9.3

*IBM MQ Başvurusu*

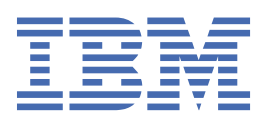

#### **Not**

Bu bilgileri ve desteklediği ürünü kullanmadan önce, ["Özel notlar" sayfa 1397](#page-1396-0) bölümündeki bilgileri okuyun.

Bu basım, yeni basımlarda tersi belirtilmedikçe, IBM® MQ sürüm 9 yayın düzeyi 3 ve sonraki tüm yayınlar ve değişiklikler için geçerlidir.

IBM'e bilgi gönderdiğinizde, IBM ' e bu bilgileri size hiçbir sorumluluk yüklemeden uygun gördüğü yöntemlerle kullanması ya da dağıtması için münhasır olmayan bir hak verirsiniz.

**© Copyright International Business Machines Corporation 2007, 2024.**

# *içindekiler*

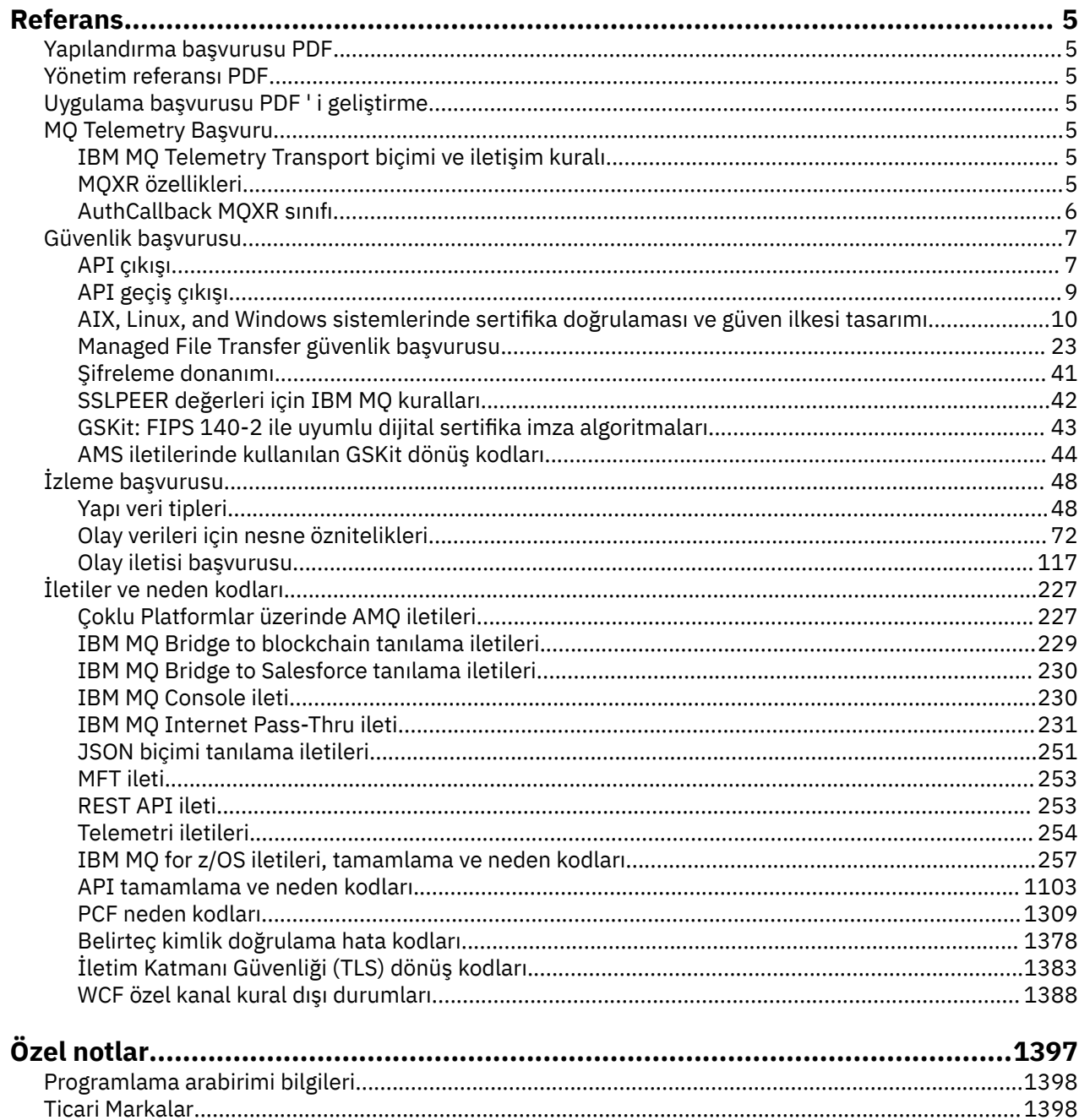

## <span id="page-4-0"></span>**IBM MQ Başvuru**

İş gereksinimlerinizi karşılayan görevleri gerçekleştirmek için bu bölümdeki başvuru bilgilerini kullanın.

## **Yapılandırma başvurusu PDF**

Mayıs 2021 'den itibaren, yapılandırma başvuru bilgileri ayrı bir PDF ' ye taşındı.

mq93.refconfig.pdf , mq93.reference.pdfile aynı dizinde kullanılabilir.

## **Yönetim referansı PDF**

Mayıs 2021 'den itibaren, yönetim referans bilgileri ayrı bir PDF ' ye taşındı.

mq93.refadmin.pdf , mq93.reference.pdfile aynı dizinde kullanılabilir.

## **Uygulama başvurusu PDF ' i geliştirme**

Mayıs 2021 'den itibaren, gelişmekte olan uygulamalar referans bilgileri ayrı bir PDF ' e taşındı.

mq93.refdev.pdf , mq93.reference.pdfile aynı dizinde kullanılabilir.

#### **Windows > AIX MO Telemetry Basvuru**  $L$ inu $\times$

MQTT biçimi ve protokolü, MQXR özellikleri ve AuthCallback MQXR sınıfı hakkında bilgi.

#### Linux **Windows** AIX **IBM MQ Telemetry Transport biçimi ve iletişim**

## **kuralı**

IBM MQ Telemetry Transport (MQTT), çok sayıda uzaktan algılayıcı ve denetim aygıtını bağlamak için TCP/IP üzerinden akan basit bir yayınlama/abone olma iletişim kuralıdır. MQTT , düşük bant genişliği ve güvenilir olmayan iletişimi tolere edecek küçük ayak izi aygıtlarındaki özel uygulamalar tarafından kullanılır. Bir çözüm ortağından MQTT istemci uygulamalarını kullanabilir ya da yayınlanan iletişim kurallarını kullanmak için kendi istemci uygulamalarınızı yazabilirsiniz. Örnek istemci uygulamalarını ve destekleyici kitaplıkları Eclipse Paho projesinden alabilirsiniz.

IBM MQ içindeki MQ Telemetry , MQTT protocolkullanan istemci uygulamalarını destekler. Şu anda bu iletişim kuralının iki belirtimi vardır:

- • [MQTT 3.1.1](https://docs.oasis-open.org/mqtt/mqtt/v3.1.1/os/mqtt-v3.1.1-os.html) Oasis standardı
- mqtt.org içinden [MQTT.org Protokol Belirtimi](https://public.dhe.ibm.com/software/dw/webservices/ws-mqtt/mqtt-v3r1.html)

Oasis standardı daha yeni. İşlev, mqtt.org belirtimiyle hemen hemen aynıdır. MQTT 3.1.1 Oasis standardı, IBM MQ 8.0.0 Fix Pack 3 ve sonraki sürümlerinde desteklenir.

MQTT istemciniz [Eclipse Paho](http://www.eclipse.org/paho) projesinden başka bir kaynaktan geliyorsa ya da (artık kullanılamıyorsa) IBM Messaging Telemetry Clients SupportPac, istemci tarafından desteklenen MQTT protocol sürümünü denetleyin. İstemciniz farklı bir MQTT protocoldüzeyini destekliyorsa ve MQ Telemetry hizmetiyle düzgün çalışmıyorsa, ince bir dönüştürme katmanı gerekir. Dönüştürme katmanının kullanmayı planladığınız istemciye güncelleme olarak kullanılabilir olup olmadığını görmek için istemcinizin kaynağıyla birlikte denetleyin.

#### **MQXR özellikleri** Linux **Windows** AIX.

MQXR özellik ayarları, platforma özgü özellikler dosyasında saklanır: mqxr\_win.properties ya da mqxr\_unix.properties. Olağan durumda bu özellikleri MQSC denetim komutlarını ya da IBM MQ Explorerkomutlarını kullanarak yapılandırırsınız.

<span id="page-5-0"></span>Bir kuyruk yöneticisini ilk kez başlattığınızda, altyapınıza ilişkin MQXR özellikler dosyasının şablon sürümü *mqinstall*/mqxr/config dizininden *mqinstall*/qmgrs/*qmgr\_name*/mqxr/config dizinine kopyalanır.

MQXR özellikleri dosyasını doğrudan düzenlemeniz gerekmez; biri dışındaki tüm özellikler MQSC denetim komutları ya da IBM MQ Explorerile yapılandırılabilir. Dosyayı doğrudan düzenlemeye karar verirseniz, değişiklikleri yapmadan önce kuyruk yöneticisini durdurun.

Yalnızca dosyayı doğrudan düzenleyerek ayarlayabileceğiniz özellik **webcontentpath**' dir. Telemetri istemci uygulamanız bir web uygulamanız ise, JavaScript web uygulamasını da tarayıcıya sunmanız gerekir. Bu gereksinim, JavaScript(tm) ve web uygulamaları için MQTT ileti sistemi istemcisiiçinde açıklanmıştır. Web uygulaması yürütülebilir dosyalarının sunulduğu dizini belirtmek için **webcontentpath** özelliğini kullanabilirsiniz:

- Varsayılan olarak, MQXR özellikler dosyasında **webcontentpath** yoktur. **webcontentpath** yoksa, MQ telemetry sunucusu web uygulaması yürütülebilir dosyalarını şu varsayılan konumdan sunar: *mqinstall*/qmgrs/*qmgr\_name*/mqxr/WebContent/*your\_client\_app*
- **webcontentpath** bir yol belirtiyorsa, MQ telemetry sunucusu o konumdan web uygulaması yürütülebilir dosyalarını sunar.
- **webcontentpath** varsa ve boşsa, MQ telemetry sunucusu web uygulaması yürütülebilir dosyalarını sunmaz.

#### **İlgili kavramlar**

Telemetry (MQXR) hizmeti

#### **İlgili başvurular**

#### "AuthCallback MQXR sınıfı" sayfa 6

AuthCallback , com.ibm.mq.mqxrpaketindeki tek sınıftır. MQXR sunucusunda bir AuthCallback yazarken telemetri sunucusu yöneticisinin gereksinim duyduğu arabirim tanımlamasını belirtir.

#### **Linux Mindows AIX AuthCallback MQXR sınıfı**

AuthCallback , com.ibm.mq.mqxrpaketindeki tek sınıftır. MQXR sunucusunda bir AuthCallback yazarken telemetri sunucusu yöneticisinin gereksinim duyduğu arabirim tanımlamasını belirtir.

#### **Sınıf AuthCallback**

```
java.lang.Object
 |
     └─ com.ibm.mq.mqxr.AuthCallback
```
Uygulanan arabirim:

javax.security.auth.callback.Callback

```
public class AuthCallback
extends java.lang.Object
implements javax.security.auth.callback.Callback
```
Bir JAAS oturum açma biriminin (javax.security.auth.spi.LoginModule) IBM MQ Server nesnelerine erişmesine izin verir.

#### **yöntemler**

#### **getSSLSession**

public javax.net.ssl.SSLSession getSSLSession()

İstemci bağlantısıyla ilişkilendirilmiş javax.net.ssl.SSLSession öğesini döndürür ya da istemci düz metin bağlantısı kullanılarak bağlıysa boş değer döndürür.

#### <span id="page-6-0"></span>**setSSLSession**

public void setSSLSession(javax.net.ssl.SSLSession sslSession)

**sslSession** parametresi, sunucu tarafından istemci bağlantısıyla ilişkili sslSession olarak ya da istemci düz metin bağlantısı kullanılarak bağlıysa boş değer olarak ayarlanır.

#### **Oluşturucular**

public AuthCallback()

#### **İlgili kavramlar**

Telemetry (MQXR) hizmeti Telemetri kanalı JAAS yapılanışı

#### **İlgili görevler**

Sorun çözülüyor: JAAS oturum açma modülü telemetri hizmeti tarafından çağrılmadı

#### **İlgili başvurular**

["MQXR özellikleri" sayfa 5](#page-4-0)

MQXR özellik ayarları, platforma özgü özellikler dosyasında saklanır: mqxr\_win.properties ya da mqxr\_unix.properties. Olağan durumda bu özellikleri MQSC denetim komutlarını ya da IBM MQ Explorerkomutlarını kullanarak yapılandırırsınız.

## **Güvenlik başvurusu**

IBM MQgüvenliğini yapılandırmanıza yardımcı olması için bu bölümdeki başvuru bilgilerini kullanın. **İlgili kavramlar**

#### "API çıkışı" sayfa 7

*API çıkışı* , MQI çağrılarının işlevini izleyen ya da değiştiren bir program modülüdür. Bir API çıkışı, her biri modülde kendi giriş noktasına sahip birden çok *API çıkış işlevinden*oluşur.

#### ["API geçiş çıkışı" sayfa 9](#page-8-0)

*API geçiş çıkışı* , z/OSüzerinde CICS uygulamaları tarafından yayınlanan MQI çağrılarının işlevini izleyen ya da değiştiren bir programdır.

["AIX, Linux, and Windows sistemlerinde sertifika doğrulaması ve güven ilkesi tasarımı" sayfa 10](#page-9-0) IBM MQ , temel ve standart olmak üzere iki ilke tipine göre TLS sertifikalarını doğrular. Standart ilke denetimi RFC 5280 'e uygundur.

#### ["Şifreleme donanımı" sayfa 41](#page-40-0)

IBM MQ ' in şifreleme donanımı için destek sağlama şekli, kullandığınız platforma bağlıdır.

#### ["SSLPEER değerleri için IBM MQ kuralları" sayfa 42](#page-41-0)

SSLPEER özniteliği, IBM MQ kanalının diğer ucundaki eşdüzey kuyruk yöneticisinden ya da istemciden sertifikanın Ayırt Edici Adını (DN) denetlemek için kullanılır. IBM MQ , bu değerleri karşılaştırırken belirli kuralları kullanır

CipherSpec uyuşmazlığı

Kimlik doğrulama hataları

İleti kanallarında Advanced Message Security engellemeye genel bakış

#### **İlgili başvurular**

["GSKit: FIPS 140-2 ile uyumlu dijital sertifika imza algoritmaları" sayfa 43](#page-42-0) IBM Global Security Kit (GSKit) içinde FIPS 140-2 ile uyumlu sayısal sertifika imza algoritmalarının listesi

## **API çıkışı**

*API çıkışı* , MQI çağrılarının işlevini izleyen ya da değiştiren bir program modülüdür. Bir API çıkışı, her biri modülde kendi giriş noktasına sahip birden çok *API çıkış işlevinden*oluşur.

**Not:** Bu bölümdeki bilgiler IBM MQ for z/OSiçin geçerli değildir.

İki çıkış işlevi kategorisi vardır:

#### **Bir MQI çağrısıyla ilişkilendirilmiş bir çıkış işlevi**

Bu kategoride her MQI çağrısı için iki çıkış işlevi ve MQGMO\_CONVERT seçeneğiyle MQGET çağrısı için bir ek işlev vardır. MQCONN ve MQCONNX çağrıları aynı çıkış işlevlerini paylaşıyor.

Her MQI çağrısı için, kuyruk yöneticisi çağrıyı işlemeye başlamadan önce iki çıkış işlevinden biri çağrılır ve diğeri kuyruk yöneticisi çağrıyı işlemeyi tamamladıktan sonra çağrılır. MQGMO\_CONVERT seçeneğiyle bir MQGET çağrısına ilişkin çıkış işlevi, ileti kuyruk yöneticisi tarafından kuyruktan alındıktan sonra, ancak herhangi bir veri dönüştürmesi gerçekleşmeden önce MQGET çağrısı sırasında çağrılır. Bu, örneğin, bir iletinin veri dönüştürmeden önce şifresinin çözülmesini sağlar.

Bir çıkış işlevi, bir MQI çağrısındaki parametreleri inceleyebilir ve değiştirebilir. Örneğin, bir MQPUT çağrısında, çağrıyı işleme başlamadan önce çağrılan bir çıkış işlevi şunları yapabilir:

- Konmakta olan iletideki uygulama verilerinin içeriğini inceleyin ve değiştirin
- İletideki uygulama verilerinin uzunluğunu değiştir
- İleti tanımlayıcı yapısındaki (MQMD) alanların içeriğini değiştir
- Koyma iletisi seçenekleri yapısındaki (MQPMO) alanların içeriğini değiştir

Bir MQI çağrısının işlenmesi başlamadan önce çağrılan bir çıkış işlevi, çağrıyı tümüyle engelleyebilir. MQGMO\_CONVERT seçeneğiyle bir MQGET çağrısının çıkış işlevi, alınmakta olan iletinin veri dönüşümünü engelleyebilir.

#### **Başlatma ve sonlandırma çıkış işlevleri**

Bu kategoride iki çıkış işlevi vardır: ilk kullanıma hazırlama çıkış işlevi ve sonlandırma çıkış işlevi.

Kullanıma hazırlama çıkışı işlevi, bir uygulama kuyruk yöneticisine bağlandığında kuyruk yöneticisi tarafından çağrılır. Birincil amacı, çıkış işlevlerinin ve giriş noktalarının kuyruk yöneticisine kaydedilmesi ve kullanıma hazırlama işlemleri gerçekleştirilmesini sağlamaktır. Tüm çıkış işlevlerini kaydettirmeniz gerekmez, yalnızca bu bağlantı için gerekli olan işlevleri kaydettirmeniz gerekir. Uygulama kuyruk yöneticisiyle bağlantısını kestiğinde, kayıtlar otomatik olarak kaldırılır.

Kullanıma hazırlama çıkışı işlevi, çıkışın gerektirdiği herhangi bir saklama alanını elde etmek ve ortam değişkenlerinin değerlerini incelemek için de kullanılabilir.

Sonlandırma çıkışı işlevi, bir uygulama kuyruk yöneticisiyle bağlantısını kestiğinde kuyruk yöneticisi tarafından çağrılır. Amacı, çıkış tarafından kullanılan herhangi bir depolama alanını serbest bırakmak ve gerekli temizleme işlemlerini gerçekleştirmektir.

Bir API çıkışı MQI 'a çağrı verebilir, ancak varsa, API çıkışı yinelemeli olarak ikinci kez çağrılmaz. Ancak, çıkış işlevleri çağrıldığında doğru ortam var olmadığından, aşağıdaki çıkış işlevleri MQI çağrılarını yayınlayamaz:

- Kullanıma hazırlama çıkış işlevi
- Kuyruk yöneticisi çağrıyı işlemeye başlamadan *önce* çağrılan bir MQCONN ve MQCONNX çağrısına ilişkin çıkış işlevi
- Kuyruk yöneticisi çağrıyı işlemeyi tamamladıktan *sonra* çağrılan MQDISC çağrılmasına ilişkin çıkış işlevi
- Sonlandırma çıkış işlevi

Bir API çıkışı, kullanılabilir olabilecek diğer API 'leri de kullanabilir; örneğin, Db2' e çağrı verebilir.

Bir IBM MQ istemci uygulamasıyla API çıkışı kullanılabilir, ancak çıkışın MQI kanalının *sunucu* ucunda çağrıldığına dikkat edilmeli. Daha fazla bilgi için Bağlantı düzeyinde güvenlik ve uygulama düzeyinde güvenliği karşılaştırmabaşlıklı konuya bakın.

Bir API çıkışı C programlama dili kullanılarak yazılır.

Bir API çıkışını etkinleştirmek için yapılandırmanız gerekir. IBM MQ for Multiplatformsişletim sistemlerinde, bunu her kuyruk yöneticisi için IBM MQ yapılanış dosyasını ( mqs.ini) ve kuyruk yöneticisi yapılanış dosyasını ( qm.ini) düzenleyerek yaparsınız.

<span id="page-8-0"></span>Bir istemci için, mqclient.ini dosyasındaki ApiExitLocal kısmı, bir kuyruk yöneticisine ilişkin API çıkış yordamlarını tanıtacak şekilde değiştirin.

Aşağıdaki bilgileri sağlayarak bir API çıkışını yapılandırırsınız:

- API çıkışının açıklayıcı adı.
- Modülün adı ve konumu; örneğin, tam yol adı.
- Kullanıma hazırlama çıkış işlevine ilişkin giriş noktasının adı.
- API çıkışının diğer API çıkışlarıyla göreli olarak çağrıldığı sıra. Bir kuyruk yöneticisi için birden çok API çıkışı yapılandırabilirsiniz.
- İsteğe bağlı olarak, API çıkışına geçirilecek veriler.

#### **Notlar:**

- Aşağıdakiler için bir API çıkışı çağrılmadı:
	- 1. Bir akış kuyruğu. Özgün kuyruğa yerleştirilen herhangi bir API çıkış değiştirilmiş iletisi de ilişkili herhangi bir akış kuyruğuna yerleştirilir.
	- 2. Abonelik için hedef kuyruk. Özgün konuya ilişkin herhangi bir API çıkışı değiştirilmiş ileti yayını, uygun abonelik hedeflerine konmuştur.
- Dağıtım listelerine koyma için, API çıkışları, iletiyi kuyruklar listesine koymadan önce ve sonra yalnızca bir kez çağrılır.

Bir API çıkışının nasıl yapılandırılacağı hakkında daha fazla bilgi için bkz. API çıkışlarını yapılandırma.

API çıkışının nasıl yazılacağı hakkında bilgi için bkz. API çıkışlarının kullanılması ve yazılması.

## **API geçiş çıkışı**

*API geçiş çıkışı* , z/OSüzerinde CICS uygulamaları tarafından yayınlanan MQI çağrılarının işlevini izleyen ya da değiştiren bir programdır.

**Not:** Bu bölümdeki bilgiler yalnızca z/OSüzerindeki CICS uygulamaları için geçerlidir.

API geçişi çıkış programı CICS bağdaştırıcısı tarafından çağrılır ve CICS adres alanında çalışır.

API geçiş çıkışı yalnızca aşağıdaki MQI çağrıları için çağrılır:

MQBUFMH MQCB MQCB\_FUNCTION MQCLOSE MQCRTMH MQCTL MQDLTMH MQGet MQINQ MQOPEN MQPUT MQPUT1 MQSET MQSTAT MQSUB MQSUBRQ

Her MQI çağrısı için, çağrı işleme başlamadan önce ve çağrı işleme tamamlandıktan sonra bir kez çağrılır.

Çıkış programı bir MQI çağrısının adını saptayabilir ve çağrıdaki değiştirgelerden herhangi birini inceleyebilir ve değiştirebilir. Bir MQI çağrısı işlenmeden önce çağrılırsa, çağrıyı tamamen gizleyebilir. <span id="page-9-0"></span>Çıkış programı, CICS göreviyle ilgili bir kullanıcı çıkışının kullanabileceği herhangi bir API 'yi kullanabilir; örneğin, IMS, Db2ve CICS API' leri. MQCONN, MQCONNX ve MQDISC dışında MQI çağrılarını da kullanabilir. Ancak, çıkış programı tarafından verilen MQI çağrıları çıkış programını ikinci kez çağırmaz.

IBM MQ for z/OStarafından desteklenen herhangi bir programlama dilinde API geçişi çıkışı yazabilirsiniz.

API geçişi çıkışının kullanılabilmesi için, CICS bağdaştırıcısı bir kuyruk yöneticisine bağlandığında çıkış programı yükleme modülünün kullanılabilir olması gerekir. Yükleme modülü, CSQCAPX olarak adlandırılması ve DFHRPL birleştirme sırasındaki bir kitaplıkta bulunması gereken bir CICS programıdır. CSQCAPX, CICS sistem tanımlama dosyasında (CSD) tanımlanmalı ve program etkinleştirilmelidir.

Bir API geçiş çıkışı, CICS bağdaştırıcı denetim panoları CKQC kullanılarak yönetilebilir. CSQCAPX yüklendiğinde, bağdaştırıcı denetim panolarına ya da sistem konsoluna bir onay iletisi yazılır. Bağdaştırıcı denetim panoları, çıkış programını geçerli ya da geçersiz kılmak için de kullanılabilir.

Bir API geçiş çıkışının yazılması ve uygulanmasıyla ilgili daha fazla bilgi için, CICS Transaction Server for z/OS 4.1 ürün belgelerinde " CICS-IBM MQ Adapter" (Bağdaştırıcı) bölümüne bakın. Bkz. CICS Transaction Server for z/OS 4.1, CICS-IBM MQ bağdaştırıcısı.

## **AIX, Linux, and Windows sistemlerinde sertifika doğrulaması ve güven ilkesi tasarımı**

IBM MQ , temel ve standart olmak üzere iki ilke tipine göre TLS sertifikalarını doğrular. Standart ilke denetimi RFC 5280 'e uygundur.

Bu konulardaki bilgiler aşağıdaki sistemler için geçerlidir:

- IBM MQ for AIX or Linux® sistemleri
- IBM MQ for Windows sistemleri

Bu bölümde aşağıdaki terimler kullanılmıştır:

#### **Sertifika ilkesi**

Bir sertifikadaki hangi alanların anlaşıldığını ve işlendiğini belirler.

#### **OCSP ilkesi**

Bir OCSP isteği ya da yanıtındaki hangi alanların anlaşıldığını ve işlendiğini belirler.

#### **CRL ilkesi**

Sertifika iptal listesindeki hangi alanların anlaşıldığını ve işlendiğini belirler.

#### **Yol doğrulama ilkesi**

Sertifika, OCSP ve CRL ilke tiplerinin bir sertifika zincirinin ("RootCA" güven noktasının "EE" son girişine ilişkin) geçerli olup olmadığını belirlemek için birbirleriyle nasıl etkileşimde bulunduklarını belirler.

Temel ve standart yol doğrulama ilkeleri, IBM MQ for UNIX, Linux ve Windows sistemleri içindeki uygulamayı yansıttığı için ayrı olarak açıklanır. Ancak, standart OCSP ve CRL ilkeleri temel ilkelerle aynıdır ve standart sertifika ilkesi temel ilkenin genişletilmiş bir sürümüdür, bu nedenle bu ilkeler ayrı ayrı açıklanmaz.

Varsayılan olarak, IBM MQ önce temel ilke doğrulamasını uygular. Temel ilke doğrulaması başarısız olursa, IBM MQ standart ilke (RFC 5280) doğrulamasını uygular. Temel ilke doğrulaması başarılı olursa, standart ilke doğrulaması uygulanmaz. Bu nedenle, geçerlilik denetimi başarısızlığı, büyük olasılıkla farklı nedenlerle, hem temel hem de standart ilke geçerlilik denetiminin başarısız olduğu anlamına gelir. Geçerlilik denetimi başarılı olması, temel ilke geçerlilik denetiminin başarılı olduğu ve standart ilke geçerlilik denetiminin uygulanmadığı ya da temel ilke geçerlilik denetiminin başarısız olduğu ve standart ilke geçerlilik denetiminin başarılı olduğu anlamına gelir.

### **Sıkı RFC 5280 uyumluluğunun uygulanması**

Sıkı RFC 5280 uyumluluğunu uygulamak için sertifika doğrulama ilkesi yapılandırma ayarını kullanın. Bu ayar, yalnızca standart RFC 5280 ilkesinin kullanılabilmesi için temel ilkeyi devre dışı bırakmanızı sağlar. Sertifika doğrulama ilkesi yapılandırma ayarı hakkında daha fazla bilgi için bkz. IBM MQiçindeki sertifika doğrulama ilkeleri.

Aşağıdaki örnekler, temel sertifika doğrulama ilkesi tarafından kabul edilen, ancak RFC 5280 uyumlu standart ilkesi tarafından reddedilen sayısal sertifikalardır. Bir sayısal sertifika zincirine güvenilebilmesi için, zincirin tamamının yapılandırılan doğrulama ilkesini karşılaması gerekir.

Dijital sertifikanın tüm ayrıntılarını görüntülemek için **runmqakm** komutunu kullanın:

runmqakm -cert -details -db key.kdb -pw *password* -label *certificate\_label*

**runmqakm** çıkışında güven durumu etkinleştirilmiş bir sertifikanın TLS el sıkışmasında kullanılması için güvenilir olması gerekmez. Güvenilirlik durumu etkin, sertifika, sertifika geçerlilik denetimi ilkesinin kurallarını da karşılıyorsa, sertifikanın diğer sertifikaları doğrulamak için bir CA sertifikası olarak kullanılmaya uygun olduğu anlamına gelir. RFC 5280 uyumlu standart sertifika doğrulama ilkesi hakkında daha fazla bilgi için bkz. ["Standart yol doğrulama ilkesi" sayfa 19.](#page-18-0)

#### **Örnek sertifika 1-yanlış anahtar kullanımı**

Bu örnek, anahtar kullanımı alanının bir CA sertifikasına ilişkin standart sertifika doğrulama ilkesi kurallarına uymadığı bir sertifikayı gösterir. Sertifika kuruluşu (CA) sertifikası olarak kullanılmak üzere bir sertifikanın geçerli olması için gerekliliklerden biri, anahtar kullanımı alanının keyCertişaret işaretini kullanarak diğer sertifikaları imzalamasına izin verildiğini belirtmesi gerektiğidir. Bu işareti olmayan bir sertifika, CA sertifikası olarak kullanılamaz.

Label : root Key Size : 1024 Version : X509 V3 Serial : 54cb6f740c7ee410 Issuer : CN=Example Root CA,O=Example,C=GB Subject : CN=Example Root CA,O=Example,C=GB Not Before : 9 February 2012 17:19:00 GMT Not After : 1 October 2019 18:19:00 GMT+01:00 Public Key 30 81 9F 30 0D 06 09 2A 86 48 86 F7 0D 01 01 01 05 00 03 81 8D 00 30 81 89 02 81 81 00 CC 44 D9 25 6D 26 1C 9D B9 FF DE B8 AC 44 AB E3 64 80 44 AF BE E0 00 93 53 92 33 F8 7E BD D7 71 ED 21 52 24 75 DF D6 EE 3C 54 97 84 29 EA 93 4C 4A D1 19 5D C1 A0 82 F5 74 E1 AD D9 87 10 D5 6A 2B 6F 90 04 0F 7E 6E 85 6D 32 99 33 9C D9 BB 57 86 DE 68 23 C9 F2 6D 53 E3 F5 FF D1 0B E7 23 19 3A F6 70 6B C8 C7 EB DB 78 8E 8C 9E 55 58 66 B6 31 DB 40 5F 6A 97 AB 12 D7 E2 3E 2E 79 EE 78 7B 02 03 01 00 01 Public Key Type : RSA (1.2.840.113549.1.1.1) Fingerprint : SHA1 : EE 68 D4 4F 73 4F F4 21 DE 1A 01 11 5E DE B1 B8 DF 40 AA D8 Fingerprint : MD5 50 B5 E9 B2 D7 35 05 6A DC 6D 4B 1E B2 F2 DF A4 Fingerprint : SHA256 : B4 D7 6E C4 47 26 24 C7 4F 41 C3 83 03 6F 5C C7 07 11 61 E0 0E 36 59 1F 1C E6 69 39 2D 18 05 D2 Extensions basicConstraints  $ca = true$  pathLen = 1239876 critical key usage: encipherOnly Signature Algorithm : SHA256WithRSASignature (1.2.840.113549.1.1.11) Value 9D AE 54 A9 9D 68 01 68 15 B5 53 9F 96 C9 5B D1 52 40 DB CB 33 AF FD B9 26 D5 90 3F 1E 0B FC A6 D9 8C 04 90 EB AA FD A8 7A 3C AB 60 5F 20 4F 0D 7B 73 41 27 6A 2B BF 8C 99 91 B6 49 96 82 6A 24 0A E8 B9 A5 AF 69 3D 2C A3 3C C8 12 39 FB 56 58 4E 2A FE AC AC 10 89 53 B1 8F 0F C0 50 BF 5E 00 91 64 B4 A1 4C 9A 4E D5 1F 38 7C AD 32 A9 8A E1 91 16 2C 6D 1E 4A CA 99 8D CC 22 CD BF 90 49 FC Trust Status : Enabled

Bu örnekte, anahtar kullanımı alanı yalnızca encipherOnly işaretini içerir. keyCertİmzalama işareti ayarlanmadığı için bu sertifikanın diğer sertifikaları imzalamasına izin verilmez. Bu nedenle bir CA sertifikası olarak kullanılamaz.

#### **Örnek sertifika 2-temel kısıtlar uzantısı eksik**

Bu örnek, temel kısıt uzantısına sahip olmayan bir sertifikayı gösterir. Temel kısıt uzantısı, bu sertifikanın CA olarak kullanılmasına izin verilip verilmediğini belirtmek için kullanılır. Sertifika tarafından imzalanabilecek herhangi bir sertifika zincirinin uzunluk üst sınırını belirtmek için de kullanılır. Standart sertifika geçerlilik denetimi ilkesi, sertifikanın sertifika kuruluşu (CA) olarak kullanılabilmesi için isCA işaretiyle ayarlanmış temel kısıtlar uzantısına sahip olmasını gerektirir.

```
Label : root
Key Size : 1024
Version : X509 V3
Serial : 1c7dfea316570bf6
Issuer : CN=Second Example Root CA,O=Example,C=GB
Subject : CN=Second Example Root CA,O=Example,C=GB
Not Before : 9 February 2012 17:18:22 GMT
Not After : 1 October 2019 18:18:22 GMT+01:00
Public Key
 30 81 9F 30 0D 06 09 2A 86 48 86 F7 0D 01 01 01
     05 00 03 81 8D 00 30 81 89 02 81 81 00 B2 70 49
 7C AE 1B A7 B3 06 49 6C 99 19 BC A8 77 BE 86 33
 21 6B C9 26 CC A6 28 52 9F 7B CF 03 A4 37 A7 4D
    6B 06 AA ED 7D 58 E3 70 F3 F7 C1 06 DA E8 27 C6
 3D 1B AC FA EF AA 59 7A 9A AB C1 14 4E AF 13 14
 4B 71 CA 8D FE C3 F5 2F E8 AC AD EF 21 80 6D 12
     89 4A 2A 84 AA 9D E0 4F C1 93 B1 3E 16 E8 3C 75
 39 2A 74 1E 90 CC B1 C3 2B 1D 55 26 76 D2 65 C1
 06 47 2A BF 79 96 42 76 A9 6E 65 88 5F 02 03 01
    00 01
Public Key Type : RSA (1.2.840.113549.1.1.1)
Fingerprint : SHA1
     33 9F A1 81 43 F1 43 95 48 A5 66 B4 CD 98 E8 15
    9C B3 CA 90
Fingerprint : MD5 :
 91 EA D9 C0 2C 05 5B E2 CD 0B F6 DD 8A 11 44 23
Fingerprint : SHA256 :
 62 46 35 0B 0E A1 A7 2A D5 74 70 0F AA 47 9A 9C
 6B 80 1B F1 0B 4C 81 05 85 0E 91 11 A4 21 D2 34
Extensions
     key usage: digitalSignature, keyCertSign
Signature Algorithm : SHA256WithRSASignature (1.2.840.113549.1.1.11)
Va^{\overline{1}}\mathsf{II} 79 34 BA 5B 6F DC 06 A3 99 24 4E 8A 2B 27 05 47
    0D 4D BE 6A 77 D1 1D 5F 54 82 9D CC F6 92 D4 9A
    AB 4D B6 DD 6E AD 86 C3 6A A3 32 E3 B3 ED E0 62
     4A EB 51 08 AC BE 49 9E 9C D7 FE AE C8 9D 17 16
 68 31 6B F4 BA 74 1E 4F 5F 05 48 9F E7 46 BA DC
 17 7A 60 88 F8 5B DB 3C 51 D4 98 97 28 82 CF 36
     47 DA D2 0F 47 FF 70 EA 45 3A 49 66 E6 E2 F9 67
     2C C8 3E 24 A2 3B EC 76 1F D6 31 2B BD A9 B5 08
Trust Status : Enabled
```
Bu örnekte, sertifika temel kısıtlar alanından tamamen yoksun. Bu nedenle bu sertifika bir CA sertifikası olarak kullanılamaz.

#### **Örnek sertifika 3-eski X.509 sürümüne sahip ara sertifika kuruluşu (CA)**

Bu örnek, X.509 sürüm 1 'de bulunan bir ara CA sertifikasını gösterir. Standart sertifika doğrulama ilkesi, tüm ara CA sertifikalarının en az X.509 sürüm 3 olmasını gerektirir. Yaygın olarak kullanılan bazı sürüm 1 kök sertifika kuruluşu (CA) sertifikaları var olduğu için kök sertifika kuruluşu (CA) sertifikaları bu gereksinimden muaf tutulacaktır. Ancak bu muafiyet gelecekte değişebilir.

```
Label : intermediate
Key Size : 1024
Version : X509 V1
Serial : 02
Issuer : CN=Test Root CA,O=Example,C=GB
Subject : CN=Test Intermediate CA,O=Example,C=GB
Not Before : 10 February 2012 17:33:45 GMT
Not After : 11 April 2018 18:33:45 GMT+01:00
Public Key
     30 81 9F 30 0D 06 09 2A 86 48 86 F7 0D 01 01 01
```
 05 00 03 81 8D 00 30 81 89 02 81 81 00 C0 07 C2 D0 9F 84 DB 7C 20 8F 51 F9 C2 1A 3F CF E2 D7 F2 F1 56 F2 A4 8F 8F 06 B7 3B 01 31 DE 7C CC 03 63 AA D3 2F 1C 50 15 E3 56 80 40 7D FF 75 87 D3 F3 00 89 9A 26 F5 57 05 FA 4F ED 3B DD 93 FA F2 DF 38 26 D4 3A 92 51 CC F3 70 27 42 7A 9F AD 51 45 67 B7 AE 11 AD 4F 2D AB D2 CF 73 E6 F0 45 92 F0 47 16 66 7E 01 C7 76 A3 7B EC D2 76 3F E5 15 EC D7 72 2C FE 14 F5 78 83 AA C4 20 AB F7 02 03 01 00 01 Public Key Type : RSA (1.2.840.113549.1.1.1) Fingerprint : SHA1 : DE BB 75 4B 14 E1 44 B9 B6 44 33 97 49 D0 82 6D 81 F2 2F DE Fingerprint : MD5 : 72 49 44 42 E2 E6 89 F1 CC 37 C9 F6 B5 8F F3 AE Fingerprint : SHA256 : 83 A4 52 AF 49 34 F1 DC 49 E6 95 AE 93 67 80 13 C2 64 D9 26 22 A0 E8 0A 5A A9 71 EC E8 33 E1 D1 Signature Algorithm : SHA256WithRSASignature (1.2.840.113549.1.1.11) Value 40 4A 09 94 A0 18 07 5E 96 D7 A6 52 6B 8D 20 50 E8 91 F7 7E EA 76 B4 08 DF 76 66 1F FA FF 91 79 2E E0 66 8B 9F 40 FA 14 13 79 81 DB 31 A5 55 1D 44 67 41 F4 EA 1A F7 83 4F 21 F4 43 78 4E F8 5E 6F B2 B8 3A F7 6B B4 F5 C6 F8 EB 4C BF 62 6F 3E C7 20 EC 53 B3 40 51 36 C1 0A 4E 73 ED 74 D1 93 02 C5 FB 61 F7 87 64 A5 94 06 7D 25 7C E3 73 DD 08 D4 07 D0 A4 3F 77 88 12 59 DB A4 DB 68 8F C1 Trust Status : Enabled

Bu örnekte, sürüm alanı X.509 V1' dir. Bu sertifika bir X.509 sürüm 1 sertifikasıdır ve bu nedenle ara sertifika kuruluşu (CA) olarak kullanılamaz.

## **Temel ve standart sertifika ilkeleri**

Temel ve standart sertifika ilkeleri aynı alanları destekler: Standart ilke ek sertifika uzantılarını destekler.

Temel ve standart ilkeler için desteklenen alanlar şunlardır:

- OuterSigAlgID<sup>1</sup>
- İmza<sup>2</sup>
- Sürüm
- SerialNumber
- InnerSigAlgID<sup>3</sup>
- Veren
- Geçerlilik
- SubjectName
- SubjectPublicKeyInfo
- IssuerUnique(Benzersiz Kimlik Kodu)
- SubjectUniqueTanıtıcısı

Temel ilke için desteklenen uzantılar şunlardır: Bir giriş "desteklenmiyor" olarak işaretlendiğinde, IBM MQ o tip bir alan içeren uzantıları işlemeyi denemez, ancak aynı uzantıdaki diğer tipleri işlemeyi dener.

- AuthorityKeyTanıtıcısı
- AuthorityInfoErişimi
- SubjectKeyTanıtıcısı
- IssuerAltAdı
- SubjectAltAdı

<sup>1</sup> Bu alana RFC 5280 'de *signatureAlgorithm* adı verilir.

<sup>2</sup> Bu alana RFC 5280 'de *signatureValue* adı verilir.

<sup>3</sup> Bu alana RFC 5280 'de *imza* adı verilir.

- KeyUsage
- BasicConstraints
- PrivateKeyKullanımı
- CRLDistributionPoints
	- DistributionPoint
		- DistributionPointAd (yalnızcaX.500 Ad ve LDAP Biçimi URI 'si)
		- NameRelativeToCRLIssuer (desteklenmiyor)
		- Nedenler (yoksayıldı)
		- CRLIssuer alanları (desteklenmiyor)

Standart ilke için desteklenen uzantılar, temel ilke için ve aşağıdaki listede yer alan uzantılardır. Bir giriş "desteklenmiyor" olarak işaretlendiğinde, IBM MQ o tip bir alan içeren uzantıları işlemeyi denemez, ancak aynı uzantıdaki diğer tipleri işlemeyi dener.

- NameConstraints
- ExtendedKeyKullanımı
- CertificatePolicies
	- PolicyInformation
		- PolicyIdentifier
		- PolicyQualifiers (desteklenmiyor)
- PolicyMappings
- PolicyConstraints

#### **ALW Temel ve standart OCSP ilkeleri**

Temel ve standart OCSP ilkeleri aynı alanları destekler.

Bir istek için desteklenen alanlar aşağıdaki gibidir. Bir giriş "desteklenmiyor" olarak işaretlendiğinde, IBM MQ o tip bir alanı içeren bir isteği işleme girişiminde bulunmaz, ancak aynı üst düzey alanı içeren diğer istekleri işler.

- İmza (İsteğe Bağlı)
- Sürüm (Yalnızca Sürüm 1)
- RequesterName (İsteğe Bağlı)
- RequestList (yalnızca tek istek)
	- CertID<sup>4</sup>
	- singleRequestUzantıları (desteklenmiyor)
- RequestExtensions
	- Nonce (etkinleştirildiyse)

Bir yanıt için desteklenen alanlar şunlardır:

- ResponseStatus
- Yanıt
	- responseType (id-pkix-ocsp-basic)
	- BasicOCSPResponse
		- İmza
		- Sertifika

<sup>4</sup> Bu alana RFC 2560 'ta reqCert adı verilir.

- Uzantılar
- extendedKeyKullanımı
	- id-kp-OCSPSigning
- id-pkix-ocsp-nocheck
- ResponseData
	- Sürüm (Yalnızca Sürüm 1)
	- ResponderID (ada ya da hash değerine göre)
	- ProducedAt (yoksayıldı)
	- Yanıtlar (birden çok yanıt desteklenir)
		- SingleResponse
			- certID
			- certStatus
				- RevokedInfo (yoksayıldı)
			- thisUpdate (yoksayıldı)
			- nextUpdate
			- singleExtensions (yoksayıldı)
	- responseExtensions
		- Nonce (etkinleştirildiyse)

## **Temel ve standart CRL ilkeleri**

Temel ve standart CRL ilkeleri aynı alanları ve uzantıları destekler.

Bu ilkeler için desteklenen alanlar şunlardır:

- OuterSigAlgID<sup>5</sup>
- $\cdot$  İmza<sup>6</sup>
- Sürüm
- InnerSigAlgID<sup>7</sup>
- Veren
- ThisUpdate
- NextUpdate
- RevokedCertificate
	- UserCertificate
	- RevocationDate

Desteklenen CRLEntry uzantısı yok.

Bu ilkeler için desteklenen CRL uzantıları aşağıdaki gibidir. Bir giriş "desteklenmiyor" olarak işaretlendiğinde, IBM MQ o tip bir alan içeren uzantıları işlemeyi denemez, ancak aynı uzantıdaki diğer tipleri işlemeyi dener.

- AuthorityKeyTanıtıcısı
- IssuerAltAdı
- CRLNumarası

<sup>5</sup> Bu alana RFC 5280 'de *signatureAlgorithm* adı verilir.

<sup>6</sup> Bu alana RFC 5280 'de *signatureValue* adı verilir.

<sup>7</sup> Bu alana RFC 5280 'de *imza* adı verilir.

- <span id="page-15-0"></span>• IssuingDistributionNoktası
	- DistributionPoint
	- DistributionPointAdı
		- FullName (yalnızcaX.500 Adı ve LDAP Biçimi URI 'si)
		- NameRelativeToCRLIssuer (desteklenmiyor)
	- Nedenler (yoksayıldı)
	- CRLIssuer
	- OnlyContainsUserCerts (desteklenmez)
	- OnlyContainsCACerts (desteklenmez)
	- OnlySomeReasons (desteklenmez)
	- IndirectCRL8(reddedildi)

## **Temel yol geçerlilik denetimi ilkesi**

Temel yol doğrulama ilkesi, sertifika, OCSP ve CRL ilke tiplerinin bir sertifika zincirinin geçerli olup olmadığını belirlemek için birbirleriyle nasıl etkileşimde bulunacaklarını belirler.

Bir zincirin doğrulanması aşağıdaki şekilde gerçekleştirilir (ancak aşağıdaki sırayla gerçekleştirilmez):

1. Sertifikayı veren kişinin adının önceki sertifikadaki konu adına eşit olduğundan ve bu sertifikada ya da önceki sertifika öznesi adında boş bir sertifika veren adı olmadığından emin olun. Yolda önceki bir sertifika yoksa ve bu zincirdeki ilk sertifikaysa, sertifika veren ve konu adının aynı olduğundan ve sertifika için güven durumunun ayarlandığından emin olun<sup>9</sup>.

**Not:** IBM MQ for UNIX, Linux ve Windows sistemleri, bir yoldaki önceki sertifikanın yürürlükteki sertifikayla aynı özne adına sahip olduğu durumlarda yol doğrulamasında başarısız olur.

- 2. Sertifikayı imzalamak için kullanılan imza algoritmasının, sertifikadaki sertifika veren imza algoritması tanıtıcısının, imza verilerindeki algoritma tanıtıcısıyla eşleştiğinden emin olarak, sertifikada belirtilen imza algoritmasıyla eşleştiğinden emin olun.
- 3. Sertifikanın sertifika veren tarafından imzalandığından emin olun. Sertifikanın üzerindeki imzayı doğrulamak için yoldaki önceki sertifikadaki ilgili genel anahtarı kullanın. Önceki bir sertifika yoksa ve bu ilk sertifikaysa, üzerindeki imzayı doğrulamak için sertifikanın özne genel anahtarını kullanın. IBM MQ , DSA ve RSA imza algoritmalarını destekler, ancak DSA Parametre Edinmeyi desteklemez.
- 4. Sertifikanın bilinen bir X509 sürümü olduğundan, sürüm 1 sertifikaları için benzersiz tanıtıcılar olmadığından ve sürüm 1 ve sürüm 2 sertifikaları için uzantılar bulunmadığından emin olun.
- 5. Sertifikanın süresinin dolmadığından ya da henüz etkinleştirilmediğinden ve geçerlilik süresinin iyi olduğundan emin olun<sup>10</sup>.
- 6. Bilinmeyen kritik uzantılar ya da yinelenen uzantılar olmadığından emin olun.
- 7. Sertifikanın iptal edilmediğinden emin olun. Burada, aşağıdaki işlemler geçerlidir:

<sup>8</sup> IndirectCRL uzantıları CRL geçerlilik denetiminin başarısız olmasına neden olur. IndirectCRL uzantıları, tanıtılan sertifikaların reddedilmemesine neden olduğundan kullanılmamalıdır.

<sup>9</sup> Güven durumu, anahtar veritabanı dosyasındaki bir yönetim ayarıdır. **strmqikm**komutunu kullanarak belirli bir imzalayıcı sertifikasının güven durumuna erişebilir ve bu durumu değiştirebilirsiniz. İmzalayıcı listesinden gerekli sertifikayı seçin ve **Görüntüle/Düzenle**' yi tıklatın. Sonuç panosundaki **Sertifikayı güvenilir kök olarak ayarla** onay kutusu, güven durumunu gösterir. **-cert -modify** komutunda -trust işaretiyle **runmqckm** komutunu ya da **runmqakm** komutunu kullanarak da Güven durumunu ayarlayabilirsiniz. Bu komutla ilgili daha fazla bilgi için Anahtarların ve sertifikaların yönetilmesibaşlıklı konuya bakın.

<sup>10</sup> Öznenin geçerliliğinin ihraççının geçerliliği sınırları içinde olduğundan emin olmak için herhangi bir denetim yoktur. Bu gerekli değildir ve bazı CA ' lardan alınan sertifikaların bu tür bir çeki geçmediği gösterilmiştir.

- a. OCSP bağlantısı etkinleştirildiyse ve bir Yanıt Veren Adresi yapılandırıldıysa ya da Sertifika, OCSP ile birlikte bir HTTP biçimi GENERALNAME\_uniformResourcekimlik denetimi iptal durumunu belirten geçerli bir AuthorityInfoErişim uzantısına sahipse.
- b. Yukarıdaki "7.a" sayfa 17 konumundan iptal durumu belirlenmezse, X.500 ayırt edici adı GENERALNAME\_directoryname ve URI GENERALNAME\_uniformResourcetanıtıcısı için CRLDistributionPoints uzantısı denetlenir. Yalnızca LDAP, HTTP ve FILE biçimli URI ' ler desteklenir. Uzantı yoksa ya da CRLDistributionPoints uzantısının kullanılması belirlenemeyen bir durumla sonuçlanır ve uzantı Kritik değilse, sertifikayı veren kişinin adı iptal durumunu sorgulamak için kullanılır. Daha sonra CRL ' ler için bir CRL veritabanı (LDAP) sorgulanır. Sertifika son sertifika değilse ya da son sertifikada "isCA" işareti açıksa, veritabanı ARL 'ler ve CRL' ler için sorgulanır. CRL denetimi etkinleştirildiyse ve CRL veritabanı sorgulanamıyorsa, sertifika iptal edilmiş olarak işlenir. Şu anda, X500 dizin adı formu ve LDAP/HTTP/FILE URI formları, CRL 'leri ve ARL' leri aramak için kullanılan tek desteklenen ad formlarıdır.<sup>11</sup>.

**Not:** RelativeDistinguishedAdlar desteklenmez.

- c. Hem "7.a" sayfa 17 hem de "7.b" sayfa 17 ' den iptal durumu belirlenmezse, IBM MQ bağlantıya izin verilip verilmeyeceğine karar vermek için *OCSPAuthentication* yapılandırma ayarını denetler.<sup>12</sup>
- 8. issuerAltAd uzantısı kritik olarak işaretlendiyse, ad formlarının tanındığından emin olun. Şu genel ad formları şu anda tanınıyor:
	- rfc822
	- DNS
	- dizin
	- URI
	- IPAddress (v4/v6)
- 9. subjectAltAd uzantısı kritik olarak işaretlendiyse, ad formlarının tanındığından emin olun. Şu genel ad formları şu anda tanınıyor:
	- rfc822
	- DNS
	- dizin
	- URI
	- IPAddress (v4/v6)
- 10. KeyUsage uzantısı EE dışı bir sertifikada önemliyse, keyCertOturum aç işaretinin açık olduğundan emin olun ve BasicConstraints uzantısı varsa, "isCA" işaretinin true olduğundan emin olun.
- 11. BasicConstraints uzantısı varsa, aşağıdaki denetimler yapılır:
	- "isCA" işareti false ise, sertifikanın zincirdeki son sertifika olduğundan ve pathLength alanının mevcut olmadığından emin olun.
	- "isCA" işareti doğruysa ve sertifika zincirdeki son sertifika DEĞİL ise, zincirdeki son sertifikanın pathLength alanından büyük olmadığından emin olun.
- 12. AuthorityKeytanıtıcı uzantısı yol doğrulaması için kullanılmaz, ancak sertifika zinciri oluşturulurken kullanılır.
- 13. SubjectKeytanıtıcı uzantısı yol geçerlilik denetimi için kullanılmaz, ancak sertifika zinciri oluşturulurken kullanılır.
- 14. PrivateKeyUsagePeriod uzantısı, CA ' nın sertifikayı gerçekten ne zaman imzaladığını belirleyemediğinden, geçerlilik denetimi altyapısı tarafından yoksayılır. Uzantı her zaman kritik değildir ve bu nedenle güvenle yoksayılabilir.

<sup>11</sup> Veritabanından alındıktan sonra, ARL 'ler CRL' lerle tam olarak aynı şekilde değerlendirilir. Birçok CA ARL yayınlamaz. Ancak IBM MQ , bir CA sertifikasında iptal durumu denetleniyorsa ARL 'leri ve CRL' leri arayacaktır.

<sup>12</sup> *OCSPAuthentication* WARNolarak ayarlanırsa, IBM MQ bilinmeyen iptal durumunu günlüğe kaydeder ve bağlantının devam etmesine izin verir.

Yanıtın kendisinin geçerli olduğundan emin olmak için bir OCSP Yanıtı da doğrulanır. Doğrulama aşağıdaki şekilde gerçekleştirilir (ancak aşağıdaki sırada değil):

- 1. Yanıt durumunun Başarılı olduğundan ve yanıt tipinin PKIX\_AD\_OCSP\_basic.r olduğundan emin olun.
- 2. Yanıt sürümü verilerinin var olduğunu ve yanıtın doğru sürüm olduğunu doğrulayın (Sürüm 1)
- 3. Yanıtın doğru şekilde imzalandığından emin olun. İmzalayan aşağıdaki ölçütlerden en az birini karşılamazsa imza reddedilir:
	- $\cdot$  İmzalayıcı, OCSP imzalama yetkisinin yerel yapılandırmasıyla eşleşiyor<sup>13</sup>.
	- İmzalayıcı, ortak anahtarın CA sertifikasında bulunduğu CA anahtarını kullanıyor; yani, CA ' nın kendisi doğrudan yanıtı imzalıyor.
	- İmzalayıcı, iptal bilgilerinin denetlendiği sertifikayı imzalayan ve ExtendedKeyKullanım uzantısına id-ad-ocspSigning değerini ekleyerek CA tarafından yetkilendirilen bir sertifika yetkilidir.

**Not:** id-pkix-ocsp-nocheck uzantısı varsa, yanıt imzalayıcı sertifikasının iptal denetimi gerçekleştirilmez.

- 4. Yanıt hash algoritmasının, serialNumber, issuerNameHash ve issuerKeyHASH değerinin, isteğin hash algoritmasıyla eşleştiğinden emin olun.
- 5. Yanıtın süresinin dolmadığından, yani nextUpdate saatinin geçerli zamandan fazla olduğundan emin olun.<sup>14</sup>
- 6. Sertifikanın geçerli iptal durumuna sahip olduğundan emin olun.

CRL ' nin kendisinin geçerli olduğundan ve aşağıdaki şekilde gerçekleştirildiğinden emin olmak için CRL doğrulaması da gerçekleştirilir (ancak, aşağıdaki sırada değil):

- 1. CRL 'yi imzalamak için kullanılan imza algoritmasının CRL içinde belirtilen imza algoritmasıyla eşleştiğinden emin olun; CRL' deki sertifika veren imza algoritması tanıtıcısının, imza verilerindeki algoritma tanıtıcısıyla eşleştiğinden emin olun.
- 2. CRL 'nin söz konusu sertifika veren tarafından imzalandığından emin olun ve CRL' nin sertifika veren anahtarla imzalandığını doğrulayın.
- 3. CRL ' nin süresinin dolmadığından emin olun<sup>15</sup>Ya da henüz etkinleştirilmemiş ve geçerlilik süresi iyi.
- 4. Sürüm alanı varsa, sürüm 2 olduğundan emin olun. Tersi durumda, CRL sürüm 1 'dir ve herhangi bir uzantıya sahip olmamalıdır. Ancak, IBM MQ for UNIX, Linux ve Windows sistemleri yalnızca sürüm 1 CRL için kritik uzantı olmadığını doğrular.
- 5. Söz konusu sertifikanın revokedCertificates alan listesinde olduğundan ve iptal tarihinin gelecekte olmadığından emin olun.
- 6. Yinelenen uzantı olmadığından emin olun.
- 7. CRL ' de kritik giriş uzantıları da içinde olmak üzere bilinmeyen kritik uzantılar saptanırsa, bu, tanımlanan sertifikaların iptal edilmiş olarak değerlendirilmesine neden olur.16(CRL diğer tüm denetimleri geçerse).

<sup>13</sup> Bu, KeyStore ' nda bir kullanıcının kurmuş olduğu ve Güven Durumu ayarlanmış olan bir Sertifikadır.

<sup>14</sup> Yanıt veren tarafından geçerli bir OCSP yanıtı döndürülmezse, IBM MQ , bir Sertifikanın iptal durumunu belirlerken güncel olmayan yanıtları kullanmayı dener. IBM MQ , güvenliğin olumsuz bir şekilde azaltılmaması için eski Yanıtları kullanma girişiminde bulunur.

<sup>15</sup> Geçerli CRL bulunamazsa, IBM MQ for UNIX, Linux ve Windows sistemleri, bir Sertifikanın iptal durumunu belirlemek için eski CRL ' leri kullanmayı dener. Geçerli CRL olmaması durumunda hangi işlemin yapılması gerektiğini RFC 5280 'de açıkça belirtmez. IBM MQ for UNIX, Linux ve Windows sistemleri, güvenliğin olumsuz bir şekilde azaltılmaması için eski CRL ' leri kullanmayı dener.

<sup>16</sup> RFC, bilinmeyen kritik uzantılara sahip CRL ' lerin doğrulanmasının başarısız olması gerektiğini zorunlu kıldığından, ITU X.509 ve RFC 5280 bu durumda çakışıyor. Ancak, ITU X.509 , CRL ' nin diğer tüm denetimleri geçmesi durumunda, tanımlanan sertifikaların yine de iptal edilmiş olarak kabul edilmesini gerektirir. IBM MQ for UNIX, Linux ve Windows sistemleri, güvenliğin olumsuz bir şekilde azaltılmaması için ITU X.509 kılavuzunu benimser.

- <span id="page-18-0"></span>8. CRL 'deki authorityKeytanıtıcı uzantısı ve CA sertifikasındaki subjectKeytanıtıcısı varsa ve CRL' nin authorityKeytanıtıcısı içinde keyIdentifier alanı varsa, bu uzantıyı CACertificate 'in subjectKeytanıtıcısıyla eşleştirin.
- 9. issuerAltAd uzantısı kritik olarak işaretlendiyse, ad formlarının tanındığından emin olun. Şu genel ad formları şu anda tanınıyor:
	- rfc822
	- DNS
	- dizin
	- URI
	- IPAddress (v4/v6)

10. CRL ' de issuingDistributionPoint uzantısı varsa, aşağıdaki işlemleri yapın:

- issuingDistributionNoktası bir InDirectCRL belirtiyorsa, CRL doğrulaması başarısız olur.
- issuingDistributionNoktası, bir CRLDistributionPoint değerinin var olduğunu, ancak DistributionPointadının bulunamadığını belirtiyorsa, CRL doğrulaması başarısız olur.
- issuingDistributionNoktası, bir CRLDistributionPoint ' in var olduğunu belirtiyorsa ve bir DistributionPointAdı belirtiyorsa, bu adın sertifikanın CRLDistributionPoint tarafından verilen adla ya da sertifika verenin adıyla eşleşen bir GeneralName ya da LDAP biçimi URI olduğundan emin olun. DistributionPointAdı bir GeneralName değilse, CRL doğrulaması başarısız olur.

**Not:** RelativeDistinguishedAdlar desteklenmez ve karşılaşıldığında CRL doğrulaması başarısız olur.

#### **ALW Standart yol doğrulama ilkesi**

Standart yol doğrulama ilkesi, sertifika, OCSP ve CRL ilke tiplerinin bir sertifika zincirinin geçerli olup olmadığını belirlemek için birbirleriyle nasıl etkileşimde bulunacaklarını belirler. Standart ilke denetimi RFC 5280 'e uygundur.

Yol geçerlilik denetimi şu kavramları kullanır:

- *n*uzunluğunda bir sertifikasyon yolu; burada güvenilirlik noktası ya da kök sertifika, sertifika 1 'dir ve EE *n*' dir.
- Bir ya da daha çok sertifika ilkesini tanıtan (her biri bir ilke öğesi tanıtıcıları dizisini içeren), herhangi biri sertifikasyon yolu işleme amacıyla kabul edilebilir olan ya da "any-policy" özel değeri olan bir dizi ilk ilke tanıtıcısı. Şu anda bu her zaman "herhangi bir ilke" olarak ayarlanır.

**Not:** IBM MQ for UNIX, Linux ve Windows sistemleri yalnızca IBM MQ for UNIX, Linux ve Windows sistemleri tarafından oluşturulan ilke tanıtıcılarını destekler.

- Kabul edilebilir ilke kümesi: Genel anahtar kullanıcısı tarafından tanınan ilke ya da ilkeleri ve ilke eşdeğeri olarak kabul edilen ilkeleri içeren bir sertifika ilkesi tanıtıcıları kümesi. Kabul edilebilir ilke kümesinin ilk değeri "any-policy" özel değeridir.
- Kısıtlı alt ağaçlar: Sertifikasyon yolundaki sonraki sertifikalarda yer alan tüm konu adlarının düşebildiği bir alt ağaç kümesini tanımlayan kök adları kümesi. İlk değer "unbounded" (sınırsız).
- Dışlanan alt ağaçlar: Sertifikasyon yolundaki sonraki sertifikalarda konu adının bulunamayacağı bir alt ağaç kümesini tanımlayan kök adları kümesi. İlk değer "boş".
- Belirtik ilke: Belirtik bir ilke tanıtıcısının gerekli olup olmadığını gösteren bir tamsayı. Tamsayı, bu gereksinimin uygulandığı yoldaki ilk sertifikayı gösterir. Ayarlandığında, bu değişken azaltılabilir, ancak

Bir CRL veren CA ' nın diğer tüm doğrulama denetimleri başarılı olsa da, belirtilen bir sertifikanın iptal edilmemesi ve uygulama tarafından reddedilmemesi gerektiğini belirtmek için bilinmeyen bir kritik uzantı ayarlayabileceği olası bir senaryo vardır. Bu senaryoda, X.509, IBM MQ for UNIX, Linux ve Windows sistemleri, güvenli çalışma kipinde çalışır. Yani, CA ' nın reddetmeyi amaçlamadığı sertifikaları reddedebilirler ve bu nedenle bazı geçerli kullanıcılara hizmet vermeyi reddedebilirler. Güvenli olmayan kip, bilinmeyen bir kritik uzantıya sahip olduğu için CRL 'yi yoksayar ve bu nedenle, CA' nın iptal edilmek istediği sertifikalar yine de kabul edilir. Daha sonra, sistem yöneticisi bu davranışı veren CA ile sorgulamalıdır.

artırılamaz. (Yani, yoldaki bir sertifika belirtik ilke tanıtıcıları gerektiriyorsa, daha sonraki bir sertifika bu gereksinimi kaldıramaz.) İlk değer *n*+ 1 'dir.

• İlke eşleme: İlke eşlemesine izin verilip verilmediğini belirten bir tamsayı. Tamsayı, ilke eşlemesinin uygulanabileceği son sertifikayı gösterir. Ayarlandığında, bu değişken azaltılabilir, ancak artırılamaz. (Yani, yoldaki bir sertifika ilke eşlemesine izin verilmediğini belirtiyorsa, daha sonraki bir sertifika bu sertifikayı geçersiz kılamaz.) İlk değer *n*+ 1 'dir.

Bir zincirin doğrulanması aşağıdaki şekilde gerçekleştirilir (ancak her zaman aşağıdaki sırada değildir):

1. Aşağıdaki paragraftaki bilgiler, ["Temel yol geçerlilik denetimi ilkesi" sayfa 16i](#page-15-0)çinde açıklanan temel yol doğrulama ilkesiyle tutarlıdır:

Sertifikayı veren kişinin adının önceki sertifikadaki konu adına eşit olduğundan ve bu sertifikada ya da önceki sertifika öznesi adında boş bir sertifika veren adı olmadığından emin olun. Yolda önceki bir sertifika yoksa ve bu zincirdeki ilk sertifikaysa, sertifika veren ve konu adının aynı olduğundan ve sertifika için güven durumunun ayarlandığından emin olun $^{17}\!.$ 

Sertifikanın konu adı yoksa, subjectAltAd uzantısı var ve kritik olmalıdır.

2. Aşağıdaki paragraftaki bilgiler, ["Temel yol geçerlilik denetimi ilkesi" sayfa 16i](#page-15-0)çinde açıklanan temel yol doğrulama ilkesiyle tutarlıdır:

Sertifikayı imzalamak için kullanılan imza algoritmasının, sertifikadaki sertifika veren imza algoritması tanıtıcısının, imza verilerindeki algoritma tanıtıcısıyla eşleştiğinden emin olarak, sertifikada belirtilen imza algoritmasıyla eşleştiğinden emin olun.

Hem sertifikanın issuersUniqueTanıtıcısı, hem de sertifika verenin subjectUniqueTanıtıcısı varsa, eşleştiğinden emin olun.

3. Aşağıdaki bilgiler, ["Temel yol geçerlilik denetimi ilkesi" sayfa 16](#page-15-0)içinde açıklanan temel yol doğrulama ilkesiyle tutarlıdır:

Sertifikanın sertifika veren tarafından imzalandığından emin olun. Sertifikanın üzerindeki imzayı doğrulamak için yoldaki önceki sertifikadaki ilgili genel anahtarı kullanın. Önceki bir sertifika yoksa ve bu ilk sertifikaysa, üzerindeki imzayı doğrulamak için sertifikanın özne genel anahtarını kullanın.

4. Aşağıdaki bilgiler, ["Temel yol geçerlilik denetimi ilkesi" sayfa 16](#page-15-0)içinde açıklanan temel yol doğrulama ilkesiyle tutarlıdır:

Sertifikanın bilinen bir X509 sürümü olduğundan, sürüm 1 sertifikaları için benzersiz tanıtıcıların bulunmadığından ve sürüm 1 ve sürüm 2 sertifikaları için uzantıların bulunmadığından emin olun.

5. Aşağıdaki bilgiler, ["Temel yol geçerlilik denetimi ilkesi" sayfa 16](#page-15-0)içinde açıklanan temel yol doğrulama ilkesiyle tutarlıdır:

Sertifikanın süresinin dolmadığından ya da henüz etkinleştirilmediğinden ve geçerlilik süresinin iyi olduğundan emin olun<sup>18</sup>

6. Aşağıdaki bilgiler, ["Temel yol geçerlilik denetimi ilkesi" sayfa 16](#page-15-0)içinde açıklanan temel yol doğrulama ilkesiyle tutarlıdır:

Bilinmeyen kritik uzantı ya da yinelenen uzantı olmadığından emin olun.

7. Aşağıdaki bilgiler, ["Temel yol geçerlilik denetimi ilkesi" sayfa 16](#page-15-0)içinde açıklanan temel yol doğrulama ilkesiyle tutarlıdır:

Sertifikanın iptal edilmediğinden emin olun. Burada, aşağıdaki işlemler geçerlidir:

<sup>17</sup> Güven durumu, anahtar veritabanı dosyasındaki bir yönetim ayarıdır. **strmqikm**içinde belirli bir imzalayıcı sertifikasının güven durumuna erişebilir ve bu durumu değiştirebilirsiniz. İmzalayıcı listesinden gerekli sertifikayı seçin ve **Görüntüle/Düzenle**' yi tıklatın. Sonuç panosundaki **Sertifikayı güvenilir kök olarak ayarla** onay kutusu, güven durumunu gösterir. **-cert -modify** komutunda -trust işaretiyle **runmqckm** komutunu ya da **runmqakm** komutunu kullanarak da Güven durumunu ayarlayabilirsiniz. Bu komutla ilgili daha fazla bilgi için Anahtarların ve sertifikaların yönetilmesibaşlıklı konuya bakın.

<sup>18</sup> Öznenin geçerliliğinin ihraççının geçerliliği sınırları içinde olduğundan emin olmak için herhangi bir denetim yoktur. Bu gerekli değildir ve bazı CA ' lardan alınan sertifikaların böyle bir çeki geçmediği gösterilmiştir.

- a. OCSP bağlantısı etkinleştirildiyse ve bir Yanıt Veren Adresi yapılandırıldıysa ya da Sertifikanın, OCSP ile bir HTTP biçimi GENERALNAME\_uniformResourcekimlik denetimi iptal durumunu belirten geçerli bir AuthorityInfoErişim uzantısı varsa.
	- i) IBM MQ for UNIX ve Windows sistemleri, OCSP İsteğinin önceden yapılandırılmış yanıt verenler için isteğe bağlı olarak imzalanmasına izin verir, ancak bunun OCSP Yanıtı işlemesi üzerinde herhangi bir etkisi yoktur.
- b. 7a içindeki iptal durumu belirlenmezse, X.500 ayırt edici adı GENERALNAME\_directoryname ve URI GENERALNAME\_uniformResourceID için CRLDistributionPoints uzantısı denetlenir. Uzantı yoksa, sertifikayı veren kişinin adı kullanılır. Daha sonra CRL ' ler için bir CRL veritabanı (LDAP) sorgulanır. Sertifika son sertifika değilse ya da son sertifikada "isCA" işareti açıksa, veritabanı ARL 'ler ve CRL' ler için sorgulanır. CRL denetimi etkinleştirildiyse ve CRL veritabanı sorgulanamıyorsa, sertifika iptal edilmiş olarak işlenir. Şu anda, X500 dizin adı formu ve LDAP/HTTP/FILE URI formları, CRL 'leri ve ARLs15' i aramak için kullanılan tek desteklenen ad formlarıdır.

**Not:** RelativeDistinguishedAdlar desteklenmez.

8. Aşağıdaki bilgiler, ["Temel yol geçerlilik denetimi ilkesi" sayfa 16](#page-15-0)içinde açıklanan temel yol doğrulama ilkesiyle tutarlıdır:

subjectAltAd uzantısı kritik olarak işaretlendiyse, ad formlarının tanındığından emin olun. Şu genel ad formları şu anda tanınıyor:

- rfc822
- DNS
- dizin
- URI
- IPAddress (v4/v6)
- 9. Konu adının ve subjectAltAd uzantısının (kritik ya da kritik olmayan) kısıtlanmış ve dışlanmış alt ağaçlar durum değişkenleriyle tutarlı olduğundan emin olun.
- 10. Konu adı alanında IA5 dizgisi olarak EmailAddress OID varsa ve subjectAltAd uzantısı yoksa, EmailAddress kısıtlanmış ve dışlanmış alt ağaçlar durum değişkeniyle tutarlı olmalıdır.
- 11. İlke bilgilerinin ilk ilke kümesiyle tutarlı olduğundan emin olun:
	- a. Belirtik ilke durumu değişkeni geçerli sertifikanın sayısal sıra değerinden küçük ya da ona eşitse, sertifikadaki bir ilke tanıtıcısı ilk ilke kümesinde yer alır.
	- b. İlke eşleme değişkeni yürürlükteki sertifikanın sayısal sıra değerinden küçük ya da ona eşitse, ilke tanıtıcısı eşlenemez.
- 12. İlke bilgilerinin kabul edilebilir ilke kümesiyle tutarlı olduğundan emin olun:
	- a. Sertifika ilkeleri uzantısı kritik olarak imlendiyse<sup>19</sup>, ilke uzantısıyla kabul edilebilir ilke kümesinin kesişmesi boş değerli değil.
	- b. Kabul edilebilir ilke kümesi, sonuçta elde edilen kesişme noktasının yeni değeri olarak atanır.
- 13. Kabul edilebilir ilke kümesi ile ilk ilke kümesinin kesişme noktasının boş değerli olmadığından emin olun. anyPolicy özel ilkesi varsa, yalnızca bu zincir konumundaki inhibitAnyPolicy uzantısı tarafından engellenmediyse buna izin verin.
- 14. inhibitAnyİlke uzantısı varsa, bunun Kritik olarak işaretlendiğinden emin olun ve varsa, inhibitAnyİlke durumunu ve zincir konumunu, geçerli değerden büyük olmaması koşuluyla, uzantının tamsayı değerinin değerine ayarlayın. Bu, anyPolicy İlkesine izin verilmeden önce anyPolicy ilkesiyle izin verilecek sertifikaların sayısıdır.
- 15. Sonuncusu dışında tüm sertifikalar için aşağıdaki adımlar gerçekleştirilir:
	- a. issuerAltAd uzantısı kritik olarak işaretlendiyse, ad formlarının tanındığından emin olun. Şu genel ad formları şu anda tanınıyor:
		- rfc822

<sup>19</sup> Bu, RFC2459 ' dan (6.1 (e) (1)) eski bir gereksinim olarak korunur

- DNS
- dizin
- URI
- IPAddress (v4/v6)
- b. i) BasicConstraints uzantısı yoksa, sertifika yalnızca EE sertifikası olarak geçerlidir.
	- ii) BasicConstraints uzantısı varsa, "isCA" işaretinin true olduğundan emin olun. Zincir oluşturmanın bir parçası olarak doğru olduğundan emin olmak için her zaman "isCA" işaretlenir, ancak bu özel test hala yapılır. pathLength alanı varsa, son sertifika pathLength alanından büyük oluncaya kadar sertifika sayısını doğrulayın.
- c. KeyUsage uzantısı önemliyse, keyCertOturum aç işaretinin açık olduğundan emin olun ve BasicConstraints uzantısı varsa, "isCA" işaretinin true olduğundan emin olun<sup>20</sup>.
- d. Sertifikada bir ilke kısıtlamaları uzantısı varsa, belirtik ilke ve ilke eşleme durumu değişkenlerini aşağıdaki gibi değiştirin:
	- i. requireExplicitPolicy varsa ve *r*değerine sahipse, belirtik ilke durumu değişkeni geçerli değerinin alt sınırına ve *r* ve *i* (sıradaki geçerli sertifika) toplamına ayarlanır.
	- ii. inhibitPolicyMapping bulunuyorsa ve değeri *q*ise, ilke eşleme durumu değişkeni geçerli değerinin alt sınırına ve *q* ve *i* (sıradaki geçerli sertifika) toplamına ayarlanır.
- e. policyMappings uzantısı varsa (bkz. 12 (b)), kritik olmadığından emin olun ve ilke eşlemesine izin veriliyorsa, bu eşlemeler bu sertifikanın ilkeleri ile imzalayanın ilkeleri arasında eşleme yapmak için kullanılır.
- f. nameConstraints uzantısı varsa , bunun kritik olduğundan ve izin verilen ve dışlanan alt ağaçların, zincirin alt ağacının durumunu RFC 5280 6.1.4 bölümünde (g) açıklanan algoritmaya göre güncellemeden önce aşağıdaki kurallara uyduğundan emin olun:
	- i) Minimum alan sıfır olarak ayarlanır.
	- ii) Alan üst sınırı yok.
	- iii) Temel alan adı formları tanınır. Şu genel ad formları şu anda tanınıyor:
		- rfc822
		- DNS
		- dizin
		- URI
		- IPAddress (v4/v6)
- 16. ExtendedKeyKullanım uzantısı IBM MQtarafından denetlenmez.
- 17. Aşağıdaki bilgiler, ["Temel yol geçerlilik denetimi ilkesi" sayfa 16](#page-15-0)içinde açıklanan temel yol doğrulama ilkesiyle tutarlıdır:

AuthorityKeytanıtıcı uzantısı yol doğrulaması için kullanılmaz, ancak sertifika zinciri oluşturulurken kullanılır.

18. Aşağıdaki bilgiler, ["Temel yol geçerlilik denetimi ilkesi" sayfa 16](#page-15-0)içinde açıklanan temel yol doğrulama ilkesiyle tutarlıdır:

SubjectKeytanıtıcı uzantısı yol geçerlilik denetimi için kullanılmaz, ancak sertifika zinciri oluşturulurken kullanılır.

19. Aşağıdaki bilgiler, ["Temel yol geçerlilik denetimi ilkesi" sayfa 16](#page-15-0)içinde açıklanan temel yol doğrulama ilkesiyle tutarlıdır:

PrivateKeyUsagePeriod uzantısı, CA ' nın sertifikayı gerçekten ne zaman imzaladığını belirleyemediğinden, geçerlilik denetimi altyapısı tarafından yoksayılır. Uzantı her zaman kritik değildir ve bu nedenle güvenle yoksayılabilir.

<sup>20</sup> Bu denetim, adım (b) nedeniyle gerçekten yedektir, ancak denetim yine de yapılır.

## <span id="page-22-0"></span>**Managed File Transfer güvenlik başvurusu**

Managed File Transfergüvenliğini yapılandırmanıza yardımcı olacak başvuru bilgileri.

## **IBM MQ içinde MFT için dosya sistemi izinleri**

IBM MQürününün Managed File Transfer bileşenini kurduğunuzda ve yapılandırdığınızda, configuration, installationsve logs dizinleri aşağıdaki izinlerle oluşturulur.

### **AIX and Linux**

 $\blacktriangleright$  Linux  $\blacktriangleright$  AIX  $\blacksquare$ 

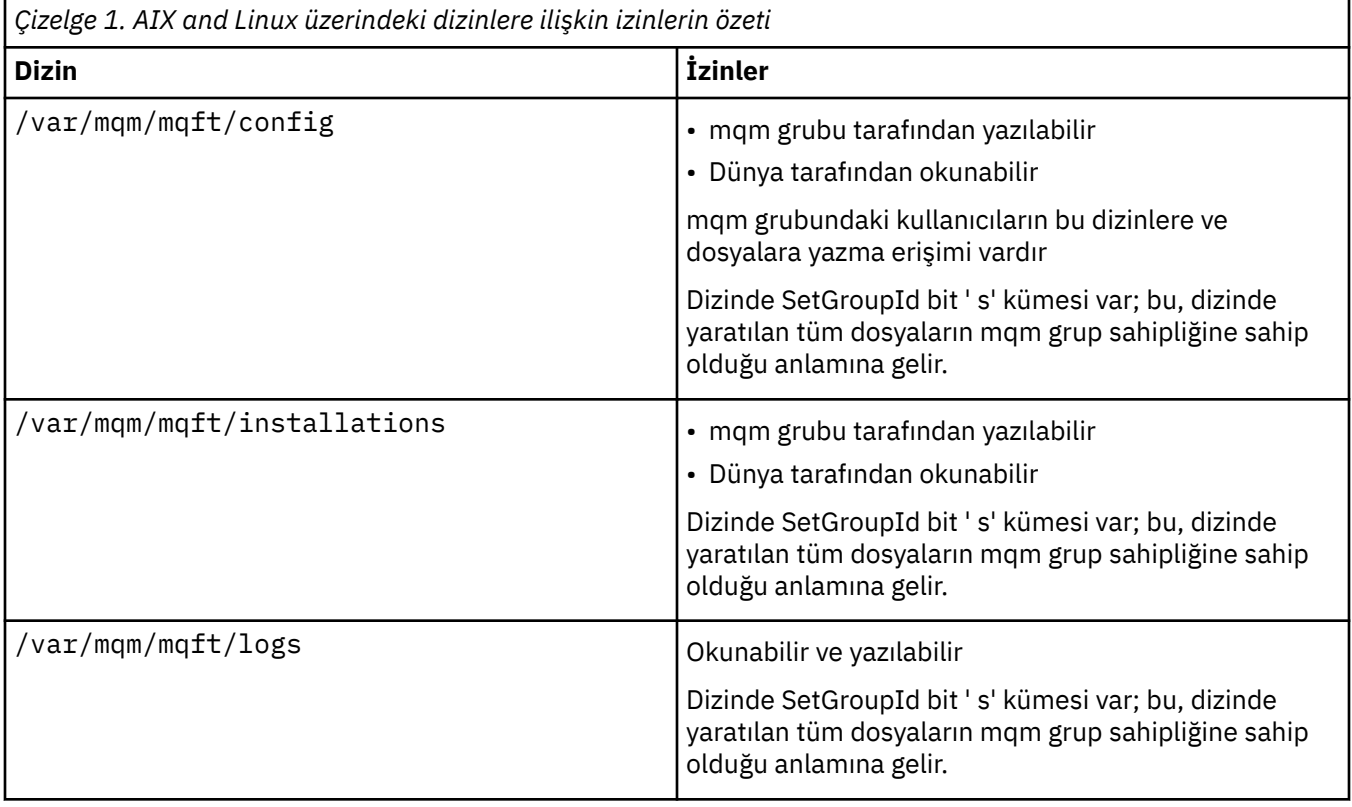

#### **Windows**

**Windows** 

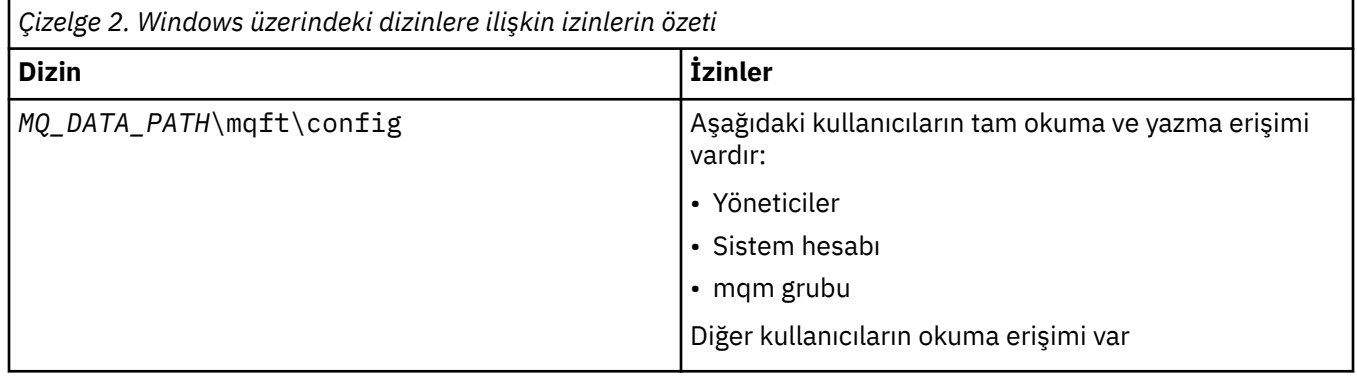

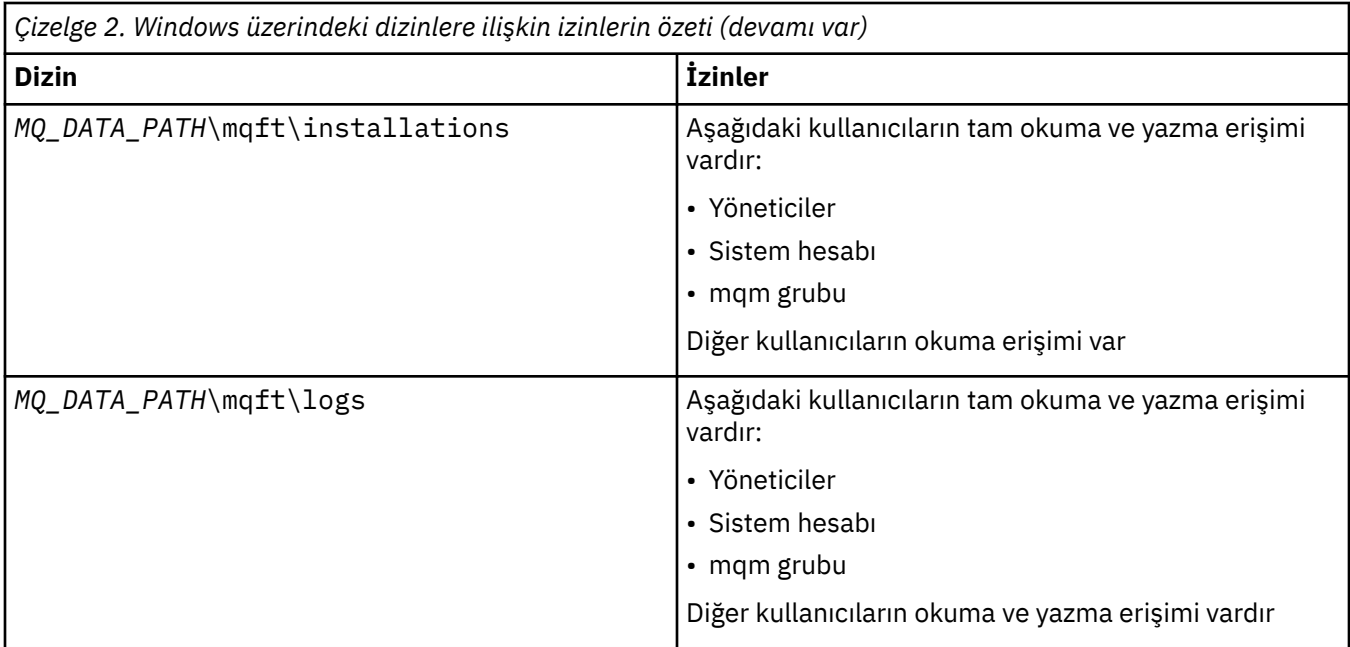

#### **z/OS**  $= z/0S$

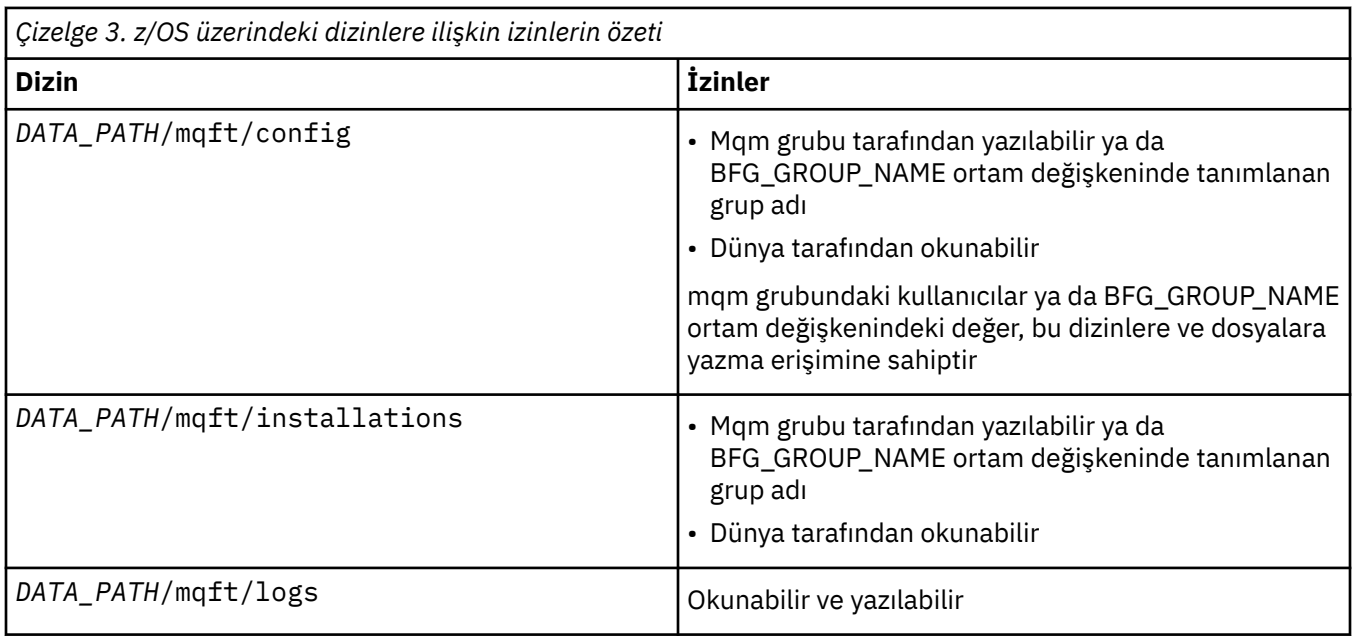

**Not:** *DATA\_PATH* , BFG\_DATA ortam değişkeninden türetilir.

## **MFT' ye özgü kaynaklara ilişkin yetkilerin yönetilmesi**

Herhangi bir dosya aktarma isteği için, Managed File Transfer Agent işlemleri için yerel dosya sistemlerine bir erişim düzeyi gerekir. Buna ek olarak, hem aracı işlemiyle ilişkili kullanıcı kimliği, hem de dosya aktarma işlemleri gerçekleştiren kullanıcılarla ilişkili kullanıcı tanıtıcılarının belirli IBM MQ nesnelerini kullanma yetkisi olmalıdır.

Komutlar, genellikle dosya aktarımını başlattığı bir işletim rolünde olabilecek kullanıcılar tarafından verilir. Diğer bir seçenek olarak, aracıların ne zaman yaratıldığını, başlatıldığını, silindiğini ya da temizlendiğini (yani, tüm aracı sistem kuyruklarından gelen iletiler kaldırıldığında) denetleyebildikleri bir yönetim rolünde olabilirler. Komut isteklerini içeren iletiler bir aracının SYSTEM.FTE.COMMAND kuyruğu. Aracı işlemi, SYSTEM.FTE.COMMAND kuyruğu. Aracı işlemi, aşağıdaki dört sistem kuyruğuna da sahip olur:

- SYSTEM.FTE.DATA.*aracı\_adı*
- SYSTEM.FTE.EVENT.*aracı\_adı*
- SYSTEM.FTE.REPLY.*aracı\_adı*
- SYSTEM.FTE.STATE.*aracı\_adı*

Komut yayınlayan kullanıcılar aracı işlemi için daha önce listelenen kuyrukları farklı şekillerde kullandığından, her biriyle ilişkili kullanıcı tanıtıcılarına ya da kullanıcı gruplarına farklı IBM MQ yetkileri atayın. Ek bilgi için bkz. ["MFT' ye özgü kaynaklar için grup yetkilerinin kısıtlanması" sayfa 26](#page-25-0) .

Aracı, kullanıcılara belirli işlemleri gerçekleştirme yetkisi vermek için kullanılabilecek ek kuyruklara sahiptir. Yetki kuyruklarının nasıl kullanılacağına ilişkin bilgi için bkz. ["MFT aracı işlemlerinde kullanıcı](#page-30-0) [yetkilerinin kısıtlanması" sayfa 31](#page-30-0) . Aracı bu kuyruklara ileti koymaz ya da almaz. Ancak, kuyruklara hem aracı işlemini çalıştırmak için kullanılan kullanıcı kimliği, hem de belirli işlemleri gerçekleştirme yetkisi olan kullanıcılarla ilişkili kullanıcı tanıtıcıları için doğru IBM MQ yetkilerinin atandığından emin olmanız gerekir. Yetki kuyrukları aşağıdaki gibidir:

- SYSTEM.FTE.AUTHADM1.*aracı\_adı*
- SYSTEM.FTE.AUTHAGT1.*aracı\_adı*
- SYSTEM.FTE.AUTHMON1.*aracı\_adı*
- SYSTEM.FTE.AUTHOPS1.*aracı\_adı*
- SYSTEM.FTE.AUTHSCH1.*aracı\_adı*
- SYSTEM.FTE.AUTHTRN1.*aracı\_adı*

Managed File Transfer sürüm 7.0.2 öncesi bir sürümden IBM WebSphere MQ 7.5ya da sonraki bir sürümüne geçiş yapıyorsanız ve var olan aracı yapılandırmalarını alıyorsanız, yetki kuyruklarını el ile oluşturmanız gerekir. Kuyrukları yaratmak için aşağıdaki MQSC komutunu kullanın:

DEFINE QLOCAL(*authority\_queue\_name*) DEFPRTY(0) DEFSOPT(SHARED) GET(ENABLED) MAXDEPTH(0) + MAXMSGL(0) MSGDLVSQ(PRIORITY) PUT(ENABLED) RETINTVL(999999999) SHARE NOTRIGGER + USAGE(NORMAL) REPLACE

Aracı işlemi, SYSTEM.FTE kuyruğunu kullanarak koordinasyon kuyruğu yöneticisindeki SYSTEM.FTE konusuna da ileti yayınlar. Aracı işleminin kaynak aracı ya da hedef aracı rolünde olup olmadığına bağlı olarak, aracı işlemi dosyaları okuma, yazma, güncelleme ve silme yetkisi gerektirebilir.

IBM MQ Explorerkullanarak IBM MQ nesneleri için yetki kayıtları oluşturabilir ve bunları değiştirebilirsiniz. Nesneyi sağ tıklatın ve **Nesne Yetkileri** > **Yetki Kayıtlarını Yönet**seçeneğini belirleyin. setmqaut (grant or revoke authority) commandkomutunda açıklanan **setmqaut** komutunu kullanarak da yetki kayıtları yaratabilirsiniz.

#### **İlgili başvurular**

["MFT' ye özgü kaynaklar için grup yetkilerinin kısıtlanması" sayfa 26](#page-25-0)

İlgili olabilecek tüm nesneler için tek tek kullanıcılara yetki vermek yerine, Managed File Transfer erişim denetimini yönetmek amacıyla iki güvenlik grubu yapılandırın: FTEUSER ve FTEAGENT. Bu grupları oluşturmak ve doldurmak IBM MQ yöneticisinin sorumluluğundadır. Yönetici, burada açıklanan önerilen yapılandırmayı genişletmeyi ya da değiştirmeyi seçebilir.

["MFT aracı işlemlerinde kullanıcı yetkilerinin kısıtlanması" sayfa 31](#page-30-0)

Kaynaklara erişimi yönetmek için grupları kullanmanın yanı sıra, bir kullanıcının gerçekleştirebileceği Managed File Transfer aracısı işlemlerini kısıtlamak için ek bir güvenlik düzeyi de etkinleştirebilirsiniz. Kullanıcıya belirli aracı işlemlerini gerçekleştirmesi için izin vermesi için bir aracı yetki kuyruğuyla ilgili yetkiler verin.

MFT kaydedicisi için yetkiler

### <span id="page-25-0"></span>*MFT' ye özgü kaynaklar için grup yetkilerinin kısıtlanması*

İlgili olabilecek tüm nesneler için tek tek kullanıcılara yetki vermek yerine, Managed File Transfer erişim denetimini yönetmek amacıyla iki güvenlik grubu yapılandırın: FTEUSER ve FTEAGENT. Bu grupları oluşturmak ve doldurmak IBM MQ yöneticisinin sorumluluğundadır. Yönetici, burada açıklanan önerilen yapılandırmayı genişletmeyi ya da değiştirmeyi seçebilir.

#### **Kuyruk yöneticilerine bağlanma yetkisi**

İşletim kullanıcıları, yönetimle görevli kullanıcılar ve IBM MQ Explorer tarafından çalıştırılan komutların, komut kuyruğu yöneticisine ve eşgüdüm kuyruğu yöneticisine bağlanabilmeleri gerekir. Aracıyı oluşturmak, değiştirmek ya da silmek için çalıştırılan aracı işleminin ve komutlarının aracı kuyruk yöneticisine bağlanabilmesi gerekir.

• Komut kuyruğu yöneticisi ve eşgüdüm kuyruğu yöneticisi için FTEUSER grup bağlantısı yetkisi verin. Örneğin:

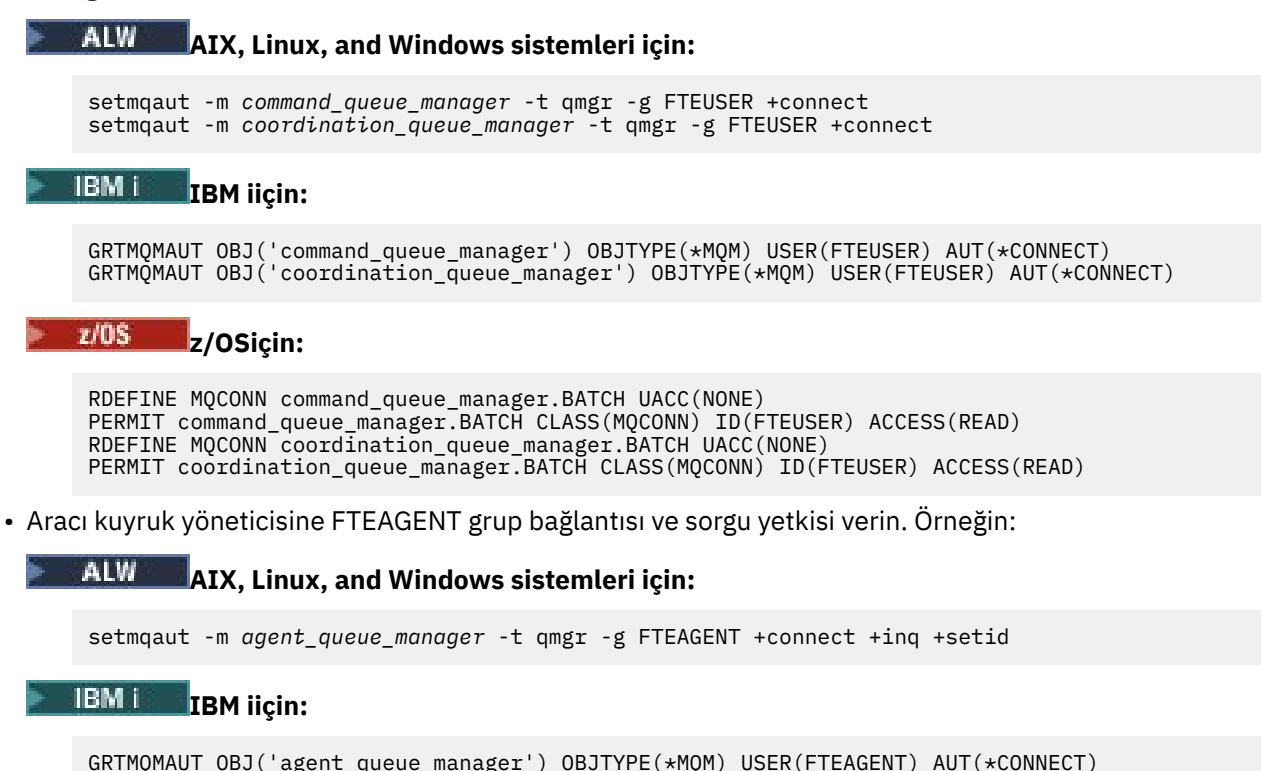

#### z/OS **z/OSiçin:**

RDEFINE MQCONN agent\_queue\_manager.BATCH UACC(NONE) PERMIT agent\_queue\_manager.BATCH CLASS(MQCONN) ID(FTEAGENT) ACCESS(READ)

Hangi komutun hangi kuyruk yöneticisine doğrudan bağlandığı hakkında bilgi için Hangi MFT komutunun hangi kuyruk yöneticisine bağlandığı başlıklı konuya bakın.

### **Aracıya ait bir iletiyi COMMAND kuyruğuna koyma yetkisi**

Aracı komut kuyruğunun, aracının bir eylem gerçekleştirmesini isteme yetkisi olan herhangi bir kullanıcı tarafından kullanılabilir olması gerekir. Bu gereksinimi karşılamak için,

• FTEUSER grubuna yalnızca SYSTEM.FTE.COMMAND.*aracı\_adı* kuyruğu. Örneğin:

#### **AIX, Linux, and Windows sistemleri için:**

setmqaut -m *QM1* -n SYSTEM.FTE.COMMAND.*agent\_name* -t queue -g FTEUSER +put

#### IBM i **IBM iiçin:**

GRTMQMAUT OBJ('SYSTEM.FTE.COMMAND.agent\_name') OBJTYPE(\*Q) USER(FTEUSER) AUT(\*PUT) MOMNAME('OM1')

#### $z/0S$ **z/OSiçin:**

RDEFINE MOOUEUE OM1.SYSTEM.FTE.COMMAND.agent name UACC(NONE) PERMIT QM1.SYSTEM.FTE.COMMAND.agent\_name CLASS(MQQUEUE) ID(FTEUSER) ACCESS(UPDATE)

• SYSTEM.FTE.COMMAND.*aracı\_adı* kuyruğu. Örneğin:

## **AIX, Linux, and Windows sistemleri için:**

setmqaut -m *QM1* -n SYSTEM.FTE.COMMAND.*agent\_name* -t queue -g FTEAGENT +browse +put +get +setid

#### **IBM i IBM iiçin:**

```
GRTMQMAUT OBJ('SYSTEM.FTE.COMMAND.agent_name') OBJTYPE(*Q) USER(FTEAGENT) AUT(*PUT) 
MQMNAME('QM1')
GRTMQMAUT OBJ('SYSTEM.FTE.COMMAND.agent_name') OBJTYPE(*Q) USER(FTEAGENT) AUT(*GET) 
MQMNAME('QM1')
GRTMQMAUT OBJ('SYSTEM.FTE.COMMAND.agent_name') OBJTYPE(*Q) USER(FTEAGENT) AUT(*SETID) 
MQMNAME('QM1')
```
#### z/OS **z/OSiçin:**

RDEFINE MQQUEUE QM1.SYSTEM.FTE.COMMAND.agent\_name UACC(NONE) PERMIT QM1.SYSTEM.FTE.COMMAND.agent\_name CLASS(MQQUEUE) ID(FTEAGENT) ACCESS(UPDATE) RDEFINE MQADMIN QM1.CONTEXT.SYSTEM.FTE.COMMAND.agent\_name UACC(NONE) PERMIT QM1.CONTEXT.SYSTEM.FTE.COMMAND.agent\_name CLASS(MQADMIN) ID(FTEAGENT) ACCESS(UPDATE)

Aracıların, iletileri diğer aracıların komut kuyruklarına koymak için erişmeleri gerekir. Uzak kuyruk yöneticilerine bağlı aracılar varsa, kanalın iletileri bu kuyruğa koymasına izin vermek için ek yetki vermeniz gerekebilir.

#### **Aracıya ait DATA, STATE, EVENT ve REPLY kuyruklarına ileti koyma yetkisi**

Yalnızca Managed File Transfer aracılarının bu sistem kuyruklarını kullanabilmesi gerekir; bu nedenle, gruba FTEAGENT koyma, alma ve sorma erişimi verin. Bu sistem kuyruklarının adları aşağıdaki gibidir:

- VERI- SYSTEM.FTE.DATA.*aracı\_adı*
- STATE- SYSTEM.FTE.STATE.*aracı\_adı*
- OLAY- SYSTEM.FTE.EVENT.*aracı\_adı*
- YANıT- SYSTEM.FTE.REPLY.*aracı\_adı*

Örneğin, SYSTEM.FTE.DATA.*aracı\_adı* kuyruğu, aşağıdaki gibi bir komut kullanın:

#### ALW **AIX, Linux, and Windows sistemleri için:**

```
setmqaut -m QM1 -n SYSTEM.FTE.DATA.agent_name -t queue -g FTEAGENT +put +get +inq
```
## **IBM i** IBM iiçin:

```
GRTMQMAUT OBJ('SYSTEM.FTE.DATA.agent_name') OBJTYPE(*Q) USER(FTEAGENT) AUT(*PUT) 
MQMNAME('QM1')
GRTMQMAUT OBJ('SYSTEM.FTE.DATA.agent_name') OBJTYPE(*Q) USER(FTEAGENT) AUT(*GET) 
MQMNAME('QM1')
```
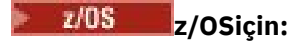

```
RDEFINE MQQUEUE QM1.SYSTEM.FTE.DATA.agent_name UACC(NONE)
PERMIT QM1.SYSTEM.FTE.DATA.agent_name CLASS(MQQUEUE) ID(FTEAGENT) ACCESS(UPDATE)
```
Aracıların, diğer aracıların verilerine ve yanıt kuyruklarına ileti koymak için erişmeleri gerekir. Uzak kuyruk yöneticilerine bağlı aracılar varsa, kanalın bu kuyruklara ileti koymasına izin vermek için ek yetki vermeniz gerekebilir.

### **Aracı işleminin çalıştığı yetki**

Aracı işleminin altında çalıştığı yetki, aracının dosya sisteminden okuyabileceği ve yazabileceği dosyaları ve aracının erişebileceği kuyrukları ve konuları etkiler. Yetkinin konfigürasyonunun nasıl tanımlandığı sisteme bağlıdır. Aracı işleminin altında çalıştığı kullanıcı kimliğini FTEAGENT grubuna ekleyin. Bir gruba kullanıcı kimliği eklenmesiyle ilgili ek bilgi için Güvenliği ayarlama başlıklı konuya bakın ve işletim sisteminize ilişkin bilgilere gidin.

### **Komutların ve IBM MQ Explorer ' in altında çalıştırılacağı yetki**

**fteStartAgent** komutu ve IBM MQ Explorer ile ilgili Managed File Transfer eklentisi gibi yönetim komutlarının iletileri SYSTEM.FTE.COMMAND.*aracı\_adı* kuyruğu ve o kuyruktan yayınlanan bilgileri alın. Komutları ya da IBM MQ Explorer komutunu çalıştırma yetkisi olan kullanıcı kimliklerini FTEUSER grubuna ekleyin. Bu kaynak kullanıcı kimliği aktarma günlüğüne kaydedilir. Bir gruba kullanıcı kimliği eklenmesiyle ilgili ek bilgi için Güvenliği ayarlama başlıklı konuya bakın ve işletim sisteminize ilişkin bilgilere gidin.

### **SYSTEM.FTE kuyruğu ve SYSTEM.FTE konusu**

Yalnızca aracı işleminin SYSTEM.FTE kuyruğu ve SYSTEM.FTE konusu. SYSTEM.FTE kuyruğu ve SYSTEM.FTE konusu. Örneğin:

#### ALW **AIX, Linux, and Windows sistemleri için:**

setmqaut -m *QM1* -n SYSTEM.FTE -t queue -g FTEAGENT +put +inq setmqaut -m *QM1* -n SYSTEM.FTE -t topic -g FTEAGENT +pub +sub +resume

## **IBM i IBM** iiçin:

```
GRTMQMAUT OBJ('SYSTEM.FTE') OBJTYPE(*Q) USER(FTEAGENT) AUT(*PUT) MQMNAME('QM1')
GRTMQMAUT OBJ('SYSTEM.FTE') OBJTYPE(*TOPIC) USER(FTEAGENT) AUT(*PUB) MQMNAME('QM1')
GRTMQMAUT OBJ('SYSTEM.FTE') OBJTYPE(*TOPIC) USER(FTEAGENT) AUT(*SUB) MQMNAME('QM1')
```
#### z/OS**z/OSiçin:**

RDEFINE MQQUEUE QM1.SYSTEM.FTE UACC(NONE) PERMIT QM1.SYSTEM.FTE CLASS(MQQUEUE) ID(FTEAGENT) ACCESS(UPDATE) RDEFINE MXTOPIC QM1.PUBLISH.SYSTEM.FTE UACC(NONE) PERMIT QM1.PUBLISH.SYSTEM.FTE CLASS(MXTOPIC) ID(FTEAGENT) ACCESS(UPDATE)

Uzak kuyruk yöneticilerine bağlı aracılar varsa, kanalın iletileri SYSTEM.FTE kuyruğu.

Bir iletinin SYSTEM.FTE konusu, SYSTEM.FTE konusu, iletinin ileti tanımlayıcı yapısında (MQMD) bulunan kullanıcı kimliğinin yayınlanmasına izin vermelidir. Bu, ["MFT Agent 'ların günlüğü ve durum iletilerini](#page-37-0) [yayınlama yetkisi" sayfa 38](#page-37-0)içinde açıklanmıştır.

Bir kullanıcının z/OSüzerindeki SYSTEM.FTE konusunda yayınlama yapmasına izin vermek için, kanal başlatıcısı kullanıcı kimliğine SYSTEM.FTE konusunda yayınlama yetkisi vermeniz gerekir. RESLEVEL güvenlik tanıtımı kanal başlatıcı bağlantısı için iki kullanıcı kimliğinin denetlenmesine neden olursa, iletinin ileti tanımlayıcı yapısında (MQMD) bulunan kullanıcı kimliğine de erişim vermeniz gerekir. Daha fazla bilgi için bkz. RESLEVEL güvenlik profili

#### **SYSTEM.FTE konusu**

Aktarma günlüğü iletileri, aşama iletileri ve durum iletileri genel kullanıma yöneliktir; bu nedenle, FTEUSER grubuna SYSTEM.FTE konusu. Örneğin:

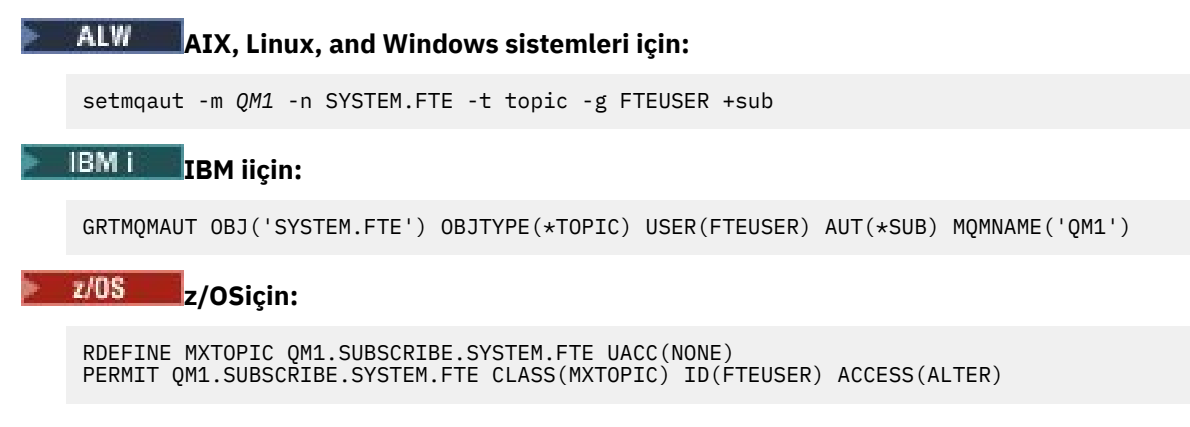

### **İletim kuyruklarını kullanarak uzak kuyruk yöneticilerine bağlanma yetkisi**

Birden çok kuyruk yöneticisinin topolojisinde, aracı uzak kuyruk yöneticilerine bağlanmak için kullanılan iletim kuyruklarına yetki vermenizi gerektirir.

### **Dosya aktarımları için geçici bir yanıt kuyruğu yaratma yetkisi**

Dosya aktarma istekleri, aktarma işleminin tamamlanmasını bekler ve yaratılmakta ve doldurulmakta olan geçici bir yanıt kuyruğuna güvenir. Geçici model kuyruğu tanımlaması için FTEUSER grubu DISPLAY, PUT, GET ve BROWSE yetkilerini verin. Örneğin:

### **AIX, Linux, and Windows sistemleri için:**

```
setmqaut -m QM1 -n SYSTEM.DEFAULT.MODEL.QUEUE -t queue -g FTEUSER +dsp +put +get +browse
```
## **IBM i IBM** iiçin:

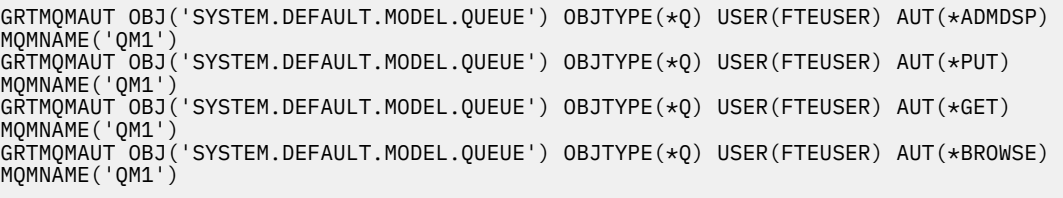

#### $z/0S$ **z/OSiçin:**

RDEFINE MQQUEUE QM1.SYSTEM.DEFAULT.MODEL.QUEUE UACC(NONE) PERMIT QM1.SYSTEM.DEFAULT.MODEL.QUEUE CLASS(MQQUEUE) ID(FTEUSER) ACCESS(UPDATE)

Varsayılan olarak, bu kuyruk SYSTEM.DEFAULT.MODEL.QUEUE, ancak command.properties dosyasında 'modelQueueName' ve 'dynamicQueuePrefix' özellikleri için değerleri ayarlayarak adı yapılandırabilirsiniz.

z/OSüzerinde, FTEUSER geçici kuyruklarına erişmek için yetki de vermeniz gerekir. Örneğin:

RDEFINE MQQUEUE QM1.WMQFTE.\*\* UACC(NONE) PERMIT QM1.WMQFTE.\*\* CLASS(MQQUEUE) ID(FTEUSER) ACCESS(UPDATE)

Varsayılan olarak, z/OS üzerindeki her geçici kuyruğun adı WMQFTE ile başlar.

Aşağıdaki tablo, açıklanan güvenlik şemasında FTEUSER ve FTEAGENT için erişim denetimi yapılandırmasını özetler:

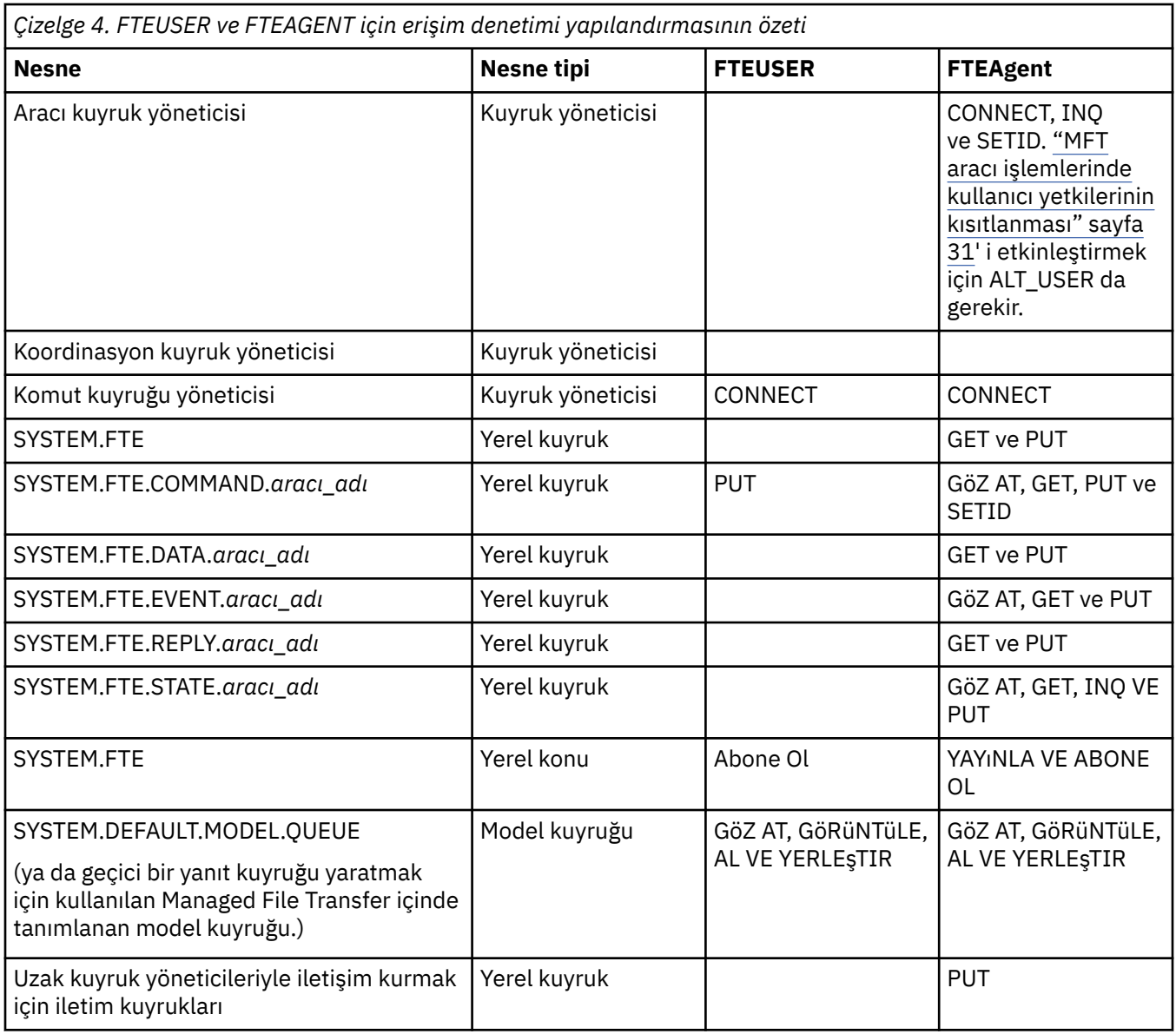

### **IBM MQ Explorer aracılığıyla aktarımları yönetme yetkisi**

Bu sayfada önceden sözü edilen durumlarda kullanıcılara MFT yetkilerinin verilmesine ek olarak, tüm MFT işlemlerini IBM MQ Exploreraracılığıyla yöneten ve gerçekleştiren MFT aracı kullanıcısına da yetki verilmesi gerekir. Yaratma, iptal etme, dosya aktarma zamanlaması, kaynak izleme programları yaratma, silme ve aktarma şablonları yaratma gibi komutları yayınlamak için IBM MQ Explorer kullanıcısının aşağıdaki gibi bir yetkisi olmalıdır:

- Koordinasyon kuyruk yöneticisi: bağlanma, sorma, görüntüleme
- Komut kuyruğu yöneticisi: bağlanma, sorma, görüntüleme
- SYSTEM.FTE konusu: yayınla, abone ol
- SYSTEM.MQEXPLORER.REPLY.MODEL: display, inquire, get, browse,
- SYSTEM.ADMIN.COMMAND.QUEUE: sorma, koyma, görüntüleme
- SYSTEM.DEFAULT.MODEL.QUEUE: get, koyma, sorma, görüntüleme, göz atma

Ayrıca bkz. Hangi MFT komutunun hangi kuyruk yöneticisine bağlandığı.

#### **İlgili başvurular**

["MFT aracı işlemlerinde kullanıcı yetkilerinin kısıtlanması" sayfa 31](#page-30-0)

<span id="page-30-0"></span>Kaynaklara erişimi yönetmek için grupları kullanmanın yanı sıra, bir kullanıcının gerçekleştirebileceği Managed File Transfer aracısı işlemlerini kısıtlamak için ek bir güvenlik düzeyi de etkinleştirebilirsiniz. Kullanıcıya belirli aracı işlemlerini gerçekleştirmesi için izin vermesi için bir aracı yetki kuyruğuyla ilgili yetkiler verin.

MFT kaydedicisi için yetkiler

#### *MFT aracı işlemlerinde kullanıcı yetkilerinin kısıtlanması*

Kaynaklara erişimi yönetmek için grupları kullanmanın yanı sıra, bir kullanıcının gerçekleştirebileceği Managed File Transfer aracısı işlemlerini kısıtlamak için ek bir güvenlik düzeyi de etkinleştirebilirsiniz. Kullanıcıya belirli aracı işlemlerini gerçekleştirmesi için izin vermesi için bir aracı yetki kuyruğuyla ilgili yetkiler verin.

### **Kullanıcı yetkisi yönetiminin etkinleştirilmesi**

Aracı işlemlerinde kullanıcı yetkisi denetimini açmak için aşağıdaki adımları tamamlayın:

- 1. agent.properties dosyasında authorityChecking değerini trueolarak ayarlayın. Daha fazla bilgi için bkz. MFT agent.properties dosyası.
- 2. Aracıyı çalıştıran kullanıcının, aracı kuyruk yöneticisi için IBM MQ alternatif kullanıcı (ALT\_USER) yetkisine sahip olduğundan emin olun.

 $z/0$ S  $z$ /OS platformunda, aracıyı çalıştıran kullanıcının, bir aracı eylemi gerçekleştirmek için izin isteyebilecek kullanıcı kimlikleri üzerinde ALT\_USER yetkisi olmalıdır.

Bir aktarımda yer alan her iki aracı da aynı güvenlik düzeyine sahip olmalıdır; diğer bir değişle, authorityChecking her iki aracıya ilişkin özellik dosyalarında aynı değere ayarlanmalıdır. authorityChecking özelliği için farklı değerleri olan aracılar arasındaki aktarımlar başarısız olur.

### **Aracı yetki kuyrukları**

Aracı, hangi kullanıcıların belirli aracı işlemlerini gerçekleştirme yetkisine sahip olduklarını yönetmek için kullanılan yetki kuyruklarına sahiptir. Aracı bu kuyruklara ileti koymaz ya da almaz. Aracı yetki kuyrukları aşağıdaki gibidir:

- SYSTEM.FTE.AUTHADM1.*aracı\_adı*
- SYSTEM.FTE.AUTHAGT1.*aracı\_adı*
- SYSTEM.FTE.AUTHMON1.*aracı\_adı*
- SYSTEM.FTE.AUTHOPS1.*aracı\_adı*
- SYSTEM.FTE.AUTHSCH1.*aracı\_adı*
- SYSTEM.FTE.AUTHTRN1.*aracı\_adı*

**authorityChecking=true**aracı özelliği ayarlanarak kullanıcı yetkisi yönetimi etkinleştirildiğinde, bir kullanıcının aracı yetkisi kuyruklarında sahip olduğu yetkiler, kullanıcının gerçekleştirme yetkisine sahip olduğu işlemleri belirler.

**Önemli:** inquire izni, aracı yetkisi kuyruklarının tümünde gerekli bir iznidir.

Aşağıdaki çizelge, kullanıcıların ya da grupların belirli işlemleri gerçekleştirmek için bir aracı yetki kuyruğunda sorma iznine ek olarak gereksinim duydukları IBM MQ erişim yetkilerini özetler.

*Çizelge 5. Bir kullanıcının ya da grubun belirli işlemleri gerçekleştirmek için bir aracı yetki kuyruğunda gerektirdiği IBM MQ erişim yetkisi düzeyi.*

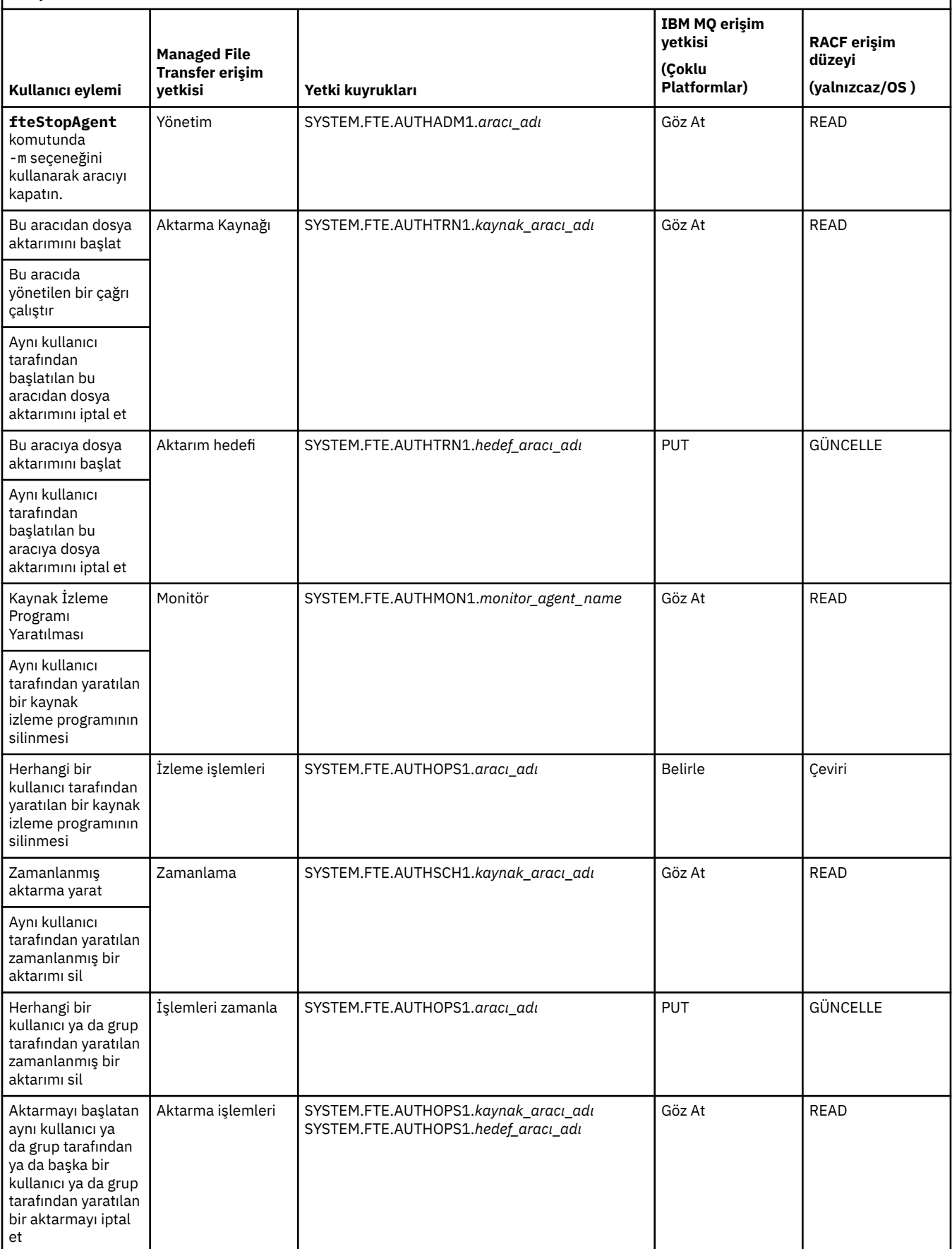

**Not:** Bir kullanıcıya ya da gruba, aktarım başlatan bir kaynak izleme programı ya da zamanlanmış aktarma tanımlamak için İzleme ya da Zamanlama yetkisi ile Aktarma kaynağı ve Aktarma hedef yetkileri gerekir.

Bir aracı dosya aktarımını iptal etme isteği aldığında, aracı öncelikle iptali isteyen kullanıcının aktarımı başlatan kullanıcı olup olmadığını denetler. Aktarımı iptal eden kullanıcı, bunu isteyen kullanıcıyla aynı değilse, aracı, iptal eden kullanıcının SYSTEM.FTE.AUTHOPS1.*agent\_name* kuyruklarında göz atma iznine sahip olup olmadığını denetler. Bu sırayla yetki denetimi, dosya aktarımını isteyen kullanıcı ile iptali isteyen kullanıcı aynı olduğunda, aracı ve kuyruk yöneticisi hata günlüklerinde beklenmeyen hatalar oluşmasını önler.

Bir kullanıcı bir aracıyı başlatabilir ve başka bir aracıyla etkileşimde bulunmasını isteyebilir. İki aracının nasıl etkileşimde bulunabileceği, kullanıcının diğer aracı yetki kuyruğunda sahip olduğu erişim yetkisi düzeyine bağlıdır.

*Çizelge 6. Bir aracıyı başlatan kullanıcının, aracılar arasında dosya aktarılabilmesi için başka bir aracı yetki kuyruğunda gerektirdiği IBM MQ erişim yetkisi düzeyi.*

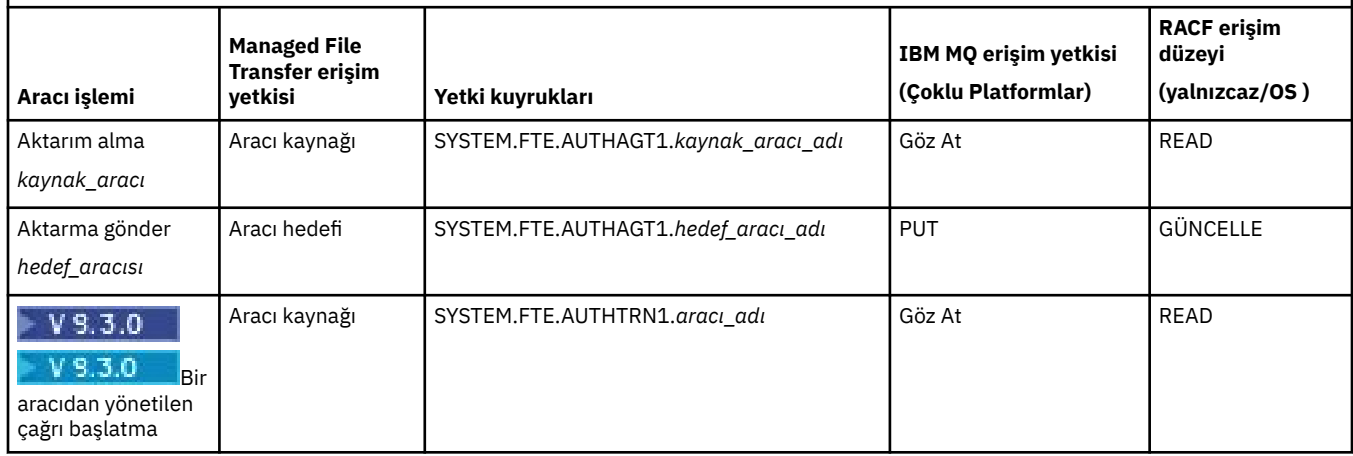

### **Kullanıcı yetki yönetiminin yapılandırılması**

Bir kullanıcıya bir aracı üzerinde işlem gerçekleştirme yetkisi vermek için, kullanıcıya ilgili yetki kuyruğunda uygun yetkiyi verin. Bir kullanıcıya yetki vermek için aşağıdaki adımları tamamlayın:

- 1. Aracı kuyruk yöneticisinin bulunduğu sistemde, aracı işlemleri gerçekleştirmek için yetki vermek istediğiniz kullanıcıyla aynı adı taşıyan bir kullanıcı yaratın. Bu kullanıcının etkin olması gerekmez.
- 2. Kullanıcıya ilgili yetki kuyruğu için uygun yetkiyi verin. AIX, Linuxya da Windowskullanıyorsanız, setmqaut komutunu kullanabilirsiniz.
- 3. Kuyruk yöneticisinin güvenlik yapılanışını yenileyin. REFRESH SECURITY MQSC komutunu kullanabilirsiniz.

#### **Örnek**

 $z/0S$ **setmqaut** komutu z/OS sistemlerinde kullanılmaz. z/OSiçin bunun yerine RACFkullanın. Ek bilgi için bkz. z/OS üzerinde güvenliğin ayarlanması .

**setmqaut** komutu IBM i sistemlerinde kullanılmaz. IBM iiçin, IBM MQ nesnelerine ilişkin yetkilendirmenin nasıl yapıldığını açıklayan IBM MQ nesnelere ilişkin erişim yetkileribaşlıklı konuya bakın. IBM iüzerinde üç ilgili CL komutu vardır: **Grant MQ Object Authority (GRTMQMAUT)**, **Revoke MQ Object Authority (RVKMQMAUT)**ve **Refresh MQ Authority (RFRMQMAUT)**.

requestor\_groupgrubunun üyesi olan bir kullanıcı, AGENT1 üzerinde, user1\_groupgrubunun üyesi olan user1kullanıcısı altında çalışan AGENT1adlı kullanıcıdan, user2\_groupgrubunun üyesi olan user2altında çalışan AGENT2adlı kullanıcıya dosya aktaran bir kaynak izleme programı ayarlamak istiyor. AGENT1 , QM1; AGENT2 , QM2. Her iki aracıda da yetki denetimi etkin. Bunu mümkün kılmak için aşağıdaki adımları izleyin:

1. requestor , AGENT1üzerinde **Monitor** yetkisine sahip olmalıdır. QM1 ' in çalıştığı sistemde aşağıdaki komutu çalıştırarak bu yetkiyi ayarlayın:

setmqaut -m QM1 -t queue -n SYSTEM.FTE.AUTHMON1.AGENT1 -g requestor\_group +browse

2. requestor , AGENT1üzerinde **Aktarma kaynağı** yetkisine sahip olmalıdır. QM1 ' in çalıştığı sistemde aşağıdaki komutu çalıştırarak bu yetkiyi ayarlayın:

setmqaut -m QM1 -t queue -n SYSTEM.FTE.AUTHTRN1.AGENT1 -g requestor\_group +browse

3. requestor , AGENT2üzerinde **Aktarma hedefi** yetkisine sahip olmalıdır. QM2 ' nin çalıştığı sistemde aşağıdaki komutu çalıştırarak bu yetkiyi ayarlayın:

setmqaut -m QM2 -t queue -n SYSTEM.FTE.AUTHTRN1.AGENT2 -g requestor\_group +put

4. user2 , AGENT1üzerinde **Aracı kaynağı** yetkisine sahip olmalıdır. QM1 ' in çalıştığı sistemde aşağıdaki komutu çalıştırarak bu yetkiyi ayarlayın:

setmqaut -m QM1 -t queue -n SYSTEM.FTE.AUTHAGT1.AGENT1 -g user2\_group +browse

5. user1 , AGENT2üzerinde **Aracı hedefi** yetkisine sahip olmalıdır. QM2 ' nin çalıştığı sistemde aşağıdaki komutu çalıştırarak bu yetkiyi ayarlayın:

setmqaut -m QM2 -t queue -n SYSTEM.FTE.AUTHAGT1.AGENT2 -g user1\_group +put

#### **Günlük Kaydı**

Kullanıcı yetki denetimi etkinleştirildiyse, başarısız yetki denetimleri koordinasyon kuyruğu yöneticisinde yetkili olmayan bir günlük iletisinin yayınlanmasına neden olur. Daha fazla bilgi için bkz. Güvenlik için MFT ileti biçimleri .

Kullanıcı yetkisiyle ilgili iletiler aracı olay günlüğüne yazılabilir. Aracı özellik dosyasında logAuthorityChecks özelliğini ayarlayarak aracı olay günlüğüne yazılan bilgi miktarını yapılandırabilirsiniz. Varsayılan olarak yetki denetimi günlük kaydı düzeyi None' dir. logAuthorityChecks değerini Failuresolarak da ayarlayabilirsiniz; bu değer, yalnızca başarısız yetki denetimlerinin raporlanacağını ya da All başarısız ve başarılı yetki denetimlerinin raporlanacağını belirtir.

Daha fazla bilgi için bkz. MFT agent.properties dosyası.

#### **İlgili başvurular**

["MFT' ye özgü kaynaklar için grup yetkilerinin kısıtlanması" sayfa 26](#page-25-0)

İlgili olabilecek tüm nesneler için tek tek kullanıcılara yetki vermek yerine, Managed File Transfer erişim denetimini yönetmek amacıyla iki güvenlik grubu yapılandırın: FTEUSER ve FTEAGENT. Bu grupları oluşturmak ve doldurmak IBM MQ yöneticisinin sorumluluğundadır. Yönetici, burada açıklanan önerilen yapılandırmayı genişletmeyi ya da değiştirmeyi seçebilir.

MFT kaydedicisi için yetkiler

fteStopAracısı

#### *MFT hassas yapılandırma bilgilerine erişim izinleri*

Hassas yapılandırma bilgilerini saklamak için kullanılan herhangi bir dosya (yani, IBM MQ yapılandırma ağacından başvurulan herhangi bir dosya), sistem genelinde okuma, yazma ya da (uygulanabilir olduğu durumlarda) silme izinlerine sahip olmamalıdır. Bu kısıtlamalar, güvenli depo ve anahtar deposu dosyaları için de geçerlidir.

Bir Managed File Transfer işlemi, bir yapılanış dosyasının duyarlı bilgiler içerdiğini, bir anahtar deposu ya da güvenilir depo dosyası olduğunu ve sistem genelinde okuma, yazma ya da silme izinlerine sahip olduğunu saptarsa, işlem aşağıdaki işlemlerden birini gerçekleştirir:

- Başlatma sırasında koşul algılanırsa, başlatılamaz.
- Bir uyarı iletisi oluşturur ve yürütme sırasında koşul saptandıysa yapılandırma dosyasının içeriğini yoksayar. Bu, süreç çalışırken değişmesi durumunda yapılandırmayı yeniden yükleyen protokol köprüsü ve Connect:Direct köprüsü ile ilgilidir.

### **UNIX tipi dosya sistemi olan sistemlerde**

Bir dosyanın sistem genelinde kabul edilemez izinlere sahip olduğunu belirlemeye ilişkin ölçütler şunlardır:

- Diğer sınıflara dosya için okuma izni verildi
- Diğer sınıfa dosya için yazma izni verildi
- Diğer sınıfa, dosyayı içeren dizin için yazma izni verildi

#### **Windows sistemlerinde**

Bir dosyanın sistem genelinde kabul edilemez izinlere sahip olduğunu belirlemeye ilişkin ölçütler şunlardır:

- Herkes, Konuk ya da Kullanıcı gruplarından herhangi biri aşağıdaki izinlerden herhangi birine sahiptir:
	- Dosya için veri okuma izni
	- Dosyaya veri izni ekle
	- Dosyaya veri yazma izni
- Herkes, Konuk ya da Kullanıcı gruplarından herhangi biri, dosyayı içeren klasörde Dosya oluşturma iznine sahiptir ve ayrıca aşağıdaki izinlerden herhangi birine de sahiptir:
	- Dosyayı içeren klasördeki alt klasörleri ve dosyaları silme izni
	- Dosyadaki izni sil

#### *MFT' ye özgü kaynaklar için kullanıcı yetkilerinin verilmesi*

İstemci iletiminde kuyruk yöneticisine bağlanırken, çeşitli nesnelerin tümü için tek tek kullanıcılara sağlamanız gereken yetkiler.

Aşağıdaki örneklerde, Bob bağlanma girişiminde bulunan kullanıcının adıdır ve kuyruk yöneticisi MQ2 eşgüdüm, komut ve aracı kuyruk yöneticileri olarak işlev görür

#### **Kuyruk yöneticilerine bağlanma yetkisi**

İşletim kullanıcıları, yönetimle görevli kullanıcılar ve IBM MQ Explorer tarafından çalıştırılan komutların, komut kuyruğu yöneticisine ve koordinasyon kuyruk yöneticisine bağlanabilmeleri gerekir. Aracıyı oluşturmak, değiştirmek ya da silmek için çalıştırılan aracı işleminin ve komutlarının aracı kuyruk yöneticisine bağlanabilmesi gerekir. Ek bilgi için Hangi MFT komutlarının ve işlemlerinin hangi kuyruk yöneticisine bağlandığı konusuna bakın.

Komutları çalıştıran ve aracı işlemini başlatan kullanıcının ilgili kuyruk yöneticisine bağlanma yetkisi olması gerekir.

ALW **AIX, Linux, and Windows sistemleri için:**

setmqaut -m MQ2 -t qmgr -p Bob +connect +inq +setid

**IBM i IBM** iiçin:

GRTMQMAUT OBJ('MQ2') OBJTYPE(\*MQM) USER(Bob) AUT(\*CONNECT) GRTMQMAUT OBJ('MQ2') OBJTYPE(\*MQM) USER(Bob) AUT(\*INQ) GRTMQMAUT OBJ('MQ2') OBJTYPE(\*MQM) USER(Bob) AUT(\*SETID)

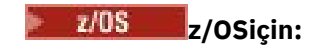

RDEFINE MQCONN MQ2.BATCH UACC(NONE) PERMIT MQ2.BATCH CLASS(MQCONN) ID(Bob) ACCESS(READ)

#### **Aracıya ait olan komut kuyruğundaki yetkiler**

Aracı işleminin çalıştığı kullanıcı ve aracıyla etkileşimde bulunan komutları çalıştıran kullanıcı, SYSTEM.FTE.COMMANDKOMUTUNU YAZıN.Aracı kuyruk yöneticisinde agent\_name kuyruğu.

**Not:** Aşağıdaki örneklerde, agent\_name ' i sistem kuyrukları için kullandığınız aracının gerçek adıyla değiştirmeniz gerekir.

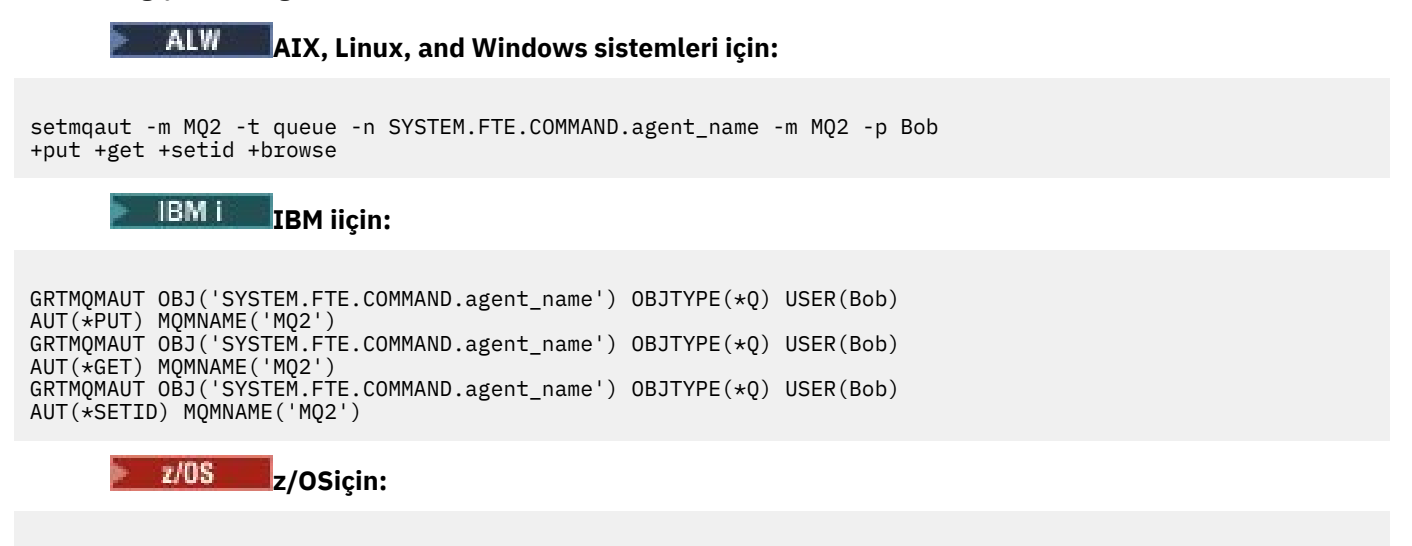

RDEFINE MQQUEUE MQ2.SYSTEM.FTE.COMMAND.agent\_name UACC(NONE) PERMIT MQ2.SYSTEM.FTE.COMMAND.agent\_name CLASS(MQQUEUE) ID(Bob) ACCESS(UPDATE) RDEFINE MQADMIN MQ2.CONTEXT.SYSTEM.FTE.COMMAND.agent\_name UACC(NONE) PERMIT MQ2.CONTEXT.SYSTEM.FTE.COMMAND.agent\_name CLASS(MQADMIN) ID(Bob) ACCESS(UPDATE)

#### **Aracıya ait DATA, STATE, EVENT ve REPLY kuyruklarına ileti koyma yetkisi**

Durum kuyruğunda Put, getve inquire erişimi ve aracı kuyruk yöneticisinde diğer kuyruklara put ve get erişimi gerekir.

**Not:** Aşağıdaki örneklerde, agent\_name ' i sistem kuyrukları için kullandığınız aracının gerçek adıyla değiştirmeniz gerekir.

## **AIX, Linux, and Windows sistemleri için:**

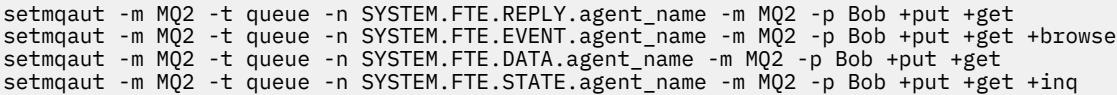

#### IBM i **IBM iiçin:**

```
AUT(*PUT) MQMNAME('MQ2')
GRTMQMAUT OBJ('SYSTEM.FTE.DATA.agent_name') OBJTYPE(*Q) USER(Bob) AUT(*GET) MQMNAME('MQ2')
GRTMQMAUT OBJ('SYSTEM.FTE.REPLY.agent_name') OBJTYPE(*Q) USER(Bob) AUT(*PUT) MQMNAME('MQ2')
GRTMQMAUT OBJ('SYSTEM.FTE.REPLY.agent_name') OBJTYPE(*Q) USER(Bob) AUT(*GET) MQMNAME('MQ2')
GRTMQMAUT OBJ('SYSTEM.FTE.EVENT.agent_name') OBJTYPE(*Q) USER(Bob) AUT(*PUT) MQMNAME('MQ2')
GRTMQMAUT OBJ('SYSTEM.FTE.EVENT.agent_name') OBJTYPE(*Q) USER(Bob) AUT(*GET) MQMNAME('MQ2')
GRTMQMAUT OBJ('SYSTEM.FTE.EVENT.agent_name') OBJTYPE(*Q) USER(Bob) AUT(*BROWSE) MQMNAME('MQ2')
```
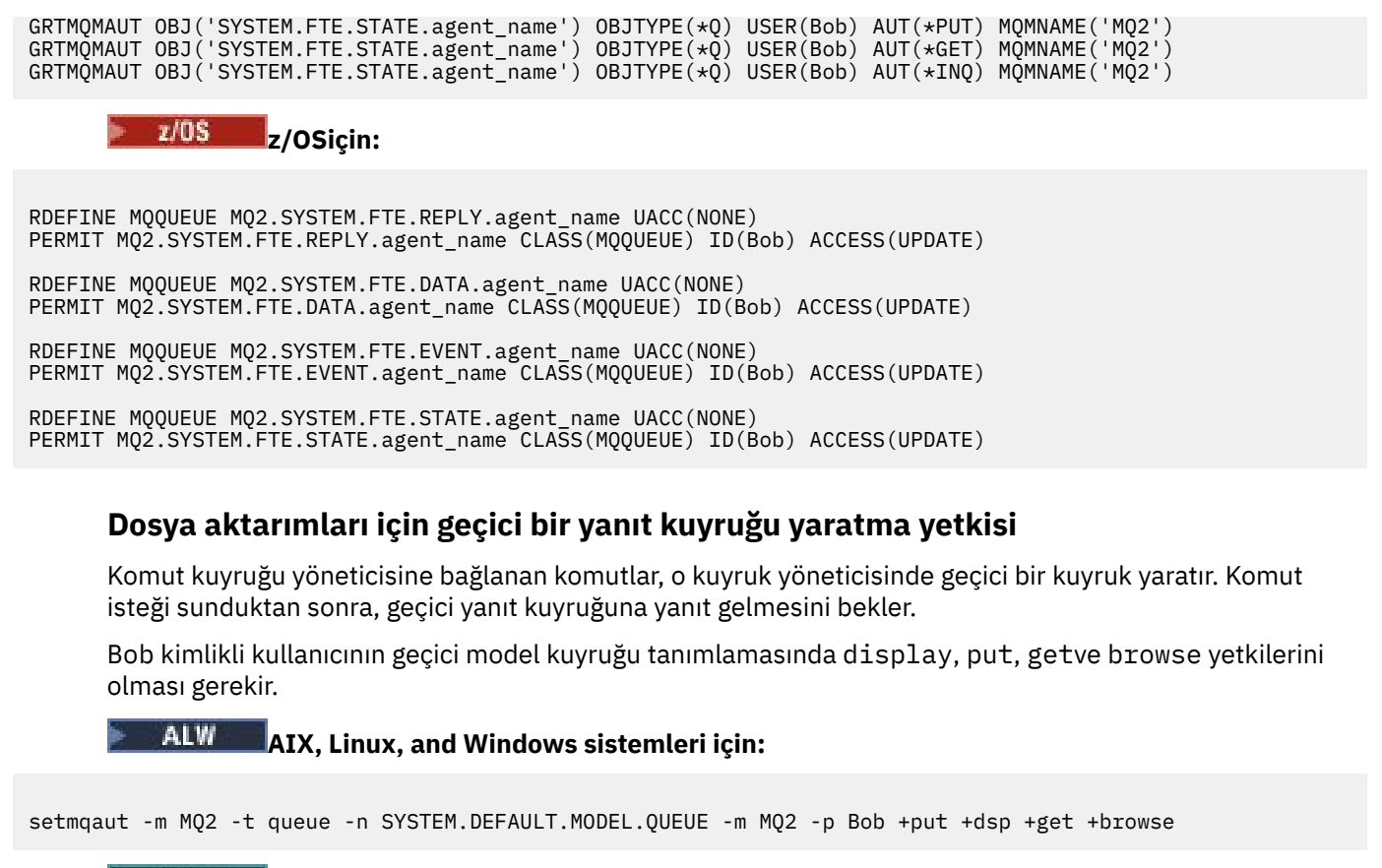

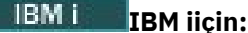

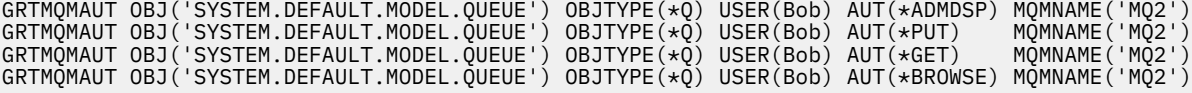

 $z/0S$ **z/OSiçin:**

RDEFINE MQQUEUE MQ2.SYSTEM.DEFAULT.MODEL.QUEUE UACC(NONE) PERMIT MQ2.SYSTEM.DEFAULT.MODEL.QUEUE CLASS(MQQUEUE) ID(Bob) ACCESS(UPDATE)

## **SYSTEM.FTE kuyruğu ve SYSTEM.FTE konusu**

SYSTEM.FTE kuyruğunda Put izni ve her ikisi de koordinasyon kuyruk yöneticisinde barındırılan SYSTEM.FTE konusunda publish ve subscribe izni gerekir.

#### ALW **AIX, Linux, and Windows sistemleri için:**

setmqaut -m MQ2 -t queue -n SYSTEM.FTE -m MQ2 -p Bob +put setmqaut -m MQ2 -t topic -n SYSTEM.FTE -m MQ2 -p Bob +pub setmqaut -m MQ2 -t topic -n SYSTEM.FTE -m MQ2 -p Bob +sub

> IBM i **IBM iiçin:**

GRTMQMAUT OBJ('SYSTEM.FTE') OBJTYPE(\*Q) USER(Bob) AUT(\*PUT) MQMNAME('MQ2')

```
GRTMQMAUT OBJ('SYSTEM.FTE') OBJTYPE(*TOPIC) USER(Bob) AUT(*PUB) MQMNAME('MQ2')
GRTMQMAUT OBJ('SYSTEM.FTE') OBJTYPE(*TOPIC) USER(Bob) AUT(*SUB) MQMNAME('MQ2')
```
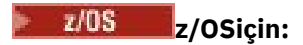

RDEFINE MQQUEUE MQ2.SYSTEM.FTE UACC(NONE) PERMIT MQ2.SYSTEM.FTE CLASS(MQQUEUE) ID(Bob) ACCESS(UPDATE)

RDEFINE MXTOPIC MQ2.PUBLISH.SYSTEM.FTE UACC(NONE) PERMIT MQ2.PUBLISH.SYSTEM.FTE CLASS(MXTOPIC) ID(Bob) ACCESS(UPDATE)

### **İlgili başvurular**

["MFT' ye özgü kaynaklar için grup yetkilerinin kısıtlanması" sayfa 26](#page-25-0)

İlgili olabilecek tüm nesneler için tek tek kullanıcılara yetki vermek yerine, Managed File Transfer erişim denetimini yönetmek amacıyla iki güvenlik grubu yapılandırın: FTEUSER ve FTEAGENT. Bu grupları oluşturmak ve doldurmak IBM MQ yöneticisinin sorumluluğundadır. Yönetici, burada açıklanan önerilen yapılandırmayı genişletmeyi ya da değiştirmeyi seçebilir.

["MFT aracı işlemlerinde kullanıcı yetkilerinin kısıtlanması" sayfa 31](#page-30-0)

Kaynaklara erişimi yönetmek için grupları kullanmanın yanı sıra, bir kullanıcının gerçekleştirebileceği Managed File Transfer aracısı işlemlerini kısıtlamak için ek bir güvenlik düzeyi de etkinleştirebilirsiniz. Kullanıcıya belirli aracı işlemlerini gerçekleştirmesi için izin vermesi için bir aracı yetki kuyruğuyla ilgili yetkiler verin.

MFT kaydedicisi için yetkiler

# **MFT Agent 'ların günlüğü ve durum iletilerini yayınlama yetkisi**

Managed File Transfer Aracılar, koordinasyon kuyruk yöneticisinde yayınlanan çeşitli günlük, ilerleme durumu ve durum iletileri yayınlar. Bu iletilerin yayınlanması IBM MQ güvenlik modeline tabidir ve bazı durumlarda yayını etkinleştirmek için ek yapılandırma gerçekleştirmeniz gerekebilir.

IBM MQ güvenliği hakkında daha fazla bilgi için Güvenlik IBM MQile başlayan bölüme bakın.

Managed File Transfer aracıları SYSTEM.FTE kuyruğu. Her ileti, ileti tanımlayıcısında (MQMD) bir kullanıcı kimliği taşır. İletiler, SYSTEM.FTE. Belirli bir iletinin yayınlanması için, SYSTEM.FTE konusu, iletinin MQMD 'sindeki kullanıcı kimliği tarafından yayınlanmasına izin vermelidir.

z/OSüzerinde, kanal başlatıcı kullanıcı kimliğinin SYSTEM.FTE konusu. RESLEVEL güvenlik profili kanal başlatıcı bağlantısı için iki kullanıcı kimliğinin denetlenmesine neden olursa, iletinin MQMD 'sindeki kullanıcı kimliğinin de bu konuya yayınlama erişimi olması gerekir.

Başlangıçta iletide bulunan kullanıcı kimliği, aracının kendi kuyruk yöneticisine nasıl bağlandığına bağlıdır. Bağ tanımlarına bağlı aracılardan gelen iletiler, aracının altında çalıştığı kullanıcı kimliğini içerir. İstemciye bağlı aracılardan gelen iletiler bir iç IBM MQ kullanıcı kimliği içerir.

Bir iletide kullanıcı kimliğini değiştirebilirsiniz. İstemciye ve bağ tanımlarına bağlı aracılar için, publicationMDUser ( agent.properties dosyasında) özelliğini kullanarak, o aracıdan gelen tüm günlük ve durum iletilerinde kullanılan bir kullanıcı kimliği belirtebilirsiniz. Aracıya, bu alternatif kullanıcı kimliğini kullanması için kendi kuyruk yöneticisi tarafından izin verilmelidir; aracının altında çalıştığı kullanıcı kimliği için setid yetkisi vererek bu izni verin.

Ayrıca, aracının kuyruk yöneticisine bağlanmak için kullandığı kanaldaki MCAUSER özelliğini kullanarak istemci bağlantılı bir aracıdan gelen tüm iletilerde bulunan kullanıcı kimliğini değiştirebilirsiniz.

İletilerdeki kullanıcı kimliğini kanal çıkışını kullanarak (örneğin, iletileri eşgüdüm kuyruğu yöneticisine getiren alıcı kanalında) değiştirebilirsiniz.

IBM MQ topolojisine ve ilkelerine bağlı olarak, bir IBM MQ yöneticisinin durum ve günlük iletilerinin yayınlanmasını sağlamak için bu konudaki bilgileri kullanabilmesinin birçok yolu vardır. İki örnek:

- Ağdaki aracılar tarafından kullanılan tüm kullanıcı kimliklerini belirleyin. Bu kimliklerin her biri için belirtik olarak bir yetki kaydı verin.
- Günlük ve durum iletilerini yayınlamak için bir ya da daha fazla ortak kullanıcı adı oluşturun. Eşgüdüm kuyruğu yöneticisinde bu kullanıcı adları için yetki kayıtları yaratın. Her aracı için publicationMDUser

özelliğini ortak bir kullanıcı adına ayarlayın. Her aracı kuyruk yöneticisinde, aracının publicationMDUser özelliğini kabul etmesine izin vermek için altında çalıştığı kullanıcı kimliğine setid yetkisi verin.

# **MFT ' e ilişkin dosya sistemlerine erişim yetkileri**

Herhangi bir dosya aktarma isteği için Managed File Transfer aracısı işlemleri, yerel dosya sistemlerine bir erişim düzeyi gerektirir.

- Bir kaynak dosyadan aktarmak için, kaynak aracının altında çalıştığı kullanıcı kimliğinin kaynak dosyaya okuma erişimi olmalıdır. Ayrıca, kaynak yok etme özniteliğine bağlı olarak kaynak aracıya silme ya da yazma yetkisi vermeniz gerekebilir.
- Bir dosyaya ya da dizine aktarmak için, hedef aracının çalıştığı kullanıcı kimliğinin belirtilen yol üzerinde yazma yetkisi olmalıdır. Ayrıca, hedef aracının var olduğu özniteliğe bağlı olarak hedef aracı güncelleme yetkisi de vermeniz gerekebilir.
- Aracı işlemine vereceğiniz dosya erişim yetkisine ek olarak, sınırlı bir dosya yolu alanı belirtmek ve uygulamak için kum havuzu kullanımını da kullanabilirsiniz. Daha fazla bilgi için bkz. MFT kum havuzları.
- Aktarmak ya da aktarmak istediğiniz dosyalar, aracı tarafından erişilebilen bir konumda (örneğin,

 $\approx$  z/OS bir VSAM veri kümesi ya da ) değilse, dosyayı aracı tarafından erişilebilen bir konuma ya da konumdan taşımak için Managed File Transfer kullanıcı çıkışlarını kullanabilirsiniz. Daha fazla bilgi için bkz. Kullanıcı çıkışlarıyla MFT Özelleştirme.

# **commandPath MFT özelliği**

Managed File Transfer ' in komutları çalıştırabileceği konumları belirtmek için **commandPath** özelliğini kullanın. Bu özelliği ayarladığınızda çok dikkatli olun; belirtilen commandPaths komutlarından birindeki herhangi bir komut, aracıya komut gönderebilecek uzak istemci sisteminden etkili bir şekilde çağrılabilir.

Aracının Managed File Transfer' un yönetilen aktarma ve yönetilen çağrı işlevlerinden çalıştığı sistemde çalıştırılacak bir komut belirtebilirsiniz. Bilgi için Program çağırma içiçe yerleştirilmiş öğeleri başlıklı konuya bakın. Ancak, komutlar **commandPath** Agent özelliğinin başvurduğu yollarda olmalıdır.

Belirtilen komut tam olarak nitelenmemişse, Managed File Transfer komut yolunda eşleşen bir komut bulmaya çalışır. Komut yolunda birden çok eşleşen komut varsa, ilk eşleşme kullanılır.

Varsayılan olarak, aracının herhangi bir komutu çağıramayacağı için **commandPath** özelliği boştur.

commandPath aracı özelliğini aşağıdaki gibi belirtin:

commandPath=*command\_directory\_name separator*...*command\_directory\_name*

 $z/0S$ Ya da yalnızca z/OS için aşağıdakileri belirtin:

commandPath=*command\_directory\_name\_or\_data\_set\_name\_prefix separator*...*command\_directory\_name\_or\_data\_set\_name\_prefix*

Burada:

- *komut\_dizini\_adı* , çalıştırılabilir komutlar için bir dizin yoludur.
- *command\_directory\_name\_or\_data\_set\_name\_prefix* , çalıştırılabilir komutlar için bir z/OS UNIX System Services dizin yolu ya da // ile başlayan bir veri kümesi adı önekidir. Tam olarak nitelenmiş ya da nitelenmemiş bir veri kümesi adı öneki (yani, //'HLQ...' ya da //HLQ...biçiminde) kullanmayı seçebilirsiniz. //'HLQ()...' ya da //HLQ()...biçiminde bölümlenmiş veri kümelerini belirtin. Yalnızca JCL komut dosyası komutlarını belirtmek için veri kümelerini kullanın.
- *ayırıcı* , platforma özgü ayırıcıdır.

Linux. Örneğin, AIX and Linux sistemlerinde, /home/user/cmds1 ve /home/user/ cmds2dizinlerinde bulunan komutları çalıştırmak istiyorsanız, **commandPath** aracı özelliğini aşağıdaki gibi ayarlayın:

commandPath=/home/user/cmds1:/home/user/cmds2

Parantezler, virgüller (,) ve ters eğik çizgiler (\) MFT komutlarında özel karakterlerdir ve ters eğik çizgi (\) karakteri kullanılmalıdır. Windows 'ta dosya yolları, ayırıcı olarak çift ters eğik çizgi (\\) kullanılarak ya da tek eğik çizgi (/) kullanılarak belirtilebilir.

**Windows Ö**rneğin, bir Windows sisteminde C:\File Transfer\commands ve C:\File Transfer\agent commandsdizinlerinde bulunan komutları çalıştırmak istiyorsanız, **commandPath** aracı özelliğini aşağıdaki gibi ayarlayın:

commandPath=C:\\File Transfer\\commands;C:\\File Transfer\\agent commands

Örneğin, z/OS üzerinde aşağıdaki komutları çalıştırmak istiyorsanız:

- /home/user/cmds1 ve /home/user/cmds2 dizinlerinde
- //'USER.CMD1', //CMD2, ile başlayan veri kümelerinde
- //'USER.CMDS' adlı tam olarak nitelenmiş bir PDS ' nin üyeleri

commandPath aracı özelliğini aşağıdaki gibi ayarlayın:

 $z/0S$ 

commandPath=/home/user/cmds1:/home/user/cmds2://'USER.CMD1'://CMD2://'USER.CMDS()'

**Önemli:** Bu özelliği ayarladığınızda çok dikkatli olunmalıdır; çünkü belirtilen commandPaths komutlarından birindeki herhangi bir komut, aracıya komut gönderebilecek uzak istemci sisteminden çağrılabilir. Bu nedenle, varsayılan olarak bir commandPathbelirttiğinizde, tüm commandPath dizinlerinin (ve alt dizinlerinin) bir aktarma için otomatik olarak erişiminin reddedileceği şekilde çalışma yeri kullanımı yapılandırılır:

- Aracı bir aracı korumalı alanı kullanacak şekilde yapılandırıldıysa, aracı başlatıldığında commandPath dizinleri otomatik olarak reddedilen dizinler listesine eklenir.
- Aracı bir ya da daha fazla kullanıcı korumalı alanı ile yapılandırıldıysa, aracı başlatıldığında her kullanıcı korumalı alanı için commandPath dizinleri <read> ve <write> öğelerine <exclude> öğeleri olarak eklenir.
- Aracı, bir aracı kum havuzunu ya da kullanıcı kum havuzlarını kullanacak şekilde yapılandırılmadıysa, aracı commandPath dizinlerini reddedilen dizinler olarak belirten yeni bir aracı kum havuzu yaratıldığında yeni bir aracı kum havuzu yaratılır.

Aşağıdaki özelliği agent.properties dosyasına ekleyerek bu davranışı geçersiz kılabilirsiniz:

addCommandPathToSandbox=false

addCommandPathToSandbox özelliği var olduğunda ve false olarak ayarlandığında aşağıdaki davranış ortaya çıkar:

- Aracı bir aracı korumalı alanı kullanacak şekilde yapılandırıldıysa ve korumalı alanda izin verilen dizinler belirtilmediyse, aracı başlatıldığında commandPath dizinleri otomatik olarak reddedilen dizinler listesine eklenir.
- Aracı bir aracı kum havuzu kullanacak şekilde yapılandırıldıysa ve kum havuzunda bir ya da daha fazla izin verilen dizin belirtilirse, aracı başlatıldığında commandPath dizinleri, reddedilen dizinler listesine eklenmez.
- Aracı bir ya da daha fazla kullanıcı kum havuzuyla yapılandırıldıysa, kullanıcı kum havuzları değiştirilmez ve commandPath dizinleri her kullanıcı kum havuzu için <read> ve <write> öğelerine <exclude> öğesi olarak eklenmez.
- Aracı, bir aracı kum havuzunu ya da kullanıcı kum havuzlarını kullanacak şekilde yapılandırılmadıysa, aracı commandPath dizinlerini reddedilen dizinler olarak belirten yeni bir aracı kum havuzu yaratıldığında yeni bir aracı kum havuzu yaratılır.

## **İlgili başvurular**

MFT agent.properties dosyası

# **Şifreleme donanımı**

IBM MQ ' in şifreleme donanımı için destek sağlama şekli, kullandığınız platforma bağlıdır.

**ALW** AIX, Linux, and Windows sistemlerinde IBM MQ , PKCS #11 arabirimini kullanarak çeşitli şifreleme donanımları için destek sağlar.

 $\blacktriangleright$  IBM i $\blacksquare$ IBM i ve z/OSişletim sistemlerinde, işletim sistemi şifreleme donanımı desteği  $z/0S$ sağlar.

Şu anda desteklenen şifreleme kartlarının bir listesi için bkz. [IBM MQiçin Şifreleme Kartı Listesi.](https://www.ibm.com/support/pages/node/435441)

Tüm platformlarda, şifreleme donanımı TLS tokalaşma aşamasında ve gizli anahtar sıfırlama sırasında kullanılır.

**IBM i** $\blacksquare$ **IBM iüzerinde, sertifika yaratmak ya da yenilemek için DCM ' yi kullandığınızda, anahtarı** doğrudan yardımcı işlemci içinde saklamayı ya da özel anahtarı şifrelemek ve özel bir anahtar deposu dosyasında saklamak için yardımcı işlemci ana anahtarını kullanmayı seçebilirsiniz.

z/0S z/OSişletim sisteminde, sertifika yaratmak için RACF komutunu kullandığınızda, daha yüksek başarım ve daha güvenli anahtar depolaması elde etmek için anahtarı ICSF (Tümleşik Şifreleme Hizmeti Olanağı) kullanarak saklamayı seçebilirsiniz. TLS el sıkışması ve gizli anahtar görüşmeleri sırasında, RSA işlemlerini yapmak için bir şifreleme ekspres kartı (varsa) kullanılır. Tokalaşma tamamlandıktan ve veriler akmaya başladıktan sonra, CPACF ' de verilerin şifresi çözülür ve şifreleme ekspres kartı kullanılmaz.

AIX, Linux, and Windows sistemlerinde, TLS şifreleme donanımı simetrik şifreleme işlemleri için IBM MQ desteği de sağlanır. TLS şifreleme donanımı simetrik şifreleme işlemleri kullanılırken, TLS bağlantısı üzerinden gönderilen veriler şifreleme donanım ürünü tarafından şifrelenir/şifresi çözülür.

Kuyruk yöneticisinde bu, SSLCryptoHardware kuyruk yöneticisi özniteliği uygun şekilde ayarlanarak etkinleştirilir (bkz. ALTER QMGR ve Kuyruk Yöneticisini Değiştir ). WebSphere MQ MQI istemcisinde eşdeğer değişkenler sağlanır ( İstemci yapılanış kütüğünün SSL kısmına bakın). Varsayılan ayar kapalıdır.

Bu öznitelik etkinleştirilirse, IBM MQ , şifreleme donanımı ürününün bunları yürürlükteki CipherSpec içinde belirtilen şifreleme algoritması için destekleyip desteklemediği dikkate alınarak simetrik şifreleme işlemlerini kullanmayı dener. Şifreleme donanımı ürünü bu desteği sağlamazsa, IBM MQ verilerin şifrelemesini ve şifresini çözmesini gerçekleştirir ve hata bildirilmez. Şifreleme donanımı ürünü, geçerli CipherSpeciçinde belirtilen şifreleme algoritması için simetrik şifreleme işlemlerini destekliyorsa, bu işlev etkinleştirilir ve şifreleme donanımı ürünü, gönderilen verilerin şifrelemesini ve şifresini çözmeyi gerçekleştirir.

Düşük işlemci kullanımı durumunda, verileri karta kopyalamak, şifrelemek/şifresini çözmek ve TLS iletişim kuralı yazılımına geri kopyalamak yerine, genellikle yazılımda şifreleme/şifre çözme işlemini gerçekleştirmek daha hızlıdır. Donanım simetrik şifreleme işlemleri, işlemci kullanımı yüksek olduğunda daha kullanışlı hale gelir.

 $\sim$   $\frac{1}{105}$  Sifreleme donanımıyla z/OS üzerinde, simetrik şifreleme işlemleri için destek sağlanır. Bu, donanımın seçilen CipherSpec için bu yeteneğe sahip olması ve veri şifrelemeyi ve şifre çözmeyi destekleyecek şekilde yapılandırılması durumunda kullanıcının verilerinin donanım tarafından şifreleneceği ve şifresinin çözülebileceği anlamına gelir.

IBM i IBM iişletim sistemlerinde, donanım yürürlükteki CipherSpeciçinde belirtilen şifreleme algoritması için bu tür bir şifreleme gerçekleştirme yeteneğine sahip olsa da, kullanıcı verilerinin şifrelenmesi ve şifresinin çözülmesi için şifreleme donanımı kullanılmaz.

# **SSLPEER değerleri için IBM MQ kuralları**

SSLPEER özniteliği, IBM MQ kanalının diğer ucundaki eşdüzey kuyruk yöneticisinden ya da istemciden sertifikanın Ayırt Edici Adını (DN) denetlemek için kullanılır. IBM MQ , bu değerleri karşılaştırırken belirli kuralları kullanır

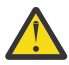

**Uyarı:** Bir SSLPEER süzgecinde kullanılmasına izin verilen tek eşdüzey değerler, Ayırt Edici Adlarçizelgesinde gösterilen değerlerdir.

SSLPEER değerleri DN ' lerle karşılaştırıldığında, öznitelik değerlerinin belirtilmesine ve eşleştirilmesine ilişkin kurallar aşağıdaki gibidir:

- 1. Ayırıcı olarak virgül ya da noktalı virgül kullanabilirsiniz.
- 2. Ayırıcıdan önceki ya da sonraki boşluklar yoksayılır. Örneğin:

```
CN=John Smith, O=IBM ,OU=Test , C=GB
```
- 3. SERIALNUMBER, MAIL, E, UID OR USERID, CN, T, OU, DC, O, STREET, L, ST, SP, S, PC, C, UNSTRUCTUREDNAME, UNSTRUCTUREDADDRESS, DNQ öznitelik tiplerinin değerleri, genellikle yalnızca aşağıdakileri içeren metin dizgileridir:
	- Büyük harf ve küçük harf alfabetik karakterler A Z ve a z
	- 0 9 arasındaki sayısal karakterler
	- Boşluk karakteri
	- Karakterler,  $\cdot$  ;  $\cdot$  " ( ) / -

Farklı platformlar arasında dönüştürme sorunlarını önlemek için bir öznitelik değerinde başka karakterler kullanmayın. Öznitelik tipleri (örneğin, CN) büyük harfli olmalıdır.

- 4. Aynı alfabetik karakterleri içeren dizgiler büyük ve küçük harfe bakılmaksızın eşleşiyor.
- 5. Öznitelik tipi ile = karakteri arasında boşluklara izin verilmez.
- 6. İsteğe bağlı olarak, öznitelik değerlerini çift tırnak içine alabilirsiniz; örneğin, CN="John Smith". Değerler eşleştirilirken tırnak işaretleri atılır.
- 7. Dizgi çift tırnak içine alınmadıkça, dizginin sonundaki boşluklar dikkate alınmaz.
- 8. Çift tırnak içine alındığında ya da önünde ters eğik çizgi karakteri (\) olduğunda, virgül ve noktalı virgül öznitelik ayırıcı karakterleri dizginin bir parçası olarak kabul edilir.
- 9. Öznitelik tiplerinin adları (örneğin, CN ya da OU) çift tırnak işareti içine alındığında dizginin bir parçası olarak kabul edilir.
- 10. Eyalet ya da İl adı için ST, SPve S öznitelik tiplerinden herhangi biri kullanılabilir.
- 11. Herhangi bir öznitelik değerinin başında, sonunda ya da her ikisinde de kalıpla eşleşen bir karakter olarak yıldız imi ( \*) olabilir. Yıldız işareti, eşleştirilecek dizginin başındaki ya da sonundaki herhangi bir sayıda karakterin yerine konur. Bu karakter, SSLPEER değer belirtiminin bir Ayırt Edici Adlar aralığıyla eşleşmesini sağlar. Örneğin, OU=IBM\* , IBMile başlayan IBM Corporation gibi her Kuruluş Birimiyle eşleşir.

Yıldız imi, Ayırt Edici Adda geçerli bir karakter de olabilir. Dizginin başında ya da sonunda yıldız işaretiyle tam eşleşme elde etmek için, ters eğik çizgi çıkış karakteri ( \) yıldız işaretinden önce gelmelidir: \\*. Dizginin ortasındaki yıldız işaretleri, dizginin bir parçası olarak kabul edilir ve ters eğik çizgi çıkış karakteri gerektirmez.

- 12. DN, birden çok kuruluş birimi özniteliği ve birden çok DC özniteliği içerebilir.
- 13. Birden çok kuruluş birimi özniteliği belirtildiğinde, tümü var olmalı ve azalan sıradüzenli sırada olmalıdır. Örneğin, DEFINE CHANNELbaşlıklı konuya bakın.

14. Sayısal sertifika Sertifika Sahibi DN 'si, OU ya da DC dışında aynı tipte birden çok öznitelik içerebilir, ancak yalnızca SSLPEER değeri yinelenen öznitelik tipinde süzgeç uygulamıyorsa. Örneğin, aşağıdaki Sertifika Sahibi DN 'sine sahip bir sertifika düşünün:

CN=First, CN=Second, O=IBM, C=US

O=IBM, C=US SSLPEER değeri CN ' de süzgeç uygulamaz, bu nedenle bu sertifikayla eşleşir ve bağlantıya izin verir. Sertifika birden çok CN özniteliği içerdiğinden, CN=First, O=IBM, C=US SSLPEER değeri bu sertifikayla eşleşmiyor. Birden çok CN değerini eşleştiremezsiniz.

15. SERIALNUMBER özniteliğinin değeri, onaltılı olarak iki nokta üst üste ile ayrılmış baytlardan oluşmalıdır; örneğin, A1:B2:C3.

### **İlgili kavramlar**

Ayırt Edici Adlar Kanal kimlik doğrulama kayıtları **İlgili görevler** TLS Ayırt Edici Adının MCAUSER Kullanıcı Kimliğiyle Eşlenmesi

#### Multi **GSKit: FIPS 140-2 ile uyumlu dijital sertifika imza algoritmaları**

IBM Global Security Kit (GSKit) içinde FIPS 140-2 ile uyumlu sayısal sertifika imza algoritmalarının listesi

**Not:** AIX, Linux, and Windowsişletim sistemlerinde IBM MQ , IBM Crypto for C (ICC) şifreleme modülü aracılığıyla FIPS 140-2 uyumluluğu sağlar. Bu modüle ilişkin sertifika Geçmiş durumuna taşındı. Müşteriler, [IBM Crypto for C \(ICC\) sertifikasını](https://csrc.nist.gov/projects/cryptographic-module-validation-program/certificate/3064) görüntüleyip NIST tarafından sağlanan tüm önerilere dikkat etmelidir. Yeni bir FIPS 140-3 modülü şu anda devam ediyor ve durumu [İşlem listesindeki NIST CMVP](https://csrc.nist.gov/Projects/cryptographic-module-validation-program/modules-in-process/modules-in-process-list) [modüllerindea](https://csrc.nist.gov/Projects/cryptographic-module-validation-program/modules-in-process/modules-in-process-list)ranarak görüntülenebilir.

- SHA-1 ile RSA
- SHA-224 ile RSA
- SHA-256 ile RSA
- SHA-384 ile RSA
- SHA-512 ile RSA
- SHA-1 içeren DSA
- SHA-1 ile ECDSA
- SHA-224 ile ECDSA
- SHA-256 ile ECDSA
- SHA-384 ile ECDSA
- SHA-512 ile ECDSA
- Eğri P-192
- Eğri P-224
- Eğri P-256
- Eğri P-384
- Eğri P-521
- Eğri K-163
- Eğri K-233
- Eğri K-283
- Eğri K-409
- Eğri K-571
- Eğri B-163
- Eğri B-233
- Eğri B-283
- Eğri B-409
- Eğri B-571

п

### **İlgili kavramlar**

IBM MQ içinde dijital sertifikalar ve CipherSpec uyumluluğu

# **AMS iletilerinde kullanılan GSKit dönüş kodları**

Bu konuda, bazı Advanced Message Security (AMS) iletilerinde görüntülenen IBM Global Security Kit (GSKit) dönüş kodları açıklanmaktadır.

GSKittarafından üretilen bir sayısal dönüş kodu alırsanız, ileti kodunu ya da açıklamayı saptamak için aşağıdaki çizelgeye bakın.

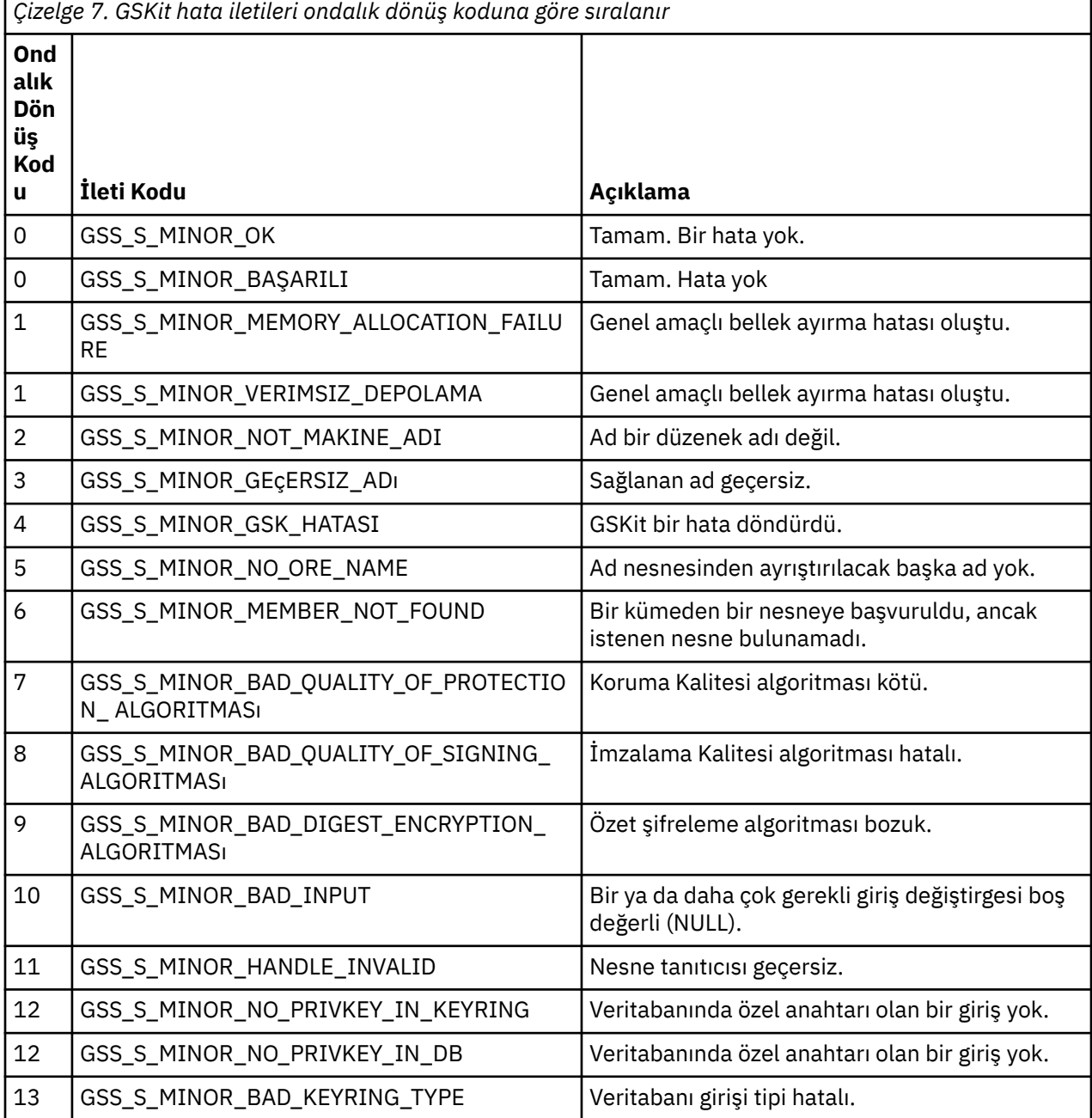

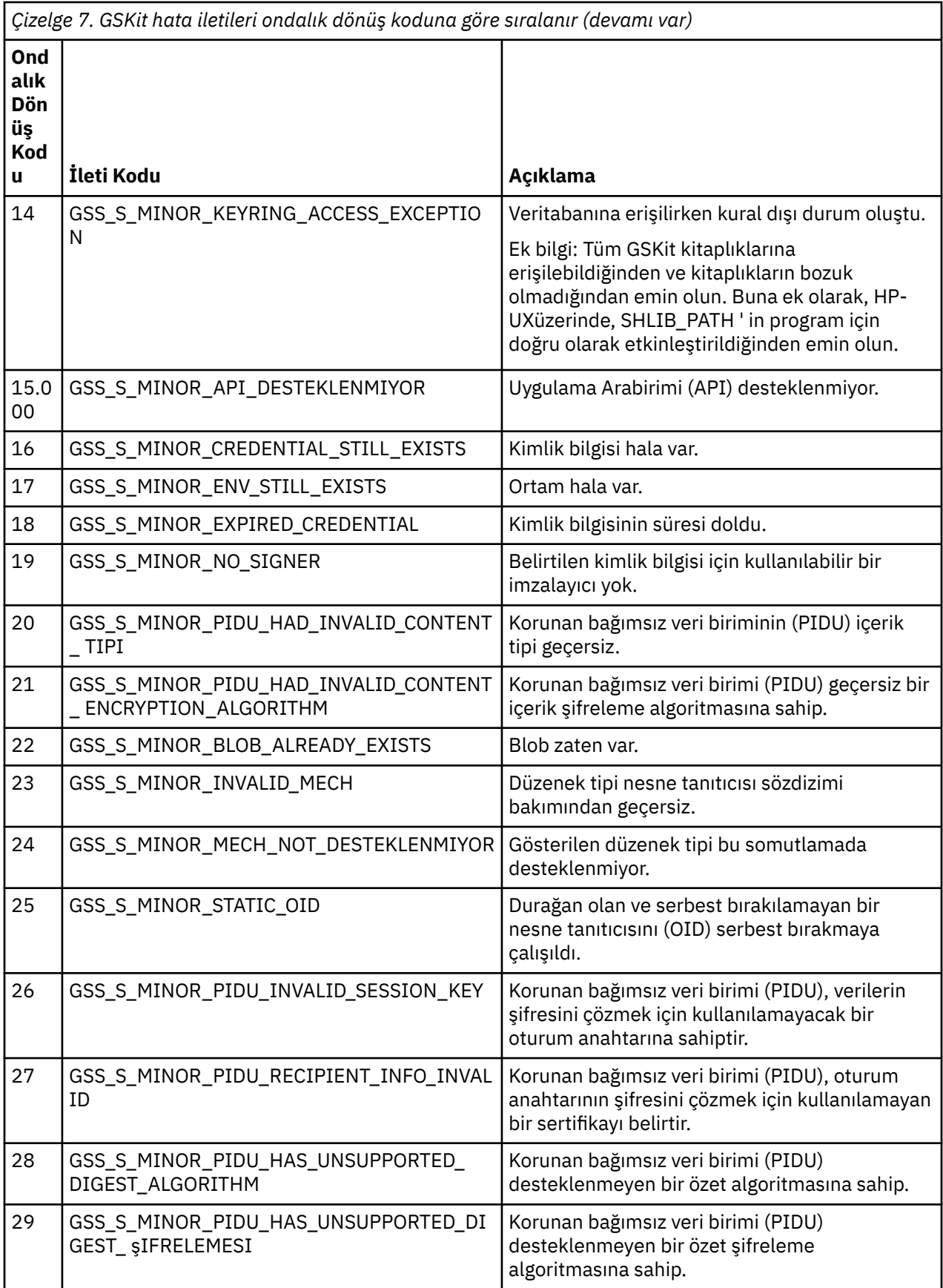

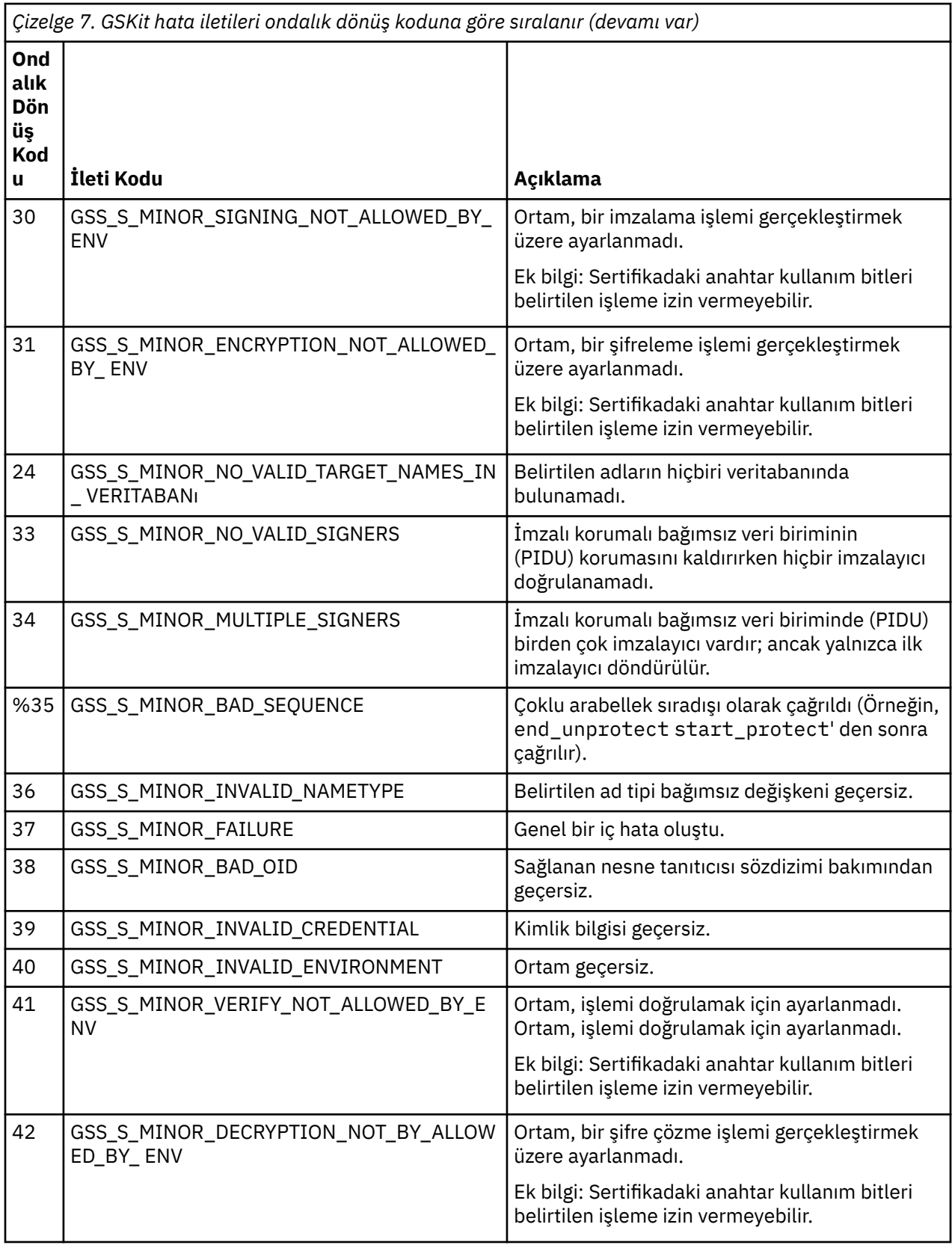

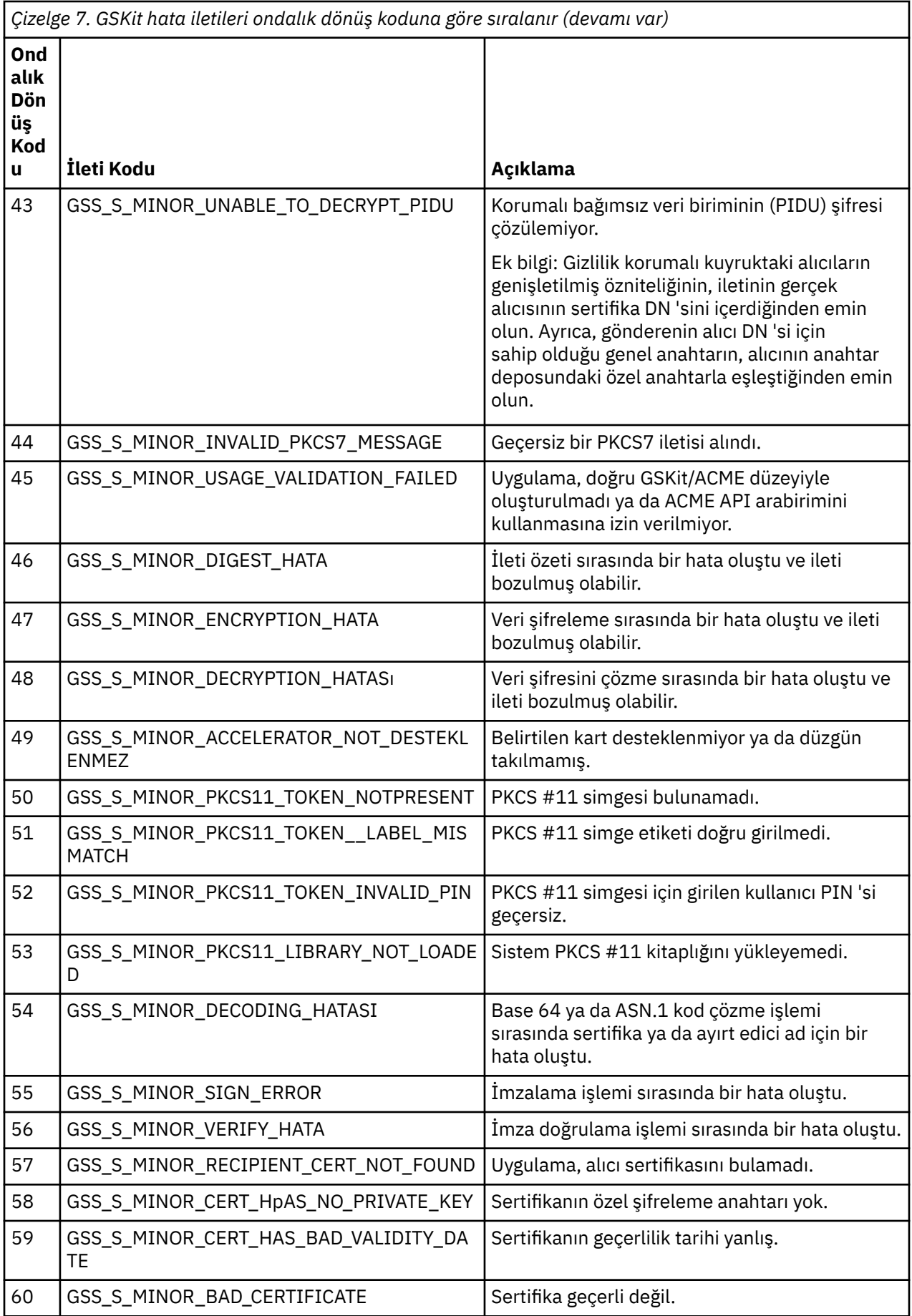

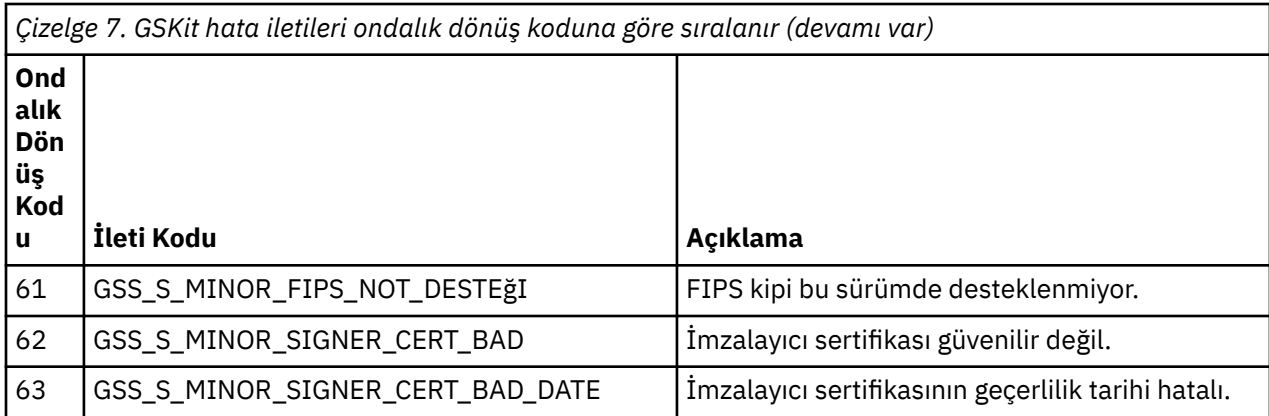

# **İzleme başvurusu**

IBM MQbaşlıklı konuyu izlemenize yardımcı olması için bu bölümdeki başvuru bilgilerini kullanın.

- "Yapı veri tipleri" sayfa 48
- • ["Olay verileri için nesne öznitelikleri" sayfa 72](#page-71-0)
- • ["Olay iletisi başvurusu" sayfa 117](#page-116-0)

# **İlgili görevler**

İzleme ve performans

# **Yapı veri tipleri**

IBM MQ izleme tekniklerinin oluşturduğu ileti verilerinde kullanılan yapı veri tiplerini anlamak için bu konuyu kullanın.

Alt konularda, izleme programı ileti verilerinde kullanılan yapı veri tipleri dilden bağımsız olarak açıklanır.

- • ["MQCFBS-Byte dizgi değiştirgesi" sayfa 49](#page-48-0)
- • ["MQCFGR-Grup değiştirgesi" sayfa 50](#page-49-0)
- • ["MQCFH-PCF üstbilgisi" sayfa 52](#page-51-0)
- • ["MQCFIL-Tamsayı listesi değiştirgesi" sayfa 56](#page-55-0)
- • ["MQCFIL64 -64 bitlik tamsayı listesi parametresi" sayfa 58](#page-57-0)
- • ["MQCFIN-Tamsayı değiştirgesi" sayfa 60](#page-59-0)
- • ["MQCFIN64 -64 bitlik tamsayı değiştirgesi" sayfa 62](#page-61-0)
- • ["MQCFSL-Dizgi listesi değiştirgesi" sayfa 64](#page-63-0)
- • ["MQCFST-Dizgi değiştirgesi" sayfa 66](#page-65-0)
- • ["MQEPH-Gömülü PCF üstbilgisi" sayfa 69](#page-68-0)

Bildirimler aşağıdaki programlama dillerinde gösterilir:

- C
- COBOL
- PL/I
- **EMLE RPG** (ILE) (yalnızca IBM i )
- $\frac{1}{10}$ S/390 çevirici (yalnızca z/OS)
- Windows Visual Basic (yalnızca Windows )

# <span id="page-48-0"></span>**MQCFBS-Byte dizgi değiştirgesi**

Bir MQCFBS parametresinin yapısını ve şu programlama dillerine ilişkin bildirimleri görüntülemek için bu sayfayı kullanın: C, COBOL, PL/I, RPG/ILE ve S/390 çevirici

MQCFBS yapısı bir byte dizgisi değiştirgesini tanımlar. Aşağıdaki bildirimler bağlantıları, MQCFBS yapısını oluşturan alanların bir açıklamasıdır:

- C dili
- • [COBOL dili](#page-49-0)
- • [PL/I dili \(yalnızca z/OS \)](#page-49-0)
- • [RPG/ILE dili \(yalnızca IBM i \)](#page-49-0)
- • [S/390 çevirici dili \(yalnızca z/OS \)](#page-49-0)

### *Type*

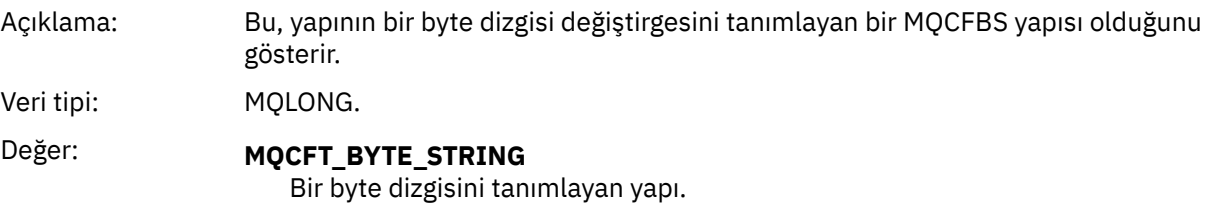

### *StrucLength*

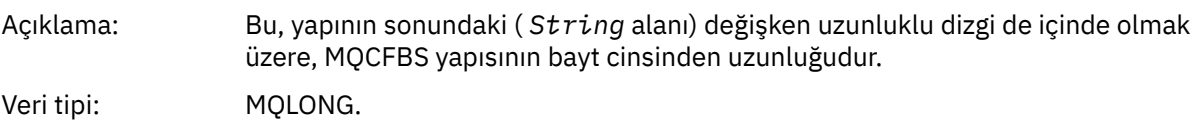

### *Parameter*

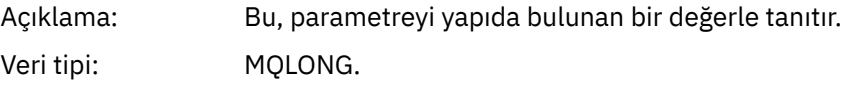

### *StringLength*

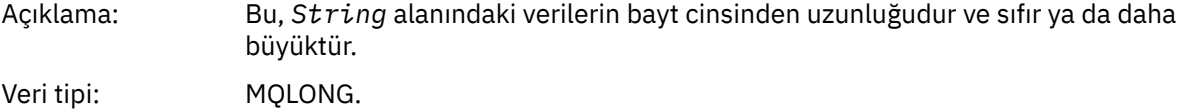

### *String*

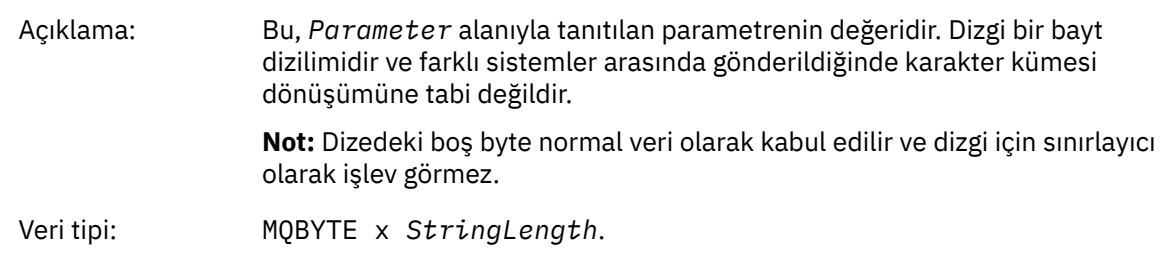

## **C dili bildirimi**

struct tagMQCFBS {

<span id="page-49-0"></span>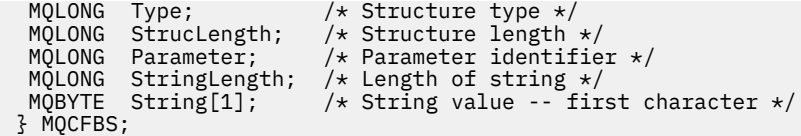

## **COBOL dili bildirimi**

```
** MQCFBS structure
10 MQCFBS.<br>struct>*
     Structure type
  15 MQCFBS-TYPE PIC S9(9) BINARY.
** Structure length
 15 MQCFBS-STRUCLENGTH PIC S9(9) BINARY.
** Parameter identifier
                        PIC S9(9) BINARY.
** Length of string
 15 MQCFBS-STRINGLENGTH PIC S9(9) BINARY.
```
# **PL/I dil bildirimi (yalnızca z/OS )**

```
dcl
 1 MQCFBS based,
3 Type \qquad \qquad \text{fixed bin}(31), /* Structure type */
 3 StrucLength fixed bin(31), /* Structure length */
 3 Parameter fixed bin(31), /* Parameter identifier */
 3 StringLength fixed bin(31); /* Length of string */
```
# **RPG/ILE dil bildirimi (yalnızca IBM i )**

```
 D*..1....:....2....:....3....:....4....:....5....:....6....:....7..
 D* MQCFBS Structure
     D*
    D* Structure type<br>D BSTYP
                              1 4I 0 INZ(9)
    D* Structure length<br>D BSLEN
                              5 8I 0 INZ(16)
    D* Parameter identifier<br>D BSPRM
                               9 12I 0 INZ(0)
    D* Length of string<br>D BSSTL
                              13   16I 0 INZ(0)
    D* String value -- first byte<br>D BSSRA 17
    D BSSRA 17 17 INZ
```
## **S/390 çevirici dili bildirimi (yalnızca z/OS )**

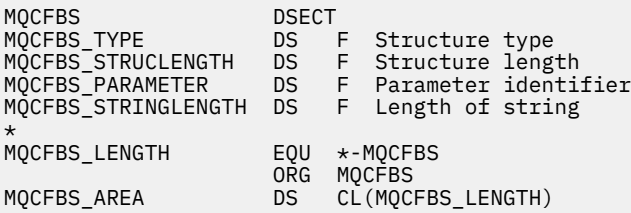

# **MQCFGR-Grup değiştirgesi**

Bir MQCFGR parametresinin yapısını ve şu programlama dillerine ilişkin bildirimleri görüntülemek için bu sayfayı kullanın: C, COBOL, PL/I, RPG/ILE, S/390 çevirici ve Visual Basic

MQCFGR yapısı bir grup değiştirgesini tanımlar. Aşağıdaki bildirim bağlantıları, MQCFGR yapısını oluşturan alanların açıklamasıdır:

- C dili
- COBOL dili
- • [PL/I dili \(yalnızca z/OS \)](#page-51-0)
- • [RPG/ILE dili \(yalnızca IBM i \)](#page-51-0)
- • [System/390 çevirici dili \(yalnızcaz/OS \)](#page-51-0)
- • [Visual Basic dili \(yalnızcaWindows \)](#page-51-0)

MQCFGR yapısı, sonraki değiştirge yapılarının tek bir mantıksal birim olarak gruplandığı bir grup değiştirgesidir. Dahil edilen sonraki yapıların sayısı *ParameterCount*tarafından verilir. Bu yapı ve içerdiği parametre yapıları, PCF üstbilgisindeki (MQCFH) *ParameterCount* değiştirgesinde ve grup değiştirgesinde (MQCFGR) tek bir yapı olarak sayılır.

### *Type*

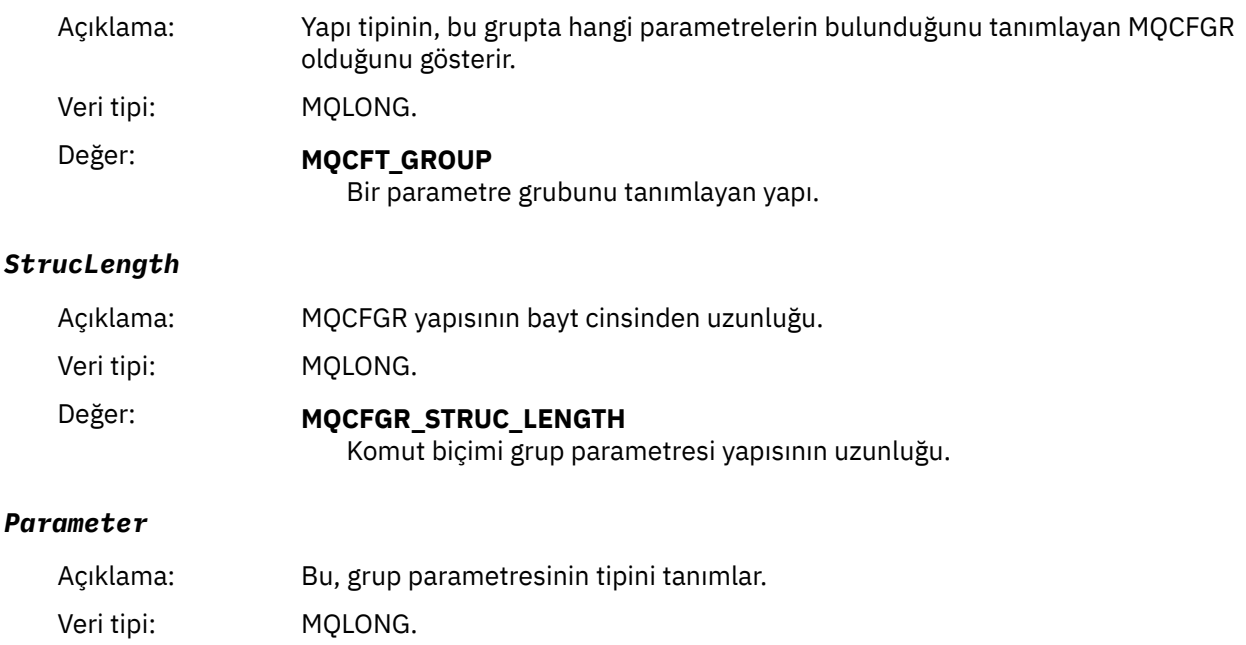

### *ParameterCount*

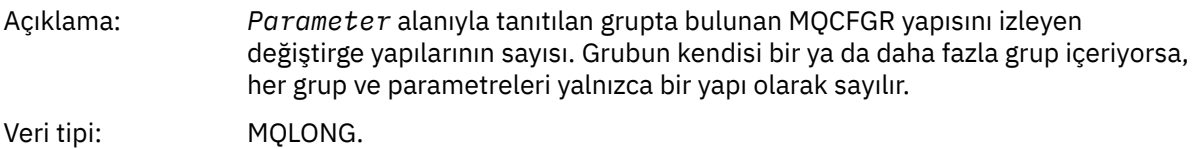

# **C dili bildirimi**

```
typedef struct tagMQCFGR {
<code>MQLONG Type;</code> /* Structure type */ MQLONG StrucLength; /* Structure length */
 MQLONG Parameter; /* Parameter identifier */
MQLONG ParameterCount; /\star Count of the grouped parameter structures \star/
 } MQCFGR;
```
# **COBOL dili bildirimi**

\*\* MQCFGR structure 10 MQCFGR. \*\* Structure type 15 MQCFGR-TYPE PIC S9(9) BINARY. \*\* Structure length

<span id="page-51-0"></span>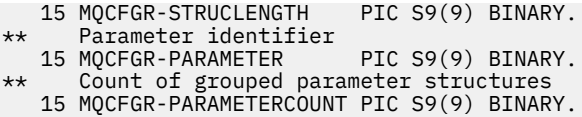

# **PL/I dil bildirimi (yalnızca z/OS ve Windows )**

dcl 1 MQCFGR based, 3 Type  $\qquad \qquad \qquad \text{fixed bin}(31)$ , /\* Structure type \*/ 3 StrucLength fixed bin(31), /\* Structure length \*/ 3 Parameter fixed bin(31), /\* Parameter identifier \*/ 3 ParameterCount fixed bin(31), /\* Count of grouped parameter structures \*/

## **RPG/ILE bildirimi (yalnızca IBM i )**

```
 D*..1....:....2....:....3....:....4....:....5....:....6....:....7..
 D* MQCFGR Structure
   \n  <i>D</i>D* Structure type<br>D GRTYP
                          1 4I INZ(20)
    D* Structure length
   D GRLEN 5 8I INZ(16)
    D* Parameter identifier
                          9 12I INZ(0)
    D* Count of grouped parameter structures
   D GRCNT 13 16I INZ(0)
   D*
```
# **S/390 çevirici dili bildirimi (yalnızca z/OS )**

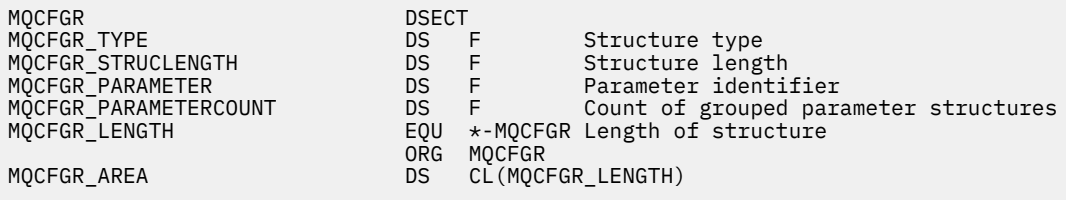

## **Visual Basic dil bildirimi (yalnızca Windows )**

Type MQCFGR Type As Long ' Structure type StrucLength As Long ' Structure length Parameter As Long ' Parameter identifier ParameterCount As Long ' Count of grouped parameter structures End Type

# **MQCFH-PCF üstbilgisi**

Bir MQCFH üstbilgisinin yapısını ve şu programlama dillerine ilişkin bildirimleri görüntülemek için bu sayfayı kullanın: C, COBOL, PL/I, RPG/ILE, S/390 çevirici ve Visual Basic

MQCFH yapısı, bir izleme iletisinin ileti verilerinin başlangıcında var olan bilgileri tanımlar. Aşağıdaki bildirimler bağlantıları, MQCFH yapısını oluşturan alanların açıklamasıdır:

- • [C dili](#page-53-0)
- • [COBOL dili](#page-54-0)
- • [PL/I dili \(yalnızca z/OS \)](#page-54-0)
- • [RPG/ILE dili \(yalnızca IBM i \)](#page-54-0)
- • [S/390 çevirici dili \(yalnızca z/OS \)](#page-55-0)
- • [Visual Basic dili \(yalnızca Windows \)](#page-55-0)

# *Type*

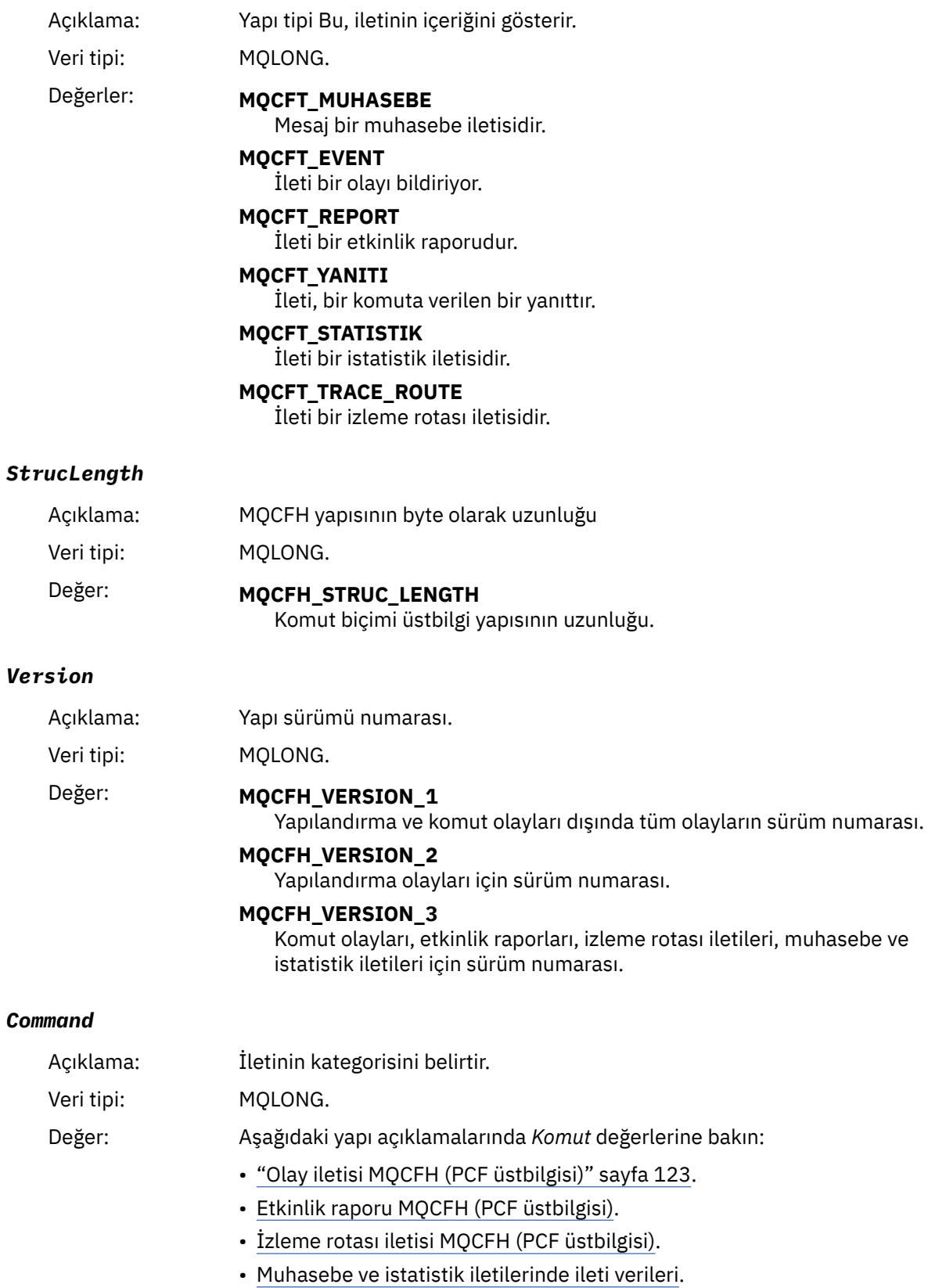

# <span id="page-53-0"></span>*MsgSeqNumber*

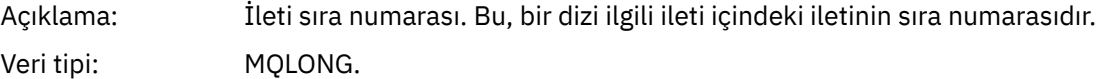

## *Control*

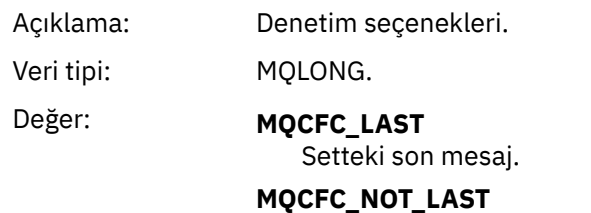

Kümedeki son mesaj değil.

# *CompCode*

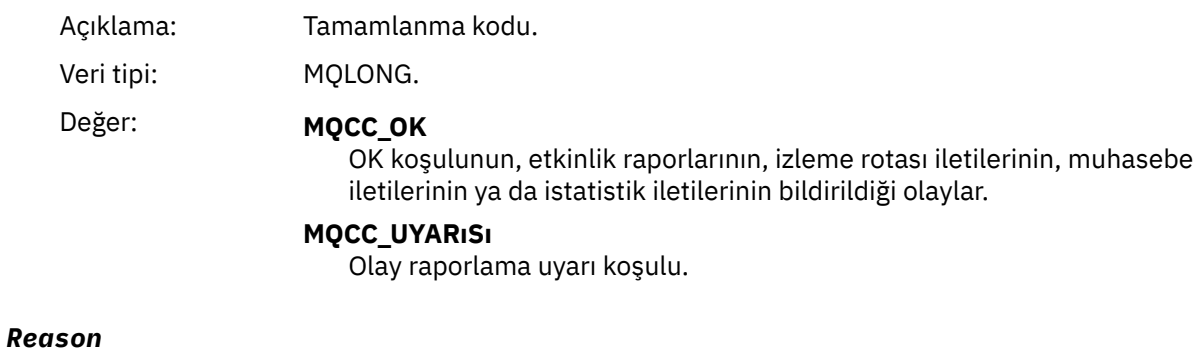

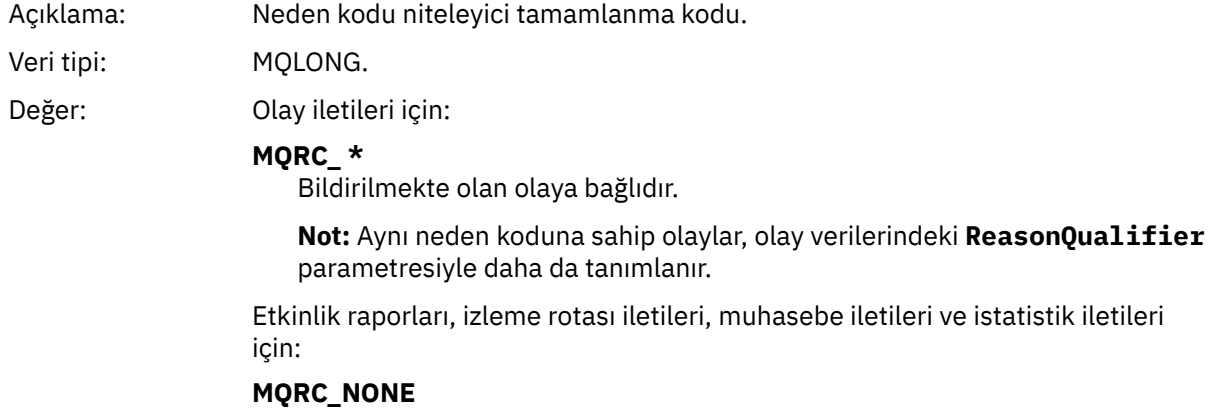

### *ParameterCount*

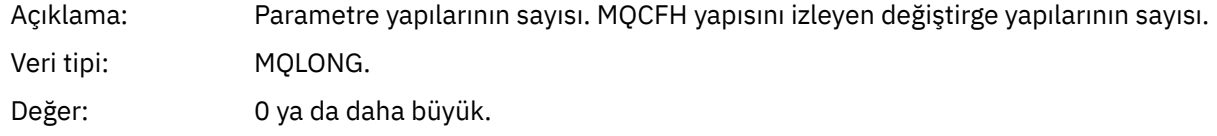

# **C dili bildirimi**

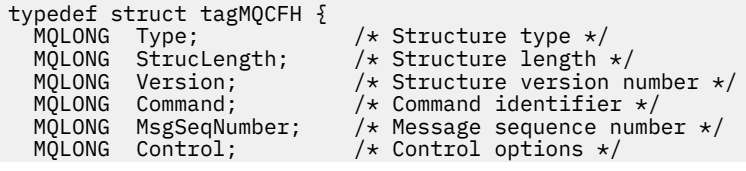

<span id="page-54-0"></span>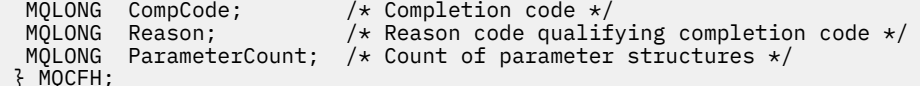

# **COBOL dili bildirimi**

 $\mathcal{E}$ 

```
** MQCFH structure
10 MQCFH.<br>Struc
  Structure type<br>15 MQCFH-TYPE
                            PIC S9(9) BINARY.
** Structure length
   15 MQCFH-STRUCLENGTH PIC S9(9) BINARY.
** Structure version number
15 MQCFH-VERSION<br>++ Command ident:
  Command identifier<br>15 MOCFH-COMMAND
                            PIC S9(9) BINARY.
** Message sequence number
15 MQCFH-MSGSEQNUMBER<br>** Control options
  Control options<br>15 MQCFH-CONTROL
                            PIC S9(9) BINARY.
** Completion code
   15 MQCFH-COMPCODE PIC S9(9) BINARY.
** Reason code qualifying completion code
 15 MQCFH-REASON PIC S9(9) BINARY.
** Count of parameter structures
   15 MQCFH-PARAMETERCOUNT PIC S9(9) BINARY.
```
# **PL/I dil bildirimi ( z/OS ve Windows )**

```
dcl
<sup>1</sup>MQCFH based,<br>3 Type
  3 Type fixed bin(31), /* Structure type */<br>3 StrucLength fixed bin(31), /* Structure length
 3 StrucLength fixed bin(31), /* Structure length */
3 Version fixed bin(31), /* Structure version number */3 Command fixed bin(31), \frac{1}{x} Command identifier \frac{x}{x} 3 MsgSeqNumber fixed bin(31), /* Message sequence number */
 3 Control fixed bin(31), /* Control options */
 3 CompCode fixed bin(31), /* Completion code */
   3 Reason fixed bin(31), /* Reason code qualifying completion
                                        code */
  3 ParameterCount fixed bin(31); /* Count of parameter structures */
```
# **RPG dil bildirimi (yalnızca IBM i )**

```
D*..1....:....2....:....3....:....4....:....5....:....6....:....7..
D* MQCFH Structure
D*
D* Structure type<br>D FHTYP
                             1 4I 0 INZ(1)D* Structure length<br>D FHLEN
                             5 8I 0 INZ(36)
D* Structure version number<br>D FHVER 9
                                    12I \theta INZ(1)
D* Command identifier
D FHCMD 13 16I 0 INZ(0)
D* Message sequence number<br>D FHSEQ 17
                                    20I 0 INZ(1)D* Control options<br>D FHCTL
                            21 24I 0 INZ(1)
D* Completion code<br>D FHCMP
                            25 28I 0 INZ(0)
D* Reason code qualifying completion code<br>D FHREA 29 32I 0 INZ
                                    32I 0 INZ(0)
D* Count of parameter structures
                                    36I 0 INZ(0)
D*
```
# <span id="page-55-0"></span>**S/390 çevirici dili bildirimi (yalnızca z/OS )**

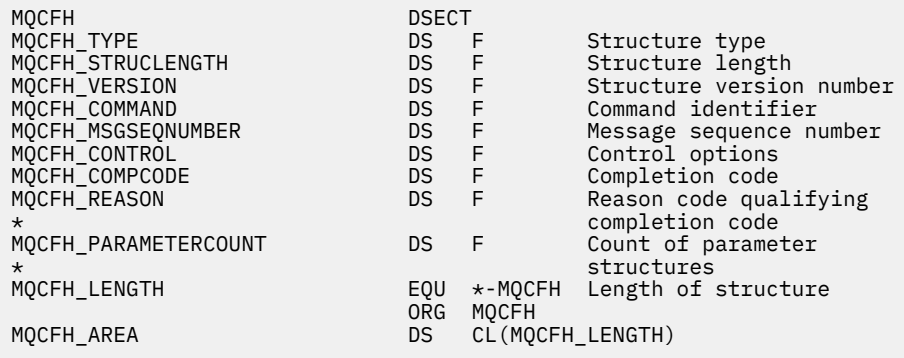

# **Visual Basic dil bildirimi (yalnızca Windows )**

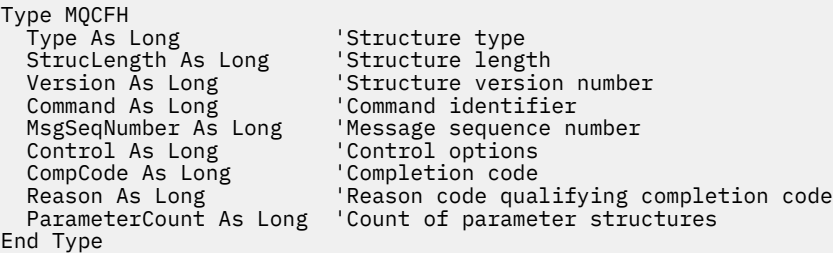

# **MQCFIL-Tamsayı listesi değiştirgesi**

Bir MQCFIL parametresinin yapısını ve şu programlama dillerine ilişkin bildirimleri görüntülemek için bu sayfayı kullanın: C, COBOL, PL/I, RPG/ILE, S/390 çevirici ve Visual Basic

MQCFIL yapısı bir tamsayı listesi değiştirgesini tanımlar. Aşağıdaki bildirim bağlantıları, MQCFIL yapısını oluşturan alanların açıklamasıdır:

- • [C dili](#page-56-0)
- • [COBOL dili](#page-56-0)
- • [PL/I dili \(yalnızca z/OS \)](#page-56-0)
- • [RPG/ILE dili \(yalnızca IBM i \)](#page-57-0)
- • [System/390 çevirici dili \(yalnızca z/OS \)](#page-57-0)
- • [Visual Basic dili \(yalnızca Windows \)](#page-57-0)

### *Type*

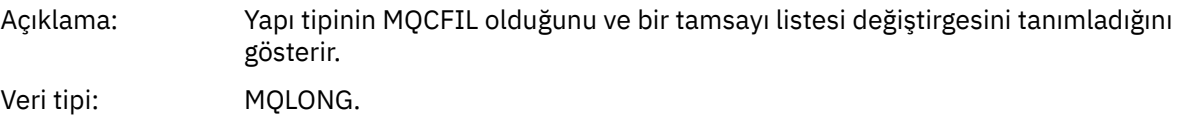

# Değer: **MQCFT\_INTEGER\_LIST**

Tamsayı listesi tanımlayan bir yapı.

### *StrucLength*

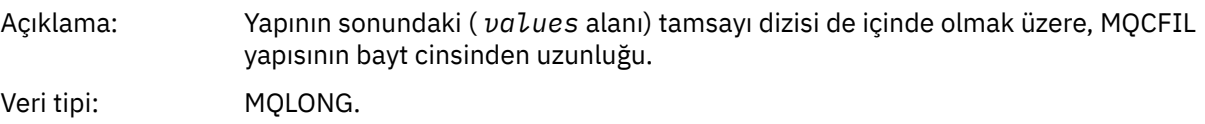

### <span id="page-56-0"></span>*Parameter*

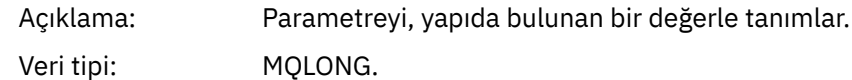

### *Count*

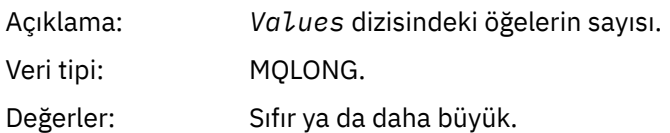

### *Values*

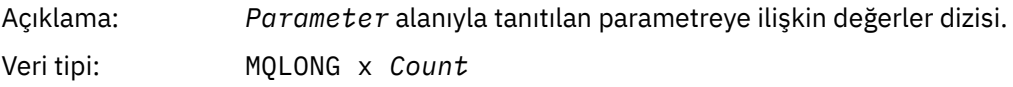

Bu alanın bildirilme şekli programlama diline bağlıdır:

- C programlama dili için, alan tek öğeyle bir dizi olarak bildirilir. Yapıya ilişkin depolama dinamik olarak ayrılmalı ve içindeki alanları ele almak için işaretçiler kullanılmalıdır.
- COBOL, PL/I, RPG ve System/390 çevirici programlama dilleri için, alan yapı bildiriminden çıkarılır. Yapının bir eşgörünümü bildirildiğinde, daha büyük bir yapıya MQCFIL eklemeli ve Değerler alanını gerektiği gibi göstermek için MQCFIL ' den sonraki ek alanları bildirmelisiniz.

# **C dili bildirimi**

```
typedef struct tagMQCFIL {
 MQLONG Type; /* Structure type */
 MQLONG StrucLength; /* Structure length */
MQLONG Parameter; /* Parameter identifier */<code>MQLONG Count;</code> \rightarrow \sim Count of parameter values \star/</code>
  MQLONG Values[1]; /* Parameter values - first element */
 } MQCFIL;
```
## **COBOL dili bildirimi**

```
** MQCFIL structure
  10 MQCFIL.
** Structure type
15 MQCFIL-TYPE PIC S9(9) BINARY.<br>** Structure length
** Structure length
 15 MQCFIL-STRUCLENGTH PIC S9(9) BINARY.
** Parameter identifier
 15 MQCFIL-PARAMETER PIC S9(9) BINARY.
** Count of parameter values<br>15 MQCFIL-COUNT PIC S9
                          PIC S9(9) BINARY.
```
## **PL/I dil bildirimi**

```
dcl
 1 MQCFIL based,
3 Type \qquad \qquad \text{fixed bin}(31), /* Structure type */
 3 StrucLength fixed bin(31), /* Structure length */
 3 Parameter fixed bin(31), /* Parameter identifier */
3 Count fixed bin(31); /\star Count of parameter values \star/
```
# <span id="page-57-0"></span>**RPG/ILE bildirimi (yalnızca IBM i )**

```
 D*..1....:....2....:....3....:....4....:....5....:....6....:....7..
 D* MQCFIL Structure
    D*
   D* Structure type<br>D ILTYP
                         1 4I 0
 D* Structure length
 D ILLEN 5 8I 0
   D* Parameter identifier<br>D ILPRM
                         9 12I 0
    D* Count of paramter valuee
   D ILCNT 13 16I 0
```
# **S/390 çevirici dili bildirimi**

MQCFIL DSECT MQCFIL\_TYPE DS F Structure type MQCFIL\_STRUCLENGTH DS F Structure length MQCFIL\_PARAMETER DS F Parameter identifier <code>MQCFIL\_COUNT</code>  $\hbox{D}{\mathsf{S}}$   $\hbox{F}$   $\hbox{Count of parameter values}$ MQCFIL\_LENGTH EQU \*-MQCFIL Length of structure ORG MQCFIL MQCFIL\_AREA DS CL(MQCFIL\_LENGTH)

# **Visual Basic dil bildirimi**

```
Type MQCFIL<br>Type As Long
 Type As Long ' Structure type
 StrucLength As Long ' Structure length
 Parameter As Long ' Parameter identifier
 Count As Long ' Count of parameter value
End Type
```
# **MQCFIL64 -64 bitlik tamsayı listesi parametresi**

MQCFIL64 değiştirgesinin yapısını ve şu programlama dillerine ilişkin bildirimleri görüntülemek için bu sayfayı kullanın: C, COBOL, PL/I, RPG/ILE ve S/390 çevirici

MQCFIL64 yapısı 64 bitlik bir tamsayı listesi değiştirgesini tanımlar. Bildirimlere yönelik bağlantılar, MQCFIL64 yapısını oluşturan alanların bir açıklamasıdır:

- • [C dili](#page-58-0)
- • [COBOL dili](#page-58-0)
- • [PL/I dili \(yalnızca z/OS \)](#page-59-0)
- • [RPG/ILE dili \(yalnızca IBM i \)](#page-59-0)
- • [System/390 çevirici dili \(yalnızca z/OS \)](#page-59-0)

### *Type*

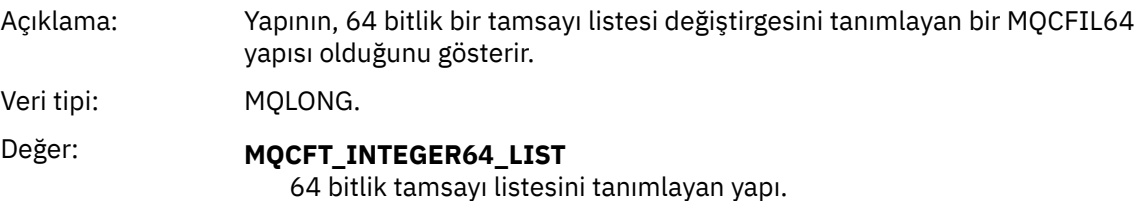

### *StrucLength*

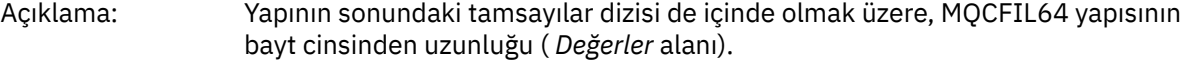

Veri tipi: MQLONG.

### <span id="page-58-0"></span>*Parameter*

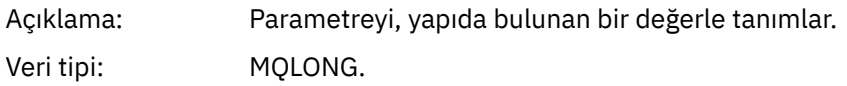

### *Count*

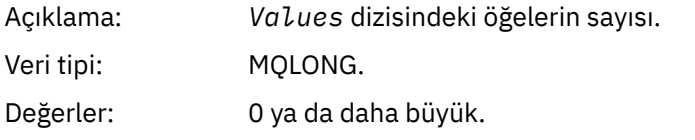

### *Values*

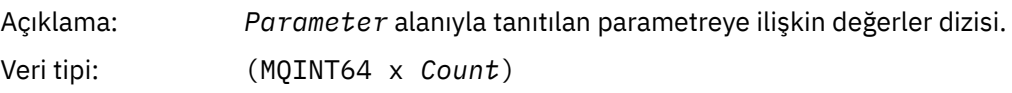

Bu alanın bildirilme şekli programlama diline bağlıdır:

- C programlama dili için, alan tek öğeyle bir dizi olarak bildirilir. Yapıya ilişkin depolama dinamik olarak ayrılmalı ve içindeki alanları ele almak için işaretçiler kullanılmalıdır.
- COBOL, PL/I, RPG ve System/390 çevirici programlama dilleri için, alan yapı bildiriminden çıkarılır. Yapının bir eşgörünümü bildirildiğinde, daha büyük bir yapıya MQCFIL64 eklemeli ve *Values* alanını gerektiği gibi göstermek için MQCFIL64' ten sonraki ek alanları bildirmelisiniz.

COBOL için ek alanlar şu şekilde bildirilmelidir:

PIC S9(18)

PL/I için, ek alanlar 63 duyarlılıkla FIXED BINARY SIGNED olarak bildirilmelidir.

System/390 çevirici için, DS bildiriminde ek alanlar D (çift sözcük) olarak bildirilmelidir.

## **C dili bildirimi**

```
typedef struct tagMQCFIN64 {
 MQLONG Type; /* Structure type */
 MQLONG StrucLength; /* Structure length */
 MQLONG Parameter; /* Parameter identifier */
<code>MQLONG Count;</code> \rightarrow \sim Count of parameter values \star/</code>
  MQINT64 Values[1]; \rightarrow Parameter value \star/
 } MQCFIL64;
```
## **COBOL dili bildirimi**

```
** MQCFIL64 structure
  10 MQCFIL64.
** Structure type
   15 MQCFIL64-TYPE PIC S9(9) BINARY.
** Structure length
15 MQCFIL64-STRUCLENGTH PIC S9(9) BINARY.<br>** Parameter identifier
     Parameter identifier
   15 MQCFIL64-PARAMETER PIC S9(9) BINARY.
** Count of parameter values
 15 MQCFIL64-COUNT PIC S9(9) BINARY.
```
# <span id="page-59-0"></span>**PL/I dil bildirimi**

```
dcl
 1 MQCFIL64 based,
3 Type \qquad \qquad \text{fixed bin}(31), /\star Structure type \star/ 3 StrucLength fixed bin(31), /* Structure length */
 3 Parameter fixed bin(31), /* Parameter identifier */
3 Count fixed bin(31) /\star Count of parameter values \star/
```
## **RPG/ILE dil bildirimi (yalnızca IBM i )**

```
 D*..1....:....2....:....3....:....4....:....5....:....6....:....7..
    D* MQCFIL64 Structure
    D*
   D* Structure type<br>D IL64TYP
D IL64TYP 1 4I 0 INZ(25)
 D* Structure length 
 D IL64LEN 5 8I 0 INZ(16)
    D* Parameter identifier 
                         9 12I 0 INZ(0)
   D* Count of parameter values<br>D IL64CNT 13
D IL64CNT 13 16I 0 INZ(0)
 D* Parameter values -- first element 
   D IL64VAL 17 16 INZ(0)
```
# **S/390 çevirici dili bildirimi (yalnızca z/OS )**

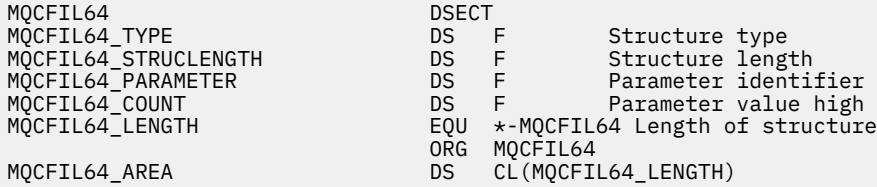

# **MQCFIN-Tamsayı değiştirgesi**

Bir MQCFIN değiştirgesinin yapısını ve şu programlama dillerine ilişkin bildirimleri görüntülemek için bu sayfayı kullanın: C, COBOL, PL/I, RPG/ILE, S/390 çevirici ve Visual Basic

MQCFIN yapısı bir tamsayı değiştirgesini tanımlar. Bildirimlere yönelik bağlantılar, MQCFIN yapısını oluşturan alanların bir açıklamasıdır:

- • [C dili](#page-60-0)
- • [COBOL dili](#page-60-0)
- • [PL/I dili \(yalnızca z/OS \)](#page-60-0)
- • [RPG/ILE dili \(yalnızca IBM i \)](#page-60-0)
- • [S/390 çevirici dili \(yalnızca z/OS \)](#page-61-0)
- • [Visual Basic dili \(yalnızca Windows \)](#page-61-0)

### *Type*

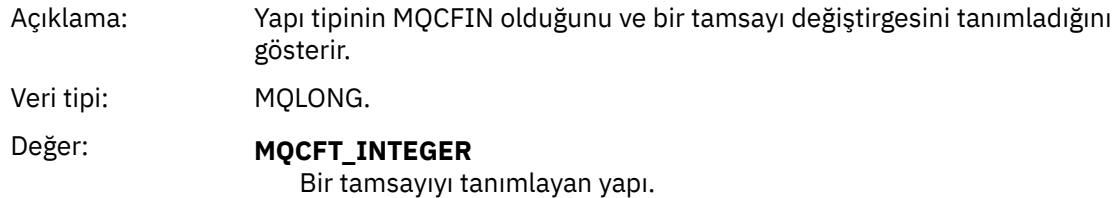

### <span id="page-60-0"></span>*StrucLength*

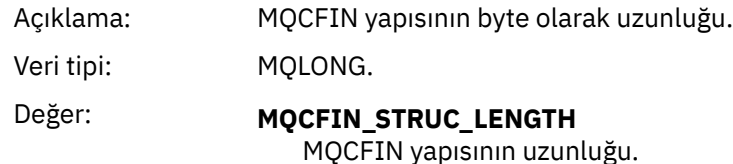

### *Parameter*

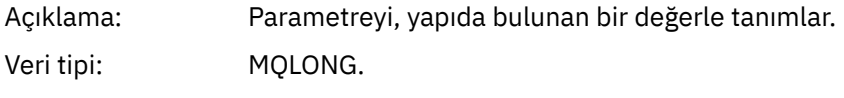

### *Value*

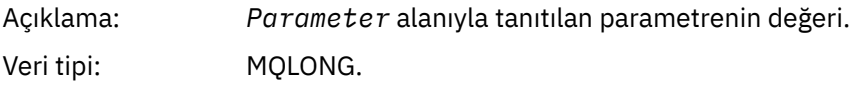

### **C dili bildirimi**

```
typedef struct tagMQCFIN {
<code>MQLONG Type;</code> /* Structure type */ MQLONG StrucLength; /* Structure length */
 MQLONG Parameter; /* Parameter identifier */
 MQLONG Value; /* Parameter value */
 } MQCFIN;
```
### **COBOL dili bildirimi**

```
** MQCFIN structure
 10 MQCFIN.
** Structure type
 15 MQCFIN-TYPE PIC S9(9) BINARY.
** Structure length
 15 MQCFIN-STRUCLENGTH PIC S9(9) BINARY.
** Parameter identifier
 15 MQCFIN-PARAMETER PIC S9(9) BINARY.
** Parameter value
 15 MQCFIN-VALUE PIC S9(9) BINARY.
```
### **PL/I dil bildirimi**

```
dcl
 1 MQCFIN based,
3 Type fixed bin(31), /* Structure type */ 3 StrucLength fixed bin(31), /* Structure length */
 3 Parameter fixed bin(31), /* Parameter identifier */
3 Value fixed bin(31); /\star Parameter value \star/
```
### **RPG/ILE bildirimi (yalnızca IBM i )**

```
 D*..1....:....2....:....3....:....4....:....5....:....6....:....7..
 D* MQCFIN Structure
    D*
    D* Structure type
   D INTYP 1 4I 0
 D* Structure length
 D INLEN 5 8I 0
    D* Parameter identifier
```
<span id="page-61-0"></span>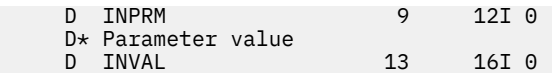

# **S/390 çevirici dili bildirimi**

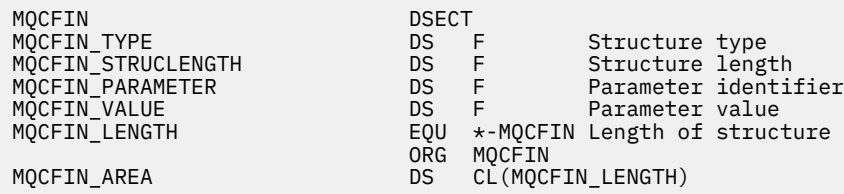

# **Visual Basic dil bildirimi**

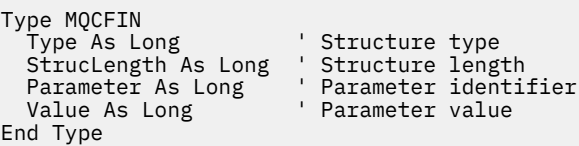

# **MQCFIN64 -64 bitlik tamsayı değiştirgesi**

MQCFIN64 değiştirgesinin yapısını ve şu programlama dillerine ilişkin bildirimleri görüntülemek için bu sayfayı kullanın: C, COBOL, PL/I, RPG/ILE ve S/390 çevirici

MQCFIN64 yapısı 64 bitlik bir tamsayı değiştirgesini tanımlar. Bildirimlere yönelik bağlantılar, MQCFIN64 yapısını oluşturan alanların bir açıklamasıdır:

• [C dili](#page-62-0)

- • [COBOL dili](#page-62-0)
- • [PL/I dili \(yalnızca z/OS \)](#page-62-0)
- • [RPG/ILE dili \(yalnızca IBM i \)](#page-62-0)
- • [System/390 çevirici dili \(yalnızca z/OS \)](#page-62-0)

### *Type*

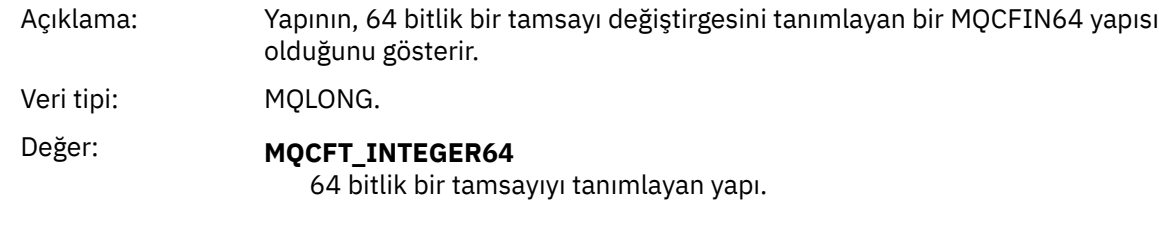

### *StrucLength*

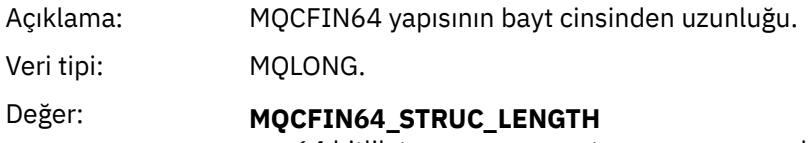

64 bitlik tamsayı parametre yapısının uzunluğu.

### *Parameter*

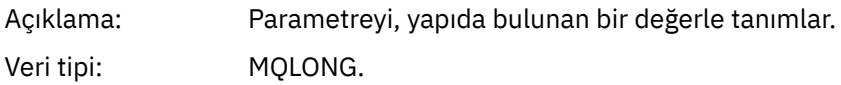

### <span id="page-62-0"></span>*Values*

Açıklama: Bu, *Parameter* alanıyla tanıtılan parametrenin değeridir.

Veri tipi: (MQINT64)

# **C dili bildirimi**

```
typedef struct tagMQCFIN64 {
 MQLONG Type; /* Structure type */
 MQLONG StrucLength; /* Structure length */
 MQLONG Parameter; /* Parameter identifier */
 MQLONG Reserved; /* Reserved */
 MQINT64 Value; /* Parameter value */
 } MQCFIN64;
```
# **COBOL dili bildirimi**

```
** MQCFIN64 structure
  10 MQCFIN64.
** Structure type
15 MQCFIN64-TYPE PIC S9(9) BINARY.<br>** Structure length
     Structure length
15 MQCFIN64-STRUCLENGTH PIC S9(9) BINARY.<br>** Parameter identifier
** Parameter identifier
 15 MQCFIN64-PARAMETER PIC S9(9) BINARY.
** Reserved
   15 MQCFIN64-RESERVED PIC S9(9) BINARY.
** Parameter value
   15 MQCFIN64-VALUE PIC S9(18) BINARY.
```
### **PL/I dil bildirimi**

```
dcl
 1 MQCFIN64 based,
 3 Type fixed bin(31), /* Structure type */ 3 StrucLength fixed bin(31), /* Structure length */
 3 Parameter fixed bin(31), /* Parameter identifier */
3 Reserved fixed bin(31) /\star Reserved \star/
3 Value \qquad \qquad \text{fixed bin}(63); /\star Parameter value \star/
```
# **RPG/ILE dil bildirimi (yalnızca IBM i )**

```
 D*..1....:....2....:....3....:....4....:....5....:....6....:....7..
    D* MQCFIN64 Structure
   D* D* Structure type 
D IN64TYP 1 4I 0 INZ(23)
 D* Structure length 
   D IN64LEN 5 8I 0 INZ(24)
 D* Parameter identifier 
 D IN64PRM 9 12I 0 INZ(0)
   D* Reserved field<br>D IN64RSV
                     13 16I 0 INZ(0)
    D* Parameter value 
   D IN64VAL 17 16 INZ(0)
```
## **S/390 çevirici dili bildirimi (yalnızca z/OS )**

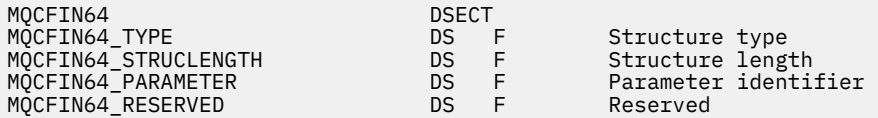

ORG MQCFIN64

<span id="page-63-0"></span>MQCFIN64\_VALUE DS D Parameter value MQCFIN64\_LENGTH EQU \*-MQCFIN64 Length of structure MQCFIN64\_AREA DS CL(MQCFIN64\_LENGTH)

# **MQCFSL-Dizgi listesi değiştirgesi**

Bir MQCFSL parametresinin yapısını ve şu programlama dillerine ilişkin bildirimleri görüntülemek için bu sayfayı kullanın: COBOL, PL/I, RPG/ILE, S/390 çevirici ve Visual Basic

MQCFSL yapısı bir dizgi listesi değiştirgesini tanımlar. Aşağıdaki bildirim bağlantıları, MQCFSL yapısını oluşturan alanların bir açıklamasıdır:

- • [COBOL dili](#page-64-0)
- • [PL/I dili \(yalnızca z/OS \)](#page-64-0)
- • [RPG/ILE dili \(yalnızca IBM i \)](#page-64-0)
- • [System/390 çevirici dili \(yalnızca z/OS \)](#page-65-0)
- • [Visual Basic dili \(yalnızca Windows \)](#page-65-0)

### *Type*

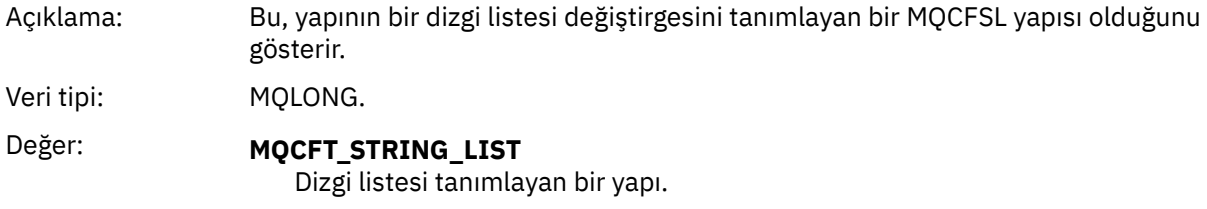

### *StrucLength*

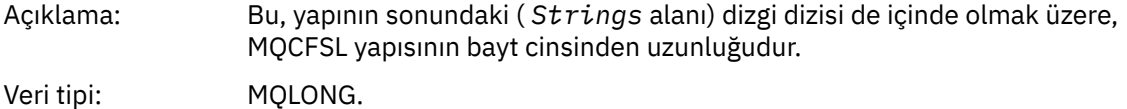

### *Parameter*

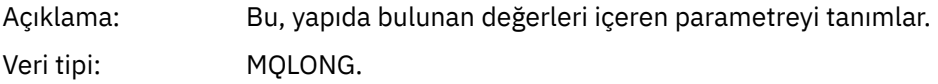

### *CodedCharSetId*

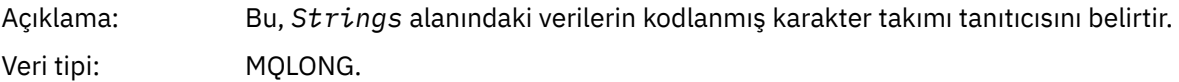

### *Count*

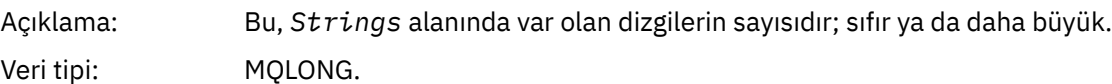

### *StringLength*

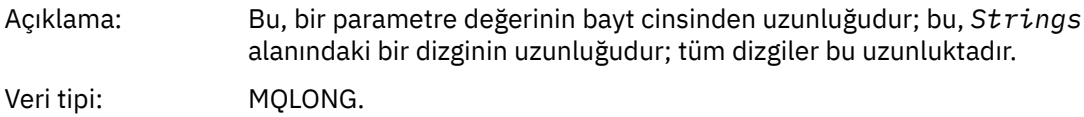

### <span id="page-64-0"></span>*String*

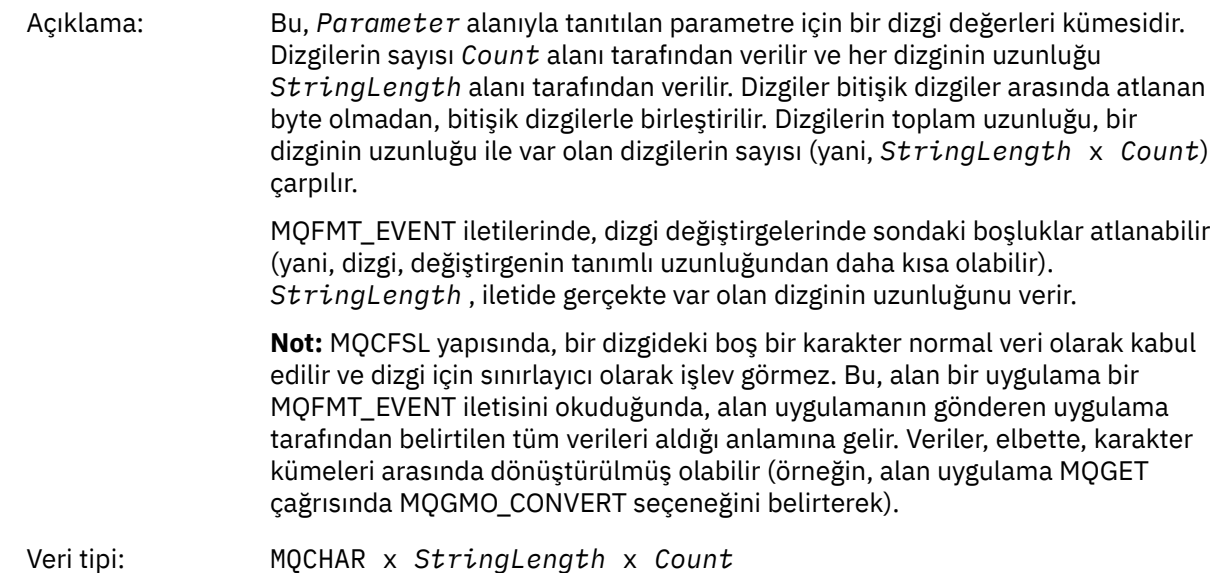

# **COBOL dili bildirimi**

```
** MQCFSL structure
  10 MQCFSL.
** Structure type
15 MQCFSL-TYPE<sup>"</sup>
PIC S9(9) BINARY.<br>
** Structure length
     Structure length
15 MQCFSL-STRUCLENGTH PIC S9(9) BINARY.<br>** Parameter identifier
     Parameter identifier
   15 MQCFSL-PARAMETER PIC S9(9) BINARY.
** Coded character set identifier
 15 MQCFSL-CODEDCHARSETID PIC S9(9) BINARY.
** Count of parameter values
 15 MQCFSL-COUNT PIC S9(9) BINARY.
** Length of one string
 15 MQCFSL-STRINGLENGTH PIC S9(9) BINARY.
```
# **PL/I dil bildirimi**

```
dcl
1 MQCFSL based,<br>3 Type<br>3 StrucLength
                      fixed bin(31), /* Structure type */<br>fixed bin(31), /* Structure length */
 3 StrucLength fixed bin(31), /* Structure length */
3 Parameter fixed bin(31), /\star Parameter identifier \star/ 3 CodedCharSetId fixed bin(31), /* Coded character set identifier */
3 Count \qquad \qquad \text{fixed bin}(31), /\star Count of parameter values \star/ 3 StringLength fixed bin(31); /* Length of one string */
```
# **RPG/ILE bildirimi (yalnızca IBM i )**

```
 D*..1....:....2....:....3....:....4....:....5....:....6....:....7..
 D* MQCFSL Structure
     D*
   D* Structure type<br>D SLTYP
                          1 4I 0
     D* Structure length
   D SLLEN 5 8I 0
 D* Parameter identifier
 D SLPRM 9 12I 0
   D* Coded character set identifier<br>D SLCSI 13 16I 0
    D SLCSI 13
    D* Count of parameter values
```
<span id="page-65-0"></span>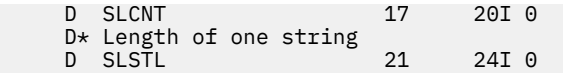

# **S/390 çevirici dili bildirimi (yalnızca z/OS )**

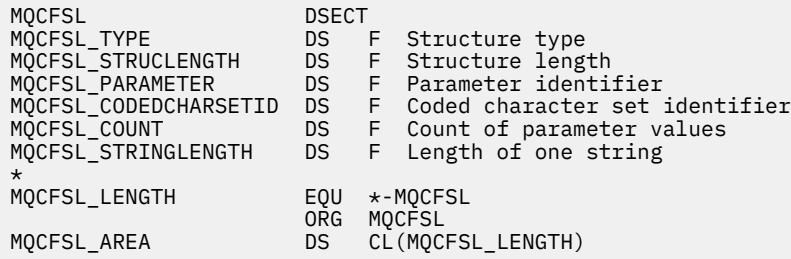

## **Visual Basic dil bildirimi (yalnızca Windows sistemleri)**

```
Type MQCFSL
 Type As Long 'Structure type'
 StrucLength As Long 'Structure length'
 Parameter As Long 'Parameter identifier'
 CodedCharSetId As Long 'Coded character set identifier'
Count                  As Long 'Count of parameter values'
 StringLength As Long 'Length of one string'
End Type
```
# **MQCFST-Dizgi değiştirgesi**

Bir MQCFST parametresinin yapısını ve şu programlama dillerine ilişkin bildirimleri görüntülemek için bu sayfayı kullanın: C, COBOL, PL/I, RPG/ILE, S/390 çevirici ve Visual Basic

MQCFST yapısı bir dizgi değiştirgesini tanımlar. Aşağıdaki bildirim bağlantıları, MQCFST yapısını oluşturan alanların açıklamasıdır:

- • [C dili](#page-66-0)
- • [COBOL dili](#page-67-0)
- • [PL/I dili \(yalnızca z/OS \)](#page-67-0)
- • [RPG/ILE dili \(yalnızca IBM i \)](#page-67-0)
- • [System/390 çevirici dili \(yalnızca z/OS \)](#page-67-0)
- • [Visual Basic dili \(yalnızca Windows \)](#page-67-0)

MQCFST yapısı değişken uzunluklu bir karakter dizgisiyle bitiyor; daha fazla ayrıntı için *String* alanına bakın.

### *Type*

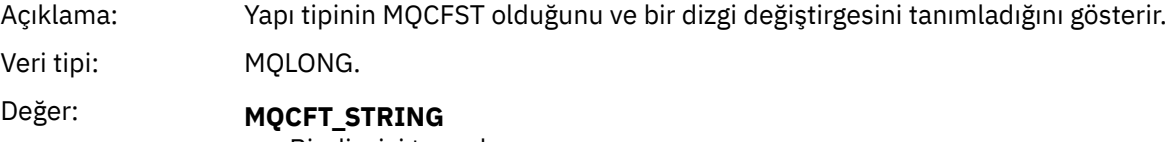

Bir dizgiyi tanımlayan yapı.

### *StrucLength*

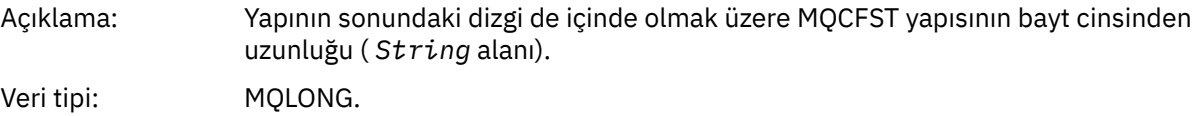

### <span id="page-66-0"></span>*Parameter*

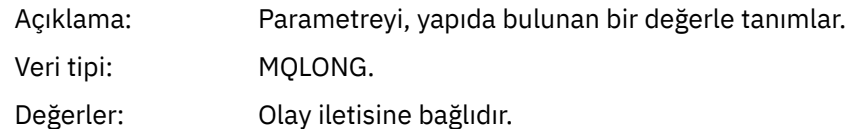

### *CodedCharSetId*

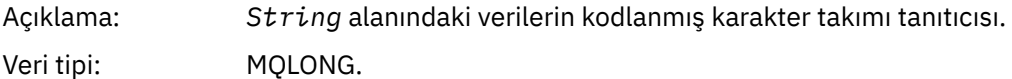

### *StringLength*

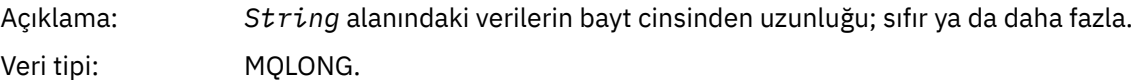

### *String*

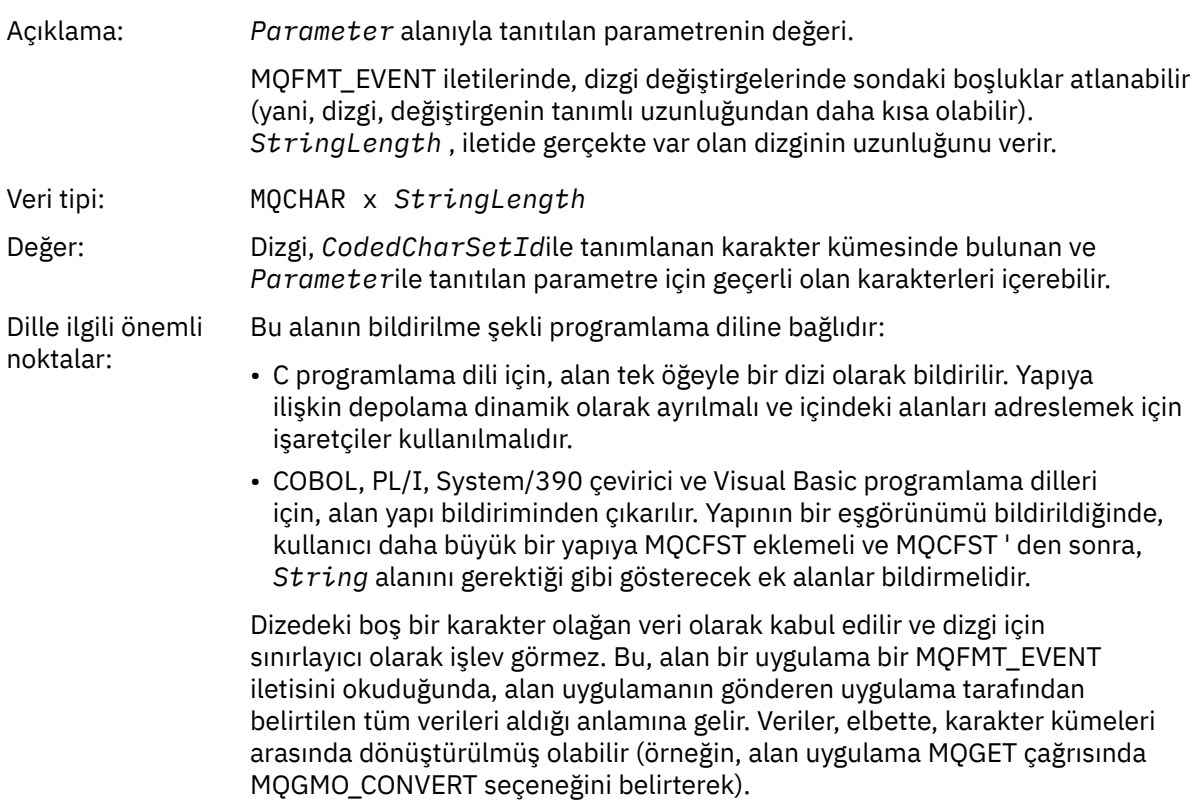

# **C dili bildirimi**

typedef struct tagMQCFST { MQLONG Type; /\* Structure type \*/ MQLONG StrucLength; /\* Structure length \*/ MQLONG Parameter; /\* Parameter identifier \*/ MQLONG CodedCharSetId;  $/\star$  Coded character set identifier  $\star/$ <code>MQLONG StringLength; /\*</code> Length of string  $*/$  MQCHAR String[1]; /\* String value - first  $\sim$  character  $\star/$ } MQCFST;

# <span id="page-67-0"></span>**COBOL dili bildirimi**

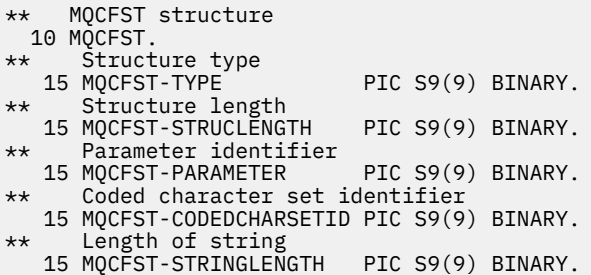

### **PL/I dil bildirimi**

dcl 1 MQCFST based, 3 Type  $\qquad \qquad \qquad \text{fixed bin}(31)$ , / $\star$  Structure type  $\star/$  3 StrucLength fixed bin(31), /\* Structure length \*/ 3 Parameter fixed bin(31), /\* Parameter identifier \*/ 3 CodedCharSetId fixed bin(31), /\* Coded character set identifier \*/ 3 StringLength fixed bin(31); /\* Length of string \*/

## **RPG/ILE bildirimi (yalnızca IBM i )**

```
 D*..1....:....2....:....3....:....4....:....5....:....6....:....7..
 D* MQCFST Structure
    D*
   D* Structure type<br>D STTYP
                    1 4I 0
 D* Structure length
D STLEN 5 8I 0
    D* Parameter identifier
 D STPRM 9 12I 0
 D* Coded character set identifier
D STCSI 13 16I 0
 D* Length of string
 D STSTL 17 20I 0
```
## **S/390 çevirici dili bildirimi**

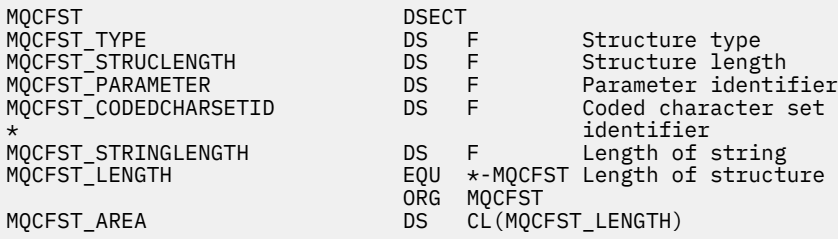

# **Visual Basic dil bildirimi**

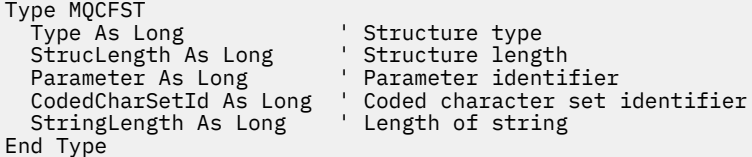

# <span id="page-68-0"></span>**MQEPH-Gömülü PCF üstbilgisi**

MQEPH yerleşik PCF üstbilgisinin yapısını ve şu programlama dillerine ilişkin bildirimleri görüntülemek için bu sayfayı kullanın: C, COBOL, PL/I, RPG/ILE, S/390 çevirici ve Visual Basic

MQEPH yapısı, ileti programlanabilir bir komut biçimi (PCF) iletisi olduğunda iletide bulunan ek verileri tanımlar. Bildirimlere yönelik bağlantılar, MQEPH yapısını oluşturan alanların bir açıklamasıdır:

- • [C dili](#page-69-0)
- • [COBOL dili](#page-69-0)
- • [PL/I dili \(yalnızca z/OS \)](#page-70-0)
- • [RPG/ILE dili \(yalnızca IBM i \)](#page-70-0)
- • [S/390 çevirici dili \(yalnızca z/OS \)](#page-71-0)
- • [Visual Basic dili \(yalnızca Windows \)](#page-71-0)

Ek veriler, MQEPH yapısından ve ardından bir PCF değiştirge yapıları dizisinden oluşur. MQEPH yapısını bir iletiye dahil etmek için, ileti tanımlayıcıdaki **Format** değiştirgesi MQFMT\_EMBEDDED olarak ayarlanır.

### *StrucId*

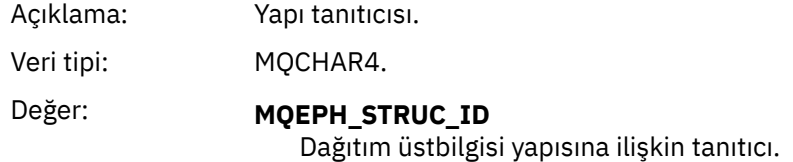

### *Version*

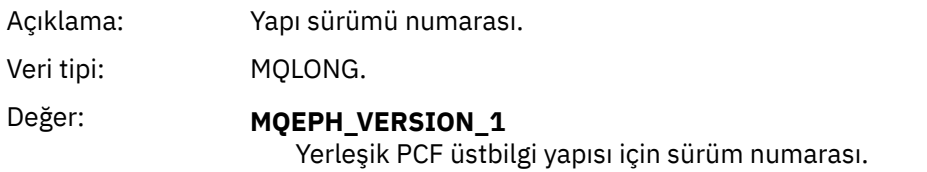

### *StrucLength*

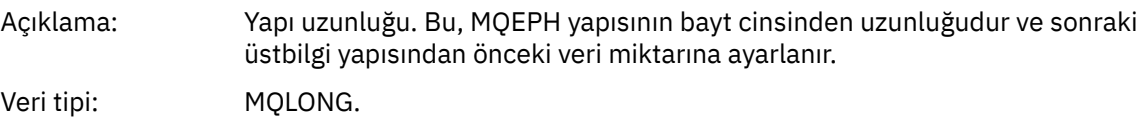

### *Encoding*

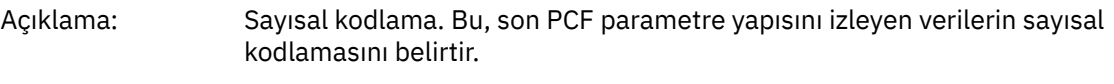

Veri tipi: MQLONG.

### *CodedCharSetId*

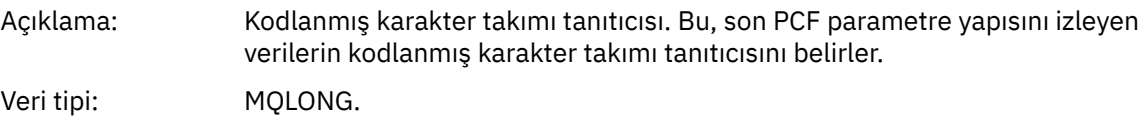

### *Format*

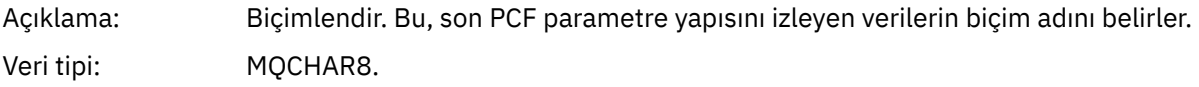

### <span id="page-69-0"></span>*Flags*

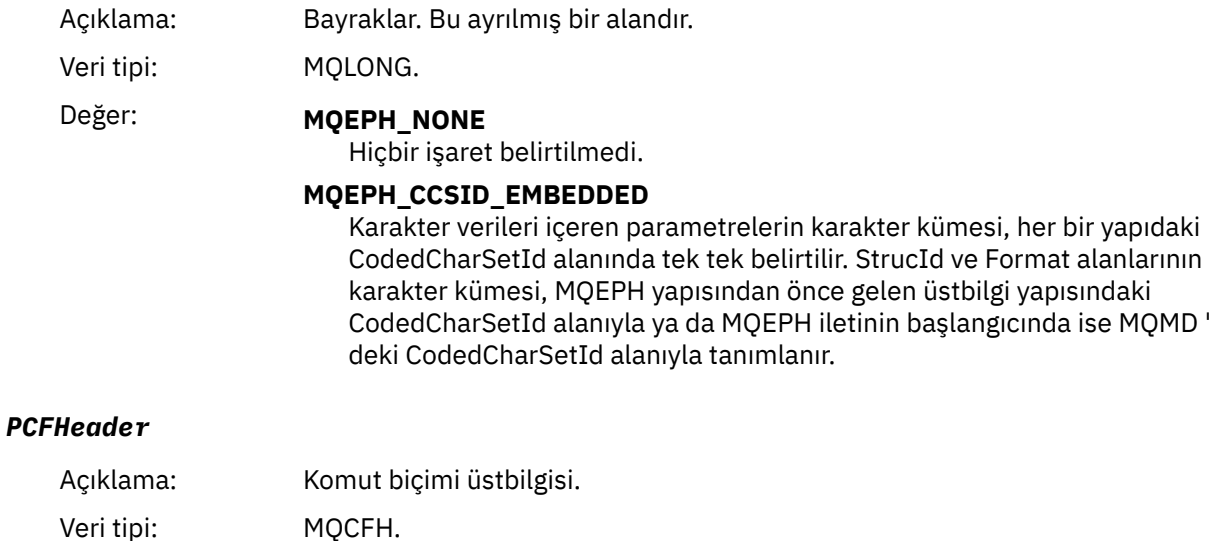

# **C dili bildirimi**

```
struct tagMQEPH {
 MQCHAR4 StrucId; /* Structure identifier */
 MQLONG Version; /* Structure version number */
 MQLONG StrucLength /* Structure length */
 MQLONG Encoding; /* Numeric encoding */
<code>MQLONG</code> CodedCharSetId; /* Coded character set identifier */ MQCHAR8 Format; /* Data format */
 MQLONG Flags; /* Flags */
 MQCFH PCFHeader; /* PCF header */
 } MQEPH;
```
# **COBOL dili bildirimi**

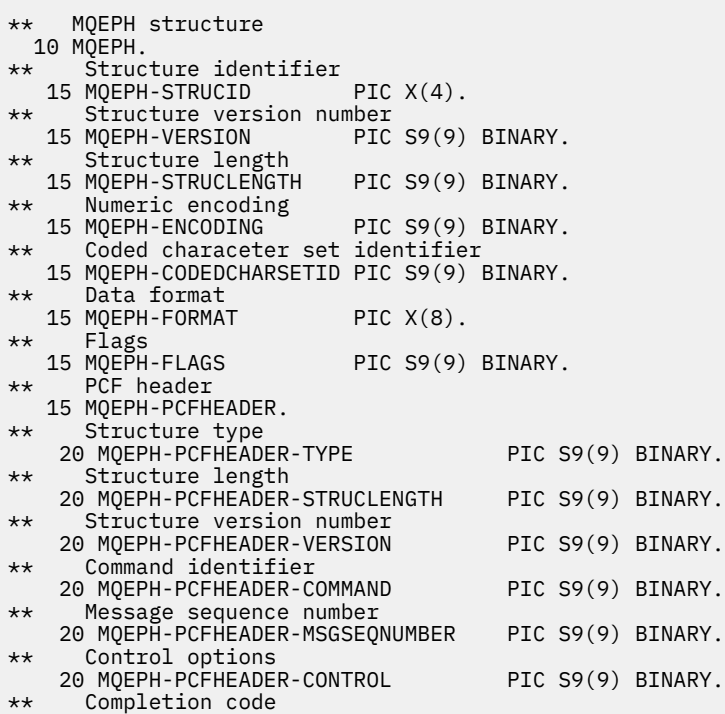

<span id="page-70-0"></span>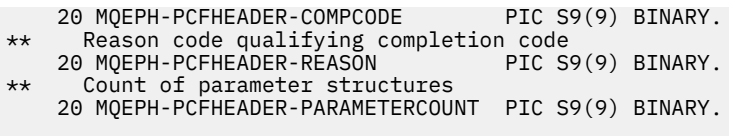

# **PL/I dil bildirimi ( z/OS ve Windows )**

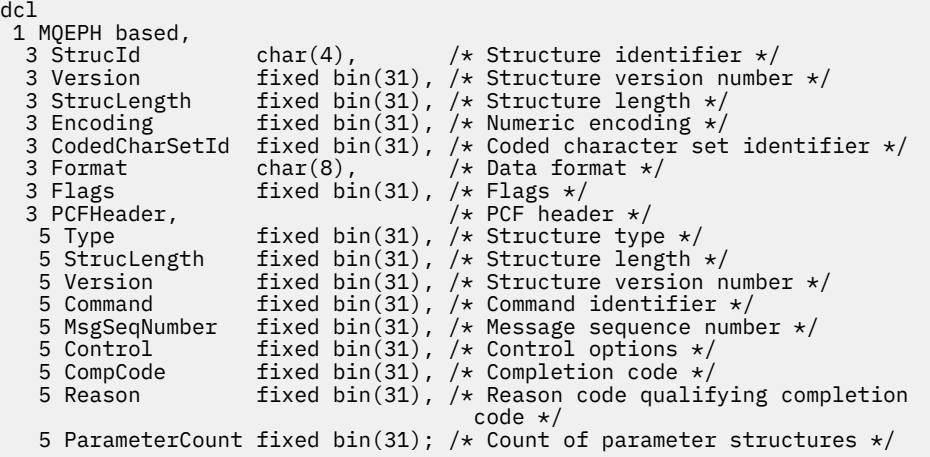

# **RPG dil bildirimi (yalnızca IBM i )**

```
D*..1....:....2....:....3....:....4....:....5....:....6....:....7..
D* MQEPH Structure
D*
D* Structure identifier<br>D EPSID
                          1 4 INZ('EPH ')
D* Structure version number<br>D EPVER 5
                          5 8I 0 INZ(1)
D* Structure length<br>D EPLEN
                          9 12I 0 INZ(68)
D* Numeric encoding
D EPENC 13 16I 0 INZ(0)
D* Coded character set identifier<br>D EPCSI 17 20
                                20I 0 INZ(0)
D* Format name<br>D EPFMT
                         21 28I 0 INZ(' ')
D* Flags
D EPFLG 29 32I 0 INZ(0)
D* Programmable Command Format Header
D* 
D* Structure type
D EP1TYPE 33 36I 0 INZ(0) 
D* Structure length<br>D EP1LEN
                         37 40I 0 INZ(36)
D* Structure version number<br>D EP1VER 41
                                44I \theta INZ(3)D* Command identifier<br>D EP1CMD
                         45 48I 0 INZ(0)
D* Message sequence number
                                52I 0 INZ(1)
D* Control options
D EP1CTL 53 56I 0 INZ(1) 
D* Completion code<br>D EP1CMP
D EP1CMP 57 60I 0 INZ(0) 
D* Reason code qualifying completion code
D EP1REA 61 64I 0 INZ(0)
D* Count of parameter structures<br>D EP1CNT 65
                                68I \theta INZ(\theta)
```
# <span id="page-71-0"></span>**S/390 çevirici dili bildirimi (yalnızca z/OS )**

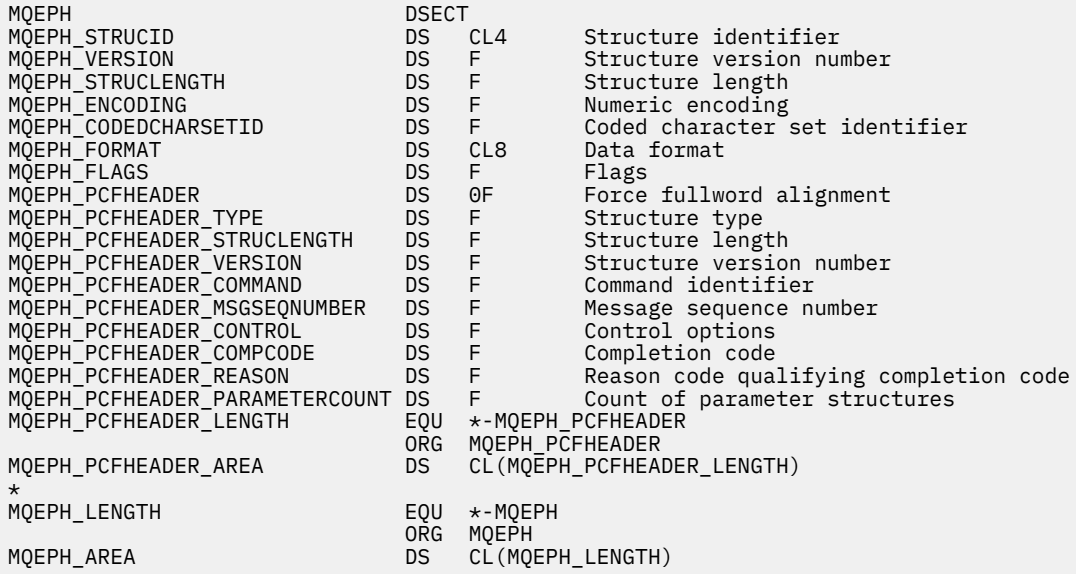

# **Visual Basic dil bildirimi (yalnızca Windows )**

Type MQEPH StrucId As String\*4 'Structure identifier Version As Long 'Structure version number StrucLength As Long 'Structure length Encoding As Long 'Numeric encoding CodedCharSetId As Long 'Coded characetr set identifier Format As String\*8 'Format name Flags As Long 'Flags Reason As Long 'Reason code qualifying completion code PCFHeader As MQCFH 'PCF header End Type

# **Olay verileri için nesne öznitelikleri**

IBM MQ izleme tekniklerinin olay iletilerine kaydedilen yapılandırma olayı verilerine ekleyebileceği nesne öznitelikleriyle ilgili bilgiler. Olay verilerinin miktarı, yapılandırma olayının ilişkili olduğu nesne tipine bağlıdır.

# **Kimlik doğrulama yapılandırma öznitelikleri**

Nesnelerle ilgili olay iletileri, kimlik doğrulama yapılandırma özniteliklerini içerebilir

```
AuthorityRecordTipi (MQCFIN)
```
Nesne tipi (parametre tanıtıcısı: **MQIACF\_AUTH\_REC\_TYPE**).

Profili güncellenmekte olan nesne tipini tanımlar; örneğin, MQOT\_Q.

### **AuthorizationList (MQCFIL)**

Yetki listesi (değiştirge tanıtıcısı: **MQIACF\_AUTHORIZATION\_LIST**).

MQAUTH\_ \* değerlerini görüntüler; bkz. Yetki Kayıtlarını Sor (Yanıt).

### **EntityName (MQCFST)**

Varlık adı (parametre tanıtıcısı: **MQCACF\_ENTITY\_NAME**).

Varlık adı bir birincil kullanıcı adı ya da grup adı olabilir.

Dizginin uzunluk üst sınırı: MQ\_ENTITY\_NAME\_LENGTH.
## **EntityType (MQCFIN)**

Varlık tipi (parametre tanıtıcısı: **MQIACF\_ENTITY\_TYPE**).

MQZAET\_ \* değerlerini görüntüler; bkz. Yetki Kayıtlarını Sordur (Yanıt).

## **Kimlik doğrulama bilgileri öznitelikleri**

Nesnelerle ilgili olay iletileri kimlik doğrulama bilgisi özniteliklerini içerebilir

#### **AlterationDate (MQCFST)**

Değişiklik tarihi (parametre tanıtıcısı: **MQCA\_ALTERATION\_DATE**).

Bilgilerin en son değiştirildiği tarih.

#### **AlterationTime (MQCFST)**

Değişiklik zamanı (parametre tanıtıcısı: **MQCA\_ALTERATION\_TIME**).

Bilgilerin en son değiştirildiği zaman.

#### **AuthInfoConnName (MQCFST)**

Kimlik doğrulama bilgileri bağlantı adı (parametre tanıtıcısı: **MQCA\_AUTH\_INFO\_CONN\_NAME**).

Dizginin uzunluk üst sınırı 48 'dir.

#### **AuthInfoAçıklaması (MQCFST)**

Kimlik doğrulama bilgileri açıklaması (parametre tanıtıcısı: **MQCA\_AUTH\_INFO\_DESC**).

Dizgi uzunluğu üst sınırı: MQ\_AUTH\_INFO\_DESC\_LENGTH.

#### **AuthInfoTipi (MQCFIN)**

Kimlik doğrulama bilgisi tipi (parametre tanıtıcısı: **MQIA\_AUTH\_INFO\_TYPE**).

Değer: MQAIT\_CRL\_LDAP.

#### **LDAPPassword (MQCFST)**

LDAP parolası (parametre tanıtıcısı: **MQCA\_LDAP\_PASSWORD**).

Dizgi uzunluğu üst sınırı: MQ\_LDAP\_PASSWORD\_LENGTH.

#### **LDAPUserName (MQCFST)**

LDAP kullanıcı adı (parametre tanıtıcısı: **MQCA\_LDAP\_USER\_NAME**).

Dizginin uzunluk üst sınırı 256 'dır.

## **CF yapısı öznitelikleri**

Nesnelerle ilgili olay iletileri CF yapısı özniteliklerini içerebilir

#### **AlterationDate (MQCFST)**

Değişiklik tarihi (parametre tanıtıcısı: **MQCA\_ALTERATION\_DATE**).

Bilgilerin en son değiştirildiği tarih.

#### **AlterationTime (MQCFST)**

Değişiklik zamanı (parametre tanıtıcısı: **MQCA\_ALTERATION\_TIME**).

Bilgilerin en son değiştirildiği zaman.

### **CFLevel (MQCFIN)**

CF düzeyi (değiştirge tanıtıcısı: **MQIA\_CF\_LEVEL**).

#### **CFStrucDesc (MQCFST)**

CF Yapısı açıklaması (parametre tanıtıcısı: **MQCA\_CF\_STRUC\_DESC**).

Dizginin uzunluk üst sınırı: MQCA\_CF\_STRUC\_DESC\_LENGTH.

#### **Kurtarma (MQCFIN)**

Kurtarma (parametre tanıtıcısı: **MQIA\_CF\_RECOVER**).

## **İletişim bilgisi öznitelikleri**

### **AlterationDate (MQCFST)**

Değişiklik tarihi (parametre tanıtıcısı: **MQCA\_ALTERATION\_DATE**).

Bilgilerin en son değiştirildiği tarih ( *yyyy-aa-gg*biçiminde).

#### **AlterationTime (MQCFST)**

Değişiklik zamanı (parametre tanıtıcısı: **MQCA\_ALTERATION\_TIME**).

*hh.mm.ss*biçiminde, bilgilerin en son değiştirildiği zaman.

#### **Köprü (MQCFIN)**

Köprü (parametre tanıtıcısı: **MQIA\_MCAST\_BRIDGE**).

Multicast kullanmayan uygulamalardaki yayınların çoklu yayın kullanan uygulamalarla köprülenmiş olup olmadığını belirtir.

Değer, aşağıdaki değerlerden herhangi biri olabilir:

#### **MQMCB\_DISABLED**

Köprü devre dışı bırakıldı.

#### **MQMCB\_ENABLED**

Köprüleme etkinleştirildi.

### **CCSID (MQCFIN)**

Kodlanmış karakter takımı tanıtıcısı (parametre tanıtıcısı: **MQIA\_CODED\_CHAR\_SET\_ID**).

İletilen iletilen CCSID.

#### **CommEvent (MQCFIN)**

#### İletişim olayı (parametre tanıtıcısı: **MQIA\_COMM\_EVENT**).

Bu COMMINFO nesnesi kullanılarak yaratılan çoklu yayın tanıtıcıları için olay iletilerinin oluşturulup oluşturulmayacağını denetler.

Değer, aşağıdaki değerlerden herhangi biri olabilir:

#### **MQEVR\_DISABLED**

Olay iletileri oluşturulmaz.

#### **MQEVR\_ENABLED**

Olay iletileri oluşturulur.

#### **MQEVR\_EXCEPTION**

İleti güvenilirliği güvenilirlik eşiğinin altındaysa olay iletileri oluşturulur.

#### **ComminfoName (MQCFST)**

İletişim bilgisi adı (parametre tanıtıcısı: **MQCA\_COMM\_INFO\_NAME**).

Döndürülecek bilgilere ilişkin denetim iletişim bilgileri tanımlamasının adı.

#### **Tanım (MQCFST)**

Açıklama (parametre tanıtıcısı: **MQCA\_COMM\_INFO\_DESC**).

İletişim bilgileri nesnesi hakkında açıklayıcı bilgi sağlayan düz metin açıklaması.

#### **Kodlama (MQCFIN)**

Kodlama (parametre tanıtıcısı: **MQIACF\_ENCODING**).

İletilerin iletildiği kodlama.

Değer, aşağıdaki değerlerden herhangi biri olabilir:

**MQENC\_AS\_PUBLISHED MQENC\_NORMAL MQENC\_REVERSED MQENC\_S390**

#### **MQENC\_TNS**

#### **GrpAddress (MQCFST)**

Grup adresi (parametre tanıtıcısı: **MQCACH\_GROUP\_ADDRESS**).

Grup IP adresi ya da DNS adı.

#### **MonitorInterval (MQCFIN)**

İzleme sıklığı (parametre tanıtıcısı: **MQIA\_MONITOR\_INTERVAL**).

Saniye cinsinden izleme bilgilerinin ne sıklıkta güncellendiğini ve olay iletilerinin oluşturulduğunu belirtir.

#### **MulticastHeartbeat (MQCFIN)**

Çok hedefli sağlıklı işletim bildirimi (parametre tanıtıcısı: **MQIACH\_MC\_HB\_INTERVAL**).

Milisaniye cinsinden ölçülen sağlıklı işletim bildirimi aralığı.

#### **MulticastPropDenetimi (MQCFIN)**

Çoklu yayın özellikleri denetimi (parametre tanıtıcısı: **MQIACH\_MULTICAST\_PROPERTIES**).

İletiyle birlikte MQMD özelliklerinin ve kullanıcı özelliklerinin kaç tanesinin akacağını denetler.

Değer, aşağıdaki değerlerden herhangi biri olabilir:

#### **MQMCP\_ALL**

Tüm özellikler iletilir.

#### **MQMCP\_REPLY**

Yalnızca iletilen iletilere yanıt veren kullanıcı özellikleri ve MQMD alanları iletilir.

#### **MQMCP\_USER**

Yalnızca kullanıcı özellikleri iletilir.

### **MQMCP\_NONE**

Hiçbir özellik iletilmez.

#### **MQMCP\_COMPAT**

Özellikler, önceki IBM MQ çoklu yayın istemcileriyle uyumlu bir biçimde iletilir.

#### **MsgHistory (MQCFIN)**

İleti geçmişi (parametre tanıtıcısı: **MQIACH\_MSG\_HISTORY**).

Sistem tarafından NACKs durumunda yeniden iletimleri işlemek için tutulan kilobayt cinsinden ileti geçmişi miktarı.

#### **NewSubGeçmişi (MQCFIN)**

Yeni Abone Geçmişi (parametre tanıtıcısı: **MQIACH\_NEW\_SUBSCRIBER\_HISTORY**).

Yeni bir abonenin ne kadar geçmiş veri aldığını denetler. Değer, aşağıdaki değerlerden herhangi biri olabilir:

### **MQNSH\_NONE**

Yalnızca abonelik zamanındaki yayınlar gönderilir.

#### **MQNSH\_ALL**

Bilindiği kadar tarih yeniden iletilir.

#### **PortNumber (MQCFIN)**

Kapı Numarası (parametre tanıtıcısı: **MQIACH\_PORT**).

İletim için kapı numarası.

### **Tip (MQCFIN)**

Tip (parametre tanıtıcısı: **MQIA\_COMM\_INFO\_TYPE**).

İletişim bilgileri nesnesinin tipi.

## **Kanal öznitelikleri**

Nesnelerle ilgili olay iletileri kanal özniteliklerini içerebilir

Olay verilerine yalnızca söz konusu kanal tipi için geçerli olan öznitelikler dahil edilir.

#### **AlterationDate (MQCFST)**

Değişiklik tarihi (parametre tanıtıcısı: **MQCA\_ALTERATION\_DATE**).

Bilgilerin en son değiştirildiği tarih.

#### **AlterationTime (MQCFST)**

Değişiklik zamanı (parametre tanıtıcısı: **MQCA\_ALTERATION\_TIME**).

Bilgilerin en son değiştirildiği zaman.

#### **BatchHeartbeat (MQCFIN)**

Toplu iş sağlıklı işletim bildirimi (parametre tanıtıcısı: **MQIACH\_BATCH\_HB**) için kullanılan değer.

Değer 0-999999 aralığında olabilir. 0 değeri, sağlıklı işletim sinyalinin kullanımda olmadığını gösterir.

#### **BatchInterval (MQCFIN)**

Toplu iş aralığı (parametre tanıtıcısı: **MQIACH\_BATCH\_INTERVAL**).

#### **BatchSize (MQCFIN)**

Toplu iş boyutu (parametre tanıtıcısı: **MQIACH\_BATCH\_SIZE**).

#### *ChannelDesc* **(MQCFST)**

Kanal tanımı (değiştirge tanıtıcısı: MQCACH\_DESC).

Dizginin uzunluk üst sınırı: MQ\_CHANNEL\_DESC\_LENGTH.

#### **ChannelMonitoring (MQCFIN)**

Kanala ilişkin izleme verileri toplama düzeyi (parametre tanıtıcısı: **MQIA\_MONITORING\_CHANNEL**).

Değer, aşağıdaki değerlerden herhangi biri olabilir:

#### **MQMON\_OFF**

İzleme verilerinin toplanması kapalı.

#### **MQMON\_LOW**

İzleme verilerinin toplanması, veri toplama oranının düşük olması ile açık.

#### **MQMON\_ORTAMı**

İzleme verilerinin toplanması, veri toplama işleminin orta oranla açılmasına olanak sağlar.

#### **MQMON\_HIGH**

İzleme verilerinin toplanması, veri toplama oranının yüksek olması ile açık.

#### **MQMON\_Q\_MGR**

Toplanan izleme verilerinin düzeyi, **ChannelMonitoring**kuyruk yöneticisi özniteliğine dayalıdır.

#### **ChannelName (MQCFST)**

Kanal adı (parametre tanıtıcısı: **MQCACH\_CHANNEL\_NAME**).

Dizginin uzunluk üst sınırı: MQ\_CHANNEL\_NAME\_LENGTH.

#### **ChannelStatistics (MQCFIN)**

Kanala ilişkin istatistik verileri toplama düzeyi (parametre tanıtıcısı: **MQIA\_STATISTICS\_CHANNEL**).

Değer, aşağıdaki değerlerden herhangi biri olabilir:

#### **MQMON\_OFF**

İstatistik verilerinin toplanması kapalı.

#### **MQMON\_LOW**

İstatistik verilerinin toplanması, veri toplama oranının düşük olduğu bir oranla açıldığında.

#### **MQMON\_ORTAMı**

İstatistik verilerinin toplanması, veri toplama işleminin orta oranla açılmasına olanak sağlar.

#### **MQMON\_HIGH**

İstatistik verilerinin toplanması, veri toplama oranının yüksek olduğu bir biçimde açıldığında.

#### **MQMON\_Q\_MGR**

Toplanan istatistik verilerinin düzeyi, **ChannelStatistics**kuyruk yöneticisi özniteliğine dayalıdır.

Bu öznitelikle ilgili platforma özgü ayrıntılar için ALTER QMGR komutunda STATCHL özniteliğinin açıklamasına bakın.

#### **ChannelType (MQCFIN)**

Kanal tipi (parametre tanıtıcısı: **MQIACH\_CHANNEL\_TYPE**).

Değer şöyle olabilir:

**MQCHT\_SENDER**

Gönderen.

**MQCHT\_SERVER**

server.

**MQCHT\_ALICI**

Alıcı.

**MQCHT\_REQUESTER**

İsteyen.

#### **MQCHT\_SVRCONN**

Sunucu bağlantısı (istemciler tarafından kullanılmak üzere).

#### **MQCHT\_CLNTCONN**

İstemci bağlantısı.

**MQCHT\_CLUSRCVR** Küme-alıcı.

**MQCHT\_CLUSSDR**

Küme gönderen.

#### **CipherSpec (MQCFST)**

SSL şifre belirtimi (parametre tanıtıcısı: **MQCACH\_SSL\_CIPHER\_SPEC**).

Dizginin uzunluk üst sınırı: MQ\_SSL\_CIPHER\_SPEC\_LENGTH.

#### **ClusterName (MQCFST)**

Küme adı (parametre tanıtıcısı: **MQCA\_CLUSTER\_NAME**).

#### **ClusterNamelist (MQCFST)**

Küme ad listesi (parametre tanıtıcısı: **MQCA\_CLUSTER\_NAMELIST**).

#### **CLWLChannelPriority (MQCFIN)**

Küme iş yükü kanalı önceliği (parametre tanıtıcısı: **MQIACH\_CLWL\_CHANNEL\_PRIORITY**).

#### **CLWLChannelRank (MQCFIN)**

Küme iş yükü kanal sırası (parametre tanıtıcısı: **MQIACH\_CLWL\_CHANNEL\_RANK**).

#### **CLWLChannelWeight (MQCFIN)**

Küme iş yükü kanal ağırlığı (parametre tanıtıcısı: **MQIACH\_CLWL\_CHANNEL\_WEIGHT**).

#### **ConnectionName (MQCFST)**

Bağlantı adı (parametre tanıtıcısı: **MQCACH\_CONNECTION\_NAME**).

Dizgi uzunluğu üst sınırı: MQ\_CONN\_NAME\_LENGTH.

#### **DataConversion (MQCFIN)**

Gönderenin uygulama verilerini dönüştürmesinin gerekip gerekmediği (parametre tanıtıcısı: **MQIACH\_DATA\_CONVERSION**).

Değer, aşağıdaki değerlerden herhangi biri olabilir:

#### **MQCDC\_NO\_SENDER\_CONVERSION**

Gönderen tarafından dönüştürme yok.

## **MQCDC\_SENDER\_CONVERSION**

Gönderen tarafından dönüştürme.

#### **DiscInterval (MQCFIN)**

Bağlantı kesme aralığı (parametre tanıtıcısı: **MQIACH\_DISC\_INTERVAL**).

#### **HeaderCompression (MQCFIL)**

Kanal tarafından desteklenen üstbilgi veri sıkıştırma teknikleri (parametre tanıtıcısı: **MQIACH\_HDR\_COMPRESSION**).

Gönderen, sunucu, küme gönderen, küme alıcı ve istemci-bağlantı kanalları için, belirtilen değerler tercih sırasına göre belirlenir.

Değer aşağıdakilerden biri ya da daha fazlası olabilir:

#### **MQCOMPRESS\_NONE**

Üstbilgi veri sıkıştırması gerçekleştirilmez.

#### **MQCOMPRESS\_SYSTEM**

Üstbilgi veri sıkıştırması gerçekleştirilir.

#### **HeartbeatInterval (MQCFIN)**

Sağlıklı işletim bildirimi aralığı (parametre tanıtıcısı: **MQIACH\_HB\_INTERVAL**).

#### **KeepAliveAralığı (MQCFIN)**

Canlı tutma aralığı (parametre tanıtıcısı: **MQIACH\_KEEP\_ALIVE\_INTERVAL**).

#### **LocalAddress (MQCFST)**

Kanala ilişkin yerel iletişim adresi (parametre tanıtıcısı: **MQCACH\_LOCAL\_ADDRESS**).

Dizginin uzunluk üst sınırı: MQ\_LOCAL\_ADDRESS\_LENGTH.

#### **LongRetrySayısı (MQCFIN)**

Uzun yeniden deneme sayısı (parametre tanıtıcısı: **MQIACH\_LONG\_RETRY**).

#### **LongRetryAralığı (MQCFIN)**

Uzun süreölçer (parametre tanıtıcısı: **MQIACH\_LONG\_TIMER**).

#### **MaxMsgUzunluğu (MQCFIN)**

İleti uzunluğu üst sınırı (değiştirge tanıtıcısı: **MQIACH\_MAX\_MSG\_LENGTH**).

#### **MCAName (MQCFST)**

İleti kanalı aracısı adı (değiştirge tanıtıcısı: **MQCACH\_MCA\_NAME**).

Dizgi uzunluğu üst sınırı: MQ\_MCA\_NAME\_LENGTH.

#### **MCAType (MQCFIN)**

İleti kanalı aracısı tipi (parametre tanıtıcısı: **MQIACH\_MCA\_TYPE**).

Değer, aşağıdaki değerlerden herhangi biri olabilir:

## **MQMCAT\_PROCESS**

Süreç

#### **MQMCAT\_THREAD** Başlık

#### **MCAUserIdentifier (MQCFST)**

İleti kanalı aracısı kullanıcı kimliği (parametre tanıtıcısı: **MQCACH\_MCA\_USER\_ID**).

MCA kullanıcı kimliğinin uzunluk üst sınırı: MQ\_MCA\_USER\_ID\_LENGTH.

#### **MessageCompression (MQCFIL)**

Kanal tarafından desteklenen ileti veri sıkıştırma teknikleri (parametre tanıtıcısı: **MQIACH\_MSG\_COMPRESSION**).

Gönderen, sunucu, küme gönderen, küme alıcı ve istemci-bağlantı kanalları için, belirtilen değerler tercih sırasına göre belirlenir.

Değer aşağıdakilerden biri ya da daha fazlası olabilir:

#### **MQCOMPRESS\_NONE**

İleti veri sıkıştırması gerçekleştirilmez. Bu varsayılan değerdir.

#### **MQCOMPRESS\_RLE**

İleti veri sıkıştırması, çalıştırma uzunluğu kodlaması kullanılarak gerçekleştirilir.

#### **MQCOMPRESS\_ZLIBFAST**

İleti veri sıkıştırması, öncelik sırasına göre ZLIB kodlaması kullanılarak gerçekleştirilir.

#### **MQCOMPRESS\_ZLIBHIGH**

İleti veri sıkıştırması, önceliklendirilmiş sıkıştırma ile ZLIB kodlaması kullanılarak gerçekleştirilir.

#### **MQCOMPRESS\_ANY**

Kuyruk yöneticisi tarafından desteklenen herhangi bir sıkıştırma tekniği kullanılabilir. Bu yalnızca alıcı, istekte bulunan ve sunucu bağlantısı kanalları için geçerlidir.

#### **ModeName (MQCFST)**

Kip adı (parametre tanıtıcısı: **MQCACH\_MODE\_NAME**).

Dizginin uzunluk üst sınırı: MQ\_MODE\_NAME\_LENGTH.

#### **MsgExit (MQCFSL)**

İleti çıkış adı (değiştirge tanıtıcısı: **MQCACH\_MSG\_EXIT\_NAME**).

Listedeki ad sayısı, MQCFSL yapısındaki **Count** alanı tarafından verilir. **MsgUserData**sayısıyla aynıdır. Kanal için belirlenen çıkış adı sayısını aşabilir; bu durumda fazla adlar boş olur; alt sınır 1 'dir. Her adın uzunluğu, o yapıdaki **StringLength** alanı tarafından verilir.

Çıkış adının uzunluk üst sınırı: MQ\_EXIT\_NAME\_LENGTH.

#### **MsgRetrySayısı (MQCFIN)**

İleti yeniden deneme sayısı (değiştirge tanıtıcısı: **MQIACH\_MR\_COUNT**).

Başarısız olan bir iletinin kaç kez yeniden denenmesi gerektiğini belirtir.

Bu parametre yalnızca alıcı, küme-alıcı ve istekte bulunan kanallar için geçerlidir.

#### **MsgRetryÇıkış (MQCFST)**

İleti yeniden deneme çıkış adı (değiştirge tanıtıcısı: **MQCACH\_MR\_EXIT\_NAME**).

Bu parametre yalnızca alıcı, küme-alıcı ve istekte bulunan kanallar için geçerlidir.

Dizgi uzunluğu üst sınırı: MQ\_MAX\_EXIT\_NAME\_LENGTH.

#### **MsgRetryAralığı (MQCFIN)**

İleti yeniden deneme aralığı (değiştirge tanıtıcısı: **MQIACH\_MR\_INTERVAL**).

Başarısız olan iletilerin yeniden denenmesi arasındaki zaman aralığı alt sınırını milisaniye cinsinden belirtir.

Bu parametre yalnızca alıcı, küme-alıcı ve istekte bulunan kanallar için geçerlidir.

#### **MsgRetryUserData (MQCFST)**

İleti yeniden deneme çıkışı kullanıcı verileri (değiştirge tanıtıcısı: **MQCACH\_MR\_EXIT\_USER\_DATA**).

İleti yeniden deneme çıkışına geçirilen kullanıcı verilerini belirtir.

Bu parametre yalnızca alıcı, küme-alıcı ve istekte bulunan kanallar için geçerlidir.

Dizginin uzunluk üst sınırı: MQ\_EXIT\_DATA\_LENGTH.

#### **MsgUserVerileri (MQCFSL)**

İleti çıkışı kullanıcı verileri (parametre tanıtıcısı: **MQCACH\_MSG\_EXIT\_USER\_DATA**).

Listedeki ad sayısı, MQCFSL yapısındaki **Count** alanı tarafından verilir. **MsgExit**sayısıyla aynıdır. Her adın uzunluğu, o yapıdaki **StringLength** alanı tarafından verilir.

Dizginin uzunluk üst sınırı: MQ\_EXIT\_DATA\_LENGTH.

#### **NetworkPriority (MQCFIN)**

Ağ önceliği (parametre tanıtıcısı: **MQIACH\_NETWORK\_PRIORITY**).

#### **NonPersistentMsgSpeed (MQCFIN)**

Kalıcı olmayan iletilerin gönderilme hızı (parametre tanıtıcısı: **MQIACH\_NPM\_SPEED**).

Değer, aşağıdaki değerlerden herhangi biri olabilir:

#### **MQNPMS\_NORMAL**

Normal hız.

**MQNPMS\_FAST** Hızlı hızlı.

#### **Parola (MQCFST)**

Parola (parametre tanıtıcısı: **MQCACH\_PASSWORD**).

Dizginin uzunluk üst sınırı: MQ\_PASSWORD\_LENGTH.

#### **PeerName (MQCFST)**

SSL eşdüzey adı (değiştirge tanıtıcısı: **MQCACH\_SSL\_PEER\_NAME**).

Dizginin uzunluk üst sınırı 256 'dır.

#### **PutAuthority (MQCFIN)**

Koyma yetkisi (parametre tanıtıcısı: **MQIACH\_PUT\_AUTHORITY**).

Değer şöyle olabilir:

#### **MQPA\_DEFAULT**

Varsayılan kullanıcı kimliği kullanılır.

#### **MQPA\_CONTEXT**

Bağlam kullanıcı kimliği kullanıldı.

#### **MQPA\_ALTERNATE\_OR\_MCA**

Alternatif ya da MCA kullanıcı kimliği kullanılır.

## **MQPA\_ONLY\_MCA**

Yalnızca MCA kullanıcı kimliği kullanılır.

#### **QMgrName (MQCFST)**

Kuyruk yöneticisi adı (değiştirge tanıtıcısı: **MQCA\_Q\_MGR\_NAME**).

Dizgi uzunluğu üst sınırı: MQ\_Q\_MGR\_NAME\_LENGTH.

#### **ReceiveExit (MQCFSL)**

Alma çıkışı adı (değiştirge tanıtıcısı: **MQCACH\_RCV\_EXIT\_NAME**).

Listedeki ad sayısı, MQCFSL yapısındaki **Count** alanı tarafından verilir. **ReceiveUserData**sayısıyla aynıdır. Kanal için belirlenen çıkış adı sayısını aşabilir; bu durumda fazla adlar boş olur; alt sınır 1 'dir. Her adın uzunluğu, o yapıdaki **StringLength** alanı tarafından verilir.

Bir istemci-bağlantı kanalı için çıkış adı uzunluğu üst sınırı: MQ\_MAX\_EXIT\_NAME\_LENGTH. Diğer tüm kanallar için çıkış adı uzunluğu üst sınırı: MQ\_EXIT\_NAME\_LENGTH.

#### **ReceiveUserVerileri (MQCFSL)**

Çıkış kullanıcı verilerini al (değiştirge tanıtıcısı: **MQCACH\_RCV\_EXIT\_USER\_DATA**).

Listedeki ad sayısı, MQCFSL yapısındaki **Count** alanı tarafından verilir. **ReceiveExit**sayısıyla aynıdır. Her adın uzunluğu, o yapıdaki **StringLength** alanı tarafından verilir.

Dizginin uzunluk üst sınırı: MQ\_EXIT\_DATA\_LENGTH.

#### **SecurityExit (MQCFST)**

Güvenlik çıkışı adı (parametre tanıtıcısı: **MQCACH\_SEC\_EXIT\_NAME**).

Bir istemci-bağlantı kanalı için çıkış adı uzunluğu üst sınırı: MQ\_MAX\_EXIT\_NAME\_LENGTH. Diğer tüm kanallar için çıkış adı uzunluğu üst sınırı: MQ\_EXIT\_NAME\_LENGTH.

#### **SecurityUserVerileri (MQCFST)**

Güvenlik çıkışı kullanıcı verileri (parametre tanıtıcısı: **MQCACH\_SEC\_EXIT\_USER\_DATA**).

Dizginin uzunluk üst sınırı: MQ\_EXIT\_DATA\_LENGTH.

#### **SendExit (MQCFSL)**

Gönderme çıkış adı (değiştirge tanıtıcısı: **MQCACH\_SEND\_EXIT\_NAME**).

Listedeki ad sayısı, MQCFSL yapısındaki **Count** alanı tarafından verilir. **SendUserData**sayısıyla aynıdır. Kanal için belirlenen çıkış adı sayısını aşabilir; bu durumda fazla adlar boş olur; alt sınır 1 'dir. Her adın uzunluğu, o yapıdaki *StringLength* alanı tarafından verilir.

Bir istemci-bağlantı kanalı için çıkış adı uzunluğu üst sınırı: MQ\_MAX\_EXIT\_NAME\_LENGTH. Diğer tüm kanallar için çıkış adı uzunluğu üst sınırı: MQ\_EXIT\_NAME\_LENGTH.

#### **SendUserVerileri (MQCFSL)**

Çıkış kullanıcı verilerini gönder (parametre tanıtıcısı: **MQCACH\_SEND\_EXIT\_USER\_DATA**).

Listedeki ad sayısı, MQCFSL yapısındaki **Count** alanı tarafından verilir. **SendExit**sayısıyla aynıdır. Her adın uzunluğu, o yapıdaki **StringLength** alanı tarafından verilir.

Dizginin uzunluk üst sınırı: MQ\_EXIT\_DATA\_LENGTH.

#### **SeqNumberKaydır (MQCFIN)**

Sıra kaydırma numarası (parametre tanıtıcısı: **MQIACH\_SEQUENCE\_NUMBER\_WRAP**).

**ShortRetryCount (MQCFIN) (Kısayol Yeniden Deneme Sayısı)** Kısa yeniden deneme sayısı (parametre tanıtıcısı: **MQIACH\_SHORT\_RETRY**).

## **ShortRetryInterval (MQCFIN) (Kısayol Yeniden Deneme Aralığı)**

Kısa süreölçer (parametre tanıtıcısı: **MQIACH\_SHORT\_TIMER**).

#### **SSLClientAuthentication (MQCFIN)**

SSL istemcisi kimlik doğrulaması (parametre tanıtıcısı: **MQIACH\_SSL\_CLIENT\_AUTH**).

Değer şöyle olabilir:

**MQSCA\_REQUIRED**

Sertifika gerekli.

## **MQSCA\_OPTIONAL**

Sertifika isteğe bağlıdır.

#### **TpName (MQCFST)**

Hareket işleme programı adı (parametre tanıtıcısı: **MQCACH\_TP\_NAME**).

Dizginin uzunluk üst sınırı: MQ\_TP\_NAME\_LENGTH.

#### **TransportType (MQCFIN)**

İletim protokolü tipi (parametre tanıtıcısı: **MQIACH\_XMIT\_PROTOCOL\_TYPE**).

Değer şöyle olabilir:

**MQXPT\_LU62** LU 6.2.

**MQXPT\_TCP**

TCP.

**MQXPT\_NETBIOS** NetBIOS.

**MQXPT\_SPX** -SPX.

#### **UserIdentifier (MQCFST)**

Görev kullanıcı kimliği (parametre tanıtıcısı: **MQCACH\_USER\_ID**).

Dizginin uzunluk üst sınırı: MQ\_USER\_ID\_LENGTH.

#### **XmitQName (MQCFST)**

İletim kuyruğu adı (parametre tanıtıcısı: **MQCACH\_XMIT\_Q\_NAME**).

Dizgi uzunluğu üst sınırı: MQ\_Q\_NAME\_LENGTH.

## **Kanal kimlik doğrulama öznitelikleri**

Nesnelerle ilgili olay iletileri kanal kimlik doğrulama özniteliklerini içerebilir

Olay verilerine yalnızca söz konusu kanal tipi için geçerli olan öznitelikler dahil edilir.

#### **ChannelProfile (MQCFST)**

Kanal Profili (parametre tanıtıcısı: **MQCACH\_CHANNEL\_NAME**).

Uzunluk üst sınırı: MQ\_CHANNEL\_NAME\_LENGTH.

Her zaman.

#### **ChannelAuthTipi (MQCFIN)**

Kanal Kimlik Doğrulama Tipi (parametre tanıtıcısı: **MQIACF\_CHLAUTH\_TYPE**).

Her zaman.

#### **Uyarı (MQCFIN)**

Uyarı (parametre tanıtıcısı: **MQIACH\_WARNING**).

Her zaman.

#### **connectionNameListesi (MQCFSL)**

Bağlantı Adı Listesi (parametre tanıtıcısı: **MQCACH\_CONNECTION\_NAME\_LIST**).

Öğe uzunluğu: MQ\_CONN\_NAME\_LENGTH.

Döndürülen: Yalnızca **ChannelAuthType** MQAUT\_BLOCKADDRolduğunda.

#### **MCAUserIdListesi (MQCFSL)**

MCA Kullanıcı Kimliği Listesi (parametre tanıtıcısı: **MQCACH\_MCA\_USER\_ID\_LIST**).

Öğe uzunluğu: MQ\_MCA\_USER\_ID\_LENGTH.

Döndürülen: Yalnızca **ChannelAuthType** MQAUT\_BLOCKUSERolduğunda.

#### **MCAUser (MQCFST)**

MCA Kullanıcısı (parametre tanıtıcısı: **MQCACH\_MCA\_USER\_ID**).

Uzunluk üst sınırı: MQ\_MCA\_USER\_ID\_LENGTH.

Döndürülen: Yalnızca **ChannelAuthType** bir eşleme tipindeyse (MQCAUT\_SSLPEERMAP, MQCAUT\_ADDRESSMAP, MQCAUT\_USERMAP ya da MQCAUT\_QMGRMAP).

#### **ConnectionName (MQCFST)**

Bağlantı Adı (parametre tanıtıcısı: **MQCACH\_CONNECTION\_NAME**).

Uzunluk üst sınırı: MQ\_CONN\_NAME\_LENGTH.

Döndürülen: Yalnızca **ChannelAuthType** bir eşleme tipindeyse (MQCAUT\_SSLPEERMAP, MQCAUT\_ADDRESSMAP, MQCAUT\_USERMAP ya da MQCAUT\_QMGRMAP).

#### **UserSource (MQCFIN)**

Kullanıcı Kaynağı (parametre tanıtıcısı: **MQIACH\_USER\_SOURCE**).

Döndürülen: Yalnızca **ChannelAuthType** bir eşleme tipindeyse (MQCAUT\_SSLPEERMAP, MQCAUT\_ADDRESSMAP, MQCAUT\_USERMAP ya da MQCAUT\_QMGRMAP).

#### **SSLPeerName (MQCFST)**

SSL Eşdüzey Adı (parametre tanıtıcısı: **MQCACH\_SSL\_PEER\_NAME**).

Uzunluk üst sınırı: MQ\_SSL\_PEER\_NAME\_LENGTH.

Döndürülen: Yalnızca **ChannelAuthType** MQCAUT\_SSLPEERMAPolduğunda.

#### **ClientUserKimliği (MQCFST)**

İstemci Kullanıcı Kimliği (parametre tanıtıcısı: **MQCACH\_CLIENT\_USER\_ID**).

Uzunluk üst sınırı: MQ\_MCA\_USER\_ID\_LENGTH.

Döndürülen: Yalnızca **ChannelAuthType** MQCAUT\_USERMAPolduğunda.

#### **RemoteQueueManagerName (MQCFST)**

Uzak Kuyruk Yöneticisi Adı (parametre tanıtıcısı: **MQCA\_REMOTE\_Q\_MGR\_NAME**).

Uzunluk üst sınırı: MQ\_Q\_MGR\_NAME\_LENGTH.

Döndürülen: Yalnızca **ChannelAuthType** MQCAUT\_QMGRMAPolduğunda.

## **Dinleyici öznitelikleri**

#### **AlterationDate (MQCFST)**

Değişiklik tarihi (parametre tanıtıcısı: **MQCA\_ALTERATION\_DATE**).

*yyyy-aa-gg*biçiminde, bilgilerin en son değiştirildiği tarih.

#### **AlterationTime (MQCFST)**

Değişiklik zamanı (parametre tanıtıcısı: **MQCA\_ALTERATION\_TIME**).

Bilgilerin en son değiştirildiği *hh.mm.ss*biçiminde saat.

#### **Windows** Bağdaştırıcı (MOCIN)

Bağdaştırıcı numarası (parametre tanıtıcısı: **MQIACH\_ADAPTER**).

NetBIOS ' un dinlediği bağdaştırıcı numarası. Bu parametre yalnızca Windowsüzerinde geçerlidir.

### **Birikim (MQCIN)**

Birikim listesi (parametre tanıtıcısı: **MQIACH\_BACKLOG**).

Dinleyicinin desteklediği eşzamanlı bağlantı isteklerinin sayısı.

## **Komutlar (MQCIN)**

Bağdaştırıcı numarası (parametre tanıtıcısı: **MQIACH\_COMMAND\_COUNT**).

Dinleyicinin kullanabileceği komut sayısı. Bu parametre yalnızca Windowsüzerinde geçerlidir.

#### **IPAddress (MQCFST)**

IP adresi (parametre tanıtıcısı: **MQCACH\_IP\_ADDRESS**).

IPv4 noktalı onlu IPv6 , onaltılı gösterim ya da alfasayısal anasistem adı biçiminde belirlenen dinleyicinin IP adresi.

#### **ListenerDesc (MQCFST)**

Dinleyici tanımlamasının açıklaması (değiştirge tanıtıcısı: **MQCACH\_LISTENER\_DESC**).

#### **ListenerName (MQCFST)**

Dinleyici tanımlamasının adı (değiştirge tanıtıcısı: **MQCACH\_LISTENER\_NAME**).

## **LocalName (MQCFST)**

NetBIOS yerel adı (parametre tanıtıcısı: **MQCACH\_LOCAL\_NAME**).

Dinleyicinin kullandığı NetBIOS yerel adı. Bu parametre yalnızca Windowsüzerinde geçerlidir.

## **Windows NetbiosNames (MQCFIN)**

NetBIOS adları (parametre tanıtıcısı: **MQIACH\_NAME\_COUNT**).

Dinleyicinin desteklediği ad sayısı. Bu parametre yalnızca Windowsüzerinde geçerlidir.

#### **Kapı (MQCFIN)**

Kapı numarası (parametre tanıtıcısı: **MQIACH\_PORT**).

TCP/IP için kapı numarası. Bu parametre yalnızca **TransportType** değeri MQXPT\_TCPise geçerlidir.

## **Windows** Oturumlar (MQCFIN)

NetBIOS oturumları (değiştirge tanıtıcısı: MQIACH\_SESSION\_COUNT).

Dinleyicinin kullanabileceği oturum sayısı. Bu parametre yalnızca Windowsüzerinde geçerlidir.

### **Yuva (MQCFIN)**

SPX yuva numarası (parametre tanıtıcısı: **MQIACH\_SOCKET**).

Dinleyeceği SPX yuvası. Bu parametre yalnızca **TransportType** değeri MQXPT\_SPXise geçerlidir.

#### **StartMode (MQCFIN)**

Hizmet kipi (parametre tanıtıcısı: **MQIACH\_LISTENER\_CONTROL**).

Dinleyicinin nasıl başlatılacağını ve durdurulacağını belirtir. Değer şöyle olabilir:

#### **MQSVC\_CONTROL\_MANUAL**

Dinleyici, kullanıcı komutuyla el ile başlatılır ve durdurulur.

#### **MQSVC\_CONTROL\_Q\_MGR**

Dinleyici, kuyruk yöneticisi başlatıldığında ve durduğunda başlatılır ve durdurulur.

#### **MQSVC\_CONTROL\_Q\_MGR\_START**

Dinleyici, kuyruk yöneticisi başlatıldığında başlatılır, ancak kuyruk yöneticisi durduğunda durmaz.

## **Windows** TPName (MQCFST)

Hareket işleme programı adı (parametre tanıtıcısı: **MQCACH\_TP\_NAME**).

LU 6.2 hareket programı adı. Bu parametre yalnızca Windowsüzerinde geçerlidir.

#### **TransportType (MQCFIN)**

İletim protokolü (parametre tanıtıcısı: **MQIACH\_XMIT\_PROTOCOL\_TYPE**).

Değer, aşağıdaki değerlerden herhangi biri olabilir:

**MQXPT\_TCP TCP MQXPT\_LU62** LU 6.2 **MQXPT\_NETBIOS** NetBIOS

**MQXPT\_SPX** SPX.

## **Ad listesi öznitelikleri**

Nesnelerle ilgili olay iletileri ad listesi özniteliklerini içerebilir

### **AlterationDate (MQCFST)**

Değişiklik tarihi (parametre tanıtıcısı: **MQCA\_ALTERATION\_DATE**).

Bilgilerin en son değiştirildiği tarih.

#### **AlterationTime (MQCFST)**

Değişiklik zamanı (parametre tanıtıcısı: **MQCA\_ALTERATION\_TIME**).

Bilgilerin en son değiştirildiği zaman.

#### **NameCount (MQCFIN)**

namelist parametresindeki ad sayısı (parametre tanıtıcısı: **MQIA\_NAME\_COUNT**).

Ad listesi içinde yer alan ad sayısı.

#### **NamelistDesc (MQCFST)**

Ad listesi tanımlamasının açıklaması (parametre tanıtıcısı: **MQCA\_NAMELIST\_DESC**).

Dizgi uzunluğu üst sınırı: MQ\_NAMELIST\_DESC\_LENGTH.

#### **NamelistName (MQCFST)**

Ad listesi tanımlamasının adı (değiştirge tanıtıcısı: **MQCA\_NAMELIST\_NAME**).

Dizginin uzunluk üst sınırı: MQ\_NAMELIST\_NAME\_LENGTH.

#### **NamelistType (MQCFIN)**

Ad listesi tipi (değiştirge tanıtıcısı: **MQIA\_NAMELIST\_TYPE**).

#### **Adlar (MQCFSL)**

namelist içinde bulunan adlar (parametre tanıtıcısı: **MQCA\_NAMES**).

Listedeki ad sayısı, MQCFSL yapısındaki **Count** alanı tarafından verilir. Her adın uzunluğu, o yapıdaki **StringLength** alanı tarafından verilir. Bir adın uzunluk üst sınırı: MQ\_OBJECT\_NAME\_LENGTH.

## **Süreç öznitelikleri**

Nesnelerle ilgili olay iletileri süreç özniteliklerini içerebilir

#### **AlterationDate (MQCFST)**

Değişiklik tarihi (parametre tanıtıcısı: **MQCA\_ALTERATION\_DATE**).

Bilgilerin en son değiştirildiği tarih.

### **AlterationTime (MQCFST)**

Değişiklik zamanı (parametre tanıtıcısı: **MQCA\_ALTERATION\_TIME**).

Bilgilerin en son değiştirildiği zaman.

#### **ApplId (MQCFST)**

Uygulama tanıtıcısı (değiştirge tanıtıcısı: **MQCA\_APPL\_ID**).

Dizginin uzunluk üst sınırı: MQ\_PROCESS\_APPL\_ID\_LENGTH.

#### **ApplType (MQCFIN)**

Uygulama tipi (değiştirge tanıtıcısı: **MQIA\_APPL\_TYPE**).

#### **EnvData (MQCFST)**

Ortam verileri (parametre tanıtıcısı: **MQCA\_ENV\_DATA**).

Dizgi uzunluğu üst sınırı: MQ\_PROCESS\_ENV\_DATA\_LENGTH.

#### **ProcessDesc (MQCFST)**

Süreç tanımlamasının açıklaması (değiştirge tanıtıcısı: **MQCA\_PROCESS\_DESC**).

Dizginin uzunluk üst sınırı: MQ\_PROCESS\_DESC\_LENGTH.

#### **ProcessName (MQCFST)**

Süreç tanımlamasının adı (değiştirge tanıtıcısı: **MQCA\_PROCESS\_NAME**).

Dizginin uzunluk üst sınırı: MQ\_PROCESS\_NAME\_LENGTH.

#### **UserData (MQCFST)**

Kullanıcı verileri (parametre tanıtıcısı: **MQCA\_USER\_DATA**).

Dizgi uzunluğu üst sınırı: MQ\_PROCESS\_USER\_DATA\_LENGTH.

## **Kuyruk öznitelikleri**

Nesnelerle ilgili olay iletileri kuyruk özniteliklerini içerebilir

Olay verilerine yalnızca söz konusu kuyruk tipi için geçerli olan öznitelikler eklenir.

### **AlterationDate (MQCFST)**

Değişiklik tarihi (parametre tanıtıcısı: **MQCA\_ALTERATION\_DATE**).

Bilgilerin en son değiştirildiği tarih.

### **AlterationTime (MQCFST)**

Değişiklik zamanı (parametre tanıtıcısı: **MQCA\_ALTERATION\_TIME**).

Bilgilerin en son değiştirildiği zaman.

#### **BackoutRequeueAdı (MQCFST)**

Aşırı geriletme yeniden kuyruğa alma adı (parametre tanıtıcısı: **MQCA\_BACKOUT\_REQ\_Q\_NAME**).

Dizgi uzunluğu üst sınırı: MQ\_Q\_NAME\_LENGTH.

#### **BackoutThreshold (MQCFIN)**

Geriletme eşiği (parametre tanıtıcısı: **MQIA\_BACKOUT\_THRESHOLD**).

#### **BaseQName (MQCFST)**

Diğer adın çözümleneceği kuyruk adı (parametre tanıtıcısı: **MQCA\_BASE\_Q\_NAME**).

Bu, yerel kuyruk yöneticisine tanımlanan bir kuyruğun adıdır.

Dizgi uzunluğu üst sınırı: MQ\_Q\_NAME\_LENGTH.

#### **CFstructure (MQCFST)**

CF yapısı adı (değiştirge tanıtıcısı: **MQCA\_CF\_STRUC\_NAME**).

Dizginin uzunluk üst sınırı: MQ\_CF\_STRUC\_NAME\_LENGTH.

#### **ClusterName (MQCFST)**

Küme adı (parametre tanıtıcısı: **MQCA\_CLUSTER\_NAME**).

#### **ClusterNamelist (MQCFST)**

Küme ad listesi (parametre tanıtıcısı: **MQCA\_CLUSTER\_NAMELIST**).

#### **CLWLQueuePriority (MQCFIN)**

Kuyruk önceliği (parametre tanıtıcısı: **MQIA\_CLWL\_Q\_PRIORITY**).

#### **CLWLQueueRank (MQCFIN)**

Kuyruk sırası (parametre tanıtıcısı: **MQIA\_CLWL\_Q\_RANK**).

#### **CLWLUseQ (MQCFIN)**

Bu, hedef kuyrukta hem yerel yönetim ortamı, hem de en az bir uzak küme yönetim ortamı (değiştirge tanıtıcısı: **MQIA\_CLWL\_USEQ**) olduğunda MQPUT davranışını tanımlar.

Değer, aşağıdaki değerlerden herhangi biri olabilir:

#### **MQCLWL\_USEQ\_ANY**

Uzak ve yerel kuyrukları kullanın.

**MQCLWL\_USEQ\_LOCAL**

Uzak kuyrukları kullanmayın.

**MQCLWL\_USEQ\_AS\_Q\_MGR**

**CLWLUseQ**kuyruk yöneticisi özniteliğinden tanımlamayı edin.

#### **CreationDate (MQCFST)**

Kuyruk oluşturma tarihi (parametre tanıtıcısı: **MQCA\_CREATION\_DATE**).

Dizginin uzunluk üst sınırı: MQ\_CREATION\_DATE\_LENGTH.

#### **CreationTime (MQCFST)**

Yaratma zamanı (değiştirge tanıtıcısı: **MQCA\_CREATION\_TIME**).

Dizginin uzunluk üst sınırı: MQ\_CREATION\_TIME\_LENGTH.

#### **DefBind (MQCFIN)**

Varsayılan bağ tanımı (değiştirge tanıtıcısı: **MQIA\_DEF\_BIND**).

Değer şöyle olabilir:

#### **MQBND\_BIND\_ON\_OPEN**

Bağ tanımı MQOPEN çağrısı tarafından düzeltildi.

#### **MQBND\_BIND\_NOT\_FIXED**

Bağlama düzeltilmedi.

#### **MQBND\_BIND\_ON\_GROUP**

Bir uygulamanın, bir grup iletinin aynı hedef örneğe ayrılmasını istemesini sağlar.

#### **DefinitionType (MQCFIN)**

Kuyruk tanımlaması tipi (değiştirge tanıtıcısı: **MQIA\_DEFINITION\_TYPE**).

Değer, aşağıdaki değerlerden herhangi biri olabilir:

#### **MQQDT\_ÖNCEDEN TANıMLı**

Önceden tanımlanmış kalıcı kuyruk.

#### **MQQDT\_PERMANENT\_DYNAMIC**

Dinamik olarak tanımlanmış kalıcı kuyruk.

#### **MQQDT\_SHARED\_DYNAMIC**

Paylaşılan dinamik olarak tanımlanmış kalıcı kuyruk.

#### **DefInputOpenOption (MQCFIN)**

Kuyrukların paylaşılıp paylaşılamayacağını tanımlamak için varsayılan giriş açma seçeneği (parametre tanıtıcısı: **MQIA\_DEF\_INPUT\_OPEN\_OPTION**).

Değer şöyle olabilir:

### **MQOO\_INPUT\_EXCLUSIVE**

Dışlayıcı erişimi olan iletileri almak için kuyruğu açın.

#### **MQOO\_INPUT\_SHARED**

Paylaşılan erişimi olan iletileri almak için kuyruğu açın.

#### **DefPersistence (MQCFIN)**

Varsayılan kalıcılık (parametre tanıtıcısı: **MQIA\_DEF\_PERSISTENCE**).

Değer, aşağıdaki değerlerden herhangi biri olabilir:

**MQPER\_PERSISTAN**

İleti kalıcı.

#### **MQPER\_NOT\_PERSISTENT**

İleti kalıcı değil.

#### **DefPriority (MQCFIN)**

Varsayılan öncelik (parametre tanıtıcısı: **MQIA\_DEF\_PRIORITY**).

#### **HardenGetGeriletme (MQCFIN)**

Geriletme (parametre tanıtıcısı: **MQIA\_HARDEN\_GET\_BACKOUT**) sertleşip sertleşmeyeceğini belirler.

Değer, aşağıdaki değerlerden herhangi biri olabilir:

#### **MQQA\_BACKOUT\_HARDENED**

Geri sayım hatırlanıyor.

#### **MQQA\_BACKOUT\_NOT\_SERTLEŞTIRILMIŞ**

Geriletme sayısı hatırlanmayabilir.

#### **IndexType (MQCFIN)**

Dizin tipi (parametre tanıtıcısı: **MQIA\_INDEX\_TYPE**).

#### **InhibitGet (MQCFIN)**

Alma işlemlerine izin verilip verilmediğini belirler (parametre tanıtıcısı: **MQIA\_INHIBIT\_GET**).

Değer, aşağıdaki değerlerden herhangi biri olabilir:

#### **MQQA\_GET\_ALLOWED**

Alma işlemlerine izin verilir.

### **MQQA\_GET\_INENGELLEME**

Alma işlemleri engellenmiş.

#### **InhibitPut (MQCFIN)**

Koyma işlemlerine izin verilip verilmediğini belirler (parametre tanıtıcısı: **MQIA\_INHIBIT\_PUT**).

Değer, aşağıdaki değerlerden herhangi biri olabilir:

#### **MQQA\_PUT\_ALLOWED**

Koyma işlemlerine izin verilir.

### **MQQA\_PUT\_INENGELLEME**

Koyma işlemleri engellenmiş.

#### **InitiationQName (MQCFST)**

Başlatma kuyruğu adı (parametre tanıtıcısı: **MQCA\_INITIATION\_Q\_NAME**).

Dizgi uzunluğu üst sınırı: MQ\_Q\_NAME\_LENGTH.

#### **MaxMsgUzunluğu (MQCFIN)**

İleti uzunluğu üst sınırı (değiştirge tanıtıcısı: **MQIA\_MAX\_MSG\_LENGTH**).

#### **MaxQDepth (MQCFIN)**

Kuyruk derinliği üst sınırı (parametre tanıtıcısı: **MQIA\_MAX\_Q\_DEPTH**).

#### **MsgDeliverySırası (MQCFIN)**

Önceliğin ilgili olup olmadığı (parametre tanıtıcısı: **MQIA\_MSG\_DELIVERY\_SEQUENCE**).

Değer, aşağıdaki değerlerden herhangi biri olabilir:

#### **MQMDS\_PRIORITY**

İletiler öncelik sırasına göre döndürülür.

#### **MQMDS\_FIFO**

İletiler FIFO sırasıyla döndürülür (ilk giren ilk çıkar).

#### **ProcessName (MQCFST)**

Kuyruğa ilişkin süreç tanımlamasının adı (değiştirge tanıtıcısı: **MQCA\_PROCESS\_NAME**).

Dizginin uzunluk üst sınırı: MQ\_PROCESS\_NAME\_LENGTH.

#### **QDepthHiOlayı (MQCFIN)**

Kuyruk Derinliği Yüksek olaylarının oluşturulup oluşturulmayacağını denetler. (parametre tanıtıcısı: **MQIA\_Q\_DEPTH\_HIGH\_EVENT**).

Değer, aşağıdaki değerlerden herhangi biri olabilir:

#### **MQEVR\_ENABLED**

Kuyruk derinliği yüksek olayları etkinleştirildi.

#### **MQEVR\_DISABLED**

Kuyruk derinliği yüksek olayları devre dışı bırakıldı.

#### **QDepthHighSınırı (MQCFIN)**

Kuyruk derinliği için üst sınır (parametre tanıtıcısı: **MQIA\_Q\_DEPTH\_HIGH\_LIMIT**).

Bir Kuyruk Derinliği Yüksek olayı oluşturmak için kuyruk derinliğinin karşılaştırıldığı eşik.

#### **QDepthLoOlayı (MQCFIN)**

Kuyruk Derinliği Düşük olaylarının oluşturulup oluşturulmayacağını denetler. (parametre tanıtıcısı: **MQIA\_Q\_DEPTH\_LOW\_EVENT**).

Değer, aşağıdaki değerlerden herhangi biri olabilir:

#### **MQEVR\_ENABLED**

Kuyruk derinliği alt olayları etkinleştirildi.

#### **MQEVR\_DISABLED**

Kuyruk derinliği düşük olayları devre dışı bırakıldı.

#### **QDepthLowSınırı (MQCFIN)**

Kuyruk derinliği için alt sınır (parametre tanıtıcısı: **MQIA\_Q\_DEPTH\_LOW\_LIMIT**).

Bir Kuyruk Derinliği Düşük olayı oluşturmak için kuyruk derinliğinin karşılaştırıldığı eşik.

### **QDepthMaxOlayı (MQCFIN)**

Tam Kuyruk olaylarının oluşturulup oluşturulmayacağını denetler. (parametre tanıtıcısı: **MQIA\_Q\_DEPTH\_MAX\_EVENT**).

Değer, aşağıdaki değerlerden herhangi biri olabilir:

### **MQEVR\_ENABLED**

Kuyruk derinliği tam olayları etkinleştirildi.

### **MQEVR\_DISABLED**

Kuyruk derinliği tam olayları devre dışı bırakıldı.

### **QDesc (MQCFST)**

Kuyruk tanımlaması (parametre tanıtıcısı: **MQCA\_Q\_DESC**).

Dizginin uzunluk üst sınırı: MQ\_Q\_DESC\_LENGTH.

### **QName (MQCFST)**

Kuyruk adı (parametre tanıtıcısı: **MQCA\_Q\_NAME**).

Dizgi uzunluğu üst sınırı: MQ\_Q\_NAME\_LENGTH.

#### **QServiceInterval (MQCFIN)**

Kuyruk hizmeti aralığı için hedef (parametre tanıtıcısı: **MQIA\_Q\_SERVICE\_INTERVAL**).

Kuyruk Hizmeti Aralığı Yüksek ve Kuyruk Hizmeti Aralığı Tamam olaylarını oluşturmak için kullanılan hizmet aralığı.

#### **QType (MQCFIN)**

Kuyruk tipi (parametre tanıtıcısı: **MQIA\_Q\_TYPE**).

Değer şöyle olabilir:

#### **MQQT\_ALIAS**

Diğer ad kuyruğu tanımlaması.

#### **MQQT\_LOCAL**

Yerel kuyruk.

#### **MQQT\_REMOTE**

Uzak kuyruğun yerel tanımlaması.

#### **MQQT\_MODEL**

Model kuyruğu tanımlaması.

#### **QueueAccounting (MQCFIN)**

Muhasebe bilgilerinin toplanıp toplanmayacağını belirtir (parametre tanıtıcısı: **MQIA\_ACCOUNTING\_Q**).

Değer, aşağıdaki değerlerden herhangi biri olabilir:

#### **MQMON\_ON**

Kuyruk için hesap bilgileri toplanır.

#### **MQMON\_OFF**

Kuyruk için muhasebe bilgileri toplanmaz.

#### **MQMON\_Q\_MGR**

Bu kuyruğa ilişkin hesap bilgileri derlemi, **QueueAccounting**kuyruk yöneticisi özniteliğine dayalıdır.

#### **QueueMonitoring (MQCFIN)**

Kuyruğa ilişkin izleme verileri toplama düzeyi (parametre tanıtıcısı: **MQIA\_MONITORING\_Q**).

Değer, aşağıdaki değerlerden herhangi biri olabilir:

#### **MQMON\_OFF**

İzleme verilerinin toplanması kapalı.

#### **MQMON\_LOW**

İzleme verilerinin toplanması, veri toplama oranının düşük olması ile açık.

#### **MQMON\_ORTAMı**

İzleme verilerinin toplanması, veri toplama oranının orta düzeyde olduğu bir oranla açık.

#### **MQMON\_HIGH**

İzleme verilerinin toplanması, veri toplama oranının yüksek olması ile açık.

#### **MQMON\_Q\_MGR**

Toplanan izleme verilerinin düzeyi, **QueueMonitoring**kuyruk yöneticisi özniteliğine dayalıdır.

#### **RemoteQMgrAdı (MQCFST)**

Uzak kuyruk yöneticisinin adı (değiştirge tanıtıcısı: **MQCA\_REMOTE\_Q\_MGR\_NAME**).

Dizgi uzunluğu üst sınırı: MQ\_Q\_MGR\_NAME\_LENGTH.

#### **RemoteQName (MQCFST)**

Uzak kuyruk yöneticisinde yerel olarak bilinen uzak kuyruğun adı (parametre tanıtıcısı: **MQCA\_REMOTE\_Q\_NAME**).

Dizgi uzunluğu üst sınırı: MQ\_Q\_NAME\_LENGTH.

#### **RetentionInterval (MQCFIN)**

Alıkoyma aralığı (parametre tanıtıcısı: **MQIA\_RETENTION\_INTERVAL**).

#### **ServiceIntervalOlayı (MQCFIN)**

Hizmet Aralığı Yüksek ya da Hizmet Aralığı Tamam olaylarının oluşturulup oluşturulmayacağını denetler.

Değer, aşağıdaki değerlerden herhangi biri olabilir:

#### **MQQSIE\_NONE**

Herhangi bir hizmet aralığı olayı oluşturulmadı.

#### **MQQSIE\_OK**

Hizmet aralığı Tamam olayları oluşturulur.

#### **MQQSIE\_HIGH**

Hizmet aralığı yüksek olayları oluşturulur.

#### **Paylaşılabilir (MQCFIN)**

Kuyruğun paylaşılıp paylaşılamayacağı (parametre tanıtıcısı: **MQIA\_SHAREABILITY**).

Değer, aşağıdaki değerlerden herhangi biri olabilir:

#### **MQQA\_SHAREABLE**

Kuyruk paylaşılabilir.

#### **MQQA\_NOT\_SHAREABLE**

Kuyruk paylaşılabilir değil.

#### **StorageClass (MQCFST)**

Depolama sınıfı adı (parametre tanıtıcısı: **MQCA\_STORAGE\_CLASS**).

Dizginin uzunluk üst sınırı: MQ\_STORAGE\_CLASS\_LENGTH.

#### **TriggerControl (MQCFIN)**

Tetikleme denetimi (parametre tanıtıcısı: **MQIA\_TRIGGER\_CONTROL**).

Değer, aşağıdaki değerlerden herhangi biri olabilir:

#### **MQTC\_OFF**

Tetikleyici iletileri gerekli değil.

## **MQTC\_ON**

Tetikleyici iletileri gerekiyor.

#### **TriggerData (MQCFST)**

Tetikleyici verileri (parametre tanıtıcısı: **MQCA\_TRIGGER\_DATA**).

Dizgi uzunluğu üst sınırı: MQ\_TRIGGER\_DATA\_LENGTH.

#### **TriggerDepth (MQCFIN)**

Tetikleyici derinliği (parametre tanıtıcısı: **MQIA\_TRIGGER\_DEPTH**).

#### **TriggerMsgÖnceliği (MQCFIN)**

Tetikleyiciler için eşik iletisi önceliği (parametre tanıtıcısı: **MQIA\_TRIGGER\_MSG\_PRIORITY**).

#### **TriggerType (MQCFIN)**

Tetikleyici tipi (değiştirge tanıtıcısı: **MQIA\_TRIGGER\_TYPE**).

Değer şöyle olabilir:

#### **MQTT\_NONE**

Tetikleyici ileti yok.

#### **MQTT\_FIRST**

Kuyruk derinliği 0 'dan 1 'e geçtiğinde tetikleyici ileti.

#### **MQTT\_EVERY**

Her ileti için tetikleyici ileti.

#### **MQTT\_DEPTH** Derinlik eşiği aşıldığında tetikleyici ileti.

#### **Kullanım (MQCFIN)**

Kullanım (parametre tanıtıcısı: **MQIA\_USAGE**).

Değer, aşağıdaki değerlerden herhangi biri olabilir:

#### **MQUS\_NORMAL**

Normal kullanım.

### **MQUS\_ILETIM**

İletim kuyruğu.

#### **XmitQName (MQCFST)**

İletim kuyruğu adı (parametre tanıtıcısı: **MQCA\_XMIT\_Q\_NAME**).

Dizgi uzunluğu üst sınırı: MQ\_Q\_NAME\_LENGTH.

## **Kuyruk yöneticisi öznitelikleri**

Nesnelerle ilgili olay iletileri kuyruk yöneticisi özniteliklerini içerebilir.

## **AccountingConnGeçersiz Kılma (MQCFIN)**

Uygulamaların **QueueAccounting** ve **MQIAccounting** kuyruk yöneticisi parametrelerinin (parametre tanıtıcısı: **MQIA\_ACCOUNTING\_CONN\_OVERRIDE**) ayarlarını geçersiz kılıp kılamayacağını belirtir.

Değer, aşağıdaki değerlerden herhangi biri olabilir:

#### **MQMON\_DISABLED**

Uygulamalar, **QueueAccounting** ve **MQIAccounting** parametrelerinin ayarlarını geçersiz kılamaz.

Bu değer, kuyruk yöneticisinin ilk varsayılan değeridir.

#### **MQMON\_ENABLED**

Uygulamalar, MQCONNX API çağrısının MQCNO yapısının seçenekler alanını kullanarak **QueueAccounting** ve **MQIAccounting** parametrelerinin ayarlarını geçersiz kılabilir.

Bu parametre yalnızca IBM i, AIX, Linux, and Windowsüzerinde geçerlidir.

## **Multi AccountingInterval (MQCFIN)**

Ara muhasebe kayıtlarının yazıldığı zaman aralığı (parametre tanıtıcısı: **MQIA\_ACCOUNTING\_INTERVAL**).

1-604.000 aralığında bir değer belirtin.

Bu parametre yalnızca IBM i, AIX, Linux, and Windowsüzerinde geçerlidir.

#### **ActivityRecording (MQCFIN)**

Etkinlik kaydının etkinleştirilip etkinleştirilmediğini belirtir (parametre tanıtıcısı: **MQIA\_ACTIVITY\_RECORDING**).

Değer, aşağıdaki değerlerden herhangi biri olabilir:

#### **MQRECORDING\_MSG**

Etkinlik kaydı etkinleştirildi. Etkinlik raporları, iletinin ileti tanımlayıcısında belirtilen yanıt kuyruğuna teslim edilir.

#### **MQRECORDING\_Q**

Etkinlik kaydı etkinleştirildi. Etkinlik raporları sabit bir ad kuyruğuna teslim edilir.

#### **MQRECORDING\_DISABLED**

Etkinlik kaydı devre dışı bırakıldı.

#### **AdoptNewMCACheck (MQCFIN)**

Aynı ada sahip bir gelen kanal saptandığında (parametre tanıtıcısı: **MQIA\_ADOPTNEWMCA\_CHECK**) var olan bir alıcı MCA ' nın benimsenip benimsenmeyeceğini belirleme yordamı.

Değer, aşağıdaki değerlerden herhangi biri olabilir:

#### **MQADOPT\_CHECK\_Q\_MGR\_NAME**

Alıcı MCA ' yı ve gelen kanalı karşılaştırın. Kuyruk yöneticisi adları eşleşirse, etkin olduğu için var olan alıcı MCA benimsenir. Eşleşmezlerse, var olan alıcı MCA iptal edilir ve yeni bir MCA yaratılır.

#### **MQADOPT\_CHECK\_NET\_ADDR**

Alıcı MCA ' yı ve gelen kanalı karşılaştırın. Ağ adresleri eşleşirse, etkin olması koşuluyla, var olan alıcı MCA benimsenir. Eşleşmezlerse, var olan alıcı MCA iptal edilir ve yeni bir MCA yaratılır.

#### **MQADOPT\_CHECK\_ALL**

Alıcı MCA ' yı ve gelen kanalı karşılaştırın. Hem kuyruk yöneticisi adları, hem de ağ adresleri eşleşirse, etkin olduğu için var olan alıcı MCA benimsenir. Eşleşmezlerse, var olan alıcı MCA iptal edilir ve yeni bir MCA yaratılır.

#### **MQADOPT\_CHECK\_NONE**

Var olan alıcı MCA etkinse, denetim olmadan benimsenir.

#### **AdoptNewMCAType (MQCFIN)**

**AdoptNewMCACheck** yordamıyla eşleşen bir gelen kanal saptandığında (parametre tanıtıcısı: **MQIA\_ADOPTNEWMCA\_TYPE**) artık alıcı MCA ' ların yeniden başlatılıp başlatılmayacağını belirtir.

Değer şöyle olabilir:

#### **MQADOPT\_TYPE\_NO**

Artık günlük nesnesi MCA ' larını yeniden başlatmayın ve benimsemeyin.

#### **MQADOPT\_TYPE\_ALL**

Artık günlük nesnesi MCA ' larını yeniden başlatın ve benimseyin.

#### **AlterationDate (MQCFST)**

Değişiklik tarihi (parametre tanıtıcısı: **MQCA\_ALTERATION\_DATE**).

Bilgilerin en son değiştirildiği tarih.

#### **AlterationTime (MQCFST)**

#### Değişiklik zamanı (parametre tanıtıcısı: **MQCA\_ALTERATION\_TIME**).

Bilgilerin en son değiştirildiği zaman.

#### **AuthorityEvent (MQCFIN)**

Yetkilendirme (Yetkili Değil) olaylarının oluşturulup oluşturulmayacağını denetler (parametre tanıtıcısı: **MQIA\_AUTHORITY\_EVENT**).

Değer, aşağıdaki değerlerden herhangi biri olabilir:

#### **MQEVR\_ENABLED**

Yetkilendirme olayı raporlaması etkinleştirildi.

#### **MQEVR\_DISABLED**

Yetkilendirme olayı raporlaması devre dışı bırakıldı.

#### **BridgeEvent (MQCFIN)**

IMS köprü olaylarının oluşturulup oluşturulmadığını belirler (parametre tanıtıcısı: **MQIA\_BRIDGE\_EVENT**).

Değer, aşağıdaki değerlerden herhangi biri olabilir:

#### **MQEVR\_ENABLED**

Tüm IMS köprüsü olayları etkindir.

#### **MQEVR\_DISABLED**

Tüm IMS köprü olayları devre dışı bırakıldı.

#### **CertificateLabel (MQCFST)**

Bu kuyruk yöneticisinin kullanacağı sertifika etiketini belirtir. Etiket, anahtar havuzundaki hangi kişisel sertifikanın seçildiğini tanımlar (parametre tanıtıcısı: **MQCA\_CERT\_LABEL**).

# **CertificateValİlkesi (MQCFIN)**

Uzak iş ortağı sistemlerinden alınan sayısal sertifikaları doğrulamak için hangi TLS sertifika doğrulama ilkesinin kullanıldığını belirtir (parametre tanıtıcısı: **MQIA\_CERT\_VAL\_POLICY**).

Bu öznitelik, sertifika zinciri doğrulamasının sektör güvenlik standartlarına tam olarak nasıl uyduğunu denetlemek için kullanılabilir. Daha fazla bilgi için bkz. IBM MQ içindeki sertifika doğrulama ilkeleri.

Değer, aşağıdaki değerlerden herhangi biri olabilir:

#### **MQ\_CERT\_VAL\_POLICY\_ANY**

Güvenli yuva kitaplığı tarafından desteklenen sertifika doğrulama ilkelerinin her birini uygulayın ve ilkelerden herhangi biri sertifika zincirini geçerliyse sertifika zincirini kabul edin. Bu ayar, modern sertifika standartlarına uymayan eski dijital sertifikalarla en üst düzeyde geriye dönük uyumluluk için kullanılabilir.

#### **MQ\_CERT\_VAL\_POLICY\_RFC5280**

Yalnızca RFC 5280 uyumlu sertifika doğrulama ilkesini uygulayın. Bu ayar, HERHANGİ BİRİ ayarından daha sıkı doğrulama sağlar, ancak bazı eski dijital sertifikaları reddeder.

Bu parametre yalnızca AIX, Linux, and Windows üzerinde geçerlidir ve yalnızca komut düzeyi 711ya da daha yüksek olan bir kuyruk yöneticisinde kullanılabilir.

**CertificateValPolicy** üzerinde yapılan değişiklikler aşağıdaki durumlarda etkili olur:

- Yeni bir kanal işlemi başlatıldığında.
- Kanal başlatıcısı yeniden başlatıldığında, kanal başlatıcısının iş parçacıkları olarak çalışan kanallar için.
- Dinleyici yeniden başlatıldığında, dinleyicinin iş parçacığı olarak çalışan kanallar için.
- Bir süreç havuzlama işleminin iş parçacıkları olarak çalışan kanallar için, süreç havuzlama işlemi başlatıldığında ya da yeniden başlatıldığında ve önce bir TLS kanalı çalıştırıldığında. Süreç havuzlama işlemi zaten bir TLS kanalı çalıştırdıysa ve değişikliğin hemen yürürlüğe girmesini istiyorsanız, **REFRESH SECURITY TYPE(SSL)**MQSC komutunu çalıştırın. Süreç havuzlama işlemi **amqrmppa** on AIX, Linux, and Windows.
- Bir **REFRESH SECURITY TYPE(SSL)** komutu verildiğinde.

## **CFConlos (MQCFIN)**

Kuyruk yöneticisi yönetim yapısına ya da **CFConlos** ayarı ASQMGR (parametre tanıtıcısı: **MQIA\_QMGR\_CFCONLOS**) olan herhangi bir CF yapısına bağlanırlığı kaybettiğinde yapılacak işlemi belirtir.

Değer şöyle olabilir:

#### **MQCFCONLOS\_TERMINATE**

CF yapılarına bağlanırlık kaybedildiğinde kuyruk yöneticisi sona erer.

### **MQCFCONLOS\_TOLERATE**

Kuyruk yöneticisi, sonlandırılmadan CF yapılarına bağlantı kaybını tolere eder.

Bu parametre yalnızca z/OS için geçerlidir.

#### **ChannelAuthenticationKayıtları (MQCFIN)**

Kanal kimlik doğrulama kayıtlarının kullanılıp kullanılmayacağını denetler (parametre tanıtıcısı: **MQIA\_CHLAUTH\_RECORDS**).

Kanal kimlik doğrulama kayıtları, bu özniteliğin değerine bakılmaksızın ayarlanabilir ve görüntülenebilir.

Değer, aşağıdaki değerlerden herhangi biri olabilir:

### **MQCHLA\_DISABLED**

Kanal kimlik doğrulama kayıtları denetlenmez.

#### **MQCHLA\_ENABLED**

Kanal kimlik doğrulama kayıtları denetlenir.

## **Multi ChannelAutoDef (MQCFIN)**

Alıcı ve sunucu bağlantısı kanallarının otomatik olarak tanımlanıp tanımlanamayacağını denetler (parametre tanıtıcısı: **MQIA\_CHANNEL\_AUTO\_DEF**).

Küme gönderen kanalları için otomatik tanımlama her zaman etkindir.

Bu parametre yalnızca IBM i, AIX, Linux, and Windowsüzerinde geçerlidir.

Değer şöyle olabilir:

#### **MQCHAD\_DISABLED**

Kanal otomatik tanımlaması geçersiz kılındı.

#### **MQCHAD\_ENABLED**

Kanal otomatik tanımlaması etkinleştirildi.

## **Multi ChannelAutoDefEvent (MQCFIN)**

Bir alıcı, sunucu bağlantısı ya da küme gönderen kanalı otomatik olarak tanımlandığında kanal otomatik tanımlama olaylarının oluşturulup oluşturulmayacağını (parametre tanıtıcısı: **MQIA\_CHANNEL\_AUTO\_DEF\_EVENT**) denetler.

Bu parametre yalnızca IBM i, AIX, Linux, and Windowsüzerinde geçerlidir.

Değer şöyle olabilir:

#### **MQEVR\_DISABLED**

Olay raporlama devre dışı bırakıldı.

#### **MQEVR\_ENABLED**

Olay raporlama etkinleştirildi.

#### **ChannelAutoDefExit (MQCFST)**

Kanal otomatik tanımlama çıkış adı (parametre tanıtıcısı: **MQCA\_CHANNEL\_AUTO\_DEF\_EXIT**).

Çıkış adının uzunluk üst sınırı: **MQ\_EXIT\_NAME\_LENGTH**.

Bu parametre yalnızca MQSeries 5.1 ya da sonraki bir ürünün bulunduğu ortamlarda desteklenir.

#### **ChannelEvent (MQCFIN)**

Kanal olaylarının oluşturulup oluşturulmayacağını belirler (parametre tanıtıcısı: **MQIA\_CHANNEL\_EVENT**).

Değer, aşağıdaki değerlerden herhangi biri olabilir:

#### **MQEVR\_ENABLED**

Tüm kanal olayları etkinleştirildi.

#### **MQEVR\_EXCEPTION**

Yalnızca aşağıdaki kanal olayları etkinleştirilir:

- MQRC\_CHANNEL\_ACTIVATED
- MORC CHANNEL CONV HATA
- MORC CHANNEL NOT ACTIVATED
- MQRC\_CHANNEL\_STOPPED

#### **MQEVR\_DISABLED**

Tüm kanal olayları devre dışı bırakıldı.

## **Multi ChannelInitiatorDenetimi (MQCFIN)**

Kuyruk yöneticisi başlatıldığında kanal başlatıcının başlatılıp başlatılmayacağını belirtir (parametre tanıtıcısı: **MQIA\_CHINIT\_CONTROL**).

Değer şöyle olabilir:

#### **MQSVC\_CONTROL\_MANUAL**

Kanal başlatıcı otomatik olarak başlatılmayacak.

#### **MQSVC\_CONTROL\_Q\_MGR**

Kuyruk yöneticisi başlatıldığında kanal başlatıcı otomatik olarak başlatılır.

Bu parametre yalnızca IBM i, AIX, Linux, and Windowsüzerinde geçerlidir.

#### **ChannelMonitoring (MQCFIN)**

Kanallar için gerçek zamanlı izleme verileri toplama düzeyi (parametre tanıtıcısı: **MQIA\_MONITORING\_CHANNEL**).

Değer, aşağıdaki değerlerden herhangi biri olabilir:

#### **MQMON\_NONE**

İzleme verilerinin toplanması, **ChannelMonitoring** kanal özniteliği ayarından bağımsız olarak devre dışı bırakılır.

#### **MQMON\_OFF**

**ChannelMonitoring** kanal özniteliğinde MQMON\_Q\_MGR öğesini belirten kanallar için izleme verilerinin toplanması kapatılır.

#### **MQMON\_LOW**

İzleme verilerinin toplanması, **ChannelMonitoring** kanal özniteliğinde MQMON\_Q\_MGR öğesini belirten kanallar için veri toplama oranının düşük olduğu bir oranla açık olur.

#### **MQMON\_ORTAMı**

İzleme verilerinin toplanması, **ChannelMonitoring** kanal özniteliğinde MQMON\_Q\_MGR belirten kanallar için veri toplama oranının orta oranda olması ile açık olur.

#### **MQMON\_HIGH**

İzleme verilerinin toplanması, **ChannelMonitoring** kanal özniteliğinde MQMON\_Q\_MGR belirten kanallar için yüksek bir veri toplama oranıyla açılır.

#### **ChannelStatistics(MQCFIN)**

Kanallar için istatistik verilerinin toplanıp toplanmayacağını denetler (parametre tanıtıcısı: **MQIA\_STATISTICS\_CHANNEL**).

Değer şöyle olabilir:

#### **MQMON\_NONE**

**ChannelStatistics** parametrelerinin ayarına bakılmaksızın kanallar için istatistik verilerinin toplanması kapatılır. Bu değer, kuyruk yöneticisinin ilk varsayılan değeridir.

#### **MQMON\_OFF**

**ChannelStatistics** değiştirgelerinde MQMON\_Q\_MGR değerini belirten kanallar için istatistik verilerinin toplanması kapatılır.

#### **MQMON\_LOW**

**ChannelStatistics** parametrelerinde MQMON\_Q\_MGR değerini belirten kanallar için, veri toplama oranının düşük olduğu bir istatistik veri toplama işlemi açık olur.

#### **MQMON\_ORTAMı**

**ChannelStatistics** parametrelerinde MQMON\_Q\_MGR değerini belirten kanallar için, veri toplama oranının orta olduğu istatistik verileri toplaması açık olur.

#### **MQMON\_HIGH**

**ChannelStatistics** parametrelerinde MQMON\_Q\_MGR değerini belirten kanallar için, yüksek oranda veri toplama ile istatistik verileri toplama açık olur.

 $z/0S$ z/OS sistemlerinde, bu parametrenin etkinleştirilmesi, seçtiğiniz değerden bağımsız olarak istatistik verilerinin toplanmasını açar. LOW, MEDIUMya da HIGH değerinin belirlenmesi sonuçlarınız için fark yaratmaz. Kanal muhasebe kayıtlarını toplamak için bu parametre etkinleştirilmelidir.

#### **ChinitAdapters (MQCFIN)**

IBM MQ çağrılarını işlemek için kullanılacak kanal başlatıcı bağdaştırıcısı alt görevlerinin sayısı (parametre tanıtıcısı: **MQIA\_CHINIT\_ADAPTERS**).

Bu değer 0-9999 aralığında olmalıdır.

#### **ChinitDispatchers (MQCFIN)**

Kanal başlatıcısı için kullanılacak dağıtıcıların sayısı (parametre tanıtıcısı: **MQIA\_CHINIT\_DISPATCHERS**).

#### **ChinitServiceParm (MQCFST)**

Bu öznitelik, IBM (değiştirge tanıtıcısı: **MQCA\_CHINIT\_SERVICE\_PARM**) tarafından kullanılmak üzere ayrılmıştır.

#### **ChinitTraceAutoStart (MQCFIN)**

Kanal başlatıcı izlemesinin otomatik olarak başlatılıp başlatılmayacağını belirtir (parametre tanıtıcısı: **MQIA\_CHINIT\_TRACE\_AUTO\_START**).

Değer şöyle olabilir:

#### **MQTRAXSTR\_YES**

Kanal başlatıcı izlemesi otomatik olarak başlar.

#### **MQTRAXSTR\_NO**

Kanal başlatıcı izlemesi otomatik olarak başlamaz.

#### **ChinitTraceTableSize (MQCFIN)**

Kanal başlatıcısının izleme verileri alanının MB cinsinden boyutu (parametre tanıtıcısı: **MQIA\_CHINIT\_TRACE\_TABLE\_SIZE**).

#### **ClusterSenderMonitoring (MQCFIN)**

Otomatik olarak tanımlanan küme gönderen kanalları için gerçek zamanlı izleme verileri toplama düzeyi (parametre tanıtıcısı: **MQIA\_MONITORING\_AUTO\_CLUSSDR**).

Bu parametre aşağıdaki değerlerden herhangi birine sahip olabilir:

#### **MQMON\_Q\_MGR**

İzleme verileri derlemi, kuyruk yöneticisi nesnesindeki **ChannelMonitoring** özniteliğinin ayarından edinilir.

#### **MQMON\_OFF**

İzleme verilerinin toplanması devre dışı bırakıldı.

#### **MQMON\_LOW**

İzleme verilerinin toplanması, veri toplama oranının düşük olması ile açık.

#### **MQMON\_ORTAMı**

İzleme verilerinin toplanması, veri toplama oranının orta düzeyde olduğu bir oranla açık.

#### **MQMON\_HIGH**

İzleme verilerinin toplanması, veri toplama oranının yüksek olduğu bir biçimde açıktır.

#### **ClusterSenderStatistics (MQCFIN)**

Otomatik olarak tanımlanan küme gönderen kanalları (parametre tanıtıcısı:

**MQIA\_STATISTICS\_AUTO\_CLUSSDR**) için istatistik verilerinin toplanıp toplanmayacağını denetler.

Değer şöyle olabilir:

#### **MQMON\_Q\_MGR**

İstatistik verilerinin toplanması, kuyruk yöneticisinin **ChannelStatistics** değiştirgesinin ayarından devralınır. Bu değer, kuyruk yöneticisinin ilk varsayılan değeridir.

#### **MQMON\_OFF**

Kanal için istatistik verilerinin toplanması devre dışı bırakıldı.

#### **MQMON\_LOW**

**ChannelStatistics** MQMON\_NONEdeğilse, bu değer, sistem başarımı üzerinde en düşük etkiye sahip veri toplama hızını belirtir.

#### **MQMON\_ORTAMı**

**ChannelStatistics** MQMON\_NONEdeğilse, bu değer veri toplamanın orta hızını belirtir.

#### **MQMON\_HIGH**

**ChannelStatistics** MQMON\_NONEdeğilse, bu değer yüksek veri toplama hızını belirtir.

 $\approx$   $z/0$ S **z/OS sistemlerinde, bu parametrenin etkinleştirilmesi, seçtiğiniz değerden bağımsız** olarak istatistik verilerinin toplanmasını açar. LOW, MEDIUMya da HIGH değerinin belirlenmesi sonuçlarınız için fark yaratmaz. Kanal muhasebe kayıtlarını toplamak için bu parametre etkinleştirilmelidir.

#### **ClusterWorkLoadData (MQCFST)**

Küme iş yükü çıkışına geçirilen veriler (parametre tanıtıcısı: **MQCA\_CLUSTER\_WORKLOAD\_DATA**).

#### **ClusterWorkLoadExit (MQCFST)**

Küme iş yükü çıkışının adı (parametre tanıtıcısı: **MQCA\_CLUSTER\_WORKLOAD\_EXIT**).

Çıkış adının uzunluk üst sınırı: MQ\_EXIT\_NAME\_LENGTH.

#### **ClusterWorkLoadLength (MQCFIN)**

Küme iş yükü uzunluğu (parametre tanıtıcısı: **MQIA\_CLUSTER\_WORKLOAD\_LENGTH**).

Küme iş yükü çıkışına geçirilen iletinin uzunluk üst sınırı.

#### **CLWLMRUChannel (MQCFIN)**

Küme iş yükü dengelemesi için en son kullanılan kanal sayısı üst sınırı (parametre tanıtıcısı: **MQIA\_CLWL\_MRU\_CHANNELS**).

#### **CLWLUseQ (MQCFIN)**

Bu, hedef kuyrukta hem yerel yönetim ortamı, hem de en az bir uzak küme yönetim ortamı (değiştirge tanıtıcısı: **MQIA\_CLWL\_USEQ**) olduğunda MQPUT ' nin davranışını tanımlar.

Bu parametre aşağıdaki değerlerden herhangi birine sahip olabilir:

#### **MQCLWL\_USEQ\_ANY**

Uzak ve yerel kuyrukları kullanın.

**MQCLWL\_USEQ\_LOCAL**

Uzak kuyrukları kullanmayın.

#### **CodedCharSetId (MQCFIN)**

Kodlanmış karakter takımı tanıtıcısı (parametre tanıtıcısı: **MQIA\_CODED\_CHAR\_SET\_ID**).

#### **CommandEvent (MQCFIN)**

Komut olaylarının oluşturulup oluşturulmayacağını denetler (parametre tanıtıcısı: **MQIA\_COMMAND\_EVENT**).

Değer, aşağıdaki değerlerden herhangi biri olabilir:

#### **MQEVR\_DISABLED**

Komut olayı oluşturma devre dışı bırakıldı.

#### **MQEVR\_ENABLED**

Komut olayı oluşturma etkinleştirildi.

#### **MQEVR\_NO\_DISPLAY**

Komut olayları, **MQSC DISPLAY** komutları ve PCF **Inquire** komutları dışındaki tüm komutlar için oluşturulur.

#### **CommandEvent (MQCFIN)**

Komut olaylarının oluşturulup oluşturulmayacağını denetler (parametre tanıtıcısı:

#### **MQIA\_COMMAND\_EVENT**).

Değer, aşağıdaki değerlerden herhangi biri olabilir:

#### **MQEVR\_DISABLED**

Olay raporlama devre dışı bırakıldı.

#### **MQEVR\_ENABLED**

Olay raporlama etkinleştirildi.

#### **MQEVR\_NO\_DISPLAY**

Inquire komutları dışında tüm başarılı komutlar için olay raporlaması etkinleştirildi.

#### **CommandInputQName (MQCFST)**

Komut giriş kuyruğu adı (parametre tanıtıcısı: **MQCA\_COMMAND\_INPUT\_Q\_NAME**).

Dizginin uzunluk üst sınırı: MO O NAME\_LENGTH.

#### **CommandLevel (MQCFIN)**

Kuyruk yöneticisi tarafından desteklenen komut düzeyi (parametre tanıtıcısı: **MQIA\_COMMAND\_LEVEL**).

#### $z/0S$ **CommandScope (MQCFIN)**

Komut kapsamı (parametre tanıtıcısı: **MQCACF\_COMMAND\_SCOPE**). Bu parametre yalnızca z/OS için geçerlidir.

Kuyruk yöneticisi bir kuyruk paylaşım grubunun üyesi olduğunda komutun nasıl yürütüleceğini belirtir. Aşağıdaki değerlerden birini belirtebilirsiniz:

- Boş (ya da parametreyi tümüyle atlayın). Komut, girildiği kuyruk yöneticisinde yürütülür.
- Bir kuyruk yöneticisi adı. Komut, belirttiğiniz kuyruk yöneticisinde yürütülür ve kuyruk paylaşım grubunda etkin olması sağlanır. Girilmiş olduğu kuyruk yöneticisinden başka bir kuyruk yöneticisi adı belirtirseniz, bir kuyruk paylaşım grubu ortamı kullanıyor olmanız gerekir. Komut sunucusu etkinleştirilmelidir.
- Yıldız işareti (\*). Komut yerel kuyruk yöneticisinde yürütülür ve kuyruk paylaşım grubundaki her etkin kuyruk yöneticisine iletilir.

Uzunluk üst sınırı: MQ\_QSG\_NAME\_LENGTH.

## **Multi CommandServerControl (MQCFIN)**

Kuyruk yöneticisi başlatıldığında (parametre tanıtıcısı: **MQIA\_CMD\_SERVER\_CONTROL**) komut sunucusunun başlatılıp başlatılmayacağını belirtir.

Değer şöyle olabilir:

#### **MQSVC\_CONTROL\_MANUAL**

Komut sunucusu otomatik olarak başlatılmayacak.

#### **MQSVC\_CONTROL\_Q\_MGR**

Kuyruk yöneticisi başlatıldığında komut sunucusu otomatik olarak başlatılır.

Bu parametre yalnızca IBM i, AIX, Linux, and Windowsüzerinde geçerlidir.

#### **ConfigurationEvent (MQCFIN)**

Yapılandırma olaylarının oluşturulup oluşturulmayacağını denetler (parametre tanıtıcısı: **MQIA\_CONFIGURATION\_EVENT**).

Değer, aşağıdaki değerlerden herhangi biri olabilir:

#### **MQEVR\_DISABLED**

Yapılandırma olayı oluşturma devre dışı bırakıldı.

#### **MQEVR\_ENABLED**

Yapılandırma olayı oluşturma etkinleştirildi.

#### **ConnAuth (MQCFST)**

Kullanıcı kimliği ve parola kimlik doğrulaması konumunu sağlamak için kullanılan kimlik doğrulama bilgileri nesnesinin adı (parametre tanıtıcısı: **MQCA\_CONN\_AUTH**).

Dizgi uzunluğu üst sınırı: MQ\_AUTH\_INFO\_NAME\_LENGTH. Yalnızca IDPWOS ya da IDPWLDAP tipindeki kimlik doğrulama bilgileri nesneleri belirtilebilir; diğer tipler, konfigürasyon aşağıdaki tarafından okunduğunda bir hata iletisiyle sonuçlanır:

ALW **AIX, Linux, and Windowsüzerinde OAM.** 

**z/OS** z/OS üzerindeki güvenlik bileşeni

#### **Özel (MQCFST)**

Yeni özellikler için özel öznitelik (parametre tanıtıcısı: **MQCA\_CUSTOM**).

Bu öznitelik, ayrı öznitelikler kullanıma sunulmadan önce yeni özelliklerin yapılandırılması için ayrılır. En az bir boşlukla ayrılmış öznitelik adı ve değeri çiftleri olarak sıfır ya da daha fazla öznitelik değeri içerebilir. Öznitelik ad-değer çiftleri NAME(VALUE)biçiminde olur. Tek tırnak işaretlerine başka bir tek tırnak işareti eklenmelidir.

Bu özniteliği kullanan özellikler kullanıma sunulduğunda bu açıklama güncellenir. **Custom**için olası bir değer yoktur.

Dizginin uzunluk üst sınırı: MQ\_CUSTOM\_LENGTH.

#### **CPILevel (MQCFIN)**

CPI düzeyi (değiştirge tanıtıcısı: **MQIA\_CPI\_LEVEL**).

#### **DeadLetterQName (MQCFST)**

Teslim edilmemiş harf (teslim edilmemiş ileti) kuyruk adı (parametre tanıtıcısı: **MQCA\_DEAD\_LETTER\_Q\_NAME**).

Teslim edilmeyen iletiler için kullanılacak yerel kuyruğun adını belirtir. İletiler, doğru hedeflerine yöneltilemezse bu kuyruğa yerleştirilir.

Dizginin uzunluk üst sınırı: MQ\_Q\_NAME\_LENGTH.

#### **DefXmitQName (MQCFST)**

Varsayılan iletim kuyruğu adı (parametre tanıtıcısı: **MQCA\_DEF\_XMIT\_Q\_NAME**).

Bu, hangi iletim kuyruğunun kullanılacağına ilişkin başka bir belirti yoksa, uzak kuyruk yöneticilerine iletimde kullanılan varsayılan iletim kuyruğunun adıdır.

Dizginin uzunluk üst sınırı: MQ\_Q\_NAME\_LENGTH.

#### **DNSGroup (MQCFST)**

Bu parametre artık kullanılmıyor. IBM MQ for z/OS 8.0iletişim penceresinde, WLM/DNS artık z/OS Communications Server tarafından desteklenmediğinden, kuyruk yöneticisi öznitelikleri **DNSWLM** ve **DNSGROUP** artık kullanılmaz. (parametre tanıtıcısı: **MQCA\_DNS\_GROUP**).

Bu adın uzunluk üst sınırı: MQ\_DNS\_GROUP\_NAME\_LENGTH.

#### **DNSWLM (MQCFIN)**

Bu parametre artık kullanılmıyor. IBM MQ for z/OS 8.0iletişim penceresinde, WLM/DNS artık z/OS Communications Server tarafından desteklenmediğinden, kuyruk yöneticisi öznitelikleri **DNSWLM** ve **DNSGROUP** artık kullanılmaz. (parametre tanıtıcısı: **MQIA\_DNS\_WLM**).

Değer, aşağıdaki değerlerden herhangi biri olabilir:

#### **MQDNSWLM\_YES**

Bu değer, daha önceki bir yayın düzeyinden geçirilen bir kuyruk yöneticisinde görülebilir. Değer yoksayıldı.

#### **MQDNSWLM\_NO**

Bu, kuyruk yöneticisi tarafından desteklenen tek değerdir.

#### **EncryptionPolicySuiteB (MQCFIL)**

Takım B uyumlu şifrelemenin kullanılıp kullanılmadığını ve hangi güç düzeyinin kullanıldığını (parametre tanıtıcısı **MQIA\_SUITE\_B\_STRENGTH**) belirtir.

Değer aşağıdakilerden biri ya da daha fazlası olabilir:

### **MQ\_SUITE\_B\_NONE**

Suite B uyumlu şifreleme kullanılmaz.

#### **MQ\_SUITE\_B\_128\_BIT**

Suite B 128-bit güvenlik kullanılır.

#### **MQ\_SUITE\_B\_192\_BIT**

Suite B 192-bit güvenlik kullanılır.

MQ\_SUITE\_B\_128\_BITile MQ\_SUITE\_B\_NONE gibi geçersiz listeler belirtilirse, MQRCCF\_SUITE\_B\_ERROR hatası yayınlanır.

#### **ExpiryInterval (MQCFIN)**

Süre bitimi aralığı (parametre tanıtıcısı: **MQIA\_EXPIRY\_INTERVAL**).

#### **Zorla (MQCFIN)**

Değişiklikleri zorla (parametre tanıtıcısı: **MQIACF\_FORCE**).

Aşağıdakilerden her ikisi de doğruysa, komutun tamamlanmaya zorlanıp zorlanmayacağını belirtir:

• **DefXmitQName** belirtilir ve

• Bir uygulamanın açık bir uzak kuyruğu var, bu değişiklikten etkilenen çözüm.

#### **GroupUR (MQCFIN)**

XA istemci uygulamalarının bir GROUP kurtarma birimi (parametre tanıtıcısı: **MQIA\_GROUP\_UR**) ile hareket oluşturup oluşturamayacağını denetler.

Değer, aşağıdaki değerlerden herhangi biri olabilir:

#### **MQGUR\_DISABLED**

XA istemci uygulamaları bir kuyruk yöneticisi adını kullanarak bağlanmalıdır.

#### **MQGUR\_ENABLED**

XA istemci uygulamaları, bağlanırken bir kuyruk paylaşım grubu adı belirterek bir grup kurtarma birimiyle hareket kurabilir.

#### z/0S **IGQPutAuthority (MQCFIN)**

IGQ koyma yetkisi (parametre tanıtıcısı: **MQIA\_IGQ\_PUT\_AUTHORITY**).

#### z/0S **IGQUserId (MQCFST)**

Grup içi kuyruğa alma aracısı kullanıcı kimliği (parametre tanıtıcısı: **MQCA\_IGQ\_USER\_ID**). Bu parametre yalnızca kuyruk yöneticisi bir kuyruk paylaşım grubunun üyesiyse z/OS üzerinde geçerlidir.

Yerel grup içi kuyruğa alma aracısıyla ilişkili kullanıcı kimliğini belirtir. Bu tanıtıcı, IGQ aracısı iletileri yerel kuyruklara koyduğunda yetki denetimi yapılabilecek kullanıcı tanıtıcılarından biridir. Denetlenen gerçek kullanıcı tanıtıcıları, **IGQPutAuthority** özniteliğinin ayarına ve dış güvenlik seçeneklerine bağlıdır.

Uzunluk üst sınırı: MQ\_USER\_ID\_LENGTH.

## **ImageInterval (MQCFIN)**

Bir nesneye ilişkin önceki ortam görüntüsünden (parametre tanıtıcısı: **MQIA\_MEDIA\_IMAGE\_INTERVAL**) bu yana, kuyruk yöneticisinin ortam görüntülerini otomatik olarak yazma sıklığı. Bu parametre z/OSüzerinde geçerli değil.

Değer şöyle olabilir:

### **Zaman aralığı**

Kuyruk yöneticisinin ortam görüntülerini otomatik olarak yazacağı dakika cinsinden süre (1-999 999 999).

Varsayılan değer 60 dakikadır.

#### **MQMEDIMGINTVL\_OFF**

Otomatik ortam görüntüleri zaman aralığı temelinde yazılmaz.

## **ImageLogUzunluğu (MQCFIN)**

Kuyruk yöneticisinden önce yazılan kurtarma günlüğünün hedef boyutu, bir nesneye ilişkin önceki ortam görüntüsünden bu yana ortam görüntülerini megabayt cinsinden otomatik olarak yazar. Bu, bir nesne kurtarılırken okunacak günlük miktarını sınırlar (parametre tanıtıcısı: **MQIA\_MEDIA\_IMAGE\_LOG\_LENGTH**). Bu parametre z/OSüzerinde geçerli değil.

Değer şöyle olabilir:

#### **Hedef günlük büyüklüğü**

Kurtarma günlüğünün megabayt cinsinden hedef büyüklüğü 1-999 999 999 arasında.

### **MQMEDIMGLOGLN\_OFF**

Otomatik ortam görüntüleri, yazılan günlüğün boyutuna dayalı olarak yazılmaz.

MQMEDIMGLOGLN\_OFF varsayılan değerdir.

## **IMulti ImageRecoverNesnesi (MQCFST)**

Doğrusal günlük kaydı kullanılıyorsa (parametre tanıtıcısı: **MQIA\_MEDIA\_IMAGE\_RECOVER\_OBJ**), kimlik doğrulama bilgileri, kanal, istemci bağlantısı, dinleyici, ad listesi, işlem, diğer ad kuyruğu, uzak kuyruk ve hizmet nesnelerinin bir ortam görüntüsünden kurtarılıp kurtarılamayacağını belirtir. Bu parametre z/OSüzerinde geçerli değil.

Değer şöyle olabilir:

#### **MQIMGRCOV\_NO**

Bu nesneler için rcdmqimg ve rcrmqobj komutlarına izin verilmez ve etkinleştirildiyse, otomatik ortam görüntüleri bu nesneler için yazılmaz.

#### **MQIMGRCOV\_YES**

Bu nesneler kurtarılabilir.

MQIMGRCOV\_YES varsayılan değerdir.

#### **Multi ImageRecoverNesnesi (MQCFST)**

Doğrusal günlük kaydı kullanılıyorsa (parametre tanıtıcısı: **MQIA\_MEDIA\_IMAGE\_RECOVER\_OBJ**), kimlik doğrulama bilgileri, kanal, istemci bağlantısı, dinleyici, ad listesi, işlem, diğer ad kuyruğu, uzak kuyruk ve hizmet nesnelerinin bir ortam görüntüsünden kurtarılıp kurtarılamayacağını belirtir. Bu parametre z/OSüzerinde geçerli değil.

Değer şöyle olabilir:

#### **MQIMGRCOV\_NO**

Bu nesneler için rcdmqimg ve rcrmqobj komutlarına izin verilmez ve etkinleştirildiyse, otomatik ortam görüntüleri bu nesneler için yazılmaz.

#### **MQIMGRCOV\_YES**

Bu nesneler kurtarılabilir.

MQIMGRCOV\_YES varsayılan değerdir.

## **ImageRecoverKuyruğu (MQCFST)**

Bu parametreyle kullanıldığında, yerel ve kalıcı dinamik kuyruk nesneleri için varsayılan **ImageRecoverQueue** özniteliğini belirtir (parametre tanıtıcısı: **MQIA\_MEDIA\_IMAGE\_RECOVER\_Q**). Bu parametre z/OSüzerinde geçerli değil.

Değer şöyle olabilir:

#### **MQIMGRCOV\_NO**

Yerel ve kalıcı dinamik kuyruk nesnelerine ilişkin **ImageRecoverQueue** özniteliği MQIMGRCOV\_NO olarak ayarlanır.

#### **MQIMGRCOV\_YES**

Yerel ve kalıcı dinamik kuyruk nesnelerine ilişkin **ImageRecoverQueue** özniteliği MQIMGRCOV\_YES olarak ayarlanır.

MQIMGRCOV\_YES varsayılan değerdir.

## **ImageSchedule (MQCFST)**

Kuyruk yöneticisinin ortam görüntülerini otomatik olarak yazıp yazmayacağını belirler (parametre tanıtıcısı: **MQIA\_MEDIA\_IMAGE\_SCHEDULING**). Bu parametre z/OSüzerinde geçerli değil.

Değer şöyle olabilir:

#### **MQMEDIMGSCHED\_AUTO**

Kuyruk yöneticisi, nesneye ilişkin önceki ortam görüntüsü alındıktan sonra, **ImageInterval** dakika geçmeden ya da **ImageLogLength** megabayt kurtarma günlüğü yazılmadan önce bir nesne için otomatik olarak bir ortam görüntüsü yazmayı dener.

Önceki ortam görüntüsü, **ImageInterval** ya da **ImageLogLength**ayarlarına bağlı olarak el ile ya da otomatik olarak alınmış olabilir.

#### **MQMEDIMGSCHED\_MANUAL**

Otomatik ortam görüntüleri yazılmaz.

MQMEDIMGSCHED\_MANUAL varsayılan değerdir.

#### **InhibitEvent (MQCFIN)**

Engelleme (Girmeyi Engelleme ve Engelleme) olaylarının oluşturulup oluşturulmayacağını denetler (parametre tanıtıcısı: **MQIA\_INHIBIT\_EVENT**).

Değer şöyle olabilir:

#### **MQEVR\_DISABLED**

Olay raporlama devre dışı bırakıldı.

#### **MQEVR\_ENABLED**

Olay raporlama etkinleştirildi.

#### **IntraGroupKuyruğa Alma (MQCFIN)**

Grup içi kuyruğa alma (parametre tanıtıcısı: **MQIA\_INTRA\_GROUP\_QUEUING**).

#### **IPAddressVersion (MQCFIN)**

Kullanılacak IP sürümünü belirtir (parametre tanıtıcısı: **MQIA\_IP\_ADDRESS\_VERSION**).

Değer, aşağıdaki değerlerden herhangi biri olabilir:

#### **MQIPADDR\_IPV4**

IPv4 yığını kullanılır.

#### **MQIPADDR\_IPV6**

IPv6 yığını kullanılır.

#### **ListenerTimer (MQCFIN)**

Bir APPC ya da TCP/IP hatasının ardından bir dinleyiciyi yeniden başlatma girişimleri arasındaki saniye cinsinden zaman aralığı (parametre tanıtıcısı: **MQCA\_LISTENER\_TIMER**).

#### **LocalEvent (MQCFIN)**

Yerel hata olaylarının oluşturulup oluşturulmayacağını denetler (parametre tanıtıcısı:

## **MQIA\_LOCAL\_EVENT**).

Değer, aşağıdaki değerlerden herhangi biri olabilir:

#### **MQEVR\_DISABLED**

Olay raporlama devre dışı bırakıldı.

#### **MQEVR\_ENABLED**

Olay raporlama etkinleştirildi.

## **LoggerEvent (MQCFIN)**

Kurtarma günlüğü olaylarının oluşturulup oluşturulmayacağını denetler (parametre tanıtıcısı: **MQIA\_LOGGER\_EVENT**).

Değer şöyle olabilir:

#### **MQEVR\_DISABLED**

Olay raporlama devre dışı bırakıldı.

#### **MQEVR\_ENABLED**

Olay raporlama etkinleştirildi. Bu değer yalnızca doğrusal günlük kaydı kullanan kuyruk yöneticilerinde geçerlidir.

Bu parametre yalnızca IBM i, AIX, Linux, and Windowsüzerinde geçerlidir.

#### $z/0S$ **LUGroupName (MQCFST)**

LU 6.2 dinleyicisi için soysal LU adı (değiştirge tanıtıcısı: **MQCA\_LU\_GROUP\_NAME**).

Kuyruk paylaşım grubuna ilişkin gelen iletimleri işleyen LU 6.2 dinleyicisi tarafından kullanılacak soysal LU adı.

Bu parametre yalnızca z/OS için geçerlidir.

Dizgi uzunluğu üst sınırı: MQ\_LU\_NAME\_LENGTH.

## **LUName (MQCFST)**

Giden LU 6.2 iletimleri için kullanılacak LU adı (değiştirge tanıtıcısı: **MQCA\_LU\_NAME**).

Giden LU 6.2 iletimleri için kullanılacak LU ' nun adı. Bu değiştirgeyi, dinleyici tarafından gelen iletimlerde kullanılacak LU adıyla aynı olacak şekilde ayarlayın.

Bu parametre yalnızca z/OS için geçerlidir.

Dizgi uzunluğu üst sınırı: MQ\_LU\_NAME\_LENGTH.

#### **LU62ARMSuffix (MQCFST)**

SYS1.PARMLIB üyesi APPCPMxx (değiştirge tanıtıcısı: MQCA\_LU62\_ARM\_SUFFIX).

Bu adın uzunluk üst sınırı: MQ\_ARM\_SUFFIX\_LENGTH.

#### **LU62Channels (MQCFIN)**

Sunucu bağlantı kanallarına bağlı istemciler de içinde olmak üzere, LU 6.2 iletim protokolünü kullanan yürürlükteki kanal sayısı üst sınırı (değiştirge tanıtıcısı: **MQIA\_LU62\_CHANNELS**).

#### **LUGroupName (MQCFST)**

Kuyruk paylaşım grubuna ilişkin gelen iletimleri işleyen LU 6.2 dinleyicisinin kullanacağı soysal LU adı. Bu ad **LUName** (parametre tanıtıcısı: **MQCA\_LU\_GROUP\_NAME**) ile aynı olmalıdır.

Bu adın uzunluk üst sınırı: MQ\_LU\_NAME\_LENGTH.

#### **LUName (MQCFST)**

Giden iletimleri işleyen LU 6.2 dinleyicisinin kullanacağı LU adı. Bu ad **LUGroupName** (parametre tanıtıcısı: **MQCA\_LU\_NAME**) ile aynı olmalıdır.

Bu adın uzunluk üst sınırı: MQ\_LU\_NAME\_LENGTH.

#### **MaxActiveKanalları (MQCFIN)**

Aynı anda etkin olabilecek kanal sayısı üst sınırı (parametre tanıtıcısı: **MQIA\_ACTIVE\_CHANNELS**).

#### **MaxChannels (MQCFIN)**

Sunucu bağlantı kanallarına bağlı istemciler de içinde olmak üzere, yürürlükteki kanal sayısı üst sınırı (parametre tanıtıcısı: **MQIA\_MAX\_CHANNELS**).

#### **MaxHandles (MQCFIN)**

Tanıtıcı sayısı üst sınırı (parametre tanıtıcısı: **MQIA\_MAX\_HANDLES**).

Bir işin aynı anda açık olabileceği tanıtıcı sayısı üst sınırını belirler.

#### **MaxMsgUzunluğu (MQCFIN)**

İleti uzunluğu üst sınırı (değiştirge tanıtıcısı: **MQIA\_MAX\_MSG\_LENGTH**).

#### **MaxPriority (MQCFIN)**

Öncelik üst sınırı (değiştirge tanıtıcısı: MQIA\_MAX\_PRIORITY).

#### **MaxUncommittedİletiler (MQCFIN)**

Bir iş birimindeki kesinleştirilmemiş ileti sayısı üst sınırı (parametre tanıtıcısı:

## **MQIA\_MAX\_UNCOMMITTED\_MSGS**).

Yani:

- Alınabilecek iletilerin sayısı ve
- Kuyruğa konabilecek iletilerin sayısı ve
- Bu iş birimi içinde oluşturulan tetikleyici iletileri

Herhangi bir syncpoint altında. Bu sınır, alınan ya da eşitleme noktasının dışına konan iletiler için geçerli değildir.

## **Multi MOIAccounting (MQCFIN**

MQI verilerine ilişkin muhasebe bilgilerinin toplanıp toplanmayacağını denetler (değiştirge tanıtıcısı: **MQIA\_ACCOUNTING\_MQI**).

Değer şöyle olabilir:

#### **MQMON\_OFF**

MQI muhasebe verileri toplaması geçersiz kılındı. Bu değer, kuyruk yöneticisinin ilk varsayılan değeridir.

#### **MQMON\_ON**

MQI muhasebe verileri toplaması etkinleştirildi.

Bu parametre yalnızca IBM i, AIX, Linux, and Windowsüzerinde geçerlidir.

## **Multi MQIStatistics (MQCFIN)**

Kuyruk yöneticisi için istatistik izleme verilerinin toplanıp toplanmayacağını denetler (parametre tanıtıcısı: **MQIA\_STATISTICS\_MQI**).

Değer şöyle olabilir:

#### **MQMON\_OFF**

MQI istatistikleri için veri toplama devre dışı bırakıldı. Bu değer, kuyruk yöneticisinin ilk varsayılan değeridir.

#### **MQMON\_ON**

MQI istatistikleri için veri toplama etkinleştirildi.

Bu parametre yalnızca IBM i, AIX, Linux, and Windowsüzerinde geçerlidir.

#### **MsgMarkBrowseInterval(MQCFIN)**

İşaret-göz atma aralığı (parametre tanıtıcısı: **MQIA\_MSG\_MARK\_BROWSE\_INTERVAL**).

Kuyruk yöneticisinin iletilerin işaretini otomatik olarak kaldırmasından önce geçecek zaman aralığını milisaniye cinsinden belirtir.

Bu parametrenin değeri 0-999,999,999 aralığında ya da MQMMBI\_UNLIMITEDözel değeri olabilir.

0 değeri, kuyruk yöneticisinin iletilerin işaretini hemen kaldırmasına neden olur.

MQMMBI\_UNLIMITED , kuyruk yöneticisinin iletilerin işaretini otomatik olarak kaldırmadığını gösterir.

#### **OutboundPortÜst Sınırı (MQCFIN)**

Giden kapı aralığı üst sınırı (parametre tanıtıcısı: **MQIA\_OUTBOUND\_PORT\_MAX**).

Giden kanallar için bağ tanımlanırken kullanılan kapı numaraları aralığının üst sınırı.

#### **OutboundPortMin (MQCFIN)**

Giden kapı aralığı alt sınırı (parametre tanıtıcısı: **MQIA\_OUTBOUND\_PORT\_MIN**).

Giden kanallar bağlanırken kullanılan kapı numarası aralığı alt sınırı.

#### **Üst Öğe (MQCFST)**

Bu kuyruk yöneticisinin alt öğesi olarak sıradüzensel olarak bağlanacağı kuyruk yöneticisinin adı (parametre tanıtıcısı: **MQCA\_PARENT**).

Boş bir değer, bu kuyruk yöneticisinin üst kuyruk yöneticisine sahip olmadığını gösterir. Varolan bir üst kuyruk yöneticisi varsa, bağlantısı kesilir. Bu değer, kuyruk yöneticisinin ilk varsayılan değeridir.

Dizgi uzunluğu üst sınırı: MQ\_Q\_MGR\_NAME\_LENGTH.

**Not:**

- IBM MQ sıradüzenli bağlantıların kullanılması, **PSMode** kuyruk yöneticisi özniteliğinin MQPSM\_ENABLEDolarak ayarlanmasını gerektirir.
- **PSMode** , MQPSM\_DISABLEDolarak ayarlanırsa, **Parent** değeri boş bir değere ayarlanabilir.
- Bir kuyruk yöneticisine alt öğesi olarak sıradüzenli olarak bağlanmadan önce, üst kuyruk yöneticisi ile alt kuyruk yöneticisi arasında her iki yönde de kanallar bulunmalıdır.
- Bir üst öğe tanımlandıysa, **Change Queue Manager** komutu özgün üst öğeyle bağlantıyı keser ve yeni üst kuyruk yöneticisine bir bağlantı akışı gönderir.
- Komutun başarıyla tamamlanması, işlemin tamamlandığı ya da başarıyla tamamlandığı anlamına gelmez. İstenen üst ilişkinin durumunu izlemek için **Inquire Pub/Sub Status** komutunu kullanın.

#### **PerformanceEvent (MQCFIN)**

Performansla ilgili olayların oluşturulup oluşturulmayacağını denetler (parametre tanıtıcısı: **MQIA\_PERFORMANCE\_EVENT**).

Değer, aşağıdaki değerlerden herhangi biri olabilir:

#### **MQEVR\_DISABLED**

Olay raporlama devre dışı bırakıldı.

#### **MQEVR\_ENABLED**

Olay raporlama etkinleştirildi.

#### **Altyapı (MQCFIN)**

Kuyruk yöneticisinin bulunduğu platform (parametre tanıtıcısı: **MQIA\_PLATFORM**).

#### **PubSubİpuçları (MQCFIN)**

Kuyruk yöneticisinin yayınlama/abone olma kümelemesine katılıp katılmayacağını denetler (parametre tanıtıcısı: **MQIA\_PUBSUB\_CLUSTER**).

Değer şöyle olabilir:

#### **MQPSCLUS\_ENABLED**

Kümelenmiş konu tanımlarının ve küme aboneliklerinin oluşturulmasına ya da alınmasına izin verilir.

**Not:** Kümelenmiş bir konunun büyük bir IBM MQ kümesine eklenmesi, performansta düşüşe neden olabilir. Bu düşüş, tüm kısmi havuzlara kümenin diğer tüm üyeleri hakkında bildirim gönderildiği için oluşur. Diğer tüm düğümlerde beklenmeyen abonelikler yaratılabilir; örneğin, **proxysub(FORCE)** belirtilirse. Çok sayıda kanal bir kuyruk yöneticisinden başlatılabilir; örneğin, bir kuyruk yöneticisi hatasından sonra yeniden eşitlendikten sonra.

#### **MQPSCLUS\_DISABLED**

Kümelenmiş konu tanımlarının ve küme aboneliklerinin oluşturulması ya da alınması engellenmektedir. Yaratma ya da harcama belgeleri, kuyruk yöneticisi hata günlüklerine uyarı olarak kaydedilir.

#### **PubSubMaxMsgRetryCount (MQCFIN)**

Eşitleme noktası altında başarısız olan bir komut iletisi işlenirken bir iletiyi yeniden işleme girişimi sayısı (parametre tanıtıcısı: **MQIA\_PUBSUB\_MAXMSG\_RETRY\_COUNT**).

Bu parametrenin değeri, 0-999 999 999 999 aralığında bir sayı olmalıdır. İlk değer 5 'tir.

#### **PubSubKipi (MQCFIN)**

Yayınlama/abone olma motorunun ve kuyruğa alınan yayınlama/abone olma arabiriminin çalışıp çalışmadığını belirtir. Yayınlama/abone olma motoru, uygulamaların uygulama programlama arabirimini kullanarak yayınlamalarını veya abone olmalarını sağlar. Yayınlama/abone olma arabirimi, kuyruğa alınan yayınlama/abone olma arabirimini (parametre tanıtıcısı: **MQIA\_PUBSUB\_MODE**) kullanan kuyrukları izler.

#### Değer şöyle olabilir:

#### **MQPSM\_COMPAT**

Yayınlama/abone olma altyapısı çalışıyor. Bu nedenle, uygulama programlama arabirimini kullanarak yayınlama ya da abone olma mümkündür. Kuyruğa alınan yayınlama/abone olma arabirimi çalışmıyor. Bu nedenle, kuyruğa alınan yayınlama/abone olma arabirimi tarafından izlenen kuyruklara konan herhangi bir ileti üzerinde işlem olmaz. MQPSM\_COMPAT , bu kuyruk yöneticisini kullanan sürüm 7 'den önceki IBM Integration Bus (önceki adıyla WebSphere Message Broker) sürümleriyle uyumluluk için kullanılır.

#### **MQPSM\_DISABLED**

Yayınlama/abone olma altyapısı ve kuyruğa alınan yayınlama/abone olma arabirimi çalışmıyor. Bu nedenle, uygulama programlama arabirimi kullanılarak yayınlanamaz ya da abone olunamaz. Kuyruğa alınan yayınlama/abone olma arabirimi tarafından izlenen kuyruklara konan yayınlama/ abone olma iletileri üzerinde işlem uygulanmaz.

#### **MQPSM\_ENABLED**

Yayınlama/abone olma altyapısı ve kuyruğa alınan yayınlama/abone olma arabirimi çalışıyor. Bu nedenle, kuyruğa alınan yayınlama/abone olma arabirimi tarafından izlenen kuyruklar ve uygulama programlama arabirimi kullanılarak yayınlama ya da abone olma mümkündür. Bu değer, kuyruk yöneticisinin ilk varsayılan değeridir.

#### **PubSubNPInputMsg (MQCFIN)**

Teslim edilmemiş bir giriş iletisinin (parametre tanıtıcısı: **MQIA\_PUBSUB\_NP\_MSG**) atılıp atılmayacağı.

Değer şöyle olabilir:

#### **MQUNDELIVERED\_DISCARD**

Kalıcı olmayan giriş iletileri işlenemezse atılır.

#### **MQUNDELIVERED\_TUT**

Kalıcı olmayan giriş iletileri işlenemezse atılmaz. Bu durumda, kuyruğa alınan yayınlama/abone olma arabirimi işlemi uygun aralıklarla yeniden denemeye devam eder ve sonraki iletileri işlemeye devam etmez.

#### **PubSubNPResponse (MQCFIN)**

Teslim edilmemiş yanıt iletilerinin davranışını denetler (parametre tanıtıcısı: **MQIA\_PUBSUB\_NP\_RESP**).

Değer şöyle olabilir:

#### **MQUNDELIVERED\_NORMAL**

Yanıt kuyruğuna yerleştirilemeyen kalıcı olmayan yanıtlar, ileti kuyruğuna konur. Bunlar, teslim edilmeyen iletiler kuyruğuna yerleştirilemezse atılır.

#### **MQUNDELIVERED\_SAFE**

Yanıt kuyruğuna yerleştirilemeyen kalıcı olmayan yanıtlar, ileti kuyruğuna konur. Yanıt gönderilemezse ve teslim edilmeyen ileti kuyruğuna yerleştirilemezse, kuyruğa alınan yayınlama/ abone olma arabirimi geçerli işlemi geri alır. İşlem uygun aralıklarla yeniden denendi ve sonraki iletileri işlemeye devam etmiyor.

#### **MQUNDELIVERED\_DISCARD**

Yanıt kuyruğuna yerleştirilmeyen kalıcı olmayan yanıtlar atılır.

#### **MQUNDELIVERED\_TUT**

Kalıcı olmayan yanıtlar, gitmeyen iletiler kuyruğuna yerleştirilmez ya da atılmaz. Bunun yerine, kuyruğa alınan yayınlama/abone olma arabirimi geçerli işlemi geri alır ve uygun aralıklarla yeniden deneyin.

#### **PubSubSyncPoint (MQCFIN)**

Yalnızca kalıcı (ya da tüm) iletilerin eşitleme noktası altında işlenmesi gerekip gerekmediğini belirler (parametre tanıtıcısı: **MQIA\_PUBSUB\_SYNC\_PT**).

Değer şöyle olabilir:

### **MQSYNCPOINT\_IFPER**

Bu değer, kuyruğa alınan yayınlama/abone olma arabiriminin, eşitleme noktası dışında kalıcı olmayan iletiler almasını sağlar. Arabirim, eşitleme noktası dışında bir yayın alırsa, yayını, eşitleme noktası dışında bilinen abonelere iletir.

#### **MQSYNCPOINT\_YES**

Bu değer, kuyruğa alınan yayınlama/abone olma arabiriminin, eşitleme noktası altındaki tüm iletileri almasını sağlar.

#### **QMgrDesc (MQCFST)**

Kuyruk yöneticisi tanımı (parametre tanıtıcısı: **MQCA\_Q\_MGR\_DESC**).

Dizginin uzunluk üst sınırı: MQ\_Q\_MGR\_DESC\_LENGTH.

#### **QMgrIdentifier (MQCFST)**

Kuyruk yöneticisi tanıtıcısı (değiştirge tanıtıcısı: **MQCA\_Q\_MGR\_IDENTIFIER**).

Kuyruk yöneticisinin benzersiz tanıtıcısı.

#### **QMgrName (MQCFST)**

Yerel kuyruk yöneticisinin adı (parametre tanıtıcısı: **MQCA\_Q\_MGR\_NAME**).

Dizgi uzunluğu üst sınırı: MQ\_Q\_MGR\_NAME\_LENGTH.

#### **QSGName (MQCFST)**

Kuyruk paylaşım grubu adı (parametre tanıtıcısı: **MQCA\_QSG\_NAME**).

Dizginin uzunluk üst sınırı: MQ\_QSG\_NAME\_LENGTH.

#### $z/0S$ **QSGCertificateLabel (MQCFST)**

Kullanılacak kuyruk paylaşım grubuna ilişkin sertifika etiketini belirtir (parametre tanıtıcısı: **MQCA\_QSG\_CERT\_LABEL**).

#### **QueueAccounting (MQCFIN)**

Kuyruklar için muhasebe bilgilerinin toplanıp toplanmayacağını belirler (parametre tanıtıcısı: **MQIA\_ACCOUNTING\_Q**).

Değer, aşağıdaki değerlerden herhangi biri olabilir:

#### **MQMON\_ON**

**QueueAccounting** kuyruk parametresi MQMON\_Q\_MGRolarak belirtilen tüm kuyruklar için, muhasebe bilgileri toplanır.

#### **MQMON\_OFF**

**QueueAccounting** kuyruk parametresi MQMON\_Q\_MGRolarak belirtilen tüm kuyruklar için, muhasebe bilgileri toplanmaz.

#### **MQMON\_NONE**

Kuyruklar için hesap bilgileri toplanmaz.

#### **QueueMonitoring (MQCFIN)**

Kuyruklar için gerçek zamanlı izleme verileri toplama düzeyi (parametre tanıtıcısı: **MQIA\_MONITORING\_Q**).

Değer, aşağıdaki değerlerden herhangi biri olabilir:

#### **MQMON\_NONE**

İzleme verilerinin toplanması, **QueueMonitoring** kuyruk özniteliğine ilişkin ayardan bağımsız olarak devre dışı bırakılır.

#### **MQMON\_OFF**

**QueueMonitoring** kuyruk özniteliğinde MQMON\_Q\_MGR öğesini belirten kuyruklar için izleme verilerinin toplanması kapatılır.

#### **MQMON\_LOW**

İzleme verilerinin toplanması, **QueueMonitoring** kuyruk özniteliğinde MQMON\_Q\_MGR değerini belirten kuyruklar için veri toplama oranının düşük olduğu bir oranla açılır.

#### **MQMON\_ORTAMı**

İzleme verilerinin toplanması, **QueueMonitoring** kuyruk özniteliğinde MQMON\_Q\_MGR öğesini belirten kuyruklar için veri toplama orta oranla açık olur.

#### **MQMON\_HIGH**

İzleme verilerinin toplanması, **QueueMonitoring** kuyruk özniteliğinde MQMON\_Q\_MGR öğesini belirten kuyruklar için yüksek veri toplama oranıyla açılır.

## **Multi QueueStatistics (MQCFIN)**

Kuyruklar için istatistik verilerinin toplanıp toplanmayacağını denetler (parametre tanıtıcısı: **MQIA\_STATISTICS\_Q**).

#### Değer şöyle olabilir:

#### **MQMON\_NONE**

İstatistik verilerinin toplanması, **QueueStatistics** değiştirgelerinin ayarlarına bakılmaksızın kuyruklar için kapalıdır. Bu değer, kuyruk yöneticisinin ilk varsayılan değeridir.

#### **MQMON\_OFF**

**QueueStatistics** değiştirgelerinde MQMON\_Q\_MGR değerini belirten kuyruklar için istatistik verilerinin toplanması kapatılıyor.

#### **MQMON\_ON**

**QueueStatistics** değiştirgelerinde MQMON\_Q\_MGR değerini belirten kuyruklar için istatistik verileri toplama açık.

Bu parametre yalnızca IBM i, AIX, Linux, and Windowsüzerinde geçerlidir.

#### **ReceiveTimeout(MQCFIN)**

**ReceiveTimeoutType** ile birlikte bir TCP/IP kanalının, etkin olmayan duruma (parametre tanıtıcısı: **MQIA\_RECEIVE\_TIMEOUT**) dönmeden önce ortağından sağlıklı işletim bildirimleri de içinde olmak üzere, verileri almak için ne kadar bekleyeceğini belirtir.

#### **ReceiveTimeoutMin (MQCFIN)**

TCP/IP kanalının, etkin olmayan duruma (parametre tanıtıcısı: **MQIA\_RECEIVE\_TIMEOUT\_MIN**) dönmeden önce ortağından sağlıklı işletim bildirimleri de içinde olmak üzere, verileri almak için bekleyeceği süre alt sınırı (saniye).

#### **ReceiveTimeoutTipi (MQCFIN)**

**ReceiveTimeout** ile birlikte bir TCP/IP kanalının, etkin olmayan duruma (parametre tanıtıcısı: **MQIA\_RECEIVE\_TIMEOUT\_TYPE**) dönmeden önce ortağından sağlıklı işletim bildirimleri de içinde olmak üzere, verileri almak için ne kadar bekleyeceğini belirtir.

Değer, aşağıdaki değerlerden herhangi biri olabilir:

#### **MQRCVTIME\_MULTIPLY**

**ReceiveTimeout** değeri, bir kanalın ne kadar süreyle bekleyeceğini belirlemek için kararlaştırılan **HeartbeatInterval** değerine uygulanacak bir çarpan değeridir. Bu, kuyruk yöneticisinin ilk varsayılan değeridir.

#### **MQRCVTIME\_ADD**

**ReceiveTimeout** , bir kanalın ne kadar bekleyeceğini belirlemek için kararlaştırılan **HeartbeatInterval** değerine eklenecek saniye cinsinden bir değerdir.

#### **MQRCVTIME\_EQUAL**

**ReceiveTimeout** , bir kanalın ne kadar bekleyeceğini saniye cinsinden gösteren bir değerdir.

#### **RemoteEvent (MQCFIN)**

Uzak hata olaylarının oluşturulup oluşturulmayacağını denetler (parametre tanıtıcısı: **MQIA\_REMOTE\_EVENT**).

Değer, aşağıdaki değerlerden herhangi biri olabilir:

#### **MQEVR\_DISABLED**

Olay raporlama devre dışı bırakıldı.

#### **MQEVR\_ENABLED**

Olay raporlama etkinleştirildi.

#### **RepositoryName (MQCFST)**

Havuz adı (parametre tanıtıcısı: **MQCA\_REPOSITORY\_NAME**).

Bu kuyruk yöneticisinin havuz hizmeti sağlayacağı kümenin adı.

#### **RepositoryNamelist (MQCFST) (RepositoryNamelist)**

Havuz adı listesi (parametre tanıtıcısı: **MQCA\_REPOSITORY\_NAMELIST**).

Bu kuyruk yöneticisinin bir havuz hizmeti sağlayacağı kümelerin listesinin adı.

#### **RevDns (MQCFIN)**

Etki Alanı Ad Sunucusu 'ndan anasistem adının ters aranmasının gerçekleştirilip gerçekleştirilmeyeceğini belirler. (parametre tanıtıcısı: **MQIA\_REVERSE\_DNS\_LOOKUP**).

Bu özniteliğin yalnızca TCP ' nin iletim tipini (TRPTYPE) kullanan kanallar üzerinde etkisi vardır.

Değer şöyle olabilir:

#### **MQRDNS\_DISABLED**

DNS ana makine adları, gelen kanalların IP adresleri için ters aranmaz. Bu ayarda, anasistem adlarını kullanan CHLAUTH kuralları eşleşmez.

#### **MQRDNS\_ENABLED**

DNS anasistem adları, bu bilgi gerektiğinde gelen kanalların IP adresleri için ters arama işlemi gerçekleştirir. Bu ayar, anasistem adlarını içeren CHLAUTH kurallarıyla eşleştirmek ve hata iletilerini yazmak için gereklidir.
#### $z/0S$ **SecurityCase (MQCFIN)**

Güvenlik durumu desteklenir (parametre tanıtıcısı: **MQIA\_SECURITY\_CASE**).

Kuyruk yöneticisinin güvenlik profili adlarını büyük harfli olarak mı, yoksa büyük harfli olarak mı destekleyip desteklemediğini belirtir. Değer, **SecurityType(MQSECTYPE\_CLASSES)** belirtildiğinde bir Güvenliği Yenile komutu çalıştırıldığında etkinleştirilir. Bu parametre yalnızca z/OSüzerinde geçerlidir.

Değer şöyle olabilir:

### **MQSCYC\_UPPER**

Güvenlik profili adları büyük harfli olmalıdır.

### **MQSCYC\_MIXED**

Güvenlik profili adları büyük harfli ya da büyük harfli olabilir.

### **SharedQueueQueueManagerName (MQCFIN)**

Bir kuyruk paylaşım grubundaki başka bir kuyruk yöneticisini nesne kuyruk yöneticisi (parametre tanıtıcısı: **MQIA\_SHARED\_Q\_Q\_MGR\_NAME**) olarak belirleyen paylaşılan bir kuyruğa iletilerin nasıl konacağını belirtir.

Değer şöyle olabilir:

### **MQSQQM\_USE**

İletiler, paylaşılan kuyruğa konmadan önce nesne kuyruğu yöneticisine teslim edilir.

### **MQSQQM\_IGNORE**

İletiler doğrudan paylaşılan kuyruğa yerleştirilir.

### **SSLCRLNameList (MQCFST)**

TLS CRL ad listesi (parametre tanıtıcısı: **MQCA\_SSL\_CRL\_NAMELIST**).

Dizginin uzunluk üst sınırı: MQ\_NAMELIST\_NAME\_LENGTH.

### **SSLEvent (MQCFIN)**

IMS köprü olaylarının oluşturulup oluşturulmadığını belirler (parametre tanıtıcısı: **MQIA\_SSL\_EVENT**).

Değer, aşağıdaki değerlerden herhangi biri olabilir:

### **MQEVR\_ENABLED**

Tüm TLS olayları etkinleştirildi.

### **MQEVR\_DISABLED**

Tüm TLS olayları devre dışı bırakıldı.

# **SSLCryptoHardware(MQCFST)**

TLS şifreleme donanımı (parametre tanıtıcısı: **MQCA\_SSL\_CRYPTO\_HARDWARE**).

Dizginin uzunluğu MQ\_SSL\_CRYPTO\_HARDWARE\_LENGTH.

Sistemde bulunan şifreleme donanımının konfigürasyonunu tanımlamak için gereken parametre diziliminin adını belirler.

Bu parametre yalnızca AIX, Linux, and Windowsüzerinde geçerlidir.

Desteklenen tüm şifreleme donanımı PKCS #11 arabirimini destekler. Aşağıdaki biçimde bir dizgi belirtin:

```
GSK_PKCS11=PKCS_#11_driver_path_and_filename;PKCS_#11_token_label;PKCS_#11_token_password;sy
mmetric_cipher_setting;
```
PKCS #11 sürücü yolu, PKCS #11 kartı için destek sağlayan paylaşılan kitaplığın mutlak yoludur. PKCS #11 sürücüsü dosya adı, paylaşılan kitaplığın adıdır. PKCS #11 sürücü yolu ve dosya adı için gereken değerin bir örneği şudur: /usr/lib/pkcs11/PKCS11\_API.so.

Simetrik şifreleme işlemlerine IBM Global Security Kit (GSKit)üzerinden erişmek için simetrik şifre ayarı parametresini belirtin. Bu parametrenin değeri aşağıdakilerden biri olabilir:

### **SYMMETRIC\_CIPHER\_OFF**

Simetrik şifreleme işlemlerine erişmeyin.

### **SYMMETRIC\_CIPHER\_ON**

Simetrik şifreleme işlemlerine erişin.

Simetrik şifre ayarı belirtilmezse, bu değer SYMMETRIC\_CIPHER\_OFFbelirtilmesiyle aynı etkiye sahiptir.

Dizginin uzunluk üst sınırı 256 karakterdir. Varsayılan değer boşluktur.

Bir dizgiyi yanlış biçimde belirtirseniz, bir hata alıyorsunuz.

**SSLCryptoHardware (MQCFST)** değeri değiştirildiğinde, belirtilen şifreleme donanımı parametreleri, yeni TLS bağlantı ortamları için kullanılan parametreler olur. Yeni bilgiler etkili olur:

- Yeni bir kanal işlemi başlatıldığında.
- Kanal başlatıcısı yeniden başlatıldığında, kanal başlatıcısının iş parçacıkları olarak çalışan kanallar için.
- Dinleyici yeniden başlatıldığında, dinleyicinin iş parçacığı olarak çalışan kanallar için.
- TLS anahtar havuzunun içeriğini yenilemek için bir Güvenliği Yenile komutu verildiğinde.

### **SSLEvent (MQCFIN)**

TLS olaylarının oluşturulup oluşturulmadığını denetler (parametre tanıtıcısı: **MQIA\_SSL\_EVENT**).

Değer şöyle olabilir:

### **MQEVR\_DISABLED**

Olay raporlama devre dışı bırakıldı.

### **MQEVR\_ENABLED**

Olay raporlama etkinleştirildi.

# z/0S **ALW SSLFipsRequired (MQCFIN)**

SSLFIPS, şifreleme, şifreleme donanımından (parametre tanıtıcısı: **MQIA\_SSL\_FIPS\_REQUIRED**) ziyade IBM MQiçinde gerçekleştirilirse yalnızca FIPS onaylı algoritmaların kullanılıp kullanılmayacağını belirtir.

Şifreleme donanımı yapılandırıldıysa, kullanılan şifreleme modülleri donanım ürünü tarafından sağlanan modüllerdir. Bu modüller, kullanılmakta olan donanım ürününe bağlı olarak belirli bir düzeyde FIPS onaylı olabilir ya da olmayabilir. Bu parametre yalnızca z/OS, AIX, Linux, and Windows platformları için geçerlidir.

Değer, aşağıdaki değerlerden herhangi biri olabilir:

### **MQSSL\_FIPS\_NO**

IBM MQ , bazı platformlarda bazı FIPS sertifikalı modüller sağlayan TLS şifrelemesinin bir uygulamasını sağlar. **SSLFIPSRequired** değerini MQSSL\_FIPS\_NOolarak ayarlarsanız, belirli bir altyapıda desteklenen herhangi bir CipherSpec kullanılabilir. Bu değer, kuyruk yöneticisinin ilk varsayılan değeridir.

Kuyruk yöneticisi şifreleme donanımı kullanılmadan çalışıyorsa, FIPS 140-2 sertifikalı şifreleme kullanan CipherSpecs içinde listelenen CipherSpecs belgesine bakın:

### **MQSSL\_FIPS\_YES**

Bu kuyruk yöneticisinden ve bu kuyruk yöneticisine tüm TLS bağlantılarında izin verilen CipherSpecs içinde yalnızca FIPS onaylı algoritmaların kullanılacağını belirtir.

Uygun FIPS 140-2 sertifikalı CipherSpecs' in bir listesi için bkz. CipherSpecs.

**SSLFIPS** üzerinde yapılan değişiklikler aşağıdaki durumlarda etkili olur:

- AIX, Linux, and Windowsüzerinde, yeni bir kanal işlemi başlatıldığında.
- $\blacktriangleright$  **ALW**  $\blacksquare$  Kanal başlatıcısı yeniden başlatıldığında, AIX, Linux, and Windowsüzerinde kanal başlatıcısının iş parçacıkları olarak çalışan kanallar için.

 $\blacktriangleright$  **ALW**  $\blacktriangleright$  Dinleyici yeniden başlatıldığında, AIX, Linux, and Windowsüzerinde dinleyicinin iş parçacığı olarak çalışan kanallar için.

• Bir süreç havuzlama işleminin iş parçacıkları olarak çalışan kanallar için, süreç havuzlama işlemi başlatıldığında ya da yeniden başlatıldığında ve önce bir TLS kanalı çalıştırıldığında. Süreç havuzlama işlemi zaten bir TLS kanalı çalıştırdıysa ve değişikliğin hemen yürürlüğe girmesini istiyorsanız, **REFRESH SECURITY TYPE(SSL)**MQSC komutunu çalıştırın. Süreç havuzlama işlemi **amqrmppa** on AIX, Linux, and Windows.

• z/OSişletim sistemi üzerinde, kanal başlatıcı yeniden başlatıldığında.

• z/OSdışında bir **REFRESH SECURITY TYPE(SSL)** komutu verildiğinde.

### **SSLKeyRepository (MQCFST)**

TLS anahtar havuzu (parametre tanıtıcısı: **MQCA\_SSL\_KEY\_REPOSITORY**).

Dizginin uzunluk üst sınırı: MQ\_SSL\_KEY\_REPOSITORY\_LENGTH.

### **SSLKeyResetCount (MQCFIN)**

TLS anahtar sıfırlama sayısı (parametre tanıtıcısı: **MQIA\_SSL\_RESET\_COUNT**).

Dizginin uzunluk üst sınırı: MQ\_SSL\_KEY\_REPOSITORY\_LENGTH.

### **SSLTasks (MQCFIN)**

TLS görevleri (parametre tanıtıcısı: **MQIA\_SSL\_TASKS**).

### **StartStopOlayı (MQCFIN)**

Başlatma ve durdurma olaylarının oluşturulup oluşturulmayacağını denetler (parametre tanıtıcısı: **MQIA\_START\_STOP\_EVENT**).

Değer, aşağıdaki değerlerden herhangi biri olabilir:

### **MQEVR\_DISABLED**

Olay raporlama devre dışı bırakıldı.

### **MQEVR\_ENABLED**

Olay raporlama etkinleştirildi.

### **Multi StatisticsInterval (MQCFIN)**

İstatistik izleme verilerinin izleme kuyruğuna yazıldığı saniye cinsinden zaman aralığı (parametre tanıtıcısı: **MQIA\_STATISTICS\_INTERVAL**).

1-604.000 aralığında bir değer belirtin.

Bu parametre yalnızca IBM i, AIX, Linux, and Windowsüzerinde geçerlidir.

### **SyncPoint (MQCFIN)**

Eşitleme noktası kullanılabilirliği (parametre tanıtıcısı: **MQIA\_SYNCPOINT**).

### **TCPChannel (MQCFIN)**

Sunucu bağlantı kanallarına bağlı istemciler de içinde olmak üzere, TCP/IP iletim protokolünü kullanan yürürlükteki kanal sayısı üst sınırı (parametre tanıtıcısı: **MQIA\_TCP\_CHANNELS**).

### **TCPKeepAlive (MQCFIN)**

Bir kanalın karşı ucundaki MCA ' nın kullanılabilir olup olmadığını denetlemek için TCP KEEPALIVE olanağının kullanılıp kullanılmayacağını belirtir (parametre tanıtıcısı: **MQIA\_TCP\_KEEP\_ALIVE**).

Değer, aşağıdaki değerlerden herhangi biri olabilir:

### **MQTCPKEEP\_YES**

TCP profili yapılandırma veri kümesinde belirtildiği şekilde TCP KEEPALIVE olanağını kullanın.

### **MQTCPKEEP\_NO**

TCP KEEPALIVE olanağını kullanmayın.

### **TCPName (MQCFST)**

TCP adı (parametre tanıtıcısı: **MQIA\_TCP\_NAME**).

Kullanılmakta olan TCP/IP sisteminin adı.

Bu değerin uzunluk üst sınırı: MQ\_TCP\_NAME\_LENGTH.

#### **TCPStackType (MQCFIN)**

TCP yığın tipi (parametre tanıtıcısı: **MQIA\_TCP\_STACK\_TYPE**).

Kanal başlatıcının yalnızca TCPNAME içinde belirlenen TCP/IP adres alanını mı kullanacağını, yoksa seçilen herhangi bir TCP/IP adresine mi bağlanacağını belirler.

Değer şöyle olabilir:

### **MQTCPSTACK\_SINGLE**

Kanal başlatıcı yalnızca TCPNAME parametresinde belirlenen TCP/IP adres alanını kullanır.

### **MQTCPSTACK\_MULTIPLE**

Başlatıcı, kullanabileceği herhangi bir TCP/IP adres alanını kullanabilir. Başka adres alanı yoksa, TCPNAME parametresinde belirlenen adres alanı kullanılır.

#### **TraceRouteKaydı (MQCFIN)**

İzleme rotası ileti sisteminin etkinleştirilip etkinleştirilmediğini belirtir (parametre tanıtıcısı: **MQIA\_TRACE\_ROUTE\_RECORDING**).

Değer şöyle olabilir:

#### **MQRECORDING\_MSG**

İzleme rotası ileti alışverişi etkinleştirildi. İzleme rotası yanıt iletileri, iletinin ileti tanımlayıcısında belirtilen yanıt kuyruğuna teslim edilir.

### **MQRECORDING\_Q**

İzleme rotası ileti alışverişi etkinleştirildi. İzleme rotası yanıt iletileri, sabit bir ad kuyruğuna teslim edilir.

### **MQRECORDING\_DISABLED.**

İzleme rotası ileti alışverişi geçersiz kılındı.

#### **TreeLifeTime (MQCFIN)**

Yönetimle ilgili olmayan konuların (parametre tanıtıcısı: **MQIA\_TREE\_LIFE\_TIME**) geçerlik süresi (saniye).

Yönetimle ilgili olmayan konular, bir uygulama denetim düğümü olarak varolmayan bir konu dizgisine yayınlandığında ya da bu konu dizgisine abone olduğunda yaratılan konulardır. Denetim düğümü olmayan bu düğümün artık etkin aboneliği yoksa, bu değiştirge kuyruk yöneticisinin o düğümü kaldırmadan önce ne kadar bekleyeceğini belirler. Kuyruk yöneticisi yeniden dönüştürüldükten sonra yalnızca sürekli abonelik tarafından kullanılan yönetimle ilgili olmayan konular kalır.

0-604.000 aralığında bir değer belirtin. 0 değeri, yönetici olmayan konuların kuyruk yöneticisi tarafından kaldırılmadığı anlamına gelir. Kuyruk yöneticisinin ilk varsayılan değeri 1800 'dür.

### **TriggerInterval (Tetikleyici Aralığı) (MQCFIN)**

Tetikleme aralığı (parametre tanıtıcısı: **MQIA\_TRIGGER\_INTERVAL**).

Yalnızca TriggerType öğesinin MQTT\_FIRSTdeğerine sahip olduğu kuyruklarda kullanılmak üzere milisaniye cinsinden ifade edilen tetikleme zaman aralığını belirtir.

### **Depolama sınıfı öznitelikleri**

Nesnelerle ilgili olay iletileri depolama sınıfı özniteliklerini içerebilir

### **AlterationDate (MQCFST)**

Değişiklik tarihi (parametre tanıtıcısı: **MQCA\_ALTERATION\_DATE**).

Bilgilerin en son değiştirildiği tarih.

### **AlterationTime (MQCFST)**

Değişiklik zamanı (parametre tanıtıcısı: **MQCA\_ALTERATION\_TIME**).

Bilgilerin en son değiştirildiği zaman.

### **PageSetTanıtıcısı (MQCFIN)**

Sayfa kümesi tanıtıcısı (değiştirge tanıtıcısı: **MQIA\_PAGESET\_ID**).

#### **PassTicketUygulaması (MQCFST)**

IMS köprü passticsepetlerini (parametre tanıtıcısı: **MQCA\_PASS\_TICKET\_APPL**) doğrulamak için kullanılan uygulamanın adı.

Dizginin uzunluk üst sınırı: MQ\_PASS\_TICKET\_APPL\_LENGTH.

#### **StgClassAçıklaması (MQCFST)**

Depolama sınıfı tanımı (parametre tanıtıcısı: **MQCA\_STORAGE\_CLASS\_DESC**).

Dizgi uzunluğu üst sınırı: MQ\_STORAGE\_CLASS\_DESC\_LENGTH.

#### **XCFGroupName (MQCFST)**

XCF grubu adı (değiştirge tanıtıcısı: **MQCA\_XCF\_GROUP\_NAME**).

Dizginin uzunluk üst sınırı: MQ\_XCF\_GROUP\_NAME\_LENGTH.

#### **XCFMemberName (MQCFST)**

XCF üye adı (değiştirge tanıtıcısı: MQCA\_XCF\_MEMBER\_NAME).

Dizginin uzunluk üst sınırı: **MQ\_XCF\_MEMBER\_NAME\_LENGTH**.

### **Konu öznitelikleri**

Nesnelerle ilgili olay iletileri konu özniteliklerini içerebilir

### **AlterationDate (MQCFST)**

Değişiklik tarihi (parametre tanıtıcısı: **MQCA\_ALTERATION\_DATE**).

Bilgilerin en son değiştirildiği tarih ( *yyyy-aa-gg*biçiminde).

#### **AlterationTime (MQCFST)**

Değişiklik zamanı (parametre tanıtıcısı: **MQCA\_ALTERATION\_TIME**).

*hh.mm.ss*biçiminde, bilgilerin en son değiştirildiği zaman.

#### **ClusterName (MQCFST)**

Bu konunun ait olduğu kümenin adı. (parametre tanıtıcısı: **MQCA\_CLUSTER\_NAME**).

Dizginin uzunluk üst sınırı: MQ\_CLUSTER\_NAME\_LENGTH. Bu değiştirgenin bu kuyruk yöneticisinin üyesi olduğu bir kümeye ayarlanması, kümedeki tüm kuyruk yöneticilerinin bu konuyu bilmesine neden olur. Bu konuya ya da bunun altındaki bir konu dizesine ilişkin herhangi bir yayın, kümedeki herhangi bir kuyruk yöneticisine yerleştirilir ve kümedeki diğer kuyruk yöneticisindeki aboneliklere yayılır. Daha fazla ayrıntı için bkz. Dağıtılmış yayınlama/abone olma ağları.

Değer, aşağıdaki değerlerden herhangi biri olabilir:

#### **Boş**

Konu ağacında bu konunun üstünde hiçbir konu nesnesi bu parametreyi bir küme adına ayarlamamışsa, bu konu bir kümeye ait değildir. Bu konuya ilişkin yayınlar ve abonelikler, kümeyle bağlantılı kuyruk yöneticilerini yayınlamak/abone olmak için yayılmaz. Konu ağacının üst kısımlarında bir küme adı kümesi varsa, bu konuya ilişkin yayınlar ve abonelikler de kümeye yayılır.

Değer belirtilmezse, bu parametre için varsayılan değer bu değerdir.

#### **Dize**

Konu bu kümeye ait. Bunun, konu ağacında bu konu nesnesinin üstündeki bir konu nesnesinden farklı bir kümeye ayarlanması önerilmez. Kümedeki diğer kuyruk yöneticileri, aynı adı taşıyan bir yerel tanımlama bu kuyruk yöneticisinde yoksa, bu nesnenin tanımlamasını işlerler.

Ayrıca, **PublicationScope** ya da **SubscriptionScope** MQSCOPE\_ALLolarak ayarlanırsa, bu değer, bu konuya ilişkin yayınların ve aboneliklerin yayılması için, kümeyle bağlantılı kuyruk yöneticilerini yayınlamak/abone olmak için kullanılacak kümedir.

#### **DefPersistence (MQCFIN)**

Varsayılan kalıcılık (parametre tanıtıcısı: **MQIA\_TOPIC\_DEF\_PERSISTENCE**).

Değer şöyle olabilir:

#### **MQPER\_PERSISTENCE\_AS\_PARENT**

Varsayılan kalıcılık, konu ağacındaki en yakın üst yönetimle ilgili konu nesnesinin ayarına dayalıdır.

**MQPER\_PERSISTAN**

İleti kalıcı.

### **MQPER\_NOT\_PERSISTENT**

İleti kalıcı değil.

### **DefPriority (MQCFIN)**

Varsayılan öncelik (parametre tanıtıcısı: **MQIA\_DEF\_PRIORITY**).

#### **DefPutYanıt (MQCFIN)**

Varsayılan koyma yanıtı (parametre tanıtıcısı: **MQIA\_DEF\_PUT\_RESPONSE\_TYPE**).

Değer şöyle olabilir:

### **MQPRT\_ASYNC\_RESPONSE (MQPRT\_ASYNC\_RESPONSE)**

Koyma işlemi zamanuyumsuz olarak yayınlanır ve MQMD alanlarının bir alt kümesi döndürülüyor.

#### **MQPRT\_RESPONSE\_AS\_PARENT**

Varsayılan koyma yanıtı, konu ağacındaki en yakın üst yönetim konusu nesnesinin ayarına dayalıdır.

#### **MQPRT\_SYNC\_RESPONSE**

Koyma işlemi zamanuyumlu olarak yayınlandı ve bir yanıt döndürüldü.

#### **DurableModelQName (MQCFST)**

Sürekli yönetilen abonelikler için kullanılacak model kuyruğunun adı (parametre tanıtıcısı: **MQCA\_MODEL\_DURABLE\_Q**).

Dizgi uzunluğu üst sınırı: MQ\_Q\_NAME\_LENGTH.

#### **DurableSubscriptions (MQCFIN)**

Uygulamaların kalıcı abonelikler yapmasına izin verilip verilmediğini belirler (parametre tanıtıcısı: **MQIA\_DURABLE\_SUB**).

Değer şöyle olabilir:

### **MQSUB\_DURABLE\_AS\_PARENT**

Sürekli aboneliklere izin verilip verilmeyeceği, konu ağacındaki en yakın üst yönetimle ilgili konu nesnesinin ayarına bağlıdır.

#### **MQSUB\_DURABLE\_ALLOWED**

Sürekli aboneliklere izin verilir.

### **MQSUB\_DURABLE\_INENGELLEME**

Sürekli aboneliklere izin verilmez.

#### **InhibitPublications (MQCFIN)**

Bu konu için yayınlara izin verilip verilmediği (parametre tanıtıcısı: **MQIA\_INHIBIT\_PUB**).

Değer şöyle olabilir:

### **MQTA\_PUB\_AS\_PARENT**

İletilerin bu konuda yayınlanıp yayınlanamayacağını, konu ağacındaki en yakın üst yönetim konusu nesnesinin ayarına dayalı olarak belirler.

### **MQTA\_PUB\_INÇEKINGEN**

Bu konu için yayınlar engellenmektedir.

#### **MQTA\_PUB\_ALLOWED**

Bu konu için yayınlara izin verilir.

### **InhibitSubscriptions (MQCFIN)**

Bu konu için aboneliklere izin verilip verilmediği (parametre tanıtıcısı: **MQIA\_INHIBIT\_SUB**).

Değer şöyle olabilir:

### **MQTA\_SUB\_AS\_PARENT**

Uygulamaların bu konuya abone olup olamayacağını, konu ağacındaki en yakın üst yönetim konusu nesnesinin ayarına dayalı olarak belirler.

#### **MQTA\_SUB\_INENGELLEME**

Bu konu için abonelikler engellenmiş.

#### **MQTA\_SUB\_ALLOWED**

Bu konu için aboneliklere izin verilir.

#### **NonDurableModelQName (MQCFST)**

Sürekli olmayan yönetilen abonelikler için kullanılacak model kuyruğunun adı (parametre tanıtıcısı: **MQCA\_MODEL\_NON\_DURABLE\_Q**).

Dizgi uzunluğu üst sınırı: MQ\_Q\_NAME\_LENGTH.

#### **NonPersistentMsgDelivery (MQCFIN)**

Bu konuda yayınlanan kalıcı olmayan iletilere ilişkin teslim mekanizması (parametre tanıtıcısı: **MQIA\_NPM\_DELIVERY**).

Değer şöyle olabilir:

### **MQDLV\_AS\_PARENT**

Kullanılan teslim mekanizması, bu konuyla ilgili konu ağacında bulunan ilk üst yönetim düğümünün ayarına dayalıdır.

#### **MQDLV\_ALL**

Kalıcı olmayan iletiler, MQPUT çağrısının başarılı olması için dayanıklılığına bakılmaksızın tüm abonelere teslim edilmelidir. Herhangi bir aboneye teslim hatası oluşursa, başka hiçbir abone iletiyi almaz ve MQPUT başarısız olur.

### **MQDLV\_ALL\_DUR**

Kalıcı olmayan iletiler tüm kalıcı abonelere teslim edilmelidir. Kalıcı olmayan bir iletinin kalıcı olmayan abonelere teslim edilmemesi, MQPUT çağrısına hata döndürmez. Sürekli bir aboneye teslim hatası oluşursa, başka hiçbir abone iletiyi almaz ve MQPUT başarısız olur.

#### **MQDLV\_ALL\_AVAIL**

Kalıcı olmayan iletiler, iletiyi kabul edebilen tüm abonelere teslim edilir. İletinin herhangi bir aboneye teslim edilmemesi, diğer abonelerin iletiyi almasını engellemez.

#### **PersistentMsgTeslimi (MQCFIN)**

Bu konuda yayınlanan kalıcı iletilere ilişkin teslim mekanizması (parametre tanıtıcısı: **MQIA\_PM\_DELIVERY**).

Değer şöyle olabilir:

### **MQDLV\_AS\_PARENT**

Kullanılan teslim mekanizması, bu konuyla ilgili konu ağacında bulunan ilk üst yönetim düğümünün ayarına dayalıdır.

### **MQDLV\_ALL**

Kalıcı iletiler, MQPUT çağrısına ilişkin dayanıklılığa bakılmaksızın tüm abonelere teslim edilmelidir. Herhangi bir aboneye teslim hatası oluşursa, başka hiçbir abone iletiyi almaz ve MQPUT başarısız olur.

### **MQDLV\_ALL\_DUR**

Kalıcı iletilerin tüm kalıcı abonelere teslim edilmesi gerekir. Kalıcı olmayan abonelere kalıcı ileti teslim edilmemesi, MQPUT çağrısına hata döndürmez. Sürekli bir aboneye teslim hatası oluşursa, başka hiçbir abone iletiyi almaz ve MQPUT başarısız olur.

### **MQDLV\_ALL\_AVAIL**

Kalıcı iletiler, iletiyi kabul edebilen tüm abonelere teslim edilir. İletinin herhangi bir aboneye teslim edilmemesi, diğer abonelerin iletiyi almasını engellemez.

### **ProxySubscriptions (MQCFIN)**

Bu konu için, yerel abonelik olmasa bile, doğrudan bağlı kuyruk yöneticilerine (parametre tanıtıcısı: **MQIA\_PROXY\_SUB**) bir yetkili sunucu aboneliği gönderilip gönderilmeyeceği.

Değer şöyle olabilir:

### **MQTA\_PROXY\_SUB\_FORCE**

Yerel abonelik olmasa da, bağlı kuyruk yöneticilerine bir yetkili sunucu aboneliği gönderilir.

### **MQTA\_PROXY\_SUB\_FIRSTUSE**

Bu konu için yalnızca yerel abonelik varsa bir yetkili sunucu aboneliği gönderilir.

#### **PublicationScope (MQCFIN)**

Bu kuyruk yöneticisinin yayınları bir sıradüzenin parçası olarak mı, yoksa yayınlama/abone olma kümesinin bir parçası olarak mı kuyruk yöneticilerine yayayacağını belirler (parametre tanıtıcısı: **MQIA\_PUB\_SCOPE**).

Değer şöyle olabilir:

### **MQSCOPE\_ALL**

Bu konuya ilişkin yayınlar, sıradüzensel olarak bağlı kuyruk yöneticilerine yayılır ve kümeye bağlı kuyruk yöneticilerini yayınlar/abone olur.

### **MQSCOPE\_AS\_PARENT**

Bu kuyruk yöneticisinin yayınları sıradüzenin bir parçası olarak mı, yoksa yayınlama/abone olma kümesinin bir parçası olarak mı kuyruk yöneticilerine yayayacağı, bu konuyla ilgili konu ağacında bulunan ilk üst yönetim düğümünün ayarına bağlıdır.

Değer belirtilmezse, bu parametre için varsayılan değer budur.

### **MQSCOPE\_QMGR**

Bu konuya ilişkin yayınlar diğer kuyruk yöneticilerine yayılmaz.

**Not:** Koyma İletisi Seçenekleri 'nde MQPMO\_SCOPE\_QMGR komutunu kullanarak, yayınlama temelinde bu davranışı geçersiz kılabilirsiniz.

#### **QMgrName (MQCFST)**

Yerel kuyruk yöneticisinin adı (parametre tanıtıcısı: **MQCA\_CLUSTER\_Q\_MGR\_NAME**).

Dizgi uzunluğu üst sınırı: MQ\_Q\_MGR\_NAME\_LENGTH.

### **SubscriptionScope (MQCFIN)**

Bu kuyruk yöneticisinin abonelikleri kuyruk yöneticilerine bir sıradüzenin parçası olarak mı, yoksa yayınlama/abone olma kümesinin bir parçası olarak mı yayacağını (parametre tanıtıcısı: **MQIA\_SUB\_SCOPE**) belirler.

Değer şöyle olabilir:

### **MQSCOPE\_ALL**

Bu konuya ilişkin abonelikler, sıradüzensel olarak bağlı kuyruk yöneticilerine ve kümeye bağlı kuyruk yöneticilerini yayınlamak/abone olmak için yayılır.

### **MQSCOPE\_AS\_PARENT**

Bu kuyruk yöneticisinin abonelikleri bir sıradüzenin parçası olarak mı, yoksa yayınlama/abone olma kümesinin bir parçası olarak mı kuyruk yöneticilerine yayacağı, bu konuyla ilgili konu ağacında bulunan ilk üst yönetim düğümünün ayarına bağlıdır.

Değer belirtilmezse, bu parametre için varsayılan değer budur.

### **MQSCOPE\_QMGR**

Bu konuya ilişkin abonelikler diğer kuyruk yöneticilerine yayılmaz.

**Not:** Abonelik tanımlayıcısında MQSO\_SCOPE\_QMGR ya da **DEFINE SUB**üzerinde **SUBSCOPE(QMGR)** kullanarak abonelik temelinde bu davranışı geçersiz kılabilirsiniz.

### **TopicDesc (MQCFST)**

Konu açıklaması (parametre tanıtıcısı: **MQCA\_TOPIC\_DESC**).

Uzunluk üst sınırı: MQ\_TOPIC\_DESC\_LENGTH.

### **TopicName (MQCFST)**

Konu nesne adı (parametre tanıtıcısı: **MQCA\_TOPIC\_NAME**).

Dizginin uzunluk üst sınırı: MQ\_TOPIC\_NAME\_LENGTH.

### **TopicString (MQCFST)**

Konu dizgisi (değiştirge tanıtıcısı: **MQCA\_TOPIC\_STRING**).

Bu dizedeki ' /' karakterinin özel bir anlamı vardır. Konu ağacındaki öğeleri sınırlar. Konu dizgisi ' /' karakteriyle başlayabilir, ancak gerekli değildir. '/' karakteriyle başlayan bir dizgi,' /' karakteri olmadan başlayan dizgiyle aynı değil. Konu dizgisi "/" karakteriyle bitemez.

Dizginin uzunluk üst sınırı: MQ\_TOPIC\_STR\_LENGTH.

### **TopicType (MQCFIN)**

Bu nesnenin yerel bir konu mu, yoksa küme konusu mu olduğu (parametre tanıtıcısı: **MQIA\_TOPIC\_TYPE**).

Değer şöyle olabilir:

### **MQTOPT\_LOCAL**

Bu nesne yerel bir konudur.

### **MQTOPT\_CLUSTER**

Bu nesne bir küme konusudur.

### **WildcardOperation (MQCFIN)**

Bu konuda yapılan genel arama karakterleri de içinde olmak üzere aboneliklerin davranışı (parametre tanıtıcısı: **MQIA\_WILDCARD\_OPERATION**).

Değer, aşağıdaki değerlerden herhangi biri olabilir:

### **MQTA\_PASSTHRU**

Bu konu nesnesindeki konu dizgisinden daha az özel olan genel arama karakteri konu adları kullanılarak yapılan abonelikler, bu konu ve konu dizgilerine bu konudan daha özel yayınlar alır. Bu, IBM MQile verilen varsayılan değerdir.

### **MQTA\_BLOCK**

Bu konu nesnesindeki konu dizgisinden daha az özel olan genel arama karakteri konu adları kullanılarak yapılan abonelikler, bu konuya ya da bu konudan daha özel konu dizgilerine yapılan yayınları almaz.

### **Olay iletisi başvurusu**

Olay iletilerinin biçimiyle ilgili bilgilere genel bakış elde etmek için bu sayfayı kullanın.

Her özel işlemden geçirme olayı için, olay iletilerinin ileti tanımlayıcısı ve ileti verileri kısımlarında bilgi döndürülür.

### **İlgili kavramlar**

["Olay iletisi açıklamaları" sayfa 125](#page-124-0) Olay iletisi verileri, oluşturulan olaya özgü bilgileri içerir. Bu veriler, kuyruk yöneticisinin adını ve uygun olduğunda, kuyruğun adını içerir.

Özel işlemden geçirme olayları

### **İlgili başvurular**

["Olay iletisi biçimi" sayfa 118](#page-117-0)

Olay iletileri, bir ileti tanımlayıcısı ve ileti verileri içeren standart IBM MQ iletileridir.

["Olay iletisi MQMD \(ileti tanımlayıcısı\)" sayfa 119](#page-118-0)

Bir olay iletisine ilişkin ileti tanımlayıcı, ileti tipi ve biçimi ve iletinin olay kuyruğuna konduğu tarih ve saat gibi sistem izleme uygulamasının kullanabileceği bilgileri içerir.

### ["Olay iletisi MQCFH \(PCF üstbilgisi\)" sayfa 123](#page-122-0)

Olay iletilerindeki ileti verileri, PCF komut sorguları ve yanıtlarında kullanılan programlanabilir komut biçimindedir (PCF). İleti verileri iki bölümden oluşur: olay üstbilgisi ve olay verileri.

# <span id="page-117-0"></span>**Olay iletisi biçimi**

Olay iletileri, bir ileti tanımlayıcısı ve ileti verileri içeren standart IBM MQ iletileridir.

Çizelge 8 sayfa 118 , olay iletilerinin temel yapısını ve Olay verileri kolonunda, kuyruk hizmeti aralığı olaylarına ilişkin olay iletisindeki alanların adlarını gösterir.

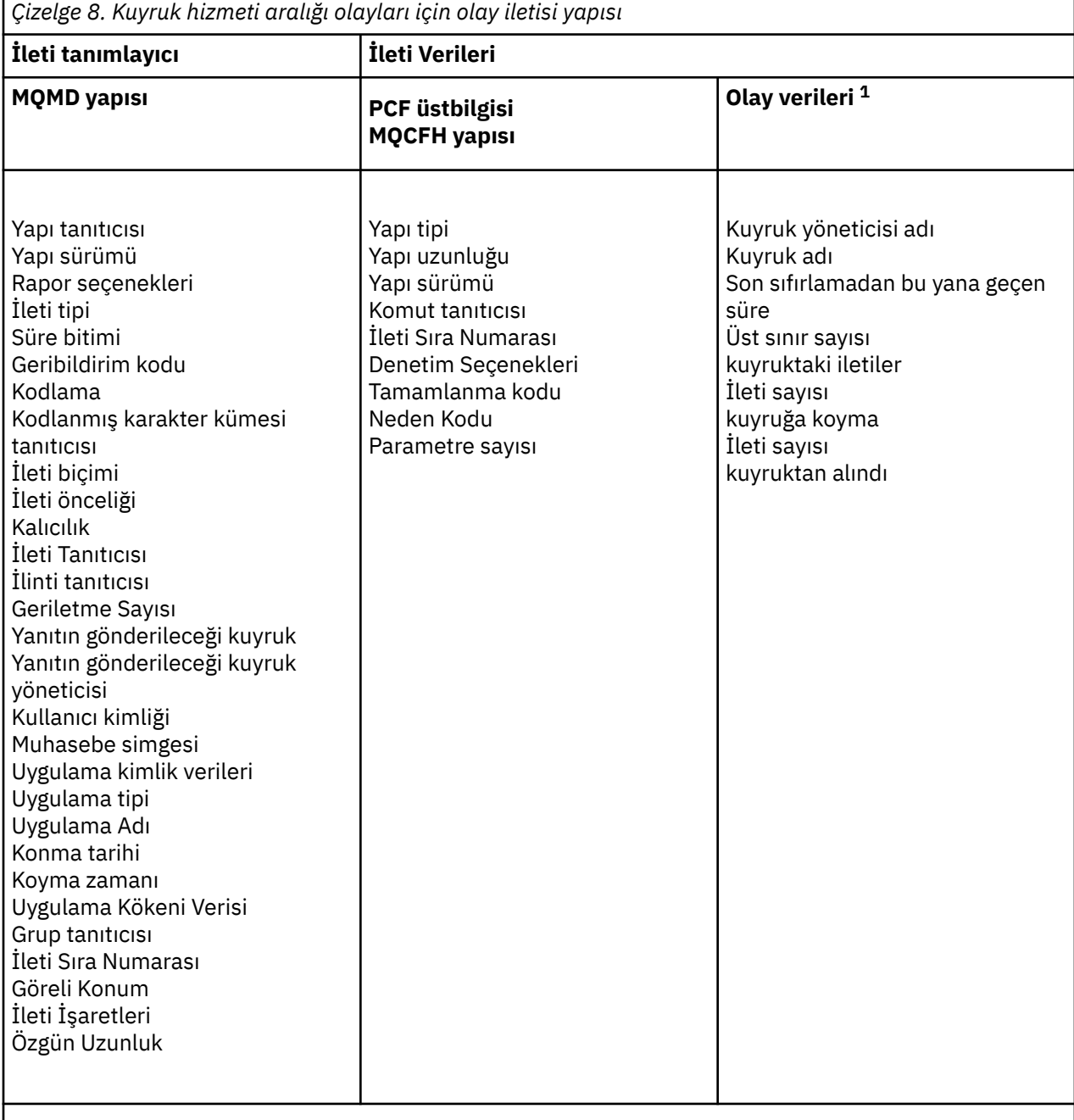

### **Not:**

1. Gösterilen parametreler, bir kuyruk hizmeti aralığı olayı için döndürülen parametrelerdir. Gerçek olay verileri belirli olaya bağlıdır.

Genel olarak, yazdığınız sistem yönetimi programları için bu bilgilerin yalnızca bir alt kümesine gereksinim duyarsınız. Örneğin, uygulamanızın aşağıdaki verilere gereksinimi olabilir:

- Olaya neden olan uygulamanın adı
- Olayın oluştuğu kuyruk yöneticisinin adı
- <span id="page-118-0"></span>• Olayın oluşturulduğu kuyruk
- Olay istatistikleri

# **Olay iletisi MQMD (ileti tanımlayıcısı)**

Bir olay iletisine ilişkin ileti tanımlayıcı, ileti tipi ve biçimi ve iletinin olay kuyruğuna konduğu tarih ve saat gibi sistem izleme uygulamasının kullanabileceği bilgileri içerir.

Tanımlayıcıdaki bilgiler, bir sistem yönetimi uygulamasına ileti tipinin MQMT\_DATAGRAM olduğunu ve ileti biçiminin MQFMT\_EVENT olduğunu bildirir.

Bir olay iletisindeki alanların çoğu, iletiyi oluşturan kuyruk yöneticisi tarafından sağlanan sabit veriler içerir. MQMD, iletiyi koyan kuyruk yöneticisinin adını da belirtir (28 karaktere kısaltılır).

Bir olay iletisi için MQMD yapısı aşağıdaki değerleri içerir:

### *StrucId*

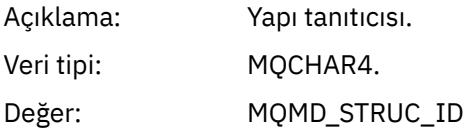

### *Version*

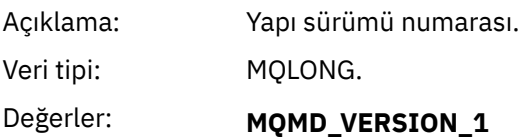

Version-1 ileti tanımlayıcı yapısı, tüm ortamlarda desteklenir.

### **MQMD\_VERSION\_2**

Aşağıdaki ortamlarda desteklenen Version-2 ileti tanımlayıcı yapısı:

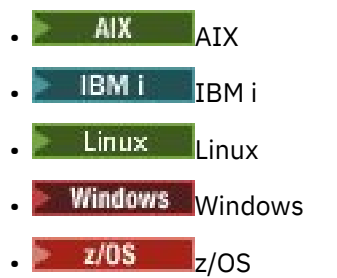

ve bu sistemlere bağlı tüm IBM MQ MQI clients .

### *Report*

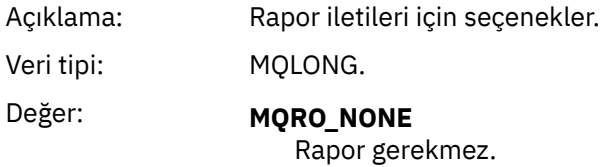

### *MsgType*

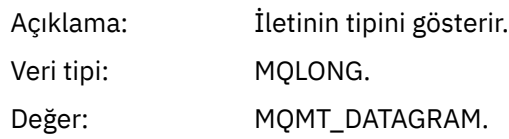

### *Expiry*

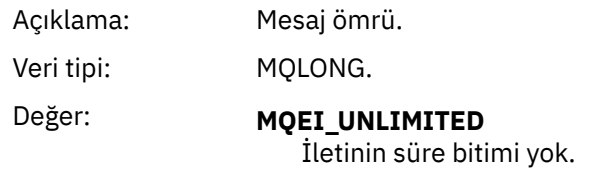

### *Feedback*

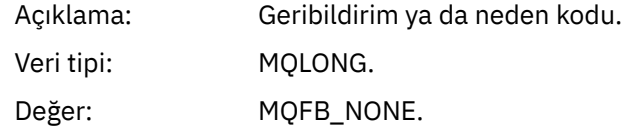

### *Encoding*

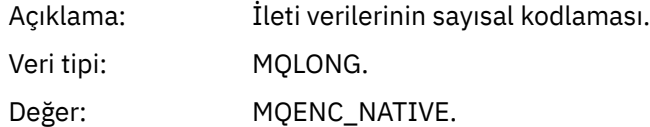

### *CodedCharSetId*

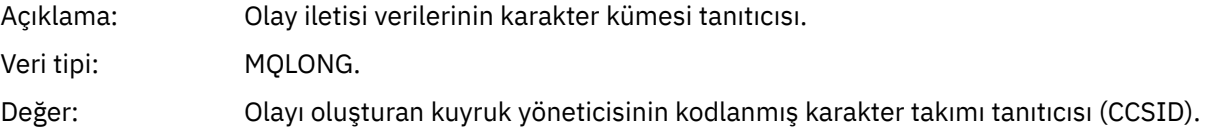

### *Format*

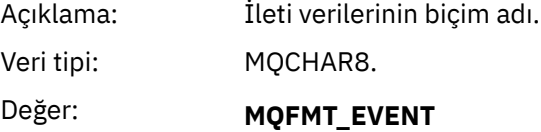

Olay iletisi.

### *Priority*

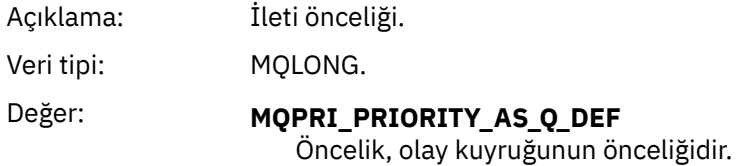

### *Persistence*

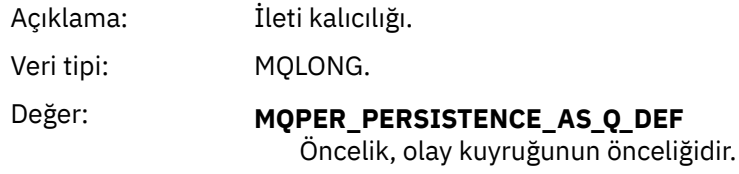

### *MsgId*

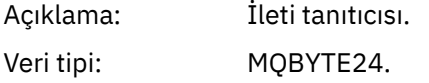

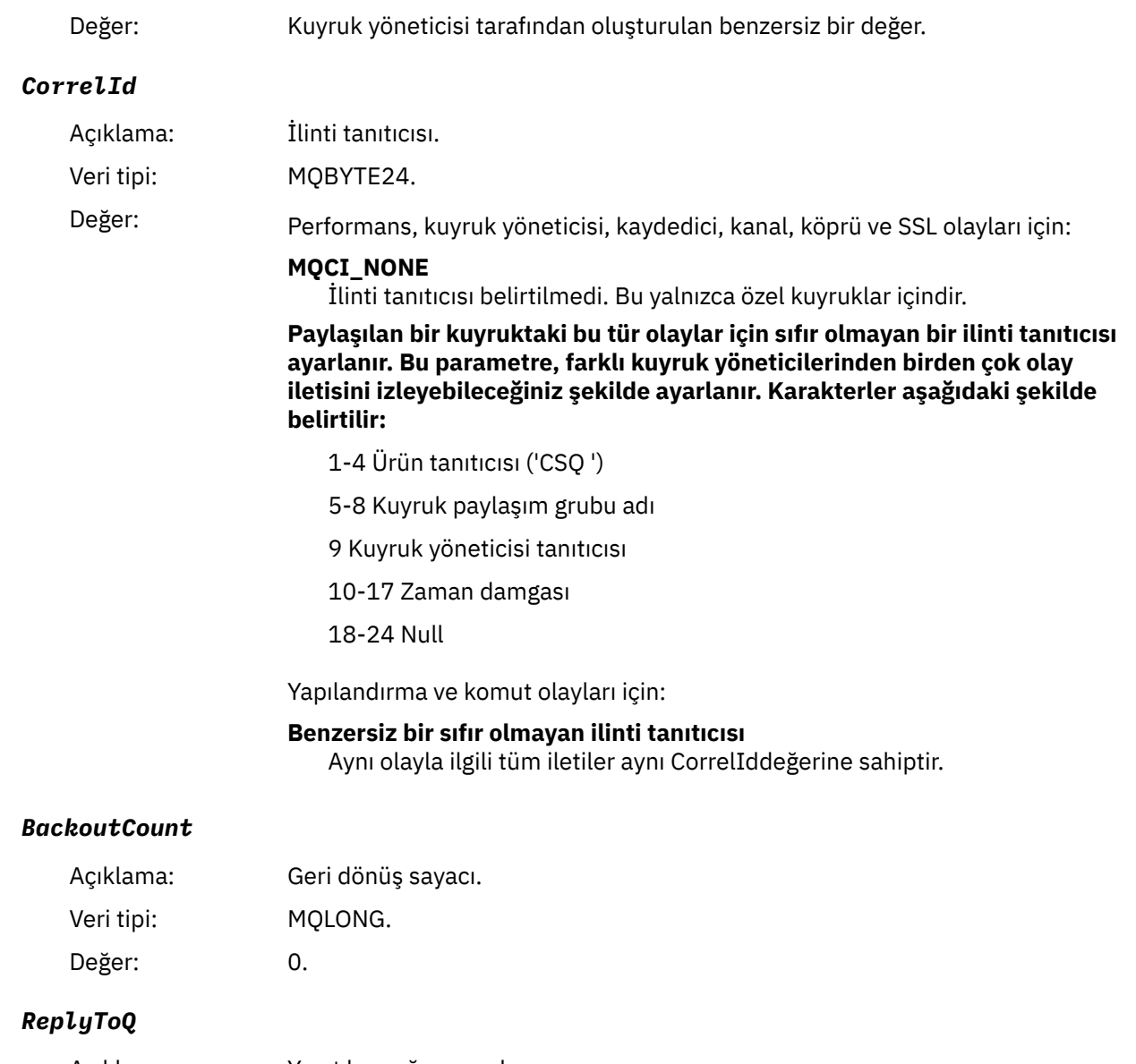

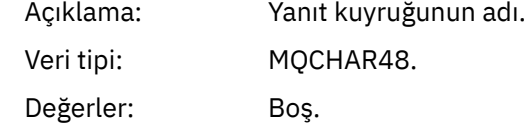

### *ReplyToQMgr*

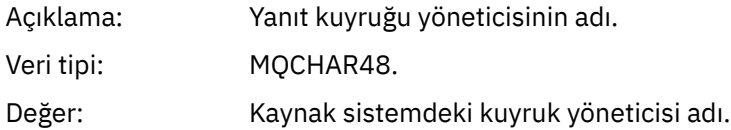

# *UserIdentifier*

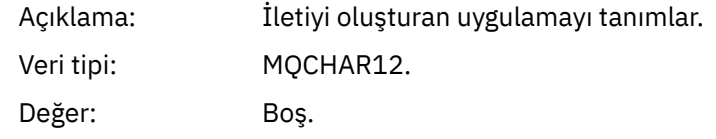

### *AccountingToken*

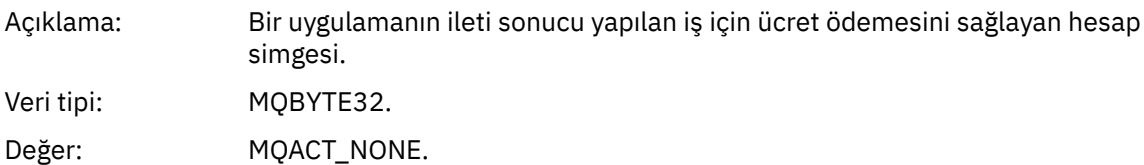

### *ApplIdentityData*

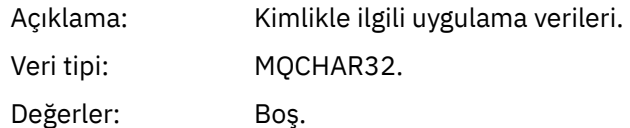

### *PutApplType*

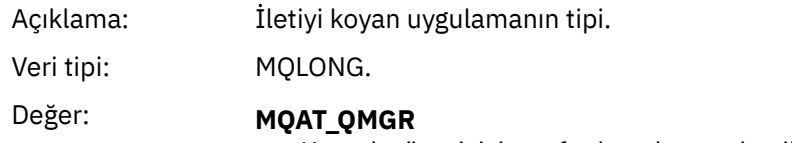

Kuyruk yöneticisi tarafından oluşturulan ileti.

## *PutApplName*

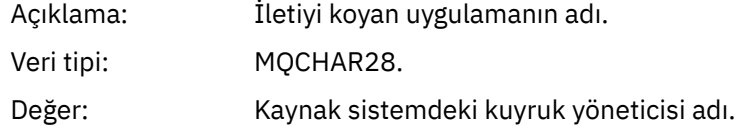

### *PutDate*

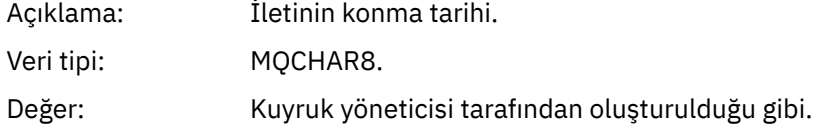

### *PutTime*

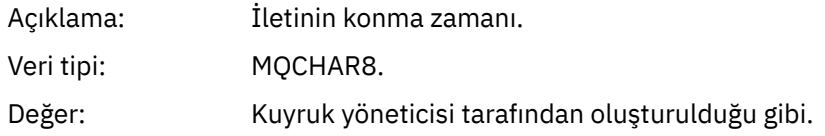

### *ApplOriginData*

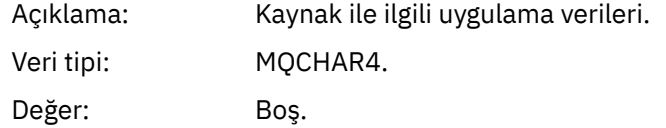

**Not:** *Sürüm* MQMD\_VERSION\_2ise, aşağıdaki ek alanlar vardır:

### *GroupId*

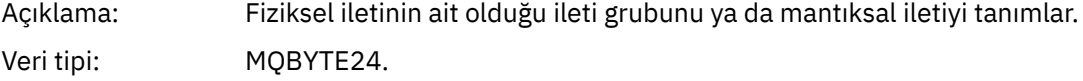

### <span id="page-122-0"></span>Değer: **MQGI\_NONE** Grup tanıtıcısı belirtilmedi.

### *MsgSeqNumber*

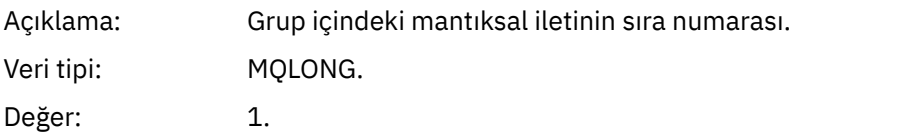

### *Offset*

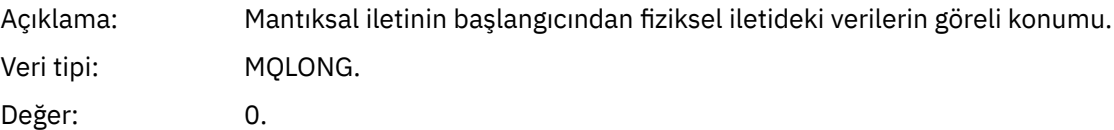

### *MsgFlags*

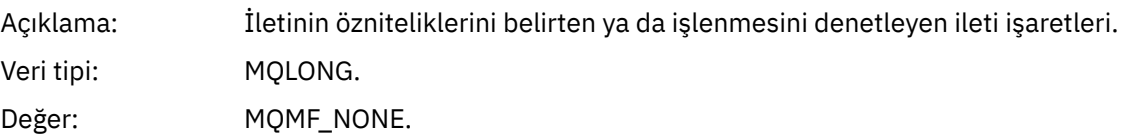

### *OriginalLength*

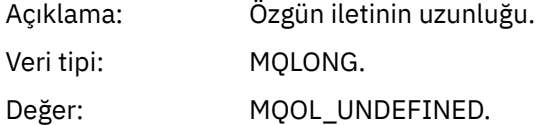

# **Olay iletisi MQCFH (PCF üstbilgisi)**

Olay iletilerindeki ileti verileri, PCF komut sorguları ve yanıtlarında kullanılan programlanabilir komut biçimindedir (PCF). İleti verileri iki bölümden oluşur: olay üstbilgisi ve olay verileri.

MQCFH üstbilgisi aşağıdaki bilgileri belirtir:

- Olayın kategorisi: olayın bir kuyruk yöneticisi, performans, kanal, yapılandırma, komut ya da kaydedici olayı olup olmadığı.
- Olayın nedenini belirten bir neden kodu. MQI çağrılarının neden olduğu olaylar için bu neden kodu, MQI çağrısıyla ilgili neden koduyla aynıdır.

Neden kodları MQRC\_ karakterleriyle başlayan adlara sahip. Örneğin, bir uygulama, koyma için etkinleştirilmemiş bir kuyruğa ileti yerleştirmeye çalıştığında, MQRC\_PUT\_INDIRME neden kodu üretilir.

Bir olay için MQCFH yapısı aşağıdaki değerleri içerir:

### *Type*

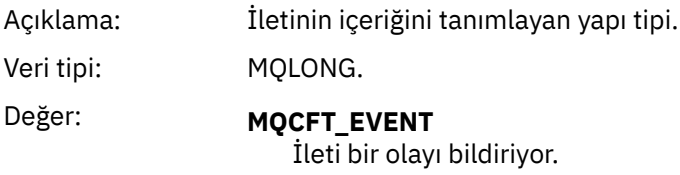

### *StrucLength*

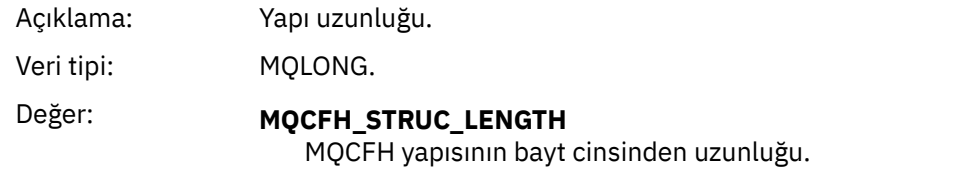

### *Version*

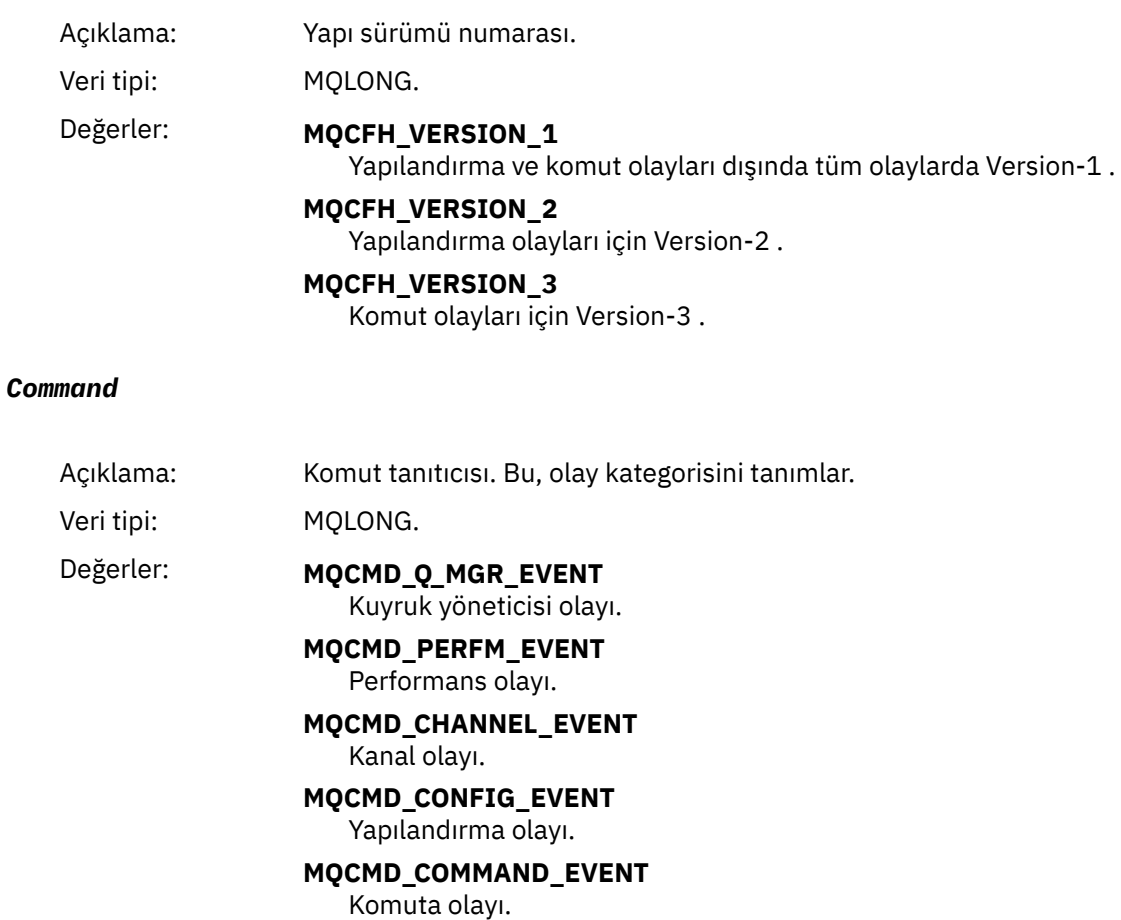

**MQCMD\_LOGGER\_EVENT** Günlüğe kaydedici olayı.

### *MsgSeqNumber*

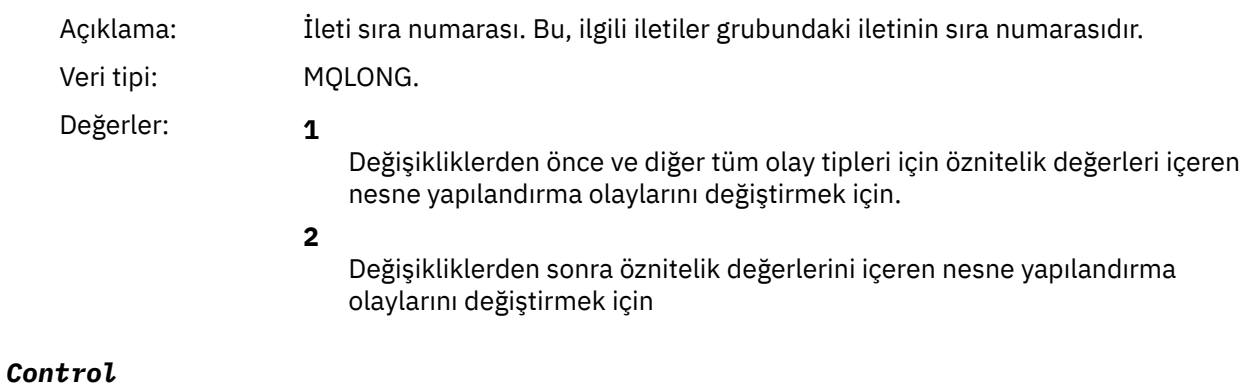

<span id="page-124-0"></span>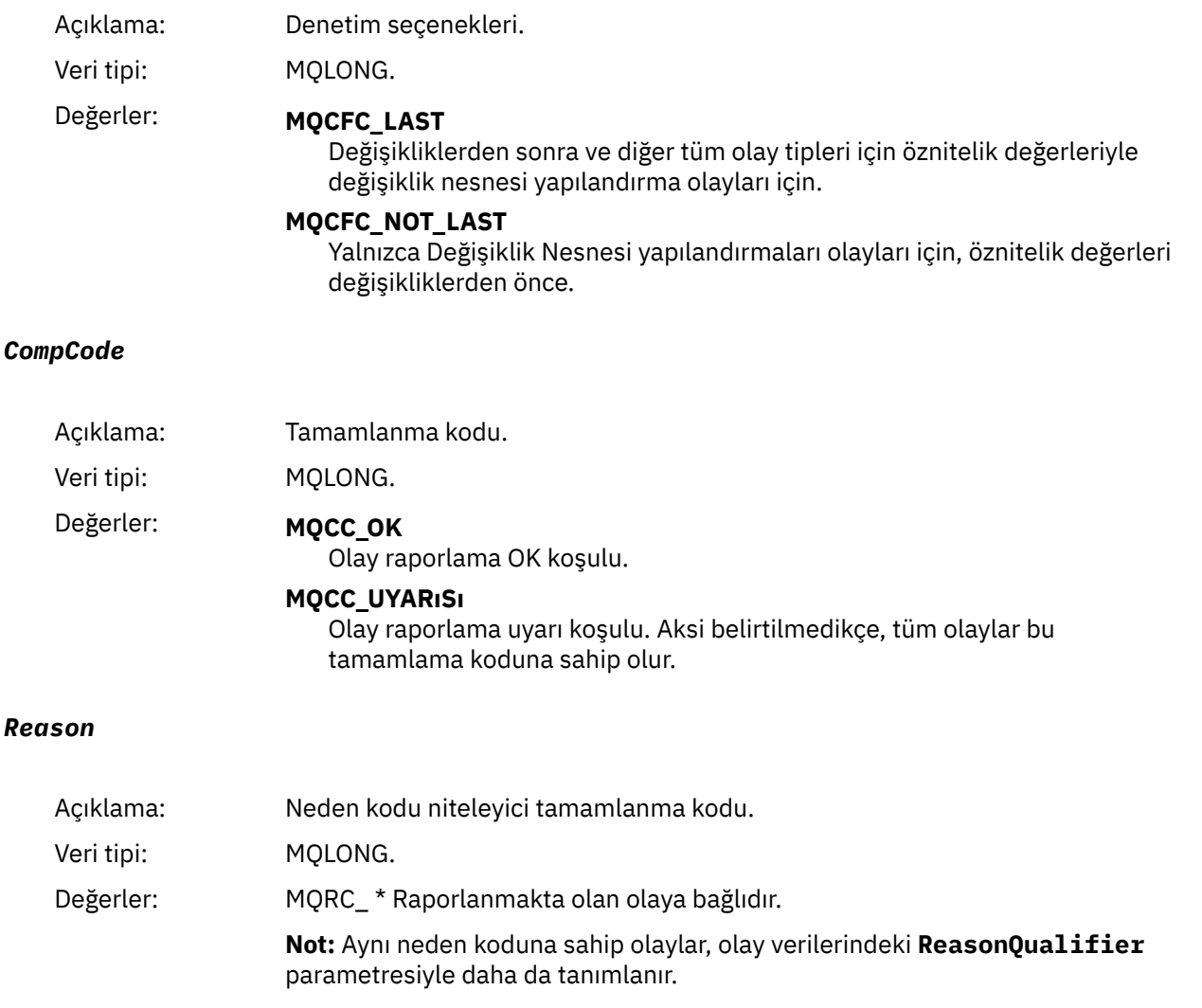

### *ParameterCount*

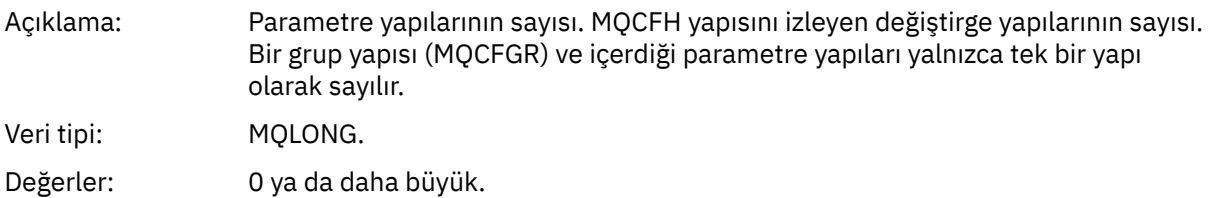

# **Olay iletisi açıklamaları**

Olay iletisi verileri, oluşturulan olaya özgü bilgileri içerir. Bu veriler, kuyruk yöneticisinin adını ve uygun olduğunda, kuyruğun adını içerir.

Döndürülen veri yapıları, hangi olayın oluşturulduğuna bağlıdır. Buna ek olarak, bazı olaylar için, yapıların bazı parametreleri isteğe bağlıdır ve yalnızca olayın ortaya çıkmasına neden olan koşullarla ilgili bilgiler içeriyorsa döndürülür. Veri yapılarındaki değerler, olayın oluşturulmasına neden olan koşullara bağlıdır.

### **Not:**

- 1. İleti verilerindeki PCF yapıları tanımlı bir sırayla döndürülmez. Bunlar, tanımda gösterilen parametre tanıtıcılarından tanımlanmalıdır.
- 2. Olaylar, bir olay açıklamasının başında belirli sınırlamalar gösterilmedikçe, tüm platformlarda kullanılabilir.

# *Diğer Ad Temel Kuyruk Tipi Hatası* Olay adı: Diğer Ad Temel Kuyruk Tipi Hatası. MQCFH ' deki neden kodu: "2001 (07D1) (BC2001): MORC\_ALIAS\_BASE\_Q\_TYPE\_ERROR" sayfa 1105.

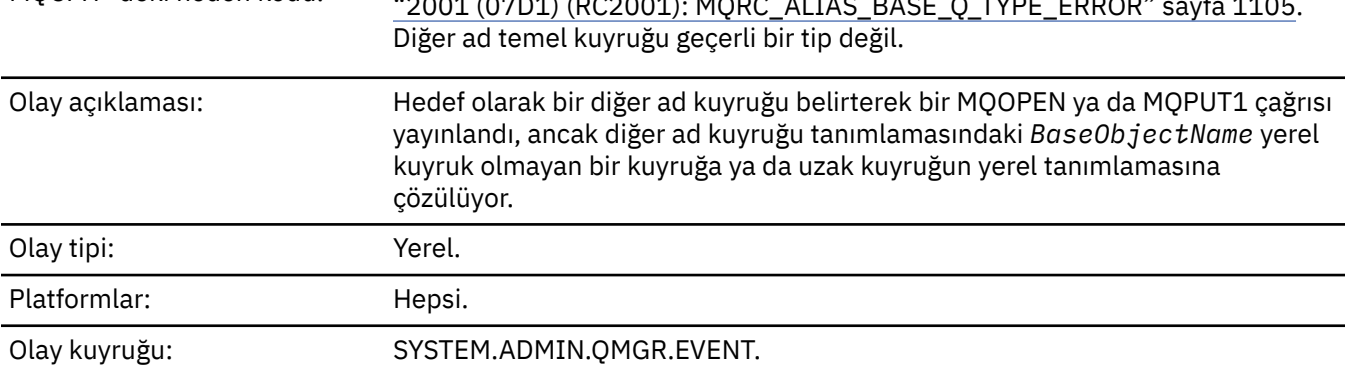

# **Olay verisi**

### *QMgrName*

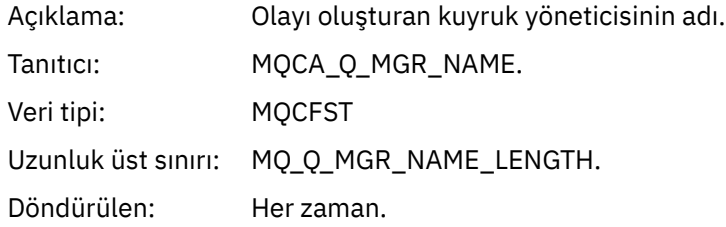

### *QName*

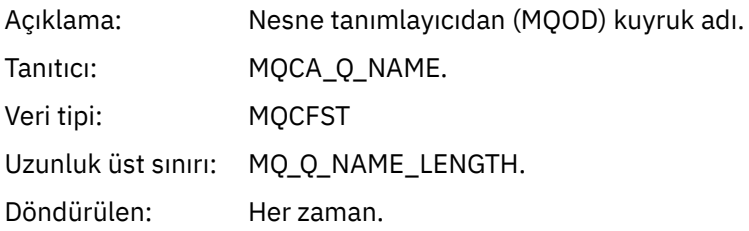

### *BaseObjectName*

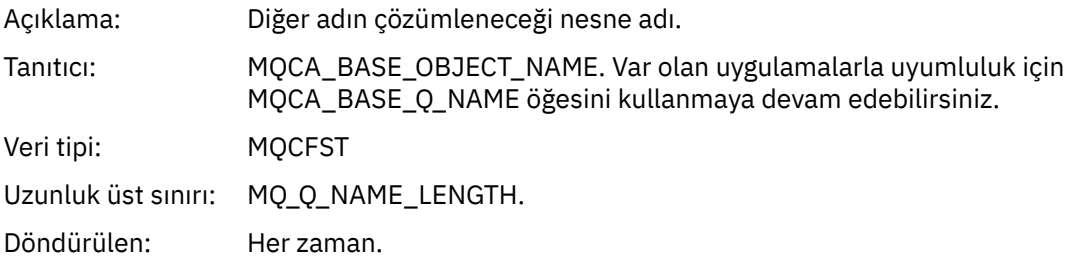

### *QType*

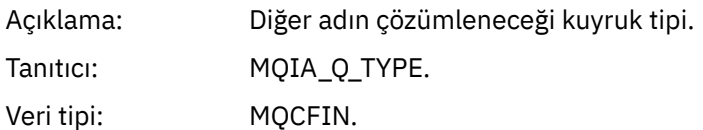

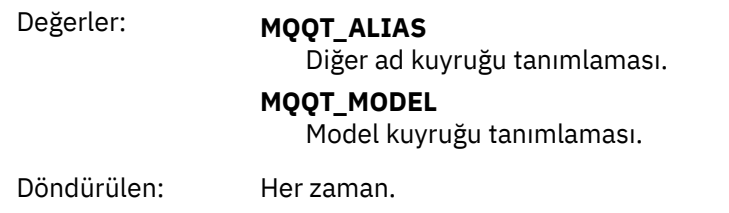

### *ApplType*

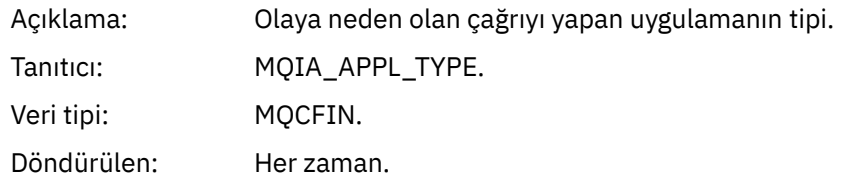

### *ApplName*

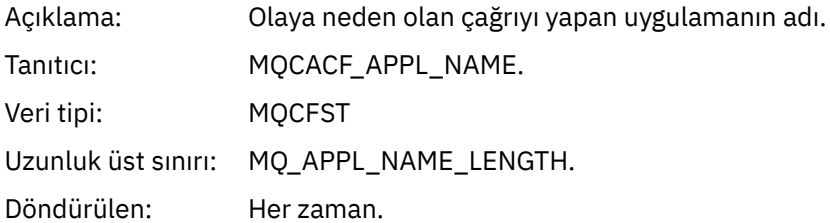

### *ObjectQMgrName*

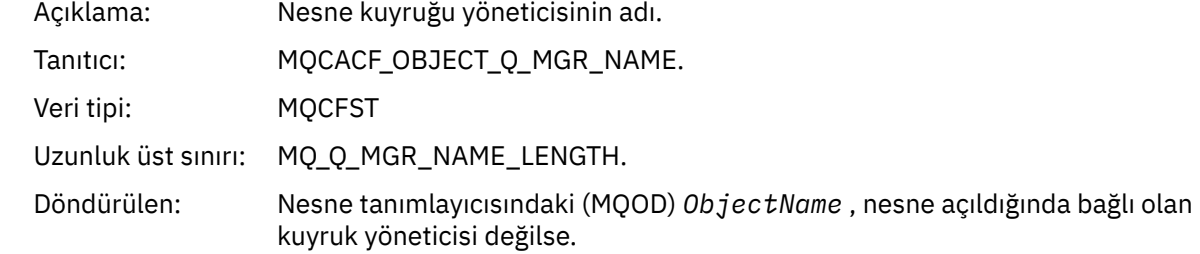

### *ConnName*

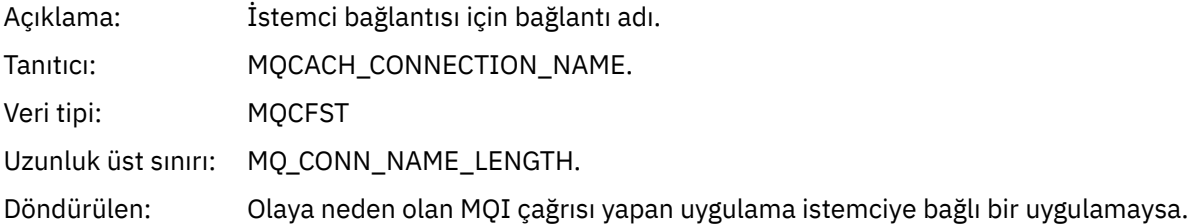

### *ChannelName*

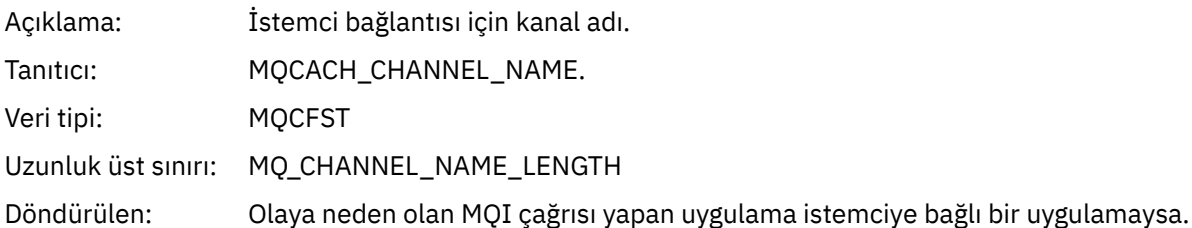

# *Köprü Başlatıldı*

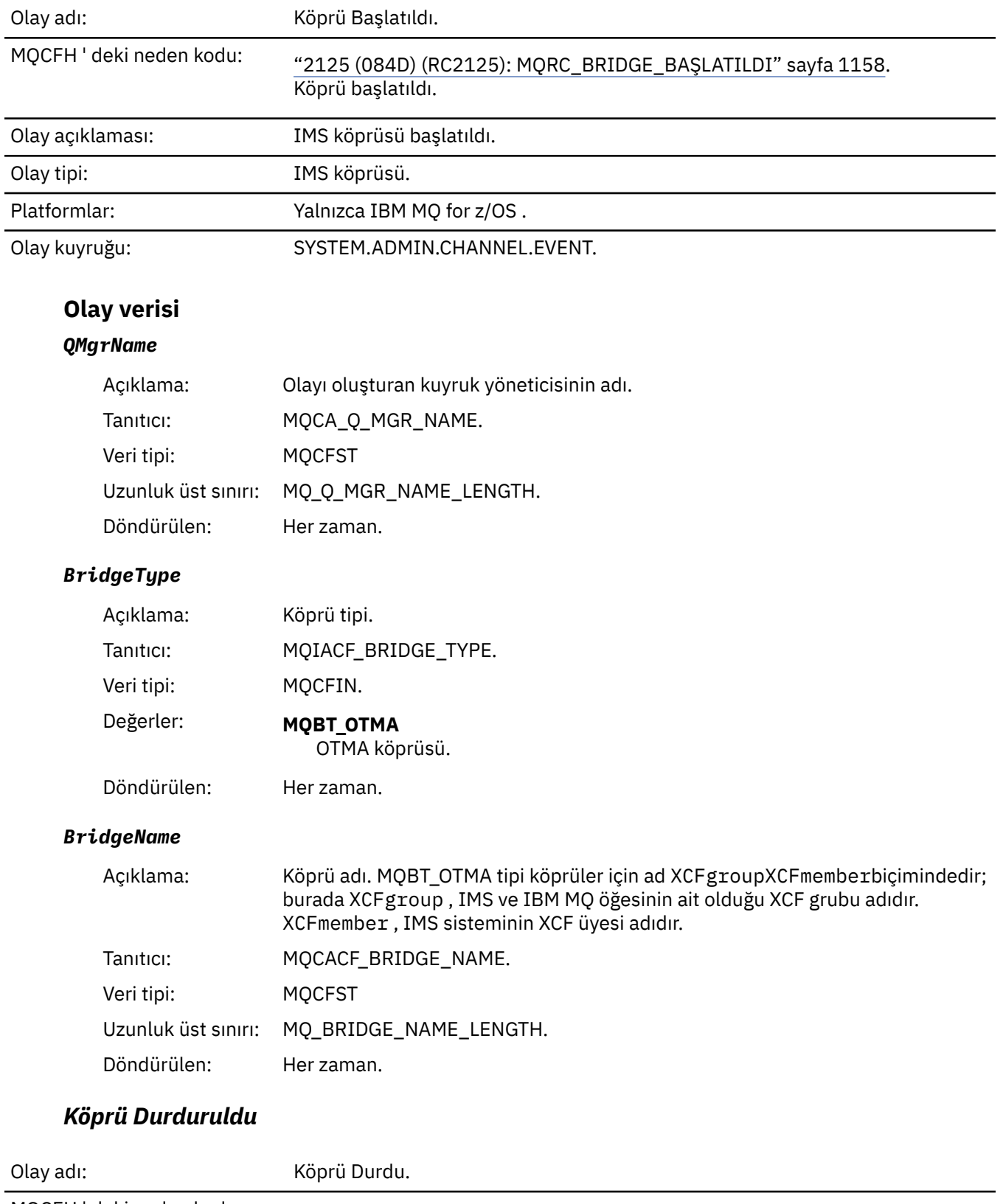

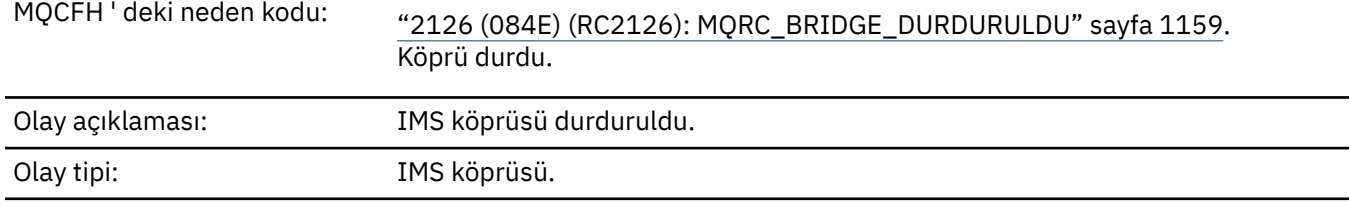

Platformlar: Yalnızca IBM MQ for z/OS .

Olay kuyruğu: SYSTEM.ADMIN.CHANNEL.EVENT.

# **Olay verisi**

# *QMgrName*

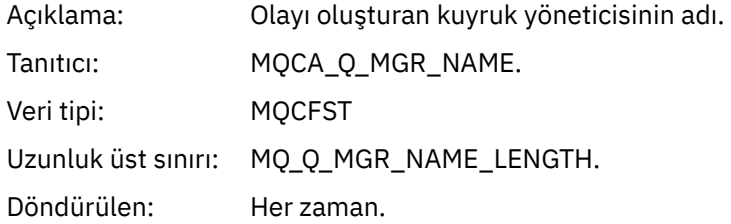

### *ReasonQualifier*

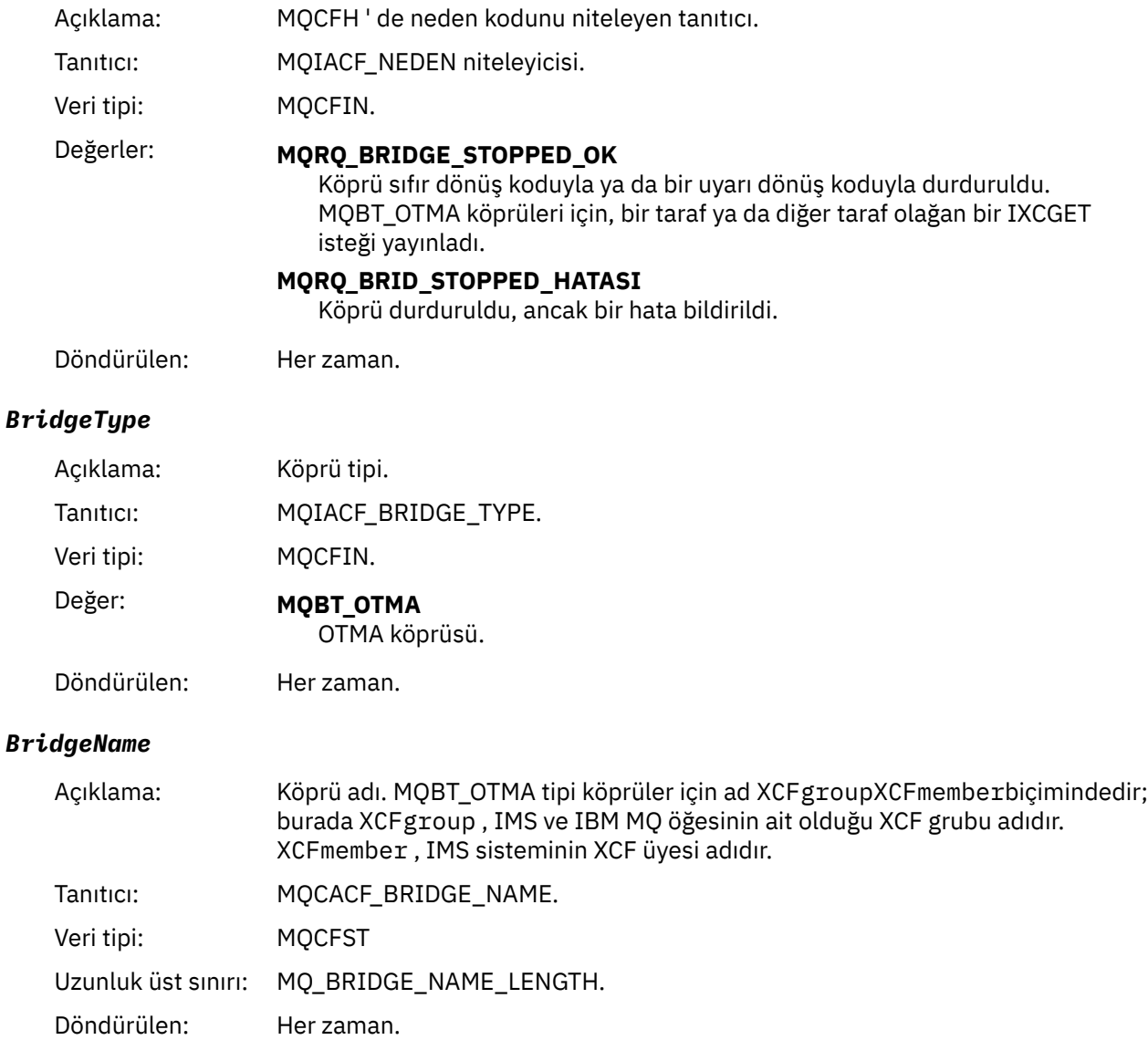

### *ErrorIdentifier*

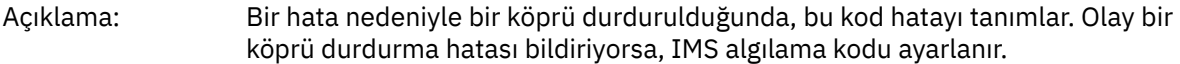

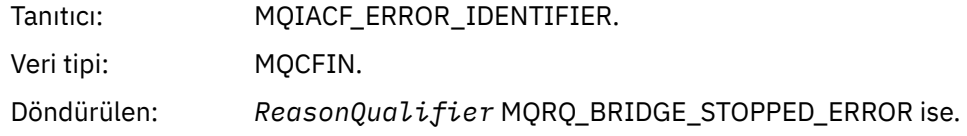

### *Yetki Kaydını Değiştir*

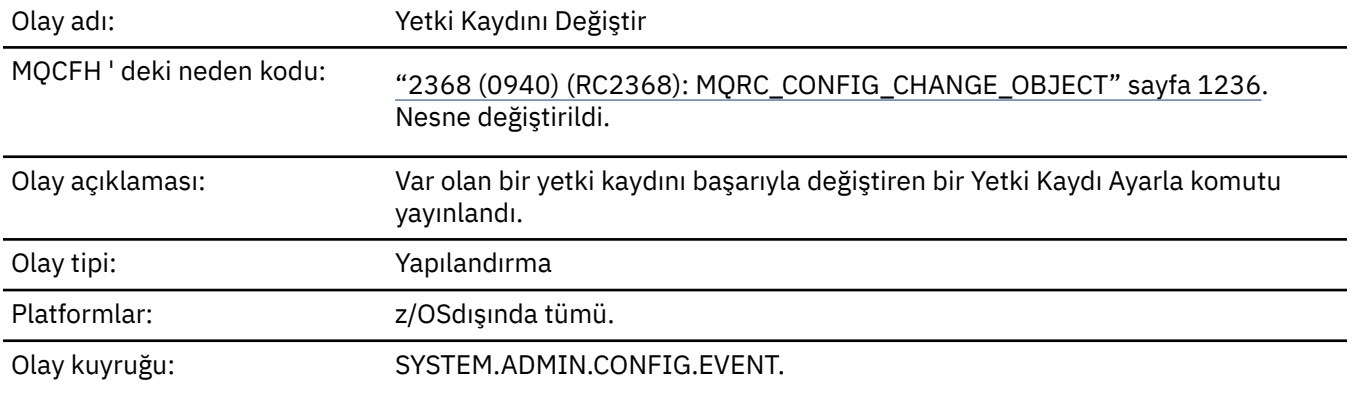

Yetki değiştirme kaydı olayı için iki olay iletisi oluşturulduğunu unutmayın. Birincinin yetki kaydı öznitelik değerleri değişiklikten *önce* , ikincinin öznitelik değerleri değişiklikten *sonra* olur.

### **Olay verisi**

### *EventQMgr*

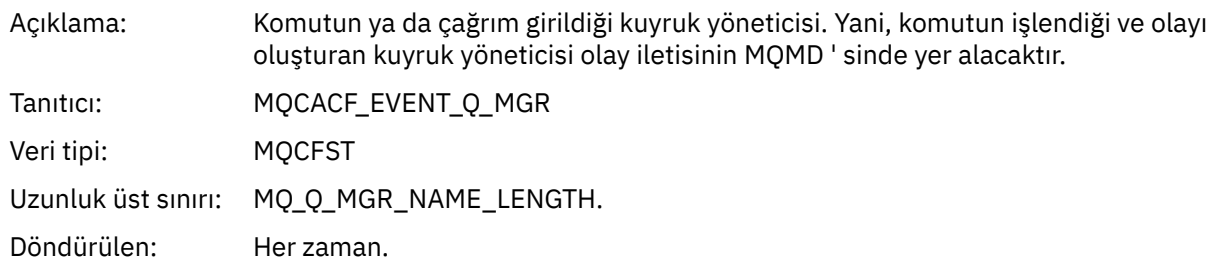

### *EventUserId*

Açıklama: Olayı oluşturan komutu ya da çağrıyı yayınlayan kullanıcı kimliği.

Bu, komutu ya da çağrıyı verme yetkisini denetlemek için kullanılan kullanıcı kimliğiyle aynıdır; bir kuyruktan alınan komutlar için, bu aynı zamanda komut iletisinin ileti tanımlayıcısından alınan kullanıcı kimliğidir (**UserIdentifier**).

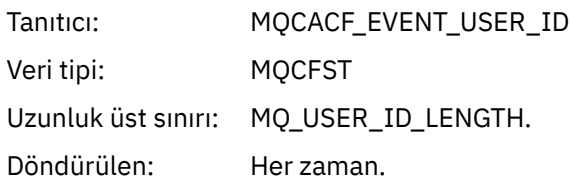

.

### *EventOrigin*

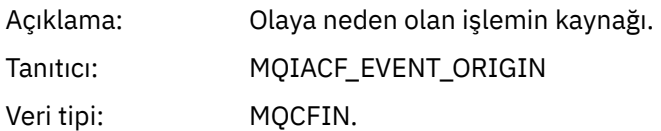

## Değerler: **MQEVO\_CONSOLE**

Konsol komutu (runmqsc ya da setmqaut)

### **MQEVO\_INTERNAL**

Doğrudan kuyruk yöneticisi tarafından

### **MQEVO\_MSG**

SYSTEM.ADMIN.COMMAND.QUEUE

Döndürülen: Her zaman

### *EventAccountingToken*

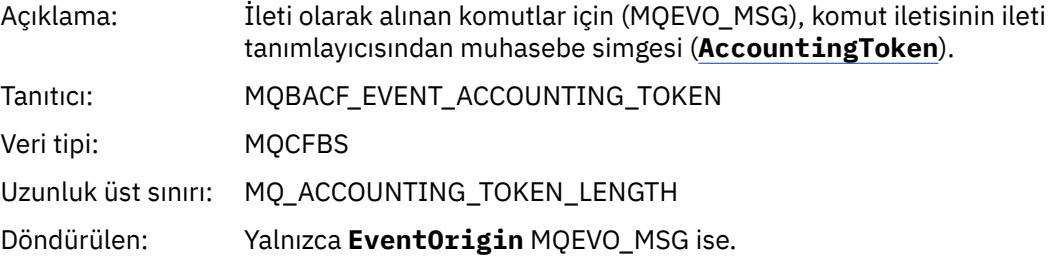

### *EventApplIdentity*

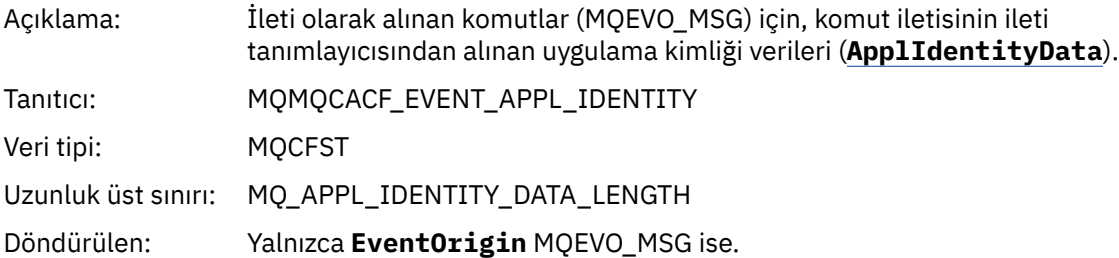

### *EventApplType*

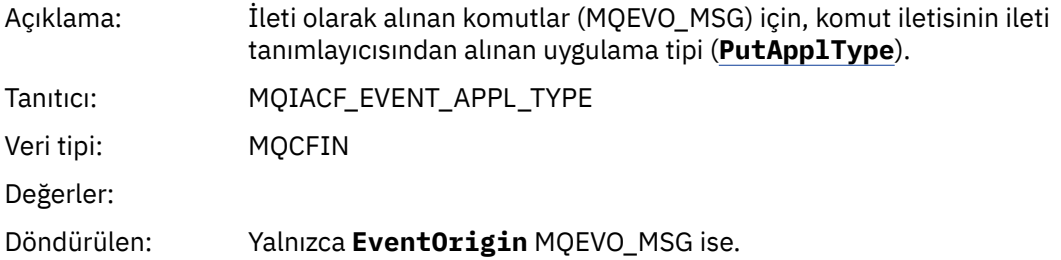

### *EventApplName*

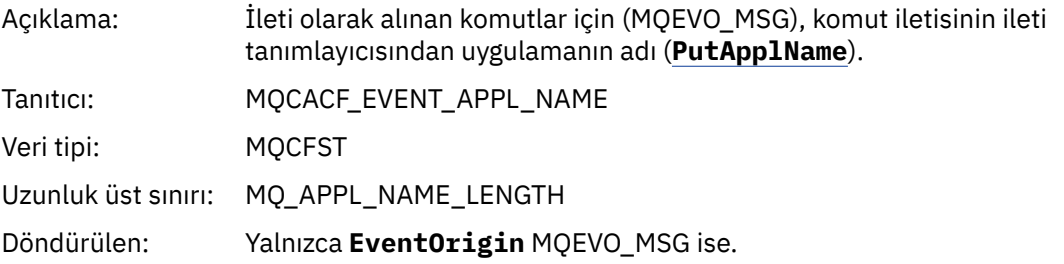

### *EventApplOrigin*

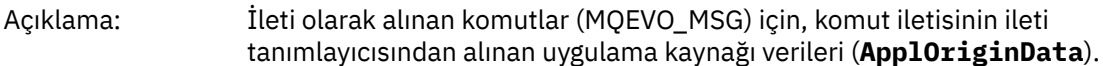

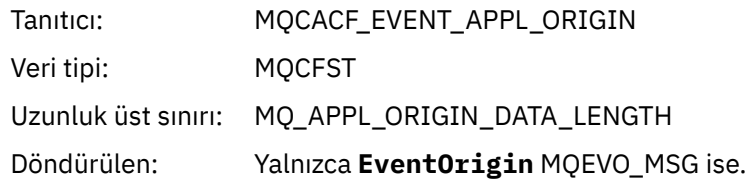

### *ObjectType*

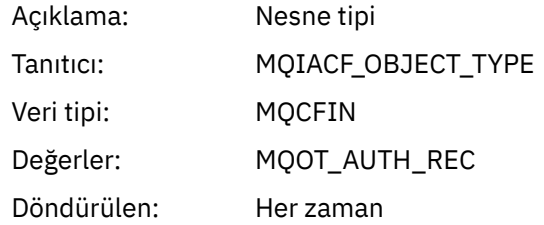

### *ProfileName*

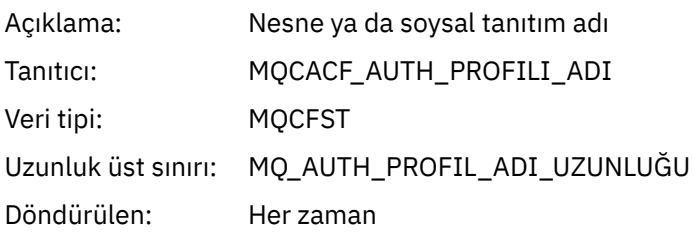

### **Nesne öznitelikleri**

Nesnenin her özniteliği için bir parametre yapısı döndürülür. Döndürülen öznitelikler nesne tipine bağlıdır. Daha fazla bilgi için bkz. ["Olay verileri için nesne öznitelikleri" sayfa 72.](#page-71-0)

### *Nesneyi değiştir*

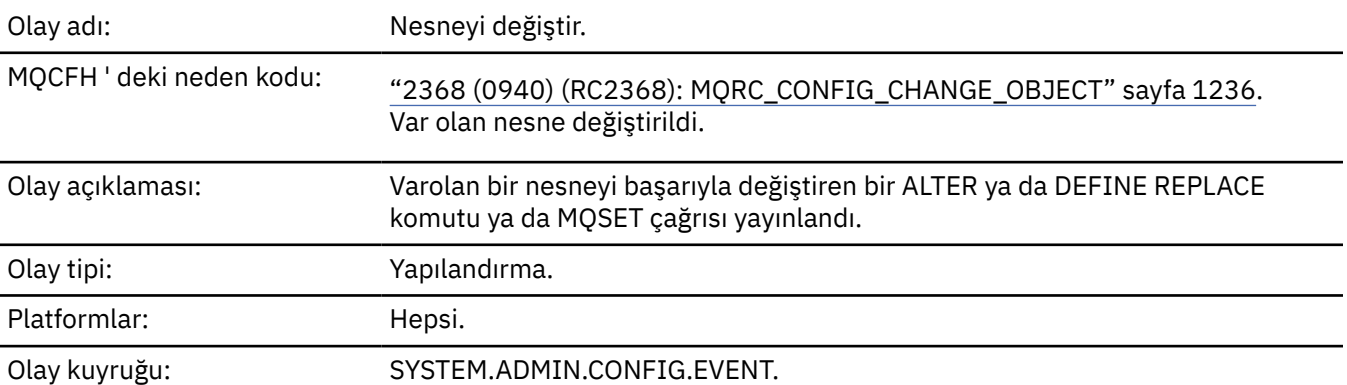

**Not:** Nesne değiştirme olayı için iki olay iletisi oluşturulur. İlki, değişiklikten **önce** nesne öznitelik değerlerini, ikincisi ise değişiklikten **sonra** öznitelik değerlerini içerir.

### **Olay verisi**

### *EventUserId*

Açıklama: Olayı oluşturan komutu ya da çağrıyı yayınlayan kullanıcı kimliği. (Bu, komutu ya da çağrıyı verme yetkisini denetlemek için kullanılan kullanıcı kimliğiyle aynıdır; bir kuyruktan alınan komutlar için bu, aynı zamanda komut iletisinin MQMD 'sinden alınan kullanıcı tanıtıcısıdır (UserIdentifier)).

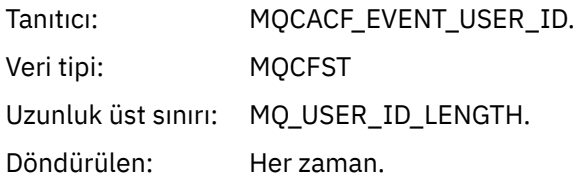

### *EventOrigin*

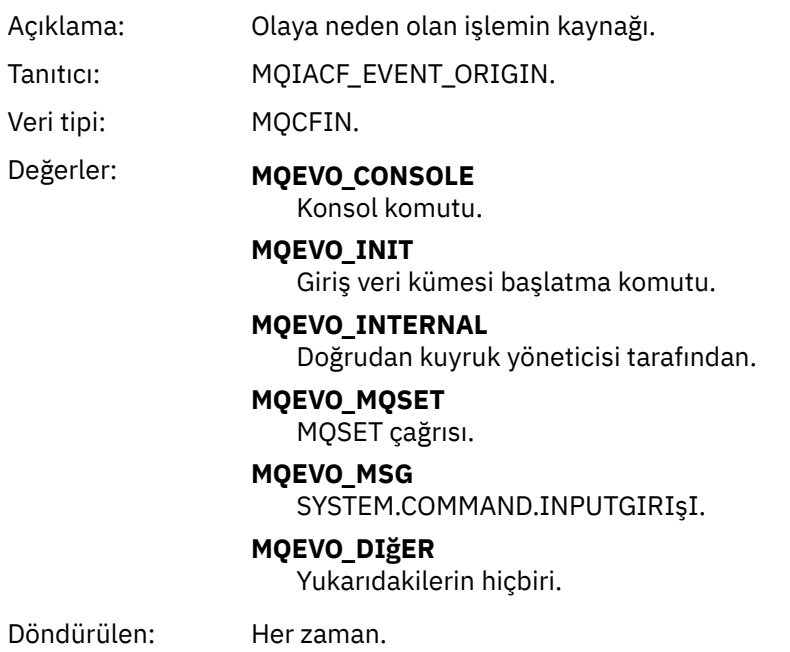

### *EventQMgr*

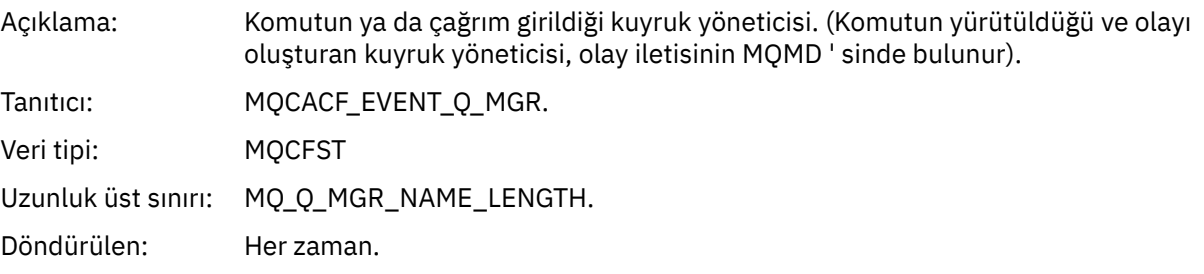

### *EventAccountingToken*

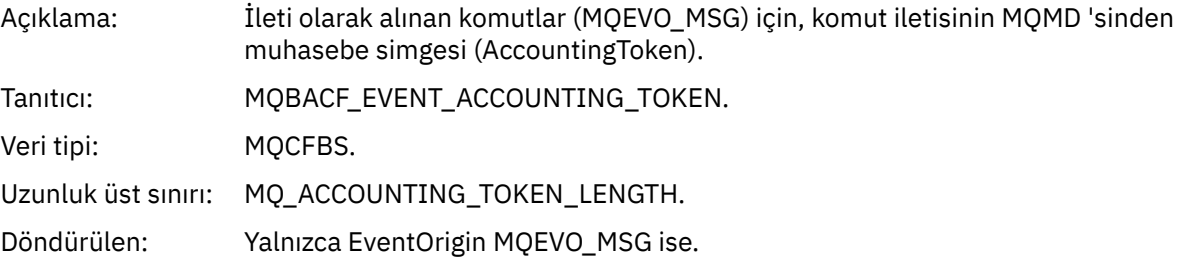

### *EventApplIdentity*

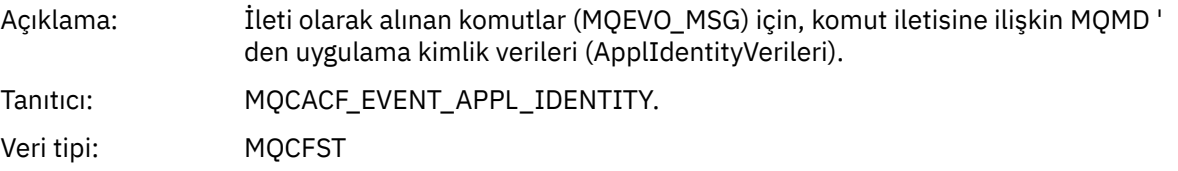

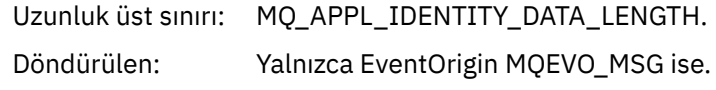

### *EventApplType*

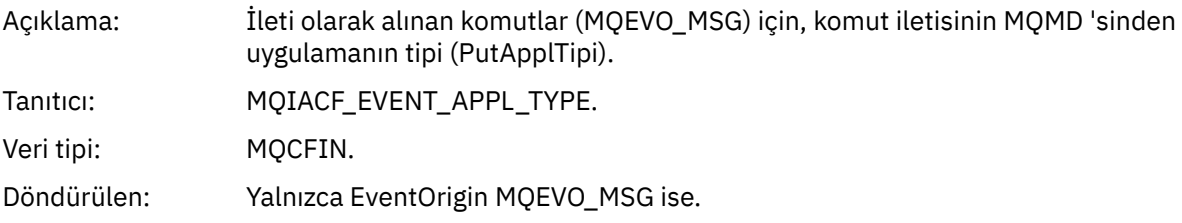

### *EventApplName*

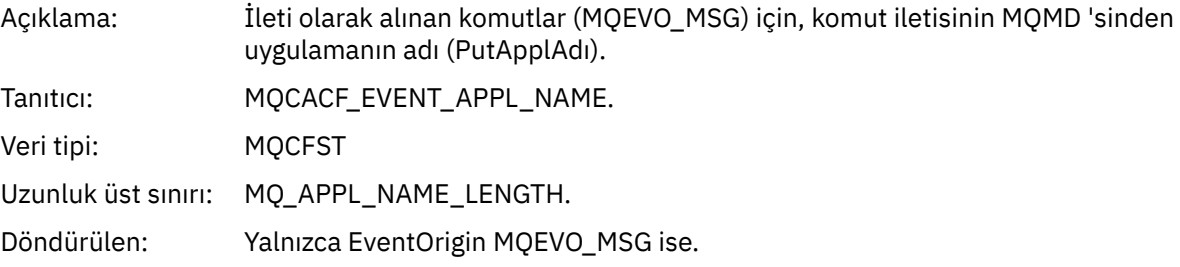

### *EventApplOrigin*

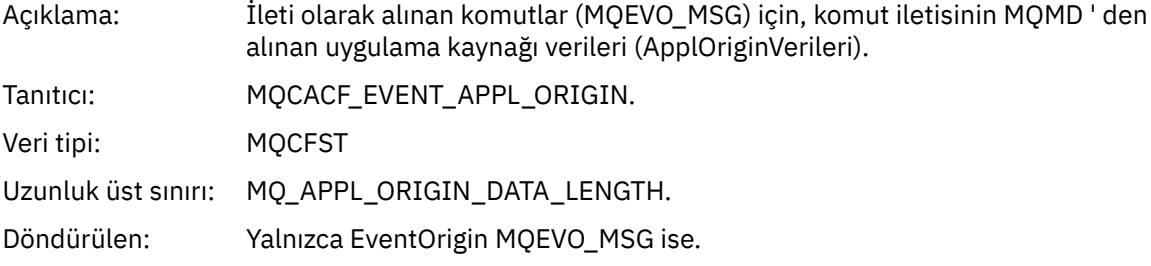

### *ObjectType*

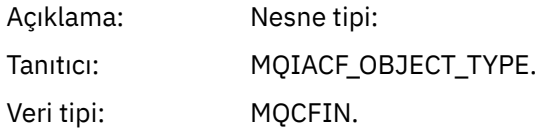

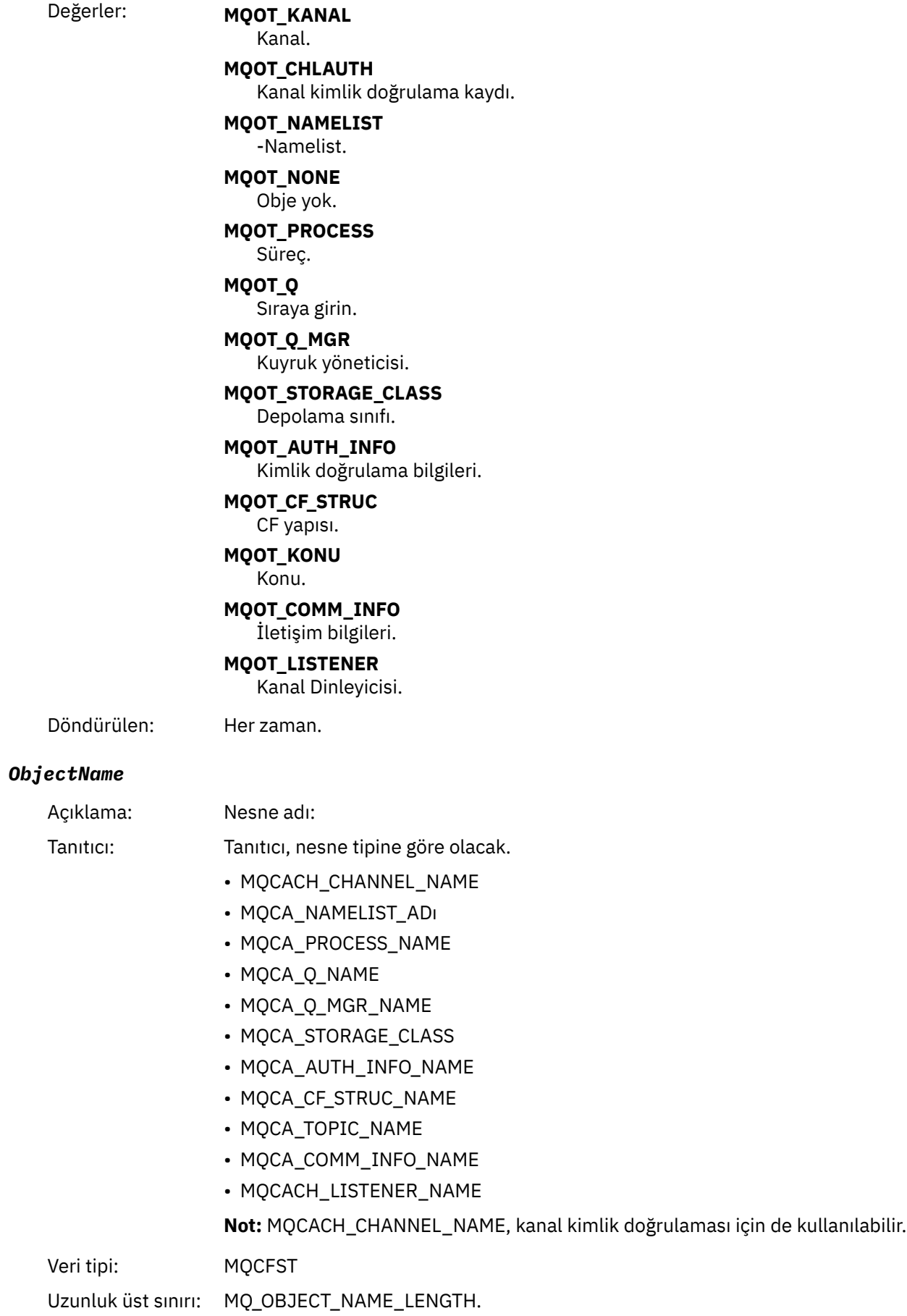

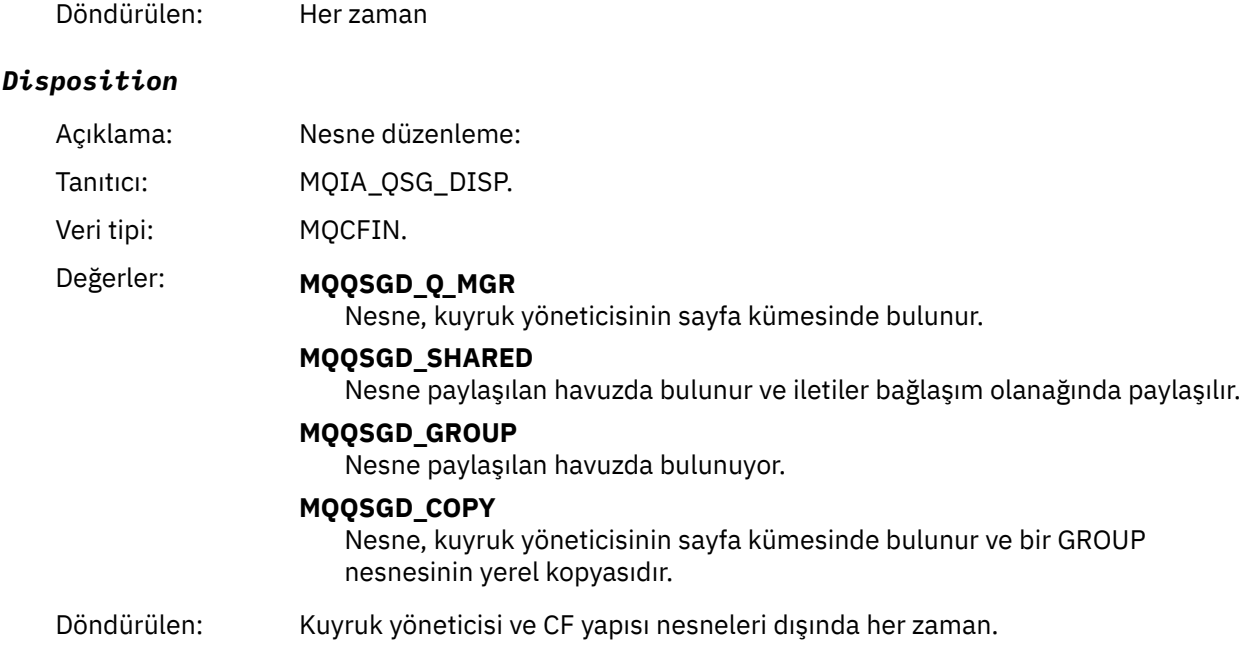

### **Nesne öznitelikleri**

Nesnenin her özniteliği için bir parametre yapısı döndürülür. Döndürülen öznitelikler nesne tipine bağlıdır. Daha fazla bilgi için bkz. ["Olay verileri için nesne öznitelikleri" sayfa 72.](#page-71-0)

### *Kanal Etkinleştirildi*

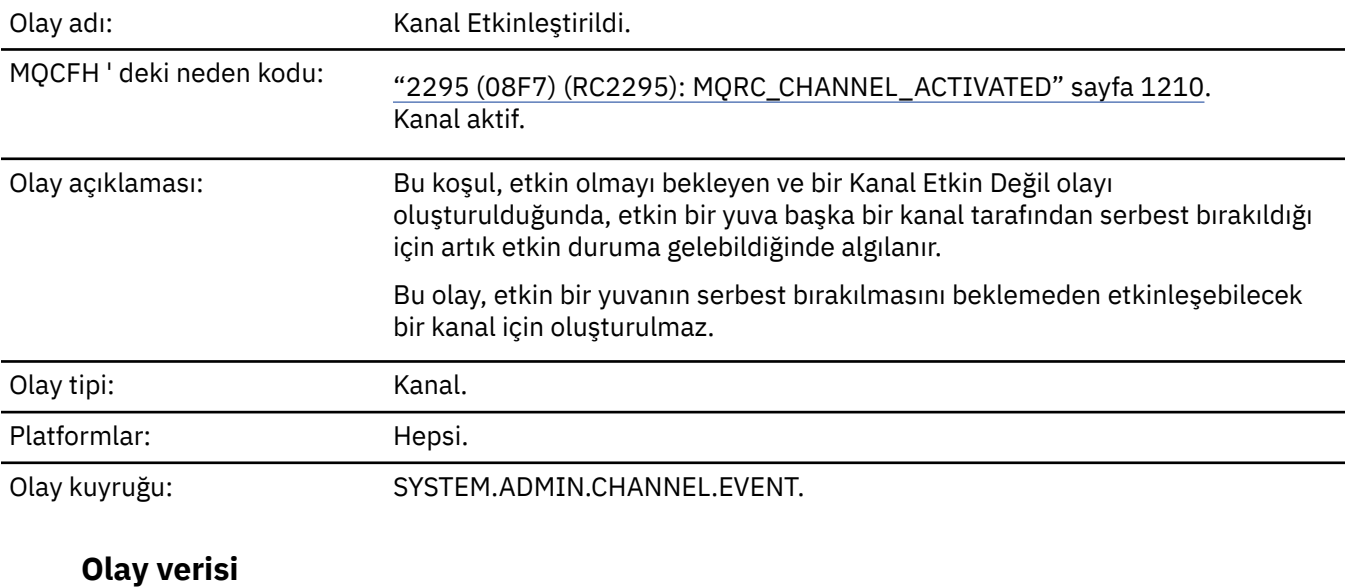

### *QMgrName*

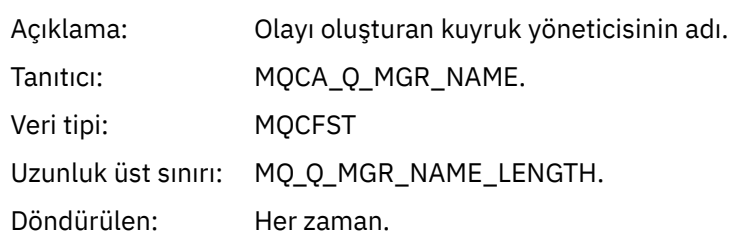

### *ChannelName*

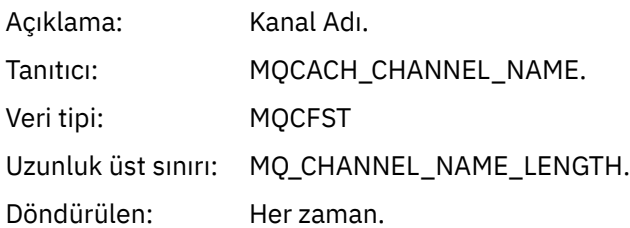

### *XmitQName*

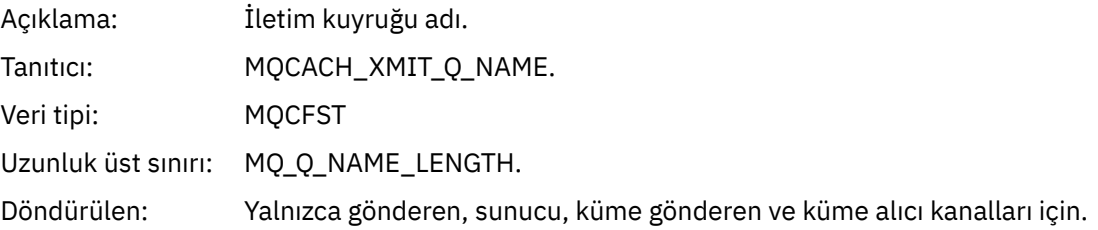

### *ConnectionName*

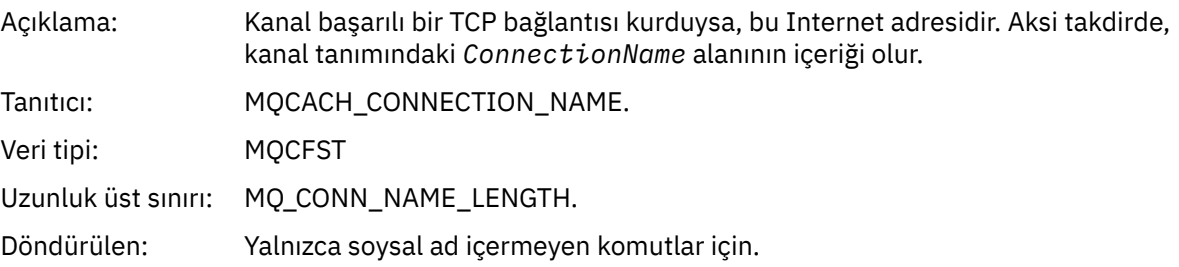

### *Kanal Otomatik Tanımlama Hatası*

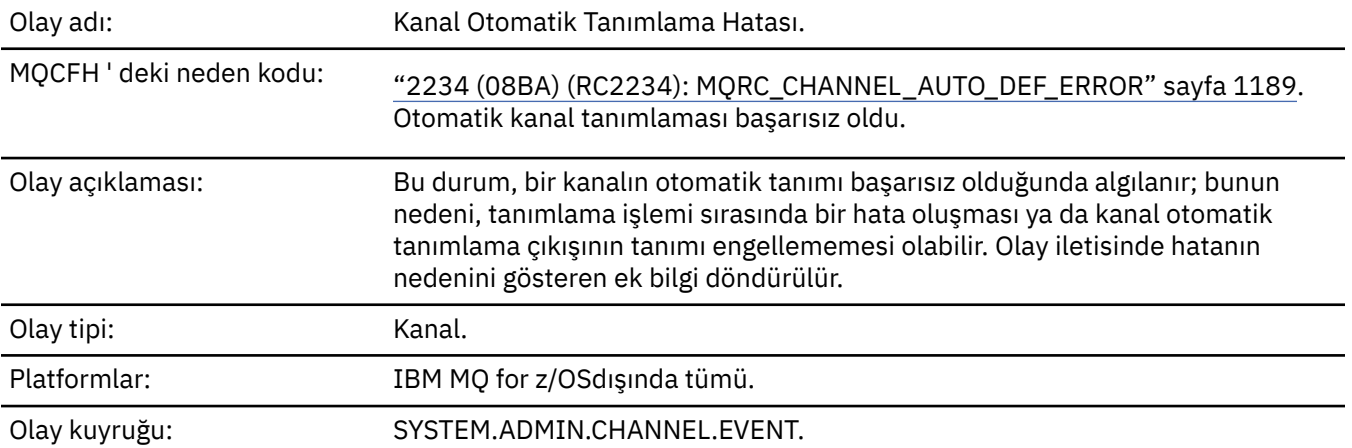

# **Olay verisi**

### *QMgrName*

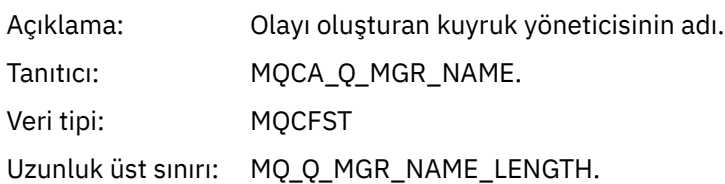

Döndürülen: Her zaman.

### *ChannelName*

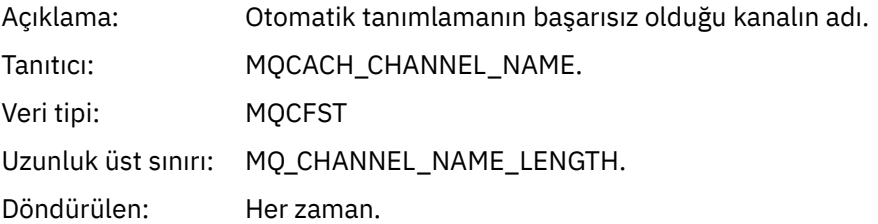

### *ChannelType*

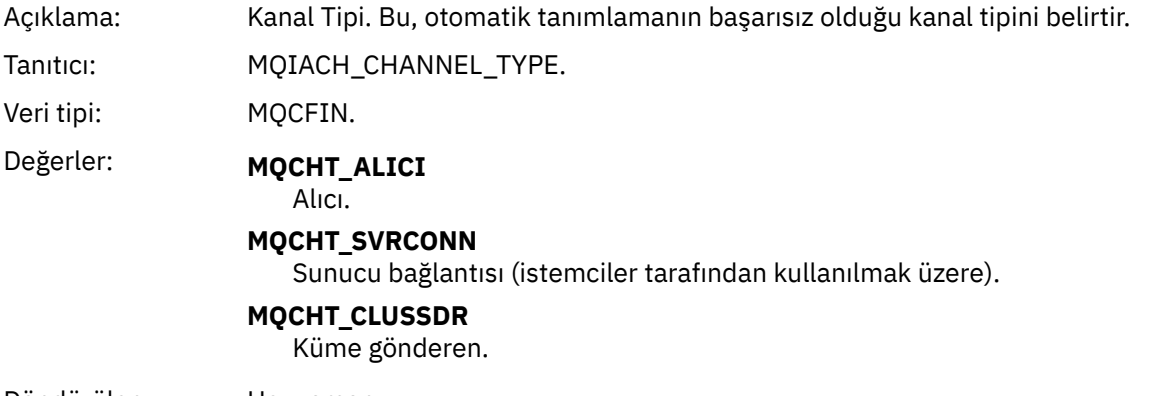

Döndürülen: Her zaman.

# *ErrorIdentifier*

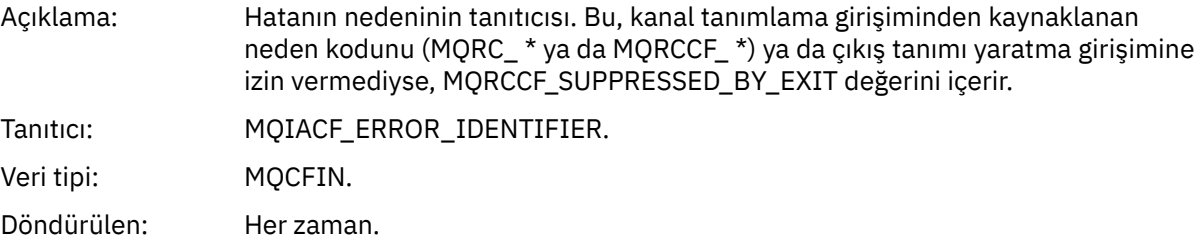

### *ConnectionName*

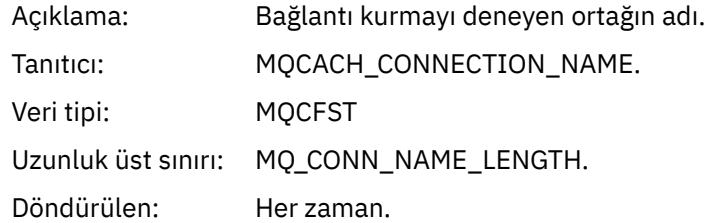

### *AuxErrorDataInt1*

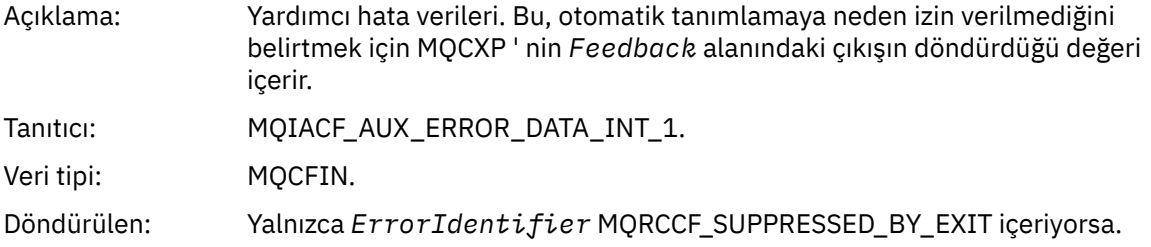

# *Kanal Otomatik Tanımı Tamam*

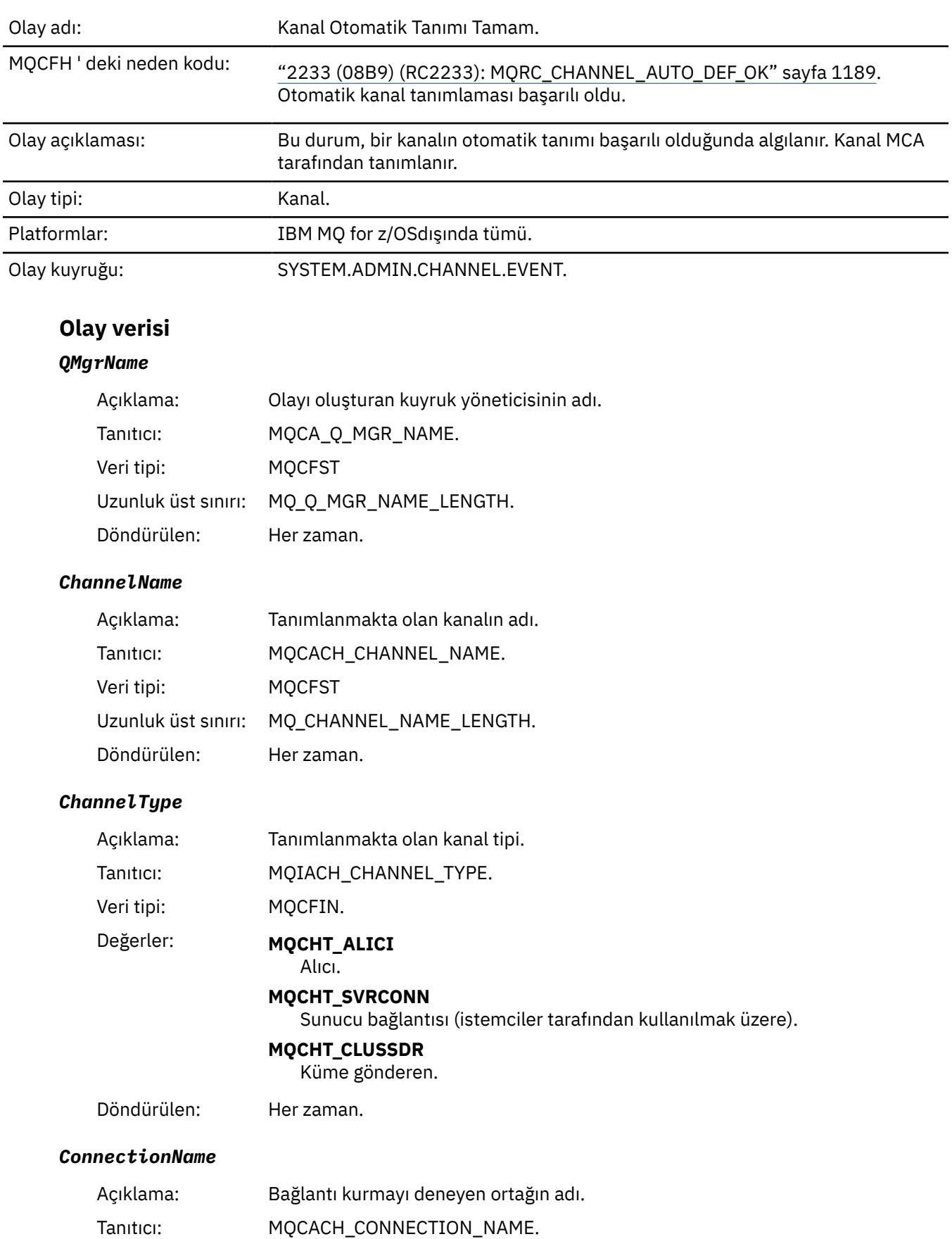

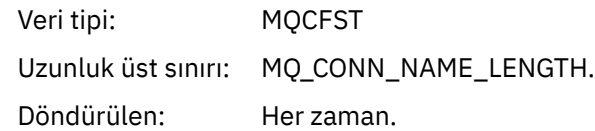

# *Kanal Engellendi*

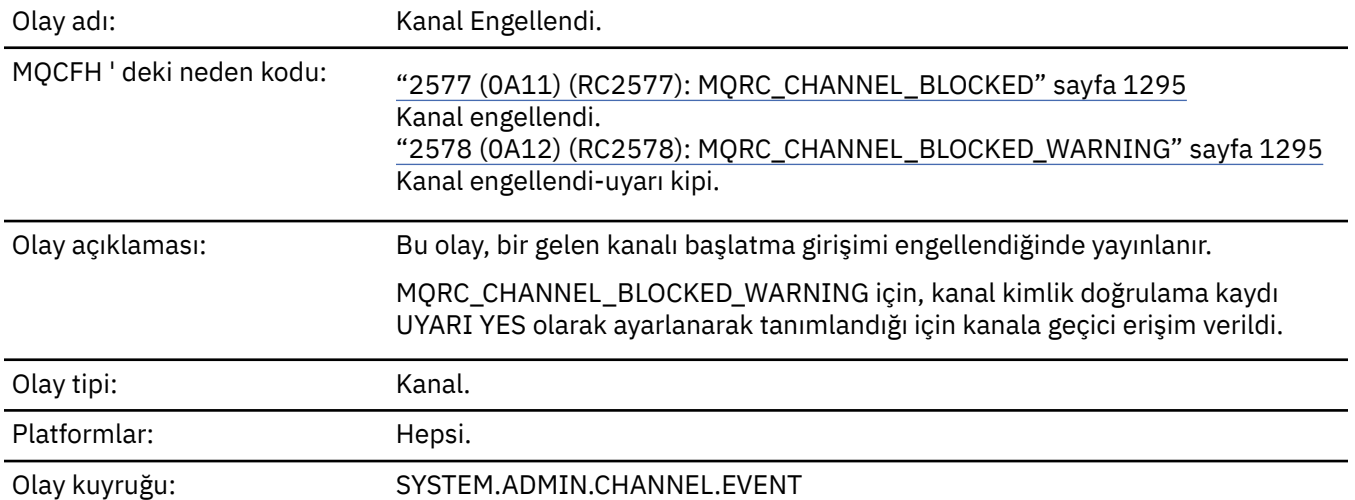

# **Olay verisi**

### *QMgrName*

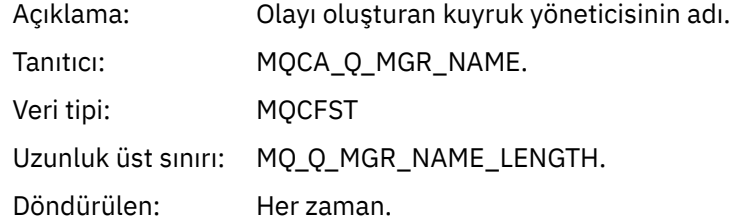

### *Reason qualifier*

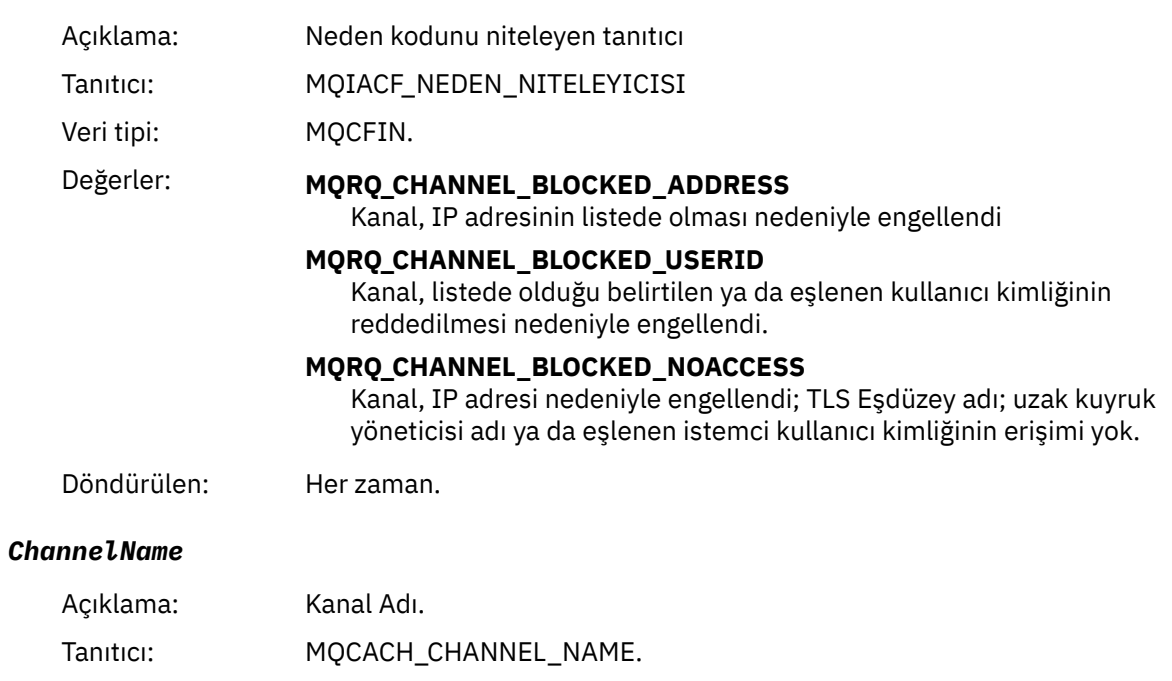

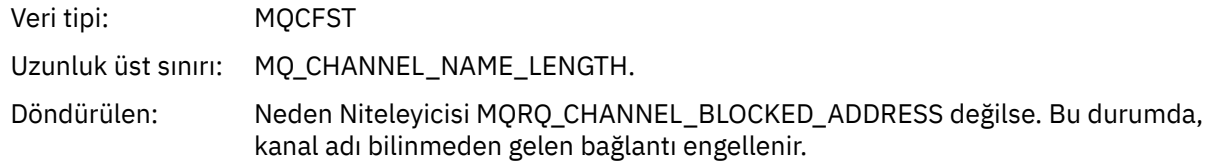

### *UserIdentifier*

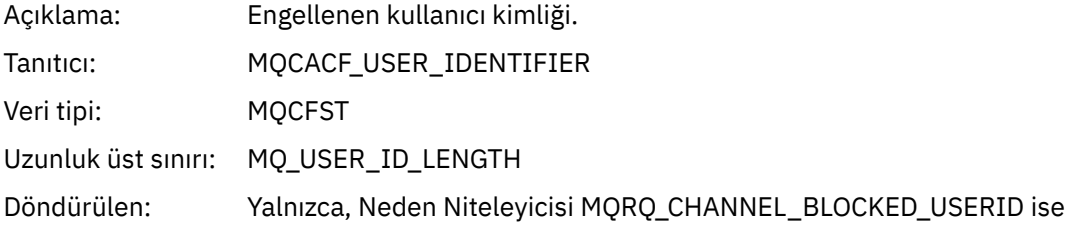

### *ConnectionName*

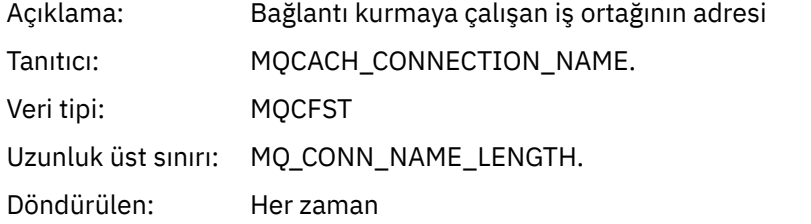

### *RemoteQMgrName*

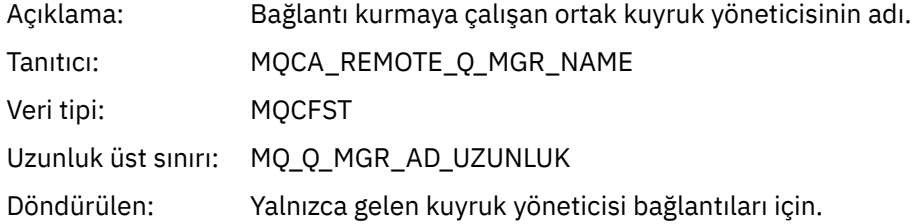

### *SSLPeerName*

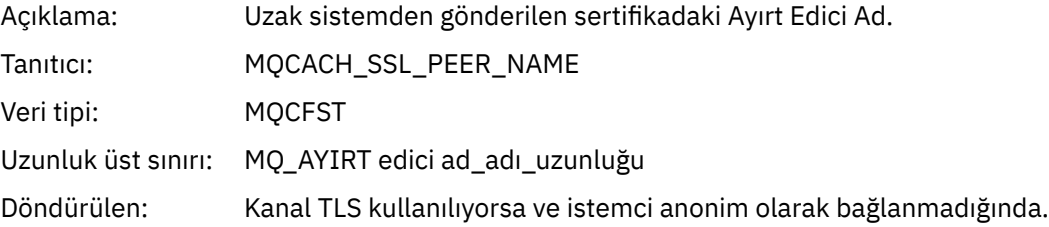

### *SSLIssuerName*

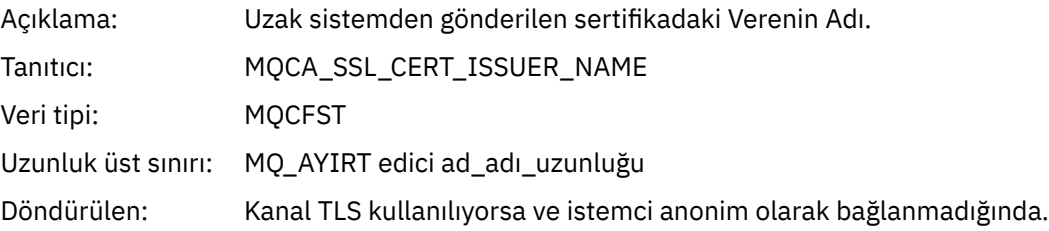

### *ClientUserIdentifier*

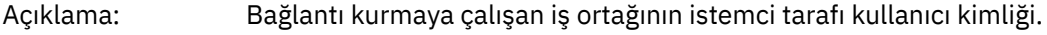

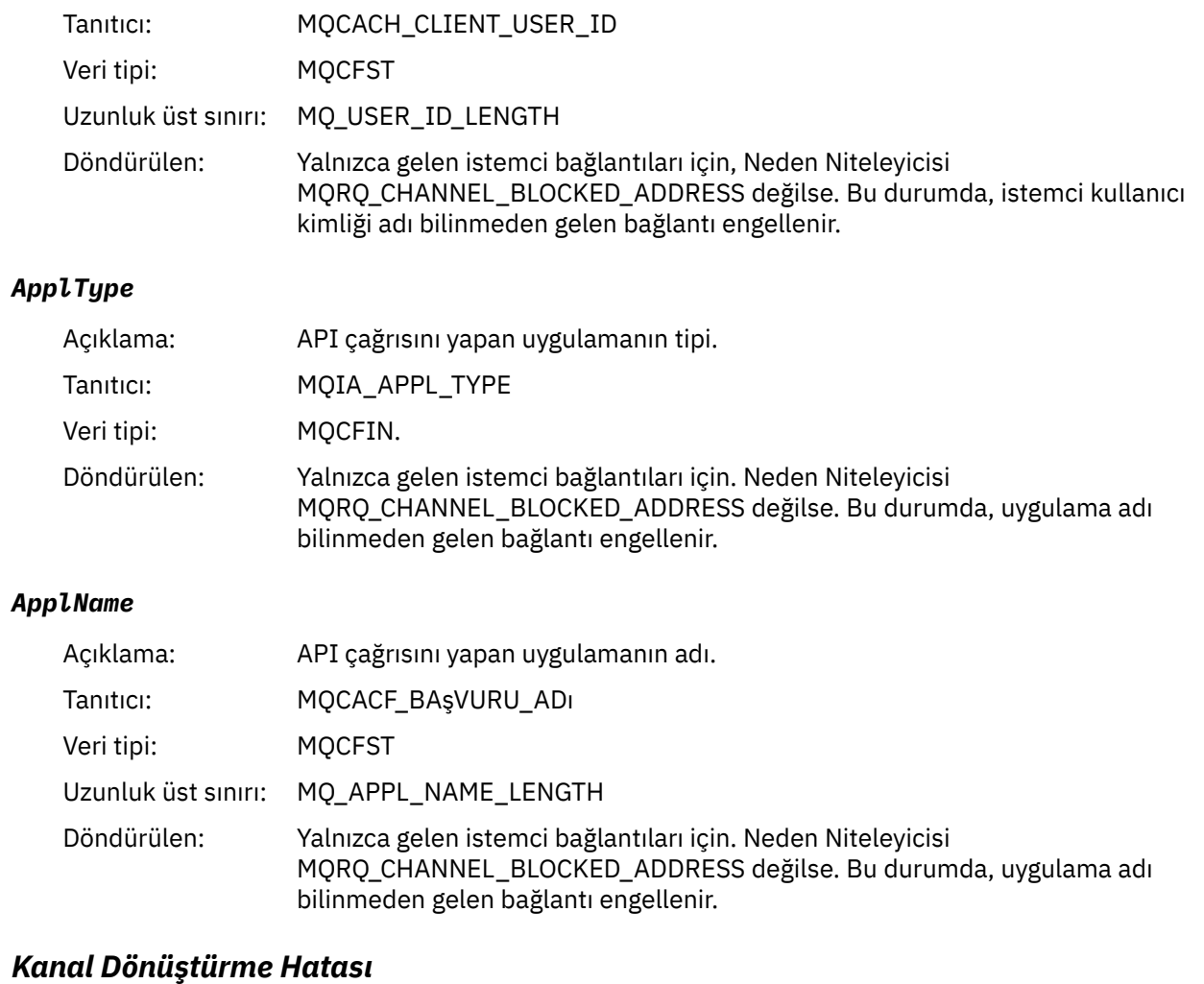

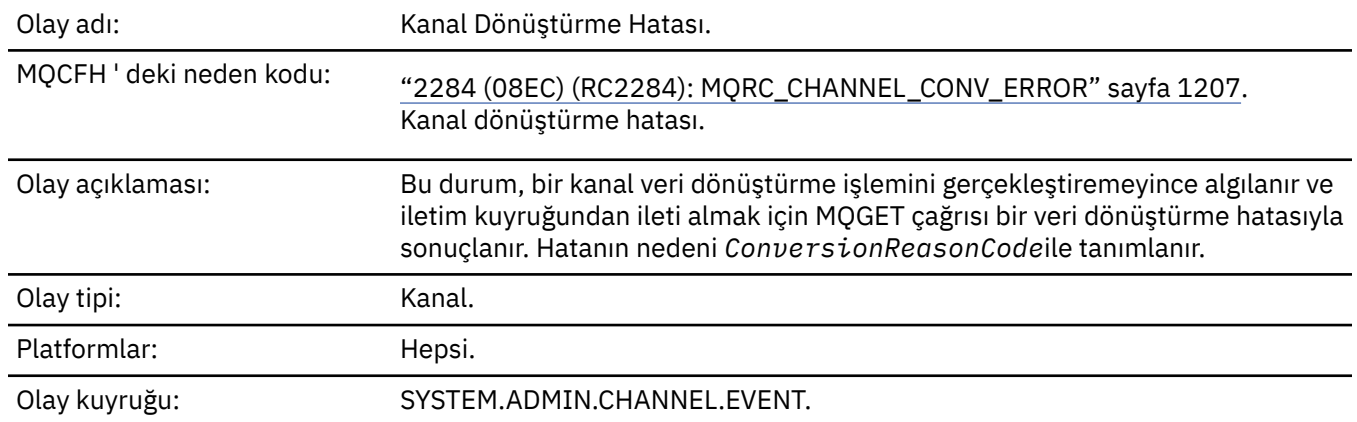

# **Olay verisi**

## *QMgrName*

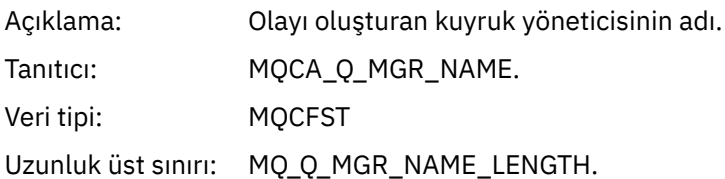

Döndürülen: Her zaman.

### *ConversionReasonCode*

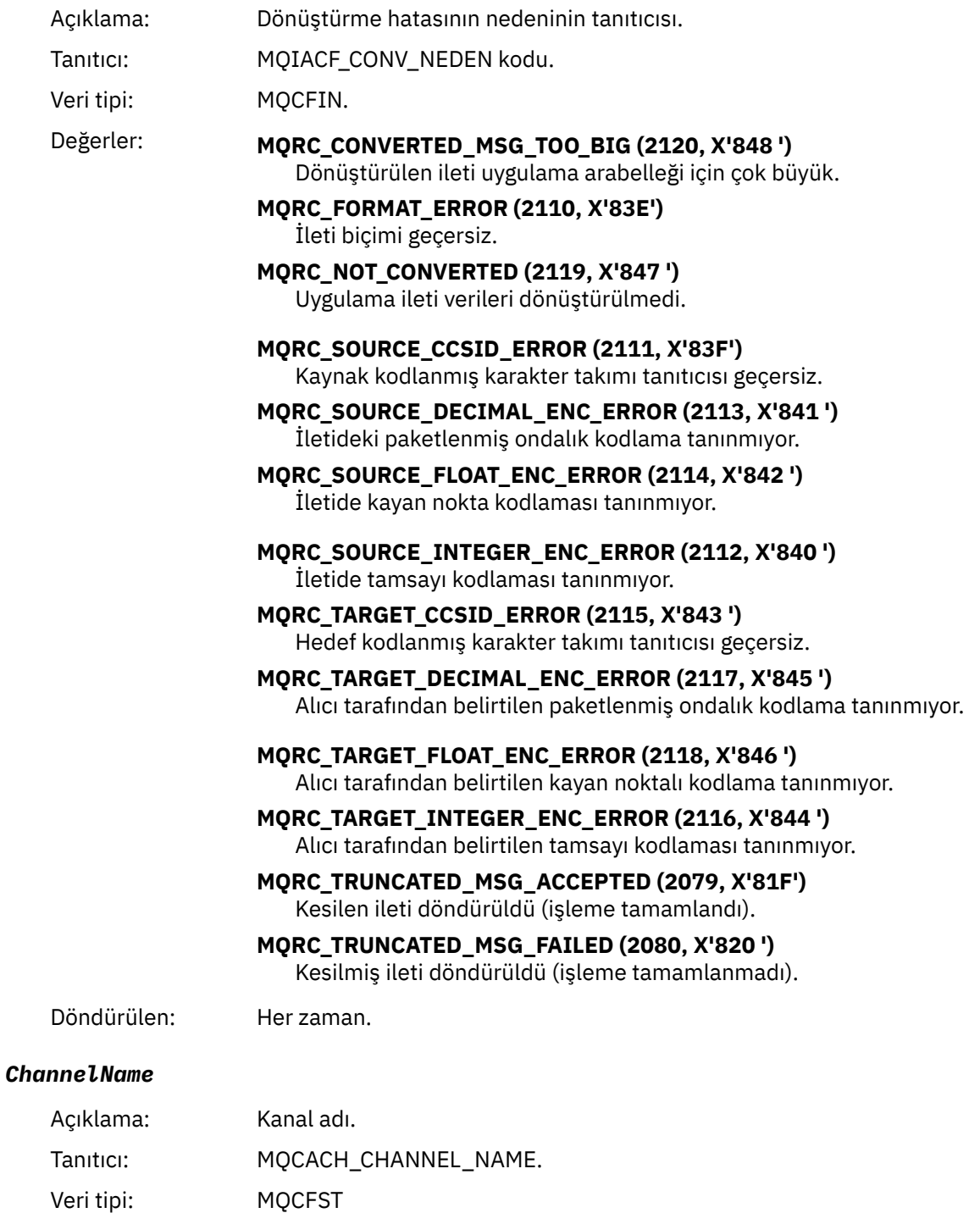

Uzunluk üst sınırı: MQ\_CHANNEL\_NAME\_LENGTH.

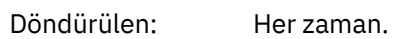

### *Format*

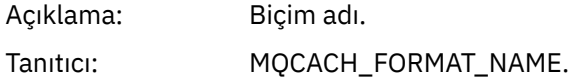

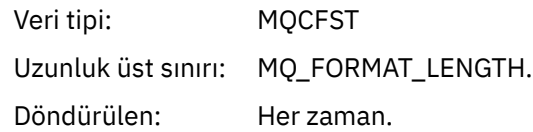

### *XmitQName*

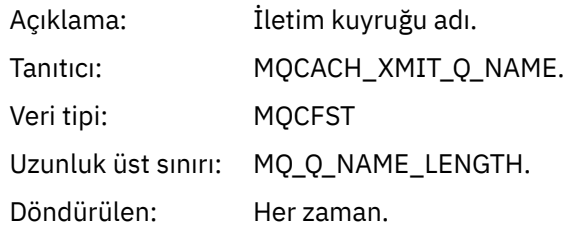

### *ConnectionName*

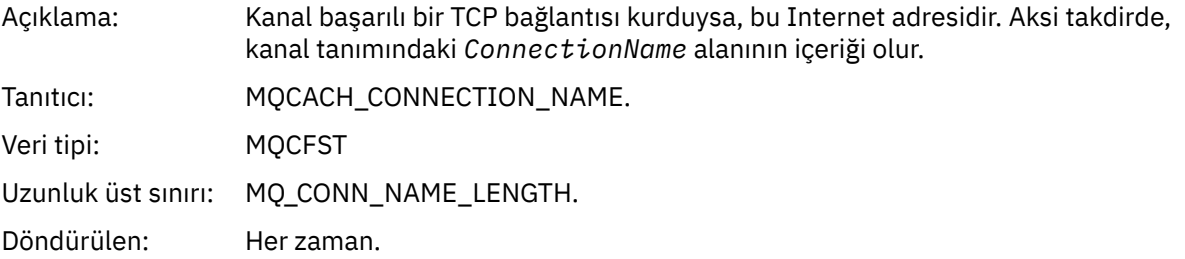

# *Kanal Etkinleştirilmedi*

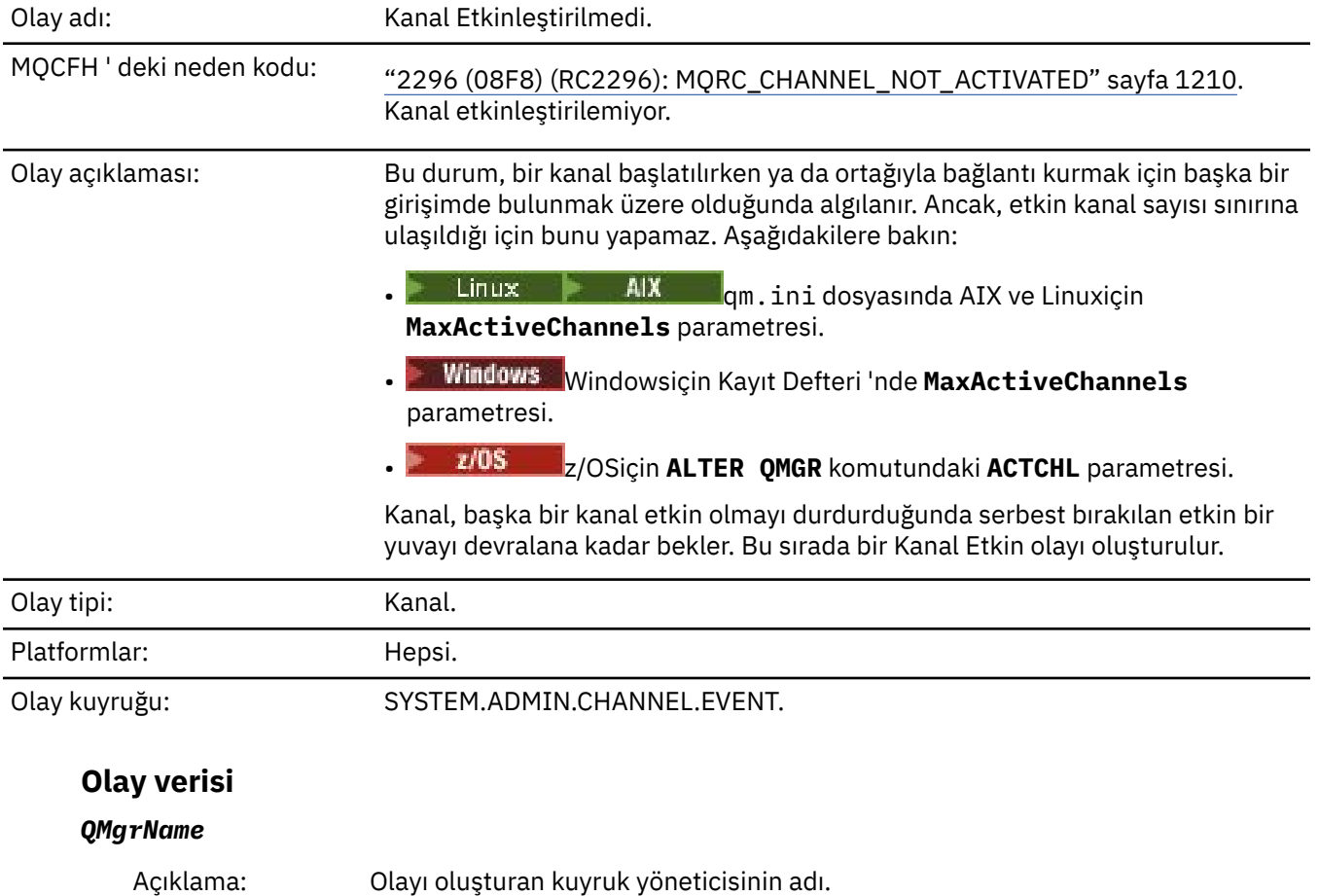
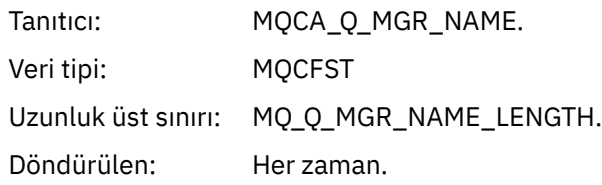

#### *ChannelName*

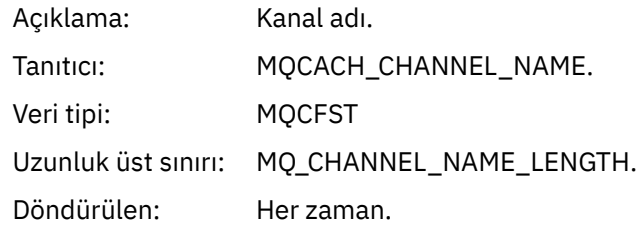

#### *XmitQName*

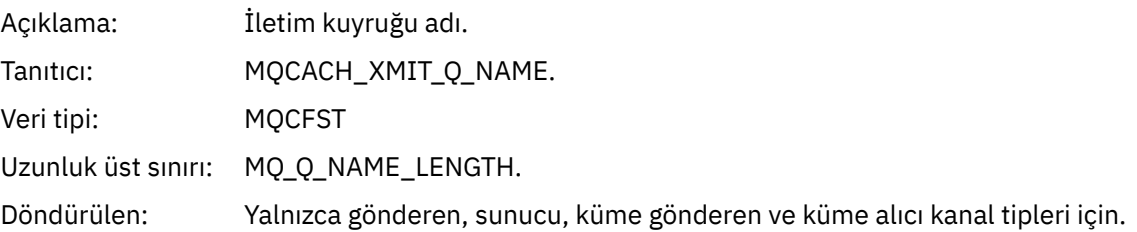

#### *ConnectionName*

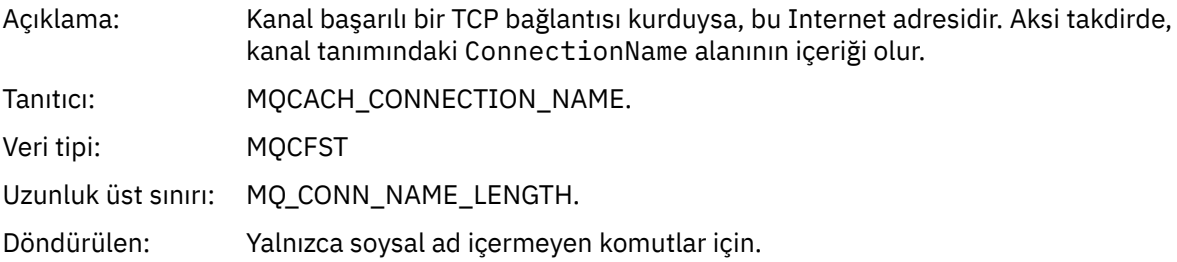

## *Kanal Kullanılamıyor*

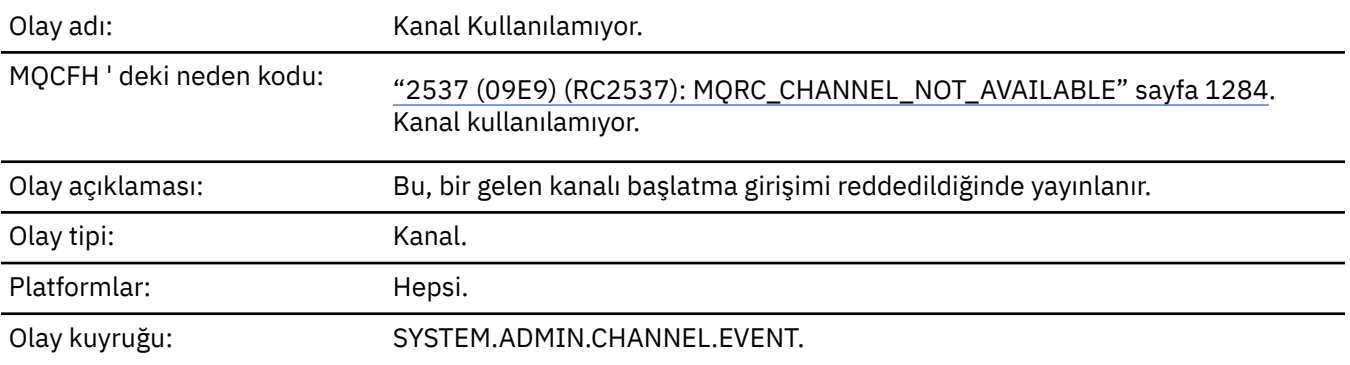

## **Olay verisi**

# *QMgrName*

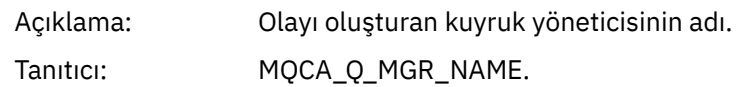

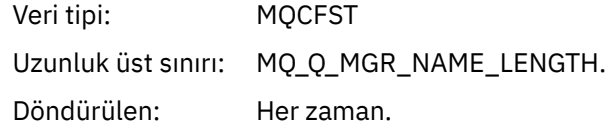

## *ReasonQualifier*

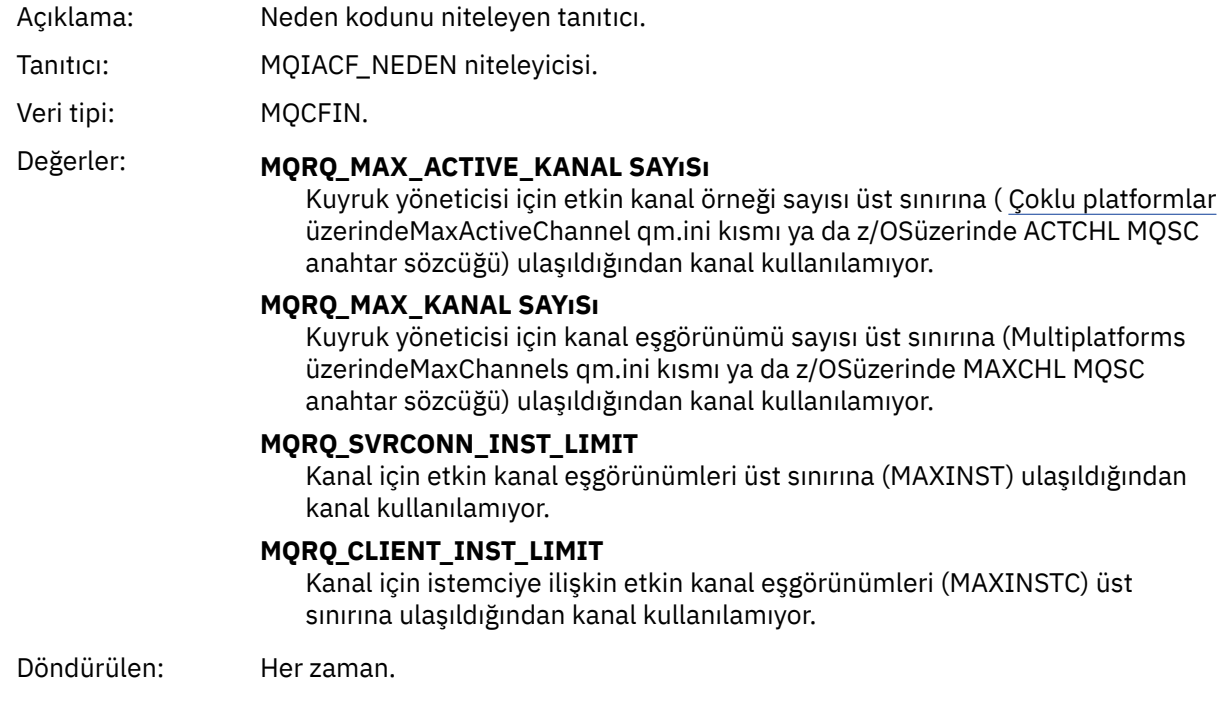

#### *ChannelName*

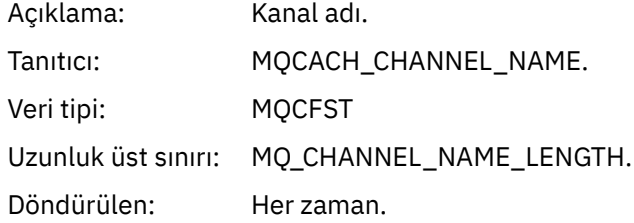

#### *ConnectionName*

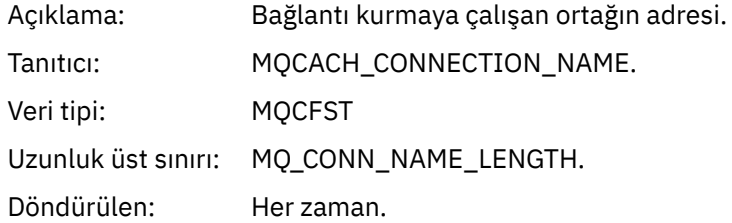

#### *MaximumActiveChannels*

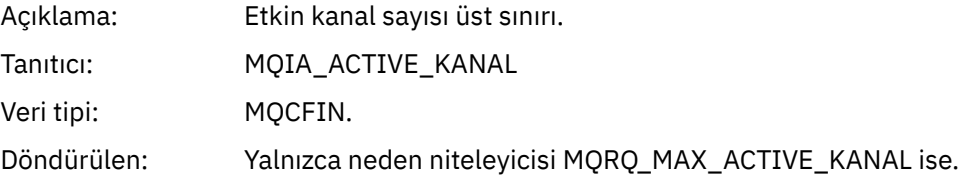

#### *MaximumChannels*

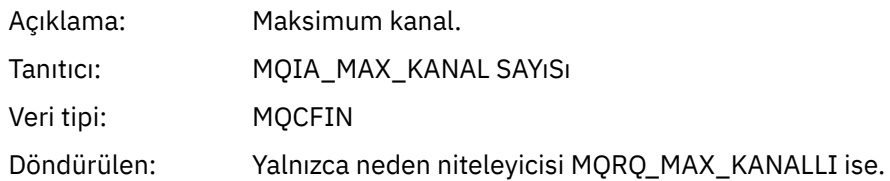

#### *MaximumInstances*

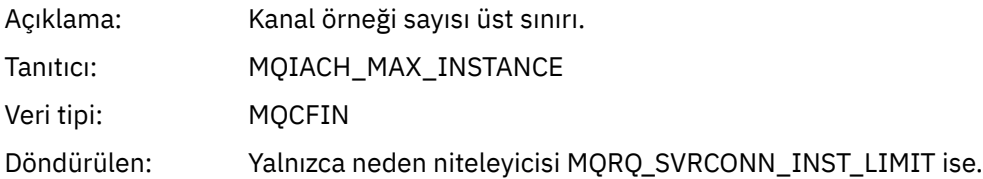

#### *MaximumClientInstances*

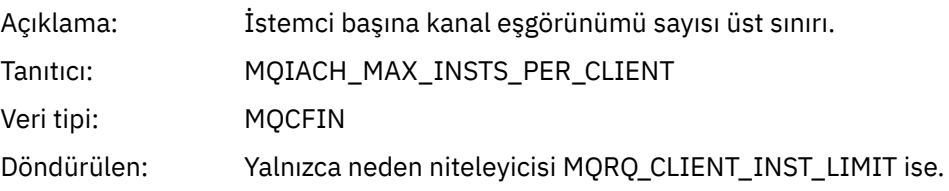

## *Kanal SSL Hatası*

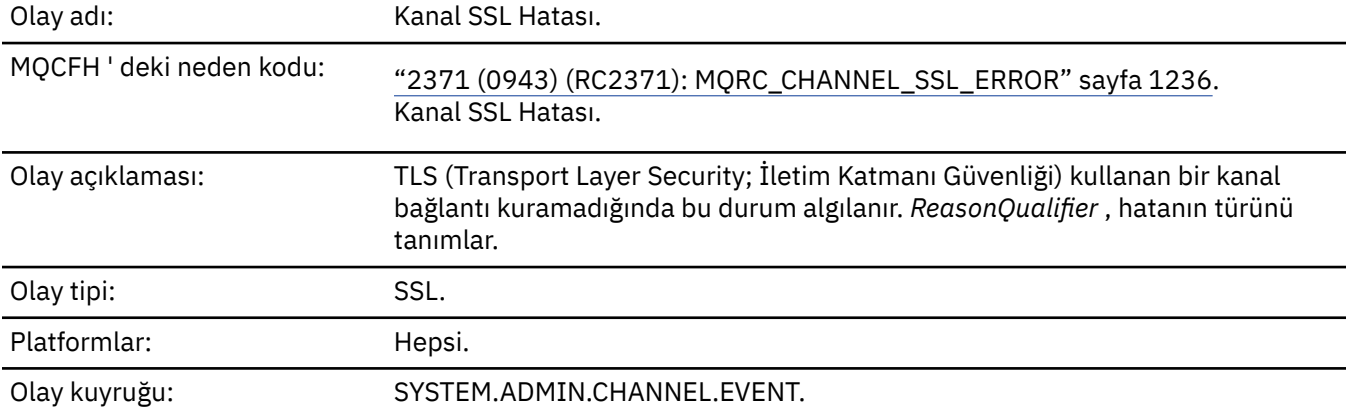

## **Olay verisi**

## *QMgrName*

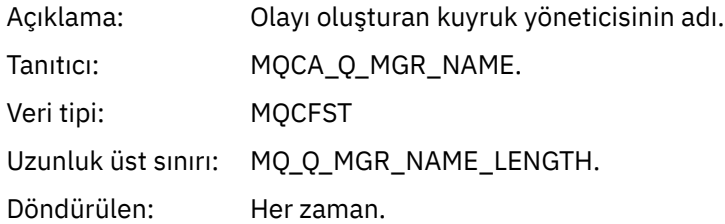

## *ReasonQualifier*

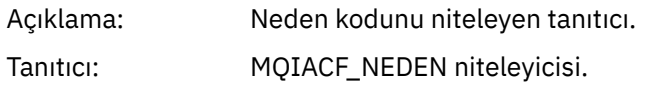

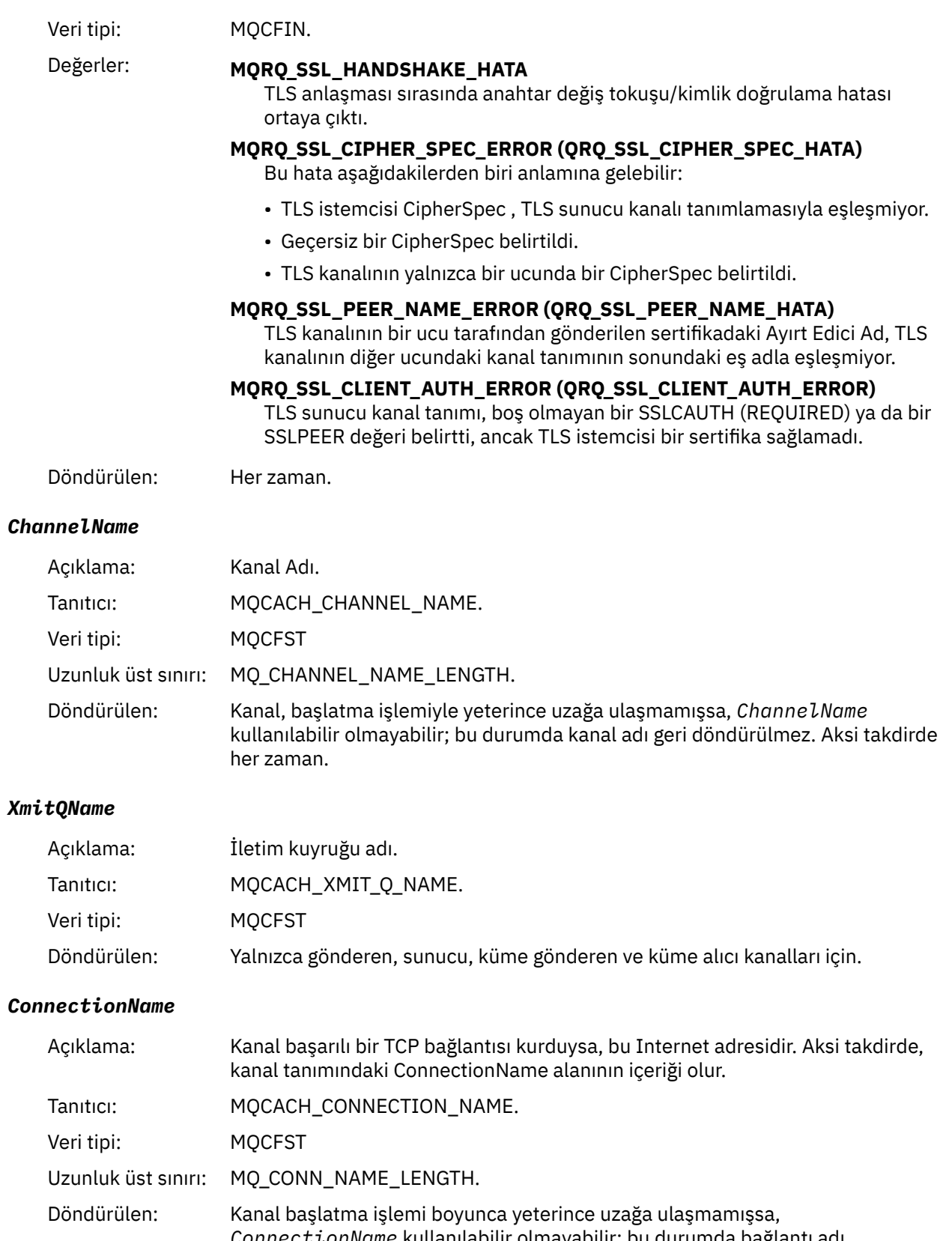

#### *SSLHandshakeStage*

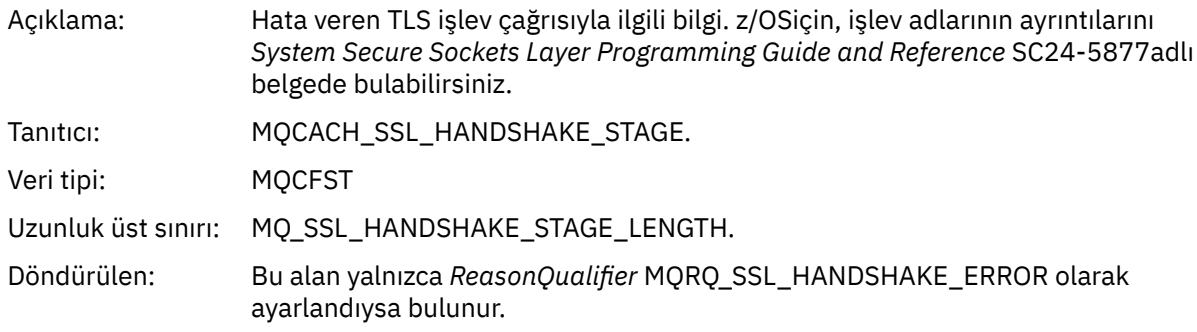

#### *SSLReturnCode*

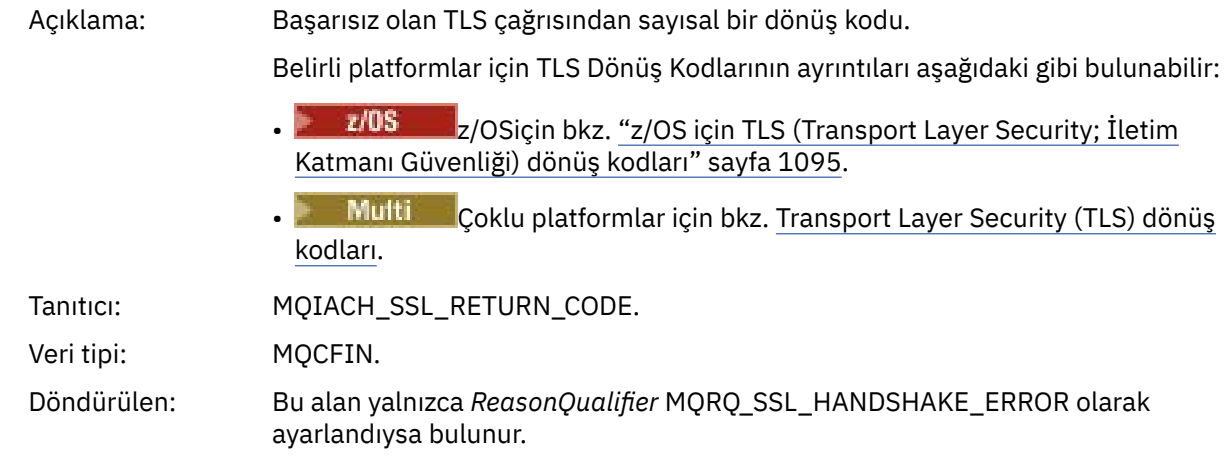

#### *SSLPeerName*

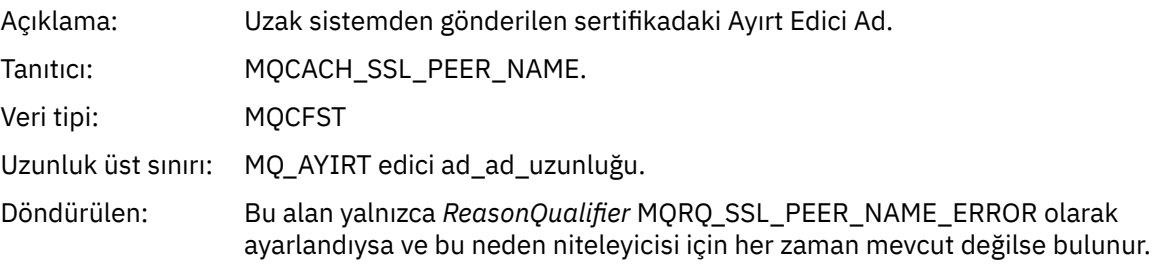

## *Kanal SSL Uyarısı*

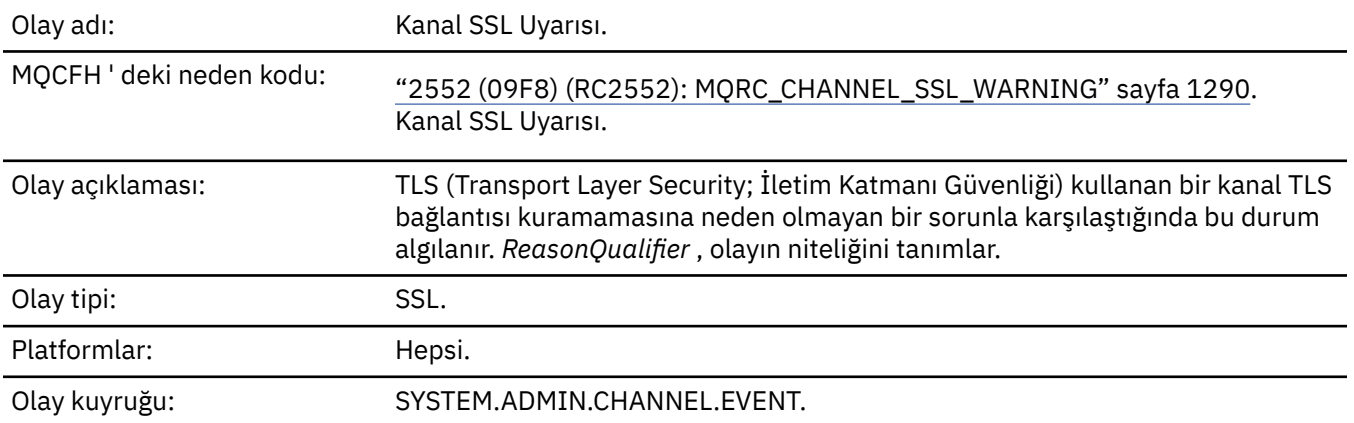

## **Olay verisi**

#### *QMgrName*

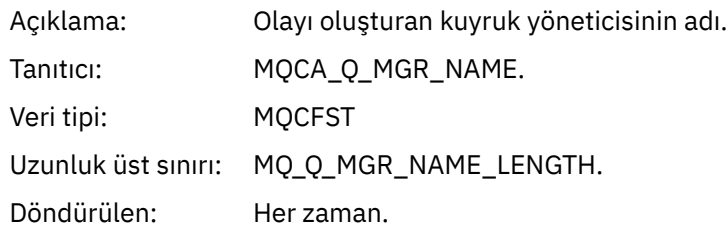

## *ReasonQualifier*

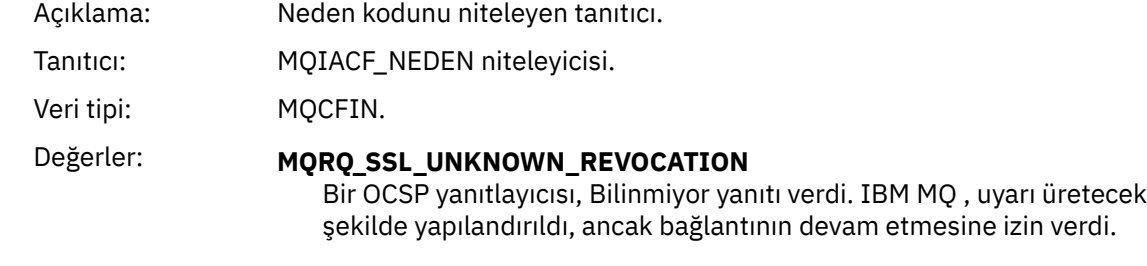

Döndürülen: Her zaman.

#### *ChannelName*

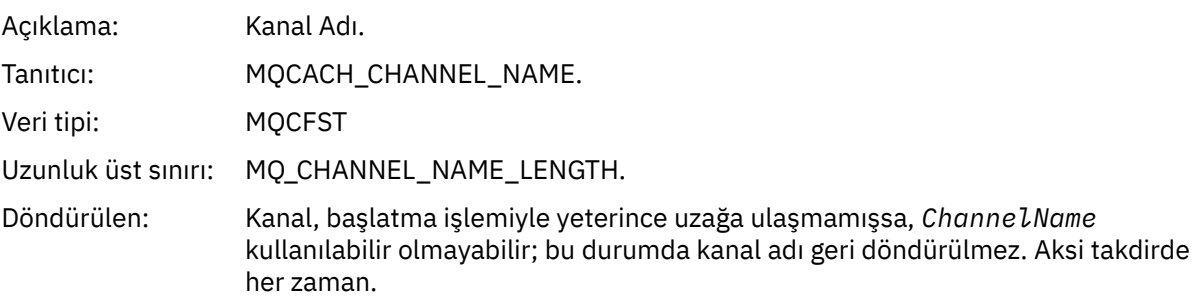

#### *XmitQName*

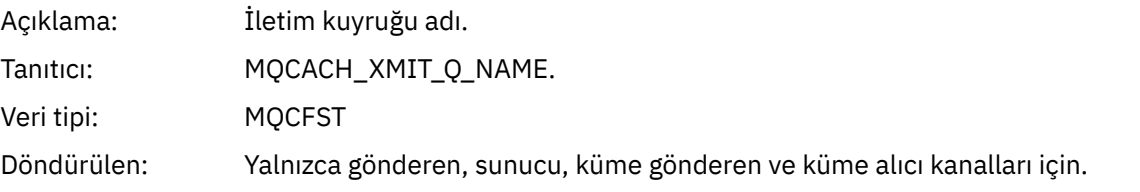

#### *ConnectionName*

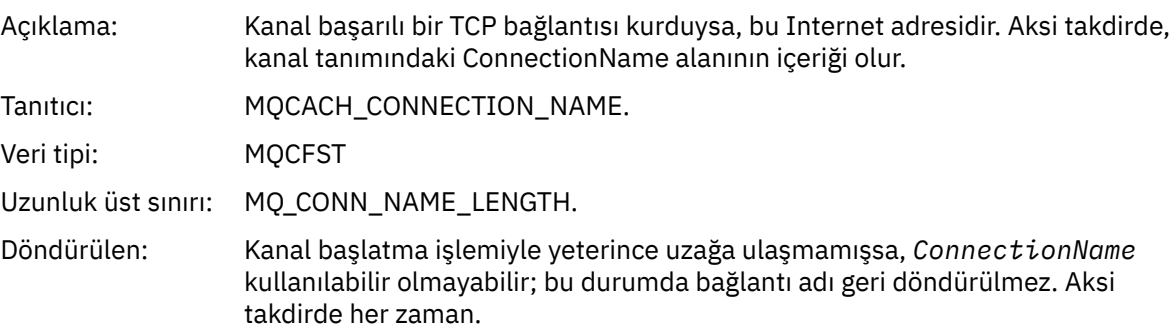

## *Kanal Başlatıldı*

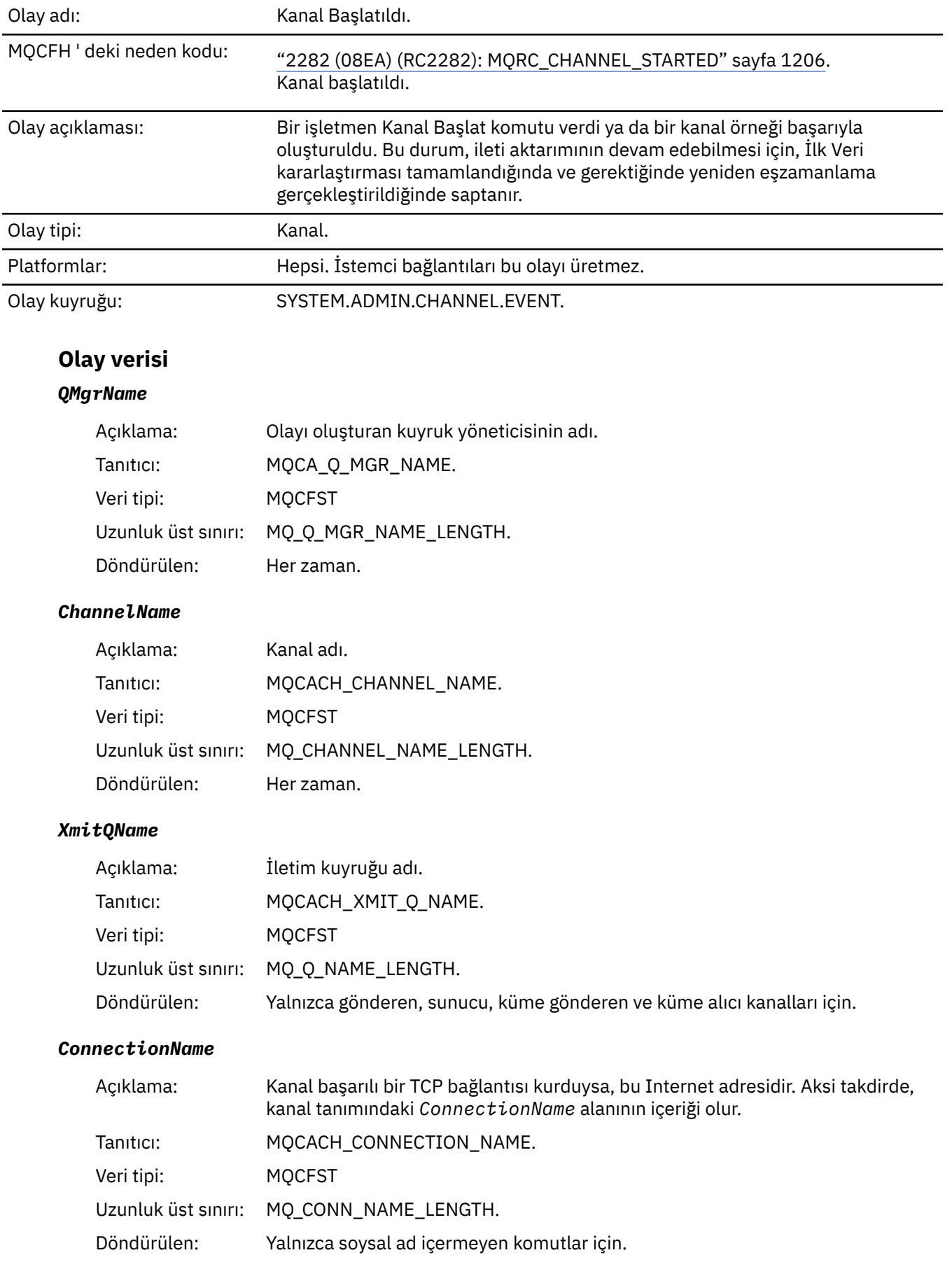

## *Kanal Durduruldu*

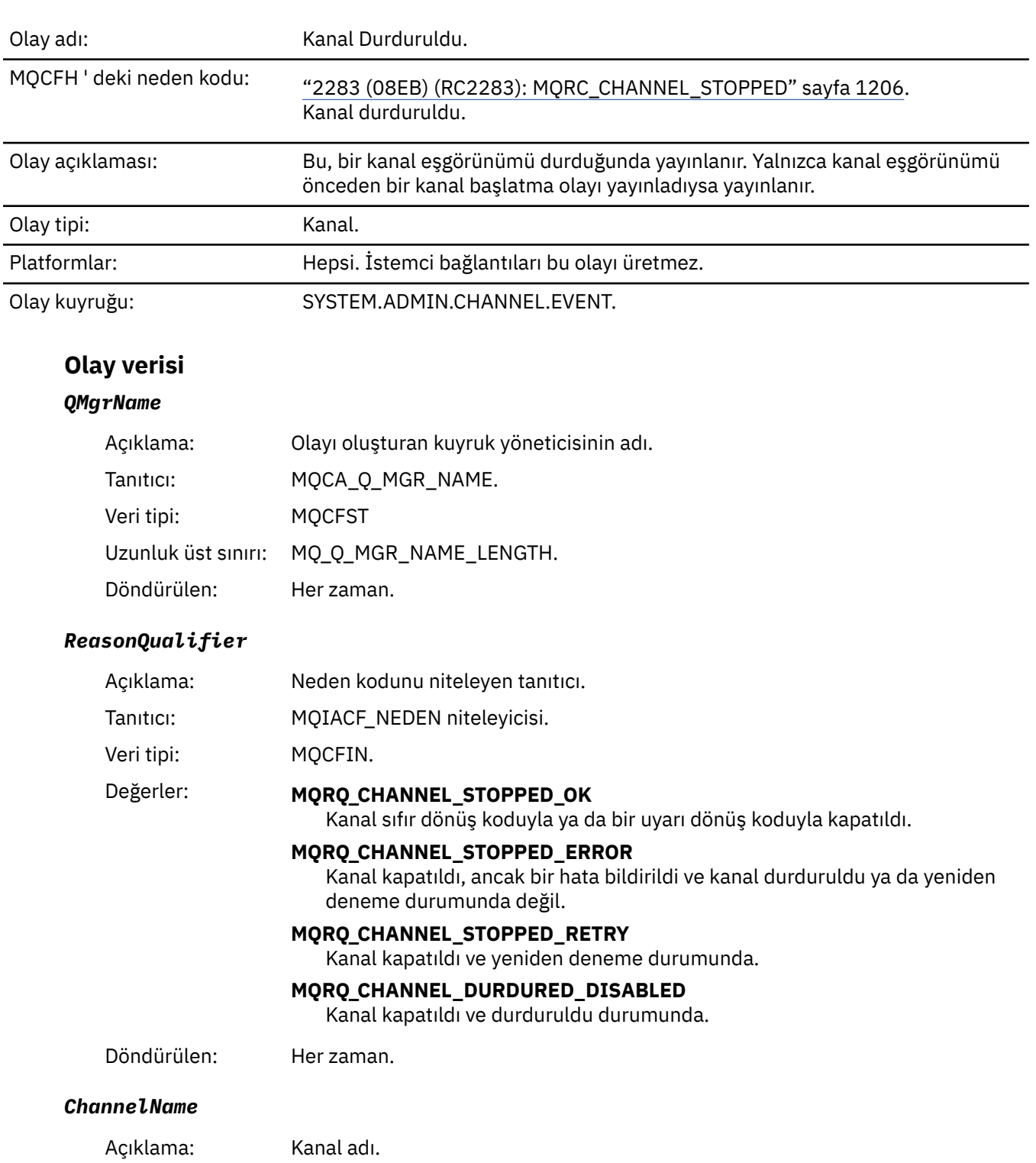

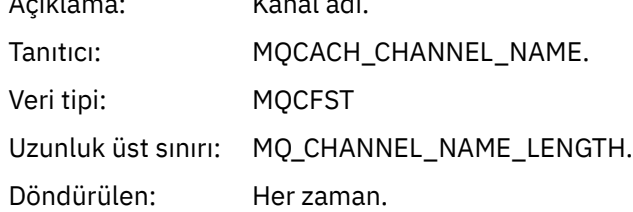

## *ErrorIdentifier*

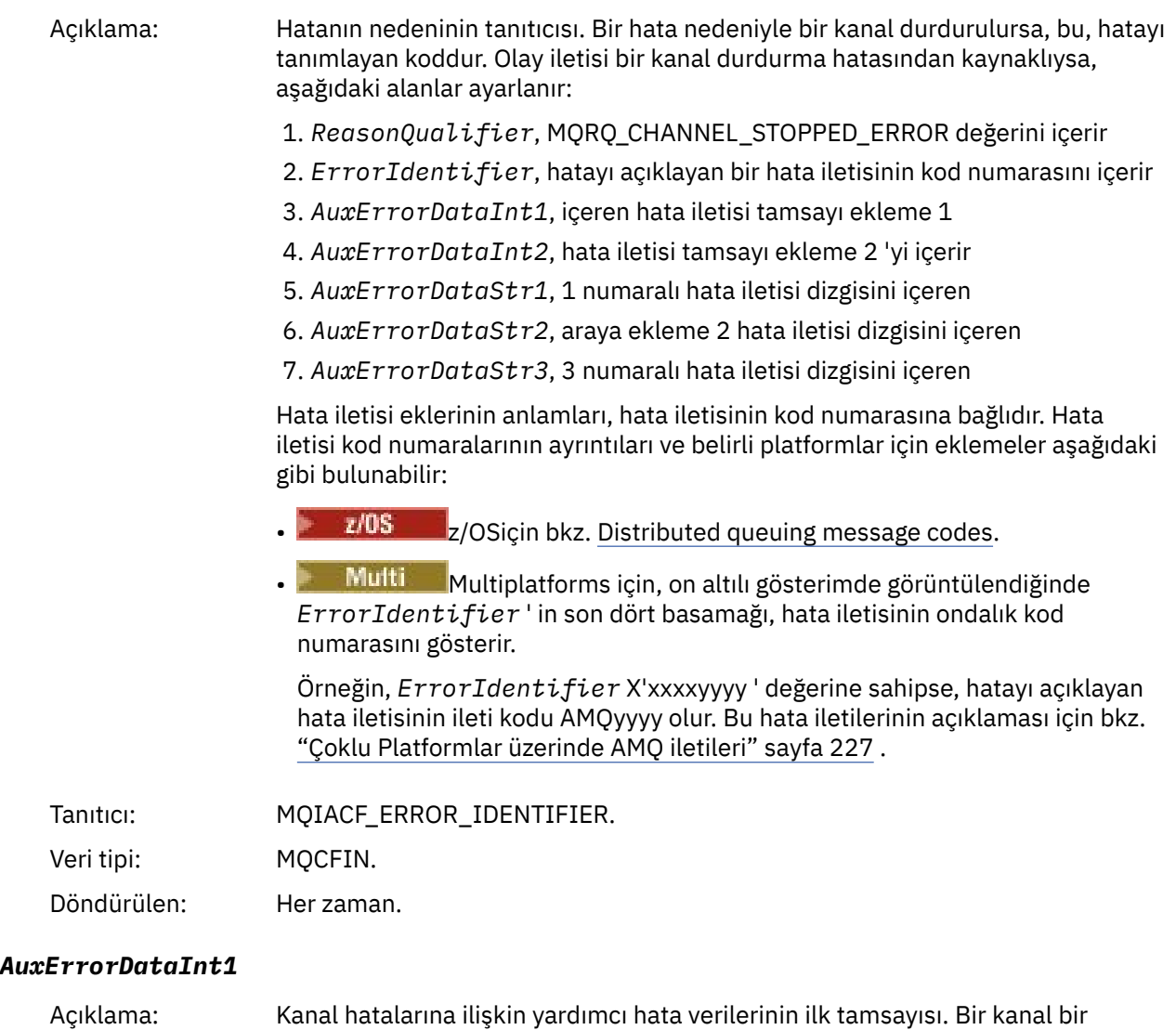

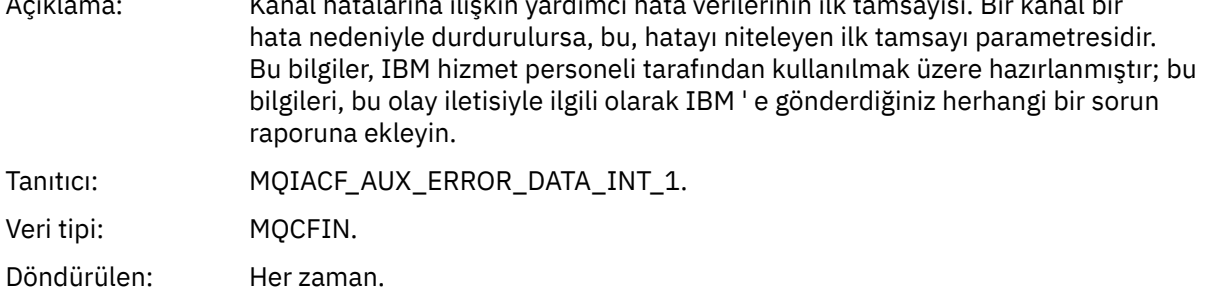

#### *AuxErrorDataInt2*

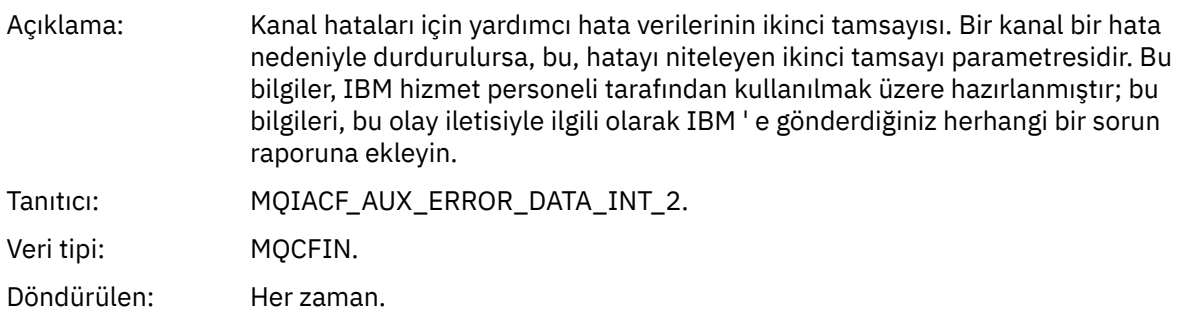

#### *AuxErrorDataStr1*

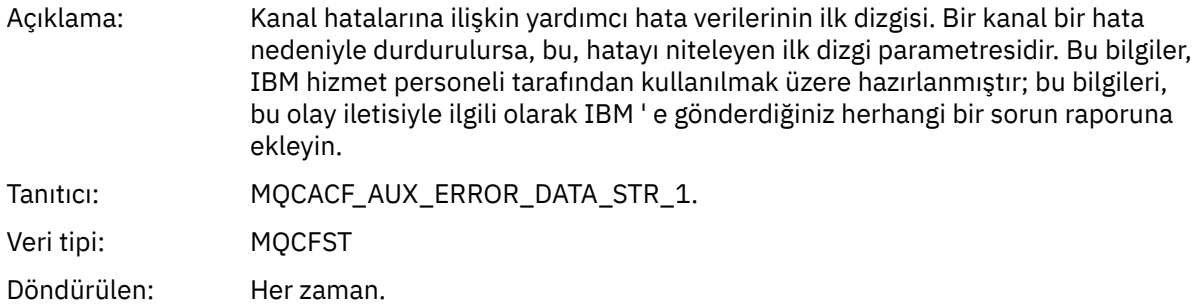

#### *AuxErrorDataStr2*

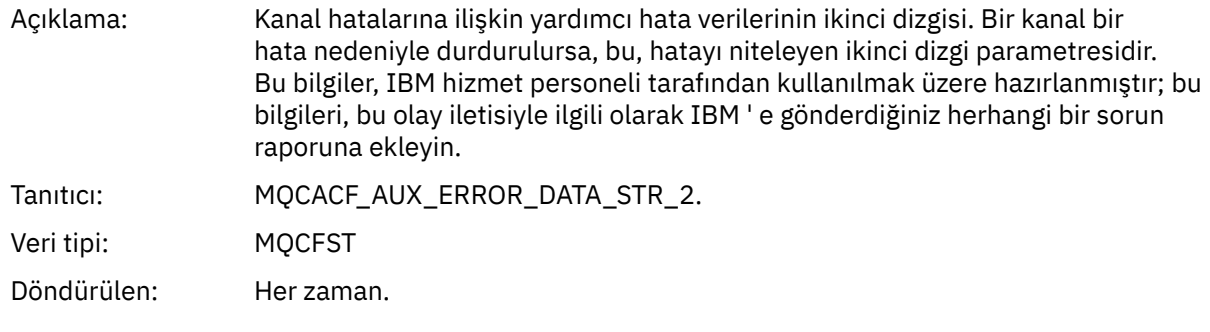

#### *AuxErrorDataStr3*

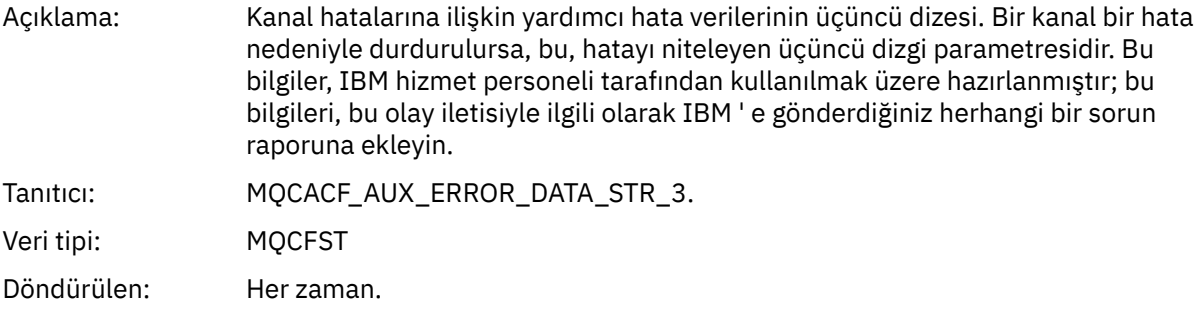

#### *XmitQName*

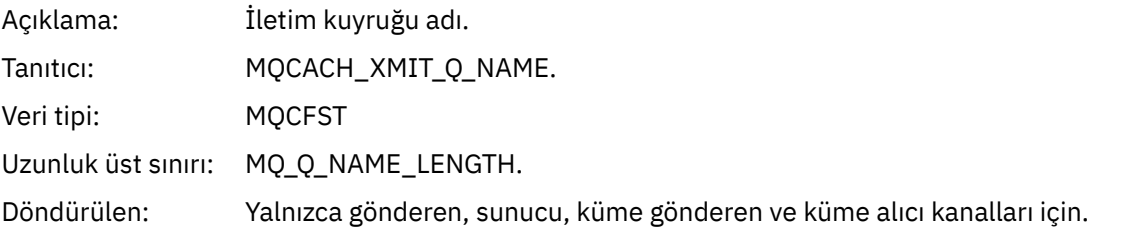

#### *ConnectionName*

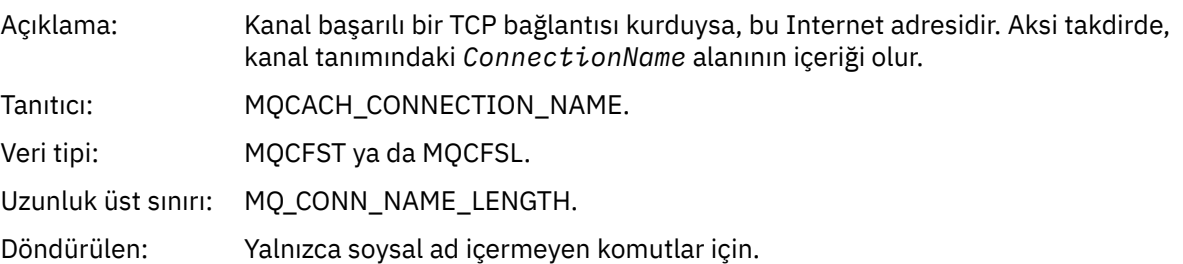

# *Kanal Kullanıcı Tarafından Durduruldu*

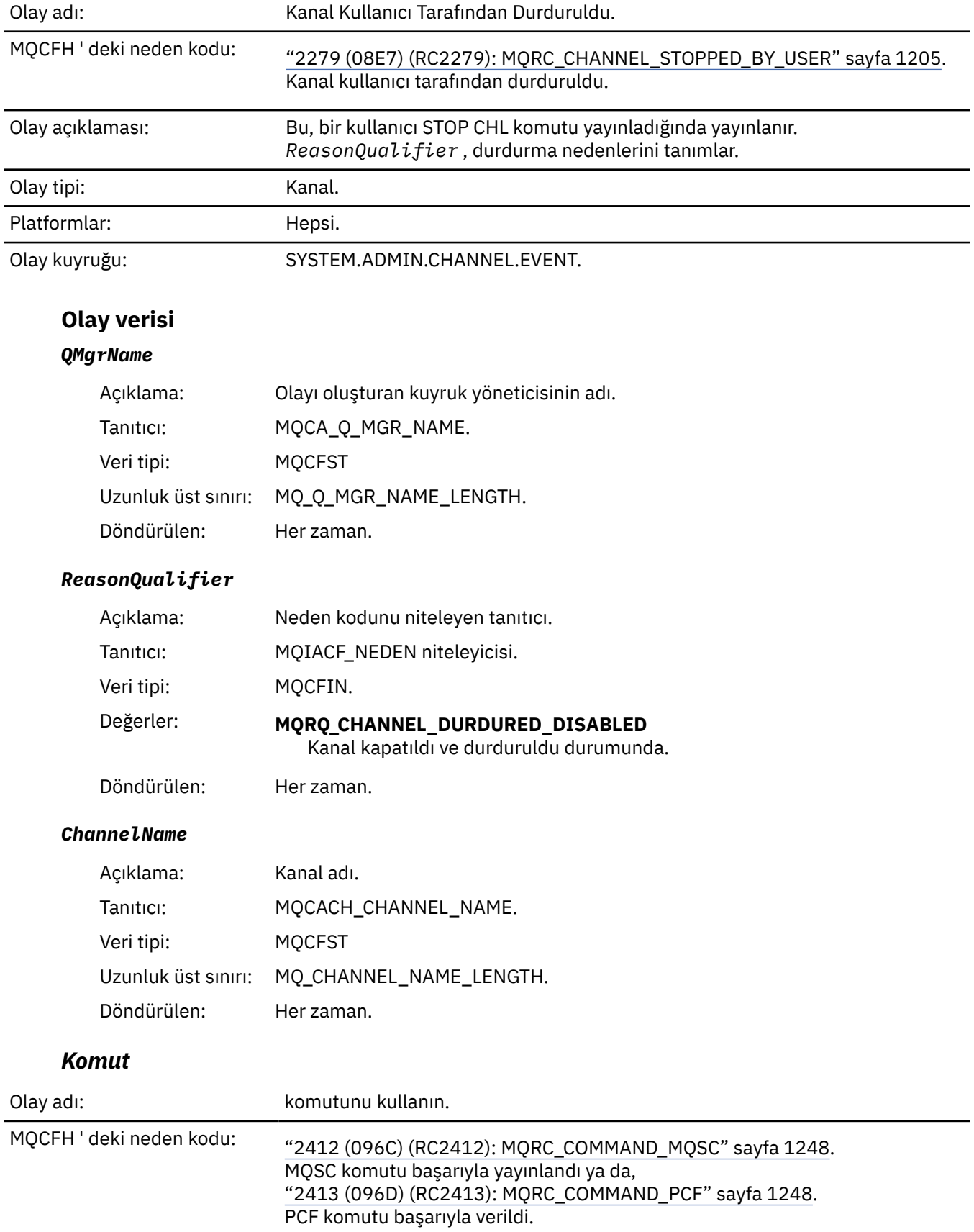

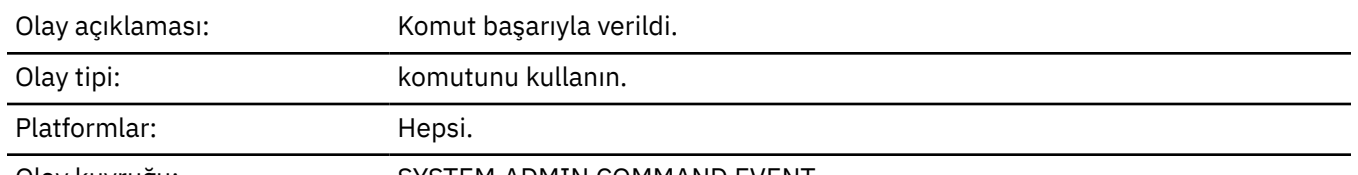

Olay kuyruğu: SYSTEM.ADMIN.COMMAND.EVENT.

## **Olay verisi**

Olay verileri iki gruptan oluşur: *CommandContext* ve *CommandData*.

#### *CommandContext*

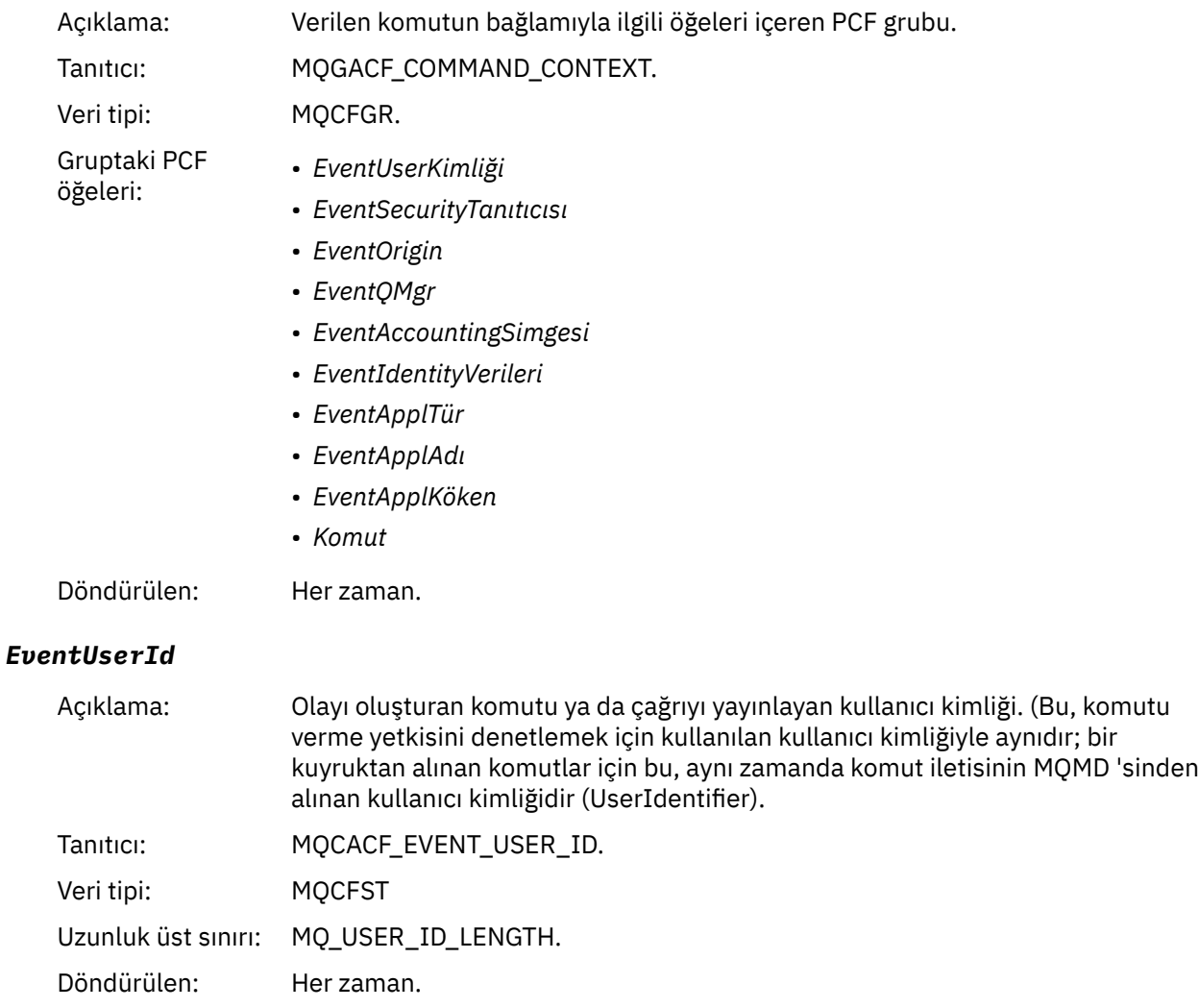

# *EventSecurityId*

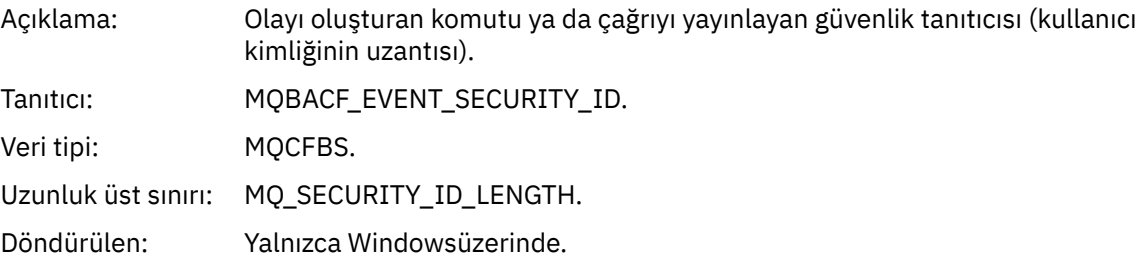

#### *EventOrigin*

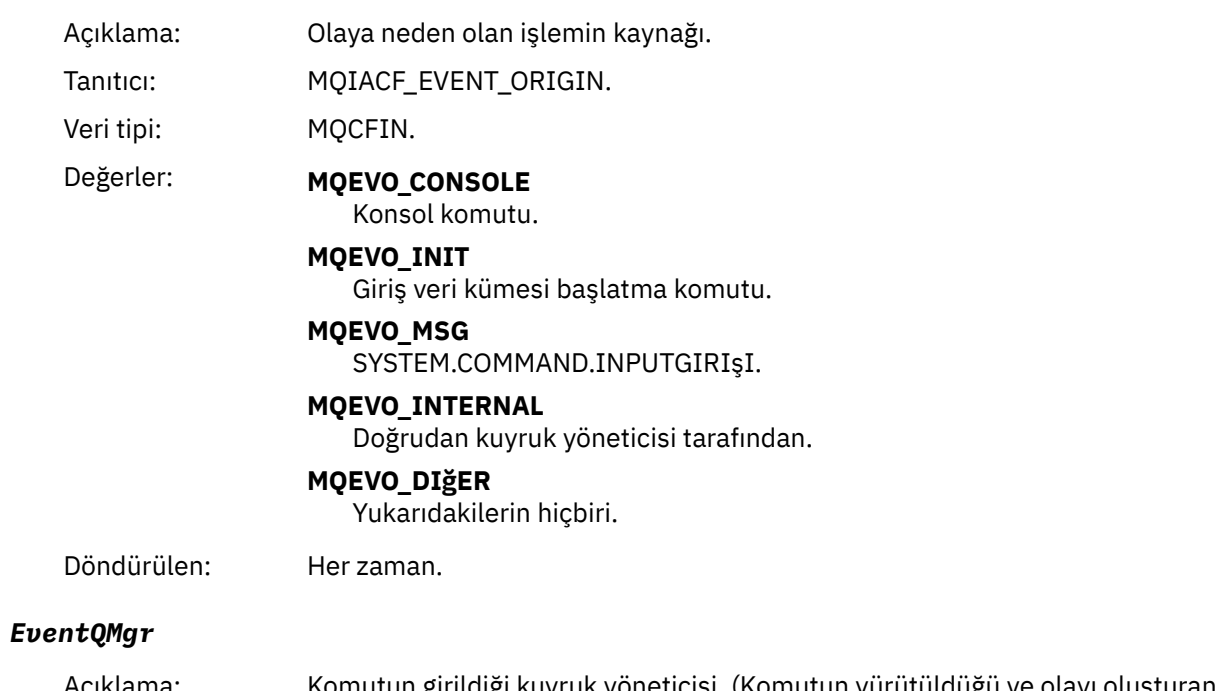

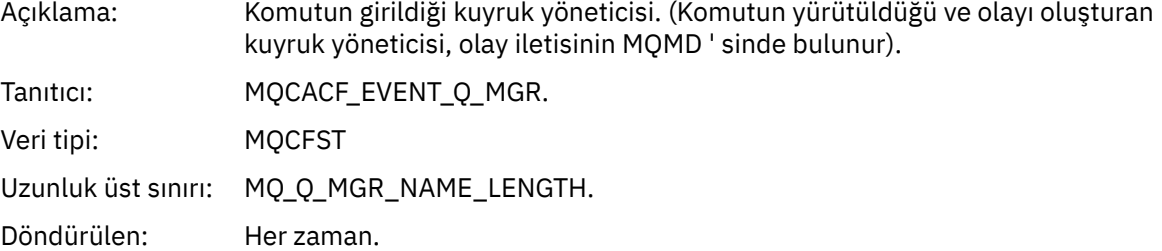

## *EventAccountingToken*

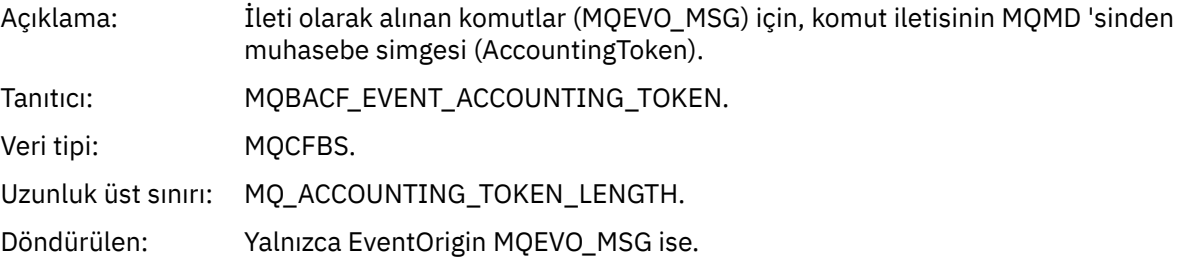

#### *EventIdentityData*

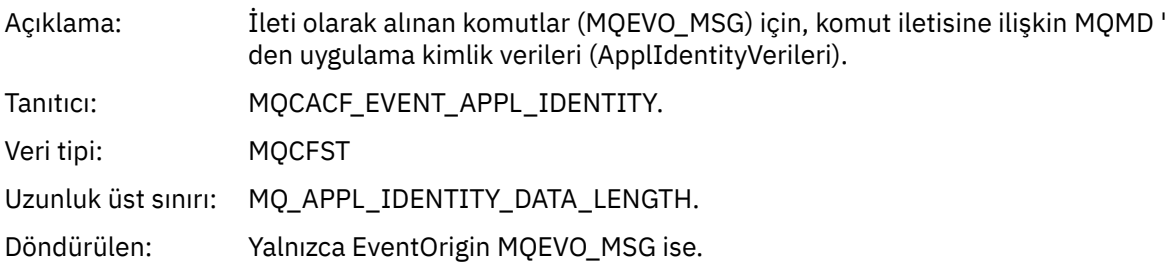

## *EventApplType*

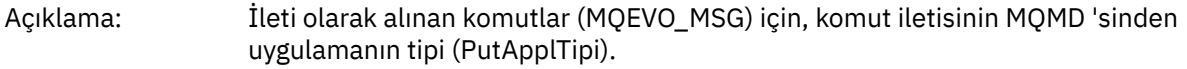

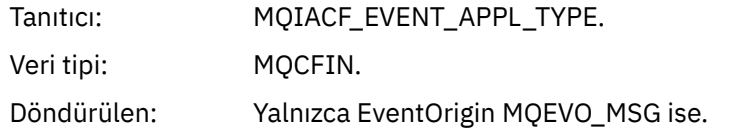

#### *EventApplName*

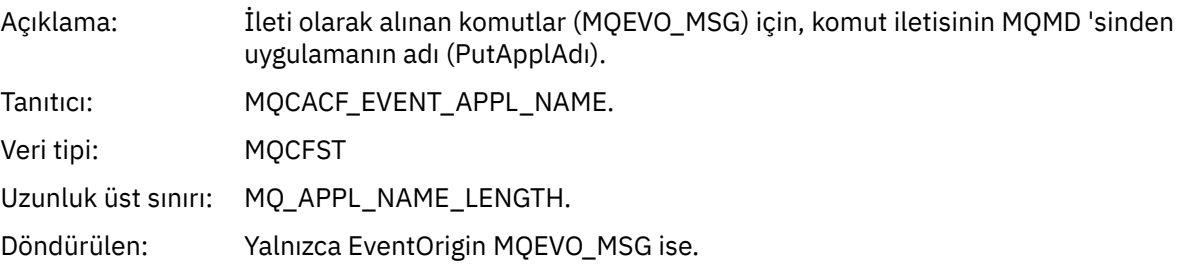

#### *EventApplOrigin*

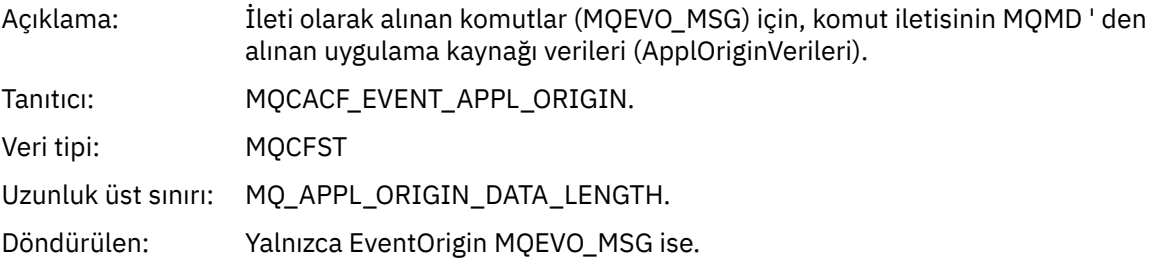

#### *Command*

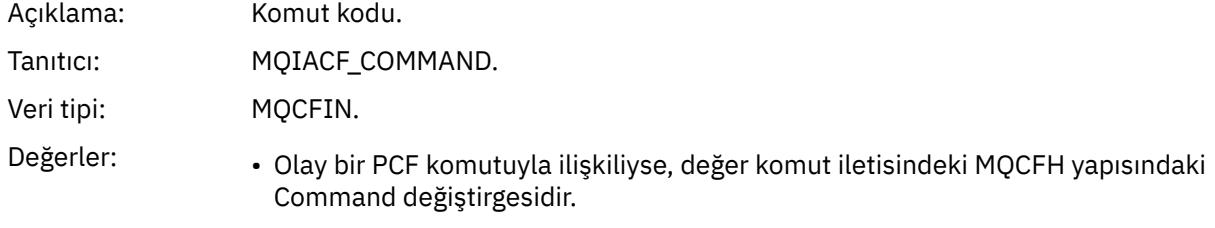

• Olay bir MQSC komutuyla ilişkiliyse, değer aşağıdaki gibidir:

**MQCMD\_ARCHIVE\_LOG** GüNLüğü ARşIV

**MQCMD\_BACKUP\_CF\_STRUC** YEDEK CFSTRUCT

**MQCMD\_CHANGE\_AUTH\_INFO** AUTHINFO DEğIşTIR

**MQCMD\_CHANGE\_BUFFER\_POOL** BUFFPOOL DEğIşTIR

**MQCMD\_CHANGE\_CF\_STRUC** ALTER CFSTRUCT (CFSTRUCT)

**MQCMD\_CHANGE\_CHANNEL** KANAL DEğIşTIR

**MQCMD\_CHANGE\_COMM\_INFO** ALTER COMMINFO (COMMINFO)

**MQCMD\_CHANGE\_LISTENER** DINLEYICIYI DEğIşTIR

**MQCMD\_CHANGE\_NAMELIST** ADı LISTESI

**MQCMD\_CHANGE\_PAGE\_SET** ALTER PSID (PSID)

**MQCMD\_CHANGE\_PROCESS** İşLEMI DEğI

**MQCMD\_CHANGE\_Q** QLOCAL/QREMOTE/QALIAS/QMODEL DEğIşTIR

**MQCMD\_CHANGE\_Q\_MGR** QMGR DEğIşTIR, MAXSMSGS TANıMLAYıN

**MQCMD\_CHANGE\_SECURITY** GüVENLIK DEğ

**MQCMD\_CHANGE\_SERVICE** HİZMETI DİZ

**MQCMD\_CHANGE\_STG\_CLASS** STGClass DEğIşTIR

**MQCMD\_CHANGE\_ABONELIK** ABONELIĞI DEğIşTIR

**MQCMD\_CHANGE\_TOPIC** KONUYU DEğIşTIR

**MQCMD\_CHANGE\_TRACE** İZLEME

**MQCMD\_CLEAR\_Q** QLOCAL TEMIZLE

**MQCMD\_CLEAR\_TOPIC\_STRING** TOPICSTR TEMIZLE

**MQCMD\_CREATE\_AUTH\_INFO** AUTHINFO TANıMLAYıN

**MQCMD\_CREATE\_BUFFER\_POOL** ARABELLEK HAVUZU TANıMLAYıN **MQCMD\_CREATE\_CF\_STRUC** CFSTRUCT 'U TANıMLAYıN

**MQCMD\_CREATE\_CHANNEL** KANAL TANıMLAYıN

**MQCMD\_CREATE\_COMM\_INFO** COMMINFO TANıMLAYıN

**MQCMD\_CREATE\_LISTENER** DINLEYICIYI TANıMLAYıN

**MQCMD\_CREATE\_NAMELIST** AD LISTESI TANıMLAYıN

**MQCMD\_CREATE\_PAGE\_SET** PSID TANıMLAYıN

**MQCMD\_CREATE\_PROCESS** SüREç TANıMLE

**MQCMD\_CREATE\_Q** QLOCAL/QREMOTE/QALIAS/QMODEL TANıMLAYıN

**MQCMD\_CREATE\_SERVICE** HIZMETI TANıMLAYıN

**MQCMD\_CREATE\_STG\_CLASS** STGClass TANıMLAYıN

**MQCMD\_CREATE\_SUBSCRIPTION** ALT öğEYI TAN

**MQCMD\_CREATE\_TOPIC** KONUYU TANıMLAYıN

**MQCMD\_DELETE\_AUTH\_INFO** AUTHINFO ÖĞESINI SIL

**MQCMD\_DELETE\_CF\_STRUC** CFSTRUCT 'U SIL

**MQCMD\_DELETE\_CHANNEL** BAğLANTı SIL

**MQCMD\_DELETE\_COMM\_INFO** COMMINFO ' YU SIL

**MQCMD\_DELETE\_LISTENER** DINLEYICIYI SIL

**MQCMD\_DELETE\_NAMELIST** ADı SIL

**MQCMD\_DELETE\_PAGE\_SET** PSID ' YI SIL

**MQCMD\_DELETE\_PROCESS** Süreci Sil

**MQCMD\_DELETE\_Q** QLOCAL/QREMOTE/QALIAS/QMODEL DOSYASıNı SIL

**MQCMD\_DELETE\_SERVICE** Hizmeti Sil

**MQCMD\_DELETE\_STG\_CLASS** STGCLASS DEğERINI SIL

**MQCMD\_DELETE\_SUBSCRIPTION** Aboneliği Sil

**MQCMD\_DELETE\_TOPIC** KONUYU SIL

**MQCMD\_INQUIRE\_ARCHIVE** ARşIV GöRüNTü

**MQCMD\_INQUIRE\_AUTH\_INFO** AUTHINFO BILGILERINI GöRüNTüLE

**MQCMD\_INQUIRE\_CF\_STRUC** CFSTRUCT 'U GöRüNTüLE

**MQCMD\_INQUIRE\_CF\_STRUC\_STATUS** CFSTATUS DURUMUNU GöRüNTüLE

**MQCMD\_INQUIRE\_CHANNEL** KANAL GöRüNTüLE

**MQCMD\_INQUIRE\_CHANNEL\_INIT** CHINIT GöRüNTüLE

**MQCMD\_INQUIRE\_CHANNEL\_STATUS** CHSTATUS DURUMUNU GöRüNTüLE

**MQCMD\_INQUIRE\_CHLAUTH\_RECS** CHLAUTH 'U GöRüNTüLE

**MQCMD\_INQUIRE\_CLUSTER\_Q\_MGR** CLUSQMGR ' YI GöRüNTüLE

**MQCMD\_INQUIRE\_CMD\_SERVER** CMDSERV 'I GöRüNTüLE

**MQCMD\_INQUIRE\_COMM\_INFO** COMMINFO GöRüNTüLE

**MQCMD\_INQUIRE\_CONNECTION** KONN GöRüNTüLE

**MQCMD\_INQUIRE\_LISTENER** DINLEYICIYI GöRüNTüLE

**MQCMD\_INQUIRE\_LOG** GüNLüğüNü

**MQCMD\_INQUIRE\_NAMELIST** ADı LISTESI GöRüNTüLE

**MQCMD\_INQUIRE\_PROCESS** SüRECI GöRüNTü

**MQCMD\_INQUIRE\_PUBSUB\_STATUS** PUBSUB 'I GöRüNTüLE

**MQCMD\_INQUIRE\_Q** KUYRUK GöRüNTüLE

**MQCMD\_INQUIRE\_Q\_MGR** QMGR GöRüNTüLE, MAXSMSGS GöRüNTüLE

**MQCMD\_INQUIRE\_QSG** GRUBU GöRüNTüLE

**MQCMD\_INQUIRE\_Q\_STATUS** QSTATUS DURUMUNU GöRüNTüLE **MQCMD\_INQUIRE\_SECURITY** GüVENLIK GÖRÜNTÜLE

**MQCMD\_INQUIRE\_SERVICE** HIZMETI GöRüNTüLE

**MQCMD\_INQUIRE\_STG\_CLASS** STGClass GöRüNTüLE

**MQCMD\_INQUIRE\_ABONELIK** ALT öğEYI Gö

**MQCMD\_INQUIRE\_SUB\_STATUS** SBSTATUS DURUMUNU GöRüNTüLE

**MQCMD\_INQUIRE\_SYSTEM** SISTEMI GöRüNTüLE

**MQCMD\_INQUIRE\_THREAD** İş PARçACığıN

**MQCMD\_INQUIRE\_TOPIC** KONU GöRüNTüLE

**MQCMD\_INQUIRE\_TOPIC\_STATUS** TPSTATüYü GöRüNTüLE

**MQCMD\_INQUIRE\_TRACE** IZLEMEYI GöRüNTüLE

**MQCMD\_INQUIRE\_USAGE** EKRAN KULLANıMı

**MQCMD\_MOVE\_Q** QLOCAL DEğERINI TAşıR

**MQCMD\_PING\_CHANNEL** PING KANALı

**MQCMD\_RECOVER\_BSDS** BDS LERI KURTAR

**MQCMD\_RECOVER\_CF\_STRUC** CFSTRUCT 'U KURTARıN

**MQCMD\_REFRESH\_CLUSTER** KüMEYI YENILE

**MQCMD\_REFRESH\_Q\_MGR** QMGR ' YI YENILE

**MQCMD\_REFRESH\_SECURITY** Güvenliği yenileme

**MQCMD\_RESET\_CHANNEL** KANALI ILK DURUMUNA GETIR

**MQCMD\_RESET\_CLUSTER** KüMEYI SıFı

**MQCMD\_RESET\_Q\_MGR** QMGR ' YI SıFıR

**MQCMD\_RESET\_Q\_STATS** QSTATS DEğIşTIRMESI

**MQCMD\_RESET\_TPIPE** TPUANı SıFıR

**MQCMD\_RESOLVE\_CHANNEL** KANAL ÇöZüMLE

**MQCMD\_RESOLVE\_INDOUBT** ŞüPHELI çöZüMLE

**MQCMD\_RESUME\_Q\_MGR** CLUSTER/CLUSNL dışında RESUME QMGR

**MQCMD\_RESUME\_Q\_MGR\_CLUSTER** QMGR KüMELEME/KüMELEMEYI SüRDüR

**MQCMD\_REVERIFY\_SECURITY** GüVENLIğI YENIDEN DENET

**MQCMD\_SET\_ARCHIVE** ARşIVI AYARLA

**MQCMD\_SET\_CHLAUTH\_REC** CHLAUTH AYARLA

**MQCMD\_SET\_LOG** GÜNLÜĞÜ AYARLA

**MQCMD\_SET\_SYSTEM** SISTEMI AYARLA

**MQCMD\_START\_CHANNEL** BAşLANGıç KANALI

**MQCMD\_START\_CHANNEL\_INIT** CHINIT BAşLAYıN

**MQCMD\_START\_CHANNEL\_LISTENER** DINLEYICIYI BAşLAYıN

**MQCMD\_START\_CMD\_SERVER** CMDSERV ' YI BAşLAT

**MQCMD\_START\_SERVICE** Hizmeti başlat

**MQCMD\_START\_TRACE** IZLEMEYI BAŞLAT

**MQCMD\_STOP\_CHANNEL** BAğLANTı DURDUR

**MQCMD\_STOP\_CHANNEL\_INIT** CHINIT 'I BıRAKMAK

**MQCMD\_STOP\_CHANNEL\_LISTENER** DINLEYICIYI DURDUR

**MQCMD\_STOP\_CMD\_SERVER** DURDUR CMDSERV

**MQCMD\_STOP\_CONNECTION** DURDUR

**MQCMD\_STOP\_SERVICE** Hizmeti durdur

**MQCMD\_STOP\_TRACE** İZLEMEYI DURDUR

**MQCMD\_SUSPEND\_Q\_MGR** CLUSTER/CLUSNL dışında SUSPEND QMGR

**MQCMD\_SUSPEND\_Q\_MGR\_CLUSTER** QMGR CLUSTER/CLUSNL DOSYASıNı ASKıYA AL Döndürülen: Her zaman.

#### *CommandData*

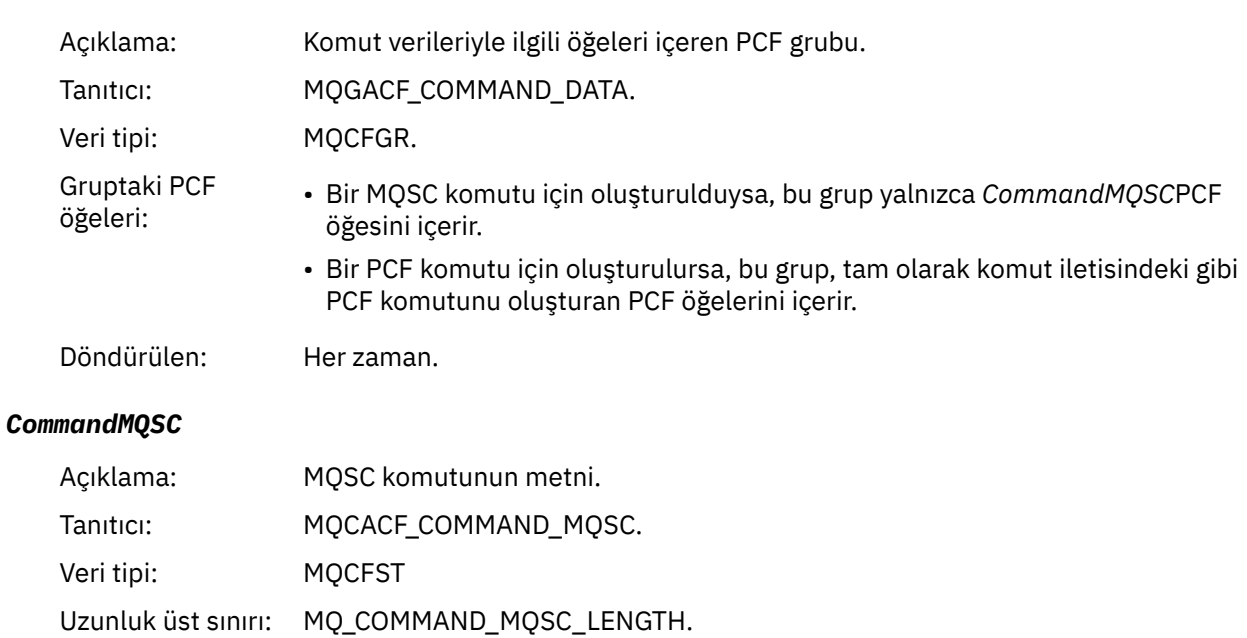

## *Nesne yarat*

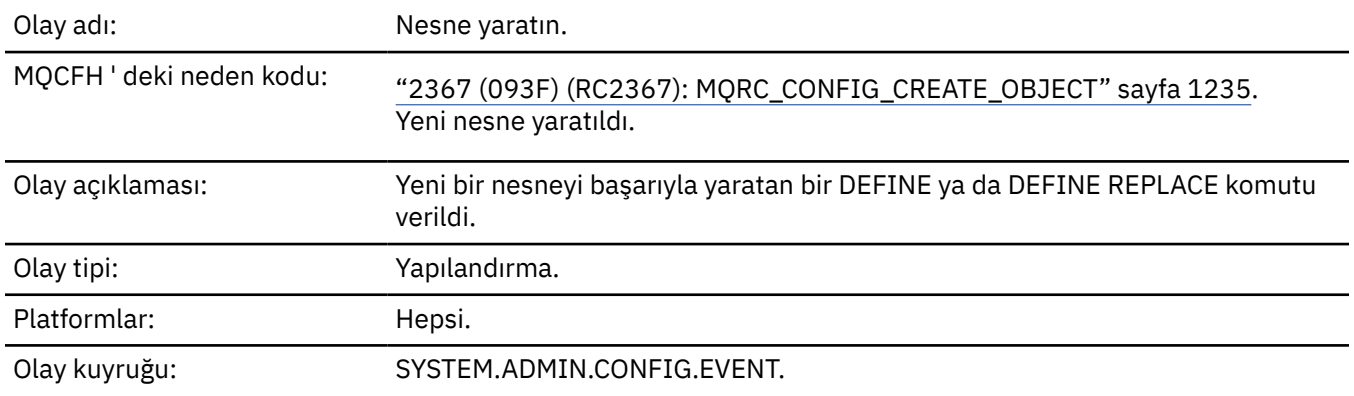

Döndürülen: Yalnızca, ileti tanımlayıcıdaki neden MQRC\_COMMAND\_MQSC ise.

## **Olay verisi**

#### *EventUserId*

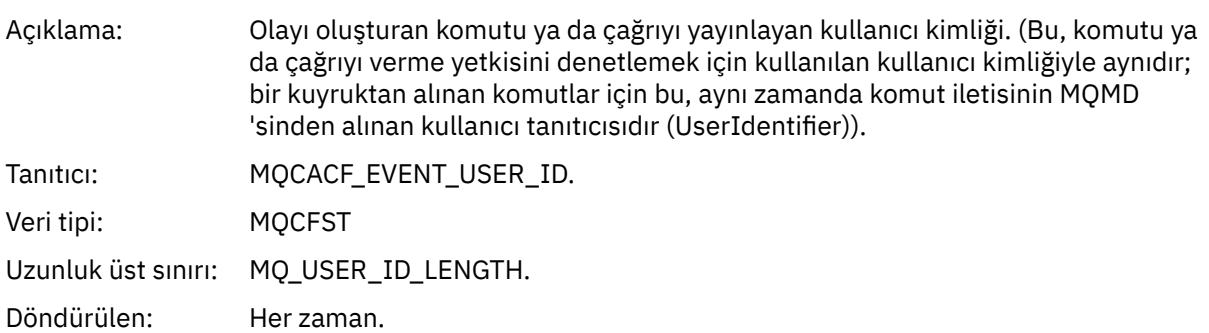

## *EventOrigin*

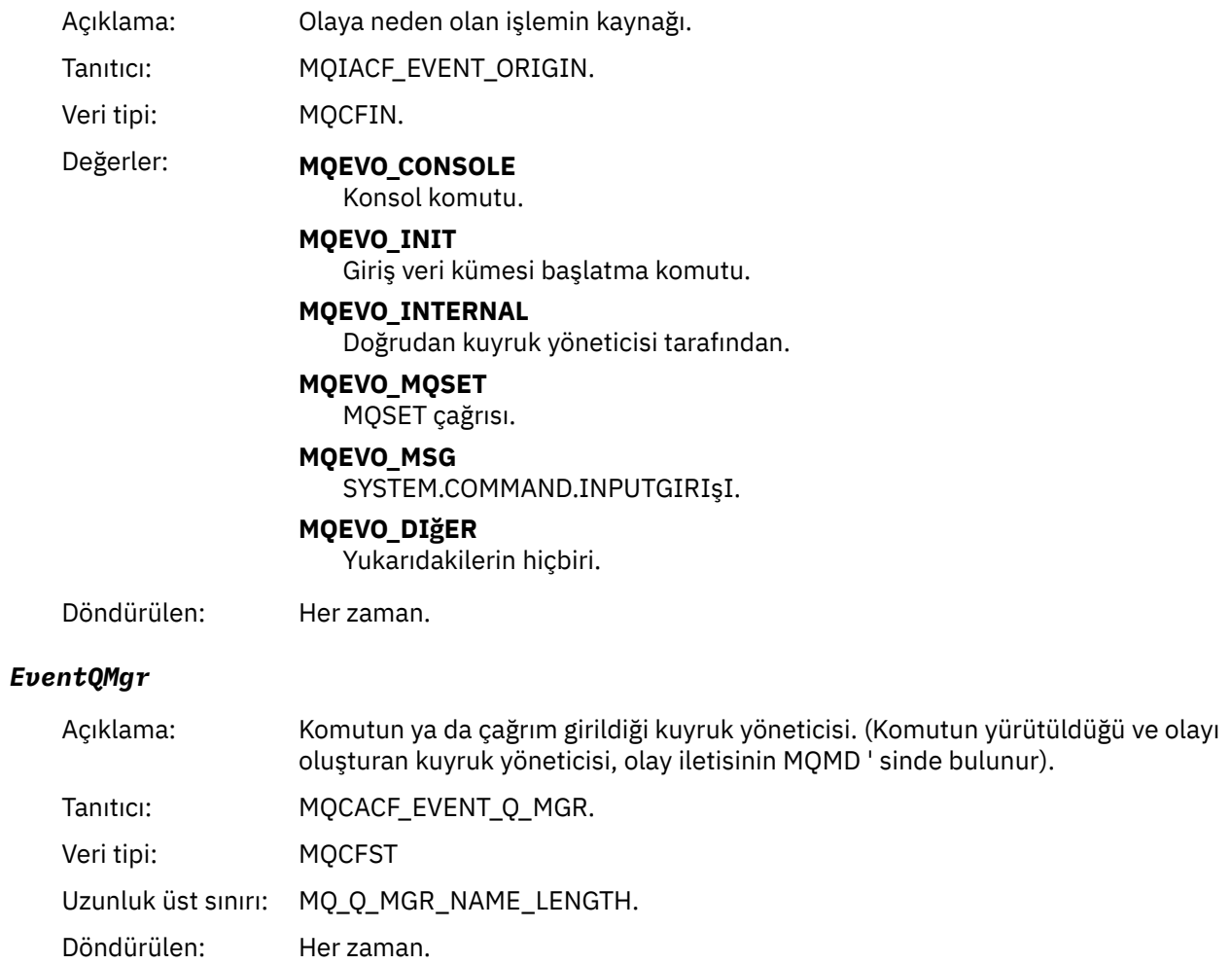

#### *EventAccountingToken*

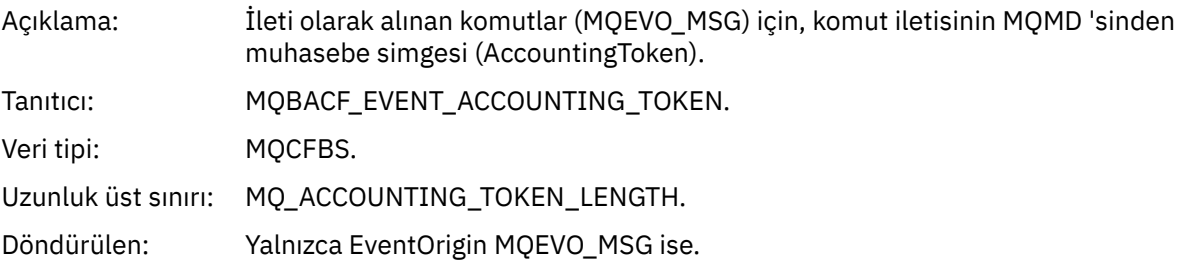

#### *EventApplIdentity*

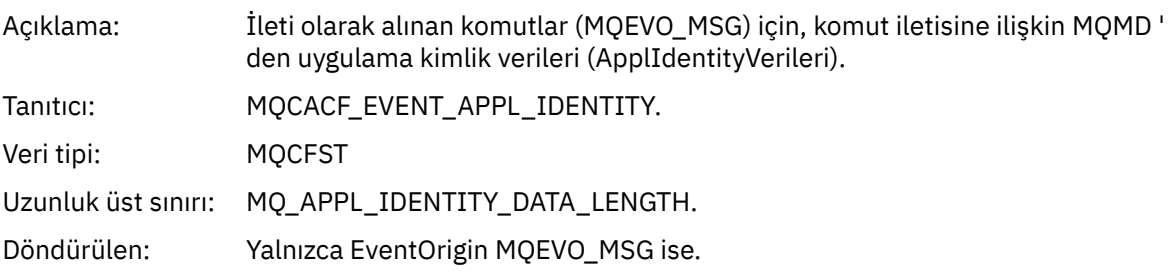

#### *EventApplType*

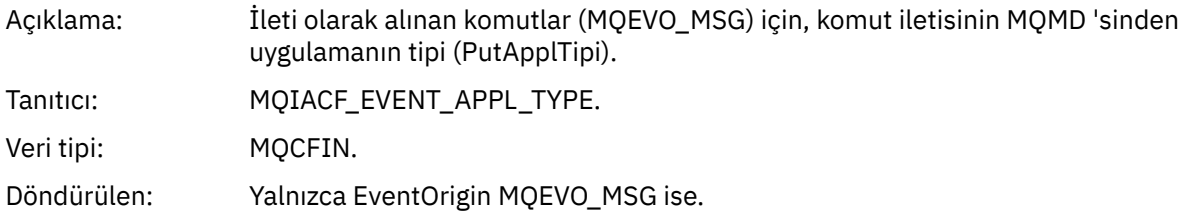

#### *EventApplName*

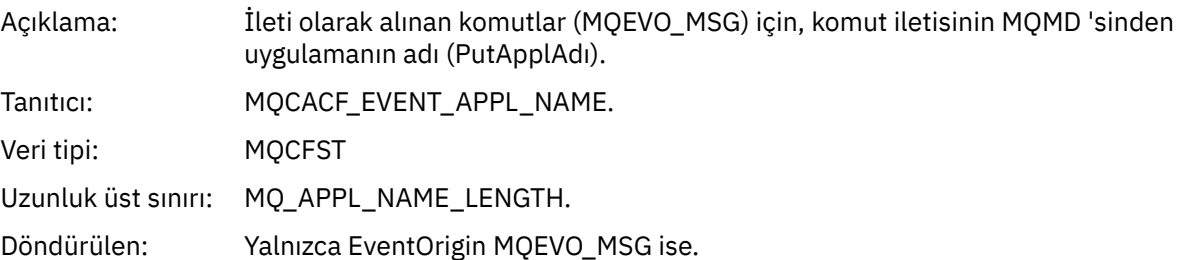

## *EventApplOrigin*

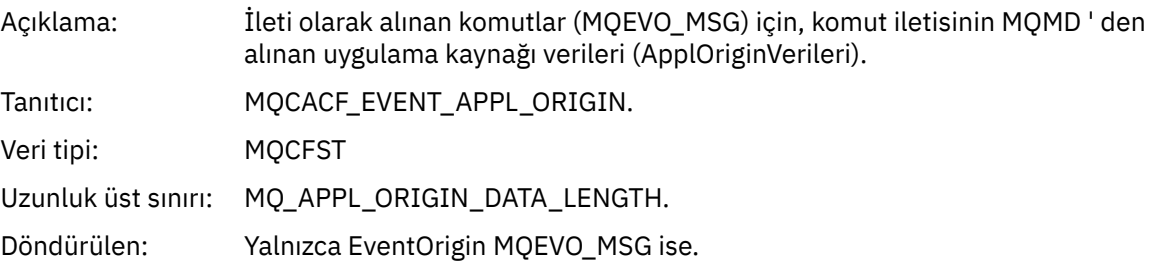

## *ObjectType*

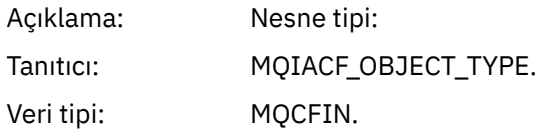

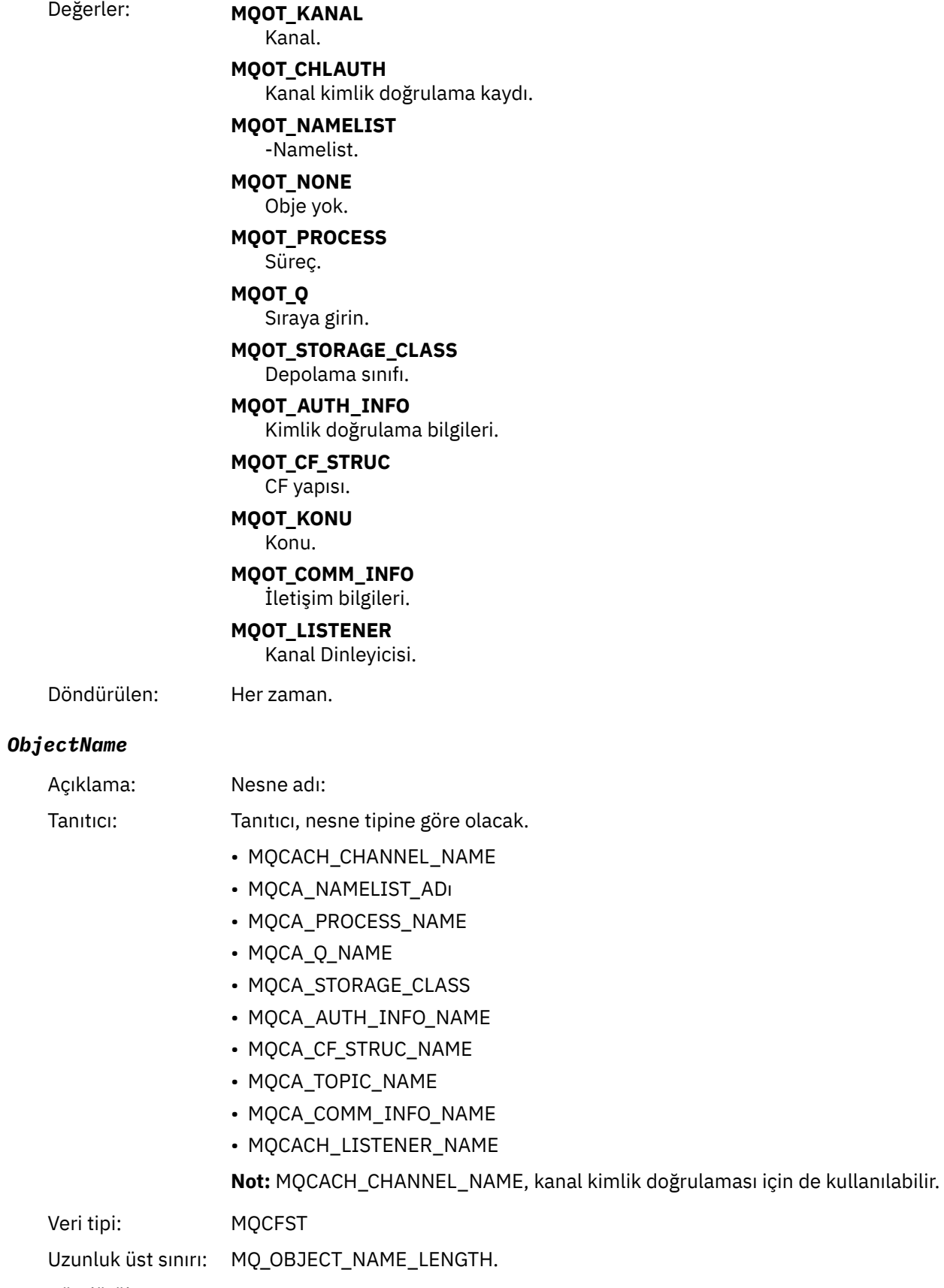

Döndürülen: Her zaman

#### *Disposition*

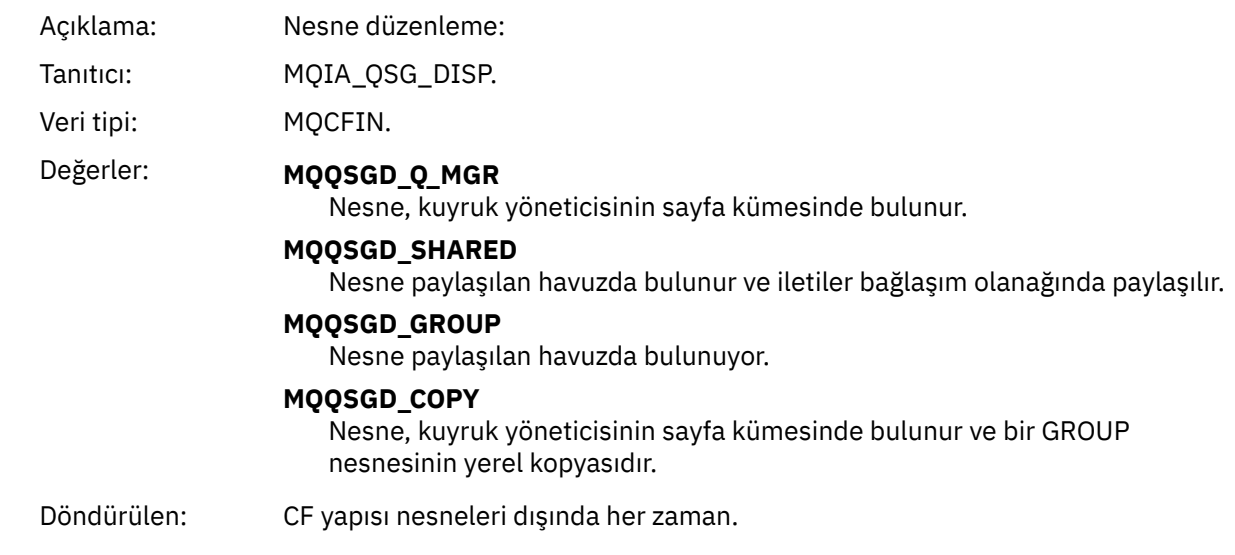

## **Nesne öznitelikleri**

Nesnenin her özniteliği için bir parametre yapısı döndürülür. Döndürülen öznitelikler nesne tipine bağlıdır. Daha fazla bilgi için bkz. ["Olay verileri için nesne öznitelikleri" sayfa 72](#page-71-0)

## *Varsayılan Iletim Kuyruğu Tipi Hatası*

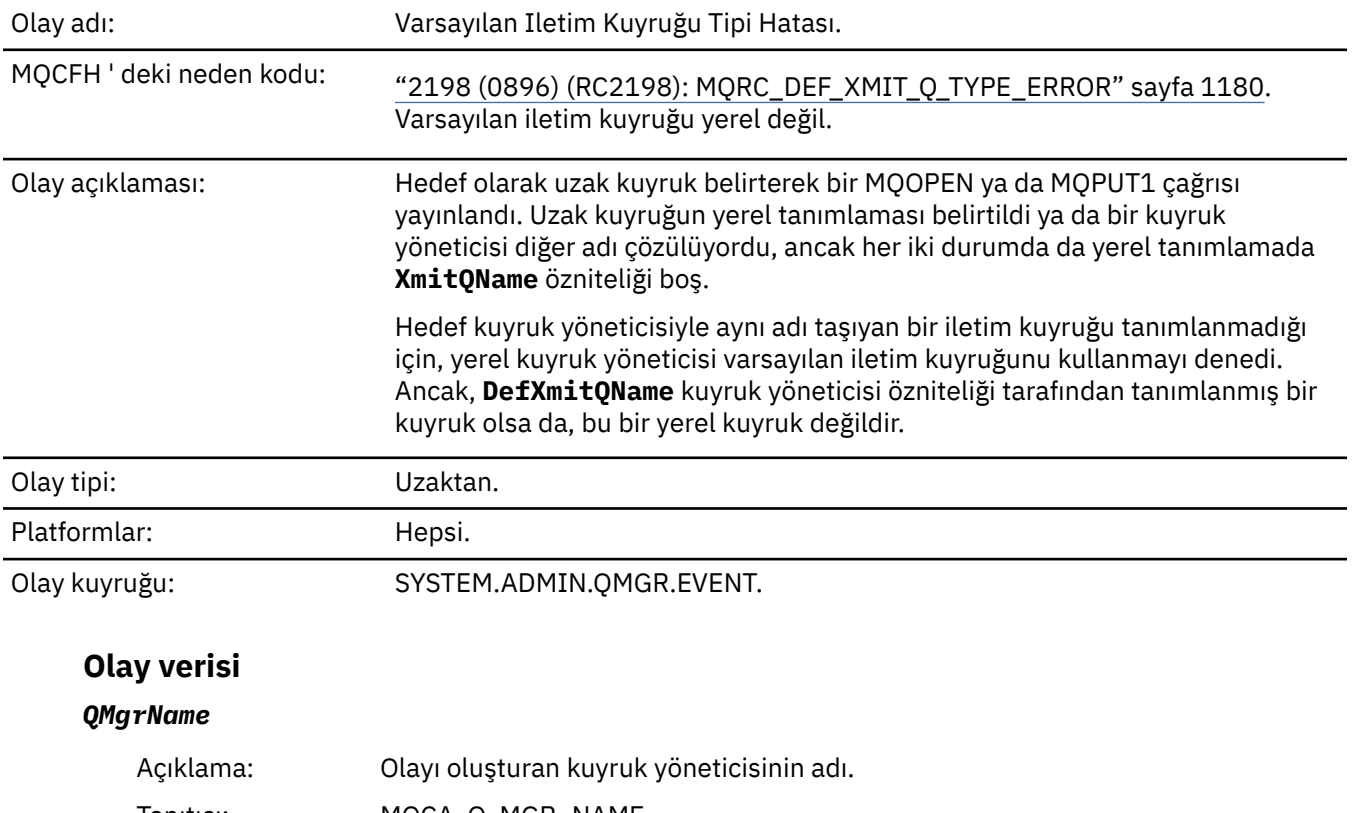

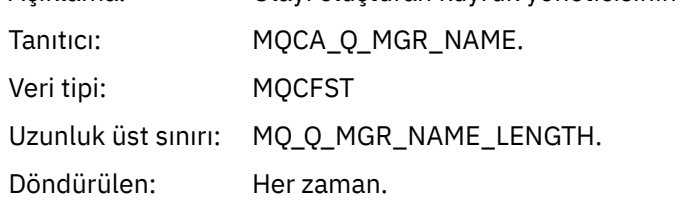

#### *QName*

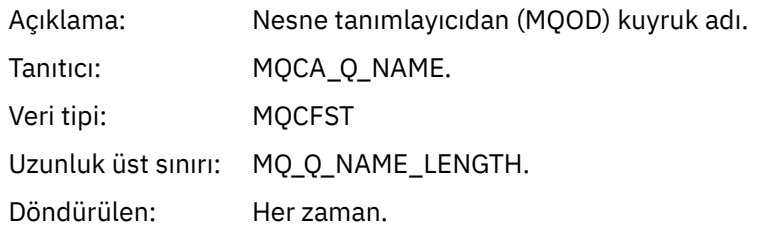

#### *XmitQName*

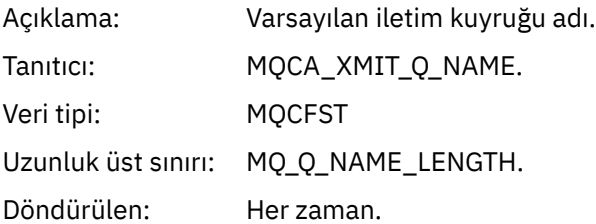

## *QType*

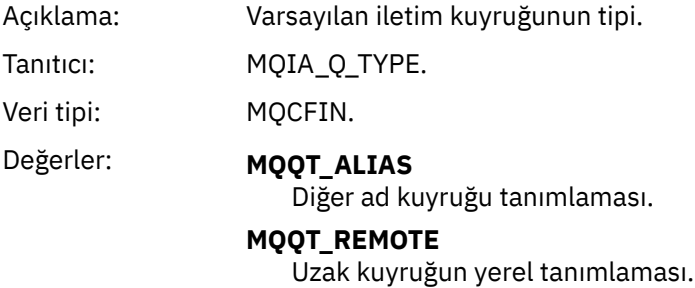

Döndürülen: Her zaman.

## *ApplType*

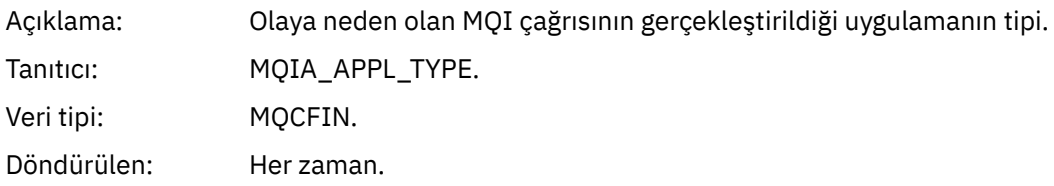

## *ApplName*

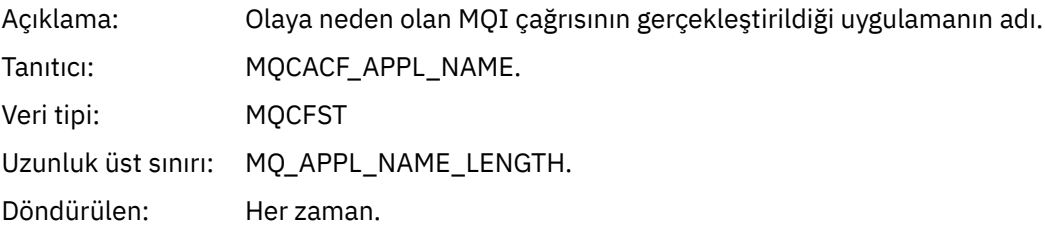

#### *ObjectQMgrName*

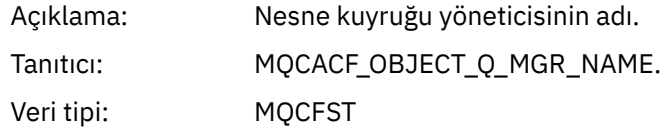

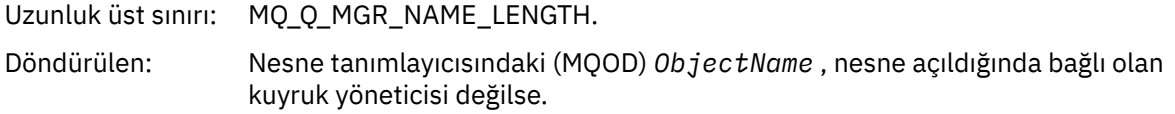

#### *ConnName*

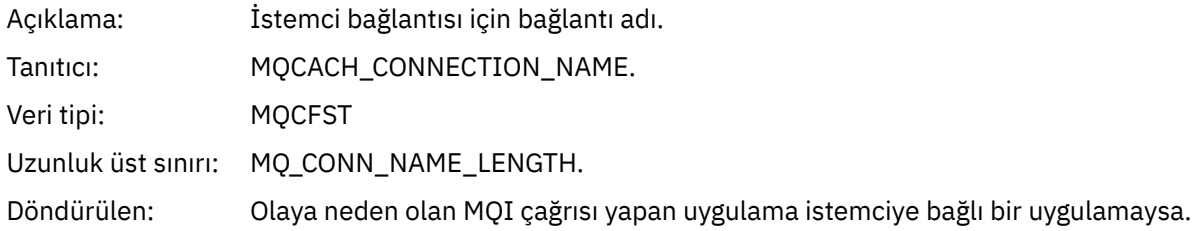

#### *ChannelName*

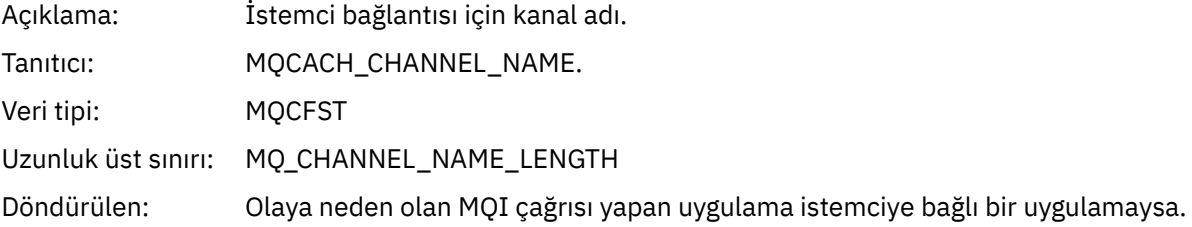

#### **İlgili görevler**

Sistem nesnelerinin tanımlanması **İlgili başvurular** IBM MQ ile verilen örnek tanımlar DefXmitQName (MQCHAR48) DefXmitQName (48 baytlık karakter dizgisi)

## *Varsayılan Iletim Kuyruğu Kullanım Hatası*

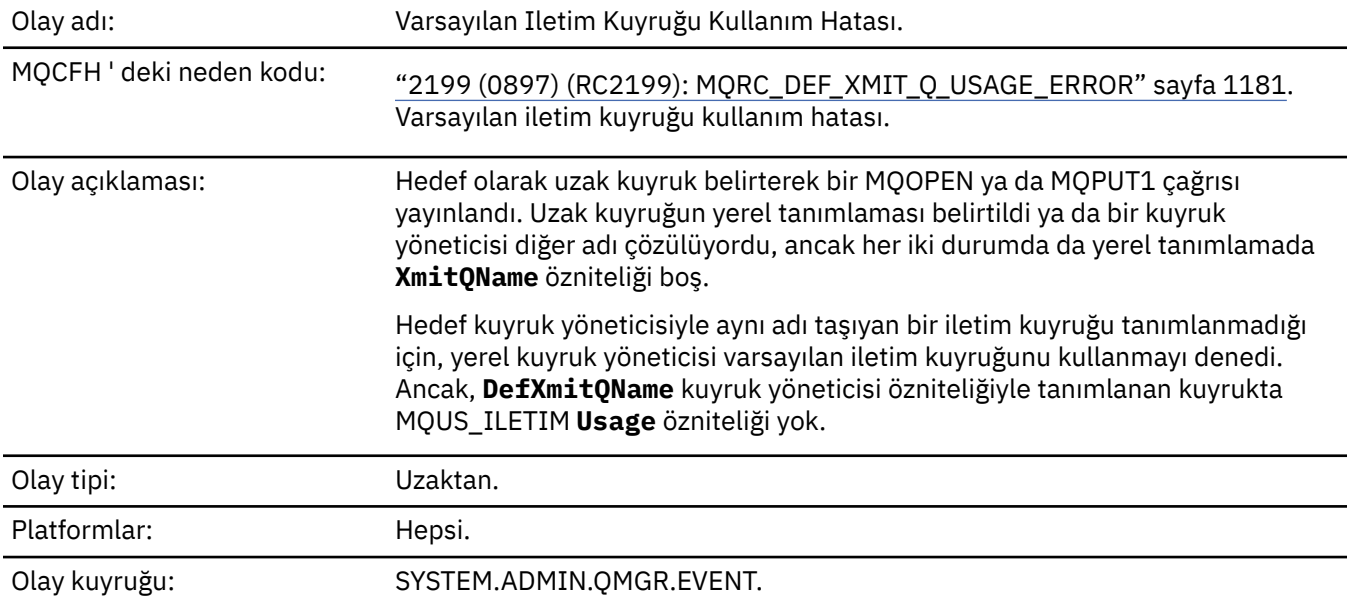

## **Olay verisi**

#### *QMgrName*

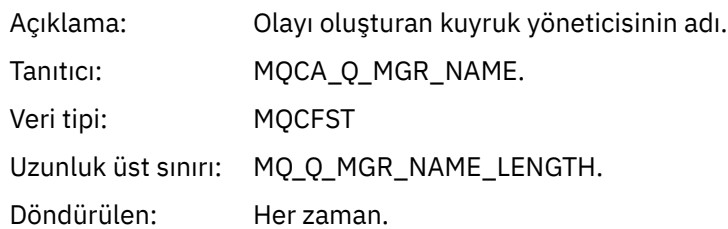

## *QName*

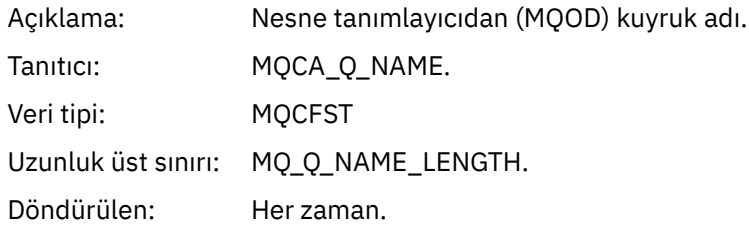

## *XmitQName*

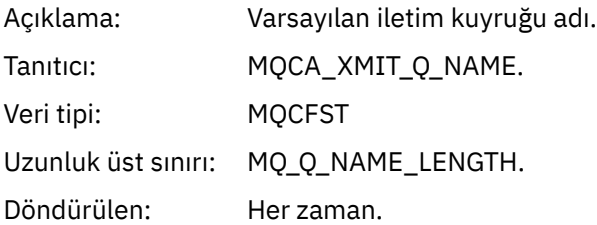

#### *ApplType*

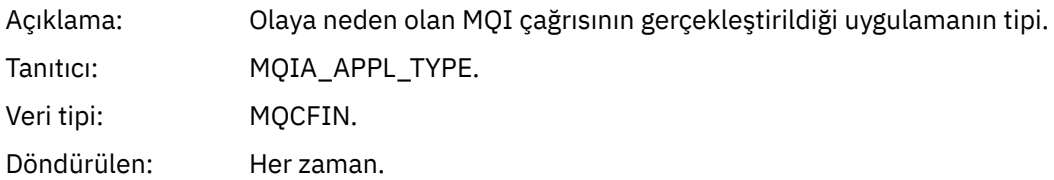

#### *ApplName*

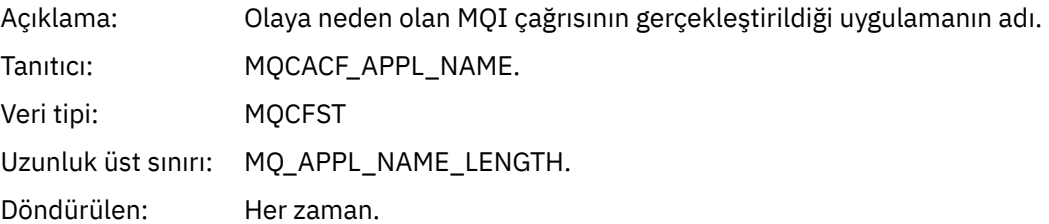

## *ObjectQMgrName*

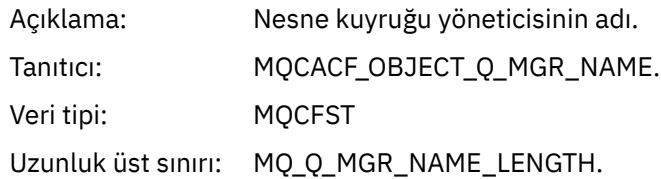

Döndürülen: Nesne tanımlayıcısındaki (MQOD) *ObjectName* , nesne açıldığında bağlı olan kuyruk yöneticisi değilse.

#### *ConnName*

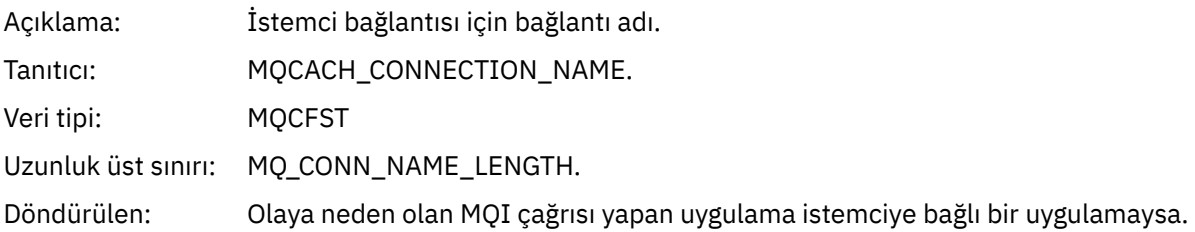

#### *ChannelName*

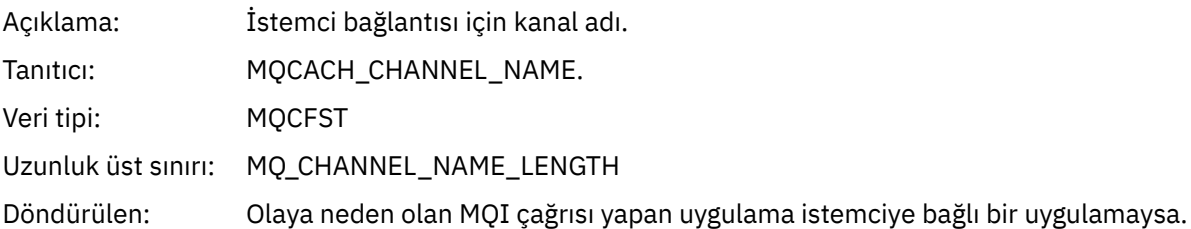

#### **İlgili görevler**

Sistem nesnelerinin tanımlanması **İlgili başvurular** IBM MQ ile verilen örnek tanımlar DefXmitQName (MQCHAR48) DefXmitQName (48 baytlık karakter dizgisi)

#### *Yetki Kaydını Sil*

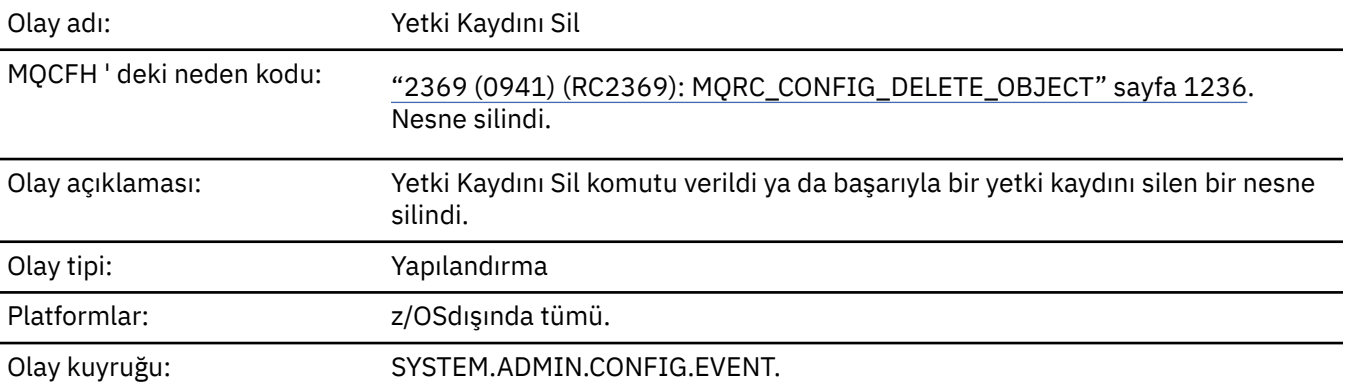

## **Olay verisi**

#### *EventQMgr*

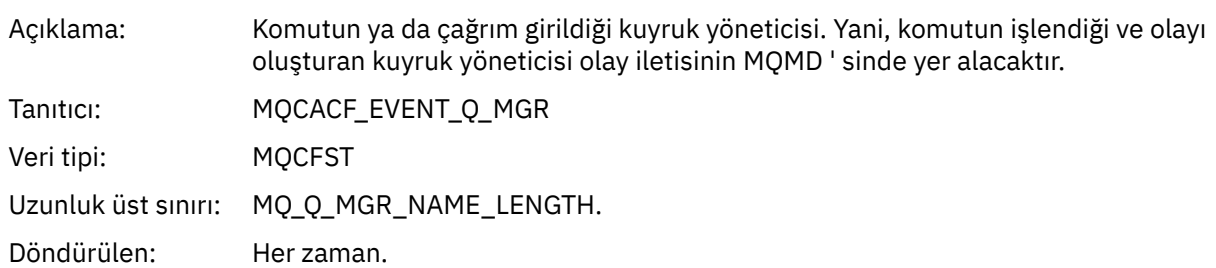

#### *EventUserId*

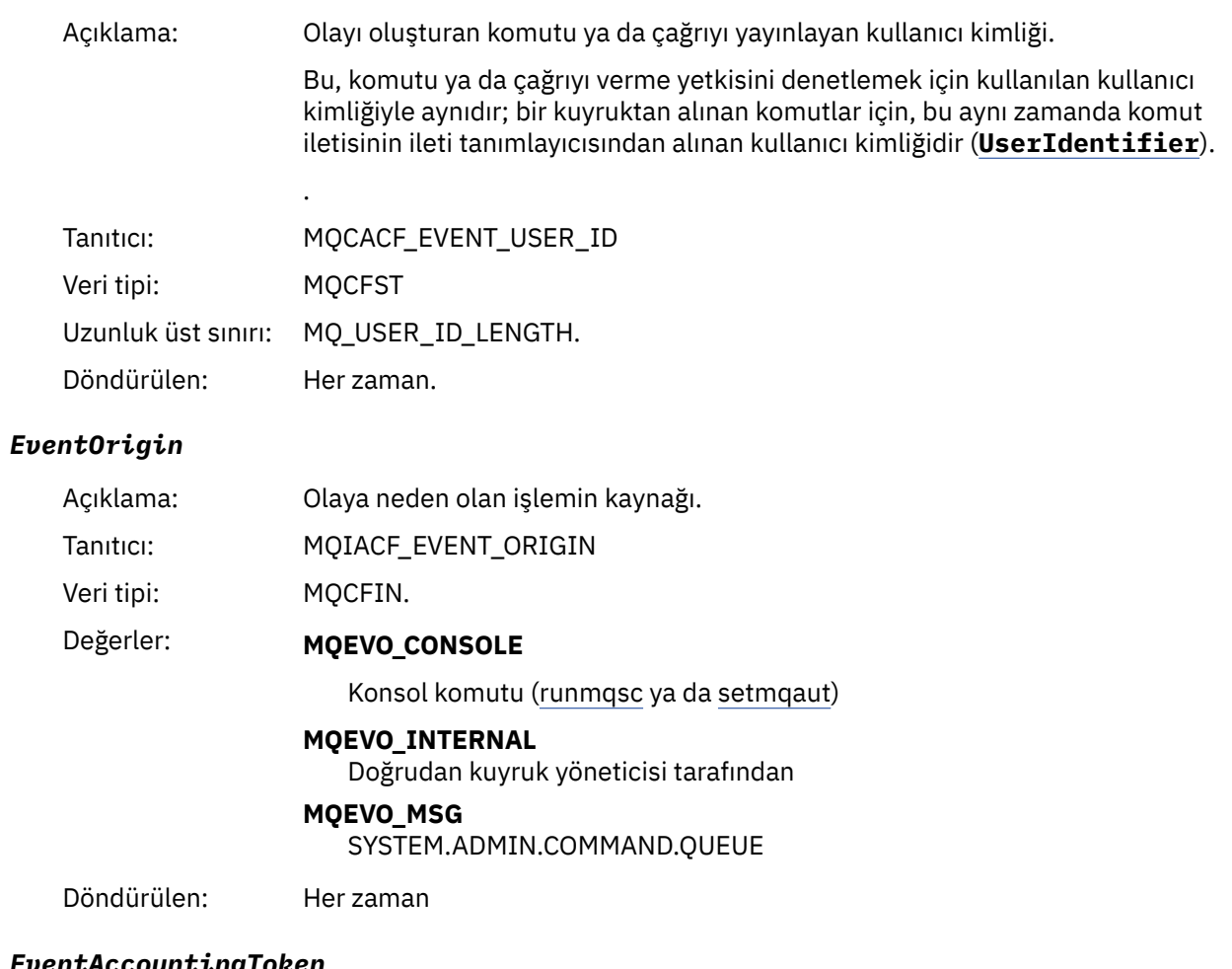

# *EventAccountingToken*

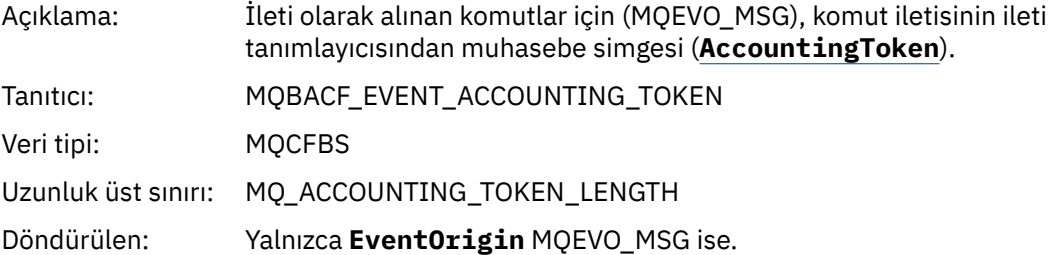

#### *EventApplIdentity*

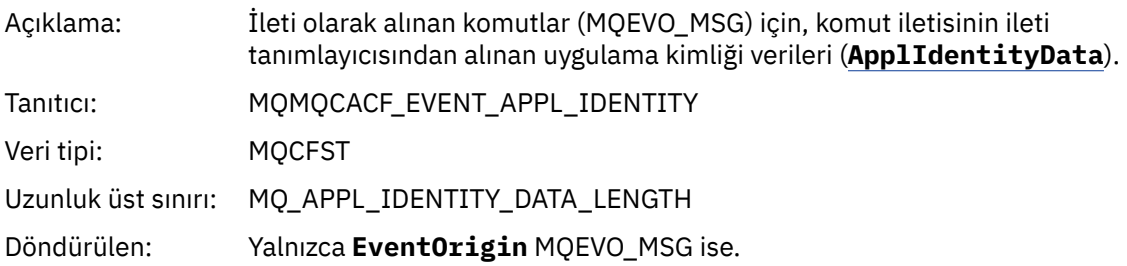

## *EventApplType*

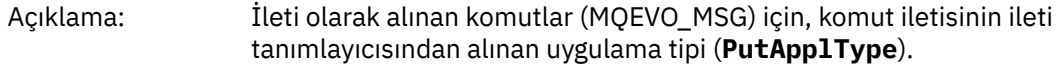

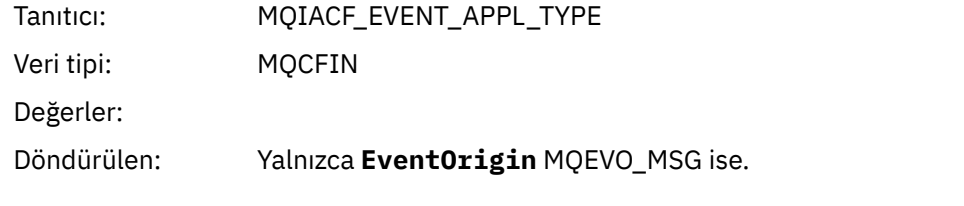

#### *EventApplName*

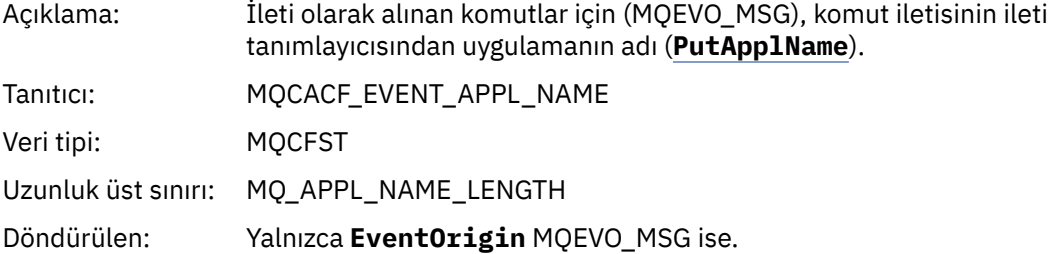

#### *EventApplOrigin*

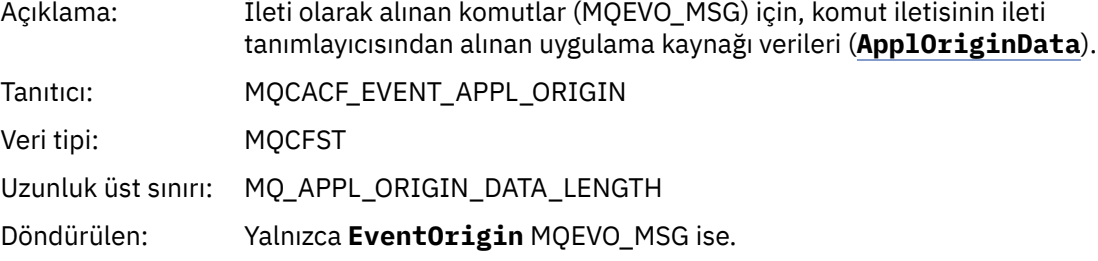

### *ObjectType*

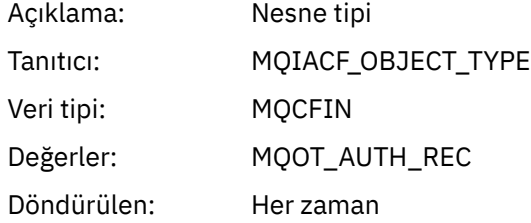

#### *ProfileName*

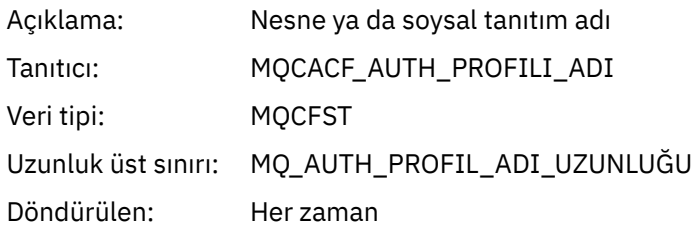

#### **Nesne öznitelikleri**

Nesnenin her özniteliği için bir parametre yapısı döndürülür. Döndürülen öznitelikler nesne tipine bağlıdır. Daha fazla bilgi için bkz. ["Olay verileri için nesne öznitelikleri" sayfa 72.](#page-71-0)

## *Nesneyi Sil*

Olay adı: Nesneyi silin.

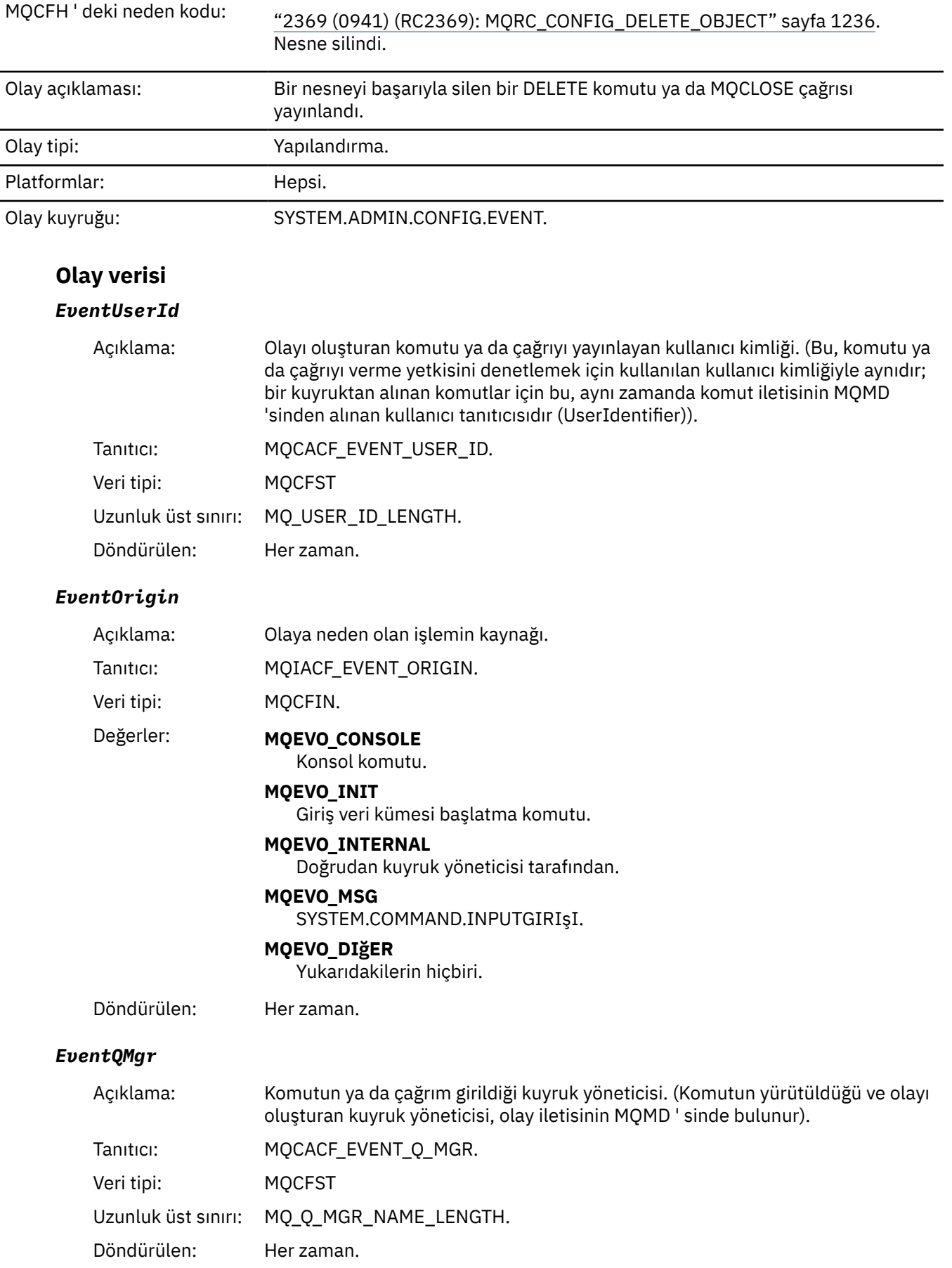

#### *EventAccountingToken*

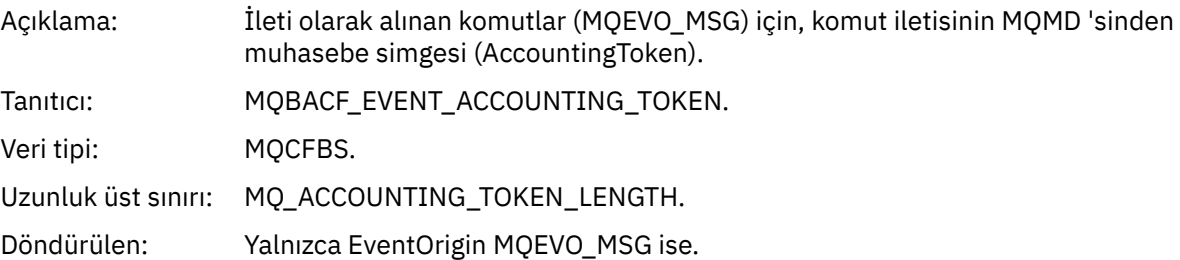

#### *EventApplIdentity*

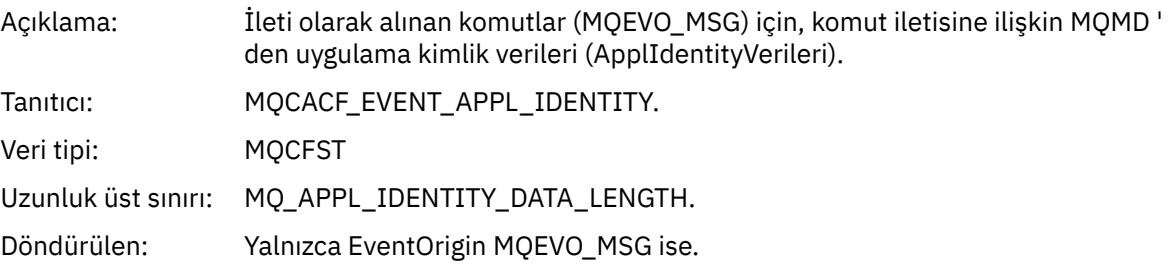

## *EventApplType*

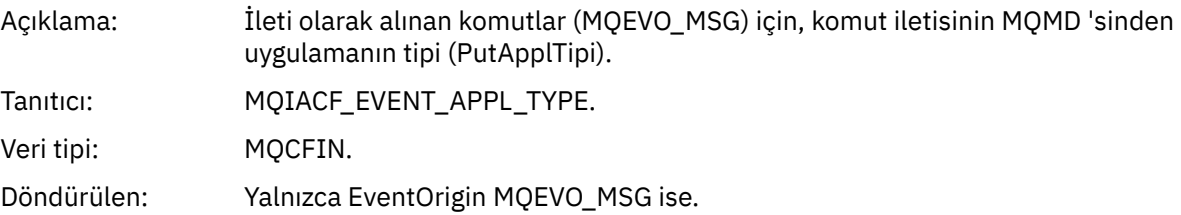

#### *EventApplName*

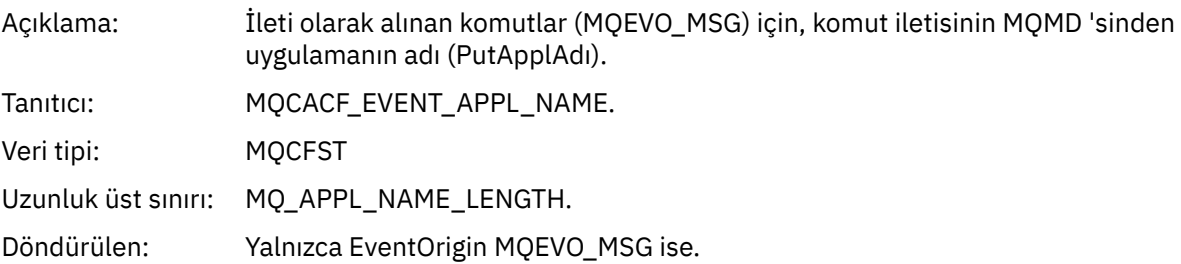

#### *EventApplOrigin*

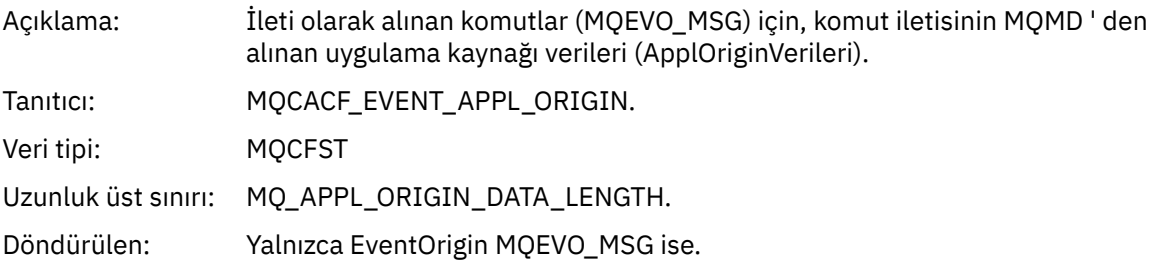

## *ObjectType*

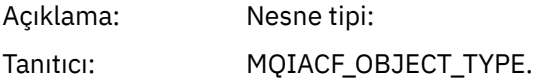

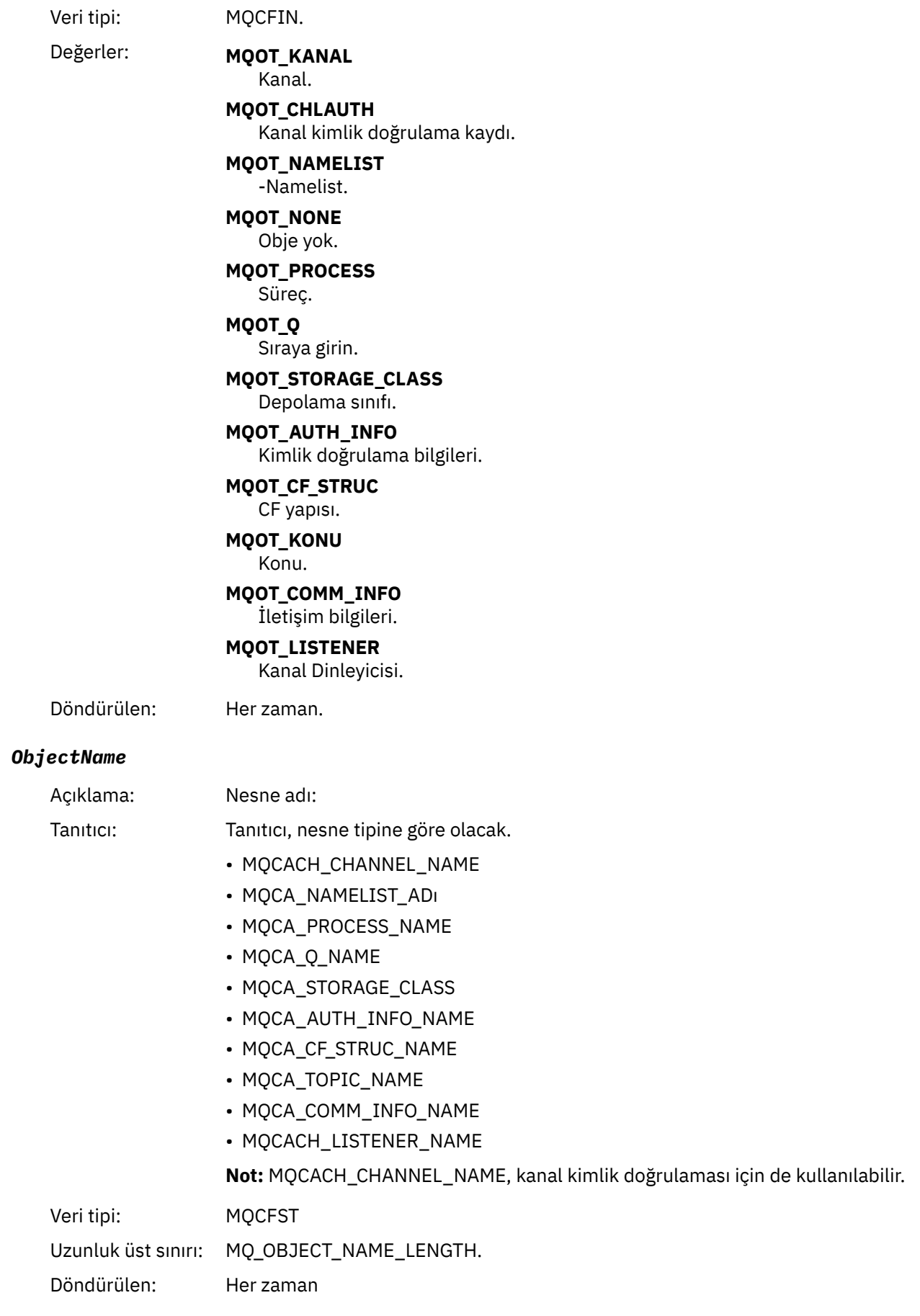

#### *Disposition*

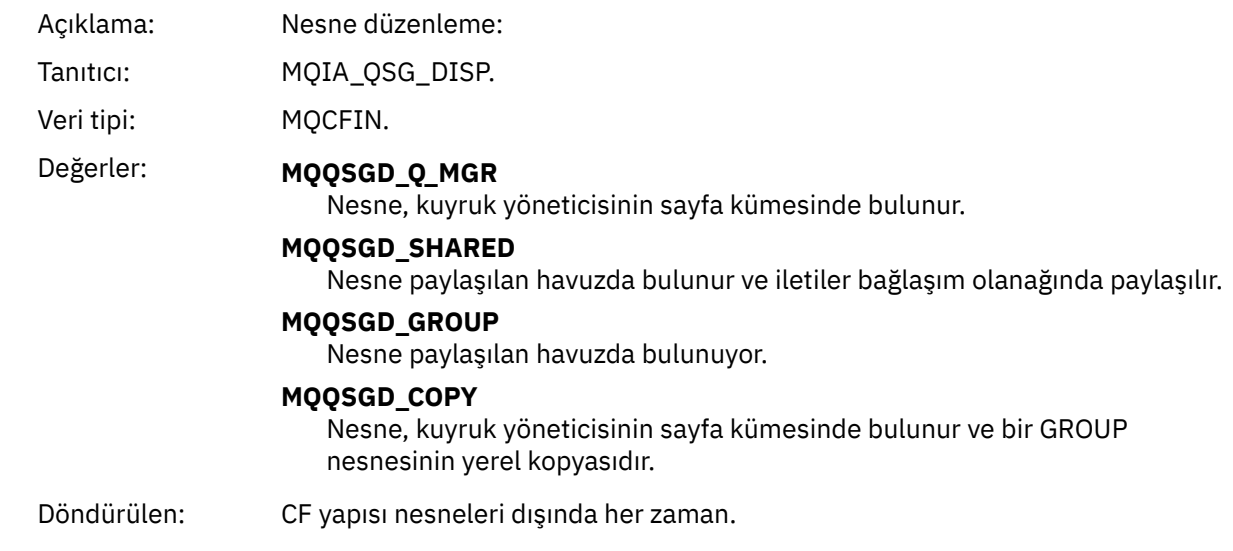

#### **Nesne öznitelikleri**

Nesnenin her özniteliği için bir parametre yapısı döndürülür. Döndürülen öznitelikler nesne tipine bağlıdır. Daha fazla bilgi için bkz. ["Olay verileri için nesne öznitelikleri" sayfa 72.](#page-71-0)

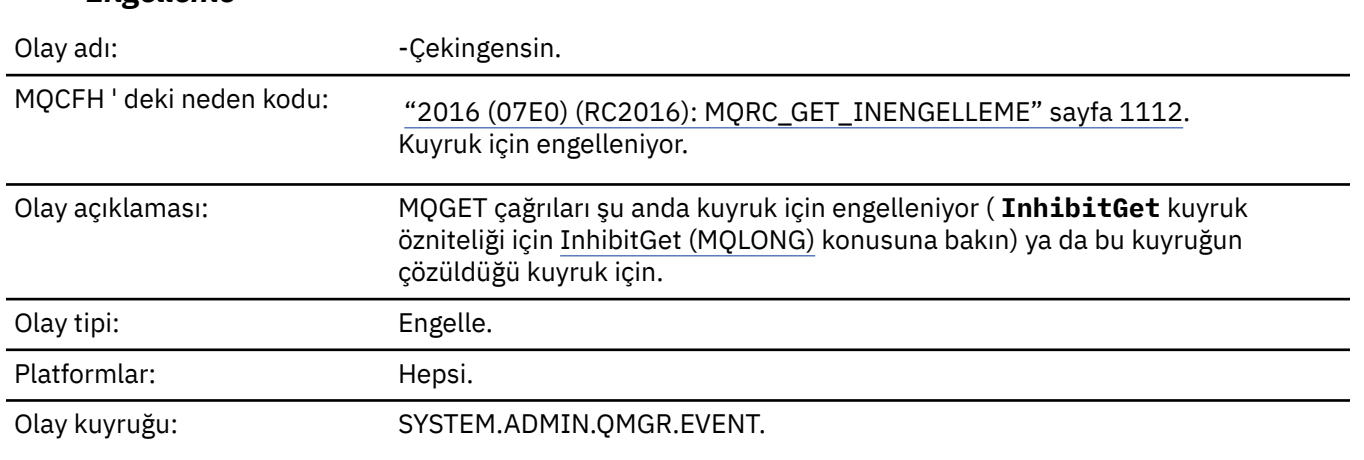

## *Engelleme*

## **Olay verisi**

## *QMgrName*

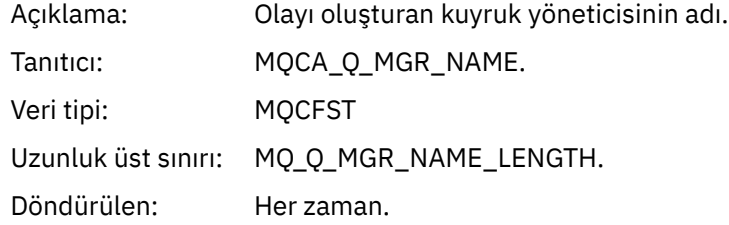

#### *QName*

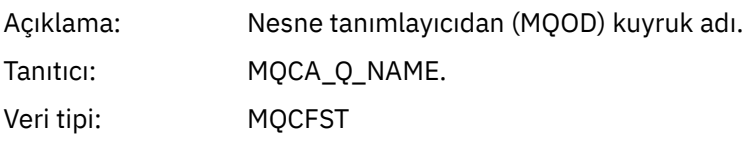

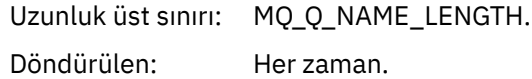

#### *ApplType*

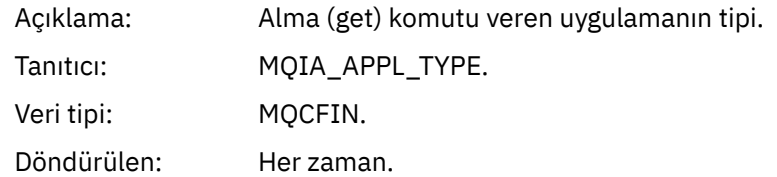

#### *ApplName*

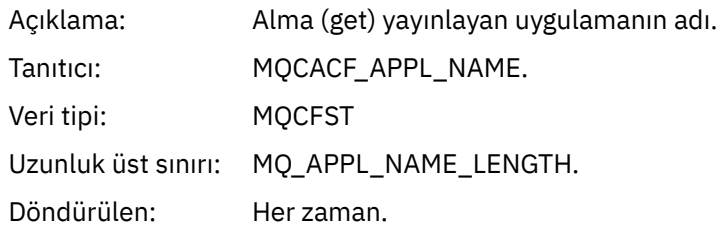

#### *ConnName*

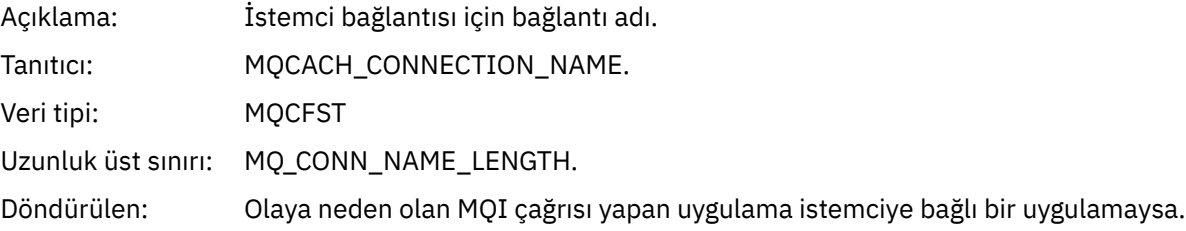

#### *ChannelName*

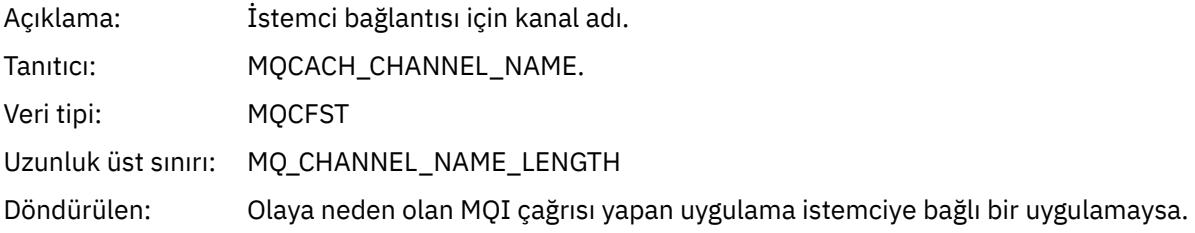

## **İlgili görevler**

Kuyruk özniteliklerinin ayarlanması **İlgili başvurular**

IBM İ InhibitGet (10 basamaklı işaretli tamsayı)

# *Günlüğe Kaydedici*

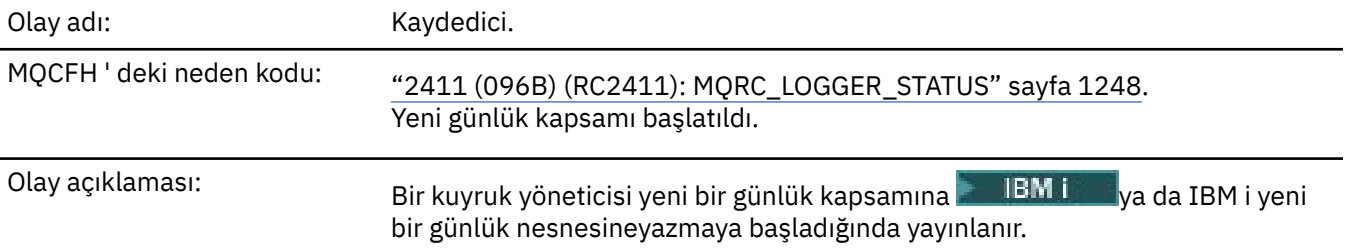

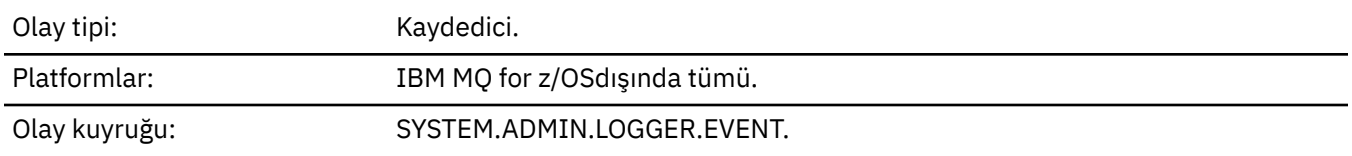

## **Olay verisi**

## *QMgrName*

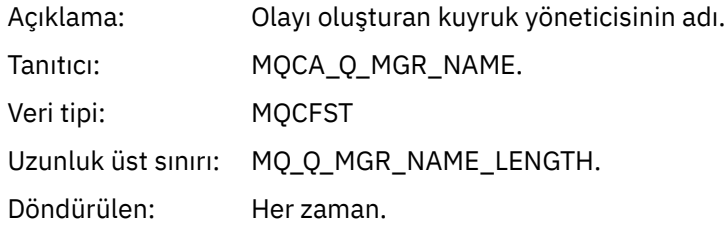

## *CurrentLogExtent*

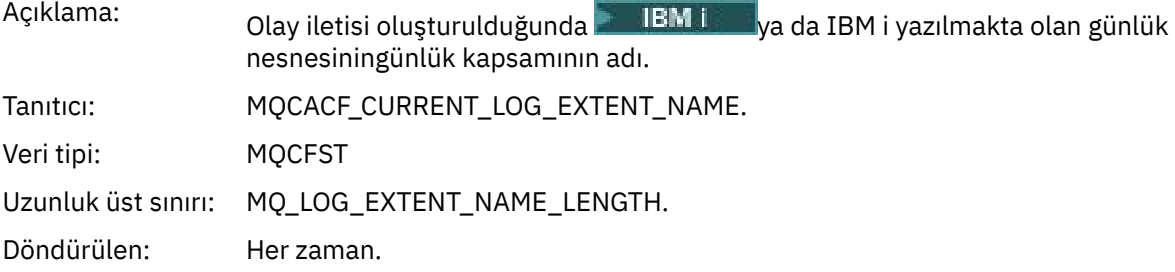

#### *RestartRecoveryLogExtent*

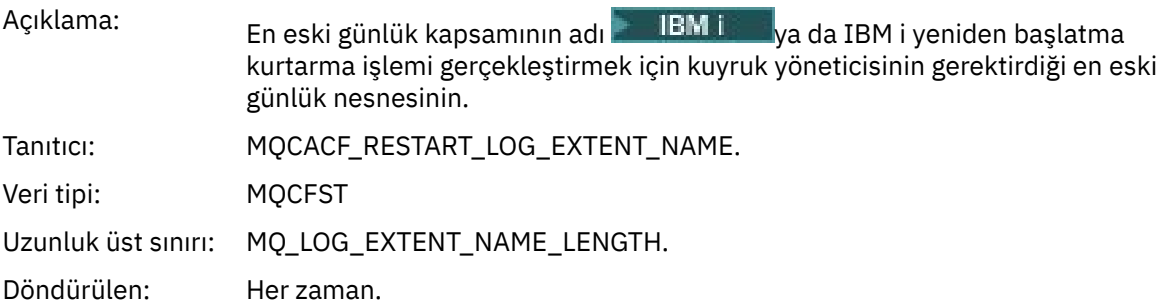

## *MediaRecoveryLogExtent*

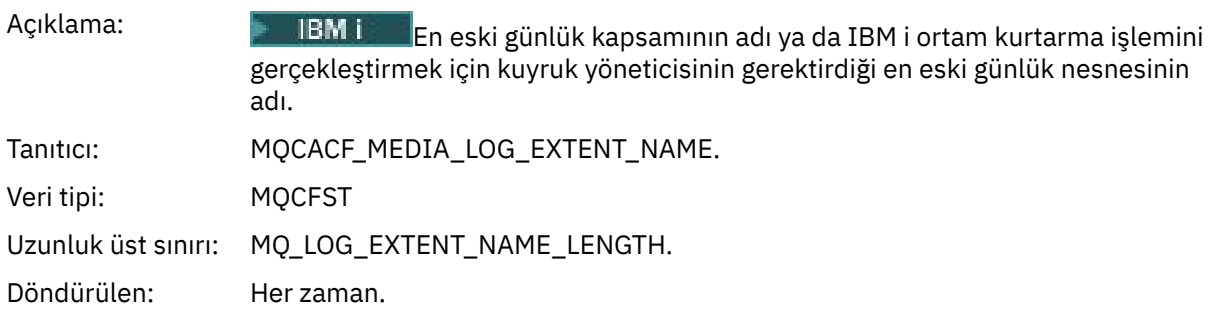

## *LogPath*

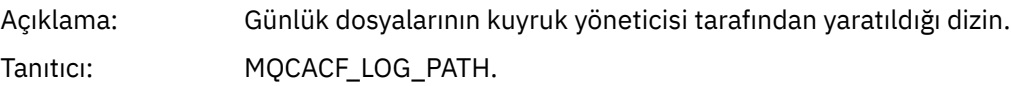
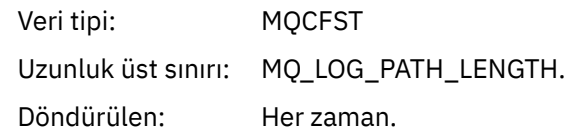

# *Yetkili değil (tip 1)*

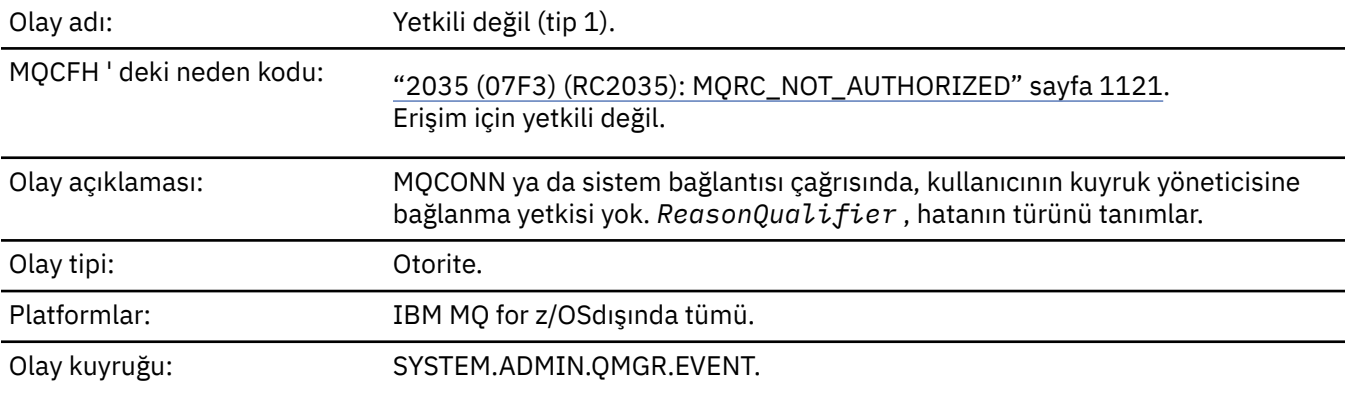

# **Olay verisi**

# *QMgrName*

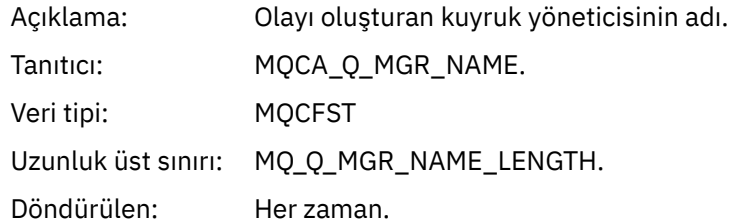

# *ReasonQualifier*

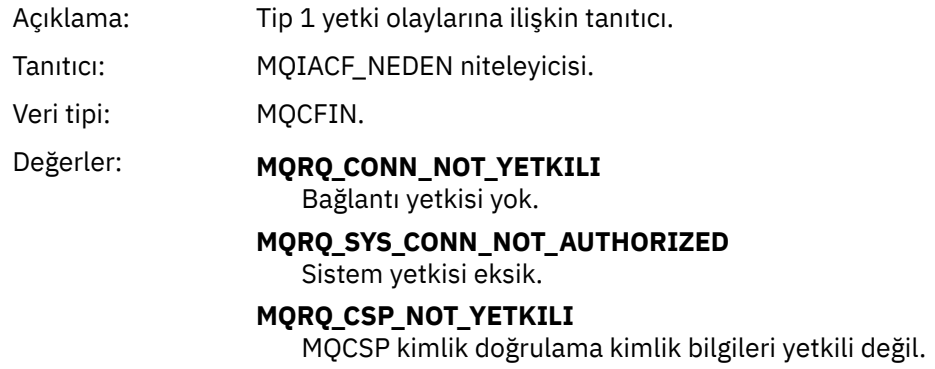

Döndürülen: Her zaman.

# *UserIdentifier*

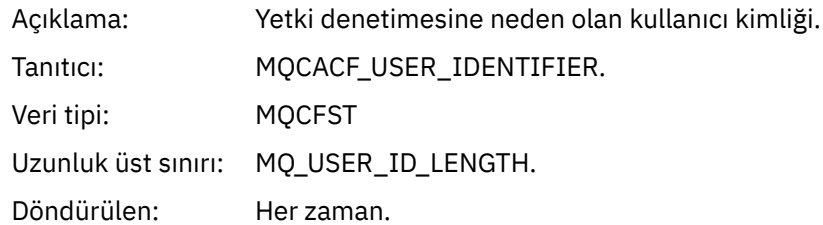

# *ApplType*

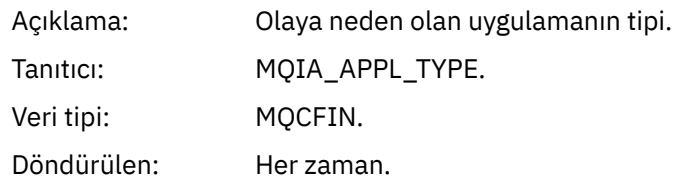

# *ApplName*

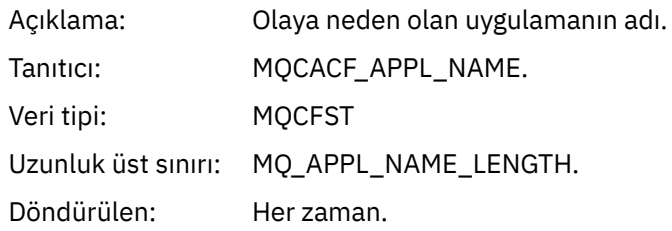

### *ConnName*

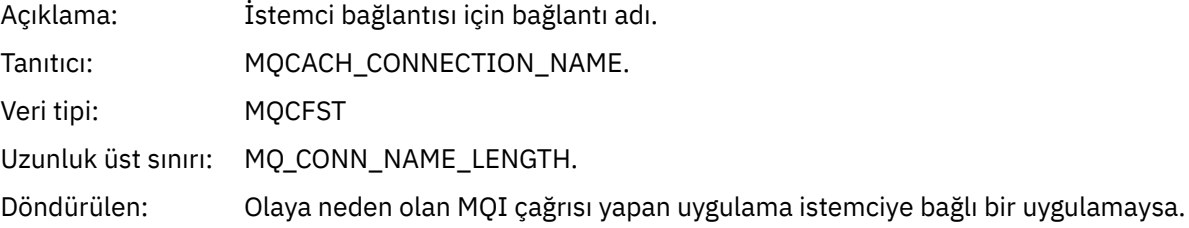

### *ChannelName*

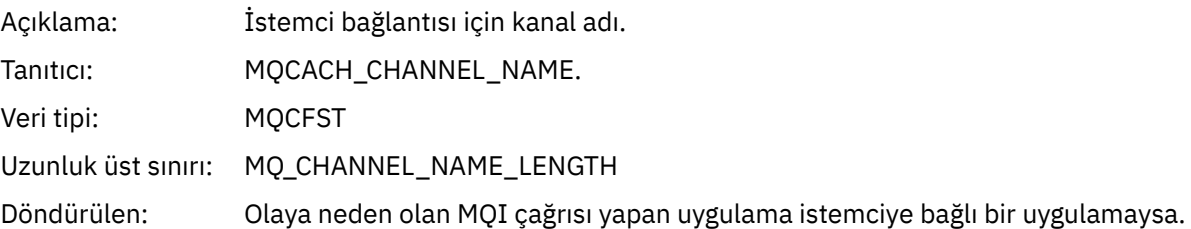

# *CSPUserIdentifier*

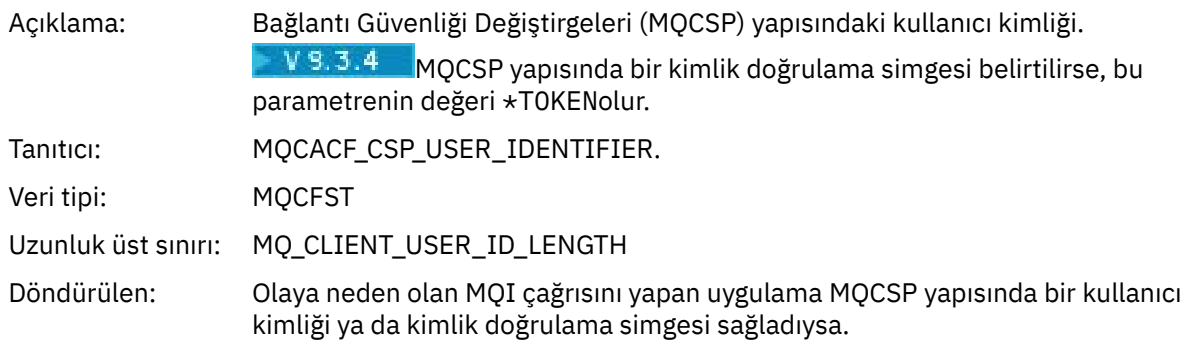

# *Yetkili değil (tip 2)*

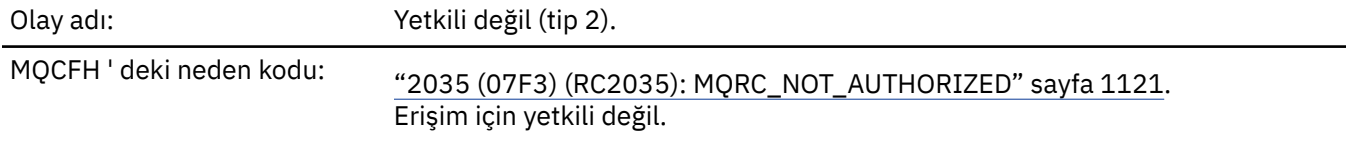

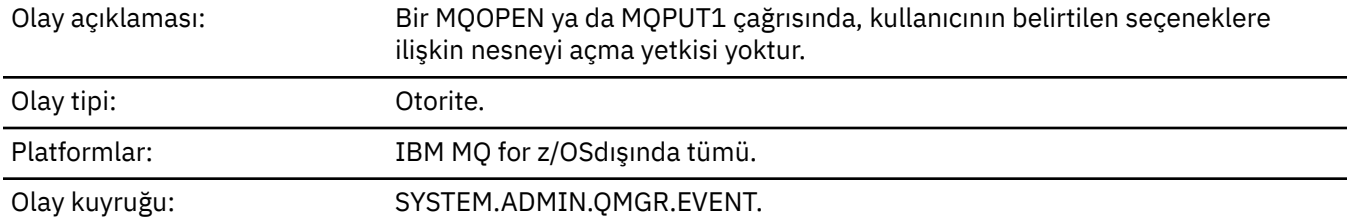

# **Olay verisi**

# *QMgrName*

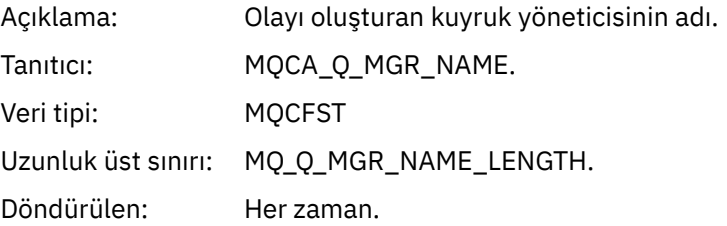

# *ReasonQualifier*

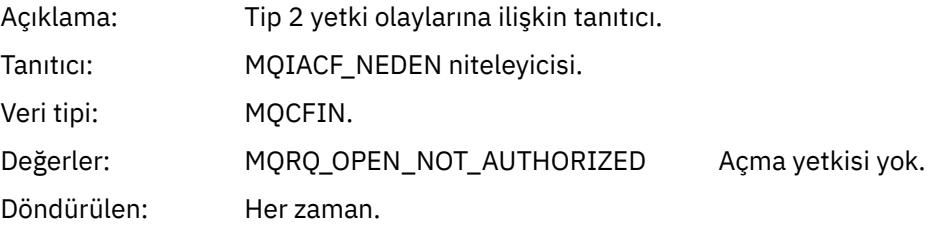

# *Options*

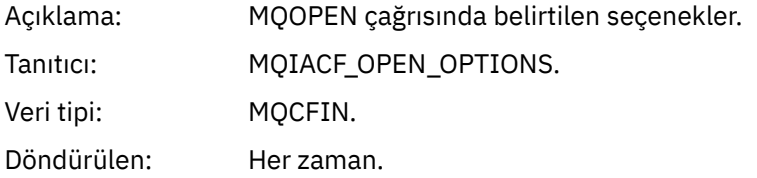

# *UserIdentifier*

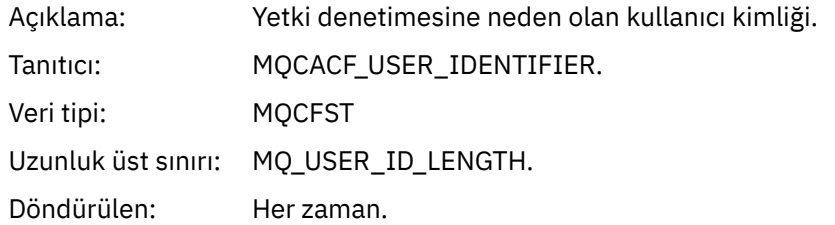

# *ApplType*

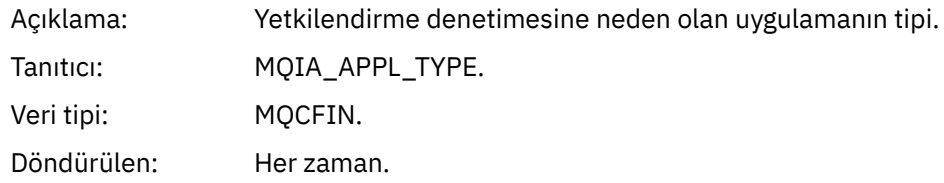

### *ApplName*

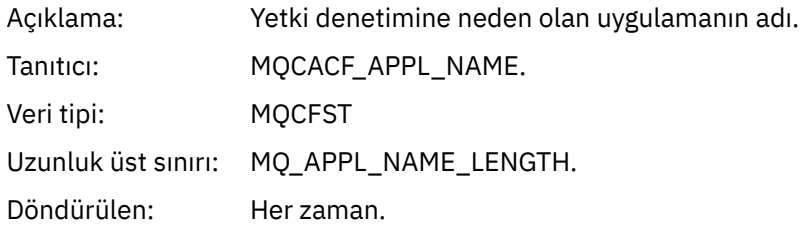

### *ObjectQMgrName*

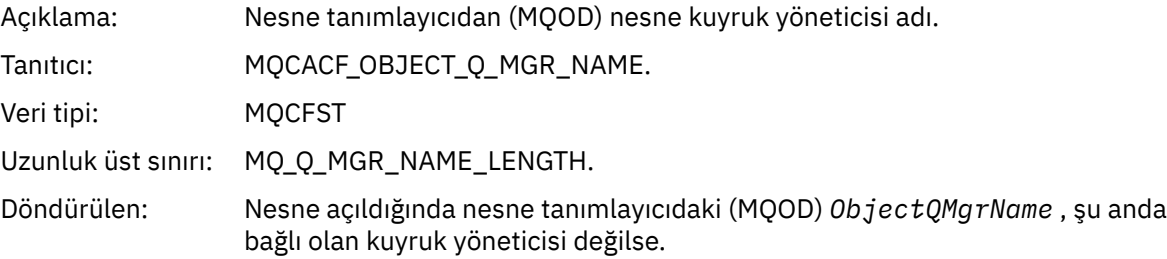

### *QName*

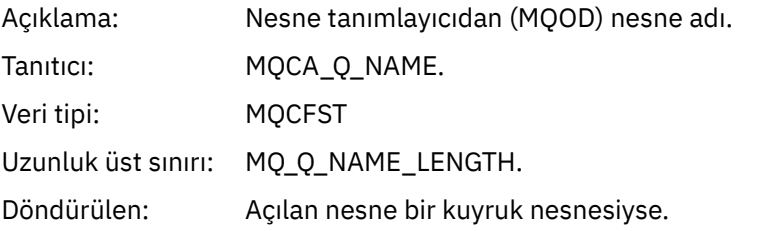

### *ProcessName*

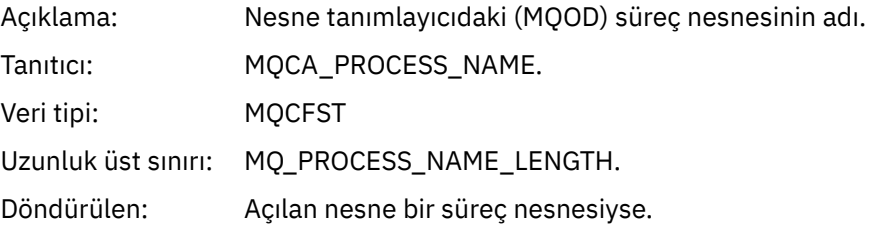

## *TopicString*

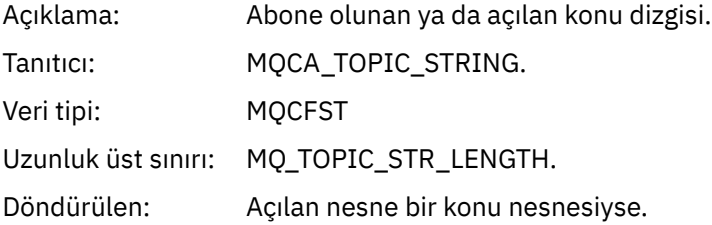

#### *AdminTopicNames*

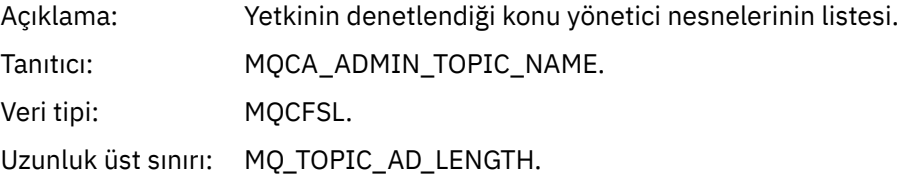

Döndürülen: Açılan nesne bir konu nesnesiyse.

# *ObjectType*

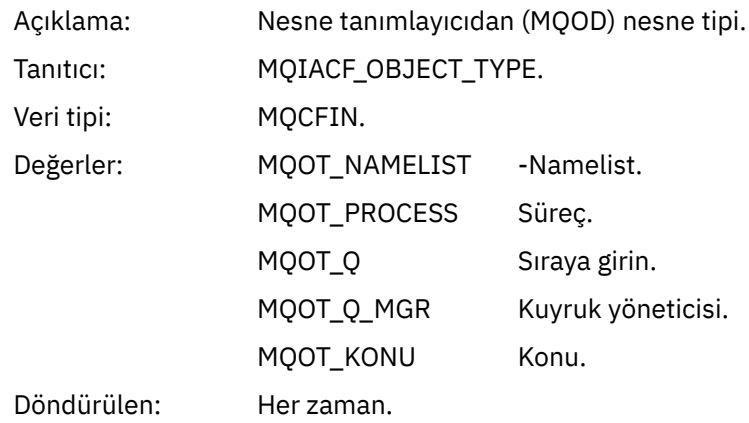

#### *NamelistName*

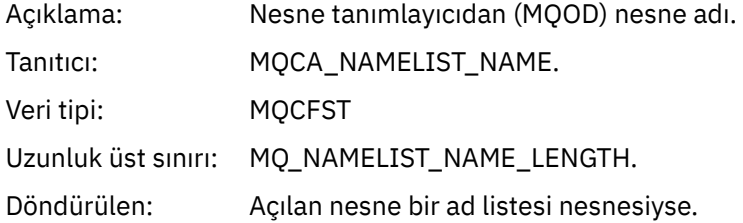

#### *ConnName*

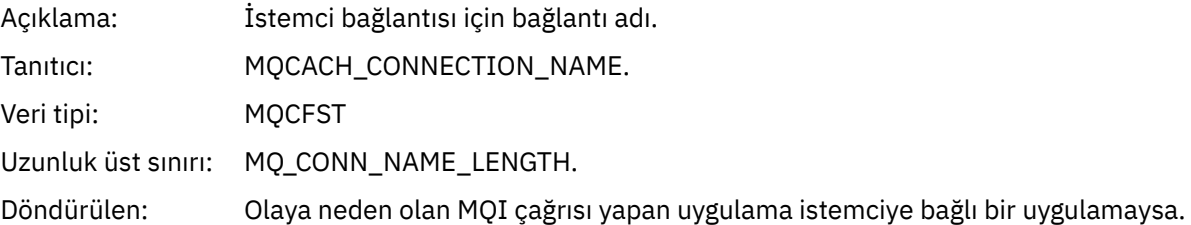

#### *ChannelName*

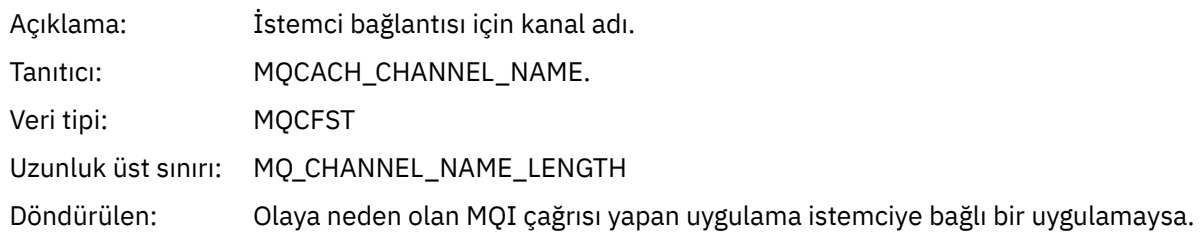

# *Yetkili değil (tip 3)*

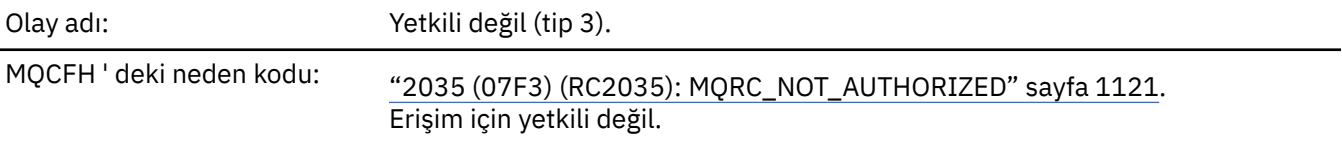

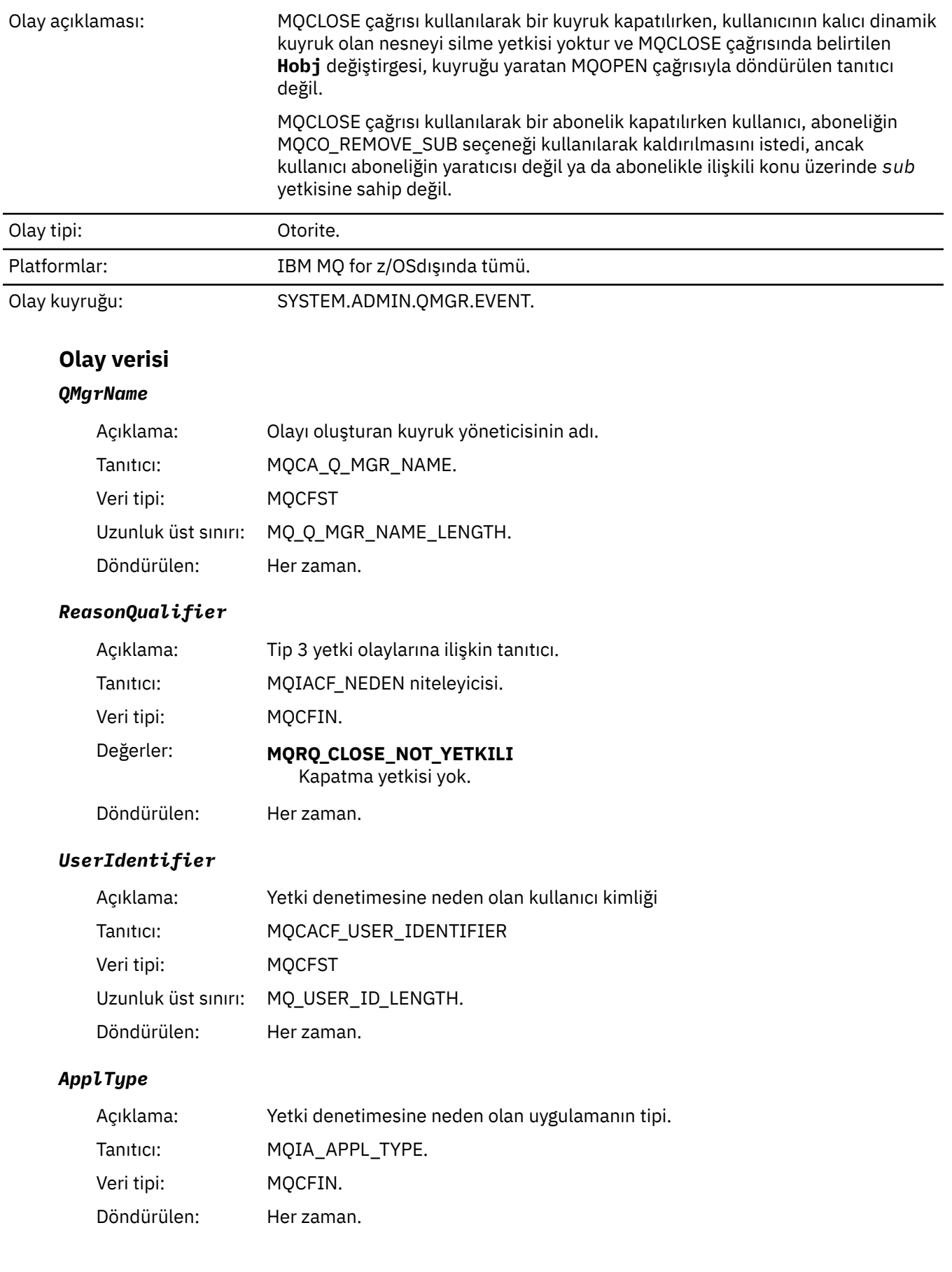

# *ApplName*

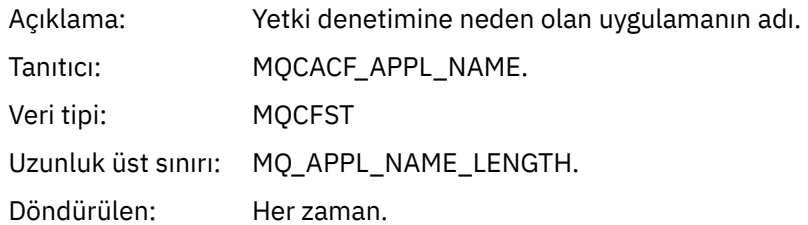

#### *QName*

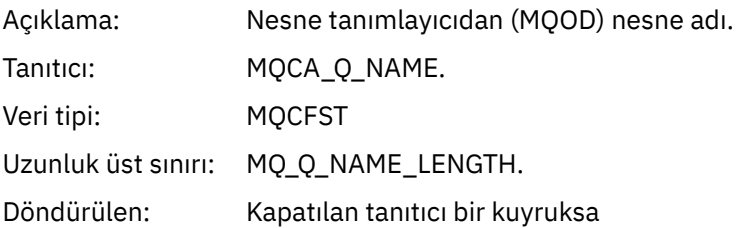

### *SubName*

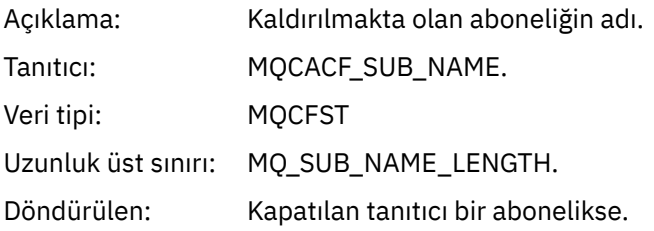

# *TopicString*

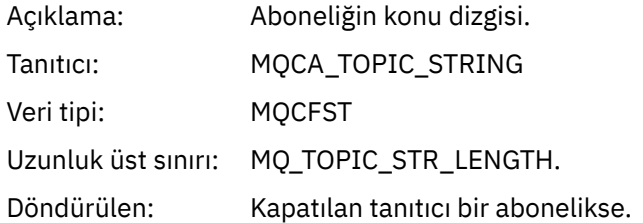

# *AdminTopicNames*

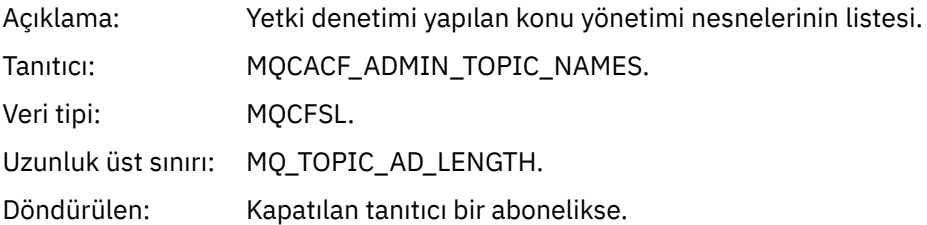

#### *ConnName*

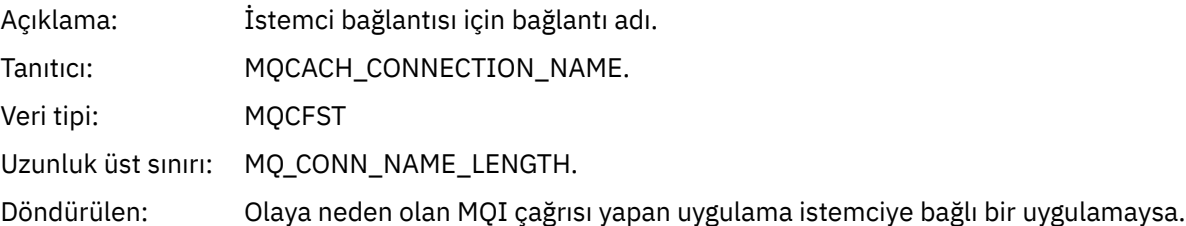

### *ChannelName*

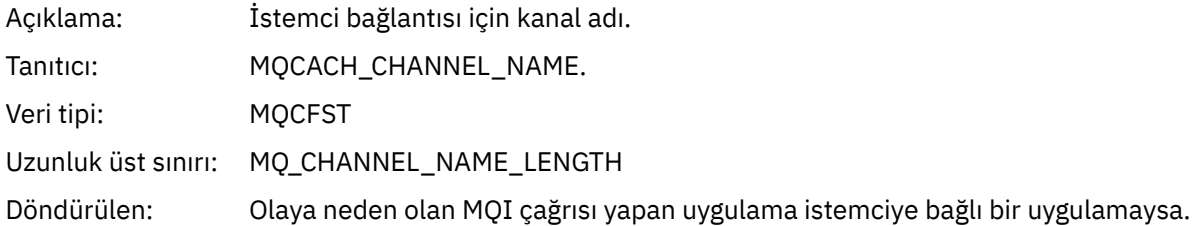

# *Yetkili değil (tip 4)*

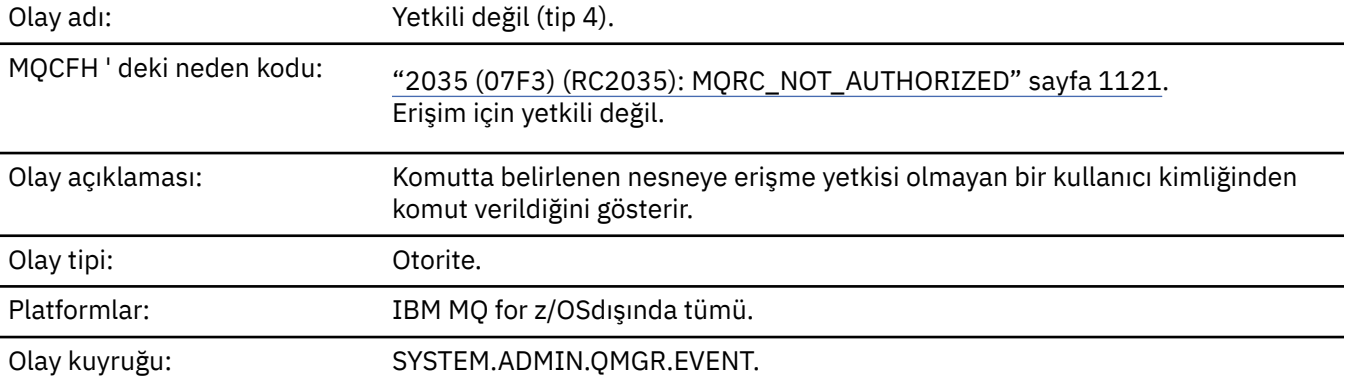

# **Olay verisi**

# *QMgrName*

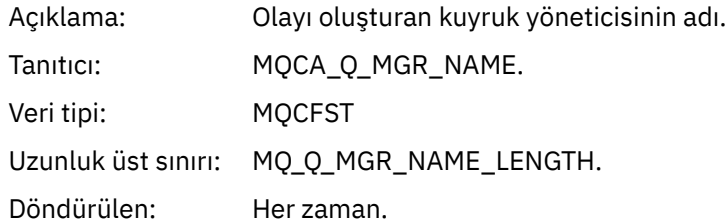

# *ReasonQualifier*

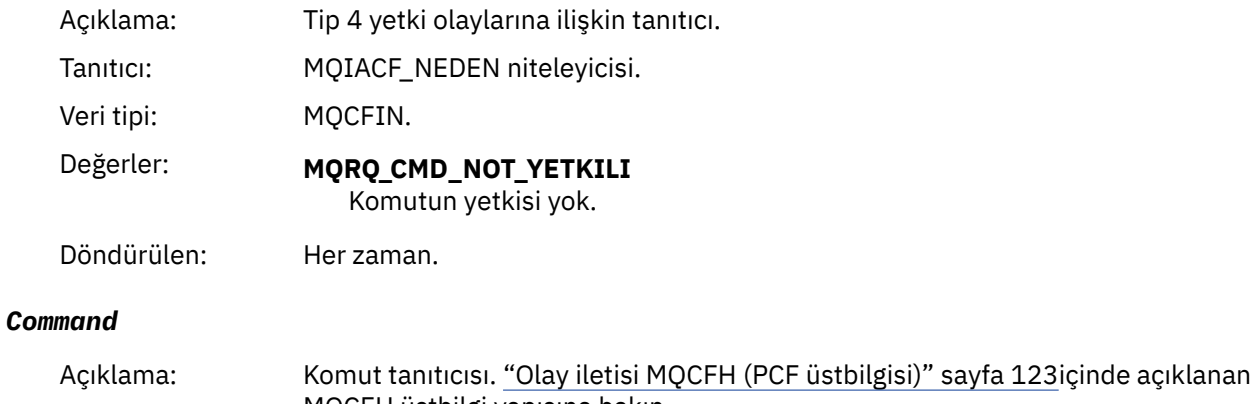

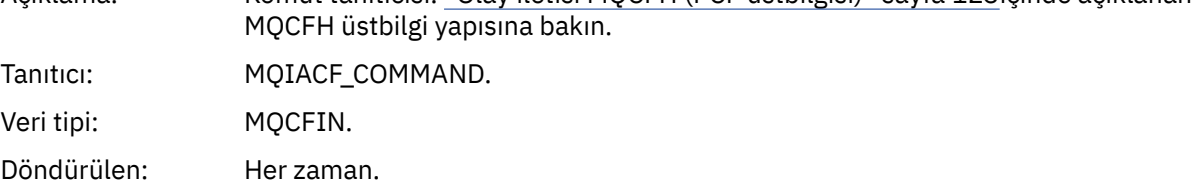

# *UserIdentifier*

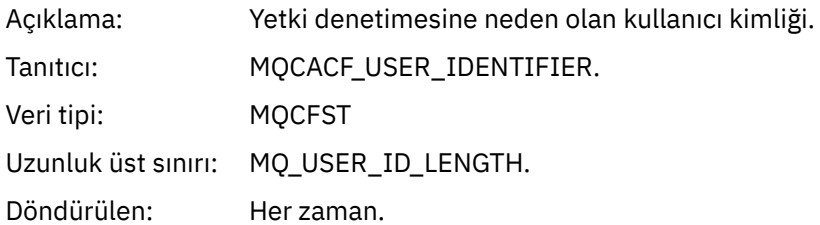

# *Yetkili değil (tip 5)*

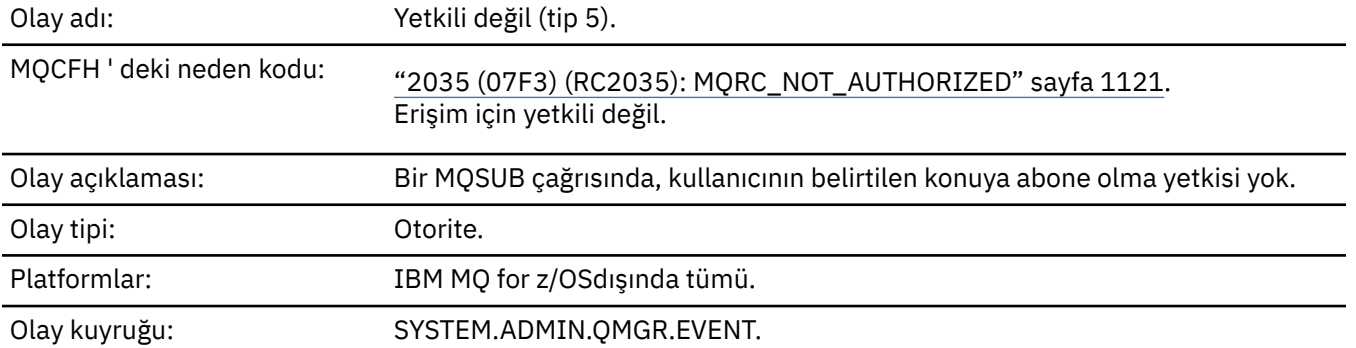

# **Olay verisi**

# *QMgrName*

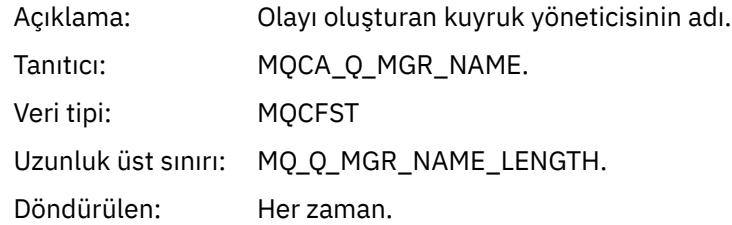

# *ReasonQualifier*

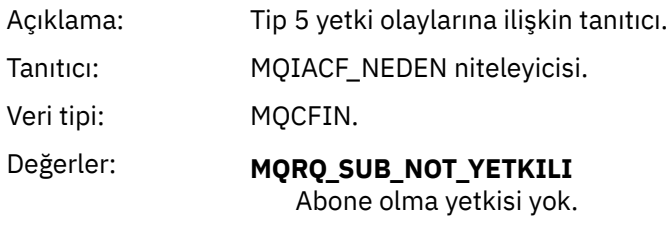

Döndürülen: Her zaman.

# *Options*

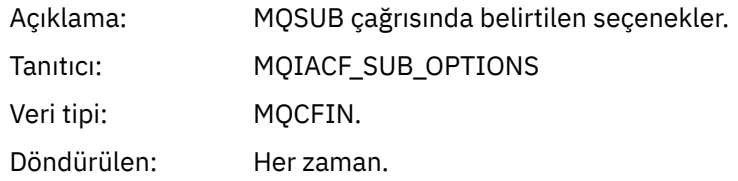

# *UserIdentifier*

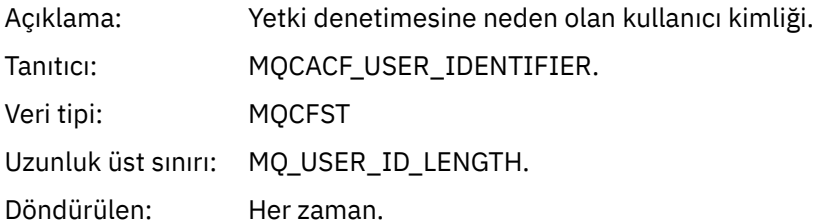

# *ApplType*

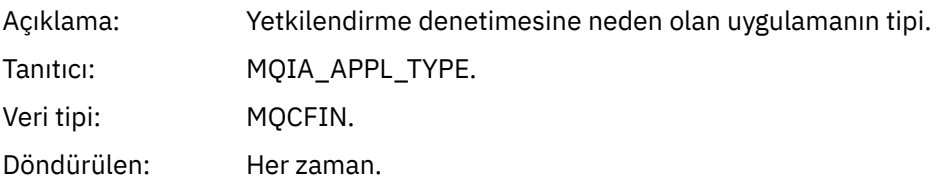

### *ApplName*

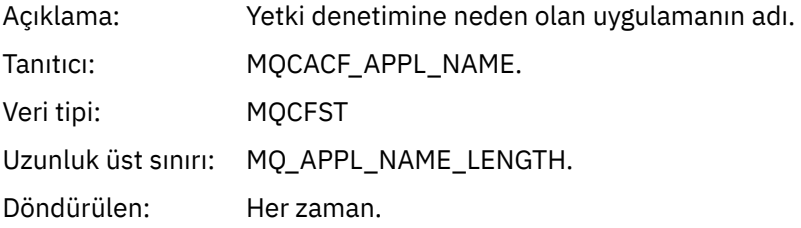

# *TopicString*

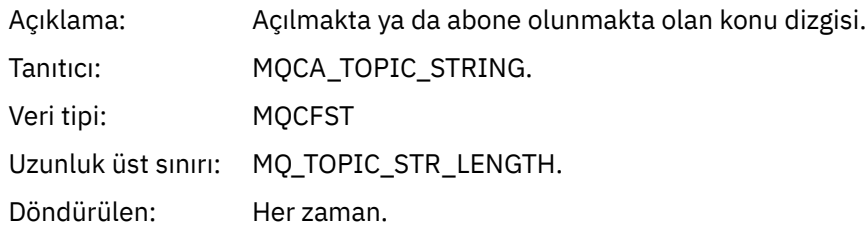

# *AdminTopicNames*

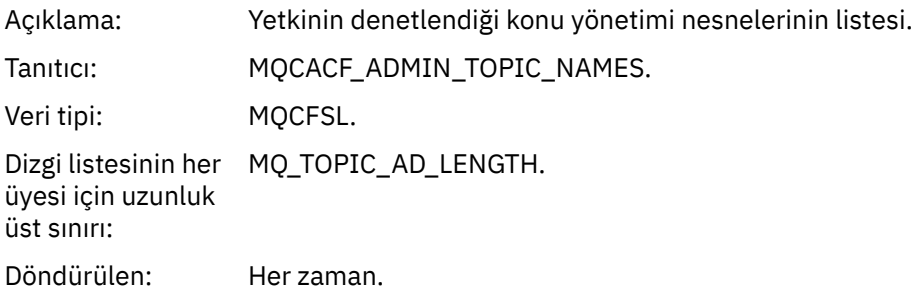

### *ConnName*

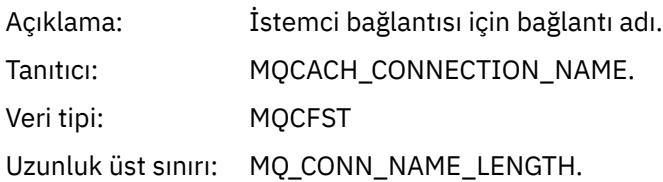

Döndürülen: Olaya neden olan MQI çağrısı yapan uygulama istemciye bağlı bir uygulamaysa.

#### *ChannelName*

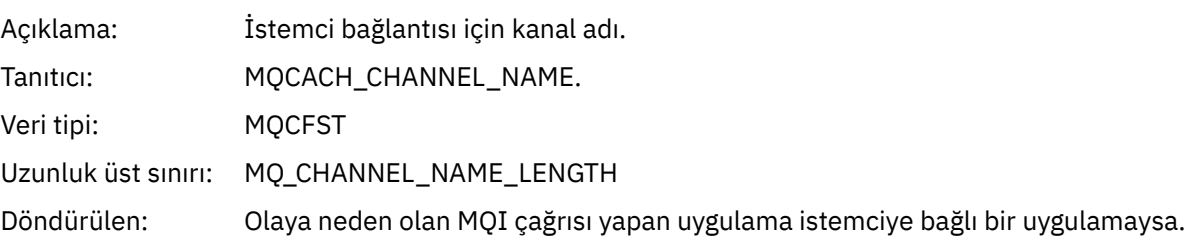

# *Yetkili değil (tip 6)*

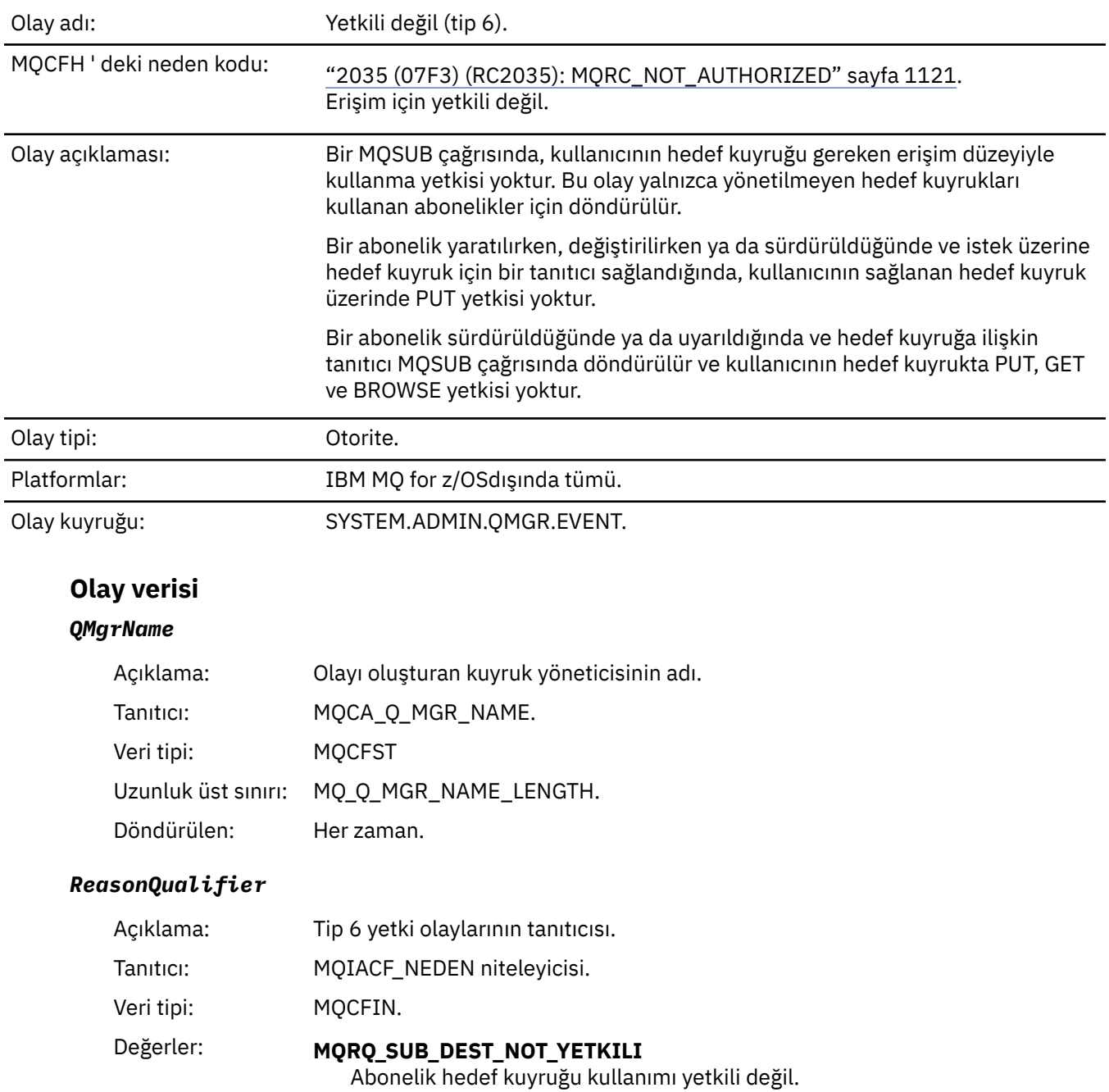

Döndürülen: Her zaman.

# *Options*

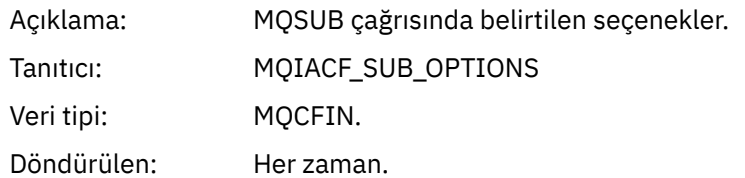

# *UserIdentifier*

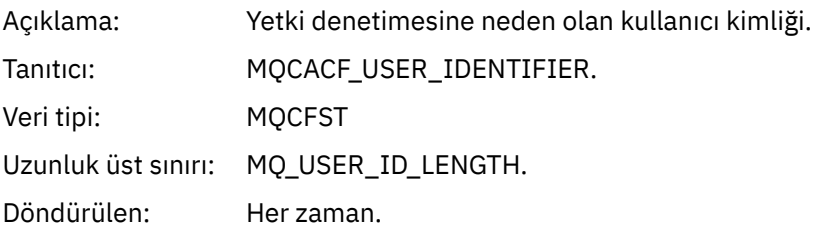

# *ApplType*

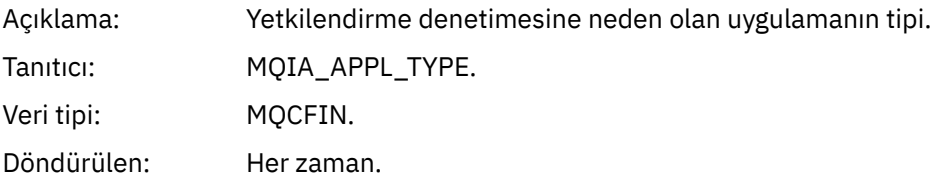

### *ApplName*

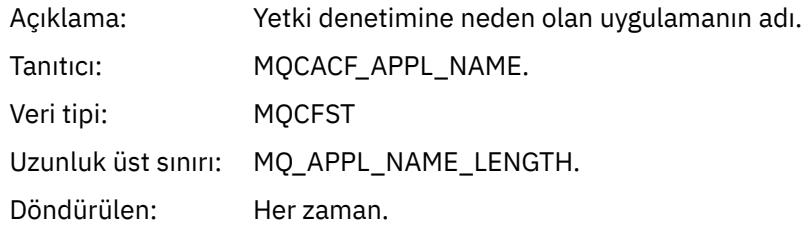

# *TopicString*

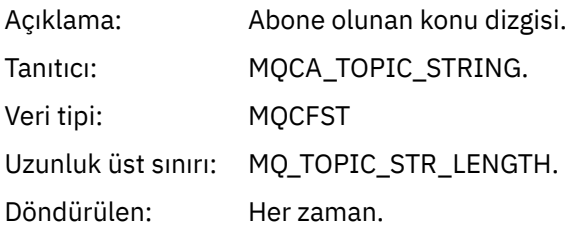

# *DestQMgrName*

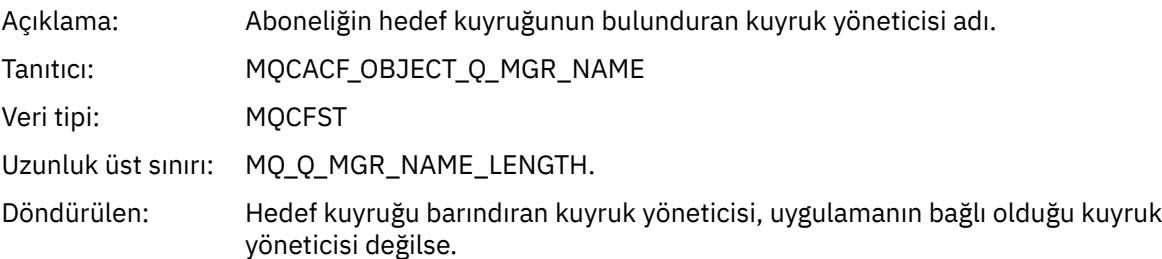

# *DestQName*

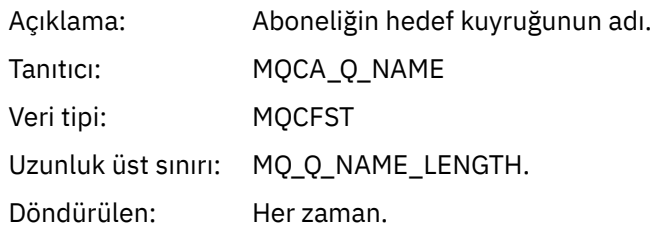

### *DestOpenOptions*

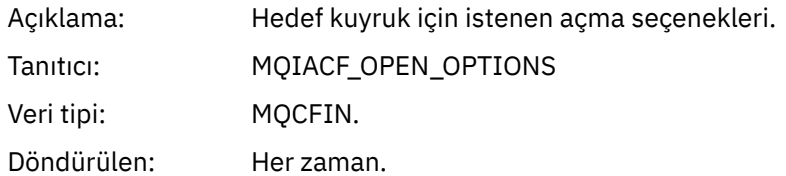

#### *ConnName*

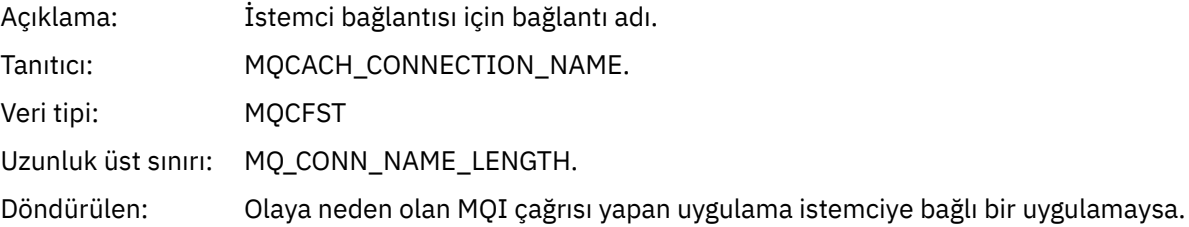

### *ChannelName*

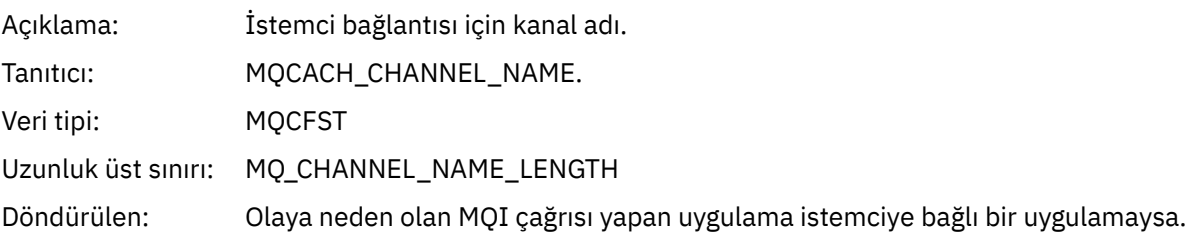

# *Engelleme Koy*

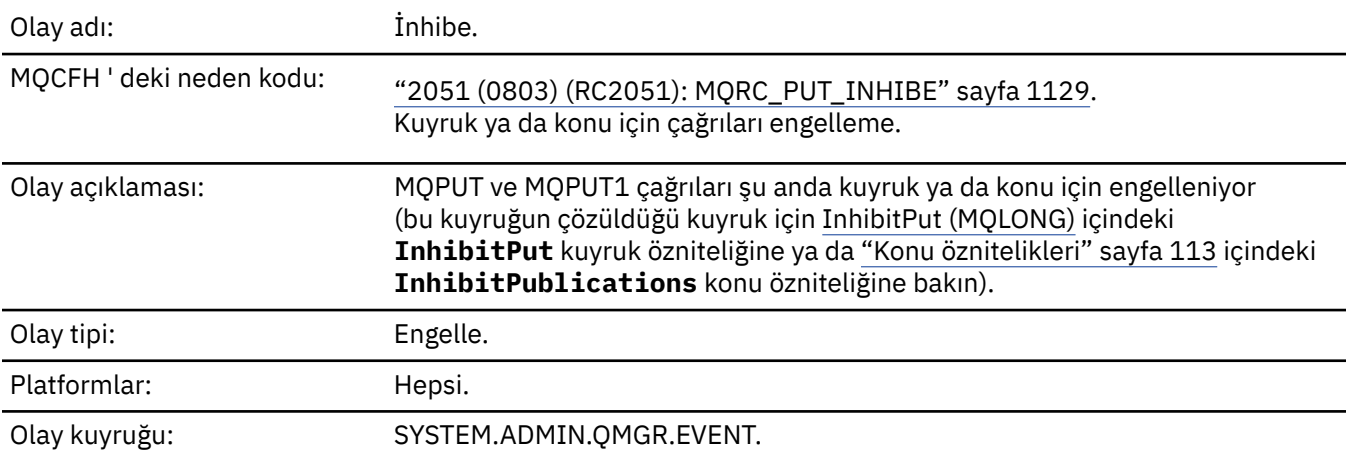

# **Olay verisi**

# *QMgrName*

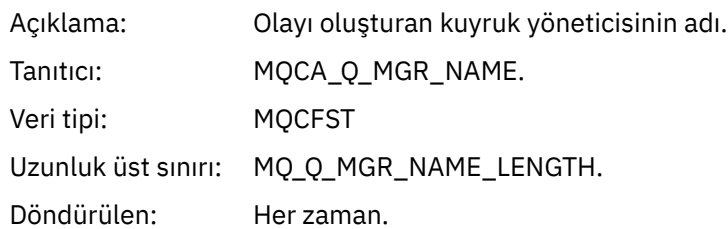

# *QName*

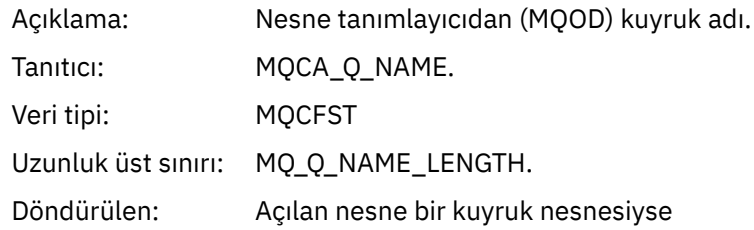

### *ApplType*

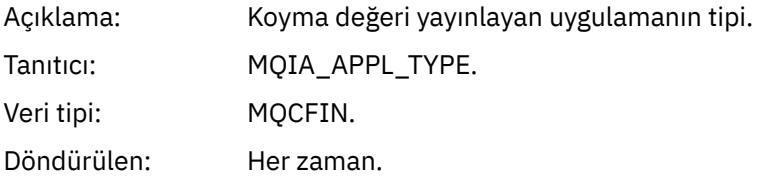

### *ApplName*

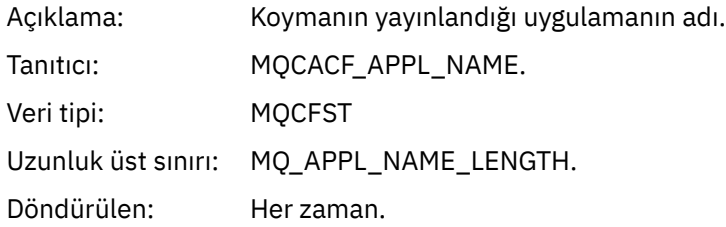

### *ObjectQMgrName*

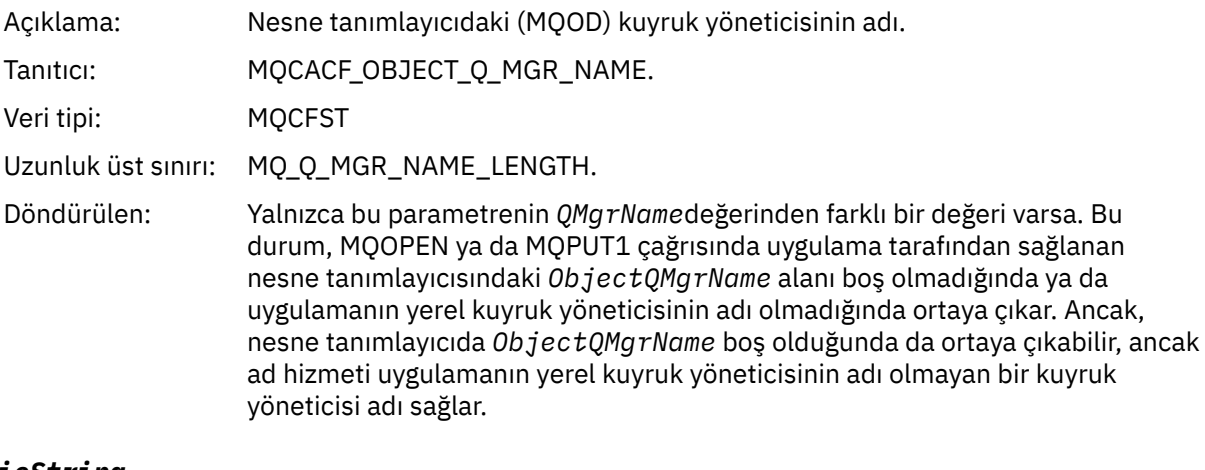

# *TopicString*

Açıklama: Konu Açılmakta olan dizgi

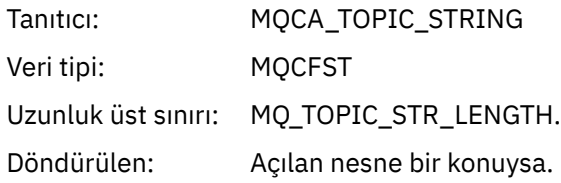

#### *ConnName*

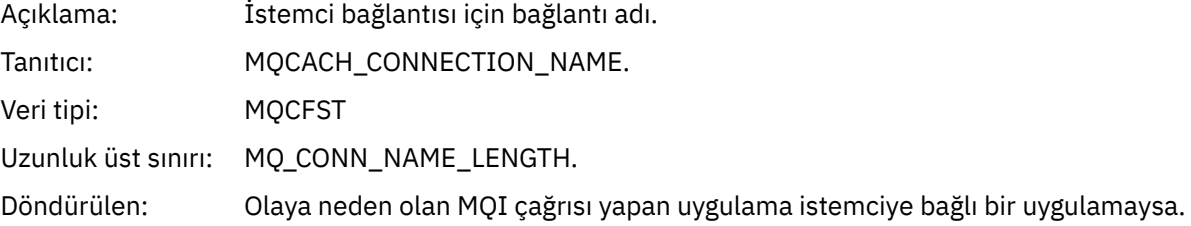

#### *ChannelName*

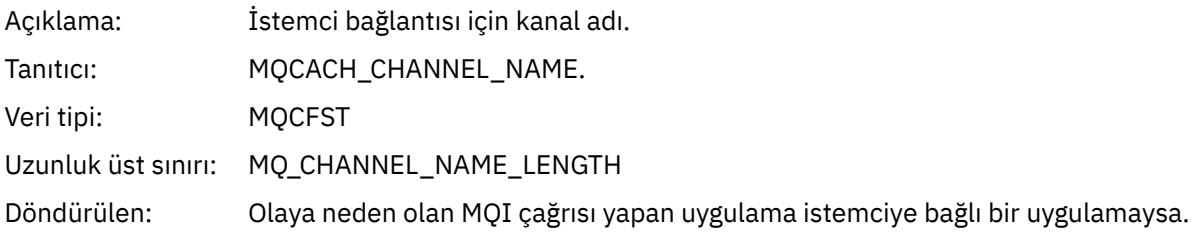

### **İlgili başvurular**

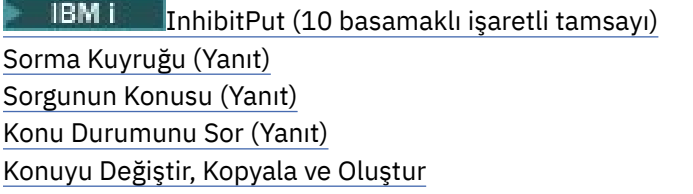

# *Kuyruk Derinliği Yüksek*

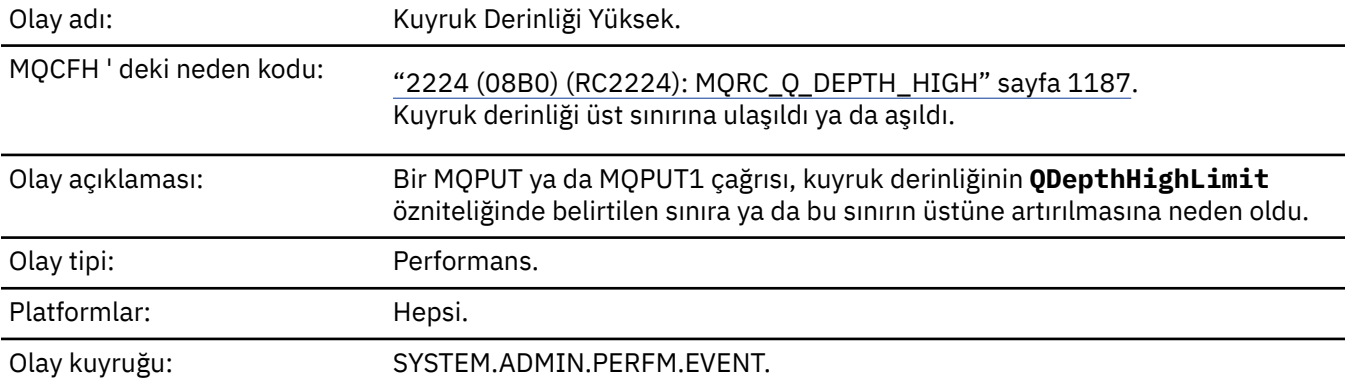

#### **Not:**

- 1. IBM MQ for z/OS , paylaşılan kuyruklardaki kuyruk derinliği olaylarını destekler. Bir kuyruk yöneticisi bu paylaşılan kuyrukta herhangi bir etkinlik gerçekleştirmediyse, paylaşılan bir kuyruk için boş değerli (NULL) olay iletisi alabilirsiniz.
- 2. Paylaşılan kuyruklar için, ileti tanımlayıcısındaki (MQMD) *CorrelId* ilinti tanıtıcısı ayarlanır. Ek bilgi için bkz. ["Olay iletisi MQMD \(ileti tanımlayıcısı\)" sayfa 119](#page-118-0) .

# **Olay verisi**

### *QMgrName*

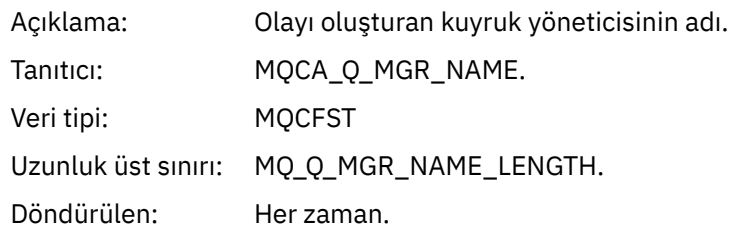

# *QName*

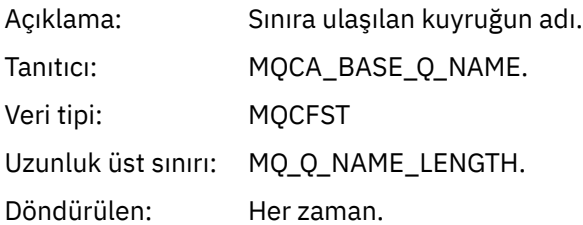

# *TimeSinceReset*

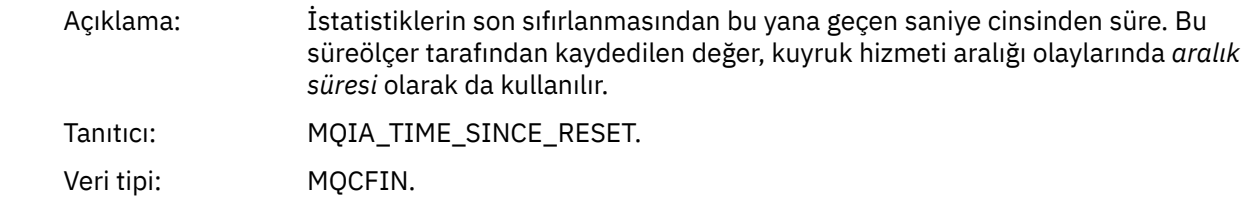

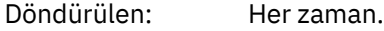

# *HighQDepth*

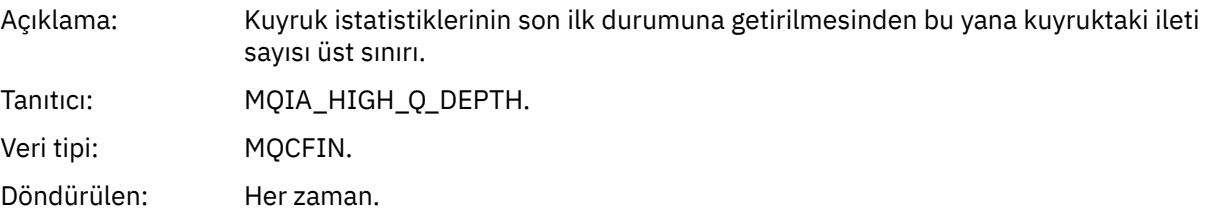

# *MsgEnqCount*

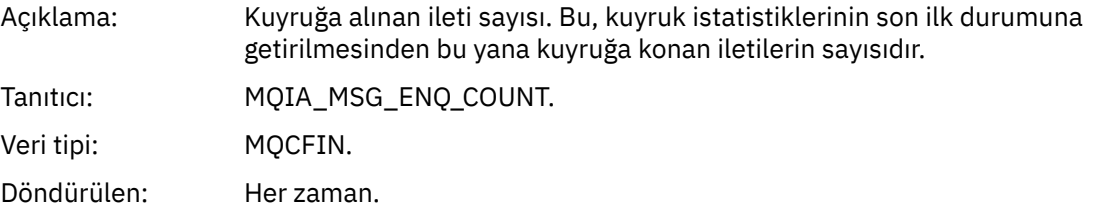

# *MsgDeqCount*

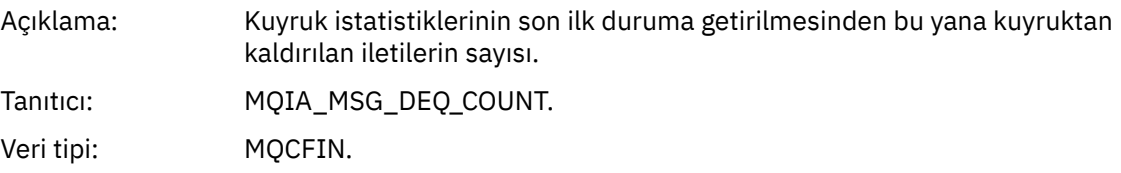

Döndürülen: Her zaman.

## *Kuyruk Derinliği Düşük*

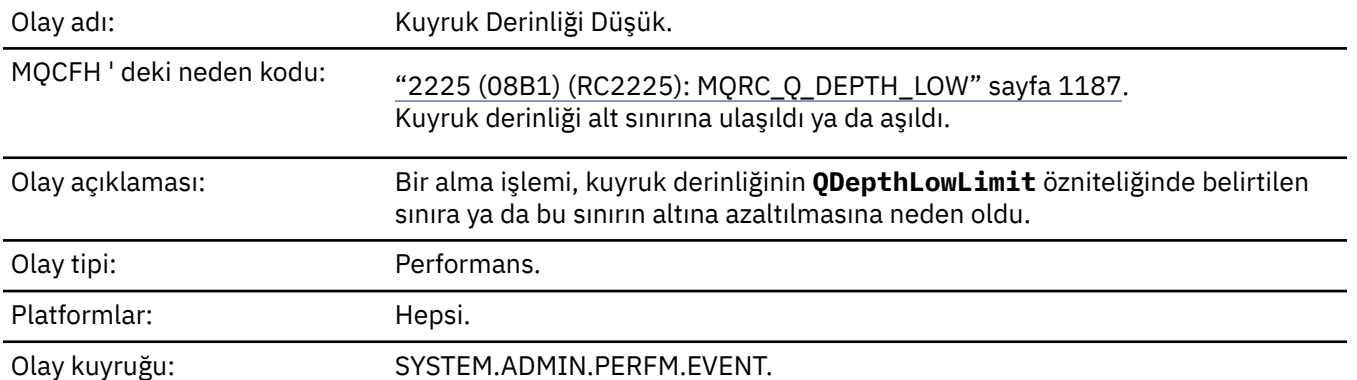

#### **Not:**

- 1. IBM MQ for z/OS , paylaşılan kuyruklardaki kuyruk derinliği olaylarını destekler. Bir kuyruk yöneticisi bu paylaşılan kuyrukta herhangi bir etkinlik gerçekleştirmediyse, paylaşılan bir kuyruk için boş değerli (NULL) olay iletisi alabilirsiniz.
- 2. Paylaşılan kuyruklar için, ileti tanımlayıcısındaki (MQMD) *CorrelId* ilinti tanıtıcısı ayarlanır. Ek bilgi için bkz. ["Olay iletisi MQMD \(ileti tanımlayıcısı\)" sayfa 119](#page-118-0) .

# **Olay verisi**

#### *QMgrName*

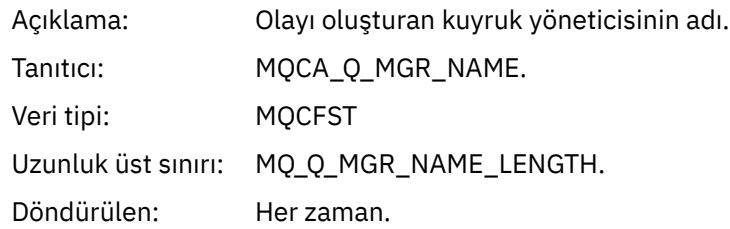

#### *QName*

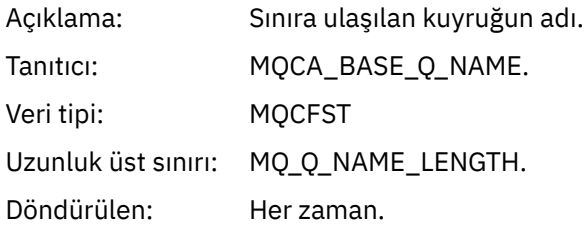

#### *TimeSinceReset*

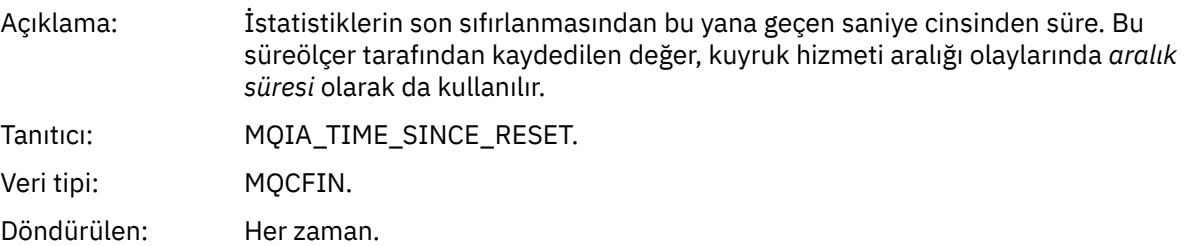

#### *HighQDepth*

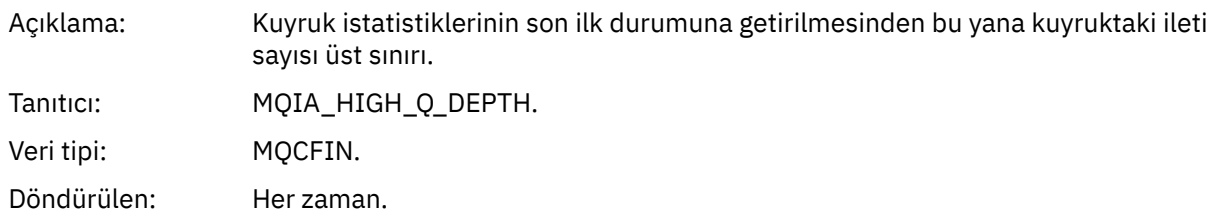

#### *MsgEnqCount*

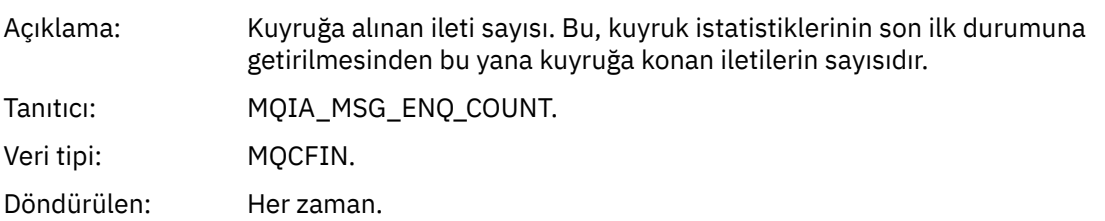

#### *MsgDeqCount*

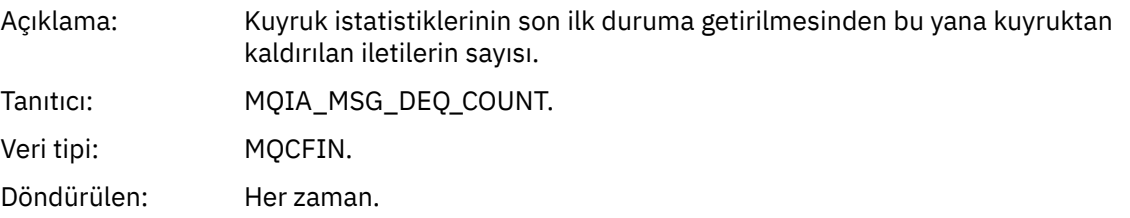

# *Kuyruk Dolu*

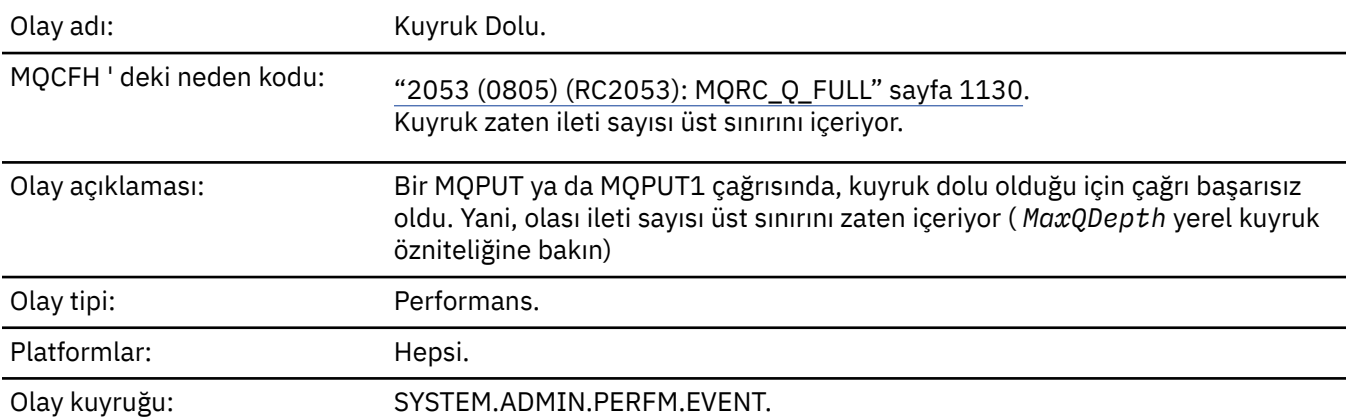

#### **Not:**

- 1. IBM MQ for z/OS , paylaşılan kuyruklardaki kuyruk derinliği olaylarını destekler. Bir kuyruk yöneticisi bu paylaşılan kuyrukta herhangi bir etkinlik gerçekleştirmediyse, paylaşılan bir kuyruk için boş değerli (NULL) olay iletisi alabilirsiniz.
- 2. Paylaşılan kuyruklar için, ileti tanımlayıcısındaki (MQMD) *CorrelId* ilinti tanıtıcısı ayarlanır. Ek bilgi için bkz. ["Olay iletisi MQMD \(ileti tanımlayıcısı\)" sayfa 119](#page-118-0) .

### **Olay verisi**

#### *QMgrName*

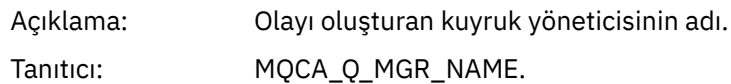

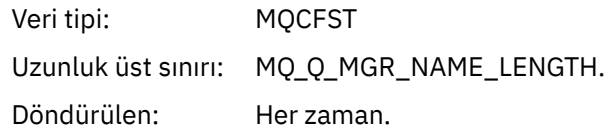

### *QName*

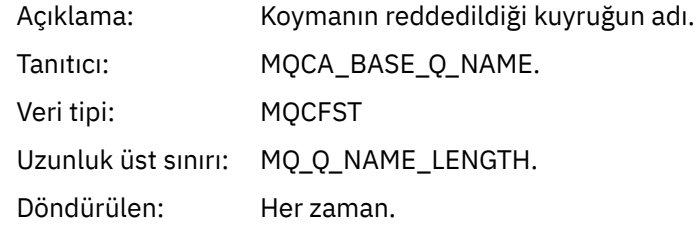

### *TimeSinceReset*

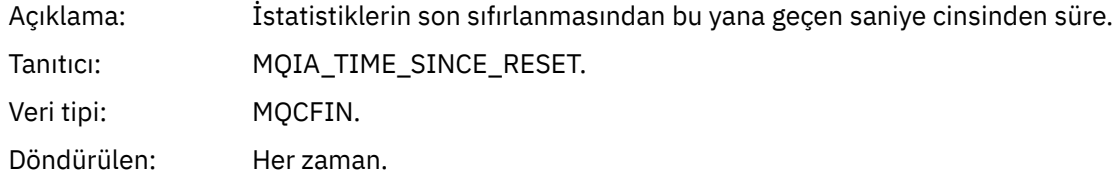

# *HighQDepth*

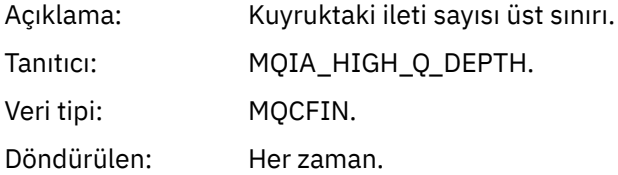

# *MsgEnqCount*

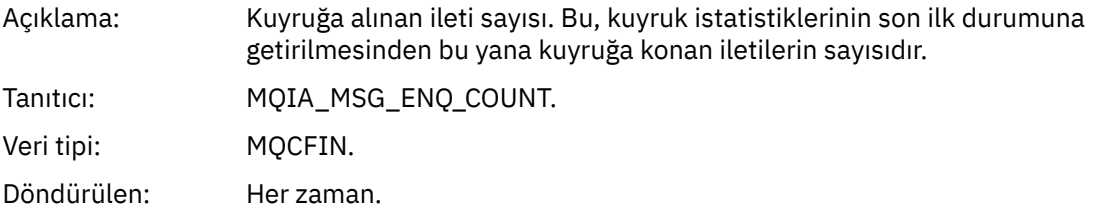

# *MsgDeqCount*

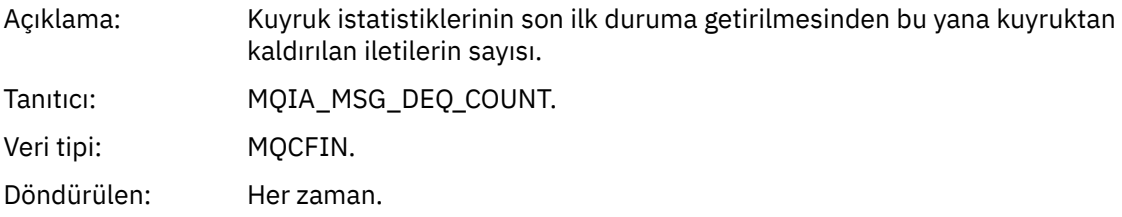

# *Kuyruk Yöneticisi Etkin*

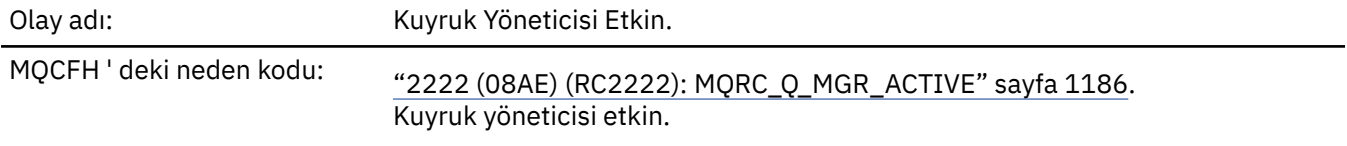

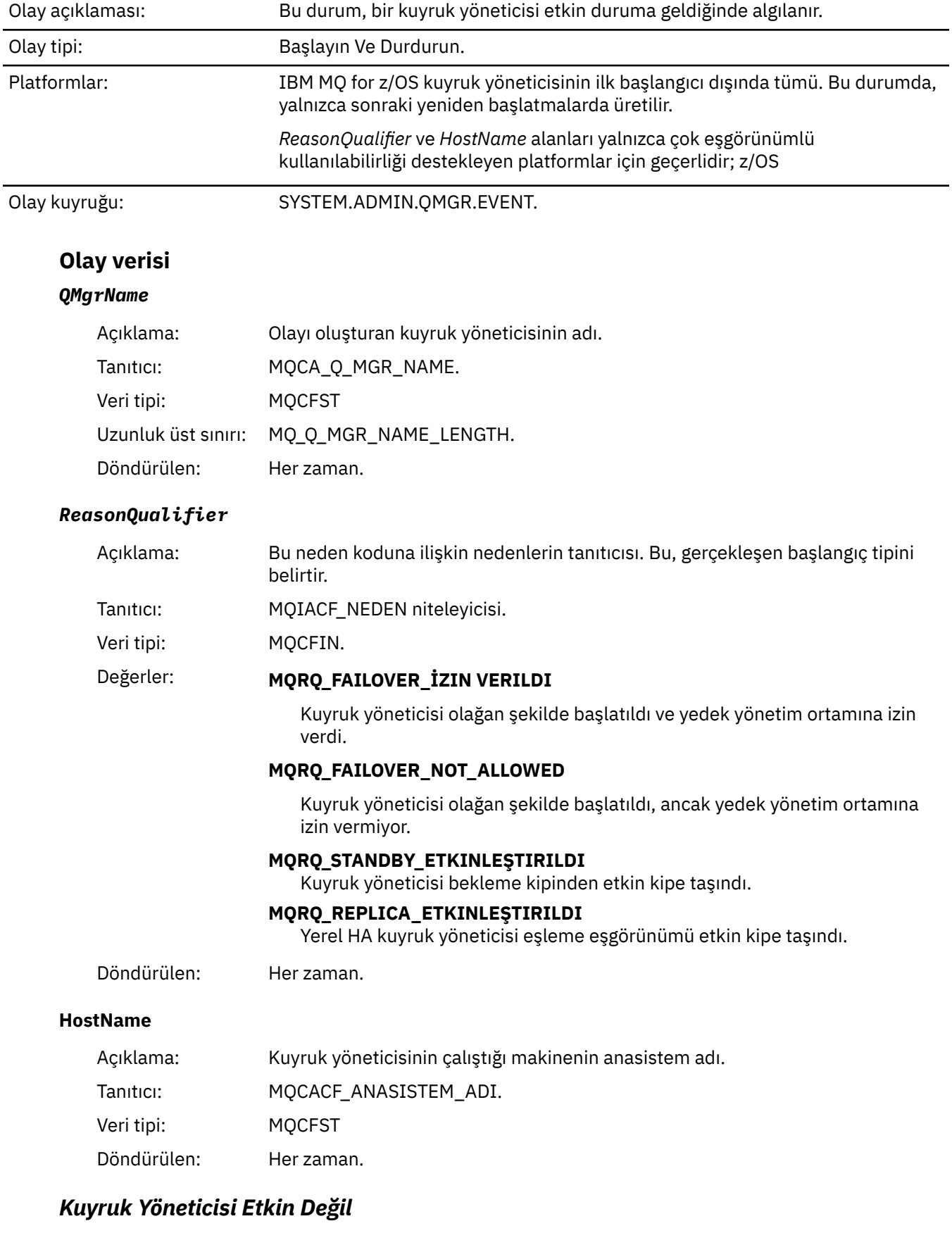

Olay adı: Kuyruk Yöneticisi Etkin Değil.

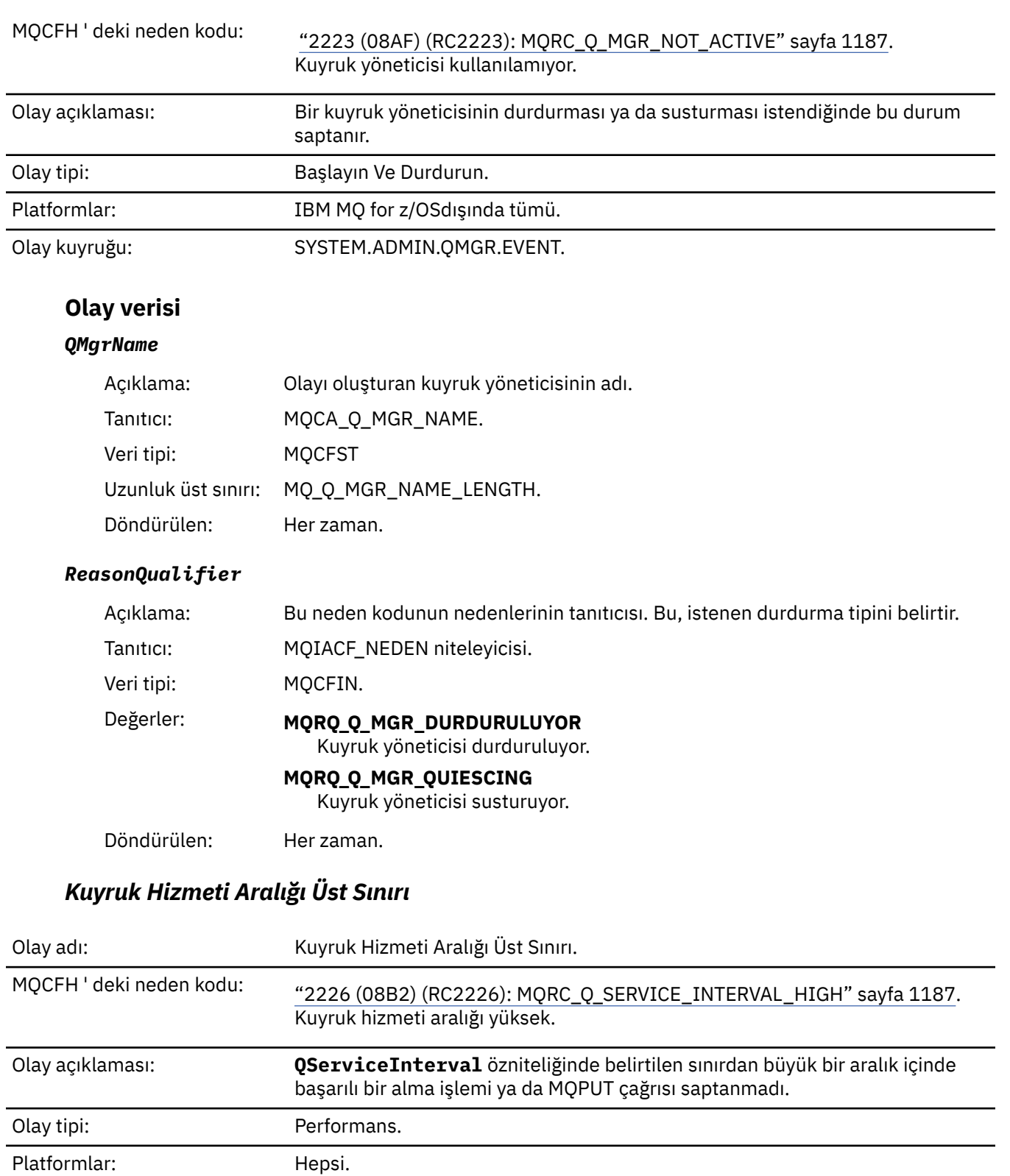

Olay kuyruğu: SYSTEM.ADMIN.PERFM.EVENT.

**Not:** IBM MQ for z/OS , paylaşılan kuyruklardaki hizmet aralığı olaylarını desteklemez.

# **Olay verisi**

# *QMgrName*

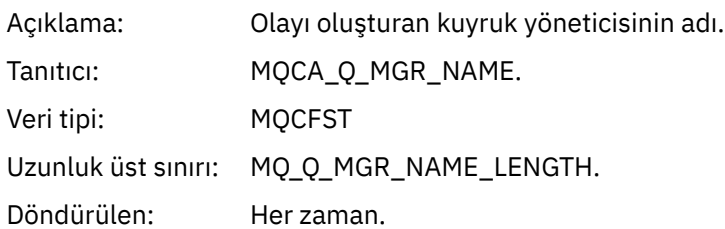

# *QName*

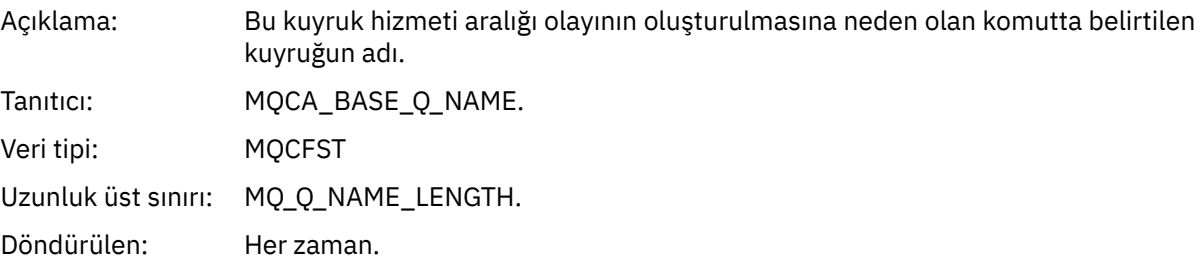

### *TimeSinceReset*

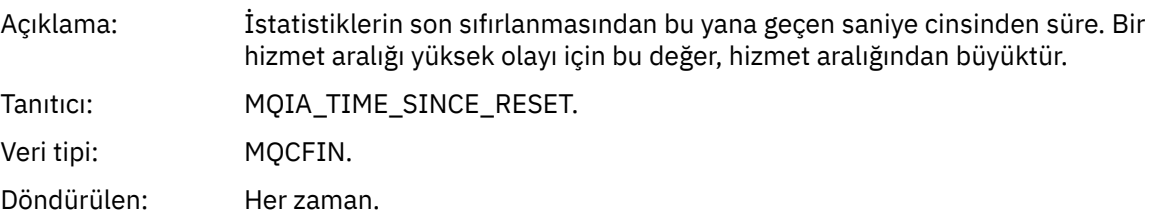

# *HighQDepth*

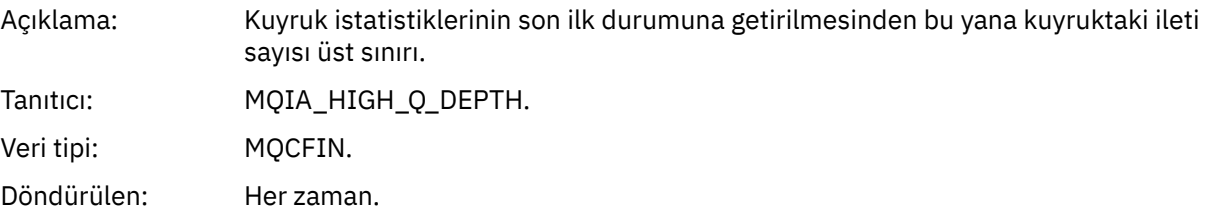

# *MsgEnqCount*

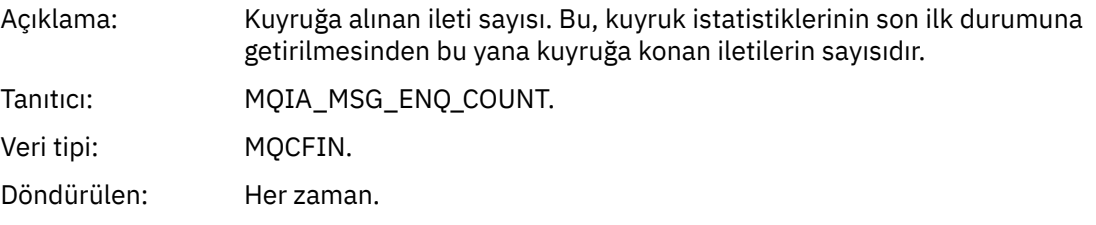

# *MsgDeqCount*

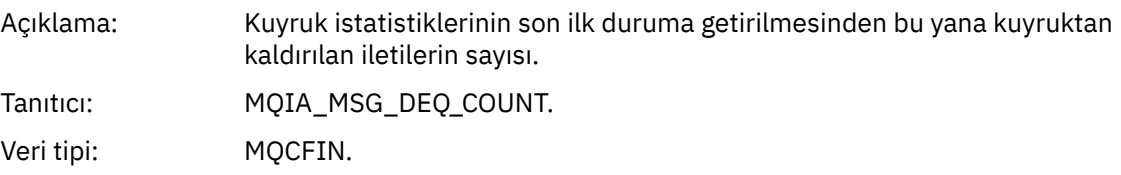

Döndürülen: Her zaman.

# *Kuyruk Hizmeti Aralığı Tamam*

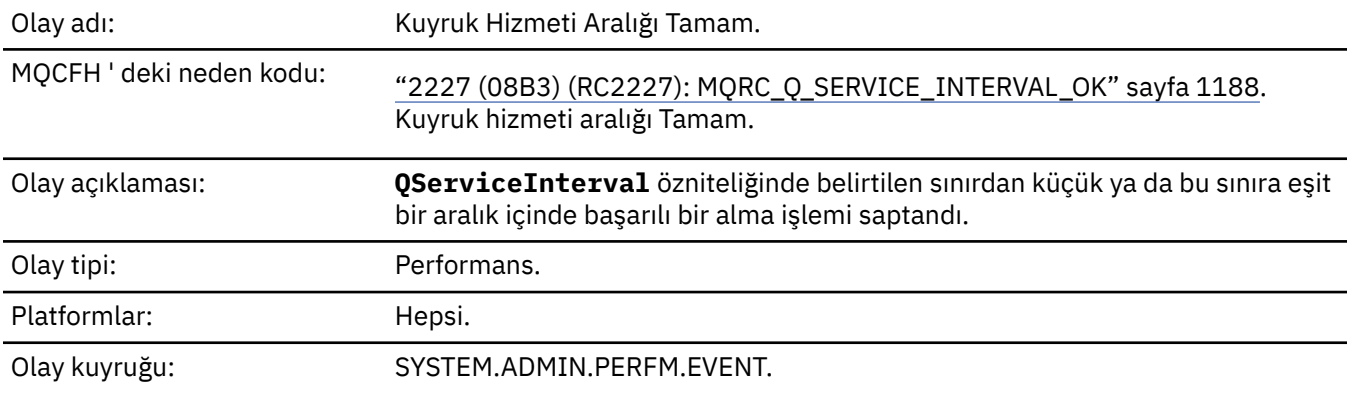

**Not:** IBM MQ for z/OS , paylaşılan kuyruklardaki hizmet aralığı olaylarını desteklemez.

# **Olay verisi**

# *QMgrName*

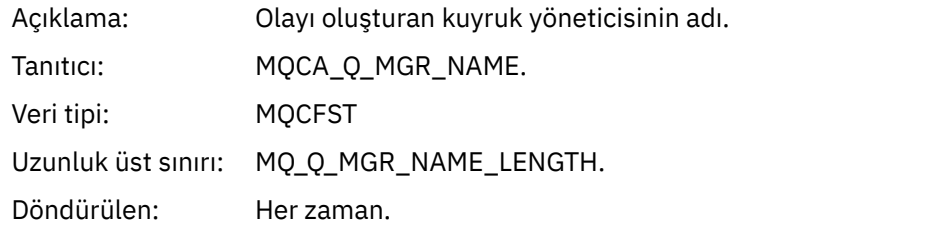

### *QName*

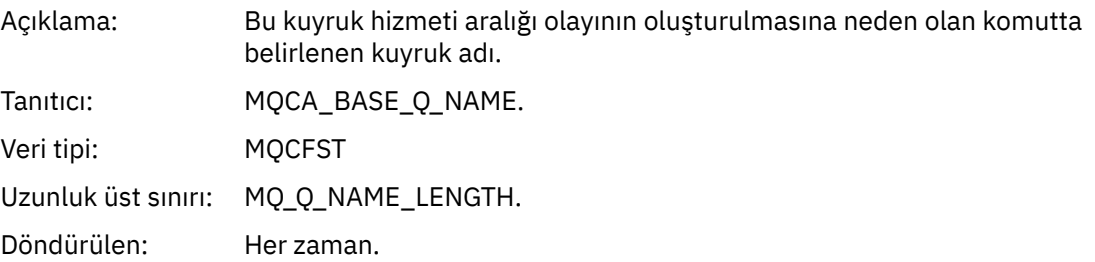

### *TimeSinceReset*

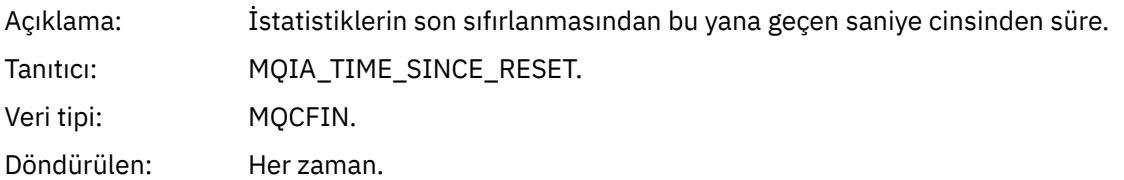

### *HighQDepth*

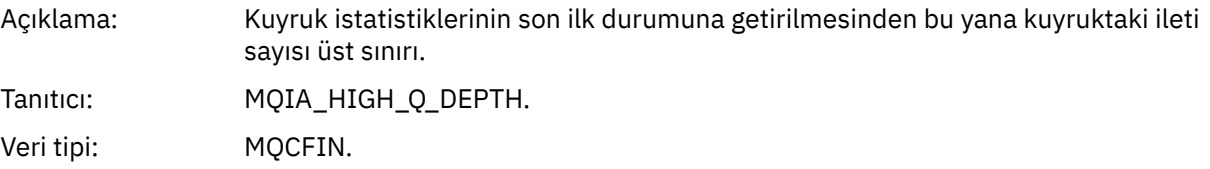

Döndürülen: Her zaman.

# *MsgEnqCount*

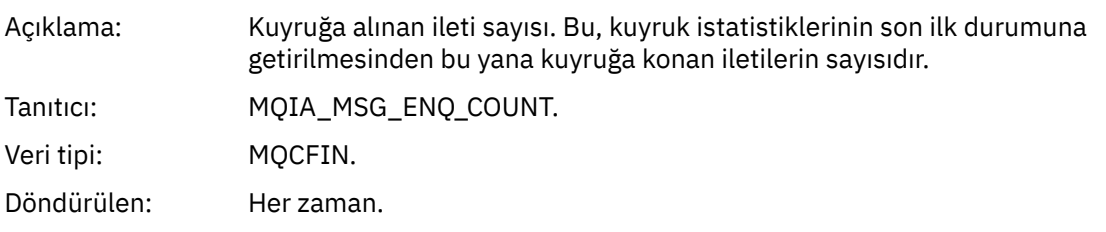

# *MsgDeqCount*

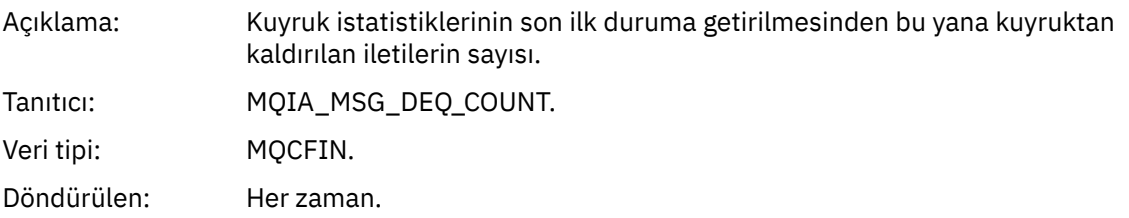

# *Kuyruk Tipi Hatası*

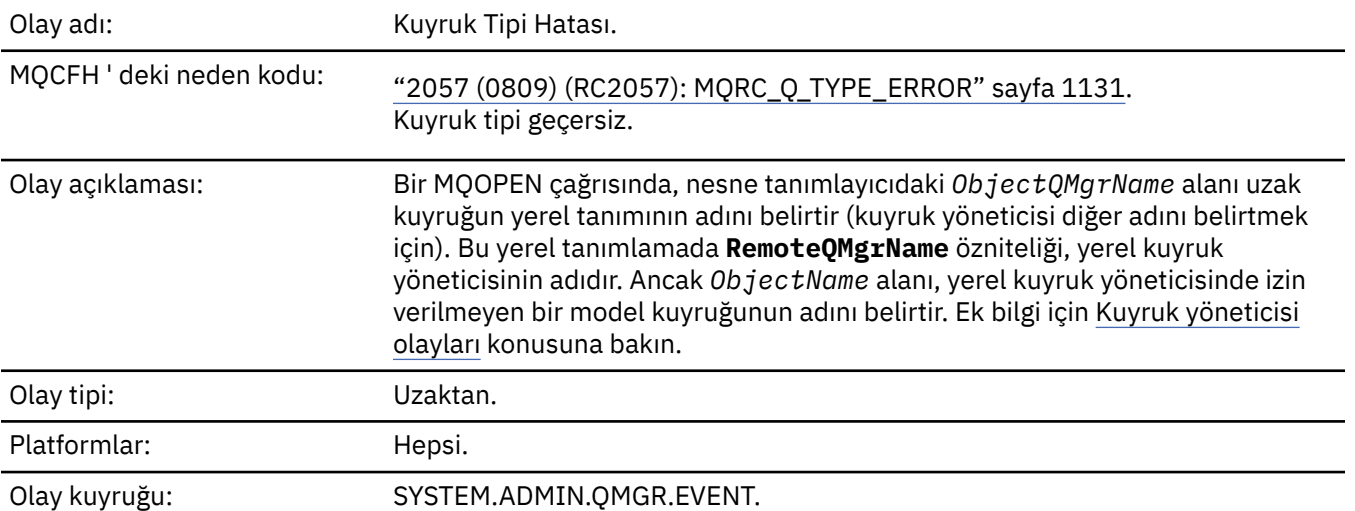

# **Olay verisi**

# *QMgrName*

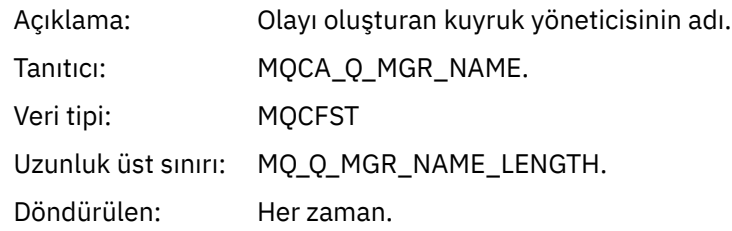

### *QName*

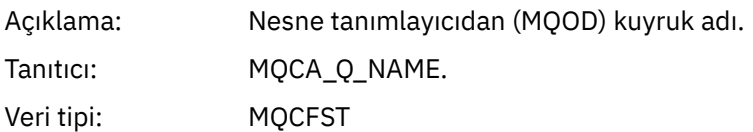

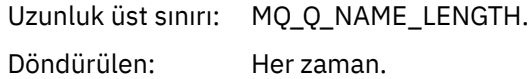

# *ApplType*

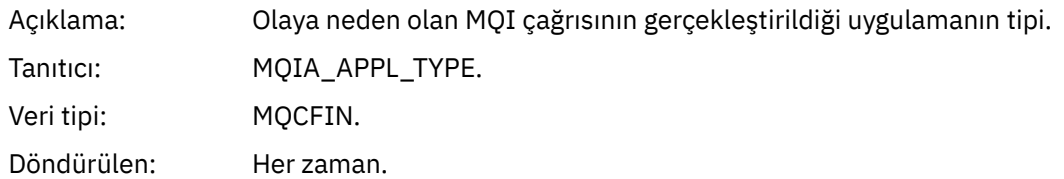

### *ApplName*

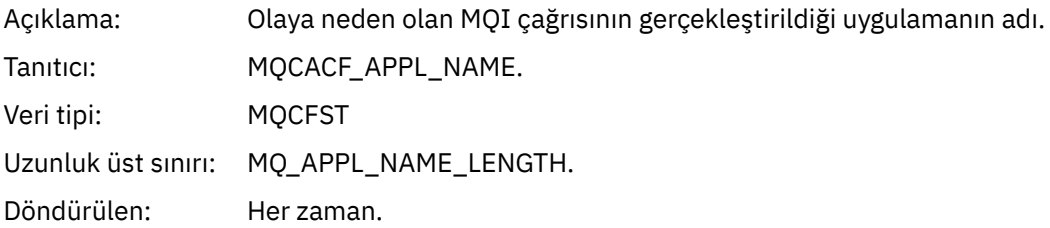

# *ObjectQMgrName*

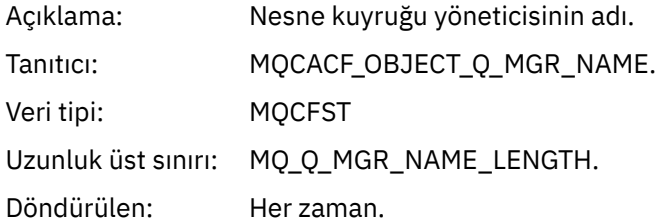

#### *ConnName*

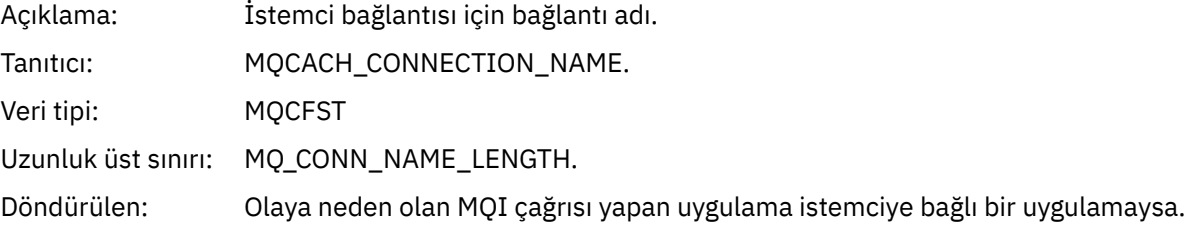

# *ChannelName*

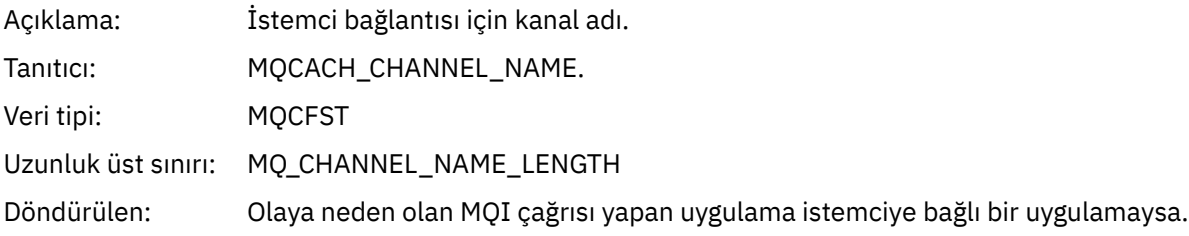

# *Yetki Kaydını Yenile*

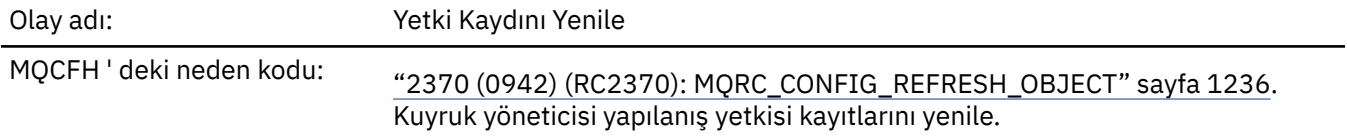

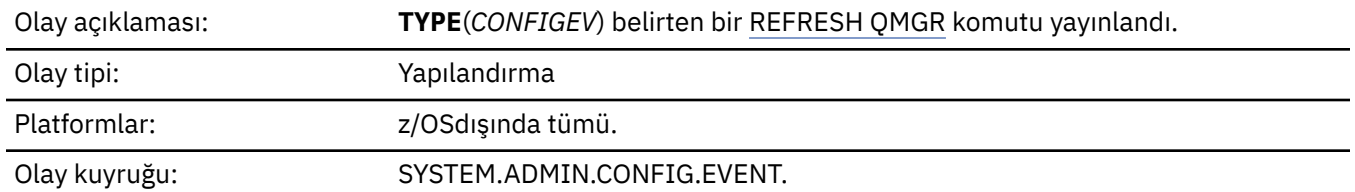

REFRESH QMGR komutunun birçok yapılandırma olayı oluşturabileceğini unutmayın; komut tarafından seçilen her yetki kaydı için bir olay oluşturulur.

# **Olay verisi**

### *EventQMgr*

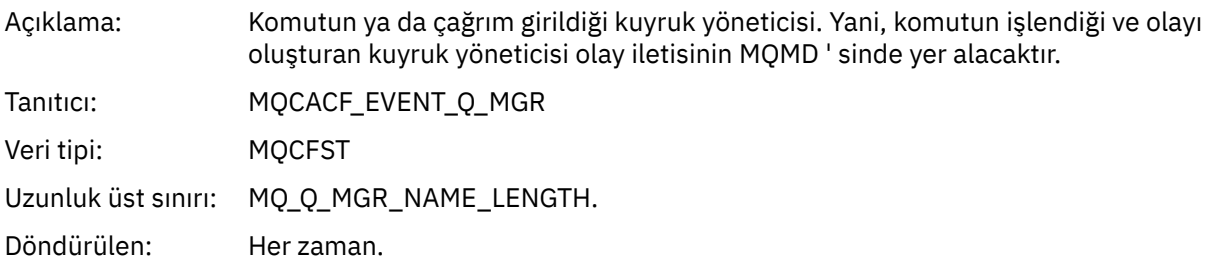

### *EventUserId*

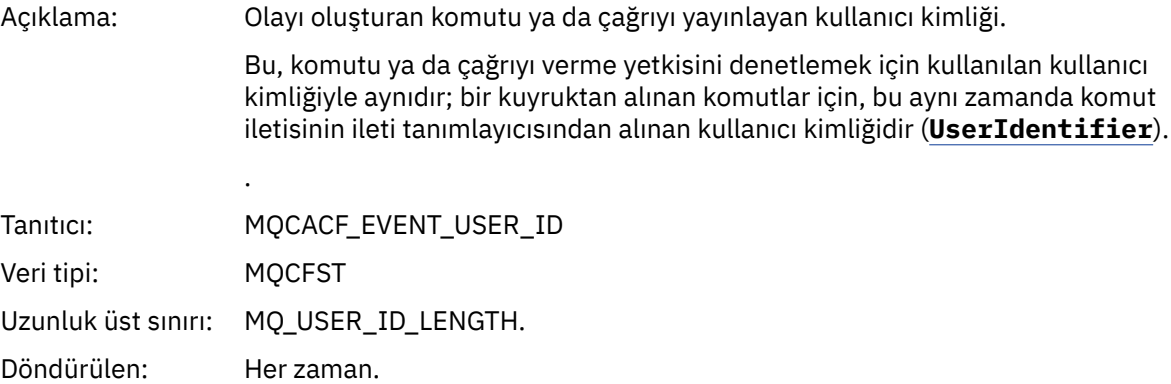

### *EventOrigin*

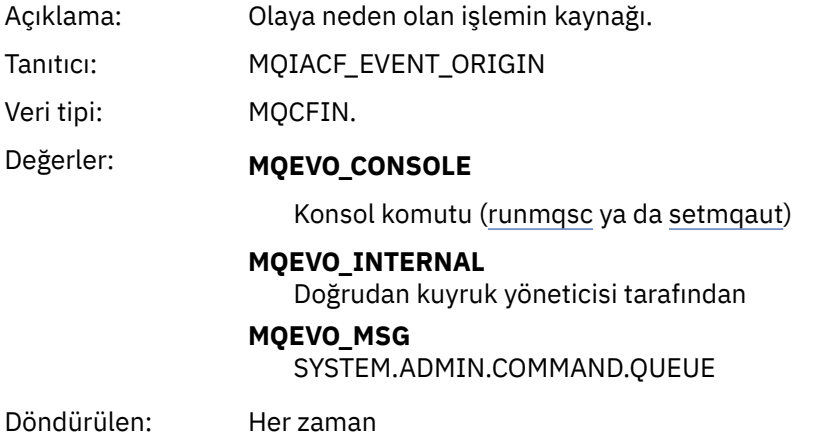

### *EventAccountingToken*

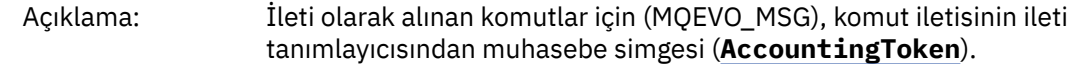

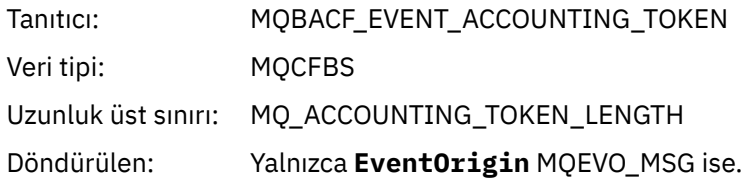

# *EventApplIdentity*

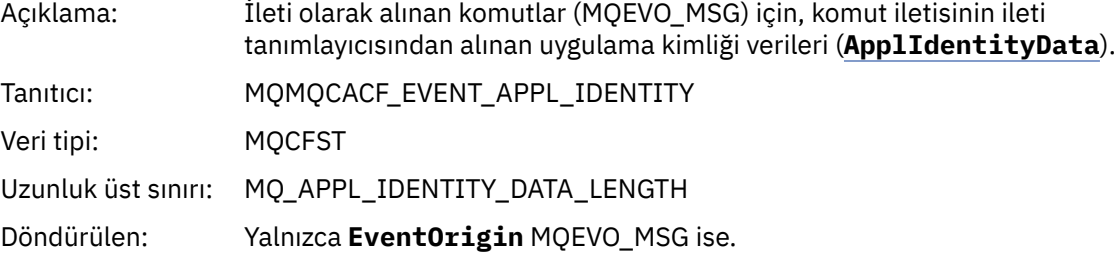

### *EventApplType*

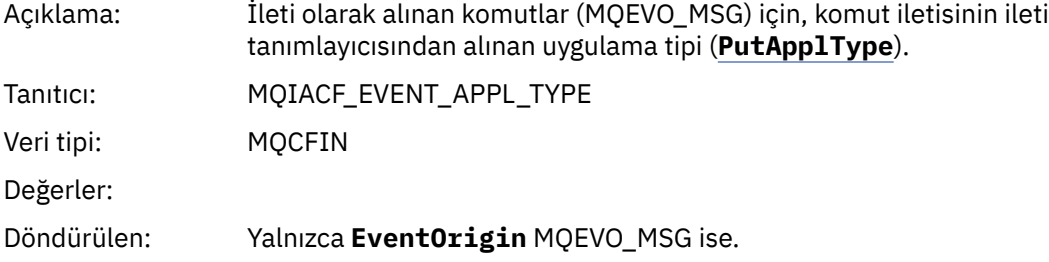

# *EventApplName*

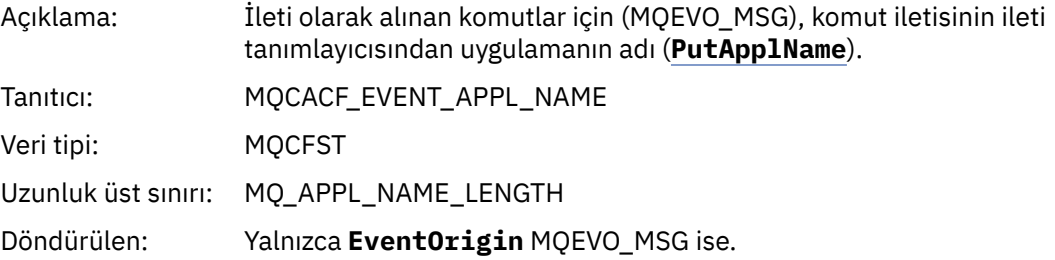

### *EventApplOrigin*

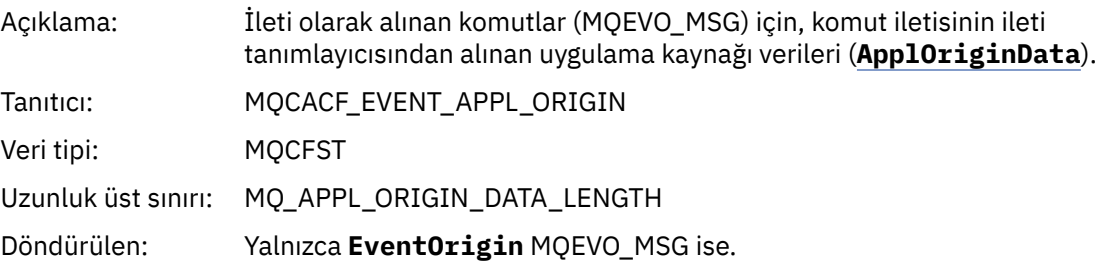

# *ObjectType*

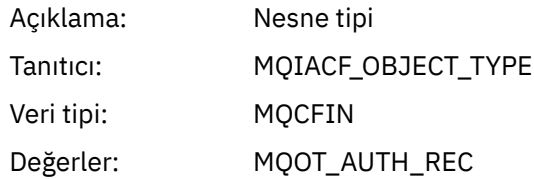

Döndürülen: Her zaman

#### *ProfileName*

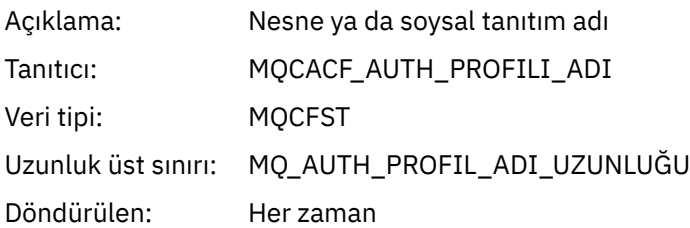

### **Nesne öznitelikleri**

Nesnenin her özniteliği için bir parametre yapısı döndürülür. Döndürülen öznitelikler nesne tipine bağlıdır. Daha fazla bilgi için bkz. ["Olay verileri için nesne öznitelikleri" sayfa 72.](#page-71-0)

### *Nesneyi yenile*

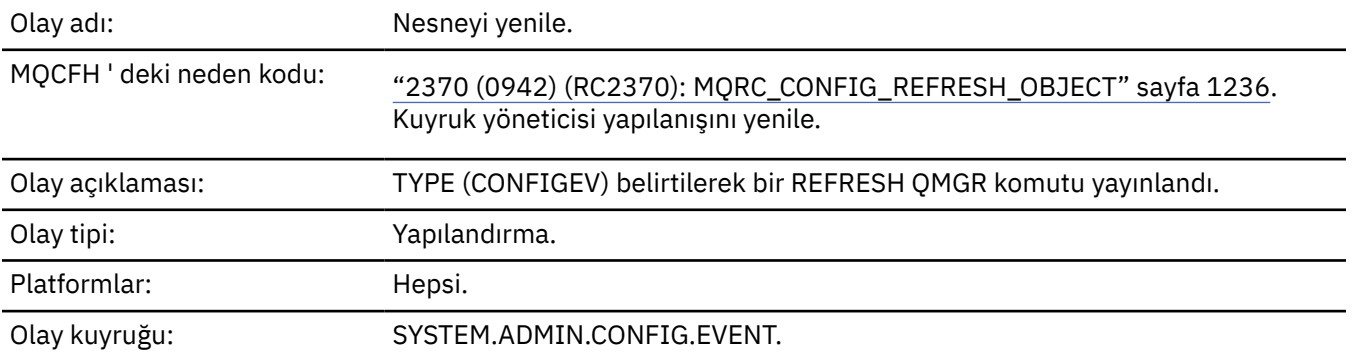

**Not:** REFRESH QMGR komutu birçok yapılandırma olayı üretebilir; komut tarafından seçilen her nesne için bir olay oluşturulur.

# **Olay verisi**

#### *EventUserId*

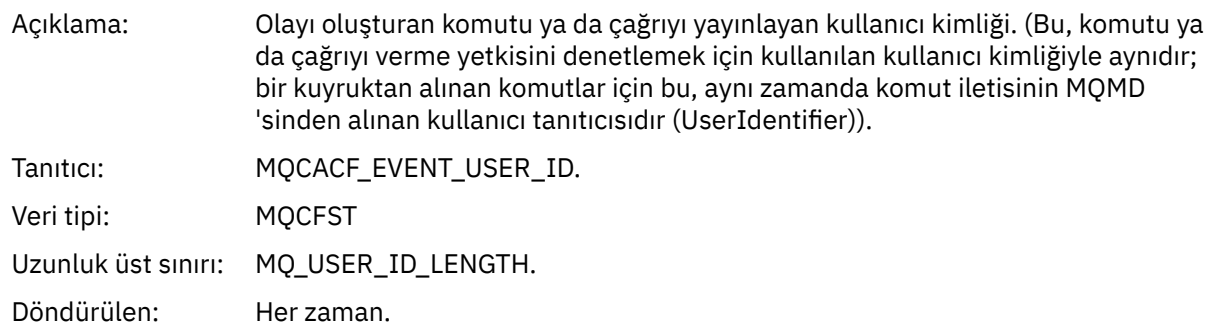

#### *EventOrigin*

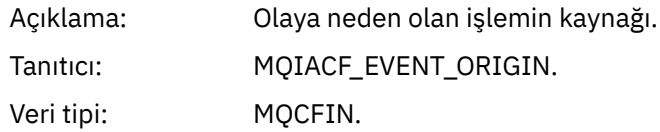

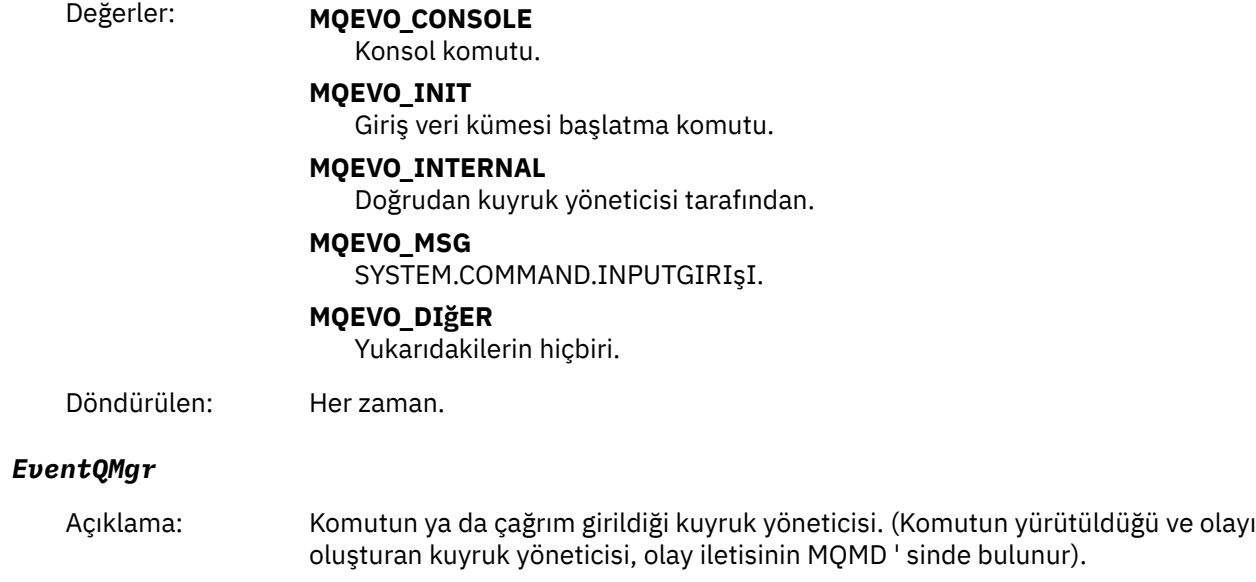

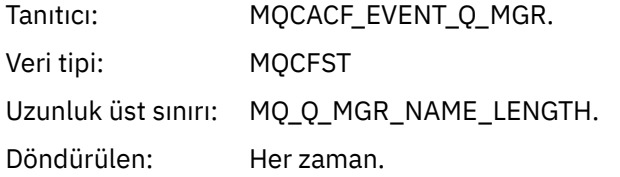

# *EventAccountingToken*

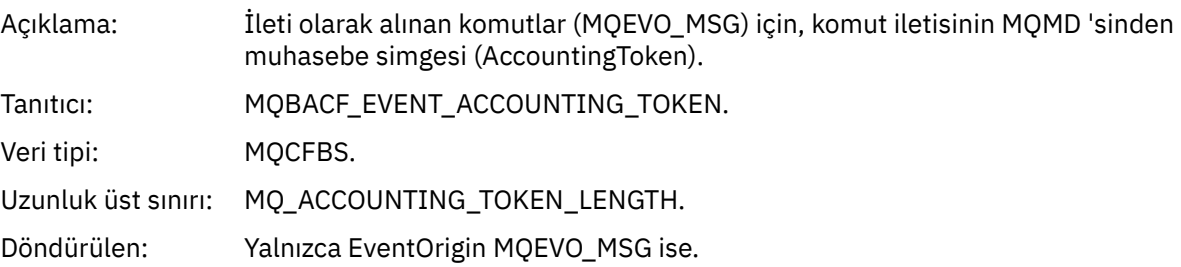

# *EventApplIdentity*

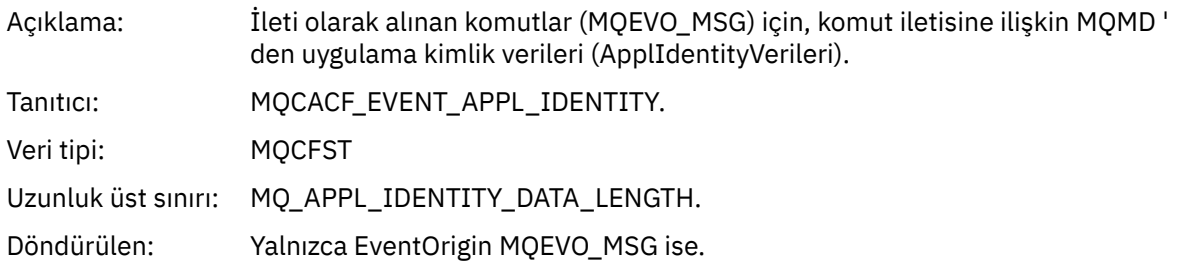

# *EventApplType*

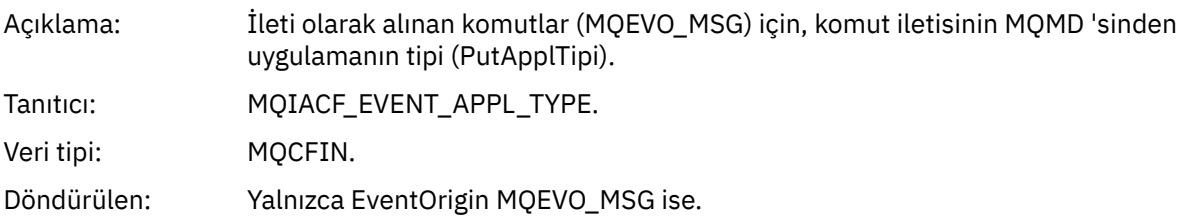

# *EventApplName*

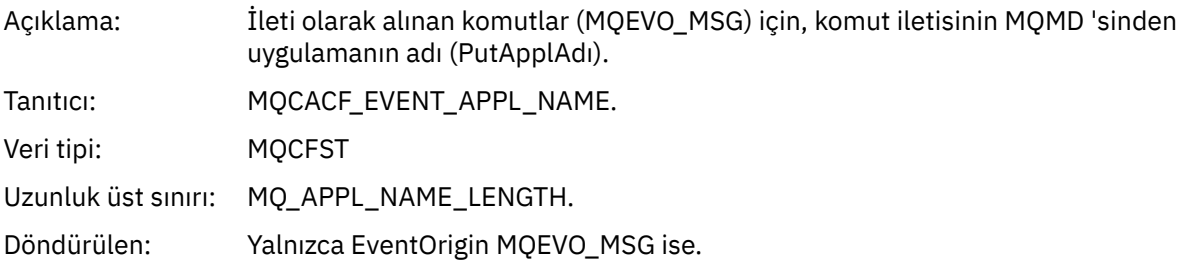

# *EventApplOrigin*

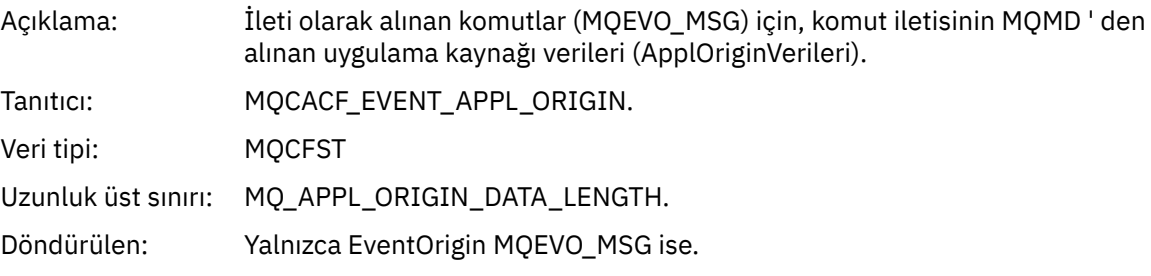

# *ObjectType*

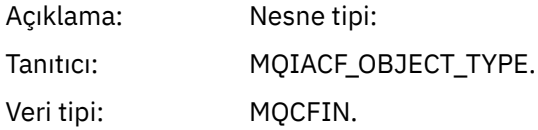

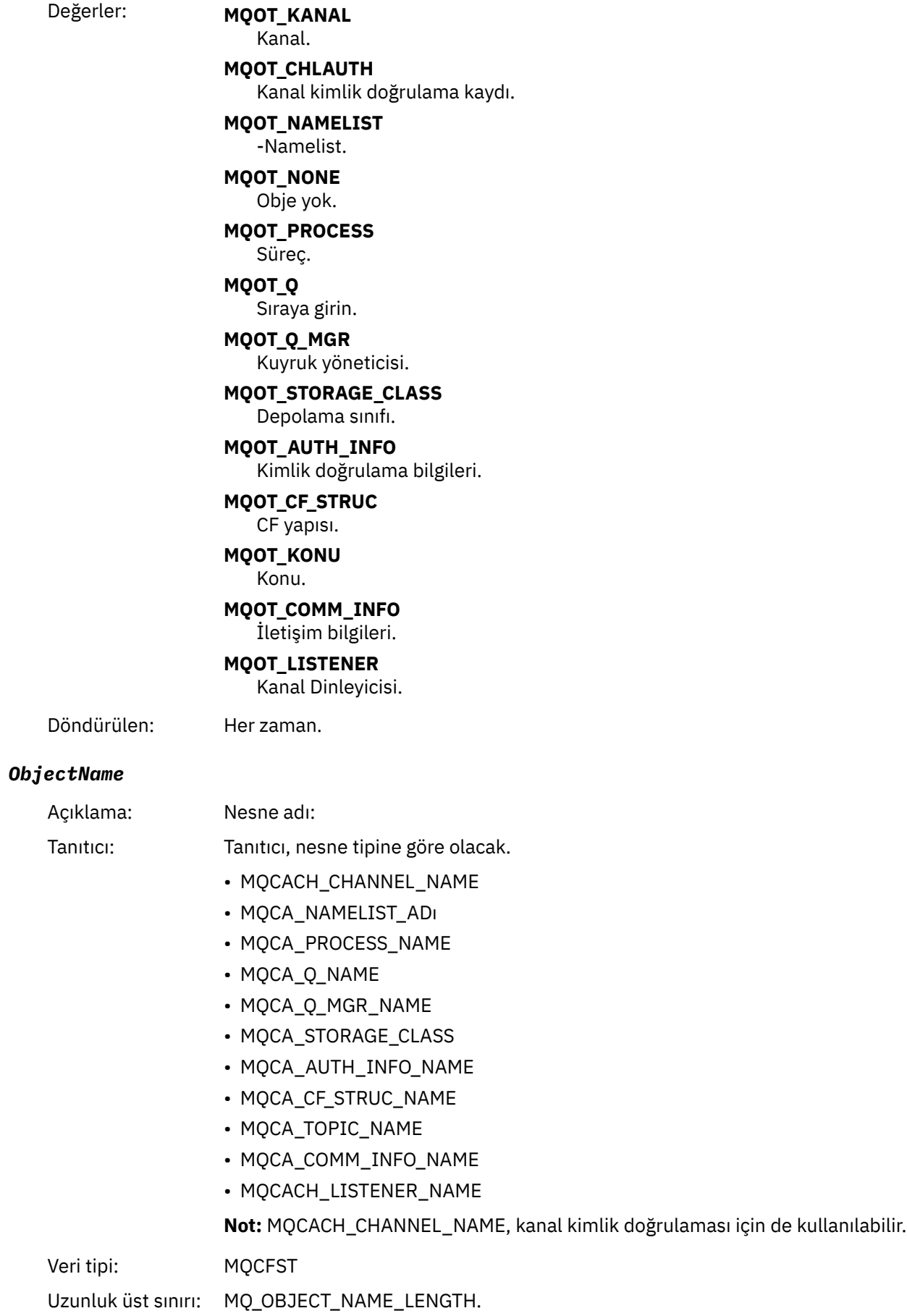

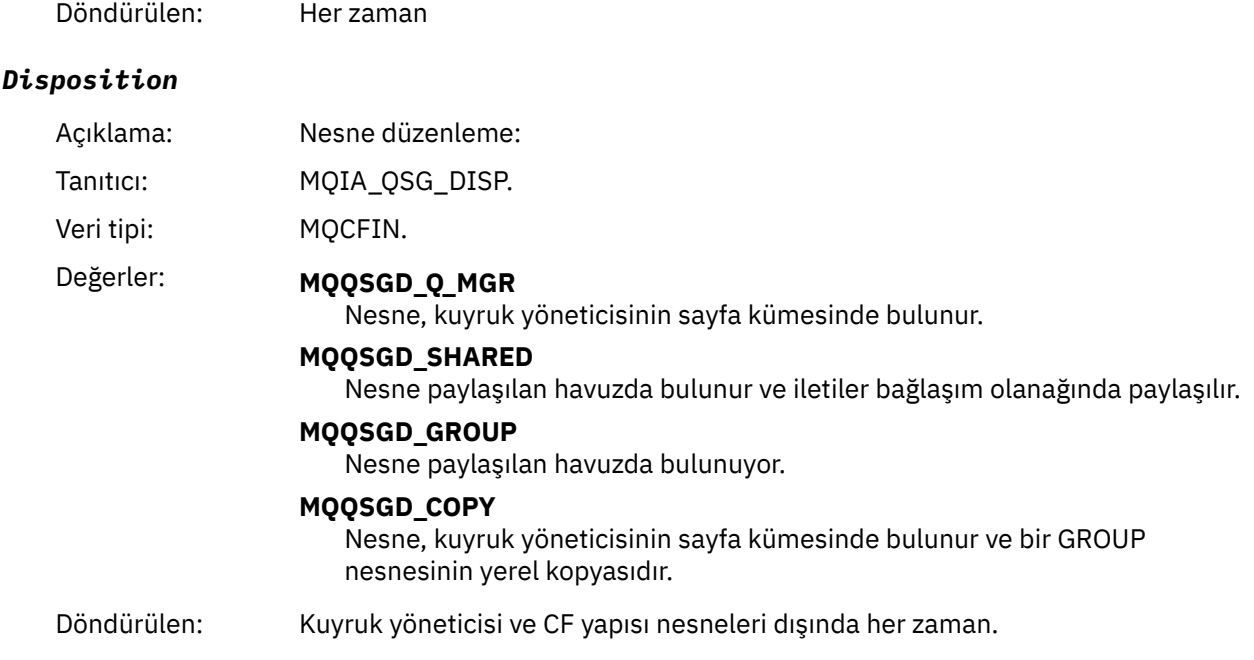

### **Nesne öznitelikleri**

Nesnenin her özniteliği için bir parametre yapısı döndürülür. Döndürülen öznitelikler nesne tipine bağlıdır. Daha fazla bilgi için bkz. ["Olay verileri için nesne öznitelikleri" sayfa 72.](#page-71-0)

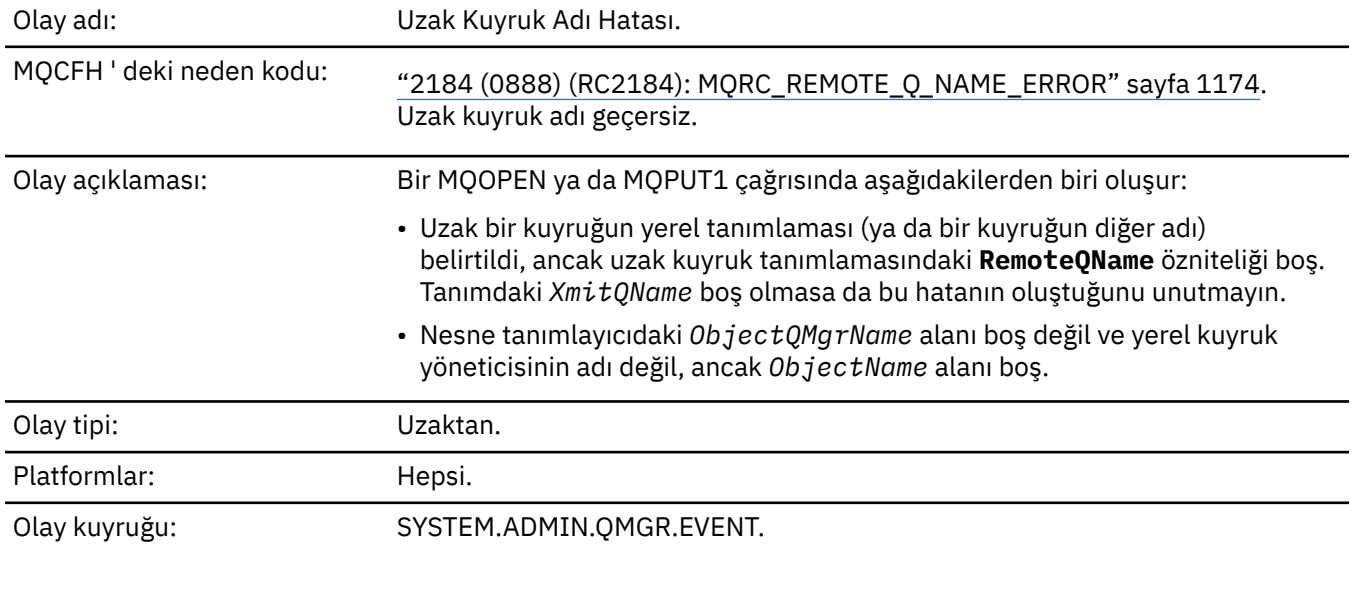

# *Uzak Kuyruk Adı Hatası*

# **Olay verisi**

### *QMgrName*

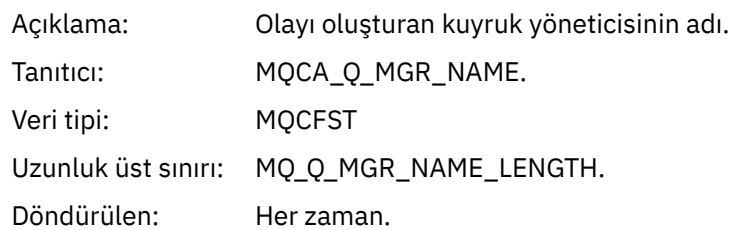

#### *QName*

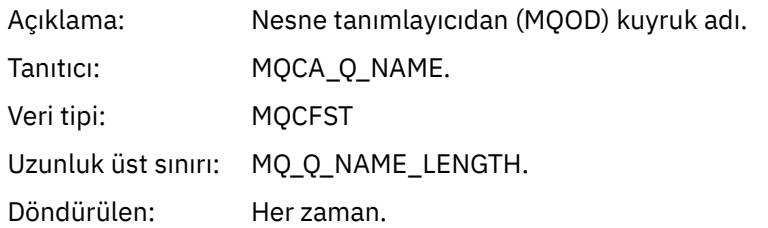

# *ApplType*

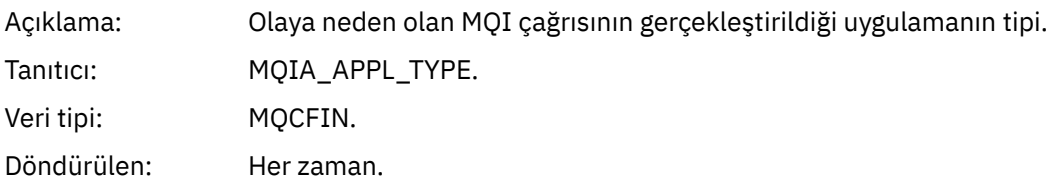

### *ApplName*

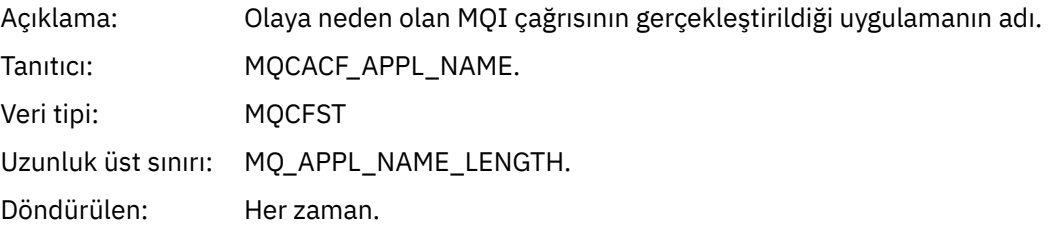

# *ObjectQMgrName*

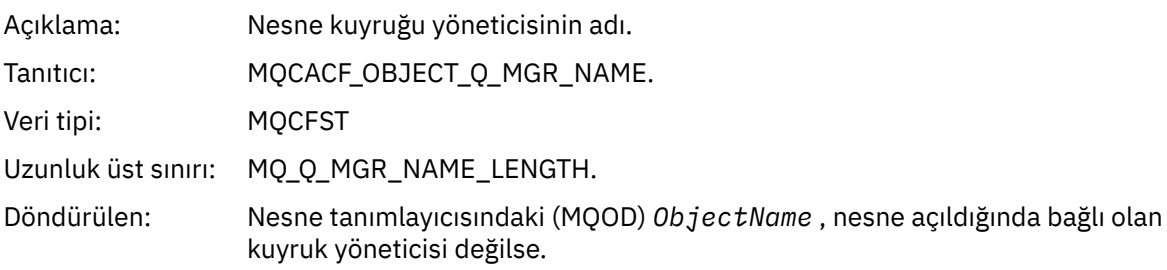

#### *ConnName*

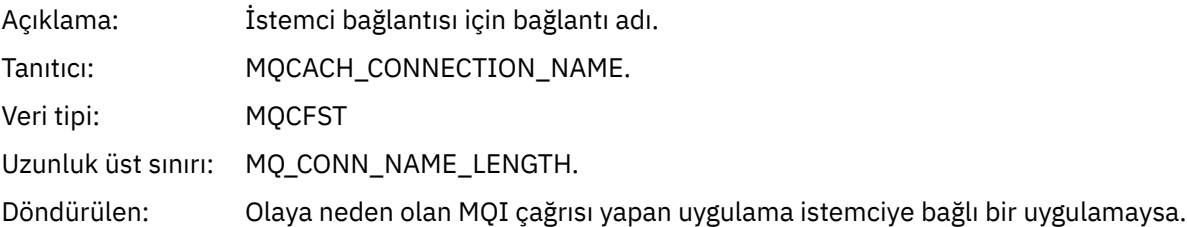

#### *ChannelName*

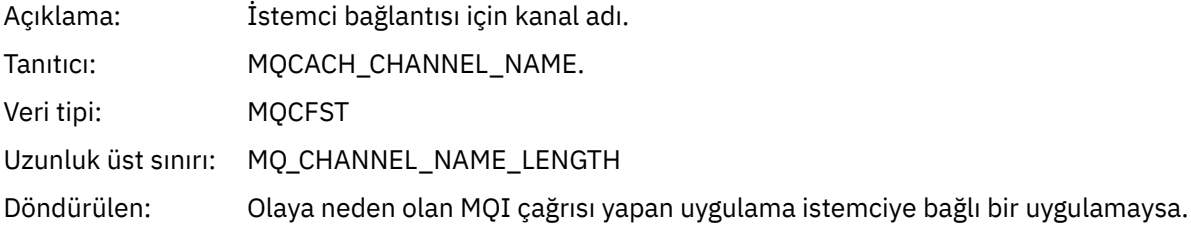

# *İletim Kuyruğu Tipi Hatası*

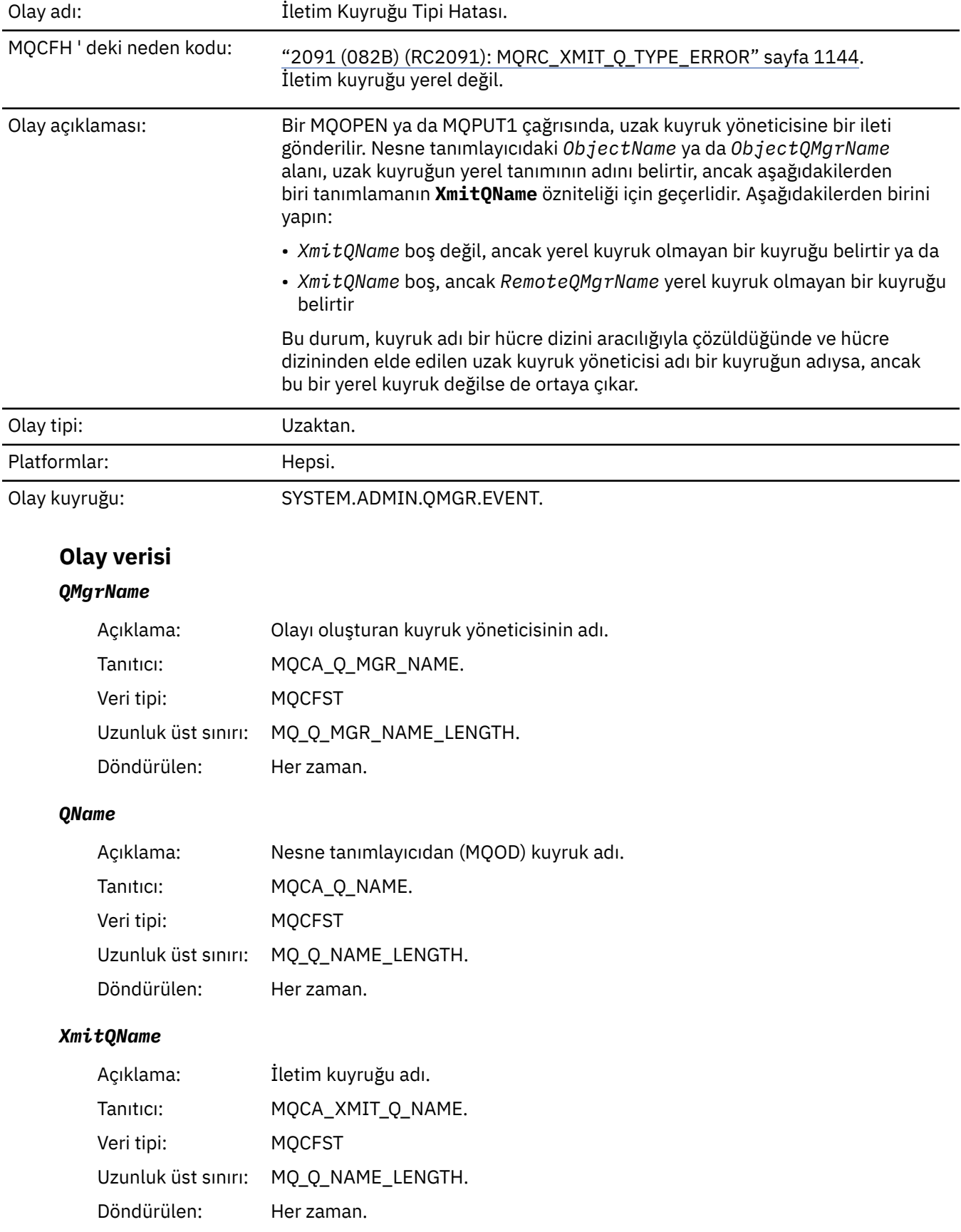

# *QType*

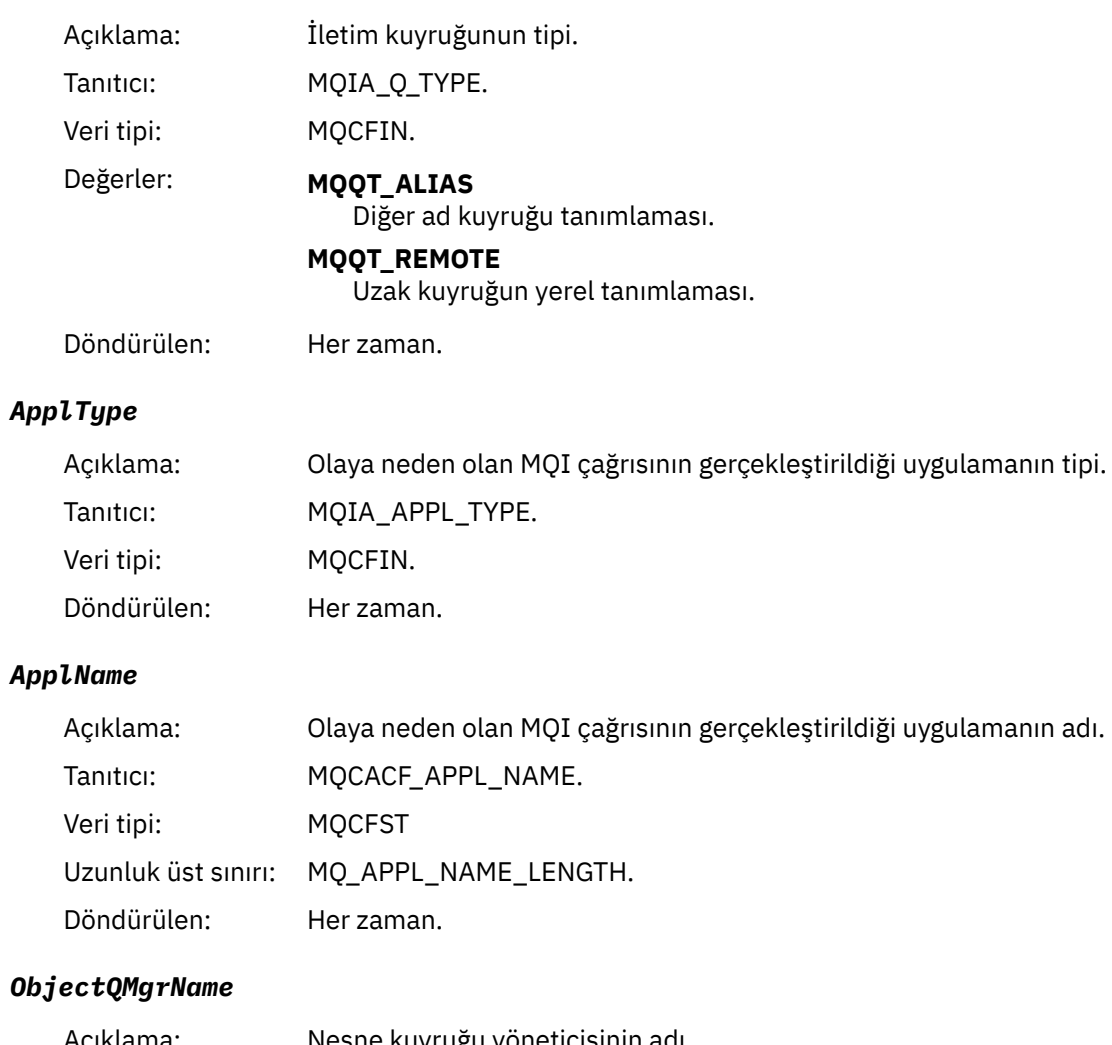

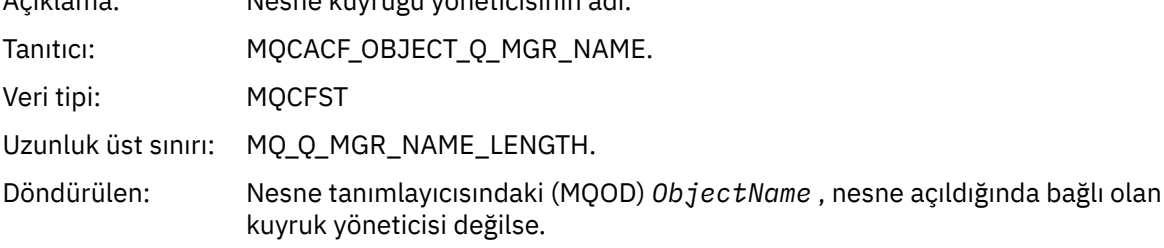

#### *ConnName*

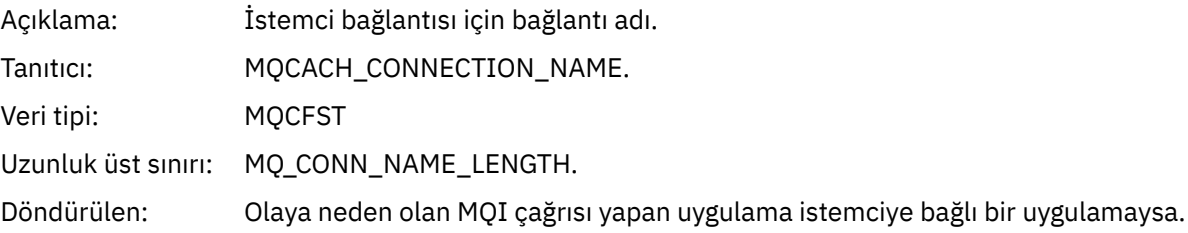

# *ChannelName*

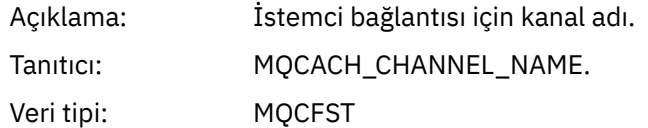

Uzunluk üst sınırı: MQ\_CHANNEL\_NAME\_LENGTH

Döndürülen: Olaya neden olan MQI çağrısı yapan uygulama istemciye bağlı bir uygulamaysa.

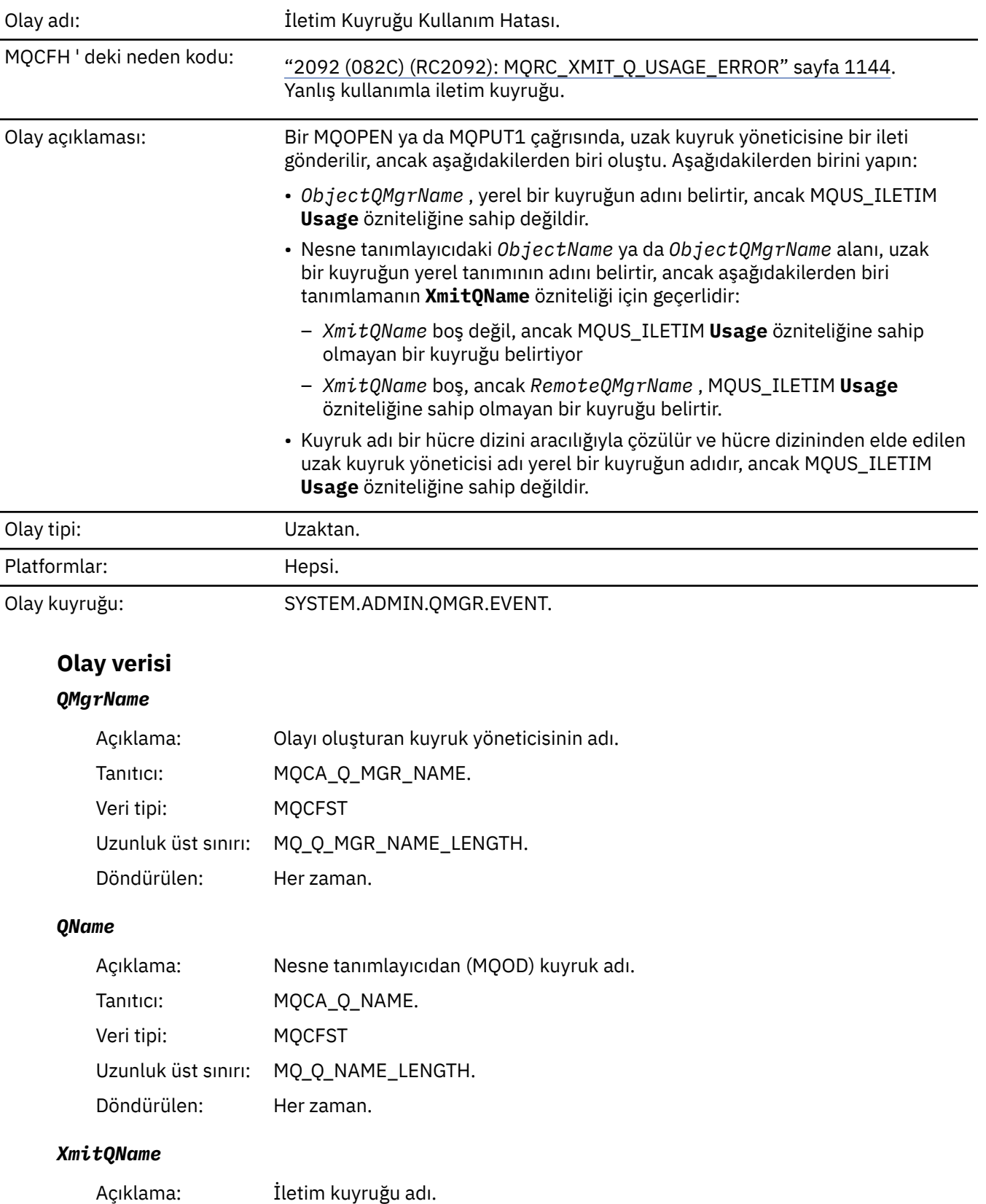

# *İletim Kuyruğu Kullanım Hatası*
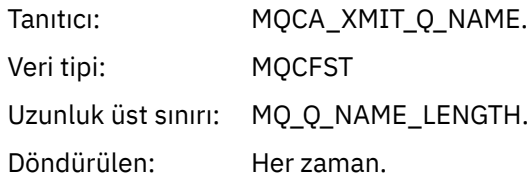

# *ApplType*

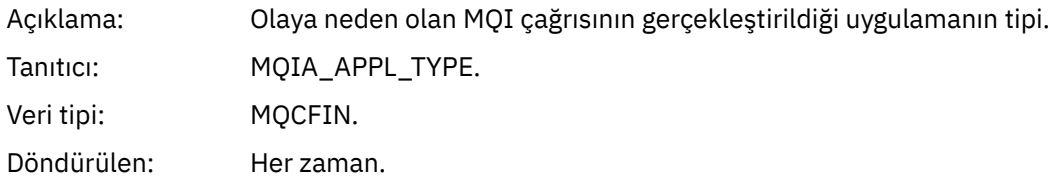

# *ApplName*

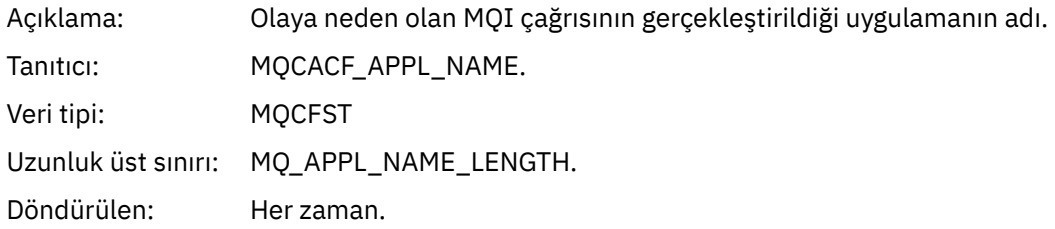

# *ObjectQMgrName*

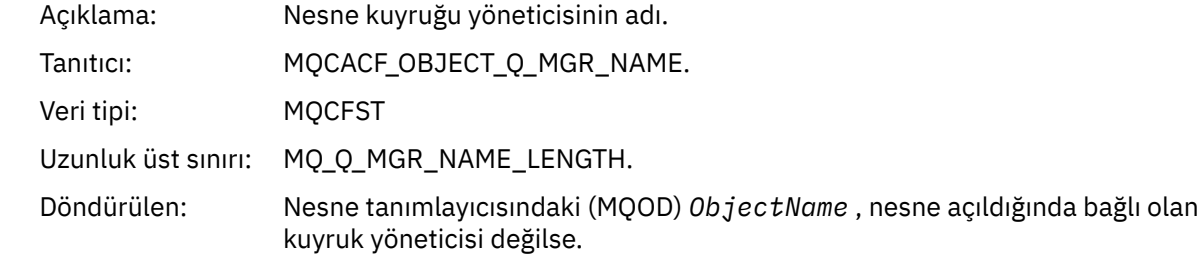

### *ConnName*

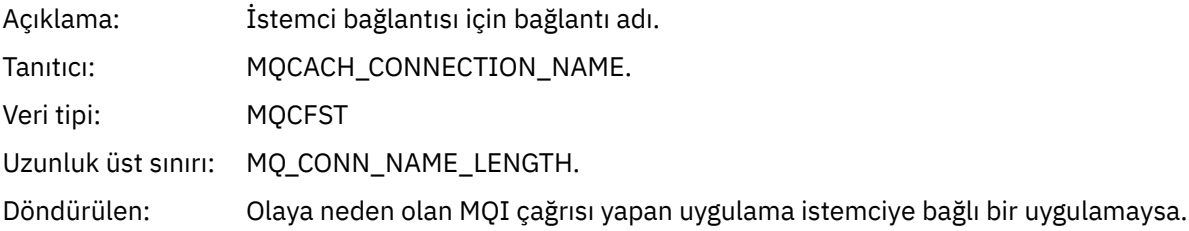

### *ChannelName*

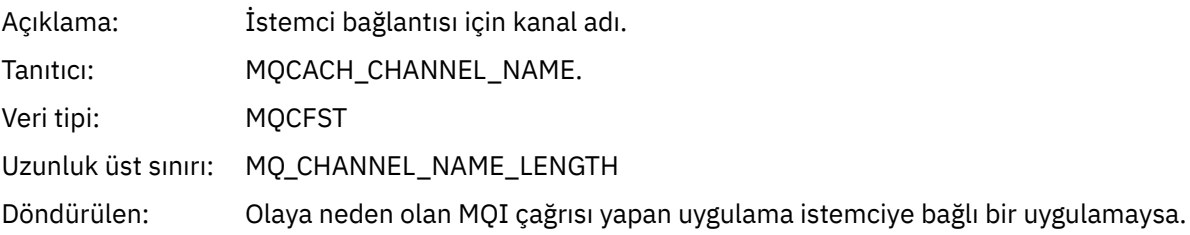

# *Bilinmeyen Diğer Ad Temel Kuyruğu*

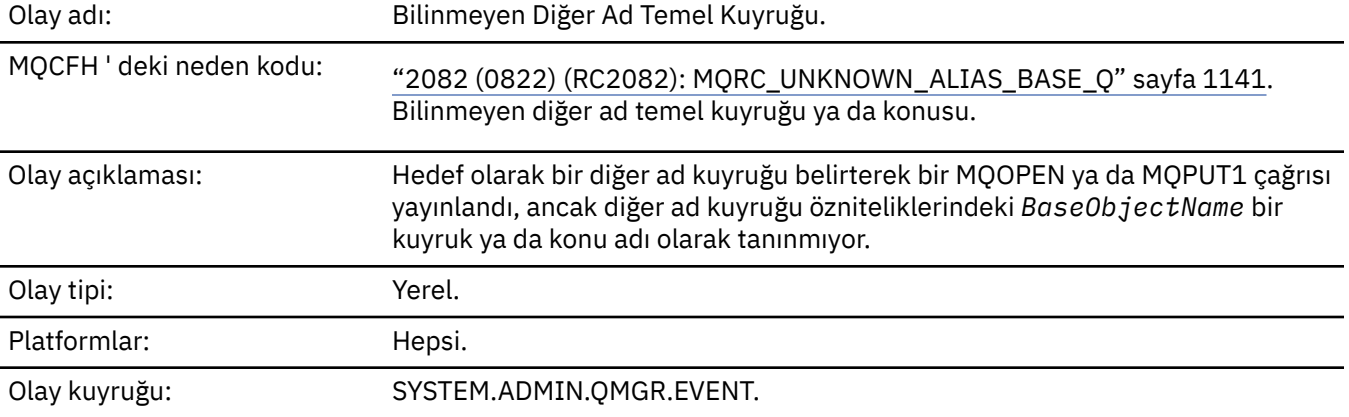

# **Olay verisi**

# *QMgrName*

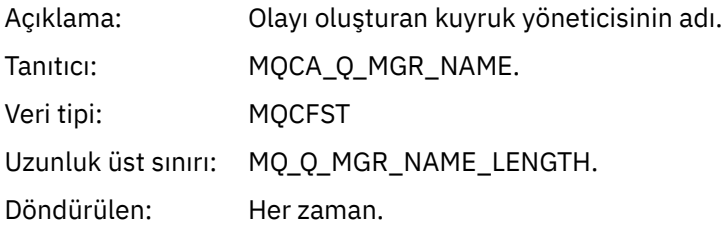

# *QName*

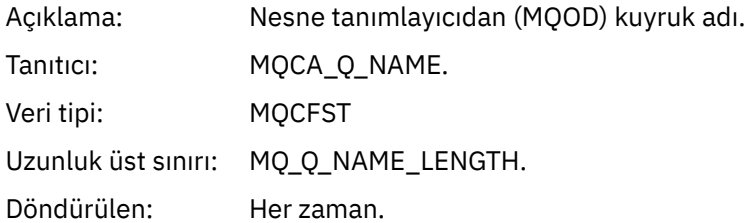

# *BaseObjectName*

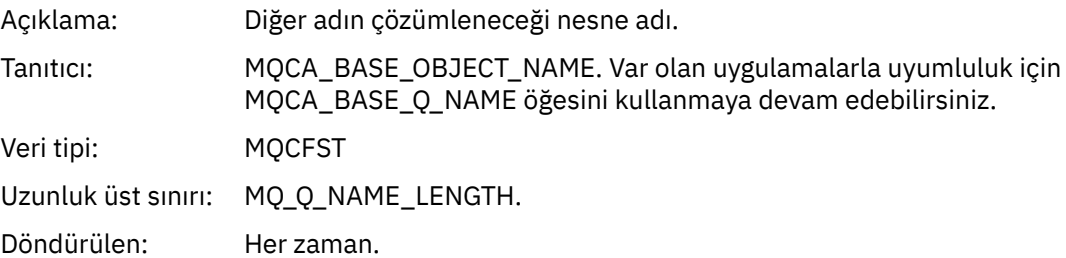

# *ApplType*

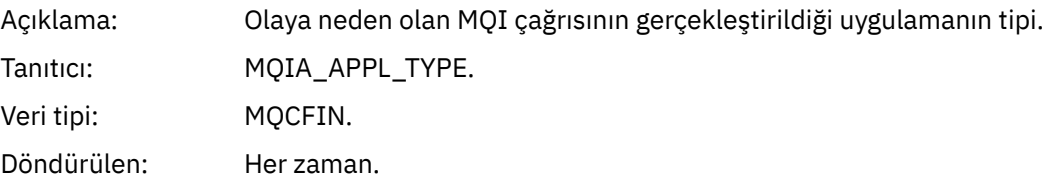

# *ApplName*

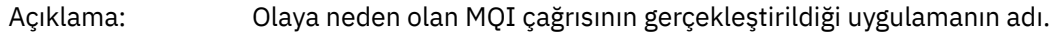

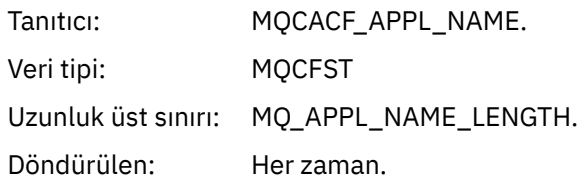

# *ObjectQMgrName*

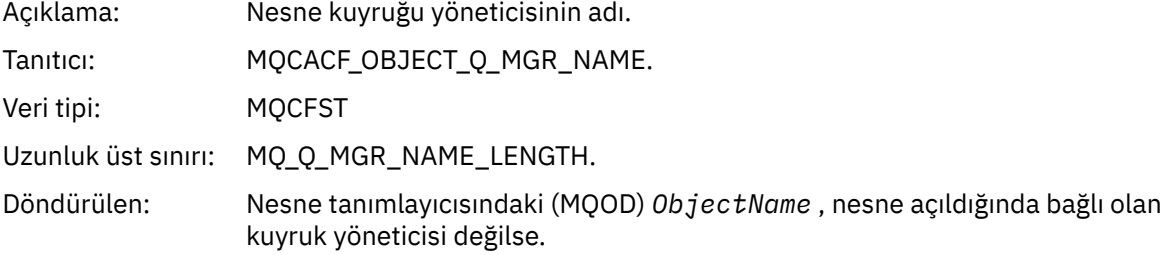

# *BaseType*

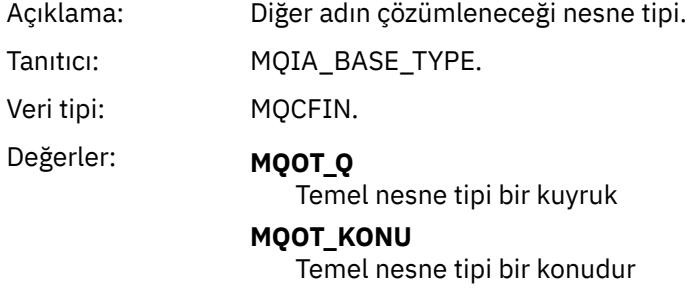

Döndürülen: Her zaman.

# *ConnName*

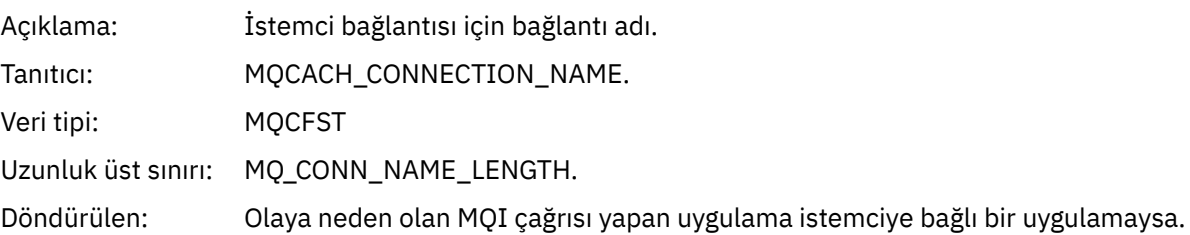

### *ChannelName*

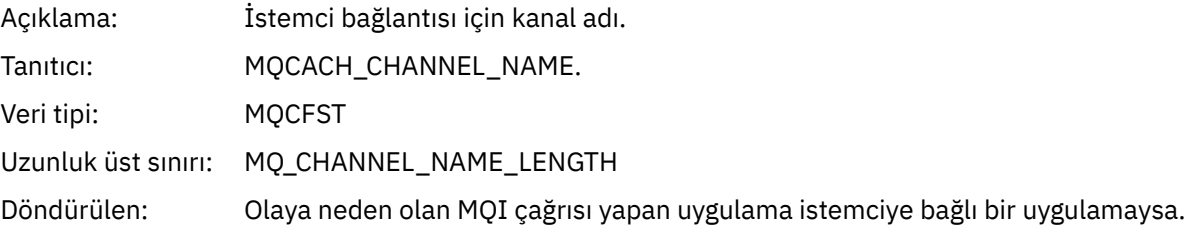

# *Bilinmeyen Varsayılan İletim Kuyruğu*

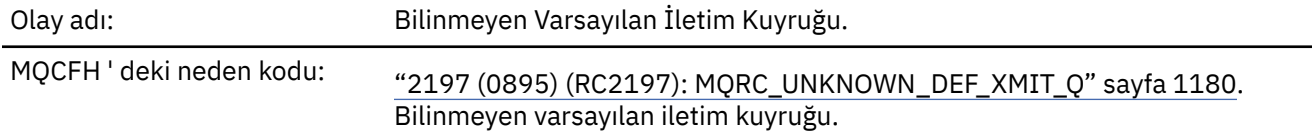

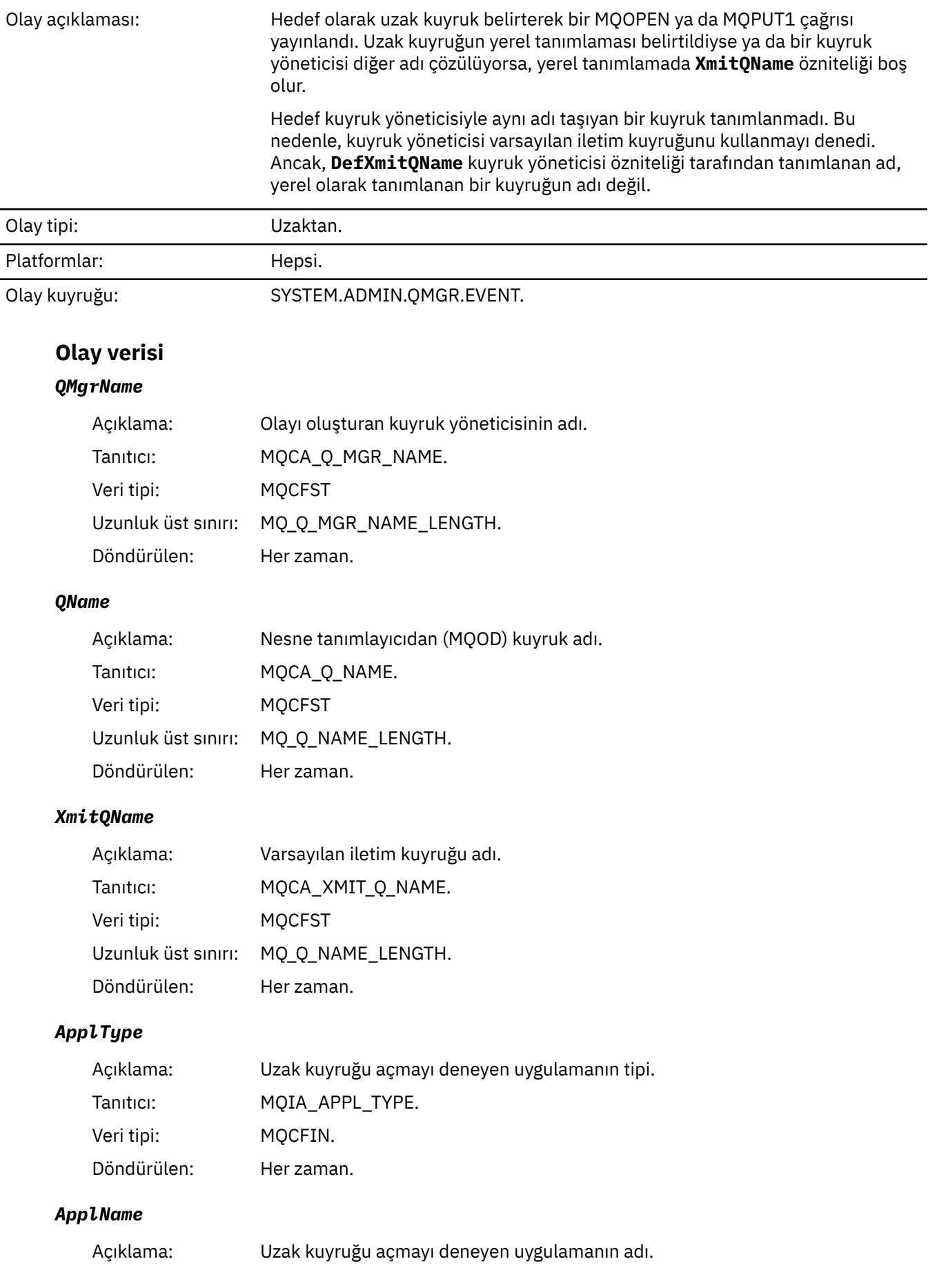

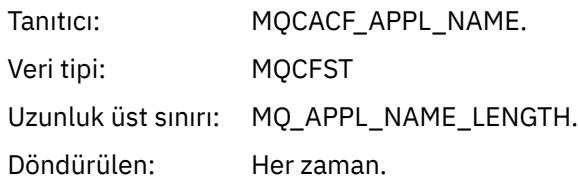

# *ObjectQMgrName*

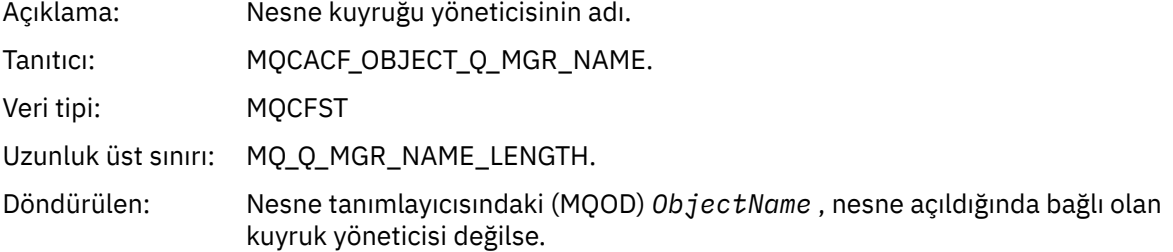

### *ConnName*

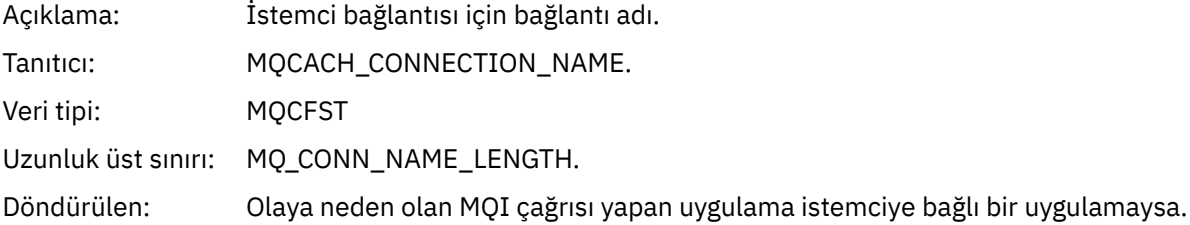

# *ChannelName*

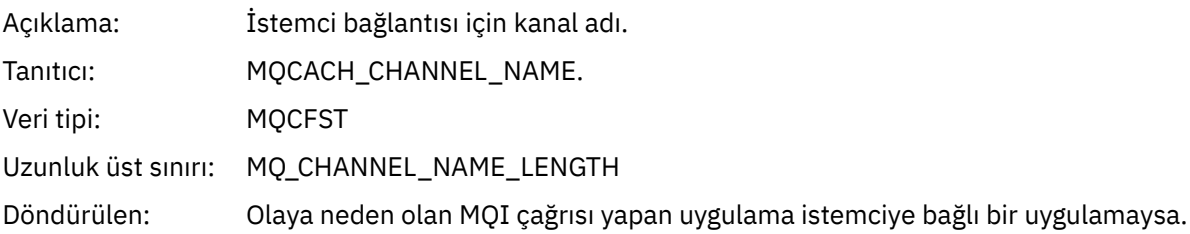

# *Bilinmeyen Nesne Adı*

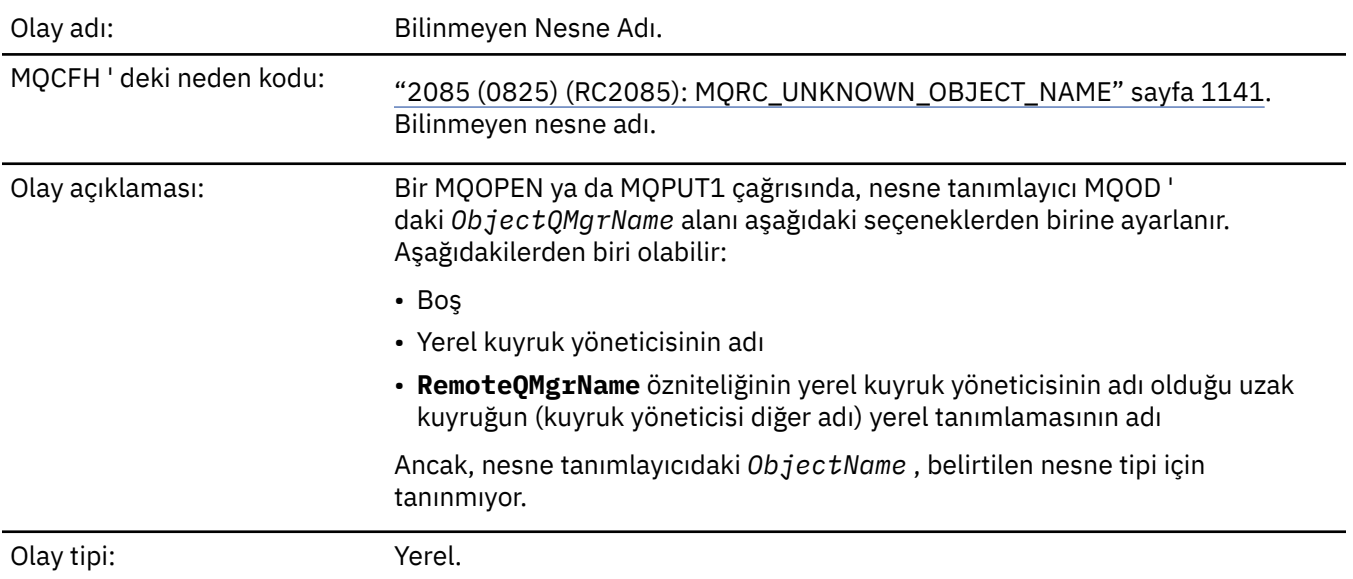

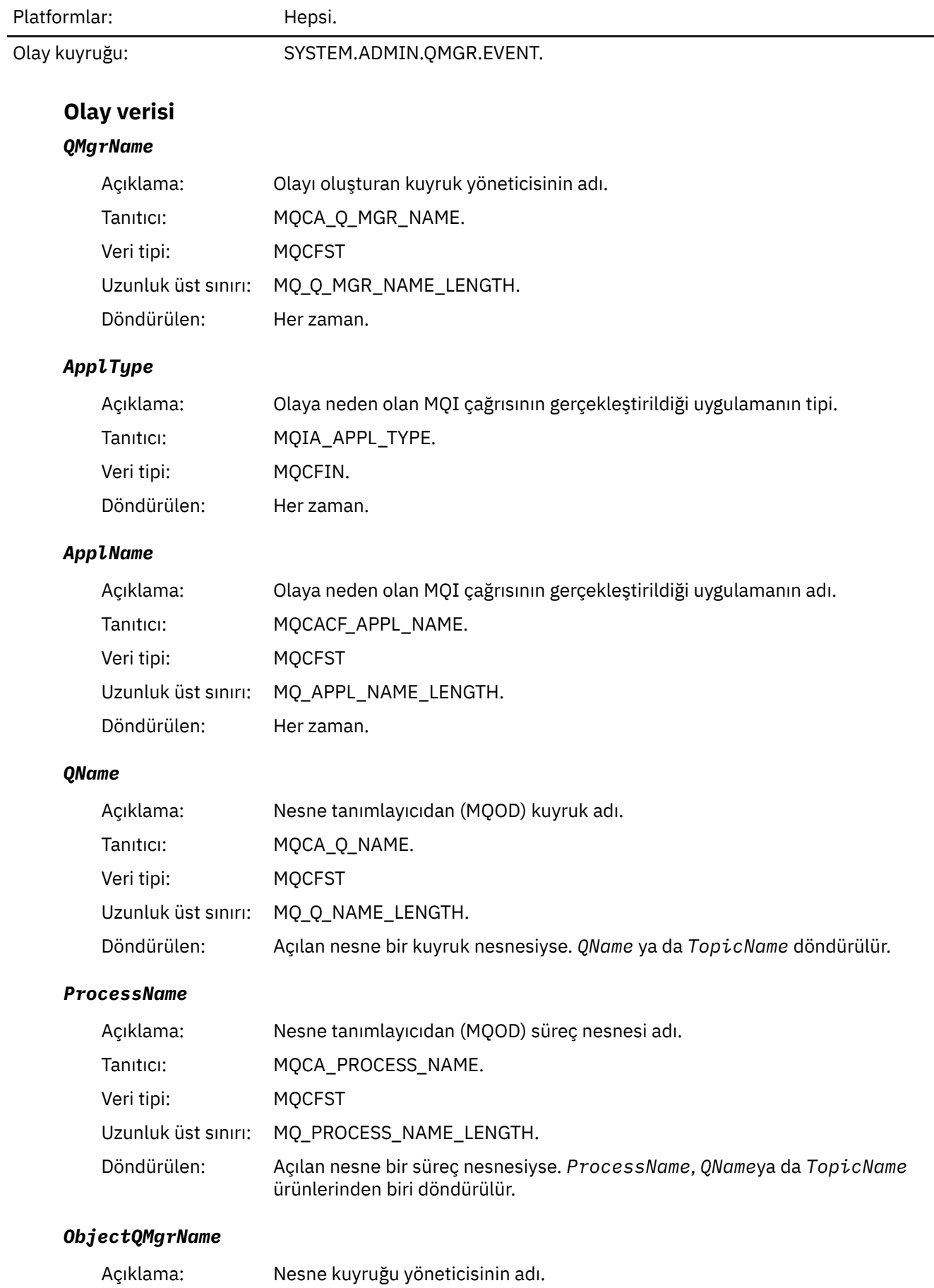

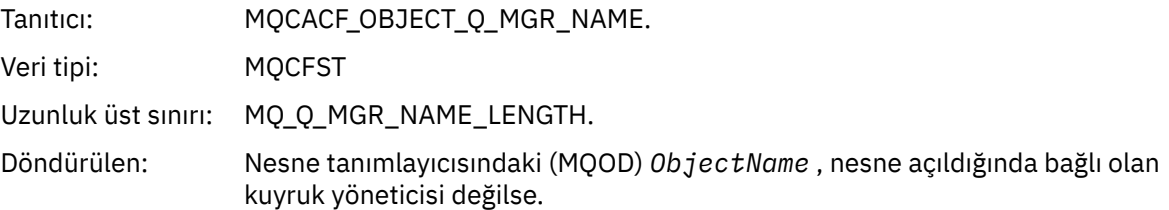

# *TopicName*

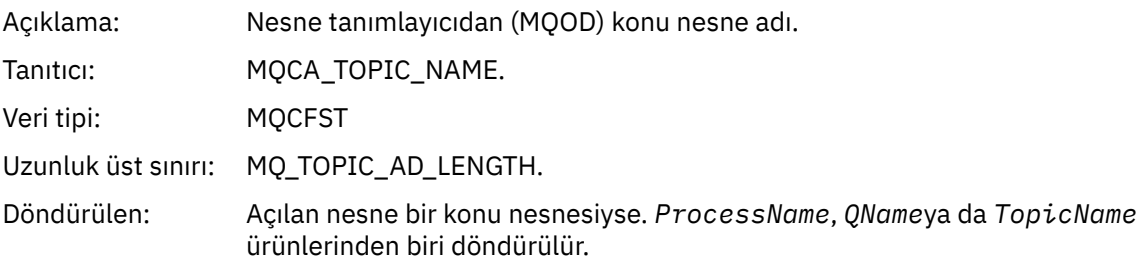

# *ConnName*

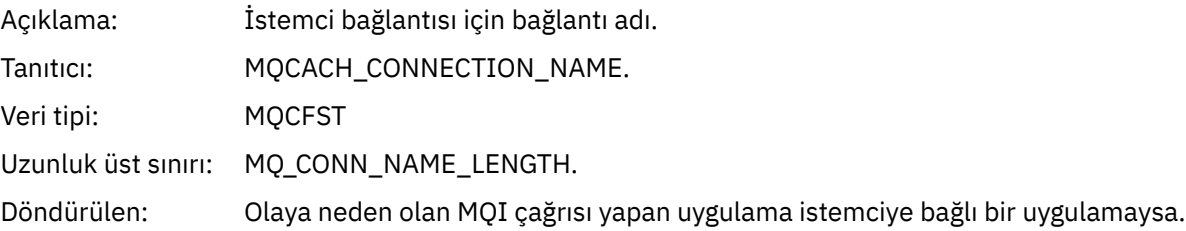

# *ChannelName*

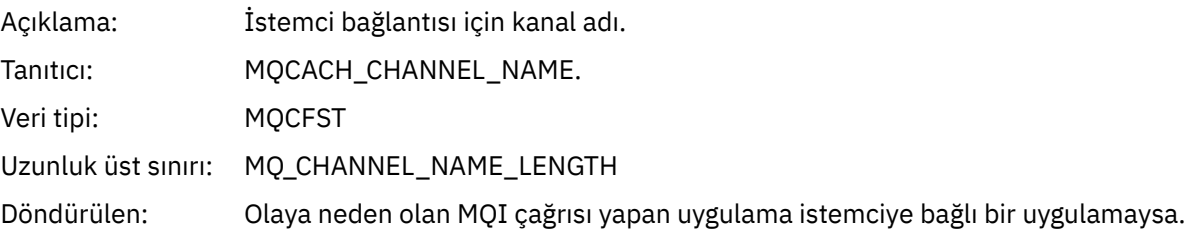

# *Bilinmeyen Uzak Kuyruk Yöneticisi*

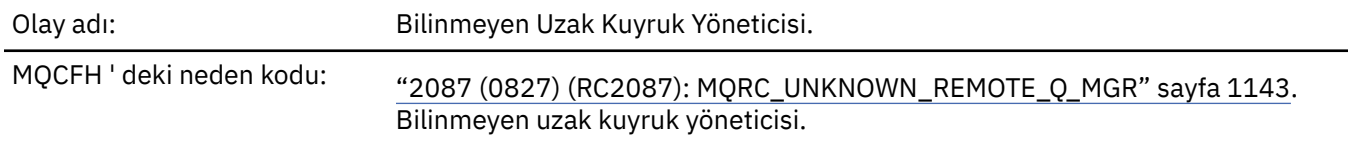

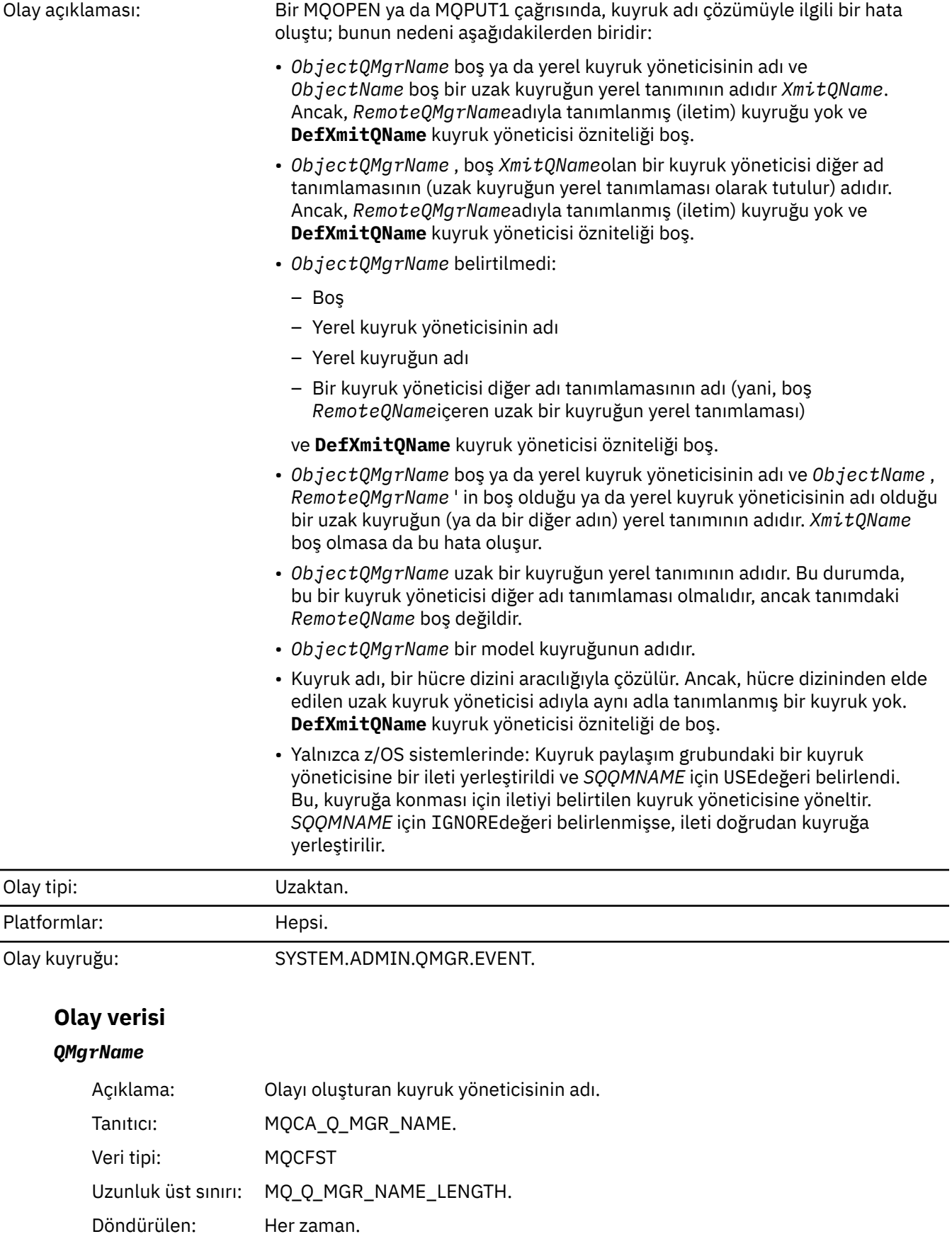

#### *QName*

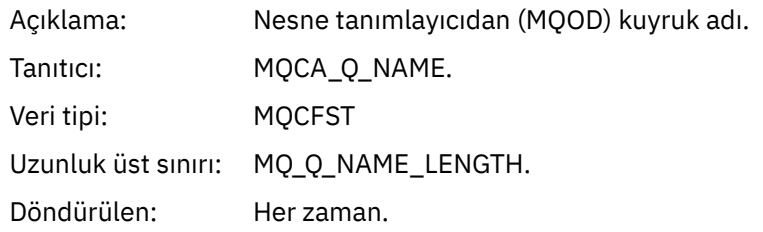

# *ApplType*

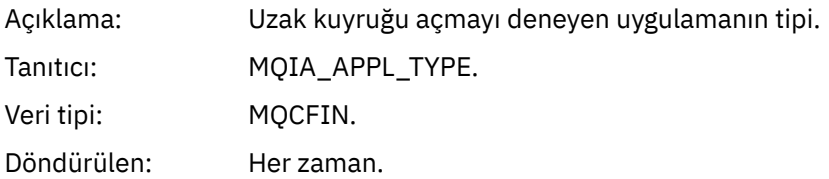

# *ApplName*

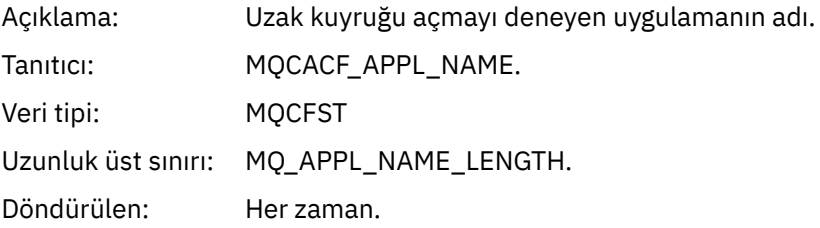

# *ObjectQMgrName*

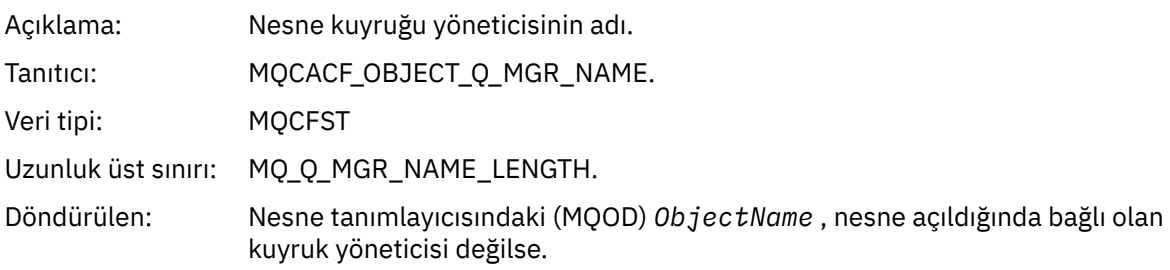

#### *ConnName*

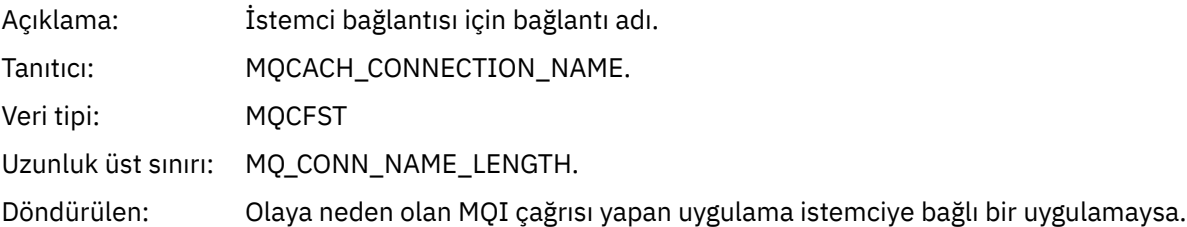

#### *ChannelName*

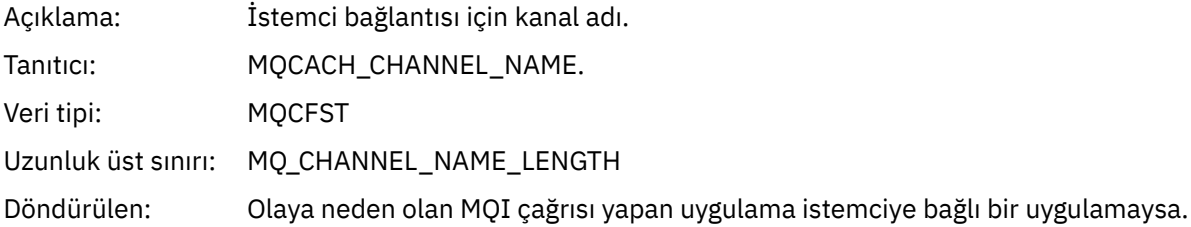

# *Bilinmeyen İletim Kuyruğu*

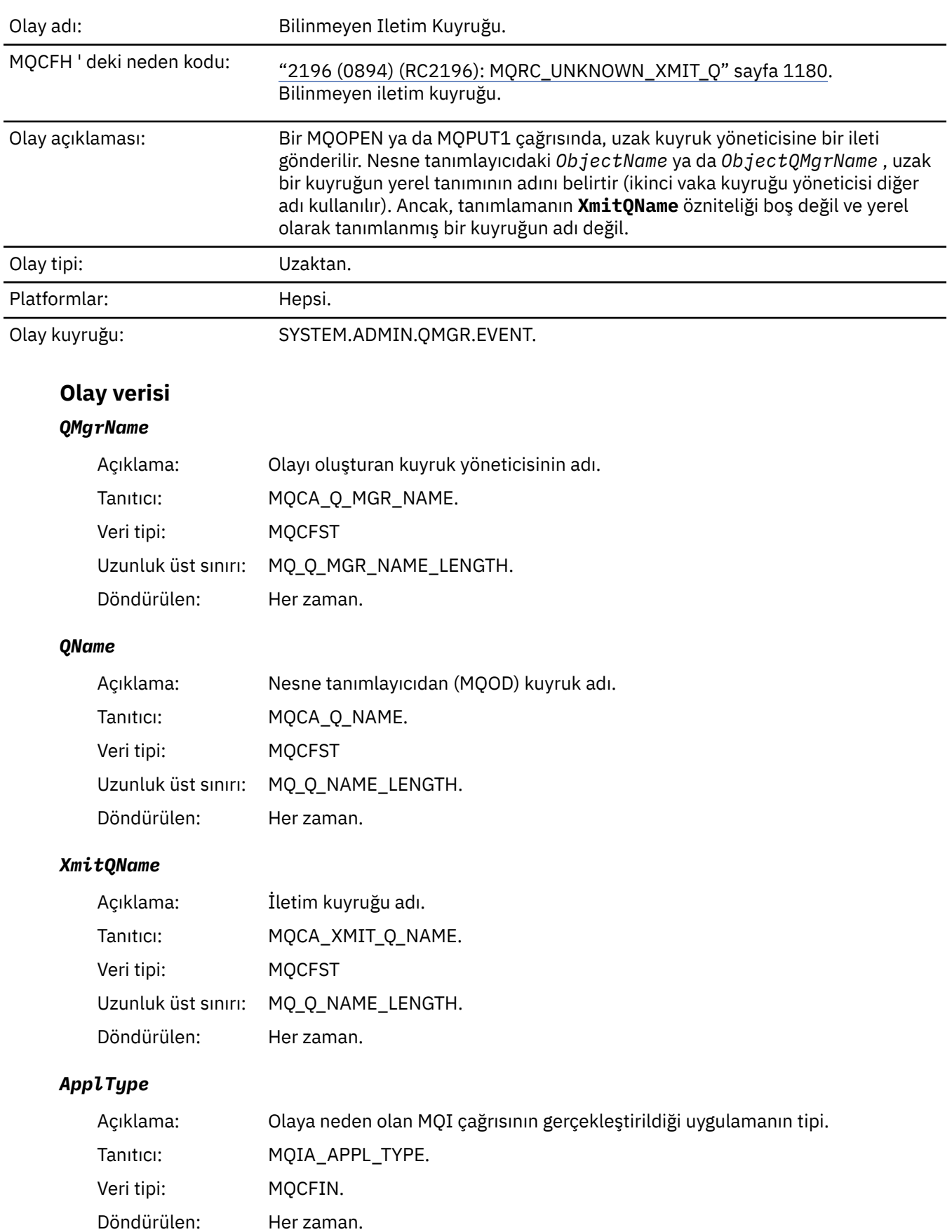

#### *ApplName*

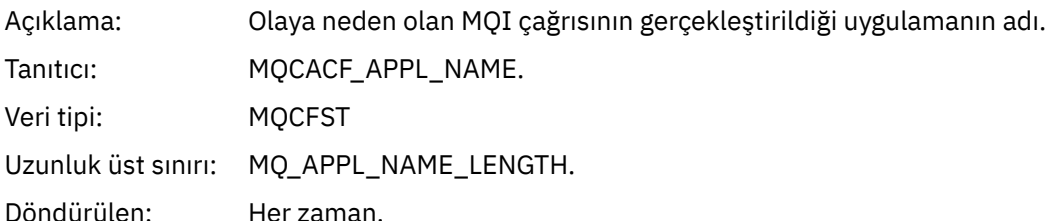

#### *ObjectQMgrName*

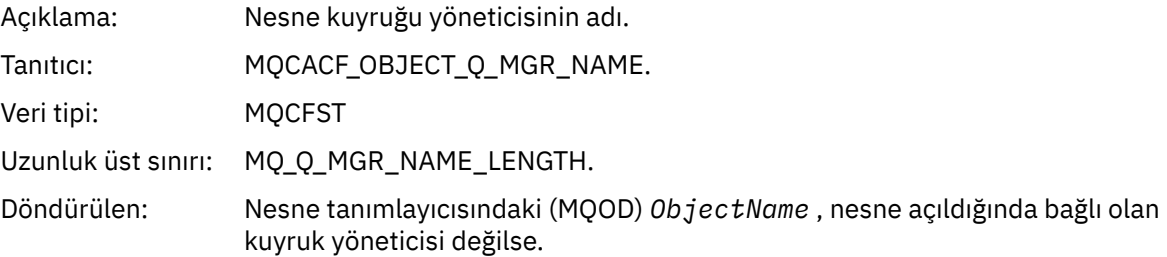

#### *ConnName*

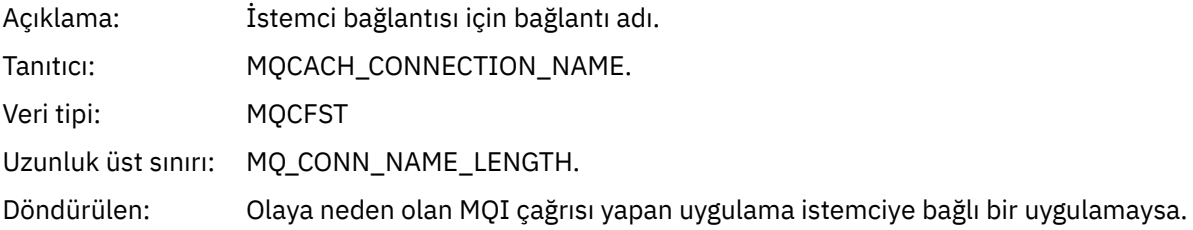

#### *ChannelName*

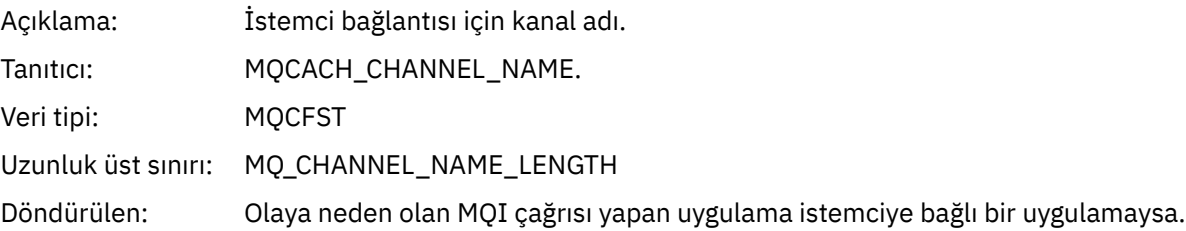

# **İletiler ve neden kodları**

IBM MQ bileşenleriniz ya da uygulamalarınızla ilgili sorunları çözmenize yardımcı olması için aşağıdaki iletileri ve neden kodlarını kullanabilirsiniz.

# **Mulli Coklu Platformlar üzerinde AMQ iletileri**

Tanılama iletilerinin AMQ serisi bu bölümde, kaynaklandığı IBM MQ bölümüne göre gruplanmış olarak sayısal sırayla listelenir.

**Not:** Bir ileti tek bir altyapıya özgüyse, ileti tanıtıcısından sonra gösterilir. Bazı iletiler birkaç kez listelense de, her yönetim ortamı farklı bir altyapıyla ilgilidir. Varsa, önce bir dizi platform için ortak olan sürüm, ardından tek tek platformlar için sürümler listelenir. Uygun sürümü okuduğunuzdan emin olun.

Bu iletilerin ayrıntıları için bkz. IBM Documentation:

- • [AMQ3xxx: Yardımcı programlar ve araçlar](https://www.ibm.com/docs/SSFKSJ_9.3.0/reference/amq3.html)
- • [AMQ4xxx: Kullanıcı arabirimi iletileri \(Windows ve Linux sistemleri\)](https://www.ibm.com/docs/SSFKSJ_9.3.0/reference/amq4.html)
- • [AMQ5xxx: Kurulabilir hizmetler](https://www.ibm.com/docs/SSFKSJ_9.3.0/reference/amq5.html)
- • [AMQ6xxx: Ortak hizmetler](https://www.ibm.com/docs/SSFKSJ_9.3.0/reference/amq6.html)
- • [AMQ7xxx: IBM MQ ürün](https://www.ibm.com/docs/SSFKSJ_9.3.0/reference/amq7.html)
- • [AMQ8xxx: Yönetim](https://www.ibm.com/docs/SSFKSJ_9.3.0/reference/amq8.html)
- • [AMQ9xxx: Uzak](https://www.ibm.com/docs/SSFKSJ_9.3.0/reference/amq9.html)

# **İleti okuma**

Her ileti için aşağıdaki bilgiler sağlanır:

### **İleti Tanıtıcısı**

İleti tanıtıcısı üç bölümden oluşur:

- 1. İletiyi IBM MQ' dan gelen olarak tanımlayan "AMQ" karakterleri.
- 2. Dört basamaklı ondalık kod.
- 3. Önemlistesinde gösterildiği gibi, iletinin önem derecesini (I, W, E, S ya da T) gösteren bir sonek harfi.

Sonek harfi varsayılan olarak eklenir. Örneğin, sonek harfini içermeyen eski ileti biçimine bağımlı komut dosyalarınız varsa, AMQ\_DIAGNOSTIC\_MSG\_ÖNEM düzeyi ortam değişkenini 0 olarak ayarlayarak sonek harfini geçersiz kılabilirsiniz.

### **İleti metni**

İletinin özeti

#### **Önem düzeyi**

0: Bilgilendirici 10: Uyarı 20: Hata 30: Hata 40: Önem Düzeyi 50: Sonlandırma

### **Açıklama**

Daha fazla bilgi veren iletinin açıklaması.

### **Yanıt**

Kullanıcıdan gerekli yanıt. Bazı durumlarda, özellikle bilgi iletileri için, bu "İşlem gerekmez" olabilir.

# **İleti değişkenleri**

Bazı iletiler, iletiyi doğuran koşullara göre değişen metin ya da sayıları görüntüler; bunlar *ileti değişkenleri*olarak bilinir. İleti değişkenleri <insert\_1>, <insert\_2>vb. olarak gösterilir.

Bazı durumlarda, bir iletinin Açıklama ya da Yanıt içinde değişkenleri olabilir. Hata günlüğüne bakarak ileti değişkenlerinin değerlerini bulun. Açıklama ve Yanıt da içinde olmak üzere, iletinin tamamı burada kaydedilir.

### **İlgili kavramlar**

["IBM MQ for z/OS iletileri, tamamlama ve neden kodları" sayfa 257](#page-256-0) IBM MQ for z/OStarafından yayınlanan iletileri ve kodları yorumlamak ve anlamak için bu konuyu kullanın.

### **İlgili görevler**

Hata günlüklerinin kullanılması

### **İlgili başvurular**

["API tamamlama ve neden kodları" sayfa 1103](#page-1102-0)

Her çağrı için, bir tamamlanma kodu ve neden kodu kuyruk yöneticisi ya da bir çıkış yordamı tarafından, aramanın başarılı ya da başarısız olduğunu belirtmek için döndürülür.

["PCF neden kodları" sayfa 1309](#page-1308-0)

Neden kodları, iletide kullanılan değiştirgelere bağlı olarak, PCF biçimindeki bir komut iletisine yanıt olarak bir aracı tarafından döndürülebilir.

["İletim Katmanı Güvenliği \(TLS\) dönüş kodları" sayfa 1383](#page-1382-0)

IBM MQ , çeşitli iletişim protokolleriyle TLS kullanabilir. TLS tarafından döndürülebilir hata kodlarını tanımlamak için bu konuyu kullanın.

["WCF özel kanal kural dışı durumları" sayfa 1388](#page-1387-0)

Tanılama iletileri, kaynağı oldukları Microsoft Windows Communication Foundation (WCF) özel kanalının bölümüne göre gruplanmış olarak bu konuda sayısal sırayla listelenir.

# **IMQ Adv.** Elinux **Deprecated IBM MQ Bridge to blockchain tanılama iletileri**

IBM MQ Bridge to blockchaintanılama iletilerini belirlemenize ve yorumlamanıza yardımcı olacak başvuru bilgileri.

Bu iletilerin ayrıntıları için bkz. IBM Documentation:

• [AMQBCxxx: IBM MQ Bridge to blockchain iletiler](https://www.ibm.com/docs/SSFKSJ_9.3.0/reference/amqbc0.html)

**Notlar:**

- $\blacksquare$ Beprecated $_{\text{IBM}}$  MQ Bridge to blockchain , 22 Kasım 2022 'deki tüm yayınlarda kullanımdan kaldırılmıştır (bkz. [ABD Duyuru mektubu 222-341\)](https://www.ibm.com/docs/en/announcements/222-341/index.html). Blockchain bağlanırlığı, IBM App Connect ile ya da IBM Cloud Pak for Integrationile sağlanan App Connect yetenekleri aracılığıyla elde edilebilir.
- $\bullet$  V S.3.2  $\bullet$  Removed  $\bullet$  Continuous Deliveryiçin IBM MQ Bridge to blockchain , IBM MQ 9.3.2adresindeki üründen kaldırılır.
- IBM , yeteneği Long Term Support yaklaşan düzeltme paketlerindeki yayınlardan kaldırmayı amaçlıyor. Bu değişiklikten etkilenecek uygulamalarınız varsa, lütfen IBM Destek ile iletişim kurun.

# **İleti okuma**

Her ileti için aşağıdaki bilgiler sağlanır:

#### **İleti Tanıtıcısı**

İleti tanıtıcısı üç bölümden oluşur:

- 1. IBM MQ Bridge to blockchain ' dan gelen iletiyi tanımlayan "AMQBC" karakterleri
- 2. Üç basamaklı ondalık kod
- 3. İletinin önem derecesini gösteren bir sonek harfi (I, W, E, S ya da T). Aşağıdaki önem düzeyi listesine bakın.

#### **İleti metni**

İletinin özeti

#### **Önem düzeyi**

0: Bilgilendirici 10: Uyarı 20: Hata 30: Hata 40: Önem Düzeyi 50: Sonlandırma

# **İleti değişkenleri**

Bazı iletiler, iletiyi doğuran koşullara göre değişen metin ya da sayıları görüntüler; bunlar *ileti değişkenleri*olarak bilinir. İleti değişkenleri <insert\_1>, <insert\_2>vb. olarak gösterilir.

# **IBM MQ Bridge to Salesforce tanılama iletileri**

IBM MQ Bridge to Salesforcetanılama iletilerini belirlemenize ve yorumlamanıza yardımcı olacak başvuru bilgileri.

Bu iletilerin ayrıntıları için bkz. IBM Documentation:

• [AMQSFxxx: IBM MQ Bridge to Salesforce iletiler](https://www.ibm.com/docs/SSFKSJ_9.3.0/reference/amqsf0.html)

**Not: <mark>IDEPTECATED</mark> IBM MQ Bridge to Salesforce** , 22 Kasım 2022 'deki tüm yayınlarda kullanımdan kaldırılmıştır (bkz. [ABD Duyurusu mektubu 222-341\)](https://www.ibm.com/docs/en/announcements/222-341/index.html). Salesforce bağlanırlığı, IBM App Connect ile ya da IBM Cloud Pak for Integrationile sağlanan App Connect yetenekleriyle elde edilebilir.

# **İleti okuma**

Her ileti için aşağıdaki bilgiler sağlanır:

#### **İleti Tanıtıcısı**

İleti tanıtıcısı iki bölümden oluşur:

- 1. İletiyi IBM MQ Bridge to Salesforce ' den gelen olarak tanımlayan "AMQSF" karakterleri
- 2. Üç basamaklı ondalık kod
- 3. İletinin önem derecesini gösteren bir sonek harfi (I, W, E, S ya da T). Aşağıdaki önem düzeyi listesine bakın.

**İleti metni**

İletinin özeti

#### **Önem düzeyi**

0: Bilgilendirici 10: Uyarı 20: Hata 30: Hata 40: Önem Düzeyi 50: Sonlandırma

# **İleti değişkenleri**

Bazı iletiler, iletiyi doğuran koşullara göre değişen metin ya da sayıları görüntüler; bunlar *ileti değişkenleri*olarak bilinir. İleti değişkenleri <insert\_1>, <insert\_2>vb. olarak gösterilir.

# **IBM MQ Console ileti**

IBM MQ Consoleile ilgili iletileri tanımlamanıza ve yorumlamanıza yardımcı olacak başvuru bilgileri.

Bu iletilerin ayrıntıları için bkz. IBM Documentation:

• [MQWB20xx: IBM MQ Console iletiler](https://www.ibm.com/docs/SSFKSJ_9.3.0/reference/mqwb20.html)

# **İleti okuma**

Her ileti için aşağıdaki bilgiler sağlanır:

#### **İleti Tanıtıcısı**

İleti tanıtıcısı üç bölümden oluşur:

- 1. İletiyi IBM MQ Console içinden olduğunu belirten "MQWB" karakterleri
- 2. Dört basamaklı ondalık kod
- 3. İletinin önem derecesini gösteren bir sonek harfi (I, W, E, S ya da T). Aşağıdaki önem düzeyi listesine bakın.

#### **İleti metni**

İletinin özeti

#### **Önem düzeyi**

0: Bilgilendirici 10: Uyarı 20: Hata 30: Hata 40: Önem Düzeyi 50: Sonlandırma

#### **Açıklama**

Daha fazla bilgi veren iletinin açıklaması.

#### **Yanıt**

Kullanıcıdan gerekli yanıt. Bazı durumlarda, özellikle bilgi iletileri için, bu "İşlem gerekmez" olabilir.

# **İleti değişkenleri**

Bazı iletiler, iletiyi doğuran koşullara göre değişen metin ya da sayıları görüntüler; bunlar *ileti değişkenleri*olarak bilinir. İleti değişkenleri <insert\_1>, <insert\_2>vb. olarak gösterilir.

Bazı durumlarda, bir iletinin Açıklama ya da Yanıt içinde değişkenleri olabilir. Hata günlüğüne bakarak ileti değişkenlerinin değerlerini bulun. Açıklama ve Yanıt da içinde olmak üzere, iletinin tamamı burada kaydedilir.

# **IBM MQ Internet Pass-Thru ileti**

IBM MQ Internet Pass-Thruile ilgili iletileri tanımlamanıza ve yorumlamanıza yardımcı olacak başvuru bilgileri.

Komut satırından çalıştırıldığında, IBM MQ Internet Pass-Thru (MQIPT) konsolda bilgi, uyarı ve hata iletilerini görüntüler.

MQIPT tanılama iletileri, bu bölümde, MQIPT ' un kaynaklandığı bölümüne göre gruplanmış olarak sayısal sırayla listelenir.

- • ["MQCAxxxx: yönetim istemcisi iletileri" sayfa 232](#page-231-0)
- • ["MQCPxxxx: MQIPT iletileri" sayfa 234](#page-233-0)

# **İleti okuma**

Tüm ileti tanıtıcıları aynı biçimde:

MQC*psnnn*

Burada:

- *p* iletinin üreticisidir:
	- A: **mqiptAdmin** komutu
	- P: MQIPT
- *s* iletinin önem düzeyidir:
	- I: bilgi
	- W: uyarı
	- E: hata
- *nnn* , üç basamaklı ileti numarasıdır.

# <span id="page-231-0"></span>**İleti değişkenleri**

Bazı iletiler, iletiyi doğuran koşullara göre değişen metin ya da sayıları görüntüler; bunlar *ileti değişkenleri*olarak bilinir. İleti değişkenleri <insert\_1>, <insert\_2>vb. olarak gösterilir.

# **MQCAxxxx: yönetim istemcisi iletileri**

### **MQCAE001 Bilinmeyen anasistem: <insert\_1>**

#### **Açıklama:**

MQIPT anasistemi bulunamıyor.

#### **Kullanıcı Yanıtı:**

Anasistem adının doğru belirtilip belirtilmediğini denetleyin. Anasistem adını PING ya da IP adresini kullanmayı deneyin.

#### **MQCAE002 Sistem tarafından şu hata bildirildi: <insert\_1>**

#### **Açıklama:**

MQIPTile iletişim kurulurken bir hata oluştu.

#### **Kullanıcı Yanıtı:**

Hata iletisinin metnini gözden geçirin ve uygun işlemi gerçekleştirin.

#### **MQCAE023 MQIPT parolanızı tanımadı**

#### **Açıklama:**

MQIPTiçin bir denetim komutu verilirken yanlış bir parola belirtildi.

#### **Kullanıcı Yanıtı:**

MQIPT' e yönetim komutları verilirken doğru parolanın girildiğinden emin olun.

#### **MQCAE024 MQIPT <insert\_1> komutu tanımadı**

#### **Açıklama:**

MQIPTile iletişim kurulurken bir hata saptandı.

#### **Kullanıcı Yanıtı:**

**mqiptAdmin** komutunun denetlenmekte olan MQIPT yönetim ortamıyla aynı ya da daha yüksek bir sürümde olduğundan emin olun. Koşul devam ederse, IBM Yazılım Desteği ile iletişim kurun.

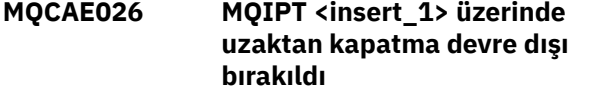

#### **Açıklama:**

MQIPT , kapatma isteği aldı, ancak uzaktan kapatma etkinleştirilmediğinden devam edilemiyor.

#### **Kullanıcı Yanıtı:**

MQIPT' un uzaktan kapanmasını etkinleştirmek için yapılandırma dosyasını düzenleyin ve **RemoteShutDown** özelliğini trueolarak ayarlayın.

#### **MQCAE057 Geçersiz kapı numarası belirtildi**

**Açıklama:**

Bir komutun değiştirgesi olarak geçersiz bir kapı numarası belirtildi.

#### **Kullanıcı Yanıtı:**

Komut parametrelerinde geçerli bir kapı numarası belirtin.

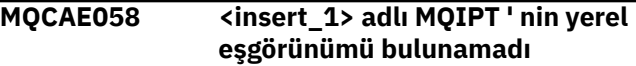

#### **Açıklama:**

**mqiptAdmin** komutunda, belirtilen ada sahip etkin bir yerel MQIPT yönetim ortamı bulunamadı.

#### **Kullanıcı Yanıtı:**

Etkin bir MQIPT yönetim ortamının adını, **mqiptAdmin** komutu için parametre olarak belirtin. MQIPT yönetim ortamı, **mqiptAdmin**ile aynı kullanıcı kimliği altında yerel makinede çalışıyor olmalıdır. Alternatif olarak, AIX and Linuxüzerinde **mqiptAdmin** rootolarak çalıştırılabilir. MQIPT' in etkin yerel örneklerini listelemek için **mqiptAdmin** komutunun **-list** seçeneğini kullanın.

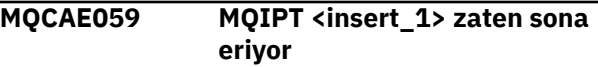

#### **Açıklama:**

MQIPT' e bir komut gönderildi, ancak MQIPT yönetim ortamı zaten sona eriyor.

#### **MQCAE060 Yerel yönetim devre dışı bırakıldı**

#### **Açıklama:**

Yerel MQIPTyönetim ortamına bir komut gönderildi, ancak yerel yönetim devre dışı bırakıldı.

#### **Kullanıcı Yanıtı:**

**LocalAdmin** özelliğini kullanarak yerel yönetimi etkinleştirin ya da komut kapısını kullanarak MQIPT komutunu yönetin.

#### **MQCAE061 MQIPT ile TLS bağlantısı kurulurken hata oluştu: <insert\_1>**

#### **Açıklama:**

**mqiptAdmin** komutu, MQIPTile TLS bağlantısı kurmaya çalışırken bir hata oluştu. Yayınlanan kural dışı durumun ayrıntıları bu iletiyi izler.

# **Kullanıcı Yanıtı**

İletideki kural dışı durumun ayrıntılarını inceleyin. **mqiptAdmin** komutu için TLS yapılandırmasının doğru olduğundan emin olun.

• Özellikler dosyası, uzak MQIPT yönetim ortamının kimliğini doğrulamak için **mqiptAdmin** tarafından kullanılacak güven deposunun adını ve güvenli depoya erişmek için kullanılacak parolayı içermelidir.

• **mqiptAdmin** tarafından kullanılan güvenilirlik deposu, MQIPT sunucu sertifikasını imzalayan sertifika kuruluşunun CA sertifikasını içermelidir.

#### **MQCAE062 <insert\_2> özelliğinde belirtilen <insert\_1> dosyası yok ya da okunamıyor.**

#### **Açıklama:**

**mqiptAdmin** özellikler dosyasındaki bir özellik, var olmayan bir dosyaya ya da dizine başvuruyor.

#### **Kullanıcı Yanıtı:**

Özellikler dosyasını düzenleyin ve dosya ya da dizin için doğru konumu belirtin.

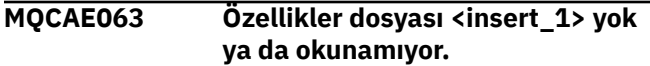

#### **Açıklama:**

**mqiptAdmin** için **-p** parametresiyle belirtilen özellikler dosyası yok ya da okunamıyor.

#### **Kullanıcı Yanıtı:**

Özellikler dosyasının adının **-p** parametresiyle doğru belirtildiğinden ve dosyanın **mqiptAdmin** komutunu çalıştıran kullanıcı tarafından okunabildiğinden emin olun.

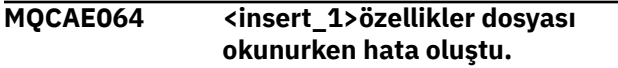

#### **Açıklama:**

**mqiptAdmin**' e **-p** parametresiyle belirtilen özellikler dosyası okunurken bir hata oluştu.

#### **Kullanıcı Yanıtı:**

Özellikler dosyasının adının **-p** parametresiyle doğru belirtildiğinden ve dosyanın **mqiptAdmin** komutunu çalıştıran kullanıcı tarafından okunabildiğinden emin olun.

#### **MQCAE065 MQIPT <insert\_1> kapatıldı.**

#### **Açıklama:**

MQIPT , **mqiptAdmin**tarafından verilen bir komutu işlerken sona erdirdi.

#### **MQCAE066 MQIPT komut düzeyi <insert\_1> , mqiptAdmin sürüm <insert\_2>tarafından desteklenmez.**

#### **Açıklama:**

**mqiptAdmin** komutu, bu **mqiptAdmin**sürümü tarafından desteklenmeyen bir komut düzeyinde olan bir MQIPT yönetim ortamına bağlanır.

#### **Kullanıcı Yanıtı:**

**mqiptAdmin** komutunun her zaman aynı sürümde ya da bağlı olduğu MQIPT yönetim ortamından daha yüksek bir sürümde olduğundan emin olun.

### **MQCAI025 MQIPT <insert\_1> yenilendi**

#### **Açıklama:**

MQIPT , yapılandırma dosyası okunarak güncellendi.

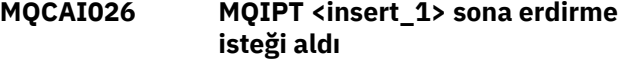

#### **Açıklama:**

MQIPT , bir kapatma isteğinin alındığını kabul etti ve şimdi kapatılacak.

**MQCAI105 <insert\_2> adlı MQIPT eşgörünümüne <insert\_1> komutu gönderiliyor**

#### **Açıklama:**

**mqiptAdmin** belirtilen komutu, belirtilen adla yerel MQIPT yönetim ortamına gönderiyor.

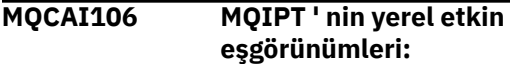

#### **Açıklama:**

Bu ileti, MQIPT' un yerel etkin örneklerini listelemek için **mqiptAdmin** komutu tarafından görüntülenir.

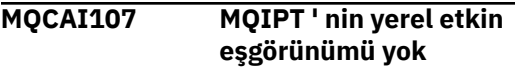

#### **Açıklama:**

**mqiptAdmin** komutu, **mqiptAdmin** komutuyla aynı kullanıcı kimliği altında çalışan MQIPT yerel etkin yönetim ortamı bulamadı.

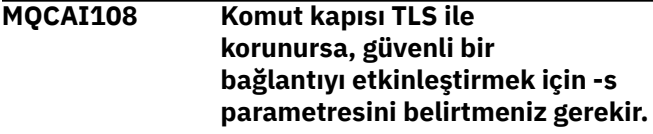

#### **Açıklama:**

Güvenli olmayan bir bağlantı kullanılarak MQIPT ' e bağlanan **mqiptAdmin** komutu, komut kapısının TLS ile güvenli kılındığını belirten bir yanıt aldı.

#### **Kullanıcı Yanıtı:**

TLS kullanarak MQIPT ' e bağlanmak için **mqiptAdmin** komutuna **-s** parametresini belirtin.

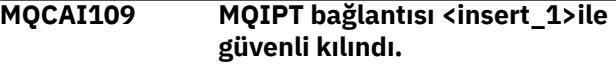

#### **Açıklama:**

**mqiptAdmin** komutu MQIPT' e bağlandı. Bağlantı, belirtilen protokol kullanılarak güvenli kılındı.

#### **MQCAW001 MQIPT bağlantısı güvenli değil.**

#### **Açıklama:**

**mqiptAdmin** komutu, güvenli olmayan bir bağlantı kullanarak MQIPT ' e bağlandı.

#### **Kullanıcı Yanıtı:**

Bir gereksinim yok. TLS kullanarak MQIPT ' e güvenli bir şekilde bağlanmak için **mqiptAdmin** komutuna **-s** parametresini belirtin.

# **MQCPxxxx: MQIPT iletileri**

#### <span id="page-233-0"></span>**MQCPA104 <insert\_1> adresindeki MQIPT sunucusundan komut tamamlandı**

#### **Açıklama:**

**mqiptAdmin** komutu tarafından gönderilen bir komut MQIPTtarafından kabul edildi ve çalıştırıldı.

#### **MQCPE001 Dizin yok ya da bir dizin değil <insert\_1>**

#### **Açıklama:**

MQIPT kullanıma hazırlanırken gerekli bir dizin bulunamadı. Bu ileti, MQIPT yapılanış kütüğünde mqipt.conf ya da varsayılan dizindeki MQIPT komut satırı başlatma seçeneklerinde belirtilen bir dizine gönderme yapar.

#### **Kullanıcı Yanıtı:**

Doğru dizini belirtin ve komutu yeniden deneyin.

#### **MQCPE004 <insert\_1> kapısında rota başlatma başarısız oldu**

#### **Açıklama:**

Rota, belirtilen **ListenerPort** numarasıyla başlatılamadı.

#### **Kullanıcı Yanıtı:**

Rota başlatılırken bir G/Ç hatası oluştu. Sorunun daha ayrıntılı açıklamasını sağlamak için diğer bitişik hata iletilerini ve günlük kayıtlarını denetleyin.

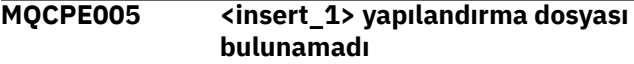

#### **Açıklama:**

MQIPT yapılanış kütüğü mqipt.conf belirtilen dizinde bulunamadı.

#### **Kullanıcı Yanıtı:**

Doğru dizini belirtin ve komutu yeniden deneyin.

#### **MQCPE006 Rota sayısı <insert\_1>değerini aştı. MQIPT başlatılacak, ancak bu yapılanış desteklenmiyor**

#### **Açıklama:**

Yapılandırmanız, bir MQIPTörneği için desteklenen rota sayısı üst sınırını aştı. İşlem durdurulmaz, ancak sonuç olarak sistem dengesiz ya da aşırı yüklenmiş olabilir. Belirtilen rota sayısı üst sınırını aşan yapılandırmalar desteklenmez.

#### **Kullanıcı Yanıtı:**

Eşgörünüm başına daha az rota içeren MQIPT ek eşgörünümlerini başlatmayı düşünün.

#### **MQCPE007 <insert\_1> dinleyici kapısında rota yeniden başlatılmadı**

**Açıklama:**

Bir yenileme işlemi sırasında, belirtilen **ListenerPort** üzerinde çalışan rota yeni yapılandırmayla yeniden başlatılmadı.

#### **Kullanıcı Yanıtı:**

Sorunun daha ayrıntılı açıklaması için diğer bitişik hata iletilerini denetleyin.

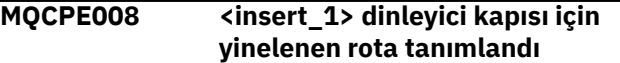

#### **Açıklama:**

Aynı **ListenerPort** değeriyle birden çok rota tanımlandı.

#### **Kullanıcı Yanıtı:**

Yinelenen rotayı yapılanış kütüğünden kaldırın ve komutu yeniden deneyin.

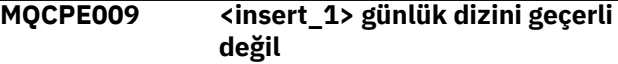

#### **Açıklama:**

Belirtilen günlük dizini yok ya da erişilebilir değil.

#### **Kullanıcı Yanıtı:**

Dizinin var olduğunu ve MQIPTtarafından erişilebilir olduğunu doğrulayın.

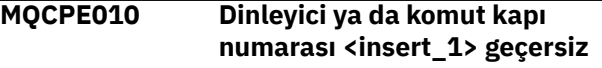

#### **Açıklama:**

Komut kapısı ya da dinleyici kapısı değiştirgesi için belirtilen kapı adresi geçersiz.

#### **Kullanıcı Yanıtı:**

Kullanmak için boş olan geçerli bir kapı adresi belirleyin. Ağınızdaki kapı adreslerinin kullanımına ilişkin yardım almak için ağ yöneticinize başvurun.

#### **MQCPE012 <insert\_1> değeri, <insert\_2> özelliği için geçerli değil**

#### **Açıklama:**

Geçersiz bir özellik değeri belirtildi.

#### **Kullanıcı Yanıtı:**

Her özelliğe ilişkin geçerli değerlerin tam ayrıntıları için bkz. IBM MQ Internet Pass-Thru yapılandırma başvurusu .

### **MQCPE013 ListenerPort özelliği <insert\_1> rotasında bulunamadı**

#### **Açıklama:**

MQIPT, yapılanış dosyasında **ListenerPort** özelliği içermeyen bir rota saptadı. **ListenerPort** özelliği, her rota için birincil ve benzersiz tanıtıcıdır ve bu nedenle zorunludur.

#### **Kullanıcı Yanıtı:**

Belirtilen rota için geçerli bir **ListenerPort** özelliği belirtin.

#### **MQCPE014 ListenerPort özellik değeri <insert\_1> geçerli değil**

#### **Açıklama:**

Bir rotanın **ListenerPort** özelliği için geçersiz bir kapı adresi belirtildi.

#### **Kullanıcı Yanıtı:**

Kapı adresi 1024-65535 aralığında olmalıdır. Yapılandırma dosyasındaki her bir **ListenerPort** öğesini denetleyin.

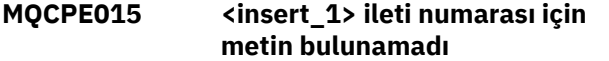

#### **Açıklama:**

Tanımı olmayan bir iç hatayla karşılaşıldı.

#### **Kullanıcı Yanıtı:**

mqipt.properties dosyası bozulmuş olabilir ve belirtilen ileti numarası bulunamadı. mqipt.properties dosyasının com.ibm.mq.ipt.jar dosyasında olup olmadığını ve ileti numarasının mqipt.properties dosyasında olup olmadığını denetleyin. MQIPT\_PATH ortam değişkenini kullanıyorsanız, değişkeninin doğru ayarlandığından emin olun.

#### **MQCPE016 Bağlantı iş parçacığı sayısı üst sınırı: <insert\_1> , ancak bu, bağlantı iş parçacığı sayısı alt sınırından ( <insert\_2> ) az.**

#### **Açıklama:**

Yapılanış kütüğünüz, bağlantı iş parçacığı sayısı üst sınırından büyük bir değere sahip bağlantı iş parçacığı sayısı alt sınırını belirtti.

#### **Kullanıcı Yanıtı:**

Bu, tek bir rotadaki bir hata, genel bir özellik ile bir rota özelliği arasındaki bir çakışma ya da sistem varsayılan değerlerini geçersiz kılan bir rota özelliği olabilir. Geçerli değerlerin ve her özellik için geçerli varsayılan değerlerin tam ayrıntıları için bkz. IBM MQ Internet Pass-Thru yapılandırma başvurusu .

### **MQCPE017 <insert\_1> kural dışı durumu yayınlandı ve MQIPT ' nin sona ermesine neden oldu**

#### **Açıklama:**

MQIPT olağandışı bitti ve kapatıldı. Bunun nedeni, bellek taşması gibi sistem ortam koşulları ya da kısıtlamaları olabilir.

#### **Kullanıcı Yanıtı:**

Koşul devam ederse, IBM Yazılım Desteği ile iletişim kurun.

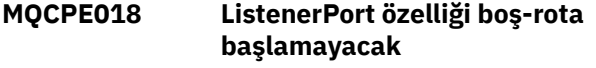

#### **Açıklama:**

**ListenerPort** numarası bir rotada atlandı.

#### **Kullanıcı Yanıtı:**

Yapılandırma dosyasını düzenleyin ve geçerli bir **ListenerPort**ekleyin.

#### **MQCPE019 <insert\_1> kısmı şu öğeden önce bulunamadı: <insert\_2>**

#### **Açıklama:**

Yapılandırma dosyasında bir sıra hatası oluştu.

#### **Kullanıcı Yanıtı:**

Yapılandırma dosyasını düzenleyin ve tüm [route] bölmesinin [global] bölmesinden sonra olduğundan emin olun.

```
MQCPE020 MaxConnectioniş parçacıkları için
               yeni değer: <insert_1>. Bu, geçerli
               <insert_2> değerinden büyük
               olmalıdır
```
#### **Açıklama:**

Rota başlatıldıktan sonra **MaxConnectionThread** özelliği yalnızca artırılabilir.

#### **Kullanıcı Yanıtı:**

Yapılandırma dosyasını düzenleyin ve **MaxConnectionThread** özelliğini değiştirin.

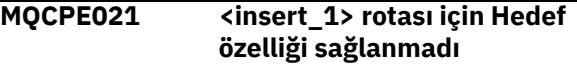

#### **Açıklama:**

**Destination** özelliği bir rota için zorunludur, ancak belirtilen rotada atlandı.

#### **Kullanıcı Yanıtı:**

Yapılandırma dosyasını düzenleyin ve belirtilen rota için bir **Destination** özelliği ekleyin.

#### **MQCPE022 <insert\_1> değeri <insert\_2> geçerli 1-65535 aralığının dışında**

#### **Açıklama:**

**CommandPort** ya da **SSLCommandPort** özelliğinin değeri 1-65535 aralığının dışında.

#### **Kullanıcı Yanıtı:**

Yapılandırma dosyasını düzenleyin ve belirtilen özelliğin değerini geçerli bir kapı numarasına çevirin.

```
MQCPE023 Uzaktan kapatma devre dışı
               bırakıldığı için <insert_1>
               adresindeki Yönetim İstemcisi
               'nden MQIPT ' yi kapatma isteği
               yoksayıldı
```
#### **Açıklama:**

Yapılandırma dosyasında uzaktan kapatma etkinleştirilmediğinden MQIPT uzaktan kapatma girişimi başarısız oldu.

#### **Kullanıcı Yanıtı:**

MQIPT' un uzaktan kapanmasını etkinleştirmek için yapılandırma dosyasını düzenleyin ve **RemoteShutDown** özelliğini trueolarak ayarlayın.

#### **MQCPE024 MQIPT denetleyicisi tarafından alınan komut tanınmadı**

#### **Açıklama:**

MQIPT komut kapısı, tanımadığı bir komut aldı.

#### **Kullanıcı Yanıtı:**

Komutun kimliği için mqipt.log dosyasını denetleyin.

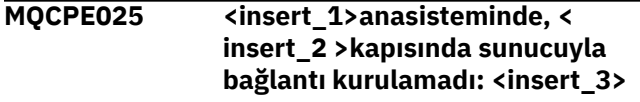

#### **Açıklama:**

**mqiptAdmin** komutu, belirtilen ağ adresi ve kapı numarasında MQIPT ile bağlantı kuramadı.

#### **Kullanıcı Yanıtı:**

MQIPT komut kapısının belirtilen kapıda dinleyecek şekilde yapılandırıldığından ve MQIPT ' in belirtilen anasistemde çalıştığından emin olun. Komut sunucusu başlatılırken oluşan hatalar için MQIPT konsol günlüğünü denetleyin.

#### **MQCPE026 <insert\_1>anasisteminde, <insert\_2> kapısında sunucudan yanıt alınmadı**

#### **Açıklama:**

**mqiptAdmin** komutu MQIPT' den yanıt almadı. İstek zamanaşımına uğursa ya da MQIPTile ilgili bir sorun varsa bu durum oluşabilir.

#### **Kullanıcı Yanıtı:**

Ek hata iletileri için MQIPT konsol günlüğünü ve bağlantı günlüğünü denetleyin.

#### **MQCPE027 MQIPT ' den yanıt tanınmıyor**

#### **Açıklama:**

**mqiptAdmin** komutu, MQIPT ' den tanımadığı bir yanıt aldı.

#### **Kullanıcı Yanıtı:**

**mqiptAdmin** komutunun, bağlandığı MQIPT yönetim ortamından aynı sürümde ya da daha yüksek bir sürümde olduğundan emin olun.

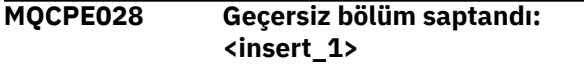

#### **Açıklama:**

Belirtilen tanınmayan kısmı yapılandırma dosyasında bulundu.

#### **Kullanıcı Yanıtı:**

Yapılandırma dosyasında yalnızca [global] ve [route] kısmı geçerlidir.

#### **MQCPE029 Günlük çıkışını temizleyemedi**

# **Açıklama:**

İletişim arabelleği temizlenemediği için bazı iletiler günlüğe yazılmamış olabilir.

# **Kullanıcı Yanıtı:**

MQIPT ana dizin dosya sisteminin dolu olup olmadığını ve MQIPT ' in logs alt dizinine yazma erişimine sahip olup olmadığını denetleyin.

#### **MQCPE034 <insert\_1> adresindeki Yönetim İstemcisi doğru parolayı sağlamadı**

#### **Açıklama:**

Yapılandırma dosyasındaki **AccessPW** özelliği, Yönetim İstemcisi tarafından sağlanan özellikle eşleşmedi.

#### **Kullanıcı Yanıtı:**

Yapılanış dosyasında **AccessPW** özelliğini ya da Yönetim İstemcisi 'nde saklanan parolayı değiştirin.

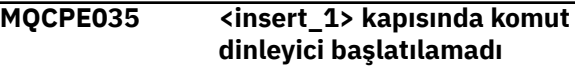

#### **Açıklama:**

Belirtilen kapıda komut kapısı dinleyicisi başlatılırken G/Ç hatası oluştu.

#### **Kullanıcı Yanıtı:**

Yapılandırma dosyasında **CommandPort** özelliği için kullanılan kapı numarasını denetleyin.

#### **MQCPE042 <insert\_1> rotasında aşağıdaki özelliklerle bir çakışma var:**

#### **Açıklama:**

Bazı özellikler diğerleriyle birlikte kullanılamaz. Bu ileti, çakışan özellikler listesinden önce gelir.

#### **Kullanıcı Yanıtı:**

Aşağıdaki hata iletilerini denetleyin ve uygun işlemi gerçekleştirin.

### **MQCPE043 ....<insert\_1> ve <insert\_2>**

#### **Açıklama:**

Belirlenen iki özelliğin ikisi de aynı rotada aynı anda belirlenemez.

#### **Kullanıcı Yanıtı:**

Yapılandırma dosyasını düzenleyin ve belirtilen rotada belirtilen özelliklerden birini kaldırın.

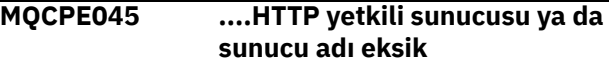

#### **Açıklama:**

**HTTP** özelliği trueolarak ayarlandıysa, **HTTPProxy** ya da **HTTPServer** özelliği ayarlanmalıdır.

#### **Kullanıcı Yanıtı:**

Yapılandırma dosyasını düzenleyin ve belirtilen rota için bir **HTTPProxy** ya da **HTTPServer** tanımlayın.

#### **MQCPE048 <insert\_1>kapısında rota başlatma başarısız oldu, kural dışı durum: <insert\_2>**

#### **Açıklama:**

Rota, belirtilen **ListenerPort** numarasıyla başlatılamadı.

#### **Kullanıcı Yanıtı:**

Sorunun daha ayrıntılı açıklamasını sağlamak için diğer bitişik hata iletilerini ve günlük kayıtlarını denetleyin.

#### **MQCPE049 Java security manager <insert\_1> başlatılırken ya da durdurulurken hata oluştu**

#### **Açıklama:**

Java security managerbaşlatılmaya ya da durdurulmaya çalışılırken bir özel durum oluştu.

#### **Kullanıcı Yanıtı:**

Java security manager önceden etkinleştirildi, ancak çalıştırma zamanı izinleri etkinleştirilmedi. Yerel ilke dosyanıza setSecurityManager için bir **RuntimePermission** ekleyin. Değişikliklerin yürürlüğe girmesi için MQIPT yeniden başlatılmalıdır.

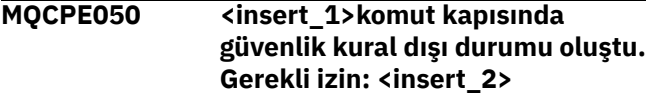

#### **Açıklama:**

Belirtilen komut kapısına ilişkin MQIPT komut sunucusu, komut kapısında dinlemeyi ya da bir bağlantıyı kabul etmeyi denedi, ancak Java security manager ilkesinde belirtilen izin verilmediği için bir güvenlik kural dışı durumu oluştu. Kural dışı durum, MQIPT 'in belirtilen komut kapısında dinleme izni olmadığını ya da MQIPT ' in belirtilen anasistemden gelen bağlantıları kabul etmesine izin verilmediğini gösterebilir.

# **Kullanıcı Yanıtı**

Java security manager ilkesinde aşağıdaki işlemlere ilişkin **java.net.SocketPermission** izinlerinin verildiğinden emin olun:

- Komut kapısının yerel kapı numarasında listen .
- Komut kapısına bağlanmasına izin vermek istediğiniz anasistemlerden accept bağlantıları.

İlke değişikliklerinin yürürlüğe girmesi için Java security manager , MQIPT yenilenerek ya da yeniden başlatılarak yeniden başlatılmalıdır.

#### **MQCPE051 <insert\_1> rotasında bağlantı kabul edilirken güvenlik kural dışı durumu oluştu**

### **Açıklama:**

Belirtilen rotada bir bağlantı kabul edilirken güvenlik kural dışı durumu oluştu.

#### **Kullanıcı Yanıtı:**

Java security manager önceden etkinleştirildi, ancak hata iletisinde belirtilen anasistem için izinler verilmedi. Anasistemin bu rotada bağlanmasına izin vermek için, **ListenerPort** özelliğinin belirlediği kapıya ilişkin bağlantıları kabul etmek/çözmek

üzere bir **SocketPermission** ekleyin. Değişikliklerin yürürlüğe girmesi için Java security manager yeniden başlatılmalıdır.

#### **MQCPE052 <insert\_1> rotasında bağlantı isteği başarısız oldu: <insert\_2>**

#### **Açıklama:**

Bu ileti, bağlantı isteği için bir güvenlik kural dışı durumu kaydetmek üzere bağlantı günlüğünde yayınlanır.

#### **Kullanıcı Yanıtı:**

Java security manager önceden etkinleştirildi, ancak hata iletisinde belirtilen anasistem için izinler verilmedi. Anasistemin bu rotada bağlanmasına izin vermek için, **ListenerPort** özelliğinin belirlediği kapıya ilişkin bağlantıları kabul etmek/çözmek üzere bir **SocketPermission** ekleyin. Değişikliklerin yürürlüğe girmesi için Java security manager yeniden başlatılmalıdır.

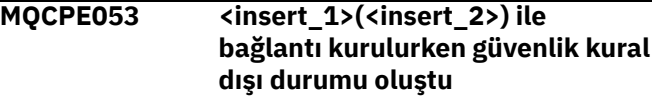

#### **Açıklama:**

Belirtilen rotada bağlantı kurulurken güvenlik kural dışı durumu oluştu.

#### **Kullanıcı Yanıtı:**

Java security manager önceden etkinleştirildi, ancak hata iletisinde belirtilen hedef için izinler verilmedi. MQIPT ' in bu rotadaki hedefe bağlanmasına izin vermek için, **ListenerPort** rotası özelliği tarafından belirlenen kapıya ilişkin bağlantıları bağlamak/çözmek üzere bir **SocketPermission** ekleyin. Değişikliklerin yürürlüğe girmesi için Java security manager yeniden başlatılmalıdır.

```
MQCPE054 <insert_1>(<insert_2>) ile
               bağlantı isteği başarısız oldu:
               <insert_3>
```
#### **Açıklama:**

Bu ileti, bağlantı günlüğünde, hedef anasisteme yönelik bir bağlantı isteği için güvenlik kural dışı durumu kaydedilmesi amacıyla yayınlanır.

#### **Kullanıcı Yanıtı:**

Java security manager önceden etkinleştirildi, ancak hata iletisinde belirtilen hedef anasistemle bağlantı kurmak için gereken izinler verilmedi. MQIPT ' in hedef anasisteme bağlanmasına izin vermek için, **ListenerPort** rotası özelliği tarafından belirtilen kapıya ilişkin bağlantıları bağlamak/çözmek üzere bir **SocketPermission** ekleyin. Değişikliklerin yürürlüğe girmesi için Java security manager yeniden başlatılmalıdır.

# **MQCPE055 ....Socks yetkili sunucusu adı eksik**

**Açıklama:**

**SocksClient** özelliği true olarak ayarlandıysa, **SocksProxy** özelliği ayarlanmalıdır.

#### **Kullanıcı Yanıtı:**

Yapılandırma dosyasını düzenleyin ve belirtilen rota için bir **SocksProxy** tanımlayın.

#### **MQCPE056 Rota özellikleriyle çakışma**

#### **Açıklama:**

Bazı özellikler diğerleriyle birlikte kullanılamaz.

#### **Kullanıcı Yanıtı:**

Hatanın ayrıntıları için konsol iletilerini denetleyin ve uygun işlemi gerçekleştirin.

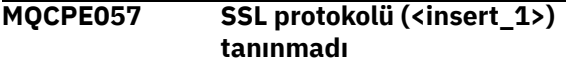

#### **Açıklama:**

Rota SSL/TLS yetkili sunucu kipine kondu ve ilk veri akışı tanınmıyor.

#### **Kullanıcı Yanıtı:**

Bu rotaya yalnızca SSL/TLS bağlantılarının yapıldığından emin olun.

#### **MQCPE058 <insert\_3>(<insert\_4>) için <insert\_1>(<insert\_2>) ile CONNECT isteği başarısız oldu**

#### **Açıklama:**

HTTP sunucusuna bir SSL tüneli yaratmak için HTTP yetkili sunucusuna HTTP CONNECT isteği gönderildi. HTTP yetkili sunucusu, bu isteğe "200 Tamam" yanıtı göndermedi.

#### **Kullanıcı Yanıtı:**

Bu, çeşitli sorunlardan kaynaklanabilir. Rotada izlemeyi etkinleştirin ve bağlantıyı yeniden deneyin. İzleme dosyası gerçek hatayı gösterecek.

#### **MQCPE059 Tanımlı anahtarlık dosyası yok**

#### **Açıklama:**

En az bir anahtarlık dosyası belirtilmeden bir SSL istemcisi ya da sunucusu tanımlandı.

#### **Kullanıcı Yanıtı:**

Bir anahtarlık dosyası tanımlamak ve sonra rotayı yeniden başlatmak için istemci tarafındaki **SSLClientKeyRing** ve **SSLClientCAKeyRing** özelliklerini ya da sunucu tarafındaki **SSLServerKeyRing** ve **SSLServerCAKeyRing** özelliklerini kullanın.

#### **MQCPE060 SSL istemci bağlantısı zamanaşımı <insert\_1> saniyeye ayarlanırken çalıştırma zamanı hatası oluştu**

### **Açıklama:**

İstemci tarafında zamanaşımı değerini ayarlarken bir SSL çalıştırma zamanı hatası oluştu.

### **Kullanıcı Yanıtı:**

**SSLClientConnectTimeout** özelliğinde belirtilen değerin geçerli olup olmadığını denetleyin. Belirtilen rotada bir izleme çalıştırılacak, daha fazla hata bilgisi gösterilecek.

## **MQCPE061 Etkinleştirilmiş şifre takımı yok**

### **Açıklama:**

Bir SSL istemcisi ya da sunucu bağlantısı başlatıldı, ancak MQIPT geçerli bir şifreleme takımını saptayamıyor.

### **Kullanıcı Yanıtı:**

Tanımlı anahtarlık dosyalarında geçerli sertifikalar olup olmadığını denetleyin. Sertifikaları oluşturmak için kullanılan özel ve genel anahtarlar ve kullanılan şifreleme algoritmaları, desteklenen şifreleme takımları listesiyle uyumlu olmalıdır. MQIPTtarafından desteklenen şifreleme takımlarının listesi için bkz. CipherSuites MQIPT tarafından desteklenir .

#### **MQCPE062 <insert\_1> SSL şifreleme takımı ayarlanırken çalıştırma zamanı hatası oluştu**

#### **Açıklama:**

İstemci ya da sunucu tarafında desteklenmeyen bir SSL şifreleme takımı tanımlandı.

#### **Kullanıcı Yanıtı:**

**SSLClientCipherSuites** ya da

**SSLServerCipherSuites** içinde belirtilen değerin geçerli olup olmadığını ve bu bağlantıda desteklenip desteklenmediğini denetleyin. Belirtilen rotada bir izleme çalıştırılacak, etkinleştirilen şifreleme takımlarının listesi gösterilecektir. MQIPT tarafından desteklenen şifreleme takımlarının listesi için bkz. CipherSuites MQIPT tarafından desteklenir .

#### **MQCPE063 <insert\_1> dosyası zaten vardeğiştirme seçeneğini kullanın**

#### **Açıklama:**

**mqiptPW** komutu için belirtilen dosya adı parametresi zaten var.

#### **Kullanıcı Yanıtı:**

Başka bir dosya adı seçin ya da değiştir seçeneğini kullanın.

**MQCPE064 Şifre çözme anahtarları oluşturulurken çalıştırma zamanı hatası: \n <insert\_1>**

#### **Açıklama:**

Bir anahtarlık dosyasını açmak için kullanılan parolanın şifresini çözmek üzere şifre anahtarları oluşturulurken bir hata oluştu.

### **Kullanıcı Yanıtı:**

İletide listelenen çalıştırma zamanı hatası düzeltilmeli ve komut yeniden çalıştırılmalıdır.

**MQCPE065 ....LDAP sunucusu adı eksik**

#### **Açıklama:**

**LDAP** özelliği trueolarak ayarlandıysa, **LDAPServer1** ya da **LDAPServer2** özelliği ayarlanmalıdır.

#### **Kullanıcı Yanıtı:**

Yapılandırma dosyasını düzenleyin ve belirtilen rota için bir **LDAPServer\*** tanımlayın.

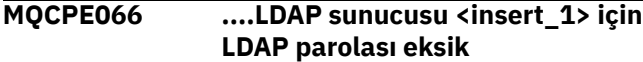

#### **Açıklama:**

LDAP kullanıcı kimliği, ana ya da yedek LDAP sunucusu için parola olmadan belirtildi.

#### **Kullanıcı Yanıtı:**

Yapılandırma dosyasını düzenleyin ve belirtilen rota için bir LDAP parolası tanımlayın.

**LDAPServer1Password** özelliği ana sunucu içindir ve **LDAPServer2Password** özelliği yedek sunucu içindir.

#### **MQCPE067 ....LDAP sunucusu için SSLClient ya da SSLServer eksik**

#### **Açıklama:**

LDAP özelliği true olarak ayarlandıysa, **SSLClient** ya da **SSLServer** özelliği ayarlanmalıdır.

#### **Kullanıcı Yanıtı:**

Yapılandırma dosyasını düzenleyin ve belirtilen rota için bir **SSLClient** ya da **SSLServer** tanımlayın.

#### **MQCPE068 ....Güvenlik çıkışı adı eksik**

#### **Açıklama:**

**SecurityExit** özelliği trueolarak ayarlandıysa, **SecurityExitName** özelliği ayarlanmalıdır.

#### **Kullanıcı Yanıtı:**

Yapılandırma dosyasını düzenleyin ve belirtilen rota için bir **SecurityExitName** tanımlayın.

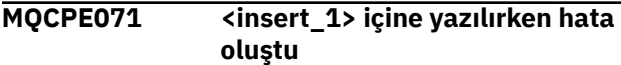

#### **Açıklama:**

Şifrelenmiş parolayı içeren dosya oluşturulurken ya da güncelleştirilirken bir hata oluştu. Hata iletisi yayınlanan kural dışı durumu da içerir.

#### **Kullanıcı Yanıtı:**

Bu hata **mqiptPW** komutundan oluşturulur. Kural dışı durumda listelenen hata düzeltilmeli ve komut yeniden çalıştırılmalıdır.

#### **MQCPE072 <insert\_1> güvenlik çıkışında bilinmeyen bir hata oluştu**

#### **Açıklama:**

Bağlantı isteği doğrulanırken kullanıcı tanımlı güvenlik çıkışında bir hata oluştu.

#### **Kullanıcı Yanıtı:**

Güvenlik çıkışında izlemeyi etkinleştirin ve bağlantı isteğini yeniden deneyin. Hata, güvenlik çıkışı izleme dosyasına kaydedilecek.

#### **MQCPE073 Güvenlik çıkışı <insert\_1> zamanaşımına uğradı**

#### **Açıklama:**

Bir bağlantı isteği doğrulanırken kullanıcı tanımlı bir güvenlik çıkışı zamanaşımına uğradı.

#### **Kullanıcı Yanıtı:**

Güvenlik çıkışına ilişkin zamanaşımı süresini artırın ve bağlantı isteğini yeniden deneyin.

#### **MQCPE074 ....Sertifika çıkış adı eksik**

#### **Açıklama:**

**SSLClientExit** ya da **SSLServerExit** özelliği trueolarak ayarlandıysa, **SSLExitName** özelliği ayarlanmalıdır.

#### **Kullanıcı Yanıtı:**

Yapılandırma dosyasını düzenleyin ve belirtilen rota için bir **SSLExitName** tanımlayın.

#### **MQCPE075 ....SSLPlainConnections için SSLServer ya da SSLProxyMode etkinleştirilmeli**

#### **Açıklama:**

**SSLClientExit** ya da **SSLServerExit** özelliği trueolarak ayarlandıysa, **SSLExitName** özelliği ayarlanmalıdır.

#### **Kullanıcı Yanıtı:**

Yapılandırma dosyasını düzenleyin ve belirtilen rota için bir **SSLExitName** tanımlayın.

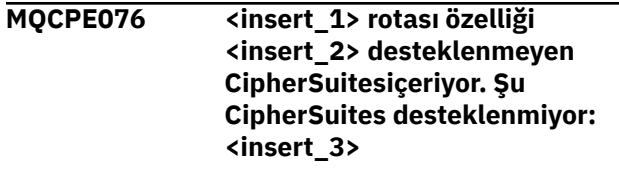

#### **Açıklama:**

**SSLClientCipherSuites** ya da **SSLServerCipherSuites** özelliğine en az bir desteklenmeyen şifreleme takımı eklendi.

#### **Kullanıcı Yanıtı:**

Yapılandırma dosyasını düzenleyin ve rota yapılandırmasından desteklenmeyen şifreleme takımını kaldırın.

**MQCPE077 <insert\_1> özelliği <insert\_2> , var olmayan <insert\_3> dosya konumunu belirtir.**

#### **Açıklama:**

Rota özelliği, varolmayan bir dosyaya ya da dizine gönderme yapıyor.

#### **Kullanıcı Yanıtı:**

Yapılanış kütüğünü düzenleyin ve kütük ya da dizin için doğru yeri belirtin.

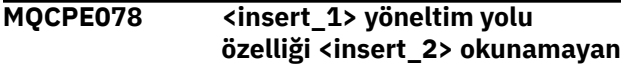

#### **<insert\_3> dosya konumunu belirtir.**

#### **Açıklama:**

Rota özelliği, okunamayan bir dosyaya gönderme yapıyor.

#### **Kullanıcı Yanıtı:**

Dosya izinlerinin MQIPT ' in dosyayı okumasına izin verdiğinden emin olun.

#### **MQCPE079 <insert\_1> site sertifikası etiketi <insert\_2> rotası, <insert\_3>anahtarlık dosyasında bulunamadı.**

#### **Açıklama:**

Belirtilen rotanın tanımında bir site sertifikası etiketi belirtildi, ancak anahtarlık dosyasında bu etikete sahip bir kişisel sertifika bulunamadı.

#### **Kullanıcı Yanıtı:**

Doğru site sertifikası etiketinin belirtildiğinden ve etiketli bir kişisel sertifikanın uygun anahtar halkasında bulunduğundan emin olun.

#### **MQCPE080 MQIPT kuruluş dizini saptanamıyor. MQIPT\_PATH ortam değişkenini üst düzey MQIPT dizininin mutlak yoluna ayarlayın.**

#### **Açıklama:**

MQIPT komutu kuruluş dizinini belirleyemedi.

#### **Kullanıcı Yanıtı:**

MQIPT\_PATH ortam değişkenini üst düzey MQIPT dizininin mutlak yoluna ayarlayın.

#### **MQCPE081 Geçersiz MQIPT\_PATH <insert\_1>. Dizin yok ya da geçerli bir MQIPT kuruluşu içermiyor.**

#### **Açıklama:**

MQIPT\_PATH ortam değişkeni yanlış ayarlandı. Dizin yok ya da dizin bir MQIPT kuruluşu değil.

#### **Kullanıcı Yanıtı:**

MQIPT\_PATH ortam değişkeninin doğru ayarlandığını doğrulayın ve komutu yeniden çalıştırın.

#### **MQCPE082 Bir hizmet zaten kurulu olduğundan MQIPT hizmeti kurulamıyor. Bir kerede tek bir MQIPT hizmeti kurulabilir.**

#### **Açıklama:**

Kullanıcı MQIPT hizmetini kurmayı denedi, ancak bir MQIPT hizmeti zaten kurulu. Sistemde aynı anda yalnızca bir MQIPT hizmeti kurulabilir.

#### **Kullanıcı Yanıtı:**

Gerekli rotaları var olan MQIPT hizmet yapılandırmasıyla birleştirin ya da var olan hizmeti kaldırın ve yerine yeni hizmeti kurun.

**MQCPE083 Kurulu hizmet yürürlükteki MQIPT kuruluşu tarafından kurulmadığından MQIPT hizmeti kaldırılamıyor. Hizmeti kuran MQIPT kuruluşundan mqiptService komutunu çalıştırın.**

#### **Açıklama:**

MQIPT hizmeti yalnızca onu ilk olarak kurmuş olan MQIPT kuruluşu kullanılarak kaldırılabilir. Bu hata, sistemde birden çok MQIPT kuruluşu olduğunda ve MQIPT hizmetini ilk kurulduğundan farklı bir kuruluş kullanarak kaldırmayı denediğinizde ortaya çıkar.

#### **Kullanıcı Yanıtı:**

Doğru MQIPT kuruluşundan **mqiptService -remove** komutunu çalıştırın.

#### **MQCPE084 MQIPT hizmeti kurulu değil.**

#### **Açıklama:**

Kullanıcı MQIPT hizmetini kaldırmayı denedi, ancak MQIPT hizmeti kurulu değil.

**MQCPE085 Java security manager policy\n<insert\_1>**

#### **Açıklama:**

Java security manager ilkesini yenileme girişimi sırasında bir kural dışı durum yayınlandı.

#### **Kullanıcı Yanıtı:**

Hatanın nedenini araştırın ve güncellenen ilke dosyasının doğru sözdizimine sahip olduğundan emin olun.

```
MQCPE086 <insert_2> rotasına ilişkin
               <insert_1> güvenlik çıkışı,
               <insert_3>hatası nedeniyle
               başlatılamadı.
```
#### **Açıklama:**

Güvenlik çıkışı başlatma yöntemi, rotanın başlatılmasını engelleyen beklenmeyen bir hata döndürdü.

#### **Kullanıcı Yanıtı:**

Hatanın nedenini araştırın ve rotayı yeniden başlatın.

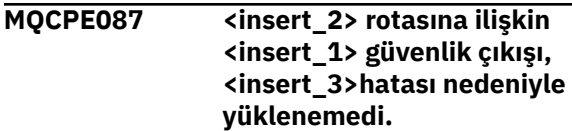

#### **Açıklama:**

Güvenlik çıkışı yüklenemedi, bu da rotanın başlatılmasını engelledi.

#### **Kullanıcı Yanıtı:**

Çıkış yükleme hatasının nedenini araştırın ve rotayı yeniden başlatın.

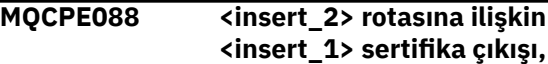

#### **<insert\_3>hatası nedeniyle başlatılamadı.**

#### **Açıklama:**

Sertifika çıkışı kullanıma hazırlama yöntemi, rotanın başlatılmasını engelleyen beklenmeyen bir hata döndürdü.

#### **Kullanıcı Yanıtı:**

Hatanın nedenini araştırın ve rotayı yeniden başlatın.

#### **MQCPE089 <insert\_2> rotasına ilişkin <insert\_1> sertifika çıkışı, <insert\_3>hatası nedeniyle yüklenemedi.**

#### **Açıklama:**

Sertifika çıkışı yüklenemedi, bu da rotanın başlatılmasını engelledi.

#### **Kullanıcı Yanıtı:**

Çıkış yükleme hatasının nedenini araştırın ve rotayı yeniden başlatın.

#### **MQCPE090 Güvenlik çıkışı, <insert\_1> dönüş kodu ve <insert\_2>hatası ile bağlantıyı reddetti.**

#### **Açıklama:**

Güvenlik çıkışı, rota dinleyicisi kapısına yönelik bir bağlantıyı reddetti.

#### **Kullanıcı Yanıtı:**

Çıkışın döndürdüğü hatayı inceleyin.

#### **MQCPE091 SSLClient sertifika çıkışı, <insert\_1> dönüş kodu ve <insert\_2>hatasıyla bağlantıyı reddetti.**

#### **Açıklama:**

SSL istemci sertifikası çıkışı uzak sunucu sertifikasını reddetti.

#### **Kullanıcı Yanıtı:**

Çıkışın döndürdüğü hatayı inceleyin.

#### **MQCPE092 SSLServer sertifika çıkışı, <insert\_1> dönüş koduyla bağlantıyı reddetti ve <insert\_2>hatası oluştu.**

#### **Açıklama:**

SSL sunucusu sertifika çıkışı uzak istemci sertifikasını reddetti.

#### **Kullanıcı Yanıtı:**

Çıkışın döndürdüğü hatayı inceleyin.

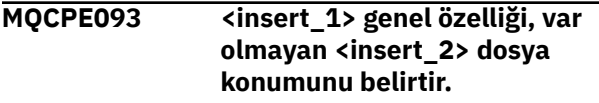

#### **Açıklama:**

Genel özellik, varolmayan bir dosyaya ya da dizine gönderme yapıyor.

#### **Kullanıcı Yanıtı:**

Yapılanış kütüğünü düzenleyin ve kütük ya da dizin için doğru yeri belirtin.

**MQCPE094 <insert\_1> genel özelliği, okunamayan <insert\_2> dosya konumunu belirtir.**

#### **Açıklama:**

Genel bir özellik, okunamayan bir dosyaya gönderme yapıyor.

#### **Kullanıcı Yanıtı:**

Dosya izinlerinin MQIPT ' in dosyayı okumasına izin verdiğinden emin olun.

### **MQCPE095 MQIPT kuruluş dizini <insert\_1> bu altyapıda bir alan içermemelidir.**

#### **Açıklama:**

MQIPT kuruluş dizini, AIX ya da Linuxüzerinde desteklenmeyen bir boşluk karakteri içeriyor.

#### **Kullanıcı Yanıtı:**

Kuruluş dizinini boşluk içermeyecek şekilde yeniden adlandırın.

#### **MQCPE096 TCP canlı tutma etkinleştirilirken hata oluştu**

#### **Açıklama:**

TCP canlı tutma rotası özelliği ayarlandı, ancak MQIPT TCP canlı tutma özelliğini etkinleştiremedi.

#### **Kullanıcı Yanıtı:**

Hatanın nedenini araştırın ya da TCP canlı tutma özelliğini devre dışı bırakın.

#### **MQCPE097 ....SSLClient 'ın HTTPS iletişimi için doğru olması gerekir**

#### **Açıklama:**

**HTTPS** trueolarak ayarlandıysa, **SSLClient** özelliği true olarak ayarlanmalıdır.

#### **Kullanıcı Yanıtı:**

Yapılandırma dosyasını düzenleyin ve belirtilen rota için **SSLClient** değerini true olarak tanımlayın.

```
MQCPE098 ....HTTPS , SSLClient ve HTTP '
               nin her ikisi de true (doğru)
               değerine ayarlandığında true
               (doğru) değerine ayarlanmalıdır
```
### **Açıklama:**

**HTTP** ve **SSLClient** trueolarak ayarlandıysa, **HTTPS** özelliği true olarak ayarlanmalıdır.

#### **Kullanıcı Yanıtı:**

Yapılandırma dosyasını düzenleyin ve belirtilen rota için **HTTPS** değerini true olarak tanımlayın.

**MQCPE099 <insert\_1> rotasında <insert\_2> , MQ Advanced yeteneklerinin etkinleştirilmesini gerektirir**

#### **Açıklama:**

Bir rota için belirtilen bir özellik, IBM MQ Advancediçinde genişletilmiş yetenekler gerektirir. Ancak bu yetenekler etkinleştirilmez.

#### **Kullanıcı Yanıtı:**

IBM MQ Advanced, IBM MQ Advanced for z/OS, IBM MQ Advanced for z/OS VUEya da IBM MQ Appliance yetkiniz varsa, **EnableAdvancedCapabilities** özelliğiyle IBM MQ Advanced içinde genişletilmiş yetenekleri etkinleştirin. Bir rotada IBM MQ Advanced yeteneklerini kullanmak için, rota kullanılarak bağlanan yerel kuyruk yöneticisinin de IBM MQ Advanced, IBM MQ Advanced for z/OS, IBM MQ Advanced for z/OS VUEya da IBM MQ Appliance yetkisine sahip olması gerekir.

**MQCPE100 <insert\_1> site sertifikası etiketi <insert\_2> yolu, <insert\_3>şifreleme donanımı anahtar deposunda bulunamadı.**

#### **Açıklama:**

Belirtilen rotanın tanımında bir site sertifikası etiketi belirtildi, ancak şifreleme donanımı anahtar deposunda bu etikete sahip bir kişisel sertifika bulunamadı.

#### **Kullanıcı Yanıtı:**

Doğru site sertifikası etiketinin belirtildiğinden ve anahtar deposunda etiketli bir kişisel sertifikanın bulunduğundan emin olun.

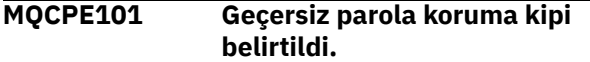

#### **Açıklama:**

**mqiptPW** komutu için parametre olarak geçersiz bir parola koruma kipi belirtildi.

#### **Kullanıcı Yanıtı:**

Geçerli bir koruma kipi belirterek **mqiptPW** komutunu yeniden çalıştırın.

#### **MQCPE102 Şifreleme anahtarı dosyası, parola koruma kipi <insert\_1>ile belirtilemez.**

#### **Açıklama:**

**mqiptPW** komutu için parametre olarak bir parola şifreleme anahtarı dosyası belirtildi, ancak belirtilen parola koruma kipiyle bir şifreleme anahtarı kullanılamaz.

#### **Kullanıcı Yanıtı:**

Geçerli bir parametre birleşimi belirterek **mqiptPW** komutunu yeniden çalıştırın.

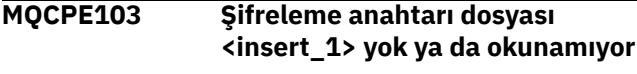

**Açıklama:**

MQIPT ya da **mqiptPW** komutu tarafından kullanılmak üzere bir şifreleme anahtarı dosyası belirtildi, ancak dosya yok ya da dosyaya erişilemiyor.

#### **Kullanıcı Yanıtı:**

Şifreleme anahtarı dosyasının var olduğundan, MQIPT ya da **mqiptPW** komutunu çalıştıran kullanıcının dosyaya okuma erişimi olduğundan ve doğru şifreleme anahtarı dosyasının belirtildiğinden emin olun.

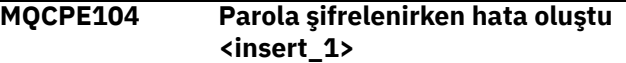

#### **Açıklama:**

Parola şifrelenirken bir hata oluştu.

#### **Kullanıcı Yanıtı:**

Bu iletiyi izleyen kural dışı durumda hatanın nedenini araştırın.

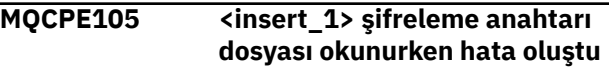

#### **Açıklama:**

Parola şifreleme anahtarı dosyası okunurken bir hata oluştu.

#### **Kullanıcı Yanıtı:**

Doğru şifreleme anahtarı dosyasının belirtildiğinden ve dosyanın MQIPT ya da **mqiptPW** komutunu çalıştıran kullanıcı tarafından okunabilir olduğundan emin olun.

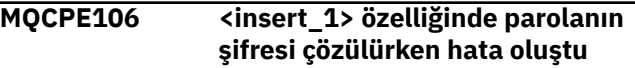

#### **Açıklama:**

Belirtilen özellikteki şifrelenmiş parolanın şifresi çözülemiyor.

#### **Kullanıcı Yanıtı:**

Özelliğin değerinin ya da özelliğin başvurdığı dosyanın içeriğinin, **mqiptPW** komutunu bu MQIPTsürümü tarafından desteklenen bir parola koruma kipiyle çalıştırma çıkışı olduğundan emin olun.

#### **MQCPE107 Şifrelenmiş parola dosyası <insert\_1> okunurken hata oluştu**

#### **Açıklama:**

Şifrelenmiş parola içeren bir dosya okunurken hata oluştu.

#### **Kullanıcı Yanıtı:**

Doğru parola dosyasının belirtildiğinden ve dosyanın MQIPTçalıştıran kullanıcı tarafından okunabilir olduğundan emin olun.

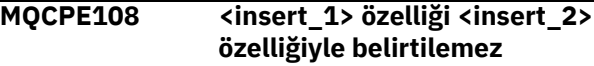

#### **Açıklama:**

Belirtilen iki özelliğin ikisi de MQIPT yapılandırmasında belirtilemez.

#### **Kullanıcı Yanıtı:**

Gösterilen özelliklerden yalnızca birini belirtmek için MQIPT yapılandırmasını düzenleyin.

#### **MQCPE109 Şifreleme anahtarı dosyası <insert\_1> doğru biçimlendirilmemiş**

#### **Açıklama:**

Belirtilen parola şifreleme anahtarı dosyasının içeriği doğru biçimde değil.

#### **Kullanıcı Yanıtı:**

Parola şifreleme anahtarı dosyasının en az bir karakter ve yalnızca bir metin satırı içerdiğinden emin olun.

#### **MQCPE110 <insert\_1> adlı MQIPT zaten etkin**

#### **Açıklama:**

MQIPT başlatılamıyor; yerel makinede aynı adı taşıyan bir MQIPT eşgörünümü var.

#### **Kullanıcı Yanıtı:**

Başlatılacak MQIPT yönetim ortamı için benzersiz bir ad belirterek MQIPTkomutunu verin.

#### **MQCPE111 Yerel yönetim kullanılamıyor**

#### **Açıklama:**

Komut kapısı kullanılmadan MQIPT yerel yönetim ortamlarının yönetimi kullanılamıyor.

#### **Kullanıcı Yanıtı:**

MQIPT kuruluşunun bozuk olmadığından ve MQIPT ya da **mqiptAdmin** komutu başlatılırken kullanılan Java runtime environment komutunun MQIPTile birlikte sağlandığından emin olun. Sorun devam ederse, IBM hizmet temsilcinize başvurun.

#### **MQCPE112 Komut kapısı <insert\_1> site sertifikası etiketi <insert\_2> , <insert\_3>anahtarlık dosyasında bulunamadı.**

#### **Açıklama:**

Belirtilen kapıda dinleyen komut sunucusu için bir site sertifikası etiketi belirtildi, ancak anahtarlık dosyasında bu etikete sahip bir kişisel sertifika bulunamadı.

#### **Kullanıcı Yanıtı:**

Doğru site sertifikası etiketinin belirtildiğinden ve etiketli bir kişisel sertifikanın uygun anahtar halkasında bulunduğundan emin olun.

**MQCPE113 Komut kapısı <insert\_1> site sertifikası etiketi <insert\_2> , <insert\_3>şifreleme donanım anahtarı deposunda bulunamadı.**

#### **Açıklama:**

Belirtilen kapıda dinleyen komut sunucusu için bir site sertifikası etiketi belirtildi, ancak şifreleme donanımı anahtar deposunda bu etikete sahip bir kişisel sertifika bulunamadı.

#### **Kullanıcı Yanıtı:**

Doğru site sertifikası etiketinin belirtildiğinden ve anahtar deposunda etiketli bir kişisel sertifikanın bulunduğundan emin olun.

#### **MQCPE114 <insert\_1> , MQ Advanced yeteneklerinin etkinleştirilmesini gerektirir**

#### **Açıklama:**

Belirtilen bir özellik, IBM MQ Advancediçinde genişletilmiş yetenekler gerektirir. Ancak bu yetenekler etkinleştirilmez.

#### **Kullanıcı Yanıtı:**

IBM MQ Advanced, IBM MQ Advanced for z/OS, IBM MQ Advanced for z/OS VUEya da IBM MQ Appliance yetkiniz varsa, **EnableAdvancedCapabilities** özelliğiyle IBM MQ Advanced içinde genişletilmiş yetenekleri etkinleştirin.

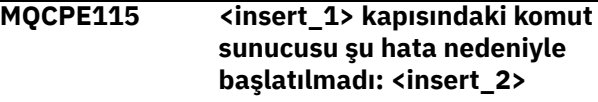

#### **Açıklama:**

Belirtilen hata nedeniyle, komut kapılarından birine ilişkin komut sunucusu başlatılamadı.

#### **Kullanıcı Yanıtı:**

Hata iletisinde belirtilen sorunu düzeltin. Daha sonra, komut sunucusunu yeniden başlatmak için refresh komutunu verin.

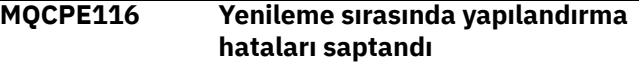

#### **Açıklama:**

MQIPT , yenileme işlemi sırasında bazı yapılandırma özelliklerinin değerlerinde hatalar algıladı. Hatalardan etkilenen özelliklere ilişkin geçerli değerler değiştirilmedi.

#### **Kullanıcı Yanıtı:**

Önceki iletilerde belirtilen sorunları düzeltin ve refresh komutunu yeniden verin.

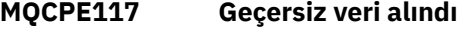

### **Açıklama**

Bir MQIPT rotası, IBM MQ iletişim kuralına uymayan geçersiz veriler aldı.

Bu ileti, bağlantı etkinliğini kaydetmek için bağlantı günlüğünde yayınlanır.

#### **Kullanıcı Yanıtı:**

MQIPT rota dinleyicisi kapısıyla kurulan bağlantıların geçerli IBM MQ bağlantılarından emin olun.

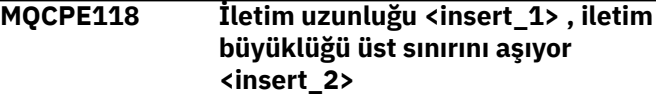

# **Açıklama**

Bir MQIPT rotası tarafından alınan verilerdeki belirtilen iletim uzunluğu, rotaya ilişkin iletim büyüklüğü üst sınırını aşıyor. Bu, verilerin geçersiz olduğunu ya da IBM MQ iletişim kuralına uymadığını gösterebilir.

Bu ileti, bağlantı etkinliğini kaydetmek için bağlantı günlüğünde yayınlanır.

#### **Kullanıcı Yanıtı:**

Yalnızca IBM MQ istemcilerinin ve kuyruk yöneticilerinin MQIPT rota dinleyici kapısına bağlandığından emin olun.

#### **MQCPE119 MQIPT hizmeti bu işletim sisteminde desteklenmiyor**

#### **Açıklama:**

İşletim sistemi System V init özelliğini desteklemediği için MQIPT hizmeti bu işletim sisteminde desteklenmiyor.

### **Kullanıcı Yanıtı:**

MQIPT ' yi otomatik olarak başlatmak için Linuxüzerinde systemd gibi başka bir yöntem kullanın.

#### **MQCPE120 Şu hata nedeniyle anahtar halkası <insert\_1> yüklenemedi: <insert\_2>**

### **Açıklama:**

Belirtilen hata nedeniyle bir anahtarlık dosyası yüklenemedi.

### **Kullanıcı Yanıtı:**

Belirtilen anahtarlık değerinin bir PKCS #12 anahtarlığı olduğundan, MQIPT ' u başlatan kullanıcı kimliğinin dosyaya okuma erişimi olduğundan ve MQIPT yapılandırmasının anahtarlık için doğru parolayı belirttiğinden emin olun.

#### **MQCPE121 Şu hata nedeniyle şifreleme donanım anahtarı deposu yüklenemedi: <insert\_1>**

### **Açıklama:**

Belirtilen hata nedeniyle PKCS #11 şifreleme donanım anahtarı deposu yüklenemedi.

### **Kullanıcı Yanıtı:**

MQIPT çalıştıran Java runtime environment (JRE) ' nin şifreleme donanımı anahtar deposuna erişmek için doğru şekilde yapılandırıldığından ve MQIPT yapılandırmasının şifreleme donanımı anahtar deposu için doğru parolayı belirttiğinden emin olun.

### **MQCPI001 <insert\_1> başlatılıyor**

#### **Açıklama:**

Bu MQIPT eşgörünümü yürütmeye başlıyor. Daha sonra, kullanıma hazırlama iletileri gönderilecek.

# **MQCPI002 <insert\_1> kapatılıyor**

**Açıklama:**

MQIPT kapatılıyor. Bunun nedeni bir **STOP** komutu ya da bir yapılandırma hatası başarılı bir başlatma ya da **REFRESH** işlemini engelliyorsa otomatik olarak olabilir.

#### **MQCPI003 <insert\_1> kapatma tamamlandı**

#### **Açıklama:**

Kapatma işlemi tamamlandı. Tüm MQIPT işlemleri sona erdirilir.

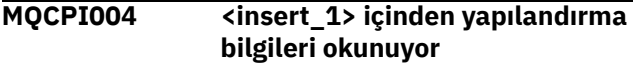

#### **Açıklama:**

MQIPT Yapılanış kütüğü **mqipt.conf** bu iletide açıklanan dizinden okunuyor.

**MQCPI005 Etkin değil olarak belirtilen dinleyici kapısı- <insert\_1> -> <insert\_2>(<insert\_3>)**

### **Açıklama:**

İletide gönderme yapılan rota etkin değil olarak işaretlendi. Bu rotada iletişim isteği kabul edilmeyecek.

#### **MQCPI006 <insert\_1> rotası başlatılıyor ve iletileri şu adrese iletir:**

#### **Açıklama:**

Bu iletide gösterilen dinleyici kapısında bir rota başlatıldı. Bu iletiyi, bu rotayla ilişkilendirilmiş özellikleri listeleyen diğer iletiler izler. Rota, bağlantıları kabul etmeye hazır olduğunda MQCPI078 iletisi yayınlanır.

### **MQCPI007 <insert\_1> rotası durduruldu**

#### **Açıklama:**

Belirtilen dinleyici kapısında çalışan rota kapatılıyor. Bu işlem olağan durumda, MQIPT ' e bir **REFRESH** komutu verildiğinde ve rota yapılandırması değiştirildiğinde gerçekleşir.

#### **MQCPI008 Yerel adresteki <insert\_1> kapısında denetim komutlarının dinlenmesi <insert\_2>**

#### **Açıklama:**

Bu MQIPT yönetim ortamı, belirtilen kapıdaki ve yerel adresteki denetim komutlarını dinliyor. Yıldız işareti (\*), MQIPT ' in tüm ağ arabirimlerinde komutları dinlediğini gösterir.

**MQCPI009 Alınan denetim komutu: <insert\_1>**

### **Açıklama:**

Bu ileti, komut kapısından bir denetim komutunun alındığını gösterir. Varsa, ayrıntılar iletiye eklenir.

**MQCPI010 <insert\_1> üzerinde komut kapısı durduruluyor**

### **Açıklama:**

Bir **REFRESH** işleminde, komut kapısı artık yeni yapılandırmada kullanılmıyor. Komutlar belirtilen kapıda artık kabul edilmeyecek.

#### **MQCPI011 Günlük dosyalarını saklamak için <insert\_1> yolu kullanılacak**

#### **Açıklama:**

Günlüğe kaydetme çıkışı, yürürlükteki yapılanış altında, bu iletide açıklanan yere yönlendirilir.

#### **Kullanıcı Yanıtı:**

Bu, yapılandırma değiştirildiğinde ve bir **REFRESH** işlemi istendiğinde değişebilir.

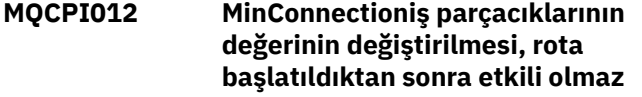

#### **Açıklama:**

Rota başlangıcında bağlantı iş parçacığı sayısı alt sınırı atanır ve MQIPT yeniden başlatılıncaya kadar değiştirilemez.

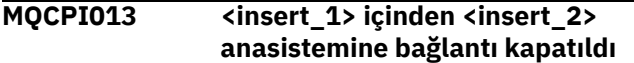

#### **Açıklama:**

Bu ileti, bağlantı etkinliğini kaydetmek için bağlantı günlüğünde yayınlanır.

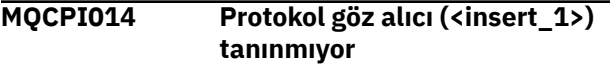

#### **Açıklama:**

Bu ileti, bağlantı etkinliğini kaydetmek için bağlantı günlüğünde yayınlanır.

#### **MQCPI015 Bu rotada istemci erişimi geçersiz kılındı**

#### **Açıklama:**

Bu ileti, bağlantı etkinliğini kaydetmek için bağlantı günlüğünde yayınlanır.

#### **MQCPI016 Bu rotada kuyruk yöneticisi erişimi devre dışı bırakıldı**

#### **Açıklama:**

Bu ileti, bağlantı etkinliğini kaydetmek için bağlantı günlüğünde yayınlanır.

#### **MQCPI017 <insert\_1> üzerindeki bir kuyruk yöneticisi <insert\_2> anasistemine bağlandı**

#### **Açıklama:**

Bu ileti, bağlantı etkinliğini kaydetmek için bağlantı günlüğünde yayınlanır.

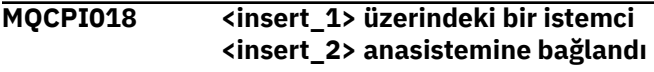

#### **Açıklama:**

Bu ileti, bağlantı etkinliğini kaydetmek için bağlantı günlüğünde yayınlanır.

#### **MQCPI019 <insert\_1> rotaları yaratıldı-bu, desteklenen rota sayısı üst sınırını aşıyor; bu sayı <insert\_2>**

## **Açıklama:**

Desteklenen rota sayısı üst sınırı aşıldı.

#### **Kullanıcı Yanıtı:**

MQIPT çalışmaya devam eder, ancak ikinci bir MQIPT yönetim ortamı yaratmak ve rotaları ikisi arasında bölmek isteyebilirsiniz.

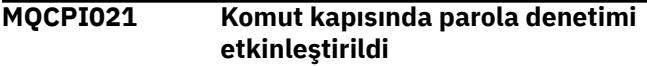

#### **Açıklama:**

Komut kapısına erişmek için bir parola gerekir.

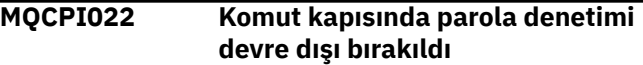

#### **Açıklama:**

Komut kapısına erişmek için parola gerekmez. Komut kapısında parola kimlik doğrulamasını yapılandırmak için hem **RemoteCommandAuthentication** hem de **AccessPW** özelliklerini ayarlayın.

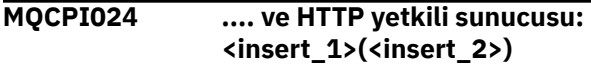

#### **Açıklama:**

Bu ileti, bu rotaya ilişkin giden bağlantının bu HTTP yetkili sunucusu kullanılarak yapılacağını gösterir.

#### **MQCPI025 <insert\_1> Yönetim İstemcisi tarafından istenen yenileme tamamlandı**

#### **Açıklama:**

Bir **REFRESH** komutu almanın sonucu olarak, MQIPT yapılandırma dosyasını okuyup yeniden başlatıyor.

#### **MQCPI026 Yönetim İstemcisi <insert\_1> sona erdirme isteğinde bulundu**

#### **Açıklama:**

Bir **STOP** komutu almanın sonucu olarak, MQIPT kapatılıyor.

```
MQCPI027 <insert_1> komutu MQIPT '
              ye gönderildi: <insert_2> , kapı
              <insert_3>
```
#### **Açıklama:**

Belirtilen komut, yönetim istemcisi tarafından belirtilen ağ adresi ve komut kapısındaki MQIPT ' e gönderildi.

# **MQCPI031 ...... şifreleme takımları <insert\_1>**

#### **Açıklama:**

Bu ileti, bu rota ya da komut kapısı için kullanılan şifre takımlarını listeler.

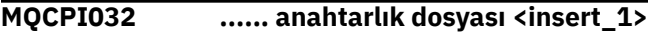

#### **Açıklama:**

Bu ileti, bu rota ya da komut kapısına ilişkin anahtarlık dosyasının adını verir.

#### **MQCPI033 ...... istemci kimlik doğrulaması <insert\_1> olarak ayarlandı**

#### **Açıklama:**

Bu ileti, bir SSL sunucusunun bu rota için istemci kimlik doğrulaması isteyip istemediğinizi tanımlar.

#### **MQCPI034 ....<insert\_1>(<insert\_2>)**

#### **Açıklama:**

Bu ileti, bu rotaya ilişkin hedef ve hedef kapı adresini gösterir.

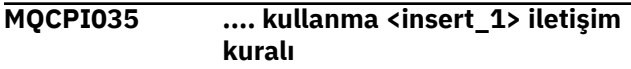

#### **Açıklama:**

Bu ileti, rota hedefi için kullanılan protokolü gösterir.

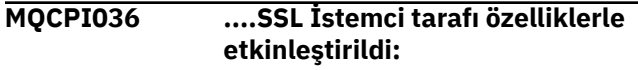

#### **Açıklama:**

Bu ileti, rotanın hedef anasisteme veri göndermek için SSL/TLS kullanacağını gösterir.

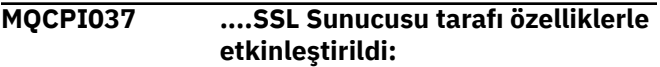

#### **Açıklama:**

Bu ileti, rotanın gönderen anasistemden veri almak için SSL/TLS kullanacağını gösterir.

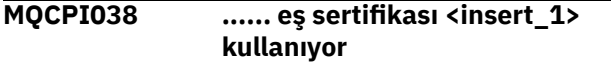

#### **Açıklama:**

Bu ileti, eş sertifikalarının kimlik doğrulamasını denetlemek için kullanılan ayırt edici adları listeler.

#### **MQCPI039 .... ve SOCKS yetkili sunucusu: <insert\_1>(<insert\_2>)**

#### **Açıklama:**

Bu ileti, belirtilen SOCKS yetkili sunucusu kullanılarak bu rotaya ilişkin giden bağlantının kurulacağını gösterir.

#### **MQCPI040 <insert\_1> komut kapısına <insert\_2> ağ adresinden Yönetim İstemcisi tarafından erişildi**

#### **Açıklama:**

Belirtilen kapıda dinleyen MQIPT komut sunucusu, belirtilen uzak ağ adresindeki yönetim istemcisinden bir bağlantı aldı.

#### **MQCPI042 <insert\_1> rotasında ulaşılan bağlantı sayısı üst sınırı-diğer istekler engellenecek**

### **Açıklama:**

Bu ileti, belirtilen rota için bağlantı sayısı üst sınırına ulaşıldığında sistem konsoluna yazılır. Bir bağlantı

serbest oluncaya ya da **MaxConnectionThreads** değeri artırılıncaya kadar diğer istekler engellenir.

#### **MQCPI043 <insert\_1> rotasındaki bağlantıların engellemesi kaldırıldı**

#### **Açıklama:**

Bu ileti, bağlantı istekleri için belirtilen rotanın engeli kaldırıldığında sistem konsoluna yazılır.

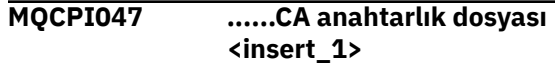

#### **Açıklama:**

Bu ileti, bu rotaya ilişkin CA anahtar halkasının dosya adını verir.

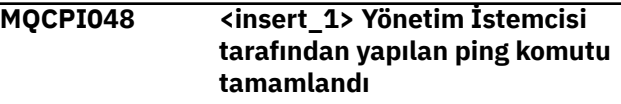

#### **Açıklama:**

IPTController ' den Yönetim İstemcisi 'ne yanıt iletisi.

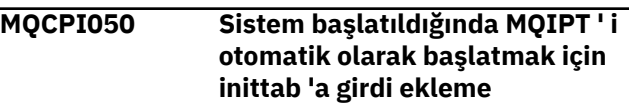

#### **Açıklama:**

Kullanıcı, sistem hizmeti olarak MQIPT ' ı başlatmak için **mqiptService** komut dosyasını çalıştırdı.

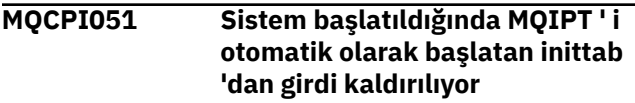

#### **Açıklama:**

Kullanıcı, sistem hizmeti olarak başlatılmaktan MQIPT öğesini kaldırmak için **mqiptService** komut dosyasını çalıştırdı.

#### **MQCPI052 ....Socks sunucusu tarafı etkin**

#### **Açıklama:**

Bu rota, bir SOCKS sunucusu (yetkili sunucu) olarak işlev görür ve socksified (socksified) uygulamadan gelen bağlantıları kabul eder.

#### **MQCPI053 Java security manager ' ın başlatılması**

#### **Açıklama:**

#### **SecurityManager** özelliği true olarak

ayarlandığından varsayılan Java security manager başlatılır.

#### **MQCPI054 Java security manager ' ın durdurulması**

#### **Açıklama:**

**SecurityManager** özelliği false olarak ayarlandığı için varsayılan Java security manager durdurulacak.

#### **MQCPI055 java.security.policy için <insert\_1> değerinin ayarlanması**

#### **Açıklama:**

Varsayılan Java security manager başlatılmak üzere ve sağlanan ilke dosyasını kullanacak.

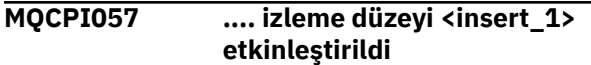

#### **Açıklama:**

Bu ileti, bu rotada geçerli kılınan izleme düzeyini göstermek üzere bir rota başlatıldığında sistem konsoluna yazılır.

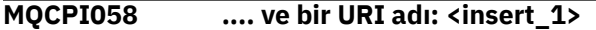

#### **Açıklama:**

Bu ileti, bu rotadaki Birörnek Kaynak Tanıtıcısı adını göstermek için bir rota başlatıldığında sistem konsoluna yazılır.

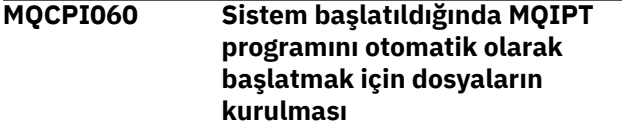

#### **Açıklama:**

Kullanıcı, sistem hizmeti olarak MQIPT ' ı başlatmak için **mqiptService** komut dosyasını çalıştırdı.

**MQCPI061 Sistem başlatıldığında MQIPT ' ta otomatik olarak başlayan dosyaların kaldırılması**

#### **Açıklama:**

Kullanıcı, sistem hizmeti olarak başlatılmaktan MQIPT öğesini kaldırmak için **mqiptService** komut dosyasını çalıştırdı.

#### **MQCPI064 ...... bu rotada SSL kimlik doğrulaması yok**

#### **Açıklama:**

Bu ileti, bir rota başlatıldığında sistem konsoluna yazılır ve anonim bir şifreleme takımı belirtildiğinden, bu rota için SSL kimlik doğrulaması kullanılmadığını gösterir.

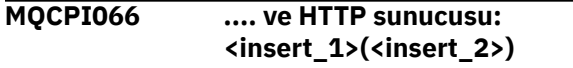

#### **Açıklama:**

Bu ileti, bu rotaya ilişkin giden bağlantının bu HTTP sunucusu kullanılarak kurulacağını gösterir.

**MQCPI069 .... yeni bağlantılar kurulurken <insert\_1> yerel adresine bağlanıyor**

#### **Açıklama:**

Bu ileti, her yeni bağlantının hedef adrese bağlı olduğu yerel IP adresini gösterir. Bu yalnızca çok yönlü bir sistemde kullanılmalıdır.

#### **MQCPI070 .... yeni bağlantılar kurulurken yerel kapı adresi aralığı <insert\_1>-<insert\_2> kullanılıyor**

#### **Açıklama:**

Bu ileti, yeni bağlantılar için kullanılacak yerel kapı adreslerini gösterir. Bu, güvenlik duvarı yöneticilerinin MQIPT' den gelen bağlantıları kısıtlamasına izin verir.

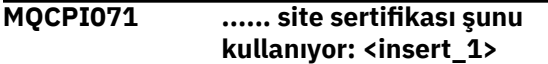

#### **Açıklama:**

Bu ileti, bir site sertifikasının seçimini denetlemek için kullanılan ayırt edici adları listeler.

#### **MQCPI072 ...... ve sertifika etiketi <insert\_1>**

#### **Açıklama:**

Bu ileti, bir site sertifikasının seçimini denetlemek için kullanılan etiket adını listeler.

#### **MQCPI073 <insert\_1> dosyası güncellendi**

#### **Açıklama:**

Belirtilen dosya **mqiptPW** komutuyla güncellendi.

#### **MQCPI074 <insert\_1> dosyası oluşturuldu**

#### **Açıklama:**

Belirtilen dosya, **mqiptPW** komutu tarafından

oluşturuldu.

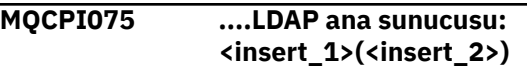

#### **Açıklama:**

Bu ileti, CRL desteği için kullanılan ana LDAP sunucusunun adını listeler.

```
MQCPI076 ....LDAP yedekleme sunucusu:
             <insert_1>(<insert_2>)
```
#### **Açıklama:**

Bu ileti, CRL desteği için kullanılan yedek LDAP sunucusunun adını listeler.

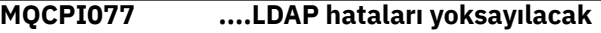

#### **Açıklama:**

Bu ileti, LDAP ' tan alınan hataların yoksayılacağı anlamına gelir.

```
MQCPI078 <insert_1> rota bağlantı istekleri
              için hazır
```
#### **Açıklama:**

Bu ileti, bir rota bağlantı isteklerini kabul etmeye hazır olduğunda görüntülenir.

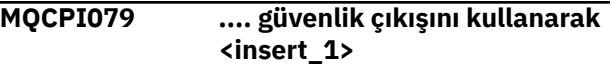

#### **Açıklama:**

Bu ileti, güvenlik çıkışının tam olarak nitelenmiş adını göstermek üzere bir rota başlatıldığında sistem konsoluna yazılır.

#### **MQCPI080 ...... ve zamanaşımı: <insert\_1> saniye**

#### **Açıklama:**

Bu ileti, güvenlik ya da sertifika çıkışının zamanaşımı değerini göstermek için bir rota başlatıldığında sistem konsoluna yazılır.

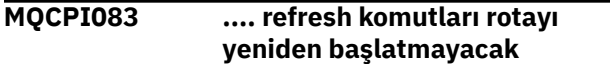

#### **Açıklama:**

Bu ileti, bir yenileme komutu verildiğinde rotanın yeniden başlatılamayacağını gösterir.

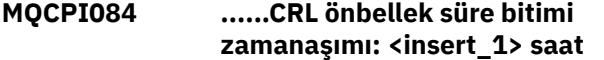

#### **Açıklama:**

Bu konsol iletisi, bir CRL ' nin (ya da ARL) MQIPT önbelleğinde ne kadar süre kalacağını görüntüler.

#### **MQCPI085 ....CRL ' ler anahtarlık dosyasına/ dosyalarına kaydedilecek**

#### **Açıklama:**

Bu konsol iletisi, bir LDAP sunucusundan alınan CRL 'lerin (ya da ARL' lerin) ilişkili CA sertifikasına ekli anahtarlık dosyasına kaydedileceği anlamına gelir.

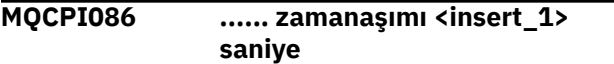

#### **Açıklama:**

Bu ileti, LDAP sunucusuna bağlanmak için zamanaşımı değerini göstermek üzere bir rota başlatıldığında sistem konsoluna yazılır.

#### **MQCPI087 ...... kullanıcı kimliği: <insert\_1>**

#### **Açıklama:**

Bu ileti, LDAP sunucusuna bağlanmak için kullanıcı kimliği adını göstermek üzere bir rota başlatıldığında sistem konsoluna yazılır.

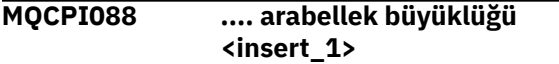

#### **Açıklama:**

Bu ileti, yalnızca 65535 değeri değilse, kullanılmakta olan arabelleklerin büyüklüğünü göstermek üzere bir rota başlatıldığında sistem konsoluna yazılır. Bu değer yalnızca 65535 varsayılan değerinden büyükse kullanılır.

#### **MQCPI090 ...... arama baseDN kullanır <insert\_1>**

#### **Açıklama:**

Bu ileti, CRL 'leri (ve ARL' leri) almak için LDAP baseDN anahtar adlarını göstermek üzere bir rota başlatıldığında sistem konsoluna yazılır.

#### **MQCPI091 .... düz bağlantılara izin ver**

#### **Açıklama:**

Bu ileti, SSL sunucusu olarak çalışırken ya da SSL yetkili sunucu kipinde çalışırken düz bağlantılara izin verildiğini belirtmek için bir rota başlatıldığında sistem konsoluna yazılır.

#### **MQCPI092 .... yuva zamanaşımı <insert\_1> ms**

#### **Açıklama:**

Bu ileti, yuva zamanaşımı değerini (milisaniye) gösterir

#### **MQCPI127 .... tam çift yönlü kipte**

#### **Açıklama:**

Bu ileti, hedef için kullanılan HTTP iletişim kuralının tam çift yönlü kipte çalıştığını gösterir.

#### **MQCPI128 .... yarı çift yönlü kipte**

#### **Açıklama:**

Bu ileti, hedef için kullanılan HTTP iletişim kuralının yarı çift yönlü kipte çalıştığını gösterir.

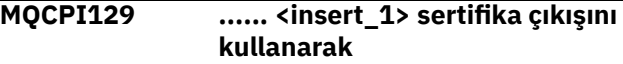

#### **Açıklama:**

Bu ileti, bir rota başlatıldığında sistem konsoluna yazılır. Sertifika çıkışının tam olarak nitelenmiş adını göstermek için kullanılır.

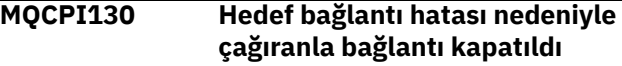

#### **Açıklama:**

Bu ileti, MQIPT hedef hedefe bağlanamadığında, çağıran ile kapatılan bağlantı için bağlantı günlüğüne yazılır.

#### **Kullanıcı Yanıtı:**

Kapatma nedeni için önceki bağlantı hatasına bakın.

**MQCPI131 ...... ve sertifika çıkış verileri ''<insert\_1>''**

#### **Açıklama:**

Bu ileti, bir rota başlatıldığında sistem konsoluna yazılır. Sertifika çıkışına ilişkin verileri göstermek için kullanılır.

```
MQCPI132 .... yerel adreste dinleme
              <insert_1>
```
#### **Açıklama:**

Bu ileti, rotanın dinlediği yerel IP adresini gösterir. Bu yalnızca çok yönlü bir sistemde kullanılmalıdır.

#### **MQCPI138 Java security manager ilkesi yenilendi.**

#### **Açıklama:**

Java security manager hala etkin ve ilke yeniden okundu. Güvenlik ilkesinde yapılan değişiklikler şimdi yürürlüğe girecek.

**MQCPI139 ...... güvenli yuva iletişim kuralları <insert\_1>**

#### **Açıklama:**

Bu ileti, bu rota ya da komut kapısı için geçerli kılınmış güvenli yuva iletişim kuralı sürümlerini listeler.

#### **MQCPI140 ....TCP canlı tutma etkin**

#### **Açıklama:**

Bu ileti, TCP canlı tutma parametresinin etkinleştirildiğini gösterir

#### **MQCPI141 ...... şifreleme donanımı anahtar deposu**

#### **Açıklama:**

Bu rota ya da komut kapısı, sunucu ya da istemci anahtar deposu için PKCS #11 arabirimini destekleyen şifreleme donanımını kullanır.

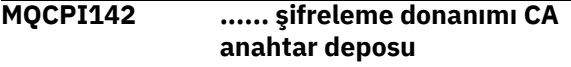

#### **Açıklama:**

Bu rota, sunucu ya da istemci CA anahtar deposu için PKCS #11 arabirimini destekleyen şifreleme donanımını kullanır.

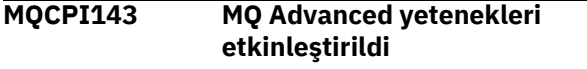

#### **Açıklama:**

IBM MQ Advanced genişletilmiş yetenekleri etkinleştirilir.

#### **MQCPI144 MQ Advanced yetenekleri etkinleştirilmedi**

#### **Açıklama:**

IBM MQ Advanced genişletilmiş yetenekleri etkinleştirilmez.

#### **MQCPI145 Parola gir**

#### **Açıklama:**

**mqiptPW** komutuyla bir parola girmek için bilgi isteminde bulun.

#### **MQCPI150 Bir parola belirtilmedi.**

#### **Açıklama:**

Şifrelenecek **mqiptPW** komutu için parola belirtilmedi. Program sona erer.

#### **MQCPI151 <insert\_1> içinden parola şifreleme anahtarı okunuyor**

#### **Açıklama:**

MQIPT tarafından saklanan parolaların şifreleme anahtarı, belirtilen dosyadan okunuyor.

# **MQCPI152 MQIPT adı: <insert\_1>**

#### **Açıklama:**

Bu MQIPT örneğinin adı görüntülenir.

#### **MQCPI153 Komut kapısında parola denetimi isteğe bağlıdır**

#### **Açıklama:**

Komut kapısına yönelik bağlantılar, isteğe bağlı olarak kimlik doğrulaması için bir parola sağlayabilir. Parola sağlanırsa denetlenir.

#### **MQCPI155 TLS kullanılarak yerel adresteki <insert\_1> kapısında <insert\_2> denetim komutlarının dinlenmesi**

#### **Açıklama:**

Bu MQIPT yönetim ortamı, belirtilen kapıdaki ve yerel adresteki denetim komutlarını dinliyor. Bu kapıya yönelik bağlantılar TLS kullanılarak güvenli hale getirilmiştir. Yıldız işareti (\*), MQIPT ' in tüm ağ arabirimlerinde komutları dinlediğini gösterir.

#### **MQCPW001 <insert\_1> için CRL süresi doldu**

#### **Açıklama:**

Bu ileti, LDAP sunucusundan bir CRL (ya da ARL) alındığında görüntülenir.

#### **Kullanıcı Yanıtı:**

LDAP sunucusunda belirtilen CRL ' yi güncelleyin.

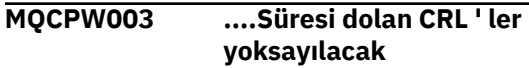

#### **Açıklama:**

Bu konsol iletisi, süresi dolan CRL 'lerin (ya da ARL' lerin) yoksayılacağı ve bağlantı isteğine izin verileceği anlamına gelir.

#### **MQCPW004 ......SSLServerAskClientAuth devre dışı bırakıldı, sertifika çıkışı çağrılamayabilir**

#### **Açıklama:**

Bu konsol iletisi, **SSLServerExit** ve **SSLServerAskClientAuth** özellikleriyle çakışma göstermek için başlangıçta görüntülenir.

#### **Kullanıcı Yanıtı:**

**SSLServerAskClientAuth** geçersiz kılındığında SSL istemcisinin bir SSL sertifikası göndermesi gerekmez, bu nedenle sertifika çıkışı çağrılamayabilir.

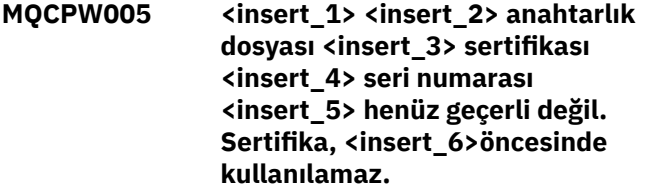

#### **Açıklama:**

Rota başlangıcında, anahtarlık dosyalarından biri henüz geçerli olmayan bir sertifika içeriyorsa, bu konsol iletisi görüntülenir.

#### **Kullanıcı Yanıtı:**

Sistem saatinin doğru ayarlanıp ayarlanmadığını denetleyin. Kuruluşunuz kendi CA ' sını çalıştırıyorsa, CA sistemindeki sistem saatini denetleyin.

**MQCPW006 <insert\_1> <insert\_2> anahtarlık dosyası <insert\_3> sertifikası**

#### **<insert\_4> seri numarası <insert\_5> süresi doldu. Sertifika <insert\_6>sonrasında kullanılamaz.**

#### **Açıklama:**

Rota başlangıcında, anahtarlık dosyalarından birinin süresi dolmuş bir sertifika içermesi durumunda bu konsol iletisi görüntülenir.

#### **Kullanıcı Yanıtı:**

Sistem saatinin doğru ayarlanıp ayarlanmadığını denetleyin. Saat doğru ayarlandıysa, yeni bir sertifika edinin.

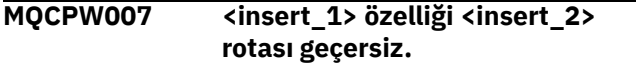

#### **Açıklama:**

Bu rota için belirtilen bir özellik, bu MQIPTsürümü için geçersiz. Özellik yoksayılacak ve rota başlatılmaya devam edecek.

#### **Kullanıcı Yanıtı:**

Geçersiz özelliği rota tanımlamasından kaldırın.

**MQCPW008 <insert\_1> sertifikası <insert\_2> seri numarası <insert\_3> rotası henüz geçerli değil. Sertifika, <insert\_4>öncesinde kullanılamaz. Sertifika, <insert\_5>şifreleme donanım anahtarı deposunda saklanır.**

#### **Açıklama:**

Şifreleme donanım anahtarı deposunda henüz geçerli olmayan bir sertifika varsa, rota başlangıcında bu konsol iletisi görüntülenir. Bu sertifika, daha önce değil tarihi gelecekte olduğu için geçerlidir.

#### **Kullanıcı Yanıtı:**

Sistem saatinin doğru ayarlanıp ayarlanmadığını denetleyin. Kuruluşunuz kendi CA ' sını çalıştırıyorsa, CA sistemindeki sistem saatini denetleyin.

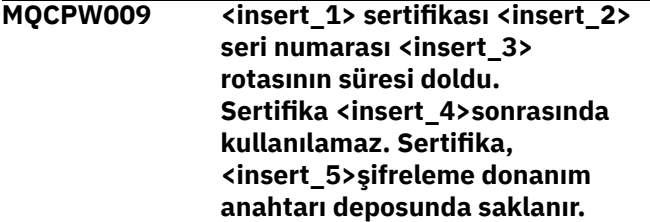

#### **Açıklama:**

Şifreleme donanım anahtarı deposunda süresi dolmuş bir sertifika varsa, rota başlangıcında bu konsol iletisi görüntülenir.

#### **Kullanıcı Yanıtı:**

Sistem saatinin doğru ayarlanıp ayarlanmadığını denetleyin. Saat doğru ayarlandıysa, yeni bir sertifika edinin.

# **MQCPW010 Kullanımdan kaldırılan komut**

**sözdizimi kullanıldı.**

#### **Açıklama:**

Kullanımdan kaldırılan bir sözdizimi kullanılarak bir komut yayınlandı ve tüm komut seçenekleri aralığını sunmuyor. **mqiptPW** komutunun kullanımdan kaldırılan sözdizimi, parolaların en güvenli yöntem kullanılarak şifrelenmesine izin vermez.

#### **Kullanıcı Yanıtı:**

Komut sözdizimini gözden geçirin ve gelecekteki en son sözdizimini kullanarak komutu çalıştırmayı planlayın.

```
MQCPW011 <insert_1> özelliğinde
              korunmayan ya da zayıf korumalı
              parola belirtildi
```
#### **Açıklama:**

Gösterilen özellikte düz metin ya da zayıf korumalı parola belirtildi.

#### **Kullanıcı Yanıtı:**

Parolayı güvenli bir şekilde saklamak için, parolayı en son koruma kipiyle şifrelemek üzere **mqiptPW** komutunu kullanın.

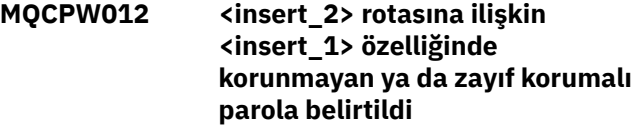

#### **Açıklama:**

Belirtilen rotada gösterilen özellikte düz metin ya da zayıf korumalı parola belirtildi.

#### **Kullanıcı Yanıtı:**

Parolayı güvenli bir şekilde saklamak için, parolayı en son koruma kipiyle şifrelemek üzere **mqiptPW** komutunu kullanın.

#### **MQCPW013 <insert\_1> komut kapısı korumasız**

#### **Açıklama:**

MQIPT , belirtilen kapıdaki komutları dinleyecek şekilde yapılandırıldı, ancak bu kapı TLS ile güvenli kılınmadı. Ağdaki diğer sistemler, MQIPT erişim parolası gibi hassas veriler de içinde olmak üzere **mqiptAdmin** komutuyla bu kapıya gönderilen verileri görüntüleyebilir.

#### **Kullanıcı Yanıtı:**

TLS ile güvenli bir komut kapısı yapılandırmak için **SSLCommandPort** özelliğini kullanın.

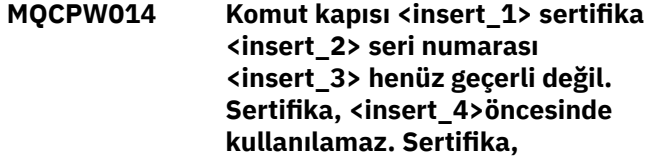

#### **<insert\_5>anahtar halkası dosyasında saklanır.**

#### **Açıklama:**

Komut sunucusu tarafından belirtilen komut kapısı için kullanılan anahtarlık dosyası, daha önce değil tarihi gelecekte olduğu için henüz geçerli olmayan bir sertifika içeriyor.

#### **Kullanıcı Yanıtı:**

Sistem saatinin doğru ayarlanıp ayarlanmadığını denetleyin. Kuruluşunuz kendi CA ' sını çalıştırıyorsa, CA sistemindeki sistem saatini denetleyin.

**MQCPW015 Komut kapısı <insert\_1> sertifikası <insert\_2> seri numarası <insert\_3> süresi doldu. Sertifika <insert\_4>sonrasında kullanılamaz. Sertifika, <insert\_5>anahtar halkası dosyasında saklanır.**

#### **Açıklama:**

Komut sunucusu tarafından belirtilen komut kapısı için kullanılan anahtarlık dosyası, süresi dolmuş bir sertifika içeriyor.

#### **Kullanıcı Yanıtı:**

Sistem saatinin doğru ayarlanıp ayarlanmadığını denetleyin. Saat doğru ayarlandıysa, yeni bir sertifika edinin.

**MQCPW016 Komut kapısı <insert\_1> sertifika**

**<insert\_2> seri numarası <insert\_3> henüz geçerli değil.**

# **JSON biçimi tanılama iletileri**

Her JSON biçimi IBM MQ tanılama iletisini oluşturan ad/değer çiftlerinin sekmeli açıklaması.

Tanılama iletilerine ilişkin ek bilgi için QMErrorLog servicebaşlıklı konuya bakın.

JSON biçiminde bir hata günlüğü dosyası yazarsanız, her hata iletisi tek bir JSON satırı içerir.

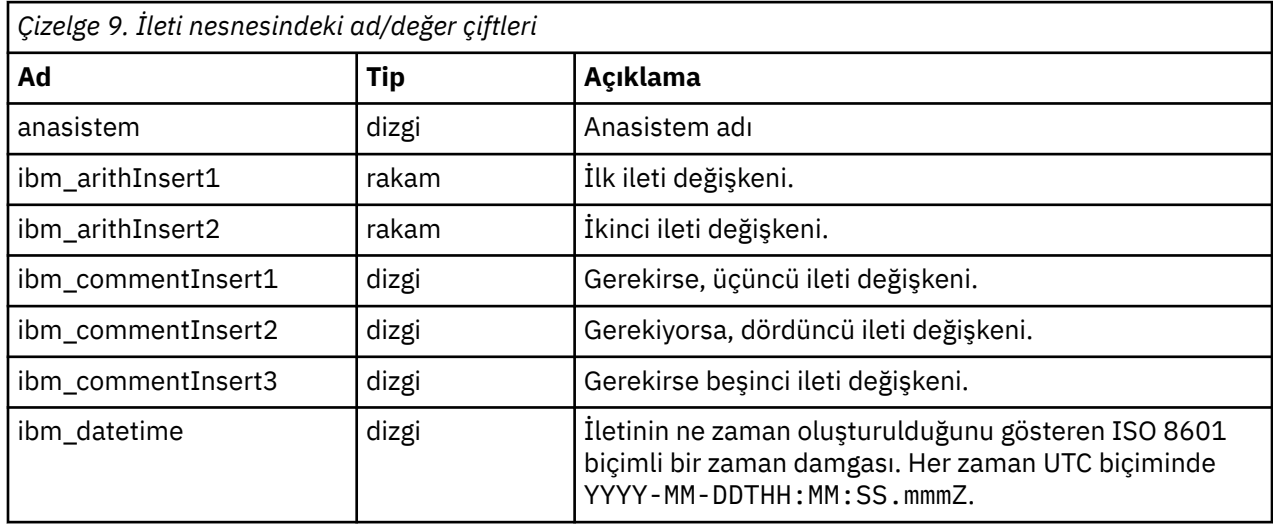

#### **Sertifika, <insert\_4>öncesinde kullanılamaz. Sertifika, <insert\_5>şifreleme donanım anahtarı deposunda saklanır.**

#### **Açıklama:**

Komut sunucusu tarafından belirtilen komut kapısı için kullanılan şifreleme donanımı anahtar deposu, daha önce değil tarihi gelecekte olduğu için henüz geçerli olmayan bir sertifika içeriyor.

#### **Kullanıcı Yanıtı:**

Sistem saatinin doğru ayarlanıp ayarlanmadığını denetleyin. Kuruluşunuz kendi CA ' sını çalıştırıyorsa, CA sistemindeki sistem saatini denetleyin.

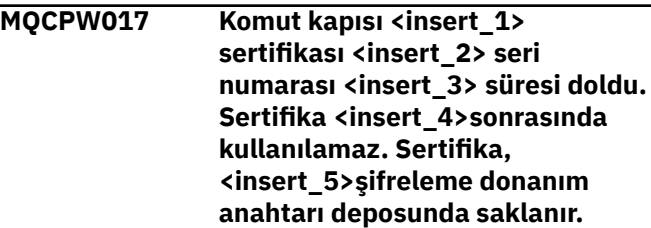

#### **Açıklama:**

Komut sunucusu tarafından belirtilen komut kapısı için kullanılan şifreleme donanımı anahtar deposu, süresi dolmuş bir sertifika içeriyor.

#### **Kullanıcı Yanıtı:**

Sistem saatinin doğru ayarlanıp ayarlanmadığını denetleyin. Saat doğru ayarlandıysa, yeni bir sertifika edinin.

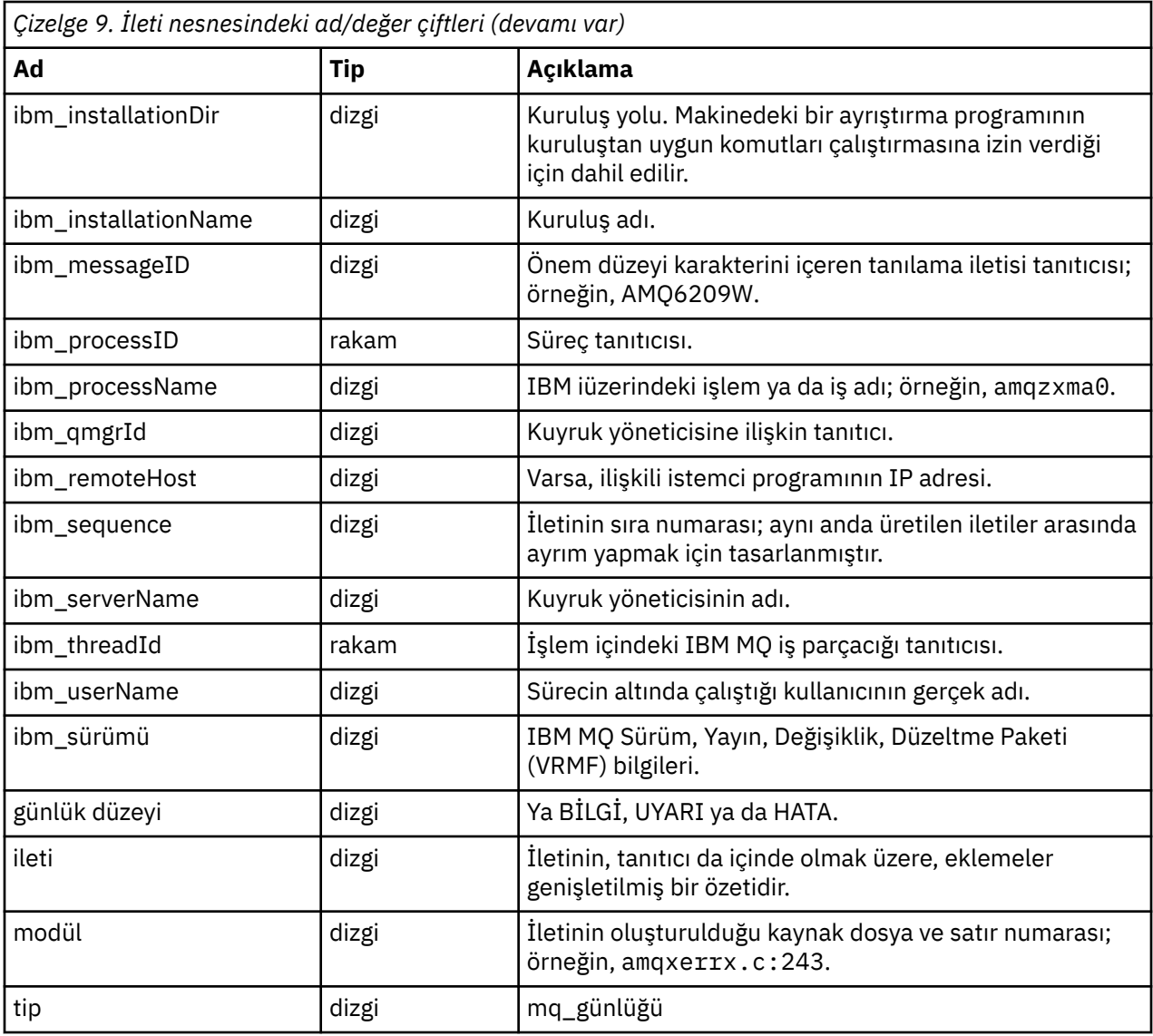

# **Örnek ileti**

Aşağıdaki ileti birden çok satırda görüntülenir, ancak IBM MQ genellikle iletiyi tek bir satıra yazar.

```
{
"ibm_messageId":"AMQ9209E",
"ibm_arithInsert1":0,
"ibm_arithInsert2":0,
"ibm_commentInsert1":"localhost (127.0.0.1)",
"ibm_commentInsert2":"TCP/IP",
"ibm_commentInsert3":"SYSTEM.DEF.SVRCONN",
"ibm_datetime":"2018-02-22T06:54:53.942Z",
"ibm_serverName":"QM1",
 "type":"mq_log",<br>"type":"mq_log",<br>"host":"0df0ce19c711",
"host":"0df0ce19c711",
"loglevel":"ERROR",
"module":"amqccita.c:4214",
"ibm_sequence":"1519282493_947814358",
"ibm_remoteHost":"127.0.0.1",
"ibm_qmgrId":"QM1_2018-02-13_10.49.57",
"ibm_processId":4927,
"ibm_threadId":4,
"ibm_version":"9.0.5.0",
"ibm_processName":"amqrmppa",
"ibm_userName":"johndoe",
"ibm_installationName":"Installation1",
"ibm_installationDir":"/opt/mqm",
"message":"AMQ9209E: Connection to host 'localhost (127.0.0.1)' for channel
```
```
'SYSTEM.DEF.SVRCONN' closed."
}
```
# **MFT ileti**

Tanılama iletileri, kaynağı Managed File Transfer olan bölüme göre gruplanmış olarak burada sayısal sırada bulunur.

Bu iletilerin ayrıntıları için bkz. IBM Documentation: [https://www.ibm.com/docs/SSFKSJ\\_9.3.0/reference/](https://www.ibm.com/docs/SSFKSJ_9.3.0/reference/mft_messages.html) [mft\\_messages.html](https://www.ibm.com/docs/SSFKSJ_9.3.0/reference/mft_messages.html)

# **REST API ileti**

IBM MQ REST APIile ilgili iletileri belirlemenize ve yorumlamanıza yardımcı olacak başvuru bilgileri. İletiler, kaynaklandığı API ' nin bölümüne göre gruplanmış olarak sayısal sırayla listelenir.

Bu iletilerin ayrıntıları için bkz. IBM Documentation:

- • [MQWB00xx: REST API iletiler](https://www.ibm.com/docs/SSFKSJ_9.3.0/reference/mqwb00.html)
- • [MQWB01xx: REST API iletiler](https://www.ibm.com/docs/SSFKSJ_9.3.0/reference/mqwb01.html)
- • [MQWB02xx: REST API iletiler](https://www.ibm.com/docs/SSFKSJ_9.3.0/reference/mqwb02.html)
- • [MQWB03xx: REST API iletiler](https://www.ibm.com/docs/SSFKSJ_9.3.0/reference/mqwb03.html)
- • [MQWB04xx: REST API iletiler](https://www.ibm.com/docs/SSFKSJ_9.3.0/reference/mqwb04.html)
- • [MQWB09xx: REST API iletiler](https://www.ibm.com/docs/SSFKSJ_9.3.0/reference/mqwb09.html)
- • [MQWB10xx: REST API iletiler](https://www.ibm.com/docs/SSFKSJ_9.3.0/reference/mqwb10.html)
- • [MQWB11xx: REST API iletiler](https://www.ibm.com/docs/SSFKSJ_9.3.0/reference/mqwb11.html)
- • [MQWB20xx: REST API iletiler](https://www.ibm.com/docs/SSFKSJ_9.3.0/reference/mqwb20.html)

# **İleti okuma**

Her ileti için aşağıdaki bilgiler sağlanır:

# **İleti Tanıtıcısı**

İleti tanıtıcısı üç bölümden oluşur:

- 1. İletiyi REST API içinden olduğunu belirten "MQWB" karakterleri
- 2. Dört basamaklı ondalık kod
- 3. İletinin önem derecesini gösteren bir sonek harfi (I, W, E, S ya da T). Aşağıdaki önem düzeyi listesine bakın.

# **İleti metni**

İletinin özeti

# **Önem düzeyi**

0: Bilgilendirici 10: Uyarı 20: Hata 30: Hata 40: Önem Düzeyi 50: Sonlandırma

# **Açıklama**

Daha fazla bilgi veren iletinin açıklaması.

# **Yanıt**

Kullanıcıdan gerekli yanıt. Bazı durumlarda, özellikle bilgi iletileri için, bu "İşlem gerekmez" olabilir.

# **İleti değişkenleri**

Bazı iletiler, iletiyi doğuran koşullara göre değişen metin ya da sayıları görüntüler; bunlar *ileti değişkenleri*olarak bilinir. İleti değişkenleri <insert\_1>, <insert\_2>vb. olarak gösterilir.

Bazı durumlarda, bir iletinin Açıklama ya da Yanıt içinde değişkenleri olabilir. Hata günlüğüne bakarak ileti değişkenlerinin değerlerini bulun. Açıklama ve Yanıt da içinde olmak üzere, iletinin tamamı burada kaydedilir.

# **Telemetri iletileri**

IBM MQ Telemetry ile ilgili iletileri belirlemenize ve yorumlamanıza yardımcı olacak başvuru bilgileri.

- • [Telemetry \(AMQAM\) iletileri](https://www.ibm.com/docs/SSFKSJ_9.3.0/reference/amqam.html) ( IBM Documentationiçinde)
- "Telemetri (AMQCO ve AMQHT) iletileri" sayfa 254
- • [Telemetry \(AMQXR\) iletileri](https://www.ibm.com/docs/SSFKSJ_9.3.0/reference/amqxr.html) ( IBM Documentationiçinde)

# **İleti okuma**

Her ileti için aşağıdaki bilgiler sağlanır:

# **İleti Tanıtıcısı**

İleti tanıtıcısı üç bölümden oluşur:

- 1. Beş harf: "AMQAM", "AMQCO", "AMQHT" ya da "AMQXR", mesajı IBM MQ Telemetry 'den olduğunu tanımlar.
- 2. Dört basamaklı ondalık kod
- 3. İletinin önem derecesini gösteren bir sonek harfi (I, W, E, S ya da T). Aşağıdaki önem düzeyi listesine bakın.

# **İleti metni**

İletinin özeti

# **Önem düzeyi**

0: Bilgilendirici 10: Uyarı 20: Hata 30: Hata 40: Önem Düzeyi 50: Sonlandırma

# **Açıklama**

Daha fazla bilgi veren iletinin açıklaması.

# **Yanıt**

Kullanıcıdan gerekli yanıt. Bazı durumlarda, özellikle bilgi iletileri için, bu "İşlem gerekmez" olabilir.

# **İleti değişkenleri**

Bazı iletiler, iletiyi doğuran koşullara göre değişen metin ya da sayıları görüntüler; bunlar *ileti değişkenleri*olarak bilinir. İleti değişkenleri <insert\_1>, <insert\_2>vb. olarak gösterilir.

Bazı durumlarda, bir iletinin Açıklama ya da Yanıt içinde değişkenleri olabilir. Hata günlüğüne bakarak ileti değişkenlerinin değerlerini bulun. Açıklama ve Yanıt da içinde olmak üzere, iletinin tamamı burada kaydedilir.

#### **ALW Telemetri (AMQCO ve AMQHT) iletileri**

MQ Telemetryiçin AMQCO ve AMQHT iletilerini belirlemenize ve yorumlamanıza yardımcı olacak başvuru bilgileri.

#### **AMQCO1001E**

MQXR hizmeti beklenmeyen bir şekilde exception=<insert\_0>(Exception) iletişim yakaladı.

#### **Açıklama**

Communications Manager bir kural dışı durum yakaladı ve kural dışı duruma yanıt olarak makul bir işlem yapamadı.

# **Kullanıcı eylemi**

Temeldeki kural dışı durumun nedenini araştırın ve çözün.

#### **AMQCO1002E**

key=<insert\_0> seçimi beklenmeyen bir durumda bulundu.

#### **Açıklama**

Beklenmeyen bir durumda seçim anahtarı bulundu.

#### **Kullanıcı eylemi**

IBM destek merkezinize başvurun.

#### **AMQCO1003E**

Connection=<insert\_0>(Connection), bir alma isteğini yerine getirmek için yeterli veri yok.

#### **Açıklama**

Uygulama, hemen kullanılabilir olandan daha fazla veri okumayı denedi. Uygulama, kullanabildiği bilgileri işledikten sonra, denetimi serbest bırakmalı ve daha fazla veri kullanılabilir olduğunda yeniden çağrılmasını beklemelidir.

#### **Kullanıcı eylemi**

Uygulamayı bu kural dışı durumu işleyecek şekilde değiştirin ya da get () yönteminin başarılı olup olmadığını saptamak için get () yöntemi çağrılmadan önce Connection.available() yöntemini kullanın.

# **AMQCO1004E**

Bağlantı kapatma hatası: <insert\_0>.

#### **Açıklama**

Bağlantı kapatıldığında bir hata oluştu. Oturum olağan şekilde tamamlanmamış olabilir.

#### **Kullanıcı eylemi**

Oturumun olağan şekilde tamamlanıp tamamlanmadığını denetleyin.

# **AMQCO1005E**

SSL anahtar havuzu dosyası geçersiz ya da "<insert\_1>" kanalı için bulunamadı. Şu kural dışı durum yayınlandı: <insert\_0>

#### **Açıklama**

Kanal için belirtilen SSL anahtar havuzu dosyası geçerli değil.

# **Kullanıcı eylemi**

Belirtilen SSL anahtar havuzu dosyasının geçerliliğini denetleyin.

# **AMQCO1006I**

''<insert\_0>'' kanalı durduruldu.

#### **Açıklama**

Kanal durdu. Bu kanalda istemcilerle başka bir iletişim gerçekleşmeyecek.

# **Kullanıcı eylemi**

Herhangi bir işlem gerekmez.

# **AMQCO1007E**

''<insert\_0>'' bağlantısı ''<insert\_1>'' milisaniye için veri göndermedi ya da almadı ve kapatıldı.

# **Açıklama**

Uygulama, bağlantıda boşta duran süreölçeri <insert\_1> milisaniye olarak ayarladı, ancak bu süre içinde herhangi bir veri göndermedi ya da almadı, bu nedenle bağlantı kapatıldı.

# **Kullanıcı eylemi**

Bağlantının neden veri göndermediğini ya da almadığını belirleyin ve uygunsa, idleTimer değerini daha uzun bir değere ayarlayın.

#### **AMQCO1008E**

''<insert\_1>'' konumundaki bir istemci ''<insert\_0>'' kanalına bağlanmayı denediğinde bir SSL anlaşması hatası oluştu: <insert\_2>.

#### **Açıklama**

Bir istemci uygulamasıyla SSL anlaşması gerçekleştirilirken hata oluştu. Bunun nedeni genellikle, istemcinin MQXR hizmetinin güvenmediği sertifikaları sunması olabilir.

#### **Kullanıcı eylemi**

Sorunu tanılamak ve düzeltmek için kural dışı durumdaki bilgileri kullanın.

#### **AMQCO1009E**

Geçersiz bir anahtar deposu adı = ''<insert\_1>'' belirtildi.

#### **Açıklama**

Belirtilen anahtar deposu adı ya da geçiş tümceciği geçersiz.

#### **Kullanıcı eylemi**

Geçerli bir anahtar deposu dosyası adı ve parolası belirtin.

#### **AMQCO1010E**

''<insert\_1>'' konumundaki bir istemci ''<insert\_0>'' kanalına bağlanmayı denediğinde SSL Kural Dışı Durumu oluştu: <insert\_2>.

#### **Açıklama**

Bir istemci uygulamasıyla SSL işlemi gerçekleştirilirken hata oluştu.

#### **Kullanıcı eylemi**

Sorunu tanılamak ve düzeltmek için kural dışı durumdaki bilgileri kullanın.

#### **AMQCO2001E**

Bir hata (araştırıcı: <insert\_0>) oluştu ve bir Başarısızlık Veri Yakalama (FDC) dosyası yazıldı.

# **Açıklama**

Tanılama yardımcı olmak için bir sorun saptandı ve bir FDC dosyası yazıldı.

#### **Kullanıcı eylemi**

FDC dosyasına bakın ve sorunu çözmeyi deneyin. Sorun çözülemezse, IBM destek merkezinize başvurun.

#### **AMQCO2002I**

İzleme geçersiz kılındı.

#### **Açıklama**

MQXR hizmetinin (sorunları tanılamak için kullanılır) izlenmesi şu anda çalışmıyor.

#### **Kullanıcı eylemi**

Herhangi bir işlem gerekmez.

#### **AMQCO2003I**

İzleme etkinleştirildi.

#### **Açıklama**

MQXR hizmetinin (sorunları tanılamak için kullanılır) izlenmesi şu anda çalışıyor.

# **Kullanıcı eylemi**

Herhangi bir işlem gerekmez.

#### **AMQCO2004I**

''<insert\_0>'' iletisinin ''<insert\_1>'' eşgörünümleri engellendi.

#### **Açıklama**

''<insert\_1>'' ileti tanıtıcısının <insert\_0> sayısı, bu tanıtıcıya sahip son ileti yazıldığından bu yana günlükten gizlendi.

#### **Kullanıcı eylemi**

Engellenen ileti için bundan başka herhangi bir işlem yapılması gerekmez.

# **AMQCO9999E**

<insert\_0>

İleti yeterli bilgi vermezse, daha fazla yardım için önceki iletilere bakın.

#### **Kullanıcı eylemi**

Daha fazla bilgi için önceki iletilere bakın.

#### **AMQHT1001E**

Bir HTTP isteğinde ya da yanıtında geçersiz text=<insert\_0>(String) bulundu.

#### **Açıklama**

HTTP isteği ya da yanıtı, "https://www.w3.org/Protocols/" içinde açıklanmayan beklenmeyen veriler içeriyordu.

#### **Kullanıcı eylemi**

HTTP isteğinin ya da yanıtının yaratıcısının ya da kaynağının geçerli istekler ya da yanıtlar üretip üretmediğini denetleyin.

# **AMQHT1002E**

HTTP üstbilgisi text=<insert\_0>(String) geçersizdi.

#### **Açıklama**

HTTP isteği ya da yanıtı beklenmeyen metin içeriyor.

# **Kullanıcı eylemi**

HTTP isteğinin ya da yanıtının yaratıcısının ya da kaynağının geçerli istekler ya da yanıtlar üretip üretmediğini denetleyin.

#### **AMQHT1003E**

string=<insert\_1>(String) içinde location=<insert\_0> konumunda geçersiz metin.

#### **Açıklama**

Java Script Object Notation (JSON) dizgisi, "https://www.json.org/" içinde açıklanmayan beklenmeyen veriler içeriyor.

#### **Kullanıcı eylemi**

Kaynak ya da JSON ' un geçerli veriler üretip üretmediğini denetleyin.

#### **AMQHT2001E**

WebSocket Close, status code= <insert\_0>

#### **Açıklama**

Web yuvası uzak uç tarafından kapatıldı.

#### **Kullanıcı eylemi**

Websocket durum kodunu inceleyin ve bu beklenmemişse Websocket 'ın neden kapatıldığını belirleyin.

# **AMQHT9999E**

<insert\_0>

# **Açıklama**

İleti yeterli bilgi vermezse, daha fazla yardım için önceki iletilere bakın.

#### **Kullanıcı eylemi**

Daha fazla bilgi için önceki iletilere bakın.

#### z/0S **IBM MQ for z/OS iletileri, tamamlama ve neden kodları**

IBM MQ for z/OStarafından yayınlanan iletileri ve kodları yorumlamak ve anlamak için bu konuyu kullanın.

Bu konudaki bilgiler, IBM MQ for z/OS ürünü tarafından üretilen bir iletiyi ya da kodu anlamak için kullanılabilir. Konu aşağıdaki bölümlere ayrılmıştır:

# **["IBM MQ for z/OS ile ilgili iletiler" sayfa 259](#page-258-0)**

Tüm IBM MQ iletilerini alfasayısal sırayla açıklar.

Tüm IBM MQ ileti tanıtıcıları sekiz karakterdir. İlk üç karakter her zaman CSQ ' dur. Farklı bir öneki olan bir ileti alırsanız, iletiyi yayınlayan ürünü bulun. Bkz. ["Diğer ürünlerden gelen iletiler" sayfa 1102](#page-1101-0).

Dördüncü karakter bileşen tanıtıcısıdır; bu, iletiyi yayınlayan IBM MQ bileşenini tanımlar. Bunlar ["IBM](#page-1082-0) [MQ bileşen tanıtıcıları" sayfa 1083i](#page-1082-0)çinde gösterilmektedir. Beşinci ve yedinci karakterler, bileşen içinde benzersiz olan sayısal tanıtıcıyı temsil eder. Son karakter, ileti tipi kodudur; bu, iletinin gerektirdiği yanıt tipini gösterir. Çizelge 10 sayfa 258 , IBM MQ for z/OStarafından kullanılan dört tip kodu gösterir.

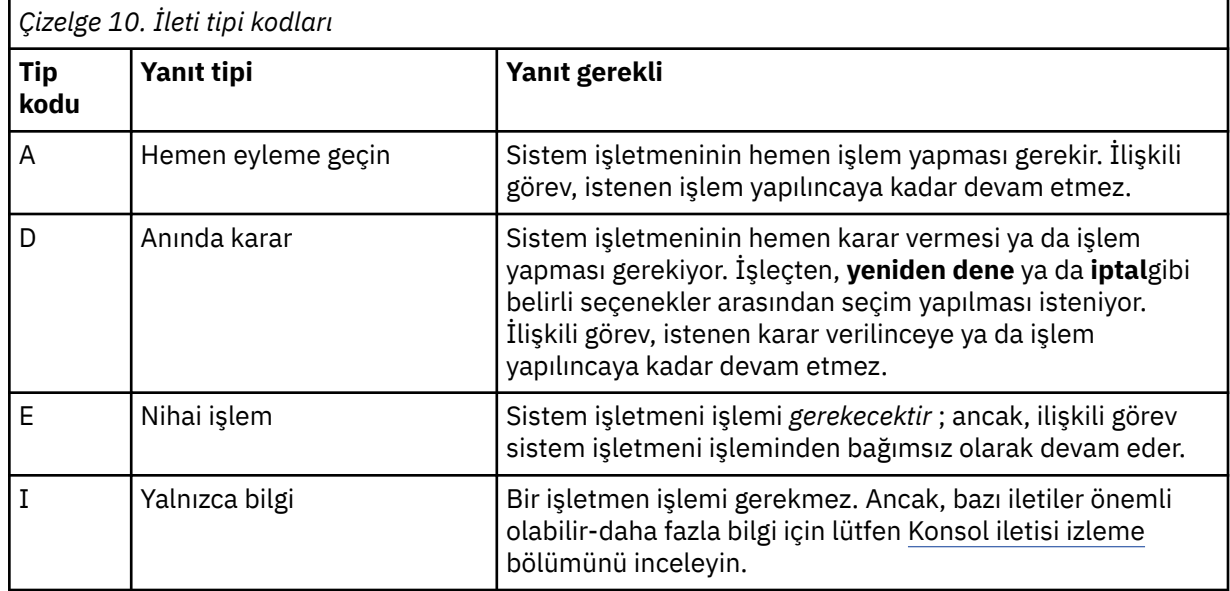

Kuyruk yöneticisi ve hareket yöneticisi tarafından yayınlanan iletilerde, ileti tanıtıcısını normalde *komut öneki* (CPF) izler; bu, iletiyi hangi IBM MQ kuyruk yöneticisinin yayınladığını gösterir. Bu iletilerin CSQE, CSQH, CSQI, CSQM, CSQN, CSQP, CSQR, CSQV, CSQX, CSQY, CSQ2, CSQ3, CSQ5ve CSQ9; önekleri CSQJ ve CSQW olan bazı iletilerde de CPF vardır. Bazı istisnai durumlarda, CPF boş olarak gösterilebilir.

CICSile ilgili bileşenlerden (CSQC) gelen iletiler, varsa CICS uygulama tanıtıcısını ya da hareket tanıtıcısını gösterir.

Diğer bileşenlerden gelen iletiler; önekleri CSQO, CSQQ, CSQU ve CSQ1 (ve bazı önekleri CSQJ ve CSQW) olan iletilerin göstergesi yoktur.

# **["IBM MQ for z/OS Kodlar" sayfa 899](#page-898-0)**

Alfasayısal düzende tüm IBM MQ olağandışı bitiş neden kodlarını ve altsistem sonlandırma neden kodlarını açıklar.

Kodlar dört bayt uzunluğundur. İlk bayt her zaman 00 'dür; bu, yüksek sıralı bayttır. İkinci bayt, IBM MQ bileşeninin onaltılı tanıtıcısıdır (Onaltılı Tanıtıcı). Bunlar ["IBM MQ bileşen tanıtıcıları" sayfa](#page-1082-0) [1083](#page-1082-0)içinde gösterilmektedir. Son iki bayt, bileşen içinde benzersiz olan sayısal tanıtıcıdır.

# **["IBM MQ CICS bağdaştırıcısı olağandışı bitiş kodları" sayfa 1083](#page-1082-0) ve ["IBM MQ CICS köprü olağandışı](#page-1082-0) [bitiş kodları" sayfa 1083](#page-1082-0)**

IBM MQ CICS bağdaştırıcısı ve IBM MQ CICS bridgetarafından gönderilen CICS olağandışı bitiş kodlarını açıklayın.

Varsa, her iletiye ve koda aşağıdaki bilgiler eşlik eder:

# **Açıklama:**

Bu bölüm, iletinin ya da kodun ne anlama geldiğini, neden oluştuğunu ve buna neyin neden olduğunu açıklar.

# **Önem derecesi:**

Önem düzeyi değerleri aşağıdaki anlamlara sahiptir:

**0**: Bir bilgi iletisi. Hata oluşmadı.

**4**: Bir uyarı iletisi. Kullanıcının bilmesi gereken bir koşul saptandı. Kullanıcının daha fazla işlem yapması gerekebilir.

**8**: Bir hata iletisi. Bir hata saptandı ve işleme devam edilemedi.

**12**: Önemli bir hata iletisi. Önemli bir hata saptandı ve işleme devam edilemedi.

# <span id="page-258-0"></span>**Sistem işlemi:**

Bu kısım, iletiye ya da koda neden olan koşulun sonucu olarak neler olduğunu açıklar. Bu bilgiler gösterilmezse, sistem işlemi gerçekleştirilmez.

#### **Kullanıcının yapması gereken:**

Kullanıcı tarafından verilen bir yanıt gerekliyse, bu bölümde uygun yanıtların ne olduğu ve bunların etkisinin ne olduğu belirtilir. Bu bilgiler gösterilmezse, kullanıcının herhangi bir işlem yapması gerekmez.

#### **İşletmen yanıtı:**

Bir işletmen yanıtı gerekliyse, bu bölümde uygun yanıtların ne olduğu ve bunların etkisinin ne olduğu belirtilir. Bu bilgi gösterilmezse, işletmen yanıtı gerekmez.

#### **Sistem programcısının yanıtı:**

Sistem programcısı tarafından bir yanıt gerekiyorsa, bu parça uygun yanıtların ne olduğunu ve bunların etkisinin ne olduğunu gösterir. Bu bilgiler gösterilmezse, sistem programcısına yanıt verilmesi gerekmez.

# **Programcının yanıtı:**

Bir programcı yanıtı gerekliyse, bu bölüm uygun yanıtların ne olduğunu ve bunların etkisinin ne olduğunu gösterir. Bu bilgiler gösterilmezse, programcının yanıt vermesi gerekmez.

#### **Sorun belirleme:**

Bu bölümde, destek personelinin hatanın nedenini tanılayabilmesi için gereken verileri elde etmek üzere gerçekleştirilebilecek işlemler listelenir. Bu bilgiler gösterilmezse, sorun belirleme gerekmez.

# **İlgili başvurular**

["Çoklu Platformlar üzerinde AMQ iletileri" sayfa 227](#page-226-0)

Tanılama iletilerinin AMQ serisi bu bölümde, kaynaklandığı IBM MQ bölümüne göre gruplanmış olarak sayısal sırayla listelenir.

#### ["z/OS için iletişim protokolü dönüş kodları" sayfa 1084](#page-1083-0)

IBM MQ for z/OS tarafından kullanılan iletişim protokolleri kendi dönüş kodlarını verebilir. Her protokol tarafından kullanılan dönüş kodlarını tanımlamak için bu çizelgeleri kullanın.

#### ["Dağıtılmış kuyruğa alma ileti kodları" sayfa 1098](#page-1097-0)

Dağıtılmış kuyruğa alma, IBM MQ for z/OSbileşenlerinden biridir. Dağıtılmış kuyruğa alma bileşeni tarafından verilen ileti kodlarını yorumlamak için bu konuyu kullanın.

#### ["API tamamlama ve neden kodları" sayfa 1103](#page-1102-0)

Her çağrı için, bir tamamlanma kodu ve neden kodu kuyruk yöneticisi ya da bir çıkış yordamı tarafından, aramanın başarılı ya da başarısız olduğunu belirtmek için döndürülür.

#### ["PCF neden kodları" sayfa 1309](#page-1308-0)

Neden kodları, iletide kullanılan değiştirgelere bağlı olarak, PCF biçimindeki bir komut iletisine yanıt olarak bir aracı tarafından döndürülebilir.

#### ["İletim Katmanı Güvenliği \(TLS\) dönüş kodları" sayfa 1383](#page-1382-0)

IBM MQ , çeşitli iletişim protokolleriyle TLS kullanabilir. TLS tarafından döndürülebilir hata kodlarını tanımlamak için bu konuyu kullanın.

["z/OS için TLS \(Transport Layer Security; İletim Katmanı Güvenliği\) dönüş kodları" sayfa 1095](#page-1094-0) IBM MQ for z/OS , çeşitli iletişim protokolleriyle TLS kullanabilir. TLS tarafından döndürülebilir hata kodlarını tanımlamak için bu konuyu kullanın.

#### ["WCF özel kanal kural dışı durumları" sayfa 1388](#page-1387-0)

Tanılama iletileri, kaynağı oldukları Microsoft Windows Communication Foundation (WCF) özel kanalının bölümüne göre gruplanmış olarak bu konuda sayısal sırayla listelenir.

# **IBM MQ for z/OS ile ilgili iletiler**

Her IBM MQ for z/OS bileşeni ileti yayınlayabilir ve her bileşen, iletileri için benzersiz bir dört karakterli önek kullanır. IBM MQ for z/OS bileşenlerine ilişkin iletileri tanımlamak ve yorumlamak için bu konuyu kullanın.

Aşağıdaki ileti tipleri açıklanmıştır:

#### *Toplu iş bağdaştırıcısı iletileri (CSQB ...)*  $z/0S$

# **CSQB001E**

z/OS toplu işte çalışan dil ortamı programları ya da z/OS UNIX System Services , IBM MQ için DLL arabirimini kullanmalıdır

#### **Önem Derecesi**

 $\Lambda$ 

# **Açıklama**

IBM MQ ve Dil Ortamı hizmetlerini z/OS Toplu İş ya da z/OS UNIX System Services içinden kullanan uygulama programları, IBM MQiçin DLL arabirimini kullanmalıdır. Bu ileti her bağlantı için bir kez yayınlanır. Bu iletinin yayınlanmasına neden olan program, IBM MQiçin sınırlı kod öbeği arabirimini kullanıyor.

#### **Sistem işlemi**

İşlem devam eder. IBM MQiçin DLL dışı kod parçası arabirimi kullanılırken IBM MQ ' in Zamanuyumsuz Kullanma özelliği desteklenmez.

#### $z/0S$ *CICS bağdaştırıcısı ve köprü iletileri (CSQC ...)*

IBM MQ 9.0.0tarafından desteklenen tüm CICS sürümleri ve daha sonra, köprünün CICS tarafından sağlanan sürümünü kullanın. Bu iletiler için CICS belgelerinin [DFHMQnnnn messages](https://www.ibm.com/docs/en/cics-ts/6.1?topic=messages-dfhmqnnnn) bölümüne bakın.

#### $z/0S$ *Bağlaşım Olanağı yöneticisi iletileri (CSQE ...)*

Bağlaşım olanağı yöneticisi iletilerinde *struc-name* için gösterilen değer, IBM MQtarafından kullanılan 12 karakterlik addır. z/OS tarafından kullanılmak üzere bu tür CF yapılarının dış adı, kuyruk yöneticisinin bağlı olduğu kuyruk paylaşım grubunun adını içeren IBM MQ adının önsabitlenmesiyle oluşturulur.

# **CSQE005I**

*struc-name* yapısı *conn-name*, version=*version* olarak bağlandı

#### **Açıklama**

Kuyruk yöneticisi *struc-name*yapısına başarıyla bağlandı.

# **Sistem işlemi**

İşlem devam eder. Kuyruk yöneticisi artık CF yapısına erişebilir.

#### **CSQE006I**

*struc-name* bağlantı adı *bağlantı-adı* yapısının bağlantısı kesildi

#### **Açıklama**

Kuyruk yöneticisinin *struc-name*CF yapısıyla bağlantısı kesildi.

# **Sistem işlemi**

İşlem devam eder.

# **CSQE007I**

yapı *struc-name* bağlantı adı *bağlantı-adı* için olay tipi olay alındı

#### **Açıklama**

Kuyruk yöneticisi, *struc-name*CF yapısı için *olay-tipi* XES olayını aldı.

# **Sistem işlemi**

İşlem devam eder.

#### **Sistem programcısının yanıtı**

Hangi olayın yayınlandığını saptamak için olay kodunu inceleyin. Olay kodları, *[z/OS MVS Programming:](https://www.ibm.com/docs/en/zos/3.1.0?topic=mvs-zos-programming-sysplex-services-reference) [Sysplex Services Reference](https://www.ibm.com/docs/en/zos/3.1.0?topic=mvs-zos-programming-sysplex-services-reference)* adlı elkitabında açıklanmaktadır.

# **CSQE008I**

*struc-name* yapısı için *qmgr-name* içinden kurtarma olayı alındı

# **Açıklama**

Kuyruk yöneticisi, *struc-name*CF yapısı için bir eşdüzey kurtarma olayı yayınladı.

# **Sistem işlemi**

İşlem devam eder. Kuyruk yöneticisi, eşdüzey düzeyinde kurtarma işlemini başlatır.

# **CSQE011I**

*struc-name* bağlantı adı *bağlantı adı* yapısı için kurtarma aşaması 1 başlatıldı

# **Açıklama**

Eşdüzey düzeyinde kurtarma, kuyruk paylaşım grubundaki başka bir kuyruk yöneticisinin başarısız olması nedeniyle, işlemin birinci aşamasını başlattı.

# **Sistem işlemi**

İşlem devam eder.

# **Sistem programcısının yanıtı**

Kuyruk paylaşım grubu içindeki bir kuyruk yöneticisinin neden başarısız olduğunu belirleyin.

# **CSQE012I**

*struc-name* bağlantı adı *bağlantı adı* yapısı için kurtarma aşaması 2 başlatıldı

# **Açıklama**

Eşdüzey kurtarma, işlemesinin ikinci aşamasını başlattı.

# **Sistem işlemi**

İşlem devam eder.

# **CSQE013I**

*struc-name* bağlantı adı *bağlantı-adı* yapısı için kurtarma aşaması 1 tamamlandı

# **Açıklama**

Eşdüzey düzeyinde kurtarma, işlemesinin birinci aşamasını tamamladı.

# **Sistem işlemi**

İşlem devam eder.

# **CSQE014I**

*struc-name* bağlantı adı *bağlantı-adı* yapısı için kurtarma aşaması 2 tamamlandı

# **Açıklama**

Eşdüzey kurtarma, işlemesinin ikinci aşamasını tamamladı.

# **Sistem işlemi**

İşlem devam eder.

# **CSQE015I**

*struc-name* bağlantı adı *bağlantı-adı* yapısı için kurtarma aşaması 2 denenmedi

# **Açıklama**

Katılan kuyruk yöneticilerinden birindeki birinci evrede daha önce oluşan bir hata nedeniyle, eşdüzey kurtarma işleminin ikinci aşaması denenmedi.

# **Sistem işlemi**

İşlem devam eder. Bağlantı, yeniden başlatıldığında başarısız olan kuyruk yöneticisi tarafından kurtarılır.

# **Sistem programcısının yanıtı**

Önceki iletilerde bildirildiği gibi, hatanın nedenini araştırın.

# **CSQE016E**

Yapı *struc-name* bağlantı adı *bağlantı-adı* bağlantısı kesildi, RC=*dönüş-kodu* neden=neden

# **Açıklama**

Kuyruk yöneticisinin *struc-name*CF yapısıyla bağlantısı kesildi.

#### **Sistem işlemi**

İşlem devam eder.

#### **Sistem programcısının yanıtı**

CF yapısının neden bağlantısının kesildiğini saptamak için dönüş ve neden kodlarını inceleyin. Kodlar, *[z/OS MVS Programming: Sysplex Services Reference](https://www.ibm.com/docs/en/zos/3.1.0?topic=mvs-zos-programming-sysplex-services-reference)* adlı elkitabında açıklanmaktadır.

#### **CSQE018I**

Yönetim yapısı veri oluşturma işlemi başlatıldı

#### **Açıklama**

Kuyruk yöneticisi, denetim yapısı için kendi verilerini oluşturuyor.

#### **Sistem işlemi**

İşlem devam eder.

#### **CSQE019I**

Yönetim yapısı veri oluşturma işlemi tamamlandı

#### **Açıklama**

Kuyruk yöneticisi, denetim yapısı için kendi verilerini oluşturdu.

#### **Sistem işlemi**

İşlem devam eder.

#### **CSQE020E**

Yapı *struc-name* bağlantısı *conn-name* olarak başarısız oldu, RC=*dönüş kodu* neden= *neden* kodes=*s1 s2 s3*

#### **Açıklama**

Kuyruk yöneticisi *struc-name*adlı CF yapısına bağlanamadı.

#### **Sistem işlemi**

Bu, bağlantı isteğine (kuyruk yöneticisi ya da kanal başlatıcısı) neden olan bileşene ve CF yapısına bağlanma nedenine bağlıdır. Bileşen sonlanabilir ya da işlemeye devam edebilir, ancak yapının engellenmesi gereken işlevlerle devam edebilir.

# **Sistem programcısının yanıtı**

Bağlantının neden başarısız olduğunu saptamak için dönüş ve neden kodlarını inceleyin. *s1 s2 s3* kodları, *[z/OS MVS Programming: Sysplex Services Reference](https://www.ibm.com/docs/en/zos/3.1.0?topic=mvs-zos-programming-sysplex-services-reference)* adlı elkitabında açıklanan XES IXLCONN tanılama kodlarıdır.

#### **CSQE021I**

Yapı *struc-name* bağlantısı olarak *conn-name* uyarısı, RC=*dönüş kodu* neden=*neden* kodes=*s1 s2 s3*

Kuyruk yöneticisi *struc-name*adlı CF yapısına başarıyla bağlandı, ancak XES IXLCONN çağrısı bir uyarıyla döndü.

#### **Sistem işlemi**

İşlem devam eder.

#### **Sistem programcısının yanıtı**

Bağlantı uyarı iletisinin neden yayınlandığını saptamak için dönüş ve neden kodlarını inceleyin. *s1 s2 s3* kodları, *[z/OS MVS Programming: Sysplex Services Reference](https://www.ibm.com/docs/en/zos/3.1.0?topic=mvs-zos-programming-sysplex-services-reference)* adlı elkitabında açıklanan XES IXLCONN tanılama kodlarıdır.

# **CSQE022E**

*struc-name* yapısı kullanılamaz, büyüklük çok küçük

# **Açıklama**

Kuyruk yöneticisi, adı belirtilen (bağlaşım olanağı) (CF) yapısını kullanamıyor; büyüklüğü IBM MQ ' in gerektirdiği alt sınırdan az.

#### **Sistem işlemi**

Kuyruk yöneticisi, kullanılamaz duruma gelen bağlaşım olanağı (CF) yapısıyla bağlantısını keser. Bu bir uygulama yapıysa, yapıyı kullanan kuyruklar kullanılamaz. Denetim yapıysa, kuyruk yöneticisi X'6C6'tamamlanma kodu ve X'00C53000' neden koduyla sona erer.

#### **Sistem programcısının yanıtı**

CF yapısının büyüklüğünü en azından gereken büyüklük alt sınırına yükseltin. Gerekli yapı boyutlarına ilişkin yönergeler için bkz. Çiftlik tesisinizin ve boşaltma depolama ortamınızın planlanması .

Yapı ayrılırsa ve bağlaşım olanağı Resource Manager ilkesi bunun boyutunun artırılmasına izin verirse, z/OS komutunu kullanın: SETXCF START, ALTER, STRNAME=*ext-struc-name*, SIZE=*newsize*. İlke buna izin vermiyorsa ya da yapıyı barındıran bağlaşım olanağında yeterli yer yoksa, ilkenin değiştirilmesi gerekir; z/OS komutu SETXCF START, REBUILD, STRNAME=*ext-struc-name*kullanılarak yapı yeniden oluşturulabilir. (Bu komutlarda *ext-struc-name* , kuyruk paylaşım grubu adıyla *struc-name* öndüzeltmesiyle oluşturulur.)

Yapı ayrılmamışsa, ilkeyi, yapı için daha büyük bir INITSIZE belirtecek şekilde değiştirin.

# **CSQE024E**

Yanlış bağlaşım olanağı düzeyi *level1*, gerekli *level2*

# **Açıklama**

Kuyruk yöneticisi kuyruk paylaşım grubuna katılamıyor; z/OS kullanılmakta olan sürüm yalnızca CF düzeyi *level1*' i destekliyor, ancak IBM MQ en az düzey *level2*gerektiriyor.

# **Sistem işlemi**

CF desteği etkin değil.

# **Sistem programcısının yanıtı**

z/OS ürününü ve bağlaşım olanağını gerektiği şekilde büyütün.

#### **CSQE025E**

*list-id* listesindeki *qmgr-name* için geçersiz UOW kurtarılamıyor, anahtar=*uow-key*

#### **Açıklama**

Kurtarma işlemi sırasında beklenmeyen veriler içeren bir iş birimi tanımlayıcısı okundu. Tanımlayıcı gösterilen kuyruk yöneticisi içindi; *liste-tnt* bağlaşım olanağı listesindeydi ve *uow-key* anahtarı (onaltılı olarak gösterilir) vardı.

# **Sistem işlemi**

Hatalı iş birimi işlenemiyor ve tanımlayıcı hatalı olarak işaretlendi. İşlem devam eder.

#### **Sistem programcısının yanıtı**

*qmgr-name* kuyruk yöneticisine ilişkin bağlaşım olanağı yönetim yapınızda gösterilen listenin bellek dökümünü alın ve IBM destek merkezinize başvurun.

# **CSQE026E**

Yapı *struc-name* kullanılamaz, yanlış bağlaşım olanağı düzeyi *level1*, gerekli *level2*

# **Açıklama**

Kuyruk yöneticisi, *level1*düzeyini destekleyen bir CF ' ye ayrılmış olduğundan, ancak MQ en az *level2*düzeyini gerektirir.

# **Sistem işlemi**

CF yapısını kullanan kuyruklar kullanılamaz.

# **Sistem programcısının yanıtı**

Bağlaşım olanağını yükseltin ya da *level2* ya da üstü bir CF çalışma düzeyinde olan bir CF yapısı kullanın.

# **CSQE027E**

Yapı *struc-name* kullanılamaz, vektör büyüklüğü *n1* yanlış, gerekli *n2*

# **Açıklama**

Kuyruk yöneticisine *n1*boyutunda bir liste bildirimi vektörü ayrıldığı, ancak IBM en az *n2*boyutunu gerektirdiği için, adı belirtilen CF yapısını kullanamıyor. Bunun nedeni, vektör için yeterli kullanılabilir donanım depolama alanı (HSA) olmamasıdır.

# **Sistem işlemi**

CF yapısını kullanan kuyruklar kullanılamaz.

# **Sistem programcısının yanıtı**

İşlemciniz için tanımlanan HSA miktarını ayarlayamazsınız. Bunun yerine, paylaşılan kuyruğu açmaya çalışan uygulamayı (ya da başka bir işlemi) yeniden deneyin. Sorun devam ederse, yardım almak için IBM destek merkezinize başvurun.

# **CSQE028I**

Yapı *struc-name* sıfırlandı, tüm iletiler atıldı

# **Açıklama**

Adı belirtilen CF yapısına bağlanmayı denediğinde, kuyruk yöneticisi yapının silindiğini algıladı, bu nedenle yeni bir boş yapı yaratıldı.

# **Sistem işlemi**

CF yapısını kullanan kuyruklardaki tüm iletiler silinir.

# **CSQE029E**

Yapı *struc-name* kullanılamaz, sürüm *v1* , grup sürümünden *v2* farklı

# **Açıklama**

Kuyruk yöneticisi adı belirtilen CF yapısını kullanamıyor; yapının sürüm numarası, kuyruk paylaşım grubunun sürüm numarasından farklı.

# **Sistem işlemi**

Kuyruk yöneticisi, kullanılamayan CF yapısıyla bağlantısını keser. Bu bir uygulama yapıysa, yapıyı kullanan kuyruklar kullanılamaz. Denetim yapıysa, kuyruk yöneticisi X'6C6'tamamlanma kodu ve X'00C51057' neden koduyla sona erer.

# **Sistem programcısının yanıtı**

Kuyruk yöneticinizin, kuyruk paylaşım grubunuz ve veri paylaşım grubunuz yapılandırmasının doğru olup olmadığını denetleyin. Bu durumda, z/OS komutlarını **SETXCF FORCE,CON** ve **SETXCF** **FORCE,STRUCTURE**kullanarak CF yapısını serbest bırakma. Bu komutları kullandığınızda, yapı adı, kuyruk paylaşım grubu adıyla *struc-name* öndüzeltmesiyle oluşturulur.

Kuyruk yöneticisini/yöneticisini durdurup yeniden başlatmanız gerekebilir.

# **Not:**

Yapı ve bağlantılarla ilgili bilgileri göstermek için **D XCF** komutunu da kullanabilirsiniz; örneğin, **D XCF,STR,STRNAME=MQ7@CSQ\_ADMIN** .

# **CSQE030I**

Diziselleştirilmiş uygulama başlatılamıyor, yönetim yapısı verileri eksik

# **Açıklama**

Diziselleştirilmiş bir uygulama başlatmayı denedi, ancak kuyruk paylaşım grubundaki bir ya da daha fazla kuyruk yöneticisi, denetim yapısı için verilerini oluşturmayı tamamlamadığı için bunu yapamadı. CSQE031I ve CSQE032I iletileri, bu tür kuyruk yöneticilerini tanımlamak için bu iletiden önce gelir.

# **Sistem işlemi**

Uygulama başlatılmadı. Kuyruk yöneticisine bağlanmak için yayınlanan MQCONNX çağrısı, MQCC\_FAILED tamamlanma kodu ve MQRC\_CONN\_TAG\_NOT\_USABLE neden koduyla başarısız oldu. (Bu kodlara ilişkin ek bilgi için bkz. ["API tamamlama ve neden kodları" sayfa 1103](#page-1102-0) .)

# **Sistem programcısının yanıtı**

Yönetim yapısı otomatik olarak yeniden oluşturulur. Yeniden oluşturma işlemi, QSG ' nin herhangi bir üyesinde gerçekleştirilebilir. Yeniden oluşturma işlemini gerçekleştiren sistemde CSQE037I iletisiyle gösterilen denetim yapısı başarıyla yeniden oluşturulduktan sonra uygulamayı yeniden başlatın.

# **CSQE031I**

*qmgr-name* yönetim yapısı verileri eksik

# **Açıklama**

Belirtilen kuyruk yöneticisi, denetim yapısı için verilerini oluşturmayı tamamlamadığı için bazı işlevler henüz kullanılamıyor.

# **Sistem işlemi**

İşlem devam eder. İşlevler, CSQE031I ve CSQE032I iletileriyle tanıtılan tüm kuyruk yöneticileri CSQE019Iiletisini yayınladığında kullanılabilir.

# **CSQE032I**

*qmgr-name* yönetim yapısı verileri kullanılamıyor

# **Açıklama**

Belirtilen kuyruk yöneticisi etkin olmadığından ve denetim yapısına ilişkin verileri kullanılamadığından, bazı işlevler henüz kullanılamıyor.

# **Sistem işlemi**

İşlem devam eder.

# **Sistem programcısının yanıtı**

Yönetim yapısının yeniden oluşturulması, QSG ' nin herhangi bir üyesinde gerçekleştirilebilir. İşlevler, denetim yapıları başarıyla yeniden oluşturulduktan sonra kullanılabilir. CSQE036I ve CSQE037Iiletilerine ilişkin günlüğü denetleyin. Bu ileti, denetim yapısı yeniden oluşturma işleminin başlatıldığını ve tamamlandığını gösterir.

# **CSQE033E**

*struc-name* bağlantı adı *bağlantı-adı*yapısı için kurtarma aşaması 1 başarısız oldu, RC=*dönüş kodu* neden= *neden*

Eşdüzey kurtarma işleminin birinci aşaması sırasında bir hata oluştu. Kurtarma girişimi sonlandırıldı. *dönüş-kodu* ve *neden* , bir XES IXL çağrısının tanılama kodlarıdır (onaltılı olarak).

#### **Sistem işlemi**

İşlem devam eder. Bağlantı, yeniden başlatıldığında başarısız olan kuyruk yöneticisi tarafından kurtarılır.

#### **Sistem programcısının yanıtı**

XES IXL tanılama kodlarına ilişkin bilgi için *[z/OS MVS Programming: Sysplex Services Reference](https://www.ibm.com/docs/en/zos/3.1.0?topic=mvs-zos-programming-sysplex-services-reference)* adlı elkitabına bakın. Başarısız olan kuyruk yöneticisini yeniden başlatın; kurtarma işlemi başarısız olursa, IBM destek merkezinize başvurun.

#### **CSQE034E**

*struc-name* bağlantı adı *bağlantı-adı*yapısı için kurtarma aşaması 2 başarısız oldu, RC=*dönüş-kodu* neden=*neden*

#### **Açıklama**

Eşdüzey kurtarma işleminin ikinci aşaması sırasında bir hata oluştu. Kurtarma girişimi sonlandırıldı. *dönüş-kodu* ve *neden* , bir XES IXL çağrısının tanılama kodlarıdır (onaltılı olarak).

#### **Sistem işlemi**

İşlem devam eder. Bağlantı, yeniden başlatıldığında başarısız olan kuyruk yöneticisi tarafından kurtarılır.

#### **Sistem programcısının yanıtı**

XES IXL tanılama kodlarına ilişkin bilgi için *[z/OS MVS Programming: Sysplex Services Reference](https://www.ibm.com/docs/en/zos/3.1.0?topic=mvs-zos-programming-sysplex-services-reference)* adlı elkitabına bakın. Başarısız olan kuyruk yöneticisini yeniden başlatın; kurtarma işlemi başarısız olursa, IBM destek merkezinize başvurun.

#### **CSQE035E**

*csect-name* Structure *struc-name* başarısız durumda, kurtarma gerekiyor

#### **Açıklama**

Kuyruk yöneticisi *struc-name*CF yapısını kullanmayı denedi, ancak başarısız oldu. Hata daha önce oluştu; yapının yürürlükteki kullanımından kaynaklanmadı.

#### **Sistem işlemi**

İşlem devam eder, ancak bu CF yapısını kullanan kuyruklara erişilemez.

#### **Sistem programcısının yanıtı**

Önceki hatayla ilgili XES iletileri olup olmadığını görmek için konsolu denetleyin ve nedeni araştırın. XES ' deki sorunların tanılanmasına ilişkin bilgi için *[z/OS MVS Programming: Sysplex Services Reference](https://www.ibm.com/docs/en/zos/3.1.0?topic=mvs-zos-programming-sysplex-services-reference)* adlı elkitabına bakın.

Sorun çözüldüğünde, bu ve diğer başarısız olan CF yapıları için TYPE (NORMAL) belirtimini belirterek RECOVER CFSTRUCT komutunu verin.

#### **CSQE036I**

*qmgr-name* için yönetici yapısı veri oluşturma başlatıldı

#### **Açıklama**

Kuyruk yöneticisi, denetim yapısı için belirtilen kuyruk yöneticisinin verilerini oluşturuyor.

#### **Sistem işlemi**

İşlem devam eder.

#### **CSQE037I**

*qmgr-name* için yönetim yapısı veri oluşturma işlemi tamamlandı

Kuyruk yöneticisi, denetim yapısı için belirtilen kuyruk yöneticisinin verilerini oluşturdu.

# **Sistem işlemi**

İşlem devam eder.

# **CSQE038E**

Yönetici yapısı dolu

# **Açıklama**

Kuyruk yöneticisi, dolu olduğu için bağlaşım olanağındaki (CF) denetim yapısına yazamıyor.

# **Sistem işlemi**

Kuyruk yöneticisi belirli aralıklarla yazma girişimini yeniden dener. Yapıyı yeniden deneme sayısı dolduktan sonra bu ileti yeniden yayınlanır ve kuyruk yöneticisi, X'5C6' tamamlanma kodu ve [00C53002](#page-910-0)neden koduyla sona erer.

# **Sistem programcısının yanıtı**

CF yapısının büyüklüğünü en azından gereken büyüklük alt sınırına yükseltin. Gerekli yapı boyutlarına ilişkin yönergeler için Tanımlama bağlaşım olanağı kaynakları başlıklı konuya bakın.

Yapı ayrılırsa ve bağlaşım olanağı Resource Manager ilkesi bunun boyutunun artırılmasına izin verirse, z/OS komutunu kullanın: SETXCF START, ALTER, STRNAME=*ext-struc-name*, SIZE=*newsize*. İlke bu değişikliğe izin vermiyorsa ya da yapıyı barındıran bağlaşım olanağında yeterli yer yoksa, ilkenin değiştirilmesi gerekir; z/OS komutu SETXCF START, REBUILD, STRNAME=*ext-struc-name*kullanılarak yapı yeniden oluşturulabilir. (Bu komutlarda, *ext-struc-name* , kuyruk paylaşım grubu adıyla CSQ\_ADMIN önsabitlenerek oluşturulur.)

Yapı ayrılmamışsa, ilkeyi, yapı için daha büyük bir INITSIZE belirtecek şekilde değiştirin.

# **CSQE040I**

*struc-name* yapısı yedeklenmelidir

# **Açıklama**

Adı belirtilen CF yapısına ilişkin en son yedekleme iki saatten daha eski. Yedeklemeler sık sık alınmadığı sürece, paylaşılan kuyruklardaki kalıcı iletilerin kurtarılması için geçen süre aşırıya kaçabilir.

Kuyruk yöneticisi son yedeklemeyi aldıysa ya da son yedeklemeden bu yana yapıyı kullandıysa, ileti denetim noktasında yayınlanır.

# **Sistem işlemi**

İşlem devam eder.

# **Sistem programcısının yanıtı**

Yeni bir CF yapısı yedeği oluşturmak için BACKUP CFSTRUCT komutunu (kuyruk paylaşım grubundaki herhangi bir kuyruk yöneticisinde) kullanın. Sık sık yedeklemeleri otomatik olarak alacak bir yordam ayarlamanız önerilir.

# **CSQE041E**

*struc-name* yapısı yedeklemesi bir günden daha eski

# **Açıklama**

Adı belirtilen CF yapısına ilişkin en son yedekleme bir günden daha eski. Yedeklemeler sık sık alınmadığı sürece, paylaşılan kuyruklardaki kalıcı iletileri kurtarma süresi çok fazla olabilir.

Kuyruk yöneticisi son yedeklemeyi aldıysa ya da son yedeklemeden bu yana yapıyı kullandıysa, ileti denetim noktasında yayınlanır.

# **Sistem işlemi**

İşlem devam eder.

#### **Sistem programcısının yanıtı**

Yeni bir CF yapısı yedeği oluşturmak için BACKUP CFSTRUCT komutunu (kuyruk paylaşım grubundaki herhangi bir kuyruk yöneticisinde) kullanın. Sık sık yedeklemeleri otomatik olarak almak için bir yordam ayarlamanız önerilir.

#### **CSQE042E**

*csect-name* Structure *struc-name* kullanılamaz, EMC depolama alanı yok

#### **Açıklama**

Kuyruk yöneticisi, adı belirtilen CF yapısını kullanamıyor; büyüklüğü IBM MQ ' in gerektirdiği alt sınırdan az. Özellikle, bağlaşım olanağı ayırma algoritmaları, ayırma sırasında herhangi bir olay izleyici denetimi (EMC) depolamasını kullanılabilir kılamadı.

#### **Sistem işlemi**

Kuyruk yöneticisi CF yapısıyla bağlantısını keser ve CF yapısı kullanılamaz duruma gelir. Bu bir uygulama yapıysa, yapıyı kullanan kuyruklar kullanılamaz. Denetim yapıysa, kuyruk yöneticisi tamamlanma kodu X'6C6've neden kodu X'00C53003' ile sona erer.

#### **Sistem programcısının yanıtı**

Yapıdaki tüm bağlaçların bağlantısını kesin ve sorun

SETXCF FORCE, STR, STRNAMEname

Yapıyı yeniden boyutlandırmadan önce yapıyı CF ' den ayırmanızı sağlamak için.

CF yapısının büyüklüğünü en azından gereken büyüklük alt sınırına yükseltin. Daha fazla bilgi için bkz. Eşleme tesisinizi planlama ve depolama ortamını boşaltma .

Yapı ayrılırsa ve Coupling Facility Resource Manager ilkesi, bu yapının büyüklüğünün artırılmasına izin verirse, z/OS sistem komutunu kullanın:

SETXCF START,ALTER,STRNAME=ext-struc-name,SIZE=newsize

CFRM ilkesi boyut artışına izin vermiyorsa ya da bağlaşım olanağında yapıyı barındıran yeterli alan yoksa, ilkenin değiştirilmesi gerekir. Yapı daha sonra z/OS sistem komutu kullanılarak yeniden oluşturulabilir:

SETXCF START,REBUILD,STRNAME=ext-struc-name

Bu komutlarda, *ext-struc-name* , kuyruk paylaşım grubu adıyla *struc-name* öndüzeltmesiyle oluşturulur.

Yapı ayrılmamışsa, CFRM ilkesini, yapı için daha büyük bir INITSIZE belirtecek şekilde değiştirin.

# **CSQE101I**

*csect-name struc-name*yapısı yedeklenemiyor ya da kurtarılamıyor, yapı kullanımda

#### **Açıklama**

Başka bir işlem tarafından kullanılmakta olan bir CF yapısı için bir BACKUP ya da RECOVER CFSTRUCT komutu verildi ya da otomatik kurtarma başlatıldı. Bunun en olası nedeni, başka bir BACKUP ya da RECOVER CFSTRUCT komutunun ya da otomatik kurtarmanın, kuyruk paylaşım grubundaki etkin kuyruk yöneticilerinden birinde zaten devam ediyor olmasıdır.

Bu ileti, sistem tarafından CF yapısına yeni bağlantılar önlendiğinde de yayınlanabilir.

#### **Sistem işlemi**

Komutun işlenmesi ya da belirtilen yapıya ilişkin otomatik kurtarma sonlandırıldı.

#### **Sistem programcısının yanıtı**

Komutta doğru CF yapısı adının girildiğini doğrulayın. Gerekiyorsa, komutu yeniden vermeden önce yürürlükteki işlemin bitmesini bekleyin.

Devam eden başka BACKUP ya da RECOVER CFSTRUCT yoksa, CF yapısına yönelik bağlantıların neden engellendiğini belirten önceki iletileri denetleyin.

#### **CSQE102E**

*csect-name struc-name*yapısı kurtarılamıyor, başarısız durumda değil

# **Açıklama**

Başarısız durumda olmayan bir CF yapısı için RECOVER CFSTRUCT komutu verildi. Yalnızca daha önce başarısız olan bir CF yapısı kurtarılabilir.

#### **Sistem işlemi**

Komutun işlenmesi sonlandırıldı.

#### **Sistem programcısının yanıtı**

Komutta doğru CF yapısı adının girildiğini doğrulayın.

#### **CSQE103E**

*csect-name* Yapılar kurtarılamıyor, yönetim yapısı verileri eksik

# **Açıklama**

Bir RECOVER CFSTRUCT komutu verildi, ancak kuyruk paylaşım grubundaki bir ya da daha çok kuyruk yöneticisi, denetim yapısına ilişkin verilerini oluşturmayı tamamlamadığı için kurtarma gerçekleştirilemedi.

#### **Sistem işlemi**

Bu tür kuyruk yöneticilerini tanıtmak için z/OS konsoluna CSQE031I ve CSQE032I iletileri gönderilir. Komutun işlenmesi sonlandırıldı.

#### **Sistem programcısının yanıtı**

Yönetim yapısı otomatik olarak yeniden oluşturulur. Yeniden oluşturma işlemi, QSG ' nin herhangi bir üyesinde gerçekleştirilebilir. Yeniden oluşturma işlemini gerçekleştiren sistemde CSQE037I iletisiyle gösterilen denetim yapısı başarıyla yeniden oluşturulduktan sonra komutu yeniden verin.

# **CSQE104I**

*csect-name* RECOVER görevi *struc-name* yapısı için başlatıldı

#### **Açıklama**

Kuyruk yöneticisi, adı belirtilen CF yapısına ilişkin RECOVER CFSTRUCT komutunu işlemek için bir görevi başarıyla başlattı.

#### **Sistem işlemi**

İşlem devam eder.

#### **CSQE105I**

*csect-name* BACKUP görevi *struc-name* yapısı için başlatıldı

# **Açıklama**

Kuyruk yöneticisi, adı belirtilen CF yapısına ilişkin BACKUP CFSTRUCT komutunu işlemek için bir görevi başarıyla başlattı.

# **Sistem işlemi**

İşlem devam eder.

# **CSQE106E**

*csect-name* Yapı yedeklenemiyor *struc-name*, neden=*neden*

Bir CF yapısı için BACKUP CFSTRUCT komutu verildi, ancak yedekleme gerçekleştirilemedi.

#### **Sistem işlemi**

Komutun işlenmesi sonlandırıldı.

#### **Sistem programcısının yanıtı**

CF yapısının neden yedeklenemediğini saptamak için neden kodunu inceleyin. Kodlar, ["IBM MQ](#page-898-0) [for z/OS Kodlar" sayfa 899](#page-898-0) ve *[z/OS MVS Programming: Sysplex Services Reference](https://www.ibm.com/docs/en/zos/3.1.0?topic=mvs-zos-programming-sysplex-services-reference)* adlı elkitabında açıklanmaktadır.

#### **CSQE107E**

*csect-name* Yapı yedeklenemiyor ya da kurtarılamıyor *struc-name*, yapı hiç kullanılmadı

#### **Açıklama**

Daha önce kullanılmamış bir CF yapısı için bir BACKUP ya da RECOVER CFSTRUCT komutu verildi ya da otomatik kurtarma başlatıldı, bu nedenle ileti ya da veri içermiyor.

#### **Sistem işlemi**

Komutun işlenmesi ya da belirtilen yapıya ilişkin otomatik kurtarma sonlandırıldı.

#### **Sistem programcısının yanıtı**

Komutta doğru CF yapısı adının girildiğini doğrulayın.

#### **CSQE108E**

*csect-name* Yapı yedeklenemiyor ya da kurtarılamıyor *struc-name*, yapı kurtarmayı desteklemiyor

#### **Açıklama**

Bu işlemle uyumsuz bir işlev yeteneğine sahip bir CF yapısı için bir BACKUP ya da RECOVER CFSTRUCT komutu yayınlandı ya da otomatik kurtarma başlatıldı; örneğin, CF yapısı düzeyi kurtarmayı destekleyecek kadar yüksek değil ya da RECOVER özniteliği NO olarak ayarlandı.

# **Sistem işlemi**

Komutun işlenmesi ya da belirtilen yapıya ilişkin otomatik kurtarma sonlandırıldı.

# **Sistem programcısının yanıtı**

CF yapısının, BACKUP ya da RECOVER CFSTRUCT komutunun kullanılmasına izin veren bir işlev yeteneği düzeyinde olduğundan ve MQ RECOVER özniteliğinin YES olarak ayarlandığından emin olun. DIS CFSTRUCT (\*) ALL komutunu kullanarak değerleri denetleyebilirsiniz. Komutta doğru CF yapısı adının girildiğini doğrulayın.

# **CSQE109E**

*csect-name* Yapı kurtarılamıyor *struc-name*, yedekleme bilgisi yok

#### **Açıklama**

Bir CF yapısı için RECOVER CFSTRUCT komutu verildi ya da otomatik kurtarma başlatıldı, ancak yedekleme bilgisi bulunamadı.

# **Sistem işlemi**

Komutun işlenmesi ya da belirtilen yapıya ilişkin otomatik kurtarma sonlandırıldı.

#### **Sistem programcısının yanıtı**

Komutta doğru CF yapısı adının girildiğini doğrulayın. Bu durumda, yedekleme bilgilerinin kullanılabilir olduğundan emin olmak için BACKUP CFSTRUCT komutunu verin.

# **CSQE110E**

*csect-name* PURGE, *struc-name* yapısı için kullanılamaz

*struc-name* CF yapısı için TYPE (PURGE) kullanılarak bir RECOVER CFSTRUCT komutu verildi. Bu CF yapısı bir sistem uygulama yapısıdır. Sistem uygulama yapılarında sistem kuyruklarında ileti kaybını önlemek için TYPE (PURGE) tipine izin verilmez.

#### **Sistem işlemi**

Komutun işlenmesi sonlandırıldı.

#### **Sistem programcısının yanıtı**

TYPE (PURGE) seçeneğini kullanmadan komutu yeniden verin.

Yapı kurtarma başarısız olursa, IBM destek merkezinize başvurun.

#### **CSQE111I**

*csect-name* Yapı *yapı-adı* , başarısız olan SMDS veri kümelerinin kurtarılmasına izin vermek için başarısız duruma ayarlanacak

#### **Önem Derecesi**

 $\Omega$ 

#### **Açıklama**

Başarısız durumda olmayan bir yapı için **RECOVER CFSTRUCT** komutu yayınlandı, ancak ilgili SMDS veri kümelerinden en az biri şu anda başarısız olarak işaretlenmiş ve kurtarma gerektiriyor. Kurtarma işleminin devam edebilmesi için, yapıyı olağan kullanım için kullanılamaz duruma getirmek üzere başarısız duruma getirilecek.

#### **Sistem işlemi**

Yapı başarısız olarak işaretlendi ve kurtarma işlemi devam ediyor.

#### **CSQE112E**

*csect-name* Yapı kurtarılamıyor *struct-name*, gerekli günlükleri okuyamadı.

#### **Açıklama**

RECOVER CFSTRUCT komutu ya da otomatik yapı kurtarma, bir yapıyı kurtarmak için gereken günlükleri okuyamadı.

#### **Sistem işlemi**

Komutun işlenmesi sonlandırıldı.

Yapıyı otomatik kurtarma girişiminde bulunulmayacak.

#### **Sistem programcısının yanıtı**

CSQE130I iletisinde belirtilen RBA aralığını içeren günlüklerin kullanılabilir olup olmadığını denetleyin ve komutu yeniden verin.

Önceki hataları denetleyin ya da günlükleri kullanarak raporlama sorunlarını olağandışı sonlandırın.

Yapı kurtarma işlemini yeniden denemek için RECOVER CFSTRUCT (*yapı-adı*) komutunu verin.

# **CSQE120I**

*struc-name* yapısının yedeklenmesi RBA=*rba* ' da başlatıldı

#### **Açıklama**

Adı belirtilen CF yapısı, BACKUP CFSTRUCT komutuna yanıt olarak yedekleniyor. Yedekleme, belirtilen RBA ' da başlar.

#### **Sistem işlemi**

İşlem devam eder.

# **CSQE121I**

*csect-name* yapının yedeklenmesi *struc-name* RBA=*rba*, boyut *n* MB ' de tamamlandı

Adı belirtilen CF yapısı başarıyla yedeklendi. Yedek, belirtilen RBA ' da sona erer ve *n* yaklaşık boyutunu megabayt cinsinden belirtir.

#### **Sistem işlemi**

İşlem devam eder.

# **CSQE130I**

*qmgr-name* günlük aralığı kullanılarak *struc-name* yapısının kurtarılması başlatıldı; RBA=*from-rba* to RBA=*to-rba*

# **Açıklama**

CF yapısı kurtarma işlemi, RECOVER CFSTRUCT komutuna yanıt olarak başlatılıyor. Kurtarma işleminin nasıl gerçekleştirileceğini belirlemek için gösterilen günlük aralığını okumalı. Günlükler, kurtarılacak yapıların en son arıza zamanından bu yapıların en erken başarılı yedekleme zamanına kadar geriye doğru okunur.

#### **Sistem işlemi**

İşlem devam eder.

# **CSQE131I**

*csect-name* Yapıyı kurtarma *struc-name* tamamlandı

#### **Açıklama**

Belirtilen CF yapısı başarıyla kurtarıldı. Yapı yeniden kullanılabilir.

RECOVER CFSTRUCT komutuna yanıt olarak CF yapısı kurtarma işlemi başlatıldı. Günlük aralığı, kurtarma işleminin nasıl gerçekleştirileceğini belirledi. Günlükler, kurtarılacak yapıların en son arıza zamanından bu yapıların en erken başarılı yedekleme zamanına kadar geriye doğru okunur.

#### **Sistem işlemi**

İşlem devam eder.

# **CSQE132I**

LRSN=*from-lrsn* -LRSN=*to-lrsn* günlük aralığı kullanılarak yapı kurtarma başlatıldı.

# **Açıklama**

CF yapısı kurtarma işlemi, RECOVER CFSTRUCT komutuna yanıt olarak başlatılıyor. Kurtarma işleminin nasıl gerçekleştirileceğini belirlemek için gösterilen günlük aralığını okumalı. Günlükler, kurtarılacak yapıların en son arıza zamanından bu yapıların en erken başarılı yedekleme zamanına kadar geriye doğru okunur.

Ek bilgi için CF yapısının kurtarılması başlıklı konuya bakın.

#### **Sistem işlemi**

İşlem devam eder.

#### **CSQE133I**

Yapı kurtarma günlüğü geriye doğru okunuyor, LRSN= *lrsn*

#### **Açıklama**

Bu, ilerlemeyi göstermek için CF yapısı kurtarması tarafından günlük okuma işlemi sırasında düzenli olarak yayınlanır. Okunması gereken günlük aralığı, önceki CSQE132I iletisinde gösterilir.

CF yapısı kurtarma işlemi, RECOVER CFSTRUCT komutuna yanıt olarak başlatılıyor. Kurtarma işleminin nasıl gerçekleştirileceğini belirlemek için gösterilen günlük aralığını okumalı. Günlükler, kurtarılacak yapıların en son arıza zamanından bu yapıların en erken başarılı yedekleme zamanına kadar geriye doğru okunur.

# **Sistem işlemi**

İşlem devam eder.

#### **Sistem programcısının yanıtı**

Bu ileti aynı LRSN değeriyle yinelenirse, nedeni araştırın; örneğin, IBM MQ , arşiv günlüğü veri kümesi olan bir manyetik bandın bağlanmasını bekliyor olabilir.

# **CSQE134I**

Yapı kurtarma okuma günlüğü tamamlandı

#### **Açıklama**

RECOVER CFSTRUCT komutuna yanıt olarak CF yapısı kurtarma işlemi başlatıldı. Kurtarma işleminin nasıl gerçekleştirileceğini belirlemek için gösterilen günlük aralığını okumalı. Günlükler, kurtarılacak yapıların en son arıza zamanından bu yapıların en eski başarılı yedekleme zamanına kadar geriye doğru okunur.

CF yapısı kurtarma işlemi günlükleri okumayı tamamladı. Bireysel yapılar artık kurtarılabilir.

#### **Sistem işlemi**

Her CF yapısı, CSQE130I ve CSQE131Iiletilerinde gösterildiği gibi bağımsız olarak kurtarılır.

#### **CSQE135I**

*struc-name* yapısının kurtarılması günlük okunuyor, RBA=*rba*

# **Açıklama**

Bu, ilerleme durumunu göstermek üzere adlandırılan CF yapısının kurtarılması için günlük okuma sırasında düzenli olarak yayınlanır. Okunması gereken günlük aralığı, önceki CSQE130I iletisinde gösterilir.

# **Sistem işlemi**

İşlem devam eder.

#### **Sistem programcısının yanıtı**

Bu ileti aynı RBA değeriyle yinelenirse, nedeni araştırın; örneğin, MQ , arşiv günlüğü veri kümesi olan bir manyetik bandın bağlanmasını bekliyor olabilir.

# **CSQE136I**

Kuyruk *kuyruk-adı*temizlenirken Db2 tarafından hata döndürüldü, liste üstbilgisi numarası=*liste üstbilgisi numarası*, yapı numarası=*strucnum*

# **Önem Derecesi**

 $\Delta$ 

# **Açıklama**

63 KB ' den büyük paylaşılan kuyruk iletilerinin ileti verileri bir Db2 çizelgesinde bir ya da daha çok ikili büyük nesne (BLOB) olarak tutulur. Bu iletiler çizelgeden temizlenirken Db2 hata döndürdü.

Liste üstbilgisi numarasının ve yapı numarasının onaltılı biçimde çıkışa yazılıp yazıldığına dikkat edin.

# **Sistem işlemi**

İşlem devam eder.

#### **Sistem programcısının yanıtı**

İletiler bağlaşım olanağından silindi, ancak ileti verileri artık BLOB olarak Db2 içinde kalabilir. Normalde bu iletiden önce CSQ5023Eiletisi gelir. Hatanın nedenini belirlemek için Db2 iş günlüğünü inceleyin. Artık iletiler, 24 saat sonra '**DISPLAY GROUP OBSMSGS(YES)**' komutu verilerek silinebilir.

# **CSQE137E**

*csect-name* Db2 ve CF yapısı *kuyruk-adı*kuyruğu için uyumsuz, liste üstbilgisi numarası=*liste üstbilgisi numarası*, yapı numarası=*strucnum*

#### **Önem Derecesi**

4

Kuyruk yöneticisi, bağlaşım olanağındaki bir kuyrukta saklanan bilgilerle Db2içindeki ilgili bilgiler arasında bir uyumsuzluk saptadı.

Liste üstbilgisi numarasının ve yapı numarasının onaltılı biçimde çıkışa yazılıp yazıldığına dikkat edin.

#### **Sistem işlemi**

İşleme devam eder, ancak tutarsızlık Sistem Programcısı tarafından çözülünceye kadar uygulamalar etkilenen kuyruğu açamaz.

#### **Sistem programcısının yanıtı**

Kuyruk yöneticisi yakın zamanda bir yedekten kurtarıldıysa, kuyruk yöneticisiyle ilişkili Db2 çizelgeleri de içinde olmak üzere her şeyin doğru şekilde geri yüklendiğinden emin olmak için kurtarma işlemi gözden geçirilmelidir.

Sorunun nedeni belirlenemezse, yardım almak için IBM destek merkezinize başvurun.

#### **CSQE138I**

csect-name Structure struc-name zaten başarısız durumda

#### **Açıklama**

Zaten başarısız durumda olan bir CF yapısı için bir **RESET CFSTRUCT ACTION(FAIL)** komutu yayınlandı.

#### **Sistem işlemi**

Komutun işlenmesi sonlandırıldı.

# **CSQE139I**

csect-name Yapı-adı başarısız oldu, yapı kullanımda

# **Açıklama**

Başka bir işlem tarafından kullanılmakta olan bir CF yapısı için **RESET CFSTRUCT ACTION(FAIL)** komutu verildi

#### **Sistem işlemi**

Komutun işlenmesi sonlandırıldı.

#### **Sistem programcısının yanıtı**

Komutta doğru CF yapısı adının girildiğini doğrulayın. Bu durumda, gerekiyorsa komutu yeniden vermeden önce işlemin bitmesini bekleyin.

# **CSQE140I**

*csect-name yapı-adı* için ENF 35 olaylarını dinlemeye başladı

# **Önem Derecesi**

 $\Omega$ 

# **Açıklama**

Kuyruk yöneticisi ENF 35 olaylarını almak üzere kaydoldu ve bir bağlaşım olanağı kaynağının kullanılabilir olduğu bildirilirse, belirtilen yapıya yeniden bağlanmayı deneyecek.

# **Sistem işlemi**

İşlem devam eder.

# **CSQE141I**

*csect-name yapı-adı* yapısı için ENF 35 olaylarının dinlemesi durduruldu

#### **Açıklama**

Kuyruk yöneticisi, belirtilen yapıya ilişkin ENF 35 olaylarını alma kaydından kaydı geri aldı ve bir bağlaşım olanağı kaynağının kullanılabilir olduğu bildirildiğinde, kuyruk yöneticisine yeniden bağlanma girişiminde bulunmayacak.

# **Sistem işlemi**

İşlem devam eder.

# **CSQE142I**

*csect-name* Yapıya ilişkin bildirilen toplam bağlanırlık kaybı *yapı-adı*

# **Açıklama**

Kuyruk yöneticisine, sistem şebekesinde bulunan hiçbir sistemin, belirtilen yapının ayrıldığı bağlaşım olanağına bağlanabilirliği olmadığı bildirildi.

# **Sistem işlemi**

Belirtilen yapı için otomatik kurtarma etkinleştirildiyse, kuyruk paylaşım grubundaki kuyruk yöneticilerinden biri, kullanılabiliyorsa, diğer bir bağlaşım olanağındaki yapıyı kurtarmayı dener.

# **Sistem programcısının yanıtı**

Yapının ayrıldığı bağlaşım olanağına ilişkin bağlantı kaybını araştırın ve çözün.

# **CSQE143I**

*csect-name* Yapı-adı için bildirilen kısmi bağlanırlık kaybı *yapı-adı*

# **Açıklama**

Kuyruk yöneticisi, belirtilen yapının ayrıldığı bağlaşım olanağına olan bağlantıyı kaybetti ve bağlaşım olanağının sistem şebekesinde diğer sistemlerde de kullanılabileceği bildirildi.

# **Sistem işlemi**

Sistem tarafından yönetilen bir yeniden oluşturma, varsa, yapıyı alternatif bir bağlaşım olanağında yeniden oluşturmak üzere zamanlanır.

# **Sistem programcısının yanıtı**

Yapının ayrıldığı bağlaşım olanağına ilişkin bağlantı kaybını araştırın ve çözün.

# **CSQE144I**

*csect-name* Yapı-adı için sistem tarafından yönetilen yeniden oluşturma başlatıldı *yapı-adı*

# **Açıklama**

Kuyruk yöneticisi, diğer bir bağlaşım olanağındaki belirtilen yapı için sistem tarafından yönetilen bir yeniden oluşturma işlemi başlattı.

# **Sistem işlemi**

İşlem devam eder ve işlem tamamlandığında CSQE005Iiletisini alırsınız.

# **CSQE145E**

*csect-name yapı-adı* yapısı için otomatik kurtarma mümkün değil, CFRM ilkesinde başka bir CF tanımlanmadı

# **Önem Derecesi**

8

# **Açıklama**

Kuyruk yöneticisi, belirtilen yapının ayrıldığı bağlaşım olanağına bağlanırlığını kaybetti, ancak CFRM tercih listesinde alternatif bir bağlaşım olanağı olmadığı için yapıyı otomatik olarak kurtaramadı.

# **Sistem işlemi**

İşleme, yapıya bağlanırlık olmadan devam eder. Uygulama yapısında bulunan kuyruklar kullanılamaz.

# **Sistem programcısının yanıtı**

Yapının ayrıldığı Coupling Facility 'ye bağlanabilirlik kaybını araştırın ve çözün.

#### **CSQE146E**

*csect-name yapı-adı* yapısı için sistem tarafından yönetilen yeniden oluşturma başarısız oldu, neden=*neden*

#### **Önem Derecesi**

8

#### **Açıklama**

Kuyruk yöneticisi, belirtilen yapı için sistem tarafından yönetilen bir yeniden oluşturma başlatmayı denedi, ancak yeniden oluşturma gerçekleştirilemedi.

# **Sistem işlemi**

İşleme, yapıya bağlanırlık olmadan devam eder. Uygulama yapısında bulunan kuyruklar kullanılamaz.

#### **Sistem programcısının yanıtı**

Sistem tarafından yönetilen yeniden oluşturma işleminin neden tamamlanamadığını saptamak için neden kodunu inceleyin. Kodlar, *[z/OS MVS Programming: Sysplex Services Reference](https://www.ibm.com/docs/en/zos/3.1.0?topic=mvs-zos-programming-sysplex-services-reference)* adlı elkitabında açıklanmaktadır.

#### **CSQE147I**

*csect-name yapı-adı* yapısı için sistem tarafından yönetilen yeniden oluşturma zaten devam ediyor

#### **Açıklama**

Kuyruk yöneticisi, tanımlanan yapı için sistem tarafından yönetilen bir yeniden oluşturma başlatmayı denedi, ancak kuyruk paylaşım grubundaki başka bir kuyruk yöneticisinin bunu zaten başlattığını belirledi.

#### **Sistem işlemi**

İşlem devam eder.

#### **CSQE148I**

*csect-name* Yapıya ilişkin bağlanırlık işleme kaybı *yapı-adı* ertelendi

#### **Açıklama**

Kuyruk yöneticisi, belirtilen yapının ayrıldığı bağlaşım olanağına bağlanırlığını kaybetti, ancak MVS , kuyruk yöneticisinin sonraki bir bildirim alınıncaya kadar işlem yapmamasını istedi.

# **Sistem işlemi**

İşleme, yapıya bağlanırlık olmadan devam eder. Uygulama yapısında bulunan kuyruklar kullanılamaz.

#### **CSQE149I**

*csect-name* Diğer kuyruk yöneticilerinin *yapı-adı* yapısıyla bağlantısını kesmeleri bekleniyor.

#### **Açıklama**

Kuyruk yöneticisi, belirtilen yapının ayrıldığı bağlaşım olanağına bağlanırlığını kaybetti, ancak bağlantıyı da kaybeden bir ya da daha çok kuyruk yöneticisi bağlı kaldığı için yapıyı silemiyor ya da sistem tarafından yönetilen bir yeniden oluşturma başlatamadı.

# **Sistem işlemi**

Kuyruk yöneticisi, tüm kuyruk yöneticilerinin bağlantısı kesilinceye kadar, denenen işlemi belirli aralıklarla yeniden dener.

# **CSQE150I**

*csect-name yapı-adı* için sistem tarafından yönetilen yeniden oluşturma zaten tamamlandı

#### **Açıklama**

Yapıyı yeniden oluşturmak için başka bir istek tamamlandığından, tanımlanan yapı için sistem tarafından yönetilen yeniden oluşturma gereksizdir.

# **Sistem işlemi**

İşlem devam eder.

# **CSQE151I**

*csect-name* Yönetim yapısı bağlanırlığı toleransı kaybı etkin

# **Açıklama**

Kuyruk paylaşım grubundaki herhangi bir kuyruk yöneticisi denetim yapısına bağlanırlığını kaybederse, yapı, varsa, diğer bir CF ' de yeniden oluşturulur.

Yapı yeniden oluşturulamazsa, bağlantı kaybedilen kuyruk yöneticilerindeki bazı paylaşılan kuyruk işlevleri, yapıya bağlanırlık geri yükleninceye kadar kullanılamaz. Özel kuyruklara erişim etkilenmez.

# **Sistem işlemi**

İşlem devam eder.

# **CSQE152I**

*csect-name* Yönetim yapısı bağlanırlığı toleransı kaybı devre dışı bırakıldı

# **Açıklama**

Kuyruk yöneticisi denetim yapısına bağlanırlığı kaybederse yeniden oluşturma girişiminde bulunmaz. Kuyruk yöneticisi 5C6-00C510ABolağandışı bitiş koduyla sona erer.

CFCONLOS kuyruk yöneticisi özniteliği TERMINATE olarak ayarlanırsa bu durum oluşabilir.

# **Sistem işlemi**

İşlem devam eder.

# **CSQE153I**

*csect-name* Yapıya ilişkin otomatik kurtarma *yapı-adı* zamanlandı

# **Açıklama**

Kuyruk yöneticisi, otomatik kurtarmanın etkinleştirildiği, başarısız olduğu ya da sistem şebekesi içindeki tüm sistemlerde bu yapıya bağlanırlığın kaybedildiğini saptadı.

Kuyruk yöneticisi, yapıyı kurtarma girişiminde bulundu.

# **Sistem işlemi**

Kuyruk paylaşım grubundaki etkin kuyruk yöneticilerinden biri, tanımlanan yapıyı kurtarmayı deneyecek.

# **CSQE154I**

*csect-name* Structure *yapı-adı* silindi

# **Açıklama**

Kuyruk yöneticisi, tanımlanan yapıyı bağlaşım olanağından başarıyla sildi.

# **Sistem işlemi**

İşlem devam eder.

# **CSQE155I**

*csect-name* Structure *yapı-adı* zaten silindi

# **Açıklama**

Kuyruk yöneticisi, tanımlanan yapıyı bağlaşım olanağından silmeyi denedi. Ayrılmadığı için silinemedi.

# **Sistem işlemi**

İşlem devam eder.

# **CSQE156I**

*csect-name* Structure *yapı-adı* zaten yeniden tahsis edildi

Kuyruk yöneticisi, belirtilen yapıya bağlanırlığı kaybetti. Yapıyı silme girişimi sırasında kuyruk yöneticisi, bağlantı kaybolduğundan bu yana yapının yeniden tahsis edilmiş olduğunu buldu.

# **Sistem işlemi**

İşlem devam eder.

# **CSQE157E**

*csect-name* Yapı kurtarılamıyor *struc-name*, uygun CF yok

#### **Önem Derecesi**

8

# **Açıklama**

Belirtilen yapı için bir RECOVER CFSTRUCT komutu verildi ya da otomatik kurtarma başlatıldı, ancak bunun ayrılacağı uygun bir Coupling Facility yoktu.

#### **Sistem işlemi**

Komutun işlenmesi ya da belirtilen yapıya ilişkin otomatik kurtarma sonlandırıldı.

#### **Sistem programcısının yanıtı**

Belirtilen yapı için CFRM tercih listesinde uygun bir Coupling Facility bulunduğundan emin olun ve komutu yeniden verin.

#### **CSQE158E**

*csect-name* Yapıyı kurtarma *struc-name* başarısız oldu, neden=*neden*

#### **Önem Derecesi**

8

#### **Açıklama**

Belirtilen (bağlaşım olanağı) CF yapısının kurtarılması başarısız oldu.

#### **Sistem işlemi**

İşleme devam eder, ancak belirtilen (bağlaşım olanağı) CF yapısını kullanan kuyruklara erişilemez.

#### **Sistem programcısının yanıtı**

Neden koduyla ilgili bilgi için bağlaşım olanağı kodlarına (X'C5') bakın. Sorunu çözmek için bu bilgileri kullanın ve otomatik kurtarma etkin olmayan yapılar için RECOVER CFSTRUCT komutunu yeniden verin.

#### **CSQE159I**

*csect-name* Yapıyı yeniden oluşturma işleminin tamamlanması bekleniyor *yapı-adı*

#### **Açıklama**

Kuyruk yöneticisi, belirtilen yapının ayrıldığı bağlaşım olanağına bağlanırlığını kaybetti, ancak yapıyı silemez ya da sistem tarafından yönetilen bir yeniden oluşturma başlatamadı; şu anda bir yapı yeniden oluşturma işlemi devam ediyor.

#### **Sistem işlemi**

Kuyruk yöneticisi, yapı yeniden oluşturma işlemi tamamlanıncaya kadar, denenen işlemi düzenli aralıklarla yeniden dener.

#### **CSQE160I**

*csect-name* Yapıya ilişkin otomatik kurtarma *struc-name* askıya alındı

Kuyruk yöneticisi, *struc-name* yapısına ilişkin kurtarmanın mümkün olmadığını saptadı. Yapının otomatik kurtarması askıya alındı.

# **Sistem işlemi**

*struc-name* yapısına ilişkin otomatik kurtarma askıya alındı. Yapıyla başarılı bir bağlantı kurulduğunda otomatik kurtarma sürdürülür.

# **Sistem programcısının yanıtı**

Önceki hataları denetleyin ya da yapıyı kurtaran raporlama sorunlarını olağandışı sonlandırın.

Yapı kurtarma işlemini yeniden denemek için RECOVER CFSTRUCT (*yapı-adı*) komutunu verin.

# **CSQE161E**

*csect-name* kuyruk paylaşım grubu durumu tutarsız; kuyruk yöneticisi *qmgr-number* için XCF verisi yok

# **Açıklama**

RECOVER CFSTRUCT komutu ya da otomatik yapı kurtarma, QSG ' deki kuyruk yöneticilerinden biri için XCF verisi olmadığı için, kurtarma için gereken tüm günlük verilerini okuyamadı. *qmgr-no* , MQ Db2 çizelgelerinde etkilenen kuyruk yöneticisinin numarasıdır.

# **Sistem işlemi**

Komutun işlenmesi sonlandırıldı. Yapıyı otomatik kurtarma girişiminde bulunulmayacak.

# **Sistem programcısının yanıtı**

MQ Db2 çizelgelerinde *qmgr-number* numaralı kuyruk yöneticisi, kuyruk paylaşım grubundan zorla kaldırıldıktan sonra QSG ' ye yeniden eklendiyse, kuyruk yöneticisini başlatın ve RECOVER CFSTRUCT komutunu yeniden verin. Tersi durumda, RECOVER CFSTRUCT TYPE (PURGE) komutunu vererek yapıyı boş bir duruma getirin.

# **CSQE162E**

*csect-name* Structure *struc-name* silinemedi, RC=*return-code* neden=*reason*

# **Önem Derecesi**

8

# **Açıklama**

Kuyruk yöneticisi, bir DELETE CFSTRUCT komutu işlenirken Bağlama Olanağı 'ndan *struc-name* yapısını silemedi.

# **Sistem işlemi**

İşlem devam eder.

# **Sistem programcısının yanıtı**

IXLFORCE makrosu tarafından Bağlama Olanağı yapısının neden silinemediğini saptamak için dönüş ve neden kodlarını inceleyin. Kodlar, *[z/OS MVS Programming: Sysplex Services Reference](https://www.ibm.com/docs/en/zos/3.1.0?topic=mvs-zos-programming-sysplex-services-reference)* adlı elkitabında açıklanmaktadır.

Hataya neden olan sorunu düzeltin ve SETXCF FORCE, STRUCTURE z/OS komutunu vererek yapıyı silin.

# **CSQE201E**

Ortam yöneticisi isteği, SMDS (*qmgr-name*) CFSTRUCT (*struc-name*) veri kümesi *dsname* içinde *ccccffss* işleme *req* denetim aralığı isteği *rci* ile başarısız oldu.

# **Önem Derecesi**

8

Veri kümesi için belirtilen ortam yöneticisi isteği (READ, UPDATE ya da FORMAT) denenirken bir hata oluştu.

#### **ccccffss**

Ortam yöneticisi dönüş kodudur (onaltılı). Son bayt *ss* , hatanın genel tipini gösterir:

**08** Kapsam hatası

**0C**

Mantık hatası

**10**

Kalıcı G/Ç hatası

**14**

Belirlenemeyen hata

*cccc* alanı hatayı tanımlar ve *ff* alanı hatayı veren işlevi tanımlar. Ortam yöneticisi dönüş kodlarına ilişkin daha ayrıntılı bilgi için *[z/OS DFSMSdfp Diagnosis](https://www.ibm.com/docs/en/zos/3.1.0?topic=dfsms-zos-dfsmshsm-diagnosis)* adlı elkitabına bakın.

#### **istek**

istek tipini belirtir:

# **READ**

Bir ya da daha çok denetim aralığı okuyun.

#### **GÜNCELLE**

Bir ya da daha çok denetim aralığı yeniden yazın.

#### **Biçim**

Bir ya da daha çok denetim aralıklarını biçimler.

#### **rci**

Erişilen denetim aralığının göreli denetim aralığı (RCI) numarasını onaltılı olarak tanımlar.

#### **qmgr-adı**

paylaşılan ileti veri kümesine sahip olan kuyruk yöneticisini tanımlar.

#### **struc-adı**

Paylaşılan ileti veri kümesiyle ilişkili uygulama yapısını tanımlar.

#### **dsname**

paylaşılan ileti veri kümesinin tam adını gösterir.

# **Sistem işlemi**

Bu genellikle **SMDS** durumunun **FAILED** olarak ayarlanmasıyla (yürürlükteki kuyruk yöneticisinin sahip olduğu veri kümesiyse) ya da **SMDSCONN** durumunun **ERROR** olarak ayarlanmasıyla (farklı bir kuyruk yöneticisinin sahip olduğu bir veri kümeiyse) sonuçlanır.

#### **Sistem programcısının yanıtı**

Sorun, veri kümesinin zarar görmesinden kaynaklanan kalıcı bir G/Ç hataysa ve kurtarma günlüğü etkinleştirildiyse, veri kümesi bir yedekten yeniden yaratılarak ve **RECOVER CFSTRUCT** komutunu kullanarak günlüğe kaydedilen değişiklikler yeniden uygulanarak kurtarılabilir.

Veri kümesi geçici olarak kullanılamıyorsa (örneğin, bir aygıt bağlanırlığı sorunu nedeniyle), ancak zarar görmediyse, veri kümesi yeniden kullanılabilir olduğunda, durumu **RECOVERED**olarak ayarlamak için **RESET SMDS** komutu kullanılarak normal kullanıma geri konabilir.

# **CSQE202E**

Ortam yöneticisi hizmeti, SMDS (*qmgr-name*) CFSTRUCT (*struc-name*) veri kümesi *dsname* için dönüş kodu *ret-code*, geribildirim kodu *feedback-code*, *function* ile başarısız oldu.

# **Önem Derecesi**

8

Bir ortam yöneticisi destek hizmetleri (MMGRSRV) işlevi beklenmeyen bir hata verdi.

# **ret kodu**

MMGRSRV dönüş kodunu onaltılı olarak gösterir.

# **08**

Ortam Yöneticisi Hizmetleri hatası.

# **14**

Belirsiz hata

# **geribildirim-kodu**

8 baytlık MMGRSRV iç geribildirim kodunu onaltılı olarak gösterir.

CONNECT işleminde, bu geribildirim kodunun ilk baytı, ACBERFLG' de döndürülen VSAM OPEN hata bilgileriyle aynıdır.

# **işlev**

AŸa § daki iŸlevlerden biri olabilen, istenen iŸlev tipini belirtir:

# **CONNECT**

Veri kümesini açın.

# **DISCONNECT**

Veri kümesini kapatın.

# **Genişlet**

Yürürlükteki kuyruk yöneticisi tarafından yazılmakta olan veri kümesini genişletin ya da başka bir kuyruk yöneticisi tarafından genişletilen bir veri kümesi için yeni eklenen kapsamlara erişim elde edin.

# **OKU**

Yürürlükteki veri kümesine ilişkin katalog girişinden en yüksek ayrılmış ve en yüksek kullanılan denetim aralığı numaralarını alır.

# **CATUPDT (YAKALAMA)**

Yeni kapsamları biçimlendirdikten sonra, geçerli veri kümesi için katalog girişinde en yüksek kullanılan denetim aralığını güncelleyin.

# **qmgr-adı**

paylaşılan ileti veri kümesine sahip olan kuyruk yöneticisini tanımlar.

# **struc-adı**

Paylaşılan ileti veri kümesiyle ilişkili uygulama yapısını tanımlar.

# **dsname**

paylaşılan ileti veri kümesinin tam adını gösterir.

# **Sistem işlemi**

Bu genellikle **SMDS** durumunun **FAILED** olarak ayarlanmasıyla (yürürlükteki kuyruk yöneticisinin sahip olduğu veri kümesiyse) ya da **SMDSCONN** durumunun **ERROR** olarak ayarlanmasıyla (farklı bir kuyruk yöneticisinin sahip olduğu bir veri kümeiyse) sonuçlanır.

# **Sistem programcısının yanıtı**

Bu iletiden önce VSAM ya da DFP ' den IEC161I gibi hatanın türünü gösteren bir sistem iletisi gelir.

Sorun, veri kümesinin zarar görmesinden kaynaklanan kalıcı bir G/Ç hataysa ve kurtarma günlüğü etkinleştirildiyse, veri kümesi bir yedekten yeniden yaratılarak ve **RECOVER CFSTRUCT** komutunu kullanarak günlüğe kaydedilen değişiklikler yeniden uygulanarak kurtarılabilir.

Veri kümesi geçici olarak kullanılamıyorsa (örneğin, bir aygıt bağlanırlığı sorunu nedeniyle), ancak zarar görmediyse, veri kümesi yeniden kullanılabilir olduğunda, durumu **RECOVERED**olarak ayarlamak için **RESET SMDS** komutu kullanılarak normal kullanıma geri konabilir.

# **CSQE211I**

SMDS (*qmgr-name*) CFSTRUCT (*struc-name*) veri kümesi *dsname* içindeki *count* sayfa için biçimlendirme devam ediyor

#### **Önem Derecesi**

 $\Omega$ 

#### **Açıklama**

Veri kümesi, yürürlükteki en yüksek kullanılan sayfadan en yüksek ayrılmış sayfaya doğru biçimleniyor. Bu ileti, yeni bir kapsam ayrıldığında ya da tam olarak biçimlendirilmemiş var olan bir veri kümesi açıldıktan hemen sonra (yani, en yüksek kullanılan sayfa en yüksek ayrılmış sayfadan azdır) oluşur.

#### **sayı**

Biçimlendirilmesi gereken sayfaların sayısını (ondalık olarak) gösterir.

#### **qmgr-adı**

paylaşılan ileti veri kümesine sahip olan kuyruk yöneticisini tanımlar.

#### **struc-adı**

Paylaşılan ileti veri kümesiyle ilişkili uygulama yapısını tanımlar.

#### **dsname**

paylaşılan ileti veri kümesinin tam adını gösterir.

# **Sistem işlemi**

Biçimlendirme devam eder.

#### **CSQE212I**

SMDS (*qmgr-name*) CFSTRUCT (*struc-name*) veri kümesi *dsname* için biçimlendirme tamamlandı

# **Önem Derecesi**

0

# **Açıklama**

Veri kümesinin biçimlendirmesi tamamlandı ve en yüksek kullanılan sayfa katalogda başarıyla güncellendi.

# **dsname**

paylaşılan ileti veri kümesini tanımlar.

# **struc-adı**

Paylaşılan ileti veri kümesiyle ilişkili uygulama yapısını tanımlar.

#### **Sistem işlemi**

Yeni biçimlendirilen alan kullanıma sunulur.

# **CSQE213I**

SMDS (*qmgr-name*) CFSTRUCT (*struc-name*) *dsname* veri kümesi artık *yüzde*% dolu

# **Önem Derecesi**

# $\Omega$ **Açıklama**

Veri kümesi neredeyse dolu.

#### **qmgr-adı**

paylaşılan ileti veri kümesine sahip olan kuyruk yöneticisini tanımlar.

#### **struc-adı**

Paylaşılan ileti veri kümesiyle ilişkili uygulama yapısını tanımlar.

#### **dsname**

paylaşılan ileti veri kümesinin tam adını gösterir.

# **yüzde**

kullanılmakta olan veri kümesindeki veri bloklarının yüzdesini gösterir.

Bu ileti, veri kümesi %100 'e kadar %90 dolu, %92 dolu ve bu şekilde devam ettiğinde yayınlanır. Bu ileti belirli bir yüzde için yayınlandıktan sonra, kullanım her iki yönde de en az %2 değişinceye kadar bir daha yayınlanmaz. Kullanım %88 ya da daha azsa (silinen iletilerin sonucu ya da veri kümesinin genişletilmesinin sonucu olarak), yeni kullanım yüzdesini belirtmek için son bir ileti yayınlanır.

# **Sistem işlemi**

Genişletmeye izin verilirse, veri kümesi genişletilir. Veri kümesi %100 doluysa, veri kümesinde yer gerektiren yeni iletileri koyma istekleri MQRC\_STORAGE\_MEDIUM\_FULLdönüş koduyla reddedilir.

# **Sistem programcısının yanıtı**

**SMDS** anahtar sözcüğüyle **DISPLAY USAGE** komutunu kullanarak kullanımı daha ayrıntılı olarak denetleyebilirsiniz.

# **CSQE215I**

SMDS (*qmgr-name*) CFSTRUCT (*struc-name*) veri kümesi *dsname* için ek genişletme yapılamaz; kapsam sayısı üst sınırı ayrılmış

# **Önem Derecesi**

 $\Omega$ 

# **Açıklama**

Ortam yöneticisi arabirimi, veri kümesinin kapsam sayısı üst sınırına ulaştığını ve daha fazla genişletilemeyeceğini belirtti.

#### **qmgr-adı**

paylaşılan ileti veri kümesine sahip olan kuyruk yöneticisini tanımlar.

#### **struc-adı**

Paylaşılan ileti veri kümesiyle ilişkili uygulama yapısını tanımlar.

#### **dsname**

paylaşılan ileti veri kümesinin tam adını gösterir.

Bu ileti, veri kümesi açıldığında ya da önceki iletilerde belirtildiği gibi başarılı olabilecek bir genişletme girişiminden sonra yayınlanabilir.

# **Sistem işlemi**

Daha fazla genişletme denemesini önlemek için veri kümesine ilişkin genişletme seçeneği **DSEXPAND(NO)** olarak değiştirilir.

# **Sistem programcısının yanıtı**

Veri kümesini daha fazla genişletmenin tek yolu, durumu **FAILED**olarak işaretlemek için **RESET SMDS** komutunu kullanarak durumu geçici olarak kullanılamaz kılmak, daha büyük kapsamları kullanarak yeni bir konuma kopyalamak ve durumu **RECOVERED**olarak işaretlemek için **RESET SMDS** komutunu kullanarak yeniden kullanılabilir hale getirmektir.

# **CSQE217I**

SMDS ' nin genişletilmesi (*qmgr-name*) CFSTRUCT (*struc-name*) *dsname* veri kümesi başarılı oldu, *sayı* sayfa eklendi, toplam sayfa *toplam*

# **Önem Derecesi**

0

# **Açıklama**

Veri kümesi genişletildi ve bir ya da daha çok yeni kapsam başarıyla eklendi.

#### **qmgr-adı**

paylaşılan ileti veri kümesine sahip olan kuyruk yöneticisini tanımlar.

#### **struc-adı**

Paylaşılan ileti veri kümesiyle ilişkili uygulama yapısını tanımlar.

#### **dsname**

paylaşılan ileti veri kümesinin tam adını gösterir.

#### **sayı**

Ayrılmış (ondalık olarak) yeni sayfaların sayısını gösterir.

#### **toplam**

Ayrılmış olan sayfaların toplam sayısını (ondalık olarak) gösterir.

#### **Sistem işlemi**

Kuyruk yöneticisi, yeni ayrılan alanı biçimlendirir.

# **CSQE218E**

SMDS (*qmgr-name*) CFSTRUCT (*struc-name*) *dsname* veri kümesinin genişletilmesi başarısız oldu

#### **Önem Derecesi**

8

#### **Açıklama**

Veri kümesini genişletme girişiminde bulunuldu, ancak genellikle yeterli yer olmadığı için başarısız oldu.

#### **qmgr-adı**

paylaşılan ileti veri kümesine sahip olan kuyruk yöneticisini tanımlar.

#### **struc-adı**

Paylaşılan ileti veri kümesiyle ilişkili uygulama yapısını tanımlar.

#### **dsname**

paylaşılan ileti veri kümesinin tam adını gösterir.

#### **Sistem işlemi**

Daha fazla genişletme denemesini önlemek için veri kümesine ilişkin genişletme seçeneği **DSEXPAND(NO)** olarak değiştirilir.

#### **Sistem programcısının yanıtı**

İsteğin neden başarısız olduğunu açıklayan VSAM ya da DFP ' den gelen iletileri denetleyin ve gerekli işlemleri gerçekleştirin.

Daha sonra kullanılabilir alan açılırsa, genişletme seçeneğinin yeniden denenmesini sağlamak için genişletme seçeneğini geri değiştirin.

# **CSQE219I**

SMDS (*qmgr-name*) CFSTRUCT (*struc-name*) veri kümesi *dsname*, *count* sayfa eklendi, toplam sayfa *toplam*

#### **Önem Derecesi**

 $\cap$ 

# **Açıklama**

Veri kümesi başka bir kuyruk yöneticisi tarafından genişletildi. Yürürlükteki kuyruk yöneticisi, yeni kapsamlar içindeki ileti verilerini okumak üzere açık veri kümesine ilişkin kapsam bilgilerini güncellemek için ortam yöneticisi hizmetlerini kullandı.

#### **qmgr-adı**

paylaşılan ileti veri kümesine sahip olan kuyruk yöneticisini tanımlar.

#### **struc-adı**

Paylaşılan ileti veri kümesiyle ilişkili uygulama yapısını tanımlar.

#### **dsname**

paylaşılan ileti veri kümesinin tam adını gösterir.

**sayı**

Ayrılmış (ondalık olarak) yeni sayfa sayısını gösterir.

# **toplam**

Ayrılmış olan sayfaların toplam sayısını (ondalık olarak) gösterir.

# **Sistem işlemi**

Yeni kapsamlar, yürürlükteki kuyruk yöneticisi tarafından görülebilir duruma getirilir.

# **CSQE222E**

SMDS ' nin dinamik olarak ayrılması (*qmgr-name*) CFSTRUCT (*struc-name*) veri kümesi *dsname* , *ret-code*dönüş koduyla başarısız oldu, neden kodu *eeeeiiii*

# **Önem Derecesi**

8

# **Açıklama**

Soysal **DSGROUP** adını alarak ve kuyruk yöneticisi adını ekleyerek oluşturulan veri kümesi adını kullanarak veri kümesini ayırma girişiminde bulunuldu, ancak DYNALLOC makrosu bir hata döndürdü.

# **qmgr-adı**

paylaşılan ileti veri kümesine sahip olan kuyruk yöneticisini tanımlar.

# **struc-adı**

Paylaşılan ileti veri kümesiyle ilişkili uygulama yapısını tanımlar.

# **dsname**

paylaşılan ileti veri kümesinin tam adını gösterir.

# **ret kodu**

DYNALLOC dönüş kodunu ondalık olarak gösterir.

# **eeeeiiii**

Onaltılı olarak, DYNALLOC tarafından döndürülen hata ve bilgi kodlarından oluşan neden kodunu gösterir.

# **Sistem işlemi**

Bu genellikle **SMDS** durumunun **FAILED** olarak ayarlanmasıyla (yürürlükteki kuyruk yöneticisinin sahip olduğu veri kümesiyse) ya da **SMDSCONN** durumunun **ERROR** olarak ayarlanmasıyla (farklı bir kuyruk yöneticisinin sahip olduğu bir veri kümeiyse) sonuçlanır.

# **Sistem programcısının yanıtı**

Sorunla ilgili daha fazla ayrıntı veren dinamik ayırma hata iletileri için iş günlüğüne bakın.

Herhangi bir değişikliğin ardından, veri kümesini kullanmak üzere yeni bir girişimi tetiklemek için **START SMDSCONN** komutunu kullanın.

Neden kodu '02540000' ise ve gerekli bir ENQ kullanılamadığı için ayırma başarısız olduğunda, kuyruk yöneticisi sonraki SMDS ' ye erişme girişimlerinde ayırma isteğini otomatik olarak yeniden dener.

Neden kodu '02380000' ise ve MVS görev G/Ç çizelgesinde (TIOT) yeterli yer olmadığı için ayırmanın başarısız olduğunu gösterirse, ALLOCxx PARMLIB üyesini kullanarak TIOT büyüklüğünü artırın.

 $V$  9.3.2 Diğer bir seçenek olarak, IBM MQ 9.3.2' den, genişletilmiş TIOT kullanılmasına izin veren DEVSUPxx PARMLIB üyesinde NON\_VSAM\_XTIOT=YES değerini belirtin.

# **CSQE223E**

SMDS ' nin dinamik serbest bırakılması (*qmgr-name*) CFSTRUCT (*struc-name*) veri kümesi *dsname ret-code*dönüş koduyla başarısız oldu, neden kodu *eeeeiiii*

# **Önem Derecesi**

8

Veri kümesini serbest bırakma girişiminde bulunuldu, ancak DYNALLOC makrosu bir hata döndürdü.

# **qmgr-adı**

paylaşılan ileti veri kümesine sahip olan kuyruk yöneticisini tanımlar.

#### **struc-adı**

Paylaşılan ileti veri kümesiyle ilişkili uygulama yapısını tanımlar.

#### **dsname**

paylaşılan ileti veri kümesinin tam adını gösterir.

#### **ret kodu**

DYNALLOC dönüş kodunu ondalık olarak gösterir.

#### **eeeeiiii**

Onaltılı olarak, DYNALLOC tarafından döndürülen hata ve bilgi kodlarından oluşan neden kodunu gösterir.

# **Sistem işlemi**

Başka bir işlem yapılmaz, ancak veri kümesini başka bir işten ya da aynı kuyruk yöneticisinden kullanma girişiminde bulunulursa sorunlar oluşabilir.

# **Sistem programcısının yanıtı**

Sorunla ilgili daha fazla ayrıntı veren dinamik ayırma hata iletileri için iş günlüğüne bakın.

# **CSQE230E**

*csect-name* SMDS (*qmgr-name*) CFSTRUCT (*struc-name*) veri kümesi *dsname* kaydedilen alan eşlemi kullanılamaz. *time1* , SMDS nesnesindeki son CLOSE zaman damgası *time2* ile eşleşmiyor.

#### **Önem Derecesi**

8

# **Açıklama**

Bu kuyruk yöneticisinin sahip olduğu paylaşılan ileti verileri kümesi, kaydedilen bir alan eşlemesiyle birlikte son kez kullanıldığında olağan bir şekilde kapatılmış gibi görünüyor, ancak veri kümesindeki zaman damgası, bu kuyruk yöneticisinin veri kümesini son kez kapatmasında Db2 içinde SMDS nesnesinde saklanan zaman damgasıyla eşleşmiyor. Bu, kaydedilen alan eşleminin bağlaşım olanağındaki yürürlükteki iletilerle tutarlı olmayabileceği için yeniden oluşturulması gerektiği anlamına gelir.

Bu iletinin en olası nedeni, veri kümesinin tamamen güncel olmayan bir kopyadan kopyalanmış ya da geri yüklenmiş olması olabilir.

#### **qmgr-adı**

paylaşılan ileti veri kümesine sahip olan kuyruk yöneticisini tanımlar.

# **struc-adı**

Paylaşılan ileti veri kümesiyle ilişkili uygulama yapısını tanımlar.

#### **dsname**

paylaşılan ileti veri kümesinin tam adını gösterir.

#### **time1**

veri kümesi üstbilgisinde bulunan zaman damgasını gösterir.

# **time2**

Db2içinde SMDS nesnesinde bulunan zaman damgasını gösterir.

#### **Sistem işlemi**

Var olan kaydedilen alan eşlemi yoksayılır ve alan eşlemi, veri kümesine gönderme yapan bağlaşım olanağı yapısındaki iletiler taranarak yeniden oluşturulur.

Yeniden oluşturma taraması işlemi, bağlaşım olanağındaki veri kümesine başvuran en son iletinin kaydını tutar ve taramanın sonunda, eşleşen ileti verilerinin veri kümesinde bulunup bulunmadığını

denetler. Bu durumda, veri kümesinde en az o zamana kadar yapılan tüm değişikliklerin var olduğu varsayılır, bu nedenle veri kaybı yoktur ve veri kümesi normal şekilde açılabilir. Tersi durumda, CSQI034E iletisi yayınlanır ve veri kümesi başarısız olarak işaretlenir.

# **CSQE231E**

SMDS (*qmgr-name*) CFSTRUCT (*struc-name*) veri kümesi *dsname* , denetim aralığı büyüklüğü 4096 ve SHAREOPTIONS (2 3) olan bir VSAM doğrusal veri kümesi olmadığından kullanılamıyor.

#### **Önem Derecesi**

8

#### **Açıklama**

Belirtilen veri kümesi bir VSAM doğrusal veri kümesi değil ya da denetim aralığı büyüklüğü varsayılan değer 4096 değil ya da yanlış paylaşım seçenekleri belirtildi.

#### **qmgr-adı**

paylaşılan ileti veri kümesine sahip olan kuyruk yöneticisini tanımlar.

#### **struc-adı**

Paylaşılan ileti veri kümesiyle ilişkili uygulama yapısını tanımlar.

#### **dsname**

paylaşılan ileti veri kümesinin tam adını gösterir.

Veri kümesi başlangıçta boşsa, veri kümesi kullanıma hazırlanıncaya, kapatılıncaya ve yeniden açılıncaya kadar paylaşım seçenekleri denetlenmez.

#### **Sistem işlemi**

Veri kümesi kapatıldı ve **SMDS** durumu **FAILED**olarak ayarlandı.

#### **Sistem programcısının yanıtı**

Yanlış veri kümesini silin ve doğru özniteliklerle aynı addan birini oluşturun.

Herhangi bir değişikliğin ardından, veri kümesini kullanmak üzere yeni bir girişimi tetiklemek için **START SMDSCONN** komutunu kullanın.

#### **CSQE232E**

*csect-name* SMDS (*qmgr-name*) CFSTRUCT (*struc-name*) veri kümesi *dsname* , üstbilgi kaydındaki tanıtıcı bilgiler (*alan-adı*) yanlış olduğundan kullanılamıyor

#### **Önem Derecesi**

8

#### **Açıklama**

Veri kümesi açıldığında, üstbilgi kaydında var olan bilgiler vardı (bu nedenle veri kümesi yeni biçimlendirilmedi), ancak bilgi beklenen veri kümesi tanıtıcısıyla eşleşmedi. Tanıtıcı bilgiler, paylaşılan ileti veri kümesine ilişkin "CSQESMDS" imleyicisini ve ardından kuyruk paylaşım grubunun adlarını, uygulama yapısını ve paylaşılan ileti veri kümesine sahip kuyruk yöneticisini içerir.

#### **qmgr-adı**

paylaşılan ileti veri kümesine sahip olan kuyruk yöneticisini tanımlar.

#### **struc-adı**

Paylaşılan ileti veri kümesiyle ilişkili uygulama yapısını tanımlar.

#### **dsname**

paylaşılan ileti veri kümesinin tam adını gösterir.

#### **alan-adı**

beklenen değere sahip olmayan ilk üstbilgi tanıtıcı alanını tanımlar.

#### **Sistem işlemi**

Veri kümesi kapatıldı ve bağlantı **AVAIL(ERROR)**olarak işaretlendi. Veri kümesi durumu, kullanımda olduğunu gösteren **ACTIVE** ya da **RECOVERED**ise, durum **FAILED**olarak değiştirilir.

#### **Sistem programcısının yanıtı**

Veri kümesi zaten kullanımdaysa, bu durum büyük olasılıkla bir şekilde üzerine yazıldığını gösterir; bu durumda, **RECOVER CFSTRUCT** komutu kullanılarak kalıcı iletiler kurtarılabilir.

Veri kümesi henüz kullanılmamışsa ya da şu anda boşsa, yeniden kullanmayı denemeden önce veri kümesinin biçimlendirildiğinden ya da boşaltıldığından emin olun. Herhangi bir değişikliğin ardından, veri kümesini kullanmak üzere yeni bir girişimi tetiklemek için **START SMDSCONN** komutunu kullanın.

Veri kümesi üstbilgi kaydını görüntülemek için, Erişim Yöntemi Hizmetleri **PRINT** komutunu kullanabilirsiniz; örneğin:

PRINT INDATASET('*dsname*') TOADDRESS(4095)

Veri kümesi üstbilgi kaydındaki tanıtıcı bilgilerin biçimi şöyledir:

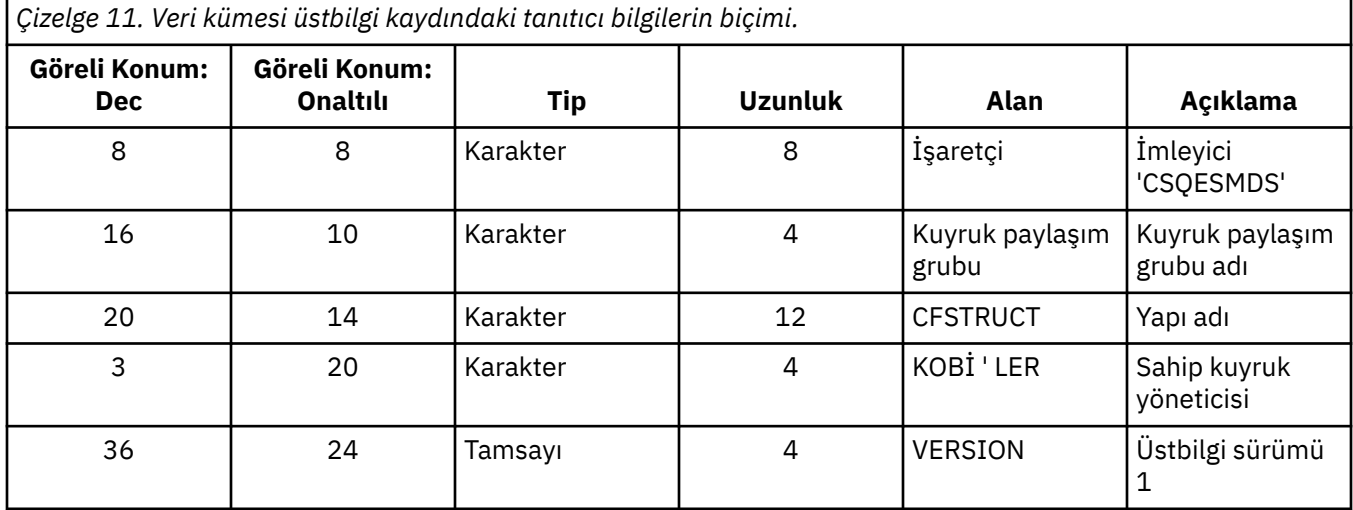

# **CSQE233E**

SMDS (*qmgr-name*) CFSTRUCT (*struc-name*) *dsname* veri kümesi, üstbilgi kaydı yeni biçimlendirilmiş bir veri kümesini belirttiği, ancak zaten kullanılmakta olduğu için kullanılamaz.

# **Önem Derecesi**

8

# **Açıklama**

Veri kümesi açıldığında, üstbilgi kaydındaki tanıtıcı bilgiler sıfırdı ve yeni bir boş veri kümesini gösteriyordu, ancak veri kümesi zaten kullanımdaydı, bu nedenle artık boş olmamalıdır.

# **qmgr-adı**

paylaşılan ileti veri kümesine sahip olan kuyruk yöneticisini tanımlar.

# **struc-adı**

Paylaşılan ileti veri kümesiyle ilişkili uygulama yapısını tanımlar.

#### **dsname**

paylaşılan ileti veri kümesinin tam adını gösterir.

# **Sistem işlemi**

Veri kümesi kapatıldı ve **FAILED**olarak işaretlendi.

# **Sistem programcısının yanıtı**

Kalıcı iletiler, **RECOVER CFSTRUCT** komutu kullanılarak kurtarılabilir.

# **CSQE234I**

SMDS (*qmgr-name*) CFSTRUCT (*struc-name*) *dsname* veri kümesi boştu, bu nedenle biçimlendirme gerektirir
# **Önem Derecesi**

 $\Omega$ 

#### **Açıklama**

Veri kümesi açıldığında, veri ve önceden biçimlendirilmiş alan olmadan boş olduğu bulundu. Bu durumda, VSAM veri kümesine paylaşılan erişime izin vermez. Kuyruk yöneticisinin veri kümesini başlatması gerekir.

### **qmgr-adı**

paylaşılan ileti veri kümesine sahip olan kuyruk yöneticisini tanımlar.

#### **struc-adı**

Paylaşılan ileti veri kümesiyle ilişkili uygulama yapısını tanımlar.

### **dsname**

paylaşılan ileti veri kümesinin tam adını gösterir.

# **Sistem işlemi**

Veri kümesi, var olan kapsamların sonuna kadar önceden biçimlendirilir. Veri kümesi tam olarak kullanılabilir olmadan önce kısa bir gecikme olur.

# **CSQE235I**

SMDS (*qmgr-name*) CFSTRUCT (*struc-name*) *dsname* veri kümesi tam olarak biçimlendirilmediği için ek biçimlendirme gerektiriyor

# **Önem Derecesi**

 $\Omega$ 

#### **Açıklama**

Veri kümesi açıldığında var olan veri kümesi kapsamları tam olarak biçimlendirilmediyse bu oluşur.

#### **qmgr-adı**

paylaşılan ileti veri kümesine sahip olan kuyruk yöneticisini tanımlar.

#### **struc-adı**

Paylaşılan ileti veri kümesiyle ilişkili uygulama yapısını tanımlar.

**dsname**

paylaşılan ileti veri kümesinin tam adını gösterir.

#### **Sistem işlemi**

Veri kümesi, var olan kapsamların sonuna kadar biçimlendirilir. Veri kümesi tam olarak kullanılabilir olmadan önce kısa bir gecikme olur.

#### **CSQE236I**

SMDS (*qmgr-name*) CFSTRUCT ( *struc-name*) *dsname* veri kümesi, alan eşlemini oluşturmak için yeterli ana saklama alanı olmadığından kullanılamıyor

#### **Önem Derecesi**

8

# **Açıklama**

Kuyruk yöneticisinin veri kümesindeki boş alanı yönetmek için ana saklama alanında bir alan haritası oluşturması gerekir, ancak yeterli ana saklama alanı elde edemedi.

#### **qmgr-adı**

paylaşılan ileti veri kümesine sahip olan kuyruk yöneticisini tanımlar.

#### **struc-adı**

Paylaşılan ileti veri kümesiyle ilişkili uygulama yapısını tanımlar.

#### **dsname**

paylaşılan ileti veri kümesinin tam adını gösterir.

#### **Sistem işlemi**

Veri kümesi açılmadı.

#### **Sistem programcısının yanıtı**

Kuyruk yöneticisinin MEMLIMIT değerini artırmayı düşünün.

Gerekirse, veri kümesini açmak için başka bir girişimde bulunmak üzere START SMDSCONN komutunu kullanın.

Daha fazla bilgi için bkz. Adres alanı depolama.

# **CSQE237I**

SMDS (*qmgr-name*) CFSTRUCT ( *struc-name*) *dsname* veri kümesi, alan eşlemi oluşturmak için yeterli ana bellek olmadığından genişletilemiyor

# **Önem Derecesi**

8

#### **Açıklama**

Kuyruk yöneticisinin, genişletilmiş veri kümesindeki ek alanı yönetmek için ana saklama alanında alan eşlemi öbekleri oluşturması gerekir, ancak yeterli ana saklama alanı elde edemedi.

# **qmgr-adı**

paylaşılan ileti veri kümesine sahip olan kuyruk yöneticisini tanımlar.

#### **struc-adı**

Paylaşılan ileti veri kümesiyle ilişkili uygulama yapısını tanımlar.

#### **dsname**

paylaşılan ileti veri kümesinin tam adını gösterir.

# **Sistem işlemi**

Veri kümesinin yeni kapsamları kullanılamıyor.

#### **Sistem programcısının yanıtı**

Kuyruk yöneticisinin MEMLIMIT değerini artırmayı düşünün.

Gerekirse, veri kümesini açmak için başka bir girişimde bulunmak üzere START SMDSCONN komutunu kullanın.

Daha fazla bilgi için bkz. Adres alanı depolama.

# **CSQE238I**

SMDS (*qmgr-name*) CFSTRUCT (*struc-name*) *dsname* veri kümesi, ilk alan ayırması iki mantıksal bloktan az olduğundan kullanılamayacak kadar küçük

# **Önem Derecesi**

8

# **Açıklama**

Desteklenen veri kümesi boyutu alt sınırı, denetim bilgileri için en az bir mantıksal blok ve veriler için bir mantıksal blok gerektirir, ancak veri kümesi iki mantıksal bloktan daha küçüktür.

#### **qmgr-adı**

paylaşılan ileti veri kümesine sahip olan kuyruk yöneticisini tanımlar.

# **struc-adı**

Paylaşılan ileti veri kümesiyle ilişkili uygulama yapısını tanımlar.

### **dsname**

paylaşılan ileti veri kümesinin tam adını gösterir.

#### **Sistem işlemi**

Veri kümesi açılmadı.

#### **Sistem programcısının yanıtı**

Veri kümesini silin ve daha büyük bir alan ayırmasıyla yeniden oluşturun.

Değişiklik yaptıktan sonra, veri kümesini açmak için başka bir girişimde bulunmak üzere **START SMDSCONN** komutunu kullanın.

#### **CSQE239I**

SMDS (*qmgr-name*) CFSTRUCT (*struc-name*) *dsname* veri kümesi dolu olduğu için yeni büyük iletiler artık içinde saklanamaz.

#### **Önem Derecesi**

8

#### **Açıklama**

Paylaşılan kuyruğa yazılan bir ileti, bir veri kümesine boşaltmayı gerektirecek kadar büyük veriler içeriyor, ancak veri kümesinde yeterli alan yok. Var olan iletiler okunup veri kümesinden silininceye kadar diğer istekler başarısız olabilir.

#### **qmgr-adı**

paylaşılan ileti veri kümesine sahip olan kuyruk yöneticisini tanımlar.

#### **struc-adı**

Paylaşılan ileti veri kümesiyle ilişkili uygulama yapısını tanımlar.

#### **dsname**

paylaşılan ileti veri kümesinin tam adını gösterir.

#### **Sistem işlemi**

Bu sorunla karşılaşan tüm istekler MQRC\_STORAGE\_MEDIUM\_FULLile reddedilir. Bu ileti, veri kümesi daha önce yayınlandığından bu yana %90 'ın altında dolana kadar yeniden yayınlanmaz.

#### **Sistem programcısının yanıtı**

Bu sorun, işlenmemiş büyük paylaşılan iletilerin birikim günlüğünün veri kümesinin boyutunu aştığı, ancak veri kümesinin sorunu önlemek için zaman içinde genişletilemediği anlamına gelir.

Büyük iletileri paylaşılan kuyruklardan kaldırmak için uygulamaların çalıştığından emin olun. Veri kümesinin genişletilmesiyle ilgili önceki sorunları da denetleyin; örneğin, uygun birimlerde yeterli yer olup olmadığını denetleyin.

#### **CSQE241I**

SMDS (*qmgr-name*) CFSTRUCT (*struc-name*) artık STATUS (*status*)

#### **Önem Derecesi**

 $\Omega$ 

# **Açıklama**

Belirtilen kuyruk yöneticisi ve uygulama yapısına ilişkin paylaşılan ileti veri kümesinin durumu, otomatik durum yönetimiyle ya da bir **RESET SMDS** komutuyla gösterilen değere çevrildi.

#### **qmgr-adı**

paylaşılan ileti veri kümesine sahip olan kuyruk yöneticisini tanımlar.

#### **struc-adı**

Paylaşılan ileti veri kümesiyle ilişkili uygulama yapısını tanımlar.

#### **durum**

yeni durum değerini gösterir. Belirli durum değerlerine ilişkin ayrıntılar için, **TYPE(SMDS)** seçeneğiyle DISPLAY CFSTATUS komutuna bakın.

#### **Sistem işlemi**

Yapıya bağlı tüm kuyruk yöneticilerine durum değişikliği bildirilir. Kuyruk yöneticileri, gerekirse, veri kümesinin açılması ya da kapatılması gibi uygun işlemleri gerçekleştirir.

#### **CSQE242I**

SMDS (*qmgr-name*) CFSTRUCT (*struc-name*) artık ACCESS (*access*)

# **Önem Derecesi**

 $\Omega$ 

# **Açıklama**

Belirtilen kuyruk yöneticisine ilişkin paylaşılan ileti verileri kümesine ilişkin erişim kullanılabilirliği ayarı ve uygulama yapısı, otomatik durum yönetimi ya da bir **RESET SMDS** komutu tarafından belirtilen değere değiştirildi.

# **qmgr-adı**

paylaşılan ileti veri kümesine sahip olan kuyruk yöneticisini tanımlar.

# **struc-adı**

Paylaşılan ileti veri kümesiyle ilişkili uygulama yapısını tanımlar.

# **erişim**

yeni erişim kullanılabilirliği ayarını gösterir. Belirli ayarlara ilişkin ayrıntılar için **TYPE(SMDS)** seçeneğiyle **DISPLAY CFSTATUS** komutuna bakın.

# **Sistem işlemi**

Yapıya bağlı tüm kuyruk yöneticilerine değişiklik bildirilir. Kuyruk yöneticileri, gerekirse, veri kümesinin açılması ya da kapatılması gibi uygun işlemleri gerçekleştirir.

# **CSQE243I**

SMDS (*qmgr-name*) CFSTRUCT (*struc-name*) artık DSBUFS ' ye sahip (*value*)

# **Önem Derecesi**

 $\Omega$ 

# **Açıklama**

Bu uygulama yapısı için belirtilen kuyruk yöneticisi tarafından kullanılacak paylaşılan ileti veri kümesi arabelleklerinin sayısı belirtilen değere çevrildi. Bu ileti, **ALTER SMDS** komutunun sonucu olarak ya da önceden belirtilen bir **DSBUFS** hedef değerine ulaşılamadığında ortaya çıkabilir; bu durumda bir uyarı iletisi yayınlanır ve **DSBUFS** seçeneği otomatik olarak ulaşılan gerçek değere ayarlanır.

#### **qmgr-adı**

paylaşılan ileti veri kümesine sahip olan kuyruk yöneticisini tanımlar.

#### **struc-adı**

Paylaşılan ileti veri kümesiyle ilişkili uygulama yapısını tanımlar.

#### **değer**

Kullanılacak arabelleklerin sayısını veren yeni **DSBUFS** ayarını ya da uygulama yapısına ilişkin **CFSTRUCT** tanımlamasında belirtilen varsayılan **DSBUFS** değerinin kullanılacağını belirten **DEFAULT**değerini gösterir. Daha fazla bilgi için **ALTER SMDS** ve **DISPLAY SMDS** komutlarına bakın.

#### **Sistem işlemi**

Etkinse, **SMDS** anahtar sözcüğüyle tanıtılan kuyruk yöneticisine bildirim gönderilir ve arabellek havuzunun büyüklüğünü gösterilen şekilde ayarlar.

#### **CSQE244I**

*csect-name* SMDS (*qmgr-name*) CFSTRUCT (*struc-name*) artık DSEXPAND (*value*)

#### **Önem Derecesi**

 $\Omega$ 

#### **Açıklama**

Belirli bir paylaşılan ileti veri kümesinin otomatik olarak genişletilmesine izin verme seçeneği, belirtildiği şekilde değiştirildi. Bu ileti, **ALTER SMDS** komutunun sonucu olarak ya da genişletme girişiminde bulunulduğunda, ancak başarısız olduğunda ortaya çıkabilir; bu durumda, ek genişletme girişimlerini önlemek için seçenek otomatik olarak **DSEXPAND(NO)** olarak değiştirilir. İkinci durumda, sorun düzeltildiğinde, otomatik genişletmeyi yeniden açmak için **ALTER SMDS** komutu kullanılabilir.

#### **qmgr-adı**

paylaşılan ileti veri kümesine sahip olan kuyruk yöneticisini tanımlar.

# **struc-adı**

Paylaşılan ileti veri kümesiyle ilişkili uygulama yapısını tanımlar.

**değer**

**DEFAULT**, **YES** ya da **NO**olan yeni **DSEXPAND** ayarını gösterir. Daha fazla bilgi için **ALTER SMDS** ve **DISPLAY SMDS** komutlarına bakın.

# **Sistem işlemi**

Kuyruk yöneticisi etkinse, **SMDS** anahtar sözcüğüyle tanıtılan kuyruk yöneticisine bildirim gönderilir. Değişiklik, genişletmenin etkinleştirilmesiyle sonuçlanırsa ve veri kümesi zaten genişletme gerekirken anında genişletme denenir.

#### **CSQE245I**

CFSTRUCT (*struc-name*) artık OFFLDUSE (*offload-usage*)

# **Önem Derecesi**

 $\Omega$ 

# **Açıklama**

Bir uygulama yapısına ilişkin **OFFLOAD** yöntemi yakın zamanda değiştirildi ve kuyruk yöneticisi artık eski boşaltma yöntemi kullanılarak saklanan başka ileti olmadığını belirledi, bu nedenle eski boşaltma yönteminin etkin kalmasına artık gerek kalmadı. **DISPLAY CFSTATUS** komutunda **OFFLDUSE** anahtar sözcüğü olarak görüntülenen boşaltma kullanımı göstergesi, yalnızca yeni boşaltma yönteminin kullanımda olduğunu gösterecek şekilde güncellendi.

**OFFLOAD(SMDS** 'dan **OFFLOAD(DB2)**' a geçiş için bu ileti, tüm etkin veri kümeleri **EMPTY** durumuna değiştirildiğinde oluşur; bu durum, veri kümesi herhangi bir ileti içermediğinde olağan bir şekilde kapatıldığında ortaya çıkar. Bu durumda, boşaltma kullanımı göstergesi **BOTH** değerinden **DB2**durumuna değiştirilir ve kuyruk yöneticileri artık gerekmediğinde silinebilecek SMDS veri kümelerini kullanmaz.

**OFFLOAD(DB2)** 'dan **OFFLOAD(SMDS)**' a geçiş için bu ileti, Db2' da saklanan yapı için büyük ileti olmadığı bir zamanda kuyruk yöneticisinin yapıyla bağlantısını kesmesi durumunda oluşur. Bu durumda, offload usage göstergesi **BOTH** değerinden **SMDS**(yük boşaltma kullanımı göstergesi) olarak değiştirilir.

#### **struc-adı**

uygulama yapısını tanımlar.

#### **boşaltma-kullanım**

yeni boşaltma kullanımı göstergesini gösterir.

#### **Sistem işlemi**

Yapıya bağlı tüm kuyruk yöneticilerine değişiklik bildirilir. Kuyruk yöneticileri, gerekirse, örneğin veri kümelerinin açılması ya da kapatılması gibi uygun işlemleri gerçekleştirir.

#### **CSQE246I**

*csect-name* SMDSCONN (*qmgr-name*) CFSTRUCT (*struc-name*) artık STATUS (*status*)

# **Önem Derecesi**

 $\Omega$ 

#### **Açıklama**

Yürürlükteki kuyruk yöneticisi, genellikle önceki bir iletinin belirttiği nedenlerden ötürü, paylaşılan bir ileti veri kümesine bağlanamadı. Veri kümesi bağlantısına ilişkin hata durumu, oluşan sorunun tipini gösterecek şekilde ayarlandı. Veri kümesini açma girişiminde bulunulursa, bu ilk durumuna getirilir.

Bu ileti, bir hata nedeniyle veri kümesi kapatıldıysa, normal durum yerine gösterilen hata durumu değerleri için yayınlanır. Olağan durum değerleri için ileti yayınlanmaz (**CLOSED**, **OPENING**, **OPEN** ya da **CLOSING**).

#### **qmgr-adı**

paylaşılan ileti veri kümesine sahip olan kuyruk yöneticisini tanımlar.

#### **struc-adı**

Paylaşılan ileti veri kümesiyle ilişkili uygulama yapısını tanımlar.

#### **durum**

yeni hata durumunu gösterir. Olası durum değerlerinin ayrıntıları için **DISPLAY SMDSCONN** komutundaki **STATUS** anahtar sözcüğüne bakın.

#### **Sistem işlemi**

**SMDSCONN** kullanılabilirlik **AVAIL(ERROR)** olarak ayarlanır ve CSQE247I iletisi yayınlanır.

Kullanılabilirlik değeri **AVAIL(NORMAL)**olarak değiştirilinceye kadar veri kümesine bağlanmak için başka bir girişimde bulunulmaz. Bu, kuyruk yöneticisinin yeniden başlatılmasının ya da veri kümesi kullanılabilirliğinin değişmesinin ya da **START SMDSCONN** komutuna yanıt olarak ortaya çıkabilir. Kuyruk yöneticisi çalışırken böyle bir durum oluşursa, **AVAIL(NORMAL)**' u gösteren başka bir ileti CSQE247I yayınlanır.

#### **CSQE247I**

*csect-name* SMDSCONN (*qmgr-name*) CFSTRUCT (*struc-name*) artık AVAIL (*kullanılabilirlik*)

#### **Önem Derecesi**

 $\Omega$ 

# **Açıklama**

Yürürlükteki kuyruk yöneticisi ile paylaşılan bir ileti veri kümesi arasındaki bağlantıya ilişkin kullanılabilirlik ayarı, gösterilen değere çevrildi. Bu, otomatik durum yönetimiyle (örneğin, kuyruk yöneticisi veri kümesini açamıyorsa) ya da **STOP SMDSCONN** ya da **START SMDSCONN**komutlarından biriyle değiştirilebilir.

#### **qmgr-adı**

paylaşılan ileti veri kümesine sahip olan kuyruk yöneticisini tanımlar.

#### **struc-adı**

Paylaşılan ileti veri kümesiyle ilişkili uygulama yapısını tanımlar.

#### **kullanılabilirlik**

yeni kullanılabilirlik ayarını gösterir. Olası değerlerin ayrıntıları için **DISPLAY SMDSCONN** komutundaki **AVAIL** anahtar sözcüğüne bakın.

#### **Sistem işlemi**

Yürürlükteki kuyruk yöneticisi, gerekiyorsa uygun işlemi yapar; örneğin, veri kümesinin açılması ya da kapatılması.

#### **CSQE252I**

SMDS (*qmgr-name*) CFSTRUCT (*struc-name*) veri kümesi *dsname* alan eşlemi, yapı taranarak yeniden oluşturulur

#### **Önem Derecesi**

 $\Omega$ 

# **Açıklama**

Veri kümesi alan eşleminin, kuyruk yöneticisi olağandışı sonlandırma ya da veri kümesi kurtarma işleminden sonra yeniden tanımlanması gerekir; bu nedenle, bu tarama tamamlanırken bir gecikme olacaktır.

#### **qmgr-adı**

paylaşılan ileti veri kümesine sahip olan kuyruk yöneticisini tanımlar.

#### **struc-adı**

Paylaşılan ileti veri kümesiyle ilişkili uygulama yapısını tanımlar.

#### **dsname**

paylaşılan ileti veri kümesinin tam adını gösterir.

#### **Sistem işlemi**

Kuyruk yöneticisi, alan eşlemini yeniden yapılandırabilmesi için veri kümesindeki hangi öbeklere gönderme yapıldığını saptamak üzere yapının içeriğini tarar.

#### **CSQE255I**

SMDS (*qmgr-name*) CFSTRUCT (*struc-name*) veri kümesi *dsname* alan eşlemi yeniden oluşturuldu, ileti sayısı *ileti-sayısı*

#### **Önem Derecesi**

 $\Omega$ 

#### **Açıklama**

Veri kümesi alan eşlemini yeniden oluşturmak için tarama tamamlandı.

#### **qmgr-adı**

paylaşılan ileti veri kümesine sahip olan kuyruk yöneticisini tanımlar.

#### **struc-adı**

Paylaşılan ileti veri kümesiyle ilişkili uygulama yapısını tanımlar.

#### **dsname**

paylaşılan ileti veri kümesinin tam adını gösterir.

#### **ileti-sayısı**

veri kümesinde saklanmakta olan büyük iletilerin sayısını gösterir.

#### **Sistem işlemi**

Veri kümesi kullanıma sunulur.

#### **CSQE256E**

SMDS (*qmgr-name*) CFSTRUCT (*struc-name*) veri kümesi *dsname* alan eşlemi yeniden oluşturma işlemi başarısız oldu; gönderme yapılan ileti veri öbeği veri kümesinin sonunu aşıyor

#### **Önem Derecesi**

8

#### **Açıklama**

Veri kümesi alan eşlemini yeniden oluşturmak için tarama sırasında, yapıda, denetim aralığı numarası yürürlükteki veri kümesinin büyüklüğünden büyük olan bir ileti veri bloğuna gönderme yapan bir ileti bulundu. Veri kümesi kesilmiş olabilir.

#### **qmgr-adı**

paylaşılan ileti veri kümesine sahip olan kuyruk yöneticisini tanımlar.

#### **struc-adı**

Paylaşılan ileti veri kümesiyle ilişkili uygulama yapısını tanımlar.

#### **dsname**

paylaşılan ileti veri kümesinin tam adını gösterir.

#### **Sistem işlemi**

Veri kümesi kapatıldı ve **FAILED**olarak işaretlendi.

#### **Sistem programcısının yanıtı**

Bu ileti, örneğin, veri kümesini daha küçük bir veri kümesine kopyalayarak bir ya da daha çok ileti veri bloğunu kaybetmeye neden olarak veri kümesinin zarar gördüğünü gösterir.

Özgün kopya hala kullanılabiliyorsa, veri kümesini özgün boyutta yeniden konumlandırarak, özgün verileri kopyalayarak ve veri kümesini **RECOVERED**olarak işaretlemek için **RESET SMDS** komutu kullanılarak sorun düzeltilebilir.

Tersi durumda, veri kümesi özgün boyutta yeniden yaratılarak ve **RECOVER CFSTRUCT** komutu kullanılarak yapı ve veri kümesi kurtarılarak kalıcı iletiler kurtarılabilir.

#### **CSQE257E**

SMDS (*qmgr-name*) CFSTRUCT (*struc-name*) veri kümesi *dsname* , alan eşleminde kaydedilen büyüklükten küçük. Kaydedilen alan eşlemi kullanılamıyor

#### **Önem Derecesi**

8

# **Açıklama**

Veri kümesi kaydedilen bir alan eşlemi içeriyor, ancak veri kümesinin yürürlükteki büyüklüğü, alan eşleminde kaydedilen büyüklükten küçük. Veri kümesi kesilmiş olabilir.

#### **qmgr-adı**

paylaşılan ileti veri kümesine sahip olan kuyruk yöneticisini tanımlar.

#### **struc-adı**

Paylaşılan ileti veri kümesiyle ilişkili uygulama yapısını tanımlar.

#### **dsname**

paylaşılan ileti veri kümesinin tam adını gösterir.

#### **Sistem işlemi**

Kaydedilen alan eşlemi yoksayıldı ve kesilen veri kümesi için alan eşlemini yeniden oluşturma girişiminde bulunuldu. Tüm etkin ileti verileri veri kümesinin yürürlükteki kapsamları içindeyse, yeniden oluşturma girişimi başarılı olur; tersi durumda **CSQE256E**iletisiyle başarısız olur.

#### **CSQE274E**

Bellek yetersiz olduğundan CFSTRUCT (*struc-name*) için SMDS arabellek havuzu yaratılamadı

#### **Önem Derecesi**

# **Açıklama**

8

Yapıya ilişkin SMDS veri arabellek havuzunu ayırmak için kullanılabilir ana bellek yetersiz.

#### **struc-adı**

Paylaşılan ileti veri kümesiyle ilişkili uygulama yapısını tanımlar.

# **Sistem işlemi**

Bu yapı için veri kümeleri açılamıyor.

#### **Sistem programcısının yanıtı**

Kuyruk yöneticisinin MEMLIMIT değerini artırmayı düşünün.

Adres alanı depolamayla ilgili daha fazla ayrıntı için bkz. Adres alanı depolaması.

#### **CSQE275E**

CFSTRUCT (*struc-name*) için SMDS arabellek havuzu, yeterli bellek olmadığından istenen *arabellek sayısı* yerine *gerçek arabelleklerle* yaratıldı.

# **Önem Derecesi**

8

#### **Açıklama**

Yapı için SMDS veri arabellek havuzunda istenen arabellek sayısını ayırmak için kullanılabilir ana bellek yetersiz. Daha az sayıda arabellek başarıyla ayrıldı.

#### **struc-adı**

Paylaşılan ileti veri kümesiyle ilişkili uygulama yapısını tanımlar.

#### **gerçek arabellekler**

ayrılmış arabellek sayısını gösterir.

#### **arabellek-sayısı**

istenen arabelleklerin sayısını gösterir.

#### **Sistem işlemi**

Arabellek havuzu daha az sayıda arabellekle yaratılır.

#### **Sistem programcısının yanıtı**

Belirtilen arabelleklerin sayısı yeterse, gelecekte benzer sorunları önlemek için istenen değeri eşleşecek şekilde değiştirin.

Kuyruk yöneticisinin MEMLIMIT değerini artırmayı düşünün.

Daha fazla bilgi için bkz. Adres alanı depolama.

#### **CSQE276I**

CFSTRUCT (*struc-name*) için SMDS arabellek havuzu *arabellek sayısı* arabelleklere yükseltildi

# **Önem Derecesi**

 $\Omega$ 

#### **Açıklama**

**SMDS** arabellek havuzu büyüklüğünü değiştirme isteği olağan şekilde tamamlandı.

#### **struc-adı**

Paylaşılan ileti veri kümesiyle ilişkili uygulama yapısını tanımlar.

#### **arabellek-sayısı**

istenen arabelleklerin sayısını gösterir.

#### **Sistem işlemi**

Ek arabellekler kullanıma sunulur.

#### **CSQE277I**

CFSTRUCT için SMDS arabellek havuzu (*struc-name*), kullanılabilir bellek yetersizliği nedeniyle istenen *arabellek-sayısı* yerine *gerçek-arabellekler* arabelleklerine yükseltildi.

#### **Önem Derecesi**

 $\Omega$ 

#### **Açıklama**

**SMDS** arabellek havuzu büyüklüğünü değiştirme isteği tamamlandı, ancak kullanılabilir ana bellek yetersiz olduğundan hedef arabellek sayısına ulaşılamadı

#### **struc-adı**

Paylaşılan ileti veri kümesiyle ilişkili uygulama yapısını tanımlar.

#### **gerçek arabellekler**

ayrılmış arabellek sayısını gösterir.

#### **arabellek-sayısı**

istenen arabelleklerin sayısını gösterir.

#### **Sistem işlemi**

Ek arabellekler kullanıma sunulur.

#### **CSQE278I**

CFSTRUCT (*struc-name*) için SMDS arabellek havuzu *arabellek sayısı* arabelleklere düşürüldü

# **Önem Derecesi**

0

# **Açıklama**

**SMDS** arabellek havuzu büyüklüğünü azaltma isteği olağan şekilde tamamlandı.

### **struc-adı**

Paylaşılan ileti veri kümesiyle ilişkili uygulama yapısını tanımlar.

### **arabellek-sayısı**

istenen arabelleklerin sayısını gösterir.

### **Sistem işlemi**

Fazla arabelleklere ilişkin saklama alanı sisteme geri bırakılır.

# **CSQE279I**

CFSTRUCT (*struc-name*) için SMDS arabellek havuzu, geri kalan arabellekler kullanımda olduğundan, istenen *arabellek-sayısı* yerine *gerçek arabellekler* arabelleklerine düşürüldü.

#### **Önem Derecesi**

 $\Omega$ 

# **Açıklama**

Kullanılmakta olan arabellek sayısı bu sayıyı aştığından ve etkin arabellekler serbest bırakılamadığından, **SMDS** arabellek havuzu büyüklüğünü azaltma isteği hedef arabellek sayısına ulaşamadı.

# **struc-adı**

Paylaşılan ileti veri kümesiyle ilişkili uygulama yapısını tanımlar.

#### **gerçek arabellekler**

ayrılmış arabellek sayısını gösterir.

#### **arabellek-sayısı**

istenen arabelleklerin sayısını gösterir.

#### **Sistem işlemi**

Arabellek sayısı en azından kısmen azaltıldıysa, fazla arabelleklerin depolama alanı sisteme geri bırakılır.

#### **CSQE280I**

SMDS kullanımı ...

#### **Önem Derecesi**

0

#### **Açıklama**

Bu ileti, **TYPE(SMDS)**ile birlikte bir **DISPLAY USAGE** komutuna yanıt olarak yayınlanır. SMDS desteğini kullanmakta olan her uygulama yapısına ilişkin yürürlükteki kuyruk yöneticisinin sahip olduğu paylaşılan ileti veri kümeleri için veri kümesi alanı kullanım bilgilerini gösterir. Bilgiler aşağıdaki biçimdedir:

```
Application Offloaded Total Total data Used data Used Encr-
structure messages blocks blocks blocks part ypt 
                                       n% : n
End of SMDS report
```
Bilgi kolonları aşağıdaki gibidir:

### **Uygulama yapısı**

Bu, uygulama yapısının adıdır.

#### **Boşaltılan iletiler**

Bu, ileti verilerinin, bu kuyruk yöneticisinin sahip olduğu veri kümesinde saklandığı yapıdaki paylaşılan iletilerin sayısını gösterir.

# **Toplam blok sayısı**

Bu, alan eşlemini saklamak için kullanılan bloklar da içinde olmak üzere, mantıksal bloklar içindeki sahip olunan veri kümesinin yürürlükteki toplam boyutudur.

#### **Toplam veri bloğu**

Bu, alan eşlemini saklamak için kullanılanlar dışında, verileri saklamak için kullanılabilecek, sahip olunan veri kümesindeki blok sayısıdır.

#### **Kullanılan veri blokları**

Bu, şu anda kullanımda olan sahip olunan veri kümesindeki blok sayısıdır (yani, bu blokların bir ya da daha fazla sayfası etkin ileti verileri içerir).

#### **Kullanılan parça**

Bu, kullanılan veri bloklarının sayısının, yüzde olarak ifade edilen toplam veri bloklarına oranıdır.

#### **Şifrele**

Bu, SMDS veri kümesinin şifrelenip şifrelenmediğini (YES ya da NO) gösterir.

#### **CSQE285I**

SMDS arabellek kullanımı ...

#### **Önem Derecesi**

0

#### **Açıklama**

Bu ileti, **TYPE(SMDS)**ile birlikte bir **DISPLAY USAGE** komutuna yanıt olarak yayınlanır. SMDS desteğini kullanmakta olan her uygulama yapısı için paylaşılan ileti veri kümesi arabellek havuzu kullanım bilgilerini gösterir. Bilgiler aşağıdaki biçimdedir:

```
Application Block --------- Buffers --------- Reads Lowest Wait 
structure size Total In use Saved Empty saved free rate _name 
nK n n n n n% n n% 
End of SMDS buffer report
```
Bilgi kolonları aşağıdaki gibidir:

#### **Uygulama yapısı**

Bu, uygulama yapısının adıdır.

#### **Blok boyutu**

Bu, Kbayt cinsinden her arabelleğin boyutunu gösterir. Bu, paylaşılan ileti veri kümesinin mantıksal blok boyutuna eşittir.

#### **Arabellekler: Toplam**

Bu, havuzdaki gerçek arabellek sayısıdır.

#### **Arabellekler: Kullanımda**

Bu, veri kümesiyle veri aktarma istekleri tarafından kullanılmakta olan arabelleklerin sayısıdır.

#### **Arabellekler: Saklandı**

Bu, serbest olan, ancak en son erişilen bloklar için kaydedilen verileri içeren arabelleklerin sayısıdır.

#### **Arabellekler: Boş**

Bu, boş ve boş olan arabelleklerin sayısıdır. Yeni bir arabellek gerektiğinde, önce boş arabellekler kullanılır, ancak boş arabellek yoksa, en son kullanılan kayıtlı arabellek boş olarak sıfırlanır ve kullanılır.

#### **Kaydedilen okuma işlemleri**

Bu, doğru öbeğin saklanmış bir arabellekte bulunduğu okuma isteklerinin yüzdesidir (yürürlükteki istatistik aralığı sırasında); bu, veri kümesinden veri okuma gereksinmesini ortadan kaldırır.

# **En düşük serbest**

Bu, yürürlükteki istatistik aralığı sırasında en küçük boş arabellek sayısıdır ya da tüm arabellekler kullanıldıysa, ancak hiçbir istek boş bir arabellek için beklemek zorunda kalmadıysa ya da aynı anda boş bir arabellek bekleyen istek sayısı üst sınırını gösteren negatif bir sayıdır. Bu değer negatifse, boş bir arabellek bekleme işleminin önlenmesi için gerekli olan ek arabellek sayısını gösterir.

#### **Bekleme hızı**

Bu, yüzde olarak ifade edilen, serbest arabellek beklemek zorunda olan bir arabelleği alma isteklerinin kesiridir. İstatistikler toplandığında numaralar ilk durumuna getirilir.

#### z/0S *Güvenlik yöneticisi iletileri (CSQH ...)*

#### **CSQH001I**

Büyük harfli sınıflar kullanan güvenlik

#### **Önem Derecesi**

 $\Omega$ 

#### **Açıklama**

Bu ileti, güvenliğin şu anda MQPROC, MQNLIST, MQQUEUE ve MQADMIN büyük harf sınıflarını kullandığını bildirmek için yayınlanır.

#### **CSQH002I**

Büyük ve küçük harf karışık sınıflar kullanan güvenlik

#### **Önem Derecesi**

# $\Omega$ **Açıklama**

Bu ileti, güvenliğin şu anda MXPROC, MXNLIST, MXQUEUE ve MXADMIN karışık vaka sınıflarını kullandığını bildirmek için yayınlanır.

#### **CSQH003I**

*sınıf-adı* sınıfı için güvenlik yenilemesi gerçekleştirilmedi

### **Önem Derecesi**

4

#### **Açıklama**

Bu ileti, bir SAF RACROUTE REQUEST = STAT çağrısından gelen bir dönüş kodu nedeniyle MQPROC, MQNLIST ya da MQQUEUE sınıfını yenileme girişimi başarısız olduğunda CSQH004I iletisini izler. Dönüş kodu CSQH004Iiletisinde verilir.

#### **Sistem işlemi**

Yenileme gerçekleşmez.

#### **Sistem programcısının yanıtı**

Söz konusu sınıfın (*sınıf-adı*) doğru ayarlanıp ayarlanmadığını denetleyin. Sorunun nedeni için CSQH004I iletisine bakın.

#### **CSQH004I**

*csect-name* STAT çağrısı *sınıf-adı*sınıfı için başarısız oldu, SAF dönüş kodu= *saf-rc*, ESM dönüş kodu=*esm-rc*

#### **Önem Derecesi**

8

#### **Açıklama**

Bu ileti, dış güvenlik yöneticinize (ESM) aşağıdaki durumlarda sıfır dışında bir dönüş kodu döndüren SAF RACROUTE REQUEST = STAT çağrısının sonucu olarak yayınlanır:

• Başlatma sırasında ya da REFRESH SECURITY komutuna yanıt olarak

SAF ve ESM ' nizden gelen dönüş kodları sıfır değilse ve beklenmedik bir durum ortaya çıkarsa, bu, aşağıdaki neden kodlarından biriyle olağandışı sona erdirilmesine neden olur:

- X'00C8000D'
- X'00C80032'
- X'00C80038'
- REFRESH SECURITY komutuna yanıt olarak.

SAF ve ESM ' nizden gelen dönüş kodları sıfır değilse (örneğin, bir sınıf etkin olmadığı için onu kullanmayacağınız için), bu ileti, STAT çağrısının başarısız olduğunu bildiren komuta döndürülür.

Bu sorunun olası nedenleri şunlardır:

- Sınıf kurulu değil
- Sınıf etkin değil
- Dış güvenlik yöneticisi (ESM) etkin değil
- RACF z/OS yönlendirici çizelgesi yanlış

#### **Sistem programcısının yanıtı**

Herhangi bir işlem yapmanız gerekip gerekmediğini belirlemek için, dönüş kodlarına ilişkin ek bilgi için *[Security Server External Security Interface \(RACROUTE\) Macro Reference](https://publibz.boulder.ibm.com/epubs/pdf/ich1c610.pdf)* adlı yayına bakın.

#### **CSQH005I**

*csect-name kaynak-tipi* Depolama içi tanıtımları başarıyla listelendi

#### **Önem Derecesi**

# $\Omega$ **Açıklama**

Bu ileti, depolama alanı içindeki profillerin RACLISTELENEN (yani yeniden oluşturulmasına) neden olan bir REFRESH SECURITY komutuna yanıt olarak yayınlanır; örneğin, bir kaynağa ilişkin güvenlik anahtarı açık olduğunda ya da depolama alanı içindeki çizelgelerin yeniden oluşturulmasını gerektiren belirli bir sınıfa ilişkin bir yenileme istendiğinde.

#### **Sistem programcısının yanıtı**

Kuyruk yöneticinizin güvenlik yapılanışını denetleyebilmeniz için bu ileti yayınlanır.

#### **CSQH006I**

CSQTTIME hata döndürdü, güvenlik süreölçeri başlatılmadı

#### **Önem Derecesi**

8

#### **Açıklama**

MQ süreölçer bileşeninden bir hata döndürüldüğü için güvenlik süreölçeri başlatılmadı.

#### **Sistem işlemi**

Kuyruk yöneticisi, X'00C80042' neden koduyla olağandışı sonlanıyor.

#### **Sistem programcısının yanıtı**

Neden koduna ilişkin açıklamalar için bkz. ["Güvenlik yöneticisi kodları \(X'C8'\)" sayfa 914](#page-913-0) .

#### **CSQH007I**

*kullanıcı-kimliği*kullanıcı kimliği için yeniden doğrulama işareti ayarlanmadı, giriş bulunamadı

#### **Önem Derecesi**

 $\Omega$ 

### **Açıklama**

RVERIFY SECURITY komutunda belirtilen bir kullanıcı kimliği (*kullanıcı-kimliği*), iç denetim çizelgesinde bu kullanıcı için giriş bulunamadığı için geçerli değil. Bunun nedeni, tanıtıcının komutta yanlış girilmesi ya da çizelgede olmaması (örneğin, zaman aşımına uğraması nedeniyle) olabilir.

#### **Sistem işlemi**

Kullanıcı kimliği (*kullanıcı-kimliği*) yeniden doğrulanmak üzere işaretlenmedi.

#### **Sistem programcısının yanıtı**

Tanıtıcının doğru girildiğini doğrulayın.

#### **CSQH008I**

Altsistem güvenliği etkin değil, hiçbir kullanıcı kimliği işlenmedi

#### **Önem Derecesi**

 $\Omega$ 

#### **Açıklama**

RVERIFY SECURITY komutu verildi, ancak altsistem güvenlik anahtarı kapalı olduğundan yeniden doğrulama için işaretlenecek iç denetim çizelgesi yok.

#### **CSQH009I**

Güvenlik zamanaşımı işlenirken hatalar oluştu

### **Önem Derecesi**

8

#### **Açıklama**

Bu ileti sistem günlüğüne aşağıdaki iletilerden biri gönderilir:

- Güvenlik zamanaşımı işlenirken bir hata oluşursa (örneğin, silme işlemi sırasında dış güvenlik yöneticisinden (ESM) gelen sıfır olmayan bir dönüş kodu)
- Güvenlik süreölçerini yeniden başlatma girişimi sırasında süreölçerden (CSQTTIME) sıfır olmayan bir dönüş kodu alınırsa, CSQH010I iletisinden önce

#### **Sistem işlemi**

İşlem devam eder.

#### **Sistem programcısının yanıtı**

Sorunu bildirmek için IBM destek merkezinize başvurun.

#### **CSQH010I**

*csect-name* Güvenlik zamanaşımı süreölçeri yeniden başlatılmadı

#### **Önem Derecesi**

8

# **Açıklama**

Bu ileti, güvenlik zamanaşımı süreölçerinin çalışmadığını bildirmek için yayınlanır. Bunun nedeni, bu iletiden önce gelen iletilere bağlıdır:

#### **CSQH009I**

Zamanaşımı işlenirken bir hata oluştu

# **CSQH011I**

Zamanaşımı aralığı sıfır olarak ayarlandı

#### **Sistem işlemi**

Bu ileti CSQH009Iiletisini izlerse, kuyruk yöneticisi aşağıdaki neden kodlarından biriyle olağandışı sona erer:

# *böcek-adı*

# **Neden Kodu**

# **CSQHTPOP**

X'00C80040'

# **CSQHPATC**

X'00C80041'

# **Sistem programcısının yanıtı**

Neden koduyla ilgili bilgi için bkz. ["Güvenlik yöneticisi kodları \(X'C8'\)" sayfa 914](#page-913-0) .

# **CSQH011I**

*csect-name* Güvenlik aralığı şimdi sıfır olarak ayarlandı

# **Önem Derecesi**

 $\Omega$ 

# **Açıklama**

ALTER SECURITY komutu, INTERVAL özniteliği 0 olarak ayarlanmış olarak girildi. Bu, kullanıcı zamanaşımlarının oluşmadığı anlamına gelir.

#### **Sistem programcısının yanıtı**

Bu ileti, güvenlik zamanaşımlarının gerçekleşmediği konusunda sizi uyarmak için gönderilir. Amaçlananın bu olup olmadığını kontrol edin.

#### **CSQH012I**

ALTER SECURITY zamanaşımı işlenirken hatalar oluştu

# **Önem Derecesi**

8

# **Açıklama**

Zamanaşımı işlenirken hatalar saptandıysa (örneğin, zamanaşımı işlemi sırasında dış güvenlik yöneticisinden (ESM) gelen sıfır olmayan bir dönüş kodu), ALTER SECURITY komutuna yanıt olarak bu ileti yayınlanır.

#### **Sistem işlemi**

İşlem devam eder.

#### **Sistem programcısının yanıtı**

Sorunu bildirmek için IBM destek merkezinize başvurun.

#### **CSQH013E**

*csect-name* Sınıf için vaka çakışması *sınıf-adı*

# **Önem Derecesi**

# 8 **Açıklama**

Bir REFRESH SECURITY komutu verildi, ancak *sınıf-adı* sınıfı için kullanılmakta olan vaka, sistem ayarından farklı ve yenilenirse, sınıflar kümesi farklı büyük/küçük harf kullanımıyla sonuçlanır.

#### **Sistem işlemi**

Yenileme gerçekleşmez.

#### **Sistem programcısının yanıtı**

Söz konusu sınıfın (*sınıf-adı*) doğru ayarlandığını ve sistem ayarının doğru olduğunu doğrulayın. Vaka ayarında bir değişiklik gerekiyorsa, tüm sınıfları değiştirmek için REFRESH SECURITY (\*) komutunu verin.

# **CSQH015I**

Güvenlik zamanaşımı = *sayı* dakika

### **Önem Derecesi**

 $\Omega$ 

#### **Açıklama**

Bu ileti, DISPLAY SECURITY TIMEOUT komutuna yanıt olarak ya da DISPLAY SECURITY ALL komutunun bir parçası olarak yayınlanır.

#### **CSQH016I**

Güvenlik aralığı = *sayı* dakika

# **Önem Derecesi**

 $\Omega$ 

# **Açıklama**

Bu ileti, DISPLAY SECURITY INTERVAL komutuna yanıt olarak ya da DISPLAY SECURITY ALL komutunun bir parçası olarak yayınlanır.

#### **CSQH017I**

Güvenlik yenilemesi, oturum kapatma sırasında hatalarla tamamlandı

#### **Önem Derecesi**

8

#### **Açıklama**

Bu ileti, yenileme işleminde bir hata saptandığında yayınlanır; örneğin, oturum kapatma ya da silme işlemi sırasında dış güvenlik yöneticisinden (ESM) gelen sıfır olmayan bir dönüş kodu.

#### **Sistem işlemi**

İşlem devam eder.

#### **Sistem programcısının yanıtı**

Sorunu bildirmek için IBM destek merkezinize başvurun.

#### **CSQH018I**

*csect-name kaynak-tipi* için güvenlik yenilemesi işlenmedi, güvenlik anahtarı OFF (Kapalı) olarak ayarlandı

#### **Önem Derecesi**

 $\Omega$ 

#### **Açıklama**

*kaynak-tipi*kaynak tipi için REFRESH SECURITY komutu verildi. Ancak, bu tipe ya da altsistem güvenlik anahtarına ilişkin güvenlik anahtarı şu anda kapalı durumda.

**Not:** MQADMIN her zaman yenileme için kullanılabilir olduğundan, bu ileti yalnızca MQQUEUE, MQPROC ve MQNLIST kaynak tipleri için yayınlanır.

# **Sistem programcısının yanıtı**

Doğru kaynak tipi için REFRESH SECURITY isteğinin yayınlandığından emin olun.

#### **CSQH019I**

Anahtar sözcük değerleri uyumsuz

# **Önem Derecesi**

8

# **Açıklama**

REFRESH SECURITY komutu verildi, ancak belirtilen bir anahtar sözcük değeri başka bir anahtar sözcüğün değeriyle çakıştığı için komut sözdizimi yanlış.

# **Sistem işlemi**

Komut yürütülmez.

# **Sistem programcısının yanıtı**

Ek bilgi için REFRESH SECURITY başlıklı konuya bakın.

# **CSQH021I**

*csect-name switch-type* güvenlik anahtarı OFF, profil '*profile-type*' bulundu

# **Önem Derecesi**

 $\Omega$ 

# **Açıklama**

Bu ileti, kuyruk yöneticisi kullanıma hazırlanırken ve adı belirtilen güvenlik profili bulunduğu için OFF olarak ayarlanan her güvenlik anahtarı için REFRESH SECURITY komutuna yanıt olarak yayınlanır.

#### **Sistem işlemi**

Altsistem güvenlik anahtarı kapalıysa, yalnızca bir ileti alırsınız (bu anahtar için).

# **Sistem programcısının yanıtı**

Kuyruk yöneticinizin güvenlik yapılanışını denetleyebilmeniz için CSQH021I - CSQH026I iletileri yayınlanır. Güvenlik anahtarlarının ayarlanmasına ilişkin bilgi için Anahtar profilleri başlıklı konuya bakın.

#### **CSQH022I**

*csect-name anahtar-tipi* güvenlik anahtarı ON, profil '*profil-tipi*' bulundu

#### **Önem Derecesi**

 $\Omega$ 

#### **Açıklama**

Bu ileti, kuyruk yöneticisi kullanıma hazırlanırken ve adı belirtilen güvenlik profili bulunduğu için ON (Açık) olarak ayarlı her güvenlik anahtarı için REFRESH SECURITY komutuna yanıt olarak yayınlanır.

#### **Sistem programcısının yanıtı**

Kuyruk yöneticinizin güvenlik yapılanışını denetleyebilmeniz için CSQH021I - CSQH026I iletileri yayınlanır. Güvenlik anahtarlarının ayarlanmasına ilişkin bilgi için Anahtar profilleri başlıklı konuya bakın.

# **CSQH023I**

*csect-name switch-type* security switch set OFF, profile '*profile-type*' bulunamadı

#### **Önem Derecesi**

 $\Omega$ 

#### **Açıklama**

Bu ileti, kuyruk yöneticisi kullanıma hazırlanırken ve belirtilen güvenlik profili bulunamadığı için OFF olarak ayarlanan her güvenlik anahtarı için REFRESH SECURITY komutuna yanıt olarak yayınlanır.

#### **Sistem işlemi**

Altsistem güvenlik anahtarı kapalıysa, yalnızca bir ileti alırsınız (bu anahtar için).

#### **Sistem programcısının yanıtı**

Kuyruk yöneticinizin güvenlik yapılanışını denetleyebilmeniz için CSQH021I - CSQH026I iletileri yayınlanır. Güvenlik anahtarlarının ayarlanmasına ilişkin bilgi için Anahtar profilleri başlıklı konuya bakın.

#### **CSQH024I**

*csect-name switch-type* security switch set ON, profile '*profile-type*' bulunamadı

#### **Önem Derecesi**

 $\Omega$ 

#### **Açıklama**

Bu ileti, kuyruk yöneticisinin kullanıma hazırlanması sırasında ve adı belirtilen güvenlik profili bulunamadığı için AÇIK olarak ayarlanan her güvenlik anahtarı için REFRESH SECURITY komutuna yanıt olarak yayınlanır.

#### **Sistem programcısının yanıtı**

Kuyruk yöneticinizin güvenlik yapılanışını denetleyebilmeniz için CSQH021I - CSQH026I iletileri yayınlanır. Güvenlik anahtarlarının ayarlanmasına ilişkin bilgi için Anahtar profilleri başlıklı konuya bakın.

#### **CSQH025I**

*csect-name anahtar-tipi* güvenlik anahtarı OFF (Kapalı), iç hata

#### **Önem Derecesi**

 $\Omega$ 

#### **Açıklama**

Bu ileti, kuyruk yöneticisinin kullanıma hazırlanması sırasında ve bir hata oluştuğu için OFF olarak ayarlanan her güvenlik anahtarı için REFRESH SECURITY komutuna yanıt olarak yayınlanır.

#### **Sistem işlemi**

Bir anahtara ilişkin beklenmeyen bir ayar saptandığında CSQH004I iletisiyle ileti yayınlanabilir.

#### **Sistem programcısının yanıtı**

Ek bilgi için CSQH004I iletisine bakın.

Kuyruk yöneticinizin güvenlik yapılanışını denetleyebilmeniz için CSQH021I - CSQH026I iletileri yayınlanır.

#### **CSQH026I**

*csect-name anahtar-tipi* güvenlik anahtarı zorlamalı ON, profil '*profil-tipi*' geçersiz kılındı

### **Önem Derecesi**

 $\Omega$ 

#### **Açıklama**

Bu ileti, kuyruk yöneticisi kullanıma hazırlanırken ve zorlamalı olarak AÇIK olan her güvenlik anahtarı için REFRESH SECURITY komutuna yanıt olarak yayınlanır. Bu durum, belirtilen tanıtım için hem kuyruk yöneticisini, hem de kuyruk paylaşım grubu güvenlik anahtarlarını kapatma girişiminde bulunulduğunda ortaya çıkar; buna izin verilmez.

#### **Sistem programcısının yanıtı**

Kuyruk yöneticisi ve kuyruk paylaşımı grubu güvenlik anahtarlarına ilişkin tanıtımları düzeltin ve gerekiyorsa güvenliği yenileyin.

Kuyruk yöneticinizin güvenlik yapılanışını denetleyebilmeniz için CSQH021I - CSQH026I iletileri yayınlanır. Güvenlik anahtarlarının ayarlanmasına ilişkin bilgi için Anahtar profilleri başlıklı konuya bakın.

#### **CSQH030I**

Güvenlik anahtarları ...

# **Önem Derecesi**

 $\Omega$ 

# **Açıklama**

Bu, bir DISPLAY SECURITY ALL ya da DISPLAY SECURITY SWITCH komutuna yanıt olarak yayınlanır ve bunu, her güvenlik anahtarının ayarını ve bunu oluşturmak için kullanılan güvenlik profilini göstermesi için CSQH031I ile CSQH036I arasındaki iletiler izler.

# **Sistem işlemi**

Altsistem güvenlik anahtarı kapalıysa, yalnızca bir ileti alırsınız (bu anahtar için). Tersi durumda, her güvenlik anahtarı için bir ileti yayınlanır.

# **CSQH031I**

*switch-type* OFF, '*profile-type*' bulundu

#### **Önem Derecesi**

 $\Omega$ 

#### **Açıklama**

Bu ileti, adı belirtilen güvenlik profili bulunduğu için OFF olarak ayarlanan her güvenlik anahtarı için DISPLAY SECURITY ALL ya da DISPLAY SECURITY SWITCH komutuna yanıt olarak yayınlanır.

#### **Sistem işlemi**

Altsistem güvenlik anahtarı kapalıysa, yalnızca bir ileti alırsınız (bu anahtar için).

#### **CSQH032I**

*switch-type* ON, '*profile-type*' bulundu

#### **Önem Derecesi**

 $\Omega$ 

#### **Açıklama**

Bu ileti, adı belirtilen güvenlik profili bulunduğu için AÇIK olarak ayarlanan her bir güvenlik anahtarı için DISPLAY SECURITY ALL ya da DISPLAY SECURITY SWITCH komutuna yanıt olarak yayınlanır.

#### **CSQH033I**

*switch-type* OFF, '*profile-type*' bulunamadı

#### **Önem Derecesi**

 $\Omega$ 

#### **Açıklama**

Bu ileti, adı belirtilen güvenlik profili bulunamadığı için ayarlanan her güvenlik anahtarı için DISPLAY SECURITY ALL ya da DISPLAY SECURITY SWITCH komutuna yanıt olarak yayınlanır.

#### **Sistem işlemi**

Altsistem güvenlik anahtarı kapalıysa, yalnızca bir ileti alırsınız (bu anahtar için).

#### **CSQH034I**

*switch-type* ON, '*profile-type*' bulunamadı

#### **Önem Derecesi**

 $\Omega$ 

#### **Açıklama**

Bu ileti, adı belirtilen güvenlik profili bulunamadığı için AÇIK olarak ayarlanan her güvenlik anahtarı için DISPLAY SECURITY ALL ya da DISPLAY SECURITY SWITCH komutuna yanıt olarak yayınlanır.

#### **CSQH035I**

*anahtar-tipi* OFF, iç hata

#### **Önem Derecesi**

 $\Omega$ 

# **Açıklama**

Bu ileti, kullanıma hazırlama sırasında ya da güvenlik yenilenirken bir hata oluştuğu için OFF (KAPALI) ayarlı her güvenlik anahtarı için DISPLAY SECURITY ALL ya da DISPLAY SECURITY SWITCH komutuna yanıt olarak yayınlanır.

#### **Sistem işlemi**

Bir anahtar için beklenmeyen bir ayarla karşılaşıldığında ileti yayınlanır.

#### **Sistem programcısının yanıtı**

Tüm güvenlik anahtarı ayarlarınızı denetleyin. IBM MQ başlatma sırasında ya da RUNMQSC güvenlik yenileme komutlarını çalıştırırken diğer CSQH iletileri için z/OS sistem günlüğü dosyasını inceleyin.

Gerekiyorsa, bunları düzeltin ve güvenliğinizi yenileyin.

#### **CSQH036I**

*switch-type* ON, '*profile-type*' geçersiz kılındı

# **Önem Derecesi**

#### $\Omega$

#### **Açıklama**

Bu ileti, zorlanan her güvenlik anahtarı için DISPLAY SECURITY ALL ya da DISPLAY SECURITY SWITCH komutuna yanıt olarak yayınlanır. Bu durum, belirtilen tanıtım için hem kuyruk yöneticisini, hem de kuyruk paylaşım grubu güvenlik anahtarlarını kapatma girişiminde bulunulduğunda ortaya çıkar; buna izin verilmez.

#### **Sistem programcısının yanıtı**

Kuyruk yöneticisi ve kuyruk paylaşımı grubu güvenlik anahtarlarına ilişkin tanıtımları düzeltin ve gerekiyorsa güvenliği yenileyin.

#### **CSQH037I**

Büyük harfli sınıflar kullanan güvenlik

#### **Önem Derecesi**

 $\Omega$ 

#### **Açıklama**

Bu ileti, güvenliğin şu anda MQPROC, MQNLIST, MQQUEUE ve MQADMIN büyük harf sınıflarını kullanmakta olduğunu bildirmek için bir DISPLAY SECURITY ALL ya da DISPLAY SECURITY SWITCH komutuna yanıt olarak yayınlanır.

#### **CSQH038I**

Büyük ve küçük harf karışık sınıflar kullanan güvenlik

#### **Önem Derecesi**

0

### <span id="page-308-0"></span>**Açıklama**

Bu ileti, güvenliğin şu anda MXPROC, MXNLIST, MXQUEUE ve MXADMIN karışık vaka sınıflarını kullandığını bildirmek için bir DISPLAY SECURITY ALL ya da DISPLAY SECURITY SWITCH komutuna yanıt olarak yayınlanır.

# **CSQH040I**

Bağlantı kimlik doğrulaması ...

# **Önem Derecesi**

# $\Omega$ **Açıklama**

Bu ileti, kuyruk yöneticisinin kullanıma hazırlanması sırasında, DISPLAY SECURITY komutuna yanıt olarak ve REFRESH SECURITY TYPE (CONNAUTH) komutuna yanıt olarak yayınlanır. Bunu, bağlantı kimlik denetimi ayarlarının değerini gösteren CSQH041I ve CSQH042I iletileri izler.

# **CSQH041I**

İstemci denetimleri: *check-client-value*

# **Önem Derecesi**

 $\Omega$ 

# **Açıklama**

Bu ileti, kuyruk yöneticisinin kullanıma hazırlanması sırasında, DISPLAY SECURITY komutuna yanıt olarak ve REFRESH SECURITY TYPE (CONNAUTH) komutuna yanıt olarak yayınlanır. Bağlantı doğrulama istemcisi denetimlerinin yürürlükteki değerini gösterir.

Gösterilen değer ' ????' ise Bu, bağlantı doğrulama ayarlarının okunamadığı anlamına gelir. Önceki hata iletilerinin nedeni açıklanacaktır. Kuyruk yöneticisi bu durumdayken bağlanan uygulamalar CSQH045Ehata iletisiyle sonuçlanır.

# **CSQH042I**

Yerel bağ tanımları denetimleri: *check-local-value*

#### **Önem Derecesi**

 $\Omega$ 

# **Açıklama**

Bu ileti, kuyruk yöneticisinin kullanıma hazırlanması sırasında, DISPLAY SECURITY komutuna yanıt olarak ve REFRESH SECURITY TYPE (CONNAUTH) komutuna yanıt olarak yayınlanır. Bağlantı kimlik doğrulaması yerel bağ tanımlarının yürürlükteki değerini gösterir.

Gösterilen değer ' ????' ise Bu, bağlantı doğrulama ayarlarının okunamadığı anlamına gelir. Önceki hata iletilerinin nedeni açıklanacaktır. Kuyruk yöneticisi bu durumdayken bağlanan uygulamalar CSQH045Ehata iletisiyle sonuçlanır.

#### **CSQH043E**

*csect-name* Nesne AUTHINFO (*nesne-adı*) yok ya da tipi yanlış

#### **Önem Derecesi**

8

# **Açıklama**

Kuyruk yöneticisi kullanıma hazırlanırken ya da bir REFRESH SECURITY TYPE (CONNAUTH) komutu işlenirken, kuyruk yöneticisinin CONNAUTH alanında adı belirtilen kimlik doğrulama bilgileri nesnesine başvuruldu. Varolmadığı ya da AUTHTYPE (IDPWOS) tipine sahip olmadığı saptandı.

#### **Sistem işlemi**

Bu ileti bir REFRESH SECURITY TYPE (CONNAUTH) komutuna yanıt olarak verilirse, komut başarısız olur ve bağlantı kimlik doğrulama ayarları değişmeden kalır.

Bu ileti kuyruk yöneticisi kullanıma hazırlanırken yayınlandıysa, bağlantı kimlik denetimi ayarları düzeltilinceye kadar ["2035 \(07F3\) \(RC2035\): MQRC\\_NOT\\_AUTHORIZED" sayfa 1121](#page-1120-0) nedeniyle tüm bağlantı girişimleri reddedilir.

#### **Sistem programcısının yanıtı**

*nesne-adı* kimlik doğrulama bilgileri nesnesinin doğru tanımlandığından emin olun. Kuyruk yöneticisinin CONNAUTH alanının doğru nesne adına başvurduğundan emin olun. Yapılandırmayı düzeltin ve değişikliklerin etkin olması için bir REFRESH SECURITY TYPE (CONNAUTH) komutu verin.

# **CSQH044E**

*csect-name* AUTHINFO (*nesne-adı*) nesnesine erişim başarısız oldu, neden=*mqrc (mqrc-text)*

### **Önem Derecesi**

8

#### **Açıklama**

Kuyruk yöneticisinin kullanıma hazırlanması sırasında ya da bir REFRESH SECURITY TYPE (CONNAUTH) komutu işlenirken, kuyruk yöneticisinin CONNAUTH alanında adı belirtilen kimlik doğrulama bilgileri nesnesine *mqrc* tarafından belirtilen nedenden ötürü erişilemedi (*mqrc-text* , metinli biçimde MQRC ' yi sağlar).

#### **Sistem işlemi**

Bu ileti bir REFRESH SECURITY TYPE (CONNAUTH) komutuna yanıt olarak verilirse, komut başarısız olur ve bağlantı kimlik doğrulama ayarları değişmeden kalır.

Bu ileti kuyruk yöneticisi kullanıma hazırlanırken yayınlandıysa, bağlantı kimlik denetimi ayarları düzeltilinceye kadar ["2035 \(07F3\) \(RC2035\): MQRC\\_NOT\\_AUTHORIZED" sayfa 1121](#page-1120-0) nedeniyle tüm bağlantı girişimleri reddedilir.

#### **Sistem programcısının yanıtı**

*nesne-adı* kimlik doğrulama bilgileri nesnesinin doğru tanımlandığından emin olun. Kuyruk yöneticisinin CONNAUTH alanının doğru nesne adına başvurduğundan emin olun. Nesneye neden erişilemediğini saptamak için *mqrc* ile ilgili bilgi edinmek için ["API tamamlama ve neden kodları"](#page-1102-0) [sayfa 1103](#page-1102-0) belgesine bakın. Yapılandırmayı düzeltin ve değişikliklerin etkin olması için bir REFRESH SECURITY TYPE (CONNAUTH) komutu verin.

#### **CSQH045E**

*csect-name application* parola sağlamadı

#### **Önem Derecesi**

8

#### **Açıklama**

Kimlik doğrulaması için bir kullanıcı kimliği ve parola sağlanmadan bağlanan bir uygulama ve kuyruk yöneticisi bu tip bir uygulamanın sağlanmasını gerektirecek şekilde yapılandırıldı.

Bu bir istemci uygulamasıysa, CHCKCLNT yapılanış özniteliği REQUIRED olarak ayarlanır. *uygulama* , *kanal adı*/*bağlantı ayrıntıları*ile tanımlanır.

Bu, yerel olarak bağlı bir uygulamazsa, CHCKLOCL yapılandırma özniteliği REQUIRED olarak ayarlanır. *uygulama* , *kullanıcı kimliği*/*uygulama adı*ile tanımlanır.

Bağlantı kimlik doğrulama yapılandırması okunamıyorsa, bu ileti de görüntülenir. [CSQH041I](#page-308-0) ve [CSQH042I](#page-308-0)iletilerine bakın.

#### **Sistem işlemi**

Bağlantı başarısız olur ve uygulama ["2035 \(07F3\) \(RC2035\): MQRC\\_NOT\\_AUTHORIZED" sayfa](#page-1120-0) [1121](#page-1120-0)olarak döndürülür.

#### **Sistem programcısının yanıtı**

Tüm uygulamaların bir kullanıcı kimliği ve parola sağlamak üzere güncellendiğinden emin olun ya da bağlantı kimlik doğrulama yapılanışını REQUIRED yerine, kullanıcı kimliği ve parola sağlamamış uygulamaların bağlanmasına izin vermek için isteğe bağlı olarak değiştirin.

Bağlantı kimlik doğrulama yapılandırması okunamıyorsa, daha önceki hata iletilerini denetleyin ve raporlanana göre düzeltmeler yapın.

Yapılandırma değişikliklerini yaptıktan sonra, değişikliklerin etkin olması için bir REFRESH SECURITY TYPE (CONNAUTH) komutu verin.

Uygulama bir istemci uygulamasıysa, IBM MQ MQI clientile birlikte verilen mqccredgibi bir güvenlik çıkışı kullanılarak uygulama kodu değiştirilmeden kullanıcı kimliği ve parola sağlanabilir.

#### **CSQH046E**

*csect-name application* , süresi dolmuş *userid* kullanıcı kimliği için bir parola sağladı

# **Önem Derecesi**

8

# **Açıklama**

Bir uygulama bağlandı ve kimlik doğrulaması için bir kullanıcı kimliği *kullanıcı kimliği* ve parola sağladı. Sağlanan parolanın süresi doldu.

Bu bir istemci uygulamasıysa, *uygulama* 'kanal adı'/'bağlantı ayrıntıları' olarak tanımlanır.

Bu yerel olarak bağlı bir uygulamaysa, *uygulama* 'çalışan kullanıcı kimliği'/'uygulama adı' olarak tanımlanır.

#### **Sistem işlemi**

Bağlantı başarısız olur ve uygulama ["2035 \(07F3\) \(RC2035\): MQRC\\_NOT\\_AUTHORIZED" sayfa](#page-1120-0) [1121](#page-1120-0)olarak döndürülür.

#### **Sistem programcısının yanıtı**

O/S olanaklarını kullanarak *kullanıcı kimliği* için yeni bir parola belirleyin ve yeni parolayı kullanarak uygulamadan bağlantıyı yeniden deneyin.

#### *z/*08 *Veri yöneticisi iletileri (CSQI ...)*

#### **CSQI002I**

*csect-name* Sayfa kümesi *psid* değeri aralık dışında

#### **Önem Derecesi**

8

#### **Açıklama**

Aşağıdaki komutlardan biri yayınlandı:

- STGClass TANıMLAYıN
- STGClass GöRüNTüLE
- EKRAN KULLANıMı

Sayfa kümesi tanıtıcısı için belirtilen değer 0-99 aralığında değil.

#### **Sistem işlemi**

Komut yoksayıldı.

#### **Sistem programcısının yanıtı**

Doğru sözdizimini kullanarak komutu yeniden verin. (Komutla ilgili bilgi için bkz. MQSC komutları .)

#### **CSQI003I**

*csect-name* 'PSID' nin TYPE ile kullanılmasına izin verilmez (*kullanımı-tipi*)

### **Önem Derecesi**

8

### **Açıklama**

Hem PSID anahtar sözcüğü hem de TYPE (DATASET) ya da TYPE (SMDS) belirtilerek, izin verilmeyen bir DISPLAY USAGE komutu verildi.

### **Sistem işlemi**

Komut yoksayıldı.

# **Sistem programcısının yanıtı**

Doğru sözdizimini kullanarak komutu yeniden verin; ek bilgi için DISPLAY USAGE başlıklı konuya bakın.

# **CSQI004I**

*csect-name bağlantı-tipi* bağlantı *bağlantı-adı*için *dizin-tipi* ile *kuyruk-adı* dizinini oluşturmayı dikkate al, *sayı-msgs* ileti atlandı

# **Önem Derecesi**

 $\cap$ 

# **Açıklama**

Kuyruk yöneticisi, tanımlanmış dizini olmayan bir kuyruktan ileti tanıtıcısı ya da ilinti tanıtıcısı temelinde ileti alan bir uygulama saptadı.

Kuyruk için oluşturulması gereken dizin tipi *dizin-tipi*ile gösterilir ve MSGID ya da CORRELID olur. Etkilenen uygulamanın tipi *bağlantı-tipi*tarafından tanımlanır ve BATCH, CHIN, CICS ya da IMSolur.

- *bağlantı-adı* toplu iş uygulamaları için iş adını içerir.
- *bağlantı-adı* kanal başlatıcısı için kanal adını içerir.
- CICS uygulamaları *bağlantı-adı* için bölge ve hareket adlarını içerir.
- IMS uygulamaları *bağlantı-adı* için IMS sysid, PSTID ve PSB adlarını içerir.

*num-msgs*olarak gösterilen, istenen ileti aranırken atlanan ileti sayısı, dizin tanımlanmamasının etkisinin bir göstergesidir.

#### **Sistem işlemi**

İşlem devam eder.

#### **Sistem programcısının yanıtı**

Kuyruk için bir dizin gerekip gerekmediğini saptamak için uygulamayı inceleyin.

DEFINE QLOCAL ya da ALTER QLOCAL komutuyla kullanılacak parametre: **INDXTYPE**. Bu ileti için aldığınız çıkışla gösterildiği gibi, *MSGID* ya da *CORRELID*olarak ayarlayın.

İleti tanıtıcısı ya da ilinti tanıtıcısına göre ileti alan uygulamalar, bir dizin tanımlanmamışsa ve kuyruğun derinliği büyükse performans düşüşü ile karşılaşabilir.

#### **CSQI005I**

*csect-name* PAGE SET *nn* OFFLINE. RECOVERY RBA = *rba*

#### **Önem Derecesi**

 $\Omega$ 

#### **Açıklama**

Bu ileti, *nn* sayfa kümesine kuyruk yöneticisi tarafından erişilemediğini gösterir. Bunun nedeni, sayfa kümesinin kuyruk yöneticisine DEFINE PSID komutuyla tanımlanmamış olması olabilir.

Bu ileti, sayfa kümesi askıya alındı olarak işaretlendiyse de yayınlanabilir.

**Not:** *rba* , *nn*sayfa kümesi için yeniden başlatma RBA 'sıdır.

Bu durum sorunlara neden olabilir, bu nedenle en kısa zamanda düzeltmek için harekete geçmeniz gerekir.

#### **Sistem işlemi**

İşlem devam eder.

# **Sistem programcısının yanıtı**

Sayfa kümesi gerekliyse, çevrimiçi duruma getirin; bu işlem kuyruk yöneticisi durdurulmadan gerçekleştirilebilir. TYPE (REPLACE) belirtilerek, CSQUTIL yardımcı programının FORMAT işlevini kullanın. Daha sonra, sayfa kümesini yeniden kullanmak için bir DEFINE PSID komutu verin. Çevrimdışı sayfa kümesini dahil eden tüm kurtarma birimlerinin (belirsiz olanlar dışında), sayfa kümesi son kullanıldığında kuyruk yöneticisi tarafından geriletildiğini unutmayın. Bu belirsiz kurtarma birimleri, sayfa kümesi kuyruk yöneticisi tarafından yeniden kullanıldıktan sonra çözülebilir.

# **CSQI006I**

*csect-name* COMPLETED IN-STORAGE INDEX FOR QUEUE *q-name*

#### **Önem Derecesi**

 $\Omega$ 

# **Açıklama**

Yeniden başlatma sırasında, INDXTYPE özniteliğine sahip paylaşılmayan kuyruklar için depolama alanı içinde dizinler oluşturulur; bu biraz zaman alabilir. Bu ileti, belirtilen kuyruk için dizin oluşturma işleminin tamamlandığını kaydeder.

# **Sistem işlemi**

İşlem devam eder.

### **CSQI007I**

*csect-name* BUILDING IN-STORAGE INDEX FOR QUEUE *q-adı*

#### **Önem Derecesi**

 $\Omega$ 

# **Açıklama**

Yeniden başlatma sırasında, INDXTYPE özniteliğine sahip paylaşılmayan kuyruklar için depolama alanı içinde dizinler oluşturulur; bu biraz zaman alabilir. Bu ileti, belirtilen kuyruk için bir dizin oluşturulduğunu kaydeder.

#### **Sistem işlemi**

Depolama alanı içinde dizin oluşturuldu.

#### **CSQI010I**

Sayfa kümesi kullanımı ...

#### **Önem Derecesi**

 $\Omega$ 

# **Açıklama**

Bu ileti, DISPLAY USAGE komutunun yanıtıdır. Sayfa kümesi kullanımıyla ilgili aşağıdaki bilgileri sağlar:

```
 Page ...
 set 
 _ n page-set-information ⋮
 End of page set report
```
Burada *n* , sayfa kümesi tanıtıcısıdır. *page-set-information* kolonlarında şunlar yer alır:

#### *Arabellek havuzu*

Sayfa kümesi tarafından kullanılan arabellek havuzu.

#### *Toplam sayfa sayısı*

Sayfa kümesindeki toplam 4 KB sayfa sayısı (bu, sayfa kümesinin VSAM tanımındaki kayıt parametresiyle ilgilidir).

# *Kullanılmayan sayfalar*

Kullanılmayan sayfaların sayısı (yani, kullanılabilir sayfa kümeleri).

#### *Kalıcı veri sayfaları*

Kalıcı verileri bulunduran sayfaların sayısı (bu sayfalar, nesne tanımlamalarını ve kalıcı ileti verilerini saklamak için kullanılır).

#### *Kalıcı olmayan veri sayfaları*

Kalıcı olmayan verileri tutan sayfaların sayısı (bu sayfalar kalıcı olmayan ileti verilerini saklamak için kullanılır).

#### *Genişletme sayısı*

Sayfa kümesi için kullanılan genişletme tipi (SYSTEM, USER ya da NONE) ve yeniden başlattıktan sonra sayfa kümesinin dinamik olarak genişleme sayısı. (Sayfa kümesinin genişletilebilme sayısı üst sınırı, VSAM veri kümesi ayırma tipi ve işletim sistemi sürümünüz için izin verilen kapsam sayısı üst sınırıyla sınırlanır.) Sayı büyükse, sayfa kümesi ayırmanız yanlış olabilir ya da bir ileti işleme sorununuz olabilir.

#### **Şifrele**

Sayfa kümesinin veri kümesi şifreleme durumu (YES ya da NO).

**Not:** Diğer iş parçacıkları, komut işlenirken bu sayfa kümesindeki sayfaların durumunu değiştirdiğinden, sayfa numaraları yaklaşık olarak değişir.

Bir sayfa kümesi kullanılamıyorsa, *page-set-information* aşağıdakilerden biridir:

#### **has never been online**

sayfa kümesi tanımlandıysa, ancak hiç kullanılmadıysa.

#### **OFFLINE, recovery RBA=***rba*

Sayfa kümesine kuyruk yöneticisi tarafından erişilemiyorsa; örneğin, sayfa kümesi DEFINE PSID komutuyla kuyruk yöneticisine tanımlanmadıysa; *rba* , sayfa kümesine ilişkin yeniden başlatma RBA 'sıdır.

#### **is not defined**

Komut, kuyruk yöneticisine tanımlanmamış belirli bir sayfa kümesi için verildiyse.

**is suspended, buffer pool** *buffer pool number***, recovery RBA=***rba* sayfa kümesi askıya alındıysa; *rba* , sayfa kümesi için yeniden başlatma RBA 'sıdır.

Olağanüstü olarak, raporun son satırı şunlar olabilir:

**Page set report terminated**

Bilgi alınırken bir hata oluşursa. Hata, aşağıdaki iletilerde açıklanmıştır.

#### **CSQI012E**

*csect-name* COMMAND TAMAMLANAMADI. DEPOLAMA TüKENDI

#### **Önem Derecesi**

8

# **Açıklama**

Kullanılabilir tüm depolama alanı tükendiği için sayfa kümesi kullanımı görüntüsü tamamlanamadı.

# **Sistem işlemi**

Çıkış bu noktada sona erer. Görüntülenmeyen daha fazla bilgi olabilir. Bu, PSID anahtar sözcüğü olmadan bir DISPLAY USAGE komutuna yanıt olarak yapıldıysa, bir sayfa kümesi tanıtıcısı belirterek yeniden deneyin. Bu, üretilen bilgi miktarını azaltabilir ve tüm bilgilerin görüntülenmesini sağlayabilir.

#### **CSQI020I**

MAXSMSGS (*sayı*)

### **Önem Derecesi**

 $\Omega$ 

# **Açıklama**

DISPLAY MAXSMSGS komutuna yanıt olarak bu ileti yayınlanır ve bir görevin alabileceği ya da tek bir kurtarma birimine yerleştirebileceği ileti sayısı üst sınırını görüntüler.

# **CSQI021I**

*csect-name* PAGE SET *psid* BOş. ORTAM KURTARMA BAşLATıLDı

# **Önem Derecesi**

 $\Omega$ 

# **Açıklama**

Kuyruk yöneticisi, kurtarma RBA değeri sıfır olan bir sayfa kümesi tanıdı. Günlük veri kümelerindeki bilgileri kullanarak sayfa kümesini günceller.

# **Sistem işlemi**

Kuyruk yöneticisi sayfa kümesini yeniden oluşturur.

# **CSQI022I**

*csect-name* PAGE SET *PSİD* YENİ EKLENDİ

# **Önem Derecesi**

0

#### **Açıklama**

Kuyruk yöneticisi, *psid* sayfa kümesinin sistemde yeni olduğunu fark etti.

#### **CSQI023I**

*csect-name* PAGE SET *psid* ONLINE AGAIN. ORTAM KURTARMA BAşLATıLDı

#### **Önem Derecesi**

 $\Omega$ 

#### **Açıklama**

Bir dönem çevrimdışı ya da askıya alındıktan sonra kuyruk yöneticisine bir sayfa kümesi yeniden tanımlandı.

#### **Sistem işlemi**

Sayfa kümesinde gerekli olan tüm güncelleştirmeler uygulanır.

#### **CSQI024I**

*csect-name* Sistem için RBA ' yı yapılandırılmış olarak yeniden başlat = *restart-rba*

#### **Önem Derecesi**

 $\Omega$ 

# **Açıklama**

Bu ileti, kuyruk yöneticisi için yeniden başlatma RBA ' yı (göreli bayt adresi) verir, ancak bu yeniden başlatma noktasının hesaplanmasında herhangi bir çevrimdışı ya da askıya alınmış sayfa kümesi içermez.

Çevrimdışı ya da askıya alınmış sayfa kümeniz yoksa, günlüklerin nerede kesileceğini belirlemek için bu değer kullanılabilir.

İleride sisteminize eklemek istediğiniz çevrimdışı ya da askıya alınmış sayfa kümeleri varsa, CSQI025Iiletisinde verilen yeniden başlatma RBA ' sını kullanmanız gerekir. Günlüklerinizi *rba* ' da kesirseniz, çevrimdışı ya da askıya alınmış sayfa kümelerinin sisteme geri eklenmesini engelleyebilirsiniz.

#### **CSQI025I**

*csect-name* Çevrimdışı sayfa kümeleri de içinde olmak üzere RBA ' yı yeniden başlat = *restart-rba*

#### **Önem Derecesi**

 $\Omega$ 

# **Açıklama**

Bu ileti, çevrimdışı ya da askıya alınmış sayfa kümeleri de içinde olmak üzere, kuyruk yöneticisi için yeniden başlatma RBA ' yı (göreli bayt adresi) verir.

İleride sisteme eklemek istediğiniz çevrimdışı ya da askıya alınmış sayfa kümeleriniz varsa, günlüklerin nerede kesileceğini belirlemek için bu değer kullanılabilir.

#### **CSQI026I**

*Csect-name* SAYFA KüMESI *nn* TANıMLANDı, ANCAK HIçBIR ZAMAN çEVRIMIçI OLMADı

#### **Önem Derecesi**

 $\Omega$ 

# **Açıklama**

Bu ileti, *nn* sayfa kümesinin tanımlandığını, ancak hiç kullanılmadığını gösterir. Sonuç olarak, sayfa kümesi için yeniden başlatma RBA işlemi yoktur.

#### **Sistem işlemi**

İşlem devam eder.

#### **CSQI027I**

*CBöCEK-ADı* SAYFA KüMESI *nn* YENI SAYFA KüMESI OLARAK KABUL EDILIR

#### **Önem Derecesi**

 $\Omega$ 

#### **Açıklama**

Bu ileti, *nn* sayfa kümesinin TYPE (NEW) kullanılarak biçimlendirildiğini gösterir. Sisteme yeni eklenmiş gibi işlem görür, bu nedenle bu sayfa kümesiyle ilgili tüm geçmiş bilgiler atılır. Özellikle, sayfa kümesine gönderme yapan depolama sınıflarını kullanan tüm kuyruklar tüm iletilerden temizlenir.

#### **Sistem işlemi**

İşlem devam eder.

#### **CSQI028E**

*csect-name* PAGE SET CONFLICT FOR QUEUE kuyruğu

### **Önem Derecesi**

8

# **Açıklama**

Adlandırılan kuyruk, kuyruğa ilişkin depolama sınıfıyla ilişkili farklı bir sayfa kümesinde bulunan iletileri içerir.

#### **Sistem işlemi**

Bu ileti, her oluşum farklı bir kuyruğu adlandırırken birden çok kez yayınlanabilir. Kuyruk yöneticisi X'00C93800' neden koduyla olağandışı bitiyor.

#### **Sistem programcısının yanıtı**

Yardım için IBM destek merkezinize başvurun.

#### **CSQI029I**

*csect-name* PAGE SET *psid* , eski bir kopyadır. ORTAM KURTARMA BAşLATıLDı

#### **Önem Derecesi**

 $\Omega$ 

### **Açıklama**

Kuyruk yöneticisi, sayfa kümesi içinde tutulan ortam kurtarma RBA 'sının, sayfa kümesi için gösterilen ortam kurtarma RBA 'sından daha eski olduğunu fark etti. Bunun nedeni, kuyruk yöneticisinin sayfa kümesinin eski bir kopyasıyla başlatılmış olmasıdır.

#### **Sistem işlemi**

Sayfa kümesinde gerekli olan tüm güncelleştirmeler uygulanır. Yeniden başlatma işlemi devam eder.

#### **CSQI030I**

*CBöCE-ADı* SAYFA KüMESI *nn* DEğIşTIRME SAYFASı KüMESI OLARAK IşLEM GöRüR

#### **Önem Derecesi**

# $\Omega$ **Açıklama**

Bu ileti, *nn* sayfa kümesinin TYPE (REPLACE) kullanılarak biçimlendirildiğini gösterir. Sayfa kümesinde ortam kurtarma işlemi gerçekleştirilmez.

#### **Sistem işlemi**

İşlem devam eder.

#### **CSQI031I**

*Csect-name* SAYFA KüMESININ YENI KAPSAMı *PSID* BAşARıYLA BIçIMLENDI

#### **Önem Derecesi**

# **Açıklama**

 $\Omega$ 

*psid*sayfa kümesinin dinamik uzantısının ardından, yeni kapsam başarıyla biçimlendirildi.

#### **Sistem işlemi**

İşlem devam eder.

#### **CSQI032I**

*Csect-name nnn* ' IN YENI KAPSAMLARı *PSID* SAYFA KüMESINDE KEşFEDILMIş SAYFALAR şIMDI BIçIMLENDIRILECEK

### **Önem Derecesi**

 $\Omega$ 

#### **Açıklama**

Yeniden başlatma sırasında, *psid* sayfa kümesinin dinamik olarak genişletildiğini, ancak *nnn* sayfalarının biçimlendirilmediğini keşfetti. Bu biçimlendirme şimdi yapılacak.

# **Sistem işlemi**

İşlem devam eder.

#### **CSQI033E**

CFSTRUCT ' de (*struc-name*) *giriş-tnt* giriş tanıtıcısına ilişkin ileti verilerinin *csect-name* Block *blocknumber* (blok-no) değeri Db2 içinde bulunamadı.

#### **Önem Derecesi**

8

#### **Açıklama**

Db2içinde ileti verilerine başvuran paylaşılan bir ileti okundu, ancak ilgili veriler Db2 çizelgesinde bulunamadı.

#### **blok-numarası**

Bulunamayan veri bloğunun iletisindeki blok numarasını tanımlar.

# **giriş-tnt**

paylaşılan iletiye ilişkin bağlaşım olanağı girişini tanımlar.

# **struc-adı**

uygulama yapısını tanımlar.

# **Sistem işlemi**

İleti kalıcıysa, yapı, kurtarma gerektiren başarısız olarak işaretlenir ve CSQI036I ve CSQE035E iletileri yayınlanır.

İleti kalıcı değilse, hasarlı ileti silinir ve CSQI037I iletisi yayınlanır.

Her iki durumda da bir döküm üretilir.

# **CSQI034E**

*csect-name* Block *block-number* CFSTRUCT (*struc-name*) içindeki *girdi-tnt* giriş tanıtıcısı için ileti verilerinin SMDS (*qmgr-id*) denetim aralığına *rci* gönderme yapıyor, ancak saklanan veriler giriş tanıtıcısıyla eşleşmiyor

# **Önem Derecesi**

8

# **Açıklama**

Paylaşılan ileti veri kümesinde (SMDS) saklanan ileti verilerine başvurulan paylaşılan bir ileti okundu, ancak veriler veri kümesindeki başvurulan konumdan okunduğunda, blok önekindeki giriş tanıtıcısı iletinin giriş tanıtıcısıyla eşleşmedi.

#### **blok-numarası**

Bulunamayan veri bloğunun iletisindeki blok numarasını tanımlar.

#### **giriş-tnt**

paylaşılan iletiye ilişkin bağlaşım olanağı girişini tanımlar.

#### **struc-adı**

uygulama yapısını tanımlar.

#### **qmgr-ide>**

paylaşılan ileti veri kümesine sahip olan kuyruk yöneticisini tanımlar.

**rci**

İleti bloğunun başlamasının beklendiği veri kümesi içindeki göreli denetim aralığı numarasını tanımlar.

#### **Sistem işlemi**

İleti yedekleme amacıyla alındıysa, bir döküm üretilir ve kuyruk yöneticisi sonlandırılır.

Tersi durumda, işlem aşağıdaki gibi olur:

- İleti kalıcıysa, paylaşılan ileti veri kümesi ve yapı, kurtarma gerektiren başarısız olarak işaretlenir ve CSQI036I ve CSQE035E iletileri yayınlanır.
- İleti kalıcı değilse, hasarlı ileti silinir ve CSQI037I iletisi yayınlanır.

Her iki durumda da bir döküm üretilir.

# **CSQI035E**

CFSTRUCT 'de (*struc-name*) *csect-name* Block *block-number* (CFSTRUCT' de *giriş-tnt* giriş tanıtıcısına ilişkin ileti verilerinin öbeği-adı) SMDS ' ye gönderme yapıyor, ancak veri kümesi tanıtıcısı geçerli değil

# **Önem Derecesi**

8

#### **Açıklama**

Paylaşılan ileti veri kümesinde (SMDS) saklanan ileti verilerine gönderme yapan paylaşılan bir ileti okundu; ancak, ilgili kuyruk yöneticisi tanıtıcısı (giriş tanıtıcısının son baytı ile tanıtılır), şu anda paylaşılan bir ileti veri kümesine sahip değil.

### **blok-numarası**

okunmayan veri bloğunun iletisindeki blok numarasını tanımlar.

### **giriş-tnt**

paylaşılan iletiye ilişkin bağlaşım olanağı girişini tanımlar.

# **struc-adı**

uygulama yapısını tanımlar.

# **Sistem işlemi**

İleti kalıcıysa, yapı, kurtarma gerektiren başarısız olarak işaretlenir ve CSQI036I ve CSQE035E iletileri yayınlanır.

İleti kalıcı değilse, hasarlı ileti silinir ve CSQI037I iletisi yayınlanır.

Her iki durumda da bir döküm üretilir.

# **CSQI036I**

*csect-name* CFSTRUCT (*struc-name*), *giriş-tnt* giriş tanıtıcısına sahip kalıcı iletiye ilişkin veriler alınamadığı için başarısız olarak işaretlendi.

# **Önem Derecesi**

 $\Omega$ 

#### **Açıklama**

Hasarlı bir kalıcı ileti bulundu, bu nedenle yapı başarısız olarak işaretlendi ve kurtarma gerektiriyor.

#### **struc-adı**

uygulama yapısını tanımlar.

#### **giriş-tnt**

paylaşılan iletiye ilişkin bağlaşım olanağı girişini tanımlar.

#### **Sistem işlemi**

Yapı başarısız olarak işaretlendi ve CSQE035E iletisi yayınlandı.

#### **CSQI037I**

*csect-name* Veriler alınamadığı için, giriş tanıtıcısı *giriş-tnt* olan kalıcı olmayan ileti CFSTRUCT ' den (*struc-name*) silindi.

#### **Önem Derecesi**

 $\Omega$ 

# **Açıklama**

Başarıyla alınamayan hasarlı bir kalıcı olmayan ileti bulundu, bu nedenle silindi.

# **giriş-tnt**

paylaşılan iletiye ilişkin bağlaşım olanağı girişini tanımlar.

# **struc-adı**

uygulama yapısını tanımlar.

#### **Sistem işlemi**

Hasarlı ileti silinir. İlişkili SMDS ileti verilerini silme girişiminde bulunulmadı.

#### **CSQI038I**

*csect-name* CFSTRUCT (*yapı-adı*) içindeki *giriş-tnt* giriş tanıtıcısına sahip hasarlı ileti *kuyruk-adı* kuyruğuna ilişkin

#### **Önem Derecesi**

 $\Omega$ 

#### **Açıklama**

Önceki bir iletide belirtildiği gibi, zarar görmüş bir paylaşılan ileti girişi bulundu ve bu ileti ilgili kuyruk adını gösterir.

#### **struc-adı**

uygulama yapısını tanımlar.

#### **giriş-tnt**

paylaşılan iletiye ilişkin bağlaşım olanağı girişini tanımlar.

#### **kuyruk-adı**

İletinin alınamadığı kuyruğu tanımlar.

#### **Sistem işlemi**

İşlem devam eder. Zarar gören iletinin kalıcı olup olmadığına bağlı olarak, bu iletiyi CSQI036I ya da CSQI037Iiletisi izler.

#### **CSQI039E**

*csect-name* Bir ya da daha çok CF yapısında yapı kurtarma için gerekli LRSN kullanılamıyor

#### **Açıklama**

Bir ya da daha çok CF yapısına ilişkin yapı kurtarma için gereken LRSN, BSDS ' de dizinlenen günlükler içinde bulunamadı.

Önceki CSQE040I ve CSQE041E iletileri, bu hataya neden olan CF yapılarını gösterebilir.

#### **Sistem işlemi**

İşlem devam eder.

#### **Sistem programcısının yanıtı**

Yeni bir CF yapısını yedeklemek için, kuyruk paylaşım grubundaki herhangi bir kuyruk yöneticisinde **BACKUP CFSTRUCT** komutunu kullanın. Sık sık yedeklemeleri otomatik olarak almak için bir yordam ayarlamayı düşünebilirsiniz.

#### **CSQI041I**

*csect-name* JOB *jobname* USER *userid* HAD ERROR ERIşIM SAYFA KüMESI *psid*

#### **Önem Derecesi**

 $\Omega$ 

#### **Açıklama**

Bu ileti, bir sayfa kümesinde hata olduğunda yayınlanır. İleti, hatayla ilişkili iş adını, kullanıcı kimliğini ve sayfa kümesi tanıtıcısını tanımlar.

#### **CSQI042E**

*csect-name* WLM IWMCONN isteği başarısız oldu, dönüş kodu=*dönüş kodu* neden=*neden*

# **Önem Derecesi**

8

#### **Açıklama**

Bir WLM (Workload Management Services; İş Yükü Yönetimi Hizmetleri) bağlantı çağrısı başarısız oldu. *rc* dönüş kodudur ve *neden* çağrıdaki neden kodudur (her ikisi de onaltılı olarak).

#### **Sistem işlemi**

İşlem devam ediyor, ancak WLM hizmetleri kullanılamıyor.

#### **Sistem programcısının yanıtı**

WLM çağrısından dönüş ve neden kodlarına ilişkin bilgi için *[z/OS MVS Programming: Workload](https://www.ibm.com/docs/en/zos/3.1.0?topic=mvs-zos-programming-workload-management-services) [Management Services](https://www.ibm.com/docs/en/zos/3.1.0?topic=mvs-zos-programming-workload-management-services)* adlı elkitabına bakın. Sorunu çözdükten sonra kuyruk yöneticisini yeniden başlatmanız gerekir. Sorunu çözemezseniz, yardım almak için IBM destek merkezinize başvurun.

# **CSQI043E**

*csect-name* WLM *call-name* request for process *process-name* failed, rc=*rc* reason =*reason*

# **Önem Derecesi**

8

#### **Açıklama**

İş Yükü Yönetimi Hizmetleri (WLM) çağrısı başarısız oldu. *rc* dönüş kodudur ve *neden* çağrıdaki neden kodudur (her ikisi de onaltılı olarak).

# **Sistem işlemi**

İşlem devam ediyor, ancak WLM hizmetleri kullanılamıyor.

#### **Sistem programcısının yanıtı**

WLM çağrısından dönüş ve neden kodlarına ilişkin bilgi için *[z/OS MVS Programming: Workload](https://www.ibm.com/docs/en/zos/3.1.0?topic=mvs-zos-programming-workload-management-services) [Management Services](https://www.ibm.com/docs/en/zos/3.1.0?topic=mvs-zos-programming-workload-management-services)* adlı elkitabına bakın. Sorunu çözdükten sonra kuyruk yöneticisini yeniden başlatmanız gerekir. Sorunu çözemezseniz, yardım almak için IBM destek merkezinize başvurun.

# **CSQI044I**

*q-adı* kuyruğu tarafından kullanılan *csect-name* işlem *işlem-adı* bulunamadı

# **Önem Derecesi**

 $\Omega$ 

# **Açıklama**

Belirtilen kuyruk, ileti simgeleriyle dizinlenir. İş Yükü Yönetimi Hizmetleri (WLM) IWMCLSFY hizmetinin kullanılmasını gerektiren kuyruk için bir işlem gerçekleştiriliyordu. Ancak, kuyruk tarafından belirtilen işlem yok, bu nedenle WLM için hizmet adı belirlenemiyor.

# **Sistem işlemi**

İş Yükü Yönetimi Hizmetleri (WLM) IWMCLSFY hizmetine boş bir hizmet adı geçirilir.

# **Sistem programcısının yanıtı**

Kuyruk ya da işlem tanımlamalarını düzeltin.

#### **CSQI045I**

*csect-name* Günlük RBA *rba*' ye ulaştı. Günlüğü sıfırlamayı planla

# **Önem Derecesi**

4

# **Açıklama**

Geçerli günlük RBA, günlük RBA ' nın sonuna yaklaşıyor.

#### **Sistem işlemi**

Kuyruk yöneticisi 00D10257neden koduyla sona erdiğinde, RBA değeri FFF800000000 (6 baytlık günlük RNA 'ları kullanıyorsa) ya da FFFFFFC000000000 (8 baytlık günlük RNA' ları kullanıyorsa) değerine ulaşmadıkça işleme devam eder.

#### **Sistem programcısının yanıtı**

Uygun bir zamanda kuyruk yöneticisini durdurmayı ve günlükleri sıfırlamayı planlayın. CSQUTIL yardımcı programını kullanarak günlüklerin ilk durumuna getirilmesine ve kuyruk yöneticisinin günlüğünün ilk durumuna getirilmesineilişkin bilgi için RESETPAGE başlıklı konuya bakın.

Kuyruk yöneticiniz 6 baytlık günlük RNA kullanıyorsa, kuyruk yöneticisini 8 baytlık günlük RNA ' larını kullanacak şekilde dönüştürmeyi düşünün. Daha fazla bilgi için Adreslenebilir günlük aralığı üst sınırını artırmayı planlama başlıklı konuya bakın.

#### **CSQI046E**

*csect-name* Günlük RBA *rba*' ye ulaştı. Günlüğü ilk durumuna getirme işlemi gerçekleştir

#### **Önem Derecesi**

8

#### **Açıklama**

Geçerli günlük RBA, günlük RBA ' nın sonuna yaklaşıyor.

#### **Sistem işlemi**

Kuyruk yöneticisi 00D10257neden koduyla sona erdiğinde, RBA değeri FFF800000000 (6 baytlık günlük RNA 'ları kullanıyorsa) ya da FFFFFFC000000000 (8 baytlık günlük RNA' ları kullanıyorsa) değerine ulaşmadıkça işleme devam eder.

#### **Sistem programcısının yanıtı**

Uygun olduğu anda kuyruk yöneticisini durdurun ve günlükleri ilk durumuna getirin. CSQUTIL yardımcı programını kullanarak günlüklerin ilk durumuna getirilmesine ve kuyruk yöneticisinin günlüğünün ilk durumuna getirilmesineilişkin bilgi için RESETPAGE başlıklı konuya bakın.

Kuyruk yöneticiniz 6 baytlık günlük RNA kullanıyorsa, kuyruk yöneticisini 8 baytlık günlük RNA ' larını kullanacak şekilde dönüştürmeyi düşünün. Daha fazla bilgi için Adreslenebilir günlük aralığı üst sınırını artırmayı planlama başlıklı konuya bakın.

#### **CSQI047E**

*csect-name* Günlük RBA *rba*' ye ulaştı. Kuyruk yöneticisini durdur ve günlükleri ilk durumuna getir

#### **Önem Derecesi**

8

#### **Açıklama**

Geçerli günlük RBA, günlük RBA aralığının sonuna çok yakın.

#### **Sistem işlemi**

Kuyruk yöneticisi 00D10257neden koduyla sona erdiğinde, RBA değeri FFF800000000 (6 baytlık günlük RNA 'ları kullanıyorsa) ya da FFFFFFC000000000 (8 baytlık günlük RNA' ları kullanıyorsa) değerine ulaşmadıkça işleme devam eder.

#### **Sistem programcısının yanıtı**

Kuyruk yöneticisini hemen durdurun ve günlükleri ilk durumuna getirin. CSQUTIL yardımcı programını kullanarak günlüklerin ilk durumuna getirilmesine ve kuyruk yöneticisinin günlüğünün ilk durumuna getirilmesineilişkin bilgi için RESETPAGE başlıklı konuya bakın.

Kuyruk yöneticiniz 6 baytlık günlük RNA kullanıyorsa, kuyruk yöneticisini 8 baytlık günlük RNA ' larını kullanacak şekilde dönüştürmeyi düşünün. Daha fazla bilgi için Adreslenebilir günlük aralığı üst sınırını artırmayı planlama başlıklı konuya bakın.

#### **CSQI048I**

*csect-name* WLM enclave üst sınırına ulaştı

**Önem Derecesi**

4

#### **Açıklama**

Workload Management Services (WLM), başka enclaves yaratılamadığını bildirdi, bu nedenle WLM ' ye bir ileti bildirilemedi. (Bir IWMECREA çağrısı, X'xxxx0836' neden koduyla 8 dönüş kodu verdi.)

**Not:** Bu ileti, WLM tarafından yönetilen kuyruklara ilişkin dizinlerin taranması sırasında yinelenebilir.

### **Sistem işlemi**

Kuyruk yöneticisi, WLM tarafından yönetilen kuyruklara ilişkin dizinlerin sonraki taramasında iletiyi WLM ' ye bildirmeyi yeniden dener. Bu, WLMTIME sistem parametresi tarafından belirlenen aralıktan sonra olur. CSQ6SYSP makrosuna ilişkin sistem parametrelerine ilişkin bilgi için CSQ6SYSP' nin Kullanılmasıbaşlıklı konuya bakın.

### **Sistem programcısının yanıtı**

WLM çağrısından dönüş ve neden kodlarına ilişkin bilgi için *[z/OS MVS Programming: Workload](https://www.ibm.com/docs/en/zos/3.1.0?topic=mvs-zos-programming-workload-management-services) [Management Services](https://www.ibm.com/docs/en/zos/3.1.0?topic=mvs-zos-programming-workload-management-services)* adlı elkitabına bakın.

# **CSQI049I**

Sayfa kümesi *psid* ortam kurtarma RBA=*rcvry-rba*, denetim noktası RBA= *chkpt-rba*

# **Önem Derecesi**

 $\Omega$ 

# **Açıklama**

Yeniden başlatma sırasında, kuyruk yöneticisi gösterilen sayfa kümesini açtı. Sayfa kümesindeki ortam kurtarma RBA ve günlüklerden gelen denetim gösterilmiş RBA gösterilir.

RBA ' lar farklıysa, sayfa kümesinin eski bir kopyasının kullanılmakta olduğunu gösterir. CSQR003I iletisinde gösterilen denetim noktası RBA ve önceki denetim noktası RBA farklıysa, sayfa kümesinin çevrimdışı ya da askıya alınmış olduğunu gösterir.

# **Sistem işlemi**

İşlem devam eder. Sayfa ayarının güncel olması için gerekiyorsa ortam kurtarma işlemi gerçekleştirilir.

#### **CSQI050E**

*csect-name* Sayfa kümesi *psid değer* RESETPAGE gerekli

#### **Önem Derecesi**

8

# **Açıklama**

Kuyruk yöneticisi, bir sayfa kümesinin günlük kaydı üst sınırından daha yüksek RBA değerleri içerdiğini saptadı.

#### **Sistem işlemi**

Kuyruk yöneticisi başlatılırken, X'5C6'tamamlanma kodu ve X'00C94525' neden koduyla yeniden başlatma olağandışı bitti.

DEFINE PSID komutu işlenirken komut başarısız oldu.

#### **Sistem programcısının yanıtı**

CSQUTIL komutunu RESETPAGE yardımcı programıyla birlikte iletilerde belirtilen sayfa kümesine ya da kümelerine karşı çalıştırın ve başarısız olan işlemi yeniden deneyin.

#### **CSQI051E**

*csect-name* QDEPTHHI, kuyruk *kuyruğu için QDEPTHLO değerinden küçük*

#### **Önem Derecesi**

8

#### **Açıklama**

Başlangıçta, QDEPTHHI değerinin QDEPTHLO değerinden küçük olduğu saptandı.

#### **Sistem işlemi**

İşlem devam eder.

# **Sistem programcısının yanıtı**

QDEPTHHI, QDEPTHLO değerinden büyük ya da QDEPTHLO değerine eşit olacak şekilde kuyruk tanımlamasını düzeltin.

# **CSQI052E**

Sayfa kümesi *psid* için yeniden başlatma sırasında geçersiz ara eşlem RBA bulundu

# **Önem Derecesi**

8

# **Açıklama**

Başlatma sırasında belirtilen sayfa kümesinde geçersiz bir RBA içeren bir alan eşlemi sayfası saptandı; bu, sayfa kümesinin tutarlı durumda olmadığını gösterir.

Bu olağan durumda, önceki bir soğuk başlatma işlemi ya da RESETPAGE işlemi sırasında sayfa kümesinin doğru işlenmemesinin sonucu olarak ortaya çıkar.

# **Sistem işlemi**

Sayfa kümesi askıya alındı. Sayfa kümesini kullanan kuyruklara, kuyruk yöneticisi tutarlı bir durumda sayfa kümesiyle başlatılıncaya kadar erişilemez.

# **Sistem programcısının yanıtı**

*psid* ' de sayfa kümesi 0 belirtildiğinde, IBM Service ile iletişim kurun.

0 dışındaki sayfa kümeleri için, uygun olduğu anda kuyruk yöneticisini durdurmayı planlayın, ardından sayfa kümesini geri yükleme yordamını izleyin ya da tutarlı bir duruma ayarlayın:

- Sayfa kümesindeki kalıcı iletileri bir veri kümesine kaydetmek için CSQUTIL ' i SKOPI PSID (x) ile çalıştır
- Sayfa kümesini TYPE (NEW) ile biçimlendir
- Kuyruk yöneticisini başlatın ve SKOPI LOAD komutunu kullanarak veri kümesinden iletileri yeniden yükleyin

# **CSQI053E**

Sayfa kümesi *psid* için yeniden başlatma sırasında geçersiz sayfa RBA bulundu

# **Önem Derecesi**

8

# **Açıklama**

Başlatma sırasında belirtilen sayfa kümesinde geçersiz bir RBA içeren bir sayfa saptandı; bu, sayfa kümesinin tutarlı durumda olmadığını gösterir.

Bu olağan durumda, önceki bir soğuk başlatma işlemi ya da RESETPAGE işlemi sırasında sayfa kümesinin doğru işlenmemesinin sonucu olarak ortaya çıkar.

# **Sistem işlemi**

Sayfa kümesi askıya alındı. Sayfa kümesini kullanan kuyruklara, kuyruk yöneticisi tutarlı bir durumda sayfa kümesiyle başlatılıncaya kadar erişilemez.

#### **Sistem programcısının yanıtı**

*psid* ' de sayfa kümesi 0 belirtildiğinde, IBM Service ile iletişim kurun.

0 dışındaki sayfa kümeleri için, uygun olduğu anda kuyruk yöneticisini durdurmayı planlayın, ardından sayfa kümesini geri yükleme yordamını izleyin ya da tutarlı bir duruma ayarlayın:

• Sayfa kümesindeki kalıcı iletileri bir veri kümesine kaydetmek için CSQUTIL ' i SKOPI PSID (x) ile çalıştır
- Sayfa kümesini TYPE (NEW) ile biçimlendir
- Kuyruk yöneticisini başlatın ve SKOPI LOAD komutunu kullanarak veri kümesinden iletileri yeniden yükleyin

## **CSQI059E**

Küme önbelleği artırılamıyor

## **Önem Derecesi**

8

## **Açıklama**

Kuyruk yöneticisi küme önbelleği görevi bir hatayla karşılaştığından dinamik küme önbelleği artırılamıyor.

### **Sistem işlemi**

Küme önbelleği görevi sona erer. Kanal başlatıcı büyük olasılıkla sonlanacak.

### **Sistem programcısının yanıtı**

Önceki iletilerde bildirilen sorunu araştırın.

## **CSQI060E**

QSG adları farklı, günlük=*günlük-adı* kuyruk yöneticisi=*qmgr-adı*

## **Önem Derecesi**

8

### **Açıklama**

Günlüğe kaydedilen kuyruk paylaşım grubu adı, kuyruk yöneticisi tarafından kullanılan adla eşleşmiyor.

Olası nedenler:

- Kuyruk yöneticisi, başka bir kuyruk yöneticisindeki günlük kullanılarak yeniden başlatıldı.
- Kuyruk yöneticisi yanlış QSGDATA sistem parametresiyle yeniden başlatıldı.
- Kuyruk yöneticisi, önceki kuyruk paylaşım grubundan doğru şekilde kaldırılmadı.

### **Sistem işlemi**

Yeniden başlatma, X'5C6'tamamlanma kodu ve neden kodu X'00C94505' ile olağandışı bitti.

### **Sistem programcısının yanıtı**

Doğru günlükleri ve BSDS ' yi kullanarak kuyruk yöneticisini yeniden başlatın ya da QSGDATA sistem parametresini değiştirin. Bir kuyruk yöneticisinin kullandığı kuyruk paylaşım grubunun adını değiştiremeyeceğinizi ya da olağan bir şekilde kapatılmadıkça bir kuyruk paylaşım grubundan kaldıramayacağınız ve Kuyruk paylaşım gruplarının yönetilmesi başlıklı konuda açıklanan diğer kaldırma yordamları izlenmediği sürece, kuyruk paylaşım grubunun adını değiştiremeyeceğinizi ya da kuyruk paylaşım grubundan kaldıramayacağınız unutmayın.

### **CSQI061E**

Kuyruk yöneticisi kuyruk paylaşım grubu numaraları farklı, günlük=*günlük-no* kuyruk yöneticisi=*qmgrnum*

## **Önem Derecesi**

8

## **Açıklama**

Kuyruk yöneticisi, başka bir kuyruk yöneticisindeki günlük kullanılarak yeniden başlatıldı. Günlüğe kaydedilen kuyruk paylaşım grubu kuyruk yöneticisi numarası, kuyruk yöneticisi tarafından kullanılanla eşleşmiyor.

#### **Sistem işlemi**

Yeniden başlatma, X'5C6'tamamlanma kodu ve X'00C94506' neden koduyla olağandışı bitti.

#### **Sistem programcısının yanıtı**

Doğru günlükleri ve BSDS ' yi kullanarak kuyruk yöneticisini yeniden başlatın. Doğru günlükler kullanılıyorsa, Db2 CSQ.ADMIN\_B\_QMGR tablosu. Sorunu çözemezseniz, yardım almak için IBM destek merkezinize başvurun.

#### **CSQI062I**

Yeniden başlatma sırasında başka bir kuyruk yöneticisi tarafından *q-name* kuyruğu silindi

#### **Önem Derecesi**

 $\Omega$ 

## **Açıklama**

Yeniden başlatma işlemi sırasında kuyruk yöneticisi, belirtilen kuyruğun kuyruk paylaşım grubundaki başka bir kuyruk yöneticisi tarafından silindiğini saptadı.

#### **Sistem işlemi**

İşlem devam eder.

#### **CSQI063E**

*q-adı* kuyruğu hem PRIVATE, hem de SHARED kuyruğudur.

#### **Önem Derecesi**

 $\Omega$ 

#### **Açıklama**

Yeniden başlatma işlemi sırasında kuyruk yöneticisi, belirtilen kuyruğun hem bu kuyruk yöneticisinde yerel olarak tanımlı bir kuyruk olarak hem de kuyruk paylaşım grubunda paylaşılan bir kuyruk olarak var olduğunu saptadı. Bu nedenle, bu adda bir kuyruk açılmasına izin verilmez.

### **Sistem işlemi**

İşlem devam eder.

#### **Sistem programcısının yanıtı**

Kuyruğun eşgörünümlerinden birini silin. Ek bilgi için Paylaşılan kuyruk sorunları konusuna bakın.

### **CSQI064E**

Db2' den bilgi alınamıyor. *obj-type* COPY nesneleri yenilenmedi

## **Önem Derecesi**

8

## **Açıklama**

Kuyruk yöneticisi ya da kanal başlatıcısı başlatılırken, COPY atma işlemi olan *obj-type* tipi nesneler, GROUP atma işlemi yapanlardan yenileniyordu. Ancak, gerekli bilgiler Db2'den alınamadı; bunun nedeni Db2 ' un artık kullanılamaması ya da Db2 bağlantısı askıya alınmış olması ya da Db2' e erişilirken bir hata oluşması ya da bir Db2 çizelgesinin geçici olarak kilitlenmiş olması olabilir.

### **Sistem işlemi**

*obj-type* tipindeki COPY nesneleri yenilenmez. Başlatma işlemi devam eder.

#### **Sistem programcısının yanıtı**

Hatayla ilgili daha fazla bilgi veren iletiler için konsol günlüğüne bakın.

Hata durumu temizlendiğinde, nesneleri el ile yenileyin ya da kuyruk yöneticisini ya da kanal başlatıcısını yeniden başlatın.

## **CSQI065I**

Arabellek havuzu öznitelikleri ...

## **Önem Derecesi**

 $\Omega$ 

## **Açıklama**

Bu ileti, **DISPLAY USAGE PSID** komutuna geçirilen sayfa kümesi numarasına dayalı olarak, arabellek havuzu özniteliklerinin yürürlükteki durumunu görüntüler. Havuzdaki arabelleklerin sayısı ve yüzdesi olarak gösterilen kullanılabilir arabellek sayısı, boş (çalma) arabellek sayısı ve belirtilen arabellek havuzu için bellek LOCATION hakkında bilgi sağlar.

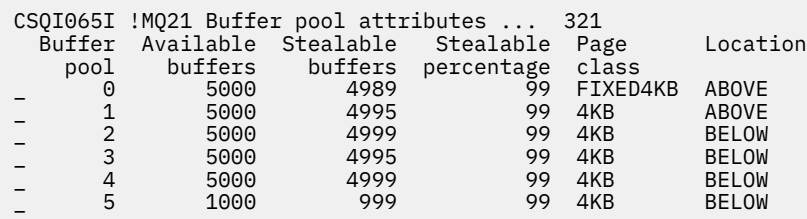

## *Arabellek havuzu*

Arabellek havuzunun numarası.

## *Kullanılabilir arabellekler*

Belirtilen bir arabellek havuzu için tanımlanan toplam kullanılabilir arabellek sayısı.

Konum SWITCHING\_ABOVE ya da SWITCHING\_BELOW ise, değer yukarıdaki ve altındaki sayıların toplamıdır.

## *Çalabilen arabellekler*

Tanımlı bir arabellek havuzu için boş (çalma) arabellek sayısı.

### *Çalabilir yüzde*

Tanımlı bir arabellek havuzu için, yüzde olarak serbest (çalınan) arabellek miktarı.

### *Sayfa sınıfı*

Arabellek havuzundaki arabellekleri yedeklemek için kullanılan sanal saklama alanı sayfalarının tipi. Sayfa sınıfı değeri aşağıdakilerden biridir:

### **4KB**

Arabellekler standart sayfa 4 KB ile desteklenir

### **FIXED4KB**

Arabellekler kalıcı olarak sayfa sabit 4 KB sayfasıyla desteklenir

### *Yer*

Tek tek arabellek havuzları tarafından kullanılan belleğin konum değeri. Konum değeri aşağıdakilerden biridir:

### **Üst**

Bellek, arabellek havuzları için çubuğun üstünde kullanılır.

### **Altta**

VARSAYıLAN ALTTIR. Bellek, arabellek havuzları için çubuğun altında kullanılır.

## **ANAHTAR\_YUKARI**

Arabellek havuzu, çubuğun ÜSTÜNDEKI bir konuma geçiş işlemi devam ediyor.

# **AşAğıDAKI ANAHTAR\_ALT**

Arabellek havuzu, çubuğun ALTıNDAKI bir yere geçiliyor.

## **CSQI070I**

Veri kümesi kullanımı ...

### **Önem Derecesi**

0

Bu ileti, DISPLAY USAGE komutunun yanıtıdır. Çeşitli durumlarla ilgili veri kümeleriyle ilgili aşağıdaki bilgileri sağlar:

```
Data set RBA/LRSN DSName
data-set-type: 
rrr dsname
End of data set report
```
#### Burada:

#### *veri-kümesi-tipi*

Veri kümesinin tipi ve durumu:

### **Günlük, etkin iş birimine sahip en eski günlük**

Kuyruk yöneticisine ilişkin en eski etkin iş biriminin başlangıç RBA değerini içeren günlük verileri kümesi.

#### **Sayfa kümesi kurtarması için en eski günlük**

Kuyruk yöneticisi için ayarlanan herhangi bir sayfanın en eski yeniden başlatma RBA değerini içeren günlük verileri kümesi.

#### **CF yapısını kurtarma için en eski günlük**

Kuyruk paylaşım grubundaki herhangi bir CF yapısının yürürlükteki en eski yedekleme zamanına uyan LRSN ' yi içeren günlük verileri kümesi. Yürürlükteki en eski yedek bulunamazsa, tüm yapılarınızı yedeklemeniz gerekir.

#### *rrr*

Duruma karşılık gelen RBA ya da LRSN.

#### *dsname*

Kopya 1 veri kümesinin adı. Herhangi bir veri kümesi bir durumla ilgili değilse, bu Yokolarak gösterilir; veri kümesi adı belirlenemezse, bu Bulunamadıolarak gösterilir.

### **Sistem programcısının yanıtı**

Bu bilgiler, veri kümelerinin yönetilmesine yardımcı olmak için kullanılabilir; daha fazla bilgi için Yedekleme ve kurtarma için ipuçları başlıklı konuya bakın.

## **CSQI090E**

RRS kullanılamıyor.

#### **Önem Derecesi**

8

### **Açıklama**

RRS, bir RRS sınırlı kod öbeğiyle bağlantılı bir IBM MQ uygulaması adına ilgi kaydetmek için çağrıldı, ancak RRS kullanılamıyor.

### **Sistem işlemi**

IBM uygulaması X'5C6'tamamlanma kodu ve neden kodu X'00C94201' ile sonlandırıldı. Bu ileti, yakın zamanda yayınlanmadıysa yayınlanır

#### **Sistem programcısının yanıtı**

RRS sınırlı kod öbeğine bağlı bir IBM MQ uygulamasını kullanırken RRS ' nin kullanılabilir olduğundan emin olun.

#### **CSQI965I**

*modulename* Sayfa kümesindeki msgs için geri geçiş gerekli *ps-name*

### **Açıklama**

Kuyruk yöneticisi yeniden başlatma işlemi sırasında, bağlı olan sayfa kümelerinden birinin ya da daha fazlasının kuyruk yöneticisi kodunun daha yüksek bir sürümünde kullanıldığı saptandı.

### **Sistem işlemi**

Kuyruk yöneticisi, belirtilen sayfa kümesinde saklanan iletileri, kuyruk yöneticisinin yürürlükteki sürümü tarafından okunabilecek şekilde değiştirmek için, yeniden başlatma sırasında otomatik olarak özel işlem gerçekleştirir.

#### **CSQI968I**

*modulename* Diğer ad kuyruğu *aq-name* -TARGQ *tq-name* için TARGTYPE *ttype* desteklenmiyor. *aqname* silindi

### **Açıklama**

Nesne geçişi sırasında, geçersiz bir **TARGTYPE**(örneğin, bir konu nesnesine diğer ad kuyruğu) içeren bir diğer ad kuyruğu bulundu.

### **Sistem işlemi**

Belirtilen diğer ad kuyruğu silindi.

#### **CSQI969I**

IBM MQ ' un daha yüksek bir sürümü için *ps-name* sayfa kümesine ilişkin *ds-name* veri kümesi kullanıldı ve dinamik olarak eklenemez

### **Açıklama**

Kuyruk yöneticisi yeniden başlatıldığında çevrimdışı olan bir sayfa kümesiyle dinamik bağlantı sırasında, geriye doğru geçiş işlemi gerektirdiği saptandı.

Sayfa kümesi dinamik olarak eklenmez.

### **CSQI970E**

*csect-name nesne-tipi*(*nesne-adı*) GEçIRILEMEDI

#### **Açıklama**

Belirsiz hareketler tarafından tutulan kilitler nedeniyle, belirtilen nesnenin geçişi gerçekleştirilemedi.

Nesnenin geçişi gerçekleştirilinceye kadar bazı işlevler kullanılamaz. Örneğin, nesne değiştirilemez ya da silinemez ve bir iletim kuyruğuysa, ilişkili kanal başlatılamayabilir.

#### **Sistem işlemi**

Nesne geçirilmedi.

#### **Sistem programcısının yanıtı**

Belirsiz hareketlerin listesini saptamak için DISPLAY CONN ya da DISPLAY THREAD komutunu kullanın ve bunları hareket eşgüdümcüsü ya da RESOLVE INDOUBT komutuyla çözün. Belirsiz hareketler çözüldükten sonra, kuyruk yöneticisini yeniden başlatın ya da geçişi yeniden denemek için nesne için ALTER komutunu verin.

Nesne başarıyla geçirildiğinde CSQI971I iletisi yayınlanır.

#### **CSQI971I**

*csect-name nesne-tipi*(*nesne-adı*) GEçIRILDİ

#### **Açıklama**

Belirtilen nesne, belirsiz hareketlerin tuttuğu kilitler nedeniyle kuyruk yöneticisi yürürlükteki sürümde ilk kez başlatıldığında geçirilemedi (ek bilgi için CSQI970E iletisine bakın).

Bu ileti, kuyruk yöneticisinin sonraki bir yeniden başlatılışında ya da nesne daha sonra değiştirildiğinde, nesnenin yeni düzeye geçirildiğini belirtmek için yayınlanır.

#### **Sistem işlemi**

Nesne geçirilir.

#### **Sistem programcısının yanıtı**

Yok.

#### $z/0S$ *Kurtarma günlüğü yöneticisi iletileri (CSQJ ...)*

### **CSQJ001I**

CURRENT COPY *n* ACTIVE LOG DATA SET IS DSNAME=*dsname*, STARTRBA=*sss* ENDRBA=*ttt*

#### **Açıklama**

Bu ileti şu iki nedenden ötürü oluşturulur:

- 1. Kuyruk yöneticisi başlatıldığında, yürürlükteki etkin günlük veri kümelerini (kopya 1 ve ikili günlük kaydı kullanılıyorsa, kopya 2) tanımlamak için bu bilgi iletisi gönderilir.
- 2. Yürürlükteki etkin günlük veri kümesi dolu olduğunda (ya da bir ARCHIVE LOG komutu verildiğinde), MQ sonraki etkin günlük veri kümesine geçer. Bu ileti, günlüğe kaydetme için kullanılacak bir sonraki etkin günlük veri kümesini tanımlar.

STARTRBA tarafından belirlenen değer, adı belirtilen veri kümesindeki günlük verilerinin ilk baytının RBA değeridir. ENDRBA tarafından belirlenen değer, veri kümesindeki son olası baytın RBA değeridir.

#### **Sistem programcısının yanıtı**

Bir gereksinim yok. Ancak, kurtarma gerekiyorsa, değişiklik günlüğü dökümü yardımcı programına giriş olarak bu iletideki bilgiler gerekli olabilir (CSQJU003).

#### **CSQJ002I**

END OF ACTIVE LOG DATA SET DSNAME=*dsname*, STARTRBA=*sss* ENDRBA=*ttt*

#### **Açıklama**

Bu ileti, günlük kaydı yeni bir boş veri kümesine geçtiğinde gönderilir. İleti, tam veri kümesinin adını ve günlük RBA aralığını gösterir.

#### **Sistem programcısının yanıtı**

Bir gereksinim yok. Ancak, kurtarma gerekiyorsa, değişiklik günlüğü dökümü yardımcı programına giriş olarak bu iletideki bilgiler gerekli olabilir (CSQJU003).

### **CSQJ003I**

FULL ARCHIVE LOG VOLUME DSNAME=*dsname*, STARTRBA=*sss* ENDRBA=*ttt*, STARTTIME=*ppp* ENDTIME=*qqq*, UNIT =*unitname*, COPY*n*VOL=*vvv* VOLSPAN=*xxx* CATLG=*yyy*

### **Açıklama**

Belirtilen arşiv günlüğü veri kümesi için boşaltma işlemi, belirtilen birim için başarıyla tamamlandı. Veri kümesi birden çok manyetik bant birimine yayılırsa, bu ileti her manyetik bant birimi için oluşturulur.

#### **Sistem işlemi**

Bir arşiv günlüğü veri kümesi yaratıldı ve BSDS ' deki arşiv günlüğü veri kümesi dökümü aşağıdaki iletideki bilgilerle güncellendi:

### **DSADı**

Arşiv günlüğü veri kümesinin adı

### **STARTRBA**

Birimde bulunan başlangıç RBA

#### **ENDRBA**

Birimde bulunan bitiş RBA

#### **startTime**

Birimdeki günlük kayıtlarının başlangıç mağaza saati değeri

#### **endTime**

Birimdeki günlük kayıtlarının bitiş mağaza saati değeri

#### **birim**

Veri kümesinin ayrıldığı aygıt birimi

#### **KOPYALA***n***VOL**

Birimin adı; bu, copy-1 arşiv günlüğü veri kümesiyse COPY1VOL olarak ve copy-2 arşiv günlüğü veri kümesiyse COPY2VOL olarak görüntülenir.

#### **VOLSPAN**

Dört koşuldan birini gösteren bir gösterge:

#### **HAYIR**

Veri kümesi tamamen COPYnVOL tarafından belirtilen birimde bulunur.

### **Birinci**

Bu, çoklu birim veri kümesinin ilk girişidir

### **Orta**

Bu, çoklu birim veri kümesinin orta girişidir.

### **SON**

Bu, çoklu birim veri kümesinin son girişidir

### **KATLG**

İki koşuldan birini gösteren bir gösterge:

### **HAYIR**

Arşiv günlüğü veri kümesi katalogdan çıkarılmış

### **EVET**

Arşiv günlüğü veri kümesi kataloğa alınmış

BSDS, bu iletideki bilgilerle otomatik olarak güncellenir; ancak kurtarma gerekliyse, bu iletideki bilgiler değişiklik günlüğü döküm yardımcı programına (CSQJU003) giriş olarak gerekli olabilir.

### **CSQJ004I**

ACTIVE LOG COPY *n* INACTIVE, LOG IN SINGLE MODE, ENDRBA=*ttt*

#### **Açıklama**

Bu ileti, ikili etkin günlük kaydı seçeneği belirlendiğinde ve *n* kopyası devre dışı olduğunda gönderilir. Bir sonraki etkin günlük veri kümesi gerektiğinde hazır olmadığında günlük kopyası etkin olmaz. ENDRBA, *n*kopyasına yazılan günlük verilerinin son bayttır. Bu genellikle boşaltma sırasında oluşan bir gecikmeden kaynaklanır.

### **Sistem işlemi**

*n* kopyası için sonraki veri kümesi günlüğe kaydedilmeye hazır oluncaya kadar günlük tek kipe geçirilir.

Çift etkin veri kümeleri için sistem parametresi seçeneği ayarlıyken kuyruk yöneticisi kapatılırsa ya da tek kipindeyken olağandışı sonlanırsa, etkin günlük veri kümelerinin önceki durumu, kuyruk yöneticisi başlatıldığında ne olacağını aşağıdaki gibi belirler:

- Her etkin günlük kümesi için ikiden az veri kümesi varsa (DURDURULDU olarak işaretlenmezse), kuyruk yöneticisi başlatma işlemi sonlandırılır ve CSQJ112E iletisi yayınlanır.
- Etkin günlük verileri kümesi NOTREKULLANILABILIR durumdaysa, kuyruk yöneticisi tek günlük kaydı kipinde başlatılabilir, ancak ikili kip, boşaltıldıktan sonra diğer etkin günlük verileri kümesi kullanılabilir olduğunda yürürlüğe girer.

### **Sistem programcısının yanıtı**

Günlük boşaltma işlemiyle ilgili bekleyen istek olmadığından emin olmak için bir görüntüleme isteği gerçekleştirin. İstekleri karşılamak için gerekli işlemi gerçekleştirin ve boşaltmanın devam etmesine izin verin.

Tek kipe geçiş, boşaltma için gerekli bir kaynak eksikliğinden kaynaklanıyorsa, boşaltmanın tamamlanmasına izin vermek için gerekli kaynak kullanılabilir kılınmalı ve böylece ikili günlüğe kaydetmenin devam etmesine izin verilmelidir. Kurtarma gerekiyorsa, değişiklik günlüğü dökümü yardımcı programına giriş olarak bu iletideki bilgiler gerekebilir (CSQJU003).

### **CSQJ005I**

ACTIVE LOG COPY *n* ACTIVE, LOG IN DUAL MODE, STARTRBA=*sSS*

Bu ileti, daha önce etkin değil olarak işaretlendikten sonra günlüğün *n* kopyası etkin olduğunda gönderilir. STARTRBA, etkinleştirildikten sonra *n* kopyasına yazılan günlük verilerinin ilk baytının RBA 'sıdır.

#### **Sistem programcısının yanıtı**

Bir gereksinim yok. Ancak, kurtarma gerekiyorsa, değişiklik günlüğü dökümü yardımcı programına giriş olarak bu iletideki bilgiler gerekli olabilir (CSQJU003).

### **CSQJ006I**

YENI ARşIV GüNLüK VERI KüMESI AYıRMA IşLECI TARAFıNDAN

#### **Açıklama**

Bu ileti, işletmen CSQJ008Eiletisine ' N' yanıtını verirse gönderilir.

### **Sistem işlemi**

Ayırma, arşiv günlüğü veri kümesinin ilk kopyasına ilişkin ise, boşaltma işlemi bir sonraki etkinleştirilinceye kadar sonlandırılır. İlk kopya önceden ayrılmışsa ve bu istek ikinci kopya içinse, offload yalnızca bu veri kümesi için tek boşaltma kipine geçer.

#### **CSQJ007I**

ARCHIVE VOL SER=*VOLSER* IçIN AYıRMA IşLECI TARAFıNDAN IPTAL EDILDI

## **Açıklama**

İşletmen ' N' to message CSQJ009Eiletisini yanıtlarsa, bu ileti yayınlanır. *volser* , okuma isteğini yerine getirmek için gereken arşiv günlüğü biriminin birim seri numarasıdır. Arşiv veri kümesinin adı, aşağıdaki CSQJ022I iletisiyle verilir.

#### **Sistem işlemi**

Arşiv birimini gerekli okuma isteği başarısız oldu. İstek *COND=YES* değiştirgesiyle verildiyse, günlük yöneticisi çağıranına dönüş kodu 12 ve neden kodu X'00D1032B' ile döner. Tersi durumda, günlük yöneticisinin çağıranı aynı neden koduyla olağandışı sona erer.

#### **CSQJ008E**

*nn* / *mm* ACTIVE GüNLüKLER DOLU, *qmgr-name* ARşIVLEME ÇALışMASı GEREKIYOR

#### **Açıklama**

IBM MQ , etkin günlük veri kümesini boşaltmak için bir geçici birim gerektirir. *qmgr-name* , kuyruk yöneticisinin adıdır. *nn* , tam etkin günlük veri kümelerinin sayısıdır. *mm* , etkin günlük veri kümelerinin toplam sayısıdır.

#### **Sistem işlemi**

Boşaltma görevi CSQJ021D iletisini yayınlar ve işlecin yanıtını bekler.

#### **CSQJ009E**

*qmgr-name* GEREKLI VOL SER= *nnnnnn*

#### **Açıklama**

MQ okuma işlemi için belirtilen arşiv birimini gerektirir. *qmgr-name* , kuyruk yöneticisinin adıdır.

## **Sistem işlemi**

Arşiv günlüğü okuma hizmeti görevi CSQJ021D iletisini yayınlar ve işlecin yanıtını bekler. Bu bekleme, günlüğün okunduğu aracıyı ve günlük okuma hizmeti görev kuyruğunda bekleyen diğer aracıları etkiler.

#### **CSQJ010I**

GEçERSIZ YANıT-Y YA DA N DEğIL

#### **Açıklama**

Arşiv veri kümesi ayırma sırasında bir yanıt iletisi yayınlandı. Kullanıcı yanıt iletisine doğru yanıt vermedi. 'Y' ya da 'N' girilmelidir.

## **Sistem işlemi**

Özgün ileti yinelenir.

## **CSQJ011D**

YENIDEN BAşLATMA DENETIMI *RRR* OLUşTURULDU: *DATE TIME* (TARIH VE SAAT). KULLANıLACAKA Y, İPTAL ETMEK IçIN H

## **Açıklama**

Kuyruk yöneticisinin kullanıma hazırlanması sırasında, BSDS veri kümesinde koşullu bir yeniden başlatma denetimi kaydı bulundu. Kullanılacak koşullu yeniden başlatma kaydının belirlenmesine yardımcı olmak için hem kayıt tanıtıcısı (4 baytlık onaltılı sayı) hem de yaratma zaman damgası görüntülenir. Bu kaydı kullanarak koşullu yeniden başlatma istiyorsanız, iletiye 'Y' yanıtını verin. Aksi takdirde, 'N' yanıtlayın.

## **Sistem işlemi**

Yanıt 'Y' ise, kuyruk yöneticisi, bulunan kayıt kullanılarak koşullu olarak başlatılır. Yanıt ' N' ise, başlatma sonlandırılır.

## **Sistem programcısının yanıtı**

Belirtilen şekilde yanıt verin.

Normal bir yeniden başlatma başarısız olduysa ve değişiklik günlüğü stok yardımcı programıyla koşullu bir yeniden başlatma kaydı oluşturdıysanız, iletideki saat ve tarihin o kaydı oluşturduğunuz tarihle uyuşup uyuşmadığını denetleyin. Eğer yaparlarsa, "Y" de. Yoksa, ' N' yanıtını verin ve tutarsızlığı araştırın.

## **CSQJ012E**

HATA *ccc dsname*, CONNECTION-ID=*xxxx* THREAD-XREF=*yyyyyy* VERI KüMESINDE RBA *rrr* OKUMA HATASı

## **Açıklama**

Bir arabelleğe okunan günlük kayıtları taranırken IBM MQ , *ccc*neden koduyla bir mantıksal hata saptadı. *rrr* , hatanın saptandığı arabellekteki kesimin günlük RBA 'sıdır. *dsname* , kaydın okunduğu etkin ya da arşiv günlüğü veri kümesinin adıdır. *dsname* boşsa, veriler etkin günlük çıkış arabelleğinden okunmuştur.

Bağlantı tanıtıcısı ve iş parçacığı-xref, sorunla karşılaşan kullanıcıyı ya da uygulamayı tanımlar. Aynı bağlantı tanıtıcısına ve iş parçacığına sahip iletiler aynı kullanıcıyla ilişkilidir.

### **Sistem işlemi**

Uygulama programı *ccc*neden koduyla sonlandırıldı. Ancak, bu iletideki bilgiler, ardından gelecek olağandışı sonlandırmanın tanılanmasında yararlı olabilir.

### **Sistem programcısının yanıtı**

Günlükteki sorunlarla ilgili bilgi için Etkin günlük sorunları başlıklı konuya bakın.

## **CSQJ013E**

ETKIN GüNLüK YAZMADAN öNCE *RRR* ARABELLEğINDE UçBIRIM HATASı *CCC* OLUşTU

## **Açıklama**

Arabelleği yazmadan hemen önce günlük çıkışı arabelleğinin taranması, günlük verilerinde bir tutarsızlık algıladı. *ccc* , üretilen SDUMP ile ilişkili neden kodudur. *rrr* , hatanın saptandığı günlük RBA 'sıdır.

### **Sistem işlemi**

Kuyruk yöneticisi bir dökümle sona erer ve hasarlı arabelleği COPY 1 ya da COPY 2 etkin günlük veri kümesine yazmaz.

### **Sistem programcısının yanıtı**

Sona erdikten sonra kuyruk yöneticisini yeniden başlatın.

Zarar gören arabellek bir günlük veri kümesine yazılmadığı için kuyruk yöneticisi yeniden başlatılabilir. Düzeltici işlem gerekmez.

### **CSQJ014E**

ETKIN GüNLüK YAZMA SONRASıNDA *RRR* ARABELLEğINDE UçBIRIM HATASı *CCC* OLUşTU

## **Açıklama**

Günlük çıkışı arabelleğinin taranması, etkin günlük veri kümesinin ilk kopyasına yazıldıktan sonra ve ikinci kopyaya yazılmadan önce, günlük verilerinde bir tutarsızlık algıladı. *ccc* , üretilen SDUMP ile ilişkili neden kodudur. *rrr* , hatanın saptandığı günlük RBA 'sıdır.

#### **Sistem işlemi**

Kuyruk yöneticisi bir dökümle sona erer ve hasarlı arabelleği COPY 2 veri kümesine yazmaz.

#### **Sistem programcısının yanıtı**

Belirtilen günlük RBA ' yı içeren blok zarar görmüş olabilir. Etkin günlüğün COPY 1 veri kümesine yazma işlemi tamamlandığında arabelleğin hatalı olduğu saptandı.

İkili etkin günlükler kullanılıyorsa, etkin günlüğün her iki kopyasına ilişkin etkin günlük veri kümelerini listelemek için günlük eşlemi yazdırma yardımcı programını (CSQJU004) kullanın. İlgili RBA ile COPY 2 veri kümesini bulun ve bu veri kümesini (Erişim Yöntemi Hizmetleri REPRO kullanılarak) COPY 1 veri kümesine kopyalayın. Kuyruk yöneticisini başlatın.

Yalnızca tek bir etkin günlük kullanılıyorsa, yardım almak için IBM destek merkezini arayın. DASD ' ye yazma tamamlandıktan sonra arabellekte hasar oluşursa, kuyruk yöneticisini başlatma girişimi başarılı olabilir.

#### **CSQJ020I**

*csect-name* RECEIVED OF N TO *msg-num*. KUYRUK YöNETICISI BAşLATMA B

#### **Açıklama**

İşletmen, ' N' to *msg-num*yanıtını vererek kuyruk yöneticisi başlatma işlemini sonlandırmayı seçti.

#### **Sistem işlemi**

Kuyruk yöneticisi yeniden başlatılmayacak.

### **CSQJ021D**

AYGıT HAZıR OLDUğUNDA Y ' YI YA DA İPTAL

#### **Açıklama**

Önceki CSQJ008E ya da CSQJ009E iletisinde belirtildiği gibi, arşiv günlüğü veri kümesinin ayrılması gerekiyor.

#### **Sistem işlemi**

Günlük hizmeti görevi, işletmenin yanıtını bekler.

### **CSQJ022I**

DSNAME=*dsname*

#### **Açıklama**

*dsname* , önceki iletinin gönderme yaptığı arşiv verileri kümesinin adıdır.

#### **CSQJ030E**

RBA ARALığı *STARTRBA* ILE *ENDRBA* ARALığı ETKIN GÜNLÜK VERI KüMELERINDE KULLANıLAMAZ

## **Açıklama**

Önceki hatalar etkin günlük veri kümelerini (iletide bildirilen RBA aralığını içeren) kullanılamaz hale getirdi. Bu günlüklerin durumu BSDS ' de DURDURULDU.

### **Sistem işlemi**

Kuyruk yöneticisi bir dökümle sona erer.

#### **Sistem programcısının yanıtı**

Kuyruk yöneticisinin kurtarılabilir olması için günlük RBA aralığı kullanılabilir olmalıdır. Önceki hataları düzeltin ve iletide bildirilen RBA aralığını içeren etkin günlük veri kümelerini geri yükleyin.

- Günlük veri kümeleri kurtarılabilir durumdaysa, DURDURULDU durumunu sıfırlamak için BSDS ' deki etkin günlük veri kümesi dökümünün değiştirilmesi gerekir. BSDS günlük dökümünün bir kopyasını edinmek için günlük eşlemi yazdırma yardımcı programını (CSQJU004) kullanın. Daha sonra, DURDURULDU olarak işaretlenmiş etkin günlük veri kümelerini silmek için değişiklik günlüğü döküm yardımcı programını (CSQJU003) kullanın (DELETE deyimini kullanın) ve bunları yeniden ekleyin (NEWLOG deyimini kullanın). Günlükler değişiklik günlüğü döküm yardımcı programı kullanılarak BSDS ' ye geri eklendiğinde, her etkin günlük veri kümesi için başlangıç ve bitiş RBA değeri NEWLOG deyiminde belirtilmelidir.
- Günlük veri kümeleri kurtarılabilir değilse, günlükteki sorunlarla ilgili bilgi için Etkin günlük sorunları başlıklı konuya bakın.

### **CSQJ031D**

*csect-name*, LOG RBA ARALığı SıFıRLANMALıDıR. BAşLATMAYA DEVAM ETMEK IçIN 'Y' YANıTLAYıN YA DA KAPATMAK IçIN ' N'

#### **Açıklama**

Kuyruk yöneticisi kullanıma hazırlanırken yürürlükteki günlük RBA değeri FF8000000000 (6 baytlık günlük RNA 'ları kullanıyorsa) ya da FFFFFC0000000000 (8 baytlık günlük RNA' ları kullanıyorsa) ise, işletmenin kuyruk yöneticisinin yeniden başlatılmasına devam edilip edilmemesi gerektiğini onaylaması için bu ileti yayınlanır.

#### **Sistem işlemi**

Yanıt 'Y' ise, kuyruk yöneticisi başlatma işlemi devam eder.

Yanıt ' N' ise, kuyruk yöneticisi başlatma işlemi sonlandırılır.

#### **Sistem programcısının yanıtı**

Kuyruk yöneticisini durdurun ve günlükleri en kısa zamanda ilk durumuna getirin. CSQUTIL yardımcı programını kullanarak günlüklerin ilk durumuna getirilmesine ve kuyruk yöneticisinin günlüğünün ilk durumuna getirilmesineilişkin bilgi için RESETPAGE başlıklı konuya bakın.

Kuyruk yöneticiniz 6 baytlık günlük RNA kullanıyorsa, kuyruk yöneticisini 8 baytlık günlük RNA ' larını kullanacak şekilde dönüştürmeyi düşünün. Daha fazla bilgi için Adreslenebilir günlük aralığı üst sınırını artırmayı planlama başlıklı konuya bakın.

#### **CSQJ032E**

*csect-name alert-lvl* - *max-rba*günlük rba aralığının sonuna yaklaşılıyor. GEçERLI GüNLüK RBA: *current-rba*.

## **Açıklama**

Geçerli günlük RBA, günlük RBA aralığının sonuna yaklaşıyor. *current-rba* , geçerli günlük RBA değeridir. Geçerli günlük RBA ' nın günlük RBA değeri üst sınırı olan *max-rba*değerine ilerlemesine izin verilmemelidir.

Bu ileti, kuyruk yöneticisi kullanıma hazırlanırken ya da etkin günlük veri kümesi dolduğunda ve kuyruk yöneticisi bir sonraki kullanılabilir günlük veri kümesine geçtikten sonra yayınlanır.

alert-lvl aşağıdakilerden birini gösterir:

#### **UYARI**

Yürürlükteki günlük RBA F80000000000 değerine (6 baytlık günlük RNA 'ları kullanımdaysa) ya da FFFFC00000000000 değerine (8 baytlık günlük RNA' ları kullanımdaysa) ulaştığında yayınlanır.

#### **Kritik**

Günlük RBA değeri FF8000000000 değerine (6 baytlık günlük RNA 'ları kullanımdaysa) ya da FFFFFC0000000000 değerine (8 baytlık günlük RNA' ları kullanıyorsa) ulaştıktan sonra yayınlanır.

#### **Sistem işlemi**

Kuyruk yöneticisi 00D10257neden koduyla sona erdiğinde, RBA değeri FFF800000000 (6 baytlık günlük RNA 'ları kullanıyorsa) ya da FFFFFFC000000000 (8 baytlık günlük RNA' ları kullanıyorsa) değerine ulaşmadıkça, işleme devam eder.

#### **Sistem programcısının yanıtı**

Kuyruk yöneticisini durdurmayı ve günlükleri mümkün olan en kısa sürede ilk durumuna getirmeyi planlayın; CSQUTIL yardımcı programını kullanarak günlükleri ilk durumuna getirmeye ve kuyruk yöneticisinin günlüğünü ilk durumuna getirmeyeilişkin bilgi için RESETPAGE konusuna bakın.

Kuyruk yöneticiniz 6 baytlık günlük RNA kullanıyorsa, kuyruk yöneticisini 8 baytlık günlük RNA ' larını kullanacak şekilde dönüştürmeyi düşünün. Daha fazla bilgi için Adreslenebilir günlük aralığı üst sınırını artırmayı planlama başlıklı konuya bakın.

#### **CSQJ033I**

FULL ARCHIVE LOG VOLUME DSNAME=*dsname*, STARTRBA= *sss* ENDRBA=*ttt*, STARTLRSN=*ppp* ENDLRSN=*qqq*, UNIT =*unitname*, COPYnVOL=*vvv* VOLSPAN=*xxx* CATLG=*yyy*

#### **Açıklama**

Belirtilen arşiv günlüğü veri kümesi için boşaltma işlemi, belirtilen birim için başarıyla tamamlandı. Veri kümesi birden çok manyetik bant birimine yayılırsa, bu ileti her manyetik bant birimi için oluşturulur.

Bu ileti, kuyruk paylaşım grupları için CSQJ003I yerine yayınlanır.

#### **Sistem işlemi**

CSQJ003Iiletisine bakın. STARTTIME ve ENDTIME aşağıdaki ile değiştirilir:

#### **STARTLRSN**

Kuyruk paylaşım grupları için birimde bulunan başlangıç LRSN 'si.

#### **ENDLRSN**

Kuyruk paylaşım grupları için birimde bulunan bitiş LRSN 'si.

#### **CSQJ034I**

*csect-name* END OF LOG RBA RANGE IS *max-rba*

#### **Açıklama**

Bu ileti, yürürlükteki günlük RBA büyüklüğü kullanılarak adreslenebilen günlük RBA aralığının sonunu belirtmek için kuyruk yöneticisi başlatılırken yayınlanır.

*max-rba* değeri 0000FFFFFFFFFFFF , kuyruk yöneticisinin 6 baytlık RNA kullanacak şekilde yapılandırıldığını belirtirken, FFFFFFFFFFFFFF değeri kuyruk yöneticisinin 8 baytlık RNA kullanacak şekilde yapılandırıldığını gösterir.

En yüksek kullanılan günlük RBA, günlük RBA aralığının sonuna ulaşmadan önce kuyruk yöneticisinin günlüğünü sıfırlamanız gerekir.

#### **Sistem işlemi**

İşleme devam ediyor

#### **Sistem programcısının yanıtı**

*max-rba* 0000FFFFFFFFFFFFise, kuyruk yöneticisini 8 baytlık bir günlük RBA kullanacak şekilde dönüştürerek, kuyruk yöneticisinin günlüğünün ilk durumuna getirilmesi gerekinceye kadar geçen süreyi en üst düzeye çıkarmayı düşünün. Daha fazla bilgi için Adreslenebilir günlük aralığı üst sınırını artırmayı planlama başlıklı konuya bakın.

## **CSQJ060E**

*parm-name* sistem parametreleri kullanılamaz

Sistem değiştirgesi yükleme modülünde *değiştirge-adı* ile ayarlanan değiştirgelerin biçimi geçersiz, bu nedenle bu değiştirgeler kullanılamaz.

#### **Sistem işlemi**

Kuyruk yöneticisi, X'00E80084' neden koduyla olağandışı bir şekilde sonlandırıldı.

#### **Sistem programcısının yanıtı**

Kuyruk yöneticisinin doğru bir sistem değiştirgesi modülüyle (örneğin, CSQZPARM) başlatıldığını doğrulayın. Gerekiyorsa, gösterilen değiştirgeleri kullanan modülü yeniden birleştirin ve sistem değiştirgesi yükleme modülünüzü yeniden bağlayın.

### **CSQJ061I**

*parm-name* sistem parametreleri eski

### **Açıklama**

Sistem parametresi yükleme modülünde *parm-name* tarafından ayarlanan parametreler artık eski olan bazı değerleri kullanıyor.

#### **Sistem işlemi**

İşlem devam eder. Eski parametreler yoksayılır ve yeni parametreler için varsayılan değerler kullanılır.

#### **Sistem programcısının yanıtı**

Sistem parametresi ayarlarınızı gözden geçirin. Gerekiyorsa, gösterilen değiştirgeleri kullanan modülü yeniden birleştirin ve sistem değiştirgesi yükleme modülünüzü yeniden bağlayın.

#### **CSQJ070E**

*Csect-name* ARşIV GüNLüğü DSN öNEKI, ZAMAN DAMGASı VERILERINI ALMAK IçIN UYGUN BIçIMDE DEğIL. TIME STAMPING OF *dsname* BYPASSED

## **Açıklama**

Sistem değiştirgeleri ( CSQ6ARVPile ayarlanır), arşiv günlüğü veri kümesinin yaratıldığı tarih ve saatin, arşiv günlüğü veri kümesi adının (DSN) bir parçası olarak içerileceğini belirtir. Bunu gerçekleştirmek için IBM MQ , arşiv günlüğü veri kümesi adı önekinin uzunluğunun sınırlı olmasını gerektirir. Önek gereksinmesi karşılanmazsa, bu ileti, iletide belirtilen arşiv günlüğü veri kümesinin ayrılmasından hemen önce yayınlanır.

#### **Sistem işlemi**

Arşiv günlüğü veri kümesi, arşiv günlüğü öneki kullanılarak ayrılacak. Ancak, arşiv günlüğü DSN 'si kullanıcının istediği tarih ve saati içermeyecek.

#### **Sistem programcısının yanıtı**

Günlük arşivi işlevine ilişkin sistem parametreleri değiştirilmelidir. Özellikle, TSTAMP ve ARCPFXn alanları birbiriyle tutarlı değildir. Bu sorunu ortadan kaldırmak için gereken işlemlere ilişkin bilgi için CSQ6ARVPbaşlıklı konuya bakın.

### **CSQJ071E**

*csect-name* TIMER FAILURE, TIME STAMPING OF ARCHIVE *dsname* ' ın BYPASSED olmasına neden oldu

### **Açıklama**

Sistem değiştirgeleri ( CSQ6ARVPile ayarlanır), arşiv günlüğü veri kümesinin yaratıldığı tarih ve saatin, arşiv günlüğü veri kümesi adının (DSN) bir parçası olarak içerileceğini belirtir. Ancak, yürürlükteki tarih ve saati sistemden alma girişimi başarısız oldu. Bu ileti, iletide belirtilen arşiv günlüğü veri kümesinin ayrılmasından hemen önce yayınlanır.

#### **Sistem işlemi**

Arşiv günlüğü veri kümesi, arşiv günlüğü öneki kullanılarak ayrılacak. Ancak, arşiv günlüğü DSN 'si kullanıcının istediği tarih ve saati içermeyecek.

## <span id="page-337-0"></span>**CSQJ072E**

ARşIV GüNLüK VERI KüMESI *DSNAME* , MANYETIK BANT Dışı AYGıTA VE KATALOğA AYRıLDı, KATALOG PARAMETRESI GEçERSIZ KıLıNıYOR

### **Açıklama**

Sistem parametreleri ( CSQ6ARVPile ayarlanır), tüm arşiv günlüğü veri kümelerinin katalogdan kaldırılması gerektiğini belirtir (CATALOG = NO). Ancak MQ , manyetik bant dışı aygıtlara ayrılmış tüm arşiv günlüğü veri kümelerinin kataloğa alınmasını gerektirir. *dsname* ile belirtilen arşiv günlüğü veri kümesi, manyetik bant dışı bir aygıta ayrılmış ve bu nedenle kataloğa alınmış. Kullanıcının NO sistem parametresi CATALOG ayarı geçersiz kılındı.

#### **Sistem işlemi**

Arşiv günlüğü veri kümesi, manyetik bant dışı bir aygıta ayrılmış ve kataloğa alınmış. CATALOG=NO sistem parametresi geçersiz kılındı. BSDS, veri kümesinin kataloğa alındığını gösterir.

### **Sistem programcısının yanıtı**

Arşiv sistemi parametreleri değiştirilmelidir. Özellikle, CATALOG ve UNIT parametreleri birbiriyle tutarlı değildir. Bu sorunu ortadan kaldırmak için gereken işlemlere ilişkin bilgi için CSQ6ARVPbaşlıklı konuya bakın.

### **CSQJ073E**

GüNLüK ARşIV BIRIMI AYıRMA BAşARıSıZ OLDU, NEDEN KODU= *CCC* ARşIV GüNLüğü VERI KüMESININ AYıRıLMASı YA DA BOşAL

### **Açıklama**

Devingen olarak yeni bir arşiv günlüğü veri kümesi ayırmak için SVC99 metin girişleri oluşturulurken bir birim ayırma hatası saptandı. İletide *ccc* ile gösterilen neden kodu, sorunu aşağıdaki gibi açıklar:

### **4-28 (X' 4 '-X'1C')**

z/OS IEFGB4UV makrosundan dönüş kodu. Ortak değerler şunlardır:

#### **4 (X'04 ')**

Geçersiz birim adı

### **8 (X'08 ')**

Birim adı yanlış birimler atanmış

#### **16 (X'10 ')**

Kullanılabilir depolama alanı yok

## **20 (X'14 ')**

Aygıt numaraları geçerli değil

### **32 (X'20 ')**

MQ , sistem parametrelerinde belirtilen aygıt tipine (birim adı) karşılık gelen aygıtların bir listesini elde edebildi. Ancak, bu listenin manyetik bant ve manyetik bant olmayan aygıtların bir karışımını içerdiği belirlenmiştir.

### **36 (X'24 ')**

Bir z/OS hizmeti için parametre listesi oluşturmak üzere getirme korumalı olmayan depolama alınamadı.

#### **40 (X'28 ')**

Sistem parametrelerinde kullanıcı tarafından belirlenen aygıt tipi (birim adı) geçerli. Ancak, şu anda belirtilen aygıt tipiyle (birim adı) ilişkilendirilmiş bir aygıt yok.

#### **44 (X'2C')**

Sistem parametrelerinde kullanıcı tarafından belirlenen aygıt tipi (birim adı) geçerli. Ancak, *storage*birim kullanım özniteliğine sahip bir DASD birimi yoktur.

### **Sistem işlemi**

Bu ileti, SVC99 metin girişleri oluşturulduktan sonra, ancak yeni arşiv günlüğü veri kümesinin ayrılmasından önce yayınlanır. Hatanın sonucu olarak, arşiv günlüğü veri kümesinin dinamik olarak ayrılması için standart varsayılan değerler kullanılmaya çalışılacaktır. Standart varsayılan değerler

genellikle kabul edilebilir; ancak ayırma başarısız olabilir ya da sonraki boşaltma istenmeyen işleme sonuçları üretebilir. Örneğin:

- 4 ya da 44 (X'2C') neden kodu, arşiv veri kümesi için SVC99 yayınlandığında bir ayırma hatasını (CSQJ103E) gösterir.
- Manyetik banda boşaltma işlemi başarısız olabilir. IBM MQ , manyetik banda ayırma sırasında 20 birim sayısını kullanır ve manyetik bant dışı aygıtlara yazarken standart z/OS birim sayısı varsayılan değeri olan 5 birimi kullanır. Yukarıdaki hataların çoğunda, IBM MQ ' in veri kümesinin ayrılacağı aygıt tipini belirlemesi olanaksız olur. Bu nedenle, birim sayısı için standart z/OS varsayılanı kabul edilir. Veri kümesi bir manyetik bant aygıtına başarıyla ayrıldıysa ve veri birimi arşiv veri kümesi için beşten fazla birim kullanılacaksa, boşaltma işlemi altıncı manyetik bant birimine yazma girişimi sırasında IEC028I iletisiyle bir z/OS tamamlanma kodu X'837-08 ' alır.
- Doğrudan erişim aygıtına boşaltma işlemi başarısız olabilir. Doğrudan erişim aygıtında yeni bir arşiv günlüğü veri kümesi ayrılırken IBM MQ , çok çekirdekli arşiv veri kümelerini kolaylaştırmak için bir birim sayısı kullanır. Yukarıdaki hataların çoğunda, IBM MQ ' in veri kümesinin ayrılacağı aygıtın tipini doğru olarak belirlemesi olanaksız olabilir. Bu nedenle, birim sayısı için standart varsayılan (1) kabul edilir. Veri kümesi bir doğrudan erişim aygıtına başarıyla ayrılırsa ve boşaltma işlemi sırasında veri kümesini başka bir aygıta genişletmek gerekirse, boşaltma işlemi bir z/OS X'B37' (alan dışı) tamamlama kodu alır ve arşiv günlüğü veri kümesi serbest bırakılır.

#### **Sistem programcısının yanıtı**

Gerekli işlem, iletide belirtilen neden koduna dayalıdır:

### **4-28 (X' 4 '-X'1C')**

z/OS [IEFGB4UV](https://www.ibm.com/docs/en/zos/3.1.0?topic=functions-callers-iefgb4uv-iefab4uv) makrosunun dönüş koduyla ilgili daha fazla bilgi için *z/OS MVS Programming: Authorized Assembler Services Guide* belgesine bakın. Ortak değerlerin en olası nedenleri şunlardır:

#### **4 (X'04 ')**

Arşiv sistemi parametrelerinde yanlış belirtim var. UNIT değiştirgesini düzeltin. Arşiv sistemi değiştirgelerindeki UNIT değiştirgesi doğru görünüyorsa, EDT 'yi denetleyerek, değiştirgelerde belirtilen özoterik ya da soysal birim adının EDT' de gerçekten var olduğunu doğrulayın. Sonraki boşaltma işlemleri, ayırma hatası (CSQJ103E) nedeniyle daha önce arşivlenemeyen günlük verilerini arşivler.

#### **8 (X'08 ')**

Arşiv sistemi parametrelerinde yanlış belirtim, işletim ayarı yanlış.

## **16 (X'10 ')**

Bu genellikle geçici bir sorundur. Arşiv günlüğü veri kümesinin ayrılması başarılı olursa, bu durumu düzeltmek için herhangi bir işlem yapılması gerekmez. Bu yinelenen bir sorunsa, yeterli sayfa alanı yoktur ve kuyruk yöneticisi adres alanına ilişkin bölge büyüklüğünün artırılması gerekebilir ya da sorunu düzeltmek için standart z/OS tanılama yordamlarının kullanılması gerekebilir.

### **20 (X'14 ')**

Arşiv sistemi parametrelerinde yanlış belirtim, yanlış çalışma

### **32 (X'20 ') ya da 40 (X'28')**

Bu durumu düzeltmek için, UNIT arşiv sistemi parametresini, özdeş aygıtlar içeren bir aygıt tipi (birim adı) kullanacak şekilde değiştirin ya da türdeş aygıtlar listesi sağlamak için bir sistem oluşturma kullanarak aygıt tipi (birim adı) ile ilişkili aygıt listesini değiştirin.

## **44 (X'2C')**

Bu durumu düzeltmek için, z/OS komutunu MOUNT ile bağlanmış bir özel birimin birim kullanım özniteliğini depolamaya değiştirin. Bu yinelenen bir sorunsa, aşağıdakilerden birini yapmanız gerekebilir:

- Depolama biriminin birim kullanım özniteliğine sahip kalıcı olarak yerleşik birimleri esrarlı ya da genel birime eklemek için bir sistem oluşturma işlemi gerçekleştirin
- Arşiv sistemi değiştirgelerini UNIT için farklı bir esoterik ya da soysal birim adı kullanacak şekilde değiştirin

## **CSQJ077E**

## QMGR *QMGR-ADı*IçIN GüNLüK YA DA BSDS OKUMA HATASı, NEDEN KODU=*CCC*

## **Açıklama**

Bu ileti, erişilemeyen günlük verilerine sahip bir kuyruk yöneticisini tanıtır. Bir kuyruk paylaşım grubundaki diğer kuyruk yöneticilerinin günlüklerine ya da BSDS'lerine, bir RECOVER CFSTRUCT işlemi sırasında ya da bir kuyruk paylaşım grubundaki bir kuyruk yöneticisinde oluşabilecek eşdüzey denetim yapılarının yeniden oluşturulması sırasında erişilebilir.

## **Sistem işlemi**

Yürütme birimi SYS1.LOGREC ve bir SVC dökümü ister. Daha sonra yürütme birimi olağandışı sona erer.

## **Sistem programcısının yanıtı**

Daha özel olarak erişilmekte olan veri kümesini ve sorunu tanımlayabilecek önceki iletilere bakın.

Neden kodu için:

- 00D10901, IBM MQeşinin eşdüzey SCA üye kaydının bulunamadığını gösterir; eşdüzey kuyruk yöneticisini yeniden başlatarak sorunu çözebilirsiniz.
- • [00D10905](#page-967-0) , eşdüzey kuyruk yöneticisinin iki BSDS zaman damgası arasında bir uyumsuzluk olduğunu gösterir; eşdüzey kuyruk yöneticisini yeniden başlatarak sorunu çözebilirsiniz.

NEDEN KODU Db2' dan da gelebilir. Böyle bir durumda, daha fazla bilgi için [Db2 neden kodlarına](https://www.ibm.com/docs/en/db2-for-zos/13?topic=codes-db2-reason) bakın.

Sorunu çözemezseniz, neden kodunu not edin, aşağıdaki öğeleri toplayın ve IBM destek merkezinize başvurun:

- Sistem dökümü
- Yayınlayan kuyruk yöneticisine ilişkin konsol çıkışı
- Diğer kuyruk yöneticisine ilişkin konsol çıkışı
- SYS1.LOGREC

### **CSQJ098E**

*csect-name* RESTART CONTROL ENDLRSN *rrr* , BILINEN LRSN ARALığıNDA DEğIL. KUYRUK YöNETICISI BAşLATMA B

### **Açıklama**

Koşullu bir yeniden başlatma denetimi kaydı isteği kesmesi, ancak bitiş LRSN 'si, etkin ya da arşiv günlükleri tarafından bilinen LRSN değerleri aralığında olmadığı için gerçekleştirilemez. *rrr* , etkin kayıtta belirtilen bitiş LRSN 'si. Son LRSN, en son etkin günlük veri kümesinin bitiş LRSN 'sinden daha yüksek ya da en eski arşiv günlüğü veri kümesinin başlangıç LRSN 'sinden daha düşük.

### **Sistem işlemi**

Kuyruk yöneticisi başlatma işlemi sonlandırıldı.

### **Sistem programcısının yanıtı**

Koşullu yeniden başlatma denetimi kaydında belirtilen ENDLRSN değerini denetleyin. Doğru değilse, CRESTART CANCEL komutunu kullanarak değişiklik günlüğü dökümü yardımcı programını (CSQJU003) çalıştırın; koşullu yeniden başlatmayı iptal edin ve doğru ENDLRSN ' yi belirterek yeni bir CRESTART işlemi gerçekleştirin.

### **CSQJ099I**

STARTRBA= *sss* ILE BAşLAMASı IçIN KAYDı GüNLüğE KAYDET

### **Açıklama**

Bu ileti, kuyruk yöneticisi başlatılırken oluşturulur. STARTRBA tarafından belirlenen değer, etkin günlük veri kümelerine kaydedilecek sonraki günlük verilerinin RBA değeridir.

Bu iletiden önce bir (tek günlük kaydı varsa) ya da iki (çift günlük kaydı varsa) CSQJ001I iletisi gelir.

#### **Sistem programcısının yanıtı**

Bir gereksinim yok. Ancak, kurtarma gerekiyorsa, değişiklik günlüğü dökümü yardımcı programına giriş olarak bu iletideki bilgiler gerekli olabilir (CSQJU003).

#### **CSQJ100E**

*csect-name* ERROR AÇILIŞ BSDS*n* DSNAME= *dsname*, ERROR STATUS=*ee, ii*

#### **Açıklama**

Başlatma sırasında ya da bir RECOVER BSDS komutu işlenirken MQ belirtilen BSDS ' yi açamadı. BSDS*n* , açılamayan veri kümesinin kuyruk yöneticisi tarafından başlatılan JCL yordamındaki (xxxxMSTR) DDname ile eşleşir. *n* değeri 1 ya da 2 'dir. Hata durumu, *ee*içindeki VSAM açık dönüş kodunu ve *ii*içindeki VSAM açık neden kodunu içerir.

### **Sistem işlemi**

Başlatma sırasında bu hata oluştuğunda, günlük veri kümeleri BSDS olmadan belirlenemediğinden ve ayrılamadığından başlatma işlemi sonlandırılmalıdır. RECOVER BSDS işlemi sırasında bu hata oluştuğunda, komut sonlandırılır ve kuyruk yöneticisi tek BSDS kipinde devam eder.

#### **Sistem programcısının yanıtı**

Açılamayan BSDS ' yi kurtarın. BSDS ya da günlükteki sorunlarla ilgili bilgi için Etkin günlük sorunları başlıklı konuya bakın.

#### **CSQJ101E**

*Csect-name* RESTART CONTROL ENDRBA *rrr* , BILINEN RBA ARALığıNDA DEğIL. KUYRUK YöNETICISI BAşLATMA B

### **Açıklama**

Koşullu bir yeniden başlatma denetimi kaydı istekleri kesmesi, ancak bitiş RBA, etkin ya da arşiv günlükleri tarafından bilinen RBA değerleri aralığında olmadığı için gerçekleştirilemez. *rrr* , etkin kayıtta belirtilen bitiş RBA 'sıdır. Son RBA, en son etkin günlük veri kümesinin bitiş RBA 'sından daha yüksek ya da en eski arşiv günlüğü veri kümesinin başlangıç RBA 'sından daha düşük.

### **Sistem işlemi**

Kuyruk yöneticisi başlatma işlemi sonlandırıldı.

### **Sistem programcısının yanıtı**

Koşullu yeniden başlatma denetimi kaydında belirtilen ENDRBA değerini denetleyin. Doğru değilse, CRESTART CANCEL komutunu kullanarak değişiklik günlüğü dökümü yardımcı programını (CSQJU003) çalıştırın; koşullu yeniden başlatmayı iptal edin ve doğru ENDRBA ' yı belirterek yeni bir CRESTART işlemi gerçekleştirin.

Aksi takdirde, istenen RBA ' yı içeren arşiv günlüğü veri kümesi, değişiklik günlüğü stok yardımcı programı tarafından ayarlanan BSDS veri kümesinden silinmiş olabilir. Eski bir günlük eşlemi yardımcı programının çıkışını bulun ve eksik RBA ' yı içeren veri kümesini tanımlayın. Veri kümesi yeniden kullanılmadıysa, bu veri kümesini günlük veri kümelerinin dökümüne geri eklemek için değişiklik günlüğü stok yardımcı programını çalıştırın. Kuyruk yöneticisini yeniden başlatın.

### **CSQJ102E**

GüNLüK VERI KüMESI DSNAME= *DSNAME*, STARTRBA= *SSS* ENDRBA=*TTT*, GüNLüK VERI KüMESI İçERIğI DSNAME= DSNAME, STARTRBA= SSS ENDRBA= TT, BSDS BILGILERIYLE ANLAşMıYOR

### **Açıklama**

Belirtilen veri kümesi için BSDS içinde gösterilen günlük RBA aralığı, veri kümesinin içeriğiyle uyuşmuyor.

## **Sistem işlemi**

Başlatma işlemi sonlandırıldı.

### <span id="page-341-0"></span>**Sistem programcısının yanıtı**

BSDS ' yi günlük veri kümeleriyle tutarlı hale getirmek için yazdırma günlüğü eşlemi ve değişiklik günlüğü envanteri yardımcı programlarını kullanın.

#### **CSQJ103E**

*csect-adı* LOG AYIRMA HATASI DSNAME=*dsname*, ERROR STATUS=*eeeeiiii*, SMS REASON CODE=*ssssssss*

#### **Açıklama**

DSNAME ile gösterilen etkin ya da arşiv günlüğü veri kümesini ayırma girişimi sırasında bir hata oluştu. STATUS, z/OS dinamik ayırma (SVC99) tarafından döndürülen hata nedeni kodunu gösterir.

Bu iletiden önce CSQJ073Eiletisi gelebilir.

#### **Sistem işlemi**

Sonraki işlemler, ilgili veri kümesinin tipine bağlıdır.

Etkin günlük veri kümeleri için, kuyruk yöneticisi kullanıma hazırlanırken hata saptanırsa, başlatma sonlandırılır. Etkin günlük veri kümelerinin iki kopyası tanımlanırsa, bu ileti yalnızca bir kez görüntülenir.

Arşiv günlüğü veri kümeleri için, arşiv günlüğü veri kümelerinin iki kopyası tanımlanmışsa, geri kalan arşiv günlüğü veri kümesinde işleme devam eder.

#### **Sistem programcısının yanıtı**

Bu iletinin hata durumu bölümünde, SVC99 istek bloğundan 2 baytlık bir hata kodu (*eeee*, S99ERROR) ve ardından 2 baytlık bilgi kodu (*iiii*, S99INFO) bulunur. S99ERROR kodu bir SMS ayırma hatası ('97xx') belirtiyorsa, *ssssss* S99ERSN' den alınan ek SMS neden kodu bilgilerini içerir.

Bu kodlara ilişkin bilgi için *z/OS MVS Programming: Authorized Assembler Services Guide* belgesine bakın ve [Interpreting DYNALLOC return codes](https://www.ibm.com/docs/en/zos/3.1.0?topic=functions-interpreting-dynalloc-return-codes) (dynalloc dönüş kodlarının yorumlanması) başlıklı konuyu seçin.

Etkin günlük veri kümeleri için, sorun kuyruk yöneticisinin kullanıma hazırlanması sırasında ortaya çıktıysa, aşağıdakilerden birini yaparak sorunu çözebilirsiniz:

- STATUS tarafından belirtildiği şekilde, etkin günlük verileri kümesiyle ilişkili hatayı çözün
- Access Method Services olanağını kullanarak etkin günlük veri kümesinin başka bir kopyasını sağlayın
- BSDS ' yi değişiklik günlüğü döküm yardımcı programıyla güncelleyin (CSQJU003)
- Kuyruk yöneticisini yeniden başlat

Arşiv günlüğü veri kümeleri için:

- Sorun, veri kümesini yazma amacıyla ayırma sırasında ortaya çıktıysa, hemen işlem yapılması gerekmez. Ancak, SVC99 hatasını çözmezseniz (iletideki STATUS değeriyle gösterilir), etkin günlükteki kullanılabilir alan sonunda tükenebilir (CSQJ111A) çünkü gelecekteki tüm boşaltma işlemleri aynı hata nedeniyle başarısız olabilir.
- Sorun, veri kümesini okuma amacıyla ayırma sırasında ortaya çıktıysa, sorunu saptayın ve BSDS arşiv günlüğü dökümünden arşiv günlüğü veri kümesini silmek için değişiklik günlüğü stok yardımcı programını (CSQJU003) DELETE işlevini kullanın. Daha sonra, NEWLOG işlevini kullanarak veri kümesini arşiv günlüğü dökümüne geri ekleyerek doğru birimi ve aygıtı gösterir.

Günlükteki sorunlarla ilgili bilgi için Etkin günlük sorunları başlıklı konuya bakın.

Bu ileti, bir kullanıcı hatasının sonucu olarak da yayınlanabilir. STATUS, '17080000' değerini görüntülerse, BSDS 'de tanımlı ancak DASD' de ayrılmamış bir ya da daha fazla etkin günlük veri kümeniz olabilir. Durumu düzeltmek için, günlük eşlemi yazdırma yardımcı programını (CSQJU004) kullanarak yürürlükteki etkin günlük veri kümesi dökümünün içeriğini yazdırın ve aşağıdakilerden birini yapın:

- BSDS 'de listelenen, ancak gerçekte DASD' de ayrılmayan her bir etkin günlük veri kümesi için etkin günlük veri kümesini ayırmak için Erişim Yöntemi Hizmetleri 'ni kullanın. CSQ4BSDS örnek JCL ' de etkin günlük veri kümeleri için Erişim Yöntemi Hizmetleri komut sözdizimini bulabilirsiniz.
- Hatalı etkin günlük veri kümesi adını silmek için değişiklik günlüğü dökümü yardımcı programını (CSQJU003) DELETE deyimini ve etkin günlük veri kümesi dökümüne doğru adı eklemek için NEWLOG deyimini kullanın. NEWLOG deyiminde belirlenen ad, DASD ' de ayrılan gerçek etkin günlük veri kümesinin adıyla aynı olmalıdır.

### **CSQJ104E**

*csect-name* RECEIVED ERROR STATUS *nnn* FROM *makro-adı* FOR DSNAME *dsname*

## **Açıklama**

*makro-adı*makrosu çalıştırılırken bir hata oluştu. Hata durumu, belirtilen makrodan gelen dönüş kodudur:

- Bir VSAM veri kümesinin OPEN değeri için, Erişim Yöntemi Hizmetleri denetim öbeğinin hata alanındaki dönüş kodu, hata durumu değeri olarak bu iletiye eklenir. Bu değerlerin açıklamaları için *[z/OS DFSMS Makro Yönergeleri for Data Sets](https://www.ibm.com/docs/en/zos/3.1.0?topic=dfsms-zos-macro-instructions-data-sets)* adlı elkitabına bakın.
- OPEN, VSAM olmayan bir veri kümesi içinse, hata durumu sıfırdır.
- MMSRV hataları için, hata durumu ortam yöneticisi hizmetleri tarafından döndürülen hata bilgilerini içerir. Etkin bir günlük veri kümesini kesme girişimi sırasında bir MMSRV CATUPDT hatası oluşursa, günlük veri kümesi kullanılamaz ve günlük veri kümesinin durumu BSDS ' de DURDURULDU olarak işaretlenir.
- VSAM OPEN ve MMSRV hataları için, bu iletiden önce, oluşan hatayı tanımlayan bir IEC161I iletisi görüntülenir.
- Bir arşiv günlüğü veri kümesinin PROTECT için, dönüş kodu DADSM PROTECT ' tir.

Günlükteki sorunlarla ilgili bilgi için Etkin günlük sorunları başlıklı konuya bakın.

### **Sistem işlemi**

Sonraki işlemler hatanın ne zaman oluştuğuna bağlıdır.

Kuyruk yöneticisi kullanıma hazırlanırken başlatma sonlandırıldı.

Veri kümesini boşaltma ya da giriş işlemleri için kullanırken, işleme devam eder. Verilerin ikinci bir kopyası varsa, IBM MQ ikinci veri kümesini ayırmayı ve açmayı dener.

Veri kümesini etkin günlük veri kümesi olarak kullanırken, IBM MQ isteği yeniden denemeyi dener. Yeniden deneme başarısız olursa, kuyruk yöneticisi sonlandırılır.

IBM MQ ' in sayfa kümelerinin yeniden başlatılması ve CF yapılarının yeniden başlatılması ve ortam kurtarması için gerekli olan en eski etkin ya da arşiv günlüğü veri kümelerini bulmayı denediği denetim noktası işlemesi sırasında, işleme devam eder. İleti, yeniden başlatma kurtarmasının başarısız olacağını ya da CF yapılarının ortam kurtarmasının başarısız olacağını bildiren bir uyarıdır. Tüm CF uygulama yapıları düzenli olarak yedeklenmediğinde ortaya çıkabilir, bu nedenle kurtarma için çok eski günlük veri kümeleri gerekir.

### **Sistem programcısının yanıtı**

Hata başlatma sırasında ortaya çıktıysa, veri kümesinin kullanılabilir olması için sorunu düzeltin ya da veri kümesinin başka bir kopyasını sağlayın ve yeni veri kümesini gösterecek şekilde BSDS' leri değiştirin.

Hata başlatıldıktan sonra ortaya çıktıysa, dönüş kodu gözden geçirilmeli ve sorunu düzeltmek için uygun işlem yapılmalıdır; böylece veri kümesi daha sonra kullanılabilir ya da veri kümesi girişi, değişiklik günlüğü döküm yardımcı programı kullanılarak BSDS ' den kaldırılabilir.

Hata PROTECT ' ten alındıysa, PASSWORD veri kümesiyle ilgili bir sorun olabilir. Sorunun nedenini belirlemek için uygun DADSM yayınına bakın. Sorun düzeltildiğinde, hatayı alan arşiv günlüğü veri kümelerinin PASSWORD veri kümesine eklendiğinden emin olun. Bu arşiv günlüğü veri kümeleri PASSWORD veri kümesine eklenmezse, arşiv okuma işlemi bu veri kümelerini açamaz. Adı belirtilen makroyla ilgili bilginiz yoksa, makro adını ve dönüş kodunu not edin ve yardım almak için IBM destek merkezinize başvurun.

Hata denetim noktası işleme sırasında ortaya çıktıysa, sayfa kümesi ve ortam kurtarma için şu anda hangi günlük veri kümelerinin gerekli olduğunu göstermek için DISPLAY USAGE TYPE (DATASET) komutunu verin ve bunların kullanılabilir olduğundan emin olun. Varsa, CF yapılarınız için BACKUP CFSTRUCT komutunu kullanın ve CF yapılarınızı sık sık yedeklemek için bir yordam uygulayın.

### **CSQJ105E**

*csect-adı* LOG YAZMA HATASI DSNAME= *dsname*, LOGRBA=*rrr*, ERROR STATUS=*cccffss*

## **Açıklama**

Bir günlük veri kümesi yazılırken hata oluştu. *csect-name* CSQJW107ise, günlük arabellekleri etkin bir günlük veri kümesine yazılırken hata oluştu. *csect-name* CSQJW207ise, günlüğe günlük verileri yazılmadan önce sonraki denetim alanı önceden biçimlendirilirken hata oluştu.

Hata durumu, ortam yöneticisi tarafından *cccffss*biçiminde döndürülen hata bilgilerini içerir; burada *cccc* , hatayı açıklayan 2 baytlık bir dönüş kodudur; *ff* , hatayı saptayan işlevsel yordamı tanımlayan 1 baytlık bir koddur ve *ss* , genel bir hata kategorisini tanımlayan 1 baytlık durum kodudur.

#### **Sistem işlemi**

İkili etkin günlük kaydı seçeneği belirlenirse, IBM MQ bu kopya için sonraki veri kümesine geçer. Sonraki veri kümesi hazır değilse, IBM MQ geçici olarak tek günlük kaydı kipine girer ve hatayla karşılaşan veri kümesi için bir değiştirme veri kümesi ayırır. İkili günlük kaydı mümkün olan en kısa sürede sürdürülür.

Tek bir etkin günlük kaydı seçeneği belirlenirse ve sonraki veri kümesi hazır değilse, IBM MQ bu veri kümesinin kullanılabilir olmasını bekler. Bu durumda, değiştirme işlemi çıkışa hazır oluncaya kadar günlük yazma işlemi engellenmektedir.

#### **Sistem programcısının yanıtı**

[Media Manager dönüş kodlarınai](https://www.ibm.com/docs/en/zos/3.1.0?topic=aids-media-manager-return-codes)lişkin bilgi için *z/OS DFSMSdfp Diagnosis* adlı elkitabına bakın. Sorunu çözemezseniz, dönüş kodunu not edin ve IBM destek merkezinize başvurun.

### **CSQJ106E**

LOG READ ERROR DSNAME=*dsname*, LOGRBA=*rrr*, ERROR STATUS=*ccccffss*

## **Açıklama**

Etkin bir günlük veri kümesi okunurken hata oluştu. Hata durumu, ortam yöneticisi tarafından *cccffss*biçiminde döndürülen hata bilgilerini içerir; burada *cccc* , hatayı açıklayan 2 baytlık bir dönüş kodudur; *ff* , hatayı saptayan işlevsel yordamı tanımlayan 1 baytlık bir koddur ve *ss* , genel bir hata kategorisini tanımlayan 1 baytlık durum kodudur. ( [Media Manager dönüş kodlarına](https://www.ibm.com/docs/en/zos/3.1.0?topic=aids-media-manager-return-codes)ilişkin bilgi için *z/OS DFSMSdfp Diagnosis* adlı elkitabına bakın.)

#### **Sistem işlemi**

Verileri başka bir günlük veri kümesi içeriyorsa, IBM MQ verileri diğer kaynaktan okumaya çalışır. Başka bir kaynak yoksa, programa günlük verilerini isteyen bir okuma hatası dönüş kodu gönderilir. Hatanın oluştuğu duruma bağlı olarak, çift günlük kaydı kullanılırsa kuyruk yöneticisi diğer günlük verileri kümesiyle devam edebilir ya da olağandışı bir şekilde sona erebilir.

### **Sistem programcısının yanıtı**

İkili günlük kaydı kullanıyorsanız, istenen RBA, ilgili ikili etkin günlük veri kümesinden alınmış olabilir ve hemen yanıt gerekmez. Ancak, bu hata sık sık oluşursa ya da tek bir günlük kaydı kullanıyorsanız, hemen dikkat edilmesi gerekebilir. Bu durumda, hata durumu alanının içeriğini not edin ve yardım için IBM destek merkezinize başvurun.

Hatalı veri kümesini günlük verilerini içeren yeni bir veri kümesiyle değiştirmek ve BSDS' leri değişiklik günlüğü dökümünü (CSQJU003) NEWLOG işlemini kullanarak yeni veri kümesini yansıtacak şekilde güncellemek gerekebilir.

Günlükteki sorunlarla ilgili bilgi için Etkin günlük sorunları başlıklı konuya bakın.

Bu ileti, bir kullanıcı hatasının sonucu olarak da yayınlanabilir. DSNAME tarafından belirtilen veri kümesi adı eksikse ve STATUS '00180408' ya da '00100408' değerini görüntülüyorsa, ikili günlük kaydı kullanıyorsunuz, ancak BSDS ' de yalnızca bir etkin günlük veri kümesi kümesi tanımlı. Bu koşulu çözmek için aşağıdakilerden birini yapın:

- Erişim Yöntemi Hizmetleri 'ni (önceden tanımlanmamışsa) kullanarak ikinci bir etkin günlük veri kümesi tanımlayın ve değişiklik günlüğü dökümünü (CSQJU003) NEWLOG işlemini kullanarak BSDS günlük dökümünü güncelleyin.
- Tek günlük kaydını belirtmek için günlük sistemi parametrelerini sıfırlayın. Bunu, CSQ6LOGP sistem parametrelerinde TWOACTV 'yi' NO ' değerine ayarlayarak yapabilirsiniz.

### **CSQJ107E**

BSDS DSNAME=*dsname* ERROR STATUS=*eee* ' DE OKUMA HATASı

## **Açıklama**

Belirtilen BSDS okunurken bir hata oluştu. Hata Durumu, VSAM dönüş ve geribildirim kodlarını içerir. Bu, onaltılı dönüş kodunu içeren ilk baytı ve onaltılı geribildirim kodunu içeren ikinci baytı içeren 2 baytlık bir alandır. VSAM dönüş ve neden kodlarına ilişkin açıklamalar için *[z/OS DFSMS Makro](https://www.ibm.com/docs/en/zos/3.1.0?topic=dfsms-zos-macro-instructions-data-sets) [Yönergeleri for Data Sets](https://www.ibm.com/docs/en/zos/3.1.0?topic=dfsms-zos-macro-instructions-data-sets)* adlı elkitabına bakın.

BSDS ya da günlükteki sorunlarla ilgili bilgi için Etkin günlük sorunları başlıklı konuya bakın.

### **Sistem işlemi**

İkili BSDSler varsa, MQ diğer BSDS'lerden okuma girişiminde bulunur. İkinci BSDS 'den okuma başarısız olursa ya da yalnızca bir BSDS varsa, BSDS' ye erişime neden olan günlük isteğine bir hata kodu döndürülür.

Başlatma sırasında okuma hatası saptanırsa, kuyruk yöneticisi sonlandırılır.

Hata kodu beklenmezse, bir tanılama dökümü alınabilir.

#### **Sistem programcısının yanıtı**

Okuma hatasından kaynaklanan koşullara bağlı olarak, BSDS ' nin değiştirilmesi ya da onarılması gerekebilir. Bir BSDS 'yi değiştirmek için önce hatalı BSDS' yi silin, daha sonra yeni BSDS ' yi aynı ad ve özniteliklerle tanımlayın. Yeni BSDS için yeni bir ad kullanılırsa, kuyruk yöneticisi tarafından başlatılan JCL görevini (xxxxMSTR) yeni BSDS adını belirtecek şekilde değiştirin.

### **CSQJ108E**

BSDS DSNAME=*dsname* HATA STATUS=*eee* ' DE YAZMA HATASı

### **Açıklama**

Belirtilen BSDS ' ye yazılırken hata oluştu. Hata Durumu, VSAM dönüş ve geribildirim kodlarını içerir. Bu alan, onaltılı dönüş kodunu içeren ilk ve onaltılı geribildirim kodunu içeren 2 baytlık bir alandır. VSAM dönüş ve neden kodlarına ilişkin açıklamalar için *[z/OS DFSMS Makro Yönergeleri for Data Sets](https://www.ibm.com/docs/en/zos/3.1.0?topic=dfsms-zos-macro-instructions-data-sets)* adlı elkitabına bakın.

### **Sistem işlemi**

İkili BSDS varsa, MQ kalan iyi BSDS ' yi kullanarak tek BSDS kipine girer. Tersi durumda, günlük isteğine, BSDS ' ye erişime neden olan bir hata kodu döndürülür.

Hata kodu beklenmezse, bir tanılama dökümü alınabilir.

### **Sistem programcısının yanıtı**

İkili BSDS kipi kullanılıyorsa, BSDS hatasını yeniden adlandırmak ve aynı adla yeni bir BSDS tanımlamak için çevrimdışı Erişim Yöntemi Hizmetleri işini çalıştırın. Daha sonra, ikili BSDS kipini yeniden oluşturmak için RECOVER BSDS komutunu girin.

İkili BSDS kipi kullanılmıyorsa, kuyruk yöneticisi kapatılmalı ve BSDS bir yedek kopyadan kurtarılmalıdır. BSDS ' yi kurtarmak için değişiklik günlüğü stok yardımcı programını kullanın.

## **CSQJ109E**

BSDS DSNAME=*dsname* ' DE OUT OF SPACE

Belirtilen BSDS ' de yer kalmadı. Alan dışı koşuluna rastlanan işlem doğru bir şekilde tamamlanmadı.

## **Sistem işlemi**

İkili BSDS varsa, IBM MQ kalan iyi BSDS ' yi kullanarak tek BSDS kipine girer. Tersi durumda, günlük isteğine, BSDS ' ye erişime neden olan bir hata kodu döndürülür.

## **Sistem programcısının yanıtı**

İkili BSDS kipi kullanılıyorsa, tam BSDS ' yi yeniden adlandırmak ve aynı ada sahip yeni, daha büyük bir BSDS tanımlamak için çevrimdışı Erişim Yöntemi Hizmetleri işini çalıştırın. İkili BSDS kipini yeniden oluşturmak için RECOVER BSDS komutunu girin.

İkili BSDS kipi kullanılmıyorsa, kuyruk yöneticisi kapatılmalı ve BSDS çevrimdışı olarak kurtarılmalıdır. Bu durumda, tam veri kümesini yeniden adlandırmak ve daha büyük bir veri kümesi tanımlamak için yukarıda belirtilen Erişim Yöntemi Hizmetleri işini çalıştırın. Daha sonra, tam BSDS 'yi yeni BSDS' ye kopyalamak için bir Erişim Yöntemi Hizmetleri REPRO işi çalıştırın.

## **CSQJ110E**

LAST COPY*n* ETKİN GüNLüK VERILERI KüMESI *Nnn* YüZDE DOLU

## **Açıklama**

Bu ileti, kullanılabilir son etkin günlük veri kümesi %5 dolu olduğunda yayınlanır ve veri kümesi alanının her %5 'i doldurulduktan sonra yeniden yayınlanır.

## **Sistem işlemi**

İleti her yayınlandığında, boşaltma işlemi yeniden denenecek. Durum düzeltilmezse, etkin günlük veri kümesi sığası doldurur, CSQJ111A iletisi yayınlanır ve IBM MQ işlemi durur.

### **Sistem programcısının yanıtı**

Bu koşulu temizlemek için, bekleyen diğer boşaltma görevlerini tamamlamak üzere adımlar atmanız gerekir. Bir etkin günlük veri kümesi, boşaltma işlemini tamamlayarak kullanılabilir duruma getirildikten (yeniden kullanılabilir) sonra, IBM MQ günlüğe kaydetme etkinliği devam edebilir.

Günlük boşaltma işlemiyle ilgili bekleyen istekleri belirlemek için bir görüntüleme isteği gerçekleştirin. İstekleri karşılamak için gerekli işlemi gerçekleştirin ve boşaltmanın devam etmesine izin verin.

Yeterli etkin günlük veri kümesi olup olmadığını göz önünde bulundurun. Gerekirse, DEFINE LOG komutu kullanılarak dinamik olarak ek günlük veri kümeleri eklenebilir.

Boşaltma olağan şekilde tamamlanmazsa ya da başlatılamazsa, boşaltma işlemi hatasına neden olan sorunu düzeltin, ayrılan veri kümelerinin boyutunu artırın ya da daha fazla etkin günlük veri kümesi ekleyin. İkinci işlemin kuyruk yöneticisinin etkin olmamasını ve değişiklik günlüğü döküm yardımcı programının çalıştırılmasını gerektirdiğini unutmayın.

Etkin günlük veri alanının eksikliğinin olası nedenleri şunlardır:

- Aşırı günlük kaydı. Örneğin, çok sayıda kalıcı ileti etkinliği vardır.
- Gecikmeli ya da yavaş boşaltma. Örneğin, arşiv birimlerinin bağlanamaması, boşaltma iletilerine yanlış yanıtlar veya yavaş aygıt hızları.
- ARCHIVE LOG komutunun aşırı kullanımı. Bu komutun her çağrılması, IBM MQ ' in yeni bir etkin günlük veri kümesine geçmesine ve etkin günlüğün boşaltılmasını başlatmasına neden olur. Etkin günlüğün bir kopyasında tek bir etkin günlük veri kümesi kaldığında komut işlenmez (bkz. CSQJ319I), ancak komutun fazla kullanılması yürürlükteki etkin günlük veri kümeleri dışında etkin günlükteki tüm alanı tüketebilirdi.
- Boşaltma başarısız oldu.
- Etkin günlük alanı yetersiz.

## **CSQJ111A**

ETKIN GüNLüK VERI KüMELERINDE BOşLUK YOK

Boşaltma işlemesinde yaşanan gecikmeler nedeniyle, tüm etkin günlük veri kümelerindeki kullanılabilir tüm alan tükendi. Kurtarma günlük kaydı devam edemiyor.

## **Sistem işlemi**

IBM MQ , kullanılabilir bir veri kümesini bekler. Günlüğe kaydetme gerektiren IBM MQ API çağrılarını gerçekleştiren tüm görevler bekleyecek.

## **Sistem programcısının yanıtı**

Günlük boşaltma işlemiyle ilgili bekleyen istek olmadığından emin olmak için bir görüntüleme isteği gerçekleştirin. İstekleri karşılamak için gerekli işlemi gerçekleştirin ve boşaltmanın devam etmesine izin verin.

Yeterli etkin günlük veri kümesi olup olmadığını göz önünde bulundurun. Gerekirse, DEFINE LOG komutu kullanılarak dinamik olarak ek günlük veri kümeleri eklenebilir.

Gecikme, boşaltma için gerekli bir kaynağın olmamasından kaynaklanıyorsa, boşaltma işleminin tamamlanabilmesi için gerekli kaynağın kullanılabilir kılınması ve böylece günlüğe kaydetmenin devam etmesine izin verilmesi gerekir. Bu koşuldan kurtarmayla ilgili bilgi için Günlük sorunlarını arşivlebaşlıklı konuya bakın.

Sorun arşivleme kapalı olduğu için ya da arşiv veri kümeleri ayrılamadığı için ya da sistem parametrelerinin değiştirilmesini gerektiren başka bir nedenle ortaya çıktıysa, kuyruk yöneticisi STOP MODE (QUIESCE) ya da STOP MODE (FORCE) komutları çalışmayacağı için iptal edilmelidir.

Günlük kaydı gerektiren MQ API çağrılarını gerçekleştirdikleri için bekleyen görevleri serbest bırakmak için temel sorunu çözmeniz ya da kuyruk yöneticisini iptal etmeniz gerekir.

Bir kaynak kullanılamadığı için ya da başka bir nedenle boşaltma işlemi durduysa, yürütülmekte olan boşaltma görevini ARCHIVE LOG CANCEL OFFLOAD komutunu kullanarak iptal edip başka bir görev başlatarak sorunu çözebilirsiniz. Donanım sorunları varsa, sorunları olan aygıtları iptal etmek için z/OS komutlarının kullanılması gerekebilir.

### **CSQJ112E**

*csect-name* BDS ' DE TANıMLANMış ETKIN GüNLüK VERI KüMELERI YETERSIZ

### **Açıklama**

BSDS ' de tanımlı etkin günlük veri kümeleri kuyruk yöneticisini başlatmak için yeterli değil. Bu durum genellikle aşağıdaki nedenlerden biri nedeniyle ortaya çıkar:

- Etkin günlük kopyalama kümelerinden biri için ikiden az veri kümesi tanımlanır.
- CSQ6LOGP sistem parametreleri TWOACTV=YES değerini belirtti, ancak etkin günlüğün iki kopyasının veri kümeleri BSDS ' de tanımlı değil.
- Etkin günlük kopyası kümelerinden biri için ikiden az veri kümesi kullanılabilir (DURDURULDU olarak işaretli değil).

## **Sistem işlemi**

Başlatma sonlandırıldı.

### **Sistem programcısının yanıtı**

BSDS ' de tanımlanan etkin günlük veri kümelerinin sayısını CSQ6LOGPiçinde belirtilen sistem parametreleriyle tutarlı hale getirmek ya da her etkin günlük kopyasında kullanılmak üzere iki ya da daha fazla etkin günlük veri kümesi eklemek için değişiklik günlüğü dökümü yardımcı programını kullanın. Kuyruk yöneticisini yeniden başlatın.

**Not:** DURDURULDU olarak işaretlenen günlük veri kümeleri IBM MQtarafından yeniden kullanılmayacak. Kuyruk yöneticisi yeniden başlatıldıktan sonra, DURDURULAN günlük veri kümelerini kurtarmanız gerekebilir. DURDURULDU durumunu temizlemek için:

- 1. Kuyruk yöneticisini durdur
- 2. Günlük veri kümesini kurtarın (yeniden tanımlanan ya da günlüğün diğer kopyasından kurtarılan)

3. Uygun RNA 'larla BSDS' yi (değişiklik günlüğü stok yardımcı programını kullanarak) silin ve yeniden ekleyin

### **CSQJ113E**

RBA *GüNLüK-RBA* HIçBIR ETKIN YA DA ARşIV GüNLüK VERI KüMESINDE DEğIL, BAğLANTı-ID=*xxxx* İş PARçACığı-XRE=*yyyyyy*

## **Açıklama**

Bu RBA ' dan başlayarak günlük kaydını okuma isteği vardı. Ancak, bu günlük kaydı herhangi bir etkin ya da arşiv günlüğü veri kümesinde bulunamadı. Bağlantı tanıtıcısı ve iş parçacığı-xref, sorunla karşılaşan kullanıcıyı ya da uygulamayı tanımlar (bu bir iç IBM MQ görevi olabilir). Günlükteki sorunlarla ilgili bilgi için Etkin günlük sorunları başlıklı konuya bakın.

## **Sistem işlemi**

Hangi günlük kaydının okunduğuna ve nedenine bağlı olarak, istekte bulunan kişi X'00D1032A' neden koduyla olağandışı sona erebilir.

### **Sistem programcısının yanıtı**

Olası kullanıcı hatası. Büyük olasılıkla, istenen RBA 'yı içeren arşiv günlüğü veri kümesi, değişiklik günlüğü stok yardımcı programı tarafından BSDS' den silindi. Eski bir yazdırma günlüğü eşlemi çalıştırmasından çıktıyı bulun ve eksik RBA ' yı içeren veri kümesini tanımlayın. Veri kümesi yeniden kullanılmadıysa, bu veri kümesini günlük veri kümelerinin dökümüne geri eklemek için değişiklik günlüğü stok yardımcı programını çalıştırın. Kuyruk yöneticisini yeniden başlatın.

## **CSQJ114I**

ARşIV VERI KüMESINDE HATA OLUşTU, BOşA YüKLEME DEVAM EDERKEN TEK BIR ARşIV VERI KüMESI

### **Açıklama**

Boşaltma işlemi tarafından yaratılmakta olan arşiv veri kümelerinden birine erişilirken hata oluştu. İkili arşiv seçeneği belirtildiğinden, boşaltma işlemi diğer arşiv verileri kümesiyle devam ediyor. Boşaltılmakta olan RBA aralığı için, olağan iki kopya yerine yalnızca bir arşiv kopyası vardır.

### **Sistem işlemi**

Offload tek bir arşiv veri kümesi üretir.

### **Sistem programcısının yanıtı**

Bu arşiv günlüğü veri kümesinin ikinci bir kopyası yapılabilir ve BSDSler, değişiklik günlüğü stok yardımcı programıyla güncellenebilir.

## **CSQJ115E**

OFFLOAD BAşARıSıZ OLDU, ARşIV VERI KüMESI AYRıLAMADı

### **Açıklama**

Offload bir arşiv günlüğü veri kümesi ayıramadı. Boşaltma gerçekleştirilmedi. Bu iletiden önce [CSQJ103E](#page-341-0) ya da [`CSQJ073E](#page-337-0)iletisi gelir.

**Not:** İkili arşivleme seçeneğini kullanıyorsanız, hiçbiri kopyalanmaz.

### **Sistem işlemi**

Boşaltma işlemi daha sonra denenecek.

### **Sistem programcısının yanıtı**

CSQJ103E ya da CSQJ073Eiletisine ilişkin hata durumu bilgilerini gözden geçirin. Veri kümesi ayırma hatasına neden olan koşulu düzelterek, yeniden denemede boşaltma işleminin gerçekleşmesini sağlayın.

### **CSQJ116E**

BSDS ' E ARşIV GIRIşI EKLENIRKEN HATA OLU

Offload, BSDS ' ye bir arşiv girdisi ekleyemedi. Boşaltma tamamlanmamış olarak kabul edilir. Etkin günlük veri kümesi, yeni günlük verileri için yeniden kullanılabilir olarak işaretlenmedi. Bu iletiden önce CSQJ107E, CSQJ108Eya da CSQJ109Eiletisi görüntülenir.

#### **Sistem işlemi**

Boşaltma işlemi daha sonra yeniden denenecek.

#### **Sistem programcısının yanıtı**

İşlem için önceki iletiye bakın.

#### **CSQJ117E**

BAŞLATMA HATASI BSDS DSNAME= *dsname*, ERROR STATUS=*eee*

#### **Açıklama**

Belirtilen BSDS ' den başlatma okunurken bir hata oluştu. Hata Durumu, VSAM dönüş ve geribildirim kodlarını içerir. Bu alan, onaltılı dönüş kodunu içeren ilk ve onaltılı geribildirim kodunu içeren ikinci baytı içeren 2 baytlık bir alandır. VSAM dönüş ve neden kodlarına ilişkin açıklamalar için *[z/OS DFSMS](https://www.ibm.com/docs/en/zos/3.1.0?topic=dfsms-zos-macro-instructions-data-sets) [Makro Yönergeleri for Data Sets](https://www.ibm.com/docs/en/zos/3.1.0?topic=dfsms-zos-macro-instructions-data-sets)* adlı elkitabına bakın.

#### **Sistem işlemi**

Başlatma sonlandırıldı.

#### **Sistem programcısının yanıtı**

Sağlanan VSAM hata durumu bilgilerini kullanarak okuma hatasının nedenini belirleyin. Kuyruk yöneticisini yeniden başlatın.

#### **CSQJ118E**

MAKRO *xxx* GüNLüğüN KULLANıMA HAZıRLANMASı BAşARıSıZ OLDU, RC=*ccc*

#### **Açıklama**

Günlük kullanıma hazırlama, adı belirtilen makrodan bir dönüş kodu aldı.

#### **Sistem işlemi**

Başlatma sonlandırıldı.

#### **Sistem programcısının yanıtı**

Belirtilen makroya ve dönüş koduna ilişkin belgelerden sorunu saptayın. Daha sonra uygun adımları gerçekleştirin ve kuyruk yöneticisini yeniden başlatın. Adı belirtilen makroyla ilgili bilginiz yoksa, makro adını ve dönüş kodunu not edin ve yardım almak için IBM destek merkezinize başvurun.

### **CSQJ119E**

ÖNYüKLEME ERIşIMI KULLANıMA HAZı

#### **Açıklama**

Kuyruk yöneticisinin kullanıma hazırlanması sırasında, BSDS erişim işlevi kullanıma hazırlama işlemini tamamlayamadı. BSDS ya da günlükteki sorunlarla ilgili bilgi için Etkin günlük sorunları başlıklı konuya bakın.

#### **Sistem işlemi**

Başlatma sonlandırıldı.

#### **Sistem programcısının yanıtı**

Belirli bir hatayı açıklayan bir ya da daha çok hata iletisi bu iletiden önce geldi. Hata çözümlemesi ve yapılacak uygun işlem için belirli iletilere bakın.

#### **CSQJ120E**

DUAL BSDS veri kümelerinin eşit olmayan zaman damgaları var, System Bsds1 =*sys-bsds1*, BSDS2 =*sys-bsds2*, UTILITY BSDS1 =*uty-bsds1*, BSDS2 =*uty-bsds2*

Kuyruk yöneticisi kullanıma hazırlandığında, ikili BSDS ' nin zaman damgaları kabul etmedi. Her BSDS için, sistemdeki ve değişiklik günlüğü döküm yardımcı programındaki zaman damgaları gösterilir. Zaman damgaları date hh:mm:ss.thbiçimindedir.

#### **Sistem işlemi**

Kuyruk yöneticisi, ikili BSDS kipini geri yüklemek için BSDS veri kümelerini yeniden eşzamanlamaya çalışır. Yeniden eşitleme başarılı olursa, CSQJ130I iletisi yayınlanır ve başlatma devam eder. Tersi durumda, başlatma sonlandırılır.

#### **Sistem programcısının yanıtı**

Başlatma başarısız olursa, günlük eşlemi yazdırma yardımcı programını her BSDS için çalıştırın. Çıkıştan, hangi veri kümesinin eski olduğunu belirleyin, bunu silin, yerine konacak bir veri kümesi tanımlayın ve geri kalan BSDS ' yi yeni veri kümesine kopyalayın.

Her iki veri kümesi için yazdırma günlüğü eşlemi yardımcı programının çıkışı benzerse, en eski zaman damgasıyla veri kümesini silin ve en son zaman damgasıyla veri kümesini kopyalayın.

#### **CSQJ121E**

JFCB OKUNURKEN ILK KULLANıMA HAZıRLAMA HATASı, DDNAME=*ddd*

### **Açıklama**

Kuyruk yöneticisinin kullanıma hazırlanması sırasında (ikili BSDS veri kümeleri belirtilirse), z/OS içindeki iş dosyası denetim bloğu (JFCB), BSDS1 ve BSDS2DDadlarıyla ilişkili veri kümesi adlarını almak için okunur. Bu hatanın nedeni eksik bir DD deyimi.

#### **Sistem işlemi**

Başlatma sonlandırıldı.

#### **Sistem programcısının yanıtı**

Kuyruk yöneticisi tarafından başlatılan xxxxMSTR adlı DDname BSDS1adlı JCL yordamında bir DD deyiminin bulunduğundan emin olun. İkili BSDS veri kümeleri kullanılıyorsa, kuyruk yöneticisi tarafından başlatılan xxxxMSTR adlı DDname BSDS2adlı görev için JCL yordamında da bir DD deyimi bulunduğundan emin olun.

### **CSQJ122E**

DUAL BSDS VERI KüMELERI EşITLEME BITTI

### **Açıklama**

Kuyruk yöneticisinin kullanıma hazırlanması sırasında ya da bir yardımcı program çalıştırılırken, ikili BSDS' lerin içerikten farklı olduğu saptandı.

### **Sistem işlemi**

Program ya da kuyruk yöneticisi başlatma işlemi sonlandırıldı.

#### **Sistem programcısının yanıtı**

Hata kuyruk yöneticisi kullanıma hazırlanırken ortaya çıktıysa, ilk kopya olarak en son hangi veri kümesinin kullanıldığını saptamak için her BSDS için yazdırma günlüğü eşlemi yardımcı programını çalıştırın. İkinci kopya veri kümesini silin, silinen veri kümesi için bir değiştirme tanımlayın ve geri kalan BSDS ' yi yeni veri kümesine kopyalayın.

Hata, kuyruk yöneticisi olağandışı sona erdikten sonra BSDS dönüştürme yardımcı programı çalıştırılırken oluştuysa, önce kuyruk yöneticisini yeniden başlatmayı ve BSDS dönüştürme yardımcı programını yeniden çalıştırmayı denemeden önce düzgün bir şekilde sona erdirmeyi deneyin. Bu işlem sorunu çözmezse, ilk kopya olarak en son hangi veri kümesinin kullanıldığını belirlemek için her BSDS için yazdırma günlüğü eşlemi yardımcı programını çalıştırın. SYSUT1 DD deyiminde bu BSDS 'yi belirtmek için BSDS dönüştürme yardımcı programını çağırmak üzere kullanılan JCL' yi değiştirin ve işi yeniden sunmadan önce SYSUT2 DD deyimini kaldırın.

## **CSQJ123E**

DEğIşIKLIK GüNLüğü STOK

### **Açıklama**

Kuyruk yöneticisinin kullanıma hazırlanması sırasında, BSDSlerin değişiklik günlüğü stok yardımcı programı tarafından tamamlanmamış olarak işlendiği saptandı.

#### **Sistem işlemi**

Başlatma sonlandırıldı.

#### **Sistem programcısının yanıtı**

BSDS ' ye karşı hangi işlemin tamamlanmadığını saptamak için günlük eşlemi yazdırma yardımcı programını çalıştırın. Tamamlanmamış işlemlerin tamamlanmasına izin vermek için değişiklik günlüğü stok yardımcı programını BSDS'lere karşı çalıştırın.

### **CSQJ124E**

```
RBA xxxxxx 'DEN RBA xxxxxx ' E ASKıYA ALıNAN ETKIN GüNLüğüN G/Ç HATASıNA BOşALTıLMASı
```
#### **Açıklama**

Boşaltma sırasında, etkin bir günlük veri kümesinde kurtarılamaz bir giriş/çıkış hatasıyla karşılaşıldı. Hatayla karşılaşan veri kümesi kullanılamaz olarak işaretlendi ve bu veri kümesine başka günlük kaydı yapılmadı.

#### **Sistem işlemi**

Etkin günlük veri kümeleri doldukça boşaltılmaya devam eder.

#### **Sistem programcısının yanıtı**

Verileri veri kümesinden el ile kurtarın, bir arşiv veri kümesine kopyalayın, yeni arşiv veri kümesini kuyruk yöneticisinin kullanımına sunmak için değişiklik günlüğü döküm yardımcı programını çalıştırın ve hataya açık etkin günlük veri kümesini kaldırın.

### **CSQJ125E**

BDS ' LER KOPYALANıRKEN HATA OLUşTU, BOşA YüKLEME IşLEMLERI

#### **Açıklama**

Boşaltma işlemi sırasında BSDS veri kümesi kopyalanırken hata oluştu. Veri kümesi üretilmez ve boşaltılan veri kümesini içeren birim, kurtarma kullanımı için bir BSDS içermez.

#### **Sistem işlemi**

Kuyruk yöneticisi, BSDS ' nin bir kopyasını üretmeden boşaltma işlemine devam eder.

#### **Sistem programcısının yanıtı**

Arşivleme gerçekleştiğinde, hem etkin günlük veri kümesinin bir kopyası, hem de o sırada BSDS dökümü gerçekleştirilir. BSDS, sonraki arşiv günlüğüyle yeniden kopyalanacağı için kritik değildir (eksik olan, uzun bir yeniden başlatma süresi anlamına gelir). Ancak, sonraki BSDS yüklerinin oluşması için temel veri yönetimi sorunu (örneğin, yeterli yer ayrılmamış) çözülmelidir.

### **CSQJ126E**

BSDS HATASı TEK BSDS KIPI ZORLANDı

## **Açıklama**

BSDS üzerinde bir giriş/çıkış hatası ya da VSAM mantıksal hatası oluştu. Bu iletiden önce CSQJ107E ya da CSQJ108Eiletisi görüntülenir.

### **Sistem işlemi**

IBM MQ , kalan BSDS ' yi kullanarak tek bir BSDS kipine girer.

#### **Sistem programcısının yanıtı**

BSDS hatasını yeniden adlandırmak ve aynı ada sahip yeni bir BSDS tanımlamak için çevrimdışı Erişim Yöntemi Hizmetleri işini çalıştırın. Daha sonra, ikili BSDS kipini yeniden oluşturmak için RECOVER BSDS komutunu girin.

### **CSQJ127I**

SYSTEM TIME STAMP FOR BSDS=*tarih ve saat*

#### **Açıklama**

Kuyruk yöneticisi kullanıma hazırlandığında, BSDS için sistem zaman damgası görüntülenir. Zaman damgası date hh:mm:ss.thbiçimindedir. Bu zaman damgası, bu kuyruk yöneticisinin son durdurulduğu zamana yakın olmalıdır. Değilse, yanlış BSDS ile yeniden başlatma girişiminde bulunulduğunu gösterebilir.

BSDS daha önce kullanılmamışsa, zaman damgası '\*\*\*\*' olarak gösterilir.

#### **Sistem işlemi**

Başlatma işlemi devam eder.

#### **Sistem programcısının yanıtı**

Görüntülenen saat bu kuyruk yöneticisinin son durdurulduğu zamana yakın değilse ve herhangi bir zaman uyumsuzluğunu açıklayamıyorsanız, kuyruk yöneticisini iptal edin. Kuyruk yöneticisi tarafından başlatılan xxxxMSTRgörev JCL yordamından, BSDSlerin veri kümesi adlarını saptayın ve yazdırma günlüğü eşlemi yardımcı programını çalıştırın. Etkin ve arşiv günlüğü veri kümelerinin tümünün bu kuyruk yöneticisine ait olup olmadığını denetleyin. Değilse, kuyruk yöneticisine ilişkin başlatılan JCL yordamını xxxxMSTR doğru BSDS' leri kullanacak şekilde değiştirin.

#### **CSQJ128E**

*dsname* etkin günlüğü için günlük boşaltma görevi başarısız oldu

## **Açıklama**

*dsname*etkin günlük veri kümesindeki RBA aralığını boşaltma girişimi sırasında boşaltma görevi olağandışı bitti.

#### **Sistem işlemi**

Boşaltma görevi sona erer ve boşaltma görevine ayrılan arşiv veri kümeleri serbest bırakılır ve silinir. Başarısız boşaltma işlemine dahil olan etkin günlük veri kümelerinin durumu 'yeniden kullanılamaz' olarak ayarlanmış olarak kalır.

Günlük boşaltma görevi birkaç olaydan biri tarafından yeniden başlatılır. En yaygın olanı şunlardır:

- Yürürlükteki etkin günlük veri kümesindeki kullanılabilir tüm alan kullanıldı (olağan durum)
- CSQJ110E iletisi yayınlandı
- Kuyruk yöneticisi adres alanı başlatıldı, ancak etkin günlükteki veriler arşivlenmedi
- Etkin günlükte, kuyruk yöneticisini etkin günlük veri kümesini kesmeye ve boşaltmaya ve yeni bir etkin günlük veri kümesine geçmeye zorlayacak bir G/Ç hatası ortaya çıktı.

#### **Sistem programcısının yanıtı**

Bu ileti bir boşaltma hatasının sonucudur ve öncesinde bir ya da daha çok IBM MQ iletisi (örneğin, CSQJ073E) ve z/OS iletisi (örneğin, IEC030I, IEC031I, IEC032I) bulunur. Kuyruk yöneticisi sınırlı etkin günlük kaynaklarıyla çalışıyorsa ( CSQJ110Eiletisine bakın), olağandışı sonlanıncaya ya da CSQJ110E koşulu çözülene kadar, günlüğe kaydetme etkinliğini kısıtlamak için sistemi susturun.

Boşaltma işlemi kuyruk yöneticisi tarafından yeniden denenmeden önce olağandışı sonlandırma nedenini araştırın ve düzeltin.

#### **CSQJ129E**

GüNLüK SONU RBA *eol-rba* HERHANGI BIR ETKIN GüNLüK VERI KüMESINDE BULUNAMADı, BULUNAN EN YüKSEK RBA *hi-rba*

BSDS ' de yazılan en yüksek RBA olarak kaydedilen *eol-rba*günlük kaydını bulmak için bir istek vardı. Bu RBA, herhangi bir etkin günlük veri kümesinde bulunamıyor. Herhangi bir etkin veri kümesinde bulunacak en yüksek RBA *hi-rba*idi.

## **Sistem işlemi**

Başlatma işlemi sonlandırıldı.

### **Sistem programcısının yanıtı**

Büyük olasılıkla, istenen RBA 'yı içeren etkin günlük veri kümesi, değişiklik günlüğü stok yardımcı programı tarafından BSDS' den silindi. Veri kümesi yeniden kullanılmadıysa, bu veri kümesini BSDS ' ye geri eklemek için değişiklik günlüğü döküm yardımcı programını çalıştırın. Kuyruk yöneticisini yeniden başlatın.

Veri kümesi yoksa, IBM destek merkezinize başvurun.

## **CSQJ130I**

DUAL BSDS MODE RESTORE FROM BSDS*n*

## **Açıklama**

İkili BSDS kipi, *n*BSDS kopyası kullanılarak geri yüklendi. Bu, en son sistem zaman damgasına sahip BSDS veri kümeidir.

### **Sistem işlemi**

Başlatma işlemi devam eder.

## **CSQJ131E**

*CBöCEK-ADı* KUYRUK YöNETICISI BILGILERI Db2 ' E YAZıLıRKEN HATA

### **Açıklama**

Komut işleme sırasında, kuyruk yöneticisi bilgilerini Db2' e yazma girişimi sırasında bir hata oluştu.

### **Sistem işlemi**

Komutun işlenmesi sonlandırıldı.

### **Sistem programcısının yanıtı**

Sorunla ilgili iletiler için konsola bakın.

### **CSQJ132E**

*Csect-name* Db2 ADRESINDEN KUYRUK YöNETICISI BILGILERI OKUNURKEN HATA OLUşTU

### **Açıklama**

Komut işleme sırasında, Db2' den kuyruk yöneticisi bilgilerini okuma girişimi sırasında bir hata oluştu.

### **Sistem işlemi**

Komutun işlenmesi sonlandırıldı.

### **Sistem programcısının yanıtı**

Sorunla ilgili iletiler için konsola bakın.

### **CSQJ133E**

LRSN *rrr* ANY ACTIVE OR ARCHIVE LOG DATA SET, CONNECTION-ID=*xxxx* THREAD-XREF= *yyyyyy*, QMGR=*qmgr-name*

## **Açıklama**

Belirtilen kuyruk yöneticisine (iletinin yayıncısı olmayabilir) ilişkin bu LRSN ' den başlayan günlük kaydını okuma isteği vardı. Ancak, bu günlük kaydı herhangi bir etkin ya da arşiv günlüğü veri kümesinde bulunamadı. Bağlantı tanıtıcısı ve iş parçacığı-xref, sorunla karşılaşan kullanıcıyı ya da uygulamayı tanımlar (bu bir iç IBM MQ görevi olabilir). Günlükteki sorunlarla ilgili bilgi için Etkin günlük sorunları başlıklı konuya bakın.

### **Sistem işlemi**

Hangi günlük kaydının okunduğuna ve nedenine bağlı olarak, istekte bulunan kişi X'00D1032A' neden koduyla olağandışı sona erebilir.

#### **Sistem programcısının yanıtı**

Bu büyük olasılıkla bir kullanıcı hatasıdır. Büyük olasılıkla, istenen RBA 'yı içeren arşiv günlüğü veri kümesi, değişiklik günlüğü stok yardımcı programı tarafından BSDS' den silindi. Eski bir günlük eşleme çalışmasından çıktıyı bulun ve eksik LRSN ' yi içeren veri kümesini tanımlayın. Veri kümesi yeniden kullanılmadıysa, bu veri kümesini günlük veri kümelerinin dökümüne geri eklemek için değişiklik günlüğü stok yardımcı programını çalıştırın. Kuyruk yöneticisini yeniden başlatın.

#### **CSQJ134E**

RBA *log-rba* NOT IN ANY ACTIVE OR ARCHIVE LOG DATA SET, CONNECTION-ID=*xxxx* THREAD-XREF=*yyyyyy*, QMGR=*qmgr-name*

#### **Açıklama**

Belirtilen kuyruk yöneticisi için bu RBA ' dan başlayarak günlük kaydını okuma isteği vardı. Ancak, bu günlük kaydı herhangi bir etkin ya da arşiv günlüğü veri kümesinde bulunamadı. Bağlantı tanıtıcısı ve iş parçacığı-xref, sorunla karşılaşan kullanıcıyı ya da uygulamayı tanımlar (bu bir iç IBM MQ görevi olabilir). Günlükteki sorunlarla ilgili bilgi için Etkin günlük sorunları başlıklı konuya bakın.

#### **Sistem işlemi**

Hangi günlük kaydının okunduğuna ve nedenine bağlı olarak, istekte bulunan kişi X'00D1032A' neden koduyla olağandışı sona erebilir.

#### **Sistem programcısının yanıtı**

Bu sorun aşağıdaki nedenlerden ötürü oluşabilir:

- 1. BSDS içindeki günlük aralığına sahip giriş BSDS ' den silindi
- 2. Günlük aralığı olan giriş BSDS ' de, ancak arşiv günlüğü veri kümesi silinmiş. Bir arşiv günlüğü yaratıldığında, veri kümesinin ne zaman silineceğini belirtmek için CSQ6ARVP değiştirgesi ARCRETN kullanılır. Bu tarih geçtiğinde MVS veri kümesini siler, bu nedenle bu tarihten sonra bu veri kümesini kullanmaya çalışıyorsanız veri kümesi bulunamaz.

Ek bilgi için BSDS sorunları başlıklı konuya bakın.

### **CSQJ136I**

BAğLANTı IçIN MANYETIK BANT BIRIMI AYRıLAMıYOR-ID=*xxxx* ILINTI-TID= *yyyyyy*, *m* AYRıLMış *n* İZIN VERILDI

#### **Açıklama**

Belirtilen bağlantı tanıtıcısı için bir manyetik bant birimi ayırma girişimi başarısız oldu. Belirtilen manyetik bant birimi üst sınırı *n*, ancak fiziksel olarak yalnızca *m* kullanılabilir.

#### **Sistem işlemi**

Bağlantı tanıtıcısı ve ilinti tanıtıcısına ilişkin işlem, ayrılmış bir manyetik bant birimi serbest oluncaya ya da daha fazla manyetik bant birimi çevrimiçi olarak kullanılabilir oluncaya ve arşiv okuma görevinin kullanımına sunuluncaya kadar tutulur. Bu durum, ayrılan manyetik bant birimleri kullanılabilir olduğunda zaman içinde kendini düzeltir.

### **CSQJ139I**

GüNLüK BOŞALTMA GöREVI BITTI

#### **Açıklama**

Etkin günlük boşaltma işleminin işlenmesi sona erdi.

#### **Sistem işlemi**

Bu ileti z/OS konsoluna yazılır.

## **CSQJ140I**

*dsname* veri kümesi etkin günlük kopyasına başarıyla eklendi *n*

### **Açıklama**

DEFINE LOG komutu devingen olarak yeni bir günlük veri kümesi ( *dsn*) ekledi ve bunu *n*ile gösterildiği gibi etkin günlük veri kümelerinin LOGCOPY1 ya da LOGCOPY2 halkasına ekledi.

Yeni etkin günlük veri kümesi, geçerli etkin günlük veri kümesi, halkada ayarlanan sonraki etkin günlük verilerine dolduğunda ve anahtarları günlüğe kaydettiğinde kullanılabilir.

Veri kümesiyle ilgili bilgiler BSDS ' de saklanır ve kuyruk yöneticisi yeniden başlatıldığında devam eder.

## **CSQJ141E**

Yeni etkin günlük veri kümesi *dsname* eklenirken hata oluştu

## **Açıklama**

DEFINE LOG komutu yeni bir günlük veri kümesi ekleyemedi. Önceki iletilerde hataya ilişkin daha fazla bilgi verilmiştir.

### **Sistem programcısının yanıtı**

Hatanın nedenini araştırın ve düzeltin, daha sonra komutu yeniden girin.

## **CSQJ142I**

*dsname* veri kümesi daha önce kullanıldı

## **Açıklama**

IBM MQ , bir DEFINE LOG komutu tarafından eklenmekte olan bir veri kümesinin daha önce bir günlük veri kümesi olarak kullanılmadığını denetler; bu bir işletmen hatasının göstergesi olabilir. İstenen *dsname* veri kümesinin daha önce kullanıldığı saptandı.

### **Sistem işlemi**

Veri kümesi kapatıldı ve serbest bırakıldı. Yeni bir etkin günlük veri kümesinin dinamik olarak eklenmesi başarısız olur.

### **Sistem programcısının yanıtı**

Etkin günlük veri kümesi olarak eklenmekte olan veri kümesinin yeni ayrıldığını ya da etkin günlük önbiçimi yardımcı programı CSQJUFMT ile biçimlendirildiğini doğrulayın.

## **CSQJ143I**

BSDS etkin günlük veri kümesi kaydı dolu

### **Açıklama**

Etkin günlük veri kümesi sayısı üst sınırı düzeltilmiştir. Üst sınıra ulaşıldıktan sonra BSDS ' ye başka giriş eklenemez.

### **Sistem işlemi**

Yeni bir etkin günlük veri kümesinin dinamik olarak eklenmesi başarısız olur.

## **CSQJ144I**

Etkin günlük veri kümesi ayırma hatası

### **Açıklama**

IBM MQ , yeni bir etkin günlük veri kümesi olarak kullanılmak üzere istenen veri kümesini (aşağıdaki CSQJ141E iletisinde adlandırılmıştır) dinamik olarak ayıramadı.

### **Sistem işlemi**

Yeni bir etkin günlük veri kümesinin dinamik olarak eklenmesi başarısız olur.

### **Sistem programcısının yanıtı**

Yeni bir etkin günlük veri kümesi olarak eklenmekte olan veri kümesinin SHAREOPTIONS (2 3) içeren bir VSAM doğrusal veri kümesi olduğundan ve başka hiçbir iş tarafından kullanılmadığından emin olun.

## **CSQJ150E**

GüNLüK YAKALAMA çıKışı OLAğANDışı, çıKış DEVRE Dışı

### **Açıklama**

Kuruluş tarafından sağlanan günlük yakalama çıkış kodunda ( CSQJL004yükleme modülündeki CSQJW117 giriş noktası) yürütülürken olağandışı bir program kesintisi saptandı. Bunun sonucu olarak, günlük yakalama çıkışı artık etkin olmayacak; günlük verileri artık çıkış yakalama/işleme için kullanılamayacak.

Bu ileti yalnızca, bu kuyruk yöneticisi için *kuruluş tarafından sağlanan* günlük yakalama çıkışı (giriş CSQJW117) etkin olduğunda oluşabilir.

### **Sistem işlemi**

Günlük yakalama çıkışı ( CSQJW117giriş noktası) sonlandırıldı. Bu kuyruk yöneticisi için başka çağrı yapılmaya çalışılmayacak. Tam döküm, tanılama amacıyla sağlanır.

### **Sistem programcısının yanıtı**

CSQJL004 yükleme modülünün (CSQJW117 giriş noktası) olağandışı sonlanma nedenini saptayın ve düzeltme işlemi gerçekleştirin.

**Not:** Kuyruk yöneticisini başlatmak için CSQJL004/entry CSQJW117 yükleme modülünün doğru çalışan bir kopyası olmalıdır. Bu hataya neden olan sorun düzeltilemezse, sonraki kuyruk yöneticisi başlatılırken varsayılan CSQJW117 girişinin (yükleme modülü CSQJL004 - IBM MQile birlikte sağlanır) kullanılabilir olmasına dikkat edin.

## **CSQJ151I**

*csect-name* ERROR READING RBA *rr*, CONNECTION-ID=*xxxx* ILINTI-ID=*yyyyyy* REASON CODE=*ccc*

### **Açıklama**

*ccc*neden kodu nedeniyle, kuyruk yöneticisi belirtilen RBA ' nın okunmasını başarıyla tamamlayamadı. Hatayla karşılaşan kullanıcı ya da uygulama, bağlantı ve ilinti tanıtıcılarıyla tanıtılır. Bağlantı tanıtıcısı ve ilinti tanıtıcısı aynı olan iletiler aynı uygulamayla ilişkilidir. '0nn' ile başlayan ilinti tanıtıcıları; burada nn, 01 ile 28 arasında bir sayıdır; sistem aracılarını tanımlayın.

### **Sistem işlemi**

Kuyruk yöneticisi hatadan kurtulmayı dener.

### **Sistem programcısının yanıtı**

Kuyruk yöneticisi hatadan kurtulmayı başardıysa ve uygulamayı başarıyla tamamladıysa, başka bir işlem yapılması gerekmez. Uygulama olağandışı bir şekilde sonlandırılırsa ya da kuyruk yöneticisi başarılı bir şekilde kurtaramazsa, bu iletiyi bir ya da daha çok ileti izler. Uygun düzeltme işlemini belirlemek için bu iletideki bilgilere ve sonraki iletilere bakın.

### **CSQJ152I**

*Csect-name* HATA OLUşTURMA ARşIVI GüNLüğü BIRIM RAPORU, BAğLANTı-Tnt =*xxxx* İLIşKI-ID=*yyyyyy* NEDEN KOD=*ccc*

## **Açıklama**

Arşiv günlüğü birim raporu oluşturulmaya çalışılırken bir hata oluştu. Bir RBA aralığı, *ccc*neden kodu nedeniyle bir ya da daha fazla arşiv veri kümesine başarıyla eşlenemedi. Hatayla karşılaşan kullanıcı ya da uygulama, bağlantı ve ilinti tanıtıcılarıyla tanıtılır. Bu iletiden önce bir ya da daha çok ilgili hata iletisi gelebilir. Bağlantı tanıtıcısı ve ilinti tanıtıcısı aynı olan iletiler aynı uygulamayla ilişkilidir. '0nn' ile başlayan ilinti tanıtıcıları; burada nn, 01 ile 28 arasında bir sayıdır; sistem aracılarını tanımlayın.

Bu hatanın nedeni, bir ya da daha çok arşiv günlüğü veri kümesinin eksik olması ya da bir sistem hatası (örneğin, BSDS okunurken bir G/Ç hatası) olabilir.

### **Sistem işlemi**

Arşiv günlüğü birim raporu (bkz. CSQJ330I) üretilmiyor. Ayrıca, manyetik bantların ön montajı mümkün değildir.

Kullanıcı ya da uygulama işlemeye devam eder. Kullanıcı ya da uygulamaya ilişkin fiziksel okuma işlemi, iş olağan şekilde tamamlanıncaya ya da olağandışı sona erinceye kadar devam eder. Veri kümesi okuma işlemi için fiziksel olarak gerekli olduğunda hatayla yeniden karşılaşılırsa iş olağandışı bir şekilde sonlandırılabilir.

#### **Sistem programcısının yanıtı**

Kullanıcı ya da uygulama başarıyla tamamlanırsa, başka bir işlem yapılması gerekmez. Kullanıcı ya da uygulama başarıyla tamamlanmazsa, uygun düzeltme işlemini belirlemek için gerçek hatayla ilgili iletilere bakın.

#### **CSQJ153I**

*csect-name* ERROR READING LRSN *rrr*, CONNECTION-ID=*xxxx* ILINTI-ID=*yyyyyy* REASON CODE=*ccc*, QMGR=*qmgr-name*

#### **Açıklama**

Kuyruk yöneticisi, *ccc*neden kodu nedeniyle, gösterilen kuyruk yöneticisine ilişkin belirtilen LRSN ' nin okunmasını başarıyla tamamlayamadı (ileti yayıncısı olmayabilir). Hatayla karşılaşan kullanıcı ya da uygulama, bağlantı ve ilinti tanıtıcılarıyla tanıtılır. Bağlantı tanıtıcısı ve ilinti tanıtıcısı aynı olan iletiler aynı uygulamayla ilişkilidir. '0nn' ile başlayan ilinti tanıtıcıları; burada nn, 01 ile 28 arasında bir sayıdır; sistem aracılarını tanımlayın.

#### **Sistem işlemi**

Kuyruk yöneticisi hatadan kurtulmayı dener.

#### **Sistem programcısının yanıtı**

Kuyruk yöneticisi hatadan kurtulmayı başardıysa ve uygulamayı başarıyla tamamladıysa, başka bir işlem yapılması gerekmez. Uygulama olağandışı bir şekilde sonlandırılırsa ya da kuyruk yöneticisi başarılı bir şekilde kurtaramazsa, bu iletiyi bir ya da daha çok ileti izler. Uygun düzeltme işlemini belirlemek için bu iletideki bilgilere ve sonraki iletilere bakın.

#### **CSQJ154I**

*csect-adı* ERROR READING RBA *rrr*, CONNECTION-ID=*xxxx* ILINTI-ID=*yyyyyy* REASON CODE=*ccc*, QMGR=*qmgr-name*

#### **Açıklama**

Kuyruk yöneticisi, *ccc*neden kodu nedeniyle, belirtilen kuyruk yöneticisi için belirtilen RBA ' nın okunmasını başarıyla tamamlayamadı. Hatayla karşılaşan kullanıcı ya da uygulama, bağlantı tanıtıcısı ve ilinti tanıtıcısıyla tanıtılır. Bağlantı tanıtıcısı ve ilinti tanıtıcısı aynı olan iletiler aynı uygulamayla ilişkilidir. '0nn' ile başlayan ilinti tanıtıcıları; burada nn, 01 ile 28 arasında bir sayıdır; sistem aracılarını tanımlayın.

#### **Sistem işlemi**

Kuyruk yöneticisi hatadan kurtulmayı dener.

#### **Sistem programcısının yanıtı**

Kuyruk yöneticisi hatadan kurtulmayı başardıysa ve uygulamayı başarıyla tamamladıysa, başka bir işlem yapılması gerekmez. Uygulama olağandışı bir şekilde sonlandırılırsa ya da kuyruk yöneticisi başarılı bir şekilde kurtaramazsa, bu iletiyi bir ya da daha çok ileti izler. Uygun düzeltme işlemini belirlemek için bu iletideki bilgilere ve sonraki iletilere bakın.

#### **CSQJ155E**

*csect-name* ACTIVE LOG DSNAME=*xxxxx* , 4GB DEğERINDEN BüYüK

#### **Açıklama**

Kuyruk yöneticisi, ayrılmış alanı 4GB' den büyük olan bir LOG veri kümesini açtı. Desteklenen LOG boyutu üst sınırı 4GB' dir.

### **Sistem işlemi**

İşlem devam eder. LOG veri kümesi kullanılmaya devam eder, ancak kullanılan alan, ayrılan alandan daha küçük. Ayrılan en yüksek RBA değeri 32bit sözcüğü taşar ve kesilir. Kesilen en yüksek RBA kullanılır ve daha küçük bir LOG veri kümesiyle sonuçlanır.

#### **Sistem programcısının yanıtı**

LOG veri kümesi, 4GB' yi aşmayan bir alanla ayrılmalıdır. En çok 4 GB boyutuna sahip veri kümesini tanımlamak için Erişim Yöntemi Hizmetleri 'ni kullanın. LOG veri kümesi boyutunu belirlemek için Günlük veri kümesi tanımlamaları konusuna bakın.

4GB' ye eşit ya da daha küçük alana sahip LOG veri kümelerini yeniden ayırmak için aşağıdaki adımları gerçekleştirin:

- 1. Kullanılıyorsa, yeni COPY1ve COPY2 veri kümelerini ayırın ve biçimlendirin, 4GBbüyüklük üst sınırına sahip etkin günlük veri kümelerini kullanın ve gerekirse CSQJUFMT komutunu çalıştırın.
- 2. Yeni günlükleri, DEFINE LOG komutuyla kuyruk yöneticisine dinamik olarak ekleyin.
- 3. Yeni günlüklere yuvarlamak için ARCHIVE LOG komutunu kullanın.
- 4. Yeni günlüklerden biri yürürlükteki etkin günlük veri kümesi olduğunda kuyruk yöneticisini kapatın.
- 5. Çok küçük olan etkin günlükleri kaldırmak için CSQJU003 yardımcı programını kullanın. Kaldırılacak olanların 'REUSABLE' olduğundan emin olmak üzere BSDS ' de günlük durumunu görüntülemek için önce CSQJU004 komutunu çalıştırın; bunlar başarıyla arşivlendi.
- 6. Kuyruk yöneticisini yeniden başlatın. Yayınlanan herhangi bir CSQJ115E iletisi olmamalıdır.

#### **CSQJ160I**

LONG-RUNNING UOW FOUND, URID=*urid* CONNECTION NAME=*name*

## **Açıklama**

Günlük anahtarı işlenirken, ikiden fazla etkin günlük anahtarını kapsayan, kesinleştirilmemiş bir kurtarma birimiyle karşılaşıldı. Kurtarma tanıtıcısı *urid* birimi, *ad* bağlantı adıyla birlikte ilişkili iş parçacığını tanımlar.

### **Sistem işlemi**

İşlem devam eder.

#### **Sistem programcısının yanıtı**

Kurtarma birimiyle ilgili bir sorun olup olmadığını saptamak ve uygulamanın işi yeterince sık kesinleştirdiğinden emin olmak için uygulama programcısına danışın. Kesinleştirilmemiş kurtarma birimleri daha sonra güçlüklere neden olabilir.

Gerekiyorsa, uzak bağlantılara ilişkin kanal adı da içinde olmak üzere kurtarma birimi hakkında daha fazla bilgi görüntülemek için DISPLAY CONN (\*) WHERE (QMURID EQ *urid*) ALL komutunu verin.

### **CSQJ161I**

*n* OFFLOADS, URID=*urid* CONNECTION NAME=*name*

### **Açıklama**

Günlük anahtarının işlenmesi sırasında, artık birkaç günlük veri kümesini kapsayan bir etkinlik içeren, kesinleştirilmemiş bir kurtarma birimiyle karşılaşıldı. Kurtarma tanıtıcısı *urid* birimi, *ad* bağlantı adıyla birlikte ilişkili iş parçacığını tanımlar.

### **Sistem işlemi**

İşlem devam eder.

#### **Sistem programcısının yanıtı**

Kurtarma birimiyle ilgili bir sorun olup olmadığını saptamak ve uygulamanın işi yeterince sık kesinleştirdiğinden emin olmak için uygulama programcısına danışın. Kesinleştirilmemiş kurtarma birimleri daha sonra güçlüklere neden olabilir.

Gerekiyorsa, uzak bağlantılara ilişkin kanal adı da içinde olmak üzere kurtarma birimi hakkında daha fazla bilgi görüntülemek için DISPLAY CONN (\*) WHERE (QMURID EQ *urid*) ALL komutunu verin.

### **CSQJ163E**

COPY (2) belirtildi, ancak TWOACTV (NO)

## **Açıklama**

Bir DEFINE LOG komutu COPY (2) değiştirgesini belirtti, ancak kuyruk yöneticisi başlatıldığında CSQ6LOGP içinde ikili günlüğe kaydetme değiştirgesi (TWOACTV = YES) belirtilmedi.

### **Sistem işlemi**

Yeni etkin günlük veri kümesinin dinamik olarak eklenmesi başarısız olur.

#### **Sistem programcısının yanıtı**

DEFINE LOG komutunda COPY (1) değerini belirtin ya da kuyruk yöneticisini ikili günlük kaydı kullanacak şekilde yapılandırın.

### **CSQJ164I**

*csect-name* Günlük arşivleme gecikti, kullanılabilir tüm boşaltma görevleri kullanılıyor

#### **Açıklama**

Kullanılabilir tüm boşaltma görevleri kullanımda olduğu için bir ya da daha fazla etkin günlüğünün boşaltılması geciktirildi.

En çok 31 boşaltma görevi, yeni arşiv günlüğü veri kümelerini eşzamanlı olarak yazabilir. Boşaltma görevlerinin sayısı, CSQ6LOGP ya da SET LOG komutu kullanılarak ayarlanan MAXCNOFF parametresi kullanılarak ayarlanabilir. MAXCNOFF, IBM MQ günlüklerinin boşaltılmasını, kullanılabilir manyetik bant birimi sayısı gibi sistem kısıtlamalarıyla eşleşecek şekilde uyarlamak için sağlanır.

#### **Sistem işlemi**

İşlem devam eder. Bir boşaltma görevi kullanılabilir olduğunda boşaltma işlemi tamamlanır. Etkin günlüklerin boşaltılması artık geciktirilmediği zaman [CSQJ168I](#page-359-0) iletisi yayınlanır.

#### **Sistem programcısının yanıtı**

Bu, IBM MQ ' in çok sayıda tam etkin günlüğü arşivleyebilmesinin (örneğin, arşivleme sorunları çözüldükten sonra) bir sonucu olarak büyük olasılıkla geçici bir durumdur.

Diğer durumlarda, MAXCNOFF parametre ayarını gözden geçirin.

Etkin günlük kapasitesini etkin ve arşiv günlük hızlarıyla eşleşecek şekilde artırmayı düşünün. Ek etkin günlük kapasitesi sağlamak için DEFINE LOG komutu kullanılabilir.

#### **CSQJ166E**

zHyperYazma yapılandırması etkin günlük kopyası için tutarsız *n*

#### **Açıklama**

Etkin günlüğün her bir kopyasına ilişkin veri kümeleri, zHyperWrite ile kullanılabilmeleri için tutarlı olarak yapılandırılmalıdır.

Bu, etkin bir günlük kopyasını oluşturan tüm veri kümelerinin zHyperYazma yeteneğine sahip birimlerde olması ya da veri kümelerinin hiçbirinin zHyperYazma yeteneğine sahip birimlerde olmaması gerektiği anlamına gelir.

Kuyruk yöneticisi, zHyperYazma yapılanışında günlük kopyasını oluşturan veri kümeleri için bir tutarsızlık saptadı *n*.

#### **Sistem işlemi**

İşlem devam eder, ancak etkin günlük birimlerinin tutarsız yapılandırması nedeniyle tutarsız bir günlük kaydı hızı gözlemlenebilir.

#### <span id="page-359-0"></span>**Sistem programcısının yanıtı**

Etkin günlük birimlerine ilişkin yapılandırmayı gözden geçirin.

 $Y9.3.5$ zHyperYazma günlüğü yeteneğinin durumu, kuyruk yöneticisinin başlatılmasının ardından bildirilir ve bu nedenle, yetenek değişirse eski olabilir.

## **CSQJ167E**

ZHYWRITE (YES) belirtildi, ancak etkin günlük yok zHyperYazma yetenekli

## **Açıklama**

 $V5.3.5$ IBM MQ 9.3.5öncesinde, ZHYWRITE sistem parametresi YES olarak ayarlanmıştı, ancak etkin günlük kopyalarının hiçbiri zHyperYazma yeteneğine sahip birimlerde olmadığı için kuyruk yöneticisi zHyperYazma işlemini kullanamıyor.

 $\mathbf{I}^\top \mathbf{V}$   $\mathbf{3.5}$   $\blacksquare$  IBM MQ 9.3.5içinde, ZHYWRITE sistem parametresi YES olarak ayarlandı, ancak kuyruk yöneticisi etkin günlük kopyalarının hiçbirinin zHyperYazma yetenekli birimlerde olmadığına inanıyor. zHyperYazma günlüğü yeteneğinin durumu, kuyruk yöneticisinin başlatılması sırasında bildirilir ve bu nedenle, yetenek değişirse eski olabilir. Kuyruk yöneticisi, günlük yazma işlemlerini zHyperYazma etkinleştirilmiş olarak yürütecek. Etkin günlük kopyalarının zHyperYazma yetenekli birimlerde olup olmamasından bağımsız olarak. Ek bilgi için zHyperWrite with IBM MQ active logs başlıklı konuya bakın.

## **Sistem işlemi**

Günlük yazma işlemleri için zHyperyazma etkinleştirilmeden işleme devam eder.

IBM MQ 9.3.5' den önce, zHyperYazma için günlük yazma etkinleştirilmeden işleme devam eder. IBM MQ 9.3.5içinden, zHyperYazma için günlük yazma özelliğinin etkinleştirilmesiyle işleme devam eder.

### **Sistem programcısının yanıtı**

Etkin günlük birimlerine ve zHyperYazma özelliğine ilişkin yapılandırmayı gözden geçirin.

### **CSQJ168I**

*csect-name* Günlük arşivleme artık geciktirilmiyor

### **Açıklama**

Etkin günlüklerin boşaltılması, kullanılabilir boşaltma görevlerinin eksikliği nedeniyle artık ertelenmiyor.

### **Sistem işlemi**

İşlem devam eder.

## **CSQJ169E**

ETKIN GÜNLÜK KOPYASıNDA VE STARTRBA=*&*, CHECKPOINT RBA=*&*ILE SON DENETIM NOKTASı BULUNAMADı.

### **Açıklama**

Etkin günlük anahtarı işlenirken, etkin günlüklerde son denetim noktası bulunamadı. Yeniden başlatma işlemi sırasında gerekli kurtarma noktasını bulmak için kullanılabilir arşiv günlükleri yetersizse, bu işlem kuyruk yöneticisini kurtarılamaz bir konumda bırakabilir.

Bu, denetim noktası işlemesinin durdurulmuş ya da zamanında tamamlanmamış olabileceğini ve araştırılması gerektiğini gösteren bir gösterge olabilir.

## **Sistem işlemi**

Günlük anahtarının işlenmesi devam eder.
#### **Sistem programcısının yanıtı**

Kuyruk yöneticisini durdurup yeniden başlatarak denetim işaretleme işlemini yeniden kurabilirsiniz. Denetim noktası durdurulursa, STOP QMGR komutu kuyruk yöneticisini olağan şekilde kapatamayabilir. Bu durumda, kuyruk yöneticisini iptal etmeniz gerekebilir. Bunu yapmadan önce, yeniden başlatma RBA ' dan itibaren günlüklerin kullanılabilir olduğundan emin olun. Yeniden başlatma RBA 'sını DISPLAY USAGE komutunu kullanarak bulabilirsiniz.

Denetim noktası durmuş gibi görünüyorsa, kuyruk yöneticisi adres alanının dökümünü alın ve denetim işaretinin neden durmuş olabileceğini anlamanıza yardımcı olması için IBM destek merkezinize başvurun.

Denetim işaretleme işlemi durmuş gibi görünmüyorsa, bu durumun diğer bir nedeni, kuyruk yöneticilerine ilişkin etkin günlüklerin yürürlükteki iş yükü için çok küçük olması ve denetim noktası işlemesinin bir etkin günlüğün ömrü boyunca tamamlanmaması olabilir.

#### **CSQJ200I**

*csect-name* YARDıMCı PROGRAMıNıN İşLENMESI başarıyla tamamlandı

#### **Açıklama**

Yardımcı program başarıyla tamamlandı.

#### **CSQJ201I**

*cböcek-adı* YARDıMCı PROGRAMıN İşLENMESI BAşARıSıZ

#### **Açıklama**

Yardımcı program işlemeyi başarıyla tamamlayamadı.

#### **Sistem işlemi**

Yürürlükteki yardımcı program sonlandırıldı.

#### **Sistem programcısının yanıtı**

Yapılacak uygun işlemi belirlemek için yardımcı program tarafından üretilen diğer iletileri gözden geçirin.

#### **CSQJ202E**

DEVAM ETMEK IçIN YETERLI BELLEK YOK

#### **Açıklama**

Kullanılabilir depolama alanı olmadığı için bir depolama isteği başarısız oldu.

#### **Sistem işlemi**

Yürürlükteki yardımcı program sonlandırıldı.

#### **Sistem programcısının yanıtı**

Kullanılabilir saklama alanını artırdıktan sonra yardımcı programı yeniden çalıştırın.

#### **CSQJ203E**

*oper* İşLEM GEçERSIZ

#### **Açıklama**

Kullanıcı, geçersiz bir yardımcı program denetim deyimi işlemi (*oper*) girdi.

### **Sistem işlemi**

Yürürlükteki yardımcı program sonlandırıldı.

#### **Sistem programcısının yanıtı**

Denetim deyimini düzeltin ve yardımcı programı yeniden çalıştırın.

#### **CSQJ204E**

*xxxx* DEğIşTIRGESI GEçERSIZ

Kullanıcı geçersiz bir yardımcı program denetim deyimi parametresi (*xxxx*) belirtti.

## **Sistem işlemi**

Yürürlükteki yardımcı program sonlandırıldı.

## **Sistem programcısının yanıtı**

Denetim deyimini düzeltin ve yardımcı programı yeniden çalıştırın.

## **CSQJ205E**

*xxxx* PARAMETRESININ BAğıMSıZ DEğIşKENI YOK

## **Açıklama**

*xxxx* , bağımsız değişken gerektiren bir parametrenin adını içerir.

## **Sistem işlemi**

Yürürlükteki yardımcı program sonlandırıldı.

## **Sistem programcısının yanıtı**

Belirtilen değiştirge için bir bağımsız değişken belirtin ve yardımcı programı yeniden çalıştırın.

## **CSQJ206E**

*xxxx* PARAMETRESI BAğıMSıZ DEğIşKEN GEREKTIRMEZ

## **Açıklama**

*xxxx* , = simgesi ile yanlış bir şekilde izlenen parametrenin adını içerir.

## **Sistem işlemi**

Yürürlükteki yardımcı program sonlandırıldı.

### **Sistem programcısının yanıtı**

Denetim deyimini düzeltin ve yardımcı programı yeniden çalıştırın.

### **CSQJ207E**

BELIRTILEN IşLEMLE Tutarsız DEğIşTIRGELER

## **Açıklama**

Kullanıcı, belirtilen yardımcı program işlemiyle tutarsız yardımcı program denetim deyimi değiştirgeleri belirtti.

## **Sistem işlemi**

Yürürlükteki yardımcı program sonlandırıldı.

### **Sistem programcısının yanıtı**

Denetim deyimini düzeltin ve yardımcı programı yeniden çalıştırın.

### **CSQJ211E**

SYSIN VERI KüMESINDE BEKLENMEYEN VERI SONU

## **Açıklama**

Ek denetim deyimleri bekleniyordu, ancak bulunamadı.

### **Sistem işlemi**

Yürürlükteki yardımcı program sonlandırıldı.

## **Sistem programcısının yanıtı**

Denetim deyimlerini düzeltin ve yardımcı programı yeniden çalıştırın.

### **CSQJ212E**

BSDS OKUMASıNDAN HATA DöNDüRüLDü, RPLERRCD= *yy*, DDNAME=*ddd*

Sıfır olmayan bir dönüş koduyla sonuçlanan bir VSAM GET yayınlandı. *yy* , VSAM tarafından döndürülen hata kodunu içerir. *ddd* , hatayla karşılaşan BSDS ' nin DDname değerini içerir.

#### **Sistem işlemi**

Yürürlükteki yardımcı program sonlandırıldı.

#### **Sistem programcısının yanıtı**

Yapılan işlem neden koduna göre belirlenmiştir. RPLERRCD ' deki neden koduna ilişkin bilgi için bkz. [RPLERRCD](https://www.ibm.com/docs/en/zos/3.1.0?topic=codes-reason-rplerrcd) . BSDS ' nin yedek kopya kullanılarak kurtarılması gerekebilir.

#### **CSQJ213E**

BSDS WRITE HATA DöNDüRDü, RPLERRCD= *yy*, DDNAME=*ddd*

#### **Açıklama**

Sıfır olmayan bir dönüş koduyla sonuçlanan bir VSAM PUT yayınlandı. *yy* , VSAM tarafından döndürülen hata kodunu içerir. *ddd* , hatayla karşılaşan BSDS ' nin DDname değerini içerir.

#### **Sistem işlemi**

Yürürlükteki yardımcı program sonlandırıldı.

#### **Sistem programcısının yanıtı**

Yapılacak işlem, neden koduna göre belirlenmiştir. RPLERRCD ' deki neden koduna ilişkin bilgi için bkz. [RPLERRCD](https://www.ibm.com/docs/en/zos/3.1.0?topic=codes-reason-rplerrcd) . BSDS ' nin yedek kopya kullanılarak kurtarılması gerekebilir.

BSDS dönüştürme yardımcı programı (CSQJUCNV) çalıştırılırken bu hata oluşursa ve RPLERRCD, bunun nedeninin yinelenen bir anahtarla bir kaydı saklama girişimi olduğunu gösterirse, yardımcı programı çalıştırmadan önce çıkış BSDS ' nin boş olmasına dikkat edin.

#### **CSQJ214E**

BELIRTILEN DSNAME BSDS 'DE ZATEN VAR, DDNAME=*ddd*

#### **Açıklama**

BSDS ' de önceden var olan bir veri kümesi adıyla bir NEWLOG işlemi girişiminde bulundunuz. Belirtilen DSNAME, o BSDS 'nin etkin ya da arşiv kayıtlarında varsa, BSDS' de hiçbir zaman giriş yapılmaz. *ddd* , konu BSDS ' nin DDadını içerir.

### **Sistem işlemi**

Yürürlükteki yardımcı program sonlandırıldı.

#### **Sistem programcısının yanıtı**

Denetim deyimini düzeltip yardımcı programı yeniden çalıştırın ya da varolan DSNAME 'i BSDS' den silin ve yardımcı programı yeniden çalıştırın.

### **CSQJ215I**

Yerel düzeltme olmadan biçimlendirilen *modname* zaman damgaları

#### **Açıklama**

*modname*yardımcı programı çağrılırken TIME (RAW) değiştirgesi belirtildi. Mümkün olduğunda, çıkıştaki tarih ve saat olarak biçimlendirilen zaman damgalarının yerel saat dilimi olmayacak ya da gerçekleştirilen sıçrama ayarlaması, kaynak sistemdeki olayın UTC saati olacak.

Bu işleme modu en çok, günlük ya da biçimlendirilmekte olan BSDS farklı bir saat diliminde ya da farklı bir gün ışığından yararlanma rejiminde uzak bir sistemde üretildiğinde kullanışlıdır.

### **Sistem işlemi**

İşlem devam eder.

#### **Sistem programcısının yanıtı**

Denetim deyimini düzeltip yardımcı programı yeniden çalıştırın ya da varolan DSNAME 'i BSDS' den silin ve yardımcı programı yeniden çalıştırın.

## **CSQJ216E**

BSDS ETKIN GüNLüK VERI KüMESI KAYDı DOLU, DDNAME=*DDD*

## **Açıklama**

Etkin günlük veri kümesi sayısı üst sınırı düzeltilmiştir. Üst sınıra ulaşıldıktan sonra BSDS ' ye başka giriş eklenemez. *ddd* , konu BSDS ' nin DDadını içerir.

## **Sistem işlemi**

Yürürlükteki yardımcı program sonlandırıldı.

### **Sistem programcısının yanıtı**

BSDS ' nin yürürlükteki durumunu saptamak için günlük eşlemi yazdırma yardımcı programını çalıştırın. Daha sonra, BSDS ' nin durumuna bağlı olarak sonraki eylemler formüle edilebilir.

### **CSQJ217E**

BELIRTILEN DSNAME, BSDS ' DE YOK, DDNAME=*ddd*

### **Açıklama**

DELETE işlemi, BSDS 'de bulunamayan bir DSNAME' i belirtir. *ddd* , konu BSDS ' nin DDadını içerir.

## **Sistem işlemi**

Yürürlükteki yardımcı program sonlandırıldı.

### **Sistem programcısının yanıtı**

Denetim deyimini düzeltin ve yardımcı programı yeniden çalıştırın.

## **CSQJ218E**

BELIRTILEN BIRIM BSDS 'DE YOK, DDNAME=*DDD*

### **Açıklama**

DELETE işlemi, BSDS ' de bulunamayan bir COPY1VOL ya da COPY2VOL bağımsız değişkenini belirtiyor. *ddd* , konu BSDS ' nin DDadını içerir.

## **Sistem işlemi**

Yürürlükteki yardımcı program sonlandırıldı.

### **Sistem programcısının yanıtı**

Denetim deyimini düzeltin ve yardımcı programı yeniden çalıştırın.

## **CSQJ219E**

AçıK HATA, DDNAME=*ddd*

### **Açıklama**

*csect-name* , *ddd*adlı bir veri kümesini açmaya çalışırken hata oluştu.

Bu hata, farklı koşullar nedeniyle ortaya çıkmış olabilir. En olası koşullar şunlardır:

- 1. Kullanıcının iş denetim dilinde (JCL) SYSPRINT, SYSIN ya da SYSUT1 veri kümesinin DDname değeri belirtilmedi.
- 2. Kuyruk yöneticisi şu anda etkin
- 3. BSDS, kullanıcının JCL ' de belirtilen DISP ile çakışan bir atma (DISP) içeren başka bir iş tarafından ayrıldı
- 4. *ddd* ile ilişkili veri kümesi zaten açık, büyük olasılıkla daha önceki bir hata nedeniyle
- 5. Kullanıcının *ddd* ile ilişkili veri kümesine erişme yetkisi yok
- 6. OPEN işlemini gerçekleştirmek için kullanılabilir bellek yetersiz

7. Katalog, *ddd* ile ilişkili veri kümesinin geçersiz bir fiziksel kayıt boyutuna sahip olduğunu gösteriyor

## **Sistem işlemi**

Yürürlükteki yardımcı program sonlandırıldı.

#### **Sistem programcısının yanıtı**

Kullanıcının işlemi, OPEN hatasına neden olan koşula bağlıdır. Aşağıda, açıklamada listelenen koşullara karşılık gelen uygun işlemlerin bir listesi verilmiştir:

- 1. Eksik veri tanımlaması (DD) deyimlerini sağlayın ve yardımcı programı yeniden çalıştırın. Ek bilgi için Programın çalıştırılmak üzere hazırlanması başlıklı bölüme bakın.
- 2. Günlük yardımcı programı etkin durumdayken çalışamayacağından, yardımcı programı yeniden çalıştırmadan önce kuyruk yöneticisinin etkin olmamasını bekleyin.
- 3. Yok etme çakışmasını düzeltin ve yardımcı programı yeniden çalıştırın.
- 4. *ddd*ile ilişkili veri kümesine karşı bir Erişim Yöntemi Hizmetleri (IDCAMS) VERIFY işi gönderin. Günlük yardımcı programı işini yeniden çalıştırın.
- 5. Bir yetkilendirme sorunu olması durumunda, genellikle yetkilendirme olanağından (örneğin,RACF) ayrı bir ileti üretilir. Yetki iletilerini inceleyin ve yardımcı programı yeniden çalıştırmadan önce uygun yetkiyi alın.
- 6. Yetersiz depolamaya genellikle z/OS' den ayrı bir hata eşlik eder. Kullanılabilir saklama alanını artırın ve yardımcı programı yeniden çalıştırın.
- 7. Uygun fiziksel kayıt boyutuna sahip veri kümesini yeniden ayırın.

#### **CSQJ220E**

OLUşTURMA KIPINDE BDS. EşLENECEK VERI YOK, DDNAME=*ddd*

#### **Açıklama**

Bir yardımcı program BSDS ' yi yaratma kipinde buldu, bu nedenle eşlenecek verileri içeremez. *ddd* , veri kümesinin DDname değerini içerir.

## **Sistem işlemi**

Yürürlükteki yardımcı program sonlandırıldı.

#### **Sistem programcısının yanıtı**

Boş olmayan bir veri kümesinin işlenebilmesi için JCL ' yi düzeltin.

### **CSQJ221I**

ÖNCEKI HATA, *OPER* IşLEMININ ATLANMASıNA NEDEN OLDU

## **Açıklama**

Yardımcı program işlenirken hatalar saptandı. Bu hatalar daha sonra *oper* atlanmasına neden oldu.

Bu ileti yalnızca bir uyarıdır ve oluşan hatayı ya da hataları belirten iletiden sonra görüntülenir. Hatanın ya da hataların yürürlükteki *oper* işlemiyle ilişkilendirilmemiş olabileceğini, bunun yerine günlük yardımcı programı işlemesi altında, herhangi bir işlemdeki önemli bir hatanın denetim deyimlerine ve sonraki işlemlere ilişkin deyimlerin yalnızca sözdizimi için denetlenmesine neden olduğunu unutmayın. Bu iletide belirtilen herhangi bir işlem için BSDS güncellemeleri gerçekleştirilmez.

### **Sistem işlemi**

Günlük yardımcı programı işlemeye devam eder. Ancak, bu ve sonraki tüm işlemler için, BSDS güncellenmez ve yardımcı program yalnızca denetim deyimlerinin sözdizimini denetler.

#### **Sistem programcısının yanıtı**

Önceki iletilere bakın ve bu iletinin oluşturulmasına neden olan hataları düzeltin. Atlanan tüm işlemler için günlük yardımcı programı işini yeniden sunun.

## **CSQJ222E**

GEçERSIZ *xxxx* PARAMETRE BAğıMSıZ DEğIşKENI BELIRTIMI

*xxxx*değiştirgesini belirttiniz. Bu değiştirge bağımsız değişken için geçerli değil.

## **Sistem işlemi**

Yürürlükteki yardımcı program sonlandırıldı.

## **Sistem programcısının yanıtı**

Denetim deyimindeki değiştirge bağımsız değişkenini düzeltin ve yardımcı programı yeniden çalıştırın.

## **CSQJ223E**

*xxxx* PARAMETRE BAğıMSıZ DEğIşKENI, IZIN VERILEN UZUNLUK üST Sı

## **Açıklama**

*xxxx* , izin verilen uzunluk üst sınırını aşan bir bağımsız değişken değeriyle değiştirgenin adını belirtir.

## **Sistem işlemi**

Yürürlükteki yardımcı program sonlandırıldı.

## **Sistem programcısının yanıtı**

Denetim deyimindeki değiştirge bağımsız değişkenini düzeltin ve yardımcı programı yeniden çalıştırın.

## **CSQJ224E**

*xxxx* PARAMETRESI çOK SıK GöRüNüYOR

## **Açıklama**

*xxxx* , aynı denetim deyiminde birden çok kez belirttiğiniz parametrenin adını verir.

## **Sistem işlemi**

Yürürlükteki yardımcı program sonlandırıldı.

## **Sistem programcısının yanıtı**

Artık değiştirgeyi kaldırın ve yardımcı programı yeniden çalıştırın.

## **CSQJ225I**

*oper* İşLEM TAMAMLANDI

## **Açıklama**

İletide belirtilen *oper* , başarıyla tamamlanan değişiklik günlüğü dökümü yardımcı programı işleminin adını belirtir.

## **CSQJ226E**

BELIRTILEN BIRIM BSDS 'DE ZATEN VAR, DDNAME=*DDD*

## **Açıklama**

Belirtilen birim şu anda BSDS ' nin arşiv günlüğü kayıtlarında var. *ddd* , konu BSDS ' nin DDname öğesini belirtir.

## **Sistem işlemi**

Yürürlükteki yardımcı program sonlandırıldı.

## **Sistem programcısının yanıtı**

Denetim deyimindeki değiştirge bağımsız değişkenini düzeltin ya da belirtilen birimi silin ve yardımcı programı yeniden çalıştırın.

### **CSQJ227E**

EK ARşIV GIRIşLERI IçIN BDS ' DE BOşLUK YOK, DDNAME=*DDD*

### **Açıklama**

Arşiv birimi sayısı üst sınırı aşıldı ve belirtilen kopyadaki birim girişleri için kullanılabilir alan kalmadı.

## **Sistem işlemi**

Yürürlükteki yardımcı program sonlandırıldı.

## **Sistem programcısının yanıtı**

Belirtilen kopya numarasında bulunan arşiv girişlerinden bazılarını silin ve yardımcı programı yeniden çalıştırın.

## **CSQJ228E**

*csect-adı* LOG DEALLOCATION ERROR DSNAME=*dsname*, ERROR STATUS=*eeeeiiii*, SMS REASON CODE=*ssssssss*

## **Açıklama**

Veri kümesini dinamik olarak serbest bırakma girişimi sırasında bir hata oluştu. Hata durumu, z/OS devingen ayırma tarafından döndürülen hata nedeni kodudur.

## **Sistem işlemi**

İşlem devam eder.

## **Sistem programcısının yanıtı**

Bu iletinin hata durumu bölümünde, SVC99 istek bloğundan 2 baytlık bir hata kodu (*eeee*, S99ERROR) ve ardından 2 baytlık bilgi kodu (*iiii*, S99INFO) bulunur. S99ERROR kodu bir SMS ayırma hatası ('97xx') belirtiyorsa, *ssssss* S99ERSN' den alınan ek SMS neden kodu bilgilerini içerir.

Bu kodlara ilişkin bilgi için *z/OS MVS Authorized Assembler Services Guide* adlı belgedeki [Interpreting](https://www.ibm.com/docs/en/zos/3.1.0?topic=functions-interpreting-dynalloc-return-codes) [DYNALLOC return codes](https://www.ibm.com/docs/en/zos/3.1.0?topic=functions-interpreting-dynalloc-return-codes) (dynalloc dönüş kodlarının yorumlanması) başlıklı konuya bakın.

## **CSQJ230E**

GüNLüK BOşALTıMı KULLANıMA HAZ

## **Açıklama**

Kuyruk yöneticisinin kullanıma hazırlanması sırasında boşaltma işlevi kullanıma hazırlama işlemini tamamlayamadı.

### **Sistem işlemi**

Başlatma sonlandırıldı.

### **Sistem programcısının yanıtı**

Bu iletiden önce gelen hatayı tanımlayan bir ya da daha çok hata iletisi. Hata çözümlemesi ve yapılacak uygun işlemler için belirli iletilere bakın.

## **CSQJ231E**

GüNLüK KOMUTU BAşLATMA IşLE

## **Açıklama**

Kuyruk yöneticisinin kullanıma hazırlanması sırasında, komut işlevi kullanıma hazırlama işlemini tamamlayamadı.

### **Sistem işlemi**

Başlatma sonlandırıldı.

## **Sistem programcısının yanıtı**

Bu iletiden önce gelen hatayı tanımlayan bir ya da daha çok hata iletisi. Hata çözümlemesi ve yapılacak uygun işlem için belirli iletilere bakın.

### **CSQJ232E**

ÇıKış VERI KüMESI DENETIMI BAşLATMA IşLEM

## **Açıklama**

Kuyruk yöneticisinin kullanıma hazırlanması sırasında, çıkış veri kümesi denetim işlevi kullanıma hazırlama işlemini tamamlayamadı.

#### **Sistem işlemi**

Başlatma sonlandırıldı.

### **Sistem programcısının yanıtı**

Bu iletiden önce gelen hatayı tanımlayan bir ya da daha çok hata iletisi. Hata çözümlemesi ve yapılacak uygun işlem için özel iletiye bakın.

## **CSQJ233E**

ARşIV GüNLüğüNü OKUMA BAş

## **Açıklama**

Kuyruk yöneticisi kullanıma hazırlanırken, arşiv günlüğü okuma işlevi kullanıma hazırlama işlemini tamamlayamadı.

### **Sistem işlemi**

Başlatma sonlandırıldı.

## **Sistem programcısının yanıtı**

Bu iletiden önce gelen hatayı tanımlayan bir ya da daha çok hata iletisi. Hata çözümlemesi ve yapılacak uygun işlem için belirli iletilere bakın.

### **CSQJ234E**

ARşIV GüNLüğü KOMUTU SUSTURMA BAşARıSıZ IşLE

## **Açıklama**

Kuyruk yöneticisinin kullanıma hazırlanması sırasında, ARCHIVE LOG MODE (QUIESCE) komutunu destekleyen susturma işlevi kullanıma hazırlama işlemini tamamlayamadı.

## **Sistem işlemi**

Başlatma sonlandırıldı.

### **Sistem programcısının yanıtı**

Bu iletiden önce gelen hatayı tanımlayan bir ya da daha çok hata iletisi. Hata çözümlemesi ve yapılacak uygun işlem için belirli iletilere bakın.

## **CSQJ235E**

ÇıKış ARABELLEğI YAZıCı KULLANıMA

### **Açıklama**

Kuyruk yöneticisi kullanıma hazırlanırken, çıkış arabelleği yazdırma programı işlevi kullanıma hazırlama işlemini tamamlayamadı.

## **Sistem işlemi**

Başlatma sonlandırıldı.

### **Sistem programcısının yanıtı**

Bu iletiden önce gelen hatayı tanımlayan bir ya da daha çok hata iletisi. Hata çözümlemesi ve yapılacak uygun işlem için belirli iletilere bakın.

### **CSQJ236E**

ÖNYüKLEME ERIşIMI SONLANDıRMASı

### **Açıklama**

Kuyruk yöneticisi sonlandırılırken, BSDS erişim işlevi sonlandırma işlemini tamamlayamadı.

## **Sistem işlemi**

Sonlandırma işlemi devam eder.

#### **Sistem programcısının yanıtı**

Bu iletiden önce gelen hatayı tanımlayan bir ya da daha çok hata iletisi. Hata çözümlemesi ve yapılacak uygun işlem için belirli iletilere bakın.

### **CSQJ238E**

GüNLüK BOşA YüKLEME SONA ERME

## **Açıklama**

Kuyruk yöneticisi sonlandırılırken boşaltma işlevi sonlandırma işlemini tamamlayamadı.

### **Sistem işlemi**

Sonlandırma işlemi devam eder.

#### **Sistem programcısının yanıtı**

Bu iletiden önce gelen hatayı tanımlayan bir ya da daha çok hata iletisi. Hata çözümlemesi ve yapılacak uygun işlem için belirli iletilere bakın.

### **CSQJ239E**

GüNLüK KOMUTU SONLANDıRMASıN

### **Açıklama**

Kuyruk yöneticisi sonlandırılırken, komut işlevi sonlandırma işlemini tamamlayamadı.

#### **Sistem işlemi**

Sonlandırma işlemi devam eder.

#### **Sistem programcısının yanıtı**

Bu iletiden önce gelen hatayı tanımlayan bir ya da daha çok hata iletisi. Hata çözümlemesi ve yapılacak uygun işlem için belirli iletilere bakın.

### **CSQJ240E**

ÇıKış VERI KüMESI KONTROLüNü SONLANDıR

#### **Açıklama**

Kuyruk yöneticisi sonlandırılırken, çıkış veri kümesi denetim işlevi sonlandırma işlemini tamamlayamadı.

## **Sistem işlemi**

Sonlandırma işlemi devam eder.

#### **Sistem programcısının yanıtı**

Bu iletiden önce gelen hatayı tanımlayan bir ya da daha çok hata iletisi. Hata çözümlemesi ve yapılacak uygun işlem için belirli iletilere bakın.

## **CSQJ241E**

ARşIV GüNLüğü OKUMA SONLANDıRMASı

#### **Açıklama**

Kuyruk yöneticisi sonlandırılırken, arşiv günlüğü okuma işlevi sonlandırma işlemini tamamlayamadı.

## **Sistem işlemi**

Sonlandırma işlemi devam eder.

#### **Sistem programcısının yanıtı**

Bu iletiden önce gelen hatayı tanımlayan bir ya da daha çok hata iletisi. Hata çözümlemesi ve yapılacak uygun işlem için belirli iletilere bakın.

### **CSQJ242E**

ARşIV GüNLüğü KOMUTU SUSTURMA SONLANDıRMASı IşLE

Kuyruk yöneticisi sonlandırılırken, ARCHIVE LOG MODE (QUIESCE) komutunu destekleyen susturma işlevi sonlandırma işlemini tamamlayamadı.

#### **Sistem işlemi**

Sonlandırma işlemi devam eder.

## **Sistem programcısının yanıtı**

Bu iletiden önce gelen hatayı tanımlayan bir ya da daha çok hata iletisi. Hata çözümlemesi ve yapılacak uygun işlem için belirli iletilere bakın.

#### **CSQJ243E**

ÇıKış ARABELLEğI YAZDıRMA PROGRAMıN

#### **Açıklama**

Kuyruk yöneticisi sonlandırılırken, çıkış arabelleği yazdırma programı işlevi sonlandırma işlemini tamamlayamadı.

#### **Sistem işlemi**

Sonlandırma işlemi devam eder.

#### **Sistem programcısının yanıtı**

Bu iletiden önce gelen hatayı tanımlayan bir ya da daha çok hata iletisi. Hata çözümlemesi ve yapılacak uygun işlem için belirli iletilere bakın.

#### **CSQJ244E**

MAKRO *xxx* GüNLüK SONLANDıRMASıNDA BAşARıSıZ OLDU, RC=*ccc*

#### **Açıklama**

Sonlandırma sırasında, adı belirtilen makrodan hata belirten bir dönüş kodu vardı.

### **Sistem işlemi**

Sonlandırma işlemi devam eder.

#### **Sistem programcısının yanıtı**

Sorun devam ederse, yardım almak için IBM destek merkezinize başvurun.

#### **CSQJ245D**

YENIDEN BAşLATMA DENETIMI, RBA *RRR*' DE KESILDIğINI GöSTERIR. DEVAM ETMEK IçIN Y, İPTAL ETMEK IçIN H YAN

### **Açıklama**

Kullanılmakta olan koşullu yeniden başlatma denetimi kaydı, günlüğün belirtilen RBA ' da kesilmesi gerektiğini belirtir.

### **Sistem işlemi**

'Y' ise, kuyruk yöneticisi başlatma işlemi devam eder. 'N' ise, başlatma sonlandırılır.

### **Sistem programcısının yanıtı**

Koşullu yeniden başlatma kaydını değiştirmek için değişiklik günlüğü döküm yardımcı programını (CSQJU003) çalıştırın.

#### **CSQJ246D**

YENIDEN BAşLATMA DENETIMI, *RRR*DEğERINDE SOğUK BAşLAMAYı BELIRTIR. DEVAM ETMEK IçIN Y, İPTAL ETMEK IçIN H YAN

### **Açıklama**

Kullanılmakta olan koşullu yeniden başlatma denetimi kaydı, kuyruk yöneticisinin yeniden başlatılacağını ve günlük kaydının belirtilen RBA ' da başlayacağını belirtir.

#### **Sistem işlemi**

'Y' ise, kuyruk yöneticisi başlatma işlemi devam eder. 'N' ise, başlatma sonlandırılır.

#### **Sistem programcısının yanıtı**

Koşullu yeniden başlatma kaydını değiştirmek için değişiklik günlüğü döküm yardımcı programını (CSQJU003) çalıştırın.

#### **CSQJ247E**

*csect-name* I/O ERROR PROCESSING BSDS ARCHIVE LOG RECORD, RC=*rc* REASON =*reason*

#### **Açıklama**

BSDS kaydı işlenirken bir giriş/çıkış hatası oluştu. *rc* , giriş/çıkış işleminden alınan dönüş kodunu gösterir. *neden* , işlemden alınan neden kodunu gösterir.

Dönüş kodu 4, IBM MQ ' in bir sorun saptadığını gösterir. Dönüş kodu 8, bir VSAM hatasını gösterir.

#### **Sistem işlemi**

Başlatma sonlandırıldı.

#### **Sistem programcısının yanıtı**

4 dönüş kodu için sorun devam ederse, yardım için IBM destek merkezinize başvurun. 8 dönüş kodu için, VSAM hatasının nedenini saptamak üzere çevrimdışı Erişim Yöntemi Hizmetleri işini çalıştırın.

#### **CSQJ250I**

*csect-name* VERI KüMESI *DSADı* SHAREOPTIONS LESS THAN (2 3)-CF STRUCTURE RECOVERY OLANAğıNDAN KüçüK SHAREOPTIONS IçERIYOR

#### **Açıklama**

Bir kuyruk paylaşım grubu ortamında CF yapısı kurtarmasına izin vermeyen paylaşım seçenekleriyle etkin bir günlük veri kümesi saptandı. CF yapısı kurtarmasına izin vermek için tüm etkin günlük veri kümelerinde en az SHAREOPTIONS (2 3) olmalıdır.

Bu durum, başlatma sırasında kuyruk yöneticisinin kendi günlük veri kümeleri denetlendiğinde ya da başka bir kuyruk yöneticisinin günlük veri kümelerine erişmesini gerektiren bir RECOVER CFSTRUCT komutu verildiğinde ortaya çıkabilir.

### **Sistem işlemi**

Bu bir RECOVER CFSTRUCT komutunun sonucuysa, komut sonlandırılır. Tersi durumda, başlatma devam eder, ancak CF yapısı kurtarılamaz.

#### **Sistem programcısının yanıtı**

CF yapısının kurtarılmasını istiyorsanız, veri kümesine ilişkin SHAREOPTIONS ' ı düzeltmek için Erişim Yöntemi Hizmetleri ALTER işlevini kullanın; örneğin,

ALTER *dsname*.DATA SHAREOPTIONS(2 3)

Daha sonra, veri kümesinin iyesi olan kuyruk yöneticisini yeniden başlatın.

#### **CSQJ295D**

```
YENIDEN BAşLATMA DENETIMI, LRSN RRR' DE KıSALMA OLDUğUNU GöSTERIYOR. DEVAM ETMEK
IçIN Y, İPTAL ETMEK IçIN H YAN
```
### **Açıklama**

Kullanılmakta olan koşullu yeniden başlatma denetimi kaydı, günlüğün belirtilen LRSN ' de kesilmesi gerektiğini belirtir.

#### **Sistem işlemi**

'Y' ise, kuyruk yöneticisi başlatma işlemi devam eder. 'N' ise, başlatma sonlandırılır.

#### **Sistem programcısının yanıtı**

Koşullu yeniden başlatma kaydını değiştirmek için değişiklik günlüğü döküm yardımcı programını (CSQJU003) çalıştırın.

## **CSQJ301E**

*csect-name* ÇEVRIMIçI öNYüKLEME VERI KüMESI KULLANıLıRKEN HATA OLUşTU (ACTION CODE *a*)

**Açıklama**

RECOVER BSDS komutu ya da ARCHIVE LOG komutu için komut işlenirken, BSDS üzerinde bir işlem gerçekleştirilirken bir hata oluştu. İşlem tipi *a*koduyla belirtilir:

**1**

BSDS Açılamıyor

**2**

BSDS ' den gerekli bir kayıt okunamıyor

**3**

BSDS ' ye gerekli bir kayıt yazılamıyor

**4**

İstikrarlı BSDS içeriği yeni BSDS ' ye başarıyla kopyalandı; ancak, kuyruk yöneticisi ikili BSDS işlemini başarıyla geri yükleyemedi

## **Sistem işlemi**

RECOVER BSDS komutunun işlenmesi sırasında bu ileti alındıysa, kuyruk yöneticisi tek BSDS kipinde devam eder. Bu ileti ARCHIVE LOG komutunun işlenmesi sırasında alındıysa, BSDS ' deki arşiv günlüğü geçmişi kaydı ARCHIVE LOG komutunun oluşumunu yansıtacak şekilde güncellenmez; günlüğe kaydetme ve boşaltma işlemi devam eder.

### **Sistem programcısının yanıtı**

Bu ileti RECOVER BSDS komutunun işlenmesi sırasında alındıysa, komutu yeniden girmeden önce BSDS üzerinde kurtarma işlemi gerçekleştirilmelidir. Bu ileti ARCHIVE LOG komutu işlenirken alındıysa, herhangi bir işlem yapılması gerekmez.

## **CSQJ302E**

REPLASMAN BSDS DSNAME=*dsname* ERROR STATUS=*eee* ' de ayırma hatası

## **Açıklama**

RECOVER BSDS komutu, belirtilen veri kümesini devingen olarak ayırmaya çalışırken bir hatayla karşılaştı. DSNAME, veri kümesi adıdır. Hata Durumu, z/OS dinamik ayırma tarafından döndürülen hata kodu ve bilgi kodudur.

### **Sistem işlemi**

Komutun işlenmesi sonlandırıldı. Kuyruk yöneticisi tek BSDS kipinde devam eder.

### **Sistem programcısının yanıtı**

Hatanın nedenini iletideki hata durumundan belirleyin ve durumu düzeltin. Daha sonra, RECOVER BSDS komutunu yeniden girin.

Bu iletinin hata durumu bölümü, SVC istek bloğundan 2 baytlık hata kodunu (S99ERROR) ve ardından gelen 2 baytlık bilgi kodunu (S99INFO) içerir.

Bu kodlara ilişkin bilgi için *z/OS MVS Authorized Assembler Services Guide* adlı belgedeki [Interpreting](https://www.ibm.com/docs/en/zos/3.1.0?topic=functions-interpreting-dynalloc-return-codes) [DYNALLOC return codes](https://www.ibm.com/docs/en/zos/3.1.0?topic=functions-interpreting-dynalloc-return-codes) (dynalloc dönüş kodlarının yorumlanması) başlıklı konuya bakın.

### **CSQJ303E**

WRITE ERROR ON REPLASMAN BSDS DSNAME=*dsname* ERROR STATUS=*eee*

### **Açıklama**

RECOVER BSDS komutu, belirtilen BSDS ' ye yazma girişimi sırasında bir hatayla karşılaştı. Hata durumu, VSAM dönüş ve geribildirim kodlarını içerir. Bu alan, onaltılı dönüş kodunu içeren ilk ve onaltılı geribildirim kodunu içeren 2 baytlık bir alandır.

#### **Sistem işlemi**

Komutun işlenmesi sonlandırıldı. Kuyruk yöneticisi tek BSDS kipinde devam eder.

#### **Sistem programcısının yanıtı**

Yeni BSDS ' yi silmek ya da yeniden adlandırmak ve aynı ada sahip yeni bir BSDS tanımlamak için çevrimdışı Erişim Yöntemi Hizmetleri işini çalıştırın. İkili BSDS kipini yeniden oluşturmak için RECOVER BSDS komutunu yeniden girin.

### **CSQJ304E**

REPLASMAN BSDS DSNAME=*dsname* ERROR STATUS=*eee* kapatılırken hata oluştu

#### **Açıklama**

RECOVER BSDS komutu, belirtilen BSDS ' yi kapatma girişimi sırasında bir hatayla karşılaştı. Hata Durumu, VSAM dönüş ve geribildirim kodlarını içerir. Bu alan, onaltılı dönüş kodunu içeren ilk ve onaltılı geribildirim kodunu içeren 2 baytlık bir alandır.

#### **Sistem işlemi**

Komutun işlenmesi sonlandırıldı. Kuyruk yöneticisi tek BSDS kipinde devam eder.

#### **Sistem programcısının yanıtı**

Yeni BSDS ' yi silmek ya da yeniden adlandırmak ve aynı ada sahip yeni bir BSDS tanımlamak için çevrimdışı Erişim Yöntemi Hizmetleri işini çalıştırın. İkili BSDS kipini yeniden oluşturmak için RECOVER BSDS komutunu yeniden girin.

#### **CSQJ305E**

REPLASMAN BSDS BOş DEğIL DSAD=*dsname*

#### **Açıklama**

RECOVER BSDS komutu verildi, ancak yerine konan BSDS boş değil; veri içeriyor.

#### **Sistem işlemi**

Komutun işlenmesi sonlandırıldı. Kuyruk yöneticisi tek BSDS kipinde devam eder.

#### **Sistem programcısının yanıtı**

BSDS hatasını silmek ya da yeniden adlandırmak ve aynı ada sahip yeni bir BSDS tanımlamak için çevrimdışı Erişim Yöntemi Hizmetleri işini çalıştırın. İkili BSDS kipini yeniden oluşturmak için RECOVER BSDS komutunu yeniden girin.

#### **CSQJ306I**

DUAL BSDS KIPI öNCEDEN OLUşTURULDU

#### **Açıklama**

RECOVER BSDS komutu verildi, ancak kuyruk yöneticisi zaten ikili BSDS kipindeydi.

#### **Sistem işlemi**

Komut yoksayıldı.

### **CSQJ307I**

GüNLüK TEK BSDS KIPINDE KULLANıMA HAZıRLAN

#### **Açıklama**

RECOVER BSDS komutu verildi, ancak kuyruk yöneticisi tek BSDS kipinde kullanıma hazırlandı.

#### **Sistem işlemi**

Komutun işlenmesi sonlandırıldı. Kuyruk yöneticisi tek BSDS kipinde devam eder.

#### **CSQJ308I**

ARşIV GüNLüğü KOMUTU IçIN GüNLüK BOŞALTILMADI, ARşIVLEME

ARCHIVE LOG komutu verildi, ancak arşivleme kapalı (yani, CSQ6LOGP sistem parametrelerinde OFFLOAD 'NO' olarak ayarlandı).

## **Sistem işlemi**

Geçerli etkin günlük veri kümesi boşaltılmadı. Ancak, kesilir ve sonraki etkin günlük veri kümesi kullanılarak günlüğe kaydetme devam eder.

## **CSQJ309I**

EN çOK *xxx* SANIYE IçIN BAşLATıLMış BEKLEME (EVET) ILE ARşIV GüNLüğü KOMUTU IçIN SUSTURMA

## **Açıklama**

Kuyruk yöneticisi, MODE (QUIESCE) ve WAIT (YES) seçeneklerini içeren bir ARCHIVE LOG komutunu kabul etti. Susturma işlemi başlatıldı.

WAIT (YES), susturma işleminin kullanıcı için zamanuyumlu olacağı anlamına gelir; başka bir deyişle, kullanıcı ek komutlar girebilir, ancak susturma işlemi sona erinceye kadar bunlar işlenmez.

## **Sistem işlemi**

Kuyruk yöneticisi, iletide belirtilen süre içinde IBM MQ kaynaklarına ilişkin tüm güncellemeleri durdurmayı dener. Kuyruk yöneticisini kullanan kullanıcıların ve işlerin, daha fazla güncelleme etkinliğinden engellenmeden önce bir tutarlılık noktasına (kesinleştirme noktasına) ulaşmalarına izin verilir. Kullanıcılar ve işler, boşaltma işleminin başlatılmasının ardından kuyruk yöneticisi tarafından serbest bırakılana kadar askıya alınır. Kuyruk yöneticisi, belirtilen süre üst sınırından önce tüm kullanıcıların güncelleme gerçekleştirmesini etkili bir şekilde engelleyebilirse, boşaltma hemen başlatılır ve olağan işleme sürdürülür.

Bu iletiyi CSQJ311I ya da CSQJ317Iiletisi izler.

## **CSQJ310I**

EN çOK *xxx* SANIYE IçIN BAşLATıLMış BEKLEME (NO) ILE ARşIV GüNLüğü KOMUTU IçIN SUSTURMA

### **Açıklama**

Kuyruk yöneticisi tarafından MODE (QUIESCE) ve WAIT (NO) içeren ARCHIVE LOG komutu. Susturma işlemi başlatıldı.

WAIT (NO), susturma işleminin kullanıcı için zamanuyumsuz olacağı; yani, susturma görevi başlatılır başlatılmaz denetimin çağıran kullanıcıya döndürüleceği anlamına gelir. Bu nedenle, kuyruk yöneticisi, susturma görevi çalışırken yeni komutları kabul eder ve işler.

## **Sistem işlemi**

Kuyruk yöneticisi, iletide belirtilen süre içinde IBM MQ kaynaklarına ilişkin tüm güncellemeleri durdurmayı dener. Kuyruk yöneticisini kullanan kullanıcıların ve işlerin, daha fazla güncelleme etkinliğinden engellenmeden önce bir tutarlılık noktasına (kesinleştirme noktasına) ulaşmalarına izin verilir. Kullanıcılar ve işler, boşaltma işleminin başlatılmasının ardından kuyruk yöneticisi tarafından serbest bırakılana kadar askıya alınır. Kuyruk yöneticisi, belirtilen süre üst sınırından önce tüm kullanıcıların güncelleme gerçekleştirmesini etkili bir şekilde engelleyebilirse, boşaltma hemen başlatılır ve olağan işleme sürdürülür.

Bu iletiyi CSQJ311I ya da CSQJ317Iiletisi izler.

## **CSQJ311I**

*csect-name* GüNLüK ARşIVI (BOşA YüKLEME) GöREVI BAşLATıLDı

## **Açıklama**

Kullanıcı tarafından başlatılan bir ARCHIVE LOG komutu kuyruk yöneticisi tarafından kabul edildi. Etkin günlük veri kümesini arşivlemek (boşaltmak) için bir görev başlatıldı.

## **Sistem işlemi**

Yürürlükteki etkin günlük veri kümeleri kesilecek ve sonraki kullanılabilir etkin günlük veri kümelerine geçilecek. Görev başlatıldı, etkin günlük veri kümelerini zamanuyumsuz olarak arşivleyecek ve kuyruk yöneticisinin işlemeye devam etmesini sağlayacak.

Bu iletiyi, ARCHIVE LOG komutuyla MODE (QUIESCE) seçeneği kullanıldıysa CSQJ312I iletisi izler.

## **CSQJ312I**

ARşIV GüNLüğüNü SUSTURMA SONA ERDI. GüNCELLEME ETKINLIğI şU ANDA

## **Açıklama**

MODE (QUIESCE) seçeneğini içeren bir ARCHIVE LOG komutu kuyruk yöneticisi tarafından işlendi. MODE (QUIESCE) işleminin bir parçası olarak, IBM MQ kaynaklarına ilişkin tüm yeni güncelleme etkinliğini durdurma girişiminde bulunuldu. Bu ileti, susturma işleminin sona erdiğini ve susturma süresi boyunca engellenen tüm kullanıcılar ve işler için olağan etkinliğin sürdürülmesini gösterir.

Bu ileti CSQJ311I iletisini ya da CSQJ317I iletisini izler.

## **Sistem işlemi**

Kuyruk yöneticisi, susturma süresi boyunca engellenen tüm kullanıcılar ve işler için tüm olağan etkinliği yeniden başlattı.

## **CSQJ314E**

'*kwd1*' için de '*kwd2*' belirtilmelidir

## **Açıklama**

*kwd1* anahtar sözcüğünü belirten bir komut girildi. Ancak bu anahtar sözcüğün kullanılması için *kwd2* anahtar sözcüğünün de kullanılması gerekir.

## **Sistem işlemi**

Komutun işlenmesi sonlandırıldı.

### **CSQJ315I**

QMGR KIPINI DURDURMA (FORCE) IşLEM DEVAM EDIYOR

### **Açıklama**

Devam eden bir STOP QMGR MODE (FORCE) komutu varken ARCHIVE LOG komutu verme girişiminde bulunuldu.

### **Sistem işlemi**

ARCHIVE LOG komutu için komut işleme sonlandırılacak. STOP QMGR MODE (FORCE) işlemi devam edecek.

### **CSQJ316I**

SISTEM SUSTURMA IşLEMLERI ZATEN DEVAM EDIYOR

### **Açıklama**

Bir sistem susturma işlemi devam ederken, MODE (QUIESCE) ya da SUSPEND QMGR LOG komutunu içeren bir ARCHIVE LOG komutu verildi. Sistemin susturulması, başka bir ARCHIVE LOG MODE (QUIESCE) komutu ya da STOP QMGR MODE (QUIESCE) komutu tarafından işlenmesinin sonucu olabilir.

### **Sistem işlemi**

Komut işleme sona erecek. Devam etmekte olan sistem susturma işlemi devam edecek.

### **CSQJ317I**

SUSTURMA SüRESININ SüRESI *ZAMAN*DEğERINDE *nn* BEKLEYEN URS ILE DOLDU. ARşIV GüNLüğüNüN

Kuyruk yöneticisi tarafından bir ARCHIVE LOG MODE (QUIESCE) komutu işlendi. Ancak kuyruk yöneticisi, kullanıcı tarafından belirtilen susturma zaman aralığındaki tüm güncelleme etkinliğini susturamadı.

## **Sistem işlemi**

Bu bir bilgi iletisidir. Kuyruk yöneticisi, *nn* kurtarma birimlerinin, susturma süresi boyunca bir tutarlılık noktasına ulaşmadığını ve bu nedenle ilişkili güncelleme işlemlerine devam etmeleri durdurulamadığını belirledi.

Sonuç olarak, ARCHIVE LOG işlemi sonlandırılacak. Yürürlükteki etkin günlük veri kümeleri kesilmez ve sonraki kullanılabilir etkin günlük veri kümelerine geçilmez. Günlük arşivi (boşaltma) görevi yaratılmayacak. Susturma sırasında askıya alınan tüm işler ve kullanıcılar sürdürülür ve IBM MQ kaynaklarına ilişkin olağan güncelleme etkinliği başlatılır.

Bu iletiyi CSQJ312I iletisi izler.

### **Sistem programcısının yanıtı**

Bekleyen (susturulmamış) kurtarma birimlerinin önemli bir işi temsil edip etmediğine karar vermeniz gerekir.

Sistemdeki her kullanıcı, IBM MQ kaynaklarını değiştiriyorsa, bir kurtarma birimine sahiptir. Kurtarma birimleri, iç işlemler için kuyruk yöneticisinin kendisi tarafından da yaratılır. MODE (QUIESCE) seçeneğinin amacı, etkin günlük veri kümesi kesilmeden ve boşaltılmadan önce tüm kurtarma birimlerinin bir tutarlılık noktasına (kesinleştirme noktasına) ulaşmasını sağlamak olduğundan, DISPLAY THREAD ve z/OS komutunu DISPLAY ACTIVE, LIST kullanarak bekleyen tüm kuyruğa alınmamış işleri ve kullanıcıları belirleyin.

Kaynak tutan (ve tutarlılık noktasına ulaşmış) bir kullanıcı ya da iş ile kilit isteyen (ve bu nedenle tutarlılık noktasına ulaşamayan) bir kullanıcı ya da iş arasındaki kilit çekişmesi nedeniyle kurtarma birimlerinin çözülmemiş olabileceğini unutmayın.

ARCHIVE LOG komutunu MODE (QUIESCE) seçeneğiyle yeniden sunmadan önce aşağıdakilerden birini yapın:

- İş parçacıkları serbest bırakılana kadar bekle
- Kuyruk yöneticisi daha az meşgul oluncaya kadar bekleyin
- Rahatsız eden iş parçacıklarını sonlandırmaya zorla
- Sistem parametrelerinde belirtilen susturma süresi üst sınırını geçersiz kılmak ve uzatmak için TIME seçeneğini kullanın.
- Tüm kurtarma birimlerinin etkin günlükte tutarlılık noktasına ulaşması artık kritik değilse, ARCHIVE LOG komutunu MODE (QUIESCE) seçeneği olmadan verin

**Not:** ARCHIVE LOG komutunu MODE (QUIESCE) seçeneği olmadan kullanmaya karar verirseniz, etkin günlük veri kümeleri, kuyruk yöneticisindeki susturma etkinliği dikkate alınmaksızın kesilir. Sonuçta elde edilen arşiv günlüğü veri kümesi kurtarma için kullanılıyorsa, kuyruk yöneticisinin kullanıma hazırlanması sırasında bazı kurtarma birimlerinin çalışır durumda, geriletme sırasında, kesinleştirme sırasında ya da belirsiz durumda olduğu saptanabilir.

Tüm kurtarma birimleri tutarlı bir noktaya ulaşmadan önce susturma süresi sona ererse, CSQ6ARVP sistem parametrelerinde QUIESCE değerini ayarlamanız gerekebilir. Ek bilgi için CSQ6ARVP' nin Kullanılmasıbaşlıklı konuya bakın.

### **CSQJ318I**

ARşIV GüNLüğü KOMUTU ZATEN DEVAM EDIYOR

### **Açıklama**

Devam eden başka bir ARCHIVE LOG komutu varken ARCHIVE LOG komutu verme girişiminde bulunuldu.

### **Sistem işlemi**

Komut işleme sona erecek. Devam etmekte olan ARCHIVE LOG komutu devam edecek.

## **CSQJ319I**

*Csect-name* YüRüRLüKTEKI ETKIN GüNLüK VERI KüMESI, KULLANıLABILIR SON ETKIN GüNLüK VERI KüMESI. ARşIV GüNLüğü IşLEMESI SONLANDı

## **Açıklama**

Geçerli etkin günlük kullanılabilir son etkin günlük veri kümesi olduğundan ARCHIVE LOG komutu reddedildi. Bu koşullar oluştuğunda komutun işlenmesi, kuyruk yöneticisinin kullanılabilir etkin günlük kaynaklarını tüketmesine ve işlemeyi hemen durdurmasına neden olur.

## **Sistem işlemi**

Komutun işlenmesi sonlandırıldı.

Durum düzeltilmezse, kullanılabilir etkin günlük veri alanı kritik düzeyde düşük düzeylere ulaştığında, kuyruk yöneticisi CSQJ110E iletisini (önceden yapmadıysa) yayınlayacak. Sonuç olarak, kullanılabilir etkin günlük veri alanı tükendiğinde CSQJ111A iletisi yayınlanır ve etkin günlük alanı kullanılabilir kılınıncaya kadar işlem durur.

### **Sistem programcısının yanıtı**

Bu durumu temizlemek için, diğer bekleyen boşaltma görevlerini tamamlamak üzere adımlar atılmalıdır. Boşaltma işlemini tamamlayarak başka bir etkin günlük kullanılabilir duruma getirildikten (yeniden kullanılabilir) sonra, yürürlükteki etkin günlük için komut işleme devam edebilir.

Günlük boşaltma işlemiyle ilgili bekleyen istekleri belirlemek için bir görüntüleme isteği gerçekleştirin. İstekleri karşılamak için gerekli işlemi gerçekleştirin ve boşaltmanın devam etmesine izin verin.

Boşaltma olağan şekilde tamamlanmazsa ya da başlatılamazsa, boşaltma sorununa neden olan sorunu düzeltin ya da yeterli etkin günlük veri kümesi olup olmadığını göz önünde bulundurun. Gerekirse, DEFINE LOG komutu kullanılarak dinamik olarak ek günlük veri kümeleri eklenebilir.

Etkin günlük veri alanının eksikliğinin olası nedenleri şunlardır:

- Aşırı günlük kaydı. Örneğin, çok sayıda kalıcı ileti etkinliği vardır.
- Gecikmeli ya da yavaş boşaltma. Örneğin, arşiv birimlerinin bağlanamaması, boşaltma iletilerine yanlış yanıtlar veya yavaş aygıt hızları.
- ARCHIVE LOG komutunun aşırı kullanımı. Komutun her çağrılması, kuyruk yöneticisinin yeni bir etkin günlük veri kümesine geçmesine neden olur. Ortaya çıkan boşaltma işlemleri zamanında işlenmezse, aşırı kullanım, kullanılabilir etkin günlük veri alanını tüketebilir.
- Yüklemeler başarısız oldu.
- Etkin günlük alanı yetersiz.

### **CSQJ320E**

*CBöLüM-ADı* İç HATA NEDENIYLE GüNLüK KESME ISTEğI IşLENEMIYOR. (HATA DATA=*ddd*)

### **Açıklama**

Bir ARCHIVE LOG komutu işlenirken, günlük arabelleklerini zorlamak, günlük arabelleklerini yazmak ve etkin günlüğü kesmek ve sonraki kullanılabilir etkin günlük veri kümelerine geçirmek için günlük arabelleği çıkış yordamından bir iç istekte bulunulmuştur.

### **Sistem işlemi**

Komutun işlenmesi sonlandırıldı.

### **Sistem programcısının yanıtı**

Bu, kuyruk yöneticisi tarafından saptanan bir iç hatadır. Hatanın nedeni, günlük arabelleği yazdırma programı bileşeninde (CSQJWxxx), STOP QMGR MODE (FORCE) komutunda ya da olağandışı sonlandırma sırasında oluşan bir hata olabilir. Bu iletiden önce gelen iletilere bakın.

## **CSQJ321E**

İç HATA NEDENIYLE ARşIV GüNLüğüNü SUSTURMAYA DEVAM EDILEMIYOR. ARşIV GüNLüğüNüN

## **Açıklama**

MODE (QUIESCE) seçeneğini içeren bir ARCHIVE LOG komutu kuyruk yöneticisi tarafından işlendi. MODE (QUIESCE) işleminin bir parçası olarak, IBM MQ kaynaklarına ilişkin tüm yeni güncelleme etkinliğini durdurma girişiminde bulunuldu. İşleme sırasında bir iç hata oluştu.

## **Sistem işlemi**

ARCHIVE LOG MODE (QUIESCE) işlemi sonlandırıldı. Bu iletiyi, MODE (QUIESCE) işlemesi tarafından susturulmuş tüm kullanıcılar ve işler sürdürüldükten sonra CSQJ312I iletisi izler.

#### **Sistem programcısının yanıtı**

Bu hata, kuyruk yöneticisi tarafından saptanan bir iç hatadır. ARCHIVE LOG MODE (QUIESCE) komutunu yeniden deneyin. Hata devam ederse, etkin günlük veri kümeleri, MODE (QUIESCE) seçeneği olmadan ARCHIVE LOG komutu kullanılarak değiştirilebilirler.

## **CSQJ322I**

DISPLAY parm-type raporu ...

### **Açıklama**

Bu ileti, DISPLAY ve SET *parm-type* komutlarına verilen yanıtın bir parçasıdır (burada *parm-type* SYSTEM, LOG ya da ARCHIVE 'dır). İlgili sistem parametrelerine ilişkin bilgi sağlar. Örneğin:

```
Parameter Initial value SET value<br>LOGLOAD 500000 400000
LOGLOAD 500000<br>CMDUSER CSQOPR
CMDUSER<br>EXCLMSG
                    EXCLMSG X500,X501,X528,X208, 
                    X519,X599 
 End of parm-type report
```
Burada:

### *YüKLEME*

CSQ6SYSP içinde ayarlandı ve SET SYSTEM LOGLOAD komutu kullanılarak değiştirildi.

### *CMDUSER*

CSQ6SYSP ' de belirlendi ve değiştirilmedi.

#### *EXCLMSG (EXCLMSG)*

CSQ6SYSP' de varsayılan değere ayarlandı ve SET SYSTEM EXCMSG komutu kullanılarak değiştirildi.

#### **Sistem işlemi**

İşlem devam eder.

#### **CSQJ325I**

ARŞİV manyetik bant birimi raporu ...

## **Açıklama**

Bu ileti, DISPLAY ve SET ARCHIVE komutlarına verilen yanıtın bir parçasıdır. Arşiv günlük kaydı için kullanılan manyetik bant birimlerine ilişkin bilgi sağlar:

**Addr St CorrelID VolSer DSName** *addr st correlid volser dsname*| **End of tape unit report**

Burada:

#### *adres*

Arşiv günlüğünü okumak için ayrılan manyetik bant biriminin fiziksel adresi.

*ST*

Manyetik bant biriminin durumu:

**B**

Meşgul, bir arşiv günlüğü veri kümesi etkin olarak işleniyor.

**P**

Ön montaj, etkin ve ön montaj için ayrılmış.

**A**

Kullanılabilir, etkin değil ve iş bekliyor.

**\***

Bilinmeyen.

#### *correlid*

İşlenmekte olan manyetik bandın kullanıcısıyla ilişkili ilinti tanıtıcısı; yürürlükteki kullanıcı yoksa '\*\*\*\*\*'.

#### *birim seri numarası*

Takılan manyetik bandın birim seri numarası.

#### *dsname*

İşlenmekte olan ya da en son işlenen manyetik bant birimindeki veri kümesi adı.

Herhangi bir manyetik bant birimi ayrılmazsa, liste aşağıdaki gibi değiştirilir:

#### **No tape archive reading activity**

#### **Sistem işlemi**

İşlem devam eder.

#### **CSQJ330I**

*xxxx*bağlantı tanıtıcısı, *yyyyyy*ilinti tanıtıcısı için gereken ARşIV GüNLüğü BIRIMLERI:

#### **Açıklama**

Bu ileti, belirtilen bağlantı tanıtıcısı için belirtilen ilinti tanıtıcısının gerektirdiği arşiv günlüğü birimlerinin adlarını listeler. Arşiv günlüğü birimleri, her satırda en çok altı olacak şekilde listelenir. Bu, o ilinti tanıtıcısı için ilk arşiv günlüğü manyetik bant takıldığında arşiv okuma işlemi tarafından otomatik olarak oluşturulur. Bağlantı tanıtıcısı, iş parçacığını oluşturmak için kullanılan bağlantı adını gösteren bir tanıtıcıdır; ilinti tanıtıcısı, iş adı gibi belirli bir iş parçacığıyla ilişkilendirilmiş bir tanıtıcıdır.

Öneki '\*' olan bir birim adı, arşiv günlüğü birimindeki verilerin de etkin bir günlük veri kümesi tarafından eşlendiğini belirtir. Bu nedenle, veriler, mümkünse etkin günlükten okunduğundan, okuma işlemi için birim gerekli olmayabilir.

Aşağıda, CSJ330I::

```
CSQJ330I: ARCHIVE LOG VOLUMES required for connection-ID xxxx, 
 correlation-ID yyyyyy: volume1, volume2, volume3, volume4, volume5, volume6 End of ARCHIVE 
LOG VOLUMES report
```
### **Sistem işlemi**

İşlem devam eder.

#### **CSQJ334E**

' *kwd*' için parametre değeri kabul edilemez

## **Açıklama**

Belirtilen parametre değeri, adı belirtilen anahtar sözcük için kabul edilebilir bir değer değil ya da diğer anahtar sözcükler için ayarlanan değerlerle uyumsuz.

## **Sistem işlemi**

Komutun işlenmesi sonlandırıldı.

### **CSQJ335E**

Komut sözdizimi geçersiz

Bir komutta anahtar sözcük ya da kabul edilemez bir anahtar sözcük birleşimi belirtilmedi.

#### **Sistem işlemi**

Komutun işlenmesi sonlandırıldı.

## **CSQJ337I**

parm tipi değiştirge kümesi

## **Açıklama**

SET komutu başarıyla tamamlandı, gösterilen *değiştirge-tipi* (SYSTEM, LOG ya da ARCHIVE) için sistem değiştirgesi değerleri ayarlanıyor.

## **CSQJ364I**

IMS XCFGNAME=*gname* XCFMNAME=*mname* için köprü olanağı askıya alındı

### **Açıklama**

Bu, *gname* ve *mname* ile tanıtılan ortak IMS sisteme IBM MQ-IMS Bridge olanağı askıya alındıysa, DISPLAY SYSTEM komutuna verilen yanıtın bir parçası olarak yayınlanır.

## **Sistem programcısının yanıtı**

IBM MQ-IMS Bridge 'i sürdürmeye hazır olduğunuzda RESUME QMGR FACILITY (imsbridge) komutunu kullanın.

## **CSQJ365I**

Db2 bağlantısı askıya alındı

### **Açıklama**

Bu, Db2 bağlantısı askıya alındıysa, bir DISPLAY SYSTEM komutuna verilen yanıtın bir parçası olarak yayınlanır.

## **Sistem programcısının yanıtı**

Db2bağlantısını sürdürmeye hazır olduğunuzda RESUME QMGR FACILITY (Db2) komutunu kullanın.

### **CSQJ366I**

Günlük kaydı zaten askıya alındı

### **Açıklama**

Bir SUSPEND QMGR LOG komutu verildi, ancak günlüğe kaydetme önceki bir komut tarafından zaten askıya alındı.

### **Sistem işlemi**

Komut yoksayıldı.

### **CSQJ367I**

Kuyruk yöneticisi durduruluyor

## **Açıklama**

Bir SUSPEND QMGR LOG komutu verildi, ancak kuyruk yöneticisi durduruluyor.

### **Sistem işlemi**

Komut yoksayıldı.

### **CSQJ368I**

Günlüğe kaydetme askıya alınmadı

## **Açıklama**

Bir RESUME QMGR LOG komutu verildi, ancak günlüğe kaydetme askıya alınmadı.

## **Sistem işlemi**

Komut yoksayıldı.

#### **CSQJ369E**

*csect-name* Günlük kaydı askıya alınırken hata oluştu

#### **Açıklama**

SUSPEND QMGR LOG komutu verildi, ancak olağandışı bitti.

### **Sistem işlemi**

Komut yoksayıldı ve günlüğe kaydetme askıya alınmadı.

#### **Sistem programcısının yanıtı**

Komut girişini doğrulayın ve komutu yeniden verin. Yeniden arızalanırsa, Sorun Belirleme bölümünde listelenen öğeleri toplayın ve IBM destek merkezinize başvurun.

#### **CSQJ370I**

LOG durum raporu ...

#### **Açıklama**

Bu ileti, DISPLAY ve SET LOG komutlarına verilen yanıtın bir parçasıdır. Günlük veri kümelerinin durumu hakkında aşağıdaki gibi bilgi sağlar:

```
Copy %Full zHyperWrite DSName
     1 k p dsname 
           2 k p dsname 
Restarted at date time using RBA=sss 
Latest RBA=rrr 
Offload task is xxx 
Full logs to offload - m of n
```

```
Copy %Full zHyperWrite Encrypted DSName
1 k p e<br>2 k p e
                                dsname
Restarted at date time using RBA=sss 
Latest RBA=rrr 
Offload task is xxx 
Full logs to offload - m of n
```
Burada:

## **1, 2**

Geçerli etkin günlük kopyası 1 ve kopya 2 veri kümelerine ilişkin bilgiler.

*k*

Kullanılan etkin günlük veri kümesinin yüzdesi.

*p*

Bu veri kümesinin zHyperYazma yetenekli olup olmadığını gösterir.

### **HAYIR**

Bu günlük veri kümesi zHyperYazma yeteneğine sahip değil.

### **BAşABILIR**

Bu günlük veri kümesi zHyperYazma yeteneğine sahiptir. **ZHYWRITE** sistem parametresi *YES*değerine ayarlandıysa, zHyperYazma etkin durumdayken günlük yazma işlemleri yapılır.

## **V9.3.5 EVET**

Bu veri kümesine yapılan tüm yazma işlemleri zHyperYazma etkin durumdayken gerçekleştirilir.

# $\sqrt{9.3.5}$  IBM MQ 9.3.5' den önce:

- Günlükler yapabiliyorsa ve değer ZHYWRITE (YES) ya da ZHYWRITE (NO) olarak ayarlandıysa, *p* CAPABLE değerini gösterir.
- Günlükler yeterli değilse ve değer ZHYWRITE (YES) ya da ZHYWRITE (NO) olarak ayarlandıysa, *p* NO değerini gösterir.

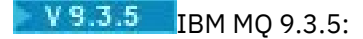

- Günlükler yapabiliyorsa ve değer ZHYWRITE (YES) *p* değerine ayarlandıysa, YES değeri gösterilir.
- Günlükler yetenekli değilse ve değer ZHYWRITE (YES) *p* olarak ayarlanırsa, YES değeri gösterilir.
- Değer ZHYWRITE (NO) olarak ayarlanırsa, *p* değeri IBM MQ 9.3.5öncesinde olduğu gibi günlüklerin yeteneğini yansıtır.

#### *e*

Veri kümesinin şifrelenip şifrelenmediğini belirtir.

### **HAYIR**

Bu veri kümesi şifrelenmedi.

## **EVET**

Bu veri kümesi şifrelenmiş.

#### *dsname*

Etkin günlük veri kümesinin veri kümesi adı. Kopya şu anda etkin değilse, Etkin Değilolarak gösterilir.

#### *Tarih saat*

Kuyruk yöneticisinin başlatıldığı saat.

#### *sss*

Kuyruk yöneticisi başlatıldığında günlüğe kaydetme işleminin başladığı RBA.

#### *rrr*

En son yazılan günlük kaydının RBA ' sı. Günlük kaydı askıya alındıysa, bu satır şu şekilde değiştirilir:

**Logging suspended at RBA=***rrr*

#### *xxx*

Boşaltma görevinin durumu:

### **BUSY, arşiv veri kümesi ayrılıyor**

Bu, manyetik bant bağlama isteğinin beklemede olduğunu gösterebilir.

## **MEŞGUL, BSDS kopyalanıyor**

BSDS veri kümesi kopyalanıyor.

#### **BUSY, etkin günlük kopyalanıyor**

Etkin günlük veri kümesi kopyalanıyor.

## **dolu**

Diğer işlemler.

### **KULLANILABİLİR**

İş için bekliyorum.

### *m***,** *n*

Henüz arşivlenmemiş tam etkin günlük veri kümelerinin sayısı ve etkin günlük veri kümelerinin toplam sayısı.

### **Sistem işlemi**

İşlem devam eder.

### **CSQJ372I**

*qmgr-name* için günlük kaydı askıya alındı (RBA=*rrr* )

## **Açıklama**

Bu, başarıyla tamamlandıysa, SUSPEND QMGR LOG komutuna yanıt olarak verilir.

Günlüğe kaydetme askıya alınırsa, diğer komutlara yanıt olarak da yayınlanır; bu, günlüğe kaydetme askıya alındığında komutun işlenemeyeceğini gösterir.

## **Sistem işlemi**

Adı belirtilen kuyruk yöneticisi için tüm günlük güncelleme etkinliği askıya alındı. *rrr* , yazılan son günlük kaydının RBA 'sıdır.

SUSPEND QMGR LOG dışında komutlar için komut yoksayılır.

## **Sistem programcısının yanıtı**

Günlüğe kaydetmeyi sürdürmeye hazır olduğunuzda RESUME QMGR LOG komutunu kullanın.

## **CSQJ373I**

*qmgr-name* için günlük kaydı sürdürüldü

### **Açıklama**

RESUME QMGR LOG komutu başarıyla tamamlandı.

## **Sistem işlemi**

Adı belirtilen kuyruk yöneticisi için tüm günlük güncelleme etkinliği sürdürüldü.

## **CSQJ401E**

KAYıT BULUNAMADı- *rRR*

## **Açıklama**

BSDS ' den *rrrr* kaydını okuma girişiminde bulunuldu. Bu durumda, okuma yordamı (CSQJU01B) kaydı bulamadı.

Bu bir hata olmayabilir; örneğin, CSQJU003 CRESTART komutunu hiç kullanmadıysanız, CRCR kaydı yoktur; bu nedenle, bu iletiyi RESTART CONTROL kayıtları için CSQJU004 ' ten alırsınız.

## **Sistem işlemi**

Yardımcı programın işlenmesi devam eder.

## **CSQJ404E**

*KWD OPER* IşLEMI IçIN IZIN VERILMEZ

### **Açıklama**

*oper* işlemi sırasında geçersiz bir anahtar sözcük kullanıldı.

## **Sistem işlemi**

Yürürlükteki yardımcı programın işlenmesi sonlandırıldı.

### **CSQJ405E**

ANAHTAR SöZCüKLER *kwd1* VE *kwd2* HER IKISI DE BELIRTILEMEZ

### **Açıklama**

*kwd1* ve *kwd2* anahtar sözcükleri aynı denetim deyiminde bulunamaz.

### **Sistem işlemi**

Yürürlükteki yardımcı programın işlenmesi sonlandırıldı.

### **CSQJ406E**

ANAHTAR SöZCüK *kwd1* YA DA *kwd2* BELIRTILMELIDIR

### **Açıklama**

Denetim deyiminde gerekli bir anahtar sözcük kullanılmadı. Bu denetim deyimi tipiyle *kwd1* ya da *kwd2* kullanın.

### **Sistem işlemi**

Yürürlükteki yardımcı programın işlenmesi sonlandırıldı.

## **CSQJ407E**

GEçERLI DENETIM NOKTASı RBA BULUNAMAD

Kaynak yöneticisi durum çizelgesi ve denetim noktası kuyruğu aracılığıyla aramayı tamamladıktan sonra, belirtilen aralık içinde geçerli bir denetim noktası RBA bulunamadı.

#### **Sistem işlemi**

Yürürlükteki yardımcı programın işlenmesi sonlandırıldı.

#### **Sistem programcısının yanıtı**

Son 100 denetim noktası, STARTRBA günlüğü ve denetim noktası aralığının ENDRBA günlüğü de dahil olmak üzere BSDS ' ye kaydedilir. Yardımcı program, aralıkta geçerli bir denetim noktası bulmayı dener. Bu durumda yardımcı program geçerli bir denetim noktası bulmakta başarısız oldu.

Geçerli RBA aralıklarını saptamak için Yazdırma Günlüğü Eşlemi Yardımcı Programı 'nı (CSQJU004) kullanın ve işi uygun bir RBA belirtimiyle yeniden çalıştırın.

## **CSQJ408I**

CHECKPOINT RBA FOUND, RBA=*rba*, TIME=*tarih ve saat*

#### **Açıklama**

Aramayı kaynak yöneticisi durum çizelgesi ve denetim noktası kuyruğu aracılığıyla tamamladıktan sonra, *rba* belirtilen aralıktaki en son denetim noktası RBA 'ydı ve *tarih saat* denetim noktasının zamanıydı.

#### **Sistem işlemi**

Yardımcı programın işlenmesi devam eder.

#### **CSQJ409E**

KAYDıN OKUNMASı IşLENIRKEN G/Ç HATASı- *yyy*

#### **Açıklama**

Bir kaydın OKU işlemi sırasında giriş/çıkış hatası oluştu. *yyy* , söz konusu kaydı belirtir.

#### **Sistem işlemi**

Yürürlükteki yardımcı programın işlenmesi sonlandırıldı. Bu iletiye CSQJ212Eiletisi eşlik eder.

#### **Sistem programcısının yanıtı**

Hatanın nedenini, CSQJ212Eiletisinde belirtilen hata durumu bilgilerine dayalı olarak saptayın.

#### **CSQJ410E**

KAYıT YAZıLıRKEN G/Ç HATASı OLUşTU- *yyy*

#### **Açıklama**

Bir kaydın YAZılması sırasında giriş/çıkış hatası oluştu. *yyy* , söz konusu kaydı belirtir.

#### **Sistem işlemi**

Yürürlükteki yardımcı programın işlenmesi sonlandırıldı. Bu iletiye CSQJ213Eiletisi eşlik eder.

#### **Sistem programcısının yanıtı**

Hatanın nedenini, CSQJ213Eiletisinde belirtilen hata durumu bilgilerine dayalı olarak saptayın.

#### **CSQJ411I**

CRESTART CREATE FOR CRCRID=*yyyy*, DDNAME=*ddd*

#### **Açıklama**

CRESTART CREATE isteği az önce tamamlandı. *yyyy* , yeniden başlatma denetim kaydı onaltılı tanıtıcısıdır ve *ddd* , istekle ilişkilendirilmiş BSDS veri kümesidir (SYSUT1 ya da SYSUT2).

### **Sistem işlemi**

Yürürlükteki yardımcı program işleme devam eder.

#### **Sistem programcısının yanıtı**

İleride başvurmak üzere kayıt tanıtıcısını not edin.

#### **CSQJ412E**

BDS ' DE YENIDEN BAşLATMA DENETIM KAYDı BULUNAMADı

#### **Açıklama**

Bir CRESTART CANCEL anahtar sözcüğü belirtildi, ancak koşullu yeniden başlatma denetimi kaydı BSDS veri kümesinde yok.

#### **Sistem işlemi**

Yürürlükteki yardımcı programın işlenmesi sonlandırıldı.

#### **Sistem programcısının yanıtı**

Amaçlanan işlem CANCEL ise, gerekli değildir. Tersi durumda, denetim deyimini düzeltin ve yardımcı programı yeniden çalıştırın.

#### **CSQJ413E**

GEçERSIZ GüNLüK ARALığı KAPSAMı YA

#### **Açıklama**

STARTRBA ve ENDRBA anahtar sözcükleriyle belirtilen değerler geçersiz.

#### **Sistem işlemi**

Yürürlükteki yardımcı programın işlenmesi sonlandırıldı.

#### **Sistem programcısının yanıtı**

Günlük aralığı değerlerinin doğru olduğundan ve belirtilen ya da varsayılan diğer günlük aralığı değerlerine karşılık geldiğinden emin olun. STARTRBA, ENDRBA ' dan küçük ya da ona eşit olmalıdır.

#### **CSQJ414I**

SOğUK BAşLATMA, BU YENIDEN BAşLATMA DENETIM KAYDıNDAN SONUç FORFORWARD AND BACKOUT SET TO NO (İLERI VE GERILETME

#### **Açıklama**

STARTRBA ve ENDRBA eşittir. Yeniden başlatma sırasında bu yeniden başlatma denetim kaydı kullanılırsa, soğuk başlatma sonucu ortaya çıkar. İletme ya da geriletme işlemi gerçekleştirilmez.

#### **Sistem işlemi**

CRESTART işlemi devam eder.

#### **Sistem programcısının yanıtı**

Kuyruk yöneticisinin soğuk başlatma gerekliyse, ek işlem gerekmez. Soğuk başlatma gerekmiyorsa, CRESTART komutunu yeniden yayınlayın ve yürürlükteki yeniden başlatma denetimi kaydını iptal edin ya da yeni bir yeniden başlatma denetimi kaydı yaratın.

#### **CSQJ415E**

ENDRBA=*RBA* GEçERSIZ, 4K DEğERININ BIR KATI OLMALıDıR

#### **Açıklama**

*rba* 'da belirtilen ENDRBA, 4K' nin katı değil.

#### **Sistem işlemi**

CRESTART işlemi sonlandırıldı.

### **Sistem programcısının yanıtı**

CRESTART deyiminde ENDRBA değerini düzeltin ve yardımcı programı yeniden çalıştırın.

### **CSQJ416I**

UYARı-BSDS YARDıMCı PROGRAMı ZAMAN DAMGASı UYUşMAZL İşLEME DEVAM EDIYOR

Bir değişiklik günlüğü dökümü güncellemesinin sonucu olarak, SYSUT1 BSDS ve SYSUT2 BSDS zaman damgalarının eşit olmadığı saptandı. Eşitsizlikleri, BSDS uyumsuzluğu olasılığını gösteriyor.

#### **Sistem işlemi**

Yürürlükteki yardımcı program işleme devam eder.

#### **Sistem programcısının yanıtı**

Yazdırma günlüğü eşlemi yardımcı programını SYSUT1 BSDS ve SYSUT2 BSDS için çalıştırın. Her bir BSDS ' nin güncel olup olmadığını belirleyin. Her bir BSDS güncel ise, bu uyarı yoksayılabilir. BSDS 'lerden biri güncel değilse, eski veri kümesini silin ve bir yeni veri kümesi tanımlayın, ardından geçerli BSDS' yi yeni veri kümesine kopyalayın.

#### **CSQJ417E**

*Oper* IşLEMI IçIN GEREKLI *xxxx* DEğIşTIRGESI EKSIK

#### **Açıklama**

Günlük yardımcı programı işlemi için gerekli olan *xxxx* değiştirgesi, günlük yardımcı programı denetim deyiminde eksikti. Denenen işlem: *oper*.

## **Sistem işlemi**

Günlük yardımcı programı *oper* işlemi işlevini gerçekleştirmiyor. Sonraki tüm günlük yardımcı programı denetim deyimleri işlenir. Yardımcı program tarafından sıfır dışında bir dönüş kodu yayınlandı.

#### **Sistem programcısının yanıtı**

Belirtilen işlemle ilişkili denetim deyimlerine eksik değiştirgeyi ekleyin ve yardımcı programı yeniden çalıştırın.

#### **CSQJ418I**

BSDS GüNLüK DöKüMüNDEN SILINEN NOTREKULLANILABILIR ETKIN GüNLüK, STAR=*SSS* ENDRBA=*TTT*

#### **Açıklama**

Değişiklik günlüğü dökümü yardımcı programı DELETE deyiminin DSNAME parametresinde belirtilen veri kümesi adı, NOTREKULLANILABILIR etkin bir günlük.

### **Sistem işlemi**

Değişiklik günlüğü dökümü yardımcı programının işlenmesi devam eder. 4 dönüş koduyla sona erer.

#### **Sistem programcısının yanıtı**

NOTREKULLANILABILIR bir etkin günlüğü silmek istiyorsanız ek işlem yapmanız gerekmez. Değilse, NEWLOG deyimini uyarı iletisinde belirtilen RBA değerleriyle kullanarak silinen günlüğü yeniden yaratın.

### **CSQJ421I**

CRESTART CANCEL FOR CRCRID=*yyyy*, DDNAME=*ddd*

#### **Açıklama**

Bir CRESTART CANCEL isteği az önce tamamlandı. *yyyy* , yeniden başlatma denetim kaydı onaltılı tanıtıcısıdır ve *ddd* , istekle ilişkilendirilmiş BSDS veri kümesidir (SYSUT1 ya da SYSUT2).

### **Sistem işlemi**

Yürürlükteki yardımcı program işleme devam eder.

#### **Sistem programcısının yanıtı**

İleride başvurmak üzere kayıt tanıtıcısını not edin.

#### **CSQJ425E**

*xxxx* PARAMETRESI (YYYYDDDHHMMSST) IçIN GEçERSIZ DEğER YA DA BIçIM

*xxxx* parametresi, tarih ve saat için yanlış bir değer ya da yanlış bir biçim içeriyor.

## **Sistem işlemi**

Yürürlükteki yardımcı program sonlandırıldı.

## **Sistem programcısının yanıtı**

Denetim deyimini düzeltin ve yardımcı programı yeniden çalıştırın.

## **CSQJ426E**

BAşLANDıRıM ZAMANı DEğERINDEN KüçüK OLAMAZ

## **Açıklama**

STARTIME ve ENDTIME parametreleri bir zaman aralığını belirtir. Bu nedenle, ENDTIME değeri STARTIME değerine eşit ya da bu değerden büyük olmalıdır.

## **Sistem işlemi**

Yürürlükteki yardımcı program sonlandırıldı.

## **Sistem programcısının yanıtı**

Denetim deyimini düzeltin ve yardımcı programı yeniden çalıştırın.

## **CSQJ427I**

DENETIM NOKTASı KAYDı KUYRUğA EKLENDI

### **Açıklama**

Belirtilen denetim noktası kaydı, BSDS ' deki denetim noktası kuyruğuna eklendi.

## **Sistem işlemi**

İşlem devam eder.

## **CSQJ428I**

DENETIM NOKTASı KAYDı KUYRUKTAN SILINDI, BAşLıK= *ssss* ENDRBA=*ttt*

### **Açıklama**

Belirtilen denetim noktası kaydı, BSDS ' deki denetim noktası kuyruğundan silindi. *sss* ve *ttt* , silinen denetim noktası kaydında belirtilen RBA aralığıydı.

### **Sistem işlemi**

İşlem devam eder.

### **CSQJ429E**

RBA ARALığı VAR OLAN DENETIM NOKTASı KAYDı RBA ARALığı ILE çAKış

## **Açıklama**

Yeni denetim noktası kaydı için belirtilen RBA aralığı var ya da BSDS ' deki denetim noktası kuyruğunda var olan bir RBA aralığıyla çakışıyor.

## **Sistem işlemi**

Yürürlükteki yardımcı program sonlandırıldı.

### **Sistem programcısının yanıtı**

Yazdırma günlüğü eşlemi yardımcı programını SYSUT1 BSDS ve SYSUT2 BSDS için çalıştırın. Doğru RBA aralığını saptayın, STARTRBA ve ENDRBA parametrelerini düzeltin ve yardımcı programı yeniden çalıştırın.

## **CSQJ430E**

BELIRTILEN GIRDI, VAR OLAN EN DüşüK GIRIşLE çAKışMADAN EKLENEMEZ

Yeni denetim noktası kaydı için belirtilen RBA aralığı, var olan en düşük girişten küçük. BSDS ' deki denetim noktası kuyruğu şu anda dolu ve en düşük girişle çakışmadan yeni girişi ekleyemez.

#### **Sistem işlemi**

Yürürlükteki yardımcı program sonlandırıldı.

#### **Sistem programcısının yanıtı**

Yazdırma günlüğü eşlemi yardımcı programını SYSUT1 BSDS ve SYSUT2 BSDS için çalıştırın. Var olan en düşük girişi saptayın, STARTRBA ve ENDRBA değiştirgelerini değiştirin ya da var olan en düşük girişi silin ve yeni bir düşük denetim noktası girişi ekleyin ve yardımcı programı yeniden çalıştırın.

## **CSQJ431E**

BELIRTILEN STARTRBA DENETIM NOKTASı KUYRUğUNDA BULUNAMıYOR

### **Açıklama**

Belirtilen STARTRBA, BSDS ' deki denetim noktası kuyruğunda bulunamadı.

### **Sistem işlemi**

Yürürlükteki yardımcı program sonlandırıldı.

#### **Sistem programcısının yanıtı**

Yazdırma günlüğü eşlemi yardımcı programını SYSUT1 BSDS ve SYSUT2 BSDS için çalıştırın. Doğru STARTRBA değerini saptayın, STARTRBA değiştirgesini düzeltin ve yardımcı programı yeniden çalıştırın.

#### **CSQJ432E**

*kwd* DEğER ' *xxx*' ILE BITMELIDIR

#### **Açıklama**

*kwd* anahtar sözcüğü için belirtilen değer geçerli değil. '*xxx*' ile bitmelidir.

### **Sistem işlemi**

Yürürlükteki yardımcı program sonlandırıldı.

#### **Sistem programcısının yanıtı**

Denetim deyimini düzeltin ve yardımcı programı yeniden çalıştırın.

### **CSQJ440I**

*csect-name* IBM MQ for z/OS sürümü

#### **Açıklama**

Bu ileti, yardımcı programlar tarafından yayınlanan raporlara üstbilginin bir parçası olarak yayınlanır.

### **CSQJ443I**

*csect-name* CHANGE LOG INVENTORY UTILITY- *tarih ve saat*

#### **Açıklama**

Bu ileti, yardımcı program tarafından yayınlanan rapora üstbilgi olarak verilir.

## **CSQJ444I**

*csect-name* PRINT LOG MAP UTILITY- *tarih ve saat*

#### **Açıklama**

Bu ileti, yardımcı program tarafından yayınlanan rapora üstbilgi olarak verilir.

### **CSQJ445I**

*csect-name* BSDS CONVERSION UTILITY- *tarih ve saat*

#### **Açıklama**

Bu ileti, yardımcı program tarafından yayınlanan rapora üstbilgi olarak verilir.

#### **CSQJ451E**

*csect-name* BSDS CI SIZE DOĞRU DEğIL, DDNAME=*ddd*

#### **Açıklama**

BSDS dönüştürme yardımcı programına sağlanan bir veri kümesi, yapılandırma öğesi boyutu yanlış olduğundan kullanılamaz. BSDS ' nin yapılandırma öğesi boyutu 4096 olmalıdır. *ddd* değişkeni, veri kümesinin DD adını içerir.

#### **Sistem işlemi**

Yürürlükteki yardımcı program hiçbir işlem yapılmamış olarak sonlandırıldı.

#### **Sistem programcısının yanıtı**

DD deyiminin geçerli bir BSDS ' ye gönderme yaptığını doğrulayın. DD adı bir çıkış veri kümesine gönderme yapıyorsa, BSDS çıkışını silin ve yeniden tanımlayın ve yardımcı programı yeniden çalıştırın.

#### **CSQJ452E**

*csect-name* BSDS UTILITY TIMESTAMP MISMATCH DETECTED (BSDS YARDıMCı PROGRAM ZAMAN DAMGAS

#### **Açıklama**

BSDS dönüştürme yardımcı programı yürütülürken SYSUT1 ve SYSUT2 BSDS kopyalarına ilişkin zaman damgalarında bir uyuşmazlık saptandı. Bu uyumsuzluk, ikili BSDSlerin eşitlenmemiş olma olasılığını gösterir.

#### **Sistem işlemi**

Yürürlükteki yardımcı program hiçbir işlem yapılmamış olarak sonlandırıldı.

#### **Sistem programcısının yanıtı**

Günlük eşlemi yazdırma yardımcı programını (CSQJU004) her BSDS için çalıştırın. Çıkıştan, hangi veri kümesinin eski olduğunu belirleyin, bunu silin ve bunun için bir yerine koyma değeri tanımlayın. Daha sonra, geri kalan veri kümesini yeni veri kümesine kopyalayın ve yardımcı programı yeniden deneyin.

Her iki veri kümesi için de yazdırma günlüğü eşlemi yardımcı programının çıkışı benzerse, en eski zaman damgasıyla veri kümesini silin ve en son zaman damgasıyla veri kümesini yerine koyma değerine kopyalayın.

### **CSQJ453E**

*csect-name* INPUT BSDS IN DOĞRU BIçIMDE DEğIL, DDNAME=*ddd*

#### **Açıklama**

BSDS dönüştürme yardımcı programı, giriş BSDS ' nin dönüştürülmek için doğru biçimde olmadığını saptadı. Giriş BSDS 'si sürüm 1 biçiminde olmalıdır. *ddd* değişkeni, veri kümesinin DD adını içerir.

### **Sistem işlemi**

Yürürlükteki yardımcı program hiçbir işlem yapılmamış olarak sonlandırıldı.

#### **Sistem programcısının yanıtı**

Sürümünü saptamak için, günlük eşlemi yazdırma yardımcı programını (CSQJU004) BSDS ' ye karşı çalıştırın. DD deyiminin sürüm 1 biçimindeki bir giriş BSDS ' ye gönderme yaptığını doğrulayın ve gerekiyorsa yardımcı programı yeniden çalıştırın.

#### **CSQJ454E**

*csect-name* UNTANINMAYAN BSDS RECORD, KEY=*anahtar-değeri*

#### **Açıklama**

BSDS dönüştürülürken, bilinen bir biçim olmayan bir kayıt bulundu. *anahtar-değeri* , tanınmayan BSDS kaydının VSAM KSDS anahtarıdır.

### **Sistem işlemi**

Yürürlükteki yardımcı program sonlandırıldı.

#### **Sistem programcısının yanıtı**

Kaydı BSDS ' ye ekleyen işlemi belirlemek için IDCAMS PRINT seçeneğini kullanın ve bu anahtar değerini belirtin. Kayıt gerekli değilse, kaydı silin ve BSDS dönüştürmesini yeniden çalıştırın.

#### **CSQJ455E**

GEçERSIZ BDS DöNüşTüRME

#### **Açıklama**

Bu ileti, BSDS veri kümesine erişmeyi deneyen bir yardımcı program geçersiz bir BSDS ile karşılaştığında yayınlanır. Geçersiz bir BSDS, önceki bir BSDS dönüştürme yardımcı programını çalıştırma girişimi sırasında oluşan bir hatanın sonucudur.

#### **Sistem işlemi**

Yürürlükteki yardımcı program hiçbir işlem yapılmamış olarak sonlandırıldı.

#### **Sistem programcısının yanıtı**

BSDS dönüştürme yardımcı programını çalıştırma yordamı, özgün BSDS ' nin yeniden adlandırılmasını içerir. Veri kümelerini yeniden adlandırarak BSDS ' yi özgün dönüştürme öncesi kopyasına geri yükleyin ve dönüştürmeyi yeniden deneyin.

#### **CSQJ456E**

*xxxx* PARAMETRE BAğıMSıZ DEğIşKENI, *N* BSDS SüRüMü IçIN DEğER üST SıN

#### **Açıklama**

*xxxx* değiştirgesi, *n* sürümünde BSDS için belirtilebilecek üst sınırı aşan bir değere sahip değiştirgenin adını belirtir.

#### **Sistem işlemi**

Yürürlükteki yardımcı program sonlandırıldı.

#### **Sistem programcısının yanıtı**

Denetim deyimindeki değiştirge bağımsız değişkenini düzeltin ve yardımcı programı yeniden çalıştırın.

#### **CSQJ491I**

*csect-name* Log Data Set Preformatter Utility- *tarih ve saat*

#### **Açıklama**

Bu ileti, yardımcı program tarafından yayınlanan rapora üstbilgi olarak verilir.

## **CSQJ492I**

Günlük veri kümesi adı = *dsname*

#### **Açıklama**

Bu, önceden biçimlendirilecek günlük verileri kümesinin adını tanımlar.

### **CSQJ493I**

Günlük veri kümesi VSAM değil

## **Açıklama**

Giriş günlüğü veri kümesi bir VSAM veri kümesi değil.

### **Sistem işlemi**

Yardımcı programın işlenmesi sonlandırıldı.

#### **Sistem programcısının yanıtı**

SYSUT1 DD deyiminin ve veri kümesi adının doğru belirtilip belirtilmediğini denetleyin. Veri kümesini VSAM doğrusal veri kümesi olarak tanımlamak için Erişim Yöntemi Hizmetleri 'ni kullanın.

### **CSQJ494E**

VSAM OPEN başarısız oldu, ACBERRFLG=*ee*

Günlük veri kümesinin açılması, belirtilen ACB hata koduyla başarısız oldu.

## **Sistem işlemi**

Hata kodu 128 ya da daha fazlaysa, yardımcı programın işlenmesi sonlandırılır; tersi durumda, işlem devam eder.

## **Sistem programcısının yanıtı**

VSAM hata koduyla ilgili bilgi için *[z/OS DFSMS Macro Instructions for Data Sets](https://www.ibm.com/docs/en/zos/2.5.0?topic=dfsms-zos-macro-instructions-data-sets)* adlı elkitabına bakın.

## **CSQJ495E**

VSAM PUT başarısız oldu, RPLERREG=*ee* neden kodu=*neden*

## **Açıklama**

Günlük veri kümesinin yazılması, belirtilen RPL hata kodu ve neden koduyla başarısız oldu.

## **Sistem işlemi**

Yardımcı programın işlenmesi sonlandırıldı.

## **Sistem programcısının yanıtı**

VSAM hata koduyla ilgili bilgi için *[z/OS DFSMS Macro Instructions for Data Sets](https://www.ibm.com/docs/en/zos/3.1.0?topic=dfsms-zos-macro-instructions-data-sets)* adlı elkitabına bakın.

## **CSQJ496I**

Günlük ön biçimi başarıyla tamamlandı, *n* kayıt biçimlendirildi

## **Açıklama**

Etkin günlük veri kümesi başarıyla önceden biçimlendirildi.

## **Sistem işlemi**

Yardımcı programın işlenmesi tamamlandı.

### **CSQJ497I**

Günlük önbiçimi sonlandırıldı

### **Açıklama**

Etkin günlük veri kümesinin ön biçimlendirmesi başarıyla tamamlanmadı.

## **Sistem işlemi**

Yardımcı programın işlenmesi sonlandırıldı.

### **Sistem programcısının yanıtı**

Daha fazla bilgi için önceki hata iletilerine bakın.

## **CSQJ498I**

Günlük veri kümesi boş değil

## **Açıklama**

Giriş günlüğü veri kümesi boş bir veri kümesi değil.

### **Sistem işlemi**

Yardımcı programın işlenmesi sonlandırıldı.

### **Sistem programcısının yanıtı**

SYSUT1 DD deyiminin ve veri kümesi adının doğru belirtilip belirtilmediğini denetleyin. Veri kümesini VSAM doğrusal veri kümesi olarak tanımlamak için Erişim Yöntemi Hizmetleri 'ni kullanın.

## **CSQJ499I**

Günlük veri kümesi 4GB ' den büyük

#### **Önem düzeyi**  $\Omega$

## **Açıklama**

Günlük ön biçimi yardımcı programı CSQJUFMT, biçimlendirilecek VSAM veri kümesinin 4 GB ' den büyük olduğunu saptadı.

### **Sistem işlemi**

İşlem devam eder. Tüm veri kümesi önceden biçimlendirilir, ancak IBM MQ for z/OS günlük veri kümeleri en fazla 4 GB ile sınırlıdır. Günlük verilerini tutmak için veri kümesindeki ek alan kullanılmaz.

SMDS, 4 GB ' den büyük olması amaçlanan önceden biçimlendirilmişse, VSAM genişletilmiş adreslenebilirlik özniteliğine sahip bir SMS veri sınıfı kullanılarak tanımlandıysa, en fazla 4 GB ile sınırlandırılmayacaktır.

## **Sistem programcısının yanıtı**

Veri kümesi adının doğru belirtilip belirtilmediğini denetleyin. En çok 4 GB boyutuna sahip veri kümesini tanımlamak için Erişim Yöntemi Hizmetleri 'ni kullanın.

#### $z/0S$ *İleti yöneticisi iletileri (CSQM ...)*

#### **CSQM001E**

*csect-name* MSTR kullanıcı kimliği USS çağrılabilir hizmetlerini çağıramıyor

## **Önem Derecesi**

8

#### **Açıklama**

IBM MQ kuyruk yöneticisi MSTR adres alanı, çağrılabilir yürütme yetkisiyle yapılandırılmamış bir kullanıcı kimliği altında çalışıyor z/OS UNIX System Services (z/OS UNIX).

RACF' de kullanıcı kimliği, UID atanmış bir OMVS kesimi gerektirir.

### **Sistem işlemi**

Bu ileti yayınlanır ve ters DNS anasistem adı araması için z/OS UNIX çağrıları MSTR adres alanında devre dışı bırakılır.

## **Sistem programcısının yanıtı**

z/OS UNIX ortamınızın planlanmasıkonusuna bakın; burada kuyruk yöneticisi MSTR ve CHIN adres alanları, geçerli bir UID ile tanımlanmış OMVS bölümlerine sahip kullanıcı kimliklerini gerektirir.

Kuyruk yöneticisi MSTR adres alanı kullanıcı kimliğinin yapılanışını düzeltin ve kuyruk yöneticisini yeniden başlatın.

## **CSQM050I**

*csect-name* Grup içi kuyruğa alma aracısı başlatılıyor, TCB=*tcb-adı*

## **Önem Derecesi**

 $\Omega$ 

### **Açıklama**

Grup içi kuyruğa alma (IGQ) aracısı, bir kuyruk paylaşım grubundaki bir kuyruk yöneticisinin kullanıma hazırlanması sırasında başlatıldı. Aracı, TCB *tcb-adı*kullanır.

IGQ aracısı SYSTEM.QSG.TRANSMIT.QUEUE.

## **Sistem işlemi**

İşlem devam eder. IGQ aracısı zamanuyumsuz olarak başlar.

## **CSQM051I**

*csect-name* Grup içi kuyruğa alma aracısı durduruluyor

## **Önem Derecesi**

 $\Omega$ 

## **Açıklama**

Grup içi kuyruğa alma (IGQ) aracısı şu nedenden ötürü durduruluyor:

- kuyruk yöneticisi durduruluyor
- başarısız olan bir isteği başarılı olmadan defalarca yeniden denedi
- anormal bir sondan kurtarılamadı

#### **Sistem işlemi**

IGQ ajanı durur.

#### **Sistem programcısının yanıtı**

Kuyruk yöneticisi durmuyorsa, önceki iletilerde bildirildiği gibi hatanın nedenini araştırın. IGQ aracısını yeniden başlatmak için, IGQ (ENABLED) belirtilerek bir ALTER QMGR komutu verin.

#### **CSQM052I**

*csect-name qmgr-name*için paylaşılan kanal kurtarma tamamlandı, *n* kanal bulundu, *p* FIXSHARED, *r* kurtarıldı

### **Önem Derecesi**

0

#### **Açıklama**

Kuyruk yöneticisi, kuyruk paylaşım grubunda *qmgr-name* kuyruk yöneticisinin sahibi olduğu bazı paylaşılan kanalları, kanal başlatıcısı olağandışı sona erdiğinde başarıyla kurtardı. Bu kurtarma işlemi aşağıdaki durumlarda gerçekleşebilir:

- başka bir kuyruk yöneticisi ya da kanal başlatıcısı olağandışı sonlanıyor
- diğer kuyruk yöneticilerinin sahip olduğu kanallar için kanal başlatıcı başlatıldı
- Kendisine ait olan kanallar için kanal başlatıcı başlatıldı

*n* kanalında, kurtarma gerektiren, *p* ' nin başlangıçta FIXSHARED olarak başlatıldığı saptandı. Diğer etkin kuyruk yöneticileri de kanalları kurtardığı için ve FIXSHARED kanalları başka bir kuyruk yöneticisi tarafından kurtarılamadığı için, kurtarılan *r*sayısı *n* (ya da 0) değerinden küçük olabilir.

Paylaşılan kanal kurtarma hakkında daha fazla bilgi için bkz. Paylaşılan kanallar.

### **Sistem işlemi**

İşlem devam eder.

### **CSQM053E**

*csect-name* Paylaşılan kanal kurtarma sonlandırıldı, DB2 kullanılamıyor

## **Önem Derecesi**

8

### **Açıklama**

Db2 kullanılamadığından ya da artık kullanılamadığından, kuyruk yöneticisi, kuyruk paylaşım grubundaki bir kuyruk yöneticisine ait olan bazı paylaşılan kanalları, kanal başlatıcısı olağandışı sona erdiğinde kurtaramadı. Bu kurtarma işlemi aşağıdaki durumlarda gerçekleşebilir:

- başka bir kuyruk yöneticisi ya da kanal başlatıcısı olağandışı sonlanıyor
- diğer kuyruk yöneticilerinin sahip olduğu kanallar için kanal başlatıcı başlatıldı
- Kendisine ait olan kanallar için kanal başlatıcı başlatıldı

### **Sistem işlemi**

Kurtarma işlemi sonlandırıldı; bazı kanallar kurtarılmış, diğerleri kurtarılmamış olabilir.

#### **Sistem programcısının yanıtı**

Db2 'un neden kullanılamadığını araştırmak için z/OS konsolunda önceki iletileri kullanın ve gerekirse bağlantıyı sürdürün ya da Db2 ' i yeniden başlatın. Kurtarılmayan kanallar, kurtarma işlemi devam ettiğinde kurtarılır; diğer bir seçenek olarak, bunlar el ile yeniden başlatılabilir.

## **CSQM054E**

*csect-name* Paylaşılan kanal kurtarma sonlandırıldı, DB2 ' ye erişilirken hata oluştu

## **Önem Derecesi**

## 8 **Açıklama**

Db2' e erişilirken bir hata oluştuğu için kuyruk yöneticisi, kuyruk paylaşım grubundaki bir kuyruk yöneticisine ait olan bazı paylaşılan kanalları, kuyruk başlatıcısı ya da kanal başlatıcısı olağandışı sona erdiğinde kurtaramadı. Bu kurtarma işlemi aşağıdaki durumlarda gerçekleşebilir:

- başka bir kuyruk yöneticisi ya da kanal başlatıcısı olağandışı sonlanıyor
- diğer kuyruk yöneticilerinin sahip olduğu kanallar için kanal başlatıcı başlatıldı
- Kendisine ait olan kanallar için kanal başlatıcı başlatıldı

## **Sistem işlemi**

Kurtarma işlemi sonlandırıldı; bazı kanallar kurtarılmış, diğerleri kurtarılmamış olabilir.

### **Sistem programcısının yanıtı**

Önceki iletilerde bildirilen hatayı çözün. Kurtarılmayan kanallar, kurtarma işlemi devam ettiğinde kurtarılır; diğer bir seçenek olarak, bunlar el ile yeniden başlatılabilir.

## **CSQM055E**

*csect-adı* Paylaşılan kanal kurtarma sonlandırıldı, komut konurken hata oluştu, MQRC=*mqrc (mqrctext)*

#### **Önem Derecesi** 8

### **Açıklama**

Sistem komutu giriş kuyruğuna ileti yerleştirilirken bir hata oluştuğundan, kuyruk yöneticisi, kuyruk paylaşım grubundaki bir kuyruk yöneticisinin sahibi olduğu bazı paylaşılan kanalları, kuyruk başlatıcısı ya da kanal başlatıcısı olağandışı sona erdiğinde kurtaramadı. Bu kurtarma işlemi aşağıdaki durumlarda gerçekleşebilir:

- başka bir kuyruk yöneticisi ya da kanal başlatıcısı olağandışı sonlanıyor
- diğer kuyruk yöneticilerinin sahip olduğu kanallar için kanal başlatıcı başlatıldı
- Kendisine ait olan kanallar için kanal başlatıcı başlatıldı

### **Sistem işlemi**

Kurtarma işlemi sonlandırıldı; bazı kanallar kurtarılmış, diğerleri kurtarılmamış olabilir.

### **Sistem programcısının yanıtı**

*mqrc* (*mqrc-text* , MQRC ' yi metin biçiminde sağlar) ile ilgili bilgi için ["API tamamlama ve neden](#page-1102-0) [kodları" sayfa 1103](#page-1102-0) adresine bakın ve hatayı düzeltin. Kurtarılmayan kanallar, kurtarma işlemi devam ettiğinde kurtarılır; diğer bir seçenek olarak, bunlar el ile yeniden başlatılabilir.

## **CSQM056E**

*csect-name mqapi-call* , *q-adı*kuyruğu için başarısız oldu, MQRC=*mqrc (mqrc-text)*

## **Önem Derecesi**

8

Belirtilen kuyruk için gösterilen IBM MQ API çağrısı, belirtilen nedenden ötürü başarısız oldu; bu bir IBM MQ neden kodu (MQRC\_) ya da bir sinyal tamamlanma kodu (MQEC\_) olabilir.

## **Sistem işlemi**

Kuyruk SYSTEM.ADMIN.CONFIG.EVENT ya da SYSTEM.ADMIN.COMMAND.EVENT, işleme devam eder, ancak olaylar oluşturulmaz; CSQM071E iletisi, sorunun ilk ortaya çıkmasından bu yana kaç olay iletisi oluşturulmadığını gösterir. Bu iletiler, sorunun ilk ortaya çıkışında ve daha sonra, sorun devam ederken aralıklarla oluşturulur.

İlgili kuyruğa ve hata tipine bağlı olarak, işleme devam edebilir, hata düzeltilinceye ya da sona erdirilinceye kadar isteği düzenli aralıklarla yeniden deneyin.

## **Sistem programcısının yanıtı**

Daha fazla bilgi için bkz ["API tamamlama ve neden kodları" sayfa 1103.](#page-1102-0) Sinyal tamamlama kodlarıyla ilgili bilgi için bkz. Sinyalleme. Kuyrukla ilgili sorunu düzeltin ya da olayları geçersiz kılmak için ALTER QMGR komutunu kullanın.

## **CSQM057E**

*csect-name q-name*kuyruğu için tetikleyici iletisinin MQPUT başarısız oldu, MQRC=*mqrc (mqrc-text)*

### **Önem Derecesi**

8

### **Açıklama**

Kuyruk yöneticisi, belirtilen IBM MQ neden kodu (MQRC\_) için belirtilen başlatma kuyruğuna bir tetikleyici iletisi teslim edemedi.

### **Sistem işlemi**

Kuyruk yöneticisi, tanımlanmışsa, tetikleyici iletisini gitmeyen iletiler kuyruğuna yerleştirmeyi dener.

### **Sistem programcısının yanıtı**

IBM MQ neden kodlarına ve başlatma kuyruğuyla ilgili sorunu düzeltmek için yapılacak işleme ilişkin ek bilgi için bkz. ["API tamamlama ve neden kodları" sayfa 1103.](#page-1102-0)

### **CSQM058E**

*csect-name* Kanal başlatılamıyor *kanal adı*

### **Önem Derecesi**

8

## **Açıklama**

SYSTEM.CLUSTER.TRANSMIT.QUEUEiçine bir ileti yerleştirildiği için *kanal-adı* küme kanalını başlatma girişiminde bulunuldu. Bir iç kuyruğa alma hatası nedeniyle kanal başlatılamazsa, bu iletiden önce CSQM056Egelir. Bu ileti, kuyruk yöneticisi bir depolama eksikliğiyle karşılaşırsa da yayınlanır.

## **Sistem işlemi**

İleti, SYSTEM.CLUSTER.TRANSMIT.QUEUE kuyruğu ve özgün MQPUT başarıyla tamamlandı. Küme kanalı zaten çalışmıyorsa, otomatik olarak başlatılır.

### **Sistem programcısının yanıtı**

Gerekiyorsa, START CHANNEL komutunu kullanarak kanalı el ile başlatın. Kanal başlatıcısının ya da kuyruk yöneticisinin durdurulması ve yeniden başlatılması ya da bu küme hedefi için iletim kuyruğuna başka bir ileti yerleştirilmesi başka bir START isteğini tetikler.

Bir iç kuyruğa alma hatası nedeniyle CSQM056E iletisi yayınlandıysa, ilerideki kanal başlatma isteklerinin doğru olarak işlenebilmesini sağlamak için işlem yapılması gerekebilir.

Bellek yetersizliği varsa ve sorun devam ederse, kuyruk yöneticiniz tarafından kullanılan bölge boyutunu artırmanız ya da sisteminizde çalışan iş sayısını azaltmanız gerekebilir.

#### **CSQM059E**

*csect-name* Kuyruk *q-adı* yanlış öznitelikler içeriyor

## **Önem Derecesi**

8

## **Açıklama**

Grup içi kuyruğa alma (IGQ) aracısı tarafından kullanılan adlandırılmış kuyrukta yanlış öznitelikler var. Örneğin, SYSTEM.QSG.TRANSMIT.QUEUE , USAGE (XMITQ), INDXTYPE (CORRELID), QSGDISP (SHARED) özniteliklerine sahip olmalıdır.

## **Sistem işlemi**

IGQ aracısı, hata düzeltilinceye kadar düzenli aralıklarla yeniden dener.

### **Sistem programcısının yanıtı**

Doğru özniteliklerle kuyruğu yeniden tanımlayın.

## **CSQM060E**

*csect-name* Küme önbelleği dolu

## **Önem Derecesi**

8

### **Açıklama**

Küme önbelleği alanında artık kullanılabilir alan yok.

## **Sistem işlemi**

Daha fazla yer gerekmesine neden olan uygulama çağrısı, MQRC\_CLUSTER\_RESOURCE\_ERROR ile başarısız olur. İşlem devam eder ve işlemleri daha fazla küme önbelleği alanı gerekmiyorsa, var olan kümeleme kullanıcıları bundan etkilenmez.

### **Sistem programcısının yanıtı**

Sorun geçici olabilir. Devam ederse, kuyruk yöneticisinin yeniden başlatılması gerekir; bu, küme önbelleği alanı için daha fazla yer ayrılmasına neden olur.

CLCACHE küme önbelleği tipi sistem değiştirgesini dinamik olarak değiştirerek, önbelleğe ilişkin daha fazla alanın gerektiğinde otomatik olarak elde edilmesini sağlayın. (Küme iş yükü çıkışı kullanıyorsanız, bunun dinamik bir küme önbelleğini desteklediğinden emin olun.) CSQ6SYSP makrosuna ilişkin sistem parametrelerine ilişkin bilgi için CSQ6SYSP' nin Kullanılmasıbaşlıklı konuya bakın.

### **CSQM061E**

*csect-name* Küme iş yükü çıkışı *çıkış-adı* dinamik önbelleği desteklemiyor

## **Önem Derecesi**

8

### **Açıklama**

Kullanıma hazırlama çağrısına yanıt olarak ( ExitReason MQXR\_INIT kullanılarak), küme iş yükü çıkışı ExitResponse2 alanında MQCLCT\_STATIC değerini döndürdü; bu değer, dinamik bir küme önbelleğini desteklemediğini gösteriyor.

### **Sistem işlemi**

Küme iş yükü çıkışı engellendi.

### **Sistem programcısının yanıtı**

CLCACHE küme önbelleği tipi sistem parametresini statik olarak değiştirin ya da çıkışı dinamik bir önbellekle uyumlu olacak şekilde yeniden yazın. CSQ6SYSP makrosuna ilişkin sistem parametrelerine ilişkin bilgi için CSQ6SYSP' nin Kullanılmasıbaşlıklı konuya bakın.
## **CSQM062I**

*csect-name* INDXTYPE (*dizin-tipi*) paylaşılan iletim kuyruğu *paylaşılan-xmitq* için kullanılamaz

## **Önem Derecesi**

4

## **Açıklama**

Paylaşılan iletim kuyruğu, hem USAGE (XMITQ) hem de QSGDISP (SHARED) ile tanımlanmış bir kuyruktur. Bir kanal hatasından sonra şüphe edilen iletilerin kurtarılmasını desteklemek için, paylaşılan iletim kuyruklarına ilişkin dizin tipi (INDXTYPE) NONE ya da MSGID olmalıdır.

## **Sistem işlemi**

İşlem devam eder.

## **Sistem programcısının yanıtı**

Paylaşılan iletim kuyruğuna ilişkin INDXTYPE özniteliğini NONE ya da MSGID olarak değiştirin.

## **CSQM063E**

csect-name Belirtilen ölü harfli kuyruk adı kabul edilemez

## **Önem Derecesi**

 $\Lambda$ 

## **Açıklama**

Grup içi kuyruğa alma (IGQ) aracısı, kuyruk yöneticisine tanımlanan, teslim edilmeyen ileti kuyruğuna kalıcı bir ileti yerleştirmeyi denedi. Belirtilen çıkmaz harfli kuyruk SYSTEM.QSG.TRANSMIT.QUEUE ya da bir gitmeyen ileti kuyruğu adı belirtilmedi.

## **Sistem işlemi**

İletinin gitmeyen ileti kuyruğuna yerleştirilmesi gerçekleşmez, SYSTEM.QSG.TRANSMIT.QUEUE geri çekildi ve grup içi kuyruğa alma (IGQ) aracısı yeniden deneniyor.

## **Sistem programcısının yanıtı**

Kuyruk yöneticisinin, ne boşluk ne de SYSTEM.QSG.TRANSMIT.QUEUE. İletiyi inceleyerek, ileti kuyruğuna yerleştirilme nedenini saptayın.

## **CSQM064I**

*csect-name* Grup içi kuyruğa alma aracısı iletileri gönderilmeyen iletiler kuyruğuna koydu

## **Önem Derecesi**

 $\Delta$ 

## **Açıklama**

Grup içi kuyruğa alma (IGQ) aracısı gerekli hedef kuyruğa bazı iletileri teslim edemedi, bu nedenle bunları teslim edilmeyen iletiler kuyruğuna koydu.

## **Sistem işlemi**

İşlem devam eder.

## **Sistem programcısının yanıtı**

Gönderilmeyen iletiler kuyruğunun içeriğini inceleyin. Her ileti, iletinin neden kuyruğa konduğunu ve başlangıçta nereye gönderildiğini açıklayan bir yapıda bulunur.

## **CSQM065E**

*csect-name mqapi-call* başarısız oldu, MQRC=*mqrc (mqrc-text)*

## **Önem Derecesi**

Belirtilen MQ API çağrısı, IBM MQ neden kodu *mqrc* (mqrc-text, MQRC ' yi metin biçiminde sağlar) nedeniyle başarısız oldu.

#### **Sistem işlemi**

Çağrıyı yayınlayan grup içi kuyruğa alma (IGQ) aracısıdır; belirtilen nedenle bir ileti kümesini kesinleştiremedi ya da geri alamadı. Hatanın tipine bağlı olarak, hata düzeltilinceye ya da sona erdirilinceye kadar isteği düzenli aralıklarla yeniden deneyebilir.

#### **Sistem programcısının yanıtı**

MQ neden kodlarıyla ilgili bilgi için bkz. ["API tamamlama ve neden kodları" sayfa 1103](#page-1102-0) . Gerekiyorsa sorunu düzeltin.

#### **CSQM067E**

*csect-name* Grup içi kuyruğa alma aracısı olağandışı bitti. yeniden başlatma

#### **Önem Derecesi**

8

#### **Açıklama**

Grup içi kuyruğa alma (IGQ) aracısı, önceki iletilerde bildirildiği gibi önemli bir hata oluştuğu için olağandışı sona erdi.

#### **Sistem işlemi**

IGQ aracısı birkaç kez yeniden başlatmayı dener. Kalıcı olarak başarısız olursa, sona erer.

#### **Sistem programcısının yanıtı**

Önceki iletilerde bildirildiği gibi, olağandışı sonlanma nedenini araştırın.

## **CSQM068I**

*csect-name* Yeniden oluşturulamadı *n* alıkonan yayınlar

## **Önem Derecesi**

 $\Lambda$ 

## **Açıklama**

Alıkonan yayınlar yeniden oluşturulurken, SYSTEM.RETAINED.PUB.QUEUE üzerinde ileti özellikleri olmadan *n* iletileri bulundu.

## **Sistem işlemi**

İlişkili alıkonan yayınlar yeniden oluşturulmadı.

## **Sistem programcısının yanıtı**

İletiler SYSTEM.RETAINED.PUB.QUEUE, daha sonra, kaynak kuyruğun PROPCTL değerinin hiçbir ileti özelliğinin kaybolmamasıyla sonuçlanmamasına dikkat edin.

SYSTEM.RETAINED.PUB.QUEUE, daha sonra bu iletiyi not edin ve IBM destek merkezinize başvurun.

## **CSQM070E**

*csect-name* Kuyruk *q-adı* yeniden kullanılabilir, *n* olay oluşturulmadı

## **Önem Derecesi**

 $\Lambda$ 

## **Açıklama**

Yapılanış ya da komut olay kuyruğuna ileti yerleştirilmesiyle ilgili daha önceki bir sorun düzeltildi. *n* , sorunun ilk oluşmasından bu yana oluşturulmamış olay iletilerinin sayısıdır.

İşleme devam eder ve o kuyruk için olay iletileri yeniden oluşturulur.

#### **Sistem programcısının yanıtı**

Kuyruk SYSTEM.ADMIN.CONFIG.EVENTve tam yapılandırma bilgileri gerekli olduğunda, oluşturulmayanların yerine olay oluşturmak için REFRESH QMGR TYPE (CONFIGEV) komutunu kullanın; sorunun oluştuğu dönemi kapsayacak INCLINT parametresini belirtin.

Kuyruk SYSTEM.ADMIN.COMMAND.EVENT, CSQM072Iiletisinde bildirildiği gibi, kaçırılan olay iletilerinin sınırlı bir sayısı otomatik olarak kurtarılabilir.

#### **CSQM071E**

*csect-name* Kuyruk *q-adı* kullanılamıyor, *n* olay oluşturulmadı

## **Önem Derecesi**

8

## **Açıklama**

Önceki CSQM056E iletisinde bildirildiği gibi, yapılanış ya da komut olay kuyruğuna bir ileti yerleştirilirken hata oluştu; *n* , sorunun ilk ortaya çıkmasından bu yana oluşturulmamış olay iletilerinin sayısıdır.

#### **Sistem işlemi**

İşleme devam eder, ancak o kuyruk için olay iletileri oluşturulmaz. Bu ileti, sorunun ilk ortaya çıkışında ve daha sonra, sorun devam ederken aralıklarla yayınlanır.

### **Sistem programcısının yanıtı**

Olay kuyruğuyla ilgili sorunu düzeltin ya da olaylar gerekmiyorsa, CONFIGEV ya da CMDEV özniteliğini DISABLED olarak ayarlamak için ALTER QMGR komutunu kullanın.

#### **CSQM072I**

*csect-name* Kuyruk *q-adı*, *n* olay kurtarıldı

### **Önem Derecesi**

 $\Omega$ 

#### **Açıklama**

Komut olay kuyruğuna ileti yerleştirilmesiyle ilgili daha önceki bir sorun düzeltildi. Oluşturulmayan *n* olay iletileri otomatik olarak kurtarıldı ve oluşturuldu.

Bu şekilde yalnızca sınırlı sayıda kaçırılan olay iletisi kurtarılabilir. *n* , CSQM070Eiletisinde bildirilen değerden azsa, geri kalan olay iletileri kaybolur ve bunları kurtarmanın bir yolu yoktur.

#### **Sistem işlemi**

İşlem devam eder.

## **CSQM073I**

*csect-name* Sürekli abonelerin yüklenmesi başlatıldı

## **Önem Derecesi**

 $\Omega$ 

## **Açıklama**

Bir kuyruk yöneticisindeki sürekli abonelere ilişkin bilgiler SYSTEM.DURABLE.SUBSCRIBER.QUEUE (KUYRUK). Kuyruk yöneticisinin yeniden başlatılması sırasında, kuyruk yöneticisinde sürekli abonelikler yeniden yapılır.

## **Sistem işlemi**

İşlem devam eder.

#### **CSQM074I**

*csect-name* Sürekli abonelerin yüklenmesi bitti

#### **Önem Derecesi**

 $\Omega$ 

## **Açıklama**

Kuyruk yöneticisi, kalıcı abonelerin tümünü yeniden yüklemeyi tamamladı.

## **Sistem işlemi**

İşlem devam eder.

### **CSQM075I**

*csect-name* Sürekli abonelerin birleştirilmesi başlatıldı

## **Önem Derecesi**

 $\Omega$ 

## **Açıklama**

Bir kuyruk yöneticisindeki sürekli abonelere ilişkin bilgiler SYSTEM.DURABLE.SUBSCRIBER.QUEUE (KUYRUK). Yeniden başlatma işlemine yardımcı olmak ve sürekli abonelerin tümünü yeniden yükleme süresini hızlandırmak için bu iletiler daha az iletide birleştirilir.

### **Sistem işlemi**

İşlem devam eder.

#### **CSQM076I**

*csect-name* Sürekli abonelerin birleştirilmesi bitti

## **Önem Derecesi**

 $\Omega$ 

#### **Açıklama**

Kuyruk yöneticisi, SYSTEM.DURABLE.SUBSCRIBER.QUEUE (KUYRUK). Sürekli abone sayısında bir değişiklik olursa, işlem daha sonraki bir aşamada yeniden başlatılabilir.

#### **Sistem işlemi**

İşleme devam ediyor

#### **CSQM077I**

*csect-name* PUBLISH/SUBSCRIBE ENGINE HAS SHUTDOWN

#### **Önem Derecesi**

 $\Omega$ 

#### **Açıklama**

Yayınlama/abone olma altyapısı kapatıldı.

#### **Sistem işlemi**

Yayınlama/abone olma motoru kapatıldı.

#### **Sistem programcısının yanıtı**

Kuyruk yöneticisi duracaksa herhangi bir işlem yapılması gerekmez. Yayınlama/abone olma altyapısı geçersiz kıldığınız için sona erdirildiyse, PSMODE kuyruk yöneticisi özniteliğinin DISABLED değerinden güncellenmesi bunu yeniden başlatır.

#### **CSQM078E**

*csect-name iş adı*içinden *bağlantı-tipi bağlantısı* için iş parçacığı yapıları yaratılamıyor, ACE saklama alanı yetersiz

### **Önem Derecesi** 8

## **Açıklama**

*iş adı* , yeni bir iş parçacığında ilk IBM MQ API çağrısını yayınlamanın sonucu olarak IBM MQ ile yeni bir bağlantı yaratmayı denedi. Bağlantı tipi RRSBATCH olabilir.

Bağlantıyı göstermek üzere denetim öbekleri oluşturmak için kullanılabilir ortak saklama alanı yetersizdi ve bağlanma girişimi başarısız oldu.

Sistem çapında bir ECSA eksikliği olabilir ya da yeni kuyruk yöneticisi bağlantıları oluşturmak için kullanılabilir depolama alanı, ACELIM sistem parametresiyle sınırlı olabilir.

Bu ileti, CICS ve kanal başlatıcısı için ve RRS uygulamaları için görülebilir; örneğin, Db2 saklanmış yordamları ve WebSphere Application Server.

## **Sistem işlemi**

IBM MQ API isteği, MQRC\_STORAGE\_NOT\_ALLOWED 2071 dönüş koduyla başarısız oldu

Kuyruk yöneticisi işlemesi devam ediyor

#### **CSQM079I**

*csect-name* İlke erişimi girişimi uyumsuz AMS sürümü, iş adı *iş adı* nedeniyle reddedildi

#### **Önem Derecesi**

 $\Lambda$ 

### **Açıklama**

*iş adı*ile tanıtılan uyumsuz bir Advanced Message Security (AMS) sürümü, SYSTEM.PROTECTION.POLICY.QUEUE.

### **Sistem işlemi**

İlke kuyruğunu açma isteği reddedildi.

#### **Sistem programcısının yanıtı**

Uyumsuz AMS sürümünü, kuyruk yöneticisine bağlanmayı denemeyecek şekilde güncelleyin. AMS, IBM MQ 8.0'den IBM MQ for z/OS' in tümleşik bir özelliği olarak sağlanır. AMS ' ın tümleşik bir özellik olarak nasıl yapılandırılacağı hakkında bilgi için bkz. IBM MQ Advanced for z/OS ürününü kurma ya da IBM MQ Advanced for z/OS Value Unit Edition ürününü kurma.

#### **CSQM084I**

*csect-name* komutu yeniden başlatma/sonlandırma sırasında engellenmiş

## **Önem Derecesi**

8

## **Açıklama**

Kurtarılabilir bir nesneyi etkileyecek bir komut, kuyruk yöneticisi başlatılırken çok erken ya da sonlandırma için çok geç istendi.

Bu iletinin alınmasının olağan nedeni, CSQINP1adlı kullanıma hazırlama giriş veri kümesinde bazı yasaklanmış komutların yayınlanmasıydı.

## **Sistem işlemi**

CSQM085I iletisi de verildi ve komut yoksayıldı.

#### **Sistem programcısının yanıtı**

Kuyruk yöneticisi, yasaklanan komutların yeniden verilebildiği bir durumda oluncaya kadar bekleyin. Uygunsa, komutu CSQINP1' den kaldırın ve bu sorunun yeniden oluşmadığından emin olmak için CSQINP2içine yerleştirin.

#### **CSQM085I**

*csect-name* OLAĞANDIŞI TAMAMLANMA

## **Önem Derecesi**

8

## **Açıklama**

Bu ileti CSQM084Iiletisiyle yayınlanır ve istenen komutun üzerinde işlem yapılmadığını gösterir.

## **Sistem işlemi**

Komut işlem uygulanmadı.

#### **Sistem programcısının yanıtı**

Kuyruk yöneticisi, yasaklanan komutları kullanabileceği bir durumda oluncaya kadar bekleyin.

#### **CSQM086E**

KUYRUK YöNETICISI OLUşTURMA HATASı, CODE=*neden-kodu*, YENIDEN BAşARıSıZ OLDU

#### **Önem Derecesi**

8

### **Açıklama**

Yeniden başlatma sırasında kuyruk yöneticisi nesnesinin yaratılması başarısız oldu. Neden kodu '00D44xxx' biçimindedir.

#### **Sistem işlemi**

Kuyruk yöneticisi yeniden başlatılamaz.

### **Sistem programcısının yanıtı**

Neden koduna ilişkin açıklamalar ve yapılması gereken işlemler için bkz. ["İleti yöneticisi kodları](#page-969-0) [\(X'D4'\)" sayfa 970](#page-969-0) . Kuyruk yöneticisini yeniden başlatmak için START QMGR komutunu yeniden verin. Hata devam ederse, bu neden kodunu not edin ve IBM destek merkezinize başvurun.

#### **CSQM090E**

*csect-name* FAILURE REASON CODE *neden-kodu*

### **Önem Derecesi**

8

## **Açıklama**

Bir komut başarısız oldu. Neden kodu '00D44xxx' biçimindedir. Bu iletiyle birlikte, hatanın nedenini gösteren bir ya da daha fazla daha özel ileti gönderilir.

## **Sistem işlemi**

Komut yoksayıldı.

#### **Sistem programcısının yanıtı**

Daha fazla bilgi için beraberindeki iletilerin açıklamasına bakın. Neden koduna ilişkin açıklamalar ve yapılması gereken işlemler için bkz. ["İleti yöneticisi kodları \(X'D4'\)" sayfa 970](#page-969-0) . Neden kodu listede yer almıyorsa, kodu not edin ve IBM destek merkezinize başvurun.

#### **CSQM091E**

*csect-adı* FAILURE MQRC=*mqrc (mqrc-text)*

## **Önem Derecesi**

8

## **Açıklama**

Bir komut başarısız oldu. Neden kodu bir IBM MQ neden kodudur. Bu iletiyle birlikte, hatanın nedenini gösteren bir ya da daha fazla daha özel ileti gönderilir.

Komut yoksayıldı.

#### **Sistem programcısının yanıtı**

Daha fazla bilgi için beraberindeki iletilerin açıklamasına bakın. *mqrc*, (*mqrc-text* metin biçiminde MQRC ' yi sağlar) ve yapılacak işleme ilişkin açıklamalar için bkz. ["API tamamlama ve neden kodları"](#page-1102-0) [sayfa 1103](#page-1102-0) .

## **CSQM092I**

*csect-name anahtar sözcük*(*değer*) DEğER GEçERSIZ YA DA GEçERSIZ

## **Önem Derecesi**

8

## **Açıklama**

Aşağıdakilerden birini yapın:

- Sınırlı bir sayısal değer alan, ancak belirtilen değer sınırların dışında olan bir anahtar sözcük girildi.
- Bir aralığı tanımlayan sayısal değer çiftini alan bir anahtar sözcük girildi, ancak yalnızca bir değer belirtildi ya da değerler artan sırada değil.

## **Sistem işlemi**

Komut yoksayıldı.

#### **Sistem programcısının yanıtı**

Doğru olarak belirtilen parametreyle komutu yeniden verin. Komutla ilgili daha fazla bilgi için bkz. MQSC komutları.

#### **CSQM093I**

*csect-name anahtar sözcük (değer)* AD GEçERSIZ KARAKTERLER IçERIYOR

## **Önem Derecesi**

8

## **Açıklama**

Bir ya da daha çok geçersiz karakter içeren bir ad belirtildi. Söz konusu adın bunu düzeltmesi için gereken geçerlilik denetimine ilişkin bilgi için MQSC komutları konusuna bakın.

## **Sistem işlemi**

Komut yoksayıldı.

## **Sistem programcısının yanıtı**

Doğru adla komutu yeniden verin. Komutla ilgili daha fazla bilgi için bkz. MQSC komutları.

## **CSQM094I**

*csect-name anahtar sözcüğü (değer)* WAS NOT FOUND

## **Önem Derecesi**

8

## **Açıklama**

Var olmayan bir nesneye gönderme yapan bir komut yayınlandı. Yani, belirtilen ad ve tip (ve alt tip, kuyruklar ve kanallar için) ve kuyruk paylaşım grubundaki herhangi bir yok etme ile birlikte hiçbir nesne bulunamadı.

## **Sistem işlemi**

Komut yoksayıldı.

#### **Sistem programcısının yanıtı**

Nesne için doğru adı ve doğru alt tipi (kuyruklar ve kanallar için) belirleyip belirmediğinizi denetleyin. Bir kuyruk paylaşım grubu kullanıyorsa, Db2 ' in kullanılabilir olup olmadığını ve askıya alınmadığını denetleyin. Gerekiyorsa nesneyi tanımlayın.

### **Not:**

- 1. Bir kuyruk ya da kanal nesnesiyle uğraşıyorsanız, aynı adı taşıyan, ancak farklı bir alt tipi olan bir nesne önceden var olabilir.
- 2. Nesnenin yakın zamanda başka biri tarafından ya da kuyruk paylaşım grubundaki başka bir kuyruk yöneticisinden silinmiş olabileceğini unutmayın.

### **CSQM095I**

*csect-name anahtar sözcük (değer) varolan-yok etme* ZATEN VAR

## **Önem Derecesi**

8

## **Açıklama**

Bir DEFINE komutu verildi, ancak belirtilen ada sahip bir nesne zaten var, ancak aynı alt tipe ya da kuyruk paylaşım grubunda aynı yok etme tipine sahip olmayabilir. (Yerel olarak tanımlanmış bir nesne ve aynı ada sahip bir grup nesnesinin yerel bir kopyası olamaz; yerel kuyruklar için, başka bir atma işlemi olan bir kuyrukla aynı adı taşıyan bir paylaşılan kuyruğunuz olamaz.) Uygunsa, *var olan-yok etme* , var olan nesnenin kuyruk paylaşım grubu yok etme işlemini tanıtır.

#### **Sistem işlemi**

Komut yoksayıldı.

### **Sistem programcısının yanıtı**

Komutu başka bir adla ya da REPLACE seçeneğiyle yeniden verin ya da var olan nesneyi uygun şekilde kullanın.

### **CSQM096I**

*csect-name anahtar sözcüğü (değer)* AD GEçERSIZ UZUNLUğA SAHIP

## **Önem Derecesi**

8

#### **Açıklama**

Yanlış uzunlukta bir ad belirtildi.

#### **Sistem işlemi**

Komut yoksayıldı.

#### **Sistem programcısının yanıtı**

Doğru uzunlukta bir adla komutu yeniden verin. Komutla ilgili daha fazla bilgi için bkz. MQSC komutları.

### **CSQM097I**

*csect-name anahtar sözcük (değer)* NAME TAMAMEN BOŞ OLAMAZ

## **Önem Derecesi**

8

## **Açıklama**

Boş bir ad belirlendi. Buna izin verilmez.

## **Sistem işlemi**

Komut yoksayıldı.

## **Sistem programcısının yanıtı**

Boş olmayan bir adla komutu yeniden verin. Komutla ilgili daha fazla bilgi için bkz. MQSC komutları.

### **CSQM098I**

*csect-name anahtar sözcük (değer)* FIELD TOO LONG

## **Önem Derecesi**

8

## **Açıklama**

Sayısal ya da karakter parametresi belirtildi, ancak bu parametre çok uzun ya da ( *değer* boşsa) toplam uzunluğu çok fazla olan bir karakter parametreleri listesi belirtildi.

#### **Sistem işlemi**

Komut yoksayıldı.

#### **Sistem programcısının yanıtı**

Doğru alan uzunluğuyla komutu yeniden verin. Komutla ilgili daha fazla bilgi için bkz. MQSC komutları.

#### **CSQM099I**

*csect-name anahtar sözcük (değer)* NAME IN KULLANıMı FARKLı BIR TIP

#### **Önem Derecesi**

8

#### **Açıklama**

Bir nesne belirli bir alt tip olarak belirtildi, ancak bu nesne başka bir alt tip olarak zaten var, ancak kuyruk paylaşım grubunda aynı yok etme tipine sahip olmayabilir. (Yerel olarak tanımlanmış bir nesne ve aynı ada sahip bir grup nesnesinin yerel bir kopyası olamaz; yerel kuyruklar için, başka bir atma işlemi olan bir kuyrukla aynı adı taşıyan bir paylaşılan kuyruğunuz olamaz.)

## **Sistem işlemi**

Komut yoksayıldı.

#### **Sistem programcısının yanıtı**

Doğru ad ve alt tip ile komutu yeniden verin. Komutla ilgili daha fazla bilgi için bkz. MQSC komutları.

#### **CSQM100I**

*csect-name anahtar sözcüğü (değer)* VALUE GEçERSIZ YA DA GEçERSIZ

## **Önem Derecesi**

8

## **Açıklama**

Bir değer geçersiz ya da aralık dışında. Bunun nedeni şunlar olabilir:

- Bir dizi karakter değeri alan bir anahtar sözcük girildi, ancak belirtilen değer bunlardan biri değil.
- Bir dizi karakter değeri alan bir anahtar sözcük girildi, ancak belirtilen değer, nesnenin belirli bir alt tipi için geçerli değil.
- Sınırlı bir sayısal değer alan bir anahtar sözcük girildi, ancak belirtilen değer sınırların dışında.
- Bir karakter ya da onaltılı değer alan bir anahtar sözcük girildi, ancak belirtilen değer o anahtar sözcük için geçersiz.

#### **Sistem işlemi**

Komut yoksayıldı.

#### **Sistem programcısının yanıtı**

Doğru olarak belirtilen parametreyle komutu yeniden verin. Komutla ilgili daha fazla bilgi için bkz. MQSC komutları.

### **CSQM101I**

*csect-name anahtar sözcüğü (değer)* şu anda kullanılıyor

## **Önem Derecesi**

8

## **Açıklama**

Belirtilen nesne kullanımda. Bunun nedeni şunlar olabilir:

- API aracılığıyla açıktır.
- Şu anda üzerine bir tetikleyici ileti yazılıyor.
- Siliniyor.
- Bir depolama sınıfı olduğunda, depolama sınıfı kullanılarak tanımlanmış bir kuyruk vardır ve kuyrukta şu anda iletiler vardır.
- Bir CF yapısı olduğunda, CF yapısını kullanan bir kuyruk tanımlanır ve kuyrukta şu anda iletiler var ya da kuyruk açık.
- Bir kuyruğun dizin tipi değiştirilirken, iletilerle ve kesinleştirilmemiş etkinlikle ilgili gerekli koşullar karşılanmaz.
- Varsayılan iletim kuyruğunu değiştirirken, eski kuyruk varsayılan olarak bir iletim kuyruğu olarak kullanılıyor.
- API aracılığıyla açık olan nesnenin üstesinden gelmek için FORCE seçeneği belirtilmiş olsa da, nesne önceki bir IBM MQsürümüyle oluşturulmuştur.
- Kuyruk yöneticisinden yapıya bağlantı yok.

## **Sistem işlemi**

Komut yoksayıldı.

## **Sistem programcısının yanıtı**

Aşağıdakilerden birini yapın:

• Nesne kapatılıncaya ya da silininceye kadar bekleyin.

**Not:** Alıcı kanallara ya da grup içi kuyruğa alma (IGQ) aracısına ilişkin MSA ' lar, iletiler iletilmediğinde bile hedef kuyrukları bir süre açık tutabilir ve bu nedenle bu kuyruklar kullanımda görünebilir.

- Depolama sınıfı kullanan tüm kuyruklar boş oluncaya kadar bekleyin
- Kuyruk boş oluncaya kadar bekleyin
- Kuyruğun varsayılan iletim kuyruğu olarak kullanımı sona erinceye kadar bekleyin

Bu iletiye neden olan durumları aşmak için ALTER komutunun FORCE seçeneği kullanılmaz.

Komutla ilgili daha fazla bilgi için bkz. MQSC komutları.

## **CSQM102E**

*csect-adı* SSLCIPH *sslciph* zayıf ya da bozuk bir şifreleme belirtimidir

## **Önem Derecesi**

8

## **Açıklama**

Belirtilen SSLCIPH parametresi, güvenli olmayabilecek bir CipherSpec içerdiğinden, bir kanal tanımlanamadı ya da değiştirilemedi.

## **Sistem işlemi**

Belirtilen kanal tanımlanmadı ya da değiştirilmedi

#### **Sistem programcısının yanıtı**

SSLCIPH parametresinde belirtilen CipherSpec öğesini inceleyin ve daha güvenli bir CipherSpeckullanmayı düşünün.

Zayıf ya da kullanımdan kaldırılmış CipherSpecskullanımını yeniden etkinleştirmek istiyorsanız, bkz. z/OS üzerinde kullanımdan kaldırılan CipherSpecs etkinleştiriliyor.

Veri Tanımı değişikliği uygun değilse, zayıf CipherSpecsve SSLv3 desteğini zorla yeniden etkinleştirmek için kullanılabilecek alternatif mekanizmalar vardır. Daha fazla bilgi için IBM Hizmet bölümüyle iletişim kurun.

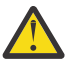

**Uyarı:** CipherSpecs ' in bu şekilde yeniden etkinleştirilmesi, sistemleri olası güvenlik sorunlarına maruz bırakır. SSLv3yerine yalnızca TLS iletişim kuralını kullanan CipherSpecs kullanmalısınız.

#### **CSQM103I**

*csect-name anahtar sözcüğü (değer)* QSGDISP (*atma*) KENDISIYLE ILIşKILI ILETILER IçERIYOR

#### **Önem Derecesi**

8

#### **Açıklama**

Silinmek üzere belirlenen bir yerel kuyrukla ilişkilendirilmiş iletiler var ve DELETE isteği PURGE seçeneğini içermiyor.

#### **Sistem işlemi**

Komut yoksayıldı.

#### **Sistem programcısının yanıtı**

Boş olduğunda yerel kuyruğu silin ya da PURGE seçeneğini belirterek isteği yeniden sunun. Kuyruk bir grup nesnesinin yerel kopyaysa, yerel kopya için belirtik olarak PURGE belirterek isteği yayınlamanız gerekir; grup nesnesini silme isteğinde PURGE değerinin belirtilmesi etkili olmaz.

## **CSQM104I**

*csect-name anahtar sözcük (değer)* ERTELENEN SILME IçIN IşARETLENDI

## **Önem Derecesi**

8

## **Açıklama**

DEFINE, ALTER ya da DELETE isteğinde belirtilen bir yerel dinamik kuyruk, silme sırasında kullanımda olduğu saptandığı için ertelenmiş silme için işaretlendi.

#### **Sistem işlemi**

Kuyruk artık yeni kullanıcılar tarafından kullanılamaz ve var olan tüm kullanıcılar erişimi bıraktığında silinecek.

### **CSQM105I**

*csect-name* '*keyword*' VALUE QALIAS NAME ILE AYNı

## **Önem Derecesi**

8

## **Açıklama**

Kuyruğun kendisinin TARGQ anahtar sözcüğünde adlandırılmış olması için, bir diğer ad kuyruğunu DEFINE ya da ALTER işlemi girişiminde bulunuldu. Kuyruk bir küme kuyruğu değilse, diğer ad kuyruğu yalnızca yerel ya da uzak bir kuyruğa çözülebilir.

## **Sistem işlemi**

Komut yoksayıldı.

#### **Sistem programcısının yanıtı**

TARGQ anahtar sözcüğü için komutu farklı bir adla yeniden verin.

## **CSQM106I**

*csect-name* DEFXMITQ ( *q-adı*) öğesine izin verilmez

## **Önem Derecesi**

8

## **Açıklama**

Belirlenen kuyruk, yalnızca kümeleme tarafından kullanılmak üzere ayrıldığı için varsayılan iletim kuyruğu olarak kullanılamaz.

## **Sistem işlemi**

Komut yoksayıldı.

## **Sistem programcısının yanıtı**

Komutu farklı bir DEFXMITQ adıyla yeniden verin.

## **CSQM107I**

*csect-name* STGCLASS ACTIVE YA DA QUEUE IN USE (KUYRUğU KULLANıLıYOR)

## **Önem Derecesi**

8

## **Açıklama**

Kuyrukta iletiler olduğu ya da diğer iş parçacıklarının kuyruğu açık olduğu için, STGCLASS alanında değişiklik içeren bir yerel kuyruğu ALTER ya da DEFINE REPLACE isteğine izin verilmez.

## **Sistem işlemi**

Komut yoksayıldı.

## **Sistem programcısının yanıtı**

Kuyrukta ileti varsa, depolama sınıfını değiştirmeden önce bunları kaldırmanız gerekir.

**Not:** Tüm iletileri kuyruktan kaldırırsanız, komutun başarıyla işlenebilmesi için kısa bir gecikme süresi olabilir.

Diğer iş parçacıklarında kuyruk açıksa, komutu yeniden vermeden önce kuyruğu kapatıncaya kadar bekleyin.

## **CSQM108I**

*csect-name anahtar sözcüğü (değer)* NOT ALLOWED, UYUMSUZ AD VE TIP

## **Önem Derecesi**

8

## **Açıklama**

Yanlış bir nesne tipi ya da alt tipi kullanılarak, ayrılmış bir nesne adı için DEFINE komutu verme girişiminde bulunuldu. Nesnenin yalnızca bu konuda listelenen önceden belirlenmiş tipte olmasına izin verilir:

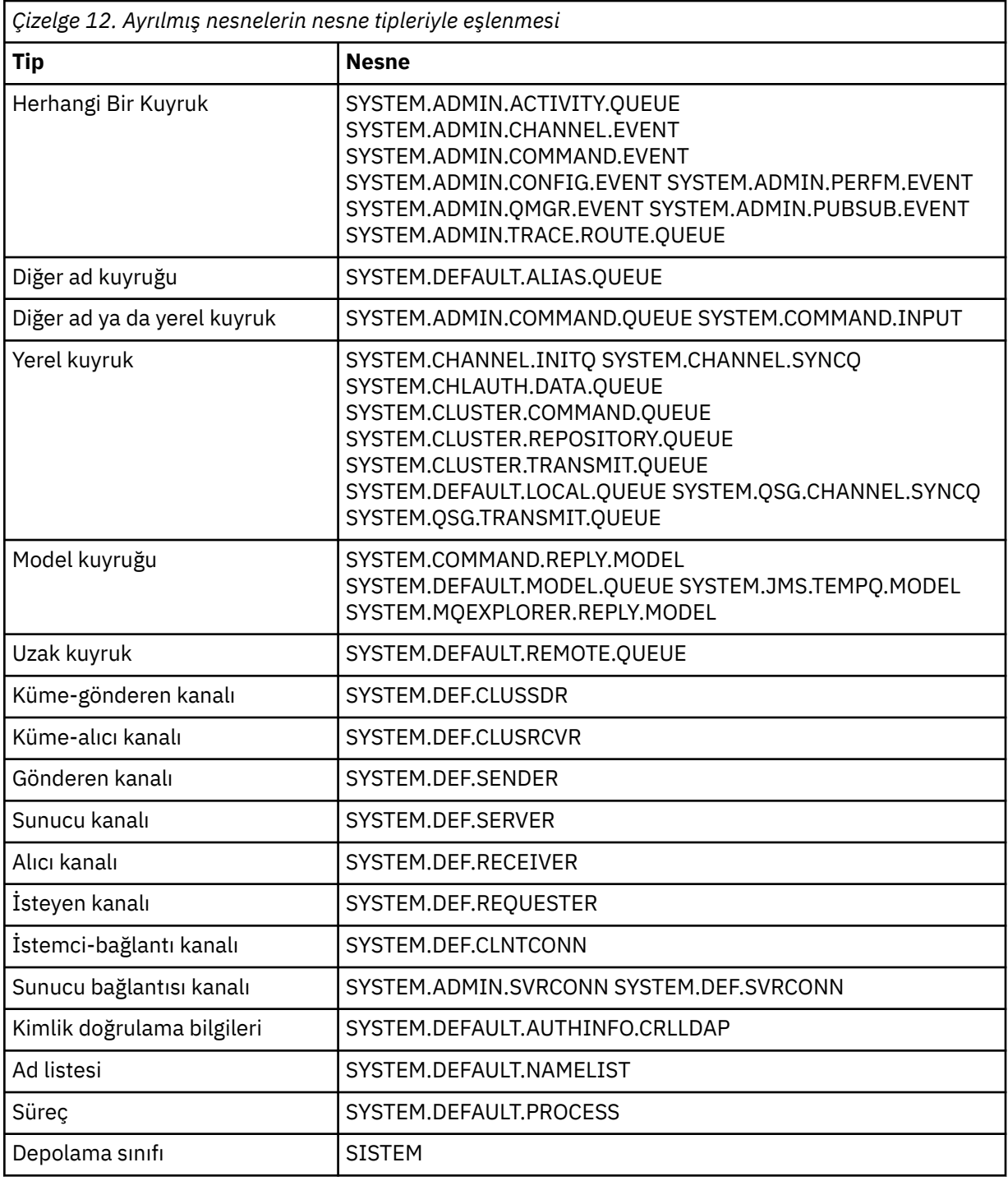

Komut yoksayıldı.

## **Sistem programcısının yanıtı**

Ayrılmış nesnelerin doğru nesne tipi ya da alt tipi ile tanımlandığını doğrulayın.

## **CSQM109E**

*csect-name* DYNAMIC QUEUE *değeri* NOT DELETED, MQRC=*mqrc (mqrc-text)*

## **Önem Derecesi**

Silme girişimi sırasında bir hata oluştuğu için, olağan kapatma işlemi, iş parçacığı sonlandırma ya da kuyruk yöneticisi yeniden başlatma işlemi sırasında dinamik bir kuyruk silinemedi. *mqrc* , hataya ilişkin neden kodunu verir.

### **Sistem işlemi**

Adı belirtilen dinamik kuyruk silinmez.

#### **Sistem programcısının yanıtı**

Kuyruğun neden silinemediğini saptamak için neden koduna ilişkin bilgi edinmek üzere ["API](#page-1102-0) [tamamlama ve neden kodları" sayfa 1103](#page-1102-0) belgesine bakın ve gereken işlemi yapın. En olası neden kodları şunlardır:

- MQRC\_OBJECT\_IN\_USE
- MQRC\_PAGESET\_HATA
- MQRC\_Q\_NOT\_EMPTY

#### **CSQM110I**

*csect-name anahtar sözcüğü (değer)* QSGDISP (*atma*) TAMAMLANMAMIŞ KURTARMA BIRIMLERI IçERIYOR

#### **Önem Derecesi**

8

## **Açıklama**

Tamamlanmamış kurtarma birimleri olan bir yerel kuyruğa gönderme yapan bir komut yayınlandı.

#### **Sistem işlemi**

Komut yoksayıldı.

## **Sistem programcısının yanıtı**

Komutu yeniden çalıştırmayı denemeden önce, bu kuyruğa ilişkin tüm kurtarma birimlerinin tamamlanmasını bekleyin.

### **CSQM111E**

*csect-name* DEAD QUEUE, MQRC=*mqrc (mqrc-text)*

### **Önem Derecesi**

4

## **Açıklama**

Bir iletiyi gönderilmeyen ileti kuyruğuna koyma girişimi başarısız oldu. *mqrc* , hataya ilişkin neden kodunu verir.

#### **Sistem işlemi**

İşlem devam eder.

#### **Sistem programcısının yanıtı**

Sorunun nedenini belirlemek için *mqrc* (*mqrc-text* , MQRC ' yi metin biçiminde sağlar) ile ilgili bilgi için bkz. ["API tamamlama ve neden kodları" sayfa 1103](#page-1102-0) .

#### **CSQM112E**

*csect-name* ERROR ERIŸILIYOR *anahtar sözcüğü (değer)*

## **Önem Derecesi**

Bir nesne için komut işlenirken, nesne bilgilerine erişilemedi. Bunun nedeni, sayfa kümesi sıfır ya da bağlaşım olanağı bilgilerindeki bir hata ya da bir bağlaşım olanağı yapısının başarısız olması ya da Db2 ' un kullanılabilir olmaması ya da askıya alınması olabilir. Bu ileti, hatayla ilgili ek bilgi veren bir neden kodu içeren CSQM090E ya da CSQM091Eiletisiyle yayınlanır.

## **Sistem işlemi**

Komut yoksayıldı.

## **Sistem programcısının yanıtı**

Konsol günlüğünde sorunla ilgili olabilecek hata iletilerini denetleyin. Sayfa kümesi sıfırının doğru ayarlandığını doğrulayın; bununla ilgili bilgi için bkz. Sayfa kümeleri. Bir kuyruk paylaşım grubu kullanıyorsa, bağlaşım olanağı yapısının başarısız olup olmadığını denetleyin ve Db2 ' in kullanılabilir olup olmadığını ve askıya alınmadığını denetleyin. Eşlik eden ileti CSQM091Eise, bu iletideki *mqrc* açıklaması ve yapılacak işlem ["API tamamlama ve neden kodları" sayfa 1103](#page-1102-0)içinde belirtilir.

## **CSQM113E**

*csect-name* NO SPACE FOR *anahtar sözcüğü (değer)* QSGDISP (*atma*)

## **Önem Derecesi**

## 8 **Açıklama**

Sayfa kümesi sıfır dolu olduğu için ya da uygulama yapısı dolu olduğu için ya da bağlaşım olanağında başka uygulama yapısı olmadığı için bir komut başarısız oldu (sınır 63 'tür).

## **Sistem işlemi**

Komut işlem uygulanmadı.

## **Sistem programcısının yanıtı**

Hatanın nedenine bağlı olarak aşağıdakilerden birini yapın:

- Sayfa kümesi sıfır ya da uygulama yapısının boyutunu artırın. Bunun nasıl gerçekleştirileceğine ilişkin bilgi için Sayfa kümelerinin yönetilmesi başlıklı konuya bakın.
- Kullanmakta olduğunuz uygulama yapılarının sayısını azaltın.

## **CSQM114E**

*csect-name anahtar sözcük (değer)* EXCEEDED LOCAL QUEUE LIMIT (YEREL KUYRUK SıNıRı AşıLDı)

## **Önem Derecesi**

#### 8

## **Açıklama**

Başka yerel kuyruk tanımlanamadığı için bir komut başarısız oldu. Var olan yerel kuyrukların toplam sayısı için uygulama sınırı 524 287 'dir. Paylaşılan kuyruklar için, tek bir bağlaşım olanağı yapısında 512 kuyruk sınırı vardır.

## **Sistem işlemi**

Komut işlem uygulanmadı.

## **Sistem programcısının yanıtı**

Artık gerekli olmayan kuyrukları silin.

## **CSQM115I**

*csect-name anahtar sözcüğü (değer)* şu anda kullanılıyor, zorunlu olarak değiştir

## **Önem Derecesi**

Belirtilen nesne kullanımda. Bunun nedeni şunlar olabilir:

- API aracılığıyla açıktır.
- Yerel bir kuyruğun USAGE özniteliğini değiştirirken kuyrukta şu anda iletiler var.
- Varsayılan iletim kuyruğunu değiştirirken, eski kuyruk varsayılan olarak bir iletim kuyruğu olarak kullanılıyor.

## **Sistem işlemi**

Komut yoksayıldı.

## **Sistem programcısının yanıtı**

Aşağıdakilerden birini yapın:

• Nesne kapatılıncaya ya da silininceye kadar bekleyin.

**Not:** Alıcı kanallara ya da grup içi kuyruğa alma (IGQ) aracısına ilişkin MSA ' lar, iletiler iletilmediğinde bile hedef kuyrukları bir süre açık tutabilir ve bu nedenle bu kuyruklar kullanımda görünebilir.

- Kuyruk boşaltılana kadar bekleyin.
- Kuyruğun varsayılan iletim kuyruğu olarak kullanımı sona erinceye kadar bekleyin.
- ALTER komutunu FORCE seçeneğiyle kullanın.

**Not:** Nesneye gönderme yapan sonraki API çağrıları, MQRC\_OBJECT\_CHANGED neden koduyla başarısız olur.

Komutla ilgili daha fazla bilgi için bkz. MQSC komutları.

## **CSQM117E**

*csect-name* ERROR ERIŸIM *anahtar sözcüğü (değer)* QSGDISP (*atma*)

## **Önem Derecesi**

4

## **Açıklama**

Bir nesne için komut işlenirken, nesne bilgilerine erişilemedi. Bunun nedeni, sayfa kümesi sıfır ya da bağlaşım olanağı bilgilerindeki bir hata ya da bir bağlaşım olanağı yapısının başarısız olması ya da Db2 ' un kullanılabilir olmaması ya da askıya alınması olabilir. Bu ileti, hatayla ilgili ek bilgi veren bir neden kodu içeren CSQM090E ya da CSQM091Eiletisiyle yayınlanır.

## **Sistem işlemi**

Komut yoksayıldı.

## **Sistem programcısının yanıtı**

Konsol günlüğünde sorunla ilgili olabilecek hata iletilerini denetleyin. *yok etme* QMGR, COPY ya da PRIVATE ise, sayfa kümesi sıfır değerinin doğru ayarlandığını doğrulayın; bununla ilgili bilgi için Sayfa kümeleribaşlıklı konuya bakın. *atma* GROUP ya da SHARED ise, bağlaşım olanağı yapısının başarısız olup olmadığını ve Db2 ' un kullanılabilir olup olmadığını ve askıya alınmadığını denetleyin. Eşlik eden ileti CSQM091Eise, bu iletideki *mqrc* ile ilgili açıklamalar ve yapılacak işlemler için bkz. ["API](#page-1102-0) [tamamlama ve neden kodları" sayfa 1103](#page-1102-0) .

## **CSQM118I**

*csect-name anahtar sözcük (değer)* QSGDISP (*atma*) LEVEL IS INCOMPATIBLE (uyumsuz)

## **Açıklama**

Belirtilen nesnenin tanımlama düzeyi, kuyruk yöneticisinin ya da kuyruk paylaşım grubunun diğer üyeleriyle uyumlu değil.

Komutun işlenmesi sonlandırıldı.

## **Sistem programcısının yanıtı**

Yayınlar arasında geçiş ve uyumluluk hakkında bilgi için bkz. Bakım ve geçiş.

## **CSQM119I**

*csect-name anahtar sözcük (değer)* LEVEL UYUMSUZ

## **Açıklama**

Belirtilen nesnenin tanımlama düzeyi, kuyruk yöneticisinin ya da kuyruk paylaşım grubunun diğer üyeleriyle uyumlu değil.

## **Sistem işlemi**

Komutun işlenmesi sonlandırıldı.

## **Sistem programcısının yanıtı**

Yayınlar arasında geçiş ve uyumluluk hakkında bilgi için bkz. Bakım ve geçiş.

## **CSQM120I**

*csect-name anahtar sözcüğü (değer)* PAYLAşıLAN KUYRUK IçIN IZIN VERILMEZ

## **Önem Derecesi**

8

## **Açıklama**

Nesne adı ya da özniteliği için belirtilen değere, paylaşılan bir yok etme özelliği olan yerel bir kuyruk için ya da paylaşılan dinamik bir kuyruk yaratmak için kullanılan bir model kuyruğu için izin verilmez.

## **Sistem işlemi**

Komutun işlenmesi sonlandırıldı.

## **Sistem programcısının yanıtı**

Komutu doğru olarak yeniden verin.

## **CSQM121I**

*csect-name anahtar sözcüğü (değer)* GEçERLI DEğIL, KUYRUK PAYLAşıM GRUBUNDA DEğIL

## **Önem Derecesi**

8

## **Açıklama**

Öznitelik için belirtilen değer bir kuyruk paylaşım grubu gerektiriyor, ancak kuyruk yöneticisi bir grupta değil.

## **Sistem işlemi**

Komutun işlenmesi sonlandırıldı.

## **Sistem programcısının yanıtı**

Komutu doğru olarak yeniden verin.

## **CSQM122I**

*csect-adı* '*fiil-adı nesnesi*' QSGDISP IçIN TAMAMLANDı (*yok etme*)

## **Önem Derecesi**

## **Açıklama**

 $\Omega$ 

Belirtilen komutun, belirtilen yok etme özelliği olan bir nesneye gönderme yapan işlenmesi başarıyla tamamlandı.

Kuyruk paylaşım grubundaki tüm kuyruk yöneticilerine ek işlemler gerçekleştirmek için CMDSCOPE (\*) belirtilerek bir komut oluşturulur. Örneğin, *yok etme* GROUP ise, grup nesnesinin yerel kopyaları için ilgili işleme gerçekleştirilmelidir.

## **CSQM123I**

*csect-name* '*keyword*' VALUE DEğIşTIRILEMEZ

## **Önem Derecesi**

## 8 **Açıklama**

Belirtilen özniteliğin değeri değiştirilemiyor.

## **Sistem işlemi**

Komutun işlenmesi sonlandırıldı.

## **Sistem programcısının yanıtı**

Özniteliği değiştirmek için, nesne silinmeli ve yeni değerle yeniden tanımlanmalıdır.

## **CSQM124I**

*csect-name anahtar sözcüğü (değer)* YALNıZCA QSGDISP ile izin verilir (*atma*)

## **Önem Derecesi**

8

## **Açıklama**

Öznitelik için belirtilen değere yalnızca, belirtilen yok etme nesnesine sahip bir nesne için izin verilir.

## **Sistem işlemi**

Komutun işlenmesi sonlandırıldı.

## **Sistem programcısının yanıtı**

Komutu doğru olarak yeniden verin.

## **CSQM125I**

*csect-name anahtar sözcüğü (değer)* QSGDISP (*atma*) WAS NOT FOUND

## **Önem Derecesi**

8

## **Açıklama**

Var olmayan bir nesneye gönderme yapan bir komut yayınlandı. Yani, kuyruk paylaşım grubunda belirtilen ad ve tip (ve alt tip, kuyruklar ve kanallar için) ve yok etme tipine sahip bir nesne bulunamadı.

## **Sistem işlemi**

Komut yoksayıldı.

## **Sistem programcısının yanıtı**

Nesne için doğru adı ve doğru alt tipi (kuyruklar ve kanallar için) ya da kanal tanımlama çizelgesini (kanalları silmek için) belirttiğinizi doğrulayın. *atma* GROUP ya da SHARED ise, Db2 ' un kullanılabilir olduğunu ve askıya alınmadığını denetleyin. Gerekiyorsa nesneyi tanımlayın.

## **Not:**

- 1. Aynı ad ve tipte, ancak farklı bir yok etme nesnesine sahip bir nesne zaten var olabilir.
- 2. Bir kuyruk ya da kanal nesnesiyle uğraşıyorsanız, aynı adı taşıyan, ancak farklı bir alt tipi olan bir nesne önceden var olabilir.

3. Nesnenin yakın zamanda başka biri tarafından ya da kuyruk paylaşım grubundaki başka bir kuyruk yöneticisinden silinmiş olabileceğini unutmayın.

## **CSQM126I**

*csect-name* '*anahtar sözcük*' YALNıZCA LU62 ILETIşIM KURALı IçIN GEçERLI

#### **Önem Derecesi**

8

## **Açıklama**

Adı belirtilen anahtar sözcük yalnızca TRPTYPE (LU62) belirtildiğinde belirtilebilir.

#### **Sistem işlemi**

Komutun işlenmesi sonlandırıldı.

## **Sistem programcısının yanıtı**

Adı belirtilen anahtar sözcük olmadan komutu yeniden verin.

#### **CSQM127I**

*csect-name anahtar sözcüğü (değer)* boş ya da yanlış tip

## **Önem Derecesi**

8

#### **Açıklama**

Bir küme listesini belirtmek için kullanılan ad listesinde ad yok ya da CLUSTER ya da NONE tipi yok.

#### **Sistem işlemi**

Komutun işlenmesi sonlandırıldı.

#### **Sistem programcısının yanıtı**

Boş olmayan ve CLUSTER ya da NONE tipine sahip bir ad listesi belirterek komutu yeniden verin.

#### **CSQM128E**

*csect-adı* MQPUT FAILED FOR QUEUE *q-adı*, MQRC=*mqrc (mqrc-text)*

## **Önem Derecesi**

8

## **Açıklama**

Bir komutun işlenmesi sırasında, belirtilen nedenle, adı belirtilen kuyruğa ileti yerleştirme girişimi başarısız oldu.

#### **Sistem işlemi**

Genel olarak, komuta işlem uygulanmaz. Komut yapılanış olayları için REFRESH QMGR ise, önceki CSQM169I iletilerinde belirtildiği gibi kısmen tamamlanabilir.

#### **Sistem programcısının yanıtı**

*mqrc* ile ilgili bilgi için bkz. ["API tamamlama ve neden kodları" sayfa 1103](#page-1102-0) (*mqrc-text* , MQRC ' yi metin biçiminde sağlar). *mqrc* 2003 ise, ileti kesinleştirilemedi.

## **CSQM129I**

*csect-name anahtar sözcüğü (değer)* kanal tipi yanlış

## **Önem Derecesi**

8

## **Açıklama**

Komut (ya da belirli bir yok etme komutuna sahip komut), adı belirtilen kanalla birlikte kullanılamaz; bu tip kanallar için kullanılamaz.

Komut işlem uygulanmadı.

#### **Sistem programcısının yanıtı**

Komutta doğru kanal adı ve yok etme belirtilip belirtilmediğini denetleyin. Komutla ilgili daha fazla bilgi için bkz. MQSC komutları.

## **CSQM130I**

*csect-name* CLUSTER REQUEST QUEUED

#### **Önem Derecesi**

 $\Omega$ 

## **Açıklama**

Bir komutun ilk işlemesi başarıyla tamamlandı. Komut, bir isteğin kuyruğa alındığı küme havuzu yöneticisi tarafından daha fazla işlem yapılmasını gerektirir.

Bu iletiyi, komutun başarıyla tamamlandığını ve bir isteğin gönderildiğini belirtmek için CSQ9022I iletisi izler. Küme isteğinin başarıyla tamamlandığını **göstermez** . Bu tür istekler küme havuzu yöneticisi tarafından zamanuyumsuz olarak işlenir; tüm hatalar komut veren kuruluşa değil, z/OS konsoluna raporlanır.

#### **Sistem işlemi**

Küme havuzu yöneticisi için, isteği zamanuyumsuz olarak işleyecek bir istek kuyruğa alındı.

#### **CSQM131I**

*Csect-name* KANAL BAşLATıCıSı ETKIN DEğIL, KüME VE KANAL KOMUTLARı ENGELLENMEDI

#### **Önem Derecesi**

8

## **Açıklama**

Kanal başlatıcısının başlatılması gereken bir komut verildi.

## **Sistem işlemi**

Komut işlem uygulanmadı.

#### **Sistem programcısının yanıtı**

Kanal başlatıcısını başlatmak için START CHINIT komutunu verin ve komutu yeniden verin.

#### **CSQM132I**

*csect-name* KANAL BAşLATıCıSı ZATEN ETKIN

## **Önem Derecesi**

8

## **Açıklama**

START CHINIT komutu verildi, ancak kanal başlatıcı zaten etkin.

#### **Sistem işlemi**

Komut işlem uygulanmadı.

#### **CSQM133I**

*csect-name* KANAL BAşLATıCıSı BAşLATıLAMıYOR

## **Önem Derecesi**

8

#### **Açıklama**

Bir START CHINIT komutu verildi, ancak kanal başlatıcı başlatılamadı.

Bunun nedeni aşağıdakilerden biri olabilir:

- Sistem, ağır bir sistem iş yükü nedeniyle şu anda kanal başlatıcı adres alanının oluşturulmasına izin vermedi
- Kanal başlatıcı adres alanını başlatmak için yeterli bellek yok
- Sistem, desteklenen adres sayısı üst sınırından daha fazla adres alanı elde etmeyi denedi
- Kuyruk yöneticisi susturuyor ya da kapatılıyor.

### **Sistem işlemi**

Komut işlem uygulanmadı.

#### **Sistem programcısının yanıtı**

Sistem iş yükü azaltıldığında ve kuyruk yöneticisi kapanmadığında komutu yeniden verin.

#### **CSQM134I**

*csect-name komut anahtar sözcüğü (değer)* COMMAND ACCEPTED

### **Önem Derecesi**

0

#### **Açıklama**

Bir komut için ilk işleme başarıyla tamamlandı. Komut, bir isteğin kuyruğa alındığı kanal başlatıcısı tarafından daha fazla işlem yapılmasını gerektirir. Daha sonra, işlemin başarılı ya da başka bir şekilde gerçekleştirildiğini bildiren iletiler, komut veren kuruluşa gönderilir.

#### **Sistem işlemi**

Kanal başlatıcısı için bir istek kuyruğa alındı. Komut tamamlandığında daha fazla ileti üretilir.

#### **CSQM135I**

*csect-name* KULLANILABILECEK KANAL BAşLATıCıSı YOK

## **Önem Derecesi**

8

## **Açıklama**

Paylaşılan bir kanal için bir komut yayınlandı, ancak kuyruk paylaşım grubundaki herhangi bir etkin kuyruk yöneticisi için uygun bir kanal başlatıcısı yoktu. Bunun nedeni şunlar olabilir:

- hiçbir kanal başlatıcısı çalışmıyor
- çalışan kanal başlatıcıları, herhangi bir kanalın ya da belirli tipte bir kanalın başlatılmasına izin vermeyecek kadar meşgul

## **Sistem işlemi**

Komut işlem uygulanmadı.

#### **Sistem programcısının yanıtı**

Yeni bir kanal başlatıcı başlatın (çalışan kanal başlatıcısı olmayan etkin bir kuyruk yöneticisinde) ya da çalışan kanal sayısı azaldığında yeniden deneyin.

#### **CSQM136I**

KOMUTA IZIN VERILMIYOR, KOMUT SUNUCUSU KULLANıLAMıYOR

#### **Açıklama**

Kanal başlatıcısı için bir komut girildi, ancak komut sunucusu çalışmıyor ve etkinleştirilmediğinden komut işlenemiyor.

## **Sistem işlemi**

Komut işlem uygulanmadı.

### **Sistem programcısının yanıtı**

Komut sunucusunu başlatmak için START CMDSERV komutunu kullanın ve komutu yeniden verin.

#### **CSQM137I**

*csect-name komut anahtar sözcüğü* COMMAND ACCEPTED

## **Önem Derecesi**

 $\Omega$ 

### **Açıklama**

Bir komut için ilk işleme başarıyla tamamlandı. Komut, bir isteğin kuyruğa alındığı kanal başlatıcısı tarafından daha fazla işlem yapılmasını gerektirir. Daha sonra, işlemin başarılı ya da başka bir şekilde gerçekleştirildiğini bildiren iletiler, komut veren kuruluşa gönderilir.

## **Sistem işlemi**

Kanal başlatıcısı için bir istek kuyruğa alındı. Komut tamamlandığında daha fazla ileti üretilir.

#### **CSQM138I**

*csect-name* KANAL BAşLATıCı BAşLATıLıYOR

#### **Önem Derecesi**

 $\Omega$ 

#### **Açıklama**

Bir START CHINIT komutu verildi ve kanal başlatıcı adres alanı başarıyla başlatıldı.

#### **Sistem işlemi**

Kanal başlatıcının kendisi başlatıldığında başka iletiler de üretilir.

### **CSQM139I**

*csect-name* INDXTYPE (MSGTOKEN) GEçICI DEVINGEN KUYRUğU IçIN KULLANILAMAZ

## **Önem Derecesi**

8

#### **Açıklama**

İleti belirteçleri kullanılarak iletilerin alınabileceği bir geçici dinamik kuyruk tanımlama ya da değiştirme girişiminde bulunuldu. Bu bileşime izin verilmez.

## **Sistem işlemi**

Komutun işlenmesi sonlandırıldı.

## **Sistem programcısının yanıtı**

Doğru değerlerle komutu yeniden verin.

#### **CSQM140I**

*csect-name* '*keyword*' NOT ALLOWED WITH TRPTYPE (*değer*)

### **Önem Derecesi**

8

## **Açıklama**

Belirtilen anahtar sözcük, gösterilen iletim tipine ilişkin bir START LISTENER komutunda kullanılamaz.

#### **Sistem işlemi**

Komut işlem uygulanmadı.

#### **Sistem programcısının yanıtı**

Doğru anahtar sözcüklerle komutu yeniden verin.

### **CSQM141I**

*csect-name* 'LUNAME' TRPTYPE ile gereklidir (LU62)

## **Önem Derecesi**

8

## **Açıklama**

LUNAME anahtar sözcüğü olmadan TRPTYPE (LU62) belirtilerek bir START LISTENER komutu verildi. LUNAME anahtar sözcüğü TRPTYPE (LU62) ile gereklidir.

## **Sistem işlemi**

Komut işlem uygulanmadı.

## **Sistem programcısının yanıtı**

Doğru anahtar sözcüklerle komutu yeniden verin.

## **CSQM142I**

*csect-name* CLUSTER ( *küme-adı*) REPOSITORY BU KUYRUK YöNETICISINDE DEğIL

## **Önem Derecesi**

8

## **Açıklama**

RESET CLUSTER komutu verildi, ancak kuyruk yöneticisi belirtilen küme için tam bir havuz yönetimi hizmeti sağlamıyor. Diğer bir deyişle, kuyruk yöneticisinin REPOS özniteliği *küme\_adı*değil ya da kuyruk yöneticisinin REPOSNL özniteliği tarafından belirtilen ad listesi *küme\_adı* içermiyor ya da CLUSTER ya da NONE tipinde değil.

## **Sistem işlemi**

Komutun işlenmesi sonlandırıldı.

## **Sistem programcısının yanıtı**

Doğru değerlerle ya da doğru kuyruk yöneticisiyle komutu yeniden verin.

## **CSQM143I**

*csect-name* KüME KONULARı PSCLUS NEDENIYLE ENGELLENMEDI (GEçERSIZ KıLıNDı)

## **Önem Derecesi**

8

## **Açıklama**

PSCLUS kuyruk yöneticisi özniteliği DISABLED olarak ayarlandığında bir küme konusu tanımlama girişiminde bulunuldu.

## **Sistem işlemi**

Komutun işlenmesi sonlandırıldı.

## **Sistem programcısının yanıtı**

Yayınlama/abone olma kümelemesini etkinleştirmek için, kümedeki tüm kuyruk yöneticilerindeki PSCLUS özniteliğini ENABLED olarak değiştirin.

## **CSQM144I**

*csect-name anahtar sözcük (değer)* KüME KUYRUğU OLAMAZ

## **Önem Derecesi**

8

## **Açıklama**

Bir kuyruğu bir kümenin parçası yapmak üzere tanımlama ya da değiştirme girişiminde bulunuldu. Kuyruk dinamikse ya da aşağıdaki ayrılmış kuyruklardan biriyse buna izin verilmez:

- SYSTEM.CHANNEL.INITQ
- SYSTEM.CHANNEL.SYNCQ
- SYSTEM.CLUSTER.COMMAND.QUEUE
- SYSTEM.CLUSTER.REPOSITORY.QUEUE
- SYSTEM.COMMAND.INPUT
- SYSTEM.QSG.CHANNEL.SYNCQ
- SYSTEM.QSG.TRANSMIT.QUEUE

Komutun işlenmesi sonlandırıldı.

### **Sistem programcısının yanıtı**

Doğru değerlerle komutu yeniden verin.

#### **CSQM145I**

*csect-name* '*keyword*' VALUE REQUIRED FOR SHARED QUEUE

#### **Önem Derecesi**

8

#### **Açıklama**

Paylaşılan bir yok etme özelliği olan yerel bir kuyruğa ilişkin adlandırılmış anahtar sözcük için ya da paylaşılan bir dinamik kuyruk yaratmak için kullanılan bir model kuyruğu için boş olmayan bir değer belirtilmelidir.

### **Sistem işlemi**

Komutun işlenmesi sonlandırıldı.

#### **Sistem programcısının yanıtı**

Eklenen anahtar sözcük için bir değerle komutu yeniden verin.

#### **CSQM146I**

*csect-name anahtar sözcük (değer)* VALUE YINELENIYOR

#### **Önem Derecesi**

8

## **Açıklama**

Bir değer listesi alan bir anahtar sözcük girildi ve adı belirtilen değer listede bir kereden fazla görünüyor.

#### **Sistem işlemi**

Komut yoksayıldı.

#### **Sistem programcısının yanıtı**

Doğru olarak belirtilen parametreyle komutu yeniden verin. Komutla ilgili daha fazla bilgi için bkz. MQSC komutları.

## **CSQM147I**

*Csect-name* '*keyword1*' VE '*keyword2*' DEğERLERI BOş YA DA BOş OLMAMALıDıR

### **Önem Derecesi**

8

## **Açıklama**

Bir nesneyi, belirlenen anahtar sözcüklerden biri için boşluk, diğeri için boşluk olmayan bir değer olacak şekilde tanımlama ya da değiştirme girişiminde bulunuldu. Bu değerlerin her ikisi de boş ya da boş olmamalıdır.

Komutun işlenmesi sonlandırıldı.

## **Sistem programcısının yanıtı**

Doğru değerlerle komutu yeniden verin.

## **CSQM148I**

*csect-name* '*keyword*' NOT ALLOWED WITH TYPE '*value*'

## **Önem Derecesi**

8

## **Açıklama**

Belirtilen anahtar sözcük, gösterilen tipteki kuyruklar ya da kanallar için belirlenemez.

## **Sistem işlemi**

Komutun işlenmesi sonlandırıldı.

## **Sistem programcısının yanıtı**

Adı belirtilen anahtar sözcük olmadan komutu yeniden verin.

## **CSQM149I**

*csect-name* '*keyword*' REQUIRED WITH TYPE '*value*'

## **Önem Derecesi**

8

## **Açıklama**

Belirtilen anahtar sözcük belirtilmedi, ancak gösterilen tipteki kuyruklar ya da kanallar için gerekli.

## **Sistem işlemi**

Komutun işlenmesi sonlandırıldı.

## **Sistem programcısının yanıtı**

Adı belirtilen anahtar sözcük eklenerek komutu yeniden verin.

## **CSQM150I**

*csect-name* '*keyword1*' AND '*keyword2*' DEğERLERI UYUMSUZ

## **Önem Derecesi**

8

## **Açıklama**

Bir nesneyi, belirtilen anahtar sözcükler için uyumsuz değerlere sahip olacak şekilde tanımlama ya da değiştirme girişiminde bulunuldu.

## **Sistem işlemi**

Komutun işlenmesi sonlandırıldı.

## **Sistem programcısının yanıtı**

Doğru değerlerle komutu yeniden verin. Anahtar sözcüklere ilişkin değerlerle ilgili kısıtlamalar hakkında bilgi için bkz. MQSC komutları.

## **CSQM151I**

*csect-name* '*keyword1*' VE '*keyword2*' DEğERLERININ HER IKISI DE BOş OLAMAZ

## **Önem Derecesi**

Bir nesneyi, belirtilen anahtar sözcüklerin her ikisi için boş olmayan değerler olacak şekilde tanımlama ya da değiştirme girişiminde bulunuldu. Bu değerlerden en çok biri boş olamaz.

## **Sistem işlemi**

Komutun işlenmesi sonlandırıldı.

## **Sistem programcısının yanıtı**

Doğru değerlerle komutu yeniden verin.

#### **CSQM152I**

*csect-name* KüME KUYRUğU IçIN KULLANıMıNA IZIN VERILMIYOR

## **Önem Derecesi**

8

## **Açıklama**

Bir kuyruğu, hem bir iletim kuyruğu hem de bir kümede olacak şekilde tanımlama ya da değiştirme girişiminde bulunuldu. Buna izin verilmez.

#### **Sistem işlemi**

Komutun işlenmesi sonlandırıldı.

#### **Sistem programcısının yanıtı**

Doğru değerlerle komutu yeniden verin.

### **CSQM153E**

*csect-name* Db2 KULLANILAMAZ

## **Önem Derecesi**

8

#### **Açıklama**

Db2 kullanılamadığından ya da artık kullanılamadığından, kuyruk yöneticisi bir CF yapısına ya da paylaşılan kanala ilişkin komutu işleyemiyor.

#### **Sistem işlemi**

Komutun işlenmesi sonlandırıldı.

### **Sistem programcısının yanıtı**

Db2 ' un neden kullanılamadığını araştırmak için z/OS konsolunda önceki iletileri kullanın ve gerekirse bağlantıyı sürdürün ya da yeniden başlatın Db2 .

#### **CSQM154E**

*csect-name* HATA ERIşIM Db2

## **Önem Derecesi**

8

## **Açıklama**

Db2erişimi sırasında bir hata oluştuğu için, kuyruk yöneticisi bir CF yapısına ya da paylaşılan kanala ilişkin komutu işleyemiyor.

## **Sistem işlemi**

Komutun işlenmesi sonlandırıldı.

## **Sistem programcısının yanıtı**

Önceki iletilerde bildirilen hatayı çözün.

#### **CSQM155I**

*csect-name* STATUS (DURDURULDU), QMNAME YA DA CONNAME ILE IZIN VERILMIYOR

## **Önem Derecesi**

8

## **Açıklama**

STATUS (DURDURULDU) kullanılarak bir kanalı durdurma girişiminde bulunuldu, ancak kuyruk yöneticisi adı ya da bağlantı adı da belirtildi. Buna izin verilmez.

#### **Sistem işlemi**

Komutun işlenmesi sonlandırıldı.

#### **Sistem programcısının yanıtı**

Doğru değerlerle komutu yeniden verin.

#### **CSQM156I**

*csect-name anahtar sözcüğü (değer) için INDXTYPE (GROUPID) Kullanılamaz*

#### **Önem Derecesi**

8

#### **Açıklama**

Ayrılmış bir ada sahip bir kuyruğu, GROUPID dizin tipine sahip olacak şekilde tanımlama ya da değiştirme girişiminde bulunuldu. Buna izin verilmez.

#### **Sistem işlemi**

Komutun işlenmesi sonlandırıldı.

#### **Sistem programcısının yanıtı**

Doğru değerlerle komutu yeniden verin.

#### **CSQM157E**

*csect-name* NO SPACE FOR *anahtar sözcüğü (değer)*

## **Önem Derecesi**

8

#### **Açıklama**

Bağlaşım olanağında başka uygulama yapısı olmadığı için IBM MQ DEFINE CFSTRUCT komutu başarısız oldu (sınır 63 'tür).

### **Sistem işlemi**

Komut işlem uygulanmadı.

#### **Sistem programcısının yanıtı**

Kullanmakta olduğunuz uygulama yapılarının sayısını azaltın.

### **CSQM158I**

*csect-name* RECOVER (YES) WITH CFLEVEL (*değer*)

## **Önem Derecesi**

8

## **Açıklama**

Kurtarmayı desteklemek için bir CF yapısı tanımlama ya da değiştirme girişiminde bulunuldu, ancak CF yapısının düzeyi 3 'ten küçük. Buna izin verilmez.

## **Sistem işlemi**

Komutun işlenmesi sonlandırıldı.

#### **Sistem programcısının yanıtı**

Doğru değerlerle komutu yeniden verin. Bir CF yapısının düzeyini değiştiremezsiniz; yapıyı silip yeniden tanımlamanız gerekir.

### **CSQM159I**

*csect-name yüklem-adı nesne (nesne-adı)* NOT ALLOWED, UYUMSUZ KUYRUK YöNETICISI CMDLEVELS

## **Önem Derecesi**

## 8 **Açıklama**

Bir CF yapısının CF düzeyini değiştirme ya da yapıyı silme girişiminde bulunuldu. Bu işlem, kuyruk paylaşım grubundaki tüm kuyruk yöneticilerinin belirli bir komut düzeyine sahip olmasını gerektirir. Bazı kuyruk yöneticilerinin düzeyi daha düşük.

#### **Sistem işlemi**

Komutun işlenmesi sonlandırıldı.

#### **Sistem programcısının yanıtı**

Kuyruk paylaşım grubundaki tüm kuyruk yöneticilerinin uygun komut düzeyine sahip olduğundan emin olun. Komutla ilgili kısıtlamalar hakkında bilgi için bkz. MQSC komutları.

#### **CSQM160I**

*csect-name anahtar sözcüğü (değer)* NOT UNIQUE

## **Önem Derecesi**

8

### **Açıklama**

Kuyruk paylaşım grubunda birden çok yok etme içeren bir nesneye gönderme yapan bir komut yayınlandı; bu nedenle, kullanılacak nesne saptanamıyor.

#### **Sistem işlemi**

Komut yürütülmez.

#### **Sistem programcısının yanıtı**

Nesnelerden birini silin.

## **CSQM161I**

*csect-name* KUYRUK öZNITELIKLERI UYUMSUZ

## **Önem Derecesi**

8

## **Açıklama**

Bir TAŞIMA QLOCAL komutu yayınlandı, ancak ilgili kuyruklar şu özniteliklerden biri ya da daha fazlası için farklı değerlere sahip: DEFTYPE, HARDENBO, INDXTYPE, USAGE. Bu öznitelikler farklıysa iletiler güvenli bir şekilde taşınamaz.

## **Sistem işlemi**

Komut yürütülmez.

## **Sistem programcısının yanıtı**

Kuyruk adlarının doğru girildiğini doğrulayın. Kuyruk özniteliklerini gerektiği gibi değiştirin.

## **CSQM162I**

*csect-name anahtar sözcük (değer)* MAXDEPTH ÇOK KüçüK

# **Önem Derecesi**

8

## **Açıklama**

Bir TAŞIMA QLOCAL komutu verildi, ancak hedef kuyruğa ilişkin MAXDEPTH öznitelik değeri, tüm iletilerin taşınmasına izin vermeyecek kadar küçük.

## **Sistem işlemi**

Komut yürütülmez.

### **Sistem programcısının yanıtı**

Kuyruk için MAXDEPTH değerini değiştirin.

## **CSQM163I**

*csect-adı* ERROR USING *anahtar sözcüğü (değer)*, MQRC=*mqrc (mqrc-text)*

#### **Önem Derecesi**

8

## **Açıklama**

TAŞIMA QLOCAL komutunun işlenmesi sırasında, belirtilen nedenden ötürü, adı belirtilen kuyruğu açma ya da bir iletiyi alma ya da yerleştirme girişimi başarısız oldu. Örneğin, bir ileti çok uzunsa, hedef kuyruğa koyma işlemi başarısız olur.

## **Sistem işlemi**

Komut işlemeyi durdurur. Bazı iletiler önceden taşınmış ve kesinleştirilmişse, bunlar hedef kuyrukta kalır; iletilerin geri kalanı taşınmaz.

### **Sistem programcısının yanıtı**

*mqrc* (*mqrc-text* metin biçiminde MQRC ' yi sağlar) ile ilgili bilgi için ["API tamamlama ve neden kodları"](#page-1102-0) [sayfa 1103](#page-1102-0) adresine bakın ve sorunu çözmek için uygun işlemi gerçekleştirin.

#### **CSQM164I**

*csect-name anahtar sözcük (değer)* ILE ILIşKILENDIRILMIş ILETILER IçERIYOR

## **Önem Derecesi**

8

#### **Açıklama**

TYPE (MOVE) belirtilerek bir TAŞIMA QLOCAL komutu verildi, hedef kuyrukla ilişkilendirilmiş iletiler zaten var.

#### **Sistem işlemi**

Komut yürütülmez.

#### **Sistem programcısının yanıtı**

Kuyruk adının doğru girildiğini doğrulayın. Kuyruğa ileti eklemenin güvenli olup olmadığını saptayın ve TYPE (ADD) seçeneğini kullanarak komutu yeniden verin.

#### **CSQM165I**

*csect-name n* MESSAGES TAŞINDI

### **Önem Derecesi**

 $\Omega$ 

## **Açıklama**

HAREKET QLOCAL komutu verildi ve belirtilen sayıda iletiyi taşıdı.

Komut başarıyla tamamlandıysa ve kuyruktaki tüm iletileri taşıdıysa, bu, taşınan sayıyı doğrular. İletiler taşınırken bir hata ortaya çıktıysa, bu, hedef kuyruğa başarıyla kaç iletinin taşındığını ve kesinleştirildiğini gösterir.

### **Sistem işlemi**

İşlem devam eder.

#### **Sistem programcısının yanıtı**

Komut başarıyla tamamlanmamışsa, aşağıdaki CSQ9023E iletisinde gösterildiği gibi, önceki iletilerde bildirilen sorunu inceleyin.

### **CSQM166I**

*csect-name anahtar sözcüğü (değer)* NOT AUTHORIZED

## **Önem Derecesi**

8

#### **Açıklama**

Belirtilen nesne için komutu kullanmak için gereken yetkiye sahip değilsiniz.

#### **Sistem işlemi**

Bu nesne için komut yürütülmez.

#### **Sistem programcısının yanıtı**

Nesne adının doğru girildiğini doğrulayın. Gerekirse, komutu sizin için yayınlamak üzere nesneyi kullanma yetkisi olan birini ayarlayın ya da size verilen yetkiyi alın.

#### **CSQM167I**

*csect-name* PERFORMANCE EVENTS DISABLED (PERFORMANS OLAYLARı DEVRE Dışı)

#### **Önem Derecesi**

8

#### **Açıklama**

Başarım olaylarının etkinleştirilmesini gerektiren bir komut verildi.

#### **Sistem işlemi**

Komut yürütülmez.

#### **Sistem programcısının yanıtı**

Başarım olayları gerekiyorsa, PERFMEV özniteliğini ENABLED olarak ayarlamak için ALTER QMGR komutunu kullanın.

#### **CSQM168I**

*csect-name* CONFIGURATION EVENTS DISABLED (Yapılandırma Olayları Devre Dışı)

## **Önem Derecesi**

8

## **Açıklama**

Yapılandırma olaylarının etkinleştirilmesini gerektiren bir komut verildi.

#### **Sistem işlemi**

Komut yürütülmez.

#### **Sistem programcısının yanıtı**

Yapılanış olayları gerekiyorsa, CONFIGEV özniteliğini ENABLED olarak ayarlamak için ALTER QMGR komutunu kullanın.

#### **CSQM169I**

## *csect-name nesne-tipi* OBJECTS: *m* FOUND, *n* OLUşTURULAN OLAYLAR

## **Önem Derecesi**

 $\Omega$ 

## **Açıklama**

Yapılanış olayları için REFRESH QMGR komutu verildi. Belirtilen tipteki *m* nesneleri, belirtilen seçim ölçütleriyle (örneğin, ad ya da değişiklik saati) eşleşti ve *n* olay iletileri oluşturuldu. Geçici dinamik kuyruklar ya da silinmekte olan nesneler gibi belirli nesneler dışlanabileceği için, olay iletilerinin sayısı bulunan nesne sayısından az olabilir. Olay kuyruğuyla ilgili bir sorun varsa, bulunan nesne sayısından da az olabilir.

## **Sistem işlemi**

İşlem devam eder.

## **Sistem programcısının yanıtı**

*n m*değerinden küçükse, ancak CSQ9022I iletisi, komutun başarıyla tamamlandığını belirtmek için bu iletileri izler. Tersi durumda, önceki iletilerde bildirildiği gibi olay kuyruğuyla ilgili sorunu araştırın.

## **CSQM170I**

*csect-name tarih ve saatinden bu yana yapılandırma olayları yenileniyor*

## **Önem Derecesi**

 $\Omega$ 

## **Açıklama**

INCLINT anahtar sözcüğüyle bir yenileme aralığı belirten yapılanış olayları için REFRESH QMGR komutu verildi. Değişiklik tarihi ve saati *tarih ve saatten* sonra olan tüm nesneler için olay iletileri oluşturulur (ad ya da tip gibi belirtilen diğer seçim ölçütleriyle eşleşmeleri koşuluyla). Ancak, o zamandan sonra silinen nesneler için olay iletileri oluşturulmaz.

## **CSQM171I**

*csect-name* CONFIGURATION EVENTS REFRESH GEREKLI

## **Önem Derecesi**

 $\Omega$ 

## **Açıklama**

Konfigürasyon olaylarını etkinleştiren bir ALTER QMGR komutu yayınlandı. Yapılandırma bilgilerinin eksiksiz ve güncel olduğundan emin olmak için olay iletilerinin oluşturulması gerekir.

## **Sistem işlemi**

İşlem devam eder.

## **Sistem programcısının yanıtı**

Tam yapılandırma bilgileri gerekiyorsa, uygun şekilde aşağıdakilerden birini yapın:

- Yapılandırma olayları ilk kez etkinleştirildiyse, **tüm** nesneler için yapılandırma olayları oluşturmak üzere REFRESH QMGR TYPE (CONFIGEV) komutunu kullanın. Birden çok nesneniz varsa, her biri farklı bir nesne seçimiyle, ancak tümü içerilecek şekilde, bu tür komutların kullanılması tercih edilebilir.
- Tersi durumda, yapılanış olayları geçersiz kılındığında oluşturulmayanların yerine olay oluşturmak için REFRESH QMGR TYPE (CONFIGEV) komutunu kullanın; bu dönemi kapsayacak INCLINT parametresini belirtin.

## **CSQM172I**

*csect-name* '*keyword*' NOT ALLOWED WITH TYPE (*değer*)

## **Önem Derecesi**

8

## **Açıklama**

Belirtilen anahtar sözcük, gösterilen TYPE değeriyle belirtilemez.

## **Sistem işlemi**

Komutun işlenmesi sonlandırıldı.

## **Sistem programcısının yanıtı**

Adı belirtilen anahtar sözcük olmadan komutu yeniden verin.

## **CSQM173I**

*csect-name m* KUYRUKLARı IçIN SüRESI DOLMUş İLETI TARAMASı İSTENDI

## **Önem Derecesi**

 $\Omega$ 

## **Açıklama**

Süresi dolan ileti taraması için REFRESH QMGR komutu verildi. Belirtilen seçim ölçütleriyle eşleşen *m* kuyruk bulundu.

## **Sistem işlemi**

İşlem devam eder.

## **CSQM174E**

*csect-name* '*keyword*' in CFLEVEL (*cflevel*) ile kullanılmasına izin verilmez-bu anahtar sözcük CFLEVEL (5) gerektirir

## **Önem Derecesi**

8

## **Açıklama**

SMDS ile ilgili bir yapı özniteliğinin değerini tanımlama ya da değiştirme girişiminde bulunuldu, ancak yapının düzeyi CFLEVEL (5) değerinden küçük. Buna izin verilmez.

## **Sistem işlemi**

Komutun işlenmesi sonlandırıldı.

## **Sistem programcısının yanıtı**

Doğru değerlerle komutu yeniden verin. Bir CF yapısının düzeyini değiştiremezsiniz; yapıyı silip yeniden tanımlamanız gerekir.

## **CSQM175E**

*csect-name* '*keyword*' bu yapı için etkin bir veri kümesi olduğundan değiştirilemiyor

## **Önem Derecesi**

8

## **Açıklama**

DSGROUP ve DSBLOCK anahtar sözcükleri yalnızca, yapı için ilk veri kümesi ayrılmadan önce değiştirilebilir. Bir SMDS veri kümesi bu yapı için etkin olduğunda, bu öznitelik değerleri değiştirilemez.

## **Sistem işlemi**

Komutun işlenmesi sonlandırıldı.

## **Sistem programcısının yanıtı**

Komut girişini doğrulayın ve komutu doğru olarak yeniden verin.

## **CSQM176E**

*csect-name* SMDS şu anda *anahtar sözcüğe*(*değer*) sıfırlanamıyor

## **Önem Derecesi**

8

## **Açıklama**

Bir **RESET SMDS** komutu, var olan durumla uyumlu olmayan bir durum değişikliği istedi.

- **STATUS(FAILED)** seçeneğine yalnızca geçerli durum **ACTIVE** ya da **RECOVERED** (ya da zaten **FAILED**ise izin verilir; bu durumda komut etkili olmaz).
- **STATUS(RECOVERED)** seçeneğine yalnızca geçerli durum **FAILED** (ya da zaten **RECOVERED**) olduğunda izin verilir.

## **Sistem işlemi**

Komutun işlenmesi sonlandırıldı.

#### **Sistem programcısının yanıtı**

Komut girişini doğrulayın ve komutu doğru olarak yeniden verin.

## **CSQM177I**

*csect-name* '*keyword*' NOT ALLOWED WITH ACTION '*value*'

## **Önem Derecesi**

8

#### **Açıklama**

Gösterilen işlemin kanal kimlik doğrulaması ayarları için belirtilen anahtar sözcük belirtilemez.

#### **Sistem işlemi**

Komutun işlenmesi sonlandırıldı.

#### **Sistem programcısının yanıtı**

Adı belirtilen anahtar sözcük olmadan komutu yeniden verin.

## **CSQM178I**

*csect-name* ACTION ALLOWED FOR CHANNEL *kanal-tipi*(*kanal-adı*)

## **Önem Derecesi**

8

## **Açıklama**

İstediğiniz MATCH (RUNCHECK) işlemi, belirtilen parametrelerle kanalda gerçekleştirilemez. Bunun nedeni aşağıdakilerden biri olabilir:-

- Kanal bir SVRCONN ve QMNAME parametresi sağlandı.
- Kanal bir SVRCONN değil ve CLNTUSER parametresi sağlandı

## **Sistem işlemi**

Komutun işlenmesi sonlandırıldı.

#### **Sistem programcısının yanıtı**

Belirtilen parametreleri düzeltin ya da kanalı uygun kanal tipine değiştirin ve komutu yeniden verin.

#### **CSQM179I**

*csect-name* CHANNEL WILL RUN USING MCAUSER (*klnc-kimliği*)

## **Önem Derecesi**

Belirtilen alanlarla eşleşen bir kanal kimlik doğrulaması (CHLAUTH) kaydı bulunamadı.

## **Not:**

- 1. Döndürülen MCAUSER değeri, bir kanal güvenlik çıkışının yapabildiği işlemleri dikkate almıyor.
- 2. Anasistem adıyla eşleşen kanal kimlik doğrulama kuralları yalnızca kuyruk yöneticisi REVDNS özniteliği etkinleştirildiyse ve DNS sunucusu IP adresi için geçerli bir anasistem adı döndürürse geçerlidir.

## **CSQM181I**

*csect-name* YETERSIZ STORAGE TO COMPLETE COMMAND

## **Önem Derecesi**

8

## **Açıklama**

Komutun işlenmesini tamamlamak için kullanılabilir bellek yetersiz.

## **Sistem işlemi**

Komut sona erer. Önceden tamamlanan herhangi bir işlem korunabilir ya da geri çekilebilir.

## **Sistem programcısının yanıtı**

Hangi işlemin yapıldığını belirlemek için beraberindeki iletilere bakın. Kuyruk yöneticiniz daha az meşgul olduğunda, uygunsa komutu yeniden deneyin. Sorun devam ederse, kuyruk yöneticiniz tarafından kullanılan bölge boyutunu artırmanız ya da sisteminizde çalışan iş sayısını azaltmanız gerekebilir.

## **CSQM182E**

*csect-name* SÜREKLI ABONELIKLERE İZIN VERILMEZ

## **Önem Derecesi**

8

## **Açıklama**

DEFINE SUB komutu verildi, ancak kalıcı abonelik yapılamaz.

Bunun nedeni aşağıdakilerden biri olabilir:

- Abone olunan konu DURSUB (NO) olarak tanımlandı
- SYSTEM.DURABLE.SUBSCRIBER.QUEUE kullanılamıyor
- CSQINP2 veri kümeleri yanlış sırada, sıra:

```
 //CSQINP2 DD DSN=hlq.SCSQPROC(CSQ4INYS),DISP=SHR // DD 
DSN=hlq.SCSQPROC(CSQ4INSX),DISP=SHR 
 // DD DSN=hlq.SCSQPROC(CSQ4INSG),DISP=SHR
```
## **Sistem işlemi**

Komut yürütülmez.

## **Sistem programcısının yanıtı**

Sürekli abonelikler SYSTEM.DURABLE.SUBSCRIBER.QUEUE. Bu kuyruğun kullanılabilir olduğundan emin olun. Hatanın olası nedenleri, kuyruğun dolu olması, kuyruğun engellenmesi ya da kuyruğun var olmaması olabilir.

Abone olunan konu DURSUB (NO) olarak tanımlanırsa, yönetimsel olarak bir abonelik tanımlanabilir. Aboneliğin tanımlanmasını sağlamak için konu DURSUB (YES) olarak değiştirilebilir.

## **CSQM183E**

*csect-name* ABONELİK ENGELLENDI

# **Önem Derecesi**

8

## **Açıklama**

Bir DEFINE SUB komutu yayınlandı, ancak abone olunan konu SUB (DISABLED) olarak tanımlandığı için abonelik yapılamaz.

## **Sistem işlemi**

Komut yürütülmez.

## **Sistem programcısının yanıtı**

Abone olunan konu SUB (DISABLED) olarak tanımlıysa, yönetim tarafından abonelik tanımlanması olanaklı değildir. Bu konu, aboneliğin tanımlanmasını sağlamak için SUB (ENABLED) olarak değiştirilebilir.

## **CSQM184I**

*csect-name* '*keyword1*' VE '*keyword2*' DEğERLERININ HER IKISI DE BOş OLAMAZ

## **Önem Derecesi**

# 8

## **Açıklama**

Bir nesneyi, belirtilen anahtar sözcüklerin her ikisi için de boş değerler olacak şekilde tanımlama ya da değiştirme girişiminde bulunuldu. Bu değerlerden biri sağlanmalıdır.

## **Sistem işlemi**

Komutun işlenmesi sonlandırıldı.

## **Sistem programcısının yanıtı**

Doğru değerlerle komutu yeniden verin.

## **CSQM185E**

*csect-name* ABONELİK FIXED SUBUSER

## **Önem Derecesi**

8

## **Açıklama**

Bir ALTER SUB komutu yayınlandı, ancak ALTER işlemini gerçekleştiren kullanıcı kimliği aboneliğin SUBUSER özniteliğiyle eşleşmediği ve aboneliğin VARUSER (FIXED) özniteliği ayarlandığı için hedef abonelik değiştirilemez.

## **Sistem işlemi**

Komut yürütülmez.

## **Sistem programcısının yanıtı**

Abonelik yalnızca, SUBUSER özniteliğinde görüntülenen sahip kullanıcı kimliği ile değiştirilebilir.

## **CSQM186E**

*csect-name* DESTCLAS VALUE değiştirilemiyor

## **Önem Derecesi**

8

## **Açıklama**

Bir ALTER SUB komutu yayınlandı, ancak istekte belirtilen DESTCLAS özniteliği var olan abonelikteki öznitelikle eşleşmediği için hedef abonelik değiştirilemez. DESTCLAS değiştirilemiyor.

## **Sistem işlemi**

Komut yürütülmez.

#### **Sistem programcısının yanıtı**

DESTCLAS özniteliğinin var olan abonelikle eşleştiğinden emin olun ve isteği yeniden çalıştırın.

#### **CSQM187E**

*csect-name* GRUP DEğERI DEğIşTIRILEMIYOR

## **Önem Derecesi**

8

### **Açıklama**

Bir ALTER SUB komutu yayınlandı, ancak istekte belirtilen GROUPING özniteliği var olan aboneliktekiyle eşleşmediği için hedef abonelik değiştirilemez. GROUPING öznitelikleri değiştirilemez.

## **Sistem işlemi**

Komut yürütülmez.

#### **Sistem programcısının yanıtı**

GROUPING özniteliğinin var olan abonelikle eşleştiğini doğrulayın ve isteği yeniden çalıştırın.

#### **CSQM188E**

*csect-name* ALT KAPSAM DEğERI DEğIşTIRILEMIYOR

## **Önem Derecesi**

8

## **Açıklama**

Bir ALTER SUB komutu yayınlandı, ancak istekte belirtilen SUBSCOPE özniteliği var olan aboneliktekiyle eşleşmediği için hedef abonelik değiştirilemez. SUBSCOPE değiştirilemiyor.

### **Sistem işlemi**

Komut yürütülmez.

#### **Sistem programcısının yanıtı**

SUBSCOPE özniteliğinin var olan abonelikle eşleştiğini doğrulayın ve isteği yeniden çalıştırın.

## **CSQM189E**

*csect-name* SEçICI DEğERI DEğIşTIRILEMIYOR

### **Önem Derecesi**

8

## **Açıklama**

Bir ALTER SUB komutu yayınlandı, ancak istekte belirtilen SELECTOR özniteliği var olan aboneliktekiyle eşleşmediği için hedef abonelik değiştirilemez. SELECTOR değiştirilemiyor.

#### **Sistem işlemi**

Komut yürütülmez.

#### **Sistem programcısının yanıtı**

SELECTOR özniteliğinin var olan abonelikle eşleştiğini doğrulayın ve isteği yeniden çalıştırın.

## **CSQM190E**

*csect-name* KONU DIZGISI GEçERSIZ

## **Önem Derecesi**

## **Açıklama**

8

Bir DEFINE SUB komutu verildi, ancak konu dizgisi geçersiz olduğundan abonelik yapılamaz.
Bunun nedeni, WSCHEMA özniteliğinin CHAR olarak ayarlanması olabilir ve aşağıdakilerden biri olabilir:

- TOPICSTR özniteliği geçersiz bir çıkış karakteri içeriyor ya da
- TOPICOBJ özniteliği, geçersiz bir çıkış karakteri içeren bir TOPICSTR özniteliği olan bir TOPIC nesnesine gönderme yapıyor.

# **Sistem işlemi**

Komut yürütülmez.

### **Sistem programcısının yanıtı**

**DEFINE SUB** komutundaki TOPICSTR özniteliğini, çıkış karakterlerini doğru olarak kullanacak şekilde düzeltin. Sorun bir TOPIC nesnesindeki TOPICSTR ile ilgili ise, bu TOPIC nesnesini düzeltin ya da farklı bir TOPIC nesnesine başvurun. TOPICSTR ' nin karakterleri bu şekilde kullanması gerekiyorsa, çıkış karakterleriyle ilgili hataları önlemek için WSCHEMA özniteliğini *TOPIC* olarak ayarlayın.

# **CSQM191E**

*csect-name* KONU DIZGISI DEğIşTIRILEMIYOR

### **Önem Derecesi**

8

# **Açıklama**

REPLACE anahtar sözcüğünü kullanan bir DEFINE TOPIC komutu yayınlandı; TOPICSTR için, varolan nesnedeki değerden farklı bir değer sağlıyordu. Buna izin verilmez.

# **Sistem işlemi**

Komut yürütülmez.

# **Sistem programcısının yanıtı**

Doğru değerlerle komutu yeniden verin. Konu nesnesindeki konu dizgisini değiştiremezsiniz; nesneyi silip yeniden tanımlamanız gerekir.

### **CSQM192I**

*csect-name* Address '*address*' geçersiz.

### **Önem Derecesi**

8

# **Açıklama**

IP adresi ya da anasistem adı *adres* geçersiz karakterler içeriyor.

### **Sistem işlemi**

Komutun işlenmesi sonlandırıldı.

### **Sistem programcısının yanıtı**

Doğru olarak belirtilen parametreyle komutu yeniden verin. BLOCKADDR listesinin yalnızca IP adreslerini içerebildiğini unutmayın: Anasistem adı adreslerine izin verilmez.

### **CSQM193I**

*csect-name* IP adresi '*ipaddress*' geçersiz bir aralık içeriyor.

# **Önem Derecesi**

8

### **Açıklama**

*ipaddress* IP adresi geçersiz bir aralık içeriyor. Örneğin, alt sayı aralığın üst sayısından büyük ya da bu sayıya eşittir.

#### **Sistem işlemi**

Komutun işlenmesi sonlandırıldı.

#### **Sistem programcısının yanıtı**

Doğru olarak belirtilen parametreyle komutu yeniden verin.

# **CSQM194I**

*csect-name* IP adresi '*ipaddress1*' var olan IP adresi '*ipaddress2*' ile çakışıyor.

# **Önem Derecesi**

8

# **Açıklama**

IP adresi *ipaddress1* , var olan bir IP adresiyle *ipaddress2*çakışıyor. Örneğin, 1.2.3.4-7 ve 1.2.3.6-8 adresleri çakışıyor.

# **Sistem işlemi**

Komutun işlenmesi sonlandırıldı.

### **Sistem programcısının yanıtı**

Doğru olarak belirtilen parametreyle komutu yeniden verin.

### **CSQM195I**

*csect-name* MATCH RUNCHECK, *alan-adı* alanında soysal bir değer buldu

# **Önem Derecesi**

8

#### **Açıklama**

MATCH (RUNCHECK) parametresi kullanılarak bir DISPLAY **CHLAUTH** komutu verildi ve *alan-adı* parametresinin soysal bir değer içerdiği saptandı; buna izin verilmez.

### **Sistem işlemi**

Komutun işlenmesi sonlandırıldı.

### **Sistem programcısının yanıtı**

*alan-adı* alanında soysal olmayan bir değerle komutu yeniden verin.

### **CSQM196I**

*csect-name* REQUIRED KEYWORD FOR *anahtar sözcüğü*(*değer*)

# **Önem Derecesi**

8

# **Açıklama**

*anahtar sözcük* (*değer*) ile birlikte gerekli bir ek anahtar sözcük belirtilmedi.

Bu ileti aşağıdaki senaryolarda yayınlanabilir:

- **MATCH(RUNCHECK)** belirten bir **DISPLAY CHLAUTH** komutu, **ADDRESS** anahtar sözcüğünü ya da **CLNTUSR** ya da **QMNAME**anahtar sözcüklerinden birini belirtmedi.
- Bir **SET CHLAUTH** komutu, **USERSRC(MAP)** belirtildiğinde **MCAUSER** eksik ya da **USERSRC(MAP)** varsayılan değer olduğundan **USERSRC** eksik.

### **Sistem işlemi**

Komutun işlenmesi sonlandırıldı.

### **Sistem programcısının yanıtı**

Gerekli anahtar sözcüklerden birini belirterek komutu yeniden verin

#### **CSQM197I**

*csect-name* '*keyword*' NOT ALLOWED WITH MATCH '*value*'

# **Önem Derecesi**

8

# **Açıklama**

Adı belirtilen anahtar sözcük, **DISPLAY CHLAUTH** için **MATCH** anahtar sözcüğü için belirtilen değerle birlikte belirtilemez.

# **Sistem işlemi**

Komutun işlenmesi sonlandırıldı.

### **Sistem programcısının yanıtı**

Adı belirtilen anahtar sözcük olmadan komutu yeniden verin.

### **CSQM198I**

*csect-name* KANAL KIMLIK DOğRULAMA TANıTıMı ADı GEçERSIZ

# **Önem Derecesi**

8

### **Açıklama**

Komutta kullanılan kanal tanıtımı adı geçerli değil.

### **Sistem işlemi**

Komutun işlenmesi sonlandırıldı.

### **Sistem programcısının yanıtı**

Tanıtım için girilen karakterlerin geçerli olup olmadığını denetleyin ve komutu yeniden verin. TYPE (BLOCKADDR) belirtilirse, CHLAUTH ('\*') belirtilip belirtilmediğini denetleyin

### **CSQM199I**

*csect-name* CFCONLOS 'A (TOLERATE) IZIN VERILMIYOR, UYUMSUZ KUYRUK YöNETICISI CMDLEVELS

# **Önem Derecesi**

8

# **Açıklama**

**CFCONLOS** kuyruk yöneticisi özniteliğini, Bağlama Olanağı yapılarına bağlanırlık kaybının tolere edilmesine olanak sağlayan **TOLERATE**değerine değiştirme girişiminde bulunuldu. Bu işlem, kuyruk paylaşım grubundaki tüm kuyruk yöneticilerinin en az 710 komut düzeyine sahip olmasını gerektirir. Bazı kuyruk yöneticilerinin düzeyi daha düşük.

### **Sistem işlemi**

Komutun işlenmesi sonlandırıldı.

### **Sistem programcısının yanıtı**

Kuyruk paylaşım grubundaki tüm kuyruk yöneticilerinin uygun komut düzeyine sahip olduğundan emin olun. Komutla ilgili kısıtlamalar hakkında bilgi için bkz. MQSC komutları.

# **CSQM201I**

*csect-name* yüklem-adı *obj-type* DETAILS

### **Önem Derecesi**

 $\Omega$ 

# **Açıklama**

Bu ileti, komut konsoldan ya da komut sunucusu başlatma sunucusundan girildiğinde, nesnelere ilişkin öznitelikleri ya da diğer bilgileri görüntüleyen bir komuta verilen yanıttır. *obj-type*için istenen öznitelikleri aşağıdaki gibi gösterir:

*obj-type***(***name***)** *attribute-value attribute-value* ⋮ **END** *obj-type* **DETAILS**

Özniteliklerin ve değerlerin ayrıntıları için belirli komuta bakın.

*csect-name* , komutun nasıl girildiğine bağlı olarak komut önekini (CPF) içerebilir.

Son satır şu şekilde olabilir:

#### *obj-type* **TERMINATED WITH MAX LINES**

konsolda birden çok satırdan oluşan bir WTO ' da (255) yayınlanmasına izin verilen satır sayısı aşıldıysa. Bu şekil, görüntünün ilk ve son satırlarını içerir. Tam bir ad listesi görüntülendiğinde toplam 263 satır gerekeceği için, bu iletiye neden olabilecek tek nesne ad listesi. (Bu durum yalnızca komut konsoldan verildiğinde ortaya çıkar.) Bildirilen alanların ayrıntıları için komut açıklamasına bakın.

#### **CSQM224I**

csect-name fiil-adı obj-type DETAILS-ŞU ANDA DEVRE Dışı

#### **Önem Derecesi**

 $\Omega$ 

#### **Açıklama**

CHLAUTH kuyruk yöneticisi özniteliği DISABLED olarak ayarlandıysa, kanal kimlik doğrulaması (CHLAUTH) kayıtları için CSQM201I yerine bu ileti yayınlanır.

Ek bilgi için CSQM201I iletisinin açıklamasına bakın.

#### **CSQM292I**

*csect-name* PUBLISH/ABONE OLMA ALTYAPıSı GEçERSIZ KıLıNDı

#### **Önem Derecesi**

 $\Omega$ 

#### **Açıklama**

Yayınlama/abone olma altyapısı devre dışı bırakıldığı için kullanılamıyor.

# **Sistem işlemi**

Komut işlem uygulandı, ancak yayınlama/abone olma altyapısı devre dışı bırakıldığı için sonuç döndürülmedi.

#### **Sistem programcısının yanıtı**

Bu ileti, yayınlama/abone olma altyapısını sorgulamaya çalıştığınız, ancak geçersiz kıldığınız için oluşur. Yayınlama/abone olma altyapısını kullanmak için, PSMODE kuyruk yöneticisi özniteliğini DISABLED dışında bir değere ayarlayın.

#### **CSQM293I**

*csect-name m obj-type* EŞLEŞEN ISTEK ÖLçüTLERI BULUNDU

#### **Önem Derecesi**

 $\Omega$ 

# **Açıklama**

Nesnelere ilişkin öznitelikleri ya da diğer bilgileri görüntüleyen bir komut yayınlandı. Belirtilen seçim ölçütleriyle eşleşen *m* nesne bulundu.

# **Sistem işlemi**

Bulunan her nesne için, ayrıntıları veren bir ileti görüntülenir.

# **CSQM294I**

*csect-name* , DB2 ' den bilgi ALAMıYOR

# **Önem Derecesi**

8

# **Açıklama**

GROUP ya da SHARED durumlu nesnelere ilişkin öznitelikleri ya da diğer bilgileri görüntüleyen bir komut işlenirken, Db2' den bilgi alınamadı. Bunun nedeni Db2 kullanılamıyor ya da artık kullanılamıyor olması, askıya alınmış olması ya da Db2çizelgesine erişilirken bir hata oluşması ya da bir Db2 çizelgesinin geçici olarak kilitlenmiş olması olabilir.

# **Sistem işlemi**

Atma işlemi GROUP ya da SHARED olan nesnelere ilişkin bilgiler görüntülenmediği için, görüntülenen bilgiler eksik olabilir.

### **Sistem programcısının yanıtı**

Hatayla ilgili daha fazla bilgi veren iletiler için konsol günlüğüne bakın.

# **CSQM295I**

*csect-name* GöRüNTü SıRASıNDA BEKLENMEYEN HATA

# **Önem Derecesi**

8

#### **Açıklama**

Öznitelikler ya da nesnelerle ilgili diğer bilgileri görüntüleyen bir komut işlenirken önemli bir hata oluştu.

### **Sistem işlemi**

Komut sonlandırıldı.

### **Sistem programcısının yanıtı**

Hatayla ilgili daha fazla bilgi veren iletiler için konsol günlüğüne bakın.

### **CSQM297I**

*csect-name* NO *öğe* EşLEşEN ISTEK öLçüTLERI BULUNDU

# **Önem Derecesi**

 $\Omega$ 

# **Açıklama**

Belirtilen adla eşleşen ve istenen diğer ölçütlere (bir kuyruk paylaşım grubundaki alt tip ya da yok etme gibi) uyan hiçbir öğe olmadığı, nesneler ya da yürütme ortamı durumuyla ilgili öznitelikleri ya da diğer bilgileri görüntüleyen bir komut saptandı.

### **CSQM298I**

*csect-name* KONSOLDA İZIN VERILEN TOPLAM İLETI UZUNLUğU AşıLDı

# **Önem Derecesi**

8

### **Açıklama**

Konsolda izin verilen komutun toplam ileti uzunluğu (32 K) aşıldı.

# **Sistem işlemi**

Komut üzerinde işlem yapılır, ancak komutun görüntülenmesi sonlandırılır.

#### **Sistem programcısının yanıtı**

Öznitelikler ya da nesnelerle ilgili diğer bilgileri görüntüleyen bir komut soysal bir ad (örneğin, DIS Q (\*) ALL) kullanılarak girilirse ve görüntülenecek toplam veri miktarı 32 K ' yi aşarsa bu hata oluşur. Bu sorunu önlemek için, istenen bilgiler hakkında daha seçici olmaya çalışın (örneğin, DIS Q (PAY\*) ALL).

### **CSQM299I**

*csect-name* GöRüNTüLEMEYI TAMAMLAMAK IçIN YETERSIZ

# **Önem Derecesi**

# 8 **Açıklama**

Öznitelikleri ya da nesnelerle ilgili diğer bilgileri görüntüleyen bir komutun işlenmesini tamamlamak için yeterli saklama alanı yoktu.

# **Sistem işlemi**

Komut üzerinde işlem yapılır, ancak bilgilerin görüntülenmesi tamamlanmadan önce sonlandırılır. Döndürülen veriler, istenen bilgilerin bir alt kümesidir. Kaç nesnenin bilgi döndürdüğünü gösteren CSQM293Iiletisine bakın. İleti, eşleşen nesne sayısını göstermiyor.

### **Sistem programcısının yanıtı**

Komutta soysal bir ad kullanıldığında bu hata ortaya çıkarsa (örneğin, DIS QUEUE (\*) ALL), istenen bilgiler hakkında daha seçici olmayı deneyin (örneğin, DIS QUEUE (PAY\*) ALL). Sorun devam ederse, kuyruk yöneticiniz ya da kanal başlatıcınız tarafından kullanılan bölge büyüklüğünü artırmanız ya da sisteminizde çalışan iş sayısını azaltmanız gerekebilir.

# **CSQM4nnI**

nesne ayrıntıları

# **Önem Derecesi**

 $\Omega$ 

### **Açıklama**

Bu ileti, uygulamalar tarafından kullanılmak üzere biçimlendirilen tüm nesne ya da nesne durumu ayrıntılarından oluşur. Komut sunucusundan girilen komutlara yanıt olarak yayınlanır. Bu iletiyi CSQ9022I iletisi izler.

İleti numarası, nesne ya da nesne durumu tipine bağlıdır:

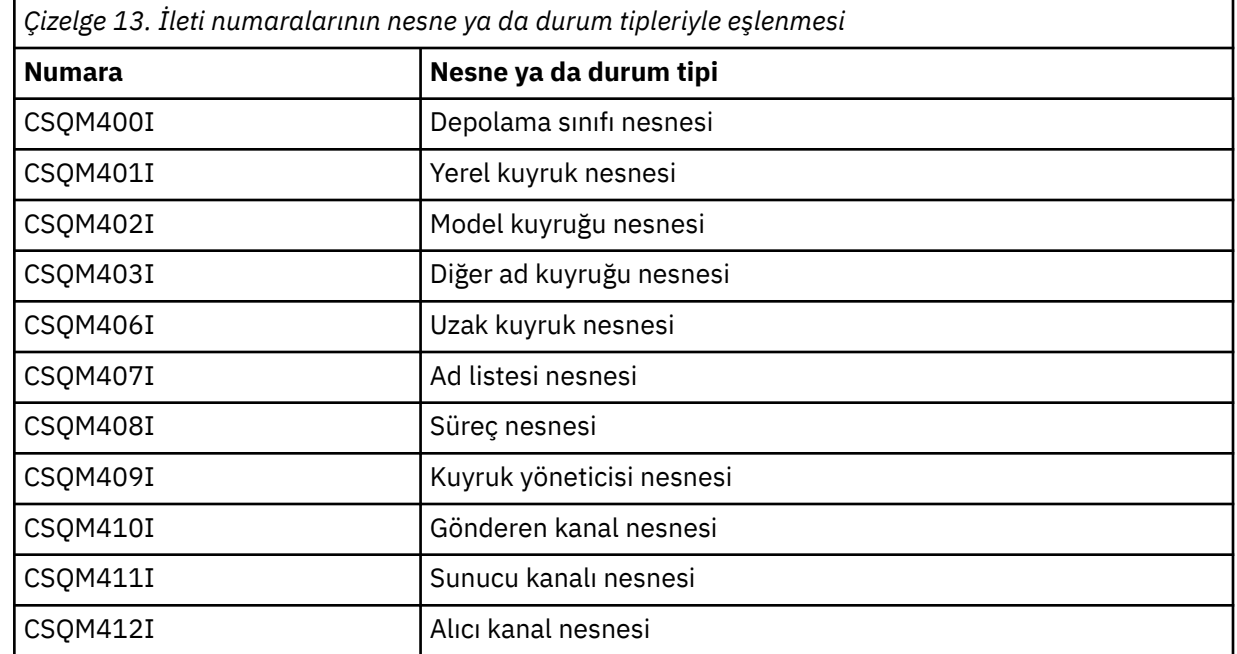

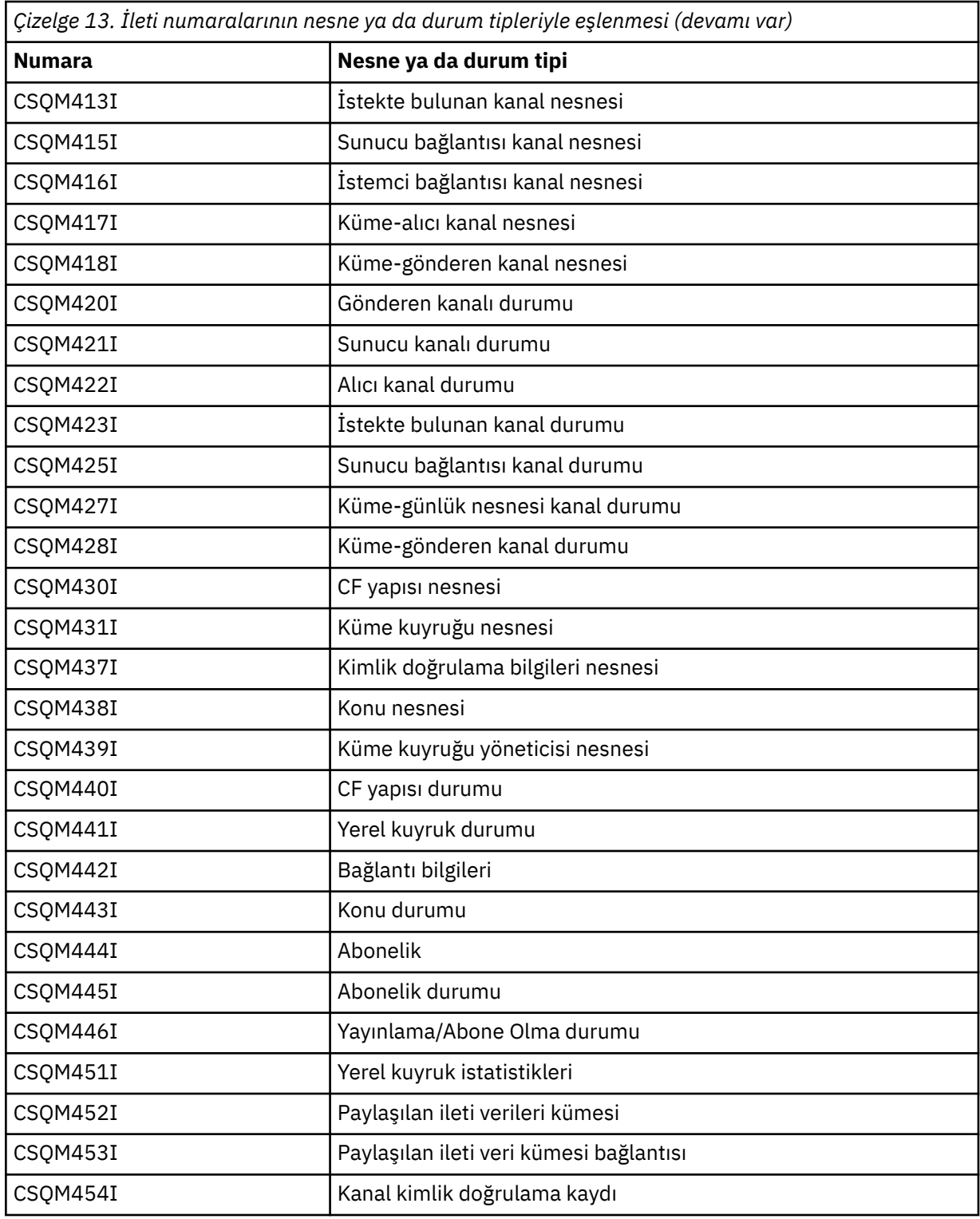

# **CSQM500I**

*csect-name* GROUPUR aracısı TCB=*tcb-adı* işlemini başlatıyor

# **Önem Derecesi**

0

# **Açıklama**

Grup kurtarma birimi (GROUPUR) aracısı, bir kuyruk paylaşım grubundaki bir kuyruk yöneticisinin kullanıma hazırlanması sırasında başlatıldı. Aracı, TCB *tcb-adı*kullanır.

GROUPUR aracısı, SYSTEM.QSG.UR.RESOLUTION.QUEUE .

# **Sistem işlemi**

İşlem devam eder. GROUPUR aracısı başlatıldı.

#### **CSQM501I**

*csect-name* GROUPUR aracısı durduruluyor

### **Önem Derecesi**

 $\Delta$ 

# **Açıklama**

Grup kurtarma birimi (GROUPUR) aracısı, aşağıdaki bir nedenden ötürü durduruluyor:

- kuyruk yöneticisi durduruluyor
- bir IBM MQ API hatasından ya da olağandışı bir sondan kurtarılamadı

#### **Sistem işlemi**

GROUPUR ajanı durur.

Aracı bir hata nedeniyle durdurulduysa, otomatik olarak yeniden başlatılır.

#### **Sistem programcısının yanıtı**

Kuyruk yöneticisi durmuyorsa, önceki iletilerde bildirildiği gibi hatanın nedenini araştırın.

#### **CSQM502I**

*csect-name* , *qmgr-name* öğesinden şüpheli UOW, URID=*urid*, CONNECTION-NAME=*name* için BACKOUT isteğini işlendi

# **Önem Derecesi**

#### $\Omega$

### **Açıklama**

Bu ileti, GROUPUR aracısı SYSTEM.QSG.UR.RESOLUTION.QUEUE adlı kuyruk paylaşım grubundaki başka bir kuyruk yöneticisinden, belirtilen UOW ' nin geriletilmesini istiyor.

# **Sistem işlemi**

İşlem devam eder.

# **CSQM503I**

*csect-name* , *qmgr-name* öğesinden belirsiz UOW, URID=*urid*, CONNECTION-NAME=*name* için COMMIT isteğini işlendi

# **Önem Derecesi**

0

# **Açıklama**

Bu ileti, GROUPUR aracısı SYSTEM.QSG.UR.RESOLUTION.QUEUE .

# **Sistem işlemi**

Başlatma işlemi devam eder.

# **CSQM504I**

*csect-name* GROUPUR desteği etkinleştirildi

# **Önem Derecesi**

 $\Omega$ 

# **Açıklama**

Bu ileti, GROUPUR kuyruk yöneticisi özniteliği etkinleştirildiyse ve GROUPUR aracısı tarafından gerçekleştirilen tüm yapılanış denetimleri karşılandıysa, kuyruk yöneticisi başlatılırken ya da ALTER QMGR komutuna yanıt olarak oluşturulur.

# **Sistem işlemi**

Kuyruk yöneticisi, uygulamaların bir grup kurtarma birimiyle hareket oluşturmasına izin verir.

### **CSQM505I**

*csect-name* GROUPUR desteği geçersiz kılındı

### **Önem Derecesi**

 $\Omega$ 

### **Açıklama**

Bu ileti, kuyruk yöneticisi başlatılırken ya da GROUPUR kuyruk yöneticisi özniteliği geçersiz kılındıysa, ALTER QMGR komutuna yanıt olarak oluşturulur.

### **Sistem işlemi**

Kuyruk yöneticisi, uygulamaların GROUP kurtarma birimiyle hareket oluşturmasını engeller.

#### **CSQM506I**

*csect-name* GROUPUR qmgr özniteliği geçersiz kılındı CODE=*kod*

### **Önem Derecesi**

 $\Lambda$ 

#### **Açıklama**

GROUPUR kuyruk yöneticisi özniteliği etkinleştirildiyse, ancak GROUPUR aracısı tarafından gerçekleştirilen yapılanış denetimlerinden biri başarısız olursa, kuyruk yöneticisi başlatılırken bu ileti oluşturulur. CODE=*kod* , hangi yapılandırma denetiminin başarısız olduğunu gösteren bir tanıtıcı içeriyor.

### **Sistem işlemi**

GROUPUR kuyruk yöneticisi özniteliği geçersiz kılındı.

#### **Sistem programcısının yanıtı**

Sistem programcısı, hangi yapılandırma denetiminin başarısız olduğunu saptamak için belirtilen kodu kullanmalıdır. Grup kurtarma birimleri için destek gerekiyorsa, bunlar düzeltici işlem gerçekleştirmeli ve GROUPUR kuyruk yöneticisi özniteliğini yeniden etkinleştirmelidir.

### **CSQM507E**

*csect-name* GROUPUR qmgr özniteliği etkinleştirilmedi CODE=*kod*

### **Önem Derecesi**

8

### **Açıklama**

GROUPUR aracısı tarafından gerçekleştirilen yapılanış denetimlerinden biri karşılanmadığı için GROUPUR kuyruk yöneticisi özniteliğini etkinleştirme girişimi başarısız olursa, ALTER QMGR komutuna yanıt olarak bu ileti oluşturulur. CODE=*kod* , hangi yapılandırma denetiminin başarısız olduğunu gösteren bir tanıtıcı içeriyor.

# **Sistem işlemi**

GROUPUR kuyruk yöneticisi özniteliği geçersiz kılınmış olarak kalır ve ALTER QMGR komutu başarısız olur.

#### **Sistem programcısının yanıtı**

Sistem programcısı, hangi yapılandırma denetiminin başarısız olduğunu saptamak için belirtilen kodu kullanmalıdır. Daha sonra düzeltici işlem yapmalı ve ALTER QMGR komutunu yeniden vermelidir.

Grup kurtarma birimlerini etkinleştirdiğinizde (GROUPUR desteği), yapılandırma adımlarının tamamlandığından emin olmak için bir dizi yapılandırma denetimi gerçekleştirilir. Bu denetimlerden herhangi biri başarısız olursa bu desteği etkinleştiremezsiniz.

GROUPUR kuyruk yöneticisi özniteliği etkinleştirildiyse, kuyruk yöneticisi başlatıldığında da bu denetimler gerçekleştirilir. Başlatma sırasında bu denetimlerden biri başarısız olursa, siz hatayı düzeltip GROUPUR kuyruk yöneticisi özniteliğini yeniden etkinleştirinceye kadar grup kurtarma birimleri geçersiz kılınır.

Bir denetim başarısız olursa, bir dönüş koduyla (sayı) tanıtılır. Aşağıdaki listeyi kullanarak arızalı denetimi tanımlamak için bu kodu kullanabilirsiniz:

- 1. Bu kuyruk yöneticisi, bir kuyruk paylaşım grubunun üyesi değil.
- 2. SYSTEM.QSG.UR.RESOLUTION.QUEUE yok.
- 3. SYSTEM.QSG.UR.RESOLUTION.QUEUE , kalıcı iletileri desteklemez.
- 4. SYSTEM.QSG.UR.RESOLUTION.QUEUE , ilinti tanıtıcısıyla dizinlenmedi.
- 5. SYSTEM.QSG.UR.RESOLUTION.QUEUE , sistem uygulaması bağlaşım olanağı yapısında (CSQSYSAPPL) yer almıyor.
- 6. Kuyruk yöneticisi adı, kuyruk paylaşım grubunun adıyla aynı.

#### **CSQM508E**

*csect-name* GROUPUR aracısı olağandışı bitti. yeniden başlatma

#### **Önem Derecesi**

8

### **Açıklama**

Grup kurtarma birimi (GROUPUR) aracısı, önceki iletilerde bildirildiği gibi önemli bir hata oluştuğu için olağandışı sona erdi.

#### **Sistem işlemi**

Grup kurtarma birimi (GROUPUR) aracısı birkaç kez yeniden başlatma girişiminde bulunur. Kalıcı olarak başarısız olursa, sona erer.

#### **Sistem programcısının yanıtı**

CSQSYSAPPL adlı CFSTRUCT ' nin GROUPUR işlemi için yapılandırıldığını doğrulayın. Bkz. GROUP kurtarma birimlerinin etkinleştirilmesi.

Önceki iletilerde bildirildiği gibi, olağandışı sonlanma nedenini araştırın.

#### **CSQM520I**

*csect-name* PSCLUS DEğIşTIRILEMIYOR, KüME KONULARı VAR

#### **Önem Derecesi**

8

### **Açıklama**

Kuyruk yöneticileri arasında bu kümede Yayınlama/Abone Olma etkinliğinin beklenmediğini, ancak ayarın değiştirilemeyeceğini belirten PSCLUS kuyruk yöneticisi özniteliğini DISABLED olarak ayarlama girişiminde bulunuldu.

#### **Sistem işlemi**

Komutun işlenmesi sonlandırıldı.

#### **Sistem programcısının yanıtı**

Yayınlama/abone olma kümelemesini devre dışı bırakmak için, kümedeki tüm kuyruk yöneticilerindeki PSCLUS özniteliğini DISABLED olarak değiştirmeden önce tüm küme konusu nesnelerini silin.

#### **CSQM521I**

*csect-name* devingen kuyruk için CLCHNAME BOş OLMALıDıR

#### **Önem Derecesi**

8

# **Açıklama**

CLCHNAME özniteliği için boş olmayan bir değerle dinamik bir kuyruk tanımlama ya da değiştirme girişiminde bulunuldu; buna izin verilmez.

#### **Sistem işlemi**

Komutun işlenmesi sonlandırıldı.

#### **Sistem programcısının yanıtı**

Uyumlu öznitelik değerleriyle komutu yeniden verin.

#### **CSQM522I**

*csect-name* BOşLUK OLMAYAN CLCHNAME ILE NOSHARE IçIN IZIN VERILMEZ

#### **Önem Derecesi**

8

#### **Açıklama**

CLCHNAME özniteliği için boş olmayan bir değerle bir kuyruk tanımlama ya da değiştirme girişiminde bulunuldu, ancak NOSHARE belirtildi ya da örtük olarak belirtildi.

#### **Sistem işlemi**

Komutun işlenmesi sonlandırıldı.

#### **Sistem programcısının yanıtı**

CLCHNAME özniteliği için SHARE ya da boş bir değer belirterek komutu yeniden verin.

#### **CSQM523I**

*csect-name* KüMESI YA DA CLROUTE ŞU ANDA DEğIşTIRILEMIYOR

#### **Önem Derecesi**

8

### **Açıklama**

Şu anda adlandırılmış bir kümede bulunan denetlenen bir konuyu değiştirme girişiminde bulunuldu. Bir konu bir kümedeyken CLROUTE özniteliğini değiştirme ya da CLROUTE TOPICHOST olarak ayarlanırsa, CLUSTER özniteliğini diğer bir küme adına değiştirme izni yoktur.

#### **Sistem işlemi**

Komutun işlenmesi sonlandırıldı.

#### **Sistem programcısının yanıtı**

CLROUTE ya da CLUSTER özniteliğini değiştirmek için aşağıdaki işlemleri gerçekleştirin:

- 1. Konu için yayınlama/abone olma ileti sistemini susturun.
- 2. CLUSTER özniteliğinin değerini boş olarak ayarlayarak konuyu kümeden kaldırın.
- 3. Konu kümeden kaldırıldıktan sonra CLROUTE ve CLUSTER özniteliklerini gereken değere ayarlayın.
- 4. Değişiklik kümede görünür olduktan ve kuyruk yöneticisi uzak abonelikler için yetkili sunucu abonelikleri aldıktan sonra yayınlama/abone olma ileti alışverişini sürdürün.

#### **CSQM524I**

*csect-name* KüME KONUSU IçIN CLROUTE çAKışMASı SAPTANDı

# **Önem Derecesi**

8

# **Açıklama**

Bir küme konusu tanımlama girişiminde bulunuldu, ancak CLROUTE özniteliğinin değeri, konu ağacında yukarıda ya da altında var olan bir konuyla çakışıyor.

# **Sistem işlemi**

Komutun işlenmesi sonlandırıldı.

# **Sistem programcısının yanıtı**

Konu ağacına ilişkin küme yöneltme gereksinimlerini gözden geçirin ve komutu düzeltip yeniden verin.

# **CSQM525I**

*csect-name obj-type (obj-name)* YOK YA DA YANLış TANıMLANMış

# **Önem Derecesi**

8

# **Açıklama**

*obj-type* tipinde *obj-name* adlı bir nesne var olmadığı ya da yanlış tanımlandığı için kuyruk yöneticisi istenen bir işlemi tamamlayamadı.

# **Sistem işlemi**

İşlemin işlenmesi sonlandırıldı.

# **Sistem programcısının yanıtı**

Nesnenin doğru tanımlanıp tanımlanmadığını denetleyin ve işlemi yeniden deneyin.

Sistem nesnelerinin nasıl tanımlanacağına ilişkin bilgi için bkz. IBM MQile verilen örnek tanımlar.

Bu ileti SYSTEM.CLUSTER.TRANSMIT.MODEL.QUEUEve kuyruk tanımlandı, aşağıdaki özniteliklere sahip olduğundan emin olun:

- **USAGE** özniteliği **XMITQ** olarak ayarlanmalıdır
- **QSGDISP** özniteliği **SHARED** olmamalıdır
- **DEFTYPE** özniteliği **PERMDYN** olarak ayarlanmalıdır
- **INDXTYPE** özniteliği **CORRELID** olarak ayarlanmalıdır
- **SHARE** özniteliği ayarlanmalıdır

### **CSQM526I**

# *csect-name* SERTIFIKA ETIKETINE SSLv3 KANALı IçIN IZIN VERILMIYOR

### **Önem Derecesi**

8

# **Açıklama**

SSL v3 CipherSpeckullanan bir gelen kanal için, izin verilmeyen bir sertifika etiketi belirtme girişiminde bulunuldu. Gelen kanallar için sertifika etiketleri yalnızca TLS kanalları için desteklenir.

### **Sistem işlemi**

Komutun işlenmesi sonlandırıldı.

### **Sistem programcısının yanıtı**

Bir sertifika etiketi yapılandırmanız gerekiyorsa, kanalı TLS CipherSpeckullanacak şekilde değiştirin.

#### **CSQM527E**

*csect-name attribute (value)* NOT ALLOWED WITH CHANNEL TYPE *kanal-tipi*

# **Önem Derecesi**

8

# **Açıklama**

Belirtilen kanal tipi için geçerli olmayan bir kanal özniteliği değeri birleşimi belirtme girişiminde bulunuldu.

CHLTYPE SDR ya da SVR içeren bir kanalda SPLPROT (ASPOLICY) belirtildi ya da CHLTYPE RCVR ya da RQSTR içeren bir kanalda SPLPROT (REMOVE) belirtildi. Bu birleşimler geçerli değil.

# **Sistem işlemi**

Komutun işlenmesi sonlandırıldı.

### **Sistem programcısının yanıtı**

İlgili kanal tipi için geçerli bir öznitelik ve değer birleşimi belirtildiğini doğrulayın. Daha fazla bilgi için DEFINE CHANNEL komutu altındaki SPLPROT bölümüne bakın.

### **CSQM528E**

SSLCIPH (*şifre belirtimi adı*) desteklenmiyor

# **Önem Derecesi**

# 8 **Açıklama**

Belirtilen şifre belirtimi adı kuyruk yöneticisi tarafından desteklenmiyor.

#### **Sistem işlemi**

Bir kanal tanımlamasını tanımlama ya da değiştirme girişimi başarısız oldu.

### **Sistem programcısının yanıtı**

Desteklenen şifre belirtimlerinin listesi için bkz. CipherSpecs sıralama düzeni: IBM MQ 9.2.0 ve bunlardan birini belirtin.

### **CSQM529E**

SSLCIPH (*şifre belirtimi adı*) AllowedCipherBelirtimleri listesinde yok

### **Önem Derecesi**

8

### **Açıklama**

Belirtilen şifre belirtimi adı, kuyruk yöneticisi başlatma yordamında belirtilen QMINI veri kümesinde tanımlanan AllowedCipherbelirtimleri listesinde yok.

### **Sistem işlemi**

Bir kanal tanımlamasını tanımlama ya da değiştirme girişimi başarısız oldu.

#### **Sistem programcısının yanıtı**

AllowedCipherBelirtimleri listesinde bulunan bir şifre belirtimi tanımlayın ya da şifreleme belirtimini AllowedCipherBelirtimlerine ekleyin ve kuyruk yöneticisini yeniden başlatın.

### **CSQM530E**

AllowedCipherBelirtimleri listesinde desteklenmeyen şifre belirtimi.

#### **Önem Derecesi**

8

#### **Açıklama**

QMINI veri kümesindeki AllowedCipherbelirtimleri listesi, kuyruk yöneticisi tarafından desteklenmeyen bir şifre belirtimini adlandırır. Adı belirtilen şifre belirtimi bir TLS V1.3 şifre belirtimi olabilir ve kuyruk yöneticisinin çalıştığı z/OS sürümü TLS V1.3 işlevini desteklemiyor olabilir.

TLS V1.3 işlevini kullanabilmek için z/OS işletim sisteminin V2.4 ya da sonraki bir yayın düzeyinde olması gerekir.

#### **Sistem işlemi**

Bir kanal tanımlamasını tanımlama ya da değiştirme girişimi başarısız oldu.

#### **Sistem programcısının yanıtı**

Kuyruk yöneticisini durdurun. QMINI veri kümesindeki AllowedCipherSpecs listesinden TLS V1.3 şifreleme belirtimlerini kaldırın ya da bu belirtimleri kaldırın ya da z/OS işletim sisteminin TLS V1.3' ü destekleyen bir sürümüne yükseltin. Kuyruk yöneticisini yeniden başlatın ve desteklenen bir şifre belirtimiyle kanalı yeniden tanımlayın.

#### **CSQM550I**

*csect-adı* Switch of transmission queue for channel *kanal-adı* from *eski-xmitq* to *yeni-xmitq* started

### **Önem Derecesi**

0

#### **Açıklama**

Kuyruk yöneticisinin varsayılan küme iletim kuyruğu konfigürasyonuna ya da küme iletim kuyruğunun küme kanalı adı özniteliğine ilişkin bir değişiklik yapılması nedeniyle, *kanal-adı* ile tanıtılan kanala ilişkin iletim kuyruğu anahtarı gereklidir. Bu ileti, iletim kuyruğunun *eski-xmitq* 'dan *yeni-xmitq* ' e geçişi başlatıldığında kuyruk yöneticisi tarafından yayınlanır.

#### **Sistem işlemi**

İşlem devam eder.

#### **Sistem programcısının yanıtı**

Yok.

#### **CSQM551I**

*csect-name* Kanal *kanal-adı* için iletim kuyruğunun anahtarı tamamlandı- *num-msgs* iletileri *old-xmitq* 'dan *new-xmitq* ' e taşındı

#### **Önem Derecesi**

 $\Omega$ 

#### **Açıklama**

Kuyruk yöneticisinin varsayılan küme iletim kuyruğu konfigürasyonuna ya da küme iletim kuyruğunun küme kanalı adı özniteliğine ilişkin bir değişiklik yapılması nedeniyle, *kanal-adı* ile tanıtılan kanala ilişkin bir iletim kuyruğu anahtarı gerekli. Bu ileti, iletim kuyruğunun *eski-xmitq* 'dan *yeni-xmitq* ' e geçişi tamamlandığında kuyruk yöneticisi tarafından yayınlanır.

Geçiş işlemi sırasında kuyruk yöneticisi, *num-msgs* iletilerini *old-xmitq* içinden *new-xmitq*' e taşıdı.

#### **Sistem işlemi**

İşlem devam eder.

#### **Sistem programcısının yanıtı**

Yok.

#### **CSQM552E**

*csect-name* Kanal *kanal-adı* için iletim kuyruğunun *eski-xmitq* 'den *yeni-xmitq* ' e geçişi başarısız oldu

#### **Önem Derecesi** 4

# **Açıklama**

Kuyruk yöneticisinin varsayılan küme iletim kuyruğu konfigürasyonuna ya da küme iletim kuyruğunun küme kanalı adı özniteliğine ilişkin bir değişiklik yapılması nedeniyle, *kanal-adı* ile tanıtılan kanala ilişkin iletim kuyruğu anahtarı gereklidir. Bu ileti, iletim kuyruğunun *eski-xmitq* 'dan *yeni-xmitq*' ye geçişi başlatma girişimi sırasında bir hata oluşursa yayınlanır.

# **Sistem işlemi**

İletim kuyruğunu değiştirme işlemi başlatılmadı ve kanal *eski-xmitq*iletim kuyruğunu kullanmaya devam ediyor.

Kuyruk yöneticisi, kanal bir sonraki başlatılışında geçiş işlemini başlatmayı yeniden deneyecek.

# **Sistem programcısının yanıtı**

Önceki iletilerde bildirildiği gibi, iletim kuyruğunu değiştirme işleminin neden başlatılamadığını araştırın.

# **CSQM553I**

*csect-name* Kanal *kanal adı* iletilerinin *eski-xmitq* iletim kuyruğundan *yeni-xmitq* ' e taşınması

# **Önem Derecesi**

 $\Omega$ 

### **Açıklama**

Kuyruk yöneticisinin varsayılan küme iletim kuyruğu konfigürasyonuna ya da küme iletim kuyruğunun küme kanalı adı özniteliğine ilişkin bir değişiklik yapılması nedeniyle, *kanal-adı* ile tanıtılan kanala ilişkin iletim kuyruğu anahtarı gereklidir. Bu ileti, iletileri eski iletim kuyruğundan ( *eski-xmitq*) yeni iletim kuyruğuna ( *new-xmitq*) taşıma işlemi başlatıldığında yayınlanır.

### **Sistem işlemi**

İşlem devam eder.

# **Sistem programcısının yanıtı**

Yok.

### **CSQM554I**

*csect-adı* Moved *num-msgs* messages for channel *kanal-adı* from transmission queue *eski-xmitq* to *yeni-xmitq* - *kalan-msgs* messages remaining

### **Önem Derecesi**

 $\Omega$ 

# **Açıklama**

Kuyruk yöneticisinin varsayılan küme iletim kuyruğu konfigürasyonuna ya da küme iletim kuyruğunun küme kanalı adı özniteliğine ilişkin bir değişiklik yapılması nedeniyle, *kanal-adı* ile tanıtılan kanala ilişkin iletim kuyruğu anahtarı gereklidir. İletim kuyruğu anahtarı, iletilerin eski iletim kuyruğundan ( *eski-xmitq*) yeni iletim kuyruğuna ( *new-xmitq*) taşınmasını gerektirir. Bu ileti, bu işlemin ilerleyişini bildirmek için düzenli aralıklarla yayınlanır.

### **Sistem işlemi**

İşlem devam eder.

### **Sistem programcısının yanıtı**

Bu ileti sürekli olarak yayınlandıysa, kanal için eski iletim kuyruğunun boşaltılamayacağını, bu da geçiş işleminin tamamlanamayacağı anlamına gelir. Uygulamalar, sıralamayı korumak için geçiş işlemi sırasında iletileri eski iletim kuyruğuna yerleştirmeye devam eder. Anahtarlama işlemi tamamlanamazsa, bu, iletilerin eski iletim kuyruğuna geçiş işlemiyle taşınabileceklerinden daha

hızlı yerleştirildiğini ya da kesinleştirilmemiş iletilerin kanala ilişkin eski iletim kuyruğunda kaldığını gösterebilir.

#### **CSQM555E**

*csect-name* Kanal *kanal-adı* iletilerinin *eski-xmitq* iletim kuyruğundan *yeni-xmitq* iletimine taşınması başarısız oldu

### **Önem Derecesi**

# 8 **Açıklama**

Kuyruk yöneticisinin varsayılan küme iletim kuyruğu konfigürasyonuna ya da küme iletim kuyruğunun küme kanalı adı özniteliğine ilişkin bir değişiklik yapılması nedeniyle, *kanal-adı* ile tanıtılan kanala ilişkin iletim kuyruğu anahtarı gereklidir. İletim kuyruğu anahtarı, kanala ilişkin iletilerin eski iletim kuyruğundan ( *old-xmitq*) yeni iletim kuyruğuna ( *new-xmitq*) taşınmasını gerektirir. Bu iletiler taşınırken bir hata oluşursa bu ileti yayınlanır.

#### **Sistem işlemi**

İletilerin eski iletim kuyruğundan yeni iletim kuyruğuna taşınması durduruldu. Eski iletim kuyruğunda varolan iletiler ve uygulamalar tarafından konan yeni iletiler eski iletim kuyruğunda kalır ve geçiş işlemini yeniden başlatmak için işlem yapılıncaya kadar küme gönderen kanal tarafından gönderilemez.

#### **Sistem programcısının yanıtı**

Hatanın nedenini saptamak ve çözmek için önceki iletileri kullanabilir, daha sonra kanalı durdurup başlatarak ya da geçiş işlemini yeniden başlatmak için CSQUTIL yardımcı programını kullanarak geçiş işlemini yeniden başlatabilirsiniz.

#### **CSQM556E**

*csect-name* İletim kuyruğu açılamıyor *xmitq-name* kanal *kanal-adı*, MQRC=*mqrc (mqrc-text)*

### **Önem Derecesi**

8

### **Açıklama**

İletim kuyruğu anahtarı, kanala ilişkin iletilerin eski iletim kuyruğundan yeni iletim kuyruğuna taşınmasını gerektirir. Bu ileti, bu işlemi gerçekleştirme girişimi sırasında eski iletim kuyruğu ( *xmitqname*) *mqrc* nedeniyle açılamazsa yayınlanır (*mqrc-text* , MQRC ' yi metin biçiminde sağlar).

### **Sistem işlemi**

İletilerin eski iletim kuyruğundan yeni iletim kuyruğuna taşınması tamamlanamadığı için geçiş işlemi başarısız oldu.

### **Sistem programcısının yanıtı**

Neden kodunu kullanarak hatanın nedenini saptayabilir ve çözebilir, daha sonra kanalı durdurup başlatarak geçiş işlemini yeniden başlatabilir ya da geçiş işlemini yeniden başlatmak için CSQUTIL yardımcı programını kullanabilirsiniz. Hata çözülemezse ya da eski iletim kuyruğu silinmişse, iletileri eski iletim kuyruğundan yeni iletim kuyruğuna taşımadan geçiş işlemini gerçekleştirmek için CSQUTIL yardımcı programı kullanılabilir. Bu seçenek kullanılırsa, IBM MQ yöneticisinin eski iletim kuyruğundaki bu kanala ilişkin iletilerle ilgilenmesi gerekir.

# **CSQM557E**

*csect-name* Kanal *kanal-adı*, MQRC=*mqrc (mqrc-text)* için yeni iletim kuyruğu *xmitq-name* açılamıyor

### **Önem Derecesi**

8

#### **Açıklama**

İletim kuyruğu anahtarı, kanala ilişkin iletilerin eski iletim kuyruğundan yeni iletim kuyruğuna taşınmasını gerektirir. *xmitq-name*adlı yeni iletim kuyruğu, bu işlemi gerçekleştirme girişimi sırasında *mqrc* nedeniyle açılamazsa bu ileti yayınlanır (*mqrc-text* , MQRC ' yi metinli biçimde sağlar).

#### **Sistem işlemi**

İletilerin eski iletim kuyruğundan yeni iletim kuyruğuna taşınması tamamlanamadığı için geçiş işlemi başarısız oldu.

#### **Sistem programcısının yanıtı**

Neden kodunu kullanarak hatanın nedenini saptayabilir ve çözebilir, daha sonra kanalı durdurup başlatarak geçiş işlemini yeniden başlatabilir ya da geçiş işlemini yeniden başlatmak için CSQUTIL yardımcı programını kullanabilirsiniz.

#### **CSQM558E**

*csect-name* Kanal *kanal-adı*, MQRC=*mqrc (mqrc-text)* için iletim kuyruğu durumu kalıcı olarak saklanamıyor.

#### **Önem Derecesi**

8

#### **Açıklama**

Kuyruk yöneticisi, SYSTEM.CHANNEL.SYNCQ . *mqrc* (*mqrc-text* , metinli biçimde MQRC ' yi sağlar) nedeniyle bu kuyrukta durum bilgileri güncellenemiyorsa bu ileti yayınlanır.

#### **Sistem işlemi**

Kalıcı olarak saklanan iletim kuyruğu durumunun güncellenmesini gerektiren işlem başarısız oldu.

#### **Sistem programcısının yanıtı**

Hatanın nedenini saptamak ve çözmek için neden kodunu kullanabilir ve daha sonra, gerekli ek işlemleri tanımlamak için sonraki iletileri gözden geçirebilirsiniz.

#### **CSQM559I**

*csect-name* Küme iletim kuyruğu durumunun yüklenmesi başlatıldı

### **Önem Derecesi**

 $\Omega$ 

### **Açıklama**

Kuyruk yöneticisi, SYSTEM.CHANNEL.SYNCQ . Bu ileti, kuyruk yöneticisi başlatılırken bu bilgilerin yüklenmesinin başlatıldığını belirtmek için yayınlanır.

#### **Sistem işlemi**

İşlem devam eder.

#### **Sistem programcısının yanıtı**

Yok.

# **CSQM560I**

*csect-name* Küme iletim kuyruğu durumunun yüklenmesi tamamlandı- *kayıt-sayısı* kayıt işlendi

# **Önem Derecesi**

 $\Omega$ 

### **Açıklama**

Kuyruk yöneticisi, SYSTEM.CHANNEL.SYNCQ . Bu ileti, kuyruk yöneticisi başlatılırken, bu bilgilerin yüklenmesinin tamamlandığını belirtmek için yayınlanır. İşlenen küme gönderen kanal kayıtlarının sayısı *kayıt-sayısı*ile tanımlanır.

#### **Sistem işlemi**

İşlem devam eder.

#### **Sistem programcısının yanıtı**

Yok.

# **CSQM561E**

*csect-name* Küme iletim kuyruğu durumunun yüklenmesi başarısız oldu

# **Önem Derecesi**

8

# **Açıklama**

Kuyruk yöneticisi, SYSTEM.CHANNEL.SYNCQ . Bu ileti, kuyruk yöneticisi başlatılırken, bu bilgiler yüklenirken bir hata oluştuğunu belirtmek için yayınlanır.

# **Sistem işlemi**

İşlem sınırlı kümeleme işleviyle devam eder. Kuyruk yöneticisi, her küme gönderen kanalı tarafından hangi iletim kuyruğunun kullanılması gerektiğini saptayamadığı için bu kanallar başlatılamıyor. Bir iletiyi uzak küme kuyruğuna koyma istekleri MQRC\_CLUSTER\_RESOURCE\_ERROR ile başarısız olur.

### **Sistem programcısının yanıtı**

Önceki iletilerde bildirildiği gibi, iletim kuyruğu durumu bilgilerinin neden yüklenemediğini araştırın. Hatayı düzeltin ve kümeleme işlevini geri yüklemek için kuyruk yöneticisini yeniden başlatın. Hatayı çözemezseniz IBM destek merkezinize başvurun.

### **CSQM562E**

*csect-name* Kanal için yinelenen küme iletim kuyruğu kaydı bulundu *kanal-adı*

### **Önem Derecesi**

8

### **Açıklama**

Kuyruk yöneticisi, SYSTEM.CHANNEL.SYNCQ . Bir kanal için yinelenen bir kayıt bulunursa, kuyruk yöneticisi başlatılırken bu ileti yayınlanır.

### **Sistem işlemi**

Yinelenen kayıt dikkate alınmaz ve işleme devam eder, ancak yinelenen kaydın kullanılmaması gerekirse kanal yanlış bir iletim kuyruğu kullanabilir.

### **Sistem programcısının yanıtı**

Bu koşul oluşmamalıdır. IBM destek merkezinize başvurun.

### **CSQM563E**

*csect-name* Dinamik küme iletim kuyruğu yaratılamadı *xmitq-name*, MQRC=*mqrc (mqrc-text)*

### **Önem Derecesi**

4

# **Açıklama**

Bir kanal, kuyruk yöneticisinin varsayılan küme iletim kuyruğu konfigürasyonuna ya da küme iletim kuyruğunun küme kanalı adı özniteliğine ilişkin bir değişiklik nedeniyle, kalıcı dinamik iletim kuyruğuna geçmek için gereklidir. Kuyruk yöneticisi, *mqrc*nedeniyle kalıcı dinamik iletim kuyruğunu ( *xmitqname*) yaratamadı.

Etkilenen küme gönderen kanalı, kuyruk adı SYSTEM.CLUSTER.TRANSMIT*kanal\_adı*.

# **Sistem işlemi**

İşlem devam eder.

#### **Sistem programcısının yanıtı**

Neden kodunu kullanarak, kalıcı dinamik küme iletim kuyruğunun yaratılmasını engelleyen hatayı saptayabilir ve çözebilirsiniz. Daha fazla bilgi sağlamak için ek iletiler yayınlanabilir. Neden kodu MQRC\_UNKNOWN\_OBJECT\_NAME ise, bu, model kuyruğu SYSTEM.CLUSTER.TRANSMIT.MODEL.QUEUE tanımlanmadı. Bu model kuyruğuna ilişkin tanımlama, sağlanan **CSQ4INSX**örneğinde bulunabilir.

*mqrc* ile ilgili bilgi için bkz. ["API tamamlama ve neden kodları" sayfa 1103](#page-1102-0) (*mqrc-text* , MQRC ' yi metin biçiminde sağlar).

#### **CSQM564E**

*csect-name* Küme iletim modeli kuyruğu *model-xmitq* yanlış öznitelikler içeriyor

#### **Önem Derecesi**

4

### **Açıklama**

*model-xmitq* model kuyruğu yanlış tanımlandığından, kuyruk yöneticisi bir kümeyi gönderen kanal için kalıcı dinamik bir iletim kuyruğu yaratamadı.

Model kuyruğu aşağıdaki özniteliklere sahip olmalıdır:

- **USAGE** özniteliği **XMITQ** olarak ayarlanmalıdır
- **QSGDISP** özniteliği **SHARED** olmamalıdır
- **DEFTYPE** özniteliği **PERMDYN** olarak ayarlanmalıdır
- **INDXTYPE** özniteliği **CORRELID** olarak ayarlanmalıdır
- **SHARE** özniteliği ayarlanmalıdır

#### **Sistem işlemi**

İşlem devam eder.

#### **Sistem programcısının yanıtı**

Model iletim kuyruğunun tanımını gözden geçirin ve düzeltin. Model kuyruğuna ilişkin tanımlama, sağlanan **CSQ4INSX**örneğinde bulunabilir.

#### **CSQM565E**

*csect-name* Teslim gecikmesi işlemcisinin kullanıma hazırlanması başarısız oldu, neden *neden-kodu*

#### **Önem Derecesi**

8

#### **Açıklama**

Teslimat gecikmesi işlemcisi görevinin kullanıma hazırlanması belirtilen *neden-kodu*ile başarısız oldu. Sonuç olarak, JMS 2.0kullanılarak teslim gecikmesiyle gönderilen iletiler işlenmez ve teslim gecikmesi hazırlama kuyruğunda bırakılır.

#### **Sistem işlemi**

Teslim gecikme işlemcisi görevi sona erecek ve yeniden başlatılmayacak. İletiler, JMS 2.0 uygulamaları tarafından teslim gecikmesi hazırlama kuyruğuna gönderilmeye devam edebilir, ancak teslim gecikmesi görevi yeniden başlatılıncaya kadar iletiler işlenmez. Teslimat gecikmesi işlemcisini yeniden başlatmaya ilişkin yönergeler için sistem programcısının yanıtına bakın.

#### **Sistem programcısının yanıtı**

Bu iletinin en olası nedeni, çubuğun altında depolama eksikliğidir; bu durumda *neden-kodu* 4 olur. Çubuğun altında kullanılan depolama miktarını gözden geçirin ve mümkünse azaltmayı deneyin. Teslim gecikmesi hazırlama kuyruğu durumunu 'get enabled' durumundan 'get inhibe' durumuna değiştirerek ve yeniden 'get enabled' durumuna geri dönerek, teslim gecikmesi işlemcisini yeniden başlatmayı deneyebilirsiniz.

#### **CSQM566I**

*csect-name* Dağıtım gecikmesi işlemcisi başlatıldı

#### **Önem Derecesi**

 $\Omega$ 

#### **Açıklama**

Teslim gecikmesi işlemcisi başlatıldı ve teslim gecikmesi hazırlama kuyruğundaki iletileri işlemek için kullanılabilir.

#### **Sistem işlemi**

İşlem devam eder.

#### **Sistem programcısının yanıtı**

Yok.

# **CSQM567I**

*csect-name* Teslim gecikmesi işlemcisi durduruldu

#### **Önem Derecesi**

 $\Omega$ 

#### **Açıklama**

Teslim gecikmesi işlemcisi durduruldu ve teslim gecikmesi hazırlama kuyruğundaki iletileri işlemek için artık kullanılamıyor. Bu ileti aşağıdaki durumlarda çıkışa yazılır:

- Kuyruk yöneticisi sona eriyor.
- Teslim gecikmesi hazırlama kuyruğu silindi ya da yok.

#### **Sistem işlemi**

İşlem devam eder.

#### **Sistem programcısının yanıtı**

Yok.

#### **CSQM568E**

*csect-name* Teslim gecikmesi işlemcisi olağandışı sona erdi, MQRC=*mqrc*

#### **Önem Derecesi**

4

### **Açıklama**

Teslim gecikme işlemcisi *mqrc*ile gösterilen bir hata saptadı ve kapandı.

### **Sistem işlemi**

Teslim geciktirme işlemcisi görevi sona erer ve yeniden başlatılmaz. İletiler JMS 2 uygulamaları tarafından teslim gecikmesi hazırlama kuyruğuna gönderilmeye devam edebilir, ancak teslim gecikmesi görevi yeniden başlatılıncaya kadar işlenmez. Teslimat gecikmesi işlemcisini yeniden başlatmaya ilişkin yönergeler için sistem programcısının yanıtına bakın.

#### **Sistem programcısının yanıtı**

Bu ileti pek çok nedenden ötürü çıkışa yazılır; bazıları beklenirken, bazıları beklenmez. Örneğin, teslim gecikmesi hazırlama kuyruğu durumu 'engellenmedi' olarak değiştirilirse, bu ileti çıkışa yazılır ve *mqrc MQRC\_GET\_INENGELLENDI*olur. İleti bekleniyorsa, herhangi bir işlem yapılması gerekmez. İleti beklenmeyen bir iletiyse, durumu düzeltmek için *mqrc*değerini ve diğer iletileri kullanın. Teslim gecikmesi hazırlama kuyruğu durumunu 'get enabled' durumundan 'get inhibe' durumuna değiştirerek ve yeniden 'get enabled' durumuna geri dönerek, teslim gecikmesi işlemcisini yeniden başlatmayı deneyebilirsiniz.

### **CSQM569I**

*csect-name* Teslim gecikmesi işlemcisi *correlid*, MQRC=*mqrc* (*mqrc-text*) ilinti tanıtıcısına sahip bir ileti alamadı

# **Önem Derecesi**

4

# **Açıklama**

Teslim gecikmesi işlemcisi, SYSTEM.DDELAY.LOCAL.QUEUE. İleti artık kuyrukta değildi.

# **Sistem işlemi**

İşlem devam eder.

# **Sistem programcısının yanıtı**

İletinin teslim gecikmesi hazırlama kuyruğundan geçerli bir nedenden ötürü alınıp alınmadığını araştırın; örneğin, ileti yanlışlıkla oraya kondu. Yalnızca yetkili kullanıcıların bu kuyruğa erişebildiğinden emin olmak için, teslim gecikmesi hazırlama kuyruğuna ilişkin güvenlik ayarlarını doğrulayın.

# **CSQM570E**

*csect-name* Teslim gecikmesi işlemcisi, *rapor-seçenekleri*, MQRC=*mqrc* (*mqrc-text*) rapor seçeneklerine göre *q-adı*kuyruğu için *correlid*ilinti tanıtıcısına sahip bir iletiyi işleyemedi.

# **Önem Derecesi**

8

### **Açıklama**

Teslim gecikmesi işlemcisi belirtilen iletiyi belirtilen kuyruğa koyamadı ve bu nedenle, iletiyi gitmeyen iletiler kuyruğuna göndermeye ya da iletinin rapor alanında belirtilen yok etme seçeneklerine göre iletiyi atmaya çalışıyordu.

İleti bir kural dışı durum raporu da istemiş olabilir. Yok etme seçeneklerinin ya da raporun işlenmesinin bir kısmı, belirtilen dönüş koduyla başarısız oldu.

### **Sistem işlemi**

İleti, teslim gecikmesi hazırlama kuyruğuna ( SYSTEM.DDELAY.LOCAL.QUEUE(kuyruk) ve sistem tarafından kararlaştırılan bir zamanda yeniden işlendi.

### **Sistem programcısının yanıtı**

Sorunun nedenini belirlemek için iletideki bilgileri kullanın. Olası bazı açıklamalar şunlardır:

- Belirtilen kuyruk artık var olmayabilir, dolu olmayabilir ya da geçersiz kılınmış olabilir.
- İletinin gitmeyen iletiler kuyruğuna konması gerekiyorsa, gitmeyen iletiler kuyruğunun tanımlı olup olmadığını, dolu olup olmadığını ve etkinleştirilip etkinleştirilmediğini denetleyin.
- Bir kural dışı durum raporu iletisi oluşturulacaksa, raporun yerleştirileceği kuyruğun tanımlanıp tanımlanmadığını, dolu olup olmadığını, etkinleştirilip etkinleştirilmediğini ve iletideki kullanıcı kimliğinin kuyruğa erişimi olup olmadığını denetleyin.

Tersi durumda, gitmeyen iletiler kuyruğunun tanımlı olup olmadığını, dolu olup olmadığını ve etkinleştirilip etkinleştirilmediğini denetleyin.

### **CSQM571I**

*csect-name* Teslim gecikmesi işlemcisi *msgid* iletisiyle beklenmeyen bir ileti aldı.

# **Önem Derecesi**

4

### **Açıklama**

Teslim gecikmesi işlemcisi, SYSTEM.DDELAY.LOCAL.QUEUE, doğru biçimde değildi.

Teslim gecikmesi işlemcisi iletiyi teslim edilmeyen iletiler kuyruğuna gönderir ya da iletinin rapor alanında belirtilen yok etme seçeneklerine göre atar.

#### **Sistem işlemi**

Teslim gecikmesi işlemcisi iletiyi teslim edilmeyen iletiler kuyruğuna gönderir ya da iletinin rapor alanında belirtilen yok etme seçeneklerine göre atar. İleti bir kural dışı durum raporu belirtmişse, bu oluşturulur.

### **Sistem programcısının yanıtı**

Teslim gecikmesi hazırlama kuyruğuna neden beklenmeyen iletilerin gönderildiğini araştırın. Yalnızca yetkili kullanıcıların bu kuyruğa erişebildiğinden emin olmak için, teslim gecikmesi hazırlama kuyruğuna ilişkin güvenlik ayarlarını doğrulayın.

#### **CSQM572E**

*veri kümesini* ayrıştırmak için yetersiz depolama alanı

#### **Önem Derecesi**

8

#### **Açıklama**

Kuyruk yöneticisi, belirtilen veri kümesini ayrıştırmak için yeterli bellek sağlayamadı.

#### **Sistem işlemi**

Başlatma sırasında kuyruk yöneticisi sona erer.

#### **Sistem programcısının yanıtı**

Depolama eksikliğinin nedenini araştırın ve çözün ve kuyruk yöneticisini yeniden başlatın

#### **CSQM573E**

*veri kümesi* veri kümesindeki *satır* satırı ayrıştırılamadı

#### **Önem Derecesi**

8

#### **Açıklama**

Kuyruk yöneticisi, belirtilen veri kümesinde belirtilen satırı ayrıştıramadı.

#### **Sistem işlemi**

Kuyruk yöneticisi belirtilen veri kümesini ayrıştıramıyor, ancak kullanıma hazırlama ile devam ediyor. TLS/SSL etkin kanallar başlatılamaz.

#### **Sistem programcısının yanıtı**

Kuyruk yöneticisini durdurun ve belirtilen veri kümesinin içeriğiyle ilgili sorunları çözün. Kuyruk yöneticisini yeniden başlatın ve kuyruk yöneticisinin veri kümesini başarıyla ayrıştırabildiğinden emin olun.

#### **CSQM574E**

*stanza*, veri kümesi *veri kümesi*, satır *satır* çevresinde anahtar *anahtar* için yanlış değer *değer*

#### **Önem Derecesi**

8

# **Açıklama**

Belirtilen kıtada ve veri kümesinde belirtilen anahtar (anahtar sözcük) geçerli değil.

#### **Sistem işlemi**

Kuyruk yöneticisi belirtilen veri kümesini ayrıştıramıyor, ancak kullanıma hazırlama ile devam ediyor. TLS/SSL etkin kanallar başlatılamaz.

#### **Sistem programcısının yanıtı**

Kuyruk yöneticisini durdurun ve belirtilen veri kümesinin içeriğiyle ilgili sorunları çözün. Kuyruk yöneticisini yeniden başlatın ve kuyruk yöneticisinin veri kümesini başarıyla ayrıştırabildiğinden emin olun.

# **CSQM575E**

*stanza*, veri kümesi *veri kümesi*, *satır* numaralı satırda yanlış ya da yinelenen anahtar *anahtar* var

# **Önem Derecesi**

# 8 **Açıklama**

Belirtilen kıtada ve veri kümesinde belirtilen anahtar (anahtar sözcük) geçerli değil ya da bir kereden fazla girildi.

### **Sistem işlemi**

Kuyruk yöneticisi belirtilen veri kümesini ayrıştıramıyor, ancak kullanıma hazırlama ile devam ediyor. TLS/SSL etkin kanallar başlatılamaz.

### **Sistem programcısının yanıtı**

Kuyruk yöneticisini durdurun ve belirtilen veri kümesinin içeriğiyle ilgili sorunları çözün. Kuyruk yöneticisini yeniden başlatın ve kuyruk yöneticisinin veri kümesini başarıyla ayrıştırabildiğinden emin olun.

# **CSQM576E**

Anahtar *anahtar*, stanza *stanza* veri kümesi *veri kümesi*, satır *satır* içinde yanlış şifre belirtimi adı *ad*

### **Önem Derecesi**

8

# **Açıklama**

Belirtilen anahtar, kıta ve veri kümesinde belirtilen şifre belirtimi geçerli değil.

### **Sistem işlemi**

Kuyruk yöneticisi belirtilen veri kümesini ayrıştıramıyor, ancak kullanıma hazırlama ile devam ediyor. TLS/SSL etkin kanallar başlatılamaz.

### **Sistem programcısının yanıtı**

Kuyruk yöneticisini durdurun ve belirtilen veri kümesinin içeriğiyle ilgili sorunları çözün. Kuyruk yöneticisini yeniden başlatın ve kuyruk yöneticisinin veri kümesini başarıyla ayrıştırabildiğinden emin olun.

### **CSQM577E**

Anahtar *anahtarında*şifre belirtimi adı *ad* , *kıta*, veri kümesi *veri kümesi*, satır çevresinde *satır* desteklenmiyor

### **Önem Derecesi**

8

### **Açıklama**

Belirtilen anahtar, kıta ve veri kümesinde belirtilen şifre belirtimi desteklenmiyor.

# **Sistem işlemi**

Kuyruk yöneticisi belirtilen veri kümesini ayrıştıramıyor, ancak kullanıma hazırlama ile devam ediyor. TLS/SSL etkin kanallar başlatılamaz.

#### **Sistem programcısının yanıtı**

Kuyruk yöneticisini durdurun ve belirtilen veri kümesinde yalnızca desteklenen şifre belirtimi adlarını tanımlayın. Kuyruk yöneticisini yeniden başlatın ve kuyruk yöneticisinin veri kümesini başarıyla ayrıştırabildiğinden emin olun.

### **CSQM578I**

Veri kümesi *veri kümesi* okundu ve ayrıştırıldı

# **Önem Derecesi**

 $\Omega$ 

#### **Açıklama**

Kuyruk yöneticisi, belirtilen veri kümesini başarıyla okudu ve ayrıştırıldı.

# **Sistem işlemi**

Kuyruk yöneticisi kullanıma hazırlama ile devam eder.

#### **Sistem programcısının yanıtı**

Yok.

# **CSQM579E**

z/OS sürümü, TLS V1.3' ü desteklemez; anahtar *anahtarı*, stanza *stanza*, veri kümesi *veri kümesi*, çevresine *satır*

#### **Önem Derecesi**

8

#### **Açıklama**

TLS V1.3 özellikleri belirtilen anahtar, kıta ve veri kümesinde tanımlandı; ancak, kuyruk yöneticisinin çalıştırılacağı z/OS sürümü TLS V1.3 işlevini desteklemiyor. TLS V1.3 işlevini kullanabilmek için z/OS işletim sisteminin V2.4 ya da sonraki bir yayın düzeyinde olması gerekir.

#### **Sistem işlemi**

Kuyruk yöneticisi belirtilen veri kümesini ayrıştıramıyor, ancak kullanıma hazırlama ile devam ediyor. TLS/SSL etkin kanallar başlatılamaz.

#### **Sistem programcısının yanıtı**

Kuyruk yöneticisini durdurun ve belirtilen veri kümesinden TLS V1.3 özelliklerini kaldırın ya da z/OS işletim sisteminin TLS V1.3' ü destekleyen bir sürümüne yükseltin. Kuyruk yöneticisini yeniden başlatın ve kuyruk yöneticisinin veri kümesini başarıyla ayrıştırabildiğinden emin olun.

# **CSQM580I**

*qmid\_name* QMID 'sinde bulunan *csect-name* Küme nesnesi adı *nesne\_adı* , eski önbelleğe alınan bilgiler kullanılarak çözümlendi.

# **Önem Derecesi**

 $\Omega$ 

#### **Açıklama**

Başvurulan küme nesnesi, eski önbelleğe alınan bilgiler kullanılarak çözümlendi.

#### **Sistem işlemi**

İşlem devam eder.

#### **Sistem programcısının yanıtı**

Yok.

# **CSQM581E**

*veri kümesi* veri kümesinden veri alınırken hata oluştu

# **Önem Derecesi**

8

# **Açıklama**

Kuyruk yöneticisi, belirtilen veri kümesinden veri okuyamadı.

# **Sistem işlemi**

Kuyruk yöneticisi belirtilen veri kümesini ayrıştıramıyor, ancak kullanıma hazırlama ile devam ediyor. TLS/SSL etkin kanallar başlatılamaz.

# **Sistem programcısının yanıtı**

Kuyruk yöneticisini durdurun ve veri kümesinin içeriğiyle ilgili sorunları çözün. Kuyruk yöneticisini yeniden başlatın ve kuyruk yöneticisinin veri kümesini başarıyla ayrıştırabildiğinden emin olun.

### **CSQM582E**

*veri kümesi*veri kümesine erişilirken beklenmeyen hata oluştu, neden *neden*

# **Önem Derecesi**

# 8 **Açıklama**

Kuyruk yöneticisi, belirtilen veri kümesine erişirken beklenmeyen bir hatayla karşılaştı.

# **Sistem işlemi**

Kuyruk yöneticisi belirtilen veri kümesini ayrıştıramıyor, ancak kullanıma hazırlama ile devam ediyor. TLS/SSL etkin kanallar başlatılamaz.

### **Sistem programcısının yanıtı**

Hatanın nedenini araştırın ve çözün. Kuyruk yöneticisini yeniden başlatın ve kuyruk yöneticisinin veri kümesini başarıyla ayrıştırabildiğinden emin olun.

Gerekirse, tanılama verilerini toplayın ve toplayın ve IBM destek merkezinize başvurun.

### **CSQM583E**

*veri kümesi* veri kümesi açılırken ya da kapatılırken hata oluştu

### **Önem Derecesi**

8

# **Açıklama**

Kuyruk yöneticisi, belirtilen veri kümesini açma ya da kapatma girişimi sırasında bir hata saptadı.

### **Sistem işlemi**

Kuyruk yöneticisi belirtilen veri kümesini ayrıştıramıyor, ancak kullanıma hazırlama ile devam ediyor. TLS/SSL etkin kanallar başlatılamaz.

### **Sistem programcısının yanıtı**

Kuyruk yöneticisini durdurun ve veri kümesinin tanımlı ve geçerli olduğundan emin olun. Kuyruk yöneticisini yeniden başlatın ve kuyruk yöneticisinin veri kümesini başarıyla ayrıştırabildiğinden emin olun.

### **CSQM584E**

*veri kümesi* veri kümesinde desteklenmeyen kıta atlandı, kıta *kıta*

### **Önem Derecesi**

8

### **Açıklama**

Kuyruk yöneticisi, belirtilen veri kümesinde desteklenmeyen bir bölüm saptadı. Kıta göz ardı edildi.

#### **Sistem işlemi**

Kuyruk yöneticisi kısmı yoksayar ve belirtilen veri kümesinin geri kalanını ayrıştırmaya devam eder.

#### **Sistem programcısının yanıtı**

Bir noktada, kuyruk yöneticisini durdurmak, desteklenmeyen kısmı kaldırmak ya da açıklama satırı yapmak, kuyruk yöneticisini yeniden başlatmak ve kuyruk yöneticisinin veri kümesini başarıyla ayrıştırabildiğinden emin olmak isteyebilirsiniz.

# **V 9.3.0 CSQM586E**

*csect-name queuename*kuyruğu için akış kuyruğu *streamqname* açılamıyor, mqrc= *mqrc (mqrc-text)*

# **Önem Derecesi**

8

### **Açıklama**

Belirtilen akış kuyruğunda MQOPEN gerçekleştirme girişimi, belirtilen nedenden ötürü başarısız oldu; bu bir IBM MQ neden kodu *mqrc* (*mqrc-text* , MQRC ' yi metin biçiminde sağlar).

#### **Sistem işlemi**

STREAMQ kuyruk özniteliği tarafından belirtilen akış kuyruğunun açılması gerçekleşmiyor.

#### **Sistem programcısının yanıtı**

Daha fazla bilgi için bkz ["API tamamlama ve neden kodları" sayfa 1103.](#page-1102-0) Gerekiyorsa sorunu düzeltin.

Belirli bir uygulama için, kuyruk yöneticisi bu iletiyi yalnızca akış kuyruğunu açma girişiminde başarısız olan ilk girişimde yayınlar. Akış kuyruğunun açılmasını izleyen hatalar, neden kodu farklı değilse, bu iletinin yayınlanmasıyla sonuçlanmaz.

# **V S.3.0 CSQM587E**

*csect-adı kuyrukadı*, mqrc= *mqrc (mqrc-text)* kuyruğu için akış kuyruğuna *streamqname* konamıyor

# **Önem Derecesi**

8

### **Açıklama**

Belirtilen akıtma kuyruğu için bir MQPUT ya da MQPUT1 gerçekleştirme girişimi, belirtilen nedenle başarısız oldu; bu bir IBM MQ neden kodu *mqrc* (*mqrc-text* metni MQRC ' yi metin biçiminde sağlar).

#### **Sistem işlemi**

STREAMQ kuyruk özniteliği tarafından belirtilen akış kuyruğuna koyma işlemi gerçekleşmiyor. STRMQOS kuyruk özniteliği tarafından ayarlanan kurallara bağlı olarak, özgün koyma başarısız olabilir ya da olmayabilir.

#### **Sistem programcısının yanıtı**

Daha fazla bilgi için bkz ["API tamamlama ve neden kodları" sayfa 1103.](#page-1102-0) Gerekiyorsa sorunu düzeltin.

Belirli bir uygulama için, kuyruk yöneticisi bu iletiyi yalnızca akıtma kuyruğuna koyma girişiminde başarısız olan ilk girişimde yayınlar. Akış kuyruğunun açılmasını izleyen hatalar, neden kodu farklı değilse, bu iletinin yayınlanmasıyla sonuçlanmaz.

# **V** 9.3.0 **CSQM588I**

*csect-name* Akış kuyruğu *qname* desteklenmiyor.

### **Önem Derecesi**

4

# **Açıklama**

Akıtma etkinleştirilmiş olarak bir kuyruğu tanımlamak ya da değiştirmek için bir komut yayınlandı ve bu kuyruk, kuyruktan başka bir kuyruğa akıtmayı desteklemiyor.

### **Sistem işlemi**

Verilen komut başarısız olur ve yürürlüğe girmez.

#### **Sistem programcısının yanıtı**

Bkz. Akış Kuyruğu Kısıtlamaları. Gerekiyorsa sorunu düzeltin ve komutu yeniden verin.

# **F** V S.3.0 CSQM589I

*csect-name* Akış kuyruğu *qname*için uyumsuz öznitelikler.

#### **Önem Derecesi**

 $\Delta$ 

# **Açıklama**

Akıtmanın etkinleştirildiği bir kuyruğu tanımlamak ya da değiştirmek için bir komut yayınlandı ve o kuyruğun içinden akıtılacak uyumsuz öznitelikleri var.

#### **Sistem işlemi**

Verilen komut başarısız olur ve yürürlüğe girmez.

#### **Sistem programcısının yanıtı**

Duraksız Kuyruk Kısıtlamaları konusuna bakın ve kuyruğun özniteliklerini denetleyin. Gerekiyorsa sorunu düzeltin ve komutu yeniden verin.

# **V 9.3.0 CSQM590I**

*csect-name* STREAMQ (*streamqname*) öğesine izin verilmiyor.

#### **Önem Derecesi**

4

#### **Açıklama**

STREAMQ ' da sağlanan kuyruk adına akıtmanın izin verilmediği bir kuyruk tanımlamak için bir komut yayınlandı.

#### **Sistem işlemi**

Verilen komut başarısız olur ve yürürlüğe girmez.

#### **Sistem programcısının yanıtı**

Akış Kuyruğu Kısıtlamaları konusuna bakın ve STREAMQ özniteliğinde kullanılan kuyruğun adını denetleyin. Gerekiyorsa sorunu düzeltin ve komutu yeniden verin.

# **V 9.3.0 CSQM591I**

*csect-name* Kuyruk öznitelikleri, akış kuyruğu olarak kullanılmak üzere uyumsuz.

# **Önem Derecesi**

4

### **Açıklama**

STREAMQ ' da ayarlanan kuyruk adının, akımlı kuyruk olarak işlev görmesi için uyumsuz özniteliklere sahip bir kuyruğa gönderme yaptığı bir kuyruğu tanımlamak ya da değiştirmek için bir komut yayınlandı.

#### **Sistem işlemi**

Verilen komut başarısız olur ve yürürlüğe girmez.

#### **Sistem programcısının yanıtı**

Akış Kuyruğu Kısıtlamaları konusuna bakın ve STREAMQ özniteliğinde başvurulan kuyruğun özniteliklerini denetleyin. Gerekiyorsa sorunu düzeltin ve komutu yeniden verin.

#### **CSQM999E**

*csect-name* UNTANINMAYAN DÖNÜŞ KODU *ret-code* FOR '*anahtar sözcük*'

#### **Önem Derecesi**

8

# **Açıklama**

Adı belirtilen anahtar sözcükle ilgili bir komuttan beklenmeyen bir dönüş kodu yayınlandı.

# **Sistem işlemi**

Komut yoksayıldı.

### **Sistem programcısının yanıtı**

*ret-code* dönüş kodunu (onaltılı olarak gösterilir) not edin ve IBM destek merkezinize başvurun.

#### z/0S *Komut sunucusu iletileri (CSQN ...)*

# **CSQN001I**

KOMUT SUNUCUSU BAşLATıLDı

# **Önem Derecesi**

 $\Omega$ 

# **Açıklama**

Komut sunucusunu START CMDSERV komutuyla başlatma isteği kabul edildi.

### **Sistem işlemi**

Komut sunucusu başlatılmak üzere tetiklenir.

### **CSQN002I**

KOMUT SUNUCUSU ZATEN BAşLATıLDı

# **Önem Derecesi**

 $\cap$ 

### **Açıklama**

Bir START CMDSERV komutu girildi, ancak komut sunucusu zaten çalışıyor.

### **Sistem işlemi**

Komut yoksayıldı.

### **CSQN003I**

KOMUT SUNUCUSU ETKIN

# **Önem Derecesi**

 $\Omega$ 

# **Açıklama**

Kullanıma hazırlama kütüğündeki START CMDSERV komutuna yanıt olarak, komut sunucusu etkin duruma getirilmiştir.

# **Sistem işlemi**

Başlatma tamamlandığında komut sunucusu otomatik olarak başlatılır.

### **CSQN004I**

KOMUT SUNUCUSU ZATEN ETKINLEşTIRILDI

# **Önem Derecesi**

0

### **Açıklama**

Bir START CMDSERV komutu girildi, ancak komut sunucusu önceden etkinleştirildi.

# **Sistem işlemi**

Komut yoksayıldı.

# **CSQN005I**

KOMUT SUNUCUSU DURDURULDU

# **Önem Derecesi**

 $\Omega$ 

# **Açıklama**

STOP CMDSERV komutuyla komut sunucusunu durdurma isteği kabul edildi.

# **Sistem işlemi**

Komut sunucusu, yürürlükteki komutu işlemeyi bitirdiğinde (ya da bir komutu işlemezse hemen) sona erdirilir. Bu iletiyi, durmanın başlatıldığını doğrulamak için CSQN201I iletisi izler.

# **CSQN006I**

KOMUT SUNUCUSU ZATEN DURDURULDU

# **Önem Derecesi**

 $\Omega$ 

# **Açıklama**

Bir STOP CMDSERV komutu girildi, ancak komut sunucusu çalışmıyor.

# **Sistem işlemi**

Komut yoksayıldı.

# **CSQN007I**

KOMUT SUNUCUSU DEVRE Dışı

# **Önem Derecesi**

# $\Omega$

# **Açıklama**

Kullanıma hazırlama kütüğündeki STOP CMDSERV komutuna yanıt olarak, komut sunucusu geçersiz kılındı durumuna getirildi.

# **Sistem işlemi**

Başlatma işlemi tamamlandığında komut sunucusu otomatik olarak başlamaz.

# **CSQN008I**

KOMUT SUNUCUSU ZATEN DEVRE Dışı BıRAKıLDı

# **Önem Derecesi**

 $\Omega$ 

# **Açıklama**

Bir STOP CMDSERV komutu girildi, ancak komut sunucusu zaten devre dışı bırakıldı.

# **Sistem işlemi**

Komut yoksayıldı.

# **CSQN009I**

*csect-namefiil-adıpkw-adı* COMMAND DISABLED

# **Önem Derecesi**

4

# **Açıklama**

Bu kullanıma hazırlama ya da sonlandırma aşamasında komuta izin verilmediği için komut işlenmedi. *fiil-adı* komut önekini (CPF) içerebilir. Bu, komutun nasıl girildiğine bağlıdır.

### **Sistem işlemi**

Komut yoksayıldı.

# **CSQN011I**

KOMUT SUNUCUSU DURUMU ETKINLEşTIRILDI

### **Önem Derecesi**

 $\Omega$ 

# **Açıklama**

Komut sunucusu etkin durumdadır; başka bir ifade ile, başlatma işlemi tamamlandığında komut sunucusu otomatik olarak başlatılacaktır.

#### **CSQN012I**

KOMUT SUNUCUSU DURUMU DEVRE Dışı BıRAKıLDı

# **Önem Derecesi**

 $\Omega$ 

### **Açıklama**

Komut sunucusu devre dışı durumdadır; başka bir ifade ile, başlatma işlemi tamamlandığında komut sunucusu otomatik olarak başlatılamaz.

#### **CSQN013I**

KOMUT SUNUCUSU DURUMU çALışıYOR

# **Önem Derecesi**

0

### **Açıklama**

Komut sunucusu çalışır durumda; yani, komut sunucusu şu anda bir komutu işliyor.

# **CSQN014I**

KOMUT SUNUCUSU DURUMU BEKLIYOR

# **Önem Derecesi**

 $\Omega$ 

### **Açıklama**

Komut sunucusu bekleme durumunda; yani, komut sunucusu bir iletinin sistem komutu giriş kuyruğuna konmasını bekliyor.

# **CSQN015I**

KOMUT SUNUCUSU DURUMU DURDURULDU

#### **Önem Derecesi**

 $\Omega$ 

# **Açıklama**

Komut sunucusu durduruldu durumunda; yani, komut sunucusu START CMDSERV komutu girilinceye kadar hiçbir komutu işlemez.

# **CSQN016I**

KOMUT SUNUCUSU DURUMU BAşLATıLıYOR

# **Önem Derecesi**

 $\Omega$ 

# **Açıklama**

Komut sunucusu başlangıç durumunda; START CMDSERV komutu girildi, ancak komut sunucusu henüz başlatılmadı.

### **CSQN017I**

KOMUT SUNUCUSU DURUMU DURDURULUYOR

# **Önem Derecesi**

 $\Omega$ 

# **Açıklama**

Komut sunucusu durdurma durumunda; bir STOP CMDSERV komutu girildi, ancak komut sunucusu henüz durmadı.

#### **CSQN018E**

*csect-name* INTERNAL ERROR FOR *identifier*, return code=*rc*

# **Önem Derecesi**

8

### **Açıklama**

Bu iletinin nedeni şunlar olabilir:

# **Tanımlayıcı**

**Açıklama**

# **INSSRV01**

Kullanıma hazırlamanın ilk kısmında, kuyruk yöneticisi CSQINP1' deki komutları işleyen görevi başlatamadı.

# **INSSRV02**

Kullanıma hazırlamanın sonraki kısmında, kuyruk yöneticisi CSQINP2içindeki komutları işleyen görevi başlatamadı.

# **RTSSRV01**

Başlatma işlemi komut sunucusu etkinleştirilmiş olarak ya da START CMDSERV komutuna yanıt olarak tamamlandıktan sonra, kuyruk yöneticisi sistem komutu giriş kuyruğundaki komutları işleyen komut sunucusu görevini başlatamadı.

#### **GRSSRV01**

Başlatma işlemi komut sunucusu etkinleştirilmiş olarak ya da START CMDSERV komutuna yanıt olarak tamamlandıktan sonra, kuyruk yöneticisi CMDSCOPE kullanarak komutları işleyen komut sunucusu görevini başlatamadı.

# **Sistem işlemi**

Görev başlatılmadı.

# **Sistem programcısının yanıtı**

Kuyruk yöneticisini durdurun ve yeniden başlatın. Bu hatayla ilgili diğer iletiler için konsolu denetleyin ve ileti numarasını, *tanıtıcı*ve *rc*' yi not edin. Ayrıca sistem dökümünü toplayın (üretildiyse). Sorunu bildirmek için IBM destek merkezinize başvurun.

#### **CSQN019E**

*csect-name* INTERNAL ERROR FOR *identifier*, return code=*rc*

### **Önem Derecesi**

8

### **Açıklama**

Bu iletinin nedeni şunlar olabilir:

# **Tanımlayıcı**

# **Açıklama**

# **INSSRV01**

Kullanıma hazırlamanın ilk kısmında, CSQINP1içindeki komutları işleyen görevi silme girişimi sırasında bir hata oluştu.

#### **INSSRV02**

Kullanıma hazırlamanın sonraki kısmında, CSQINP2içindeki komutları işleyen görevi silme girişimi sırasında bir hata oluştu.

### **RTSSRV01**

Komut sunucusu çalışırken ya da START CMDSERV komutuna yanıt olarak, sistem komutu giriş kuyruğundaki komutları işleyen komut sunucusu görevini silme girişimi sırasında bir hata oluştu.

# **GRSSRV01**

Komut sunucusu çalışırken ya da START CMDSERV komutuna yanıt olarak, CMDSCOPE kullanılarak komutları işleyen komut sunucusu görevini silme girişimi sırasında bir hata oluştu.

# **Sistem işlemi**

*tanıtıcı* değeri INSSRV01 ya da INSSRV02ise, hata yoksayılır ve başlatma devam eder.

*tanıtıcı* değeri RTSSRV01 ya da GRSSRV01 ise ve *csect-name* CSQNESTP ise, komut işlenirken komut sunucusu sonlandırılabilir.

### **Sistem programcısının yanıtı**

Bu hatayla ilgili diğer iletiler için konsola bakın. Sorunu çözemezseniz, ileti numarasını, *tanıtıcı*ve *rc*' yi not edin, sistem dökümünü toplayın (üretildiyse) ve IBM destek merkezinize başvurun.

### **CSQN020E**

*csect-name* BAŞLATILAMADI KOMUT SUNUCUSU *tanıtıcısı*

# **Önem Derecesi**

8

### **Açıklama**

*csect-name* , *tanıtıcı*komut sunucusu görevini başlatamadı.

### **Sistem işlemi**

*tanıtıcı* INSSRV01 ya da INSSRV02ise, kullanıma hazırlama tamamlanmaz ve bir döküm üretilebilir. Diğer durumlarda, komut sunucusu başlatılmaz.

# **Sistem programcısının yanıtı**

Kuyruk yöneticisini durdurun ve yeniden başlatın. Bu iletinin ayrıntılarını, bu hatayla ilgili önceki iletileri ve dökümü (varsa) öğrenmek için IBM destek merkezinize başvurun.

# **CSQN021E**

*csect-name* COMMAND SERVER *tanıtıcı* ANORMAL TAMAMLANMA

### **Önem Derecesi**

8

### **Açıklama**

*tanıtıcı* komut sunucusu görevi, başlatma sırasında işlenmesini tamamlayamadı.

# **Sistem işlemi**

Kuyruk yöneticisini başlatma işlemi devam eder.

### **Sistem programcısının yanıtı**

z/OS konsolunda ilgili iletiler olup olmadığını denetleyin (büyük olasılıkla CSQINPx veri kümeleriyle ilgili). Hata oluşmadan önce ne kadar komut işlendiğini saptamak için CSQOUTx veri kümeleri

de denetlenmelidir. Gerekiyorsa, işlenmemiş komutları yeniden verin ya da sorunu çözüp kuyruk yöneticisini yeniden başlatın.

#### **CSQN100I**

KOMUT BüYüKLüK üST SıNıRıNı AşAR

#### **Önem Derecesi**

4

# **Açıklama**

Komut dizgisi çok uzundu.

#### **Sistem işlemi**

Komut yoksayılır ve CSQINP1 ya da CSQINP2 komutunun işlenmesi devam eder.

# **Sistem programcısının yanıtı**

Söz konusu komut, CSQOUT1 ya da CSQOUT2 veri kümesinde bu iletiden önce gelir. Bir komut dizgisi oluşturmakla ilgili ayrıntılar için Başlatma komutlarıkonusuna bakın.

#### **CSQN101I**

KOMUT BIR DEVAM IşARETIYLE BITIYOR, KOMUT YOKSAYıLDı

# **Önem Derecesi**

4

# **Açıklama**

CSQINP1 ya da CSQINP2 veri kümesindeki son komut bir devam işaretiyle sona erdi.

#### **Sistem işlemi**

Komut yoksayıldı.

#### **Sistem programcısının yanıtı**

Söz konusu komut, CSQOUT1 ya da CSQOUT2 veri kümesinde bu iletiden önce gelir. Bir komut dizgisi oluşturmakla ilgili ayrıntılar için Başlatma komutlarıkonusuna bakın.

### **CSQN102I**

KOMUT ARABELLEĞI GEçERSIZ, HATA BILINMIYOR, KOMUT YOKSAYıLD

#### **Önem Derecesi**

4

### **Açıklama**

İç hata oluştu.

#### **Sistem işlemi**

Bu komut yoksayılır ve sonraki komut işlenir.

#### **Sistem programcısının yanıtı**

Söz konusu komut, CSQOUT1 ya da CSQOUT2 veri kümesinde bu iletiden önce gelir. Sorunu çözemezseniz, IBM destek merkezinize başvurun.

#### **CSQN103I**

KOMUT İşLEMCISI DöNüş KOD =*dönüş kodu*, NEDEN KODU=*NEDEN*

#### **Önem Derecesi**

 $\Delta$ 

### **Açıklama**

CSQOUT1 ya da CSQOUT2 veri kümesinde bu iletiden önceki komut işlenirken bir hata oluştu. Olası *rc* değerleri şunlardır:

# **Dönüş kodu**

**Açıklama**

#### **00000004**

İç hata

# **00000008**

Sözdizimi ya da komut ön işlemcisi hatası, CSQOUTx veri kümesinde aşağıdaki satırlara bakın

# **0000000C**

Komut işlemcisi hatası, CSQOUTx veri kümesinde aşağıdaki satırlara bakın

# **00000010**

Komut işlemcisi olağandışı sonlandırma

# **00000014**

Komut tamamlandı, ancak iletiler için yeterli saklama alanı yok

### **00000018**

Komut ön işlemcisinde yeterli bellek yok (bu hatayla ilgili başka iletiler olabilir)

# **0000001C**

Komut işlemcisinde yeterli saklama alanı yok (komut kısmen tamamlanabilir)

# **00000020**

Güvenlik denetimi

### **00D50102**

Bakınız ["Komut sunucusu kodları \(X'D5'\)" sayfa 989](#page-988-0)

**Not:** Dönüş kodu '00000010' ise, neden kodunun bir anlamı yoktur.

*neden* 00000004 ve *dönüş kodu* 00000000 ise, komut kabul edilmiştir ve daha sonra tamamlanacaktır. Komut tamamlandığında daha fazla ileti üretilir.

Tersi durumda, neden kodu komutun sonucunu aşağıdaki gibi gösterir:

#### **Neden**

### **Açıklama**

**00000000**

Komut tamamlandı

# **00000004**

Kısmi tamamlama

### **00000008**

Komut işlem görmedi

### **0000000C**

Komut işlemcisi olağandışı sonu

### **FFFFFF**

Komut işlem görmedi

### **Sistem işlemi**

Mümkünse, sonraki komut işlenir.

### **Sistem programcısının yanıtı**

*reason* komutun tamamlanmadığını gösteriyorsa, komutu ve ilişkili tüm iletileri inceleyin. Komutlarla ilgili daha fazla bilgi için bkz. ["IBM MQ for z/OS iletileri, tamamlama ve neden kodları" sayfa 257](#page-256-0) .

Sorunu çözemezseniz, giriş ve çıkış veri kümelerini toplayın ve IBM destek merkezinize başvurun.

### **CSQN104I**

KULLANıMA HAZıRLAMA DöNüş KODU=*dönüş*, NEDEN KODU=*NEDEN*

### **Önem Derecesi**

8

### **Açıklama**

Kullanıma hazırlama veri kümelerinden biri işlenirken bir hata oluştu.

# **Sistem işlemi**

Sistem işlemi neden koduna (*neden*) bağlıdır. Aldığınız koda ilişkin bilgi için bkz. ["Komut sunucusu](#page-988-0) [kodları \(X'D5'\)" sayfa 989](#page-988-0) .

# **Sistem programcısının yanıtı**

Vermeniz gereken yanıt neden koduna bağlıdır (*neden*). Aldığınız kodla ilgili bilgi için bkz. ["Komut](#page-988-0) [sunucusu kodları \(X'D5'\)" sayfa 989](#page-988-0) .

# **CSQN105I**

Kuyruk yöneticisi *qmgr-name* için *ddname* içindeki komutlar- *date time*

# **Önem Derecesi**

 $\Omega$ 

### **Açıklama**

Bu ileti, CSQOUT1 ve CSQOUT2çıkış veri kümelerinin üstbilgisini oluşturur.

# **CSQN121I**

'*fiil-adıpkw-adı*' *qmgr-name* komutundan gelen komut yanıtları

# **Açıklama**

Aşağıdaki iletiler, *qmgr-name* kuyruk yöneticisinden belirtilen CMDSCOPE ' yi belirten, girilen ya da başka bir komut tarafından oluşturulan komuta verilen yanıtlardır.

# **CSQN122I**

CMDSCOPE (*qmgr-adı*) için '*fiil-adıpkw-adı*' komutu olağan tamamlama

### **Açıklama**

Başka bir komut tarafından girilen ya da oluşturulan CMDSCOPE (*qmgr-name*) belirtilen komutun işlenmesi, istenen tüm kuyruk yöneticisinde başarıyla tamamlandı.

### **CSQN123E**

CMDSCOPE (*qmgr-adı*) için '*fiil-adı pkw-adı*' komutu olağandışı tamamlandı

### **Açıklama**

Belirtilen CMDSCOPE (*qmgr-name*) (başka bir komut tarafından girilen ya da oluşturulan) komutun işlenmesi tamamlandı, ancak başarısız oldu. Komut birden çok kuyruk yöneticisine gönderildiyse, bazıları için değil, bazıları için başarıyla tamamlanmış olabilir.

### **Sistem programcısının yanıtı**

Komuttan önceki yanıtları inceleyin. Başarısız olduğu yerdeki kuyruk yöneticileri için gerekiyorsa komutu doğru olarak yeniden verin.

# **CSQN127E**

Kuyruk paylaşım grubu hatası, neden=*neden*

# **Önem Derecesi**

8

### **Açıklama**

CMDSCOPE belirtilen bir komut işlenirken, komut sunucusu bağlaşım olanağına veri gönderme girişimi sırasında bir hatayla karşılaştı.

### **Sistem işlemi**

Komut işlenmedi.

#### **Sistem programcısının yanıtı**

Vermeniz gereken yanıt neden koduna bağlıdır (*neden*). Kodla ilgili bilgi için bkz. ["Bağlaşım Olanağı](#page-901-0) [kodları \(X'C5'\)" sayfa 902](#page-901-0) .

# **CSQN128E**

CMDSCOPE için yetersiz depolama (*qmgr-adı*)

### **Açıklama**

CMDSCOPE belirtilen bir komut işlenirken, komut sunucusu gereken saklama alanını alamadı.

#### **Sistem işlemi**

Komut işlenmedi.

#### **Sistem programcısının yanıtı**

Sorun devam ederse, daha fazla saklama alanı yarattıktan sonra kuyruk yöneticisini yeniden başlatmanız gerekebilir.

#### **CSQN129E**

Komut yanıt bilgileri kaydedilirken hata oluştu

#### **Önem Derecesi**

8

#### **Açıklama**

Kanal başlatıcısı için CMDSCOPE ya da komut belirten bir komut işlenirken, komut sunucusu komutla ilgili bilgileri saklamaya çalışırken bir hata ile karşılaştı.

#### **Sistem işlemi**

Komut işlenmedi.

#### **Sistem programcısının yanıtı**

Bunun en olası nedeni, saklama alanının yetersiz olmasıdır. Sorun devam ederse, daha fazla saklama alanı yarattıktan sonra kuyruk yöneticisini yeniden başlatmanız gerekebilir.

#### **CSQN130E**

Komut, CMDSCOPE için büyüklük üst sınırını aşıyor ( *qmgr-name*)

# **Açıklama**

Belirtilen CMDSCOPE (*qmgr-adı*) komutu çok uzun.

#### **Sistem işlemi**

Komut işlenmedi.

#### **Sistem programcısının yanıtı**

Komutu doğru olarak yeniden verin.

#### **CSQN131E**

CMDSCOPE (qmgr-name) yeniden başlatma sırasında kullanılamaz

#### **Açıklama**

CSQINP1kullanıma hazırlama giriş veri kümesinde CMDSCOPE (*qmgr-name*) belirten bir komut yayınlandı. Buna izin verilmez.

#### **Sistem işlemi**

Komut işlenmedi.

#### **Sistem programcısının yanıtı**

Komutu daha sonra yeniden verin.
### **CSQN132E**

CMDSCOPE (*qmgr-name*), *yok etme* ile kullanılamaz

#### **Açıklama**

QSGDISP (*atma*) ya da CHLDISP (*atma*) ile CMDSCOPE (*qmgr-name*) komutunu belirten bir komut yayınlandı. Bu değer birleşimine izin verilmez.

#### **Sistem işlemi**

Komut işlenmedi.

#### **Sistem programcısının yanıtı**

Komutu doğru olarak yeniden verin.

#### **CSQN133E**

CMDSCOPE ' ye (*qmgr-name*) izin verilmiyor, komut sunucusu kullanılamıyor

#### **Açıklama**

Belirtilen CMDSCOPE (*qmgr-adı*) komutu başka bir komut tarafından girildi ya da oluşturuldu, ancak komut sunucusu çalışmıyor ve etkinleştirilmedi.

#### **Sistem işlemi**

Komut işlenmedi.

#### **Sistem programcısının yanıtı**

Komut sunucusunu başlatmak için START CMDSERV komutunu kullanın ve komutu yeniden verin.

#### **CSQN135E**

Kuyruk paylaşımı grubunda *qmgr-name* kuyruk yöneticisi etkin değil

#### **Açıklama**

Başka bir komut tarafından CMDSCOPE (*qmgr-name*) komutu girildi ya da üretildi, ancak bu kuyruk yöneticisi şu anda grupta etkin değil.

#### **Sistem işlemi**

Komut işlenmedi.

#### **Sistem programcısının yanıtı**

Kuyruk yöneticisini başlatın ve gerekiyorsa komutu yeniden verin.

#### **CSQN136E**

Kuyruk paylaşım grubunda değil

#### **Açıklama**

Kuyruk paylaşım grubu gerektiren bir komut girildi, ancak kuyruk yöneticisi bir grupta değil.

#### **Sistem işlemi**

Komut işlenmedi.

#### **Sistem programcısının yanıtı**

Komutu doğru olarak yeniden verin.

### **CSQN137I**

'*fiil-adı pkw-adı*', *n* adresine gönderilen CMDSCOPE (*qmgr-name*) için kabul edildi

#### **Açıklama**

Belirtilen CMDSCOPE komutu girildi. İstenen kuyruk yöneticilerine işlenmek üzere iletildi; *n* , kuyruk yöneticilerinin sayısıdır.

#### **Sistem işlemi**

İşlem devam eder.

#### **CSQN138I**

'*fiil-adı pkw-adı*' CMDSCOPE (*qmgr-adı*) için oluşturuldu, *n* adresine gönderildi

#### **Açıklama**

Başlangıçta girilen komuta yanıt olarak CMDSCOPE belirtilen bir komut oluşturuldu. Belirtilen kuyruk yöneticilerine işlenmek üzere iletildi; *n* , kuyruk yöneticilerinin sayısıdır.

#### **Sistem işlemi**

İşlem devam eder.

#### **CSQN201I**

KOMUT SUNUCUSU KAPATıLıYOR

#### **Önem Derecesi**

 $\Omega$ 

#### **Açıklama**

Bu ileti, komut sunucusunun bir hatadan sonra sona erdiğini doğrular.

#### **Sistem işlemi**

Komut sunucusu kapanır ve daha fazla komutu işlemez.

#### **Sistem programcısının yanıtı**

Önceki iletilerde bildirilen hataları düzeltin ve komut sunucusunu yeniden başlatmak için START CMDSERV komutunu kullanın.

#### **CSQN202I**

COMMAND SERVER RETURN CODE=*rc*, REASON =*reason*

### **Önem Derecesi**

8

#### **Açıklama**

Önceki iletilerde belirtildiği gibi, komut sunucusunda bir hata oluştu.

#### **Sistem işlemi**

Sistem işlemi neden koduna (*neden*) bağlıdır. Kodla ilgili bilgi için bkz. ["Komut sunucusu kodları](#page-988-0) [\(X'D5'\)" sayfa 989](#page-988-0) ya da ["Bağlaşım Olanağı kodları \(X'C5'\)" sayfa 902](#page-901-0) .

#### **Sistem programcısının yanıtı**

Vermeniz gereken yanıt neden koduna bağlıdır (*neden*).

*dönüş kodu* , *nedene*bağlıdır ve IBM hizmet personeli için kullanılır.

#### **CSQN203I**

QUEUE *kuyrukadı*, MQCC=*mqcc* MQRC=*mqrc (mqrc-text)*

#### **Önem Derecesi**

8

#### **Açıklama**

Önceki iletide belirtildiği gibi bir API çağrısı başarıyla tamamlanmadı. Tamamlanma kodu: *mqcc*ve neden kodu: *mqrc* (*mqrc-text* , MQRC ' yi metin biçiminde sağlar).

#### **Sistem programcısının yanıtı**

Daha fazla bilgi için bkz ["API tamamlama ve neden kodları" sayfa 1103.](#page-1102-0)

Sorunu çözemezseniz, hatayla ilişkili iletilerin ve kodların numaralarını not edin ve IBM destek merkezinize başvurun.

8000 'in üzerindeki neden kodları iç kuyruk yöneticisi hata kodlarıdır. Böyle bir kod devam ederse, bunu IBM destek merkezinize bildirin.

#### **CSQN205I**

COUNT =*count*, RETURN=*rc*, REASON =*reason*

#### **Önem Derecesi**

 $\Omega$ 

### **Açıklama**

Bu ileti, komut işlemcisinin sonuçlarını bildirir (ek bilgi için IBM MQ yönetimi için programlar yazılıyor bölümüne bakın). *count* (sayı), komuta yanıt olarak yanıt kuyruğuna yazılacak iletilerin sayısıdır (bu ileti de içinde olmak üzere). Olası *rc* değerleri şunlardır:

# **Dönüş kodu**

**Açıklama**

#### **00000000**

Normal tamamlama

# **00000004**

İç hata

#### **00000008**

Sözdizimi ya da komut ön işlemcisi hatası, aşağıdaki iletilere bakın

#### **0000000C**

Komut işlemcisi hatası, aşağıdaki iletilere bakın

#### **00000010**

Komut işlemcisi olağandışı sonlandırma

#### **00000014**

Komut tamamlandı, ancak iletiler için yeterli saklama alanı yok

#### **00000018**

Komut ön işlemcisinde yeterli bellek yok (bu hatayla ilgili başka iletiler olabilir)

#### **0000001C**

Komut işlemcisinde yeterli saklama alanı yok (komut kısmen tamamlanabilir)

#### **00000020**

Güvenlik denetimi, kullanıcı kimliği yetkisini denetleme

#### **00000024**

Komut çok uzun, aşağıdaki iletilere bakın

#### **00000028**

Kuyruk paylaşım grubu hatası, aşağıdaki iletilere bakın

#### **00D5xxxx**

Bakınız ["Komut sunucusu kodları \(X'D5'\)" sayfa 989](#page-988-0)

**Not:** Dönüş kodu '00000010' ise, neden kodunun bir anlamı yoktur.

*neden* 00000004 ve *dönüş kodu* 00000000 ise, yanıt iletileri kümesi eksik olur. Daha sonra, her biri başka bir CSQN205I iletisi de içinde olmak üzere başka ileti kümeleri üretilir. Komutun sonuçları, son ileti takımıyla birlikte gönderilen CSQN205I iletisindeki kodlarla gösterilir.

Tersi durumda, neden kodu komutun sonucunu aşağıdaki gibi gösterir:

#### **Neden**

**Açıklama**

### **00000000**

Komut tamamlandı

#### **00000004**

Kısmi tamamlama

#### **00000008**

Komut işlem görmedi

### **0000000C**

Komut işlemcisi olağandışı sonu

# **FFFFFF**

Komut işlem görmedi

### **Sistem işlemi**

Mümkünse, sonraki komut işlenir.

### **Sistem programcısının yanıtı**

*reason* komutun tamamlanmadığını gösteriyorsa, komutu ve ilişkili tüm iletileri inceleyin. Komutlarla ilgili daha fazla bilgi için bkz. ["IBM MQ for z/OS iletileri, tamamlama ve neden kodları" sayfa 257](#page-256-0) .

Sorunu çözemezseniz, giriş ve çıkış veri kümelerini toplayın ve IBM destek merkezinize başvurun.

# **CSQN206I**

KOMUT SUNUCUSU ECBLIST, STOP=*ecb1*, WAIT =*ecb2*

### **Önem Derecesi**

8

# **Açıklama**

Bu ileti, komut sunucusundaki bir hatayla ilişkili ECB değerlerini bildirir.

### **Sistem işlemi**

Komut sunucusu sonlandırılır.

### **Sistem programcısının yanıtı**

Bu iletiden önce genellikle bir CSQN202I iletisi gelir. Sorunun nedenine ilişkin ek bilgi için önceki iletilere bakın.

### **CSQN207I**

KOMUT SUNUCUSU KUYRUğA YANıT AçAMıYOR

### **Açıklama**

Komut sunucusu, bir komutu işlerken yanıt kuyruğunu açamadı.

#### **Sistem işlemi**

CSQN203I iletisi, MQOPEN isteğindeki tamamlanma ve neden kodlarını bildiren z/OS konsoluna gönderilir.

Olanaklıysa, komut sunucusu yanıt iletisini teslim edilmeyen iletiler kuyruğuna gönderir; tersi durumda, yanıt atılır.

#### **Sistem programcısının yanıtı**

Daha fazla bilgi için bkz ["API tamamlama ve neden kodları" sayfa 1103.](#page-1102-0) Sorunu çözmek için bu bilgileri kullanın ve komut sunucusunu yeniden başlatın. Bu, sorunu çözmenize yardımcı olmazsa, aşağıdaki öğeleri toplayın ve IBM destek merkezinize başvurun.

- Üretilen iletiden dönüş ve neden kodları
- Toplanan izleme bilgileri

# **CSQN208E**

KOMUT SUNUCUSU KOMUT GIRIş KUYRUğUNU AçAMıYOR

# **Açıklama**

Komut sunucusu, başlatılırken sistem komutu giriş kuyruğunu açamadı.

CSQN203I iletisi, MQOPEN isteğindeki tamamlanma ve neden kodlarını bildiren z/OS konsoluna gönderilir. Komut sunucusu, herhangi bir komutu işlemeden durur.

#### **Sistem programcısının yanıtı**

Daha fazla bilgi için bkz ["API tamamlama ve neden kodları" sayfa 1103.](#page-1102-0) Sorunu çözmek için bu bilgileri kullanın ve komut sunucusunu yeniden başlatın. Bu, sorunu çözmenize yardımcı olmazsa, aşağıdaki öğeleri toplayın ve IBM destek merkezinize başvurun.

- Üretilen iletiden dönüş ve neden kodları
- Toplanan izleme bilgileri

#### **CSQN209E**

KOMUT GIRIş KUYRUğU KAPATıLıR

#### **Açıklama**

Komut sunucusu sona erdirilirken, sistem komutu giriş kuyruğu kapatılırken bir hata oluştu.

#### **Sistem işlemi**

CSQN203I iletisi, MQCLOSE isteğindeki tamamlanma ve neden kodlarını bildiren z/OS konsoluna gönderilir. Kapatma yordamı devam eder.

#### **Sistem programcısının yanıtı**

Daha fazla bilgi için bkz ["API tamamlama ve neden kodları" sayfa 1103.](#page-1102-0) Bu, sorunu çözmenize yardımcı olmazsa, aşağıdaki öğeleri toplayın ve IBM destek merkezinize başvurun:

- Üretilen iletiden dönüş ve neden kodları
- Toplanan izleme bilgileri

#### **CSQN210E**

YANıT KUYRUğU KAPATıLıRK

#### **Açıklama**

Komut sunucusu, bir komutu işlerken yanıt kuyruğunu kapatamadı.

#### **Sistem işlemi**

CSQN203I iletisi, MQCLOSE isteğindeki tamamlanma ve neden kodlarını bildiren z/OS konsoluna gönderilir.

Komut sunucusu devam eder.

#### **Sistem programcısının yanıtı**

Daha fazla bilgi için bkz ["API tamamlama ve neden kodları" sayfa 1103.](#page-1102-0)

#### **CSQN211E**

KOMUT GIRIş KUYRUğUNDAN ALMA KOMUT SUNUCUSU HATASı

#### **Açıklama**

Komut sunucusu, sistem komutu giriş kuyruğundan ileti almaya çalışırken bir hatayla karşılaştı.

#### **Sistem işlemi**

CSQN203I iletisi, MQGET isteğinden tamamlanma ve neden kodlarını bildiren z/OS konsoluna gönderilir.

Komut sunucusu sonlandırılır.

#### **Sistem programcısının yanıtı**

Daha fazla bilgi için bkz ["API tamamlama ve neden kodları" sayfa 1103.](#page-1102-0) Sorunu çözmek için bu bilgileri kullanın ve komut sunucusunu yeniden başlatın. Bu, sorunu çözmenize yardımcı olmazsa, aşağıdaki öğeleri toplayın ve IBM destek merkezinize başvurun:

- Konsol iletisinden dönüş ve neden kodları
- Toplanan izleme bilgileri

### **CSQN212E**

YANıT KUYRUğA KONURKEN KOMUT SUNUCUSU HATASı

### **Açıklama**

Komut sunucusu, bir komutu işlerken yanıt kuyruğuna yanıt iletisi koyamadı.

### **Sistem işlemi**

CSQN203I iletisi, MQPUT isteğindeki tamamlanma ve neden kodlarını bildiren z/OS konsoluna gönderilir. Olanaklıysa, komut sunucusu yanıt iletisini teslim edilmeyen iletiler kuyruğuna gönderir; tersi durumda, yanıt atılır.

Komut sunucusu devam eder.

#### **Sistem programcısının yanıtı**

Daha fazla bilgi için bkz ["API tamamlama ve neden kodları" sayfa 1103.](#page-1102-0) Bu, sorunu çözmenize yardımcı olmazsa, aşağıdaki öğeleri toplayın ve IBM destek merkezinize başvurun:

- Üretilen iletiden dönüş ve neden kodları
- Toplanan izleme bilgileri

### **CSQN213E**

KOMUT SUNUCUSU HATASı, KOMUT GIRIş KUYRUğU GE

#### **Açıklama**

Bir komut beklenirken, sistem komutu giriş kuyruğu geçersiz kılındı.

#### **Sistem işlemi**

CSQN203I iletisi, istek işlevindeki dönüş ve neden kodlarını içeren konsola gönderilir. Komut sunucusu sonlandırılır.

#### **Sistem programcısının yanıtı**

Etkinleştirilecek sistem komutu giriş kuyruğunu değiştirin ve START CMDSERV komutunu verin.

Sorun devam ederse, aşağıdaki öğeleri toplayın ve IBM destek merkezinize başvurun:

- İade ve neden kodları
- Toplanan izleme verileri
- SYS1.LOGREC

#### **CSQN219E**

Komut yanıt bilgileri bulunamıyor

### **Önem Derecesi**

8

### **Açıklama**

CMDSCOPE ya da kanal başlatıcısı için bir komut belirtilen bir komuttan gelen yanıtlar işlenirken, komut sunucusu yanıtları nereye göndereceğini saptamak için gereken bilgileri bulamadı.

### **Sistem işlemi**

Komut işlenmeyebilir; komut yanıtları atılır. Komut sunucusu devam eder.

#### **Sistem programcısının yanıtı**

Sorun devam ederse, bu iletinin ayrıntılarını, bu hatayla ilgili önceki iletileri ve dökümü (varsa) IBM destek merkezinize bildirin.

### **CSQN220E**

CMDSCOPE komut verileri izlenirken hata oluştu

Bağlaşım olanağındaki komut verileri izlenirken komut sunucusu bir hatayla karşılaştı.

### **Sistem işlemi**

CSQN202I iletisi z/OS konsoluna gönderilir ve istekten dönüş ve neden kodlarını bildirir.

Komut sunucusu sonlandırılır.

### **Sistem programcısının yanıtı**

Neden koduyla ilgili bilgi için bkz. ["Bağlaşım Olanağı kodları \(X'C5'\)" sayfa 902](#page-901-0) . Sorunu çözmek için bu bilgileri kullanın ve komut sunucusunu yeniden başlatın. Bu, sorunu çözmenize yardımcı olmazsa, aşağıdaki öğeleri toplayın ve IBM destek merkezinize başvurun:

- Konsol iletisinden dönüş ve neden kodları
- Toplanan izleme bilgileri

### **CSQN221E**

CMDSCOPE komut verileri alınırken hata oluştu

#### **Açıklama**

Komut sunucusu, bağlaşım olanağından komut verilerini alma girişimi sırasında bir hatayla karşılaştı.

#### **Sistem işlemi**

CSQN202I iletisi z/OS konsoluna gönderilir ve istekten dönüş ve neden kodlarını bildirir.

Komut sunucusu sonlandırılır.

#### **Sistem programcısının yanıtı**

Neden koduyla ilgili bilgi için bkz. ["Bağlaşım Olanağı kodları \(X'C5'\)" sayfa 902](#page-901-0) . Sorunu çözmek için bu bilgileri kullanın ve komut sunucusunu yeniden başlatın. Bu, sorunu çözmenize yardımcı olmazsa, aşağıdaki öğeleri toplayın ve IBM destek merkezinize başvurun:

- Konsol iletisinden dönüş ve neden kodları
- Toplanan izleme bilgileri

#### **CSQN222E**

CMDSCOPE komut verileri gönderilirken hata oluştu

#### **Açıklama**

Komut sunucusu, bağlaşım olanağına komut verileri gönderme girişimi sırasında bir hatayla karşılaştı.

#### **Sistem işlemi**

CSQN202I iletisi z/OS konsoluna gönderilir ve istekten dönüş ve neden kodlarını bildirir.

Komut sunucusu sonlandırılır.

#### **Sistem programcısının yanıtı**

Neden koduyla ilgili bilgi için bkz. ["Bağlaşım Olanağı kodları \(X'C5'\)" sayfa 902](#page-901-0) . Sorunu çözmek için bu bilgileri kullanın ve komut sunucusunu yeniden başlatın. Bu, sorunu çözmenize yardımcı olmazsa, aşağıdaki öğeleri toplayın ve IBM destek merkezinize başvurun:

- Konsol iletisinden dönüş ve neden kodları
- Toplanan izleme bilgileri

# **CSQN223E**

CMDSCOPE komut verileri için yetersiz depolama

#### **Açıklama**

Komut sunucusu, bağlaşım olanağındaki komut verileri için gereken saklama alanını alamadı.

Komut sunucusu sonlandırılır.

#### **Sistem programcısının yanıtı**

Komut sunucusunu yeniden başlatmak için START CMDSERV komutunu kullanın. Sorun devam ederse, daha fazla saklama alanı yarattıktan sonra kuyruk yöneticisini yeniden başlatmanız gerekebilir.

### **CSQN224E**

GRUP KOMUTU SUNUCUSU OLAğANDışı OLARAK SONLANDı. yeniden başlatma

### **Önem Derecesi**

8

### **Açıklama**

Önemli bir hata oluştuğu için Grup Komut Sunucusu olağandışı sona erdi.

### **Sistem işlemi**

Grup Komut Sunucusu otomatik olarak yeniden başlatılır.

#### **Sistem programcısının yanıtı**

Olağandışı sonlanma nedenini araştırın. Sorun devam ederse, IBM destek merkezinize başvurun.

#### z/0S *İşlemler ve denetim iletileri (CSQO ...)*

### **CSQO001I**

'\*' yalnızca son karakter olabilir.

#### **Önem Derecesi**

8

### **Açıklama**

Ad alanına girilen bir karakter dizgisi, son konumda olmayan bir yıldız işareti içeriyor. Buna izin verilmez.

### **Sistem işlemi**

Ana menü yeniden görüntülenir.

#### **CSQO002I**

*action* işlemine izin verilmiyor.

#### **Önem Derecesi**

8

# **Açıklama**

İşlem kodu alanına yanlış bir işlem numarası girildi. Numara, panoda gösterilen aralıkta olmalıdır.

# **Sistem işlemi**

Pano yeniden görüntülenir.

# **CSQO003I**

F tuşu ayarlarını görüntülemek için ISPF komutunu PFSHOW olarak kullanın.

### **Önem Derecesi**

 $\Omega$ 

#### **Açıklama**

İşlemler ve Denetim girişinde F tuşu ayarları görüntülenmez. Bu, ayarların nasıl görüntüleneceğini açıklar; İşlemler ve Denetim panolarını kullanmak için F tuşlarını kullanmanız gerekir.

Yok.

### **CSQO004I**

*nesne-tipi* nesnesine izin verilmiyor.

# **Önem Derecesi**

8

# **Açıklama**

Nesne tipi alanına girilen değer geçersiz.

### **Sistem işlemi**

Ana menü yeniden görüntülenir.

# **CSQO005I**

Birden çok yanıt döndürüldü. Görüntülemek için F10 tuşuna basın.

# **Önem Derecesi**

4

# **Açıklama**

İşlemler ve Denetim 'den gelen bir işleme yanıt olarak kuyruk yöneticisi tarafından birkaç hata iletisi döndürüldü.

### **Sistem işlemi**

Ana menü yeniden görüntülenir.

# **CSQO006I**

İşlem kuyruğu yöneticisi \* ile boş ada izin verilmez.

# **Önem Derecesi**

8

# **Açıklama**

Tanımla işlemi seçildi ve varsayılan öznitelikleri kullanarak yeni bir nesne tanımlamak için Ad alanı boş bırakıldı. Ancak, bu durumda izin verilmeyen işlem kuyruğu yöneticisi için bir yıldız işareti (\*) girildi.

#### **Sistem işlemi**

Ana menü yeniden görüntülenir.

# **CSQO007I**

'*field*' belirtilmelidir.

# **Önem Derecesi**

8

# **Açıklama**

Adı belirtilen alana hiçbir şey girilmedi. Devam etmek için bu değer gereklidir.

# **Sistem işlemi**

Geçerli pano yeniden görüntülenir.

#### **CSQO008I**

F tuşu etkin değil.

### **Önem Derecesi**

4

Şu anda kullanılamayan bir işlev tuşuna basıldı.

### **Sistem işlemi**

Geçerli pano yeniden görüntülenir.

# **CSQO009I**

*nesne-tipi*nesne tipi için *işlem* işlemine izin verilmez.

# **Önem Derecesi**

8

### **Açıklama**

*nesne-tipi* nesneleri için girdiğiniz işlem numarasına izin verilmez.

# **Sistem işlemi**

Geçerli pano yeniden görüntülenir.

# **CSQO010I**

Kuyruk yöneticisi ya da grup kullanılamıyor.

# **Önem Derecesi**

8

# **Açıklama**

Bir kuyruk yöneticisine bağlanma girişimi başarısız oldu. Bir kuyruk yöneticisi adı belirtildiyse, kuyruk yöneticisi çalışmıyor. Bir kuyruk paylaşım grubu adı belirlendiyse, o grupta çalışan kuyruk yöneticisi yoktur.

### **Sistem işlemi**

Yok, pano yeniden görüntülenir.

### **CSQO011E**

MQCONN başarısız oldu. Neden kodu=*mqrc*.

### **Önem Derecesi**

8

#### **Açıklama**

Bir kuyruk yöneticisine ya da kuyruk paylaşım grubuna bağlanma girişimi aşağıdakilerden biri nedeniyle başarısız oldu:

- 1. Kullanılabilir bellek yetersiz
- 2. Önemli bir hata oluştu

#### **Sistem işlemi**

Yok, pano yeniden görüntülenir.

#### **Sistem programcısının yanıtı**

*mqrc*ile ilgili bilgi için bkz. ["API tamamlama ve neden kodları" sayfa 1103](#page-1102-0) .

# **CSQO012I**

Bağlantı adı geçersiz ya da bilinmiyor.

# **Önem Derecesi**

8

Belirtilen ad bilinmediği ya da geçersiz olduğu için bir kuyruk yöneticisine ya da kuyruk paylaşım grubuna bağlanma girişimi başarısız oldu. Boş bir ad belirtildiyse, kuruluşunuz için varsayılan kuyruk yöneticisi ya da grup tanımlanmamış demektir.

### **Sistem işlemi**

Yok, pano yeniden görüntülenir.

### **CSQO013I**

Kuyruk yöneticisini kullanma yetkiniz yok.

### **Önem Derecesi**

8

#### **Açıklama**

Bağlantı güvenliği başarısız olduğu için bir kuyruk yöneticisine bağlanma girişimi başarısız oldu ya da bunu yapma yetkiniz yok.

#### **Sistem işlemi**

Yok, pano yeniden görüntülenir.

### **CSQO014E**

*q-adı* ile ilgili MQOPEN başarısız oldu. Neden kodu=*mqrc*.

### **Önem Derecesi**

8

#### **Açıklama**

*q-adı* öğesini açma girişimi başarısız oldu. *mqrc* , MQOPENtarafından döndürülen neden kodudur; ek bilgi için bkz.["API tamamlama ve neden kodları" sayfa 1103](#page-1102-0) . *q-adı* aşağıdakilerden biridir:

- SYSTEM.COMMAND.INPUT
- SYSTEM.COMMAND.REPLY.MODEL; istenen dinamik kuyruk adı parantez içine eklenir.
- İletim kuyruğunun adı (uzak sisteme komut göndermeye çalışıyorsanız)

Bu sorunun olası nedenleri şunlardır:

- Gerekli kuyruklardan biri ya da her ikisi, bağlandığınız kuyruk yöneticisinde tanımlı değil.
- Uzak sisteme komut gönderme girişiminde bulunuldu, ancak iletim kuyruğu tanımlanmadı.
- Gerekli kuyruklardan birini açma yetkiniz yok. İleti, bunun SYSTEM.COMMAND.REPLY.MODEL kuyruğunu açma yetkiniz yok, bu SYSTEM.CSQOREXX.\* dinamik kuyruk.
- Kullanılabilir bellek yetersiz.

#### **Sistem işlemi**

Ana menü yeniden görüntülenir.

#### **CSQO015E**

Komut verildi, ancak yanıt alınmadı.

### **Önem Derecesi**

8

# **Açıklama**

Yanıt bekleme süresi aşıldığı için, bir komuta yanıt kuyruğundan MQGET kullanılarak yanıt alınamadı.

#### **Sistem işlemi**

Pano yeniden görüntülenir. Komut kuyruk yöneticisine gönderildi, ancak başarıyla yürütülmemiş olabilir.

### **CSQO016E**

MQPUT- *q-adı* başarısız oldu. Neden kodu=*mqrc*.

### **Önem Derecesi**

8

### **Açıklama**

MQPUT kullanılarak bir komutu kuyruğa (*q-adı*) koyma girişimi başarısız oldu. *q-adı* , uzak bir kuyruk yöneticisine komut gönderiyorsanız, sistem komutu giriş kuyruğunun ya da iletim kuyruğunun adıdır. *mqrc* , MQPUTtarafından döndürülen neden kodudur; ek bilgi için bkz. ["API tamamlama ve neden](#page-1102-0) [kodları" sayfa 1103](#page-1102-0) .

Bu sorunun en olası nedenleri şunlardır:

- 1. Sistem komutu giriş kuyruğu ya da iletim kuyruğu için koyma istekleri engellenir.
- 2. Komut sunucusu çalışmadığı için, sistem komutu giriş kuyruğu ya da iletim kuyruğu dolu.
- 3. Kullanılabilir bellek yetersiz.

### **Sistem işlemi**

Komut kuyruk yöneticisine gönderilmez ve pano yeniden görüntülenir.

### **CSQO017E**

*yanıt-q* ' dan MQGET başarısız oldu. Neden kodu=*mqrc*.

# **Önem Derecesi**

# 8

# **Açıklama**

Bir komuta verilen yanıt, MQGETkullanılarak yanıt kuyruğundan alınamadı. (Yanıt kuyruğu, SYSTEM.COMMAND.REPLY.MODEL.) *mqrc* , MQGETtarafından döndürülen neden kodudur; ek bilgi için bkz. ["API tamamlama ve neden kodları" sayfa 1103](#page-1102-0) .

Bu sorunun olası bir nedeni, yanıt kuyruğunda alma isteklerinin engellenmesi olabilir.

#### **Sistem işlemi**

Pano yeniden görüntülenir. Komut kuyruk yöneticisine gönderildi, ancak başarıyla yürütülmemiş olabilir.

### **CSQO018E**

Kuyruk yöneticisi geçersiz ya da bilinmiyor ya da kullanılamıyor.

#### **Önem Derecesi**

8

# **Açıklama**

Hedef ya da işlem kuyruğu yöneticisi bilinmediği, geçerli olmadığı ya da çalışmadığı için komut gönderme girişimi başarısız oldu.

#### **Sistem işlemi**

Komut kuyruk yöneticisine gönderilmez ve pano yeniden görüntülenir.

#### **CSQO019E**

Kuyruk yöneticisi artık kullanılamıyor.

#### **Önem Derecesi**

8

#### **Açıklama**

Kullanmakta olduğunuz kuyruk yöneticisi artık çalışmıyor. İstediğiniz işlem üzerinde işlem yapılmamış olabilir.

Ana menü yeniden görüntülenir.

### **CSQO020I**

'*field*' tırnak işaretleri nedeniyle kesildi. Devam etmek için ENTER tuşuna basın.

### **Önem Derecesi**

 $\Omega$ 

### **Açıklama**

*field* alanındaki değer bir ya da daha çok tırnak işareti içeriyor. Bunların bir dizginin başlangıcını ya da sonunu gösteren göstergeler yerine tırnak işareti olarak kabul edilmesi için, her tırnak işareti, kuyruk yöneticisine ilişkin komutta iki tırnak işaretine (iki kat yukarı) dönüştürülür. Ancak, bu dönüştürme dizgiyi çok uzun yaptı ve kesildi.

### **Sistem işlemi**

Değer kesilir. Pano, kesilen değere ayarlanmış *alan-adı* değeriyle yeniden görüntülenebilir.

### **CSQO021I**

Soysal ada izin verilmiyor.

### **Önem Derecesi**

# **Açıklama**

8

Yıldız işaretiyle biten bir ad girdiniz, ancak soysal adlar yalnızca Ana Menü panosunda kullanılabilir.

#### **Sistem işlemi**

Pano yeniden görüntülenir.

### **CSQO022I**

Süzgeç değeri geçersiz.

#### **Önem Derecesi**

8

### **Açıklama**

Süzgeç uygulanarak nesneleri listelemek istediniz, ancak kullanılacak öznitelik için girilen değer geçersiz.

#### **Sistem işlemi**

Ana menü panosu ya da boş bir liste panosu görüntülenir.

#### **CSQO023I**

*command* komutu tanınmıyor.

#### **Önem Derecesi**

4

#### **Açıklama**

Pano komut alanında girilen komut (ya da işlev tuşu kullanılarak) geçerli değil.

#### **Sistem işlemi**

Pano yeniden görüntülenir.

#### **CSQO025I**

Görüntülenecek ileti yok.

# **Önem Derecesi**

 $\Omega$ 

Komut alanına MSGVIEW panosu komutu girildi ya da iletiler işlev tuşuna basıldı, ancak kuyruk yöneticisinden görüntülenecek ileti yok.

### **Sistem işlemi**

Pano yeniden görüntülenir.

### **CSQO027I**

*nesne-tipi*nesne tipi için *işlev* işlevine izin verilmez.

### **Önem Derecesi**

8

### **Açıklama**

*nesne-tipi* nesneleri için girdiğiniz işlev numarasına izin verilmez.

### **Sistem işlemi**

Geçerli pano yeniden görüntülenir.

#### **CSQO028I**

'*field1*' ya da '*field2*' alanlarından biri, ancak her ikisi de sağlanmamalıdır.

#### **Önem Derecesi**

 $\cap$ 

#### **Açıklama**

İki adlandırılmış alana hiçbir şey girilmedi ya da her ikisine de bir şey girildi. Birinin ya da diğerinin bir değeri olmalıdır.

### **Sistem işlemi**

Geçerli pano yeniden görüntülenir.

#### **CSQO029I**

Komut, izin verilen uzunluk üst sınırı olan 32762 baytı aşıyor.

### **Önem Derecesi**

 $\Lambda$ 

#### **Açıklama**

Bir ad listesi tanımlanırken ya da değiştirilirken, çok fazla ad eklenir ve bu, gerekli komutun izin verilen uzunluk üst sınırını aşmasına neden olur.

#### **Sistem işlemi**

Pano yeniden görüntülenir.

#### **CSQO030I**

*objtype* eşleşme *ad*tipinde nesne yok.

#### **Önem Derecesi**

 $\Omega$ 

#### **Açıklama**

*objtype* ve name *name*tipindeki nesneleri görüntülemek ya da listelemek istediniz, ancak eşleşen nesne bulunamadı.

#### **Sistem işlemi**

Geçerli pano yeniden görüntülenir.

#### **CSQO031E**

*dsname* veri kümesinin ALLOCATE başarısız oldu. Dönüş kodu = *dönüş kodu*.

#### **Önem Derecesi** 8

#### **Açıklama**

Ad listesi içindeki adları düzenleme girişimi sırasında ayrılan veri kümesi işlenirken ALLOCATE hatası oluştu. *dsname* , veri kümesinin adıdır ve *userid*.NAMELIST.NAMES*n* (burada *kullanıcı kimliği* TSO kullanıcı kimliğidir ve *n* bir sayıdır). *rc* , ALLOCATE TSO komutunun dönüş kodudur.

Bu sorunun en olası nedeni, aynı ada sahip başka bir veri kümesinin zaten var olması ya da DDname CSQONL*n* kullanımda olmasıdır.

#### **Sistem işlemi**

Pano yeniden görüntülenir.

#### **Sistem programcısının yanıtı**

Bu iletiye TSO ' dan bir ya da daha fazla ileti eşlik edecek ve sorunun nedeni hakkında daha fazla bilgi verilecektir. Dönüş kodu, *TSO/E Command Reference* adlı elkitabında belgelenmiştir.

Sorunu çözemezseniz, IBM destek merkezinize başvurun.

#### **CSQO032E**

Ciddi hata döndürüldü. Görüntülemek için F10 tuşuna basın.

#### **Önem Derecesi**

12

### **Açıklama**

Kuyruk yöneticisine bir komut gönderildi, ancak yanıt olarak CSQN205I iletisi alındı; bu durum önemli bir hata olduğunu gösteriyor.

### **Sistem işlemi**

CSQN205I iletisi saklandı. Geçerli pano yeniden görüntülenir.

#### **Sistem programcısının yanıtı**

CSQN205I iletisini arayın ve uygun işlemi gerçekleştirin.

### **CSQO033E**

İlk yanıtın biçimi tanınmıyor. Görüntülemek için F10 tuşuna basın.

#### **Önem Derecesi**

8

#### **Açıklama**

Kuyruk yöneticisine bir komut gönderildi, ancak alınan ilk yanıt iletisi CSQN205Ideğil.

#### **Sistem işlemi**

Alınan iletiler kaydedilir. Devam etmek mümkün değilse, geçerli pano yeniden görüntülenir.

### **CSQO034E**

Yanıt biçimi tanınmıyor. Görüntülemek için F10 tuşuna basın.

#### **Önem Derecesi**

8

#### **Açıklama**

Kuyruk yöneticisine bir komut gönderildi. Alınan ilk yanıt iletisi beklendiği gibi CSQN205I idi, ancak sonraki bir ileti beklendiği gibi değildi.

#### **Sistem işlemi**

Soruna neden olan ileti ve sonraki iletiler kaydedilir. Devam etmek mümkün değilse, geçerli pano yeniden görüntülenir.

### **CSQO035E**

Depolama alınamadı (dönüş kodu = *dönüş kodu*).

### **Önem Derecesi**

12

### **Açıklama**

Saklama alanı alma girişimi başarısız oldu.

### **Sistem işlemi**

Sistem yeterli depolama alanı elde edemiyor.

### **Sistem programcısının yanıtı**

İsteği karşılamak için kullanılabilir saklama alanının neden yetersiz olduğunu belirleyin.

### **CSQO036I**

Liste süzgeçten geçirilmedi.

### **Önem Derecesi**

 $\Omega$ 

# **Açıklama**

Süzülen bir listeden ikincil bir liste istediniz (örneğin, kuyruklar ya da kanallar listesinden durum). Süzgeç koşulu ikincil listeye uygulanmaz; başlangıçta istenen ad, tip ve yok etme ile eşleşen tüm öğeler içerilir.

### **CSQO037I**

Yerel olarak tanımlanan kanal kullanılacak.

### **Önem Derecesi**

4

#### **Açıklama**

Otomatik olarak tanımlanan bir küme kanalı için Küme Kuyruk Yöneticisi Kanallarını Listele panosundan bir işlem seçtiniz, ancak aynı ada sahip yerel olarak tanımlanmış bir kanal var. Böyle bir durumda, işlem yapmaya karar verirseniz, bunun yerine yerel olarak tanımlanan kanala karşı gerçekleştirilir.

#### **Sistem işlemi**

İşlem panosu görüntülenir.

# **CSQO038I**

İşlev özyineli.

#### **Önem Derecesi**

4

# **Açıklama**

İstediğiniz işlev özyinelemeye neden olur; yani, daha önce geldiğiniz bir panoya gidersiniz. Buna izin verilmez.

# **Sistem işlemi**

Geçerli pano yeniden görüntülenir.

#### **CSQO039E**

*dsname* veri kümesinin EDIT işlemi başarısız oldu. Dönüş kodu = *dönüş kodu*.

#### **Önem Derecesi**

8

Ad listesi içindeki adları düzenleme girişimi sırasında ayrılan veri kümesi işlenirken bir EDIT hatası oluştu. *dsname* , veri kümesinin adıdır ve *userid*.NAMELIST.NAMES*n* (burada *kullanıcı kimliği* TSO kullanıcı kimliğidir ve *n* bir sayıdır). *rc* , ISPF komutunun EDIT dönüş kodudur.

#### **Sistem işlemi**

Pano yeniden görüntülenir.

#### **Sistem programcısının yanıtı**

Bu iletiye TSO ' dan bir ya da daha fazla ileti eşlik edecek ve sorunun nedeni hakkında daha fazla bilgi verilecektir. Dönüş kodu, *TSO/E Command Reference* adlı elkitabında belgelenmiştir.

Sorunu çözemezseniz, IBM destek merkezinize başvurun.

#### **CSQO040I**

Yok etme *disptype* değeri *ad*ile eşleşen açık kuyruk yok.

#### **Önem Derecesi**

 $\Omega$ 

#### **Açıklama**

*disptype* ve name *name*adlı açık kuyrukları listelemek istediniz, ancak eşleşen nesne bulunamadı.

#### **Sistem işlemi**

Boş liste panosu görüntülenir.

#### **CSQO041I**

İşlem belirli bir nesne tipi gerektirir.

#### **Önem Derecesi**

4

#### **Açıklama**

QUEUE ya da CHANNEL nesne tipi için bir tanımlama isteği yayınlandı.

#### **Sistem işlemi**

İkincil pencere ya da ana pano yeniden görüntülenir.

#### **CSQO042I**

İlk panelde.

### **Önem Derecesi**

 $\Omega$ 

#### **Açıklama**

Önceki panoya geri kaydırma isteğinde bulunan bir işlev tuşuna basıldı, ancak ilk pano zaten görüntüleniyor.

#### **Sistem işlemi**

Pano yeniden görüntülenir.

#### **CSQO043I**

Son panelde.

### **Önem Derecesi**

 $\Omega$ 

#### **Açıklama**

Sonraki panoya ilerlemek isteyen bir işlev tuşuna basıldı, ancak son pano zaten görüntüleniyor.

Pano yeniden görüntülenir.

# **CSQO044I**

İşlev, tipi *objtype*olan nesneler için kullanılamaz.

# **Önem Derecesi**

 $\Omega$ 

# **Açıklama**

İstediğiniz işlev (örneğin, durum ya da küme bilgileri), *objtype*tipindeki nesneler için kullanılamıyor.

# **Sistem işlemi**

Pano yeniden görüntülenir.

# **CSQO045I**

Ad, *tip*nesne tipi için çok uzun.

# **Önem Derecesi**

### 8

# **Açıklama**

Bir kanal nesnesi için 20 karakterden uzun ya da bir bağlantı nesnesi için 16 karakterden uzun ya da bir CF yapısı nesnesi için 8 karakterden uzun ya da 12 karakterden uzun ya da bir depolama sınıfı nesnesi için 8 karakterden uzun bir ad belirttiniz.

# **Sistem işlemi**

Pano yeniden görüntülenir.

# **CSQO046I**

*ad*için kaydedilen duruma sahip kanal yok.

# **Önem Derecesi**

 $\Omega$ 

# **Açıklama**

*ad*kanalı için kaydedilen durumu listelemek istediniz, ancak böyle bir durum yoktu.

# **Sistem işlemi**

Boş liste panosu görüntülenir.

# **CSQO047I**

*ad*için geçerli kanal yok.

# **Önem Derecesi**

 $\Omega$ 

# **Açıklama**

*ad*kanalının yürürlükteki yönetim ortamlarını listelemek istediniz, ancak kanal yok.

# **Sistem işlemi**

Boş liste panosu görüntülenir.

# **CSQO048I**

Kanal başlatıcı etkin değil.

# **Önem Derecesi**

0

İstediğiniz işlem, kanal başlatıcısının işlem kuyruğu yöneticisinde etkin olmasını gerektiriyor, ancak etkin değil.

### **Sistem işlemi**

Pano yeniden görüntülenir.

# **CSQO049I**

*EXEC* TSO komutu olarak çağrılamaz.

### **Önem Derecesi**

 $\Delta$ 

# **Açıklama**

İşlemler ve Denetim yürütücilerinden birini TSO komutu olarak verme girişiminde bulunuldu.

### **Sistem işlemi**

İstek yoksayıldı.

### **Sistem programcısının yanıtı**

İşlemler ve Denetim panolarını çağırmak için CSQOREXX 'i kullanın.

### **CSQO050I**

*objtype* disptype *disptype* tipinde *name*ile eşleşen nesne yok.

# **Önem Derecesi**

 $\Omega$ 

#### **Açıklama**

*objtype*tipindeki nesneleri, atma (ya da atma) *disptype* ve ad *ad*ile görüntülemek ya da listelemek istediniz, ancak eşleşen nesne bulunamadı.

#### **Sistem işlemi**

Geçerli pano yeniden görüntülenir ya da boş liste panosu görüntülenir.

# **CSQO051I**

*disptype* yok etme ile benzer nesne adı bulunamadı. Varsayılan özniteliklerle yeni nesne tanımlamak için varsayılan ad olarak kabul edilir.

#### **Önem Derecesi**

 $\Omega$ 

# **Açıklama**

Yok etme *disptype* ve adı *ad*olan bir nesneyi temel olarak kullanarak *objtype*tipinde bir nesne tanımlamayı istediniz, ancak böyle bir nesne bulunamadı.

(Önceki yayınlarda, Ana Menü panosunda tanımlanacak yeni bir nesnenin adını ve tanımınız için temel olarak kullanılacak bir 'beğen' adını belirleyebilirsiniz. Şimdi, Ana Menü panosunda Tanımla için yalnızca 'benzer' adı belirlenebilir; yeni nesne adını Tanımla panosunda siz belirlersiniz.)

#### **Sistem işlemi**

Define (Tanımla) panosu, belirttiğiniz adla ve o nesne tipine ilişkin varsayılan özniteliklerle, varsayılan özniteliklerle yeni bir nesne tanımlamak istediğiniz varsayımıyla ilk kullanıma hazırlanır.

#### **CSQO052I**

Bağlantı adı değiştiği için kuyruk yöneticisi adları değiştirildi.

# **Önem Derecesi**

0

Bağlantı adı alanı değiştirildi, ancak Hedef kuyruk yöneticisi alanı değiştirilmedi ve yeni bağlantı adı hedef kuyruk yöneticisi adından farklıydı. Hedef kuyruk yöneticisini değiştirmeyi unuttuğunuz varsayılır.

#### **Sistem işlemi**

Hedef kuyruk yöneticisi, bağlı olduğunuz kuyruk yöneticisine çevrilir; işlem kuyruğu yöneticisi de değiştirilebilir. Kullanılacak yeni adları gösteren 'Kuyruk Yöneticisi Adları' ikincil penceresi görüntülenir.

#### **CSQO053I**

Boş bağlantı ya da kuyruk yöneticisi adları belirtildi.

#### **Önem Derecesi**

 $\Omega$ 

#### **Açıklama**

Varsayılan adın kullanılması gerektiğini belirten bir ya da daha çok Connect adı, Hedef kuyruk yöneticisi ya da İşlem kuyruğu yöneticisi alanı boştu.

#### **Sistem işlemi**

Kullanılacak gerçek adları gösteren Kuyruk Yöneticisi Adları ikincil penceresi görüntülenir.

#### **CSQO054I**

*disptype*atma nesnesine sahip nesneler için işlev kullanılamaz.

### **Önem Derecesi**

 $\Omega$ 

#### **Açıklama**

İstediğiniz işlev (örneğin, durum ya da küme bilgileri), yok etme (ya da yok etme) *disptype*olan nesneler için kullanılamaz.

#### **Sistem işlemi**

Pano yeniden görüntülenir.

### **CSQO055I**

Bağlantı adı, bir kuyruk paylaşım grubudur.

#### **Önem Derecesi**

 $\Omega$ 

#### **Açıklama**

Bağlantı adı alanı, gruptaki herhangi bir kuyruk yöneticisine bağlanmak için bir kuyruk paylaşım grubunun adını belirtti.

#### **Sistem işlemi**

Kuyruk Yöneticisi Adları ikincil penceresi görüntülenir ve bağlandığınız kuyruk yöneticisi gösterilir.

#### **CSQO056I**

Kuyruk paylaşım grubu gerekli.

#### **Önem Derecesi**

 $\Omega$ 

#### **Açıklama**

İstediğiniz işlem, kuyruk yöneticisinin bir kuyruk paylaşım grubunun parçası olmasını gerektiriyor, ancak değil.

Pano yeniden görüntülenir.

### **CSQO057I**

*işlev* işlevi, *yok etme*işlevi için kullanılamaz.

### **Önem Derecesi**

8

### **Açıklama**

Girdiğiniz işlev numarasına, belirtilen yok etme ile izin verilmez. Bu, Yönetme işlemini ya da kanal işlevi gerçekleştiriyorsanız, seçtiğiniz yok etme işlemini kullanıyorsanız, çalıştığınız nesnenin yok edilme işlemidir.

### **Sistem işlemi**

Geçerli pano yeniden görüntülenir.

### **CSQO058I**

*atma*seçeneği olan kanallar için *işlem* işlemine izin verilmez.

### **Önem Derecesi**

8

### **Açıklama**

Girdiğiniz işlem numarası, belirtilen yok etme işlemine sahip kanal nesneleri için kullanılamaz.

### **Sistem işlemi**

Geçerli pano yeniden görüntülenir.

### **CSQO059I**

*nesne-tipi*nesne tipi için *yok etme* işlemine izin verilmez.

# **Önem Derecesi**

8

#### **Açıklama**

*nesne-tipi* nesneleri için girdiğiniz yok etme işlemine izin verilmiyor.

# **Sistem işlemi**

Geçerli pano yeniden görüntülenir.

# **CSQO060I**

*qmgr-name* hedef kuyruk yöneticisine ilişkin altyapı z/OS ya da OS/390değil.

# **Önem Derecesi**

4

# **Açıklama**

Hedef kuyruk yöneticisi z/OS ya da OS/390olmayan bir form üzerinde çalışıyor. Böyle bir kuyruk yöneticisiyle, işlemler yalnızca kısmen, yanlış ya da hiç çalışmayabilir ve kuyruk yöneticisinden gelen yanıtlar tanınmaz.

#### **Sistem işlemi**

Confirm Target Queue Manager (Hedef Kuyruk Yöneticisini Onayla) ikincil penceresi görüntülenir.

# **CSQO061I**

Hedef kuyruk yöneticisi *qmgr-name* komut düzeyi desteklenmiyor.

# **Önem Derecesi**

4

Hedef kuyruk yöneticisinin komut düzeyi, İşlemler ve Denetim panoları tarafından desteklenenlerden biri değil. Böyle bir kuyruk yöneticisiyle, işlemler yalnızca kısmen, yanlış ya da hiç çalışmayabilir ve kuyruk yöneticisinden gelen yanıtlar tanınmaz.

#### **Sistem işlemi**

Confirm Target Queue Manager (Hedef Kuyruk Yöneticisini Onayla) ikincil penceresi görüntülenir.

#### **CSQO062I**

İşlem kuyruğu yöneticisi *qmgr-name* komut düzeyi yürürlükteki düzey değil.

#### **Önem Derecesi**

4

#### **Açıklama**

İşlem kuyruğu yöneticisinin komut düzeyi, İşlemler ve Denetim panoları tarafından desteklenen yürürlükteki düzey değil. Bir işlem kuyruk yöneticisine yönlendirilirse, çoğu işlem çalışır, ancak bazı alanlar yoksayılır; birkaç nesneye ve işleme izin verilmez.

#### **Sistem işlemi**

İşlem Kuyruğu Yöneticisini Onayla ikincil penceresi görüntülenir.

#### **CSQO063I**

Kuyruk paylaşım grubundaki bazı kuyruk yöneticilerinin komut düzeyi yürürlükteki düzey değil.

#### **Önem Derecesi**

#### 4

#### **Açıklama**

İşlem kuyruğu yöneticisi \* ve kuyruk paylaşım grubundaki bir ya da daha çok kuyruk yöneticisi, İşlemler ve Denetim panoları tarafından desteklenen yürürlükteki düzey olmayan bir komut düzeyine sahip. Bir işlem böyle bir kuyruk yöneticisine ya da kuyruk paylaşım grubundaki tüm kuyruk yöneticilerine yönlendirilirse, çoğu işlem çalışır, ancak bazı alanlar yoksayılır; birkaç nesneye ve işleme izin verilmez.

#### **Sistem işlemi**

İşlem Kuyruğu Yöneticisini Onayla ikincil penceresi görüntülenir.

#### **CSQO064I**

Komut düzeyinde işlem ya da hedef kuyruk yöneticisiyle *nesne-tipi* nesne tipine izin verilmez.

### **Önem Derecesi**

4

# **Açıklama**

İşlem ya da hedef kuyruk yöneticisi, *nesne-tipi* nesnelerini desteklemeyen bir komut düzeyine sahip.

### **Sistem işlemi**

'İşlem Kuyruğu Yöneticisini Onayla' ikincil penceresi görüntülenir.

#### **CSQO065I**

Nesne adı *ad* geçersiz.

#### **Önem Derecesi**

8

#### **Açıklama**

Ad alanına girilen değer geçersiz.

Pano yeniden görüntülenir.

# **CSQO066I**

*ad*ile eşleşen CF yapıları için bu tipte bir durum yok.

# **Önem Derecesi**

 $\Omega$ 

# **Açıklama**

*ad*adlı CF yapılarının durumunu listelemek istediniz, ancak bu tipte bir durum yok.

# **Sistem işlemi**

Boş liste panosu görüntülenir.

### **CSQO067I**

Bazı kanal başlatıcıları kuyruk paylaşım grubunda etkin değil. Liste eksik olabilir.

### **Önem Derecesi**

# 4

# **Açıklama**

İstediğiniz işlem, kuyruk paylaşım grubundaki tüm kuyruk yöneticilerindeki kanal başlatıcılarından bilgi alınmasını gerektiriyor, ancak bu kanal başlatıcılarından bazıları etkin değil. Bu nedenle bilgi eksik olabilir.

### **Sistem işlemi**

Liste panosu görüntülenir, ancak tamamlanmamış olabilir.

### **CSQO068I**

Kuyruk paylaşım grubunda etkin bir kanal başlatıcısı yok.

# **Önem Derecesi**

4

#### **Açıklama**

İstediğiniz işlem, kuyruk paylaşım grubundaki tüm kuyruk yöneticilerindeki kanal başlatıcılarından bilgi alınmasını gerektiriyor, ancak bu kanal başlatıcılarından hiçbiri etkin değil. Bu nedenle bilgi görüntülenemiyor.

#### **Sistem işlemi**

Boş liste panosu görüntülenir.

#### **CSQO069I**

Kuyruk yöneticisi komut düzeyi nedeniyle işlem, işlev ya da nesne tipine izin verilmiyor.

#### **Önem Derecesi**

4

#### **Açıklama**

İşlem kuyruğu yöneticisinin komut düzeyi, İşlemler ve Denetim panoları tarafından desteklenen yürürlükteki düzey değil. Seçtiğiniz işlem, işlev ya da nesne tipine bu komut düzeyinde izin verilmez.

#### **Sistem işlemi**

Pano yeniden görüntülenir.

### **CSQO070I**

Alan değeri belirtilmedi.

# **Önem Derecesi**

 $\Omega$ 

### **Açıklama**

Süzgeç uygulanarak nesneleri listelemek istediniz, ancak süzgeç panolarındaki alanların hiçbirine değer girilmedi. İstediğiniz süzmeyi belirtmek için tek bir (ve yalnızca bir) alana bir değer girilmelidir.

#### **Sistem işlemi**

Pano yeniden görüntülenir.

#### **CSQO071I**

Birden fazla alan değeri sağlandı.

#### **Önem Derecesi**

 $\Omega$ 

### **Açıklama**

Süzme özelliği olan nesneleri listelemek istediniz, ancak süzgeç panolarındaki birden çok alana bir değer girildi. İstediğiniz süzmeyi belirtmek için yalnızca bir alan değeri girilebilir.

#### **Sistem işlemi**

Pano yeniden görüntülenir.

#### **CSQO072I**

*ad* ile eşleşen süzgeç koşulu için geçerli kanal yok.

#### **Önem Derecesi**

 $\Omega$ 

### **Açıklama**

*ad* kanalına ilişkin yürürlükteki eşgörünümleri bir süzgeç koşuluyla listelemek istediniz, ancak koşulu yerine getirenler yoktu.

#### **Sistem işlemi**

Boş liste panosu görüntülenir.

### **CSQO073I**

*ad* için kaydedilen duruma sahip hiçbir kanal süzgeç koşuluyla eşleşmiyor.

### **Önem Derecesi**

0

### **Açıklama**

*ad* kanalına ilişkin kaydedilen durumu bir süzgeç koşuluyla listelemek istediniz, ancak koşulu yerine getirenin kayıtlı durumu yok.

#### **Sistem işlemi**

Boş liste panosu görüntülenir.

### **CSQO074I**

*objtype* match *name* (ad) ve filter condition (süzgeç koşulu) tipinde nesne yok.

# **Önem Derecesi**

# $\Omega$ **Açıklama**

Bir süzgeç koşuluyla *objtype* ve name *name*türündeki nesneleri görüntülemek ya da listelemek istediniz, ancak koşulu yerine getirmeyi sağlayan eşleşen nesne bulunamadı.

Geçerli pano yeniden görüntülenir.

### **CSQO075I**

*objtype* disptype *disptype ad* ve süzgeç koşulu tipinde nesne yok.

# **Önem Derecesi**

 $\Omega$ 

# **Açıklama**

Bir süzgeç koşuluyla birlikte *objtype*(ya da atma) *disptype* ve *name*adlı nesneleri görüntülemek ya da listelemek istediniz, ancak koşula uyan eşleşen nesne bulunamadı.

# **Sistem işlemi**

Geçerli pano yeniden görüntülenir ya da boş liste panosu görüntülenir.

# **CSQO076I**

*ad*ile eşleşen bağlantı yok.

# **Önem Derecesi**

 $\Omega$ 

### **Açıklama**

*ad*adlı bağlantıları listelemek istediniz, ancak ad yok.

### **Sistem işlemi**

Boş liste panosu görüntülenir.

# **CSQO077I**

Bağlantı adı için *ad*ile eşleşen açık tanıtıcı yok.

# **Önem Derecesi**

 $\Omega$ 

# **Açıklama**

*ad*bağlantısına ilişkin açık tanıtıcıları listelemek istediniz, ancak böyle bir tanıtıcı bulunamadı.

# **Sistem işlemi**

Boş liste panosu görüntülenir.

# **CSQO078I**

*ad* ve süzgeç koşuluyla eşleşen bağlantı yok.

# **Önem Derecesi**

# $\Omega$ **Açıklama**

*ad*adlı bağlantıları listelemek istediniz, ancak koşulu yerine getirenler yoktu.

#### **Sistem işlemi**

Boş liste panosu görüntülenir.

### **CSQO079I**

Yok etme *disptype* eşleşmesi *ad* ve süzgeç koşulu olan açık kuyruk yok.

# **Önem Derecesi**

 $\Omega$ 

Düzenleme (ya da düzenleme) *disptype* ve ad *ad* olan açık kuyrukları bir süzgeç koşuluyla listelemek istediniz, ancak koşula uyan eşleşen nesne bulunamadı.

#### **Sistem işlemi**

Boş liste panosu görüntülenir.

#### **CSQO085E**

*pgm-adı*içinde hata oluştu. TBCREATE *çizelge-adı* başarısız oldu, dönüş kodu = *dönüş kodu*.

#### **Önem Derecesi**

12

# **Açıklama**

*pgm-name* tarafından ISPF TBCREATE hizmetini çağırma girişimi başarısız oldu. *çizelge-adı* , *pgm-adı* ' ın yaratmayı denediği çizelgenin adıdır.

#### **Sistem işlemi**

İç hata oluştu. Geçerli pano yeniden görüntülenir. Önce hatayla ilgili daha fazla ayrıntı veren bir ISPF iletisi gösterilebilir.

#### **Sistem programcısının yanıtı**

Bir iç hata oluştu, ileti numarasını ve içindeki değerleri ilişkili ISPF iletisiyle birlikte not edin ve sorunu bildirmek için IBM destek merkezinize başvurun.

#### **CSQO086E**

*pgm-adı*içinde hata oluştu. TBDISPL *pano-adı* başarısız oldu, dönüş kodu = *rc*.

### **Önem Derecesi**

# 12

# **Açıklama**

*pgm-name* tarafından ISPF TBDISPL hizmetini çağırma girişimi başarısız oldu. *pano-adı* , *pgm-adı* ' ın görüntülemeye çalıştığı panonun adıdır.

#### **Sistem işlemi**

Sistem panoyu görüntüleyemiyor ve son pano yeniden görüntüleniyor (varsa). Önce hatayla ilgili daha fazla ayrıntı veren bir ISPF iletisi gösterilebilir.

#### **Sistem programcısının yanıtı**

*rc*= 12 ise, sistem panoyu bulamıyor. 'Ana Menü' panosunu görüntülemeye çalışırken bu iletiyi alırsanız, kitaplık birleştirmenizdeki panoları içeren veri kümesine sahip olmayabilirsiniz. Panoları içeren veri kümesinin adını bulun ve ISPPLIB kitaplık tanımlamalarınızı denetleyin. ISPF LIBDEF çağrıları olan daha üst düzey bir exec ya da CLIST ' ten CSQOREXX 'i çağırmıyorsan, bu büyük olasılıkla TSO oturum açma yordamınızda yer alacak.

Bu iletiyi aldığınızda panoları zaten kullanıyorsanız, ISPPLIB kitaplığınızda bir pano eksik ya da bir iç hata oluştu. Sorunu çözemezseniz, yardım almak için IBM destek merkezinize başvurun.

*rc*= 20 ise, sorunun en olası nedeni, sistemin görüntülemeye çalıştığı panoyla birlikte gelen anahtar listesini bulamamasıdır. Tüm anahtar listeleri, ISPTLIB bağlamanızdaki bir kitaplıkta olması gereken ISPF çizelgesinde (CSQOKEYS) bulunur.

# **CSQO087E**

*pgm-adı*içinde hata oluştu. SELECT *program* başarısız oldu, dönüş kodu = *rc*.

#### **Önem Derecesi**

12

*pgm-name* tarafından ISPF SELECT hizmetini çağırma girişimi başarısız oldu. *program* , *pgm-adı* ' ın seçmeye çalıştığı programın adıdır.

#### **Sistem işlemi**

Geçerli pano yeniden görüntülenir. Önce hatayla ilgili daha fazla ayrıntı veren bir ISPF iletisi gösterilebilir.

#### **Sistem programcısının yanıtı**

Sistem bir yükleme modülü bulamıyor. ISPLLIB kitaplığı birleştirmenizi denetleyin.

#### **CSQO088E**

*pgm-adı*içinde hata oluştu. DISPLAY *pano-adı* başarısız oldu, dönüş kodu = *dönüş kodu*.

#### **Önem Derecesi**

12

#### **Açıklama**

*pgm-name* tarafından ISPF DISPLAY hizmetini çağırma girişimi başarısız oldu. *pano-adı* , *pgm-adı* ' ın görüntülemeye çalıştığı panonun adıdır.

#### **Sistem işlemi**

Sistem panoyu görüntüleyemiyor ve son pano yeniden görüntüleniyor (varsa). Önce hatayla ilgili daha fazla ayrıntı veren bir ISPF iletisi gösterilebilir.

#### **Sistem programcısının yanıtı**

*rc*= 12 ise, sistem panoyu bulamıyor. 'Ana Menü' panosunu görüntülemeye çalışırken bu iletiyi alırsanız, kitaplık birleştirmenizdeki panoları içeren veri kümesine sahip olmayabilirsiniz. Panoları içeren veri kümesinin adını bulun ve ISPPLIB kitaplık tanımlamalarınızı denetleyin. ISPF LIBDEF çağrıları olan daha üst düzey bir exec ya da CLIST ' ten CSQOREXX 'i çağırmıyorsan, bu büyük olasılıkla TSO oturum açma yordamınızda yer alacak.

Bu iletiyi aldığınızda panoları zaten kullanıyorsanız, ISPPLIB kitaplığınızda bir pano eksik ya da bir iç hata oluştu. Sorunu çözemezseniz, yardım almak için IBM destek merkezinize başvurun.

*rc*= 20 ise, sorunun en olası nedeni, sistemin görüntülemeye çalıştığı panoyla birlikte gelen anahtar listesini bulamamasıdır. Tüm anahtar listeleri, ISPTLIB bağlamanızdaki bir kitaplıkta olması gereken ISPF çizelgesinde (CSQOKEYS) bulunur.

#### **CSQO089E**

*pgm-adı*içinde hata oluştu. *service* başarısız oldu, dönüş kodu = *rc*.

#### **Önem Derecesi**

12

#### **Açıklama**

*pgm-adı* tarafından ISPF hizmetini (*hizmet*) çağırma girişimi başarısız oldu.

#### **Sistem işlemi**

Geçerli pano yeniden görüntülenir. Önce hatayla ilgili daha fazla ayrıntı veren bir ISPF iletisi gösterilebilir.

#### **Sistem programcısının yanıtı**

#### *service***= VDEFINE, VPUT ya da TBADD**

Bir iç hata oluştu, ileti numarasını ve içindeki değerleri not edin ve yardım için IBM destek merkezinize başvurun.

*service* (hizmet) başka bir şey ise, ilişkili ISPF iletisiyle birlikte ileti numarasını ve içerdiği değerleri not edin ve sorunu bildirmek için IBM destek merkezinize başvurun.

### **CSQO090E**

*program*içinde iç hata. İşlem alanı geçerli değil.

# **Önem Derecesi**

12

# **Açıklama**

İç hata oluştu.

### **Sistem işlemi**

Geçerli pano yeniden görüntülenir.

### **Sistem programcısının yanıtı**

Aşağıdaki öğeleri toplayın ve IBM destek merkezinize başvurun:

- İletinin numarası ve *program* değeri
- İlgili panonun adı
- Soruna yol açan işlemlerin açıklaması

# **CSQO091E**

*program*içinde iç hata. Nesne alanı geçerli değil.

# **Önem Derecesi**

12

### **Açıklama**

İç hata oluştu.

### **Sistem işlemi**

Son pano yeniden görüntülenir.

#### **Sistem programcısının yanıtı**

Aşağıdaki öğeleri toplayın ve IBM destek merkezinize başvurun:

- İletinin numarası ve *program* değeri
- İlgili panonun adı
- Soruna yol açan işlemlerin açıklaması

#### **CSQO092E**

*program*içinde iç hata. Yanıt çevirisinde hata oluştu.

# **Önem Derecesi**

12

# **Açıklama**

İç hata oluştu.

# **Sistem işlemi**

Son pano yeniden görüntülenir.

### **Sistem programcısının yanıtı**

Aşağıdaki öğeleri toplayın ve IBM destek merkezinize başvurun:

- İletinin numarası ve *program* değeri
- İlgili panonun adı
- Soruna yol açan işlemlerin açıklaması

# **CSQO093E**

*program*içinde iç hata. Komut isteği geçerli değil.

# **Önem Derecesi**

12

### **Açıklama**

İç hata oluştu.

### **Sistem işlemi**

Son pano yeniden görüntülenir.

### **Sistem programcısının yanıtı**

Aşağıdaki öğeleri toplayın ve IBM destek merkezinize başvurun:

- İletinin numarası ve *program* değeri
- İlgili panonun adı
- Soruna yol açan işlemlerin açıklaması

### **CSQO095E**

*program*içinde iç hata. *service* başarısız oldu, dönüş kodu = *rc*.

# **Önem Derecesi**

12

### **Açıklama**

İç hata oluştu.

### **Sistem işlemi**

Son pano yeniden görüntülenir.

### **Sistem programcısının yanıtı**

Aşağıdaki öğeleri toplayın ve IBM destek merkezinize başvurun:

- İletinin numarası ve *program* ve *hizmet* değerleri
- İlgili panonun adı
- Soruna yol açan işlemlerin açıklaması
- İlişkili ISPF iletisi gösterilir

#### **CSQO096E**

*program*içinde iç hata. *att-name* anahtar sözcük tablosunda yok.

# **Önem Derecesi**

12

### **Açıklama**

İç hata oluştu.

# **Sistem işlemi**

Son pano yeniden görüntülenir.

#### **Sistem programcısının yanıtı**

Aşağıdaki öğeleri toplayın ve IBM destek merkezinize başvurun:

- İletinin numarası ve *program* ve *att-name* değerleri
- İlgili panonun adı
- Soruna yol açan işlemlerin açıklaması

#### **CSQO097E**

*program*içinde iç hata. Gerekli sistem kuyruğu için tanıtıcı yok.

# **Önem Derecesi**

12

# **Açıklama**

İç hata oluştu.

# **Sistem işlemi**

Son pano yeniden görüntülenir.

# **Sistem programcısının yanıtı**

Aşağıdaki öğeleri toplayın ve IBM destek merkezinize başvurun:

- İletinin numarası
- İlgili panonun adı
- Soruna yol açan işlemlerin açıklaması

#### z/0S *Arabellek yöneticisi iletileri (CSQP ...)*

# **CSQP002I**

ARABELLEK HAVUZU DEğERI ARALıK DıMıNDA

# **Önem Derecesi**

8

# **Açıklama**

Aşağıdaki komutlardan biri yanlış gönderildi:

- DEFINE BUFFPOOL (n)
- ALTER BUFFPOOL (n)
- ARABELLEK HAVUZUNU SIL (n)
- DEFINE PSID (x) BUFFPOOL (n)

n değeri 0-99 aralığındadır.

# **Sistem işlemi**

Komut yoksayıldı.

# **Sistem programcısının yanıtı**

Komutla ilgili bilgi için MQSC komutlarına bakın ve komutu doğru olarak yeniden verin.

# **CSQP003I**

PSID DEğERI ARALıK DışıNDA

# **Önem Derecesi**

8

# **Açıklama**

Aşağıdaki komutlardan biri yanlış gönderildi:

- PSID ' YI TANıMLAYıN (x)
- ALTER PSID (x)
- PSID ' YI SIL (x)
- x değeri 0-99 aralığında olmalıdır.

# **Sistem işlemi**

Komut yoksayıldı.

Komutla ilgili bilgi için MQSC komutlarına bakın ve komutu doğru olarak yeniden verin.

#### **CSQP004E**

*csect-name* I/O ERROR STATUS *ret-code* PSID *psid* RBA *rba*

#### **Önem Derecesi**

8

#### **Açıklama**

Bir G/Ç hatası oluştu. *ret-code* , Media Manager 'dan gelen dönüş kodudur. *psid* , hatanın oluştuğu sayfa kümesinin tanıtıcısı ve *rba* hatanın oluştuğu kaydın RBA 'sıdır (onaltılı olarak).

#### **Sistem işlemi**

Kuyruk yöneticisi olağandışı sona erdirilebilir. Örneğin, başarısız olan bir MQGET ya da MQPUT söz konusu olduğunda, bir IBM MQ API çağrısı sırasında CSQP004E G/Ç hatası oluşursa kuyruk yöneticisi sonlandırılmaz. Ancak, denetim noktası işlenirken G/Ç hatası oluşursa, kuyruk yöneticisi sonlandırılır.

#### **Sistem programcısının yanıtı**

[Media Manager dönüş kodlarınai](https://www.ibm.com/docs/en/zos/3.1.0?topic=aids-media-manager-return-codes)lişkin bilgi için *z/OS DFSMSdfp Diagnosis* adlı elkitabına bakın. Gerekli elkitabına erişiminiz yoksa, Media Manager 'dan gelen dönüş kodundan alıntı yaparak IBM destek merkezinize başvurun.

#### **CSQP005I**

BUFFERS DEğERI ARALıK DışıNDA

### **Önem Derecesi**

8

#### **Açıklama**

Aşağıdaki komutlardan biri yanlış gönderildi:

- DEFINE BUFFPOOL (n) BUFFERS (x)
- BUFFPOOL (n) BUFFERS (x)

LOCATION değiştirgesinin değeri BELOW ise, arabellek sayısı alt sınırı 100 ve üst sınır değeri 500.000 'dir. LOCATION değiştirgesinin değeri ABOVE ise, geçerli değerler 100-999999999 (dokuz dokuzlu) aralığındadır.

#### **Sistem işlemi**

Komut yoksayıldı.

#### **Sistem programcısının yanıtı**

Komutu doğru olarak yeniden verin. Tüm arabellek havuzlarında tanımlanabilecek toplam arabellek sayısı, kuyruk yöneticisi adres alanındaki kullanılabilir saklama alanı miktarına göre belirlenir.

#### **CSQP006I**

LOG CHECKPOINT NAME *günlük-adı* EŞLEŞMIYOR KUYRUK YöNETICISI ADı *qmgr-name*

#### **Önem Derecesi**

8

#### **Açıklama**

Başka bir kuyruk yöneticisinden gelen bir günlükle yeniden başlatma girişimi saptandı. Denetim noktası sırasında günlüğe kaydedilen ad, yeniden başlatma için o günlüğü kullanan kuyruk yöneticisinin adıyla eşleşmiyor.

#### **Sistem işlemi**

Yeniden başlatma, X'5C6'tamamlanma kodu ve neden kodu X'00D70102' ile olağandışı bitti.

Kuyruk yöneticisine ilişkin başlatılan xxxxMSTR görev JCL yordamını değiştirerek, uygun önyükleme ve günlük veri kümelerini adlandırın.

#### **CSQP007I**

Sayfa kümesi *x* arabellek havuzunu kullanır *n*

#### **Önem Derecesi**

 $\Omega$ 

### **Açıklama**

Bu ileti, belirtilen sayfa kümesi tarafından kullanılan arabellek havuzunu verir.

DEFINE PSID (x) komutuna yanıt olarak gönderilir.

#### **CSQP009I**

SAYFA KüMESI *PSD* SAYFASı *SAYFA-NUMARASı* IçIN SAYFA KURTARMA BAşLATıLDı

# **Önem Derecesi**

 $\Omega$ 

#### **Açıklama**

*psid*sayfa kümesinin *sayfa-no* sayfası için tamamlanmamış bir güncelleme işlemi saptandı. Sayfa, günlükteki bilgilerden tutarlı bir duruma geri yükleniyor.

Sayfa kurtarma işlemi tamamlandığında CSQP010I iletisi yayınlanır.

#### **CSQP010I**

SAYFA KüMESI *PSİD* SAYFA *SAYFA-NUMARASı* İçIN SAYFA KURTARMA TAMAMLANDı

### **Önem Derecesi**

 $\Omega$ 

#### **Açıklama**

*psid*sayfa kümesinin *sayfa-no* sayfası için tamamlanmamış bir güncelleme işlemi saptandı. Sayfa, günlükteki bilgilerden tutarlı bir duruma geri yüklendi.

### **CSQP011E**

*PSD* SAYFA KüMESINE ILIşKIN CONNECT ERROR STATUS *RET-CODE*

#### **Önem Derecesi**

8

#### **Açıklama**

Bir sayfa kümesini açma girişimi başarısız oldu. *psid* sayfa kümesi tanıtıcısıdır ve *ret-code* Veri Tesisleri Ürünü (DFP) CONNECT işlevinin dönüş kodudur.

Bu, kuyruk yöneticisi başlatılırken ortaya çıkabilir; bunun en olası nedeni, kuyruk yöneticisi tarafından başlatılan JCL görevinde yer alan sayfa kümesi için DD deyimi olmaması ya da devingen olarak sayfa kümesi eklemek için kullanılan DEFINE PSID komutuna yanıt olarak olabilir.

#### **Sistem işlemi**

Kuyruk yöneticisi başlatılırken bu oluşursa, MQ sayfa kümesine ilişkin DD deyiminin eksik olduğu varsayılarak, sayfa kümesini devingen olarak ayırmayı ve açmayı yeniden denemeyi dener. Yeniden başlatma işleminin sonunda CSQI010I iletisini izleyen iletiler, devingen sayfa kümesi ayırma işleminin başarılı olup olmadığını ya da bu sayfa kümelerinin çevrimdışı kalıp kalmadığını gösterir.

Sayfa kümesi açılamazsa, kuyruk yöneticisi çalışmaya devam eder, ancak o sayfa kümesindeki verilere erişemezsiniz. Yeniden başlatma sırasında ya da bir kuyruğu açmaya çalışırken sorunlarla karşılaşabilirsiniz.

<span id="page-500-0"></span>Varsa, kuyruk yöneticisi tarafından başlatılan JCL görevinin içerdiği sayfa kümesine ilişkin bir DD deyimi olduğunu doğrulayın.

Sayfa kümesi açılamazsa, [Media Manager dönüş kodlarına](https://www.ibm.com/docs/en/zos/3.1.0?topic=aids-media-manager-return-codes)ilişkin bilgi için *z/OS DFSMSdfp Diagnosis* adlı elkitabına bakın. Gerekli elkitabına erişiminiz yoksa, Media Manager 'dan gelen dönüş kodundan alıntı yaparak IBM destek merkezinize başvurun.

#### **CSQP012I**

SAYFA KüMESI *PSD* IçIN BAğLANTı KESME HATASı DURUMU *RET-CODE*

### **Önem Derecesi**

8

### **Açıklama**

Bir sayfa kümesini kapatma girişimi başarısız oldu. *psid* , sayfa kümesi tanıtıcısıdır ve *ret-code* , Media Manager 'dan gelen dönüş kodudur.

#### **Sistem işlemi**

Kuyruk yöneticisi kapatma işlemi devam ediyor, ancak sayfa kümesinde bazı bilgiler eksik olabilir. Bu, yeniden başlatma sırasında günlükten düzeltilecek.

#### **Sistem programcısının yanıtı**

[Media Manager dönüş kodlarınai](https://www.ibm.com/docs/en/zos/3.1.0?topic=aids-media-manager-return-codes)lişkin bilgi için *z/OS DFSMSdfp Diagnosis* adlı elkitabına bakın. Gerekli elkitabına erişiminiz yoksa, Media Manager 'dan dönüş kodunu alıntı yaparak IBM destek merkezinize başvurun.

### **CSQP013I**

*csect-name* Sayfa kümesi psid için yeni KAPSAM OLUŞTURULDU. YENI KAPSAM şIMDI BIçIMLENDIRILECEK

# **Önem Derecesi**

 $\Omega$ 

#### **Açıklama**

Sayfa kümesi *psid* , yeni bir kapsam yaratılarak dinamik olarak genişletildi.

# **Sistem işlemi**

Yeni kapsam biçimlenir; biçimlendirme işlemi başarıyla tamamlandığında CSQI031I iletisi yayınlanır.

#### **Sistem programcısının yanıtı**

Sayfa kümesi yalnızca 123 kez genişletilebilir. Bundan sonra, daha büyük birincil ve ikincil kapsamları kullanarak sayfa kümesini yeniden ayırmanız gerekir. Sayfa kümelerini yönetme hakkında bilgi için bkz. Sayfa kümelerini yönetme.

#### **CSQP014E**

*csect-name* EXPANSION FAILED FOR PAGE SET (Sayfa kümesi psid için genişletme başarısız oldu). GENIşLETILECEK GELECEKTEKI ISTEKLER REDDEDILECEK

### **Önem Derecesi**

8

#### **Açıklama**

Bir sayfa kümesini dinamik olarak genişletme girişimi başarısız oldu.

#### **Sistem işlemi**

İşlem devam eder.

İsteğin neden başarısız olduğunu açıklayan VSAM ya da DFP ' den gelen iletilere bakın ve gerekli işlemleri yapın.

Sayfa kümesinin neden genişletilmesi gerektiğini belirleyin:

- Sayfa kümesi ayırmanızın uygulama kuyruklarınız için yeterli büyüklükte olduğundan emin olmak için Sayfa kümelerinizi ve arabellek havuzlarınızı planlama bölümünü inceleyin.
- Ölü Harf Kuyruğu 'nda (DLQ) büyük bir derinlik varsa, DLQ İşleyicisini ( CSQUDLQH) uygulayın ya da iletilerle daha fazla işlem yapmanız gerekmezse, kuyruğu CLEAR QLOCAL komutuyla temizleyin. Benzer şekilde, SYSTEM.EVENT.\* kuyruklar bir sayfa kümesini doldurabilir.
- Alma uygulamasının çalışmasını engelleyen bir hata olup olmadığını görmek için iş günlüklerine ya da uygulama günlüklerine bakın.
- Bir uygulamanın alılarını ya da girişlerini kesinleştirmekte başarısız olup olmadığını görün. Kesinleştirilmemiş iletiler olup olmadığını aşağıdaki komutu kullanarak anlayabilirsiniz:

```
DISPLAY QSTATUS(qname) UNCOM CURDEPTH
```
#### **Notlar:**

- 1. Görüntü, kesinleştirilmemiş ileti sayısını ve bunların alınmak için mi, yoksa konmak için mi olduğunu göstermez.
- 2. Kesinleştirilmemiş bir MQGET ' e konu olan bir ileti sayfa kümesinde yer kaplar, ancak ileti artık kuyruğun derinliğine katkıda bulunmaz.
- Alma uygulaması bir kanalsa, kanal başlatılıyor ve kanal iletileri başarıyla taşıyabiliyor mu? Komutu kullan

DISPLAY CHSTATUS(channelname) ALL

STATUS, SUBSTATE ve INDOUBT gibi kanal durumu özniteliklerini doğrulayın.

• İletiler MQMD.EXPIRY, temizlenmesi gereken süresi dolmuş iletiler olabilir. QMGR tanımında EXPRYINT OFF olarak ayarlanırsa, komut

REFRESH QMGR TYPE(EXPIRY) NAME(big.queue)

Bu, NAME () alanında sağlanan adla eşleşen kuyruğun EXPIRY taramasına neden olur. Bu komutun işlenmesi biraz zaman alabilir. Komutu yayınlayın

DISPLAY USAGE PSID(n)

Burada n , ilerlemeyi izlemek için düzenli aralıklarla sayfa kümesi numarasıdır.

• Sistemde EOV ya da EXTEND (Genişlet) işlemiyle ilgili üçüncü kişi ürünleri olup olmadığını denetleyin.

IEC070Iiletisini aldıysanız ve *dönüş kodu* (bu iletideki ilk değer):

#### **034 (004):**

Birim sonu-Genişletilmiş olmayan adreslenebilir. Yeni ayırma tutarı 4 GB ' yi aşabilir.

İleti birimi ya da boyutu daha büyük bir sayfa kümesi gerektiriyorsa, 4 GB ' den büyük bir sayfa kümesi tanımlama konusundaki yönergeleri izleyin.

**104**

Yer ayrılacak başka birim yok (artık aday birim yok).

Alan eklemek ve iç "genişletilebilir sayfa değil" işaretini kapmak için aşağıdaki komutları kullanın:

- ALTER ADDVOLUME komutu; daha fazla bilgi için *z/OS DFSMS Implementing System-Managed Storage* elkitabında [Extending data sets on new volumes](https://www.ibm.com/docs/en/zos/3.1.0?topic=sets-extending-data-new-volumes) başlıklı konuya bakın.
- ALTER PSID () EXPAND ()

Geçerli bir sözdizimi (sayfa kümesi numarası ve genişletme değeri) sağlamanız gerekir. Ek bilgi için ALTER PSID başlıklı konuya bakın.

#### **203**

Bir uzatma girişiminde bulunuldu, ancak ikincil alan ayırma miktarı belirtilmedi.

#### **204**

Bir genişletme girişiminde bulunuldu, ancak kapsam sayısı üst sınırına ulaşıldı.

Bir ICF kataloğunda kataloğa alınan bir VSAM veri kümesi için kapsam sayısı üst sınırı, ayırma/ genişletme isteği başına DADSM tarafından ayrılan kapsam sayısına (1-5) bağlı olarak 119 ile 123 arasındadır.

#### **209**

- Bir genişletme girişiminde bulunuldu, ancak kullanıcı biriminde kullanılabilir alan yoktu.
- İkincil alan miktarı belirtilmedi ve kullanılabilir aday birim yok.

IBM MQ for z/OS , dinamik sayfa kümesi genişletmeyi etkinleştirmeniziya da IDCAMS ALTER ADDVOL komutunu kullanarak aday birimler eklemenizi sağladığı için Sayfa kümesinin boyutunu nasıl artıracağınız başlıklı konudaki yönergeleri izleyebilirsiniz.

Daha sonra TIOT ' nin yeniden oluşturulması için veri kümesinin kapatılması ve yeniden açılması gerekir; tersi durumda, IEC070I 211 (8,306) -221 ve IGD306I IEFAB4C2 IşLEME DöNüş KODU 24 NEDEN KODU 0 ortaya çıkabilir.

Kapatma işlemi, aşağıdaki JCL kullanılarak kuyruk yöneticisinin geri dönüşümü olmadan gerçekleştirilebilir:

```
//STEP1 EXEC PGM=IDCAMS
//DSFILE DD DSN=your.dataset.name,DISP=SHR
\frac{1}{2} /SYSPRINT DD SYSOUT=\star//SYSIN DD *
VERIFY FILE(DSFILE)
/*
```
Sıfır olmayan bir dönüş koduyla tamamlamak için JCL ' yi iki kez çalıştırmanız gerekebilir. Bazı işaretler ilk çalıştırma sırasında sıfırlanmayabilir.

**Not:** DFP, birincil ya da ikincil kapsamın toplam alan gereksinimlerini karşılamak için en fazla beş bitişik olmayan disk alanı kullanır. Bu, kötü parçalanmış disk alanının en kötü durumunda, alan üst sınırına ulaşmadan önce ayrılan ikincil alanın yalnızca 22 katına ulaşabilmeniz anlamına gelir.

Başka bir ikincil kapsam tarafından kullanılabilecek yeterli boş alan olduğunu inanıyorsanız, yardım almak için IBM destek merkezinize başvurun.

#### **220-220**

IBM MQ for z/OS , Media Manager 'ın sayfa kümesini genişletmesini (doğrusal bir veri kümesi) ve Media Manager 'ın geçerli olmayan parametreleri genişletmesini istedi.

Bunun bir nedeni, sayfa kümesinin 64GB sınırına ulaşmış olması olabilir. Biçimlendirme sayfa kümeleri (FORMAT) 64 GB ' lik bir sayfa kümesine en çok 16.777.213 4K sayfa eşittir. Sayfa kümesinin büyüklüğünü DISPLAY USAGE komutunu kullanarak görebilirsiniz.

#### **CSQP016E**

*Csect-name* SAYFA KüMESI *PSD* KAPSAM SAYıSı üST SıNıRıNA ULAşTı. YENIDEN GENIşLETILEMEZ

#### **Önem Derecesi**

8

### **Açıklama**

Kapsam sayısı üst sınırı kullanıldığından, sayfa kümesini *psid* dinamik olarak genişletme girişimi başarısız oldu.

Sayfa kümesi yeniden genişletilemiyor. Tam sayfa kümesindeki iletiler alındığında, var olan alan yeniden kullanılır.

### **Sistem programcısının yanıtı**

Sayfa kümesini, daha büyük birincil ve ikincil kapsamları olan yeni bir sayfa kümesine kopyalayın. Sayfa kümesini çoklu birim veri kümesi olarak tanımlayarak, mümkün olduğunca çok disk birimindeki boş alandan yararlanabilirsiniz. Bkz. Planning IBM MQ environment on z/OS. Sayfa kümesi kuruluşu ve yönetimi hakkında daha fazla bilgi için bkz. Sayfa kümelerini yönetme.

### **CSQP017I**

*böcek-adı* SAYFA KüMESI *PSID* IçIN GENIşLETME BAşLATıLDı

### **Önem Derecesi**

 $\Omega$ 

### **Açıklama**

Sayfa kümesi *psid* , yeni bir kapsam yaratılarak dinamik olarak genişletiliyor.

### **Sistem işlemi**

*psid* sayfa kümesine ileti eklemekte olan tüm iş parçacıkları, sayfa kümesi genişletme tamamlanıncaya kadar askıya alınır (bu, [CSQP013Ii](#page-500-0)letisiyle gösterilir).

#### **CSQP018I**

*cböcek-adı* TüM ARABELLEK HAVUZLARı IçIN DENETIM NOKTASI BAşLATıLDı

# **Önem Derecesi**

 $\cap$ 

### **Açıklama**

Tanımlı tüm arabellek havuzları için bir denetim noktası alınıyor.

#### **CSQP019I**

*csect-name* CHECKPOINT COMPLETED FOR BUFFER POOL *n*, *pages* PAGES WRITTEN (ARABELLEK HAVUZU İçIN DENETIM NOKTASı TAMAMLANDı)

### **Önem Derecesi**

 $\Omega$ 

# **Açıklama**

*n*arabellek havuzu için bir denetim noktası başarıyla alındı.

#### **CSQP020E**

*csect-name* Arabellek havuzu *n* çok küçük

### **Önem Derecesi**

8

# **Açıklama**

Arabellek havuzundaki arabellekler için çekişme gerçekleşiyor. İletilerin, bir uygulama isteğini işleme süresini artıran ve kullanılan işlemci süresini artıran sayfa kümelerinden okunması ve sayfa kümelerine yazılması gerekir.

#### **Sistem işlemi**

İşlem devam eder.

#### **Sistem programcısının yanıtı**

Gerekirse, arabellek havuzuna daha fazla arabellek eklemek için ALTER BUFFPOOL komutunu kullanın. Kullanılmakta olan arabellek sayısını azaltmak için önce diğer arabellek havuzlarını değiştirmeyi düşünün. z/OS konsolundaki en son CSQY220I iletisine bakın ve sanal saklama alanının
ne kadar boş olduğunu ve bu nedenle bir arabellek havuzuna güvenli bir şekilde kaç fazladan arabellek eklenebildiğini görün. Arabellek havuzundaki arabellek sayısını değiştirirseniz, kuyruk yöneticisi tarafından kullanılan CSQINP1 kullanıma hazırlama giriş verileri kümesindeki DEFINE BUFFPOOL komutlarını da değiştirmeniz gerekir.

Diğer bir seçenek olarak, günlük denetim noktası kaydını kullanmadığı için DEFINE BUFFPOOL (X) REPLACE değerini belirtin.

Arabellek havuzunun LOCATION değeri BELOW ise ve çubuğun altında yeterli bellek yoksa, LOCATION değerini ABOVE olarak ayarlayarak arabelleği çubuğun üstüne taşımayı düşünün. Bu, MEMLIMIT parametresinin değerinin değiştirilmesini gerektirebilir. Daha fazla bilgi için bkz. Adres alanı depolama alanı.

### **CSQP021I**

Sayfa kümesi *psid* yeni ortam kurtarma RBA=*rcvry-rba*, denetim noktası RBA=*chkpt-rba*

### **Önem Derecesi**

#### $\Omega$

# **Açıklama**

Denetim noktası işleme sırasında, arabellekler arabellek havuzlarından gösterilen sayfa kümesine temizlendi ve yeni bir ortam kurtarma RBA kuruldu. Bu RBA, sayfa kümesine ilişkin ortam kurtarma işlemini gerçekleştirmek için günlük verilerinin gerekli olacağı noktadır. RBA kontrol noktası ile aynı olmalıdır.

### **Sistem işlemi**

İşlem devam eder.

### **Sistem programcısının yanıtı**

Ortam kurtarma ve denetim noktası RNA ' ları farklıysa, IBM destek merkezinize başvurun.

### **CSQP022I**

*n* arabellek havuzu tanımlanmadı

### **Önem Derecesi**

8

### **Açıklama**

Tanımlı olmayan bir arabellek havuzunu belirten bir komut verildi.

### **Sistem işlemi**

Komut yoksayıldı.

### **Sistem programcısının yanıtı**

Komutla ilgili bilgi için MQSC komutlarına bakın ve komutu doğru olarak yeniden verin.

### **CSQP023I**

*n*arabellek havuzu için istek tamamlandı, şimdi *k* arabellekleri var

### **Önem Derecesi**

 $\Omega$ 

### **Açıklama**

Belirtilen arabellek havuzunun büyüklüğü başarıyla değiştirildi.

### **CSQP024I**

*n* arabellek havuzu için istek başlatıldı

### **Önem Derecesi**

Arabellek havuzunu değiştirme isteği kabul edildi. Değişiklik tamamlandığında z/OS konsoluna CSQP023I, CSQP052Iya da CSQP053I iletilerinden biri gönderilir.

# **CSQP025I**

*n* sayfa kümesi tanımlanmadı ya da çevrimdışı

### **Önem Derecesi**

8

# **Açıklama**

Kuyruk yöneticisi tarafından kullanılamayan bir sayfa kümesini belirten bir komut verildi.

### **Sistem işlemi**

Komut yoksayıldı.

#### **Sistem programcısının yanıtı**

Komutla ilgili bilgi için MQSC komutlarına bakın ve komutu doğru olarak yeniden verin.

### **CSQP026I**

*n* sayfa kümesi bir depolama sınıfı tarafından kullanılıyor

### **Önem Derecesi**

8

### **Açıklama**

Belirtilen sayfa kümesine bir depolama sınıfı tarafından başvurulduğundan sayfa kümesi silinemez.

### **Sistem işlemi**

Komut yoksayıldı.

#### **Sistem programcısının yanıtı**

Sayfa kümesine başvuran tüm depolama sınıflarını değiştirin ya da silin ve komutu yeniden verin.

# **CSQP027I**

Sayfa kümesi *n* kullanımda arabellekler içeriyor

#### **Önem Derecesi**

8

### **Açıklama**

Belirtilen sayfa kümesinin hala kullanımda olan arabellekleri var ve bu nedenle silinemez.

#### **Sistem işlemi**

Komut yoksayıldı.

#### **Sistem programcısının yanıtı**

Üç denetim noktası tamamlanıncaya kadar bekleyin ve komutu yeniden verin.

### **CSQP028I**

*n* sayfa kümesi için istek başlatıldı

### **Önem Derecesi**

 $\Omega$ 

### **Açıklama**

Sayfa kümesini tanımlama ya da silme isteği kabul edildi. Değişiklik tamamlandığında z/OS konsoluna [CSQP042I](#page-509-0) ya da [CSQP032I](#page-506-0) iletisi gönderilir. Değişiklik başarısız olursa, iletiler [CSQP041E](#page-508-0) ya da [CSQP031E](#page-506-0) gönderilir.

### <span id="page-506-0"></span>**CSQP030E**

*dsname*veri kümesi için ayırmanın kaldırılması başarısız oldu, hata durumu=*eeeeiiii*, SMS neden kodu=*ssssssss*

# **Önem Derecesi**

8

### **Açıklama**

Sayfa kümesi veri kümesini dinamik olarak serbest bırakma girişimi sırasında bir hata oluştu. Hata durumu, z/OS devingen ayırma tarafından döndürülen hata nedeni kodudur.

### **Sistem işlemi**

Sayfa kümesi silinir ve artık kullanılamaz.

#### **Sistem programcısının yanıtı**

Bu iletinin hata durumu bölümünde, SVC99 istek bloğundan 2 baytlık bir hata kodu (*eeee*, S99ERROR) ve ardından 2 baytlık bilgi kodu (*iiii*, S99INFO) bulunur. S99ERROR kodu bir SMS ayırma hatası ('97xx') belirtiyorsa, *ssssss* S99ERSN' den alınan ek SMS neden kodu bilgilerini içerir.

Bu kodlara ilişkin bilgi için *z/OS MVS Authorized Assembler Services Guide* (Yetkili Derleyici Hizmetleri Kılavuzu) adlı belgeye gidin ve [Interpreting DYNALLOC return codes](https://www.ibm.com/docs/en/zos/3.1.0?topic=functions-interpreting-dynalloc-return-codes) (dynalloc dönüş kodlarının yorumlanması) başlıklı konuyu seçin.

### **CSQP031E**

Sayfa kümesi *n* silinemedi

### **Önem Derecesi**

8

### **Açıklama**

Belirtilen sayfa kümesi silinirken bir hata oluştu.

#### **Sistem işlemi**

İşlem devam eder.

#### **Sistem programcısının yanıtı**

Hatayla ilgili daha fazla bilgi için önceki hata iletilerine bakın.

#### **CSQP032I**

Sayfa kümesi *n* silme tamamlandı

### **Önem Derecesi**

 $\Omega$ 

### **Açıklama**

Belirtilen sayfa kümesi başarıyla silindi.

### **CSQP033E**

*n*sayfa kümesi silinirken hata oluştu, kod=*rrr*

### **Önem Derecesi**

8

### **Açıklama**

Belirtilen sayfa kümesi silinirken bir hata oluştu.

### **Sistem işlemi**

Sayfa kümesi silinmez ve hala kullanılabilir.

#### **Sistem programcısının yanıtı**

Hata kodunu not edin ve IBM destek merkezinize başvurun.

### **CSQP034E**

Sayfa kümesi *n* zaten tanımlı

### **Önem Derecesi**

8

# **Açıklama**

Belirtilen sayfa kümesi zaten kuyruk yöneticisi tarafından kullanılıyor, bu nedenle dinamik olarak tanımlanamaz.

# **Sistem işlemi**

Komut yoksayıldı.

# **Sistem programcısının yanıtı**

Komutla ilgili bilgi için MQSC komutlarına bakın ve komutu doğru olarak yeniden verin.

# **CSQP035E**

*dsname*veri kümesi için ayırma başarısız oldu, hata durumu=*eeeeiiii*, SMS neden kodu=*ssssssss*

# **Önem Derecesi**

8

# **Açıklama**

Sayfa kümesi veri kümesini dinamik olarak ayırma girişimi sırasında bir hata oluştu. Hata durumu, z/OS dinamik ayırma tarafından döndürülen hata nedeni kodudur.

# **Sistem işlemi**

Sayfa kümesi tanımlanmadı.

### **Sistem programcısının yanıtı**

Bu iletinin hata durumu bölümünde, SVC99 istek bloğundan 2 baytlık bir hata kodu (*eeee*, S99ERROR) ve ardından 2 baytlık bilgi kodu (*iiii*, S99INFO) bulunur. S99ERROR kodu bir SMS ayırma hatası ('97xx') belirtiyorsa, *ssssss* S99ERSN' den alınan ek SMS neden kodu bilgilerini içerir.

Bu kodlara ilişkin bilgi için *z/OS MVS Authorized Assembler Services Guide* (Yetkili Derleyici Hizmetleri Kılavuzu) adlı belgeye gidin ve [Interpreting DYNALLOC return codes](https://www.ibm.com/docs/en/zos/3.1.0?topic=functions-interpreting-dynalloc-return-codes) (dynalloc dönüş kodlarının yorumlanması) başlıklı konuyu seçin.

# **CSQP036I**

*n* sayfa kümesine ilişkin *dsname* veri kümesi RECOVER ya da REPLACE ile biçimlendirilmedi

# **Önem Derecesi**

8

# **Açıklama**

Adlandırılmış sayfa kümesi veri kümesi doğru biçimlendirilmedi. Devingen olarak sayfa kümesi eklemek için kullanılacak bir veri kümesi, yeni biçimlenmiş (TYPE (RECOVER) kullanılarak) ya da daha önce iletileri tutmak için kullanılmış ve TYPE (REPLACE) kullanılarak biçimlenmiş bir veri kümesi olmalıdır.

### **Sistem işlemi**

Sayfa kümesi tanımlanmadı.

# **Sistem programcısının yanıtı**

Veri kümesini gerektiği gibi biçimlendirin. Kuyruk yöneticisine daha önce kullanılmayan bir sayfa kümesi ekliyorsanız, TYPE (RECOVER) belirtilerek CSQUTIL yardımcı programının FORMAT işlevini <span id="page-508-0"></span>kullanın. Sayfa takımı daha önce iletileri tutmak için kullanıldıysa, TYPE (REPLACE) belirtilerek FORMAT işlevini kullanın.

İkinci durumda, kuyruk yöneticisi olağandışı sonlandıysa, biçimlendirme başarısız olabilir ve CSQU160E iletisi yayınlanır. Böyle bir sayfa kümesi veri kümesi devingen olarak eklenemez; ancak, sayfa kümesi kuyruk yöneticisi için başlatılan xxxxMSTR JCL yordamına eklenip kuyruk yöneticisi yeniden başlatılarak yeniden kullanılabilir.

### **CSQP037E**

*n*sayfa kümesi için OPEN başarısız oldu, VSAM dönüş kodu=*rc* neden kodu=*neden*

### **Önem Derecesi**

8

# **Açıklama**

Sayfa kümesi veri kümesini açma girişimi sırasında bir VSAM hatası oluştu.

### **Sistem işlemi**

Sayfa kümesi tanımlanmadı.

### **Sistem programcısının yanıtı**

VSAM ' den dönüş ve neden kodlarına ilişkin bilgi için *[z/OS DFSMS Makro Yönergeleri for Data Sets](https://www.ibm.com/docs/en/zos/3.1.0?topic=dfsms-zos-macro-instructions-data-sets)* adlı elkitabına bakın. Gerekiyorsa, isteği yeniden yayınlayın.

### **CSQP038E**

Sayfa kümesi *n*için GET başarısız oldu, VSAM dönüş kodu=*rc* neden kodu=*neden*

### **Önem Derecesi**

8

### **Açıklama**

Sayfa kümesi veri kümesinden kayıt alma girişimi sırasında bir VSAM hatası oluştu.

#### **Sistem işlemi**

Sayfa kümesi tanımlanmadı.

#### **Sistem programcısının yanıtı**

VSAM ' den dönüş ve neden kodlarına ilişkin bilgi için *[z/OS DFSMS Makro Yönergeleri for Data Sets](https://www.ibm.com/docs/en/zos/3.1.0?topic=dfsms-zos-macro-instructions-data-sets)* adlı elkitabına bakın.

### **CSQP039E**

Sayfa kümesi *n*için CLOSE başarısız oldu, VSAM dönüş kodu=*rc* neden kodu=*neden*

### **Önem Derecesi**

8

### **Açıklama**

Sayfa kümesi veri kümesini kapatma girişimi sırasında bir VSAM hatası oluştu.

#### **Sistem işlemi**

Sayfa kümesi tanımlanmadı.

### **Sistem programcısının yanıtı**

VSAM ' den dönüş ve neden kodlarına ilişkin bilgi için *[z/OS DFSMS Makro Yönergeleri for Data Sets](https://www.ibm.com/docs/en/zos/3.1.0?topic=dfsms-zos-macro-instructions-data-sets)* adlı elkitabına bakın. Gerekiyorsa, isteği yeniden yayınlayın.

# **CSQP041E**

Sayfa kümesi *n* tanımlaması başarısız oldu

#### **Önem Derecesi**

Belirtilen sayfa kümesi tanımlanırken bir hata oluştu.

### <span id="page-509-0"></span>**Sistem işlemi**

İşlem devam eder.

### **Sistem programcısının yanıtı**

Hatayla ilgili daha fazla bilgi için önceki hata iletilerine bakın.

# **CSQP042I**

Sayfa kümesi *n* tanımlaması tamamlandı

# **Önem Derecesi**

0

# **Açıklama**

Belirtilen sayfa kümesi başarıyla tanımlandı.

# **CSQP043I**

*n* arabellek havuzu bir sayfa kümesi tarafından kullanılıyor

# **Önem Derecesi**

# **Açıklama**

8

Belirtilen arabellek havuzu bir sayfa kümesi tarafından kullanıldığından silinemiyor.

### **Sistem işlemi**

Komut yoksayıldı.

### **Sistem programcısının yanıtı**

Arabellek havuzuna gönderme yapan tüm sayfa kümelerini değiştirin ya da silin ve komutu yeniden verin.

# **CSQP045I**

*n* arabellek havuzu hiçbir sayfa kümesi tarafından kullanılmıyor

### **Önem Derecesi**

8

### **Açıklama**

Belirtilen arabellek havuzu hiçbir sayfa kümesi tarafından kullanılmadığından, arabellekler eklenemez ya da kaldırılamaz.

### **Sistem işlemi**

Komut yoksayıldı.

# **Sistem programcısının yanıtı**

Arabellek havuzuna gönderme yapan en az bir sayfa kümesi tanımlayın ve komutu yeniden verin ya da arabellek havuzunu silin.

### **CSQP046I**

*n* arabellek havuzu için istek zaten devam ediyor

# **Önem Derecesi**

# 8 **Açıklama**

Belirtilen arabellek havuzu başka bir komut tarafından değiştiriliyor ya da siliniyor.

### **Sistem işlemi**

Komut yoksayıldı.

# **Sistem programcısının yanıtı**

Diğer komutun işlenmesi tamamlanıncaya kadar bekleyin ve daha sonra, uygunsa komutu yeniden verin.

# **CSQP047E**

Kullanılamayan sayfa kümeleri sorunlara neden olabilir-bu durumu düzeltmek için harekete geçin

# **Önem Derecesi**

 $\Delta$ 

# **Açıklama**

Önceki iletilerde bildirildiği gibi, bir ya da daha fazla sayfa kümesi kullanılamıyor; bunlar daha önce kullanılmış, tanımlanmamış, askıya alınmış ya da başka bir şekilde erişilemez. Örneğin, MQ yeniden başlatma sırasında bir sayfa kümesini açma girişiminde bulunmuş olabilir, ancak başka bir uygulama tarafından kullanıldığından başarısız olabilir.

Bu durum sorunlara neden olabilir, bu nedenle en kısa zamanda düzeltmek için harekete geçmeniz gerekir.

# **Sistem işlemi**

İşlem devam eder.

### **Sistem programcısının yanıtı**

Kullanılamayan sayfa kümelerinin listesini almak için DISPLAY USAGE komutunu kullanın.

Önceden kullanılan bir sayfa kümesi gerekliyse, bunu çevrimiçi duruma getirin; bu işlem kuyruk yöneticisini durdurmadan gerçekleştirilebilir. TYPE (REPLACE) belirtilerek, CSQUTIL yardımcı programının FORMAT işlevini kullanın. Daha sonra, sayfa kümesini yeniden kullanmak için bir DEFINE PSID komutu verin. Çevrimdışı sayfa kümesini dahil eden tüm kurtarma birimlerinin (belirsiz olanlar dışında), sayfa kümesi son kullanıldığında kuyruk yöneticisi tarafından geriletildiğini unutmayın. Bu belirsiz kurtarma birimleri, sayfa kümesi kuyruk yöneticisi tarafından yeniden kullanıldıktan sonra çözülebilir.

Sayfa kümesi gerekli değilse, kaldırmak için bir DELETE PSID komutu verin. CSQINP1 kullanıma hazırlama giriş verileri kümesinden bununla ilgili DEFINE PSID komutunu da kaldırın.

# **CSQP048E**

Sayfa kümesi *n*için PUT başarısız oldu, VSAM dönüş kodu=*rc* neden kodu=*neden*

### **Önem Derecesi**

8

# **Açıklama**

Sayfa kümesi veri kümesinden kayıt alma girişimi sırasında bir VSAM hatası oluştu.

### **Sistem işlemi**

Sayfa kümesi tanımlanmadı.

### **Sistem programcısının yanıtı**

VSAM ' den dönüş ve neden kodlarına ilişkin bilgi için *[z/OS DFSMS Makro Yönergeleri for Data Sets](https://www.ibm.com/docs/en/zos/3.1.0?topic=dfsms-zos-macro-instructions-data-sets)* adlı elkitabına bakın. Gerekiyorsa, isteği yeniden yayınlayın.

### **CSQP049I**

*dsname* veri kümesi farklı bir sayfa kümesi için biçimlenmiş *n*

# **Önem Derecesi**

Sayfa kümesi veri kümesi TYPE (REPLACE) kullanılarak biçimlendi ve bu nedenle belirli bir sayfa kümesine ilişkin iletiler içerebilir *n*. Farklı bir sayfa kümesi tanıtıcısıyla dinamik olarak eklenemez.

### **Sistem işlemi**

Sayfa kümesi tanımlanmadı.

### **Sistem programcısının yanıtı**

Doğru veri kümesini ve sayfa kümesini belirterek komutu yeniden verin. Daha önce kullanılmayan bir sayfa kümesi eklemek istediyseniz, veri kümesini, TYPE (RECOVER) belirtilerek CSQUTIL yardımcı programının FORMAT işlevini kullanarak yeniden biçimlendirin.

# **CSQP051I**

*n* arabellek havuzu isteği için bellek yetersiz

### **Önem Derecesi**

4

### **Açıklama**

Bellek yetersiz olduğundan, belirtilen arabellek havuzunun büyüklüğü istendiği gibi değiştirilmedi.

### **Sistem programcısının yanıtı**

DISPLAY USAGE komutu, sistemde tanımlı olan tüm arabellek havuzlarının yürürlükteki büyüklüklerini saptamak için kullanılabilir. Diğer arabellek havuzlarının büyüklüğünü azaltarak, daha sonra komutu yeniden vererek bu arabellek havuzuna atanabilecek saklama alanı serbest bırakılabilir.

CSQY220I iletisi, depolama bilgilerini gösterir. Arabellek havuzunuzun nasıl değiştirileceğine ilişkin ek bilgi için Arabellek havuzlarının yönetilmesi konusuna bakın.

# **CSQP052I**

*n*arabellek havuzu için istek kısmen tamamlandı, şimdi *k* arabellekleri var

# **Önem Derecesi**

4

### **Açıklama**

Belirtilen arabellek havuzunun büyüklüğü değiştirildi. Örneğin, kullanılabilir bellek yetersiz olduğu için arabellek sayısı istenmiyor.

### **CSQP053I**

*n*arabellek havuzu için istek tamamlandı, arabellekler değiştirilmedi

#### **Önem Derecesi**

 $\Omega$ 

### **Açıklama**

Belirtilen arabellek havuzunun büyüklüğü değiştirilmedi. Bunun nedeni, istenen arabellek sayısının varolan büyüklükle aynı olması ya da arabellek havuzunun büyüklüğünü ya da yerini değiştirmek için yeterli bellek olmaması olabilir (önceki CSQP051Iiletisinde gösterildiği gibi).

### **CSQP054I**

*n* arabellek havuzu artık çubuğun üstünde bulunuyor

# **Önem Derecesi**

 $\Omega$ 

# **Açıklama**

Belirtilen arabellek havuzu, çubuğun üstünde olacak şekilde taşındı.

# **CSQP055I**

*n* arabellek havuzu artık çubuğun altında bulunuyor

# **Önem Derecesi**

 $\Omega$ 

# **Açıklama**

Belirtilen arabellek havuzu, çubuğun altında yer alsın diye taşındı.

# **CSQP056E**

*n* arabellek havuzu için ALTER BUFFPOOL komutu başarısız oldu

# **Önem Derecesi**

8

# **Açıklama**

ALTER BUFFPOOL komutu işlenirken beklenmeyen bir hata oluştu. Arabellek havuzu, hatanın oluştuğu sırada içinde bulunan arabellek sayısıyla birlikte bırakılacak.

# **Sistem işlemi**

İşlem devam eder.

### **Sistem programcısının yanıtı**

Arabellek havuzunun yürürlükteki durumunu görüntülemek için DISPLAY USAGE PSID (\*) komutunu kullanın. Gerekiyorsa, ALTER BUFFPOOL komutunu yeniden verin.

Olağandışı sonlanma komutu verildiyse, olağandışı sonlanma koduna bakın ve hatanın, kuyruk yöneticisinin saklama alanı yetersiz olmasından kaynaklanıyor olup olmadığını denetleyin. Bir arabellek havuzu için LOCATION değiştirgesinin ABOVE olarak değiştirilmesi, kuyruk yöneticisi saklanmış yordamının ( xxxxMSTR) JCL ' de MEMLIMIT değiştirgesini artırmanızı gerektirebilir. Daha fazla ayrıntı için bkz. Adres alanı depolama alanı.

Bir arabellek havuzunu yukarıdan aşağı doğru değiştiriyorsanız, arabellek havuzundaki arabellek sayısını azaltmanız gerekebilir.

### **CSQP060E**

Sayfa kümesi 0, 0-15 arabellek havuzlarından birini kullanmalıdır

### **Önem Derecesi**

12

### **Açıklama**

0 sayfa kümesi, 0-15 arabellek havuzunu kullanacak şekilde tanımlanmalıdır.

### **Sistem işlemi**

Kuyruk yöneticisi başlatma başarısız oldu.

### **Sistem programcısının yanıtı**

0 sayfa kümesini, 0-15 arabellek havuzunu kullanacak şekilde tanımlayın. Genellikle, arabellek havuzu 0 kullanılır.

### **CSQP061I**

ALTER BUFFPOOL *n* devam ediyor, geçen süre *m* dakika

### **Önem Derecesi**

 $\Delta$ 

### **Açıklama**

Belirlenen arabellek havuzu için ALTER BUFFPOOL komutu verildi. Komutun işlenmesi yaklaşık beş dakikadan uzun sürerse, bu ileti, komut tamamlanıncaya kadar her beş dakikada bir çıkışa yazılır.

Komut şu iletilerden birini ya da birkaçını tamamladıktan sonra çıkışa yazılır: CSQP023I, CSQP051I, CSQP052Iya da CSQP053I.

Bu ileti aşağıdaki senaryolarda çıkış olabilir:

- Belirtilen arabellek havuzunun LOCATION değiştirgesi ABOVE değerinden BELOW değerine değiştirildi
- Belirtilen arabellek havuzunun LOCATION değiştirgesi ABOVE olarak ayarlı ve arabellek sayısı büyük bir sayıyla azaltıldı

Çoğu durumda ALTER BUFFPOOL komutu çok hızlı tamamlanır ve bu ileti çıkış değildir. Bu ileti çıkışsa, geçen sürenin değeri 30 dakikadan fazla büyük bir değer olmadıkça, bu bir endişe nedeni olmamalıdır.

### **Sistem işlemi**

İşlem devam eder.

### **Sistem programcısının yanıtı**

Bu iletinin daha fazla çıkışı için iş günlüğünü ya da ALTER BUFFPOOL komutunun tamamlandığını belirten bir iletiyi izleyin.

Bu ileti sürekli olarak çıktıysa ve geçen süre büyük bir değere (30 dakikadan fazla) yükseliyorsa, bu bir sorun olduğunu gösterebilir, bu nedenle IBM Hizmet temsilcinize başvurun.

### **CSQP062I**

Arabellek havuzu *n* PAGECLAS değiştirildi, yürürlüğe girmesi için yeniden başlatma gerekiyor

### **Önem Derecesi**

4

### **Açıklama**

Belirtilen arabellek havuzunun PAGECLAS özniteliği değiştirildi.

LOCATION özniteliği aynı anda BELOW değerinden ABOVE değerine değiştirilmedikçe, bu değişiklik arabellek havuzu tarafından kullanılan sayfaların tipini dinamik olarak etkilemez. Ancak, değişiklik günlüğe kaydedilir ve kuyruk yöneticisi yeniden başlatıldığında uygulanır.

#### **Sistem işlemi**

İşlem devam eder. Arabellek havuzu, PAGECLAS özniteliğinin önceki değerini kullanır.

#### **Sistem programcısının yanıtı**

Belirtilen arabellek havuzunun yeni PAGECLAS özniteliğinin hemen yürürlüğe girmesi gerekmiyorsa, yok.

Bu durumda, kuyruk yöneticisini yeniden başlatın ya da aşağıdaki adımların her ikisini de gerçekleştirin:

- 1. LOCATION özniteliğinin BELOW ve PAGECLAS değerinin 4KBolması için arabellek havuzu ve
- 2. PAGECLAS özniteliğini değiştirmekle aynı zamanda arabellek havuzunun LOCATION özniteliğini ABOVE olarak değiştirin.

### **CSQP063E**

PAGECLAS değeri, KONUM (AşAğıDA) ile belirtildiyse 4KB olmalıdır

### **Önem Derecesi**

#### 8

# **Açıklama**

LOCATION değeri ABOVE ve PAGECLAS özniteliği 4KB olmayan bir arabellek havuzu, LOCATION değeri BELOW olacak şekilde değiştirildi.

PAGECLAS 'ın LOCATION değeriyle geçerli olan tek değeri 4KB' dir.

# **Sistem işlemi**

Komut yoksayıldı.

# **Sistem programcısının yanıtı**

LOCATION özniteliğini aşağıdaki değere değiştirmenin yanı sıra, PAGECLAS özniteliğini 4KBdeğerine değiştirin.

# **CSQP064I**

Kullanılan CSQINP1 veri kümesindeki *n* arabellek havuzu tanımlaması

# **Önem Derecesi**

 $\Delta$ 

# **Açıklama**

Bu ileti, başlatma sırasında kuyruk yöneticisi günlüğünü okuduğunda yayınlanır.

CSQINP1 veri kümesinde REPLACE özniteliği belirtilmiş bir arabellek havuzu tanımlandı; bu nedenle, kuyruk yöneticisinin günlüğündeki arabellek havuzu tanımlaması yoksayıldı.

Kuyruk yöneticisi daha önce çalışırken, ALTER BUFFPOOL komutu kullanılarak arabellek havuzunda yapılan değişiklikler gerçekleşmedi.

Bu ileti, CSQINP1 veri kümesindeki arabellek havuzu tanımlaması ile kuyruk yöneticisinin günlüğü arasında bir fark varsa çıkışa yazılır.

# **Sistem işlemi**

Belirtilen arabellek havuzuna ilişkin öznitelik değerleri, kuyruk yöneticisinin günlüğünde saklanan değerleri kullanmak yerine CSQINP1 veri kümesinden alınır.

# **Sistem programcısının yanıtı**

CSQINP1 veri kümesindeki arabellek havuzu tanımlaması gerektiriyorsa, iletiyi yoksayın.

Tersi durumda:

- Arabellek havuzunun tanımını değiştirmek için ALTER BUFFPOOL komutunu kullanın ve CSQINP1 içindeki tanımını eşleşecek şekilde değiştirin ya da
- CSQINP1 veri kümesindeki arabellek havuzu tanımlamasında REPLACE özniteliğini kaldırın.

REPLACE özniteliğini kaldırmak yerine NOREPLACE özniteliğini belirtebileceğinizi unutmayın.

#### z/0\$ *IMS bağdaştırıcı iletileri (CSQQ ...)*

# **CSQQ000I**

IMS/TM *iiii* kuyruk yöneticisine bağlandı *qqqq*

# **Önem Derecesi**

 $\Omega$ 

# **Açıklama**

Bu ileti, IMS ana uçbiriminde IMS system *iiii* için IMS denetim bölgesi *qqqq*kuyruk yöneticisine başarıyla bağlandığında üretilir.

# **CSQQ001I**

IMS/TM *iiii qqqq*kuyruk yöneticisine bağlı değil. Bildirim iletisi kabul edildi

### **Önem Derecesi**

 $\Omega$ 

# **Açıklama**

Bu ileti, IMS ana uçbiriminde IMS system *iiii* için IMS denetim bölgesi *qqqq* kuyruk yöneticisine bağlanmaya çalıştığında, ancak kuyruk yöneticisi henüz bağlantı kurmaya hazır olmadığında üretilir.

### **Sistem işlemi**

Kuyruk yöneticisi IMS adresindeki bildirim iletisini kabul etti ve bağlantı kurmaya hazır olduğunda, IMS ' un bağlantıyı yeniden denemesine neden olmak için z/OS komutu **MODIFY IMS** verecek. IMS uygulamaları, bağlantı kuruluncaya kadar IBM MQ kaynaklarına erişemez.

### **Sistem programcısının yanıtı**

Diğer IBM MQ sorunlarını çözün.

### **CSQQ002E**

IMS/TM *iiii* , *qqqq*, MQRC=*mqrc* kuyruk yöneticisine bağlanamadı

### **Önem Derecesi**

12

### **Açıklama**

Bu ileti, IMS ana uçbiriminde IMS system *iiii* için IMS denetim bölgesi *qqqq*kuyruk yöneticisine bağlanamadığında üretilir. *mqrc* , hatanın IBM MQ neden kodudur.

# **Sistem işlemi**

IMS denetim bölgesi ve bağımlı bölgeler kuyruk yöneticisine bağlı değil. IBM MQ kaynakları için IMS uygulamalarından gelen herhangi bir istek başarısız olur.

### **Sistem programcısının yanıtı**

Hatanın türünü belirlemek için *mqrc* ile ilgili bilgi için bkz. ["API tamamlama ve neden kodları" sayfa](#page-1102-0) [1103](#page-1102-0) .

### **CSQQ003E**

IMS/TM *iiii* kuyruk yöneticisine *qqqq*, MQRC=*mqrc* bağlanırken iş parçacığı yaratılması başarısız oldu.

#### **Önem Derecesi**

12

#### **Açıklama**

Bu ileti, IMS ana uçbiriminde IMS system *iiii* için IMS denetim bölgesi *qqqq*kuyruk yöneticisine bağlanamadığında üretilir. *mqrc* ,IBM MQ iş parçacığı yaratma işlevindeki başarısızlığa ilişkin IBM MQ neden kodudur.

### **Sistem işlemi**

IMS denetim bölgesi ve bağımlı bölgeler kuyruk yöneticisine bağlı değil. IBM MQ kaynakları için IMS uygulamalarından gelen herhangi bir istek başarısız olur.

#### **Sistem programcısının yanıtı**

Sorunun nedenini belirlemek için *mqrc* ile ilgili bilgi için bkz. ["API tamamlama ve neden kodları" sayfa](#page-1102-0) [1103](#page-1102-0) .

### **CSQQ004E**

IMS/TM *iiii* inquire indoubt, *qqqq*, MQRC=*mqrc* kuyruk yöneticisine bağlanırken başarısız oldu.

### **Önem Derecesi**

12

### **Açıklama**

Bu ileti, IMS ana uçbiriminde IMS system *iiii* için IMS denetim bölgesi *qqqq*kuyruk yöneticisine bağlanamadığında üretilir. *mqrc* , IBM MQ inquire indoubt işlevinin başarısızlığına ilişkin IBM MQ neden kodudur.

### **Sistem işlemi**

IMS denetim bölgesi ve bağımlı bölgeler kuyruk yöneticisine bağlı değil. IBM MQ kaynakları için IMS uygulamalarından gelen herhangi bir istek başarısız olur.

### **Sistem programcısının yanıtı**

Hatanın türünü belirlemek için *mqrc* ile ilgili bilgi için bkz. ["API tamamlama ve neden kodları" sayfa](#page-1102-0) [1103](#page-1102-0) .

### **CSQQ005E**

IMS/TM *iiii qqqq*, MQRC=*mqrc* kuyruk yöneticisine bağlanırken çıkış başarısız oldu

#### **Önem Derecesi**

12

### **Açıklama**

Bu ileti, IMS ana uçbiriminde IMS system *iiii* için IMS denetim bölgesi *qqqq*kuyruk yöneticisine bağlanamadığında üretilir. *mqrc* , IBM MQ oluşturma çıkış işlevindeki başarısızlığa ilişkin IBM MQ neden kodudur.

### **Sistem işlemi**

IMS denetim bölgesi ve bağımlı bölgeler kuyruk yöneticisine bağlı değil. IBM MQ kaynakları için IMS uygulamalarından gelen herhangi bir istek başarısız olur.

### **Sistem programcısının yanıtı**

Hatanın nedenini belirlemek için *mqrc* ile ilgili bilgi için bkz. ["API tamamlama ve neden kodları" sayfa](#page-1102-0) [1103](#page-1102-0) .

### **CSQQ007E**

IMS/TM *iiii* kuyruk yöneticisine *qqqq*, MQRC=*mqrc* bağlanırken belirsiz sorunu çözme başarısız oldu.

### **Önem Derecesi**

4

### **Açıklama**

Bu ileti, kuyruk yöneticisi bağlantı işlemi sırasında belirsiz kurtarma birimlerini çözemediğinde IMS ana uçbiriminde üretilir. *mqrc* , belirsiz işlevlerin çözülmesi başarısızlığının IBM MQ neden kodudur.

#### **Sistem işlemi**

IMS denetim bölgesi ve bağımlı bölgeler kuyruk yöneticisine bağlanır. IMS uygulamaları IBM MQ kaynaklarına erişebilir.

#### **Sistem programcısının yanıtı**

Belirsiz IMS iş birimiyle ilişkili IBM MQ kurtarma biriminin çözümlenmesine ilişkin bilgi için Kurtarma IMS birimlerinin el ile kurtarılmasıbaşlıklı konuya bakın.

### **CSQQ008I**

*nn* kurtarma birimleri *qqqq* kuyruk yöneticisinde hala şüphede

#### **Önem Derecesi**

 $\Lambda$ 

# **Açıklama**

Bu ileti, kuyruk yöneticisinin tüm IMS iş birimleri çözüldükten sonra hala şüphe içinde olan kurtarma birimleri olduğunda IMS ana uçbiriminde üretilir.

#### **Sistem işlemi**

IMS denetim bölgesi ve bağımlı bölgeler kuyruk yöneticisine bağlanır. IMS uygulamaları IBM MQ kaynaklarına erişebilir.

#### **Sistem programcısının yanıtı**

Belirsiz iş birimiyle ilişkili IBM MQ kurtarma biriminin çözümlenmesine ilişkin bilgi için bkz. Nasıl belirsiz kurtarma birimleri IMS olanağından çözülür? IMS .

### **CSQQ010E**

*qqqq*kuyruk yöneticisindeki *uuu* (OASN *nnnn*) kurtarma birimi çözümlenirken hata oluştu, MQRC=*mqrc*

### **Önem Derecesi**

4

# **Açıklama**

Bu ileti, kuyruk yöneticisi belirsiz bir kurtarma birimini çözemediğinde IMS ana uçbiriminde üretilir. *uuuu* , DISPLAY THREAD komutundaki yanıtla aynı biçimdeki iş birimi tanıtıcısıdır. *nnnn* , IMS OASN (kaynak uygulama sıra numarası) ondalık biçimindedir.

### **Sistem işlemi**

IMS denetim bölgesi ve bağımlı bölgeler kuyruk yöneticisine bağlanır. IMS uygulamaları IBM MQ kaynaklarına erişebilir.

### **Sistem programcısının yanıtı**

Belirsiz iş birimiyle ilişkili IBM MQ kurtarma biriminin çözümlenmesiyle ilgili bilgi için Nasıl belirsiz kurtarma birimleri IMS olanağından çözülür? IMS başlıklı konuya bakın.

#### **CSQQ011E**

IMS/TM *iiii* kuyruk yöneticisine *qqqq*, MQRC=*mqrc* bağlantı için sonlandırma başarısız oldu

#### **Önem Derecesi**

12

### **Açıklama**

Bu ileti, IMS ana uçbiriminde IMS sistem *iiii* için IMS denetim bölgesi *qqqq*kuyruk yöneticisiyle bağlantıyı kesemediğinde üretilir. *mqrc* , IBM MQ terminate tanımlama işlevindeki başarısızlığa ilişkin dönüş kodudur.

#### **Sistem işlemi**

IMS denetim bölgesi ve bağımlı bölgeler kuyruk yöneticisine bağlı değil. IBM MQ kaynakları için IMS uygulamalarından gelen herhangi bir istek başarısız olur.

#### **Sistem programcısının yanıtı**

Hatanın nedenini belirlemek için *mqrc* ile ilgili bilgi için bkz. ["API tamamlama ve neden kodları" sayfa](#page-1102-0) [1103](#page-1102-0) .

#### **CSQQ013I**

MQ komutları /SSR komutu kullanılarak verilemez

# **Önem Derecesi**

4

# **Açıklama**

Bu ileti, bir IBM MQ komutu yayınlamak için /SSR IMS komutu kullanıldığında IMS ana uçbiriminde üretilir; IBM MQ komutları bu şekilde verilemez.

#### **Sistem işlemi**

Yok

### **CSQQ014E**

*uuuu* (OASN *nnnn*) kurtarma birimi *qqqq* kuyruk yöneticisinde kesinleştirilmedi

### **Önem Derecesi**

#### **Açıklama**

4

Bu ileti, bir uygulamanın olağandışı bir şekilde sonlandırılmasının ardından kuyruk yöneticisi, IMStarafından istendiği gibi belirsiz bir kurtarma birimini kesinleştiremediğinde IMS ana uçbiriminde

üretilir. *uuuu* , DISPLAY THREAD komutundaki yanıtla aynı biçimdeki iş birimi tanıtıcısıdır. *nnnn* , IMS OASN (kaynak uygulama sıra numarası) ondalık biçimindedir.

### **Sistem işlemi**

IMS denetim bölgesi ve bağımlı bölgeler kuyruk yöneticisine bağlanır. IMS uygulamaları IBM MQ kaynaklarına erişebilir.

### **Sistem programcısının yanıtı**

Belirsiz iş birimiyle ilişkili IBM MQ kurtarma biriminin çözümlenmesine ilişkin bilgi için bkz. Nasıl belirsiz kurtarma birimleri IMS olanağından çözülür? IMS .

### **CSQQ015E**

*uuuu* (OASN *nnnn*) kurtarma birimi *qqqq* kuyruk yöneticisinde geriletilmedi

### **Önem Derecesi**

# 4 **Açıklama**

Bu ileti, bir uygulamanın olağandışı bir şekilde sonlandırılmasının ardından kuyruk yöneticisi, IMStarafından istenen belirsiz bir kurtarma birimini geri çekemediğinde IMS ana uçbiriminde üretilir. *uuuu* , DISPLAY THREAD komutundaki yanıtla aynı biçimdeki iş birimi tanıtıcısıdır. *nnnn* , IMS OASN (kaynak uygulama sıra numarası) ondalık biçimindedir.

### **Sistem işlemi**

IMS denetim bölgesi ve bağımlı bölgeler kuyruk yöneticisine bağlanır. IMS uygulamaları IBM MQ kaynaklarına erişebilir.

#### **Sistem programcısının yanıtı**

Belirsiz iş birimiyle ilişkili IBM MQ kurtarma biriminin çözümlenmesine ilişkin bilgi için bkz. Nasıl belirsiz kurtarma birimleri IMS olanağından çözülür? IMS .

### **CSQQ100I**

*psb-adı bölge-tnt* Kuyruk yöneticisi *adı işleniyor*

### **Önem Derecesi**

# 0 **Açıklama**

Bu ileti, IMS tetikleyici izleme programının bu eşgörünümünün bağlı olduğu kuyruk yöneticisini tanıtır. *bölge-tanıtıcısı* , bölge tanıtıcısının son dört basamağıdır ya da boşluktur. Bu iletiyi, başlatma kuyruğunun adını gösteren CSQQ110Iiletisi izler.

### **CSQQ101E**

*psb-adı bölge-tnt* Başlatma kuyruğu açılamıyor, MQCC=*mqcc* MQRC=*mqrc*

#### **Önem Derecesi**

8

# **Açıklama**

CSQQTRMN bir başlatma kuyruğunu açma girişiminde bulundu, ancak girişim başarısız oldu (örneğin, kuyruk tanımlanmadığı için). Sorunun nedenini *mqcc* ve *mqrc* belirtin. *bölge-tanıtıcısı* , bölge tanıtıcısının son dört basamağıdır ya da boşluktur.

### **Sistem işlemi**

CSQQTRMN sona eriyor.

### **Sistem programcısının yanıtı**

*mqcc* ve *mqrc*ile ilgili bilgi için ["API tamamlama ve neden kodları" sayfa 1103](#page-1102-0) adresine bakın, sorunun nedenini saptayın ve CSQQTRMN ' yi yeniden başlatın.

### **CSQQ102E**

*psb-name bölge-tnt* Bir IMS dl1-function çağrısı *pcb-status* döndürdü.

### **Önem Derecesi**

4

# **Açıklama**

Başlatılacak IMS hareketini tanımlayan başlatma kuyruğundan bir tetikleyici iletisi alındı. Ancak, hareket başlatılamıyor (örneğin, bulunamıyor). *bölge-tanıtıcısı* , bölge tanıtıcısının son dört basamağıdır ya da boşluktur. *pcb-status* , son *dl1-function* çağrısından IMS tarafından döndürülen durum kodudur.

### **Sistem işlemi**

Tetikleyici ileti, gönderilmeyen ileti kuyruğuna gönderilir. CSQQTRMN, sonraki iletiyi işler.

# **Sistem programcısının yanıtı**

*pcb-status*ile ilgili bilgi için [IMS belgelerine](https://www.ibm.com/docs/en/ims/15.4.0) bakın. IMS işlem adını bulmak için, gönderilmeyen ileti kuyruğundaki tetikleyici iletisini inceleyin. Sorunun nedenini saptayın ve hareketi yeniden başlatın.

# **CSQQ103E**

*psb-name bölge-tnt* CSQQTRMN, *struc-tnt* ile ilgili yanlış bir MQTM-StrucId içeren bir tetikleyici iletisini okudu.

# **Önem Derecesi**

 $\Delta$ 

### **Açıklama**

Bir tetikleyici iletisi alındı, ancak iletinin yapı tanıtıcısı MQTM\_STRUC\_ID değil ve bu nedenle CSQQTRMN ' nin bu sürümüyle uyumlu değil. *bölge-tanıtıcısı* , bölge tanıtıcısının son dört basamağıdır ya da boşluktur.

### **Sistem işlemi**

Tetikleyici ileti, gönderilmeyen ileti kuyruğuna gönderilir. CSQQTRMN, sonraki iletiyi işler.

### **Sistem programcısının yanıtı**

Teslim mektubu kuyruğundaki iletinin üstbilgisini denetleyin. Bu size tetikleyici mesajın nereden geldiğini söyleyecek. Tetikleyici iletisini yaratan işlemi düzeltin.

### **CSQQ104E**

*psb-name bölge-tnt* CSQQTRMN *sürümünü desteklemiyor*

### **Önem Derecesi**

4

### **Açıklama**

Bir tetikleyici iletisi alındı, ancak MQTM 'deki sürüm tanıtıcısı sürüm 1 değil ve bu nedenle CSQQTRMN' nin bu sürümüyle uyumlu değil. *bölge-tanıtıcısı* , bölge tanıtıcısının son dört basamağıdır ya da boşluktur.

### **Sistem işlemi**

Tetikleyici ileti, gönderilmeyen ileti kuyruğuna gönderilir. CSQQTRMN, sonraki iletiyi işler.

### **Sistem programcısının yanıtı**

Teslim mektubu kuyruğundaki iletinin üstbilgisini denetleyin. Bu size tetikleyici mesajın nereden geldiğini söyleyecek. Tetikleyici iletisini yaratan işlemi düzeltin.

### **CSQQ105E**

*psb-name bölge-tnt* CSQQTRMN, *tip* işlem tipini başlatamamaktadır.

# **Önem Derecesi**

4

# **Açıklama**

Bir tetikleyici iletisi alındı, ancak MQTM içindeki süreç tipi IMSdeğil ve bu nedenle CSQQTRMN ' nin bu sürümü tarafından işlenemiyor. *bölge-tanıtıcısı* , bölge tanıtıcısının son dört basamağıdır ya da boşluktur.

# **Sistem işlemi**

Tetikleyici ileti, gönderilmeyen ileti kuyruğuna gönderilir. CSQQTRMN, sonraki iletiyi işler.

### **Sistem programcısının yanıtı**

Teslim mektubu kuyruğundaki iletinin üstbilgisini denetleyin. Bu size tetikleyici mesajın nereden geldiğini söyleyecek. Tetikleyici iletisini yaratan işlemi düzeltin.

# **CSQQ106E**

*psb-name bölge-tnt* MQGET hatası, MQCC=*mqcc* MQRC=*mqrc*. CSQQTRMN sona erecek

# **Önem Derecesi**

8

# **Açıklama**

Başlatma kuyruğunda MQGET çağrısı verme girişimi başarısız oldu. *bölge-tanıtıcısı* , bölge tanıtıcısının son dört basamağıdır ya da boşluktur. Bu iletiyi, kuyruğun adını gösteren CSQQ110Iiletisi izler.

# **Sistem işlemi**

CSQQTRMN sona eriyor.

# **Sistem programcısının yanıtı**

Sorunun nedenini belirlemek için *mqcc* ve *mqrc* ile ilgili bilgi için bkz. ["API tamamlama ve neden](#page-1102-0) [kodları" sayfa 1103](#page-1102-0) . CSQQTRMN ' yi yeniden başlatın.

# **CSQQ107E**

*psb-name bölge-tnt* Kuyruk yöneticisine bağlanılamıyor, MQCC=*mqcc* MQRC=*mqrc*

# **Önem Derecesi**

8

### **Açıklama**

Tetikleyici izleme programının CSQQ100I iletisinde tanıtılan kuyruk yöneticisine bağlanma girişimi başarısız oldu. *bölge-tanıtıcısı* , bölge tanıtıcısının son dört basamağıdır ya da boşluktur.

### **Sistem işlemi**

CSQQTRMN sona eriyor.

### **Sistem programcısının yanıtı**

Sorunun nedenini belirlemek için *mqcc* ve *mqrc* ile ilgili bilgi için bkz. ["API tamamlama ve neden](#page-1102-0) [kodları" sayfa 1103](#page-1102-0) .

### **CSQQ108I**

*psb-name bölge-tnt* LTERM *lterm-name* kullanılamıyor. MASTER 'a geçildi

### **Önem Derecesi**

4

### **Açıklama**

Tanılama iletilerini almak için belirtilen LTERM kullanılamıyor.

# **Sistem işlemi**

İletiler ana uçbirime gönderilir.

#### **Sistem programcısının yanıtı**

*lterm-name* öğesinin neden kullanılamadığını çözün.

### **CSQQ109E**

*psb-adı bölge-tnt* MQCLOSE hatası, MQCC=*mqcc* MQRC=*mqrc*

### **Önem Derecesi**

8

### **Açıklama**

Gitmeyen ileti kuyruğunu kapatma girişiminde bulunuldu, ancak MQCLOSE çağrısı başarısız oldu. *bölge-tanıtıcısı* , bölge tanıtıcısının son dört basamağıdır ya da boşluktur. Bu iletiyi, kuyruğun adını gösteren CSQQ110Iiletisi izler.

### **Sistem işlemi**

CSQQTRMN sona eriyor.

### **Sistem programcısının yanıtı**

Sorunun nedenini belirlemek için *mqcc* ve *mqrc* ile ilgili bilgi için bkz. ["API tamamlama ve neden](#page-1102-0) [kodları" sayfa 1103](#page-1102-0) .

### **CSQQ110I**

Kuyruk adı = *q-adı*

### **Önem Derecesi**

 $\Omega$ 

#### **Açıklama**

Bu ileti, diğer iletileri izler ve söz konusu kuyruğun adını tanımlar. Eşlik eden iletiler, kuyrukla ilişkili olayı ya da sorunu gösterir.

### **CSQQ111E**

*psb-adı bölge-tnt* CSQQTRMN, uzunluğu yanlış olan bir tetikleyici iletisini okudu.

# **Önem Derecesi**

### 4

# **Açıklama**

CSQQTRMN hareketi MQTM denetim öbeğiyle eşleşmeyen bir tetikleyici iletisi alırsa bu ileti yayınlanır. *bölge-tanıtıcısı* , bölge tanıtıcısının son dört basamağıdır ya da boşluktur.

# **Sistem işlemi**

İleti, gönderilmeyen iletiler kuyruğuna gönderilir.

# **Sistem programcısının yanıtı**

MQTM ile neden eşleşmediğini belirlemek için gitmeyen ileti kuyruğundaki iletiye bakın.

# **CSQQ112E**

*psb-adı bölge-tnt* MQOPEN hatası, MQCC=*mqcc* MQRC=*mqrc*

# **Önem Derecesi**

8

# **Açıklama**

**MQOPEN** çağrısı bir kuyruğu açamadı. *bölge-tanıtıcısı* , bölge tanıtıcısının son dört basamağıdır ya da boşluktur. Bu iletiyi, kuyruğun adını gösteren CSQQ110I iletisi izler.

### **Sistem işlemi**

CSQQTRMN sona eriyor.

### **Sistem programcısının yanıtı**

Sorunun nedenini belirlemek için *mqcc* ve *mqrc* ile ilgili bilgi için bkz. ["API tamamlama ve neden](#page-1102-0) [kodları" sayfa 1103](#page-1102-0) .

### **CSQQ113I**

*psb-name bölge-tnt* Bu ileti işlenemiyor

### **Önem Derecesi**

 $\Omega$ 

# **Açıklama**

Bir IBM MQ API çağrısını kullanarak bir iletiyi işleme girişimi başarısız olduğunda, iletiyi gönderilmeyen iletiler kuyruğuna koyma girişiminde bulunuldu. Bu da başarısız oldu ve *ileti-tnt* LTERM ' ye gönderildi. *bölge-tanıtıcısı* , bölge tanıtıcısının son dört basamağıdır ya da boşluktur. Bu iletiyi, ileti tanıtıcısını gösteren CSQ118Iiletisi izler.

# **Sistem işlemi**

İşlem devam eder.

# **Sistem programcısının yanıtı**

Gitmeyen iletiler kuyruğunun neden kullanılamadığını açıklayan önceki iletileri denetleyin (bir gitmeyen iletiler kuyruğu tanımlanmadıysa, sorunla ilgili başka ileti yayınlanmaz).

# **CSQQ114E**

*psb-adı bölge-tnt* MQINQ hatası, MQCC=*mqcc* MQRC=*mqrc*

# **Önem Derecesi**

8

# **Açıklama**

Bir kuyruğun özniteliklerini sorgulamak için MQINQ çağrısının kullanılması başarısız oldu. *bölgetanıtıcısı* , bölge tanıtıcısının son dört basamağıdır ya da boşluktur. Bu iletiyi, kuyruğun adını gösteren CSQQ110I iletisi izler.

### **Sistem işlemi**

CSQQTRMN sona eriyor.

### **Sistem programcısının yanıtı**

Kuyrukta MQINQ çağrılarının neden gerçekleştirilemediğini saptamak için *mqcc* ve *mqrc* ile ilgili bilgi edinmek için ["API tamamlama ve neden kodları" sayfa 1103](#page-1102-0) belgesine bakın.

# **CSQQ115I**

*psb-name bölge-tnt* Kuyruk yöneticisi bağlantısı sonlandırılmasının ardından sona erdiriliyor

### **Önem Derecesi**

 $\Omega$ 

# **Açıklama**

Kuyruk yöneticisine yönelik bağlantı artık kullanılamadığı için CSQQTRMN sonlandırıldı.

# **CSQQ116E**

*psb-name bölge-tnt* Kuyruk yöneticisi açılamıyor, MQCC=*mqcc* MQRC=*mqrc*

### **Önem Derecesi**

8

# **Açıklama**

Kuyruk yöneticisine yapılan MQOPEN çağrısı başarısız oldu. *bölge-tanıtıcısı* , bölge tanıtıcısının son dört basamağıdır ya da boşluktur.

### **Sistem işlemi**

CSQQTRMN sona eriyor.

# **Sistem programcısının yanıtı**

Sorunun nedenini belirlemek için *mqcc* ve *mqrc* ile ilgili bilgi için bkz. ["API tamamlama ve neden](#page-1102-0) [kodları" sayfa 1103](#page-1102-0) .

# **CSQQ117E**

*psb-adı bölge-tnt* Kuyruk yöneticisi sorgulanamıyor, MQCC=*mqcc* MQRC=*mqrc*

### **Önem Derecesi**

8

# **Açıklama**

Kuyruk yöneticisine yönelik bir MQINQ çağrısı başarısız oldu. *bölge-tanıtıcısı* , bölge tanıtıcısının son dört basamağıdır ya da boşluktur.

### **Sistem işlemi**

CSQQTRMN sona eriyor.

# **Sistem programcısının yanıtı**

Sorunun nedenini belirlemek için *mqcc* ve *mqrc* ile ilgili bilgi için bkz. ["API tamamlama ve neden](#page-1102-0) [kodları" sayfa 1103](#page-1102-0) .

# **CSQQ118I**

MsgID=*msg-id*

# **Önem Derecesi**

 $\Omega$ 

# **Açıklama**

Bu ileti, işlenemeyen iletinin onaltılı tanıtıcısını gösteren CSQQ113Iiletisini izler.

### **CSQQ119E**

*psb-name region-id* Error *rc* from STORAGE SAHIP

### **Önem Derecesi**

8

# **Açıklama**

CSQQTRMN saklama alanı elde etmeyi denedi, ancak z/OS' den *rc* dönüş kodu alındı.

### **Sistem işlemi**

CSQQTRMN sona eriyor.

# **Sistem programcısının yanıtı**

STORAGE TRMN isteğinden dönüş kodunun nedenini saptayın ve CSQQTRMN ' yi yeniden başlatın.

# **CSQQ120E**

*psb-adı bölge-tnt* MQPUT hatası, MQCC=*mqcc* MQRC=*mqrc*

# **Önem Derecesi**

8

# **Açıklama**

MQPUT çağrısıyla bir kuyruğa ileti yerleştirme girişiminde bulunuldu, ancak girişim başarısız oldu. *bölge-tanıtıcısı* , bölge tanıtıcısının son dört basamağıdır ya da boşluktur. Bu iletiyi, kuyruğun adını gösteren CSQQ110I iletisi izler.

### **Sistem işlemi**

CSQQTRMN sona eriyor.

# **Sistem programcısının yanıtı**

Kuyruk için neden MQPUT çağrılamadığını saptamak için *mqcc* ve *mqrc* ile ilgili bilgi edinmek için ["API](#page-1102-0) [tamamlama ve neden kodları" sayfa 1103](#page-1102-0) belgesine bakın.

# **CSQQ121E**

*psb-name bölge-tnt* Kuyruk yöneticisi için gitmeyen iletiler kuyruğu tanımlanmadı

# **Önem Derecesi**

 $\Delta$ 

# **Açıklama**

Kuyruk yöneticisi için bir gitmeyen ileti kuyruğu tanımlanmadı. *bölge-tanıtıcısı* , bölge tanıtıcısının son dört basamağıdır ya da boşluktur.

# **Sistem işlemi**

Tetikleyici iletisi atılır ve işlem başlatılamaz.

# **Sistem programcısının yanıtı**

Gerekiyorsa, bir gönderilmeyen ileti kuyruğu tanımlayın.

# **CSQQ122E**

*psb-name bölge-tnt* Kuyruk yöneticisi kapatılamıyor, MQCC=*mqcc* MQRC=*mqrc*

# **Önem Derecesi**

8

# **Açıklama**

CSQQTRMN, gitmeyen iletiler kuyruğunu sorguladıktan sonra kuyruk yöneticisini kapatamadı. *bölgetanıtıcısı* , bölge tanıtıcısının son dört basamağıdır ya da boşluktur.

### **Sistem işlemi**

CSQQTRMN sona eriyor.

### **Sistem programcısının yanıtı**

Sorunun nedenini belirlemek için *mqcc* ve *mqrc* ile ilgili bilgi için bkz. ["API tamamlama ve neden](#page-1102-0) [kodları" sayfa 1103](#page-1102-0) .

# **CSQQ123E**

*psb-name bölge-tnt* Verilmeyen ileti kuyruğu tipi QLOCAL değil

# **Önem Derecesi**

4

# **Açıklama**

Tanımlanan gitmeyen iletiler kuyruğu yerel tipte değil. *bölge-tanıtıcısı* , bölge tanıtıcısının son dört basamağıdır ya da boşluktur. Bu iletiyi, kuyruğun adını gösteren CSQQ110Iiletisi izler.

### **Sistem işlemi**

İleti, gitmeyen iletiler kuyruğuna konmaz.

### **Sistem programcısının yanıtı**

Gönderilmeyen iletiler kuyruğunu yerel kuyruk olarak tanımlayın.

# **CSQQ124E**

*psb-name bölge-tnt* Ölü harf kuyruğu kullanımı NORMAL değil

# **Önem Derecesi**

4

### **Açıklama**

Tanımlanan gitmeyen iletiler kuyruğu normal kullanım tipinde değil. *bölge-tanıtıcısı* , bölge tanıtıcısının son dört basamağıdır ya da boşluktur. Bu iletiyi, kuyruğun adını gösteren CSQQ110Iiletisi izler.

### **Sistem işlemi**

İleti, gitmeyen iletiler kuyruğuna konmaz.

### **Sistem programcısının yanıtı**

Kullanım tipi normal olacak şekilde, teslim etmeyen iletiler kuyruğunu tanımlayın.

# **CSQQ125E**

*psb-name bölge-tnt* Başlatma kuyruğu tanımlanmadı

# **Önem Derecesi**

8

# **Açıklama**

CSQQTRMN, giriş değiştirgelerinde başlatma kuyruğu adını bulamadı.

### **Sistem işlemi**

CSQQTRMN sona eriyor.

### **Sistem programcısının yanıtı**

Giriş değiştirgelerini inceleyin ve hatanın nedenini saptamak için diğer hata iletilerini arayın. CSQQTRMN ' yi yeniden başlatın.

# **CSQQ126E**

*psb-adı bölge-tnt* Bir IMS *çağrısı* çağrısının döndürdüğü *pcb-status*

# **Önem Derecesi**

8

### **Açıklama**

Bir DLI çağrısından *pcb-status* durum kodu döndürüldü.

### **Sistem işlemi**

CSQQTRMN sona eriyor.

### **Sistem programcısının yanıtı**

Durum kodunun nedenini saptayın ve CSQQTRMN ' yi yeniden başlatın.

# **CSQQ150I**

*csect-name* IBM MQ for z/OS V*n*

# **Önem Derecesi**

 $\Omega$ 

# **Açıklama**

Bu ileti, IMS tetikleyici izleme programı tarafından yayınlanan rapora üstbilginin bir parçası olarak yayınlanır.

# **CSQQ151I**

*csect-name* Tetikleyici İzleyicisi Giriş Raporu- *tarih saat*

### **Önem Derecesi**

 $\Omega$ 

Bu ileti, IMS tetikleyici izleme programı tarafından yayınlanan rapora üstbilginin bir parçası olarak yayınlanır.

# **CSQQ152I**

*csect-name* Açılamıyor CSQQUT1 veri kümesi

# **Önem Derecesi**

8

# **Açıklama**

IMS tetikleyici, giriş denetimi deyimlerini içeren veri kümesini açamadı.

# **Sistem işlemi**

Seçenekler için varsayılan değerler kullanılır.

# **Sistem programcısının yanıtı**

Hatanın nedenini saptamak için JES günlüğüne gönderilen hata iletisini inceleyin. Veri kümesinin doğru belirtilip belirtilmediğini denetleyin.

# **CSQQ153I**

*csect-name* İlk simge geçerli bir anahtar sözcük değil

# **Önem Derecesi**

8

### **Açıklama**

Giriş denetim deyimi geçerli bir anahtar sözcükle başlamıyor.

# **Sistem işlemi**

Deyim yoksayılır.

### **Sistem programcısının yanıtı**

Deyimin sözdizimini düzeltin.

# **CSQQ159I**

*csect-name* İzleyici seçeneklerini tetikle:

### **Önem Derecesi**

 $\Omega$ 

# **Açıklama**

IMS tetikleyici izleme programı, giriş denetimi deyimlerini işlemeyi tamamladı. Kullanılacak seçenekler aşağıdaki gibi olur.

#### $z/0S$ *Kurtarma yöneticisi iletileri (CSQR ...)*

### **CSQR001I**

YENIDEN BAşLATıLDı

### **Açıklama**

Bu ileti, başlatma sırasında yeniden başlatma işleminin başlangıcını sınırlar. Yeniden başlatma aşamaları başlamak üzere. Bu aşamalar, işletim ortamını önceki sonlandırma sırasında var olan duruma geri yüklemek ve IBM MQtarafından yönetilen kaynakları tutarlı duruma döndürmek için gerekli olabilecek kurtarma işlemlerini gerçekleştirmek için gereklidir.

# **CSQR002I**

Yeniden başlatma tamamlandı

Bu ileti, başlatma sırasında yeniden başlatma işleminin tamamlanmasını sağlar.

### <span id="page-527-0"></span>**Sistem işlemi**

Başlatma işlemi devam eder.

### **CSQR003I**

YENIDEN BAşLATMA-öNCEKI DENETIM NOKTASı=*RBA*

# **Açıklama**

İleti, yeniden başlatma işleminin birinci aşamasının devam ettiğini gösterir ve yeniden başlatma işleminin ilk kurtarma bilgilerini elde edeceği denetim noktasının günlük konumlandırma RBA 'sını tanımlar.

# **Sistem işlemi**

Yeniden başlatma işlemi devam eder.

# **CSQR004I**

RESTART-UR SAYıSı-IN COMMIT =*nnnn*, INDOUBT =*nnnn*, INFLIGHT =*nnnn*, IN BACKOUT =*nnnn*

# **Açıklama**

Bu ileti, yeniden başlatma işleminin ilk aşamasının tamamlandığını gösterir. Bu sayılar, bu yeniden başlatma işlemi sırasında bazı kurtarma işlemlerinin gerçekleştirilmesi gerektiğini belirten ( MQ kaynak tutarlılığını sağlamak için) önceki bir kuyruk yöneticisi sonlandırması sırasında bir yürütme durumu olan kurtarma birimlerinin sayısını gösterir. Sayımlar, yeniden başlatmanın geri kalan iki aşamasını (ileriye ve geriye doğru kurtarma) gerçekleştirmek için gereken sürenin bir göstergesini sağlayabilir.

IN COMMIT sayısı, kesinleştirme işleminin phase-2 aşamasını başlatmış, ancak tamamlanmamış olan sayıyı belirtir. Bunlar, kesinleştirme işlemini tamamlamak için ileriye işleyerek kurtarılmalıdır.

INDOUBT sayısı, kesinleştirme işleminin phase-1 ile phase-2 arasında kesilen sayıyı belirtir. Bunlar, INDOUBT (belirsiz) durumları çözülünceye kadar, bu kaynaklar tarafından değiştirilen kaynakların kullanılamamasını sağlamak için ileriye işleyerek kurtarmadan geçmelidir.

INFLIGHT sayısı, kesinleştirme işleminin phase-1 aşamasını tamamlamayan ya da geri çekilme işlemini başlatan sayıyı belirtir. Bunlar, kendileri tarafından değiştirilen kaynakları önceki tutarlı durumlarına geri yüklemek için geriye doğru kurtarma işleminden geçmelidir.

IN BACKOUT sayısı, geri çekilirken kullanılan sayıyı belirtir. Bunlar, kendileri tarafından değiştirilen kaynakları önceki tutarlı durumlarına geri yüklemek için geriye doğru kurtarma işleminden geçmelidir.

# **Sistem işlemi**

Yeniden başlatma işlemi devam eder.

### **CSQR005I**

RESTART-FORWARD RECOVERY COMPLETE-IN COMMIT = *nnnn*, INDOUBT =*nnnn*

### **Açıklama**

İleti, ileriye işleyerek kurtarma yeniden başlatma aşamasının tamamlandığını gösterir. Sayılar, aşama sırasında tamamlanmayan kurtarma işlemleriyle birlikte kurtarma birimlerinin sayısını gösterir. Genellikle, bazı alt bileşenlerin kurtarma işlemleri tamamlanmadığı için IN COMMIT durumundakiler kalır. INDOUBT durumundaki bu kurtarma birimleri, kesinleştirme eşgüdümcüsü olarak işlev gören altsistemle bağlantı kuruluncaya kadar kalır.

### **Sistem işlemi**

Yeniden başlatma işlemi devam eder.

### **CSQR006I**

RESTART-BACKWARD RECOVERY COMPLETE-INFLIGHT = *nnnn*, IN BACKOUT =*nnnn*

İleti, geriye doğru kurtarma yeniden başlatma aşamasının tamamlandığını gösterir. Sayılar, aşama sırasında tamamlanmayan kurtarma işlemleriyle birlikte kurtarma birimlerinin sayısını gösterir. Genellikle, bazı alt bileşenlerin kurtarma işlemleri tamamlanmadığı için her iki durumda olanlar kalır.

# **Sistem işlemi**

Yeniden başlatma işlemi devam eder.

# **CSQR007I**

UR DURUMU

# **Açıklama**

Bu ileti, her yeniden başlatma aşamasından sonra kurtarma birimlerinin (URI) durumunu gösteren bir çizelgeden önce gelir. İleti ve çizelge, her içiçe evreden sonra CSQR004I, CSQR005Iya da CSQR006I iletisiyle birlikte gönderilir. Birinci aşamanın sonunda, işleme gerektiren tüm URI ' lerin durumunu gösterir. İkinci (ileriye işleyerek kurtarma) ve üçüncü (geriletme) aşamalarının sonunda, yalnızca işlenmesi gereken, ancak işlenmeyen URI ' lerin durumunu gösterir. Çizelge, kuyruk yöneticisi durduğunda etkin olan URI ' lerin saptanmasına ve yeniden başlatmak için gereken günlük kapsamının saptanmasına yardımcı olur.

Çizelgenin biçimi şöyledir:

T CON-ID THREAD-XREF S URID TIME

Kolonlar aşağıdaki bilgileri içerir:

**T**

Bağlantı tipi. Değerler şunlar olabilir:

**B**

Toplu İş: Toplu iş bağlantısı kullanan bir uygulamadan

**R**

RRS: Toplu bağlantı kullanan RRS eşgüdümlü bir uygulamadan

**C**

CICS: Kimden CICS

**I**

IMS: Kimden IMS

**S**

Sistem: Kuyruk yöneticisinin bir iç işlevinden ya da kanal başlatıcısından.

# **CON TANıTıCıSı**

İlgili URI ' ler için bağlantı tanıtıcısı. Toplu bağlantılar başka bir bağlantıyla ilgili değildir. Aynı tanıtıcıya sahip altsistem bağlantıları, aynı altsistemden kaynaklanan URI ' leri gösterir.

### **İş PARçACığı-XREF**

İş parçacığıyla ilişkili kurtarma iş parçacığı çapraz başvuru tanıtıcısı; daha fazla bilgi için IMS denetim bölgesinden bağlanma başlıklı konuya bakın.

### **S**

UR ' nin yeniden başlatma durumu. Kuyruk yöneticisi durduğunda, UR şu durumlardan birindeydi:

**B**

INBACKOUT: UR, geriletme işleminin tamamlanması gereken aşamasındaydı ve henüz tamamlanmadı

**C**

INCOMMIT: UR kesinleştirmenin tamamlanması gereken aşamasındaydı ve henüz tamamlanmadı

**D**

INDOUBT: UR, kesinleştirmenin ilk aşamasını tamamlamıştı, ancak IBM MQ ikinci aşama yönergesini almadı (UR, sahip altsistem yeniden bağlandığında çözülebilmesi için anımsanmalıdır).

### **F**

INFLIGHT: UR, kesinleştirmenin ilk aşamasını tamamlamamış ve geri çekilecek.

#### **URID**

UR tanıtıcısı, bu kurtarma biriminin başlangıcının günlük RBA ' sı. Yeniden başlatma sırasında UR ' yi işlemek için gerekli olan en eski RBA 'dır.

### **ZAMAN**

UR ' un oluşturulduğu saat, *yyyyaagg ssddss*biçiminde. Bir kesinleştirme noktasından sonra yaklaşık olarak uygulamanın ilk IBM MQ API çağrısının ya da ilk IBM MQ API çağrısının zamanıdır.

#### **CSQR009E**

UR DURUM TABLOSU IçIN DEPOLAMA YOK, ISTENEN BüYüKLüK= *xxxx*, NEDEN KODU=*yyyyyyyy*

### **Açıklama**

Kurtarılabilir UR (kurtarma birimi) görüntü çizelgesi yaratılırken yeterli kullanılabilir saklama alanı yoktu.

### **Sistem işlemi**

Yeniden başlatma devam eder, ancak durum çizelgesi görüntülenmez.

### **Sistem programcısının yanıtı**

Kuyruk yöneticisini yeniden başlatmadan önce xxxxMSTR bölgesinin bölge büyüklüğünü artırın.

### **CSQR010E**

UR DURUM çIZELGESI SıRALAMASıNDA HATA, HATA KONUMU KODU=*xxxx*

### **Açıklama**

İç hata oluştu.

### **Sistem işlemi**

Yeniden başlatma devam eder, ancak durum çizelgesi görüntülenmez.

### **Sistem programcısının yanıtı**

İletideki hata kodunu not edin ve IBM destek merkezinize başvurun.

### **CSQR011E**

UR DURUM TABLOSU GöRüNTüLENIRKEN HATA OLUşTU, HATA KONUMU KODU=*xxxx*

# **Açıklama**

İç hata oluştu.

### **Sistem işlemi**

Yeniden başlatma devam eder, ancak durum çizelgesi görüntülenmez.

### **Sistem programcısının yanıtı**

İletideki hata kodunu not edin ve IBM destek merkezinize başvurun.

#### **CSQR015E**

KOşULLU YENIDEN BAşLATMA DENETIM NOKTASı RBA *rba* BULUNAMADı

### **Açıklama**

Belirtilen son RBA ya da LRSN değerinden çıkarılmış koşullu yeniden başlatma denetim kaydındaki denetim noktası RBA kullanılamıyor. Bunun nedeni, yeniden başlatma sırasında kullanılabilecek günlük veri kümelerinin bu son RBA ya da LRSN ' yi içermemesi olabilir.

### **Sistem işlemi**

Yeniden başlatma, X'00D99001' neden koduyla olağandışı bitiyor ve kuyruk yöneticisi sona eriyor.

#### **Sistem programcısının yanıtı**

Kuyruk yöneticisini yeniden başlatmak için kullanılacak günlük veri kümelerinde bulunan CRESTART denetim deyiminde bir ENDRBA ya da ENDLRSN değeri belirterek değişiklik günlüğü döküm yardımcı programını (CSQJU003) çalıştırın.

### **CSQR020I**

ESKI UOW BULUNDU

### **Açıklama**

Yeniden başlatma sırasında, en eski etkin günlükten önce gelen bir iş birimi bulundu. İş birimiyle ilgili bilgiler, CSQR007Iiletisiyle aynı biçimde bir çizelgede görüntülenir.

Eski iş birimleri, yeniden başlatma işleminin iş birimini doğru şekilde işlemesi için arşiv günlüklerini okuması gerekdiğinden, uzun yeniden başlatma sürelerine yol açabilir. IBM MQ , eski iş birimlerinin kesinleştirilmesine izin vererek bu gecikmeden kaçınma fırsatı sunar.

**Not:** Bir iş biriminin kesinleştirilmesini zorlamak, IBM MQile bu iletide açıklanan özgün iş biriminde yer alan diğer kaynak yöneticileri arasındaki güncellemelerin işlemsel bütünlüğünü bozabilir.

#### **Sistem işlemi**

CSQR021D iletisi yayınlandı ve işlecin yanıtı bekleniyor.

### **CSQR021D**

KESINLEşTIRMEK IçIN Y YANıTı YA DA

#### **Açıklama**

Önceki CSQR020I iletisinde belirtildiği gibi, eski bir iş birimi bulundu.

#### **Sistem işlemi**

Kuyruk yöneticisi, işletmenin yanıtını bekler.

#### **CSQR022I**

ESKI UOW KESINLEşTIRILMIş, URID=*URID*

#### **Açıklama**

Bu ileti, işletmen CSQR021Diletisine 'Y' yanıtını verirse gönderilir.

#### **Sistem işlemi**

Belirtilen iş birimi kesinleştirildi.

#### **CSQR023I**

ESKI UOW DEğIşTIRILMEDI, URID=*URID*

#### **Açıklama**

Bu ileti, işletmen ' N' to iletisine CSQR021Dyanıt verirse gönderilir.

CSQR023I , zaten 'in backout' durumunda olan eski bir iş birimi tanımlandığında da gönderilir. 'Geri geriletme' durumundaki iş birimleri, bir kuyruğun kullanılamaz duruma gelmesine yol açabileceğinden, kesinleştirmeyi zorlamak için uygun değildir. Bu tür iş birimleri için CSQR021D iletisi yayınlanmaz ve seçenek yoktur.

#### **Sistem işlemi**

Gösterilen iş birimi, olağan yeniden başlatma kurtarma işlemi tarafından işlenmek üzere bırakılır.

### **CSQR026I**

Uzun süre çalışan UOW, RBA=*rba*, URID=*urid* bağlantı adı=*ad*

<span id="page-531-0"></span>Denetim noktası işleme sırasında, en az 3 denetim noktası için etkin olan, kesinleştirilmemiş bir kurtarma birimi saptandı. İlişkili günlük kayıtları, RBA *rba*'da, günlükte daha sonraki bir noktaya yeniden yazıldı ('shunted'). Kurtarma tanıtıcısı *urid* birimi, *ad* bağlantı adıyla birlikte, ilişkili iş parçacığını tanımlar.

### **Sistem işlemi**

İşlem devam eder.

### **Sistem programcısının yanıtı**

Kesinleştirilmemiş kurtarma birimleri daha sonra sorunlara yol açabilir; bu nedenle, kurtarma biriminin kesinleştirilmesini engelleyen bir sorun olup olmadığını saptamak ve uygulamanın işi yeterince sık kesinleştirmesini sağlamak için uygulama programcısına danışın.

### **CSQR027I**

Uzun süreli UOW shunting failed, URID=*urid* connection name=*name*

### **Açıklama**

Denetim noktası işleme sırasında, en az 3 denetim noktası için etkin olan, kesinleştirilmemiş bir kurtarma birimi saptandı. Ancak, ilişkili günlük kayıtları günlüğün sonraki bir noktasına yeniden yazılamadı ('shunted '). Kurtarma tanıtıcısı *urid* birimi, *ad* bağlantı adıyla birlikte, ilişkili iş parçacığını tanımlar.

### **Sistem işlemi**

Kurtarma birimi geri alınmaz ve ilerideki herhangi bir günlük shunting işlemine katılmaz.

### **Sistem programcısının yanıtı**

Bunun en olası nedeni, kullanılabilir etkin günlük veri kümelerinin yetersiz olmasıdır; bu durumda, kuyruk yöneticisinin kullanması için daha fazla günlük veri kümesi eklemeniz gerekir. DISPLAY LOG komutunu ya da günlük eşlemi yazdırma yardımcı programını (CSQJU004) kullanarak kaç günlük verisi kümesi olduğunu ve bunların durumunu saptayın.

Kesinleştirilmemiş kurtarma birimleri daha sonra sorunlara yol açabilir; bu nedenle, kurtarma biriminin kesinleştirilmesini engelleyen bir sorun olup olmadığını saptamak ve uygulamanın işi yeterince sık kesinleştirmesini sağlamak için uygulama programcısına danışın.

### **CSQR029I**

GEçERSIZ YANıT-Y YA DA N DEğIL

#### **Açıklama**

İşletmen CSQR021Dyanıt iletisine doğru yanıt vermedi. 'Y' ya da 'N' girilmelidir.

#### **Sistem işlemi**

Özgün ileti yinelenir.

#### **CSQR030I**

İleriye işleyerek kurtarma günlüğü aralığı: RBA=*from-rba* to RBA=*to-rba*

### **Açıklama**

Bu, yeniden başlatma sırasında ileriye işleyerek kurtarma gerçekleştirmek için okunması gereken günlük aralığını gösterir.

#### **Sistem işlemi**

Yeniden başlatma işlemi devam eder.

### **CSQR031I**

Günlük ileriye doğru okunuyor, RBA=*rba*

Bu, ileriye işleyerek kurtarma aşamasının ilerleyişini ve yürürlükteki durum yeniden oluşturma aşamasını göstermek için yeniden başlatma işlemi sırasında düzenli olarak yayınlanır. İleriye işleyerek kurtarma aşamasında, okunması gereken günlük aralığı önceki [CSQR030I](#page-531-0) iletisinde gösterilir.

Yürürlükteki durum yeniden oluşturma aşamasında, başlangıç günlüğü RBA önceki [CSQR003I](#page-527-0) iletisinde gösterilir ve bitiş günlüğü RBA önceki [CSQJ099I](#page-339-0) iletisinde gösterilir. RBA, yürürlükteki durum yeniden oluşturma işleminin ileriye işleyerek kurtarma aşaması sırasında kurtarma günlüğündeki konumu gösterir.

# **Sistem işlemi**

Yeniden başlatma işlemi devam eder.

# **CSQR032I**

RBA=*from-rba* ile RBA=*to-rba* arasında geriye doğru kurtarma günlüğü aralığı

# **Açıklama**

Bu, yeniden başlatma sırasında geriye doğru kurtarma gerçekleştirmek için okunması gereken günlük aralığını gösterir.

# **Sistem işlemi**

Yeniden başlatma işlemi devam eder.

# **CSQR033I**

Günlük geriye doğru okunuyor, RBA=*rba*

### **Açıklama**

Bu, geri kurtarma aşamasının ilerleyişini göstermek için yeniden başlatma kurtarma işlemi sırasında düzenli olarak yayınlanır. Okunması gereken günlük aralığı, önceki CSQR032I iletisinde gösterilir.

# **Sistem işlemi**

Yeniden başlatma işlemi devam eder.

### **CSQR034I**

Geriye doğru geçiş saptandı

### **Açıklama**

Kuyruk yöneticisi yeniden başlatma işlemi sırasında, bağlı olan sayfa kümelerinden birinin ya da daha fazlasının kuyruk yöneticisi kodunun daha yüksek bir sürümünde kullanıldığı saptandı.

### **Sistem işlemi**

Kuyruk yöneticisi, bu sayfa kümelerinde saklanan iletileri, kuyruk yöneticisinin yürürlükteki sürümü tarafından okunabilecek şekilde değiştirmek için, yeniden başlatma sırasında otomatik olarak özel işleme gerçekleştirir. Bu özel işlem, yeniden başlatma işleminin sonunda çözümlenmemiş iş birimi bulunmamasına bağlıdır; bu nedenle, bunları kesinleştirmeye zorlamak için yeniden başlatma sırasında sizden başka iletiler istenebilir.

Yeniden başlatma işlemi devam eder.

#### $z/0S$ *Konu yöneticisi iletileri (CSQT ...)*

### **CSQT806I**

*csect-name* Kuyruğa yollanmış Pub/Sub Daemon başlatıldı

### **Önem Derecesi**

 $\Omega$ 

### **Açıklama**

Kuyruğa Yollanmış Pub/Sub Daemon başlatıldı

### **Sistem işlemi**

Yok

### **Sistem programcısının yanıtı**

Yok

### **CSQT807I**

*csect-name* Kuyruğa yollanan Pub/Sub Daemon sona erdi

# **Önem Derecesi**

 $\Omega$ 

# **Açıklama**

Kuyruğa yollanmış Pub/Sub Daemon sona erdi.

# **Sistem programcısının yanıtı**

Yok

# **CSQT809E**

*csect-name* Yayın işlenemiyor, Kuyruğa yollanmış Pub/Alt akış kuyruğu *kuyruk-adı* GET (DISABLED)

# **Önem Derecesi**

8

# **Açıklama**

*kuyruk-adı*akış kuyruğu GET (DISABLED), Kuyruğa alınan Pub/Sub Daemon 'un yayın iletilerini işlemesini engelliyor.

# **Sistem işlemi**

Kuyruğa Gönderilen Pub/Sub Daemon, tüm akışlardaki diğer akış kuyruklarında ve aboneliklerde yayınlama iletilerini işlemeye devam edecektir.

### **Sistem programcısının yanıtı**

Yayın iletilerinin işlenmesini sürdürmek için akış kuyruğunu GET (ENABLED) olarak değiştirin.

Akışı susturmak için SYSTEM.QPUBSUB.QUEUE.NAMELIST.

Kuyruğa yollanmış Pub/Sub Daemon 'u susturmak için kuyruk yöneticisini PSMODE (COMPAT) olacak şekilde değiştirin.

# **CSQT810E**

*csect-name* Abonelik istekleri işlenemiyor, Kuyruğa yollanan Pub/Alt denetim kuyruğu GET (DISABLED)

# **Önem Derecesi**

8

# **Açıklama**

SYSTEM.BROKER.CONTROL.QUEUE , kuyruğa alınan Pub/Sub Daemon 'un abonelik isteklerini işlemesini engelliyor (DISABLED).

### **Sistem işlemi**

Kuyruğa Gönderilen Pub/Sub Daemon, akış kuyruklarındaki yayın iletilerini işlemeye devam edecek.

### **Sistem programcısının yanıtı**

Abonelik isteklerini işlemeyi sürdürmek için SYSTEM.BROKER.CONTROL.QUEUE KUYRUğU.

Kuyruğa yollanmış Pub/Sub Daemon 'u susturmak için kuyruk yöneticisini PSMODE (COMPAT) olacak şekilde değiştirin.

### **CSQT814E**

*csect-name* Üst öğe çözülemiyor *queue\_manager\_name*

# **Önem Derecesi**

8

# **Açıklama**

Bir yayınlama/abone olma sıradüzeni oluşturulurken, Kuyruğa Yollanmış Pub/Sub Daemon üst *kuyruk\_yöneticisi\_adı*öğesini çözemedi.

# **Sistem işlemi**

Yayınlama/abone olma üst bağlantısının durumu hata olarak ayarlanacak.

# **Sistem programcısının yanıtı**

Üst kuyruk yöneticisinin doğru belirtilip belirtilmediğini denetleyin.

Aracının üst aracının kuyruk yöneticisi adını çözebildiğini doğrulayın.

Kuyruk yöneticisi adını çözmek için aşağıdaki kaynaklardan en az birinin yapılandırılması gerekir:

- Üst kuyruk yöneticisi adıyla aynı adı taşıyan bir iletim kuyruğu.
- Üst kuyruk yöneticisi adıyla aynı adı taşıyan bir kuyruk yöneticisi diğer adı tanımlaması.
- Üst kuyruk yöneticisine sahip bir küme, bu kuyruk yöneticisiyle aynı kümenin üyesi.
- Üst kuyruk yöneticisi adıyla aynı ada sahip bir küme kuyruğu yöneticisi diğer adı tanımlaması.
- Varsayılan iletim kuyruğu, üst kuyruk yöneticisi adını boş olarak değiştirin ve üst kuyruk yöneticisi adıyla ayarlayın.

# **CSQT816E**

*csect-name* Kuyruğa yollanmış Pub/Sub denetim kuyruğu MQCC=*mqcc* MQRC=*mqrc (mqrc-text)* açılamıyor

### **Önem Derecesi**

8

# **Açıklama**

Kuyruk Yöneticisi, Kuyruğa Gönderilen Yayınlama/Abone Olma denetim kuyruğunu ( SYSTEM.BROKER.CONTROL.QUEUE. Kuyruğu açma girişimi, *mqcc* tamamlanma kodu ve *mqrc*nedeniyle başarısız oldu. Bu hatanın en olası nedenleri, bir uygulama programının denetim kuyruğunu dışlayıcı erişim için açmış olması ya da denetim kuyruğunun yanlış tanımlanmış olmasıdır.

### **Sistem işlemi**

Kuyruğa Alınan Yayınlama/Abone Olma Cini sona erer.

### **Sistem programcısının yanıtı**

*mqcc* ve *mqrc* (*mqrc-text* , MQRC ' yi metin biçiminde sağlar) ile ilgili bilgi için ["API tamamlama ve](#page-1102-0) [neden kodları" sayfa 1103](#page-1102-0) adresine bakın ve sorunu düzeltin ve Kuyruğa Gönderilen Yayınlama/Abone Olma arabirimini yeniden başlatın.

### **CSQT817E**

*csect-name* Geçersiz bir akış kuyruğu saptandı, kuyruk *kuyruk-adı*

# **Önem Derecesi**

8

# **Açıklama**

Pub/Sub Daemon, akış kuyruğu olarak *kuyruk-adı* kuyruğunu kullanmayı denedi. Bu hatanın en olası nedeni, kuyruğun şu olmasıdır:

• Yerel bir kuyruk değil.

- Paylaşılabilir bir kuyruk.
- Geçici bir dinamik kuyruk.

### **Sistem programcısının yanıtı**

*kuyruk-adı* kuyruğuyla ilgili sorunu düzeltin ya da kuyruk olarak kullanmayı düşünmüyorsanız, adı SYSTEM.QPUBSUB.QUEUE.NAMELIST.

# **CSQT818E**

*csect-name* Kuyruğa yollanmış Pub/Alt akış, kuyruk *kuyruk-adı* MQCC=*mqcc* MQRC=*mqrc* (*mqrc-text*)

### **Önem Derecesi**

8

### **Açıklama**

Kuyruk yöneticisi, *kuyruk-adı*akış kuyruğunu açamadı. Kuyruğu açma girişimi, *mqcc* tamamlanma kodu ve *mqrc*nedeniyle başarısız oldu. Bu hatanın en olası nedenleri şunlardır:

1. SYSTEM.QPUBSUB.QUEUE.NAMELIST , ancak akış kuyruğu yok.

2. Bir uygulamanın kuyruğu dışlayıcı erişim için açık.

### **Sistem programcısının yanıtı**

*mqcc* ve *mqrc* (*mqrc-text* , MQRC ' yi metin biçiminde sağlar) ile ilgili bilgi için bkz. ["API tamamlama ve](#page-1102-0) [neden kodları" sayfa 1103](#page-1102-0) .

### **CSQT819E**

*csect-name* Kuyruğa yollanmış Pub/Sub stream *stream-name* olağandışı bitti, neden=*mqrc*

### **Önem Derecesi**

8

### **Açıklama**

*mqrc*nedeninden ötürü Pub/Sub Daemon akışı (*akış-adı*) olağandışı bitti. *mqrc* bir iç dönüş kodu olabilir. Kuyruk yöneticisi akışı yeniden başlatmayı deneyecek. Akış sürekli olarak başarısız olursa, Pub/Sub Daemon akışı yeniden başlatma girişimleri arasındaki süreyi aşamalı olarak artırır.

### **Sistem programcısının yanıtı**

Sorunun neden oluştuğunu araştırın ve sorunu düzeltmek için uygun işlemi gerçekleştirin. Sorun devam ederse, oluşturulan çıkış dosyalarını kaydedin ve bir çözümün var olup olmadığını görmek için MQ Destek sitesini kullanın. Eşleşme bulamazsanız, IBM destek merkezinize başvurun.

### **CSQT820E**

*csect-name* Kuyruğa gönderilen Pub/Alt akış *akış-adı* yeniden başlatıldı

### **Önem Derecesi**

8

### **Açıklama**

Kuyruk yöneticisi, olağandışı sona eren bir akışı yeniden başlattı. Bu iletiden önce sık sık, akışın neden sona erdiğini gösteren CSQT819E iletisi görüntülenir.

### **Sistem programcısının yanıtı**

Sorunu düzeltin.

### **CSQT821E**

*csect-name* Üst öğe *queue\_manager\_name*ile iletişim kurulamıyor, neden=*mqrc*

### **Önem Derecesi**

Yayınlama/abone olma sıradüzeni oluşturulurken, Kuyruğa Yollanan Pub/Sub Daemon, *mqrc*nedeniyle üst *queue\_manager\_name* kuyruğuna ileti gönderemiyor.

# **Sistem işlemi**

Yayınlama/abone olma üst bağlantısının durumu hata olarak ayarlanacak.

# **Sistem programcısının yanıtı**

Sorunun neden oluştuğunu araştırın ve bir çözüm belirleyin.

Bir üst kuyruk yöneticisi bağlantısını yeniden denemek için:

- Üst kuyruk yöneticisi adını boş olarak ayarlayın.
- Sorunu düzeltmek için uygun işlemi gerçekleştirin.
- Üst kuyruk yöneticisi adını yeniden belirtin

# **CSQT822E**

*csect-name* Üst öğe *kuyruk\_yöneticisi\_adı*ile kaydedilemedi, neden *mqrc (mqrc-text)*

# **Önem Derecesi**

8

# **Açıklama**

Kuyruğa Yollanmış Pub/Sub Daemon başlatıldı ve bir kuyruk yöneticisi özniteliğinde PARENT kuyruk yöneticisi *queue\_manager\_name* olarak ayarlandı. Kuyruk yöneticisi üst öğenin alt öğesi olarak kaydolmak istedi, ancak bunun mümkün olmadığını belirten bir kural dışı durum yanıtı aldı. Kuyruk yöneticisi, belirli aralıklarla alt öğe olarak kaydetmeyi yeniden deneyecek. Bu kayıt işlemi olağan şekilde tamamlanıncaya kadar, alt öğe genel yayınları ya da abonelikleri doğru olarak işleyemeyebilir.

### **Sistem programcısının yanıtı**

Sorunun neden oluştuğunu araştırın ve sorunu düzeltmek için uygun işlemi gerçekleştirin. Sorunun nedeni, üst kuyruk yöneticisinin henüz varolmaması ya da üst kuyruk yöneticisindeki iletim kuyruğuyla ilgili bir sorun olabilir.

### **CSQT824I**

*csect-name* Konu *topic-1* , farklı bir Pub/Sub sıradüzeni akışından *topic-2* konusuna ilişkin PROXYSUB (FORCE) öğesine bağlıdır.

### **Önem Derecesi**

4

# **Açıklama**

Konu nesnesi *topic-1* , bir yayınlama/abone olma sıradüzen akışıdır. Konu nesnesi *topic-2* konu ağacında daha yüksektir ve **PROXYSUB (FORCE)**ile yapılandırılmıştır; bu, *topic-2* akışını destekleyen yayınlama/abone olma sıradüzenindeki komşu kuyruk yöneticilerine tek bir joker yetkili sunucu aboneliği gönderilmesiyle sonuçlanır. Aşağıdaki konu nesnesi *topic-1*de dahil olmak üzere, konu ağacında *topic-2* altında yapılan abonelikler için başka yetkili sunucu aboneliği gönderilmez. Komşu bir kuyruk yöneticisi *topic-1* akışını destekliyorsa, ancak *topic-2* akışını desteklemiyorsa, yayınlar o komşunun bu kuyruk yöneticisindeki *topic-1* konusuna ilişkin aboneliklere gönderilmez.

### **Sistem programcısının yanıtı**

Açıklamada açıklanan davranış amaçlandıysa, herhangi bir işlem yapılması gerekmez. Aksi takdirde, *topic-1*ya da *topic-2*konusunda **PROXYSUB** özniteliğini değiştirin; böylece her iki konu da **FORCE**değeriyle yapılandırılır.

# **CSQT826E**

*csect-name* Abonelik, akış *akım-adı*, *qm-adı*kuyruk yöneticisine yayılamadı, MQCC=*mqcc* MQRC=*mqrc* (*mqrc-text*)

### **Önem Derecesi** 8

### **Açıklama**

Kuyruk yöneticisi, *queue\_manager\_name* kuyruk yöneticisinde *akış-adı* akımına abonelik yayamadı; neden kodu *mqrc*. Bir uygulamanın *akış-adı*akımına ilişkin bir aboneliği kaydı ya da kaydı kaldırıldı. Kuyruk yöneticisi, abonelik değişikliğini kuyruk yöneticisine yaymayı denedi, ancak istek başarılı olmadı. Kuyruk yöneticisi aracılığıyla akımda yayınlanan iletiler bu kuyruk yöneticisine ulaşmayabilir.

### **Sistem programcısının yanıtı**

*mqcc* ve *mqrc* (*mqrc-text* , MQRC ' yi metin biçiminde sağlar) ile ilgili bilgi için bkz. ["API tamamlama ve](#page-1102-0) [neden kodları" sayfa 1103](#page-1102-0) .

Sorunun neden oluştuğunu araştırın ve sorunu düzeltmek için uygun işlemi gerçekleştirin.

Yetkili sunucu aboneliklerini yenilemek için aşağıdaki komutu kullanın:

REFRESH QMGR TYPE(PROXYSUB)

### **CSQT827E**

*csect-name* Kuyruğa gönderilen Pub/Sub iç aboneliği başarısız oldu. *akış-adı* akımını kuyruk yöneticisine *kuyruk\_yöneticisi\_adı* neden=*neden* MQRC= *mqrc*

# **Önem Derecesi**

8

### **Açıklama**

Kuyruk yöneticisi, *queue\_manager\_name* kuyruk yöneticisinde *akış-adı* akımına abone olamadı, neden kodu *mqrc*. İlgili kuyruk yöneticileri, birbirleri tarafından yayınlanan bilgilere abone olarak birbirleri hakkında bilgi edinirler. Bir kuyruk yöneticisi, bu iç aboneliklerden birinin başarısız olduğunu keşfetti. Kuyruk yöneticisi aboneliği hemen yeniden yayınlayacak. Kuyruk yöneticisi, komşu kuyruk yöneticileriyle ilgili bazı bilgileri bilmeden doğru çalışamaz. Bu aracının *queue\_manager\_name* kuyruk yöneticisi hakkında sahip olduğu bilgiler tamamlanmadı ve bu, aboneliklerin ve yayınların ağ çevresinde doğru şekilde yayılmamasına neden olabilir.

#### **Sistem programcısının yanıtı**

Sorunun neden oluştuğunu araştırın ve sorunu düzeltmek için uygun işlemi gerçekleştirin. Bu hatanın en olası nedeni, *queue\_manager\_name* kuyruk yöneticisindeki iletim kuyruğuyla ilgili bir sorun ya da bu kuyruk yöneticisiyle *queue\_manager\_name* kuyruk yöneticisi arasındaki rotanın tanımlanmasıyla ilgili bir sorun olabilir.

### **CSQT831E**

*csect-name* Abonelik yapılamıyor, neden=*mqrc* (*mqrc-text*), abonelik adı *alt-adı*, konu *konu-dizgisi*

#### **Önem Derecesi**

8

# **Açıklama**

*alt-adı*abonelik adını kullanarak *konu-dizgisi* konu dizgisine abonelik yaratma girişimi sırasında bir hata oluştu. İlişkili neden kodu: *mqrc*. *mqrc* bir iç dönüş kodu olabilir.

### **Sistem programcısının yanıtı**

*mqcc* ve *mqrc* (*mqrc-text* , MQRC ' yi metin biçiminde sağlar) ile ilgili bilgi için bkz. ["API tamamlama ve](#page-1102-0) [neden kodları" sayfa 1103](#page-1102-0) .

### **CSQT833E**

*csect\_name* Kuyruk yöneticisi *queue\_manager\_name* , Pub/Sub sıradüzenine bir döngü getirdi

#### **Önem Derecesi**

*queue\_manager\_name* kuyruk yöneticisi, Pub/Sub sıradüzeninde bir döngü tanıttı. Bu kuyruk yöneticisindeki Kuyruklanmış Yayınlama/Abone Olma Cini hemen sonlanır.

### **Sistem programcısının yanıtı**

*queue\_manager\_name* kuyruk yöneticisini, kuyruk yöneticisini silerek ya da kuyruk yöneticisinin üst öğesini kaldırarak, ALTER QMGR PARENT ('') komutunu kullanarak ya da kural dışı durumlarda RESET QMGR TYPE (PUBSUB) PARENT ( *queue\_manager\_name*) komutunu kaldırın.

### **CSQT834E**

*csect-name* Pub/Sub sıradüzeninde kuyruk yöneticisi adları çakışıyor

### **Önem Derecesi**

8

# **Açıklama**

Pub/Sub sıradüzenindeki kuyruk yöneticilerinin adları (*queue\_manager\_name*) ve (*queue\_manager\_name*) aynı 12 karakterle başlar. Bir kuyruk yöneticisi adının ilk 12 karakteri, sıradüzen içinde bir karışıklık oluşmadığından emin olmak ve benzersiz ileti tanıtıcısı ayırmasını garanti etmek için benzersiz olmalıdır.

### **CSQT835E**

*csect-name kuyruk\_yöneticisi\_adı*, neden=*mqrc (mqrc-text)* yeni ilişkisinin üst öğesi *üst-adı* bilgilendirilemiyor

### **Önem Derecesi**

8

#### **Açıklama**

Kuyruk yöneticisi, Pub/Sub sıradüzenindeki *queue\_manager\_name* ilişkisi hakkında üst kuyruk yöneticisine *üst-adı* bildirim gönderemedi. Bildirim iletisi, üst öğenin teslim edilmeyen ileti kuyruğuna konacak. Bir kuyruk yöneticisine yeni bir ilişki bildirilmemesi, yeni ilişki için döngü algılamasının gerçekleştirilemediği anlamına gelir.

#### **Sistem programcısının yanıtı**

Üst kuyruk yöneticisinde sorunu tanılayın ve düzeltin. Bunun olası bir nedeni, üst kuyruk yöneticisinin henüz var olmamasıdır.

#### **CSQT836E**

*csect-name* Pub/Sub sıradüzeninde bulunan yinelenen kuyruk yöneticisi adı *queue\_manager\_name*

# **Önem Derecesi**

8

### **Açıklama**

*queue\_manager\_name* kuyruk yöneticisi adının birden çok eşgörünümü bulundu. Bu, Pub/Sub sıradüzeninde önceden çözülmüş bir döngünün ya da Pub/Sub sıradüzeninde aynı ada sahip birden çok kuyruk yöneticisinin sonucu olabilir.

#### **Sistem programcısının yanıtı**

Bu kuyruk yöneticisi sıradüzeninde bir döngü tanıtmışsa (genellikle CSQT833Eiletisiyle belirtilir), bu ileti yoksayılabilir. Bir Pub/Sub sıradüzenindeki her kuyruk yöneticisinin benzersiz bir ada sahip olması önemle önerilir. Birden çok kuyruk yöneticisinin aynı adı kullanması önerilmez.

### **CSQT839E**

*csect-name* Kuyruk yöneticisinden beklenmeyen topoloji bilgileri alındı *queue\_manager\_name*

### **Önem Derecesi**

Bir kuyruk yöneticisi, beklemediği bir dağıtımlı yayınlama/abone olma iletişimi aldı. İleti, *queue\_manager\_name*kuyruk yöneticisi tarafından gönderildi. İleti, iletideki rapor seçeneklerine göre işlenir. Bu iletinin en olası nedeni, dağıtılmış yayınlama/abone olma iletişim iletileri aktarılırken (örneğin, bir iletim kuyruğunda) kuyruk yöneticisi topolojisinin değiştirilmiş olması ve önceki kuyruk yöneticisi topolojisiyle ilgili bir iletinin yeni topolojide bir kuyruk yöneticisine gelmiş olmasıdır. Bu iletiye, beklenmeyen iletişimin ayrıntılarını içeren bilgilendirici bir FFST eşlik edebilir.

### **Sistem programcısının yanıtı**

Kuyruk yöneticisi topolojisi değiştiyse ve iletide adı geçen kuyruk yöneticisi artık bu iletiyi yayınlayan kuyruk yöneticisiyle ilgili değilse, bu ileti yoksayılabilir. Bu kuyruk yöneticisinden *queue\_manager\_name* kuyruk yöneticisi bilgisini tek taraflı olarak kaldırmak için **RESET QMGR TYPE(PUBSUB)** komutu verildiyse, bu kuyruk yöneticisine ilişkin bilgileri *queue\_manager\_name*kuyruk yöneticisinden kaldırmak için **RESET QMGR TYPE(PUBSUB)** komutu da kullanılmalıdır.

# **CSQT844E**

*csect-name kuyruk\_yöneticisi\_adı* ile ilişkisi bilinmiyor

# **Önem Derecesi**

# 8 **Açıklama**

Bir kuyruk yöneticisinin o kuyruk yöneticisine ilişkin bir ilişki bilgisini kaldırma girişiminde RESET QMGR TYPE (PUBSUB) komutu yayınlandı. Göreli *queue\_manager\_name* , *queue\_manager\_name*kuyruk yöneticisinde bilinmiyor. Üst KEYWORD belirtildiyse, kuyruk yöneticisinin şu anda bir üst öğesi yoktur. CHILD anahtar sözcüğü belirtildiyse, kuyruk yöneticisi adı belirtilen alt öğeyi tanımaz.

### **Sistem programcısının yanıtı**

Kuyruk yöneticisinin neden bilinmediğini araştırın.

### **CSQT848E**

*csect-name* Kuyruk yöneticisi için yetkili sunucu aboneliği kaydedilemedi *qmgr-name*, akış *akış-adı*, konu dizgisi *konu-dizgisi*, neden=*mqrc* (*mqrc-text*)

# **Önem Derecesi**

8

# **Açıklama**

Kuyruk yöneticisi, *qmgr-name*kuyruk yöneticisinden *akış-adı* akışı ve *konu-dizgisi* konusu için bir yetkili sunucu aboneliği isteği aldı. Aboneliği kaydetme girişimi başarısız oldu; neden: *mqrc* (*mqrctext* , metinli biçimde MQRC ' yi sağlar). Bu konuda yayınlanan iletiler, ilişki kuyruğu yöneticisindeki aboneliklere teslim edilmeyecek.

### **Sistem programcısının yanıtı**

Hatanın nedenini araştırmak için neden kodunu kullanın ve sorunu düzeltmek için uygun işlemi gerçekleştirin. Yetkili sunucu aboneliklerini yenilemek için ilişki kuyruğu yöneticisinde REFRESH QMGR TYPE (PROXYSUB) komutunu kullanın.

# **CSQT852E**

*csect-name* Yayın silme komutu yayılamıyor, konu *konu-adı*, akış *akış-adı*, kuyruk yöneticisine *kuyruk\_yönetici\_adı*, neden=*mqrc* (*mqrc-text*)

# **Önem Derecesi**
Kuyruk yöneticisi, *akış-adı* akımına ilişkin yayın silme komutunu, *mqrc*nedeniyle ilgili kuyruk yöneticisine ( *queue\_manager\_name* ) yayamadı. Bir uygulama bir genel yayını silmek için yayın silme komutu verdiğinde, komutun akışı destekleyen alt sıradüzendeki tüm kuyruk yöneticilerine yayılması gerekir. Hatayı bildiren kuyruk yöneticisi, *akış-adı*akımını destekleyen ilgili bir kuyruk yöneticisine *queue\_manager\_name* yayın silme komutunu iletemedi. Yayın silme komutları MQRO\_DISCARD\_MSG olmadan yayılır ve komut iletisi bir gitmeyen ileti kuyruğuna yazılmış olabilir. Silme yayınının başarısız olduğu konu: *top-adı*.

### **Sistem programcısının yanıtı**

*mqcc* ve *mqrc* (*mqrc-text* , MQRC ' yi metin biçiminde sağlar) ile ilgili bilgi için bkz. ["API tamamlama ve](#page-1102-0) [neden kodları" sayfa 1103](#page-1102-0) .

Akış ilgili kuyruk yöneticisinden silindiği için silme yayını başarısız olduysa, bu ileti yoksayılabilir. Silme yayınının neden başarısız olduğunu araştırın ve başarısız olan komutu kurtarmak için uygun işlemi gerçekleştirin.

### **CSQT853E**

*csect-name* Yayın silme komutu yayılamıyor, konu *konu-adı*, akış *akış-adı*, ilişki *ilişik-adı*, neden = *mqrc* (*mqrc-text*)

# **Önem Derecesi**

8

# **Açıklama**

Kuyruk yöneticisi, *akış-adı* akımına ilişkin bir yayın silme komutunu daha önce ilgili bir kuyruk yöneticisine *ilişkin-adı*yayılamadı. Bazı durumlarda akış veya ilişki belirlenemez ve bu nedenle '????' olarak gösterilir.

Bir uygulama bir genel yayını silmek için yayın silme komutu verdiğinde, komut akışı destekleyen alt sıradüzendeki tüm kuyruk yöneticilerine yayılır. Kuyruk yöneticisi topolojisi, yayın silindikten sonra değiştirildi, ancak topoloji değişikliği tarafından kaldırılan bir kuyruk yöneticisi, yayılan yayın silme iletisini işledi. Silme yayınının başarısız olduğu konu: *top-adı*. Bazı durumlarda konu belirlenemez ve '???' olarak gösterilir.

### **Sistem programcısının yanıtı**

*mqcc* ve *mqrc* (*mqrc-text* , MQRC ' yi metin biçiminde sağlar) ile ilgili bilgi için bkz. ["API tamamlama ve](#page-1102-0) [neden kodları" sayfa 1103](#page-1102-0) .

RESET QMGR TYPE (PUBSUB) komutunu kullanarak kuyruk yöneticisi topolojisini değiştirmeden önce kuyruk yöneticisi etkinliğini susturmak kullanıcının sorumluluğundadır. Bu yayın silme etkinliğinin neden susturulmadığını araştırın. Yayın silme komutu, topolojiden kaldırılan kuyruk yöneticisindeki gitmeyen iletiler kuyruğuna yazılır. Bu durumda, RESET QMGR TYPE (PUBSUB) komutu verilmeden önce susturulmamış yayın silme komutunu yaymak için ek işlem gerekebilir.

### **CSQT854E**

*csect-name* Yayın silme komutu yayılamıyor, konu *konu-adı*, akış *akış-adı* , kuyruk yöneticisine *kuyruk\_yönetici\_adı*

### **Önem Derecesi**

8

### **Açıklama**

Bir uygulama yayın silme komutu verdiğinde, komutun akışı destekleyen alt sıradüzendeki tüm kuyruk yöneticilerine yayılması gerekir. Silme yayınının yayıldığı sırada, kuyruk yöneticisi *kuyruk\_yöneticisi\_adı* , *akış-adı*akımını destekleyen bu ileti kuyruğu yöneticisinin bilinen bir ilişkisiydi. Yayın silme komutu ilgili kuyruk yöneticisine gelmeden önce, kuyruk yöneticisi topolojisi *queue\_manager\_name* kuyruk yöneticisinin artık *akış-adı*akımını desteklemediği şekilde değiştirildi. Silme yayınının başarısız olduğu konu: *top-adı*.

#### **Sistem programcısının yanıtı**

Kuyruk yöneticisinin akış topolojisini değiştirmeden önce kuyruk yöneticisi etkinliğini susturmak kullanıcının sorumluluğundadır. Bu yayın silme etkinliğinin neden susturulmadığını araştırın. Yayın silme komutu, *queue\_manager\_name*kuyruk yöneticisindeki gitmeyen iletiler kuyruğuna yazılacak.

### **CSQT855E**

*csect-name* Kuyruğa yollanmış Pub/Sub Daemon başarısız oldu, neden=*mqrc*

## **Önem Derecesi**

# 8 **Açıklama**

Kuyruğa yollanmış yayınlama/abone olma arabirimini (Kuyruğa yollanmış Pub/Sub Daemon) çalıştırma girişiminde bulunuldu, ancak arabirim *mqrc*nedeninden ötürü sona erdi.

*mqrc* , 2000-3000 aralığında bir sayıysa, bu bir API neden kodudur. 5*nnn*biçimindeyse, daha önce verilen CSQT *nnn*E iletisiyle ilişkilendirilmiş kuyruğa alınmış bir yayınlama/abone olma ileti kodudur.

### **Sistem programcısının yanıtı**

*mqrc* bir API neden koduysa, *mqrc*ile ilgili daha fazla bilgi için bkz. ["API tamamlama ve neden kodları"](#page-1102-0) [sayfa 1103](#page-1102-0) . *mqrc* kuyruğa alınmış bir yayınlama/abone olma ileti koduysa, daha fazla bilgi için ilgili ileti açıklamasına bakın. Böyle bir ileti yoksa, ilgili ileti numarası için bkz. ["Kuyruğa Gönderilen](#page-1100-0) [Yayınlama/Abone Olma ileti kodları" sayfa 1101](#page-1100-0) .

Kuyruğa alınan yayınlama/abone olma yardımcı programının neden sona erdiğini saptayın. Kanal Başlatıcısına ilişkin ileti günlükleri, kuyruğa alınan yayınlama/abone olma yardımcı programının neden başlatılamamasına ilişkin daha ayrıntılı bilgi içerebilir. Yardımcı programın tamamlanmasını engelleyen sorunu çözün ve Kanal Başlatıcısı 'nı yeniden başlatın.

# **CSQT856E**

*csect-adı* Akım *akışı-adı*için yayınlama komut iletisi işlenemiyor, neden=*mqrc (mqrc-text)*

# **Önem Derecesi**

8

# **Açıklama**

Kuyruğa Gönderilen Pub/Sub Daemon, *akış-adı*akışı için yayınlama iletisini işleyemedi. Kuyruk yöneticisi yayını gitmeyen iletiler kuyruğuna yazamadı ve yayını atmasına izin verilmedi. Kuyruk yöneticisi akışı geçici olarak durdurur ve akışı yeniden başlatır ve kısa bir süre sonra yayını yeniden dener.

### **Sistem programcısının yanıtı**

Hatanın neden oluştuğunu ve yayının neden gönderilmeyen iletiler kuyruğuna yazılamayacağını araştırın. Yayını akış kuyruğundan el ile kaldırın ya da kuyruk yöneticisinin yayını ileti kuyruğuna yazmasını engelleyen sorunu düzeltin.

# **CSQT857E**

*csect-name* Denetim komutu iletisi işlenemiyor, neden=*mqrc (mqrc-text)*

# **Önem Derecesi**

8

### **Açıklama**

Kuyruğa yollanmış Pub/Sub Daemon, SYSTEM.BROKER.CONTROL.QUEUE. Kuyruk yöneticisi, komut iletisini gitmeyen iletiler kuyruğuna yazamadı ve komut iletisini atmasına izin verilmedi. Kuyruk yöneticisi akışı geçici olarak durduracak ve akışı yeniden başlatacak ve kısa bir süre sonra komut iletisini yeniden deneyecek. Bu komut iletisi başarıyla işleninceye ya da denetim kuyruğundan kaldırılıncaya kadar diğer kuyruk yöneticisi denetim komutları işlenemez.

#### **Sistem programcısının yanıtı**

Hatanın neden oluştuğunu ve komut iletisinin neden gönderilmeyen iletiler kuyruğuna yazılamayacağını araştırın. Komut iletisini akım kuyruğundan el ile kaldırın ya da aracının komut iletisini teslim mektubu kuyruğuna yazmasını engelleyen sorunu düzeltin.

### **CSQT858E**

*csect-name* Yayın abone kuyruğuna (kuyruk *kuyruk-adı*) *queue\_manager\_name*kuyruk yöneticisine gönderilemedi, neden=*mqrc* (*mqrc-text*)

### **Önem Derecesi**

8

# **Açıklama**

*mqrc*nedeniyle, *queue\_manager\_name* kuyruk yöneticisindeki *kuyruk-adı* abone kuyruğuna bir yayın gönderilirken hata oluştu. Aracı yapılandırma seçenekleri, yayını atarak ya da teslim edilmeyen ileti kuyruğuna göndererek bu hatadan kurtulmasını önler. Kuyruk yöneticisi, yayının gönderildiği iş birimini geri alır ve başarısız olan komut iletisini değişmez sayıda yeniden dener. Sorun devam ederse, kuyruk yöneticisi, komut iletisini olumsuz bir yanıt iletisiyle başarısız olarak kurtarmayı dener. Komutu veren kişi olumsuz yanıt istemezse, kuyruk yöneticisi başarısız olan komut iletisini atar ya da gitmeyen ileti kuyruğuna gönderir. Kuyruk yöneticisi yapılanış seçenekleri bunu engellerse, kuyruk yöneticisi etkilenen akışı yeniden başlatır; bu işlem başarısız olan komut iletisini yeniden işleyecek. Bu davranış, hata çözülünceye kadar yinelenir. Bu süre boyunca akış, başka yayınları ya da abonelikleri işleyemeyecek.

### **Sistem programcısının yanıtı**

*mqcc* ve *mqrc* (*mqrc-text* , MQRC ' yi metin biçiminde sağlar) ile ilgili bilgi için bkz. ["API tamamlama ve](#page-1102-0) [neden kodları" sayfa 1103](#page-1102-0) .

Hata genellikle geçici bir kaynak sorunundan kaynaklanır; örneğin, abone kuyruğu ya da bir ara iletim kuyruğu, dolur. Hangi düzelti işleminin gerekli olduğunu saptamak için *mqrc* neden kodunu kullanın. Sorun uzun süre devam ederse, akışın kuyruk yöneticisi tarafından sürekli olarak yeniden başlatıldığını fark edersiniz. Bunun oluştuğunu gösteren çok sayıda CSQT820E iletisi, Kanal Başlatıcı günlüğüne yazılırken akımın yeniden başlatıldığını gösterir. Bu durumda, kuyruk yöneticisinin başarısız olan yayını atmasına izin vermek için el ile müdahale gerekecektir. Bunu yapmak için, ALTER QMGR PSMODE (COMPAT) kullanarak Kuyruğa yollanmış Pub/Sub Daemon 'u sona erdirmeniz, uygun kuyruk yöneticisi özniteliklerini değiştirmeniz; PSNPMSG, PSNPRES, PSSYNCPT ve ALTER QMGR PSMODE (ENABLED) komutunu kullanarak yeniden başlatmanız gerekir. Bu, Queued Pub/Sub Daemon 'un gönderilemeyen yayını atmasına ya da göndermesine izin verirken, yayının diğer abonelere gönderilmesine izin verir.

# **CSQT859E**

*csect-adı* Kuyruğa yollanmış Pub/Alt akış *akış-adı* sonlandırılıyor, neden=*mqrc (mqrc-text)*

# **Önem Derecesi**

8

# **Açıklama**

*akım-adı* akımının iç kaynakları tükendi ve *mqrc* neden koduyla sonlanacak (*mqrc-text* , MQRC ' yi metin biçiminde sağlar). Devam eden komut syncpoint denetimi altında işleniyorsa, akış kuyruk yöneticisi tarafından yeniden başlatıldığında bu komut geriletilecek ve yeniden denenecek. Komut eşitleme noktası denetimi dışında işleniyorsa, akış yeniden başlatıldığında yeniden denenemez.

### **Sistem programcısının yanıtı**

Bu mesaj sadece çok sıra dışı durumlarda yayınlanmalıdır. Bu ileti aynı akış için yinelenirse ve akış abonelikler, konular ve alıkonan yayınlar açısından özellikle büyük değilse, oluşturulan tüm tanılama bilgilerini kaydedin ve bir çözümün zaten var olup olmadığını görmek için IBM MQ Destek sitesi ya da IBM Support Assistant (ISA) ' nı kullanın. Eşleşme bulamazsanız, IBM destek merkezinize başvurun.

#### **CSQT864E**

*csect-name* Yanıt iletisi yerleştirilemiyor, kuyruk *kuyruk-adı* kuyruk yöneticisi (*qm-adı*) MQCC=*mqcc* MQRC=*mqrc* (*mqrc-text*)

### **Önem Derecesi**

8

#### **Açıklama**

Bir yayınlama/abone olma komutu işlenirken kuyruk yöneticisi, *qm-adı* for MQRC=*mqrc*kuyruk yöneticisindeki *kuyruk-adı* kuyruğuna yanıt iletisi gönderemedi. Kuyruk yöneticisi de iletiyi teslim edilmeyen iletiler kuyruğuna yazamadı. Komut syncpoint denetimi altında işlendiği için, kuyruk yöneticisi, sorunun geçici bir nitelikte olması umuduyla komutu yeniden denemeyi dener. Belirlenen sayıda yeniden denemeden sonra yanıt iletisi gönderilemezse, rapor seçenekleri izin verirse komut iletisi atılır. Komut iletisi atılamazsa, akış yeniden başlatılır ve komut iletisinin işlenmesi yeniden başlatılır.

#### **Sistem programcısının yanıtı**

*mqcc* ve *mqrc* (*mqrc-text* , MQRC ' yi metin biçiminde sağlar) ile ilgili bilgi için bkz. ["API tamamlama ve](#page-1102-0) [neden kodları" sayfa 1103](#page-1102-0) .

Hangi düzelti işleminin gerekli olduğunu saptamak için *mqrc* neden kodunu kullanın. Hatanın nedeni bir kaynak sorunuysa (örneğin, kuyruğun dolu olması), sorunun zaten kendisini temizlediğini bulabilirsiniz. Değilse, komut her yeniden denendiğinde bu ileti yinelenir. Bu durumda, kuyruğa yollanmış Pub/Sub Daemon 'un sorun araştırılırken diğer komutları işleyebilmesi için yanıt iletisini almak üzere bir teslim edilmeyen ileti kuyruğu tanımlamanız önemle önerilir. Komutun kaynaklandığı uygulamayı denetleyin ve yanıt kuyruğunu doğru şekilde belirttiğinden emin olun.

#### **CSQT866E**

*csect-name* Kuyruğa gönderilen Pub/Sub komut iletisi atıldı. Neden =*mqrc (mqrc-text)*

### **Önem Derecesi**

8

### **Açıklama**

Kuyruk yöneticisi, şimdi atılan bir yayınlama/abone olma komut iletisini işleyemedi. Kuyruk yöneticisi yeni komut iletilerini yeniden işlemeye başlayacak.

#### **Sistem programcısının yanıtı**

Komut iletisiyle ilgili sorunu belirtmek için önceki hata iletilerini arayın. Hatanın yeniden oluşmasını önlemek için sorunu düzeltin.

### **CSQT875E**

*csect-name* İleti gönderilemedi, neden=*mqrc (mqrc-text)* (DLH nedeni=*mqrc2 (mqrc2-text)*)

### **Önem Derecesi**

8

### **Açıklama**

Kuyruk yöneticisi *kuyruk-adı* adlı gitmeyen iletiler kuyruğuna bir ileti yerleştirmeyi denedi, ancak ileti *mqrc (mqrc-text* , MQRC ' yi metin biçiminde sağlar) nedeninden ötürü gitmeyen iletiler kuyruğuna yazılamadı. İleti, *mqrc2* (*mqrc2-text* , MQRC ' yi metin biçiminde sağlar) nedeniyle, gönderilmeyen ileti kuyruğuna yazılıyordu.

#### **Sistem programcısının yanıtı**

İletinin neden gönderilmeyen iletiler kuyruğuna yazılamadığını saptayın. Ayrıca, ileti, örneğin bir kanal çıkışı tarafından, gitmeyen iletiler kuyruğuna kasıtlı olarak yazılmamışsa, iletinin neden gitmeyen iletiler kuyruğuna yazıldığını saptayın ve iletinin hedefine gönderilmesini engelleyen sorunu çözün.

### **CSQT876E**

*csect-name* Kuyruk yöneticisiyle Pub/Sub sıradüzeninde üst çakışma saptandı *queue\_manager\_name*

### **Önem Derecesi** 8

# **Açıklama**

Kuyruk yöneticisi *queue\_manager\_name* başlatıldı, bu kuyruk yöneticisi üst öğesi olarak adlandırılıyor. Bu kuyruk yöneticisi, üst öğesi olarak *queue\_manager\_name* kuyruk yöneticisini zaten adlandırdı. Kuyruk yöneticisi, *queue\_manager\_name* kuyruk yöneticisine bir çakışma saptandığını gösteren bir kural dışı durum iletisi gönderir. Bu iletinin en olası nedeni, dağıtılmış yayınlama/abone olma iletişim iletileri aktarılırken (örneğin, bir iletim kuyruğunda) kuyruk yöneticisi topolojisinin değiştirilmiş olması ve önceki kuyruk yöneticisi topolojisiyle ilgili bir iletinin yeni topolojide bir kuyruk yöneticisine gelmiş olmasıdır. Bu iletiyle birlikte, beklenmeyen iletişimin ayrıntıları da içinde olmak üzere, bilgilendirici bir FFST de gönderilebilir.

# **Sistem programcısının yanıtı**

Kuyruk yöneticisi topolojisi değiştiyse ve iletide adı belirtilen kuyruk yöneticisi artık bu kuyruk yöneticisini üst öğesi olarak tanımlamıyorsa, bu ileti yoksayılabilir; örneğin, ALTER QMGR PARENT ('') komutu verildiyse. *queue\_manager\_name* kuyruk yöneticisi bu kuyruk yöneticisinin üst öğesi olarak tanımlandıysa ve bu kuyruk yöneticisi *queue\_manager\_name*kuyruk yöneticisinin üst öğesi olarak tanımlandıysa, doğru PARENT belirtilerek çakışmayı çözmek için ALTER QMGR komutu kullanılmalıdır.

# **CSQT882E**

*csect-name* Neden için, gönderilmeyen ileti kuyruğuna yazılan ileti=*mqrc (mqrc-text)*

# **Önem Derecesi**

8

### **Açıklama**

Kuyruk yöneticisi, *mqrc* (*mqrc-text* , MQRC ' yi metin biçiminde sağlar) nedeninden ötürü, ileti gönderilmeyen iletiler kuyruğuna bir ileti yazdı. Not. Bir akış için bu iletinin ilk ortaya çıkmasından sonra, yalnızca belirli aralıklarla yazılır.

### **Sistem programcısının yanıtı**

İletinin neden teslim edilmeyen ileti kuyruğuna yazıldığını belirleyin ve iletinin hedefine gönderilmesini engelleyen sorunu çözün.

# **CSQT883E**

*csect-name* Kuyruğa alınan Pub/Sub durumu kaydedilmedi

# **Önem Derecesi**

 $\Omega$ 

# **Açıklama**

*akış-adı* akışındaki Kuyruğa Alınmış Pub/Sub durumu, eşitleme noktası dışındaki bir yayın işlenirken kaydedilmedi. Kalıcı olmayan bir yayın, alıkonan bir iletide ya da yayınlayıcı kaydında değişiklik yapılmasını istedi. Kuyruk yöneticisi PSSYNCPT kuyruk yöneticisi özniteliği IFPER olarak ayarlandığından, bu yayın syncpoint dışında işleniyor. Yayınlayıcı kaydı ya da alıkonan yayın kuyruk yöneticisinin yerel kuyruğuna katılaştırılırken bir hata oluştu. Bu yayının sonucu olarak denenen tüm durum değişiklikleri geriletilecek. Yayının işlenmesi devam edecek ve kuyruk yöneticisi bunu tüm abonelere teslim etmeyi deneyecek.

### **Sistem programcısının yanıtı**

Başarısızlığın neden oluştuğunu araştırın. Bunun nedeni, kuyruk yöneticisinde oluşan bir kaynak sorunu olabilir. Bunun en olası nedeni, bir kuyrukta 'kuyruk dolu' olmasıdır. Yayınlarınızda da durum değişiklikleri varsa, bunları kalıcı yayınlar olarak göndermeniz ya da PSSYNCPT kuyruk yöneticisi özniteliğini YES olarak ayarlamanız önerilir. Bu şekilde, bunlar syncpoint altında gerçekleştirilir ve kuyruk yöneticisi, böyle bir hata oluşması durumunda bunları yeniden deneyebilir.

### **CSQT884E**

*csect-name* Kuyruğa yollanan Pub/Sub denetim kuyruğu yerel bir kuyruk değil

#### **Önem Derecesi** 8

#### **Açıklama**

Kuyruk yöneticisi, SYSTEM.BROKER.CONTROL.QUEUE var ve yerel bir kuyruk değil. Bu, kuyruğun denetim kuyruğu olarak kullanılmaya uygun olmamasına neden olur. Pub/Sub Daemon görevi hemen sona erecek.

#### **Sistem programcısının yanıtı**

Var olan kuyruk tanımlamasını silin ve gerekiyorsa, kuyruğu MQQT\_LOCAL tipinde olacak şekilde yeniden yaratın.

#### **CSQT895I**

*csect-name* Kuyruğa alınan Pub/Sub Daemon, alıkonan iletilerin eksik olduğunu saptadı

### **Önem Derecesi**

 $\Lambda$ 

### **Açıklama**

Kuyruğa alınan Pub/Sub Daemon, yayınlama abone olma sıradüzenlerinin diğer üyeleriyle iletişim kurmak için korunan iletileri kullanır.

Alıkonan ileti eksikti ve yeniden yayınlandı.

### **Sistem işlemi**

Alıkonan iletiler SYSTEM.RETAINED.PUB.QUEUE. Kuyruğa alınan Pub/Sub Daemon, alıkonan iletileri yeniden yayınlayarak kurtarma girişiminde bulundu.

### **Sistem programcısının yanıtı**

Alıkonan iletilerin neden kaldırıldığını bilmiyorsanız, bu, daha fazla araştırma gerektiren daha ciddi bir sorunun belirtisi olabilir.

#### **CSQT899E**

*csect-name* Alt kuyruk yöneticisiyle üst ilişki kurulamıyor *qmname*

# **Önem Derecesi**

8

### **Açıklama**

Kuyruk yöneticisi *qmname* kuyruk yöneticisiyle istenen üst ilişki kuramıyor; bu kuyruk yöneticisi zaten bir alt öğe.

#### **Sistem işlemi**

*qmname* kuyruk yöneticisiyle var olan alt ilişki etkilenmemiş olarak kalır.

#### **Sistem programcısının yanıtı**

Bu iletinin yayınlanmasını önlemek için, kuyruk yöneticisindeki üst tanımlamanın **ALTER QMGR PARENT(' ')** MQSC komutu verilerek kaldırılması gerekir. Gerekli topolojinin oluşturulduğundan emin olmak için var olan üst üst tanımları gözden geçirin ve uygun şekilde güncelleyin.

#### **CSQT960I**

*csect-name* Distributed Pub/Sub komut işlemcisi durduruldu

# **Önem Derecesi**

# $\Omega$ **Açıklama**

Dağıtılmış Pub/Sub komut işlemcisi durduruldu. Bu üç nedenden biri olabilir:

• Kanal başlatıcı durduruluyor.

- Kanal başlatıcı başlatılıyor ve dağıtılmış Pub/Sub komut işlemcisi tarafından kullanılan kuyruklar, dağıtılmış Pub/Sub komut işlemcisi gerekli olmadığı için tanımlanmadı.
- Hata Oluştu

# **Sistem işlemi**

İşlem devam ediyor, ancak dağıtılmış Pub/Sub kullanılamıyor.

### **Sistem programcısının yanıtı**

Bir hata oluşursa, önceki iletilerde bildirilen sorunu araştırın.

### **CSQT961I**

*csect-name* Distributed Pub/Sub yayın işlemcisi durduruldu

### **Önem Derecesi**

 $\Omega$ 

# **Açıklama**

Dağıtılmış Pub/Sub yayın işlemcisi durduruldu. Bu üç nedenden biri olabilir:

- Kanal başlatıcı durduruluyor.
- Kanal başlatıcı başlatılıyor ve dağıtılmış Pub/Sub yayın işlemcisi gerekli olmadığı için dağıtılmış Pub/Sub komut işlemcisi tarafından kullanılan kuyruklar tanımlanmadı.
- Hata Oluştu

# **Sistem işlemi**

İşlem devam ediyor, ancak dağıtılmış Pub/Sub kullanılamıyor.

### **Sistem programcısının yanıtı**

Bir hata oluşursa, önceki iletilerde bildirilen sorunu araştırın.

# **CSQT962I**

*csect-name* Dağıtılmış Pub/Sub proxy-subscription fan işlemcisi durduruldu

### **Önem Derecesi**

 $\Omega$ 

# **Açıklama**

Dağıtılmış Pub/Sub yetkili sunucu aboneliği durduruldu. Bu üç nedenden biri olabilir:

- Kanal başlatıcı durduruluyor.
- Kanal başlatıcı başlatılıyor ve dağıtılmış pub/sub proxy-subscription fan out işlemcisi gerekli olmadığı için dağıtılmış pub/sub proxy-subscription fan işlemcisi tarafından kullanılan kuyruklar tanımlanmadı.
- Hata Oluştu

### **Sistem işlemi**

İşlem devam ediyor, ancak dağıtılmış Pub/Sub kullanılamıyor.

# **Sistem programcısının yanıtı**

Bir hata oluşursa, önceki iletilerde bildirilen sorunu araştırın.

### **CSQT963E**

*csect-name* Kuyruğa yollanmış pub/sub yardımcı programı kullanılamıyor

### **Önem Derecesi**

8

Dağıtılmış yayınlama/abone olma işlemi, Kuyruğa Alınmış Pub/Sub Daemon ile iletişim kuramadı. Sorun, önceki iletilerde bildirilecek.

#### **Sistem işlemi**

Sorun düzeltilinceye kadar sıradüzensel bağlantılar işlenemez.

#### **Sistem programcısının yanıtı**

Önceki iletilerde bildirilen sorunu araştırın. Yardımcı Programı kullanılabilir duruma geldiğinde, abonelikleri yeniden eşzamanlamak için REFRESH QMGR TYPE (PROXYSUB) komutunu vermek gerekebilir.

### **CSQT964I**

*csect-name* Pub/Sub hierarchy relation connected, (kuyruk yöneticisi *qmgr-name*)

### **Önem Derecesi**

 $\Omega$ 

#### **Açıklama**

*qmgr-name*alt ya da üst kuyruk yöneticisiyle bir yayınlama/abone olma sıradüzeni bağlantısı kuruldu.

#### **CSQT965I**

*csect-name* Pub/Sub hierarchy relation bağlantısı kesildi, (kuyruk yöneticisi *qmgr-name*)

# **Önem Derecesi**

 $\Omega$ 

#### **Açıklama**

Bir yayınlama/abone olma sıradüzeni bağlantısı, *qmgr-name*alt ya da üst kuyruk yöneticisiyle sona erdi.

### **CSQT966E**

*csect-name* Önceki bir yayın yeniden yanlış işleniyor

# **Önem Derecesi**

8

# **Açıklama**

Bu kuyruk yöneticisi tarafından daha önce işlenen bir yayın alındı.

Bunun nedeni, bir sıradüzenin ve bir pub/alt kümenin geçersiz bir yapılandırmasından kaynaklanır.

# **Sistem işlemi**

Bu ileti yeniden yayınlanmayacak ve iletinin rapor seçeneklerine göre işlenecek. Bu yayın, teslim edilmeyen iletiler kuyruğuna gönderilirse, ek iletiler yazılabilir.

# **Sistem programcısının yanıtı**

Döngüyü kaldırmak için yapılandırmayı düzeltin. Alınan rotayı belirlemek için, ileti kuyruğundaki ileti özelliklerini denetleyin.

# **CSQT967E**

*csect-name* Kuyruk yöneticisine yetkili sunucu aboneliği teslim edilemiyor *kuyruk\_yönetici\_adı*, neden=*mqrc (mqrc-text)*

# **Önem Derecesi**

8

### **Açıklama**

*queue\_manager\_name*kuyruk yöneticisine yetkili sunucu aboneliği teslim edilemiyor. Neden kodu: *mqrc* (*mqrc-text* , metinli biçimde MQRC ' yi sağlar).

Bu, aboneliklerin *queue\_manager\_name*adlı kuyruktan yayın almamasıyla sonuçlanabilir.

### **Sistem programcısının yanıtı**

Yapılandırmayı, yetkili sunucu aboneliklerinin *queue\_manager\_name*adlı kuyruğa teslim edilmesine izin verecek şekilde düzeltin. Sorun çözüldüğünde, abonelikleri yeniden eşitlemek için bir **REFRESH QMGR TYPE(PROXYSUB)** gerçekleştirilmesi gerekir.

### **CSQT968I**

*csect-name küme\_adı* adlı kümedeki *topic-1* konusu, *topic-2* konusunun PROXYSUB (FORCE) öğesine bağlıdır.

### **Önem Derecesi**

4

# **Açıklama**

Konu nesnesi *topic-1* , *küme\_adı*adlı kümede tanımlanır ve konu ağacında *topic-2* konu nesnesinin altındadır. Konu nesnesi *topic-2* , genel arama karakteri yetkili sunucu aboneliği oluşturmak için **PROXYSUB (FORCE)** ile yapılandırıldı; bu nedenle, konu ağacında *topic-2* altında yapılan abonelikler için ayrı yetkili sunucu abonelikleri gönderilmez. Ancak, *topic-2 topic-1*ile aynı kümede değildir ve genel arama karakteri yetkili sunucu aboneliği, *topic-1* öğesinin tanımlandığı kümedeki komşu kuyruk yöneticilerine gönderilmez. Bu nedenle, *küme\_adı* adlı kümedeki yayınlar, bu kuyruk yöneticisindeki *topic-1* aboneliklerine gönderilmeyebilir.

#### **Sistem programcısının yanıtı**

Açıklamada açıklanan davranış amaçlandıysa, herhangi bir işlem yapılması gerekmez. Aksi takdirde, *topic-1*ya da *topic-2*konusunda **PROXYSUB** özniteliğini değiştirin; böylece her iki konu da **FORCE**değeriyle yapılandırılır.

### **CSQT971E**

*csect-name task* susturamadı

### **Önem Derecesi**

8

### **Açıklama**

Gösterilen Dağıtımlı Yayınlama/Abone Olma görevinin susturulması istendi, ancak zamanaşımı aralığı içinde başarısız oldu.

Dört görev sınıfı vardır:

### **Dağıtılmış Pub/Alt Yayınlama Görevi**

Yayınlama/Abone Olma kümesindeki uzak kuyruk yöneticilerinden yayınları alır ve yerel kuyruk yöneticisinde yeniden yayınlar

### **Dağıtılmış Pub/Alt Komut Görevi**

Uzak kuyruk yöneticileri adına yetkili sunucu abonelikleri yaratmak ya da bunları iptal etmek için bir Yayınlama/Abone Olma kümesindeki uzak kuyruk yöneticilerinden komut iletileri alır.

# **Dağıtılmış Pub/Alt Çıkış Görevi**

Yayınlama/Abone Olma kümelerindeki uzak kuyruk yöneticilerine ve yerel kuyruk yöneticisi durumundaki değişikliklere yanıt olarak Yayınlama/Abone Olma sıradüzenlerine komut iletileri gönderir.

### **Dağıtılmış Pub/Alt Denetleyici**

Kanal başlatıcı başlatma ve kapatma sırasında ve Yayınlama/Abone Olma etkinleştirilirken ve devre dışı bırakılırken Dağıtılmış Yayınlama/Abone Olma görevlerinin başlatılmasını ve durdurulmasını denetler.

### **Sistem işlemi**

Kuyruğa yollanmış Pub/Sub Daemon zorla kapatılacak.

#### **Sistem programcısının yanıtı**

Görevin neden duramadığını açıklayan ek iletiler için iş günlüğünü ya da bir FFST™olup olmadığını denetleyin.

### **CSQT972E**

*csect-name* Dağıtılmış Pub/Alt yelpaze dağıtma isteği *q-adı*, neden=*mqrc (mqrc-text)*

#### **Önem Derecesi**

8

### **Açıklama**

Dağıtılmış yayınlama/abone olma istek kuyruğuna *q-adı* abonelik dışarı iletme isteği başarısız oldu; neden kodu *mqrc (mqrc-text* , MQRC ' yi metin biçiminde sağlar).

#### **CSQT973E**

*csect-name* Distributed Pub/Sub subscribing inengellendi, konu dizgisi *konu-dizgisi*, (kuyruk yöneticisi *qm-adı*)

#### **Önem Derecesi**

8

#### **Açıklama**

Konu *konu-dizgisi* abone olmak için devre dışı bırakıldı. Bu, dağıtılmış yayınlama/abone olma işleminin topoloji içindeki başka bir kuyruk yöneticisi *qm-adı* adına abonelik yaratmasını önler.

#### **CSQT974E**

*csect-name* Distributed Pub/Sub yayını engellendi, konu dizgisi *konu-dizgisi*

#### **Önem Derecesi**

8

#### **Açıklama**

Konu *konu-dizgisi* yayınlama için devre dışı bırakıldı. Bu, dağıtılmış yayınlama/abone olma özelliğinin topoloji içindeki başka bir kuyruk yöneticisinden alınan bir iletiyi yayınlamasını önler. Bu ileti yeniden yayınlanmayacak ve iletideki rapor seçeneklerine göre işlenecek. Bu yayın, teslim edilmeyen ileti kuyruğuna gönderilirse, ek iletiler yazılır.

#### **CSQT975I**

*csect-name task* başlatıldı

#### **Önem Derecesi**

 $\Omega$ 

### **Açıklama**

Belirtilen Dağıtımlı Yayınlama/Abone Olma görevi başlatıldı. Bu ileti genellikle kanal başlatıcı başlatılırken ya da Yayınlama/Abone Olma etkinleştirilirken oluşur.

Dört görev sınıfı vardır:

#### **Dağıtılmış Pub/Alt Yayınlama Görevi**

Yayınlama/Abone Olma kümesindeki uzak kuyruk yöneticilerinden yayınları alır ve yerel kuyruk yöneticisinde yeniden yayınlar

#### **Dağıtılmış Pub/Alt Komut Görevi**

Uzak kuyruk yöneticileri adına yetkili sunucu abonelikleri yaratmak ya da bunları iptal etmek için bir Yayınlama/Abone Olma kümesindeki uzak kuyruk yöneticilerinden komut iletileri alır.

### **Dağıtılmış Pub/Alt Çıkış Görevi**

Yayınlama/Abone Olma kümelerindeki uzak kuyruk yöneticilerine ve yerel kuyruk yöneticisi durumundaki değişikliklere yanıt olarak Yayınlama/Abone Olma sıradüzenlerine komut iletileri gönderir.

# **Dağıtılmış Pub/Alt Denetleyici**

Kanal başlatıcı başlatma ve kapatma sırasında ve Yayınlama/Abone Olma etkinleştirilirken ve devre dışı bırakılırken Dağıtılmış Yayınlama/Abone Olma görevlerinin başlatılmasını ve durdurulmasını denetler.

#### **Sistem işlemi**

Yok.

### **Sistem programcısının yanıtı**

Yok.

#### **CSQT976I**

*csect-name task* durduruldu

### **Önem Derecesi**

 $\Omega$ 

### **Açıklama**

Belirtilen Dağıtımlı Yayınlama/Abone Olma görevi durduruldu. Bu ileti genellikle kanal başlatıcı kapatılırken ya da Yayınlama/Abone Olma devre dışı bırakılırken oluşur.

Dört görev sınıfı vardır:

#### **Dağıtılmış Pub/Alt Yayınlama Görevi**

Yayınlama/Abone Olma kümesindeki uzak kuyruk yöneticilerinden yayınları alır ve yerel kuyruk yöneticisinde yeniden yayınlar

#### **Dağıtılmış Pub/Alt Komut Görevi**

Uzak kuyruk yöneticileri adına yetkili sunucu abonelikleri yaratmak ya da bunları iptal etmek için bir Yayınlama/Abone Olma kümesindeki uzak kuyruk yöneticilerinden komut iletileri alır.

#### **Dağıtılmış Pub/Alt Çıkış Görevi**

Yayınlama/Abone Olma kümelerindeki uzak kuyruk yöneticilerine ve yerel kuyruk yöneticisi durumundaki değişikliklere yanıt olarak Yayınlama/Abone Olma sıradüzenlerine komut iletileri gönderir.

### **Dağıtılmış Pub/Alt Denetleyici**

Kanal başlatıcı başlatma ve kapatma sırasında ve Yayınlama/Abone Olma etkinleştirilirken ve devre dışı bırakılırken Dağıtılmış Yayınlama/Abone Olma görevlerinin başlatılmasını ve durdurulmasını denetler.

#### **Sistem işlemi**

Yok.

#### **Sistem programcısının yanıtı**

Yok.

### **CSQT977I**

*csect-name* Pub/Alt sıradüzen ilişkisi oluşturuluyor, (kuyruk yöneticisi *qmgr-name*)

#### **Önem Derecesi**

 $\Omega$ 

### **Açıklama**

Kuyruk yöneticisi, *qmgr-name*alt ya da üst kuyruk yöneticisiyle bir Yayınlama/Abone Olma sıradüzeni bağlantısı kuruyor.

#### **Sistem işlemi**

Yok.

#### **Sistem programcısının yanıtı**

Yok.

#### **CSQT978E**

*csect-name* Yetkili sunucu aboneliği yaratılamıyor/iptal edilemiyor; kuyruk yöneticisi *queue\_manager\_name*, konu dizgisi *konu-dizgisi*, neden=*mqrc* (*mqrc-text*)

### **Önem Derecesi**

8

#### **Açıklama**

Dağıtılmış Pub/Alt Komut Görevi, *konu-dizgi* konu *mqrc* ile ilgili olarak *kuyruk\_yöneticisi\_adı* kuyruk yöneticisi için yetkili sunucu aboneliği yaratamadı ya da iptal edemedi (*mqrc-metin* , MQRC ' yi metin biçiminde sağlar).

Yetkili sunucu aboneliği yaratılamaması ya da iptal edilememesi, bu kuyruk yöneticisinin Yayınla/ Abone Ol topolojisindeki diğer kuyruk yöneticilerine ilişkin doğru abonelik bilgisine sahip olmamasına neden olur. Bu, kuyruk yöneticisinin yayınları diğer kuyruk yöneticilerine teslim etmemesine neden olabilir.

#### **Sistem programcısının yanıtı**

Gösterilen neden kodunun nedenini düzeltin.

Sorun çözüldükten sonra, abonelikleri yeniden eşzamanlamak için REFRESH QMGR TYPE (PROXYSUB) komutunun gerçekleştirilmesi gerekebilir.

#### **CSQT979E**

*csect-name* PSCLUS nedeniyle qmgr-name içinden dağıtılmış Pub/Sub yetkili sunucu aboneliği reddedildi (DISABLED)

#### **Açıklama**

Bu kuyruk yöneticisine qmgr-name içinden bir kanal üzerinden bir küme aboneliği gönderildi, ancak kuyruk yöneticisi özniteliği PSCLUS DISABLED olarak ayarlandı; bu, bu kümedeki kuyruk yöneticileri arasında Yayınlama/Abone Olma etkinliğinin beklenmediğini gösteriyor.

### **Sistem işlemi**

Yetkili abonelik isteği yoksayıldı ve yerel olarak kayıtlı bir abonelik yok.

#### **Sistem programcısının yanıtı**

Yayınlama/abone olma kümelemesini etkinleştirmek için, kümedeki tüm kuyruk yöneticilerindeki PSCLUS özniteliğini ENABLED olarak değiştirin. Ayrıca, PSCLUS özniteliğine ilişkin belgelerde ayrıntılı olarak açıklandığı gibi **REFRESH CLUSTER** ve **REFRESH QMGR** komutlarını da vermeniz gerekebilir. Yayınlama/abone olma kümelerini kullanmıyorsanız, kümelenmiş konu nesnesini silmeniz ve PSCLUS ' un tüm kuyruk yöneticilerine DISABLED olduğundan emin olmanız gerekir.

### **CSQT980I**

*csect-name* Dağıtılmış Pub/Sub proxy aboneliği yeniden eşitleme tamamlandı

#### **Önem Derecesi**

 $\Omega$ 

### **Açıklama**

Yeniden başlatma işlemi sırasında Dağıtılmış Pub/Sub işlemi, yetkili sunucu aboneliği durumunun tutarlı olduğunu saptayamadığı için uzak kuyruk yöneticileriyle yeniden eşitleme gerçekleştirildi.

Bu genellikle, bir kuyruk yöneticisi önceki kapanma sırasında düzgün bir şekilde susturulmadığında ya da sistem o sırada özellikle meşgul olduğunda görülür.

#### **Sistem işlemi**

İşlem devam eder.

#### **Sistem programcısının yanıtı**

Yok.

#### **CSQT981E**

*csect-name* Pub/Sub kümedeyken Dağıtılmış Pub/Sub devre dışı bırakıldı

### **Önem Derecesi**

4

### **Açıklama**

Bu kuyruk yöneticisi bir Yayınlama/Abone Olma kümesinin üyesi, ancak Yayınlama/Abone Olma devre dışı bırakıldı.

#### **Sistem işlemi**

Yayınlama/Abone Olma Kümesi içindeki diğer kuyruk yöneticileri, bu kuyruk yöneticisine yayınlar ve yetkili sunucu abonelikleri göndermeye devam eder. Bunlar Yayınlama/Abone Olma Kümesi sistem kuyruklarında birikir ve Yayınlama/Abone Olma etkinleştirilinceye kadar işlenmez. Bu kuyruklar tam kanal hatası oluşursa, bu da kümedeki diğer kuyruk yöneticilerine Yayınlama/Abone Olma işleminin çalışmasını etkiler. Bu, bu kuyruk yöneticisine küme içindeki diğer kuyruk yöneticilerinden gönderilen, Yayınlama/Abone Olma ile ilgili olmayan diğer iletilerin teslimini de etkiler.

#### **Sistem programcısının yanıtı**

**PSMODE** öğesini **ALTER QMGR** komutuyla **ENABLED** ya da **COMPAT** olarak ayarlayarak Yayınlama/Abone Olma özelliğini etkinleştirin; abonelikleri yeniden eşitlemek için **REFRESH QMGR TYPE(PROXYSUB)** komutu verilmelidir.

#### **CSQT982E**

*csect-name* Pub/Sub sıradüzenindeyken kuyruğa alındı Pub/Sub devre dışı bırakıldı

#### **Önem Derecesi**

4

### **Açıklama**

Bu kuyruk yöneticisi bir Yayınlama/Abone Olma sıradüzeninin üyesi, ancak Kuyruğa Gönderilen Yayınlama/Abone Olma devre dışı bırakıldı.

#### **Sistem işlemi**

Yayınla/Abone Ol sıradüzenindeki herhangi bir üst-alt öğe ilişkisi, bu kuyruk yöneticisine yayınlar ve yetkili sunucu abonelikleri göndermeye devam eder. Kuyruğa Alınan Yayınlama/Abone Olma sistem kuyruklarında birikir ve Kuyruğa Gönderilen Yayınlama/Abone Olma etkinleştirilinceye kadar işlenmez. Kuyruğa Gönderilen Yayınlama/Abone Olma sistem kuyrukları tam kanal hatası oluşursa, bu durum bu kuyruk yöneticisine ileti gönderen üst-alt öğe ilişkilerinde Yayınlama/Abone Olma işlemini etkileyecektir. Bu, yayınlama/abone olma ile ilgili olmayan, aynı kanallar kullanılarak teslim edilecek diğer iletilerin teslimini de etkileyecektir.

#### **Sistem programcısının yanıtı**

**PSMODE** değerini **ALTER QMGR** komutuyla **ENABLED** olarak ayarlayarak Kuyruğa Gönderilen Yayınlama/Abone Olma özelliğini etkinleştirin. Kuyruğa Gönderilen Yayınlama/Abone yeniden başlatıldıktan sonra, bunun tamamlandığını onaylamak için **DISPLAY PUBSUB ALL** komutunu kullanın, yeniden eşzamanlamak için **REFRESH QMGR TYPE(PROXYSUB)** komutu verilmelidir

#### **CSQT983E**

*csect-name task* başarısız oldu, neden *mqrc (mqrc-text)*, *n* dakika içinde yeniden deneyin

# **Önem Derecesi**

4

#### **Açıklama**

*görev* bir sorunla karşılaştı ve komutu *n* dakika içinde yeniden deneyecek. Kuyruk yöneticisinde ya da ek ayrıntı sağlayan sistem hata günlüklerinde daha önceki iletiler yayınlanmış olabilir.

Bu ileti birkaç görev tarafından yayınlanabilir:

### **Dağıtılmış Pub/Alt Yayınlama Görevi**

Kümedeki diğer kuyruk yöneticileri bu kuyruk yöneticisine yayın göndermeye devam eder. Yayınlar, Yayınlama/Abone Olma Kümesi sistem kuyruğunda (SYSTEM.INTER.QMGR.PUBS) ve sorun çözülünceye kadar işlenmez. Bu kuyruklar tam kanal hatası oluşursa, bu, kümedeki diğer kuyruk yöneticilerine Yayınlama/Abone Olma işleminin çalışmasını etkileyebilir. Bu, ayrıca, bu kuyruk yöneticisine kümedeki diğer kuyruk yöneticilerinden gönderilen, Yayınlama/Abone Olma ile ilgili olmayan diğer iletilerin teslimini de etkiler.

# **Dağıtılmış Pub/Alt Komut Görevi**

Kümedeki diğer kuyruk yöneticileri bu kuyruk yöneticisine yetkili sunucu abonelikleri göndermeye devam edecek. Abonelikler, Yayınlama/Abone Olma Kümesi sistem kuyruğunda (SYSTEM.INTER.QMGR.CONTROL) ve sorun çözülünceye kadar işlenmez. Diğer kuyruk yöneticileri, yetkili sunucu aboneliklerinin henüz işlenmediği konularda bu kuyruk yöneticisinden yayın almazlar. Yayınlama/Abone Olma Kümesi sistem kuyruğu tam kanal hatası oluşursa, bu da kümedeki diğer kuyruk yöneticilerine Yayınlama/Abone Olma işlemini etkileyecektir. Bu, ayrıca, bu kuyruk yöneticisine kümedeki diğer kuyruk yöneticilerinden gönderilen, Yayınlama/Abone Olma ile ilgili olmayan diğer iletilerin teslimini de etkiler.

# **Dağıtılmış Pub/Alt Çıkış Görevi**

Bu görev, sorun düzeltilinceye kadar, bir Yayınlama/Abone Olma Kümesinde ya da bir Yayınlama/ Abone Olma sıradüzenindeki üst-alt ilişkilerde bulunan diğer kuyruk yöneticilerine yetkili sunucu aboneliği iletileri göndermez. Yetkili sunucu aboneliklerinin henüz gönderilmediği konularda, bu kuyruk yöneticisi bir Yayınlama/Abone Olma Kümesinde bulunan diğer kuyruk yöneticilerinden ya da bir Yayınlama/Abone Olma sıradüzenindeki üst-alt ilişkilerden yayın almaz.

# **Sistem işlemi**

Yok

### **Sistem programcısının yanıtı**

Mümkünse, belirtilen sorunu düzeltin ya da IBM destek merkezinize başvurun.

Sorun düzeltildiğinde, komutu yeniden denemek için *task* (görev) görevini bekleyin.

### **CSQT984E**

*csect-name task* , bir iletiyi işleme girişimi sırasında *n* geçişiyle karşılaştı: *mqrc (mqrc-text)* .

# **Önem Derecesi**

4

### **Açıklama**

*Görev* şu anda *mqrc* (*mqrc-text* , MQRC ' yi metin biçiminde sağlar) nedeniyle bir iletiyi işleyemiyor. Görev bu *n* kez karşılaştı; sorun düzeltilinceye kadar komutu yeniden denemeye devam edecek.

Bu ileti birkaç görev tarafından yayınlanabilir:

# **Dağıtılmış Pub/Alt Yayınlama Görevi**

Kümedeki diğer kuyruk yöneticileri bu kuyruk yöneticisine yayın göndermeye devam eder. Yayınlar, Yayınlama/Abone Olma Kümesi sistem kuyruğunda (SYSTEM.INTER.QMGR.PUBS) ve sorun çözülünceye kadar işlenmez. Bu kuyruklar tam kanal hatası oluşursa, bu, kümedeki diğer kuyruk yöneticilerine Yayınlama/Abone Olma işleminin çalışmasını etkileyebilir. Bu, bu kuyruk yöneticisine küme içindeki diğer kuyruk yöneticilerinden gönderilen, Yayınlama/Abone Olma ile ilgili olmayan diğer iletilerin teslimini de etkiler.

### **Dağıtılmış Pub/Alt Komut Görevi**

Kümedeki diğer kuyruk yöneticileri bu kuyruk yöneticisine yetkili sunucu abonelikleri göndermeye devam edecek. Abonelikler, Yayınlama/Abone Olma Kümesi sistem kuyruğunda (SYSTEM.INTER.QMGR.CONTROL) ve sorun çözülünceye kadar işlenmez. Diğer kuyruk yöneticileri, yetkili sunucu aboneliklerinin henüz işlenmediği konularda bu kuyruk yöneticisinden yayın almazlar. Yayınlama/abone kümesi sistem kuyruğu tam kanal hatası oluşursa, bu da kümedeki diğer kuyruk yöneticilerine Yayınlama/Abone Olma işleminin çalışmasını etkiler. Bu, bu kuyruk yöneticisine küme içindeki diğer kuyruk yöneticilerinden gönderilen, Yayınlama/Abone Olma ile ilgili olmayan diğer iletilerin teslimini de etkiler.

# **Dağıtılmış Pub/Alt Çıkış Görevi**

Bu görev, sorun düzeltilinceye kadar, bir Yayınlama/Abone Olma Kümesinde ya da bir Yayınlama/ Abone Olma sıradüzenindeki üst-alt ilişkilerde bulunan diğer kuyruk yöneticilerine yetkili sunucu aboneliği iletileri göndermez. Yetkili sunucu aboneliklerinin henüz gönderilmediği konularda, bu kuyruk yöneticisi bir Yayınlama/Abone Olma Kümesi ya da Yayınlama/Abone Olma sıradüzenindeki üst-alt öğe ilişkilerindeki diğer kuyruk yöneticilerinden yayın almaz.

#### **Sistem işlemi**

Yok

#### **Sistem programcısının yanıtı**

Mümkünse, belirtilen sorunu düzeltin ya da IBM destek merkezinize başvurun.

Sorun düzeltildiğinde, komutu yeniden denemek için *task* (görev) görevini bekleyin.

#### **CSQT987E**

*csect-name task* başarısız oldu; neden: *mqrc (mqrc-text)* Yeniden dene: *n* dakika

### **Önem Derecesi**

4

#### **Açıklama**

*görev* bir sorunla karşılaştı. Kuyruk yöneticisinde ya da ek ayrıntı sağlayan sistem hata günlüklerinde daha önceki iletiler yayınlanmış olabilir. Görev, komutu *n* dakika içinde yeniden deneyecek.

Kümedeki diğer kuyruk yöneticileri bu kuyruk yöneticisine yetkili sunucu abonelikleri göndermeye devam edecek. Bunlar Yayınlama/Abone Olma küme sistemi kuyruğunda birikir ve sorun çözülünceye kadar işlenmez.

Diğer kuyruk yöneticileri, yetkili sunucu aboneliklerinin henüz işlenmediği konularda bu kuyruk yöneticisinden yayın almazlar.

Yayınlama/abone küme sistemi kuyruğu dolursa, kanal hatası oluşabilir ve bu, kümedeki diğer kuyruk yöneticilerine Yayınlama/Abone Olma işlemini etkileyebilir. Bu, bu kuyruk yöneticisine küme içindeki diğer kuyruk yöneticilerinden gönderilen, Yayınlama/Abone Olma ile ilgili olmayan diğer iletilerin teslimini de etkiler.

#### **Sistem işlemi**

Yok

#### **Sistem programcısının yanıtı**

Mümkünse, belirtilen sorunu düzeltin ya da IBM destek merkezinize başvurun.

Sorun düzeltildiğinde, komutu yeniden denemek için *task* (görev) görevini bekleyin.

### **CSQT988E**

*csect-name task* başarısız oldu; neden: *mqrc (mqrc-text)* Yeniden dene: *n* dakika

### **Önem Derecesi**

 $\Delta$ 

#### **Açıklama**

*görev* bir sorunla karşılaştı. Kuyruk yöneticisinde ya da ek ayrıntı sağlayan sistem hata günlüklerinde daha önceki iletiler yayınlanmış olabilir. Görev, komutu *n* dakika içinde yeniden deneyecek.

Bu görev, sorun düzeltilinceye kadar, bir Yayınlama/Abone Olma kümesindeki ya da bir Yayınlama/ Abone Olma sıradüzenindeki üst-alt ilişkilerdeki diğer kuyruk yöneticilerine yetkili sunucu aboneliği iletileri göndermez.

Yetkili sunucu aboneliklerinin henüz gönderilmediği konularda, bu kuyruk yöneticisi bir Yayınlama/ Abone Olma sıradüzenindeki diğer kuyruk yöneticilerinden ya da üst-alt ilişkilerden yayınları almaz.

#### **Sistem işlemi**

Yok

#### **Sistem programcısının yanıtı**

Mümkünse, belirtilen sorunu düzeltin ya da IBM destek merkezinize başvurun.

Sorun düzeltildiğinde, komutu yeniden denemek için *task* (görev) görevini bekleyin.

### **CSQT989E**

*csect-name task* , bir iletiyi işleme girişimi sırasında *n* geçişiyle karşılaştı: *mqrc (mqrc-text)* .

# **Önem Derecesi**

4

# **Açıklama**

*görev* şu anda *mqrc (mqrc-text)*nedeniyle bir iletiyi işleyemiyor. (*(mqrc-text)* öğesinin MQRC ' yi metin biçiminde sağladığını unutmayın).

Görev bu *n* kez ile karşılaştı. Görev, sorun düzeltilinceye kadar komutu yeniden denemeye devam eder.

Kümedeki diğer kuyruk yöneticileri, bu kuyruk yöneticisine yetkili sunucu abonelikleri göndermeye devam eder. Abonelikler Yayınlama/Abone Olma küme sistemi kuyruğunda birikir ve sorun çözülünceye kadar işlenmez.

Diğer kuyruk yöneticileri, yetkili sunucu aboneliklerinin henüz işlenmediği konularda bu kuyruk yöneticisinden yayın almazlar.

Yayınlama/abone küme sistemi kuyruğu dolursa, kanal hatası oluşabilir ve bu, kümedeki diğer kuyruk yöneticilerine Yayınlama/Abone Olma işlemini etkileyebilir.

Bu, bu kuyruk yöneticisine küme içindeki diğer kuyruk yöneticilerinden gönderilen, Yayınlama/Abone Olma ile ilgili olmayan diğer iletilerin teslimini de etkiler.

### **Sistem işlemi**

Yok

### **Sistem programcısının yanıtı**

Mümkünse, belirtilen sorunu düzeltin ya da IBM destek merkezinize başvurun.

Sorun düzeltildiğinde, komutu yeniden denemek için *task* (görev) görevini bekleyin.

### **CSQT990E**

*csect-name task* , bir iletiyi işleme girişimi sırasında *n* geçişiyle karşılaştı: *mqrc (mqrc-text)* .

### **Önem Derecesi**

 $\Delta$ 

# **Açıklama**

*görev* şu anda *mqrc (mqrc-text)*nedeniyle bir iletiyi işleyemiyor. (*(mqrc-text)* öğesinin MQRC ' yi metin biçiminde sağladığını unutmayın).

Görev bu *n* kez ile karşılaştı. Görev, sorun düzeltilinceye kadar komutu yeniden denemeye devam eder.

Bu görev, sorun düzeltilinceye kadar, bir Yayınlama/Alt Öğe Kümesi ya da bir Yayınlama/Abone Olma sıradüzenindeki üst-alt ilişkileri içindeki diğer kuyruk yöneticilerine yetkili sunucu aboneliği iletileri göndermez.

Yetkili sunucu aboneliklerinin henüz gönderilmediği konularda bu kuyruk yöneticisi, bir Yayınla/Abone Ol sıradüzenindeki diğer kuyruk yöneticilerinden ya da üst-alt ilişkilerden yayınları almaz.

### **Sistem işlemi**

Yok

#### **Sistem programcısının yanıtı**

Mümkünse, belirtilen sorunu düzeltin ya da IBM destek merkezinize başvurun.

Sorun düzeltildiğinde, komutu yeniden denemek için *task* (görev) görevini bekleyin.

### **CSQT991I**

*csect-name task* önceki hata koşulundan kurtarıldı

#### **Önem Derecesi**

 $\Omega$ 

### **Açıklama**

*görev* önceden bildirilen hata koşulundan kurtarıldı.

### **Sistem işlemi**

İşlem devam eder.

### **Sistem programcısının yanıtı**

Yok.

### **CSQT992E**

*csect-name task* , teslim mektubu kuyruğuna bir ileti yazdı, neden *mqrc (mqrc-text)*

# **Önem Derecesi**

# 8 **Açıklama**

*görev* , *mqrc* (*mqrc-text* , metinli biçimde MQRC ' yi sağlar) nedeniyle, gönderilmeyen ileti kuyruğuna bir ileti yazdı.

*Görev* Dağıtılmış Pub/Alt Komut Görevi ise, diğer kuyruk yöneticileri, bu iletinin yetkili sunucu abonelikleri oluşturulmasını istediği konularda bu kuyruk yöneticisinden yayın almazlar.

*Görev* Dağıtılmış Pub/Alt Çıkış Görevi ise, bu kuyruk yöneticisi, yetkili sunucu aboneliği oluşturulmasını istediği herhangi bir konuda diğer kuyruk yöneticilerinden yayın almaz.

# **Sistem programcısının yanıtı**

İletinin neden teslim edilmeyen ileti kuyruğuna yazıldığını belirleyin ve iletinin hedefine gönderilmesini engelleyen sorunu çözün.

*Görev* Dağıtılmış Pub/Alt Komut Görevi ya da Dağıtılmış Pub/Sub Fan Görevi ise, abonelik durumunu diğer kuyruk yöneticileriyle yeniden eşitlemek için sorun çözüldüğünde **REFRESH QMGR TYPE(PROXYSUB)** komutunu vermek gerekebilir.

### **CSQT996E**

*csect-name* Kuyruk yöneticisinde yetkili sunucu aboneliği yaratılması *qmgr-name*, küme *küme\_adı*, konu dizgisi *konu-dizgisi*, neden=*mqrc (mqrc-text)*

### **Önem Derecesi**

8

### **Açıklama**

*mqrc* (*mqrc-text* , metin biçiminde MQRC ' yi sağlar) nedeniyle, *konu-dizgisi* konusuna ilişkin *küme\_adı* adlı yayınlama/abone olma kümesindeki yetkili sunucu aboneliği *qmgr-name* kuyruk yöneticisinde yaratılamadı. Yetkili sunucu aboneliği yaratılamaması, *qmgr-name* kuyruk yöneticisinde bu kuyruk yöneticisindeki aboneliklere teslim edilen *konu-dizgisi* konusuna yapılan yayınları önler. Bu kuyruk yöneticisi bir yayınlama/abone olma sıradüzeninin üyesi olarak da katılıyorsa, yayınlama/abone olma sıradüzeninin diğer üyelerindeki *konu-dizgisi* konusuna ilişkin abonelikler, *qmgr-name*kuyruk yöneticisinden yayın almaz.

#### **Sistem programcısının yanıtı**

*qmgr-name*kuyruk yöneticisinde gösterilen neden kodunun nedenini düzeltin. Sorun çözüldüğünde, abonelik durumunu diğer kuyruk yöneticileriyle yeniden eşitlemek için uzak kuyruk yöneticisinde **REFRESH QMGR TYPE(PROXYSUB)** komutunu verin.

### **CSQT997E**

*csect-name* Yetkili sunucu aboneliğinin iptal edilmesi kuyruk yöneticisinde başarısız oldu *qmgr-name*, küme *küme\_adı*, konu dizgisi *konu-dizgisi*, neden=*mqrc (mqrc-text)*

### **Önem Derecesi**

8

# **Açıklama**

*mqrc* (*mqrc-text* , metinli biçimde MQRC ' yi sağlar) nedeniyle, yayınlama/abone olma kümesindeki *küme\_adı* adlı yetkili sunucu aboneliği *konu-dizgisi* kuyruk yöneticisinde *qmgr-name* iptal edilemedi. Yetkili sunucu aboneliğinin iptal edilmemesi, bu kuyruk yöneticisine teslim edilmeye devam etmek için kuyruk yöneticisi *qmgr-name* üzerinde *konu-dizgisi* konusuna yapılan yayınlara neden olur.

#### **Sistem programcısının yanıtı**

*qmgr-name*kuyruk yöneticisinde gösterilen neden kodunun nedenini düzeltin. Sorun çözüldüğünde, abonelik durumunu diğer kuyruk yöneticileriyle yeniden eşitlemek için uzak kuyruk yöneticisinde **REFRESH QMGR TYPE(PROXYSUB)** komutunu verin.

#### **CSQT998E**

*csect-name* Yetkili abonelik yeniden eşitleme işlemi kuyruk yöneticisinde başarısız oldu *qmgr-name*, küme *küme\_adı*, neden=*mqrc (mqrc-text)*

## **Önem Derecesi**

8

### **Açıklama**

Abonelik durumunu *küme\_adı* adlı yayınlama/abone olma kümesindeki diğer kuyruk yöneticileriyle yeniden eşitleme isteği, *mqrc* (*mqrc-text* metin biçiminde MQRC ' yi sağlar) nedeniyle *qmgr-name* kuyruk yöneticisinde başarısız oldu. Yetkili sunucu aboneliklerinin oluşturulmadığı konu dizgileri olabilir. Bu konulara *qmgr-name* kuyruk yöneticisinde yapılan yayınlar, bu kuyruk yöneticisindeki aboneliklere teslim edilmez. Bu kuyruk yöneticisi bir yayınlama/abone olma sıradüzeninin üyesi olarak da katılıyorsa, yayınlama/abone olma sıradüzeninin diğer üyelerindeki bu konulara ilişkin abonelikler, *qmgr-name*kuyruk yöneticisinden yayın almaz. *qmgr-name*kuyruk yöneticisinde yetkili sunucu aboneliklerinin iptal edilmemiş olduğu konu dizgileri de olabilir. Bu kuyruk yöneticisinde yapılan yayınlar bu kuyruk yöneticisine teslim edilmeye devam edecektir.

#### **Sistem programcısının yanıtı**

*qmgr-name*kuyruk yöneticisinde gösterilen neden kodunun nedenini düzeltin. Sorun çözüldüğünde, abonelik durumunu diğer kuyruk yöneticileriyle yeniden eşitlemek için uzak kuyruk yöneticisinde **REFRESH QMGR TYPE(PROXYSUB)** komutunu verin.

#### **CSQT999E**

*csect-name* görevi, *kuyruğunda* geçerli olmayan bir ileti saptadı.

### **Önem Derecesi**

4

# **Açıklama**

*kuyruk* kuyruğu, iç kuyruk yöneticisi görevi *görev*tarafından dışlayıcı kullanım içindir ve dağıtılmış bir yayınlama/abone olma topolojisini korumak için kullanılır. Görev, kuyrukta geçerli olmayan bir ileti saptadı

### **Sistem işlemi**

İleti, rapor seçeneklerine göre işlenir. İleti, teslim edilmeyen iletiler kuyruğuna konursa, ek konsol iletileri gönderilebilir.

Geçerli olmayan iletinin ayrıntıları da içinde olmak üzere, bilgilendirici bir FFSTde oluşturulabilir.

#### **Sistem programcısının yanıtı**

Hiçbir uygulamanın iletileri doğrudan belirtilen kuyruğa koymamasına ve ileti çıkışlarının kuyruğa konan sistem iletilerini değiştirmemesine dikkat edin. Sorun devam ederse, IBM destek merkezinize başvurun.

#### $z/0S$ *Yardımcı program iletileri (CSQU ...)*

#### **CSQU000I**

*csect-name* IBM MQ for z/OS V*n*

#### **Açıklama**

Bu, yardımcı program tarafından yayınlanan raporun üstbilgisinin bir parçasıdır.

# **CSQU001I**

*csect-name* Kuyruk Yöneticisi Yardımcı Programı- *tarih ve saat*

#### **Açıklama**

Bu, yardımcı program tarafından yayınlanan raporun üstbilgisinin bir parçasıdır.

#### **Sistem işlemi**

İletiyi, SYSIN veri kümesindeki işlev deyimlerinin bir kopyası izler.

#### **CSQU002E**

*n* baytlık depolama alanı alınamadı, dönüş kodu=*ret-kodu*

#### **Açıklama**

Depolama alanı edinme girişimi başarısız oldu.

#### **Sistem işlemi**

İşlev sonlandırıldı ve kuyruk güncellemeleri geriletildi.

#### **Sistem programcısının yanıtı**

CSQUTIL işlevlerini çalıştırmak üzere JCL gönderirken bu hatayla karşılaşırsanız, **REGION** büyüklük parametresi için yeterli bir değer tanımladığınızdan emin olun ya da JCL ' de **REGION** boyutunu 0M olarak ayarlayın. Örneğin:

//SCOPY EXEC PGM=CSQUTIL,REGION=0M //STEPLIB DD DISP=SHR,DSN=thlqual.SCSQANLE  $1/10D$  DISP=SHR, DSN=thlqual.SCSOAUTH  $\ldots$ 

**REGION** değiştirgesinin ayarlanmasıyla ilgili daha fazla ayrıntı için Kuyruk yöneticisi çalışırken kuyrukları bir veri kümesine kopyalama (COPY)başlıklı konuya bakın.

*z/OS MVS Programming: Assembler Services Reference* belgesinin uygun birimindeki dönüş kodlarına ilişkin bilgi için [STORAGE](https://www.ibm.com/docs/en/zos/3.1.0?topic=xct-storage-obtain-release-storage) ya da [GETMAIN](https://www.ibm.com/docs/en/zos/3.1.0?topic=hsp-getmain-allocate-virtual-storage) isteklerine bakın.

#### **CSQU003E**

*address*adresinde depolama alanı serbest bırakılamadı, dönüş kodu=*ret-code*

#### **Açıklama**

*address* adresindeki saklama alanını sisteme geri verme girişimi başarısız oldu.

### **Sistem işlemi**

Program genellikle hatayı yoksayar ve işleviyle devam eder.

#### **Sistem programcısının yanıtı**

*z/OS MVS Programming: Assembler Services Reference* belgesinin uygun birimindeki dönüş kodlarına ilişkin bilgi için [STORAGE](https://www.ibm.com/docs/en/zos/3.1.0?topic=xct-storage-obtain-release-storage) ya da [FREEMAIN](https://www.ibm.com/docs/en/zos/3.1.0?topic=hsp-freemain-free-virtual-storage) isteklerine bakın.

### **CSQU005I**

COMMIT başarıyla tamamlandı

# **Açıklama**

MQCMIT çağrısı, MQCC\_OK ' un tamamlanma kodunu döndürdü.

# **CSQU006I**

BACKOUT başarıyla tamamlandı

# **Açıklama**

MQBACK çağrısı, MQCC\_OK ' un tamamlanma kodunu döndürdü.

# **Sistem işlemi**

İşlev sonlandırıldı.

### **Sistem programcısının yanıtı**

Geriletme yapılmasına neden olan hatayı araştırın.

### **CSQU007E**

MQCMIT başarısız oldu. MQCC=*mqcc* MQRC=*mqrc (mqrc-text)*

### **Açıklama**

Yardımcı program son değişiklik kümesini kesinleştiremedi.

### **Sistem işlemi**

Güncellemeler geriletildi ve işlev sonlandırıldı.

### **Sistem programcısının yanıtı**

*mqcc* ve *mqrc* (*mqrc-text* , MQRC ' yi metin biçiminde sağlar) ile ilgili bilgi için bkz. ["API tamamlama ve](#page-1102-0) [neden kodları" sayfa 1103](#page-1102-0) . Gerekirse işi yeniden sunun.

### **CSQU008E**

MQBACK başarısız oldu. MQCC=*mqcc* MQRC=*mqrc (mqrc-text)*

### **Açıklama**

Yardımcı program son değişiklik kümesini geri alamadı.

### **Sistem işlemi**

Yok, geriletme denemesine neden olan hata nedeniyle işlev zaten sonlandırılıyor.

### **Sistem programcısının yanıtı**

*mqcc* ve *mqrc* (*mqrc-text* , MQRC ' yi metin biçiminde sağlar) ile ilgili bilgi için bkz. ["API tamamlama ve](#page-1102-0) [neden kodları" sayfa 1103](#page-1102-0) . Gerekirse işi yeniden sunun.

### **CSQU009E**

*conn-id*için MQCONN başarısız oldu. MQCC=*mqcc* MQRC=*mqrc (mqrc-text)*

### **Açıklama**

*conn-id* adlı bir kuyruk yöneticisine ya da kuyruk paylaşım grubuna bağlanma girişimi başarısız oldu.

# **Sistem işlemi**

İstenen işlev gerçekleştirilmedi.

### **Sistem programcısının yanıtı**

*mqcc* ve *mqrc* (*mqrc-text* , MQRC ' yi metin biçiminde sağlar) ile ilgili bilgi için bkz. ["API tamamlama ve](#page-1102-0) [neden kodları" sayfa 1103](#page-1102-0) . Gerekirse işi yeniden sunun.

#### **CSQU010E**

*conn-id*için MQDISC başarısız oldu. MQCC=*mqcc* MQRC=*mqrc (mqrc-text)*

#### **Açıklama**

*conn-id* adlı bir kuyruk yöneticisiyle ya da kuyruk paylaşım grubuyla bağlantıyı kesme girişimi başarısız oldu.

#### **Sistem işlemi**

Yardımcı program sona erer. (Bu bir hata değildir, çünkü bağlantı kesilmesi isteği, yardımcı programın işlediği son işlevdir.)

#### **Sistem programcısının yanıtı**

*mqcc* ve *mqrc* (*mqrc-text* , MQRC ' yi metin biçiminde sağlar) ile ilgili bilgi için bkz. ["API tamamlama ve](#page-1102-0) [neden kodları" sayfa 1103](#page-1102-0) .

### **CSQU011I**

CSQINPX 'ten gelen komutlar- *tarih ve saat*

#### **Açıklama**

Bu ileti, üstbilginin bir parçası olarak, yardımcı programın ilerleyişini gösteren iletilere CSQU000I iletisini gösterir.

Yardımcı program, CSQINPX veri kümesini işlemek için dağıtımlı kuyruğa alma tarafından çağrıldığında üretilir.

# **CSQU012I**

Başlatma komutunun işlenmesi tamamlandı

#### **Açıklama**

CSQINPX komut veri kümesini işleyen kullanıma hazırlama komutu işleyicisi başarıyla tamamlandı.

### **CSQU013E**

Başlatma komutunun işlenmesi başarısız oldu, RC=*dönüş-kodu*

### **Açıklama**

CSQINPX komut veri kümesini işleyen kullanıma hazırlama komutu işleyicisi başarıyla tamamlanmadı. *dönüş-kodu* hatanın tipini gösterir:

### **00000008**

Komutların bazıları ya da tümü işlenmedi.

#### **0000000C**

Önemli hata; bunun en olası nedeni, CSQINPX ya da CSQOUTX veri kümelerinin hatalı tanımlanmış olmasıdır.

#### **Sistem işlemi**

Başlatma komutu işleyicisi sona erer, ancak kanal başlatıcı devam eder.

#### **Sistem programcısının yanıtı**

Hataya ilişkin ek bilgi için CSQOUTX veri kümesine ve önceki iletilere bakın.

Kullanıma hazırlama komutu işleyicisi ve CSQINPX ya da CSQOUTX veri kümeleriyle ilgili bilgi için Initialization and configuration filesbaşlıklı konuya bakın. COMMAND deyimiyle ilgili bilgi için Komutların IBM MQ (COMMAND)komutuna verilmesi konusuna bakın.

#### **CSQU020E**

*ddname* veri kümesi Açılamıyor

# **Açıklama**

Program *ddname*veri kümesini açamadı.

#### **Sistem işlemi**

SYSPRINT ya da SYSIN veri kümeleri açılamazsa, yardımcı program sona erer. Diğer veri kümeleri için, bunları isteyen işlev gerçekleştirilmez.

#### **Sistem programcısının yanıtı**

Hatanın nedenini belirlemek için iş günlüğüne gönderilen hata iletisini inceleyin. Veri kümesinin doğru belirtilip belirtilmediğini denetleyin. Veri kümesi kayıt uzunluğunun geçerli olduğundan emin olun.

#### **CSQU021E**

*ddname* veri kümesinin kayıt biçimi VBS değil

# **Açıklama**

Program *ddname*veri kümesini açtı, ancak veri kümesinin kayıt biçimi VBS değildi.

#### **Sistem işlemi**

LOAD giriş veri kümesi açılamazsa, yardımcı program sona erer.

#### **Sistem programcısının yanıtı**

Hatanın nedenini belirlemek için iş günlüğüne gönderilen hata iletisini inceleyin. Veri kümesinin doğru şekilde belirtildiğini ve doğru kayıt biçiminde olduğunu doğrulayın.

### **CSQU023E**

*ddname* veri kümesi KAPATILAMADI

# **Açıklama**

*ddname* giriş veri kümesi, kapatmak için istekte bulunulduktan sonra da açıktır.

#### **Sistem işlemi**

Program, sona erdirme prosedürleriyle devam eder.

#### **Sistem programcısının yanıtı**

Hatanın nedenini belirlemek için iş günlüğüne gönderilen hata iletisini inceleyin. Veri kümesinin doğru belirtilip belirtilmediğini denetleyin.

### **CSQU030E**

*csect-name ddname* veri kümesindeki *nn* sayfası geçersiz

## **Açıklama**

Yardımcı program, *ddname*sayfa kümesi veri kümesinde geçersiz bir sayfa saptadı. Sayfa numarası 0 ise, veri kümesi *ddname*tarafından ima edilen sayfa kümesi olmayabilir.

#### **Sistem işlemi**

İşlev sonlandırıldı.

#### **Sistem programcısının yanıtı**

Sayfa kümesinin bozulup bozulmadığını ve sayfa kümesi numarasının DDname değerine karşılık gelip gelmediğini denetleyin.

#### **CSQU031E**

Yok etme QMGR ya da COPY ile *q-adı* kuyruğu yok

#### **Açıklama**

Belirtilen kuyruk, yok etme QMGR ya da COPY ile yok. (PAYLAşıLAN bir kuyruk olabilir, ancak SKOPI işlevi paylaşılan kuyruklarda çalışmaz.)

#### **Sistem işlemi**

İşlev sonlandırıldı.

#### **Sistem programcısının yanıtı**

Belirlenen kuyruk adını denetleyin.

# **CSQU032E**

Sayfa kümesi *psid* geçersiz

### **Açıklama**

Yardımcı program geçersiz bir sayfa kümesi saptadı. Sayfa kümesi tutarsız durumda olduğundan bağımsız yardımcı program işlevleri onu işleyemiyor.

# **Sistem işlemi**

İşlev sonlandırıldı.

### **Sistem programcısının yanıtı**

Bu, yaklaşık bir yedekleme işleminin ( Sayfa kümelerinin yedeklenmesi ve kurtarılmasıkonusunda açıklandığı gibi) ya da kuyruk yöneticisinin olağandışı sonlanması nedeniyle ortaya çıkabilir. Kuyruk yöneticisini yeniden başlatın ve olağan şekilde sonlandırın.

### **CSQU036E**

Yardımcı program kullanılamıyor-sınırlı işlev

# **Açıklama**

IBM MQ için seçilen kuruluş ve uyarlama seçenekleri tüm işlevlerin kullanılmasına izin vermediği için yardımcı program çalışamıyor.

# **Sistem işlemi**

Yardımcı program sonlandırıldı.

# **CSQU037I**

*işlev sürüm* işleviyle dengelendi

# **Açıklama**

*işlev* ile tanımlanan yardımcı program işlevi, *sürüm*sürümünün işlevsel yetenekleriyle dengelendi.

### **Sistem işlemi**

İşleme devam eder ve daha fazla bilgi sağlayan ek iletiler çıkışa yazılabilir.

### **Sistem programcısının yanıtı**

Yardımcı program işlevinin kullanımını gözden geçirin.

## **CSQU038I**

IBM MQ 8.0içinden istemci kanalı tanımlamaları için istemci makinenizde runmqsc -n kullanın.

### **Açıklama**

Bir istemci kanal tanımlama çizelgesi (CCDT) üreten CSQUTIL ' in MAKECLNT yardımcı programı işlevi dengelendi.

IBM MQ 8.0' den CCDT oluşturmak için istemci makinesindeki runmqsc yardımcı programını kullanın.

### **CSQU040E**

*ddname* veri kümesinden ALıNAMıYORUM

### **Açıklama**

Program, *ddname* veri kümesinden bir kaydı okuyamadı.

### **Sistem işlemi**

İşlev sonlandırıldı ve kuyruk güncellemeleri geriletildi.

### **Sistem programcısının yanıtı**

Hatanın nedenini belirlemek için iş günlüğüne gönderilen hata iletisini inceleyin. Veri kümesinin doğru belirtilip belirtilmediğini denetleyin.

# **CSQU043E**

*ddname* veri kümesine PUT başarısız

Program sonraki kaydı *ddname* veri kümesine yazamadı. Veri kümesi açılmadı ya da bir QSAM hatası oluştu.

#### **Sistem işlemi**

İşlev sonlandırıldı ve kuyruk güncellemeleri geriletildi.

#### **Sistem programcısının yanıtı**

Hatanın nedenini belirlemek için iş günlüğüne gönderilen hata iletisini inceleyin. Veri kümesinin doğru belirtilip belirtilmediğini denetleyin.

#### **CSQU044I**

*qmgr-name* hedefi dışındaki kuyruk yöneticileri için komutlar yapılamaz.

#### **Açıklama**

MAKEDEF, MAKEREP, MAKEALT ya da MAKEDEL ile COMMAND işlevine ilişkin DISPLAY nesne komutlarından bazıları CMDSCOPE seçeneğini kullandığından, *qmgr-name* hedef kuyruk yöneticisi dışındaki kuyruk yöneticilerine ilişkin nesnelere ilişkin bilgiler alındı. Bu tür nesneler için komutlar oluşturulmaz.

### **Sistem programcısının yanıtı**

MAKEDEF, MAKEREP, MAKEALT ya da MAKEDEL seçenekleriyle birlikte CMDSCOPE kullanmaktan kaçının. Oluşturulan her komut kümesi için ayrı veri kümeleriyle her hedef kuyruk yöneticisi için ayrı bir COMMAND işlevi kullanın.

#### **CSQU045I**

*n* veri kaydı okundu

#### **Açıklama**

Bu, yürürlükteki işleve ilişkin DATA anahtar sözcüğünün belirlediği giriş verileri kümesinden kaç veri kaydının okunduğunu gösterir.

#### **CSQU046I**

*ddname* veri kümesinde *ccsid* kullanılarak istemci kanal tanımlamalarının yapılması

#### **Açıklama**

Bu, COMMAND işlevinin *ddname*veri kümesinde istemci kanal tanımlamaları oluşturacağını ve verilerin *ccsid*kodlanmış karakter takımı tanıtıcısına sahip olduğunu gösterir.

### **CSQU047E**

İstemci kanalı tanımlamaları için veriler dönüştürülemiyor. MQCC=*mqcc* MQRC=*mqrc (mqrc-text)*

#### **Açıklama**

Bir istemci kanal tanımlama dosyası oluşturulurken, bir kanala ya da kimlik doğrulama bilgileri nesnesine ilişkin veriler, kuyruk yöneticisi tarafından kullanılan karakter takımındaki CCSID anahtar sözcüğünün istediği karakter kümesine dönüştürülemedi.

### **Sistem işlemi**

Kanal ya da kimlik doğrulama bilgileri tanımı oluşturulmadı.

### **Sistem programcısının yanıtı**

*mqcc* ve *mqrc* (*mqrc-text* , MQRC ' yi metin biçiminde sağlar) ile ilgili bilgi için bkz. ["API tamamlama ve](#page-1102-0) [neden kodları" sayfa 1103](#page-1102-0) . Gerekirse işi yeniden sunun.

#### **CSQU048I**

*n* kimlik doğrulama nesneleri dahil, *m* hariç

Bu, yürürlükteki işlev için, istemci kanal tanımlama dosyasına kaç kimlik doğrulama bilgisi kümesinin dahil olduğunu ve kaç tanesinin dışlandığını gösterir. Kimlik doğrulama bilgileri aşağıdaki nedenlerle kapsam dışı bırakılabilir:

- LDAPUSER ve LDAPPWD öznitelikleri boş değil
- çok fazla bilgi kümesi var
- bir veri dönüştürme hatası oluştu.

### **Sistem programcısının yanıtı**

Bazı bilgiler dışlandıysa, kimlik doğrulama bilgileri nesnelerinin doğru seçilip seçilmediğini denetleyin.

### **CSQU049I**

*n* istemci kanalı tanımlamaları yapıldı

### **Açıklama**

Bu, yürürlükteki işlev tarafından kaç istemci kanal tanımlaması yapıldığını gösterir.

# **CSQU050E**

*length* uzunluğundaki komut çok uzun. Komut reddedildi

# **Açıklama**

COMMAND işlevinde, birleştirilen komutun 32 'den fazla 762 karakteri vardı.

### **Sistem işlemi**

Komut yoksayılır ve başka komut işlenmez.

#### **Sistem programcısının yanıtı**

Komutun birleştirme kurallarına göre doğru şekilde oluşturulup oluşturulmadığını denetleyin

### **CSQU051E**

*n* saniye sonra komut yanıtları alınmadı

### **Açıklama**

COMMAND işlevinde, daha fazla yanıt beklenirken bir yanıta ilişkin alma işlemi zamanaşımına uğradı.

### **Sistem işlemi**

Çok fazla zaman aşımı olmadıkça, sonraki komut işlenecek.

### **Sistem programcısının yanıtı**

Özellikle komut uzak bir kuyruk yöneticisine gönderiliyorsa, RESPTIME değerini artırın ve uzak kuyruk tanımlarını denetleyin.

Sorun devam ederse, sistem komutu giriş kuyruğunun ve sistem komutu yanıt kuyruğunun tanımlamalarını denetleyin; bunların MQGET ve MQPUT için etkinleştirildiğini doğrulayın. Tanımlamalar doğruysa, komut sunucusunu durdurun ve yeniden başlatın.

### **CSQU052E**

Çok fazla zaman aşımı

#### **Açıklama**

COMMAND işlevinde, dört kez zamanaşımına uğrayan bir yanıt için işleme alın.

### **Sistem işlemi**

Başka komut işlenmez.

### **Sistem programcısının yanıtı**

CSQU051Eiletisine bakın.

### **CSQU053E**

DISPLAY komutu yanıtı tanınmıyor

COMMAND işlevinde, bir DISPLAY komutuna verilen yanıtlar beklendiği gibi değildi.

#### **Sistem işlemi**

DISPLAY komutu yanıtı biçimlendirilmek yerine olduğu gibi gösterilir. Sonraki komut işlenir.

#### **Sistem programcısının yanıtı**

Kullanılan yükleme kitaplıklarının, kullanılmakta olan kuyruk yöneticisiyle tutarlı olup olmadığını denetleyin.

Sorunu bildirmek için IBM destek merkezinize başvurun.

# **CSQU054I**

*objtyp* nesne tipi için işlev yürütülüyor

# **Açıklama**

Yardımcı program, belirtilen tipteki nesneleri işlemek için *işlev* işlevini yürütüyor.

### **CSQU055I**

Hedef kuyruk yöneticisi: *qmgr-name*

### **Açıklama**

Bu, komutlarınızın hangi kuyruk yöneticisine yönlendirildiğini gösterir.

#### **CSQU056I**

*ddname* veri kümesinde komut yapma

#### **Açıklama**

Bu, MAKEDEF, MAKEREP, MAKEALT ya da MAKEDEL ile ya da SDEFS işlevine ilişkin komutların *ddname*veri kümesinde oluşturulacağını gösterir.

#### **CSQU057I**

*n* komut okuma

## **Açıklama**

Bu, yürürlükteki işlev tarafından belirlenen komut giriş verilerinden kaç komutun okunduğunu gösterir.

### **CSQU058I**

*n* komutu yayınlandı ve yanıtlar alındı, *m* başarısız oldu

### **Açıklama**

Bu, geçerli işlev için kaç komutun gönderildiğini ve kaç komutun yanıt üretildiğini ve bunların kaçının başarıyla yürütülemediğini gösterir.

### **CSQU059I**

*n cmd* komutlar yapıldı

### **Açıklama**

Bu, yürürlükteki işlev için kaç komut ( *cmd*adlı) yapıldığını gösterir.

# **CSQU060E**

*msg-no*iletisinin veri uzunluğu yanlış. *işlem uzunluğu* byte bulundu, *exp-length* byte bekleniyordu

### **Önem düzeyi**

8

# **Açıklama**

LOAD ya da SLOAD işlevinde, işlenmekte olan kuyruğa ilişkin *msg-no* numaralı iletiye ilişkin kaydı okuma girişimi sırasında, gerçek kayıt uzunluğunun beklenen kayıt uzunluğundan farklı olduğu saptandı.

### **Sistem işlemi**

Komutun işlenmesi sonlandırıldı.

### **Sistem programcısının yanıtı**

Veri kümesinin COPY işleviyle yaratılıp yaratılmadığını denetleyin.

# **CSQU061E**

*msg-no*iletisi için *in-ddname* veri kümesine erişilirken hata oluştu. Neden =*neden-kodu*

# **Açıklama**

LOAD, SLOAD ya da ANALYZE işlevi yürütülürken ve işlenmekte olan kuyruk için *msg-no* iletisini okuma girişimi sırasında bir hata saptandı. Neden kodu, hatayı aşağıdaki gibi belirtir:

# **4**

Veri kümesindeki ilk kayıt bir kuyruğu tanımlamıyor

# **8**

Beklenmeyen dosya sonu

# **12**

Bilinmeyen kayıt tipi

# **Sistem işlemi**

Komutun işlenmesi sonlandırıldı.

# **Sistem programcısının yanıtı**

Veri kümesinin COPY işleviyle yaratıldığını ve bozuk olmadığını doğrulayın.

# **CSQU062E**

Yanlış biçim veri kaydı

### **Açıklama**

LOAD işlevinde, yardımcı program giriş veri kümesinden okurken tanımadığı bir kayıt saptadı.

### **Sistem işlemi**

İşlev sonlandırıldı ve kuyruk güncellemeleri geriletildi.

### **Sistem programcısının yanıtı**

Veri kümesinin COPY işleviyle yaratıldığını ve bozuk olmadığını doğrulayın.

### **CSQU063E**

*in-ddname* veri kümesi boş

# **Önem düzeyi**

8

# **Açıklama**

LOAD, SLOAD ya da ANALYZE işlevi yürütülürken, giriş verileri kümesi (DDname *in-ddname*) boştu.

### **Sistem işlemi**

Komutun işlenmesi sonlandırıldı.

# **Sistem programcısının yanıtı**

Veri kümesinin COPY işlevi tarafından başarıyla yaratılıp yaratılmadığını denetleyin.

# **CSQU070I**

Komut işleme durduruldu

### **Açıklama**

COMMAND işlevinde, FAILURE (STOP) belirtildiğinde, bir komut başarıyla yürütülemedi.

### **Sistem işlemi**

Başka komut işlenmez.

# **CSQU071E**

Tamamlanmamış komut

### **Açıklama**

COMMAND işlevinde, bir komut oluşturulmadan önce giriş verileri kümesindeki verilerin sonuna ulaşıldı.

# **Sistem işlemi**

Komut yoksayıldı. İşlenecek başka komut yok.

### **Sistem programcısının yanıtı**

Komutun, birleştirme kurallarına göre doğru şekilde oluşturulup oluşturulmadığını denetleyin.

# **CSQU080E**

*q-adı*kuyruğu için MQCLOSE başarısız oldu. MQCC=*mqcc* MQRC=*mqrc (mqrc-text)*

### **Açıklama**

*q-adı* için MQCLOSE çağrısı başarısız oldu. Bu komut, COMMAND işlevi kullanılırken sistem komutu giriş kuyruğuysa, kullanılmakta olan hedef kuyruk yöneticisini gösteren CSQU055I iletisi görüntülenir.

# **Sistem işlemi**

İşlev sonlandırıldı.

### **Sistem programcısının yanıtı**

*mqcc* ve *mqrc* (*mqrc-text* , MQRC ' yi metin biçiminde sağlar) ile ilgili bilgi için bkz. ["API tamamlama ve](#page-1102-0) [neden kodları" sayfa 1103](#page-1102-0) . Gerekirse işi yeniden sunun.

# **CSQU082E**

*q-adı*kuyruğu için MQGET başarısız oldu. MQCC=*mqcc* MQRC=*mqrc (mqrc-text)*

### **Açıklama**

*q-adı* için MQGET çağrısı başarısız oldu.

# **Sistem işlemi**

İşlev sonlandırıldı ve kuyruk güncellemeleri geriletildi.

### **Sistem programcısının yanıtı**

*mqcc* ve *mqrc* (*mqrc-text* , MQRC ' yi metin biçiminde sağlar) ile ilgili bilgi için bkz. ["API tamamlama ve](#page-1102-0) [neden kodları" sayfa 1103](#page-1102-0) . Gerekirse işi yeniden sunun.

### **CSQU083E**

*q-adı*kuyruğu için MQOPEN başarısız oldu. MQCC=*mqcc* MQRC=*mqrc (mqrc-text)*

# **Açıklama**

*q-adı* için MQOPEN çağrısı başarısız oldu. Kuyruk bir model kuyruğuysa, istenen dinamik kuyruk adı ayraç içine eklenir. Bu komut, COMMAND işlevi kullanılırken sistem komutu giriş kuyruğuysa, kullanılmakta olan hedef kuyruk yöneticisini gösteren CSQU055I iletisi görüntülenir.

### **Sistem işlemi**

İşlev sonlandırıldı ve tüm kuyruk güncellemeleri geriletildi.

### **Sistem programcısının yanıtı**

*mqcc* ve *mqrc* (*mqrc-text* , MQRC ' yi metin biçiminde sağlar) ile ilgili bilgi için bkz. ["API tamamlama ve](#page-1102-0) [neden kodları" sayfa 1103](#page-1102-0) . Gerekirse işi yeniden sunun.

### **CSQU085E**

*q-adı*kuyruğu için MQPUT başarısız oldu. MQCC=*mqcc* MQRC=*mqrc (mqrc-text)*

*q-adı* için MQPUT çağrısı başarısız oldu. Bu komut, COMMAND işlevi kullanılırken sistem komutu giriş kuyruğuysa, kullanılmakta olan hedef kuyruk yöneticisini gösteren CSQU055I iletisi görüntülenir.

#### **Sistem işlemi**

İşlev sonlandırıldı ve tüm kuyruk güncellemeleri geriletildi.

#### **Sistem programcısının yanıtı**

*mqcc* ve *mqrc* (*mqrc-text* , MQRC ' yi metin biçiminde sağlar) ile ilgili bilgi için bkz. ["API tamamlama ve](#page-1102-0) [neden kodları" sayfa 1103](#page-1102-0) . Gerekirse işi yeniden sunun.

#### **CSQU087I**

MAXUMSGS ' ye ulaşıldı. Bir eşitleme noktası zorlandı

#### **Açıklama**

MAXUMSGS ' ye ulaşıldığı için, şimdiye kadar yapılan kuyruk değişikliklerini kesinleştirecek bir eşitleme noktası alındı.

#### **Sistem işlemi**

İşlev devam eder, ancak başka işlev işlenmez.

#### **Sistem programcısının yanıtı**

Bu iletiden sonra herhangi bir nedenle işlev başarısız olmadıkça, hiçbiri. Bu durumda, bazı kuyruk değişikliklerinin kesinleştirileceğini ve işi yeniden çalıştırmadan önce uygun ayarlamaları yapmalısınız.

#### **CSQU090E**

*ddname* veri kümesi için OPEN başarısız oldu. VSAM dönüş kodu=*rc* neden kodu=*neden*

#### **Açıklama**

Yardımcı program, işlemeyi denediği sayfa kümesi için bir VSAM OPEN hatası aldı ( *ddname*ile gösterilir).

#### **Sistem işlemi**

Sayfa kümesi işlenmedi.

### **Sistem programcısının yanıtı**

VSAM ' den dönüş ve neden kodlarına ilişkin bilgi için *[z/OS DFSMS Macro Instructions for Data Sets](https://www.ibm.com/docs/en/zos/3.1.0?topic=dfsms-zos-macro-instructions-data-sets)* adlı elkitabına bakın. Gerekiyorsa, işi yeniden sunun.

#### **CSQU091E**

*ddname* veri kümesi boş değil. Sayfa kümesi biçimlendirilmedi

### **Açıklama**

*ddname* veri kümesi açıldı, ancak boş değil.

#### **Sistem işlemi**

Sayfa kümesi biçimlendirilmedi.

#### **Sistem programcısının yanıtı**

Belirtilen veri kümelerinin boş olduğundan emin olun ve gerekirse işi yeniden gönderin.

### **CSQU092I**

*işlev ddname* veri kümesi için tamamlandı

### **Açıklama**

*ddname* veri kümesinin *işlev* için işlenmesi tamamlandı.

### **Sistem işlemi**

İşlem sonraki sayfa kümesiyle devam eder.

### **CSQU093E**

*ddname* veri kümesi için PUT başarısız oldu. VSAM dönüş kodu=*dönüş kodu* neden kodu=*kod*

#### **Açıklama**

Yardımcı program, işlemeyi denediği sayfa kümesi için bir VSAM PUT hatası aldı ( *ddname*ile gösterilir).

#### **Sistem işlemi**

Sayfa kümesi için işlem sonlandırılır ve işlev sonraki sayfa kümesiyle devam eder.

#### **Sistem programcısının yanıtı**

VSAM ' den dönüş ve neden kodlarına ilişkin bilgi için *[z/OS DFSMS Macro Instructions for Data Sets](https://www.ibm.com/docs/en/zos/3.1.0?topic=dfsms-zos-macro-instructions-data-sets)* adlı elkitabına bakın. Gerekiyorsa, işi yeniden sunun.

#### **CSQU094E**

*ddname* veri kümesi için CLOSE başarısız oldu. VSAM dönüş kodu=*rc* neden kodu=*neden*

#### **Açıklama**

Yardımcı program, işlemeyi denediği sayfa kümesi için bir VSAM CLOSE hatası aldı ( *ddname*ile gösterilir).

#### **Sistem işlemi**

Sayfa kümesi için işlem sonlandırılır ve işlev sonraki sayfa kümesiyle devam eder.

#### **Sistem programcısının yanıtı**

VSAM ' den dönüş ve neden kodlarına ilişkin bilgi için *[z/OS DFSMS Macro Instructions for Data Sets](https://www.ibm.com/docs/en/zos/3.1.0?topic=dfsms-zos-macro-instructions-data-sets)* adlı elkitabına bakın. Gerekiyorsa, işi yeniden sunun.

#### **CSQU095E**

Sayfa kümesi tanımlanmadı. *işlev* sonlandırıldı

### **Açıklama**

CSQP0000 - CSQP0099aralığında DD adlarına sahip sayfa kümesi veri kümesi olmadığı için, sayfa kümesini biçimleme ya da ilk durumuna getirme isteği başarısız oldu.

### **Sistem işlemi**

İşleme son verilir.

#### **Sistem programcısının yanıtı**

Gerekli sayfa kümesi veri kümeleri için DD deyimleri ekleyin ve işi yeniden gönderin.

#### **CSQU096I**

*csect-name* FORMAT TYPE (*type*) atlanan sayfa kümesi *psid*

# **Açıklama**

Sayfa kümesi *psid* için biçimlendirmenin *türü* , izin verilmediği için atlandı.

Sayfa kümesi sıfır için FORMAT TYPE (REMLE) seçeneği hiçbir zaman kullanılamaz. Diğer değerler için, sorunu açıklayan daha önceki bir ileti yayınlanır.

### **Sistem işlemi**

Bu sayfa kümesi atlanır, ancak FORMAT işlemi sonraki sayfa kümesiyle devam eder.

#### **Sistem programcısının yanıtı**

Gerekiyorsa, sayfa kümesini sıfır olarak geçirmek için ve izin verilirse, START QMGR BACKMIG komutunu kullanın. Gerekirse daha önceki iletileri araştırın.

#### **CSQU097E**

*csect-name* FORMAT TYPE (type) TARGVER (*target-vrm*), *psid*sayfa kümesi için başarısız oldu. Sayfa kümesinin son kullanım tarihi: *eski-vrm*

*target-vrm*sürümündeki *psid* sayfa kümesini yeniden tanıtmak için FORMAT komutunu kullanma girişiminde bulunuldu. Sayfa kümesi en son *eski-vrm* sürümünde kullanıldı ve bu geçiş yardımcı program tarafından desteklenmiyor. Desteklenen dönüşümlere ilişkin açıklamalar için FORMAT konusuna bakın.

#### **Sistem işlemi**

Bu sayfa kümesi atlanır, ancak FORMAT işlemi sonraki sayfa kümesiyle devam eder.

#### **Sistem programcısının yanıtı**

Destekleniyorsa, yardımcı programın doğru sürümünü kullanın. Aksi takdirde, yardımcı programın *target-vrm* sürümünü kullanarak sayfa kümesini FORMAT TYPE (NEW) ya da FORMAT TYPE (RECOVER) ile eklemek mümkün olabilir.

#### **CSQU100E**

*ddname* DD deyimi eksik

#### **Açıklama**

*ddname* veri kümesinin JCL ' de DD deyimi yok.

#### **Sistem işlemi**

Yardımcı program sonlandırıldı.

#### **Sistem programcısının yanıtı**

Gerekli deyimi JCL ' ye ekleyin ve işi yeniden sunun.

### **CSQU101E**

*psid* sayfa kümesi için DD deyimi eksik

### **Açıklama**

Bir sayfa kümesine gönderme yapılıyor, ancak JCL ' de bununla ilgili DD deyimi yok. Gereken DD adı CSQP00*nn*' dir; burada *nn* sayfa kümesi numarasıdır.

#### **Sistem işlemi**

Yardımcı program sonlandırıldı.

#### **Sistem programcısının yanıtı**

Gerekli deyimi JCL ' ye ekleyin ve işi yeniden sunun.

#### **CSQU102E**

İşlev istenmedi

### **Açıklama**

SYSIN veri kümesinde işlev deyimi yok.

#### **Sistem işlemi**

Yardımcı program sonlandırıldı.

# **CSQU103E**

*keyword1* ya da *keyword2* anahtar sözcüğü belirtilmelidir

#### **Açıklama**

Deyim sözdizimi yanlıştır; *keyword1* ya da *keyword2* anahtar sözcüklerinden birinin belirtilmesini gerektirir, ancak her ikisinin de belirtilmesini gerektirmez.

### **Sistem işlemi**

Yardımcı program sonlandırıldı.

#### **Sistem programcısının yanıtı**

Deyim için gereken doğru sözdizimine ilişkin bilgi için MQSC komutları konusuna bakın ve işi yeniden sunun.

# **CSQU104E**

*anahtar sözcük* anahtar sözcüğü için *değer* değeri geçersiz

### **Açıklama**

*anahtar sözcük* anahtar sözcüğü için belirtilen değer geçersiz olduğundan deyim sözdizimi yanlış.

### **Sistem işlemi**

Yardımcı program sonlandırıldı.

### **Sistem programcısının yanıtı**

Deyim için gereken doğru sözdizimine ilişkin bilgi için MQSC komutları konusuna bakın ve işi yeniden sunun.

# **CSQU105E**

*işlev* işlevi için uyumsuz anahtar sözcükler ya da değerler

# **Açıklama**

Belirtilen bir anahtar sözcük ya da değeri başka bir anahtar sözcükle ya da değeriyle çakıştığı için deyim sözdizimi yanlış.

# **Sistem işlemi**

Yardımcı program sonlandırıldı.

### **Sistem programcısının yanıtı**

Deyim için gereken doğru sözdizimine ilişkin bilgi için MQSC komutları konusuna bakın ve işi yeniden sunun.

### **CSQU106E**

Geçersiz işlev *işlev*

### **Açıklama**

*işlev* işlevi tanınmadığı için deyim sözdizimi yanlış.

## **Sistem işlemi**

Yardımcı program sonlandırıldı.

### **Sistem programcısının yanıtı**

Geçerli işlevlerin listesi için MQSC komutları konusuna bakın ve işi yeniden sunun.

### **CSQU107E**

Geçersiz *işlev* deyimi sözdizimi

# **Açıklama**

*işlev* deyiminin sözdizimi yanlış:

- çok fazla anahtar sözcük ya da değer var
- gerekli anahtar sözcükler eksik
- ayrıştırılamıyor.

### **Sistem işlemi**

Yardımcı program sonlandırıldı.

### **Sistem programcısının yanıtı**

Deyim için gereken doğru sözdizimine ilişkin bilgi için MQSC komutları konusuna bakın ve işi yeniden sunun.

#### **CSQU108E**

*anahtar sözcük* anahtar sözcüğü için değer eksik

#### **Açıklama**

*anahtar sözcük* anahtar sözcüğünü bir değer izlemeli, ancak değer eksik.

#### **Sistem işlemi**

Yardımcı program sonlandırıldı.

### **Sistem programcısının yanıtı**

Deyim için gereken doğru sözdizimine ilişkin bilgi için MQSC komutları konusuna bakın ve işi yeniden sunun.

### **CSQU109E**

*anahtar sözcük* anahtar sözcüğü için değer kullanılamaz

#### **Açıklama**

*anahtar sözcük* anahtar sözcüğünü bir değer izlememelidir, ancak bir değer belirtildi.

#### **Sistem işlemi**

Yardımcı program sonlandırıldı.

#### **Sistem programcısının yanıtı**

Deyim için gereken doğru sözdizimine ilişkin bilgi için bkz. z/OS ' nin yapılandırılması ve işi yeniden sunun.

#### **CSQU110E**

*anahtar sözcük* anahtar sözcüğü için gerekli anahtar sözcük eksik

#### **Açıklama**

*anahtar sözcük* anahtar sözcüğü yalnızca başka bir anahtar sözcük de belirtildiyse, ancak başka bir anahtar sözcük eksikse belirtilebilir.

#### **Sistem işlemi**

Yardımcı program sonlandırıldı.

#### **Sistem programcısının yanıtı**

Deyim için gereken doğru sözdizimine ilişkin bilgi için MQSC komutları konusuna bakın ve işi yeniden sunun.

### **CSQU111E**

*işlev* için *anahtar sözcük* anahtar sözcüğü geçersiz

#### **Açıklama**

*keyword* anahtar sözcüğü *function*işlevi için geçerli olmadığından deyim sözdizimi yanlış.

### **Sistem işlemi**

Yardımcı program sonlandırıldı.

#### **Sistem programcısının yanıtı**

Deyim için gereken doğru sözdizimine ilişkin bilgi için MQSC komutları konusuna bakın ve işi yeniden sunun.

#### **CSQU112E**

Deyim tamamlanmadı

#### **Açıklama**

Bir deyimin oluşturulması tamamlanmadan, giriş veri kümesindeki verilerin sonuna ulaşıldı.

### **Sistem işlemi**

Yardımcı program sonlandırıldı.

### **Sistem programcısının yanıtı**

Deyimin bitiştirme kurallarına göre doğru biçimlendirildiğini doğrulayın.

# **CSQU113E**

Çok fazla deyim sürekliliği

# **Açıklama**

Açıklamada 10 'dan fazla devamlılık var.

# **Sistem işlemi**

Yardımcı program sonlandırıldı.

# **Sistem programcısının yanıtı**

Deyimin bitiştirme kurallarına göre doğru biçimlendirildiğini doğrulayın.

# **CSQU114E**

*anahtar sözcük* anahtar sözcüğü yineleniyor

# **Açıklama**

Bir anahtar sözcük yinelendiği için deyim sözdizimi yanlış.

# **Sistem işlemi**

Yardımcı program sonlandırıldı.

# **Sistem programcısının yanıtı**

Giriş veri kümesindeki sözdizimini denetleyin. Yardımcı programla ilgili ek bilgi için CSQUTIL kısmına bakın.

# **CSQU115E**

*psid* sayfa kümesine ilişkin kuyruklar bulunamadı-komut yanıtları alınmadı

### **Açıklama**

COPY ya da EMPTY işlevinde, bir komuta yanıt zamanında alınmadığı için, kuyruk yöneticisi sayfa kümesi *psid* içindeki kuyrukları saptayamadı.

### **Sistem işlemi**

İşlev sonlandırıldı.

### **Sistem programcısının yanıtı**

Sistem komutu giriş kuyruğu ve sistem komutu yanıt kuyruğu tanımlamalarını denetleyin; bunların MQGET ve MQPUT için etkinleştirildiğini doğrulayın. Tanımlamalar doğruysa, komut sunucusunu durdurun ve yeniden başlatın.

### **CSQU116I**

Sayfa kümesi *psid* için depolama sınıfı bulunamadı

# **Açıklama**

Belirtilen sayfa kümesiyle ilişkilendirilmiş depolama sınıfı yok.

### **Sistem işlemi**

İşlev sonlandırıldı.

### **Sistem programcısının yanıtı**

Sayfa kümesi için bir depolama sınıfı tanımlayın ve gerekirse işi yeniden çalıştırın.

# **CSQU117I**

Sayfa kümesi *psid* için kuyruk bulunamadı

Belirtilen sayfa takımıyla ilişkilendirilmiş, istenen işlev için uygun kuyruk yok. COPY ve EMPTY işlevleri için, yerel kuyruk yoktur; SKOPI işlevi için, ileti içeren yerel kuyruk yoktur.

# **Sistem işlemi**

İşlev sonlandırıldı.

# **Sistem programcısının yanıtı**

Gerekiyorsa, belirlenen sayfa kümesini düzeltin ve işi yeniden çalıştırın.

### **CSQU120I**

*conn-id* ile bağlantı kuruluyor

# **Açıklama**

Yardımcı program, adı belirtilen kuyruk yöneticisine ya da kuyruk paylaşım grubuna bağlanıyor.

# **CSQU121I**

*qmgr-name* kuyruk yöneticisiyle bağlantı kuruldu

# **Açıklama**

Yardımcı program *qmgr-name*kuyruk yöneticisine başarıyla bağlandı.

# **CSQU122I**

*işlev-adı* yürütülüyor

# **Açıklama**

Yardımcı program *işlev-adı*işlevini yürütüyor.

# **CSQU123I**

*ddname* veri kümesi işleniyor, kip FORCE

# **Açıklama**

Yardımcı programın yürürlükteki işlevi, FORCE seçeneğini kullanarak *ddname* veri kümesini işliyor.

# **CSQU124I**

*ddname* veri kümesi işleniyor

# **Açıklama**

Yardımcı programın yürürlükteki işlevi, *ddname*veri kümesini işliyor.

### **CSQU125I**

*n* sayfa kümesi denendi

### **Açıklama**

Bu, yürürlükteki işlevin işlemeyi denediği sayfa kümesi sayısını gösterir.

### **CSQU126I**

*n* sayfa kümesi başarıyla işlendi

# **Açıklama**

Bu, yürürlükteki işlev tarafından kaç sayfa kümesinin başarıyla işlendiğini gösterir.

### **CSQU127I**

*işlev* ' in *ddname* veri kümesinden giriş kullanılarak yürütülmesi

### **Açıklama**

Yardımcı program, *ddname*içindeki girişi kullanarak *function* işlevini yürütüyor.

# **CSQU128I**

*işlev* çıkışı *ddname* veri kümesine yürütülüyor

### **Açıklama**

Yardımcı program *işlev*işlevini yürütüyor ve çıkışı *ddname*olarak yazıyor.

# **CSQU129I**

Sayfa kümesi *psid* kopyalanıyor

### **Açıklama**

Yardımcı program *psid*sayfa kümesini kopyalıyor.

# **CSQU130I**

*q-adı* kuyruğu kopyalanıyor

# **Açıklama**

Yardımcı program *q-adı*kuyruğunu kopyalıyor.

# **CSQU131I**

*n* ileti başarıyla kopyalandı

# **Açıklama**

Bu, bir kuyruk kopyalanırken kaç iletinin başarıyla kopyalandığını gösterir.

# **CSQU133I**

*n* kuyruk girişiminde bulunuldu

# **Açıklama**

Bu, bir sayfa kümesini kopyalarken programın kaç kuyruk kopyalamaya çalıştığını gösterir.

# **CSQU134I**

*n* kuyruk başarıyla kopyalandı

# **Açıklama**

Bu, bir sayfa kümesi kopyalanırken kaç kuyruğunun başarıyla kopyalandığını gösterir.

# **CSQU135I**

*sourceq* kuyruğu *targetq* ' a yükleniyor

# **Önem düzeyi**

 $\Omega$ 

# **Açıklama**

LOAD (yükleme) ya da SLOAD (yükleme) işlevini yürütürken, yüklenmekte olan hedef kuyruğun adını ve iletilerin kopyalanacağı giriş verileri kümesindeki kuyruğun adını belirtir.

# **CSQU136I**

*msg-count* ileti (*msg-from*-*msg-to*) yüklendi (toplam büyüklük *metin uzunluğu*)

# **Önem düzeyi**

0

# **Açıklama**

LOAD ya da SLOAD işlevini yürütürken, bu hata kodu, giriş veri kümesinden hedef kuyruğa başarıyla yüklenen iletilerin sayısını gösterir.

- *ileti-sayısı* , yüklenen iletilerin sayısıdır
- *msg-from*-*msg-to* , giriş veri kümesindeki kuyruğa ilişkin iletilerdeki ileti sayısı aralığıdır.
- *metin-uzunluğu* , yüklenen ileti metinlerinin toplam uzunluğudur (MB ya da KB)

# **CSQU137I**

*q-adı* kuyruğu atlanıyor

# **Açıklama**

Bu, LOAD işleviyle kullanılan SKIPQS ya da FROMQ seçeneği nedeniyle *q-name* kuyruğunun atlandığını gösterir.

# **CSQU138I**

*n* kuyruk başarıyla yüklendi
Bu, kaç kuyruğunun başarıyla yüklendiğini gösterir.

# **CSQU139I**

Sayfa kümesi *psid* boşaltılıyor

# **Açıklama**

Yardımcı program *psid*sayfa kümesini boşaltıyor.

# **CSQU140I**

*q-adı* kuyruğu boşaltılıyor

# **Açıklama**

Yardımcı program *q-adı*kuyruğunu boşaltıyor.

# **CSQU141I**

*n* ileti başarıyla silindi

# **Açıklama**

Bu, bir kuyruk boşaltılırken kaç iletinin silindiğini gösterir.

# **CSQU142I**

*n* kuyruk başarıyla boşaltıldı

# **Açıklama**

Bu, kaç kuyruğun boşaltıldığını gösterir.

# **CSQU143I**

*n işlev* deyimi denendi

# **Açıklama**

Bu, yardımcı program tarafından denenen *işlev* deyimlerinin sayısını gösterir.

# **CSQU144I**

*n işlev* deyimleri başarıyla yürütüldü

# **Açıklama**

Bu, yardımcı program tarafından başarıyla yürütülen *işlev* deyimlerinin sayısını gösterir.

# **CSQU145I**

*işlev* deyimi başarısız oldu

# **Açıklama**

Yardımcı program *işlev*işlevini yürütürken bir hatayla karşılaştı.

# **Sistem işlemi**

Yardımcı program sona erer.

# **Sistem programcısının yanıtı**

Hatanın nerede oluştuğunu ve neden olduğunu saptamak için yayınlanan diğer iletileri denetleyin.

# **CSQU146I**

*msg-count* ileti (*msg-from*-*msg-to*) atlandı (toplam büyüklük *metin uzunluğu*). Neden =*neden-kodu*

# **Önem düzeyi**

# 0 **Açıklama**

LOAD ya da SLOAD işlevi yürütülürken, giriş veri kümesinde bir dizi iletinin yoksayıldığını gösterir.

- *ileti-sayısı* , yoksayılan iletilerin sayısıdır
- *msg-from*-*msg-to* , giriş veri kümesindeki kuyruğa ilişkin iletilerdeki ileti sayısı aralığıdır.

• *metin-uzunluğu* , yoksayılan ileti metinlerinin toplam uzunluğudur (MB ya da KB)

Neden kodu, iletilerin neden yoksayıldığını gösterir:

**4**

LOAD ya da SLOAD komutundaki *skipmsgs* parametresi nedeniyle iletiler atlandı

**8**

bir MQPUT hatası nedeniyle atlanan iletiler

**12**

MQOPEN ' deki bir hata nedeniyle atlanan iletiler

**16**

bir eşitleme noktasından hemen sonra MQPUT hatası nedeniyle iletiler atlandı

**20**

MQCLOSE üzerindeki bir hata nedeniyle iletiler atlandı

**24**

**28**

*MSGCOUNT* sınırına (LOAD ya da SLOAD komutunda) ulaşıldığından iletiler atlandı

### **CSQU147I**

*csect-name* Yardımcı programı sonlandırıldı, dönüş kodu=*ret-kodu*

bir eşitleme noktası alınırken hata nedeniyle atlanan iletiler

# **Açıklama**

Önemli bir hata ya da zorlamalı bir eşitleme noktası oluşması nedeniyle yardımcı program sonlandırıldı; bu, başka işlevlerin çalıştırılmaması gerektiği anlamına gelir. *ret-code* , yardımcı programın dönüş kodudur.

# **Sistem işlemi**

Yardımcı program sona erer.

### **Sistem programcısının yanıtı**

Yardımcı programdan gelen dönüş koduyla ilgili bilgi için bkz. ["IBM MQ for z/OS Kodlar" sayfa 899](#page-898-0) .

### **CSQU148I**

*csect-name* yardımcı programı tamamlandı, dönüş kodu=*ret-kodu*

# **Açıklama**

Yardımcı program tamamlandı, tüm gerekli işlevler denendi. *ret-code* , yardımcı programın dönüş kodudur.

# **Sistem işlemi**

Yardımcı program sona erer.

### **Sistem programcısının yanıtı**

Başarısız olan işlevleri denetleyin.

### **CSQU150I**

*function* completed for data set *ddname1* to data set *ddname2*

# **Açıklama**

*ddname1* veri kümesi için işleme, *ddname2*çıktısı ile tamamlandı.

# **Sistem işlemi**

İşlem sonraki sayfa kümesiyle devam eder.

# **CSQU151I**

Eşleşen CSQSnnnn ve CSQTnnnn DD deyimi yok. *işlev* sonlandırıldı

CSQS0000 - CSQS0099 ve CSQT0000 - CSQT0099arasında eşleşen sayfa kümesi veri kümesi çifti olmadığından bir COPYPAGE ya da RESETPAGE işlevi başarısız oldu.

# **Sistem işlemi**

İşlev sonlandırıldı.

# **Sistem programcısının yanıtı**

Gerekli sayfa kümesi veri kümeleri için DD deyimleri ekleyin ve işi yeniden gönderin.

### **CSQU152I**

*ddname1* DD deyimi eksik. *ddname2* veri kümesi için herhangi bir işlem yapılmadı

# **Açıklama**

Kaynak hedef sayfa kümesi veri kümelerinden yalnızca biri (CSQSnnnn ve CSQTnnnn) belirlendi.

# **Sistem işlemi**

İşlev devam eder.

# **Sistem programcısının yanıtı**

Gerekli sayfa kümesi veri kümeleri için DD deyimleri ekleyin ve işi yeniden gönderin.

### **CSQU154E**

*ddname* hedef veri kümesi, kaynak veri kümesinden küçük. İşlev sonlandırıldı

# **Açıklama**

*ddname* hedef veri kümesi çok küçük olduğundan, bir COPYPAGE ya da RESETPAGE işlevi bir sayfa kümesi veri kümesini işleyemedi.

# **Sistem işlemi**

İşlem sonraki sayfa kümesiyle devam eder.

### **CSQU155I**

İşleme kuyruğu *kuyruk-adı*

# **Önem düzeyi**

0

### **Açıklama**

ANALYZE işlevini yürütürken, giriş verileri kümesinden *kuyruk-adı* işleme kuyruğunun başlatıldığını gösterir.

# **CSQU156E**

*ddname* veri kümesi için GET başarısız oldu. VSAM dönüş kodu=*dönüş kodu* neden kodu=*kod*

### **Açıklama**

Yardımcı program, işlemeyi denediği sayfa kümesi için bir VSAM GET hatası aldı ( *ddname*ile gösterilir).

### **Sistem işlemi**

Sayfa kümesi için işlem sonlandırılır ve işlev sonraki sayfa kümesiyle devam eder.

### **Sistem programcısının yanıtı**

VSAM ' den dönüş ve neden kodlarına ilişkin bilgi için *[z/OS DFSMS Macro Instructions for Data Sets](https://www.ibm.com/docs/en/zos/3.1.0?topic=dfsms-zos-macro-instructions-data-sets)* adlı elkitabına bakın. Gerekiyorsa, işi yeniden sunun.

# **CSQU157I**

*ddname1* veri kümesi *ddname2* olarak işleniyor

Geçerli işlev, *ddname2*çıktısı ile *ddname1*veri kümesini işliyor.

# **CSQU158E**

Hedef veri kümesi *ddname2* yeni biçimlendirilmemiş

### **Açıklama**

COPYPAGE ve RESETPAGE işlevleri yalnızca yeni biçimlendirilmiş bir hedef sayfa kümesiyle kullanılabilir.

### **Sistem işlemi**

İşlem sonraki sayfa kümesiyle devam eder.

#### **Sistem programcısının yanıtı**

Geçerli bir hedef sayfa kümesi belirleyin ve işi yeniden gönderin.

#### **CSQU159E**

Kaynak veri kümesi *ddname1* bir sayfa kümesi değil

#### **Açıklama**

CSQUTIL COPYPAGE ya da RESETPAGE işlevleri, veri kümesini IBM MQ Sayfa kümesi olarak tanıyamadı. Bunun nedeni, geçersiz bir veri kümesi ya da kullanılmakta olan IBM MQ kitaplıklarının geri düzeyli bir sürümü olabilir.

### **Sistem işlemi**

İşlem sonraki sayfa kümesiyle devam eder.

### **Sistem programcısının yanıtı**

Veri kümesinin geçerli bir IBM MQ sayfa kümesi olduğunu doğrulayın.

Kullanılmakta olan IBM MQ kitaplıklarının, kuyruk yöneticisi tarafından kullanılan kitaplıklarla aynı olup olmadığını denetleyin.

### **CSQU160E**

*ddname* veri kümesi işlevle birlikte kullanılmak için uygun değil

### **Açıklama**

İşlev yalnızca, olağan şekilde sonlandırılmış bir kuyruk yöneticisine ilişkin sayfa kümeleriyle kullanılmalıdır.

### **Sistem işlemi**

İşlem sonraki sayfa kümesiyle devam eder.

#### **Sistem programcısının yanıtı**

Geçerli bir sayfa kümesi belirleyin ve işi yeniden gönderin.

### **CSQU161I**

*ddname* , *pp* sayfaları içerir ve *nn* sayfa kümesi olarak biçimlendirilir.

#### **Açıklama**

Bu, *ddname*veri kümesi için PAGEINFO işlevine verilen yanıtın bir parçasıdır.

Sayfa kümesinin boyutunu ve biçimlendirildiğinde varsayılan sayfa kümesi numarasını gösterir. Sayı, CSQP00*nn*biçimlenirken kullanılan DD adından türetilir.

#### **CSQU162I**

*ddname* , *qmgr-name* kuyruk yöneticisi için sayfa kümesi *psid* olarak kullanılır

#### **Açıklama**

Bu, *ddname*veri kümesi için PAGEINFO işlevine verilen yanıtın bir parçasıdır.

Sayfa kümesi, gösterilen kuyruk yöneticisi tarafından kullanıldı. Sayfa kümesi numarasının, CSQU161Iiletisinde gösterildiği gibi, biçimlendirildiği numarayla aynı olması gerekmez.

### **CSQU163I**

*ddname* ' de sayfa kümesi kurtarma RBA = *rba*

#### **Açıklama**

Bu, *ddname*veri kümesi için PAGEINFO işlevine verilen yanıtın bir parçasıdır.

### **CSQU164I**

*ddname* Tüm sayfa kümeleri için sistem kurtarma RBA başarıyla işlendi = *rba*

### **Açıklama**

Bu, PAGEINFO işlevine verilen yanıtın bir parçasıdır. Bu RBA ' nın yalnızca işlenen sayfa kümeleriyle ilgili olduğunu unutmayın; kuyruk yöneticisine ilişkin tüm sayfa kümeleri dahil edilmedikçe, tüm kuyruk yöneticisiyle ilgili değildir.

#### **CSQU165I**

*ddname* veri kümesi işleniyor, TYPE ( *tip*)

### **Açıklama**

Yardımcı programın bu yürürlükteki işlevi, gösterilen seçeneklerle *ddname* veri kümesini işliyor.

### **CSQU166I**

*ddname* veri kümesi işleniyor, TYPE ( *type*), kip FORCE

#### **Açıklama**

Yardımcı programın bu yürürlükteki işlevi, gösterilen seçeneklerle *ddname* veri kümesini işliyor.

#### **CSQU167I**

*ddname* hiçbir zaman bir kuyruk yöneticisi tarafından kullanıma hazırlanmadı

# **Açıklama**

Bu, *ddname*veri kümesi için PAGEINFO işlevine verilen yanıtın bir parçasıdır.

#### **CSQU168E**

İstenen sayfa kümeleri birden çok kuyruk yöneticisi için

#### **Açıklama**

Bilgilerin istendiği sayfa kümeleri birden çok kuyruk yöneticisiyle ilişkilendirildi. Bu nedenle hiçbir sistem kurtarma RBA belirlenemiyor.

#### **Sistem işlemi**

İşlem devam eder.

#### **Sistem programcısının yanıtı**

Tek bir kuyruk yöneticisi için bir sayfa kümeleri kümesi belirtin ve işi yeniden sunun.

### **CSQU169E**

*msg-no* iletisine ilişkin MQPUT başarısız oldu. MQCC=*mqcc* MQRC=*mqrc (mqrc-text)*

### **Önem düzeyi**

# 8 **Açıklama**

LOAD ya da SLOAD işlevi yürütülürken, giriş verilerinde işlenmekte olan kuyrukta *msg-no* numaralı ileti için bir MQPUT başarısız oldu. *mqcc* ve *mqrc* (*mqrc-text* , MQRC ' yi metin biçiminde sağlar) hatanın nedenini gösterir.

### **Sistem işlemi**

Komutun işlenmesi sonlandırıldı.

İletideki MQ tamamlanma kodunu ve neden kodunu kullanarak hatanın nedenini saptayın ve sorunu düzeltin. Daha sonra, hata sırasında işlenmekte olan kuyruktan başlayarak LOAD ya da SLOAD yardımcı programını yeniden çalıştırın. Hatadan önce giriş kuyruğundan başarıyla yüklenen iletiler varsa, bu iletileri atlamak için LOAD ya da SLOAD komutundaki *SKIPMSGS* değiştirgesini kullanın.

# **CSQU170I**

*msg-count* ileti (*msg-from*-*msg-to*) bulundu (toplam büyüklük *metin uzunluğu*)

# **Önem düzeyi**

 $\Omega$ 

# **Açıklama**

ANALYZE işlevini yürütürken, giriş veri kümesinden işlenmekte olan kuyruk için bu ileti görüntülenir. İleti sayısı ve ileti metninin toplam uzunluğu gösterilir.

# **CSQU171E**

*kuyruk-adı* kuyruğu giriş veri kümesinde bulunamadı

### **Önem düzeyi**

8

# **Açıklama**

Yürütülmekte olan LOAD ya da SLOAD işlevi, giriş veri kümesinde bulunamayan *kuyruk-adı* kaynak kuyruk adını belirtti.

### **Sistem işlemi**

Komutun işlenmesi sonlandırıldı.

# **Sistem programcısının yanıtı**

Doğru giriş dosyasını belirtin, komutta kuyruk adını düzeltin ve yeniden deneyin.

### **CSQU172I**

*işlev-adı* veri kümesi için işleniyor *ddname*, *yürürlükteki-sayfa* / *toplam-sayfa* sayfa işlendi, *yüzde*tamamlandı

### **Açıklama**

Bir sayfa kümesini işlemek için kullanılan bir CSQUTIL işlevi uzun süre çalışıyorsa, bu ileti, şimdiye kadar kaç sayfanın işlendiğini belirtmek için belirli aralıklarla yayınlanır.

### **CSQU179E**

Kanal başlatıcısı etkin olmadığı için iletim kuyruğu değiştirilemiyor

### **Önem düzeyi**

8

# **Açıklama**

Kanal başlatıcısı etkin olmadığı için, yardımcı program önceki CSQU183I iletisinde tanıtılan kanal için iletim kuyruğu geçişi başlatamadı.

### **Sistem işlemi**

İşlem devam eder, ancak etkilenen kanala ilişkin iletim kuyruğu değiştirilmez.

### **Sistem programcısının yanıtı**

Kanal başlatıcıyı başlatın, daha sonra kanalı yeniden başlatın ya da iletim kuyruğu anahtarını başlatmak için komutu yeniden çalıştırın.

# **Consumer Depresented CSQU180E**

*csect-name* Modül yüklenemedi *birim-adı*, neden=*ssssrrrr*

Yardımcı program, istenen kanal başlatıcı parametre modülünü yükleyemedi. *ssss* tamamlanma kodudur ve *rrrr* , z/OS LOAD hizmetinin neden kodudur (her ikisi de onaltılı olarak).

### **Sistem işlemi**

İşlev sonlandırıldı.

# **Sistem programcısının yanıtı**

XPARM fumction 'da belirtilen üye adını denetleyin ve modülün DDNAME anahtar sözcüğüyle belirtilen kitaplıkta bulunduğundan emin olun.

# **E** Deprecated CSQU181E

*csect-name birim-adı* geçerli bir kanal başlatıcı değiştirgesi modülü değil

### **Önem düzeyi**

8

### **Açıklama**

Kanal başlatıcı parametreleri için belirtilen modül doğru biçimde değil.

#### **Sistem işlemi**

İşlev sonlandırıldı.

#### **Sistem programcısının yanıtı**

XPARM işlevinde belirtilen üye adını denetleyin.

#### **CSQU182E**

Kanal listesi alınırken hata oluştu, neden: *mqrc (mqrc-text)*

#### **Önem düzeyi**

8

### **Açıklama**

Yardımcı program, işlenecek kanalların listesini belirleyemedi.

#### **Sistem işlemi**

Komutun işlenmesi sonlandırıldı.

#### **Sistem programcısının yanıtı**

Hatayı saptamak ve çözmek için neden kodunu kullanın ve gerekiyorsa komutu yeniden çalıştırın.

*mqrc* ile ilgili bilgi için bkz. ["API tamamlama ve neden kodları" sayfa 1103](#page-1102-0) (*mqrc-text* , metinli biçimde MQRC ' yi sağlar).

### **CSQU183I**

Kanal *kanal-adı*

### **Önem düzeyi**

0

# **Açıklama**

Yardımcı program, *kanal-adı*adlı kanal için istenen işlevi işliyor.

# **Sistem işlemi**

İşlem devam eder.

# **Sistem programcısının yanıtı**

İstenen işlevin başarıyla işlenip işlenmediğini saptamak için sonraki iletileri denetleyin.

### **CSQU184I**

İşlenen *n* kanal

#### **Önem düzeyi**

0

### **Açıklama**

Bu ileti, istenen işlev tarafından işlenen kanal sayısını tanımlar.

### **Sistem işlemi**

İşlem devam eder.

# **Sistem programcısının yanıtı**

Bir gereksinim yok.

# **CSQU185I**

Bu kanal için bir iletim kuyruğu anahtarı gerekli değil

# **Önem düzeyi**

 $\Omega$ 

# **Açıklama**

Bu ileti, önceki CSQU183I iletisinde tanımlanan kanal için bir iletim kuyruğu anahtarının gerekli olmadığını gösterir. Bu, kanalın konfigürasyonu tanımlanmış iletim kuyruğunu kullandığını gösterir.

# **Sistem işlemi**

İşlem devam eder.

# **Sistem programcısının yanıtı**

Bir gereksinim yok.

# **CSQU186I**

Bu kanal için bekleyen bir iletim kuyruğu anahtarı var

# **Önem düzeyi**

 $\Omega$ 

# **Açıklama**

Bu ileti, önceki CSQU183I iletisinde tanımlanan kanal için bir iletim kuyruğu anahtarının beklemede olduğunu tanımlar. Bu, kanal için konfigürasyonu tanımlanmış iletim kuyruğunun, **DEFCLXQ** kuyruk yöneticisi özniteliği güncellenerek ya da bir iletim kuyruğunun **CLCHNAME** özniteliğinin değeri, kanal son başlatıldığından bu yana değiştirilerek değiştirildiğini gösterir.

İletim kuyruğu anahtarı, kanal bir sonraki başlatılışında ya da anahtar, **SWITCH CHANNEL**CSQUTIL işlevi kullanılarak başlatıldıysa ortaya çıkar.

İşlem daha önce başlatıldıysa, ancak iletiler eski iletim kuyruğundan yeni iletim kuyruğuna taşınırken kuyruk yöneticisi durdurulduysa, bir anahtar işlemi beklemede olarak bildirilir. Anahtar işlemini sürdürmek için kanalı başlatın ya da anahtarı başlatmak için CSQUTIL ' i kullanın.

# **Sistem işlemi**

İşlem devam eder.

### **Sistem programcısının yanıtı**

Bir gereksinim yok.

# **CSQU187I**

Bu kanal için bir iletim kuyruğu anahtarı devam ediyor

### **Önem düzeyi**

0

Bu ileti, önceki CSQU183I iletisinde tanımlanan kanala ilişkin iletim kuyruğu isin ilerleme durumunu tanımlar.

#### **Sistem işlemi**

İşlem devam eder.

### **Sistem programcısının yanıtı**

Gerekiyorsa, anahtar işleminin durumunu belirlemek için kuyruk yöneticisi tarafından yayınlanan konsol iletilerini kullanın.

### **CSQU188I**

*xmit-qname* iletim kuyruğundan

#### **Önem düzeyi**

0

#### **Açıklama**

Bu ileti, CSQU186I, CSQU187Ive CSQU195Igibi diğer iletilerle birlikte yayınlanır. Bir kanalın geçiş yapmak ya da geçiş yapmak için kullanacağı iletim kuyruğunun adını tanımlar.

#### **Sistem işlemi**

İşlem devam eder.

#### **Sistem programcısının yanıtı**

Bir gereksinim yok.

#### **CSQU189I**

*xmit-qname* iletim kuyruğuna

#### **Önem düzeyi**

 $\Omega$ 

### **Açıklama**

Bu ileti, CSQU186I, CSQU187Ive CSQU195Igibi diğer iletilerle birlikte yayınlanır. Bir kanalın geçiş yapıyor ya da geçiş yapacak olduğu iletim kuyruğunun adını tanımlar.

#### **Sistem işlemi**

İşlem devam eder.

#### **Sistem programcısının yanıtı**

Bir gereksinim yok.

#### **CSQU190I**

*xmitq-name* üzerinde bu kanal için kuyruğa alınan *num-msgs* iletileri var

### **Önem düzeyi**

0

#### **Açıklama**

Bu ileti CSQU186I ile yayınlanır ve iletim kuyruğu değiştirildiğinde taşınması gereken, *xmitqname*iletim kuyruğundaki kanal için kuyruğa alınmış *num-msgs* iletileri olduğunu tanımlar.

### **Sistem işlemi**

İşlem devam eder.

### **Sistem programcısının yanıtı**

Bir gereksinim yok.

#### **CSQU191E**

*xmitq-name*iletim kuyruğuna erişilemiyor, neden *mqrc (mqrc-text)*

#### **Önem düzeyi**

8

### **Açıklama**

Kanal tarafından kullanılmakta olan iletim kuyruğuna ( *xmitq-name*) *mqrc* (*mqrc-text* , metin biçiminde MQRC ' yi sağlar) nedeniyle erişilemiyorsa, bu ileti CSQU186I ile yayınlanır. Bu iletim kuyruğunun, kanala ilişkin iletileri yeni iletim kuyruğuna taşıyabilmesi için erişilebilir olması gerekir.

#### **Sistem işlemi**

Komutun işlenmesi sonlandırıldı.

#### **Sistem programcısının yanıtı**

Hatayı saptamak ve çözmek için neden kodunu kullanın ve gerekiyorsa komutu yeniden çalıştırın.

*mqrc* ile ilgili bilgi için bkz. ["API tamamlama ve neden kodları" sayfa 1103](#page-1102-0) (*mqrc-text* , metinli biçimde MQRC ' yi sağlar).

Diğer bir seçenek olarak, iletileri taşımadan iletim kuyruğunu değiştirmek için **SWITCH CHANNEL** cSQUTIL işlevini **MOVEMSGS(NO)** seçeneğiyle kullanın. Bu seçenek belirlenirse, anahtar tamamlandıktan sonra iletim kuyruğundaki kanala ilişkin iletilerin ( *xmitq-name*) çözülmesi sistem programcısının sorumluluğundadır.

#### **CSQU192E**

Bu kanalın durumu kullanılamıyor, neden *mqrc (mqrc-text)*

#### **Önem düzeyi**

8

#### **Açıklama**

Yardımcı program, bir iletim kuyruğu anahtarının beklemede mi, yoksa devam ediyor mu olduğunu saptamak için önceki CSQU183I iletisinde tanıtılan kanalın yürürlükteki durumunu saptayamadı.

#### **Sistem işlemi**

İşlem devam eder, ancak istenirse, etkilenen kanala ilişkin iletim kuyruğu değiştirilmez.

#### **Sistem programcısının yanıtı**

Hatayı saptamak ve çözmek için neden kodunu kullanın ve gerekiyorsa komutu yeniden çalıştırın.

*mqrc* ile ilgili bilgi için bkz. ["API tamamlama ve neden kodları" sayfa 1103](#page-1102-0) (*mqrc-text* , metinli biçimde MQRC ' yi sağlar).

#### **CSQU193E**

Kanal etkin olduğu için iletim kuyruğu değiştirilemiyor

# **Önem düzeyi**

8

#### **Açıklama**

Yardımcı program, kanal durumu **STOPPED** ya da **INACTIVE**olmadığı için, önceki CSQU183I iletisinde tanımlanan kanal için bir iletim kuyruğu geçişi başlatamadı.

Küme gönderen kanalı DURDURULDU durumunu gösteriyorsa, ancak CSQU193E iletisi raporlamaya devam ediyorsa, kanal hemen durdurulamaz. STOP CHANNEL *kanal-adı* için bir istek yapılırken ileti yeniden ayırması gerçekleşiyor.

Kanal iletileri yeniden ayırmaya devam eder ve bu işlem tamamlandığında durur. Bu kanala atanan kuyrukta çok sayıda ileti varsa, bu işlem biraz uzun sürebilir.

İleti yeniden ayırmanın tamamlanmasını sağlamak için yeterli süre beklemeniz ve daha sonra, iletim kuyruğunu değiştirmeniz gerekir.

#### **Sistem işlemi**

İşlem devam eder, ancak etkilenen kanala ilişkin iletim kuyruğu değiştirilmez.

#### **Sistem programcısının yanıtı**

Kanalı durdurun, daha sonra kanalı yeniden başlatın ya da iletim kuyruğu anahtarını başlatmak için komutu yeniden çalıştırın.

#### **CSQU194E**

İletim kuyruğu geçişi başarısız oldu, neden: *mqrc (mqrc-text)*

#### **Önem düzeyi**

8

### **Açıklama**

Yardımcı program, önceki CSQU183I iletisinde tanımlanan kanala ilişkin iletim kuyruğunu değiştiremedi.

#### **Sistem işlemi**

İşlem devam eder, ancak etkilenen kanala ilişkin iletim kuyruğu değiştirilmez.

#### **Sistem programcısının yanıtı**

Hatayı saptamak ve çözmek için neden kodunu kullanın ve gerekiyorsa komutu yeniden çalıştırın.

*mqrc* ile ilgili bilgi için bkz. ["API tamamlama ve neden kodları" sayfa 1103](#page-1102-0) (*mqrc-text* , metinli biçimde MQRC ' yi sağlar).

#### **CSQU195I**

Bu kanal için iletim kuyruğunun değiştirilmesi

#### **Önem düzeyi**

0

### **Açıklama**

Önceki CSQU183I iletisinde tanımlanan kanal için bir iletim kuyruğu anahtarı başlatıldı.

#### **Sistem işlemi**

İşlem devam eder.

#### **Sistem programcısının yanıtı**

İletim kuyruğu anahtarının başarıyla tamamlanıp tamamlanmadığını belirlemek için sonraki iletileri kullan

#### **CSQU196I**

Bu kanal için iletiler taşınıyor- *num-msgs* ileti taşındı

#### **Önem düzeyi**

 $\Omega$ 

### **Açıklama**

İletim kuyruğu anahtarı, bir kanala ilişkin iletilerin eski iletim kuyruğundan yeni iletim kuyruğuna taşınmasını gerektirir. Bu ileti, önceki CSQU183I iletisinde tanımlanan kanala ilişkin bu işlemin ilerleyişini bildirmek için iletim kuyruğu geçişi sırasında düzenli olarak yayınlanır.

#### **Sistem işlemi**

İşlem devam eder.

Bu ileti sürekli olarak yayınlandıysa, kanal için eski iletim kuyruğunun boşaltılamayacağını, bu da geçiş işleminin tamamlanamayacağı anlamına gelir. Uygulamalar, sıralamayı korumak için geçiş işlemi sırasında iletileri eski iletim kuyruğuna yerleştirmeye devam eder.

Anahtarlama işlemi tamamlanamazsa, bu, iletilerin eski iletim kuyruğuna geçiş işlemiyle taşınabileceğinden daha hızlı yerleştirildiğini ya da kesinleştirilmemiş iletilerin kanala ilişkin eski iletim kuyruğunda kaldığını gösterebilir.

Anahtar işleminin neden tamamlanamadığını saptamak için, kuyruk yöneticisi tarafından yayınlanan CSQM554Igibi konsol iletilerini ve **DISPLAY QSTATUS**gibi komutları kullanın.

### **CSQU197I**

İletilerin taşınması tamamlandı- *num-msgs* ileti taşındı

### **Önem düzeyi**

 $\Omega$ 

### **Açıklama**

İletim kuyruğu anahtarı, bir kanala ilişkin iletilerin eski iletim kuyruğundan yeni iletim kuyruğuna taşınmasını gerektirir. Bu ileti, önceki CSQU183I iletisinde tanımlanan kanala ilişkin iletilerin taşınma işleminin tamamlandığını gösterir. Yeni iletim kuyruğuna taşınan iletilerin sayısı *num-msgs*tarafından tanımlanır.

### **Sistem işlemi**

İşlem devam eder.

# **Sistem programcısının yanıtı**

Bir gereksinim yok.

### **CSQU198I**

İletim kuyruğu başarıyla değiştirildi

### **Önem düzeyi**

# **Açıklama**

0

Önceki CSQU183I iletisinde tanımlanan kanala ilişkin iletim kuyruğu anahtarı başarıyla tamamlandı.

### **Sistem işlemi**

İşlem devam eder.

### **Sistem programcısının yanıtı**

Bir gereksinim yok.

### **CSQU199E**

*İşlev* için komut düzeyi *gereklidir-cmdlevel*, kuyruk yöneticisinin komut düzeyi *qmgr-cmdlevel*

### **Önem düzeyi**

8

# **Açıklama**

Yardımcı program, *işlev*ile tanıtılan istenen işlevi gerçekleştiremedi; bu, bağlı olduğu kuyruk yöneticisi tarafından desteklenmiyor. İstenen işlevi gerçekleştirmek için kuyruk yöneticisinin komut düzeyi *required-cmdlevel* ya da üstü olmalıdır, ancak kuyruk yöneticisinin komut düzeyi *qmgr-cmdlevel*.

### **Sistem işlemi**

Komutun işlenmesi sonlandırıldı.

Yardımcı programın gerekli kuyruk yöneticisine bağlı olduğundan emin olun. Bu doğruysa, istenen işlevin kullanılabilmesi için kuyruk yöneticisinin yükseltilmesi gerekir.

### **CSQU200I**

*csect-name* Teslim Mektubu Kuyruk İşleyicisi Yardımcı Programı- *tarih saat*

### **Açıklama**

Bu, yardımcı program tarafından yayınlanan raporun üstbilgisinin bir parçasıdır.

# **CSQU201I**

*q-adı* kuyruğu işleniyor

# **Açıklama**

Teslim edilmeyen ileti kuyruğu işleyicisi, kural çizelgesini herhangi bir hata saptamadan ayrıştırıyor ve iletide tanımlanan kuyruğu işlemeye başlamak üzere.

# **CSQU202I**

Gönderilmeyen ileti kuyruğu işleyicisi sona eriyor. Başarılı işlemler: *n1* yeniden denemeler, *n2* ileriye, *n3* atıklar

# **Açıklama**

Gitmeyen iletiler kuyruğunda başka ileti olmadığı için ya da kuyruk yöneticisi sona erdiği için ya da gitmeyen iletiler kuyruk işleyicisi bir hata saptadığı için, gitmeyen iletiler kuyruk işleyicisi sona eriyor. İleti, kaç adet teslim edilmeyen ileti kuyruğunun başarıyla işlendiğini gösterir.

# **Sistem işlemi**

Yardımcı program sona erer.

### **Sistem programcısının yanıtı**

Yardımcı program bir hata nedeniyle sona erdiyse, önceki iletilerde bildirilen sorunu inceleyin.

### **CSQU203I**

*n* ileti, gönderilmeyen iletiler kuyruğunda kalır

### **Açıklama**

İleti, gitmeyen ileti kuyruğu işleyicisi sona erdiğinde, gitmeyen ileti kuyruğunda kaç ileti kaldığını gösterir.

### **CSQU210I**

İletinin geçerli bir MQDLH 'si yok

# **Açıklama**

Gitmeyen iletiler kuyruk işleyicisi, gitmeyen iletiler kuyruğundan bir ileti aldı, ancak iletinin başına geçerli bir gitmeyen iletiler kuyruğu üstbilgisi (MQDLH) eklenmedi. Bu genellikle, bir uygulamanın gitmeyen iletiler kuyruğuna doğrudan yazması, ancak iletileri geçerli bir MQDLH ile önceden düzeltmemesi nedeniyle ortaya çıkar.

### **Sistem işlemi**

İleti gitmeyen iletiler kuyruğunda bırakılır ve gitmeyen iletiler kuyruk işleyicisi, gitmeyen iletiler kuyruğunu işlemeye devam eder.

Bu ileti, böyle bir iletiyle ilk kez karşılaşıldığında yayınlanır.

### **Sistem programcısının yanıtı**

Gönderilmeyen iletiler kuyruğundan tüm geçersiz iletileri kaldırın. Öneki geçerli bir MQDLH değilse, iletileri gitmeyen iletiler kuyruğuna yazmayın.

### **CSQU211I**

İleti konamadı, satır *n* MQRC=*mqrc (mqrc-text)*

Teslim edilmeyen ileti kuyruğu işleyicisi bir iletiyi istendiği gibi başka bir kuyruğa yönlendirmeyi denedi, ancak MQPUT çağrısı başarısız oldu.

### **Sistem işlemi**

İletiye ilişkin yeniden deneme sayısı artırılır; işleme devam eder.

#### **Sistem programcısının yanıtı**

*mqrc* ile ilgili bilgi için bkz. ["API tamamlama ve neden kodları" sayfa 1103](#page-1102-0) (*mqrc-text* , MQRC ' yi metin biçiminde sağlar). İletiye ilişkin işlemi saptamak için kullanılan kural çizelgesinin *n* numaralı satırı, iletinin yerleştirildiği kuyruğun tanımlanmasına yardımcı olur.

### **CSQU212I**

Gönderilmeyen iletiler kuyruğu sorgulamıyor, MQCC=*mqcc* MQRC=*mqrc (mqrc-text)*

### **Açıklama**

İleti gönderilmeyen ileti kuyruğu için MQINQ çağrısı başarısız oldu.

#### **Sistem işlemi**

İşlem devam eder.

#### **Sistem programcısının yanıtı**

*mqcc* ve *mqrc* (*mqrc-text* , MQRC ' yi metin biçiminde sağlar) ile ilgili bilgi için bkz. ["API tamamlama ve](#page-1102-0) [neden kodları" sayfa 1103](#page-1102-0) .

#### **CSQU213I**

İleti dönüştürülemiyor, MQCC=*mqcc* MQRC=*mqrc (mqrc-text)*

### **Açıklama**

Bir MQGET çağrısı bir veri dönüştürme sorunuyla karşılaştı.

### **Sistem işlemi**

İleti geriye işlenir ve kuyrukta kalır. Kuyruktaki kalan iletilerin işlenmesi devam eder. Bu iletiyi gönderilmeyen iletiler kuyruğundan kaldırmak için alternatif bir yöntem kullanın.

### **Sistem programcısının yanıtı**

*mqcc* ve *mqrc* (*mqrc-text* , MQRC ' yi metin biçiminde sağlar) ile ilgili bilgi için bkz. ["API tamamlama ve](#page-1102-0) [neden kodları" sayfa 1103](#page-1102-0) .

#### **CSQU220E**

Kuyruk yöneticisi qmgr-name ile bağlantı kurulamıyor, MQCC=*mqcc* MQRC=*mqrc (mqrc-text)*

#### **Açıklama**

Gitmeyen ileti kuyruğu işleyicisi, istenen kuyruk yöneticisine bağlanamadı.

#### **Sistem işlemi**

Yardımcı program sonlandırıldı.

#### **Sistem programcısının yanıtı**

*mqcc* ve *mqrc* (*mqrc-text* , MQRC ' yi metin biçiminde sağlar) ile ilgili bilgi için bkz. ["API tamamlama ve](#page-1102-0) [neden kodları" sayfa 1103](#page-1102-0) .

#### **CSQU221E**

Kuyruk yöneticisi açılamıyor, MQCC=*mqcc* MQRC=*mqrc (mqrc-text)*

# **Açıklama**

Kuyruk yöneticisi için MQOPEN çağrısı başarısız oldu.

### **Sistem işlemi**

*mqcc* ve *mqrc* (*mqrc-text* , MQRC ' yi metin biçiminde sağlar) ile ilgili bilgi için bkz. ["API tamamlama ve](#page-1102-0) [neden kodları" sayfa 1103](#page-1102-0) .

### **CSQU222E**

Kuyruk yöneticisi sorgulamıyor, MQCC=*mqcc* MQRC=*mqrc (mqrc-text)*

### **Açıklama**

Kuyruk yöneticisi için MQINQ çağrısı başarısız oldu.

#### **Sistem işlemi**

Yardımcı program sonlandırıldı.

#### **Sistem programcısının yanıtı**

*mqcc* ve *mqrc* (*mqrc-text* , MQRC ' yi metin biçiminde sağlar) ile ilgili bilgi için bkz. ["API tamamlama ve](#page-1102-0) [neden kodları" sayfa 1103](#page-1102-0) .

### **CSQU223E**

Kuyruk yöneticisi kapatılamıyor, MQCC=*mqcc* MQRC=*mqrc (mqrc-text)*

#### **Açıklama**

Kuyruk yöneticisi için MQCLOSE çağrısı başarısız oldu.

#### **Sistem işlemi**

Yardımcı program sonlandırıldı.

#### **Sistem programcısının yanıtı**

*mqcc* ve *mqrc* (*mqrc-text* , MQRC ' yi metin biçiminde sağlar) ile ilgili bilgi için bkz. ["API tamamlama ve](#page-1102-0) [neden kodları" sayfa 1103](#page-1102-0) .

### **CSQU224E**

*q-name*adlı ileti kuyruğuna göz atılamıyor, MQCC=*mqcc* MQRC=*mqrc (mqrc-text)*

#### **Açıklama**

Gönderilmeyen iletiler kuyruğuna göz atmak için MQOPEN çağrısı başarısız oldu. Bunun tipik nedeni aşağıdakilerden biridir:

- Başka bir işlem kuyruğu dışlayıcı erişim için açtı.
- Geçersiz bir kuyruk adı belirtildi.
- Aşağıdaki modüllerden birinin diğer adı kayboldu:
	- CSQBSRV
	- CSQAPEPL
	- CSQBCRMH
	- CSQBAPPL

### **Sistem işlemi**

Yardımcı program sonlandırıldı.

### **Sistem programcısının yanıtı**

*mqcc* ve *mqrc* (*mqrc-text* , MQRC ' yi metin biçiminde sağlar) ile ilgili bilgi için bkz. ["API tamamlama ve](#page-1102-0) [neden kodları" sayfa 1103](#page-1102-0) .

### **CSQU225E**

Gönderilmeyen ileti kuyruğu kapatılamıyor, MQCC=*mqcc* MQRC=*mqrc (mqrc-text)*

### **Açıklama**

İleti gönderilmeyen ileti kuyruğu için MQCLOSE çağrısı başarısız oldu.

### **Sistem işlemi**

Yardımcı program sonlandırıldı.

#### **Sistem programcısının yanıtı**

*mqcc* ve *mqrc* (*mqrc-text* , MQRC ' yi metin biçiminde sağlar) ile ilgili bilgi için bkz. ["API tamamlama ve](#page-1102-0) [neden kodları" sayfa 1103](#page-1102-0) .

### **CSQU226E**

Satır *n*: *anahtar sözcük*(*değer*) geçersiz ya da izin verilen aralığın dışında

### **Açıklama**

Kurallar çizelgesinin *n* numaralı satırında belirtilen anahtar sözcük için belirtilen değer geçerli değer aralığının dışında ya da geçersiz.

### **Sistem işlemi**

Yardımcı program sonlandırıldı.

# **Sistem programcısının yanıtı**

Kurallar çizelgesini düzeltin ve teslim mektubu kuyruk işleyicisini yeniden başlatın.

# **CSQU227E**

İleti gitmeyen iletiler kuyruğundan alınamadı, MQCC=*mqcc* MQRC=*mqrc (mqrc-text)*

# **Açıklama**

İleti gönderilmeyen ileti kuyruğu için MQGET çağrısı başarısız oldu.

# **Sistem işlemi**

Yardımcı program sonlandırıldı.

### **Sistem programcısının yanıtı**

*mqcc* ve *mqrc* (*mqrc-text* , MQRC ' yi metin biçiminde sağlar) ile ilgili bilgi için bkz. ["API tamamlama ve](#page-1102-0) [neden kodları" sayfa 1103](#page-1102-0) .

### **CSQU228E**

Gitmeyen ileti kuyruğu işlemi kesinleştirilemiyor ya da geriledilemiyor, MQCC=*mqcc* MQRC=*mqrc (mqrc-text)*

# **Açıklama**

Gönderilmeyen ileti kuyruğu için MQCMIT ya da MQBACK çağrısı başarısız oldu.

### **Sistem işlemi**

Yardımcı program sonlandırıldı.

### **Sistem programcısının yanıtı**

*mqcc* ve *mqrc* (*mqrc-text* , MQRC ' yi metin biçiminde sağlar) ile ilgili bilgi için bkz. ["API tamamlama ve](#page-1102-0) [neden kodları" sayfa 1103](#page-1102-0) .

# **CSQU229E**

Kurallar çizelgesi geçersiz ya da eksik

### **Açıklama**

Kurallar çizelgesi geçerli ileti şablonu içermiyor ya da hiç sağlanmadı.

### **Sistem işlemi**

Yardımcı program sonlandırıldı.

### **Sistem programcısının yanıtı**

Önceki iletilerde gösterildiği gibi kural çizelgesini düzeltin ve artık gelmeyen ileti kuyruğu işleyicisini yeniden başlatın.

### **CSQU230E**

Depolama alanı elde edilemiyor

### **Açıklama**

Teslim edilmeyen ileti kuyruğu işleyicisi depolama alanı elde edemedi.

Bu sorun tipik olarak daha geniş bir sorunun sonucu olarak ortaya çıkacaktır. Örneğin, iletilerin gitmeyen iletiler kuyruğuna yazılmasına neden olan kalıcı bir sorun varsa ve aynı sorun (örneğin, kuyruk dolu), gitmeyen iletiler kuyruk işleyicisinin iletiyle istenen işlemi yapmasını engelliyorsa, sürekli artan miktarda depolama gerekir.

# **Sistem işlemi**

Yardımcı program sonlandırıldı.

### **Sistem programcısının yanıtı**

Yardımcı programın kullanabileceği saklama alanını artırın. Daha geniş bir sorunun olup olmadığını ve teslim edilmeyen ileti kuyruğunun çok sayıda ileti içerip içermediğini araştırın.

# **CSQU231E**

Satır *n*: değiştirge *anahtar sözcük* uzunluk üst sınırını aşıyor

# **Açıklama**

Kurallar çizelgesinin *n* numaralı satırında belirtilen değiştirgenin değeri çok uzun.

# **Sistem işlemi**

Yardımcı program sonlandırıldı.

# **Sistem programcısının yanıtı**

Kurallar çizelgesini düzeltin ve teslim mektubu kuyruk işleyicisini yeniden başlatın.

### **CSQU232E**

Satır *n*: *anahtar sözcük* değiştirgesi yineleniyor

### **Açıklama**

Kurallar çizelgesinin *n* numaralı satırında aynı tipte iki ya da daha çok değiştirge belirtildi.

### **Sistem işlemi**

Yardımcı program sonlandırıldı.

### **Sistem programcısının yanıtı**

Kurallar çizelgesini düzeltin ve teslim mektubu kuyruk işleyicisini yeniden başlatın.

#### **CSQU233E** Satır *n*: sözdizimi hatası

# **Açıklama**

Kurallar çizelgesinin *n* numaralı satırında bir sözdizimi hatası var.

# **Sistem işlemi**

Yardımcı program sonlandırıldı.

### **Sistem programcısının yanıtı**

Kurallar çizelgesini düzeltin ve teslim mektubu kuyruk işleyicisini yeniden başlatın.

# **CSQU234E**

Depolama serbest bırakılamıyor

### **Açıklama**

Teslim edilmeyen ileti kuyruğu işleyicisi depolamayı serbest bırakamadı.

### **Sistem işlemi**

Yardımcı program sonlandırıldı.

#### **Sistem programcısının yanıtı**

Önceki iletilerde bildirilen sorunu araştırın.

### **CSQU235E**

Satır *n*: *anahtar sözcük* değeri geçersiz ya da izin verilen aralığın dışında

# **Açıklama**

Kurallar çizelgesinin *n* numaralı satırında belirtilen değiştirge için belirtilen değer geçerli değer aralığının dışında ya da geçersiz.

# **Sistem işlemi**

Yardımcı program sonlandırıldı.

### **Sistem programcısının yanıtı**

Kurallar çizelgesini düzeltin ve teslim mektubu kuyruk işleyicisini yeniden başlatın.

# **CSQU236E**

Kurallar tablosunda *n* hata

### **Açıklama**

Kurallar çizelgesinde hatalar saptandı.

### **Sistem işlemi**

Yardımcı program sonlandırıldı.

### **Sistem programcısının yanıtı**

Önceki iletilerde gösterildiği gibi kural çizelgesini düzeltin ve artık gelmeyen ileti kuyruğu işleyicisini yeniden başlatın.

### **CSQU237E**

Satır *n*: geçersiz anahtar sözcük birleşimi

### **Açıklama**

Kurallar çizelgesinin *n* numaralı satırında geçersiz bir değiştirge birleşimi var. Örneğin: ACTION belirtilmedi, FWDQ olmadan ACTION (FWD) belirtildi, HEADER ACTION (FWD) olmadan belirtildi.

### **Sistem işlemi**

Yardımcı program sonlandırıldı.

### **Sistem programcısının yanıtı**

Kurallar çizelgesini düzeltin ve teslim mektubu kuyruk işleyicisini yeniden başlatın.

### **CSQU249E**

Kuyruk yöneticisiyle bağlantı kesilemiyor, MQCC=*mqcc* MQRC=*mqrc (mqrc-text)*

### **Açıklama**

Kuyruk yöneticisi için MQDISC çağrısı başarısız oldu.

### **Sistem işlemi**

Yardımcı program sonlandırıldı.

### **Sistem programcısının yanıtı**

*mqcc* ve *mqrc* (*mqrc-text* , MQRC ' yi metin biçiminde sağlar) ile ilgili bilgi için bkz. ["API tamamlama ve](#page-1102-0) [neden kodları" sayfa 1103](#page-1102-0) .

### **CSQU300I**

Yanlış parametreler sağlandı. Kullanım bilgileri aşağıda verilmiştir:

CSQUDSPM (-m QMgrName) (-o durum | -s) (-o all) (-su) (-a)

-m QMgrName: Yalnızca bu kuyruk yöneticisine ilişkin bilgileri görüntüler

-o durum: Kuyruk yöneticisinin ya da kuyruk yöneticilerinin çalışma durumunu görüntüler

-s: Kuyruk yöneticisinin ya da kuyruk yöneticilerinin çalışma durumunu görüntüler

-o all: Kuyruk yöneticisinin ya da kuyruk yöneticilerinin tüm ayrıntılarını görüntüler

-su: Bilinmeyen bir sürümü olan kuyruk yöneticileri için bilgi gösterme

-a: Yalnızca çalışan kuyruk yöneticilerine ilişkin bilgileri görüntüler

# **Açıklama**

CSUDSPM ' ye yanlış parametreler iletildi.

# **Sistem işlemi**

Yardımcı program işlemeyi durdurur.

# **Sistem programcısının yanıtı**

Değiştirgeleri düzeltin ve yardımcı programı yeniden sunun.

### **CSQU307I**

Belirtilen ada sahip bir kuyruk yöneticisi yok

### **Açıklama**

CSQUDSPM yardımcı programı, yeri belirlenemeyen bir kuyruk yöneticisi adı belirterek çalıştırıldı.

# **Sistem işlemi**

Yardımcı program işlemeyi durdurur.

### **Sistem programcısının yanıtı**

Kuyruk yöneticisi adını düzeltin ya da belirli bir kuyruk yöneticisi belirtmeden yardımcı programı çalıştırın.

### **CSQU500I**

*csect-name* Kuyruk Paylaşım Grubu Yardımcı Programı- *tarih saat*

### **Açıklama**

Bu, yardımcı program tarafından yayınlanan raporun üstbilgisinin bir parçasıdır.

### **CSQU501I**

*işlev* işlevi istendi

# **Açıklama**

Bu, istenen yardımcı program işlevini tanıtır.

# **CSQU502I**

Kuyruk yöneticisi=*qmgr-adı*

### **Açıklama**

Bu, işlevin istendiği kuyruk yöneticisi adını tanımlar.

### **CSQU503I**

QSG=*qsg-name*, Db2 DSG=*dsg-name*, Db2 ssid=*db2-name*

### **Açıklama**

Bu, işlevin istendiği kuyruk paylaşım grubunu, Db2 veri paylaşım grubunu ve Db2 altsistem adlarını tanımlar.

### **CSQU504E**

*birim-adı*yüklenemiyor; neden=*ssssrrrr*

Yardımcı program gerekli bir modülü yükleyemedi. *ssss* tamamlanma kodudur ve *rrrr* , z/OS LOAD hizmetinin neden kodudur (her ikisi de onaltılı olarak).

#### **Sistem işlemi**

Yardımcı program sona erer.

#### **Sistem programcısının yanıtı**

Modülün neden yüklenmediğini gösteren iletiler için konsolu denetleyin. [LOAD](https://www.ibm.com/docs/en/zos/3.1.0?topic=xct-load-bring-load-module-into-virtual-storage) isteğindeki kodlara ilişkin bilgi için *z/OS MVS Programming: Assembler Services Reference* Volume 2 adlı elkitabına bakın.

Modülün gerekli kitaplıkta olduğundan ve modüle doğru olarak başvurulduğundan emin olun. Yardımcı program, bu modülü STEPLIB DD deyimi altındaki kitaplık veri kümelerinden yüklemeyi dener.

### **CSQU505E**

EXEC PARM değiştirgesi yok

### **Açıklama**

EXEC PARM alanında yardımcı programa ilişkin değiştirge belirtilmedi.

#### **Sistem işlemi**

Yardımcı program sonlandırıldı.

#### **Sistem programcısının yanıtı**

Gerekli parametreleri belirtin ve işi yeniden çalıştırın.

#### **CSQU506E**

Geçersiz EXEC PARM işlev parametresi

#### **Açıklama**

EXEC PARM alanındaki ilk değiştirge olarak, yardımcı program için istenen işlev geçersiz.

#### **Sistem işlemi**

Yardımcı program sonlandırıldı.

#### **Sistem programcısının yanıtı**

Parametreyi düzeltin ve işi yeniden çalıştırın.

### **CSQU507E**

İşlev için EXEC PARM değiştirgelerinin sayısı yanlış

#### **Açıklama**

EXEC PARM alanında belirtilen yardımcı programa ilişkin parametre sayısı, istenen işlev için yanlıştı.

#### **Sistem işlemi**

Yardımcı program sonlandırıldı.

#### **Sistem programcısının yanıtı**

Parametreleri düzeltin ve işi yeniden çalıştırın.

#### **CSQU508E**

Geçersiz EXEC PARM parametresi *n*

#### **Açıklama**

EXEC PARM alanında belirtilen yardımcı programa ilişkin *n*. parametre, istenen işlev için geçersiz ya da atlandı, ancak istenen işlev için gerekli.

### **Sistem işlemi**

Parametreyi düzeltin ve işi yeniden çalıştırın.

#### **CSQU509E**

Çok fazla EXEC PARM parametresi var

#### **Açıklama**

EXEC PARM alanında belirtilen yardımcı programa ilişkin değiştirge sayısı, istenen işlev için çok fazla.

### **Sistem işlemi**

Yardımcı program sonlandırıldı.

#### **Sistem programcısının yanıtı**

Parametreleri düzeltin ve işi yeniden çalıştırın.

### **CSQU510I**

SQL hata bilgileri

#### **Açıklama**

Bir SQL hatası oluştu. CSQU511Iiletisinde tanılama bilgileri yer alır.

#### **Sistem işlemi**

Önceki yardımcı program hata iletisine bakın.

#### **Sistem programcısının yanıtı**

SQL hatasının nedenini saptamak için CSQU511I iletisindeki bilgilere bakın.

#### **CSQU511I**

DSNT408I SQLCODE = -sql-code, açıklama

#### **Açıklama**

Bu ileti, doğrudan Db2' den ek tanılama bilgileri sağlar. Bunu, aşağıdaki örnek bloğa benzer CSQU511I iletileri izler:

```
CSQU511I DSNT408I SQLCODE = -805, ERROR: DBRM OR PACKAGE NAME DSNV11P1..CSQ5B9-CSQU511I 00.1A47B13F08B31B99 NOT FOUND IN PLAN CSQ5B900. REASON 03
                     00.1A47B13F08B31B99 NOT FOUND IN PLAN CSQ5B900. REASON 03
CSQU511I DSNT418I SQLSTATE = 51002 SQLSTATE RETURN CODE 
CSQU511I DSNT415I SQLERRP = DSNXEPM SQL PROCEDURE DETECTING ERROR 
CSQU511I DSNT416I SQLERRD = -251 0 0 -1 0 0 SQL DIAGNOSTIC INFORMATION 
CSQU511I DSNT416I SQLERRD = X'FFFFFF05' X'00000000' X'00000000' 
CSQU511I X'FFFFFFFF' X'00000000' X'00000000' SQL DIAGNOSTIC 
 CSOU511I INFORMATION
```
#### **Sistem işlemi**

Yardımcı program sonlandırıldı.

#### **Sistem programcısının yanıtı**

SQL hatasının nedenini belirlemek için tanılama bilgilerini kullanın ve sorunu düzeltin.

#### **CSQU512E**

Yardımcı program sonlandırıldı, Db2 çizelgeleri kullanımda

### **Açıklama**

Kullandığı Db2 çizelgeleri başka bir iş tarafından ayrıldığı için kuyruk paylaşım grubu yardımcı programı çalıştırılamıyor. Bunun en olası nedeni, yardımcı programın başka bir yönetim ortamının çalışıyor olması ya da kuyruk paylaşım grubundaki bir kuyruk yöneticisinin başlatılıyor olması olabilir.

### **Sistem işlemi**

İşi daha sonra yeniden çalıştırın.

# **CSQU513E**

Yardımcı program sonlandırıldı, APF yetkili değil

### **Açıklama**

Kuyruk paylaşım grubu yardımcı programının APF yetkisi yok.

# **Sistem işlemi**

Yardımcı program sonlandırıldı.

### **Sistem programcısının yanıtı**

STEPLIB DD deyimi altındaki kitaplık veri kümelerinin APF yetkilendirmesine ilişkin kurallara uyduğundan emin olun ve işi yeniden çalıştırın.

# **CSQU514E**

RRSAF işlevi *çağrı-adı* başarısız oldu, RC=*dönüş kodu*

# **Açıklama**

*call-name* ile belirtilen RRS işlevi, *rc*ile belirtilen beklenmeyen bir neden kodu döndürdü.

### **Sistem işlemi**

Yardımcı program sonlandırıldı.

### **Sistem programcısının yanıtı**

RRSAF neden koduna ilişkin açıklamalar için *[Db2for z/OS](https://www.ibm.com/docs/en/db2-for-zos/13)* belgesine bakın.

Gerekirse düzeltici işlem yapın ve işi yeniden gönderin.

### **CSQU515E**

Db2 çizelgelerine erişilemiyor, RC=*rc* neden=*neden*

### **Açıklama**

CSQ5ARO2 birimine yapılan çağrı, *rc* ile belirtilen bir dönüş koduyla ve *neden*ile belirtilen bir neden koduyla başarısız oldu.

### **Sistem işlemi**

Yardımcı program sonlandırıldı.

### **Sistem programcısının yanıtı**

İşi yeniden sunun. Sorun devam ederse, iletideki hata kodlarını not edin ve IBM destek merkezinize başvurun.

# **CSQU517I**

XCF grubu *xcf-adı* zaten tanımlı

### **Açıklama**

*xcf-name* ile belirtilen XCF grubu adının zaten var olduğunu belirten bilgi iletisi.

### **CSQU518E**

XCF IXCQUERY üye hatası, RC=*dönüş kodu* neden=*neden*

### **Açıklama**

Bir IXCQUERY isteğinden, *neden* ile belirtilen neden koduyla *rc* tarafından belirtilen beklenmeyen bir dönüş kodu döndürüldü.

### **Sistem işlemi**

[IXCQUERY](https://www.ibm.com/docs/en/zos/3.1.0?topic=reference-ixcquery-obtain-xcf-information) dönüş ve neden kodlarına ilişkin açıklamalar için *z/OS MVS Sysplex Services Reference* adlı elkitabına bakın.

Gerekirse düzeltici işlem yapın ve işi yeniden gönderin.

### **CSQU520I**

*xcf-name* XCF grubu için özet bilgiler

### **Açıklama**

*xcf-name* ile belirtilen XCF grubuna ilişkin özet verilerin aşağıda yer aldığını belirten bilgi iletisi.

# **CSQU521I**

Grup *n* üye içeriyor:

### **Açıklama**

CSQU517I iletisiyle belirtilen grubun *n* üyeleri içerdiğini belirten bilgi iletisi.

# **CSQU522I**

Üye =*xcf-adı*, state=*sss*, system=*sys-name*

# **Açıklama**

*xcf-name* ile belirtilen XCF grubu üyesinin *sss* durumuna sahip olduğunu ve *sys-name*sisteminde son yürütüldüğünü belirten bilgi iletisi.

# **CSQU523I**

Kullanıcı veri=*xxx*

# **Açıklama**

CSQU522Ibilgi iletisiyle birlikte gönderilecek 32 baytlık XCF kullanıcı verilerini içeren bilgi iletisi.

### **CSQU524I**

QMGR numarası=nn

### **Açıklama**

CSQU522Ibilgi iletisiyle birlikte gönderilecek kuyruk paylaşım grubundaki QMGR numarasını içeren bilgi iletisi. QMGR numarası Db2 çizelgelerinde, XCF grup üyesinde ve CF yapılarına yönelik bağlantılarda saklanır. CSQ5PQSGkullanılarak bir kuyruk paylaşım grubuna QMGR eklendiğinde oluşturulur.

### **CSQU525E**

Db2 *db2-name* , *dsg-name* veri paylaşım grubunun üyesi değil

### **Açıklama**

EXEC PARM alanında sağlanan Db2 ssid ve veri paylaşım grubu adı arasında bir tutarsızlık vardı. Db2 ssid, *db2-name* tarafından belirtilen *dsg-name*ile belirtilen Db2 veri paylaşım grubunun bir üyesi değil.

### **Sistem işlemi**

Yardımcı program sonlandırıldı.

### **Sistem programcısının yanıtı**

Belirtilen Db2 sınıflandırmasının, belirtilen Db2 veri paylaşım grubunun bir üyesi olduğundan emin olun.

Grup üyesi adını bulmak için şu komutu verin: DISPLAY XCF, GROUP

### **CSQU526I**

Db2 *db2-name* ile bağlantı kuruldu

### **Açıklama**

Yardımcı program Db2 altsistemine *db2-name*başarıyla bağlandı.

### **CSQU527E**

Şu anda etkin bir uygun Db2 yok

### **Açıklama**

EXEC PARM alanında bir Db2 dosyası belirtildiyse, bu, yardımcı program işinin yürütüldüğü z/OS sisteminde Db2 altsisteminin etkin olmadığını gösterir.

EXEC PARM alanında bir Db2 veri paylaşım grubu adı belirtildiyse, yardımcı program işinin yürütüldüğü z/OS sisteminde uygun bir Db2 altsistemi etkin değildi.

### **Sistem işlemi**

Yardımcı program sonlandırıldı.

#### **Sistem programcısının yanıtı**

EXEC PARM alanında bir Db2 ssid belirtildiyse, bunun yardımcı program işinin yürütüleceği z/OS sisteminde etkin olduğundan emin olun.

EXEC PARM alanında bir Db2 veri paylaşım grubu adı belirtildiyse, yardımcı program işinin yürütüleceği z/OS sisteminde en az bir uygun Db2 altsisteminin etkin olduğundan emin olun.

#### **CSQU528I**

Db2 *db2-name* bağlantısı kesildi

#### **Açıklama**

Yardımcı programın Db2 altsistem *db2-name*ile bağlantısı başarıyla kesildi.

### **CSQU529E**

QSG *qsg-name* girişi kaldırılamıyor, *n* üye hala tanımlı

#### **Açıklama**

*n* üyeleri hala tanımlı olduğundan, *qsg-name* içindeki kuyruk paylaşım grubu adını kaldırma isteği başarısız oldu.

#### **Sistem işlemi**

Yardımcı program sonlandırıldı.

#### **Sistem programcısının yanıtı**

Kuyruk paylaşım grubunun kendisinin silinebilmesi için, kuyruk paylaşım grubunun tüm üyelerinin bu gruptan kaldırılması gerekir. Kuyruk paylaşım grubunda tanımlı olan kuyruk paylaşım grubu üyelerini saptamak için, önceki CSQU522I iletisini kullanın.

**Not:** ACTIVE ya da FAILED durumundaki üyeler bir kuyruk paylaşım grubundan kaldırılamaz.

### **CSQU530E**

QMGR *qmgr-name* girişi, *qsg-name*kuyruk paylaşım grubundan kaldırılamıyor, durum *sss*

#### **Açıklama**

*qmgr-name* adlı kuyruk yöneticisi, *sss*tarafından belirtildiği gibi yanlış bir XCF üyesi durumunda olduğundan, *qsg-name* adlı kuyruk paylaşım grubundan kaldırılamıyor.

### **Sistem işlemi**

Yardımcı program sonlandırıldı.

#### **Sistem programcısının yanıtı**

Bir kuyruk yöneticisini kuyruk paylaşım grubundan kaldırmak için, XCF üye durumu OLUŞTURULDU ya da QUIESCED olmalıdır.

XCF üye durumu ETKİN ise, kuyruk yöneticisini STOP QMGR komutuyla durdurun ve işi yeniden sunun.

XCF üye durumu FAILED ise, kuyruk yöneticisini başlatın ve STOP QMGR komutunu kullanarak olağan bir şekilde durdurun ve işi yeniden sunun.

### **CSQU531E**

QSG *qsg-name* girişi kaldırılamıyor, Db2 çzlg *çzlg-adı* içinde bulunamadı

### **Açıklama**

*qsg-name* kuyruk paylaşım grubunu kaldırma girişimi, Db2 çzlg *çzlg-adı*çizelgesinde bu gruba ilişkin bir giriş bulunamadığı için başarısız oldu.

# **Sistem işlemi**

Yardımcı program sonlandırıldı.

### **Sistem programcısının yanıtı**

*qsg-name* kuyruk paylaşım grubunun başlangıçta *çizelge-adı*çizelgesinde tanımlandığından emin olun.

Yardımcı program işinin doğru Db2 veri paylaşım grubuna bağlı olup olmadığını denetleyin. Gerekirse işi yeniden gönderin.

# **CSQU532E**

QSG *qsg-name* girişi silinemiyor, Db2 girişleri var

# **Açıklama**

Kuyruk yöneticisi girişleri CSQ.ADMIN\_B\_QMGR çizelgesinde var olduğu için, *qsg-adı* kuyruk paylaşım grubunu kaldırma girişimi bir Db2 koşulu hatası döndürdü.

# **Sistem işlemi**

Yardımcı program sonlandırıldı.

### **Sistem programcısının yanıtı**

CSQ.ADMIN\_B\_QMGR çizelgesi, *qsg-name*kuyruk paylaşım grubunda tanımlı olan kuyruk yöneticilerini saptamanızı sağlar.

Girişleri kaldırmak ve işi yeniden sunmak için CSQ5PQSG yardımcı programının REMOVE QMGR işlevini kullanın.

### **CSQU533E**

SQL hatası. Db2 çizelge=*çizelge-adı*, kod=*sqlcode*, state=*sss*, data=*sqlerrcd*

### **Açıklama**

Db2beklenmeyen bir SQL hatası döndürdü. *çzlg-adı* ile belirtilen çizelgeye ilişkin bir işlem, STATE değeri *sss* ve SQLERRCD değerleri *sqlerrcd*ile belirtilen *sqlcode* tarafından belirtilen bir SQLCODE döndürdü.

# **Sistem işlemi**

Yardımcı program sonlandırıldı.

### **Sistem programcısının yanıtı**

SQL kodlarına ilişkin açıklamalar için *[z/OS için Db2](https://www.ibm.com/docs/en/db2-for-zos/13)* bilgilerine bakın.

Gerekirse işi yeniden sunun.

# **CSQU534E**

SQL hizmetleri hatası, Db2 çizelge=*çizelge-adı* RC=rc

### **Açıklama**

Önceki CSQU533E iletisinde bildirildiği gibi, *çizelge-adı*ile belirtilen çizelgeye ilişkin bir işlem sırasında SQL hatası oluştu. İç hizmet yordamından *rc* dönüş kodu döndürüldü.

### **Sistem işlemi**

Yardımcı program sonlandırıldı.

### **Sistem programcısının yanıtı**

CSQU533Eiletisine bakın.

### **CSQU535I**

QSG *qsg-name* girişi Db2 çzlg *çzlg-adı* çizelgesinden başarıyla kaldırıldı

### **Açıklama**

*qsg-name* adlı kuyruk paylaşım grubunun başarıyla kaldırıldığını belirten bilgi iletisi.

# **CSQU536E**

Kuyruk paylaşım grubu *qsg-name* girişi eklenemedi, giriş Db2 çzlg *çzlg-adı* içinde zaten var

# **Açıklama**

Db2 çzlg *çzlg-adı*çizelgesinde zaten bir giriş var olduğundan, *qsg-name* kuyruk paylaşım grubunu ekleme girişimi başarısız oldu.

### **Sistem işlemi**

Yardımcı program sonlandırıldı.

# **CSQU537I**

*csect-name* kuyruk paylaşım grubu *qsg-name* girişi Db2 çizelge-adı *çizelge-adı* çizelgesine başarıyla eklendi

# **Açıklama**

*qsg-name* kuyruk paylaşım grubunu Db2 *çizelge-adı* çizelgesine ekleme isteği başarıyla tamamlandı.

# **CSQU538E**

QMGR *qmgr-adı* XCF grubu *xcf-adı* için üye kaydı bulundu

# **Açıklama**

*qmgr-name* adlı kuyruk yöneticisine ilişkin bir üye kaydının *xcf-name*adlı XCF grubunda zaten var olduğunu belirten bilgi iletisi.

# **CSQU539E**

*qsg-name* kuyruk paylaşım grubunda QMGR *qmgr-name* girişi bulunamadı

### **Açıklama**

Db2 çizelgelerinde giriş bulunamadığı için, *qmgr-name* adlı kuyruk yöneticisini *qsg-name* adlı kuyruk paylaşım grubundan kaldırma girişimi başarısız oldu.

# **Sistem işlemi**

Yardımcı program sonlandırıldı.

### **CSQU540E**

QMGR *qmgr-name* kaldırılamıyor-olağan şekilde sonlandırılmadı ya da kurtarma için gerekli

### **Açıklama**

*qmgr-name* adlı kuyruk yöneticisi şu anda etkin olduğu için ya da son yürütmesi sırasında olağandışı bittiği için ya da yedekleme ve kurtarma amacıyla gerektiği için kuyruk paylaşım grubundan kaldırılamıyor.

### **Sistem işlemi**

Yardımcı program sonlandırıldı.

### **Sistem programcısının yanıtı**

Kuyruk yöneticisi etkinse, kuyruk yöneticisini STOP QMGR komutuyla durdurun ve işi yeniden sunun.

Kuyruk yöneticisi son yürütmesi sırasında olağandışı biterse, kuyruk yöneticisini başlatın ve STOP QMGR komutunu kullanarak olağan biçimde durdurun ve işi yeniden sunun.

Bu durumlardan hiçbiri geçerli değilse ya da yine de kaldırılamıyorsa, yedekleme ve kurtarma amacıyla gerekli olmalıdır. Böyle bir kuyruk yöneticisinin bir kuyruk paylaşım grubundan kaldırılmasına ilişkin bilgi için Kuyruk paylaşım gruplarının yönetilmesi başlıklı konuya bakın.

# **CSQU541E**

QSG dizi işleme hatası, RC=rc

Kuyruk paylaşım grubu dizi verilerinin işlenmesi sırasında bir iç hata oluştu.

Bir iç yordam, *rc*ile belirtilen bir tamamlanma kodu döndürdü.

# **Sistem işlemi**

Yardımcı program sonlandırıldı.

# **Sistem programcısının yanıtı**

İşi yeniden sunun. Sorun devam ederse, iletideki hata kodlarını not edin ve IBM destek merkezinize başvurun.

### **CSQU542E**

*qsg-name*kuyruk paylaşım grubu için güncelleme başarısız oldu, RC=*rc*

### **Açıklama**

*qsg-name* adlı kuyruk paylaşım grubuna ilişkin Db2 satırını güncelleme girişimi *rc*dönüş koduyla başarısız oldu.

*rc* içinde hatanın tipi gösterilir:

### **00F5000C**

Kuyruk paylaşım grubu satırı artık yok

**00F50010**

İç hata

# **00F50018**

Gönderisel koşul hatası

# **00F50028**

İç hata

### **Sistem işlemi**

Yardımcı program sonlandırıldı.

### **Sistem programcısının yanıtı**

İşi yeniden sunun. Sorun devam ederse, IBM destek merkezinize başvurun.

# **CSQU543E**

QMGR *qmgr-name*için silme başarısız oldu, RC=*rc*

# **Açıklama**

*qmgr-name* kuyruk yöneticisini silme girişimi *rc*dönüş koduyla başarısız oldu.

*rc* hatanın tipini gösterir: 00F5000C, kuyruk yöneticisi satırı artık yok.

### **Sistem işlemi**

İşlem devam eder.

# **Sistem programcısının yanıtı**

Bu, isteğin yanlış Db2 veri paylaşım grubuna karşı yapıldığının ya da önceki bir girişimin zamanından önce sona erdiğinin bir göstergesi olabilir. İlki için, yardımcı program doğru Db2 veri paylaşım grubuna karşı yürütülmelidir. İkincisi için başka bir işlem yapılmasına gerek yok.

### **CSQU544E**

QMGR *qmgr-adı* için IXCDELET isteği başarısız oldu, RC=*rc* neden=*neden*

### **Açıklama**

*qmgr-name*kuyruk yöneticisini silme girişimi sırasında, IXCDELET isteği *rc* dönüş kodu ve *neden*neden kodu döndürüldü.

### **Sistem işlemi**

Yardımcı program sonlandırıldı.

#### **Sistem programcısının yanıtı**

[IXCDELET](https://www.ibm.com/docs/en/zos/3.1.0?topic=reference-ixcdelet-change-xcf-members-state-not-defined) dönüş ve neden kodlarına ilişkin açıklamalar için *z/OS MVS Sysplex Services Reference* adlı elkitabına bakın.

Gerekirse düzeltici işlem yapın ve işi yeniden gönderin.

### **CSQU545E**

QMGR *qmgr-name* için IXCCREAT isteği başarısız oldu, RC=*rc* neden=*neden*

#### **Açıklama**

*qmgr-name*kuyruk yöneticisini ekleme girişimi sırasında, bir IXCCREAT isteği *rc* dönüş kodu ve *neden*neden kodu döndürüldü.

#### **Sistem işlemi**

Yardımcı program sonlandırıldı.

#### **Sistem programcısının yanıtı**

[IXCCREAT](https://www.ibm.com/docs/en/zos/3.1.0?topic=reference-ixccreat-define-member-xcf) dönüş ve neden kodlarına ilişkin açıklamalar için *z/OS MVS Sysplex Services Reference* adlı elkitabına bakın.

Gerekirse düzeltici işlem yapın ve işi yeniden gönderin.

### **CSQU546E**

QMGR *qmgr-name* girişi eklenemedi, Db2 çzlg *çzlg-adı* içinde zaten var

#### **Açıklama**

Kuyruk yöneticisi için zaten bir satır var olduğundan, *qmgr-adı* kuyruk yöneticisi için Db2 çizelgesine *çizelge-adı* giriş ekleme girişimi başarısız oldu.

### **Sistem işlemi**

Yardımcı program sonlandırıldı.

#### **Sistem programcısının yanıtı**

*çizelge-adı* ile belirtilen Db2 çizelgesini inceleyin ve *qmgr-adı* ile belirtilen kuyruk yöneticisine ilişkin girişin doğru kuyruk paylaşım grubu olup olmadığını belirleyin. Bu durumda, başka bir işlem yapılması gerekmez.

### **CSQU547E**

QMGR *qmgr-name* girişi eklenemedi, Db2 çzlg *çzlg-adı* içinde kuyruk paylaşım grubu *qsg-name* girişi yok

### **Açıklama**

Db2 çizelge *çizelge-adı*çizelgesinde *qsg-name* kuyruk paylaşım grubu için kuyruk paylaşım grubu girişi olmadığı için *qmgr-name* kuyruk yöneticisini ekleme girişimi başarısız oldu.

### **Sistem işlemi**

Yardımcı program sonlandırıldı.

### **Sistem programcısının yanıtı**

Kuyruk paylaşım grubuna bir kuyruk yöneticisi eklemek için Db2 CSQ.ADMIN\_B\_QSG çizelgesi, *qsgname*adlı kuyruk paylaşım grubu için bir kuyruk paylaşım grubu kaydı içermelidir.

Db2 çizelgelerini inceleyin ve gerekirse, bu işi yeniden sunmadan önce CSQ5PQSG yardımcı programı ADD QSG işlevini çalıştırın.

### **CSQU548E**

QMGR *qmgr-name* , *qsg-name*kuyruk paylaşım grubuna eklenemiyor, atanmamış QMGR numarası yok

Tüm kuyruk yöneticisi numaraları kullanımda olduğundan, kuyruk paylaşım grubu *qsg-name* ' e *qmgrname* kuyruk yöneticisini ekleme girişimi başarısız oldu.

#### **Sistem işlemi**

Yardımcı program sonlandırıldı.

#### **Sistem programcısının yanıtı**

Bir kuyruk paylaşım grubuna aynı anda en çok 32 kuyruk yöneticisi tanımlanabilir. *qsg-name* adlı kuyruk paylaşım grubu zaten 32 kuyruk yöneticisi içeriyorsa, tek işlem, yeni bir kuyruk paylaşım grubu yaratmaktır ya da var olan bir kuyruk yöneticisini kaldırmaktır.

### **CSQU549I**

QMGR *qmgr-name* girişi, QSG *qsg-name* girişine başarıyla eklendi

### **Açıklama**

*qmgr-name* kuyruk yöneticisini *qsg-name* kuyruk paylaşım grubuna ekleme isteği başarıyla tamamlandı.

#### **CSQU550I**

QMGR *qmgr-name* girişi QSG *qsg-name* içinden başarıyla kaldırıldı

#### **Açıklama**

*qsg-name* kuyruk paylaşım grubundan *qmgr-name* kuyruk yöneticisini kaldırma isteği başarıyla tamamlandı.

#### **CSQU551I**

QSG *qsg-name* girişi başarıyla eklendi

#### **Açıklama**

*qsg-name* kuyruk paylaşım grubunu ekleme isteği başarıyla tamamlandı.

### **CSQU552I**

QSG *qsg-name* girişi başarıyla kaldırıldı

### **Açıklama**

*qsg-name* kuyruk paylaşım grubunu kaldırma isteği başarıyla tamamlandı.

### **CSQU553E**

QMGR *qmgr-name* , farklı bir kuyruk paylaşım grubunun *qsg-name* üyesi olarak Db2 *çizelge-adı* çizelgesinde var

### **Açıklama**

*qmgr-name* ile belirtilen kuyruk yöneticisini bir kuyruk paylaşım grubuna ekleme girişimi başarısız oldu; Db2 *çizelge-adı* ile belirtilen çizelge, kuyruk yöneticisinin *qsg-name*ile tanıtılan farklı bir kuyruk paylaşım grubunun üyesi olduğunu gösteriyor.

#### **Sistem işlemi**

Yardımcı program sonlandırıldı.

### **Sistem programcısının yanıtı**

Bir kuyruk yöneticisi, aynı anda yalnızca bir kuyruk paylaşım grubunun üyesi olabilir.

Kuyruk yöneticisini bulunduğu kuyruk paylaşım grubundan kaldırın ve işi yeniden sunun ya da başka bir işlem yapma.

### **CSQU554E**

QMGR *qmgr-name* girişi, *struc-name* yedekleme yapısı için gereken *qsg-name*kuyruk paylaşım grubundan kaldırılamıyor

*qmgr-name* adlı kuyruk yöneticisi, *struc-name*yapısına ilişkin yedeklerle ilgili bilgileri olduğundan, *qsg-name* adlı kuyruk paylaşım grubundan kaldırılamıyor. ( *struc-name* için gösterilen değer, kuyruk paylaşım grubu adını içeren z/OS tarafından kullanılan dış ad değil, IBM MQ tarafından kullanılan 12 karakterlik addır.)

Birden çok yapı için kuyruk yöneticisi gerekiyorsa, bu ileti her biri için yayınlanır.

# **Sistem işlemi**

Yardımcı program sonlandırıldı.

### **Sistem programcısının yanıtı**

Kuyruk paylaşım grubundaki başka bir kuyruk yöneticisini kullanarak, yapının yedeğini alın. BACKUP CFSTRUCT komutunda kullanılan EXCLINT zaman değerinin, kaldırmaya çalıştığınız kuyruk yöneticisinin son durmasından bu yana geçen süreden daha kısa olduğundan emin olun. Daha sonra işi yeniden sunun.

Bir kuyruk paylaşım grubundaki son kuyruk yöneticisini kaldırırken, REMOVE yerine FORCE seçeneğini kullanmanız gerekir. Bu işlem, kuyruk yöneticisini kuyruk paylaşım grubundan kaldırır, ancak kurtarma için gereken kuyruk yöneticisi günlüklerinin tutarlılık denetimlerini gerçekleştirmez. Bu işlemi yalnızca kuyruk paylaşım grubunu silecekseniz gerçekleştirmeniz gerekir; kuyruk paylaşım gruplarını yönetmeye ilişkin ek bilgi için Kuyruk yöneticisini kuyruk paylaşım grubundan kaldırma başlıklı konuya bakın.

# **CSQU555E**

QMGR *qmgr-name release* düzeyi Db2 table *table-name* içindeki *qsg-name* kuyruk paylaşım grubuyla uyumsuz

### **Açıklama**

*qmgr-name* ile belirtilen kuyruk yöneticisini bir kuyruk paylaşım grubuna ekleme girişimi başarısız oldu; Db2 *çizelge-adı* ile belirtilen çizelge, kuyruk paylaşım grubundaki başka bir kuyruk yöneticisinin uyumsuz bir yayın düzeyinde olduğunu gösteriyor.

### **Sistem işlemi**

Yardımcı program sonlandırıldı.

### **Sistem programcısının yanıtı**

Yalnızca uyumlu yayın düzeylerine sahip kuyruk yöneticileri aynı kuyruk paylaşım grubunun üyeleri olabilir. Yayınlar arasında geçiş ve uyumluluk hakkında bilgi için bkz. Bakım ve geçiş.

### **CSQU556I**

QSG *qsg-adı* beklenmeyen karakterler içerebilir

### **Açıklama**

Eklenmekte olan kuyruk paylaşım grubu *qsg-name* , '@' karakterini içeren ya da dört karakterden kısa olan bir kuyruk paylaşım grubu adını belirtir; bu nedenle, adı dört karakter uzunluğunda yapmak için kısa adın sonuna '@' karakterleri eklenir.

### **Sistem işlemi**

Kuyruk paylaşım grubunu ekleme işlemi devam eder. Yardımcı program 4 dönüş koduyla tamamlanır.

### **Sistem programcısının yanıtı**

*qsg-name* ile belirtilen kuyruk paylaşım grubu adının, kuyruk paylaşım grubu için kullanılması amaçlanan ad olduğunu doğrulayın. Değilse, kuyruk paylaşım grubunu kaldırmak için yardımcı programı kullanın, kuyruk paylaşım grubu adını düzeltin ve kuyruk paylaşım grubunu ekleme isteğini yeniden sunun.

*qsg-name*içinde izin verilse de '@' karakteri, IBM MQ nesne adında bir karakter olarak desteklenmediğinden önerilmez. Kuyruk yöneticisi diğer adı tanımlamaları ya da *qsg-adı*'ya başvurması gereken diğer nesneler gibi herhangi bir tanımlama *qsg-name*' ye başvuruda bulunamaz. Olanaklıysa, bu karakterleri kullanmaktan kaçının.

### **CSQU557E**

QMGR ve kuyruk paylaşım grubu adları farklı olmalıdır

### **Açıklama**

Kuyruk yöneticileri ait oldukları kuyruk paylaşım grubuyla aynı ada sahip olamayacağından, kuyruk yöneticisini bir kuyruk paylaşım grubuna ekleme girişimi başarısız oldu.

#### **Sistem işlemi**

Yardımcı program sonlandırıldı.

### **CSQU558E**

QMGR *qmgr-name* girişi *qsg-name*kuyruk paylaşım grubundan kaldırılamıyor, *struc-name* yapısına ilişkin SMDS boş değil

#### **Açıklama**

*qmgr-name* adlı kuyruk yöneticisi, boş olarak işaretlenmemiş *struc-name* yapısı için paylaşılan bir ileti veri kümesine sahip olduğundan, *qsg-name* adlı kuyruk paylaşım grubundan kaldırılamıyor; yürürlükteki ileti verilerini içeriyor olabilir. ( *struc-name* için gösterilen değer, kuyruk paylaşım grubu adını içeren z/OS tarafından kullanılan dış ad değil, IBM MQtarafından kullanılan 12 karakterlik addır.)

#### **Sistem işlemi**

Yardımcı program sonlandırıldı.

#### **Sistem programcısının yanıtı**

Sahip olunan paylaşılan ileti veri kümesi boş olarak işaretleninceye kadar kuyruk yöneticisi kaldırılamaz; bu, herhangi bir ileti verisi içermediği bir anda, sahip olan kuyruk yöneticisi tarafından olağan bir şekilde kapatıldığını gösterir. Veri kümesindeki ileti verilerini içeren tüm paylaşılan iletilerin önce okunmuş ya da silinmiş olarak işaretlenmiş olması ve silinen iletileri kaldırmak ve veri kümesi alanını serbest bırakmak için sahip olan kuyruk yöneticisinin yapıya bağlanması gerekir.

Yapı için her paylaşılan ileti veri kümesinin geçerli durumu **DISPLAY CFSTATUS(struc-name) TYPE(SMDS)**komutu kullanılarak görüntülenebilir.

### **CSQU559I**

QMGR *qmgr-adı*için CSQ\_ADMIN bağlantısı silindi.

#### **Açıklama**

Yönetici yapısıyla başarısız kalıcı bağlantının başarıyla silindiğini gösteren bilgi iletisi.

#### **CSQU560I**

Yönetici yapısının tam adı: *admin-strname*

# **Açıklama**

z/OStarafından kullanılan, kuyruk paylaşım grubu adını içeren yönetim yapısının tam dış adını gösterir.

#### **CSQU561E**

Denetim yapısına ilişkin öznitelikler alınamadı, IXLMG RC=*rc* neden kodu=*neden*

# **Açıklama**

Kuyruk yöneticisini bir kuyruk paylaşım grubuna ekleme girişimi başarısız oldu; bir XES IXLMG hizmet hatası nedeniyle yönetim yapısının öznitelikleri denetlenemedi. Denetim yapısının tam adı aşağıdaki CSQ570I iletisinde verilmiştir.

#### **Sistem işlemi**

Yardımcı program sona erer. Kuyruk yöneticisi, kuyruk paylaşım grubuna eklenmedi.

*z/OS MVS Programming: Sysplex Services Reference* adlı elkitabında açıklanan [IXLMG](https://www.ibm.com/docs/en/zos/3.1.0?topic=reference-ixlmg-coupling-facility-measurement) hizmetinden (her ikisi de onaltılı olarak gösterilir) dönüş ve neden kodlarını inceleyin. Sorunu çözemezseniz, IBM destek merkezinize başvurun.

#### **CSQU562E**

Yönetici yapısı öznitelikleri geçici olarak kullanılamıyor

#### **Açıklama**

Bir kuyruk yöneticisini bir kuyruk paylaşım grubuna ekleme girişimi başarısız oldu; şu anda kullanılamadıkları için denetim yapısının öznitelikleri denetlenemedi. Denetim yapısının tam adı aşağıdaki CSQ570I iletisinde verilmiştir.

#### **Sistem işlemi**

Yardımcı program sona erer. Kuyruk yöneticisi, kuyruk paylaşım grubuna eklenmedi.

#### **Sistem programcısının yanıtı**

İşi daha sonra yeniden çalıştırın.

#### **CSQU563I**

Yönetim yapısı CF *cf-name*' de tanımlandı, ayrılan boyut *mm* KB, giriş sayısı üst sınırı *nn*

#### **Açıklama**

Kuyruk paylaşım grubuna ilişkin denetim yapısının yürürlükteki özniteliklerini gösterir. *cf-adı*adlı bağlaşım olanağında tanımlanır.

#### **CSQU564E**

Kuyruk yöneticileri *qsg-name*kuyruk paylaşım grubuna eklenemez, denetim yapısı çok küçük

#### **Açıklama**

Kuyruk paylaşım grubuna bir kuyruk yöneticisi ekleme girişimi başarısız oldu; yürürlükteki denetim yapısı ayırma, istenen kuyruk yöneticisi sayısına sahip bir kuyruk paylaşım grubu için çok küçük. Denetim yapısının tam adı aşağıdaki CSQ570I iletisinde verilmiştir.

### **Sistem işlemi**

Yardımcı program sona erer. Kuyruk yöneticisi, kuyruk paylaşım grubuna eklenmedi.

### **Sistem programcısının yanıtı**

Kuyruk paylaşım gruplarıyla kullanılacak bağlaşım olanağı yapısı boyutlarıyla ilgili bilgi için Paylaşılan iletiler için boşaltma seçeneklerini belirtme başlıklı konuya bakın.

Kuyruk paylaşım grubuna yeni bir kuyruk yöneticisi eklenmeden önce yönetim yapısı ayırma artırılmalıdır. Bu, aşağıdaki adımlardan birini ya da birkaçını içerebilir:

- IXLMIAPU yardımcı programını kullanarak yönetim yapısı tanımlamasını güncelleyin.
- Şu anda etkin CFRM ilkesini yenileyin.
- z/OS SETXCF START, ALTER komutunu kullanarak, denetim yapısının yürürlükteki ayırmasını devingen olarak değiştirin.

Yönetim yapısı ayırması artırıldığında işi yeniden çalıştırın.

#### **CSQU565E**

Yönetici yapısı için öznitelikler alınamıyor, CF başarısız durumda

### **Açıklama**

Bir kuyruk yöneticisini bir kuyruk paylaşım grubuna ekleme girişimi başarısız oldu; başarısız olduğu için denetim yapısının öznitelikleri denetlenemedi. Denetim yapısının tam adı aşağıdaki CSQ570I iletisinde verilmiştir.

#### **Sistem işlemi**

Yardımcı program sona erer. Kuyruk yöneticisi, kuyruk paylaşım grubuna eklenmedi.

Etkin CFRM ilkesindeki tüm yapıların durumunu görüntülemek için z/OS DISPLAY XCF, STRUCTURE komutunu kullanın.

Yönetim yapısı başarısız olduysa, kuyruk paylaşım grubunda bir kuyruk yöneticisinin başlatılması, yapının yürürlükteki CFRM ilkesine göre ayrılmasına neden olur.

#### **CSQU566I**

Yönetici yapısına ilişkin öznitelikler alınamıyor, CF bulunamadı ya da ayrılmadı

# **Açıklama**

Kuyruk yöneticisi bir kuyruk paylaşım grubuna eklenmeye çalışılırken, henüz CFRM ilkesine tanımlanmadığından ya da şu anda bir bağlaşım olanağında ayrılmadığından yönetim yapısının öznitelikleri denetlenemez. Denetim yapısının tam adı aşağıdaki CSQ570I iletisinde verilmiştir. Yapı ayrılmazsa, ilk kuyruk yöneticisi başlatıldığında yapı ayrılır.

### **Sistem işlemi**

İşlem devam eder.

#### **Sistem programcısının yanıtı**

Etkin CFRM ilkesindeki tüm yapıların durumunu (büyüklüğü de içinde olmak üzere) görüntülemek için z/OS DISPLAY XCF, STRUCTURE, STRNAME= < CFSTRNAME > komutunu kullanın.

CFRM ilkesinde bir yapı tanımının bulunduğundan emin olun. Kuyruk yöneticisinin başlatılabilmesi için bu gerekecektir.

#### **CSQU567E**

Bir sayı uyuşmazlığı nedeniyle QMGR *qmgr-name* Db2 çizelgesine eklenmedi.

#### **Açıklama**

QMGR qmgr-name, daha önce yayınlanan CSQU568E iletisiyle gösterilen QMGR numaralarında bir uyuşmazlık nedeniyle Db2 çizelgelerine eklenemedi.

### **Sistem işlemi**

Yardımcı program sona erer.

#### **Sistem programcısının yanıtı**

CSQ5PQSG kuyruk paylaşım grubu yardımcı programını "VERIFY QSG" parametresiyle çalıştırırken CSQU524I iletisinde göründüğü gibi, QMGRS ' leri XCF grubundaki QMGR sayı değerlerine karşılık gelen sırayla ekleyin.

Sorun, CSQ\_ADMIN yapısıyla kalıcı olarak başarısız olan bir bağlantıya bağlıysa, SETXCF FORCE komutu kullanılarak CF yapısı temizlenerek sorun çözülebilir.

### **CSQU568E**

*qsg-name*kuyruk paylaşım grubunda QMGR *qmgr-name* için QMGR numarası uyuşmazlığı: Db2 değer=*nn*, XCF üye değeri=*nn*, CSQ\_ADMIN bağlantı değeri=*nn*, SMDS grup değeri=*nn*

### **Açıklama**

QMGR numarası Db2 çizelgelerinde, XCF grup üyesinde ve CF yapılarına yönelik bağlantılarda saklanır ve saklanan her değer iletide görüntülenir. QMGR numarası, kuyruk paylaşım grubu yardımcı programı (CSQ5PQSG) kullanılarak bir kuyruk paylaşım grubuna QMGR eklendiğinde yaratılır.

Bu ileti, QMGR ' nin başlatılmasını önleyecek *qsg-name* kuyruk paylaşım grubundaki QMGR *qmgrname* için saklanan değerlerde bir uyumsuzluk olduğunu gösterir.

#### **Sistem işlemi**

Yardımcı program, XCF grubundaki tüm üyeler işlendikten sonra sona erer.

QMGR sayı değeri -1 ise, giriş yoktur. Eksik girişi eklemek için CSQ5PQSG yardımcı programını "ADD QMGR" parametresiyle kullanın.

QMGR sayı değeri 0 ise, değer kullanıma hazırlanmadı (yalnızca XCF grup üyesi ve CSQ\_ADMIN bağlantı değerleri). Değeri başlatmak için QMGR ' yi başlatın.

QMGR numarası değeri 0 'dan büyükse, Coupling Facility sorun saptama kılavuzunda listelenen öğeleri toplayın ve IBM destek merkezinize başvurun.

SMDS Grup numarası -2 ise, farklı bir kuyruk yöneticisine ilişkin QMGR numarasına ilişkin SMDS durum bilgileri vardır. CSQ5PQSG yardımcı programını VERIFY QMGR parametresiyle birlikte kullanarak SMDS durumuyla ilişkilendirilmiş kuyruk yöneticisini tanıtın, ardından ilişkili QMGR ' yi yeniden eklemek için ADD QMGR komutunu kullanın ve özgün ADD QMGR komutunu yeniden deneyin.

SMDS Grup numarası -1 ise, birden çok qmi içeren bir kuyruk yöneticisine ilişkin SMDS durum bilgileri vardır. Coupling Facility sorun belirleme kılavuzunda listelenen öğeleri toplayın ve IBM destek merkezinize başvurun.

### **CSQU569E**

QMGR *qmgr-adı* için beklenmeyen CSQ\_ADMIN bağlantısı bulundu

### **Açıklama**

Kuyruk paylaşım grubundaki her QMGR için, CSQ\_ADMIN yapısına yalnızca bir bağlantı olmalıdır. Bu ileti, bulunan her ek bağlantı için yayınlanır.

# **Sistem işlemi**

Yardımcı program, XCF grubundaki tüm üyeler işlendikten sonra sona erer.

#### **Sistem programcısının yanıtı**

Bu durum oluşmamalıdır. Bağlantılar, CSQ\_ADMIN yapısına ilişkin görüntü birimi XCF komutu kullanılarak görüntülenebilir.

Coupling Facility sorun belirleme kılavuzunda listelenen öğeleri toplayın ve IBM destek merkezinize başvurun.

### **CSQU570I**

QSG *qsg-adı* başarıyla doğrulandı

### **Açıklama**

*qsg-name* kuyruk paylaşım grubuna ilişkin bilgileri doğrulama isteği başarıyla tamamlandı. Tüm bilgiler tutarlı.

### **CSQU571E**

QSG *qsg-name* girişi doğrulanamıyor, Db2 çzlg *çzlg-adı* içinde bulunamadı

### **Açıklama**

*qsg-adı* kuyruk paylaşım grubunu doğrulama girişimi, Db2 çizelgede *çizelge-adı*bu gruba ilişkin bir giriş bulunamadığı için başarısız oldu.

# **Sistem işlemi**

Yardımcı program sonlandırıldı.

### **Sistem programcısının yanıtı**

*qsg-name* kuyruk paylaşım grubunun başlangıçta *çizelge-adı*çizelgesinde tanımlandığından emin olun. Yardımcı program işinin doğru Db2 veri paylaşım grubuna bağlı olup olmadığını denetleyin.

Gerekirse işi yeniden gönderin.

### **CSQU572E**

Kullanım eşlemi *eşlem-adı* ve Db2 çizelge *çizelge-adı* tutarsız

Bir kuyruk paylaşım grubu doğrulanırken, *map=name* kullanım eşlemindeki bilgiler ile Db2 table *tablename*tablosu arasında bir tutarsızlık bulundu. Aşağıdaki iletiler, tutarsızlıkla ilgili daha fazla ayrıntı sağlar.

#### **Sistem işlemi**

İşlem devam eder.

#### **Sistem programcısının yanıtı**

Yardımcı program işinin doğru Db2 veri paylaşım grubuna bağlı olup olmadığını denetleyin. Gerekirse işi yeniden gönderin.

Yardım için IBM destek merkezinize başvurun.

#### **CSQU573E**

Kullanım eşleminde *giriş-no* çizelge girişinde QMGR *qmgr-name* ayarlanmadı

### **Açıklama**

Bir kuyruk paylaşım grubu doğrulanırken, bir kullanım eşlemindeki bilgilerle ilgili Db2 tablosu arasında bir tutarsızlık bulundu. Tutarsızlık iletide açıklanmıştır; CSQU572E iletisinden önceki ileti kullanım eşlemini ve çizelgeyi gösterir.

#### **Sistem işlemi**

İşlem devam eder.

#### **Sistem programcısının yanıtı**

CSQU572Eiletisine bakın.

#### **CSQU574E**

Kullanım eşlemindeki QMGR *qmgr-name* çizelgesinde giriş yok

#### **Açıklama**

Bir kuyruk paylaşım grubu doğrulanırken, bir kullanım eşlemindeki bilgilerle ilgili Db2 tablosu arasında bir tutarsızlık bulundu. Tutarsızlık iletide açıklanmıştır; CSQU572E iletisinden önceki ileti kullanım eşlemini ve çizelgeyi gösterir.

#### **Sistem işlemi**

İşlem devam eder.

#### **Sistem programcısının yanıtı**

CSQU572Eiletisine bakın.

#### **CSQU575E**

*giriş-no* çizelge girişindeki *struc-name* yapısı kullanım eşleminde ayarlanmadı

#### **Açıklama**

Bir kuyruk paylaşım grubu doğrulanırken, bir kullanım eşlemindeki bilgilerle ilgili Db2 tablosu arasında bir tutarsızlık bulundu. Tutarsızlık iletide açıklanmıştır; CSQU572E iletisinden önceki ileti kullanım eşlemini ve çizelgeyi gösterir. ( *struc-name* için gösterilen değer, kuyruk paylaşım grubu adını içeren z/OS tarafından kullanılan dış ad değil, IBM MQtarafından kullanılan 12 karakterlik addır.)

#### **Sistem işlemi**

İşlem devam eder.

#### **Sistem programcısının yanıtı**

CSQU572Eiletisine bakın.

### **CSQU576E**

Kullanım eşlemindeki *struc-name* yapısının çizelgede girişi yok

Bir kuyruk paylaşım grubu doğrulanırken, bir kullanım eşlemindeki bilgilerle ilgili Db2 tablosu arasında bir tutarsızlık bulundu. Tutarsızlık iletide açıklanmıştır; CSQU572E iletisinden önceki ileti kullanım eşlemini ve çizelgeyi gösterir. ( *struc-name* için gösterilen değer, kuyruk paylaşım grubu adını içeren z/OS tarafından kullanılan dış ad değil, IBM MQtarafından kullanılan 12 karakterlik addır.)

#### **Sistem işlemi**

İşlem devam eder.

#### **Sistem programcısının yanıtı**

CSQU572Eiletisine bakın.

# **CSQU577E**

*girdi-no* numaralı çizelge girişindeki kuyruk *q-name struc-name* yapısı için kullanım eşleminde ayarlanmadı

### **Açıklama**

Bir kuyruk paylaşım grubu doğrulanırken, bir kullanım eşlemindeki bilgilerle ilgili Db2 tablosu arasında bir tutarsızlık bulundu. Tutarsızlık iletide açıklanmıştır; CSQU572E iletisinden önceki ileti kullanım eşlemini ve çizelgeyi gösterir. ( *struc-name* için gösterilen değer, kuyruk paylaşım grubu adını içeren z/OS tarafından kullanılan dış ad değil, IBM MQtarafından kullanılan 12 karakterlik addır.)

#### **Sistem işlemi**

İşlem devam eder.

#### **Sistem programcısının yanıtı**

CSQU572Eiletisine bakın.

#### **CSQU578E**

*struc-name* yapısına ilişkin kullanım eşleminde *q-name* kuyruğunun çizelgede girişi yok

#### **Açıklama**

Bir kuyruk paylaşım grubu doğrulanırken, bir kullanım eşlemindeki bilgilerle ilgili Db2 tablosu arasında bir tutarsızlık bulundu. Tutarsızlık iletide açıklanmıştır; CSQU572E iletisinden önceki ileti kullanım eşlemini ve çizelgeyi gösterir. ( *struc-name* için gösterilen değer, kuyruk paylaşım grubu adını içeren z/OS tarafından kullanılan dış ad değil, IBM MQtarafından kullanılan 12 karakterlik addır.)

### **Sistem işlemi**

İşlem devam eder.

#### **Sistem programcısının yanıtı**

CSQU572Eiletisine bakın.

#### **CSQU580I**

DSG *dsg-name* geçiş için hazır

#### **Açıklama**

*dsg-name* veri paylaşım grubunu yeni Db2 çizelgelerini kullanacak şekilde geçirme isteği, veri paylaşım grubunun yeni düzeye geçirilmeye hazır olduğunu başarıyla doğruladı.

#### **Sistem programcısının yanıtı**

Geçişi gerçekleştirin.

### **CSQU581E**

DSG *dsg-name* , QSG *qsg-name* içinde uyumsuz QMGR düzeyleri içeriyor

# **Açıklama**

Veri paylaşım grubunu kullanan *qsg-name*kuyruk paylaşım grubundaki kuyruk yöneticilerinin düzeyleri uyumsuz olduğundan, *dsg-name* veri paylaşım grubu yeni Db2 çizelgelerini kullanmak üzere geçirilemiyor.
### **Sistem işlemi**

Yardımcı program sonlandırıldı.

#### **Sistem programcısının yanıtı**

Geçişi gerçekleştirmek için, veri paylaşım grubunu kullanan tüm kuyruk paylaşım gruplarındaki tüm kuyruk yöneticilerinin gerekli düzeye getirmeleri için bir PTF kurmuş ve başlatılmış olmaları gerekir. CSQ.ADMIN\_B\_QMGR Db2 çizelgesi, kuyruk yöneticilerinin düzeylerini ve yükseltilmesi gerekenleri saptamanızı sağlar. QMGRNAME, MVERSIONL, MVERSIONH alanlarına bakın ve MVERSIONH ' de daha düşük değerlere sahip kuyruk yöneticilerini araştırın.

Yayınlar arasında geçiş ve uyumluluk hakkında bilgi için bkz. Bakım ve geçiş.

### **CSQU582E**

DSG *dsg-adı* zaten geçirildi

### **Açıklama**

*dsg-name* veri paylaşım grubu, yeni Db2 çizelgelerini kullanmak üzere geçirilemiyor; yeni çizelgeler yeni düzeye geçirilmiş.

### **Sistem işlemi**

Yardımcı program sonlandırıldı.

### **Sistem programcısının yanıtı**

Geçişin bir parçası olarak, CSQ.OBJ\_B\_CHANNEL Db2 çizelgesinde satır büyüklüğü 4 KB ' nin üzerine çıkacak. Yardımcı program, böyle bir satır büyüklüğü slready (slready) olduğunu saptadı. CSQ.OBJ\_B\_CHANNEL Db2 tablosu.

Yayınlar arasında geçiş ve uyumluluk hakkında bilgi için bkz. Bakım ve geçiş.

### **CSQU583I**

*dsg-name* DSG içindeki QSG *qsg-name* geçiş için hazır

#### **Açıklama**

*dsg-name* veri paylaşım grubundaki *qsg-name* kuyruk paylaşım grubunu yeni Db2 çizelgelerini kullanmak üzere geçirme isteği, kuyruk paylaşım grubunun geçirilmeye hazır olduğunu başarıyla doğruladı.

#### **Sistem programcısının yanıtı**

Geçişi gerçekleştirin. Bunu, SCSQPROC kitaplığındaki CSQ4570T ve CSQ4571T örnek işlerinde gösterildiği gibi, yardımcı program geçiş isteğiyle aynı işte koşullu bir adım olarak yapmalısınız.

### **CSQU584E**

DSG *dsg-adı* içindeki QSG *qsg-adı* uyumsuz QMGR düzeylerine sahip

### **Açıklama**

*dsg-name* veri paylaşım grubundaki *qsg-name* kuyruk paylaşım grubu, veri paylaşım grubunu kullanan kuyruk yöneticilerinin düzeyleri uyumsuz olduğundan, yeni Db2 çizelgelerini kullanmak üzere geçirilemiyor.

### **Sistem işlemi**

Yardımcı program sonlandırıldı.

#### **Sistem programcısının yanıtı**

Geçişi gerçekleştirmek için, veri paylaşım grubunu kullanan tüm kuyruk paylaşım gruplarındaki tüm kuyruk yöneticilerinin gerekli düzeye getirmeleri için bir PTF kurmuş ve başlatılmış olmaları gerekir. CSQ.ADMIN\_B\_QMGR Db2 çizelgesi, kuyruk yöneticilerinin düzeylerini ve yükseltilmesi gerekenleri saptamanızı sağlar.

Yayınlar arasında geçiş ve uyumluluk hakkında bilgi için bkz. Bakım ve geçiş.

### **CSQU585E**

QSG *qsg-name* girişi geçirilemiyor, Db2 çzlg *çzlg-adı* içinde bulunamadı

## **Açıklama**

Kuyruk paylaşım grubu ( *qsg-name*), Db2 çizelgesinde ( *çzlg-adı*) bir giriş bulunamadığı için yeni düzeye geçirilemiyor.

### **Sistem işlemi**

Yardımcı program sonlandırıldı.

### **Sistem programcısının yanıtı**

*qsg-name* kuyruk paylaşım grubunun başlangıçta *çizelge-adı*çizelgesinde tanımlandığından emin olun.

Yardımcı program işinin doğru Db2 veri paylaşım grubuna bağlı olup olmadığını denetleyin. Gerekirse işi yeniden gönderin.

## **CSQU586I**

QMGR *qmgr-name* girişi, *struc-name* yedekleme yapısı için gerekli *qsg-name*kuyruk paylaşım grubundan kaldırılıyor

### **Açıklama**

*qmgr-name* adlı kuyruk yöneticisi, *qsg-name* adlı kuyruk paylaşım grubundan zorla kaldırılıyor ve *struc-name*yapısına ilişkin yedekler hakkında bilgi içeriyor. ( *struc-name* için gösterilen değer, kuyruk paylaşım grubu adını içeren Db2 tarafından kullanılan dış ad değil, IBM MQtarafından kullanılan 12 karakterlik addır.)

Kuyruk yöneticisi *qmgr-name* kuyruk paylaşım grubuna geri eklenirse, *yapı-adı* yapısının bir yapı yedeği alınmadan önce başarısız olması durumunda kurtarılmasını önleyebilecek tutarsız bir duruma neden olur.

Kuyruk yöneticisi birden çok yapı için gerekliyse, bu ileti her bir yapı için yayınlanır.

### **Sistem işlemi**

Kuyruk yöneticisi kuyruk paylaşım grubundan kaldırılır ve yardımcı program 4 dönüş koduyla sona erer.

### **Sistem programcısının yanıtı**

CF yapısı *struc-name* kullanılıyorsa, kuyruk paylaşım grubundaki başka bir kuyruk yöneticisini kullanarak mümkün olan en kısa sürede *struc-name* CF yapısının yedeğini alın. Aksi takdirde, kuyruk yöneticisi *qmgr-name* kuyruk paylaşım grubuna geri eklenirse, *struc-name*yapısı kurtarılmadan önce yeniden başlatılmalıdır.

### **CSQU587I**

QMGR *qmgr-name* girişi *qsg-name*kuyruk paylaşım grubundan kaldırılıyor, *struc-name* yapısına ilişkin SMDS boş değil

### **Açıklama**

*qmgr-name* adlı kuyruk yöneticisi, boş olarak işaretlenmemiş *struc-name* yapısı için paylaşılan bir ileti veri kümesine sahipken *qsg-name* adlı kuyruk paylaşım grubundan kaldırılıyor, bu nedenle yürürlükteki ileti verilerini içerebilir. ( *struc-name* için gösterilen değer, kuyruk paylaşım grubu adını içeren z/OS tarafından kullanılan dış ad değil, IBM MQtarafından kullanılan 12 karakterlik addır.)

### **Sistem işlemi**

Kuyruk yöneticisi kuyruk paylaşım grubundan kaldırılır ve yardımcı program 4 dönüş koduyla sona erer.

SMDS ' de *qmgr-name* kuyruk yöneticisine ilişkin iletiler, SMDS korunduğu sürece erişilebilir olarak kalır.

#### **V** 9.3.0 **CSQU599I**  $V$  9.3.0 |

QSG *qsg-adı* , *alt-düzey*yayın düzeyinin altındaki kuyruk yöneticilerini içerir. QSG, *current-level* yayın düzeyini desteklemiyor

### **Açıklama**

Kuyruk paylaşım grubu, CSQ5PQSG' yi çalıştırmak için kullanılan IBM MQ for z/OS yayın düzeyinin desteklediği alt sınır düzeyinin altında kuyruk yöneticilerini içerir. Bu kuyruk paylaşım grubunda *yürürlükteki düzeyde* bir kuyruk yöneticisini başlatamazsınız.

### **Sistem programcısının yanıtı**

*Yürürlükteki düzey* kuyruk yöneticilerini kuyruk paylaşım grubuna eklemeden önce, iletide belirtilen *alt düzey* düzeyin altında olan kuyruk yöneticilerini bulun ve en az *alt düzey* düzeyine yükseltin.

### **CSQU680E**

*struc-name* yapısındaki *list-header-no* liste üstbilgisi için Db2 ve CF yapısı uyumsuz

### **Önem düzeyi**

8

### **Açıklama**

Db2 içindeki paylaşılan kuyruğa ilişkin satır, *struc-name*yapısındaki *header list-number* listesine ilişkin CF yapısında bulunandan farklı bir kuyruğu temsil eder. Bu tutarsızlık, kuyruk yöneticisinin 5C6-00C51053 ile olağandışı bitmesine ve CSQE137Eiletisini yayınlamasına neden olur. Daha fazla ayrıntı sağlayan CSQU681I ve CSQU682I iletileri de yayınlanır.

### **Sistem işlemi**

Uyumsuzluk bildirilir ve yardımcı program işlemeye devam eder.

#### **Sistem programcısının yanıtı**

Coupling facility sorun belirleme ve Db2 yönetici sorunu belirleme içinde listelenen öğeleri toplayın ve Db2 destek merkezinize başvurun.

## **CSQU681I**

*struc-name: queue-name* yapısında Db2 liste üstbilgisi *list-header-number* için giriş

### **Önem düzeyi**

# 0

## **Açıklama**

Bu ileti CSQU680Eiletisiyle yayınlanır. *Kuyruk-adı* , *struc-name*yapısındaki *list-header-no* liste üstbilgisi için Db2 içinde bulunan kuyruğun adıdır.

#### **Sistem işlemi**

Uyumsuzluk bildirilir ve yardımcı program işlemeye devam eder.

#### **Sistem programcısının yanıtı**

Coupling facility sorun belirleme ve Db2 yönetici sorunu belirleme içinde listelenen öğeleri toplayın ve Db2 destek merkezinize başvurun.

### **CSQU682I**

*struc-name: queue-name* yapısındaki *list-header-number* liste üstbilgisi için CF girişi

### **Önem düzeyi**

 $\Omega$ 

### **Açıklama**

Bu ileti CSQU680Eiletisiyle yayınlanır. *Kuyruk-adı* , *struc-name*yapısındaki *list-header-no* liste üstbilgisi için CF ' de bulunan kuyruğun adıdır.

### **Sistem işlemi**

Uyumsuzluk bildirilir ve yardımcı program işlemeye devam eder.

#### **Sistem programcısının yanıtı**

Coupling facility sorun belirleme ve Db2 yönetici sorunu belirleme içinde listelenen öğeleri toplayın ve Db2 destek merkezinize başvurun.

### **CSQU683E**

*struc-name* yapısında *list-header-number* liste üstbilgisi için CF girişi eksik

### **Önem düzeyi**

8

## **Açıklama**

Db2 Yapıdaki *list-header-number* liste üstbilgisi için giriş *struc-adı* , CF ' de yürürlükteki bir kopyanın bulunduğunu, ancak kopyanın bulunamadığını gösterir. Bu tutarsızlık, bu kuyruğu kullanmaya çalışan uygulamalar için 2085 dönüş koduna neden olur.

### **Sistem işlemi**

Uyumsuzluk bildirilir ve yardımcı program işlemeye devam eder.

#### **Sistem programcısının yanıtı**

Kuyruk paylaşım grubundaki kuyruk yöneticilerinden birinin başlatılması ya da yeniden başlatılması sorunu çözecektir. Sorun devam ederse, Coupling facility sorununun saptanmasında ve Db2 Manager sorununun belirlenmesinde listelenen öğeleri toplayın ve IBM destek merkezinize başvurun.

### **CSQU684I**

*struc-name* yapısı henüz bir kuyruk yöneticisi tarafından ayrılmadı

### **Önem düzeyi**

0

## **Açıklama**

*struc-name* CF yapısı ayrılmadı. Bu, yapıya ilişkin ilk **IXLCONN** yayınlandığında ve yalnızca QSG ' deki bir kuyruk yöneticisi tarafından yayınlandığında olur.

#### **Sistem işlemi**

Yardımcı program işleme devam eder.

#### **Sistem programcısının yanıtı**

Yok.

### **CSQU685I**

*struc-name* yapısı bağlandı

### **Önem düzeyi**

 $\Omega$ 

## **Açıklama**

Yardımcı program *struc-name*adlı CF yapısına başarıyla bağlandı.

### **Sistem işlemi**

Yardımcı program işleme devam eder.

### **Sistem programcısının yanıtı**

Yok.

### **CSQU686E**

Yapı *struc-name* bağlantısı başarısız oldu, **IXLCONN** RC=*dönüş kodu* neden=*neden*

# **Önem düzeyi**

8

## **Açıklama**

Yardımcı program *struc-name*adlı CF yapısına bağlanamadı.

## **Sistem işlemi**

Yardımcı program bu yapıya ilişkin diğer kuyrukları atlar ve işlemeye devam eder.

## **Sistem programcısının yanıtı**

**IXLCONN** connect komutunun neden başarısız olduğunu saptamak için dönüş ve neden kodlarını inceleyin.

## **CSQU687I**

*struc-name* yapısının bağlantısı kesildi

## **Önem düzeyi**

 $\Omega$ 

## **Açıklama**

Yardımcı programın *struc-name*CF yapısıyla bağlantısı kesildi.

## **Sistem işlemi**

Yardımcı program işleme devam eder.

## **Sistem programcısının yanıtı**

Yok.

## **CSQU688E**

*struc-name* yapısında *list-header-number* liste üstbilgisi için Db2 girdisi eksik

## **Önem düzeyi**

 $\Omega$ 

## **Açıklama**

*struc-name* yapısındaki *list-header-number* liste üstbilgisine ilişkin CF girişi, Db2içinde geçerli bir kopyanın bulunduğunu, ancak kopyanın bulunamadığını gösterir. Bu tutarsızlık, aynı liste üstbilgisi için yeni bir kuyruk tanımlanırsa bir soruna neden olur.

## **Sistem işlemi**

Uyumsuzluk bildirilir ve yardımcı program işlemeye devam eder.

### **Sistem programcısının yanıtı**

Coupling facility sorun belirleme ve Db2 yönetici sorunu belirleme içinde listelenen öğeleri toplayın ve IBM destek merkezinize başvurun.

## **CSQU689E**

*struc-name*yapısı için beklenmeyen dönüş kodu, **IXLLSTE** RC=*dönüş kodu* neden=*neden*

### **Önem düzeyi**

8

## **Açıklama**

Yardımcı program *struc-name*adlı CF yapısından bir liste girişini okuyamadı.

### **Sistem işlemi**

Yardımcı program bu yapıya ilişkin diğer kuyrukları atlar ve işlemeye devam eder.

### **Sistem programcısının yanıtı**

**IXLLSTE** okumanın neden başarısız olduğunu belirlemek için dönüş ve neden kodlarını inceleyin.

### **CSQU950I**

*csect-name* IBM MQ for z/OS V*n*

## **Açıklama**

Bu, yardımcı program tarafından yayınlanan raporun üstbilgisinin bir parçasıdır.

### **CSQU951I**

*csect-name* Veri Dönüştürme Çıkış Yardımcı Programı- *tarih saat*

### **Açıklama**

Bu, yardımcı program tarafından yayınlanan raporun üstbilgisinin bir parçasıdır.

## **CSQU952I**

*csect-name* yardımcı programı tamamlandı, dönüş kodu=*ret-kodu*

## **Açıklama**

Yardımcı program tamamlandı. Tüm giriş başarıyla işlendiyse dönüş kodu 0, hata bulunduysa 8 'dir.

### **Sistem işlemi**

Yardımcı program sona erer.

### **Sistem programcısının yanıtı**

Dönüş kodu sıfır dışında bir değerse, bildirilen hataları inceleyin.

## **CSQU954I**

İşlenen *n* yapı

### **Açıklama**

Bu, yardımcı program tarafından işlenen veri yapılarının sayısını gösterir.

## **CSQU956E**

Satır *satır-no*: yapı dizisi alanı yanlış boyut içeriyor

### **Açıklama**

Bir yapı dizisi alanı için belirtilen boyut yanlış.

### **Sistem işlemi**

İşlem durur.

### **Sistem programcısının yanıtı**

Alan belirtimini düzeltin ve işi yeniden gönderin.

### **CSQU957E**

Satır *satır-no*: yapının değişken uzunluklu bir alanı izleyen alanı var

### **Açıklama**

Belirtilen satırda bir hata oluştu. Değişken uzunluklu bir alan, bir yapının son alanı olmalıdır.

### **Sistem işlemi**

İşlem devam eder.

### **Sistem programcısının yanıtı**

Alan belirtimini düzeltin ve işi yeniden gönderin.

### **CSQU958E**

Satır *satır-no*: yapı alanı adı desteklenmeyen 'float' tipine sahip

## **Açıklama**

Belirtilen satırda bir hata oluştu. Bir alanın tipi 'float' (kayar noktalı sayı), desteklenmiyor.

### **Sistem işlemi**

İşlem devam eder.

### **Sistem programcısının yanıtı**

Alan belirtimini düzeltin ve işi yeniden gönderin ya da bu tür alanları dönüştürmek için kendi yordamınızı sağlayın.

### **CSQU959E**

Satır *satır-no*: yapı alanı adı desteklenmeyen 'double' tipinde

#### **Açıklama**

Belirtilen satırda bir hata oluştu. Bir alanın tipi 'double' (çift duyarlıklı sayı), desteklenmiyor.

#### **Sistem işlemi**

İşlem devam eder.

#### **Sistem programcısının yanıtı**

Alan belirtimini düzeltin ve işi yeniden gönderin ya da bu tür alanları dönüştürmek için kendi yordamınızı sağlayın.

### **CSQU960E**

Satır *satır-no*: yapı alanı adında desteklenmeyen tip 'işaretçisi' var

### **Açıklama**

Belirtilen satırda bir hata oluştu. Bir alan, desteklenmeyen bir 'gösterge' tipine sahipti.

### **Sistem işlemi**

İşlem devam eder.

#### **Sistem programcısının yanıtı**

Alan belirtimini düzeltin ve işi yeniden gönderin ya da bu tür alanları dönüştürmek için kendi yordamınızı sağlayın.

## **CSQU961E**

Satır *satır-no*: yapı alanı adı desteklenmeyen 'bit' tipine sahip

### **Açıklama**

Belirtilen satırda bir hata oluştu. Bir alanın desteklenmeyen bir 'bit' tipi vardı.

#### **Sistem işlemi**

İşlem devam eder.

#### **Sistem programcısının yanıtı**

Alan belirtimini düzeltin ve işi yeniden gönderin ya da bu tür alanları dönüştürmek için kendi yordamınızı sağlayın.

## **CSQU965E**

Geçersiz EXEC PARM

### **Açıklama**

EXEC PARM alanı boş değildi.

#### **Sistem işlemi**

Yardımcı program sonlandırıldı.

## **Sistem programcısının yanıtı**

JCL ' yi değiştirin ve işi yeniden gönderin.

### **CSQU968E**

*ddname* veri kümesi Açılamıyor

#### **Açıklama**

Program *ddname*veri kümesini açamadı.

### **Sistem işlemi**

Yardımcı program sonlandırıldı.

### **Sistem programcısının yanıtı**

Hatanın nedenini belirlemek için iş günlüğüne gönderilen hata iletisini inceleyin. Veri kümesinin doğru belirtilip belirtilmediğini denetleyin.

## **CSQU970E**

Satır line-number: sözdizimi hatası

### **Açıklama**

Belirtilen satırda bir sözdizimi hatası var.

### **Sistem işlemi**

İşlem durur.

### **Sistem programcısının yanıtı**

Hatayı düzeltip işi yeniden sunun.

### **CSQU971E**

*ddname* veri kümesinden ALıNAMıYORUM

### **Açıklama**

Program, *ddname* veri kümesinden bir kaydı okuyamadı.

## **Sistem işlemi**

Yardımcı program sonlandırıldı.

### **Sistem programcısının yanıtı**

Hatanın nedenini belirlemek için iş günlüğüne gönderilen hata iletisini inceleyin. Veri kümesinin doğru belirtilip belirtilmediğini denetleyin.

### **CSQU972E**

*ddname* veri kümesine PUT başarısız

### **Açıklama**

Program sonraki kaydı *ddname* veri kümesine yazamadı.

### **Sistem işlemi**

Yardımcı program sonlandırıldı.

### **Sistem programcısının yanıtı**

Hatanın nedenini belirlemek için iş günlüğüne gönderilen hata iletisini inceleyin. Veri kümesinin doğru belirtilip belirtilmediğini denetleyin.

### **CSQU999E**

Tanınmayan ileti kodu *ccc*

### **Açıklama**

Yardımcı program tarafından beklenmeyen bir hata iletisi kodu yayınlandı.

## **Sistem işlemi**

İşlem devam eder.

### **Sistem programcısının yanıtı**

*ccc* kodunu not edin (onaltılı olarak gösterilir) ve sorunu bildirmek için IBM destek merkezinize başvurun.

 $z/0S$ *Agent Services iletileri (CSQV ...)*

## **CSQV086E**

## KUYRUK YöNETICISI OLAĞANDIŞI SONLANMA NEDENI= *neden-kodu*

### **Açıklama**

Düzeltilemeyen bir hata oluştuğu için kuyruk yöneticisi olağandışı sona eriyor. İşletmen konsolundan otomatik olarak silinmeyen bu ileti, olağandışı sonlandırma sırasında yayınlanır. *neden-kodu* , sonlandırma neden kodudur. Bu olağandışı sonlandırma bir kereden fazla çağrılırsa, bu iletiyle birlikte gönderilen sonlandırma neden kodu, ilk çağrıyla ilişkili nedendir.

### **Sistem işlemi**

Olağandışı sonlandırma işlemi devam eder.

### **Sistem programcısının yanıtı**

Ek bilgi için ["IBM MQ for z/OS Kodlar" sayfa 899](#page-898-0)içindeki neden koduna bakın.

Bu iletiye bir ya da daha çok döküm eşlik eder. SYS1.LOGREC ve dökümler. IBM MQiçinde bir hata olduğundan şüphelenirseniz, sorunun tanımlanması ve bildirilmesiyle ilgili bilgi için Sorun Giderme ve destek başlıklı konuya bakın.

### **CSQV400I**

ARşIV GüNLüğüNü SUSTURMA ETKIN

### **Açıklama**

Şu anda etkin bir ARCHIVE LOG MODE (QUIESCE) komutu var. Bu ileti, DISPLAY LOG ya da DISPLAY THREAD komut raporunun bir parçasıdır.

### **Sistem işlemi**

Bu ileti yalnızca bilgi olarak verilir. ARCHIVE LOG MODE (QUIESCE) komutunun tamamlanmadığını ve sonuç olarak IBM MQ kaynaklarına ilişkin güncellemelerin geçici olarak askıya alındığını gösterir. Bu, etkin iş parçacıklarının susturma süresinin sonlandırılmasını beklerken askıya alınmasına neden olabilir. Tersi durumda, işleme olağan şekilde devam eder.

## **CSQV401I**

İş PARçACığı RAPORUNU GöRüNTüLE

#### **Açıklama**

Bu ileti, DISPLAY THREAD komutu rapor çıkışının başlığı olarak verilir. Bu komut tarafından oluşturulan diğer iletilerden önce gelir:

- CSQV402I iletisi, etkin iş parçacıklarının ayrıntılı durumu TYPE (ACTIVE) kullanılarak istendiğinde biçimlendirilmiş raporu sağlar.
- CSQV432I iletisi, TYPE (BÖLGELER) kullanılarak etkin iş parçacıklarının özet durumu istendiğinde biçimlendirilmiş raporu sağlar.
- CSQV406I iletisi, belirsiz iş parçacıklarının durumu TYPE (INDOUBT) kullanılarak istendiğinde biçimlendirilmiş raporu sağlar.
- CSQV436I iletisi, QMNAME ile TYPE (INDOUBT) kullanılarak başka bir kuyruk yöneticisindeki belirsiz iş parçacıklarının durumu istendiğinde biçimlendirilmiş raporu sağlar.

### **Sistem işlemi**

İşlem olağan şekilde devam eder.

### **CSQV402I**

ETKIN İş PARçACıKLARı

### **Açıklama**

Bu ileti, DISPLAY THREAD TYPE (ACTIVE) komutunun yanıtıdır. Her etkin iş parçacığına ilişkin durum bilgilerini aşağıdaki gibi sağlar:

 **NAME S T REQ THREAD-XREF USERID ASID URID** *name s t req thread-xref userid asid urid* ⋮ **DISPLAY ACTIVE REPORT COMPLETE**

Burada:

## *NAME*

Aşağıdakilerden biri olan bağlantı adı:

- z/OS toplu iş adı
- TSO kullanıcı kimliği
- CICS APPLID (uygulama tanıtıcısı)
- IMS Bölge adı
- Kanal başlatıcı iş adı

*s*

Bağlantı durumu kodu:

## **N**

İş parçacığı TANIMLA durumunda.

**T**

İş parçacığı CREATE THREAD yayınladı.

**Q**

CREATE THREAD isteği kuyruğa alındı. İlişkili müttefik görev bekleme durumuna getirilir.

**C**

İş parçacığı, ilişkili müttefik görevin sonlandırılmasının sonucu olarak sonlandırma için kuyruğa alınır. Bu iş parçacığı adres alanına ilişkin son (ya da yalnızca) IBM MQ iş parçacığıysa, ilişkili müttefik görev bekleme durumuna getirilir.

**D**

İş parçacığı, ilişkili müttefik görevin sonlandırılmasının sonucu olarak sonlandırma işlemi devam ediyor. Bu iş parçacığı adres alanına ilişkin son (ya da yalnızca) IBM MQ iş parçacığıysa, ilişkili müttefik görev bekleme durumuna getirilir.

İş parçacığı IBM MQiçinde etkinse, sonuna bir yıldız işareti eklenir.

*t*

Bağlantı tipi kodu:

**B**

Toplu İş: Toplu iş bağlantısı kullanan bir uygulamadan

**R**

RRS: Toplu bağlantı kullanan RRS eşgüdümlü bir uygulamadan

**C**

CICS: Kimden CICS

**I**

IMS: IMS ' den

**S**

Sistem: Kuyruk yöneticisinin bir iç işlevinden ya da kanal başlatıcısından.

*istek*

IBM MQ isteklerinin sayısını gösteren bir wraparound sayacı.

# *iş parçacığı-xref*

İş parçacığıyla ilişkili kurtarma iş parçacığı çapraz başvuru tanıtıcısı.

## *userId*

Bir bağlantıyla ilişkili kullanıcı kimliği. Oturum açmadıysanız, bu alan boştur.

*asid*

Ana adres alanının ASID değerini gösteren onaltılı bir sayı.

*urid*

Kurtarma birimi tanıtıcısı. Bu, iş parçacığıyla ilişkili geçerli kurtarma biriminin günlük RBA 'sıdır. Yürürlükteki kurtarma birimi yoksa, 00000000000000000000 olarak gösterilir.

Son satır şu şekilde olabilir:

#### **DISPLAY ACTIVE TERMINATED WITH MAX LINES**

Rapor, bir z/OS konsolundan gelen bir komuta yanıt olarak oluşturulduysa ve 252 'den fazla yanıt iletisi oluşturulduysa. Yalnızca 252 yanıt iletisi döndürülür.

### **Sistem işlemi**

İşlem olağan şekilde devam eder.

### **CSQV406I**

ŞüPHELI Iş PARçACığı

### **Açıklama**

Bu ileti, DISPLAY THREAD TYPE (INDOUBT) komutunun yanıtıdır. Her bir belirsiz iş parçacığına ilişkin durum bilgilerini aşağıdaki gibi sağlar:

 **NAME THREAD-XREF URID NID** *name thread-xref urid origin-id* ⋮ **DISPLAY INDOUBT REPORT COMPLETE**

Burada:

### *NAME*

Aşağıdakilerden biri olan bağlantı adı:

- z/OS toplu iş adı
- TSO kullanıcı kimliği
- CICS APPLID (uygulama tanıtıcısı)
- IMS Bölge adı
- Kanal başlatıcı iş adı

#### *iş parçacığı-xref*

İş parçacığıyla ilişkili kurtarma iş parçacığı çapraz başvuru tanıtıcısı. Daha fazla bilgi için IMS denetim bölgesinden bağlanma başlıklı konuya bakın.

#### *urid*

Kurtarma birimi tanıtıcısı. Bu, iş parçacığıyla ilişkili geçerli kurtarma biriminin günlük RBA 'sıdır. (Komut, belirli bir bağlantı adı olmayan bir z/OS konsolundan verildiyse bu atlanır.)

### *kaynak-tnt*

Kaynak tanıtıcısı, kuyruk yöneticisi içindeki kurtarma birimini tanıtan benzersiz bir simge. Bu, *başlangıç-düğümü*.*başlangıç-urid*biçiminde olur; burada:

#### *kaynak düğüm*

İş parçacığının yaratıcısını tanımlayan bir ad. (Bu, toplu RRS bağlantıları için atlanır.)

#### *kaynak-urid*

Kaynak sistem tarafından bu iş parçacığı için kurtarma birimine atanan onaltılı sayı.

Son satır şu şekilde olabilir:

### **DISPLAY INDOUBT TERMINATED WITH MAX LINES**

Rapor, bir z/OS konsolundan gelen bir komuta yanıt olarak oluşturulduysa ve 252 'den fazla belirsiz iş parçacığı görüntülenmek üzere seçildiyse.

#### **Sistem işlemi**

İşlem olağan şekilde devam eder.

### **CSQV410I**

NO ACTIVE CONNECTION FOUND FOR NAME=*bağlantı-adı*

#### **Açıklama**

DISPLAY THREAD komutu, *bağlantı-adı*ile ilişkili etkin bir bağlantı bulamadı.

### **Sistem işlemi**

Komut işleme devam eder.

### **CSQV411I**

NO ACTIVE THREAD FOR NAME=*bağlantı-adı* için etkin iş parçacığı bulunamadı

### **Açıklama**

DISPLAY THREAD komutu, *bağlantı-adı*ile ilişkili etkin iş parçacıklarını bulamadı.

### **Sistem işlemi**

Komut işleme devam eder.

### **CSQV412I**

*Csect-name* name= için belirsiz iş parçacığı bulunamadıconnection name

### **Açıklama**

DISPLAY THREAD komutu, *bağlantı adı*ile ilişkili herhangi bir belirsiz iş parçacığının yerini belirleyemedi.

## **Sistem işlemi**

Komut işleme devam eder.

### **CSQV413E**

*csect-name* CONNECTION NAME MISSING

#### **Açıklama**

Komutla birlikte bir bağlantı adı sağlanmadı ve varsayılan bağlantı adı belirlenemiyor.

#### **Sistem işlemi**

Komut işleme sona erer.

### **CSQV414I**

THREAD NID=*başlangıç-tnt* kesinleştirme zamanlandı

#### **Açıklama**

*başlangıç-tnt* kurtarma kaynağı tanıtıcısıyla belirtilen iş parçacığı, COMMIT kurtarma işlemi için zamanlandı.

## **Sistem işlemi**

İşlem devam eder.

## **CSQV415I**

THREAD NID=*başlangıç-tnt* BACKOUT ZAMANLANDI

## **Açıklama**

Kurtarma kaynağı tanıtıcısı *başlangıç-tnt* ile belirtilen iş parçacığı, BACKOUT kurtarma işlemi için zamanlandı.

### **Sistem işlemi**

İşlem devam eder.

### **CSQV416E**

İş PARçACığı NID=*başlangıç-tnt* GEçERSIZ

RESOLVE INDOUBT komutu, belirtilen *başlangıç-tnt* iş parçacığına ilişkin giriş biçiminin geçersiz olduğunu saptadı.

## **Sistem işlemi**

Komut işleme devam eder.

## **CSQV417I**

THREAD NID=*başlangıç-tnt* bulunamadı

## **Açıklama**

RESOLVE INDOUBT komutu, kurtarma için zamanlanacak *başlangıç-tanıtıcısı* kurtarma kaynağı tanıtıcısıyla belirtilen iş parçacığının yerini belirleyemedi. İş parçacığı tanıtıcısı yanlış ya da iş parçacığı artık belirsiz durumda değil.

### **Sistem işlemi**

Komut işleme devam eder.

### **CSQV419I**

ETKIN BAĞLANTI BULUNAMADı

### **Açıklama**

Tüm iş parçacıkları için bir DISPLAY THREAD (\*) TYPE (ACTIVE) ya da TYPE (BÖLGELER) komutu verildi, ancak etkin bağlantı bulunamadı.

### **Sistem işlemi**

Komut işleme devam eder.

### **CSQV420I**

BELIRSIZ BIR Iş PARçACığı BULUN

## **Açıklama**

Tüm iş parçacıkları için bir DISPLAY THREAD (\*) TYPE (INDOUBT) komutu yayınlandı, ancak belirsiz iş parçacıkları bulunamadı.

#### **Sistem işlemi**

Komut işleme devam eder.

#### **CSQV423I**

*cmd* İLETI HAVUZU BüYüKLüğü AşıLDı

### **Açıklama**

*cmd* komutu için yanıt oluşturmak için gereken depolama gereksinimi, ileti arabellek havuzu büyüklüğü üst sınırını aştı.

#### **Sistem işlemi**

İşleme son verilir.

### **CSQV424I**

THREAD ID=*iş PARçACığı-xref* COMMIT ZAMANLANDI

### **Açıklama**

Kurtarma iş parçacığı çapraz başvuru tanıtıcısı *iş parçacığı-xref* tarafından belirtilen iş parçacığı, COMMIT kurtarma işlemi için zamanlandı.

### **Sistem işlemi**

İşlem devam eder.

### **CSQV425I**

THREAD ID=*iş PARçACığı-xref* BACKOUT ZAMANLANDI

Kurtarma iş parçacığı çapraz başvuru tanıtıcısı *iş parçacığı-xref* tarafından belirtilen iş parçacığı, BACKOUT kurtarma işlemi için zamanlandı.

### **Sistem işlemi**

İşlem devam eder.

## **CSQV427I**

THREAD ID=*iş PARçACığı-XREF* BULUNAMADı

## **Açıklama**

RESOLVE INDOUBT komutu, kurtarma için zamanlanacak kurtarma iş parçacığı çapraz başvuru tanıtıcısı *iş parçacığı-xref* tarafından belirtilen iş parçacığını bulamadı. İş parçacığı tanıtıcısı yanlış ya da iş parçacığı artık belirsiz durumda değil.

### **Sistem işlemi**

Komut işleme devam eder.

### **CSQV428I**

GEçERLI Iş PARçACığı SıNıRı *Nnn* AşıLDı. *İşAdı* İşI IçIN İş PARçACığı YARATıLMASı ERTELENDİ

### **Açıklama**

Bir iş kuyruk yöneticisiyle bağlantı istedi, ancak yürürlükteki bağlantı sayısı izin verilen üst sınır.

### **Sistem işlemi**

Bağlantı isteği askıya alınır ve başka bir bağlantı sona erinceye kadar bekler.

### **Sistem programcısının yanıtı**

Bu durum sık sık ortaya çıkarsa, yardım almak için IBM destek merkezinize başvurun.

## **CSQV432I**

ETKIN İş PARçACıKLARı

## **Açıklama**

Bu ileti, DISPLAY THREAD TYPE (Bölgeler) komutunun yanıtıdır. Her etkin bağlantıya ilişkin durum bilgilerini aşağıdaki gibi sağlar:

```
 NAME TYPE USERID ASID THREADS name type userid asid threads ⋮ DISPLAY ACTIVE REPORT 
COMPLETE
```
Burada:

### *NAME*

Aşağıdakilerden biri olan bağlantı adı:

- z/OS toplu iş adı
- TSO kullanıcı kimliği
- CICS APPLID (uygulama tanıtıcısı)
- IMS Bölge adı
- Kanal başlatıcı iş adı

*tip*

Bağlantı tipi:

**CICS** CICS' dan.

**IMS**

IMS' dan.

### **Toplu**

Toplu iş bağlantısı kullanan bir uygulamadan.

### **RRSBATCH**

Toplu bağlantı kullanan bir RRS eşgüdümlü uygulamadan.

## **CHINIT.**

Kanal başlatıcısından.

## *userId*

Bir bağlantıyla ilişkili kullanıcı kimliği. Oturum açmadıysanız, bu alan boştur.

### *asid*

Ana adres alanının ASID değerini gösteren onaltılı bir sayı.

## *İş Parçacıkları*

Bağlantıyla ilişkili etkin iş parçacıklarının sayısı. Bu, CICS bağdaştırıcı görevleri ya da kanal başlatıcı dinleyicileri gibi sabit iç iş parçacıklarını dışlar.

Son satır şu şekilde olabilir:

### **DISPLAY ACTIVE TERMINATED WITH MAX LINES**

Rapor, bir z/OS konsolundan gelen bir komuta yanıt olarak oluşturulduysa ve 252 'den fazla yanıt iletisi oluşturulduysa. Yalnızca 252 yanıt iletisi döndürülür.

## **Sistem işlemi**

İşlem olağan şekilde devam eder.

## **CSQV433I**

'QMNAME' KULLANıLAMAZ, KUYRUK PAYLAşıM GRUBUNDA DEğIL

### **Açıklama**

QMNAME anahtar sözcüğünü belirten bir DISPLAY THREAD TYPE (INDOUBT) ya da RESOLVE INDOUBT komutu yayınlandı, ancak istekte bulunan kuyruk yöneticisi *qmgr-name* bir kuyruk paylaşım grubunda değil ya da istenen kuyruk yöneticisi *qmgr-name* kuyruk paylaşım grubunun üyesi değil.

## **Sistem işlemi**

Komutun işlenmesi sonlandırıldı.

## **CSQV434E**

'QMNAME' YALNıZCA TIP (INDOUBT) ILE KULLANıLıR

### **Açıklama**

QMNAME anahtar sözcüğünü belirten bir DISPLAY THREAD komutu yayınlandı, ancak TYPE (INDOUBT) belirtilmedi.

### **Sistem işlemi**

Komutun işlenmesi sonlandırıldı.

## **CSQV435I**

QMNAME (qmgr-name) ETKIN, KOMUT YOKSAYıLDı

### **Açıklama**

QMNAME anahtar sözcüğünü belirten bir DISPLAY THREAD TYPE (INDOUBT) ya da RESOLVE INDOUBT komutu yayınlandı, ancak istenen kuyruk yöneticisi *qmgr-name* etkin.

## **Sistem işlemi**

Komutun işlenmesi sonlandırıldı.

### **CSQV436I**

*qmgr-name* için belirsiz iş parçacıkları-

Bu ileti, QMNAME anahtar sözcüğü belirlendiğinde DISPLAY THREAD TYPE (indoubt) komutuna verilen yanıtı içerir. İstenen kuyruk yöneticisindeki her belirsiz iş birimine ilişkin durum bilgilerini sağlar; bilgiler CSQV406Iiletisiyle aynı biçimde görüntülenir.

### **Sistem işlemi**

İşlem olağan şekilde devam eder.

## **CSQV437I**

İş PARçACığı NID=*kaynak-tnt*çöZüMLENEMIYOR, BAZı KAYNAKLAR KULLANıLAMıYOR

## **Açıklama**

RESOLVE INDOUBT komutu, kurtarma için gereken tüm kaynaklar olmadığından, kurtarma kaynağı tanıtıcısı *kaynak-tnt* tarafından belirtilen iş parçacığını kurtarma için zamanlayamadı.

### **Sistem işlemi**

Tanımlanan iş parçacığı belirsiz kalacak.

### **CSQV450I**

*csect-name ddname* veri kümesi açılamıyor

### **Açıklama**

*ddname* veri kümesi, önceki iletilerde bildirildiği gibi açılamadı.

## **Sistem işlemi**

İşlem devam eder, ancak veri kümesini gerektiren işlevler engellenir.

## **Sistem programcısının yanıtı**

Önceki iletilerde bildirilen sorunu araştırın.

### **CSQV451I**

*csect-name* çıkışlar için depolama alınamıyor, RC=*dönüş-kodu*

## **Açıklama**

Çıkışlar tarafından kullanılmak üzere depolama alanı alma girişimi başarısız oldu. *dönüş-kodu* , z/OS STORAGE hizmetinden alınan dönüş kodudur (onaltılı olarak).

## **Sistem işlemi**

İşlem devam eder, ancak küme iş yükü kullanıcı çıkışları kullanılamaz.

### **Sistem programcısının yanıtı**

[STORAGE](https://www.ibm.com/docs/en/zos/3.1.0?topic=xct-storage-obtain-release-storage) isteğindeki dönüş koduyla ilgili bilgi için *z/OS MVS Programming: Assembler Services Reference* belgesinin uygun birimine gidin.

## **CSQV452I**

*csect-name* Küme iş yükü çıkışları kullanılamıyor

### **Açıklama**

Küme iş yükü kullanıcı çıkışı işlevleri aşağıdaki nedenlerle kullanılamayacak:

- xxxxCHIN kuyruk yöneticisi için başlatılan görev JCL yordamında CSQXLIB DD deyimi yok.
- EXITTCB sistem parametresi sıfırdır.

### **Sistem işlemi**

İşlem devam eder, ancak küme iş yükü kullanıcı çıkışları kullanılamaz.

### **Sistem programcısının yanıtı**

Küme iş yükü çıkışlarını kullanmak istiyorsanız, kuyruk yöneticisi tarafından başlatılan görev JCL yordamına gerekli deyimi ekleyin ve EXITTCB sistem parametresi için sıfır dışında bir değer belirtin. Küme iş yükü çıkışları hakkında daha fazla bilgi için bkz. Küme iş yükü çıkış programlaması.

### **CSQV453I**

*csect-name birim-adı*yüklenemedi, neden=*ssssrrrr*

### **Açıklama**

Kuyruk yöneticisi, çıkışlar için gereken bir modülü yükleyemedi. *ssss* tamamlanma kodudur ve *rrrr* , z/OS LOAD hizmetinin neden kodudur (her ikisi de onaltılı olarak).

### **Sistem işlemi**

İşlem devam eder, ancak küme iş yükü kullanıcı çıkışları kullanılamaz.

### **Sistem programcısının yanıtı**

Modülün neden yüklenmediğini gösteren iletiler için konsolu denetleyin.

[LOAD](https://www.ibm.com/docs/en/zos/3.1.0?topic=xct-load-bring-load-module-into-virtual-storage) isteğindeki kodlarla ilgili bilgi için *z/OS MVS Programming: Assembler Services Reference* belgesinin uygun birimine gidin.

Modülün gerekli kitaplıkta olduğundan ve modüle doğru olarak başvurulduğundan emin olun. Kuyruk yöneticisi, başlatılan xxxxMSTRJCL yordamının STEPLIB DD deyimi altındaki kitaplık veri kümelerinden bu modülü yüklemeyi dener.

### **CSQV455E**

*csect-name* Küme iş yükü çıkışı exit-name zamanaşımına uğradı

#### **Açıklama**

Bir küme iş yükü kullanıcı çıkışı, EXITLIM sistem parametresiyle belirtildiği gibi, izin verilen süre içinde kuyruk yöneticisine dönmedi.

#### **Sistem işlemi**

Çıkış, CSQXLIB veri kümesindeki yükleme modülü yenileninceye kadar geçersiz kılınır.

### **Sistem programcısının yanıtı**

Çıkışınızın neden zamanında dönmediğini araştırın.

#### **CSQV456E**

*csect-name* Küme iş yükü çıkış hatası, TCB=*tcb-adı* neden=*sssuuu-neden*

#### **Açıklama**

Bir küme iş yükü kullanıcı çıkışında düzeltilemeyen bir hata oluştuğu için TCB *tcb-name* kullanan çıkış alt görevi olağandışı sona eriyor. *sss* , sistem tamamlama kodudur, *uuu* kullanıcı tamamlama kodudur ve *neden* , ilişkili neden kodudur (tümü onaltılı olarak).

### **Sistem işlemi**

Alt görev olağandışı sona erer ve normalde bir döküm verilir. Çıkış, CSQXLIB veri kümesindeki yükleme modülü yenileninceye kadar geçersiz kılınır.

#### **Sistem programcısının yanıtı**

Kullanıcı tamamlama kodları genellikle çıkışın kendisi tarafından saptanan hataların sonucudur. Bir sistem tamamlama kodu gösteriliyorsa, çıkışınızdaki sorunla ilgili bilgi için *[z/OS MVS System Codes](https://www.ibm.com/docs/en/zos/3.1.0?topic=mvs-zos-system-codes)* (Sistem Kodları) belgesine bakın.

### **CSQV457E**

*csect-name* ESTAE oluşturulamadı, RC=*dönüş-kodu*

### **Önem Derecesi**

8

### **Açıklama**

Başlatma işlemi sırasında, bir küme iş yükü kullanıcı çıkışı görevine ilişkin kurtarma ortamı ayarlanamadı. *dönüş-kodu* , z/OS ESTAE hizmetinden alınan dönüş kodudur (onaltılı olarak).

### **Sistem işlemi**

Görev başlamıyor. Küme iş yükü kullanıcı çıkışları, en az bir görevin başlatılmasına olanak sağlar.

#### **Sistem programcısının yanıtı**

[ESTAE](https://www.ibm.com/docs/en/zos/3.1.0?topic=hsp-estae-estaex-extended-specify-task-abnormal-exit) isteğindeki dönüş koduyla ilgili bilgi için *z/OS MVS Programming: Assembler Services Reference* belgesinin uygun birimine gidin. Sorunu çözemezseniz, yardım almak için IBM destek merkezinize başvurun.

### **CSQV459I**

*csect-name* Depolama alanı çıkışlar için serbest bırakılamıyor, RC=*dönüş kodu*

### **Açıklama**

Çıkışlar tarafından kullanılan bir saklama alanını serbest bırakma girişimi başarısız oldu. *dönüş-kodu* , z/OS STORAGE hizmetinden alınan dönüş kodudur (onaltılı olarak).

### **Sistem işlemi**

İşlem devam eder.

### **Sistem programcısının yanıtı**

[STORAGE](https://www.ibm.com/docs/en/zos/3.1.0?topic=xct-storage-obtain-release-storage) isteğindeki dönüş koduyla ilgili bilgi için *z/OS MVS Programming: Assembler Services Reference* belgesinin uygun birimine gidin.

### **CSQV460I**

*csect-name* Küme iş yükü çıkışları devre dışı bırakıldı, ancak **CLWLEXIT** ayarlandı.

### **Açıklama**

**CLWLEXIT** değeri başlatıldığında kuyruk yöneticisinde bulunur, ancak küme iş yükü çıkışları etkinleştirilmez ve çalışması engellenir.

### **Sistem işlemi**

CSQV461D iletisi yayınlandı, ancak **CLWLEXITs** etkinleştirilmedi.

#### **CSQV461D**

*böcek-adı*

CLWLEXIT etkin değilken başlatmaya devam etmek için Y yanıtına ya da N yanıtına yanıt verin.

### **Açıklama**

CSQV460Iiletisinden sonra yayınlanır. Küme iş yükü çıkışları etkinleştirilmemiş olarak kuyruk yöneticisinde bir **CLWLEXIT** ayarlandığından, küme iş yükü çıkışlarıyla başlatmaya devam etmek için bir yanıt gerekir.

#### **Sistem işlemi**

Kuyruk yöneticisi başlatma işlemi, işletmenden gelen yanıtı bekler. Y yanıtının değiştirilmesi, kuyruk yöneticisinin küme iş yükü etkin değilken başlatmaya devam etmesini sağlar. N yanıtının, kuyruk yöneticisini olağandışı bitiş nedeni [00D40039](#page-972-0)ile sona erdirmesi.

Küme iş yükü çıkışları etkinleştirilmese de, **CLWLEXIT** değeri yalnızca boş bir değere değiştirilebilir ve çıkış çalışmaz. IBM MQ tarafından sağlanan iş yükü dengeleme algoritmasını ve özniteliklerini kullanmalı, nesnelerin seçilme şeklini değiştirmeli ve **CLWLEXIT** değerini kaldırmalısınız. Daha fazla bilgi için bkz. Kümeler içinde iş yükü dengeleme .

Daha fazla bilgi için IBM Destek ile iletişim kurun.

#### $z/0S$ *Özel işlemden geçirme olanağı iletileri (CSQW ...)*

### **CSQW001I**

ZAMANUYUMSUZ OLARAK TOPLANAN VERILER BIçIMLENDIRILIYOR

Döküm biçimlendirme çıkışı, biçimlendirme için özet döküm kayıtlarını kullanmıyor. Biçimlendirilmiş denetim öbekleri, hata sırasında içerdikleri değerlerle aynı değerleri içermeyebilir.

## **Sistem işlemi**

Döküm biçimlendirmesi devam eder.

## **Sistem programcısının yanıtı**

Özet döküm kayıtlarının kullanılmasını istiyorsanız, MQ DUMP DISPLAY MAIN MENU (döküm görüntü panolarını kullanıyorsanız) ya da CSQWDMP verbexit (satır kipi IPCS kullanıyorsanız) içinde 'SUMDUMP = NO' işleneni belirtmeyin.

## **CSQW002I**

ÖZET DöKüM KAYıTLARı BIçIMLEN

## **Açıklama**

Döküm biçimlendirme çıkışı, denetim bloklarını biçimlendirmek için MQ özet döküm kaydı bilgilerini kullanıyor.

## **Sistem işlemi**

Döküm biçimlendirmesi devam eder.

## **Sistem programcısının yanıtı**

IBM MQ özet döküm kayıtlarının biçimlendirmede kullanılmasını istemiyorsanız, MQ DUMP DISPLAY MAIN MENU (döküm görüntü panolarını kullanıyorsanız) ya da CSQWDMP verbexit (satır kipi IPCS kullanıyorsanız) içinde 'SUMDUMP = NO' ve 'SUBSYS=subsystem name' değerlerini belirtin. Her iki işlenen de gereklidir.

## **CSQW004E**

BIR YA DA DAHA çOK IşLENEN GEçERLI DEğIL. BIÇIMLENDIRME SONLANDIRILDI

### **Açıklama**

MQ DUMP DISPLAY MAIN MENU (döküm görüntü panolarını kullanıyorsanız) ya da CSQWDMP verbexit (satır kipi IPCS kullanıyorsanız) içinde geçersiz bir işlenen belirtildi.

## **Sistem işlemi**

Döküm biçimlendirme çıkışı sonlandırılır.

### **Sistem programcısının yanıtı**

CSQW007Eiletisiyle belirtilen işleneni düzeltin.

## **CSQW006E**

ERLY BLOĞUNA ERIşILEMIYOR YA DA GEçERSIZ

## **Açıklama**

Döküm biçimlendirme çıkışı tutturucu bloğunu bulamadı.

### **Sistem işlemi**

Döküm biçimlendirme çıkışı sonlandırılır.

### **Sistem programcısının yanıtı**

MQ DUMP DISPLAY MAIN MENU (döküm görüntü panolarını kullanıyorsanız) için 'SUBSYS=subsystem name' ve 'SUMDUMP = NO' değerini ya da hat kipi IPCS kullanıyorsanız CSQWDMP verbexit değerini belirtin.

## **CSQW007E**

İşLENEN GEçERLI DEğIL: *xxxx*

### **Açıklama**

Belirtilen işlenen geçerli bir döküm biçimlendirme işleneni değil.

### **Sistem işlemi**

Döküm biçimlendirme çıkışı sonlandırılır.

### **Sistem programcısının yanıtı**

Döküm biçimlendirme işlenenlerini denetleyin.

## **CSQW008E**

SCOM ' A ERIşILEMIYOR YA DA GEçERSIZ

## **Açıklama**

SCOM ' u alma girişimi sırasında bir hata saptandı.

## **Sistem işlemi**

Döküm biçimlendirme çıkışı sonlandırılır.

## **Sistem programcısının yanıtı**

MQ DUMP DISPLAY MAIN MENU (döküm görüntü panolarını kullanıyorsanız) ya da CSQWDMP verbexit (IPCS satır kipini kullanıyorsanız) içinde 'SUMDUMP = NO' belirtildiyse, bunu atlayın ve isteği yeniden gönderin. Tersi durumda, bu işleneni belirtin ve isteği yeniden gönderin.

### **CSQW009E**

İSTENEN ADRES ALANı KULLANıLAMıYOR

## **Açıklama**

Belirtilen adres alanına ilişkin MQ denetim öbekleri bulunamadı.

## **Sistem işlemi**

İstenen diğer döküm parçalarının biçimlendirmesi devam eder.

## **Sistem programcısının yanıtı**

Belirtilen ASID ' yi denetleyin. ASID, onaltılı olarak belirtilmelidir.

### **CSQW010E**

RMFT ' YE ERIşILEMIYOR YA DA GEçERSIZ

### **Açıklama**

MQ izleme çizelgesinin yeri bulunamadı.

### **Sistem işlemi**

MQ izleme çizelgesinin biçimlendirmesi atlanır ve istenen diğer döküm parçalarının biçimlendirmesi devam eder.

### **Sistem programcısının yanıtı**

'SUMDUMP = NO' belirtildiyse, bu verilere erişmek için gerekli bilgileri içerebileceği için özet dökümünü kullanarak dökümü yeniden biçimlendirmeyi deneyin.

'SUMDUMP = NO' belirtilmediyse ve özet dökümü kullanıldıysa, özet döküm verileri bozulmuş olabileceği için bu seçeneği belirterek dökümü biçimlendirmeyi yeniden deneyin.

## **CSQW011I**

BU Iş IçIN DAHA BüYüK BIR BöLGE BüYüKLüğü GEREKIYOR

## **Açıklama**

Döküm biçimlendirme çıkışı, özet döküm kayıtlarını işlemek için yeterli büyüklükte bir çalışma arabelleği alamadı.

### **Sistem işlemi**

Döküm biçimlendirme çıkışı sonlandırılır.

### **Sistem programcısının yanıtı**

Daha büyük bir TSO bölgesi büyüklüğü (ya da toplu kipte çalışıyorsa daha büyük bir bölge büyüklüğü) belirterek işi yeniden çalıştırın.

### **CSQW013I**

DMPW öZET DöKüMüNDE BULUNAMADı

### **Açıklama**

Döküm biçimlendirme çıkışı, döküm veri kümesinin özet kayıt bölümünde DMPW denetim bloğunu bulamadı. DMPW, döküm biçimleyici için ana saptama noktası öbeği sağladığından, işlem sonlandırılır.

#### **Sistem işlemi**

Döküm biçimlendirme çıkışı sonlandırılır.

#### **Sistem programcısının yanıtı**

Hangi adres alanına ilişkin bilgilerin biçimlendirileceğini belirlemek için 'SUBSYS = xxxx' değerini belirleyin.

#### **CSQW014I**

GEREKLI öZET DöKüM KAYıTLARı BU DöKüMDE YOK. ÖZET OLMAYAN DöKüMDEN BIçIMLEMEYI DENEYECEK

#### **Açıklama**

Beklenen veriler özet dökümünde bulunamadı. Bu ileti yalnızca bilgi için yayınlanır. Döküm biçimlendirmesi devam eder.

### **Sistem işlemi**

Biçimlendirme, özet dökümü yerine tam dökümden bulunan bilgiler kullanılarak denenir.

### **CSQW015I**

SSCVT BULUNAMADı, BELIRTILEN ALTSISTEM ADıNı DENETLEYIN

#### **Açıklama**

SSCVT zincirindeki bir aramada, SSCVT ' lerdeki altsistem adının eşleşmesi ve belirtilen altsistem adı bulunamadı.

#### **Sistem işlemi**

Belirtilen altsistemin biçimlendirmesi yapılmadı.

#### **Sistem programcısının yanıtı**

Altsistem adını doğru belirleyin.

#### **CSQW016I**

RMVT ' E ERIşILEMIYOR YA DA GEçERSIZ

#### **Açıklama**

Döküm biçimlendirme çıkışı RMVT ' yi bulamadı. MQ izleme çizelgesini ve diğer MQ denetim öbeklerini biçimlendirmek için RMVT gereklidir.

#### **Sistem işlemi**

MQ izleme çizelgesinin biçimlendirmesi atlanır ve istenen diğer döküm bölümlerinin biçimlendirmesi devam eder.

#### **Sistem programcısının yanıtı**

'SUMDUMP = NO' belirtildiyse, bu verilere erişmek için gerekli bilgileri içerebileceği için özet dökümünü kullanarak dökümü yeniden biçimlendirmeyi deneyin.

'SUMDUMP = NO' belirtilmediyse ve özet dökümü kullanıldıysa, özet döküm verileri bozulmuş olabileceği için bu seçeneği belirterek dökümü biçimlendirmeyi yeniden deneyin.

### **CSQW017E**

MAKSIMUM YIĞIN DüZEYI AşıLDı

### **Açıklama**

Bu durum genellikle MQ denetim öbeği biçimleyici döngüsünün neden olduğu bir durumdur. Yığın dizisi tükenmiştir ve artık denetim bloklarını barındıramaz.

### **Sistem işlemi**

Döküm biçimlendirmesi sonlandırıldı.

### **Sistem programcısının yanıtı**

IBM destek merkezinize başvurun.

### **CSQW018I**

SUBSYS= YANLış BELIRTILMIş YA DA EKSIK. SUMDUMP=NO BELIRTILMIşSE GEREKLIDIR

### **Açıklama**

'SUMDUMP = NO' seçeneği belirtildi, ancak 'SUBSYS =' işleneni eksik ya da yanlış belirtildi.

### **Sistem işlemi**

Döküm biçimlendirmesi sonlandırıldı.

### **Sistem programcısının yanıtı**

'SUBSYS =' işleneninde altsistemin adını belirleyin ve isteği yeniden sunun.

### **CSQW020I**

ERLY CONTROL BLOCK IçIN BAşARıSıZ ARAMA

### **Açıklama**

Dökümde bir anahtar denetim öbeği bulunamadı.

### **Sistem işlemi**

Döküm biçimlendirmesi sonlandırıldı.

#### **Sistem programcısının yanıtı**

'SUBSYS =' işleneninin doğru belirtilip belirtilmediğini denetleyin ve isteği yeniden sunun.

### **CSQW022I**

DöKüM SıRASıNDA YERLEŞIK IZLEME ETKIN DEğILDI

#### **Açıklama**

İzleme çizelgesi biçimleme girişiminde bulunuldu, ancak döküm sırasında izleme çizelgesi yok.

### **Sistem işlemi**

Döküm biçimlendirmesi, biçimlendirilecek diğer denetim bloklarıyla devam eder.

#### **CSQW023I**

İZLEME çIZELGESI GIRIşI SıRA DEğIL YA DA üZERINDE

### **Açıklama**

İzleme girişi, farklı bir zaman damgasına ilişkin başka bir izleme girişiyle örtüştür. Bu ileti, tanınmayan bir izleme girişini işaretlemek için yayınlandı. Döküm, MQ adres alanı döküm alınırken çalışmaya devam ettiği için, döküm işletmen komutuyla başlatıldıysa bu hata oluşabilir.

### **Sistem işlemi**

İzleme tablosunun biçimlendirmesi devam eder.

#### **CSQW024I**

İZLEME TABLOSU

Bu, biçimlenmiş izleme çizelgesinin başlangıcını tanımlar.

## **Sistem işlemi**

İzleme tablosu biçimlendirmesi aşağıdaki gibidir.

## **CSQW025I**

İZLEME TABLOSUNA ERIşILIRKEN HATA OL

## **Açıklama**

İzleme çizelgesine erişilirken depolama erişimi yordamından sıfır olmayan bir dönüş kodu döndürüldü.

## **Sistem işlemi**

İzleme tablosu biçimlendirmesi atlandı.

## **CSQW026I**

DENETIM BLOğU öZETI (TüM ADRES ALANLARı)

## **Açıklama**

Bu iletiler, üretilmekte olan biçimlendirme tipine ilişkin açıklayıcı bilgiler sağlar.

## **Sistem işlemi**

Döküm biçimlendirmesi devam eder.

## **CSQW027I**

DENETIM BLOğU öZETI (TEK ADRES ALANı)

## **Açıklama**

Bu iletiler, üretilmekte olan biçimlendirme tipine ilişkin açıklayıcı bilgiler sağlar.

## **Sistem işlemi**

Döküm biçimlendirmesi devam eder.

## **CSQW028I**

DENETIM BLOğU öZETI (UZUN FORM GENEL)

## **Açıklama**

Bu iletiler, üretilmekte olan biçimlendirme tipine ilişkin açıklayıcı bilgiler sağlar.

## **Sistem işlemi**

Döküm biçimlendirmesi devam eder.

## **CSQW029I**

DENETIM öBEğI öZETI (KıSA BIçIMDE GENEL)

## **Açıklama**

Bu iletiler, üretilmekte olan biçimlendirme tipine ilişkin açıklayıcı bilgiler sağlar.

## **Sistem işlemi**

Döküm biçimlendirmesi devam eder.

## **CSQW030E**

DöKüMDEKI DENETIM öBEğI YAPıSı TABLOSUNA ERIşILIRKEN

## **Açıklama**

MQ denetim öbeklerinin yapısını tanımlayan bir denetim öbeği bulunamadı.

## **Sistem işlemi**

Denetim bloğu biçimlendirmesi sonlandırıldı.

### **Sistem programcısının yanıtı**

Döküm alındığında bir sorun olduğunu gösteren iletilerin üretilip üretilmediğini görmek için z/OS konsolunu denetleyin. IBM MQiçinde bir hata olduğundan şüphelenirseniz, sorunun bildirilmesine ilişkin bilgi için Sorun Giderme ve destek başlıklı konuya bakın.

## **CSQW032E**

TUTTURUCU DENETIM BLOğUNA ERIşILIRK

### **Açıklama**

Dökümden bir denetim bloğuna erişilemiyor.

### **Sistem işlemi**

Denetim bloğu biçimlendirmesi sonlandırıldı.

### **Sistem programcısının yanıtı**

Döküm alındığında bir sorun olduğunu gösteren iletilerin üretilip üretilmediğini görmek için z/OS konsolunu denetleyin. IBM MQiçinde bir hata olduğundan şüphelenirseniz, sorunun bildirilmesine ilişkin bilgi için Sorun Giderme ve destek başlıklı konuya bakın.

### **CSQW033I**

BIçIMLENDIRMEK

### **Açıklama**

MQ denetim bloklarının biçimlendirmesi başlıyor.

### **CSQW034I**

İZLEME çIZELGESI VE GENEL öBEKLERI

### **Açıklama**

Bir gösterge dökümü isteniyor. MQ izleme çizelgesi ve genel öbekler, bu olağandışı bitiş dökümü (SNAP) çağrısı için ilk döküm (tam döküm) ile önceden biçimlendirilmiştir. Bu nedenle, bunlar bu görev için biçimlendirilmemiş.

### **CSQW035I**

UYARı-BU GöREV IçIN GöREVLE ILGILI DENETIM öBEğI

### **Açıklama**

Dökümün istendiği görev MQ' ya tanıtılmadı. Görevle ilgili denetim öbeklerinin dökümü bırakılmaz. MQ izleme çizelgesi ve genel öbekler yalnızca SYSABEND DD deyimi varsa ve bu, bu olağandışı bitiş dökümü (SNAP) çağrısına ilişkin dökümlerin ilki (tam döküm) ise dökümü alınır.

### **Sistem işlemi**

Belirtilen görev için MQ biçimlemesi yapılmadı.

### **CSQW036I**

YUKARıDAKI KURTARMA KOORDINATöRü GöREVIYLE ILI

### **Açıklama**

Bu iletiyi izleyen biçimlenmiş öbekler, 'kurtarma eşgüdümcüsü = no' seçeneğiyle MQ ' ya tanıtılan görevlerle ilişkilendirilir. Bu görevler SNAP ' yi çağırmamış olabilir, ancak görevi yapan görevle ilişkilidir.

### **Sistem işlemi**

Uygun denetim öbekleri biçimlendirilir.

### **Sistem programcısının yanıtı**

İlgili bilgiler için denetim bloklarını inceleyin.

### **CSQW037I**

BU GöREV IçIN GöREVLE İLGILI DENETIM

Bu iletiyi izleyen biçimlendirilmiş bloklar geçerli görevle ilişkilendirilir.

## **Sistem işlemi**

Uygun denetim öbekleri biçimlendirilir.

## **Sistem programcısının yanıtı**

İlgili bilgiler için denetim bloklarını inceleyin.

## **CSQW038I**

BIçIMLENDIRME SONU

## **Açıklama**

MQ denetim bloklarının biçimlendirmesi tamamlandı.

## **CSQW039I**

BU DöKüM IçIN BIçIMLENDIRME

## **Açıklama**

Döküm biçimlendirme çıkışı, bu döküm veri kümesi için işlemeyi tamamladı.

## **CSQW041E**

SEKMEYE ERIşILEMIYOR YA DA GEçERSIZ

## **Açıklama**

MQ izleme çizelgesi tutturucu öbeği bulunamadı.

## **Sistem işlemi**

MQ izleme çizelgesinin biçimlendirmesi atlanır ve istenen diğer döküm parçalarının biçimlendirmesi devam eder.

## **Sistem programcısının yanıtı**

'SUMDUMP = NO' belirtildiyse, bu verilere erişmek için gerekli bilgileri içerebileceği için özet dökümünü kullanarak dökümü yeniden biçimlendirmeyi deneyin.

'SUMDUMP = NO' belirtilmediyse ve özet dökümü kullanıldıysa, özet döküm verileri bozulmuş olabileceği için bu seçeneği belirterek dökümü biçimlendirmeyi yeniden deneyin.

Döküm alındığında bir sorun olduğunu gösteren iletilerin üretilip üretilmediğini görmek için z/OS konsolunu denetleyin. IBM MQiçinde bir hata olduğundan şüphelenirseniz, sorunun bildirilmesine ilişkin bilgi için Sorun Giderme ve destek başlıklı konuya bakın.

### **CSQW042E**

GEREKLI öZET DöKüM KAYıTLARı BU DöKüMDE YOK. SUBSYS= DEğIşTIRGESINI BELIRTEREK çALışTıR

## **Açıklama**

Özet döküm kayıtları dökümde bulunamadı. Bu durumda, döküm biçimleyici, hangi adres alanının biçimlendirileceğini belirleyebilmek için altsistem adını gerektirir.

### **Sistem işlemi**

Döküm biçimlendirmesi sonlandırıldı.

### **Sistem programcısının yanıtı**

Altsistem adını belirterek ('SUBSYS =' kullanarak) biçimlendirmeyi yeniden çalıştırın.

## **CSQW049I**

EN ESKI YUVA ADRESI GEçERSIZ, ILK GIRDIDEN IZLEME TABLOSUNU BIçIMLENDIRME

Denetim bloğunda izi tanımlayan birkaç işaretçi vardır. Biri izleme verilerini içeren saklama alanının başlangıcını, biri sona, diğeri de sonraki boş kayda işaret eder. Biçimleyici, sonraki serbest kayda ilişkin göstergenin, göstergelerin depolamanın başlangıcını ve bitişini gösterdiği aralığın dışında olduğunu saptadı.

### **Sistem işlemi**

Döküm biçimlendirmesi devam eder, ancak en eski kayıt değil, izleme çizelgesinin fiziksel başlangıcından itibaren devam eder.

#### **Sistem programcısının yanıtı**

Günün saati değerleri anlamluysa ve sırayla, yazılan en son izleme kaydını bulmak için biçimlendirilmiş izlemeyi tarayın.

#### **CSQW050I**

```
ssnm NO SDWA/LOGREC, ABN=comp-reason, U=userid, M=module, C=compid.vrm.comp-function
```
### **Açıklama**

Bu ileti, SYS1.DUMP veri kümesi, kurtarma işlemi sırasında bir SDWA kullanılamıyorsa. Tek tek değişken alanları şunları içerir:

### **Alan**

**İçerik**

### *ssnm*

MQ altsistem adı

### **ABN**

Olağandışı bitiş tamamlanma kodunu izleyen olağandışı bitiş neden kodu

### **U**

Tek tek altsistem kullanıcısına ilişkin kullanıcı kimliği

### **M**

Dökümden sorumlu işlev kurtarma yordamı

### **C**

Bileşen tanıtıcısı

### *vrm*

MQ sürümü, yayın numarası ve değişiklik düzeyi

#### *comp-function*

component-ID işlevi

### **Sistem işlemi**

Döküm işleme devam eder.

#### **Sistem programcısının yanıtı**

SDWA, sorun belirlenmesine yardımcı olmak için önemli tanılama bilgileri sağladığından, bu ABEND için SDWA ' nın neden sağlanmadığını belirlemek için hata sırasında kurtarma ortamı incelenmelidir.

Kurtarma dışı bir ortamda, SDWA olmaması için geçerli nedenler olabilir (örneğin, işletmen dökümü başlatmış olabilir).

#### **CSQW051E**

DöKüM IşLENIRKEN HATA SAP

### **Açıklama**

Bu ileti, döküm işleme sırasında bir hatayla karşılaşıldığında SDUMP döküm verileri toplama hizmetinin kurtarma yordamı tarafından oluşturulur.

### **Sistem işlemi**

SUMLSTA kullanıcı depolama alanlarının işlenmesi sonlandırıldı, bir SVC dökümü istendi ve denetim RTM ' ye döndürüldü.

### **Sistem programcısının yanıtı**

Bu hata bir SYS1.LOGREC kaydı. Bu ileti, SDUMP 'nin çağrılmasında ya da SDUMP' nin kendisinde ya da kontrol bloğu incelemesi ve erişimi sırasında oluşan bir hata nedeniyle yayınlanabilir.

### **CSQW053I**

VRA TANıLAMA BILGILERI RAPORU

## **Açıklama**

Değişken kayıt alanı (VRA), sistem tanılama çalışma alanının (SDWA) bir parçasıdır ve MQ tanılama bilgilerini içerir. KDY çıkarılır ve bu raporda görüntülenir.

Bu rapor hakkında bilgi için bkz. Sorun giderme ve destek .

### **Sistem işlemi**

Döküm biçimlendirmesi devam eder.

### **CSQW054I**

SDWA 'DA VRA VERISI KAYDEDILMEMIş

## **Açıklama**

SDWA, SYS1.DUMP veri kümesi, KDV ' de tanılama bilgisi içermiyor.

### **Sistem işlemi**

VRA rapor oluşturma atlandı, döküm biçimi işleme devam ediyor.

### **CSQW055I**

SDWA BULUNAMıYOR

### **Açıklama**

z/OS özet döküm verileri erişim hizmeti yordamı (IEAVTFRD), SYS1.DUMP veri kümesi. SVC dökümleri yalnızca MQtarafından başlatıldıysa bir SDWA içerir. Döküm başka bir yolla (işleç gibi) başlatıldıysa, SDWA yoktur.

### **Sistem işlemi**

KDV üretilmez ve döküm biçimlendirmesi devam eder.

#### **CSQW056I**

VRA TANıLAMA RAPORU TAMAMLANDı

#### **Açıklama**

Döküm biçimleyici, VRA tanılama raporunun işlenmesini tamamladı.

#### **Sistem işlemi**

Döküm biçimlendirmesi devam eder.

### **CSQW059I**

BAğLı IşLERIN ÖZETI

### **Açıklama**

Bağlı işlerle ilgili bilgilerin özeti aşağıda verilmiştir.

### **Sistem işlemi**

İş özeti bilgileri aşağıdaki gibidir.

#### **CSQW060I**

BöLGE İZLEMEYI KAYDETMEYE

Bu ileti, MQ SVC dökümünün biçimlendirilmiş kısmında görüntülenen MQ kayıt saklama alanı izleme raporunun başlangıcını tanımlar. Bu rapor, hata durumunda aracı yürütme bloğuna (EB) ilişkin saklama alanlarını ve hata noktasından takip edilen ve çağırma sırasına göre görüntülenen ilişkili tüm aracı EB ' lerini içerdiğinden, sorun belirleme için yararlıdır.

### **Sistem işlemi**

Saklama alanı izleme biçimi işlemesi hatalı aracı EB için ve ilişkili tüm aracı EB ' leri için devam eder.

### **CSQW061I**

ALAN İZLEME TAMAMLANDı

## **Açıklama**

Bu ileti, MQ biçimli saklama alanı izleme raporunun (CSQW060I) tamamlandığını gösterir.

### **Sistem işlemi**

Döküm biçimlendirmesi devam eder.

#### **CSQW062I**

R6 (*R6-contents*) GEçERLI BIR EB ADRESI IçERMIYOR

### **Açıklama**

MQ biçimli saklama alanı izleme raporunun (CSQW060I) döküm biçimi işlenirken, 6 numaralı kayıt (R6) geçerli bir aracı yürütme öbeğinin (EB) adresini içermiyordu.

### **Sistem işlemi**

Yürürlükteki aracı EB ve önceki tüm EB ' ler için saklama alanı izleme biçimi işlemesi sonlandırıldı.

### **CSQW063E**

*name* (*address*) ASID (*asid*) NOT FOUND IN DUMP (Dökümde bulunamadı)

### **Açıklama**

Saklama alanı izleme raporu (CSQW060I) işlenirken, döküm veri kümesinde bir denetim öbeği ya da saklama alanı bulunamadı.

Döküm biçimleyici, tek tek kayıt saklama alanlarını bulmak için bu iletinin *ad* alanı altında tanımlanan MQ ve z/OS denetim öbeklerini kullandığından, *adlandırılmış* denetim öbeği ya da saklama alanı kullanılarak bulunan sonraki saklama alanları raporda görüntülenmez.

### *NAME*

Döküm veri kümesinde bulunamayan denetim öbeğinin ya da saklama alanının adını tanımlar:

### **SA**

Saklama alanını gösterir

## **ASCE**

MQ adres alanı denetim öğesi

### **EB**

MQ yürütme öbeği

## **TCB.**

z/OS görev denetim bloğu

### **RB**

z/OS istek bloğu

### **XSB**

z/OS genişletilmiş durum bloğu

### **PSA.**

z/OS önek saklama alanı

### **SDWA**

z/OS sistem tanılama çalışma alanı

### **STSV**

z/OS SRB durumu saklama alanı

#### **STKE**

z/OS çapraz bellek yığını öğesi

### *Adres: Büyükdere Caddesi, Yapı Kredi Plaza B Blok, Levent, 34330 İstanbul*

Adı belirtilen denetim öbeğinin ya da saklama alanının adresi.

### *asid*

Denetim bloğu ya da saklama alanıyla ilişkili adres alanı tanıtıcısı.

Seçilen MQ ve z/OS denetim yapılarının yürütme yapıları ve ortam kısıtlamaları nedeniyle, bu yürütme ortamlarıyla ilişkili bazı denetim öbekleri ve saklama alanları döküm veri kümesine eklenmez.

### **Sistem işlemi**

Yürürlükteki saklama alanı zincirleri için saklama alanı izleme biçimini kaydetme işlemi sonlandırıldı. Sonraki saklama alanı işlemleri, var olan belirli denetim öbeğine ya da saklama alanına ve hata sırasında MQ aracısı yürütme ortamlarına bağlı olarak değişir.

### **CSQW064I**

DöKüMDE \*ERROR\* BLOK BULUNAMADı

## **Açıklama**

Saklama yeri bulunamadığı için döküm biçimleyici bir denetim öbeğini biçimleyemedi.

### **Sistem işlemi**

Döküm biçimlendirmesi devam eder.

### **CSQW065I**

\*HATA\* BLOK UZUNLUğU YANLış

#### **Açıklama**

Bir denetim öbeğinin biçimlendirmesi sırasında, beklenen uzunluk ile dökümden belirlenen değer arasında bir uyuşmazlık bulundu.

#### **Sistem programcısının yanıtı**

Bu ileti, bir denetim öbeğinin bozulduğunu gösterebileceğinden, daha ciddi bir sorunu çözerken yararlı olabilir.

#### **CSQW066I**

\*ERROR\* BLOK TANıTıCıSı HATALı

#### **Açıklama**

Her denetim bloğu tipi, doğrulama için benzersiz bir tanıtıcıya sahiptir. Denetim öbeğinin biçimlendirmesi sırasında, beklenen değer ile dökümdeki denetim öbeğinde bulunan değer arasında bir uyuşmazlık oluştu.

#### **Sistem programcısının yanıtı**

Bu ileti, depolamanın üst üste bindiğini gösterebilir ve bir denetim öbeğinin bozulduğunu gösterebileceğinden, daha ciddi bir sorunu çözerken bunu yararlı bulabilirsiniz.

#### **CSQW067I**

DöKüMDE BU öBEKLE BAğLANAN \*HATA \* BLOğU BULUNAMADı

#### **Açıklama**

Denetim blokları, diğer denetim bloklarına işaretçi içerebilir. Yürürlükteki denetim öbeğinin gösterdiği bir denetim öbeği dökümde bulunamadı.

#### **Sistem programcısının yanıtı**

Bu ileti, depolamanın üst üste bindiğini gösterebilir ve daha ciddi bir sorunu çözerken bunu yararlı bulabilirsiniz. Gösterilen denetim öbeğiyle ilişkilendirilmiş CSQW064I hata iletisi olacak.

### **CSQW068I**

### BU BLOKTAN ZINCIRLI \*ERROR\* BLOK YANLış TANıTıCıYA SAHIP

#### **Açıklama**

Her denetim bloğu tipi, doğrulama için benzersiz bir tanıtıcıya sahiptir. Geçerli denetim öbeğinin gösterdiği bir denetim öbeğinin biçimlendirmesi sırasında, beklenen değer ile dökümdeki denetim öbeğinde bulunan değer arasında bir uyuşmazlık oluştu.

#### **Sistem programcısının yanıtı**

Bu ileti, depolamanın üst üste bindiğini gösterebilir ve bir denetim öbeğinin bozulduğunu gösterebileceğinden, daha ciddi bir sorunu çözerken bunu yararlı bulabilirsiniz. Hatalı denetim öbeğiyle ilişkilendirilmiş CSQW066I hata iletisi var.

### **CSQW069I**

\*ERROR\* BLOCK EYECATCHER YANLış

### **Açıklama**

Her denetim bloğu tipinin, doğrulama için benzersiz bir göz alıcı özelliği vardır. Denetim öbeğinin biçimlendirmesi sırasında, beklenen değer ile dökümdeki denetim öbeğinde bulunan değer arasında bir uyuşmazlık oluştu.

### **Sistem programcısının yanıtı**

Bu ileti, depolamanın üst üste bindiğini gösterebilir ve bir denetim öbeğinin bozulduğunu gösterebileceğinden, daha ciddi bir sorunu çözerken bunu yararlı bulabilirsiniz.

### **CSQW070I**

DUMP TITLE *döküm-başlığı*

### **Açıklama**

Dökümün başlığını gösterir.

### **CSQW072I**

ENTRY: MQ kullanıcı değiştirgesi izlemesi

### **Açıklama**

Bu ileti, denetim öbeğinin MQgirişinde izlendiğini belirtmek için biçimlendirilmiş MQ izlemesine eklenir.

### **CSQW073I**

EXIT: MQ kullanıcı değiştirgesi izlemesi

### **Açıklama**

Bu ileti, denetim öbeğinin MQ' dan çıkışta izlendiğini belirtmek için biçimlendirilmiş MQ izlemesine eklenir.

### **CSQW074I**

HATA: MQ kullanıcı değiştirgesi izlemesi

#### **Açıklama**

Bu ileti, denetim öbeğinin hatalı olduğu saptandığı için izlendiğini belirtmek için biçimlendirilmiş MQ izlemesine eklenir.

### **CSQW075I**

UYARI-veriler 256 baytta kesildi

### **Açıklama**

Bir denetim öbeği 256 baytlık uzunluk sınırını aştığında, bu ileti biçimlenmiş MQ izlemesine eklenir.

### **CSQW076I**

Dönüş kodu: *mqrc*

Bu ileti, bir hata saptandığında biçimlendirilmiş MQ izlemesine eklenir. *mqrc* dönüş kodudur. Bu kodla ilgili bilgi için bkz. ["API tamamlama ve neden kodları" sayfa 1103](#page-1102-0) .

## **CSQW105E**

BIR DENETIM öBEğI YAPıSı çIZELGE MODüLüNüN YüKLEMESI

#### **Açıklama**

Denetim öbeklerini biçimlendirmek için MQ döküm biçimlendirme olanağı kullanılamaz. MQ program kitaplığından Denetim Öbeği Yapısı Çizelge modüllerinden (CSQWDST1, CSQWDST2, CSQWDST3ve CSQWDST4) birini yükleme girişimi sırasında başlatma işlemi sırasında bir hata oluştu.

### **Sistem işlemi**

Kuyruk yöneticisi başlatma işlemi devam eder.

### **Sistem programcısının yanıtı**

Sorun yaşamayı bekliyorsanız, kuyruk yöneticinizi durdurun, sorunu çözün ve yeniden başlatın. Bu hatanın sorunlara neden olacağını öngörmüyorsanız, uygun bir zamanda kuyruk yöneticisini durdurup yeniden başlatabilirsiniz.

### **CSQW108E**

'*type*' İZLEMESI OTOMATIK OLARAK BAşLATıLAMıYOR

### **Açıklama**

Sistem parametreleri, kuyruk yöneticisi kullanıma hazırlanırken bir MQ izlemenin otomatik olarak başlatılması gerektiğini belirtti, ancak kuyruk yöneticisi izlemeyi başlatamadı.

#### **Sistem işlemi**

Kuyruk yöneticisinin kullanıma hazırlanması devam eder.

#### **Sistem programcısının yanıtı**

Kuyruk yöneticisinin kullanıma hazırlanması tamamlandıktan sonra, izlemeyi START TRACE komutuyla başlatın.

### **CSQW109E**

İZLEME BAşLATMA DEğIşTIRGELERI KULLANıLAMıYOR, '*TIP*' İZLEME

## **Açıklama**

İzleme işlevi, CSQ6SYSP makrosunun tanımladığı izleme kullanıma hazırlama değiştirgelerine erişemedi. Bu makronun tanımladığı varsayılan değerler, izleme değiştirgeleri için kullanılır.

### **Sistem işlemi**

Kuyruk yöneticisinin kullanıma hazırlanması devam eder.

#### **Sistem programcısının yanıtı**

Sistem değiştirgesi yükleme modülünün (varsayılan sürüm CSQZPARM olarak adlandırılır) eksik ya da erişilemez olup olmadığını saptayın. İzleme, START TRACE komutuyla başlatılabilir.

### **CSQW120E**

'*type*' TRACE IçIN DEST VALUE GEçERSIZ

#### **Açıklama**

Bir izleme komutu girildi, ancak belirtilen hedef değer istenen izleme tipi için geçerli değil.

#### **Sistem işlemi**

TRACE komutu için işlem sonlandırıldı.

#### **Sistem programcısının yanıtı**

START TRACE komutu girildiyse, izleme için geçerli bir hedef belirtin. Tersi durumda, hangi izlemelerin etkin olduğunu saptamak için DISPLAY TRACE komutu verilebilir. Geçerli hedeflerle ilgili bilgi için MQSC komutları konusuna bakın.

### **CSQW121E**

'*type*' TRACE için SıNıF DEğERI GEçERSIZ

### **Açıklama**

Bir izleme komutu girildi, ancak belirtilen sınıf değeri istenen izleme tipi için geçerli değil.

### **Sistem işlemi**

TRACE komutu için işlem sonlandırıldı.

### **Sistem programcısının yanıtı**

START TRACE komutu girildiyse, izleme için geçerli bir sınıf belirtin. Tersi durumda, etkin olan seçenekleri saptamak için bir DISPLAY TRACE komutu verilebilir. Geçerli sınıflarla ilgili bilgi için MQSC komutları konusuna bakın.

### **CSQW122E**

'*anahtar sözcük*' GEÇERLİ DEĞİL '*tip*' TRACE

### **Açıklama**

Bir izleme komutu girildi, ancak *anahtar sözcük* belirtilen izleme tipi için geçerli değil.

## **Sistem işlemi**

TRACE komutu için işlem sonlandırıldı.

### **Sistem programcısının yanıtı**

Adı belirtilen anahtar sözcük komuttan atılmalı ya da farklı bir izleme tipi belirtilmelidir. Anahtar sözcüklerin ve izleme tiplerinin geçerli birleşimleriyle ilgili bilgi için MQSC komutları konusuna bakın.

### **CSQW123I**

*csect-name* İZLEME KAYDı *ÜZERINDE DEVAM ETTIRILDI*

### **Açıklama**

*dest* hedefi, bir hatadan sonra izleme verilerini kabul etme işlemini sürdürdü.

### **Sistem işlemi**

Veri kaydı sürdürüldü.

### **CSQW124E**

*csect-name* '*type*' TRACE TERMINATED RC=*kod* RMID=*nn*

## **Açıklama**

*tip* izleme işlenirken, bir hata nedeniyle işlem sona erdi. İzleme tipi boşluk, tüm izlemenin durduğunu gösterir. Ondalık olarak görüntülenen RMID, kaynak yöneticisini tanıtır. IBM MQ RMID ' leri hakkında bilgi için MQSC komutlarıiçindeki TRACE komutlarına bakın.

*code*(onaltılı olarak görüntülenir), işlemle ilişkili dönüş, neden ya da olağandışı bitiş kodunu belirtir. Bu kodlarla ilgili bilgi için bkz. ["IBM MQ for z/OS Kodlar" sayfa 899](#page-898-0) .

IBM MQ for z/OStarafından oluşturulmayan hataların neden olduğu kodlar için, daha fazla bilgi için [z/OS Sistem tamamlama kodlarına](https://www.ibm.com/docs/en/zos/3.1.0?topic=zmsc-system-completion-codes) bakın.

Adı belirtilen izlemenin daha fazla toplanması durduruldu. İzleme işleminin sürdürülmesi gerekiyorsa, bir START TRACE komutu verilebilir. Ancak başka bir hata oluşursa, izleme toplama işlemi yeniden başlatılmadan önce sorun çözülmelidir.

### **Sistem işlemi**

Adı belirtilen izleme tipinin işlenmesi durduruldu. İleti, işlevsel kurtarma yordamı tarafından dışsallaştırılmaz, ancak daha sonra bir IFC olayı çalıştırıldığında çıkışa yazılır. İzleme tipi boşluk, tüm izlemenin durduğunu gösterir.

### **Sistem programcısının yanıtı**

Hatanın nedenlerini araştırın. Adı belirtilen izlemeyi toplamak için gerekiyorsa, işlemeyi sürdürmek için START TRACE komutunu verin.

### **CSQW125E**

*anahtar sözcüğü* AND *anahtar sözcüğü* için birden çok değere izin verilmez

#### **Açıklama**

Her iki adlandırılmış anahtar sözcük için birden çok değer belirtildi. Bu anahtar sözcüklerden en çok birine tek bir komutta birden çok değere izin verilir.

### **Sistem işlemi**

Komutun işlenmesi sonlandırıldı.

### **Sistem programcısının yanıtı**

Geçerli bir komutu yeniden girin. Ek bilgi için MQSC komutları konusuna bakın.

#### **CSQW126E**

'*type*' TRACE ALLOWED, ETKIN İZLEME çIZELGESI DOLU

### **Açıklama**

Etkin izleme çizelgesi izin verilen etkin izleme sayısı üst sınırına ulaştığından *tip* izlemesi başlatılamıyor.

### **Sistem işlemi**

Komutun işlenmesi sonlandırıldı.

#### **Sistem programcısının yanıtı**

DISPLAY TRACE komutunu kullanarak etkin bir izlemenin durdurulup durdurulamamasını saptayın. Başka bir izleme başlatma komutu işlenmeden önce etkin izleme durdurulmalıdır.

#### **CSQW127I**

GEçERLI IZLEME ETKINLIğI-

#### **Açıklama**

Bu ileti, DISPLAY TRACE komutuna yanıt olarak yayınlanır. Etkin olan her izleme için, ileti izleme numarasını, izleme tipini, tip içindeki sınıfı (ya da sınıfları), izleme girişlerine ilişkin hedef (ler) i, kullanıcı kimliğini ve RMID ' leri aşağıdaki gibi gösterir:

**TNO TYPE CLASS DEST USERID RMID** *tno type class dest userid rmid* ⋮ **END OF TRACE REPORT**

*tno* izleme numarası şu olabilir:

#### **01-03**

Kuyruk yöneticisi başlatıldığında ya da START TRACE komutuyla başlatılan bir izleme işlemi otomatik olarak başlatıldı.

### **04-32**

START TRACE komutuyla başlatılan bir izleme.

#### **00**

Genel izleme, kanal başlatıcı başlatıldığında otomatik olarak başladı.

### **Notlar:**

1. TRACE (S) CLASS (4) (kanal başlatıcı istatistikleri) için, izlemeler yalnızca kanal başlatıcı etkinken ve [CSQX128I](#page-678-0) iletisi çıktıyken toplanır.

2. TRACE (A) CLASS (4) (kanal muhasebesi) için, izlemeler yalnızca kanal başlatıcı etkinken ve [CSQX126I](#page-677-0) iletisi çıktıyken toplanır.

### **CSQW130I**

'*tip*' İZLEME BAşLATıLDı, ATANMış İZLEME NUMARASı *tno*

## **Açıklama**

Bir komuta yanıt olarak ya da kuyruk yöneticisi kullanıma hazırlanırken otomatik olarak bir *tip* izleme başlatıldı ve *tno*izleme numarası atandı. Başlat komutu birden çok kullanıcı tanıtıcısı belirlediğinde birden çok ileti gönderilebilir.

### **Sistem işlemi**

İstek için işleme devam eder. Belirtilen izleme kanal başlatıcısı için geçerliyse, bir istek kuyruğa alınır: CSQW152Iiletisine bakın.

#### **CSQW131I**

İZLEME NUMARALARı *Tno*IçIN İZLEMEYI DURDURMA BAşARıLı OLDU, ...

### **Açıklama**

Bir komuta yanıt olarak, izleme numaraları, *tno, ...*, durduruldu. En çok beş izleme numarası listelenebilir. Beşten fazla izleme durdurulduysa, başka bir CSQW131I iletisi gönderilir.

#### **Sistem işlemi**

İstek için işleme devam eder. Belirtilen izleme kanal başlatıcısı için geçerliyse, bir istek kuyruğa alınır: CSQW152Iiletisine bakın.

#### **CSQW132I**

*Tno* İZLEME NUMARASı IçIN IZLEMEYI DEğIşTIR

#### **Açıklama**

*tno* izleme numarası değiştirildi.

#### **Sistem işlemi**

İstek için işleme devam eder.

#### **CSQW133E**

*csect-adı* İZLEME VERILERI KAYBOLDU, *hedef* ERIşILEMEYEN SıRAD=*kod*

#### **Açıklama**

Belirtilen hedef, izleme sırasında izleme verilerini kabul etmeyi durdurdu. Bazı dış koşullar, verilerin reddedilmesine neden oldu. Hatanın nedeni dönüş koduyla (RC) tanımlanır. *kod* değeri şöyle olabilir:

- SSF ' den gelen onaltılı dönüş kodu. Belirli bir değer için *[z/OS MVS System Management Facilities](https://www.ibm.com/docs/en/zos/3.1.0?topic=mvs-zos-system-management-facilities-smf) [\(SMF\)](https://www.ibm.com/docs/en/zos/3.1.0?topic=mvs-zos-system-management-facilities-smf)* belgelerine bakın.
- GTF isteğindeki onaltılı dönüş kodu

**04**

- GTF izlemesi ve/veya USR izlemesi etkin değil
- SRV isteğindeki onaltılı dönüş kodu

**10**

Hizmet verilebilirlik yordamı yok

**xx**

Hizmet verilebilirlik yordamı dönüş kodu

### **Sistem işlemi**

Veriler kaybolsa da izleme işlemi devam eder.

### **Sistem programcısının yanıtı**

Verilerin neden kabul edilmediğini saptamak için GTF ya da SMF olanağını inceleyin. Verileri başka bir hedefe kaydetmek için START TRACE komutunu verebilirsiniz. DISPLAY TRACE komutu, belirtilen hedefe hangi veri tiplerinin kaydedildiğini gösterir.

Dönüş kodu değerinin açıklaması için *[z/OS MVS System Management Facilities \(SMF\)](https://www.ibm.com/docs/en/zos/3.1.0?topic=mvs-zos-system-management-facilities-smf)* belgelerine bakın.

## **CSQW135I**

'*type*' TRACE ZATEN ACTIVE, TRACE NUMBER *tno*

#### **Açıklama**

*tip* izleme, *tno*izleme numarasıyla zaten etkindi.

#### **Sistem işlemi**

Devam eden izleme işleminin işlenmesi devam edecek.

## **CSQW137I**

BELIRTILEN IZLEME ETKIN DEğIL

#### **Açıklama**

Aşağıdakilerden birini yapın:

- Bir komut belirli bir izleme için işlem istedi, ancak bu izleme etkin izleme çizelgesinde bulunamadı.
- Bir komut tüm izlemeler için işlem istedi, ancak etkin izleme yok.

### **Sistem işlemi**

Komutun işlenmesi devam eder.

#### **Sistem programcısının yanıtı**

Tüm etkin izleme girişlerini saptamak için nitelenmemiş bir DISPLAY TRACE komutu (başka bir anahtar sözcük olmadan DISPLAY TRACE (\*)) verin.

### **CSQW138E**

IFCID *ifcid-number* GEçERSIZ

## **Açıklama**

Belirtilen IFCID numarası geçerli IFCID numaraları aralığının dışında ya da bir izleme komutunda izin verilmeyen bir IFCID numarası.

### **Sistem işlemi**

İzleme komutunun işlenmesi, izleme işlevleri gerçekleştirilmeden önce sona erdirilir.

#### **Sistem programcısının yanıtı**

Ek bilgi için MQSC komutları ve Satır izleme içindeki TRACE komutlarına bakın.

#### **CSQW144E**

KANAL BAşLATıCı ETKIN DEğIL

### **Açıklama**

TRACE (CHINIT) belirtildi, ancak kanal başlatıcı etkin değil.

### **Sistem işlemi**

Komut işlem uygulanmadı.

#### **Sistem programcısının yanıtı**

Kanal başlatıcısını başlatmak için START CHINIT komutunu verin ve komutu yeniden verin.

### **CSQW149E**

RMID 231 KULLANıLMıYOR-İZLEME KULLANıLıYOR (CHINIT)

Komut, daha önce kanal başlatıcı izlemeleri için kullanılan RMID 231 'i belirtiyor, ancak artık kullanılmıyor. Kanal başlatıcı izlemeleri için TRACE (CHINIT) değerini belirleyin.

### **Sistem işlemi**

Komut işlem uygulanmadı.

## **Sistem programcısının yanıtı**

Komutu doğru olarak verin. Hem kuyruk yöneticisi hem de kanal başlatıcı izlemesi gerekiyorsa, iki ayrı komut verin.

### **CSQW152I**

KANAL BAşLATıCıSı IçIN IZLEME ISTEğI KUYR

### **Açıklama**

Bir izleme komutuna ilişkin ilk işlem başarıyla tamamlandı. Komut, bir isteğin kuyruğa alındığı kanal başlatıcısı tarafından daha fazla işlem yapılmasını gerektirir.

### **Sistem işlemi**

Kanal başlatıcısı için bir istek kuyruğa alındı. Komut tamamlandığında başka iletiler de üretilir.

### **CSQW153E**

*csect-name* YENI IZLEME ÇIZELGESI IçIN SAKLAMA ALANı KULLANıLAMıYOR

## **Açıklama**

Önceki bir SET SYSTEM TRACTBL komutunda istendiği gibi, ECSA ' da yeni bir genel izleme çizelgesi için yeterli bellek yok.

### **Sistem işlemi**

İşleme, var olan genel izleme çizelgesini kullanarak devam eder.

### **Sistem programcısının yanıtı**

ECSA depolamanın nasıl kullanıldığını araştırın. İzleme çizelgesi büyüklüğünü kabul edilebilir bir değere ayarlamak için ek bir SET SYSTEM TRACTBL komutu verin.

## **CSQW200E**

STORAGE UR makrosu sırasında hata oluştu. Dönüş kodu= *dönüş kodu*

#### **Açıklama**

İzleme biçimleyicisine ilişkin saklama yeri elde etmek için z/OS STORAGE makrosu yayınlandı. İstek *rc*dönüş koduyla başarısız oldu.

## **Sistem işlemi**

Denetim bloklarının biçimlendirilmesi durur ve kaydın onaltılı dökümü üretilir. (Bu, mantıksal kaydın yalnızca bir parçası olabilir.)

### **Sistem programcısının yanıtı**

[STORAGE](https://www.ibm.com/docs/en/zos/3.1.0?topic=xct-storage-obtain-release-storage) *rc*hakkında bilgi için *z/OS MVS Assembler Services Reference* adlı elkitabının uygun birimine bakın. Bu sorunu genellikle TSO ya da toplu iş bölgenizin boyutunu artırarak çözebilirsiniz. Sorun çözüldüğünde işlemi yeniden deneyin.

### **CSQW201E**

STORAGE RELEASE makrosu sırasında hata oluştu. Dönüş kodu= *dönüş kodu*

#### **Açıklama**

Depolama alanını serbest bırakmak için z/OS STORAGE makrosu yayınlandı. İstek *rc*dönüş koduyla başarısız oldu.
Denetim bloklarının biçimlendirilmesi durur ve kaydın onaltılı dökümü üretilir. (Bu, mantıksal kaydın yalnızca bir parçası olabilir.)

#### **Sistem programcısının yanıtı**

Dökümü işlemeyi yeniden deneyin. Sorun devam ederse, *rc*değerini not edin ve IBM destek merkezinize başvurun.

#### **CSQW202E**

Eksik izleme kaydı saptandı

### **Açıklama**

Uzun bir izleme kaydı bölümlendi ve işlenmekte olan kayda ilişkin başlangıç kaydı işlenmedi.

Bu durum genellikle, bir zaman aralığı içindeki kayıtlar işlenmek üzere seçildiğinde ortaya çıkar. Kesim başlangıcı işareti olan kayıt, seçilen zaman aralığının başlangıcından önce olabilir. Genelleştirilmiş İzleme Olanağı (GTF) tüm kayıtları GTF veri kümesine yazamazsa da bu durum oluşabilir.

#### **Sistem işlemi**

Kaydın onaltılı dökümü üretilir ve biçimlendirme sonraki kayıtla devam eder. (Bu iletiyi, bu mantıksal kaydın sonraki her bölümü için alırsınız.)

#### **Sistem programcısının yanıtı**

Zaman aralığınız için biraz daha erken bir başlangıç zamanı seçin (örneğin, saniyenin onda biri) ve işlemi yeniden deneyin. Bu işlem başarılı olmazsa, izleme çizelgenin kayması ve başlangıç kaydının üzerine yazılması olasıdır.

### **CSQW204E**

İç hata

#### **Açıklama**

İç hata oluştu.

#### **Sistem işlemi**

Kaydın onaltılı dökümü üretilir ve biçimlendirme sonraki kayıtla devam eder. Bu iletiyi CSQW202Eiletisi izliyor olabilir.

#### **Sistem programcısının yanıtı**

Dökümü işlemeyi yeniden deneyin. Sorun devam ederse, IBM destek merkezinize başvurun.

### **CSQW205E**

İç hata

### **Açıklama**

İç hata oluştu.

#### **Sistem işlemi**

Bu ve sonraki tüm kayıtlar onaltılı olarak görüntülenir. IBM MQ izleme biçimlendirmesi engellenir.

#### **Sistem programcısının yanıtı**

Dökümü işlemeyi yeniden deneyin. Sorun devam ederse, IBM destek merkezinize başvurun.

#### **CSQW206I**

Muhasebe kaydı

#### **Açıklama**

Bu ileti, bu kaydı bir muhasebe kaydı olarak tanıtır.

### **Sistem işlemi**

Kaydın onaltılı dökümü üretilir ve biçimlendirme sonraki kayıtla devam eder.

### **CSQW207I**

Boş bir kendi kendini tanımlayan kısım saptandı

### **Açıklama**

MQ izleme biçimleyicisi, sıfır uzunluklu kendi kendini tanımlayan bir kısım saptadı.

### **Sistem işlemi**

Biçimlendirme, sonraki kendi kendini tanımlayan bölümle devam eder.

### **CSQW208E**

Geçersiz adres saptandı

### **Açıklama**

MQ izleme biçimleyicisine geçersiz bir adres iletildi. Adres düşük depoda.

### **Sistem işlemi**

Kaydın biçimlendirmesi engellenir. Biçimlendirme sonraki kayıtla devam eder.

### **CSQW209I**

Boş uzunluklu bir veri öğesi saptandı

### **Açıklama**

MQ izleme biçimleyicisi sıfır uzunluklu bir veri öğesi saptadı.

### **Sistem işlemi**

Biçimlendirme sonraki veri öğesiyle devam eder.

### **CSQW210E**

Geçersiz kayıt saptandı

### **Açıklama**

Bir kaydın biçimi, IBM MQ izleme biçimleyicisi tarafından beklenen biçimden farklıydı.

### **Sistem işlemi**

Onaltılı bir döküm üretilir ve biçimlendirme sonraki kayıtla devam eder.

### **Sistem programcısının yanıtı**

Dökümü işlemeyi yeniden deneyin. Sorun devam ederse, z/OS destek merkezinize başvurun.

### **CSQW701E**

*csect-name* ENFREQ isteği başarısız oldu, RC=*rc*

### **Açıklama**

Bir z/OS ENFREQ isteği başarısız oldu. *rc* , istekten alınan dönüş kodudur (onaltılı olarak).

### **Sistem işlemi**

İşlem devam eder.

### **Sistem programcısının yanıtı**

[ENFREQ](https://www.ibm.com/docs/en/zos/3.1.0?topic=ixg-enfreq-listen-system-events) komutundan dönüş kodlarına ilişkin bilgi için *z/OS MVS Authorized Assembler Services Reference* adlı belgenin uygun birimine bakın.

#### $z/0S$ *Dağıtılmış kuyruğa alma iletileri (CSQX ...)*

### **CSQX000I**

IBM MQ for z/OS V*n*

### **Önem Derecesi**

 $\Omega$ 

### <span id="page-650-0"></span>**Açıklama**

Bu ileti, kanal başlatıcı başlatıldığında yayınlanır ve yayın düzeyini gösterir.

### **CSQX001I**

*csect-name* Kanal başlatıcısı başlatılıyor

### **Önem Derecesi**

 $\Omega$ 

### **Açıklama**

START CHINIT komutuna yanıt olarak kanal başlatıcı adres alanı başlatılıyor.

### **Sistem işlemi**

Kanal başlatıcı başlatma işlemi başlıyor. Başlatma işlemi tamamlandığında [CSQX022I](#page-655-0) iletisi gönderilir.

### **CSQX002I**

*csect-name* Kuyruk paylaşım grubu: *qsg-name*

### **Önem Derecesi**

 $\Omega$ 

## **Açıklama**

Bu, kanal başlatıcı başlatma işlemi sırasında ya da kanal başlatıcının kullandığı kuyruk yöneticisi bir kuyruk paylaşım grubundaysa DISPLAY CHINIT komutuna yanıt olarak yayınlanır.

#### **Sistem işlemi**

İşlem devam eder.

#### **CSQX003I**

*csect-name* Eski değiştirge modülü yoksayıldı

#### **Önem Derecesi**

 $\Omega$ 

### **Açıklama**

START CHINIT komutu, PARM anahtar sözcüğünü kullanarak bir parametre modülü adı belirtti. Kanal başlatıcı parametre modülü kullanımı eski olduğundan ad yoksayıldı.

#### **Sistem işlemi**

İşlem devam eder.

#### **Sistem programcısının yanıtı**

Kanal başlatıcı parametreleri kuyruk yöneticisi öznitelikleri tarafından belirlenir. İstediğiniz değerleri ayarlamak için ALTER QMGR komutunu kullanın.

### **CSQX004I**

 $\mathbf{V}$  9.3.1  $\blacksquare$ Kanal başlatıcı depolama kullanımı:

Yerel depolama: kullanılan 31-*kullanılan* MB, serbest 31-*ücretsiz* MB Üst çubuk: 64-*kullanılır*, serbest 64-*serbest*

#### **Açıklama**

 $V9.3.1$ 

Genişletilmiş özel bölgede ve çubuğun üstünde kullanılmakta olan ve kullanılabilir sanal saklama alanı miktarını görüntüler. Değerler yaklaşık.

Bu ileti, kanal başlatıcı başlatıcısına kaydedilir ve daha sonra, kullanım değişmezse ya da bellek kullanımı değiştiğinde (yukarı ya da aşağı) %2 'den fazla bir oranda kaydedilir.

 $V 9.3.5$ Şu anda kullanılan genişletilmiş özel bölge depolama alanı miktarı, SMF 115, alt tip 231 kaydındaki *qctstus* alanında da verilir. 64 bit depolama RMF ' den alınabilir ve SMF 115, 231 alt tipi kaydındaki *qcctstab* alanında verilir.

### **Sistem işlemi**

İşlem devam eder.

### **Sistem programcısının yanıtı**

Şu anda herhangi bir işlem yapılması gerekmez. Ancak, bu iletinin sık sık görüntülenmesi, sistemin yürürlükteki yapılandırma için en uygun bölgenin ötesinde çalıştığını gösterir.

### **CSQX005E**

*csect-name* Kanal başlatıcısı başlatılamadı

### **Önem Derecesi**

8

### **Açıklama**

Kanal başlatıcı başlatma işlemi sırasında, önceki iletilerde bildirildiği gibi, önemli bir hata oluştu.

#### **Sistem işlemi**

Kanal başlatıcı tarafından başlatılan görev sona erer.

#### **Sistem programcısının yanıtı**

Önceki iletilerde bildirilen sorunu araştırın.

#### **CSQX006E**

*csect-name* Kanal başlatıcısı durdurulurken başarısız oldu

### **Önem Derecesi**

8

#### **Açıklama**

Önceki iletilerde bildirildiği gibi, kanal başlatıcı sonlandırma işlemi sırasında önemli bir hata oluştu.

### **Sistem işlemi**

Kanal başlatıcı tarafından başlatılan görev sona erer.

#### **Sistem programcısının yanıtı**

Önceki iletilerde bildirilen sorunu araştırın.

#### **CSQX007E**

*csect-name* Kuyruk yöneticisiyle bağlantı kurulamıyor *qmgr-name*, MQCC=*mqcc* MQRC=*mqrc* (*mqrctext*)

#### **Önem Derecesi**

8

### **Açıklama**

Kanal başlatıcısının kuyruk yöneticisine bağlanma girişimi başarısız oldu.

### **Sistem işlemi**

Hata, kanal başlatıcı başlatma yordamı sırasında oluşursa, kanal başlatıcı başlatıcı başlatılamaz. Diğer durumlarda, hatanın oluştuğu bileşen (ileti kanalı aracısı, dağıtıcı, bağdaştırıcı alt görevi, SSL sunucusu alt görevi, havuz yöneticisi ya da dinleyici) başlatılmaz ve sağladığı işlev kullanılamaz; çoğu durumda, son sonuç kanal başlatıcısının sona ermesidir.

*mqcc* ve *mqrc* ile ilgili bilgi için bkz. ["API tamamlama ve neden kodları" sayfa 1103](#page-1102-0) (*mqrc-text* , metinli biçimde MQRC ' yi sağlar).

Sorunu çözemezseniz, IBM destek merkezinize başvurun.

### **CSQX008E**

*csect-name* Kuyruk yöneticisiyle bağlantı kesilemiyor *qmgr-name*, MQCC=*mqcc* MQRC=*mqrc* (*mqrctext*)

### **Önem Derecesi**

4

### **Açıklama**

Kanal başlatıcısının kuyruk yöneticisiyle bağlantısını kesme girişimi başarısız oldu.

#### **Sistem işlemi**

İşlem devam eder.

#### **Sistem programcısının yanıtı**

*mqcc* ve *mqrc* ile ilgili bilgi için bkz. ["API tamamlama ve neden kodları" sayfa 1103](#page-1102-0) (*mqrc-text* , metinli biçimde MQRC ' yi sağlar).

Sorunu çözemezseniz, IBM destek merkezinize başvurun.

### **CSQX009I**

*csect-name* Kanal başlatıcısı durduruluyor

### **Önem Derecesi**

8

### **Açıklama**

Kanal başlatıcı işlenirken, önceki iletilerde bildirildiği gibi önemli bir hata oluştu; kanal başlatıcı devam edemiyor.

### **Sistem işlemi**

Kanal başlatıcı sona erer.

### **Sistem programcısının yanıtı**

Önceki iletilerde bildirilen sorunu araştırın.

#### **CSQX010I**

*csect-name* Kanal başlatıcısı durduruldu

### **Önem Derecesi**

 $\Omega$ 

### **Açıklama**

Kanal başlatıcısı, önceki iletilerde bildirildiği gibi, bir hata sonrasında sona erdi.

### **Sistem işlemi**

Yok.

### **CSQX011I**

*csect-name* İstemci eki kullanılabilir

### **Önem Derecesi**

 $\Omega$ 

### **Açıklama**

İstemciler kanal başlatıcısıyla birlikte MQI kanallarına bağlanabilir ve MQI kanalları kullanılabilir.

Kanal başlatıcı başlatma işlemi devam eder.

### **CSQX012E**

*csect-name ddname* veri kümesi açılamıyor

### **Önem Derecesi**

 $\Delta$ 

### **Açıklama**

Önceki iletilerde bildirildiği gibi, *ddname* veri kümesi açılamadı.

### **Sistem işlemi**

İşlem devam eder, ancak veri kümesini gerektiren işlevler engellenir. Örneğin, çıkış kitaplığı veri kümesi CSQXLIB açılamazsa, kullanıcı kanalı ve kanal otomatik tanımlama çıkışları kullanılamaz ve bunları kullanan kanallar başlatılmaz. Hata bilgileri CSQSNAP veri kümesi açılamazsa, hata bilgileri kaybolur.

### **Sistem programcısının yanıtı**

Önceki iletilerde bildirilen sorunu araştırın.

### **CSQX013I**

*csect-name* Dinleyici için adres çakışması, kapı *kapı* adresi *ip-adresi*, TRPTYPE=TCP INDISP=*atma*

### **Önem Derecesi**

4

### **Açıklama**

TRPTYPE (*trptype*) ve INDISP (*disposition*) belirtilerek bir STOP LISTENER ya da START LISTENER komutu yayınlandı, ancak bu dinleyici istenen kapı ve IP adresiyle çakışan bir kapı ve IP adresi birleşimi için zaten etkindi. *ip-address* '\*' ise, tüm IP adresleri istenmiştir.

Belirlenen kapı ve IP adresi birleşimi, dinleyicinin etkin olduğu bir birleşim ile eşleşmelidir. Bu bir üst küme ya da bu birleşim alt kümesi olamaz.

### **Sistem işlemi**

Yok.

### **Sistem programcısının yanıtı**

Gerekiyorsa komutu doğru olarak yeniden verin.

### **CSQX014E**

*csect-name* Dinleyici kanal sınırını aştı, TRPTYPE=*trptype* INDISP=*yok etme*

### **Önem Derecesi**

8

### **Açıklama**

*trptype* iletişim sistemini kullanan yürürlükteki kanal sayısı, izin verilen üst sınır. Dinleyici başka bir kanal başlatmak için gelen isteği kabul edemez; üst sınır 0 ise, dinleyicinin kendisi başlatılamaz. (Dinleyici isteği kabul edemediği için istenen kanalın adı belirlenemiyor.) Mevcut kanallar arasında durmuş ve yeniden denenmekte olan kanallar ve aktif kanallar yer almaktadır.

*atma* , dinleyicinin hangi tip gelen istekleri işlediğini gösterir:

### **QMGR**

hedef kuyruk yöneticisine yöneltilenler

### **GRUP**

Kuyruk paylaşım grubuna yönlendirilenler.

TCPCHL ya da LU62CHL kuyruk yöneticisi özniteliğinde izin verilen üst sınır değeri belirlenir, ancak bir dağıtıcı başarısız olursa ya da TCP/IP kaynakları sınırlanırsa ( [CSQX118Ii](#page-675-0)letisinde bildirildiği gibi) azaltılabilir.

### **Sistem işlemi**

Kanal ya da dinleyici başlamıyor.

### **Sistem programcısının yanıtı**

İzin verilen üst sınır sıfırsa, gösterilen sistem *trptype* kullanılarak iletişim gerçekleştirilemez ve böyle bir kanal başlatılamaz. Dinleyici de başlatılamıyor. İzin verilen üst sınır sıfır dışında bir değerse, uzak kanalı yeniden başlatmadan önce bazı işletim kanallarının sona ermesini bekleyin ya da TCPCHL ya da LU62CHLkomutunu artırmak için ALTER QMGR komutunu kullanın.

### **CSQX015I**

*csect-name* dağıtıcıları başlattı, *başarısız* oldu

### **Önem Derecesi**

0

### **Açıklama**

Kanal başlatıcı başlatma yordamı, istenen dağıtıcı sayısını başlattı; *başlatıldı* dağıtıcılar başarıyla başlatıldı ve *başarısız* dağıtıcılar başlatılmadı.

### **Sistem işlemi**

Kanal başlatıcı başlatma işlemi devam eder. Bazı dağıtıcılar başlatılmazsa, izin verilen TCP/IP ve LU 6.2 kanallarının sayısı orantılı olarak azalır.

### **Sistem programcısının yanıtı**

İleti bazı dağıtıcıların başarısız olduğunu gösteriyorsa, önceki iletilerde bildirilen sorunu araştırın.

### **CSQX016I**

*csect-name* Dinleyici zaten başlatıldı, TRPTYPE=*trptype* INDISP=*yok etme*

### **Önem Derecesi**

 $\Omega$ 

### **Açıklama**

TRPTYPE (*trptype*) ve INDISP (*disposition*) belirtilerek bir START LISTENER komutu verildi, ancak o dinleyici zaten etkindi.

### **Sistem işlemi**

Yok.

### **CSQX017I**

*csect-name* Dinleyici zaten başlatıldı, kapı *kapı* adresi *ip-adresi*, TRPTYPE=TCP TRPTYPE=TCP INDISP=*atma*

### **Önem Derecesi**

 $\Omega$ 

### **Açıklama**

TRPTYPE (TCP) ve INDISP (*atma*) belirtilerek bir START LISTENER komutu verildi, ancak bu dinleyici istenen kapı ve IP adresi için zaten etkindi. *ip-address* '\*' ise, tüm IP adresleri istenmiştir.

### **Sistem işlemi**

Yok.

### **CSQX018I**

*csect-name* Dinleyici zaten durduruldu ya da durduruluyor, TRPTYPE=*trptype* INDISP=*yok etme*

 $\Omega$ 

### <span id="page-655-0"></span>**Açıklama**

TRPTYPE (*trptype*) ve INDISP (*disposition*) belirtilerek bir STOP LISTENER ya da START LISTENER komutu yayınlandı, ancak dinleyici zaten durduruldu ya da durdurma işlemi devam ediyor.

### **Sistem işlemi**

Yok.

### **CSQX019I**

*csect-name* Dinleyici zaten durduruldu ya da durduruluyor, kapı *kapı* adresi *ip-adresi*, TRPTYPE=TCP INDISP=*yok etme*

### **Önem Derecesi**

 $\Omega$ 

### **Açıklama**

TRPTYPE (*trptype*) ve INDISP (*disposition*) belirtilerek bir STOP LISTENER ya da START LISTENER komutu yayınlandı, ancak dinleyici zaten durduruldu ya da istenen kapı ve IP adresi için durdurma işlemi devam ediyor. *ip-address* '\*' ise, tüm IP adresleri istenmiştir.

#### **Sistem işlemi**

Yok.

### **CSQX020I**

*csect-name* Paylaşılan kanal kurtarma işlemi tamamlandı

#### **Önem Derecesi**

 $\Omega$ 

### **Açıklama**

Kanal başlatıcı başlatma yordamı, kendisine ait olan kanallar ve diğer kuyruk yöneticilerine ait kanallar için paylaşılan kanal kurtarma işlemini başarıyla tamamladı.

### **Sistem işlemi**

İşlem devam eder.

#### **Sistem programcısının yanıtı**

Daha fazla ayrıntı için kuyruk yöneticisi tarafından yayınlanan [CSQM052I](#page-392-0) iletisine bakın.

### **CSQX021E**

*csect-name* Paylaşılan kanal kurtarma hatası

### **Önem Derecesi**

 $\Omega$ 

### **Açıklama**

Bir hata oluştuğu için kanal başlatıcı başlatma yordamı paylaşılan kanal kurtarma işlemini tamamlayamadı.

#### **Sistem işlemi**

Kurtarma işlemi sona erdirilir; bazı kanallar kurtarılmış, diğerleri kurtarılmamış olabilir.

#### **Sistem programcısının yanıtı**

Daha fazla ayrıntı için kuyruk yöneticisi tarafından verilen ( [CSQM053E](#page-392-0)gibi) hata iletilerine bakın. Sorun çözüldüğünde, kurtarılamayan kanalları el ile başlatın ya da kanal başlatıcısını yeniden başlatın.

### **CSQX022I**

*csect-name* Kanal başlatıcısı kullanıma hazırlama tamamlandı

 $\Omega$ 

### **Açıklama**

Kanal başlatıcının başlatılması olağan şekilde tamamlandı ve kanal başlatıcı fi hazırlan.., Eklemeye hazır. Ancak, CSQINPX komut veri kümesinin işlenmesinin devam ediyor olabileceğini unutmayın; tamamlanma [CSQU012Ii](#page-560-0)letisiyle gösterilir.

### **Sistem işlemi**

Yok.

### **CSQX023I**

*csect-name* Dinleyici başlatıldı, kapı *kapı* adresi *ip-adresi* TRPTYPE=*trptype* INDISP=*atma*

### **Önem Derecesi**

 $\Omega$ 

### **Açıklama**

TRPTYPE (*trptype*) ve INDISP (*yok etme*) belirtilerek bir dinleyici başlatıldı. Bunun nedeni bir START LISTENER komutunun verilmesi ya da dinleyicinin yeniden denemesi olabilir. Bu dinleyici, istenen kapı ve IP adresi için etkin. *ip-address* (ip-adresi) \* ise, tüm IP adresleri istenmiştir.

#### **Sistem işlemi**

Yok.

### **CSQX024I**

*csect-name* Dinleyici durduruldu, kapı *kapı* adresi *ip-adresi* TRPTYPE=*trptype* INDISP=*atma*

#### **Önem Derecesi**

 $\Omega$ 

### **Açıklama**

TRPTYPE (*trptype*) ve INDISP (*disposition*) belirtilerek STOP LISTENER komutu verildi ya da IBM MQ bir hata nedeniyle dinleyiciyi durdurmaya çalıştı. Bu dinleyici, istenen kapı ve IP adresi için artık etkin değil. *ip-address* (ip-adresi) \* ise, tüm IP adresleri istenmiştir.

### **Sistem işlemi**

Yok.

### **CSQX026E**

*csect-name* İzleme üstbilgisi bulunamıyor, RC=12

### **Önem Derecesi**

8

### **Açıklama**

İzleme biçimlendirme yordamı, kanal başlatıcı adres alanının dökümündeki izleme verileri alanında izleme denetimi bilgilerini bulamadı.

#### **Sistem işlemi**

Biçimlendirme sona erer.

#### **Sistem programcısının yanıtı**

Bunun en olası nedeni, dökümün doğru üretilmemiş olmasıdır. Dökümü yeniden yaratın ve yeniden deneyin.

### **CSQX027E**

*csect-name* Depolama alanı alınamıyor, RC=*dönüş kodu*

### **Açıklama**

Depolama alanı alma girişimi başarısız oldu. *dönüş-kodu* , z/OS STORAGE hizmetinden alınan dönüş kodudur (onaltılı olarak).

### **Sistem işlemi**

Hatanın oluştuğu bileşen (ileti kanalı aracısı, dağıtıcı, bağdaştırıcı alt görevi, SSL sunucusu alt görevi, dinleyici, havuz yöneticisi, denetmen ya da izleme biçimleyicisi) genellikle sona erer; çoğu durumda, son sonuç kanal başlatıcısının sona ermesi olur.

#### **Sistem programcısının yanıtı**

[STORAGE](https://www.ibm.com/docs/en/zos/3.1.0?topic=xct-storage-obtain-release-storage) isteğinden dönüş koduyla ilgili bilgi için *z/OS MVS Programming: Assembler Services Reference* belgesinin uygun birimine gidin.

#### **CSQX028E**

*csect-name* Saklama alanı serbest bırakılamıyor, RC=*dönüş kodu*

#### **Önem Derecesi**

8

#### **Açıklama**

Bazı saklama alanını serbest bırakma girişimi başarısız oldu. *dönüş-kodu* , z/OS STORAGE hizmetinden alınan dönüş kodudur (onaltılı olarak).

### **Sistem işlemi**

Hatanın oluştuğu bileşen (ileti kanalı aracısı, dağıtıcı, bağdaştırıcı alt görevi, SSL sunucusu alt görevi, havuz yöneticisi ya da dinleyici) genellikle hatayı yoksayar ve işlemeye devam eder.

### **Sistem programcısının yanıtı**

[STORAGE](https://www.ibm.com/docs/en/zos/3.1.0?topic=xct-storage-obtain-release-storage) isteğinden dönüş koduyla ilgili bilgi için *z/OS MVS Programming: Assembler Services Reference* belgesinin uygun birimine gidin.

### **CSQX029I**

*csect-adı* Kuyruk yöneticisi *qmgr-adı* durduruluyor, MQCC=*mqcc* MQRC=*mqrc* (*mqrc-text*)

### **Önem Derecesi**

 $\Omega$ 

### **Açıklama**

Bir MQ API çağrısına yanıt olarak kuyruk yöneticisi kanal başlatıcısına durduğu konusunda bildirim gönderdi.

### **Sistem işlemi**

Kanal başlatıcı sona erer.

#### **Sistem programcısının yanıtı**

*mqcc* ve *mqrc* ile ilgili bilgi için bkz. ["API tamamlama ve neden kodları" sayfa 1103](#page-1102-0) (*mqrc-text* , metinli biçimde MQRC ' yi sağlar).

### **CSQX030I**

*csect-name* '*type*' trace başlatıldı, atanan izleme numarası *tno*

### **Açıklama**

Kanal başlatıcı kullanıma hazırlanırken, *tip* izleme otomatik olarak başlatıldı ve *tno*izleme numarası atandı.

### **Sistem işlemi**

İşlem devam eder.

#### **CSQX031E**

*csect-name* Başlatma komutu işleyicisi olağandışı bitti, neden=*00sssuuu*

### **Önem Derecesi**

8

### **Açıklama**

CSQINPX komut veri kümesini işleyen kullanıma hazırlama komutu işleyicisi olağandışı bitiyor. *sss* , sistem tamamlama kodudur ve *uuu* , kullanıcı tamamlama kodudur (her ikisi de onaltılı).

#### **Sistem işlemi**

Başlatma komutu işleyicisi olağandışı sona erer, ancak kanal başlatıcı devam eder.

#### **Sistem programcısının yanıtı**

Bir sistem tamamlama kodu gösteriliyorsa, sorunla ilgili bilgi için uygun *Sistem kodları* elkitabına bakın; iletiden önce ek bilgi veren diğer iletiler gelir.

Bunun en olası nedeni, CSQINPX ve CSQOUTX veri kümelerinin hatalı tanımlanmasıdır. Başlatma komutu işleyicisi ve bu veri kümeleriyle ilgili bilgi için Başlatma komutlarıbaşlıklı konuya bakın. Sorunu çözemezseniz, IBM destek merkezinize başvurun.

#### **CSQX032I**

*csect-name* Başlatma komutu işleyicisi sona erdi

### **Önem Derecesi**

 $\Lambda$ 

#### **Açıklama**

CSQINPX komut veri kümesini işleyen kullanıma hazırlama komutu işleyicisi, kanal başlatıcısı durduğu için tüm komutlar tamamlanmadan önce sonlandırıldı ve başka komut işlenemiyor.

#### **Sistem işlemi**

Başlatma komutu işleyicisi sona erer.

### **Sistem programcısının yanıtı**

İşlenen komutlara ilişkin bilgi için CSQOUTX veri kümesine bakın. Kanal başlatıcısı STOP komutu nedeniyle durmuyorsa, sorunun durmasına neden olan iletilere ilişkin bilgi için önceki iletilere bakın.

Kullanıma hazırlama komutu işleyicisiyle ilgili bilgi için Initialization commands(Başlatma komutları) konusuna bakın.

### **CSQX033E**

*csect-name* Kanal başlatıcısı hatalar nedeniyle durduruluyor

#### **Önem Derecesi**

8

### **Açıklama**

Kanal başlatıcı işlenirken, önceki iletilerde bildirildiği gibi önemli bir hata oluştu; kanal başlatıcı devam edemiyor.

#### **Sistem işlemi**

Kanal başlatıcı sonlandırılır.

#### **Sistem programcısının yanıtı**

Önceki iletilerde bildirilen sorunu araştırın.

### **CSQX034I**

*csect-name* Kuyruk yöneticisi durduğu için kanal başlatıcısı durduruluyor

 $\Omega$ 

### **Açıklama**

Kuyruk yöneticisi kanal başlatıcısına durduğu konusunda bildirim gönderdi.

### **Sistem işlemi**

Kanal başlatıcı sonlandırılır.

### **CSQX035I**

*csect-adı* Kuyruk yöneticisine bağlantı *qmgr-name* durduruluyor ya da koptu, MQCC=*mqcc* MQRC=*mqrc* (*mqrc-text*)

### **Önem Derecesi**

 $\Omega$ 

### **Açıklama**

Bir MQ API çağrısına yanıt olarak kanal başlatıcısı, kuyruk yöneticisiyle bağlantısının artık kullanılamadığını buldu.

### **Sistem işlemi**

Kanal başlatıcı sonlandırılır.

### **Sistem programcısının yanıtı**

*mqcc* ve *mqrc* ile ilgili bilgi için bkz. ["API tamamlama ve neden kodları" sayfa 1103](#page-1102-0) (*mqrc-text* , metinli biçimde MQRC ' yi sağlar).

### **CSQX036E**

*csect-adı nesne-tipi*(*ad*) açılamıyor, MQCC=*mqcc* MQRC=*mqrc* (*mqrc-text*)

### **Önem Derecesi**

8

### **Açıklama**

*ad* için MQOPEN çağrısı başarısız oldu; *nesne-tipi* , *ad* öğesinin bir kuyruk adı, kuyruk yöneticisi adı, ad, ad, kanal adı, konu adı ya da kimlik doğrulama bilgileri adı olup olmadığını gösterir. (Kanal başlatıcı, MQ API 'sini kullanarak kanal tanımlamalarına ve kimlik doğrulama bilgilerine nesneler olarak erişebilir.)

### **Sistem işlemi**

Hatanın oluştuğu bileşen (ileti kanalı aracısı, dağıtıcı, bağdaştırıcı alt görevi, SSL sunucusu alt görevi, havuz yöneticisi, dinleyici ya da denetmen) sona erer. Bir ileti kanalı aracısı durumunda, ilişkili kanal durdurulur.

### **Sistem programcısının yanıtı**

*mqcc* ve *mqrc* ile ilgili bilgi için bkz. ["API tamamlama ve neden kodları" sayfa 1103](#page-1102-0) (*mqrc-text* , metinli biçimde MQRC ' yi sağlar).

Sorunun en sık rastlanan nedeni, kanal ve kuyruk tanımlarının yanlış olması olacaktır.

### **CSQX037E**

*csect-name ad*, MQCC=*mqcc* MQRC=*mqrc* (*mqrc-text*) öğesinden ileti alınamıyor

### **Önem Derecesi**

8

## **Açıklama**

*ad* kuyruğu için MQGET çağrısı başarısız oldu.

Hatanın oluştuğu bileşen (ileti kanalı aracısı, dağıtıcı, bağdaştırıcı alt görevi, SSL sunucusu alt görevi, havuz yöneticisi, dinleyici ya da denetmen) sona erer. Bir ileti kanalı aracısı durumunda, ilişkili kanal durdurulur.

#### **Sistem programcısının yanıtı**

*mqcc* ve *mqrc* ile ilgili bilgi için bkz. ["API tamamlama ve neden kodları" sayfa 1103](#page-1102-0) (*mqrc-text* , metinli biçimde MQRC ' yi sağlar).

#### **CSQX038E**

*csect-name* İleti *ad*, MQCC=*mqcc* MQRC=*mqrc* (*mqrc-text*)

#### **Önem Derecesi**

8

### **Açıklama**

*ad* kuyruğu için MQPUT çağrısı başarısız oldu.

#### **Sistem işlemi**

Hatanın oluştuğu bileşen (ileti kanalı aracısı, dağıtıcı, bağdaştırıcı alt görevi, SSL sunucusu alt görevi, havuz yöneticisi, dinleyici ya da denetmen) sona erer. Bir ileti kanalı aracısı durumunda, ilişkili kanal durdurulur.

#### **Sistem programcısının yanıtı**

*mqcc* ve *mqrc* ile ilgili bilgi için bkz. ["API tamamlama ve neden kodları" sayfa 1103](#page-1102-0) (*mqrc-text* , metinli biçimde MQRC ' yi sağlar).

### **CSQX039E**

*csect-adı ad*kapatılamıyor, MQCC=*mqcc* MQRC=*mqrc* (*mqrc-text*)

#### **Önem Derecesi**

4

### **Açıklama**

*ad* için MQCLOSE çağrısı başarısız oldu; *ad* bir kuyruk adı, kuyruk yöneticisi adı, ad listesi adı, kanal adı ya da kimlik doğrulama bilgileri adı olabilir. (Kanal başlatıcı, IBM MQ API 'sini kullanarak kanal tanımlarına ve kimlik doğrulama bilgilerine nesneler olarak erişebilir.)

#### **Sistem işlemi**

İşlem devam eder.

#### **Sistem programcısının yanıtı**

*mqcc* ve *mqrc* ile ilgili bilgi için bkz. ["API tamamlama ve neden kodları" sayfa 1103](#page-1102-0) (*mqrc-text* , metinli biçimde MQRC ' yi sağlar).

#### **CSQX040E**

*csect-name ad*, MQCC=*mqcc* MQRC=*mqrc* (*mqrc-text*) için öznitelikler sorgulamıyor

### **Önem Derecesi**

8

### **Açıklama**

*ad* için MQINQ çağrısı başarısız oldu; *ad* bir kuyruk adı, kuyruk yöneticisi adı, ad listesi adı, kanal adı ya da kimlik doğrulama bilgileri adı olabilir. (Kanal başlatıcı, MQ API 'sini kullanarak kanal tanımlamalarına ve kimlik doğrulama bilgilerine nesneler olarak erişebilir.)

Hatanın oluştuğu bileşen (ileti kanalı aracısı, dağıtıcı, bağdaştırıcı alt görevi, SSL sunucusu alt görevi, havuz yöneticisi, dinleyici ya da denetmen) sona erer. Bir ileti kanalı aracısı durumunda, ilişkili kanal durdurulur.

#### **Sistem programcısının yanıtı**

*mqcc* ve *mqrc* ile ilgili bilgi için bkz. ["API tamamlama ve neden kodları" sayfa 1103](#page-1102-0) (*mqrc-text* , metinli biçimde MQRC ' yi sağlar).

#### **CSQX041E**

*csect-name ad*için öznitelikler ayarlanamıyor, MQCC=*mqcc* MQRC=*mqrc* (*mqrc-text*)

### **Önem Derecesi**

8

#### **Açıklama**

*ad* kuyruğu için MQSET çağrısı başarısız oldu.

#### **Sistem işlemi**

Hatanın oluştuğu bileşen (ileti kanalı aracısı, dağıtıcı, bağdaştırıcı alt görevi, SSL sunucusu alt görevi, dinleyici ya da gözetmen) sona erer. Bir ileti kanalı aracısı durumunda, ilişkili kanal durdurulur.

#### **Sistem programcısının yanıtı**

*mqcc* ve *mqrc* ile ilgili bilgi için bkz. ["API tamamlama ve neden kodları" sayfa 1103](#page-1102-0) (*mqrc-text* , metinli biçimde MQRC ' yi sağlar).

#### **CSQX042E**

*csect-name* CTRACE için *comp* tanımlanamıyor, RC=*rc* neden=*neden*

#### **Önem Derecesi**

8

#### **Açıklama**

Kanal başlatıcısının gerektirdiği CTRACE bileşen tanımlamaları ( *comp*bileşeni için) tanımlanamadı. *rc* dönüş kodudur ve *neden* , z/OS CTRACE hizmetinin neden kodudur (her ikisi de onaltılı olarak).

#### **Sistem işlemi**

Kanal başlatıcı başlatılmıyor.

#### **Sistem programcısının yanıtı**

[CTRACE](https://www.ibm.com/docs/en/zos/3.1.0?topic=dyn-ctrace-define-user-application-component-trace-service) isteğinden dönüş koduyla ilgili bilgi için *z/OS MVS Programming: Authorized Assembler Services Reference* belgesinin uygun birimine gidin.

Sorunu çözemezseniz, IBM destek merkezinize başvurun.

### **CSQX043E**

*csect-name comp* CTRACE ' den silinemiyor, RC=*rc* neden=*neden*

#### **Önem Derecesi**

 $\Delta$ 

### **Açıklama**

Kanal başlatıcı tarafından kullanılan CTRACE bileşen tanımlamaları ( *comp*bileşeni için) silinemedi. *rc* dönüş kodudur ve *neden* , z/OS CTRACE hizmetinin neden kodudur (her ikisi de onaltılı olarak).

#### **Sistem işlemi**

Kanal başlatıcı sonlandırma işlemi devam eder.

[CTRACE](https://www.ibm.com/docs/en/zos/3.1.0?topic=dyn-ctrace-define-user-application-component-trace-service) isteğinden dönüş koduyla ilgili bilgi için *z/OS MVS Programming: Authorized Assembler Services Reference* belgesinin uygun birimine gidin.

Sorunu çözemezseniz, IBM destek merkezinize başvurun.

### **CSQX044E**

*csect-name* PC yordamları kullanıma hazırlanamıyor, RC=*rc* neden=*neden*

#### **Önem Derecesi**

8

### **Açıklama**

Kanal başlatıcının gerektirdiği kişisel bilgisayar yordamları tanımlanamadı. *neden* neden kodu, hangi z/OS hizmetinin başarısız olduğu gösterir:

#### **00E74007**

LXRES başarısız oldu

#### **00E74008**

ETCRE başarısız oldu

### **00E74009**

ETCON başarısız oldu

*rc* , gösterilen z/OS hizmetinden alınan dönüş kodudur (onaltılı olarak).

#### **Sistem işlemi**

Kanal başlatıcı başlatılmıyor.

#### **Sistem programcısının yanıtı**

Aşağıdaki dönüş kodlarına ilişkin bilgi için *z/OS MVS Programming: Authorized Assembler Services Reference* belgesinin uygun birimine gidin:

- • [LXRES](https://www.ibm.com/docs/en/zos/3.1.0?topic=sdu-lxres-reserve-linkage-index)
- • [ETCRE](https://www.ibm.com/docs/en/zos/3.1.0?topic=ixg-etcre-create-entry-table)
- • [ETCON](https://www.ibm.com/docs/en/zos/3.1.0?topic=ixg-etcon-connect-entry-table)

Sorunu çözemezseniz, IBM destek merkezinize başvurun.

#### **CSQX045E**

*csect-name birim-adı*yüklenemiyor; neden=*ssssrrrr*

### **Açıklama**

Kanal başlatıcı gerekli bir modülü yükleyemedi. *ssss* tamamlanma kodudur ve *rrrr* , z/OS LOAD hizmetinin neden kodudur (her ikisi de onaltılı olarak).

#### **Sistem işlemi**

Hatanın oluştuğu bileşen (ileti kanalı aracısı, dağıtıcı, bağdaştırıcı alt görevi, SSL sunucusu alt görevi, havuz yöneticisi ya da dinleyici) başlatılmaz ve sağladığı işlev kullanılamaz; çoğu durumda, son sonuç kanal başlatıcısının sonlandırılmasıdır.

### **Sistem programcısının yanıtı**

Modülün neden yüklenmediğini gösteren iletiler için konsolu denetleyin.

[LOAD](https://www.ibm.com/docs/en/zos/3.1.0?topic=sdu-load-bring-load-module-into-virtual-storage) isteğinden dönüş koduyla ilgili bilgi için *z/OS MVS Programming: Authorized Assembler Services Reference* belgesinin uygun birimine gidin.

Modülün gerekli kitaplıkta olduğundan ve modüle doğru olarak başvurulduğundan emin olun. Kanal başlatıcı, xxxxCHINadlı başlatılan görev JCL yordamının STEPLIB DD deyimi altındaki kitaplık veri kümelerinden bu modülü yüklemeyi dener.

#### **CSQX046E**

*csect-name* Veri dönüştürme hizmetleri kullanıma hazırlanamıyor, neden=*neden*

### **Önem Derecesi**

8

### **Açıklama**

Kanal başlatıcısı için gereken veri dönüştürme hizmetleri başlatılamadı. Neden kodu *neden* aşağıda belirtilenlerin nedenini göstermektedir:

### **00C10002**

Modüller yüklenemiyor

#### **00C10003**

Yetersiz depolama

#### **diğer**

İç hata

#### **Sistem işlemi**

Kanal başlatıcı başlatılmıyor.

### **Sistem programcısının yanıtı**

Bir modülün yüklenmediğini gösteren iletiler için konsolu denetleyin. Modülün gerekli kitaplıkta olduğundan ve modüle doğru olarak başvurulduğundan emin olun. Kanal başlatıcı, xxxxCHINadlı başlatılan görev JCL yordamının STEPLIB DD deyimi altındaki kitaplık veri kümelerinden bu modülü yüklemeyi dener.

Sorunu çözemezseniz, IBM destek merkezinize başvurun.

#### **CSQX047E**

*csect-name ad*için iletiler kesinleştirilemiyor, MQCC=*mqcc* MQRC=*mqrc* (*mqrc-text*)

### **Önem Derecesi**

### 8 **Açıklama**

*ad* kuyruğuna ilişkin iletileri içeren bir MQCMIT çağrısı başarısız oldu.

#### **Sistem işlemi**

Hatanın oluştuğu bileşen (gözetmen) sonlandırılıyor.

#### **Sistem programcısının yanıtı**

*mqcc* ve *mqrc* ile ilgili bilgi için bkz. ["API tamamlama ve neden kodları" sayfa 1103](#page-1102-0) (*mqrc-text* , metinli biçimde MQRC ' yi sağlar).

### **CSQX048I**

*csect-name ad*için ileti dönüştürülemiyor, MQCC=*mqcc* MQRC=*mqrc* (*mqrc-text*)

### **Önem Derecesi**

 $\Omega$ 

### **Açıklama**

Bir IMS köprü kuyruğuna *ad* konan bir ileti için veri dönüştürmesi gerekiyor, ancak dönüştürme başarısız oldu.

### **Sistem işlemi**

İleti dönüştürülmeden konmuştur ve işleme devam eder.

*mqcc* ve *mqrc* ile ilgili bilgi için bkz. ["API tamamlama ve neden kodları" sayfa 1103](#page-1102-0) (*mqrc-text* , metinli biçimde MQRC ' yi sağlar).

### **CSQX049E**

*csect-name ad*adı için simge alınamıyor, RC=*dönüş kodu*

### **Önem Derecesi**

8

### **Açıklama**

Kanal başlatıcısı için gerekli olan bir ad/simge çiftinde bir simge alınamadı. *rc* , z/OS IEANTRT hizmetinden alınan dönüş kodudur (onaltılı olarak).

#### **Sistem işlemi**

Kanal başlatıcı başlatılmıyor.

#### **Sistem programcısının yanıtı**

[IEANTRT](https://www.ibm.com/docs/en/zos/3.1.0?topic=ixg-ieantrt-retrieve-token-from-nametoken-pair) isteğinden dönüş koduyla ilgili bilgi için *z/OS MVS Programming: Authorized Assembler Services Reference* adlı elkitabının uygun birimine gidin.

Sorunu çözemezseniz, IBM destek merkezinize başvurun.

#### **CSQX050E**

*csect-name* Kuyruk yöneticisi için erişim listesi yaratılamıyor, RC=*dönüş una una gerekir una*

#### **Önem Derecesi**

8

#### **Açıklama**

Kanal başlatıcı, kuyruk yöneticisinin kullanması için gereken depolama erişimi listesini yaratamadı. *rc* , z/OS ALESERV hizmetinden alınan dönüş kodudur (onaltılı olarak).

#### **Sistem işlemi**

Kanal başlatıcı başlatılmıyor.

#### **Sistem programcısının yanıtı**

[ALESERV](https://www.ibm.com/docs/en/zos/3.1.0?topic=hsp-aleserv-control-entries-in-access-list) isteğinden dönüş koduyla ilgili bilgi için *z/OS MVS Programming: Authorized Assembler Services Reference* adlı elkitabının uygun birimine gidin.

Sorunu çözemezseniz, IBM destek merkezinize başvurun.

### **CSQX051E**

*csect-name* Saklama alanı kuyruk yöneticisiyle paylaşılamıyor, RC=*rc*

#### **Önem Derecesi**

8

### **Açıklama**

Kanal başlatıcısı tarafından kuyruk yöneticisinin bir saklama alanını paylaşmasına izin verme isteği başarısız oldu. *rc* , z/OS IARVSERV hizmetinden alınan dönüş kodudur (onaltılı olarak).

### **Sistem işlemi**

Kanal başlatıcı başlatılmıyor.

#### **Sistem programcısının yanıtı**

[IARVSERV](https://www.ibm.com/docs/en/zos/3.1.0?topic=ixg-iarvserv-request-share-virtual-storage) isteğinden dönüş koduyla ilgili bilgi için *z/OS MVS Programming: Assembler Services Reference* belgesinin uygun birimine gidin.

Sorunu çözemezseniz, IBM destek merkezinize başvurun.

#### **CSQX052E**

*csect-name* Zamanlayıcı görevi ekleme başarısız oldu, RC=*dönüş-kodu*

### **Önem Derecesi**

8

### **Açıklama**

Havuz yöneticisi görevi iliştirilemedi. *dönüş-kodu* , z/OS ATTACH hizmetinden alınan dönüş kodudur (onaltılı olarak).

### **Sistem işlemi**

Kanal başlatıcı sonlandırılır.

#### **Sistem programcısının yanıtı**

[ATTACH](https://www.ibm.com/docs/en/zos/3.1.0?topic=ixg-iarvserv-request-share-virtual-storage) isteğindeki dönüş koduyla ilgili bilgi için *z/OS MVS Programming: Authorized Assembler Services Reference* adlı elkitabının uygun birimine bakın. Sorunu çözemezseniz, IBM destek merkezinize başvurun.

#### **CSQX053E**

*csect-name* CSQSNAP veri kümesine kaydedilen hata bilgileri

### **Önem Derecesi**

8

### **Açıklama**

İç hata oluştu. Hatayla ilgili bilgiler, kanal başlatıcısının xxxxCHINadlı JCL yordamını başlattığı CSQSNAP DD deyimiyle tanıtılan veri kümesine yazılır.

### **Sistem işlemi**

İşlem devam eder.

### **Sistem programcısının yanıtı**

Sorun Belirleme bölümünde listelenen öğeleri toplayın ve IBM destek merkezinize başvurun.

#### **CSQX054E**

*csect-name* Havuz yöneticisi olağandışı bitti, neden=*sssuuu-reason*

### **Önem Derecesi**

8

### **Açıklama**

Düzeltilemeyen bir hata oluştuğu için havuz yöneticisi olağandışı bitiyor. *sss* , sistem tamamlama kodudur, *uuu* kullanıcı tamamlama kodudur ve *neden* , ilişkili neden kodudur (tümü onaltılı olarak).

### **Sistem işlemi**

Havuz yöneticisi olağandışı sona erer ve olağan durumda bir döküm verilir. Kanal başlatıcı yeniden başlatmayı deneyecek.

#### **Sistem programcısının yanıtı**

Kullanıcı tamamlama kodları genellikle Dil Ortamıtarafından saptanan hataların sonucudur; bu kodlara ilişkin bilgi için *[z/OS Dil Ortamı Çalıştırma Zamanı İletileri](https://www.ibm.com/docs/en/zos/3.1.0?topic=environment-zos-language-runtime-messages)* adlı elkitabına bakın. Tersi durumda, sorunu bildirmek için IBM destek merkezinize başvurun.

### **CSQX055E**

*csect-name* Repository manager bağlantısı başarısız oldu, RC=*dönüş-kodu*

### **Önem Derecesi**

8

### **Açıklama**

Havuz yöneticisi görevi iliştirilemedi. *dönüş-kodu* , z/OS ATTACH hizmetinden alınan dönüş kodudur (onaltılı olarak).

#### **Sistem işlemi**

Kanal başlatıcı sonlandırılır.

### **Sistem programcısının yanıtı**

[ATTACH](https://www.ibm.com/docs/en/zos/3.1.0?topic=dyn-attach-attachx-create-subtask) isteğinden dönüş koduyla ilgili bilgi için *z/OS MVS Programming: Authorized Assembler Services Reference* adlı elkitabının uygun birimine bakın. Sorunu çözemezseniz, IBM destek merkezinize başvurun.

### **CSQX056E**

*csect-name* Başlatma öncesi hizmetler isteği başarısız oldu, işlev kodu=*func*, RC=*rc*

#### **Önem Derecesi**

8

#### **Açıklama**

Bir kullanıma hazırlama öncesi hizmetleri (CEEPIPI) çağrısı başarısız oldu. *func* , kullanılan işlev kodudur (ondalık olarak) ve *rc* , çağrıdan gelen dönüş kodudur (onaltılı olarak).

#### **Sistem işlemi**

Hatanın oluştuğu bileşen (ileti kanalı aracısı ya da SSL sunucusu alt görevi) sona erer. Bir ileti kanalı aracısı durumunda, ilişkili kanal durdurulur.

#### **Sistem programcısının yanıtı**

[CEEPIPI](https://www.ibm.com/docs/en/zos/3.1.0?topic=preinitialization-ceepipi-invocation-subroutine-by-address) çağrısından dönüş koduyla ilgili bilgi için *z/OS Language EnvironmentVendor Interfaces* adlı belgeye bakın. Sorunu çözemezseniz, IBM destek merkezinize başvurun.

### **CSQX057E**

*csect-name* Küme önbelleği görevi bağlantısı başarısız oldu, RC=*dönüş-kodu*

### **Önem Derecesi**

8

### **Açıklama**

Kanal başlatıcı küme önbelleği görevi bağlanamadı. *dönüş-kodu* , z/OS ATTACH hizmetinden alınan dönüş kodudur (onaltılı olarak).

### **Sistem işlemi**

Kanal başlatıcı sonlandırılır.

#### **Sistem programcısının yanıtı**

[ATTACH](https://www.ibm.com/docs/en/zos/3.1.0?topic=dyn-attach-attachx-create-subtask) isteğindeki dönüş koduyla ilgili bilgi için *z/OS MVS Programming: Authorized Assembler Services Reference* adlı elkitabının uygun birimine bakın. Sorunu çözemezseniz, IBM destek merkezinize başvurun.

#### **CSQX058E**

*csect-name* Pause service *hizmet-adı* başarısız oldu, RC=*dönüş-kodu*

### **Önem Derecesi**

8

#### **Açıklama**

Bir duraklatma öğesi işlenirken hata oluştu. *dönüş-kodu* , z/OS hizmeti duraklat *hizmet adı*' dan alınan dönüş kodudur (onaltılı olarak).

Hatanın oluştuğu bileşen (ileti kanalı aracısı, havuz yöneticisi, küme önbelleği uzantısı görevi) genellikle sonlandırılır; çoğu durumda, sonuç kanal başlatıcısının sonlandırılması olur. Bu, hataya izin verildiği için, sonraki bir olağandışı sonlanma olmadan ve dolayısıyla sonlandırma olmadan da yayınlanabilir.

#### **Sistem programcısının yanıtı**

[IEAVPSE duraklatma hizmeti](https://www.ibm.com/docs/en/zos/3.1.0?topic=ixg-ieavpse-pause-service) isteğindeki dönüş koduyla ilgili bilgi için *z/OS MVS Programming: Authorized Assembler Services Reference* adlı elkitabının uygun birimine bakın. Sorunu çözemezseniz, IBM destek merkezinize başvurun. Kanal başlatıcı başlatılırken CSQX058E komutu verildiğinde, kanal başlatıcısı önceden olağandışı bir şekilde sonlandıysa, herhangi bir işlem yapılması gerekmez.

### **CSQX059E**

*csect-name* Küme önbelleği artırılamıyor

#### **Önem Derecesi**

8

#### **Açıklama**

Kanal başlatıcı küme önbelleği görevi bir hatayla karşılaştığından dinamik küme önbelleği artırılamıyor.

#### **Sistem işlemi**

Kanal başlatıcı büyük olasılıkla sonlandırılır.

#### **Sistem programcısının yanıtı**

Önceki iletilerde bildirilen sorunu araştırın.

### **CSQX060E**

*csect-name* Kuyruğa yollanmış Pub/Sub görev ekleme başarısız oldu, RC=*neden-kodu*

#### **Önem Derecesi**

8

### **Açıklama**

Kuyruğa Gönderilen Yayınlama/Abone Olma görevi eklenemedi. *dönüş-kodu* , z/OS ATTACH hizmetinden alınan dönüş kodudur (onaltılı olarak).

#### **Sistem işlemi**

Kanal başlatıcı sonlandırılır.

#### **Sistem programcısının yanıtı**

[ATTACH](https://www.ibm.com/docs/en/zos/3.1.0?topic=dyn-attach-attachx-create-subtask) isteğindeki dönüş koduyla ilgili bilgi için *z/OS MVS Programming: Authorized Assembler Services Reference* adlı elkitabının uygun birimine bakın. Sorunu çözemezseniz, IBM destek merkezinize başvurun.

#### **CSQX061E**

*csect-name* Distributed Pub/Sub Offloader görev ekleme başarısız oldu, RC=*dönüş-kodu*

### **Önem Derecesi**

8

### **Açıklama**

Distributed Pub/Sub Offloader görevi bağlanamadı. *Dönüş kodu* , z/OS ATTACH hizmetinden alınan dönüş kodudur (onaltılı olarak).

#### **Sistem işlemi**

Kanal başlatıcı sonlandırılır.

[ATTACH](https://www.ibm.com/docs/en/zos/3.1.0?topic=dyn-attach-attachx-create-subtask) isteğinden dönüş koduyla ilgili bilgi için *z/OS MVS Programming: Authorized Assembler Services Reference* adlı elkitabının uygun birimine bakın. Sorunu çözemezseniz, IBM destek merkezinize başvurun.

#### **CSQX062E**

*csect-name* Dağıtılmış Pub/Sub görevlerinin komut yetkisi yetersiz

### **Önem Derecesi**

### 8 **Açıklama**

PSMODE kuyruk yöneticisi özniteliğinin değeri DISABLED dışında bir değer içeriyor, ancak kanal başlatıcının DISPLAY PUBSUB komutunu yayınlamak için yeterli yetkisi yok. Bu yetki verilinceye kadar, dağıtılmış yayınlama/abone olma kullanılamaz.

### **Sistem işlemi**

Kanal başlatıcı, dağıtılmış Pub/Sub görevlerini 1 dakikalık aralıklarla yeniden başlatmayı dener. Bu ileti, gerekli yetki verilinceye ya da yayınlama/abone olma geçersiz kılınıncaya kadar sonraki her denemede yayınlanır.

#### **Sistem programcısının yanıtı**

Kanal başlatıcıya komut sunucusu kuyruklarına erişmek için gereken yetkiyi verin ve DISPLAY PUBSUB komutunu verin. Gerekli güvenlik tanımlamaları için bkz. z/OS üzerinde kanal başlatıcısına ilişkin güvenlikle ilgili önemli ayırıcı kısaltlük-,,, . Diğer bir seçenek olarak, yayınlama aboneliği işlemi gerekmiyorsa, PSMODE kuyruk yöneticisi özniteliğinin DISABLED olarak ayarlanması bu iletinin yayınlanmasını önler.

### **CSQX063I**

*csect-name* Dağıtılmış Pub/Sub Offloader başlatıldı

#### **Önem Derecesi**

 $\Omega$ 

#### **Açıklama**

Distributed Pub/Sub Offloader görevi başarıyla başlatıldı.

### **Sistem programcısının yanıtı**

Yok

### **CSQX064I**

*csect-name* Dağıtılmış Pub/Sub Offloader durduruldu

#### **Önem Derecesi**

 $\Omega$ 

### **Açıklama**

Distributed Pub/Sub komutu Offloader görevi durduruldu. Bu üç nedenden biri olabilir:

- Kanal başlatıcı durduruluyor.
- Kanal başlatıcı başlatılıyor ve dağıtılmış pub/sub offloader tarafından kullanılan kuyruklar, dağıtılmış pub/sub komut işleme gerekli olmadığı için tanımlanmadı.
- Bir hata oluştu.

#### **Sistem işlemi**

İşlem devam eder, ancak dağıtılmış pub/sub kullanılamaz.

#### **Sistem programcısının yanıtı**

Bir hata oluşursa, önceki iletilerde bildirilen sorunu araştırın.

### **CSQX065E**

*csect-name* Dağıtılmış pub/sub Offloader içinde beklenmeyen hata

### **Önem Derecesi**

8

### **Açıklama**

Distributed Pub/Sub komutu Offloader beklenmeyen bir hatayla karşılaştı

### **Sistem işlemi**

Dağıtılmış yayınlama/abone olma artık kullanılamayabilir.

### **Sistem programcısının yanıtı**

Önceki iletilerde bildirilen sorunu araştırın. Sorun yoksa ya da bu sorunu çözmezse IBM destek birimine başvurun.

#### **CSQX066E**

*csect-name* Yetkili sunucu aboneliklerinin yenilenmesi başarısız oldu

#### **Önem Derecesi**

8

#### **Açıklama**

REFRESH QMGR TYPE (PROXYSUB) yayınlandı, ancak tamamlanamadı. Bunun nedeni, Kanal Başlatıcısı 'nın kapanması ya da bir hata sonucu oluşması olabilir.

### **Sistem işlemi**

İşlem devam eder, ancak uzak abonelikler yeniden eşitlenmez.

#### **Sistem programcısının yanıtı**

Bir hata oluşursa, önceki iletilerde bildirilen sorunu araştırın.

#### **CSQX067E**

*csect-name* Sürekli olmayan uzak abonelikler kaldırılırken hata oluştu

#### **Önem Derecesi**

8

### **Açıklama**

Pub/Sub Offloader görevi sona eriyor, ancak bir ya da daha fazla uzak yetkili sunucu aboneliğini kaldıramadı. Daha önce hata oluşmamışsa, bu durum Kuyruk Yöneticisi tarafından tetiklenmiş olabilir.

### **Sistem işlemi**

İşleme devam eder, ancak artık geçerli olmayan uzak abonelikler var olmaya devam edebilir. Bu, uzak iletim kuyruklarında bu kuyruk yöneticisine ilişkin yayınların birikmesine neden olabilir.

#### **Sistem programcısının yanıtı**

Kuyruk Yöneticisi hemen yeniden başlatılacaksa, kümeyle ilk yeniden eşzamanlama gerçekleştiğinde bu abonelikler temizlenir. Böyle bir durumda değilse, yetkili sunucu aboneliklerinin kümedeki diğer kuyruk yöneticilerindeki DELETE SUB kullanılarak el ile kaldırılması gerekebilir. Yeniden eşzamanlamanın neden başarısız olduğunu görmek için önceki iletilerde bildirilen sorunu inceleyin.

#### **CSQX068I**

*csect-name* Kanal başlatıcısı *mm* MB iletim arabelleği topladı

### **Açıklama**

Kanal başlatıcı iletim arabelleği toplayıcı görevi tarafından serbest bırakılan sanal saklama alanı miktarını görüntüler. Bu sanal saklama alanı değeri megabayt (1048576 bayt) cinsinden görüntülenir ve bir yaklaşımdır.

Bu ileti, kanal başlatıcısı tarafından kullanılan sanal saklama alanı miktarı %75 'ten fazla olduğunda günlüğe kaydedilir. Saklama alanı serbest bırakıldıysa, [CSQX004I](#page-650-0) iletisi yayınlanır.

### **Sistem işlemi**

İşlem devam eder.

#### **Sistem programcısının yanıtı**

Şu anda herhangi bir işlem yapılması gerekmez. Ancak, bu iletinin sık sık görüntülenmesi, sistemin yürürlükteki yapılandırma için en uygun bölgenin ötesinde çalıştığını gösterebilir.

### **CSQX069E**

*csect-name* Dağıtılmış Pub/Sub Offloader olağandışı bitti, neden=*sssuuu-reason*

#### **Önem Derecesi**

8

#### **Açıklama**

Düzeltilemeyen bir hata oluştuğu için Dağıtılmış Pub/Sub Offloader görevi olağandışı bitiyor. *sss* , sistem tamamlama kodudur, *uuu* kullanıcı tamamlama kodudur ve *neden* , ilişkili neden kodudur (tümü onaltılı olarak).

#### **Sistem işlemi**

Distributed Pub/Sub Offloader görevi olağandışı sona erer ve normalde bir döküm verilir. Dağıtılmış yayınlama/abone olma artık kullanılamıyor.

#### **Sistem programcısının yanıtı**

Kullanıcı tamamlama kodları genellikle Dil Ortamıtarafından saptanan hataların sonucudur; bu kodlara ilişkin bilgi için *[z/OS Language Environment Programming Guide](https://www.ibm.com/docs/en/zos/3.1.0?topic=environment-zos-language-programming-guide)* belgesine bakın. Tersi durumda, sorunu bildirmek için IBM destek merkezinize başvurun.

#### **CSQX070I**

*csect-name* CHINIT parametreleri ...

#### **Önem Derecesi**

 $\Omega$ 

#### **Açıklama**

Kanal başlatıcısı şu iletilerde gösterilen parametre değerleriyle başlatılıyor: CSQX071I, CSQX072I, CSQX073I, CSQX074I, CSQX075I, CSQX076I, CSQX078I, CSQX079I, CSQX080I, CSQX081I, CSQX082I, CSQX085I CSQX092I, CSQX094I, CSQX099I.

### **Sistem işlemi**

Kanal başlatıcı başlatma işlemi devam eder.

#### **Sistem programcısının yanıtı**

Kanal başlatıcı parametreleri kuyruk yöneticisi öznitelikleri tarafından belirlenir. İstediğiniz değerleri ayarlamak için ALTER QMGR komutunu kullanın.

#### **CSQX093I**

*csect-name* WLM/DNS artık desteklenmiyor

### **Önem Derecesi**

4

### **Açıklama**

QMGR özniteliği DNSWLM YES olarak ayarlandı. Bu özellik artık z/OS Communications Server tarafından desteklenmez.

#### **Sistem işlemi**

İşlem devam eder, ancak WLM/DNS sunucusuna kayıt işlemi denenmez.

Komutu yayınaman '??

ALTER QMGR DNSWLM(NO)

ve bunun yerine Sysplex Distributor kullanmayı düşünün. Bkz. Sysplex Distribütörü Kullanılarak TCP Bağlantısı Kurulması.

### **CSQX100E**

*csect-name* Dağıtıcı başlatılamadı, TCB=*tcb-adı*

### **Önem Derecesi**

8

#### **Açıklama**

Önceki iletilerde bildirildiği gibi, dağıtıcı başlatma işlemi sırasında önemli bir hata oluştu.

#### **Sistem işlemi**

Kanal başlatıcı dağıtıcıyı yeniden başlatmayı deneyecek. Yürürlükteki TCP/IP ve LU 6.2 kanallarının sayısı orantılı olarak azalır.

#### **Sistem programcısının yanıtı**

Önceki iletilerde bildirilen sorunu araştırın.

#### **CSQX101E**

*csect-name* Dağıtıcı temel süreci zamanlayamıyor *süreci*

### **Önem Derecesi**

8

#### **Açıklama**

Dağıtıcı başlatma işlemi sırasında temel dağıtıcı işlemlerinden biri ( *işlem*olarak adlandırılır) zamanlanamadı.

#### **Sistem işlemi**

Dağıtıcı başlamıyor.

#### **Sistem programcısının yanıtı**

Bunun en olası nedeni, saklama deposu çoğunlukla tanıdığım benim için İkverdi. Kullanılabilir depolama alanını artırmak sorunu çözmezse, IBM destek merkezinize başvurun.

### **CSQX102E**

*csect-name* Dağıtıcı bağlantı yığını hatası, TCB=*tcb-adı*

### **Önem Derecesi**

8

### **Açıklama**

TCB *tcb-adı* kullanan dağıtıcı, bağ yığınında bir tutarsızlık buldu.

### **Sistem işlemi**

Dağıtıcı, X'5C6'tamamlanma kodu ve X'00E7010E' neden kodu ile olağandışı sona erer ve bir döküm yayınlanır. Kanal başlatıcı yeniden başlatmayı deneyecek.

### **Sistem programcısının yanıtı**

Olası neden, bir kullanıcı kanalı çıkışı tarafından bağ yığınının hatalı sından erim beni olduğunu olduğunu ler beni hatalt ler? MQ API çağrılarını yayınlamalı ve çağrıyı yapan kişi, girildikleri bağlantı yığını düzeyinde çağrı' ' ya geri dönmelidir. Çıkışlar kullanılmıyorsa ya da bağlantı yığınını kullanmıyorsa, sorunu bildirmek için IBM destek merkezinize başvurun.

### **CSQX103E**

*csect-name* Dağıtıcı beklenmeyen hatası, TCB=*tcb-adı* RC=*dönüş-kodu*

#### **Önem Derecesi**

8

### **Açıklama**

TCB *tcb-adı* kullanan dağıtıcıda bir iç hata ortaya çıktı.

### **Sistem işlemi**

Dağıtıcı, X'5C6'tamamlanma kodu ve X'00E7010F' neden kodu ile olağandışı sona erer ve bir döküm yayınlanır. Kanal başlatıcı yeniden başlatmayı deneyecek.

#### **Sistem programcısının yanıtı**

Sorunu bildirmek için IBM destek merkezinize başvurun.

#### **CSQX104E**

*csect-name* ESTAE, RC=*dönüş-kodu* oluşturulamadı

#### **Önem Derecesi**

8

#### **Açıklama**

Başlatma işlemi sırasında kurtarma ortamı ayarlanamadı. *dönüş-kodu* , z/OS ESTAE hizmetinden alınan dönüş kodudur (onaltılı olarak).

#### **Sistem işlemi**

Başlatmış olan bileşen (dağıtıcı, bağdaştırıcı alt görevi, SSL sunucusu alt görevi, denetmen, havuz yöneticisi ya da kanal başlatıcısı) başlatılmıyor.

#### **Sistem programcısının yanıtı**

ESTAE isteğinden dönüş koduna ilişkin bilgi için *z/OS MVS Programming: Assembler Services Reference* belgesinin uygun birimindeki [ESTAE](https://www.ibm.com/docs/en/zos/3.1.0?topic=ixg-estae-estaex-specify-task-abnormal-exit-extended) belgesinin *Description* adlı bölümüne bakın. Sorunu çözemezseniz, IBM destek merkezinize başvurun.

#### **CSQX106E**

*csect-name* USS kullanılarak TCP/IP 'ye bağlanılamıyor, hizmet'*serv*' RC=*dönüş kodu* neden=*neden*

### **Önem Derecesi**

4

### **Açıklama**

z/OS UNIX System Services (z/OS UNIX) yuva arabirimiyle TCP/IP kullanımı istendi, ancak bir hata oluştu. *dönüş kodu* ve *neden* , hatayı veren z/OS UNIX service *serv* ' in dönüş ve neden kodlarıdır (her ikisi de onaltılı olarak).

Olası nedenler şunlardır:

- Kanal başlatıcının kullandığı kullanıcı kimliği, z/OS UNIXile kullanılmak üzere doğru ayarlanmamış. Örneğin, tanımlanmış geçerli bir OMVS kesimi olmayabilir ya da güvenlik profili eksik olabilir.
- TCPNAME kuyruk yöneticisi özniteliği geçerli bir TCP/IP yığın adı belirtmiyor. Bu yığın adları, SYS1.PARMLIB.
- SYS1.PARMLIB çok küçük.

#### **Sistem işlemi**

İşlem devam eder, ancak z/OS UNIX yuva arabirimi ile TCP/IP kullanan iletişim kullanılamaz.

Hizmet isteğindeki kodlarla ilgili bilgi için *[z/OS UNIX System Services Messages and Codes](https://www.ibm.com/docs/en/zos/3.1.0?topic=services-zos-unix-system-messages-codes)* (İletiler ve Kodlar) adlı elkitabına bakın.

### **CSQX110E**

*csect-name* Kullanıcı verileri dönüştürme çıkış hatası, TCB=*tcb-adı* neden=*sssuuu-neden*

#### **Önem Derecesi**

8

### **Açıklama**

Bir kullanıcı veri dönüştürme çıkışında düzeltilemeyen bir hata oluştuğu için TCB *tcb-name* kullanan dağıtıcıya ilişkin bir işlem olağandışı bitiyor. *sss* , sistem tamamlama kodudur, *uuu* kullanıcı tamamlama kodudur ve *neden* , ilişkili neden kodudur (tümü onaltılı olarak).

#### **Sistem işlemi**

İşlem olağandışı sona erer ve bir çıkarılan çıkarılan çıkarılan boşaltıayrılşöyle devam eder. Kanal durduruldu ve el ile yeniden başlatılması gerekiyor.

#### **Sistem programcısının yanıtı**

Kullanıcı tamamlama kodları genellikle Dil Ortamıtarafından saptanan hataların sonucudur; bu kodlara ilişkin bilgi için *[Dil Ortamı for z/OS Runtime İletileri](https://www.ibm.com/docs/en/zos/3.1.0?topic=environment-zos-language-runtime-messages)* kılavuzuna bakın. Sistem tamamlama kodu gösteriliyorsa, çıkışınızdaki sorunla ilgili bilgi için *[z/OS MVS System Codes](https://www.ibm.com/docs/en/zos/3.1.0?topic=mvs-zos-system-codes)* adlı elkitabına bakın.

### **CSQX111E**

*csect-name* Kullanıcı kanalı çıkış hatası, TCB=*tcb-adı* neden=*sssuuu-nedeni*

#### **Önem Derecesi**

8

### **Açıklama**

Bir kullanıcı kanalı çıkışında düzeltilemeyen bir hata oluştuğu için TCB *tcb-name* kullanan dağıtıcıya ilişkin bir işlem olağandışı sona eriyor. *sss* , sistem tamamlama kodudur, *uuu* kullanıcı tamamlama kodudur ve *neden* , ilişkili neden kodudur (tümü onaltılı olarak).

### **Sistem işlemi**

İşlem olağandışı sona erer ve bir çıkarılan çıkarılan çıkarılan boşaltıayrılşöyle devam eder. Kanal durduruldu ve el ile yeniden başlatılması gerekiyor. Otomatik tanımlı kanallar için kanal başlamaz.

### **Sistem programcısının yanıtı**

Kullanıcı tamamlama kodları genellikle Dil Ortamıtarafından saptanan hataların sonucudur; bu kodlara ilişkin bilgi için *[Dil Ortamı for z/OS Runtime İletileri](https://www.ibm.com/docs/en/zos/3.1.0?topic=environment-zos-language-runtime-messages)* kılavuzuna bakın. Sistem tamamlama kodu gösteriliyorsa, çıkışınızdaki sorunla ilgili bilgi için *[z/OS MVS System Codes](https://www.ibm.com/docs/en/zos/3.1.0?topic=mvs-zos-system-codes)* adlı elkitabına bakın.

#### **CSQX112E**

*csect-adı* Dağıtıcı işlemi hatası, TCB=*tcb-adı* neden=*sssuuu-neden*

#### **Önem Derecesi**

8

### **Açıklama**

Düzeltilemeyen bir hata oluştuğu için, *tcb-adı* TCB kullanılarak dağıtıcı tarafından çalıştırılan bir işlem olağandışı sona eriyor. *sss* , sistem tamamlama kodudur, *uuu* kullanıcı tamamlama kodudur ve *neden* , ilişkili neden kodudur (tümü onaltılı olarak).

#### **Sistem işlemi**

İşlem olağandışı sona erer ve bir çıkarılan çıkarılan çıkarılan boşaltıayrılşöyle devam eder. İşlem bir ileti kanalı aracısıysa, kanal durdurulur ve el ile yeniden başlatılması gerekir.

Kullanıcı tamamlama kodları genellikle Dil Ortamıtarafından saptanan hataların sonucudur; bu kodlara ilişkin bilgi için *[Dil Ortamı for z/OS Runtime İletileri](https://www.ibm.com/docs/en/zos/3.1.0?topic=environment-zos-language-runtime-messages)* kılavuzuna bakın. Bir sistem tamamlama kodu gösteriliyorsa ve kullanıcı kanalı çıkışlarını kullanıyorsanız, çıkışın parametre listelerini doğru ayarlayıp ayarlamadığını denetleyin; tersi durumda, IBM destek merkezinize başvurun.

### **CSQX113E**

*csect-name* Dağıtıcı olağandışı bitti, TCB=*tcb-adı* neden=*sssuuu-nedeni*

### **Önem Derecesi**

8

### **Açıklama**

Düzeltilemeyen bir hata oluştuğu için TCB *tcb-adı* kullanan dağıtıcı olağandışı sona eriyor. *sss* , sistem tamamlama kodudur, *uuu* kullanıcı tamamlama kodudur ve *neden* , ilişkili neden kodudur (tümü onaltılı olarak).

### **Sistem işlemi**

Dağıtıcı olağandışı sona erer ve normalde bir döküm verilir. Kanal başlatıcı sonlandırılır.

### **Sistem programcısının yanıtı**

Kullanıcı tamamlama kodları genellikle Dil Ortamıtarafından saptanan hataların sonucudur; bu kodlara ilişkin bilgi için *[Dil Ortamı for z/OS Runtime İletileri](https://www.ibm.com/docs/en/zos/3.1.0?topic=environment-zos-language-runtime-messages)* kılavuzuna bakın. Bir sistem tamamlama kodu gösteriliyorsa ve kullanıcı kanalı çıkışlarını kullanıyorsanız, çıkışın parametre listelerini doğru ayarlayıp ayarlamadığını denetleyin; tersi durumda, IBM destek merkezinize başvurun.

### **CSQX114E**

*csect-name* Dağıtıcı başarısız oldu, neden=*neden*

### **Önem Derecesi**

8

### **Açıklama**

Önceki iletilerde bildirildiği gibi bir dağıtıcı olağandışı bitti ve yeniden başlatılamadı. *neden* içinde hatanın tipi gösterilir:

### **0000000A**

Başlatma hatası

### **0000000B**

Bağ yığını hatası

# **0000000D**

Düzeltilemez hata

### **diğer**

00*sssuuu*biçiminde tamamlama kodu; burada *sss* sistem tamamlama kodudur ve *uuu* kullanıcı tamamlama kodudur (her ikisi de onaltılı olarak).

### **Sistem işlemi**

Kanal başlatıcı dağıtıcıyı yeniden başlatmayı deneyecek. Yürürlükteki TCP/IP ve LU 6.2 kanallarının sayısı orantılı olarak azalır.

### **Sistem programcısının yanıtı**

Önceki iletilerde bildirilen sorunu araştırın.

### **CSQX115E**

*csect-name* Dağıtıcı yeniden başlatılmadı-çok fazla hata

### **Önem Derecesi**

8

### <span id="page-675-0"></span>**Açıklama**

Bir dağıtıcı başarısız oldu; zaten çok fazla başarısız olduğu için kanal başlatıcısı yeniden başlatmayı denemedi.

### **Sistem işlemi**

Dağıtıcı yeniden başlatılmadı. Yürürlükteki TCP/IP ve LU 6.2 kanallarının sayısı orantılı olarak azaltılır ve diğer işleme kapasitesi azaltılabilir.

### **Sistem programcısının yanıtı**

Dağıtıcı hatalarına neden olan sorunları araştırın.

### **CSQX116I**

*csect-name* Dağıtıcı yeniden başlatıldı, *numara* dağıtıcılar etkin

### **Önem Derecesi**

 $\Omega$ 

### **Açıklama**

Bir dağıtıcı başarısız oldu, ancak kanal başlatıcısı tarafından başarıyla yeniden başlatıldı. *sayı* dağıtıcılar artık etkin.

### **Sistem işlemi**

İşlem devam eder. İzin verilen TCP/IP ve LU 6.2 kanallarının sayısı orantılı olarak artacak.

### **CSQX117I**

*csect-name* Giden paylaşılan kanalların TCP iletişimi için başlatılması kısıtlandı

### **Önem Derecesi**

 $\Omega$ 

### **Açıklama**

Bu kuyruk yöneticisinin giden bir paylaşılan TCP kanalını başlatabilme yeteneğini kısıtlayan bir CHISERVP () hizmet parm işareti belirlendi. Bu işaretle ilgili daha fazla ayrıntı için IBM destek ile iletişim kurun.

### **Sistem işlemi**

İşlem devam eder. Bu kuyruk yöneticisi giden paylaşılan TCP kanallarını başlatamadı ve paylaşılan bir kanalın IBM MQ iş yükü dengeli başlangıcı sırasında seçilmeyecek. Bu kısıtlama, işaret devre dışı bırakılıp kanal başlatıcısı yeniden başlatılıncaya kadar devam eder.

### **CSQX118I**

*csect-name* TCP/IP kanal sınırı *nn* değerine indirgendi

### **Önem Derecesi**

 $\Omega$ 

### **Açıklama**

Bu, kanal başlatıcı başlatma işlemi sırasında ve izin verilen TCP/IP kanalı sayısı üst sınırı TCPCHL kuyruk yöneticisi özniteliğinde belirlenenden azsa, DISPLAY CHINIT komutuna yanıt olarak yayınlanır. Bu hatanın nedeni şunlar olabilir:

- TCP/IP kaynakları kısıtlanmıştır. UNIX Systems Services MAXFILEPROC parametresi ( SYS1.PARMLIB) her bir göreve kaç yuva izin verildiğini denetler: yani, her dağıtıcıya kaç kanal izin verilir?
- Bazı dağıtıcılar başarısız oldu ve yeniden başlatılmadı; izin verilen geçerli TCP/IP kanallarının sayısı orantılı olarak azaltıldı

TCP/IP kaynakları sınırlandıysa, UNIX Systems Services MAXFILEPROC parametresini ya da daha güncel TCP/IP kanallarına gereksinim duyarsanız dağıtıcıların sayısını artırmayı düşünün.

### **CSQX119I**

*csect-name* LU 6.2 kanal sınırı *nn* değerine indirgendi

#### **Önem Derecesi**

 $\Omega$ 

### **Açıklama**

Bu, kanal başlatıcı başlatma işlemi sırasında ve izin verilen LU 6.2 kanalı sayısı üst sınırı LU62CHL kuyruk yöneticisi özniteliğinde belirlenenden daha azsa, DISPLAY CHINIT komutuna yanıt olarak yayınlanır. Bazı dağıtıcılar başarısız olduğu ve yeniden başlatılmadığı için bu oluşabilir; izin verilen LU 6.2 kanallarının sayısı orantılı olarak azaltılır.

#### **CSQX120I**

*csect-name* Bu kuyruk yöneticisinin sahip olduğu kanallar için paylaşılan kanal kurtarma başlatıldı

#### **Önem Derecesi**

 $\Omega$ 

#### **Açıklama**

Kanal başlatıcı başlatma yordamı, kendisine ait kanallar için paylaşılan kanal kurtarma işlemini başlatıyor.

### **Sistem işlemi**

İşleme devam ediyor

### **Sistem programcısının yanıtı**

Daha fazla ayrıntı için kuyruk yöneticisi tarafından yayınlanan [CSQM052I](#page-392-0) iletisine bakın.

#### **CSQX121I**

*csect-name* Aynı QSG ' deki diğer kuyruk yöneticilerinin sahip olduğu kanallar için paylaşılan kanal kurtarma başlatıldı

### **Önem Derecesi**

 $\Omega$ 

### **Açıklama**

Kanal başlatıcı başlatma yordamı, diğer kuyruk yöneticilerinin sahip olduğu kanallar için paylaşılan kanal kurtarma işlemini başlatıyor.

#### **Sistem işlemi**

İşleme devam ediyor

#### **Sistem programcısının yanıtı**

Daha fazla ayrıntı için kuyruk yöneticisi tarafından yayınlanan [CSQM052I](#page-392-0) iletisine bakın.

### **CSQX122E**

*csect-name* Kanal muhasebesi işlenemedi, RC=*retcode*

### **Önem Derecesi**

8

#### **Açıklama**

Kanal başlatıcı SMF görevi, kanal muhasebe verilerini işlerken bir hata ile karşılaştı. *retcode* onaltılı dönüş kodunu içerir.

İşlem devam eder.

### **Sistem programcısının yanıtı**

IBM destek merkezinize başvurun.

### **CSQX123E**

*csect-name* Kanal başlatıcı istatistikleri işlenemedi, RC=*retcode*

### **Önem Derecesi**

8

### **Açıklama**

Kanal başlatıcı SMF görevi, kanal başlatıcı istatistik verilerini işlerken bir hata saptadı. *retcode* onaltılı dönüş kodunu içerir.

### **Sistem işlemi**

İşlem devam eder.

### **Sistem programcısının yanıtı**

IBM destek merkezinize başvurun.

### **CSQX124E**

*csect-name* SMF görevi olağandışı bitti, RC=*retcode*, neden=*neden*

### **Önem Derecesi**

8

#### **Açıklama**

Kanal başlatıcı SMF görevi olağandışı bitti. *Neden* için olası değerler şunlardır:

### **C59592**

Kanal başlatıcı, SMF görevine sona erme konusunda bildirim gönderemedi. *retcode* , z/OS IEAVRLS hizmetinden alınan dönüş kodudur.

### **C59593**

SMF görevi duraklatılmış duruma girerken ya da bu durumdan devam edilirken bir hatayla karşılaştı. *retcode* , z/OS IEAVPSE hizmetinden alınan dönüş kodudur.

### **C59594**

SMF görevi kullanıma hazırlanırken, bir duraklatma öğesi simgesi (PET) alınırken hata oluştu. *retcode* , z/OS IEAVAPE hizmetinden alınan dönüş kodudur.

### **C59595**

SMF görevi başlatılırken depolama alınırken bir hata oluştu.

### **Sistem işlemi**

Hata şu sırada oluşmadıysa, kanal başlatıcı SMF görevini yeniden eklemeye çalışır:

- Kanal başlatıcı kapatılıyor
- Depolama alanının alınması (neden: C59595)

### **Sistem programcısının yanıtı**

Neden C59595için kanal başlatıcısı için MEMLIMIT değerini denetleyin ya da 256MB önerilen sınırına bakın.

Diğer nedenler için IBM destek merkezinize başvurun.

### **CSQX126I**

*csect-name* Kanal muhasebesi toplama işlemi başlatıldı

 $\Omega$ 

### **Açıklama**

Kanal başlatıcı, kanal muhasebe verilerini toplamaya başladı.

### **Sistem işlemi**

STATCHL (HIGH | MED | LOW) ile kanallar için kanal muhasebe verileri toplanır ve Sistem Yönetimi Olanağı 'na (SMF) yazılır.

### **CSQX127I**

*csect-name* Kanal muhasebesi toplama işlemi durduruldu

### **Önem Derecesi**

 $\Omega$ 

### **Açıklama**

Kanal başlatıcı, kanal muhasebe verilerini toplamayı durdurdu.

### **Sistem işlemi**

STATCHL (HIGH | MED | LOW) ile kanallar için toplanan kanal muhasebesi verileri, Sistem Yönetimi Olanağı 'na (SMF) yazılır.

### **CSQX128I**

*csect-name* Kanal başlatıcı istatistikleri toplama işlemi başlatıldı

### **Önem Derecesi**

 $\Omega$ 

### **Açıklama**

Kanal başlatıcı, kanal başlatıcı istatistik verilerini toplamaya başladı.

### **Sistem işlemi**

Kanal başlatıcı istatistik verileri toplanır ve Sistem Yönetimi Olanağı 'na (SMF) yazılır.

### **CSQX129I**

*csect-name* Kanal başlatıcı istatistikleri toplama işlemi durduruldu

### **Önem Derecesi**

 $\Omega$ 

### **Açıklama**

Kanal başlatıcı, kanal başlatıcı istatistik verilerini toplamayı durdurdu.

### **Sistem işlemi**

Toplanan kanal başlatıcı istatistikleri verileri, Sistem Yönetimi Olanağı 'na (SMF) yazılır.

### **CSQX130E**

*csect-name kuyruk-adı* kurtarılamayan bir CF yapısında tanımlandı

### **Önem Derecesi**

8

### **Açıklama**

*kuyruk-adı* paylaşılan kanal eşitleme kuyruğu, kurtarmayı desteklemeyen bir Coupling Facility (CF) yapısında tanımlandı. Bu, yapı başarısız olursa, paylaşılan kanalların ileti sırası hatalarını bildirebileceği ve iletileri kaybedebileceği anlamına gelir.

### **Sistem işlemi**

İşlem devam eder.

Paylaşılan kanal eşzamanlama kuyruğunun RECOVER (YES) olarak tanımlandığı CF yapısına ilişkin CFSTRUCT nesnesini değiştirin ya da paylaşılan kanal eşzamanlama kuyruğunu RECOVER (YES) ile tanımlanması gereken CSQSYSAPPL yapısına taşımayı planlayın.

### **CSQX140E**

*csect-name* Bağdaştırıcısı başlatılamadı

### **Önem Derecesi**

### 8 **Açıklama**

Önceki iletilerde bildirildiği gibi, bağdaştırıcı alt görev başlatma işlemi sırasında önemli bir hata oluştu.

### **Sistem işlemi**

Kanal başlatıcı, bağdaştırıcı alt görevini yeniden başlatmayı deneyecek.

### **Sistem programcısının yanıtı**

Önceki iletilerde bildirilen sorunu araştırın.

### **CSQX141I**

*csect-name başlatıldı* bağdaştırıcı alt görevleri başlatıldı, *başarısız*

### **Önem Derecesi**

 $\Omega$ 

### **Açıklama**

Kanal başlatıcı başlatma yordamı istenen sayıda bağdaştırıcı alt görevini başlattı; *başlatıldı* bağdaştırıcı alt görevleri başarıyla başlatıldı ve *başarısız* bağdaştırıcı alt görevleri başlatılmadı.

### **Sistem işlemi**

Kanal başlatıcı başlatma işlemi devam eder.

### **Sistem programcısının yanıtı**

İleti bazı bağdaştırıcı alt görevlerinin başarısız olduğunu gösteriyorsa, önceki iletilerde bildirilen sorunu araştırın.

### **CSQX142E**

*csect-name* Bağdaştırıcı alt görevi başlatılamadı, TCB=*tcb-adı*

### **Önem Derecesi**

8

### **Açıklama**

Önceki iletilerde bildirildiği gibi, bağdaştırıcı alt görev başlatma işlemi sırasında önemli bir hata oluştu.

### **Sistem işlemi**

Kanal başlatıcı, bağdaştırıcı alt görevini yeniden başlatmayı deneyecek.

### **Sistem programcısının yanıtı**

Önceki iletilerde bildirilen sorunu araştırın.

### **CSQX143E**

*csect-name* Bağdaştırıcı alt görevi olağandışı bitti, TCB=*tcb-adı* neden=*sssuuu-neden*

### **Önem Derecesi**

8

### **Açıklama**

Düzeltilemeyen bir hata oluştuğu için, TCB *tcb-adı* kullanan bağdaştırıcı alt görevi olağandışı bitiyor. *sss* , sistem tamamlama kodudur, *uuu* kullanıcı tamamlama kodudur ve *neden* , ilişkili neden kodudur (tümü onaltılı olarak).

### **Sistem işlemi**

Bağdaştırıcı alt görevi olağandışı sona erer ve olağan durumda bir döküm verilir. Kanal başlatıcı yeniden başlatmayı deneyecek.

#### **Sistem programcısının yanıtı**

Kullanıcı tamamlama kodları genellikle Dil Ortamıtarafından saptanan hataların sonucudur; bu kodlara ilişkin bilgi için *[Dil Ortamı for z/OS Runtime İletileri](https://www.ibm.com/docs/en/zos/3.1.0?topic=environment-zos-language-runtime-messages)* kılavuzuna bakın. Bir sistem tamamlama kodu gösteriliyorsa ve kullanıcı kanalı çıkışlarını kullanıyorsanız, çıkışın parametre listelerini doğru ayarlayıp ayarlamadığını denetleyin; tersi durumda, IBM destek merkezinize başvurun.

### **CSQX144E**

*csect-name* Bağdaştırıcı alt görevi ekleme başarısız oldu, RC=*dönüş-kodu*

#### **Önem Derecesi**

8

### **Açıklama**

Bir bağdaştırıcı alt görevi bağlanamadı. *dönüş-kodu* , z/OS ATTACH hizmetinden alınan dönüş kodudur (onaltılı olarak).

#### **Sistem işlemi**

Bağdaştırıcı alt görevi yeniden başlatılmadı.

#### **Sistem programcısının yanıtı**

[ATTACH](https://www.ibm.com/docs/en/zos/3.1.0?topic=dyn-attach-attachx-create-subtask) isteğinden dönüş koduyla ilgili bilgi için *z/OS MVS Programming: Authorized Assembler Services Reference* adlı elkitabının uygun birimine bakın. Sorunu çözemezseniz, IBM destek merkezinize başvurun.

#### **CSQX145E**

*csect-name* Bağdaştırıcı alt görevi yeniden başlatılmadı-çok fazla hata

### **Önem Derecesi**

8

#### **Açıklama**

Bir bağdaştırıcı alt görevi başarısız oldu; zaten çok fazla başarısız olduğu için kanal başlatıcısı yeniden başlatmayı denemedi.

#### **Sistem işlemi**

Bağdaştırıcı alt görevi yeniden başlatılmadı; bu nedenle işleme kapasitesi azaltılabilir.

#### **Sistem programcısının yanıtı**

Bağdaştırıcı alt görev hatalarına neden olan sorunları araştırın.

### **CSQX146I**

*csect-name* Bağdaştırıcı alt görevi yeniden başlatıldı, *etkin* alt görevler etkin

#### **Önem Derecesi**

0

## **Açıklama**

Bir bağdaştırıcı alt görevi başarısız oldu, ancak kanal başlatıcı tarafından başarıyla yeniden başlatıldı. *etkin* bağdaştırıcı alt görevleri artık etkin.

İşlem devam eder.

#### **CSQX150E**

*csect-name* SSL sunucusu başlatılamadı

### **Önem Derecesi**

8

### **Açıklama**

Önceki iletilerde bildirildiği gibi, SSL sunucusu alt görev başlatma işlemi sırasında önemli bir hata oluştu.

### **Sistem işlemi**

Kanal başlatıcı SSL sunucusu alt görevini yeniden başlatmayı deneyecek.

#### **Sistem programcısının yanıtı**

Önceki iletilerde bildirilen sorunu araştırın.

#### **CSQX151I**

*csect-name başlatıldı* SSL sunucusu alt görevleri başlatıldı, *başarısız*

### **Önem Derecesi**

 $\Omega$ 

### **Açıklama**

Kanal başlatıcı başlatma yordamı, istenen sayıda SSL sunucusu alt görevini başlattı; *başlatılan* SSL sunucusu alt görevleri başarıyla başlatıldı ve *başarısız* SSL sunucusu alt görevleri başlatılmadı.

### **Sistem işlemi**

Kanal başlatıcı başlatma işlemi devam eder.

#### **Sistem programcısının yanıtı**

İleti bazı SSL sunucusu alt görevlerinin başarısız olduğunu gösteriyorsa, önceki iletilerde bildirilen sorunu inceleyin.

#### **CSQX152E**

*csect-name* SSL sunucusu alt görevi başlatılamadı, TCB=*tcb-adı*

#### **Önem Derecesi**

8

### **Açıklama**

Önceki iletilerde bildirildiği gibi, SSL sunucusu alt görev başlatma işlemi sırasında önemli bir hata oluştu.

#### **Sistem işlemi**

Kanal başlatıcı SSL sunucusu alt görevini yeniden başlatmayı deneyecek.

#### **Sistem programcısının yanıtı**

Önceki iletilerde bildirilen sorunu araştırın.

### **CSQX153E**

*csect-name* SSL sunucusu alt görevi olağandışı bitti, TCB=*tcb-adı* neden=*sssuuu-nedeni*

#### **Önem Derecesi**

8

#### **Açıklama**

Düzeltilemeyen bir hata oluştuğu için, *tcb-name* TCB kullanan SSL sunucusu alt görevi olağandışı sona eriyor. *sss* , sistem tamamlama kodudur, *uuu* kullanıcı tamamlama kodudur ve *neden* , ilişkili neden kodudur (tümü onaltılı olarak).

### **Sistem işlemi**

SSL sunucusu alt görevi olağandışı sona erer ve genellikle bir döküm verilir. Kanal başlatıcı yeniden başlatmayı deneyecek.

#### **Sistem programcısının yanıtı**

Kullanıcı tamamlama kodları genellikle Dil Ortamıtarafından saptanan hataların sonucudur; bu kodlara ilişkin bilgi için *[Dil Ortamı for z/OS Runtime İletileri](https://www.ibm.com/docs/en/zos/3.1.0?topic=environment-zos-language-runtime-messages)* kılavuzuna bakın. Bir sistem tamamlama kodu gösteriliyorsa ve kullanıcı kanalı çıkışlarını kullanıyorsanız, çıkışın parametre listelerini doğru ayarlayıp ayarlamadığını denetleyin; tersi durumda, IBM destek merkezinize başvurun.

#### **CSQX154E**

*csect-name* SSL sunucusu alt görevi ekleme başarısız oldu, RC=*dönüş-kodu*

#### **Önem Derecesi**

8

### **Açıklama**

SSL sunucusu alt görevi eklenemedi. *dönüş-kodu* , z/OS ATTACH hizmetinden alınan dönüş kodudur (onaltılı olarak).

#### **Sistem işlemi**

SSL sunucusu alt görevi yeniden başlatılmadı.

#### **Sistem programcısının yanıtı**

[ATTACH](https://www.ibm.com/docs/en/zos/3.1.0?topic=dyn-attach-attachx-create-subtask) isteğinden dönüş koduyla ilgili bilgi için *z/OS MVS Programming: Authorized Assembler Services Reference* adlı elkitabının uygun birimine bakın. Sorunu çözemezseniz, IBM destek merkezinize başvurun.

#### **CSQX155E**

*csect-name* SSL sunucusu alt görevi yeniden başlatılmadı-çok fazla hata

#### **Önem Derecesi**

8

### **Açıklama**

Bir SSL sunucusu alt görevi başarısız oldu; zaten çok fazla başarısız olduğu için kanal başlatıcısı yeniden başlatmayı denemedi.

#### **Sistem işlemi**

SSL sunucusu alt görevi yeniden başlatılmadı; bu nedenle, işleme kapasitesi azaltılabilir.

#### **Sistem programcısının yanıtı**

SSL sunucusu alt görev hatalarına neden olan sorunları araştırın.

#### **CSQX156I**

*csect-name* SSL sunucusu alt görevi yeniden başlatıldı, *etkin* alt görevler etkin

### **Önem Derecesi**

0

### **Açıklama**

SSL sunucusu alt görevi başarısız oldu, ancak kanal başlatıcısı tarafından başarıyla yeniden başlatıldı. *etkin* SSL sunucusu alt görevleri artık etkin.

İşlem devam eder.

#### **CSQX160E**

*csect-name* SSL iletişimi kullanılamıyor

### **Önem Derecesi**

 $\Delta$ 

### **Açıklama**

Hizmetle iletişim kurulurken SSLKEYR gereklidir.

SSL iletişimi isteniyor, ancak önceki iletilerde bildirildiği gibi, kanal başlatıcı başlatma işlemi sırasında bir hata oluştu.

### **Sistem işlemi**

İşlem devam eder.

#### **Sistem programcısının yanıtı**

Önceki iletilerde bildirilen sorunu araştırın. SSL iletişimini kullanmak istemiyorsanız, SSLTASKS kuyruk yöneticisi özniteliğini 0 olarak ayarlayın.

### **CSQX161E**

*csect-name* SSL anahtar havuzu adı belirtilmedi

#### **Önem Derecesi**

4

#### **Açıklama**

Hizmetle iletişim kurulurken SSLKEYR gereklidir.

SSL iletişimi istendi, ancak SSL anahtar havuzu adı (SSLKEYR) belirtilmedi; yani SSLTASKS kuyruk yöneticisi özniteliği sıfır dışında, ancak SSLKEYR kuyruk yöneticisi özniteliği boş.

#### **Sistem işlemi**

İşlem devam eder, ancak SSL kullanan iletişim kullanılamayacak.

#### **Sistem programcısının yanıtı**

SSLKEYR özniteliğiyle SSL anahtar havuzu için bir ad belirtmek üzere ALTER QMGR komutunu kullanın ve kanal başlatıcıyı yeniden başlatın. SSL iletişimini kullanmak istemiyorsanız, SSLTASKS kuyruk yöneticisi özniteliğini 0 olarak ayarlayın.

### **CSQX162E**

*csect-name* SSL CRL ad listesi boş ya da yanlış tipte

#### **Önem Derecesi**

 $\Lambda$ 

### **Açıklama**

SSL iletişimi istendi, ancak SSLCRLNL kuyruk yöneticisi özniteliği tarafından belirtilen SSL kimlik doğrulama ad listesi boş ya da AUTHINFO tipinde değil.

### **Sistem işlemi**

Bu ileti CHINIT başlatılırken görüntülenirse, SSL kullanan MQ iletişimi kullanılamaz.

İleti, var olan MQ SSL yapılandırmasında bir değişiklik yapıldıktan ve REFRESH SECURITY TYPE (SSL) komutu verildikten sonra görüntülenirse, değiştirilen MQ SSL yapılandırması reddedilir ve yürürlükteki MQ SSL yapılandırması yürürlükte kalır. Bu, geçerli ve çalışan bir MQ SSL tanımlamaları kümesinin yanlış bir değişiklik nedeniyle yanlışlıkla devre dışı bırakılmasını önlemektir.

İşlem devam eder.
# **Sistem programcısının yanıtı**

Ad listesi tanımlarını düzeltin ve kanal başlatıcıyı yeniden başlatın. SSL iletişimini kullanmak istemiyorsanız, SSLTASKS kuyruk yöneticisi özniteliğini 0 olarak ayarlayın.

## **CSQX163I**

*csect-name* SSL CRL ad listesi çok fazla ad içeriyor-ilk *n* kullanıldı

## **Önem Derecesi**

4

# **Açıklama**

SSLCRLNL kuyruk yöneticisi özniteliği tarafından belirtilen SSL kimlik doğrulama ad listesi desteklenenden daha fazla ad içeriyor. Desteklenen sayı *n*' dir.

## **Sistem işlemi**

İşlem devam eder; fazla adlar yoksayılır.

## **Sistem programcısının yanıtı**

Ad listesi tanımlamalarını düzeltin.

## **CSQX164E**

*csect-name* SSL anahtar havuzuna erişilemiyor

# **Önem Derecesi**

4

#### **Açıklama**

SSLKEYR kuyruk yöneticisi özniteliği tarafından belirtilen bir ada sahip SSL anahtar havuzuna erişilemedi.

Olası nedenler şunlardır:

- Belirtilen anahtar havuzu yok.
- Kanal başlatıcının belirtilen anahtar havuzunu okuma izni yok.
- Kanal başlatıcı, SSL CRL ad listesinde yer alan bir kimlik doğrulama bilgileri nesnesinde belirtilen LDAP sunucusuna bağlanamadı.
- Paylaşılan anahtar halkaları kullanılırken, adın başına 'userid/' öneki konmaz.

#### **Sistem işlemi**

İşlem devam eder, ancak SSL kullanan iletişim kullanılamayacak. SSL iletişimini kullanan kanallar başlatılmayacak.

#### **Sistem programcısının yanıtı**

Aşağıdakileri denetleyin:

- SSL anahtar havuzu adı doğru belirtildiyse; paylaşılan bir anahtarlık kullanılıyorsa, bunun başına 'userid/' öneki kondu.
- SSL anahtar havuzu olarak belirtilen anahtarlık var ve kanal başlatıcısının bu anahtarı okuma izni var
- LDAP adı doğru olarak belirtildi ve kullanılabilir.

Daha fazla bilgi için *z/OS Cryptographic Services System SSL Programming* adlı elkitabında [SSL işlevi](https://www.ibm.com/docs/en/zos/3.1.0?topic=sfrc-1#idg27438) [dönüş kodu 202](https://www.ibm.com/docs/en/zos/3.1.0?topic=sfrc-1#idg27438) bölümüne bakın.

#### **CSQX165I**

*csect-name* SSL anahtar havuzu yenilemesi zaten devam ediyor

#### **Önem Derecesi**

 $\Omega$ 

# **Açıklama**

Bir REFRESH SECURITY TYPE (SSL) komutu yayınlandı, ancak SSL anahtar havuzu yenilemesi zaten devam ediyordu.

# **Sistem işlemi**

Komut yoksayıldı. Yenileme işlemi devam ediyor.

# **CSQX166E**

*csect-name* AuthInfo *auth-info-name* yanlış tipte

## **Önem Derecesi**

 $\Delta$ 

# **Açıklama**

SSLCRLNL kuyruk yöneticisi özniteliği tarafından belirtilen SSL kimlik doğrulama ad listesi, OCSP AUTHTYPE değerine sahip bir kimlik doğrulama bilgisi nesnesinin adını içerir.

#### **Sistem işlemi**

İşlem devam eder, ancak SSL kullanan iletişim kullanılamayacak.

# **Sistem programcısının yanıtı**

Ad alanında belirtilen tanımlamaları düzelterek, yalnızca CRLLDAP ' ın AUTHTYPE değerini içeren kimlik doğrulama bilgileri nesnelerinin adlandırılmasını sağlayın ve kanal başlatıcısını yeniden başlatın. SSL iletişimini kullanmak istemiyorsanız, SSLTASKS kuyruk yöneticisi özniteliğini 0 olarak ayarlayın.

# **CSQX179I**

*csect-adı* Kanal *kanal-adı* ileti yeniden tahsis işlemi devam ediyor, *ileti-ilerleme durumu msg-toplam* iletileri işlendi

## **Önem Derecesi**

0

#### **Açıklama**

*kanal-adı* kanalı şu anda ileti yeniden ayrılma konumunda ve bu işlemin ilerleyişi, işlenecek toplam ileti sayısı *ileti-toplam* içinden işlenen *ileti-ileti-ilerletme* iletisidir.

#### **Sistem işlemi**

Kanal iletileri yeniden ayırmaya devam eder. İletim kuyruğunda kanala çok sayıda ileti atandıysa, bu işlemin tamamlanması biraz zaman alabilir. Bu süre içinde CPU kullanımında bir artış gözlemlenebilir. Yeniden tahsis süreci tamamlandığında kanal sona erer.

#### **Sistem programcısının yanıtı**

Örneğin, hedef kuyruk yöneticisi artık kullanılabilir olduğu için yeniden tahsis gerekli değilse, yeniden tahsis STOP CHANNEL MODE (FORCE) komutu kullanılarak kesilebilir.

#### **CSQX180I**

*csect-name* Kanal *kanal-adı* tamamlanan ileti yeniden ayırması, *ileti-işlendi* ileti işlendi

# **Önem Derecesi**

 $\Omega$ 

# **Açıklama**

*kanal-adı* kanalı, ileti yeniden tahsis işlemini tamamladı ve bu işlem sırasında *ileti işlendi* ileti sayısını işlendi.

# **Sistem işlemi**

Bu kanal için kanal yeniden ayırması tamamlandı ve kanal sona erdi.

## **Sistem programcısının yanıtı**

İletilerin başarıyla yeniden gönderilip yeniden tahsis edilmediğini ve kanalın yeniden başlatılıp başlatılamayacağını belirleyin.

## **CSQX181E**

*csect-name* Geçersiz yanıt *yanıtı çıkış-adı* çıkışa göre ayarlandı

## **Önem Derecesi**

8

# **Açıklama**

*çıkış-adı* kullanıcı çıkışı, kanal çıkış değiştirgelerinin (MQCXP) *ExitResponse* alanında geçersiz bir yanıt kodu (*response*, onaltılı olarak gösterilir) döndürdü.

## **Sistem işlemi**

Daha fazla ayrıntı veren [CSQX190E](#page-687-0) iletisi yayınlandı ve kanal duruyor. Otomatik tanımlı kanallar için kanal başlamaz.

## **Sistem programcısının yanıtı**

Kullanıcı çıkış programının neden geçersiz bir yanıt kodu ayarladığı araştırın.

## **CSQX182E**

*csect-name* Geçersiz ikincil yanıt *yanıt çıkış-adı* çıkışa göre ayarlandı

# **Önem Derecesi**

8

#### **Açıklama**

*çıkış-adı* kullanıcı çıkışı, kanal çıkış parametrelerinin (MQCXP) *ExitResponse2* alanında geçersiz bir ikincil yanıt kodu (*yanıt*, onaltılı olarak gösterilir) döndürdü.

#### **Sistem işlemi**

Daha fazla ayrıntı veren [CSQX190E](#page-687-0) iletisi yayınlandı ve kanal duruyor. Otomatik tanımlı kanallar için kanal başlamaz.

#### **Sistem programcısının yanıtı**

Kullanıcı çıkış programının neden geçersiz bir ikincil yanıt kodu ayarladığı araştırın.

# **CSQX184E**

*csect-name* Geçersiz çıkış arabelleği adresi *adres çıkış-adı* çıkışa göre ayarlanır

# **Önem Derecesi**

8

# **Açıklama**

Kanal çıkış değiştirgelerinin (MQCXP) *ExitResponse2* alanındaki ikincil yanıt kodu MQXR2\_USE\_EXIT\_BUFFERolarak ayarlandığında, *çıkış-adı* kullanıcı çıkışı çıkış arabelleği için geçersiz bir adres döndürdü.

#### **Sistem işlemi**

Daha fazla ayrıntı veren [CSQX190E](#page-687-0) iletisi yayınlandı ve kanal duruyor. Otomatik tanımlı kanallar için kanal başlamaz.

#### **Sistem programcısının yanıtı**

Kullanıcı çıkış programının neden geçersiz bir çıkış arabelleği adresi ayarladığı araştırın. En olası neden, 0 olması için bir değer ayarlanamaması olabilir.

#### **CSQX187E**

*csect-name* Çıkışla ayarlanan üstbilgi sıkıştırma değeri geçersiz *çıkış-adı*

# <span id="page-687-0"></span>**Önem Derecesi**

8

# **Açıklama**

*çıkış-adı* kullanıcı çıkışı, kanal başlatıldığında kabul edilebilir olarak kararlaştırılanlardan biri olmayan bir üstbilgi sıkıştırma değeri döndürdü.

# **Sistem işlemi**

Daha fazla ayrıntı veren CSQX190E iletisi yayınlandı ve kanal duruyor. Otomatik tanımlı kanallar için kanal başlamaz.

# **Sistem programcısının yanıtı**

Kullanıcı çıkış programının neden geçersiz bir değer ayarladığı araştırın. Gerekiyorsa, kanal tanımlamalarını, gereken sıkıştırma değerinin kabul edilebilir olması için değiştirin.

# **CSQX188E**

*csect-name* Çıkışla ayarlanan ileti sıkıştırma değeri geçersiz *çıkış-adı*

# **Önem Derecesi**

8

# **Açıklama**

*çıkış-adı* kullanıcı çıkışı, kanal başlatıldığında kabul edilebilir olarak kararlaştırılanlardan biri olmayan bir ileti sıkıştırma değeri döndürdü.

# **Sistem işlemi**

Daha fazla ayrıntı veren CSQX190E iletisi yayınlandı ve kanal duruyor. Otomatik tanımlı kanallar için kanal başlamaz.

# **Sistem programcısının yanıtı**

Kullanıcı çıkış programının neden geçersiz bir değer ayarladığı araştırın. Gerekiyorsa, kanal tanımlamalarını, gereken sıkıştırma değerinin kabul edilebilir olması için değiştirin.

# **CSQX189E**

*csect-name* Geçersiz veri uzunluğu *uzunluk çıkış-adı* çıkışa göre ayarlanır

# **Önem Derecesi**

8

# **Açıklama**

*çıkış-adı* kullanıcı çıkışı, sıfırdan büyük olmayan bir veri uzunluğu değeri döndürdü.

# **Sistem işlemi**

Daha fazla ayrıntı veren CSQX190E iletisi yayınlandı ve kanal duruyor. Otomatik tanımlı kanallar için kanal başlamaz.

# **Sistem programcısının yanıtı**

Kullanıcı çıkış programının neden geçersiz bir veri uzunluğu ayarladığı araştırın.

# **CSQX190E**

*csect-name* Kanal *kanal-adı çıkış-adı*çıkışındaki hata nedeniyle durduruluyor, tanıtıcı =*ExitId* neden=*ExitReason*

# **Önem Derecesi**

8

# **Açıklama**

*kanal-adı* kanalı için çağrılan *çıkış-adı* kullanıcı çıkışı, önceki iletilerde bildirildiği gibi geçersiz değerler döndürdü. *ExitId* , çıkış tipini gösterir:

**11**

MQXT\_CHANNEL\_SEC\_EXIT, güvenlik çıkışı

**12**

MQXT\_CHANNEL\_MSG\_EXIT, ileti çıkışı

**13**

MQXT\_CHANNEL\_SEND\_EXIT, gönderme çıkışı

# **14**

MQXT\_CHANNEL\_RCV\_EXIT, alma çıkışı

# **15.000**

MQXT\_CHANNEL\_MSG\_RETRY\_EXIT, ileti yeniden deneme çıkışı

# **16**

MOXT CHANNEL\_AUTO\_DEF\_EXIT, otomatik tanımlama çıkışı

ve *ExitReason* (ExitReason) öğesini çağırma nedenini gösterir:

# **11**

MQXR\_INIT, kullanıma hazırlama

# **12**

MQXR\_TERM, sonlandırma

# **13**

MQXR\_MSG, iletiyi işle

# **14**

MQXR\_XMIT, iletim işle

# **15.000**

MQXR\_SEC\_MSG, güvenlik iletisi alındı

# **16**

MQXR\_INIT\_SEC, güvenlik değiş tokuşunu başlat

# **17**

MQXR\_RETRY, iletiyi yeniden deneyin

# **18**

MQXR\_AUTO\_CLUSSDR, küme gönderen kanalının otomatik tanımlaması

# **28**

MQXR\_AUTO\_CLUSRCVR, küme alıcı kanalının otomatik tanımlaması

# **Sistem işlemi**

Kanal durur. İlişkili iletim kuyruğu GET (DISABLED) olarak ayarlanabilir ve tetikleme kapalı olabilir. Otomatik tanımlı kanallar için kanal başlamaz.

# **Sistem programcısının yanıtı**

Kullanıcı çıkış programının neden geçersiz değerler ayarladığı araştırın.

# **CSQX191I**

*csect-name* Kanal *kanal-adı* başlangıç iletisi yeniden ayırması

# **Önem Derecesi**

 $\Omega$ 

# **Açıklama**

*kanal-adı* kanalı, iletileri hedef kuyruk yöneticisine teslim edemediği IMEDIden Için) Mekte Ise Işleteyi Me Çok O U O O O! Olarak Nedir?

# **Sistem işlemi**

Belirli bir kuyruk yöneticisine bağlı olmayan iletiler iş yükü dengelenir. Bu kanala çok sayıda ileti atandıysa bu işlem biraz zaman alabilir. **DISPLAY CHSTATUS(***kanal adı***) XQMSGSA** komutunu kullanarak kaç taneyi kontrol edin.

## **Sistem programcısının yanıtı**

Örneğin, hedef kuyruk yöneticisi artık kullanılabilir durumda olduğu için yeniden ayırmaya gerek yoksa, **STOP CHANNEL MODE(FORCE)**kullanılarak yeniden ayırmanın kesilebilir "!,-

# **CSQX192E**

*csect-name* Kanal *kanal-adı* durdurulamıyor, ileti yeniden ayırması devam ediyor

## **Önem Derecesi**

8

# **Açıklama**

*kanal-adı* kanalını durdurma isteği yapıldı, ancak ileti yeniden ayırması gerçekleştiği için kanal hemen durdurulamıyor.

## **Sistem işlemi**

Kanal iletileri yeniden ayırmaya devam eder. İletim kuyruğunda kanala çok sayıda ileti atandıysa, bu işlemin tamamlanması biraz zaman alabilir. Bu süre içinde CPU kullanımında bir artış gözlemlenebilir. Yeniden tahsis süreci tamamlandığında kanal sona erer.

## **Sistem programcısının yanıtı**

Yeniden adlandırılacak iletilerin sayısı, **DISPLAY CHSTATUS(***kanal adı***) XQMSGSA** komutu kullanılarak belirlenebilir.

Kanalın **MONCHL** özniteliğini açın ve **DISPLAY CHSTATUS(***kanal adı***) XQMSGSA** komutunu kaç kullanıcının kullandığını denetleyin. **MONCHL** değeri LOW, MEDIUM ya da HIGH olmalıdır. Daha fazla bilgi için bkz. MONCHL .

Örneğin, hedef kuyruk yöneticisi kullanılamadığı için yeniden ayırmaya gerek yoksa, **STOP CHANNEL MODE(FORCE)** komutu kullanılarak yeniden ayırmanın kesilebilir ""?,!

## **CSQX196E**

*csect-name* Veri uzunluğu *veri-uzunluğu çıkış-adı* çıkışın belirlediği değer, aracı arabelleği uzunluğundan *ab-length isumdan bakın*

# **Önem Derecesi**

8

# **Açıklama**

*çıkış-adı* kullanıcı çıkışı, belirtilen aracı arabelleğinde veri döndürdü, ancak belirtilen uzunluk arabelleğin uzunluğundan fazla.

# **Sistem işlemi**

Daha fazla ayrıntı veren [CSQX190E](#page-687-0) iletisi yayınlandı ve kanal duruyor. Otomatik tanımlı kanallar için kanal başlamaz.

#### **Sistem programcısının yanıtı**

Kullanıcı çıkış programının neden geçersiz bir veri uzunluğu ayarladığı araştırın.

# **CSQX197E**

*csect-name* Veri uzunluğu *veri-uzunluğu çıkış-adı* çıkışın belirlediği değer *eb-uzunluğu* çıkış arabelleği uzunluğundan fazla ve..

# **Önem Derecesi**

8

# **Açıklama**

*çıkış-adı* kullanıcı çıkışı, belirtilen çıkış arabelleğinde veri döndürdü, ancak belirtilen uzunluk arabellek uzunluğundan fazla.

# **Sistem işlemi**

Daha fazla ayrıntı veren [CSQX190E](#page-687-0) iletisi yayınlandı ve kanal duruyor. Otomatik tanımlı kanallar için kanal başlamaz.

# **Sistem programcısının yanıtı**

Kullanıcı çıkış programının neden geçersiz bir veri uzunluğu ayarladığı araştırın.

# **CSQX199E**

*csect-name* Tanınmayan ileti kodu *ccc*

# **Önem Derecesi**

8

# **Açıklama**

Kanal başlatıcı tarafından beklenmeyen bir hata iletisi kodu yayınlandı.

# **Sistem işlemi**

Sonraki karşıya yükleme aralığında başka bir karşıya yükleme girişiminde bulunulacak.

# **Sistem programcısının yanıtı**

Sorunu tanımlamak için hata kodlarını ve açıklamayı kullanın. Aşağıdakileri denetleyin:

- APIKey ve ServiceURL , kuyruk yöneticisinin CSQMQINI DD kartındaki ReportingService kısmı içinde belirtilir.
- Kanal başlatıcının IBM Cloud hizmetine ağ erişimi vardır.
- Kanal başlatıcıda bir SSL anahtar halkası (SSLKEYR) vardır ve IBM Cloud sertifikaları anahtarlık anahtarlığı ile bağlantılıdır.

# **CSQX201E**

*csect-name* İletişim ayrılamıyor, kanal *kanal-adı* bağlantı *conn-id* TRPTYPE=*trptype* RC=*dönüş-kodu* (*dönüş-metni*) neden=*reason*

# **Önem Derecesi**

8

# **Açıklama**

*conn-id* bağlantısında bir etkileşim ayırma girişimi başarısız oldu. İlişkili kanal *kanal-adı*; bazı durumlarda adı belirlenemez ve '???' olarak gösterilir. *trptype* , kullanılan iletişim sistemini gösterir:

# **TCP**

TCP/IP

# **LU62**

APPC/MVS

Dönüş kodu: (onaltılı) *dönüş-kodu*, (metin) *dönüş-metni*. Bazı hatalarda, ek bilgi veren ilişkili bir neden kodu *neden* (onaltılı) olabilir.

# **Sistem işlemi**

Kanal başlatılmadı.

# **Sistem programcısının yanıtı**

Hata, kanal tanımındaki yanlış bir girişin ya da APPC kuruluşundaki bazı sorunların nedeniyle olabilir. Hatayı düzeltip yeniden deneyin

Uzak uçtaki dinleme programı çalışmıyor olabilir. Bu durumda, *trptype*için dinleyiciyi başlatmak üzere gerekli işlemleri gerçekleştirin ve yeniden deneyin.

İletişim sisteminden gelen dönüş kodunun nedenine ilişkin bilgi için bkz. ["z/OS için iletişim protokolü](#page-1083-0) [dönüş kodları" sayfa 1084](#page-1083-0) . TCP/IP kullanıyorsanız, neden koduna ilişkin bilgi için *[z/OS UNIX System](https://www.ibm.com/docs/en/zos/3.1.0?topic=services-zos-unix-system-messages-codes) [Services Messages and Codes](https://www.ibm.com/docs/en/zos/3.1.0?topic=services-zos-unix-system-messages-codes)* (İletiler ve Kodlar) adlı elkitabına bakın.

## **CSQX202E**

*csect-name* Bağlantı ya da uzak dinleyici kullanılamıyor, kanal kanal adı bağlantısı *connid*TRPTYPE=*trptype* RC=*dönüş kodu* (*dönüş-metni*) neden=*neden*

## **Önem Derecesi**

8

# **Açıklama**

*conn-id* bağlantısı kullanılamadığı için bir etkileşimi ayırma girişimi başarısız oldu. İlişkili kanal *kanaladı*; bazı durumlarda adı belirlenemez ve '???' olarak gösterilir. *trptype* , kullanılan iletişim sistemini gösterir:

**TCP**

TCP/IP

## **LU62**

APPC/MVS

Dönüş kodu: (onaltılı) *dönüş-kodu*, (metin) *dönüş-metni*. Bazı hatalarda, ek bilgi veren ilişkili bir neden kodu *neden* (onaltılı) olabilir.

## **Sistem işlemi**

Kanalı başlatma girişimi yeniden denendi.

#### **Sistem programcısının yanıtı**

Daha sonra yeniden deneyin.

Uzak uçtaki dinleyicinin çalışmaması ya da yanlış kapı ya da LU adı kullanılarak başlatılması olası bir nedendir. Böyle bir durumda, uygun dinleyiciyi başlatmak için gerekli işlemleri gerçekleştirin ve yeniden deneyin.

İletişim sisteminden gelen dönüş kodunun nedenine ilişkin bilgi için bkz. ["z/OS için iletişim protokolü](#page-1083-0) [dönüş kodları" sayfa 1084](#page-1083-0) . TCP/IP kullanıyorsanız, neden koduna ilişkin bilgi için *[z/OS UNIX System](https://www.ibm.com/docs/en/zos/3.1.0?topic=services-zos-unix-system-messages-codes) [Services Messages and Codes](https://www.ibm.com/docs/en/zos/3.1.0?topic=services-zos-unix-system-messages-codes)* (İletiler ve Kodlar) adlı elkitabına bakın.

Neden kodu 468alırsanız:

- Doğru IP adresini kullanmıyorsunuz.
- Kapıya ilişkin dinleyici etkin olmayabilir.
- Bir güvenlik duvarı bağlantıya izin vermiyor.

Bir z/OS görüntüsünde tanımlı birden çok bağlantı varsa, görüntüde bağlantıya bağlı olarak birden çok anasistem adı olabilir. Gönderen ucu olarak doğru anasistem adının kullanıldığından emin olmanız gerekir. Görüntüdeki anasistem adlarını görüntülemek için NETSTAT HOSTs komutunu kullanın.

#### **CSQX203E**

*csect-name* İletişim yapılandırmasında hata, kanal-adı bağlantısı *conn-id* TRPTYPE=*trptype* RC=*dönüş-kodu* (*dönüş-metni*) neden=*reason*

## **Önem Derecesi**

8

# **Açıklama**

Bir iletişim yapılandırma hatası nedeniyle, *conn-id* bağlantısında etkileşim ayırma girişimi başarısız oldu. İlişkili kanal *kanal-adı*; bazı durumlarda adı belirlenemez ve '???' olarak gösterilir. *trptype* , kullanılan iletişim sistemini gösterir:

## **TCP**

TCP/IP

**LU62**

APPC/MVS

Dönüş kodu: (onaltılı) *dönüş-kodu*, (metin) *dönüş-metni*. Bazı hatalarda, ek bilgi veren ilişkili bir neden kodu *neden* (onaltılı) olabilir.

# **Sistem işlemi**

Kanal başlatılmadı.

## **Sistem programcısının yanıtı**

İletişim sisteminden gelen dönüş kodunun nedenine ilişkin bilgi için bkz. ["z/OS için iletişim protokolü](#page-1083-0) [dönüş kodları" sayfa 1084](#page-1083-0) .

Olası nedenler şunlardır:

- İletişim protokolü TCP/IP ise:
	- Belirlenen bağlantı adı yanlış ya da bir ağ adresine çözülemiyor ya da ad, ad sunucusunda bulunmuyor. Hatayı düzeltip işlemi yeniden deneyin.
	- Dönüş kodu sıfırsa, bir ad sunucusu sorunu vardır. OMVS komutu OPING genellikle aynı şekilde başarısız olur. Bu hatayı düzeltin ve kanalı yeniden başlatın. /etc/resolv.conf dosyasını denetleyin ve NSINTERADDR deyiminde doğru ad sunucusu adresinin belirtilip belirtilmediğini denetleyin.
- İletişim protokolü LU 6.2:
	- Yan bilgilerdeki iletim parametrelerinden (MODENAME ya da TPNAME ya da PARTNER\_LU) biri yanlış ya da bağlantı adı olarak belirtilen simgesel hedef adına ilişkin yan bilgi yok. Hatayı düzeltip işlemi yeniden deneyin.
	- LU etkinleştirilmemiş olduğundan bir stan dim yine: stan lerde yine: yine) 6.2 oturumu oluşturulmadı,. Olasılıkla LU etkinleştirilmedi. Böyle bir durumda z/OS komutunu VARY ACTIVE komutunu yazın için ama!? ...?!!!???????? ...

Neden koduyla ilgili bilgi için *[z/OS UNIX System Services Messages and Codes](https://www.ibm.com/docs/en/zos/3.1.0?topic=services-zos-unix-system-messages-codes)* (İletiler ve Kodlar) adlı elkitabına bakın.

# **CSQX204E**

*csect-name* Bağlantı girişimi reddedildi, kanal kanal-adı bağlantısı *conn-id* TRPTYPE=*trptype* RC=*dönüş-kodu* (*dönüş-metni*) neden=*reason*

# **Önem Derecesi**

8

# **Açıklama**

*conn-id* bağlantısında bağlanma girişimi reddedildi. İlişkili kanal *kanal-adı*; bazı durumlarda adı belirlenemez ve '???' olarak gösterilir. *trptype* , kullanılan iletişim sistemini gösterir:

# **TCP**

TCP/IP

**LU62**

APPC/MVS

Dönüş kodu: (onaltılı) *dönüş-kodu*, (metin) *dönüş-metni*. Bazı hatalarda, ek bilgi veren ilişkili bir neden kodu *neden* (onaltılı) olabilir.

# **Sistem işlemi**

Kanal başlatılmadı.

# **Sistem programcısının yanıtı**

Uzak uçta uygun dinleyicinin başlatıldığını doğrulayın.

İletişim sisteminden gelen dönüş kodunun nedenine ilişkin bilgi için bkz. ["z/OS için iletişim protokolü](#page-1083-0) [dönüş kodları" sayfa 1084](#page-1083-0) .

İletişim protokolü LU 6.2ise, uzak LU ' da belirtilen kullanıcı kimliği ya da parola yanlış olabilir. Uzak anasistem ya da LU, yerel anasistemden ya da LU ' dan bağlantı kurulmasına izin verecek şekilde yapılandırılmamış olabilir.

İletişim protokolü TCP/IP ise, uzak anasistem yerel anasistemi tanımıyor olabilir. Neden koduyla ilgili bilgi için *[z/OS UNIX System Services Messages and Codes](https://www.ibm.com/docs/en/zos/3.1.0?topic=services-zos-unix-system-messages-codes)* (İletiler ve Kodlar) adlı elkitabına bakın.

# **CSQX205E**

*csect-name* Ağ adresi, kanal-adı bağlantısı *çözülemiyor conn-id* TRPTYPE=TCP RC=*dönüş-kodu* (*dönüş-metni*) neden=*reason*

#### **Önem Derecesi**

8

# **Açıklama**

Belirtilen *conn-id* bağlantı adı TCP/IP ağ adresine çözülemedi. İlişkili kanal *kanal-adı*; bazı durumlarda adı belirlenemez ve '???' olarak gösterilir. *trptype* , kullanılan iletişim sistemini gösterir:

#### **TCP**

TCP/IP

# **LU62**

APPC/MVS

Dönüş kodu: (onaltılı) *dönüş-kodu*, (metin) *dönüş-metni*. Bazı hatalarda, ek bilgi veren ilişkili bir neden kodu *neden* (onaltılı) olabilir.

#### **Sistem işlemi**

Kanal başlatılmadı.

#### **Sistem programcısının yanıtı**

Yerel TCP/IP konfigürasyonunu denetleyin. Ad sunucusu anasistem ya da LU adını içermiyor ya da ad sunucusu kullanılamıyor.

TCP/IP ' den gelen dönüş kodunun nedenine ilişkin bilgi için bkz. ["z/OS için iletişim protokolü dönüş](#page-1083-0) [kodları" sayfa 1084](#page-1083-0) . Neden koduyla ilgili bilgi için *[z/OS UNIX System Services Messages and Codes](https://www.ibm.com/docs/en/zos/3.1.0?topic=services-zos-unix-system-messages-codes)* (İletiler ve Kodlar) adlı elkitabına bakın.

## **CSQX206E**

*csect-adı* Veri gönderilirken hata oluştu, kanal *kanal-adı* bağlantı *bağlantı-tnt* (kuyruk yöneticisi *qmgradı*) TRPTYPE=*trptype* RC=*dönüş-kodu* (*dönüş-metni*) neden=*neden*

#### **Önem Derecesi**

#### 8

# **Açıklama**

*conn-id*bağlantısına veri gönderilirken hata oluştu; bu bir iletişim hatası olabilir. İlişkili kanal *kanaladı* ve ilişkili uzak kuyruk yöneticisi *qmgr-name*; bazı durumlarda adlar belirlenemez ve '???' olarak gösterilir. *trptype* , kullanılan iletişim sistemini gösterir:

#### **TCP**

TCP/IP

# **LU62**

APPC/MVS

Dönüş kodu: (onaltılı) *dönüş-kodu*, (metin) *dönüş-metni*. Bazı hatalarda, ek bilgi veren ilişkili bir neden kodu *neden* (onaltılı) olabilir.

#### **Sistem işlemi**

Kanal durduruldu. İlişkili iletim kuyruğu GET (DISABLED) olarak ayarlanabilir ve tetikleme kapalı olabilir.

## **Sistem programcısının yanıtı**

İletişim sisteminden gelen dönüş kodunun nedenine ilişkin bilgi için bkz. ["z/OS için iletişim protokolü](#page-1083-0) [dönüş kodları" sayfa 1084](#page-1083-0) . TCP/IP kullanıyorsanız, neden koduna ilişkin bilgi için *[z/OS UNIX System](https://www.ibm.com/docs/en/zos/3.1.0?topic=services-zos-unix-system-messages-codes) [Services Messages and Codes](https://www.ibm.com/docs/en/zos/3.1.0?topic=services-zos-unix-system-messages-codes)* (İletiler ve Kodlar) adlı elkitabına bakın.

Hatanın, diğer uçtaki kanal bir nedenle durduğu için (örneğin, alma kullanıcı çıkışındaki bir hata) oluşmuş olabileceğini unutmayın.

# **CSQX207E**

*csect-adı* Alınan veri geçersiz, bağlantı *conn-id* (kuyruk yöneticisi *qmgr-adı*) TRPTYPE=*trptype*

# **Önem Derecesi**

8

# **Açıklama**

*conn-id* bağlantısından alınan veriler gerekli biçimde değildi. İlişkili uzak kuyruk yöneticisi *qmgrname*'dir; bazı durumlarda adı belirlenemez ve' ???? ' olarak gösterilir. Gönderilen veriler, bir kuyruk yöneticisinden ya da istemciden başka bir şeyden gelebilir. *trptype* , kullanılan iletişim sistemini gösterir:

# **TCP**

TCP/IP

# **LU62**

APPC/MVS

# **Sistem işlemi**

Veriler yoksayılır.

# **Sistem programcısının yanıtı**

Nedeni, bilinmeyen bir anasistemin ya da LU ' nun veri gönderme girişiminde bulunması olabilir.

# **CSQX208E**

*csect-name* Veri alınırken hata, kanal *kanal-adı* bağlantı *bağlantı-tnt* (kuyruk yöneticisi *qmgr-adı*) TRPTYPE=*trptype* RC=*dönüş-kodu* (*dönüş-metni*) neden=*neden*

# **Önem Derecesi**

8

# **Açıklama**

*conn-id*bağlantısından veri alınırken bir hata oluştu; bu bir iletişim hatası olabilir. İlişkili kanal *kanaladı* ve ilişkili uzak kuyruk yöneticisi *qmgr-name*; bazı durumlarda adlar belirlenemez ve '???' olarak gösterilir. *trptype* , kullanılan iletişim sistemini gösterir:

# **TCP**

TCP/IP

**LU62**

APPC/MVS

Dönüş kodu: (onaltılı) *dönüş-kodu*, (metin) *dönüş-metni*. Bazı hatalarda, ek bilgi veren ilişkili bir neden kodu *neden* (onaltılı) olabilir.

# **Sistem işlemi**

Kanal durduruldu. İlişkili iletim kuyruğu GET (DISABLED) olarak ayarlanabilir ve tetikleme kapalı olabilir.

# **Sistem programcısının yanıtı**

İletişim sisteminden gelen dönüş kodunun nedenine ilişkin bilgi için bkz. ["z/OS için iletişim protokolü](#page-1083-0) [dönüş kodları" sayfa 1084](#page-1083-0) . TCP/IP kullanılıyorsa, neden koduyla ilgili ek bilgi için Dönüş kodu 00000461 konusuna bakın.

## **CSQX209E**

*csect-name* Bağlantı beklenmedik bir şekilde sonlandırıldı, kanal *kanal-adı* bağlantı *bağlantı-tnt* (kuyruk yöneticisi *qmgr-adı*) TRPTYPE=*trptype* RC=*dönüş-kodu* (*dönüş-metni*)

## **Önem Derecesi**

8

## **Açıklama**

*conn-id*bağlantısından veri alınırken hata oluştu. Uzak anasistem ya da LU bağlantısı beklenmedik bir şekilde sonlandırıldı. İlişkili kanal *kanal-adı* ve ilişkili uzak kuyruk yöneticisi *qmgr-name*; bazı durumlarda adlar belirlenemez ve '???' olarak gösterilir. *trptype* , kullanılan iletişim sistemini gösterir:

# **TCP**

TCP/IP

## **LU62**

APPC/MVS

Ancak, hata olmadığı durumlarda da bu ileti oluşabilir; örneğin, kanal başlatıcısının kullandığı kapıya yönlendirilen TCP/IP komutu TELNET verilirse.

Dönüş kodu: (onaltılı) *dönüş-kodu*, (metin) *dönüş-metni*. Bazı hatalarda, ek bilgi veren ilişkili bir neden kodu *neden* (onaltılı) olabilir.

## **Sistem işlemi**

Bir kanal varsa, durdurulur. İlişkili iletim kuyruğu GET (DISABLED) olarak ayarlanabilir ve tetikleme kapalı olabilir.

#### **Sistem programcısının yanıtı**

Ağ hatalarının raporlarını görmek için yerel ve uzak konsol günlüklerini gözden geçirin.

İletişim sisteminden gelen dönüş kodunun nedenine ilişkin bilgi için bkz.["z/OS için iletişim protokolü](#page-1083-0) [dönüş kodları" sayfa 1084](#page-1083-0) . TCP/IP kullanıyorsanız, neden koduyla ilgili bilgi için *[z/OS UNIX System](https://www.ibm.com/docs/en/zos/3.1.0?topic=services-zos-unix-system-messages-codes) [Services Messages and Codes](https://www.ibm.com/docs/en/zos/3.1.0?topic=services-zos-unix-system-messages-codes)* (İletiler ve Kodlar) adlı elkitabına bakın.

#### **CSQX210E**

*csect-name* Bağ tanımlama tamamlanamıyor, kanal *kanal-adı* bağlantı *bağlantı-tnt* TRPTYPE=LU62 RC=*dönüş-kodu* (*dönüş-metni*) neden=*neden*

# **Önem Derecesi**

8

#### **Açıklama**

*conn-id*bağlantısında gelen bir ekleme isteği geldi, ancak yerel anasistem ya da LU bağ tanımlama işlemini tamamlayamadı. İlişkili kanal *kanal-adı*; bazı durumlarda adı belirlenemez ve '???' olarak gösterilir.

APPC/MVS ayırma hizmetlerinden dönüş kodu: (onaltılı) *dönüş-kodu*, (metin) *dönüş-metni*. Bazı hatalarda, ek bilgi veren ilişkili bir neden kodu *neden* (onaltılı) olabilir.

#### **Sistem işlemi**

Kanal başlatılmadı.

#### **Sistem programcısının yanıtı**

APPC/MVS yapılanışını denetleyin.

Daha fazla bilgi için bkz. ["APPC/MVS dönüş kodları" sayfa 1088](#page-1087-0) . APPC/MVS ayırma hizmetleri dönüş kodunun nedeni ve *[z/OS MVS programlama: APPC/MVS için yazma sunucuları](https://www.ibm.com/docs/en/zos/3.1.0?topic=mvs-zos-programming-writing-servers-appcmvs)* elkitabı.

## **CSQX212E**

*csect-name* Yuva, kanal *kanal-adı* TRPTYPE=TCP RC=*dönüş-kodu* (*dönüş-metni*) neden=*neden*

# **Önem Derecesi**

8

# **Açıklama**

Büyük olasılıkla bir depolama sorunu nedeniyle TCP/IP yuvası yaratılamadı. İlişkili kanal *kanal-adı*; bazı durumlarda adı belirlenemez ve '???' olarak gösterilir.

TCP/IP ' den dönüş kodu: (onaltılı) *dönüş-kodu*, (metin) *dönüş-metni*. Bazı hatalarda, ek bilgi veren ilişkili bir neden kodu *neden* (onaltılı) olabilir.

# **Sistem işlemi**

Kanal başlatılmadı.

# **Sistem programcısının yanıtı**

TCP/IP ' den gelen dönüş kodunun nedenine ilişkin bilgi için bkz. ["z/OS için iletişim protokolü dönüş](#page-1083-0) [kodları" sayfa 1084](#page-1083-0) . Neden koduyla ilgili bilgi için *[z/OS UNIX System Services Messages and Codes](https://www.ibm.com/docs/en/zos/3.1.0?topic=services-zos-unix-system-messages-codes)* (İletiler ve Kodlar) adlı elkitabına bakın.

# **CSQX213E**

*csect-name* iletişim hatası, kanal *kanal adı* TRPTYPE=*trptype* işlev *işlev kodu ç gerekir ç gerekir gerekir ç gerekir gerekir* RC=*dönüş kodu* (*dönüş-metni*) neden=*neden*

# **Önem Derecesi**

8

# **Açıklama**

Bir dinleyici ya da kanal için beklenmeyen bir iletişim hatası oluştu. Bir dinleyici için ise, *csectname* CSQXCLMA 'dır ve kanal adı' ???? ' olarak gösterilir. Bir kanal içinse, kanal *kanal-adı*'dır; bazı durumlarda adı belirlenemez ve' ??? ' olarak gösterilir.

*trptype* , kullanılan iletişim sistemini gösterir:

**TCP**

TCP/IP

**LU62**

APPC/MVS

*func* , hatayı veren TCP/IP ya da APPC/MVS işlevinin adıdır. Bazı durumlarda işlev adı bilinmez ve '???' olarak gösterilir.

# *dönüş-kodu* :

- olağan durumda, iletişim sistemi işlevinden alınan dönüş kodu (onaltılı olarak)
- Bir LU 6.2 dinleyicisi için, APPC/MVS ayırma hizmetlerinden gelen neden kodu (onaltılı olarak) olabilir.
- Bu, 10009*nnn* ya da 20009*nnn*biçimindeyse, dağıtılmış bir kuyruğa alma ileti kodudur.

*dönüş-metni* , dönüş kodunun metin biçimidir.

Bazı hatalarda, ek bilgi veren ilişkili bir neden kodu *neden* (onaltılı) olabilir.

# **Sistem işlemi**

Hata bir kanal için oluşursa, kanal durdurulur. Bir dinleyici için kanal başlatılmadı ya da bazı durumlarda dinleyici sonlandırılıyor.

# **Sistem programcısının yanıtı**

İletişim sisteminden gelen dönüş kodunun nedenine ilişkin bilgi için bkz. ["z/OS için iletişim protokolü](#page-1083-0) [dönüş kodları" sayfa 1084](#page-1083-0) .

ioctl işlevinde dönüş kodu 0000007A ise ve nedeni 12B20381ise, kuyruk yöneticisinin TCPSTACK (MULTIPLE) ile yapılandırılmış olması ve TCPNAME parametresinde adı belirtilen TCPIP yığını var olmaması sorun olabilir.

Bu durumda, belirtilen TCPIP yığınını başlatın ya da kuyruk yöneticisindeki TCPNAME parametresinin değerini değiştirin.

Dağıtılmış kuyruğa alma ileti kodu *nnn* genellikle, daha önce yayınlanacak olan CSQX*nnn*E iletisiyle ilişkilendirilir. Ek bilgi için bu ileti açıklamasına bakın. Böyle bir ileti açıklanmadığı durumlarda, ilgili ileti numarası için bkz. ["Dağıtılmış kuyruğa alma ileti kodları" sayfa 1098](#page-1097-0) .

Ortak sistemde sorunun nedenini gösterebilecek hata iletileri olup olmadığını denetleyin.

# **CSQX215E**

*csect-name* İletişim ağı kullanılamıyor, TRPTYPE=*trptype*

# **Önem Derecesi**

8

# **Açıklama**

İletişim sistemini kullanma girişiminde bulunuldu, ancak başlatılmadı ya da durdurulmadı. *trptype* , kullanılan iletişim sistemini gösterir:

# **TCP**

TCP/IP

# **LU62**

APPC/MVS

# **Sistem işlemi**

Kanal ya da dinleyici başlatılmadı.

# **Sistem programcısının yanıtı**

İletişim sistemini başlatın ve yeniden deneyin.

# **CSQX218E**

*csect-adı* Dinleyici başlatılmadı-bağ tanımlanamıyor, kapı *kapı* adresi *ip-adresi* TRPTYPE=TCP INDISP=*atma* RC=*dönüş kodu*

# **Önem Derecesi**

8

# **Açıklama**

TCP/IP yuvasını belirtilen dinleyici kapısına bağlama girişimi başarısız oldu. *ip-address* , kullanılan IP adresidir ya da dinleyici tüm IP adreslerini kullanıyorsa '\*'. TCP/IP ' den alınan dönüş kodu (onaltılı olarak) *dönüş-kodu*.

*atma* , dinleyicinin hangi tip gelen istekleri işlediğini gösterir:

# **QMGR**

hedef kuyruk yöneticisine yöneltilenler

# **GRUP**

Kuyruk paylaşım grubuna yönlendirilenler.

# **Sistem işlemi**

Dinleyici başlatılmadı.

# **Sistem programcısının yanıtı**

Hatanın nedeni, aynı kapı numarasını kullanan başka bir program olabilir.

TCP/IP ' den gelen dönüş koduyla ilgili bilgi için bkz. ["z/OS için iletişim protokolü dönüş kodları" sayfa](#page-1083-0) [1084](#page-1083-0) .

# **CSQX219E**

*csect-name* Dinleyici durduruldu-yeni bağlantı yaratılırken hata oluştu, TRPTYPE=TCP INDISP=*atma*

# **Önem Derecesi**

8

# **Açıklama**

Bir ekleme isteği alındığı, ancak bir hata oluştuğu için yeni bir TCP/IP yuvası yaratma girişiminde bulunuldu.

*atma* , dinleyicinin hangi tip gelen istekleri işlediğini gösterir:

# **QMGR**

hedef kuyruk yöneticisine yöneltilenler

# **GRUP**

Kuyruk paylaşım grubuna yönlendirilenler.

# **Sistem işlemi**

Dinleyici durur. Kanal başlatıcısı, LSTRTMR kuyruk yöneticisi özniteliğinde belirlenen aralıklarda yeniden başlatmayı deneyecek.

# **Sistem programcısının yanıtı**

Hata geçici olabilir, daha sonra yeniden deneyin. Sorun devam ederse, TCP/IP 'yi kullanan diğer bazı işleri durdurmanız ya da TCP/IP' yi yeniden başlatmanız gerekebilir.

# **CSQX220E**

*csect-name* İletişim ağı kullanılamıyor, kanal *kanal-adı* TRPTYPE=*trptype*

# **Önem Derecesi**

8

# **Açıklama**

İletişim sistemini bir kanal ya da dinleyici tarafından kullanma girişiminde bulunuldu, ancak başlatılmadı ya da durduruldu. Bir kanal içinse, kanal *kanal-adı*'dır; bazı durumlarda adı belirlenemez ve' ??? ' olarak gösterilir. Bir dinleyici içinse, kanal adı yine '???' olarak gösterilir. *trptype* , kullanılan iletişim sistemini gösterir:

# **TCP**

TCP/IP

# **LU62**

APPC/MVS

# **Sistem işlemi**

Kanal ya da dinleyici başlatılmadı.

# **Sistem programcısının yanıtı**

İletişim sistemini başlatın ve yeniden deneyin.

# **CSQX228E**

*csect-name* Dinleyici kanal başlatamadı, kanal *kanal-adı* TRPTYPE=*trptype* INDISP=*atma* bağlantı=*bağlantı-tnt*

# **Önem Derecesi**

8

# **Açıklama**

*conn-id*öğesinden gelen bir ekleme isteği geldi, ancak *trptype* dinleyicisi, yanıt vermek için bir kanal örneğini başlatamadı. İlişkili kanal *kanal-adı*; bazı durumlarda adı belirlenemez ve '???' olarak gösterilir.

*atma* , dinleyicinin hangi tip gelen istekleri işlediğini gösterir:

# **QMGR**

hedef kuyruk yöneticisine yöneltilenler

# **GRUP**

Kuyruk paylaşım grubuna yönlendirilenler.

Ancak, hata olmadığı durumlarda da bu ileti oluşabilir; örneğin, kanal başlatıcısının kullandığı kapıya yönlendirilen TCP/IP komutu TELNET verilirse.

# **Sistem işlemi**

Bir kanal varsa, başlatılmaz.

## **Sistem programcısının yanıtı**

Hata, kanal başlatıcının şu anda çok meşgul olması nedeniyle ortaya çıktı; çalışan kanal sayısı azaldığında yeniden deneyin. Sorun devam ederse, kanal başlatıcı tarafından kullanılan dağıtıcıların sayısını artırın.

## **CSQX234I**

*csect-name* Dinleyici durduruldu, TRPTYPE=*trptype* INDISP=*yok etme*

## **Önem Derecesi**

 $\Omega$ 

# **Açıklama**

Belirtilen dinleyici sonlandırıldı. Bunun nedeni, aşağıdaki listede yer alan nedenler:, öyle ki, bunlarla sınırlı olmamak üzere, çeşitli nedenlerden kaynaklanabilir:

- STOP komutu verildi
- dinleyici yeniden deniyordu
- iletişim sisteminde bir hata oluştu

*trptype* , iletim tipidir.

*atma* , dinleyicinin hangi tip gelen istekleri işlediğini gösterir:

#### **QMGR**

hedef kuyruk yöneticisine yöneltilenler

#### **GRUP**

Kuyruk paylaşım grubuna yönlendirilenler.

#### **Sistem işlemi**

İşlem devam eder. Dinleyici kasıtlı olarak durdurulmamışsa, kanal başlatıcısı, LSTRTMR kuyruk yöneticisi özniteliğiyle belirlenen aralıklarda dinleyiciyi yeniden başlatmayı dener.

#### **Sistem programcısının yanıtı**

Dinleyici kasıtlı olarak durdurulmamışsa, nedeni belirlemek için kanal başlatıcısına ya da TCP/IP, OMVS ya da APPC adres alanlarına ilişkin önceki iletilere bakın.

#### **CSQX235E**

*csect-name* Geçersiz yerel adres *local-addr*, kanal *kanal-adı* TRPTYPE=*trptype* RC=*dönüş-kodu* (*dönüş-metni*) neden=*neden*

#### **Önem Derecesi**

8

#### **Açıklama**

Sağlanan *local-addr* yerel adresi bir TCP/IP ağ adresine çözülemedi. İlişkili kanal *kanal-adı*; bazı durumlarda adı belirlenemez ve '???' olarak gösterilir. *trptype* , kullanılan iletişim sistemini gösterir:

# **TCP**

TCP/IP

# **LU62**

APPC/MVS

Dönüş kodu: (onaltılı) *dönüş-kodu*, (metin) *dönüş-metni*. Bazı hatalarda, ek bilgi veren ilişkili bir neden kodu *neden* (onaltılı) olabilir.

# **Sistem işlemi**

Kanal başlatılmadı.

## **Sistem programcısının yanıtı**

Yerel TCP/IP konfigürasyonunu denetleyin. Ad sunucusu anasistem adını içermiyor ya da ad sunucusu kullanılamıyor.

TCP/IP ' den gelen dönüş kodunun nedenine ilişkin bilgi için bkz. ["z/OS için iletişim protokolü dönüş](#page-1083-0) [kodları" sayfa 1084](#page-1083-0) .

## **CSQX239E**

*csect-name* Yerel anasistem adı, kanal *kanal-adı* TRPTYPE=TCP RC=*dönüş-kodu* (*dönüş-metni*) neden=*neden*

# **Önem Derecesi**

8

## **Açıklama**

TCP/IP kullanarak bir kanal ya da dinleyici başlatma girişiminde bulunuldu, ancak TCP/IP gethostname çağrısı başarısız oldu. Bir kanal içinse, kanal *kanal-adı*'dır; bazı durumlarda adı belirlenemez ve' ??? ' olarak gösterilir. Bir dinleyici içinse, kanal adı yine '???' olarak gösterilir.

Dönüş kodu: (onaltılı) *dönüş-kodu*, (metin) *dönüş-metni*. Bazı hatalarda, ek bilgi veren ilişkili bir neden kodu *neden* (onaltılı) olabilir.

## **Sistem işlemi**

Kanal ya da dinleyici başlatılmadı.

#### **Sistem programcısının yanıtı**

TCP/IP ' den gelen dönüş kodunun nedenine ilişkin bilgi için bkz. ["z/OS için iletişim protokolü dönüş](#page-1083-0) [kodları" sayfa 1084](#page-1083-0) .

#### **CSQX250E**

*csect-name* Dinleyici olağandışı bitti, TRPTYPE=*trptype* INDISP=disposition, reason =*sssuuu-reason*

#### **Önem Derecesi**

8

# **Açıklama**

Düzeltilemeyen bir hata oluştuğu için, belirtilen dinleyici olağandışı bitiyor. *sss* , sistem tamamlama kodudur, *uuu* kullanıcı tamamlama kodudur ve *neden* , ilişkili neden kodudur (tümü onaltılı olarak).

*atma* , dinleyicinin hangi tip gelen istekleri işlediğini gösterir:

# **QMGR**

hedef kuyruk yöneticisine yöneltilenler

#### **GRUP**

Kuyruk paylaşım grubuna yönlendirilenler.

# **Sistem işlemi**

Dinleyici olağandışı sona erer ve normalde bir döküm verilir. Kanal başlatıcı, LSTRTMR kuyruk yöneticisi özniteliği tarafından belirlenen aralıklarda dinleyiciyi yeniden başlatmayı dener.

## **Sistem programcısının yanıtı**

Kullanıcı tamamlama kodları genellikle Dil Ortamıtarafından saptanan hataların sonucudur; bu kodlara ilişkin bilgi için *[z/OS Language Environment Programming Guide](https://www.ibm.com/docs/en/zos/3.1.0?topic=environment-zos-language-programming-guide)* belgesine bakın. Tersi durumda, IBM destek merkezinize başvurun.

## **CSQX251I**

*csect-name* Dinleyici başlatıldı, TRPTYPE=*trptype* INDISP=*yok etme*

# **Önem Derecesi**

 $\Omega$ 

# **Açıklama**

Belirtilen dinleyici başarıyla başlatıldı. Bunun nedeni START LISTENER komutu olabilir ya da dinleyici bir hata sonrasında otomatik olarak yeniden başlatılmalıdır.

*atma* , dinleyicinin hangi tip gelen istekleri işlediğini gösterir:

# **QMGR**

hedef kuyruk yöneticisine yöneltilenler

# **GRUP**

Kuyruk paylaşım grubuna yönlendirilenler.

# **Sistem işlemi**

İşlem devam eder.

# **CSQX256E**

*csect-name* Dinleyici durduruldu-yeni bağlantı seçilirken hata oluştu, TRPTYPE=TCP INDISP=*atma*

# **Önem Derecesi**

#### 8

# **Açıklama**

Dinleyici seçme işleminde hata oluştu. Dinleyiciye TCP/IP tarafından bildirim gönderildi, ancak ekleme isteği alınmadı.

*atma* , dinleyicinin hangi tip gelen istekleri işlediğini gösterir:

# **QMGR**

hedef kuyruk yöneticisine yöneltilenler

# **GRUP**

Kuyruk paylaşım grubuna yönlendirilenler.

# **Sistem işlemi**

Dinleyici durur. Kanal başlatıcısı, LSTRTMR kuyruk yöneticisi özniteliğinde belirlenen aralıklarda yeniden başlatmayı deneyecek.

# **Sistem programcısının yanıtı**

Hata geçici olabilir, daha sonra yeniden deneyin. Sorun devam ederse, TCP/IP 'yi kullanan diğer bazı işleri durdurmanız ya da TCP/IP' yi yeniden başlatmanız gerekebilir.

# **CSQX257I**

*csect-name* Dinleyici yeni bağlantı yaratamıyor, TRPTYPE=TCP INDISP=*atma*

# **Önem Derecesi**

 $\Delta$ 

# **Açıklama**

Bir ekleme isteği alındığı, ancak bir hata oluştuğu için yeni bir TCP/IP yuvası yaratma girişiminde bulunuldu.

*atma* , dinleyicinin hangi tip gelen istekleri işlediğini gösterir:

# **QMGR**

hedef kuyruk yöneticisine yöneltilenler

# **GRUP**

Kuyruk paylaşım grubuna yönlendirilenler.

# **Sistem işlemi**

Dinleyici çalışmaya devam eder, ancak bağlantı yaratılmaz.

# **Sistem programcısının yanıtı**

Hata geçici olabilir, daha sonra yeniden deneyin. Sorun devam ederse, TCP/IP 'yi kullanan diğer bazı işleri durdurmanız ya da TCP/IP' yi yeniden başlatmanız gerekebilir.

# **CSQX258E**

*csect-name* Dinleyici durduruldu-yeni bağlantı kabul edilirken hata oluştu, TRPTYPE=TCP INDISP=*yok etme*

# **Önem Derecesi**

8

# **Açıklama**

Dinleyici kabul etme işleminde bir hata oluştu. Dinleyiciye TCP/IP tarafından bildirim gönderildi, ancak ekleme isteği alınmadı.

*atma* , dinleyicinin hangi tip gelen istekleri işlediğini gösterir:

# **QMGR**

hedef kuyruk yöneticisine yöneltilenler

# **GRUP**

Kuyruk paylaşım grubuna yönlendirilenler.

# **Sistem işlemi**

Dinleyici durur. Kanal başlatıcısı, LSTRTMR kuyruk yöneticisi özniteliğinde belirlenen aralıklarda yeniden başlatmayı deneyecek.

# **Sistem programcısının yanıtı**

Hata geçici olabilir, daha sonra yeniden deneyin. Sorun devam ederse, TCP/IP 'yi kullanan diğer bazı işleri durdurmanız ya da TCP/IP' yi yeniden başlatmanız gerekebilir.

# **CSQX259E**

*csect-name* Bağlantı zamanaşımına uğradı, kanal *kanal-adı* bağlantı *bağlantı-tnt* (kuyruk yöneticisi *qmgr-adı*) TRPTYPE=*trptype*

# **Önem Derecesi**

8

# **Açıklama**

*conn-id* bağlantısı zamanaşımına uğradı. İlişkili kanal *kanal-adı* ve ilişkili uzak kuyruk yöneticisi *qmgr-name*; bazı durumlarda adlar belirlenemez ve '???' olarak gösterilir. *trptype* , kullanılan iletişim sistemini gösterir:

# **TCP**

TCP/IP

# **LU62**

APPC/MVS

Olası nedenler şunlardır:

- Bir iletişim hatası.
- Bir ileti kanalı için, Alma Zamanaşımı işlevi kullanılıyorsa (RCVTIME, RCVTTYPE ve RCVTMIN kuyruk yöneticisi özniteliklerinde belirlendiği gibi) ve ortaktan bu süre içinde yanıt alınmazsa.
- Bir MQI kanalı için, İstemci Boşta Duran Işlevi kullanılıyorsa (DISCINT sunucusu bağlantı kanalı özniteliği tarafından ayarlandığı şekilde) ve istemci uygulaması bu süre içinde bir MQI çağrısı yayınlamadı.

## **Sistem işlemi**

Kanal durur.

## **Sistem programcısının yanıtı**

Bir ileti kanalı için, uzak ucunun şimdi biz O en ilgili benim şey lar olarak neden ortaya çıktığını görmek için kontrol edin. Yeniden deneme değerleri belirlenirse, uzak uçun otomatik olarak yeniden başlatılacağı unutulmamalıdır. Gerekiyorsa, kuyruk yöneticisinin daha yüksek olması için alma bekleme süresini ayarlayın.

MQI kanalı için, istemci uygulaması davranışının doğru olup olmadığını denetleyin. Bu durumda, kanalın daha yüksek olması için bağlantı kesme aralığını ayarlayın.

# **CSQX261E**

*csect-name* Uygun IP yığını yok, kanal *kanal-adı*, bağlantı *bağlantı; edin gerekir*

# **Önem Derecesi**

8

# **Açıklama**

Kullanılan IP yığını, bağlantı için gerekli IP adresi ailesini desteklemediğinden, TCP/IP iletişimi kullanan *kanal adı* kanalı için *bağlantı-tanıtıcısı* bağlantısında etkileşim ayırma girişimi başarısız oldu.

# **Sistem işlemi**

Kanal başlatılmadı.

# **Sistem programcısının yanıtı**

Kanalın CONNAME özniteliği bir IPv6 adresine çözümlenirse, yığının TCPNAME kuyruk yöneticisi özniteliği ve kanalın LOCLADDR özniteliği tarafından kullanıldığından emin olun IPv6. Kanalın CONNAME özniteliği bir IPv4 adresine çözümlenirse, TCPNAME kuyruk yöneticisi özniteliği ve kanalın LOCLADDR özniteliği tarafından kullanılmakta olan yığının IPv4' ü desteklediğinden emin olun.

# **CSQX262E**

*csect-name* İletişim iptal edildi, kanal *kanal adı* TRPTYPE=*trptype*

# **Önem Derecesi**

# 8 **Açıklama**

Bir dinleyici ya da kanal için beklenmeyen bir iletişim hatası oluştu. Kanal FORCE kipiyle durdurulduysa ve iletişim oturumu iptal edildiyse bu hata oluşur.

Kanal *kanal-adı*; bazı durumlarda adı belirlenemez ve '???' olarak gösterilir. *trptype* , kullanılan iletişim sistemini gösterir:

# **TCP**

TCP/IP

# **LU62**

APPC/MVS

# **Sistem işlemi**

Kanal durduruldu.

# **Sistem programcısının yanıtı**

Uygunsa kanalı yeniden başlatın.

# **CSQX293I**

*csect-name* Kanal *kanal-adı* , *eski-xmitq* 'den *yeni-xmitq* ' e bir iletim kuyruğu geçişi başlattı

# **Önem Derecesi**

 $\Omega$ 

# **Açıklama**

Kuyruk yöneticisinin varsayılan küme iletim kuyruğu konfigürasyonunun ya da küme iletim kuyruğunun küme kanalı adı özniteliğinin değiştirilmesinden dolayı, *kanal-adı* ile tanıtılan kanala ilişkin iletim kuyruğu anahtarı gereklidir. Bu ileti, iletim kuyruğunun *eski-xmitq* 'dan *new-xmitq* ' ye geçişi başlatıldığında kanal başlatıcısı tarafından yayınlanır.

# **Sistem işlemi**

Kuyruk yöneticisine, kanal için geçiş işlemini başlatması bildirilir.

Kanal, eski iletim kuyruğunu kapattıktan sonra çalışmaya devam eder ve yeni iletim kuyruğunu kullanmaya başlar.

# **Sistem programcısının yanıtı**

Yok.

# **CSQX294E**

*csect-name* İletim kuyruğu durumu kullanılamıyor, kanal *kanal-adı*

# **Önem Derecesi**

8

# **Açıklama**

*kanal-adı* tarafından tanımlanan küme-gönderen kanalına ilişkin iletim kuyruğu, kuyruk yöneticisi başlatıldığında SYSTEM.CHANNEL.SYNCQkuyruktan kalıcı olarak iletilen iletim kuyruğu durumunu yükleyemediğinden belirlenemiyor.

# **Sistem işlemi**

Kanal anormal bir şekilde sona erer.

# **Sistem programcısının yanıtı**

Kuyruk yöneticisi başlatma sırasında kalıcı olarak saklanan iletim kuyruğu durumunu yükleyemezse, [CSQM561E](#page-449-0)iletisini yayınlar.

# **CSQX296E**

*csect-name* Kanal *kanal-adı*, bağlantı *bağlantı-tnt* için parola koruma anlaşması başarısız oldu

# **Önem Derecesi**

8

# **Açıklama**

*kanal-adı* kanalı, *bağlantı-tnt*uzak makinesiyle parola koruma algoritmasını kabul edemediğinden oluşturulamadı.

# **Sistem işlemi**

Kanal başlamıyor.

# **Sistem programcısının yanıtı**

Parola koruma ayarlarının uzak makineyle birlikte çalışabilirliği engelleyip engellemediğine bakın.

Diğer bir seçenek olarak, parolaları korumak için SSL ya da TLS kullanmayı düşünebilirsiniz. Parolaları korumak için boş olmayan bir CipherSpec kullanmalısınız.

# **CSQX298E**

*csect-name* AMS kullanılamıyor, kanal *kanal adı* için gerekli

# **Önem Derecesi**

8

## **Açıklama**

REMOVE ve ASPOLICY SPLPROT değerleri, bu kuyruk yöneticisi için AMS ' nin etkin olmasını gerektirir. Bu değerler AMS etkin olmadan belirtilirse, kanal başlatılamaz.

## **Sistem işlemi**

Kanal başlamıyor.

# **Sistem programcısının yanıtı**

Bu kuyruk yöneticisi için AMS ' nin etkin olduğundan emin olun ya da kanalı SPLPROT (PASSTHRU) olarak değiştirin ve yeniden deneyin.

# **CSQX403I**

*csect-name* Kanalın otomatik tanımlaması *kanal-adı çıkış-adı* çıkışı tarafından engellendi

# **Önem Derecesi**

 $\Omega$ 

#### **Açıklama**

Tanımlanmamış bir kanalı başlatma isteğine yanıt olarak, kanalı otomatik olarak tanımlama girişiminde bulunuldu. Kanal otomatik tanımlama çıkışı *çıkış-adı* , tanımlanmasını önledi.

#### **Sistem işlemi**

Kanal başlatılmadı.

## **CSQX404I**

*csect-name* REFRESH CLUSTER REPOS (YES) birinci aşaması tamamlandı, küme *küme\_adın* nesneler değişti

# **Önem Derecesi**

# $\Omega$ **Açıklama**

REFRESH CLUSTER ' un birinci aşaması tamamlandı.

Küme kaynaklarına erişmeyi deneyen uygulamalar, REFRESH CLUSTER ' un ikinci aşaması tamamlanıncaya kadar küme kaynaklarını çözmede hatalar görebilir.

İkinci aşama, kümenin diğer üyelerinden tüm yeni bilgiler alındıktan sonra tamamlanır.

SYSTEM.CLUSTER.COMMAND.QUEUE , yenileme işleminin tamamlandığını belirtmek için sürekli olarak boş duruma ne zaman ulaştığını saptamak için kullanılır?

#### **Sistem işlemi**

Yok.

#### **CSQX405I**

*csect-name* FORCERETAŞIMA KUYRUKLARI (YES) komutu işlendi, küme *küme\_adı* hedef *hedef*

# **Önem Derecesi**

 $\Omega$ 

# **Açıklama**

Havuz yöneticisi, belirtilen küme ve hedef kuyruk yöneticisi için QUEUE (YES) seçeneğiyle bir RESET CLUSTER ACTION (FORCERETAŞIMA) komutunu başarıyla işledi.

#### **Sistem işlemi**

Yok.

## **CSQX406E**

*csect-name* REFRESH CLUSTER REPOS (YES) komutu başarısız oldu, küme *küme\_adı* - *qmgr-name* tam bir havuz

# **Önem Derecesi**

8

# **Açıklama**

Yerel kuyruk yöneticisi küme için tam havuz yönetimi hizmeti sağladığından, havuz yöneticisi belirtilen küme için REPOS (YES) seçeneğiyle bir REFRESH CLUSTER komutunu işleyemedi.

# **Sistem işlemi**

Komut yoksayıldı.

# **Sistem programcısının yanıtı**

Doğru değerlerle ya da doğru kuyruk yöneticisiyle komutu yeniden verin. Kuyruk yöneticisinin küme için tam havuz olmaması için değiştirilmesi gerekebilir.

# **CSQX407I**

*csect-name* Küme kuyruğu *q-adı* tanımlamaları tutarsız

# **Önem Derecesi**

# $\Lambda$ **Açıklama**

Küme kuyruğunun tanımlaması, kümedeki çeşitli kuyruk yöneticilerindeki DEFPRTY, DEFPSIST, DEFPRESP ve DEFBIND öznitelikleri için farklı değerler içeriyor.

Aynı küme kuyruğunun tüm tanımlamaları aynı olmalıdır. Uygulamalarınız ileti alışverişi davranışını belirlemek için bu özniteliklerden birine güveniyorsa sorunlar ortaya çıkabilir. Örneğin, bir uygulama MQOO\_BIND\_AS\_Q\_DEF seçeneğiyle bir küme kuyruğunu açarsa ve kuyruğun farklı eşgörünümlerinin DEFBIND değerleri farklıysa, ileti aktarma işleminin davranışı, açıldığında kuyruğun hangi eşgörünümünün seçileceğine bağlıdır.

# **Sistem işlemi**

Yok.

# **Sistem programcısının yanıtı**

Çeşitli kuyruk yöneticilerindeki kuyruk tanımlamalarını, bu öznitelikler için aynı değerlere sahip olacak şekilde değiştirin.

# **CSQX410I**

*csect-name* Havuz yöneticisi başlatıldı

# **Önem Derecesi**

0

# **Açıklama**

Havuz yöneticisi başarıyla başlatıldı.

# **Sistem işlemi**

Yok.

# **CSQX411I**

*csect-name* Havuz yöneticisi durduruldu

# **Önem Derecesi**

 $\Omega$ 

# **Açıklama**

Havuz yöneticisi durduruldu. Bunun üç nedeni olabilir:

• Kanal başlatıcı durduruluyor.

- Kanal başlatıcı başlatılıyor ve kümeleme gerekli olmadığı için havuz yöneticisi tarafından kullanılan kuyruklar tanımlanmadı.
- Bir hata oluştu.

## **Sistem işlemi**

İşlem devam eder, ancak kümeleme kullanılamaz.

#### **Sistem programcısının yanıtı**

Bir hata oluşursa, önceki iletilerde bildirilen sorunu araştırın.

#### **CSQX412E**

*csect-name* Yanlış yönlendirilmiş havuz komutu, hedef *hedef-tnt* gönderen *gönderen-tnt*

# **Önem Derecesi**

8

## **Açıklama**

Havuz yöneticisi, *hedef-tnt*tanıtıcılı başka bir kuyruk yöneticisi için amaçlanan bir komut aldı. Komut, *gönderen-tnt*tanıtıcılı kuyruk yöneticisi tarafından gönderildi.

## **Sistem işlemi**

Komut yoksayılır ve hata gönderene bildirilir.

#### **Sistem programcısının yanıtı**

Gönderen kuyruk yöneticisinin kanal ve küme tanımlarını denetleyin.

## **CSQX413E**

*csect-name* Havuz komutu biçimi hatası, komut kodu *komutu*

# **Önem Derecesi**

8

#### **Açıklama**

İç hata oluştu.

## **Sistem işlemi**

Komut yoksayılır ve hata gönderene bildirilir; havuz yöneticisi işlemeye devam eder. Hatayla ilgili bilgiler, kanal başlatıcısının xxxxCHINadlı JCL yordamını başlattığı CSQSNAP DD deyimiyle tanıtılan veri kümesine yazılır.

#### **Sistem programcısının yanıtı**

Sorun Belirleme bölümünde listelenen öğeleri toplayın ve IBM destek merkezinize başvurun.

#### **CSQX415E**

*csect-name* Havuz komutu durum hatası, komut kodu *komut* küme nesnesi *nesne-adı* gönderen *gönderen-tnt*

## **Önem Derecesi**

8

# **Açıklama**

İç hata oluştu.

#### **Sistem işlemi**

Komut yoksayıldı; havuz yöneticisi işlemeye devam ediyor. Hatayla ilgili bilgiler, kanal başlatıcısının xxxxCHINadlı JCL yordamını başlattığı CSQSNAP DD deyimiyle tanıtılan veri kümesine yazılır.

#### **Sistem programcısının yanıtı**

Sorun Belirleme bölümünde listelenen öğeleri toplayın ve IBM destek merkezinize başvurun.

## **CSQX416E**

*csect-adı* Havuz komutu işleme hatası, RC=*dönüş kodu* komut kodu *komut* küme nesnesi *nesne-adı* gönderen *gönderen-tnt*

## **Önem Derecesi**

8

## **Açıklama**

İç hata oluştu.

## **Sistem işlemi**

Komut yoksayıldı; havuz yöneticisi işlemeye devam ediyor. Hatayla ilgili bilgiler, kanal başlatıcısının xxxxCHINadlı JCL yordamını başlattığı CSQSNAP DD deyimiyle tanıtılan veri kümesine yazılır.

## **Sistem programcısının yanıtı**

Sorun Belirleme bölümünde listelenen öğeleri toplayın ve IBM destek merkezinize başvurun.

## **CSQX417I**

*csect-name* Küme göndericileri, kaldırılan kuyruk yöneticisi *qmgr-name* için kaldı

## **Önem Derecesi**

 $\Omega$ 

# **Açıklama**

Belirtilen kuyruk yöneticisi bir kümeden silinmiş ya da zorla kaldırılmış, ancak bu kümeye başvuran el ile tanımlanan küme gönderen kanallar var. Bu, havuz yöneticisinin kaldırılan kuyruk yöneticisine küme bilgilerini göndermeye devam edeceği anlamına gelir.

## **Sistem programcısının yanıtı**

*qmgr-name*belgesine başvuran el ile tanımlanan küme gönderen kanallarını silin.

# **CSQX418I**

*csect-name* Küme için tek bir havuz *küme\_adı*

# **Önem Derecesi**

# $\Omega$

# **Açıklama**

Havuz yöneticisi, tek tam havuzu olduğu bir kümeyle ilgili bilgi aldı.

# **Sistem işlemi**

Yok.

# **Sistem programcısının yanıtı**

İkinci bir tam havuza gereksiniminiz varsa, küme adını belirtmek için kümenin tam havuzu olacak ikinci kuyruk yöneticisinin REPOS ya da REPOSNL özniteliğini değiştirin.

# **CSQX419I**

*csect-name* Küme yok *küme\_adı*

# **Önem Derecesi**

0

# **Açıklama**

Havuz yöneticisi, küme alıcı kanallarının bilinmediği bir kümeyle ilgili bilgi aldı.

#### **Sistem işlemi**

Yok.

## **Sistem programcısının yanıtı**

Yerel kuyruk yöneticisinde küme için küme alıcı kanalları tanımlayın.

## **CSQX420I**

*csect-name* Küme için havuz yok *küme\_adı*

# **Önem Derecesi**

 $\Omega$ 

# **Açıklama**

Havuz yöneticisi, tam havuz bilinmeyen bir kümeyle ilgili bilgi aldı.

# **Sistem işlemi**

Yok.

# **Sistem programcısının yanıtı**

Kümenin tam havuzu olan kuyruk yöneticisine bağlanmak için bir küme gönderen kanalı tanımlayın ya da küme adını belirtmek için kümeye ilişkin tam havuzu olacak kuyruk yöneticisinin REPOS ya da REPOSNL özniteliğini değiştirin.

## **CSQX422E**

*csect-name* Havuz yöneticisi hatası, RC=*dönüş-kodu*

# **Önem Derecesi**

8

## **Açıklama**

İç hata oluştu.

## **Sistem işlemi**

Havuz yöneticisi işlemeye devam etmeyi dener. Hatayla ilgili bilgiler, kanal başlatıcısının xxxxCHINadlı JCL yordamını başlattığı CSQSNAP DD deyimiyle tanıtılan veri kümesine yazılır.

#### **Sistem programcısının yanıtı**

Sorun Belirleme bölümünde listelenen öğeleri toplayın ve IBM destek merkezinize başvurun.

# **CSQX425E**

*csect-adı* Havuz komutu birleştirme hatası, komut kodu *komut* küme nesnesi *nesne-adı* gönderen *gönderen-tnt*

# **Önem Derecesi**

8

# **Açıklama**

İç hata oluştu.

#### **Sistem işlemi**

Komut yoksayıldı; havuz yöneticisi işlemeye devam ediyor. Hatayla ilgili bilgiler, kanal başlatıcısının xxxxCHINadlı JCL yordamını başlattığı CSQSNAP DD deyimiyle tanıtılan veri kümesine yazılır.

## **Sistem programcısının yanıtı**

Sorun Belirleme bölümünde listelenen öğeleri toplayın ve IBM destek merkezinize başvurun.

# **CSQX426E**

*csect-name* Undeliverable repository komutu, kanal *kanal-adı* hedef *hedef-tnt* komut kodu *komutu*

# **Önem Derecesi**

8

# **Açıklama**

Havuz yöneticisi, *kanal-adı*kanalını kullanarak başka bir kuyruk yöneticisine komut göndermeyi denedi. *hedef-tnt*tanıtıcılı diğer kuyruk yöneticisi bulunamadı.

# **Sistem işlemi**

Komut yoksayıldı.

# **Sistem programcısının yanıtı**

Gönderen ve alan kuyruk yöneticilerinin kanal ve küme tanımlarını denetleyin.

# **CSQX427E**

*csect-name* Küme-gönderen havuza bağlı değil, küme *küme\_adı* kanal *kanal-adı* hedef *hedef-tnt*

# **Önem Derecesi**

8

# **Açıklama**

Bir küme gönderen kanalı, kanala ilişkin tüm kümeler için tam havuz olan bir kuyruk yöneticisine bağlanmalıdır ve karşılık gelen küme alıcı kanalı aynı kümelerde olmalıdır. *küme\_adı* kümesindeki *kanal-adı* kanalı bunu karşılamıyor. *hedef-tnt* , kanala ilişkin hedef kuyruk yöneticisinin tanıtıcısıdır.

# **Sistem işlemi**

Komut yoksayıldı.

# **Sistem programcısının yanıtı**

Her iki kuyruk yöneticisindeki kanal tanımlamasının kümeler için tam bir havuza bağlı olduğundan ve her iki kuyruk yöneticisinde de aynı kümelerde olduğundan emin olmak için kanal tanımlamasını denetleyin.

# **CSQX428E**

*csect-name* Küme kuyruğu, küme *küme\_adı* küme kuyruğu *q-adı* gönderen *gönderen-tnt*

# **Önem Derecesi**

# 8 **Açıklama**

Havuz yöneticisi, küme kuyruğu *q-name* için başka bir kuyruk yöneticisinden, *küme\_adı*kümesiyle ilgili *gönderen-tnt*tanıtıcılı bir yayın aldı. Yerel kuyruk yöneticisi, küme için tam bir havuz olmadığı için komutu kabul edemiyor ve bu nedenle küme kuyruğuyla ilgilenmiyor.

Yerel havuz yöneticisine yönelik bir komut ağ üzerinde gecikmeli olarak gönderildiği ve geldiği zaman güncel olmadığı için de bu durum oluşabilir; örneğin, yerel havuz yöneticisinde bir REFRESH CLUSTER komutu yayınlandı ve kümenin görünümünün değişmesine neden oldu.

# **Sistem işlemi**

Komut yoksayıldı.

# **Sistem programcısının yanıtı**

Yerel kısmi havuz kuyruk yöneticisinin küme için tam havuz olması bekleniyorsa, kümeyi içeren bir havuz ya da havuz ad listesi belirtmek için ALTER QMGR komutunu kullanın. Yerel kuyruk yöneticisi doğru bir şekilde küme için kısmi bir havuzsa, uzak kuyruk yöneticisinin yerel kısmi havuza yönlendirilmiş el ile tanımlanmış bir küme göndericisine sahip olmadığını doğrulayın.

Bir komut güncel olmadığı için ileti oluşursa, ileti yoksayılabilir.

# **CSQX429E**

*csect-name* Küme kuyruğu, küme *küme\_adı* küme kuyruğu *q-adı* beklenmeyen bir silme işlemi

# **Önem Derecesi**

8

# **Açıklama**

Havuz yöneticisi, küme kuyruğu *q-name* için başka bir kuyruk yöneticisinden, *küme\_adı*kümesiyle ilgili *gönderen-tnt*tanıtıcılı bir silme işlemi aldı. Yerel kuyruk yöneticisi, küme için tam bir havuz olmadığı için komutu kabul edemiyor ve bu nedenle küme kuyruğuyla ilgilenmiyor.

Yerel havuz yöneticisine yönelik bir komut ağ üzerinde gecikmeli olarak gönderildiği ve geldiği zaman güncel olmadığı için de bu durum oluşabilir; örneğin, yerel havuz yöneticisinde bir REFRESH CLUSTER komutu yayınlandı ve kümenin görünümünün değişmesine neden oldu.

# **Sistem işlemi**

Komut yoksayıldı.

# **Sistem programcısının yanıtı**

Yerel kısmi havuz kuyruk yöneticisinin küme için tam havuz olması bekleniyorsa, kümeyi içeren bir havuz ya da havuz ad listesi belirtmek için ALTER QMGR komutunu kullanın. Yerel kuyruk yöneticisi doğru bir şekilde küme için kısmi bir havuzsa, uzak kuyruk yöneticisinin yerel kısmi havuza yönlendirilmiş el ile tanımlanmış bir küme göndericisine sahip olmadığını doğrulayın.

Bir komut güncel olmadığı için ileti oluşursa, ileti yoksayılabilir.

# **CSQX430E**

*csect-name* Beklenmeyen kuyruk yöneticisi havuzu komutu, küme *küme\_adı* kanal *kanal-adı* gönderen *gönderen-tnt*

# **Önem Derecesi**

# 8

# **Açıklama**

Havuz yöneticisi, *küme\_adı*kümesiyle ilgili *gönderen-tnt*tanıtıcılı başka bir kuyruk yöneticisinden bir komut aldı. Yerel kuyruk yöneticisi, küme için tam bir havuz olmadığından, küme kanalına ilgi duymadığından ve eşleşen küme gönderen kanalları olmadığından komutu kabul edemiyor. Diğer kuyruk yöneticisi tarafından kullanılan küme gönderen kanal *kanal-adı*.

Bu ileti, daha sonra diğer kuyruk yöneticisi tam bir havuzu barındıracak şekilde değiştirilirse, tam havuzu barındırmak için bir küme gönderen kanalı tanımlamış olan başka bir kuyruk yöneticisinde görüntülenebilir.

# **Sistem işlemi**

Komut yoksayıldı.

# **Sistem programcısının yanıtı**

Gönderen kuyruk yöneticisindeki kanalın tanımının kümeye ilişkin tam bir havuza bağlı olduğundan emin olmak için kanal tanımlamasını denetleyin.

CLUSTER ve CLUSNL değerlerinin tutarlı olduğundan ve *küme-adı*anlamına gelen bir *küme\_adı* belirtmediğinizden emin olun.

# **CSQX431I**

*csect-name* Havuzu kullanılamıyor, küme *küme\_adı* kanal *kanal-adı* gönderen *gönderen-tnt*

# **Önem Derecesi**

 $\Omega$ 

# **Açıklama**

Havuz yöneticisi, *gönderen-tnt*tanıtıcılı başka bir kuyruk yöneticisinden, *küme\_adı*adlı kümenin artık tam havuz olmadığını bildiren bir komut aldı.

# **Sistem işlemi**

Kümeyi gönderen kanal *kanal-adı* , artık kümeyle ilişkili olarak diğer kuyruk yöneticisine erişmek için kullanılamayacak şekilde değiştirilir.

## **CSQX432I**

*csect-name* Beklenmeyen küme sorgusu alındı, küme *küme\_adı* küme nesnesi *nesne-adı* gönderen *gönderen-tnt*

## **Önem Derecesi**

8

## **Açıklama**

Havuz yöneticisi, başka bir kuyruk yöneticisinden *nesne-adı* küme nesnesi için, *küme\_adı*kümesiyle ilgili *gönderen-tnt*tanıtıcılı bir sorgu aldı. Yerel kuyruk yöneticisi, küme için tam havuz olmadığı için komutu kabul edemiyor.

Yerel havuz yöneticisine yönelik bir komut ağ üzerinde gecikmeli olarak gönderildiği ve geldiği zaman güncel olmadığı için de bu durum oluşabilir; örneğin, yerel havuz yöneticisinde bir REFRESH CLUSTER komutu yayınlandı ve kümenin görünümünün değişmesine neden oldu.

## **Sistem işlemi**

Komut yoksayıldı.

## **Sistem programcısının yanıtı**

Yerel kısmi havuz kuyruğu yöneticisinin küme için tam havuz olması bekleniyorsa, kümeyi içeren bir havuz ya da havuz ad listesi belirtmek için ALTER QMGR komutunu kullanın. Yerel kuyruk yöneticisi doğru bir şekilde küme için kısmi bir havuzsa, uzak kuyruk yöneticisinin yerel kısmi havuza yönlendirilmiş el ile tanımlanmış bir küme göndericisine sahip olmadığını doğrulayın.

Bir komut güncel olmadığı için ileti oluşursa, ileti yoksayılabilir.

## **CSQX433E**

*csect-name* Küme alıcısı ve küme gönderen farklı, küme *küme\_adı* kanal *kanal-adı* gönderen *gönderen-tnt*

# **Önem Derecesi**

8

# **Açıklama**

Havuz yöneticisi, *gönderen-tnt*tanıtıcılı başka bir kuyruk yöneticisinden bir komut aldı. Bu kuyruk yöneticisindeki küme gönderen kanal *kanal-adı küme\_adı*kümesinde, ancak yerel kuyruk yöneticisindeki karşılık gelen küme alıcı kanalı yok ve ve!............................................ ve

# **Sistem işlemi**

Komut yoksayıldı.

## **Sistem programcısının yanıtı**

Kanal tanımını, her iki kuyruk yöneticisinde de aynı kümelerde olacak şekilde değiştirin.

#### **CSQX434E**

*csect-name adı üzerinde tanınmayan ileti*

## **Önem Derecesi**

8

# **Açıklama**

Kanal başlatıcısı, kuyruklarının birinde tanınmayan ya da bir kuyruk yöneticisinden ya da kanal başlatıcısından gelmeyen bir ileti buldu.

# **Sistem işlemi**

İleti, teslim mektubu kuyruğuna konmuştur.

#### **Sistem programcısının yanıtı**

İletinin yaratıcısını saptamak için, ileti kuyruğundaki iletiyi inceleyin.

## **CSQX435E**

*csect-name* Havuz yöneticisi iletisi konamıyor, hedef *hedef-tnt* MQCC=*mqcc* MQRC=*mqrc* (*mqrc-text*)

## **Önem Derecesi**

4

## **Açıklama**

Havuz yöneticisi, *hedef-tnt*tanıtıcılı başka bir kuyruk yöneticisine SYSTEM.CLUSTER.COMMAND.QUEUE ' e ileti göndermeyi denedi, ancak MQPUT çağrısı başarısız oldu.

## **Sistem işlemi**

İşlem devam ediyor, ancak havuz bilgileri güncel olmayabilir.

## **Sistem programcısının yanıtı**

*mqcc* ve *mqrc* ile ilgili bilgi için bkz. ["API tamamlama ve neden kodları" sayfa 1103](#page-1102-0) (*mqrc-text* , metinli biçimde MQRC ' yi sağlar).

Yerel ve hedef kuyruk yöneticilerindeki kanal ve küme tanımlarını denetleyin ve aralarındaki kanalların çalıştığından emin olun.

Sorun düzeltildiğinde, havuz bilgileri otomatik olarak güncellenir. Havuz bilgilerinin güncel olduğundan emin olmak için REFRESH CLUSTER komutu kullanılabilir.

Tam havuz, kümeyi yeniden oluşturuncaya kadar diğer havuzlardan gelen istekleri geçici olarak yerine getiremediğinden, REFRESH CLUSTER REPOS (YES) komutu tam bir havuz için verilirse bu hata oluşabilir. Küme için birden fazla tam havuz varsa, sorun kendi kendini çözecektir. Küme için tek bir tam havuz varsa, kümedeki öyle öyle bir kuyruk yöneticisine karşı REFRESH CLUSTER komutunun çalıştırılması gerekir.

## **CSQX436E**

*csect-name* Havuz yöneticisi iletisi konamıyor, küme *küme\_adı* MQCC=*mqcc* MQRC=*mqrc* (*mqrc-text*)

# **Önem Derecesi**

4

# **Açıklama**

Havuz yöneticisi SYSTEM.CLUSTER.COMMAND.QUEUE QUEUE değeri, ancak MQPUT başarısız oldu.

# **Sistem işlemi**

İşlem devam ediyor, ancak havuz bilgileri güncel olmayabilir.

#### **Sistem programcısının yanıtı**

*mqcc* ve *mqrc* ile ilgili bilgi için bkz. ["API tamamlama ve neden kodları" sayfa 1103](#page-1102-0) (*mqrc-text* , metinli biçimde MQRC ' yi sağlar).

Yerel ve hedef kuyruk yöneticilerindeki kanal ve küme tanımlarını denetleyin ve aralarındaki kanalların çalıştığından emin olun.

Sorun düzeltildiğinde, havuz bilgileri otomatik olarak güncellenir. Havuz bilgilerinin güncel olduğundan emin olmak için REFRESH CLUSTER komutu kullanılabilir.

#### **CSQX437E**

*csect-name* Havuz değişiklikleri kesinleştirilemiyor

## **Önem Derecesi**

4

# **Açıklama**

Havuz yöneticisi havuzda bazı güncellemeleri kesinleştirmeyi denedi, ancak başarısız oldu.

# **Sistem işlemi**

İşleme devam ediyor, ancak yerel havuz bilgileri güncel olmayabilir.

# **Sistem programcısının yanıtı**

Kanal başlatıcısı durduğunda bu durum ortaya çıkarsa, kanal başlatıcısı yeniden başlatıldığında yerel havuz bilgileri otomatik olarak güncelleneceği için bu durum yoksayılabilir. Başka zamanlarda yalıtılmış bir oluşum varsa, yerel havuz bilgilerini güncel olarak getirmek için REFRESH CLUSTER komutunu kullanın.

Sorun devam ederse, IBM destek merkezinize başvurun.

# **CSQX438E**

*csect-name* İletiler yeniden ayrılamıyor, kanal *kanal-adı* MQCC=*mqcc* MQRC=*mqrc* (*mqrc-text*)

# **Önem Derecesi**

8

# **Açıklama**

Havuz yöneticisi, belirtilen kanala ilişkin iletileri başka bir hedefe yeniden ayıramadı.

# **Sistem işlemi**

İletiler iletim kuyruğunda kalır.

# **Sistem programcısının yanıtı**

*mqcc* ve *mqrc* ile ilgili bilgi için bkz. ["API tamamlama ve neden kodları" sayfa 1103](#page-1102-0) (*mqrc-text* , metinli biçimde MQRC ' yi sağlar).

Sorunun nedenini saptamak için, bu bilgileri önceki hata iletileriyle birlikte kullanın. Sorun düzeltildiğinde kanalı yeniden başlatın.

# **CSQX439E**

*csect-name* Kanal *kanal adı* için havuz hatası

## **Önem Derecesi**

8

# **Açıklama**

İç hata oluştu.

# **Sistem işlemi**

Havuz yöneticisi işlemeye devam etmeyi dener. Hatayla ilgili bilgiler, kanal başlatıcısının xxxxCHINadlı JCL yordamını başlattığı CSQSNAP DD deyimiyle tanıtılan veri kümesine yazılır.

## **Sistem programcısının yanıtı**

Sorun Belirleme bölümünde listelenen öğeleri toplayın ve IBM destek merkezinize başvurun.

# **CSQX440E**

*csect-name* FORCERETAŞIMA komutu başarısız oldu, küme *küme\_adı* hedef *hedef* -havuz *qmgr-name* üzerinde değil

# **Önem Derecesi**

8

# **Açıklama**

Yerel kuyruk yöneticisi, küme için tam bir havuz yönetimi hizmeti sağlamadığından, havuz yöneticisi, belirtilen küme ve hedef kuyruk yöneticisi için RESET CLUSTER ACTION (FORCERETAŞIMA) komutunu işleyemedi.

# **Sistem işlemi**

Komut yoksayıldı.

# **Sistem programcısının yanıtı**

Doğru değerlerle ya da doğru kuyruk yöneticisiyle komutu yeniden verin.

#### **CSQX441I**

*csect-name* FORCERETAŞIMA komutu işlendi, küme *küme\_adı* hedef *hedef*

# **Önem Derecesi**

 $\Omega$ 

# **Açıklama**

Havuz yöneticisi, belirtilen küme ve hedef kuyruk yöneticisi için bir RESET CLUSTER ACTION (FORCERETAŞIMA) komutunu başarıyla işledi.

## **Sistem işlemi**

Yok.

# **CSQX442I**

*csect-name* REFRESH CLUSTER ' un birinci aşaması tamamlandı, küme *küme\_adın* nesneleri değişti

## **Önem Derecesi**

 $\Omega$ 

# **Açıklama**

REFRESH CLUSTER ' un birinci aşaması tamamlandı.

Küme kaynaklarına erişmeye çalışan uygulamalar, **REFRESH CLUSTER** ' un ikinci aşaması tamamlanıncaya kadar küme kaynaklarının çözümlenmesinde hatalar görebilir.

İkinci aşama, kümenin diğer üyelerinden tüm yeni bilgiler alındıktan sonra tamamlanır.

SYSTEM.CLUSTER.COMMAND.QUEUE , yenileme işleminin tamamlandığını belirtmek için sürekli olarak boş duruma ne zaman ulaştığını saptamak için kullanılır?

#### **Sistem işlemi**

Yok.

#### **CSQX443I**

*csect-name* SUSPEND QMGR komutu işlendi, küme *küme\_adın* nesne değişti

# **Önem Derecesi**

 $\Omega$ 

#### **Açıklama**

Havuz yöneticisi, belirtilen küme için bir SUSPEND QMGR komutunu başarıyla işledi. (Komutun kümelerin ad listesi belirttiği yerde, ileti yalnızca ad en yüksek sırasındaki ilk küme için yayınlanır.)

#### **Sistem işlemi**

Yok.

# **CSQX444I**

*csect-name* RESUME QMGR komutu işlendi, küme *küme\_adın* nesneler değiştirildi

#### **Önem Derecesi**

 $\Omega$ 

# **Açıklama**

Havuz yöneticisi, belirtilen küme için bir RESUME QMGR komutunu başarıyla işledi. (Komutun kümelerin ad listesi belirttiği yerde, ileti yalnızca ad en yüksek sırasındaki ilk küme için yayınlanır.)

#### **Sistem işlemi**

Yok.

# **CSQX447E**

*csect-name* Havuz değişiklikleri geri çekilemedi

# **Önem Derecesi**

8

# **Açıklama**

Bir hatanın ardından havuz yöneticisi yerel havuzda bazı güncellemeleri geri almaya çalıştı, ancak başarısız oldu.

# **Sistem işlemi**

Havuz yöneticisi sona erer.

# **Sistem programcısının yanıtı**

Havuz yöneticisi daha sonra başarıyla yeniden başlarsa ya da kanal başlatıcısı yeniden başlatılırken havuz yöneticisi başarıyla başlatılırsa, bu yoksayılabilir.

Yoksa, IBM destek merkezinize başvurun.

# **CSQX448E**

*csect-name* Havuz yöneticisi hatalar nedeniyle durduruluyor. *n* saniye içinde yeniden başlat

# **Önem Derecesi**

8

# **Açıklama**

Havuz yöneticisi işlenirken, önceki iletilerde bildirildiği gibi önemli bir hata oluştu; havuz yöneticisi devam edemiyor.

# **Sistem işlemi**

Havuz yöneticisi sona erer. Kanal başlatıcı, belirtilen aralıktan sonra yeniden başlatmayı dener.

# **Sistem programcısının yanıtı**

Önceki iletilerde bildirilen sorunu düzeltin.

# **CSQX449I**

*csect-name* Havuz yöneticisi yeniden başlatıldı

# **Önem Derecesi**

 $\Omega$ 

# **Açıklama**

Havuz yöneticisi bir hata sonrasında başarıyla yeniden başlatıldı.

# **Sistem işlemi**

Yok.

# **CSQX453E**

*csect-name* FORCERETAŞIMA komutu başarısız oldu, küme *küme\_adı* hedef *hedef* benzersiz değil

# **Önem Derecesi**

8

# **Açıklama**

Kümede belirtilen ada sahip birden çok kuyruk yöneticisi olduğundan, havuz yöneticisi belirtilen küme ve hedef kuyruk yöneticisi için RESET CLUSTER ACTION (FORCERETAŞIMA) komutunu işleyemedi.

# **Sistem işlemi**

Komut yoksayıldı.

# **Sistem programcısının yanıtı**

Kaldırılacak kuyruk yöneticisinin adını değil, tanıtıcısını (QMID) belirterek komutu yeniden verin.

## **CSQX455E**

*csect-name* FORCERETAŞIMA komutu başarısız oldu, küme *küme\_adı* hedef *hedef* bulunamadı

#### **Önem Derecesi**

8

## **Açıklama**

Yerel havuzda ilgili kuyruk yöneticisiyle ilgili bilgi bulunamadığından, havuz yöneticisi belirtilen küme ve hedef kuyruk yöneticisi için RESET CLUSTER ACTION (FORCERETAŞIMA) komutunu işleyemedi.

## **Sistem işlemi**

Komut yoksayıldı.

## **Sistem programcısının yanıtı**

Doğru kuyruk yöneticisi adını ya da tanıtıcısını belirterek komutu yeniden verin.

## $V5.3.0$

# **CSQX456E**

*csect-name* Tam havuz güncellemesi alınmadı, küme *küme\_adı* küme nesnesi *nesne\_adı* (kuyruk yöneticisi *qmgr\_uuid*)

# **Önem Derecesi**

4

## **Açıklama**

Havuz yöneticisi, son 30 gün içinde kullanılmış ve güncellenen bilgilerin alınması gereken bir küme nesnesi buldu. Ancak, bu tür bir bilgi alınmamıştır. Küme nesnesi *küme\_adı*içindeki *nesne\_adı* ve kuyruk yöneticisi *qmgr\_uuid*.

Kuyruk yöneticisi, nesne için kısmi bir havuzsa, güncellenen bilgilerin tam havuzdan gönderilmesi gerekir. Kuyruk yöneticisi tam havuzsa, güncellenen bilgiler nesnenin tanımlandığı kuyruk yöneticisinden gönderilmelidir.

#### **Sistem işlemi**

Havuz yöneticisi, hatanın ilk ortaya çıktığı tarihten itibaren 60 gün daha bu nesneyle ilgili bilgileri saklar. Bilgiler bir tam havuza gönderilmediyse, bu nesne, bu tam havuza yapılan küme kaynaklarına ilişkin yeni istekleri karşılamak için kullanılmaz.

#### **Sistem programcısının yanıtı**

Küme nesnesi yine de gerekliyse, aşağıdakileri denetleyin:

- Küme için tam havuz olan kuyruk yöneticisine ve bu havuzla nesnenin bulunduğu kuyruk yöneticisi arasında bulunan küme kanalları çalıştırılabilir.
- Bu kuyruk yöneticilerindeki havuz yöneticileri olağandışı bir şekilde sona ermedi.
- Küme alıcı kanalında, *küme\_adı*kümesindeki yerel kuyruk yöneticisine uzun süren bir sorun yok. Bir sorun varsa, kümeye ilişkin güncellemelerin alındığından emin olmak için sorunu hemen düzeltin.
- *küme\_adı*adlı kümedeki uzak kuyruk yöneticisinin küme gönderen kanalında uzun süren bir sorun yok. Bir sorun varsa, kümeye ilişkin güncellemelerin gönderildiğinden emin olmak için sorunu hemen düzeltin.
- Uzak kuyruk yöneticisi, uzak kuyruk yöneticisinin bir yedekten geri yüklenmesi nedeniyle, bu kuyruk yöneticisiyle ilgili adımın dışında değil. Uzak kuyruk yöneticisi adım dışında ise, kümedeki diğer kuyruk yöneticileriyle uyumlulaştırmak için uzak kuyruk yöneticisinde REFRESH CLUSTER komutunu verin.
- Uzak kuyruk yöneticisi, aynı küme alıcı kanal adıyla bir yedek kuyruk yöneticisinin yaratıldığı, bir süre çalıştırıldığı ve sona erdirildiği bir olağanüstü durumdan kurtarma alıştırması nedeniyle bu kuyruk yöneticisiyle ilgili adımın dışında değil. Bu durumda, uzak kuyruk yöneticisi *qmgr\_uuid* kümedeki diğer kuyruk yöneticileriyle uyumlulaştırmak için şimdi REFRESH CLUSTER komutunu vermelidir.

• Yukarıdaki öğeler denetlendiyse ve bu sorun birkaç gün içinde devam ederse (yerel kuyruk yöneticisinin hata günlüklerinde bu hata iletisinin yinelenmesine neden olur) IBM destek merkezinize başvurun.

# **CSQX457I**

*csect-name* Havuz kullanılabilir, küme *küme\_adı* kanal *kanal-adı* gönderen *gönderen-tnt*

# **Önem Derecesi**

# $\Omega$ **Açıklama**

Havuz yöneticisi, *gönderici-tnt*tanıtıcılı başka bir kuyruk yöneticisinden bir komut aldı ve bunun *küme\_adı*adlı küme için bir kez daha tam havuz olduğunu bildirdi.

## **Sistem işlemi**

Küme gönderen kanalı *kanal-adı* , kümeyle ilişkili olarak diğer kuyruk yöneticisine erişmek için kullanılabilmesi için değiştirilir.

#### **CSQX458E**

*csect-name* Havuz önbelleğine özel olarak erişilemiyor, TCB= *tcb-name* için *kayıt-sayısı* ödenmemiş kayıt var

## **Önem Derecesi**

8

# **Açıklama**

Önbelleğe dışlayıcı erişim gerektiren bir işlem sırasında başka bir görevin kaydedildiği saptandı. Kuyruk yöneticisi, görevin kayıtlarını kaldırmasını bekledikten sonra da kayıt varlığını sürdürmeye devam ederse, kuyruk yöneticisi bu iletiyi yayınlar. Havuz önbelleğine dışlayıcı erişimi önleyen görevde bir mesini Teknik ı almayı almayı tıklatarak kullanılamaz mesini sağlayan *kayıt sayısı* vardır.

#### **Sistem işlemi**

İşlem devam eder.

#### **Sistem programcısının yanıtı**

Bu görevin hala çalışıp çalışmadığını ya da sonlandırılıp sonlandırılmadığını saptayın. Görev çalışmıyorsa ya da sorun devam ederse, z/OS üzerinde sorun belirleme bölümünde listelenen öğeleri toplayın ve IBM destek merkezinize başvurun.

## **CSQX459E**

*csect-name* PSCLUS nedeniyle qmgr-name küme konu adı reddedildi (DISABLED)

#### **Önem Derecesi**

8

# **Açıklama**

Küme konusu konu adı ile ilgili bilgiler bu kuyruk yöneticisine qmgr-name içinden bir kanal üzerinden gönderildi, ancak kuyruk yöneticisi özniteliği PSCLUS, bu kümedeki kuyruk yöneticileri arasında Yayınlama/Abone Olma etkinliğinin beklenmediğini belirten DISABLED olarak ayarlandı.

#### **Sistem işlemi**

Küme konusu tanımlaması yoksayıldı ve bu kuyruk yöneticisinden görünmeyecek.

#### **Sistem programcısının yanıtı**

Yayınlama/abone olma kümelemesini etkinleştirmek için, kümedeki tüm kuyruk yöneticilerindeki PSCLUS özniteliğini ENABLED olarak değiştirin. Ayrıca, PSCLUS özniteliğine ilişkin belgelerde ayrıntılı olarak açıklandığı gibi REFRESH CLUSTER ve REFRESH QMGR komutlarını da vermeniz gerekebilir. Yayınlama/abone olma kümeleri kullanmıyorsanız, kümelenmiş konu nesnesini silmeniz ve PSCLUS ' un tüm kuyruk yöneticilerine DISABLED olduğundan emin olmanız gerekir.

# **CSQX460E**

*csect-name* Küme önbelleği dolu

## **Önem Derecesi**

8

# **Açıklama**

Küme önbelleği alanında kullanılabilir alan kalmadı.

# **Sistem işlemi**

Havuz yöneticisi sona erer. Kanal başlatıcı, belirtilen aralıktan sonra yeniden başlatmayı dener.

## **Sistem programcısının yanıtı**

Sorun geçici olabilir. Devam ederse, kuyruk yöneticisinin yeniden başlatılması gerekir; bu, küme önbelleği alanı için daha fazla yer ayrılmasına neden olur.

CLCACHE küme önbelleği tipi sistem değiştirgesini dinamik olarak değiştirerek, önbelleğe ilişkin daha fazla alanın gerektiğinde otomatik olarak elde edilmesini sağlayın. (Küme iş yükü çıkışı kullanıyorsanız, bunun dinamik bir küme önbelleğini desteklediğinden emin olun.) CSQ6SYSP makrosuna ilişkin sistem parametrelerine ilişkin bilgi için CSQ6SYSP' nin Kullanılmasıbaşlıklı konuya bakın.

## **CSQX461I**

*csect-name* Küme önbelleği girişi düzeltildi, küme kuyruğu yöneticisi *clusikainde-name* kanal *kanaladı* bağlantı *conn-id*

## **Önem Derecesi**

4

## **Açıklama**

Kanal başlatıcı yeniden başlatıldığında, havuz yöneticisi küme önbelleğinde bozuk bir giriş buldu. Giriş düzeltildi.

# **Sistem işlemi**

İşlem devam eder. Girdinin başvuruda bulunduğu küme kanalı, *conn-id*bağlantısı kullanılarak *kanaladı* kullanılabilir.

# **Sistem programcısının yanıtı**

Yok. Bu iletinin yayınlandığı kuyruk yöneticisinde DISPLAY CLUSQMGR (*clusqmgr-name*) komutunu vererek, girişin başarıyla düzeltildiğini doğrulayabilirsiniz.

# **CSQX462E**

*csect-name* Küme önbelleği girişi kullanılamıyor, küme kuyruğu yöneticisi *kümekgr-adı* kanal *kanal kanal-adı* bağlantı *bağlantı-tnt*

# **Önem Derecesi**

8

# **Açıklama**

Kanal başlatıcı yeniden başlatıldığında, havuz yöneticisi küme önbelleğinde düzeltilemeyen bozuk bir giriş buldu.

# **Sistem işlemi**

Bozuk giriş yoksayıldı. *conn-id*bağlantısı kullanılarak *kanal-adı* adlı küme kanalı kullanılamaz.

#### **Sistem programcısının yanıtı**

Bozuk giriş, komut verilerek düzeltilmeli ve yeniden tanıtılmalıdır

```
 ALTER CHANNEL(channel-name) CHLTYPE(CLUSRCVR)
```
*küme-yöneticisi-adı*küme kuyruğu yöneticisinde. Bu iletinin yayınlandığı kuyruk yöneticisinde DISPLAY CLUSQMGR (*clusqmgr-name*) komutunu vererek, girişin başarıyla yeniden tanıtıldığını doğrulayabilirsiniz.

### **CSQX463E**

*csect-name* Küme önbelleği girişine erişilirken hata oluştu

# **Önem Derecesi**

# 8 **Açıklama**

Bir küme önbelleği girişine erişilirken iç hata oluştu.

# **Sistem işlemi**

Hatayla ilgili bilgiler, kanal başlatıcısının xxxxCHINadlı JCL yordamını başlattığı CSQSNAP DD deyimiyle tanıtılan veri kümesine yazılır. Hatanın oluştuğu bileşen (ileti kanalı aracısı, havuz yöneticisi) genellikle sonlandırılır; bazı durumlarda, son sonuç, kanal başlatıcısının sonlandırılması olur.

### **Sistem programcısının yanıtı**

Sorun Belirleme bölümünde listelenen öğeleri toplayın ve IBM destek merkezinize başvurun.

### **CSQX465I**

*csect-name* Yeni küme konu tanımlaması tutarsız, konu *konu-adı*, kuyruk yöneticisi tanıtıcısı *qmid*, öznitelik *attr*

#### **Önem Derecesi**

4

#### **Açıklama**

*qmid* kuyruk yöneticisi tanıtıcısında tanımlanan *başlık-adı*küme konusunun tanımlaması, küme önbelleğinde önceden var olan bir ya da daha çok küme konusundan farklı *attr* öznitelik değerlerine sahip. Var olan konu nesneleri CSQX466Iiletisiyle raporlanır.

Aynı küme konusunun tüm tanımları aynı olmalıdır; aksi takdirde, uygulamalarınız ileti alışverişi davranışını belirlemek için bu özniteliklerden birine güveniyorsa sorunlar ortaya çıkabilir. Örneğin, bir uygulama bir küme konusunu açarsa ve konunun farklı yönetim ortamlarının TOPICSTR değerleri farklıysa, ileti aktarımının davranışı, açıldığında konunun hangi eşgörünümünün seçileceğine bağlıdır.

### **Sistem işlemi**

Yok.

### **Sistem programcısının yanıtı**

Çeşitli kuyruk yöneticilerindeki konu tanımlamalarını, tüm öznitelikler için aynı değerlere sahip olacak şekilde değiştirin.

### **CSQX466I**

*csect-name* Küme konusu tanımlamaları tutarsız, konu *konu-adı*, kuyruk yöneticisi tanıtıcısı *qmid* öznitelik *attr*

### **Önem Derecesi**

4

### **Açıklama**

*qmid* kuyruk yöneticisi tanıtıcısında tanımlanan *baş-adı*küme konusunun tanımlaması, küme önbelleğine eklenmekte olan bir küme konusundan farklı *attr* öznitelik değerine sahip. Eklenmekte olan konu nesnesi CSQX465Iiletisiyle raporlanır.

Aynı küme konusunun tüm tanımları aynı olmalıdır; aksi takdirde, uygulamalarınız ileti alışverişi davranışını belirlemek için bu özniteliklerden birine güveniyorsa sorunlar ortaya çıkabilir. Örneğin, bir uygulama bir küme konusunu açarsa ve konunun farklı yönetim ortamlarının TOPICSTR değerleri farklıysa, ileti aktarımının davranışı, açıldığında konunun hangi eşgörünümünün seçileceğine bağlıdır.

#### **Sistem işlemi**

Yok.

#### **Sistem programcısının yanıtı**

Çeşitli kuyruk yöneticilerindeki konu tanımlamalarını, tüm öznitelikler için aynı değerlere sahip olacak şekilde değiştirin.

# **CSQX467E**

*konular-adı*konusuna ilişkin havuz hatası, MQCC=*mqcc* MQRC=*mqrc* (*mqrc-text*)

### **Önem Derecesi**

8

# **Açıklama**

Küme havuzu, kuyruk yöneticisinde beklenmeyen bir hata nedeniyle *konu-adı* konusunu ekleyemedi ya da silemedi.

### **Sistem işlemi**

Havuz yöneticisi sona erer. Kanal başlatıcı, bir aralıktan sonra havuz yöneticisini yeniden başlatmayı dener. Ek bilgi için [CSQX448E](#page-716-0) iletisine bakın.

### **Sistem programcısının yanıtı**

*mqcc* ve *mqrc* tamamlama kodlarıyla ilgili daha fazla bilgi için (*mqrc-text* , metinli biçimde MQRC ' yi sağlar) bkz. ["API tamamlama ve neden kodları" sayfa 1103](#page-1102-0).

Bu hata için sağlanan neden koduyla birlikte IBM destek merkezinize başvurun.

### **CSQX468I**

*csect-adı* Kuyruk yöneticisi *qmgr-uuid1* , *kanal-adı* yeniden kullanılması nedeniyle bir kümedeki *qmgruuid2* kuyruk yöneticisinin yerini aldı.

# **Önem Derecesi**

 $\Omega$ 

# **Açıklama**

Kuyruk yöneticisi *qmgr-uuid1* , *qmgr-uuid2*kuyruk yöneticisi tarafından tanımlananla aynı ada sahip bir küme alıcı kanalı kullanarak bir kümeye katıldı. Bir küme içinde kullanılan tüm küme alıcı kanalları benzersiz bir şekilde adlandırılmalıdır.

### **Sistem işlemi**

Kuyruk yöneticisi *qmgr-uuid1* , *kanal-adı*kanalını kullanır. Kuyruk yöneticisi *qmgr-uuid2* , *qmgr-uuid1* bir üyeyken kümeye başarıyla katılamıyor.

### **Sistem programcısının yanıtı**

Kümede farklı bir kuyruk yöneticisiyle ilişkilendirilmiş bir kanal adının kullanılması kasıtlı olabilir; örneğin, özgün kuyruk yöneticisi silinmiş ve yeni bir kuyruk yöneticisi olarak yeniden yaratılmış olabilir. Ancak, birden çok kuyruk yöneticisinde kanal adının yanlışlıkla çoğaltılması da bu davranışla sonuçlanır. Bu işlem amaçlanmamışsa, kuyruk yöneticilerinin yapılandırmasını gözden geçirin.

# **CSQX469E**

*csect-name* CLUSRCVR kanalı için güncelleme alınmadı *kanal-adı küme\_adı*kümesinde *qmid* kuyruk yöneticisinde barındırılan, *n* gün önce, *m* gün kaldı

### **Önem Derecesi**

8

### **Açıklama**

Havuz yöneticisi, CLUSRCVR kanalının sahibi olan kuyruk yöneticisi tarafından yeniden yayınlanmadığını saptadı. Bu yeniden yayınlama işlemi, *n* gün önce ya da o gün ile şimdi arasında otomatik olarak gerçekleşmiş olmalıdır.

# **Sistem işlemi**

Havuz yöneticisi bu durumu yaklaşık olarak her saat başı denetleyecek ve bundan yaklaşık *m* gün sonra devam edecek. Bu süre içinde CLUSRCVR kanalına ilişkin bir güncelleme alınırsa, bu iletiler durdurulacaktır. Güncelleme alınmazsa, bu iletiler yazılmaya devam eder. Ancak, bu süre geçtikten sonra, güncelleme alınmazsa, yerel kuyruk yöneticisi bu kanal hakkındaki bilgisini atar ve bu iletiler durur. Bu kümedeki Kısmi Havuz kuyruk yöneticilerinin, kullanmayı gibi Rüşvet Zamandır Çok Aracılığıyla Çok Gibi 'Sürede Değil ... Her Beni ... Mi Olacağını Çok Bunu Gerçekten' EdebilTamam Mı?

# **Sistem programcısının yanıtı**

Birkaç olası yanıt vardır:

- 1. Kanal kasıtlı olarak kaldırıldıysa ve artık gerekli değilse, RESET CLUSTER komutuyla kanalı tamamen kaldırmayı düşünmeniz gerekir.
- 2. *küme\_adı*adlı kümedeki yerel kuyruk yöneticisinin CLUSRCVR 'si ile ilgili uzun süren bir sorun var. Bu doğruysa, kümeye ilişkin güncellemelerin alındığından emin olmak için sorunu hemen düzeltin.
- 3. *küme\_adı*kümesindeki uzak kuyruk yöneticisinin CLUSSDR ' de uzun süren bir sorun var. Bu doğruysa, kümeye ilişkin güncellemelerin gönderildiğinden emin olmak için sorunu hemen düzeltin.
- 4. Uzak kuyruk yöneticisindeki havuz yöneticisinin olağandışı sona ermediğini doğrulayın.
- 5. Uzak kuyruk yöneticisi, bir getiren oturumu esiyle istersin da (kümeye geçici olarak, örneğin olağanüstü durumdan kurtarma testi sırasında) yinelenen bir kuyruk yöneticisinin tanıtıldığı durumlar da içinde olmak üzere, uzak kuyruk yöneticisinin yedek verilerden geri yüklenmesi nedeniyle), uzak kuyruk yöneticisi bu kuyruk yöneticisiyle ilgili adımın dışında.

Daha fazla bilgi için Clustering: Availability, multi-instance, and disaster recovery başlıklı konuya bakın ve etkilenen kuyruk yöneticisi, kümedeki diğer kuyruk yöneticileriyle uyumlulaştırmak için REFRESH CLUSTER komutunu vermelidir.

Yukarıdaki öğeler denetlendiyse ve bu sorun birkaç gün boyunca devam ederse, yerel kuyruk yöneticisinin hata günlüklerinde bu hata iletisinin yinelenmesine neden olur. IBM destek merkezinize başvurun.

### **CSQX470E**

*csect-name* Kanal *kanal-adı* yanlış yok etme *yok etme*

### **Önem Derecesi**

8

# **Açıklama**

İstediğiniz işlem, yanlış yok etme nedeniyle *kanal-adı* kanalında gerçekleştirilemiyor. Örneğin, işlem paylaşılan bir kanal istedi, ancak işlem özel.

# **Sistem işlemi**

İstenen işlem gerçekleştirilmez.

### **Sistem programcısının yanıtı**

Kanal adının doğru belirtilip belirtilmediğini denetleyin. Eğer öyleyse, aşağıdakileri denetleyin:

- Kanal doğru tanımlandı
- İletim kuyruğu adı doğru kuyruğu tanıtır ve bu kuyrumadığını il tebilir ...

Bir kanal eşgörünümünün atılması, kanal tanımında QSGDISP tarafından belirtilenle **ilişkili sa gelen gerekir sağlar** :

- Gönderen kanal, iletim kuyruğu paylaşılıyorsa *paylaşılır* ve paylaşılmıyorsa *özel* olur.
- Alıcı kanal, kuyruk paylaşım grubuna yönlendirilen bir gelen iletime yanıt olarak başlatıldıysa *paylaşılır* ve kuyruk yöneticisine yönlendirilen bir gelen iletime yanıt olarak başlatıldıysa *özel* olur.

#### **CSQX471I**

*csect-name nn* yeniden başlatılacak paylaşılan kanallar, *nn* istek yayınlandı

### **Önem Derecesi**

 $\Omega$ 

### **Açıklama**

Kanal başlatıcısı kapatılıyor; bazı etkin paylaşılan gönderme kanallarına sahip ve bunların durdurulması istenmedi. Bu kanalları başka bir kuyruk yöneticisinde yeniden başlatma istekleri gösterildiği gibi yayınlandı.

# **Sistem işlemi**

Kanal başlatıcı kapatma işlemi devam eder.

### **Sistem programcısının yanıtı**

İletideki numaralar farklı olursa, kanal başlatıcısı tüm kanallar için yeniden başlatma istekleri yayınlayamadı. Bu durumda, sona erdirilen ve yeniden başlatılmayan kanal başlatıcısına ilişkin kuyruk yöneticisinin hangi kanallara sahip olduğunu belirlemek için DISPLAY CHSTATUS komutunu kullanın ve bunları gerektiği şekilde el ile yeniden başlatın.

### **CSQX475I**

*csect-name* Kanal *kanal-adı* benimsendi, bağlantı *bağlantı-tnt*

# **Önem Derecesi**

 $\Omega$ 

#### **Açıklama**

Bir iletişim hatası nedeniyle artık kalan *kanal-adı*kanalı, *bağlantı-tnt*bağlantısından kanalın yeni bir eşgörünümü tarafından benimsendi.

#### **Sistem işlemi**

İşlem devam eder.

### **CSQX476E**

*csect-name* Kanal *kanal-adı qmgr-name*üzerinde etkin, paylaşılan durum girdisi bulundu

### **Önem Derecesi**

8

### **Açıklama**

Etkin olan bir kanalda işlem istendi. Kanal paylaşıldığı için, başka bir kuyruk yöneticisinde etkin olabilir. Kanal bir alıcıysa, önceki bir örneği artık kalmış ve bu nedenle etkin durumda olabilir.

### **Sistem işlemi**

İstek başarısız oldu.

### **Sistem programcısının yanıtı**

Kanalı başlatma dışında başka işlemler için, kanalı el ile durdurun ya da sonlandırmasını bekleyip işlemi yeniden deneyin. MCA ' yı Benimse işlevi kullanılmıyorsa, kanalı el ile durdurmak için MODE (FORCE) kullanılması gerekebilir. MCA ' yı Benimse işlevinin kullanılması, artık günlük nesnesi kanallarını işlemek için el ile araya girme gereksinmesini ortadan kaldırır.

Kanal, adı belirtilen kuyruk yöneticisinde çalışmıyorsa, Db2 bağlantısı kaybından kaynaklanabilecek bir artık paylaşılan durum girdisi vardır. Sorun devam ederse, IBM destek merkezinize başvurun.

### **CSQX477E**

*csect-name* Kanal *kanal-adı* etkin, iletim kuyruğu *kuyruk-adı qmgr-name* üzerinde kullanılıyor

### **Önem Derecesi**

8

# **Açıklama**

Etkin olan bir kanalda işlem istendi. Başlatma sırasında bir gönderen kanal, iletim kuyruğunun ( *kuyruk-adı*) belirtilen kuyruk yöneticisinde kullanımda olduğunu saptadı.

# **Sistem işlemi**

İstek başarısız oldu.

# **Sistem programcısının yanıtı**

Kanalın başlatıldığı kuyruk yöneticisinden farklı bir kuyruk yöneticisinde yapılması gerekebilecek aşağıdaki işlemleri yapın:

- Kanalın çalışıp çalışmadığını denetleyin
- DISPLAY QSTATUS komutunu kullanarak kuyruğu başka bir kanal kullanıyorsa, bu kanalı denetleyin.
- Kuyruk adının kanal tanımında doğru belirtildiğinden emin olun
- Kuyruğun kuyruk kullanımı özniteliğini, bir iletim kuyruğuyla aynı olacak şekilde değiştirin.

Kanal zaten çalışıyorsa, kanalı başlatma dışındaki işlemler için kanalı el ile durdurun ya da sonlandırmasını bekleyin ve işlemi yeniden deneyin. MCA ' yı Benimse işlevi kullanılmıyorsa, kanalı el ile durdurmak için MODE (FORCE) kullanılması gerekebilir. MCA ' yı Benimse işlevinin kullanılması, artık alıcı kanallarını işlemek için el ile müdahale gereksinmaz)!-

# **CSQX478E**

*csect-name* Kanal *kanal-adı qmgr-name*üzerinde etkin, bağlantı etiketi kullanımda

# **Önem Derecesi**

8

# **Açıklama**

Etkin olan bir kanalda işlem istendi. Kuyruk paylaşım grubu içindeki kanalı diziselleştirmek için kullanılan bağlantı etiketi şu anda kullanılıyor. Kanal paylaşıldığı için, başka bir kuyruk yöneticisinde etkin olabilir. Kanal bir alıcıysa, önceki bir örneği artık kalmış ve bu nedenle etkin durumda olabilir.

Paylaşılan bir kanala ilişkin CSQX478E ' ye ek olarak, olası bir diğer belirti [CSQX514E:](#page-733-0) *csect-name* [Kanal kanal adı qmgr-name üzerinde etkin.](#page-733-0) Kanalın yeni örneği, çalışan eşgörünümden farklı bir IP adresiyle başlıyor. Gönderenin IP adresi değiştiyse ya da birden çok adrese çevrilebilirse, ALTER QMGR komutunu kullanarak ADOPTCHK değerini QMNAME olarak ayarlayın. Örneğin, /cpf ALTER QMGR ADOPTCHK (QMNAME); burada "cpf", kuyruk yöneticisi altsisteminin komut önekidir.

# **Sistem işlemi**

İstek başarısız oldu.

### **Sistem programcısının yanıtı**

Kanalı başlatma dışında başka işlemler için, kanalı el ile durdurun ya da sonlandırmasını bekleyip işlemi yeniden deneyin. MCA ' yı Benimse işlevi kullanılmıyorsa, kanalı el ile durdurmak için MODE (FORCE) kullanılması gerekebilir. MCA ' yı Benimse işlevinin kullanılması, artık günlük nesnesi kanallarını işlemek için el ile araya girme gereksinmesini ortadan kaldırır.

# **CSQX479E**

*csect-name* Kanal *kanal-adı qmgr-name*üzerinde etkin, paylaşılan kanal benimsenemedi

### **Önem Derecesi**

8

### **Açıklama**

Bir iletişim hatası nedeniyle artık kalmış olan *kanal-adı*kanalını benimseme girişiminde bulunuldu. Kanal durdurulamadığı için ya da *qmgr-name*kuyruk yöneticisinden yanıt alınmadığı için başarısız oldu.

# **Sistem işlemi**

İstek başarısız olur ve artık kanal etkin kalabilir.

#### **Sistem programcısının yanıtı**

Benimsenme başarısız olma nedenini saptamak için önceki hata iletilerini inceleyin. Kanalı el ile durdurun ya da sonlandırmasını bekleyin ve işlemi yeniden deneyin. Kanalı el ile durdurmak için MODE (FORCE) kullanılması gerekebilir.

### **CSQX482E**

*csect-name* Paylaşılan kanal işlevi kullanılamıyor

# **Önem Derecesi**

# 8 **Açıklama**

Bir kanal komutunun yürütülmesi sırasında ya da paylaşılan kanal işleme sırasında, kanal başlatıcısının gerektirdiği bir iç işlevin kullanılamadığı saptandı.

# **Sistem işlemi**

Kanal komutu başarısız olur ya da kanal durur.

# **Sistem programcısının yanıtı**

IBM MQ için gerekli Db2 çizelgelerinin doğru tanımlanıp tanımlanmadığını denetleyin ve gerekiyorsa kuyruk yöneticisini ve Db2 ' i yeniden başlatın. Bunlar doğru çalışıyorsa, paylaşılan kanal durumundaki bilgileri görüntüleyin (CSQ.ADMIN\_B\_SCST) ve paylaşılan eşitleme anahtarı (CSQ.ADMIN\_B\_SSKT) Db2 çizelgeleri ve daha fazla yardım için IBM destek merkezinize başvurun. Db2 çizelgelerindeki bilgileri gösteren örnek bir işe (CSQ45STB) ilişkin ayrıntılı bilgi edinmek: lerde girin? lerde girin? Problem determination on z/OS.

# **CSQX483E**

*csect-name* Db2 kullanılamıyor

# **Önem Derecesi**

8

### **Açıklama**

Db2 kullanılamadığından ya da artık kullanılamadığından, kanal başlatıcısı paylaşılan bir kanal için işlem yapamaz.

### **Sistem işlemi**

Kanal komutu başarısız olur ya da kanal durur.

### **Sistem programcısının yanıtı**

Db2 ' un neden kullanılabilir olmadığını araştırmak için z/OS konsolunda önceki iletileri kullanın ve gerekirse yeniden başlatın.

### **CSQX484E**

*csect-name* Erişim hatası Db2

# **Önem Derecesi**

8

# **Açıklama**

Db2' e erişilirken bir hata oluştuğu için kanal başlatıcısı paylaşılan bir kanal için işlem yapamaz.

### **Sistem işlemi**

Kanal komutu başarısız olur ya da kanal durur.

# **Sistem programcısının yanıtı**

Önceki iletilerde bildirilen hatayı çözün.

### **CSQX485E**

*csect-name* Paylaşılan kanal durumu hatası

#### **Önem Derecesi**

8

### **Açıklama**

Bir kanal komutunun yürütülmesi sırasında ya da paylaşılan kanal işleme sırasında, Db2içinde tutulan paylaşılan kanal durumu ya da paylaşılan eşitleme anahtarı bilgilerinin bozuk olduğu saptandı.

#### **Sistem işlemi**

Kanal komutu başarısız olur ya da kanal durur.

#### **Sistem programcısının yanıtı**

IBM MQ için gerekli Db2 tablolarının doğru şekilde tanımlandığını doğrulayın ve gerekirse Db2 ' i yeniden başlatın. Db2 doğru çalışıyorsa, paylaşılan kanal durumundaki bilgileri görüntüleyin (CSQ.ADMIN\_B\_SCST) ve paylaşılan eşitleme anahtarı (CSQ.ADMIN\_B\_SSKT) Db2 çizelgeleri ve daha fazla yardım için IBM destek merkezinize başvurun. Db2 çizelgelerindeki bilgileri gösteren örnek bir işe (CSQ45STB) ilişkin ayrıntılı bilgi edinmek: lerde girin? lerde girin? Problem determination on z/OS.

#### **CSQX486E**

*csect-name* Paylaşılan kanal *kanal-adı* tanımları tutarsız

### **Önem Derecesi**

8

#### **Açıklama**

Paylaşılan bir kanal tanımlamasında, kuyruk paylaşım grubundaki çeşitli kuyruk yöneticilerine ilişkin farklı öznitelik değerleri var. Örneğin, kanal tipi başlangıç ya da durdurma isteklerinden farklıysa, doğru çalışamaz.

#### **Sistem işlemi**

İstek başarısız oldu.

#### **Sistem programcısının yanıtı**

Kanal tanımlarını, tüm kuyruk yöneticilerindeki tanımlarla aynı olacak şekilde değiştirin. Kanal tipinin değiştirilmesi gerekiyorsa, kanalı silmeniz ve yeniden tanımlamanız gerekir.

#### **CSQX489E**

*csect-name* Eşgörünüm sınırı üst sınırı *sınırı* aşıldı, kanal *kanal-adı* bağlantı *bağlantızaman de-tnt*

# **Önem Derecesi**

8

### **Açıklama**

*kanal-adı* kanalının çalışan çok fazla örneği var; başka bir kanal başlatıortamal:? ' o kadar çok sayıda kanal var ki, başka bir kanal başlatılabiliyor. İzin verilen üst sınır *limit* ve MAXINST kanal özniteliğinde belirtilir.

### **Sistem işlemi**

Kanal başlamıyor.

#### **Sistem programcısının yanıtı**

Kanalı yeniden başlatmadan önce bazı işletim kanallarının sona ermesini bekleyin ya da MAXINST ' yi artırmak için ALTER CHANNEL komutunu kullanın.

### **CSQX490E**

*csect-name* İstemci yönetim ortamı sınırı üst sınırı *sınır* aşıldı, kanal *kanal-adı* bağlantı *bağlantı bağlantı tanıtıcısı*

#### **Önem Derecesi** 8

### **Açıklama**

*conn-id* bağlantısından çalışan *kanal-adı* kanalının başka bir kanal başlatabilecek kadar çok örneği var. İzin verilen üst sınır *limit* ve MAXINSTC kanal özniteliğinde belirtilir.

### **Sistem işlemi**

Kanal başlamıyor.

#### **Sistem programcısının yanıtı**

Kanalı yeniden başlatmadan önce bazı işletim kanallarının sona ermesini bekleyin ya da MAXINSTC ' yi artırmak için ALTER CHANNEL komutunu kullanın.

#### **CSQX496I**

*csect-name* Kanal *kanal-adı* uzak çıkışa göre istek nedeniyle durduruluyor

# **Önem Derecesi**

# $\Omega$ **Açıklama**

Kanal, uzak uçtaki kullanıcı kanalı çıkışı istediği için kapatılıyor.

# **Sistem işlemi**

Kanal durur. İlişkili iletim kuyruğu GET (DISABLED) olarak ayarlanabilir ve tetikleme kapalı olabilir. Otomatik tanımlı kanallar için kanal başlamaz.

#### **Sistem programcısının yanıtı**

Bunun kanalı DURDURULDU durumuna getirdiğini unutmayın. Yeniden başlatmak için bir START CHANNEL komutu verilmelidir.

#### **CSQX498E**

*csect-name* Geçersiz MQCD alanı *alan-adı*, değer=*nnn* (X*xxx*)

# **Önem Derecesi**

8

### **Açıklama**

Kanal otomatik tanımlama çıkışının döndürdüğü MQCD yapısının belirtilen alanda geçersiz bir değeri var. Değer, ondalık (*nnn*) ve onaltılı (*xxx*) olarak gösterilir.

### **Sistem işlemi**

Kanal tanımlı değil.

### **Sistem programcısının yanıtı**

Kanal otomatik tanımlama çıkışını düzeltin.

# **CSQX500I**

*csect-name* Kanal *kanal-adı* başlatıldı bağlantı *bağlantı tnt*

# **Önem Derecesi**

 $\Omega$ 

### **Açıklama**

Belirtilen kanal başlatıldı.

*kanal-adı* bir gelen kanalsa (CSQXRESP içeren *csect-name* ile belirtilir), *conn-id*bağlantısından başlatılır. *kanal-adı* bir giden kanalsa, *conn-id* atlanır.

### **Sistem işlemi**

İşlem devam eder.

# **CSQX501I**

*csect-name* Kanal *kanal-adı* artık etkin bağlantı *bağlantı tanıtıcısı*

# **Önem Derecesi**

 $\Omega$ 

# **Açıklama**

*kanal-adı* kanalı sonlandırıldı. Bağlantı kesme aralığı sona erdiğinde olağan şekilde sona erdirildiyse ya da bir hata ya da STOP CHANNEL komutu nedeniyle sona erdiyse, işlem etkin değildir.

*kanal-adı* bir gelen kanalsa (CSQXRESP içeren *csect-name* ile gösterilir), *bağlantı-tnt*bağlantısından başlatılır. *kanal-adı* giden bir kanalsa, *conn-id* atlanır.

### **Sistem işlemi**

İşlem devam eder.

### **Sistem programcısının yanıtı**

Kanal durdurulursa, hatayı düzeltin ve kanalı yeniden başlatmak için START CHANNEL (KANAL BAŞLAT) komutunu çalıştırın de de.

### **CSQX502E**

*csect-name* Kanal *chl-type*(*kanal-adı*) için işleme izin verilmiyor

### **Önem Derecesi**

8

#### **Açıklama**

İstediğiniz işlem *kanal-adı*kanalında gerçekleştirilemez. Bazı işlemler yalnızca belirli kanal tipleri için geçerlidir. Bu kanal, *chl-type* kanal tipidir. Örneğin, bir kanalı yalnızca sondan iletiyi göndererek ping işlemi yapabilirsiniz.

### **Sistem işlemi**

İstenen işlem gerçekleştirilmez.

### **Sistem programcısının yanıtı**

Kanal adının doğru belirtilip belirtilmediğini denetleyin. Eğer öyleyse, aşağıdakileri denetleyin:

- Kanal doğru tanımlandı
- Bağlantı adı, uzak ucu doğru olarak tanıtır
- Bir küme-alıcı kanalı için, bağlantı adı soysal bir adres ya da paylaşılan bir dinleyici kapısı (INDISP = GROUP) belirtmez.
- TCP/IP bağlantıları için, yerel kanal tarafından belirtilen kapı numarası, uzak kuyruk yöneticisinde dinleyici tarafından kullanılan kapı numarasıyla eşleşir.

Başarısız olan işlemi saptamak için *csect-name* komutunu kullanabilirsiniz:

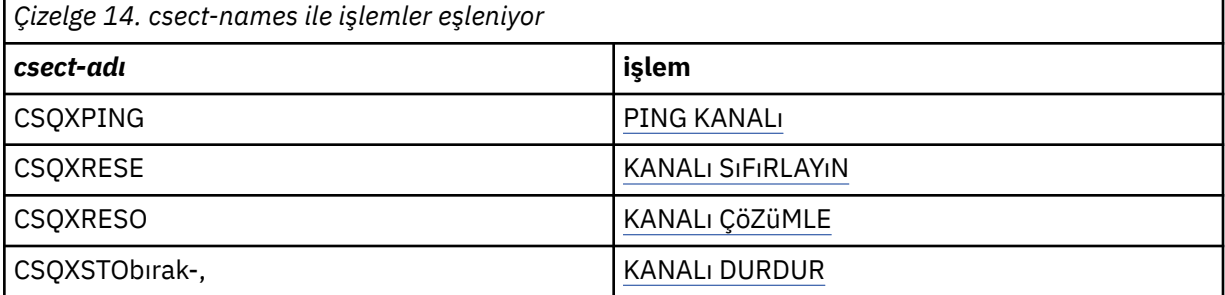

#### **CSQX503E**

*csect-name* Anlaşma başarısız oldu, kanal *kanal-adı* tip=*son kesim-tipi* veri=*xxx* bağlantı *bağlantı-tnt*

#### **Önem Derecesi**

8

### **Açıklama**

Yerel kuyruk yöneticisi ile *conn-id*bağlantısı kullanılarak uzak uç arasında bir anlaşma hatası nedeniyle *kanal-adı* kanalı kurulamadı. Alınan son denetim verileri *son bölüm-tipi* tipinde ve hatayı gösteren verilerle birlikte alındı.

FFFFFFFF (-1) değeri, uzak uçtan hata verilerinin gönderilmediğini gösterir.

### **Sistem işlemi**

Kanal başlatılmadı.

#### **Sistem programcısının yanıtı**

Anlaşma hatasının nedenini açıklayan iletiler için uzak uçtaki konsol günlüğünü inceleyin.

### **CSQX504E**

*csect-name* Yerel iletişim kuralı hatası, kanal *kanal-adı* tip=*tip* veri=*xxx*

#### **Önem Derecesi**

8

#### **Açıklama**

Uzak uçla iletişim sırasında, *kanal-adı* kanalına ilişkin yerel ileti kanalı aracısı bir protokol hatası saptadı.

*type* (tip) içinde, oluşan hatanın tipi gösterilir ve yanlış değer *xxx*ile gösterilir.

#### **00000001**

Kanal kayıp. Uzak bir kanal tanımlayın. Ek bilgi için [CSQX520E](#page-734-0) iletisine bakın.

#### **00000002**

Yanlış kanal tipi. Tanımlarınızı denetleyin. Ek bilgi için [CSQX547E](#page-739-0) iletisine bakın.

#### **00000003**

Kuyruk yöneticisi kullanılamıyor. Kuyruk yöneticisini denetleyin. Ek bilgi için [CSQX524E](#page-735-0) iletisine bakın.

#### **00000004**

İleti sırası hatası. Sorunu inceleyin ve kanalı ilk durumuna getirin. Ek bilgi için [CSQX526E](#page-736-0) iletisine bakın.

#### **00000005**

Kuyruk yöneticisi sonlandırılıyor. Bu ileti yalnızca bilgi için olabilir. Ek bilgi için [CSQX525E](#page-736-0) iletisine bakın.

#### **00000006**

Saklanamıyor. Bu ileti yalnızca bilgi için olabilir. Ek bilgi için [CSQX527E](#page-736-0) ve [CSQX544E](#page-739-0) iletilerine bakın. Ayrıca, uzak sisteme ilişkin hata günlüğünü denetleyin. İletiler uzak ileti kuyruğuna gönderilebilir.

#### **00000007**

Kullanıcı kapatıldı. Bu ileti yalnızca bilgi için olabilir. Ek bilgi için [CSQX528I](#page-737-0) iletisine bakın. Kanal, STOP CHANNEL komutu nedeniyle ya da kanal başlatıcısı durduğu için durduruluyor.

#### **00000008**

Zamanaşımı süresi doldu. Bu ileti yalnızca bilgi için olabilir. MQGET\_WAIT sırasında DISCINT zamanaşımına uğradığı için kanal kapalıdır.

#### **00000009**

Hedef kuyruk bilinmiyor- IBM destek merkezinize başvurun.

#### **0000000A**

Yanlış bölüm tipi- IBM destek merkezinize başvurun.

#### **0000000B**

Yanlış parça uzunluğu. Uzak istemciyi denetleyin. İstemci, istenen arabellekten daha büyük bir parça gönderdi ya da istenen arabellek, birleşik bilgi yükü ve üstbilgi sınırlarını aşıyor.

#### **0000000C**

Veriler geçerli değil- IBM destek merkezinize başvurun.

#### **0000000D**

Beklenmeyen bölüm- IBM destek merkezinize başvurun.

#### **0000000E**

Beklenmeyen tanıtıcı- IBM destek merkezinize başvurun.

# **0000000F**

Beklenmeyen MSH- IBM destek merkezinize başvurun.

### **00000010**

Genel iletişim kuralı sorunu- IBM destek merkezinize başvurun.

#### **00000011**

Toplu iş hatası- IBM destek merkezinize başvurun.

#### **00000012**

Yanlış ileti uzunluğu- IBM destek merkezinize başvurun.

### **00000013**

Yanlış parça numarası- IBM destek merkezinize başvurun.

#### **00000014**

Güvenlik hatası- IBM destek merkezinize başvurun.

#### **00000015**

Değeri kaydır hatası. Yerel ya da uzak kanal sırası sarma değerlerini hizalamak için ALTER CHANNEL SEQWRAP komutunu kullanın. Ek bilgi için [CSQX505E](#page-731-0) iletisine bakın.

#### **00000016**

Kanal kullanılamıyor. Uzak kanalın DURDURULDU mu, yoksa kullanılamıyor mu olduğunu denetleyin. Ek bilgi için [CSQX558E](#page-741-0) iletisine bakın.

### **00000017**

Çıkışla kapatılır- IBM destek merkezinize başvurun.

#### **00000018**

Şifre belirtimi hatası. Kanalın SSLCIPH değerini ve uzak taraf SSLFIPS (YES) olarak ayarlandıysa, uyumluluğunu doğrulayın. Ek bilgi için [CSQX635E](#page-751-0) iletisine bakın.

#### **00000019**

Eş adı hatası. Bu kanaldaki SSLPEERNAME ' in uzak tarafın sertifikasındaki ayırt edici adla eşleştiğini doğrulayın. Ek bilgi için [CSQX636E](#page-752-0) iletisine bakın.

# **0000001A**

SSL/TLS istemci sertifikası hatası. Uzak kanalı denetleyin ve SSL/TLS anlaşması için bir sertifika sağlanıp sağlanmadığını denetleyin. Ek bilgi için [CSQX637E](#page-752-0) iletisine bakın.

#### **0000001B**

RMT RSRCS kurtarma işlemi sırasında. Bu ileti yalnızca bilgi içindir; koşul geçici.

### **0000001C**

SSL/TLS yenileniyor. Bu ileti yalnızca bilgi içindir; koşul geçici.

### **0000001D**

HOBJ geçerli değil- IBM destek merkezinize başvurun.

### **0000001E**

Dönüştürme tanıtıcısı hatası- IBM destek merkezinize başvurun.

#### **0000001F**

Yuva işlemi tipi geçerli değil- IBM destek merkezinize başvurun.

### <span id="page-731-0"></span>**00000020**

Yedek kuyruk yöneticisi geçersiz- IBM destek merkezinize başvurun.

#### **00000021**

İletim büyüklüğü üst sınırı geçersiz. İletim birimi büyüklüğü için uzak ALICI özniteliklerini artırın.

#### **00000022**

FAP düzeyi geçerli değil- IBM destek merkezinize başvurun.

#### **00000023**

İzin verilen dönüştürme sayısı üst sınırı aşıldı. SHARECNV sınırı aşıldı. Uzak istemciyi araştırın ve SHARECNV değerini artırın.

#### **00000024**

Parola koruma hatası- IBM destek merkezinize başvurun.

#### **Sistem işlemi**

Kanal durur. İlişkili iletim kuyruğu GET (DISABLED) olarak ayarlanabilir ve tetikleme kapalı olabilir.

#### **Sistem programcısının yanıtı**

Hatanın nedenini belirlemek için konsol günlüğünü inceleyin. Bu, kanal başlatıcı ya da kuyruk yöneticisi zorla durdurulduktan ya da olağandışı sona erdikten sonra ortaya çıkabilir. Başka durumlarda ortaya çıkarsa, sorunu bildirmek için IBM destek merkezinize başvurun.

#### **CSQX505E**

*csect-name* Sıra sarma değerleri farklı, kanal *kanal-adı* local=*local-seqno* remote=*remote-seqno*

#### **Önem Derecesi**

8

### **Açıklama**

*kanal-adı* kanalının sıra numarası kaydırma değeri *yerel-seqno*, ancak uzak uçta belirtilen değer *uzakseqno*. Kanalın başlatılabilmesi için iki değer aynı olmalıdır.

### **Sistem işlemi**

Kanal başlamıyor.

#### **Sistem programcısının yanıtı**

Yerel ya da uzak kanal tanımlamasını, ileti sıra numarası kaydırma değeri için belirlenen değerlerin aynı olacak şekilde değiştirin.

#### **CSQX506E**

*csect-name* Kanal için ileti girişi onayı alınmadı *kanal-adı*

#### **Önem Derecesi**

8

### **Açıklama**

Uzak uç, son ileti kümesini kabul etmedi.

### **Sistem işlemi**

Kanal *kanal-adı* durur. İlişkili iletim kuyruğu GET (DISABLED) olarak ayarlanabilir ve tetikleme kapalı olabilir.

#### **Sistem programcısının yanıtı**

Uzak ucun son ileti kümesini neden kabul etmediğini belirleyin. Sorunu çözün ve kanalı yeniden başlatın.

### **CSQX507E**

*csect-name* Kanal *kanal-adı* belirsiz, bağlantı *conn-id* (kuyruk yöneticisi *qmgr-name*)

# **Önem Derecesi**

8

### **Açıklama**

Kanal *kanal-adı* , *bağlantı-tnt*komutunu larında ediyor?.., Bağlantısını uydur. İlişkili uzak kuyruk yöneticisi *qmgr-name*'dir; bazı durumlarda adı belirlenemez ve' ???? ' olarak gösterilir.

#### **Sistem işlemi**

İstenen işlem tamamlanmadı.

#### **Sistem programcısının yanıtı**

Kanalın durumunu inceleyin ve belirsiz durumu çözmek için bir kanalı yeniden başlatın ya da sorunu el ile düzeltmek için RESOLVE CHANNEL komutunu kullanın.

#### **CSQX511I**

*csect-name* Kanal *kanal-adı* başlatıldı, bağlantı *bağlantı-tnt*

### **Önem Derecesi**

# $\Omega$

# **Açıklama**

Belirtilen SVRCONN kanalı *conn-id*bağlantısından başlatıldı.

#### **Sistem işlemi**

İşlem devam eder.

#### **CSQX512I**

*csect-name* Kanal *kanal-adı* artık etkin değil, bağlantı *bağlantı bağlantı tnt*

# **Önem Derecesi**

 $\Omega$ 

#### **Açıklama**

SVRCONN Kanal *kanal-adı* sonlandırıldı. Bağlantı kesme aralığı sona erdiğinde olağan şekilde sona erdirildiyse ya da bir hata ya da STOP CHANNEL komutu nedeniyle sona erdiyse, işlem etkin değildir.

SVRCONN *kanal-adı* , *bağlantı-tnt*bağlantısından başlatıldı.

#### **Sistem işlemi**

İşlem devam eder.

#### **Sistem programcısının yanıtı**

SVRCONN kanalı durdurulursa, hatayı düzeltin ve kanalı yeniden başlatmak için START CHANNEL (Kanalı Başlat) komutunu verin.

### **CSQX513E**

*csect-name* Yürürlükteki kanal sınırı aşıldı kanal *kanal-adı* bağlantı *bağlantı-tnt*

#### **Önem Derecesi**

8

### **Açıklama**

Başka bir kanal başlatamayacak kadar çok kanal var. MAXCHL kuyruk yöneticisi özniteliğinde izin verilen üst sınır değeri belirlenir. Mevcut kanallar arasında durmuş ve yeniden denenmekte olan kanallar ve aktif kanallar yer almaktadır.

*kanal-adı* bir gelen kanalsa (CSQXRESP içeren *csect-name* ile gösterilir), *bağlantı-tnt*bağlantısından başlatılır. *kanal-adı* giden bir kanalsa, *conn-id* atlanır.

### **Sistem işlemi**

Kanal başlamıyor.

#### <span id="page-733-0"></span>**Sistem programcısının yanıtı**

Kanalı yeniden başlatmadan önce bazı işletim kanallarının sona ermesini bekleyin ya da **MAXCHL**değerini artırmak için ALTER QMGR komutunu kullanın. Kanal başlatıcısı durdurulup yeniden başlatılıncaya kadar **MAXCHL** değerini artıran bir değişiklik geçerli olmaz. Şu anda çalışan kanalların çoğu sunucu bağlantısı kanalları ise, sunucu bağlantısı kanalının **MAXINST** ya da **MAXINSTC** özniteliklerini kullananların sayısını sınırlandırmayı düşünün. Daha fazla ayrıntı için bkz. Sunucu bağlantısı kanal sınırları .

#### **CSQX514E**

*csect-name* Kanal *kanal-adı qmgr-name* üzerinde etkin

#### **Önem Derecesi**

8

#### **Açıklama**

Etkin olan bir kanalda işlem istendi. Kanal paylaşılıyorsa, başka bir kuyruk yöneticisinde etkin olabilir. Kanal bir alıcıysa, önceki bir örneği artık kalmış ve bu nedenle etkin durumda olabilir.

#### **Sistem işlemi**

İstek başarısız oldu.

#### **Sistem programcısının yanıtı**

Kanalı başlatma dışında başka işlemler için, kanalı el ile durdurun ya da sonlandırmasını bekleyip işlemi yeniden deneyin. MCA ' yı Benimse işlevi kullanılmıyorsa, kanalı el ile durdurmak için MODE (FORCE) kullanılması gerekebilir. MCA ' yı Benimse işlevinin kullanılması, artık günlük nesnesi kanallarını işlemek için el ile araya girme gereksinmesini ortadan kaldırır.

### **CSQX515I**

*csect-name* Kanal *kanal-adı* değiştirildi

#### **Önem Derecesi**

0

### **Açıklama**

Bilgi istenen kanal, kanalın yeni bir örneğidir. Önceki kanal örneği sona erdi.

### **Sistem işlemi**

Gösterilen bilgiler yeni kanal örneğine ilişkin.

### **CSQX516E**

*csect-name* Eşitleme verilerine erişilirken hata oluştu, RC=*dönüş-kodu*

### **Önem Derecesi**

8

### **Açıklama**

Kanal eşitleme verilerine erişilirken bir hata oluştu.

Dönüş kodu 10009*nnn* ya da 20009*nnn*biçimindeyse, dağıtılmış bir kuyruğa alma ileti kodudur. Bu genellikle, normalde daha önce yayınlanacak olan CSQX*nnn*E iletisiyle ilişkilendirilir.

Tersi durumda, en olası neden depolama alanı yetersizliğidir.

#### **Sistem işlemi**

Kanal durur. İlişkili iletim kuyruğu GET (DISABLED) olarak ayarlanabilir ve tetikleme kapalı olabilir.

Bazı durumlarda, kanal başlatıcı da durur.

### <span id="page-734-0"></span>**Sistem programcısının yanıtı**

Dönüş kodu dağıtılmış bir kuyruğa alma ileti koduysa, ek bilgi için ilgili ileti açıklamasına bakın. Böyle bir ileti açıklanmadığı durumlarda, ilgili ileti numarası için bkz. ["Dağıtılmış kuyruğa alma ileti kodları"](#page-1097-0) [sayfa 1098](#page-1097-0) .

Kanalı ya da kanal başlatıcısını yeniden başlatın. Sorun devam ederse, IBM destek merkezinize başvurun.

### **CSQX517E**

*csect-name* Hata *q-name* -channel *kanal-adı* yineleniyor

#### **Önem Derecesi**

8

### **Açıklama**

*q-name* içinde bir kanal *kanal-adı*örneği için birden çok eşitleme bilgisi kümesi vardı. Bunun nedeni, kanal bir alıcı kanalı olması ve aynı ağ adresi içinde farklı kuyruk yöneticilerine aynı adı taşıyan iki gönderen kanalı olması olabilir.

#### **Sistem işlemi**

Kanal örneğine ilişkin ilk eşitleme bilgileri kümesi kullanılır ve diğerleri yoksayılır. Kanal kullanılırsa hatalar oluşabilir.

#### **Sistem programcısının yanıtı**

Kanalı kullanmaktan kaçının. Kanal eşitleme kuyruğundan fazla bilgi kümelerini kaldırın ve kanalları benzersiz adlara sahip olacak şekilde yeniden adlandırın.

Bu işlem sorunu çözmezse, IBM destek merkezinize başvurun.

#### **CSQX519E**

*csect-name* Kanal *kanal-adı* tanımlı bağlantı değil *uzak-bağlantı-tnt*

### **Önem Derecesi**

8

### **Açıklama**

Kanal başlatıcı, *kanal-adı*kanalının tanımını bulamadı.

İlişkili uzak bağlantı adı: *remote-conn-id*. Kanalı kullanma isteği bir gelen bağlantıdan gelmiyorsa ya da uzak bağlantı adı belirlenemezse, *remote-conn-id* değeri '????' olarak gösterilir.

#### **Sistem işlemi**

İstenen işlem başarısız oldu.

#### **Sistem programcısının yanıtı**

Adın doğru belirtildiğinden ve kanal tanımının kullanılabilir olduğundan emin olun.

İleti, REFRESH CLUSTER komutu verilmesinin bir sonucu olarak otomatik olarak tanımlanan bir küme gönderen kanalı (CLUSSDRA) silinmişse ve bir koyma uygulamasının kanalı kullanan bir kuyruk nesnesi hala açıksa da yayınlanabilir.

#### **CSQX520E**

*csect-name* Uzak kanal *kanal-adı* tanımlanmadı

#### **Önem Derecesi**

8

### **Açıklama**

Uzak uçta *kanal-adı* kanalının tanımı yok.

#### <span id="page-735-0"></span>**Sistem işlemi**

Kanal başlamıyor.

#### **Sistem programcısının yanıtı**

Uzak uca uygun bir kanal tanımı ekleyin ve işlemi yeniden deneyin.

### **CSQX523E**

*csect-name* Uzak iletişim kuralı hatası, kanal *kanal-adı* tip=*tip* veri=*xxx*

# **Önem Derecesi**

8

# **Açıklama**

Uzak uçla iletişim sırasında, *kanal-adı* kanalına ilişkin uzak ileti kanalı aracısı bir protokol hatası saptadı. *type* , oluşan hatanın tipini gösterir:

### **0000000A**

Yanlış bölüm tipi

### **0000000B**

Yanlış uzunluk

# **0000000C**

Geçersiz veri

#### **0000000D**

Geçersiz bölüm

#### **0000000E**

Geçersiz tanıtıcı,)-

#### **0000000F**

Geçersiz MSH

### **00000010**

Genel hata

# **00000011**

Toplu iş hatası

# **00000012** Yanlış ileti uzunluğu

### **00000013**

Yanlış parça numarası

Hatayla ilişkili veriler (örneğin, yanlış değer) *xxx*ile gösterilir.

### **Sistem işlemi**

Kanal durur. İlişkili iletim kuyruğu GET (DISABLED) olarak ayarlanabilir ve tetikleme kapalı olabilir.

### **Sistem programcısının yanıtı**

Hatanın nedenini belirlemek için uzak ucuna ilişkin konsol günlüğünü inceleyin. Bu, kanal başlatıcı ya da kuyruk yöneticisi zorla durdurulduktan ya da olağandışı sona erdikten sonra ortaya çıkabilir. Başka durumlarda ortaya çıkarsa, IBM destek merkezinize başvurun.

### **CSQX524E**

*csect-name* Uzak kuyruk yöneticisi kanal *kanal adı* için kullanılamıyor

### **Önem Derecesi**

8

### **Açıklama**

Uzak kuyruk yöneticisi şu anda kullanılamadığı için *kanal-adı* kanalı başlatılamıyor.

### <span id="page-736-0"></span>**Sistem işlemi**

Kanal başlamıyor

#### **Sistem programcısının yanıtı**

Uzak kuyruk yöneticisini başlatın ya da işlemi daha sonra yeniden deneyin.

### **CSQX525E**

*csect-name* Kanal *kanal-adı* kapatılıyor; uzak kuyruk yöneticisi *qmgr-name* durduruluyor

### **Önem Derecesi**

8

# **Açıklama**

*qmgr-name* uzak kuyruk yöneticisi durduğundan, *kanal-adı* kanalı kapatılıyor. Bazı durumlarda, uzak kuyruk yöneticisi adı saptanamadığından, '???' olarak gösterilir.

### **Sistem işlemi**

Kanal durur. İlişkili iletim kuyruğu GET (DISABLED) olarak ayarlanabilir ve tetikleme kapalı olabilir.

### **Sistem programcısının yanıtı**

Uzak kuyruk yöneticisinin neden durduğunun nedenini araştırın (beklenmemişse).

### **CSQX526E**

*csect-name kanal-adı*kanalına ilişkin ileti sırası hatası, sent=*msg-seqno* beklented=*exp-seqno*

# **Önem Derecesi**

8

#### **Açıklama**

Yerel kuyruk yöneticisi, *kanal-adı*kanalının sonraki ileti sırası numkurgerekli sunucu sindeki uzak ucuyla aynı fikirde değil. İleti normalde hem gönderme hem de alma ucunda yayınlanır: Gönderim sonunda *msg-seqno* ve *exp-seqno* öngörülemez; alma sonunda, bir iletinin sıra numarası *msg-seqno* , ancak sıra numarası *exp-seqno* bekleniyordu.

### **Sistem işlemi**

Kanal durur. İlişkili iletim kuyruğu GET (DISABLED) olarak ayarlanabilir ve tetikleme kapalı olabilir.

### **Sistem programcısının yanıtı**

Tutarsızlığın nedenini belirleyin. Eşitleme bilgileri zarar görmüş ya da önceki bir sürüme geriletilmiş olabilir. Sorun çözülemezse, sıra numarası, RESET CHANNEL komutu kullanılarak kanalın gönderme sonunda el ile ilk durumuna getirilir. (Bazı kuyruk yöneticileri için, alma ucunda RESET CHANNEL komutunu da vermek gerekebilir.)

### **CSQX527E**

csect-name *kanal-adı* kanalı için ileti gönderilemiyor

# **Önem Derecesi**

8

### **Açıklama**

Uzak uç, *kanal-adı*kanalı için gönderilmekte olan iletiyi alamıyor.

### **Sistem işlemi**

Kanal durur. İlişkili iletim kuyruğu GET (DISABLED) olarak ayarlanabilir ve tetikleme kapalı olabilir.

### **Sistem programcısının yanıtı**

İletinin neden alınamadığını belirlemek için uzak uçla ilgili konsol günlüğünü inceleyin ve kanalı yeniden başlatın.

### <span id="page-737-0"></span>**CSQX528I**

*csect-name* Kanal *kanal-adı* durduruluyor

# **Önem Derecesi**

 $\Omega$ 

# **Açıklama**

Bir STOP CHANNEL komutu verildiği ya da kanal başlatıcısı durduğu için kanal kapanıyor.

# **Sistem işlemi**

Kanal durur. İlişkili iletim kuyruğu GET (DISABLED) olarak ayarlanabilir ve tetikleme kapalı olabilir.

### **Sistem programcısının yanıtı**

STOP CHANNEL komutunun kanalı DURDURULDU durumuna getirdiğini unutmayın. Yeniden başlatmak için bir START CHANNEL komutu verilmelidir.

# **CSQX531E**

*csect-name* İletim kuyruğu *q-name* ( *kanal-adı* ) yanlış kullanım tipine sahip

# **Önem Derecesi**

8

# **Açıklama**

Kuyruk *q-adı* , *kanal-adı*için kanal tanımında bir iletim kuyruğu olarak adlandırıldı, ancak bir iletim kuyruğu değil.

### **Sistem işlemi**

Kanal başlamıyor.

# **Sistem programcısının yanıtı**

Kuyruk adının kanal tanımında doğru belirtildiğinden emin olun. Bu bir kuyruksa, kuyruğun kuyruk kullanımı özniteliğini bir iletim kuyruğuyla değiştirin.

### **CSQX533I**

*csect-name* Kanal *kanal-adı* zaten istenen durumda

### **Önem Derecesi**

 $\Omega$ 

### **Açıklama**

*kanal-adı* kanalını durdurma isteğinde bulunildi, ancak kanal zaten belirtilen durumdaydı ya da bu duruma ulaşılıyordu.

### **Sistem işlemi**

İstek yoksayıldı.

### **CSQX534E**

*csect-name* Kanal *kanal-adı* durduruldu

### **Önem Derecesi**

4

# **Açıklama**

Kanal şu anda durdurulduğundan, istenen işlem gerçekleştirilemiyor.

### **Sistem işlemi**

İstek yoksayıldı.

### **Sistem programcısının yanıtı**

Kanalı yeniden başlatmak için START CHANNEL komutunu verin.

#### **CSQX535E**

*csect-name* Kanal *kanal-adı* durduruluyor; *çıkış-adı* geçersiz?-çıkış

### **Önem Derecesi**

8

# **Açıklama**

*kanal-adı* kanalı için belirtilen *çıkış-adı* kullanıcı çıkışı geçersiz.

### **Sistem işlemi**

Kanal durur. İlişkili iletim kuyruğu GET (DISABLED) olarak ayarlanabilir ve tetikleme kapalı olabilir. Otomatik tanımlı kanallar için kanal başlamaz.

# **Sistem programcısının yanıtı**

Kullanıcı çıkış adının kanal tanımında doğru belirtildiğinden ve kullanıcı çıkış programının doğru ve kullanılabilir olduğundan emin olun. Kanal başlatıcı, başlatılan xxxxCHINJCL yordamının CSQXLIB DD deyimi altındaki kitaplık veri kümelerinden çıkış yükler.

### **CSQX536I**

*csect-name* Kanal *kanal-adı* istek nedeniyle *çıkış-adı* çıkışı durduruluyor

### **Önem Derecesi**

 $\Omega$ 

# **Açıklama**

*çıkış-adı* kullanıcı kanalı çıkışı istediği için kanal kapatılıyor.

### **Sistem işlemi**

Kanal durur. İlişkili iletim kuyruğu GET (DISABLED) olarak ayarlanabilir ve tetikleme kapalı olabilir. Otomatik tanımlı kanallar için kanal başlamaz.

### **Sistem programcısının yanıtı**

Bunun kanalı DURDURULDU durumuna getirdiğini unutmayın. Yeniden başlatmak için bir START CHANNEL komutu verilmelidir.

### **CSQX539E**

*csect-name* Kanal *kanal-adı* kuyruğu *q-adı* kullanılamıyor

# **Önem Derecesi**

8

# **Açıklama**

*q-adı*iletim kuyruğunu işlemek üzere bir kanal *kanal-adı* başlatmak için bir tetikleyici ileti alındı. Ancak, kanal başlatıcı başlatılabilir ve tanımlı bir kanal bulamadı.

### **Sistem işlemi**

Kanal başlamıyor.

### **Sistem programcısının yanıtı**

İletim kuyruğunu işlemek için tanımlanmış bir kanal olduğundan ve durdurulmadığından emin olun.

# **CSQX540E**

*csect-name* Toplu iş, kanal *kanal-adı* MQCC=*mqcc* MQRC=*mqrc* (*mqrc-text*) kesinleştirilemiyor

# **Önem Derecesi**

# **Açıklama**

8

*kanal-adı* kanalıyla ilişkilendirilmiş kuyruk için MQCMIT çağrısı başarısız oldu.

### <span id="page-739-0"></span>**Sistem işlemi**

Kanal durur. İlişkili iletim kuyruğu GET (DISABLED) olarak ayarlanabilir ve tetikleme kapalı olabilir.

#### **Sistem programcısının yanıtı**

*mqcc* ve *mqrc* ile ilgili bilgi için bkz. ["API tamamlama ve neden kodları" sayfa 1103](#page-1102-0) (*mqrc-text* , metinli biçimde MQRC ' yi sağlar).

#### **CSQX541E**

*csect-name* Veri dönüştürme için geçersiz CCSID 'ler, *ccsid1* ve *ccsid2*

#### **Önem Derecesi**

8

### **Açıklama**

Yerel kodlanmış karakter takımı tanıtıcısı (CCSID) ya da hedef CCSID geçerli değil ya da şu anda desteklenmiyor ya da ilgili iki CCSID arasında dönüştürme desteklenmiyor. (Geçersiz CCSID, gerekli veri dönüştürmenin yapılmasını önlediğinden, kanalın adı belirlenemiyor.)

#### **Sistem işlemi**

Kanal durur. İlişkili iletim kuyruğu GET (DISABLED) olarak ayarlanabilir ve tetikleme kapalı olabilir.

#### **Sistem programcısının yanıtı**

CCSID ' lerin geçerli olduğundan ve aralarındaki dönüştürmenin desteklendiğinden emin olun. Desteklenen CCSID 'lere ilişkin bilgi için Kod kümesi adları ve CCSID' lerkonusuna bakın.

#### **CSQX544E**

*csect-name* Uzak ileti kuyruğuna gönderilen *kanal-adı* kanalına ilişkin iletiler

# **Önem Derecesi**

# 4 **Açıklama**

*kanal-adı*kanalının işlenmesi sırasında, bir ya da daha çok ileti uzak kuyruk yöneticisine gitmeyen iletiler olarak yerleştirildi.

#### **Sistem işlemi**

İşlem devam eder.

#### **Sistem programcısının yanıtı**

Teslim almeyen ileti kuyruğunun içeriğini inceleyin. Her ileti, iletinin neden kuyruğa konduğunu ve özgün olarak nereye gönderildiğini açıklayan bir yapıda bulunur.

#### **CSQX545I**

Bağlantı kesme aralığı süresi dolduğundan *csect-name* Kanal *kanal-adı* kapatılıyor

### **Önem Derecesi**

# **Açıklama**

 $\Omega$ 

Bağlantı kesme aralığı içinde iletim kuyruğuna hiçbir ileti gelmediği için kanal kapanıyor.

### **Sistem işlemi**

Kanal normal şekilde sona erer.

#### **CSQX547E**

*csect-name* Uzak kanal *kanal-adı* yanlış tipte

#### **Önem Derecesi**

8

### **Açıklama**

Uzak uçtaki *kanal-adı* kanalı uygun tipte olmadığı için, istenen işlem gerçekleştirilemiyor. Örneğin, yerel kanal gönderen olarak tanımlanırsa, uzak kuyruk yöneticisinin karşılık gelen kanalı alıcı ya da istekte bulunan olarak tanımlaması gerekir.

# **Sistem işlemi**

İstenen işlem gerçekleştirilmedi.

### **Sistem programcısının yanıtı**

Kanal adının doğru belirtilip belirtilmediğini denetleyin. Eğer öyleyse, aşağıdakileri denetleyin:

- Uzak uçtaki kanal tanımı uygun bir kanal tipine sahip
- Yerel kanalın bağlantı adı, uzak ucu doğru olarak tanıtır
- Bir küme-alıcı kanalı için, bağlantı adı soysal bir adres ya da paylaşılan bir dinleyici kapısı (INDISP = GROUP) belirtmez.
- TCP/IP bağlantıları için, yerel kanal tarafından belirtilen kapı numarası, uzak kuyruk yöneticisinde dinleyici tarafından kullanılan kapı numarasıyla eşleşir.

### **CSQX548E**

*csect-name* Yerel ileti kuyruğuna gönderilen iletiler, kanal *kanal-adı* neden=*mqrc* (*mqrc-text*)

# **Önem Derecesi**

#### 4

# **Açıklama**

*kanal-adı*kanalının işlenmesi sırasında, bir ya da daha çok ileti yerel kuyruk yöneticisine gitmeyen iletiler yerleştirildi. *mqrc* , nedenini ve aşağıdakilerden birini gösterir:

- Bir MQPUT ya da MQPUT1 çağrısından MQRC\_ \* neden kodu
- MOFB \* geribildirim kodu.

### **Sistem işlemi**

İşlem devam eder.

### **Sistem programcısının yanıtı**

Teslim almeyen ileti kuyruğunun içeriğini inceleyin. Her ileti, iletinin neden kuyruğa konduğunu ve özgün olarak nereye gönderildiğini açıklayan bir yapıda bulunur.

*mqcc* ve *mqrc* ile ilgili bilgi için bkz. ["API tamamlama ve neden kodları" sayfa 1103](#page-1102-0) (*mqrc-text* , metinli biçimde MQRC ' yi sağlar).

MQFB\_ \* geribildirim kodlarıyla ilgili bilgi için MQMD-Message descriptoriçinde MQMD tanımına bakın.

### **CSQX549E**

*csect-name* Queue *q-name* for channel *kanal-adı* is get-inhibe

### **Önem Derecesi**

8

# **Açıklama**

İletim kuyruğu daha önce get (alma) için engellendiği için bir MQGET başarısız oldu.

### **Sistem işlemi**

Kanal durur. İlişkili iletim kuyruğu tetikleme kapalı olabilir.

### **Sistem programcısının yanıtı**

İletim kuyruğunun tanımını, MQGET çağrıları için engellenmeyecek şekilde değiştirin.

#### <span id="page-741-0"></span>**CSQX551E**

*csect-name* İşlem desteklenmiyor, kanal *kanal-adı* bağlantı *bağlantı-tnt* (kuyruk yöneticisi *qmgr-adı*)

#### **Önem Derecesi**

8

### **Açıklama**

*kanal-adı* kanalı için istenen işlem, *bağlantı-tnt*bağlantısı kullanılarak uzak uç tarafından desteklenmiyor. İlişkili uzak kuyruk yöneticisi *qmgr-name*'dir; bazı durumlarda adı belirlenemez ve' ???? ' olarak gösterilir.

### **Sistem işlemi**

Kanal durur. İlişkili iletim kuyruğu GET (DISABLED) olarak ayarlanabilir ve tetikleme kapalı olabilir.

#### **Sistem programcısının yanıtı**

Bağlantı adı değiştirgesinin doğru belirtilip belirtilmediğini ve kullanılmakta olan kuyruk yöneticilerinin düzeylerinin uyumlu olup olmadığını denetleyin.

#### **CSQX552E**

*csect-name kanal-adı* için güvenlik çıkışı verileri alınmadı, bağlantı *bağlantı-tnt*

### **Önem Derecesi**

8

# **Açıklama**

*kanal-adı* kanalına ilişkin yerel güvenlik kullanıcı kanalı çıkışı, uzak güvenlik kullanıcı kanalı çıkışından veri istedi, ancak veri alınmadı. Uzak bağlantı *conn-id*.

#### **Sistem işlemi**

Kanal durur. İlişkili iletim kuyruğu GET (DISABLED) olarak ayarlanabilir ve tetikleme kapalı olabilir.

#### **Sistem programcısının yanıtı**

Uzak uçtaki kanala ilişkin güvenlik çıkışının doğru tanımlandığından ve kullanılabilir olduğundan emin olun. Bu durumda, çıkış programının doğru çalışıp çalışmadığını denetleyin.

#### **CSQX558E**

*csect-name* Uzak kanal *kanal-adı* kullanılamıyor

### **Önem Derecesi**

8

# **Açıklama**

Uzak uçtaki *kanal-adı* kanalı şu anda durduruldu ya da kullanılamıyor. Örneğin, başlatılamayacak kadar çok kanal var.

# **Sistem işlemi**

Kanal başlamıyor.

# **Sistem programcısının yanıtı**

Bu geçici bir durum olabilir ve kanal yeniden deneyecek. Değilse, uzak uçtaki kanalın durumunu denetleyin. Durdurulursa, yeniden başlatmak için bir START CHANNEL komutu verin. Çok fazla kanal varsa, kanalı yeniden başlatmadan önce bazı işletim kanallarının sonlanmasını bekleyin ya da bazı kanalları el ile durdurun.

# **CSQX565E**

*csect-name qmgr-name*, kanal *kanal-adı* için teslim-harf kuyruğu yok

# **Önem Derecesi**

8

### **Açıklama**

Bir ileti olağan şekilde teslim edilemedi ve *qmgr-name*kuyruk yöneticisi için tanımlanmış bir gitmeyen ileti kuyruğu yok.

Bu iletiyi, ileti yeniden tahsis sırasında bir küme gönderen kanalından alabilirsiniz. Yeniden yerleştirme sırasında, ileti iletim kuyruğundan alındı ve yeniden yerleştirildi. İletim kuyruğu doluysa, koyma başarısız olur ve iletiyi teslim almıyor ileti kuyruğuna yazmayı dener. Gitmeyen iletiler kuyruğu yoksa, CSQX565E iletisi üretilir ve yeniden yerleştirme değişiklikleri geri alınır. Kuyruk tam sorunu çözülünceye kadar yeniden tahsis gerçekleşmez.

# **Sistem işlemi**

Kanal, kalıcı olmayan iletilerin gönderildiği ve kanalın NPMCLASS özniteliğinin FAST olarak ayarlandığı durumlar dışında, işlem devam ederken durur. İlişkili iletim kuyruğu GET (DISABLED) olarak ayarlanabilir ve tetikleme kapalı olabilir.

# **Sistem programcısının yanıtı**

İletinin normal şekilde teslim edilmesini engelleyen sorunu düzeltin ya da uzak kuyruk yöneticisi için bir teslim edilmeyen ileti kuyruğu tanımlayın.

# **CSQX567E**

*csect-name* Dinleyici APPC/MVS, TRPTYPE=LU62 INDISP=*atma* RC=*dönüş kodu* neden=*neden*

# **Önem Derecesi**

8

### **Açıklama**

Başlatma sırasında, belirtilen LU 6.2 dinleyicisi APPC/MVS sunucusu olarak kayda geçirilemedi. APPC/MVS ayırma hizmetlerinden gelen dönüş kodu *dönüş kodu* ve ilişkili neden kodu *neden* (her ikisi de onaltılı).

### **Sistem işlemi**

Dinleyici başlatılmadı.

### **Sistem programcısının yanıtı**

Daha fazla bilgi için bkz. ["z/OS için iletişim protokolü dönüş kodları" sayfa 1084](#page-1083-0) . APPC/MVS ayırma hizmetleri dönüş kodunun nedeni ve *[z/OS MVS Programming: Writing Servers for APPC/MVS](https://www.ibm.com/docs/en/zos/3.1.0?topic=mvs-zos-programming-writing-servers-appcmvs)* elkitabı. LUNAME kuyruk yöneticisi özniteliğinin, dinleyici tarafından kullanılan APPC/MVS simgesel hedefine ilişkin PARTNER\_LU değeriyle aynı olup olmadığını denetleyin.

### **CSQX568E**

*csect-name* Dinleyici APPC/MVS ' den kaydı kaldırılamıyor, TRPTYPE=LU62 INDISP=*atma* RC=*dönüş kodu* neden=*neden*

### **Önem Derecesi**

8

# **Açıklama**

Dururken, belirtilen LU 6.2 dinleyicisi APPC/MVS sunucusu olarak kaydını geri alamadı. APPC/MVS ayırma hizmetlerinden alınan dönüş kodu *dönüş-kodu* ve ilişkili neden kodu *neden* (bothin onaltılı).

### **Sistem işlemi**

Dinleyici durur. Yeniden başlatılamayabilir.

### **Sistem programcısının yanıtı**

Daha fazla bilgi için bkz. ["z/OS için iletişim protokolü dönüş kodları" sayfa 1084](#page-1083-0) . APPC/MVS ayırma hizmetleri dönüş kodunun nedeni ve *[z/OS MVS Programming: Writing Servers for APPC/MVS](https://www.ibm.com/docs/en/zos/3.1.0?topic=mvs-zos-programming-writing-servers-appcmvs)* elkitabı.

### **CSQX569E**

*csect-name* Kanal *kanal-adı* TCP/IP kanal sınırını aştı

#### **Önem Derecesi** 8

### **Açıklama**

Yürürlükteki TCP/IP kanallarının sayısı izin verilen üst sınır; başka bir kanal başlatılamıyor. Mevcut kanallar arasında durmuş ve yeniden denenmekte olan kanallar ve aktif kanallar yer almaktadır. TCPCHL kuyruk yöneticisi özniteliğinde izin verilen üst sınır değeri belirlenir, ancak bir dağıtıcı başarısız olursa ya da TCP/IP kaynakları sınırlanırsa ( [CSQX118Ii](#page-675-0)letisinde bildirildiği gibi) azaltılabilir.

### **Sistem işlemi**

Kanal başlamıyor.

#### **Sistem programcısının yanıtı**

İzin verilen üst sınır sıfırsa, TCP/IP iletişimine izin verilmez ve TCP/IP kanalları başlatılamaz. İzin verilen üst sınır sıfır dışında bir değerse, kanalı yeniden başlatmadan önce bazı işletim kanallarının sona ermesini bekleyin ya da TCPCHL değerini artırmak için ALTER QMGR komutunu kullanın.

#### **CSQX570E**

*csect-name* Kanal *kanal-adı* LU 6.2 kanal sınırını aştı

#### **Önem Derecesi**

8

#### **Açıklama**

Yürürlükteki LU 6.2 kanallarının sayısı izin verilen üst sınır; başka bir kanal başlatılamıyor. Mevcut kanallar arasında durmuş ve yeniden denenmekte olan kanallar ve aktif kanallar yer almaktadır. LU62CHL kuyruk yöneticisi özniteliğinde izin verilen üst sınır değeri belirtilir, ancak bir dağıtıcı başarısız olursa azaltılabilir.

#### **Sistem işlemi**

Kanal başlamıyor.

### **Sistem programcısının yanıtı**

İzin verilen üst sınır sıfırsa, LU 6.2 iletişimine izin verilmez ve LU 6.2 kanalları başlatılamaz. İzin verilen üst sınır sıfır dışında bir değerse, kanalı yeniden başlatmadan önce bazı işletim kanallarının sona ermesini bekleyin ya da LU62CHLdeğerini artırmak için ALTER QMGR komutunu kullanın.

### **CSQX571E**

*csect-name* PKCS #11 çağrılabilir hizmeti '*func*', RC=*dönüş-kodu*, neden=*neden*

#### **Önem Derecesi**

8

### **Açıklama**

PKCS #11 çağrılabilir hizmeti *func* kullanma girişimi başarısız oldu.

### **Sistem işlemi**

Hatanın oluştuğu bileşen (ileti kanalı aracısı, denetmen) devam edecek, ancak kullanılmakta olan özellik kullanılamayacak.

*func* CSFPPRF (Pseudo-random function) ise, etkilenen özellik parola korumasıdır. Bu özellik kullanılmıyorsa, bu hata yoksayılabilir. Bu, kanal başlatıcı başlatılırken ortaya çıkarsa, parola koruma algoritması bunun yerine STCK kullanır.

### **Sistem programcısının yanıtı**

PKCS #11 çağrılabilir hizmetinden *dönüş kodu* ve *neden* ile ilgili bilgi için *z/OS Cryptographic Services ICSF Application Programmer's Guide*adlı belgedeki [ICSF and cryptographic coprocessor](https://www.ibm.com/docs/en/zos/3.1.0?topic=guide-icsf-cryptographic-coprocessor-returnreason-codes) [return/reason codes](https://www.ibm.com/docs/en/zos/3.1.0?topic=guide-icsf-cryptographic-coprocessor-returnreason-codes) başlıklı bölüme bakın.

ICSF (Tümleşik Şifreleme Hizmeti Olanağı) hakkında ek bilgi için ICSF ' nin Kullanılmasıbaşlıklı konuya bakın.

### **CSQX572E**

*csect-name* Kanal *kanal-adı* durduruluyor; ileti üstbilgisi geçerli değil

### **Önem Derecesi**

8

# **Açıklama**

*kanal-adı*kanalının işlenmesi sırasında, geçersiz bir üstbilgisi olan bir ileti bulundu. Gitmeyen iletiler kuyruğu bir iletim kuyruğu olarak tanımlandı, bu nedenle ileti oraya konmuş olsaydı bir döngü yaratılacaktı.

# **Sistem işlemi**

Kanal durur. İlişkili iletim kuyruğu GET (DISABLED) olarak ayarlanabilir ve tetikleme kapalı olabilir.

### **Sistem programcısının yanıtı**

Geçersiz ileti üstbilgisine neden olan sorunu düzeltin.

# **CSQX573E**

*csect-name* Kanal *kanal-adı* etkin kanal sınırını aştı

# **Önem Derecesi**

# 8 **Açıklama**

Başka bir kanal başlatabilmek için çok fazla etkin kanal var (ileti iletiyor). ACTCHL kuyruk yöneticisi özniteliğinde izin verilen sayı üst sınırı belirlenir.

### **Sistem işlemi**

Kanal başlamıyor.

### **Sistem programcısının yanıtı**

Kanalı yeniden başlatmadan önce bazı işletim kanallarının sona ermesini bekleyin ya da bazı kanalları el ile durdurun ya da ACTCHL ' yi artırmak için ALTER QMGR komutunu kullanın. Kanal başlatıcısı durdurulup yeniden başlatılıncaya kadar ACTCHL ' yi artıran bir değişiklik etkili olmaz.

### **CSQX574I**

*csect-name* Kanal *kanal-adı* şimdi başlatılabilir

### **Önem Derecesi**

 $\Omega$ 

# **Açıklama**

Başka bir kanal başlatabilmek için çok fazla etkin kanal (ileti İnsan ile iletişim kurabildiği için), belirtilen kanal başlatılmayı bekliyordu. Bir ya da daha fazla etkin kanal sonlandırıldı, bu nedenle bu kanal başlatılabilir.

**Not:** Bu iletinin kendisi yayınlanmaz, ancak ilgili olay oluşturulur.

### **CSQX575E**

*csect-name* Kanal için anlaşma başarısız oldu

### **Önem Derecesi**

8

### **Açıklama**

Bir anlaşma hatası nedeniyle, yerel kuyruk yöneticisi ile uzak uç arasında bir kanal kurulamadı. Hata, kanal adının saptanamamasına tarafından diğini dun sana şey ğer: Örneğin, yerel ve uzak uçlar tarafından kullanılan kodlanmış karakter takımı tanıtıcıları (CCSID) arasında veri dönüştürme mümkün olmayabilir.

#### **Sistem işlemi**

Kanal başlatılmadı.

#### **Sistem programcısının yanıtı**

Anlaşma hatasının nedenini açıklayan iletiler için uzak uçtaki konsol günlüğünü inceleyin.

### **CSQX576E**

*csect-name* ICSF kullanılamıyor

#### **Önem Derecesi**

8

#### **Açıklama**

Parola koruma algoritması için entropi oluşturmak amacıyla, ICSF ' nin (Tümleşik Şifreleme Hizmeti Olanağı) kullanılabilir olmasını gerektiren bir CSFPPRF (Pseudo-random function) çağrısı yapılır. ICSF ' nin kullanılamadığı saptandı.

#### **Sistem işlemi**

Parola koruma algoritması bunun yerine STCK kullanıyor.

#### **Sistem programcısının yanıtı**

Parola koruması kullanılıyorsa, ICSF ' yi başlatın. Kullanılmıyorsa, bu hata iletisi yoksayılabilir.

#### **CSQX578E**

*csect-name* Kanal *kanal adı durumu kaydedilemiyor*

### **Önem Derecesi**

8

### **Açıklama**

İç hata oluştu.

### **Sistem işlemi**

Kanal durur. İlişkili iletim kuyruğu GET (DISABLED) olarak ayarlanabilir ve tetikleme kapalı olabilir.

Hatayla ilgili bilgiler, kanal başlatıcısının xxxxCHINadlı JCL yordamını başlattığı CSQSNAP DD deyimiyle tanıtılan veri kümesine yazılır.

#### **Sistem programcısının yanıtı**

Sorun Belirleme bölümünde listelenen öğeleri toplayın ve IBM destek merkezinize başvurun.

### **CSQX599E**

*csect-name* Kanal *kanal-adı* olağandışı bağlantı *bağlantı* sona erdi

### **Önem Derecesi**

8

### **Açıklama**

Kanal *kanal-adı* , önceki iletilerde bildirildiği gibi önemli bir sorun nedeniyle olağandışı bitti.

*kanal-adı* bir gelen kanalsa (CSQXRESP içeren *csect-name* ile belirtilir), *conn-id*bağlantısından başlatılır. *kanal-adı* bir giden kanalsa, *conn-id* atlanır. *conn-id* 'yi *conn-id* ' yi izleyen parantezler içinde çözümlenen anasistem adı ya da ağ adresi izleyebilir, ancak bu çözülüp çözümlenemediğine ve raporlamak için yeterli yer kalmasına bağlıdır.

### **Sistem işlemi**

Kanal durur. İlişkili iletim kuyruğu GET (DISABLED) olarak ayarlanabilir ve tetikleme kapalı olabilir.

### **Sistem programcısının yanıtı**

Önceki iletilerde bildirilen sorunu araştırın. Daha fazla bilgi için bkz. DQM ' de sorun belirleme.

# **CSQX608E**

*csect-name* Kanal için kurtarma işleminde uzak kaynaklar *kanal adı*

# **Önem Derecesi**

8

# **Açıklama**

Uzak kuyruk yöneticisindeki kaynaklar kurtarıldığından *kanal-adı* kanalı başlatılamıyor.

# **Sistem işlemi**

Kanal başlamıyor.

# **Sistem programcısının yanıtı**

Kanalı daha sonra yeniden başlatın. Sorun devam ederse, sorunun nedenini açıklayan iletiler için uzak uçtaki konsol günlüğünü inceleyin. Bu, daha fazla ayrıntıya sahip bir CSQX609E eşgörünümünü içerir.

# **CSQX609E**

*csect-name* Kurtarma, kanal *kanal-adı* MQCC=*mqcc* MQRC=*mqrc* (*mqrc-text*) içindeki kaynaklar

# **Önem Derecesi**

8

# **Açıklama**

Kaynaklar kurtarılmakta olduğu için, kanala ilişkin ileti kanalı aracısı kuyruk yöneticisine bağlanamadı.

# **Sistem işlemi**

Kanal başlamıyor.

# **Sistem programcısının yanıtı**

Bir MQCONNX isteğinden gelen *mqcc* ve *mqrc* (*mqrc-text* , MQRC ' yi metin biçiminde sağlar) ile ilgili bilgi için ["API tamamlama ve neden kodları" sayfa 1103](#page-1102-0) belgesine bakın.

# **CSQX613I**

*csect-name* Kanal *kanal-adı* yönetim ortamı zaten istenen durumda

# **Önem Derecesi**

 $\Omega$ 

# **Açıklama**

Belirli bir *kanal-adı* kanalının belirli bir örneğini durdurma isteğinde bulundum (bir bağlantı adı ya da uzak kuyruk yöneticisi adı belirtilerek), ancak kanal eşgörünümü belirtilen durumdaydı ya da o duruma ulaşılıyordu.

Bu hata, QMNAME parametresi kullanılarak bir SVRCONN kanalını durdurma girişiminde bulunulursa da geçerli olur. Bu durumda QMNAME parametresini kullanmayın. Belirli bir SVRCONN eşgörünümünü durdurmak için CONNAME değiştirgesini kullanın

# **Sistem işlemi**

İstek yoksayıldı.

# **CSQX616E**

*csect-name* Önerilen CipherSpec etkinleştirilmedi. CipherSpec *Cipherspec* Kanal *Kanal* Bağlantı *Bağlantı Tanıtıcısı*

### **Önem Derecesi**

8

### **Açıklama**

Diğer uç, yerel kanal başlatıcısında etkinleştirilmemiş bir CipherSpec önerdiğinden bir kanal başlatılamadı.

### **Sistem işlemi**

Kanalın başlatılması engellendi.

# **Sistem programcısının yanıtı**

Kullanmaya çalıştığınız CipherSpec için doğru dijital sertifika genel anahtar tipine sahip olduğunuzu doğrulayın; daha fazla bilgi için bkz. IBM MQ içinde dijital sertifikalar ve CipherSpec uyumluluğu .

SSLCIPH kanal özniteliğinde belirtilen CipherSpec öğesini inceleyin ve daha güvenli bir CipherSpeckullanmayı düşünün.

CipherSpec TLS 1.3 ve TLS 1.3 etkinleştirilmediyse, kuyruk yöneticisi başlatma yordamınızdaki QMINI veri kümesindeki TransportSecurity bölümünde **AllowTLSV13**=*TRUE* ayarını yaparak TLS 1.3 ' ü etkinleştirin.

Zayıf ya da kullanımdan kaldırılmış CipherSpecskullanımını yeniden etkinleştirmek istiyorsanız bkz. z/OS üzerinde kullanımdan kaldırılan CipherSpecs etkinleştiriliyor.

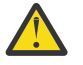

**Uyarı:** CipherSpecs ' in bu şekilde yeniden etkinleştirilmesi, sistemlerin olası güvenlik sorunlarına maruz kalmalarına sağlar?, SSLv3yerine yalnızca TLS iletişim kuralını kullanan CipherSpecs kullanmalısınız.

# **CSQX617I**

*csect-name* SSL anahtar havuzu yenilemesi işlenmedi, SSL iletişimi kullanılamıyor

# **Önem Derecesi**

### $\Omega$

# **Açıklama**

SSL iletişimi şu anda kullanılamadığı için, önbelleğe alınan SSL anahtar havuzu REFRESH SECURITY TYPE (SSL) komutuna yanıt olarak yenilenemiyor.

### **Sistem işlemi**

 $\Omega$ 

### **Sistem programcısının yanıtı**

SSL ' nin neden kullanılamadığını araştırın ve uygun şekilde işlem yapın. SSL ' nin kullanılmasına izin vermek için kanal başlatıcısını yeniden başlatmak gerekebilir.

**Not:** SSLTASKS ' nin sıfır olmayan bir değere ayarlandığından emin olun.

### **CSQX618I**

*csect-name* SSL anahtar havuzu yenilemesi başlatıldı

# **Önem Derecesi**

# $\Omega$ **Açıklama**

Önbelleğe alınan SSL anahtar havuzu, REFRESH SECURITY TYPE (SSL) komutuna yanıt olarak yenileniyor.

### **Sistem işlemi**

Yenileme tamamlandığında CSQX619I iletisi yayınlanır.

### **CSQX619I**

*csect-name* SSL anahtar havuzu yenilemesi işlendi

# **Önem Derecesi**

 $\Omega$ 

# **Açıklama**

Önbelleğe alınan SSL anahtar havuzunun yenilenmesi tamamlandı.

# **Sistem işlemi**

Kanallar gerektiği şekilde yeniden başlatılır de de.

# **CSQX620E**

*csect-name* Sistem SSL hatası, kanal *kanal-adı* bağlantı *conn-id* işlev '*func*' RC=*dönüş-kodu*

# **Önem Derecesi**

8

# **Açıklama**

Bir kanal için beklenmeyen bir SSL iletişim hatası oluştu. Kanal *kanal-adı*; bazı durumlarda adı belirlenemez ve '???' olarak gösterilir. Uzak bağlantı: *conn-id*. *func* , hatayı veren Sistem SSL işlevinin adıdır ve *dönüş-kodu* dönüş kodudur ( *func* 'gsk\_fips\_state\_set' değilse onaltılı olarak).

### **Sistem işlemi**

Kanal durduruldu.

### **Sistem programcısının yanıtı**

Sistem SSL ' den gelen dönüş kodunun nedeni için ["z/OS için TLS \(Transport Layer Security; İletim](#page-1094-0) [Katmanı Güvenliği\) dönüş kodları" sayfa 1095](#page-1094-0) adresine bakın ve ek bilgi için *z/OS Cryptographic Services System SSL Programming* adlı elkitabında [SSL Function Return Codes](https://www.ibm.com/docs/en/zos/3.1.0?topic=codes-ssl-function-return) başlıklı konuya bakın.

### **CSQX625E**

*csect-name* Sistem SSL hatası, işlev '*func*' RC=*dönüş kodu*

### **Önem Derecesi**

8

### **Açıklama**

SSL sunucusu alt görevi için beklenmeyen bir SSL iletişim hatası oluştu. *func* , hatayı veren Sistem SSL işlevinin adıdır ve *dönüş-kodu* dönüş kodudur (ondalık olarak).

### **Sistem işlemi**

SSL sunucusu alt görevi sona erer.

### **Sistem programcısının yanıtı**

Sistem SSL ' den gelen dönüş kodunun nedeni için ["z/OS için TLS \(Transport Layer Security; İletim](#page-1094-0) [Katmanı Güvenliği\) dönüş kodları" sayfa 1095](#page-1094-0) adresine bakın ve ek bilgi için *z/OS Cryptographic Services System SSL Programming* adlı elkitabında [SSL Function Return Codes](https://www.ibm.com/docs/en/zos/3.1.0?topic=codes-ssl-function-return) başlıklı konuya bakın.

### **CSQX629E**

*csect-name* Kanal *kanal-adı* için ICSF for SSLCIPH (*ciph*) gerektirir

### **Önem Derecesi**

8

### **Açıklama**

*kanal-adı* kanalı, ICSF (Tümleşik Şifreleme Hizmeti Olanağı) çağrılabilir hizmetlerini gerektiren bir şifreleme belirtimi *şifre* kullanıyor, ancak ICSF kullanılamıyor. Bazen kanal adı ve şifre belirtimi bilinmemektedir ve bu nedenle "???" olarak gösterilir.

4 karakterli onaltılı kodlar, *Kullanımdan kaldırıldı CipherSpecs*çizelgesinin Çizelge 1 'de *CipherSpecs* ve Çizelge 1 ' de listelenir.

CipherSpec , iletide 4 karakterlik onaltılı kod olarak gösteriliyorsa, ad CipherSpecs sıralama düzeni: IBM MQ 9.2.0' den alınabilir.

GCM ya da geçici eliptik eğri algoritmalarını kullanan şifreleme belirtimleri ICSF gerektirir.

### **Sistem işlemi**

Kanal başlamıyor.

# **Sistem programcısının yanıtı**

ICSF ' nin kullanılabilir olduğundan emin olun ya da kanalın kullandığı şifre belirtimini ICSF gerektirmeyen bir belirtime çevirin. ICSF kullanıyorsanız ve kuyruk yöneticisini SSLFIPS (YES) ile çalıştırıyorsanız, ICSF ' nin FIPS kipinde çalışacak şekilde yapılandırıldığından emin olun.

Daha fazla bilgi için *z/OS Cryptographic Services System SSL Programming* adlı elkitabında [System SSL](https://www.ibm.com/docs/en/zos/3.1.0?topic=sfrc-1#idg27805) [function return code 455](https://www.ibm.com/docs/en/zos/3.1.0?topic=sfrc-1#idg27805) başlıklı konuya bakın.

# **CSQX630E**

*csect-name* Kanal *kanal-adı* SSL gerektirir

# **Önem Derecesi**

8

# **Açıklama**

*kanal-adı* kanalı SSL gerektirdiğinden başlatılamıyor, ancak SSL iletişimi şu anda kullanılamıyor.

# **Sistem işlemi**

Kanal başlamıyor.

### **Sistem programcısının yanıtı**

SSL gerekiyorsa, neden kullanılamadığını araştırın ve uygun işlemi gerçekleştirin. Olası bir neden, kanal adresi alanını başlatan kullanıcının sahip olduğu bir sertifika olmamasıdır. Böyle bir durumda, kullanıcı kimliğini doğru değere sahip bir sertifikaya sahip olacak şekilde yeniden yapılandırmanız gerekir; burada *xxxx* kullanıcı kimliğidir. **RACDCERT ID(xxxx)**komutunu verin.

SSL kuyruk yöneticisi özelliklerinin ayarlandığını doğrulayın; örneğin, SSLTASKS 0 'dan büyük olmalıdır.

SSL gerekli değilse, kanal tanımını SSL kullanılmayacak şekilde değiştirin.

# **CSQX631E**

*csect-name* Şifre belirtimleri farklı, kanal *kanal-adı* local=*local-ciph* remote=*remote-ciph* connection *conn-id*

# **Önem Derecesi**

8

# **Açıklama**

*kanal-adı* kanalına ilişkin SSL şifre belirtimi değeri *yerel-şifre*, ancak uzak uçta belirtilen değer ( *bağlantı-tnt*bağlantısından) *remote-ciph*.

Desteklenen diğer ad CipherSpecs CipherSpecs IBM MQ TLS desteği iyi bak Yabilir.içinde listelenir ve desteklenen CipherSpecs ve iletişim kuralları CipherSpecs sıralama düzeni: IBM MQ 9.2.0 içinde listelenir.

# **Sistem işlemi**

Kanal başlamıyor.

### **Sistem programcısının yanıtı**

Yerel ya da uzak kanal tanımlamasını, SSL şifre belirtimi için belirtilen değerlerin aynı olması için değiştirin.

ANY\_ \* diğer adı CipherSpec değerleri kullanılıyorsa, uygun bir CipherSpec anlaşması için kanalın her iki ucunda da uyumlu CipherSpec değerlerinin kullanıldığından emin olun.

### **CSQX632I**

*csect-name* SSL sertifikasının ilişkili kullanıcı kimliği yok, uzak kanal *kanal-adı*, bağlantı *bağlantı-tnt* -kanal başlatıcı kullanıcı kimliği kullanıldı

# **Önem Derecesi**

 $\Omega$ 

# **Açıklama**

SSL el sıkışması sırasında uzak uçtan ( *conn-id*bağlantısından) gönderilen sertifika kabul edildi, ancak bununla ilişkili bir kullanıcı kimliği bulunamadı. Kanal *kanal-adı*; bazı durumlarda adı belirlenemez ve '???' olarak gösterilir.

Bunun olası nedenleri, sertifika ya da eşleşen bir sertifika adı süzgecinin dış güvenlik yöneticisine (ESM) tanımlanmamış olması ya da sertifikanın ESM tarafından anlaşılmayan alanlar içermesi olabilir.

# **Sistem işlemi**

Kanal başlatıcı adresi alanının kullanıcı kimliği, kanal için kanal kullanıcı kimliği olarak kullanılır.

### **Sistem programcısının yanıtı**

Sertifika adı süzgeci kullanıyorsanız, bu sertifikayla eşleşen bir süzgeç yaratabilirsiniz. Bir kullanıcı kimliğini bir sertifikayla ilişkilendirmeye ilişkin ayrıntılar için Sertifika Adı Süzgeçleriyle (CNF) çalışma başlıklı konuya bakın.

If the security you want on your channel does not require the use of the SSL mapped certificate user ID, you can define the channel to use Put Authority (**PUTAUT**) with a value of **ONLYMCA** instead of **DEF**, or **ALTMCA** instead of **CTX** and this message is not issued as no security checking for the channel is using the SSL mapped certificate user ID that could not be found. TCP/IP kullanarak bir alıcı kanalda güvenlik denetimi için hangi kullanıcı kimliklerinin kullanıldığını öğrenmek için TCP/IP Kullanılarak Kanal Alınması konusuna bakın.

Diğer bir seçenek olarak, **SSLPEER** kanal özniteliğini değiştirin ya da bu sertifikanın uzak kanaldan kabul edilmesini önlemek için bir **CHLAUTH** kaydı oluşturun. Daha fazla ayrıntı için bkz. Kanal kimlik doğrulama kayıtları .

### **CSQX633E**

*csect-name* uzak kanal için SSL sertifikası *kanal-adı* yerel denetimin başarısız oldu, bağlantı *bağlantıtnt*

### **Önem Derecesi**

8

# **Açıklama**

SSL el sıkışması sırasında uzak uçtan ( *conn-id*bağlantısından) gönderilen sertifika doğrulanamadı. Kanal *kanal-adı*; bazı durumlarda adı belirlenemez ve '???' olarak gösterilir.

### **Sistem işlemi**

Kanal başlamıyor.

### **Sistem programcısının yanıtı**

Uzak uçtaki anahtar havuzuna bağlanan SSL sertifikasının geçerli olduğundan ve gönderilen sertifikanın doğrulanabilmesi için imzalama sertifikasının/sertifikalarını yerel kuyruk yöneticisindeki anahtarlık halkasına bağlı olduğundan emin olun.

SSL sertifikaları ve anahtar havuzlarıyla ilgili tüm ayrıntılar için Güvenlikkonusuna bakın.

Bu hata, kanalın uzak ucunun yanlış sertifikayı gönderecek şekilde yapılandırıldığını gösterebilir. Kanalın uzak ucundaki sertifika etiketi yapılanışını denetleyin ve yerel anahtar havuzunun gerekli tüm CA sertifikalarını içerdiğinden emin olun.

Daha fazla bilgi için *z/OS Cryptographic Services System SSL Programming* adlı elkitabında [System SSL](https://www.ibm.com/docs/en/zos/3.1.0?topic=sfrc-1#idg27344) [Function Return Code 8](https://www.ibm.com/docs/en/zos/3.1.0?topic=sfrc-1#idg27344) başlıklı konuya bakın.

#### <span id="page-751-0"></span>**CSQX634E**

*csect-name* SSL sertifikası başarısız uzaktan denetim, kanal *kanal-adı* bağlantı *bağlantı-tnt*

#### **Önem Derecesi**

8

#### **Açıklama**

SSL el ile titreme sırasında *conn-id* bağlantısı kullanılarak uzak uca gönderilen sertifikaların geçerliliği denetlenemedi. Kanal *kanal-adı*; bazı durumlarda adı belirlenemez ve '???' olarak gösterilir.

#### **Sistem işlemi**

Kanal başlamıyor.

#### **Sistem programcısının yanıtı**

Öncelikle, *qmgr-name* yerel kuyruk yöneticisindeki anahtarlık halkasındaki SSL sertifikasının geçerli olup olmadığını denetlemeniz gerekir; örneğin, TRUST durumunda ve süresi dolmamış.

İkinci olarak, gönderilen sertifikanın uzak uçta doğrulanması için, hem imzalama sertifikasının (örneğin, sertifika yetkilisinden alınan sertifika) hem de imzalı sertifikanın uzak uçtaki anahtar havuzuna bağlandığını da denetlemeniz gerekir.

Kullanılan sertifika CERTLABL özniteliğindeki vermiş ta" kanal " ya da CERTLABL özniteliğinde kuyruk yöneticisinde ya da CERTQSGL özniteliğinde (paylaşılan bir kanal için) adlandırılmıştır. Bu özniteliklerin hiçbirinde sertifika etiketi bulunamazsa, sertifika 'ibmMQ*qsg-name*' (paylaşılan bir kanal için) ya da 'ibmMQ*qmgr-name*' olarak adlandırılır ya da anahtar halkasında varsayılan bir sertifika kullanılır.

SSL sertifikaları ve anahtar havuzlarıyla ilgili tüm ayrıntılar için Güvenlikkonusuna bakın.

Daha fazla bilgi için *z/OS Cryptographic Services System SSL Programming*adlı elkitabında [System SSL](https://www.ibm.com/docs/en/zos/3.1.0?topic=sfrc-1#idg27559) [Function return code 414](https://www.ibm.com/docs/en/zos/3.1.0?topic=sfrc-1#idg27559) başlıklı konuya bakın.

#### **CSQX635E**

*csect-adı* Kanal *kanal-adı* bağlantısı için geçersiz şifre belirtimi *şifreleme conn-id*

### **Önem Derecesi**

### **Açıklama**

8

*kanal-adı* kanalına ilişkin SSL şifre belirtimi değeri geçerli değil. Değer, iletide tam şifre dizgisi olarak gösterilir.

Desteklenen CipherSpecs , CipherSpecs sıralama düzeni: IBM MQ 9.2.0içinde listelenmiştir.

Uzak uç SSLFIPS (YES) kullanacak şekilde yapılandırıldıysa bu hata oluşabilir. Bunun doğru olup olmadığını saptamak için uzak uçtaki hataları denetleyin.

Bu hata, SSLFIPS ' in her iki ucunda da yapılandırıldığında ve TLS 1.3 CipherSpecile bir kanal başlatma girişiminde bulunulduysa da ortaya çıkabilir. TLS 1.3 CipherSpecs henüz FIPS onaylı değil.

### **Sistem işlemi**

Kanal başlamıyor.

#### **Sistem programcısının yanıtı**

Kanala ilişkin SSL şifre belirtimini düzeltin. Uzak uç yalnızca FIPS onaylı şifre belirtimlerini kabul edecek şekilde yapılandırıldıysa, kanalı FIPS onaylı bir şifre belirtimi kullanacak şekilde değiştirin. Hangi şifre belirtimlerinin FIPS-sertifikalı olduğu hakkında ayrıntılı bilgi için CipherSpecs (CipherSpecs Belirtimleri Belirleme) başlıklı konuya bakın.

Daha fazla bilgi için *z/OS Cryptographic Services System SSL Programming* adlı elkitabında [System SSL](https://www.ibm.com/docs/en/zos/3.1.0?topic=sfrc-1#id402) [Function Return Code 402](https://www.ibm.com/docs/en/zos/3.1.0?topic=sfrc-1#id402), [System SSL Function Return Code 412v](https://www.ibm.com/docs/en/zos/3.1.0?topic=sfrc-1#idg27544)e [System SSL Function Return](https://www.ibm.com/docs/en/zos/3.1.0?topic=sfrc-1#idg27602) [Code 422](https://www.ibm.com/docs/en/zos/3.1.0?topic=sfrc-1#idg27602) başlıklı konuya bakın.

<span id="page-752-0"></span>CipherSpec TLS 1.3 ve TLS 1.3 etkinleştirilmediyse, kuyruk yöneticisi başlatma yordamınızdaki QMINI veri kümesindeki **TransportSecurity** kısmına **AllowTLSV13**=*TRUE* ayarını yaparak TLS 1.3 ' ü etkinleştirin. Ancak, kuyruk yöneticisi özniteliği SSLFIPS YES olarak ayarlanırsa, TLS V1.3 CipherSpecs henüz FIPS onaylı olmadığından TLS V1.3 şifreleme belirtimleri kullanılamaz. Bu durumda, SSLFIPS ' yi NO olarak ayarlamayı düşünün.

### **CSQX636E**

*csect-name* Ayırt edici ad eşdüzey adı, kanal *kanal-adı* ad = '*dağıtım-adı*' bağlantı *bağlantıKöyle de ...*

# **Önem Derecesi**

8

# **Açıklama**

Uzak uçtaki SSL sertifikasında ( *bağlantı-tnt*bağlantısından) belirtilen ayırt edici ad *dağıtım-adı*, *kanaladı*kanalının SSL eşdüzey adıyla eşleşmiyor. Uzak uçtaki ayırt edici ad, kanal başlatılmadan önce, belirlenen eşdüzey adla (soysal olabilir) eşleşmelidir. Bazı durumlarda kanal adı belirlenemez ve '???' olarak gösterilir.

### **Sistem işlemi**

Kanal başlamıyor.

# **Sistem programcısının yanıtı**

Bu hata, kanalın uzak ucunun yanlış sertifikayı gönderecek şekilde yapılandırıldığını gösterebilir. Kanalın uzak ucundaki sertifika etiketi yapılanışını denetleyin ve yerel anahtar havuzunun gerekli tüm CA sertifikalarını içerdiğinden emin olun.

Bu uzak uçun bağlanmasına izin vermek için, kanalın SSL eşdüzey adı belirtimini, uzak uçtaki SSL sertifikasındaki ayırt edici adla eşleşecek şekilde değiştirin ya da uzak uçla ilgili doğru sertifikayı alın.

SSL Eşdüzey adı belirtiminin, birden çok farklı uzak SSL sertifikası için farklı ayırt edici adlarla eşleşmesi gerekiyorsa, kanal tanımında SSL Eşdüzey adı belirtimi yerine belirli SSL eşdüzey adlarına izin vermek ya da bunları engellemek için kanal kimlik doğrulama kayıtlarını kullanmayı düşünün. Daha fazla ayrıntı için bkz. Kanal kimlik doğrulama kayıtları .

### **CSQX637E**

*csect-name* Uzak kanal için SSL sertifikası yok *kanal-adı*, bağlantı *bağlantı-tnt*

### **Önem Derecesi**

8

### **Açıklama**

Uzak kanal ( *conn-id*bağlantısından) SSL el sıkışması sırasında kullanılacak bir sertifika sağlamadı, ancak bir sertifika gerekli. Kanal *kanal-adı*; bazı durumlarda adı belirlenemez ve '???' olarak gösterilir.

### **Sistem işlemi**

Kanal başlamıyor.

### **Sistem programcısının yanıtı**

SSL sertifikasının uzak ucun anahtar havuzuna bağlandığından ve sertifikanın RACFtarafından "TRUST" olarak işaretlendiğinden ve süresi dolmadığından emin olun. Diğer bir seçenek olarak, uygunsa, yerel kanal tanımlamasını **SSLCAUTH** özniteliği **OPTIONAL**olarak ayarlanacak şekilde değiştirin.

SSL sertifikaları ve anahtar havuzlarıyla ilgili tüm ayrıntılar için Güvenlikkonusuna bakın.

Daha fazla bilgi için *z/OS Cryptographic Services System SSL Programming* adlı elkitabında [System SSL](https://www.ibm.com/docs/en/zos/3.1.0?topic=sfrc-1#idg27491) [Function Return Code 403](https://www.ibm.com/docs/en/zos/3.1.0?topic=sfrc-1#idg27491) başlıklı konuya bakın.

### **CSQX638E**

*csect-name* Kanal *kanal-adı*, bağlantı *bağlantı-tnt* için SSL iletişim hatası

# **Önem Derecesi**

8

### **Açıklama**

Önceki iletilerde bildirildiği gibi, bir kanal için beklenmeyen bir SSL iletişim hatası oluştu. Kanal *kanaladı*; bazı durumlarda adı belirlenemez ve '???' olarak gösterilir. Uzak bağlantı: *conn-id*.

#### **Sistem işlemi**

Kanal başlamıyor.

# **Sistem programcısının yanıtı**

Önceki iletilerde bildirilen sorunu araştırın. Ağ hatalarının raporlarını görmek için yerel ve uzak konsol günlüklerini gözden geçirin.

Daha fazla bilgi için *z/OS Cryptographic Services System SSL Programming* adlı elkitabında [System SSL](https://www.ibm.com/docs/en/zos/3.1.0?topic=sfrc-1#idg27505) [Function Return Code 406](https://www.ibm.com/docs/en/zos/3.1.0?topic=sfrc-1#idg27505) başlıklı konuya bakın.

#### **CSQX639E**

*csect-name* Uzak kanal *kanal-adı*, bağlantı *bağlantı-tnt* için şifreleme belirtimi yok

# **Önem Derecesi**

8

# **Açıklama**

*kanal-adı* uzak kanalı tarafından ( *bağlantı-tnt*bağlantısından) SSL şifre belirtimi sağlanmadı, ancak bir tane gerekli. Bazı durumlarda kanal adı belirlenemez ve '???' olarak gösterilir.

#### **Sistem işlemi**

Kanal başlamıyor.

### **Sistem programcısının yanıtı**

Uzak kanal tanımlamasını, SSL şifre belirtimi için belirtilen değerin yerel kanaldakiyle aynı olacak şekilde değiştirin.

#### **CSQX640E**

*csect-name* Geçersiz eşdüzey adı, kanal *kanal-adı* öznitelik=*anahtar-adı*

#### **Önem Derecesi**

8

### **Açıklama**

*kanal-adı* kanalının SSL eşdüzey adı, geçersiz ya da desteklenmeyen *anahtar-adı* ayırt edici ad öznitelik anahtarını içeriyor. Bazı durumlarda kanal adı belirlenemez ve '???' olarak gösterilir.

#### **Sistem işlemi**

Kanal başlamıyor.

#### **Sistem programcısının yanıtı**

Kanal için SSL eşdüzey adını düzeltin.

#### **CSQX641E**

*csect-name* Uzak kanal için şifre belirtimi hatası, kanal *kanal-adı*, local=*local-cipher*, remote=*remotecipher*, bağlantı *bağlantı-tnt*

### **Önem Derecesi**

8

### **Açıklama**

Uzak kanal *kanal-adı* ( *bağlantı-tnt*bağlantısından) için CipherSpec ile ilgili bir hata oluştu. Bazı durumlarda, kanal adı belirlenemez ve '???' olarak gösterilir.

### **Sistem işlemi**

Kanal başlamıyor.

#### **Sistem programcısının yanıtı**

Kanalın her iki ucundaki CipherSpecs öğesini gözden geçirin ve eşleştiğinden emin olun.

CipherSpec TLS 1.3 ve TLS 1.3 etkinleştirilmediyse, kuyruk yöneticisi başlatma yordamınızdaki QMINI veri kümesindeki TransportSecurity bölümünde **AllowTLSV13**=*TRUE* ayarını yaparak TLS 1.3 ' ü etkinleştirin.

ANY\_ \* diğer adı CipherSpec değerleri kullanılıyorsa, uygun bir CipherSpec anlaşması için kanalın her iki ucunda da uyumlu CipherSpec değerlerinin kullanıldığından emin olun.

### **CSQX642E**

*csect-name* Kanal için SSL sertifikası yok *kanal adı*

#### **Önem Derecesi**

8

#### **Açıklama**

*kanal-adı* kanalı SSL el sıkışması sırasında kullanılacak bir sertifika sağlamadı, ancak uzak ucun sertifika kullanması gerekiyor. Bazı durumlarda kanal adı belirlenemez ve '???' olarak gösterilir.

#### **Sistem işlemi**

Kanal başlamıyor.

#### **Sistem programcısının yanıtı**

*qmgr-name* yerel kuyruk yöneticisinin anahtarlık anahtarının, kuyruk yöneticisiyle ilişkilendirilmiş bir SSL sertifikasına sahip olduğundan emin olun. Bir sertifika etiketi yapılandırdıysanız, sertifikanın var olduğunu, RACFtarafından "TRUST" olarak işaretlendiğini ve süresinin dolmadığını doğrulayın.

Kullanılan sertifika CERTLABL özniteliğindeki vermiş ta" kanal " ya da CERTLABL özniteliğinde kuyruk yöneticisinde ya da CERTQSGL özniteliğinde (paylaşılan bir kanal için) adlandırılmıştır. Bu özniteliklerin hiçbirinde sertifika etiketi bulunamazsa, sertifika 'ibmMQ*qsg-name*' (paylaşılan bir kanal için) ya da 'ibmMQ*qmgr-name*' olarak adlandırılır ya da anahtar halkasında varsayılan bir sertifika kullanılır.

Diğer bir seçenek olarak, uzak kanal tanımlamasını SSLCAUTH özniteliğinin OPTIONAL olarak ayarlanması için değiştirin.

SSL sertifikaları ve anahtar havuzlarıyla ilgili tüm ayrıntılar için Güvenlikbaşlıklı konuya bakın.

### **CSQX643E**

*csect-name* Uzak kanal için eşdüzey adı hatası *kanal-adı*, bağlantı *bağlantı-tnt*

# **Önem Derecesi**

8

### **Açıklama**

*kanal-adı* uzak kanalına ilişkin SSL eşdüzey adıyla ilgili bir hata oluştu ( *bağlantı-tnt*bağlantısından). Bazı durumlarda kanal adı belirlenemez ve '???' olarak gösterilir.

#### **Sistem işlemi**

Kanal başlamıyor.

#### **Sistem programcısının yanıtı**

Eşdüzey adı hatasını belirlemek için uzak konsol günlüğünü gözden geçirin.

#### **CSQX644E**

*csect-name* Uzak kanal *kanal adı* için eş adı saptanamıyor

# **Önem Derecesi**

4

#### **Açıklama**

SSL el sıkışması sırasında uzak uçtan gönderilen sertifikayla ilişkili eş adı belirlenemedi. Kanal *kanaladı*; bazı durumlarda adı belirlenemez ve '???' olarak gösterilir.

### **Sistem işlemi**

Yerel kanalda eşdüzey adı belirtildiyse, kanal başlatılamaz.

#### **Sistem programcısının yanıtı**

*qmgr-name* yerel kuyruk yöneticisindeki anahtar halkasındaki SSL sertifikasının geçerli olduğundan ve gönderilen sertifikanın doğrulanabilmesi için imzalama sertifikasının uzak uçtaki anahtar havuzuna bağlandığından emin olun.

Kullanılan sertifika CERTLABL özniteliğindeki vermiş ta" kanal " ya da CERTLABL özniteliğinde kuyruk yöneticisinde ya da CERTQSGL özniteliğinde (paylaşılan bir kanal için) adlandırılmıştır. Bu özniteliklerin hiçbirinde sertifika etiketi bulunamazsa, sertifika 'ibmMQ*qsg-name*' (paylaşılan bir kanal için) ya da 'ibmMQ*qmgr-name*' olarak adlandırılır ya da anahtar halkasında varsayılan bir sertifika kullanılır.

Yerel ve uzak kanal tanımlarının doğru olup olmadığını denetleyin.

SSL sertifikaları ve anahtar havuzlarıyla ilgili tüm ayrıntılar için Güvenlikbaşlıklı konuya bakın.

#### **CSQX645E**

*csect-name* Certificate *cert-label* missing for channel *kanal-adı*

### **Önem Derecesi**

 $\Lambda$ 

#### **Açıklama**

Bir SSL/TLS sertifikası *cert-label*ya da varsayılan sertifika anahtar halkasında bulunamıyor ya da sertifika güvenilir değil. Kanal *kanal-adı*; bazı durumlarda adı belirlenemez ve '???' olarak gösterilir.

Bazı durumlarda, bu ileti etkilenen her kanal için bir kez olmak üzere birden çok kez görüntülenir.

#### **Sistem işlemi**

Kanal başlamıyor.

#### **Sistem programcısının yanıtı**

*cert-label* adlı SSL/TLS sertifikasının anahtar halkasında olduğundan ve geçerli olduğundan emin olun.

Diğer bir seçenek olarak, sertifika etiketi yapılanışını, kanal geçerli bir sertifika kullanacak şekilde değiştirin.

Kullanılan sertifika CERTLABL özniteliğindeki vermiş ta" kanal " ya da CERTLABL özniteliğinde kuyruk yöneticisinde ya da CERTQSGL özniteliğinde (paylaşılan bir kanal için) adlandırılmıştır. Bu özniteliklerin hiçbirinde sertifika etiketi bulunamazsa, sertifika 'ibmMQ*qsg-name*' (paylaşılan bir kanal için) ya da 'ibmMQ*qmgr-name*' olarak adlandırılır ya da anahtar halkasında varsayılan bir sertifika kullanılır.

Hangi anahtarlık kullanıldığını doğrulamak için aşağıdaki MQSC komutunu verin:

DISPLAY QMGR SSLKEYR

Kullanılmakta olan anahtar halkasında bulunan sertifikaları listelemek için, aşağıdaki RACF komutunu ya da External Security Manager 'da eşdeğer bir komutu verin:

RACDCERT ID(*chinit-user-id*) LISTRING(*key-ring-name*)

Daha fazla bilgi için *z/OS Cryptographic Services System SSL Programming* elkitabındaki [System SSL](https://www.ibm.com/docs/en/zos/3.1.0?topic=sfrc-1#idg27331) [Function Return Code 6](https://www.ibm.com/docs/en/zos/3.1.0?topic=sfrc-1#idg27331) ve [System SSL Function Return Code 407](https://www.ibm.com/docs/en/zos/3.1.0?topic=sfrc-1#idg27512) dönüş kodlarına bakın.
#### **CSQX646E**

*csect-name* Kanal *kanal adı* için LDAP sunucusuna erişilirken hata oluştu

## **Önem Derecesi**

4

#### **Açıklama**

Bir kanal için CRL ' ler denetlenirken LDAP ortamı ayarlanırken ya da bir LDAP dizin girişi alınırken bir hata oluştu. Kanal *kanal-adı*; bazı durumlarda adı belirlenemez ve '???' olarak gösterilir.

#### **Sistem işlemi**

Kanal başlamıyor.

#### **Sistem programcısının yanıtı**

LDAP sunucusunun belirtildiğinden ve doğru ayarlandığından ve çalıştığından emin olun.

Daha fazla bilgi için *z/OS Cryptographic Services System SSL Programming* adlı elkitabında [System SSL](https://www.ibm.com/docs/en/zos/3.1.0?topic=sfrc-1#idg27374) [Function Return Code 11](https://www.ibm.com/docs/en/zos/3.1.0?topic=sfrc-1#idg27374)başlıklı konuya bakın.

#### **CSQX658E**

*csect-name* SSL sertifikasının süresi doldu, kanal *kanal-adı* bağlantı *bağlantı bağlantı-tnt*

#### **Önem Derecesi**

4

#### **Açıklama**

Yürürlükteki saat, SSL sertifikası başlangıç saatinden önce ya da bitiş saatinden sonra. Kanal *kanaladı*; bazı durumlarda adı belirlenemez ve '???' olarak gösterilir. Bağlantı: *conn-id*.

#### **Sistem işlemi**

Kanal başlamıyor.

#### **Sistem Programcısı yanıtı**

Sertifikanın süresi dolduysa yeni bir sertifika alın ya da sertifika henüz geçerli değilse, sertifikanın geçerli olmasını bekleyin.

Daha fazla bilgi için *z/OS Cryptographic Services System SSL Programming* adlı elkitabında [System SSL](https://www.ibm.com/docs/en/zos/3.1.0?topic=sfrc-1#idg27468) [Function Return Code 401](https://www.ibm.com/docs/en/zos/3.1.0?topic=sfrc-1#idg27468) başlıklı konuya bakın.

#### **CSQX663E**

*csect-name* SSL sertifikası imzası yanlış, kanal *kanal-adı* bağlantı *bağlantı* )) ve

## **Önem Derecesi**

4

## **Açıklama**

*conn-id*bağlantısı kullanılarak uzak uçtan gönderilen SSL sertifikasında sertifika imzası doğru değil. Kanal *kanal-adı*; bazı durumlarda adı belirlenemez ve '???' olarak gösterilir.

## **Sistem işlemi**

Kanal başlamıyor.

#### **Sistem programcısının yanıtı**

Uzak uçtaki anahtar havuzuna bağlanan SSL sertifikasının geçerli olduğundan emin olun.

Daha fazla bilgi için *z/OS Cryptographic Services System SSL Programming* adlı elkitabında [System SSL](https://www.ibm.com/docs/en/zos/3.1.0?topic=sfrc-1#idg27552) [Function Return Code 413](https://www.ibm.com/docs/en/zos/3.1.0?topic=sfrc-1#idg27552) başlıklı konuya bakın.

#### **CSQX665E**

*csect-name* Kanal *kanal-adı* durduruluyor; uzak SSL yuvası kapatıldı, bağlantı *bağlantı-tnt*

# **Önem Derecesi**

4

## **Açıklama**

SSL iletişimini kullanan bir kanalın uzak ucu ( *bağlantı-tnt*bağlantısından) yuvayı kapattı ya da bir yakın bildirim uyarısı gönderdi. Kanal *kanal-adı*; bazı durumlarda adı belirlenemez ve '???' olarak gösterilir.

#### **Sistem işlemi**

Kanal durur.

#### **Sistem programcısının yanıtı**

Hatanın nedenini belirlemek için uzak ucuna ilişkin konsol günlüğünü inceleyin.

Daha fazla bilgi için *z/OS Cryptographic Services System SSL Programming* adlı elkitabında [System SSL](https://www.ibm.com/docs/en/zos/3.1.0?topic=sfrc-1#idg27588) [Function Return Code 420](https://www.ibm.com/docs/en/zos/3.1.0?topic=sfrc-1#idg27588) başlıklı konuya bakın.

#### **CSQX666E**

*csect-name* LDAP sunucusu kanal *kanal adı* için kullanılamıyor

#### **Önem Derecesi**

 $\Lambda$ 

#### **Açıklama**

Bir kanal için CRL ' ler denetlenirken, gerekli LDAP sunucusu kullanılamadı. Kanal *kanal-adı*; bazı durumlarda adı belirlenemez ve '???' olarak gösterilir.

#### **Sistem işlemi**

Kanal başlamıyor.

#### **Sistem programcısının yanıtı**

LDAP sunucusunun çalıştığından emin olun.

Daha fazla bilgi için *z/OS Cryptographic Services System SSL Programming* adlı elkitabında [System SSL](https://www.ibm.com/docs/en/zos/3.1.0?topic=sfrc-1#idg27610) [Function return Code 427](https://www.ibm.com/docs/en/zos/3.1.0?topic=sfrc-1#idg27610) başlıklı konuya bakın.

## **CSQX668I**

*csect-name* TLS V1.2 iletişim kuralına dayalı şifreleme belirtimleri devre dışı bırakıldı

## **Önem Derecesi**

4

#### **Açıklama**

TLS V1.2 iletişim kuralını kullanan şifre belirtimleri etkinleştirilmez. Bu şifre belirtimlerini kullanacak şekilde yapılandırılan kanallar başlatıldığında başarısız olur.

## **Sistem işlemi**

İşlem devam eder.

#### **Sistem programcısının yanıtı**

TLS V1.2 iletişim kuralına dayalı olarak şifre belirtimlerini kullanmanız gerekmiyorsa, herhangi bir işlem yapmanız gerekmez.

TLS V1.2 protokolüne dayalı şifre belirtimlerinin kullanımını etkinleştirmek istiyorsanız, kuyruk yöneticisini durdurun ve kuyruk yöneticisi başlangıcında QMINI veri kümesinde tanımlanan AllowedCipherbelirtimlerini kaldırın ya da listeden çıkarın ya da AllowedCipherBelirtimleri listesine TLS V1.2 protokolüne dayalı şifre belirtimlerini ekleyin. Kuyruk yöneticisini yeniden başlatın.

## **CSQX669I**

*csect-name* TLS V1.2 iletişim kuralına dayalı şifreleme belirtimleri etkinleştirildi

# <span id="page-758-0"></span>**Önem Derecesi**

4

#### **Açıklama**

TLS V1.2 iletişim kuralına dayalı şifre belirtimleri etkinleştirilir ve kanallar bu şifre belirtimlerini kullanacak şekilde yapılandırılabilir.

## **Sistem işlemi**

İşlem devam eder.

## **Sistem programcısının yanıtı**

TLS V1.2 iletişim kuralına dayalı olarak şifre belirtimlerini kullanmanız gerekmiyorsa, kuyruk yöneticisini durdurun ve TLS V1.2 iletişim kuralına dayalı olarak şifreleme belirtimleri içermeyen QMINI verilerinde bir AllowedCipherbelirtimleri listesi tanımlayın. Kuyruk yöneticisini yeniden başlatın.

## **CSQX670I**

*csect-name* TLS V1.3 iletişim kuralına dayalı şifreleme belirtimleri devre dışı bırakıldı

## **Önem Derecesi**

4

## **Açıklama**

TLS V1.3 iletişim kuralını kullanan şifre belirtimleri etkinleştirilmez. Bu şifre belirtimlerini kullanacak şekilde yapılandırılan kanallar başlatıldığında başarısız olur.

## **Sistem işlemi**

İşlem devam eder.

## **Sistem programcısının yanıtı**

TLS V1.3 iletişim kuralına dayalı olarak şifre belirtimlerini kullanmanız gerekmiyorsa, herhangi bir işlem yapmanız gerekmez.

TLS V1.3 iletişim kuralına dayalı olarak şifre belirtimlerini etkinleştirmek istiyorsanız, kuyruk yöneticisinin z/OS 2.4 ya da sonraki bir yayın düzeyinde çalıştığını doğrulayın. Değilse, z/OS sürümünün yükseltilmesi gerekir.

Kuyruk yöneticisi zaten TLS 1.3destekleyen bir z/OS işletim sistemi sürümünde çalışıyorsa, kuyruk yöneticisini durdurun ve QMINI veri kümesindeki **TransportSecurity** bölümündeki **AllowTLSV13** özelliğini *TRUE*olarak ayarlayın. Varsayılan olarak, TLS 1.3 , IBM MQ 9.2.0 ya da sonraki bir sürüme geçirilen ve IBM MQ 9.2.0 ya da daha sonraki bir sürümde çalıştırılmak üzere yeni oluşturulan kuyruk yöneticilerine etkinleştirdığında yayın tabii Daha sonra devre dışı bırakılır. Ayrıca, QMINI veri kümesinde bir AllowedCipherBelirtimleri listesi tanımladıysanız, listeye TLS 1.3 protokolüne dayalı şifre belirtimlerini ekleyin. Kuyruk yöneticisini yeniden başlatın.

Kuyruk yöneticisi özniteliği SSLFIPS YES olarak ayarlanırsa, TLS 1.3 CipherSpecs henüz FIPS onaylı olmadığından TLS 1.3 şifreleme belirtimleri kullanılamaz. SSLFIPS ' i NO olarak ayarlamayı düşünün.

**SSLKEYR** kuyruk yöneticisi özniteliği boş bir değer içeriyorsa, **SSLKEYR** ' un tanımlı anahtarlık öğesine başvurduğundan emin olun.

## **CSQX671I**

*csect-name* TLS V1.3 iletişim kuralına dayalı şifreleme belirtimleri etkinleştirildi

## **Önem Derecesi**

4

# **Açıklama**

TLS V1.3 iletişim kuralına dayalı şifre belirtimleri etkinleştirilir ve kanallar bu şifre belirtimlerini kullanacak şekilde yapılandırılabilir.

İşlem devam eder.

## **Sistem programcısının yanıtı**

TLS 1.3 etkinleştirildiğinden devre dışı bırakılmış bir şifre belirtimi kullanmak istemiyorsanız yok. Bu durumda, Kullanımdan kaldırıldı CipherSpecsiçindeki Not 3 'e bakın.

## **CSQX673E**

*csect-name* Sertifika etiketi *cert-label* kanal *kanal-adı*, uzak bağlantı *bağlantı -la girin*

## **Önem Derecesi**

8

## **Açıklama**

SSL ya da TLS kanalı *kanal-adı* , *cert-label*sertifika etiketini kullanacak şekilde yapılandırıldı. Ancak, uzak eşdüzey kanal, yerel kanalın doğru sertifikayı kullanmasını sağlamak için gerekli bilgileri göndermedi. Uzak anasistem: *conn-id*.

Bu hata, yerel kanal tanımlamasında bir sertifika etiketi varsa ve uzak eş sertifika seçimini desteklemiyorsa oluşur.

## **Sistem işlemi**

Kanal başlamıyor.

## **Sistem programcısının yanıtı**

Uzak eşin sertifika etiketi yapılandırmasını desteklediğinden emin olun. Sertifika etiketi gereksinimlerinin ayrıntıları için Sayısal sertifika etiketleri, gereksinimleri anlama başlıklı konuya bakın. Diğer bir seçenek olarak, yerel kanal tanımlamasını, bir sertifika etiketi belirtmeyecek şekilde değiştirin.

## **CSQX674E**

*csect-name* Kanal *kanal-adı* zayıf ya da bozuk bir SSL CipherSpec *sslciph* belirtti

## **Önem Derecesi**

8

## **Açıklama**

Kanal, güvenli olmayabilecek bir CipherSpec kullanacak şekilde yapılandırıldığından başlatılamıyor.

## **Sistem işlemi**

Kanalın başlatılması engellendi.

## **Sistem programcısının yanıtı**

SSLCIPH kanal özniteliğinde belirtilen CipherSpec öğesini inceleyin ve daha güvenli bir CipherSpeckullanmayı düşünün.

CipherSpec TLS 1.3 ve TLS 1.3 etkinleştirilmediyse, kuyruk yöneticisi başlatma yordamınızdaki QMINI veri kümesindeki TransportSecurity bölümünde **AllowTLSV13**=*TRUE* ayarını yaparak TLS 1.3 ' ü etkinleştirin.

Zayıf ya da kullanımdan kaldırılmış CipherSpecskullanımını yeniden etkinleştirmek istiyorsanız bkz. z/OS üzerinde kullanımdan kaldırılan CipherSpecs etkinleştiriliyor.

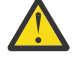

**Uyarı:** CipherSpecs ' in bu şekilde yeniden etkinleştirilmesi, sistemlerin olası güvenlik sorunlarına maruz kalmalarına sağlar?, SSLv3yerine yalnızca TLS iletişim kuralını kullanan CipherSpecs kullanmalısınız.

## **CSQX675E**

*csect-name* SSL anahtar havuzu yenilemesi tamamlanamıyor

## **Önem Derecesi**

4

## **Açıklama**

Önbelleğe alınan SSL anahtar havuzunun yenilenmesi hatalar nedeniyle tamamlanamadı.

## **Sistem işlemi**

Yenileme tamamlanmadı.

## **Sistem programcısının yanıtı**

Yenileme işleminin neden başlatılamadığını gösteren iletiler için konsol günlüğünü inceleyin.

## **CSQX676E**

*csect-name* SSL anahtar havuzu yenilemesi tamamlandı, ancak bazı kanallar yeniden başlatılmadı

## **Önem Derecesi**

 $\Lambda$ 

## **Açıklama**

Önbelleğe alınan SSL anahtar havuzunun yenilenmesi tamamlandı, bu nedenle en son değerler ve sertifikalar tüm SSL kanalları için kullanılıyor. Ancak, yenileme işlemi tamamlandıktan sonra, yenileme başlatıldığında çalışan giden SSL kanallarının tümü yeniden başlatılamadı.

## **Sistem işlemi**

İşlem devam eder.

#### **Sistem programcısının yanıtı**

Yeniden başlatılmayan kanalları tanımlayan iletiler için konsol günlüğünü inceleyin.

## **CSQX677E**

*csect-name* SSL anahtar havuzu yenilemesi sonlandırıldı, kanal *kanal adı* bekleniyor

# **Önem Derecesi**

 $\Lambda$ 

## **Açıklama**

Önbelleğe alınan SSL anahtar havuzu yenileniyor; bu havuz, SSL iletişimini kullanan tüm kanalların durdurulmasını içerir. Kanallardan birinin ya da daha fazlasının durdurulması çok uzun sürüyor. Kanal *kanal-adı*; bazı durumlarda adı belirlenemez ve '???' olarak gösterilir.

## **Sistem işlemi**

Yenileme sonlandırıldı. SSL kullanan bazı kanallar durdurulacak.

## **Sistem programcısının yanıtı**

Henüz durdurulmamış SSL kanallarını durdurun ve REFRESH SECURITY TYPE (SSL) komutunu yeniden verin.

# **CSQX678E**

*csect-name* Kanal *kanal-adı* başlatılmadı, SSL anahtar havuzu yenileniyor

## **Önem Derecesi**

4

## **Açıklama**

Önbelleğe alınan SSL anahtar havuzu yenilenmekte olduğundan, SSL iletişimini kullanan bir kanal başlatılamadı. Kanal *kanal-adı*; bazı durumlarda adı belirlenemez ve '???' olarak gösterilir.

## **Sistem işlemi**

Kanal başlamıyor.

#### **Sistem programcısının yanıtı**

Yenileme işleminin tamamlanmasını bekleyin ve kanalı yeniden başlatın.

## **CSQX679E**

*csect-name* Kanal *kanal-adı* başlatılmadı, uzak SSL anahtar havuzu yenileniyor

#### **Önem Derecesi**

 $\Delta$ 

## **Açıklama**

Önbelleğe alınan SSL anahtar havuzu uzak uçta yenilenmekte olduğundan, SSL iletişimini kullanan bir kanal başlatılamadı. Kanal *kanal-adı*; bazı durumlarda adı belirlenemez ve '???' olarak gösterilir.

## **Sistem işlemi**

Kanal başlamıyor.

## **Sistem programcısının yanıtı**

Yenileme işleminin tamamlanmasını bekleyin ve kanalı yeniden başlatın.

## **CSQX683E**

*csect-name* SSL anahtar havuzunun sertifikası yok

## **Önem Derecesi**

4

## **Açıklama**

SSL anahtar havuzu (dış güvenlik yöneticisinde anahtarlık) geçerli sertifika içermiyor.

#### **Sistem işlemi**

SSL iletişimini kullanan kanallar başlatılmayacak.

## **Sistem programcısının yanıtı**

Anahtar havuzuna kullanıcı sertifikasını ve gerekli sertifika yetkilisi (CA) sertifikalarını ekleyin. Var olan sertifikaların geçerli olduğundan, süresinin dolmadığından ve güvenilir olarak işaretlendiğinden emin olun.

Daha fazla bilgi için *z/OS Cryptographic Services System SSL Programming* adlı elkitabında [System SSL](https://www.ibm.com/docs/en/zos/3.1.0?topic=sfrc-1#idg27338) [Function Return Code 7](https://www.ibm.com/docs/en/zos/3.1.0?topic=sfrc-1#idg27338) başlıklı konuya bakın.

## **CSQX684E**

*csect-name* SSL anahtar havuzunun CA sertifikası yok

## **Önem Derecesi**

4

## **Açıklama**

SSL anahtar havuzu (dış güvenlik yöneticisinde anahtarlık) geçerli bir sertifika yetkilisi (CA) sertifikası içermiyor. SSL iletişimini kullanan bir kanal, istemci kimlik doğrulaması gerçekleştirmek için en az bir sertifika yetkilisi ya da kendinden onaylı sertifika gerektirir.

## **Sistem işlemi**

SSL iletişimini kullanan kanallar başlatılmayacak.

#### **Sistem programcısının yanıtı**

Anahtar havuzuna kullanıcı sertifikasını ve gerekli sertifika yetkilisi (CA) sertifikalarını ekleyin. Var olan sertifikaların geçerli olduğundan, süresinin dolmadığından ve güvenilir olarak işaretlendiğinden emin olun.

Daha fazla bilgi için *z/OS Cryptographic Services System SSL Programming* adlı elkitabında [System SSL](https://www.ibm.com/docs/en/zos/3.1.0?topic=sfrc-1#idg27423) [Function Return Code 109](https://www.ibm.com/docs/en/zos/3.1.0?topic=sfrc-1#idg27423) başlıklı konuya bakın.

## **CSQX685E**

*csect-name* Kanal *kanal-adı*, bağlantı *bağlantı-tnt* için kendinden imzalı sertifika yok

#### **Önem Derecesi**

4

## **Açıklama**

Kendinden imzalı bir sertifika SSL anahtar havuzunda olmadığından doğrulanamıyor. Kanal *kanal-adı*; bazı durumlarda adı belirlenemez ve '???' olarak gösterilir. Uzak bağlantı: *conn-id*.

#### **Sistem işlemi**

Kanal başlatılmadı.

#### **Sistem programcısının yanıtı**

Kendinden onaylı sertifikayı anahtar havuzuna ekleyin.

**Not:** Anahtar havuzunda yapılan değişiklikler hemen yürürlüğe girmez, bkz. Sertifikalarda ya da anahtar havuzunda yapılan değişiklikler z/OSüzerinde yürürlüğe girdiğinde. Kendinden onaylı sertifikayı anahtar havuzuna önceden eklediyseniz, REFRESH SECURITY TYPE (SSL) komutunu verin ya da CHINIT adres alanını geri dönüştürün.

Daha fazla bilgi için *z/OS Cryptographic Services System SSL Programming* adlı elkitabında [System SSL](https://www.ibm.com/docs/en/zos/3.1.0?topic=sfrc-1#idg27580) [Function Return Code 417](https://www.ibm.com/docs/en/zos/3.1.0?topic=sfrc-1#idg27580) başlıklı konuya bakın.

#### **CSQX686E**

*csect-name* Kanal *kanal adı için SSL özel anahtar hatası*

## **Önem Derecesi**

4

## **Açıklama**

Kullanılan SSL sertifikasının ilişkili özel anahtarı yok ya da özel anahtar ICSF ' de saklandığı için kullanılamıyor ve ICSF hizmetleri kullanılamıyor. Kanal *kanal-adı*; bazı durumlarda adı belirlenemez ve '???' olarak gösterilir.

Kullanılan sertifika CERTLABL özniteliğindeki vermiş ta" kanal " ya da CERTLABL özniteliğinde kuyruk yöneticisinde ya da CERTQSGL özniteliğinde (paylaşılan bir kanal için) adlandırılmıştır. Bu özniteliklerin hiçbirinde sertifika etiketi bulunamazsa, sertifika 'ibmMQ*qsg-name*' (paylaşılan bir kanal için) ya da 'ibmMQ*qmgr-name*' olarak adlandırılır ya da anahtar halkasında varsayılan bir sertifika kullanılır.

#### **Sistem işlemi**

Kanal başlatılmadı.

#### **Sistem programcısının yanıtı**

Kullanılan SSL sertifikasıyla ilişkili özel anahtarın kullanılabilir olduğundan emin olun. Özel anahtar ICSF 'de saklandıysa, ICSF' nin başlattığı görevin çalıştığından emin olun. CHINIT ' nin anahtarlarına (ICSF içindeyse) erişmek için gereken erişimleri nasıl sağlayacağına ilişkin bilgi için bkz. Kanal başlatıcıya z/OS üzerinde doğru erişim hakları verilmesi .

Daha fazla bilgi için *z/OS Cryptographic Services System SSL Programming* adlı elkitabında [System SSL](https://www.ibm.com/docs/en/zos/3.1.0?topic=sfrc-1#id428) [Function Return Code 428](https://www.ibm.com/docs/en/zos/3.1.0?topic=sfrc-1#id428) başlıklı konuya bakın.

## **CSQX687E**

*csect-name* SSL sertifikası *kanal-adı*kanalı için CA tarafından iptal edildi, bağlantı *bağlantı-tnt*

#### **Önem Derecesi**

 $\Delta$ 

## **Açıklama**

SSL sertifikası sertifika yetkilisi (CA) tarafından iptal edildi. Kanal *kanal-adı*; bazı durumlarda adı belirlenemez ve '???' olarak gösterilir. Uzak bağlantı: *conn-id*.

Kanal başlatılmadı.

## <span id="page-763-0"></span>**Sistem programcısının yanıtı**

Yeni bir sertifika edinin ve anahtar havuzuna ekleyin.

Daha fazla bilgi için *z/OS Cryptographic Services System SSL Programming* adlı elkitabında [System SSL](https://www.ibm.com/docs/en/zos/3.1.0?topic=sfrc-1#idg27636) [Function Return Code 431](https://www.ibm.com/docs/en/zos/3.1.0?topic=sfrc-1#idg27636) başlıklı konuya bakın.

## **CSQX688E**

*csect-name* Kanal *kanal-adı*için SSL CA sertifikası yok, bağlantı *bağlantı-tnt*

## **Önem Derecesi**

4

## **Açıklama**

SSL anahtar havuzu, sertifika yetkilisi (CA) için bir sertifika içermiyor. Kanal *kanal-adı*; bazı durumlarda adı belirlenemez ve '???' olarak gösterilir. Uzak bağlantı: *conn-id*.

## **Sistem işlemi**

Kanal başlatılmadı.

## **Sistem programcısının yanıtı**

Sertifika yetkilisi (CA) için bir sertifika edinin ve anahtar havuzuna ekleyin.

Daha fazla bilgi için *z/OS Cryptographic Services System SSL Programming* adlı elkitabında [System SSL](https://www.ibm.com/docs/en/zos/3.1.0?topic=sfrc-1#id435) [Function Return Code 435](https://www.ibm.com/docs/en/zos/3.1.0?topic=sfrc-1#id435) başlıklı konuya bakın.

## **CSQX689E**

*csect-name* CRL, *kanal-adı*kanalı, *bağlantı-tnt* bağlantısı için işlenemiyor

## **Önem Derecesi**

4

# **Açıklama**

Bir Sertifika İptal Listesi (CRL) geçerli değil ve işlenemiyor. Kanal *kanal-adı*; bazı durumlarda adı belirlenemez ve '???' olarak gösterilir. Uzak bağlantı: *conn-id*.

## **Sistem işlemi**

Kanal başlatılmadı.

## **Sistem programcısının yanıtı**

Sertifika yetkilisine başvurun ve yeni bir CRL edinin.

Daha fazla bilgi için *z/OS Cryptographic Services System SSL Programming* adlı elkitabında [System SSL](https://www.ibm.com/docs/en/zos/3.1.0?topic=sfrc-1#idg27670) [Function Return Code 436](https://www.ibm.com/docs/en/zos/3.1.0?topic=sfrc-1#idg27670) başlıklı konuya bakın.

## **CSQX690I**

*csect-name* SSLv3 iletişim kuralına dayalı şifreleme belirtimleri devre dışı bırakıldı.

## **Önem Derecesi**

4

## **Açıklama**

SSLv3 iletişim kuralına dayalı şifre belirtimleri etkinleştirilmez ve bu şifre belirtimlerini kullanacak şekilde yapılandırılan kanallar başlatıldığında başarısız olur.

## **Sistem işlemi**

İşlem devam eder.

## <span id="page-764-0"></span>**Sistem programcısının yanıtı**

SSLv3 protokolüne dayalı olarak şifre belirtimlerini kullanmanız gerekmiyorsa, herhangi bir işlem yapmanız gerekmez.

Zayıf ya da kullanımdan kaldırılmış CipherSpecskullanımını yeniden etkinleştirmek istiyorsanız bkz. z/OS üzerinde kullanımdan kaldırılan CipherSpecs etkinleştiriliyor.

Varsayılan olarak, TLS V1.3 iletişim kuralı etkinleştirildiğinde SSLv3 iletişim kuralına dayalı şifre belirtimleri devre dışı bırakılır. SSLv3' e dayalı olarak şifreleme belirtimlerini gerçekten kullanmanız gerekiyorsa, TLS V1.3 iletişim kuralını devre dışı bırakmayı düşünün. Daha güçlü TLS V1.3 protokolünü etkinleştirmeniz gerekmekle birlikte [CSQX671I](#page-758-0)iletisine bakın.

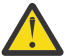

**Uyarı:** CipherSpecs ' in bu şekilde yeniden etkinleştirilmesi, sistemlerin olası güvenlik sorunlarına maruz kalmalarına sağlar?, SSLv3 iletişim kuralı yerine yalnızca TLS V1.3 ya da V1.2 iletişim kurallarını kullanan CipherSpecs kullanmalısınız.

## **CSQX691I**

*csect-name* SSLv3 iletişim kuralına dayalı şifreleme belirtimleri etkinleştirilir.

# **Önem Derecesi**

# 4

# **Açıklama**

SSLv3 iletişim kuralına dayalı şifre belirtimleri etkinleştirilir ve kanallar bu şifre belirtimlerini kullanacak şekilde yapılandırılabilir.

## **Sistem işlemi**

İşlem devam eder.

## **Sistem programcısının yanıtı**

SSLv3 protokolüne dayalı olarak şifre belirtimlerini kullanmanız gerekirse, herhangi bir işlem yapmanız gerekmez.

SSLv3 iletişim kuralına dayalı olarak şifre belirtimlerini kullanmanız gerekmezse, SSLv3kullanımını etkinleştiren geçersiz kılma değerini kaldırmanız gerekir.

SSLv3' ü etkinleştirmeye ilişkin bilgi için [CSQX690I](#page-763-0) iletisine bakın.

# **CSQX692I**

*csect-name* Zayıf ya da bozuk SSL şifresi belirtimleri geçersiz kılındı.

## **Önem Derecesi**

4

# **Açıklama**

Zayıf ya da bozuk olduğu bilinen şifre belirtimleri etkinleştirilmez, bu, tüm SSLv3-based şifre belirtimlerini içerir. Bu şifre belirtimlerini kullanacak şekilde yapılandırılan kanallar başlatıldığında başarısız olur.

## **Sistem işlemi**

İşlem devam eder.

## **Sistem programcısının yanıtı**

Bozuk ya da zayıf şifre belirtimleri kullanmanız gerekmiyorsa, herhangi bir işlem yapmanız gerekmez.

Zayıf ya da kullanımdan kaldırılmış CipherSpecskullanımını yeniden etkinleştirmek istiyorsanız bkz. z/OS üzerinde kullanımdan kaldırılan CipherSpecs etkinleştiriliyor.

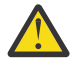

**Uyarı:** CipherSpecs ' in bu şekilde yeniden etkinleştirilmesi, sistemlerin olası güvenlik sorunlarına maruz kalmalarına sağlar?, SSLv3 iletişim kuralı yerine yalnızca TLS V1.3 ya da V1.2 iletişim kurallarını kullanan CipherSpecs kullanmalısınız.

## <span id="page-765-0"></span>**CSQX693I**

*csect-name* Zayıf ya da bozuk SSL şifre belirtimleri etkinleştirildi.

# **Önem Derecesi**

4

# **Açıklama**

Zayıf ya da bozuk olduğu bilinen şifre belirtimleri etkinleştirilir ve kanallar bu şifre belirtimlerini kullanacak şekilde yapılandırılabilir.

# **Sistem işlemi**

İşlem devam eder.

# **Sistem programcısının yanıtı**

Zayıf ya da bozuk şifre belirtimleri kullanmanız gerekirse, herhangi bir işlem yapmanız gerekmez.

Zayıf ya da bozuk şifre belirtimleri kullanmanız gerekmezse, zayıf ya da bozuk şifre belirtimlerinin kullanılmasını sağlayan geçersiz kılma değerini kaldırmanız gerekir.

Zayıf ya da bozuk şifre belirtimlerinin etkinleştirilmesine ilişkin bilgi için [CSQX692I](#page-764-0) iletisine bakın.

# **CSQX694I**

*csect-name* TLS V1.0 iletişim kuralına dayalı şifreleme belirtimleri devre dışı bırakıldı.

# **Önem Derecesi**

4

# **Açıklama**

TLS V1.0 iletişim kuralını kullanan şifre belirtimleri etkinleştirilmez. Bu şifre belirtimlerini kullanacak şekilde yapılandırılan kanallar başlatıldığında başarısız olur.

# **Sistem işlemi**

İşlem devam eder.

# **Sistem programcısının yanıtı**

TLS V1.0 iletişim kuralına dayalı olarak şifre belirtimlerini kullanmanız gerekmiyorsa, herhangi bir işlem yapmanız gerekmez.

Zayıf ya da kullanımdan kaldırılmış CipherSpecskullanımını yeniden etkinleştirmek istiyorsanız bkz. z/OS üzerinde kullanımdan kaldırılan CipherSpecs etkinleştiriliyor.

Varsayılan olarak, TLS V1.3 iletişim kuralı etkinleştirildiğinde zayıf ya da kullanımdan kaldırılmış şifre belirtimleri devre dışı bırakılır. SSLv3' e dayalı olarak şifreleme belirtimlerini gerçekten kullanmanız gerekiyorsa, TLS V1.3 iletişim kuralını devre dışı bırakmayı düşünün. Daha güçlü TLS V1.3 protokolünü etkinleştirmeniz gerekmekle birlikte [CSQX671I](#page-758-0)iletisine bakın.

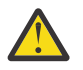

**Uyarı:** CipherSpecs ' in bu şekilde yeniden etkinleştirilmesi, sistemlerin olası güvenlik sorunlarına maruz kalmalarına sağlar?, SSLv3 iletişim kuralı yerine yalnızca TLS V1.3 ya da TLS V1.2 iletişim kurallarını kullanan CipherSpecs kullanmalısınız.

# **CSQX695I**

*csect-name* TLS V1.0 iletişim kuralına dayalı şifreleme belirtimleri etkinleştirilir.

#### **Önem Derecesi** 4

# **Açıklama**

TLS V1.0 iletişim kuralına dayalı şifre belirtimleri etkinleştirilir ve kanallar bu şifre belirtimlerini kullanacak şekilde yapılandırılabilir.

# **Sistem işlemi**

İşlem devam eder.

## **Sistem programcısının yanıtı**

Zayıf ya da bozuk şifre belirtimleri kullanmanız gerekirse, herhangi bir işlem yapmanız gerekmez.

TLS V1.0 iletişim kuralına dayalı olarak şifre belirtimlerini kullanmanız gerekmezse, TLS 1.0 şifre belirtimlerinin kullanımını etkinleştiren geçersiz kılma değerini kaldırmanız gerekir.

TLS V1.0tabanlı şifreleme belirtimlerini etkinleştirmeye ilişkin bilgi için [CSQX694I](#page-765-0) iletisine bakın.

## **CSQX697I**

*csect-name* Dinleyici yalnızca Sistem SSL varsayılan şifre belirtimlerini kararlaştırır.

## **Önem Derecesi**

 $\Delta$ 

## **Açıklama**

Dinleyici yalnızca varsayılan olarak **System SSL** varsayılan şifre belirtimi listesinde listelenen şifre belirtimleriyle ilişki kurar.

#### **Sistem işlemi**

İşlem devam eder.

#### **Sistem programcısının yanıtı**

Yalnızca, **System SSL** varsayılan şifre belirtimi listesinde listelenen şifre belirtimlerini kullanarak dinleyiciyle anlaşma yapmak istiyorsanız, kanal başlatıcısı JCL ' ye **GSKDCIPS** adlı bir sahte Veri Tanımlaması (DD) deyimi ekleyerek bu davranışı etkinleştirebilirsiniz; bkz. z/OS üzerinde kullanımdan kaldırılan CipherSpecs etkinleştiriliyor.

#### **CSQX705E**

*csect-name* Uzak kanal çıkışı yükleme hatası.

#### **Önem Derecesi**

8

## **Açıklama**

Uzak anasistemde belirtilen bir kanal çıkışı yüklenemedi.

## **Sistem işlemi**

Kanal anormal bir şekilde sona erer.

#### **Sistem programcısının yanıtı**

Uzak anasistemdeki hata günlüklerini denetleyin ve kanal tanımında kullanıcı çıkışının doğru belirtildiğinden emin olun.

## **CSQX772E**

*csect-name mqapi-call* başarısız oldu, MQRC=*mqrc* (*mqrc-text*)

## **Önem Derecesi**

8

## **Açıklama**

Belirtilen IBM MQ *mqapi-call* , belirtilen *mqrc*neden kodu (*mqrc-text*) için başarısız oldu.

## **Sistem işlemi**

Genellikle hatanın oluştuğu bileşen sonlandırılır. Bileşen bir ileti kanalı aracısı olduğunda, ilişkili kanal durdurulur.

## **Sistem programcısının yanıtı**

*mqrc* ile ilgili bilgi için bkz. ["API tamamlama ve neden kodları" sayfa 1103](#page-1102-0) (*mqrc-text* , MQRC ' yi metin biçiminde sağlar).

#### **CSQX774E**

*csect-name* CHLAUTH önbellek yüklemesi başarısız oldu, tüm gelen kanallar engellendi

#### **Önem Derecesi**

8

## **Açıklama**

CHLAUTH önbelleği yüklenemedi. Sorun düzeltilinceye kadar tüm gelen kanalların başlatılması engellendi. Sorunun nedeni için önceki iletiye bakın.

#### **Sistem işlemi**

Tüm gelen kanalların başlatılması engellendi.

#### **Sistem programcısının yanıtı**

Sorunun nedeni için önceki ilgili iletiye bakın.

#### **CSQX775I**

*csect-name* Kanal *kanal-adı ipaddress* adresinden engellenirdi; kullanıcı kimliği, Ayrıntı: *detail*

#### **Önem Derecesi**

4

#### **Açıklama**

Kanalın etkin değerleri engellenmesi gereken bir kullanıcı kimliğiyle eşlendiğinden, *kanal-adı* gelen kanalının *ipaddress* adresinden engellenecekti. Kanal kimlik doğrulama kaydı uyarı kipinde olduğundan erişime izin verilir.

Kanalın etkin değerleri *detail*(ayrıntı) idi.

#### **Sistem işlemi**

Kanal başlatıldı.

#### **Sistem programcısının yanıtı**

Doğru ayarların yapılandırıldığından emin olmak için kanal kimlik doğrulama kayıtlarını inceleyin. Kanal kimlik doğrulama kaydı uyarı kipinde değilse kanal engellenir. Kanal kimlik doğrulama kayıtlarının kullanılıp kullanılmayacağını denetlemek için ALTER QMGR **CHLAUTH** anahtarı kullanılır. Kanal kimlik doğrulama kayıtlarını sorgulamak için DISPLAY CHLAUTH komutu kullanılabilir.

#### **CSQX776E**

*csect-name* Kanal *kanal-adı ipaddress* adresinden engellendi; kullanıcı kimliği, Ayrıntı: *ayrıntı*

## **Önem Derecesi**

8

## **Açıklama**

Kanalın etkin değerleri engellenmesi gereken bir kullanıcı kimliğiyle eşlendiğinden, *kanal-adı* gelen kanalının *ipaddress* adresinden engellendi.

Kanalın etkin değerleri *detail*(ayrıntı) idi.

#### **Sistem işlemi**

Kanal başlatılmadı.

#### **Sistem programcısının yanıtı**

Doğru ayarların yapılandırıldığından emin olmak için kanal kimlik doğrulama kayıtlarını inceleyin. Kanal kimlik doğrulama kayıtlarının kullanılıp kullanılmayacağını denetlemek için ALTER QMGR **CHLAUTH** anahtarı kullanılır. Kanal kimlik doğrulama kayıtlarını sorgulamak için DISPLAY CHLAUTH komutu kullanılabilir.

#### **CSQX777E**

*csect-name* Kanal *kanal-adı ipaddress* adresinden engellendi; USERSRC (NOACCESS), Detail: *detail*

#### **Önem Derecesi**

8

## **Açıklama**

Kanalın etkin değerleri USERSRC (NOACCESS) ile yapılandırılan bir kanal kimlik doğrulama kaydıyla eşleştiğinden, gelen kanal *kanal-adı ipaddress* adresinden engellendi.

Kanalın etkin değerleri *detail*(ayrıntı) idi.

#### **Sistem işlemi**

Kanal başlatılmadı.

## **Sistem programcısının yanıtı**

Doğru ayarların yapılandırıldığından emin olmak için kanal kimlik doğrulama kayıtlarını inceleyin.

Kanal kimlik doğrulama kayıtlarının kullanılıp kullanılmayacağını denetlemek için ALTER QMGR **CHLAUTH** anahtarı kullanılır. Kanal kimlik doğrulama kayıtlarını sorgulamak için DISPLAY CHLAUTH kullanılabilir.

IP adresinin yanında iletide anasistem adı gösterilmiyorsa ve anasistem adlarını kullanan CHLAUTH kuralları varsa, Etki Alanı Ad Sunucularınızın IP adresini bir anasistem adına doğru şekilde çözebildiğinden ve kuyruk yöneticinizin REVDNS (ETKİN) ile yapılandırıldığından emin olun.

#### **CSQX782E**

*csect-name ipaddress* adresinden bağlantı, eşleşen kural *ip-adresi-kalıbı* nedeniyle engellendi

#### **Önem Derecesi**

#### 8

## **Açıklama**

Kanal kimlik doğrulama çizelgesindeki engellenen adreslerden biriyle ( *ip-address-pattern*) eşleştiği için adresten gelen bağlantı engellendi.

# **Sistem işlemi**

Kanal başlatılmadı.

#### **Sistem programcısının yanıtı**

Doğru ayarların yapılandırıldığından emin olmak için kanal kimlik doğrulama kayıtlarını inceleyin. Kanal kimlik doğrulama kayıtlarının kullanılıp kullanılmayacağını denetlemek için ALTER QMGR **CHLAUTH** anahtarı kullanılır. Kanal kimlik doğrulama kayıtlarını sorgulamak için DISPLAY CHLAUTH kullanılabilir.

#### **CSQX785E**

*csect-name* Kanal *kanal-adı* , gitmeyen iletiler kuyruğunu kullanmayacak şekilde yapılandırıldı

# **Önem Derecesi**

8

## **Açıklama**

Kanal *kanal-adı* , hedefine bir ileti teslim edilemedi. İleti için MQRO\_DISCARD\_MSG rapor seçeneği belirtilmedi ve kanal, USEDLQ (NO) öznitelik ayarı aracılığıyla gitmeyen ileti kuyruğunu kullanmayacak şekilde yapılandırıldı.

#### **Sistem işlemi**

Kanal, NPMSPEED öznitelik ayarına uygun olarak iletiyi atar ya da kanal sona erer.

#### **Sistem programcısının yanıtı**

Bu hatanın nedenini araştırın, daha sonra, iletinin iletilmesini engelleyen sorunu düzeltin ya da kanalın teslim edilmeyen ileti kuyruğunu kullanmasını sağlayın.

## **CSQX786I**

*csect-name ipaddress* adresinden bağlantı, eşleşen *ip-address-pattern* kuralı nedeniyle engellenecekti.

## **Önem Derecesi**

# 4 **Açıklama**

*ipaddress* adresinden gelen bağlantı, kanal kimlik doğrulama çizelgesindeki engellenen adreslerden biriyle ( *ip-address-pattern*) eşleştiğinden engellenecekti. Kanal kimlik doğrulama çizelgesi uyarı kipinde olduğundan erişime izin verilir.

#### **Sistem işlemi**

Kanal başlatıldı.

## **Sistem programcısının yanıtı**

Doğru ayarların yapılandırıldığından emin olmak için kanal kimlik doğrulama kayıtlarını inceleyin. Kanal kimlik doğrulama kaydı uyarı kipinde değilse kanal engellenir. Kanal kimlik doğrulama kayıtlarının kullanılıp kullanılmayacağını denetlemek için ALTER QMGR **CHLAUTH** anahtarı kullanılır. Kanal kimlik doğrulama kayıtlarını sorgulamak için DISPLAY CHLAUTH komutu kullanılabilir.

#### **CSQX787I**

*csect-name* Kanal *kanal-adı* -dim yine yine yine yine dim yine) mesini EN ... *ipaddress* adresindeki csect-name Channel kanal-adı, USERSRC (NOACCESS), Detail: *detail*

#### **Önem Derecesi**

 $\Lambda$ 

## **Açıklama**

Kanalın etkin değerleri, USERSRC (NOACCESS) ile yapılandırılmış bir kanal kimlik doğrulama kaydıyla eşleştiğinden, *kanal-adı* gelen kanalının *ipaddress* adresinden engellenecekti. Kanal kimlik doğrulama kaydının uyarı kipinde olması nedeniyle engellenmedi.

Kanalın etkin değerleri *detail*(ayrıntı) idi.

#### **Sistem işlemi**

Kanal başlatıldı.

## **Sistem programcısının yanıtı**

Doğru ayarların yapılandırıldığından emin olmak için kanal kimlik doğrulama kayıtlarını inceleyin. Kanal kimlik doğrulama kaydı uyarı kipinde değilse kanal engellenir. Kanal kimlik doğrulama kayıtlarının kullanılıp kullanılmayacağını denetlemek için ALTER QMGR **CHLAUTH** anahtarı kullanılır. Kanal kimlik doğrulama kayıtlarını sorgulamak için DISPLAY CHLAUTH komutu kullanılabilir.

#### **CSQX788I**

'*func*' işlevini kullanarak *csect-adı* adres için DNS araması *adres n* saniye sürdü

# **Önem Derecesi**

4

## **Açıklama**

'*func*' işlev çağrısıyla *address* adresini çözme girişimi *n* saniye sürdü. Bu, DNS konfigürasyonuyla ilgili bir sorunu gösterebilir.

İşlem devam eder.

## **Sistem programcısının yanıtı**

DNS ' nin yerel sistemde doğru yapılandırıldığından emin olun.

Adres bir IP adresiyse, yavaş işlem ters DNS araması olur. Bazı DNS konfigürasyonları, DNS aramalarını tersine çeviremez ve bazı IP adreslerinin geçerli ters DNS girişleri yoktur.

Sorun devam ederse, DNS ile ilgili sorun çözülene kadar ters DNS aramalarını devre dışı bırakmayı düşünün.

#### **CSQX790I**

CHCKCLNT (*chckclnt-değer*) ile CHLAUTH ( *ayrıntı* ne adı verilir) nedeniyle *csect-adı* Kullanıcı için bağlantı kimlik doğrulaması başarısız oldu: *kullanıcı-kimliği*

## **Önem Derecesi**

4

#### **Açıklama**

Gelen bağlantı, bir kanal kimlik doğrulama kaydıyla CHCKCLNT (*chckclnt-value*) eşleştiği için *kullanıcıkimliği* kullanıcı kimliği ve parolası denetlendi.

Kanalın etkin değerleri *detail*(ayrıntı) idi. DISPLAY CHLAUTH komutunun MATCH (RUNCHECK) kipi, ilgili CHLAUTH kaydını tanımlamak için kullanılabilir.

Bu ileti, kullanıcı kimliği ve parola denetiminin nedenini açıklamak için önceki bir hatayla birlikte gönderilir.

#### **Sistem işlemi**

Kanal başlatılmadı.

#### **Sistem programcısının yanıtı**

Daha fazla bilgi için önceki hataya bakın.

İstemci uygulaması tarafından bir parola belirtildiğini ve parolanın Kullanıcı Kimliği için doğru olduğunu doğrulayın.

Diğer bir seçenek olarak, kimlik doğrulama denetimini önlemek için CHLAUTH kaydı CHCKCLNT özniteliğini düzeltebilirsiniz. Ancak, kimliği doğrulanmamış uzaktan erişime izin verilmesi önerilmez.

## **CSQX791E**

*csect-name* İstemci uygulaması *uygulama-adı* ( *ip-adresi* adresinden) kullanıcı kimliği ve parola sağlamadı, Ayrıntı: *detail*

## **Önem Derecesi**

8

## **Açıklama**

*ip-adresi* anasisteminde çalışan *uygulama-adı* istemci uygulaması bir kullanıcı kimliği ve parola sağlamadı. Bağlantıya ilişkin kanal kimlik doğrulaması (CHLAUTH) kaydı için bir kullanıcı kimliği ve parola gerekiyor, ancak hiçbir kayıt sağlanmadı.

Kanalın etkin değerleri *detail*(ayrıntı) idi. DISPLAY CHLAUTH komutunun MATCH (RUNCHECK) kipi, ilgili CHLAUTH kaydını tanımlamak için kullanılabilir.

## **Sistem işlemi**

Kanal başlatılmadı.

#### **Sistem programcısının yanıtı**

Uygulamanın geçerli bir kullanıcı kimliği ve parola sağladığından emin olun ya da istemci uygulamalarının bir kullanıcı kimliği ve parola sağlamamış olan bağlantı kurmalarına izin vermek için kuyruk yöneticisi bağlantı yetkisini (CONNAUTH) OPTIONAL olarak değiştirin.

## **CSQX793E**

*csect-name* İstemci uygulaması için kullanıcı kimliği ve parola *uygula-adı* ( *ip-adresi* adresinden) denetlenemiyor, Ayrıntı: *detail*

## **Önem Derecesi**

8

## **Açıklama**

*ip-adresi* anasisteminde çalışan *uygula-adı* istemci uygulamasına ilişkin kullanıcı kimliği ve parola denetlenemiyor. Bağlantıya ilişkin kanal kimlik doğrulaması (CHLAUTH) kaydı bir kimlik doğrulama denetimi gerektiriyor, ancak kuyruk yöneticisi istemciler için bağlantı kimlik doğrulamasını kullanacak şekilde yapılandırılmamış.

Kanalın etkin değerleri *detail*(ayrıntı) idi. DISPLAY CHLAUTH komutunun MATCH (RUNCHECK) kipi, ilgili CHLAUTH kaydını tanımlamak için kullanılabilir.

## **Sistem işlemi**

Kanal başlatılmadı.

## **Sistem programcısının yanıtı**

CHLAUTH yapılanışını, istemci kimlik doğrulaması gerekmeyecek şekilde değiştirin ya da istemci kimlik denetimi denetimlerini etkinleştirmek için kuyruk yöneticisi bağlantı yetkisi (CONNAUTH) yapılanışını değiştirin.

#### **CSQX797E**

*csect-name kanal-adı*kanalı için ileti gönderilemiyor, MQCC=*mqcc* MQRC=*mqrc (mqrc-text)*

# **Önem Derecesi**

8

## **Açıklama**

*kanal-adı* kanalına gönderme işlemi tamamlanamadı ve ileti gitmeyen iletiler kuyruğuna yeniden yönlendirilemedi.

## **Sistem işlemi**

Kanal durur.

#### **Sistem programcısının yanıtı**

Göndermenin neden başarısız olduğunu saptamak için, *mqcc* ve *mqrc* (*mqrc-text* , MQRC ' yi metin biçiminde sağlar) ile ilgili bilgi için API tamamlanma ve neden kodlarına bakın.

Gitmeyen iletiler kuyruğunun neden kullanılamadığını saptamak için önceki iletilere bakın.

## **CSQX830I**

*csect-name* Kanal başlatıcısı etkin

#### **Önem Derecesi**

 $\Omega$ 

# **Açıklama**

Kanal başlatıcısı etkinse, bu, DISPLAY CHINIT komutuna yanıt olarak yayınlanır.

## **CSQX831I**

*csect-name nn* bağdaştırıcısı alt görevleri başlatıldı, *nn* istendi

#### **Önem Derecesi**  $\Omega$

## **Açıklama**

Bu, DISPLAY CHINIT komutuna yanıt olarak yayınlanır ve şu anda etkin bağdaştırıcı alt görevlerinin sayısını ve CHIADAPS kuyruk yöneticisi özniteliği tarafından kaç tane istendiğini gösterir. Sayılar farklı olursa, bazı bağdaştırıcı alt görevleri başarısız oldu ve yeniden başlatılmadı; bu işlem kapasitesini azaltabilir.

# **CSQX832I**

*csect-name nn* dağıtıcıları başlatıldı, *nn* istendi

# **Önem Derecesi**

 $\Omega$ 

## **Açıklama**

Bu, DISPLAY CHINIT komutuna yanıt olarak yayınlanır ve şu anda etkin olan dağıtıcıların sayısını ve CHIDISPS kuyruk yöneticisi özniteliği tarafından istenen sayıyı gösterir. Sayılar farklı olursa, bazı dağıtıcılar başarısız olmuştur ve yeniden başlatılmamıştır. Yürürlükteki TCP/IP ve LU 6.2 kanallarının sayısı orantılı olarak azalır ve diğer işleme kapasitesi azaltılabilir.

# **CSQX833I**

*csect-name nn* SSL sunucusu alt görevleri başlatıldı, *nn* istendi

## **Önem Derecesi**

 $\Omega$ 

## **Açıklama**

Bu, DISPLAY CHINIT komutuna yanıt olarak yayınlanır ve şu anda etkin olan SSL sunucusu alt görevlerinin sayısını ve SSLTASKS kuyruk yöneticisi özniteliği tarafından istenen sayıda görevi gösterir. Sayılar farklı olursa, bazı SSL sunucusu alt görevleri başarısız oldu ve yeniden başlatılmadı; bu işlem kapasitesi azaltılabilir.

# **CSQX836I**

*csect-name nn* Kanal sayısı üst sınırı-TCP/IP nn, LU 6.2 *nn*

# **Önem Derecesi**

0

# **Açıklama**

Bu, DISPLAY CHINIT komutuna yanıt olarak yayınlanır. İzin verilen her kanal tipi için sayı üst sınırını gösterir.

## **CSQX840I**

*csect-name nn* kanal akımı, üst sınır *nn*

## **Önem Derecesi**

 $\cap$ 

# **Açıklama**

Bu, DISPLAY CHINIT komutuna yanıt olarak yayınlanır. MAXCHL kuyruk yöneticisi özniteliği tarafından istendiği gibi, kaç kanal güncel ve kaç kango' LARTÜM larını IL olarak izin lmış sana öğe gösterir.

## **CSQX841I**

*csect-name nn* kanalları etkin, nn üst sınırı, *nn* duraklatıldı

# **Önem Derecesi**

 $\Omega$ 

## **Açıklama**

Bu, DISPLAY CHINIT komutuna yanıt olarak yayınlanır. Yürürlükteki kanallardan, ACTCHL kuyruk yöneticisi özniteşekli a maya etbilirsin örneğin, etkin (EL gönderilefendim var ı var var ı var ı çok Pekâlâ mi Var) O ' (Olan Var Var }), Etkin (Iletiyor) ve etkin olmasına izin verilen tüm kanalların sayısını gösterir. Ayrıca, etkin kanallardan kaçının duraklatıldığını ve ileti koymayı yeniden denemeyi beklediğini de gösterir.

# **CSQX842I**

*csect-name nn* kanalları başlatılıyor, *nn* durduruldu, *nn* yeniden deneniyor

## **Önem Derecesi**

 $\Omega$ 

# **Açıklama**

Bu, DISPLAY CHINIT komutuna yanıt olarak yayınlanır. Güncel kanallardan kaç tanesinin olduğunu gösterir:

- etkin kanallar için sınıra ulaşıldığından etkinleştirilmeyi bekliyor
- durduruldu, el ile müdahale gerekiyor
- geçici bir hatanın ardından yeniden bağlanma girişiminde bulunuluyor.

## **CSQX843I**

*csect-name* TCP/IP dinleyicisi INDISP=*atma* yeniden deneniyor, kapı *kapı* adresi *ip-adresi*

## **Önem Derecesi**

 $\Omega$ 

## **Açıklama**

Bu, bir hatadan sonra yeniden başlatmaya çalışan her TCP/IP dinleyicisi için DISPLAY CHINIT komutuna yanıt olarak yayınlanır. Kanal başlatıcı, LSTRTMR kuyruk yöneticisi özniteliği tarafından belirlenen aralıklarda dinleyiciyi yeniden başlatmayı dener.

*kapı* ve *ip-adresi* , dinlediği kapı ve IP adresi birleşimini gösterir; *ip-adresi* '\*' ise, tüm kullanılabilir IP adreslerini dinler. *atma* , dinleyicinin hangi tip gelen istekleri işleyeceğini gösterir:

## **QMGR**

hedef kuyruk yöneticisine yöneltilenler

## **GRUP**

Kuyruk paylaşım grubuna yönlendirilenler.

## **CSQX844I**

*csect-name* LU 6.2 dinleyici INDISP=*atma* yeniden deneniyor, LU adı *ad*

# **Önem Derecesi**

 $\Omega$ 

# **Açıklama**

Bu, bir hatadan sonra yeniden başlatmayı deneyen her LU 6.2 dinleyicisi için DISPLAY CHINIT komutuna yanıt olarak yayınlanır. Kanal başlatıcı, dinleyiciyi LSTRTMR kuyruk yöneticisi özniteliğiyle belirlenen aralıklarla yeniden başlatmayı dener.

*atma* , dinleyicinin hangi tip gelen istekleri işleyeceğini gösterir:

## **QMGR**

hedef kuyruk yöneticisine yöneltilenler

## **GRUP**

Kuyruk paylaşım grubuna yönlendirilenler.

# **CSQX845I**

*csect-name* TCP/IP sistem adı *ad*

# **Önem Derecesi**

 $\Omega$ 

## **Açıklama**

Bu, DISPLAY CHINIT komutuna yanıt olarak yayınlanır ve TCPNAME kuyruk yöneticisi özniteliğinde belirtildiği şekilde, kullanılmakta olan TCP/IP sistem adını gösterir.

# **CSQX846I**

*csect-name* TCP/IP dinleyicisi INDISP=*atma* başlatıldı, kapı *kapı* adresi *ip-adresi*

# **Önem Derecesi**

 $\Omega$ 

# **Açıklama**

Bu, etkin olan her TCP/IP dinleyicisi için DISPLAY CHINIT komutuna yanıt olarak yayınlanır.

*kapı* ve *ip-adresi* , dinlediği kapı ve IP adresi birleşimini gösterir; *ip-adresi* '\*' ise, tüm kullanılabilir IP adreslerini dinler. *atma* , dinleyicinin hangi tip gelen istekleri işleyeceğini gösterir:

## **QMGR**

hedef kuyruk yöneticisine yöneltilenler

## **GRUP**

Kuyruk paylaşım grubuna yönlendirilenler.

## **CSQX847I**

*csect-name* LU 6.2 dinleyici INDISP=*atma* başlatıldı, LU adı *adı*

## **Önem Derecesi**

 $\Omega$ 

## **Açıklama**

Bu, etkin olan her LU 6.2 dinleyicisi için DISPLAY CHINIT komutuna yanıt olarak yayınlanır.

*atma* , dinleyicinin hangi tip gelen istekleri işleyeceğini gösterir:

# **QMGR**

hedef kuyruk yöneticisine yöneltilenler

## **GRUP**

Kuyruk paylaşım grubuna yönlendirilenler.

## **CSQX848I**

*csect-name* TCP/IP dinleyicisi INDISP=*yok etme* başlatılmadı

# **Önem Derecesi**

# $\Omega$ **Açıklama**

Bu, etkin olmayan her TCP/IP dinleyicisi için DISPLAY CHINIT komutuna yanıt olarak yayınlanır.

*atma* , dinleyicinin hangi tip gelen istekleri işleyeceğini gösterir:

# **QMGR**

hedef kuyruk yöneticisine yöneltilenler

# **GRUP**

Kuyruk paylaşım grubuna yönlendirilenler.

# **Sistem programcısının yanıtı**

Dinleyici başlatıldıysa ve kasıtlı olarak durdurulmamışsa, bunun nedeni iletişim sisteminde bir hata oluşması olabilir. Kanal başlatıcı, LSTRTMR kuyruk yöneticisi özniteliği tarafından belirlenen aralıklarda dinleyiciyi yeniden başlatmayı dener.

#### **CSQX849I**

*csect-name* LU 6.2 dinleyici INDISP=*yok etme* başlatılmadı

## **Önem Derecesi**

 $\Omega$ 

## **Açıklama**

Bu, etkin olmayan her LU 6.2 dinleyicisi için DISPLAY CHINIT komutuna yanıt olarak yayınlanır.

*atma* , dinleyicinin hangi tip gelen istekleri işleyeceğini gösterir:

## **QMGR**

hedef kuyruk yöneticisine yöneltilenler

## **GRUP**

Kuyruk paylaşım grubuna yönlendirilenler.

## **Sistem programcısının yanıtı**

Dinleyici başlatıldıysa ve kasıtlı olarak durdurulmamışsa, bunun nedeni iletişim sisteminde bir hata oluşması olabilir. Kanal başlatıcı, LSTRTMR kuyruk yöneticisi özniteliği tarafından belirlenen aralıklarda dinleyiciyi yeniden başlatmayı dener.

## **CSQX871I**

*csect-name* Küme bakımı *dakika sayısı* , evre *bakım-aşaması* şu ana kadar *kayıt sayısı* kaydı işlendi

## **Önem Derecesi**

 $\Omega$ 

#### **Açıklama**

Bir kuyruk yöneticisi, üyesi olduğu kümelerle ilişkili durumu yenilemek ve kaldırmak için düzenli olarak bakım döngüsü gerçekleştirir. Bu ileti, yapılmakta olan ilerlemenin bir göstergesini verir.

## **Sistem işlemi**

Büyük kümeler için bu bakım süreci önemli bir zaman alabilir. Bu tür durumlarda, bakım tamamlanıncaya kadar bu ileti düzenli aralıklarla yinelenir; bu durumda CSQX872I iletisi çıkar.

## **CSQX872I**

*csect-adı* Küme bakımı *num-dakika* dakika sonra tamamlandı *kayıt-sayısı* kayıtlar işlendi

## **Önem Derecesi**

 $\Omega$ 

## **Açıklama**

Bir kuyruk yöneticisi, üyesi olduğu kümelerle ilişkili durumu yenilemek ve kaldırmak için düzenli olarak bakım döngüsü gerçekleştirir. Bu ileti, CSQX871I iletisinin bir ya da daha çok örneğini izler ve döngünün tamamlandığını gösterir.

## **Sistem işlemi**

Yok

## **CSQX875I**

*csect-name* Küme adı için REFRESH CLUSTER işlemi başlatıldı

## **Önem Derecesi**

# 0 **Açıklama**

Bu kuyruk yöneticisinde bir REFRESH CLUSTER komutu yayınlandı.

Birinci aşamada bu, küme için yerel olarak önbelleğe alınan tüm bilgileri atar ve gerektiğinde kümenin diğer üyelerinden yeni bilgiler istenir. İkinci aşama, alınan bilgileri işler. Büyük küme yapılandırmaları için bu işlem, özellikle tam havuz kuyruğu yöneticileri! ... her zaman için çok uzun sürebilir. Bu

süre boyunca, küme kaynaklarına erişmeye çalışan uygulamalar, küme kaynaklarını çözme hatalarını görebilir. Ayrıca, bu kuyruk yöneticisinde yapılan küme yapılanışı değişiklikleri, yenileme işlemi tamamlanıncaya kadar işlenmeyebilir.

## **Sistem işlemi**

Bu kuyruk yöneticisinde kümeyle ilgili tüm işleri, her iki aşama da tamamlanıncaya kadar ertele.

Birinci aşamanın sonunda [CSQX442I](#page-715-0) ya da [CSQX404I](#page-705-0) iletisi yayınlanır.

İkinci aşamanın tamamlanması, SYSTEM.CLUSTER.COMMAND.QUEUE , sürekli olarak boş bir duruma ulaştı.

## **CSQX876I**

*csect-name* Küme önbelleği sıkıştırması başlatıldı

## **Önem Derecesi**

 $\Omega$ 

## **Açıklama**

Düzenli aralıklarla küme yönetimi, yerel önbelleğini sıkıştırır. Sıkıştırma, CLUSTER REFRESH gibi belirli işlemler için önemli bir süre alabilir. Sıkıştırma görevi sırasında küme yönetimi komutları işlenmez.

Sıkıştırma görevi tamamlandıktan sonra CSQX877I iletisi yayınlanır.

## **CSQX877I**

*csect-name* Küme önbelleği sıkıştırması tamamlandı

## **Önem Derecesi**

 $\Omega$ 

#### **Açıklama**

CSQX876Iiletisiyle gösterilen küme önbelleği sıkıştırma etkinliği tamamlandı.

## **CSQX878I**

*csect-name* Havuz komutu hatası, komut *komut*, küme nesnesi *nesne-adı*, gönderen *gönderen-tnt*, neden *neden*

## **Önem Derecesi**

8

## **Açıklama**

Bir iç küme havuzu komutu başarıyla tamamlanamadı. Günlükteki önceki iletiler sorunun ayrıntılarını içerir. Bir komutun başarıyla işlenememesi, bir kümeyi tutarsız durumda bırakabilir.

## **Sistem işlemi**

İşleme devam ediyor

## **Sistem programcısının yanıtı**

Sorun çözülemezse, Sorun Belirleme bölümünde listelenen öğeleri toplayın ve IBM® destek merkezinize başvurun.

*Neden* , yalnızca IBM desteği için amaçlandığı için belgelenmemiştir.

## **CSQX879E**

*csect-name qmgr-name* kuyruk yöneticisinden kümelenmiş konu *konu-adı* çakışıyor

## **Önem Derecesi**

8

## **Açıklama**

*top-adı*adlı kümeli konu için bir çakışma saptandı.

Aşağıdaki koşullardan herhangi biri doğruysa, iki kümelenmiş konu çakışıyor:

- 1. Aynı konu dizesine sahipler, ancak farklı bir konu adı var
- 2. Aynı konu dizgisine sahipler ya da konu ağacındaki ve se farklı bir küme adına sahip olan bir üst öğe.
- 3. Bunlar aynı konu dizgisine sahip ya da konu ağacında bir üst öğe ve küme rotası özniteliği için uyumsuz değerler amıyor bu örcalan..................................... ve

*konular-adı* ile tanıtılan kümeli konunun CLSTATE özniteliği INVALID değerine ayarlandı ve konu artık kuyruk yöneticisi tarafından kullanılmıyor.

#### **Sistem programcısının yanıtı**

Kuyruk yöneticisi tarafından görülebilen kümelenmiş konuları gözden geçirin ve hatalı tanımlamaları değiştirerek ya da silerek çakışmaları düzeltin. Konu tanımlamalarını güncelledikten sonra, tüm kümelenmiş konuların aynı kümedeki tüm kuyruk yöneticilerine ilişkin bir CLSTATE değeri olduğundan emin olun.

## $V5.3.3$

#### **CSQX888E**

Tanım uyuşmazlığı nedeniyle, *csect-adı* Küme nesnesi *nesne-adı* kümede *küme-adı* (QMID *qmid*) süresi dolacak.

#### **Önem Derecesi**

8

#### **Açıklama**

*küme-adı* kümesinde paylaşılan *nesne-adı* (QMID *qmid*) nesnesi en az 30 gün güncellenmedi, ancak kümede diğer bir eşgörünüm etkin durumda kaldı.

Bu genellikle, REFRESH CLUSTER yayınlanmadan bir küme kuyruk yöneticisinin yedeklenmesinden kurtarma gibi bir denetim hatasını gösterir.

Herhangi bir işlem yapılmazsa, geçerli tanımlama süresi dolmadan önce, bu tanımlama yerine diğer tanımlama kabul edilir.

#### **Sistem işlemi**

Yok

## **Sistem programcısının yanıtı**

Herhangi bir zamanda kümede kuyruk yöneticisinin tek bir eşgörünümünün etkin olduğundan emin olmak için denetim yordamlarını gözden geçirin.

Bu nesneye ilişkin yalnızca 'doğru' anasistem etkinse, isteğe bağlı olarak, tanımlamalarının bu noktadan itibaren kullanıldığından emin olmak ve diğer hata iletilerini engellemek için o kuyruk yöneticisinde REFRESH CLUSTER komutunu verebilirsiniz.

## $V 5.3.3$

#### **CSQX889E**

*csect-adı* Küme nesnesi *nesne-adı* kümede *küme-adı* (QMID *qmid*) 'eski' tanımla değiştirildi.

## **Önem Derecesi**

8

## **Açıklama**

*küme-adı* kümesinde (QMID *qmid*) paylaşılan *nesne-adı* nesnesinin süresi dolmak üzere, ancak diğer bir yönetim ortamından yayınlar alındı. Bu tanımların süre bitimini önlemek için kullanılacaktır, ancak bu, kümede bir işletim hatası oluştuğunu gösterebilir.

Yok

#### **Sistem programcısının yanıtı**

'Görünür' tanımlaması kullanılacağı için herhangi bir işlem yapılması gerekmez; ancak, herhangi bir zamanda kümede kuyruk yöneticisinin yalnızca bir eşgörünümünün etkin olduğundan emin olmak için denetim yordamlarını gözden geçirmek isteyebilirsiniz.

#### $z/0S$ *Başlatma yordamı ve genel hizmet iletileri (CSQY ...)*

## **CSQY000I**

IBM MQ for z/OS V*n yayın\_tipi*

#### **Açıklama**

Bu ileti, kuyruk yöneticisi başlatıldığında yayınlanır ve yayın düzeyini ve yayın tipini gösterir.

#### **CSQY002I**

KUYRUK YöNETICISI

## **Açıklama**

STOP QMGR komutu kabul edildi. Kuyruk yöneticisi kapatma işlemi tamamlandığında CSQ9022I iletisi yayınlanır. İleti, STOP QMGR komutunun yaratıcısına ya da START QMGR komutunun alındığı z/OS konsoluna gönderilir.

## **Sistem işlemi**

Kuyruk yöneticisi kapatma işlemi başlatıldı.

#### **CSQY003I**

KUYRUK YöNETICISI ZATEN ETKIN

#### **Açıklama**

Kuyruk yöneticisi etkin olduğu için START QMGR komutu kabul edilmedi. Bu iletiden sonra CSQ9023E iletisi yayınlandı.

## **CSQY004I**

KUYRUK YöNETICISI HâIHDıbüyük

#### **Açıklama**

Kuyruk yöneticisi kapatma işlemi belirtilen seçenek (QUIESCE ya da FORCE) için devam ettiği için ya da bir FORCE seçeneği daha önce kabul edildikten sonra QUIESCE seçeneği belirlendiği için STOP QMGR komutu kabul edilmedi. Bu iletiden sonra CSQ9023E iletisi yayınlandı.

#### **Sistem işlemi**

Kuyruk yöneticisi kapatma işlemi devam ediyor.

#### **CSQY005E**

KUYRUK YöNETICISI BAşLATMA SONLANDıRıLDı

#### **Açıklama**

Kuyruk yöneticisi yalnızca START QMGR komutuyla başlatılabilir.

## **Sistem işlemi**

Kuyruk yöneticisi başlatma işlemi sonlandırıldı.

## **CSQY006E**

*csect-name MODü-ADı* yükleme modülü için geçersiz AMODE YA DA RMODE ÖZNITELIğI BULUNDU

#### **Açıklama**

Kuyruk yöneticisi kullanıma hazırlama yordamları, bir modülün yüklendiğinde geçersiz bir AMODE ya da RMODE özniteliği olduğunu buldu. *birim-adı* , geçersiz adresleme ya da yerleşim kipine sahip yükleme modülünün adıdır.

Kuyruk yöneticisi başlatma işlemi olağandışı sona eriyor.

#### **Sistem programcısının yanıtı**

IBM MQ ile ilgili tüm kuruluş ve bakım etkinliklerinin doğru şekilde yapıldığını doğrulayın. Sorunu düzeltemezseniz, IBM destek merkezinize başvurun.

## **CSQY007E**

csect-name QUEUE MANAGER STARTUP TERMINATED, INVALID OPERATING SYSTEM LEVEL

## **Açıklama**

Kuyruk yöneticisi kullanıma hazırlama yordamları, işletim sistemi düzeyinin doğru kuyruk yöneticisi işlemi için gerekli işleve sahip olmadığını buldu.

## **Sistem işlemi**

Kuyruk yöneticisi başlatma işlemi olağandışı sona eriyor.

## **Sistem programcısının yanıtı**

İşletim sisteminin önkoşul ya da sonraki düzeyinin kurulu olduğunu doğrulayın. Sorunu düzeltemezseniz, IBM destek merkezinize başvurun.

## **CSQY008I**

KUYRUK YöNETICISI IçIN YAPıLANDıRMA

# **Açıklama**

Başlatma işlemi, kapanma işleminin gerçekleşeceği noktaya kadar tamamlanmadığı için STOP QMGR komutu kabul edilmedi. Bu iletiden sonra CSQ9023E iletisi yayınlandı.

## **Sistem işlemi**

Kuyruk yöneticisi başlatma işlemi devam eder ve STOP QMGR komutu yoksayılır.

## **CSQY009I**

*yüklem-adı pkw-adı* COMMAND ACCEPTED FROM USER (*klnckiml*), STOP MODE (*kip*)

## **Açıklama**

Bu ileti, IBM MQkomutunu kimin verdiği ve hangi tip bir durdurma komutu verdiği için yayınlanır. *fiil-adı* komut önekini (CPF) içerebilir. Bu, komutun nasıl girildiğine bağlıdır.

## **CSQY010E**

*csect-name* LOAD MODULE *birim-adı* , DOğRU YAYıN DüZEYINDE DEğIL

## **Açıklama**

Belirtilen yükleme modülü, kullanılmakta olan kuyruk yöneticisi sürümü için doğru düzeyde değil.

## **Sistem işlemi**

Kuyruk yöneticisi tarafından algılanırsa, başlatma işlemi X'00E80161' neden koduyla olağandışı sona erer. Kanal başlatıcısı (*birim-adı* CSQXJST) tarafından algılanırsa, başlatılamaz.

AMS etkinleştirme modülü (DRQ0NABL) tarafından algılanırsa, kuyruk yöneticisi yalnızca sistem parametrelerinde SPLCAP=YES belirtildiyse başlatılamaz. Bu durumda [CSQY029E](#page-784-0) iletisi yayınlanır.

## **Sistem programcısının yanıtı**

Doğru IBM MQ program kitaplıklarının kullanıldığını (uygun kuyruk yöneticisi ya da kanal başlatıcısı için) veIBM MQ ile ilgili tüm kuruluş ve bakım etkinliklerinin doğru şekilde yapıldığını doğrulayın. Erken işleme programı yanlışsa (*birim-adı* CSQ3EPX), REFRESH QMGR TYPE (EARLY) komutunu vererek programı yenileyin.

Sorunu düzeltemezseniz, IBM destek merkezinize başvurun.

## **CSQY011E**

*csect-name* KOMUT öNEKI KAYDı BAşARıSıZ OLDU. CPF ' DE GEçERSIZ KARAKTER (LER)

## **Açıklama**

Komut öneki (CPF) geçersiz karakterler içerdiğinden komut öneki kaydı başarısız oldu.

#### **Sistem işlemi**

Kuyruk yöneticisi başlamıyor.

#### **Sistem programcısının yanıtı**

Doğru CPF parametresiyle z/OS komutu SETSSI ADD komutunu yeniden verin. SYS1.PARMLIB üyesi IEFSSNxx. Değiştirgelerle ilgili bilgi için Altsistem ad çizelgesinin güncellenmesibaşlıklı konuya bakın.

#### **CSQY012E**

*csect-name* KOMUT öNEKI KAYDı BAşARıSıZ OLDU. KUYRUK YöNETICISI ADı IçINDE GEçERSIZ KARAKTER

#### **Açıklama**

Komut önekinin (CPF) sahibi olarak kullanılan kuyruk yöneticisi adı geçersiz karakterler içerdiğinden komut öneki kaydı başarısız oldu.

#### **Sistem işlemi**

Kuyruk yöneticisi başlamıyor.

#### **Sistem programcısının yanıtı**

Doğru CPF değiştirgesiyle z/OS komutunu SETSSI ADD komutunu yeniden verin. SYS1.PARMLIB üyesi IEFSSNxx. Değiştirgelerle ilgili bilgi için Altsistem ad çizelgesinin güncellenmesibaşlıklı konuya bakın.

## **CSQY013E**

*csect-name* KOMUT öNEKI KAYDı BAşARıSıZ OLDU. CPF ZATEN TANıMLı

#### **Açıklama**

Komut öneki (CPF) z/OSiçin önceden tanımlanmış olduğundan komut öneki kaydı başarısız oldu.

## **Sistem işlemi**

Kuyruk yöneticisi başlamıyor.

## **Sistem programcısının yanıtı**

Doğru CPF değiştirgesiyle z/OS komutunu SETSSI ADD komutunu yeniden verin. SYS1.PARMLIB üyesi IEFSSNxx. Değiştirgelerle ilgili bilgi için Altsistem ad çizelgesinin güncellenmesibaşlıklı konuya bakın.

## **CSQY014E**

*csect-name* KOMUT öNEKI KAYDı BAşARıSıZ OLDU. CPF, ZATEN TANıMLANMış BIR CPF ALTKüMESI

## **Açıklama**

Komut öneki (CPF), z/OSiçin önceden tanımlanmış bir CPF altkümesi olduğundan komut öneki kaydı başarısız oldu.

## **Sistem işlemi**

Kuyruk yöneticisi başlamıyor.

#### **Sistem programcısının yanıtı**

Doğru CPF değiştirgesiyle z/OS komutunu SETSSI ADD komutunu yeniden verin. SYS1.PARMLIB üyesi IEFSSNxx. Değiştirgelerle ilgili bilgi için Altsistem ad çizelgesinin güncellenmesibaşlıklı konuya bakın.

#### **CSQY015E**

*csect-name* KOMUT öNEKI KAYDı BAşARıSıZ OLDU. CPF, öNCEDEN TANıMLANMış BIR CPF ' PEKALA ÇOK ÖNCE O BEN VAR VAR VAR O BEN DAHA

## **Açıklama**

Komut öneki (CPF), z/OSiçin önceden tanımlanmış bir CPF ' nin üst kümesi olduğundan komut öneki kaydı başarısız oldu.

Kuyruk yöneticisi başlamıyor.

#### **Sistem programcısının yanıtı**

Doğru CPF değiştirgesiyle z/OS komutunu SETSSI ADD komutunu yeniden verin. SYS1.PARMLIB üyesi IEFSSNxx. Değiştirgelerle ilgili bilgi için Altsistem ad çizelgesinin güncellenmesibaşlıklı konuya bakın.

## **CSQY016E**

*csect-name* KOMUT öNEKI KAYDı SıRASıNDA SISTEM HATASı

## **Açıklama**

Komut öneki (CPF) kaydı sırasında bir z/OS hatası oluştu.

## **Sistem işlemi**

Kuyruk yöneticisi başlamıyor.

## **Sistem programcısının yanıtı**

Sorunla ilgili diğer iletiler için z/OS konsolunu denetleyin.

## **CSQY017E**

*csect-name* YANLIS DEPOLAMA KORUMA EİzLEYİCİSİNDEN ANAHTAR

## **Açıklama**

Kuyruk yöneticisi kullanıma hazırlama yordamları, saklama alanı koruma anahtarının 7 olmadığını buldu. Bunun en olası nedenleri, CSQYASCP 'ye ilişkin program özellikleri çizelgesi (PPT) girişinin doğru belirtilmemiş olması ya da IBM MQ STEPLIB' deki IBM MQ program kitaplıklarının ya da diğer kitaplıkların APF yetkisi olmamasıdır.

## **Sistem işlemi**

Kuyruk yöneticisi başlatma işlemi X'00E80162' neden koduyla olağandışı sona eriyor.

## **Sistem programcısının yanıtı**

IBM MQ STEPLIB ' de içerdiğiniz tüm kitaplıkların APF-yetkili olup olmadığını denetleyin. Ayrıca, APF listesindeki kitaplıkların veri kümesi diğer adını değil, gerçek kitaplık adını kullandığınızdan emin olun.

CSQYASCP için PPT girişinin ve IBM MQ program kitaplıklarına ilişkin APF yetkisinin belirtilmesine ilişkin bilgi için z/OS program özellikleri çizelgesinin güncellenmesibaşlıklı konuya bakın.

## **CSQY018E**

*csect-name* YANLŸ APF AUTHORIZATION

## **Açıklama**

Kuyruk yöneticisi kullanıma hazırlama yordamları, APF yetkisi olmadığını buldu. Bunun en olası nedeni, // STEPLIB birleşiminde yer alan veri kümelerinden birinin ya da daha fazlasının APF yetkisi olmamasıdır.

## **Sistem işlemi**

Kuyruk yöneticisi başlatma işlemi X'00E80163' neden koduyla olağandışı sonlanıyor.

## **Sistem programcısının yanıtı**

IBM MQ STEPLIB ' de içerdiğiniz tüm kitaplıkların APF-yetkili olup olmadığını denetleyin. Ayrıca, APF listesindeki kitaplıkların veri kümesi diğer adını kullanmadığınızı da denetleyin, bunun yerine gerçek kitaplık adını kullanın.

IBM MQ program kitaplıklarına ilişkin APF yetkilendirmesiyle ilgili bilgi için APF ' nin IBM MQ yükleme kitaplıklarını yetkilendirmesibaşlıklı konuya bakın.

## **CSQY019E**

csect-name QUEUE MANAGER STARTUP TERMINATED, INVALID PARAMETER MODULE LEVEL, REBUILD *makro-adı*

## **Açıklama**

Kuyruk yöneticisi kullanıma hazırlama yordamları, değiştirge birimi düzeyinin (önceki CSQY001I iletisinde adı verilmiştir) kuyruk yöneticisinin bu sürümü için doğru düzeyde olmadığını buldu.

#### **Sistem işlemi**

Kuyruk yöneticisi başlatma işlemi, 00E80051neden koduyla olağandışı bir şekilde sona eriyor.

#### **Sistem programcısının yanıtı**

*makro-adı* makrosunun kuyruk yöneticisinin çalıştığı kod düzeyiyle yeniden derlendiğini doğrulayan parametre kaydeder?.. Değiştirge modülünü yeniden oluşturun.

Parametre modülünü oluşturmak için kullanılan makrolara ilişkin ek bilgi için bkz. Görev 17: Sistem parametre modülünüzü izleyin yine bilir yine bilir yine.

#### **CSQY020E**

*csect-name* KANAL BAşLATıCı BAşLATMA SONLANDıRıLDı, START KOMUTU GEçERSIZ

## **Açıklama**

Kanal başlatıcı yalnızca **START CHINIT** komutuyla başlatılabilir.

## **Sistem işlemi**

Kanal başlatıcı başlatma işlemi sonlandırıldı.

#### **Sistem programcısının yanıtı**

**START CHINIT** komutunu kullanarak kanal başlatıcıyı başlatın

#### **CSQY021E**

csect-name QUEUE MANAGER STARTUP TERMINATED, YETERSIZ MEMLIMIT

#### **Açıklama**

Kuyruk yöneticisi kullanıma hazırlama yordamları, yapılandırılan MEMLIMIT değerinin 512MB' den küçük olduğunu buldu.

#### **Sistem işlemi**

Kuyruk yöneticisi başlatma işlemi olağandışı sona eriyor.

## **CSQY022I**

KUYRUK YöNETICISI KULLANıMA

## **Açıklama**

Bu ileti, kuyruk yöneticisinin kullanıma hazırlanması olağan bir şekilde tamamlandığında ve kullanıma hazır olduğunda yayınlanır.

#### **CSQY023A**

BAZı NESNELER GEçIRILEMEDI, EL ILE çöZüMLEMEK GEREKIYOR. BAşLATMA VE DEVAM ETME IçIN ONAYLA

# **Açıklama**

Kuyruk yöneticisi, daha önce daha önceki bir sürümde çalıştığını ve ileriye doğru geçişin gerçekleştirildiğini saptadı. Ancak, bazı nesneler belirsiz hareketler tarafından tutulan kilitler nedeniyle geçirilemedi. Yeni düzeye geçirilemeyen her nesne için CSQI970E iletisi de yayınlanır.

Bu ileti, kuyruk yöneticisi aynı sürümde çalışırken, sonraki yeniden başlatma işlemleri sırasında yayınlanmaz.

#### **Sistem işlemi**

Başlatma askıya alınır ve kuyruk yöneticisi, işletmenin tek bir karakterle yanıt vermesini bekler.

#### **Sistem programcısının yanıtı**

Bu iletiyi onaylamak ve kuyruk yöneticisi başlatmanın devam etmesine izin vermek için yanıt verin.

Bundan sonra, tanımlanan her bir nesnenin ileriye doğru geçişini tamamlamak için ek işlem yapılması gerekir.

Ek bilgi için CSQI970Eiletisinin tanımına bakın.

## **CSQY024I**

AMS başlatılmadı, ürün kullanımı ayarlanmadı.

# **Önem Derecesi**

8

# **Açıklama**

Kuyruk yöneticisine ilişkin ZPARM ' de SPLCAP sistem parametresi YES olarak ayarlandı, ancak AMSPROD ayarlanmadı ya da QMGRPROD, ADVANCEDVUE olarak ayarlanmadı.

## **Sistem işlemi**

Kuyruk yöneticisi başlatma işlemi sonlandırıldı.

#### **Sistem programcısının yanıtı**

Advanced Message Security gerekiyorsa, ürün yetkinize dayalı olarak AMSPROD ya da QMGRPROD için uygun değeri ayarlayın. Bkz. ürün kullanımı kaydı IBM MQ for z/OS ürünleri.

Diğer bir seçenek olarak, IBM MQ Advanced Message Security gerekmiyorsa, kuyruk yöneticisinin ZPARM değerini SPLCAP ' ı NO olarak ayarlamak için güncelleyin.

## **CSQY025I**

AMS etkinleştirildi.

#### **Önem Derecesi**

 $\Omega$ 

#### **Açıklama**

Bu ileti, IBM MQ Advanced Message Security olanağının etkinleştirildiğini gösterir.

#### **Sistem işlemi**

Kuyruk yöneticisini başlatma işlemi devam eder.

#### **Sistem programcısının yanıtı**

Yok.

## **CSQY027I**

*csect-name* AMS STARTING (Böcek-adı-AMS BAŞLATILIYOR)

## **Önem Derecesi**

 $\Omega$ 

## **Açıklama**

Kuyruk yöneticisinin ZPARM ' ında SPLCAP sistem parametresi YES olarak ayarlandığı için Advanced Message Security (AMS) adres alanı başlatıldı.

#### **Sistem işlemi**

Kuyruk yöneticisiyle bağlantıya izin verilir, ancak AMS işlevi gerektirebilecek MQI çağrıları AMS kullanılabilir oluncaya kadar askıya alınır. AMS özelliği kullanıma hazırlandığında diğer iletiler çıkışa yazılır.

#### **CSQY028I**

*csect-name* AMS HAS başlatma? ' ...!? ...

#### **Önem Derecesi**

 $\Omega$ 

#### **Açıklama**

Advanced Message Security (AMS) başlatma işlemi başarıyla tamamlandı.

AMS işlevini bekleyen uygulamalar sürdürülür.

## <span id="page-784-0"></span>**CSQY029E**

*csect-name* KUYRUK YöNETICISI BAşLATMA IşLEMI SONLANDıRıLDı,

# **Önem Derecesi**

12

# **Açıklama**

Advanced Message Security (AMS) başlatılırken önemli bir hata oluştu.

## **Sistem işlemi**

Kuyruk yöneticisi olağandışı sonlanıyor ve 6C6 olağandışı bitiş kodu ve neden 00F00003.

## **Sistem programcısının yanıtı**

AMS adres alanına ilişkin iş günlüğünde önceki iletilerle bildirilen sorunu araştırın (xxxxAMSM). Sorunu çözün ve kuyruk yöneticisini yeniden başlatın. Hatayı çözemezseniz, IBM destek merkezinize başvurun.

## **CSQY030E**

*csect-name* QUEUE MANAGER TERMINATING, AMS kullanılamıyor

## **Önem Derecesi**

12

## **Açıklama**

Advanced Message Security (AMS) adres alanı, kurtarılamayan bir hata nedeniyle olağandışı sona erdi.

## **Sistem işlemi**

Kuyruk yöneticisi olağandışı sonlanıyor ve 6C6 olağandışı bitiş kodu ve neden 00F00003.

## **Sistem programcısının yanıtı**

AMS adres alanına ilişkin iş günlüğünde önceki iletilerle bildirilen sorunu araştırın (xxxxAMSM). Sorunu çözün ve kuyruk yöneticisini yeniden başlatın. Hatayı çözemezseniz, IBM destek merkezinize başvurun.

# **CSQY031I**

*csect-name* QUEUE MANAGER (KUYRUK YöNETICISI AMS ILK KULLANıMA HAZı

# **Önem Derecesi**

 $\Omega$ 

# **Açıklama**

Kuyruk yöneticisinin ZPARM ' ında SPLCAP sistem parametresi YES olarak ayarlandığı için Advanced Message Security (AMS) adres alanı başlatıldı. Bu ileti, AMS başlatma işlemi tamamlanıncaya kadar düzenli olarak yayınlanır.

# **Sistem işlemi**

İşlem devam eder. Kuyruk yöneticisiyle bağlantıya izin verilir, ancak AMS işlevi gerektirebilecek MQI istekleri AMS kullanılabilir oluncaya kadar askıya alınır.

## **Sistem programcısının yanıtı**

AMS adres alanına ilişkin iş günlüğündeki ileti çıkışını (xxxxAMSM) gözden geçirerek Advanced Message Security ' i başlatma gecikmesini inceleyin.

# **CSQY032E**

*csect-name* QUEUE MANAGER STARTUP TERMINATED, BAşLATıLAMıYOR Ams

## **Önem Derecesi**

12

## **Açıklama**

Kuyruk yöneticisinin ZPARM ' de SPLCAP sistem parametresi YES değerine ayarlandığından, kuyruk yöneticisi Advanced Message Security (AMS) adres alanını başlatmayı denedi. AMS adres alanı (xxxxAMSM) başlatılamadı; bu, aynı ada sahip başka bir işin etkin olması ya da başlatılan JCL görevinde bir hata olması olabilir.

#### **Sistem işlemi**

Kuyruk yöneticisi olağandışı sonlanıyor ve 6C6 olağandışı bitiş kodu ve neden 00F00003.

#### **Sistem programcısının yanıtı**

AMS adres alanının neden başlatılamadığını araştırın. Etkin bir adres alanını sonlandırarak sorunu çözün ya da gerekiyorsa, başlatılan görev JCL ' yi düzeltin ve kuyruk yöneticisini yeniden başlatın.

#### **CSQY033A**

*csect-name* QUEUE MANAGER KULLANILAMIYOR, AMS KULLANıMA HAZıRLAMA HATASı

#### **Önem Derecesi**

12

## **Açıklama**

Advanced Message Security (AMS) başlatılırken önemli bir hata oluştu.

#### **Sistem işlemi**

Kuyruk yöneticisinin başlatılması kesildi. Kuyruk yöneticisi komutları kabul eder, ancak AMS işlevini gerektirebilecek MQI istekleri başarısız olur; neden kodu 2063 (MQRC\_SECURITY\_ERROR).

#### **Sistem programcısının yanıtı**

AMS adres alanına ilişkin iş günlüğünde önceki iletilerle bildirilen sorunu araştırın (xxxxAMSM). Sorunu çözün ve kuyruk yöneticisini sona erdirin ve yeniden başlatın. Hatayı çözemezseniz, IBM destek merkezinize başvurun.

#### **CSQY034I**

*csect-name* QUEUE MANAGER, AMS ' IN KAPANMASINI BEKLIYOR

#### **Önem Derecesi**

0

## **Açıklama**

Kuyruk yöneticisi durduruluyor ve Advanced Message Security (AMS) adres alanının (xxxxAMSM) sona ermesini istedi. Bu ileti, AMS kapatma işlemi tamamlanıncaya kadar düzenli olarak yayınlanır.

#### **Sistem işlemi**

Kuyruk yöneticisi, AMS adres alanının sona ermesini beklemeye devam eder.

#### **Sistem programcısının yanıtı**

Bu ileti sürekli olarak yayınlandıysa, AMS adres alanına ilişkin iş günlüğünü inceleyerek neden sona ermediğini saptayın. Sorun çözülemezse, kuyruk yöneticisinin kapanmasına izin vermek için adres alanını sonlandırın.

## **CSQY035I**

*csect-name* AMS HAS SHUTDOWN

#### **Önem Derecesi**

 $\Omega$ 

## **Açıklama**

Advanced Message Security (AMS) adres alanı (xxxxAMSM) sona erdi.

#### **Sistem işlemi**

Kuyruk yöneticisi kapatma işlemi devam ediyor.

# <span id="page-786-0"></span>**CSQY036I**

QMGRPROD= *ürün-değeri*, *ürün-adı*için ürün kullanımının kaydedilmesi, ürün tanıtıcısı *ürün-tnt*

## **Açıklama**

Bu ileti, kuyruk yöneticisi SMF 89 ürün kullanım kayıtlarını kaydettiğinde kuyruk yöneticisi başlatıldığında yayınlanır. *ürün-adı* , ürünün açıklayıcı adıdır ve *ürün-tnt* , SMF 89 verilerinde kullanılacak ürün tanıtıcısıdır. Örneğin:

- QMGRPROD=MQ, IBM MQ for z/OSiçin ürün kullanımı kaydediliyor, ürün tanıtıcısı 5655-MQ9 -bu, IBM MQ for z/OS ürünü için kullanım verilerinin toplanacağını gösterir.
- QMGRPROD=AVCEDVUE, IBM MQ Advanced for z/OS Value Unit Editioniçin ürün kullanımı kaydediliyor, ürün tanıtıcısı 5655-AV1 -bu, IBM MQ Advanced for z/OS Value Unit Edition ürünü için kullanım verilerinin toplanacağını gösterir.

Ürün kullanımı kaydı hakkında daha fazla bilgi için bkz. *[z/OS MVS Product Management](https://www.ibm.com/docs/en/zos/3.1.0?topic=mvs-zos-product-management)* .

## **CSQY037I**

Ürün kullanım verileri *ürün-adı*, ürün tanıtıcısı *ürün-tnt* için kaydedilmiyor

## **Açıklama**

Bu ileti, kuyruk yöneticisi tarafından SMF 89 ürün kullanım verileri kaydedilmemişse, kuyruk yöneticisi başlatıldığında yayınlanır. Bunun nedeni, SMF 89 kaynak grubunun sistem için etkinleştirilmemiş olması olabilir.

Ürün kullanımı kaydı hakkında daha fazla bilgi için bkz. *[z/OS MVS Product Management](https://www.ibm.com/docs/en/zos/3.1.0?topic=mvs-zos-product-management)* .

## **CSQY038E**

*csect-name* QUEUE MANAGER STARTUP TERMINATED, *ürün , prod-source* içindeki *prod-keyword* için geçerli değil

## **Açıklama**

Kuyruk yöneticisi kullanıma hazırlama yordamları, *ürün-kaynağı* içinde *ürün-anahtar sözcüğü* için geçerli olmayan bir değer *ürün* buldu.

*prod-keyword* QMGRPROD ya da AMSPROD olabilir ve *prod-source* START COMMAND, JCL PARM ya da CSQ6USGPolabilir.

İleti birden çok kez yayınlanabilir; birden çok değer (geçerli değilse) bulundu.

# **Sistem işlemi**

Kuyruk yöneticisi başlatma işlemi, [00E80010n](#page-1038-0)eden koduyla olağandışı sona mayı koçaldım de de.

## **Sistem programcısının yanıtı**

Geçersiz değeri düzeltin:

- Prod-source START COMMAND ise, ek bilgi için START QMGR başlıklı konuya bakın.
- Prod-source JCL PARM ise, kuyruk yöneticisi JCL 'ye ilişkin JCL değiştirgesinin kodlanması hakkında bilgi için z/OSüzerinde bir kuyruk yöneticisini başlatmak ve durdurmak için MQSC' nin kullanılması başlıklı konuya bakın.
- Prod-source CSQ6USGPise, CSQ6USGPkullanılarak değerlerin konfigürasyonunun tanımlanmasına ilişkin bilgi için CSQ6USGP ' nin kullanılması başlıklı konuya bakın.

## **CSQY039I**

v.r.m sürümüne geriye doğru geçiş desteklenir

## **Açıklama**

Kuyruk yöneticisi daha önce IBM MQ' un belirtilen önceki sürümü kullanılarak başlatıldı. Gerekiyorsa, START QMGR BACKMIG (VRM) komutu önce yürürlükteki sürüme karşı çalıştırıldıysa, kuyruk yöneticisini önceki sürümü kullanarak yeniden başlatmak mümkündür.

# **CSQY040I**

Geriye doğru geçiş desteklenmiyor

## **Açıklama**

Kuyruk yöneticisi, daha önceki bir IBM MQsürümü kullanılarak başlatılamaz. Bu ileti, kuyruk yöneticisi:

- Yürürlükteki sürüm kullanılarak yaratıldı.
- Daha önce, geçerli sürüme geçirilmeden önce sıfır olmayan bir değişiklik numarasıyla (örneğin, IBM MQ 9.1.4) Continuous Delivery sürümü kullanılarak başlatılmış.
- Daha önce, geçerli sürümün geriye doğru geçişi desteklemediği bir IBM MQ sürümü kullanılarak başlatılmış.

## **CSQY041D**

Kuyruk yöneticisinin CD yayın düzeyinde başlatılması, geriye doğru geçişi önler. Devam etmek için Y , iptal etmek için N yanıtlayın

## **Açıklama**

This message is issued as a write to operator with reply (WTOR) when the queue manager detects that it is being migrated from an LTS release, such as IBM MQ 9.1.0, or a CD release, with a modifier value of 0 such as IBM MQ 9.2.0 CD, to a CD release with a non-zero modifier value, such as IBM MQ 9.2.1

Sıfır olmayan değiştiricileri olan CD yayınları geriye doğru geçişi desteklemez, bu nedenle IBM MQ yöneticisinin bunu bildiğini ve LTS 'den CD' e geçiş yapmak istediğini onaylamak için bu ileti yayınlanır.

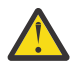

**Uyarı:** Kuyruk yöneticisi CD ile başladıktan sonra, önceki yayına geri dönemez.

Kuyruk yöneticisi, WTOR ' u yanıtlayıncaya kadar başlatma işlemini tamamlamaz.

Kuyruk yöneticisinin CD'e geçirilmesi gerektiğini onaylamak için, WTOR' a Yharfiyle yanıt verin. Kuyruk yöneticisi daha sonra normal olarak başlar ve [CSQY040Ii](#page-786-0)letisini yayınlar.

Geçişi iptal etmek için WTOR ' a Nharfiyle yanıt verin. Kuyruk yöneticisi, 5C6 olağandışı bitiş kodu ve [00E80171n](#page-1046-0)eden kodu ile olağandışı sona erecek ve sona erecektir. Daha sonra, kuyruk yöneticisini daha önce kullandığı kitaplıkları kullanarak başlatabilirsiniz.

WTOR ' a N ya da Yharfi dışında bir yanıt verdiyseniz, doğru yanıt alınıncaya kadar ileti yeniden yayınlanır.

## **Sistem işlemi**

Kuyruk yöneticisi, WTOR için geçerli bir yanıt verilinceye kadar bekler; bu noktada başlatma işlemine devam eder ya da sona erdirir.

## **Sistem programcısının yanıtı**

WTOR ' u Y ya da Nharfiyle yanıtlayın.

## **CSQY042E**

v.r.m ' ye geriye doğru geçiş desteklenmiyor

## **Açıklama**

Kuyruk yöneticisi BACKMIG (vrm) parametresiyle başlatıldı, ancak önceki sürüme geriye doğru geçiş desteklenmiyor.

## **Sistem işlemi**

Kuyruk yöneticisi başlatma işlemi [X'00E80084'n](#page-1041-0)eden koduyla olağandışı sonlanıyor.

## **Sistem programcısının yanıtı**

Geriye doğru geçişe izin verilip verilmediğini saptamak için [CSQY039I](#page-786-0) iletisini ya da [CSQY040I](#page-786-0) iletisini denetleyin.

## **CSQY043E**

v.r.m ' ye geriye doğru geçiş başarısız oldu

## **Açıklama**

Kuyruk yöneticisi BACKMIG (vrm) parametresiyle başlatıldı.

Önceki sürüme geriye doğru geçiş girişiminde bulunuldu, ancak beklenmeyen bir şekilde başarısız oldu.

#### **Sistem işlemi**

Kuyruk yöneticisi başlatma işlemi, sorunu gösteren bir neden koduyla olağandışı sonlanıyor.

#### **Sistem programcısının yanıtı**

Hatanın nedenini araştırın ve düzeltin ve komutu yeniden deneyin.

#### **CSQY044D**

Geriye doğru geçiş sırasında sayfa kümesi ya da çevrimdışı duruma getiriliyor. Geri geçişe devam etmek için Y , iptal etmek için N yanıtlayın.

#### **Açıklama**

Kuyruk yöneticisi BACKMIG (vrm) parametresiyle başlatıldı.

Önceki sürüme geriye doğru geçiş girişiminde bulunuldu, ancak kullanılan en az bir sayfa kümesi şu anda çevrimdışı. Bu iletiye, her çevrimdışı sayfa kümesi için [CSQI005I](#page-311-0) iletisinin bir eşgörünümü devam eder.

Kuyruk yöneticisi, el ile müdahale edilmeden geriye doğru geçirildikten sonra ilgili sayfa kümesine erişemez.

#### **Sistem işlemi**

Kuyruk yöneticisi, WTOR için geçerli bir yanıt verilinceye kadar bekler; bu noktada, geri geçiş ya da sona erdirme işlemine devam eder.

#### **Sistem programcısının yanıtı**

Geri geçişi iptal etmek ve kuyruk yöneticisini sona erdirmek için N yanıtını verin. Çevrimdışı sayfa kümesini ya da sayfa kümelerini çözümleyin ve komutu yeniden deneyin.

Sayfa kümesi ya da kümeleri olmadan geriye doğru geçişe devam etmek için Y yanıtını verin. Sayfa kümesini ya da kümelerini el ile geçirebilir ya da CSQUTIL FORMAT komutunu kullanarak her birini daha sonra yeni bir veri kümesine kurtarabilirsiniz.

## **CSQY045I**

v.r.m ' ye geriye doğru geçiş tamamlandı

## **Açıklama**

Kuyruk yöneticisi BACKMIG (vrm) parametresiyle başlatıldı ve önceki yayına geriye doğru geçişi tamamladı.

## **Sistem işlemi**

Kuyruk yöneticisi sona erdirildi.

#### **Sistem programcısının yanıtı**

Önceki yayın düzeyinde kuyruk yöneticisini yeniden başlatın.

## **CSQY100I**

*csect-name* SYSTEM parametreleri ...

#### **Açıklama**

Kuyruk yöneticisi, aşağıdaki iletilerde gösterilen sistem parametresi değerleriyle başlatılıyor.

#### **Sistem işlemi**

Kuyruk yöneticisi başlatma işlemi devam eder.

#### **CSQY101I**

```
CSQY102I, CSQY103I, CSQY104I, CSQY105I, CSQY106I, CSQY107I, CSQY108I, CSQY109I,
CSQY130I: csect-name parms
```
#### **Açıklama**

Bu ileti dizisi, kuyruk yöneticisinin kullandığı sistem parametresi değerlerini gösterir. (Bazı değerleri parantez içinde iç onaltılı gösterimi izler.) CSQ6SYSP makrosuna ilişkin sistem parametrelerine ilişkin bilgi için CSQ6SYSP' nin Kullanılmasıbaşlıklı konuya bakın.

#### **Sistem işlemi**

Kuyruk yöneticisi başlatma işlemi devam eder.

#### **CSQY110I**

*csect-name* LOG parametreleri ...

## **Açıklama**

Kuyruk yöneticisi, aşağıdaki iletilerde gösterilen günlük değiştirgesi değerleriyle başlatılıyor.

#### **Sistem işlemi**

Kuyruk yöneticisi başlatma işlemi devam eder.

#### **CSQY111I**

CSQY112I, CSQY113I, CSQY114I: *csect-name* parms

#### **Açıklama**

Bu ileti dizisi, kuyruk yöneticisinin kullandığı günlük değiştirgesi değerlerini gösterir. CSQ6LOGP makrosunda günlük değiştirgeleriyle ilgili bilgi için CSQ6LOGPkütüğünün kullanılması başlıklı konuya bakın.

#### **Sistem işlemi**

Kuyruk yöneticisi başlatma işlemi devam eder.

## **CSQY120I**

*csect-name* ARCHIVE değiştirgeleri ...

#### **Açıklama**

Kuyruk yöneticisi, aşağıdaki iletilerde gösterilen arşiv değiştirgesi değerleriyle başlatılıyor.

#### **Sistem işlemi**

Kuyruk yöneticisi başlatma işlemi devam eder.

## **CSQY121I**

CSQY122I, CSQY123I, CSQY124I: *csect-name* parms

#### **Açıklama**

Bu ileti dizisi, kuyruk yöneticisinin kullandığı arşiv değiştirgesi değerlerini gösterir. CSQ6ARVP makrosunda arşiv değiştirgeleriyle ilgili bilgi için CSQ6ARVPbelgesine bakın.

#### **Sistem işlemi**

Kuyruk yöneticisi başlatma işlemi devam eder.

#### **CSQY140I**

*csect-name* USAGE parametreleri

#### **Açıklama**

Kuyruk yöneticisi, aşağıdaki iletilerde gösterilen kullanım parametresi değerleriyle başlatılıyor.

Bu değerler, kuyruk yöneticisi JCL ' de ya da START QMGR komutunda sağlanan değerlerle geçersiz kılınabilir. Çözülen değerler [CSQY037I](#page-786-0) ve [CSQ0619Ii](#page-830-0)letisinde gösterilir.

## **CSQY141I**

*csect-name* USAGE parametresi sağlanmadı

#### **Açıklama**

Kuyruk yöneticisi kullanım parametreleri sağlanmaz ve varsayılan değerler kabul edilir.

Bu değerler, kuyruk yöneticisi JCL ' de ya da START QMGR komutunda sağlanan değerlerle geçersiz kılınabilir. Çözülen değerler [CSQY037I](#page-786-0) ve [CSQ0619Ii](#page-830-0)letisinde gösterilir.

## **CSQY142I**

*ktktk-attamam hep isTanrım* **parms**

# **Açıklama**

Bu ileti, kuyruk yöneticisinin kullandığı kullanım parametresi değerlerini gösterir. CSQ6USGP makrosuna ilişkin kullanım parametrelerine ilişkin bilgi için CSQ6USGP' nin kullanılması başlıklı konuya bakın.

## **CSQY200E**

*csect-name* ARM *request-type* for element *arm-element* type *arm-element-type* failed, rc=*rc* reason =*reason*

## **Açıklama**

Belirtilen öğe için bir ARM isteği (IXCARM REQUEST =*istek-tipi*) başarısız oldu. *rc* dönüş kodudur ve *neden* çağrıdan gelen neden kodudur (her ikisi de onaltılı olarak).

## **Sistem işlemi**

Yok.

## **Sistem programcısının yanıtı**

IXCARM çağrısından [Dönüş ve neden](https://www.ibm.com/docs/en/zos/3.1.0?topic=irarms-return-reason-codes) kodlarına ilişkin bilgi için *z/OS MVS Programming Sysplex Services Reference* adlı elkitabına bakın.

Sorunu çözemezseniz, IBM destek merkezinize başvurun.

## **CSQY201I**

*csect-name* ARM REGISTER for element *kol-öğesi* tip *kol-öğesi-tipi* başarılı oldu

## **Açıklama**

Belirtilen öğe ARM ' ye başarıyla kaydedildi.

## **Sistem işlemi**

Yok.

## **CSQY202E**

*csect-name* ARM kaydı başarısız oldu

# **Açıklama**

ARM ' ye kaydetme girişimi başarısız oldu.

## **Sistem işlemi**

İşlem devam eder, ancak otomatik yeniden başlatma kullanılamaz.

## **Sistem programcısının yanıtı**

Hataya ilişkin ek bilgi için önceki CSQY200E iletisine bakın.

## **CSQY203E**

*csect-name* ARM *request-type* for element *arm-element* type *arm-element* zamanaşımına uğradı, rc=*rc* reason =*reason*

## **Açıklama**

Bir ARM isteği (IXCARM REQUEST =*istek-tipi*) yayınlandı, ancak ARM ilkesinde belirtilen bazı öncel öğe, belirtilen zaman aralığında ARM READY isteği yayınlayamadı.

## **Sistem işlemi**

İşlem devam eder.

#### **Sistem programcısının yanıtı**

Bir gereksinim yok. Ancak, programınız öncel öğe olmadan çalışamazsa, kuruluş tanımlı bazı işlemler gerekebilir.

## **CSQY204I**

*csect-name kol-öğesi* tipi *kol-öğesi-tipi* için ARM DEREGISTER başarılı oldu

#### **Açıklama**

Belirtilen öğenin ARM ' den kaydı başarıyla kaldırıldı.

#### **Sistem işlemi**

Yok.

## **CSQY205I**

*csect-name* ARM öğesi *kol-öğesi* kayıtlı değil

#### **Açıklama**

STOP QMGR komutu ARM ' nin yeniden başlatılmasını istedi, ancak kuyruk yöneticisi ARM için kayıtlı değil.

#### **Sistem işlemi**

Kuyruk yöneticisi olağan şekilde durur, ancak otomatik olarak yeniden başlatılmaz.

#### **Sistem programcısının yanıtı**

Kuyruk yöneticisini el ile yeniden başlatın.

#### **CSQY210E**

*csect-name call-name* ad-simgesi çağrısı başarısız oldu, dönüş kodu=*dönüş kodu*

#### **Açıklama**

Grup bağlantısı için işleme sırasında ad simgesi hizmetleri çağrısı başarısız oldu. *rc* , çağrıdan alınan dönüş kodudur (onaltılı olarak).

#### **Sistem işlemi**

Hata toplu iş bağdaştırıcısında (*csect-name* CSQBCON ya da CSQBDSC) ortaya çıkarsa, uygulama çağrısı MQRC\_UNEXPECTED\_ERROR neden koduyla başarısız olur. Tersi durumda (*csect-name* CSQYGRA1), işleme devam eder, ancak grup bağlantı olanağı kullanılamaz.

#### **Sistem programcısının yanıtı**

Dönüş kodlarına ilişkin bilgi için *z/OS MVS Programming: Assembler Services Reference* belgesinin uygun birimine gidin:

- • [IEANTRT](https://www.ibm.com/docs/en/zos/3.1.0?topic=ixg-ieantrt-retrieve-token-from-nametoken-pair)
- • [IEANTCR](https://www.ibm.com/docs/en/zos/3.1.0?topic=ixg-ieantcr-create-nametoken-pair)
- • [IEANTDL](https://www.ibm.com/docs/en/zos/3.1.0?topic=ixg-ieantdl-delete-nametoken-pair)

ad simgesi hizmetleri çağrısından.

Sorunu çözemezseniz, bağımsız bir sistem dökümü alın ve IBM destek merkezinize başvurun.

#### **CSQY211I**

*csect-name* Grup bağlantısı ad çizelgesine giriş eklenemiyor ( *çizelge-adresi*)

#### **Açıklama**

Grup bağlantı olanağı kullanıma hazırlanırken, bu kuyruk yöneticisine ilişkin ad çizelgesine yeni bir giriş eklenemedi. Bunun en olası nedeni, grupta etkin olan en çok 32 kuyruk yöneticisinin olmasıdır.

## **Sistem işlemi**

İşlem devam eder, ancak bu kuyruk yöneticisi grup bağlantısı için kullanılamaz.
Etkin kuyruk yöneticilerinin sayısını azaltın ve bu kuyruk yöneticisini yeniden başlatın. Bu işlem sorunu çözmezse, IBM destek merkezinize başvurun.

### **CSQY212E**

*csect-name* Grup ekleme çizelgesi bulunamıyor

#### **Açıklama**

Grup bağlantı olanağı için kullanıma hazırlama sırasında grup ekleme çizelgesi bulunamadı. Bunun en olası nedenleri, altsistemin kullanıma hazırlanması sırasında bir hata oluşması ya da altsistemin IBM MQ erken kodunun en son sürümüyle kullanıma hazırlanmaması olabilir.

#### **Sistem işlemi**

İşlem devam eder, ancak grup bağlantısı olanağı CICStarafından kullanılamaz.

#### **Sistem programcısının yanıtı**

IBM MQ erken kodunun en son sürümüne, yayınına ya da bakım düzeyine sahip kitaplıkların z/OS LPA için kullanılan kitaplıklarda olduğundan emin olun ve IBM MQ REFRESH QMGR TYPE (EARLY) komutunu kullanarak kuyruk yöneticisine ilişkin erken kodu yenileyin. Görev 3: z/OS bağlantı listesinin ve Yaşam Çevrimi Projesi Yönetimi' ne bakın.

### **CSQY220I**

csect-name Kuyruk yöneticisi depolama kullanımı: yerel depolama: kullanılan *mm*MB, ücretsiz *nn*MB: yukarıdaki çubuk: kullanılan *aabb*, ücretsiz *cc*

#### **Açıklama**

Bu ileti, şu anda kullanılan ve kullanılabilir sanal saklama alanı miktarını görüntüler:

- genişletilmiş özel bölgede (yerel depolama).
- Bar (64 bit saklama üzerine ı ama o ine ı ya: ama ama).

Kullanılan depolama alanı miktarı, bayt sayısına göre en uygun birimde (MB/GB) görüntülenir ve yaklaşık olarak gösterilir. Kullanılabilir depolama miktarı 10 GB 'yi aşarsa,' > 10 GB ' görüntülenir. Diğer tüm durumlarda, kullanılabilir depolama alanı miktarı en uygun birimde görüntülenir. Kullanılabilir depolama alanı miktarı için, toplam, uygun birimdeki (MB /GB) bir tam sayıya yuvarlanır. Örneğin, 3 GB değeri görüntülenirse, boş depolama alanı miktarı 3 GB 'den büyük ya da 3 GB' ye eşittir ve 4 GB ' den azdır.

Bu ileti, kuyruk yöneticisi başlatılırken ve kullanım değişmezse ya da bellek kullanımı %2 'den fazla değiştiğinde (yukarı ya da aşağı), her saat başı günlüğe kaydedilir.

Bu ileti, ALTER BUFFPOOL komutu LOCATION ya da BUFFERS için bir değer değiştirirse de oluşturulur.

#### **Sistem işlemi**

İşlem devam eder. IBM MQ tarafından gerçekleştirilen ya da gerekli olan özel işlemler CSQY221I ve [CSQY222E](#page-793-0) iletileriyle gösterilir.

#### **Sistem programcısının yanıtı**

Şu anda herhangi bir işlem yapılması gerekmez. Ancak, bu iletinin sık sık görüntülenmesi, sistemin yürürlükteki yapılandırma için en uygun bölgenin ötesinde çalıştığını gösterir.

### **CSQY221I**

csect-name Kuyruk yöneticisi yerel saklama alanı yetersiz

#### **Açıklama**

Kuyruk yöneticisi, genişletilmiş özel bölgede sanal saklama alanı yetersiz kalıyor.

#### **Sistem işlemi**

İşlem devam eder. Depolama daraltması işlemi gerçekleştirilir; bu işlem, kullanılmayan depolamayı iç alt havuzlardan kaldırmayı dener; böylece, diğer alt havuzlarda yeniden kullanılabilir. Bu, çok miktarda

<span id="page-793-0"></span>depolama için geçici bir gereksinimden sonra gerekli olabilir; örneğin, olağandışı bir şekilde büyük bir iş birimi gerçekleştiriliyor.

#### **Sistem programcısının yanıtı**

Bu iletilerin yalnızca birkaçının çıkışı varsa, şu anda herhangi bir işlem yapılması gerekmez. Ancak, bu iletinin sık sık görüntülenmesi, sistemin yürürlükteki konfigürasyon için en uygun bölgenin ötesinde çalıştığına ve araştırılması gerektiğine ilişkin bir gösterge olabilir.

### **CSQY222E**

csect-name Kuyruk yöneticisi, yerel depolama alanı açısından kritik derecede yetersiz-harekete geçin

#### **Açıklama**

Kuyruk yöneticisi, genişletilmiş özel bölgede sanal saklama alanının kritik derecede altında çalışıyor. Durumu hafifletmek ve kuyruk yöneticisinin olası olağandışı sona erdirilmesini önlemek için işlem yapılmalıdır.

#### **Sistem işlemi**

İşlem devam eder. Depolama daralması işlemi gerçekleştirildi, ancak kalan ayrılmamış sanal saklama alanı önceden belirlenmiş bir güvenli saklama alanından daha az. Saklama alanı kullanımı artmaya devam ederse, kuyruk yöneticisi beklenmedik bir şekilde olağandışı bir şekilde sonlanabilir.

### **Sistem programcısının yanıtı**

Sanal saklama alanı, yürürlükteki yapılandırma için fazla ayrılmış. Aşağıdaki işlemler sanal depolama gereksinimini azaltabilir:

- LOCATION değiştirgesi BELOW olarak ayarlanmış arabellek havuzlarında, ALTER BUFFPOOL komutuyla arabellek havuzu büyüklüklerini azaltabilirsiniz. Fazla ayrılmış arabellek havuzlarını saptamak için arabellek havuzu istatistikleri kullanılabilir.
- Kuyruk yöneticisine eşzamanlı bağlantı sayısını azaltın. DISPLAY CONN komutu, kuyruk yöneticisi kaynaklarını kullanan bağlantıları saptamak için kullanılabilir.

Sorun, yukarıda açıklanan işlemleri gerçekleştirdikten sonra da devam ederse, bu, depolamanın serbest bırakılmadığı bir iç hatanın göstergesi olabilir (bir 'depolama sızıntısı'). Bu kuşkulanırsanız, kuyruk yöneticisinin belirli bir zaman aralığıyla ayrılmış en az iki sistem dökümünü toplayın ve IBM destek merkezinize başvurun.

### **CSQY223I**

csect-name Kuyruk yöneticisi artık yerel saklama alanı yetersiz

### **Açıklama**

Kuyruk yöneticisi artık genişletilmiş özel bölgede sanal saklama alanı sıkıntıyoruz ' de.

### **Sistem işlemi**

İşlem devam eder. Depolama daralması işlemi gerçekleştirildi ve kalan ayrılmamış sanal depolama alanı önceden belirlenmiş bir güvenli miktardan fazla.

### **CSQY224I**

csect-name Kuyruk yöneticisi, çubuğun üstündeki durumda belirtin belirtin olarak olarak olarak

### **Açıklama**

Kuyruk yöneticisi, çubuğun üzerinde sanal saklama alanı yetersiz kalıyor.

### **Sistem işlemi**

İşlem devam eder. Depolama daraltması işlemi gerçekleştirilir; bu işlem, kullanılmayan depolamayı iç alt havuzlardan kaldırmayı dener; böylece, diğer alt havuzlarda yeniden kullanılabilir. Bu, çok miktarda depolama için geçici bir gereksinimden sonra gerekli olabilir; örneğin, dizinlenmiş bir kuyrukta tutulan olağan ileti sayısından daha fazla ya da olağandışı bir iş birimi gerçekleştiriliyor.

### **CSQY225E**

csect-name Kuyruk yöneticisi, çubuğun üstündeki yerel saklama alanının kritik ölçüde yetersiz-işlem gerçekleştir

### **Açıklama**

Kuyruk yöneticisi, çubuğun üzerindeki sanal saklama alanının kritik derecede altında çalışıyor. Durumu hafifletmek ve kuyruk yöneticisinin olası olağandışı sona erdirilmesini önlemek için işlem yapılmalıdır.

### **Sistem işlemi**

İşlem devam eder. Depolama daralması işlemi gerçekleştirildi, ancak kalan ayrılmamış sanal saklama alanı önceden belirlenmiş bir güvenli saklama alanından daha az. Saklama alanı kullanımı artmaya devam ederse, kuyruk yöneticisi beklenmedik bir şekilde olağandışı bir şekilde sonlanabilir.

## **CSQY226I**

csect-name Kuyruk yöneticisi artık çubuğun üstündeki yerel saklama alanından kısa değil

### **Açıklama**

Kuyruk yöneticisi artık çubuğun üstündeki isinde isinde isinde iyim daha etti daha) için daha oldu).

## **Sistem işlemi**

İşlem devam eder. Depolama daralması işlemi gerçekleştirildi ve kalan ayrılmamış sanal depolama alanı önceden belirlenmiş bir güvenli miktardan fazla.

## **CSQY227E**

csect-name IARV64, RC=rc, reason =reason kullanılarak çubuğun üstünde depolama alanı ayrılamıyor

### **Açıklama**

Kuyruk yöneticisinin çubuğun üzerinde saklama alanı ayırma isteği başarısız oldu. rc dönüş kodudur ve neden, z/OS IARV64 hizmetinden alınan neden kodudur (her ikisi de onaltılı olarak).

## **Sistem işlemi**

Kuyruk yöneticisi hatadan kurtulmayı deneyecek. Kurtarma işlemi mümkün değilse, 5C6-00A30042, 5C6-00A31000 ya da 5C6-00E20045gibi bir uygulama ya da kuyruk yöneticisi olağandışı sonu gerçekleşecektir.

### **CSQY228E**

ACE havuzu genişletilemiyor, ACELIM ' ye ulaşıldı

### **Açıklama**

Kuyruk yöneticisine yönelik yeni bağlantıları gösteren denetim öbeklerini yönetmek için kullanılan iç depolama havuzu, ACELIM sistem parametresi tarafından tanımlanan sınıra ulaştı.

### **Sistem işlemi**

Kuyruk yöneticisinin işlenmesi devam eder. Yeni bağlantı istekleri başarısız olmuş olabilir; [CSQ3202E](#page-873-0) ya da [CSM078E](#page-399-0) iletisi, etkilenen işlere ilişkin daha fazla bilgi verir.

### **Sistem programcısının yanıtı**

Yapılandırılan ACELIM değerini gözden geçirin. ACE havuzunun olağan büyüklüğünü belirlemek için STATISTICS CLASS (2) izlemesini kullanmak yararlı olabilir.

Ek bilgi için Adres alanı depolama konusuna bakın.

## **CSQY270E**

*csect-name* UNTANINS SECT OLANAĞINDAN İLETI NUMARASı *ileti-tnt*

### **Önem Derecesi**

8

# **Açıklama**

*ileti-tnt*iletisini yayınlamak için başarısız bir girişimde bulunuldu. Bu ileti, istenen ileti IBM MQ ileti dizininde bulunamadıysa yayınlanır.

# **Sistem işlemi**

İstenen ileti verilmiş gibi işlem li ına et li ise ise ise devam eder.

İleti numarasını (*ileti-tnt*) kullanın ve bu ürün belgelerinde iletiyi arayın. ABD İngilizcesi dışında bir dil kullanıyorsanız, dil özelliğini doğru şekilde kurduğunuzdan ve işinizde uygun yükleme kitaplığı veri kümesi birleşimlerine sahip olduğunuzdan emin olun. Bu olasılığın dışında bu bir MQ sistem sorunu olabilir; bkz. Sorun giderme ve destek.

**Not:** İletiler, panoların ve raporların oluşturulması için metin sağlamak üzere de kullanılır. Böyle bir ileti bulunamazsa, panoda ya da raporda genellikle kesilmiş biçimde CSQY270E iletisi görüntülenir.

### **CSQY271I**

İLETI OLUşTURUCU KULLANıMA HAZıRL VARSAYıLAN

# **Önem Derecesi**

4

### **Açıklama**

İleti üreteci, CSQ6SYSP makrosunun tanımladığı yöneltme kodu kullanıma hazırlama değiştirgesine erişemedi. Bu makro tarafından tanımlanan varsayılan değerler kabul edilir.

#### **Sistem işlemi**

Kuyruk yöneticisinin kullanıma hazırlanması devam eder.

#### **Sistem programcısının yanıtı**

CSQ6SYSP makrosunun değiştirilmesi gerekebilir. CSQ6SYSP makrosuna ilişkin sistem parametrelerine ilişkin bilgi için CSQ6SYSP' nin Kullanılmasıbaşlıklı konuya bakın.

### **CSQY290E**

*csect-name* STORAGE NO STORAGE (Depolama alanı yok)

### **Önem Derecesi**

4

### **Açıklama**

Bir sistem yordamı için kullanılabilir bellek yetersiz. *csect-name* sistem yordamı işlevini gösterir:

### **CSQAXDPS, CSQVXDPS**

Kullanıcı çıkışları (kanal dışında)

### **CSASbağımsız ~-programını Benim?**

Kanal başlatıcı otomatik yeniden başlatma

### **CSQXDCTS, CSQXTRPG**

Kanal başlatıcı izlemesi

#### **CSQXDMPS**

Kanal başlatıcı sistem dökümü

### **CSQXLDXS**

Kullanıcı kanalı çıkışları

# **CSQ2GFRR, CSQ2MFRR**

IMS köprü sistemi dökümü

### **Sistem işlemi**

İşlem devam eder, ancak sistem yordamı tarafından sağlanan işlev engellenir. Örneğin, yordam CSQXLDXS ise, kullanıcı kanalı çıkışları kullanılamaz ve bunları kullanan kanallar başlatılamaz.

#### **Sistem programcısının yanıtı**

Sorun kuyruk yöneticisinde ortaya çıkarsa, adres alanının boyutunu artırın ya da kullanılmakta olan kuyrukların, iletilerin ve iş parçacıklarının sayısını azaltın.

Sorun kanal başlatıcıda ortaya çıkarsa, adres alanının boyutunu artırın ya da dağıtıcıların, bağdaştırıcı alt görevlerinin, SSL sunucusu alt görevlerinin ve kullanılmakta olan etkin kanalların sayısını azaltın.

### **CSQY291E**

*csect-name* SDUMPX FAILED, RC=0000*ssrr*, *döküm-tanıtıcısı*

### **Önem Derecesi**

4

### **Açıklama**

Sistem döküm yordamı döküm alamadı; döküm tanıtıcısı iletide gösterildiği gibi. *rr* dönüş kodudur ve *ss* , z/OS [SDUMPX](https://www.ibm.com/docs/en/zos/3.1.0?topic=sdu-sdumpx-dump-virtual-storage) hizmetinden alınan neden kodudur (her ikisi de onaltılı olarak).

Genellikle dönüş kodu 08olur. En sık kullanılan [Dönüş kodu 08 için neden kodları](https://www.ibm.com/docs/en/zos/3.1.0?topic=sdvs-description-1#rsncdsx) şunlardır:

### **02**

Başka bir SVC dökümünün yakalama aşaması devam ettiği için bir SVC dökümü engellendi.

**04**

Bir SVC dökümü, SLIPNODUMP komutu tarafından engellendi.

**0B**

Bir SVC dökümü DAE tarafından engellendi.

#### **Sistem işlemi**

İşlem devam eder.

#### **Sistem programcısının yanıtı**

[SDUMPX](https://www.ibm.com/docs/en/zos/3.1.0?topic=sdu-sdumpx-dump-virtual-storage) isteğinden dönüş kodu ve neden koduna ilişkin bilgi için *z/OS MVS Authorized Assembler Services Reference* adlı lık girin! ve ben ile ilgili bilgileri seçin.

Neden kodu OBiçin, DAE gizlemesi durumunda bkz. [engellenmiş döküm oluşturma](https://www.ibm.com/docs/en/zos/3.1.0?topic=set-generating-suppressed-dump).

Özetlemek için, 3.5 IPCS seçeneğini kullanın; diğer bir deyişle, Utilities -> DAE döküm belirtisi ya da belirtileri için T (TAKEDUMP) seçeneğini ayarlamak için izin vermek istediğiniz belirtileri kullanın.

### **CSQY330I**

Kuyruk yöneticisi sınırlı işlevselliğe sahip

#### **Açıklama**

IBM MQ için seçilen kuruluş ve özelleştirme seçenekleri tüm işlevlerin kullanılmasına izin vermiyor.

#### **Sistem işlemi**

Kuyruk yöneticisi başlatma işlemi devam eder.

#### **CSQY331E**

parm değerine izin verilmiyor-sınırlı e-şartyelik

#### **Açıklama**

IBM MQ için belirlenen kuruluş ve uyarlama seçenekleri tüm işlevlerin kullanılmasına izin vermediği için, *parm* sistem parametresi için belirtilen değere izin verilmiyor.

### **Sistem işlemi**

Kuyruk yöneticisi başlamıyor.

### **CSQY332I**

IMS Bridge kullanılamıyor-sınırlı işlev

# **Açıklama**

IBM MQ için seçilen kurulum ve özelleştirme seçenekleri tüm işlevlerin kullanılmasına izin vermediğinden IBM MQ-IMS köprüsü çalışamıyor.

### **Sistem işlemi**

MQ-IMS köprüsü başlamıyor.

### **CSQY333E**

Komuta izin verilmiyor-işlev kısıtlandı

### **Açıklama**

IBM MQ için belirlenen kuruluş ve özelleştirme seçenekleri tüm işlevlerin kullanılmasına izin vermediği için, verilen komuta izin verilmiyor.

### **Sistem işlemi**

Komut yoksayıldı.

### **CSQY334E**

*csect-name anahtar sözcüğü*(*değer*) kullanılamaz "o verilir)" o harekete. bu işlev

#### **Açıklama**

IBM MQ için belirlenen kuruluş ve uyarlama seçenekleri tüm işlevlerin kullanılmasına izin vermediğinden, anahtar sözcük için belirtilen değere izin verilmiyor.

#### **Sistem işlemi**

Komut yoksayıldı.

#### **Sistem programcısının yanıtı**

### **CSQY335E**

*csect-name* Kanal *kanal-adı* kullanılamaz-sınırlı işlevsellik

### **Açıklama**

IBM MQ için belirlenen kuruluş ve özelleştirme seçenekleri tüm işlevlerin kullanılmasına izin vermediği için kanal kullanılamıyor.

### **Sistem işlemi**

İstenen işlem başarısız oldu.

### **CSQY336E**

*csect-name anahtar sözcüğü* kullanılamaz-sınırlı e-kayıtlı işlevsel ile de?? de??

### **Açıklama**

IBM MQ için belirlenen kuruluş ve uyarlama seçenekleri tüm işlevlerin kullanılmasına izin vermediği için anahtar sözcüğe izin verilmez.

### **Sistem işlemi**

Komut yoksayıldı.

### **CSQY337E**

*csect-name anahtar sözcük* değeri uzunluğuna izin verilmez-sınırlı işlev

#### **Açıklama**

IBM MQ için belirlenen kuruluş ve uyarlama seçenekleri tüm işlevlerin kullanılmasına izin vermediği için, anahtar sözcük için belirtilen değerin uzunluğuna izin verilmez.

### **Sistem işlemi**

Komut yoksayıldı.

#### **CSQY340E**

Kuyruk yöneticisi sınırlı işlevselliğe sahip, ancak daha önce tam işlevselliğe sahipti. Desteklenmeyen nesneler silinecek (iletileri kaybediyor), geçersiz öznitelikler değiştirilecek

### **Açıklama**

IBM MQ için seçilen kuruluş ve özelleştirme seçenekleri tüm işlevlerin kullanılmasına izin vermiyor. Ancak, kuyruk yöneticisi daha önce herhangi bir işlevsel kısıtlama olmadan çalışmıştır ve bu nedenle, sınırlı işlevle izin verilmeyen nesneler ve öznitelik ayarları olabilir.

Devam etmek için bu nesnelerin silinmesi (bu, iletilerin kaybolduğu anlamına gelebilir) ve özniteliklerin değiştirilmesi gerekir. Kuyruk yöneticisi bunu otomatik olarak yapar.

### **Sistem işlemi**

CSQY341D iletisi yayınlandı ve işlecin yanıtı bekleniyor.

### **Sistem programcısının yanıtı**

İşletmenin iki seçeneği vardır:

- Kuyruk yöneticisinin nesneleri silmesine ve öznitelikleri 'Y' yanıtını kullanarak değiştirmesine izin verin.
- 'N' yanıtını kullanarak kuyruk yöneticisini iptal edin.

# **CSQY341D**

Devam etmek için E, iptal etmek için H girin

# **Açıklama**

IBM MQ için seçilen kuruluş ve uyarlama seçenekleri, önceki CSQY340E iletisinde belirtildiği gibi değişti!:

## **Sistem işlemi**

Kuyruk yöneticisi, işletmenin yanıtını bekliyor

## **Sistem programcısının yanıtı**

CSQY340Eiletisine bakın.

## **CSQY342I**

Nesneleri silme ve öznitelikleri değiştirme-sınırlı işlevsellik

## **Açıklama**

Bu ileti, işletmen CSQY341Diletisine 'Y' yanıtını verirse gönderilir.

## **Sistem işlemi**

Kuyruk yöneticisi, nesneleri siler ve kısıtlanmış işlevle izin verilmeyen öznitelikleri değiştirir.

### **CSQY343I**

Kuyruk yöneticisi sonlandırılıyor-sınırlı işlevseletti yalnızca etmek etmek mesi mesi kabul edilmedi

### **Açıklama**

İşletmen CSQY341Diletisine ' N' yanıtlarsa bu ileti gönderilir.

# **Sistem işlemi**

Kuyruk yöneticisi başlamıyor.

# *Advanced Message Security (CSQ0...)*

### **CSQ0101E**

*csect-name* İç ileti koruma hatası, neden *neden*, tanılama programları: *değer1*,*değer2*

### **Önem Derecesi**

8

# **Açıklama**

İleti koruma işlemi sırasında bir iç hata oluştu.

### **Sistem işlemi**

Bir koyma işlemi için ileti reddedilir.

Alma işleminde, ileti hata kuyruğuna ( **SYSTEM.PROTECTION.ERROR.QUEUE**) taşınır.

### **Sistem programcısının yanıtı**

İletinin geçerli IBM MQ üstbilgileri olup olmadığını kontrol etmelisiniz, yoksa IBM destek merkezinize başvurun.

### **CSQ0105E**

*csect-name* İç hata oluştu, neden *neden*, tanılama programları: *değer*

### **Önem Derecesi**

8

# **Açıklama**

İleti koruma işlemi sırasında bir iç hata oluştu.

### **Sistem işlemi**

İleti kuyruğu arabirimi (MQI) çağrısı başarısız oldu.

#### **Sistem programcısının yanıtı**

IBM destek merkezinize başvurun.

### **CSQ0109E**

*csect-name* SDUMP başarısız oldu, dönüş kodu *rc*, neden *neden*

### **Önem Derecesi**

8

# **Açıklama**

Olağandışı sona erdirme işlemi sırasında SDUMP verme girişimi başarısız oldu.

### **Sistem işlemi**

SDUMP tanılamaları oluşturulmadı.

#### **Sistem programcısının yanıtı**

Sorunu çözmek için [SDUMP](https://www.ibm.com/docs/en/zos/3.1.0?topic=dumps-issuing-sdump-macro) belgeleriyle birlikte dönüş kodunu ve nedenini gözden geçirin.

### **CSQ0110I**

*csect-name* AMS abend *abend*, neden *neden*

#### **Önem Derecesi**

8

### **Açıklama**

*abend* tipinde ileti koruması işlenirken *neden*nedeniyle bir olağandışı bitiş oluştu.

#### **Sistem işlemi**

İleti kuyruğu arabirimi (MQI) çağrısı başarısız olur ve IBM MQ altsistemi sonlandırılabilir.

#### **Sistem programcısının yanıtı**

Sorunu çözmek için olağandışı bitiş ve neden kodu bilgilerini kullanın.

Sorun çözülemezse, IBM destek merkezinize başvurun.

### **CSQ0111I**

*csect-name* Modül göreli konumu *göreli konum*, düzey *düzey*

### **Önem Derecesi**

 $\Omega$ 

### **Açıklama**

*Modül* ve *düzey* , ileti koruma işlemi sırasında olağandışı bitmenin ardından tanılama amacıyla raporlanır.

# **Sistem işlemi**

İşlem devam eder.

Yok.

# **CSQ0112I**

*csect-adı* PSW SDWAEC1, *SDWAEC1*, SDWAAEC1, *SDWAAEC1*

# **Önem Derecesi**

 $\Omega$ 

# **Açıklama**

İlgili Program Durumu Sözcük (PSW) alanları, ileti koruma işlemi sırasında bir olağandışı sonlanma sonrasında bildirilir.

## **Sistem işlemi**

İşlem devam eder.

## **Sistem programcısının yanıtı**

Yok.

# **CSQ0113I**

*csect-adı* CAB *value1*, *value2*, *value3*, *value4*

## **Önem Derecesi**

 $\Omega$ 

## **Açıklama**

İlgili iç alanlar, ileti koruma işlemi sırasında olağandışı sonlanma sonrasında bildirilir.

## **Sistem işlemi**

İşlem devam eder.

### **Sistem programcısının yanıtı**

Yok.

# **CSQ0114I**

*csect-adı* R0-R3 *gpr0*, *gpr1*, *gpr2*, *gpr3*

# **Önem Derecesi**

 $\Omega$ 

# **Açıklama**

Genel amaçlı kayıtlar, ileti koruma işlemi sırasında bir olağandışı sonlanma sonrasında 0-3 arasında raporlanır.

### **Sistem işlemi**

İşlem devam eder.

### **Sistem programcısının yanıtı**

Yok.

# **CSQ0115I**

*csect-adı* R4-R7 *gpr4*, *gpr5*, *gpr6*, *gpr7*

### **Önem Derecesi**

 $\Omega$ 

### **Açıklama**

4-7 arası genel amaçlı kayıtlar, ileti koruma işlemi sırasında bir olağandışı sonlanma sonrasında bildirilir.

#### **Sistem işlemi**

İşlem devam eder.

#### **Sistem programcısının yanıtı**

Yok.

## **CSQ0116I**

*csect-adı* R8-R11 *gpr8*, *gpr9*, *gpr10*, *gpr11*

# **Önem Derecesi**

 $\Omega$ 

# **Açıklama**

8 'den 11 'e kadar olan genel amaçlı kayıtlar, ileti koruma işlemi sırasında bir olağandışı sonlanma sonrasında bildirilir.

## **Sistem işlemi**

İşlem devam eder.

## **Sistem programcısının yanıtı**

Yok.

# **CSQ0117I**

*csect-adı* R12-R15 *gpr12*, *gpr13*, *gpr14*, *gpr15*

# **Önem Derecesi**

 $\Omega$ 

# **Açıklama**

Genel amaçlı kayıtlar, ileti koruma işlemi sırasında bir olağandışı sonlanma sonrasında 12 'den 15 'e kadar bildirilir.

### **Sistem işlemi**

İşlem devam eder.

### **Sistem programcısının yanıtı**

Yok.

### **CSQ0118I**

*csect-adı* A0-A3 *ar0*, *ar1*, *ar2*, *ar3*

# **Önem Derecesi**

0

# **Açıklama**

0-3 arası erişim kayıt defterleri, ileti koruma işlemi sırasında bir olağandışı sonlanma sonrasında bildirilir.

# **Sistem işlemi**

İşlem devam eder.

### **Sistem programcısının yanıtı**

Yok.

# **CSQ0119I**

*csect-adı* A4-A7 *ar4*, *ar5*, *ar6*, *ar7*

**Önem Derecesi**

0

### **Açıklama**

4-7 arası erişim kayıtları, ileti koruma işlemi sırasında bir olağandışı sonlanma sonrasında bildirilir.

### **Sistem işlemi**

İşlem devam eder.

### **Sistem programcısının yanıtı**

Yok.

### **CSQ0120I**

*csect-adı* A8-A11 *ar8*, *ar9*, *ar10*, *ar11*

# **Önem Derecesi**

0

## **Açıklama**

8 'den 11 'e kadar olan erişim kayıtları, ileti koruma işlemi sırasında bir olağandışı sonlanma sonrasında bildirilir.

### **Sistem işlemi**

İşlem devam eder.

### **Sistem programcısının yanıtı**

Yok.

### **CSQ0121I**

*csect-adı* A12-A15 *ar12*, *ar13*, *ar14*, *ar15*

# **Önem Derecesi**

# $\Omega$ **Açıklama**

12-15 arası erişim kayıt defterleri, ileti koruma işlemi sırasında bir olağandışı sonlanma sonrasında bildirilir.

### **Sistem işlemi**

İşlem devam eder.

#### **Sistem programcısının yanıtı**

Yok.

# **CSQ0137I**

*csect-name* SDUMP alınmadı, DAE tarafından engellendi

# **Önem Derecesi**

 $\Omega$ 

# **Açıklama**

Dump Analysis and Elimination (DAE) nedeniyle bir SDUMP engellendi.

### **Sistem işlemi**

İşlem devam eder.

### **Sistem programcısının yanıtı**

Yok.

### **CSQ0151E**

*csect-name* Saklama alanı ayrılamadı

# **Önem Derecesi**

8

# **Açıklama**

İleti koruma işlemi sırasında saklama alanı ayırma girişimi başarısız oldu.

## **Sistem işlemi**

İleti kuyruğu arabirimi (MQI) çağrısı başarısız oldu.

## **Sistem programcısının yanıtı**

Kullanılabilir depolama miktarını artırın.

# **CSQ0174E**

*csect-name* Modül yüklenemedi *modül*, dönüş kodu *abncode*, neden *rsncode*

# **Önem Derecesi**

8

## **Açıklama**

Bir modülü depolama alanına yükleme girişimi başarısız oldu.

## **Sistem işlemi**

IBM MQ altsistemi başlatılamaz.

# **Sistem programcısının yanıtı**

Sorunu çözmek için **LOAD** makrosuna ilişkin belgelerle birlikte olağandışı bitiş ve neden kodunu kullanın.

## **CSQ0175E**

*csect-name* Modül silinemedi *modülü*, dönüş kodu *rc*

### **Önem Derecesi**

8

# **Açıklama**

Yüklenen bir modülü silme girişimi başarısız oldu.

# **Sistem işlemi**

Modül yüklü olarak kalır.

### **Sistem programcısının yanıtı**

Sorunu çözmek için **DELETE** makrosuna ilişkin belgelerle birlikte dönüş kodunu kullanın.

### **CSQ0201E**

*csect-name* İleti çizelgesi kullanılamıyor

### **Önem Derecesi**

8

### **Açıklama**

İleti koruma bileşeni ileti dosyasını yükleme girişimi başarısız oldu.

### **Sistem işlemi**

IBM MQ altsistemi başlatılamaz.

### **Sistem programcısının yanıtı**

IBM MQ altsisteminin doğru kurulduğunu doğrulayın. Sorun devam ederse, IBM destek merkezinize başvurun.

### **CSQ0204I**

*csect-name* AMS, *use-size* MB ' lik yerel depolama alanı kullanıyor, *ücretsiz* MB

### **Önem Derecesi**

 $\Omega$ 

### **Açıklama**

İleti koruma hizmetleri için şu anda kullanılan depolama alanı miktarı şu anda *kullanım boyutu* MB ve ayrıca bir *serbest boyut* alanı boş kalır.

### **Sistem işlemi**

İşlem devam eder.

### **Sistem programcısının yanıtı**

Yok.

## **CSQ0209E**

*csect-name* Hata kuyruğuna gönderilen *qname* iletisi, MQRC=*mqrc (mqrc-text)*

### **Önem Derecesi**

4

## **Açıklama**

*qname* kuyruğundaki korumalı bir ileti işlenirken, *mqrc*nedeniyle işlenemedi ve hata kuyruğuna gönderildi, **SYSTEM.PROTECTION.ERROR.QUEUE** (*mqrc-text* , MQRC ' yi metin biçiminde sağlar).

### **Sistem işlemi**

İleti hata kuyruğuna yerleştirilir ve istekte bulunan uygulamaya bir hata döndürülür.

### **Sistem programcısının yanıtı**

İletinin neden işlenemediğini saptamak için, hata kuyruğundaki iletiyi ve neden kodunu inceleyin.

Gönderen ve alıcı ilkelerini kontrol etmelisiniz. Örneğin, ilke ayarlanırken:

- ST kullanarak İl ya da Bölgesi belirtin =
- Aşağıdaki özel karakterler için çıkış karakterleri gerekir:

```
 , (comma) 
 + (plus) 
 " (double quote) 
\setminus (backslash)
 < (less than) 
 > (greater than)
```
- ; (semicolon)
- Ayırt Edici Ad gömülü boşluklar içeriyorsa, DN ' yi çift tırnak işareti içine almanız gerekir.

### **CSQ0210E**

*csect-name* İleti hata kuyruğuna yönlendirilemedi, MQRC=*mqrc (mqrc-text)*

### **Önem Derecesi**

# 8 **Açıklama**

Alma işlenirken, *mqrc* nedeniyle ileti koruma işlemi başarısız oldu (*mqrc-text* , MQRC ' yi metin biçiminde sağlar). İletiyi **SYSTEM.PROTECTION.ERROR.QUEUE**hata kuyruğuna koyma girişimi başarısız oldu.

### **Sistem işlemi**

Alma isteği başarısız olur ve ileti hedef kuyrukta kalır.

İletinin neden işlenemediğini ya da hata kuyruğuna yerleştirilemediğini saptamak için, hedef kuyruktaki iletiyi ve neden kodunu inceleyin.

Kuyruk yöneticisi ve Advanced Message Security görev hata günlüklerinde, iletiyi hata kuyruğuna koyma hatasıyla ilgili hata iletileri olup olmadığını denetleyin.

### **CSQ0213E**

*csect-adı* İç kuyruk kapatma başarısız oldu MQCC=*mqcc* MQRC=*mqrc (mqrc-text)*

# **Önem Derecesi**

8

# **Açıklama**

Korunan bir kuyruk korumasının kullanıma hazırlanması için açma işlemi başarısız oldu ve kuyruğu içeride kapatma girişimi başarısız oldu.

## **Sistem işlemi**

Açma isteği başarısız oldu.

### **Sistem programcısının yanıtı**

Hatanın nedenini belirlemek için tamamlanma ve neden kodlarını inceleyin.

## **CSQ0214E**

*csect-name* İleti koruması kullanıma hazırlanamadı, dönüş kodu *rc*, neden *neden*

### **Önem Derecesi**

8

### **Açıklama**

Korunan bir kuyruk koruması kullanıma hazırlanırken açma işlemi başarısız oldu.

### **Sistem işlemi**

Açma isteği başarısız oldu.

### **Sistem programcısının yanıtı**

Hatanın nedenini belirlemek için tamamlanma ve neden kodlarını inceleyin. Daha fazla bilgi için *z/OS Cryptographic Services System SSL Programming* belgesindeki [Messages and codes](https://www.ibm.com/docs/en/zos/3.1.0?topic=programming-messages-codes) (İletiler ve kodlar) bölümüne bakın.

### **CSQ0215E**

*csect-name* İleti koruması başarısız oldu, dönüş kodu *rc*, neden *neden*

# **Önem Derecesi**

8

### **Açıklama**

Koyma işlemi sırasında bir iletiyi koruma girişimi başarısız oldu.

### **Sistem işlemi**

İleti kuyruğa konmadı.

### **Sistem programcısının yanıtı**

Hatanın nedenini belirlemek için tamamlanma ve neden kodlarını inceleyin. Daha fazla bilgi için *z/OS Cryptographic Services System SSL Programming* belgesindeki [Messages and codes](https://www.ibm.com/docs/en/zos/3.1.0?topic=programming-messages-codes) (İletiler ve kodlar) bölümüne bakın.

# **CSQ0216E**

*csect-name* İleti korumasız başarısız oldu, dönüş kodu *rc*, neden *neden*

# **Önem Derecesi**

8

# **Açıklama**

Alma işlemi sırasında korunan bir iletiyi işleme girişimi başarısız oldu.

# **Sistem işlemi**

Başarısız olan işlem yıkıcı bir alma işlemindeyse, ileti hata kuyruğuna (mümkünse) taşınır ( **SYSTEM.PROTECTION.ERROR.QUEUE**).

### **Sistem programcısının yanıtı**

Hatanın nedenini belirlemek için tamamlanma ve neden kodlarını inceleyin. Daha fazla bilgi için *z/OS Cryptographic Services System SSL Programming* belgesindeki [Messages and codes](https://www.ibm.com/docs/en/zos/3.1.0?topic=programming-messages-codes) (İletiler ve kodlar) bölümüne bakın.

## **CSQ0217E**

*csect-name 'objname' nesnesi işlenemedi*

## **Önem Derecesi**

8

# **Açıklama**

*objname*adlı nesne için korumalı bir iletiyi başlatma, koruma ya da işleme girişimi başarısız oldu.

## **Sistem işlemi**

Açma, alma ya da koyma isteği başarısız olur.

## **Sistem programcısının yanıtı**

Daha fazla bilgi için önceki ya da sonraki konsol iletilerini inceleyin.

# **CSQ0218E**

*csect-name qname* için gizlilik ilkesi geçersiz. Alıcı yok

### **Önem Derecesi**

8

### **Açıklama**

Açık ya da put1 işleme sırasında, *qname*nesnesi için bir gizlilik ilkesi öngörülüyor, ancak ilke herhangi bir alıcıyı tanımlayamadı.

### **Sistem işlemi**

Açma ya da put1 isteği başarısız olur.

### **Sistem programcısının yanıtı**

*qname*nesnesine ilişkin koruma ilkesini değiştirin ya da silin.

### **CSQ0219E**

*csect-name qname* için ileti doğrulama hatası

### **Önem Derecesi**

8

### **Açıklama**

Koyma ya da alma sırasında beklenmeyen üstbilgi değerleri ya da göreli konumlar nedeniyle bir iletiyi işleme girişimi başarısız oldu.

### **Sistem işlemi**

Koyma ya da alma işlemi başarısız olur.

Alma (get) işlemi için ileti hata kuyruğuna ( **SYSTEM.PROTECTION.ERROR.QUEUE**) taşınır.

Sorunun nedenini saptamak için başarısız olan iletiyi inceleyin.

### **CSQ0220E**

*csect-name* Şifreleme gücü kullanılamıyor

### **Önem Derecesi**

8

### **Açıklama**

Alma işlemi sırasında korumalı bir ileti şifreleme gücünü belirtmedi.

### **Sistem işlemi**

Alma isteği başarısız olur ve ileti **SYSTEM.PROTECTION.ERROR.QUEUE**hata kuyruğuna taşınır.

### **Sistem programcısının yanıtı**

Hata kuyruğundaki iletiyi inceleyerek iletinin kökenini ve neden doğru korunmadığını saptayın.

#### **CSQ0221E**

*csect-name* İleti şifreleme düzeyi *encstr* geçersiz

### **Önem Derecesi**

8

### **Açıklama**

Alma işlemi sırasında korunan bir iletinin şifreleme düzeyi tanınmadı.

#### **Sistem işlemi**

Alma isteği başarısız olur ve ileti **SYSTEM.PROTECTION.ERROR.QUEUE**hata kuyruğuna taşınır.

### **Sistem programcısının yanıtı**

Hata kuyruğundaki iletiyi inceleyerek iletinin kaynağını ve neden geçerli bir şifreleme gücüne sahip olmadığını belirleyin.

Bazı şifreleme algoritmaları bazı platformlarda desteklenir, ancak diğerlerinde desteklenmez.

## **CSQ0222E**

*csect-name* İleti şifreleme düzeyi *encstr* ilkeyle tutarsız

#### **Önem Derecesi**

8

### **Açıklama**

Alma işlemi sırasında korumalı bir ileti, beklenen şifreleme gücüyle eşleşen bir şifreleme algoritması kullanmadı.

#### **Sistem işlemi**

Alma isteği başarısız olur ve ileti **SYSTEM.PROTECTION.ERROR.QUEUE**hata kuyruğuna taşınır.

#### **Sistem programcısının yanıtı**

Hata kuyruğundaki iletiyi inceleyerek iletinin kaynağını ve şifreleme algoritmasının neden beklenen şifreleme gücüyle eşleşmediğini belirleyin.

Bazı şifreleme algoritmaları bazı platformlarda desteklenir, ancak diğerlerinde desteklenmez.

### **CSQ0223E**

*csect-name* İleti büyüklüğü *m-size* üstbilgi büyüklüğü *h-size* ya da özgün büyüklük *o-size* ile tutarsız

#### **Önem Derecesi**

8

### **Açıklama**

Alma işlemi sırasında, korunan bir iletinin özgün korunmayan iletiyle eşleşmeyen bir üstbilgisi ya da genel ileti boyutu olduğu saptandı.

## **Sistem işlemi**

Alma isteği başarısız olur ve ileti **SYSTEM.PROTECTION.ERROR.QUEUE**hata kuyruğuna taşınır.

### **Sistem programcısının yanıtı**

Hata kuyruğundaki iletiyi inceleyerek, uzunluklarının özgün korunmayan iletiyle neden tutarsız olduğunu saptayın.

### **CSQ0224E**

*csect-name* İleti arabelleği uzunluğu *m-size* çok küçük

## **Önem Derecesi**

8

## **Açıklama**

Alma işlemi sırasında korunan bir ileti, standart bir koruma üstbilgisi içermek için yetersiz uzunluktaydı ve işlenemedi.

## **Sistem işlemi**

Alma isteği başarısız olur ve ileti **SYSTEM.PROTECTION.ERROR.QUEUE**hata kuyruğuna taşınır.

## **Sistem programcısının yanıtı**

Hata kuyruğundaki iletiyi inceleyerek, iletinin uzunluğunun neden yetersiz olduğunu saptayın.

## **CSQ0225E**

*csect-name* İleti üstbilgisi kabul edilemiyor, yapı tanıtıcısı *'strucid'*

### **Önem Derecesi**

8

# **Açıklama**

Alma işlemi sırasında korunan bir iletinin beklenen koruma üstbilgisi göz alıcı değil, *strucid*vardı.

# **Sistem işlemi**

Alma isteği başarısız olur ve ileti **SYSTEM.PROTECTION.ERROR.QUEUE**hata kuyruğuna taşınır.

### **Sistem programcısının yanıtı**

Geçersiz bir koruma üstbilgisi olmasının nedenini saptamak için hata kuyruğundaki iletiyi inceleyin.

### **CSQ0226E**

*csect-name* Üstbilgi sürümü desteklenmiyor

# **Önem Derecesi**

8

# **Açıklama**

Alma işlemi sırasında korumalı bir ileti beklenen koruma üstbilgisi sürümüne sahip değildi.

# **Sistem işlemi**

Alma isteği başarısız olur ve ileti **SYSTEM.PROTECTION.ERROR.QUEUE**hata kuyruğuna taşınır.

### **Sistem programcısının yanıtı**

Geçersiz bir koruma üstbilgisi olmasının nedenini saptamak için hata kuyruğundaki iletiyi inceleyin.

### **CSQ0227E**

*csect-name* İleti imza algoritması *sig-alg* geçersiz

# **Önem Derecesi**

8

# **Açıklama**

Alma işlemi sırasında korunan bir iletinin tanınan bir imza algoritması yoktu.

# **Sistem işlemi**

Alma isteği başarısız olur ve ileti **SYSTEM.PROTECTION.ERROR.QUEUE**hata kuyruğuna taşınır.

## **Sistem programcısının yanıtı**

Hata kuyruğundaki iletiyi inceleyerek iletinin kökenini ve neden geçerli bir imza algoritmasına sahip olmadığını saptayın. Bazı imza algoritmaları bazı platformlarda desteklenir, ancak diğerlerinde desteklenmez.

## **CSQ0228E**

*csect-name* İleti imza algoritması *sig-alg* ilkeyle tutarsız

# **Önem Derecesi**

# 8 **Açıklama**

Alma işlemi sırasında korunan bir ileti, beklenen imza gücüyle eşleşen bir imza algoritması kullanmadı.

## **Sistem işlemi**

Alma isteği başarısız olur ve ileti **SYSTEM.PROTECTION.ERROR.QUEUE**hata kuyruğuna taşınır.

## **Sistem programcısının yanıtı**

Hata kuyruğundaki iletiyi inceleyerek iletinin kökenini ve imza algoritmasının neden beklenen imza gücüyle eşleşmediğini saptayın. Bazı imza algoritmaları bazı platformlarda desteklenir, ancak diğerlerinde desteklenmez.

# **CSQ0229E**

*csect-name* Gönderenin ayırt edici adı doğrulanamıyor

# **Önem Derecesi**

8

# **Açıklama**

Alma işlemi sırasında, ileti gönderenin ayırt edici adı doğrulanmak üzere yoktu.

# **Sistem işlemi**

Alma isteği başarısız olur ve ileti **SYSTEM.PROTECTION.ERROR.QUEUE**hata kuyruğuna taşınır.

### **Sistem programcısının yanıtı**

Hata kuyruğundaki iletiyi inceleyerek, iletiyi gönderen için neden ayırt edici bir ada sahip olmadığını saptayın.

# **CSQ0230E**

*csect-name* Yapı tanıtıcısı *strucid* biçim adı *biçimi* için geçersiz

# **Önem Derecesi**

8

# **Açıklama**

İleti koruması işlenirken bir ileti üstbilgisi, belirtilen ileti biçimi için beklenen değere sahip değildi.

# **Sistem işlemi**

MQI çağrısı başarısız oldu. Bir alma isteği için ileti, **SYSTEM.PROTECTION.ERROR.QUEUE**hata kuyruğuna taşınır.

Sorunun nedenini saptamak için, sorunun oluştuğu ileti biçimlerini ve üstbilgilerini inceleyin.

### **CSQ0231E**

*csect-name* Tanınmayan sürüm *sürüm* : yapı *strucid*, biçim adı *biçim*

### **Önem Derecesi**

8

### **Açıklama**

İleti koruması işlenirken bir ileti üstbilgisi sürümü, belirtilen ileti biçimi ve üstbilgisi için beklenen değere sahip değildi.

### **Sistem işlemi**

MQI çağrısı başarısız oldu. Bir alma isteği için ileti, **SYSTEM.PROTECTION.ERROR.QUEUE**hata kuyruğuna taşınır.

#### **Sistem programcısının yanıtı**

Sorunun nedenini saptamak için, sorunun oluştuğu ileti biçimlerini ve üstbilgilerini inceleyin.

### **CSQ0232E**

*csect-name* Arabellek uzunluğu biçim adı *biçimi için yetersiz*

# **Önem Derecesi**

8

#### **Açıklama**

İleti koruması işlenirken, ileti biçimiyle gösterilen bir üstbilginin uzunluğunu hesaba katmak için bir ileti uzunluğu yetersizdi.

#### **Sistem işlemi**

MQI çağrısı başarısız oldu. Bir alma isteği için ileti, **SYSTEM.PROTECTION.ERROR.QUEUE**hata kuyruğuna taşınır.

#### **Sistem programcısının yanıtı**

Sorunun nedenini saptamak için, sorunun oluştuğu ileti biçimlerini ve üstbilgilerini inceleyin.

#### **CSQ0233E**

*csect-name* Message *msg-size* boyutu, özgün *orig-size* boyutuyla eşleşmiyor

### **Önem Derecesi**

8

### **Açıklama**

Alma işlemi sırasında korunan bir ileti uzunluğu, korunmadan önce iletinin özgün uzunluğuna çözülmez.

### **Sistem işlemi**

Alma isteği başarısız olur ve ileti **SYSTEM.PROTECTION.ERROR.QUEUE**hata kuyruğuna taşınır.

### **Sistem programcısının yanıtı**

Hata kuyruğundaki iletiyi inceleyerek, iletinin neden beklenenden farklı bir uzunluğa sahip olduğunu saptayın.

### **CSQ0234I**

*csect-name kuyruk-adı* ilkesi tanımlanmadı, ileti koruması kaldırılmayacak

#### **Önem Derecesi**

0

### **Açıklama**

CHLTYPE SDR ya da SVR içeren bir kanalda SPLPROT (REMOVE) belirtildi, ancak iletim kuyruğu için AMS ilkesi tanımlanmadı.

Kanal başlatılır, ancak iletim kuyruğundan alınan iletilerden koruma kaldırılmaz.

#### **Sistem işlemi**

İşlem devam eder.

#### **Sistem programcısının yanıtı**

İleti koruması kaldırılacaksa, iletim kuyruğu için bir AMS ilkesi tanımlayın, AMS ilkelerini yenileyin ve kanalı durdurup yeniden başlatın.

### **CSQ0240E**

*csect-name qname* için hata kuyruğu işleme için saklama alanı yok

#### **Önem Derecesi**

8

# **Açıklama**

Saklama alanının yetersiz olması nedeniyle, koruma işleminin başarısız olduğu bir iletiyi alma işlemi sırasında **SYSTEM.PROTECTION.ERROR.QUEUE**hata kuyruğuna yerleştirilemedi.

#### **Sistem işlemi**

Alma isteği başarısız olur ve ileti *qname*kuyruğunda kalır.

### **Sistem programcısının yanıtı**

Depolama eksikliğinin nedenini belirleyin ve alma işlemini yeniden deneyin.

#### **CSQ0400I**

CSQ0UTIL IBM MQ AMS for z/OS *vrm*

### **Önem Derecesi**

 $\Omega$ 

#### **Açıklama**

Advanced Message Security ilke yardımcı programı CSQ0UTIL, *v*, release *r*ve modlevel *m*yardımcı programı için başlatılıyor.

#### **Sistem işlemi**

İşlem devam eder.

#### **Sistem programcısının yanıtı**

Yok.

### **CSQ0401I**

Kuyruk Yöneticisi Koruma İlkesi Yardımcı Programı

# **Önem Derecesi**

 $\Omega$ 

### **Açıklama**

Advanced Message Security ilke yardımcı programı ( CSQ0UTIL) başlatıldı.

#### **Sistem işlemi**

İşlem devam eder.

#### **Sistem programcısının yanıtı**

Yok.

### **CSQ0402I**

Komut Adı: *command*

# **Önem Derecesi**

 $\Omega$ 

# **Açıklama**

Advanced Message Security ilke yardımcı programı *command*ilke komutunu işliyor.

# **Sistem işlemi**

İşlem devam eder.

# **Sistem programcısının yanıtı**

Yok.

# **CSQ0403I**

Bağımsız değişkenler: bağımsız değişkenler

# **Önem Derecesi**

 $\Omega$ 

# **Açıklama**

Advanced Message Security ilke yardımcı programı, yürürlükteki ilke komutu için *args* bağımsız değişkenlerini işliyor.

# **Sistem işlemi**

İşlem devam eder.

# **Sistem programcısının yanıtı**

Yok.

# **CSQ0404E**

Komutu gerçekleştirmek için kullanılabilir bellek yetersiz

# **Önem Derecesi**

### 8

# **Açıklama**

Advanced Message Security ilke yardımcı programı, giriş komutunu işlemek için bellek ayıramadı.

# **Sistem işlemi**

Advanced Message Security ilke yardımcı programı, yürürlükteki giriş komutunu yürütmeden sona erer.

# **Sistem programcısının yanıtı**

İlke yardımcı programı için neden yeterli saklama yeri olmadığını saptayın ve sorun çözüldüğünde yardımcı programı yeniden çalıştırın.

# **CSQ0405E**

*satır numarası* satırında *cmd-number* komutu çalıştırılırken bir hata oluştu

# **Önem Derecesi**

8

# **Açıklama**

Advanced Message Security ilke yardımcı programı, girişin *satır-no* numaralı satırında *cmd-no* komutunu işlerken bir hata saptadı.

#### **Sistem işlemi**

Advanced Message Security ilke yardımcı programı, *satır-no*numaralı satırda *cmd-number* ile belirtilen komut için başarısız olur.

#### **Sistem programcısının yanıtı**

Hatanın nedenini saptamak için, başarısız olan komutu ve ilgili iletileri inceleyin.

#### **CSQ0406E**

*satır-no*numaralı satırda geçersiz komut bulundu. Geçerli komutlar şunlardır; SETMQSPL ve DSPMQSPL

#### **Önem Derecesi**

8

### **Açıklama**

Advanced Message Security ilke yardımcı programı girişin *satır-no* numaralı satırındaki giriş komutunu tanımadı.

#### **Sistem işlemi**

Advanced Message Security ilke yardımcı programı, *satır-no*numaralı satırdaki komutu işlemez.

#### **Sistem programcısının yanıtı**

Giriş komutunu **SETMQSPL** ya da **DSPMQSPL**olarak değiştirin.

#### **CSQ0407E**

*satır-no* satırındaki tırnak içine alınmış dizginin sonlandırma tırnak işareti yok

### **Önem Derecesi**

8

#### **Açıklama**

Advanced Message Security ilke yardımcı programı, *satır-no*numaralı satırdaki giriş komutunu işlerken eşleşen tırnak işaretlerini hizalayamadı.

#### **Sistem işlemi**

Advanced Message Security ilke yardımcı programı, *satır-no*numaralı satırdaki komutu işlemez.

#### **Sistem programcısının yanıtı**

Bağımsız değişkenlerde tutarlı ve eşleşen tırnak imleri kullanmak için *satır-no* satırındaki komutu değiştirin.

### **CSQ0408I**

*cmd-count* ilke komutları başarıyla tamamlandı

#### **Önem Derecesi**

 $\Omega$ 

### **Açıklama**

Advanced Message Security ilke yardımcı programı *cmd-count* komutlarını başarıyla işledi.

### **Sistem işlemi**

İşlem devam eder.

### **Sistem programcısının yanıtı**

Yok.

### **CSQ0409I**

Giriş sonuna ulaşıldı, *satır-sayısı* satır okundu

# **Önem Derecesi**

 $\Omega$ 

# **Açıklama**

Advanced Message Security ilke yardımcı programı, *satır-sayısı* satırdan sonra girişin sonuna ulaştı.

# **Sistem işlemi**

İşlem devam eder.

### **Sistem programcısının yanıtı**

Yok.

# **CSQ0410E**

SYSIN veri kümesi açılırken hata oluştu

## **Önem Derecesi**

8

## **Açıklama**

Advanced Message Security ilke yardımcı programı, giriş komutlarını okumak için standart girişi (SYSIN DD) açamadı.

## **Sistem işlemi**

Hiçbir komut işlenmez.

### **Sistem programcısının yanıtı**

SYSIN DD ' nin neden kullanılamadığını saptayın ve sorunu çözün ve ilke yardımcı programını yeniden çalıştırın.

## **CSQ0411E**

Beklenmeyen iç hata

# **Önem Derecesi**

8

### **Açıklama**

Advanced Message Security ilke yardımcı programı giriş komutunu tanımadı.

### **Sistem işlemi**

Giriş komutu işlenmedi.

# **Sistem programcısının yanıtı**

Komut girişini inceleyin ve girişin geçerli değiştirgelerle geçerli bir komut belirttiğini doğrulayın.

### **CSQ0412I**

İlke adı: *ilke-adı*

# **Önem Derecesi**

0

# **Açıklama**

Advanced Message Security ilke yardımcı programı, *ilke-adı*ile tanıtılan ilkeyle ilgili bilgileri görüntülüyor.

### **Sistem işlemi**

İşlem devam eder.

### **Sistem programcısının yanıtı**

Yok.

### **CSQ0413I**

Şifreleme algoritması: *enc-alg*

### **Önem Derecesi**

 $\Omega$ 

### **Açıklama**

Advanced Message Security ilke yardımcı programı, belirli bir ilke için *enc-alg* şifreleme algoritmasını görüntülüyor.

# **Sistem işlemi**

İşlem devam eder.

## **Sistem programcısının yanıtı**

Yok.

# **CSQ0414I**

Alıcı DN ' leri: *alıcı-dns*

# **Önem Derecesi**

 $\Omega$ 

# **Açıklama**

Advanced Message Security ilke yardımcı programı, belirli bir ilkeye ilişkin alıcı ayırt edici adlarını ( *alıcı-dns*) görüntülüyor.

## **Sistem işlemi**

İşlem devam eder.

## **Sistem programcısının yanıtı**

Yok.

### **CSQ0415I**

İmza algoritması: *sig-alg*

# **Önem Derecesi**

 $\Omega$ 

### **Açıklama**

Advanced Message Security ilke yardımcı programı, belirli bir ilkeye ilişkin imza algoritmasını ( *sig-alg*) görüntülüyor.

### **Sistem işlemi**

İşlem devam eder.

# **Sistem programcısının yanıtı**

Yok.

# **CSQ0416I**

İmzalayıcı DN ' leri: *signer-dns*

# **Önem Derecesi**

0

# **Açıklama**

Advanced Message Security ilke yardımcı programı, belirli bir ilkeye ilişkin imzalayıcı ayırt edici adlarını ( *signer-dns*) görüntülüyor.

# **Sistem işlemi**

İşlem devam eder.

Yok.

## **CSQ0417I**

Koruma kalitesi: *qop*

# **Önem Derecesi**

 $\Omega$ 

# **Açıklama**

Advanced Message Security ilke yardımcı programı, belirli bir ilke için koruma kalitesini ( *qop*) görüntülüyor.

# **Sistem işlemi**

İşlem devam eder.

## **Sistem programcısının yanıtı**

Yok.

# **CSQ0418I**

Tolerans: *tolerans-bayrak*

## **Önem Derecesi**

 $\Omega$ 

# **Açıklama**

Advanced Message Security ilke yardımcı programı, belirli bir ilke için *tolerans-işareti*tolerans işaretini görüntülüyor.

# **Sistem işlemi**

İşlem devam eder.

### **Sistem programcısının yanıtı**

Yok.

# **CSQ0447E**

EXPORT DD açılamadı, STDOUT olarak dışa aktarılıyor

# **Önem Derecesi**

8

# **Açıklama**

Advanced Message Security ilke yardımcı programı bir -export isteğini işlemek için EXPORT DD ' yi açamadı.

# **Sistem işlemi**

İlke dışa aktarma işlemi STDOUT ' ye gönderilir.

### **Sistem programcısının yanıtı**

EXPORT DD ' nin neden kullanılamadığını saptayın ve sorunu çözün ve ilke yardımcı programını yeniden çalıştırın.

### **CSQ0448E**

Komut başarısız oldu

# **Önem Derecesi**

8

# **Açıklama**

Advanced Message Security ilke yardımcı programı bir giriş komutunu başarıyla işleyemedi.

### **Sistem işlemi**

Yürürlükteki komut işlenmez ve Advanced Message Security ilke yardımcı programı sonraki giriş komutunu (varsa) işlemeyi dener.

#### **Sistem programcısının yanıtı**

İlgili iletileri inceleyerek komutun başarısız olmasının nedenini saptayın ve başarısız olan giriş komutunu düzeltin.

#### **CSQ0449I**

Komut başarılı oldu

#### **Önem Derecesi**

 $\Omega$ 

### **Açıklama**

Advanced Message Security ilke yardımcı programı bir giriş komutunu başarıyla işledi.

#### **Sistem işlemi**

İşlem devam eder.

### **Sistem programcısının yanıtı**

Yok.

### **CSQ0450E**

Sözdizimi hatası. Kullanım: setmqspl -m (qm) -p (policy) -s (sigalg) -a (signer DN) -e (encalg) -r (alıcı DN)

# **Önem Derecesi**

8

### **Açıklama**

Advanced Message Security ilke yardımcı programı, hatalı komut sözdizimi nedeniyle bir komutu yorumlayamadı.

### **Sistem işlemi**

Yürürlükteki komut işlenmez ve Advanced Message Security ilke yardımcı programı sonraki giriş komutunu (varsa) işlemeyi dener.

#### **Sistem programcısının yanıtı**

Başarısız olan komutun sözdizimini düzeltin ve yeniden deneyin.

### **CSQ0451E**

Kuyruk yöneticisi adı geçersiz: *qmgr-name*

#### **Önem Derecesi**

8

# **Açıklama**

Advanced Message Security ilke yardımcı programı, bir giriş komutunu işlerken geçersiz bir kuyruk yöneticisi adı değeri (*, qmgr-name*) saptadı.

### **Sistem işlemi**

Yürürlükteki komut işlenmez ve Advanced Message Security ilke yardımcı programı sonraki giriş komutunu (varsa) işlemeyi dener.

#### **Sistem programcısının yanıtı**

Giriş komutundaki kuyruk yöneticisi adı değerini düzeltin ve yeniden deneyin.

### **CSQ0452E**

Geçersiz ilke adı: *ilke-adı*

### **Önem Derecesi**

8

### **Açıklama**

Advanced Message Security ilke yardımcı programı bir giriş komutunu işlerken geçersiz bir ilke adı saptadı.

### **Sistem işlemi**

Yürürlükteki komut işlenmez ve Advanced Message Security ilke yardımcı programı sonraki giriş komutunu (varsa) işlemeyi dener.

#### **Sistem programcısının yanıtı**

Giriş komutundaki ilke adı değerini düzeltin ve yeniden deneyin.

#### **CSQ0453E**

Geçersiz şifreleme algoritması

### **Önem Derecesi**

8

### **Açıklama**

Advanced Message Security ilke yardımcı programı bir giriş komutunu işlerken geçersiz bir şifreleme algoritması saptadı.

#### **Sistem işlemi**

Yürürlükteki komut işlenmez ve Advanced Message Security ilke yardımcı programı sonraki giriş komutunu (varsa) işlemeyi dener.

#### **Sistem programcısının yanıtı**

Giriş komutundaki şifreleme algoritması değerini düzeltin ve yeniden deneyin.

### **CSQ0454E**

Geçersiz imza algoritması

#### **Önem Derecesi**

8

#### **Açıklama**

Advanced Message Security ilke yardımcı programı bir giriş komutunu işlerken geçersiz bir imza algoritması saptadı.

### **Sistem işlemi**

Yürürlükteki komut işlenmez ve Advanced Message Security ilke yardımcı programı sonraki giriş komutunu (varsa) işlemeyi dener.

#### **Sistem programcısının yanıtı**

Giriş komutundaki imza algoritması değerini düzeltin ve yeniden deneyin.

### **CSQ0455E**

Şifreleme, imza algoritması kullanılmasını gerektirir

### **Önem Derecesi**

### **Açıklama**

8

Advanced Message Security ilke yardımcı programı, bir şifreleme algoritması saptayan geçersiz bir komut saptadı, ancak geçerli bir imza algoritması da tanıtmadı.

### **Sistem işlemi**

Yürürlükteki komut işlenmez ve Advanced Message Security ilke yardımcı programı sonraki giriş komutunu (varsa) işlemeyi dener.

#### **Sistem programcısının yanıtı**

Gizlilik koruma ilkelerini tanımlarken hem geçerli bir şifreleme algoritması hem de geçerli bir imza algoritması sağlayın.

### **CSQ0456E**

Şifreleme, bir alıcı DN ' in belirtilmesini gerektirir (-r)

#### **Önem Derecesi**

8

### **Açıklama**

Advanced Message Security ilke yardımcı programı bir şifreleme algoritması saptayan geçersiz bir komut saptadı, ancak -r parametresiyle en az bir alıcı DN 'si de belirtmedi.

#### **Sistem işlemi**

Yürürlükteki komut işlenmez ve Advanced Message Security ilke yardımcı programı sonraki giriş komutunu (varsa) işlemeyi dener.

### **Sistem programcısının yanıtı**

Gizlilik koruma ilkelerini tanımlarken hem bir şifreleme algoritması hem de en az bir alıcı DN 'si sağlayın.

#### **CSQ0457E**

Geçersiz alıcı DN 'si belirtildi: *alıcı-dn*

### **Önem Derecesi**

8

#### **Açıklama**

Advanced Message Security ilke yardımcı programı, bir giriş komutunu işlerken geçersiz bir alıcı ayırt edici adı ( *alıcı-ayırt edici adı*) saptadı.

### **Sistem işlemi**

Yürürlükteki komut işlenmez ve Advanced Message Security ilke yardımcı programı sonraki giriş komutunu (varsa) işlemeyi dener.

#### **Sistem programcısının yanıtı**

Giriş komutunda alıcı ayırt edici adını düzeltin ve yeniden deneyin.

#### **CSQ0458E**

Şifreleme etkinleştirilmediğinde alıcı ayırt edici adı (DN) belirtilir

### **Önem Derecesi**

8

### **Açıklama**

Advanced Message Security ilke yardımcı programı en az bir alıcı ayırt edici adı (DN) saptayan geçersiz bir komut saptadı, ancak -e parametresini işlerken şifreleme algoritmasını da tanımlamadı.

### **Sistem işlemi**

Yürürlükteki komut işlenmez ve Advanced Message Security ilke yardımcı programı sonraki giriş komutunu (varsa) işlemeyi dener.

Gizlilik koruma ilkelerini tanımlarken hem bir şifreleme algoritması hem de en az bir alıcı DN 'si sağlayın.

#### **CSQ0459E**

Geçersiz imzalayıcı DN 'si belirtildi: *signer-dn*

#### **Önem Derecesi**

8

### **Açıklama**

Advanced Message Security ilke yardımcı programı, bir giriş komutunu işlerken geçersiz bir imzalayıcı ayırt edici adı ( *signer-dn*) saptadı.

### **Sistem işlemi**

Yürürlükteki komut işlenmez ve Advanced Message Security ilke yardımcı programı sonraki giriş komutunu (varsa) işlemeyi dener.

#### **Sistem programcısının yanıtı**

Giriş komutundaki imzalayıcı ayırt edici adı değerini düzeltin ve yeniden deneyin.

#### **CSQ0460E**

İmzalama etkinleştirilmediğinde imzalayıcı ayırt edici adı (DN) belirtildi

### **Önem Derecesi**

8

#### **Açıklama**

Advanced Message Security ilke yardımcı programı -a değiştirgesini kullanarak en az bir imzalayıcı DN 'si saptayan geçersiz bir komut saptadı, ancak -s değiştirgesini kullanarak bir imza algoritması da tanıtmadı.

#### **Sistem işlemi**

Yürürlükteki komut işlenmez ve Advanced Message Security ilke yardımcı programı sonraki giriş komutunu (varsa) işlemeyi dener.

#### **Sistem programcısının yanıtı**

Gizlilik koruma ilkelerini tanımlarken hem bir şifreleme algoritması hem de en az bir alıcı DN 'si sağlayın.

### **CSQ0461E**

Kuyruk **SYSTEM.PROTECTION.POLICY.QUEUE** kullanılamıyor, MQCC=*mqcc* MQRC=*mqrc (mqrc-text)*

### **Önem Derecesi**

8

### **Açıklama**

Advanced Message Security ilke yardımcı programı, *mqcc* ve *mqrc* ile tanıtılan bir hata nedeniyle **SYSTEM.PROTECTION.POLICY.QUEUE**ilke kuyruğunu açamadı (*mqrc-text* , metinli biçimde MQRC ' yi sağlar).

#### **Sistem işlemi**

İşlem sona erer.

#### **Sistem programcısının yanıtı**

*mqcc* ve *mqrc*kullanılarak ilke kuyruğunun neden kullanılamadığını saptayın ve sorunu çözün.

### **CSQ0462E**

Koruma ilkesi alınamadı, MQCC=*mqcc* MQRC=*mqrc (mqrc-text)*

#### **Önem Derecesi** 8

# **Açıklama**

Advanced Message Security ilke yardımcı programı, *mqcc* ve *mqrc* ile tanıtılan bir hata nedeniyle **SYSTEM.PROTECTION.POLICY.QUEUE**ilke kuyruğundan bir ilke alamadı (*mqrc-text* , metinli biçimde MQRC ' yi sağlar).

# **Sistem işlemi**

Yürürlükteki komut işlenmez ve Advanced Message Security ilke yardımcı programı sonraki giriş komutunu (varsa) işlemeyi dener.

# **Sistem programcısının yanıtı**

İlkenin ilke kuyruğundan alınamamasının nedenini saptayın ve sorunu çözün.

# **CSQ0463E**

Eşzamanlı güncelleme nedeniyle ilke güncellemesi başarısız oldu, MQCC=*mqcc* MQRC=*mqrc (mqrctext)*

# **Önem Derecesi**

8

# **Açıklama**

Advanced Message Security ilke yardımcı programı, *mqcc* ve *mqrc* (*mqrc-text* , MQRC ' yi metin biçiminde sağlar) tarafından tanımlanan bir hata nedeniyle, bir ilkenin aynı ilkeyi güncelleme ya da yaratma girişimi sırasında başka bir işlem tarafından değiştirildiğini saptadı.

## **Sistem işlemi**

Yürürlükteki komut işlenmez ve Advanced Message Security ilke yardımcı programı sonraki giriş komutunu (varsa) işlemeyi dener.

### **Sistem programcısının yanıtı**

İlkenin doğru olduğunu doğrulayın ve gerekirse ilkeyi yeniden güncelleyin.

# **CSQ0464E**

İlke tanımlaması bulunamadı, MQCC=*mqcc* MQRC=*mqrc (mqrc-text)*

### **Önem Derecesi**

8

### **Açıklama**

Advanced Message Security ilke yardımcı programı, *mqcc* ve *mqrc* (*mqrc-text* , MQRC ' yi metin biçiminde sağlar) tarafından tanımlanan bir hata nedeniyle ilke beklendiğinde **SYSTEM.PROTECTION.POLICY.QUEUE**ilke kuyruğunda bir ilke bulamadı.

### **Sistem işlemi**

Yürürlükteki komut işlenmez ve Advanced Message Security ilke yardımcı programı sonraki giriş komutunu (varsa) işlemeyi dener.

### **Sistem programcısının yanıtı**

İlkenin ilke kuyruğundan alınamamasının nedenini saptayın ve sorunu çözün.

### **CSQ0465E**

Beklenmeyen bir hata oluştu, MQCC=*mqcc* MQRC=*mqrc (mqrc-text)*

# **Önem Derecesi**

8

### **Açıklama**

Advanced Message Security ilke yardımcı programı, *mqcc* ve *mqrc* ile tanıtılan bir giriş komutunu işlerken beklenmeyen bir MQI hatasıyla karşılaştı (*mqrc-text* , metinli biçimde MQRC ' yi sağlar).

### **Sistem işlemi**

Yürürlükteki komut işlenmez ve Advanced Message Security ilke yardımcı programı sonraki giriş komutunu (varsa) işlemeyi dener.

#### **Sistem programcısının yanıtı**

MQI hatasının nedenini saptayın ve sorunu çözün.

#### **CSQ0466E**

Tolerans işareti için geçersiz değer belirtildi, şunlardan birini belirtin (0, 1)

#### **Önem Derecesi**

8

#### **Açıklama**

Advanced Message Security ilke yardımcı programı tolerans parametresi için geçersiz bir değer saptadı.

### **Sistem işlemi**

Yürürlükteki komut işlenmez ve Advanced Message Security ilke yardımcı programı sonraki giriş komutunu (varsa) işlemeyi dener.

#### **Sistem programcısının yanıtı**

Bir ilke oluştururken ya da değiştirirken tolerans parametresi için 0 (false) ya da 1 (true) değerini kullanın.

### **CSQ0467E**

Kuyruk yöneticisiyle bağlantı kurulamadı, MQCC=*mqcc* MQRC=*mqrc (mqrc-text)*

### **Önem Derecesi**

# 8 **Açıklama**

Advanced Message Security ilke yardımcı programı, *mqcc* ve *mqrc* (*mqrc-text* , metinli biçimde MQRC ' yi sağlar) ile tanıtılan bir hata nedeniyle, giriş kuyruğu yöneticisine bağlanamadı.

### **Sistem işlemi**

İşlem sona erer.

#### **Sistem programcısının yanıtı**

Kuyruk yöneticisinin neden kullanılamadığını saptayın ve sorunu çözün.

# **CSQ0468I**

İlke bulunamadı

#### **Önem Derecesi**

 $\Omega$ 

### **Açıklama**

Advanced Message Security ilke yardımcı programı, belirtilen parametrelerle eşleşen bir ilke bulamadı.

### **Sistem işlemi**

İşlem devam eder.

Yok.

### **CSQ0469E**

Anahtar yeniden kullanım bağımsız değişkeni için geçersiz değer belirtildi

## **Önem Derecesi**

8

# **Açıklama**

Advanced Message Security ilke yardımcı programı, anahtar yeniden kullanım parametresi için geçersiz bir değer saptadı.

# **Sistem işlemi**

Yürürlükteki komut işlenmez ve Advanced Message Security ilke yardımcı programı sonraki giriş komutunu (varsa) işlemeyi dener.

## **Sistem programcısının yanıtı**

Bir ilke oluştururken ya da değiştirirken anahtarı yeniden kullanma parametresi için geçerli bir değer kullanın.

## **CSQ0470E**

Sözdizimi hatası. Kullanım: dspmqspl -m (qm) -p (ilke) -export

# **Önem Derecesi**

8

### **Açıklama**

Advanced Message Security ilke yardımcı programı, yanlış sözdizimi nedeniyle bir komutu yorumlayamadı.

# **Sistem işlemi**

Yürürlükteki komut işlenmez ve Advanced Message Security ilke yardımcı programı sonraki giriş komutunu (varsa) işlemeyi dener.

### **Sistem programcısının yanıtı**

Başarısız olan komutun sözdizimini düzeltin ve yeniden deneyin.

# **CSQ0471E**

Anahtar yeniden kullanımı ilke için geçerli değil

# **Önem Derecesi**

8

# **Açıklama**

Advanced Message Security ilke yardımcı programı, simetrik anahtarın yeniden kullanılmasına izin vermeyen bir ilkeye ilişkin anahtar yeniden kullanım parametresi için sıfır dışında bir değer belirten geçersiz bir komut saptadı.

### **Sistem işlemi**

Yürürlükteki komut işlenmez ve Advanced Message Security ilke yardımcı programı sonraki giriş komutunu (varsa) işlemeyi dener.

### **Sistem programcısının yanıtı**

Anahtar yeniden kullanım parametresi için 0 değerini belirtin (anahtar yeniden kullanımı devre dışı) ya da ilkeyi, simetrik anahtarın yeniden kullanılmasına izin veren bir koruma kalitesi kullanacak şekilde değiştirin (örneğin, gizlilik).

### **CSQ0499I**

CSQ0UTIL Yardımcı program tamamlandı dönüş kodu=*retcode*

# **Önem Derecesi**

 $\Omega$ 

# **Açıklama**

Advanced Message Security ilke yardımcı programı CSQ0UTIL, *retcode*dönüş koduyla tamamlandı.

# **Sistem işlemi**

İşlem devam eder.

## **Sistem programcısının yanıtı**

Yardımcı program başarıyla tamamlanmadıysa, hataların nedenini saptamak için çıkıştaki diğer iletilere bakın.

# **CSQ0501I**

*csect-name* Kayıt tipi *kayıt tipi için SMF kaydı etkinleştirildi*

# **Önem Derecesi**

 $\Omega$ 

# **Açıklama**

Advanced Message Security , *kayıt-tipi*kayıt tipi için SMF kaydı oluşturmayı etkinleştirdi.

## **Sistem işlemi**

İşlem devam eder.

# **Sistem programcısının yanıtı**

Yok.

# **CSQ0502I**

*csect-name* SMF kaydı devre dışı bırakıldı

# **Önem Derecesi**

#### $\Omega$

# **Açıklama**

Advanced Message Security , SMF kaydı oluşturmayı devre dışı bıraktı.

# **Sistem işlemi**

İşlem devam eder.

### **Sistem programcısının yanıtı**

Yok.

# **CSQ0503I**

*csect-name* SMF kaydı yazma başarısız oldu, dönüş kodu *retcode*

# **Önem Derecesi**

8

### **Açıklama**

*retcode*dönüş koduyla ileti koruması işlenirken SMFEWTM kullanarak SMF denetim kaydı oluşturma girişimi başarısız oldu.

### **Sistem işlemi**

SMF kaydı oluşturulmadı.

Hatanın nedenini saptamak için *retcode* (retcode) ve SMFEWTM makrosuna ilişkin belgeleri inceleyin.

### **CSQ0600I**

*csect-name* IBM MQ AMS for z/OS , *version*, *service-level*

### **Önem Derecesi**

 $\Omega$ 

### **Açıklama**

Advanced Message Security görevi, sürüm *sürüm* ve hizmet düzeyi *hizmet düzeyinde*çalışıyor.

### **Sistem işlemi**

İşlem devam eder.

### **Sistem programcısının yanıtı**

Yok.

### **CSQ0601I**

csect-name Ortam değişkeni *varname* geçersiz bir değer içeriyor, varsayılan *'value'* kullanılıyor

### **Önem Derecesi**

8

# **Açıklama**

Bir Advanced Message Security ortam değişkeni ( *varname*) geçersiz bir değere ayarlandı ve bu, değişken için varsayılan bir değerin ( *value*) kullanılmasıyla sonuçlandı.

### **Sistem işlemi**

İşlem, adı belirtilen ortam değişkenine ilişkin varsayılan değerle devam eder.

#### **Sistem programcısının yanıtı**

Varsayılan değer kabul edilemezse, ortam değişkeni atamasını geçerli bir değere çevirin.

# **CSQ0602I**

*csect-name* AMS kullanıma hazırlama tamamlandı

# **Önem Derecesi**

 $\Omega$ 

#### **Açıklama**

Advanced Message Security görevinin kullanıma hazırlanması tamamlandı.

#### **Sistem işlemi**

İşlem devam eder.

#### **Sistem programcısının yanıtı**

Yok.

### **CSQ0603I**

*csect-name* AMS sona erdirme istendi

### **Önem Derecesi**

 $\Omega$ 

### **Açıklama**

Advanced Message Security görevi bir sona erdirme isteği aldı.

# **Sistem işlemi**

İşlem devam eder.

Yok.

# **CSQ0604I**

*csect-name* LOG seçeneği işlendi: *log-option*

# **Önem Derecesi**

 $\Omega$ 

# **Açıklama**

Advanced Message Security görevi, *günlük-seçeneği*günlük seçeneği için bir LOG komutu işledi.

# **Sistem işlemi**

İşleme yeni günlük seçeneğiyle devam eder.

# **Sistem programcısının yanıtı**

Yok.

# **CSQ0605E**

*csect-name* Yanlış LOG seçeneği belirtildi

# **Önem Derecesi**

8

# **Açıklama**

Advanced Message Security görevinin bir LOG komutunu işleme girişimi geçersiz bir günlük seçeneği nedeniyle başarısız oldu.

# **Sistem işlemi**

LOG komutu geçerli değil.

# **Sistem programcısının yanıtı**

LOG seçeneğini düzeltin ve LOG komutunu yeniden deneyin.

# **CSQ0606E**

*csect-name* Tanınmayan komut: **DISPLAY**, **REFRESH**, **LOG**, **SMFTYPE**, **SMFAUDIT** ya da **STOP** belirtin

# **Önem Derecesi**

8

# **Açıklama**

Komut tanınmadığı için Advanced Message Security görevinin bir komutu işleme girişimi başarısız oldu.

# **Sistem işlemi**

Komut yürütülmez.

# **Sistem programcısının yanıtı**

Geçerli bir komut seçin ve yeniden deneyin.

Geçerli komutlar şunlardır: **DISPLAY**, **REFRESH**, **LOG**, **SMFTYPE**, **SMFAUDIT** ve **STOP**.

# **CSQ0607E**

*csect-name* Kullanılabilir bellek yetersiz

# **Önem Derecesi**

8

# **Açıklama**

Advanced Message Security görevi depolama alanı ayıramadı.

### **Sistem işlemi**

Advanced Message Security görevi tarafından gerçekleştirilmekte olan işlev başarısız olur.

#### **Sistem programcısının yanıtı**

Bellek yetersizliğinin nedenini saptayın ve uygun şekilde düzeltin ya da artırın.

#### **CSQ0608E**

*csect-name* İlke yapılandırması yüklenemedi, MQRC=*mqrc (mqrc-text)*

#### **Önem Derecesi**

8

# **Açıklama**

Advanced Message Security görevi, *mqrc* nedeniyle ilke yapılandırmasını yükleyemedi (*mqrc-text* , metinli biçimde MQRC ' yi sağlar).

#### **Sistem işlemi**

Advanced Message Security görevi başlatılamıyor.

#### **Sistem programcısının yanıtı**

İlke yapılandırmasının neden **SYSTEM.PROTECTION.POLICY.QUEUE**ilke kuyruğundan yüklenemediğini saptamak için *mqrc*neden kodunu kullanın.

Kuyruk yöneticisi başlatılamıyorsa, kuyruğu CSQINP2 birleşiminde tanımlayabilirsiniz. Advanced Message Security ' in gerektirdiği kuyruklara ilişkin tanımlar, CSQ4INSMSCSQPROC üyesinde sağlanır.

### **CSQ0609I**

*csect-name* AMS for z/OS başlatma, sürüm *sürüm*, düzey *hizmet düzeyi*

### **Önem Derecesi**

 $\Omega$ 

#### **Açıklama**

Advanced Message Security görevi, ürün sürümü *sürüm* ve hizmet düzeyi *hizmet düzeyi*için başlatıldı.

### **Sistem işlemi**

İşlem devam eder.

#### **Sistem programcısının yanıtı**

Yok.

### **CSQ0610E**

*csect-name* İlke alt görevi başlatılamadı, hata *errcode*, neden *neden*

### **Önem Derecesi**

8

# **Açıklama**

Advanced Message Security görevinin ilke yapılandırması alt görevini başlatma girişimi errno *errcode* ve errno2 *nedeni*ile başarısız oldu.

#### **Sistem işlemi**

Advanced Message Security görevi başlatılamıyor.

### **Sistem programcısının yanıtı**

İlke yapılanışı alt görevinin neden başlatılamadığını saptamak için hata ve neden kodlarını kullanın ve düzeltici işlemi gerçekleştirin.

### **CSQ0611E**

*csect-name* AMS adres alanı swapable (değiştirilemeyen) yapılamadı, hata *errcode*
# **Önem Derecesi**

8

## **Açıklama**

Advanced Message Security görevinin kendisini değiştirilemeyen yapma girişimi *errcode*hata koduyla başarısız oldu.

## **Sistem işlemi**

Advanced Message Security görevi başlatılamıyor.

## **Sistem programcısının yanıtı**

*errcode* ile tanıtılan hata, SYSEVENT makrosunun dönüş kodu olabilir. SYSEVENT hatasının nedenini saptamak için makro belgelerini kullanın.

## **CSQ0612E**

*csect-name* Sistem işlevi *'işlev'* başarısız oldu

## **Önem Derecesi**

## 8 **Açıklama**

Advanced Message Security görevinin *işlev*yürütme zamanı çağrılarını kullanma girişimi başarısız oldu.

### **Sistem işlemi**

Advanced Message Security görevi, hata sırasında sağladığı hizmeti işlemeye devam edemiyor.

## **Sistem programcısının yanıtı**

Bu ileti, hata sırasında oluşturulan diğer iletilerle ilişkilendirilir. Hatanın nedenini belirleyebilecek hata kodları da içinde olmak üzere, daha fazla bilgi için bu iletileri inceleyin.

## **CSQ0613E**

*csect-name* AMS başlatma hatası *errno*, neden *errno2*

### **Önem Derecesi**

8

### **Açıklama**

Bir çalıştırma zamanı çağrısı hatası nedeniyle Advanced Message Security görevi başlatılamadı.

### **Sistem işlemi**

Advanced Message Security görevi başlatılamıyor.

### **Sistem programcısının yanıtı**

Bu ileti, hata sırasında oluşturulan diğer iletilerle ilişkilendirilir. Daha fazla bilgi için bu iletileri inceleyin ve hatanın nedenini belirlemek için hata kodlarını kullanın.

### **CSQ0614E**

*csect-name* AMS sonlandırma hatası *errno*, neden *neden*

## **Önem Derecesi**

8

### **Açıklama**

Advanced Message Security görevi, yürütme zamanı çağrısı hatası nedeniyle sonlandırma sırasında başarısız oldu.

## **Sistem işlemi**

Advanced Message Security görev sonlandırması devam eder.

#### **Sistem programcısının yanıtı**

Bu ileti, hata sırasında oluşturulan diğer iletilerle ilişkilendirilir. Daha fazla bilgi için bu iletileri inceleyin ve hatanın nedenini belirlemek için hata kodlarını kullanın.

#### **CSQ0615E**

*csect-name* AMS post/wait isteği başarısız oldu, neden *neden*

#### **Önem Derecesi**

8

## **Açıklama**

Advanced Message Security görevinin bir gönderi ya da bekleme isteği gönderme girişimi *neden*nedeniyle başarısız oldu.

#### **Sistem işlemi**

Advanced Message Security görevi, hata sırasında sağladığı hizmeti işlemeye devam edemiyor.

#### **Sistem programcısının yanıtı**

*neden* ile tanımlanan hata, POST ya da WAIT makrosunun dönüş kodu olabilir. Hatanın nedenini saptamak için makro belgelerini kullanın.

#### **CSQ0616E**

*csect-name* AMS yürütme ortamı kullanıma hazırlanamadı

### **Önem Derecesi**

8

#### **Açıklama**

Advanced Message Security görevi başlatılamadı.

#### **Sistem işlemi**

Advanced Message Security görevi başlatılamıyor.

### **Sistem programcısının yanıtı**

Hatayla ilgili daha fazla bilgi için ilişkili iletileri inceleyin ve daha sonra, düzeltici işlemi gerçekleştirin.

## **CSQ0617E**

*csect-name* AMS zaten etkin

#### **Önem Derecesi**

8

## **Açıklama**

Zaten çalıştığı için Advanced Message Security görevini başlatma girişimi başarısız oldu.

### **Sistem işlemi**

Advanced Message Security görevi zaten çalışırken başlatılamaz.

### **Sistem programcısının yanıtı**

Yok.

### **CSQ0618E**

*csect-name* AMS kullanıma hazırlanamadı, program APF yetkili değil

## **Önem Derecesi**

## 8 **Açıklama**

CSQ0DSRVmodülü APF yetkisi olmadığı için Advanced Message Security görevini başlatma girişimi başarısız oldu.

Advanced Message Security görevi başlatılamıyor.

## **Sistem programcısının yanıtı**

AMS görev modülünün APF yetkili olduğundan emin olun ve yeniden deneyin.

## **CSQ0619I**

*csect-name* AMSPROD=*ürün-değeri*, *ürün-adı* ürün tanıtıcısı *ürün-tnt* için ürün kullanımını kaydetme

## **Açıklama**

Bu ileti AMS başlatıldığında ve SMF 89 ürün kullanım kayıtları AMS tarafından kaydedildiğinde yayınlanır:

*ürün-değeri* , AMSPROD için tanımlanan değerdir ve boş olmasına izin verilir ( prod-value' un nasıl ayarlanacağına ilişkin bilgi için START QMGR başlıklı konuya bakın). *ürün-adı* , ürünün açıklayıcı adıdır *ürün-tnt* , SMF 89 verilerinde kullanılacak ürün tanıtıcısıdır

Örneğin:

- AMSPROD=AMS, IBM MQ for z/OS AMS ürün tanıtıcısı 5655-AM9 için ürün kullanımını kaydetme-bu, IBM MQ for z/OS AMS ürünü için kullanım verilerinin toplanacağını gösterir.
- AMSPROD=AVCEDVUE, IBM MQ Advanced for z/OS Value Unit Edition ürün tanıtıcısı 5655-AV1 için ürün kullanımı kaydediliyor-bu, IBM MQ Advanced for z/OS Value Unit Edition ürünü için kullanım verilerinin toplanacağını gösterir.

Ürün kullanımı kaydı hakkında daha fazla bilgi için bkz. *[z/OS MVS Product Management](https://www.ibm.com/docs/en/zos/3.1.0?topic=mvs-zos-product-management)* .

## **CSQ0624E**

*csect-name* SMF denetleme seçeneği geçersiz, varsayılan olarak 'failure' (başarısızlık) kullanılıyor

## **Önem Derecesi**

8

## **Açıklama**

Değişken ya da komut değeri tanınmadığından, \_AMS\_SMF\_AUDIT ortam değişkenini ya da bir SMFAUDIT komutunu işleme girişimi başarısız oldu.

## **Sistem işlemi**

Değişken ataması ya da komutu yoksayıldı ve varsayılan değer olan 'failure' kullanıldı.

### **Sistem programcısının yanıtı**

Geçerli bir değişken ya da komut değeri belirtin. Geçerli değerler şunlardır: 'success', 'failure', 'all'.

### **CSQ0625E**

*csect-name* SMF kayıt tipi geçersiz

### **Önem Derecesi**

8

### **Açıklama**

Değişken ya da komut değeri geçersiz olduğundan, \_AMS\_SMF\_TYPE ortam değişkenini ya da bir SMFTYPE komutunu işleme girişimi başarısız oldu.

### **Sistem işlemi**

Değişken ataması ya da komutu yoksayıldı.

### **Sistem programcısının yanıtı**

Geçerli bir değişken ya da komut değeri belirtin. Geçerli değerler, 0 ile 255 (bu değerler de içinde olmak üzere) arasındaki sayısal değerlerdir. SMFTYPE değeri, SMF kaydı oluşturma için SMF kayıt tipini temsil eder. 0 değeri, SMF kaydı oluşturulması gerekmediği anlamına gelir. Önerilen değer 180 'dir.

#### **CSQ0626I**

*csect-name* SMF denetleme tipi *denetim-tipi*

#### **Önem Derecesi**

 $\Omega$ 

## **Açıklama**

Advanced Message Security SMF denetleme tipi *denetleme tipi*olarak ayarlandı.

#### **Sistem işlemi**

Yeni SMF denetim tipi hemen yürürlüğe girer. *denetleme tipi* 'başarısızlık' ise, başarısız olan tüm girişler/korumalı kuyruğa alma işlemleri denetlenir. *denetim-tipi* 'başarılı' ise, korunan bir kuyruğa başarılı olan tüm girişler/alma işlemleri denetlenir. *denetleme tipi* 'all' ise, hem başarılı hem de başarısız olan, korumalı bir kuyruğa giriş/çıkış işlemleri denetlenir.

#### **Sistem programcısının yanıtı**

Yok.

### **CSQ0629E**

*csect-name 'userid'*kullanıcısı için güvenlik ortamı oluşturulamıyor, neden *errno*

### **Önem Derecesi**

8

## **Açıklama**

Advanced Message Security görevinin, *errno* ve *errno2*ile gösterilen nedenlerden ötürü, *userid* adlı kullanıcı için pthread\_security\_np () yöntemini kullanarak iş parçacığı düzeyinde bir güvenlik ortamı yaratma girişimi başarısız oldu.

### **Sistem işlemi**

İş parçacığı düzeyinde güvenlik ortamı oluşturulmaz ve işlenmekte olan AMS işlevi tamamlanamaz. MQI çağrısı başarısız oldu.

#### **Sistem programcısının yanıtı**

Hatanın nedenini belirlemek için *errno* ve *errno2* değerlerini pthread\_security\_np () belgeleriyle birlikte inceleyin.

#### **CSQ0630E**

*csect-name* Güvenlik ortamı silinemiyor, neden *errno*

### **Önem Derecesi**

8

### **Açıklama**

Advanced Message Security görevinin pthread\_security\_np () yöntemini kullanarak iş parçacığı düzeyinde bir güvenlik ortamını silme girişimi, *errno*ile belirtilen nedenden ötürü başarısız oldu.

### **Sistem işlemi**

İş parçacığı düzeyinde güvenlik ortamı silinmez. AMS işlemi devam eder.

#### **Sistem programcısının yanıtı**

Hatanın nedenini belirlemek için pthread\_security\_np () ile birlikte *errno* değerini inceleyin.

#### **CSQ0631E**

*csect-name* AMS başlatılmadı, ürün etkinleştirilmedi

# **Önem Derecesi**

8

## **Açıklama**

Advanced Message Security görevinin kendisini IFAEDREG makrosunu kullanarak kaydettirme girişimi başarısız oldu.

## **Sistem işlemi**

Advanced Message Security görevi başlatılamıyor.

## **Sistem programcısının yanıtı**

PARMLIB IFAPRDxx üyesinin, sağlanan AMS ürün bilgileriyle oluşturulduğunu doğrulayın ve yeniden deneyin.

## **CSQ0632E**

*csect-name* AMS kayıttan kaldırma başarısız oldu, neden *neden*

## **Önem Derecesi**

## 8 **Açıklama**

IFAEDDRG makrosunu kullanarak Advanced Message Security görevinin kendisinin kaydını kaldırma girişimi başarısız oldu.

## **Sistem işlemi**

Advanced Message Security görevinin kaydı kaldırılamıyor. İşlem devam eder.

## **Sistem programcısının yanıtı**

Hatanın nedenini saptamak için, makro belgeleriyle birlikte IFAEDDRG makrosunun döndürdüğü nedeni inceleyin.

## **CSQ0633I**

*csect-name* AMS ortam değişkeni değerleri:

## **Önem Derecesi**

## $\Omega$

## **Açıklama**

Advanced Message Security görevi, ortam değişkenlerini ve değerlerini bu iletiden hemen sonra tanımlar.

## **Sistem işlemi**

İşlem devam eder.

## **Sistem programcısının yanıtı**

Yok.

## **CSQ0634I**

*csect-namedeğişken*=*değer*

## **Önem Derecesi**

0

## **Açıklama**

Başlatma sırasında Advanced Message Security görevi, *değişken*ortam değişkenini ve *değer*değerini bildirmek için bu iletiyi yayınlar.

## **Sistem işlemi**

İşlem devam eder.

#### **Sistem programcısının yanıtı**

Yok.

## **CSQ0635I**

*csect-name* POLICY yenilemesi tamamlandı

## **Önem Derecesi**

 $\Omega$ 

## **Açıklama**

Advanced Message Security görevi, bir **REFRESH** komutuna yanıt olarak ilke yapılandırmasını yeniledi.

## **Sistem işlemi**

İşlem devam eder.

## **Sistem programcısının yanıtı**

Yok.

## **CSQ0636I**

*csect-name* POLICY yenilemesi başarısız oldu

## **Önem Derecesi**

8

## **Açıklama**

Advanced Message Security görevinin ilke yapılandırmasını yenileme girişimi başarısız oldu.

## **Sistem işlemi**

İlke yapılandırması yenilenmedi.

## **Sistem programcısının yanıtı**

Hatanın nedenini belirlemek için konsolda ilişkili hata iletileri olup olmadığını inceleyin.

### **CSQ0637I**

*csect-name* KEYRING yenilemesi tamamlandı

## **Önem Derecesi**

 $\Omega$ 

## **Açıklama**

Advanced Message Security görevi, bir **REFRESH** komutuna yanıt olarak anahtarlık yapılandırmasını yeniledi.

### **Sistem işlemi**

İşlem devam eder.

### **Sistem programcısının yanıtı**

Yok.

### **CSQ0638E**

*csect-name* KEYRING yenilemesi başarısız oldu, dönüş kodu *errno*

## **Önem Derecesi**

8

## **Açıklama**

Advanced Message Security görevinin anahtarlık yapılanışını yenileme girişimi, *errno*ile gösterilen nedenden ötürü başarısız oldu.

Anahtarlık yapılandırması yenilenmedi.

## **Sistem programcısının yanıtı**

Hatanın nedenini belirlemek için konsolda ilişkili hata iletisi olup olmadığını inceleyin. Sorunu daha fazla tanılamak için Sistem SSL gsk\_status değerini gösterebilecek *errno*değerini kullanın.

## **CSQ0639E**

*csect-name* Yanlış **REFRESH** seçeneği, KEYRING, POLICY ya da ALL değerini belirtin

## **Önem Derecesi**

8

## **Açıklama**

Yenileme seçeneği tanınmadığı için Advanced Message Security görevinin bir **REFRESH** komutunu işleme girişimi başarısız oldu.

### **Sistem işlemi**

**REFRESH** komutu işlenmez.

## **Sistem programcısının yanıtı**

Hangi seçeneğin yenilenmesi gerektiğine bağlı olarak, **REFRESH** seçeneğinin KEYRING, POLICY ya da ALL olduğundan emin olun.

## **CSQ0640E**

*csect-name* AMS doğru başlatılmadı

## **Önem Derecesi**

8

## **Açıklama**

Advanced Message Security görevi yanlış başlatıldı.

### **Sistem işlemi**

Advanced Message Security görevi başlatılamadı.

### **Sistem programcısının yanıtı**

Advanced Message Security görevi yalnızca IBM MQtarafından dahili olarak başlatılabilir.

## **CSQ0641I**

csect-name **REFRESH** komutu başarıyla tamamlandı

### **Önem Derecesi**

 $\Omega$ 

## **Açıklama**

Advanced Message Security görevi bir **REFRESH** komutunu başarıyla işledi.

## **Sistem işlemi**

İşlem devam eder.

### **Sistem programcısının yanıtı**

Yok.

**CSQ0642I**

*csect-name***REFRESH** komutu başarısız oldu

### **Önem Derecesi**

8

#### **Açıklama**

Advanced Message Security görevi bir **REFRESH** komutunu başarıyla işleyemedi.

#### **Sistem işlemi**

İstenen **REFRESH** komutu işlenmedi.

## **Sistem programcısının yanıtı**

Sorunun nedenini belirlemek için konsolda ilişkili hata iletileri olup olmadığını inceleyin.

## **CSQ0648E**

*csect-name* AMS anahtarlığı açılamadı, neden *gsk-status*

## **Önem Derecesi**

8

## **Açıklama**

Advanced Message Security görevinin anahtarlığını açma girişimi, *gsk-status*ile belirtilen nedenden ötürü başarısız oldu.

### **Sistem işlemi**

AMS anahtarlığı açılmadı ve AMS görevi başlatılamıyor.

### **Sistem programcısının yanıtı**

Hatanın nedenini belirlemek için *gsk-status* koduyla birlikte gsk\_open\_keyring () çağrısıyla ilgili Sistem SSL belgelerini inceleyin.

### **CSQ0649E**

*csect-name* CRL kullanıma hazırlanamadı

#### **Önem Derecesi**

8

### **Açıklama**

Advanced Message Security görevinin, CRLFILE DD ' de sağlanan yapılandırmaya dayalı olarak bir LDAP sunucusuna bağlanma girişimi başarısız oldu.

## **Sistem işlemi**

Advanced Message Security görevi, CRL (Certificate Revocation List; Sertifika İptal Listesi) denetimini gerçekleştiremiyor. Sertifika geçerlilik denetiminin davranışı, Sistem SSL ortam değişkeni GSK\_CRL\_SECURITY\_LEVEL tarafından belirlenir. Ek bilgi için Sistem SSL belgelerine bakın.

## **Sistem programcısının yanıtı**

AMS tarafından başlatılan JCL görevinde CRLFILE DD aracılığıyla sağlanan yapılandırmayı denetleyin ve yapılandırma ayrıntılarının doğru olduğunu doğrulayın.

## **CSQ0651E**

*csect-name* CRL LDAP, *ldap-name* açılamadı

### **Önem Derecesi**

8

## **Açıklama**

Advanced Message Security görevinin *ldap-name*LDAP dizinini açma girişimi başarısız oldu.

### **Sistem işlemi**

Advanced Message Security görevi, adı belirtilen LDAP dizini için CRL (Certificate Revocation List; Sertifika İptal Listesi) denetimini gerçekleştiremiyor. Sertifika geçerlilik denetiminin davranışı, Sistem SSL ortam değişkeni GSK\_CRL\_SECURITY\_LEVEL tarafından belirlenir. Ek bilgi için Sistem SSL belgelerine bakın.

### **Sistem programcısının yanıtı**

AMS tarafından başlatılan JCL görevinde CRLFILE DD ' de sağlanan yapılandırmayı denetleyin ve yapılandırma ayrıntılarının doğru olduğunu doğrulayın. Arızalı dizinin kullanılabilir olduğunu doğrulayın.

#### **CSQ0652I**

*csect-name* CRL denetimi etkin

## **Önem Derecesi**

## $\Omega$ **Açıklama**

Advanced Message Security görevi, Sertifika İptal Listesi (CRL) denetimini başarıyla etkinleştirdi.

### **Sistem işlemi**

İşlem devam eder.

### **Sistem programcısının yanıtı**

Yok.

### **CSQ0653I**

*csect-name* CRL denetimi devre dışı bırakıldı

## **Önem Derecesi**

 $\Omega$ 

### **Açıklama**

Advanced Message Security görevi, Sertifika İptal Listesi (CRL) denetimini başarıyla devre dışı bıraktı.

### **Sistem işlemi**

İşlem devam eder.

## **Sistem programcısının yanıtı**

Yok.

## **CSQ0660E**

*csect-name* İç sürüm uyuşmazlığı

## **Önem Derecesi**

8

## **Açıklama**

Advanced Message Security görevi, tanınmayan bir istek sürümü değerine sahip veri koruma hizmetleri isteği aldı.

### **Sistem işlemi**

Veri koruma hizmeti sağlanamıyor.

## **Sistem programcısının yanıtı**

Bu hata, Advanced Message Security Interceptor dışındaki bir görevin AMS veri koruma hizmetlerinden yararlanmaya çalıştığını gösterir. AMS veri koruma hizmetleri yalnızca AMS Interceptor kullanılarak kullanılabilir.

## **CSQ0699I**

*csect-name* AMS kapatma tamamlandı

### **Önem Derecesi**

0

#### **Açıklama**

Advanced Message Security görevi sona erdirildi.

## **Sistem işlemi**

İşlem devam eder.

## **Sistem programcısının yanıtı**

Yok.

## **CSQ0996I**

*csect-name char-diag1, char-diag2, char-diag3, char-diag4, hex-diag1, hex-diag2*

## **Önem Derecesi**

0

## **Açıklama**

Bu ileti, Advanced Message Security hata ayıklama kipinde ( IBM destek merkezi tarafından istendiği gibi) çalıştığında oluşturulur ve sorunun çözülmesine yardımcı olmak için karakter ve onaltılı tanılama değerleri sağlar.

## **Sistem işlemi**

İşlem devam eder.

## **Sistem programcısının yanıtı**

Yok.

## **CSQ0997I**

*csect-name char-diag1, char-diag2, char-diag3, hex-diag1, hex-diag2, hex-diag3*

## **Önem Derecesi**

 $\Omega$ 

### **Açıklama**

Bu ileti, Advanced Message Security hata ayıklama kipinde ( IBM destek merkezi tarafından istendiği gibi) çalıştığında oluşturulur ve sorunun çözülmesine yardımcı olmak için karakter ve onaltılı tanılama değerleri sağlar.

### **Sistem işlemi**

İşlem devam eder.

### **Sistem programcısının yanıtı**

Yok.

## **CSQ0998I**

*csect-name char-diag1, char-diag2, hex-diag1, hex-diag2, hex-diag3, hex-diag4*

## **Önem Derecesi**

 $\Omega$ 

## **Açıklama**

Bu ileti, Advanced Message Security hata ayıklama kipinde ( IBM destek merkezi tarafından istendiği gibi) çalıştığında oluşturulur ve sorunun çözülmesine yardımcı olmak için karakter ve onaltılı tanılama değerleri sağlar.

### **Sistem işlemi**

İşlem devam eder.

### **Sistem programcısının yanıtı**

Yok.

#### **CSQ0999I**

*csect-name char-diag1, hex-diag1, hex-diag2, hex-diag3, hex-diag4, hex-diag5*

## **Önem Derecesi**

 $\Omega$ 

## **Açıklama**

Bu ileti, Advanced Message Security hata ayıklama kipinde ( IBM destek merkezi tarafından istendiği gibi) çalıştığında oluşturulur ve sorunun çözülmesine yardımcı olmak için karakter ve onaltılı tanılama değerleri sağlar.

## **Sistem işlemi**

İşlem devam eder.

### **Sistem programcısının yanıtı**

Yok.

#### $z/0S$ *Hizmet olanağı iletileri (CSQ1...)*

Hizmet olanağı iletilerinde önem derecesi için gösterilen değer, iletinin yayınlandığı iş adımından iş adımı durum kodu olarak döndürülen değerdir. Aynı iş adımı sırasında daha yüksek önem derecesine sahip ek iletiler verilirse, daha yüksek değer iş adımı durum kodu olarak yansıtılır.

## **Günlük hizmetleri dönüş kodları**

Günlük hizmetleri tarafından ayarlanan dönüş kodları şunlardır:

**0**

Başarıyla tamamlandı

**4**

Kural dışı durum koşulu (örneğin, dosya sonu), bir hata değil.

**8**

Parametre hataları nedeniyle tamamlanamadı.

**12**

Tamamlanamadı. Geçerli bir istek işlenirken hatayla karşılaşıldı.

### **CSQ1000I**

*csect-name* IBM MQ for z/OS V*n*

### **Önem Derecesi**

 $\Omega$ 

## **Açıklama**

Bu ileti, günlük yazdırma yardımcı programı tarafından yayınlanan rapora üstbilginin ilk bölümü olarak yayınlanır.

### **CSQ1100I**

*csect-name* LOG PRINT UTILITY- *tarih saat*

### **Önem Derecesi**

0

## **Açıklama**

Bu ileti, günlük yazdırma yardımcı programı tarafından yayınlanan rapora üstbilginin ikinci bölümü olarak yayınlanır.

### **CSQ1101I**

*csect-name* UTILITY PROCESSING COMPLETED, RETURN CODE=*rc*

## **Önem Derecesi**

 $\Omega$ 

## **Açıklama**

Günlük yazdırma yardımcı programı *rc* dönüş koduyla tamamlandı. 0, başarıyla tamamlandığını gösterir.

## **CSQ1102I**

Arama Ölçütleri

## **Önem Derecesi**

## **Açıklama**

 $\Omega$ 

Günlüğü yazdırmak için belirlenen arama ölçütleri izleyecek.

## **CSQ1105I**

LOG PRINT UTILITY SUMMARY- *tarih saat*

## **Önem Derecesi**

0

## **Açıklama**

Bu, günlük yazdırma yardımcı programı tarafından yazılan özet veri kümesine üstbilgi olarak verilir.

## **CSQ1106I**

ÖZET SONU

## **Önem Derecesi**

0

## **Açıklama**

Bu, günlük yazdırma yardımcı programı tarafından yazılan özet veri kümesinin sonunu işaretler.

## **CSQ1110E**

50 DEYIM SıNıRı AşıLDı

## **Önem Derecesi**

8

## **Açıklama**

CSQ1LOGP tarafından izin verilen 50 giriş deyimi sınırı aşıldı.

## **Sistem işlemi**

İşleme son verilir.

## **Sistem programcısının yanıtı**

En çok 50 deyim kullanarak işi yeniden sunun.

## **CSQ1111E**

80 BELIRTEç SıNıRı AşıLDı

## **Önem Derecesi**

8

## **Açıklama**

CSQ1LOGP tarafından izin verilen 80 anahtar sözcük ve karşılık gelen değer belirtimleri sınırı aşıldı. Değeri olan bir anahtar sözcük iki simge olarak kabul edilir.

## **Sistem işlemi**

İşleme son verilir.

#### **Sistem programcısının yanıtı**

En çok 80 belirteç kullanarak işi yeniden sunun.

### **CSQ1112E**

*xxx*SIMGESI ... 48 KARAKTERI AşıYOR

## **Önem Derecesi**

8

## **Açıklama**

Giriş deyimi, *xxx*ile başlayan karakter dizilimini içerir. 48 karakteri aştığından bu dizgi geçerli değil.

## **Sistem işlemi**

İşleme son verilir.

## **Sistem programcısının yanıtı**

Geçerli bir simgeyle işi yeniden sunun.

## **CSQ1113E**

*kwd* ANAHTAR SöZDIZIMI GEçERSIZ

## **Önem Derecesi**

8

## **Açıklama**

Bir giriş deyimi *kwd*anahtar sözcüğünü içeriyor. Bu anahtar sözcük için belirtilen değer, *kwd*(*değer*) biçiminde olmadığından geçerli değil.

## **Sistem işlemi**

İşleme son verilir.

### **Sistem programcısının yanıtı**

Doğru anahtar sözcük biçimiyle işi yeniden sunun.

## **CSQ1127E**

KEYWORD *kwd* UNKNOWN

## **Önem Derecesi**

8

### **Açıklama**

CSQ1LOGP , *kwd*anahtar sözcüğünü tanımıyor.

### **Sistem işlemi**

İşleme son verilir.

### **Sistem programcısının yanıtı**

Tüm anahtar sözcüklerin geçerli olduğundan emin olun ve işi yeniden gönderin.

## **CSQ1128E**

BAşLANGıç OLMADAN BELIRTILEN GüNLüK ARALığı

## **Önem Derecesi**

8

### **Açıklama**

Arama aralığının başlangıcını (RBASTART ya da LRSNSTART) belirtmeden arama aralığının sonunu (RBAEND ya da LRSNEND) belirleyemezsiniz.

İşleme son verilir.

#### **Sistem programcısının yanıtı**

Geçerli bir arama aralığı belirtmek için verilen RBAEND ya da LRSNEND değerine karşılık gelecek bir RBASTART ya da LRSNSTART değeri sağlayan işi yeniden sunun.

## **CSQ1129E**

10 *KWD* ANAHTAR SöZCüK SıNıRı AşıLDı

### **Önem Derecesi**

8

## **Açıklama**

*kwd* anahtar sözcüğü denetim deyimlerinde çok fazla görünür. Sınır 10 'dur.

## **Sistem işlemi**

İşleme son verilir.

## **Sistem programcısının yanıtı**

Bu anahtar sözcüklerden en çok 10 tanesini sağlayan işi yeniden sunun.

## **CSQ1130E**

*kwd* NUMBER *N* ANAHTAR SöZCüK IçIN GEçERSIZ DEğER

## **Önem Derecesi**

8

#### **Açıklama**

Geçersiz karakterler içerdiğinden, izin verilen değerler listesinden biri olmadığından ya da çok uzun olduğundan *kwd* anahtar sözcüğünün *n*. geçişinin değeri geçersiz.

## **Sistem işlemi**

İşleme son verilir.

### **Sistem programcısının yanıtı**

Doğru bir değer belirtimi sağlayarak işi yeniden sunun.

### **CSQ1131E**

*kwd* ANAHTAR SöZCüK IçIN GEçERSIZ

## **Önem Derecesi**

8

## **Açıklama**

*kwd* anahtar sözcüğünün değeri geçersiz; geçersiz karakterler içeriyor, izin verilen değerler listesinden biri değil ya da çok uzun.

## **Sistem işlemi**

İşleme son verilir.

### **Sistem programcısının yanıtı**

Doğru bir değer belirtimi sağlayarak işi yeniden sunun.

## **CSQ1132E**

ANAHTAR SöZCüK *KWD* NUMBER *N* IçIN DEğER YOK

### **Önem Derecesi**

8

### **Açıklama**

*kwd* anahtar sözcüğünün *n*. geçişini bir değer izlemez.

## **Sistem işlemi**

İşleme son verilir.

## **Sistem programcısının yanıtı**

Doğru bir değer belirtimi sağlayarak işi yeniden sunun.

## **CSQ1133E**

*kWD* ANAHTAR SöZCüK IçIN DEğER YOK

## **Önem Derecesi**

8

## **Açıklama**

*kwd* anahtar sözcüğünü bir değer izlemiyor.

## **Sistem işlemi**

İşleme son verilir.

## **Sistem programcısının yanıtı**

Doğru bir değer belirtimi sağlayarak işi yeniden sunun.

## **CSQ1134E**

ANAHTAR SöZCüK ALMA EN AZ BIR çıKış DDNAME GEREKTIRIR

## **Önem Derecesi**

4

## **Açıklama**

Anahtar sözcük alımı, günlük kayıtlarının ayıklanabilmesi için en az bir çıkış DDNAME gerektirir.

### **Sistem işlemi**

İşlem devam eder, ancak günlük kaydı alınmaz.

### **Sistem programcısının yanıtı**

EXTRACT (YES) seçeneğini kaldırın ya da diğer bir seçenek olarak şu listeden bir DDNAME ekleyin: **CSQBACK**, **CSQCMT**, **CSQBOTH**, **CSQINFLT**, **CSQOBJS**. İşi yeniden sunun. Ek bilgi için Günlük yazdırma yardımcı programı (CSQ1LOGP)konusuna bakın.

### **CSQ1135E**

*KWD* ANAHTAR SöZCüğü BIR KEREDEN FAZLA BELIRTILDI

### **Önem Derecesi**

8

## **Açıklama**

*kwd* anahtar sözcüğü yalnızca bir kez belirtilebilir.

### **Sistem işlemi**

İşleme son verilir.

## **Sistem programcısının yanıtı**

Bu anahtar sözcüklerden yalnızca birini sağlayan işi yeniden sunun.

## **CSQ1137I**

YENIDEN BAşLATMA SONRASıNDA ILK SAYFA KüMESI DENETIM KAYDı = *R-RBA*

## **Önem Derecesi**

 $\Omega$ 

## **Açıklama**

*r-rba* , bu noktadan hemen önce yeniden başlatmanın gerçekleştirildiğini örtük olarak gösteren bir kaydın günlük RBA 'sıdır.

## **Sistem işlemi**

İşlem devam eder.

## **CSQ1138E**

*kwd1* VE *kwd2* HER IKISI DE BELIRTILEMEZ

## **Açıklama**

*kwd1* ve *kwd2* denetim deyimlerinde görünemez.

## **Sistem işlemi**

İşleme son verilir.

## **Sistem programcısının yanıtı**

Denetim deyimlerini düzeltin ve işi yeniden çalıştırın.

## **CSQ1139E**

SYSSUMRY DD DEYIMI EKSIK

## **Önem Derecesi**

8

## **Açıklama**

SUMMARY seçeneğini istediniz, ancak JCL ' de SYSSUMRY DD deyimini içermediniz.

## **Sistem işlemi**

İşlem sona erer.

### **Sistem programcısının yanıtı**

JCL ' de bulunan bir SYSSUMRY DD deyimiyle işi yeniden sunun.

### **CSQ1145E**

CURRENT RESTART TIME STAMP OUT OF SEQUENCE-TIME=*date time* LOG RBA=*t-rba*

## **Önem Derecesi**

#### 4

## **Açıklama**

Bu ileti, yürürlükteki günlük kaydının, şu ana kadar işlenen en büyük zaman damgasından küçük bir zaman damgasına sahip olduğunu gösterir. Bu olası bir sorun olabilir.

Bu iletiyi, en son zaman damgasını gösteren CSQ1147I ve CSQ1148I iletileri izler.

## **Sistem işlemi**

İşlem devam eder.

### **Sistem programcısının yanıtı**

Birden çok kuyruk yöneticisinin aynı günlüğe yazıp yazmadığını saptamak için yürürlükteki günlüğü inceleyin. (Verilerin üzerine yazılıyor olabilir.) Bu, veri tutarsızlıklarının oluşmasına neden olabilir.

## **CSQ1146E**

CURRENT END POINT TIME STAMP OUT OF SEQUENCE-TIME=*tarih saat* günlük RBA=*t-rba*

## **Önem Derecesi**

4

## **Açıklama**

Bu ileti, yürürlükteki günlük kaydının, işlenen önceki zaman damgasından daha küçük bir zaman damgasına sahip olduğunu gösterir. Bu olası bir sorun olabilir.

Bu iletiyi, en son zaman damgasını gösteren CSQ1147I ve CSQ1148I iletileri izler.

## **Sistem işlemi**

İşlem devam eder.

## **Sistem programcısının yanıtı**

Birden çok kuyruk yöneticisinin aynı günlüğe yazıp yazmadığını saptamak için yürürlükteki günlüğü inceleyin. (Verilerin üzerine yazılıyor olabilir.) Bu, veri tutarsızlıklarının oluşmasına neden olabilir.

## **CSQ1147I**

ŞIMDIYE KADAR GöRüLEN EN SON ZAMAN DAMGASı-ZAMAN=*tarih saat* GüNLüK RBA=*t-rba*

## **Önem Derecesi**

4

## **Açıklama**

Bu ileti CSQ1145I ya da CSQ1146I iletisini izler ve en son zaman damgasını verir.

## **CSQ1148I**

BIRDEN çOK KUYRUK YöNETICI AYNı GüNLüğE YAZıYOR

## **Önem Derecesi**

4

## **Açıklama**

Bu ileti, zaman damgası sorununun olası nedenini belirtmek için CSQ1145I ya da CSQ1146I iletisini izler.

### **CSQ1150I**

TAMAMLANAN OLAYLARıN öZETI

## **Önem Derecesi**

 $\Omega$ 

## **Açıklama**

Bu ileti, tamamlanan kurtarma birimlerinin (URI) ve denetim noktalarının özetini gösterir.

### **Sistem işlemi**

İşlem devam eder.

### **CSQ1151I**

UR CONNID=*cc* THREAD-XREF=*bb* USERID=*aa* TIME=*date time* START =*s-rba* ENDP=*e-rba* DISP=*xx* INFO=*ii*

## **Önem Derecesi**

 $\Omega$ 

## **Açıklama**

Bu ileti, sonlandırılan bir kurtarma birimini açıklar.

*cc*

Bağlantı Tanıtıcısı (örneğin, BATCH)

*bb*

İş parçacığı çapraz başvuru tanıtıcısı (örneğin, JOB xxx)

*AA*

UR ' yi yürüten kullanıcı kimliği

## *Tarih saat*

UR başlangıç saati

## *s-rba*

UR (URID) ile ilişkili ilk günlük kaydının RBA kaydını günlüğe kaydet

*e-rba*

UR ile ilişkili son günlük kaydının günlük RBA 'sı UR tamamlanmazsa, *e-rba* '\*\*\*' olarak gösterilir

*xx*

UR ' nin atılması, değerler şunlardır:

- INFLIGHT
- ÇıKışTA
- KESINLEŞTIRME
- ŞüPHE
- Kesinleştirildi
- GERILETILDI

*ii*

- Verilerin durumu, aşağıdakilerden biri:
- COMPLETE, bu UR tarafından değiştirilen tüm sayfa kümelerinin tanımlandığını gösterir
- KıSMI, bu UR tarafından değiştirilen sayfa kümeleri listesinin eksik olduğunu gösterir (UR ile ilişkili tüm kayıtlar yoksa ve UR tamamlanmadan önce denetim noktası bulunamazsa bu gösterilir).

UR tanımlayıcı bilgileri yoksa, '\*\*\*' olarak gösterilir.

## **Sistem işlemi**

İşlem devam eder.

## **CSQ1153I**

CHECKPOINT START =*s-rba* END=*e-rba* TIME=*tarih ve saat*

## **Önem Derecesi**

 $\Omega$ 

## **Açıklama**

Bu ileti, RBA *s-rba* ile başlayan ve RBA *e-rba*ile biten günlükte tam bir denetim noktasını açıklar. Bilgiler varsa, CSQ1LOGP denetim noktasının tamamlandığı tarihi ve saati de döndürür.

Bu ileti CSQ1157Iiletisini izlediğinde, yeniden başlatma sırasında kullanılacak denetim noktasını gösterir. Denetim noktası yoksa, CSQ1158I iletisi yazdırılır.

## **Sistem işlemi**

İşlem devam eder.

## **CSQ1154I**

RESTART AT-*rba* TIME=*tarih ve saat*

## **Önem Derecesi**

0

## **Açıklama**

Günlük RBA *r-rba*' da olağan bir yeniden başlatma oluştu. CSQ1LOGP , yeniden başlatmanın tarihini ve saatini de döndürür.

## **Sistem işlemi**

İşlem devam eder.

### **CSQ1155I**

*r-rba* TIME=*tarih ve saat* ' de KOşULLU YENIDEN BAşLATMA

## **Önem Derecesi**

 $\Omega$ 

## **Açıklama**

RBA *r-rba*günlüğünde koşullu bir yeniden başlatma oluştu. CSQ1LOGP , yeniden başlatmanın tarihini ve saatini de döndürür.

## **Sistem işlemi**

İşlem devam eder.

## **CSQ1156I**

TüM URS TAMAMLANDI

## **Önem Derecesi**

 $\Omega$ 

## **Açıklama**

Yeniden başlatma için bekleyen bir URI yok.

## **Sistem işlemi**

İşlem devam eder.

## **CSQ1157I**

YENIDEN BAşLATMA ÖZETI

## **Önem Derecesi**

 $\Omega$ 

## **Açıklama**

Bu ileti, yeniden başlatma sırasında gerçekleştirilecek işin tanımının özetini gösterir. Aşağıdaki yeniden başlatma bilgileri, taranan günlüğün kapsamına bağlıdır. IBM MQiçinde bir hata olduğundan şüphelenirseniz, sorunun belirlenmesi ve raporlanmasına ilişkin bilgi için bkz. z/OS üzerinde sorun belirleme .

## **Sistem işlemi**

İşlem devam eder.

## **CSQ1158I**

KULLANıLABILIR DENETIM NOKTASI YOK-YENIDEN BAşLATMA öZET

## **Önem Derecesi**

## $\Omega$ **Açıklama**

Taranan günlüğün kapsamı içinde kullanılabilir bir denetim noktası yok. Bu iletiyi izleyen bilgiler şunlardır:

- Tamamlanmamış URI ' ler
- Bu URI ' ler tarafından değiştirilen sayfa kümeleri
- Yazma işlemi beklemede olan sayfa kümeleri

Bilgiler tamamlanmış olarak kabul edilemez.

## **Sistem işlemi**

İşlem devam eder.

### **CSQ1161E**

*x-rba* ' DA GEçERSIZ URE BULUNDU

## **Önem Derecesi**

4

## **Açıklama**

SUMMARY seçeneği işlenirken, günlükte geçersiz bir URE denetim noktası kaydıyla karşılaşıldı.

## **Sistem işlemi**

İşlem devam eder.

## **Sistem programcısının yanıtı**

İletide belirtilen denetim noktası kaydı kuyruk yöneticisini yeniden başlatmak için kullanılırsa, geçersiz URE tarafından sunulan kurtarma birimini işleyemediği için yeniden başlatma başarısız olur.

Sorunun nedenini belirten diğer iletileri arayın. Sorunu çözemezseniz, IBM destek merkezinize başvurun.

## **CSQ1162E**

*x-RBA* DEğERINDE GEçERSIZ RURE BULUNDU

## **Önem Derecesi**

4

## **Açıklama**

SUMMARY seçeneği işlenirken, günlükte geçersiz bir RURE denetim noktası kaydıyla karşılaşıldı.

## **Sistem işlemi**

İşlem devam eder.

### **Sistem programcısının yanıtı**

İletide belirtilen denetim noktası kaydı kuyruk yöneticisini yeniden başlatmak için kullanılırsa, geçersiz RURE tarafından sunulan kurtarma birimini işleyemediği için yeniden başlatma başarısız olur.

Sorunun nedenini belirten diğer iletileri arayın. Sorunu çözemezseniz, IBM destek merkezinize başvurun.

### **CSQ1163E**

GüNLüK HATASı NEDENIYLE DENETIM NOKTASı YOK-YENIDEN BAşLATMA öZET

## **Önem Derecesi**

4

## **Açıklama**

Bir günlük hatasıyla karşılaşıldı. CSQ1LOGP , günlük hatasından önce saptanan denetim noktalarını geçersiz olarak imledi. Belirtilen günlük aralığındaki günlük hatasını izleyen tam denetim noktası yok. Bu iletiyi izleyen bilgiler şunlardır:

- Tamamlanmamış URI ' ler
- Bu URI ' ler tarafından değiştirilen sayfa kümesi
- Yazma işlemi beklemede olan sayfa kümeleri

Bu bilgiler tamamlanmış olarak kabul edilemez.

### **Sistem işlemi**

İşlem devam eder.

## **CSQ1165E**

UR HATALI GüNLüK GEREKTIRIYOR

## **Önem Derecesi**

 $\Omega$ 

## **Açıklama**

Bir UR işlenirken günlükten bilgi alınması gerekiyordu, ancak önceki iletilerde belirtildiği gibi günlük hatalıydı.

## **Sistem işlemi**

İşlem devam eder.

## **CSQ1166I**

*XX* 'DE KESILEN UR GüNLüğü IçIN BILGI TAMAMLANMADı

## **Önem Derecesi**

 $\Omega$ 

## **Açıklama**

UR ' ye ilişkin tam bilgi, taranan günlük kapsamında sağlanmaz.

## **Sistem işlemi**

İşlem devam eder.

## **CSQ1209E**

GüNLüK ARALığı SONU BAşLANGıçTAN Küçü

## **Önem Derecesi**

8

## **Açıklama**

Bitiş günlük aralığı değeri (RBAEND ya da LRSNEND ile belirtilir) başlangıç aralığı değerinden küçük ya da ona eşit (RBASTART ya da LRSNSTART ile belirtilir).

### **Sistem işlemi**

İşleme son verilir.

## **Sistem programcısının yanıtı**

Geçerli bir arama aralığı belirtmek için RBASTART ya da LRSNSTART değeri ve karşılık gelen bir RBAEND ya da LRSNEND değeri sağlayan işi yeniden sunun.

### **CSQ1210E**

LOG READ ERROR RETCODE=*dönüş kodu* NEDEN KODU=*neden*

## **Önem Derecesi**

8

## **Açıklama**

Günlük okunmaya çalışılırken bir hata saptandı.

### **Sistem işlemi**

İşleme son verilir.

## **CSQ1211E**

KöTü GüNLüK RBA DöNDü

### **Önem Derecesi**

8

### **Açıklama**

Bu konuda listelenen üç sorundan biri var:

• Kurtarma günlüğü veri kümesi zarar gördü

- Kurtarma günlüğü veri kümesi olmayan bir veri kümesi tanımladınız
- Günlük yazdırma yardımcı programıyla ilgili bir sorun var

İşlem sona erer ve bir döküm üretilir.

#### **Sistem programcısının yanıtı**

Yaygın bir hata, bir arşiv manyetik bantındaki (Bxxxxxxx veri kümesi) ilk veri kümesini günlük veri kümesi olarak belirlemektir; bu, gerçekte bir önyükleme veri kümesidir (BSDS).

Veri kümesinin dökümesini yaparak ve bunun bir günlük veri kümesi olup olmadığını belirleyerek sorunun sizin sorununuz olup olmadığını belirleyin.

## **CSQ1212I**

İLK GüNLüK RBA KARşıLAşTı = *s-rba*

#### **Önem Derecesi**

 $\Omega$ 

## **Açıklama**

Bu, okunan ilk günlük kaydının RBA 'sını tanımlar.

#### **Sistem işlemi**

İşlem devam eder.

#### **CSQ1213I**

KARşıLAşıLDığı SON GüNLüK RBA 'Sı = *e-RBA*

#### **Önem Derecesi**

 $\Omega$ 

## **Açıklama**

Bu, okunan son günlük kaydının RBA 'sını tanımlar.

#### **Sistem işlemi**

İşlem devam eder.

## **CSQ1214I**

*nn* GüNLüK KAYıTLARı OKUNDU

## **Önem Derecesi**

 $\Omega$ 

## **Açıklama**

Bu, CSQ1LOGP işlenirken okunan mantıksal günlük kayıtlarının sayısını (ondalık olarak) tanımlar.

#### **Sistem işlemi**

İşlem devam eder.

## **CSQ1215I**

OKUNAN GüNLüK KAYDı YOK

## **Önem Derecesi**

## $\Omega$ **Açıklama**

CSQ1LOGP günlük kaydı okumadı.

Olası açıklamalar şunlardır:

- Bir hata CSQ1LOGP ' nin devam etmesini engelledi, bu nedenle günlük kaydı işlenmedi (bu nedenle, bu iletiden önce bir hata iletisi gelmelidir)
- Etkin günlük veri kümelerini ya da arşiv günlüğü veri kümelerini RBA sırasının dışında belirttiniz
- Etkin ve arşiv veri kümelerinde RBA ya da LRSN ' den büyük bir RBASTART ya da LRSNSTART değeri belirttiniz
- LRSNs kullanarak bir günlük aralığı belirttiniz, ancak kuyruk yöneticisi bir kuyruk paylaşım grubunda değil.

İşlem devam eder.

#### **CSQ1216E**

LOG READ ERROR, RETCODE=*rc*, REASON CODE=*reason*, RBA=*x-rba*

#### **Önem Derecesi**

 $\Delta$ 

## **Açıklama**

Günlük okunmaya çalışılırken, günlükte denetim aralıklarının (CI) birinde hata olduğunu ya da istenen RBA ' yı içeren bir veri kümesinin bulunmadığını gösteren bir hatayla karşılaşıldı. İletideki RBA belirtimi, hatanın nerede saptandığını gösterir ve istenen RBA ' yı verir. Aşağıda belirtilenlere işaret edecektir:

- Günlük denetim aralığı tanımıyla (LCID) ya da bir yapılandırma öğesindeki genel denetim bilgileriyle ilgili bir sorun varsa, yapılandırma öğesinin başlangıcı
- Günlük kaydı üstbilgisiyle (LRH) ilgili bir sorun varsa, yapılandırma öğesindeki günlük kaydı

Bu, Günlük Çekici 'nin yürütülmesi sırasında okunan ilk günlük kaydı ise ve LCID ile ilgili bir sorun varsa, RBA belirtiminin tümü sıfır olur.

Herhangi bir kayıt döndürmeden önce yardımcı program, bir yapılandırma öğesinin sonundaki denetim bilgilerini (LCID) denetler ve tüm kayıtların yapılandırma öğesi içinde düzgün bir şekilde zincirlendiğinden emin olmak için LRH ' yi analiz eder. Bu işlem gerçekleştirilirken bir hata saptanırsa, CSQ1LOGP bu iletiyi, yapılandırma öğesinin tamamını atmadan önce verir. Yapılandırma Öğesi içindeki tek tek kayıtları biçimlendirmez, ancak mümkünse, sonraki Yapılandırma Öğesini okuyarak işlemeye devam eder.

### **Sistem işlemi**

İşlem devam eder.

#### **CSQ1217E**

RBA RANGE WARNING, RETCODE=*Rc*, REASON CODE=*reason*, PRIOR RBA=*p-rba*, CURRENT RBA=*crba*

RBA RANGE WARNING, REASON CODE=*reason*, PRIOR RBA=*p-rba*, CURRENT RBA=*c-rba*

#### **Önem Derecesi**

4

### **Açıklama**

Günlük RBA aralığında bir boşlukla karşılaşıldı. PRIOR RBA *p-rba* , boşluktan önceki son iyi günlük RBA 'sını gösterir. CURRENT RBA *c-rba* , boşluğu izleyen günlük kaydını gösterir ve bu iletiden sonra biçimlendirilir.

### **Sistem işlemi**

İşlem devam eder.

### **CSQ1218I**

*nn* HATA ILETILERINI GüNLüğE KAYDET

## **Önem Derecesi**

 $\Omega$ 

#### **Açıklama**

CSQ1LOGP üç hata sınıfını ayırır:

- MQ ' da ya da CSQ1LOGPiçin kullanılan sistem kodunda var olan kod sorunları. Bu tür durumlarda, U0153 kullanıcı tamamlama koduyla olağandışı sonlandırma gerçekleşir.
- Yanlış bir CSQ1LOGP çağrısı, yanlış bir anahtar sözcük kullanmanızdan ya da bir DD deyimini kaçırmanızdan kaynaklanıyor olabilir. Bu koşullar altında, CSQ1LOGP uygun hata iletilerini yayınlar ve program sonlandırılır.
- CSQ1LOGPincelemedeki belirli bir günlük yapılandırma öğesinde bir hata. Bu tür incelemeler, Yapılandırma Öğesi içindeki kayıtların herhangi biri işlenmeden önce gerçekleştirilir. Bu, mantıksal hasarın bir göstergesidir ve yardımcı program tarafından hata iletileri yayınlanır. Hatalı yapılandırma öğesi ya da günlük kaydı yazdırılır ve CSQ1LOGP sonraki yapılandırma öğesi ya da günlük kaydına devam eder.

Sağlanan *nn* sayısı, günlüğe erişilirken saptanan CSQ1LOGP hatalarının sayısını (ondalık olarak) özetler.

### **Sistem işlemi**

İşlem devam eder.

## **CSQ1219I**

GüNLüK KAYıTLARı *n* BYTE RBA-QSG (*in-qsg*)

## **Önem Derecesi**

 $\Omega$ 

### **Açıklama**

Bu ileti, işlenmekte olan günlük kayıtlarının biçimini ve kuyruk yöneticisinin bir kuyruk paylaşım grubunun (QSG) üyesi olup olmadığını belirtmek için CSQ1LOGP tarafından yayınlanır. İleti, herhangi bir günlük kaydı yazdırılmadan önce ve günlük kayıtlarının biçimi her değiştiğinde yayınlanır.

*n* değeri, işlenmekte olan günlük kayıtlarının günlük RBA biçimini tanımlar ve 6 ya da 8 olabilir.

*in-qsg* değeri, günlük kayıtlarının bir QSG üyesi olan bir kuyruk yöneticisi tarafından yazılıp yazılmadığını ve aşağıdaki değerlerden biri olup olmayacağını belirtir:

### **EVET**

Günlük kayıtları, QSG üyesi olan bir kuyruk yöneticisi tarafından yazıldı

### **HAYIR**

Günlük kayıtları, QSG üyesi olmayan bir kuyruk yöneticisi tarafından yazıldı

### **Sistem işlemi**

İşleme devam ediyor

### **CSQ1220E**

*xxxx* ADRESINDE KESILEN ARşIV GüNLüğü-GEçERSIZ GüNLüK KAYıTLARı OKUNDU

## **Önem Derecesi**

## 4 **Açıklama**

Kuyruk yöneticisi yeniden başlatıldığında bir arşiv günlüğü kesildi. Bu arşiv günlüğü veri kümesi, bu kesmeyi yansıtacak şekilde fiziksel olarak değiştirilemedi ve geçersiz günlük kayıtları var olmaya devam ediyor. CSQ1LOGP bu bilgileri özet raporda zaten bildirdi ve geri çekemiyor. Ne olduğunu yeterince özetlemek için zaten okunmuş olan geçersiz günlük bilgilerini de dikkate alamaz. Bu nedenle, günlükte bu noktaya kadar olan tüm bilgiler özetlenir ve yeni bir özet rapor başlatılır. Sonuç olarak, aynı UR farklı yok etme ve farklı sayfa kümeleri değiştirilmiş olarak iki kez raporlanabilir.

İşlem devam eder.

## **Sistem programcısının yanıtı**

Bu durumu önlemek için, ARCHIVE DD deyimi yerine BSDS DD deyimini kullanın.

## **CSQ1221E**

VSAM ERROR, RETCODE=*rc*, REASON CODE=*reason*, VSAM RETURN CODE=*aaaa*, ERROR CODE=*bbbb*

## **Önem Derecesi**

8

## **Açıklama**

Günlüğü okuma girişimi sırasında bir VSAM hatası saptandı.

## **Sistem işlemi**

İşlem devam eder.

## **CSQ1222E**

GüNLüK AYıRMA HATASı, RETCODE=*rc*, REASON CODE=*reason*, DYNALLOC INFO CODE=*aaaa*, ERROR CODE=*bbbb*

## **Önem Derecesi**

8

## **Açıklama**

Bir günlük veri kümesi dinamik olarak ayrılırken hata oluştu.

## **Sistem işlemi**

İşlem sona erer.

## **CSQ1223E**

JFCB READ ERROR, RETCODE=rc, REASON CODE=*reason*, RDJFCB RETURN CODE=*aaaa*

## **Önem Derecesi**

## 8

## **Açıklama**

İş dosyası denetim öbeği okunmaya çalışılırken bir hata oluştu.

## **Sistem işlemi**

İşlem devam eder.

## **CSQ1224I**

GüNLüK KAYDı IçIN BILGI TAMAMLANMADı, YüRüR=*C-RBA*, YüRüRLüKTEKI URID=*C-URID*

## **Önem Derecesi**

 $\Omega$ 

## **Açıklama**

Taranan günlükler kapsamında günlük kaydına ilişkin eksik bilgi bulundu. Yayılmış bir kaydın tüm bölümleri bulunmadan önce bir günlük koşulu sonu ile karşılaşıldı. CURRENT RBA *c-rba* , söz konusu kaydın günlük RBA 'sını gösterir. CURRENT URID *c-urid* , yayılan günlük kaydının ilgili olduğu UR ' yi belirtir. Günlük kaydıyla ilişkilendirilmiş bir URID (örneğin, bir denetim noktası kaydı) yoksa, bu işlem sıfırları gösterir.

## **Sistem işlemi**

İşlem devam eder.

#### **Sistem programcısının yanıtı**

Belirtilen günlük kaydı için tam bilgi gerekiyorsa, gerekli günlük verileri kullanılabilir oluncaya kadar işlenecek RBA aralığını genişletin.

## **CSQ1271I**

GüNLüK ARALığıNıN BAşLANGıCı LRSN=*S-LRSN* OLARAK AYARLANDı

## **Önem Derecesi**

 $\Omega$ 

## **Açıklama**

Günlük aralığının başlangıcı için belirttiğiniz LRSN değeri, olası en düşük LRSN değerinden ( *s-lrsn*) küçük.

## **Sistem işlemi**

*s-lrsn*LRSNSTART değeri kullanılarak işleme devam eder.

## **CSQ1272I**

FIRST LOG LRSN KARşıLAşıLDı = *s-lrsn*

## **Önem Derecesi**

 $\Omega$ 

## **Açıklama**

Bu, okunan ilk günlük kaydının LRSN 'sini tanımlar.

## **Sistem işlemi**

İşlem devam eder.

## **CSQ1273I**

LAST LOG LRSN KARşıLAşıLDı = *e-lrsn*

## **Önem Derecesi**

 $\Omega$ 

### **Açıklama**

Bu, okunan son günlük kaydının LRSN 'sini tanımlar.

### **Sistem işlemi**

İşlem devam eder.

## **CSQ1275I**

LRSN ARALığı YALNıZCA BIR KUYRUK PAYLAşıM GRUBUYLA KULLANıLABILIR

## **Önem Derecesi**

0

## **Açıklama**

LRSNs kullanarak bir günlük aralığı belirttiniz, ancak CSQ1LOGP günlük kaydı okumadı. Bunun nedeni, kuyruk yöneticisinin bir kuyruk paylaşım grubunda olmaması olabilir; bu durumda LRSN belirtimlerini kullanamazsınız.

### **Sistem işlemi**

İşlem devam eder.

### **Sistem programcısının yanıtı**

Kuyruk yöneticisi bir kuyruk paylaşım grubunda değilse, günlük aralığı için RBA belirtimlerini kullanarak işi yeniden çalıştırın.

### **CSQ1276E**

## LOG READ ERROR, RETCODE=*rc*, REASON CODE=*reason*, LRSN=*x-lrsn*

## **Önem Derecesi**

4

## **Açıklama**

Günlük okunmaya çalışılırken, günlükte denetim aralıklarının (CI) birinde hata olduğunu ya da istenen LRSN ' yi içeren bir veri kümesinin bulunmadığını gösteren bir hatayla karşılaşıldı. İletideki LRSN belirtimi, hatanın nerede saptandığını gösterir ve istenen LRSN ' yi verir. Aşağıda belirtilenlere işaret edecektir:

- Günlük denetim aralığı tanımıyla (LCID) ya da bir yapılandırma öğesindeki genel denetim bilgileriyle ilgili bir sorun varsa, yapılandırma öğesinin başlangıcı
- Günlük kaydı üstbilgisiyle (LRH) ilgili bir sorun varsa, yapılandırma öğesindeki günlük kaydı

Günlük Çekici 'nin yürütülmesi sırasında okunan ilk günlük kaydı bu ise ve LCID ile ilgili bir sorun varsa, LRSN belirtiminin tümü sıfır olur.

Herhangi bir kayıt döndürmeden önce yardımcı program, bir yapılandırma öğesinin sonundaki denetim bilgilerini (LCID) denetler ve tüm kayıtların yapılandırma öğesi içinde düzgün bir şekilde zincirlendiğinden emin olmak için LRH ' yi analiz eder. Bu işlem gerçekleştirilirken bir hata saptanırsa, CSQ1LOGP bu iletiyi, yapılandırma öğesinin tamamını atmadan önce verir. Yapılandırma Öğesi içindeki tek tek kayıtları biçimlendirmez, ancak mümkünse, sonraki Yapılandırma Öğesini okuyarak işlemeye devam eder.

## **Sistem işlemi**

İşlem devam eder.

## **CSQ1277E**

LRSN RANGE WARNING, RETCODE=*Rc*, REASON CODE=*reason*, PRIOR LRSN=p-lrsn, CURRENT LRSN=*c-lrsn*

## **Önem Derecesi**

 $\overline{A}$ 

### **Açıklama**

Günlük LRSN aralığında bir boşlukla karşılaşıldı. PRIOR LRSN belirtimi, boşluktan önceki son iyi günlük LRSN 'sini gösterir. CURRENT LRSN belirtimi, boşluğu izleyen günlük kaydını gösterir ve bu iletinin ardından biçimlendirilir.

### **Sistem işlemi**

İşlem devam eder.

#### z/OS *IBM MQ-IMS köprü iletileri (CSQ2...)*

### **CSQ2001I**

*csect-adı* OTMA REDDEDILDI MESSAGE-APPLICATION ERROR, SENSE CODE=*code*, XCFGNAME=*gname* XCFMNAME=*mname* TPIPE=*tpipename*

### **Açıklama**

Bir uygulama hatası nedeniyle, IBM MQ-IMS köprüsü bir ileti gönderirken OTMA ' dan negatif bir alındı bildirimi (NAK) aldı. İletide sağlanan bilgiler şunlardır:

### *gname*

Ortağın ait olduğu XCF grubu.

### *mname*

İş ortağının üye adı.

### *tpipename*

Ortak tarafından kullanılan Tpipe 'ın adı.

#### *kod*

Ortak tarafından döndürülen IMS durum kodu (ilk dört karakter algılama kodudur).

#### **Sistem işlemi**

İleti, gönderilmeyen iletiler kuyruğuna yerleştirilir ve işleme devam eder.

### **Sistem programcısının yanıtı**

IMS' in algılama koduyla ilgili bilgi için [IMS ürün belgelerineb](https://www.ibm.com/docs/en/ims/15.4.0)akın.

#### **CSQ2002E**

*csect-name* OTMA CLIENT BID, XCFGNAME=*gname* XCFMNAME=*mname*, SENSE CODE=*code*

#### **Açıklama**

IBM MQ-IMS köprüsünden bir OTMA istemcisi teklif komutu reddedildi. *kod* , ilişkili IMS algılama kodudur. *gname* ve *mname* , komutun yönlendirildiği ortak IMS sistemi tanımlar.

#### **Sistem işlemi**

IMS sistemiyle bağlantı kurulmaz. Diğer OTMA iş ortaklarına yönelik bağlantılar etkilenmez.

#### **Sistem programcısının yanıtı**

IMS-OTMA algılama kodları hakkında bilgi için bkz. [NAK iletileri için OTMA algılama kodları.](https://www.ibm.com/docs/en/ims/15.4.0?topic=codes-otma-sense-nak-messages)

#### **CSQ2003E**

*csect-name* OTMA REDDEDILDI MESSAGE-SYSTEM ERROR, SENSE CODE=*code*, XCFGNAME=*gname* XCFMNAME=*mname* TPIPE=*tpipename*

#### **Açıklama**

Sistemle ilgili bir hata nedeniyle, IBM MQ-IMS köprüsü bir ileti gönderirken OTMA ' dan olumsuz bir alındı bildirimi (NAK) aldı. İletide sağlanan bilgiler şunlardır:

#### *gname*

Ortağın ait olduğu XCF grubu.

#### *mname*

İş ortağının üye adı.

#### *tpipename*

Ortak tarafından kullanılan Tpipe 'ın adı.

#### *kod*

Ortak tarafından döndürülen IMS durum kodu (ilk dört karakter algılama kodudur).

### **Sistem işlemi**

Sorun bir ortam hatasından kaynaklanıyorsa, IMS köprüsü iletiyi kuyruğa döndürür. Algılama kodunun tanımladığı hataya bağlı olarak, ileti gönderme yeniden denenir ya da kuyruk kapatılır.

Önemli bir hata oluştuysa, ileti kuyruğa döndürülür ve IMS köprüsü X'5C6'tamamlanma kodu ve X'00F20059' neden koduyla olağandışı sona erer.

#### **Sistem programcısının yanıtı**

IMS-OTMA algılama kodları hakkında bilgi için bkz. [NAK iletileri için OTMA algılama kodları.](https://www.ibm.com/docs/en/ims/15.4.0?topic=codes-otma-sense-nak-messages)

#### **CSQ2004E**

*csect-adı* ERROR USING QUEUE *q-adı*, MQRC=*mqrc (mqrc-text)*

### **Açıklama**

IBM MQ-IMS köprüsü, bir kuyruğu açamadı, kapatamadı, kuyruktan alamadı, kuyruğa yerleştiremedi ya da bir kuyruk hakkında soru soramadı.

*csect-name* CSQ2QCP0ise, sorun IMS ile ilişkili ileti kuyruğuyla ya da yanıt kuyruğuyla ilgili. *csectname* CSQ2QCP1ise, sorun yanıt kuyruğuyla ilgili. *csect-name* CSQ2PUTDise, sorun ileti kuyruğuyla ilgili.

CSQ2PUTD bir nedenle gitmeyen iletiler kuyruğuna ileti koyamazsa, IMS köprü kuyruğundan ileti alan işlem sona erer ve yalnızca IMS Bridge kuyruğu devre dışı bırakılıp yeniden etkinleştirilerek ya da kuyruk yöneticisi yeniden başlatılarak yeniden başlatılır.

Alınan neden kodu 2042 ise, IBM MQ-IMS köprüsü, QSGDISP (QMGR) ile tanımlandıysa ya da QSGDISP (SHARED) ile birlikte NOSHARE seçeneğiyle birlikte QSGDISP (SHARED) ile tanımlandıysa, köprü kuyruğuna dışlayıcı giriş erişimi (MQOO\_INPUT\_EXCLUSIVE) gerektirir.

### **Sistem işlemi**

Sorun bir ortam hatasından kaynaklanıyorsa, işleme devam eder.

Önemli bir hata oluştuysa, IMS köprüsü X'5C6' tamamlanma kodu ve hatayı gösteren bir neden koduyla olağandışı sona erer.

## **Sistem programcısının yanıtı**

*mqrc* ile ilgili bilgi için bkz. ["API tamamlama ve neden kodları" sayfa 1103](#page-1102-0) (*mqrc-text* , MQRC ' yi metin biçiminde sağlar).

*csect-name* CSQ2PUTDise, IMS köprü kuyruğunu devre dışı bırakın ve yeniden etkinleştirin; bu işe yaramazsa, kuyruk yöneticisini yeniden başlatın.

## **CSQ2005I**

*csect-adı* ERROR PROCESSING MESSAGE, FEEDBACK=*kod*, XCFGNAME=*gname* XCFMNAME=*mname* TPIPE=*tpipename*

### **Açıklama**

IBM MQ-IMS köprüsü bir iletiyi işlerken bir hatayla karşılaştı. *kod* , ileti tanımlayıcısında ayarlanacak ilişkili geribildirim kodudur. İletide sağlanan bilgiler şunlardır:

### *gname*

Ortağın ait olduğu XCF grubu.

### *mname*

İş ortağının üye adı.

### *tpipename*

Ortak tarafından kullanılan Tpipe 'ın adı.

### *kod*

İş ortağı tarafından döndürülen IMS algılama kodu.

FEEDBACK=292değerine neden olan CSQ2005I iletilerinden oluşan bir döngü varsa, aşağıdakiler olup olmadığına bakın:

- Hatalı biçimlendirilmiş iletileri koyan döngü uygulaması.
- Örneğin, IMS Bridge tarafından okunması amaçlanmayan, ancak boş olmayan XCFGNAME ve XCFMNAME parametreleriyle bir STGCLASS kullanan gitmeyen ileti kuyruğu (DEADQ).

## **Sistem işlemi**

İleti işlenmedi.

### **Sistem programcısının yanıtı**

*kod* aşağıdakilerden biridir:

## **291 (MQFB\_DATA\_LENGTH\_ZERO)**

İletinin uygulama verilerinde bir kesim uzunluğu alanı sıfırdı.

### **292 (MQFB\_DATA\_LENGTH\_NEGATIF)**

İletinin uygulama verilerinde kesim uzunluğu alanı negatif.

### **293 (MQFB\_DATA\_LENGTH\_TOO\_BIG)**

İletinin uygulama verilerinde bir kesim uzunluğu alanı çok büyüktü.

### **294 (MQFB\_BUFFER\_OVERFLOW)**

Uzunluk alanlarından birinin değeri, MQ ileti arabelleğini aşır.

## **295 (MQFB\_LENGTH\_OFF\_BY\_ONE)**

Uzunluk alanı bir byte çok kısa.

### **296 (MQFB\_IIH\_ERROR)**

MQMD, MQFMT\_IMS ' yi belirtti, ancak ileti geçerli bir MQIIH yapısıyla başlamıyor.

#### **298 (MQFB\_NOT\_AUTHORIZED\_FOR\_IMS)**

MQMD ' de belirtilen kullanıcı kimliğine erişim verilmedi.

### **299 (MQFB\_DATA\_LENGTH\_TOO\_SHORT)**

İletinin uygulama verilerinde kesim uzunluğu alanı çok kısa.

#### **3xx**

IMS algılama kodu xx (burada xx, IMS algılama kodunun ondalık gösterimidir). IMS-OTMA algılama kodları hakkında bilgi için bkz. [NAK iletileri için OTMA algılama kodları.](https://www.ibm.com/docs/en/ims/15.4.0?topic=codes-otma-sense-nak-messages)

#### **CSQ2006I**

*csect-name* DEAD-LETTER QUEUE UNAVAILABLE, MQRC=*mqrc (mqrc-text)*

#### **Açıklama**

IBM MQ-IMS köprüsü, teslim edilmeyen ileti kuyruğuna bir ileti yerleştiremedi.

#### **Sistem işlemi**

İleti IMS' e gönderiliyorsa, yerel IMS kuyruğunda alıkonur ve kuyruk devre dışı bırakılır. İleti IMS'dan geliyorsa, IMS ' un Tpipe 'a ileti göndermeyi durdurması için IMS ' e bir NAK gönderilir.

#### **Sistem programcısının yanıtı**

*mqrc* 0 ise, tanımlı bir gitmeyen iletiler kuyruğu yoktur; tanımlı bir gitmeyen iletiler kuyruğunuz yoksa, IBM MQ-IMS köprüsünü kullanmamanız önemle önerilir. Tersi durumda, kuyruk yöneticisinden kuyruk adı alınırken bir sorun oluştu; *mqrc* ile ilgili bilgi için bkz. ["API tamamlama ve neden kodları" sayfa](#page-1102-0) [1103](#page-1102-0) (*mqrc-text* , metin biçiminde MQRC ' yi sağlar).

#### **CSQ2007I**

*csect-name* PROCESSING HAS DURDURULDU FOR IMS BRIDGE QUEUE *q-name*, XCFGNAME=*gname* XCFMNAME=*mname* TPIPE=*tpipename*

#### **Açıklama**

Bu ileti, *csect adı* CSQ2PUTD için CSQ2004Enumaralı iletiden sonra gelir. IMS köprü kuyruğundan ileti alan süreç sona erer. İletide sağlanan bilgiler şunlardır:

#### *q-adı*

IMS köprü kuyruğunun adı.

#### *gname*

Ortağın ait olduğu XCF grubu.

#### *mname*

İş ortağının üye adı

#### *tpipename*

Ortak tarafından kullanılan Tpipe 'ın adı

#### **Sistem işlemi**

Bu kuyruktaki iletiler artık bu üyedeki IMS köprüsü tarafından işlenmez.

#### **Sistem programcısının yanıtı**

İşlemeyi sürdürmek için GET-disable ve IMS köprü kuyruğunu yeniden etkinleştirin ya da kuyruk için Tpipe 'ı yeniden başlatın.

#### **CSQ2009I**

*cböcek-adı* IMS KöPRüSü IçIN öNKOşUL üRüNLERI KULLANıLAMıYOR

#### **Açıklama**

IBM MQ-IMS köprüsü aşağıdaki nedenden ötürü çalışamıyor:

- Kullanılmakta olan z/OS sürümü doğru değil
- Kullanılmakta olan IMS sürümü doğru değil
- IMSüzerinde OTMA desteği etkinleştirilmedi.
- Sistem değiştirgesi modülünün (CSQZPARM) yanlış bir sürümü kullanılıyor.

MQ-IMS köprüsü başlamıyor.

#### **Sistem programcısının yanıtı**

Hangi ürün düzeylerinin gerekli olduğu hakkında bilgi için bkz. z/OS üzerinde IBM MQ ortamınızın planlanması .

Gerekiyorsa, CSQZPARM ' yi doğru kitaplıklarla yeniden derleyin.

#### **CSQ2010I**

*csect-name* CONNECTED TO PARTNER, XCFGNAME=*gname* XCFMNAME=*mname*

#### **Açıklama**

MQ-IMS köprüsü, *gname* ve *mname*ile tanımlanan ortak IMS sistemiyle başarıyla bağlantı kurdu.

### **Sistem işlemi**

İşleme devam eder; iletiler iş ortağına gönderilebilir.

#### **CSQ2011I**

*csect-name* BAĞLANTI KESILDI, XCFGNAME=*gname* XCFMNAME=*mname*

#### **Açıklama**

*gname* ve *mname* ile tanımlanan ortak IMS sistemi artık kullanılamıyor ve IBM MQ-IMS köprüsü bağlantısı sona erdi.

#### **Sistem işlemi**

İşleme devam eder; iletiler artık iş ortağına gönderilmez.

#### **CSQ2012I**

*csect-name* IMS SIGNON, XCFGNAME=*gname* XCFMNAME=*mname* için UTOKEN SECURITY İSTENMEDI

## **Açıklama**

IBM MQ-IMS köprüsü, *gname* ve *mname*ile tanımlanan ortak IMS sisteminde oturum açmıştır. Bu oturum için herhangi bir UTOKEN güvenliği istenmedi.

## **Sistem işlemi**

İşlem devam eder.

#### **CSQ2013E**

*csect-name* IMS SIGNON, XCFGNAME=*gname* XCFMNAME=*mname* için YETKİLİ DEĞİL

#### **Açıklama**

IBM MQ-IMS köprüsü, *gname* ve *mname*ile tanımlanan iş ortağı IMS sisteminde oturum açmayı denedi. Ancak, kuyruk yöneticisinin bu IMS sistemiyle bağlantı kurma yetkisi yok.

### **Sistem işlemi**

IMS sistemiyle bağlantı kurulmaz. Diğer OTMA iş ortaklarına yönelik bağlantılar etkilenmez.

#### **CSQ2015I**

*csect-adı* IMS BRIDGE ZATEN ASKıYA ALıNDı, XCFGNAME=*gname* XCFMNAME=*mname*

#### **Açıklama**

Bir SUSPEND QMGR FACILITY (imsbridge) komutu verildi, ancak *gname* ve *mname* ile tanıtılan ortak IMS sistemine IBM MQ-IMS köprüsü zaten askıya alındı.

Yok.

## **CSQ2016I**

*csect-adı* IMS BRIDGE UNSUSPENDED, XCFGNAME=*gname* XCFMNAME=*mname*

## **Açıklama**

Bir RESUME QMGR FACILITY (imsbridge) komutu verildi, ancak *gname* ve *mname* ile tanıtılan ortak IMS sistemine IBM MQ-IMS köprüsü askıya alınmadı.

### **Sistem işlemi**

Yok.

## **CSQ2020E**

*böcek-adı* YENIDEN Eşzamanlama HATASı

## **Açıklama**

Yeniden eşzamanlama hatası oluştu. Bu ileti tarafından sağlanan bilgiler şunlardır:

 **IN TPIPE** *tpipename* **FOR QUEUE** *q-name***, BY PARTNER, XCFGNAME=***gname* **XCFMNAME=***mname***, QMGR SEND=***sendseq* **PARTNER RECEIVE=***otmarecvseq***,QMGR RECEIVE=***recvseq*  **PARTNER SEND=***otmasendseq***, INDOUBT UNIT OF RECOVERY** *urid*

#### Burada:

### *tpipename*

Yeniden eşzamanlanamayan Tpipe 'ın adı

## *q-adı*

Bu Tpipe için kuyruğun adı

### *gname*

Tpipe 'ın ait olduğu XCF grubunun adı

### *mname*

Tpipe 'ın ait olduğu XCF üyesinin adı

### *sendseq*

IBM MQ tarafından iş ortağına on altılı olarak gönderilen iletinin kurtarılabilir sıra numarası

### *otmasendseq*

İş ortağı tarafından IBM MQ' e on altılı olarak gönderilen iletinin kurtarılabilir sıra numarası

### *recvseq*

IBM MQ tarafından ortaktan on altılı olarak alınan iletinin kurtarılabilir sıra numarası

### *otmarecvseq*

Ortak tarafından en son IBM MQ' den alınan iletinin onaltılı olarak kurtarılabilir sıra numarası

### *urid*

Belirsiz bir kurtarma biriminin tanıtıcısı; 0 değeri, belirsiz bir kurtarma birimi olmadığı anlamına gelir.

### **Sistem işlemi**

Tpipe ' da ileti gönderilmez.

### **Sistem programcısının yanıtı**

Kurtarılabilir sıra numaralarını ilk durumuna getirmek, Tpipe 'ı yeniden başlatmak ve gerekiyorsa, kurtarma birimini çözmek için RESET TPIPE komutunu kullanın.

### **CSQ2023E**

*csect-name* PARTNER, XCFGNAME=*gname* XCFMNAME=*mname*, REYNIZE EDILEMEZ, SENSE CODE=*kod*

## **Açıklama**

IBM MQ , iş ortağıyla yeniden eşitlenemedi. İletide sağlanan bilgiler şunlardır:

## *gname*

Ortağın ait olduğu XCF grubunun adı.

## *mname*

Yeniden eşitleyemeyen iş ortağının üye adı.

## *kod*

Ortak tarafından döndürülen IMS durum kodu (ilk dört karakter algılama kodudur).

## **Sistem işlemi**

OTMA bağlantısı durduruldu

### **Sistem programcısının yanıtı**

IMS-OTMA algılama kodları hakkında bilgi için bkz. [NAK iletileri için OTMA algılama kodları.](https://www.ibm.com/docs/en/ims/15.4.0?topic=codes-otma-sense-nak-messages) Sorunu çözün ve OTMA bağlantısını yeniden başlatın.

## **CSQ2024E**

*csect-adı* TPIPE *tpipename* IS UNKNOWN TO PARTNER, XCFGNAME=*gname* XCFMNAME=*mname*

## **Açıklama**

Tpipe adı ortak tarafından bilinmiyordu. İletide sağlanan bilgiler şunlardır:

## *tpipename*

Ortağın artık tanımadığı Tpipe 'ın adı.

## *gname*

Ortağın ait olduğu XCF grubu.

## *mname*

Yeniden eşitleyen iş ortağının üye adı

## **Sistem işlemi**

İlişkili kurtarma birimi geriletildi ve işleme devam ediyor.

### **Sistem programcısının yanıtı**

Ortak IMS sistemi soğuk başlatıldıysa, bu ileti normal olarak kabul edilebilir. IMS sistemi soğuk başlatılmamışsa, bu iletiyi bir uyarı olarak düşünün ve ortak IMS sistemini araştırın.

## **CSQ2025E**

*csect-name* PARTNER, XCFGNAME=*gname* XCFMNAME=*mname*, REYNIZE TPIPE *tpipename*, SENSE CODE=*code*

## **Açıklama**

Ortak, Tpipe 'ı yeniden eşitleyemedi. İletide sağlanan bilgiler şunlardır:

## *gname*

Ortağın ait olduğu XCF grubu.

## *mname*

Yeniden eşitleyen iş ortağının üye adı.

## *tpipename*

Ortağın yeniden eşzamanlayamadığı Tpipe 'ın adı.

### *kod*

İş ortağı tarafından döndürülen IMS algılama kodu.

## **Sistem işlemi**

Tpipe durduruldu.

#### **Sistem programcısının yanıtı**

IMS' deki algılama koduyla ilgili bilgi için [NAK iletileri için OTMA algılama kodları](https://www.ibm.com/docs/en/ims/15.4.0?topic=codes-otma-sense-nak-messages) konusuna bakın. Sorunu çözün ve Tpipe 'ı yeniden başlatın ya da ilk durumuna getirin.

### **CSQ2026I**

*csect-name* PARTNER, XCFGNAME=*gname* XCFMNAME=*mname*, HAS COLD-BAŞLATILAN TPIPE *tpipename*

## **Açıklama**

Ortak soğuk algınlığına bir Tpipe başlatmış. İletide sağlanan bilgiler şunlardır:

## *gname*

Ortağın üyesi olduğu XCF grubu.

## *mname*

Yeniden eşitleyen iş ortağının üye adı.

## *tpipename*

Ortağın başlattığı Tpipe 'ın adı.

## **Sistem işlemi**

Kurtarılabilir tüm sıra numaraları ilk durumuna getirilir ve işleme devam eder.

### **Sistem programcısının yanıtı**

Yok.

## **CSQ2027I**

*csect-adı* TPIPE *tpipename* for PARTNER, XCFGNAME=*gname* XCFMNAME=*mname*, BELIRSIZ BIR KURTARMA BIRIMINE SAHIP DEğIL

## **Açıklama**

MQ , bir Tpipe 'ın belirsiz bir kurtarma birimine sahip olmasını bekledi. İleti tarafından sağlanan bilgiler şunlardır:

### *tpipename*

Hala şüphe içinde olan bir kurtarma birimi olması gereken Tpipe 'ın adı

## *gname*

Ortağın ait olduğu XCF grubu.

### *mname*

Tpipe 'a ilişkin ortağın üye adı.

## **Sistem işlemi**

İşlem devam eder.

### **Sistem programcısının yanıtı**

Aşağıdaki öğeleri toplayın ve IBM destek merkezinize başvurun.

- Konsol Günlüğü
- MQ iş günlüğü
- IMS iş günlüğü

## **CSQ2028I**

*csect-name* QUEUE MANAGER IS IN PARTNER, XCFGNAME=*gname* XCFMNAME=*mname*

### **Açıklama**

MQ iş ortağına bağlı değil. İletide sağlanan bilgiler şunlardır:

## *gname*

İş ortağının grup adı.

### *mname*

İş ortağının üye adı.

Komut reddedildi.

## **Sistem programcısının yanıtı**

IBM MQ iş ortağına bağlıyken doğru XCF grup adını kullanarak komutu yeniden verin.

## **CSQ2029I**

*csect-name* TPIPE *tpipename* NOT FOUND FOR PARTNER, XCFGNAME=*gname* XCFMNAME=*mname*

## **Açıklama**

Tpipe bulunamadı. Bu iletide sağlanan bilgiler şunlardır:

## *tpipename*

Bulunamayan Tpipe ' nin adı.

## *gname*

Ortağın üyesi olduğu XCF grubu.

## *mname*

Tpipe 'a ilişkin ortağın üye adı.

## **Sistem işlemi**

Komut reddedildi.

## **Sistem programcısının yanıtı**

RESET TPIPE komutunu doğru Tpipe adıyla yeniden verin.

## **CSQ2030I**

*csect-adı* TPIPE *tpipename* IS STILL OPEN FOR PARTNER, XCFGNAME=*gname* XCFMNAME=*mname*

## **Açıklama**

Tpipe hala açık. Bu ileti tarafından sağlanan bilgiler şunlardır:

## *tpipename*

Hala açık olan Tpipe 'ın adı.

### *gname*

XCF grubu adı.

### *mname*

Tpipe 'a ilişkin ortağın üye adı.

### **Sistem işlemi**

Komut reddedildi.

### **Sistem programcısının yanıtı**

Bu iletinin en olası nedeni, RESET TPIPE komutunun yanlış bir Tpipe adıyla verilmesi ya da komutun bir kuyruk paylaşım grubunda yanlış kuyruk yöneticisinde verilmesi olabilir. RESET TPIPE komutunu doğru Tpipe adıyla yeniden verin.

## **CSQ2031I**

*csect-name* TPIPE *tpipename* FOR PARTNER, XCFGNAME=*gname* XCFMNAME=*mname*, INDOUBT UNIT OF RECOVERY IçIN GEREKEN EYLEM

### **Açıklama**

Bir Tpipe belirsiz bir kurtarma birimi içeriyor, ancak kurtarma işlemi belirtilmedi. İleti tarafından sağlanan bilgiler şunlardır:

## *tpipename*

Kurtarma birimi olan Tpipe 'ın adı hala belirsiz

## *gname*

Ortağın ait olduğu XCF grubu.

#### *mname*

Tpipe 'a ilişkin ortağın üye adı.

#### **Sistem işlemi**

İşlem devam eder.

#### **Sistem programcısının yanıtı**

Belirsiz kurtarma birimi için bir işlem (COMMIT ya da BACKOUT) belirterek RESET TPIPE komutunu yeniden verin.

### **CSQ2040I**

*csect-name* OTMA MESSAGE FLOOD STATUS=WARNING FOR PARTNER, XCFGNAME=*gname* XCFMNAME=*mname*

## **Önem Derecesi**

4

#### **Açıklama**

Bu ileti, IBM MQ-IMS köprüsü tarafından, *gname* ve *mname*ile tanımlanan ortak IMS sisteminden gelen bir bildirime yanıt olarak, bir OTMA ileti taşması uyarı koşulu olduğunu bildirir.

Bu ileti, IMS iş ortağının şu anda IBM MQ-IMS köprüsü aracılığıyla gönderilen işlem isteklerinin hacmini işleyemediğini gösterir.

#### **Sistem işlemi**

İşleme devam eder, ancak IBM MQ-IMS köprüsü, IMS sisteminin birikmiş birikim birikimini işlemesini sağlamak için işlem isteklerinin gönderilme hızını yavaşlatır.

#### **Sistem programcısının yanıtı**

Herhangi bir eylemin gerekli olup olmadığını belirlemek için iş ortağı IMS sisteminin durumunu gözden geçirin. Bunu yapmak için **/DISPLAY OTMA** ve **/DISPLAY TMEMBER** komutlarını kullanabilirsiniz.

Uyarı koşulunun önem derecesini tanıtan DFS1988W iletisinin yayınlanıp yayınlanmadığını belirlemek için ortak IMS sisteminde bir denetim gerçekleştirin.

### **CSQ2041I**

*csect-name* OTMA MESSAGE FLOOD STATUS=SU BASDI FOR PARTNER, XCFGNAME=*gname* XCFMNAME=*mname*

## **Önem Derecesi**

8

### **Açıklama**

Bu ileti, IBM MQ-IMS köprüsü tarafından, *gname* ve *mname*ile tanıtılan ortak IMS sisteminden gelen bir bildirime yanıt olarak yayınlanır.

Bu, IMS iş ortağının şu anda IBM MQ-IMS köprüsü üzerinden gönderilen işlem isteklerinin hacmini işleyemediğini gösterir. IMS içindeki sel durumu hafifletilinceye kadar başka istek gönderilmez.

### **Sistem işlemi**

IMS 'den sel koşulunun hafifletildiğini belirten bir bildirim alınıncaya kadar, tanımlanan ortak IMS sistemine ilişkin tüm TPIP' ler askıya alınır.

İletiler, tanımlanan IMS iş ortağını belirten bir depolama sınıfıyla birlikte herhangi bir IBM MQ-IMS köprü kuyruğuna konabilir, ancak TPIPES sürdürülünceye kadar orada kalır.

IBM MQ-IMS diğer IMS iş ortakları için köprü kuyrukları etkilenmez.
Ortak IMS sisteminin durumunu gözden geçirin ve IMS taşma koşulunu hafifletmek için hangi işlemin gerekli olduğunu belirleyin. Bunu yapmak için **/DISPLAY OTMA** ve **/DISPLAY TMEMBER** komutlarını kullanabilirsiniz.

Taşma koşulunu tanıtan DFS1989E iletisinin yayınlanıp yayınlanmadığını belirlemek için ortak IMS sisteminde bir denetim gerçekleştirin.

### **CSQ2042I**

*csect-name* OTMA MESSAGE FLOOD FOR PARTNER, XCFGNAME=*gname* XCFMNAME=*mname*

### **Önem Derecesi**

 $\Omega$ 

## **Açıklama**

Bu ileti, IBM MQ-IMS köprüsü tarafından, *gname* ve *mname*ile tanımlanan ortak IMS sisteminden gelen bir bildirime yanıt olarak yayınlanır.

### **Sistem işlemi**

Bu ileti CSQ2041I'yi izlerse, taşma koşuluna yanıt olarak askıya alınan, tanımlanan ortak IMS sisteme ilişkin tüm TPIPE' ler sürdürülür. IBM MQ-IMS köprüsü, hız üst sınırına ulaşılıncaya ya da ortak IMS sistemi tarafından sonraki bir sel durumu bildirilinceye kadar işlem isteklerinin gönderilme hızını kademeli olarak artırır.

### **Sistem programcısının yanıtı**

Bir gereksinim yok.

#### $z/0S$ *Altsistem destek iletileri (CSQ3...)*

### **CSQ3001E**

*csect-name* -ALTSISTEM ARABIRIMINDEN OLAğANDışı BAğLANTı KESME

#### **Açıklama**

Kuyruk yöneticisi neredeyse sonlandırma işlemini tamamlamış ya da artık yürütmemiş olsa da, çevrimiçi bir yordam hala SSI çağrılarını (IEFSSREQ) destekliyordu. Bu durum, kuyruk yöneticisi adres alanı bellek sonuna ulaştığında *csect-name* CSQ3RS00 ya da CSQ3RS0X ile ortaya çıkar ve olağan sonlandırma ya da çevrimiçi hata kurtarma yordamları kuyruk yöneticisinin sonlandırılmasını başarıyla tamamlamadığında ortaya çıkar. Bu durum, çevrimiçi sonlandırma sırasında bu koşul saptandığında *csect-name* CSQ3SSTM ile ortaya çıkar.

#### **Sistem işlemi**

Bağlantı sonlandırıldı. Tüm IEFSSREQ istekleri, kuyruk yöneticisi yeniden başlatılıncaya kadar IBM MQ erken işleme programı tarafından işlenir. Bir SVC dökümü istendi.

### **CSQ3002I**

INDOUBT RECOVERY BY *bağlantı-adı* DEVAM EDIYOR

### **Açıklama**

Yeniden başlatma eşitlemesi gerçekleştikten sonra, tanımlanan bir altsistemle (*bağlantı-adı*) ilgili IBM MQ kurtarma birimi (URI) olabilir. (Kesinleştirme URI 'leri IBM MQ tarafından oylanan, ancak henüz *bağlantı-adı*tarafından onaylanmamış olan URI' lerdir.)

*bağlantı-adı* altsistemi, tüm belirsiz URI ' leri çözümlemeden önce yeni iş yapmaya başladıysa bu ileti görüntülenebilir. *bağlantı-adı* altsistemi, belirsiz URI ' leri çözme işlemi devam ediyor.

### **Sistem işlemi**

Bu belirsiz URI ' ler tarafından tutulan (kilitli) kaynaklar, durumları çözülünceye kadar diğer iş birimleri tarafından kullanılamaz.

Sistem programcısı ya da sistem denetimcisi, belirsiz durumları çözmek için doğru kurtarma işlemini belirlemelidir. Bu, tüm belirsiz URI ' ler için garanti-kesinleştirme ya da geriletme kararlarını içerir.

DISPLAY THREAD komutu, URI ' lerin hala belirsiz durumda olmasını görmek için kullanılmalıdır. Normalde tüm belirsiz URI ' lerin artık çözümlendiğini gösterir. Değilse, belirsiz URI ' leri çözmek ve tuttukları kaynakları serbest bırakmak için RESOLVE INDOUBT komutu kullanılmalıdır.

### **CSQ3004E**

SSI DESCRIPTOR GET FAILURE, RC=*rc* REASON =*reason*

### **Açıklama**

Başlatma ya da sonlandırma sırasında bir iç hata oluştu.

### **Sistem işlemi**

Kuyruk yöneticisi sonlandırılır.

### **Sistem programcısının yanıtı**

Tüm bakımın IBM MQ program kitaplıklarına uygulandığından emin olun ve kuyruk yöneticisini yeniden başlatın.

## **CSQ3006E**

'*RMID*' SSI IşLEVI ETKINLEşTIRILMEYE çALışTığıNDA öNCEDEN ETKINDI

### **Açıklama**

Başlatma sırası hatası oluştu.

### **Sistem işlemi**

Kuyruk yöneticisi sonlandırılır.

### **Sistem programcısının yanıtı**

Tüm bakımın IBM MQ program kitaplıklarına uygulandığından emin olun ve kuyruk yöneticisini yeniden başlatın.

### **CSQ3007E**

'*RMID*' SSI IşLEVI, DEVRE Dışı BıRAKMAK DENENIRKEN öNCEDEN ETKIN DEğILDI

## **Açıklama**

Sonlandırma sırası hatası oluştu.

### **Sistem işlemi**

Sonlandırma devam ediyor.

### **Sistem programcısının yanıtı**

Tüm bakımın IBM MQ program kitaplıklarına uygulandığından emin olun.

### **CSQ3008E**

*csect-name* -PROGRAM ISTEğI İşLEYICISI IçIN OLAğANDışı BAğLANTı KESME

### **Açıklama**

Bir ya da daha çok kaynak yöneticisi, kuyruk yöneticisi neredeyse sonlandırma işlemini tamamlamış ya da artık yürütmemiş olsa da, program isteği işleyicisi aracılığıyla uygulama programı çağrılarını desteklemeye devam ediyor. Bu durum, kuyruk yöneticisi adres alanı bellek sonuna gittiğinde ve olağan sonlandırma ya da çevrimiçi hata kurtarma yordamları sonlandırmayı başarıyla tamamlamadığında ortaya çıkar.

### **Sistem işlemi**

Bağlantı sonlandırıldı. Tüm uygulama programı desteği istekleri, kuyruk yöneticisinin etkin olmadığını gösteren bir işaretle reddedilir. Bir SVC dökümü istendi.

Sorun devam ederse, aşağıdaki öğeleri toplayın ve IBM destek merkezinize başvurun:

- Sistem dökümü
- SYS1.LOGREC

## **CSQ3009E**

hata-bilgi

## **Açıklama**

RRS çıkış işlenirken bir iç hata oluştu. İleti, sorunu çözmek için gerekli olan hata bilgilerini içerir.

### **Sistem işlemi**

İşlem devam ediyor, ancak RRS eşgüdümü artık kuyruk yöneticisi tarafından kullanılamıyor. Kuyruk yöneticisinin ya da RRS ' nin yeniden başlatılması gerekebilir.

### **CSQ3011I**

*csect-name* Koordinatörü RRS soğuk başlatılıyor ve günlüğünü kaybetti. Belirsiz IBM MQ iş parçacıklarının el ile çözülmesi gerekiyor

## **Açıklama**

IBM MQ , belirsiz iş parçacıklarına ilişkin katılımcı sorumluluğuna sahiptir. Kesinleştirme eşgüdümcüsü RRS, kuyruk yöneticisine IBM MQ belirsiz iş parçacıklarına ilişkin tüm bilgileri kaybettiğini bildirdi. Bu kuyruk yöneticisindeki belirsiz iş parçacıklarının RESOLVE INDOUBT komutuyla el ile çözülmesi gerekir.

### **Sistem işlemi**

İşlem devam eder.

### **Sistem programcısının yanıtı**

RRS ' nin eşgüdümcü olduğu belirsiz iş parçacıklarının listesi, bağlantı adı olarak RRSBATCH belirtilerek belirsiz tip iş parçacıkları için DISPLAY THREAD komutu kullanılarak görüntülenebilir.

Mantıksal iş birimini kesinleştirme ya da geri alma kararı, diğer herhangi bir katılımcı RRS Kurtarılabilir Kaynak Yöneticileriyle koordine edilmelidir. Diğer katılımcıların varlığını belirlemek kolay olmayabilir. Bilgiler kaybolmuş olsa da bilgiler RRS kurtarma günlüğünde bulunabilir.

Bu kuyruk yöneticisinde, RRS tarafından eşgüdümlü tüm belirsiz iş parçacıklarının RESOLVE INDOUBT komutuyla çözülmesi gerekir. Kilitli veriler çözümleninceye kadar kullanılamaz. Bu komutla çözülen iş parçacıkları atılır. Henüz çözülmemiş iş parçacıkları, komutla çözümlendikten sonra atılır.

Bir mantıksal iş birimi için RESOLVE INDOUBT komutu kullanılarak sağlanan kesinleştirme ya da geri alma kararı, varsa, tüm aşağı akış katılımcılarına yayılır.

### **CSQ3013I**

*csect-name* Kuyruk yöneticisi yanlış sistemde yeniden başlatıldığından RRS ile bağlantı kurulamıyor. IBM MQ 'un bir katılımcı olduğu çözümlenmemiş URI' ler var

### **Açıklama**

Kuyruk yöneticisinin bir ya da daha çok belirsiz iş parçacığı var ve bu belirsiz kurtarma birimlerini (URI) çözmek için RRS ' ye bağlanamıyor.

### **Sistem işlemi**

İşlem devam eder.

### **CSQ3014I**

*csect-name* In-doubt RRS URID=rrs-*urid* , IBM MQtarafından bilinmiyor. IBM MQ için kaydedilen URID: RRS=mq-*urid*

Kuyruk yöneticisi RRS ile yeniden başlıyor; burada IBM MQ bir katılımcı, RRS ise eşgüdümcü. RRS, kuyruk yöneticisinin katılımcı olması gereken bir kurtarma birimine (UR) sahiptir, ancak *rrsurid*tanıtıcısına sahip RRS kurtarma birimi hakkında bilgi sahibi değildir. RRS, IBM MQ URID ' yi *mq-urid*olarak kaydetti.

### **Sistem işlemi**

RRS ile yeniden başlatma devam eder.

### **Sistem programcısının yanıtı**

Bu ileti, IBM MQ ya da RRS ' deki bir sorunu gösterebilir ya da aşağıdaki önceki işlemlerden biri nedeniyle üretilebilir:

- IBM MQ günlüğünün bir kısmının ya da tamamının kaybolmasına neden olan koşullu bir yeniden başlatma işlemi gerçekleştirildi. Bu koşullu yeniden başlatma, geçmişte herhangi bir zamanda gerçekleşmiş olabilir.
- *mq-urid*tanıtıcılı IBM MQ UR ' yi çözmek için RESOLVE INDOUBT komutu kullanıldı.

Bunlardan biri oluşursa, ileti yoksayılabilir. Hiçbiri gerçekleşmediyse, IBM MQ ya da RRS ' de bir sorun olabilir.

*mq-urid* geçerli bir günlük RBA gibi görünüyorsa, *mq-urid* değerini kullanarak günlük yazdırma yardımcı programını (CSQ1LOGP) SUMMARY seçeneğiyle ve URID seçenekleriyle kullanın. Bu işlem UR ' yi bulursa, yok etme, kesinleştirildiğini ya da geriletildiğini gösterir. Mümkünse, RRS URID değerini eşleşecek şekilde kesinleştirmek ya da geri almak için RRS ISPF arabirimini kullanın.

IBM MQiçinde bir hata olduğundan şüphelenirseniz, Sorun Belirleme bölümünde listelenen öğeleri toplayın ve IBM destek merkezinize başvurun.

### **CSQ3016I**

*csect-name* RRS günlüğündeki verileri kaybetti

### **Açıklama**

Kuyruk yöneticisi RRS ile yeniden başlatılıyor ve RRS günlüğünün bir kısmını kaybetti.

#### **Sistem işlemi**

RRS ile yeniden başlatma devam eder.

#### **Sistem programcısının yanıtı**

RRS günlük verilerinin kaybı nedeniyle IBM MQ , RRS ile belirsiz kurtarma birimlerini başarıyla çözemeyebilir.

### **CSQ3017I**

*csect-name* RRS işlevi *call-name* başarısız oldu, RC=*rc*

### **Açıklama**

Kuyruk yöneticisinin yeniden başlatılması sırasında, *çağrı-adı* ile belirtilen RRS işlevi bir hata olduğunu gösteren bir dönüş kodu *dönüş kodu* yayınladı.

### **Sistem işlemi**

İşlem devam eder, ancak RRS işlevleri kullanılamaz. Örneğin, RRS bağdaştırıcısını kullanan bağlantılara izin verilmez ve kuyruk paylaşım grubu olanakları çalışmaz.

#### **Sistem programcısının yanıtı**

Belirtilen işlevden RRS dönüş kodunu inceleyin ve sorunu çözün. Daha sonra kuyruk yöneticisini yeniden başlatın.

### **CSQ3018I**

*csect-name* RRS işlev eşitlemesi tamamlandı

Kuyruk yöneticisi, RRS ile eşitleme işlemini tamamladı ve RRS işlevleri kullanılabilir.

## **Sistem işlemi**

Yok.

## **Sistem programcısının yanıtı**

Yok.

# **CSQ3100I**

*csect-name* -SUBSYSTEM *ssnm* READY FOR START KOMUTU

## **Açıklama**

Kuyruk yöneticisi sonlandırıldı ve gerektiğinde yeniden başlatılabilir.

## **CSQ3101E**

```
csect-name -INVALID EARLY PROCESSING PARAMETER (Csect-adı)
```
## **Açıklama**

z/OS komutu SETSSI ADD ya da IBM MQ altsistemine ilişkin SYS1.PARMLIB IEFSSNxx üyesindeki altsistem tanımlaması kaydı, erken işleme kullanıma hazırlama değiştirgesini yanlış belirtti. Ad CSQ3EPXolmalıdır.

Arızalı altsistem adı, bu iletiyi izleyen IEF759Iiletisinde sağlanır.

## **Sistem işlemi**

Belirtilen ada sahip IBM MQ altsistemi kullanılamıyor.

## **Sistem programcısının yanıtı**

SYS1.PARMLIB üyesi IEFSSNxx. Değiştirgelerle ilgili bilgi için bkz. Update SYS1.PARMLIB üyeler.

## **CSQ3102E**

*csect-name* -INVALID COMMAND PREFIX (Geçersiz komut öneki)

## **Açıklama**

z/OS komutu SETSSI ADD ya da IBM MQ altsistemine ilişkin SYS1.PARMLIB IEFSSNxx üyesindeki altsistem tanımlaması kaydı, komut önekini kullanıma hazırlama değiştirgesini yanlış belirtti.

Arızalı altsistem adı, bu iletiyi izleyen IEF759Iiletisinde sağlanır.

## **Sistem işlemi**

Belirtilen ada sahip IBM MQ altsistemi kullanılamıyor.

## **Sistem programcısının yanıtı**

SYS1.PARMLIB üyesi IEFSSNxx. Değiştirgelerle ilgili bilgi için bkz. Update SYS1.PARMLIB üyeler.

## **CSQ3104I**

*csect-name* -SONLANDIRMA TAMAMLANIYOR

## **Açıklama**

Kuyruk yöneticisi sonlandırıldı. Kuyruk yöneticisi adres alanlarının gerçek z/OS sonlandırması daha önce tamamlanmış olabilir. Bu ileti, olağan ya da olağandışı her sonlandırma için sunulur.

## **CSQ3105E**

*csect-name* -EARLY PROCESSING PROGRAM 'CSQ3EPX' YüKLENEMIYOR. *ssnm* KULLANıLAMıYOR

## **Açıklama**

Kullanıma hazırlama programı (CSQ3INI), erken işleme programının (CSQ3EPX) yerini belirleyemediğinden, IBM MQ altsistemi için altsistem kullanıma hazırlama ya da erken işleme yenilemesi başarısız oldu.

Altsistemi kullanıma hazırlamak için, programın bağlantı paketi alanında (LPA) ya da bağlantı listesinde bulunan bir kitaplıkta olması gerekir. Erken işlem yenilemesi için programın Yaşam Çevrimi Projesi Yönetimi 'nde (LPA) olması gerekir.

### **Sistem işlemi**

Altsistemi ilk kullanıma hazırlama ya da erken işlem yenilemesi olağandışı sona erer. IBM MQ altsistem *ssnm* kullanılamıyor.

### **CSQ3106E**

*csect-name* -QUEUE MANAGER DURDURULDU. KOMUT İŞLENMEDI- *komut-metni*

#### **Açıklama**

Aşağıdakilerden biri nedeniyle işlenemeyen bir komut alındı:

- Kuyruk yöneticisi başlatılmadı (bunun nedeni START QMGR komutunun doğru girilmemiş olması olabilir)
- Kuyruk yöneticisi başlatılırken komut işlenmek üzere kuyruğa alındı, ancak başlatma bir hatayla sonlandırıldı
- Kuyruk yöneticisi, komut işlenemeden sonlandırıldı

#### **Sistem işlemi**

Komut işlenmedi.

#### **CSQ3107E**

*csect-name* -COMMAND REDDEDILDI. İSTEKçI YETKILI DEğIL

#### **Açıklama**

Doğru yetkiye sahip olmayan bir konsoldan bir komut alındı.

#### **Sistem işlemi**

Komut işlenmedi. Bu ileti, komutu giren konsola gönderilir.

### **Sistem programcısının yanıtı**

Bu konsolun IBM MQ komutlarını girmek için kullanılması gerektiğini doğrulayın. Bu durumda, z/OS hizmetlerini kullanarak IBM MQ komutları için yetki verin.

**Not:** IBM MQ güvenliği etkinleştirilmezse, bu denetim yine de gerçekleştirilir. Bu yetki, z/OS konsol yetkisidir ve dış güvenlik yöneticisiyle ilgili değildir. IBM MQ komutunu giren kullanıcı kimliğinin SYS, ALL ya da MASTER konsol yetkisi olan OPERPARM AUTH olması gerekir.

#### **CSQ3108E**

*csect-name* -COMMAND REDDEDILDI. COMMAND FACILITY YOLU KULLANıLAMıYOR

#### **Açıklama**

Bir komut alındı, ancak z/OS konsollarından IBM MQ komut işlemcisine giden yol kullanılamıyor. Başka yöntemlerle komut girmek yine de mümkün olabilir. Bu iletiyi, komut verildiğinde kuyruk yöneticisine ilişkin erken kod yenileniyorsa da alabilirsiniz.

### **Sistem işlemi**

Komut işlenmedi. Bu ileti, komutu giren konsola teslim edilir.

#### **Sistem programcısının yanıtı**

Konsol komut olanağı, kuyruk yöneticisinin bir sonraki başlatılışında yeniden kullanılabilir.

Komutu yayınladığınızda kuyruk yöneticisine ilişkin erken kod yenilendiği için komut reddedildiyse, komutu yeniden vermeden önce erken kodun başarıyla yenilendiğini belirtmek için CSQ3110I iletisinin yayınlanmasını bekleyin.

### **CSQ3109E**

*csect-name* -ALTSISTEM *ssnm*IçIN ALTSISTEM BENZERLIK çIZELGESI DIZINI ALıNAMıYOR. IEFSSREQ RC=*nn*

IBM MQ , adı belirtilen altsistem için altsistem benzeşim çizelgesi dizini alamadı. z/OS , adı belirtilen altsistem adını bilinen bir altsistem olarak tanımadı. Bu ileti yayınlandıysa, z/OS ya da IBM MQiçinde önemli bir hata oluştu.

İletide *nn* , IEFSSREQ z/OS hizmetinden alınan dönüş kodudur. *ssnm* , IPL-time başlatma işlemi devam eden IBM MQ altsisteminin adıdır.

### **Sistem işlemi**

IBM MQ , X'5C6'tamamlanma kodu ve X'00F30104' neden koduyla olağandışı bitiyor. Belirtilen ada sahip IBM MQ altsistemi, bu z/OSIPL 'si için kullanılamaz.

### **Sistem programcısının yanıtı**

z/OS sisteminin IPL 'sini gerçekleştirmeyi deneyin. Sorun devam ederse, sorunun saptanmasına ve bildirilmesine ilişkin bilgi için bkz. z/OS üzerinde sorun belirleme .

### **CSQ3110I**

*csect-name* -SUBSYSTEM *ssnm* BAşLATMA TAMAMLANDı

### **Açıklama**

Aşağıdakilerden birini yapın:

- IBM MQ altsistemi başlatma işlemi, z/OS IPL işlemesi ya da z/OS komutu SETSSI ADD ile tamamlandı.
- IBM MQ erken işleme programı, REFRESH QMGR TYPE (EARLY) komutuyla başarıyla yenilendi.

### **CSQ3111I**

*csect-name* -EARLY PROCESSING PROGRAM IS V*n* LEVEL *l*

### **Açıklama**

Bu ileti, kullanılmakta olan erken işleme programının düzeyini gösterir.

Düzey *nnn-mmm* biçimindedir ve erken kod yeteneğini gösterir.

*nnn* , ürünün her yeni yayın düzeyi için artırılır ve *mmm* , PTF ' lerin erken koda bakım eklediği zaman zaman zaman artırılabilir.

Kullanılan erken kod düzeyi, LPAR üzerinde çalıştırmak istediğiniz ürünün en yüksek yayın düzeyine karşılık gelen bir yetenek düzeyine sahip olmalıdır. Kurulu düzeyi onaylamak için *nnn* değerini kullanabilirsiniz.

*nnn* ' nin karşılık gelen değerleri şunlardır:

- **006**: IBM WebSphere MQ for z/OS 7.1
- **007**: IBM MQ for z/OS 8.0
- **008**: IBM MQ for z/OS 9.0
- **009**: IBM MQ for z/OS 9.1
- **010**: IBM MQ for z/OS 9.2
- **010**: IBM MQ for z/OS 9.3

### **CSQ3112E**

*csect-name* -GEçERSIZ CPF SCOPE

#### **Açıklama**

z/OS komutu SETSSI ADD ya da IBM MQ altsistemine ilişkin SYS1.PARMLIB IEFSSNxx üyesindeki altsistem tanımlaması kaydı, CPF kapsam kullanıma hazırlama değiştirgesini yanlış belirtti.

Arızalı altsistem adı, bu iletiyi izleyen IEF759Iiletisinde sağlanır.

## **Sistem işlemi**

Belirtilen ada sahip IBM MQ altsistemi kullanılamıyor.

SYS1.PARMLIB üyesi IEFSSNxx. Değiştirgelerle ilgili bilgi için bkz. Update SYS1.PARMLIB üyeler.

### **CSQ3113E**

*csect-name* -COMMAND PREFIX KAYDı BAşARıSıZ OLDU. CPF ' DE GEçERSIZ KARAKTER (LER)

### **Açıklama**

Komut öneki (CPF) geçersiz karakterler içerdiğinden komut öneki kaydı başarısız oldu.

## **Sistem işlemi**

Belirtilen ada sahip IBM MQ altsistemi kullanılamıyor.

### **Sistem programcısının yanıtı**

SYS1.PARMLIB üyesi IEFSSNxx. Değiştirgelerle ilgili bilgi için bkz. Update SYS1.PARMLIB üyeler.

### **CSQ3114E**

*csect-name* -COMMAND PREFIX KAYDı BAşARıSıZ OLDU. ALTSISTEM ADıNDA GEçERSIZ KARAKTER (LER)

### **Açıklama**

Komut önekinin (CPF) sahibi olarak kullanılan altsistem adı geçersiz karakterler içerdiğinden komut öneki kaydı başarısız oldu.

## **Sistem işlemi**

Belirtilen ada sahip IBM MQ altsistemi kullanılamıyor.

### **Sistem programcısının yanıtı**

SYS1.PARMLIB üyesi IEFSSNxx. Değiştirgelerle ilgili bilgi için bkz. Update SYS1.PARMLIB üyeler.

### **CSQ3115E**

*csect-name* -COMMAND PREFIX KAYDı BAşARıSıZ OLDU. CPF öNCEDEN TANıMLANDı

### **Açıklama**

Komut öneki (CPF) z/OSiçin önceden tanımlanmış olduğundan komut öneki kaydı başarısız oldu.

### **Sistem işlemi**

Belirtilen ada sahip IBM MQ altsistemi kullanılamıyor.

### **Sistem programcısının yanıtı**

SYS1.PARMLIB üyesi IEFSSNxx. Değiştirgelerle ilgili bilgi için bkz. Update SYS1.PARMLIB üyeler.

### **CSQ3116E**

*csect-name* -COMMAND PREFIX KAYDı BAşARıSıZ OLDU. CPF, öNCEDEN TANıMLANMış BIR CPF ALTKüMESI

## **Açıklama**

Komut öneki (CPF), z/OSiçin önceden tanımlanmış bir CPF altkümesi olduğundan komut öneki kaydı başarısız oldu.

## **Sistem işlemi**

Belirtilen ada sahip IBM MQ altsistemi kullanılamıyor.

### **Sistem programcısının yanıtı**

SYS1.PARMLIB üyesi IEFSSNxx. Değiştirgelerle ilgili bilgi için bkz. Update SYS1.PARMLIB üyeler.

### **CSQ3117E**

*csect-name* -COMMAND PREFIX KAYDı BAşARıSıZ OLDU. CPF, öNCEDEN TANıMLANMış BIR CPF ' NIN ALT KüMESI

Komut öneki (CPF), z/OSiçin önceden tanımlanmış bir CPF ' nin üst kümesi olduğundan komut öneki kaydı başarısız oldu.

### **Sistem işlemi**

Belirtilen ada sahip IBM MQ altsistemi kullanılamıyor.

### **Sistem programcısının yanıtı**

SYS1.PARMLIB üyesi IEFSSNxx. Değiştirgelerle ilgili bilgi için bkz. Update SYS1.PARMLIB üyeler.

### **CSQ3118E**

*csect-name* -KOMUT öNEKI KAYDı SıRASıNDA SISTEM HATASı

### **Açıklama**

Komut öneki (CPF) kaydı sırasında bir z/OS hatası oluştu.

### **Sistem işlemi**

Belirtilen ada sahip MQ altsistemi kullanılamıyor.

### **Sistem programcısının yanıtı**

Sorunla ilgili diğer iletiler için z/OS konsolunu denetleyin.

### **CSQ3119E**

*csect-name call-name* grup ekleme çizelgesi için çağrı başarısız oldu, dönüş kodu=*dönüş kodu*

### **Açıklama**

Grup bağlantı olanağı için kullanıma hazırlama sırasında bir ad belirteci hizmetleri çağrısı başarısız oldu. *rc* , çağrıdan gelen dönüş kodudur (onaltılı olarak).

### **Sistem işlemi**

İşlem devam eder, ancak grup bağlantısı olanağı CICS' in kullanımına sunulmaz.

#### **Sistem programcısının yanıtı**

[IEANTCR](https://www.ibm.com/docs/en/zos/3.1.0?topic=xct-ieantcr-create-nametoken-pair) ad simgesi hizmetleri çağrısından dönüş kodlarına ilişkin bilgi için *z/OS MVS Authorized Assembler Services Reference* adlı elkitabına bakın. Sorunu çözemezseniz, bağımsız bir sistem dökümü alın ve IBM destek merkezinize başvurun.

#### **CSQ3120E**

*csect-name* -IXCQUERY ERROR FOR XCF GROUP *grup-adı* APPLID= *applid*, RC= *rc* REASON = *reason*

### **Açıklama**

APPLID *applid* olan bir CICS bölgesi bir kuyruk paylaşım grubuna bağlanmayı denedi. İsteğin işlenmesi sırasında bir IXCQUERY çağrısı *dönüş kodu* ve neden kodu *neden*ile başarısız oldu.

IXCQUERY isteğinin gerçekleştirildiği XCF grubu *grup-adı*ile tanıtıldı.

### **Sistem işlemi**

CICS tarafından kuyruk paylaşım grubuna bağlanma isteği, MQRC\_UNEXPECTED\_ERROR neden koduyla başarısız oldu.

#### **Sistem programcısının yanıtı**

[IXCQUERY](https://www.ibm.com/docs/en/zos/3.1.0?topic=reference-ixcquery-obtain-xcf-information) dönüş ve neden kodlarına ilişkin açıklamalar için *z/OS MVS Sysplex Services Reference* adlı elkitabına bakın. Sorunu çözemezseniz, IBM destek merkezinize başvurun.

### **CSQ3201E**

USER=*user* CONNECTION-ID=*conn-id* THREAD-XREF=*iş parçacığı-xref* JOBNAME=*jobname* ASID=*asid* TCB=*tcb*

Gösterilen USER, CONNECTION-ID, THREAD-XREF, JOBNAME, ASID ve TCB değerlerine sahip aracı için olağandışı sonlandırma işlemi başlatıldı. Bu değerler, sonlandırıcı aracı için bilinen son tanıtıcı kümeleridir.

Olağan dışı sonlandırma, müttefik aracının adres alanındaki bir hatanın ya da işletmen tarafından verilen z/OS komutunun CANCEL komutunun sonucu olabilir.

USER, THREAD-XREF ya da her ikisi için değer boş olabilir. USER, CONNECTION-ID, THREAD-XREF, JOBNAME ve ASID değerleri, bu bağlantı için IBM MQ için oluşturulan son değerlerdir ve aracının geçerli etkinliğini temsil edebilir. TCB değeri, sonlandırılmakta olan TCB ' nin adresidir. Bu aracı tarafından gerçekleştirilen önceki IBM MQ çalışması başarıyla tamamlanmış olabilir.

CSQ3201Eiletisi, sonlandırma işlemi başladığında aracı hizmet görevi iş kuyruğundan kaldırıldıktan sonra z/OS konsoluna yazılır.

### **Sistem işlemi**

Aracı daha önce sonlandırma işlemi için bir hizmet görevine kuyruğa alındı. Bu ileti, aracının işlenmek üzere kuyruktan alındığını gösterir. Kesinleştirilmemiş değişiklikler geri çekilecek.

### **Sistem programcısının yanıtı**

Bu iletinin Problem Determination (Sorun Belirleme) bölümüne bakın. CANCEL ve FORCE z/OS komutlarının bir etkisi olmaz. IBM MQişlemini iptal etme. Devam eden kapsamlı bir yedekleme işlemi varsa, sonraki kuyruk yöneticisinin yeniden başlatılması, ek günlük etkinliği nedeniyle çok uzun sürebilir.

### **CSQ3202E**

```
İş ADı IçIN BAğLANTı BAşARıSıZ OLDU, ACE OLUşTURMAK IçIN ECSA DEPOSU YETERSIZ
```
### **Açıklama**

*iş adı* , MQCONN ya da MQCONNX, API çağrısını kullanarak IBM MQ ile bağlantı kurmayı denedi.

Bağlantıyı göstermek üzere denetim öbekleri oluşturmak için kullanılabilir ortak saklama alanı yetersiz ve bağlantı girişimi başarısız oldu.

Sistem çapında bir ECSA eksikliği olabilir ya da yeni kuyruk yöneticisi bağlantıları oluşturmak için kullanılabilir depolama alanı, ACELIM sistem parametresiyle sınırlı olabilir.

Bu ileti, RRS uygulamaları da içinde olmak üzere toplu iş uygulamaları için görülebilir; örneğin, Db2 saklanmış yordamlar ve WebSphere Application Server.

### **Sistem işlemi**

*jobname* tarafından kullanılan MQCONN ya da MQCONNX API çağrısı, MQRC\_Q\_MGR\_NOT\_KULLANILABILIR 2059 neden koduyla birlikte MQCC\_FAILED ' i döndürür.

Kuyruk yöneticisinin işlenmesi devam eder.

### **CSQ3580E**

CONNECTION FOR '*ssi-call*' GAVE RC=*rc*, REASON =*reason*

### **Açıklama**

Altsistem arabirimine bağlan (SSI) çağrısından CSQ3AMI2 ' ye sıfır olmayan bir dönüş kodu döndürüldü. İletideki değişkenler, hangi SSI çağrısıyla ilişkili olduğunu ve bu çağrıyla ilişkili gerçek dönüş ve neden kodlarını gösterir.

## **Sistem işlemi**

Yürürlükteki görev, X'5C6'sistem tamamlanma kodu ve X'00F30580' neden koduyla olağandışı bitti. Kuyruk yöneticisi sonlandırılır.

### **Sistem programcısının yanıtı**

Kuyruk yöneticisini yeniden başlatın. İletide bulunan değerleri not edin ve IBM destek merkezinize başvurun.

#### $z/0S$ *Db2 yönetici iletileri (CSQ5...)*

## **CSQ5001I**

*csect-name* Db2 *db2-name* ile bağlantı kuruldu

## **Açıklama**

Kuyruk yöneticisi, adı belirtilen Db2 altsistemiyle başarıyla bağlantı kurdu.

## **Sistem işlemi**

İşlem devam eder.

## **Sistem programcısının yanıtı**

Yok.

## **CSQ5002E**

*csect-name bağlantı-adı* kullanılarak Db2 bağlantısı başarısız oldu, RC=*dönüş-kodu* neden=*neden*

## **Açıklama**

Kuyruk yöneticisinin adı belirtilen Db2 altsistemiyle bağlantı kurma girişimi başarısız oldu.

## **Sistem işlemi**

Kuyruk yöneticisi başlatma işlemi sonlandırıldı.

## **Sistem programcısının yanıtı**

Bu normalde bir yetkilendirme hatasıdır.

Kodlara ilişkin açıklamalar için *Db2 for z/OS* belgesinde [Db2 codes](https://www.ibm.com/docs/en/db2-for-zos/13?topic=db2-codes) (kodları) konusuna bakın ve sorunu çözmeyi deneyin.

## **CSQ5003A**

*csect-name bağlan-adı* kullanarak Db2 bağlantısı beklemede, etkin değil Db2

## **Açıklama**

Kuyruk yöneticisi, bağlantı kurulabilmesi için uygun bir Db2 altsisteminin etkin olmasını bekliyor. Diğer bir seçenek olarak, RRS etkin değildir ya da Db2 altsistemlerinden sonra başlatılır.

### **Sistem işlemi**

Kuyruk yöneticisi, uygun bir Db2 altsisteminin etkin olmasını bekler.

### **Sistem programcısının yanıtı**

Db2 altsistem (ler) inin etkin olup olmadığını denetleyin. Değilse, başlat. Bunlar etkinse, RRS ' nin etkin olduğundan emin olun ve Db2 altsistemlerinden önce başlatılıp başlatılmadığını denetleyin.

### **CSQ5004E**

*csect-name* Db2 *qsg-name* kuyruk paylaşım grubundaki kuyruk yöneticisine ilişkin çizelge girişi eksik ya da yanlış

## **Açıklama**

Başlatma sırasında kuyruk yöneticisi, Db2 denetim çizelgelerinde girişini bulamadı ya da giriş yanlıştı.

# **Sistem işlemi**

Kuyruk yöneticisi, X'6C6'tamamlanma kodu ve X'00F50013' neden koduyla sona erer.

### **Sistem programcısının yanıtı**

Belirtilen Db2 veri paylaşma grubuna ilişkin Db2 çizelgelerinde bir kuyruk yöneticisi kaydının bulunup bulunmadığını denetleyin. QSGDATA sistem parametresinin doğru Db2 veri paylaşım grubunu belirttiğini denetleyin. Bu durumda, CSQ.ADMIN\_B\_QMGR tablosu.

IBM MQ' un önceki bir yayın düzeyinden geçiş yapıyorsanız, Db2 tablolarını geçerli yayın düzeyine güncellediğinizi de denetleyin. Yayınlar arasında geçiş ve uyumluluk hakkında bilgi için bkz. Bakım ve geçiş.

### **CSQ5005E**

*csect-name* Kuyruk yöneticisi yayın düzeyi, kuyruk paylaşım grubuyla uyumsuz

### **Açıklama**

Başlatılmakta olan kuyruk yöneticisinin yayın düzeyi, kuyruk paylaşım grubunun diğer üyeleriyle uyumlu değil.

### **Sistem işlemi**

Kuyruk yöneticisi, X'6C6'tamamlanma kodu ve X'00F50029' neden koduyla sona erer.

## **Sistem programcısının yanıtı**

 $\rightarrow$  V 3.3.0 Yayınlar arasında geçiş ve uyumluluk hakkında bilgi için bkz. Kuyruk paylaşım grubu geçişi.

### $V5.3.0$

Kuyruk yöneticisi tarafından desteklenen düzeyin altında olan kuyruk paylaşım grubundaki kuyruk yöneticilerini bulun ve kuyruk yöneticisini yeniden başlatmayı denemeden önce bunları en azından desteklenen düzeye yükseltin.

Yayınlar arasındaki uyumluluğa ilişkin bilgi için bkz. z/OSüzerinde kuyruk paylaşım grubu birlikte var olma özelliği.

CSQ5PQSG yardımcı programındaki MIGRATE QSG seçeneğinin sonuçları artık var olmayan, ancak hala Db2 çizelgelerinde bulunan kuyruk yöneticilerini gösteriyorsa, REMOVE QMGR seçeneğini ya da gerekiyorsa, FORCE QMGR seçeneğini kullanın.

### **CSQ5006E**

*csect-name* Veri paylaşma grupları farklı

### **Açıklama**

QSGDATA sistem parametresinde belirtilen Db2 veri paylaşım grubu ile CSQ.ADMIN\_B\_QMGR tablosu.

### **Sistem işlemi**

Kuyruk yöneticisi, X'6C6'tamamlanma kodu ve X'00F50006' neden koduyla sona erer.

### **Sistem programcısının yanıtı**

QSGDATA sistem parametresinde belirtilen kuyruk paylaşım grubu adı, kuyruk yöneticisinin Db2 CSQ.ADMIN\_B\_QMGR tablosu.

### **CSQ5007E**

*csect-adı* RRSAF işlevi *işlev* plan için başarısız oldu *plan-adı*, RC=*dönüş kodu* neden=*neden* syncpoint kodu=*eşzaman-kodu*

#### **Açıklama**

Bir RRSAF isteğinden sıfır olmayan ya da beklenmeyen bir dönüş kodu döndürüldü. İlgili Db2 planı *plan-adı*idi.

#### **Sistem işlemi**

Kuyruk yöneticisi başlatılırken ya da yeniden bağlanırken hata oluşursa, kuyruk yöneticisi tamamlanma kodu X'6C6've neden kodu X'00F50016' ile sonlanabilir. Tersi durumda, bir hata iletisi yayınlanır ve işleme yeniden denenir.

### **Sistem programcısının yanıtı**

RRS dönüş ve neden kodunu iletiden kullanarak hatanın nedenini saptayın.

Kodlara ilişkin açıklamalar için *Db2 for z/OS* belgesinde [Db2 codes](https://www.ibm.com/docs/en/db2-for-zos/13?topic=db2-codes) (kodları) konusuna bakın ve sorunu çözmeyi deneyin.

#### **CSQ5008E**

*csect-name* Db2 *db2-name* , *dsg-name* veri paylaşım grubunun üyesi değil

Kuyruk yöneticisinin bağlı olduğu Db2 altsistemi, QSGDATA sistem parametresinde belirtilen Db2 veri paylaşım grubunun bir üyesi değil.

### **Sistem işlemi**

Kuyruk yöneticisi, X'6C6'tamamlanma kodu ve X'00F50007' neden koduyla sona erer.

## **Sistem programcısının yanıtı**

Kuyruk yöneticisinin bağlı olduğu Db2 altsisteminin, QSGDATA sistem parametresinde belirtilen veri paylaşım grubunun bir üyesi olduğundan emin olun.

Db2 komutu DIS GROUP grubunu Db2 altsistemine verin ve veri paylaşım grubu adının, QSGDATA sistem parametresindeki veri paylaşım grubu adıyla eşleşip eşleşmediğini denetleyin.

### **CSQ5009E**

*csect-name* çizelge-adı çizelgesi için SQL hatası *çizelge-adı*, kodu=*SQL-kodu* state=*SQL-state*, data=*d1 d2 d3 d4 d5*

### **Açıklama**

Bir Db2 SQL isteğinden sıfır olmayan ya da beklenmeyen bir SQL dönüş kodu döndürüldü.

### **Sistem işlemi**

İstenen işlem başarısız oldu. İşlem devam eder, ancak başarısız olan istek başka hatalarla da sonuçlanabilir. Bazı durumlarda, kuyruk yöneticisi tamamlanma kodu X'6C6've neden kodu X'00F50014' ile sona erer.

## **Sistem programcısının yanıtı**

SQL hatasının nedenini saptayın ve sorunu düzeltin.

SQL hatasına ilişkin açıklamalar için *Db2 for z/OS* belgesinde [Db2 codes](https://www.ibm.com/docs/en/db2-for-zos/13?topic=db2-codes) (kod) başlıklı konuya bakın.

#### **CSQ5010E**

*csect-name* XCF IXCQUERY üye hatası, RC=*dönüş kodu* neden=*neden*

#### **Açıklama**

Kuyruk yöneticisi, bir IXCQUERY isteğinden beklenmeyen bir dönüş kodu aldı.

### **Sistem işlemi**

Kuyruk yöneticisi, X'6C6'tamamlanma kodu ve X'00F50017' neden koduyla sona erer.

### **Sistem programcısının yanıtı**

Beklenmeyen hatanın nedenini saptayın ve sorunu düzeltin.

[IXCQUERY](https://www.ibm.com/docs/en/zos/3.1.0?topic=reference-ixcquery-obtain-xcf-information) isteğindeki dönüş ve neden koduna ilişkin açıklamalar için *z/OS MVS Programming: Sysplex Services Reference* adlı elkitabına bakın.

Bir kuyruk paylaşım grubundaki (QSG) kuyruk yöneticilerinden birinin ya da daha fazlasının QSG için XCF grubunda bir üye girişi yoksa bu ileti oluşabilir.

xxxx için QSG adını yerine koyarak aşağıdaki z/OS komutunu girin:

D XCF,GRP,CSQGxxxx,ALL

Bu, XCF grubunun üyelerini listeler. Herhangi bir kuyruk yöneticisi QSG ' nin üyesi olarak tanımlandıysa, ancak XCF Grubu 'nda bir girişi yoksa, o kuyruk yöneticisine ilişkin XCF grubu girişini geri yüklemek için CSQ5PQSG yardımcı programının ADD QMGR komutunu kullanın. Yardımcı program, XCF grubunda girişi olmayan her kuyruk yöneticisi için çalıştırılmalıdır.

### **CSQ5011E**

*csect-name* XCF IXCJOIN grup hatası, RC=*dönüş-kodu* neden=*neden*

Kuyruk yöneticisi, bir IXCJOIN isteğinden beklenmeyen bir dönüş kodu aldı.

### **Sistem işlemi**

Kuyruk yöneticisi, X'6C6'tamamlanma kodu ve X'00F50019' neden koduyla sona erer.

### **Sistem programcısının yanıtı**

Beklenmeyen hatanın nedenini saptayın ve sorunu düzeltin.

[IXCJOIN](https://www.ibm.com/docs/en/zos/3.1.0?topic=reference-ixcjoin-place-xcf-member-in-active-state) isteğindeki dönüş ve neden koduna ilişkin açıklamalar için *z/OS MVS Programming: Sysplex Services Reference* adlı elkitabına bakın.

## **CSQ5012E**

*csect-name* XCF IXCQUIES grup hatası, RC=*dönüş-kodu* neden=*neden*

## **Açıklama**

Kuyruk yöneticisi, bir IXCQUIES isteğinden beklenmeyen bir dönüş kodu aldı.

### **Sistem işlemi**

Kuyruk yöneticisi, X'6C6'tamamlanma kodu ve neden kodu X'00F50021' ile sona erer.

### **Sistem programcısının yanıtı**

Beklenmeyen hatanın nedenini saptayın ve sorunu düzeltin.

[IXCQUIES](https://www.ibm.com/docs/en/zos/3.1.0?topic=reference-ixcquies-place-xcf-member-in-quiesced-state) isteğindeki dönüş ve neden koduna ilişkin açıklamalar için *z/OS MVS Programming: Sysplex Services Reference* adlı elkitabına bakın.

### **CSQ5013E**

*csect-name* XCF IXCSETUS hatası, RC=*dönüş kodu* neden=*neden*

### **Açıklama**

Kuyruk yöneticisi, bir IXCSETUS isteğinden beklenmeyen bir dönüş kodu aldı.

### **Sistem işlemi**

Kuyruk yöneticisi, X'6C6'tamamlanma kodu ve X'00F50018' neden koduyla sona erer.

### **Sistem programcısının yanıtı**

Beklenmeyen hatanın nedenini saptayın ve sorunu düzeltin.

[IXCSETUS](https://www.ibm.com/docs/en/zos/3.1.0?topic=reference-ixcsetus-update-user-state-field) isteğindeki dönüş ve neden koduna ilişkin açıklamalar için *z/OS MVS Programming: Sysplex Services Reference* adlı elkitabına bakın.

### **CSQ5014I**

*csect-name db2-name* bağlantısı kayboldu, Db2 olağandışı bitti

### **Açıklama**

Kuyruk yöneticisi, bağlı olduğu Db2 altsisteminden olağandışı bir sonlandırma bildirimi aldı.

## **Sistem işlemi**

Kuyruk yöneticisi, Db2 altsistemine olan bağlantısını temizleyecek ve yeniden bağlanmayı deneyecek. QSGDATA sistem parametresinde bir Db2 grup bağlantısı adı belirlenmişse, farklı bir Db2 bağlantısı kurulabilir.

### **Sistem programcısının yanıtı**

Db2 olağandışı sonlanmasının nedenini belirleyin. Sorunu düzeltin ve Db2 altsistemini yeniden başlatmayı deneyin.

### **CSQ5015I**

*csect-name db2-name* bağlantısı kaybedildi, Db2 zorla kapatıldı

Kuyruk yöneticisi, bağlı olduğu Db2 altsisteminden bir STOP FORCE sonlandırma bildirimi aldı.

### **Sistem işlemi**

Kuyruk yöneticisi, Db2 altsistemine olan bağlantısını temizleyecek ve yeniden bağlanmayı deneyecek. QSGDATA sistem parametresinde bir Db2 grup bağlantısı adı belirlenmişse, farklı bir Db2 bağlantısı kurulabilir.

### **Sistem programcısının yanıtı**

Db2 zorla durdurma nedenini belirleyin. Db2 altsistemini yeniden başlatın.

## **CSQ5016I**

*csect-name db2-name* quiescing, Db2 sonlandırılıyor

### **Açıklama**

Kuyruk yöneticisi, bağlı olduğu Db2 altsisteminden bir STOP QUIESCE sonlandırma bildirimi aldı.

### **Sistem işlemi**

Kuyruk yöneticisi, kapatılabilmesi için tüm Db2 sunucu görevlerini durdurur ve Db2 altsistemiyle bağlantısını keser. Daha sonra yeniden bağlanmayı dener. QSGDATA sistem parametresinde bir Db2 grup bağlantısı adı belirlenmişse, farklı bir Db2 bağlantısı kurulabilir.

### **Sistem programcısının yanıtı**

Paylaşılan kuyruk işlemlerinin devam edebilmesi için Db2 altsistemini yeniden başlatın.

### **CSQ5019I**

*csect-name* Db2 *db2-name*

### **Açıklama**

Kuyruk yöneticisinin Db2 altsistemiyle bağlantısı başarıyla kesildi.

### **Sistem işlemi**

Bağlantının kesilmesi bir Db2 STOP MODE (QUIESCE) nedeniyle oluştuysa, kuyruk yöneticisi Db2 altsistemine yeniden bağlanmayı dener.

### **Sistem programcısının yanıtı**

Yok.

## **CSQ5020E**

*csect-name* SQL hatası, çizelge *çizelge-adı* Db2 içinde tanımlı değil

## **Açıklama**

Kuyruk yöneticisi, Db2 çizelgelerinden birine erişmeyi denedi. Db2 , çizelgenin varolmadığını gösteren bir SQL kodu döndürdü.

### **Sistem işlemi**

İstek başarısız olur ve işleme devam eder.

### **Sistem programcısının yanıtı**

Db2 ortamını ayarlamak için tüm MQ görevlerinin başarıyla tamamlandığını ve QSGDATA sistem parametresinde doğru Db2 veri paylaşım grubu adının belirtilip belirtilmediğini denetleyin.

### **CSQ5021E**

*csect-name* SQL hatası, çizelge *çizelge-adı* dizini yerleşik değil Db2

## **Açıklama**

Kuyruk yöneticisi, Db2 çizelgelerinden birine erişmeyi denedi. Db2 , belirtilen çizelgeye ilişkin dizinin oluşturulmadığını gösteren bir SQL kodu döndürdü.

### **Sistem işlemi**

İstek başarısız olur ve işleme devam eder.

### **Sistem programcısının yanıtı**

Db2 ortamını ayarlamak için tüm IBM MQ görevlerinin başarıyla tamamlandığını ve QSGDATA sistem parametresinde doğru Db2 veri paylaşım grubu adının belirtilip belirtilmediğini denetleyin.

### **CSQ5022I**

*csect-name connect-name* kullanılarak Db2 bağlantısı bekleniyor, kuyruk yöneticisi sonlandırılıyor

### **Açıklama**

Db2 için bekleyen bağlantı isteği, STOP QMGR isteği nedeniyle sonlandırıldı.

### **Sistem işlemi**

Db2 ' a bağlanmayı bekleyen bağlantı iptal edildi ve kuyruk yöneticisi sonlandırması devam ediyor.

### **Sistem programcısının yanıtı**

Yok.

### **CSQ5023E**

*csect-name* SQL hatası, *çizelge-adı* çizelgesine erişilemedi

### **Açıklama**

Kuyruk yöneticisinin çizelgelerinden birine erişme girişimi, adı belirtilen kaynağa erişimin başarısız olduğunu gösteren bir SQL kodu döndürdü.

### **Sistem işlemi**

İstek başarısız olur ve işleme devam eder.

### **Sistem programcısının yanıtı**

Bu iletiyi, sorunu tanılamak için Db2 günlüğündeki iletilerle birlikte kullanılması gereken Db2 tarafından döndürülen bilgilerin tam ayrıntılarını içeren CSQ5009E iletisi izler.

Bu sorunun en olası nedeni, özellikle de çok kullanılan bir sistemde Db2 kaynağı için çekişme olmasıdır. Bu durumda, sorun geçicidir; hatayı veren işlemi yeniden deneyin.

Yoksa ve sorun devam ederse, iletiden ve Db2 ilgili kaynağı günlüğe kaydedin ve kaynağın kilidini açmak için gereken kurtarma işlemlerini gerçekleştirin. Böyle bir sorun, Db2 günlüğünde gösterilecek Db2 çizelgelerinden biri güncellenirken Db2 hatası nedeniyle ortaya çıkmış olabilir.

### **CSQ5024E**

*csect-name* Kuyruk yöneticisi durumu güncellenemiyor, RC=*dönüş-kodu*

## **Açıklama**

Başlatma ve kapatma işlemi sırasında kuyruk yöneticisi, CSQ.ADMIN\_B\_QMGR tablosu. Bu girişim başarısız oldu.

### **Sistem işlemi**

Yok. Başlatma/kapatma işlemi devam eder.

#### **Sistem programcısının yanıtı**

Yok.

## **CSQ5025E**

*csect-name* SQL hatası, işlev *işlev* kodu=*SQL-kodu*

## **Açıklama**

*İşlev* tarafından belirtilen SQL işlevine yapılan bir çağrı, *SQL-kodu*ile belirtilen sıfır dışında bir kod döndürdü.

### **Sistem işlemi**

İşlem devam eder.

## **Sistem programcısının yanıtı**

İletide bulunan değerleri not edin ve IBM destek merkezinize başvurun.

Hata koduyla ilgili ek bilgi için *Db2 for z/OS* belgelerinde [Db2 kodlarına](https://www.ibm.com/docs/en/db2-for-zos/13?topic=db2-codes) bakın.

## **CSQ5026E**

*csect-name* Erişilemiyor Db2, RRS kullanılamıyor

## **Açıklama**

Kuyruk yöneticisi Db2' e erişmeyi denedi, ancak RRS kullanılamıyor.

## **Sistem işlemi**

Kuyruk yöneticisi kullanıma hazırlanırken bu oluşursa, kuyruk yöneticisi RRS ' nin kullanılabilir olmasını bekler.

Bu durum başka bir zaman oluşursa, kuyruk yöneticisi Db2bağlantısını sonlandırır ve yeniden bağlanmayı dener. Bazı kuyruk paylaşım grubu işlevleri, RRS yeniden başlatılıncaya ve Db2 bağlantısı yeniden kuruluncaya kadar kullanılamaz.

### **Sistem programcısının yanıtı**

Başlat (ya da yeniden başlat) -RRS.

## **CSQ5027E**

*csect-adı* Çizelge için SQL hatası *çizelge-adı*, ölümcül kilitlenme ya da zamanaşımı oluştu (kod=*SQL kodu*)

## **Açıklama**

Bir SQL çağrısı, ölümcül kilitlenme ya da zamanaşımı koşulunun oluştuğunu gösteren sıfır dışında bir kod döndürdü.

### **Sistem işlemi**

İstek başarısız olur ve işleme devam eder.

### **Sistem programcısının yanıtı**

İlgili komutu ya da uygulamayı yeniden deneyin. Sorun devam ederse, IBM destek merkezinize başvurun.

Hata koduyla ilgili ek bilgi için *Db2 for z/OS* belgelerinde [Db2 kodlarına](https://www.ibm.com/docs/en/db2-for-zos/13?topic=db2-codes) bakın.

### **CSQ5028E**

*csect-name* Erişilemiyor Db2, RRS bağlantı sınırı aşıldı

### **Açıklama**

Kuyruk yöneticisi Db2' e erişmeyi denedi, ancak RRS izin verilen koşutzamanlı bağlantı (IDENTIFYs) sınırına ulaştı.

## **Sistem işlemi**

Kuyruk yöneticisi kullanıma hazırlanırken bu ileti ortaya çıkarsa, kuyruk yöneticisi bir RRS bağlantısının kullanılabilir olmasını bekler.

Bu ileti başka bir zaman oluşursa, kuyruk yöneticisi Db2bağlantısını sonlandırır ve yeniden bağlanmayı dener. Bazı kuyruk paylaşım grubu işlevleri, RRS yeniden başlatılıncaya ve Db2 bağlantısı yeniden kuruluncaya kadar kullanılamaz.

### **Sistem programcısının yanıtı**

Gerekiyorsa RRS bağlantı sınırını ayarlayın ve yeniden başlatın (ya da yeniden başlatın) -RRS.

Koşutzamanlı kullanıcı ve bağlantı sayısı üst sınırını denetleyen Db2 sistem parametresinin doğru olduğundan emin olun. Db2 parametresi, DSNTIPE iş parçacığı yönetim panosunda Max Batch Connect (CTHREAD) parametresidir.

Sorunu çözmek için bu Db2 değiştirgesine ilişkin açıklamalar için *Db2 for z/OS* belgesine bakın.

### **CSQ5029E**

*csect-name* Db2 çizelge *çizelge-adı* üzerinde işlem başarısız oldu

#### **Açıklama**

Adı belirtilen Db2 çizelgesi için istenen bir işlem başarısız oldu. Örneğin, çizelge dolu olabilir ya da isteği gerçekleştirmek için kullanılabilir bellek yetersiz olabilir.

Bu, büyük olasılıkla IBM MQ ' in büyük paylaşılan iletileri saklamak için kullandığı çizelgelerden birine veri yazılırken ortaya çıkar.

## **Sistem işlemi**

İlişkili SQL hata kodlarının ayrıntılarını veren CSQ5009E iletisi yayınlandı. İstenen işlem başarısız olur ve işleme devam eder. İleti ya da diğer veriler çizelgeye yazılmadı.

#### **Sistem programcısının yanıtı**

CSQ5009Eiletisindeki SQL kodlarının gösterdiği gibi, sorunun nedenini araştırın.

Çizelge, büyük paylaşılan iletileri saklamak için kullanılan çizelgelerden biriyse ve sorunun nedeni yetersiz saklama alanıysa, koşul geçici olabileceği için işlemi daha sonra yeniden deneyin. Sorunun nedeni çizelgenin dolu olmasıysa, bazı iletileri kaldırın; örneğin, iletileri alan ve işleyen bir uygulama başlatın. Çizelge alanında eski ileti olup olmadığını denetlemek için MQ DISPLAY GROUP komutunu kullanın ve bunları silin. Gerekiyorsa, çizelgenin büyüklüğünü artırın.

#### **CSQ5032I**

*csect-name dsg-name* veri paylaşım grubundaki Db2 *db2-name* bağlantısı askıya alındı

#### **Açıklama**

Bu, başarıyla tamamlandıysa, bir SUSPEND QMGR FACILITY ( Db2) komutuna yanıt olarak verilir.

#### **Sistem işlemi**

Adı belirtilen kuyruk yöneticisi için tüm Db2 etkinliği askıya alındı ve Db2 bağlantısı kesildi.

#### **Sistem programcısının yanıtı**

Db2 etkinliğini sürdürmeye hazır olduğunuzda RESUME QMGR FACILITY ( Db2) komutunu kullanın.

#### **CSQ5033I**

*csect-name* Veri paylaşım grubu *dsg-name* içindeki Db2 *db2-name* bağlantısı sürdürüldü

### **Açıklama**

RESUME QMGR FACILITY ( Db2) komutu başarıyla tamamlandı ve Db2bağlantısı yeniden oluşturuluyor.

#### **Sistem işlemi**

Db2 etkinliği, adı belirtilen kuyruk yöneticisi için sürdürülür.

#### **CSQ5034I**

*csect-name* Askıya al ya da sürdür Db2 isteği bekliyor

#### **Açıklama**

Bir SUSPEND ya da RESUME QMGR FACILITY ( Db2) komutu verildi, ancak böyle bir istek zaten beklemede.

#### **Sistem işlemi**

Yok.

Bekleyen isteğin tamamlanmasını bekleyin ve gerekiyorsa komutu yeniden verin.

### **CSQ5035I**

*csect-name* Veri paylaşım grubu *dsg-name* içindeki Db2 *db2-name* bağlantısı zaten askıya alındı

### **Açıklama**

Bir SUSPEND QMGR FACILITY ( Db2) komutu verildi, ancak adı belirtilen Db2 altsistemiyle bağlantı zaten askıya alındı.

### **Sistem işlemi**

Yok.

## **CSQ5036I**

*csect-name dsg-name* veri paylaşım grubundaki Db2 *db2-name* bağlantısı askıya alınmadı

### **Açıklama**

Bir RESUME QMGR FACILITY ( Db2) komutu verildi, ancak adı belirtilen Db2 altsistemiyle bağlantı askıya alınmadı.

### **Sistem işlemi**

Yok.

## **CSQ5038I**

*csect-name* Hizmet görevi hizmeti-görevi hh.mm.ss.nnnnnntarihinden bu yana yanıt vermiyor. Db2 ile ilgili sorunları denetleyin

### **Açıklama**

Kuyruk yöneticisi, hh.mm.ss.nnnnnnadresinde başlayan bir isteği işlemek için çok uzun süren bir *hizmet-görevi* hizmet görevi saptadı.

### **Sistem işlemi**

İşlem devam eder, ancak bazı işlevler kullanılamayabilir.

#### **Sistem programcısının yanıtı**

Db2 ya da RRS ile ilgili, IBM MQ isteklerine yanıt vermelerini engelleyen herhangi bir sorun olup olmadığını araştırın. Örneğin, Db2 CTHREAD sınırı aşıldı ya da Db2 CPU, G/Ç kapasitesi ya da depolama gibi kaynakların yetersiz olması nedeniyle yavaş çalışıyor ya da Db2 günlük alanı bekliyor.

### **CSQ5039I**

csect-name SQL hata bilgileri

### **Açıklama**

Bir SQL hatası oluştu. Doğrudan Db2 ' den gelen ek tanılama bilgileri aşağıda verilmiştir.

#### **Sistem işlemi**

Önceki Db2 yöneticisi hata iletisine bakın.

#### **Sistem programcısının yanıtı**

SQL hatasının nedenini saptayın ve sorunu düzeltin.

### **CSQ5040E**

xxx.DS01 etkin günlük veri kümesi şifrelendi, ancak etkin günlük veri kümesi şifrelemesi tüm QSG üyeleri tarafından desteklenmiyor

### **Açıklama**

Adlandırılmış etkin günlük veri kümesi şifreleme ile korundu ve aynı kuyruk paylaşım grubundaki bir kuyruk yöneticisi, etkin günlük veri kümesi şifrelemesini desteklemeyen bir IBM MQ sürümünde çalışıyor.

Etkin günlük veri kümesi şifrelemesi IBM MQ for z/OS 9.1.4tarafından desteklenir.

Bir QSG 'deki her kuyruk yöneticisinin, aynı QSG' deki diğer her kuyruk yöneticisinin günlük veri kümelerini okuyabilmesi gerekir

### **Sistem işlemi**

Kuyruk yöneticisi başlatma işlemi olağandışı bir şekilde sonlandırıldı.

### **Sistem programcısının yanıtı**

QSG 'deki herhangi bir kuyruk yöneticisi için etkin veri kümesi şifrelemesini yapılandırmadan önce, QSG' deki tüm kuyruk yöneticilerinin etkin günlük veri kümesi şifrelemesini destekleyen bir IBM MQ sürümünde başlatıldığından emin olun.

QSG ' deki her kuyruk yöneticisini doğru düzeyde başlatın ya da veri kümesi şifrelemesi olmadan etkin günlükleri yeniden yapılandırın.

#### **CSQ5041E**

csect-name qmgr-name ' den QSG bildirim seli algılandı (bekleyen istekler=num)

#### **Açıklama**

Kuyruk yöneticisi, qmgr-name ' den işlenebileceğinden daha hızlı bir hızda bildirimler alıyor ve birikim listesi 10000 bekleyen isteğe ulaştı.

### **Sistem işlemi**

İleti, qmgr-name birikim listesi 10000 'ün altına ininceye kadar her dakika yinelenir.

Birikim birikim büyümeye devam ederse, nihai depolama tüketim ve olağandışı kuyruk yöneticisi sonlandırması gerçekleşir.

### **Sistem programcısının yanıtı**

Bildirimlerin tetiklenmesinden, belirtilen kuyruk yöneticisindeki hangi uygulamaların sorumlu olduğunu saptayın.

Daha az bildirim oluşturan tasarımları kullanmak için uygulamayı güncellemeyi düşünün.

Genellikle yüksek sayıda QSG bildirimi üreten uygulama tasarımlarına örnek olarak şunlar verilebilir:

• TRIGTYPE (EVERY) ile yapılandırılan paylaşılan uygulama kuyrukları kullanılıyor.

Bunun yerine TRIGTYPE (FIRST) kullanmayı düşünün.

• Uygulamalar, paylaşılan bir kuyruk için son giriş tanıtıcısını sürekli olarak kapatır.

Tutamacı, tekrar tekrar açmak ve kapatmak yerine, artık gerekli olmayana kadar paylaşılan kuyrukta açık tutmayı düşünün.

### **CSQ5100I**

GROUP RAPORUNU GöRüNTüLE ...

#### **Açıklama**

Bu ileti, DISPLAY GROUP komutunun ilk yanıtıdır. Bunu, gruptaki kuyruk yöneticilerinin biçimlendirilmiş bir raporu olan CSQ5102I iletisi izler.

#### **Sistem işlemi**

İşlem olağan şekilde devam eder.

### **CSQ5102I**

*grup-adı* grubundaki kuyruk yöneticileri

#### **Açıklama**

Bu ileti, DISPLAY GROUP komutuna verilen yanıtların bir parçasıdır. Gruptaki her kuyruk yöneticisine ilişkin bilgi sağlar:

 **Name Num Prefix Status Ver Db2 Connection** *name num cpf qmgr-stat vrm db2-id conn-stat* ⋮ **End of queue managers report**

Burada:

## *NAME*

Kuyruk yöneticisinin adı.

# *Num*

Gruptaki kuyruk yöneticisinin dahili olarak oluşturulan sayısı.

## *cpf*

Kuyruk yöneticisinin komut öneki.

# *qmgr-stat*

Kuyruk yöneticisinin yürürlükteki durumu:

# **ETKİN**

Kuyruk yöneticisi çalışıyor.

# **ETKİNDEĞİL**

Kuyruk yöneticisi çalışmıyor, olağan şekilde sonlandırıldı.

## **Başarısız**

Kuyruk yöneticisi çalışmıyor, olağandışı sonlandırıldı.

## **OLUŞTURULDU**

Kuyruk yöneticisi gruba tanımlandı, ancak henüz başlatılmadı.

## **BİLİNMİYOR**

Durum belirlenemiyor.

## *vrm*

Kuyruk yöneticisinin işlev düzeyi. Değer 3 basamaklı bir sayıdır; burada:

## *v*

sürüm numarasıdır

## *:NONE.*

yayın numarasıdır

### *a*

değişiklik numarasıdır.

### *db2-id*

Kuyruk yöneticisinin bağlandığı Db2 altsisteminin ya da grup bağlantısının adı.

### *conn-stat*

Db2bağlantısı için geçerli durum:

## **ETKİN**

Kuyruk yöneticisi çalışıyor ve Db2' e bağlı.

## **Beklemede**

Db2 olağan şekilde sona erdiği için kuyruk yöneticisi çalışıyor, ancak bağlı değil.

### **Başarısız**

Db2 olağandışı sonlandığından kuyruk yöneticisi çalışıyor, ancak bağlı değil.

## **ETKİNDEĞİL**

Kuyruk yöneticisi çalışmıyor ve Db2' e bağlı değil.

## **BİLİNMİYOR**

Durum belirlenemiyor.

Olağandışı olarak, son satır aşağıdakilerden biri olabilir:

**Report terminated, too many lines**

Rapor, bir z/OS konsolundan gelen bir komuta yanıt olarak oluşturulduysa ve 253 'ten fazla yanıt satırı oluşturulduysa. Yalnızca 253 yanıt satırı döndürülür.

### **Report terminated**

Bilgi alınırken bir hata oluşursa. Hata, aşağıdaki iletilerde açıklanmıştır.

### **Sistem işlemi**

İşlem olağan şekilde devam eder.

## **CSQ5103I**

Db2 içinde *grup-adı* grubu için eski iletiler

### **Açıklama**

İletiler normalde Db2içinden otomatik olarak silinir, ancak istisnai durumlarda eski iletiler kalabilir. Bu, aşağıdaki gibi iletileri tanımlar:

LEID *msg-id* ⋮ **End of messages report**

Burada:

*msg-id*

İletinin tanıtıcısıdır.

Olağandışı olarak, son satır aşağıdakilerden biri olabilir:

#### **Report terminated, too many lines**

Rapor, bir z/OS konsolundan gelen bir komuta yanıt olarak oluşturulduysa ve 253 'ten fazla yanıt satırı oluşturulduysa. Yalnızca 253 yanıt satırı döndürülür.

#### **Report terminated**

Bilgi alınırken bir hata oluşursa.

### **Sistem işlemi**

İşlem olağan şekilde devam eder.

#### **Sistem programcısının yanıtı**

Eski iletileri Db2içinden silin. Örneğin, SQL komutunu vermek için SPUFI komutunu kullanın

```
 DELETE FROM CSQ.ADMIN_B_MESSAGES WHERE QSGNAME = 'group-name' AND LEID = 'msg-
id';
```
Ek bilgi için [SPUFI kullanarak SQL ' i yürütme](https://www.ibm.com/docs/en/db2-for-zos/13?topic=zos-executing-sql-by-using-spufi) başlıklı konuya bakın.

### **CSQ5113I**

Kuyruk yöneticisi bir kuyruk paylaşım grubunda değil

#### **Önem düzeyi**

0

# **Açıklama**

Kuyruk paylaşım grubu gerektiren bir komut girildi, ancak kuyruk yöneticisi bir grupta değil.

### **Sistem işlemi**

Komut işlem uygulanmadı.

## **CSQ5116E**

*call-name* çağrısı başarısız oldu, dönüş kodu=*rc* neden=*neden*

### **Önem düzeyi**

8

DISPLAY GROUP komutu işlenirken, bilgi almak için kullanılan bir bağlaşım olanağı hizmetleri çağrısı başarısız oldu. *rc* dönüş kodudur ve *neden* çağrıdaki neden kodudur (her ikisi de onaltılı olarak).

### **Sistem işlemi**

İşleme son verilir. Hangi tip bilgilerin alındığını saptamak için aşağıdaki bir ileti yayınlanır.

### **Sistem programcısının yanıtı**

*[z/OS MVS Programming Sysplex Services Reference](https://www.ibm.com/docs/en/zos/3.1.0?topic=mvs-zos-programming-sysplex-services-reference)* belgesine bakın. Aramadan alınan iade ve neden kodlarına ilişkin bilgi için elkitabı.

### **CSQ5117E**

*grup-adı* grubu için bilgi yok-neden

### **Önem düzeyi**

8

### **Açıklama**

DISPLAY GROUP komutu işlenirken, aşağıda belirtilen *nedenden* ötürü gruba ilişkin bilgiler alınamadı:

### **HATA**

Önceki CSQ5116E iletisinde belirtildiği gibi, bir bağlaşım olanağı hizmetleri çağrısı başarısız oldu.

## **Değiştirilme**

Grup boyutu değişti.

## **Sistem işlemi**

İşleme son verilir.

### **Sistem programcısının yanıtı**

Sorunu uygun şekilde çözün.

#### z/05 *Genelleştirilmiş komut ön işlemcisi iletileri (CSQ9...)*

## **CSQ9000E**

'*anahtar sözcük*' bir kereden fazla görünüyor

### **Açıklama**

Adı belirtilen anahtar sözcük komutta bir kereden fazla görünür. Bu ileti, anahtar sözcüğün ilk geçişinden sonra geçtiği her yerde yayınlanır.

### **Sistem işlemi**

Komutun işlenmesi sonlandırıldı.

### **Sistem programcısının yanıtı**

Komut girişini doğrulayın ve komutu doğru olarak yeniden verin. Komut oluşturmaya ilişkin kurallar hakkında bilgi için Metin dosyalarından MQSC komutlarının çalıştırılması başlıklı konuya bakın.

## **CSQ9001E**

'*anahtar sözcüğü*' geçersiz

### **Açıklama**

Adı belirtilen anahtar sözcük bilinmiyor ya da tanımlı değil. Yanlış yazılmış olabilir ya da işlenmekte olan komut için geçerli olmayabilir.

#### **Sistem işlemi**

Komutun işlenmesi sonlandırıldı.

Komut girişini doğrulayın ve komutu doğru olarak yeniden verin. Komutla ilgili bilgi için MQSC komutları konusuna bakın.

## **CSQ9002E**

'*anahtar sözcüğü*' sözcüğünden sonra dengesiz ayraçlar

## **Açıklama**

*anahtar sözcük*anahtar sözcüğünden sonra geçersiz bir parantez birleşimi bulundu. Başka bir açma ayracı oluşmadan önce, kapama ayracı bir açma ayracı izlemelidir.

## **Sistem işlemi**

Komutun işlenmesi sonlandırıldı.

### **Sistem programcısının yanıtı**

Komut girişini doğrulayın ve komutu doğru olarak yeniden verin. Komut oluşturmaya ilişkin kurallar hakkında bilgi için Metin dosyalarından MQSC komutlarının çalıştırılması başlıklı konuya bakın.

### **CSQ9003E**

'*keyword*' parametresi dengesiz kesme işareti içeriyor

### **Açıklama**

*anahtar sözcük*anahtar sözcüğünün parametre değerinde tek sayıda kesme işareti var. Parametre tırnak içine alınmış bir dizeyse, dizginin her sonunda bir kesme imi olmalıdır. Dizilim içinde bir kesme işareti görüntülenirse, bitişik iki kesme işareti girilmelidir. Parametre onaltılı bir değerse, X'hexcharacters ' olarak girilmelidir.

### **Sistem işlemi**

Komutun işlenmesi sonlandırıldı.

### **Sistem programcısının yanıtı**

Komut girişini doğrulayın ve komutu doğru olarak yeniden verin. Komut oluşturmaya ilişkin kurallar hakkında bilgi için Metin dosyalarından MQSC komutlarının çalıştırılması başlıklı konuya bakın.

### **CSQ9004E**

'*keyword*' parametresi aralık (:) değerini yanlış belirtiyor

## **Açıklama**

*anahtar sözcük* anahtar sözcüğünün bir değiştirgesi, bir değer aralığını yanlış belirtiyor. Bir aralığı göstermek için kullanılan karakter iki nokta (:); biçim *alt sınır*:*üst sınır*.

### **Sistem işlemi**

Komutun işlenmesi sonlandırıldı.

### **Sistem programcısının yanıtı**

Kullandığınız komutun belirtilen anahtar sözcük için bir aralığa izin verdiğini doğrulamak için MQSC komutları konusuna bakın. Hatayı düzeltin ve komutu yeniden verin.

## **CSQ9005E**

'*keyword*' parametresi soysal kurallara uymuyor

## **Açıklama**

*anahtar sözcük*anahtar sözcüğü için parametre değerleri soysal olabilir, ancak belirtilen değer soysal bir değere ilişkin kurallara uymuyor. Aşağıdaki nedenlerden biri nedeniyle değer bu kurallara uymuyor:

- Değer, son karakter olmayan bir yıldız işareti (\*) içeriyor.
- Değer bir soru işareti (?) ya da iki nokta (:) içeriyor.
- Anahtar sözcük WHERE ve değer tek bir yıldız işaretidir.

### **Sistem işlemi**

Komutun işlenmesi sonlandırıldı.

### **Sistem programcısının yanıtı**

Komut girişini doğrulayın, anahtar sözcük değiştirgesini düzeltin ve komutu yeniden girin. Anahtar sözcüğün tanımı ve komutun nasıl girileceğine ilişkin bilgi için MQSC komutları konusuna bakın.

### **CSQ9006E**

'*keyword*' parametresi yıldız işaretini (\*) yanlış kullanıyor

### **Açıklama**

*anahtar sözcük*anahtar sözcüğü için, bir parametre değerinde yıldız işareti (\*) kullanıldı. Aşağıdakilerden birini yapın:

- Yıldız işareti, değerdeki son ya da tek karakter değildi. Yanlış örnekler şunlardır: NAME (BL\* CK) ve NAME (\*LUE); doğru belirtim: NAME (BL\*) ya da NAME (\*).
- Parametre değerlerinin bir listesi vardır; örneğin, DETAIL (1, \*).

### **Sistem işlemi**

Komutun işlenmesi sonlandırıldı.

### **Sistem programcısının yanıtı**

Kullandığınız komutun, verili anahtar sözcük için '\*' belirtimine izin verdiğini doğrulamak için MQSC komutları konusuna bakın. Hatayı düzeltin ve komutu yeniden verin.

## **CSQ9007E**

'*keyword1*' ya da '*keyword2*' belirtilmelidir

### **Açıklama**

Komut, *keyword1* anahtar sözcüğünün ya da *keyword2* anahtar sözcüğünün belirtilmesini gerektirir, ancak komutta hiçbir anahtar sözcük girilmedi. Komutun işlenebilmesi için iki anahtar sözcükten birinin var olması gerekir.

### **Sistem işlemi**

Komutun işlenmesi sonlandırıldı.

### **Sistem programcısının yanıtı**

Komutu yeniden verin ve uygun olan anahtar sözcüğü ekleyin. İki anahtar sözcüğün açıklamaları için MQSC komutları konusuna bakın. Komut oluşturmaya ilişkin kurallar hakkında bilgi için Metin dosyalarından MQSC komutlarının çalıştırılması başlıklı konuya bakın.

### **CSQ9008E**

'*anahtar sözcüğü*' olumsuzlanmayabilir

## **Açıklama**

*anahtar sözcük*anahtar sözcüğünün önünde olumsuzlama karakterleri (NO) görünür, ancak bu anahtar sözcüğün olumsuzlanmasına izin verilmez.

### **Sistem işlemi**

Komutun işlenmesi sonlandırıldı.

### **Sistem programcısının yanıtı**

Komut girişini doğrulayın ve komutu doğru olarak yeniden verin. Bu komutla ilgili ek bilgi için Metin dosyalarından MQSC komutlarının çalıştırılması başlıklı konuya bakın.

### **CSQ9009E**

'*anahtar sözcük*' belirtilmedi

*anahtar sözcük* anahtar sözcüğü var olmalıdır, ancak girilmedi. Komutun doğru işlenebilmesi için bu anahtar sözcüğün var olması gerekir.

### **Sistem işlemi**

Komutun işlenmesi sonlandırıldı.

### **Sistem programcısının yanıtı**

Komut girişini doğrulayın ve belirtilen anahtar sözcüğü de içeren komutu yeniden verin. Bu komutla ilgili ek bilgi için MQSC komutları konusuna bakın.

### **CSQ9010E**

'*keyword*' için gerekli parametre belirtilmedi

### **Açıklama**

*anahtar sözcük*anahtar sözcüğü için aşağıdakilerden birini yapın:

- Bir ya da daha çok parametre belirtilmelidir, ancak parametre girilmedi.
- Sabit sayıda parametre belirtilmelidir, ancak daha az parametre girildi.

Örneğin, USERDATA anahtar sözcüğünün karakter dizgisi olan bir değiştirgesi olmalıdır. USERDATA () girilmesi anlamsızdır; bir dizgi girmelisiniz (örneğin, USERDATA (MY\_DATA)) ya da bu özniteliği kaldırmak istiyorsanız USERDATA ('') girmelisiniz.

### **Sistem işlemi**

Komutun işlenmesi sonlandırıldı.

### **Sistem programcısının yanıtı**

Komut girişini doğrulayın, belirtilen anahtar sözcük için uygun parametreleri belirtin ve komutu yeniden verin. Bu komutla ilgili ek bilgi için MQSC komutları konusuna bakın.

#### **CSQ9011E**

'*anahtar sözcüğü*' için parametrelere izin verilmiyor

#### **Açıklama**

*anahtar sözcük*anahtar sözcüğü için parametre belirtilemez. Bu ileti, her geçersiz parametre için yayınlandığından, bir komut için birden çok kez yayınlanabilir.

#### **Sistem işlemi**

Komutun işlenmesi sonlandırıldı.

#### **Sistem programcısının yanıtı**

Komut girişini doğrulayın, hatayı düzeltin ve komutu yeniden verin. Komutun nasıl girileceğine ilişkin ayrıntılar için Metin dosyalarından MQSC komutlarının çalıştırılması konusuna bakın.

#### **CSQ9012E**

'*keyword*' parametresi onaltılı değil

### **Açıklama**

*anahtar sözcük* anahtar sözcüğüne ilişkin parametre değerleri onaltılı değerler olmalıdır. Onaltılı karakterler, 0 ile 9 arasındaki sayısal sayılar ve A ile F arasındaki harfler, büyük ya da küçük harflerdir. Değer isteğe bağlı olarak onaltılı dizgi gösterimi X'hex karakterleri 'kullanılarak belirtilebilir; örneğin, *anahtar sözcük*(123ABC) ve *anahtar sözcük*(X'123ABC') eşanlamlıdır.

#### **Sistem işlemi**

Komutun işlenmesi sonlandırıldı.

### **Sistem programcısının yanıtı**

Komut girişini doğrulayın ve adı belirtilen anahtar sözcüğe ilişkin parametrelerin onaltılı değerler olduğundan emin olarak komutu yeniden verin.

## **CSQ9013E**

'*anahtar sözcük*' değiştirge '*değiştirge-değeri*' uzunluğu *nn* değerinden fazla

### **Açıklama**

*anahtar sözcük* anahtar sözcüğüne ilişkin *değiştirge-değeri* değiştirge değeri, *nn* karakter uzunluğunu aşıyor.

### **Sistem işlemi**

Komutun işlenmesi sonlandırıldı.

### **Sistem programcısının yanıtı**

Komut girişini doğrulayın. Kabul edilebilir değiştirgelerin listesi için MQSC komutları konusuna bakın. Hatayı düzeltin ve komutu yeniden verin.

### **CSQ9014E**

'*anahtar sözcüğü*' için *nn* değiştirgelerden daha fazla

### **Açıklama**

*anahtar sözcük*anahtar sözcüğü için çok fazla parametre belirtildi. En çok *nn* parametre belirtilebilir. Çok fazla parametre girmenin yanı sıra, bu, henüz saptanmamış bir kapama ayracının eksik olmasından da kaynaklanabilir.

### **Sistem işlemi**

Komutun işlenmesi sonlandırıldı.

### **Sistem programcısının yanıtı**

Komut girişini doğrulayın ve belirtilen anahtar sözcük için belirtilen parametre sınırını aşmayacak şekilde komutu yeniden verin. Daha fazla ayrıntı için bkz. MQSC komutları . Komut oluşturmaya ilişkin kurallar hakkında bilgi için Metin dosyalarından MQSC komutlarının çalıştırılması başlıklı konuya bakın.

CSQUTIL programıyla bağlantı adlarını kullanırken bu hata oluşursa, belirli değişkenleri tek tırnak içine almanız gerekir. Ek bilgi için CSQUTIL kısmına bakın.

### **CSQ9015E**

'*değiştirge-değeri*' değiştirgesi '*anahtar sözcüğü*' için kabul edilemez

## **Açıklama**

*değiştirge-değeri* değiştirge değeri, *anahtar sözcük*anahtar sözcüğü için kabul edilebilir bir değer değil. Aşağıdakilerden birini yapın:

- Anahtar sözcük değiştirgesi bir karakter değerleri kümesinden biri olabilir, ancak belirtilen değer bunlardan biri değil.
- Anahtar sözcük parametresi sınırlı bir sayısal değer olabilir, ancak belirtilen değer sınırların dışında.
- Anahtar sözcük parametresi sayısal ya da bir karakter değerleri kümesinden biri olabilir, ancak belirtilen değer sayısal değil ya da kümenin biri değil.
- Anahtar sözcük WHERE ve ilk parametre (süzgeç anahtar sözcüğü), komut için kabul edilebilir anahtar sözcüklerden biri değil.

### **Sistem işlemi**

Komutun işlenmesi sonlandırıldı.

#### **Sistem programcısının yanıtı**

Komut girişini doğrulayın ve komutu doğru olarak yeniden verin. Kabul edilebilir değerlerin bir listesi için MQSC komutları konusuna bakın. Komut oluşturmaya ilişkin kurallar hakkında bilgi için Metin dosyalarından MQSC komutlarının çalıştırılması başlıklı konuya bakın.

### **CSQ9016E**

'*cmd*' komut isteği yetkili değil

Komut, komutun kendisi ya da üzerinde çalıştığı kaynak için sahip olmadığınız bir yetki düzeyini gerektirir.

### **Sistem işlemi**

Komut yürütülmez. İşleme son verilir.

### **Sistem programcısının yanıtı**

Sistem güvenliğinden sorumlu sistem programcısına başvurun ve bu kişinin size komutu kullanma yetkisi vermesini isteyin. Tersi durumda, komutu sizin için yayınlayacak yetkili bir kişiniz olmalıdır.

### **CSQ9017E**

'*cmd*' komutu işlenirken hata oluştu

### **Açıklama**

İletide gösterilen komut işlenirken komut ön işlemcisi olağandışı bitti. Hata, SYS1.LOGRECve bir SVC dökümü isteniyor. Komut kısmen tamamlanmış olabilir. Ne yapıldığını belirlemek için önceki yanıt iletilerine bakın.

### **Sistem işlemi**

Komutun işlenmesi sonlandırıldı.

### **Sistem programcısının yanıtı**

Komut girişini doğrulayın ve komutu yeniden verin. Yeniden arızalanırsa, Sorun Belirleme bölümünde listelenen öğeleri toplayın ve IBM destek merkezinize başvurun.

#### **CSQ9018E**

*csect-name* '*cmd*' komutunu işlemek için bellek yetersiz.

## **Açıklama**

Komut ön işlemcisi, komut tarafından oluşturulan yanıt iletilerinin işlenmesini tamamlamak için yeterli bellek sağlayamadı.

### **Sistem işlemi**

Komutun işlenmesi olağandışı bir şekilde sonlandırıldı.

#### **Sistem programcısının yanıtı**

Sorun devam ederse, kuyruk yöneticiniz ya da kanal başlatıcınız tarafından kullanılan bölge büyüklüğünü artırmanız ya da sisteminizde çalışan iş sayısını azaltmanız gerekebilir.

### **CSQ9019E**

'*cmd*' komutu geçersiz

#### **Açıklama**

*cmd*ile başlayan komut geçersiz. Bunun nedeni şunlar olabilir:

- komut komutu bilinmiyor
- Anahtar sözcük belirtilmedi ya da komut için ikincil anahtar sözcük olarak geçerli olan hiçbir anahtar sözcük belirtilmedi
- komutun başlangıcında sözdizimi hatası var

#### **Sistem işlemi**

Komutun işlenmesi sonlandırıldı.

#### **Sistem programcısının yanıtı**

Komut girişini doğrulayın ve komutu doğru olarak yeniden verin. Doğru komut biçimi için bkz. MQSC komutları . Komut oluşturmaya ilişkin kurallar hakkında bilgi için Metin dosyalarından MQSC komutlarının çalıştırılması başlıklı konuya bakın.

## **CSQ9020E**

'*keyword1*' ve '*keyword2*' belirtilemez

### **Açıklama**

Komut, *keyword1* anahtar sözcüğü ve *keyword2* anahtar sözcüğünün birlikte belirtilmesine izin vermiyor.

### **Sistem işlemi**

Komutun işlenmesi sonlandırıldı.

### **Sistem programcısının yanıtı**

Komut girişini doğrulayın ve uygun olmayan anahtar sözcüğü atlayıp komutu yeniden verin. İki anahtar sözcüğün açıklamaları için MQSC komutları konusuna bakın. Komut oluşturmaya ilişkin kurallar hakkında bilgi için Metin dosyalarından MQSC komutlarının çalıştırılması başlıklı konuya bakın.

### **CSQ9022I**

*csect-name* '*cmd*' NORMAL TAMAMLANMA

### **Açıklama**

Komuta ilişkin tüm zamanuyumlu işleme başarıyla tamamlandı. Bu ileti görüntülendiğinde, komut adına zamanuyumsuz olarak yürütülen görevler yürütülmeye devam edebilir.

### **Sistem işlemi**

Komuta ilişkin zamanuyumlu işleme tamamlandı.

### **CSQ9023E**

*csect-name* '*cmd*' ANORMAL TAMAMLANMA

### **Açıklama**

Komut başarıyla tamamlanmadı. Komut, bu iletiden önce bir ya da daha çok hata iletisi yayınladı.

### **Sistem işlemi**

Komutun işlenmesi sona erdi.

#### **Sistem programcısının yanıtı**

Hatayla ilişkili diğer iletilere ilişkin yönergeleri izleyin.

### **CSQ9025E**

'*değiştirge-değeri*', 'WHERE' değiştirgesi '*süzgeç-anahtar sözcüğü*' ile kabul edilemez

#### **Açıklama**

WHERE anahtar sözcüğüne ilişkin parametre değerleri uyumsuz. WHERE anahtar sözcüğünün *süzgeçanahtar sözcüğü*, *işleç*ve *süzgeç-değeri*olmak üzere üç parametresi olmalıdır. Hata aşağıdakilerden biridir:

- İşleç parametresi, süzgeç anahtar sözcüğünün gerektirdiği parametre değerlerinin tipi için uygun değil. Örneğin, süzgeç anahtar sözcüğü bir parametre değerleri kümesini gerektirir, ancak işleç EQ ya da NE değildir.
- Süzgeç değeri parametresi, süzgeç anahtar sözcüğünün parametre değerlerine ilişkin uzunluk sınırını aşıyor.
- Süzgeç değeri değiştirgesi, süzgeç anahtar sözcüğünün değeri olarak geçerli bir değer değil. Örneğin:
	- Süzgeç anahtar sözcüğü sayısal bir parametre değeri gerektiriyor, ancak süzgeç değeri parametresi sayısal değil.
	- Süzgeç anahtar sözcüğü bir parametre değerleri kümesini gerektiriyor, ancak süzgeç değeri parametresi bunlardan biri değil.
	- Süzgeç anahtar sözcüğü sınırlı bir sayısal değiştirge değeri gerektiriyor, ancak süzgeç değeri değiştirgesi sınırların dışında.

– Süzgeç anahtar sözcüğü bir nesne ya da sistem adı gerektiriyor, ancak süzgeç değeri parametresi yalnızca böyle bir ad için geçerli olan karakterlerden oluşmuyor.

Hataya bağlı olarak, *değiştirge-değeri* işleç değiştirgesi ya da süzgeç değeri değiştirgesi olabilir.

### **Sistem işlemi**

Komutun işlenmesi sonlandırıldı.

### **Sistem programcısının yanıtı**

Komut girişini doğrulayın ve komutu doğru olarak yeniden verin. WHERE anahtar sözcüğüne ilişkin değiştirgelerle ilgili bilgi için MQSC komutları konusuna bakın.

### **CSQ9026E**

'*keyword*' parametresi ad kurallarına uymuyor

### **Açıklama**

*anahtar sözcük* anahtar sözcüğüne ilişkin parametre değerleri adlardır ve bu nedenle yalnızca belirli bir ad, nesne adı ya da sistem adı tipi için geçerli olan karakterlerden oluşmalıdır. Geçerli nesne adı karakterleri şunlardır: büyük harf A-Z, küçük harf a-z, rakam 0-9, nokta (.), eğik çizgi (/), alt çizgi (\_) ve yüzde işareti (%). Geçerli sistem adı karakterleri İngiliz alfabesindeki büyük harfler ve 0 ile 9 arasındaki sayılardır; ilk karakter sayısal olmamalıdır.

Bu ileti, belirtilen ad geçersiz karakterler içeriyorsa ya da tümü boş ada izin verilmeyen durumlarda ad tamamen boşsa yayınlanır.

### **Sistem işlemi**

Komutun işlenmesi sonlandırıldı.

#### **Sistem programcısının yanıtı**

Komut girişini doğrulayın ve adı belirtilen anahtar sözcüğe ilişkin değiştirgelerin gerekli tipte olduğunu doğrulayarak komutu yeniden verin. Anahtar sözcüğün tanımı için MQSC komutları konusuna bakın. Komut oluşturmaya ilişkin kurallar hakkında bilgi için Metin dosyalarından MQSC komutlarının çalıştırılması başlıklı konuya bakın.

#### **CSQ9028E**

'*keyword*' parametresi sayısal değil

#### **Açıklama**

*anahtar sözcük* anahtar sözcüğüne ilişkin parametre değerleri yalnızca sayısal değerlerden oluşmalıdır.

#### **Sistem işlemi**

Komutun işlenmesi sonlandırıldı.

### **Sistem programcısının yanıtı**

Komut girişini doğrulayın ve adı belirtilen anahtar sözcüğe ilişkin değiştirgelerin gerekli tipte olduğunu doğrulayarak komutu yeniden verin. Anahtar sözcüğün tanımı için MQSC komutları konusuna bakın. Komut oluşturmaya ilişkin kurallar hakkında bilgi için Metin dosyalarından MQSC komutlarının çalıştırılması başlıklı konuya bakın.

### **CSQ9029E**

*csect-name* Komut işlenirken hata oluştu

### **Açıklama**

Bir komut işlenirken hata oluştu. Komut yürütülmüş ya da yürütülmemiş olabilir. Hata, sistem hata günlüğüne ( SYS1.LOGREC veri kümesi) ve bir SVC dökümü girişiminde bulunuldu.

ECSA ' nın yetersiz olması durumunda bu iletiyi alabilirsiniz.

### **Sistem işlemi**

Komutun işlenmesi sonlandırıldı.

Komut girişini doğrulayın ve komutu yeniden verin. Sorunu çözemezseniz, Sorun Belirleme bölümünde listelenen öğeleri toplayın ve IBM destek merkezinize başvurun.

### **CSQ9030E**

'*keyword*' parametresi soysal olamaz

### **Açıklama**

*anahtar sözcük* anahtar sözcüğüne ilişkin değiştirge yıldız imi (örneğin, ABC\*) kullanarak soysal bir değer belirtir, ancak o anahtar sözcük için soysal bir değere izin verilmez.

### **Sistem işlemi**

Komutun işlenmesi sonlandırıldı.

#### **Sistem programcısının yanıtı**

Komut girişini doğrulayın, anahtar sözcük değiştirgesini düzeltin ve komutu yeniden girin. Anahtar sözcüğün tanımı için MQSC komutları konusuna bakın. Komut oluşturmaya ilişkin kurallar hakkında bilgi için Metin dosyalarından MQSC komutlarının çalıştırılması başlıklı konuya bakın.

### **CSQ9031E**

'*anahtar sözcüğü*' izlenirken sözdizimi hatası oluştu

### **Açıklama**

Belirtilen anahtar sözcüğü izleyen metin geçersiz sözdizimi içeriyor. Bunun tipik nedeni, eşittir (=), virgül (,), iki nokta (:) ya da ayraç gibi özel karakterlerden oluşan yanlış bir sıranın belirtilmesi olabilir.

### **Sistem işlemi**

Komutun işlenmesi sonlandırıldı.

### **Sistem programcısının yanıtı**

Komut girişini, adı belirtilen anahtar sözcüğü izleyen metni inceleyerek doğrulayın. Komut girişi için kuralları izlediğinizden emin olun ve komutu yeniden girin. Komutların oluşturulmasına ilişkin kurallar hakkında bilgi için metin dosyalarından MQSC komutlarının çalıştırılması .

### **CSQ9032E**

İstenen işlev kullanılamıyor

## **Açıklama**

Yüklenmemiş bir komut işlemcisini çağırma girişiminde bulunuldu.

#### **Sistem işlemi**

İstenen işlev gerçekleştirilmedi.

#### **Sistem programcısının yanıtı**

Hataya neden olan komutu saptamak için komut girişini doğrulayın.

#### **CSQ9033E**

Komut izin verilen uzunluğu aşıyor

### **Önem Derecesi**

8

### **Açıklama**

Komut o kadar büyük ki, iç biçimi izin verilen uzunluk üst sınırını aştı. Komutun iç biçiminin büyüklüğü, komutun hem uzunluğundan hem de karmaşıklığından etkilenir. (Örneğin, çok fazla ad içeren bir ad listesi yaratmak için işlemleri ve denetim panolarını kullanma girişiminde bulunuldu.)

Bu ileti, aşağıdakilerden biri aracılığıyla girilen komutlardan da kaynaklanabilir:

• kullanıma hazırlama giriş veri kümeleri

- CSQUTIL yardımcı programının COMMAND işlevi
- Komutları sistem komutu giriş kuyruğuna ( SYSTEM.COMMAND.INPUT

### **Sistem işlemi**

Komutun işlenmesi sonlandırıldı.

## **Sistem programcısının yanıtı**

Ad listesi tanımlamak için işlemleri ve denetim panolarını kullanıyorsanız, listedeki ad sayısını azaltmak için düzenleme olanağını kullanın. Başka bir yerden bir komut giriyorsanız, hataya neden olan komutu belirleyin ve MQSC komutları' nda bu komutun sözdizimini doğrulayın. Komutu düzeltin.

## **CSQ9034E**

Komut, komut sunucusu kullanılarak verilemez

## **Önem Derecesi**

8

## **Açıklama**

Komut sunucusunu kullanarak bir komut verme girişiminde bulunuldu. Komut bu şekilde verilemez.

Komut sunucusu, aşağıdakilerden biri aracılığıyla girilen komutlar tarafından kullanılır:

- CSQUTIL ' in COMMAND işlevi
- Kanal başlatıcısının CSQINPX kullanıma hazırlama giriş verileri kümesi
- Komutları sistem komutu giriş kuyruğuna ( SYSTEM.COMMAND.INPUT

## **Sistem işlemi**

Komut yoksayıldı.

### **CSQ9035E**

*csect-name* Gerekli anahtar sözcük belirtilmedi

### **Önem Derecesi**

8

### **Açıklama**

Komut, bir dizi alternatif anahtar sözcükten birinin belirtilmesini gerektiriyor, ancak hiçbiri belirtilmedi.

### **Sistem işlemi**

Komutun işlenmesi sonlandırıldı.

### **Sistem programcısının yanıtı**

Komut girişini doğrulayın ve komutu doğru olarak yeniden verin. Komutun doğru biçimi için MQSC komutları konusuna bakın. Komut oluşturmaya ilişkin kurallar hakkında bilgi için Metin dosyalarından MQSC komutlarının çalıştırılması başlıklı konuya bakın.

## **CSQ9036E**

Kuyruk yöneticisi etkin olduğunda '*anahtar sözcüğü*(*değiştirge-değeri*)' ile komuta izin verilmez

### **Önem Derecesi**

8

### **Açıklama**

Komutta, *anahtar sözcük*anahtar sözcüğü için belirtilen değiştirge değeri var. Bu anahtar sözcüğü ve değeri içeren komut yalnızca kuyruk yöneticisi etkin olmadığında yayınlanabilir.

### **Sistem işlemi**

Komut yoksayıldı.

Komutun nasıl kullanılacağına ilişkin bilgi için MQSC komutları konusuna bakın.

### **CSQ9037E**

Komut *ddname* içinden verilmelidir

## **Önem Derecesi**

8

### **Açıklama**

Belirtilen kullanıma hazırlama giriş verileri kümesinden bir komut verme girişiminde bulunuldu. Komut, o veri kümesinden yayınlanamaz.

### **Sistem işlemi**

Komut yoksayıldı.

### **Sistem programcısının yanıtı**

Komutun nasıl kullanılacağına ilişkin bilgi için MQSC komutları konusuna bakın.

### **CSQ9038E**

Komut konsoldan verilmelidir

### **Önem Derecesi**

8

### **Açıklama**

z/OS konsolu ya da eşdeğeri dışında bir komut verme girişiminde bulunuldu. Komut ancak bu şekilde verilebilir.

## **Sistem işlemi**

Komut yoksayıldı.

#### **Sistem programcısının yanıtı**

Komutu z/OS konsolundan verin; başka bir yerden verilemez.

**DEFINE PSID** komutunu konsoldan verdiyseniz, komutun başarıyla tamamlanması için ek DSN parametresini eklemeniz gerekir.

Komutun nasıl kullanılacağına ilişkin bilgi için MQSC komutları konusuna bakın.

### **CSQ9039E**

Komut konsoldan verilemez

### **Önem Derecesi**

8

### **Açıklama**

z/OS konsolundan ya da eşdeğerinden bir komut yayınlamak için girişimde bulunuldu. Komut bu şekilde verilemez.

## **Sistem işlemi**

Komut yoksayıldı.

## **Sistem programcısının yanıtı**

Komutun nasıl kullanılacağına ilişkin bilgi için MQSC komutları konusuna bakın.

### **CSQ9040E**

Komut *ddname* içinden verilemez

### **Önem Derecesi**

8

Belirtilen kullanıma hazırlama giriş verileri kümesinden bir komut verme girişiminde bulunuldu. Komut, o veri kümesinden yayınlanamaz.

### **Sistem işlemi**

Komut yoksayıldı.

### **Sistem programcısının yanıtı**

Komutun nasıl kullanılacağına ilişkin bilgi için MQSC komutları konusuna bakın.

### **CSQ9041E**

Yeniden başlatma sırasında komuta izin verilmez

### **Önem Derecesi**

8

## **Açıklama**

Yeniden başlatma tamamlanmadan önce bir komut verme girişiminde bulunuldu, ancak komut o zaman verilemez. Bunun nedeni, komutun CSQINP1 kullanıma hazırlama giriş verileri kümesinde olması olabilir.

#### **Sistem işlemi**

Komut yoksayıldı.

### **Sistem programcısının yanıtı**

Komut CSQINP1 kullanıma hazırlama giriş verileri kümesinde yer aldıysa, bunu silin.

### **CSQ9042E**

'*keyword*()' içeren komut *ddname* içinden verilemez

## **Önem Derecesi**

8

### **Açıklama**

Komut, bir kullanıma hazırlama giriş veri kümesinden belirtilen anahtar sözcükle verildi. Bu anahtar sözcüğü içeren komut o veri kümesinden verilemez.

#### **Sistem işlemi**

Komut yoksayıldı.

#### **Sistem programcısının yanıtı**

Komutun nasıl kullanılacağına ilişkin bilgi için MQSC komutları konusuna bakın.

### **CSQ9045E**

'*keyword*' parametre (ler) içeriyor ve bir 'WHERE' parametresi

#### **Açıklama**

Komut, *anahtar sözcük*süzgeç anahtar sözcüğü parametresiyle WHERE anahtar sözcüğünü belirtir. Bu anahtar sözcük değiştirgelerle birlikte belirtik olarak belirtilir; buna izin verilmez.

### **Sistem işlemi**

Komutun işlenmesi sonlandırıldı.

## **Sistem programcısının yanıtı**

Komut girişini doğrulayın ve komutu doğru olarak yeniden verin. WHERE anahtar sözcüğüne ilişkin değiştirgelerle ilgili bilgi için MQSC komutları konusuna bakın.

#### <span id="page-898-0"></span> $z/0S$ **IBM MQ for z/OS Kodlar**

Her IBM MQ for z/OS bileşeni kod yayınlayabilir ve her bileşen, iletileri için benzersiz iki karakterli onaltılı tanıtıcı kullanır. IBM MQ for z/OS bileşenlerine ilişkin kodları tanımlamak ve yorumlamak için bu konuyu kullanın.

Aşağıdaki kod tipleri açıklanmıştır:

#### $z/0S$ *Bağlantı yöneticisi kodları (X' 94 ')*

Burada listelenmeyen bir bağlantı yöneticisi neden kodu oluşursa, bir iç hata oluştu. Aşağıdaki tanılama öğelerini toplayın ve IBM Destek ile iletişim kurun.

# **Tanılama**

- Hataya yol açan işlemlerin açıklaması ya da varsa, hata sırasında çalıştırılmakta olan bir yardımcı programın uygulama programının ya da giriş dizgisinin bir listesi.
- Hataya yol açan döneme ilişkin konsol çıkışı.
- Kuyruk yöneticisi iş günlüğü.
- Hatadan kaynaklanan sistem dökümü.
- CICSkullanıyorsanız, CICS işlem dökümü çıkışı.
- Uygun IBM MQ, z/OS, Db2, CICSve IMS hizmet düzeyleri.
- IBM MQ Operations and Control (İşlemler ve Denetim) panolarını kullanıyorsanız, ISPF pano adı.

## **00940001**

İç hata oluştu.

### **Sistem işlemi**

Yürürlükteki yürütme birimi X'5C6' tamamlanma koduyla sona erer ve kuyruk yöneticisi sona erer.

### **Sistem programcısının yanıtı**

"Tanılama" sayfa 899 içinde listelenen öğeleri toplayın ve IBM Destek ile iletişim kurun.

Kuyruk yöneticinizi yeniden başlatın.

### **00940003**

İç hata oluştu.

### **Sistem işlemi**

Geçerli yürütme birimi, X'5C6' tamamlanma koduyla sona eriyor.

### **Sistem programcısının yanıtı**

"Tanılama" sayfa 899 içinde listelenen öğeleri toplayın ve IBM Destek ile iletişim kurun.

### **00940004**

İç hata oluştu.

## **Sistem işlemi**

Geçerli yürütme birimi, X'5C6' tamamlanma koduyla sona eriyor.

### **Sistem programcısının yanıtı**

"Tanılama" sayfa 899 içinde listelenen öğeleri toplayın ve IBM Destek ile iletişim kurun.

## **00940007**

İç hata oluştu.

## **Sistem işlemi**

Geçerli yürütme birimi, X'5C6' tamamlanma koduyla sona eriyor.

## **Sistem programcısının yanıtı**

["Tanılama" sayfa 899](#page-898-0) içinde listelenen öğeleri toplayın ve IBM Destek ile iletişim kurun.

## **00940008**

İç hata oluştu.

## **Sistem işlemi**

Yürürlükteki yürütme birimi X'5C6' tamamlanma koduyla sona erer ve kuyruk yöneticisi sona erer.

### **Sistem programcısının yanıtı**

["Tanılama" sayfa 899](#page-898-0) içinde listelenen öğeleri toplayın ve IBM Destek ile iletişim kurun.

Kuyruk yöneticinizi yeniden başlatın.

### **00940028**

İstenen bir tanılama tuzağı oluştu.

### **Sistem işlemi**

Geçerli yürütme birimi, X'5C6' tamamlanma koduyla sona eriyor.

## **Sistem programcısının yanıtı**

Bu durum yalnızca IBM Desteği, sorun tanılamasında yardımcı olmak için bir dökümün yakalanmasını istediyse ortaya çıkmalıdır.

["Tanılama" sayfa 899](#page-898-0) içinde listelenen öğeleri toplayın ve IBM Destek ile iletişim kurun.

### **0094002B**

ALESERV işlenirken bir iç hata oluştu.

### **Sistem işlemi**

Geçerli yürütme birimi, X'5C6' tamamlanma koduyla sona eriyor. ALESERV ' den gelen arızalı dönüş kodu, dökümün 2 numaralı kaydında yer alacak.

## **Sistem programcısının yanıtı**

["Tanılama" sayfa 899](#page-898-0) içinde listelenen öğeleri toplayın ve IBM Destek ile iletişim kurun.

Kuyruk yöneticisini yeniden başlatın.

## **İlgili görevler**

IBM Desteği ile iletişim kurulması

#### *z/*0S *Konu Yöneticisi kodları ('X'A3')*

Burada listelenmeyen bir konu yöneticisi neden kodu oluşursa, bir iç hata oluştu. Aşağıdaki tanılama öğelerini toplayın ve IBM Destek ile iletişim kurun.

# **Tanılama**

- Hataya yol açan işlemlerin açıklaması ya da varsa, hata sırasında çalıştırılmakta olan bir yardımcı programın uygulama programının ya da giriş dizgisinin bir listesi.
- Hataya yol açan döneme ilişkin konsol çıkışı.
- Kuyruk yöneticisi iş günlüğü.
- Hatadan kaynaklanan sistem dökümü.
- CICSkullanıyorsanız, CICS işlem dökümü çıkışı.
- Uygun IBM MQ, z/OS, Db2, CICSve IMS hizmet düzeyleri.
- IBM MQ Operations and Control (İşlemler ve Denetim) panolarını kullanıyorsanız, ISPF pano adı.

# **00A30001, 00A30002,00A30052, 00A30053, 00A30054, 00A30061, 00A30062, 00A30064, 00A30065, 00A30066, 00A31000**

Bir komut işlenirken iç hata oluştu.

## **Sistem işlemi**

Geçerli yürütme birimi, X'5C6' tamamlanma koduyla sona eriyor.

### **Sistem programcısının yanıtı**

["Tanılama" sayfa 900](#page-899-0) içinde listelenen öğeleri toplayın ve IBM Destek ile iletişim kurun.

## **00A30042**

Bir komut işlenirken iç hata oluştu.

Bu hata bir CSQY227E iletisiyle birlikte oluşursa, sorun 64 bit saklama alanı eksikliğidir.

## **Sistem işlemi**

Geçerli yürütme birimi, X'5C6' tamamlanma koduyla sona eriyor.

## **Sistem programcısının yanıtı**

["Tanılama" sayfa 900](#page-899-0) içinde listelenen öğeleri toplayın ve IBM Destek ile iletişim kurun.

MEMLIMIT değiştirgesinin değerini artırmayı düşünmelisiniz. Daha fazla bilgi için bkz. Adres alanı depolama alanı.

# **00A30072, 00A30073, 00A30074, 00A30075, 00A30076, 00A30077**

Kesinleştirme işlenirken bir iç hata oluştu.

### **Sistem işlemi**

Geçerli yürütme birimi, X'5C6' tamamlanma koduyla sona eriyor.

### **Sistem programcısının yanıtı**

["Tanılama" sayfa 900](#page-899-0) içinde listelenen öğeleri toplayın ve IBM Destek ile iletişim kurun.

### **İlgili görevler**

IBM Desteği ile iletişim kurulması

#### z/0S *Toplu bağdaştırıcı kodları (X'C2')*

### **00C20001**

CSQBSRV programı var olmayan bir işlev isteği saptadı. CSQBSRV, CSQBSTUB, CSQBRRSI ya da CSQBRSTB gibi bir sınırlı kod öbeği aracılığıyla toplu ve RRS toplu uygulamalardan çağrılır.

### **Sistem işlemi**

Uygulama programı olağandışı sona erer, ancak IBM MQ işlemeye devam eder.

# **Sistem programcısının yanıtı**

Bu sorunun en olası nedeni, CSQBSRV ve sınırlı kod öbeğinin uyumsuz sürümlerinden kaynaklanmaktadır. Sorunun nedeni bu değilse, bu konuda listelenen tanılama öğelerini edinin ve IBM Destek ile iletişim kurun.

- Uygulama programı listesi
- Kuyruk yöneticisi iş günlüğü
- PSW ve arıza noktasında kayıt

<span id="page-901-0"></span>Zamanuyumsuz bir IBM MQ iş parçacığı başlatan görev (zamanuyumsuz ileti tüketimi ya da zamanuyumsuz olay dinleme için), başlattığı zamanuyumsuz iş parçacığı sona ermeden önce sona erdi. Özgün iş parçacığı tarafından ayrılan kaynaklar serbest bırakıldıktan sonra işleme devam edemeyeceği için, bu olağandışı bitiş zamanuyumsuz IBM MQ iş parçacığında oluşturulur.

### **Sistem işlemi**

Uygulama programı olağandışı sona erer, ancak IBM MQ işlemeye devam eder.

### **Sistem programcısının yanıtı**

Bağlantıyı yaratan görev sonlandırılmadan önce zamanuyumsuz iş parçacıklarını başlatmak için kullanılan tüm bağlantılar için bir MQDISC çağrıldığını doğrulayın.

# **00C2000A, 00C2000B, 00C2000C, 00C2000D, 00C2000E, 00C2000F**

MQCRTMH çağrısı işlenirken bir iç hata oluştu.

## **Sistem işlemi**

Geçerli yürütme birimi, X'5C6' tamamlanma koduyla sona eriyor.

## **Sistem programcısının yanıtı**

Bu konuda listelenen tanılama öğelerini edinin ve IBM Destek ile iletişim kurun.

- Uygulama programı listesi.
- Kuyruk yöneticisi iş günlüğü.
- PSF ve hata noktasında kayıt olur.

## **İlgili görevler**

IBM Desteği ile iletişim kurulması

#### $z/0S$ *Bağlaşım Olanağı kodları (X'C5')*

Burada listelenmeyen bir bağlaşım olanağı neden kodu oluşursa, bir iç hata oluştu. Aşağıdaki tanılama öğelerini toplayın ve IBM Destek ile iletişim kurun. Gerekiyorsa kuyruk yöneticisini yeniden başlatın.

# **Tanılama**

- Hataya yol açan işlemlerin açıklaması ya da varsa, hata sırasında çalıştırılmakta olan bir yardımcı programın uygulama programının ya da giriş dizgisinin bir listesi.
- Hataya yol açan döneme ilişkin konsol çıkışı.
- Kuyruk yöneticisi iş günlüğü.
- Hatadan kaynaklanan sistem dökümü.
- CICSkullanıyorsanız, CICS işlem dökümü çıkışı.
- Uygun IBM MQ, z/OS, Db2, CICSve IMS hizmet düzeyleri.
- IBM MQ Operations and Control (İşlemler ve Denetim) panolarını kullanıyorsanız, ISPF pano adı.
- Bağlaşım tesisi yapısının dökümü.

### **00C50006**

Kuyruk yöneticisi bir Db2 altsistemine bağlı olmadığı için CF yapısının yedeklenmesi ya da kurtarılması başarısız oldu.

### **Sistem işlemi**

CF yapısı yedekleme ya da kurtarma işlemi sonlandırıldı.

### **Sistem programcısının yanıtı**

Db2 altsistemini, kuyruk yöneticisinin bağlanabileceği şekilde yapılandırın.

İşlem sırasında CF yapısı dolu olduğu için CF yapısı işleme başarısız oldu.

### **Sistem işlemi**

CF yapısı işlemesi sonlandırıldı.

### **Sistem programcısının yanıtı**

CF yapısının büyüklüğünü artırın.

### **00C50014**

Kuyruk yöneticisinin bağlı olduğu Db2 altsistemi tarafından beklenmeyen bir neden kodu döndürüldü.

### **Sistem işlemi**

Yürürlükteki işlem sonlandırıldı.

### **Sistem programcısının yanıtı**

Önceki iletilerde bildirildiği gibi, hatanın nedenini araştırın.

### **00C50050**

CF yapısı kurtarılıyor ve kurtarma tamamlanıncaya kadar kullanılamaz.

### **Sistem işlemi**

Komutun işlenmesi sonlandırıldı.

### **Sistem programcısının yanıtı**

Yapının kurtarılmasının tamamlanmasını bekleyin ve komutu yeniden verin. CF yapılarının durumunu görüntülemek için **DISPLAY CFSTATUS** komutunu kullanın.

#### **00C50064**

IBM MQ için seçilen kuruluş ve uyarlama seçenekleri kuyruk yöneticisinin gerekli düzeydeki yapıları kullanmasına izin vermediğinden ya da yapının düzeyi yürürlükteki komut düzeyi tarafından desteklenmediğinden bir CF yapısının yedeklenmesi ya da kurtarılması başarısız oldu.

### **Sistem işlemi**

CF yapısı yedekleme ya da kurtarma işlemi sonlandırıldı.

#### **00C5004F**

Bu neden kodu, bir komut başarısız olduğunda CSQM090E iletisinde yayınlanır. Bu, bir CF yapısı için bir istek yayınlandığını, ancak daha spesifik bir iletide açıklandığı gibi istek gerçekleştirilemediğini gösterir.

# **Önem Derecesi**

 $\Delta$ 

### **Sistem işlemi**

Komut yoksayıldı.

### **Sistem programcısının yanıtı**

Eşlik eden iletinin açıklamasına bakın.

#### **00C5005B**

Kuyruk paylaşım grubundaki başka bir kuyruk yöneticisinin BSDS 'si okunurken bir hata oluştuğu için CF yapısı kurtarma işlemi başarısız oldu.

### **Sistem işlemi**

CF yapısı kurtarma işlemi sonlandırıldı.

Hatanın nedenini belirten kurtarma günlüğü yöneticisi iletileri için günlüğü denetleyin.

### **00C50D00**

Gerekli bir SMDS veri kümesi kullanılamadığı için CF yapısının yedeklenmesi başarısız oldu.

### **Sistem işlemi**

CF yapısı yedekleme işlemi sonlandırıldı.

### **Sistem programcısının yanıtı**

CF yapısı için kullanılan tüm SMDS veri kümelerinin kullanılabilir olduğundan emin olun ve yedekleme komutunu yeniden verin. Gerekirse, bu veri kümelerini geri yüklemek için bir **RECOVER CFSTRUCT** komutu kullanılabilir.

### **00C51001, 00C51004, 00C51005, 00C51006, 00C5100A, 00C51019, 00C5101A, 00C5101B, 00C5101C, 00C5001D**

İç hata oluştu.

### **Sistem işlemi**

Geçerli yürütme birimi, X'5C6' tamamlanma koduyla sona eriyor. Bazı durumlarda, kuyruk yöneticisi X'6C6' tamamlanma koduyla sona erebilir.

### **Sistem programcısının yanıtı**

["Tanılama" sayfa 902](#page-901-0) içinde listelenen öğeleri toplayın ve IBM Destek ile iletişim kurun.

Gerekiyorsa kuyruk yöneticisini yeniden başlatın.

### **00C51021, 00C51022, 00C51023, 00C51024, 00C50025, 00C51026, 00C51027, 00C51028, 00C51029, 00C5002A, 00C5102B, 00C5102C, 00C5102D, 00C5102E, 00C5002F**

İç hata oluştu.

#### **Sistem işlemi**

Geçerli yürütme birimi, X'5C6' tamamlanma koduyla sona eriyor. Bazı durumlarda, kuyruk yöneticisi X'6C6' tamamlanma koduyla sona erebilir.

### **Sistem programcısının yanıtı**

["Tanılama" sayfa 902](#page-901-0) içinde listelenen öğeleri toplayın ve IBM Destek ile iletişim kurun.

Gerekiyorsa kuyruk yöneticisini yeniden başlatın.

#### **00C5102F**

Kuyruk yöneticisi denetim yapısına bağlanamadı.

#### **Sistem işlemi**

Yürürlükteki yürütme birimi X'5C6' tamamlanma koduyla sona erer ve kuyruk yöneticisi, yeniden kullanılabilir duruma gelirse yönetim yapısına bağlanmayı dener. Bazı durumlarda, kuyruk yöneticisi X'6C6' tamamlanma koduyla sona erebilir.

#### **Sistem programcısının yanıtı**

Yönetim yapısına ilişkin yapılandırmayı inceleyin. Kuyruk yöneticisi, yönetim yapısına bağlanırlığı olmayan bir LPAR üzerinde çalışıyorsa ya da yönetim yapısı şifrelenmişse, ancak LPAR ' ın şifreleme yardımcı işlemcisi erişimi yoksa, bu olağandışı bitiş kodu görülebilir.

### **00C50030, 00C51031, 00C51032, 00C51033, 00C51034, 00C50035, 00C51036, 00C51037, 00C51038, 00C51039, 00C5003A, 00C5103A, 00C5103B, 00C5103C, 00C5103D, 00C5103E, 00C5003F**

İç hata oluştu.

Geçerli yürütme birimi, X'5C6' tamamlanma koduyla sona eriyor. Bazı durumlarda, kuyruk yöneticisi X'6C6' tamamlanma koduyla sona erebilir.

### **Sistem programcısının yanıtı**

["Tanılama" sayfa 902](#page-901-0) içinde listelenen öğeleri toplayın ve IBM Destek ile iletişim kurun.

Gerekiyorsa kuyruk yöneticisini yeniden başlatın.

### **00C50040, 00C51041, 00C51042, 00C51043, 00C51044, 00C50045, 00C51046, 00C51047**

İç hata oluştu.

### **Sistem işlemi**

Geçerli yürütme birimi, X'5C6' tamamlanma koduyla sona eriyor. Bazı durumlarda, kuyruk yöneticisi X'6C6' tamamlanma koduyla sonlanabilir.

#### **Sistem programcısının yanıtı**

["Tanılama" sayfa 902](#page-901-0) içinde listelenen öğeleri toplayın ve IBM Destek ile iletişim kurun.

Gerekiyorsa kuyruk yöneticisini yeniden başlatın.

### **00C51051, 00C51052, 00C51053, 00C51054, 00C50055, 00C51056**

İç hata oluştu.

### **Sistem işlemi**

Geçerli yürütme birimi, X'5C6' tamamlanma koduyla sona eriyor. Bazı durumlarda, kuyruk yöneticisi X'6C6' tamamlanma koduyla sonlanabilir.

### **Sistem programcısının yanıtı**

["Tanılama" sayfa 902](#page-901-0) içinde listelenen öğeleri toplayın ve IBM Destek ile iletişim kurun.

Gerekiyorsa kuyruk yöneticisini yeniden başlatın.

#### **00C51090, 00C51092, 00C51093**

İç hata oluştu.

### **Sistem işlemi**

Geçerli yürütme birimi, X'5C6' tamamlanma koduyla sona eriyor. Bazı durumlarda, kuyruk yöneticisi X'6C6' tamamlanma koduyla sona erebilir.

#### **Sistem programcısının yanıtı**

["Tanılama" sayfa 902](#page-901-0) içinde listelenen öğeleri toplayın ve IBM Destek ile iletişim kurun.

Gerekiyorsa kuyruk yöneticisini yeniden başlatın.

#### **00C51094, 00C51095, 00C51096, 00C51097**

İç hata oluştu.

### **Sistem işlemi**

Geçerli yürütme birimi, X'5C6' tamamlanma koduyla sona eriyor. Bazı durumlarda, kuyruk yöneticisi X'6C6' tamamlanma koduyla sona erebilir.

#### **Sistem programcısının yanıtı**

["Tanılama" sayfa 902](#page-901-0) içinde listelenen öğeleri toplayın ve IBM Destek ile iletişim kurun.

# **00C510A1, 00C510A2, 00C510A3, 00C510A4, 00C500A5, 00C510A6, 00C510A7, 00C510A8, 00C510A9, 00C500AA**

İç hata oluştu.

Geçerli yürütme birimi, X'5C6' tamamlanma koduyla sona eriyor. Bazı durumlarda, kuyruk yöneticisi X'6C6' tamamlanma koduyla sona erebilir.

#### **Sistem programcısının yanıtı**

["Tanılama" sayfa 902](#page-901-0) içinde listelenen öğeleri toplayın ve IBM Destek ile iletişim kurun.

Gerekiyorsa kuyruk yöneticisini yeniden başlatın.

#### **00C510AB**

CF yapısı başarısız oldu ya da bu yapıyla bağlantı kesildi.

### **Sistem işlemi**

Bu, bir komuta yanıt olarak yayınlanabilir; bu durumda, komutun işlenmesi sonlandırılır. Aksi takdirde, geçerli yürütme birimi X'5C6' tamamlanma koduyla sona erer. Bazı durumlarda, kuyruk yöneticisi X'6C6' tamamlanma koduyla sona erebilir.

### **Sistem programcısının yanıtı**

Gerekiyorsa kuyruk yöneticisini yeniden başlatın. Yapıyı kurtarın; hata bir komuta yanıt olarak ortaya çıktıysa, yeniden yayınlayın.

### **00C510AC, 00C510AD**

İç hata oluştu.

### **Sistem işlemi**

Geçerli yürütme birimi, X'5C6' tamamlanma koduyla sona eriyor. Bazı durumlarda, kuyruk yöneticisi X'6C6' tamamlanma koduyla sona erebilir.

#### **Sistem programcısının yanıtı**

["Tanılama" sayfa 902](#page-901-0) içinde listelenen öğeleri toplayın ve IBM Destek ile iletişim kurun.

Gerekiyorsa kuyruk yöneticisini yeniden başlatın.

### **00C51100, 00C51101, 00C51102, 00C51103, 00C51104, 00C51105, 00C51106, 00C51107, 00C51108, 00C51109, 00C5110A, 00C5110B, 00C5110C, 00C5110D, 00C5110E, 00C5110F**

İç hata oluştu.

#### **Sistem işlemi**

Geçerli yürütme birimi, X'5C6' tamamlanma koduyla sona eriyor. Bazı durumlarda, kuyruk yöneticisi X'6C6' tamamlanma koduyla sonlanabilir.

#### **Sistem programcısının yanıtı**

["Tanılama" sayfa 902](#page-901-0) içinde listelenen öğeleri toplayın ve IBM Destek ile iletişim kurun.

Gerekiyorsa kuyruk yöneticisini yeniden başlatın.

### **00C51110, 00C51111, 00C51112, 00C51113, 00C51114, 00C51115, 00C51116, 00C51117, 00C51118, 00C51119, 00C5111A, 00C5111B, 00C5111C, 00C5111D, 00C5111E, 00C5111F**

İç hata oluştu.

### **Sistem işlemi**

Geçerli yürütme birimi, X'5C6' tamamlanma koduyla sona eriyor. Bazı durumlarda, kuyruk yöneticisi X'6C6' tamamlanma koduyla sona erebilir.

#### **Sistem programcısının yanıtı**

["Tanılama" sayfa 902](#page-901-0) içinde listelenen öğeleri toplayın ve IBM Destek ile iletişim kurun.

Gerekiyorsa kuyruk yöneticisini yeniden başlatın.

### **00C51120, 00C51121, 00C51122, 00C51123, 00C51124, 00C51125, 00C51126, 00C51127, 00C51128, 00C51129, 00C5112A, 00C5112B, 00C5112C, 00C5112D, 00C5112E, 00C5112F**

İç hata oluştu.

### **Sistem işlemi**

Geçerli yürütme birimi, X'5C6' tamamlanma koduyla sona eriyor. Bazı durumlarda, kuyruk yöneticisi X'6C6' tamamlanma koduyla sona erebilir.

#### **Sistem programcısının yanıtı**

["Tanılama" sayfa 902](#page-901-0) içinde listelenen öğeleri toplayın ve IBM Destek ile iletişim kurun.

Gerekiyorsa kuyruk yöneticisini yeniden başlatın.

### **00C51130, 00C51131, 00C51132, 00C51133, 00C51134, 00C51135, 00C51136, 00C51137, 00C51138, 00C51139, 00C5113A, 00C5113B, 00C5113C, 00C5113D, 00C5113E, 00C5113F**

İç hata oluştu.

### **Sistem işlemi**

Geçerli yürütme birimi, X'5C6' tamamlanma koduyla sona eriyor. Bazı durumlarda, kuyruk yöneticisi X'6C6' tamamlanma koduyla sonlanabilir.

#### **Sistem programcısının yanıtı**

["Tanılama" sayfa 902](#page-901-0) içinde listelenen öğeleri toplayın ve IBM Destek ile iletişim kurun.

Gerekiyorsa kuyruk yöneticisini yeniden başlatın.

### **00C51140, 00C51141, 00C51142, 00C51143, 00C51144, 00C51145, 00C51146, 00C51147, 00C51148, 00C51149, 00C5114A, 00C5114B, 00C5114C, 00C5114D, 00C5114E, 00C5114F**

İç hata oluştu.

### **Sistem işlemi**

Geçerli yürütme birimi, X'5C6' tamamlanma koduyla sona eriyor. Bazı durumlarda, kuyruk yöneticisi X'6C6' tamamlanma koduyla sonlanabilir.

#### **Sistem programcısının yanıtı**

["Tanılama" sayfa 902](#page-901-0) içinde listelenen öğeleri toplayın ve IBM Destek ile iletişim kurun.

Gerekiyorsa kuyruk yöneticisini yeniden başlatın.

### **00C51150, 00C51151, 00C51152, 00C51153, 00C51154, 00C51155, 00C51156, 00C51157, 00C51158, 00C51159, 00C5115A, 00C5115B, 00C5115C, 00C5115D, 00C5115E, 00C5115F**

İç hata oluştu.

#### **Sistem işlemi**

Geçerli yürütme birimi, X'5C6' tamamlanma koduyla sona eriyor. Bazı durumlarda, kuyruk yöneticisi X'6C6' tamamlanma koduyla sona erebilir.

## **Sistem programcısının yanıtı**

["Tanılama" sayfa 902](#page-901-0) içinde listelenen öğeleri toplayın ve IBM Destek ile iletişim kurun.

Gerekiyorsa kuyruk yöneticisini yeniden başlatın.

### **00C51160, 00C51161, 00C51162, 00C51163, 00C51164, 00C51165, 00C51166, 00C51167, 00C51168, 00C51169, 00C5116A, 00C5116B, 00C5116C, 00C5116D, 00C5116E, 00C5116F**

İç hata oluştu.

### **Sistem işlemi**

Geçerli yürütme birimi, X'5C6' tamamlanma koduyla sona eriyor. Bazı durumlarda, kuyruk yöneticisi X'6C6' tamamlanma koduyla sona erebilir.

["Tanılama" sayfa 902](#page-901-0) içinde listelenen öğeleri toplayın ve IBM Destek ile iletişim kurun.

Gerekiyorsa kuyruk yöneticisini yeniden başlatın.

### **00C51170, 00C51171, 00C51172, 00C51174, 00C51175, 00C51176, 00C51177, 00C51178, 00C51179, 00C5117A, 00C5117B, 00C5117C, 00C5117D, 00C5117E, 00C5117F**

İç hata oluştu.

#### **Sistem işlemi**

Geçerli yürütme birimi, X'5C6' tamamlanma koduyla sona eriyor. Bazı durumlarda, kuyruk yöneticisi X'6C6' tamamlanma koduyla sona erebilir.

### **Sistem programcısının yanıtı**

["Tanılama" sayfa 902](#page-901-0) içinde listelenen öğeleri toplayın ve IBM Destek ile iletişim kurun.

Gerekiyorsa kuyruk yöneticisini yeniden başlatın.

### **00C51173**

İç hata oluştu.

### **Sistem işlemi**

Bir CFSTRUCT kurtarma işlemini gerçekleştiren iç görev, x '5C6' tamamlanma koduyla sona erer.

#### **Sistem programcısının yanıtı**

Bu hata genellikle, ancak özel olarak değil, bağlaşım olanağındaki alan sorunlarıyla ilişkilidir.

Cfstructure içinde yeterli alanın bulunduğundan emin olun.

Yaygın bir hata kaynağı, INITSIZE ve SIZE değerlerinin CFRM ilkesinde eşleşmemeleridir. Normal kullanım sırasında yapı AUTOALTER işlemi boyunca genişletildi ve geri yüklenmekte olan yapı yedeklemesi bu boyutu yansıtır.

Ancak, INITSIZE özniteliğiyle çok küçük olan yeni bir yapı ayrıldı.

Depolama sorunları belirtilmezse, ["Tanılama" sayfa 902](#page-901-0) içinde listelenen öğeleri toplayın ve IBM Destek ile iletişim kurun.

### **00C51180, 00C51181, 00C51182, 00C51184, 00C51185, 00C51186, 00C51187, 00C51188, 00C51189, 00C5118A, 00C5118B, 00C5118C, 00C5118D, 00C5118E, 00C5118F**

İç hata oluştu.

### **Sistem işlemi**

Geçerli yürütme birimi, X'5C6' tamamlanma koduyla sona eriyor. Bazı durumlarda, kuyruk yöneticisi X'6C6' tamamlanma koduyla sonlanabilir.

#### **Sistem programcısının yanıtı**

["Tanılama" sayfa 902](#page-901-0) içinde listelenen öğeleri toplayın ve IBM Destek ile iletişim kurun.

Gerekiyorsa kuyruk yöneticisini yeniden başlatın.

## **00C51183**

İç hata oluştu.

### **Sistem işlemi**

Bir CFSTRUCT kurtarma işlemini gerçekleştiren iç görev, x '5C6' tamamlanma koduyla sona erer.

### **Sistem programcısının yanıtı**

Bu hata genellikle, ancak özel olarak değil, bağlaşım olanağındaki alan sorunlarıyla ilişkilidir.

Cfstructure içinde yeterli alanın bulunduğundan emin olun.

Yaygın bir hata kaynağı, INITSIZE ve SIZE değerlerinin CFRM ilkesinde eşleşmemeleridir. Normal kullanım sırasında yapı AUTOALTER işlemi boyunca genişletildi ve geri yüklenmekte olan yapı yedeklemesi bu boyutu yansıtır.

Ancak, INITSIZE özniteliğiyle çok küçük olan yeni bir yapı ayrıldı.

Depolama sorunları belirtilmezse, ["Tanılama" sayfa 902](#page-901-0) içinde listelenen öğeleri toplayın ve IBM Destek ile iletişim kurun.

### **00C51190, 00C51191, 00C51192, 00C51193, 00C51194, 00C51195, 00C51196, 00C51197, 00C51198, 00C51199, 00C5119A, 00C5119B, 00C5119C, 00C5119D, 00C5119E, 00C5119F**

İç hata oluştu.

#### **Sistem işlemi**

Geçerli yürütme birimi, X'5C6' tamamlanma koduyla sona eriyor. Bazı durumlarda, kuyruk yöneticisi X'6C6' tamamlanma koduyla sonlanabilir.

#### **Sistem programcısının yanıtı**

["Tanılama" sayfa 902](#page-901-0) içinde listelenen öğeleri toplayın ve IBM Destek ile iletişim kurun.

Gerekiyorsa kuyruk yöneticisini yeniden başlatın.

### **00C511A0, 00C511A1, 00C511A2, 00C511A3, 00C511A4, 00C511A5, 00C511A6, 00C511A7, 00C511A8, 00C511A9, 00C511AA, 00C511AB, 00C511AC, 00C511AD, 00C511AE, 00C511AF**

İç hata oluştu.

### **Sistem işlemi**

Geçerli yürütme birimi, X'5C6' tamamlanma koduyla sona eriyor. Bazı durumlarda, kuyruk yöneticisi X'6C6' tamamlanma koduyla sonlanabilir.

#### **Sistem programcısının yanıtı**

["Tanılama" sayfa 902](#page-901-0) içinde listelenen öğeleri toplayın ve IBM Destek ile iletişim kurun.

Gerekiyorsa kuyruk yöneticisini yeniden başlatın.

### **00C511B0, 00C511B1, 00C511B2, 00C511B3, 00C511B4, 00C511B5, 00C511B6, 00C511B7, 00C511B8, 00C511B9, 00C511BA, 00C511BB, 00C511BC, 00C511BD, 00C511BE, 00C511BF**

İç hata oluştu.

### **Sistem işlemi**

Geçerli yürütme birimi, X'5C6' tamamlanma koduyla sona eriyor. Bazı durumlarda, kuyruk yöneticisi X'6C6' tamamlanma koduyla sonlanabilir.

#### **Sistem programcısının yanıtı**

["Tanılama" sayfa 902](#page-901-0) içinde listelenen öğeleri toplayın ve IBM Destek ile iletişim kurun.

Gerekiyorsa kuyruk yöneticisini yeniden başlatın.

### **00C511C0, 00C511C1, 00C511C2, 00C511C3, 00C511C4, 00C511C5, 00C511C6, 00C511C7, 00C511C8, 00C511C9, 00C511CA, 00C511CB, 00C511CC, 00C511CD, 00C511CE, 00C511CF**

İç hata oluştu.

### **Sistem işlemi**

Geçerli yürütme birimi, X'5C6' tamamlanma koduyla sona eriyor. Bazı durumlarda, kuyruk yöneticisi X'6C6' tamamlanma koduyla sonlanabilir.

#### **Sistem programcısının yanıtı**

["Tanılama" sayfa 902](#page-901-0) içinde listelenen öğeleri toplayın ve IBM Destek ile iletişim kurun.

Gerekiyorsa kuyruk yöneticisini yeniden başlatın.

### **00C511D0, 00C511D1, 00C511D2, 00C511D3, 00C511D4, 00C511D5, 00C511D6, 00C511D7, 00C511D8, 00C511D9, 00C511DA, 00C511DB, 00C511DC, 00C511DD, 00C511DE, 00C511DF**

İç hata oluştu.

#### **Sistem işlemi**

Geçerli yürütme birimi, X'5C6' tamamlanma koduyla sona eriyor. Bazı durumlarda, kuyruk yöneticisi X'6C6' tamamlanma koduyla sona erebilir.

#### **Sistem programcısının yanıtı**

["Tanılama" sayfa 902](#page-901-0) içinde listelenen öğeleri toplayın ve IBM Destek ile iletişim kurun.

Gerekiyorsa kuyruk yöneticisini yeniden başlatın.

### **00C511E0, 00C511E1, 00C511E2, 00C511E3, 00C511E4, 00C511E5, 00C511E6, 00C511E7, 00C511E8, 00C511E9, 00C511EA, 00C511EB, 00C511EC, 00C511ED, 00C511EE, 00C511EF**

İç hata oluştu.

#### **Sistem işlemi**

Geçerli yürütme birimi, X'5C6' tamamlanma koduyla sona eriyor. Bazı durumlarda, kuyruk yöneticisi X'6C6' tamamlanma koduyla sona erebilir.

#### **Sistem programcısının yanıtı**

["Tanılama" sayfa 902](#page-901-0) içinde listelenen öğeleri toplayın ve IBM Destek ile iletişim kurun.

Gerekiyorsa kuyruk yöneticisini yeniden başlatın.

### **00C511F0, 00C511F1, 00C511F2, 00C511F3, 00C511F4, 00C511F5, 00C511F6, 00C511F7, 00C511F8, 00C511F9, 00C511FA, 00C511FB, 00C511FC, 00C511FD, 00C511FE, 00C511FF**

İç hata oluştu.

### **Sistem işlemi**

Geçerli yürütme birimi, X'5C6' tamamlanma koduyla sona eriyor. Bazı durumlarda, kuyruk yöneticisi X'6C6' tamamlanma koduyla sona erebilir.

#### **Sistem programcısının yanıtı**

["Tanılama" sayfa 902](#page-901-0) içinde listelenen öğeleri toplayın ve IBM Destek ile iletişim kurun.

Gerekiyorsa kuyruk yöneticisini yeniden başlatın.

#### **00C53000**

Kuyruk yöneticisi denetim yapısını kullanamıyor; büyüklüğü IBM MQ ' in gerektirdiği alt sınırdan az.

#### **Sistem işlemi**

Kuyruk yöneticisi, X'6C6' tamamlanma koduyla sona erer.

#### **Sistem programcısının yanıtı**

Yönetim yapısının boyutunu artırın. Ek bilgi için CSQE022E iletisine bakın.

## **00C53001**

Kuyruk yöneticisi, Db2 çizelgelerinde kuyruk paylaşım grubu yaratma zaman damgası ile CSQE029Eiletisindeki yapı adıyla ilişkili yaratma zaman damgası arasında bir uyuşmazlık saptadı.

#### **Sistem işlemi**

Kuyruk yöneticisi sona erer, SYS1.LOGREC ve bir döküm alınır.

#### **Sistem programcısının yanıtı**

Kuyruk yöneticisini, kuyruk paylaşım grubunu ve veri paylaşım grubu yapılandırmasını doğrulayın ve bir kuyruk yöneticisinin farklı bir Db2 veri paylaşım grubuna bağlanacak şekilde yapılandırılıp yapılandırılmadığını belirleyin.

Kuyruk yöneticisi ve kuyruk paylaşım grubu yapılandırması doğruysa, yapının serbest bırakılması gerekir. Yapıda yalnızca başarısız kalıcı bağlantıların kaldığını doğruladıktan sonra, z/OS komutuyla yapıyı serbest bırakma

SETXCF FORCE,STRUCTURE,STRNAME=*ext-struc-name*

(Bu komutta, *ext-struc-name* , IBM MQ yapı adının CSQE029E iletisinden kuyruk paylaşım grubu adıyla öndüzeltilmesiyle oluşturulur.)

### **00C53002**

Denetim yapısı dolu olduğu için kuyruk yöneticisi denetim yapısını kullanamıyor ve alanın kullanılabilir olmasını bekleme girişimleri yinelense de dolu kalıyor.

### **Sistem işlemi**

Kuyruk yöneticisi, X'5C6' tamamlanma koduyla sona erer.

### **Sistem programcısının yanıtı**

Yönetim yapısının boyutunu artırın. Ek bilgi için [CSQE038E](#page-266-0) iletisine bakın.

## **İlgili görevler**

IBM Desteği ile iletişim kurulması

# *İleti üreteci kodları (X'C6')*

### **00C60001**

IBM MQ , konsol iletisini görüntülemek için bir WTO isteği yayınlarken X'20 ' dönüş kodunu aldı. Bu, Çoklu Konsol Desteği (MCS) ya da JES3için ileti arabelleği olmadığı ya da JES3 WTO konaklatma alanı fazlalığı olduğu anlamına gelir. WTO isteği sonlandırıldı. Geçerli konsol iletisi ve sonraki tüm bilgi konsolu iletileri, sorun düzeltilinceye kadar yoksayılır.

### **Sistem işlemi**

SYS1.LOGREC. Yeniden deneme isteniyor ve yürütme devam ediyor. IBM MQ , koşul düzeltildiğinde konsol iletilerini yayınlayan devam eder.

### **00C60004**

Kuyruk yöneticisi ileti çizelgesini (CSQFMTAB) yükleyemedi.

#### **Sistem işlemi**

Kuyruk yöneticisi sonlandırılır.

#### **Sistem programcısının yanıtı**

İleti çizelgesinin gerekli kitaplıkta (SCSQANLx, burada x, ulusal dil mektubunuz) bulunduğundan, doğru olarak başvurulduğundan ve birleştirmede bulunan tüm kitaplıkların APF yetkisi olduğundan emin olun. Kuyruk yöneticisini yeniden başlatın.

# **00C60005**

İç hata oluştu.

# **Sistem işlemi**

Kuyruk yöneticisi sonlandırılır ve bir döküm üretilir.

#### **Sistem programcısının yanıtı**

Kuyruk yöneticisini yeniden başlatın.

Aşağıdaki tanılama öğelerini toplayın ve IBM Destek ile iletişim kurun:

- Kuyruk yöneticisi iş günlüğü
- Hatadan kaynaklanan sistem dökümü

MQ yardımcı programı ileti çizelgesini (CSQFSTAB) yükleyemedi.

### **Sistem işlemi**

Yardımcı program olağandışı sona erer.

### **Sistem programcısının yanıtı**

CSQFSTAB ' nin neden yüklenmediğini gösteren iletiler olup olmadığını saptamak için konsola bakın. İleti çizelgesinin gerekli kitaplıkta (SCSQANLx, burada x, ulusal dil mektubunuzdur) bulunduğundan ve doğru olarak başvurulduğundan emin olun ve işi yeniden gönderin.

Yardımcı program, yardımcı program adres alanının STEPLIB DD deyimi altındaki kitaplık veri kümelerinden bu modülü yüklemeyi dener.

### **00C60007**

IBM MQ CICS bağdaştırıcısı ileti çizelgesini (CSQFCTAB) yükleyemedi.

### **Sistem işlemi**

IBM MQ CICS bağdaştırıcı sunucusu görevi sona erer.

### **Sistem programcısının yanıtı**

Konsolda CSQFCTAB ' nin neden yüklenmediğini gösteren iletiler olup olmadığını denetleyin. İleti çizelgesinin gerekli kitaplıkta (SCSQANLx ya da SCSQSNLx; burada x, ulusal dil harfinizdir) bulunduğundan ve doğru olarak başvurulduğundan emin olun.

CSQCSERV, CICS adres alanının STEPLIB DD deyimi altındaki kitaplık veri kümelerinden bu modülü yüklemeyi dener.

### **00C60008**

IBM MQ yardımcı programı ileti çizelgesini (CSQFLTAB) yükleyemedi.

#### **Sistem işlemi**

Yardımcı program olağandışı sona erer.

#### **Sistem programcısının yanıtı**

CSQFLTAB ' nin neden yüklenmediğini gösteren iletiler için konsolu denetleyin. İleti çizelgesinin gerekli kitaplıkta (SCSQANLx, burada x, ulusal dil mektubunuzdur) bulunduğundan ve doğru olarak başvurulduğundan emin olun ve işi yeniden gönderin.

Yardımcı program, yardımcı program adres alanının STEPLIB DD deyimi altındaki kitaplık veri kümelerinden bu modülü yüklemeyi dener.

### **00C6000A**

IBM MQ erken işleme programı ileti çizelgesini (CSQ3ECMX) yükleyemedi.

#### **Sistem işlemi**

Kuyruk yöneticisi sonlandırılır.

#### **Sistem programcısının yanıtı**

Gerekli kitaplıktaki (SCSQSNLx, burada x, ulusal dil mektubunuz) ileti çizelgesinin doğru olarak başvurulduğundan ve z/OS sisteminize ilişkin bir IPL işlemi gerçekleştirdiğinizden emin olun ya da kuyruk yöneticisini yeniden başlatmak için z/OS komutunu SETSSI ADD komutunu kullanın.

### **00C6000B**

Dağıtılmış kuyruğa alma bileşeni ileti çizelgesini (CSQFXTAB) yükleyemedi.

### **Sistem işlemi**

Kanal başlatıcı sona erer.

Konsolda CSQFXTAB ' nin neden yüklenmediğini gösteren iletiler olup olmadığını denetleyin. İleti çizelgesinin gerekli kitaplıkta (SCSQANLx, burada x, ulusal dil mektubunuz) bulunduğundan, doğru olarak başvurulduğundan ve birleştirmede bulunan tüm kitaplıkların APF yetkisi olduğundan emin olun. Kanal başlatıcıyı yeniden başlatın.

### **00C6000C**

IMS tetikleyici izleyicisi ileti çizelgesini (CSQFSTAB) yükleyemedi.

### **Sistem işlemi**

Tetikleyici izleme programı sona erer.

### **Sistem programcısının yanıtı**

CSQFSTAB ' nin neden yüklenmediğini gösteren iletiler olup olmadığını saptamak için konsola bakın. İleti çizelgesinin gerekli kitaplıkta (SCSQANLx, burada x, ulusal dil harfindir) bulunduğundan ve doğru olarak başvurulduğundan emin olun ve tetikleyici izleme programını yeniden başlatın.

### **00C600F0**

Advanced Message Security bileşeni ileti çizelgesini (CSQF0TAB) yükleyemedi.

## **Sistem işlemi**

Kuyruk yöneticisi başlatılırken Advanced Message Security bileşeni başlatılamaz.

### **Sistem programcısının yanıtı**

Konsolda CSQF0TAB ' nin neden yüklenmediğini gösteren iletiler olup olmadığını denetleyin. İleti çizelgesinin gerekli kitaplıkta (SCSQANLx, burada x, ulusal dil mektubunuz) bulunduğundan, doğru olarak başvurulduğundan ve birleştirmede bulunan tüm kitaplıkların APF yetkisi olduğundan emin olun. Kuyruk yöneticisini yeniden başlatın.

### **İlgili görevler**

IBM Desteği ile iletişim kurulması

#### *İşlevsel kurtarma yöneticisi kodları (X'C7')*  $z/0S$

# **00C70010**

Bir hatadan kurtulmaya çalışırken, iç tutarlılık denetimi bir depolama yer paylaşımı ya da bir iç hata olduğunu gösterdi.

### **Sistem işlemi**

Denetim, z/OS kurtarma sonlandırma yöneticisine işlenmiş ve bir döküm istenmiştir.

### **Sistem programcısının yanıtı**

Dökümü saklayın ve yardım için IBM Destek ile iletişim kurun.

Gerekiyorsa kuyruk yöneticisini yeniden başlatın.

# **00C70020**

Kritik bir yordam kurtarma yordamı olağandışı bitti ve ikincil bir olağandışı sona neden oldu.

### **Sistem işlemi**

Denetim, z/OS kurtarma sonlandırma yöneticisine gönderilir ve bazı durumlarda kuyruk yöneticisi olağandışı sona erer. Hem birincil hem de ikincil hatalar için bir döküm üretilir.

### **Sistem programcısının yanıtı**

Her iki dökümü de saklayın ve yardım için IBM Destek ile iletişim kurun.

Gerekiyorsa kuyruk yöneticisini yeniden başlatın.

z/OS ' e bir ESTAE oluşturma isteği, sıfır dışında bir dönüş kodu üretti.

### <span id="page-913-0"></span>**Sistem işlemi**

Döküm isteniyor.

# **Sistem programcısının yanıtı**

z/OS ' den alınan dönüş kodu, 14 numaralı kayıt defterinde yakalanır.

Dönüş koduna ilişkin açıklamalar için [z/OSMVS Programming: Assembler Services Reference, Volume](https://www.ibm.com/docs/en/zos/2.4.0?topic=zm-zos-mvs-programming-assembler-services-reference-abe-hsp) [1 \(ABEND-HSPSERV\)](https://www.ibm.com/docs/en/zos/2.4.0?topic=zm-zos-mvs-programming-assembler-services-reference-abe-hsp) adlı elkitabına bakın.

### **00C70040**

Bu olağandışı sona erdirme neden kodu bir iç IBM MQ hatasından kaynaklanıyor.

## **Sistem işlemi**

Denetim, z/OS kurtarma sonlandırma yöneticisine işlenmiş ve bir döküm istenmiştir.

## **Sistem programcısının yanıtı**

Dökümü saklayın ve yardım için IBM Destek ile iletişim kurun.

Gerekiyorsa kuyruk yöneticisini yeniden başlatın.

## **İlgili görevler**

IBM Desteği ile iletişim kurulması

#### $z/0S$ *Güvenlik yöneticisi kodları (X'C8')*

Burada listelenmeyen bir güvenlik yöneticisi neden kodu oluşursa, bir iç hata oluştu. Aşağıdaki tanılama öğelerini toplayın ve IBM destek merkezinize başvurun.

# **Tanılama**

- Hataya yol açan işlemlerin açıklaması ya da varsa, hata sırasında çalıştırılmakta olan bir yardımcı programın uygulama programının ya da giriş dizgisinin bir listesi.
- Hataya yol açan döneme ilişkin konsol çıkışı.
- Kuyruk yöneticisi iş günlüğü.
- Hatadan kaynaklanan sistem dökümü.
- CICSkullanıyorsanız, CICS işlem dökümü çıkışı.
- Uygun IBM MQ, z/OS, Db2, CICSve IMS hizmet düzeyleri.
- IBM MQ Operations and Control (İşlemler ve Denetim) panolarını kullanıyorsanız, ISPF pano adı.
- Güvenlik komutu hatadan önce verildi.

### **00C80001**

Güvenlik yöneticisi için depolama alanı alma girişimi başarısız oldu.

**Not:** Bu, sistem genelinde bir depolama sorununu gösterebilir.

### **Sistem işlemi**

Kuyruk yöneticisi sonlandırılır ve bir döküm üretilir. 2 numaralı kayıt, depolama hatasından gelen dönüş kodunu içerir.

### **Sistem programcısının yanıtı**

Önerilen bölge büyüklüğüyle çalışıp çalışmadığınızı denetleyin ve çalışmadıysanız, sisteminizi ilk durumuna getirin ve kuyruk yöneticisini yeniden başlatın. Sorunun nedeni bu değilse, sorunun nedenini tanılamak için bu öğeleri kullanın:

- Kuyruk yöneticisi iş günlüğü
- Depolamayla ilgili diğer sorunlarla ilgili bilgiler
- Hatadan kaynaklanan sistem dökümü

Güvenlik yöneticisi için depolama alanı alma girişimi başarısız oldu.

**Not:** Bu hata kodu, sistem genelinde bir depolama sorununu gösterebilir.

### **Sistem işlemi**

Kuyruk yöneticisi sonlandırılır ve bir döküm üretilir. 2 numaralı kayıt, depolama hatasından gelen dönüş kodunu içerir.

#### **Sistem programcısının yanıtı**

Önerilen bölge büyüklüğüyle çalışıp çalışmadığınızı denetleyin ve çalışmadıysanız, sisteminizi ilk durumuna getirin ve kuyruk yöneticisini yeniden başlatın. Sorunun nedeni bu değilse, sorunun nedenini tanılamak için bu öğeleri kullanın:

- Kuyruk yöneticisi iş günlüğü
- Depolamayla ilgili diğer sorunlarla ilgili bilgiler
- Hatadan kaynaklanan sistem dökümü

#### **00C80003**

Güvenlik yöneticisi için depolama althavuzu alma girişimi başarısız oldu.

**Not:** Bu hata kodu, sistem genelinde bir depolama sorununu gösterebilir.

#### **Sistem işlemi**

Kuyruk yöneticisi sonlandırılır ve bir döküm üretilir. 2 numaralı kayıt, depolama hatasından gelen dönüş kodunu içerir.

### **Sistem programcısının yanıtı**

Uygun bir bölge boyutuyla çalıştığınızdan ve çalışmadıysanız, sisteminizi ilk durumuna getirin ve kuyruk yöneticisini yeniden başlatın. Sorunun nedeni bölge büyüklüğü değilse, sorunun nedenini tanılamak için bu öğeleri kullanın:

- Kuyruk yöneticisi iş günlüğü
- Depolamayla ilgili diğer sorunlarla ilgili bilgiler
- Hatadan kaynaklanan sistem dökümü

#### **00C80004**

İç hata oluştu.

#### **Sistem işlemi**

Kuyruk yöneticisi sonlandırılır ve bir döküm üretilir.

#### **Sistem programcısının yanıtı**

["Tanılama" sayfa 914](#page-913-0) içinde listelenen öğeleri toplayın ve IBM destek merkezinize başvurun.

Kuyruk yöneticisini yeniden başlatın.

### **00C8000A**

Kuyruk yöneticisi kullanıma hazırlama sırasında güvenlik anahtarı işlenirken dış güvenlik yöneticisine (ESM) SAF RACROUTE REQUEST = STAT çağrısı sırasında önemli bir hata oluştu.

### **Sistem işlemi**

Kuyruk yöneticisi sonlandırılır ve bir döküm üretilir. Kayıt 2, hata sırasında denetlenmekte olan sınıfın adresini içerir.

İş günlüğünde görüntülenen dönüş kodlarına ilişkin bilgi için ESM belgelerinize bakın. Güvenlik yapılanışınızı denetleyin (örneğin, gerekli sınıfların kurulu ve etkin olduğunu). Sorunu çözemezseniz, ["Tanılama" sayfa 914](#page-913-0) içinde listelenen öğeleri toplayın ve IBM destek merkezinize başvurun.

### **00C8000B**

Kuyruk yöneticisi başlatma sırasında güvenlik anahtarı işlenirken dış güvenlik yöneticisine (ESM) SAF RACROUTE REQUEST = EXTRACT çağrısı sırasında önemli bir hata oluştu.

### **Sistem işlemi**

Kuyruk yöneticisi sonlandırılır ve bir döküm üretilir. Kayıt 2, hata sırasında denetlenmekte olan varlığın adresini içerir.

## **Sistem programcısının yanıtı**

İş günlüğünde görüntülenen dönüş kodlarına ilişkin bilgi için ESM belgelerinize bakın. IBM MQ güvenlik anahtarlarını ayarlama hakkında bilgi için bkz. Anahtar profilleri. Sorunu çözemezseniz, ["Tanılama" sayfa 914](#page-913-0) içinde listelenen öğeleri toplayın ve IBM destek merkezinize başvurun.

## **00C8000C**

Kuyruk yöneticisi başlatma sırasında güvenlik anahtarı işlenirken dış güvenlik yöneticisine (ESM) SAF RACROUTE REQUEST = LIST (create) çağrısı sırasında önemli bir hata oluştu.

### **Sistem işlemi**

Kuyruk yöneticisi sonlandırılır ve bir döküm üretilir. Kayıt 2, sınıfın adresini içerir ve hata sırasında denetlenen varlığın adresini 3 olarak kaydeder.

### **Sistem programcısının yanıtı**

İş günlüğünde görüntülenen dönüş kodlarına ilişkin bilgi için ESM belgelerinize bakın. Sorunu çözemezseniz, ["Tanılama" sayfa 914](#page-913-0) içinde listelenen öğeleri toplayın ve IBM destek merkezinize başvurun.

### **00C8000D**

Kuyruk yöneticisi başlatma sırasında güvenlik anahtarı işlenirken dış güvenlik yöneticisine (ESM) yapılan aşağıdaki SAF çağrılarından birinden beklenmeyen bir dönüş kodu alındı:

- RACROTA İSTEğI = ÇıKAR
- RACROTA İSTEğI = LISTE
- RACROTA İSTEğI = STAT

### **Sistem işlemi**

CSQH004I iletisi, SAF ve ESM ' den gelen dönüş kodlarını içerir. Kuyruk yöneticisi sonlandırılır ve bir döküm üretilir. Kayıt 2, dönüş kodlarının adresini içerir.

### **Sistem programcısının yanıtı**

CSQH004I iletisinde (iş günlüğünde) ya da dökümde görüntülenen dönüş kodlarına ilişkin bilgi için ESM belgelerinize bakın. IBM MQ güvenlik anahtarlarını ayarlama hakkında bilgi için bkz. Anahtar profilleri. Sorunu çözemezseniz, ["Tanılama" sayfa 914](#page-913-0) içinde listelenen öğeleri toplayın ve IBM destek merkezinize başvurun.

# **00C8000E**

Altsistem güvenlik anahtarı için beklenmeyen bir ayarla karşılaşıldı.

### **Sistem işlemi**

Kuyruk yöneticisi sonlandırılır ve bir döküm üretilir. Kayıt 2, anahtar ayarını içeren denetim bloğunun adresini içerir.

Anahtarın ayarlanmasını beklediğiniz notla birlikte ["Tanılama" sayfa 914i](#page-913-0)çinde listelenen öğeleri toplayın ve bunun için bir profil tanımlayıp tanımlamadığınızı ve IBM destek merkezinize başvurun.

### **00C8000F**

İç hata oluştu.

## **Sistem işlemi**

Kuyruk yöneticisi sonlandırılır ve bir döküm üretilir. Kayıt 2, hata sırasında ilgili sınıfın adresini içerir.

### **Sistem programcısının yanıtı**

["Tanılama" sayfa 914](#page-913-0) içinde listelenen öğeleri toplayın ve IBM destek merkezinize başvurun.

Kuyruk yöneticisini yeniden başlatın.

### **00C80010**

Güvenlik yöneticisi için depolama alanı alma girişimi başarısız oldu.

**Not:** Bu hata kodu, sistem genelinde bir depolama sorununu gösterebilir.

### **Sistem işlemi**

Geçerli yürütme birimi X'5C6' tamamlanma koduyla sona erer ve bir döküm üretilir. 2 numaralı kayıt, depolama hatasından gelen dönüş kodunu içerir.

### **Sistem programcısının yanıtı**

Önerilen bölge büyüklüğüyle çalışıp çalışmadığınızı denetleyin ve çalışmadıysanız, sisteminizi ilk durumuna getirin ve kuyruk yöneticisini yeniden başlatın. Sorunun nedeni bu değilse, sorunun nedenini tanılamak için ["Tanılama" sayfa 914i](#page-913-0)çinde listelenen öğeleri, depolamayla ilgili diğer sorunlarla ilgili bilgilerle birlikte kullanın. Sorunu çözemezseniz, IBM destek merkezinize başvurun.

### **00C80011**

Güvenlik yöneticisi için depolama althavuzu alma girişimi başarısız oldu.

**Not:** Bu hata kodu, sistem genelinde bir depolama sorununu gösterebilir.

### **Sistem işlemi**

Geçerli yürütme birimi X'5C6' tamamlanma koduyla sona erer ve bir döküm üretilir. 2 numaralı kayıt, depolama hatasından gelen dönüş kodunu içerir.

### **Sistem programcısının yanıtı**

Önerilen bölge büyüklüğüyle çalışıp çalışmadığınızı denetleyin ve çalışmadıysanız, sisteminizi ilk durumuna getirin ve kuyruk yöneticisini yeniden başlatın. Sorunun nedeni bu değilse, sorunun nedenini tanılamak için ["Tanılama" sayfa 914i](#page-913-0)çinde listelenen öğeleri, depolamayla ilgili diğer sorunlarla ilgili bilgilerle birlikte kullanın. Sorunu çözemezseniz, IBM destek merkezinize başvurun.

### **00C80012**

Güvenlik yöneticisi için depolama alanı alma girişimi başarısız oldu.

**Not:** Bu hata kodu, sistem genelinde bir depolama sorununu gösterebilir.

### **Sistem işlemi**

Geçerli yürütme birimi X'5C6' tamamlanma koduyla sona erer ve bir döküm üretilir. 2 numaralı kayıt, depolama hatasından gelen dönüş kodunu içerir.

### **Sistem programcısının yanıtı**

Önerilen bölge büyüklüğüyle çalışıp çalışmadığınızı denetleyin ve çalışmadıysanız, sisteminizi ilk durumuna getirin ve kuyruk yöneticisini yeniden başlatın. Sorunun nedeni bu değilse, sorunun nedenini tanılamak için ["Tanılama" sayfa 914i](#page-913-0)çinde listelenen öğeleri, depolamayla ilgili diğer sorunlarla ilgili bilgilerle birlikte kullanın. Sorunu çözemezseniz, IBM destek merkezinize başvurun.

Bir güvenlik isteği işlenirken iç hata oluştu.

### **Sistem işlemi**

Geçerli yürütme birimi X'5C6' tamamlanma koduyla sona erer ve bir döküm üretilir.

### **Sistem programcısının yanıtı**

["Tanılama" sayfa 914](#page-913-0) içinde listelenen öğeleri toplayın ve IBM destek merkezinize başvurun.

### **00C80020**

Güvenlik yöneticisi için depolama alanı alma girişimi başarısız oldu.

**Not:** Bu hata kodu, sistem genelinde bir depolama sorununu gösterebilir.

### **Sistem işlemi**

Geçerli yürütme birimi X'5C6' tamamlanma koduyla sona erer ve bir döküm üretilir. 2 numaralı kayıt, depolama hatasından gelen dönüş kodunu içerir.

### **Sistem programcısının yanıtı**

Önerilen bölge büyüklüğüyle çalışıp çalışmadığınızı denetleyin ve çalışmadıysanız, sisteminizi ilk durumuna getirin ve kuyruk yöneticisini yeniden başlatın. Sorunun nedeni bu değilse, sorunun nedenini tanılamak için ["Tanılama" sayfa 914i](#page-913-0)çinde listelenen öğeleri, depolamayla ilgili diğer sorunlarla ilgili bilgilerle birlikte kullanın. Sorunu çözemezseniz, IBM destek merkezinize başvurun.

## **00C80024**

Bir komut işlenirken iç hata oluştu.

## **Sistem işlemi**

Geçerli yürütme birimi X'5C6' tamamlanma koduyla sona erer ve bir döküm üretilir.

### **Sistem programcısının yanıtı**

["Tanılama" sayfa 914](#page-913-0) içinde listelenen öğeleri toplayın ve IBM destek merkezinize başvurun.

### **00C80025**

Bir komut işlenirken iç hata oluştu.

### **Sistem işlemi**

Geçerli yürütme birimi X'5C6' tamamlanma koduyla sona erer ve bir döküm üretilir.

### **Sistem programcısının yanıtı**

["Tanılama" sayfa 914](#page-913-0) içinde listelenen öğeleri toplayın ve IBM destek merkezinize başvurun.

### **00C80026**

Bir komut işlenirken iç hata oluştu.

### **Sistem işlemi**

Geçerli yürütme birimi X'5C6' tamamlanma koduyla sona erer ve bir döküm üretilir.

### **Sistem programcısının yanıtı**

["Tanılama" sayfa 914](#page-913-0) içinde listelenen öğeleri toplayın ve IBM destek merkezinize başvurun.

### **00C80027**

REFRESH SECURITY komutu işlenirken tanınmayan bir anahtar sözcükle karşılaşıldı.

### **Sistem işlemi**

Geçerli yürütme birimi X'5C6' tamamlanma koduyla sona erer ve bir döküm üretilir. Kayıt 2, soruna neden olan anahtar sözcüğün adresini içerir.

["Tanılama" sayfa 914](#page-913-0) içinde listelenen öğeleri toplayın ve IBM destek merkezinize başvurun.

### **00C80028**

Güvenlik yöneticisi için depolama althavuzu alma girişimi başarısız oldu. Bu durum, ALTER SECURITY komutunun işlenmesi sırasında, REFRESH SECURITY komutunun işlenmesi sırasında ya da otomatik güvenlik zamanaşımı işlemesi sırasında oluşmuştur.

**Not:** Bu, sistem genelinde bir depolama sorununu gösterebilir.

### **Sistem işlemi**

Geçerli yürütme birimi X'5C6' tamamlanma koduyla sona erer ve bir döküm üretilir. 2 numaralı kayıt, depolama hatasından gelen dönüş kodunu içerir.

#### **Sistem programcısının yanıtı**

Sorunun nedenini tanılamak için depolama ile ilgili diğer sorunlarla ilgili bilgilerle birlikte ["Tanılama"](#page-913-0) [sayfa 914](#page-913-0)içinde listelenen öğeleri kullanın. Sorunu çözemezseniz, IBM destek merkezinize başvurun.

### **00C80029**

REFRESH SECURITY komutu için güvenlik anahtarı işlenirken dış güvenlik yöneticisine (ESM) SAF RACROUTE REQUEST = STAT çağrısı sırasında önemli bir hata oluştu.

### **Sistem işlemi**

Geçerli yürütme birimi X'5C6' tamamlanma koduyla sona erer ve bir döküm üretilir. Kayıt 2, hata sırasında denetlenmekte olan sınıfın adresini içerir.

#### **Sistem programcısının yanıtı**

İş günlüğünde görüntülenen dönüş kodlarına ilişkin bilgi için ESM belgelerinize bakın. Güvenlik yapılanışınızı denetleyin (örneğin, gerekli sınıfların kurulu ve etkin olduğunu). Sorunu çözemezseniz, ["Tanılama" sayfa 914](#page-913-0) içinde listelenen öğeleri toplayın ve IBM destek merkezinize başvurun.

#### **00C80031**

REFRESH SECURITY komutu işlenirken dış güvenlik yöneticisine (ESM) SAF RACROUTE REQUEST = LIST (create) çağrısı sırasında önemli bir hata oluştu.

### **Sistem işlemi**

Geçerli yürütme birimi X'5C6' tamamlanma koduyla sona erer ve bir döküm üretilir. Kayıt 2, sınıfın adresini içerir ve hata sırasında denetlenen varlığın adresini 3 olarak kaydeder.

#### **Sistem programcısının yanıtı**

İş günlüğünde görüntülenen dönüş kodlarına ilişkin bilgi için ESM belgelerinize bakın. Güvenlik yapılanışınızı denetleyin (örneğin, gerekli sınıfların kurulu ve etkin olduğunu). Sorunu çözemezseniz, ["Tanılama" sayfa 914](#page-913-0) içinde listelenen öğeleri toplayın ve IBM destek merkezinize başvurun.

#### **00C80032**

REFRESH SECURITY komutunun işlenmesi sırasında dış güvenlik yöneticisine (ESM) yapılan aşağıdaki SAF çağrılarından birinden beklenmeyen bir dönüş kodu alındı:

- RACROTA İSTEğI = LIST (CREATE)
- RACROTA İSTEğI = LISTE (SIL)
- RACROTA İSTEğI = STAT

### **Sistem işlemi**

Geçerli yürütme birimi X'5C6' tamamlanma koduyla sona erer ve bir döküm üretilir. Kayıt 2, SAF ve ESM ' den gelen dönüş kodlarının adresini içerir.

**Not:** Hata bir STAT çağrısında ortaya çıktıysa, hatadan önce SAF ve ESM dönüş kodlarını içeren bir CSQH004I iletisi görüntülenir.

SSF ve ESM ' den gelen dönüş kodlarına ilişkin bilgi için ESM belgelerinize bakın. IBM MQ güvenlik anahtarlarını ayarlama hakkında bilgi için bkz. Anahtar profilleri. Sorunu çözemezseniz, ["Tanılama"](#page-913-0) [sayfa 914](#page-913-0) içinde listelenen öğeleri toplayın ve IBM destek merkezinize başvurun.

### **00C80033**

REFRESH SECURITY komutunun işlenmesi sırasında altsistem güvenlik anahtarı için beklenmeyen bir ayarla karşılaşıldı.

### **Sistem işlemi**

Geçerli yürütme birimi X'5C6' tamamlanma koduyla sona erer ve bir döküm üretilir.

#### **Sistem programcısının yanıtı**

Anahtarın ayarlanmasını beklediğiniz notla birlikte ["Tanılama" sayfa 914i](#page-913-0)çinde listelenen öğeleri toplayın ve bunun için bir profil tanımlayıp tanımlamadığınızı ve IBM destek merkezinize başvurun.

### **00C80034**

İç hata oluştu.

### **Sistem işlemi**

Geçerli yürütme birimi X'5C6' tamamlanma koduyla sona erer ve bir döküm üretilir. Kayıt 2, denetim sırasında çağrılan sınıfın adresini içerir.

### **Sistem programcısının yanıtı**

["Tanılama" sayfa 914](#page-913-0) içinde listelenen öğeleri toplayın ve IBM destek merkezinize başvurun.

#### **00C80035**

REFRESH SECURITY komutu için güvenlik anahtarı işlenirken dış güvenlik yöneticisine (ESM) SAF RACROUTE REQUEST = STAT çağrısı sırasında önemli bir hata oluştu.

#### **Sistem işlemi**

Geçerli yürütme birimi X'5C6' tamamlanma koduyla sona erer ve bir döküm üretilir. Kayıt 2, hata sırasında denetlenmekte olan sınıfın adresini içerir.

#### **Sistem programcısının yanıtı**

İş günlüğünde görüntülenen dönüş kodlarına ilişkin bilgi için ESM belgelerinize bakın. Güvenlik yapılanışınızı denetleyin (örneğin, gerekli sınıfların kurulu ve etkin olduğunu). Sorunu çözemezseniz, ["Tanılama" sayfa 914](#page-913-0) içinde listelenen öğeleri toplayın ve IBM destek merkezinize başvurun.

#### **00C80036**

REFRESH SECURITY komutu için güvenlik anahtarı işlenirken dış güvenlik yöneticisine (ESM) SAF RACROUTE REQUEST = EXTRACT çağrısı sırasında önemli bir hata oluştu.

#### **Sistem işlemi**

Geçerli yürütme birimi X'5C6' tamamlanma koduyla sona erer ve bir döküm üretilir. Kayıt 2, hata sırasında denetlenmekte olan varlığın adresini içerir.

#### **Sistem programcısının yanıtı**

İş günlüğünde görüntülenen dönüş kodlarına ilişkin bilgi için ESM belgelerinize bakın. IBM MQ güvenlik anahtarlarını ayarlama hakkında bilgi için bkz. Anahtar profilleri. Sorunu çözemezseniz, ["Tanılama" sayfa 914](#page-913-0) içinde listelenen öğeleri toplayın ve IBM destek merkezinize başvurun.

### **00C80037**

REFRESH SECURITY komutu işlenirken dış güvenlik yöneticisine (ESM) SAF RACROUTE REQUEST = LIST (create) çağrısı sırasında önemli bir hata oluştu.

Geçerli yürütme birimi X'5C6' tamamlanma koduyla sona erer ve bir döküm üretilir. Kayıt 2, sınıfın adresini içerir ve hata sırasında denetlenen varlığın adresini 3 olarak kaydeder.

#### **Sistem programcısının yanıtı**

İş günlüğünde görüntülenen dönüş kodlarına ilişkin bilgi için ESM belgelerinize bakın. Sorunu çözemezseniz, ["Tanılama" sayfa 914](#page-913-0) içinde listelenen öğeleri toplayın ve IBM destek merkezinize başvurun.

### **00C80038**

REFRESH SECURITY komutunun işlenmesi sırasında dış güvenlik yöneticisine (ESM) yapılan aşağıdaki SAF çağrılarından birinden beklenmeyen bir dönüş kodu alındı.

- RACROTA İSTEğI = LIST (CREATE)
- RACROTA İSTEğI = LISTE (SIL)
- RACROTA İSTEğI = ÇıKAR
- RACROTA İSTEğI = STAT

### **Sistem işlemi**

Geçerli yürütme birimi X'5C6' tamamlanma koduyla sona erer ve bir döküm üretilir. Kayıt 2, SAF ve ESM ' den gelen dönüş kodlarının adresini içerir.

**Not:** Hata bir STAT çağrısında ortaya çıktıysa, hatadan önce SAF ve ESM dönüş kodlarını içeren bir CSQH004I iletisi görüntülenir.

#### **Sistem programcısının yanıtı**

SSF ve ESM ' den gelen dönüş kodlarına ilişkin bilgi için ESM belgelerinize bakın. IBM MQ güvenlik anahtarlarını ayarlama hakkında bilgi için bkz. Anahtar profilleri. Sorunu çözemezseniz, ["Tanılama"](#page-913-0) [sayfa 914](#page-913-0) içinde listelenen öğeleri toplayın ve IBM destek merkezinize başvurun.

### **00C80039**

Bir güvenlik yöneticisi kullanıcı girişi öbeği için depolama althavuzu alma girişimi başarısız oldu. Bu, güvenlik zamanaşımı işlenirken ya da REFRESH SECURITY komutu işlenirken oluşmuştur.

**Not:** Bu, sistem genelinde bir depolama sorununu gösterebilir.

#### **Sistem işlemi**

Geçerli yürütme birimi X'5C6' tamamlanma koduyla sona erer ve bir döküm üretilir. 2 numaralı kayıt, depolama hatasından gelen dönüş kodunu içerir.

#### **Sistem programcısının yanıtı**

Sorunun nedenini tanılamak için depolama ile ilgili diğer sorunlarla ilgili bilgilerle birlikte ["Tanılama"](#page-913-0) [sayfa 914](#page-913-0)içinde listelenen öğeleri kullanın. Sorunu çözemezseniz, IBM destek merkezinize başvurun.

### **00C80040**

Güvenlik zamanaşımı işlenirken önemli bir hata oluştu. IBM MQ süreölçer bileşeninden beklenmeyen bir dönüş kodu alındı.

**Not:** Bu, süreölçer bileşeniyle ya da sistem süreölçeri ile ilgili sistem genelinde bir sorunu gösterebilir.

#### **Sistem işlemi**

CSQH009I ve CSQH010I iletileri yayınlanır. Geçerli yürütme birimi X'5C6' tamamlanma koduyla sona erer ve bir döküm üretilir. Kayıt 2, soruna neden olan süreölçer bileşeninden gelen dönüş kodunu içerir.

#### **Sistem programcısının yanıtı**

Sorunun nedenini tanılamak için ["Tanılama" sayfa 914](#page-913-0)içinde listelenen öğeleri, süreölçere ilişkin diğer sorunlarla ilgili bilgilerle birlikte kullanın. Sorunu çözemezseniz, IBM destek merkezinize başvurun.

ALTER SECURITY komutuna ilişkin güvenlik zamanaşımı işlenirken önemli bir hata oluştu. IBM MQ süreölçer bileşeninden beklenmeyen bir dönüş kodu alındı.

**Not:** Bu, süreölçer bileşeniyle ya da sistem süreölçeri ile ilgili sistem genelinde bir sorunu gösterebilir.

#### **Sistem işlemi**

CSQH010I iletisi yayınlandı. Geçerli yürütme birimi, X'5C6' tamamlanma koduyla sona erer ve bir döküm üretilir. Kayıt 2, soruna neden olan süreölçer bileşeninden gelen dönüş kodunu içerir.

#### **Sistem programcısının yanıtı**

Sorunun nedenini tanılamak için ["Tanılama" sayfa 914](#page-913-0)içinde listelenen öğeleri, süreölçere ilişkin diğer sorunlarla ilgili bilgilerle birlikte kullanın. Sorunu çözemezseniz, IBM destek merkezinize başvurun.

#### **00C80042**

Güvenlik süreölçerini başlatma girişimi sırasında güvenlik başlatılırken önemli bir hata oluştu. IBM MQ süreölçer bileşeninden beklenmeyen bir dönüş kodu alındı.

**Not:** Bu, süreölçer bileşeniyle ya da sistem süreölçeri ile ilgili sistem genelinde bir sorunu gösterebilir.

### **Sistem işlemi**

CSQH010I iletisi yayınlandı. Kuyruk yöneticisi sona erer ve bir döküm üretilir. Kayıt 2, soruna neden olan süreölçer bileşeninden gelen dönüş kodunu içerir.

### **Sistem programcısının yanıtı**

Sorunun nedenini tanılamak için ["Tanılama" sayfa 914](#page-913-0)içinde listelenen öğeleri, süreölçere ilişkin diğer sorunlarla ilgili bilgilerle birlikte kullanın. Sorunu çözemezseniz, IBM destek merkezinize başvurun.

#### **00C80043**

DISPLAY SECURITY komutu işlenirken önemli bir hata oluştu. SECURITY anahtar sözcüğüne bir değiştirge girildi, ancak bu geçersiz.

#### **Sistem işlemi**

Geçerli yürütme birimi X'5C6' tamamlanma koduyla sona erer ve bir döküm üretilir.

#### **Sistem programcısının yanıtı**

["Tanılama" sayfa 914](#page-913-0) içinde listelenen öğeleri toplayın ve IBM destek merkezinize başvurun.

#### **00C80044**

ALTER SECURITY komutu işlenirken önemli bir hata oluştu. SECURITY anahtar sözcüğüne bir değiştirge girildi, ancak bu geçersiz.

#### **Sistem işlemi**

Geçerli yürütme birimi X'5C6' tamamlanma koduyla sona erer ve bir döküm üretilir.

#### **Sistem programcısının yanıtı**

["Tanılama" sayfa 914](#page-913-0) içinde listelenen öğeleri toplayın ve IBM destek merkezinize başvurun.

#### **00C80045**

Son güvenlik yenilemesi başarıyla tamamlanmadığı için önemli bir hata oluştu.

### **Sistem işlemi**

Yürürlükteki yürütme birimi X'5C6' hata neden koduyla sona erer ve bir döküm üretilir.

### **Sistem programcısının yanıtı**

Sorunun nedenini düzeltebiliyorsanız, devam etmeden önce güvenliği yeniden yenilemeniz gerekir. Sorunu çözemezseniz, ["Tanılama" sayfa 914](#page-913-0) içinde listelenen öğeleri toplayın ve IBM destek merkezinize başvurun.

Güvenlik yöneticisi Utoken öbekleri için depolama alt havuzu alma girişimi başarısız oldu.

Bu, depolama kullanılabilirliğiyle ilgili daha geniş bir sorun olabileceğini gösterir.

### **Sistem işlemi**

Kuyruk yöneticisi sonlandırılır ve bir döküm üretilir.

### **Sistem programcısının yanıtı**

Sorunun nedenini tanılamak için depolama ile ilgili diğer sorunlarla ilgili bilgilerle birlikte ["Tanılama"](#page-913-0) [sayfa 914](#page-913-0)içinde listelenen öğeleri kullanın.

### **00C80047**

Bir güvenlik yöneticisi Utoken öbeği için depolama öbeği alma girişimi başarısız oldu.

Bu, depolama kullanılabilirliğiyle ilgili daha geniş bir sorun olabileceğini gösterir.

### **Sistem işlemi**

Geçerli yürütme birimi X'5C6' ile sona erer ve bir döküm üretilir.

### **Sistem programcısının yanıtı**

Sorunun nedenini tanılamak için depolama ile ilgili diğer sorunlarla ilgili bilgilerle birlikte ["Tanılama"](#page-913-0) [sayfa 914](#page-913-0)içinde listelenen öğeleri kullanın. Yardıma gereksinim duyarsanız IBM destek merkezinize başvurun.

### **00C80050**

Kuyruk yöneticisi başlatma sırasında güvenlik anahtarı işlenirken ESM ' ye (External Security Manager; Dış Güvenlik Yöneticisi) SAF RACROUTE REQUEST = STAT çağrısı sırasında önemli bir hata oluştu.

### **Sistem işlemi**

Kuyruk yöneticisi sonlandırılır ve bir döküm üretilir. Kayıt 2, hata sırasında denetlenmekte olan sınıfın adresini içerir.

### **Sistem programcısının yanıtı**

İş günlüğünde görüntülenen dönüş kodlarına ilişkin bilgi için ESM belgelerinize bakın. Güvenlik yapılanışınızı denetleyin (örneğin, gerekli sınıfların kurulu ve etkin olduğunu). Sorunu çözemezseniz, ["Tanılama" sayfa 914](#page-913-0) içinde listelenen öğeleri toplayın ve IBM destek merkezinize başvurun.

#### **00C80051**

Kuyruk yöneticisi kullanıma hazırlama sırasında güvenlik anahtarı işlenirken Dış Güvenlik Yöneticisi 'ne (ESM) SAF RACROUTE REQUEST = EXTRACT çağrısı sırasında önemli bir hata oluştu.

### **Sistem işlemi**

Kuyruk yöneticisi sonlandırılır ve bir döküm üretilir. Kayıt 2, hata sırasında denetlenmekte olan varlığın adresini içerir.

### **Sistem programcısının yanıtı**

İş günlüğünde görüntülenen dönüş kodlarına ilişkin bilgi için ESM belgelerinize bakın. IBM MQ güvenlik anahtarlarını ayarlama hakkında bilgi için bkz. Anahtar profilleri. Sorunu çözemezseniz, ["Tanılama" sayfa 914](#page-913-0) içinde listelenen öğeleri toplayın ve IBM destek merkezinize başvurun.

### **00C80052**

Kuyruk yöneticisini başlatma sırasında güvenlik anahtarı işlenirken Dış Güvenlik Yöneticisi 'ne (ESM) SAF RACROUTE REQUEST = LIST (create) çağrısı sırasında önemli bir hata oluştu.

### **Sistem işlemi**

Kuyruk yöneticisi sonlandırılır ve bir döküm üretilir. Kayıt 2, sınıfın adresini içerir ve hata sırasında denetlenen varlığın adresini 3 olarak kaydeder.

İş günlüğünde görüntülenen dönüş kodlarına ilişkin bilgi için ESM belgelerinize bakın. Sorunu çözemezseniz, ["Tanılama" sayfa 914](#page-913-0) içinde listelenen öğeleri toplayın ve IBM destek merkezinize başvurun.

### **00C80053**

Kuyruk yöneticisi başlatma sırasında güvenlik anahtarı işlenirken Dış Güvenlik Yöneticisi 'ne (ESM) yapılan aşağıdaki SAF çağrılarından birinden beklenmeyen bir dönüş kodu alındı.

- RACROTA İSTEğI = ÇıKAR
- RACROTA İSTEğI = LISTE
- RACROTA İSTEğI = STAT

### **Sistem işlemi**

CSQH004I iletisi, SAF ve ESM ' den gelen dönüş kodlarını içerir. Kuyruk yöneticisi sonlandırılır ve bir döküm üretilir. Kayıt 2, dönüş kodlarının adresini içerir.

### **Sistem programcısının yanıtı**

CSQH004I iletisinde (iş günlüğünde) ya da dökümde görüntülenen dönüş kodlarına ilişkin bilgi için ESM belgelerinize bakın. IBM MQ güvenlik anahtarlarını ayarlama hakkında bilgi için bkz. Anahtar profilleri. Sorunu çözemezseniz, ["Tanılama" sayfa 914](#page-913-0) içinde listelenen öğeleri toplayın ve IBM destek merkezinize başvurun.

### **00C80054**

Altsistem güvenlik anahtarı için beklenmeyen bir ayarla karşılaşıldı.

### **Sistem işlemi**

Kuyruk yöneticisi sonlandırılır ve bir döküm üretilir. Kayıt 2, anahtar ayarını içeren denetim bloğunun adresini içerir.

#### **Sistem programcısının yanıtı**

Anahtarın ayarlanmasını beklediğiniz notla birlikte ["Tanılama" sayfa 914i](#page-913-0)çinde listelenen öğeleri toplayın ve bunun için bir profil tanımlayıp tanımlamadığınızı ve IBM destek merkezinize başvurun.

Kuyruk yöneticisini yeniden başlatın.

### **00C80055**

Kuyruk yöneticisi kullanıma hazırlama sırasında güvenlik anahtarı işlenirken bir iç döngü sayısı aşıldı.

#### **Sistem işlemi**

Kuyruk yöneticisi sonlandırılır ve bir döküm üretilir. Kayıt 2, hata sırasında denetlenmekte olan sınıfın adresini içerir.

#### **Sistem programcısının yanıtı**

["Tanılama" sayfa 914](#page-913-0) içinde listelenen öğeleri toplayın ve IBM destek merkezinize başvurun.

Kuyruk yöneticisini yeniden başlatın.

#### **00C80060**

Kuyruk yöneticisi başlatma sırasında güvenlik anahtarı işlenirken ESM ' ye (External Security Manager; Dış Güvenlik Yöneticisi) SAF RACROUTE REQUEST = STAT çağrısı sırasında önemli bir hata oluştu.

#### **Sistem işlemi**

Kuyruk yöneticisi sonlandırılır ve bir döküm üretilir. Kayıt 2, hata sırasında denetlenmekte olan sınıfın adresini içerir.

İş günlüğünde görüntülenen dönüş kodlarına ilişkin bilgi için ESM belgelerinize bakın. Güvenlik yapılanışınızı denetleyin (örneğin, gerekli sınıfların kurulu ve etkin olduğunu). Sorunu çözemezseniz, ["Tanılama" sayfa 914](#page-913-0) içinde listelenen öğeleri toplayın ve IBM destek merkezinize başvurun.

### **00C80061**

Kuyruk yöneticisi kullanıma hazırlama sırasında güvenlik anahtarı işlenirken Dış Güvenlik Yöneticisi 'ne (ESM) SAF RACROUTE REQUEST = EXTRACT çağrısı sırasında önemli bir hata oluştu.

### **Sistem işlemi**

Kuyruk yöneticisi sonlandırılır ve bir döküm üretilir. Kayıt 2, hata sırasında denetlenmekte olan varlığın adresini içerir.

### **Sistem programcısının yanıtı**

İş günlüğünde görüntülenen dönüş kodlarına ilişkin bilgi için ESM belgelerinize bakın. IBM MQ güvenlik anahtarlarını ayarlama hakkında bilgi için bkz. Anahtar profilleri. Sorunu çözemezseniz, ["Tanılama" sayfa 914](#page-913-0) içinde listelenen öğeleri toplayın ve IBM destek merkezinize başvurun.

### **00C80062**

Kuyruk yöneticisini başlatma sırasında güvenlik anahtarı işlenirken Dış Güvenlik Yöneticisi 'ne (ESM) SAF RACROUTE REQUEST = LIST (create) çağrısı sırasında önemli bir hata oluştu.

### **Sistem işlemi**

Kuyruk yöneticisi sonlandırılır ve bir döküm üretilir. Kayıt 2, sınıfın adresini içerir ve hata sırasında denetlenen varlığın adresini 3 olarak kaydeder.

### **Sistem programcısının yanıtı**

İş günlüğünde görüntülenen dönüş kodlarına ilişkin bilgi için ESM belgelerinize bakın. Sorunu çözemezseniz, ["Tanılama" sayfa 914](#page-913-0) içinde listelenen öğeleri toplayın ve IBM destek merkezinize başvurun.

### **00C80063**

Kuyruk yöneticisi başlatma sırasında güvenlik anahtarı işlenirken Dış Güvenlik Yöneticisi 'ne (ESM) yapılan aşağıdaki SAF çağrılarından birinden beklenmeyen bir dönüş kodu alındı.

- RACROTA İSTEğI = ÇıKAR
- RACROTA İSTEğI = LISTE
- RACROTA İSTEğI = STAT

### **Sistem işlemi**

CSQH004I iletisi, SAF ve ESM ' den gelen dönüş kodlarını içerir. Kuyruk yöneticisi sonlandırılır ve bir döküm üretilir. Kayıt 2, dönüş kodlarının adresini içerir.

### **Sistem programcısının yanıtı**

CSQH004I iletisinde (iş günlüğünde) ya da dökümde görüntülenen dönüş kodlarına ilişkin bilgi için ESM belgelerinize bakın. IBM MQ güvenlik anahtarlarını ayarlama hakkında bilgi için bkz. Anahtar profilleri. Sorunu çözemezseniz, ["Tanılama" sayfa 914](#page-913-0) içinde listelenen öğeleri toplayın ve IBM destek merkezinize başvurun.

# **00C80064**

Altsistem güvenlik anahtarı için beklenmeyen bir ayarla karşılaşıldı.

### **Sistem işlemi**

Kuyruk yöneticisi sonlandırılır ve bir döküm üretilir. Kayıt 2, anahtar ayarını içeren denetim bloğunun adresini içerir.

Anahtarın ayarlanmasını beklediğiniz notla birlikte ["Tanılama" sayfa 914i](#page-913-0)çinde listelenen öğeleri toplayın ve bunun için bir profil tanımlayıp tanımlamadığınızı ve IBM destek merkezinize başvurun.

Kuyruk yöneticisini yeniden başlatın.

### **00C80065**

Kuyruk yöneticisi kullanıma hazırlama sırasında güvenlik anahtarı işlenirken bir iç döngü sayısı aşıldı.

### **Sistem işlemi**

Kuyruk yöneticisi sonlandırılır ve bir döküm üretilir. Kayıt 2, hata sırasında denetlenmekte olan sınıfın adresini içerir.

### **Sistem programcısının yanıtı**

["Tanılama" sayfa 914](#page-913-0) içinde listelenen öğeleri toplayın ve IBM destek merkezinize başvurun.

Kuyruk yöneticisini yeniden başlatın.

### **00C80070**

Kuyruk yöneticisi başlatma sırasında güvenlik anahtarı işlenirken ESM ' ye (External Security Manager; Dış Güvenlik Yöneticisi) SAF RACROUTE REQUEST = STAT çağrısı sırasında önemli bir hata oluştu.

### **Sistem işlemi**

Kuyruk yöneticisi sonlandırılır ve bir döküm üretilir. Kayıt 2, hata sırasında denetlenmekte olan sınıfın adresini içerir.

### **Sistem programcısının yanıtı**

İş günlüğünde görüntülenen dönüş kodlarına ilişkin bilgi için ESM belgelerinize bakın. Güvenlik yapılanışınızı denetleyin (örneğin, gerekli sınıfların kurulu ve etkin olduğunu). Sorunu çözemezseniz, ["Tanılama" sayfa 914](#page-913-0) içinde listelenen öğeleri toplayın ve IBM destek merkezinize başvurun.

### **00C80071**

Kuyruk yöneticisi kullanıma hazırlama sırasında güvenlik anahtarı işlenirken Dış Güvenlik Yöneticisi 'ne (ESM) SAF RACROUTE REQUEST = EXTRACT çağrısı sırasında önemli bir hata oluştu.

#### **Sistem işlemi**

Kuyruk yöneticisi sonlandırılır ve bir döküm üretilir. Kayıt 2, hata sırasında denetlenmekte olan varlığın adresini içerir.

#### **Sistem programcısının yanıtı**

İş günlüğünde görüntülenen dönüş kodlarına ilişkin bilgi için ESM belgelerinize bakın. IBM MQ güvenlik anahtarlarını ayarlama hakkında bilgi için bkz. Anahtar profilleri. Sorunu çözemezseniz, ["Tanılama" sayfa 914](#page-913-0) içinde listelenen öğeleri toplayın ve IBM destek merkezinize başvurun.

#### **00C80072**

Kuyruk yöneticisini başlatma sırasında güvenlik anahtarı işlenirken Dış Güvenlik Yöneticisi 'ne (ESM) SAF RACROUTE REQUEST = LIST (create) çağrısı sırasında önemli bir hata oluştu.

### **Sistem işlemi**

Kuyruk yöneticisi sonlandırılır ve bir döküm üretilir. Kayıt 2, sınıfın adresini içerir ve hata sırasında denetlenen varlığın adresini 3 olarak kaydeder.

### **Sistem programcısının yanıtı**

İş günlüğünde görüntülenen dönüş kodlarına ilişkin bilgi için ESM belgelerinize bakın. Sorunu çözemezseniz, ["Tanılama" sayfa 914](#page-913-0) içinde listelenen öğeleri toplayın ve IBM destek merkezinize başvurun.

Kuyruk yöneticisi başlatma sırasında güvenlik anahtarı işlenirken Dış Güvenlik Yöneticisi 'ne (ESM) yapılan aşağıdaki SAF çağrılarından birinden beklenmeyen bir dönüş kodu alındı.

- RACROTA İSTEğI = ÇıKAR
- RACROTA İSTEğI = LISTE
- RACROTA İSTEğI = STAT

### **Sistem işlemi**

CSQH004I iletisi, SAF ve ESM ' den gelen dönüş kodlarını içerir. Kuyruk yöneticisi sonlandırılır ve bir döküm üretilir. Kayıt 2, dönüş kodlarının adresini içerir.

#### **Sistem programcısının yanıtı**

CSQH004I iletisinde (iş günlüğünde) ya da dökümde görüntülenen dönüş kodlarına ilişkin bilgi için ESM belgelerinize bakın. IBM MQ güvenlik anahtarlarını ayarlama hakkında bilgi için bkz. Anahtar profilleri. Sorunu çözemezseniz, ["Tanılama" sayfa 914](#page-913-0) içinde listelenen öğeleri toplayın ve IBM destek merkezinize başvurun.

#### **00C80074**

Altsistem güvenlik anahtarı için beklenmeyen bir ayarla karşılaşıldı.

#### **Sistem işlemi**

Kuyruk yöneticisi sonlandırılır ve bir döküm üretilir. Kayıt 2, anahtar ayarını içeren denetim bloğunun adresini içerir.

#### **Sistem programcısının yanıtı**

Anahtarın ayarlanmasını beklediğiniz notla birlikte ["Tanılama" sayfa 914i](#page-913-0)çinde listelenen öğeleri toplayın ve bunun için bir profil tanımlayıp tanımlamadığınızı ve IBM destek merkezinize başvurun.

#### **00C80075**

Kuyruk yöneticisi kullanıma hazırlama sırasında güvenlik anahtarı işlenirken bir iç döngü sayısı aşıldı.

### **Sistem işlemi**

Kuyruk yöneticisi sonlandırılır ve bir döküm üretilir. Kayıt 2, hata sırasında denetlenmekte olan sınıfın adresini içerir.

#### **Sistem programcısının yanıtı**

["Tanılama" sayfa 914](#page-913-0) içinde listelenen öğeleri toplayın ve IBM destek merkezinize başvurun.

Kuyruk yöneticisini yeniden başlatın.

#### **00C80080**

Kuyruk yöneticisi başlatma sırasında güvenlik anahtarı işlenirken ESM ' ye (External Security Manager; Dış Güvenlik Yöneticisi) SAF RACROUTE REQUEST = STAT çağrısı sırasında önemli bir hata oluştu.

#### **Sistem işlemi**

Kuyruk yöneticisi sonlandırılır ve bir döküm üretilir. Kayıt 2, hata sırasında denetlenmekte olan sınıfın adresini içerir.

### **Sistem programcısının yanıtı**

İş günlüğünde görüntülenen dönüş kodlarına ilişkin bilgi için ESM belgelerinize bakın. Güvenlik yapılanışınızı denetleyin (örneğin, gerekli sınıfların kurulu ve etkin olduğunu). Sorunu çözemezseniz, ["Tanılama" sayfa 914](#page-913-0) içinde listelenen öğeleri toplayın ve IBM destek merkezinize başvurun.

#### **00C80081**

Kuyruk yöneticisi kullanıma hazırlama sırasında güvenlik anahtarı işlenirken Dış Güvenlik Yöneticisi 'ne (ESM) SAF RACROUTE REQUEST = EXTRACT çağrısı sırasında önemli bir hata oluştu.

Kuyruk yöneticisi sonlandırılır ve bir döküm üretilir. Kayıt 2, hata sırasında denetlenmekte olan varlığın adresini içerir.

#### **Sistem programcısının yanıtı**

İş günlüğünde görüntülenen dönüş kodlarına ilişkin bilgi için ESM belgelerinize bakın. IBM MQ güvenlik anahtarlarını ayarlama hakkında bilgi için bkz. Anahtar profilleri. Sorunu çözemezseniz, ["Tanılama" sayfa 914](#page-913-0) içinde listelenen öğeleri toplayın ve IBM destek merkezinize başvurun.

#### **00C80082**

Kuyruk yöneticisini başlatma sırasında güvenlik anahtarı işlenirken Dış Güvenlik Yöneticisi 'ne (ESM) SAF RACROUTE REQUEST = LIST (create) çağrısı sırasında önemli bir hata oluştu.

### **Sistem işlemi**

Kuyruk yöneticisi sonlandırılır ve bir döküm üretilir. Kayıt 2, sınıfın adresini içerir ve hata sırasında denetlenen varlığın adresini 3 olarak kaydeder.

#### **Sistem programcısının yanıtı**

İş günlüğünde görüntülenen dönüş kodlarına ilişkin bilgi için ESM belgelerinize bakın. Sorunu çözemezseniz, ["Tanılama" sayfa 914](#page-913-0) içinde listelenen öğeleri toplayın ve IBM destek merkezinize başvurun.

#### **00C80083**

Kuyruk yöneticisi başlatma sırasında güvenlik anahtarı işlenirken Dış Güvenlik Yöneticisi 'ne (ESM) yapılan aşağıdaki SAF çağrılarından birinden beklenmeyen bir dönüş kodu alındı.

- RACROTA İSTEğI = ÇıKAR
- RACROTA İSTEğI = LISTE
- RACROTA İSTEğI = STAT

#### **Sistem işlemi**

CSQH004I iletisi, SAF ve ESM ' den gelen dönüş kodlarını içerir. Kuyruk yöneticisi sonlandırılır ve bir döküm üretilir. Kayıt 2, dönüş kodlarının adresini içerir.

#### **Sistem programcısının yanıtı**

CSQH004I iletisinde (iş günlüğünde) ya da dökümde görüntülenen dönüş kodlarına ilişkin bilgi için ESM belgelerinize bakın. IBM MQ güvenlik anahtarlarını ayarlama hakkında bilgi için bkz. Anahtar profilleri. Sorunu çözemezseniz, ["Tanılama" sayfa 914](#page-913-0) içinde listelenen öğeleri toplayın ve IBM destek merkezinize başvurun.

### **00C80084**

Altsistem güvenlik anahtarı için beklenmeyen bir ayarla karşılaşıldı.

#### **Sistem işlemi**

Kuyruk yöneticisi sonlandırılır ve bir döküm üretilir. Kayıt 2, anahtar ayarını içeren denetim bloğunun adresini içerir.

#### **Sistem programcısının yanıtı**

Anahtarın ayarlanmasını beklediğiniz notla birlikte ["Tanılama" sayfa 914i](#page-913-0)çinde listelenen öğeleri toplayın ve bunun için bir profil tanımlayıp tanımlamadığınızı ve IBM destek merkezinize başvurun.

### **00C80090**

Kuyruk yöneticisi başlatma sırasında güvenlik anahtarı işlenirken ESM ' ye (External Security Manager; Dış Güvenlik Yöneticisi) SAF RACROUTE REQUEST = STAT çağrısı sırasında önemli bir hata oluştu.

Kuyruk yöneticisi sonlandırılır ve bir döküm üretilir. Kayıt 2, hata sırasında denetlenmekte olan sınıfın adresini içerir.

### **Sistem programcısının yanıtı**

İş günlüğünde görüntülenen dönüş kodlarına ilişkin bilgi için ESM belgelerinize bakın. Güvenlik yapılanışınızı denetleyin (örneğin, gerekli sınıfların kurulu ve etkin olduğunu). Sorunu çözemezseniz, ["Tanılama" sayfa 914](#page-913-0) içinde listelenen öğeleri toplayın ve IBM destek merkezinize başvurun.

### **00C80091**

Kuyruk yöneticisi kullanıma hazırlama sırasında güvenlik anahtarı işlenirken Dış Güvenlik Yöneticisi 'ne (ESM) SAF RACROUTE REQUEST = EXTRACT çağrısı sırasında önemli bir hata oluştu.

## **Sistem işlemi**

Kuyruk yöneticisi sonlandırılır ve bir döküm üretilir. Kayıt 2, hata sırasında denetlenmekte olan varlığın adresini içerir.

### **Sistem programcısının yanıtı**

İş günlüğünde görüntülenen dönüş kodlarına ilişkin bilgi için ESM belgelerinize bakın. IBM MQ güvenlik anahtarlarını ayarlama hakkında bilgi için bkz. Anahtar profilleri. Sorunu çözemezseniz, ["Tanılama" sayfa 914](#page-913-0) içinde listelenen öğeleri toplayın ve IBM destek merkezinize başvurun.

### **00C80092**

Kuyruk yöneticisini başlatma sırasında güvenlik anahtarı işlenirken Dış Güvenlik Yöneticisi 'ne (ESM) SAF RACROUTE REQUEST = LIST (create) çağrısı sırasında önemli bir hata oluştu.

### **Sistem işlemi**

Kuyruk yöneticisi sonlandırılır ve bir döküm üretilir. Kayıt 2, sınıfın adresini içerir ve hata sırasında denetlenen varlığın adresini 3 olarak kaydeder.

### **Sistem programcısının yanıtı**

İş günlüğünde görüntülenen dönüş kodlarına ilişkin bilgi için ESM belgelerinize bakın. Sorunu çözemezseniz, ["Tanılama" sayfa 914](#page-913-0) içinde listelenen öğeleri toplayın ve IBM destek merkezinize başvurun.

## **00C80093**

Kuyruk yöneticisi başlatma sırasında güvenlik anahtarı işlenirken Dış Güvenlik Yöneticisi 'ne (ESM) yapılan aşağıdaki SAF çağrılarından birinden beklenmeyen bir dönüş kodu alındı.

- RACROTA İSTEğI = ÇıKAR
- RACROTA İSTEğI = LISTE
- RACROTA İSTEğI = STAT

### **Sistem işlemi**

CSQH004I iletisi, SAF ve ESM ' den gelen dönüş kodlarını içerir. Kuyruk yöneticisi sonlandırılır ve bir döküm üretilir. Kayıt 2, dönüş kodlarının adresini içerir.

### **Sistem programcısının yanıtı**

CSQH004I iletisinde (iş günlüğünde) ya da dökümde görüntülenen dönüş kodlarına ilişkin bilgi için ESM belgelerinize bakın. IBM MQ güvenlik anahtarlarının ayarlanmasıyla ilgili bilgi için Anahtar profilleribaşlıklı konuya bakın. Sorunu çözemezseniz, ["Tanılama" sayfa 914](#page-913-0) içinde listelenen öğeleri toplayın ve IBM destek merkezinize başvurun.

### **00C80094**

Altsistem güvenlik anahtarı için beklenmeyen bir ayarla karşılaşıldı.

Kuyruk yöneticisi sonlandırılır ve bir döküm üretilir. Kayıt 2, anahtar ayarını içeren denetim bloğunun adresini içerir.

#### **Sistem programcısının yanıtı**

Anahtarın ayarlanmasını beklediğiniz notla birlikte ["Tanılama" sayfa 914i](#page-913-0)çinde listelenen öğeleri toplayın ve bunun için bir profil tanımlayıp tanımlamadığınızı ve IBM destek merkezinize başvurun.

Kuyruk yöneticisini yeniden başlatın.

### **00C80095**

Kuyruk yöneticisi kullanıma hazırlama sırasında güvenlik anahtarı işlenirken bir iç döngü sayısı aşıldı.

### **Sistem işlemi**

Kuyruk yöneticisi sonlandırılır ve bir döküm üretilir. Kayıt 2, hata sırasında denetlenmekte olan sınıfın adresini içerir.

#### **Sistem programcısının yanıtı**

["Tanılama" sayfa 914](#page-913-0) içinde listelenen öğeleri toplayın ve IBM destek merkezinize başvurun.

Kuyruk yöneticisini yeniden başlatın.

### **00C80100**

Kuyruk yöneticisi başlatma sırasında güvenlik anahtarı işlenirken ESM ' ye (External Security Manager; Dış Güvenlik Yöneticisi) SAF RACROUTE REQUEST = STAT çağrısı sırasında önemli bir hata oluştu.

### **Sistem işlemi**

Kuyruk yöneticisi sonlandırılır ve bir döküm üretilir. Kayıt 2, hata sırasında denetlenmekte olan sınıfın adresini içerir.

### **Sistem programcısının yanıtı**

İş günlüğünde görüntülenen dönüş kodlarına ilişkin bilgi için ESM belgelerinize bakın. Güvenlik yapılanışınızı denetleyin (örneğin, gerekli sınıfların kurulu ve etkin olduğunu). Sorunu çözemezseniz, ["Tanılama" sayfa 914](#page-913-0) içinde listelenen öğeleri toplayın ve IBM destek merkezinize başvurun.

## **00C80101**

Kuyruk yöneticisi kullanıma hazırlama sırasında güvenlik anahtarı işlenirken Dış Güvenlik Yöneticisi 'ne (ESM) SAF RACROUTE REQUEST = EXTRACT çağrısı sırasında önemli bir hata oluştu.

### **Sistem işlemi**

Kuyruk yöneticisi sonlandırılır ve bir döküm üretilir. Kayıt 2, hata sırasında denetlenmekte olan varlığın adresini içerir.

#### **Sistem programcısının yanıtı**

İş günlüğünde görüntülenen dönüş kodlarına ilişkin bilgi için ESM belgelerinize bakın. IBM MQ güvenlik anahtarlarını ayarlama hakkında bilgi için bkz. Anahtar profilleri. Sorunu çözemezseniz, ["Tanılama" sayfa 914](#page-913-0) içinde listelenen öğeleri toplayın ve IBM destek merkezinize başvurun.

### **00C80102**

Kuyruk yöneticisini başlatma sırasında güvenlik anahtarı işlenirken Dış Güvenlik Yöneticisi 'ne (ESM) SAF RACROUTE REQUEST = LIST (create) çağrısı sırasında önemli bir hata oluştu.

### **Sistem işlemi**

Kuyruk yöneticisi sonlandırılır ve bir döküm üretilir. Kayıt 2, sınıfın adresini içerir ve hata sırasında denetlenen varlığın adresini 3 olarak kaydeder.

İş günlüğünde görüntülenen dönüş kodlarına ilişkin bilgi için ESM belgelerinize bakın. Sorunu çözemezseniz, ["Tanılama" sayfa 914](#page-913-0) içinde listelenen öğeleri toplayın ve IBM destek merkezinize başvurun.

### **00C80103**

Kuyruk yöneticisi başlatma sırasında güvenlik anahtarı işlenirken Dış Güvenlik Yöneticisi 'ne (ESM) yapılan aşağıdaki SAF çağrılarından birinden beklenmeyen bir dönüş kodu alındı.

- RACROTA İSTEğI = ÇıKAR
- RACROTA İSTEğI = LISTE
- RACROTA İSTEğI = STAT

### **Sistem işlemi**

CSQH004I iletisi, SAF ve ESM ' den gelen dönüş kodlarını içerir. Kuyruk yöneticisi sonlandırılır ve bir döküm üretilir. Kayıt 2, dönüş kodlarının adresini içerir.

### **Sistem programcısının yanıtı**

CSQH004I iletisinde (iş günlüğünde) ya da dökümde görüntülenen dönüş kodlarına ilişkin bilgi için ESM belgelerinize bakın. IBM MQ güvenlik anahtarlarını ayarlama hakkında bilgi için bkz. Anahtar profilleri. Sorunu çözemezseniz, ["Tanılama" sayfa 914](#page-913-0) içinde listelenen öğeleri toplayın ve IBM destek merkezinize başvurun.

### **00C80104**

Altsistem güvenlik anahtarı için beklenmeyen bir ayarla karşılaşıldı.

### **Sistem işlemi**

Kuyruk yöneticisi sonlandırılır ve bir döküm üretilir. Kayıt 2, anahtar ayarını içeren denetim bloğunun adresini içerir.

#### **Sistem programcısının yanıtı**

Anahtarın ayarlanmasını beklediğiniz notla birlikte ["Tanılama" sayfa 914i](#page-913-0)çinde listelenen öğeleri toplayın ve bunun için bir profil tanımlayıp tanımlamadığınızı ve IBM destek merkezinize başvurun.

Kuyruk yöneticisini yeniden başlatın.

### **00C80105**

Kuyruk yöneticisi kullanıma hazırlama sırasında güvenlik anahtarı işlenirken bir iç döngü sayısı aşıldı.

#### **Sistem işlemi**

Kuyruk yöneticisi sonlandırılır ve bir döküm üretilir. Kayıt 2, hata sırasında denetlenmekte olan sınıfın adresini içerir.

#### **Sistem programcısının yanıtı**

["Tanılama" sayfa 914](#page-913-0) içinde listelenen öğeleri toplayın ve IBM destek merkezinize başvurun.

Kuyruk yöneticisini yeniden başlatın.

#### **00C80200**

Kuyruk yöneticisi başlatma sırasında güvenlik anahtarı işlenirken ESM ' ye (External Security Manager; Dış Güvenlik Yöneticisi) SAF RACROUTE REQUEST = STAT çağrısı sırasında önemli bir hata oluştu.

#### **Sistem işlemi**

Kuyruk yöneticisi sonlandırılır ve bir döküm üretilir. Kayıt 2, hata sırasında denetlenmekte olan sınıfın adresini içerir.

İş günlüğünde görüntülenen dönüş kodlarına ilişkin bilgi için ESM belgelerinize bakın. Güvenlik yapılanışınızı denetleyin (örneğin, gerekli sınıfların kurulu ve etkin olduğunu). Sorunu çözemezseniz, ["Tanılama" sayfa 914](#page-913-0) içinde listelenen öğeleri toplayın ve IBM destek merkezinize başvurun.

### **00C80201**

Kuyruk yöneticisi kullanıma hazırlama sırasında güvenlik anahtarı işlenirken Dış Güvenlik Yöneticisi 'ne (ESM) SAF RACROUTE REQUEST = EXTRACT çağrısı sırasında önemli bir hata oluştu.

### **Sistem işlemi**

Kuyruk yöneticisi sonlandırılır ve bir döküm üretilir. Kayıt 2, hata sırasında denetlenmekte olan varlığın adresini içerir.

## **Sistem programcısının yanıtı**

İş günlüğünde görüntülenen dönüş kodlarına ilişkin bilgi için ESM belgelerinize bakın. IBM MQ güvenlik anahtarlarını ayarlama hakkında bilgi için bkz. Anahtar profilleri. Sorunu çözemezseniz, ["Tanılama" sayfa 914](#page-913-0) içinde listelenen öğeleri toplayın ve IBM destek merkezinize başvurun.

## **00C80202**

Kuyruk yöneticisini başlatma sırasında güvenlik anahtarı işlenirken Dış Güvenlik Yöneticisi 'ne (ESM) SAF RACROUTE REQUEST = LIST (create) çağrısı sırasında önemli bir hata oluştu.

### **Sistem işlemi**

Kuyruk yöneticisi sonlandırılır ve bir döküm üretilir. Kayıt 2, sınıfın adresini içerir ve hata sırasında denetlenen varlığın adresini 3 olarak kaydeder.

### **Sistem programcısının yanıtı**

İş günlüğünde görüntülenen dönüş kodlarına ilişkin bilgi için ESM belgelerinize bakın. Sorunu çözemezseniz, ["Tanılama" sayfa 914](#page-913-0) içinde listelenen öğeleri toplayın ve IBM destek merkezinize başvurun.

### **00C80203**

Kuyruk yöneticisi başlatma sırasında güvenlik anahtarı işlenirken Dış Güvenlik Yöneticisi 'ne (ESM) yapılan aşağıdaki SAF çağrılarından birinden beklenmeyen bir dönüş kodu alındı.

- RACROTA İSTEğI = ÇıKAR
- RACROTA İSTEğI = LISTE
- RACROTA İSTEğI = STAT

### **Sistem işlemi**

CSQH004I iletisi, SAF ve ESM ' den gelen dönüş kodlarını içerir. Kuyruk yöneticisi sonlandırılır ve bir döküm üretilir. Kayıt 2, dönüş kodlarının adresini içerir.

### **Sistem programcısının yanıtı**

CSQH004I iletisinde (iş günlüğünde) ya da dökümde görüntülenen dönüş kodlarına ilişkin bilgi için ESM belgelerinize bakın. MQ güvenlik anahtarlarının ayarlanmasıyla ilgili bilgi için Anahtar profilleribaşlıklı konuya bakın. Sorunu çözemezseniz, ["Tanılama" sayfa 914](#page-913-0) içinde listelenen öğeleri toplayın ve IBM destek merkezinize başvurun.

# **00C80204**

Altsistem güvenlik anahtarı için beklenmeyen bir ayarla karşılaşıldı.

### **Sistem işlemi**

Kuyruk yöneticisi sonlandırılır ve bir döküm üretilir. Kayıt 2, anahtar ayarını içeren denetim bloğunun adresini içerir.

Anahtarın ayarlanmasını beklediğiniz notla birlikte ["Tanılama" sayfa 914i](#page-913-0)çinde listelenen öğeleri toplayın ve bunun için bir profil tanımlayıp tanımlamadığınızı ve IBM destek merkezinize başvurun.

Kuyruk yöneticisini yeniden başlatın.

### **00C80205**

Kuyruk yöneticisi kullanıma hazırlama sırasında güvenlik anahtarı işlenirken bir iç döngü sayısı aşıldı.

### **Sistem işlemi**

Kuyruk yöneticisi sonlandırılır ve bir döküm üretilir. Kayıt 2, hata sırasında denetlenmekte olan sınıfın adresini içerir.

### **Sistem programcısının yanıtı**

["Tanılama" sayfa 914](#page-913-0) içinde listelenen öğeleri toplayın ve IBM destek merkezinize başvurun.

Kuyruk yöneticisini yeniden başlatın.

### **00C80206**

Bir kimlik doğrulama isteğinde istek tipi için beklenmeyen bir ayarla karşılaşıldı.

### **Sistem işlemi**

Geçerli yürütme birimi, X'5C6' tamamlanma koduyla sona erer ve bir döküm üretilir. Kayıt 2, hatalı istek tipini içeriyor.

### **Sistem programcısının yanıtı**

["Tanılama" sayfa 914](#page-913-0) içinde listelenen öğeleri toplayın ve IBM destek merkezinize başvurun.

Kuyruk yöneticisini yeniden başlatın.

# **00C80207**

Bir kimlik doğrulama isteğinde istek tipi için beklenmeyen bir ayarla karşılaşıldı.

#### **Sistem işlemi**

Kuyruk yöneticisi sona erer ve bir döküm üretilir. Kayıt 2, hatalı istek tipini içeriyor.

#### **Sistem programcısının yanıtı**

["Tanılama" sayfa 914](#page-913-0) içinde listelenen öğeleri toplayın ve IBM destek merkezinize başvurun.

Kuyruk yöneticisini yeniden başlatın.

#### **00C81000**

REFRESH SECURITY komutu işlenirken önemli bir hata oluştu.

### **Sistem işlemi**

Yürürlükteki yürütme birimi X'5C6' hata neden koduyla sona erer ve bir döküm üretilir. Kayıt 2, hataya dahil olan denetim öbeğinin adresini içerir.

### **Sistem programcısının yanıtı**

["Tanılama" sayfa 914](#page-913-0) içinde listelenen öğeleri toplayın ve IBM destek merkezinize başvurun.

#### $z/0S$ *Veri yöneticisi kodları (X'C9')*

Burada listelenmeyen bir veri yöneticisi neden kodu oluşursa, bir iç hata oluştu. Aşağıdaki tanılama öğelerini toplayın ve IBM Destek ile iletişim kurun.

# <span id="page-933-0"></span>**Tanılama**

- Hataya yol açan işlemlerin açıklaması ya da varsa, hata sırasında çalıştırılmakta olan bir yardımcı programın uygulama programının ya da giriş dizgisinin bir listesi.
- Hataya yol açan döneme ilişkin konsol çıkışı.
- Kuyruk yöneticisi iş günlüğü.
- Hatadan kaynaklanan sistem dökümü.
- CICSkullanıyorsanız, CICS işlem dökümü çıkışı.
- Uygun IBM MQ, z/OS, Db2, CICSve IMS hizmet düzeyleri.
- IBM MQ Operations and Control (İşlemler ve Denetim) panolarını kullanıyorsanız, ISPF pano adı.

# **00C90100**

IBM MQ yaratmayı denediği nesne saklanamayacak kadar büyüktü.

### **Sistem işlemi**

Geçerli yürütme birimi X'5C6' tamamlanma koduyla sona erer ve bir döküm üretilir.

#### **Sistem programcısının yanıtı**

"Tanılama" sayfa 934 içinde listelenen öğeleri toplayın ve IBM Destek ile iletişim kurun.

### **00C90200**

Alınan bir sayfa kümesi sayfası geçerli değil.

### **Sistem işlemi**

Geçerli yürütme birimi X'5C6' tamamlanma koduyla sona erer ve bir döküm üretilir.

#### **Sistem programcısının yanıtı**

"Tanılama" sayfa 934 içinde listelenen öğeleri toplayın ve IBM Destek ile iletişim kurun.

### **00C90201**

Alınan bir sayfa kümesi sayfası geçerli değil. Sayfa bir üstbilgi sayfası değildi.

### **Sistem işlemi**

Geçerli yürütme birimi X'5C6' tamamlanma koduyla sona erer ve bir döküm üretilir.

#### **Sistem programcısının yanıtı**

"Tanılama" sayfa 934 içinde listelenen öğeleri toplayın ve IBM Destek ile iletişim kurun.

#### **00C90202**

Alınan bir sayfa kümesi sayfası geçerli değil. Sayfa bir veri sayfası değildi.

### **Sistem işlemi**

Geçerli yürütme birimi X'5C6' tamamlanma koduyla sona erer ve bir döküm üretilir.

#### **Sistem programcısının yanıtı**

"Tanılama" sayfa 934 içinde listelenen öğeleri toplayın ve IBM Destek ile iletişim kurun.

### **00C90300**

MQ bu yürütme birimi için bir kurtarma birimi başlatamadı.

#### **Sistem işlemi**

Geçerli yürütme birimi X'5C6' tamamlanma koduyla sona erer ve bir döküm üretilir.

### **Sistem programcısının yanıtı**

"Tanılama" sayfa 934 içinde listelenen öğeleri toplayın ve IBM Destek ile iletişim kurun.

Yürürlükteki yürütme birimi için bir iç günlüğe kaydetme hatası oluştu.

### **Sistem işlemi**

Geçerli yürütme birimi X'5C6' tamamlanma koduyla sona erer ve bir döküm üretilir.

### **Sistem programcısının yanıtı**

["Tanılama" sayfa 934](#page-933-0) içinde listelenen öğeleri toplayın ve IBM Destek ile iletişim kurun.

### **00C90400**

Veri yöneticisi geçersiz günlük kaydında algılandı.

### **Sistem işlemi**

Geçerli yürütme birimi X'5C6' tamamlanma koduyla sona erer ve bir döküm üretilir.

### **Sistem programcısının yanıtı**

["Tanılama" sayfa 934](#page-933-0) içinde listelenen öğeleri toplayın ve IBM Destek ile iletişim kurun.

### **00C90401**

Veri yöneticisi geçersiz bir günlük kaydı alt tipi saptadı.

### **Sistem işlemi**

Geçerli yürütme birimi X'5C6' tamamlanma koduyla sona erer ve bir döküm üretilir.

### **Sistem programcısının yanıtı**

["Tanılama" sayfa 934](#page-933-0) içinde listelenen öğeleri toplayın ve IBM Destek ile iletişim kurun.

### **00C90500**

Veri yöneticisinden bir sayfadaki bazı verilerde değişiklik yapması istendi, ancak değişiklik belirli bir veri öğesinin ötesine genişletilebilirdi.

#### **Sistem işlemi**

Geçerli yürütme birimi X'5C6' tamamlanma koduyla sona erer ve bir döküm üretilir.

#### **Sistem programcısının yanıtı**

["Tanılama" sayfa 934](#page-933-0) içinde listelenen öğeleri toplayın ve IBM Destek ile iletişim kurun.

### **00C90600**

Veri yöneticisi, bir veri sayfasında belirli bir mantıksal kaydı bulamadı. Bir güncelleme için kayıt gerekliydi ya da hemen sonra yeni bir kayıt eklemek için.

### **Sistem işlemi**

Geçerli yürütme birimi X'5C6' tamamlanma koduyla sona erer ve bir döküm üretilir.

### **Sistem programcısının yanıtı**

["Tanılama" sayfa 934](#page-933-0) içinde listelenen öğeleri toplayın ve IBM Destek ile iletişim kurun.

### **00C90700**

Veri yöneticisi *kaynak erişim listesi girişini* (RALE) bulamadı.

### **Sistem işlemi**

Geçerli yürütme birimi X'5C6' tamamlanma koduyla sona erer ve bir döküm üretilir.

### **Sistem programcısının yanıtı**

["Tanılama" sayfa 934](#page-933-0) içinde listelenen öğeleri toplayın ve IBM Destek ile iletişim kurun.

Veri yöneticisinden bir iletiyi kuyruğa koyması istendi, ancak iletiye geçersiz bir öncelik vermesi istendi.

### **Sistem işlemi**

Geçerli yürütme birimi X'5C6' tamamlanma koduyla sona erer ve bir döküm üretilir.

### **Sistem programcısının yanıtı**

["Tanılama" sayfa 934](#page-933-0) içinde listelenen öğeleri toplayın ve IBM Destek ile iletişim kurun.

#### **00C90900**

Veri yöneticisinden bir sayfadan mantıksal kayıt alması istendi, ancak kayıt alınırken kaydın geçersiz olduğu saptandı.

#### **Sistem işlemi**

Geçerli yürütme birimi X'5C6' tamamlanma koduyla sona erer ve bir döküm üretilir.

### **Sistem programcısının yanıtı**

["Tanılama" sayfa 934](#page-933-0) içinde listelenen öğeleri toplayın ve IBM Destek ile iletişim kurun.

### **00C90A00**

Veri yöneticisinden, geçersiz bir uzunluk alanıyla bir değer günlüğe kaydetme işlemi gerçekleştirmesi istendi.

### **Sistem işlemi**

Geçerli yürütme birimi X'5C6' tamamlanma koduyla sona erer ve bir döküm üretilir.

#### **Sistem programcısının yanıtı**

["Tanılama" sayfa 934](#page-933-0) içinde listelenen öğeleri toplayın ve IBM Destek ile iletişim kurun.

### **00C90B00**

Alan geri kazanma yordamlarından, serbest bırakılacak durumda olmayan bir sayfanın serbest bırakılması istendi.

#### **Sistem işlemi**

Geçerli yürütme birimi X'5C6' tamamlanma koduyla sona erer ve bir döküm üretilir.

#### **Sistem programcısının yanıtı**

["Tanılama" sayfa 934](#page-933-0) içinde listelenen öğeleri toplayın ve IBM Destek ile iletişim kurun.

#### **00C90C00**

Veri yöneticisine geçirilen bir nesne tipi tanımı geçerli değil.

#### **Sistem işlemi**

Geçerli yürütme birimi X'5C6' tamamlanma koduyla sona erer ve bir döküm üretilir.

#### **Sistem programcısının yanıtı**

["Tanılama" sayfa 934](#page-933-0) içinde listelenen öğeleri toplayın ve IBM Destek ile iletişim kurun.

### **00C90D00**

Başlangıçta n sayfa kümesi olan bir sayfa kümesi, büyük olasılıkla kuyruk yöneticisi için başlatılan görev JCL yordamı değiştirildiği için farklı bir sayfa kümesi olarak gösteriliyor. Kayıt 0, hatalı sayfa kümesinin tanıtıcısını içerir ve kayıt 2, daha önce ilişkilendirildiği tanıtıcıyı içerir.

### **Sistem işlemi**

Geçerli yürütme birimi X'5C6' tamamlanma koduyla sona erer ve bir döküm üretilir.
Kuyruk yöneticisi için başlatılan görev JCL yordamını denetleyin ve sayfa kümelerini belirleyen CSQPnnnn DD deyimlerinde yapılan değişiklikleri geri alın. Kuyruk yöneticisini yeniden başlatın. Sorun devam ederse ya da bu deyimlerde değişiklik yapılmazsa, ["Tanılama" sayfa 934](#page-933-0) içinde listelenen öğeleri toplayın ve IBM Destek ile iletişim kurun.

### **00C90D01**

Veri kümeniz IBM MQ sayfa kümesi olarak tanınmıyor. Bunun nedeni aşağıdakilerden biri olabilir.

- Veri kümesi biçimlendirilmedi
- Önce IBM MQ' un daha yeni sürümünde START QMGR BACKMIG (*target-vrm*) çalıştırılmadan daha yeni bir IBM MQ sürümünden daha eski bir IBM MQ sürümüne geri geçiş yapmaya çalışıyorsunuz.

Kayıt 0, hatalı sayfa kümesinin tanıtıcısını içerir.

### **Sistem işlemi**

Geçerli yürütme birimi X'5C6' tamamlanma koduyla sona erer ve bir döküm üretilir.

### **Sistem programcısının yanıtı**

Neden kodunu inceleyin ve aşağıdaki işlemlerden birini gerçekleştirin:

- Sayfa kümesini biçimlendir
- Geriye doğru geçişi gerçekleştirmeden önce daha yeni IBM MQ sürümünde START QMGR BACKMIG(*target-vrm*) komutunu çalıştırın.
- Kuyruk yöneticisini doğru kod düzeyiyle başlat

### **00C90D02**

Bu neden kodu aşağıdakilerden birinden kaynaklanır:

- Geçerli bir IBM MQ sayfa kümesi olan, ancak bu kuyruk yöneticisine ait olmayan bir sayfa kümesini kullanma girişimi
- Altsistem adını değiştirme girişimi

Bu eylemlerin hiçbirisine izin verilmez.

Kayıt 0, hatalı sayfa kümesinin tanıtıcısını içerir.

### **Sistem işlemi**

Geçerli yürütme birimi X'5C6' tamamlanma koduyla sona erer ve bir döküm üretilir.

### **Sistem programcısının yanıtı**

Başka bir kuyruk yöneticisinden bir sayfa kümesini kullanma girişiminde bulunuyorsanız, hatayı düzeltin. Kuyruk yöneticinizin adını değiştirme girişiminde bulunmayın.

# **00C90D03**

Atlamayı Atla seçeneğiyle bir MQGET çağrısı işlenirken iç hata oluştu.

### **Sistem işlemi**

Geçerli yürütme birimi X'5C6' tamamlanma koduyla sona erer ve bir döküm üretilir.

### **Sistem programcısının yanıtı**

["Tanılama" sayfa 934](#page-933-0) içinde listelenen öğeleri toplayın ve IBM Destek ile iletişim kurun.

### **00C90D04**

Yeniden başlatma sırasında, kuyruk yöneticisi bir sayfa kümesinin kesildiğini saptadı. Bunun nedeni, bir yedeğin geri yüklenmesi sırasında ayrılan veri kümesinin yedeklenen verileri tutmak için gerekenden daha küçük olması ve bu nedenle verilerin kesilmiş olması olabilir. Sayfa kümesi 0, desteklenen sayfa kümesi büyüklüğü üst sınırından büyükse de bu durum oluşabilir.

Hatalı sayfa kümesinin tanıtıcısı, 0 numaralı kayda konmuştur. Yeniden başlatma sonlandırıldı.

#### **Sistem programcısının yanıtı**

Veri kümesini doğru bir şekilde yeniden ayırın, gerekirse yedeklenen verileri geri yükleyin ve kuyruk yöneticisini yeniden başlatın.

#### **00C90E00**

Veri yöneticisine, bir veri sayfası ve sayfa kümesi içindeki mantıksal bir kaydın konumunu açıklayan geçersiz bir parametre iletildi.

### **Sistem işlemi**

Geçerli yürütme birimi X'5C6' tamamlanma koduyla sona erer ve bir döküm üretilir.

#### **Sistem programcısının yanıtı**

["Tanılama" sayfa 934](#page-933-0) içinde listelenen öğeleri toplayın ve IBM Destek ile iletişim kurun.

#### **00C90F00**

Veri yöneticisinden bir sayfa içindeki mantıksal kaydı güncellemesi istendi, ancak kayıt daha önce silinmişti.

#### **Sistem işlemi**

Geçerli yürütme birimi X'5C6' tamamlanma koduyla sona erer ve bir döküm üretilir.

#### **Sistem programcısının yanıtı**

["Tanılama" sayfa 934](#page-933-0) içinde listelenen öğeleri toplayın ve IBM Destek ile iletişim kurun.

#### **00C91000**

Veri yöneticisinden, yerel kuyruk olmayan bir nesneden ileti alması istendi.

#### **Sistem işlemi**

Geçerli yürütme birimi X'5C6' tamamlanma koduyla sona erer ve bir döküm üretilir.

#### **Sistem programcısının yanıtı**

["Tanılama" sayfa 934](#page-933-0) içinde listelenen öğeleri toplayın ve IBM Destek ile iletişim kurun.

## **00C91094, 00C91095, 00C91096, 00C91097**

İç hata oluştu.

### **Sistem işlemi**

Geçerli yürütme birimi, X'5C6' tamamlanma koduyla sona eriyor. Bazı durumlarda, kuyruk yöneticisi X'6C6' tamamlanma koduyla sona erebilir.

#### **Sistem programcısının yanıtı**

["Tanılama" sayfa 934](#page-933-0) içinde listelenen öğeleri toplayın ve IBM Destek ile iletişim kurun.

### **00C91101**

İç hata oluştu.

#### **Sistem işlemi**

Geçerli yürütme birimi X'5C6' tamamlanma koduyla sona erer ve bir döküm üretilir.

#### **Sistem programcısının yanıtı**

["Tanılama" sayfa 934](#page-933-0) içinde listelenen öğeleri toplayın ve IBM Destek ile iletişim kurun.

### **00C91102**

MQ , RRS ATRSROI hizmetinden bir hata olduğunu gösteren bir dönüş kodu aldı.

Geçerli yürütme birimi X'5C6' tamamlanma koduyla sona erer ve bir döküm üretilir.

### **Sistem programcısının yanıtı**

ATRSROI ' dan gelen dönüş kodu 15. kayıt defterinde. Dönüş koduyla ilgili bilgi için *[z/OS MVS](https://www.ibm.com/docs/en/zos/2.5.0?topic=mvs-zos-programming-resource-recovery) [Programming: Resource Recovery](https://www.ibm.com/docs/en/zos/2.5.0?topic=mvs-zos-programming-resource-recovery)* adlı elkitabına bakın.

### **00C91104**

Veri yöneticisinden bir iletiye göz atma işlemi gerçekleştirmesi istendi, ancak gerekli kilit tutulmadı.

### **Sistem işlemi**

Geçerli yürütme birimi X'5C6' tamamlanma koduyla sona erer ve bir döküm üretilir.

### **Sistem programcısının yanıtı**

["Tanılama" sayfa 934](#page-933-0) içinde listelenen öğeleri toplayın ve IBM Destek ile iletişim kurun.

### **00C91200**

İç veri yöneticisi locate-object yordamı, UNDO işlemi sırasında aradığı nesneyi bulamadı.

### **Sistem işlemi**

Geçerli yürütme birimi X'5C6' tamamlanma koduyla sona erer ve bir döküm üretilir.

### **Sistem programcısının yanıtı**

["Tanılama" sayfa 934](#page-933-0) içinde listelenen öğeleri toplayın ve IBM Destek ile iletişim kurun.

### **00C91300**

Kuyruk yöneticisi başlatılırken, uzunluğu tek bir veri sayfasını aşan bir nesneyi kurtarma girişiminde bulunuldu. Ancak, ara veri sayfalarından biri kullanılamadı ve IBM MQ nesneyi kurtaramadı.

### **Sistem işlemi**

Geçerli yürütme birimi X'5C6' tamamlanma koduyla sona erer ve bir döküm üretilir.

#### **Sistem programcısının yanıtı**

["Tanılama" sayfa 934](#page-933-0) içinde listelenen öğeleri toplayın ve IBM Destek ile iletişim kurun.

## **00C91400**

Veri yöneticisi, sayfa kümelerinden birinin üstbilgi sayfasına (sayfa 0) erişemedi.

### **Sistem işlemi**

Geçerli yürütme birimi X'5C6' tamamlanma koduyla sona erer ve bir döküm üretilir. Okunamayan bir üstbilgi sayfası olan sayfa kümesinin numarası, kayıt 2 'de tutulur.

### **Sistem programcısının yanıtı**

- 1. Kayıt 2 'de sözü edilen sayfa kümesiyle ilgili önceki bir IEC161I, CSQP060Eya da CSQP011E iletisi olup olmadığını denetleyin.
- 2. Aşağıdakileri denetleyin:
	- Kayıt 2 'de sözü edilen sayfa kümesi için, başlatılan görev JCL yordamında xxxxMSTRkuyruk yöneticisine ilişkin uygun CSQPnnnn DD deyimi var mı?
	- Bu DD ifadesi gerçek bir veri kümesine gönderme yapıyor mu? Sayfa kümeleri için DD DUMMY deyimlerine izin verilmez.
	- CSQINP1 kullanıma hazırlama giriş verileri kümesinde DEFINE PSID (nn) var mı?
- 3. Sorunu hala çözemiyorsanız, ["Tanılama" sayfa 934](#page-933-0) içinde listelenen öğeleri toplayın ve IBM Destek ile iletişim kurun.

#### **00C91500**

Kuyruk yöneticisi başlatılırken, veri yöneticisi diskteki bir nesne zincirini izliyordu ve arabellek yöneticisinden zincirin sonraki veri sayfasını istedi. Ancak, arabellek yöneticisi bu sayfayı sağlayamadı.

### **Sistem işlemi**

Geçerli yürütme birimi X'5C6' tamamlanma koduyla sona erer ve bir döküm üretilir.

### **Sistem programcısının yanıtı**

["Tanılama" sayfa 934](#page-933-0) içinde listelenen öğeleri toplayın ve IBM Destek ile iletişim kurun.

#### **00C91600**

Yeniden başlatma sırasında, veri yöneticisi depolama içindeki yapılarını sayfa kümesi verilerinden yeniden oluşturur. Bir nesne yeniden oluşturulurken, veri yöneticisi nesnenin zaten var olduğunu keşfetti.

### **Sistem işlemi**

Geçerli yürütme birimi X'5C6' tamamlanma koduyla sona erer ve bir döküm üretilir.

### **Sistem programcısının yanıtı**

["Tanılama" sayfa 934](#page-933-0) içinde listelenen öğeleri toplayın ve IBM Destek ile iletişim kurun.

### **00C91700, 00C91800**

İç hata oluştu.

### **Sistem işlemi**

Geçerli yürütme birimi X'5C6' tamamlanma koduyla sona erer ve bir döküm üretilir.

#### **Sistem programcısının yanıtı**

["Tanılama" sayfa 934](#page-933-0) içinde listelenen öğeleri toplayın ve IBM Destek ile iletişim kurun.

### **00C91900**

Yeniden başlatma sırasında, veri yöneticisi, depolama alanı içindeki nesne yapılarının yeniden oluşturulmasında bir hata saptadı.

#### **Sistem işlemi**

Geçerli yürütme birimi X'5C6' tamamlanma koduyla sona erer ve bir döküm üretilir.

#### **Sistem programcısının yanıtı**

["Tanılama" sayfa 934](#page-933-0) içinde listelenen öğeleri toplayın ve IBM Destek ile iletişim kurun.

### **00C91B01**

Yeniden başlatma sırasında veri yöneticisi, yeni eklenen bir sayfa kümesinde görünen iletileri içeren bir kuyruk buldu. Bunun nedeni, kuyruk yöneticisinin bir sayfa kümesi çevrimdışı olarak çalıştırılması ve özgün sayfa kümesinin yerine yeni bir sayfa kümesi konması olabilir. Bu, veri kaybına yol açacaktır.

### **Sistem işlemi**

Geçerli yürütme birimi X'5C6' tamamlanma koduyla sona erer ve bir döküm üretilir.

### **Sistem programcısının yanıtı**

["Tanılama" sayfa 934](#page-933-0) içinde listelenen öğeleri toplayın ve IBM Destek ile iletişim kurun.

### **00C91C00**

Silme temizleme isteği sunuldu, ancak nesne tipi yerel bir kuyruk değil.

### **Sistem işlemi**

Geçerli yürütme birimi X'5C6' tamamlanma koduyla sona erer ve bir döküm üretilir.

["Tanılama" sayfa 934](#page-933-0) içinde listelenen öğeleri toplayın ve IBM Destek ile iletişim kurun.

### **00C91D00**

Uzun bir katalog nesnesiyle ya da uzun bir iletiyle ilişkili tüm sayfaları kilitleme girişimi sırasında kilit isteği başarısız oldu.

### **Sistem işlemi**

Geçerli yürütme birimi X'5C6' tamamlanma koduyla sona erer ve bir döküm üretilir.

### **Sistem programcısının yanıtı**

["Tanılama" sayfa 934](#page-933-0) içinde listelenen öğeleri toplayın ve IBM Destek ile iletişim kurun.

### **00C91E00**

CSQIPUT5 ya da CSQIPUT6tarafından verilen bir istek sırasında, sayfa düzeyinde kilit alma girişimi başarısız oldu.

### **Sistem işlemi**

Geçerli yürütme birimi X'5C6' tamamlanma koduyla sona erer ve bir döküm üretilir.

### **Sistem programcısının yanıtı**

["Tanılama" sayfa 934](#page-933-0) içinde listelenen öğeleri toplayın ve IBM Destek ile iletişim kurun.

# **00C91F00**

CSQIPUT5 ya da CSQIPUT6tarafından verilen bir istek sırasında, kayıt düzeyinde kilit alma girişimi başarısız oldu.

### **Sistem işlemi**

Geçerli yürütme birimi X'5C6' tamamlanma koduyla sona erer ve bir döküm üretilir.

#### **Sistem programcısının yanıtı**

["Tanılama" sayfa 934](#page-933-0) içinde listelenen öğeleri toplayın ve IBM Destek ile iletişim kurun.

#### **00C92000**

Bir nesne ya da iletiyle ilgili iye sayfasında sayfa düzeyinde bir kilit alma girişimi başarısız oldu.

#### **Sistem işlemi**

Geçerli yürütme birimi X'5C6' tamamlanma koduyla sona erer ve bir döküm üretilir.

#### **Sistem programcısının yanıtı**

["Tanılama" sayfa 934](#page-933-0) içinde listelenen öğeleri toplayın ve IBM Destek ile iletişim kurun.

#### **00C92100**

Veri ekleme girişimi sırasında sayfa düzeyinde kilit alma girişimi başarısız oldu.

#### **Sistem işlemi**

Geçerli yürütme birimi X'5C6' tamamlanma koduyla sona erer ve bir döküm üretilir.

### **Sistem programcısının yanıtı**

["Tanılama" sayfa 934](#page-933-0) içinde listelenen öğeleri toplayın ve IBM Destek ile iletişim kurun.

### **00C92200**

Veri ekleme girişimi sırasında kayıt düzeyinde kilit alma girişimi başarısız oldu.

### **Sistem işlemi**

Geçerli yürütme birimi X'5C6' tamamlanma koduyla sona erer ve bir döküm üretilir.

["Tanılama" sayfa 934](#page-933-0) içinde listelenen öğeleri toplayın ve IBM Destek ile iletişim kurun.

### **00C92300**

Verileri değiştirme girişimi sırasında kayıt düzeyinde kilit alma girişimi başarısız oldu.

### **Sistem işlemi**

Geçerli yürütme birimi X'5C6' tamamlanma koduyla sona erer ve bir döküm üretilir.

### **Sistem programcısının yanıtı**

["Tanılama" sayfa 934](#page-933-0) içinde listelenen öğeleri toplayın ve IBM Destek ile iletişim kurun.

# **00C92400**

CSQIMGE1 içindeki nesne adıyla birleştirilmiş nesne tipine ilişkin kilit alma girişimi başarısız oldu.

### **Sistem işlemi**

Geçerli yürütme birimi X'5C6' tamamlanma koduyla sona erer ve bir döküm üretilir.

### **Sistem programcısının yanıtı**

["Tanılama" sayfa 934](#page-933-0) içinde listelenen öğeleri toplayın ve IBM Destek ile iletişim kurun.

# **00C92500, 00C92600, 00C92700, 00C92800, 00C92900, 00C92A00, 00C92B00, 00C92C00, 00C92D00, 00C92E00, 00C92F00, 00C93000**

İç hata oluştu.

# **Sistem işlemi**

Geçerli yürütme birimi X'5C6' tamamlanma koduyla sona erer ve bir döküm üretilir.

### **Sistem programcısının yanıtı**

["Tanılama" sayfa 934](#page-933-0) içinde listelenen öğeleri toplayın ve IBM Destek ile iletişim kurun.

#### **00C93100**

Anahtarlı okuma kuyruğu bir hatayla karşılaştı. Kuyruğa ilişkin HASH çizelgesi yapısında bir sorun oluştu.

### **Sistem işlemi**

Geçerli yürütme birimi X'5C6' tamamlanma koduyla sona erer ve bir döküm üretilir.

### **Sistem programcısının yanıtı**

["Tanılama" sayfa 934](#page-933-0) içinde listelenen öğeleri toplayın ve IBM Destek ile iletişim kurun.

### **00C93200, 00C93300**

İç hata oluştu.

### **Sistem işlemi**

Geçerli yürütme birimi X'5C6' tamamlanma koduyla sona erer ve bir döküm üretilir.

### **Sistem programcısının yanıtı**

["Tanılama" sayfa 934](#page-933-0) içinde listelenen öğeleri toplayın ve IBM Destek ile iletişim kurun.

#### **00C93500**

IBM MQ , daha önceki dinamik sayfa kümesi genişletme işlemlerinden alınan günlük kayıtlarına dayalı olarak, başlangıçta bir sayfa kümesini genişletiyordu. (IBM MQ bunu, herhangi bir ortam kurtarma işleminin sayfa kümesinde gerekli sayıda sayfa bulunmasını sağlar.)

Sayfa kümesi, gerekli RBA değerine genişletilemedi.

İlgili kayıtların içeriği aşağıdaki gibidir:

**R0**

Artık genişletilemeyen sayfa kümesinin sayısı

## **R2**

IBM MQ ' in genişletmeye çalıştığı günlüğe kaydedilen sayfa numarası

### **R3**

Yeniden başlatma sırasında üst sayfa numarası. Bu, IBM MQ ' un genişlediği tabandır.

# **Sistem işlemi**

Geçerli yürütme birimi X'5C6' tamamlanma koduyla sona erer ve bir döküm üretilir.

# **Sistem programcısının yanıtı**

Gerekirse, daha büyük bir ikincil kapsam değeriyle birden çok disk birimi kullanarak daha büyük bir sayfa kümesi oluşturun. Sayfa kümesinin üst sayfa numarası, en azından dökümdeki 2 numaralı kayıt defterinde gösterilen sayfa numarasıyla eşleşmelidir.

### **00C93700**

Bir kuyruk ileti içeriyor, ancak kuyruk tanımında adı belirtilen saklama alanı sınıfı yok. Bu bir hata.

Bu neden kodu, kuyruk yöneticisi yeni bir sürüme geçirildikten sonra kuyruk yöneticisi ilk kez **başlatılmazsa** kuyruk yöneticisi yeniden başlatıldığında yayınlanır.

Kayıt 2, depolama sınıfı adının ilk 4 karakterini içerir ve kayıt 3, 5-8 arasındaki karakterleri içerir.

# **Sistem işlemi**

Geçerli yürütme birimi X'5C6' tamamlanma koduyla sona erer ve bir döküm üretilir.

### **Sistem programcısının yanıtı**

Dökümü ve sayfa kümenizin bir listesini toplayın ve IBM Destek ile iletişim kurun.

### **00C93800**

Bir kuyruk, kuyruk tarafından adlandırılan depolama sınıfı tarafından tanımlanandan farklı bir sayfa kümesinde bulunan iletileri içerir.

Bu neden kodu, kuyruk yöneticisi yeni bir sürüme geçirildikten sonra kuyruk yöneticisi ilk kez **başlatılmazsa** kuyruk yöneticisi yeniden başlatıldığında yayınlanır. Öncesinde CSQI028Eiletisinin bir ya da daha çok örneği var.

### **Sistem işlemi**

Geçerli yürütme birimi X'5C6' tamamlanma koduyla sona erer ve bir döküm üretilir.

### **Sistem programcısının yanıtı**

Dökümü ve sayfa kümenizin bir listesini toplayın ve IBM Destek ile iletişim kurun.

### **00C93900**

MQPUT işlemi sırasında IBM MQ , kuyruğun depolama sınıfında bir kilit elde edemedi.

# **Sistem işlemi**

Geçerli yürütme birimi X'5C6' tamamlanma koduyla sona erer ve bir döküm üretilir.

### **Sistem programcısının yanıtı**

["Tanılama" sayfa 934](#page-933-0) içinde listelenen öğeleri toplayın ve IBM Destek ile iletişim kurun.

### **00C93A00**

MQGET işlemi sırasında IBM MQ , işlediği kuyrukta bir kilit elde edemedi.

### **Sistem işlemi**

Geçerli yürütme birimi X'5C6' tamamlanma koduyla sona erer ve bir döküm üretilir.

["Tanılama" sayfa 934](#page-933-0) içinde listelenen öğeleri toplayın ve IBM Destek ile iletişim kurun.

### **00C93B00**

MQPUT işlemi sırasında IBM MQ , işlediği kuyrukta bir kilit elde edemedi.

## **Sistem işlemi**

Geçerli yürütme birimi X'5C6' tamamlanma koduyla sona erer ve bir döküm üretilir.

### **Sistem programcısının yanıtı**

["Tanılama" sayfa 934](#page-933-0) içinde listelenen öğeleri toplayın ve IBM Destek ile iletişim kurun.

### **00C93C00**

MQGET işlemi sırasında IBM MQ , işlenmek üzere olduğu bir kuyruktan bir ileti sayfasını alamadı.

#### **Sistem işlemi**

Geçerli yürütme birimi X'5C6' tamamlanma koduyla sona erer ve bir döküm üretilir.

#### **Sistem programcısının yanıtı**

["Tanılama" sayfa 934](#page-933-0) içinde listelenen öğeleri toplayın ve IBM Destek ile iletişim kurun.

### **00C93D00, 00C93E00, 00C93F00, 00C94000, 00C94100**

İç hata oluştu.

# **Sistem işlemi**

Geçerli yürütme birimi X'5C6' tamamlanma koduyla sona erer ve bir döküm üretilir.

#### **Sistem programcısının yanıtı**

["Tanılama" sayfa 934](#page-933-0) içinde listelenen öğeleri toplayın ve IBM Destek ile iletişim kurun.

# **00C94200**

MQ , RRS ATREINT hizmetinden bir hata olduğunu gösteren bir dönüş kodu aldı.

#### **Sistem işlemi**

Geçerli yürütme birimi X'5C6' tamamlanma koduyla sona erer ve bir döküm üretilir.

#### **Sistem programcısının yanıtı**

ATREINT ' den gelen dönüş kodu 15. kayıt defterinde. Dönüş koduyla ilgili bilgi için *[z/OS MVS](https://www.ibm.com/docs/en/zos/2.5.0?topic=mvs-zos-programming-resource-recovery) [Programming: Resource Recovery](https://www.ibm.com/docs/en/zos/2.5.0?topic=mvs-zos-programming-resource-recovery)* adlı elkitabına bakın.

### **00C94201**

MQ , RRS ' nin RRS ATREINT hizmetinden kullanılamadığını gösteren bir dönüş kodu aldı. RRS sınırlı kod öbeğiyle bağlantılı bir IBM MQ uygulaması çalıştırılırken RRS durdurulursa bu oluşabilir.

#### **Sistem işlemi**

Geçerli yürütme birimi X'5C6' tamamlanma koduyla sona erer ve bir döküm üretilir.

#### **Sistem programcısının yanıtı**

RRS sınırlı kod öbeğiyle bağlantılı bir IBM MQ uygulaması kullanılırken RRS ' nin çalıştığından emin olun

### **00C94300**

MQ , RRS ATRSIT hizmetinden bir hata olduğunu gösteren bir dönüş kodu aldı.

#### **Sistem işlemi**

Geçerli yürütme birimi X'5C6' tamamlanma koduyla sona erer ve bir döküm üretilir.

ATRSIT ' den gelen dönüş kodu 15. kayıt defterinde. Dönüş koduyla ilgili bilgi için *[z/OS MVS](https://www.ibm.com/docs/en/zos/2.5.0?topic=mvs-zos-programming-resource-recovery) [Programming: Resource Recovery](https://www.ibm.com/docs/en/zos/2.5.0?topic=mvs-zos-programming-resource-recovery)* adlı elkitabına bakın.

#### **00C94400**

MQ , RRS ATRSPID hizmetinden bir hata olduğunu gösteren bir dönüş kodu aldı.

### **Sistem işlemi**

Geçerli yürütme birimi X'5C6' tamamlanma koduyla sona erer ve bir döküm üretilir.

### **Sistem programcısının yanıtı**

ATRSPID ' den gelen dönüş kodu 15. kayıt defterinde. Dönüş koduyla ilgili bilgi için *[z/OS MVS](https://www.ibm.com/docs/en/zos/2.5.0?topic=mvs-zos-programming-resource-recovery) [Programming: Resource Recovery](https://www.ibm.com/docs/en/zos/2.5.0?topic=mvs-zos-programming-resource-recovery)* adlı elkitabına bakın.

#### **00C94500, 00C94501, 00C94502**

İç hata oluştu.

### **Sistem işlemi**

Geçerli yürütme birimi X'5C6' tamamlanma koduyla sona erer ve bir döküm üretilir.

### **Sistem programcısının yanıtı**

["Tanılama" sayfa 934](#page-933-0) içinde listelenen öğeleri toplayın ve IBM Destek ile iletişim kurun.

# **00C94503**

RESETPAGE işlevinin konusu olan bir sayfa kümesi, daha önce kuyruk yöneticisinin temiz bir şekilde kapatılması yoluyla olmamıştı. Sonraki IBM MQ işlemleri için bu sayfa kümesinin kullanılması veri bütünlüğü sorunlarına neden olur.

### **Sistem işlemi**

Geçerli yürütme birimi X'5C6' tamamlanma koduyla sona erer ve bir döküm üretilir.

#### **Sistem programcısının yanıtı**

Kuyruk yöneticisine tanımlanan sayfa kümelerini denetleyin. Sayfa kümelerinden biri ya da daha fazlası RESETPAGE işleminin konusu oldu. RESETPAGE işlemini aşağıdakilerden biri olan sayfa kümeleri için çalıştırmayın:

- Yaklaşık sayfa kümesi yedeklemeleri
- Olağandışı sonlandırılmış bir kuyruk yöneticisinden

Sorunu çözemezseniz, ["Tanılama" sayfa 934](#page-933-0) içinde listelenen öğeleri toplayın ve IBM Destek ile iletişim kurun.

#### **00C94505**

İç hata oluştu.

Başka bir kuyruk yöneticisinden gelen bir günlükle yeniden başlatma girişimi saptandı. Denetim noktası sırasında günlüğe kaydedilen kuyruk paylaşım grubu adı, o günlüğü kullanan kuyruk yöneticisindeki kuyruk paylaşım grubunun adıyla eşleşmiyor. Doğru günlük kullanılıyorsa, değişikliği yalnızca kuyruk yöneticisinin temiz bir şekilde kapatılmasından sonra (susturulduktan sonra) gerçekleştirebilirsiniz.

Bu hata oluşmadan önce CSQI060E iletisi yayınlandı.

### **Sistem işlemi**

Yeniden başlatma, X'5C6' tamamlanma koduyla olağandışı bir şekilde sonlandırılır ve bir döküm üretilir.

Doğru günlükleri ve BSDS ' yi kullanarak kuyruk yöneticisini yeniden başlatın ya da QSGDATA sistem parametresini değiştirin. Bir kuyruk yöneticisinin kullandığı kuyruk paylaşım grubunun adını, olağan şekilde kapatılmadıkça değiştiremeyeceğinizi unutmayın.

Dökümdeki aşağıdaki kayıtlar yararlı değerler içerir:

- R0 = günlüğe kaydedilen kuyruk paylaşım grubu adı
- R2 = çalışmakta olan kuyruk yöneticisindeki kuyruk paylaşım grubu adı

### **00C94506**

İç hata oluştu.

Başka bir kuyruk yöneticisinden gelen bir günlükle yeniden başlatma girişimi saptandı. Denetim noktası sırasında günlüğe kaydedilen paylaşılan kuyruk yöneticisi tanıtıcısı, o günlüğü kullanan kuyruk yöneticisindeki paylaşılan kuyruk yöneticisi tanıtıcısıyla eşleşmiyor. Doğru günlük kullanılıyorsa, Db2 CSQ.ADMIN\_B\_QMGR çizelgesi bozulmuş.

Bu hata oluşmadan önce CSQI061E iletisi yayınlandı.

### **Sistem işlemi**

Yeniden başlatma, X'5C6' tamamlanma koduyla olağandışı bir şekilde sonlandırılır ve bir döküm üretilir.

### **Sistem programcısının yanıtı**

Doğru günlükleri ve BSDS ' yi kullanarak kuyruk yöneticisini yeniden başlatın. Doğru günlükler kullanılıyorsa, Db2 CSQ.ADMIN\_B\_QMGR tablosu. Sorunu çözemezseniz, yardım almak için IBM Destek ile iletişim kurun.

Dökümdeki aşağıdaki kayıtlar yararlı değerler içerir:

- R0 = günlüğe kaydedilen kuyruk yöneticisi tanıtıcısı
- R2 = çalışmakta olan kuyruk yöneticisindeki kuyruk yöneticisi tanıtıcısı

#### **00C94507**

Atlama İmi Geriletme işlenirken bir iç hata oluştu.

### **Sistem işlemi**

Geçerli yürütme birimi X'5C6' tamamlanma koduyla sona erer ve bir döküm üretilir.

### **Sistem programcısının yanıtı**

["Tanılama" sayfa 934](#page-933-0) içinde listelenen öğeleri toplayın ve IBM Destek ile iletişim kurun.

### **00C94510**

IBM MQiçindeki bir bağlaşım olanağı kaynak yöneticisi hizmetine yönelik bir istekte bulunulmuştur. Bağlaşım olanağı kaynak yöneticisi hizmeti beklenmeyen bir dönüş kodu döndürdü.

### **Sistem işlemi**

Geçerli yürütme birimi X'5C6' tamamlanma koduyla sona erer ve bir döküm üretilir.

### **Sistem programcısının yanıtı**

["Tanılama" sayfa 934](#page-933-0) içinde listelenen öğeleri toplayın ve IBM Destek ile iletişim kurun.

# **00C94511**

Veri yöneticisinin kullanımı için depolama alanı alma girişimi başarısız oldu. Bu, depolama kullanılabilirliğiyle ilgili daha geniş kapsamlı bir sorun olabileceğini gösterir.

#### **Sistem işlemi**

Kuyruk yöneticisi sonlandırılır ve bir döküm üretilir.

Önerilen bölge büyüklüğüyle çalışıp çalışmadığınızı denetleyin ve çalışmadıysanız, sisteminizi ilk durumuna getirin ve kuyruk yöneticisini yeniden başlatın. Nedeni bu değilse, sorunun nedenini tanılamak için bu öğeleri kullanın:

- Kuyruk yöneticisi iş günlüğü
- Depolamayla ilgili diğer sorunlarla ilgili bilgiler
- Hatadan kaynaklanan sistem dökümü

### **00C94512**

IBM MQiçindeki bir Db2 kaynak yöneticisi hizmetine bir istek yapıldı. Db2 kaynak yöneticisi hizmeti beklenmeyen bir dönüş kodu döndürdü.

### **Sistem işlemi**

Geçerli yürütme birimi X'5C6' tamamlanma koduyla sona erer ve bir döküm üretilir.

#### **Sistem programcısının yanıtı**

["Tanılama" sayfa 934](#page-933-0) içinde listelenen öğeleri toplayın ve IBM Destek ile iletişim kurun.

### **00C94513**

IBM MQiçindeki bir bağlaşım olanağı kaynak yöneticisi hizmetine yönelik bir istekte bulunulmuştur. Bağlaşım olanağı kaynak yöneticisi hizmeti beklenmeyen bir dönüş kodu döndürdü.

### **Sistem işlemi**

Geçerli yürütme birimi X'5C6' tamamlanma koduyla sona erer ve bir döküm üretilir.

### **Sistem programcısının yanıtı**

["Tanılama" sayfa 934](#page-933-0) içinde listelenen öğeleri toplayın ve IBM Destek ile iletişim kurun.

#### **00C9451A**

Yeniden başlatma sırasında IBM MQ içindeki bir Db2 kaynak yöneticisi hizmetine bir istek yapıldı. Db2 kaynak yöneticisi hizmeti, kilitli bir çizelge koşuluyla ilgili beklenmeyen bir dönüş kodu döndürdü.

# **Sistem işlemi**

Kuyruk yöneticisi, X'5C6' tamamlanma koduyla sona erer ve bir döküm üretilir.

#### **Sistem programcısının yanıtı**

Kuyruk yöneticisini yeniden başlatın. Aynı anda birden çok kuyruk yöneticisi başlattıysanız, bu koşulu hafifletmek için bunları birer birer yeniden başlatmayı deneyin.

Sorun devam ederse, ["Tanılama" sayfa 934](#page-933-0) içinde listelenen öğeleri toplayın ve IBM Destek ile iletişim kurun.

#### **00C94525**

İç hata oluştu.

RESETPAGE çalıştırılmamış bir sayfa kümesiyle yeniden başlatma girişimi saptandı.

Bu hata oluşmadan önce CSQI050E iletisi yayınlanır.

### **Sistem işlemi**

Yeniden başlatma, X'5C6' tamamlanma koduyla olağandışı bir şekilde sonlandırılır ve bir döküm üretilir.

### **Sistem programcısının yanıtı**

CSQUTIL çalıştırıldıktan sonra, CSQI050E iletilerinde gösterilen sayfa kümesi ya da kümeleri için RESETPAGE seçeneğiyle kuyruk yöneticisini yeniden başlatın.

### <span id="page-947-0"></span>**00C94526**

MQOPEN işlenirken, IBM MQ yinelenen kuyruk denetim öbeklerinin varlığını algıladı.

# **Sistem işlemi**

MQOPEN çağrısı MQRC\_OBJECT\_NOT\_UNIQUE neden koduyla başarısız olur ve bir döküm üretilir.

# **Sistem programcısının yanıtı**

["Tanılama" sayfa 934](#page-933-0) içinde listelenen öğeleri toplayın ve IBM Destek ile iletişim kurun.

# **00C9FEEE**

İç hata oluştu.

# **Sistem işlemi**

Geçerli yürütme birimi X'5C6' tamamlanma koduyla sona erer ve bir döküm üretilir.

# **Sistem programcısının yanıtı**

["Tanılama" sayfa 934](#page-933-0) içinde listelenen öğeleri toplayın ve IBM Destek ile iletişim kurun.

# **İlgili görevler**

IBM Desteği ile iletişim kurulması

#### $z/0S$ *Kurtarma günlüğü yöneticisi kodları (X'D1')*

Burada listelenmeyen bir kurtarma günlüğü yöneticisi neden kodu oluşursa, bir iç hata oluştu. Aşağıdaki tanılama öğelerini toplayın ve IBM Destek ile iletişim kurun.

# **Tanılama**

- Hataya yol açan döneme ilişkin konsol çıkışı.
- Hatadan kaynaklanan sistem dökümü.
- CICS kullanıyorsanız, CICS işlem dökümü çıkışı.
- Uygun IBM MQ, z/OS, Db2, CICSve IMS hizmet düzeyleri.
- SYS1.LOGREC.
- Neden kodu etkin bir kuyruk yöneticisi tarafından verildiyse, sorunla ilişkili günlük kayıtlarını içeren bir CSQ1LOGP ayrıntı raporu.
- BSDS içeriği. Yazdırma günlüğü eşlemi yardımcı programını (CSQJU004) çalıştırarak bir liste elde edin.
- SYS1.LOGREC değişken kayıt alanı (VRA):

# **MODID**

Hatayı yayınlayan modülün adı.

### **LEVEL**

Seviye değiştir.

# **Bileşen**

Kurtarma günlüğü yöneticisinin alt bileşen tanıtıcısı.

### **KAYıTLAR**

Genel amaçlı kayıtlar (GPRs), olağandışı sonlanma sırasında 0-15 arasında olur.

# **00D10010**

Günlük yazdırma yardımcı programının (CSQ1LOGP) çağrılması sırasında belirtilen günlük aralığı bitiş değeri, başlangıç aralığı değerinden küçük ya da bu değere eşit.

### **Sistem işlemi**

Günlük hizmetleri tarafından hata verilmedi ve SYS1.LOGREC veri kümesi.

Günlük yazdırma yardımcı programının çağrılmasında belirtilen günlük aralığı giriş denetim değiştirgelerini düzeltin.

Günlük hizmetleriyle ilgili daha fazla bilgi için bkz. CSQ1LOGP.

### **00D10011**

Günlük yazdırma yardımcı programının (CSQ1LOGP) çağrılması, isteği gerçekleştirmek için gereken saklama alanını alamadı.

### **Sistem işlemi**

Günlük hizmetleri tarafından hata verilmedi ve SYS1.LOGREC veri kümesi.

### **Sistem programcısının yanıtı**

Bu çağrıya ilişkin JCL ' nin (iş denetim dili) EXEC deyimindeki REGION parametresi çok küçük olabilir. REGION boyutunu artırın ve günlük yazdırma isteğini yeniden gönderin.

Günlük hizmetlerine ilişkin ek bilgi için Adres alanı depolamakonusuna bakın.

### **00D10012**

Günlük yazdırma yardımcı programının (CSQ1LOGP) çağrılması başarısız oldu; bu çağırmaya ilişkin iş denetim dili (JCL), önyükleme veri kümesinin (BSDS) ya da BSDS ' nin yokluğunda etkin ya da arşiv günlüğü veri kümelerinin kullanımını belirtmedi.

### **Sistem işlemi**

Günlük hizmetleri tarafından hata verilmedi ve SYS1.LOGREC veri kümesi.

### **Sistem programcısının yanıtı**

JCL ' yi düzeltin ve günlük yazdırma isteğini yeniden gönderin.

BSDS hakkında daha fazla bilgi için bkz. BSDS ' nin Yönetilmesi.

#### **00D10013**

Günlük yazdırma yardımcı programının (CSQ1LOGP) çağrılması, önyükleme veri kümesini (BSDS) açma girişimi sırasında bir VSAM hatasıyla sonuçlandı.

Bu neden kodu ve VSAM dönüş kodu CSQ1221Eiletisiyle yayınlanır.

#### **Sistem işlemi**

Günlük hizmetleri tarafından hata verilmedi ve SYS1.LOGREC veri kümesi.

#### **Sistem programcısının yanıtı**

VSAM OPEN hatasının anlamını belirlemek için *[z/OS DFSMS Makro Yönergeleri for Data Sets](https://www.ibm.com/docs/en/zos/2.5.0?topic=dfsms-zos-macro-instructions-data-sets)* konusuna bakın. Uygun işlemi gerçekleştirin ve günlük yazdırma isteğini yeniden gönderin.

#### **00D10014**

Günlük yazdırma yardımcı programının (CSQ1LOGP) çağrılmasına ilişkin iş denetim dili (JCL), önyükleme veri kümesinin (BSDS) kullanılmasını belirtti, ancak yardımcı program denetim deyimleri RBASTART ve RBAEND için değer belirtmedi.

BSDS kullanılırken RBASTART ve RBAEND değerleri belirtilmelidir; ancak, etkin günlükler ya da arşiv günlükleri kullanılırken bunlar gerekli değildir.

### **Sistem işlemi**

Günlük hizmetleri tarafından hata verilmedi ve SYS1.LOGREC veri kümesi.

#### **Sistem programcısının yanıtı**

Aşağıdakilerden birini yapın:

- BSDS ' yi kullanmaya devam edin, ancak yardımcı program denetim deyimlerini RBASTART ve RBAEND için değer belirtecek şekilde değiştirin
- JCL ' yi etkin ve arşiv veri kümelerini kullanacak şekilde değiştirin

Daha fazla bilgi için bkz. CSQ1LOGP.

### **00D10015**

Önyükleme veri kümesinin kayıt biçimi, günlük yazdırma hizmetlerinin bu yayınıyla uyumsuz olduğundan, günlük yazdırma yardımcı programının (CSQ1LOGP) çağrılması başarısız oldu.

#### **Sistem işlemi**

Günlük hizmetleri tarafından hata verilmedi ve SYS1.LOGREC veri kümesi.

#### **Sistem programcısının yanıtı**

Günlük yazdırma hizmetlerinin doğru yayın düzeyinin uygun BSDS kayıt biçimiyle kullanıldığından emin olun.

Daha fazla bilgi için bkz. CSQ1LOGP.

#### **00D10019**

Günlük yazdırma yardımcı programının (CSQ1LOGP) çağrılması, önyükleme veri kümesini (BSDS) açma girişimi sırasında bir VSAM hatasıyla sonuçlandı. Hata, VSAM erişim yöntemi hizmetleri (AMS) VERIFY çağrısı kullanılarak düzeltilebilecek bir hata olarak belirlendi, ancak VERIFY çağrısı da başarısız oldu.

### **Sistem işlemi**

Günlük hizmetleri tarafından hata verilmedi ve SYS1.LOGREC veri kümesi.

#### **Sistem programcısının yanıtı**

Aşağıdaki öğeleri toplayın ve IBM Destek ile iletişim kurun:

- Günlük yazdırma yardımcı programını çağırmak için kullanılan kullanıcının iş denetim dili (JCL) kopyası (CSQ1LOGP)
- Kullanıcının yazdırmaya çalıştığı günlük veri kümeleri

#### **00D10020**

Günlük yazdırma yardımcı programı (CSQ1LOGP), verilerin sonuna ulaşıldığından (yani, günlüğün sonuna ya da kullanıcı tarafından belirtilen veri kümelerinin sonuna ya da kullanıcı tarafından belirtilen RBAEND değerine ulaşıldığından) bu iletiyi yayınladı.

### **Sistem işlemi**

Günlük hizmetleri tarafından hata verilmedi ve SYS1.LOGREC veri kümesi.

#### **Sistem programcısının yanıtı**

Bu bir hata değil. Bu neden kodu, veri koşulunun olağan bir şekilde sona erdiğini gösterir. Herhangi bir işlem yapılması gerekmez.

Daha fazla bilgi için bkz. CSQ1LOGP.

### **00D10021**

Günlük yazdırma yardımcı programının (CSQ1LOGP) çağrılması, günlük veri kümelerini değiştirirken günlük RBA aralığında bir boşluk saptadı. Bu, günlük kayıtlarının eksik olabileceğini gösterir.

Olağan durumda, günlük kayıtlarından oluşan sürekli bir küme, yardımcı programı çağırmak için kullanılan iş denetim dilindeki (JCL) önyükleme veri kümesini (BSDS) kullanıyorsanız, ACTIVE ve ARCHIVE DDnames (ya da BSDS DDname) tarafından giriş olarak sağlanır. JCL ' den bir günlük veri kümesi kaldırıldıysa, bu koşul ortaya çıkar.

Günlük hizmetleri tarafından hata verilmedi ve SYS1.LOGREC veri kümesi.

### **Sistem programcısının yanıtı**

Günlük veri kümesi kasıtlı olarak kaldırılmamışsa, günlük veri kümelerinin artan RBA değer sırasıyla belirtildiğinden emin olmak için JCL ' yi denetleyin. Günlük veri kümelerine erişmek için BSDS kullanıyorsanız, günlük eşlemi yardımcı programını (CSQJU004) kullanarak BSDS ' de kaydedilen RBA aralıklarını inceleyin ve etkin ya da arşiv günlüğü veri kümesinin silinmesiyle sonuçlanmış olabilecek RBA boşluklarını not edin.

Bir günlük hatası oluştuğunda, günlükteki sorunlarla ilgili bilgi için Etkin günlük sorunları başlıklı konuya bakın.

# **00D10022**

Günlük yazdırma yardımcı programının (CSQ1LOGP) çağrılması, günlük veri kümelerini değiştirirken günlük RBA aralığında bir boşluk saptadı. Bu, günlük kayıtlarının eksik olabileceğini gösterir. Boşluğu izleyen sonraki kaydın günlük RBA değeri, yardımcı program denetim deyimlerinde belirtilen RBAEND değerinden büyük.

Olağan durumda, günlük kayıtlarından oluşan sürekli bir küme, yardımcı programı çağırmak için kullanılan iş denetim dilinde (JCL) ACTIVE ve ARCHIVE DDnames (ya da günlük veri kümelerine erişmek için BSDS (bootstrap veri kümesi) kullanılıyorsa BSDS DDname) tarafından giriş olarak sağlanır. JCL ' den bir günlük veri kümesi kaldırıldıysa, bu koşul ortaya çıkar.

# **Sistem işlemi**

Günlük hizmetleri tarafından hata verilmedi ve SYS1.LOGREC veri kümesi.

# **Sistem programcısının yanıtı**

Yardımcı program denetim deyimlerinde belirtilen JCL ve RBAEND değerini denetleyin.

Bir günlük veri kümesi kasıtlı olarak kaldırılmamışsa, günlük veri kümelerinin artan RBA değer sırasıyla belirtilip belirtilmediğini denetleyin. Günlük veri kümelerine erişmek için BSDS kullanılıyorsa, günlük eşlemi yazdırma yardımcı programını (CSQJU004) kullanarak BSDS ' de kaydedilen RBA aralıklarını inceleyin ve etkin ya da arşiv günlük veri kümesinin silinmesinden kaynaklanmış olabilecek RBA boşluklarını not edin.

Bir günlük hatası oluştuğunda, günlükteki sorunlarla ilgili bilgi için Etkin günlük sorunları başlıklı konuya bakın.

## **00D10024**

Günlük yazdırma yardımcı programının (CSQ1LOGP) çağrılması bir günlük RBA sırası hatası saptadı. Önceki günlük kaydının RBA değeri, geçerli günlük kaydının RBA değerinden büyük.

Olağan durumda, günlük kayıtlarından oluşan sürekli bir küme, yardımcı programı çağırmak için kullanılan iş denetim dilinde (JCL) ACTIVE ve ARCHIVE DDnames (ya da günlük veri kümelerine erişmek için BSDS (bootstrap veri kümesi) kullanılıyorsa BSDS DDname) tarafından giriş olarak sağlanır. Bir günlük veri kümesi sırasız görünürse, bu koşul ortaya çıkar.

# **Sistem işlemi**

Günlük hizmetleri tarafından hata verilmedi ve SYS1.LOGREC veri kümesi.

### **Sistem programcısının yanıtı**

Günlük veri kümelerinin artan RBA değer sırasıyla belirtildiğinden emin olmak için JCL ' yi denetleyin. Günlük veri kümelerine erişmek için BSDS kullanılıyorsa, günlük eşlemi yazdırma yardımcı programını (CSQJU004) kullanarak, her arşiv ve etkin günlük veri kümesiyle ilişkilendirilmiş RBA aralıklarını inceleyin. Hem arşiv hem de etkin günlük veri kümeleri kullanılırsa, ilk arşiv günlüğü veri kümesi en düşük günlük RBA değerini içermelidir. Gerekirse, günlük kayıtlarının artan RBA sırasına göre okunduğundan emin olmak için JCL ' deki arşiv ve etkin günlük veri kümelerinin birleştirilmesini ayarlayın ve günlük yazdırma isteğini yeniden gönderin.

Bir günlük hatası oluştuğunda, günlükteki sorunlarla ilgili bilgi için Etkin günlük sorunları başlıklı konuya bakın.

### **00D10025**

Günlük yazdırma yardımcı programının (CSQ1LOGP) çağrılması, etkin günlük veri kümesini okuma girişimi sırasında bir VSAM GET hatasıyla sonuçlandı.

Bu neden kodu ve VSAM dönüş ve neden kodları CSQ1221Eiletisinde yayınlanır.

#### **Sistem işlemi**

Günlük hizmetleri tarafından hata verilmedi ve SYS1.LOGREC veri kümesi.

### **Sistem programcısının yanıtı**

VSAM GET hatasının ve RPL hata kodunun anlamını belirlemek için *[z/OS DFSMS Makro Yönergeleri](https://www.ibm.com/docs/en/zos/2.5.0?topic=dfsms-zos-macro-instructions-data-sets) [for Data Sets](https://www.ibm.com/docs/en/zos/2.5.0?topic=dfsms-zos-macro-instructions-data-sets)* konusuna bakın. Hatayı düzeltmek için uygun işlemi gerçekleştirin ve günlük yazdırma isteğini yeniden gönderin.

#### **00D10026**

Günlük yazdırma yardımcı programının (CSQ1LOGP) çağrılması başarısız oldu; RBASTART ve RBAEND ile belirtilen aralıktaki bir RBA değeri bir günlük veri kümesinde bulunamadı.

Bu neden kodu ve yeri belirlenemeyen RBA değeri CSQ1216E iletisiyle verilir.

#### **Sistem işlemi**

Günlük hizmetleri tarafından hata verilmedi ve SYS1.LOGREC veri kümesi.

#### **Sistem programcısının yanıtı**

RBASTART ve RBAEND değerlerinin, JCL 'de DDnames ile tanımlanan tüm etkin ya da arşiv günlüğü veri kümelerinde bulunan RBA' ların alt ya da üst sınırlarını aşmadığından emin olmak için yardımcı program denetim deyimlerini denetleyin.

Günlük veri kümelerine erişmek için BSDS kullanıyorsanız, her bir arşiv ve etkin günlük veri kümesiyle ilişkili RBA aralıklarını incelemek için günlük eşlemi yazdırma yardımcı programını (CSQJU004) kullanın.

JCL ve yardımcı program denetim deyimlerini gereken şekilde düzeltin ve günlük yazdırma isteğini yeniden sunun.

Daha fazla bilgi için bkz. CSQ1LOGP.

#### **00D10027**

Günlük yazdırma yardımcı programının (CSQ1LOGP) çağrılması, önyükleme veri kümesini (BSDS) okuma girişimi sırasında bir VSAM GET hatasıyla sonuçlandı.

Bu neden kodu ve VSAM dönüş ve neden kodları CSQ1221Eiletisiyle verilir.

#### **Sistem işlemi**

Günlük hizmetleri tarafından hata verilmedi ve SYS1.LOGREC veri kümesi.

# **Sistem programcısının yanıtı**

VSAM GET hatasının ve RPL hata kodunun anlamını belirlemek için *[z/OS DFSMS Makro Yönergeleri](https://www.ibm.com/docs/en/zos/2.5.0?topic=dfsms-zos-macro-instructions-data-sets) [for Data Sets](https://www.ibm.com/docs/en/zos/2.5.0?topic=dfsms-zos-macro-instructions-data-sets)* konusuna bakın. Hatayı düzeltmek için uygun işlemi gerçekleştirin ve günlük yazdırma isteğini yeniden gönderin.

## **00D1002A**

Daha önce açılmamış bir etkin günlük veri kümesinde RBA değeri istendiği için, günlük yazdırma yardımcı programının (CSQ1LOGP) çağrılması başarısız oldu. Etkin günlük veri kümesi açılmaya çalışılırken bir VSAM OPEN hatası oluştu.

Bu neden kodu ve VSAM dönüş ve neden kodları CSQ1221Eiletisinde yayınlanır.

Günlük hizmetleri tarafından hata verilmedi ve SYS1.LOGREC veri kümesi.

### **Sistem programcısının yanıtı**

VSAM OPEN hatasının ve ACB hata kodunun anlamını belirlemek için *[z/OS DFSMS Makro Yönergeleri](https://www.ibm.com/docs/en/zos/2.5.0?topic=dfsms-zos-macro-instructions-data-sets) [for Data Sets](https://www.ibm.com/docs/en/zos/2.5.0?topic=dfsms-zos-macro-instructions-data-sets)* konusuna bakın. Hatayı düzeltmek için uygun işlemi gerçekleştirin ve günlük yazdırma isteğini yeniden gönderin.

## **00D1002B**

Daha önce açılmamış bir etkin günlük veri kümesinde RBA değeri istendiği için, günlük yazdırma yardımcı programının (CSQ1LOGP) çağrılması başarısız oldu. Etkin günlük veri kümesi açılmaya çalışılırken bir VSAM OPEN hatası oluştu. VSAM OPEN hatasının düzeltilebilecek bir hata olduğu belirlendi, ancak söz konusu etkin günlük veri kümesinin VSAM ESDS (giriş sıralı veri kümesi) mi, yoksa VSAM LDS (doğrusal veri kümesi) mi olduğunu belirlemek için z/OS TESTCB makrosu yürütülürken bir sistem hatası oluştu.

Bu neden kodu ve VSAM dönüş ve neden kodları CSQ1221Eiletisinde yayınlanır.

### **Sistem işlemi**

Günlük hizmetleri tarafından hata verilmedi ve SYS1.LOGREC veri kümesi.

### **Sistem programcısının yanıtı**

VSAM OPEN hatasının ve ACB hata kodunun anlamını belirlemek için *[z/OS DFSMS Makro Yönergeleri](https://www.ibm.com/docs/en/zos/2.5.0?topic=dfsms-zos-macro-instructions-data-sets) [for Data Sets](https://www.ibm.com/docs/en/zos/2.5.0?topic=dfsms-zos-macro-instructions-data-sets)* konusuna bakın. Hatayı düzeltmek için uygun işlemi gerçekleştirin ve günlük yazdırma isteğini yeniden gönderin.

Sorun devam ederse, aşağıdaki öğeleri toplayın ve IBM Destek ile iletişim kurun:

- Günlük yazdırma yardımcı programını çağırmak için kullanılan iş denetim dili (JCL) kopyası (CSQ1LOGP)
- Kullanıcının yazdırmaya çalıştığı günlük veri kümeleri

## **00D1002C**

Daha önce açılmamış bir etkin günlük veri kümesinde RBA değeri istendiği için, günlük yazdırma yardımcı programının (CSQ1LOGP) çağrılması başarısız oldu. Etkin günlük veri kümesi açılmaya çalışılırken bir VSAM OPEN hatası oluştu. VSAM OPEN hatasının VSAM erişim yöntemi hizmetleri (AMS) VERIFY çağrısıyla düzeltilebilecek bir hata olduğu belirlendi, ancak VERIFY çağrısı başarısız oldu.

Bu neden kodu ve VSAM dönüş ve neden kodları CSQ1221Eiletisiyle yayınlanır.

### **Sistem işlemi**

Günlük hizmetleri tarafından hata verilmedi ve SYS1.LOGREC veri kümesi.

### **Sistem programcısının yanıtı**

VSAM OPEN hatasının ve ACB hata kodunun anlamını belirlemek için *[z/OS DFSMS Makro Yönergeleri](https://www.ibm.com/docs/en/zos/2.5.0?topic=dfsms-zos-macro-instructions-data-sets) [for Data Sets](https://www.ibm.com/docs/en/zos/2.5.0?topic=dfsms-zos-macro-instructions-data-sets)* konusuna bakın. Hatayı düzeltmek için uygun işlemi gerçekleştirin ve günlük yazdırma isteğini yeniden gönderin.

### **00D1002D**

Daha önce açılmamış bir etkin günlük veri kümesinde RBA değeri istendiği için, günlük yazdırma yardımcı programının (CSQ1LOGP) çağrılması başarısız oldu. Etkin günlük veri kümesi açılmaya çalışılırken bir VSAM OPEN hatası oluştu. VSAM OPEN hatası, bir VSAM erişim yöntemi hizmetleri (AMS) VERIFY çağrısı kullanılarak düzeltildi, ancak VSAM işaretçisini etkin günlük veri kümesinin başlangıcına (VSAM AMS POINT çağrısı kullanılarak) yeniden konumlandırma girişimi başarısız oldu.

Bu neden kodu ve VSAM dönüş ve neden kodları CSQ1221Eiletisiyle verilir.

### **Sistem işlemi**

Günlük hizmetleri tarafından hata verilmedi ve SYS1.LOGREC veri kümesi.

VSAM OPEN hatasının ve ACB hata kodunun anlamını belirlemek için *[z/OS DFSMS Makro Yönergeleri](https://www.ibm.com/docs/en/zos/2.5.0?topic=dfsms-zos-macro-instructions-data-sets) [for Data Sets](https://www.ibm.com/docs/en/zos/2.5.0?topic=dfsms-zos-macro-instructions-data-sets)* konusuna bakın. Hatayı düzeltmek için uygun işlemi gerçekleştirin ve günlüğü yazdırma isteğini yeniden gönderin.

### **00D10030**

Günlük yazdırma yardımcı programının çağrılması bir iç hatayla sonuçlandı.

#### **Sistem işlemi**

Günlük hizmetleri tarafından hata verilmedi ve SYS1.LOGREC veri kümesi.

#### **Sistem programcısının yanıtı**

Aşağıdaki öğeleri toplayın ve IBM Destek ile iletişim kurun:

- Günlük yazdırma yardımcı programını çağırmak için kullanılan iş denetim dili (JCL) kopyası
- Kullanıcının yazdırmaya çalıştığı günlük veri kümeleri

### **00D10031**

Daha önce açılmamış bir günlük veri kümesinde RBA değeri istendiği için, günlük yazdırma yardımcı programının (CSQ1LOGP) çağrılması başarısız oldu. İş denetim dili (JCL), hangi veri kümelerinin gerekli olduğunu saptamak için kılavuz olarak önyükleme veri kümesinin (BSDS) kullanılacağını belirtti. Uygun veri kümesini devingen olarak ( z/OS SVC 99 kullanılarak) ayırma girişimi başarısız oldu.

Bu neden kodu ve dinamik ayırma bilgileri ve hata kodları (S99INFO ve S99ERROR) CSQ1222Eiletisiyle yayınlanır.

### **Sistem işlemi**

Günlük hizmetleri tarafından hata verilmedi ve SYS1.LOGREC veri kümesi.

#### **Sistem programcısının yanıtı**

Bu kodlara ilişkin bilgi için *MVS Authorized Assembler Services Guide* adlı kılavuzdaki [Interpreting](https://www.ibm.com/docs/en/zos/2.4.0?topic=functions-interpreting-dynalloc-return-codes) [DYNALLOC return codes](https://www.ibm.com/docs/en/zos/2.4.0?topic=functions-interpreting-dynalloc-return-codes) (dynalloc dönüş kodlarının yorumlanması) başlıklı konuya bakın. Hatayı düzeltmek için uygun işlemi gerçekleştirin ve günlük yazdırma isteğini yeniden gönderin.

#### **00D10040**

Daha önce açılmamış bir arşiv günlüğü veri kümesinde (manyetik bantta) bir RBA değeri istendiği için, günlük yazdırma yardımcı programının (CSQ1LOGP) çağrılması başarısız oldu. Arşiv günlüğü manyetik bandında ikinci dosyayı açma girişiminde bulunuldu (normalde ilk dosya önyükleme veri kümesini içerir), ancak arşiv günlüğü veri kümesi arşiv günlüğü manyetik bantındaki ikinci dosya olmadığı için bu başarısız oldu. Daha sonra, ikinci dosyayı yeniden açma girişiminde bulunmadan önce, veri kümesi sıra numarasını varsayılan 2 değerinden 1 değerine değiştirme girişiminde bulunmak için RDJFCB (read job file control block; okuma iş dosyası denetim öbeği) makrosu çağrıldı, ancak makro çağrısı bir hatayla sonuçlandı.

Bu neden kodu ve RDJFCB dönüş kodu CSQ1223Eiletisinde yayınlanır.

### **Sistem işlemi**

Günlük hizmetleri tarafından hata verilmedi ve SYS1.LOGREC veri kümesi.

# **Sistem programcısının yanıtı**

[RDJFCB](https://www.ibm.com/docs/en/zos/2.5.0?topic=macro-rdjfcb-specification) hata kodunun anlamını belirlemek için *z/OS DFSMSdfp Advanced Services* kılavuzuna bakın. Hatayı düzeltmek için uygun işlemi gerçekleştirin ve günlük yazdırma isteğini yeniden gönderin.

# **00D10044**

Daha önce açılmamış bir arşiv günlüğü veri kümesinde RBA değeri istendiği için, günlük yazdırma yardımcı programının (CSQ1LOGP) çağrılması başarısız oldu. Arşiv günlüğü veri kümesini açma girişimi bir QSAM (sıralı erişim yöntemi kuyruğa alındı) hatasıyla sonuçlandı.

Günlük hizmetleri tarafından hata verilmedi ve SYS1.LOGREC veri kümesi.

#### **Sistem programcısının yanıtı**

Konsolda QSAM hatasının nedenini gösteren iletiler olup olmadığını denetleyin. Hatayı düzeltmek için uygun işlemi gerçekleştirin ve günlük yazdırma isteğini yeniden gönderin.

### **00D10048**

Bir arşiv günlüğü veri kümesi okunurken QSAM (kuyruğa yollanmış sıralı erişim yöntemi) GET hatası oluştuğu için, günlük yazdırma yardımcı programının (CSQ1LOGP) çağrılması başarısız oldu.

#### **Sistem işlemi**

Günlük hizmetleri tarafından hata verilmedi ve SYS1.LOGREC veri kümesi.

#### **Sistem programcısının yanıtı**

Konsolda QSAM hatasının nedenini gösteren iletiler olup olmadığını denetleyin. Hatayı düzeltmek için uygun işlemi gerçekleştirin ve günlük yazdırma isteğini yeniden gönderin.

## **00D10050**

Önyükleme veri kümesi (BSDS), iş denetimi dilindeki (JCL) arşiv veri kümelerinden biri olarak hatalı bir şekilde belirtildiğinden, günlük yazdırma yardımcı programının (CSQ1LOGP) çağrılması başarısız oldu.

### **Sistem işlemi**

Günlük hizmetleri tarafından hata verilmedi ve SYS1.LOGREC veri kümesi.

### **Sistem programcısının yanıtı**

JCL ' yi inceleyin ve BSDS veri kümesinin oluşumunu birleştirilmiş ARCHIVE veri kümelerinden biri olarak kaldırın. Günlük yazdırma isteğini yeniden gönderin.

Daha fazla bilgi için Arşiv günlüğü sorunlarıkonusuna bakın.

#### **00D10061**

Günlük yazdırma yardımcı programının (CSQ1LOGP) çağrılması başarılı oldu, ancak etkin ya da arşiv günlük veri kümesine ilişkin günlük kaydı denetim aralığı (CI) için beklenmeyen bir fiziksel kayıt uzunluğu saptandı.

Günlük veri kümesindeki veriler, IBM MQtarafından yazıldıktan sonra bozulmuş olabilir. Günlük veri kümesindeki veriler hala kullanılabilir, ancak dikkatli olabilir.

Etkin günlük veri kümesindeki bir günlük yapılandırma öğesinin uzunluğunun 4096 bayt olması beklenir. Bir arşiv günlüğü veri kümesindeki günlük yapılandırma öğesinin uzunluğunun 4089 bayt olması beklenir.

#### **Sistem işlemi**

Günlük hizmetleri tarafından hata verilmedi ve SYS1.LOGREC veri kümesi. Günlük yazdırma isteği tamamlandı. Bu neden kodu uyarı olarak verilir.

### **Sistem programcısının yanıtı**

İş denetim dilindeki (JCL) ETKİN ve ARŞİV DDadlarının etkin ve arşiv günlüklerine doğru olarak başvurduğundan emin olun.

Sorun devam ederse, aşağıdaki öğeleri toplayın ve IBM Destek ile iletişim kurun:

- Günlük yazdırma yardımcı programını çağırmak için kullanılan iş denetim dili (JCL) kopyası (CSQ1LOGP)
- Kullanıcının yazdırmaya çalıştığı günlük verileri kümesi

### **00D10062**

Günlük yazdırma yardımcı programının (CSQ1LOGP) çağrılması başarılı oldu, ancak orta yayılmış bir günlük kaydı kesimi için ilk günlük kaydı kesimi bulunamadı.

### **Sistem işlemi**

Günlük hizmetleri tarafından hata verilmedi ve SYS1.LOGREC veri kümesi. Günlük yazdırma isteği tamamlandı. Bu neden kodu uyarı olarak verilir.

### **Sistem programcısının yanıtı**

Bu durumun nedeni için birkaç olasılık vardır:

- IBM MQ kurtarma günlüğü yöneticisi bileşeni günlük kaydı üstbilgisini (LRH) doğru olarak oluşturmadı
- Günlük kaydı kesimine ilişkin LRH, IBM MQ tarafından yazıldıktan sonra zarar gördü.
- Uygulama programı, günlük RBA değerlerindeki bir boşluk hakkında bilgilendirildikten sonra da işlemeye devam etti (neden kodu X'00D10021')

Söz konusu kayıt parçasından önce ve sonra gelen kayıt bölümlerine bakarak günlük kaydı parçasının LRH ' nin gerçekten hatalı olup olmadığını belirleyin.

Hatayı düzeltmek için uygun işlemi gerçekleştirin ve günlük yazdırma isteğini yeniden gönderin. Sorun devam ederse, aşağıdaki öğeleri toplayın ve IBM Destek ile iletişim kurun:

- Lop yazdırma yardımcı programını çağırmak için kullanılan iş denetim dili (JCL) kopyası (CSQ1LOGP)
- Kullanıcının yazdırmayı denediği günlük verileri kümesi

### **00D10063**

Günlük yazdırma yardımcı programının (CSQ1LOGP) çağrılması başarılı oldu, ancak son yayılmış günlük kaydı kesimi için ilk günlük kaydı kesimi bulunamadı.

### **Sistem işlemi**

Günlük hizmetleri tarafından hata verilmedi ve SYS1.LOGREC veri kümesi. Günlük yazdırma isteği tamamlandı. Bu neden kodu uyarı olarak verilir.

### **Sistem programcısının yanıtı**

Bu durumun nedeni için birkaç olasılık vardır:

- IBM MQ kurtarma günlüğü yöneticisi bileşeni günlük kaydı üstbilgisini (LRH) doğru olarak oluşturmadı
- Günlük kaydı kesimine ilişkin LRH, IBM MQ tarafından yazıldıktan sonra zarar gördü.
- Uygulama programı, günlük RBA değerlerindeki bir boşluk hakkında bilgilendirildikten sonra da işlemeye devam etti (neden kodu X'00D10021')

Günlük kaydı parçasının LRH ' nin gerçekten hatalı olup olmadığını, söz konusu kayıt parçasından önce ve sonra kayıt bölümlerine bakarak belirleyin.

Hatayı düzeltmek için uygun işlemi gerçekleştirin ve günlük yazdırma isteğini yeniden gönderin. Sorun devam ederse, aşağıdaki öğeleri toplayın ve IBM Destek ile iletişim kurun:

- Lop yazdırma yardımcı programını çağırmak için kullanılan iş denetim dili (JCL) kopyası (CSQ1LOGP)
- Kullanıcının yazdırmayı denediği günlük verileri kümesi

### **00D10114**

IBM MQ , CSQ.ADMIN\_B\_QSG.

### **Sistem işlemi**

Kuyruk yöneticisinin kullanıma hazırlanması sona erer.

Nedeni saptamak için, kuyruk yöneticisi iş günlüğünde bu hatadan hemen önce bildirilen Db2 SQL hatalarını inceleyin. Büyük olasılıkla, tablo ayarlarının yanlış olması, planların Db2 planlarını yürütmek için bağlı olmaması ya da yetersiz olması nedeniyle.

### **00D10121**

BSDS geçerli değil. Geçerli olmayan bir BSDS, önceki bir BSDS dönüştürme yardımcı programını çalıştırma girişimi sırasında oluşan bir hatanın sonucudur.

### **Sistem işlemi**

Kuyruk yöneticisi başlatma işlemi sona erer.

#### **Sistem programcısının yanıtı**

BSDS dönüştürme yardımcı programını çalıştırma yordamı, özgün BSDS ' nin yeniden adlandırılmasını içerir. Veri kümelerini yeniden adlandırarak BSDS ' yi özgün dönüştürme öncesi kopyasına geri yükleyin ve dönüştürmeyi yeniden deneyin.

Dönüştürme başarılı olduğunda, hata iletisini yayınlayan programı yeniden deneyin.

### **00D10122**

BSDS sürümü, IBM MQ' in bu yayını tarafından desteklenmiyor.

### **Sistem işlemi**

Kuyruk yöneticisi başlatma işlemi ya da BSDS ' ye erişen işlem sona erer.

#### **Sistem programcısının yanıtı**

Kuyruk yöneticisini BSDS sürümünü destekleyen bir IBM MQ sürümünde başlatın.

Yazdırma günlüğü eşlemi yardımcı programını kullanarak bir BSDS sürümünü saptayabilirsiniz (CSQJU004)

### **00D10250**

Etkin günlük veri kümelerindeki değişiklikleri yansıtmak için BSDS ya da z/OS kataloğu güncellenirken kurtarılamaz bir hata oluştu.

#### **Sistem işlemi**

Bir yürütme birimi SYS1.LOGREC ve bir SVC dökümü ister. Kuyruk yöneticisi daha sonra olağandışı sona erer.

#### **Sistem programcısının yanıtı**

SYS1.LOGREC ve SVC dökümü. Hatayı düzeltin ve kuyruk yöneticisini yeniden başlatın.

["Tanılama" sayfa 948](#page-947-0) içinde listelenen öğeleri, sorunun çözümünde yararlı bulabilirsiniz. Ayrıca, sistem tanılama çalışma alanının (SDWA) değişken kayıt alanına (VRA) kaydedilen bilgilerin ayrıntıları için X'00D10252' neden kodunun açıklamasına bakın.

Hatanın bir BSDS hatası mı, yoksa z/OS katalog güncelleme hatası mı olduğunu saptamak için, bu hatadan önceki bir CSQJxxxx iletisine ilişkin konsol günlüğünü inceleyin. Sorunu çözemezseniz, Destek ile iletişim kurun.

#### **00D10251**

Günlük arabelleği yazıcısında kurtarılamaz bir hata oluştu.

### **Sistem işlemi**

Bir yürütme birimi SYS1.LOGREC ve bir SVC dökümü ister. Kuyruk yöneticisi daha sonra olağandışı sona erer.

#### **Sistem programcısının yanıtı**

SYS1.LOGREC ve SVC dökümü. Bu hata genellikle SYS1.LOGREC ve bir SVC dökümü üretti. SYS1.LOGREC girişleri ve SVC dökümü incelenmelidir.

["Tanılama" sayfa 948](#page-947-0) içinde listelenen öğeleri, sorunun çözümünde yararlı bulabilirsiniz. Ayrıca, sistem tanılama çalışma alanının (SDWA) değişken kayıt alanına (VRA) kaydedilen bilgilerin ayrıntıları için X'00D10252' neden kodunun açıklamasına bakın.

Sorunu çözemezseniz, Destek ile iletişim kurun.

#### **00D10252**

Bu neden kodu, sistem tanılama çalışma alanının (SDWA) değişken kayıt alanına (VRA) kaydedilen bilgilerin biçimini tanımlamak için kullanılır.

#### **Sistem işlemi**

Bir yürütme birimi SYS1.LOGREC ve bir SVC dökümü ister.

#### **Sistem programcısının yanıtı**

SYS1.LOGREC ve SVC dökümü.

["Tanılama" sayfa 948](#page-947-0) içinde listelenen öğeleri, sorunun çözümünde yararlı bulabilirsiniz. Ayrıca, SDWA 'nın KDV' de aşağıdaki bilgiler yer alır:

- X'00D10252' neden kodu VRA anahtarı 6 ile saklandı.
- Günlük arabelleği yazıcı kurtarma izleme alanı, 10 numaralı VRA anahtarıyla saklanır.

#### **00D10253**

Bir parametre listesini ya da diğer verileri çağıranın adres alanından kuyruk yöneticisi adres alanına taşıma girişiminde bulunan bir MVCP yönergesinde uygulama programı denetimi oluştu.

#### **Sistem işlemi**

Bir yürütme birimi SYS1.LOGREC ve bir SVC dökümü ister.

#### **Sistem programcısının yanıtı**

SYS1.LOGREC ve SVC dökümü. ["Tanılama" sayfa 948](#page-947-0) içinde listelenen öğeleri, sorunun çözümünde yararlı bulabilirsiniz.

Verilerin taşınacağı alanı inceleyin. Yanlış anahtarda olabilir ya da sorunun nedeni adres olabilir. Yanlış yönergenin bir DA opcode değeri var ve taşınacak adres ve uzunluğu gösteren kayıt defterlerini gösteriyor.

#### **00D10254**

Kuyruk yöneticisi adres alanından çağıranın adres alanına veri taşıma girişiminde bulunan bir MVCS yönergesinde uygulama programı denetimi gerçekleşti.

#### **Sistem işlemi**

Bir yürütme birimi SYS1.LOGREC ve bir SVC dökümü ister.

#### **Sistem programcısının yanıtı**

SYS1.LOGREC ve SVC dökümü. ["Tanılama" sayfa 948](#page-947-0) içinde listelenen öğeleri, sorunun çözümünde yararlı bulabilirsiniz.

Verilerin taşınacağı alanı inceleyin. Yanlış anahtarda olabilir ya da sorunun nedeni adres olabilir. Yanlış yönergede bir DB opcode var ve taşınacak adres ve uzunluğu gösteren kayıt defterlerini gösteriyor.

#### **00D10257**

Günlük RBA FFF800000000 (6 baytlık günlük RNA 'ları kullanımdaysa) ya da FFFFFFC000000000 (8 baytlık günlük RNA' ları kullanımdaysa) değerini aştı ya da aştı. Günlük RBA aralığı, kullanılabilir aralığın kuyruk yöneticisinin devam edemeyecek kadar küçük olduğu CRITICAL düzeyine ulaştığı için kuyruk yöneticisi sonlandırıldı.

#### **Sistem işlemi**

Kuyruk yöneticisi 00D10257neden koduyla sona erer.

Kuyruk yöneticisinin yeniden başlatılabilmesi için günlükleri ilk durumuna getirmeniz gerekir. Bu işlemi gerçekleştirmezseniz, kuyruk yöneticisi sonraki günlük veri kümesi anahtarından sonra bir kez daha olağandışı sona erer.

CSQUTIL yardımcı programını kullanarak günlüklerin ilk durumuna getirilmesine ilişkin bilgi için RESETPAGEbaşlıklı konuya bakın.

Kuyruk yöneticiniz 6 baytlık günlük RNA kullanıyorsa, kuyruk yöneticisini 8 baytlık günlük RNA ' larını kullanacak şekilde dönüştürmeyi düşünün. Daha fazla bilgi için Adreslenebilir günlük aralığı üst sınırını artırmayı planlama başlıklı konuya bakın.

### **00D10261**

Bir günlük denetim aralığındaki (CI) kayıtlar ve kayıt bölümleri taranırken, ileriye dönük kayıt zincirinin bozuk olduğu keşfedildi. Bu koşul, günlük yapılandırma öğesindeki bir kaydın günlük kaydı üstbilgisinde yanlış bir kayıt uzunluğunun sonucudur.

### **Sistem işlemi**

Bu neden kodu, günlük arabellekleri etkin günlüğe yazılmadan önce tarandığı için etkin bir kuyruk yöneticisi tarafından ya da yapılandırma öğesi, kullanıcı tarafından belirtilen etkin ya da arşiv günlüğü veri kümesinden alındığı için IBM MQ günlük hizmetleri GET işlemcisi tarafından yayınlanabilir.

Neden kodu etkin bir kuyruk yöneticisi tarafından verildiyse, SYS1.LOGRECve bir SVC dökümü isteniyor.

- Hata CSQJOFF1tarafından algılandıysa, etkin günlük veri kümesinin arşivlenmesi sonlandırılır ve hatalı etkin günlük veri kümesi 'durduruldu' olarak işaretlenir.
- Hata CSQJR005tarafından saptandıysa, CSQJ012E iletisi yayınlanır ve çağıran aracı sonlandırılır.
- Hata CSQJW009tarafından saptandıysa, CSQJ012E iletisi yayınlanır ve kuyruk yöneticisi sonlandırılır.
- Hata CSQJW107tarafından saptanırsa, kuyruk yöneticisi sonlandırılır.

IBM MQ günlük hizmetleri GET işleminin sonucu olarak bu neden kodu verilirse, hata yayınlanmaz ve SYS1.LOGREC veri kümesi.

### **Sistem programcısının yanıtı**

["Tanılama" sayfa 948](#page-947-0) içinde listelenen öğeleri, sorunun çözümünde yararlı bulabilirsiniz. Sorunu çözemezseniz, IBM Destek ile iletişim kurun.

### **00D10262**

Bir günlük denetim aralığı (CI) taranırken, yapılandırma öğesindeki son kayda ya da kayıt bölümüne göre göreli konumun yanlış olduğu saptandı.

#### **Sistem işlemi**

Bu neden kodu, günlük arabellekleri etkin günlüğe yazılmadan önce tarandığı için etkin bir kuyruk yöneticisi tarafından ya da yapılandırma öğesi, kullanıcı tarafından belirtilen etkin ya da arşiv günlüğü veri kümesinden alındığı için IBM MQ günlük hizmetleri GET işlemcisi tarafından yayınlanabilir.

Neden kodu etkin bir kuyruk yöneticisi tarafından verildiyse, SYS1.LOGRECve bir SVC dökümü isteniyor.

- Hata CSQJOFF1tarafından algılandıysa, etkin günlük veri kümesinin arşivlenmesi sonlandırılır ve hatalı etkin günlük veri kümesi 'durduruldu' olarak işaretlenir.
- Hata CSQJR005tarafından saptandıysa, CSQJ012E iletisi yayınlanır ve çağıran aracı sonlandırılır.
- Hata CSQJW009tarafından saptandıysa, CSQJ012E iletisi yayınlanır ve kuyruk yöneticisi sonlandırılır.
- Hata CSQJW107tarafından saptanırsa, kuyruk yöneticisi sonlandırılır.

IBM MQ günlük hizmetleri GET işleminin sonucu olarak bu neden kodu verilirse, hata yayınlanmaz ve SYS1.LOGREC veri kümesi.

### **Sistem programcısının yanıtı**

["Tanılama" sayfa 948](#page-947-0) içinde listelenen öğeleri, sorunun çözümünde yararlı bulabilirsiniz. Sorunu çözemezseniz, IBM Destek ile iletişim kurun.

#### **00D10263**

Bir günlük denetim aralığı (CI) taranırken, VSAM RDF/CIDF denetim bilgilerinin yanlış olduğu saptandı.

### **Sistem işlemi**

Bu neden kodu, günlük arabellekleri etkin günlüğe yazılmadan önce tarandığı için etkin bir kuyruk yöneticisi tarafından ya da yapılandırma öğesi, kullanıcı tarafından belirtilen etkin ya da arşiv günlüğü veri kümesinden alındığı için IBM MQ günlük hizmetleri GET işlemcisi tarafından yayınlanabilir.

Neden kodu etkin bir kuyruk yöneticisi tarafından verildiyse, SYS1.LOGRECve bir SVC dökümü isteniyor.

- Hata CSQJOFF1tarafından algılandıysa, etkin günlük veri kümesinin arşivlenmesi sonlandırılır ve hatalı etkin günlük veri kümesi 'durduruldu' olarak işaretlenir.
- Hata CSQJR005tarafından saptandıysa, CSQJ012E iletisi yayınlanır ve çağıran aracı sonlandırılır.
- Hata CSQJW009tarafından saptandıysa, CSQJ012E iletisi yayınlanır ve kuyruk yöneticisi sonlandırılır.
- Hata CSQJW107tarafından saptanırsa, kuyruk yöneticisi sonlandırılır.

IBM MQ günlük hizmetleri GET işleminin sonucu olarak bu neden kodu verilirse, hata yayınlanmaz ve SYS1.LOGREC veri kümesi.

#### **Sistem programcısının yanıtı**

["Tanılama" sayfa 948](#page-947-0) içinde listelenen öğeleri, sorunun çözümünde yararlı bulabilirsiniz. Sorunu çözemezseniz, IBM Destek ile iletişim kurun.

#### **00D10264**

Bir günlük denetim aralığı (CI) taranırken, yapılandırma öğesinin başlangıç günlüğü RBA beklenen RBA değildi.

### **Sistem işlemi**

Bu neden kodu, günlük arabellekleri etkin günlüğe yazılmadan önce tarandığı için etkin bir kuyruk yöneticisi tarafından ya da yapılandırma öğesi, kullanıcı tarafından belirtilen etkin ya da arşiv günlüğü veri kümesinden alındığı için IBM MQ günlük hizmetleri GET işlemcisi tarafından yayınlanabilir.

Neden kodu etkin bir kuyruk yöneticisi tarafından verildiyse, SYS1.LOGRECve bir SVC dökümü isteniyor.

- Hata CSQJOFF1tarafından algılandıysa, etkin günlük veri kümesinin arşivlenmesi sonlandırılır ve hatalı etkin günlük veri kümesi 'durduruldu' olarak işaretlenir.
- Hata CSQJR005tarafından saptandıysa, CSQJ012E iletisi yayınlanır ve çağıran aracı sonlandırılır.
- Hata CSQJW009tarafından saptandıysa, CSQJ012E iletisi yayınlanır ve kuyruk yöneticisi sonlandırılır.
- Hata CSQJW107tarafından saptanırsa, kuyruk yöneticisi sonlandırılır.

IBM MQ günlük hizmetleri GET işleminin sonucu olarak bu neden kodu verilirse, hata yayınlanmaz ve SYS1.LOGREC veri kümesi.

#### **Sistem programcısının yanıtı**

["Tanılama" sayfa 948](#page-947-0) içinde listelenen öğeleri, sorunun çözümünde yararlı bulabilirsiniz. Sorunu çözemezseniz, IBM Destek ile iletişim kurun.

### **00D10265**

Bir günlük denetim aralığında (CI) kayıtlar ve kayıt kesimleri taranırken, geriye doğru kayıt zincirinin kırıldığı keşfedildi. Bu koşul, günlük yapılandırma öğesindeki bir kaydın günlük kaydı üstbilgisinde yanlış bir kayıt uzunluğunun sonucudur.

### **Sistem işlemi**

Bu neden kodu, günlük arabellekleri etkin günlüğe yazılmadan önce tarandığı için etkin bir kuyruk yöneticisi tarafından ya da yapılandırma öğesi, kullanıcı tarafından belirtilen etkin ya da arşiv günlüğü veri kümesinden alındığı için IBM MQ günlük hizmetleri GET işlemcisi tarafından yayınlanabilir.

Neden kodu etkin bir kuyruk yöneticisi tarafından verildiyse, SYS1.LOGRECve bir SVC dökümü isteniyor.

- Hata CSQJOFF1tarafından algılandıysa, etkin günlük veri kümesinin arşivlenmesi sonlandırılır.
- Hata CSQJR005tarafından saptandıysa, CSQJ012E iletisi yayınlanır ve çağıran aracı sonlandırılır.
- Hata CSQJW009tarafından saptandıysa, CSQJ012E iletisi yayınlanır ve kuyruk yöneticisi sonlandırılır.
- Hata CSQJW107tarafından saptanırsa, kuyruk yöneticisi sonlandırılır.

IBM MQ günlük hizmetleri GET işleminin sonucu olarak bu neden kodu verilirse, hata yayınlanmaz ve SYS1.LOGREC veri kümesi.

#### **Sistem programcısının yanıtı**

["Tanılama" sayfa 948](#page-947-0) içinde listelenen öğeleri, sorunun çözümünde yararlı bulabilirsiniz. Sorunu çözemezseniz, IBM Destek ile iletişim kurun.

#### **00D10266**

Bir günlük denetim aralığı (CI) taranırken, bir kayıttaki kurtarma tanıtıcısı ya da LINK RBA biriminin, yapılandırma öğesinin başlangıç günlüğü RBA ile tutarsız olduğu saptandı.

#### **Sistem işlemi**

Bu neden kodu, günlük arabellekleri etkin günlüğe yazılmadan önce tarandığı için etkin bir kuyruk yöneticisi tarafından ya da yapılandırma öğesi, kullanıcı tarafından belirtilen etkin ya da arşiv günlüğü veri kümesinden alındığı için IBM MQ günlük hizmetleri GET işlemcisi tarafından yayınlanabilir.

Neden kodu etkin bir kuyruk yöneticisi tarafından verildiyse, SYS1.LOGRECve bir SVC dökümü isteniyor.

- Hata CSQJOFF1tarafından algılandıysa, etkin günlük veri kümesinin arşivlenmesi sonlandırılır ve hatalı etkin günlük veri kümesi 'durduruldu' olarak işaretlenir.
- Hata CSQJR005tarafından saptandıysa, CSQJ012E iletisi yayınlanır ve çağıran aracı sonlandırılır.
- Hata CSQJW009tarafından saptandıysa, CSQJ012E iletisi yayınlanır ve kuyruk yöneticisi sonlandırılır.
- Hata CSQJW107tarafından saptanırsa, kuyruk yöneticisi sonlandırılır.

IBM MQ günlük hizmetleri GET işleminin sonucu olarak bu neden kodu verilirse, hata yayınlanmaz ve SYS1.LOGREC veri kümesi.

#### **Sistem programcısının yanıtı**

["Tanılama" sayfa 948](#page-947-0) içinde listelenen öğeleri, sorunun çözümünde yararlı bulabilirsiniz. Sorunu çözemezseniz, IBM Destek ile iletişim kurun.

#### **00D10267**

Bir günlük denetim aralığı (CI) taranırken, bir orta ya da son yayılmış kayıt kesimi, günlük yapılandırma öğesinde bulunan ilk bölüm değildi.

Bu neden kodu, günlük arabellekleri etkin günlüğe yazılmadan önce tarandığı için etkin bir kuyruk yöneticisi tarafından ya da kullanıcı tarafından belirtilen etkin ya da arşiv günlüğü veri kümesinden bir yapılandırma öğesi alındığı için IBM MQ günlük hizmetleri GET işlemcisi tarafından yayınlanabilir.

Neden kodu etkin bir kuyruk yöneticisi tarafından verildiyse, SYS1.LOGRECve bir SVC dökümü isteniyor.

- Hata CSQJOFF1tarafından algılandıysa, etkin günlük veri kümesinin arşivlenmesi sonlandırılır ve hatalı etkin günlük veri kümesi 'durduruldu' olarak işaretlenir.
- Hata CSQJR005tarafından saptandıysa, CSQJ012E iletisi yayınlanır ve çağıran aracı sonlandırılır.
- Hata CSQJW009tarafından saptandıysa, CSQJ012E iletisi yayınlanır ve kuyruk yöneticisi sonlandırılır.
- Hata CSQJW107tarafından saptanırsa, kuyruk yöneticisi sonlandırılır.

IBM MQ günlük hizmetleri GET işleminin sonucu olarak bu neden kodu verilirse, hata yayınlanmaz ve SYS1.LOGREC veri kümesi.

### **Sistem programcısının yanıtı**

["Tanılama" sayfa 948](#page-947-0) içinde listelenen öğeleri, sorunun çözümünde yararlı bulabilirsiniz. Sorunu çözemezseniz, IBM Destek ile iletişim kurun.

### **00D10268**

Bir günlük denetim aralığı (CI) taranırken, birinci ya da orta yayılmış bir kayıt kesimi, günlük yapılandırma öğesinde bulunan son bölüm değildi.

### **Sistem işlemi**

Bu neden kodu, günlük arabellekleri etkin günlüğe yazılmadan önce tarandığı için etkin bir kuyruk yöneticisi tarafından ya da yapılandırma öğesi, kullanıcı tarafından belirtilen etkin ya da arşiv günlüğü veri kümesinden alındığı için IBM MQ günlük hizmetleri GET işlemcisi tarafından yayınlanabilir.

Neden kodu etkin bir kuyruk yöneticisi tarafından verildiyse, SYS1.LOGRECve bir SVC dökümü isteniyor.

- Hata CSQJOFF1tarafından algılandıysa, etkin günlük veri kümesinin arşivlenmesi sonlandırılır ve hatalı etkin günlük veri kümesi 'durduruldu' olarak işaretlenir.
- Hata CSQJR005tarafından saptandıysa, CSQJ012E iletisi yayınlanır ve çağıran aracı sonlandırılır.
- Hata CSQJW009tarafından saptandıysa, CSQJ012E iletisi yayınlanır ve kuyruk yöneticisi sonlandırılır.
- Hata CSQJW107tarafından saptanırsa, kuyruk yöneticisi sonlandırılır.

IBM MQ günlük hizmetleri GET işleminin sonucu olarak bu neden kodu verilirse, hata yayınlanmaz ve SYS1.LOGREC veri kümesi.

### **Sistem programcısının yanıtı**

["Tanılama" sayfa 948](#page-947-0) içinde listelenen öğeleri, sorunun çözümünde yararlı bulabilirsiniz. Sorunu çözemezseniz, IBM Destek ile iletişim kurun.

### **00D10269**

Etkin günlüğe fiziksel yazma hazırlığı için geçerli günlük arabelleği statik yazma arabelleğine taşınırken arabelleklerden birinde kurtarılamaz bir hata bulundu.

# **Sistem işlemi**

Bir yürütme birimi SYS1.LOGREC ve bir SVC dökümü ister. Daha sonra kuyruk yöneticisi sonlandırılır.

### **Sistem programcısının yanıtı**

["Tanılama" sayfa 948](#page-947-0) içinde listelenen öğeleri, sorunun çözümünde yararlı bulabilirsiniz. Sorunu çözemezseniz, IBM Destek ile iletişim kurun.

### **00D10270**

Günlük kaydı üstbilgisinin uzunluğu beklendiği gibi olmadığı için bir LOG WRITE isteği başarısız oldu. Bu bir iç hatadır.

### **Sistem işlemi**

Bir yürütme birimi SYS1.LOGREC ve bir SVC dökümü ister. Daha sonra yürütme birimi olağandışı sona erer.

### **Sistem programcısının yanıtı**

["Tanılama" sayfa 948](#page-947-0) içinde listelenen öğeleri, sorunun çözümünde yararlı bulabilirsiniz.

SYS1.LOGREC, konsol günlüğü ve SVC dökümü, LOG WRITE işlemesi sırasında önceki hatalarla ilgili bilgi için kullanılır.

Sorunu çözemezseniz, IBM Destek ile iletişim kurun.

### **00D10327**

Geçersiz bir LOGRBA günlüğü nedeniyle bir LOG OKUMA işlemi başarısız oldu. İstenen RBA ' ya sahip bir günlük okuma, MODE (DIRECT), günlük kaydının başlangımıyla eşleşmiyor.

### **Sistem işlemi**

Bir SVC dökümü istendi ve yürütme birimi olağandışı bitti. Kuyruk yöneticisi başlatılırken günlük okuma hatası oluşursa, kuyruk yöneticisi olağandışı sona erer.

### **Sistem programcısının yanıtı**

LOG READ WITH MODE (DIRECT) en yaygın olarak kuyruk yöneticisinde, bir iş biriminin başlatma RBA 'sının günlükte bulunabileceğini doğrulamak için, belirsiz bir iş birimindeki kilitleri kurtarmak için günlük verilerinin sıralı (belki geriye doğru) okunmasından önce ya da bir iş birimini geri almak için kullanılır. Kuyruk yöneticisinin tamamlanmamış günlük verileriyle başlatıldığını gösterir.

IBM MQiçinde bir hata olduğundan şüphelenirseniz, aşağıdaki verileri toplayın ve IBM destek birimine başvurun:

- BSDS
- Tüm etkin ve arşiv günlükleri
- Bu hatayla yaratılan SVC dökümü

#### **00D1032A**

LOG READ ' ın tamamlanması başarısız oldu. BSDS, belirtilen RBA ' yı bir günlük veri kümesiyle eşlemez. BSDS hatalı ya da günlük veri kümesi silinmiş.

#### **Sistem işlemi**

Bir yürütme birimi SYS1.LOGREC ve bir SVC dökümü ister. Daha sonra yürütme birimi olağandışı sona erer.

#### **Sistem programcısının yanıtı**

["Tanılama" sayfa 948](#page-947-0) içinde listelenen öğeleri, sorunun çözümünde yararlı bulabilirsiniz.

### **00D1032B**

Bir günlük veri kümesi ayırma girişimi sırasında bir hata oluştuğu için LOG READ ' ın tamamlanması başarısız oldu.

#### **Sistem işlemi**

Bir yürütme birimi SYS1.LOGREC ve bir SVC dökümü ister. Daha sonra yürütme birimi olağandışı sona erer.

#### **Sistem programcısının yanıtı**

["Tanılama" sayfa 948](#page-947-0) içinde listelenen öğeleri, sorunun çözümünde yararlı bulabilirsiniz.

LOGREC ve SVC döküm bilgilerini inceleyin. Ayrıca, kurtarma günlüğü yöneticisi ayırma işlemesinden CSQJ önekine sahip önceki iletileri inceleyin.

### **00D1032C**

Bir günlük veri kümesi açılırken ya da kapatılırken bir hata oluştuğu için LOG READ işlemi başarısız oldu.

#### **Sistem işlemi**

Bir yürütme birimi SYS1.LOGREC ve bir SVC dökümü ister. Daha sonra yürütme birimi olağandışı sona erer.

#### **Sistem programcısının yanıtı**

["Tanılama" sayfa 948](#page-947-0) içinde listelenen öğeleri, sorunun çözümünde yararlı bulabilirsiniz.

LOGREC ve SVC döküm bilgilerini inceleyin. Ayrıca, kurtarma günlüğü yöneticisinin açma/kapama işlemesinden önceki iletileri inceleyin. Bu iletilerin öneki CSQJ ' dir.

### **00D1032E**

Bir iç hata nedeniyle LOG OKUMA işlemi başarısız oldu.

### **Sistem işlemi**

Bir yürütme birimi SYS1.LOGREC ve bir SVC dökümü ister. Daha sonra yürütme birimi olağandışı sona erer.

#### **Sistem programcısının yanıtı**

["Tanılama" sayfa 948](#page-947-0) içinde listelenen öğeleri, sorunun çözümünde yararlı bulabilirsiniz. SYS1.LOGREC ve SVC döküm bilgileri.

### **00D10340**

LOG READ ' ın tamamlanması başarısız oldu. Bu, bir iç kurtarma günlüğü yöneticisi (RLM) mantık hatasını yansıtır.

#### **Sistem işlemi**

Bir yürütme birimi SYS1.LOGREC ve bir SVC dökümü ister. Daha sonra yürütme birimi olağandışı sona erer.

### **Sistem programcısının yanıtı**

["Tanılama" sayfa 948](#page-947-0) içinde listelenen öğeleri, sorunun çözümünde yararlı bulabilirsiniz.

SYS1.LOGREC, LOG READ işlemesi sırasında önceki hatalarla ilgili bilgi için konsol günlüğü ve SVC dökümü.

Sorunu çözemezseniz, IBM Destek ile iletişim kurun.

#### **00D10341**

Günlük kaydının İletme Okuma işlemi sırasında bir hata saptandığı için bir LOG OKUMA işlemi başarısız oldu. Bu bir iç hatadır.

### **Sistem işlemi**

Bir yürütme birimi SYS1.LOGREC ve bir SVC dökümü ister. Daha sonra yürütme birimi olağandışı sona erer.

#### **Sistem programcısının yanıtı**

["Tanılama" sayfa 948](#page-947-0) içinde listelenen öğeleri, sorunun çözümünde yararlı bulabilirsiniz.

SYS1.LOGREC, LOG READ işlemesi sırasında önceki hatalarla ilgili bilgi için konsol günlüğü ve SVC dökümü.

Sorunu çözemezseniz, IBM Destek ile iletişim kurun.

### **00D10342**

Bir günlük kaydının geriye doğru okuma işlemi sırasında bir hata saptandığı için LOG READ işlemi başarısız oldu. Bu bir iç hatadır.

### **Sistem işlemi**

Bir yürütme birimi SYS1.LOGREC ve bir SVC dökümü ister. Daha sonra yürütme birimi olağandışı sona erer.

### **Sistem programcısının yanıtı**

["Tanılama" sayfa 948](#page-947-0) içinde listelenen öğeleri, sorunun çözümünde yararlı bulabilirsiniz.

SYS1.LOGREC, LOG READ işlemesi sırasında önceki hatalarla ilgili bilgi için konsol günlüğü ve SVC dökümü.

Sorunu çözemezseniz, IBM Destek ile iletişim kurun.

### **00D10343**

Geçersiz bir yapılandırma öğesi göreli konumu nedeniyle bir günlük kaydı okuma işlemi sırasında bir hata saptandığı için LOG READ işlemi başarısız oldu. Bu bir iç hatadır.

### **Sistem işlemi**

Bir yürütme birimi SYS1.LOGREC ve bir SVC dökümü ister. Daha sonra yürütme birimi olağandışı sona erer.

### **Sistem programcısının yanıtı**

["Tanılama" sayfa 948](#page-947-0) içinde listelenen öğeleri, sorunun çözümünde yararlı bulabilirsiniz.

SYS1.LOGREC, LOG READ işlemesi sırasında önceki hatalarla ilgili bilgi için konsol günlüğü ve SVC dökümü.

Sorunu çözemezseniz, IBM Destek ile iletişim kurun.

### **00D10345**

Bir arşiv günlüğü veri kümesi için CATALOG LOCATE isteğinden bir hata alındığından bir LOG READ başarısız oldu. İstenen arşiv günlüğü veri kümesi katalogdan çıkarılmış ya da silinmiş olabilir.

### **Sistem işlemi**

Bir yürütme birimi SYS1.LOGREC ve bir SVC dökümü ister. Daha sonra yürütme birimi olağandışı sona erer.

#### **Sistem programcısının yanıtı**

["Tanılama" sayfa 948](#page-947-0) içinde listelenen öğeleri, sorunun çözümünde yararlı bulabilirsiniz. SYS1.LOGREC ve SVC dökümü.

### **00D10348**

Bir günlük RBA okunmaya çalışılırken yeniden deneme sayısı üst sınırı aşıldı.

### **Sistem işlemi**

Bir yürütme birimi SYS1.LOGREC ve bir SVC dökümü ister. Daha sonra yürütme birimi olağandışı sona erer.

#### **Sistem programcısının yanıtı**

İlgili hatalar için konsol günlüğünü denetleyin. Kullanıcı yanlış RBA aralığıyla BSDS ' ye ayarlanmış bir arşiv ya da etkin günlük verileri belirttiyse bu sorun oluşabilir.

Sorunu çözemezseniz, IBM Destek ile iletişim kurun.

### **00D10354**

LOG READ isteği başarıyla tamamlandı, ancak günlük kaydı üstbilgisinin uzunluğu beklendiği gibi değildi. Bu bir iç hatadır.

Bir yürütme birimi SYS1.LOGREC ve bir SVC dökümü ister. Daha sonra yürütme birimi olağandışı sona erer.

### **Sistem programcısının yanıtı**

["Tanılama" sayfa 948](#page-947-0) içinde listelenen öğeleri, sorunun çözümünde yararlı bulabilirsiniz.

SYS1.LOGREC, konsol günlüğü ve SVC dökümü, LOG READ işlemi sırasında önceki hatalarla ilgili bilgi için kullanılır.

Sorunu çözemezseniz, IBM Destek ile iletişim kurun.

### **00D10406**

Önyükleme veri kümesi erişim hizmeti, geçersiz bir işlev kodu içeren bir istek aldı.

### **Sistem işlemi**

Bir yürütme birimi SYS1.LOGREC ve bir SVC dökümü ister. Daha sonra yürütme birimi olağandışı sona erer.

### **Sistem programcısının yanıtı**

["Tanılama" sayfa 948](#page-947-0) içinde listelenen öğeleri, sorunun çözümünde yararlı bulabilirsiniz. Sorunu çözemezseniz, IBM Destek ile iletişim kurun.

### **00D10410**

READ BSDS RECORD kaydı başarısız oldu. VSAM bir hata döndürdü.

### **Sistem işlemi**

Bir yürütme birimi SYS1.LOGREC ve bir SVC dökümü ister. Daha sonra yürütme birimi olağandışı sona erer.

### **Sistem programcısının yanıtı**

VSAM ' den dönüş kodları için konsol günlüğünü denetleyin.

Sorunu çözemezseniz, bu değerleri not edin, ["Tanılama" sayfa 948](#page-947-0)içinde listelenen öğeleri toplayın ve IBM Destek ile iletişim kurun.

### **00D10411**

WRITE UPDATE BSDS kaydının tamamlanması başarısız oldu. VSAM bir hata döndürdü.

### **Sistem işlemi**

Bir yürütme birimi SYS1.LOGREC ve bir SVC dökümü ister. Daha sonra yürütme birimi olağandışı sona erer.

#### **Sistem programcısının yanıtı**

VSAM ' den dönüş kodları için konsol günlüğünü denetleyin.

Sorunu çözemezseniz, bu değerleri not edin, ["Tanılama" sayfa 948](#page-947-0)içinde listelenen öğeleri toplayın ve IBM Destek ile iletişim kurun.

### **00D10412**

WRITE INSERT BSDS RECORD kaydı başarısız oldu. VSAM bir hata döndürdü.

### **Sistem işlemi**

Bir yürütme birimi SYS1.LOGREC ve bir SVC dökümü ister. Daha sonra yürütme birimi olağandışı sona erer.

### **Sistem programcısının yanıtı**

VSAM ' den dönüş kodları için konsol günlüğünü denetleyin.

Sorunu çözemezseniz, bu değerleri not edin, ["Tanılama" sayfa 948](#page-947-0)içinde listelenen öğeleri toplayın ve IBM Destek ile iletişim kurun.

### **00D10413**

DELETE BSDS RECORD kaydı başarısız oldu. VSAM bir hata döndürdü.

#### **Sistem işlemi**

Bir yürütme birimi SYS1.LOGREC ve bir SVC dökümü ister. Daha sonra yürütme birimi olağandışı sona erer.

### **Sistem programcısının yanıtı**

VSAM ' den dönüş kodları için konsol günlüğünü denetleyin.

Sorunu çözemezseniz, bu değerleri not edin, ["Tanılama" sayfa 948](#page-947-0)içinde listelenen öğeleri toplayın ve IBM Destek ile iletişim kurun.

#### **00D10419**

z/OS GETDSAB hizmetinden bir hata döndürüldü.

### **Sistem işlemi**

Yürürlükteki yardımcı program olağandışı sona erer.

#### **Sistem programcısının yanıtı**

IBM Destek ile iletişim kurun.

### **00D1041A**

z/OS SWAREQ hizmetinden bir hata döndürüldü.

### **Sistem işlemi**

Yürürlükteki yardımcı program olağandışı sona erer.

#### **Sistem programcısının yanıtı**

IBM Destek ile iletişim kurun.

#### **00D1041B**

Bir yardımcı programın bağlı olduğu Db2 altsistemi, bu IBM MQ for z/OSsürümüne ilişkin en düşük sistem gereksinimlerini karşılamıyor.

#### **Sistem işlemi**

Yürürlükteki yardımcı program olağandışı sona erer.

### **Sistem programcısının yanıtı**

Yardımcı programa ilişkin parametrelerde belirtilen Db2 veri paylaşım grubu adının ve altsistem tanıtıcısının doğru olduğundan ve Db2 altsisteminin bu IBM MQ for z/OSsürümüne ilişkin sistem gereksinimlerini karşıladığından emin olun.

IBM MQ for z/OS gereksinimleri web sayfasına bağlantı için bkz. IBM MQ önkoşullar .

### **00D10700**

SETLOCK SAHIP tarafından bir hata tamamlanma kodu döndürüldü.

#### **Sistem işlemi**

Bir yürütme birimi SYS1.LOGREC ve bir SVC dökümü ister. Daha sonra yürütme birimi olağandışı sona erer.

#### **Sistem programcısının yanıtı**

["Tanılama" sayfa 948](#page-947-0) içinde listelenen öğeleri, sorunun çözümünde yararlı bulabilirsiniz. Dökümde, 0 numaralı kayıt SETLOCK, SETLOCK ' tan alınan dönüş kodunu içerir.

### <span id="page-967-0"></span>**00D10701**

SETLOCK RELEASE tarafından bir hata tamamlanma kodu döndürüldü.

### **Sistem işlemi**

Bir yürütme birimi SYS1.LOGREC ve bir SVC dökümü ister. Daha sonra yürütme birimi olağandışı sona erer.

### **Sistem programcısının yanıtı**

["Tanılama" sayfa 948](#page-947-0) içinde listelenen öğeleri, sorunun çözümünde yararlı bulabilirsiniz. Dökümde, 0 kaydı SETLOCK RELEASE ' den gelen dönüş kodunu içerir.

### **00D10905**

Eşdüzey kuyruk yöneticisinin kurtarılması sırasında, eşdüzey kuyruk yöneticisinin BSDS sistemi zaman damgaları arasında bir uyumsuzluk saptandı. Bu durum, eşdüzey kuyruk yöneticisi ikili BSDS kullanıyorsa ortaya çıkabilir.

### **Sistem işlemi**

Bu, genellikle eşdüzey kuyruk yöneticisinin kurtarılmasına neden olur.

### **Sistem programcısının yanıtı**

Yazdırma günlüğü eşlemi yardımcı programı (CSQJU004) , eşdüzey kuyruk yöneticisinin sistem zaman damgası uyumsuzluğunu doğrulamak için kullanılabilir.

Uyumsuzluğu, eşdüzey kuyruk yöneticisini el ile yeniden başlattıktan sonra sorunu çözmeyi deneyerek çözebilirsiniz.

### **İlgili görevler**

IBM Desteği ile iletişim kurulması

#### $z/0S$ *Kilit yöneticisi kodları (X'D3')*

Burada listelenmeyen bir kilit yöneticisi neden kodu oluşursa, bir iç hata oluştu. Aşağıdaki tanılama öğelerini toplayın ve IBM Destek ile iletişim kurun.

# **Tanılama**

- Hataya yol açan işlemlerin açıklaması ya da varsa, hata sırasında çalıştırılmakta olan bir yardımcı programın uygulama programının ya da giriş dizgisinin bir listesi.
- Hataya yol açan döneme ilişkin konsol çıkışı.
- Kuyruk yöneticisi iş günlüğü.
- Hatadan kaynaklanan sistem dökümü.
- CICSkullanıyorsanız, CICS işlem dökümü çıkışı.
- Uygun IBM MQ, z/OS, Db2, CICSve IMS hizmet düzeyleri.

### **00D301F1**

Saklama alanı alma girişimi başarısız oldu. Bunun nedeni, bölgenizde yeterli saklama alanı olmaması olabilir.

# **Sistem işlemi**

Geçerli yürütme birimi, X'5C6' tamamlanma koduyla sona eriyor.

### **Sistem programcısının yanıtı**

Yeterince büyük bir bölgede çalıştığınızı doğrulayın. Değilse, sisteminizi ilk durumuna getirin ve kuyruk yöneticisini yeniden başlatın. Sorunun nedeni bu değilse, "Tanılama" sayfa 968 içinde listelenen öğeleri toplayın ve IBM Destek ile iletişim kurun.

### **00D301F2**

Saklama alanı alma girişimi başarısız oldu. Bunun nedeni, bölgenizde yeterli saklama alanı olmaması olabilir.

### **Sistem işlemi**

Geçerli yürütme birimi, X'5C6' tamamlanma koduyla sona eriyor.

### **Sistem programcısının yanıtı**

Yeterince büyük bir bölgede çalıştığınızı doğrulayın. Değilse, sisteminizi ilk durumuna getirin ve kuyruk yöneticisini yeniden başlatın. Sorunun nedeni bu değilse, ["Tanılama" sayfa 968](#page-967-0) içinde listelenen öğeleri toplayın ve IBM Destek ile iletişim kurun.

# **00D301F3**

Saklama alanı alma girişimi başarısız oldu. Bunun nedeni, bölgenizde yeterli saklama alanı olmaması olabilir.

### **Sistem işlemi**

Geçerli yürütme birimi, X'5C6' tamamlanma koduyla sona eriyor.

### **Sistem programcısının yanıtı**

Yeterince büyük bir bölgede çalıştığınızı doğrulayın. Değilse, sisteminizi ilk durumuna getirin ve kuyruk yöneticisini yeniden başlatın. Sorunun nedeni bu değilse, ["Tanılama" sayfa 968](#page-967-0) içinde listelenen öğeleri toplayın ve IBM Destek ile iletişim kurun.

### **00D301F4**

Saklama alanı alma girişimi başarısız oldu. Bunun nedeni, bölgenizde yeterli saklama alanı olmaması olabilir.

### **Sistem işlemi**

Geçerli yürütme birimi, X'5C6' tamamlanma koduyla sona eriyor.

#### **Sistem programcısının yanıtı**

Yeterince büyük bir bölgede çalıştığınızı doğrulayın. Değilse, sisteminizi ilk durumuna getirin ve kuyruk yöneticisini yeniden başlatın. Sorunun nedeni bu değilse, ["Tanılama" sayfa 968](#page-967-0) içinde listelenen öğeleri toplayın ve IBM Destek ile iletişim kurun.

#### **00D301F5**

Saklama alanı alma girişimi başarısız oldu. Bunun nedeni, bölgenizde yeterli saklama alanı olmaması olabilir.

#### **Sistem işlemi**

Geçerli yürütme birimi, X'5C6' tamamlanma koduyla sona eriyor.

#### **Sistem programcısının yanıtı**

Yeterince büyük bir bölgede çalıştığınızı doğrulayın. Değilse, sisteminizi ilk durumuna getirin ve kuyruk yöneticisini yeniden başlatın. Sorunun nedeni bu değilse, ["Tanılama" sayfa 968](#page-967-0) içinde listelenen öğeleri toplayın ve IBM Destek ile iletişim kurun.

### **00D302F1, 00D302F2, 00D302F3, 00D302F4, 00D302F5, 00D303F1, 00D303F2, 00D303F3, 00D304F1, 00D305F1, 00D306F1**

İç hata oluştu.

#### **Sistem işlemi**

Geçerli yürütme birimi, X'5C6' tamamlanma koduyla sona eriyor.

#### **Sistem programcısının yanıtı**

["Tanılama" sayfa 968](#page-967-0) içinde listelenen öğeleri toplayın ve IBM Destek ile iletişim kurun.

### <span id="page-969-0"></span>**00D31094, 00D31095, 00D31096, 00D31097**

İç hata oluştu.

### **Sistem işlemi**

Geçerli yürütme birimi, X'5C6' tamamlanma koduyla sona eriyor. Bazı durumlarda, kuyruk yöneticisi X'6C6' tamamlanma koduyla sona erebilir.

### **Sistem programcısının yanıtı**

["Tanılama" sayfa 968](#page-967-0) içinde listelenen öğeleri toplayın ve IBM Destek ile iletişim kurun.

# **İlgili görevler**

IBM Desteği ile iletişim kurulması

#### *z/*0S *İleti yöneticisi kodları (X'D4')*

Burada listelenmeyen bir ileti yöneticisi neden kodu oluşursa, bir iç hata oluştu. Aşağıdaki tanılama öğelerini toplayın ve IBM Destek ile iletişim kurun.

# **Tanılama**

- Hataya yol açan işlemlerin açıklaması ya da varsa, hata sırasında çalıştırılmakta olan bir yardımcı programın uygulama programının ya da giriş dizgisinin bir listesi.
- Hataya yol açan döneme ilişkin konsol çıkışı.
- Kuyruk yöneticisi iş günlüğü.
- Hatadan kaynaklanan sistem dökümü.
- CICS kullanıyorsanız, CICS işlem dökümü çıkışı.
- Uygun IBM MQ, z/OS, Db2, CICSve IMS hizmet düzeyleri.
- IBM MQ Operations and Control (İşlemler ve Denetim) panolarını kullanıyorsanız, ISPF pano adı.

### **00D40001, 00D40002**

Bir komut işlenirken iç hata oluştu.

### **Sistem işlemi**

Geçerli yürütme birimi, X'5C6' tamamlanma koduyla sona eriyor.

### **Sistem programcısının yanıtı**

"Tanılama" sayfa 970 içinde listelenen öğeleri toplayın ve IBM Destek ile iletişim kurun.

### **00D40003, 00D40004, 00D40007**

Bir kuyruk için DEFINE ya da ALTER komutu işlenirken iç hata oluştu.

### **Sistem işlemi**

Geçerli yürütme birimi, X'5C6' tamamlanma koduyla sona eriyor.

### **Sistem programcısının yanıtı**

"Tanılama" sayfa 970 içinde listelenen öğeleri toplayın ve IBM Destek ile iletişim kurun.

### **00D40008**

Bir işlem için DEFINE ya da ALTER komutu işlenirken iç hata oluştu.

### **Sistem işlemi**

Geçerli yürütme birimi, X'5C6' tamamlanma koduyla sona eriyor.

### **Sistem programcısının yanıtı**

"Tanılama" sayfa 970 içinde listelenen öğeleri toplayın ve IBM Destek ile iletişim kurun.

### **00D40009**

Bir kuyruk için DEFINE ya da ALTER komutu işlenirken iç hata oluştu.

### **Sistem işlemi**

Geçerli yürütme birimi, X'5C6' tamamlanma koduyla sona eriyor.

### **Sistem programcısının yanıtı**

["Tanılama" sayfa 970](#page-969-0) içinde listelenen öğeleri toplayın ve IBM Destek ile iletişim kurun.

### **00D4000A, 00D4000B, 00D4000C**

Bir komut işlenirken iç hata oluştu.

### **Sistem işlemi**

Geçerli yürütme birimi, X'5C6' tamamlanma koduyla sona eriyor.

### **Sistem programcısının yanıtı**

["Tanılama" sayfa 970](#page-969-0) içinde listelenen öğeleri toplayın ve IBM Destek ile iletişim kurun.

### **00D4000D**

Komut işlemcileri için bir işleme ortamı oluşturulmaya çalışılırken bir iç hata oluştu.

### **Sistem işlemi**

Geçerli yürütme birimi, X'5C6' tamamlanma koduyla sona eriyor.

### **Sistem programcısının yanıtı**

["Tanılama" sayfa 970](#page-969-0) içinde listelenen öğeleri toplayın ve IBM Destek ile iletişim kurun.

### **00D4000E, 00D4000F**

Bir işleme ortamı oluşturulmaya çalışılırken iç hata oluştu.

#### **Sistem işlemi**

Geçerli yürütme birimi X'5C6' tamamlanma koduyla sona eriyor

#### **Sistem programcısının yanıtı**

["Tanılama" sayfa 970](#page-969-0) içinde listelenen öğeleri toplayın ve IBM Destek ile iletişim kurun.

### **00D40010**

Bir komut işlenirken iç hata oluştu.

### **Sistem işlemi**

Geçerli yürütme birimi, X'5C6' tamamlanma koduyla sona eriyor.

### **Sistem programcısının yanıtı**

["Tanılama" sayfa 970](#page-969-0) içinde listelenen öğeleri toplayın ve IBM Destek ile iletişim kurun.

### **00D40011, 00D40012, 00D40013, 00D40014**

İç hata oluştu.

#### **Sistem işlemi**

Geçerli yürütme birimi, X'5C6' tamamlanma koduyla sona eriyor.

#### **Sistem programcısının yanıtı**

["Tanılama" sayfa 970](#page-969-0) içinde listelenen öğeleri toplayın ve IBM Destek ile iletişim kurun.

# **00D40015**

Bir iç hata (örneğin, saklama alanının üzerine yazılması) nedeniyle, tetikleyici iletiyi başlatma kuyruğuna ya da teslim edilmeyen ileti kuyruğuna yazma girişimi başarısız oldu.

Geçerli yürütme birimi, X'5C6' tamamlanma koduyla sona eriyor.

#### **Sistem programcısının yanıtı**

["Tanılama" sayfa 970](#page-969-0) içinde listelenen öğeleri toplayın ve IBM Destek ile iletişim kurun.

# **00D40016, 00D40017, 00D40018, 00D4001A, 00D4001B, 00D4001C, 00D4001D, 00D4001E, 00D4001F**

İç hata oluştu.

### **Sistem işlemi**

Geçerli yürütme birimi, X'5C6' tamamlanma koduyla sona eriyor.

### **Sistem programcısının yanıtı**

["Tanılama" sayfa 970](#page-969-0) içinde listelenen öğeleri toplayın ve IBM Destek ile iletişim kurun.

### **00D40020, 00D40021, 00D40022, 00D40023, 00D40024, 00D40025**

İç hata oluştu.

### **Sistem işlemi**

Geçerli yürütme birimi, X'5C6' tamamlanma koduyla sona eriyor.

### **Sistem programcısının yanıtı**

["Tanılama" sayfa 970](#page-969-0) içinde listelenen öğeleri toplayın ve IBM Destek ile iletişim kurun.

### **00D40026**

Bir kanala ilişkin DEFINE CHANNEL ya da ALTER komutu işlenirken iç hata oluştu.

### **Sistem işlemi**

Geçerli yürütme birimi, X'5C6' tamamlanma koduyla sona eriyor.

### **Sistem programcısının yanıtı**

["Tanılama" sayfa 970](#page-969-0) içinde listelenen öğeleri toplayın ve IBM Destek ile iletişim kurun.

# **00D40027, 00D40028, 00D40029, 00D4002A, 00D4002B, 00D4002C**

İç hata oluştu.

### **Sistem işlemi**

Geçerli yürütme birimi, X'5C6' tamamlanma koduyla sona eriyor.

### **Sistem programcısının yanıtı**

["Tanılama" sayfa 970](#page-969-0) içinde listelenen öğeleri toplayın ve IBM Destek ile iletişim kurun.

### **00D4002D**

Bir iç hata (örneğin, saklama alanının üzerine yazılması) nedeniyle kuyruğa ileti yazma girişimi başarısız oldu.

#### **Sistem işlemi**

Geçerli yürütme birimi, X'5C6' tamamlanma koduyla sona eriyor.

### **Sistem programcısının yanıtı**

["Tanılama" sayfa 970](#page-969-0) içinde listelenen öğeleri toplayın ve IBM Destek ile iletişim kurun.

#### **00D4002E**

İç hata oluştu.
Geçerli yürütme birimi X'5C6' tamamlanma koduyla sona eriyor

## **Sistem programcısının yanıtı**

["Tanılama" sayfa 970](#page-969-0) içinde listelenen öğeleri toplayın ve IBM Destek ile iletişim kurun.

# **00D4002F**

Kanal komutu işlenirken bir iç hata oluştu.

# **Sistem işlemi**

Geçerli yürütme birimi, X'5C6' tamamlanma koduyla sona eriyor.

## **Sistem programcısının yanıtı**

["Tanılama" sayfa 970](#page-969-0) içinde listelenen öğeleri toplayın ve IBM Destek ile iletişim kurun.

### **00D40030**

Bir iletide istenen rapor seçeneği tanınmadı.

# **Sistem işlemi**

Geçerli yürütme birimi, X'5C6' tamamlanma koduyla sona eriyor. Bir döküm üretilir.

# **Sistem programcısının yanıtı**

Rapor seçeneği alanının değerini düzeltin (belirtilen değer, kayıt 2 'de verilir).

# **00D40031, 00D40032**

İç hata oluştu.

# **Sistem işlemi**

Geçerli yürütme birimi, X'5C6' tamamlanma koduyla sona eriyor.

### **Sistem programcısının yanıtı**

["Tanılama" sayfa 970](#page-969-0) içinde listelenen öğeleri toplayın ve IBM Destek ile iletişim kurun.

### **00D40033**

STGCLASS komutu işlenirken bir iç hata oluştu.

### **Sistem işlemi**

Geçerli yürütme birimi, X'5C6' tamamlanma koduyla sona eriyor.

# **Sistem programcısının yanıtı**

["Tanılama" sayfa 970](#page-969-0) içinde listelenen öğeleri toplayın ve IBM Destek ile iletişim kurun.

# **00D40034, 00D40035, 00D40036, 00D40037, 00D40038, 00D40039**

İç hata oluştu.

# **Sistem işlemi**

Geçerli yürütme birimi, X'5C6' tamamlanma koduyla sona eriyor.

# **Sistem programcısının yanıtı**

["Tanılama" sayfa 970](#page-969-0) içinde listelenen öğeleri toplayın ve IBM Destek ile iletişim kurun.

# **00D4003B**

İç hata oluştu.

## **Sistem işlemi**

Geçerli yürütme birimi, X'5C6' tamamlanma koduyla sona eriyor.

#### **Sistem programcısının yanıtı**

["Tanılama" sayfa 970i](#page-969-0)çinde listelenen öğeleri toplayın. Ayrıca, kuyruk paylaşım grubunun (QSG) ve etkin kuyruk yöneticilerinin ayrıntılarını ve hata sırasında kuyruk paylaşım grubuna tanımlanan kuyruk yöneticilerini de toplayın. Bu bilgiler, aşağıdaki z/OS komutları girilerek elde edilebilir:

D XCF,GRP

Bağlaşım olanağındaki tüm QSG'lerin listesini görüntülemek için.

D XCF,GRP,qsg-name,ALL

Kuyruk paylaşım grubu qsg-adı için tanımlanan kuyruk yöneticilerine ilişkin durumu görüntülemek için. IBM Destek ile iletişim kurun.

### **00D4003C, 00D4003D**

DEFINE CFSTRUCT ya da ALTER CFSTRUCT ya da DELETE CFSTRUCT komutu işlenirken bir iç hata oluştu.

### **Sistem işlemi**

Geçerli yürütme birimi, X'5C6' tamamlanma koduyla sona eriyor.

#### **Sistem programcısının yanıtı**

["Tanılama" sayfa 970](#page-969-0) içinde listelenen öğeleri toplayın ve IBM Destek ile iletişim kurun.

# **00D4003E**

AUTHINFO komutu işlenirken bir iç hata oluştu.

#### **Sistem işlemi**

Geçerli yürütme birimi, X'5C6' tamamlanma koduyla sona eriyor.

### **Sistem programcısının yanıtı**

["Tanılama" sayfa 970](#page-969-0) içinde listelenen öğeleri toplayın ve IBM Destek ile iletişim kurun.

### **00D4003F**

DEFINE MAXSMSGS ya da ALTER QMGR komutu işlenirken bir iç hata oluştu.

### **Sistem işlemi**

Geçerli yürütme birimi, X'5C6' tamamlanma koduyla sona eriyor.

### **Sistem programcısının yanıtı**

["Tanılama" sayfa 970](#page-969-0) içinde listelenen öğeleri toplayın ve IBM Destek ile iletişim kurun.

#### **00D40040**

İç hata oluştu.

# **Sistem işlemi**

Geçerli yürütme birimi, X'5C6' tamamlanma koduyla sona eriyor.

#### **Sistem programcısının yanıtı**

["Tanılama" sayfa 970](#page-969-0) içinde listelenen öğeleri toplayın ve IBM Destek ile iletişim kurun.

### **00D40042**

Bir iç işleme hatası oluştu. Havuz, serbest bırakması istenen bir nesneyi bulamıyor.

### **Sistem işlemi**

Geçerli yürütme birimi, X'5C6' tamamlanma koduyla sona eriyor.

#### **Sistem programcısının yanıtı**

["Tanılama" sayfa 970](#page-969-0) içinde listelenen öğeleri toplayın ve IBM Destek ile iletişim kurun.

### **00D40043, 00D40044, 00D40045, 00D40046, 00D40047, 00D40048**

İç hata oluştu.

# **Sistem işlemi**

Geçerli yürütme birimi, X'5C6' tamamlanma koduyla sona eriyor.

#### **Sistem programcısının yanıtı**

["Tanılama" sayfa 970](#page-969-0) içinde listelenen öğeleri toplayın ve IBM Destek ile iletişim kurun.

# **00D40049**

Yeniden başlatma işlemini sona erdirme sırasında kuyruk yöneticisi nesnesini yaratma girişimi sırasında bir iç işleme hatası oluştu.

#### **Sistem işlemi**

Geçerli yürütme birimi, X'5C6' tamamlanma koduyla sona eriyor.

#### **Sistem programcısının yanıtı**

["Tanılama" sayfa 970](#page-969-0) içinde listelenen öğeleri toplayın ve IBM Destek ile iletişim kurun.

#### **00D40050**

İç hata oluştu.

#### **Sistem işlemi**

Geçerli yürütme birimi, X'5C6' tamamlanma koduyla sona eriyor. IGQ aracısı daha sonra kurtarma girişiminde bulunur.

#### **Sistem programcısının yanıtı**

IGQ aracısı düzgün bir şekilde kurtarılamazsa, SYSTEM.QSG.TRANSMIT.QUEUE IGQ aracısını yeniden denemeye zorlamak için ya da bu başarısız olursa, IGQ aracısı görevi ALTER QMGR IGQ (ENABLED) komutu verilerek ya da kuyruk yöneticisi yeniden başlatılarak yeniden başlatılabilir.

["Tanılama" sayfa 970](#page-969-0) içinde listelenen öğeleri toplayın ve IBM Destek ile iletişim kurun.

### **00D40051, 00D40052**

İç hata oluştu.

#### **Sistem işlemi**

Geçerli yürütme birimi, X'5C6' tamamlanma koduyla sona eriyor.

### **Sistem programcısının yanıtı**

["Tanılama" sayfa 970](#page-969-0) içinde listelenen öğeleri toplayın ve IBM Destek ile iletişim kurun.

#### **00D40053**

İç hata oluştu.

# **Sistem işlemi**

Geçerli yürütme birimi, X'5C6' tamamlanma koduyla sona eriyor.

# **Sistem programcısının yanıtı**

["Tanılama" sayfa 970](#page-969-0) içinde listelenen öğeleri, paylaşılan kuyruğun kullanmak üzere tanımlandığı bağlaşım olanağı listesi yapısının dökümüyle birlikte toplayın ve IBM Destek ile iletişim kurun.

### **00D40054**

İç hata oluştu.

Geçerli yürütme birimi, X'5C6' tamamlanma koduyla sona eriyor.

#### **Sistem programcısının yanıtı**

["Tanılama" sayfa 970i](#page-969-0)çinde listelenen öğeleri toplayın. Ayrıca, kuyruk paylaşım grubunun (QSG) ve etkin kuyruk yöneticilerinin ayrıntılarını ve hata sırasında kuyruk paylaşım grubuna tanımlanan kuyruk yöneticilerini de toplayın. Bu bilgiler, aşağıdaki z/OS komutları girilerek elde edilebilir:

D XCF,GRP

Bağlaşım olanağındaki tüm QSG'lerin listesini görüntülemek için.

D XCF,GRP,qsg-name,ALL

Kuyruk paylaşım grubu qsg-adı için tanımlanan kuyruk yöneticilerine ilişkin durumu görüntülemek için. IBM Destek ile iletişim kurun.

#### **00D40055, 00D40056**

İç hata oluştu.

#### **Sistem işlemi**

Geçerli yürütme birimi, X'5C6' tamamlanma koduyla sona eriyor.

#### **Sistem programcısının yanıtı**

["Tanılama" sayfa 970](#page-969-0) içinde listelenen öğeleri toplayın ve IBM Destek ile iletişim kurun.

#### **00D40060**

Paylaşılan Kanal Kurtarma İşlemi gerçekleştirilirken Db2 etkin değil olarak bulundu.

### **Sistem işlemi**

Geçerli yürütme birimi, X'5C6' tamamlanma koduyla sona eriyor.

#### **Sistem programcısının yanıtı**

Db2 ile ilgili görevlerin neden kullanılamadığını denetleyin.

Kurtarma işlemi sonlandırıldı; bazı kanallar kurtarılmış, diğerleri kurtarılmamış olabilir. Kurtarılmayan kanallar, kurtarma işlemi devam ettiğinde kurtarılır; diğer bir seçenek olarak, bunlar el ile yeniden başlatılabilir. IBM MQtarafından kullanılan kurtarma ve yeniden başlatma düzenekleri hakkında daha fazla bilgi için bkz. Kurtarma ve yeniden başlatma.

#### **00D40062, 00D40064, 00D40065, 00D40066**

Paylaşılan kanal kurtarma sırasında bir iç hata oluştu.

#### **Sistem işlemi**

Geçerli yürütme birimi, X'5C6' tamamlanma koduyla sona eriyor.

#### **Sistem programcısının yanıtı**

["Tanılama" sayfa 970](#page-969-0) içinde listelenen öğeleri toplayın ve IBM Destek ile iletişim kurun.

Kurtarma işlemi sonlandırıldı; bazı kanallar kurtarılmış, bazılarıysa kurtarılmamış olabilir. Kurtarılmayan kanallar, kurtarma işlemi devam ettiğinde kurtarılır; diğer bir seçenek olarak, bunlar el ile yeniden başlatılabilir. IBM MQtarafından kullanılan kurtarma ve yeniden başlatma düzenekleri hakkında daha fazla bilgi için bkz. Kurtarma ve yeniden başlatma.

### **00D40067**

İç hata oluştu.

Geçerli yürütme birimi, X'5C6' tamamlanma koduyla sona eriyor.

### **Sistem programcısının yanıtı**

["Tanılama" sayfa 970](#page-969-0) içinde listelenen öğeleri toplayın ve IBM Destek ile iletişim kurun.

# **00D40068**

İç hata oluştu.

# **Sistem işlemi**

Geçerli yürütme birimi, X'5C6' tamamlanma koduyla sona eriyor. Bazı durumlarda, kuyruk yöneticisi X'6C6' tamamlanma koduyla sona erebilir.

# **Sistem programcısının yanıtı**

["Tanılama" sayfa 970](#page-969-0) içinde listelenen öğeleri toplayın ve IBM Destek ile iletişim kurun.

Gerekiyorsa kuyruk yöneticisini yeniden başlatın.

# **00D40069**

İç hata oluştu.

# **Sistem işlemi**

Geçerli yürütme birimi, X'5C6' tamamlanma koduyla sona eriyor.

### **Sistem programcısının yanıtı**

["Tanılama" sayfa 970i](#page-969-0)çinde listelenen öğeleri toplayın. Ayrıca, kuyruk paylaşım grubunun (QSG) ve etkin kuyruk yöneticilerinin ayrıntılarını ve hata sırasında kuyruk paylaşım grubuna tanımlanan kuyruk yöneticilerini de toplayın. Bu bilgiler, aşağıdaki z/OS komutları girilerek elde edilebilir:

D XCF,GRP

Bağlaşım olanağındaki tüm QSG'lerin listesini görüntülemek için.

D XCF,GRP,qsg-name,ALL

Kuyruk paylaşım grubu qsg-adı için tanımlanan kuyruk yöneticilerine ilişkin durumu görüntülemek için. IBM Destek ile iletişim kurun.

### **00D40070**

Küme önbelleğiyle ilgili bir iç hata oluştu.

### **Sistem işlemi**

Geçerli yürütme birimi, X'5C6' tamamlanma koduyla sona eriyor.

### **Sistem programcısının yanıtı**

["Tanılama" sayfa 970](#page-969-0) içinde listelenen öğeleri ve kanal başlatıcı iş günlüğünü toplayın ve IBM Destek ile iletişim kurun.

# **00D40071, 00D40072, 00D40073, 00D40074, 00D40075, 00D40076, 00D40077, 00D40078, 00D40079, 00D4007A, 00D4007B, 00D4007C, 00D4007D, 00D4007E, 00D4007F**

İç hata oluştu.

### **Sistem işlemi**

Geçerli yürütme birimi, X'5C6' tamamlanma koduyla sona eriyor.

### **Sistem programcısının yanıtı**

["Tanılama" sayfa 970](#page-969-0) içinde listelenen öğeleri toplayın ve IBM Destek ile iletişim kurun.

Gerekiyorsa kuyruk yöneticisini yeniden başlatın.

# **00D40080**

Küme önbelleği istila edilirken bir iç hata oluştu.

#### **Sistem işlemi**

Geçerli yürütme birimi, X'5C6' tamamlanma koduyla sona eriyor.

#### **Sistem programcısının yanıtı**

["Tanılama" sayfa 970](#page-969-0) içinde listelenen öğeleri ve kanal başlatıcı iş günlüğünü toplayın ve IBM Destek ile iletişim kurun.

#### **00D40081**

İç hata oluştu.

# **Sistem işlemi**

Geçerli yürütme birimi, X'5C6' tamamlanma koduyla sona eriyor.

#### **Sistem programcısının yanıtı**

["Tanılama" sayfa 970](#page-969-0) içinde listelenen öğeleri toplayın ve IBM Destek ile iletişim kurun.

Gerekiyorsa kuyruk yöneticisini yeniden başlatın.

#### **00D40082**

Küme önbelleği istila edilirken bir iç hata oluştu.

### **Sistem işlemi**

Geçerli yürütme birimi, X'5C6' tamamlanma koduyla sona eriyor.

#### **Sistem programcısının yanıtı**

["Tanılama" sayfa 970](#page-969-0) içinde listelenen öğeleri ve kanal başlatıcı iş günlüğünü toplayın ve IBM Destek ile iletişim kurun.

# **00D40083**

İç hata oluştu.

# **Sistem işlemi**

Geçerli yürütme birimi, X'5C6' tamamlanma koduyla sona eriyor.

#### **Sistem programcısının yanıtı**

["Tanılama" sayfa 970](#page-969-0) içinde listelenen öğeleri toplayın ve IBM Destek ile iletişim kurun.

Gerekiyorsa kuyruk yöneticisini yeniden başlatın.

#### **00D40084**

Yönetilen hedef kuyruğu açılırken bir iç hata oluştu.

### **Sistem işlemi**

Geçerli yürütme birimi, X'5C6' tamamlanma koduyla sona eriyor.

#### **Sistem programcısının yanıtı**

["Tanılama" sayfa 970](#page-969-0) içinde listelenen öğeleri toplayın ve IBM Destek ile iletişim kurun.

Gerekiyorsa kuyruk yöneticisini yeniden başlatın.

#### **00D40085**

İç hata oluştu.

Geçerli yürütme birimi, X'5C6' tamamlanma koduyla sona eriyor.

### **Sistem programcısının yanıtı**

["Tanılama" sayfa 970](#page-969-0) içinde listelenen öğeleri toplayın ve IBM Destek ile iletişim kurun.

Gerekiyorsa kuyruk yöneticisini yeniden başlatın.

# **00D40086, 00D40087**

Abonelik için bir DEFINE ya da ALTER komutu işlenirken iç hata oluştu.

# **Sistem işlemi**

Geçerli yürütme birimi, X'5C6' tamamlanma koduyla sona eriyor.

# **Sistem programcısının yanıtı**

["Tanılama" sayfa 970](#page-969-0) içinde listelenen öğeleri toplayın ve IBM Destek ile iletişim kurun.

### **00D40091**

İç hata oluştu.

# **Sistem işlemi**

Geçerli yürütme birimi, X'5C6' tamamlanma koduyla sona eriyor.

# **Sistem programcısının yanıtı**

["Tanılama" sayfa 970](#page-969-0) içinde listelenen öğeleri toplayın ve IBM Destek ile iletişim kurun.

Gerekiyorsa kuyruk yöneticisini yeniden başlatın.

# **00D4009C**

Bir **ALTER SMDS** ya da **RESET SMDS** komutu işlenirken iç hata oluştu.

### **Sistem işlemi**

Geçerli yürütme birimi, X'5C6' tamamlanma koduyla sona eriyor.

### **Sistem programcısının yanıtı**

["Tanılama" sayfa 970](#page-969-0) içinde listelenen öğeleri toplayın ve IBM Destek ile iletişim kurun.

### **00D4009D**

Bir **START SMDSCONN** ya da **STOP SMDSCONN** komutu işlenirken iç hata oluştu.

### **Sistem işlemi**

Geçerli yürütme birimi, X'5C6' tamamlanma koduyla sona eriyor.

# **Sistem programcısının yanıtı**

["Tanılama" sayfa 970](#page-969-0) içinde listelenen öğeleri toplayın ve IBM Destek ile iletişim kurun.

# **00D400B1**

Bir ileti yerleştirilirken, ileti üstbilgilerinin zincirlenmesinde bir hata saptandı.

### **Sistem işlemi**

Geçerli yürütme birimi, X'5C6' tamamlanma koduyla sona eriyor.

# **Sistem programcısının yanıtı**

Hangi değerlerin geçersiz ya da tutarsız olduğunu saptamak için, MQMD ' deki zincirleme alanları (**CodedCharSetId**, **Encoding**ve **Format**) ve sorun iletisine ilişkin üstbilgileri denetleyin.

Üstbilgi zincirindeki her bir noktada, alan değerlerinin sonraki üstbilgideki verileri doğru şekilde açıklaması gerekir:

- **Format** alanı, sonraki üstbilginin doğru biçimini tanımlar
- **CodedCharSetId** alanı, sonraki üstbilgideki metin alanlarının karakter kümesini tanımlar
- **Encoding** alanı, sonraki üstbilgide sayısal alanların sayısal kodlamasını tanımlar

#### **00D400B9**

Küme önbelleği ayırma isteği, izin verilen boyut üst sınırını aştı.

#### **Sistem işlemi**

Geçerli yürütme birimi, X'5C6' tamamlanma koduyla sona eriyor.

#### **Sistem programcısının yanıtı**

["Tanılama" sayfa 970](#page-969-0) içinde listelenen öğeleri toplayın ve IBM Destek ile iletişim kurun.

### **00D400D0**

QM INI (CSQMQMIN) veri kümesini açma girişimi sırasında veri denetimi blokları için satır depolamanın altına alınamıyor.

### **Sistem işlemi**

Geçerli yürütme birimi, X'5C6' tamamlanma koduyla sona eriyor.

#### **Sistem programcısının yanıtı**

["Tanılama" sayfa 970](#page-969-0) içinde listelenen öğeleri toplayın ve IBM Destek ile iletişim kurun.

#### **00D401F1**

Bir ileti alma isteği işlenirken, belirtilen arama tipi (ileti tanıtıcısı ya da ilinti tanıtıcısı) hatalı bulundu. Bu, bir veri bozulması hatasını gösterir.

#### **Sistem işlemi**

Geçerli yürütme birimi, X'5C6' tamamlanma koduyla sona eriyor.

#### **Sistem programcısının yanıtı**

["Tanılama" sayfa 970](#page-969-0) içinde listelenen öğeleri toplayın ve IBM Destek ile iletişim kurun.

#### **00D44001**

Bu neden kodu, bir komut başarısız olduğunda CSQM090E iletisinde yayınlanır. Bu kod, belirtilen ada sahip bir nesnenin var olduğunu, ancak farklı bir alt türe sahip olduğunu gösterir; kuyruk paylaşım grubunda aynı düzenleme olmayabilir. Bu, yalnızca kuyrukların ya da kanalların alt tiplerinde oluşabilir. Hatalı nesneyi gösteren CSQM099I iletisi de yayınlandı.

### **Önem Derecesi**

8

### **Sistem işlemi**

Komut yoksayıldı.

#### **Sistem programcısının yanıtı**

Tüm nesne alt tiplerinin doğru olduğundan emin olarak komutu yeniden verin.

#### **00D44002**

Bu neden kodu, bir komut başarısız olduğunda CSQM090E iletisinde yayınlanır. Bu kod, istekte belirlenen nesnenin yerinin belirlenemediğini gösterir. Hatalı nesneyi gösteren CSQM094I iletisi ya da CSQM125I iletisi de yayınlandı.

Kuyruk yöneticisi nesnesinin yerinin belirlenemediğini gösteren CSQM086Eiletisinde de yayınlanır.

### **Önem Derecesi**

8

CSQM090Eiçin komut yoksayılır. CSQM086Eiçin, kuyruk yöneticisi yeniden başlatılamaz.

#### **Sistem programcısının yanıtı**

Bir kuyruk paylaşım grubu kullanıyorsanız, Db2 ' in kullanılabilir olup olmadığını ve askıya alınmadığını denetleyin. Söz konusu nesneyi tanımlayın. Kuyruk yöneticisi için, kuyruk yöneticisini yeniden başlatmak üzere START QMGR komutunu yeniden verin.

**Not:** Aynı ad ve tipte, ancak farklı bir yok etme nesnesine sahip bir nesne zaten var olabilir. Bir kuyruk ya da kanal nesnesiyle uğraşıyorsanız, aynı adı taşıyan, ancak farklı bir alt tipi olan bir nesne önceden var olabilir.

#### **00D44003**

Bu neden kodu, bir komut başarısız olduğunda CSQM090E iletisinde yayınlanır. Bu kod, istekte belirtilen nesnenin önceden var olduğunu gösterir. Bu yalnızca yeni bir nesne tanımlama girişimi sırasında ortaya çıkar. CSQM095I iletisi de yayınlandı.

#### **Önem Derecesi**

8

#### **Sistem işlemi**

Komut yoksayıldı.

### **Sistem programcısının yanıtı**

Söz konusu nesneyi kullanın.

#### **00D44004**

Bu neden kodu, bir komut başarısız olduğunda CSQM090E iletisinde yayınlanır. Bu kod, komuttaki anahtar sözcüklerden birinin ya da daha fazlasının, bunlara uygulanan parametre doğrulama kurallarında başarısız olduğunu gösterir. Geçerlilik denetimi başarısızlığının nedenini gösteren bir ya da daha çok özel ileti de yayınlandı.

#### **Önem Derecesi**

8

### **Sistem işlemi**

Komut yoksayıldı.

#### **Sistem programcısının yanıtı**

Hatanın ne olduğunu belirlemek için daha özel ilişkili iletiye bakın.

### **00D44005**

Bu neden kodu, bir komut başarısız olduğunda CSQM090E iletisinde yayınlanır. Bu kod, aşağıdaki durumlardan birinin oluştuğunu gösterir:

- İstekte belirtilen nesne şu anda açık. Bu durum tipik olarak, bir nesne API aracılığıyla kullanımdayken ya da bir tetikleyici iletisi yazılırken ortaya çıkar; ancak, belirtilen nesne silinme sürecinde olduğu için de ortaya çıkabilir. Yerel bir kuyruk için, kuyrukta şu anda iletiler olduğu için bu durum oluşabilir. CSQM101I ya da CSQM115I iletisi de yayınlanır.
- Yerel bir kuyruk için bir istek sunuldu, ancak bu kuyruk için tamamlanmamış kurtarma birimleri içeriyor. CSQM110I iletisi de yayınlandı.
- Kullanılmakta olan bir depolama sınıfına ilişkin bir değiştirme, silme ya da tanımlama isteği yapıldı (başka bir deyişle, depolama sınıfı kullanılarak tanımlanmış bir kuyruk var ve kuyrukta şu anda iletiler var). CSQM101I iletisi de yayınlandı.
- Bir ALTER CFSTRUCT komutu yayınlandı ve ilişkili bir paylaşılan kuyrukta iletiler ya da kesinleştirilmemiş ileti etkinliği var.

### **Önem Derecesi**

8

# **Sistem işlemi**

Komut yoksayıldı.

# **Sistem programcısının yanıtı**

Uygun şekilde, CSQM101I, CSQM110Iya da CSQM115I iletisinin tanımına bakın.

#### **00D44006**

Bu neden kodu, bir komut başarısız olduğunda CSQM090E iletisinde yayınlanır. Bu kod, yerel bir kuyruğu silmek için bir istek gönderildiğini gösterir. PURGE seçeneği belirtilmedi, ancak kuyrukta iletiler var. CSQM103I iletisi de yayınlandı.

# **Önem Derecesi**

8

### **Sistem işlemi**

Komut yoksayıldı.

## **Sistem programcısının yanıtı**

Yerel kuyruğun silinmesi gerekiyorsa, üzerinde ileti olsa bile, komutu PURGE seçeneğiyle yeniden verin.

# **00D44007**

Bu neden kodu, bir komut başarısız olduğunda CSQM090E iletisinde yayınlanır. Bu kod, dinamik olan bir yerel kuyruk için bir istek gönderildiğini, ancak bu kuyruğun silinmek üzere işaretlendiğini gösterir. CSQM104I iletisi de yayınlandı.

### **Önem Derecesi**

8

### **Sistem işlemi**

Komut yoksayıldı.

### **Sistem programcısının yanıtı**

Yok, yerel kuyruk en kısa zamanda silinecek.

#### **00D44008**

Bu neden kodu, bir komut başarısız olduğunda CSQM090E iletisinde yayınlanır. Bu kod, IBM MQ sürümü değiştiği için istekte belirtilen nesnenin güncellenmesi gerektiğini, ancak nesne şu anda açık olduğu için bunun yapılamayacağını belirtir. CSQM101I iletisi de yayınlandı.

#### **Önem Derecesi**

8

# **Sistem işlemi**

Komut yoksayıldı.

#### **Sistem programcısının yanıtı**

Nesne kapatılıncaya kadar bekleyin ve komutu yeniden verin.

## **00D44009**

Bu neden kodu, bir komut başarısız olduğunda CSQM090E iletisinde yayınlanır ve hatayla ilgili nesneyi gösteren CSQM112E iletisi ya da CSQM117E iletisi görüntülenir. Kuyruk yöneticisi yeniden başlatılırken CSQM086E iletisinde de yayınlanır.

Bu kod, bir nesne için istek yayınlandığını, ancak sıfır sayfa kümesindeki bir hata nedeniyle nesne bilgilerine erişilemediğini gösterir.

## **Önem Derecesi**

8

#### **Sistem işlemi**

Komut yoksayıldı ya da kuyruk yöneticisi yeniden başlatılamadı.

#### **Sistem programcısının yanıtı**

Konsol günlüğünde sorunla ilgili olabilecek hata iletilerini denetleyin. Sıfır sayfa kümesinin doğru ayarlandığını doğrulayın; bu konuda bilgi için Sayfa kümelerinin yönetilmesi başlıklı konuya bakın.

#### **00D4400A**

Bu neden kodu, bir komut başarısız olduğunda CSQM090E iletisinde yayınlanır ve nesneyi hatalı olarak gösteren CSQM113E iletisiyle birlikte gönderilir. Kuyruk yöneticisi yeniden başlatılırken CSQM086E iletisinde de yayınlanır. Bu kod, bir nesne için bir istek gönderildiğini, ancak sayfa kümesi sıfır dolu olduğunu gösterir.

#### **Önem Derecesi**

8

#### **Sistem işlemi**

Komut yoksayıldı ya da kuyruk yöneticisi yeniden başlatılamadı.

#### **Sistem programcısının yanıtı**

Sayfa kümesi sıfır boyutunu artırın. Bunun nasıl gerçekleştirileceğine ilişkin bilgi için Sayfa kümelerinin yönetilmesi başlıklı konuya bakın.

#### **00D4400B**

Bu neden kodu, bir komut başarısız olduğunda CSQM090E iletisinde yayınlanır ve CSQM114Eiletisiyle birlikte gönderilir. Bu kod, bir yerel kuyruk için istek gönderildiğini, ancak başka yerel kuyruk tanımlanamadığını gösterir. Toplam yerel kuyruk sayısı için 524 287 uygulama sınırı vardır. Paylaşılan kuyruklar için, tek bir bağlaşım olanağı yapısında 512 kuyruk ve 512 yapının tümüyle sınırı vardır.

Paylaşılan kuyruklar tarafından kullanılan dizinler için (OBJ\_QUEUE\_IX1 ve OBJ\_QUEUE\_IX2), 512 kuyruk için 48 KB alan ayırması yeterlidir.

# **Önem Derecesi**

4

#### **Sistem işlemi**

Komut yoksayıldı.

#### **Sistem programcısının yanıtı**

Artık gerekli olmayan kuyrukları silin.

#### **00D4400C**

Bu neden kodu, bir komut başarısız olduğunda CSQM090E iletisinde yayınlanır. Bu, daha belirli bir iletiye eşlik eden iletide gösterildiği gibi, bir nesnenin belirli bir alt tipi için komuta izin verilmediğini gösterir.

## **Önem Derecesi**

4

#### **Sistem işlemi**

Komut yoksayıldı.

#### **Sistem programcısının yanıtı**

Doğru belirtilmiş nesne adıyla komutu yeniden verin.

#### **00D4400D**

Bu neden kodu, bir komut başarısız olduğunda CSQM090E iletisinde yayınlanır ve CSQM127Iiletisiyle birlikte gönderilir. Bu kod, küme adları listesi olarak bir ad listesi belirten bir istek verildiğini, ancak ad listesinde ad bulunmadığını gösterir.

### **Önem Derecesi**

8

#### **Sistem işlemi**

Komut yoksayıldı.

#### **Sistem programcısının yanıtı**

Boş olmayan bir ad listesi belirtin.

#### **00D4400E**

Bu neden kodu, bir komut başarısız olduğunda CSQM090E iletisinde yayınlanır ve hatayla ilgili nesneyi gösteren CSQM112E iletisi ya da CSQM117E iletisi görüntülenir. Kuyruk yöneticisi yeniden başlatılırken CSQM086E iletisinde de yayınlanır. Bu kod, bir nesne için bir istek yayınlandığını, ancak gerekli olduğu bir sayfa kümesinin tanımlanmadığını gösterir.

# **Önem Derecesi**

8

#### **Sistem işlemi**

Komut yoksayıldı ya da kuyruk yönetimi yeniden başlatılamadı.

### **Sistem programcısının yanıtı**

CSQINP1kullanıma hazırlama giriş veri kümesinde gerekli sayfa kümesinin tanımlandığını ve kuyruk yöneticisi tarafından başlatılan JCL görevinde DD deyimi bulunduğunu doğrulayın. Kuyruk yöneticisini yeniden başlatın.

### **00D4400F**

Bu neden kodu, bir komut başarısız olduğunda CSQM090E iletisinde yayınlanır ve hatayla ilgili nesneyi gösteren CSQM112E iletisi ya da CSQM117E iletisi görüntülenir. Kuyruk yöneticisi yeniden başlatılırken CSQM086E iletisinde de yayınlanır. Bu kod, bir nesne için bir istek yayınlandığını, ancak gerekli olduğu bir sayfa kümesinin açık olmadığını gösterir.

# **Önem Derecesi**

8

### **Sistem işlemi**

Komut yoksayıldı ya da kuyruk yöneticisi yeniden başlatılamadı.

#### **Sistem programcısının yanıtı**

CSQINP1kullanıma hazırlama giriş veri kümesinde gerekli sayfa kümesinin tanımlandığını ve kuyruk yöneticisi tarafından başlatılan JCL görevinde DD deyimi bulunduğunu doğrulayın. Kuyruk yöneticisini yeniden başlatın.

#### **00D44010**

Bu neden kodu, bir komut başarısız olduğunda CSQM090E iletisinde yayınlanır. Bu kod, kuyruk yöneticisine ilişkin varsayılan iletim kuyruğunu değiştirmek için bir istek gönderildiğini, ancak kuyruğun kullanımda olduğunu gösterir.

# **Önem Derecesi**

8

# **Sistem işlemi**

Komut yoksayıldı.

# **Sistem programcısının yanıtı**

Kuyruk artık kullanılmıyor oluncaya kadar bekleyin ya da başka bir kuyruk seçin.

#### **00D44011**

Bu neden kodu, bir komut başarısız olduğunda CSQM090E iletisinde yayınlanır ve CSQM128Eiletisiyle birlikte gönderilir. Bu kod, bir iletinin komut kuyruğuna gönderilmesini gerektiren bir istek gönderildiğini, ancak iletinin konamadığını gösterir.

# **Önem Derecesi**

8

#### **Sistem işlemi**

Komut yoksayıldı.

## **Sistem programcısının yanıtı**

Komut kuyruğuyla ilgili sorunu çözün.

# **00D44013**

Bu neden kodu, bir komut başarısız olduğunda CSQM090E iletisinde yayınlanır ve hatayla ilgili nesneyi gösteren CSQM160I iletisiyle birlikte gönderilir.

# **Önem Derecesi**

8

### **Sistem işlemi**

Komut yoksayıldı.

### **Sistem programcısının yanıtı**

Ek bilgi için CSQM160I iletisine bakın.

#### **00D44014**

Bu neden kodu, bir komut başarısız olduğunda CSQM090E iletisinde yayınlanır ve CSQM161Iiletisiyle birlikte gönderilir.

#### **Önem Derecesi**

8

### **Sistem işlemi**

Komut yoksayıldı.

### **Sistem programcısının yanıtı**

Ek bilgi için CSQM161I iletisine bakın.

# **00D44015**

Bu neden kodu, bir komut başarısız olduğunda CSQM090E iletisinde yayınlanır ve hatayla ilgili nesneyi gösteren CSQM164I iletisiyle birlikte gönderilir.

### **Önem Derecesi**

8

Komut yoksayıldı.

#### **Sistem programcısının yanıtı**

Ek bilgi için CSQM164I iletisine bakın.

# **00D44016**

Bu neden kodu, bir komut başarısız olduğunda CSQM090E iletisinde yayınlanır ve hatayla ilgili nesneyi gösteren CSQM163I iletisiyle birlikte gönderilir.

# **Önem Derecesi**

8

# **Sistem işlemi**

Komut işlemeyi durdurur.

### **Sistem programcısının yanıtı**

Ek bilgi için CSQM163I iletisine bakın.

## **00D44017**

Bu neden kodu, bir komut başarısız olduğunda CSQM090E iletisinde yayınlanır ve hatayla ilgili nesneyi gösteren CSQM112E iletisi ya da CSQM117E iletisi görüntülenir. Kuyruk yöneticisi yeniden başlatılırken CSQM086E iletisinde de yayınlanır.

Bu kod, bir nesne için bir istek yayınlandığını, ancak bağlaşım olanağı yapısı başarısız olduğu için nesne bilgilerine erişilemediğini gösterir.

# **Önem Derecesi**

8

# **Sistem işlemi**

Komut yoksayıldı ya da kuyruk yöneticisi yeniden başlatılamadı.

### **Sistem programcısının yanıtı**

Konsol günlüğünde sorunla ilgili olabilecek hata iletilerini denetleyin. Bağlaşım olanağı yapısını kurtarmak için RECOVER CFSTRUCT komutunu kullanın.

## **00D44018**

Bu neden kodu, bir komut başarısız olduğunda CSQM090E iletisinde yayınlanır ve hatayla ilgili nesneyi gösteren CSQM112E iletisi ya da CSQM117E iletisi görüntülenir. Kuyruk yöneticisi yeniden başlatılırken CSQM086E iletisinde de yayınlanır.

Bu kod, bir nesne için bir istek yayınlandığını, ancak bağlaşım olanağı bilgilerinde bir hata ya da tutarsızlık olduğu için nesne bilgilerine erişilemediğini gösterir.

Bu kod, kuyruğun dolmasına ilişkin bağlaşım olanağı yapısının bir sonucu olarak da oluşabilir.

# **Önem Derecesi**

8

# **Sistem işlemi**

Komut yoksayıldı ya da kuyruk yöneticisi yeniden başlatılamadı.

### **Sistem programcısının yanıtı**

Konsol günlüğünde sorunla ilgili olabilecek hata iletilerini denetleyin.

Kuyruğa ilişkin bağlaşım olanağı yapısının dolu olup olmadığını denetleyin.

Db2 ' in kullanılabilir olduğunu ve askıya alınmadığını denetleyin. Sorun devam ederse, kuyruk yöneticisinin yeniden başlatılması gerekebilir.

#### **00D44019**

Bu neden kodu, bir komut başarısız olduğunda CSQM090E iletisinde yayınlanır ve hatayla ilgili nesneyi gösteren CSQM112E iletisi ya da CSQM117E iletisi görüntülenir. Kuyruk yöneticisi yeniden başlatılırken CSQM086E iletisinde de yayınlanır.

Bu kod, bir nesne için istek gönderildiğini, ancak Db2 kullanılamadığı ya da askıya alınmadığı için nesne bilgilerine erişilemediğini gösterir.

#### **Önem Derecesi**

8

### **Sistem işlemi**

Komut yoksayıldı ya da kuyruk yöneticisi yeniden başlatılamadı.

#### **Sistem programcısının yanıtı**

Konsol günlüğünde sorunla ilgili olabilecek hata iletilerini denetleyin. Db2 ' in kullanılabilir olduğunu ve askıya alınmadığını denetleyin.

## **00D44023**

Bu neden kodu CSQM090E iletisinde yayınlanır ve CF yapısı kullanılamadığı için bir komut yürütülemediğinde CSQM117E iletisiyle birlikte gönderilir.

#### **Sistem işlemi**

Komut yoksayıldı.

#### **Sistem programcısının yanıtı**

Ek bilgi için ["2346 \(092A\) \(RC2346\): MQRC\\_CF\\_STRUC\\_IN\\_USE" sayfa 1227](#page-1226-0) neden koduna bakın.

#### **00D4001B**

Bu neden kodu, bir komut başarısız olduğunda CSQM090E iletisinde yayınlanır ve CSQM182Eiletisiyle birlikte gönderilir.

#### **Önem Derecesi**

8

### **Sistem işlemi**

Komut yoksayıldı.

#### **Sistem programcısının yanıtı**

Ek bilgi için [CSQM182E](#page-429-0) iletisine bakın.

# **00D4001C**

Bu neden kodu, bir komut başarısız olduğunda CSQM090E iletisinde yayınlanır ve CSQM183Eiletisiyle birlikte gönderilir.

#### **Önem Derecesi**

8

### **Sistem işlemi**

Komut yoksayıldı.

#### **Sistem programcısının yanıtı**

Ek bilgi için [CSQM183E](#page-429-0) iletisine bakın.

# **00D4001D**

Bu neden kodu, bir komut başarısız olduğunda CSQM090E iletisinde yayınlanır ve CSQM185Eiletisiyle birlikte gönderilir.

# **Önem Derecesi**

8

### **Sistem işlemi**

Komut yoksayıldı.

# **Sistem programcısının yanıtı**

Ek bilgi için [CSQM185E](#page-430-0) iletisine bakın.

# **00D4001E**

Bu neden kodu, bir komut başarısız olduğunda CSQM090E iletisinde yayınlanır ve CSQM186Eiletisiyle birlikte gönderilir.

# **Önem Derecesi**

8

### **Sistem işlemi**

Komut yoksayıldı.

#### **Sistem programcısının yanıtı**

Ek bilgi için [CSQM186E](#page-430-0) iletisine bakın.

#### **00D4401F**

Bu neden kodu, bir komut başarısız olduğunda CSQM090E iletisinde yayınlanır ve CSQM190Eiletisiyle birlikte gönderilir.

# **Önem Derecesi**

8

#### **Sistem işlemi**

Komut yoksayıldı.

#### **Sistem programcısının yanıtı**

Ek bilgi için CSQM190E iletisine bakın.

# **00D44020**

PUBSUB geçersiz kılındığı için PUBSUB komutu yürütülemediğinde CSQM090E iletisinde bu neden kodu yayınlanır.

#### **Sistem işlemi**

Komut yoksayıldı.

# **Sistem programcısının yanıtı**

Ek bilgi için CSQM292I iletisine bakın.

# **00D4F001**

İç hata oluştu.

# **Sistem işlemi**

Geçerli yürütme birimi, X'5C6' tamamlanma koduyla sona eriyor.

# **Sistem programcısının yanıtı**

["Tanılama" sayfa 970](#page-969-0) içinde listelenen öğeleri toplayın ve IBM Destek ile iletişim kurun.

# **İlgili görevler**

IBM Desteği ile iletişim kurulması

#### <span id="page-988-0"></span> $z/0S$ *Komut sunucusu kodları (X'D5')*

Burada listelenmeyen bir komut sunucusu neden kodu oluşursa, bir iç hata ortaya çıkar. Aşağıdaki tanılama öğelerini toplayın ve IBM Destek ile iletişim kurun.

# **Tanılama**

- Hataya yol açan işlemlerin açıklaması ya da varsa, hata sırasında çalıştırılmakta olan bir yardımcı programın uygulama programının ya da giriş dizgisinin bir listesi.
- Hataya yol açan döneme ilişkin konsol çıkışı.
- Kuyruk yöneticisi iş günlüğü.
- Hatadan kaynaklanan sistem dökümü.
- Uygun IBM MQ, z/OS, Db2, CICSve IMS hizmet düzeyleri.
- Tüm izleme bilgileri toplandı.
- • [CSQN104I](#page-465-0) ya da [CSQN202I](#page-469-0) iletisi yayınlandıysa, iletiden dönüş ve neden kodları döndürülür.

# **00D50101**

Başlatma sırasında, komut sunucusu depolama alanı alamadı. Bunun nedeni, bölgenizde yeterli saklama alanı olmaması olabilir.

# **Sistem işlemi**

Bu neden kodunu ve iç depolama makrosundan gelen dönüş kodunu içeren konsola CSQN104I iletisi gönderilir. İşlenmekte olan kullanıma hazırlama veri kümesindeki komutların hiçbiri gerçekleştirilmez. Kuyruk yöneticisini başlatma işlemi devam eder.

**Not:** Bir depolama sorunu varsa, başlatma başarılı olmayabilir.

#### **Sistem programcısının yanıtı**

Yeterince büyük bir bölgede çalıştığınızdan ve çalışmadıysanız, sisteminizi ilk durumuna getirin ve kuyruk yöneticisini yeniden başlatın. Sorunun nedeni bu değilse, aşağıdaki öğeleri toplayın ve IBM Destek ile iletişim kurun:

- CSQN104I iletisinden dönüş ve neden kodları
- Başlatma izi (varsa)

### **00D50102**

Komut ön işlemcisi, kullanıma hazırlama giriş veri kümesindeki bir komut işlenirken olağandışı bitti.

# **Sistem işlemi**

CSQ9029E iletisinin ardından, dönüş kodu olarak bu kodu içeren CSQN103I iletisi ve komutun işlenmediğini ve bir döküm üretildiğini belirten -1 neden kodu üretilir. Sonraki komut işlenir.

### **Sistem programcısının yanıtı**

Hatalı komutu belirlemek için çıkış verileri kümesine bakın. Komutun doğru biçimlendiğini ve geçerli bir nesne için geçerli olduğunu doğrulayın.

Komut doğruysa, "Tanılama" sayfa 989 içinde listelenen öğeleri toplayın ve IBM Destek ile iletişim kurun.

### **00D50103**

Başlatma sırasında bir iç hata oluştu.

### **Sistem işlemi**

z/OS konsoluna CSQN104I iletisi gönderilir; bu ileti, iç makrodan gelen dönüş ve neden kodlarını gösterir. Komut sunucusu, herhangi bir komutu işlemeden durur.

### **Sistem programcısının yanıtı**

İlgili olabilecek diğer hatalarla ilgili iletiler için iş günlüğünü gözden geçirin. Sorunu çözemezseniz, ["Tanılama" sayfa 989i](#page-988-0)çinde listelenen öğeleri toplayın ve IBM Destek ile iletişim kurun.

#### **00D50104**

Başlatma sırasında bir iç hata oluştu.

# **Sistem işlemi**

z/OS konsoluna CSQN104I iletisi gönderilir; bu ileti, iç makrodan gelen dönüş ve neden kodlarını gösterir. Komut sunucusu, herhangi bir komutu işlemeden durur.

#### **Sistem programcısının yanıtı**

Kuyruk yöneticisini durdurun ve yeniden başlatın.

["Tanılama" sayfa 989](#page-988-0) içinde listelenen öğeleri toplayın ve IBM Destek ile iletişim kurun.

#### **00D50105**

İç hata oluştu.

#### **Sistem işlemi**

Komut sunucusu sonlandırılır ve bir döküm üretilir.

#### **Sistem programcısının yanıtı**

Kuyruk yöneticisini durdurun ve yeniden başlatın.

["Tanılama" sayfa 989](#page-988-0) içinde listelenen öğeleri toplayın ve IBM Destek ile iletişim kurun.

### **00D50201**

Komut sunucusu başlatılırken saklama alanı alamadı. Bu dönüş kodu genellikle bölgenizde yetersiz depolama olduğu için oluşur.

#### **Sistem işlemi**

z/OS konsoluna [CSQN202I](#page-469-0) iletisi gönderilir. Bu ileti, iç depolama makrosundan gelen dönüş kodunu gösterir. Komut sunucusu, herhangi bir komutu işlemeden durur.

#### **Sistem programcısının yanıtı**

Yeterince büyük bir bölgede çalıştığınızdan ve çalışmadıysanız, sisteminizi ilk durumuna getirin ve kuyruk yöneticisini yeniden başlatın. Sorunun nedeni bu değilse, ["Tanılama" sayfa 989](#page-988-0) içinde listelenen öğeleri toplayın ve IBM Destek ile iletişim kurun.

### **00D50202**

İç hata oluştu.

#### **Sistem işlemi**

[CSQN202I](#page-469-0) iletisi, iç makrodan gelen dönüş kodunu gösteren z/OS konsoluna gönderilir. Komut sunucusu, herhangi bir komutu işlemeden durur.

# **Sistem programcısının yanıtı**

İlgili olabilecek diğer hatalarla ilgili iletiler için iş günlüğünü gözden geçirin. Sorunu çözemezseniz, ["Tanılama" sayfa 989](#page-988-0) içinde listelenen öğeleri toplayın ve IBM Destek ile iletişim kurun.

#### **00D50203**

İç hata oluştu.

#### **Sistem işlemi**

[CSQN202I](#page-469-0) iletisi, iç makrodan gelen dönüş kodunu gösteren z/OS konsoluna gönderilir. Komut sunucusu, herhangi bir komutu işlemeden durur.

#### **Sistem programcısının yanıtı**

Komut sunucusunu yeniden başlatmak için START CMDSERV komutunu verin.

["Tanılama" sayfa 989](#page-988-0) içinde listelenen öğeleri toplayın ve IBM Destek ile iletişim kurun.

#### **00D50208**

Komut sunucusu başlatma sırasında saklama alanı alamadı.

### **Sistem işlemi**

[CSQN202I](#page-469-0) iletisi, iç makrodan gelen dönüş kodunu gösteren z/OS konsoluna gönderilir. Komut sunucusu, herhangi bir komutu işlemeden durur.

### **Sistem programcısının yanıtı**

Yeterince büyük bir bölgede çalıştığınızdan ve çalışmadıysanız, sisteminizi ilk durumuna getirin ve kuyruk yöneticisini yeniden başlatın. Sorunun nedeni bu değilse, ["Tanılama" sayfa 989](#page-988-0) içinde listelenen öğeleri toplayın ve IBM Destek ile iletişim kurun.

#### **00D50209**

Komut ön işlemcisi, komut sunucusundan gelen bir komut işlenirken olağandışı sona erdi.

#### **Sistem işlemi**

CSQN205I iletisi, COUNT=1, RETURN=00D50209ve REASON=-1 komutun işlenmediğini gösteren yanıt kuyruğuna kondu. Komut sunucusu sonraki komutu işler.

#### **Sistem programcısının yanıtı**

Komutun doğru biçimlendiğini ve geçerli bir nesne için geçerli olduğunu doğrulayın.

Komut doğruysa, ["Tanılama" sayfa 989](#page-988-0) içinde listelenen öğeleri toplayın ve IBM Destek ile iletişim kurun.

#### **00D5020C**

Komut beklenirken, komut sunucusu beklemenin sona erme nedenini tanımadı. Bunun nedeni aşağıdakilerden biri olmamasıydı:

- Bir iletinin gelişi
- **STOP CMDSERV** komutu

#### **Sistem işlemi**

Konsola, istek işlevinden dönüş ve neden kodlarını ve ECB listesini içeren CSQN203I ve CSQN206I iletileri gönderilir.

Komut sunucusu sonlandırılır ve bir döküm üretilir.

#### **Sistem programcısının yanıtı**

Komut sunucusunu yeniden başlatmak için **START CMDSERV** komutunu verin.

["Tanılama" sayfa 989](#page-988-0) içinde listelenen öğeleri toplayın ve IBM Destek ile iletişim kurun.

#### **00D5020E**

Komut işlemcisi sistem komutu giriş kuyruğundan bir komut alma girişiminde bulundu, ancak bir iç hata nedeniyle girişim başarısız oldu.

#### **Sistem işlemi**

Komut sunucusu işlemeye devam eder. CSQN203I iletisi, API çağrısından dönüş ve neden kodlarını içeren konsola yazılır.

#### **Sistem programcısının yanıtı**

["Tanılama" sayfa 989](#page-988-0) içinde listelenen öğeleri toplayın ve IBM Destek ile iletişim kurun.

#### **00D5020F**

Komut işlemcisi sistem komutu giriş kuyruğundan bir komut aldı, ancak ileti MQMT\_REQUEST tipinde olmadığı için bu komutu işleyemedi.

#### **Sistem işlemi**

Komut işlemcisi sonraki komut iletisini işler.

#### **00D50210**

Komut işlemcisi sistem komutu giriş kuyruğundan bir komut aldı, ancak komut iletisi sıfır uzunluklu olduğu için bu komutu işleyemedi.

#### **Sistem işlemi**

Komut işlemcisi sonraki komut iletisini işler.

#### **00D50211**

Komut işlemcisi sistem-komut-giriş kuyruğundan bir komut aldı, ancak komut iletisi yalnızca boş karakterlerden oluştuğu için işlenemedi.

### **Sistem işlemi**

Komut işlemcisi sonraki komut iletisini işler.

#### **00D50212**

Komut işlemcisi sistem komutu giriş kuyruğundan bir komut aldı, ancak komut iletisi 32 762 karakterden uzun olduğu için bu komutu işleyemedi.

#### **Sistem işlemi**

Komut işlemcisi sonraki komut iletisini işler.

#### **00D54000**

İç hata oluştu.

#### **Sistem işlemi**

Komut sunucusu sonlandırılır ve bir döküm üretilir.

#### **Sistem programcısının yanıtı**

Komut sunucusunu yeniden başlatmak için **START CMDSERV** komutunu verin.

["Tanılama" sayfa 989](#page-988-0) içinde listelenen öğeleri toplayın ve IBM Destek ile iletişim kurun.

#### **00D54nnn**

Komut işlemcisi sistem komutu giriş kuyruğundan bir komut aldı, ancak komut iletisi veri dönüştürme işleminin gerekli olduğunu ve dönüştürme sırasında bir hata oluştuğunu belirttiği için bu komutu işleyemedi. *nnn* , MQGET çağrısıyla döndürülen neden kodudur (onaltılı olarak).

### **Sistem işlemi**

Komut işlemcisi sonraki komut iletisini işler.

#### **Sistem programcısının yanıtı**

*nnn*neden koduyla ilgili bilgi için bkz. ["API tamamlama ve neden kodları" sayfa 1103](#page-1102-0) .

### **İlgili görevler**

IBM Desteği ile iletişim kurulması

# *Arabellek yöneticisi kodları (X'D7')*

Burada listelenmeyen bir arabellek yöneticisi neden kodu oluşursa, bir iç hata oluştu. Aşağıdaki tanılama öğelerini toplayın ve IBM Destek ile iletişim kurun.

# <span id="page-992-0"></span>**Tanılama**

- Hataya yol açan işlemlerin açıklaması ya da varsa, hata sırasında çalıştırılmakta olan bir yardımcı programın uygulama programının ya da giriş dizgisinin bir listesi.
- Hataya yol açan döneme ilişkin konsol çıkışı.
- Kuyruk yöneticisi iş günlüğü.
- IBM MQ etkin günlük veri kümesi.
- Hatadan kaynaklanan sistem dökümü.
- CICS kullanıyorsanız, CICS işlem dökümü çıkışı.
- Uygun IBM MQ, z/OS, Db2, CICSve IMS hizmet düzeyleri.

## **00D70101**

Bir arabellek yöneticisi denetim öbeği (PANC) için saklama alanı alma girişimi başarısız oldu. Bunun nedeni, bölgenizde yeterli saklama alanı olmaması olabilir.

### **Sistem işlemi**

Kuyruk yöneticisi sonlandırıldı, SYS1.LOGRECve bir döküm üretilir. 2 ve 0 numaralı kayıtlar, STORAGE ya da GETMAIN isteğindeki dönüş ve neden kodlarını içerir.

#### **Sistem programcısının yanıtı**

Yeterince büyük bir bölgede çalıştığınızdan ve çalışmadıysanız, sisteminizi ilk durumuna getirin ve kuyruk yöneticisini yeniden başlatın. Bu işlem sorunu çözmezse, kayıt değerlerini not edin ve IBM Destek ile iletişim kurun.

#### **00D70102**

Yeniden başlatılmakta olan kuyruk yöneticisinin adı, önceki bir denetim noktası günlüğü kaydında kaydedilen adla eşleşmiyor.

### **Sistem işlemi**

Kuyruk yöneticisi sonlandırıldı, SYS1.LOGRECve bir döküm üretilir. Bu iletiden önce CSQP006Iiletisi görüntülenir. Kayıt 0, günlük kaydında bulunan adı içerir. Kayıt 2, yeniden başlatılmakta olan kuyruk yöneticisinin adını içerir.

### **Sistem programcısının yanıtı**

Kuyruk yöneticisine ilişkin başlatılan xxxxMSTR görev JCL yordamını değiştirerek, uygun önyükleme ve günlük veri kümelerini adlandırın.

Günlük yazdırma yardımcı programı CSQ1LOGP, denetim noktası kayıtlarını görüntülemek için kullanılabilir. MQ etkin günlük veri kümesini, sorun belirleme için kullanışlı da bulabilirsiniz.

# **00D70103**

Bir arabellek yöneticisi denetim öbeği (PSET) için saklama alanı alma girişimi başarısız oldu.

### **Sistem işlemi**

Kuyruk yöneticisi sonlandırıldı, SYS1.LOGRECve bir döküm üretilir. 2 ve 0 numaralı kayıtlar, STORAGE ya da GETMAIN isteğindeki dönüş ve neden kodlarını içerir.

# **Sistem programcısının yanıtı**

Kuyruk yöneticisini yeniden başlatın.

Kayıt değerlerini not edin ve IBM Destek ile iletişim kurun.

#### **00D70104**

Bir arabellek yöneticisi denetim öbeği (BHDR) için saklama alanı alma girişimi başarısız oldu.

Kuyruk yöneticisi sonlandırıldı, SYS1.LOGRECve bir döküm üretilir. 2 ve 0 numaralı kayıtlar, STORAGE ya da GETMAIN isteğindeki dönüş ve neden kodlarını içerir.

#### **Sistem programcısının yanıtı**

Kuyruk yöneticisini yeniden başlatın.

Kayıt değerlerini not edin ve IBM Destek ile iletişim kurun.

#### **00D70105**

Dinamik sayfa kümesi genişletmesi sırasında bir iç hata oluştu.

### **Sistem işlemi**

Yürürlükteki sayfa kümesi genişletme görevi sonlandırıldı, SYS1.LOGRECve bir döküm üretilir. Kuyruk yöneticisi yeniden başlatılıncaya kadar sayfa kümesini genişletme girişiminde bulunulmaz. Diğer sayfa kümeleri için sonraki dinamik sayfa kümesi genişletme istekleri işlenir.

#### **Sistem programcısının yanıtı**

["Tanılama" sayfa 993](#page-992-0) içinde listelenen öğeleri toplayın ve IBM Destek ile iletişim kurun.

#### **00D70106**

İç hata oluştu.

#### **Sistem işlemi**

SYS1.LOGRECve bir döküm üretilir.

#### **Sistem programcısının yanıtı**

["Tanılama" sayfa 993](#page-992-0) içinde listelenen öğeleri toplayın ve IBM Destek ile iletişim kurun.

#### **00D70108**

Arabellek havuzu için saklama alanı alma girişimi başarısız oldu.

#### **Sistem işlemi**

Kuyruk yöneticisi sonlandırıldı, SYS1.LOGRECve bir döküm üretilir. Kayıt 2, STORAGE, GETMAIN ya da IARV64 GETSTOR isteğindeki dönüş kodunu içerir. Kayıt 3, arabellek havuzu numarasını içerir.

#### **Sistem programcısının yanıtı**

DEFINE BUFFPOOL komutunda belirtilen arabellek sayısı için yeterli saklama alanı sağlayın.

Arabellek havuzu sayfa sabit saklama alanıyla destekleniyorsa, FIXED4KB'lik bir PAGECLAS' a sahipse, sistemde kullanılabilir yeterli gerçek saklama alanı olup olmadığını denetleyin. Daha fazla bilgi için bkz. Adres alanı depolama alanı.

Sorunu düzeltmek mümkün değilse:

- CSQINP1 veri kümesindeki arabellek havuzu tanımlamasını REPLACE özniteliğini içerecek şekilde değiştirin ve daha az sayıda arabellek belirtin ya da
- PAGECLAS özniteliğini 4KBolarak değiştirin.

#### **00D7010A**

Bir iç depolama hatası oluştu.

#### **Sistem işlemi**

Kuyruk yöneticisi sonlandırıldı, SYS1.LOGRECve bir döküm üretilir. 2 ve 3 numaralı kayıtlar, IARV64 GETSTOR isteğindeki dönüş ve neden kodlarını içerir. Kayıt 4, arabellek havuzu numarasını içerir.

#### **Sistem programcısının yanıtı**

MEMLIMIT parametresinin değerini artırın.

#### **00D70112**

Kuyruk yöneticisi kullanıma hazırlanırken kritik bir işlem başlatılamadı. Bunun nedeni, bölgenizde yeterli saklama alanı olmaması olabilir.

### **Sistem işlemi**

Kuyruk yöneticisi sonlandırıldı, SYS1.LOGRECve bir döküm üretilir. Kayıt 0, hataya ilişkin neden kodunu içerir.

#### **Sistem programcısının yanıtı**

Yeterince büyük bir bölgede çalıştığınızı doğrulayın. Değilse, sisteminizi ilk durumuna getirin ve kuyruk yöneticisini yeniden başlatın. Bu işlem sorunu çözmezse, tamamlanma kodunu ve neden kodunu not edin ve IBM Destek 'e başvurun.

#### **00D70113**

Kuyruk yöneticisi kullanıma hazırlanırken kritik bir işlem başlatılamadı. Bunun nedeni, bölgenizde yeterli saklama alanı olmaması olabilir.

#### **Sistem işlemi**

Kuyruk yöneticisi sonlandırıldı, SYS1.LOGRECve bir döküm üretilir. Kayıt 0, hataya ilişkin neden kodunu içerir.

#### **Sistem programcısının yanıtı**

Yeterince büyük bir bölgede çalıştığınızı doğrulayın. Değilse, sisteminizi ilk durumuna getirin ve kuyruk yöneticisini yeniden başlatın. Bu işlem sorunu çözmezse, tamamlanma kodunu ve neden kodunu not edin ve IBM Destek 'e başvurun.

#### **00D70114**

İç bileşenler arası tutarlılık denetimi başarısız oldu.

#### **Sistem işlemi**

İstek sonlandırıldı, SYS1.LOGRECve bir döküm üretilir. 0 numaralı kayıt hatalı değeri içeriyor.

#### **Sistem programcısının yanıtı**

Tamamlanma kodunu ve neden kodunu not edin, MQ etkin günlük veri kümesini toplayın ve IBM Destek ile iletişim kurun.

#### **00D70116**

Bir G/Ç hatası oluştu.

#### **Sistem işlemi**

SYS1.LOGRECve bir döküm üretilir. Kayıt 0, bir MMCALL çağrısından Media Manager neden kodunu içerir. Bazı durumlarda, kuyruk yöneticisi sonlanır. (Bu, hatanın niteliğine ve hatanın oluştuğu sayfa kümesine bağlıdır.)

#### **Sistem programcısının yanıtı**

Gerekiyorsa kuyruk yöneticisini yeniden başlatın.

Media Manager 'dan dönüş kodlarına ilişkin bilgi için *[z/OS DFSMSdfp Diagnosis](https://www.ibm.com/docs/en/zos/2.5.0?topic=dfsms-zos-dfsmsdfp-diagnosis)* adlı elkitabına bakın. Gerekli elkitabına erişiminiz yoksa, Media Manager neden kodundan alıntı yaparak IBM Support (Destek) ile iletişim kurun.

MQ etkin günlük veri kümesini, sorun belirleme için kullanışlı da bulabilirsiniz.

# **00D70118**

Bir sayfa bir sayfa kümesine yazılmak üzereydi, ancak yanlış biçimde olduğu saptandı. Yürütülen iş parçacığı sonlandırıldı. (Ertelenmiş yazma işlemcisi bu ise, kuyruk yöneticisi sonlandırılır)

Geçerli yürütme birimi X'5C6' tamamlanma koduyla sona erer ve bir döküm üretilir.

#### **Sistem programcısının yanıtı**

Kuyruk yöneticisini yeniden başlatın. Sorun devam ederse, ["Tanılama" sayfa 993](#page-992-0) içinde listelenen öğeleri toplayın ve IBM Destek ile iletişim kurun.

# **00D70120**

Çalınabilecek tampon yok. Yürütülen bir iş parçacığı, sayfa kümesinden bir sayfa getirmek için arabellek havuzunda bir arabelleğe ihtiyaç duymuştur. Arabellek havuzu aşırı kesinleştirilmiştir ve sayfaları sayfa kümesine yazma da dahil olmak üzere, daha fazla arabelleği kullanılabilir hale getirmek için yapılan girişimlere rağmen, arabellek serbest bırakılamadı.

#### **Sistem işlemi**

Geçerli yürütme birimi, X'5C6' tamamlanma koduyla sona eriyor. API isteği, arabellek havuzuna ilişkin talebi azaltmak amacıyla MQRC\_UNEXPECTED\_ERROR neden koduyla sonlandırıldı.

#### **Sistem programcısının yanıtı**

Sorun arabellek havuzunun önceki CSQP019I ve CSQP020E iletilerinden önce olduğunu saptayın. DISPLAY USAGE komutuyla arabellek havuzunun büyüklüğünü gözden geçirin. ALTER BUFFPOOL komutunu kullanarak arabellek havuzunun büyüklüğünü artırabilirsiniz.

#### **00D70122**

Denetim noktası sırasında kurtarılamaz bir hata oluştu.

#### **Sistem işlemi**

Kuyruk yöneticisi sonlandırıldı, SYS1.LOGRECve bir döküm üretilir. Kayıt 0, hataya ilişkin neden kodunu içerir.

#### **Sistem programcısının yanıtı**

Kuyruk yöneticisini yeniden başlatın.

Tamamlanma kodunu ve neden kodunu not edin, MQ etkin günlük veri kümesini toplayın ve IBM Destek ile iletişim kurun.

#### **00D70133**

Bir iç tutarlılık denetimi başarısız oldu.

#### **Sistem işlemi**

İstek sonlandırıldı, SYS1.LOGRECve bir döküm üretilir.

#### **Sistem programcısının yanıtı**

Tamamlanma kodunu ve neden kodunu not edin, MQ etkin günlük veri kümesini toplayın ve IBM Destek ile iletişim kurun.

#### **00D70136**

Kuyruk yöneticisi kullanıma hazırlanırken kritik bir işlem başlatılamadı. Bunun nedeni, bölgenizde yeterli saklama alanı olmaması olabilir.

#### **Sistem işlemi**

Kuyruk yöneticisi sonlandırıldı, SYS1.LOGRECve bir döküm üretilir. Kayıt 0, hataya ilişkin neden kodunu içerir.

#### **Sistem programcısının yanıtı**

Yeterince büyük bir bölgede çalıştığınızı doğrulayın. Değilse, sisteminizi ilk durumuna getirin ve kuyruk yöneticisini yeniden başlatın. Bu işlem sorunu çözmezse, tamamlanma kodunu ve neden kodunu not edin ve IBM Destek 'e başvurun.

### <span id="page-996-0"></span>**00D70137**

Kuyruk yöneticisi kullanıma hazırlanırken kritik bir işlem başlatılamadı. Bunun nedeni, bölgenizde yeterli saklama alanı olmaması olabilir.

#### **Sistem işlemi**

Kuyruk yöneticisi sonlandırıldı, SYS1.LOGRECve bir döküm üretilir. Kayıt 0, hataya ilişkin neden kodunu içerir.

#### **Sistem programcısının yanıtı**

Yeterince büyük bir bölgede çalıştığınızı doğrulayın. Değilse, sisteminizi ilk durumuna getirin ve kuyruk yöneticisini yeniden başlatın. Bu işlem sorunu çözmezse, tamamlanma kodunu ve neden kodunu not edin ve IBM Destek 'e başvurun.

#### **00D70139**

İç kullanım için 64 bit depolama alanı ayırma girişimi başarısız oldu.

#### **Sistem işlemi**

Kuyruk yöneticisi sonlandırıldı.

#### **Sistem programcısının yanıtı**

MEMLIMIT parametresinin değerini yükseltin. Daha fazla bilgi için bkz. Adres alanı depolama alanı.

### **00D7013A**

İç kullanım için saklama alanı ayırma girişimi başarısız oldu. Kayıt 2, STORAGE isteğindeki dönüş kodunu içerir.

#### **Sistem işlemi**

Kuyruk yöneticisi sonlandırıldı.

#### **Sistem programcısının yanıtı**

Yeterli depolama alanı sağlayın. Daha fazla bilgi için bkz. Adres alanı depolama alanı.

#### **00D7013B**

Bir iç tutarlılık denetimi başarısız oldu.

### **Sistem işlemi**

Geçerli yürütme birimi, X'5C6' tamamlanma koduyla sona eriyor.

#### **Sistem programcısının yanıtı**

Arabellek yöneticisi sorun saptama bilgilerini toplayın ve IBM Destek ile iletişim kurun.

# **İlgili görevler**

IBM Desteği ile iletişim kurulması

#### *z/*0S *Kurtarma yöneticisi kodları (X'D9')*

Burada listelenmeyen bir kurtarma yöneticisi neden kodu oluşursa, bir iç hata ortaya çıkmıştır. Aşağıdaki tanılama öğelerini toplayın ve IBM Destek ile iletişim kurun.

# **Tanılama**

- Hataya yol açan işlemlerin açıklaması ya da varsa, hata sırasında çalıştırılmakta olan bir yardımcı programın uygulama programının ya da giriş dizgisinin bir listesi.
- Hataya yol açan dönem için konsol çıkışı.
- Kuyruk yöneticisi iş günlüğü.
- Hatadan kaynaklanan sistem dökümü.
- SYS1.LOGREC.
- CICS kullanıyorsanız, CICS işlem dökümü çıkışı.
- Uygun IBM MQ, z/OS, Db2, CICSve IMS hizmet düzeyleri.

#### **00D90000**

Bir kurtarma yöneticisi modülü, yeniden denemek için FRR ' den denetim aldı ve geçersiz bir yeniden deneme noktası tanıtıcısı buldu. Hatanın oluştuğu birimin adı SYS1.LOGREC girişi, 15. kayıt gösteri emedi).

#### **Sistem işlemi**

Standart tanılama bilgileri sağlanır. Hata, SYS1.LOGREC, bir SVC dökümü zamanlandı ve kuyruk yöneticisi sonlandırması istendi. Sonlandırma neden kodu, yeniden deneme girişimi başarısız olan işlevi yansıtır.

#### **Sistem programcısının yanıtı**

Bu, ikincil bir hatadır. SYS1.LOGREC ve bu hataya ilişkin SVC dökümü ve yeniden deneme girişimiyle sonuçlanan özgün sorun için?- SYS1.LOGREC bilgileri ve hem özgün hem de ikincil hatadan alınan dökümleri.

Kuyruk yöneticisini yeniden başlatın.

#### **00D90002**

Kurtarma yöneticisi başlatma bildirimi yordamı, aşağıdaki durumlardan birinde, önyükleme veri kümesinden (BSDS) bir kurtarma yöneticisi durum çizelgesi (RMST) kaydını okuma girişimi sırasında kurtarma günlüğü yöneticisinden bir hata dönüş kodu aldı:

- RMST üstbilgisini içeren kayıt okunurken. İlk kopya başarıyla okundu, ancak ikinci kopya bulunamadı.
- RMST girişlerini içeren kayıtlar okunurken. Tüm girdiler okunmadan önce *kayıt bulunamadı* koşulu saptandı.
- Bir üstbilgi kaydı ya da giriş kaydı okunurken. Kayıt beklenen uzunluğu aştı.

Bu bir IBM MQ hatasıdır.

#### **Sistem işlemi**

Bu hata oluştuğunda, kurtarma yöneticisinin yerinde işlevsel kurtarma yordamı (FRR) yoktur. SYS1.LOGREC kaydı ve döküm isteği. Kuyruk yöneticisi bir X'00E80100' neden koduyla sona erer.

#### **Sistem programcısının yanıtı**

Kuyruk yöneticisi, okuduğu BSDS ' nin bozuk olduğunu belirledi. İkili BSDS ortamında çalışıyorsanız, hangi BSDS 'nin bozuk olduğunu belirleyin ve geçerli BSDS' den kurtarmak için BSDS ' nin Kurtarılması başlıklı konuda açıklanan yordamları izleyin.

Benzer şekilde, tek bir BSDS ortamında çalışıyorsanız, BSDS 'yi arşivlenmiş bir BSDS' den kurtarmak için gereken yordamları açıklayan BSDS ' nin Kurtarılmasıbaşlıklı konuya bakın.

#### **00D92001**

Bir istek işlenirken kurtarılamaz bir hata saptandığı için denetim noktası/yeniden başlatma dizisel denetleyicisi FRR 'si kuyruk yöneticisi sonlandırmasını çağırdı.

Bu bir kuyruk yöneticisi sonlandırma neden kodudur.

#### **Sistem işlemi**

Kuyruk yöneticisi sonlandırma işlemi başlatıldı. Standart tanılama bilgileri SYS1.LOGRECve ilişkili hata için bir SVC dökümü isteniyor.

#### **Sistem programcısının yanıtı**

SYS1.LOGREC ve özgün hataya ilişkin SVC dökümü ve bununla ilişkili yönergeleri izleyin.

Kuyruk yöneticisini yeniden başlatın.

### **00D92003**

Yeniden başlatma isteği hizmet sağlayıcısı FRR, yeniden başlatma isteği işlenirken kurtarılamaz bir hata saptandığı için kuyruk yöneticisi sonlandırmasını çağırdı.

Bu bir kuyruk yöneticisi sonlandırma neden kodudur.

# **Sistem işlemi**

Standart tanılama bilgileri SYS1.LOGRECve kuyruk yöneticisi sonlandırması başlatılmadan önce özgün hata için bir SVC dökümü istenir.

# **Sistem programcısının yanıtı**

SYS1.LOGREC ve özgün hataya ilişkin SVC dökümü ve bununla ilişkili yönergeleri izleyin.

Kuyruk yöneticisini yeniden başlatın.

# **00D92004**

Bir kapatma denetim noktası isteği işlenirken kurtarılamaz bir hata saptandığından, FRR denetim noktası denetleyicisinin FRR tarafından sona erdirilmesi çağrıldı.

Bu bir kuyruk yöneticisi sonlandırma neden kodudur.

# **Sistem işlemi**

Standart tanılama bilgileri SYS1.LOGRECve kuyruk yöneticisi sonlandırması başlatılmadan önce özgün hata için bir SVC dökümü istenir.

### **Sistem programcısının yanıtı**

SYS1.LOGREC ve özgün hataya ilişkin SVC dökümü ve bununla ilişkili yönergeleri izleyin.

Kuyruk yöneticisini yeniden başlatın.

# **00D92011**

İç hata oluştu.

### **Sistem işlemi**

Denetim noktası işlemi, zarar görmüş bir URE ' un günlüğe yazılmasını önlemek için olağandışı sona erer ve kuyruk yöneticisi sonlandırılır. Bu, IBM MQ kurtarma biriminin (UR) kaybolmasını ya da yanlış işlenmesini önlemek için kullanılır. Yeniden başlatma işlemi, önceki denetim noktasını kullanır ve sorunun noktasına kadar olan tüm IBM MQ günlük kayıtlarını uygular. Standart tanılama bilgileri SYS1.LOGRECve SVC dökümü zamanlandı.

### **Sistem programcısının yanıtı**

Kuyruk yöneticisini yeniden başlatın.

["Tanılama" sayfa 997](#page-996-0) içinde listelenen öğeleri toplayın ve IBM Destek ile iletişim kurun.

### **00D92012**

İç hata oluştu.

### **Sistem işlemi**

Denetim noktası işlemi, zarar görmüş bir RURE ' nin günlüğe yazılmasını önlemek için olağandışı sona erer ve kuyruk yöneticisi sonlandırılır. Bu, IBM MQ kurtarma biriminin kaybolmasını ya da yanlış işlenmesini önlemektir. Yeniden başlatma işlemi, önceki denetim noktasını kullanır ve sorunun noktasına kadar olan tüm IBM MQ günlük kayıtlarını uygular. Standart tanılama bilgileri SYS1.LOGRECve SVC dökümü zamanlandı.

### **Sistem programcısının yanıtı**

Kuyruk yöneticisini yeniden başlatın.

["Tanılama" sayfa 997](#page-996-0) içinde listelenen öğeleri toplayın ve IBM Destek ile iletişim kurun.

#### **00D92021**

İç hata oluştu.

## **Sistem işlemi**

Yeniden başlatma işlemi olağandışı sona erer ve kuyruk yöneticisi sona erdirilir. Bu, IBM MQ kurtarma biriminin kaybolmasını ya da yanlış işlenmesini önlemektir.

# **Sistem programcısının yanıtı**

Hata çözülünceye kadar kuyruk yöneticisini yeniden başlatmayı denemeyin.

Günlük bozuldu. İkili günlük kaydı ile çalışıyorsanız, kuyruk yöneticisini hasarsız günlükten başlatmayı deneyin.

Bunu başaramazsanız, aşağıdaki yordamı kullanın (son yedeklemenizden bu yana tüm güncellemeleri kaybedeceksiniz):

- 1. Sayfa kümelerinizi son tam yedekleme kümesinden geri yükleyin. Sayfa kümelerinin yedek kopyaları alınmadan önce kuyruk yöneticisi düzgün bir şekilde kapatılmalıdır.
- 2. Kuyruk yöneticisinin günlüğünü sıfırlamabaşlıklı bölümde açıklanan yordamı izleyerek günlükleri temizleyin.

İkili günlüğe kaydetme kullanılırken kuyruk yöneticisinin tek bir günlükten yeniden başlatılmasıyla ilgili bilgi için IBM MQ for z/OSiçin CSQUTIL yardımcı programının kullanılması başlıklı konuya bakın. Sorunu çözemezseniz, IBM Destek ile iletişim kurun.

# **00D92022**

İç hata oluştu.

# **Sistem işlemi**

Yeniden başlatma işlemi olağandışı sona erer ve kuyruk yöneticisi sona erdirilir. Bu, IBM MQ kurtarma biriminin kaybolmasını ya da yanlış işlenmesini önlemektir.

### **Sistem programcısının yanıtı**

Hata çözülünceye kadar kuyruk yöneticisini yeniden başlatmayı denemeyin.

Günlük bozuldu. İkili günlük kaydı ile çalışıyorsanız, kuyruk yöneticisini hasarsız günlükten başlatmayı deneyin.

Bunu başaramazsanız, aşağıdaki yordamı kullanın (son yedeklemenizden bu yana tüm güncellemeleri kaybedeceksiniz):

- 1. Sayfa kümelerinizi son tam yedekleme kümesinden geri yükleyin. Sayfa kümelerinin yedek kopyaları alınmadan önce kuyruk yöneticisi düzgün bir şekilde kapatılmalıdır.
- 2. Kuyruk yöneticisinin günlüğünü sıfırlamabaşlıklı bölümde açıklanan yordamı izleyerek günlükleri temizleyin.

İkili günlüğe kaydetme kullanılırken kuyruk yöneticisinin tek bir günlükten yeniden başlatılmasıyla ilgili bilgi için IBM MQ for z/OSiçin CSQUTIL yardımcı programının kullanılması başlıklı konuya bakın. Sorunu çözemezseniz, IBM Destek ile iletişim kurun.

### **00D92023**

Kuyruk yöneticisi yeniden başlatma işlemi sırasında, RBA kipi 6 baytlık günlük kaydı ile yazılmış bir günlük kaydı saptandı.

### **Sistem işlemi**

Yeniden başlatma işlemi olağandışı sona erer ve kuyruk yöneticisi sona erdirilir. Bu, IBM MQ kurtarma biriminin kaybını ya da yanlış işlenmesini önlemek için kullanılır.

### **Sistem programcısının yanıtı**

Hata çözülünceye kadar kuyruk yöneticisini yeniden başlatmayı denemeyin.

Kuyruk yöneticisi yanlış bir günlük ya da BSDS ile başlatılmış olabilir. Kuyruk yöneticisinin doğru günlük ve BSDS veri kümeleriyle başlatıldığından emin olun. Sorunun nedeni bu değilse, günlük ya da BSDS bozulmuş demektir.

Bozuk bir günlükten ya da BSDS ' den kurtarmak için, ikili günlük kaydı ya da ikili BSDS ile çalışıyorsanız, kuyruk yöneticisini hasarsız günlükten başlatmayı deneyin.

Bunu başaramazsanız, aşağıdaki yordamı kullanın. Bu yordamı gerçekleştirerek, son yedeklemenizden bu yana yapılan tüm güncellemeleri kaybedeceğini unutmayın:

- 1. Sayfa kümelerinizi son tam yedekleme kümesinden geri yükleyin. Sayfa kümelerinin yedek kopyaları alınmadan önce kuyruk yöneticisi düzgün bir şekilde kapatılmalıdır.
- 2. Kuyruk yöneticisinin günlüğünü sıfırlamabaşlıklı bölümde açıklanan yordamı izleyerek günlükleri temizleyin.

Gerekiyorsa, günlükleri temizlerken, BSDS dönüştürme yardımcı programı CSQJUCNV 'yi kullanarak BSDS' yi önceki sürüme dönüştürdüğünüzde emin olun.

Bkz. IBM MQ for z/OSiçin CSQUTIL yardımcı programının kullanılması. Sorunu çözemezseniz, IBM Destek ile iletişim kurun.

#### **00D93001**

Kesinleştirme/geriletme FRR 'si, kesinleştirme UR isteğinin 2. aşaması için 'tamamlanmalı' işlenirken kurtarılamaz bir hata saptandığından, kesinleştirme/geriletme FRR 'si kuyruk yöneticisi sonlandırmasını çağırdı.

Bu bir kuyruk yöneticisi sonlandırma neden kodudur.

### **Sistem işlemi**

Standart tanılama bilgileri SYS1.LOGRECve kuyruk yöneticisi sonlandırması başlatılmadan önce özgün hata için bir SVC dökümü istenir.

### **Sistem programcısının yanıtı**

SYS1.LOGREC ve özgün hataya ilişkin SVC dökümü ve bununla ilişkili yönergeleri izleyin.

Kuyruk yöneticisini yeniden başlatın.

### **00D93011**

Aracı durumu kesinleştirme UR çağrısı için geçersiz olduğunda IBM MQ ' un bir alt bileşeni kesinleştirmeyi çağırdı. Verileri değiştiren bir aracı için kesinleştirme-UR istendi. Kesinleştirme UR ya da backout-UR zaten işleniyordu ya da kurtarma yapısı (URE) zarar gördü.

#### **Sistem işlemi**

Aracının etkinliğinin önceki tutarlılık noktasına geri çekilmesi (UR) de dahil olmak üzere, aracı sonuçlarının olağandışı olarak sonlandırılması. Bu, aracı tarafından kaynakları için tutulan tüm kilitleri serbest bırakır.

Standart tanılama bilgileri SYS1.LOGRECve SVC dökümü zamanlandı. SDWA değişken kayıt alanında (VRA) X'00D9CCCC'neden koduyla tanımlanan ek bilgiler KDY' ye eklenir.

Aracı 'tamamlanmalıdır' durumundaysa (kesinleştirme ya da geri alma), kuyruk yöneticisi de X'00D93001' neden koduyla sonlandırılır. Kuyruk yöneticisi yeniden başlatıldığında, kesinleştirme ya da geriletme işlemini tamamlamak için bu görevliye ilişkin kurtarılabilir etkinlik (örneğin, bir geri alma ya da kesinleştirme UR) işlenir.

#### **Sistem programcısının yanıtı**

Bu bir IBM MQ hatasıdır. SYS1.LOGREC verileri ve kesinleştirme UR ' dan birinin yanlış çağrılıp çağrılmadığını ya da durumu yansıtan denetim yapısının zarar görüp görmediğini belirlemek için döküm.

#### **00D93012**

Aracı durumu kesinleştirme UR çağrısı için geçersiz olduğunda IBM MQ ' un bir alt bileşeni kesinleştirmeyi çağırdı. Kesinleştirme-UR, yalnızca verileri alan bir aracı için çağrıldı. Kesinleştirme UR ya da backout-UR zaten işleniyordu ya da ACE ilerleme durumu alanı zarar gördü.

#### **Sistem işlemi**

Aracının etkinliğinin önceki tutarlılık noktasına geri çekilmesi (UR) de dahil olmak üzere, aracı sonuçlarının olağandışı olarak sonlandırılması. Bu, aracı tarafından kaynakları için tutulan tüm kilitleri serbest bırakır.

Standart tanılama bilgileri SYS1.LOGRECve SVC dökümü zamanlandı. SDWA değişken kayıt alanında (VRA) X'00D9CCCC'neden koduyla tanımlanan ek bilgiler SDWA VRA' ya eklenir.

#### **Sistem programcısının yanıtı**

Bu bir IBM MQ hatasıdır. SYS1.LOGREC verileri ve kesinleştirme UR ' dan birinin yanlış çağrılıp çağrılmadığını ya da denetim yapısının zarar görüp görmediğini belirlemek için döküm.

#### **00D93100**

Bu neden kodu, Phase-1 (Hazırla) çağrısı sırasında gerekli tüm işler gerçekleştirildiğinden, bir IBM MQ müttefik aracısının Phase-2 (Kesinleştirmeye Devam Et) çağrısına katılması gerekmediğini gösterir.

Bu neden kodu, IBM MQ müttefik aracısının son kesinleştirme işleminden bu yana hiçbir IBM MQ kaynağını güncellemediği saptandığında kurtarma yöneticisi tarafından üretilir.

#### **Sistem işlemi**

'Evet' oyu kesinleştirme koordinatörüne kayıtlı.

#### **Sistem programcısının yanıtı**

Bu bir hata nedeni kodu olmadığı için gerekli olmamalıdır. Bu neden kodu, IBM MQbileşenleri arasında iletişim için kullanılır.

### **00D94001**

Bir backout-UR isteği için 'musdığeceksiniz ama' işlenirken kurtarılamayan bir hata saptandığından kesinleştirme/geriletme FRR 'si kuyruk yöneticisi sonlandırmasını çağırdı.

Bu bir kuyruk yöneticisi sonlandırma neden kodudur.

#### **Sistem işlemi**

Standart tanılama bilgileri SYS1.LOGRECve kuyruk yöneticisi sonlandırması başlatılmadan önce özgün hata için bir SVC dökümü istenir.

#### **Sistem programcısının yanıtı**

SYS1.LOGREC ve özgün hataya ilişkin SVC dökümü ve bununla ilişkili yönergeleri izleyin.

Kuyruk yöneticisini yeniden başlatın.

#### **00D94011**

Aracı durumu geçersiz olduğunda, kurtarma birimlerini geri çağıran işlevi çağırmak için IBM MQ ' in bir alt bileşeni geriletme yöntemini içindi "? Ya backout-UR ya da commit-UR phase-2 zaten işleniyordu ya da aracı yapısı zarar gördü.

#### **Sistem işlemi**

Aracı olağandışı bir şekilde sonlandırıldı ve aracı 'tamamlanamadı' durumunda olduğundan, kuyruk yöneticisi X'00D94001' neden koduyla sonlandırıldı. Kuyruk yöneticisi yeniden başlatıldığında, kesinleştirme ya da geriletme işlemini tamamlamak için bu aracıya ilişkin kurtarılabilir etkinlik işlenir.

Standart tanılama bilgileri SYS1.LOGRECve SVC dökümü zamanlandı. SDWA değişken kayıt alanında (VRA) X'00D9AAAA'neden koduyla tanımlanan ek bilgiler SDWA VRA' ya eklenir.

#### **Sistem programcısının yanıtı**

Bu bir IBM MQ hatasıdır. SYS1.LOGREC verileri ve kesinleştirme UR ' un yanlış çağrılıp çağrılmadığını ya da denetim yapısının zarar görüp görmediğini belirlemek için döküm.

#### **00D94012**

Geriletme sırasında, beklenen tüm günlük aralıkları işlenmeden önce günlüğün sonu okundu. Hatayla birlikte olağandışı bir sonlandırma da gönderilir. Neden kodu X'00D94001'.

Bunun nedeni, kuyruk yöneticisinin OFFLOAD=YES yerine OFFLOAD=NO değerini belirten bir sistem parametresi yükleme modülüyle başlatılması olabilir.

#### **Sistem işlemi**

Aracı, X'5C6' tamamlanma koduyla olağandışı bir şekilde sonlandırıldı. Aracı tamamlanmalı durumunda olduğundan, kuyruk yöneticisi X'00D94001' neden kodu ve CSQV086Eiletisiyle sonlandırıldı.

Standart tanılama bilgileri SYS1.LOGREC. ve bir SVC dökümü isteniyor.

#### **Sistem programcısının yanıtı**

Her iki BSDS' nin içeriğini yazdırmak için günlük eşlemi yazdırma yardımcı programını çalıştırın. SYS1.LOGREC ve özgün hataya ilişkin SVC dökümü. Hata sırasında, 3 ve 4 numaralı kayıtlar, bu kurtarma biriminin başlangıcına ilişkin 8 baytlık göreli bayt adresini (RBA) içerir. IBM MQ , bu kurtarma biriminin geriletme işlemini tamamlamak için günlüğü bu noktaya geri okumalı.

Kuyruk yöneticisini yeniden başlatmak için, eksik arşiv günlüğü veri kümelerini değişiklik günlüğü döküm yardımcı programıyla BSDS ' ye geri eklemeniz ve yedeklemeyi tamamlamak için CSQ6LOGP makrosunda (sistem parametre modülü günlüğü başlatma makrosu) MAXARCH parametresini artırmanız gerekir.

Eksik arşiv günlüğü yoksa ya da arşivleme etkin değilse, günlük veri kümeleri ve sayfa kümeleri yeniden başlatılmadıkça ya da yedek kopyalardan geri yüklenmedikçe kuyruk yöneticisi yeniden başlatılamaz. Bu kurtarma işleminin sonucu olarak veriler kaybolacak.

#### **00D95001**

Denetim noktası işleme sırasında kurtarılamaz bir hata saptandığından, kurtarma yöneticisinin ortak FRR çağrılı kuyruk yöneticisi sonlandırması.

Bu bir kuyruk yöneticisi sonlandırma neden kodudur.

#### **Sistem işlemi**

Standart tanılama bilgileri SYS1.LOGRECve kuyruk yöneticisi sonlandırması başlatılmadan önce özgün hata için bir SVC dökümü istenir.

#### **Sistem programcısının yanıtı**

SYS1.LOGREC ve özgün hataya ilişkin SVC dökümü ve bununla ilişkili yönergeleri izleyin.

Kuyruk yöneticisini yeniden başlatın.

#### **00D95011**

Kurtarma yöneticisi denetim noktası FRR, denetim noktası işlevleri gerçekleştirilirken kurtarılamaz bir hata saptandığı için kuyruk yöneticisi sonlandırmasını çağırdı.

Bu bir kuyruk yöneticisi sonlandırma neden kodudur.

#### **Sistem işlemi**

Standart tanılama bilgileri SYS1.LOGRECve kuyruk yöneticisi sonlandırması başlatılmadan önce özgün hata için bir SVC dökümü istenir.

#### **Sistem programcısının yanıtı**

SYS1.LOGREC ve özgün hataya ilişkin SVC dökümü ve bununla ilişkili yönergeleri izleyin.

Kuyruk yöneticisini yeniden başlatın.

### **00D96001**

Yeniden başlatma işlemcisi işlenirken kurtarılamaz bir hata saptandığı için, kurtarma yöneticisinin yeniden başlatma FRR 'si kuyruk yöneticisi sonlandırmasını çağırdı.

Bu bir kuyruk yöneticisi sonlandırma neden kodudur.

#### **Sistem işlemi**

Standart tanılama bilgileri SYS1.LOGRECve kuyruk yöneticisi sonlandırması başlatılmadan önce özgün hata için bir SVC dökümü istenir.

#### **Sistem programcısının yanıtı**

SYS1.LOGREC ve özgün hataya ilişkin SVC dökümü ve bununla ilişkili yönergeleri izleyin.

Kuyruk yöneticisini yeniden başlatın.

#### **00D96011**

Yeniden başlatma sırasında günlük kayıtları işlenirken kurtarılamaz bir hata saptandığından, yeniden başlatma katılımı FRR 'si kuyruk yöneticisi sonlandırmasını çağırdı.

Bu bir kuyruk yöneticisi sonlandırma neden kodudur.

#### **Sistem işlemi**

Standart tanılama bilgileri SYS1.LOGRECve kuyruk yöneticisi sonlandırması başlatılmadan önce özgün hata için bir SVC dökümü istenir.

#### **Sistem programcısının yanıtı**

SYS1.LOGREC ve özgün hataya ilişkin SVC dökümü ve bununla ilişkili yönergeleri izleyin.

Sorun düzeltildiğinde kuyruk yöneticisini yeniden başlatın.

#### **00D96021**

Günlük ileriye işlerken MODE (DIRECT) okunmaya çalışılırken bir hata oluştuğu için yeniden başlatma sırasında kuyruk yöneticisi sonlandırıldı. Bu hatayla birlikte, ilgili hatayı açıklayan bir neden koduyla birlikte bir kurtarma günlüğü yöneticisi hatası X'5C6' de gönderilir.

Günlüğün her bir bölümü atlandığında, okunan kısmın başlangıç RBA 'sını doğrulamak için bir 'doğrudan okuma' kullanılır.

Bu bir kuyruk yöneticisi sonlandırma neden kodudur.

#### **Sistem işlemi**

Standart tanılama bilgileri SYS1.LOGRECve kuyruk yöneticisi sonlandırması başlatılmadan önce özgün hata için bir SVC dökümü istenir.

#### **Sistem programcısının yanıtı**

Her iki BSDS' nin içeriğini yazdırmak için günlük eşlemi yazdırma yardımcı programını çalıştırın. SYS1.LOGREC ve özgün hataya ilişkin SVC dökümü. Eşlik eden kurtarma günlüğü yöneticisi hatası için yönergeleri izleyin. Mümkünse, özgün hatanın nedenini kaldırın ve kuyruk yöneticisini yeniden başlatın. Hatayı düzeltemezseniz, IBM Destek ile iletişim kurun.

#### **00D96022**

Yeniden başlatma FRR 'si, yeniden başlatma sırasında günlük ileriye doğru okunurken, tüm kurtarma günlüğü kapsamları işlenmeden önce günlük sonu okunduğundan, olağandışı sonlandırma yöntemini çağırdı. Bunu, aynı neden koduyla (X'00D96022') olağandışı bir sonlandırma izler.

Bu bir kuyruk yöneticisi sonlandırma neden kodudur.

Standart tanılama bilgileri SYS1.LOGRECve kuyruk yöneticisi sonlandırması başlatılmadan önce hata için bir SVC dökümü istenir.

#### **Sistem programcısının yanıtı**

Her iki BSDS' nin içeriğini yazdırmak için günlük eşlemi yazdırma yardımcı programını çalıştırın. SYS1.LOGREC ve özgün hataya ilişkin SVC dökümü. Hata sırasında, 2 ve 3 'ü (döküm ya da SYS1.LOGREC), günlük sonu saptanılmadan önce okunan son günlük kaydının göreli bayt adresini (RBA) içerir. Eşlik eden kurtarma günlüğü yöneticisi hatası için yönergeleri izleyin. Hatayı düzeltemezseniz, IBM Destek ile iletişim kurun.

#### **00D96031**

Yeniden başlatma FRR 'si, günlüğü geriye doğru MODE (DIRECT) okunmaya çalışılırken bir hata oluştuğu için kuyruk yöneticisi sonlandırmasını çağırdı. Bu hatayla birlikte, ilgili hatayı açıklayan bir neden koduyla birlikte bir kurtarma günlüğü yöneticisi hatası X'5C6' de gönderilir.

Günlüğün her bir bölümü atlandığında, okunan kısmın başlangıç RBA 'sını doğrulamak için bir 'doğrudan okuma' kullanılır.

Bu bir kuyruk yöneticisi sonlandırma neden kodudur.

#### **Sistem işlemi**

Standart tanılama bilgileri SYS1.LOGRECve kuyruk yöneticisi sonlandırması başlatılmadan önce özgün hata için bir SVC dökümü istenir.

#### **Sistem programcısının yanıtı**

Her iki BSDS' nin içeriğini yazdırmak için günlük eşlemi yazdırma yardımcı programını çalıştırın. SYS1.LOGREC ve özgün hataya ilişkin SVC dökümü. Eşlik eden kurtarma günlüğü yöneticisi hatası için yönergeleri izleyin. Eşlik eden hata neden koduna bakın.

Kuyruk yöneticisini yeniden başlatın.

#### **00D96032**

Yeniden başlatma sırasında, beklenen tüm günlük aralıkları işlenmeden önce günlüğün sonu okundu. Hatayla birlikte aynı neden koduna sahip olağandışı bir sonlandırma (X'00D96032') eşlik ediyor.

Bu bir kuyruk yöneticisi sonlandırma neden kodudur.

#### **Sistem işlemi**

Standart tanılama bilgileri SYS1.LOGREC. Bir SVC dökümü istendi. Kuyruk yöneticisi CSQV086Eiletisiyle sonlandırıldı.

#### **Sistem programcısının yanıtı**

Her iki BSDS' nin içeriğini yazdırmak için günlük eşlemi yazdırma yardımcı programını çalıştırın. Ek bilgi için BSDS ' nin ne içerdiğini bulma başlıklı konuya bakın.

SYS1.LOGREC ve özgün hataya ilişkin SVC dökümü. Hata sırasında, 2 ve 3 numaralı kayıtlar, günlük sonu ile karşılaşılmadan önce okunan son günlük kaydının göreli bayt adresini (RBA) içerir. Günlüğün nereye gittiğini belirleyin.

#### **00D97001**

RECOVER-UR hizmetinin tamamlanmasını beklerken ilgili aracı iptal edildi.

#### **Sistem işlemi**

RECOVER-UR işlevi tamamlandı. İstekte bulunan aracının olağandışı sonlidir o?) de "". Standart tanılama bilgileri SYS1.LOGRECve SVC dökümü isteniyor.

Aracının iptaline neden olan koşul kuruldu (örneğin, kuyruk yöneticisinin *zorlamalı* sonlandırılması).

#### **00D97011**

RECOVER-UR (csqrrupr) kurtarma işlemi sırasında kurtarılamaz bir hata saptandığı için kuyruk yöneticisi RECOVER-UR sırasında sonlandırıldı.

Bu bir kuyruk yöneticisi sonlandırma neden kodudur.

#### **Sistem işlemi**

Standart tanılama bilgileri SYS1.LOGRECve SVC dökümü isteniyor. kuyruk yöneticisi CSQV086E iletisiyle ve X'00D97011' dönüş koduyla sona eriyor.

#### **Sistem programcısının yanıtı**

Özgün hatayı belirleyin. Hata günlükle ilgiliyse, kuyruk yöneticisini yeniden başlatmadan önce Etkin günlük sorunları konusuna bakın.

#### **00D97012**

Bir kurtarma birimini kurtarma girişimi sırasında kurtarılamaz bir hata saptandığı için, RECOVER-UR istek hizmet sağlayıcısı FRR kuyruk yöneticisi sonlandırmasını çağırdı.

Bu bir kuyruk yöneticisi sonlandırma neden kodudur.

#### **Sistem işlemi**

Standart tanılama bilgileri SYS1.LOGRECve kuyruk yöneticisi sonlandırması başlatılmadan önce özgün hata için bir SVC dökümü istenir.

#### **Sistem programcısının yanıtı**

SYS1.LOGREC ve özgün hataya ilişkin SVC dökümü ve bununla ilişkili yönergeleri izleyin.

Kuyruk yöneticisini yeniden başlatın.

#### **00D97021**

İleriye işleme sırasında MODE (DIRECT) günlüğü okunmaya çalışılırken bir hata ortaya çıktığı için RECOVER-UR FRR kuyruk yöneticisi sonlandırmasını çağırdı. Bu hatayla birlikte, ilgili hatayı açıklayan bir neden koduyla birlikte bir kurtarma günlüğü yöneticisi hatası X'5C6' de gönderilir.

Günlüğün her bir bölümü atlandığında, okunan kısmın başlangıç RBA 'sını doğrulamak için bir 'doğrudan okuma' kullanılır.

Bu bir kuyruk yöneticisi sonlandırma neden kodudur.

## **Sistem işlemi**

Standart tanılama bilgileri SYS1.LOGRECve kuyruk yöneticisi sonlandırması başlatılmadan önce özgün hata için bir SVC dökümü istenir.

### **Sistem programcısının yanıtı**

Her iki BSDS' nin içeriğini yazdırmak için günlük eşlemi yazdırma yardımcı programını çalıştırın. SYS1.LOGREC ve özgün hataya ilişkin SVC dökümü. Eşlik eden kurtarma günlüğü yöneticisi hatası için yönergeleri izleyin. Eşlik eden hata neden koduna bakın.

Kuyruk yöneticisini yeniden başlatın.

#### **00D97022**

Günlük sonuna, ileriye işleyerek kurtarma için tüm aralıklar işlenmeden önce ulaşıldığından, RECOVER-UR olağandışı sonlandırmayı çağırdı. Bu hatayla birlikte, aynı neden koduna (X'00D97022') sahip olağandışı bir sonlandırma da gönderilir.

Bu bir kuyruk yöneticisi sonlandırma neden kodudur.

### **Sistem işlemi**

Standart tanılama bilgileri SYS1.LOGRECve kuyruk yöneticisi sonlandırması başlatılmadan önce özgün hata için bir SVC dökümü istenir.

#### **Sistem programcısının yanıtı**

Her iki BSDS' nin içeriğini yazdırmak için günlük eşlemi yazdırma yardımcı programını çalıştırın. SYS1.LOGREC ve özgün hataya ilişkin SVC dökümü. Hata sırasında, 2 ve 3 numaralı kayıtlar, günlük sonu ile karşılaşılmadan önce okunan son günlük kaydının göreli bayt adresini (RBA) içerir. Eşlik eden kurtarma günlüğü yöneticisi hatası için yönergeleri izleyin.

Kuyruk yöneticisini yeniden başlatın.

# **00D97031**

Günlüğü geriye doğru okurken MODE (DIRECT) günlüğü okuma girişimi sırasında bir hata oluştuğu için RECOVER-UR FRR, kuyruk yöneticisi sonlandırmasını çağırdı. Bu hatayla birlikte, ilgili hatayı açıklayan bir neden koduyla birlikte bir kurtarma günlüğü yöneticisi hatası X'5C6' de gönderilir.

Günlüğün her bir kısmı atlandığında, okunan kısmın başlangıç kapsamı RBA 'sını doğrulamak için bir 'doğrudan okuma' kullanılır.

Bu bir kuyruk yöneticisi sonlandırma neden kodudur.

#### **Sistem işlemi**

Standart tanılama bilgileri SYS1.LOGRECve kuyruk yöneticisi sonlandırması başlatılmadan önce özgün hata için bir SVC dökümü istenir.

#### **Sistem programcısının yanıtı**

Her iki BSDS' nin içeriğini yazdırmak için günlük eşlemi yazdırma yardımcı programını çalıştırın. SYS1.LOGREC ve özgün hataya ilişkin SVC dökümü. Eşlik eden hata neden koduna bakın. Eşlik eden kurtarma günlüğü yöneticisi hatası için yönergeleri izleyin.

Kuyruk yöneticisini yeniden başlatın.

#### **00D97032**

Geriye doğru kurtarma için tüm aralıklar işlenmeden önce günlük sonuna ulaşıldığından RECOVER-UR olağandışı sonlandırmayı çağırdı. Bu hatayla birlikte aynı neden koduyla (X'00D97032') olağandışı bir sonlandırma da gönderilir.

Bu bir kuyruk yöneticisi sonlandırma neden kodudur.

### **Sistem işlemi**

Standart tanılama bilgileri SYS1.LOGRECve kuyruk yöneticisi sonlandırması başlatılmadan önce özgün hata için bir SVC dökümü istenir.

#### **Sistem programcısının yanıtı**

Her iki BSDS' nin içeriğini yazdırmak için günlük eşlemi yazdırma yardımcı programını çalıştırın. SYS1.LOGREC ve özgün hataya ilişkin SVC dökümü. Hata sırasında, 2 ve 3 numaralı kayıtlar, günlük sonu ile karşılaşılmadan önce okunan son günlük kaydının göreli bayt adresini (RBA) içerir. Eşlik eden kurtarma günlüğü yöneticisi hatası için yönergeleri izleyin.

Kuyruk yöneticisini yeniden başlatın.

#### **00D98001**

Kurtarma yöneticisinin ortak FRR 'si, belirsiz bir UR işlemi sırasında kurtarılamaz bir hata saptandığı için kuyruk yöneticisi sonlandırmasını çağırdı.

Bu bir kuyruk yöneticisi sonlandırma neden kodudur.

#### **Sistem işlemi**

Standart tanılama bilgileri SYS1.LOGRECve kuyruk yöneticisi sonlandırması başlatılmadan önce özgün hata için bir SVC dökümü istenir.

#### **Sistem programcısının yanıtı**

SYS1.LOGREC ve özgün hataya ilişkin SVC dökümü ve bununla ilişkili yönergeleri izleyin.

Kuyruk yöneticisini yeniden başlatın.

### **00D98011**

Bir istek işlenirken kurtarılamayan bir hata saptandığından, çözümlenen-indoubt-UR istek hizmet sağlayıcısı kuyruk yöneticisi sonlandırmasını çağırdığı FRR.

Bu bir kuyruk yöneticisi sonlandırma neden kodudur.

#### **Sistem işlemi**

Standart tanılama bilgileri SYS1.LOGRECve kuyruk yöneticisi sonlandırması başlatılmadan önce özgün hata için bir SVC dökümü istenir.

#### **Sistem programcısının yanıtı**

SYS1.LOGREC ve özgün hataya ilişkin SVC dökümü. Eşlik eden hata neden koduna bakın.

Kuyruk yöneticisini yeniden başlatın.

### **00D98021**

İleriye işleyerek kurtarma sırasında MODE (DIRECT) günlüğü okunmaya çalışılırken bir hata nedeniyle, çözülen belirsiz FRR kuyruk yöneticisi sonlandırmasını çağırdı. Bu hatayla birlikte, ilgili hatayı açıklayan bir neden koduyla birlikte bir kurtarma günlüğü yöneticisi hatası X'5C6' de gönderilir.

Günlüğün her bir bölümü atlandığında, okunan kısmın başlangıç RBA 'sını doğrulamak için bir 'doğrudan okuma' kullanılır.

Bu bir kuyruk yöneticisi sonlandırma neden kodudur.

#### **Sistem işlemi**

Standart tanılama bilgileri SYS1.LOGRECve kuyruk yöneticisi sonlandırması başlatılmadan önce özgün hata için bir SVC dökümü istenir.

#### **Sistem programcısının yanıtı**

Her iki BSDS' nin içeriğini yazdırmak için günlük eşlemi yazdırma yardımcı programını çalıştırın. SYS1.LOGREC ve özgün hataya ilişkin SVC dökümü. Eşlik eden hata neden koduna bakın. Eşlik eden kurtarma günlüğü yöneticisi hatası için yönergeleri izleyin.

Kuyruk yöneticisini yeniden başlatın.

### **00D98022**

Çözülen belirsiz durum, ileriye işleyerek kurtarma için tüm aralıklar işlenmeden önce günlük sonuna ulaşıldığında olağandışı sonlandırma çağrıldı. Bu hatayla birlikte, aynı neden koduyla (X'00D98022') olağandışı sonlandırma da gönderilir.

Bu bir kuyruk yöneticisi sonlandırma neden kodudur.

#### **Sistem işlemi**

Standart tanılama bilgileri SYS1.LOGRECve kuyruk yöneticisi sonlandırması başlatılmadan önce özgün hata için bir SVC dökümü istenir.

#### **Sistem programcısının yanıtı**

Her iki BSDS' nin içeriğini yazdırmak için günlük eşlemi yazdırma yardımcı programını çalıştırın. SYS1.LOGREC ve özgün hataya ilişkin SVC dökümü. Hata sırasında, 2 ve 3 numaralı kayıtlar, günlük sonu ile karşılaşılmadan önce okunan son günlük kaydının göreli bayt adresini (RBA) içerir. Eşlik eden kurtarma günlüğü yöneticisi hatası için yönergeleri izleyin.

Kuyruk yöneticisini yeniden başlatın.

### **00D98031**

Günlük geriye doğru okunurken MODE (DIRECT) günlüğü okuma girişimi sırasında bir hata oluştuğu için, çözülen belirsiz FRR kuyruk yöneticisi sonlandırmasını çağırdı. Bu hatayla birlikte, ilgili hatayı açıklayan bir neden koduyla birlikte bir kurtarma günlüğü yöneticisi hatası X'5C6' de gönderilir.
Günlüğün her bir kısmı atlandığında, okunan kısmın başlangıç kapsamı RBA 'sını doğrulamak için bir 'doğrudan okuma' kullanılır.

Bu bir kuyruk yöneticisi sonlandırma neden kodudur.

### **Sistem işlemi**

Standart tanılama bilgileri SYS1.LOGRECve kuyruk yöneticisi sonlandırması başlatılmadan önce özgün hata için bir SVC dökümü istenir.

### **Sistem programcısının yanıtı**

Her iki BSDS' nin içeriğini yazdırmak için günlük eşlemi yazdırma yardımcı programını çalıştırın. SYS1.LOGREC ve özgün hataya ilişkin SVC dökümü. Eşlik eden hata neden koduna bakın. Eşlik eden kurtarma günlüğü yöneticisi hatası için yönergeleri izleyin.

Kuyruk yöneticisini yeniden başlatın.

### **00D98032**

Çözülen belirsiz FRR, geriye doğru kurtarma için tüm aralıklar işlenmeden önce günlük sonuna ulaşıldığında olağandışı sonlandırma yöntemini çağırdı. Bu hatayla birlikte, aynı neden koduyla (X'00D98032') olağandışı sonlandırma da gönderilir.

Bu bir kuyruk yöneticisi sonlandırma neden kodudur.

### **Sistem işlemi**

Standart tanılama bilgileri SYS1.LOGRECve kuyruk yöneticisi sonlandırması başlatılmadan önce özgün hata için bir SVC dökümü istenir.

### **Sistem programcısının yanıtı**

Her iki BSDS' nin içeriğini yazdırmak için günlük eşlemi yazdırma yardımcı programını çalıştırın. SYS1.LOGREC ve özgün hataya ilişkin SVC dökümü. Hata sırasında, 2 ve 3 numaralı kayıtlar, günlük sonu ile karşılaşılmadan önce okunan son günlük kaydının göreli bayt adresini (RBA) içerir. Eşlik eden kurtarma günlüğü yöneticisi hatası için yönergeleri izleyin.

Kuyruk yöneticisini yeniden başlatın.

## **00D99001**

Belirtilen RBA ya da LRSN değerinden çıkarılmış koşullu yeniden başlatma denetim kaydındaki denetim noktası RBA kullanılamıyor. Bunun nedeni, yeniden başlatma sırasında kullanılabilecek günlük veri kümelerinin Rdataama ya da LRSN ' yi içermemesi olabilir.

## **Sistem işlemi**

Kuyruk yöneticisi sona erer.

#### **Sistem programcısının yanıtı**

CSQR015Eiletisine bakın.

## **00D99104**

Kuyruk yöneticisi yeniden başlatma, iletilerin geriye doğru geçişinin gerekli olduğunu algıladı. Geriye doğru geçişin mümkün olması için, yeniden başlatma işleminin sonunda kesinleştirilmemiş kurtarma birimi bulunmamalıdır. Ancak, yeniden başlatma sırasında, saptanan belirsiz bir iş biriminin kesinleştirilmesini zorlamamaya karar verildi. Karar, CSQR021Diletisine verilen yanıta ya da CSQR021D WTOR ' un yayınlanmasını engelleyen bir hizmet parmesinin varlığına bağlıdır.

## **Sistem işlemi**

Kuyruk yöneticisinin yeniden başlatılması sonlandırıldı.

#### **Sistem programcısının yanıtı**

Geriye doğru geçişin gerekli olmaması için kuyruk yöneticisini daha yüksek bir kod düzeyiyle yeniden başlatın ya da yeniden başlatma sırasında belirsiz iş birimlerinin kesinleştirilmesine izin verin.

### <span id="page-1009-0"></span>**00D9AAAA**

Bu neden kodu, backİŞRseni yım yım yım yım yım belirtilen .sırasında bir hata oluşması durumunda sistem tanılama çalışma alanında (SDWA) değişken kayıt alanında (VRA) saklanan ek verileri tanımlar.

### **Sistem işlemi**

Veriler, EBCDIC 'RMC-COMMIT/BACKOUT' diziliminin ardından VRA anahtarı 38 ile gösterilen alanda saklanır. Bu bilgiler, IBM hizmet personeli için yararlıdır.

### **Sistem programcısının yanıtı**

Bu kodu ve IBM Support (Destek) ile iletişim kurulurken 38 numaralı anahtarla gösterilen VRA alanının içeriğini tırnak içine alın.

## **00D9BBBB**

Bu neden kodu, başlangıç-UR sırasında bir hata oluşması sonrasında sistem tanılama çalışma alanında (SDWA) değişken kayıt alanında (VRA) saklanan ek verileri tanımlar.

### **Sistem işlemi**

Veriler, VRA anahtarı 38 ile gösterilen alanda saklanır. Bu bilgiler, IBM hizmet personeli için yararlıdır.

### **Sistem programcısının yanıtı**

Bu kodu ve IBM Support (Destek) ile iletişim kurulurken 38 numaralı anahtarla gösterilen VRA alanının içeriğini tırnak içine alın.

### **00D9CCCC**

Bu neden kodu, kesinleştirme sırasında bir hata oluşması durumunda sistem tanılama çalışma alanında (SDWA) saklanan ek verileri (VRA) tanımlar.

#### **Sistem işlemi**

Veriler, EBCDIC 'RMC-COMMIT/ABORT' dizilimini izleyen VRA anahtarı 38 ile gösterilen alanda saklanır. Bu bilgiler, IBM hizmet personeli için yararlıdır.

#### **Sistem programcısının yanıtı**

Bu kodu ve IBM Support (Destek) ile iletişim kurulurken 38 numaralı anahtarla gösterilen VRA alanının içeriğini tırnak içine alın.

## **00D9EEEE**

Bu neden kodu, UR sonu sırasında bir hata oluşması durumunda sistem tanılama çalışma alanında (SDWA) değişken kayıt alanında (VRA) saklanan ek verileri tanımlar.

## **Sistem işlemi**

Veriler, VRA anahtarı 38 ile gösterilen alanda saklanır. Bu bilgiler, IBM hizmet personeli için yararlıdır.

#### **Sistem programcısının yanıtı**

Bu kodu ve IBM Support (Destek) ile iletişim kurulurken 38 numaralı anahtarla gösterilen VRA alanının içeriğini tırnak içine alın.

## **İlgili görevler**

IBM Desteği ile iletişim kurulması

#### $z/0S$ *Depolama yöneticisi kodları (X'E2')*

Burada listelenmeyen bir depolama yöneticisi neden kodu ortaya çıkarsa, bir iç hata ortaya çıkar. Aşağıdaki tanılama öğelerini toplayın ve IBM Destek ile iletişim kurun.

## **Tanılama**

• Hataya yol açan işlemlerin açıklaması ya da varsa, hata sırasında çalıştırılmakta olan bir yardımcı programın uygulama programının ya da giriş dizgisinin bir listesi.

- Hataya yol açan döneme ilişkin konsol çıkışı.
- Kuyruk yöneticisi iş günlüğü.
- Hatadan kaynaklanan sistem dökümü.
- SYS1.LOGREC.
- CICS kullanıyorsanız, CICS işlem dökümü çıkışı.
- Uygun IBM MQ, z/OS, Db2, CICSve IMS hizmet düzeyleri.

## **00E20001, 00E20002**

İç hata oluştu.

## **Sistem işlemi**

Çağıran olağandışı bir şekilde sonlandırıldı. Tanılama bilgileri SYS1.LOGRECve bir döküm isteniyor.

### **Sistem programcısının yanıtı**

["Tanılama" sayfa 1010](#page-1009-0) içinde listelenen öğeleri toplayın ve IBM Destek ile iletişim kurun.

### **00E20003**

Depolama isteği, özel alanda yeterli saklama alanı olmadığını gösterdi.

### **Sistem işlemi**

Çağıran olağandışı bir şekilde sonlandırıldı. Tanılama bilgileri SYS1.LOGRECve bir döküm isteniyor.

### **Sistem programcısının yanıtı**

Bölge boyutunu artırın.

Bölge boyutunu artırarak sorunu çözemezseniz, ["Tanılama" sayfa 1010](#page-1009-0) içinde listelenen öğeleri toplayın ve IBM Destek ile iletişim kurun.

## **00E20004**

Bellek isteği, havuz büyüklüğü sınırları nedeniyle yeterli saklama alanının kullanılamadığını gösterdi.

#### **Sistem işlemi**

Çağıran olağandışı bir şekilde sonlandırıldı. Tanılama bilgileri SYS1.LOGRECve bir döküm isteniyor.

#### **Sistem programcısının yanıtı**

Havuz boyutlarını artırın.

Havuz boyutlarını artırarak sorunu çözemezseniz, ["Tanılama" sayfa 1010](#page-1009-0) içinde listelenen öğeleri toplayın ve IBM Destek ile iletişim kurun.

## **00E20005, 00E20006, 00E20007, 00E20008, 00E20009**

İç hata oluştu.

## **Sistem işlemi**

Çağıran olağandışı bir şekilde sonlandırıldı. Tanılama bilgileri SYS1.LOGRECve bir döküm isteniyor.

#### **Sistem programcısının yanıtı**

["Tanılama" sayfa 1010](#page-1009-0) içinde listelenen öğeleri toplayın ve IBM Destek ile iletişim kurun.

## **00E2000A**

Saklama alanı alma isteği başarısız oldu.

## **Sistem işlemi**

Çağıran olağandışı bir şekilde sonlandırıldı. Tanılama bilgileri SYS1.LOGRECve bir döküm isteniyor.

## **Sistem programcısının yanıtı**

Bölge boyutunu artırın.

Bölge boyutunu artırmak sorunu çözmenize yardımcı olmazsa, ["Tanılama" sayfa 1010](#page-1009-0) içinde listelenen öğeleri toplayın ve IBM Destek ile iletişim kurun.

#### **00E2000B**

Saklama alanı alma isteği başarısız oldu.

### **Sistem işlemi**

Çağıran olağandışı bir şekilde sonlandırıldı. Tanılama bilgileri SYS1.LOGRECve bir döküm isteniyor.

### **Sistem programcısının yanıtı**

Bölge boyutunu artırın.

Bölge boyutunu artırmak sorunu çözmenize yardımcı olmazsa, ["Tanılama" sayfa 1010](#page-1009-0) içinde listelenen öğeleri toplayın ve IBM Destek ile iletişim kurun.

## **00E2000C**

Bellek isteği, havuz büyüklüğü sınırları nedeniyle yeterli saklama alanının kullanılamadığını gösterdi.

### **Sistem işlemi**

Çağıran olağandışı bir şekilde sonlandırıldı. Tanılama bilgileri SYS1.LOGRECve bir döküm isteniyor.

### **Sistem programcısının yanıtı**

Havuz boyutlarını artırın.

Havuz büyüklüğünün artırılması sorunu çözmenize yardımcı olmazsa, ["Tanılama" sayfa 1010](#page-1009-0) içinde listelenen öğeleri toplayın ve IBM Destek ile iletişim kurun.

#### **00E2000D, 00E2000E**

İç hata oluştu.

### **Sistem işlemi**

Çağıran olağandışı bir şekilde sonlandırıldı. Tanılama bilgileri SYS1.LOGRECve bir döküm isteniyor.

### **Sistem programcısının yanıtı**

Sorunun en olası nedeni, bir depolama şablonu ya da kuyruk yöneticisi bileşeninden gelen geçersiz bir depolama isteği olabilir. MQ dışındaki bir ürün, depolama yer paylaşımı sorununa neden olabilir.

["Tanılama" sayfa 1010](#page-1009-0) içinde listelenen öğeleri toplayın ve IBM Destek ile iletişim kurun.

## **00E2000F, 00E20010, 00E20011, 00E20012**

İç hata oluştu.

### **Sistem işlemi**

Çağıran olağandışı bir şekilde sonlandırıldı. Tanılama bilgileri SYS1.LOGRECve bir döküm isteniyor.

#### **Sistem programcısının yanıtı**

["Tanılama" sayfa 1010](#page-1009-0) içinde listelenen öğeleri toplayın ve IBM Destek ile iletişim kurun.

### **00E20013**

Saklama alanı alma isteği başarısız oldu.

## **Sistem işlemi**

Çağıran olağandışı bir şekilde sonlandırıldı. Tanılama bilgileri SYS1.LOGRECve bir döküm isteniyor.

### **Sistem programcısının yanıtı**

Bölge boyutunu artırın.

Bölge boyutunu artırmak sorunu çözmenize yardımcı olmazsa, ["Tanılama" sayfa 1010](#page-1009-0) içinde listelenen öğeleri toplayın ve IBM Destek ile iletişim kurun.

### **00E20014**

İç hata oluştu.

## **Sistem işlemi**

Çağıran olağandışı bir şekilde sonlandırıldı. Tanılama bilgileri SYS1.LOGRECve bir döküm isteniyor.

## **Sistem programcısının yanıtı**

["Tanılama" sayfa 1010](#page-1009-0) içinde listelenen öğeleri toplayın ve IBM Destek ile iletişim kurun.

## **00E20015**

Depolama isteği, alt havuz 229 'da 8K baytlık özel alan depolamasının kullanılamadığını gösterdi.

## **Sistem işlemi**

Çağıran olağandışı bir şekilde sonlandırıldı. Tanılama bilgileri SYS1.LOGRECve bir döküm isteniyor.

## **Sistem programcısının yanıtı**

Sorunun oluştuğu adres alanında özel alan depolama alanı eksikliği olabilir. Özel depolama alanı üst sınırını artırın.

Özel depolama üst sınırını artırmak sorunu çözmezse, ["Tanılama" sayfa 1010](#page-1009-0) içinde listelenen öğeleri toplayın ve IBM Destek ile iletişim kurun.

## **00E20016**

Depolama isteği, alt havuz 229 'da yeterli saklama alanı olmadığını gösterdi.

## **Sistem işlemi**

Çağıran olağandışı bir şekilde sonlandırıldı. Tanılama bilgileri SYS1.LOGRECve bir döküm isteniyor.

### **Sistem programcısının yanıtı**

Bölge boyutunu artırın.

Bölge büyüklüğünün artırılması sorunu çözmenize yardımcı olmazsa, ["Tanılama" sayfa 1010](#page-1009-0) içinde listelenen öğeleri toplayın ve IBM Destek ile iletişim kurun.

## **00E20017, 00E20018, 00E20019**

İç hata oluştu.

## **Sistem işlemi**

Çağıran olağandışı bir şekilde sonlandırıldı. Tanılama bilgileri SYS1.LOGRECve bir döküm isteniyor.

## **Sistem programcısının yanıtı**

["Tanılama" sayfa 1010](#page-1009-0) içinde listelenen öğeleri toplayın ve IBM Destek ile iletişim kurun.

## **00E2001A**

z/OS ESTAE ile ilgili bir hata oluştu.

## **Sistem işlemi**

Çağıran olağandışı bir şekilde sonlandırıldı. Tanılama bilgileri SYS1.LOGRECve bir döküm isteniyor. Kayıt 15, z/OS ESTAE ' den alınan dönüş kodunu içerir.

## **Sistem programcısının yanıtı**

["Tanılama" sayfa 1010](#page-1009-0) içinde listelenen öğeleri toplayın ve IBM Destek ile iletişim kurun.

## **00E2001B**

'setlock sahip' işlevi sıfır olmayan bir dönüş kodu yayınladı.

## **Sistem işlemi**

Çağıran olağandışı bir şekilde sonlandırıldı. Tanılama bilgileri SYS1.LOGRECve bir döküm isteniyor.

["Tanılama" sayfa 1010](#page-1009-0) içinde listelenen öğeleri toplayın ve IBM Destek ile iletişim kurun.

### **00E2001D, 00E2001E**

İç hata oluştu.

## **Sistem işlemi**

Çağıran olağandışı bir şekilde sonlandırıldı. Tanılama bilgileri SYS1.LOGRECve bir döküm isteniyor.

## **Sistem programcısının yanıtı**

["Tanılama" sayfa 1010](#page-1009-0) içinde listelenen öğeleri toplayın ve IBM Destek ile iletişim kurun.

## **00E2001F**

Ortak hizmet alanında (CSA) depolama isteği yerine getirmek için yeterli bellek yoktu.

## **Sistem işlemi**

Çağıran olağandışı bir şekilde sonlandırıldı. Tanılama bilgileri SYS1.LOGRECve bir döküm isteniyor.

## **Sistem programcısının yanıtı**

CSA kullanımınızı gözden geçirmek için kuruluşunuzda bulunan izleme araçlarını çalıştırın.

CSA boyutunu artırın.

CSA boyutunu artırmak sorunu çözmezse, ["Tanılama" sayfa 1010](#page-1009-0) içinde listelenen öğeleri toplayın ve IBM Destek ile iletişim kurun.

## **00E20020**

Bir depolama isteğini karşılamak için özel alanda yeterli depolama alanı yoktu.

## **Sistem işlemi**

Çağıran olağandışı bir şekilde sonlandırıldı. Tanılama bilgileri SYS1.LOGRECve bir döküm isteniyor.

## **Sistem programcısının yanıtı**

Bölge boyutunu artırın.

Bölge boyutunu artırmak sorunu çözmezse, ["Tanılama" sayfa 1010](#page-1009-0) içinde listelenen öğeleri toplayın ve IBM Destek ile iletişim kurun.

## **00E20021**

Ortak hizmet alanında (CSA) depolama isteği yerine getirmek için yeterli bellek yoktu.

## **Sistem işlemi**

Çağıran olağandışı bir şekilde sonlandırıldı. Tanılama bilgileri SYS1.LOGRECve bir döküm isteniyor.

## **Sistem programcısının yanıtı**

CSA kullanımınızı gözden geçirmek için kuruluşunuzda bulunan izleme araçlarını çalıştırın.

CSA boyutunu artırın.

CSA ' nın boyutunu artırmak sorunu çözmezse, ["Tanılama" sayfa 1010](#page-1009-0) içinde listelenen öğeleri toplayın ve IBM Destek ile iletişim kurun.

## **00E20022**

Ortak hizmet alanında (CSA) depolama isteği yerine getirmek için yeterli bellek yoktu.

## **Sistem işlemi**

Çağıran olağandışı bir şekilde sonlandırıldı. Tanılama bilgileri SYS1.LOGRECve bir döküm isteniyor.

## **Sistem programcısının yanıtı**

CSA kullanımınızı gözden geçirmek için kuruluşunuzda bulunan izleme araçlarını çalıştırın.

CSA boyutunu artırın.

CSA ' nın boyutunu artırmak sorunu çözmezse, ["Tanılama" sayfa 1010](#page-1009-0) içinde listelenen öğeleri toplayın ve IBM Destek ile iletişim kurun.

## **00E20023**

Özel alanda depolama isteği yerine getirmek için yeterli depolama alanı yoktu.

### **Sistem işlemi**

Çağıran olağandışı bir şekilde sonlandırıldı. Tanılama bilgileri SYS1.LOGRECve bir döküm isteniyor.

### **Sistem programcısının yanıtı**

Bölge boyutunu artırın.

Bölge boyutunu artırmak sorunu çözmezse, ["Tanılama" sayfa 1010](#page-1009-0) içinde listelenen öğeleri toplayın ve IBM Destek ile iletişim kurun.

## **00E20024**

Ortak hizmet alanında (CSA) depolama isteği yerine getirmek için yeterli bellek yoktu.

### **Sistem işlemi**

Çağıran olağandışı bir şekilde sonlandırıldı. Tanılama bilgileri SYS1.LOGRECve bir döküm isteniyor.

#### **Sistem programcısının yanıtı**

CSA kullanımınızı gözden geçirmek için kuruluşunuzda bulunan izleme araçlarını çalıştırın.

CSA boyutunu artırın.

CSA boyutunu artırmak sorunu çözmezse, ["Tanılama" sayfa 1010](#page-1009-0) içinde listelenen öğeleri toplayın ve IBM Destek ile iletişim kurun.

### **00E20025**

Ortak hizmet alanında (CSA) depolama isteği yerine getirmek için yeterli bellek yoktu.

#### **Sistem işlemi**

Çağıran olağandışı bir şekilde sonlandırıldı. Tanılama bilgileri SYS1.LOGRECve bir döküm isteniyor.

### **Sistem programcısının yanıtı**

CSA kullanımınızı gözden geçirmek için kuruluşunuzda bulunan izleme araçlarını çalıştırın.

CSA boyutunu artırın.

CSA boyutunu artırmak sorunu çözmezse, ["Tanılama" sayfa 1010](#page-1009-0) içinde listelenen öğeleri toplayın ve IBM Destek ile iletişim kurun.

### **00E20026**

Depolama isteği, alt havuz 229 'da 4K baytlık özel alan depolamasının kullanılamadığını gösterdi.

## **Sistem işlemi**

Çağıran olağandışı bir şekilde sonlandırıldı. Tanılama bilgileri SYS1.LOGRECve bir döküm isteniyor.

#### **Sistem programcısının yanıtı**

Sorunun oluştuğu adres alanında özel alan depolama alanı eksikliği olabilir. Bölge boyutunu artırın.

Bölge boyutunu artırmak sorunu çözmezse, ["Tanılama" sayfa 1010](#page-1009-0) içinde listelenen öğeleri toplayın ve IBM Destek ile iletişim kurun.

## **00E20027, 00E20028, 00E20029, 00E2002A**

İç hata oluştu.

Çağıran olağandışı bir şekilde sonlandırıldı. Tanılama bilgileri SYS1.LOGRECve bir döküm isteniyor.

#### **Sistem programcısının yanıtı**

["Tanılama" sayfa 1010](#page-1009-0) içinde listelenen öğeleri toplayın ve IBM Destek ile iletişim kurun.

### **00E2002B**

Bu neden kodu kodu, depolama yöneticisi kodundayken bir hatayla karşılaşıldığında ve depolama yöneticisi özyinelemeli olarak çağrıldığında perkolasyonu zorlamak için kullanılır.

#### **Sistem programcısının yanıtı**

Kaynak hata koduna bakın.

### **00E20042, 00E20043, 00E20044, 00E20045**

İç hata oluştu.

#### **Sistem işlemi**

Çağıran olağandışı bir şekilde sonlandırıldı. Tanılama bilgileri SYS1.LOGRECve bir döküm isteniyor.

#### **Sistem programcısının yanıtı**

["Tanılama" sayfa 1010](#page-1009-0) içinde listelenen öğeleri toplayın ve IBM Destek ile iletişim kurun.

### **00E20046**

64 bit depolama havuzunda bir isteği karşılamak için yeterli bellek yoktu.

#### **Sistem işlemi**

Çağıran olağandışı bir şekilde sonlandırıldı. Tanılama bilgileri SYS1.LOGRECve bir döküm isteniyor.

#### **Sistem programcısının yanıtı**

Kuyruk yöneticisi için MEMLIM ' i artırın ve yeniden başlatın. Sorun devam ederse, ["Tanılama" sayfa](#page-1009-0) [1010](#page-1009-0) içinde listelenen öğeleri toplayın ve IBM Destek ile iletişim kurun.

### **00E20047**

İç hata oluştu.

## **Sistem işlemi**

Çağıran olağandışı bir şekilde sonlandırıldı. Tanılama bilgileri SYS1.LOGRECve bir döküm isteniyor.

#### **Sistem programcısının yanıtı**

["Tanılama" sayfa 1010](#page-1009-0) içinde listelenen öğeleri toplayın ve IBM Destek ile iletişim kurun.

## **İlgili görevler**

IBM Desteği ile iletişim kurulması

#### *z/OS Süreölçer hizmetleri kodları (X'E3')*

## **00E30001**

İç hata oluştu.

#### **Sistem programcısının yanıtı**

Sistem dökümünü, toplanan izleme bilgilerini ve ilgili SYS1.LOGREC girişleri ve IBM Support (Destek) ile iletişim kurun.

### **00E30002**

z/OS makro STIMERM ' yi çağırma girişimi başarısız olduğu için bu neden kodu yayınlandı. STIMERM ' den gelen dönüş kodu 9 numaralı kayıt defterinde yer almaktadır.

<span id="page-1016-0"></span>Sistem dökümünü çözümleyin, dökümün içerdiği bilgilerden sorunu düzeltin ve kuyruk yöneticisini yeniden başlatın.

[STIMERM](https://www.ibm.com/docs/en/zos/2.5.0?topic=xct-stimerm-set-test-cancel-multiple-interval-timer) makrosuna ilişkin bilgi için *z/OS MVS Programming: Assembler Services Reference* Volume 2 belgesine bakın.

## **İlgili görevler**

IBM Desteği ile iletişim kurulması

#### $z/0S$ *Agent Services kodları (X'E5')*

Burada listelenmeyen bir Agent Services neden kodu oluşursa, bir iç hata oluştu. Aşağıdaki tanılama öğelerini toplayın ve IBM Destek ile iletişim kurun.

# **Tanılama**

- Hataya yol açan işlemlerin açıklaması ya da varsa, hata sırasında çalıştırılmakta olan bir yardımcı programın uygulama programının ya da giriş dizgisinin bir listesi.
- Hataya yol açan döneme ilişkin konsol çıkışı.
- Kuyruk yöneticisi iş günlüğü.
- Hatadan kaynaklanan sistem dökümü.
- SYS1.LOGREC.
- CICS kullanıyorsanız, CICS işlem dökümü çıkışı.
- Uygun IBM MQ, z/OS, Db2, CICSve IMS hizmet düzeyleri.

## **00E50001, 00E50002**

İç hata oluştu.

## **Sistem işlemi**

İstekte bulunan yürütme birimi olağandışı sona erdirildi.

## **Sistem programcısının yanıtı**

"Tanılama" sayfa 1017 içinde listelenen öğeleri toplayın ve IBM Destek ile iletişim kurun.

## **00E50004, 00E50005, 00E50006, 00E50007, 00E50008, 00E50009, 00E50012**

İç hata oluştu.

## **Sistem işlemi**

İstekte bulunan yürütme birimi olağandışı sona erdirildi. SYS1.LOGREC ve SVC dökümü isteniyor.

## **Sistem programcısının yanıtı**

"Tanılama" sayfa 1017 içinde listelenen öğeleri toplayın ve IBM Destek ile iletişim kurun.

## **00E50013**

Bir MQ yürütme birimi olağandışı sona erdirildi.

## **Sistem işlemi**

Aracı CANCEL işlemi devam eder.

## **Sistem programcısının yanıtı**

Bu neden kodu, bağlı bir görevin olağandışı bir şekilde sonlandırılmasının ya da STOP QMGR MODE (FORCE) komutunun sonucu olarak yayınlanabilir. Bu tür durumlarda başka bir işlem yapılması gerekmez.

Hata, kuyruk yöneticisinin sonlandırılmasına neden olursa ve sorunu çözemezseniz, "Tanılama" sayfa 1017 içinde listelenen öğeleri toplayın ve IBM Destek ile iletişim kurun.

### **00E50014**

İç hata oluştu.

## **Sistem işlemi**

SYS1.LOGRECve bir SVC dökümü isteniyor.

## **Sistem programcısının yanıtı**

["Tanılama" sayfa 1017](#page-1016-0) içinde listelenen öğeleri toplayın ve IBM Destek ile iletişim kurun.

## **00E50015**

İç hata oluştu.

## **Sistem işlemi**

İşlem bir kez yeniden denenir. Bu başarılı olmazsa, kuyruk yöneticisi X'00E50054' neden koduyla sonlandırılır.

Bir SYS1.LOGREC girişi ve SVC dökümü alınır.

## **Sistem programcısının yanıtı**

Gerekiyorsa kuyruk yöneticisini yeniden başlatın.

["Tanılama" sayfa 1017](#page-1016-0) içinde listelenen öğeleri toplayın ve IBM Destek ile iletişim kurun.

## **00E50029**

MQ görev yapısını oluşturan Agent Services işlevi, 31 bit adresleme yeteneği olmadan yüklenen bir yükleme modülünün algılanmasının ardından bu neden koduyla olağandışı sona erer. Bunun başında CSQV029Eiletisi gelir.

## **Sistem işlemi**

Kuyruk yöneticisi başlatma işlemi sonlandırıldı.

## **Sistem programcısının yanıtı**

CSQV029Eiletisine bakın.

## **00E50030, 00E50031, 00E50032, 00E50035, 00E50036**

İç hata oluştu.

## **Sistem işlemi**

İstekte bulunan yürütme birimi olağandışı sona erdirildi. Hata, SYS1.LOGRECve bir SVC dökümü isteniyor.

## **Sistem programcısının yanıtı**

["Tanılama" sayfa 1017](#page-1016-0) içinde listelenen öğeleri toplayın ve IBM Destek ile iletişim kurun.

## **00E50039**

Hala VLCAAACE zincirindeyken bir ACE ' yi serbest bırakmak için bir girişimde bulunuldu.

## **Sistem işlemi**

X'5C6' tamamlanma kodunu ve bu neden kodunu belirten bir SVC dökümü isteniyor. İşlem devam eder.

## **Sistem programcısının yanıtı**

["Tanılama" sayfa 1017](#page-1016-0) içinde listelenen öğeleri toplayın ve IBM Destek ile iletişim kurun.

## **00E50040**

*İş parçacığı*ya da *tanıt* düzeyinde sonlandırma müttefik aracı isteği işlenirken kurtarılamayan bir hata nedeniyle kuyruk yöneticisi sonlandırması çağrıldı.

Kuyruk yöneticisi sonlandırıldı.

## **Sistem programcısının yanıtı**

Kuyruk yöneticisini yeniden başlatın.

Sistem günlüğünde ve SYS1.LOGREC ' in içeriğinde MQ sistem sonlandırma iletisinden hemen önce oluşan hatalar CSQV086Eolup olmadığını inceleyin. Belirli hatalara ilişkin sorun saptama yordamlarını izleyin. Sorunu çözemezseniz, ["Tanılama" sayfa 1017](#page-1016-0) içinde listelenen öğeleri toplayın ve IBM Destek ile iletişim kurun.

## **00E50041**

Sonlandırma aracısı isteği işlenirken kurtarılamayan bir hata nedeniyle kuyruk yöneticisi sonlandırması çağrıldı.

## **Sistem işlemi**

Kuyruk yöneticisi sonlandırıldı.

## **Sistem programcısının yanıtı**

Kuyruk yöneticisini yeniden başlatın.

Sistem günlüğünde ve SYS1.LOGREC ' in içeriğinde MQ sistem sonlandırma iletisinden hemen önce oluşan hatalar CSQV086Eolup olmadığını inceleyin. Belirli hatalara ilişkin sorun saptama yordamlarını izleyin. Sorunu çözemezseniz, ["Tanılama" sayfa 1017](#page-1016-0) içinde listelenen öğeleri toplayın ve IBM Destek ile iletişim kurun.

## **00E50042, 00E50044**

İç hata oluştu.

## **Sistem işlemi**

Yürürlükteki yürütme birimi olağandışı sona erdirildi. SYS1.LOGREC ve SVC dökümü isteniyor.

## **Sistem programcısının yanıtı**

["Tanılama" sayfa 1017](#page-1016-0) içinde listelenen öğeleri toplayın ve IBM Destek ile iletişim kurun.

## **00E50045**

*İş parçacığı*ya da *tanıt* düzeyinde bir müttefik aracı hizmeti yaratma isteği işlenirken kurtarılamayan bir hata nedeniyle kuyruk yöneticisi sonlandırması çağrıldı.

## **Sistem işlemi**

Kuyruk yöneticisi sonlandırıldı.

## **Sistem programcısının yanıtı**

Kuyruk yöneticisini yeniden başlatın.

Sistem günlüğünde ve SYS1.LOGREC ' in içeriğinde MQ sonlandırma iletisinden hemen önce oluşan hatalar CSQV086Eolup olmadığını inceleyin. Belirli hatalara ilişkin sorun saptama yordamlarını izleyin. Sorunu çözemezseniz, ["Tanılama" sayfa 1017](#page-1016-0) içinde listelenen öğeleri toplayın ve IBM Destek ile iletişim kurun.

## **00E50046**

Bir aracı yapısı yaratma isteği işlenirken kurtarılamayan bir hata nedeniyle kuyruk yöneticisi sonlandırması çağrıldı.

## **Sistem işlemi**

Kuyruk yöneticisi sonlandırıldı.

## **Sistem programcısının yanıtı**

Kuyruk yöneticisini yeniden başlatın.

Sistem günlüğünde ve SYS1.LOGREC ' in içeriğinde MQ sonlandırma iletisinden hemen önce oluşan hatalar CSQV086Eolup olmadığını inceleyin. Belirli hatalara ilişkin sorun saptama yordamlarını izleyin. Sorunu çözemezseniz, ["Tanılama" sayfa 1017](#page-1016-0) içinde listelenen öğeleri toplayın ve IBM Destek ile iletişim kurun.

### **00E50047**

İç hata oluştu.

## **Sistem işlemi**

Kuyruk yöneticisi sonlandırıldı.

## **Sistem programcısının yanıtı**

Kuyruk yöneticisini yeniden başlatın.

Sistem günlüğünde ve SYS1.LOGREC ' in içeriğinde MQ sonlandırma iletisinden hemen önce oluşan hatalar CSQV086Eolup olmadığını inceleyin. Belirli hatalara ilişkin sorun saptama yordamlarını izleyin. Sorunu çözemezseniz, ["Tanılama" sayfa 1017](#page-1016-0) içinde listelenen öğeleri toplayın ve IBM Destek ile iletişim kurun.

## **00E50050**

İç hata oluştu.

### **Sistem işlemi**

İstekte bulunan yürütme birimi olağandışı sona erdirildi.

SDWA 'nın SDWACOMU alanına bir X'00E50054' kurtarma neden kodu konur; bu, uyumlulaştırma hizmetlerinin kuyruk yöneticisi sonlandırmasından sorumlu olduğunu gösterir.

### **Sistem programcısının yanıtı**

Kuyruk yöneticisini yeniden başlatın.

["Tanılama" sayfa 1017](#page-1016-0) içinde listelenen öğeleri toplayın ve IBM Destek ile iletişim kurun.

## **00E50051**

İç hata oluştu.

## **Sistem işlemi**

Kuyruk yöneticisi, X'5C6' tamamlanma kodu ve bu neden koduyla olağandışı sona erdirilir.

SDWA 'nın SDWACOMU alanına bir X'00E50054' kurtarma neden kodu yerleştirilir. Bu kod, uyumlulaştırma hizmetlerinin kuyruk yöneticisi sonlandırmasından sorumlu olduğunu gösterir.

#### **Sistem programcısının yanıtı**

Kuyruk yöneticisini yeniden başlatın.

["Tanılama" sayfa 1017](#page-1016-0) içinde listelenen öğeleri toplayın ve IBM Destek ile iletişim kurun.

## **00E50052**

z/OS çapraz bellek kilidi (CML) serbest bırakılamadı.

## **Sistem işlemi**

Kuyruk yöneticisi, X'5C6' tamamlanma kodu ve bu neden koduyla olağandışı sona erdirilir.

SDWA 'nın SDWACOMU alanına bir X'00E50054' kurtarma neden kodu yerleştirilir. Bu kod, uyumlulaştırma hizmetlerinin kuyruk yöneticisi sonlandırmasından sorumlu olduğunu gösterir.

SYS1.LOGREC ve bir SVC dökümü üretilir.

## **Sistem programcısının yanıtı**

Kuyruk yöneticisini yeniden başlatın.

["Tanılama" sayfa 1017](#page-1016-0) içinde listelenen öğeleri toplayın ve IBM Destek ile iletişim kurun.

### **00E50054**

SUSPEND, CANCEL, RESUME ya da SRB REDISPATCH işlevlerine ilişkin kurtarma işlemi sırasında kurtarılamayan bir hatayla karşılaşıldığında, uyumlulaştırma hizmetleri kurtarma yordamı kuyruk yöneticisini olağandışı bir şekilde sona erdirir. Bu bir kuyruk yöneticisi sonlandırma neden kodudur.

İstenen işlev için kurtarma işlemi sırasında aşağıdaki koşullardan biriyle karşılaşıldı:

- Hata sırasında askıya alınan bir SRB kipi yürütme birimi için sürdürme işlemi tamamlanamıyor
- Birincil kurtarma işlemi sırasında, ikincil kurtarma yordamının girişine neden olan hatalar saptandı
- Kurtarma, askıya alma/sürdürme kodu için yeniden deneme işlemini başlattı, işlevsel kurtarma yordamına yeniden yineleme girişine neden oldu
- Ana hat işleme sırasında ya da işlevsel kurtarma işlemi sırasında kuyruk yöneticisi adres alanının bellek arası kilidi (CML) elde edilemiyor ya da serbest bırakılamıyor (örneğin, neden kodu X'00E50052')

### **Sistem işlemi**

Kuyruk yöneticisi sonlandırıldı. Bu neden kodu, eşitleme hizmetlerinin sonlandırmaktan sorumlu olduğunu gösteren bir X'6C6' tamamlanma koduyla ilişkilendirilir.

#### **Sistem programcısının yanıtı**

Kuyruk yöneticisini yeniden başlatın.

Sistem günlüğünde ve SYS1.LOGREC ' in içeriğinde IBM MQ sistem sonlandırma iletisinden hemen önce oluşan hatalar CSQV086Eolup olmadığını inceleyin. Belirli hatalara ilişkin sorun saptama yordamlarını izleyin. Sorunu çözemezseniz, ["Tanılama" sayfa 1017](#page-1016-0) içinde listelenen öğeleri toplayın ve IBM Destek ile iletişim kurun.

#### **00E50055**

Eşitleme hizmetleri işlevsel kurtarma yordamı, askıya alınmış bir TCB kipi yürütme birimi için işlemeyi sürdürmeyi başarıyla tamamlayamadı. CANCEL (İptal) ya da RESUME (Sürdür) işlevleri tarafından sürdürme işlemi istendi.

### **Sistem işlemi**

Askıya alınan TCB kipi yürütme biriminin askıya alınmış durumda kalmasına izin verilmemesi gerektiğinden, kurtarma yordamı yürütme birimini X'6C6' tamamlanma koduyla olağandışı sona erdirmek için z/OS CALLRTM (TYPE = ABTERM) hizmetini çağırır. Hangi yürütme biriminin sonlandırıldığına bağlı olarak, kuyruk yöneticisi olağandışı sona erdirilebilir.

#### **Sistem programcısının yanıtı**

Gerekiyorsa kuyruk yöneticisini yeniden başlatın.

Yürütme biriminin sona ermesinden hemen önce oluşan MQ hataları için sistem günlüğünü ve SYS1.LOGREC içeriğini tarayın. Belirli hatalara ilişkin sorun saptama yordamlarını izleyin. Sorunu çözemezseniz, ["Tanılama" sayfa 1017](#page-1016-0) içinde listelenen öğeleri toplayın ve IBM Destek ile iletişim kurun.

## **00E50059**

İç hata oluştu.

### **Sistem işlemi**

Hatayı saptayan modül CSQVSDC0ise, bir kez yeniden denenir. Geçerlilik denetimi başarısız olursa, kuyruk yöneticisi X'00E50054' neden koduyla olağandışı bir şekilde sonlandırılır.

Bir SYS1.LOGREC girişi ve SVC dökümü isteniyor.

#### **Sistem programcısının yanıtı**

Kuyruk yöneticisini yeniden başlatın.

["Tanılama" sayfa 1017](#page-1016-0) içinde listelenen öğeleri toplayın ve IBM Destek ile iletişim kurun.

### **00E50062**

İç hata oluştu.

## **Sistem işlemi**

Müttefik görev olağandışı sona erdirildi.

## **Sistem programcısının yanıtı**

["Tanılama" sayfa 1017](#page-1016-0) içinde listelenen öğeleri toplayın ve IBM Destek ile iletişim kurun.

## **00E50063**

İç hata oluştu.

## **Sistem işlemi**

Görev olağandışı sona erdirildi.

## **Sistem programcısının yanıtı**

["Tanılama" sayfa 1017](#page-1016-0) içinde listelenen öğeleri toplayın ve IBM Destek ile iletişim kurun.

## **00E50065**

İç hata oluştu.

## **Sistem işlemi**

Yürütme birimi olağandışı sona erdirildi.

## **Sistem programcısının yanıtı**

["Tanılama" sayfa 1017](#page-1016-0) içinde listelenen öğeleri toplayın ve IBM Destek ile iletişim kurun.

## **00E50069**

Bu neden kodu, z/OS SRBSTAT (SAVE) hizmeti tarafından oluşturulan kurtarma yordamı altında SRB kipinde yürütülürken, askıya alma işlevine ilişkin kurtarma işlemi sırasında yayınlanır. Bu hizmet tarafından oluşturulan kurtarma yordamı, hata sırasında FRR yığınında bulunan tek yordam olduğundan, çağıran kaynak yöneticisi kurtarma yordamına olağan RTM perkolasyonu yapılamaz.

İlk hataya ilişkin kurtarma işlemi başarıyla tamamlandıktan sonra, özgün FRR yığınını geri yükleyen bir yordama yeniden deneme yoluyla RTM ortamından çıkıldı. Bu yordam, X'5C6' tamamlanma kodu ve bu neden koduyla olağandışı sona erer. Bu, askıya alma kullanıma hazırlama sırasında oluşturulan özgün kurtarma yordamına girişe neden olur.

## **Sistem işlemi**

Bu işlem, özgün askıya alma kurtarma yordamı tarafından durdurulduktan sonra bir SYS1.LOGREC girişi ve SVC dökümü istenir. Özgün kurtarma neden kodu, SDWA ' nın SDWACOMU alanına yerleştirilir ve ilk hatanın kurtarma işlemi sırasında gerçekleştirilen işlemleri gösterir. Daha sonra, RTM percolation aracılığıyla, çağıran kaynak yöneticisinin kurtarma yordamına denetim döndürülür.

## **Sistem programcısının yanıtı**

Bu yalnızca, ilk kurtarma neden kodunun çağıran kaynak yöneticisinin kurtarma yordamına aktarılmasına izin vermek için kullanıldığından, bu neden kodu için başka kurtarma işlemi gerekmez. Saptanan ilk hataya ilişkin tanılama bilgileri SYS1.LOGREC ve SVC döküm malzemeleri sağlanır.

## **00E50070**

Bir iç görevin kendisini sonlandırmasını sağlamak için görev olağandışı sona erdi. Bu mutlaka bir hata değildir.

## **Sistem işlemi**

Görev olağandışı sona erdirildi.

Hizmet görevi X'6C6' tamamlanma koduyla olağandışı bir şekilde sona erdirilirse, SVC dökümü alınmaz.

Hata yalıtımda oluşursa yoksayılmalıdır; ancak, başka sorunlarla birlikte oluşursa, bu sorunların çözülmesi gerekir.

Sorunu çözemezseniz, ["Tanılama" sayfa 1017](#page-1016-0) içinde listelenen öğeleri toplayın ve IBM Destek ile iletişim kurun.

## **00E50071**

İç hata oluştu.

## **Sistem işlemi**

İç görev olağandışı sona erdirildi.

### **Sistem programcısının yanıtı**

["Tanılama" sayfa 1017](#page-1016-0) içinde listelenen öğeleri toplayın ve IBM Destek ile iletişim kurun.

### **00E50072**

İç hata oluştu.

## **Sistem işlemi**

Kuyruk yöneticisi olağandışı sona erdirildi.

### **Sistem programcısının yanıtı**

Kuyruk yöneticisini yeniden başlatın.

["Tanılama" sayfa 1017](#page-1016-0) içinde listelenen öğeleri toplayın ve IBM Destek ile iletişim kurun.

## **00E50073**

İç hata oluştu.

## **Sistem işlemi**

Yürürlükteki yürütme birimi olağandışı sona erdirildi. SYS1.LOGRECve bir SVC dökümü isteniyor.

#### **Sistem programcısının yanıtı**

["Tanılama" sayfa 1017](#page-1016-0) içinde listelenen öğeleri toplayın ve IBM Destek ile iletişim kurun.

## **00E50074**

Bu neden kodu, iç görev yaratma girişimi sırasında ATTACH ' tan sıfır olmayan bir dönüş koduna yanıt olarak yayınlanır.

## **Sistem işlemi**

ATTACH yeniden denendi. SYS1.LOGRECve bir SVC dökümü isteniyor. Bir sorun yeniden ortaya çıkarsa, kuyruk yöneticisi sonlandırılır.

#### **Sistem programcısının yanıtı**

Gerekiyorsa kuyruk yöneticisini yeniden başlatın.

2 numaralı kayıt SDWA ' da, ATTACH isteğindeki dönüş kodunu içerir. Sorunu çözemezseniz, ["Tanılama" sayfa 1017](#page-1016-0) içinde listelenen öğeleri toplayın ve IBM Destek ile iletişim kurun.

### **00E50075, 00E50076, 00E50077, 00E50078**

İç hata oluştu.

### **Sistem işlemi**

İstekte bulunan yürütme birimi sonlandırıldı. Kuyruk yöneticisi de sonlandırılabilir. SYS1.LOGRECve bir SVC dökümü isteniyor.

## **Sistem programcısının yanıtı**

Gerekiyorsa kuyruk yöneticisini yeniden başlatın.

["Tanılama" sayfa 1017](#page-1016-0) içinde listelenen öğeleri toplayın ve IBM Destek ile iletişim kurun.

## **00E50079**

İç hata oluştu. Bu durum, müttefik adres alanı sonlandırmaya maruz kaldıysa ortaya çıkabilir.

### **Sistem işlemi**

İstekte bulunan yürütme birimi olağandışı sona erdirildi. SYS1.LOGRECve bir SVC dökümü isteniyor.

### **Sistem programcısının yanıtı**

Sorunu çözemezseniz, ["Tanılama" sayfa 1017](#page-1016-0) içinde listelenen öğeleri toplayın ve IBM Destek ile iletişim kurun.

### **00E50080, 00E50081**

İç hata oluştu.

## **Sistem işlemi**

X'5C6' tamamlanma kodunu ve bu neden kodunu belirten bir SVC dökümü isteniyor. SYS1.LOGREC. İdam devam ediyor.

### **Sistem programcısının yanıtı**

["Tanılama" sayfa 1017](#page-1016-0) içinde listelenen öğeleri toplayın ve IBM Destek ile iletişim kurun.

## **00E50094, 00E50095, 00E50096, 00E50097, 00E50100**

İç hata oluştu.

### **Sistem işlemi**

İstekte bulunan kurtarma yordamı olağandışı sona erdirildi. SYS1.LOGRECve bir SVC dökümü isteniyor.

### **Sistem programcısının yanıtı**

["Tanılama" sayfa 1017](#page-1016-0) içinde listelenen öğeleri toplayın ve IBM Destek ile iletişim kurun.

### **00E50101**

MQ bir ESTAE oluşturamadı.

### **Sistem işlemi**

Hata bir altsistem desteği alt bileşenine (SSS) aktarıldı -ESTAE. Büyük olasılıkla, kuyruk yöneticisi olağandışı sona erdirildi. SYS1.LOGRECve bir SVC dökümü isteniyor.

#### **Sistem programcısının yanıtı**

Bir ESTAE ' nin kurulamaması, olağan durumda bir ESTAE denetim öbeği (SCB) için yerel sistem kuyruğu alanında (LSQA) yeterli boş alan olmaması nedeniyle ortaya çıktı. Gerekiyorsa, kuyruk yöneticisi adres alanının büyüklüğünü artırın.

Kuyruk yöneticisini yeniden başlatın.

Sistem hizmetleri adres alanına ait LSQA alt havuzlarındaki kullanım ve boş alanlar için ilişkili SVC dökümünü gözden geçirin. Sorunu çözemezseniz, ["Tanılama" sayfa 1017](#page-1016-0) içinde listelenen öğeleri toplayın ve IBM Destek ile iletişim kurun.

## **00E50102**

STOP QMGR MODE(FORCE) komutu işlenirken tüm etkin aracılar iptal edilirken kurtarılamaz bir hata oluştu. Bu bir kuyruk yöneticisi sonlandırma neden kodudur.

## **Sistem işlemi**

Kuyruk yöneticisi olağandışı sona erdirildi. SYS1.LOGREC.

## **Sistem programcısının yanıtı**

Kuyruk yöneticisini yeniden başlatın.

["Tanılama" sayfa 1017](#page-1016-0) içinde listelenen öğeleri, sorunun çözümünde yararlı bulabilirsiniz. SYS1.LOGREC girişleri.

### **00E50500**

Kuyruk yöneticisi olağandışı sonlandırma işlemi sırasında z/OS LOCAL ya da CML kilidi alınamadı.

### **Sistem işlemi**

Yürütme birimi olağandışı sona erdirildi. Hata, SYS1.LOGRECve olağan dışı kuyruk yöneticisi sonlandırması, mümkünse farklı bir yürütme birimi altında tamamlanır.

### **Sistem programcısının yanıtı**

Gerekiyorsa kuyruk yöneticisini yeniden başlatın.

["Tanılama" sayfa 1017](#page-1016-0) içinde listelenen öğeleri, sorunun çözümünde yararlı bulabilirsiniz.

## **00E50501**

Kuyruk yöneticisi olağandışı sonlandırma işlemi sırasında z/OS LOCAL ya da CML kilidi serbest bırakılamadı.

### **Sistem işlemi**

Yürütme birimi olağandışı sona erdirildi. Hata, SYS1.LOGREC. Kuyruk yöneticisi sonlandırması, mümkünse farklı bir yürütme birimi altında tamamlanır.

#### **Sistem programcısının yanıtı**

Kuyruk yöneticisini yeniden başlatın.

["Tanılama" sayfa 1017](#page-1016-0) içinde listelenen öğeleri, sorunun çözümünde yararlı bulabilirsiniz.

#### **00E50502**

Kuyruk yöneticisi olağandışı sonlandırma işlemi sırasında z/OS LOCAL kilidi alınamadı.

### **Sistem işlemi**

Yürütme birimi olağandışı sona erdirildi. Hata, SYS1.LOGRECve olağan dışı kuyruk yöneticisi sonlandırması, mümkünse farklı bir yürütme birimi altında tamamlanır.

#### **Sistem programcısının yanıtı**

Kuyruk yöneticisini yeniden başlatın.

["Tanılama" sayfa 1017](#page-1016-0) içinde listelenen öğeleri, sorunun çözümünde yararlı bulabilirsiniz.

#### **00E50503**

Kuyruk yöneticisi olağandışı sonlandırma işlemi sırasında z/OS LOCAL kilidi serbest bırakılamadı.

### **Sistem işlemi**

Yürütme birimi olağandışı sona erdirildi. Hata, SYS1.LOGRECve olağan dışı kuyruk yöneticisi sonlandırması, mümkünse farklı bir yürütme birimi altında tamamlanır.

#### **Sistem programcısının yanıtı**

Kuyruk yöneticisini yeniden başlatın.

["Tanılama" sayfa 1017](#page-1016-0) içinde listelenen öğeleri, sorunun çözümünde yararlı bulabilirsiniz.

#### **00E50504**

Bu neden kodu, kuyruk yöneticisi sonlandırma işlemcisi tarafından SDWA değişken kayıt alanına (VRA) kaydedilen bilgilerin biçimini tanımlamak için kullanılır. Kod, CSQVATRM modülünde karşılaşılan hatalar için VRA ' da sağlanan ek bilgileri tanımlar.

## **Sistem işlemi**

Kuyruk yöneticisi sonlandırılırken saptanan hatanın kaydedilmesi devam eder.

Yok.

## **00E50505**

Bu neden kodu, SDWA değişken kayıt alanına (VRA) kaydedilen bilgilerin biçimini tanımlamak için kullanılır. Kod, CSQVATR4modülünde karşılaşılan hatalar için VRA ' da sağlanan ek bilgileri tanımlar.

## **Sistem işlemi**

Kuyruk yöneticisi sonlandırılırken saptanan hatanın kaydedilmesi devam eder.

## **Sistem programcısının yanıtı**

Yok.

# **00E50701**

Phase-1kesinleştirilirken bir sorun oluştu. Bu, geriletme, serbest bırakma ve bitiş UR işlemesini etkilemek için kullanılır.

## **Sistem işlemi**

Kuyruk yöneticisi olağandışı sona erdirildi. SYS1.LOGRECve bir SVC dökümü isteniyor.

## **Sistem programcısının yanıtı**

Kuyruk yöneticisini yeniden başlatın.

Sorunu çözemezseniz, ["Tanılama" sayfa 1017](#page-1016-0) içinde listelenen öğeleri toplayın ve IBM Destek ile iletişim kurun.

## **00E50702**

Kurtarılamayan SRB kipinde işleme sırasında bir hata oluştu.

SRB kipi işlemesi genellikle, veri bütünlüğünü ve iç durumun tutarlılığını sağlamak için kuyruk yöneticisi tarafından dahili olarak kullanılır. Kurtarma olanaklı değilse, kuyruk yöneticisi bu neden koduyla sonlandırılır.

Çoğu oluşum, daha ayrıntılı inceleme için IBM hizmetine bildirilmesi gereken iç hatalardan kaynaklanır.

Bu hatanın, sayfa kümelerini yeniden biçimlendirmeden günlük veri kümelerinin yeniden biçimlendirildiği yerlerde de ortaya çıktığı bilinmektedir (bu nedenle etkin veriler içermeye devam ederler). Bu durum kullanıcı işlemiyle çözülebilir.

## **Sistem işlemi**

Kuyruk yöneticisi bu neden koduyla olağandışı sona erdirildi. CSQVEUS2 kurtarma yordamı ve SYS1.LOGREC.

## **Sistem programcısının yanıtı**

Kuyruk yöneticisini yeniden başlatın.

SYS1.LOGREC girişleri, kuyruk yöneticisi sonlandırmasından hemen önce bir ya da daha çok MQ hatası arıyor. Sorunu çözemezseniz, ["Tanılama" sayfa 1017](#page-1016-0) içinde listelenen öğeleri toplayın ve IBM Destek ile iletişim kurun.

## **00E50703**

Bu kuyruk yöneticisi sonlandırma nedeni kodu, askıya alınmış bir yürütme birimini sürdürme girişimi sırasında bir hatanın ardından kullanılır. Sürdürme işleminin başarıyla tamamlanması 'indoubt' idi.

## **Sistem işlemi**

Kuyruk yöneticisi olağandışı sona erdirildi. SYS1.LOGRECve bir SVC dökümü isteniyor.

## **Sistem programcısının yanıtı**

Kuyruk yöneticisini yeniden başlatın.

["Tanılama" sayfa 1017](#page-1016-0) içinde listelenen öğeleri, sorunun çözümünde yararlı bulabilirsiniz.

## **00E50704**

İç hata oluştu.

### **Sistem işlemi**

Kuyruk yöneticisi bu neden koduyla sonlandırıldı. Ayrıca, kurtarma yordamına SDWA sağlanmazsa, döküm istenir.

### **Sistem programcısının yanıtı**

Kuyruk yöneticisini yeniden başlatın.

SYS1.LOGREC girişleri, kuyruk yöneticisi sonlandırmasından hemen önce bir ya da daha çok MQ hatası arıyor. Sorunu çözemezseniz, ["Tanılama" sayfa 1017](#page-1016-0) içinde listelenen öğeleri toplayın ve IBM Destek ile iletişim kurun.

### **00E50705**

İç hata oluştu.

### **Sistem işlemi**

Kuyruk yöneticisi olağandışı sona erdirildi.

### **Sistem programcısının yanıtı**

Kuyruk yöneticisini yeniden başlatın.

["Tanılama" sayfa 1017](#page-1016-0) içinde listelenen öğeleri toplayın ve IBM Destek ile iletişim kurun.

#### **00E50706**

İç hata oluştu.

### **Sistem işlemi**

Kuyruk yöneticisi bu neden koduyla sonlandırıldı. Ayrıca, kurtarma yordamına SDWA sağlanmazsa, döküm istenir. SYS1.LOGREC.

#### **Sistem programcısının yanıtı**

Kuyruk yöneticisini yeniden başlatın.

SYS1.LOGREC girişleri, kuyruk yöneticisi sonlandırmasından hemen önce bir ya da daha çok IBM MQ hatası arıyor. Sorunu çözemezseniz, ["Tanılama" sayfa 1017](#page-1016-0) içinde listelenen öğeleri toplayın ve IBM Destek ile iletişim kurun.

### **00E50707**

Bir ESTAE kurulamadı.

## **Sistem işlemi**

Kuyruk yöneticisi olağandışı sona erdirildi. SYS1.LOGREC.

#### **Sistem programcısının yanıtı**

Kuyruk yöneticisi adres alanının LSQA alt havuzundaki kullanımı ve boş alanları gözden geçirin. Gerekiyorsa, adres alanının özel alan boyutunu artırın.

Kuyruk yöneticisini yeniden başlatın.

CSQVRCT birimi kuyruk yöneticisi sonlandırmasını istediyse, standart bir SVC dökümü istendi. Sorunun nedeni yetersiz özel depolama alanıysa, diğer MQ kaynak yöneticileri olağandışı sona ermiş olabilir.

Sorunu çözemezseniz, ["Tanılama" sayfa 1017](#page-1016-0) içinde listelenen öğeleri toplayın ve IBM Destek ile iletişim kurun.

### **00E50708**

Bir müttefik aracı kuyruk yöneticisi adres alanına bağlanırken hata oluştu. Müttefik aracının sonlandırılabilmesi için bağlantı tamamlanmalıdır.

### **Sistem işlemi**

Kuyruk yöneticisi bu neden koduyla sonlandırıldı. Özgün hatanın SVC dökümü istendi ve SYS1.LOGREC.

### **Sistem programcısının yanıtı**

Kuyruk yöneticisini yeniden başlatın.

SYS1.LOGREC girişleri, kuyruk yöneticisi sonlandırmasından hemen önce bir ya da daha çok IBM MQ hatası arıyor.

### **00E50709**

İç hata oluştu.

### **Sistem işlemi**

Kuyruk yöneticisi olağandışı sona erdirildi.

### **Sistem programcısının yanıtı**

Kuyruk yöneticisini yeniden başlatın.

Kuyruk yöneticisi sonlandırmasından hemen önce oluşan bir ya da daha çok IBM MQ hata için SYS1.LOGREC girişlerini tarayın. Sorunu çözemezseniz, ["Tanılama" sayfa 1017](#page-1016-0) içinde listelenen öğeleri toplayın ve IBM Destek ile iletişim kurun.

## **00E50710**

İç hata oluştu.

## **Sistem işlemi**

Kuyruk yöneticisi bu neden koduyla sonlandırıldı. Özgün hatanın SVC dökümü istendi ve SYS1.LOGREC.

#### **Sistem programcısının yanıtı**

Kuyruk yöneticisini yeniden başlatın.

SYS1.LOGREC girişleri, kuyruk yöneticisi sonlandırmasından hemen önce bir ya da daha çok IBM MQ hatası arıyor. Sorunu çözemezseniz, ["Tanılama" sayfa 1017](#page-1016-0) içinde listelenen öğeleri toplayın ve IBM Destek ile iletişim kurun.

#### **00E50711**

İç hata oluştu.

## **Sistem işlemi**

Kuyruk yöneticisi bu neden koduyla sonlandırıldı. Özgün hatanın SVC dökümü istendi ve SYS1.LOGREC.

#### **Sistem programcısının yanıtı**

Kuyruk yöneticisini yeniden başlatın.

SYS1.LOGREC girişleri, kuyruk yöneticisi sonlandırmasından hemen önce bir ya da daha çok IBM MQ hatası arıyor. Sorunu çözemezseniz, ["Tanılama" sayfa 1017](#page-1016-0) içinde listelenen öğeleri toplayın ve IBM Destek ile iletişim kurun.

### **00E50712**

Bir IBM MQ mandal tutucusunu sonlandırma girişimi sırasında mandal yöneticisi işlevinde bir hata oluştu. Tutucunun görevi z/OS tarafından dağıtılamaz olarak ayarlandı ve bu görevi sonlandırmak için bir CALLRTM başarısız oldu.

Kuyruk yöneticisi bu neden koduyla sonlandırıldı. Hatanın SVC dökümü istendi ve SYS1.LOGREC. Hata sırasında 3 numaralı kayıt, ana adres alanında mandal tutucunun TCB adresini içerir ve 4 numaralı kayıt, CALLRTM ' den gelen dönüş kodunu içerir.

### **Sistem programcısının yanıtı**

Kuyruk yöneticisini yeniden başlatın.

["Tanılama" sayfa 1017](#page-1016-0) içinde listelenen öğeleri, sorunun çözümünde yararlı bulabilirsiniz. Kuyruk yöneticisi sonlandırmasından hemen önce SYS1.LOGREC girişlerini MQ bir ya da daha fazla hata için tarayın.

### **00E50713**

İç hata oluştu.

## **Sistem işlemi**

Kuyruk yöneticisi olağandışı sona erdirildi. Kuyruk yöneticisi sonlandırma işlemcisi SVC dökümünü istedi ve SYS1.LOGREC.

### **Sistem programcısının yanıtı**

Kuyruk yöneticisini yeniden başlatın.

Kuyruk yöneticisi sonlandırmasından hemen önce oluşan bir ya da daha çok IBM MQ hata için SYS1.LOGREC girişlerini tarayın. İstenen SVC dökümünün çözümlenmesi gerekebilir. Sorunu çözemezseniz, ["Tanılama" sayfa 1017](#page-1016-0) içinde listelenen öğeleri toplayın ve IBM Destek ile iletişim kurun.

#### **00E50715**

Bir SRB kipi yürütme birimindeki kurtarılamaz bir hatanın ardından kuyruk yöneticisi sonlandırması istendi.

#### **Sistem işlemi**

SRB ile ilgili görev, SRB ile TCB arasında perkolasyon sonucu olağandışı bir şekilde sona erdirildi. Kuyruk yöneticisi olağandışı sona erdirildi.

#### **Sistem programcısının yanıtı**

Kuyruk yöneticisini yeniden başlatın.

["Tanılama" sayfa 1017](#page-1016-0) içinde listelenen öğeleri, sorunun çözümünde yararlı bulabilirsiniz. Kuyruk yöneticisi sonlandırmasından hemen önce oluşan bir ya da daha çok IBM MQ hata için SYS1.LOGREC girişlerini tarayın.

## **00E50717**

İç hata oluştu.

#### **Sistem işlemi**

Kuyruk yöneticisi olağandışı sona erdirildi.

#### **Sistem programcısının yanıtı**

Kuyruk yöneticisini yeniden başlatın.

Kuyruk yöneticisi sonlandırmasından hemen önce oluşan bir ya da daha çok IBM MQ hata için SYS1.LOGREC girişlerini tarayın. Kuyruk yöneticisi sonlandırma isteğinden önce bir hata oluşursa, tanılama bilgileri SYS1.LOGREC ve SVC döküm malzemeleri. Sorunu çözemezseniz, ["Tanılama" sayfa](#page-1016-0) [1017](#page-1016-0) içinde listelenen öğeleri toplayın ve IBM Destek ile iletişim kurun.

## **00E50719**

İç hata oluştu.

Kuyruk yöneticisi olağandışı sona erdirildi.

## <span id="page-1029-0"></span>**Sistem programcısının yanıtı**

Kuyruk yöneticisini yeniden başlatın.

Kuyruk yöneticisi sonlandırmasından hemen önce oluşan bir ya da daha çok IBM MQ hata için SYS1.LOGREC girişlerini tarayın. Sorunu çözemezseniz, ["Tanılama" sayfa 1017](#page-1016-0) içinde listelenen öğeleri toplayın ve IBM Destek ile iletişim kurun.

## **00E50725**

Zamanlanmış bir SRB kipi yürütme birimindeki kurtarılamayan bir hata nedeniyle kuyruk yöneticisi sonlandırması istendi.

## **Sistem işlemi**

SRB ile ilgili görev, SRB ile TCB ' nin perkolasyonu nedeniyle olağandışı sona erdi. Kuyruk yöneticisi olağandışı sona erdirildi.

## **Sistem programcısının yanıtı**

Kuyruk yöneticisini yeniden başlatın.

["Tanılama" sayfa 1017](#page-1016-0) içinde listelenen öğeleri, sorunun çözümünde yararlı bulabilirsiniz. Kuyruk yöneticisi sonlandırmasından hemen önce oluşan bir ya da daha çok IBM MQ hata için SYS1.LOGREC girişlerini tarayın. Gerekiyorsa, kuyruk yöneticisi sonlandırmasıyla istenen SVC dökümünü çözümleyin.

## **00E50727**

Agent Services işlevsel kurtarma işlemi sırasında ikincil bir hata oluştu. Bu bir kuyruk yöneticisi sonlandırma neden kodudur.

## **Sistem işlemi**

Kuyruk yöneticisi olağandışı sona erdirildi.

## **Sistem programcısının yanıtı**

Kuyruk yöneticisini yeniden başlatın.

["Tanılama" sayfa 1017](#page-1016-0) içinde listelenen öğeleri, sorunun çözümünde yararlı bulabilirsiniz. Kuyruk yöneticisi sonlandırmasından hemen önce oluşan bir ya da daha çok IBM MQ hata için SYS1.LOGREC girişlerini tarayın.

## **İlgili görevler**

IBM Desteği ile iletişim kurulması

## *z/*0S

# *Özel işlemden geçirme olanağı kodları (X'E6')*

Burada listelenmeyen bir özel işlemden geçirme olanağı neden kodu oluşursa, bir iç hata oluştu. Aşağıdaki tanılama öğelerini toplayın ve IBM Destek ile iletişim kurun.

# **Tanılama**

- Hataya yol açan döneme ilişkin konsol çıkışı.
- Hatadan kaynaklanan sistem dökümü.
- SYS1.LOGREC.
- Uygun IBM MQ, z/OS, Db2, CICSve IMS hizmet düzeyleri.

## **00E60008**

İç hata oluştu.

İzlenmekte olan işlev olağandışı bir şekilde sona erdirildi. Kuyruk yöneticisi çalışmaya devam eder.

## **Sistem programcısının yanıtı**

["Tanılama" sayfa 1030](#page-1029-0) içinde listelenen öğeleri toplayın ve IBM Destek ile iletişim kurun.

## **00E60017**

Bu kod, döküm biçimleyici tarafından kullanılan bir iç koddur.

## **Sistem işlemi**

İstek olağandışı sona erdirildi.

## **Sistem programcısının yanıtı**

["Tanılama" sayfa 1030](#page-1029-0) içinde listelenen öğeleri toplayın ve IBM Destek ile iletişim kurun.

## **00E60085, 00E60086, 00E60087, 00E60088, 00E60089**

İç hata oluştu.

## **Sistem işlemi**

İstek olağandışı bir şekilde sona erdirildi.

## **Sistem programcısının yanıtı**

["Tanılama" sayfa 1030](#page-1029-0) içinde listelenen öğeleri toplayın ve IBM Destek ile iletişim kurun.

## **00E60100 - 00E60199**

IBM hizmet personelinin IFC seçici döküm hizmeti yardımını kullanarak döküm istediği bir izleme olayı oluştuğunda, X'00E60100'-X'00E60199' neden kodları özel işlemden geçirme olanağı bileşeni (IFC) tarafından kullanılır.

## **Sistem işlemi**

Hizmet verilebilirlik döküm isteğine bağlı olarak aracı yeniden denenebilir ya da sonlandırılabilir.

## **Sistem programcısının yanıtı**

Neden kodu, belirtilen bir izleme olayının oluşması durumunda yayınlanır. SYS1.DUMPxx veri kümesi. Sorun saptama yöntemleri, IBM hizmet personelinin tuzağa düşürmeye çalıştığı koşula bağlıdır.

## **00E60701**

İç hata oluştu.

## **Sistem işlemi**

Geçerli yürütme birimi, X'5C6' tamamlanma koduyla sona eriyor.

## **Sistem programcısının yanıtı**

["Tanılama" sayfa 1030](#page-1029-0) içinde listelenen öğeleri toplayın ve IBM Destek ile iletişim kurun.

## **00E60702, 00E60703**

İç hata oluştu.

## **Sistem işlemi**

Geçerli yürütme birimi, X'5C6' tamamlanma koduyla sona eriyor.

## **Sistem programcısının yanıtı**

["Tanılama" sayfa 1030](#page-1029-0) içinde listelenen öğeleri toplayın ve IBM Destek ile iletişim kurun.

## **İlgili görevler**

IBM Desteği ile iletişim kurulması

#### <span id="page-1031-0"></span> $z/0S$ *Dağıtılmış kuyruk kodları (X'E7')*

Burada listelenmeyen bir dağıtılmış kuyruğa alma neden kodu oluşursa, bir iç hata ortaya çıkar. Aşağıdaki tanılama öğelerini toplayın ve IBM Destek ile iletişim kurun.

# **Tanılama**

- Hataya yol açan işlemlerin açıklaması ya da varsa, hata sırasında çalıştırılmakta olan bir yardımcı programın uygulama programının ya da giriş dizgisinin bir listesi.
- Kullanılmakta olan kanal tanımları
- Hata bir ileti kanalı aracısını etkilediyse, ileti kanalı aracısı tarafından kullanılan kullanıcı kanalı çıkış programlarının listesi.
- Hataya yol açan döneme ilişkin konsol çıkışı.
- Kuyruk yöneticisi iş günlüğü.
- Kanal başlatıcı iş günlüğü.
- Hatadan kaynaklanan sistem dökümü.
- Uygun IBM MQ, z/OS, Db2, CICSve IMS hizmet düzeyleri.

## **00E70001**

İç hata oluştu.

## **Sistem işlemi**

Geçerli yürütme birimi, X'5C6' tamamlanma koduyla sona eriyor.

## **Sistem programcısının yanıtı**

"Tanılama" sayfa 1032 içinde listelenen öğeleri toplayın ve IBM Destek ile iletişim kurun.

## **00E70002**

Etkin bağdaştırıcı alt görevi yok. Birçok kez başarısız oldu ve yeniden başlatılmadı.

## **Sistem işlemi**

Kanal başlatıcı sonlandırılır.

## **Sistem programcısının yanıtı**

Her bir hatayla ilişkili iletilerde bildirildiği gibi, bağdaştırıcı alt görev hatası sorunlarını inceleyin.

## **00E70003**

Etkin dağıtıcı yok. Dağıtıcıların tümü başlatılamadı ya da dağıtıcıların tümü birçok kez başarısız oldu ve bu nedenle yeniden başlatılmadı.

## **Sistem işlemi**

Kanal başlatıcı sonlandırılır.

## **Sistem programcısının yanıtı**

Her bir hatayla ilişkili iletilerde bildirildiği gibi dağıtıcı hatası sorunlarını araştırın.

## **00E70004**

İç hata oluştu.

## **Sistem işlemi**

Geçerli yürütme birimi, X'5C6' tamamlanma koduyla sona eriyor.

## **Sistem programcısının yanıtı**

"Tanılama" sayfa 1032 içinde listelenen öğeleri toplayın ve IBM Destek ile iletişim kurun.

### **00E70007**

Bir bağdaştırıcı alt görevinin depolama alanı edinme girişimi başarısız oldu.

### **Sistem işlemi**

Geçerli yürütme birimi, X'5C6' tamamlanma koduyla sona eriyor.

## **Sistem programcısının yanıtı**

Kanal başlatıcı adres alanının boyutunu artırın ya da dağıtıcıların, bağdaştırıcı alt görevlerinin, SSL sunucusu alt görevlerinin ve kullanılmakta olan etkin kanalların sayısını azaltın.

### **00E70008, 00E70009, 00E7000A**

İç hata oluştu.

## **Sistem işlemi**

Geçerli yürütme birimi, X'5C6' tamamlanma koduyla sona eriyor.

#### **Sistem programcısının yanıtı**

["Tanılama" sayfa 1032](#page-1031-0) içinde listelenen öğeleri toplayın ve IBM Destek ile iletişim kurun.

## **00E70011**

Kanal başlatıcı CSQXBENT modülünü yükleyemedi.

### **Sistem işlemi**

Geçerli yürütme birimi, X'5C6' tamamlanma koduyla sona eriyor.

### **Sistem programcısının yanıtı**

Konsolda, CSQXBENT ' in neden yüklenmediğini gösteren iletiler olup olmadığını denetleyin. Modülün gerekli kitaplıkta olduğundan ve modüle doğru olarak başvurulduğundan emin olun.

Kanal başlatıcı, xxxxCHINbaşlatılan görev JCL yordamının STEPLIB DD deyimi altındaki kitaplık veri kümelerinden bu modülü yüklemeyi dener.

### **00E70013**

Bazı bağdaştırıcı alt görevleri istendi, ancak hiçbiri eklenemedi.

### **Sistem işlemi**

Geçerli yürütme birimi, X'5C6' tamamlanma koduyla sona eriyor.

#### **Sistem programcısının yanıtı**

Her bir hatayla ilişkili iletilerde bildirildiği gibi, bağdaştırıcı alt görev ekleme sorunlarını araştırın. Sorunları çözemezseniz, ["Tanılama" sayfa 1032](#page-1031-0) içinde listelenen öğeleri toplayın ve IBM Destek ile iletişim kurun.

#### **00E70015**

İç hata oluştu.

## **Sistem işlemi**

Geçerli yürütme birimi, X'5C6' tamamlanma koduyla sona eriyor.

### **Sistem programcısının yanıtı**

["Tanılama" sayfa 1032](#page-1031-0) içinde listelenen öğeleri toplayın ve IBM Destek ile iletişim kurun.

### **00E7001D**

Başlatma sırasında, kanal başlatıcı 16M' nin altında bir depolama alanı elde edemedi.

## **Sistem işlemi**

Kanal başlatıcı sona erer.

Sorunun nedenini araştırın.

## **00E7001E, 00E7001F**

İç hata oluştu.

## **Sistem işlemi**

Kanal başlatıcı, X'5C6' tamamlanma koduyla sona erer.

# **Sistem programcısının yanıtı**

Kanal başlatıcıyı yeniden başlatın.

["Tanılama" sayfa 1032](#page-1031-0) içinde listelenen öğeleri toplayın ve IBM Destek ile iletişim kurun.

## **00E70020**

İç hata oluştu.

## **Sistem işlemi**

Geçerli yürütme birimi, X'5C6' tamamlanma koduyla sona eriyor.

## **Sistem programcısının yanıtı**

Konsolda önceki hata iletileri olup olmadığını denetleyin. Sorun çözülemezse, ["Tanılama" sayfa 1032](#page-1031-0) içinde listelenen öğeleri toplayın ve IBM Destek ile iletişim kurun.

## **00E70021, 00E70022, 00E70023, 00E70024, 00E70025**

İç hata oluştu.

## **Sistem işlemi**

Geçerli yürütme birimi, X'5C6' tamamlanma koduyla sona eriyor.

## **Sistem programcısının yanıtı**

["Tanılama" sayfa 1032](#page-1031-0) içinde listelenen öğeleri toplayın ve IBM Destek ile iletişim kurun.

## **00E70031**

İç hata oluştu. Kilit, sonlandırılan bir görev tarafından tutuluyor.

## **Sistem işlemi**

Geçerli yürütme birimi, X'5C6' tamamlanma koduyla sona eriyor.

## **Sistem programcısının yanıtı**

Sonlandırılan görevin kilidi neden serbest bırakmadığını saptayın. Bunun nedeni önceki bir hata olabilir. Sorunu çözemezseniz, ["Tanılama" sayfa 1032](#page-1031-0) içinde listelenen öğeleri toplayın ve IBM Destek ile iletişim kurun.

## **00E70032**

İç hata oluştu. Bağlaşım olanağında tutulan bilgileri güncelleme girişimi başarısız oldu.

## **Sistem işlemi**

Geçerli yürütme birimi, X'5C6' tamamlanma koduyla sona eriyor.

## **Sistem programcısının yanıtı**

["Tanılama" sayfa 1032i](#page-1031-0)çinde listelenen öğeleri, kuyruk paylaşım grubunun ve etkin kuyruk yöneticilerinin ayrıntılarıyla birlikte ve aynı zamanda kuyruk paylaşım grubuna tanımlanan kuyruk yöneticilerini toplayın. Bu bilgiler, aşağıdaki z/OS komutları girilerek elde edilebilir:

D XCF,GRP

bağlaşım olanağındaki tüm kuyruk paylaşım gruplarının bir listesini görüntülemek için

D XCF,GRP,qsg-name,ALL

Kuyruk paylaşım grubuna tanımlanan kuyruk yöneticilerine ilişkin durumu görüntülemek için. IBM Destek ile iletişim kurun.

## **00E70033**

İç hata oluştu.

## **Sistem işlemi**

Geçerli yürütme birimi, X'5C6' tamamlanma koduyla sona eriyor.

### **Sistem programcısının yanıtı**

["Tanılama" sayfa 1032](#page-1031-0) içinde listelenen öğeleri toplayın ve IBM Destek ile iletişim kurun.

### **00E70052**

Etkin SSL sunucusu alt görevi yok. Birçok kez başarısız oldu ve yeniden başlatılmadı.

### **Sistem işlemi**

Kanal başlatıcı sonlandırılır.

### **Sistem programcısının yanıtı**

Her bir hatayla ilişkili iletilerde bildirildiği gibi, SSL sunucusu alt görev hatası sorunlarını araştırın.

### **00E70053**

Bazı SSL sunucusu alt görevleri istendi, ancak hiçbiri eklenemedi.

### **Sistem işlemi**

Geçerli yürütme birimi, X'5C6' tamamlanma koduyla sona eriyor.

## **Sistem programcısının yanıtı**

Her bir hatayla ilişkili iletilerde bildirildiği gibi, SSL sunucusu alt görev ekleme sorunlarını inceleyin. Sorunları çözemezseniz, ["Tanılama" sayfa 1032](#page-1031-0) içinde listelenen öğeleri toplayın ve IBM Destek ile iletişim kurun.

## **00E7010C**

İç hata oluştu.

## **Sistem işlemi**

Geçerli yürütme birimi, X'5C6' tamamlanma koduyla sona eriyor.

## **Sistem programcısının yanıtı**

["Tanılama" sayfa 1032](#page-1031-0) içinde listelenen öğeleri toplayın ve IBM Destek ile iletişim kurun.

### **00E7010E**

Dağıtıcı, bağlantı yığınında bir tutarsızlık algıladı.

## **Sistem işlemi**

Geçerli yürütme birimi, X'5C6' tamamlanma koduyla sona eriyor.

#### **Sistem programcısının yanıtı**

Bunun en olası nedeni, bağlantı yığınının bir kullanıcı çıkışı tarafından yanlış kullanılolmasıdır; çıkışların IBM MQ API çağrılarını yayınlayıp, çağrıyı, girildikleri bağlantı yığını düzeyiyle aynı bağlantı yığını düzeyinde çağırana geri dönmesi gerekir. Çıkışlar kullanılmıyorsa ya da bağlantı yığınını kullanmıyorsa, ["Tanılama" sayfa 1032](#page-1031-0) içinde listelenen öğeleri toplayın ve IBM Destek ile iletişim kurun.

### **00E7010F, 00E7014A**

İç hata oluştu.

## **Sistem işlemi**

Geçerli yürütme birimi, X'5C6' tamamlanma koduyla sona eriyor.

## **Sistem programcısının yanıtı**

["Tanılama" sayfa 1032](#page-1031-0) içinde listelenen öğeleri toplayın ve IBM Destek ile iletişim kurun.

## **00E7014C**

İç hata oluştu. Bunun nedeni, kuyruk yöneticisinin önceki bir yönetim ortamı için çalışırken kanal başlatıcısının duramaması ve kuyruk yöneticisinin daha sonraki bir yönetim ortamına bağlanmayı denemesi olabilir.

## **Sistem işlemi**

Geçerli yürütme birimi, X'5C6' tamamlanma koduyla sona eriyor.

## **Sistem programcısının yanıtı**

["Tanılama" sayfa 1032i](#page-1031-0)çinde listelenen öğeleri toplayın, sonlandırın ve kanal başlatıcısını yeniden başlatın ve IBM Destek ile iletişim kurun.

## **00E7014D**

İç hata oluştu.

## **Sistem işlemi**

Geçerli yürütme birimi, X'5C6' tamamlanma koduyla sona eriyor.

## **Sistem programcısının yanıtı**

["Tanılama" sayfa 1032](#page-1031-0) içinde listelenen öğeleri toplayın ve IBM Destek ile iletişim kurun.

## **00E7014F**

İç hata oluştu. Bu, genellikle önceki bir hatanın sonucu olarak ortaya çıkar.

## **Sistem işlemi**

Geçerli yürütme birimi, X'5C6' tamamlanma koduyla sona eriyor.

## **Sistem programcısının yanıtı**

Önceki bir hatayı bildiren önceki hata iletileri için konsolu denetleyin ve bu hatayı çözmek için uygun işlemi gerçekleştirin. Önceki bir hata yoksa, ["Tanılama" sayfa 1032](#page-1031-0) içinde listelenen öğeleri toplayın ve IBM Destek ile iletişim kurun.

## **00E7015A, 00E70214, 00E70216, 00E70226, 00E70231, 00E70232, 00E70233, 00E70501, 00E70522, 00E70543, 00E70546, 00E70553**

İç hata oluştu.

## **Sistem işlemi**

Geçerli yürütme birimi, X'5C6' tamamlanma koduyla sona eriyor.

## **Sistem programcısının yanıtı**

["Tanılama" sayfa 1032](#page-1031-0) içinde listelenen öğeleri toplayın ve IBM Destek ile iletişim kurun.

## **00E70054, 00E70055, 00E70056**

İç hata oluştu.

## **Sistem işlemi**

Geçerli yürütme birimi, X'5C6' tamamlanma koduyla sona eriyor.

["Tanılama" sayfa 1032](#page-1031-0) içinde listelenen öğeleri toplayın ve IBM Destek ile iletişim kurun.

### <span id="page-1036-0"></span>**00E70057, 00E70058**

İç hata oluştu.

## **Sistem işlemi**

Geçerli yürütme birimi, X'5C6' tamamlanma koduyla sona eriyor.

## **Sistem programcısının yanıtı**

["Tanılama" sayfa 1032](#page-1031-0) içinde listelenen öğeleri toplayın ve IBM Destek ile iletişim kurun.

## **00E70708**

İç hata oluştu.

## **Sistem işlemi**

Geçerli yürütme birimi, X'5C6' tamamlanma koduyla sona eriyor.

## **Sistem programcısının yanıtı**

["Tanılama" sayfa 1032](#page-1031-0) içinde listelenen öğeleri toplayın ve IBM Destek ile iletişim kurun.

## **00E70802**

Etkin bir küme iş yükü çıkış sunucusu alt görevi yok. Birçok kez başarısız oldu ve yeniden başlatılmadı.

## **Sistem işlemi**

Küme iş yükü çıkış hizmetleri devre dışı bırakıldı.

## **Sistem programcısının yanıtı**

Her bir hatayla ilişkili iletilerde bildirildiği gibi, küme iş yükü çıkış sunucusu alt görev hatası sorunlarını inceleyin.

## **00E7080B**

Bir küme iş yükü kullanıcı çıkışı, **EXITLIM** sistem parametresiyle belirtildiği gibi, izin verilen süre içinde kuyruk yöneticisine dönmedi. Çıkışı çalıştıran görev bu nedenle sonlandırıldı. Bu koddan önce CSQV445Eiletisi gelir.

## **Sistem işlemi**

İşlem devam eder. Küme hedefi, olağan algoritma kullanılarak seçilir.

## **Sistem programcısının yanıtı**

Kullanıcı çıkışının zamanında tamamlanmamasının nedenini araştırın. [CSQV445E](#page-628-0) iletisi, çıkış programının adını görüntüler.

## **İlgili görevler**

IBM Desteği ile iletişim kurulması

#### $z/0S$ *Başlatma yordamı ve genel hizmet kodları (X'E8')*

Burada listelenmeyen bir başlatma yordamı neden kodu oluşursa, bir iç hata oluştu. Aşağıdaki tanılama öğelerini toplayın ve IBM Destek ile iletişim kurun.

## **Tanılama**

- Hataya yol açan döneme ilişkin konsol çıkışı.
- Kuyruk yöneticisi iş günlüğü.
- Hatadan kaynaklanan sistem dökümü.
- SYS1.LOGREC.
- Sistem parametresi yükleme modülü.
- Başlatma yordamı.
- Bu kuyruk yöneticisi için başlatılan görev JCL yordamı.
- Uygun IBM MQ, z/OS, Db2, CICSve IMS hizmet düzeyleri.

#### **00E80001**

İç hata oluştu.

#### **Sistem işlemi**

Kuyruk yöneticisi sonlandırıldı. SYS1.LOGRECve bir SVC dökümü isteniyor.

#### **Sistem programcısının yanıtı**

Kuyruk yöneticisini yeniden başlatın.

["Tanılama" sayfa 1037](#page-1036-0) içinde listelenen öğeleri toplayın ve IBM Destek ile iletişim kurun.

### **00E80002**

Kuyruk yöneticisi adres alanı doğru başlatılmadı ya da z/OS IEFSSREQ işlenirken bir hata oluştu.

### **Sistem işlemi**

Kuyruk yöneticisi sonlandırıldı. SYS1.LOGRECve bir SVC dökümü isteniyor. Kayıt 9, aşağıdaki tanılama bilgilerini içeren 8 baytlık bir alanın adresini içerir:

- Bayt 1-4-altsistem adı
- Bayt 5-8- z/OS IEFSSREQ makrosu tarafından ayarlanan dönüş kodunu içeren kayıt 15 'in içeriği

#### **Sistem programcısının yanıtı**

["Tanılama" sayfa 1037](#page-1036-0) içinde listelenen öğeleri, sorunun çözümünde yararlı bulabilirsiniz.

### **00E80003, 00E80004, 00E80005, 00E80006**

İç hata oluştu.

## **Sistem işlemi**

SYS1.LOGRECve bir SVC dökümü isteniyor.

### **Sistem programcısının yanıtı**

["Tanılama" sayfa 1037](#page-1036-0) içinde listelenen öğeleri toplayın ve IBM Destek ile iletişim kurun.

#### **00E8000E**

Kuyruk yöneticisi adres alanı denetim görevi için bir ESTAE kurulamadı.

## **Sistem işlemi**

Kuyruk yöneticisi sonlandırıldı. SYS1.LOGRECve bir SVC dökümü isteniyor. Kayıt 9, ESTAE makro dönüş kodunu içeren 4 baytlık bir alanın adresini içerir.

### **Sistem programcısının yanıtı**

Kuyruk yöneticisini yeniden başlatın.

["Tanılama" sayfa 1037](#page-1036-0) içinde listelenen öğeleri, sorunun çözümünde yararlı bulabilirsiniz.

## **00E8000F**

Geçersiz başlatma parametreleri belirtildi. Bunun nedeni, kuyruk yöneticisini **START QMGR** komutu dışında bir yöntemle başlatma girişimi olabilir.

## **Sistem işlemi**

Kuyruk yöneticisi sonlandırıldı. SYS1.LOGRECve bir SVC dökümü isteniyor.

Kuyruk yöneticisini yeniden başlatın.

Sorunu çözemezseniz, ["Tanılama" sayfa 1037](#page-1036-0) içinde listelenen öğeleri toplayın ve IBM Destek ile iletişim kurun.

### **00E80010**

Geçersiz bir ürün belirtildi. Bu olağandışı sondan önce, [CSQY038Ei](#page-786-0)letisinin bir ya da daha çok eşgörünümü vardır. Daha fazla ayrıntı için bu iletiye bakın.

### **Sistem işlemi**

Kuyruk yöneticisi sonlandırıldı.

### **Sistem programcısının yanıtı**

Kuyruk yöneticisine ilişkin ilgili CSQY038E iletilerini bulun ve bu iletilerin her birinde açıklanan sorunu düzeltin.

### **00E80011**

Adres alanı, değiştirilemeyecek şekilde yapılamadı.

### **Sistem işlemi**

Kuyruk yöneticisi sonlandırıldı. SYS1.LOGRECve bir SVC dökümü isteniyor.

## **Sistem programcısının yanıtı**

Kuyruk yöneticisini yeniden başlatın.

["Tanılama" sayfa 1037](#page-1036-0) içinde listelenen öğeleri, sorunun çözümünde yararlı bulabilirsiniz.

### **00E80012**

İç hata oluştu.

#### **Sistem programcısının yanıtı**

["Tanılama" sayfa 1037](#page-1036-0) içinde listelenen öğeleri toplayın ve IBM Destek ile iletişim kurun.

## **00E80013, 00E8001F, 00E8002F**

İç hata oluştu.

#### **Sistem işlemi**

Kuyruk yöneticisi sonlandırıldı. SYS1.LOGRECve bir SVC dökümü isteniyor.

#### **Sistem programcısının yanıtı**

Kuyruk yöneticisini yeniden başlatın.

["Tanılama" sayfa 1037](#page-1036-0) içinde listelenen öğeleri toplayın ve IBM Destek ile iletişim kurun.

### **00E80031**

Müttefik adres alanını kullanıma hazırlamak için desteklenmeyen bir giriş parametresi saptandı.

#### **Sistem işlemi**

Çağıranın görevi olağan dışı sona erdirildi. SYS1.LOGRECve bir SVC dökümü isteniyor.

#### **Sistem programcısının yanıtı**

["Tanılama" sayfa 1037](#page-1036-0) içinde listelenen öğeleri toplayın ve IBM Destek ile iletişim kurun.

## **00E80032**

Müttefik adres alanı sonlandırması için desteklenmeyen bir giriş parametresi saptandı.

## **Sistem işlemi**

Çağıranın görevi olağan dışı sona erdirildi. SYS1.LOGRECve bir SVC dökümü isteniyor.

["Tanılama" sayfa 1037](#page-1036-0) içinde listelenen öğeleri toplayın ve IBM Destek ile iletişim kurun.

### **00E80033**

Bu neden kodu bir X'6C6' tamamlanma koduyla birlikte geliyor. Bu modül, kuyruk yöneticisinin sonlandırılmakta olduğunu saptadı.

## **Sistem işlemi**

Çağıranın görevi X'6C6' koduyla olağandışı bir şekilde sona erdirildi. SYS1.LOGRECve bir SVC dökümü isteniyor.

### **Sistem programcısının yanıtı**

["Tanılama" sayfa 1037](#page-1036-0) içinde listelenen öğeleri, sorunun çözümünde yararlı bulabilirsiniz.

## **00E8003C**

İç hata oluştu.

## **Sistem işlemi**

Çağıranın görevi olağan dışı sona erdirildi. SYS1.LOGRECve bir SVC dökümü isteniyor.

## **Sistem programcısının yanıtı**

["Tanılama" sayfa 1037](#page-1036-0) içinde listelenen öğeleri toplayın ve IBM Destek ile iletişim kurun.

# **00E8003D**

İç hata oluştu.

## **Sistem işlemi**

Kuyruk yöneticisinin olağandışı sonlandırılması başlatıldı. SYS1.LOGRECve bir SVC dökümü isteniyor.

### **Sistem programcısının yanıtı**

Kuyruk yöneticisini yeniden başlatın.

["Tanılama" sayfa 1037](#page-1036-0) içinde listelenen öğeleri toplayın ve IBM Destek ile iletişim kurun.

## **00E8003E**

IBM MQ müttefik adres alanı olarak kullanıma hazırlanmak üzere olan bir adres alanında ESTAE kurulamadı.

## **Sistem işlemi**

Çağıranın görevi olağan dışı sona erdirildi. SYS1.LOGRECve bir SVC dökümü isteniyor.

## **Sistem programcısının yanıtı**

Sorunu çözemezseniz, ["Tanılama" sayfa 1037](#page-1036-0) içinde listelenen öğeleri toplayın ve IBM Destek ile iletişim kurun.

## **00E8003F**

İç hata oluştu.

## **Sistem işlemi**

Çağıranın görevi olağan dışı sona erdirildi. SYS1.LOGRECve bir SVC dökümü isteniyor.

## **Sistem programcısının yanıtı**

["Tanılama" sayfa 1037](#page-1036-0) içinde listelenen öğeleri toplayın ve IBM Destek ile iletişim kurun.

# **00E80041**

İç hata oluştu.

Kuyruk yöneticisi sonlandırıldı. SYS1.LOGRECve bir SVC dökümü isteniyor.

## **Sistem programcısının yanıtı**

Kuyruk yöneticisini yeniden başlatın.

["Tanılama" sayfa 1037](#page-1036-0) içinde listelenen öğeleri toplayın ve IBM Destek ile iletişim kurun.

## **00E80042, 00E8004F**

İç hata oluştu.

## **Sistem işlemi**

Kuyruk yöneticisi sonlandırıldı. SYS1.LOGRECve bir SVC dökümü isteniyor.

## **Sistem programcısının yanıtı**

Kuyruk yöneticisini yeniden başlatın.

["Tanılama" sayfa 1037](#page-1036-0) içinde listelenen öğeleri toplayın ve IBM Destek ile iletişim kurun.

## **00E80051**

Komutta, kuyruk yöneticisini başlatmak için kullanılan bir hata saptandı.

## **Sistem işlemi**

Kuyruk yöneticisi sonlandırıldı.

## **Sistem programcısının yanıtı**

Yanlış girildiyse komutu yeniden girin.

Sorunu çözemezseniz, IBM Destek ile iletişim kurun.

# **00E80052, 00E80053, 00E80054, 00E80055**

İç hata oluştu.

## **Sistem işlemi**

Kuyruk yöneticisi sonlandırıldı. SYS1.LOGRECve bir SVC dökümü isteniyor.

## **Sistem programcısının yanıtı**

Kuyruk yöneticisini yeniden başlatın.

["Tanılama" sayfa 1037](#page-1036-0) içinde listelenen öğeleri toplayın ve IBM Destek ile iletişim kurun.

## **00E80057**

Kuyruk yöneticisi adres alanını başlatma girişimi sırasında bir hata oluştu. Bu sorunun olası bir nedeni, kuyruk yöneticisine ilişkin başlatılan görev JCL yordamındaki bir hatadır.

## **Sistem işlemi**

Kuyruk yöneticisi sonlandırıldı. SYS1.LOGRECve bir SVC dökümü isteniyor.

## **Sistem programcısının yanıtı**

Kuyruk yöneticisini yeniden başlatın.

["Tanılama" sayfa 1037](#page-1036-0) içinde listelenen öğeleri, sorunun çözümünde yararlı bulabilirsiniz.

## **00E80058**

Komut öneki kaydı sırasında bir hata oluştu.

## **Sistem işlemi**

Kuyruk yöneticisi olağandışı sona erer.

Sorunun nedenine ilişkin bilgi için beraberindeki CSQYxxx iletilerine bakın.

Sorunu düzelttikten sonra kuyruk yöneticisini yeniden başlatın.

## **00E8005F, 00E80061, 00E8006F, 00E8007F**

İç hata oluştu.

## **Sistem işlemi**

Kuyruk yöneticisi sonlandırıldı. SYS1.LOGRECve bir SVC dökümü isteniyor.

## **Sistem programcısının yanıtı**

Kuyruk yöneticisini yeniden başlatın.

["Tanılama" sayfa 1037](#page-1036-0) içinde listelenen öğeleri toplayın ve IBM Destek ile iletişim kurun.

### **00E80081**

Geçersiz bir yükleme modülü saptandı.

## **Sistem işlemi**

Kuyruk yöneticisi sonlandırıldı. SYS1.LOGRECve bir SVC dökümü isteniyor. Kayıt 9, hatalı modülün adını içeren 8 baytlık bir alanın adresini içerir.

## **Sistem programcısının yanıtı**

Kuruluş işleminin başarılı olup olmadığını denetleyin.

Sorunu çözdükten sonra kuyruk yöneticisini yeniden başlatın.

Sorunu çözemezseniz, ["Tanılama" sayfa 1037](#page-1036-0) içinde listelenen öğeleri toplayın ve IBM Destek ile iletişim kurun.

### **00E80084**

Bir kaynak yöneticisi, kuyruk yöneticisi başlatma bildirimi işlenirken bir hatayla ilgili bildirim sağladı.

## **Sistem işlemi**

Kuyruk yöneticisi sonlandırıldı. SYS1.LOGRECve bir SVC dökümü isteniyor. Kayıt 9, kuyruk yöneticisinin sona erdirilmesini isteyen kaynak yöneticisinin RMID 'sini içeren 4 baytlık bir alanın adresini içerir.

#### **Sistem programcısının yanıtı**

Sorunun nedenini gösteren hata iletilerini arayın.

Sorunu çözdükten sonra kuyruk yöneticisini yeniden başlatın.

Sorunu çözemezseniz, BSDS ve GTF izlemesinin içeriğiyle birlikte ["Tanılama" sayfa 1037i](#page-1036-0)çinde listelenen öğeleri toplayın ve IBM Destek ile iletişim kurun.

## **00E8008F, 00E80091, 00E8009F, 00E800AF, 00E800B1**

İç hata oluştu.

## **Sistem işlemi**

Kuyruk yöneticisi sonlandırıldı. SYS1.LOGRECve bir SVC dökümü isteniyor.

## **Sistem programcısının yanıtı**

Kuyruk yöneticisini yeniden başlatın.

["Tanılama" sayfa 1037](#page-1036-0) içinde listelenen öğeleri toplayın ve IBM Destek ile iletişim kurun.

## **00E800B2**

Kuyruk yöneticisi kullanıma hazırlama yordamı, yüklenen ZPARM sürümünün daha yüksek bir IBM MQyayını için derlendiğini buldu.

Başlatma sonlandırıldı.

## **Sistem programcısının yanıtı**

Kullanıma hazırlama sırasında doğru ZPARM ' nin yüklenip yüklenmediğini denetleyin.

Bu ZPARM sürümünün varlığı, kuyruk yöneticisinin ürünün daha yüksek bir yayın düzeyinde çalıştığını gösterir.

Kuyruk yöneticisinin ürünün daha yüksek bir yayın düzeyinde başlatılmış olup olmadığını denetleyin. Böyle bir durumda, ürün kitaplıklarının yanlış sürümüyle IBM MQ ' i yanlışlıkla başlatmışsınız demektir.

Ürünün yürürlükteki yayını için SCSQMACS 'deki makroları kullanarak ZPARM' yi yeniden oluşturmak yine de mümkün olabilir.

## **00E800CE**

Bir ESTAE kurulamadı.

## **Sistem işlemi**

Kuyruk yöneticisi sonlandırıldı. SYS1.LOGRECve bir SVC dökümü isteniyor. Kayıt 9, ESTAE makro dönüş kodunu içeren 4 baytlık bir alanın adresini içerir.

## **Sistem programcısının yanıtı**

Kuyruk yöneticisini yeniden başlatın.

["Tanılama" sayfa 1037](#page-1036-0) içinde listelenen öğeleri, sorunun çözümünde yararlı bulabilirsiniz.

## **00E800D1**

İç hata oluştu.

## **Sistem işlemi**

Kuyruk yöneticisi sonlandırıldı. SYS1.LOGRECve bir SVC dökümü isteniyor.

## **Sistem programcısının yanıtı**

Kuyruk yöneticisini yeniden başlatın.

["Tanılama" sayfa 1037](#page-1036-0) içinde listelenen öğeleri toplayın ve IBM Destek ile iletişim kurun.

## **00E800D2**

z/OS LOCAL kilidi alınmaya çalışılırken bir hatayla karşılaşıldı.

## **Sistem işlemi**

Kuyruk yöneticisi sonlandırıldı. SYS1.LOGRECve bir SVC dökümü isteniyor.

## **Sistem programcısının yanıtı**

Kuyruk yöneticisini yeniden başlatın.

["Tanılama" sayfa 1037](#page-1036-0) içinde listelenen öğeleri, sorunun çözümünde yararlı bulabilirsiniz.

## **00E800D3**

z/OS LOCAL kilidini serbest bırakma girişimi sırasında bir hatayla karşılaşıldı.

## **Sistem işlemi**

Kuyruk yöneticisi sonlandırıldı. SYS1.LOGRECve bir SVC dökümü isteniyor.

## **Sistem programcısının yanıtı**

Kuyruk yöneticisini yeniden başlatın.

["Tanılama" sayfa 1037](#page-1036-0) içinde listelenen öğeleri, sorunun çözümünde yararlı bulabilirsiniz.

### **00E800DF**

İç hata oluştu.

## **Sistem işlemi**

Kuyruk yöneticisi sonlandırıldı. SYS1.LOGRECve bir SVC dökümü isteniyor.

## **Sistem programcısının yanıtı**

Kuyruk yöneticisini yeniden başlatın.

["Tanılama" sayfa 1037](#page-1036-0) içinde listelenen öğeleri toplayın ve IBM Destek ile iletişim kurun.

## **00E80100**

Kuyruk yöneticisi adres alanı denetim görevi ESTAE girildiği için kuyruk yöneticisi olağandışı sona erdirildi. Bu neden kodu, X'5C6' tamamlanma kodu dışında tüm tamamlanma kodları için yayınlanır.

Kuyruk yöneticisi hatanın nedenini saptayamıyor.

## **Sistem işlemi**

Kuyruk yöneticisinin sonlandırılması başlatıldı. SYS1.LOGRECve bir SVC dökümü isteniyor.

## **Sistem programcısının yanıtı**

Sorunu çözdükten sonra kuyruk yöneticisini yeniden başlatın.

Hataya neden olan alt bileşen bilinmiyor. Kuyruk yöneticisi, **START QMGR** komutunda belirttiğiniz sistem değiştirgesi yükleme modülünü bulamazsa (varsayılan ad CSQZPARM) bu neden kodu döndürülebilir. Belirttiğiniz modülün kullanılabilir olup olmadığını denetleyin.

Bu neden kodu, kuyruk yöneticisi z/OS komutu **CANCEL**tarafından iptal edilirse de yayınlanır. Durum buysa, kuyruk yöneticisinin neden iptal edildiğini belirleyin.

["Tanılama" sayfa 1037i](#page-1036-0)çinde listelenen öğeleri, BSDS ve GTF izlemesinin içeriğiyle birlikte, sorunun çözümünde yararlı bulabilirsiniz.

## **00E8011D**

İç hata oluştu.

## **Sistem işlemi**

Kuyruk yöneticisinin sonlandırılması başlatıldı. SYS1.LOGRECve bir SVC dökümü isteniyor.

## **Sistem programcısının yanıtı**

Kuyruk yöneticisini yeniden başlatın.

["Tanılama" sayfa 1037](#page-1036-0) içinde listelenen öğeleri toplayın ve IBM Destek ile iletişim kurun.

## **00E8011E**

Müttefik adres alanı görevi birincil ESTAE, ikincil ESTAE ' nin kurulamadığını saptadı.

## **Sistem işlemi**

Müttefik adres alanının olağandışı sonlandırılması devam eder. SYS1.LOGRECve bir SVC dökümü isteniyor.

## **Sistem programcısının yanıtı**

["Tanılama" sayfa 1037](#page-1036-0) içinde listelenen öğeleri, sorunun çözümünde yararlı bulabilirsiniz.

## **00E8011F**

Müttefik adres alanı görevi birincil ESTAE, z/OS RTM tarafından sağlanan bir altsistem tanılama çalışma alanı (SDWA) olmadan girildi.
Müttefik adres alanının olağandışı sonlandırılması devam eder. SYS1.LOGRECve bir SVC dökümü isteniyor.

### **Sistem programcısının yanıtı**

["Tanılama" sayfa 1037](#page-1036-0) içinde listelenen öğeleri, sorunun çözümünde yararlı bulabilirsiniz.

### **00E8012D**

İç hata oluştu.

#### **Sistem işlemi**

Kuyruk yöneticisinin olağandışı sonlandırılması başlatıldı. SYS1.LOGRECve bir SVC dökümü isteniyor.

#### **Sistem programcısının yanıtı**

Kuyruk yöneticisini yeniden başlatın.

["Tanılama" sayfa 1037](#page-1036-0) içinde listelenen öğeleri toplayın ve IBM Destek ile iletişim kurun.

### **00E8012F**

Müttefik adres alanı görevi ikincil ESTAE, z/OS tarafından sağlanan bir altsistem tanılama çalışma alanı (SDWA) olmadan girildi.

#### **Sistem işlemi**

Müttefik adres alanının olağandışı sonlandırılmasıyla devam edin. SYS1.LOGRECve bir SVC dökümü isteniyor.

#### **Sistem programcısının yanıtı**

["Tanılama" sayfa 1037](#page-1036-0) içinde listelenen öğeleri, sorunun çözümünde yararlı bulabilirsiniz.

#### **00E80130**

Geçerli bir **STOP QMGR** komutu işlenirken **START QMGR**/**STOP QMGR** komut işlemcisi işlevini koruyan FRR girildi.

### **Sistem işlemi**

Kuyruk yöneticisi sonlandırıldı. SYS1.LOGRECve bir SVC dökümü isteniyor.

#### **Sistem programcısının yanıtı**

["Tanılama" sayfa 1037](#page-1036-0) içinde listelenen öğeleri, sorunun çözümünde yararlı bulabilirsiniz.

#### **00E80140**

İç hata oluştu.

#### **Sistem işlemi**

Kuyruk yöneticisi sonlandırıldı. SYS1.LOGRECve bir SVC dökümü isteniyor.

#### **Sistem programcısının yanıtı**

Kuyruk yöneticisini yeniden başlatın.

["Tanılama" sayfa 1037](#page-1036-0) içinde listelenen öğeleri toplayın ve IBM Destek ile iletişim kurun.

### **00E80150, 00E80151**

Geçersiz bir modül saptandı.

#### **Sistem işlemi**

Kuyruk yöneticisi sonlandırıldı. SYS1.LOGRECve bir SVC dökümü isteniyor. Kayıt 9, aşağıdaki tanılama bilgilerini içeren 12 baytlık bir alanın adresini içerir:

• 1-8 arasındaki baytlar, geçersiz girişle birlikte kullanıma hazırlama giriş noktası listesini içeren yükleme modülünün adını içerir.

Sorunu çözdükten sonra kuyruk yöneticisini yeniden başlatın.

Kuruluş işleminin başarılı olup olmadığını denetleyin. Sorunu çözemezseniz, ["Tanılama" sayfa 1037](#page-1036-0) içinde listelenen öğeleri toplayın ve IBM Destek ile iletişim kurun.

#### **00E8015F**

İç hata oluştu.

### **Sistem işlemi**

Kuyruk yöneticisi sonlandırıldı. SYS1.LOGRECve bir SVC dökümü isteniyor.

#### **Sistem programcısının yanıtı**

Kuyruk yöneticisini yeniden başlatın.

["Tanılama" sayfa 1037](#page-1036-0) içinde listelenen öğeleri toplayın ve IBM Destek ile iletişim kurun.

### **00E80160**

Kuyruk yöneticisi kullanıma hazırlama yordamları, bir yükleme modülünün geçersiz bir AMODE ya da RMODE özniteliği olduğunu buldu.

#### **Sistem işlemi**

Kuyruk yöneticisi başlatma işlemi sonlandırıldı.

#### **Sistem programcısının yanıtı**

CSQY006Eiletisine bakın.

#### **00E80161**

Kuyruk yöneticisi kullanıma hazırlama yordamları, başlatılmakta olan kuyruk yöneticisi sürümü için bir yükleme modülünün doğru düzeyde olmadığını buldu.

### **Sistem işlemi**

Kuyruk yöneticisi başlatma işlemi sonlandırıldı.

### **Sistem programcısının yanıtı**

CSQY010Eiletisine bakın.

#### **00E80162**

Kuyruk yöneticisi kullanıma hazırlama yordamları, saklama alanı koruma anahtarının 7 olmadığını buldu. Bunun en olası nedeni, CSQYASCP ' ye ilişkin program özellikleri çizelgesi (PPT) girişinin doğru belirtilmemiş olmasıdır.

### **Sistem işlemi**

Kuyruk yöneticisi başlatma işlemi sonlandırıldı.

#### **Sistem programcısının yanıtı**

Sorunu çözdükten sonra kuyruk yöneticisini yeniden başlatın.

CSQYASCP için PPT girişinin belirlenmesine ilişkin bilgi için z/OS program özellikleri çizelgesinin güncellenmesibaşlıklı konuya bakın.

### **00E80163**

Kuyruk yöneticisi kullanıma hazırlama yordamları, APF yetkisi olmadığını buldu. Bunun en olası nedeni, // STEPLIB birleşiminde yer alan veri kümelerinden birinin ya da daha fazlasının APF yetkisi olmamasıdır.

### **Sistem işlemi**

Kuyruk yöneticisi başlatma işlemi sonlandırıldı.

<span id="page-1046-0"></span>Sorunu çözdükten sonra kuyruk yöneticisini yeniden başlatın.

IBM MQ yükleme kitaplıklarına ilişkin APF yetkilendirmesiyle ilgili bilgi için APF ' nin IBM MQ yükleme kitaplıklarını yetkilendirmesi başlıklı konuya bakın.

#### **00E80170**

İç hata oluştu.

### **Sistem işlemi**

İstek yoksayıldı.

### **Sistem programcısının yanıtı**

["Tanılama" sayfa 1037](#page-1036-0) içinde listelenen öğeleri toplayın ve IBM Destek ile iletişim kurun.

#### **00E80171**

Kuyruk yöneticisi, CSQY041D WTOR with the letter Niletisini yanıtladığınız için sonlandırıldı.

### **Sistem programcısının yanıtı**

Ek bilgi için [CSQY041D](#page-787-0) iletisine bakın.

#### **00E80172**

Kuyruk yöneticisi, CSQY044D WTOR with the letter Niletisini yanıtladığınız için sonlandırıldı.

#### **Sistem programcısının yanıtı**

Ek bilgi için [CSQY044D](#page-788-0) iletisine bakın.

### **İlgili görevler**

IBM Desteği ile iletişim kurulması

#### *Sistem değiştirgesi yöneticisi kodları (X'E9')*  $z/0S$

Burada listelenmeyen bir sistem parametresi yöneticisi neden kodu oluşursa, bir iç hata oluştu. Aşağıdaki tanılama öğelerini toplayın ve IBM Destek ile iletişim kurun.

## **Tanılama**

- Hataya yol açan döneme ilişkin konsol çıkışı.
- Kuyruk yöneticisi iş günlüğü.
- Hatadan kaynaklanan sistem dökümü.
- SYS1.LOGREC.
- Sistem parametresi yükleme modülü.
- Başlatma yordamı.
- Bu kuyruk yöneticisi için başlatılan görev JCL yordamı.
- Uygun IBM MQ, z/OS, Db2, CICSve IMS hizmet düzeyleri.

#### **00E90101**

IBM MQ kaynakları açılmaya çalışılırken bir hata oluştu. Bunun en olası nedeni, **START QMGR** komutunda belirtilen uyarlanmış bir sistem parametresi yükleme modülünün kullanılamamasıdır.

#### **Sistem işlemi**

SYS1.LOGRECve bir SVC dökümü isteniyor.

**START QMGR** komutunda belirttiğiniz sistem parametresi yükleme modülünün (varsayılan ad CSQZPARM) kullanılabilir olup olmadığını denetleyin. Varsa, ["Tanılama" sayfa 1047](#page-1046-0) içinde listelenen öğeleri toplayın ve IBM Destek ile iletişim kurun.

### **00E90201**

IBM MQ kaynakları açılmaya çalışılırken bir iç hata oluştu.

### **Sistem işlemi**

SYS1.LOGRECve bir SVC dökümü isteniyor.

### **Sistem programcısının yanıtı**

["Tanılama" sayfa 1047](#page-1046-0) içinde listelenen öğeleri toplayın ve IBM Destek ile iletişim kurun.

### **00E90202**

IBM MQ kaynakları açılmaya çalışılırken bir hata oluştu. Bunun en olası nedeni, START QMGR komutunda belirtilen uyarlanmış bir sistem değiştirgesi yükleme modülünün (varsayılan ad CSQZPARM) yanlış oluşturulması olabilir.

### **Sistem işlemi**

SYS1.LOGRECve bir SVC dökümü isteniyor.

### **Sistem programcısının yanıtı**

Belirttiğiniz sistem parametresi yükleme modülünün kullanılabilir olduğunu ve doğru şekilde bağlandığını doğrulayın. Örnek bağlantı düzenleme JCL 'si için bkz. CSQ4ZPRM . ve sistem parametre modülleriyle ilgili bilgi için bkz. Sistem parametre modülünüze ilişkin Tailor.

Kuyruk yöneticisini yeniden başlatın. Sorun devam ederse, ["Tanılama" sayfa 1047](#page-1046-0) içinde listelenen öğeleri toplayın ve IBM Destek ile iletişim kurun.

### **00E90203**

IBM MQ kaynaklarındaki tanımlayıcı denetim bilgileri doğrulanmaya çalışılırken bir iç hata oluştu.

### **Sistem işlemi**

SYS1.LOGRECve bir SVC dökümü isteniyor.

### **Sistem programcısının yanıtı**

["Tanılama" sayfa 1047](#page-1046-0) içinde listelenen öğeleri toplayın ve IBM Destek ile iletişim kurun.

### **00E90301**

IBM MQ kaynakları kapatılmaya çalışılırken bir iç hata oluştu.

### **Sistem işlemi**

SYS1.LOGRECve bir SVC dökümü isteniyor.

### **Sistem programcısının yanıtı**

["Tanılama" sayfa 1047](#page-1046-0) içinde listelenen öğeleri toplayın ve IBM Destek ile iletişim kurun.

### **İlgili görevler**

IBM Desteği ile iletişim kurulması

#### $z/0S$ *Hizmet olanağı kodları (X'F1')*

**00F10001, 00F10002, 00F10003, 00F10004, 00F10005, 00F10006, 00F10007, 00F10008, 00F10009, 00F10010, 00F10011, 00F10012, 00F10013, 00F10014, 00F10015, 00F10016,**

# **00F10017, 00F10018 , 00F10019, 00F1001B, 00F1001C**

CSQ1LOGP günlük yazdırma yardımcı programında bir iç hata saptandı.

Döküm isteniyor. Yardımcı program X'5C6' tamamlanma koduyla olağandışı sona eriyor.

### **Sistem programcısının yanıtı**

Aşağıdaki tanılama öğelerini toplayın ve IBM Destek ile iletişim kurun:

- Yardımcı program rapor çıkışı
- Varsa, hatadan kaynaklanan sistem dökümü
- Uygun IBM MQ, z/OS, Db2, CICSve IMS hizmet düzeyleri.

# **V** 9.3.4 00F1001A

IBM MQ yardımcı programı, gerekli veri dönüştürme hizmetlerini kullanıma hazırlayamadı. Başarısızlığın nedeni, 0 numaralı kayıt defterinde yer almaktadır:

### **00C10002, 00C1000E**

Modüller yüklenemiyor

### **00C10003**

Yetersiz depolama

**Diğer**

İç hata

### **Sistem işlemi**

Döküm isteniyor. Yardımcı program X'5C6' tamamlanma koduyla olağandışı sona eriyor.

#### **Sistem programcısının yanıtı**

Bir modülün yüklenmediğini gösteren iletiler için konsolu denetleyin. Modülün gerekli kitaplıkta (SCSQAUTH) bulunduğundan, modüle doğru olarak başvurulduğundan emin olun ve işi yeniden sunun.

Yardımcı program, yardımcı program adres alanının STEPLIB DD deyimi altındaki kitaplık veri kümelerinden bu modülü yüklemeyi dener.

Sorunu çözemezseniz, IBM Destek ile iletişim kurun.

# **V** 9.3.4 00F1001D

IBM MQ yardımcı programı isteği gerçekleştirmek için gereken saklama alanını ayıramadı.

### **Sistem işlemi**

Döküm isteniyor. Yardımcı program X'5C6' tamamlanma koduyla olağandışı sona eriyor.

### **Sistem programcısının yanıtı**

Bu çağrıya ilişkin JCL ' nin (iş denetim dili) EXEC deyimindeki REGION parametresi çok küçük olabilir. REGION boyutunu artırın ve isteği yeniden gönderin.

Sorunu çözemezseniz, IBM Destek ile iletişim kurun.

#### **00F10100**

CSQ1LOGP günlük yazdırma yardımcı programında bir iç hata saptandı.

### **Sistem işlemi**

Döküm isteniyor. Yardımcı program X'5C6' tamamlanma koduyla olağandışı sona eriyor.

### **Sistem programcısının yanıtı**

İşi yeniden sunun.

Sorun devam ederse IBM Support (Destek) ile iletişim kurun.

### **00F10101**

Bağımsız günlük okuma işlevi geçersiz bir RBA döndürdü. CSQ1211Eiletisine ilişkin açıklamaya bakın.

Döküm isteniyor. Yardımcı program X'5C6' tamamlanma koduyla olağandışı sona eriyor.

#### <span id="page-1049-0"></span>**Sistem programcısının yanıtı**

Veri kümesinin bir günlük veri kümesi olduğunu ve zarar görmediğini belirlerse, IBM Destek ile iletişim kurun.

### **İlgili görevler**

IBM Desteği ile iletişim kurulması

#### $z/0S$ *IBM MQ-IMS köprü kodları (X'F2')*

Burada listelenmeyen bir IBM MQ-IMS köprü neden kodu oluşursa, bir iç hata ortaya çıkar. Aşağıdaki tanılama öğelerini toplayın ve IBM Destek ile iletişim kurun.

# **Tanılama**

- Hataya yol açan işlemlerin açıklaması ya da varsa, hata sırasında çalıştırılmakta olan bir yardımcı programın uygulama programının ya da giriş dizgisinin bir listesi.
- Hataya yol açan döneme ilişkin konsol çıkışı.
- Kuyruk yöneticisi iş günlüğü.
- IMS iş günlükleri.
- Hatadan kaynaklanan sistem dökümü.
- Uygun IBM MQ, z/OS, Db2, CICSve IMS hizmet düzeyleri.

### **00F20001, 00F20002, 00F20003, 00F20004, 00F20005, 00F20006, 00F20007, 00F20008, 00F20009, 00F2000A, 00F2000B, 00F2000C, 00F2000D, 00F2000E, 00F2000F, 00F20010, 00F20011**

İç hata oluştu.

### **Sistem işlemi**

Geçerli yürütme birimi X'5C6' tamamlanma koduyla sona erer ve bir döküm üretilir.

### **Sistem programcısının yanıtı**

"Tanılama" sayfa 1050 içinde listelenen öğeleri toplayın ve IBM Destek ile iletişim kurun.

#### **00F20012**

IBM MQ-IMS köprüsü, IXCQUERY makrosundan hatalı bir dönüş kodu aldı.

### **Sistem işlemi**

Geçerli yürütme birimi X'5C6' tamamlanma koduyla sona erer ve bir döküm üretilir.

#### **Sistem programcısının yanıtı**

3 ve 4 numaralı kayıtlar, XCF ' nin dönüş ve neden kodlarını içerir. Bu kodlara ilişkin bilgi için *MVS Programming: Sysplex Services Reference* belgesine bakın.

#### **00F20013**

IBM MQ-IMS köprüsü, IXCJOIN makrosundan hatalı bir dönüş aldı.

### **Sistem işlemi**

Geçerli yürütme birimi X'5C6' tamamlanma koduyla sona erer ve bir döküm üretilir.

#### **Sistem programcısının yanıtı**

3 ve 4 numaralı kayıtlar, XCF ' nin dönüş ve neden kodlarını içerir. Bu kodlara ilişkin bilgi için *MVS Programming: Sysplex Services Reference* belgesine bakın.

IBM MQ-IMS köprüsü, IXCCREAT makrosundan hatalı bir dönüş aldı.

### **Sistem işlemi**

Geçerli yürütme birimi X'5C6' tamamlanma koduyla sona erer ve bir döküm üretilir.

### **Sistem programcısının yanıtı**

3 ve 4 numaralı kayıtlar, XCF ' nin dönüş ve neden kodlarını içerir. Bu kodlara ilişkin bilgi için *MVS Programming: Sysplex Services Reference* belgesine bakın.

OTMACON üye adının kullanımda olup olmadığını görmek için IMS DIS OTMA komutunu kullanın. Bunun nedeni, OTMACON üye adında kuyruk yöneticisi adı yerine IMS sisteminin belirtilmesi olabilir.

### **00F20015, 00F20016**

İç hata oluştu.

### **Sistem işlemi**

Geçerli yürütme birimi X'5C6' tamamlanma koduyla sona erer ve bir döküm üretilir.

#### **Sistem programcısının yanıtı**

["Tanılama" sayfa 1050](#page-1049-0) içinde listelenen öğeleri toplayın ve IBM Destek ile iletişim kurun.

#### **00F20017**

IBM MQ-IMS köprüsü, IXCDIM makrosundan hatalı bir dönüş aldı.

#### **Sistem işlemi**

Geçerli yürütme birimi X'5C6' tamamlanma koduyla sona erer ve bir döküm üretilir.

#### **Sistem programcısının yanıtı**

3 ve 4 numaralı kayıtlar, XCF ' nin dönüş ve neden kodlarını içerir. Bu kodlara ilişkin bilgi için *MVS Programming: Sysplex Services Reference* belgesine bakın.

#### **00F20018**

IBM MQ-IMS köprüsü, IXCDELET makrosundan hatalı bir dönüş aldı.

### **Sistem işlemi**

Geçerli yürütme birimi X'5C6' tamamlanma koduyla sona erer ve bir döküm üretilir.

#### **Sistem programcısının yanıtı**

3 ve 4 numaralı kayıtlar, XCF ' nin dönüş ve neden kodlarını içerir. Bu kodlara ilişkin bilgi için *MVS Programming: Sysplex Services Reference* belgesine bakın. Sorunu bildirmek için IBM Destek bölümünü arayın.

### **00F20019, 00F2001A, 00F2001B, 00F2001C, 00F2001D, 00F2001E, 00F2001F, 00F20020, 00F20021, 00F20022**

İç hata oluştu.

#### **Sistem işlemi**

Geçerli yürütme birimi X'5C6' tamamlanma koduyla sona erer ve bir döküm üretilir.

#### **Sistem programcısının yanıtı**

["Tanılama" sayfa 1050](#page-1049-0) içinde listelenen öğeleri toplayın ve IBM Destek ile iletişim kurun.

#### **00F20023**

IBM MQ-IMS köprüsü, IXCMSGO ' dan hatalı bir dönüş kodu aldı.

### **Sistem işlemi**

Geçerli yürütme birimi X'5C6' tamamlanma koduyla sona erer ve bir döküm üretilir.

2 ve 3 numaralı kayıtlar, XCF ' nin dönüş ve neden kodlarını içerir. Bu kodlara ilişkin bilgi için *MVS Programming: Sysplex Services Reference* belgesine bakın.

### **00F20024, 00F20026, 00F20027, 00F20029, 00F2002A, 00F2002B**

İç hata oluştu.

### **Sistem işlemi**

Geçerli yürütme birimi X'5C6' tamamlanma koduyla sona erer ve bir döküm üretilir.

### **Sistem programcısının yanıtı**

["Tanılama" sayfa 1050](#page-1049-0) içinde listelenen öğeleri toplayın ve IBM Destek ile iletişim kurun.

### **00F2002C**

IBM MQ-IMS köprüsü, IXCMSGO ' dan hatalı bir dönüş kodu aldı.

### **Sistem işlemi**

Geçerli yürütme birimi X'5C6' tamamlanma koduyla sona erer ve bir döküm üretilir.

### **Sistem programcısının yanıtı**

2 ve 3 numaralı kayıtlar, XCF ' nin dönüş ve neden kodlarını içerir. Bu kodlara ilişkin bilgi için *MVS Programming: Sysplex Services Reference* belgesine bakın.

## **00F2002D, 00F2002E**

İç hata oluştu.

### **Sistem işlemi**

Geçerli yürütme birimi X'5C6' tamamlanma koduyla sona erer ve bir döküm üretilir.

### **Sistem programcısının yanıtı**

["Tanılama" sayfa 1050](#page-1049-0) içinde listelenen öğeleri toplayın ve IBM Destek ile iletişim kurun.

### **00F20030**

IBM MQ-IMS köprüsü, IXCMSGO ' dan hatalı bir dönüş kodu aldı.

## **Sistem işlemi**

Geçerli yürütme birimi X'5C6' tamamlanma koduyla sona erer ve bir döküm üretilir.

### **Sistem programcısının yanıtı**

2 ve 3 numaralı kayıtlar, XCF ' nin dönüş ve neden kodlarını içerir. Bu kodlara ilişkin bilgi için *MVS Programming: Sysplex Services Reference* belgesine bakın.

### **00F20031**

İç hata oluştu.

### **Sistem işlemi**

Geçerli yürütme birimi X'5C6' tamamlanma koduyla sona erer ve bir döküm üretilir.

### **Sistem programcısının yanıtı**

["Tanılama" sayfa 1050](#page-1049-0) içinde listelenen öğeleri toplayın ve IBM Destek ile iletişim kurun.

### **00F20032**

IBM MQ-IMS köprüsü, IXCMSGO ' dan hatalı bir dönüş kodu aldı.

### **Sistem işlemi**

Geçerli yürütme birimi X'5C6' tamamlanma koduyla sona erer ve bir döküm üretilir.

2 ve 3 numaralı kayıtlar, XCF ' nin dönüş ve neden kodlarını içerir. Bu kodlara ilişkin bilgi için *MVS Programming: Sysplex Services Reference* belgesine bakın.

### **00F20035, 00F20036, 00F20037, 00F20038, 00F20039, 00F2003A, 00F2003B, 00F2003D, 00F2003E, 00F2003F, 00F20040**

İç hata oluştu.

### **Sistem işlemi**

Geçerli yürütme birimi X'5C6' tamamlanma koduyla sona erer ve bir döküm üretilir.

### **Sistem programcısının yanıtı**

["Tanılama" sayfa 1050](#page-1049-0) içinde listelenen öğeleri toplayın ve IBM Destek ile iletişim kurun.

### **00F20041**

IBM MQ-IMS köprüsü bir MQOPEN hatası aldı.

### **Sistem işlemi**

Geçerli yürütme birimi X'5C6' tamamlanma koduyla sona erer ve bir döküm üretilir.

### **Sistem programcısının yanıtı**

Sorunu bildirmek için IBM Destek bölümünü arayın.

## **00F20042**

IBM MQ-IMS köprüsü bir MQCLOSE hatası aldı.

### **Sistem işlemi**

Geçerli yürütme birimi X'5C6' tamamlanma koduyla sona erer ve bir döküm üretilir.

### **Sistem programcısının yanıtı**

Sorunu bildirmek için IBM Destek bölümünü arayın.

### **00F20043**

IBM MQ-IMS köprüsü bir MQGET hatası aldı.

### **Sistem işlemi**

Geçerli yürütme birimi X'5C6' tamamlanma koduyla sona erer ve bir döküm üretilir.

### **Sistem programcısının yanıtı**

Sorunu bildirmek için IBM Destek bölümünü arayın.

### **00F20044**

IBM MQ-IMS köprüsü bir MQPUT hatası aldı.

### **Sistem işlemi**

Geçerli yürütme birimi X'5C6' tamamlanma koduyla sona erer ve bir döküm üretilir.

### **Sistem programcısının yanıtı**

Sorunu bildirmek için IBM Destek bölümünü arayın.

### **00F20045**

IBM MQ-IMS köprüsü bir MQOPEN hatası aldı.

### **Sistem işlemi**

Geçerli yürütme birimi X'5C6' tamamlanma koduyla sona erer ve bir döküm üretilir.

Sorunu bildirmek için IBM Destek bölümünü arayın.

### **00F20046**

IBM MQ-IMS köprüsü bir MQCLOSE hatası aldı.

### **Sistem işlemi**

Geçerli yürütme birimi X'5C6' tamamlanma koduyla sona erer ve bir döküm üretilir.

### **Sistem programcısının yanıtı**

Sorunu bildirmek için IBM Destek bölümünü arayın.

## **00F20047**

IBM MQ-IMS köprüsü bir MQGET hatası aldı.

### **Sistem işlemi**

Geçerli yürütme birimi X'5C6' tamamlanma koduyla sona erer ve bir döküm üretilir.

### **Sistem programcısının yanıtı**

Sorunu bildirmek için IBM Destek bölümünü arayın.

### **00F20048**

IBM MQ-IMS köprüsü bir MQPUT hatası aldı.

### **Sistem işlemi**

Geçerli yürütme birimi X'5C6' tamamlanma koduyla sona erer ve bir döküm üretilir.

### **Sistem programcısının yanıtı**

Sorunu bildirmek için IBM Destek bölümünü arayın.

### **00F20049**

IBM MQ-IMS köprüsü bir MQPUT1 hatası aldı.

### **Sistem işlemi**

Geçerli yürütme birimi X'5C6' tamamlanma koduyla sona erer ve bir döküm üretilir.

### **Sistem programcısının yanıtı**

Sorunu bildirmek için IBM Destek bölümünü arayın.

### **00F2004A, 00F2004B, 00F2004C, 00F2004D, 00F2004E, 00F2004F, 00F20050, 00F20051, 00F20052, 00F20053, 00F20054, 00F20055, 00F20056, 00F20057**

İç hata oluştu.

### **Sistem işlemi**

Geçerli yürütme birimi X'5C6' tamamlanma koduyla sona erer ve bir döküm üretilir.

### **Sistem programcısının yanıtı**

["Tanılama" sayfa 1050](#page-1049-0) içinde listelenen öğeleri toplayın ve IBM Destek ile iletişim kurun.

### **00F20058**

IBM MQ-IMS köprüsü bir MQPUT1 hatası aldı.

### **Sistem işlemi**

Geçerli yürütme birimi X'5C6' tamamlanma koduyla sona erer ve bir döküm üretilir.

### **Sistem programcısının yanıtı**

Sorunu bildirmek için IBM Destek bölümünü arayın.

<span id="page-1054-0"></span>IBM MQ-IMS köprüsü, IMS olumsuz yanıtında önemli bir algılama kodu aldı.

### **Sistem işlemi**

Geçerli yürütme birimi X'5C6' tamamlanma koduyla sona erer ve bir döküm üretilir.

### **Sistem programcısının yanıtı**

IMS algılama kodu CSQ2003Iiletisinde verilmiştir..

### **00F20069**

IBM MQ-IMS köprüsü, belirsiz bir kurtarma birimini çözme girişimi sırasında bir hata aldı.

### **Sistem işlemi**

Geçerli yürütme birimi X'5C6' tamamlanma koduyla sona erer ve bir döküm üretilir.

### **Sistem programcısının yanıtı**

Sorunu bildirmek için IBM Destek bölümünü arayın.

## **İlgili görevler**

IBM Desteği ile iletişim kurulması

# *Altsistem destek kodları (X'F3')*

Aşağıdaki neden kodlarının çoğu, X'5C6'tamamlanma kodunun neden kodu olarak değil, X'0Cx' tamamlanma koduyla olağandışı bir sonlandırma sırasında kayıt 15 'te döndürülür. Bu, izleyen açıklamalarda belirtilir.

Burada listelenmeyen bir altsistem desteği neden kodu oluşursa, bir iç hata ortaya çıkmıştır. Aşağıdaki tanılama öğelerini toplayın ve IBM Destek ile iletişim kurun.

# **Tanılama**

- Hataya yol açan işlemlerin açıklaması ya da varsa, hata sırasında çalıştırılmakta olan bir yardımcı programın uygulama programının ya da giriş dizgisinin bir listesi.
- Hataya yol açan döneme ilişkin konsol çıkışı.
- Kuyruk yöneticisi iş günlüğü.
- Hatadan kaynaklanan sistem dökümü.
- SYS1.LOGREC.
- Uygun IBM MQ, z/OS, Db2, CICSve IMS hizmet düzeyleri.

## **00F30003, 00F30004, 00F30005**

İç hata oluştu.

### **Sistem işlemi**

İstek işlenmedi. Bir döküm alınır ve SYS1.LOGREC.

### **Sistem programcısının yanıtı**

"Tanılama" sayfa 1055 içinde listelenen öğeleri toplayın ve IBM Destek ile iletişim kurun.

### **00F30006**

İç hata oluştu.

### **Sistem işlemi**

İstek işlenmedi.

["Tanılama" sayfa 1055](#page-1054-0) içinde listelenen öğeleri toplayın ve IBM Destek ile iletişim kurun.

#### **00F30007, 00F30008**

İç hata oluştu.

### **Sistem işlemi**

İstek işlenmedi. Bir döküm alınır ve SYS1.LOGREC.

### **Sistem programcısının yanıtı**

["Tanılama" sayfa 1055](#page-1054-0) içinde listelenen öğeleri toplayın ve IBM Destek ile iletişim kurun.

## **00F30014**

İç hata oluştu.

### **Sistem işlemi**

İstekte bulunanın görevi, X'5C6' tamamlanma koduyla olağandışı sona erdirilir. Bir döküm alınır ve SYS1.LOGREC.

#### **Sistem programcısının yanıtı**

["Tanılama" sayfa 1055](#page-1054-0) içinde listelenen öğeleri toplayın ve IBM Destek ile iletişim kurun.

### **00F30027, 00F30030 ,00F30032, 00F30033, 00F30038**

İç hata oluştu.

### **Sistem işlemi**

İstek işlenmedi. Bir döküm alınır ve SYS1.LOGREC.

### **Sistem programcısının yanıtı**

["Tanılama" sayfa 1055](#page-1054-0) içinde listelenen öğeleri toplayın ve IBM Destek ile iletişim kurun.

### **00F30042**

İç hata oluştu.

### **Sistem işlemi**

Bir döküm alınır ve SYS1.LOGREC.

### **Sistem programcısının yanıtı**

["Tanılama" sayfa 1055](#page-1054-0) içinde listelenen öğeleri toplayın ve IBM Destek ile iletişim kurun.

### **00F30048**

İç hata oluştu.

### **Sistem işlemi**

İstek işlenmedi. Bir döküm alınır ve SYS1.LOGREC.

### **Sistem programcısının yanıtı**

["Tanılama" sayfa 1055](#page-1054-0) içinde listelenen öğeleri toplayın ve IBM Destek ile iletişim kurun.

### **00F30052**

Çağıran için kurtarma eşgüdümcüsü zaten sonlandırıldı, bu nedenle çağıran ile IBM MQ arasındaki bağlantı sonlandırıldı.

### **Sistem işlemi**

İstek işlenmedi. Çağıran ile IBM MQ arasındaki bağlantı sonlandırıldı.

Kurtarma eşgüdümcüsü yeniden başlatıldığında çağıran IBM MQ ' a yeniden bağlanabilir.

Kurtarma koordinatörünü saptayın ve yeniden başlatın.

Bu anormal sonlandırma en yaygın olarak RRS ' nin sonlandırılmasıyla ilişkilidir. RRS ' nin sonlandırılmasıyla ilişkili konsol günlüğünde ek CSQ3009E iletileri olabilir.

#### **00F30053**

İç hata oluştu.

### **Sistem işlemi**

İstek işlenmedi. Bir döküm alınır ve SYS1.LOGREC.

#### **Sistem programcısının yanıtı**

["Tanılama" sayfa 1055](#page-1054-0) içinde listelenen öğeleri toplayın ve IBM Destek ile iletişim kurun.

#### **00F30067**

İç hata oluştu.

#### **Sistem işlemi**

Bağlantı isteği işlenmedi. Bir döküm alınır ve SYS1.LOGREC.

#### **Sistem programcısının yanıtı**

["Tanılama" sayfa 1055](#page-1054-0) içinde listelenen öğeleri toplayın ve IBM Destek ile iletişim kurun.

### **00F30070**

Bağlantı işleme için işlevsel kurtarma kurulamadı. Yürütülen modül ESTAE ' yi oluşturamadı. Yürürlükteki adres alanında yeterli saklama alanı yoksa bu durum oluşabilir. Bu, kuyruk yöneticisinin olağandışı bir şekilde sonlandırılmasına neden olabilir.

#### **Sistem işlemi**

Bağlantı isteği işlenmedi. Çağıran, X'5C6' tamamlanma kodu ve bu neden koduyla olağandışı sona erdirilir.

#### **Sistem programcısının yanıtı**

Gerekiyorsa kuyruk yöneticisini yeniden başlatın. Sorun çözümlemesi için bir döküm alınmalıdır.

Geçerli adres alanı özel alanının LSQA bölümündeki kullanımı ve boş alanları inceleyin. Gerekirse, özel alanların boyutunu genişlet.

Çağıran bir SYS1.LOGREC girişi ve bir SVC dökümü, böylece LSQA alanını inceleyebilirsiniz. ["Tanılama"](#page-1054-0) [sayfa 1055](#page-1054-0) içinde listelenen öğeleri, sorunun çözümünde yararlı bulabilirsiniz.

### **00F30071**

İç hata oluştu.

#### **Sistem işlemi**

Bağlantı isteği işlenmedi. Bir döküm alınır ve SYS1.LOGREC.

#### **Sistem programcısının yanıtı**

["Tanılama" sayfa 1055](#page-1054-0) içinde listelenen öğeleri toplayın ve IBM Destek ile iletişim kurun.

#### **00F30075**

İç hata oluştu.

#### **Sistem işlemi**

Bir döküm alınır ve SYS1.LOGREC.

### **Sistem programcısının yanıtı**

["Tanılama" sayfa 1055](#page-1054-0) içinde listelenen öğeleri toplayın ve IBM Destek ile iletişim kurun.

İç hata oluştu.

### **Sistem işlemi**

İstek işlenmedi. Bir döküm alınır ve SYS1.LOGREC.

### **Sistem programcısının yanıtı**

["Tanılama" sayfa 1055](#page-1054-0) içinde listelenen öğeleri toplayın ve IBM Destek ile iletişim kurun.

### **00F30080**

İç hata oluştu.

### **Sistem işlemi**

Uygulama programı, X'5C6' tamamlanma kodu ve bu neden koduyla olağandışı sona erdirilir. Bir döküm alınır ve SYS1.LOGREC.

### **Sistem programcısının yanıtı**

["Tanılama" sayfa 1055](#page-1054-0) içinde listelenen öğeleri toplayın ve IBM Destek ile iletişim kurun.

## **00F30091**

Uygulama programı bir RRSAF TANIMLA işlevi isteği yayınladı, ancak RRS kullanılamıyor.

### **Sistem işlemi**

TANIMLA isteği işlenmedi.

### **00F30093**

Uygulama programı bir RSAF TERMINATE THREAD ya da TERMINATE işlev isteği yayınladı, ancak uygulama SRRCMIT ya da SRRBACK ' in son çağrılmasından bu yana bir IBM MQ API isteği yayınladı ve bu nedenle tutarlılık noktasında değil.

## **Sistem işlemi**

İşlev isteği işlenmedi.

### **00F30095**

MQ ya da RRS ' de bir iç hata saptandı.

### **Sistem işlemi**

Uygulama olağandışı sona erdirildi. Hata, SYS1.LOGREC veri kümesi ve SVC dökümü istendi.

Bu hata, birçok durumda kuyruk yöneticisinin olağandışı sona ermesine neden olabilir.

## **Sistem programcısının yanıtı**

Bu büyük olasılıkla IBM MQ ya da RRS ' de bir hatadır.

["Tanılama" sayfa 1055](#page-1054-0) içinde listelenen öğeleri toplayın ve IBM Destek ile iletişim kurun.

## **00F30096**

IBM MQ ya da RRS Bağlam Hizmetlerinde bir iç hata saptandı.

## **Sistem işlemi**

Uygulama olağandışı sona erdirildi. Hata, SYS1.LOGREC veri kümesi ve SVC dökümü istendi.

Bu hata, birçok durumda kuyruk yöneticisinin olağandışı sona ermesine neden olabilir.

### **Sistem programcısının yanıtı**

Bu büyük olasılıkla IBM MQ ya da RRS ' de bir hatadır.

["Tanılama" sayfa 1055](#page-1054-0) içinde listelenen öğeleri toplayın ve IBM Destek ile iletişim kurun.

IBM MQ ' ı (ve diğer altsistemleri) başlatmak için kullanılan IEFSSNxx üyesinde bulunan parametre hatalı. Ayrıntılar için CSQ3101E iletisine bakın.

#### **Sistem işlemi**

CSQ3101Eiletisine bakın.

#### **Sistem programcısının yanıtı**

CSQ3101Eiletisine bakın.

["Tanılama" sayfa 1055](#page-1054-0) içinde listelenen öğeleri, sorunun çözümünde yararlı bulabilirsiniz.

#### **00F30102**

IBM MQ ' ı (ve diğer altsistemleri) başlatmak için kullanılan IEFSSNxx üyesinde bulunan parametre hatalı. IBM MQ komut öneki (CPF) boş olmamalıdır. Ayrıntılar için CSQ3102Eiletisine bakın.

#### **Sistem işlemi**

CSQ3102Eiletisine bakın.

#### **Sistem programcısının yanıtı**

CSQ3102Eiletisine bakın.

["Tanılama" sayfa 1055](#page-1054-0) içinde listelenen öğeleri, sorunun çözümünde yararlı bulabilirsiniz.

#### **00F30103**

IBM MQ ' ı (ve diğer altsistemleri) başlatmak için kullanılan IEFSSNxx üyesinde bulunan parametre hatalı ya da adı belirtilen modül IPL sırasında kullanılabilir bir kitaplıkta bulunmuyor. Ayrıntılar için CSQ3103E iletisine bakın.

#### **Sistem işlemi**

CSQ3103Eiletisine bakın.

### **Sistem programcısının yanıtı**

CSQ3103Eiletisine bakın.

["Tanılama" sayfa 1055](#page-1054-0) içinde listelenen öğeleri, sorunun çözümünde yararlı bulabilirsiniz.

#### **00F30104**

CSQ3UR00 birimi, belirtilen altsisteme ilişkin yakınlık çizelgesi dizinini alamadı. z/OS , adı belirtilen altsistemi tanımadı. Ayrıntılar için CSQ3109E iletisine bakın.

#### **Sistem işlemi**

CSQ3109Eiletisine bakın.

#### **Sistem programcısının yanıtı**

CSQ3109Eiletisine bakın.

["Tanılama" sayfa 1055](#page-1054-0) içinde listelenen öğeleri, sorunun çözümünde yararlı bulabilirsiniz.

#### **00F30105**

CSQ3UR00 birimi, CSQ3EPXErken modülünü yükleyemedi. Bir G/Ç hatası oluştu ya da adı belirtilen modül IPL sırasında kullanılabilir bir kitaplıkta bulunmuyor. Ayrıntılar için CSQ3105E iletisine bakın.

#### **Sistem işlemi**

CSQ3105Eiletisine bakın.

### **Sistem programcısının yanıtı**

CSQ3105Eiletisine bakın.

["Tanılama" sayfa 1055](#page-1054-0) içinde listelenen öğeleri, sorunun çözümünde yararlı bulabilirsiniz.

IBM MQ ' ı (ve diğer altsistemleri) başlatmak için kullanılan IEFSSNxx üyesinde bulunan parametre hatalı. IBM MQ komut önekinin (CPF) kapsamı geçerli değil. Ayrıntılar için CSQ3112Eiletisine bakın.

#### **Sistem işlemi**

CSQ3112Eiletisine bakın.

#### **Sistem programcısının yanıtı**

CSQ3112Eiletisine bakın.

["Tanılama" sayfa 1055](#page-1054-0) içinde listelenen öğeleri, sorunun çözümünde yararlı bulabilirsiniz.

#### **00F30107**

Komut öneki kaydı sırasında bir hata oluştu.

#### **Sistem işlemi**

IBM MQ altsistemi olağandışı sona erer.

#### **Sistem programcısının yanıtı**

Sorunun nedenine ilişkin bilgi için beraberindeki CSQ3xxx iletilerine bakın.

### **00F30210, 00F30211, 00F30212, 00F30213, 00F30214**

İç hata oluştu.

### **Sistem işlemi**

Çağıran olağandışı bir şekilde sona erdirildi. SVC dökümü ve ilişkili SYS1.LOGREC girişleri üretilir.

#### **Sistem programcısının yanıtı**

["Tanılama" sayfa 1055](#page-1054-0) içinde listelenen öğeleri toplayın ve IBM Destek ile iletişim kurun.

### **00F30216**

Kuyruk yöneticisi adres alanı yaratma girişimi başarısız oldu. Bunun nedeni, **START QMGR** komutunu yayınlayan kullanıcının yeterli yetkisi olmaması olabilir.

### **Sistem işlemi**

Yürürlükteki **START** komutunun işlenmesi sonlandırıldı. SVC dökümü ve ilişkili SYS1.LOGREC girişleri üretilir.

#### **Sistem programcısının yanıtı**

Komut yayınlamak için kullanıcıların ve konsolların yetkilerini denetleyin. Komutuyeniden deneyin.

["Tanılama" sayfa 1055](#page-1054-0) içinde listelenen öğeleri, sorunun çözümünde yararlı bulabilirsiniz.

#### **00F30217**

Geçerli komutu giren z/OS konsolunun konsol tanıtıcısı, z/OS birim denetim modülü (UCM) yapısında bulunamadı. Geçersiz giriş değiştirgeleri sağlayan bir uygulama programı tarafından iç z/OS komutu yanlış verilmiş olabilir.

#### **Sistem işlemi**

Çağıran olağandışı bir şekilde sona erdirildi.

#### **Sistem programcısının yanıtı**

START QMGR komutunu yeniden deneyin. Komut başarısız olduysa, ["Tanılama" sayfa 1055](#page-1054-0) içinde listelenen öğeleri toplayın ve IBM Destek ile iletişim kurun.

#### **00F30218**

İç hata oluştu.

Yürürlükteki görev olağandışı sona erdirildi. Çağıran görev bir SVC dökümü istemiş ya da ilişkili SYS1.LOGREC girişleri.

#### **Sistem programcısının yanıtı**

["Tanılama" sayfa 1055](#page-1054-0) içinde listelenen öğeleri toplayın ve IBM Destek ile iletişim kurun.

### **00F30219**

İç hata oluştu.

#### **Sistem işlemi**

Çağıran görev olağandışı bir şekilde sona erdirilir. Çağıran görev bir SVC dökümü istemiş ya da ilişkili SYS1.LOGREC girişleri.

#### **Sistem programcısının yanıtı**

Kuyruk yöneticisini iptal edin. Görev sonu işlemesi çalışmaya devam edebilir ve bellek sonu işlemesinden daha eksiksiz bir temizleme işlemi yapar. Bu işe yaramazsa, kuyruk yöneticisi için z/OS komutu **FORCE** verin. Sorun çözülmezse, z/OS sisteminizin IPL 'sini gerçekleştirmeniz gerekebilir.

["Tanılama" sayfa 1055](#page-1054-0) içinde listelenen öğeleri toplayın ve IBM Destek ile iletişim kurun.

#### **00F3021A**

İç hata oluştu.

### **Sistem işlemi**

Çağıran görev olağandışı bir şekilde sona erdirilir. SVC dökümü ve ilişkili SYS1.LOGREC girişleri üretilir.

#### **Sistem programcısının yanıtı**

Kuyruk yöneticisini durdurun ve **START QMGR** komutunu yeniden verin.

["Tanılama" sayfa 1055](#page-1054-0) içinde listelenen öğeleri toplayın ve IBM Destek ile iletişim kurun.

#### **00F3021C**

Bir ESTAE kurulamadı. Bu durum, komutu yayınlayan z/OS sistem adres alanında yeterli depolama alanı yoksa ortaya çıkabilir.

### **Sistem işlemi**

Çağıran olağan dışı bir şekilde sona erdirilir (döküm olmadan). Yürürlükteki START komutunun işlenmesi sonlandırıldı.

#### **Sistem programcısının yanıtı**

Komutuyeniden deneyin. Hata devam ederse, z/OS sisteminizin IPL 'sini gerçekleştirmeniz gerekebilir.

LOGREC girişlerini ve konsol günlüğünde z/OS hatasının belirtilerini inceleyin ve saklama alanını artırmayı deneyin.

Sorunu çözemezseniz, ["Tanılama" sayfa 1055](#page-1054-0) içinde listelenen öğeleri toplayın ve IBM Destek ile iletişim kurun.

#### **00F3021D**

Kuyruk yöneticisinin kullanıma hazırlanması ya da sona erdirilmesi sırasında bir ESTAE kurulamadı.

İlk komutu yayınlayan z/OS sistemi adres alanında ( **START** komutu olduğu varsayılır) yeterli bellek yoksa, başlatma sırasında bu durum oluşabilir.

Bu durum, yürürlükteki adres alanının (genellikle kuyruk yöneticisi ya da EOM yayınında, z/OS sistem adresi alanı) yetersiz depolama alanına sahip olması durumunda sonlandırma sırasında ortaya çıkabilir.

Çağıran, sistem dökümü alınmadan olağandışı bir şekilde sona erdirilir. Başlatma durur, ancak sonlandırma devam eder.

#### **Sistem programcısının yanıtı**

Kuyruk yöneticisi sonlandırıldıktan sonra komutu yeniden deneyin. Sorun devam ederse, z/OS sisteminizin IPL 'sini gerçekleştirmeniz gerekebilir.

LOGREC girişlerini ve konsol günlüğünde z/OS hatasının belirtilerini inceleyin ve saklama alanını artırmayı deneyin.

Sorunu çözemezseniz, ["Tanılama" sayfa 1055](#page-1054-0) içinde listelenen öğeleri toplayın ve IBM Destek ile iletişim kurun.

### **00F3021E**

Denetim öğesini gerçek ESTAE yordamına yönlendirme işlemi sırasında ESTAE kurulamadı. Çağıran (RTM) olağandışı sona erdirildi. Bu, özgün hatanın daha yüksek düzeyli bir kurtarma yordamına girmesine neden olur ve bu neden kodunun bir RTM kurtarma ortamında gösterilmesine neden olur.

Yürürlükteki adres alanında (genellikle müttefik adres alanı) yeterli saklama alanı yoksa bu durum oluşabilir.

#### **Sistem işlemi**

Çağıran olağandışı sona erdirilir ve bir döküm üretilir.

#### **Sistem programcısının yanıtı**

Geçerli adres alanı özel alanının LSQA bölümündeki kullanımı ve boş alanları inceleyin. Gerekirse, özel alanın boyutunu genişlet.

["Tanılama" sayfa 1055](#page-1054-0) içinde listelenen öğeleri, sorunun çözümünde yararlı bulabilirsiniz.

#### **00F3021F, 00F30220**

İç hata oluştu.

#### **Sistem işlemi**

Çağıran olağandışı bir şekilde sonlandırılmadı. Bir döküm alınır ve SYS1.LOGREC.

#### **Sistem programcısının yanıtı**

["Tanılama" sayfa 1055](#page-1054-0) içinde listelenen öğeleri toplayın ve IBM Destek ile iletişim kurun.

#### **00F30230**

İç hata oluştu.

#### **Sistem işlemi**

Müttefik adres alanı ile kuyruk yöneticisi arasındaki bağlantı sonlandırıldı. Bir döküm alınır ve SYS1.LOGREC.

#### **Sistem programcısının yanıtı**

["Tanılama" sayfa 1055](#page-1054-0) içinde listelenen öğeleri toplayın ve IBM Destek ile iletişim kurun.

#### **00F30310**

İç hata oluştu.

### **Sistem işlemi**

Çağıran olağandışı bir şekilde sona erdirildi. Bir döküm alınır ve SYS1.LOGREC.

#### **Sistem programcısının yanıtı**

["Tanılama" sayfa 1055](#page-1054-0) içinde listelenen öğeleri toplayın ve IBM Destek ile iletişim kurun.

Bir çözme belirsiz isteği işlenirken ESTAE kurulamadı. Yürürlükteki adres alanında yeterli saklama alanı yoksa bu durum oluşabilir. Bu, büyük olasılıkla kuyruk yöneticisinin olağandışı bir şekilde sonlandırılmasına neden olur.

#### **Sistem işlemi**

Çağıran olağandışı bir şekilde sona erdirildi.

#### **Sistem programcısının yanıtı**

Gerekiyorsa kuyruk yöneticisini yeniden başlatın.

Yürürlükteki adres alanı özel alanının yerel sistem kuyruğu alanı (LSQA) bölümündeki kullanımı ve boş alanları inceleyin. Gerekirse, özel alanın boyutunu genişlet.

Çağıran bir SYS1.LOGREC girişi ve bir SVC dökümü, böylece LSQA alanını inceleyebilirsiniz.

["Tanılama" sayfa 1055](#page-1054-0) içinde listelenen öğeleri, sorunun çözümünde yararlı bulabilirsiniz.

#### **00F30312**

Bir resolve-indoubt-UR isteği işlenirken bir ESTAE oluşturulamadı. Yürürlükteki adres alanında yeterli saklama alanı yoksa bu durum oluşabilir.

#### **Sistem işlemi**

Çağıran olağandışı bir şekilde sona erdirildi.

#### **Sistem programcısının yanıtı**

Yürürlükteki adres alanı özel alanının yerel sistem kuyruğu alanı (LSQA) bölümündeki kullanımı ve boş alanları inceleyin. Gerekirse, özel alanın boyutunu genişlet.

Çağıran bir SYS1.LOGREC girişi ve bir SVC dökümü.

["Tanılama" sayfa 1055](#page-1054-0) içinde listelenen öğeleri, sorunun çözümünde yararlı bulabilirsiniz.

#### **00F30313**

Bir denetim öbeği ayrılamadı. Bu durum, depolama havuzunda kullanılabilir boş alan kalmadığında ortaya çıkabilir.

#### **Sistem işlemi**

İstek işlenmedi. Uygulama programı, X'5C6' tamamlanma kodu ve bu neden koduyla olağandışı sona erdirilir.

#### **Sistem programcısının yanıtı**

Sorun çözümlemesi için bir döküm alınmalıdır.

Önerilen bölge büyüklüğüyle çalışıp çalışmadığınızı denetleyin ve çalışmadıysanız, sisteminizi ilk durumuna getirin ve yeniden deneyin. Sorunu çözemezseniz, ["Tanılama" sayfa 1055](#page-1054-0) içinde listelenen öğeleri toplayın ve IBM Destek ile iletişim kurun.

#### **00F30400, 00F30401, 00F30402**

İç hata oluştu.

#### **Sistem işlemi**

İsteği yapan program, hatayı bildirmek için tanılama programı üretebilir.

#### **Sistem programcısının yanıtı**

Varsa, hatayı bildiren uygulama programı tarafından üretilen tanılama programlarını toplayın ve IBM Destek ile iletişim kurun.

Kuyruk yöneticisi EOM ' ye (bellek sonu) gitti. Bunun nedeni büyük olasılıkla z/OS command **FORCE** komutunun verilmesi olabilir.

### **Sistem işlemi**

Kuyruk yöneticisi sonlandırıldı ve bir döküm alındı.

#### **Sistem programcısının yanıtı**

Sonlandırma tamamlandıktan sonra kuyruk yöneticisi yeniden başlatılabilir.

z/OS command **FORCE** komutunun neden verildiğini belirleyin.

#### **00F30409, 00F3040A**

İç hata oluştu.

### **Sistem işlemi**

Kuyruk yöneticisi bir SVC dökümü ile sonlandırıldı.

### **Sistem programcısının yanıtı**

Kuyruk yöneticisi sonlandırıldıktan sonra yeniden başlatılabilir.

["Tanılama" sayfa 1055](#page-1054-0) içinde listelenen öğeleri toplayın ve IBM Destek ile iletişim kurun.

#### **00F3040B**

CSQ3001Eiletisine bakın.

#### **Sistem işlemi**

CSQ3001Eiletisine bakın.

#### **Sistem programcısının yanıtı**

CSQ3001Eiletisine bakın.

["Tanılama" sayfa 1055](#page-1054-0) içinde listelenen öğeleri, sorunun çözümünde yararlı bulabilirsiniz.

#### **00F3040C, 00F3040D**

İç hata oluştu.

#### **Sistem işlemi**

Kuyruk yöneticisi bir SVC dökümü ile sonlandırıldı.

#### **Sistem programcısının yanıtı**

Kuyruk yöneticisi sonlandırıldıktan sonra yeniden başlatılabilir.

["Tanılama" sayfa 1055](#page-1054-0) içinde listelenen öğeleri toplayın ve IBM Destek ile iletişim kurun.

### **00F3040E**

İç hata oluştu.

## **Sistem işlemi**

Kuyruk yöneticisi sonlandırıldı.

#### **Sistem programcısının yanıtı**

Kuyruk yöneticisi yeniden başlatılmalıdır.

["Tanılama" sayfa 1055](#page-1054-0) içinde listelenen öğeleri toplayın ve IBM Destek ile iletişim kurun.

#### **00F3040F, 00F30410**

İç hata oluştu.

Kuyruk yöneticisi sonlandırıldı.

### **Sistem programcısının yanıtı**

Kuyruk yöneticisi sonlandırıldıktan sonra yeniden başlatılabilir.

["Tanılama" sayfa 1055](#page-1054-0) içinde listelenen öğeleri toplayın ve IBM Destek ile iletişim kurun.

## **00F30411, 00F30412, 00F30413**

İç hata oluştu.

### **Sistem işlemi**

Kuyruk yöneticisi sonlandırıldı.

### **Sistem programcısının yanıtı**

Kuyruk yöneticisi sonlandırıldıktan sonra yeniden başlatılabilir.

["Tanılama" sayfa 1055](#page-1054-0) içinde listelenen öğeleri toplayın ve IBM Destek ile iletişim kurun.

### **00F30414**

İç hata oluştu.

### **Sistem işlemi**

Kuyruk yöneticisi sonlandırıldı.

### **Sistem programcısının yanıtı**

Kuyruk yöneticisi sonlandırıldıktan sonra yeniden başlatılabilir. Sorun devam ederse, bağımsız bir döküm isteyin ve z/OS sisteminizin IPL 'sini gerçekleştirin.

["Tanılama" sayfa 1055](#page-1054-0) içinde listelenen öğeleri toplayın ve IBM Destek ile iletişim kurun.

### **00F30415**

EOM SSI yayınının işlenmesi sırasında bir ESTAE kurulamadı. Bu modüller z/OS ana zamanlayıcı adres alanında yürütüldüğü için bu büyük olasılıkla bir z/OS sorunudur.

## **Sistem işlemi**

Kuyruk yöneticisi sonlandırıldı.

### **Sistem programcısının yanıtı**

Kuyruk yöneticisi sonlandırıldıktan sonra yeniden başlatılabilir. Sorun devam ederse, z/OS sisteminizin IPL 'sini gerçekleştirmeniz gerekebilir.

z/OS ana zamanlayıcı adres alanında yeterli boş saklama alanı yoksa bu durum oluşabilir. Böyle bir durumda, IBM MQ bir SYS1.LOGREC kaydı ya da döküm isteği. z/OS ana zamanlayıcısının bu tanılama yardımlarını üretmesi gerekir. Sorunun z/OS içinde mi, yoksa IBM MQiçinde mi olduğunu belirlemek için dökümü inceleyin. z/OS Ana Zamanlayıcı adres alanındaki diğer ilgisiz hatalar bir z/OS sorununu gösterir.

Sorun bir IBM MQ sorunu gibi görünüyorsa, ["Tanılama" sayfa 1055](#page-1054-0) içinde listelenen öğeleri toplayın ve IBM Destek ile iletişim kurun.

## **00F30416**

Müttefik adres alanı için bir EOM işlenirken ESTAE kurulamadı.

### **Sistem işlemi**

Kuyruk yöneticisi sonlandırıldı.

### **Sistem programcısının yanıtı**

Kuyruk yöneticisi sonlandırıldıktan sonra yeniden başlatılabilir. Sorun devam ederse, z/OS sisteminizin IPL 'sini gerçekleştirmeniz gerekebilir.

z/OS ana zamanlayıcı adres alanında yeterli boş saklama alanı yoksa bu durum oluşabilir. Böyle bir durumda, IBM MQ bir SYS1.LOGREC kaydı ya da döküm isteği. z/OS ana zamanlayıcısının bu tanılama yardımlarını üretmesi gerekir. Sorunun z/OS içinde mi, yoksa IBM MQiçinde mi olduğunu belirlemek için dökümü inceleyin. z/OS Ana Zamanlayıcı adres alanındaki diğer ilgisiz hatalar bir z/OS sorununu gösterir.

Sorun bir IBM MQ sorunu gibi görünüyorsa, ["Tanılama" sayfa 1055](#page-1054-0) içinde listelenen öğeleri toplayın ve IBM Destek ile iletişim kurun.

#### **00F30417, 00F30418**

İç hata oluştu.

### **Sistem işlemi**

Kuyruk yöneticisi sonlandırıldı.

#### **Sistem programcısının yanıtı**

Kuyruk yöneticisi sonlandırıldıktan sonra yeniden başlatılabilir.

["Tanılama" sayfa 1055](#page-1054-0) içinde listelenen öğeleri toplayın ve IBM Destek ile iletişim kurun.

### **00F30419**

İç hata oluştu.

#### **Sistem işlemi**

Kuyruk yöneticisi bir SVC dökümü ile sonlandırıldı.

#### **Sistem programcısının yanıtı**

Kuyruk yöneticisi sonlandırıldıktan sonra yeniden başlatılabilir.

["Tanılama" sayfa 1055](#page-1054-0) içinde listelenen öğeleri toplayın ve IBM Destek ile iletişim kurun.

#### **00F3041A**

Ertelenen görev sonu (EOT) işlemcisi tarafından bir ESTAE kurulamadı. Bu hata yalnızca kuyruk yöneticisi başlatılırken oluşabilir. Büyük olasılıkla, LSQA alanı eksikliği nedeniyle bir ESTAE kurulamadı.

### **Sistem işlemi**

Kuyruk yöneticisi sonlandırıldı.

#### **Sistem programcısının yanıtı**

Kuyruk yöneticisini yeniden başlatın.

Sorun devam ederse, kuyruk yöneticisi adres alanı özel alanının boyutunu artırın.

["Tanılama" sayfa 1055](#page-1054-0) içinde listelenen öğeleri, sorunun çözümünde yararlı bulabilirsiniz.

#### **00F3041B, 00F30420**

İç hata oluştu.

### **Sistem işlemi**

Kuyruk yöneticisi sonlandırıldı. Bir SYS1.LOGREC girişi ve ilişkili SVC dökümü istendi.

#### **Sistem programcısının yanıtı**

Kuyruk yöneticisini yeniden başlatın.

["Tanılama" sayfa 1055](#page-1054-0) içinde listelenen öğeleri toplayın ve IBM Destek ile iletişim kurun.

### **00F30429**

İç hata oluştu.

Kuyruk yöneticisi bir SVC dökümü ile sonlandırıldı.

#### **Sistem programcısının yanıtı**

Kuyruk yöneticisini yeniden başlatın.

["Tanılama" sayfa 1055](#page-1054-0) içinde listelenen öğeleri toplayın ve IBM Destek ile iletişim kurun.

### **00F30450**

Bir SSI tanımlama çağrısının işlenmesi sırasında ESTAE kurulamadı. Yürürlükteki adres alanında yeterli saklama alanı yoksa bu durum oluşabilir.

#### **Sistem işlemi**

Müttefik adres alanı olağan dışı sona erdirilir (döküm olmadan). Bir dökümün müttefik görev tarafından üretilmesi gerekir.

#### **Sistem programcısının yanıtı**

Kullanıcı, tanımlama isteğini yeniden deneyebilir. Bir döküm varsa, tüm özel alanın ayrılıp ayrılmadığını belirlemek için depolama yöneticisinin denetim bloklarını gözden geçirin. Gerekirse, müttefik adres alanının özel alan boyutunu artırın.

["Tanılama" sayfa 1055](#page-1054-0) içinde listelenen öğeleri, sorunun çözümünde yararlı bulabilirsiniz.

#### **00F30451**

Bir SSI tanımlama çağrısının işlenmesi sırasında ESTAE kurulamadı. Yürürlükteki adres alanında yeterli saklama alanı yoksa bu durum oluşabilir.

#### **Sistem işlemi**

Müttefik görev olağan dışı sona erdirilir (döküm olmadan). Bir dökümün müttefik görev tarafından üretilmesi gerekir.

#### **Sistem programcısının yanıtı**

Kullanıcı, tanımlama isteğini yeniden deneyebilir. Bir döküm varsa, tüm özel alanın ayrılıp ayrılmadığını belirlemek için depolama yöneticisinin denetim bloklarını gözden geçirin. Gerekirse, müttefik adres alanının özel alan boyutunu artırın.

["Tanılama" sayfa 1055](#page-1054-0) içinde listelenen öğeleri, sorunun çözümünde yararlı bulabilirsiniz.

#### **00F30452**

Bir SSI tanımlama çağrısının işlenmesi sırasında ESTAE kurulamadı. Yürürlükteki adres alanında yeterli saklama alanı yoksa bu durum oluşabilir.

### **Sistem işlemi**

Müttefik görev olağan dışı sona erdirilir (döküm olmadan). Bir dökümün müttefik görev tarafından üretilmesi gerekir.

#### **Sistem programcısının yanıtı**

Kullanıcı, tanımlama isteğini yeniden deneyebilir. Bir döküm varsa, tüm özel alanın ayrılıp ayrılmadığını belirlemek için depolama yöneticisinin denetim bloklarını gözden geçirin. Gerekirse, müttefik adres alanının özel alan boyutunu artırın.

["Tanılama" sayfa 1055](#page-1054-0) içinde listelenen öğeleri, sorunun çözümünde yararlı bulabilirsiniz.

#### **00F30453**

ESTAEs, FEOT, EOM, HELP, COMMAND ve TANIMLA dışındaki bir n SSI çağrısının işlenmesi sırasında kurulamadı. Yürürlükteki adres alanında yeterli saklama alanı yoksa bu durum oluşabilir.

Müttefik görev olağan dışı sona erdirilir (döküm olmadan). Bir dökümün müttefik görev tarafından üretilmesi gerekir.

#### **Sistem programcısının yanıtı**

Kullanıcı isteği yeniden deneyebilir. Bir döküm varsa, tüm özel alanın ayrılıp ayrılmadığını belirlemek için depolama yöneticisinin denetim bloklarını gözden geçirin. Gerekirse, müttefik adres alanının özel alan boyutunu artırın.

["Tanılama" sayfa 1055](#page-1054-0) içinde listelenen öğeleri, sorunun çözümünde yararlı bulabilirsiniz.

#### **00F30454**

İç hata oluştu.

#### **Sistem işlemi**

Müttefik görev olağandışı sona erdirildi.

#### **Sistem programcısının yanıtı**

["Tanılama" sayfa 1055](#page-1054-0) içinde listelenen öğeleri toplayın ve IBM Destek ile iletişim kurun.

#### **00F30455**

Bir tanımlama sonlandırma isteğinin işlenmesi sırasında ESTAE kurulamadı. Yürürlükteki adres alanında yeterli saklama alanı yoksa bu durum oluşabilir.

#### **Sistem işlemi**

Müttefik görev olağan dışı sona erdirilir (döküm olmadan). Bir dökümün müttefik görev tarafından üretilmesi gerekir.

#### **Sistem programcısının yanıtı**

Kullanıcı isteği yeniden deneyebilir. Bir döküm varsa, tüm özel alanın ayrılıp ayrılmadığını belirlemek için depolama yöneticisinin denetim bloklarını gözden geçirin. Gerekirse, müttefik adres alanının özel alan boyutunu artırın.

["Tanılama" sayfa 1055](#page-1054-0) içinde listelenen öğeleri, sorunun çözümünde yararlı bulabilirsiniz.

### **00F30456**

İç hata oluştu.

#### **Sistem işlemi**

Çağıran görev olağandışı bir şekilde sona erdirilir.

#### **Sistem programcısının yanıtı**

["Tanılama" sayfa 1055](#page-1054-0) içinde listelenen öğeleri toplayın ve IBM Destek ile iletişim kurun.

#### **00F30457**

İç hata oluştu.

### **Sistem işlemi**

Çağıran olağandışı bir şekilde sona erdirildi. Hata, birçok durumda kuyruk yöneticisini sonlandırabilir.

#### **Sistem programcısının yanıtı**

Gerekiyorsa kuyruk yöneticisini yeniden başlatın.

["Tanılama" sayfa 1055](#page-1054-0) içinde listelenen öğeleri toplayın ve IBM Destek ile iletişim kurun.

### **00F30459**

İç hata oluştu.

Kuyruk yöneticisi, X'00F30420' neden koduyla sonlandırıldı.

### **Sistem programcısının yanıtı**

Kuyruk yöneticisini yeniden başlatın.

["Tanılama" sayfa 1055](#page-1054-0) içinde listelenen öğeleri toplayın ve IBM Destek ile iletişim kurun.

### **00F30461**

IBM MQ ya da RRS ' deki bir iç hata nedeniyle kuyruk yöneticisi RRS ile başarıyla yeniden başlatılamadı.

### **Sistem işlemi**

Kuyruk yöneticisi RRS ' ye bağlı değil ve bu bağlantıya bağımlı tüm hizmetler kullanılamıyor. Bu, uygulamaların RRSAF kullanarak kuyruk yöneticisine bağlanmayabileceği ve kuyruk yöneticisi RRS ile başarıyla yeniden başlatılıncaya kadar IBM MQ saklanmış yordamları için WLM tarafından oluşturulan adres alanlarının kullanılamayabileceği anlamına gelir.

### **Sistem programcısının yanıtı**

Dur ve RRS ' yi başlat. Kuyruk yöneticisini durdurun ve başlatın. Sorun devam ederse, bir RRS soğuk başlatma işlemi gerçekleştirin.

["Tanılama" sayfa 1055](#page-1054-0) içinde listelenen öğeleri toplayın ve IBM Destek ile iletişim kurun.

### **00F30501, 00F30502**

İç hata oluştu.

### **Sistem işlemi**

İstekte bulunan, olağandışı sona erdirilir ve istek işlenmez.

### **Sistem programcısının yanıtı**

["Tanılama" sayfa 1055](#page-1054-0) içinde listelenen öğeleri toplayın ve IBM Destek ile iletişim kurun.

### **00F30503**

Sistem değiştirgesi yükleme modülünde CSQ6SYSP eksik.

### **Sistem işlemi**

Kuyruk yöneticisi başlatma işlemi sonlandırıldı.

### **Sistem programcısının yanıtı**

Sistem parametresi yükleme biriminizi yeniden yaratın (uyarlanmış bir sürüm kullanılıyorsa) ve kuyruk yöneticisini yeniden başlatın. Sistem parametre modülleriyle ilgili bilgi için bkz. Sistem parametre modülünüze ilişkin Tailor.

### **00F30573, 00F30574**

İç hata oluştu.

### **Sistem işlemi**

İstekte bulunan, olağandışı sona erdirilir ve istek işlenmez. Bir döküm alınır ve SYS1.LOGREC.

### **Sistem programcısının yanıtı**

["Tanılama" sayfa 1055](#page-1054-0) içinde listelenen öğeleri toplayın ve IBM Destek ile iletişim kurun.

### **00F30580**

İç hata oluştu.

## **Sistem işlemi**

İstekte bulunan, olağandışı sona erdirilir.

["Tanılama" sayfa 1055](#page-1054-0) içinde listelenen öğeleri toplayın ve IBM Destek ile iletişim kurun.

#### **00F30581**

İç hata oluştu.

### **Sistem işlemi**

Kuyruk yöneticisi olağandışı sona erer. Startup/shutdown ESTAE bir SYS1.LOGREC girişi ve bir SVC dökümü alır.

### **Sistem programcısının yanıtı**

Kuyruk yöneticisini yeniden başlatın.

["Tanılama" sayfa 1055](#page-1054-0) içinde listelenen öğeleri toplayın ve IBM Destek ile iletişim kurun.

### **00F30597, 00F30598**

İç hata oluştu.

### **Sistem işlemi**

Müttefik görev olağandışı sona erdirildi ve istek işlenmedi.

### **Sistem programcısının yanıtı**

["Tanılama" sayfa 1055](#page-1054-0) içinde listelenen öğeleri toplayın ve IBM Destek ile iletişim kurun.

### **00F30599**

İç hata oluştu.

### **Sistem işlemi**

Hatayla ilişkilendirilen bağlantı adı, kuyruk yöneticisi sonlandırılıp yeniden başlatılıncaya kadar IBM MQ ile iletişimi sürdüremiyor olabilir.

### **Sistem programcısının yanıtı**

Gerekiyorsa, kuyruk yöneticisini durdurun ve yeniden başlatın.

["Tanılama" sayfa 1055](#page-1054-0) içinde listelenen öğeleri toplayın ve IBM Destek ile iletişim kurun.

### **00F30601**

İş parçacığının erken sonlandırılmasına neden olan zamanuyumsuz olaylar oluştu. İş parçacığı kurtarılamadı.

Bu müttefik kullanıcıyla ilgili, zamanuyumsuz olayların ne olduğunu gösteren başka hatalar ya da iletiler olabilir.

### **Sistem işlemi**

Müttefik kullanıcı, X'5C6' tamamlanma kodu ve bu neden koduyla olağandışı sona erdirilir.

### **Sistem programcısının yanıtı**

["Tanılama" sayfa 1055](#page-1054-0) içinde listelenen öğeleri, sorunun çözümünde yararlı bulabilirsiniz.

### **00F30610**

Bir 'stop-work force' bildirimi işlenirken ESTAE kurulamadı. Yeterli saklama alanı yoksa bu durum oluşabilir. Bu, kuyruk yöneticisinin olağandışı bir şekilde sonlandırılmasına neden olabilir.

### **Sistem işlemi**

Çağıran olağandışı bir şekilde sona erdirildi. SVC dökümü ve ilgili SYS1.LOGREC girişi istendi.

### **Sistem programcısının yanıtı**

Gerekiyorsa, kuyruk yöneticisini yeniden başlatın.

Gerekiyorsa, adres alanının özel alan boyutunu artırın.

["Tanılama" sayfa 1055](#page-1054-0) içinde listelenen öğeleri, sorunun çözümünde yararlı bulabilirsiniz.

#### **00F30801**

İç hata oluştu.

### **Sistem işlemi**

Kuyruk yöneticisi sonlandırıldı. Bir SVC dökümü istendi.

### **Sistem programcısının yanıtı**

Kuyruk yöneticisini yeniden başlatın.

["Tanılama" sayfa 1055](#page-1054-0) içinde listelenen öğeleri toplayın ve IBM Destek ile iletişim kurun.

### **00F30802**

İç hata oluştu.

### **Sistem işlemi**

Görev olağandışı sona erdirilmedi.

### **Sistem programcısının yanıtı**

["Tanılama" sayfa 1055](#page-1054-0) içinde listelenen öğeleri toplayın ve IBM Destek ile iletişim kurun.

### **00F30803**

Bir uygulama programı destek çağrısının işlenmesi sırasında ESTAE kurulamadı. Yürürlükteki adres alanında yeterli saklama alanı yoksa bu durum oluşabilir.

### **Sistem işlemi**

Müttefik görev olağandışı sona erdirildi. Müttefik görev bir SVC dökümü istemiş olabilir.

### **Sistem programcısının yanıtı**

Kullanıcı isteği yeniden deneyebilir. Gerekiyorsa, uygulama adresi alanının özel alan boyutunu artırın.

["Tanılama" sayfa 1055](#page-1054-0) içinde listelenen öğeleri, sorunun çözümünde yararlı bulabilirsiniz.

### **00F30805**

İç hata oluştu.

### **Sistem işlemi**

İstek işlenmiş ya da reddedilmiş olabilir.

### **Sistem programcısının yanıtı**

["Tanılama" sayfa 1055](#page-1054-0) içinde listelenen öğeleri toplayın ve IBM Destek ile iletişim kurun.

### **00F30901**

Müttefik, yetki dizinini serbest bırakması nedeniyle, IBM MQ , bir müttefik adres alanı için bellek arası yetkisini kaybetti.

### **Sistem işlemi**

Müttefik adres alanı sonlandırıldı.

### **Sistem programcısının yanıtı**

["Tanılama" sayfa 1055](#page-1054-0) içinde listelenen öğeleri, sorunun çözümünde yararlı bulabilirsiniz.

### **00F30902**

MQ , müttefik adres alanındaki bir göreve ilişkin Görev Sonu işlemini işlerken özyineli bir hata koşulu saptadı.

Müttefik adres alanı sonlandırıldı.

#### **Sistem programcısının yanıtı**

["Tanılama" sayfa 1055](#page-1054-0) içinde listelenen öğeleri, sorunun çözümünde yararlı bulabilirsiniz.

#### **00F30903**

Kuyruk yöneticisi adres alanı için Görev Sonu işlenirken bir hata oluştu.

### **Sistem işlemi**

Adres alanı, bu neden koduyla 'bellek sonu' alanına zorlanır.

#### **Sistem programcısının yanıtı**

["Tanılama" sayfa 1055](#page-1054-0) içinde listelenen öğeleri, sorunun çözümünde yararlı bulabilirsiniz.

#### **00F30904**

Kuyruk yöneticisi adres alanı için Görev Sonu oluştu ve IBM MQ , işlenmesini korumak için bir ESTAE oluşturamadı. ESTAE ' nin kurulamamasının nedeni yetersiz depolama olabilir.

#### **Sistem işlemi**

Adres alanı, bu neden koduyla 'bellek sonu' alanına zorlanır.

#### **Sistem programcısının yanıtı**

["Tanılama" sayfa 1055](#page-1054-0) içinde listelenen öğeleri, sorunun çözümünde yararlı bulabilirsiniz.

Bir ya da daha çok IBM MQ adres alanının saklama alanı kısıtlaması olup olmadığını saptama girişiminde bulunuldu. Bu koşuldan önceki süre için konsol çıkışının incelenmesi, sonlandırıcı adres alanının saklama alanı sınırlaması olduğuna ilişkin diğer iletileri ya da belirtileri ortaya çıkarabilir.

#### **00F30905**

Müttefik adres alanında iş adımı görevi için Görev Sonu oluştu. IBM MQ normalde, adres alanının kuyruk yöneticisiyle bağlantısını sonlandırmayı dener, ancak bir ESTAE oluşturarak işlemesini koruyamaz. ESTAE ' nin kurulamamasının nedeni yetersiz depolama olabilir.

### **Sistem işlemi**

Adres alanı, bu neden koduyla 'bellek sonu' alanına zorlanır.

### **Sistem programcısının yanıtı**

["Tanılama" sayfa 1055](#page-1054-0) içinde listelenen öğeleri, sorunun çözümünde yararlı bulabilirsiniz.

Bir ya da daha çok müttefik adres alanının saklama alanı kısıtlaması olup olmadığını saptama girişiminde bulunuldu. Bu koşuldan önceki süre için konsol çıkışının incelenmesi, sonlandırıcı müttefik adres alanının depolama sınırlaması olduğuna ilişkin diğer iletileri ya da belirtileri ortaya çıkarabilir.

### **00F33100**

IBM MQ iş parçacığı salt okunur.

### **Sistem işlemi**

Uygulama programı tarafından verilen bir hazırlama işlemi Phase-1ile işlendi. IBM MQ , değiştirilen kaynak olmadığını ve COMMIT ya da BACKOUT işleminin daha sonra yayınlanmasına gerek olmadığını keşfetti.

### **Sistem programcısının yanıtı**

Bu, normalde hazırlığı izleyen sonraki kesinleştirme ya da geriletme komutu verilmeyerek yol uzunluğunun kaydedilmesi yaratabilir. Kurtarma birimini tamamlamak için başka bir işlem yapılmasına gerek yoktur; kurtarma birimi tamamlanmıştır.

# <span id="page-1072-0"></span>**İlgili görevler**

IBM Desteği ile iletişim kurulması

#### $z/0S$ *Db2 yönetici kodları (X'F5')*

Burada listelenmeyen bir Db2 yöneticisi neden kodu oluşursa, bir iç hata oluştu. Aşağıdaki tanılama öğelerini toplayın ve IBM Destek ile iletişim kurun.

# **Tanılama**

- Hataya yol açan işlemlerin açıklaması ya da varsa, hata sırasında çalıştırılmakta olan bir yardımcı programın uygulama programının ya da giriş dizgisinin bir listesi.
- Hataya yol açan döneme ilişkin konsol çıkışı.
- Kuyruk yöneticisi iş günlüğü.
- Hatadan kaynaklanan sistem dökümü.
- SYS1.LOGREC.
- Uygun IBM MQ, z/OS, Db2, CICSve IMS hizmet düzeyleri.

### **00F50000**

İç hata oluştu.

### **Sistem işlemi**

Kuyruk yöneticisi sona erer, SYS1.LOGREC ve bir döküm alınır.

### **Sistem programcısının yanıtı**

QSGDATA sistem parametresinin doğru belirtildiğinden emin olun ve kuyruk yöneticisini yeniden başlatın.

Sorun devam ederse, "Tanılama" sayfa 1073 içinde listelenen öğeleri toplayın ve IBM Destek ile iletişim kurun.

### **00F50001**

İç hata oluştu.

### **Sistem işlemi**

Kuyruk yöneticisi sona erer, SYS1.LOGREC ve bir döküm alınır.

### **Sistem programcısının yanıtı**

Kuyruk yöneticisini yeniden başlatın.

Sorun devam ederse, "Tanılama" sayfa 1073 içinde listelenen öğeleri toplayın ve IBM Destek ile iletişim kurun.

### **00F50002**

İç hata oluştu.

### **Sistem işlemi**

Görev olağandışı sona erer. Kuyruk yöneticisi işlemesi devam eder, ancak kuyruk yöneticisi olağan şekilde sona ermeyebilir ve Db2 sonlandırmasını kaydetmeyebilir.

### **Sistem programcısının yanıtı**

Beraberindeki iletideki tamamlanma ve neden koduna ilişkin bilgi için *Db2 for z/OS Messages and Codes* (İletiler ve Kodlar) başlıklı konuya bakın ve el kitabında istenen tanılama verilerini toplayın. Ayrıca, "Tanılama" sayfa 1073 içinde listelenen öğeleri toplayın ve IBM Destek ile iletişim kurun.

## **00F50003**

İç hata oluştu.

Görev olağandışı sona erer. Kuyruk yöneticisinin işlenmesi devam eder.

#### **Sistem programcısının yanıtı**

["Tanılama" sayfa 1073](#page-1072-0) içinde listelenen öğeleri toplayın ve IBM Destek ile iletişim kurun.

#### **00F50004**

İç hata oluştu.

### **Sistem işlemi**

Kuyruk yöneticisi sona erer, SYS1.LOGREC ve bir döküm alınır.

#### **Sistem programcısının yanıtı**

Aşağıdaki modüllerin bağlantı listesi ya da yedek birleştirme yoluyla kullanılabilir olduğundan emin olun: DSNRLI, DSNHLIR, DSNWLIR, ATRCMIT ve ATRBACK. Kuyruk yöneticisini yeniden başlatın.

Sorun devam ederse, ["Tanılama" sayfa 1073](#page-1072-0) içinde listelenen öğeleri toplayın ve IBM Destek ile iletişim kurun.

### **00F50006**

İç hata oluştu.

### **Sistem işlemi**

Kuyruk yöneticisi sona erer, SYS1.LOGREC ve bir döküm alınır.

#### **Sistem programcısının yanıtı**

Aynı kuyruk paylaşım grubunun üyesi olan tüm kuyruk yöneticileri aynı Db2 veri paylaşım grubuna bağlanmalıdır. Kuyruk paylaşım grubundaki tüm kuyruk yöneticilerinin, QSGDATA sistem parametresinde belirlenen Db2 veri paylaşım grubuna sahip olup olmadığını denetleyin. Kuyruk yöneticisini yeniden başlatın.

["Tanılama" sayfa 1073](#page-1072-0) içinde listelenen öğeleri toplayın ve IBM Destek ile iletişim kurun.

### **00F50007**

İç hata oluştu.

### **Sistem işlemi**

Kuyruk yöneticisi sona erer, SYS1.LOGREC ve bir döküm alınır.

### **Sistem programcısının yanıtı**

QSGDATA sistem parametresinde belirtilen Db2 altsistemlerinin, QSGDATA sistem parametresinde de belirtilen Db2 veri paylaşım grubunun üyeleri olduğundan emin olun. Kuyruk yöneticisini yeniden başlatın.

Sorun devam ederse, beraberindeki iletideki tamamlanma ve neden koduna ilişkin bilgi için *Db2 for z/OS Messages and Codes* (İletiler ve Kodlar) belgesine bakın ve elkitabında istenen tanılama verilerini toplayın. Ayrıca, ["Tanılama" sayfa 1073](#page-1072-0) içinde listelenen öğeleri toplayın ve IBM Destek ile iletişim kurun.

### **00F50008**

İç hata oluştu.

### **Sistem işlemi**

Görev olağandışı sona erer ve işleme devam eder.

### **Sistem programcısının yanıtı**

["Tanılama" sayfa 1073](#page-1072-0) içinde listelenen öğeleri toplayın ve IBM Destek ile iletişim kurun.

İç hata oluştu.

### **Sistem işlemi**

Kuyruk yöneticisi sona erer, SYS1.LOGREC ve bir döküm alınır.

### **Sistem programcısının yanıtı**

Kuyruk yöneticisini yeniden başlatın.

Beraberindeki iletideki tamamlanma ve neden koduna ilişkin bilgi için *Db2 for z/OS Messages and Codes* (İletiler ve Kodlar) başlıklı konuya bakın ve el kitabında istenen tanılama verilerini toplayın. Ayrıca, ["Tanılama" sayfa 1073](#page-1072-0) içinde listelenen öğeleri toplayın ve IBM Destek ile iletişim kurun.

### **00F50010**

İç hata oluştu.

### **Sistem işlemi**

Kuyruk yöneticisi sona erer, SYS1.LOGREC ve bir döküm alınır.

### **Sistem programcısının yanıtı**

Kuyruk yöneticisini yeniden başlatın.

Toplamanız gereken hataya ve varsa tanılama bilgilerine ilişkin açıklamalar için bkz. [z/OS MVS](https://www.ibm.com/docs/en/zos/2.4.0?topic=mvs-zos-programming-sysplex-services-reference) [Programlama: Sysplex Services Reference](https://www.ibm.com/docs/en/zos/2.4.0?topic=mvs-zos-programming-sysplex-services-reference) . Ayrıca, ["Tanılama" sayfa 1073](#page-1072-0) içinde listelenen öğeleri toplayın ve IBM Destek ile iletişim kurun.

### **00F50013**

CSQ.ADMIN\_B\_QMGR çizelgesi ya da giriş yanlıştı.

### **Sistem işlemi**

Kuyruk yöneticisi sona erer, SYS1.LOGREC ve bir döküm alınır.

### **Sistem programcısının yanıtı**

Db2 veri paylaşım grubundaki CSQ.ADMIN\_B\_QMGR çizelgesini denetleyin ve kuyruk yöneticisi için bir girişin tanımlandığından ve doğru kuyruk paylaşım grubuyla ilişkili olduğundan emin olun.

Önceki bir MQyayınından geçiş yapıyorsanız, Db2 çizelgelerini yürürlükteki yayının biçimine güncellediğinizi de doğrulayın. Yayınlar arasında geçiş ve uyumluluk hakkında bilgi için bkz. Bakım ve geçiş.

Kuyruk yöneticisini yeniden başlatın. Sorun devam ederse, ["Tanılama" sayfa 1073](#page-1072-0) içinde listelenen öğeleri toplayın ve IBM Destek ile iletişim kurun.

### **00F50014**

İç hata oluştu.

### **Sistem işlemi**

Kuyruk yöneticisi sona erer, SYS1.LOGREC ve bir döküm alınır.

### **Sistem programcısının yanıtı**

Db2 ile ilgili kuruluş ve özelleştirme görevlerinin tamamının başarıyla tamamlandığını doğrulayın. Kuyruk yöneticisini yeniden başlatın.

Sorun devam ederse, beraberindeki iletideki tamamlanma ve neden koduna ilişkin bilgi için *Db2 for z/OS Messages and Codes* (İletiler ve Kodlar) belgesine bakın ve elkitabında istenen tanılama verilerini toplayın. Ayrıca, ["Tanılama" sayfa 1073](#page-1072-0) içinde listelenen öğeleri toplayın ve IBM Destek ile iletişim kurun.

### **00F50015**

İç hata oluştu.

Kuyruk yöneticisi sona erer, SYS1.LOGREC ve bir döküm alınır.

#### **Sistem programcısının yanıtı**

Kuyruk yöneticisini yeniden başlatın.

Sorun devam ederse, beraberindeki iletideki tamamlanma ve neden koduna ilişkin bilgi için *Db2 for z/OS Messages and Codes* (İletiler ve Kodlar) belgesine bakın ve elkitabında istenen tanılama verilerini toplayın. Ayrıca, ["Tanılama" sayfa 1073](#page-1072-0) içinde listelenen öğeleri toplayın ve IBM Destek ile iletişim kurun.

### **00F50016**

İç hata oluştu.

### **Sistem işlemi**

Kuyruk yöneticisi sona erer, SYS1.LOGREC ve bir döküm alınır.

### **Sistem programcısının yanıtı**

Kuyruk yöneticisini yeniden başlatın.

Sorun devam ederse, beraberindeki iletideki tamamlanma ve neden koduna ilişkin bilgi için *Db2 for z/OS Messages and Codes* (İletiler ve Kodlar) belgesine bakın ve elkitabında istenen tanılama verilerini toplayın. Ayrıca, ["Tanılama" sayfa 1073](#page-1072-0) içinde listelenen öğeleri toplayın ve IBM Destek ile iletişim kurun.

### **00F50017**

İç hata oluştu.

### **Sistem işlemi**

Kuyruk yöneticisi sona erer, SYS1.LOGREC ve bir döküm alınır.

### **Sistem programcısının yanıtı**

Eşlik eden iletideki tamamlanma ve neden koduyla ilgili bilgi için bkz. [z/OS MVS Programlama: Sysplex](https://www.ibm.com/docs/en/zos/2.4.0?topic=mvs-zos-programming-sysplex-services-reference) [Services Reference](https://www.ibm.com/docs/en/zos/2.4.0?topic=mvs-zos-programming-sysplex-services-reference) .

Kuyruk yöneticisini yeniden başlatın. Sorun devam ederse, ["Tanılama" sayfa 1073](#page-1072-0) içinde listelenen öğeleri toplayın ve IBM Destek ile iletişim kurun.

Bir kuyruk paylaşım grubundaki (QSG) bir ya da daha çok kuyruk yöneticisinin QSG için XCF grubunda bir üye girişi yoksa bu hata oluşabilir.

xxxx için kuyruk paylaşım grubu adının yerine aşağıdaki z/OS komutunu girin:

D XCF,GRP,CSQGxxxx,ALL

Bu, XCF grubunun üyelerini listeler. Herhangi bir kuyruk yöneticisi QSG ' nin üyesi olarak tanımlandıysa, ancak XCF Grubu 'nda bir girişi yoksa, o kuyruk yöneticisine ilişkin XCF grubu girişini geri yüklemek için CSQ5PQSG yardımcı programının ADD QMGR komutunu kullanın. Yardımcı program, XCF grubunda girişi olmayan her kuyruk yöneticisi için çalıştırılmalıdır.

### **00F50018**

İç hata oluştu.

### **Sistem işlemi**

Kuyruk yöneticisi sona erer, SYS1.LOGREC ve bir döküm alınır.

### **Sistem programcısının yanıtı**

Eşlik eden iletideki tamamlanma ve neden koduyla ilgili bilgi için bkz. [z/OS MVS Programlama: Sysplex](https://www.ibm.com/docs/en/zos/2.4.0?topic=mvs-zos-programming-sysplex-services-reference) [Services Reference](https://www.ibm.com/docs/en/zos/2.4.0?topic=mvs-zos-programming-sysplex-services-reference) .

Kuyruk yöneticisini yeniden başlatın. Sorun devam ederse, ["Tanılama" sayfa 1073](#page-1072-0) içinde listelenen öğeleri toplayın ve IBM Destek ile iletişim kurun.

#### **00F50019**

İç hata oluştu.

#### **Sistem işlemi**

Kuyruk yöneticisi sona erer, SYS1.LOGREC ve bir döküm alınır.

#### **Sistem programcısının yanıtı**

Eşlik eden iletideki tamamlanma ve neden koduyla ilgili bilgi için bkz. [z/OS MVS Programlama: Sysplex](https://www.ibm.com/docs/en/zos/2.4.0?topic=mvs-zos-programming-sysplex-services-reference) [Services Reference](https://www.ibm.com/docs/en/zos/2.4.0?topic=mvs-zos-programming-sysplex-services-reference) .

Kuyruk yöneticisini yeniden başlatın. Sorun devam ederse, ["Tanılama" sayfa 1073](#page-1072-0) içinde listelenen öğeleri toplayın ve IBM Destek ile iletişim kurun.

#### **00F5001C**

CSQ5\_DB2\_UNAVAILABLE

### **Sistem işlemi**

Kuyruk yöneticisi sona erer, SYS1.LOGREC ve bir döküm alınır.

#### **Sistem programcısının yanıtı**

Eşlik eden iletideki tamamlanma ve neden koduyla ilgili bilgi için bkz. [z/OS MVS Programlama: Sysplex](https://www.ibm.com/docs/en/zos/2.4.0?topic=mvs-zos-programming-sysplex-services-reference) [Services Reference](https://www.ibm.com/docs/en/zos/2.4.0?topic=mvs-zos-programming-sysplex-services-reference) .

Kuyruk yöneticisini yeniden başlatın. Sorun devam ederse, ["Tanılama" sayfa 1073](#page-1072-0) içinde listelenen öğeleri toplayın ve IBM Destek ile iletişim kurun.

#### **00F50021**

İç hata oluştu.

#### **Sistem işlemi**

Kuyruk yöneticisi sona erer, SYS1.LOGREC ve bir döküm alınır.

#### **Sistem programcısının yanıtı**

Eşlik eden iletideki tamamlanma ve neden koduyla ilgili bilgi için bkz. [z/OS MVS Programlama: Sysplex](https://www.ibm.com/docs/en/zos/2.4.0?topic=mvs-zos-programming-sysplex-services-reference) [Services Reference](https://www.ibm.com/docs/en/zos/2.4.0?topic=mvs-zos-programming-sysplex-services-reference) .

Kuyruk yöneticisini yeniden başlatın. Sorun devam ederse, ["Tanılama" sayfa 1073](#page-1072-0) içinde listelenen öğeleri toplayın ve IBM Destek ile iletişim kurun.

### **00F50024**

İç hata oluştu.

#### **Sistem işlemi**

Görev olağandışı sona erer ve bir döküm alınır.

#### **Sistem programcısının yanıtı**

Sorun devam ederse, ["Tanılama" sayfa 1073](#page-1072-0) içinde listelenen öğeleri toplayın ve IBM Destek ile iletişim kurun.

#### **00F50025**

İç hata oluştu.

#### **Sistem işlemi**

Görev olağandışı sona erer ve bir döküm alınır.

["Tanılama" sayfa 1073](#page-1072-0) içinde listelenen öğeleri toplayın ve IBM Destek ile iletişim kurun.

#### **00F50026**

İç hata oluştu.

### **Sistem işlemi**

Görev olağandışı sona erer ve bir döküm alınır.

### **Sistem programcısının yanıtı**

["Tanılama" sayfa 1073](#page-1072-0) içinde listelenen öğeleri toplayın ve IBM Destek ile iletişim kurun.

### **00F50027**

İç hata oluştu.

### **Sistem işlemi**

Görev olağandışı sona erer ve bir döküm alınır.

### **Sistem programcısının yanıtı**

["Tanılama" sayfa 1073](#page-1072-0) içinde listelenen öğeleri toplayın ve IBM Destek ile iletişim kurun.

### **00F50028**

İç hata oluştu.

### **Sistem işlemi**

Görev olağandışı sona erer ve bir döküm alınır.

### **Sistem programcısının yanıtı**

Bu, Db2 ya da RRS başarısız olduysa geçici bir koşul olabilir. Sorun devam ederse, ["Tanılama"](#page-1072-0) [sayfa 1073](#page-1072-0)içinde listelenen öğeleri, Db2 command **DISPLAY THREAD(\*)**komutunun çıkışıyla birlikte toplayın ve IBM Support (Destek) ile iletişim kurun.

### **00F50029**

Kuyruk yöneticisi, desteklenen MQ sürümleriyle kuyruk paylaşım grubunun diğer üyelerinin sürümleri arasında bir uyuşmazlık saptadı.

### **Sistem işlemi**

Kuyruk yöneticisi sona erer, SYS1.LOGREC ve bir döküm alınır.

### **Sistem programcısının yanıtı**

### $V9.3.0 V9.3.0$

Kuyruk yöneticisi tarafından desteklenen düzeyin altında olan kuyruk paylaşım grubundaki kuyruk yöneticilerini bulun ve kuyruk yöneticisini yeniden başlatmayı denemeden önce bunları en azından desteklenen düzeye yükseltin.

Yayınlar arasındaki uyumluluğa ilişkin bilgi için bkz. z/OSüzerinde kuyruk paylaşım grubu birlikte var olma özelliği.

Doğru sürüm çalıştırılıyorsa, kuyruk yöneticisinin bağlandığı Db2 veri paylaşım grubundan CSQ.ADMIN\_B\_QMGR çizelgesinin çıktısıyla birlikte Db2içinde listelenen öğeleri toplayın ve IBM Destek ile iletişim kurun.

### **00F50033**

Kuyruk yöneticisi bir ya da daha fazla etkin günlük veri kümesinin şifrelendiğini ve etkin günlük şifrelemesinin kuyruk paylaşım grubunun bir ya da daha fazla üyesi tarafından desteklenmediğini saptadı.

<span id="page-1078-0"></span>Bu olağandışı sonun başında [CSQ5040E](#page-882-0)iletisi görüntülenir. Hatanın ayrıntıları için bu iletinin açıklamasına bakın.

### **Sistem işlemi**

Kuyruk yöneticisi sona erer, SYS1.LOGREC ve bir döküm alınır.

#### **00F50901**

İç hata oluştu.

#### **Sistem işlemi**

İş, X'5C6' tamamlanma koduyla olağandışı bir şekilde sona erer ve bir döküm alınır.

#### **Sistem programcısının yanıtı**

["Tanılama" sayfa 1073](#page-1072-0) içinde listelenen öğeleri toplayın ve IBM Destek ile iletişim kurun.

#### **00F51030**

İç hata oluştu.

#### **Sistem işlemi**

Görev olağandışı sona erer ve bir döküm alınır.

#### **Sistem programcısının yanıtı**

Sonlandırıldıysa RRS ' yi yeniden başlatın. RRS sonlandırılmamışsa, ["Tanılama" sayfa 1073](#page-1072-0) içinde listelenen öğeleri toplayın ve IBM Destek ile iletişim kurun.

### **00F51031**

Db2 bağlantı iş parçacığında bir iç hata oluştu.

#### **Sistem işlemi**

Görev olağandışı sona erer ve yeni bir görev yaratılır. 'Uçuş' Db2 isteği varsa bir döküm alınır.

#### **Sistem programcısının yanıtı**

Yok. Sonlandırılan görevi değiştirmek için yeni bir Db2 sunucusu görevi otomatik olarak yeniden oluşturulur. Sorun devam ederse, ["Tanılama" sayfa 1073](#page-1072-0) içinde listelenen öğeleri toplayın ve IBM Destek ile iletişim kurun.

### **İlgili görevler**

IBM Desteği ile iletişim kurulması

#### $z/0S$ *Genelleştirilmiş komut ön işlemci kodları (X'F9')*

Burada listelenmeyen bir komut ön işlemcisi neden kodu oluşursa, bir iç hata oluştu. Aşağıdaki tanılama öğelerini toplayın ve IBM Destek ile iletişim kurun.

# **Tanılama**

- Hataya yol açan işlemlerin açıklaması ya da varsa, hata sırasında çalıştırılmakta olan bir yardımcı programın uygulama programının ya da giriş dizgisinin bir listesi.
- Hataya yol açan döneme ilişkin konsol çıkışı.
- Kuyruk yöneticisi iş günlüğü.
- Hatadan kaynaklanan sistem dökümü.
- Uygun IBM MQ, z/OS, Db2, CICSve IMS hizmet düzeyleri.
- IBM MQ Operations and Control (İşlemler ve Denetim) panolarını kullanıyorsanız, ISPF pano adı.
- Hata oluşmadan önce verilen komut.

İç hata oluştu.

### **Sistem işlemi**

Komutun yürütülmesi olağandışı bitti. Komut doğru girildiyse, kısmen ya da tamamen yürütülmüş olabilir.

### **Sistem programcısının yanıtı**

["Tanılama" sayfa 1079](#page-1078-0) içinde listelenen öğeleri toplayın ve IBM Destek ile iletişim kurun.

CICS ya da IMS bağdaştırıcısını yeniden başlatmak gerekebilir.

### **00F90001**

İç hata oluştu.

### **Sistem işlemi**

Komutun yürütülmesi olağandışı bitti. Komut doğru girildiyse, kısmen ya da tamamen yürütülmüş olabilir.

### **Sistem programcısının yanıtı**

["Tanılama" sayfa 1079](#page-1078-0) içinde listelenen öğeleri toplayın ve IBM Destek ile iletişim kurun.

CICS ya da IMS bağdaştırıcısını yeniden başlatmak gerekebilir.

## **00F90002**

z/OSçoklu konsol desteği (MCS) hizmetinin yordamları. kullanıma hazırlanamadı. Bu koşul, adres alanında bir hata olduğunu gösterebilir.

### **Sistem işlemi**

Kullanıma hazırlama durdurulur ve kuyruk yöneticisinin sona ermesine neden olur.

### **Sistem programcısının yanıtı**

["Tanılama" sayfa 1079](#page-1078-0) içinde listelenen öğeleri toplayın ve IBM Destek ile iletişim kurun.

Kuyruk yöneticisini yeniden başlatın.

### **00F90003**

z/OS çoklu konsol desteği (MCS) hizmetinin yordamları başlatılamadı.

### **Sistem işlemi**

Hata CSQ9SCNMbirimi tarafından verildiyse, kuyruk yöneticisinin kullanıma hazırlanması durdurulur ve kuyruk yöneticisinin sonlandırılmasına neden olur. Hata CSQ9SCN6birimi tarafından verildiyse, ilişkili konsoldaki komut yürütülür ve olağan şekilde devam etmelidir.

### **Sistem programcısının yanıtı**

["Tanılama" sayfa 1079](#page-1078-0) içinde listelenen öğeleri toplayın ve IBM Destek ile iletişim kurun.

## **00F90004**

z/OS çoklu konsol desteği (MCS) hizmetinin yordamları bir mantık hatası saptadı.

## **Sistem işlemi**

Komut yürütülmedi.

### **Sistem programcısının yanıtı**

["Tanılama" sayfa 1079](#page-1078-0) içinde listelenen öğeleri toplayın ve IBM Destek ile iletişim kurun.

### **00F90005**

z/OS birden çok konsol desteği (MCS) hizmetinin bir yordamı bir ESTAE kurtarma ortamı oluşturamadı. z/OS ESTAE hizmeti sıfır olmayan bir dönüş kodu döndürdüğünde bu durum algılanır. İlişkili z/OS
konsolundan gelen komut yürütülmez. ESTAE dönüş kodlarına ilişkin açıklamalar için *[z/OS MVS](https://www.ibm.com/docs/en/zos/2.5.0?topic=zm-zos-mvs-programming-assembler-services-reference-abe-hsp) [Programming: Assembler Services Reference](https://www.ibm.com/docs/en/zos/2.5.0?topic=zm-zos-mvs-programming-assembler-services-reference-abe-hsp)* Volume 1 belgesine bakın.

#### **Sistem işlemi**

Komut işleme sonlandırıldı.

#### **Sistem programcısının yanıtı**

["Tanılama" sayfa 1079](#page-1078-0) içinde listelenen öğeleri toplayın ve IBM Destek ile iletişim kurun.

#### **00F90006**

İç hata oluştu.

#### **Sistem işlemi**

Aracı ayırma sonlandırıldı.

#### **Sistem programcısının yanıtı**

["Tanılama" sayfa 1079](#page-1078-0) içinde listelenen öğeleri toplayın ve IBM Destek ile iletişim kurun.

#### **00F90007**

İç hata oluştu.

#### **Sistem işlemi**

İstatistiksel güncelleme tamamlanmadı. İstatistik bloğu adresi, gelecekteki sorunları önlemek için CGDA ' dan temizlenir. Daha fazla komut istatistiksel sayısı korunmaz. Komutun işlenmesi yeniden denenir ve olağan şekilde tamamlanmalıdır.

#### **Sistem programcısının yanıtı**

["Tanılama" sayfa 1079](#page-1078-0) içinde listelenen öğeleri toplayın ve IBM Destek ile iletişim kurun.

#### **00F90008**

İç hata oluştu.

#### **Sistem işlemi**

İşlev olağandışı bir şekilde sona erdirilir.

#### **Sistem programcısının yanıtı**

["Tanılama" sayfa 1079](#page-1078-0) içinde listelenen öğeleri toplayın ve IBM Destek ile iletişim kurun.

#### **00F90009**

Bu neden kodu, CSQ9SCN9 modülünün, CSQWRCRD hizmeti tarafından sağlanan verileri izleyerek SDWA değişken kayıt alanına (VRA) bilgi eklediğini belgelemek için kullanılır. CSQ9SCN9 , SYS1.LOGREC ve VRA 'daki neden kodu X'00F9xxxx' biçiminde değil, neden kodu X'00F90009' olarak değiştirildi. Bu işlem, bir SYS1.LOGREC girişi, neden kodundan, KDV ' ye hangi ek verilerin yerleştirildiğini saptayabilir. Neden kodu, makro IHAVRA tarafından eşlendiği şekilde, KDV ' deki ilk veri öğesidir.

#### **Sistem programcısının yanıtı**

["Tanılama" sayfa 1079](#page-1078-0) içinde listelenen öğeleri toplayın ve IBM Destek ile iletişim kurun.

#### **00F9000A**

İç hata oluştu.

#### **Sistem işlemi**

Komutun yürütülmesi olağandışı bitti. Komut yürütülmedi.

#### **Sistem programcısının yanıtı**

["Tanılama" sayfa 1079](#page-1078-0) içinde listelenen öğeleri toplayın ve IBM Destek ile iletişim kurun.

#### **00F9000B**

CSA depolama alanı alınmaya çalışılırken bir iç hata oluştu. Kullanılabilir bir CSA depolama alanı olmadığı için ya da makul olmayan miktarda depolama istendiği için depolama isteği yerine getirilemedi. İstenen saklama alanı miktarı, ayrıştırılmakta olan komutun uzunluğuna göre belirlenir. Normalde birkaç yüz bayttır.

#### **Sistem işlemi**

Komutun yürütülmesi olağandışı bitti.

#### **Sistem programcısının yanıtı**

CICS ya da IMS bağdaştırıcısını ya da kuyruk yöneticisini yeniden başlatmak gerekebilir.

Sorun devam ederse, ["Tanılama" sayfa 1079](#page-1078-0) içinde listelenen öğeleri toplayın ve IBM Destek ile iletişim kurun.

#### **00F9000C**

İç hata oluştu.

Çağrılan komut işlemcisi, z/OS birden çok satırlı WTO ' ya (işlece yaz) eklenmek üzere biçimlendirilmiş bir ileti döndürmeyi denedi.

#### **Sistem işlemi**

Komutun yürütülmesi olağandışı bitti.

#### **Sistem programcısının yanıtı**

Hatalı komut CSQ9017Eiletisiyle tanıtılır. CICS ya da IMS bağdaştırıcısını ya da kuyruk yöneticisini yeniden başlatmak gerekebilir.

["Tanılama" sayfa 1079](#page-1078-0) içinde listelenen öğeleri toplayın ve IBM Destek ile iletişim kurun.

#### **00F9000D**

İç hata oluştu.

#### **Sistem işlemi**

Kuyruk yöneticisi başlatma işlemi sonlandırıldı.

#### **Sistem programcısının yanıtı**

Kuyruk yöneticisini yeniden başlatın.

["Tanılama" sayfa 1079](#page-1078-0) içinde listelenen öğeleri toplayın ve IBM Destek ile iletişim kurun.

#### **00F9000E**

İç hata oluştu.

#### **Sistem işlemi**

Geçerli yürütme birimi, X'5C6' tamamlanma koduyla sona eriyor.

#### **Sistem programcısının yanıtı**

["Tanılama" sayfa 1079](#page-1078-0) içinde listelenen öğeleri toplayın ve IBM Destek ile iletişim kurun.

#### **00F9000F**

MQ , bir komut denetiminde kullanılacak varsayılan kullanıcı kimliğini bulamadı. Bu, CSQ6SYSP ' nin sistem değiştirgesi yükleme modülünde olmadığını gösterir.

#### **Sistem işlemi**

Geçerli yürütme birimi, X'5C6' tamamlanma koduyla sona eriyor.

#### **Sistem programcısının yanıtı**

CSQ6SYSP ' nin sistem değiştirgesi yükleme modülünde bulunduğunu doğrulayın. Gerekiyorsa kuyruk yöneticisini yeniden başlatın.

#### **00F90010**

Bir komut işlenirken iç hata oluştu.

#### **Sistem işlemi**

Komutun yürütülmesi olağandışı bitti. Komut yürütülmedi.

#### **Sistem programcısının yanıtı**

["Tanılama" sayfa 1079](#page-1078-0) içinde listelenen öğeleri toplayın ve IBM Destek ile iletişim kurun.

#### **İlgili görevler**

п

IBM Desteği ile iletişim kurulması

#### $z/0S$ **IBM MQ CICS bağdaştırıcısı olağandışı bitiş kodları**

IBM MQ 9.0.0ve sonraki tarafından desteklenen tüm CICS sürümleri, bağdaştırıcının CICS tarafından sağlanan sürümünü kullanır. Daha fazla bilgi için CICS belgelerinin Transaction abend codes (İşlem olağandışı bitiş kodları) bölümüne bakın.

#### **IBM MQ CICS köprü olağandışı bitiş kodları**  $z/0S$

IBM MQ 9.0.0tarafından desteklenen tüm CICS sürümleri ve daha sonra, köprünün CICS tarafından sağlanan sürümünü kullanın. Daha fazla bilgi için CICS belgelerinin Transaction abend codes (İşlem olağandışı bitiş kodları) bölümüne bakın.

# **IBM MQ bileşen tanıtıcıları**

IBM MQ for z/OS , bileşen tabanlı bir mimariye sahiptir ve her bileşen benzersiz bir tanıtıcı kodu kullanır. Bu tanıtıcı kodlar, bazı bilgi iletilerinde görüntülenir.

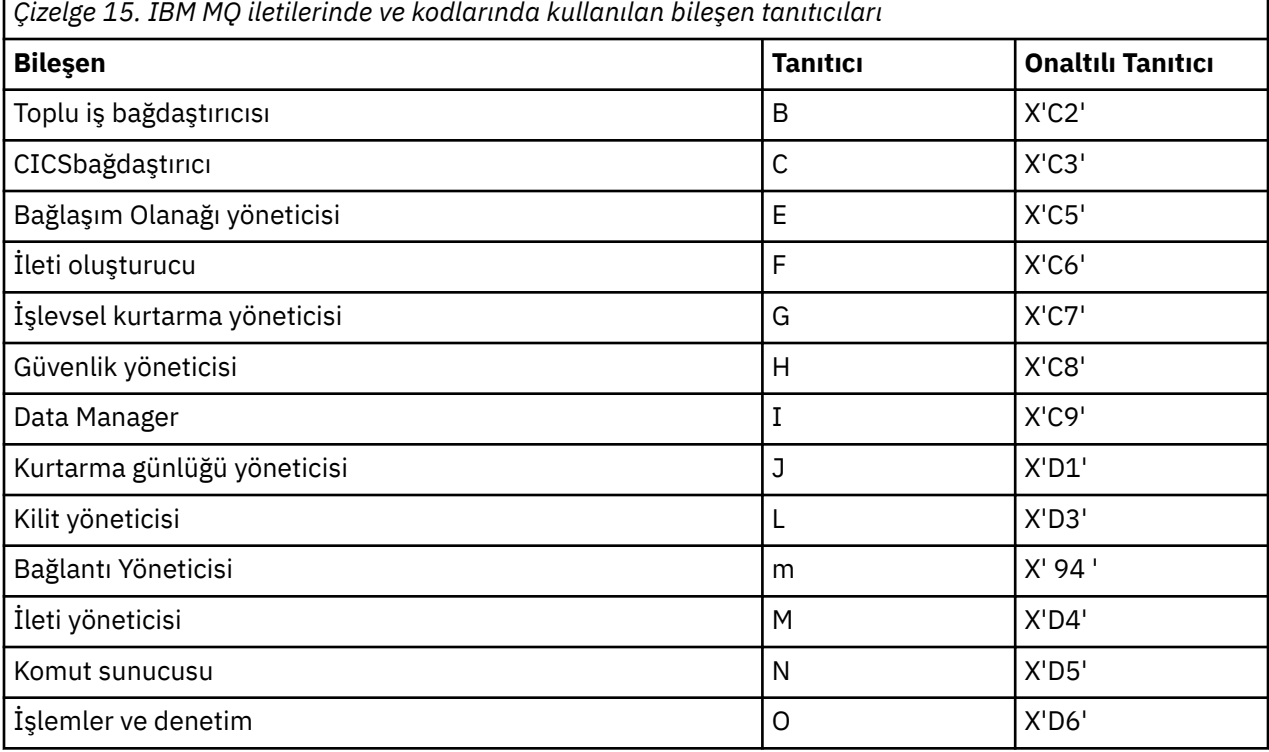

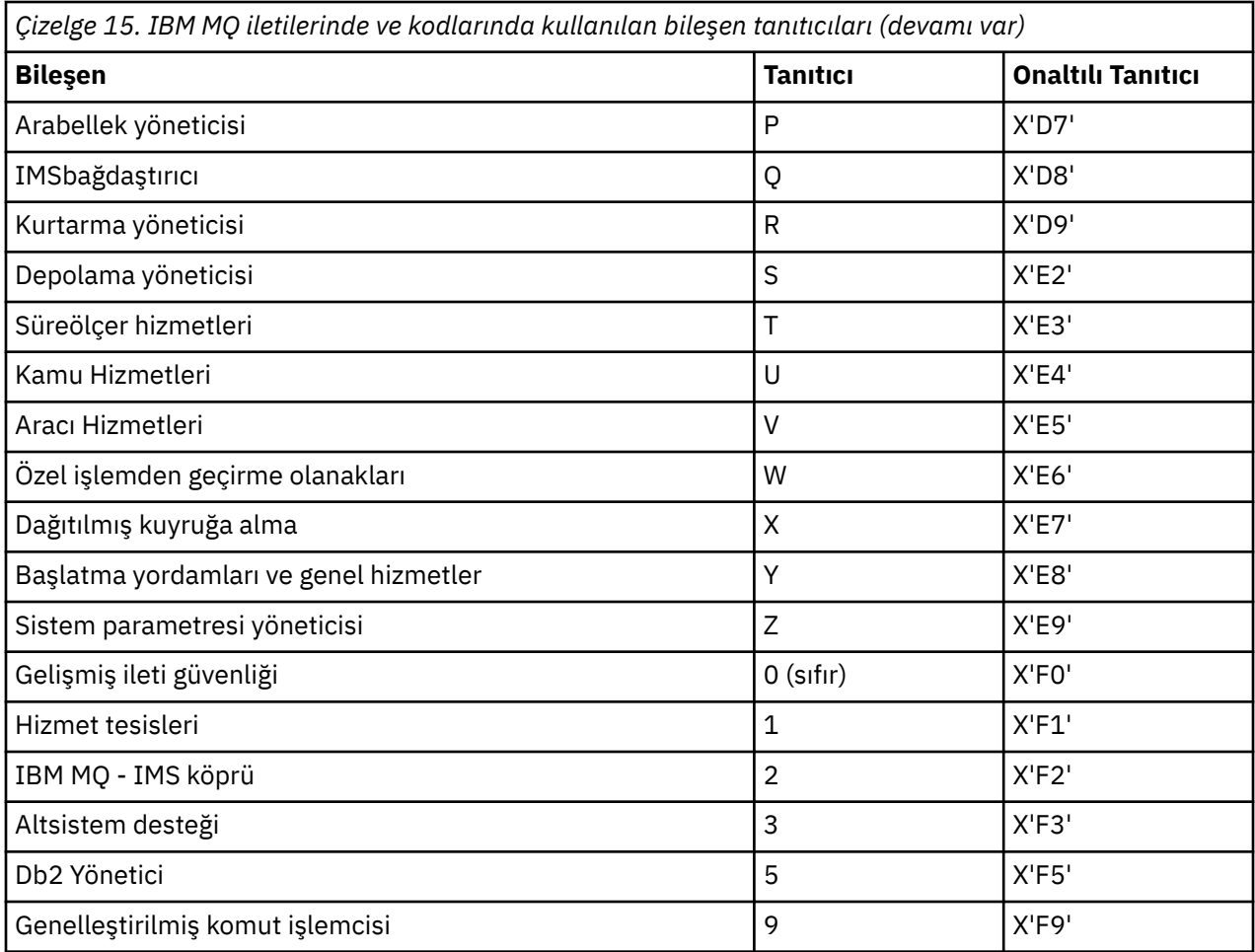

#### $z/0S$ **z/OS için iletişim protokolü dönüş kodları**

IBM MQ for z/OS tarafından kullanılan iletişim protokolleri kendi dönüş kodlarını verebilir. Her protokol tarafından kullanılan dönüş kodlarını tanımlamak için bu çizelgeleri kullanın.

Bu konudaki çizelgeler, dağıtılmış kuyruğa alma bileşeninden gelen iletilerde TCP/IP ve APPC/MVS ' nin döndürdüğü ortak dönüş kodlarını gösterir:

- "TCP/IP z/OS UNIX System Services Yuvaları dönüş kodları" sayfa 1084
- • [APPC/MVS dönüş kodları](#page-1087-0)

Dönüş kodu listede yoksa ya da ek bilgi istiyorsanız, her çizelgede belirtilen belgelere bakın.

Aldığınız dönüş kodu X'7D0' ya da daha fazlaysa, IBM MQtarafından verilen MQRC\_ \* dönüş kodlarından biridir. Bu kodlar ["API tamamlama ve neden kodları" sayfa 1103](#page-1102-0)içinde listelenmiştir.

# **TCP/IP z/OS UNIX System Services Yuvaları dönüş kodları**

Daha fazla bilgi ve daha fazla dönüş kodu için *[z/OS UNIX System Services Messages and Codes](https://www.ibm.com/docs/en/zos/2.5.0?topic=services-zos-unix-system-messages-codes)* (İletiler ve Kodlar) kılavuzuna bakın.

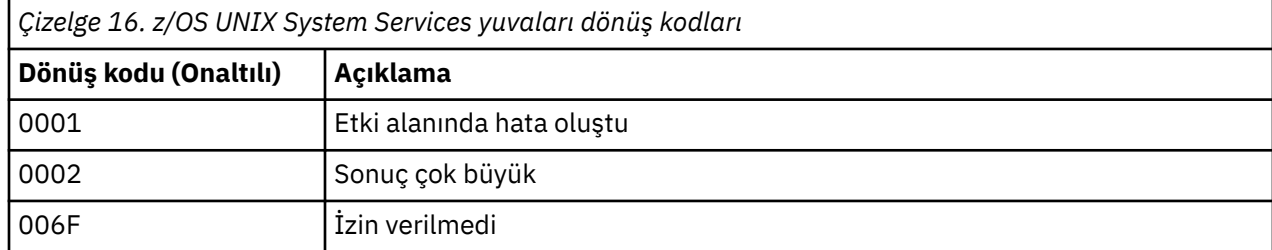

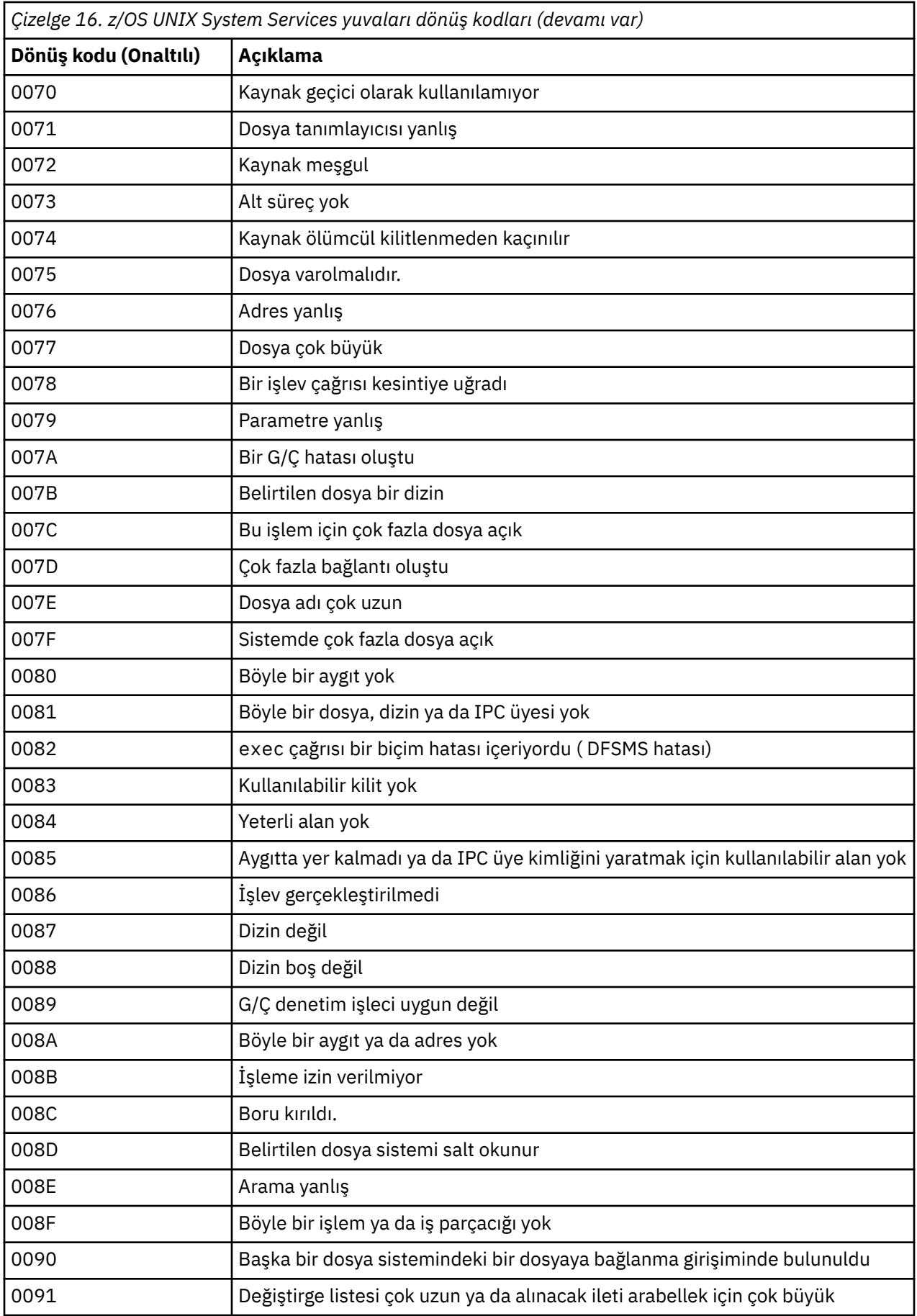

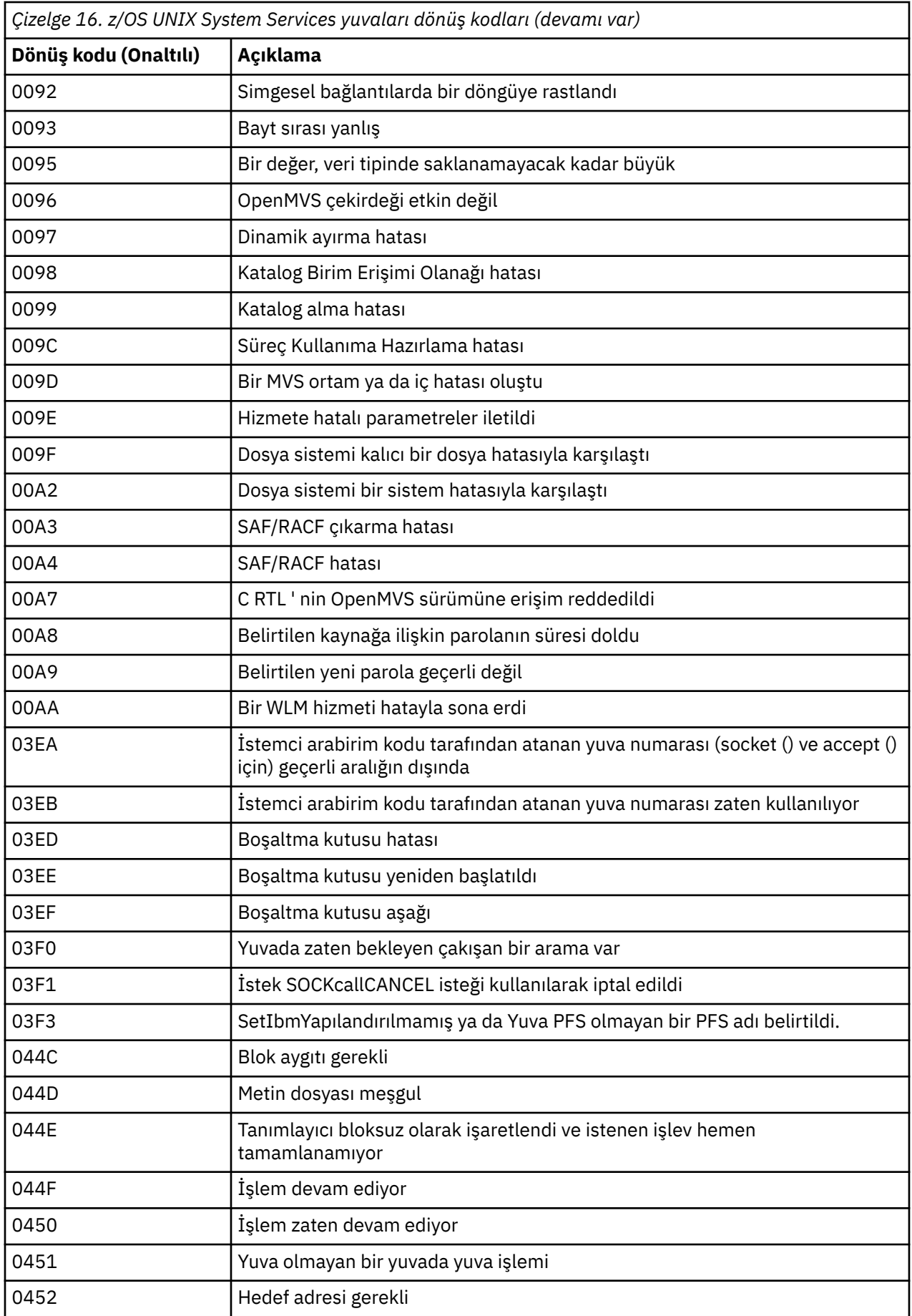

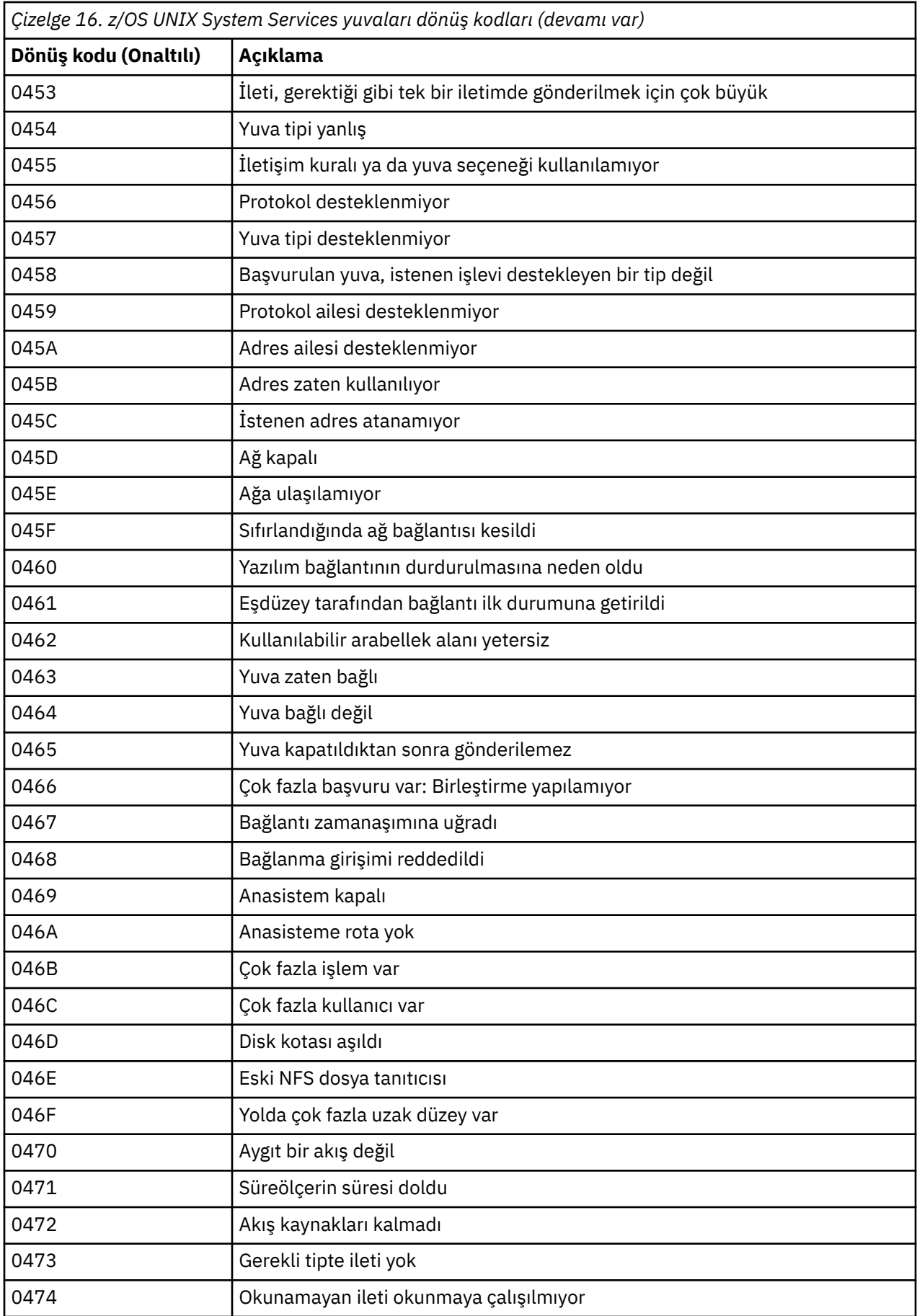

<span id="page-1087-0"></span>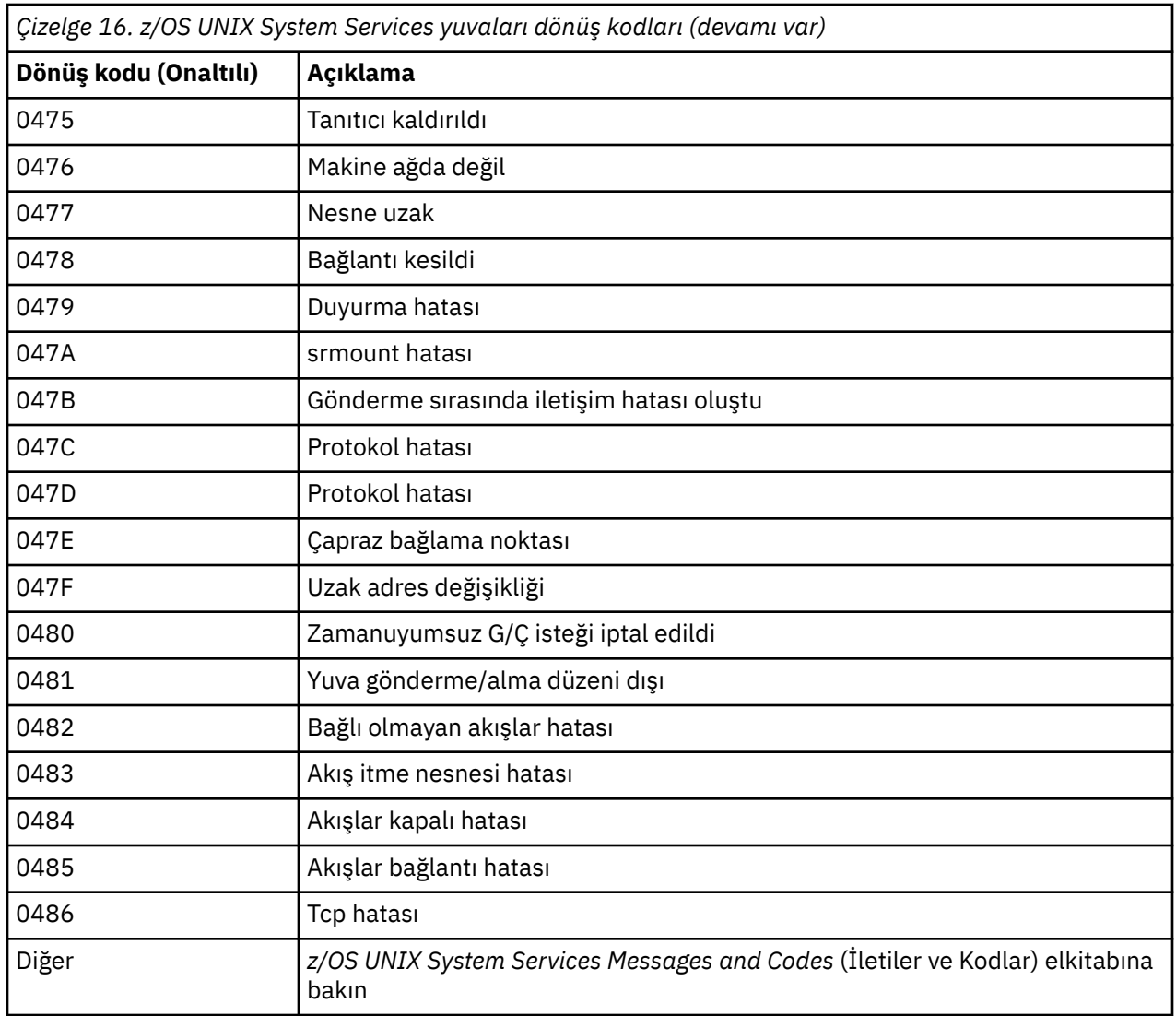

# **APPC/MVS dönüş kodları**

Bu bölümdeki çizelgeler aşağıdaki dönüş kodlarını içerir:

- APPC dönüş kodları
- • [APPC ayırma hizmetleri dönüş kodları](#page-1092-0)
- • [APPC neden kodları](#page-1092-0)

Daha fazla bilgi için *[z/OS MVS Programming: Writing Transaction Programs for APPC/MVS](https://www.ibm.com/docs/en/zos/2.5.0?topic=mvs-zos-programming-writing-transaction-programs-appcmvs)* and *[z/OS MVS](https://www.ibm.com/docs/en/zos/2.5.0?topic=mvs-zos-programming-writing-servers-appcmvs) [Programming: Writing Servers for APPC/MVS](https://www.ibm.com/docs/en/zos/2.5.0?topic=mvs-zos-programming-writing-servers-appcmvs)* belgesine bakın.

#### **APPC dönüş kodları**

Bu çizelge, iletişim protokolünüz olarak APPC/MVS kullanıyorsanız, dağıtılmış kuyruklama bileşenindeki iletilerde APPC/MVS ' den döndürülebilecek dönüş kodlarını belgeler. Bu dönüş kodları, bir çağrıya yanıt olarak yerel programa döndürülebilir.

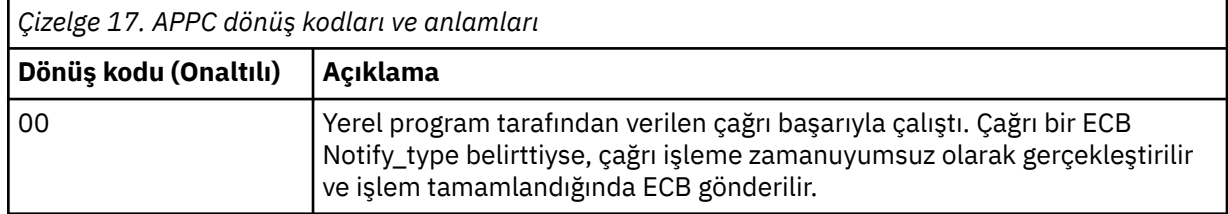

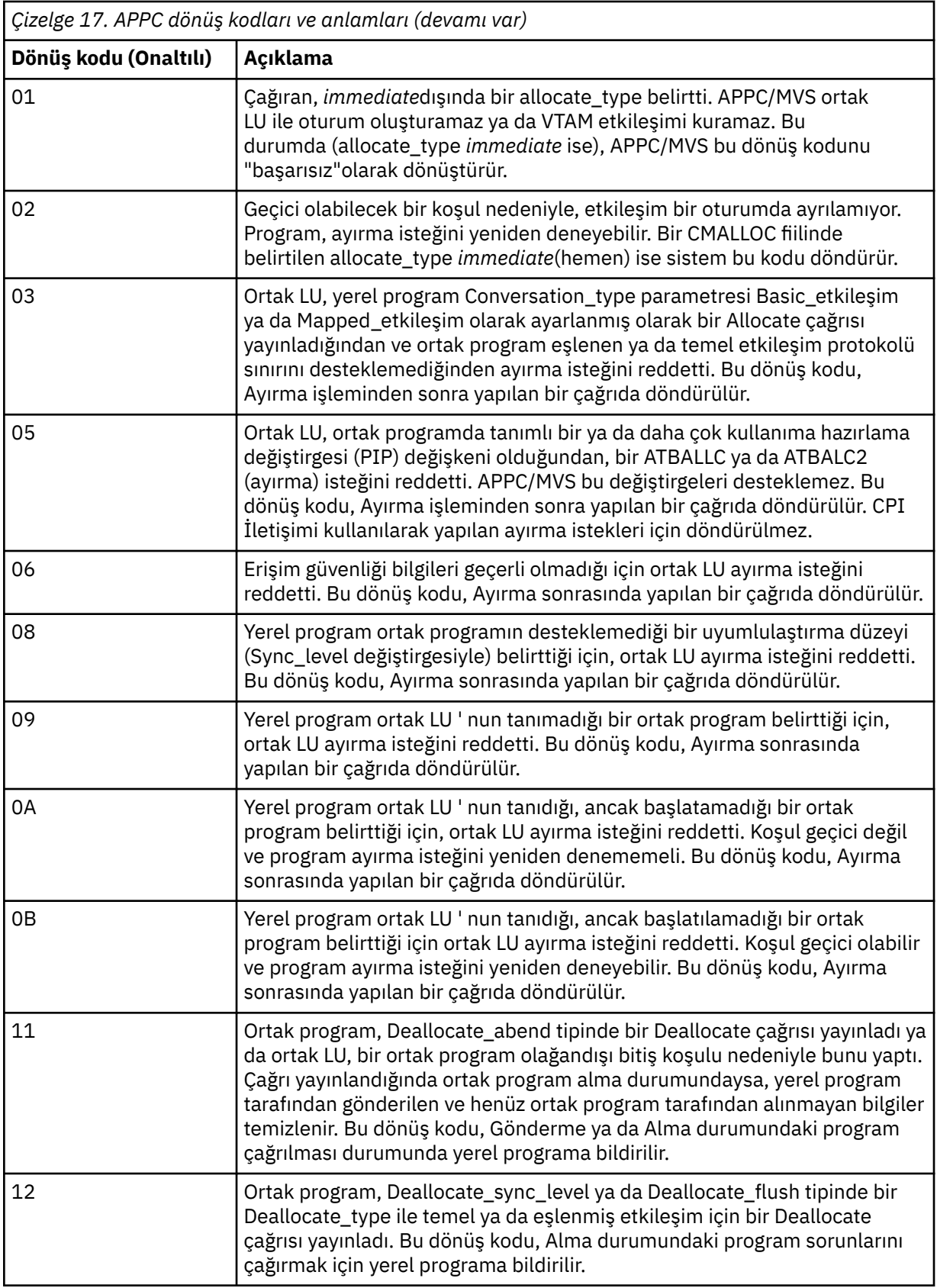

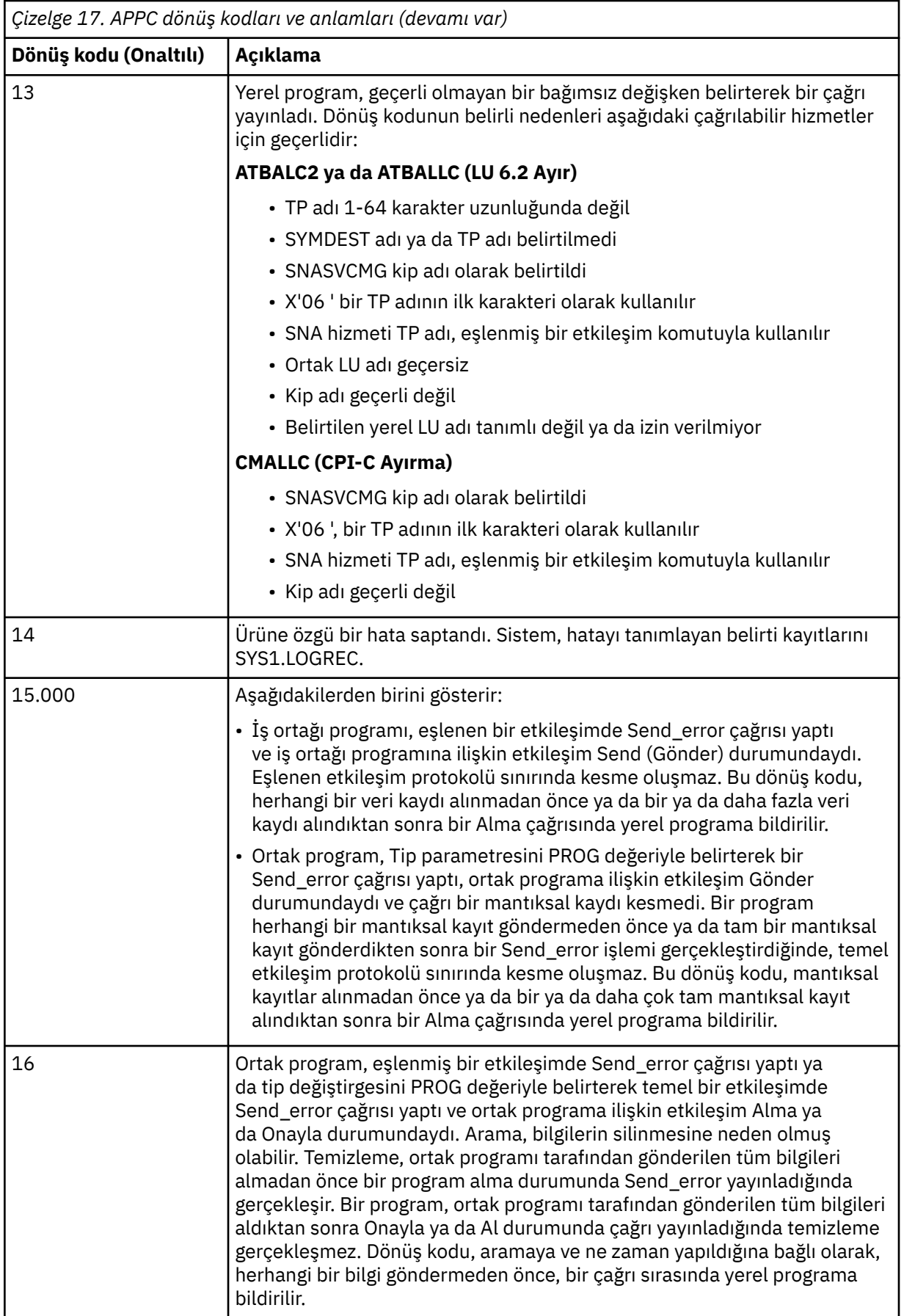

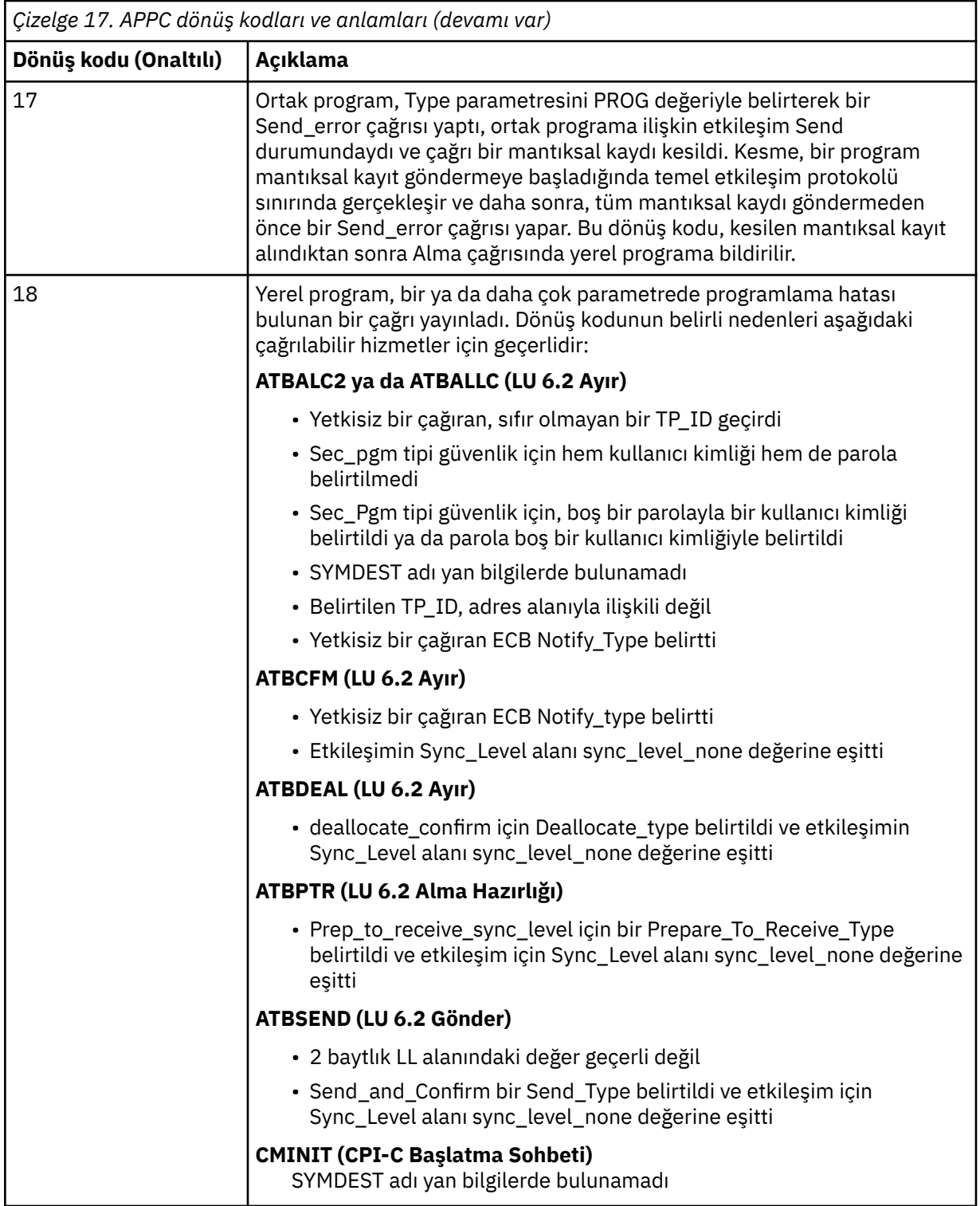

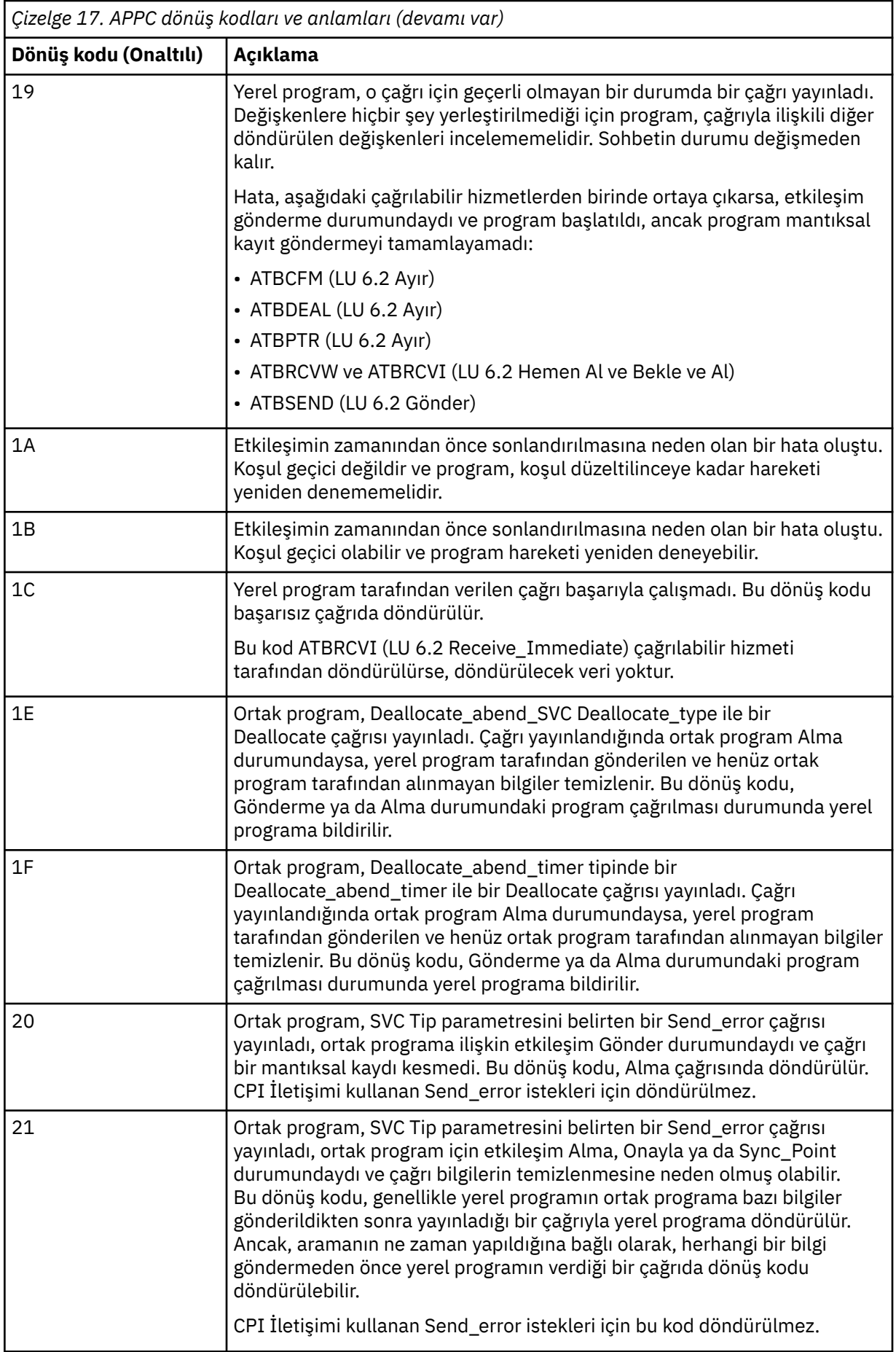

<span id="page-1092-0"></span>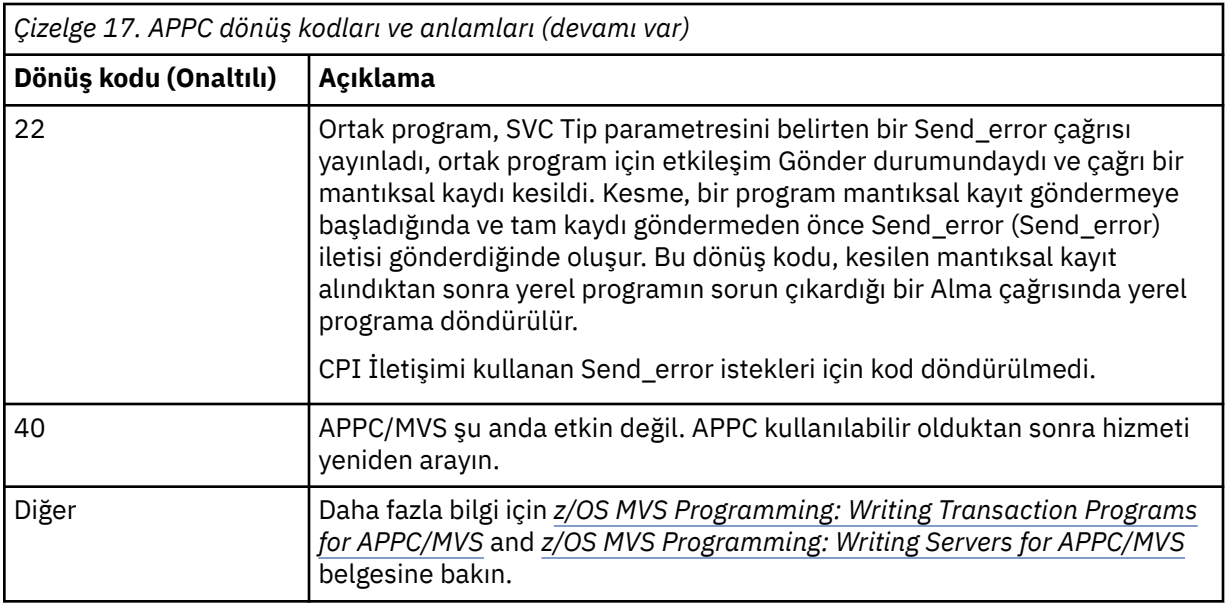

#### **APPC ayırma hizmetleri dönüş kodları**

Bu çizelge, iletişim protokolünüz olarak APPC/MVS kullanıyorsanız, dağıtılmış kuyruğa alma bileşenindeki iletilerde APPC/MVS ' den döndürülebilecek dönüş kodlarını belgeler.

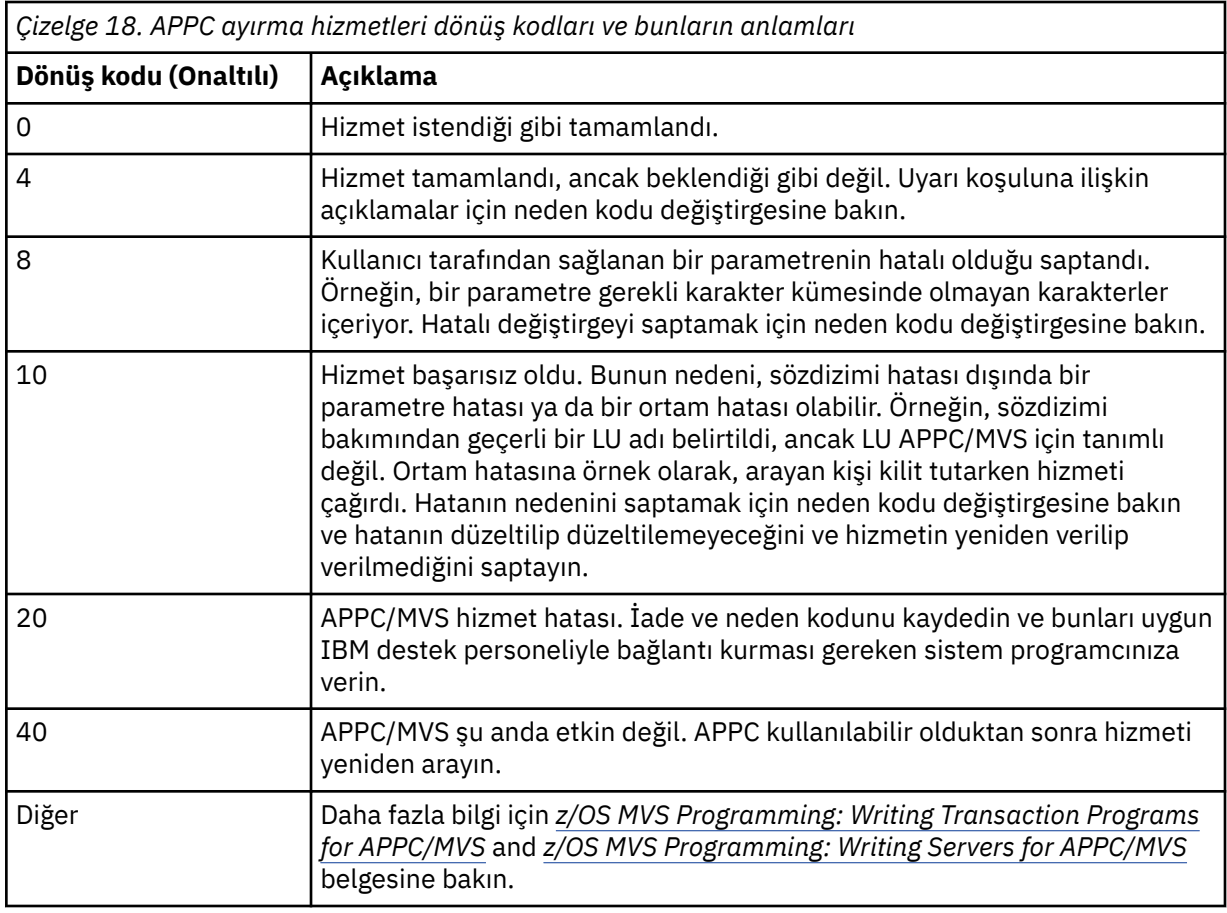

#### **APPC neden kodları**

Bu çizelge, iletişim protokolünüz olarak APPC/MVS kullanıyorsanız, dağıtılmış kuyruğa alma bileşenindeki iletilerde APPC/MVS ' den döndürülebilecek neden kodlarını belgeler.

**Not:** APPC dönüş kodlarından bazılarına neden kodu eşlik edilmez; bu durumlarda, neden kodu alanındaki değer yoksayılabilir. Ek bilgi için ["APPC/MVS dönüş kodları" sayfa 1088](#page-1087-0) içinde gösterilen belgelere bakın.

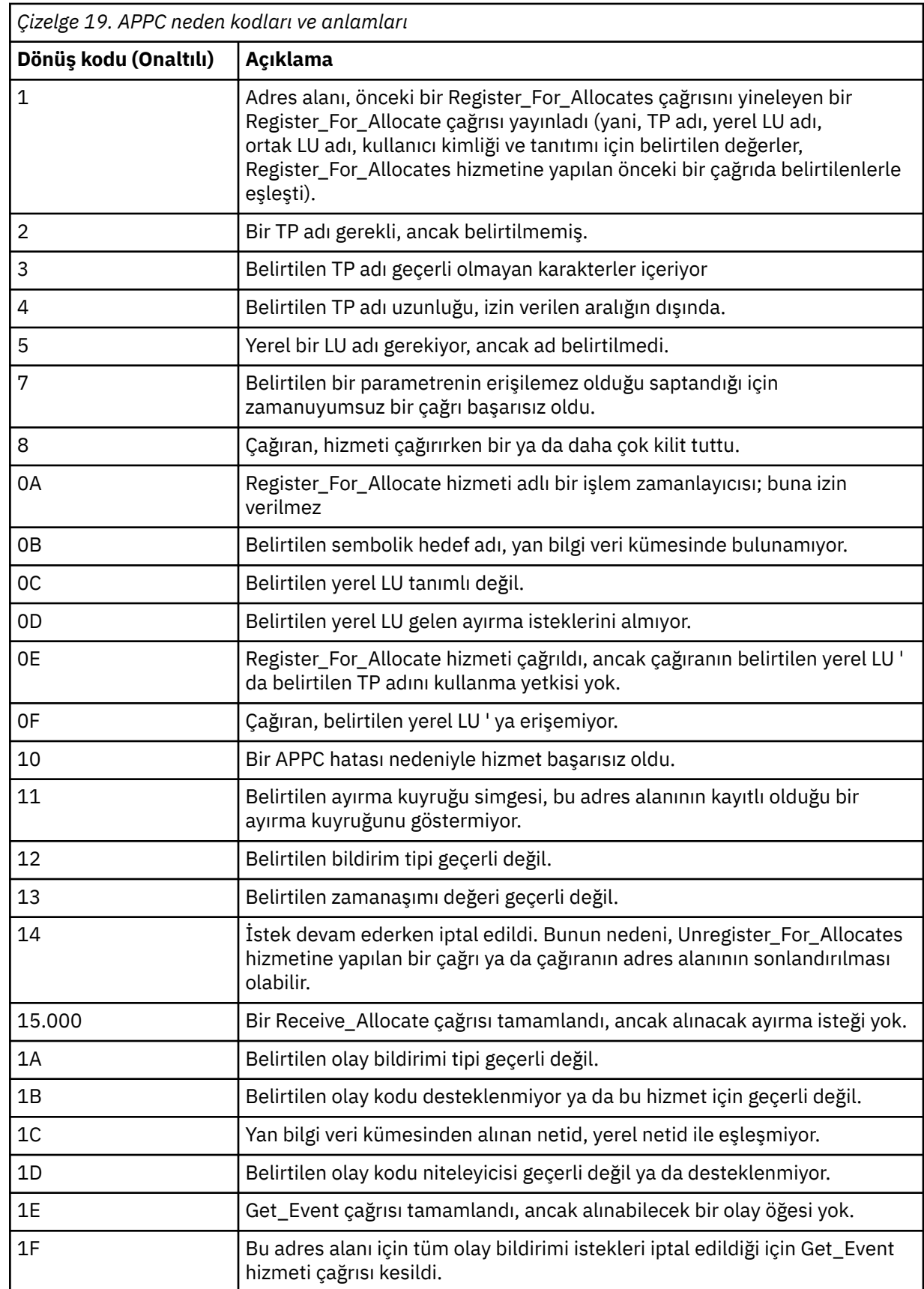

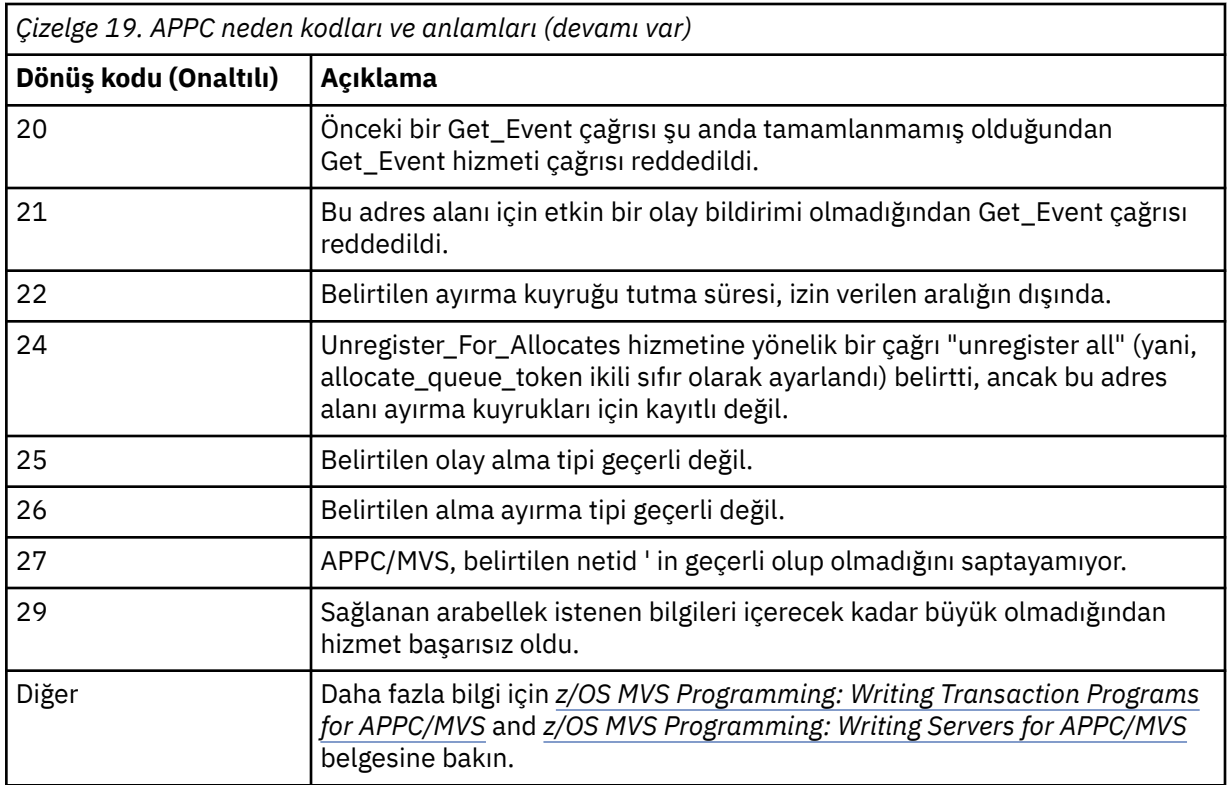

#### **z/OS için TLS (Transport Layer Security; İletim Katmanı Güvenliği)**  $z/0S$ **dönüş kodları**

IBM MQ for z/OS , çeşitli iletişim protokolleriyle TLS kullanabilir. TLS tarafından döndürülebilir hata kodlarını tanımlamak için bu konuyu kullanın.

Bu ekte Çizelge 20 sayfa 1095 , dağıtılmış kuyruğa alma bileşeninden gelen iletilerde döndürülebilecek TLS ' den gelen dönüş kodlarını ondalık biçimde belgeler.

Bu ekte [Çizelge 21 sayfa 1098](#page-1097-0) , dağıtılmış kuyruğa alma bileşeninden gelen iletilerde döndürülebilecek 'gsk\_fips\_state\_set' TLS işlevinden gelen dönüş kodlarını onaltılı biçimde belgeler.

Dönüş kodu listede yoksa ya da daha fazla bilgi istiyorsanız, *z/OS Cryptographic Services System SSL Programming*belgesindeki [SSL Function Return Codes](https://www.ibm.com/docs/en/zos/2.4.0?topic=codes-ssl-function-return) başlıklı konuya bakın.

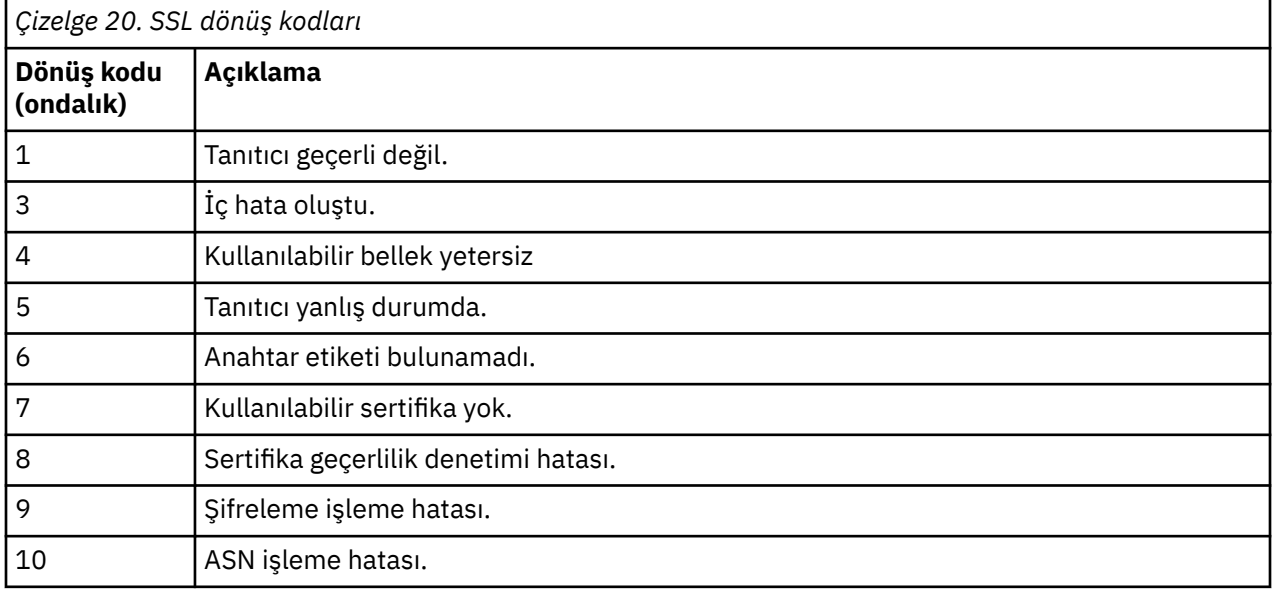

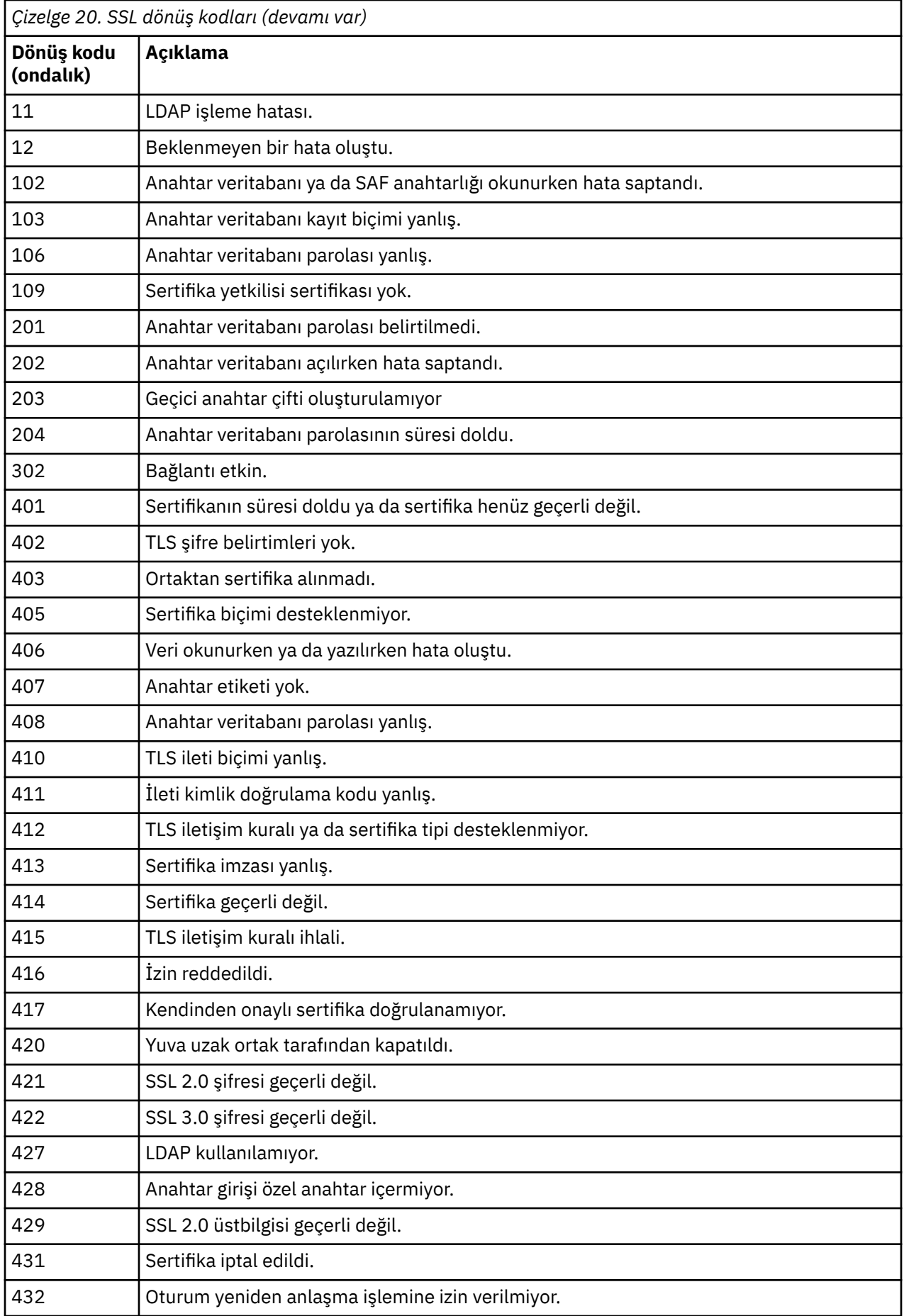

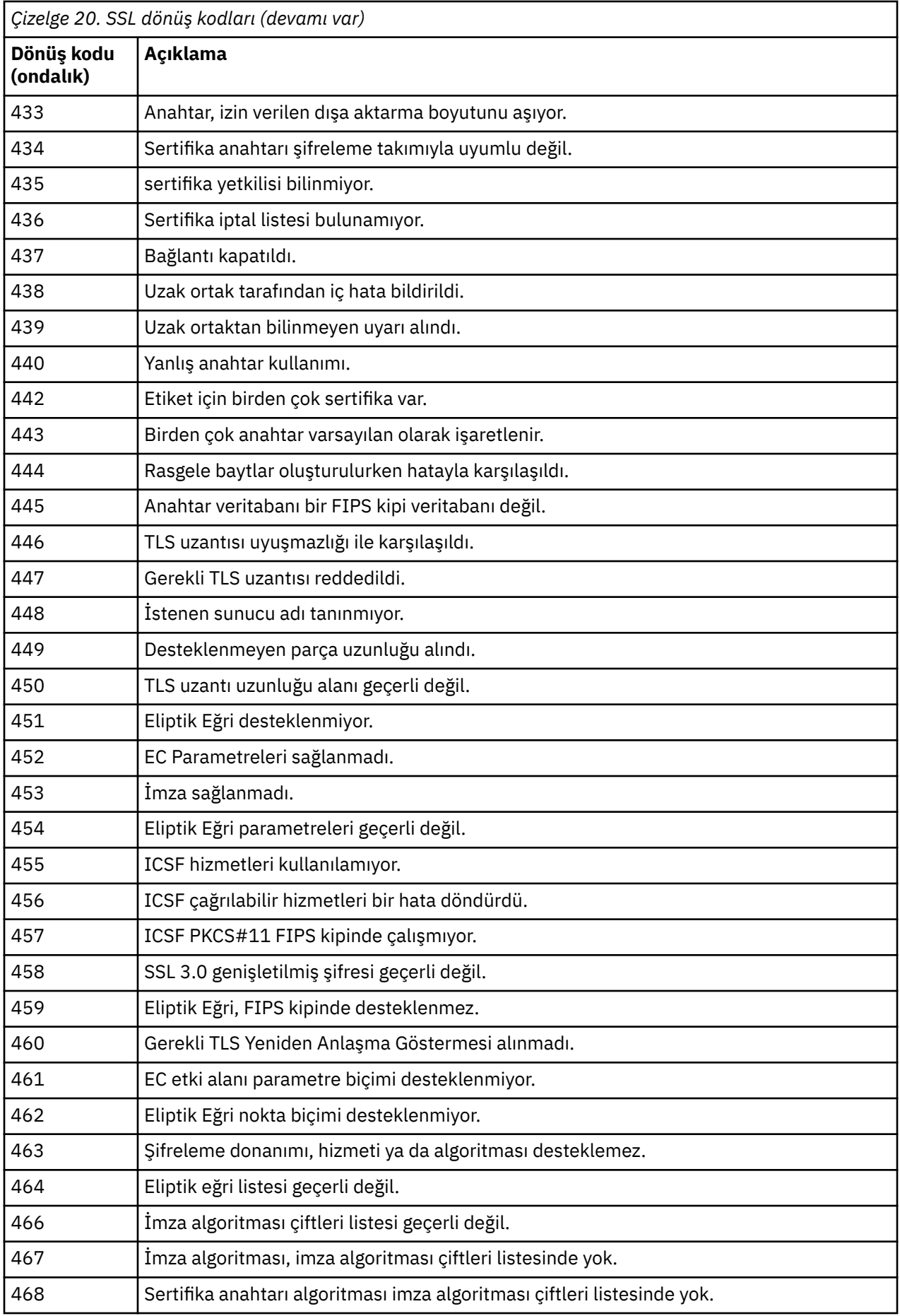

<span id="page-1097-0"></span>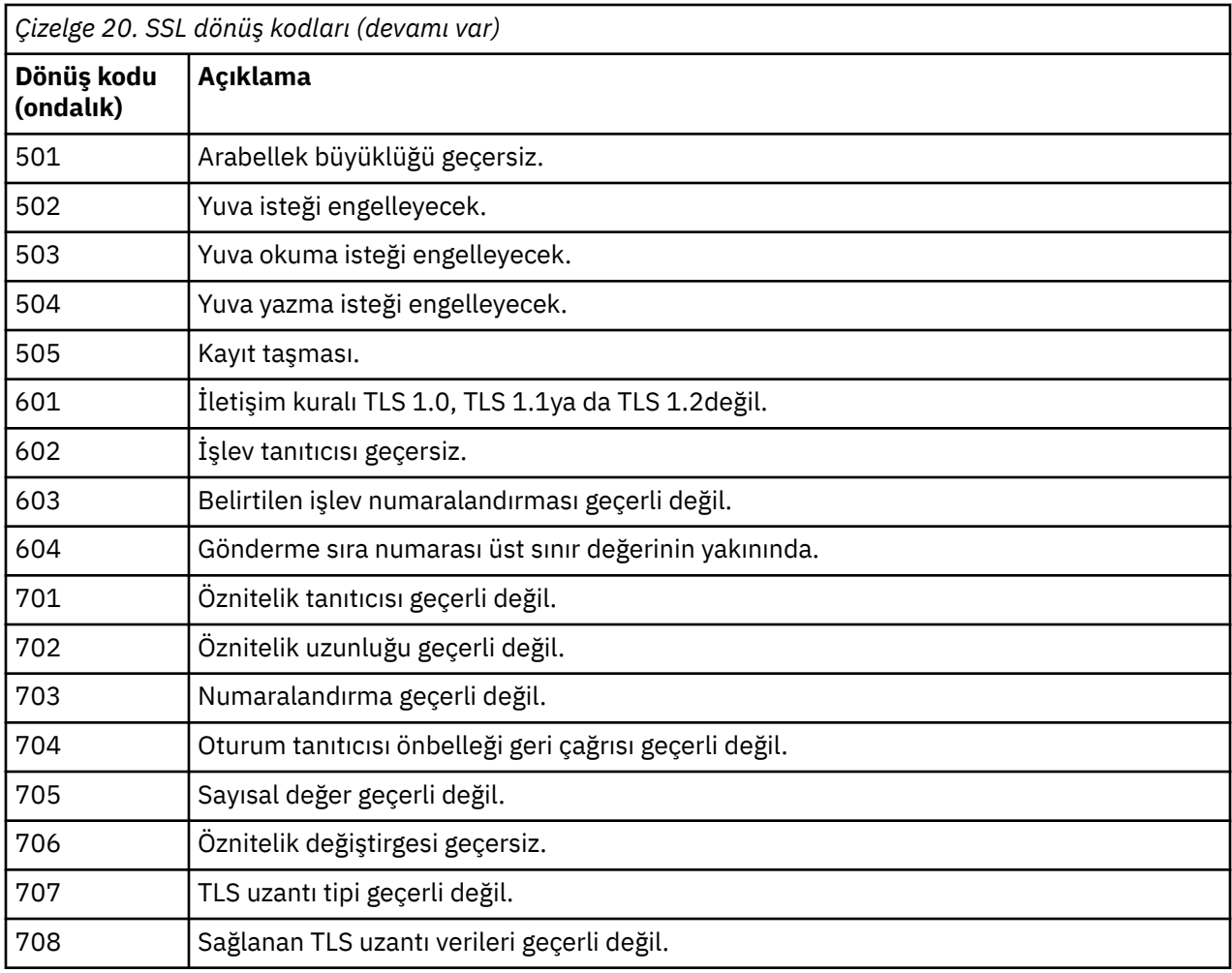

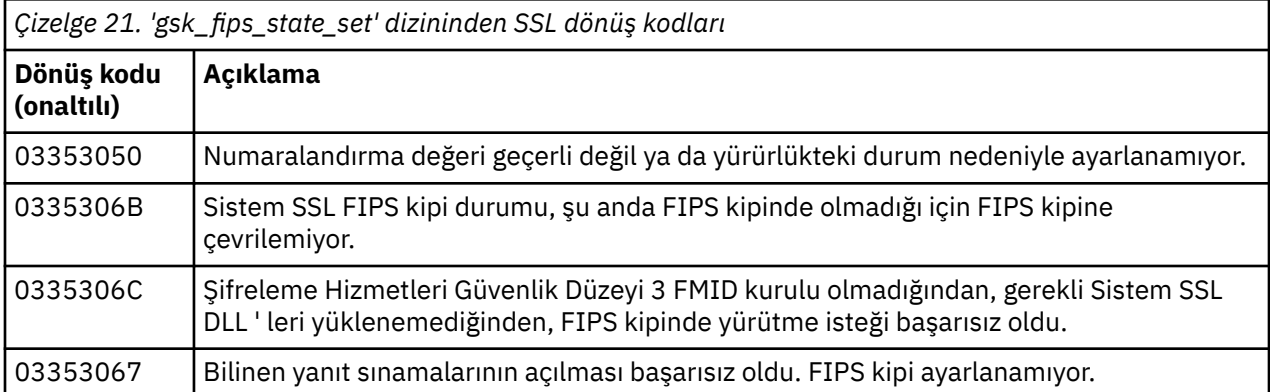

#### **Dağıtılmış kuyruğa alma ileti kodları**  $z/0S$

Dağıtılmış kuyruğa alma, IBM MQ for z/OSbileşenlerinden biridir. Dağıtılmış kuyruğa alma bileşeni tarafından verilen ileti kodlarını yorumlamak için bu konuyu kullanın.

Dağıtılmış kuyruğa alma ileti kodları *s* 0009 *nnn* biçimindedir (onaltılı olarak). Tanımladıkları hata, bazı kural dışı durumlar olmasına rağmen, CSQX *nnn*hata iletisiyle ayrıntılı olarak açıklanmıştır. Aşağıdaki tablo tam yazışmaları göstermektedir. Dağıtılmış kuyruğa alma ileti kodları bazı hata iletilerinde ve MQRC\_CHANNEL\_STOPPED olayına ilişkin olay verilerinde kullanılır. Olay verileri, ileti eklemeleri de içerir. Eklemelerin anlamları ileti koduna bağlıdır ve ileti açıklamasında verildikleri biçimde aşağıdaki tabloda gösterilir. Herhangi bir anlam gösterilmediğinde, araya ekleme işlemi ileti koduyla ilgili değildir ve olay iletisinde ayarlanan değer öngörülemez.

**Not:** *trptype* çeşitli biçimlerde gösterilebilir:

# **İleti ekleme**

**Olay verisi**

### **TCP**

TCP/IP

#### **LU62**

LU 6.2, APPC, CPI-C

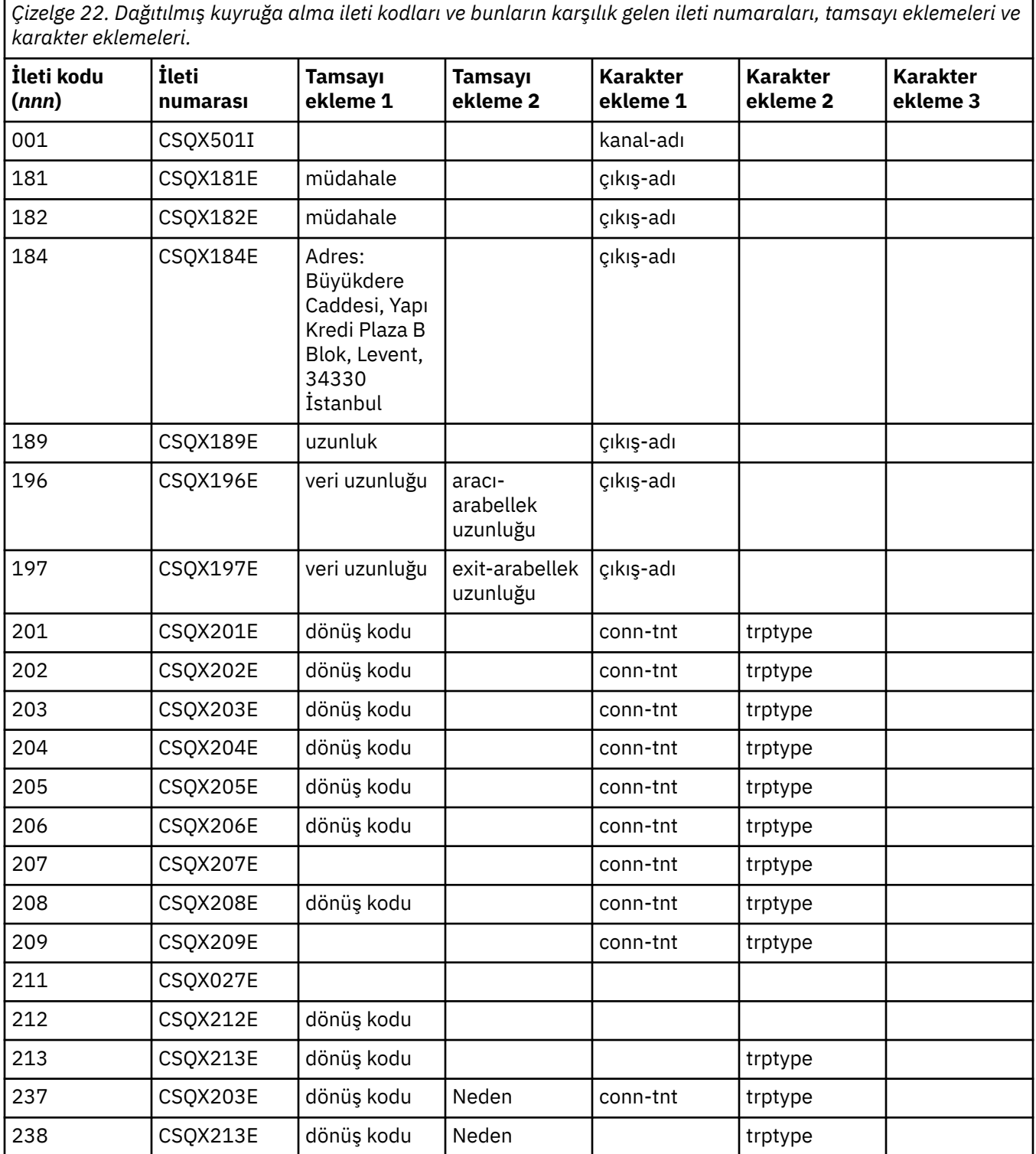

*Çizelge 22. Dağıtılmış kuyruğa alma ileti kodları ve bunların karşılık gelen ileti numaraları, tamsayı eklemeleri ve karakter eklemeleri. (devamı var)*

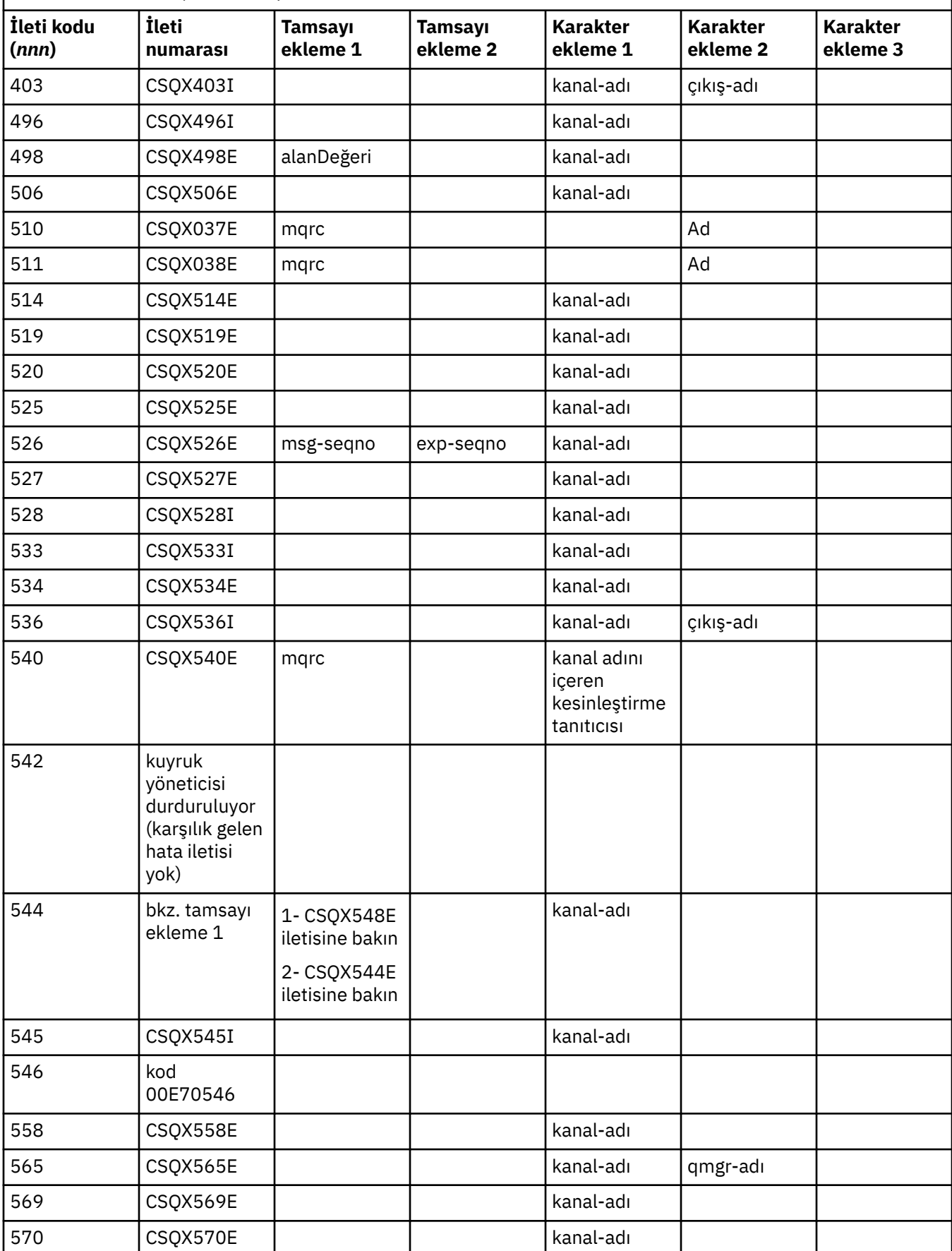

*Çizelge 22. Dağıtılmış kuyruğa alma ileti kodları ve bunların karşılık gelen ileti numaraları, tamsayı eklemeleri ve karakter eklemeleri. (devamı var)*

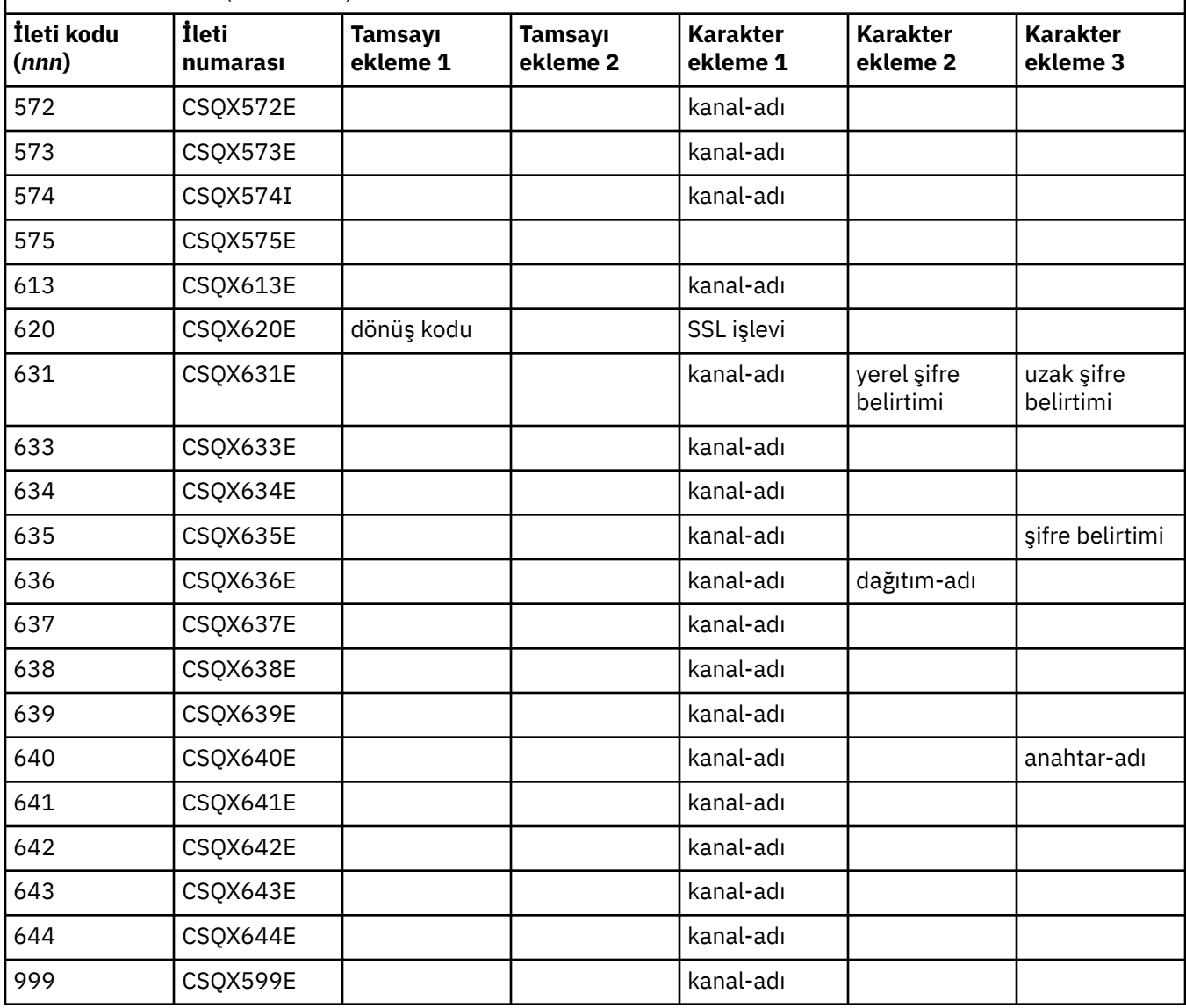

#### $z/0S$ **Kuyruğa Gönderilen Yayınlama/Abone Olma ileti kodları**

Kuyruğa Alınan Yayınlama/Abone Olma, IBM MQ for z/OSbileşeninin bir bileşenidir. Kuyruğa alınan Yayınlama/Abone Olma bileşeni tarafından yayınlanan ileti kodlarını yorumlamak için bu konuyu kullanın.

Kuyruğa alınan yayınlama/abone olma ileti kodları 5 *nnn* (onaltılı) biçimindedir ve tanımladıkları hata, bazı özel durumlar olmasına rağmen, CSQT *nnn*hata iletisiyle ayrıntılı olarak açıklanmıştır. Aşağıdaki tablo tam yazışmaları göstermektedir. Kuyruğa alınan yayınlama/abone olma ileti kodları bazı hata iletilerinde kullanılır.

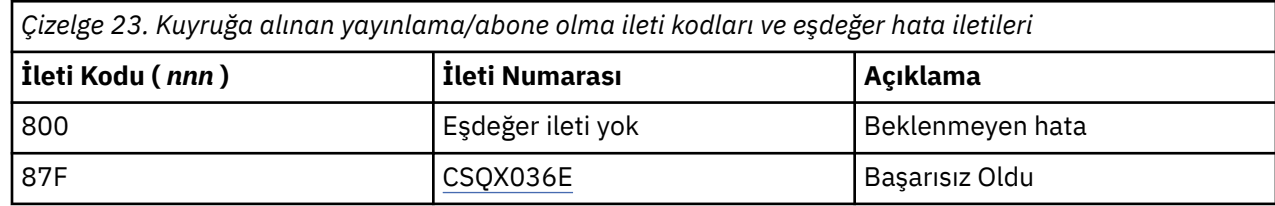

#### **Diğer ürünlerden gelen iletiler**  $z/0S$

z/OS platformu sorun iletilerindeki yazılım ürünleri ve her ürün benzersiz bir tanıtıcı kullanır. Benzersiz tanıtıcıyı kullanarak farklı z/OS ürünlerini tanımlamak için bu konuyu kullanın.

Aşağıdaki çizelgede, IBM MQ for z/OSkullanırken alabileceğiniz diğer ürünlere ilişkin ileti önekleri gösterilmektedir.

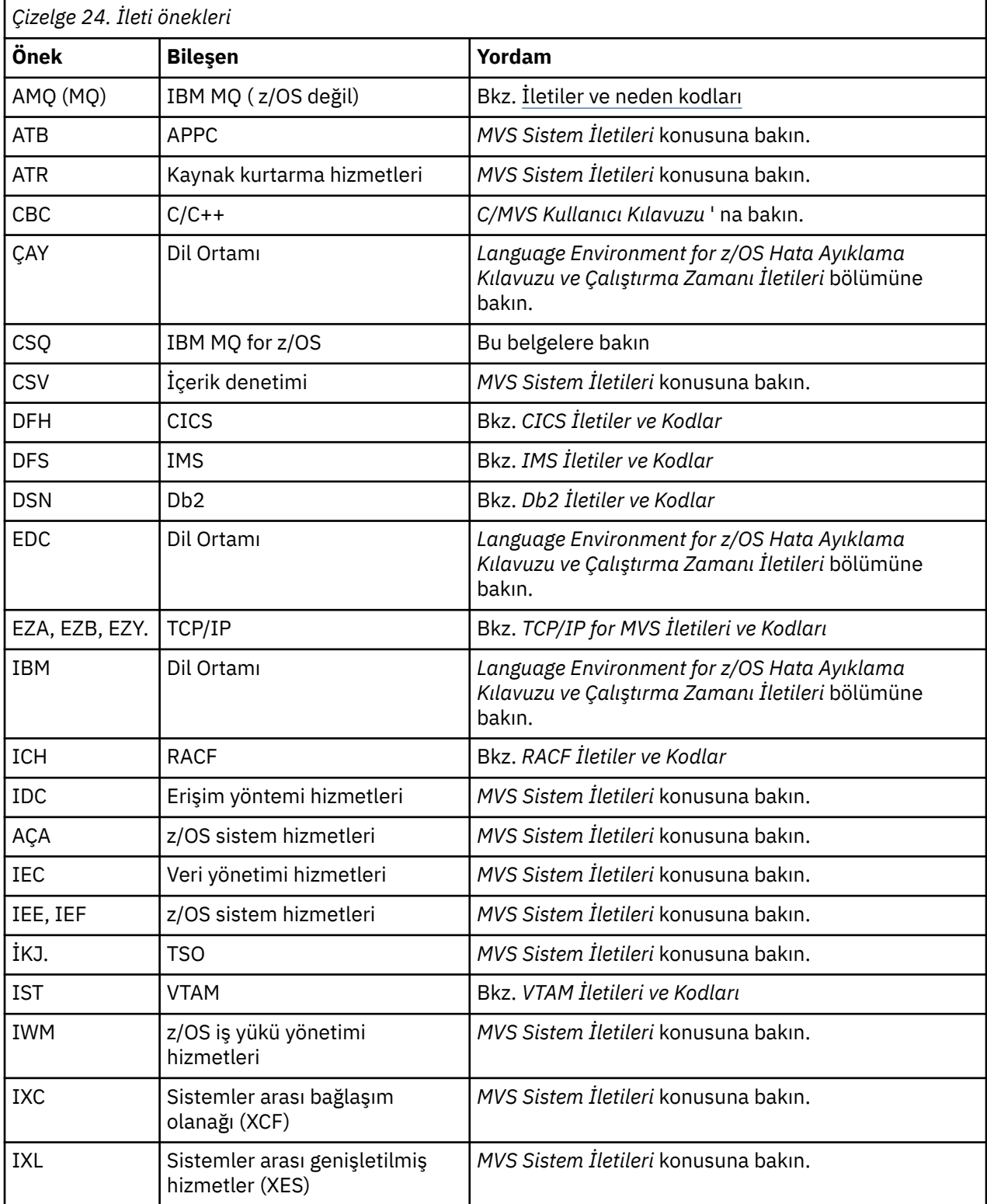

z/OS ileti kodu öneklerinin tam listesi için [İleti dizini](https://www.ibm.com/docs/en/zos/2.5.0?topic=introduction-message-directory) konusuna bakın.

# <span id="page-1102-0"></span>**API tamamlama ve neden kodları**

Her çağrı için, bir tamamlanma kodu ve neden kodu kuyruk yöneticisi ya da bir çıkış yordamı tarafından, aramanın başarılı ya da başarısız olduğunu belirtmek için döndürülür.

IBM MQ API hakkında daha fazla bilgi için bkz. Uygulamaları geliştirmeve Uygulama geliştirme başvurusuiçindeki başvuru bilgileri.

### **API tamamlama kodları**

Aşağıda, IBM MQ tarafından döndürülen tamamlanma kodlarının (MQCC) bir listesi yer almaktadır:

#### **0: Başarılı tamamlama (MQCC\_OK)**

Çağrı tam olarak tamamlandı; tüm çıkış parametreleri ayarlandı.

Bu durumda **Reason** parametresi her zaman MQRC\_NONE değerine sahiptir.

#### **1: Uyarı (kısmi tamamlama) (MQCC\_WARNING)**

Arama kısmen tamamlandı. *CompCode* ve *Reason* çıkış parametrelerine ek olarak bazı çıkış parametreleri ayarlanmış olabilir.

**Reason** parametresi ek bilgi verir.

#### **2: Çağrı başarısız oldu (MQCC\_FAILED)**

Çağrıyı işleme tamamlanmadı ve kuyruk yöneticisinin durumu olağan durumda değişmedi; kural dışı durumlar özel olarak belirtildi. Yalnızca *CompCode* ve *Reason* çıkış parametreleri ayarlandı; diğer tüm parametreler değiştirilmez.

Bunun nedeni, uygulama programındaki bir hata olabilir ya da programın dışındaki bir durumun (örneğin, uygulamanın yetkisi iptal edilmiş olabilir) sonucu olabilir. **Reason** parametresi ek bilgi verir.

### **API neden kodları**

Neden kodu parametresi (**Reason**), tamamlanma kodu parametresi (**CompCode**) için bir nitelik.

Raporlamak için özel bir neden yoksa, MQRC\_NONE döndürülür. Başarılı bir çağrı MQCC\_OK ve MQRC\_NONE değerini döndürür.

Tamamlanma kodu MQCC\_WARNING ya da MQCC\_FAILED ise, kuyruk yöneticisi her zaman uygun bir neden bildirir; ayrıntılar her çağrı açıklaması altında verilir.

Kullanıcı çıkışı yordamlarının tamamlanma kodlarını ve nedenlerini belirlediği durumlarda, bu kurallara uymaları gerekir. Ayrıca, kullanıcı çıkışları tarafından tanımlanan özel neden değerlerinin, kuyruk yöneticisi tarafından tanımlanan değerlerle çakışmamasını sağlamak için sıfırdan küçük olması gerekir. Çıkışlar, kuyruk yöneticisi tarafından tanımlanmış nedenleri belirleyebilir; bu nedenler uygun olabilir.

Neden kodları aşağıdaki durumlarda da oluşur:

- MQDLH yapısının *Reason* alanı
- MQMD yapısının *Feedback* alanı

From IBM MQ 9.1.0, where multiple client connection attempts are made, for example with a channel with a comma separated connection name and the connection sequence fails, reason codes other than MORC\_HOST\_NOT\_AVAILABLE and MORC\_STANDBY\_Q\_MGR are given priority when being returned to an application. Ürünün önceki sürümlerinde, bağlantı sırasında karşılaşılan son neden kodu her zaman döndürülür; bu, bağlantı girişiminde daha önce karşılaşılan MQRC\_NOT\_AUTHORIZED gibi yapılanış hatalarına yol açabilir.

IBM MQ ' in desteklediği tüm platformlarda, aşağıda belirtilenler dışında, her neden kodu bütünüyle desteklenir:

• Neden kodunun en üstündeki bir ya da daha çok platform simgedir; bu durumda neden kodu yalnızca gösterilen platformlar için geçerlidir.

• Belirli bir deyim için görüntülenen bir platform simgesi olup, bu durumda deyim yalnızca o platform için geçerlidir.

Simgelerin açıklaması için bkz. altyapı simgeleri .

Alt konular, aşağıda belirtilenler de dahil olmak üzere, bunları anlamanıza yardımcı olacak ayrıntılı bilgiler sağlayan, sayısal sırayla bir neden kodları kümeleridir:

- kodun oluşmasına neden olan durumların açıklaması
- ilişkili tamamlanma kodu
- koda yanıt olarak önerilen programcı işlemleri

# **0 (0000) (RC0): MQRC\_NONE**

### **Açıklama**

Arama olağan şekilde tamamlandı. Tamamlama kodu (*CompCode*) MQCC\_OK.

#### **Tamamlanma kodu**

MQCC\_OK

#### **Programcı yanıtı**

Yok.

# **900 (0384) (RC900): MQRC\_APPL\_FIRST**

#### **Açıklama**

Bu, bir veri dönüştürme çıkışı tarafından döndürülen uygulama tanımlı neden koduna ilişkin en düşük değerdir. Veri dönüştürme çıkışları, çıkışın saptadığı belirli koşulları belirtmek için MQRC\_APPL\_FIRST-MQRC\_APPL\_LAST aralığında neden kodları döndürebilir.

### **Tamamlanma kodu**

MQCC\_WARNING ya da MQCC\_FAILED

#### **Programcı yanıtı**

Veri dönüştürme çıkışının yazma programı tarafından tanımlandığı şekilde.

# **999 (03E7) (RC999): MQRC\_APPL\_LAST**

#### **Açıklama**

Bu, bir veri dönüştürme çıkışı tarafından döndürülen uygulama tanımlı neden koduna ilişkin en yüksek değerdir. Veri dönüştürme çıkışları, çıkışın saptadığı belirli koşulları belirtmek için MQRC\_APPL\_FIRST-MQRC\_APPL\_LAST aralığında neden kodları döndürebilir.

#### **Tamamlanma kodu**

MQCC\_WARNING ya da MQCC\_FAILED

#### **Programcı yanıtı**

Veri dönüştürme çıkışının yazma programı tarafından tanımlandığı şekilde.

# **2001 (07D1) (RC2001): MQRC\_ALIAS\_BASE\_Q\_TYPE\_ERROR**

# **Açıklama**

Hedef olarak bir diğer ad kuyruğu belirterek bir MQOPEN ya da MQPUT1 çağrısı yayınlandı, ancak diğer ad kuyruğu tanımlamasındaki **BaseQName** , yerel kuyruk, uzak kuyruk ya da küme kuyruğu olmayan bir kuyruğa çözülüyor.

Dağıtım listesindeki bir kuyruk, konu nesnesini gösteren bir diğer ad kuyruğu içerir.

REFRESH CLUSTER komutu çalıştırılırken bu neden kodu oluşabilir. Bkz. REFRESH CLUSTER çalıştırılırken görülen uygulama sorunları

### **Tamamlanma kodu**

MQCC\_FAILED

# **Programcı yanıtı**

Kuyruk tanımlamalarını düzeltin.

Bu neden kodu, ilgili ["Diğer Ad Temel Kuyruk Tipi Hatası" sayfa 126o](#page-125-0)lay iletisini tanımlamak için de kullanılır.

# **2002 (07D2) (RC2002): MQRC\_ALREADY\_CONNECTED**

# **Açıklama**

Bir MQCONN ya da MQCONNX çağrısı yayınlandı, ancak uygulama kuyruk yöneticisine zaten bağlı.

- **2/05 × 2/0Sisletim sistemlerinde bu neden kodu yalnızca toplu iş ve IMS uygulamaları için oluşur;** CICS uygulamaları için bu oluşmaz.
- <mark>Multi C</mark>oklu platformlar' ta bu neden kodu, uygulama iş parçacığı için paylaşılmayan bir tanıtıcı bulunduğunda paylaşılmayan bir tanıtıcı yaratmayı denerse ortaya çıkar. Bir iş parçacığının birden fazla paylaşılmayan tanıtıcısı olamaz.
- Multi Coklu platformlarüzerinde bu neden kodu, bir MQ kanal çıkışı, API Crossing Exit ya da Async Consume Callback işlevinden MQCONN çağrısı yayınlandığında ve paylaşılan bir hConn bu iş parçacığına bağlandığında oluşur.
- Multi Coklu platformlarsistemlerinde bu neden kodu, MQCNO\_HANDLE\_SHARE\_ \* seçeneklerinden birini belirtmeyen bir MQCONNX çağrısı bir MQ kanal çıkışı, API Çapraz Çıkış ya da Async Consume Callback işlevinden yayınlandıysa ve paylaşılan bir hConn bu iş parçacığına bağlıysa oluşur.
- Windows Windowsişletim sisteminde, kuyruk yöneticisiyle ek bağlantılara izin verildiğinden, MTS nesneleri bu neden kodunu almaz.

# **Tamamlanma kodu**

MQCC\_UYARıSı

### **Programcı yanıtı**

Yok. Döndürülen **Hconn** değiştirgesi, önceki MQCONN ya da MQCONNX çağrısı için döndürülen değerle aynı.

Bu neden kodunu döndüren bir MQCONN ya da MQCONNX çağrısı, kuyruk yöneticisiyle bağlantıyı kesmek için ek bir MQDISC çağrısı verilmesi gerektiği anlamına gelmez. Bu neden kodu, uygulama MQCONN ' un önceden yapıldığı bir durumda çağrıldığı için döndürüldüyse, özgün MQCONN ya da MQCONNX çağrıyı yayınlayan uygulamanın da bağlantısının kesilmesine neden olduğu için, ilgili bir MQDISC vermeyin.

# **2003 (07D3) (RC2003): MQRC\_BACKED\_OUT**

# **Açıklama**

Yürürlükteki iş birimi kurtarılamaz bir hatayla karşılaştı ya da geri çekildi. Bu neden kodu aşağıdaki durumlarda yayınlanır:

- Bir MQCMIT ya da MQDISC çağrısında, kesinleştirme işlemi başarısız olduğunda ve iş birimi geriletildiğinde. İş birimine katılan tüm kaynaklar, iş biriminin başlangıcında durumlarına geri döndürülür. MQCMIT ya da MQDISC çağrısı, bu durumda MQCC\_WARNING ile tamamlanır.
	-

– <mark>2/05 - z/OS'</mark> da bu neden kodu yalnızca toplu iş uygulamaları için oluşur.

- Bir iş birimi içinde çalışan bir MQGET, MQPUT ya da MQPUT1 çağrısında, iş birimi önceden iş biriminin kesinleştirilmesini engelleyen bir hatayla karşılaştığında (örneğin, günlük alanı tükendiğinde). Uygulama, iş birimini geri almak için uygun çağrıyı yayınlamalıdır. (Kuyruk yöneticisi tarafından koordine edilen bir iş birimi için, MQCMIT çağrısı bu koşullarda aynı etkiye sahip olsa da, bu çağrı MQBACK çağrısıdır.) MQGET, MQPUT ya da MQPUT1 çağrısı, bu durumda MQCC\_FAILED ile tamamlanır.
	- <mark>z/OS z/OS' da bu vaka gerçekleşmez.</mark>
- Zamanuyumsuz bir tüketim geri çağrısında (bir MQCB çağrısı tarafından kaydedilen), iş birimi geriletir ve zamanuyumsuz tüketici MQBACK ' i çağırmalıdır. Zamanuyumsuz tüketici, bağlantının askıya alınıp alınmadığını görmek için sağlanan MQCBC ' nin (geri arama bağlamı) Durum alanını sorgulamalı ve gerekirse devam etmelidir.

 $\frac{z}{105}$   $\frac{z}{105}$  da bu vaka gerçekleşmez.

# **Tamamlanma kodu**

MQCC\_WARNING ya da MQCC\_FAILED

# **Programcı yanıtı**

Kuyruk yöneticisine yapılan önceki çağrıların dönüşlerini denetleyin. Örneğin, önceki bir MQPUT çağrısı başarısız olmuş olabilir.

# **2004 (07D4) (RC2004): MQRC\_BUFFER\_ERROR**

# **Açıklama**

**Buffer** değiştirgesi aşağıdaki bir nedenden ötürü geçersiz:

- Parametre göstergesi geçerli değil. (Geçerli olmayan parametre işaretçileri her zaman algılanamaz; saptanmazsa, beklenmedik sonuçlar ortaya çıkar.)
- Parametre işaretçisi, **BufferLength**ile belirtilen uzunluğun tamamı için erişilemeyen saklama alanını işaret eder.
- **Buffer** ' in bir çıkış parametresi olduğu çağrılar için: Parametre işaretçisi salt okunur depolamayı gösterir.

# **Tamamlanma kodu**

MQCC\_FAILED

### **Programcı yanıtı**

Değiştirgeyi düzeltin.

# **2005 (07D5) (RC2005): MQRC\_BUFFER\_LENGTH\_ERROR**

### **Açıklama**

**BufferLength** değiştirgesi geçersiz ya da değiştirge göstergesi geçersiz. (Geçerli olmayan parametre işaretçileri her zaman algılanamaz; saptanmazsa, beklenmedik sonuçlar ortaya çıkar.)

Bu neden, kanal için kararlaştırılan ileti büyüklüğü üst sınırı herhangi bir çağrı yapısının değişmez kısmından küçükse, MQCONN ya da MQCONNX çağrısındaki bir MQ MQI istemcisi programına da döndürülebilir.

**AuthorityBuffer** parametresi, hizmet bileşenini çağırana döndürülecek verileri barındıramayacak kadar küçükse, MQZ\_ENUMERATE\_AUTHORITY\_DATA kurulabilir hizmet bileşeni bu nedeni de döndürmelidir.

Bu neden kodu, pozitif bir uzunluk gerekli olduğunda sıfır uzunluklu çok hedefli bir ileti sağlandığında da döndürülebilir.

### **Tamamlanma kodu**

MQCC\_FAILED

### **Programcı yanıtı**

Sıfır ya da daha büyük bir değer belirtin. mqAddString ve mqSetString çağrıları için, MQBL\_NULL\_TERMINATED özel değeri de geçerlidir.

# **2006 (07D6) (RC2006): MQRC\_CHAR\_ATTR\_LENGTH\_ERROR**

### **Açıklama**

**CharAttrLength** eksi (MQINQ ya da MQSET çağrıları için) ya da seçilen tüm öznitelikleri tutacak kadar büyük değil (yalnızca MQSET çağrıları). Bu neden, parametre göstergesi geçerli değilse de ortaya çıkar. (Geçerli olmayan parametre işaretçileri her zaman algılanamaz; saptanmazsa, beklenmedik sonuçlar ortaya çıkar.)

#### **Tamamlanma kodu**

MQCC\_FAILED

### **Programcı yanıtı**

Seçilen tüm öznitelikler için bitiştirilmiş dizgileri tutacak kadar büyük bir değer belirtin.

# **2007 (07D7) (RC2007): MQRC\_CHAR\_ATTRS\_ERROR**

### **Açıklama**

**CharAttrs** (çizelge adı) geçersiz. Parametre göstergesi geçerli değil ya da MQINQ çağrıları için salt okunur depolamayı ya da **CharAttrLength**tarafından örtük olarak belirtilmediği sürece depolamayı gösteriyor. (Geçerli olmayan parametre işaretçileri her zaman algılanamaz; saptanmazsa, beklenmedik sonuçlar ortaya çıkar.)

### **Tamamlanma kodu**

MQCC\_FAILED

# **Programcı yanıtı**

Değiştirgeyi düzeltin.

# **2008 (07D8) (RC2008): MQRC\_CHAR\_ATTRS\_TOO\_SHORT**

### **Açıklama**

MQINQ çağrıları için **CharAttrLength** , **Selectors** değiştirgesinde MQCA\_ \* seçicilerinin belirtildiği tüm karakter özniteliklerini içerecek kadar büyük değil.

Çağrı, **CharAttrs** parametre dizgisi, yer olduğu kadar çok karakter özniteliğine sahip olarak doldurularak tamamlanmaya devam etmektedir. Yalnızca tam öznitelik dizgileri döndürülür: Bir özniteliği bütünlüğü içinde barındırmak için yeterli alan kalmazsa, o öznitelik ve sonraki karakter öznitelikleri atlanır. Bir özniteliği tutmak için kullanılmayan dizginin sonundaki boşlukta değişiklik olmaz.

Bir değer kümesini gösteren bir öznitelik (örneğin, ad listesi **Names** özniteliği) tek bir varlık olarak işlenir; ya tüm değerleri döndürülür ya da hiçbiri.

# **Tamamlanma kodu**

MQCC\_UYARıSı

# **Programcı yanıtı**

Değerlerin yalnızca bir alt kümesi gerekmiyorsa, yeterince büyük bir değer belirtin.

# **2009 (07D9) (RC2009): MQRC\_CONNECTION\_BROKEN**

# **Açıklama**

Kuyruk yöneticisiyle bağlantı kesildi. Kuyruk yöneticisi sona erdiği için bu durum oluşabilir. Çağrı MQGMO\_WAIT seçeneğiyle bir MQGET çağrıysa, bekleme iptal edildi. Artık tüm bağlantı ve nesne tanıtıcıları geçersiz.

MQ MQI istemcisi uygulamaları için, bu neden kodu MQCC\_FAILED CompCode ile döndürülse de, çağrı başarıyla tamamlanmış olabilir.

### **Tamamlanma kodu**

MQCC\_FAILED

### **Programcı yanıtı**

Uygulamalar, MQCONN ya da MQCONNX çağrısıyla kuyruk yöneticisine yeniden bağlanmayı deneyebilir. Başarılı bir yanıt alınıncaya kadar yoklama yapılması gerekebilir.

 $\frac{1708}{2708}$  z/OS for CICS uygulamalarında, CICS uygulamaları otomatik olarak bağlandığından MQCONN ya da MQCONNX çağrısına gerek yoktur.

Bir iş birimindeki kesinleştirilmemiş değişiklikler geri çekilmelidir. Kuyruk yöneticisi tarafından koordine edilen bir iş birimi otomatik olarak geriletilür.

 $z/0S$ z/OS IMS için, altsistemin IMS DIS SUBSYS komutu kullanılarak başlatılıp başlatılmadığını denetleyin ve gerekirse IMS STA SUBSYS komutunu kullanarak başlatın.

# **2010 (07DA) (RC2010): MQRC\_DATA\_LENGTH\_ERROR**

# **Açıklama**

**DataLength** değiştirgesi geçersiz. Parametre göstergesi geçerli değil ya da salt okunur saklama alanını gösteriyor. (Geçerli olmayan parametre işaretçileri her zaman algılanamaz; saptanmazsa, beklenmedik sonuçlar ortaya çıkar.)

Bu neden, **BufferLength** değiştirgesi istemci kanalı için kararlaştırılan ileti büyüklüğü üst sınırını aşarsa, MQGET, MQPUT ya da MQPUT1 çağrısında bir MQ MQI istemcisi programına da döndürülebilir. Bunun nedeni, MAXMSGL ' nin kanal tanımlaması için doğru ayarlanmamış olması olabilir (bkz. İleti uzunluğu üst sınırı (MAXMSGL)) ya da MQCONNX kullanıyorsanız ve bir MQCD sağladıysanız, bu veri yapısının **MaxMsgLength** değerinin daha yüksek bir değerle ayarlanması gerekir (bkz. MQCONNX Kullanılması).

#### **Tamamlanma kodu**

MQCC\_FAILED

### **Programcı yanıtı**

Değiştirgeyi düzeltin.

Hata bir MQ MQI istemci programında oluşursa, kanala ilişkin ileti büyüklüğü üst sınırının, gönderilen iletiyi sığdıracak büyüklükte olup olmadığını da denetleyin; yeterince büyük değilse, kanala ilişkin ileti büyüklüğü üst sınırını artırın.

# **2011 (07DB) (RC2011): MQRC\_DYNAMIC\_Q\_NAME\_ERROR**

# **Açıklama**

MQOPEN çağrısında, **ObjDesc** değiştirgesinin ObjectName alanında bir model kuyruğu belirtildi, ancak DynamicQName alanı geçersiz; bunun nedeni aşağıdakilerden biridir:

- DynamicQName tamamen boş (ya da alandaki ilk boş değere kadar).
- Bir kuyruk adı için geçerli olmayan karakterler var.
- 33rd konumundan (ve boş karakterlerden önce) sonra bir yıldız işareti bulunur.
- Yıldız işaretinin ardından boş olmayan ve boş olmayan karakterler gelir.

Bu neden kodu, bazen bir sunucu uygulaması, sunucunun yeni aldığı bir iletinin MQMD 'sindeki ReplyToQ ve ReplyToQMgr alanları tarafından belirtilen yanıt kuyruğunu açtığında da oluşabilir. Bu durumda, neden kodu özgün iletiyi gönderen uygulamanın özgün iletinin MQMD 'sindeki ReplyToQ ve ReplyToQMgr alanlarına yanlış değerler yerleştirdiğini gösterir.

### **Tamamlanma kodu**

MQCC\_FAILED

### **Programcı yanıtı**

Geçerli bir ad belirtin.

# **2012 (07DC) (RC2012): MQRC\_ENVIRONMENT\_ERROR**

# **Açıklama**

Çağrı geçerli ortam için geçerli değil.

- z/OSüzerinde, aşağıdakilerden biri geçerli olduğunda:
	- Bir MQCONN ya da MQCONNX çağrısı yayınlandı, ancak uygulama, uygulamanın çalıştığı ortamda desteklenmeyen bir bağdaştırıcıya bağlandı. Örneğin, uygulama IBM MQ classes for Java RRS bağdaştırıcısına bağlandığında, ancak uygulama bir Db2 Saklanmış Yordamı adres alanında çalıştığında bu durum ortaya çıkabilir. RRS bu ortamda desteklenmiyor. MQ RRS bağdaştırıcısını kullanmak isteyen saklanmış yordamlar, Db2 WLM tarafından yönetilen bir saklanmış yordam adres alanında çalışmalıdır.
	- Bir MQCMIT ya da MQBACK çağrısı yayınlandı, ancak uygulama RRS toplu iş bağdaştırıcısı CSQBRSTB ile bağlantılı. Bu bağdaştırıcı MQCMIT ve MQBACK çağrılarını desteklemiyor.
	- CICS ya da IMS ortamında bir MQCMIT ya da MQBACK çağrısı yayınlandı.
	- RRS altsistemi, uygulamayı çalıştıran z/OS sisteminde çalışmıyor.
	- MQOP\_START ya da Olay Dinleyicisi kaydeden bir MQCB çağrısı içeren bir MQCTL çağrısı yayınlandı, ancak uygulamanın POSIX iş parçacığı oluşturmasına izin verilmiyor.
	- IBM MQ classes for Java uygulaması, desteklenmeyen bir ortamda CLIENT iletimini kullanarak bir MQQueueManager nesnesini somutlaştırdı.

z/OS ortamı yalnızca, **ADVCAP(ENABLED)**içeren z/OSüzerinde çalışan bir IBM MQ 9.0.4 (ve sonraki) kuyruk yöneticisine bağlanmak için CLIENT iletimini kullanan Java uygulamaları için IBM MQ 9.0.4 (ve sonraki) sınıflarını destekler.

**ADVCAP**ile ilgili ek bilgi için DISPLAY QMGR başlıklı konuya bakın.

- CLIENT iletimini kullanan bir IBM MQ classes for Javaya da IBM MQ classes for JMSuygulaması, Advanced Message Security for z/OS ilkesi tarafından korunan bir kuyruğa erişmiştir. z/OS ortamı, CLIENT iletimi kullanılırken Advanced Message Security for z/OS ' yi desteklemez.
- $\overline{\phantom{0}}$   $\overline{\phantom{0}}$  V 9.3.0  $\overline{\phantom{0}}$  IBM MQ classes for Javaya da istemci iletimini kullanan bir IBM MQ classes for JMS uygulaması, kuyruk yöneticisiyle kimlik doğrulamak için uyumluluk kipini kullanırken 12 karakterden uzun bir parola sağladı.
- <mark>• Multi Ç</mark>oklu platformlarüzerinde, aşağıdakilerden biri geçerli olduğunda:
	- Uygulama, desteklenmeyen kitaplıklara bağlı.
	- Uygulama yanlış kitaplıklara (iş parçacıklı ya da iş parçacıklı değil) bağlı. Otomatik yeniden bağlantı kullanacak şekilde yapılandırılan IBM MQ classes for Java istemci uygulamaları, iş parçacıklı bir ortamda çalıştırılmalıdır.
	- Bir MQBEGIN, MQCMIT ya da MQBACK çağrısı yayınlandı, ancak bir dış iş birimi yöneticisi kullanımda. Örneğin, bir MTS nesnesi DTC hareketi olarak çalıştığında Windows üzerinde bu neden kodu oluşur. Bu neden kodu, kuyruk yöneticisi iş birimlerini desteklemiyorsa da oluşur.
	- Bir IBM MQ MQI istemcisi ortamında MQBEGIN çağrısı yayınlandı.
	- MQXCLWLN çağrısı yayınlandı, ancak çağrı bir küme iş yükü çıkışından kaynaklanmadı.
	- Bir MQ kanal çıkışı, API çıkışı ya da Geri Arama işlevi içinden MQCNO\_HANDLE\_SHARE\_NONE seçeneğini belirten bir MQCONNX çağrısı yayınlandı. Neden kodu, paylaşılan bir hConn uygulama iş parçacığına bağlıysa oluşur.
	- Bir IBM MQ Nesnesi fastpath ile bağlantı kuramıyor.
	- Bir IBM MQ classes for Java uygulaması, CLIENT iletimini kullanan ve daha sonra MQQueueManager.begin () olarak adlandırılan bir MQQueueManager nesnesi yarattı. Bu yöntem yalnızca, BINDINGS iletimini kullanan MQQueueManager nesnelerinde çağrılabilir.
	- Otomatik yeniden bağlantı kullanacak şekilde yapılandırılmış bir MQ istemci uygulaması, SHARECNV (0) ile tanımlanmış bir kanal kullanarak bağlanmayı denedi.
- $\blacktriangleright$  <code>V 3.3.0  $\blacksquare$  IBM MQ classes for Javaya da istemci iletimini kullanan bir IBM MQ classes for JMS</code> uygulaması, kuyruk yöneticisiyle kimlik doğrulamak için uyumluluk kipini kullanırken 12 karakterden uzun bir parola sağladı.
- Bir MQI istemcisi ortamında, SHARECNV (0) ile tanımlanan bir kanal kullanılarak MQCTL çağrısı ya da MQCB çağrısı yayınlandı.

• Windows Windowsüzerinde, yönetilen .NET istemcisi kullanılırken desteklenmeyen özelliklerden birini kullanma girişiminde bulunuldu:

- Yönetilmeyen kanal çıkışları
- XA Hareketleri
- TCP/IP dışındaki iletişim
- Kanal sıkıştırma

### **Tamamlanma kodu**

MQCC\_FAILED

### **Programcı yanıtı**

Şu işlemlerden birini yapın:

- z/OS'ta:
	- Uygulamayı doğru bağdaştırıcıyla bağlayın.
	- Uygulamayı, MQCMIT ve MQBACK çağrıları yerine SRRCMIT ve SRRBACK çağrılarını kullanacak şekilde değiştirin. Diğer bir seçenek olarak, uygulamayı RRS toplu iş bağdaştırıcısı CSQBRRSI ile ilişkilendirin. Bu bağdaştırıcı, SRRCMIT ve SRRBACK 'e ek olarak MQCMIT ve MQBACK' i destekler.
	- Bir CICS ya da IMS uygulaması için, iş birimini kesinleştirmek ya da geriletmek için uygun CICS ya da IMS çağrıyı yayınlayın.
	- Uygulamayı çalıştıran z/OS sisteminde RRS altsistemini başlatın.
	- Uygulamanız Dil Ortamı (LE) kullanıyorsa, bunun DLL arabirimini kullandığından ve POSIX(ON) ile çalıştığından emin olun.
	- Uygulamanızın z/OS UNIX System Services (z/OS UNIX) uygulamasını kullanmasına izin verildiğinden emin olun.
	- Yerel z/OS uygulamaları ve WebSphere Application Server uygulamaları için Connection Factory tanımlamalarınızın bağ tanımlama kipi bağlantılarıyla Transport Type özelliğini kullandığından emin olun.

Desteklenen kuyruk yöneticilerine istemci kipi bağlantılarının yapıldığından ve IBM MQ Advanced Message Security for z/OS ilkesiyle korunan herhangi bir kuyruğa erişmediğinizden emin olun.

- $\bullet$   $\blacksquare$  <code>V 9.3.0</code>  $\blacksquare$  <code>istemci</code> bağ tanımlarını kullanan bir IBM MQ classes for Javaya da IBM MQ classes for JMS uygulamasında, bir kuyruk yöneticisiyle kimlik doğrulaması yaparken 12 karakterden uzun bir parola sağlamak için MQCSP kimlik doğrulama kipini kullanın. Java istemci uygulamalarıyla bağlantı kimlik doğrulaması hakkında daha fazla bilgi için bkz. Java istemcisiyle bağlantı kimlik doğrulaması.
- Diğer ortamlarda:
	- Uygulamayı doğru kitaplıklara (iş parçacıklı ya da iş parçacıklı olmayan) bağlayın.
	- Desteklenmeyen çağrıyı ya da özelliği uygulamadan kaldırın.
	- fastpath 'i çalıştırmak istiyorsanız, uygulamanızı setuid 'i çalıştıracak şekilde değiştirin.

# **2013 (07DD) (RC2013): MQRC\_EXPIRY\_ERROR**

# **Açıklama**

Bir MQPUT ya da MQPUT1 çağrısında, ileti tanımlayıcı MQMD ' deki Expiry alanı için belirtilen değer geçerli değil.

Bu neden kodu, aşağıdakilerden büyük bir teslim gecikmesi değeri belirten JMS uygulamaları tarafından da oluşturulur:

- Uygulama tarafından belirtilen ileti süre bitimi ya da
- Hedef kuyruğun ya da konunun çözümünde kullanılan nesnelerin **CUSTOM(CAPEXPRY)** özniteliği tarafından ayarlanan süre sonu.
- Hedef kuyruğun ya da konunun çözümünde kullanılan nesnelerin **CAPEXPRY** özniteliği tarafından ayarlanan süre sonu.

### **Tamamlanma kodu**

MQCC\_FAILED

### **Programcı yanıtı**

Sıfırdan büyük bir değer ya da MQEI\_UNLIMITED özel değerini belirtin.

JMS uygulamaları tarafından belirtilen teslim gecikmesinin aşağıdakilerden küçük olduğundan emin olun:

- Uygulama tarafından belirtilen ileti süre bitimi ya da
- Hedef kuyruğun ya da konunun çözümünde kullanılan nesnelerin **CUSTOM(CAPEXPRY)** özniteliği tarafından ayarlanan süre sonu.
- Hedef kuyruğun ya da konunun çözümünde kullanılan nesnelerin **CAPEXPRY** özniteliği tarafından ayarlanan süre sonu.

# **2014 (07DE) (RC2014): MQRC\_FEEDBACK\_ERROR**

### **Açıklama**

Bir MQPUT ya da MQPUT1 çağrısında, ileti tanımlayıcı MQMD ' deki Feedback alanı için belirtilen değer geçerli değil. Değer MQFB\_NONE değil ve hem sistem geribildirim kodları için tanımlanan aralığın hem de uygulama geribildirim kodları için tanımlanan aralığın dışında.

### **Tamamlanma kodu**

MQCC\_FAILED

### **Programcı yanıtı**

MQFB\_NONE ya da MQFB\_SYSTEM\_FIRST-MQFB\_SYSTEM\_LAST ya da MQFB\_APPL\_LAST ile MQFB\_APPL\_FIRST aralığında bir değer belirtin.

# **2016 (07E0) (RC2016): MQRC\_GET\_INENGELLEME**

### **Açıklama**

MQGET çağrıları şu anda kuyruk için ya da bu kuyruğun çözüldüğü kuyruk için engelleniyor.

### **Tamamlanma kodu**

MQCC\_FAILED

# **Programcı yanıtı**

Sistem tasarımı, kısa dönemler için alma isteklerinin engellenmesine izin veriyorsa, işlemi daha sonra yeniden deneyin.

Bu neden kodu, ilgili ["Engelleme" sayfa 178o](#page-177-0)lay iletisini tanımlamak için de kullanılır.

# **Sistem programcısı işlemi**

İletilerin alınmasına izin vermek için ALTER QLOCAL(...) GET(ENABLED) kullanın.

# **2017 (07E1) (RC2017): MQRC\_HANDLE\_NOT\_MEVCUT**

# **Açıklama**

Bir MQOPEN, MQPUT1 ya da MQSUB çağrısı yayınlandı, ancak yürürlükteki görev için izin verilen açma tanıtıcısı sayısı üst sınırına ulaşıldı. MQOPEN ya da MQPUT1 çağrısında bir dağıtım listesi belirtildiğinde, dağıtım listesindeki her kuyrukta tek bir tanıtıcı kullanıldığını unutmayın.

• <mark>2/05 °C/OSsistemlerinde " tasksözü, CICS görevi, z/OS görevi ya da IMS' a bağımlı bölgesi</mark> anlamına gelir.

Buna ek olarak, girişte nesne tanıtıcısı belirtmediğinizde MQSUB çağrısı iki tanıtıcı ayırır.

### **Tamamlanma kodu**

MQCC\_FAILED

### **Programcı yanıtı**

Uygulamanın karşılık gelen MQCLOSE çağrıları olmadan MQOPEN çağrıları yayınlayıp yayınlamadığını denetleyin. Gerekiyorsa, uygulamayı değiştirerek, nesne artık gerekli olmadığı anda her bir açık nesne için MQCLOSE çağrılmasını sağlayın.

Ayrıca, uygulamanın kullanılabilir tanıtıcıların tümünü tüketen çok sayıda kuyruk içeren bir dağıtım listesi belirtip belirtmediğini de denetleyin. Bu durumda, görevin kullanabileceği tanıtıcı sayısı üst sınırını artırın ya da dağıtım listesinin büyüklüğünü azaltın. Bir görevin kullanabileceği açık tanıtıcı sayısı üst sınırı **MaxHandles** kuyruk yöneticisi özniteliğiyle verilir.

# **2018 (07E2) (RC2018): MQRC\_HCONN\_ERROR**

# **Açıklama**

Bağlantı tanıtıcısı Hconn geçersiz; bunun nedeni aşağıdakilerden biridir:

- Değiştirge göstergesi geçersiz ya da (MQCONN ya da MQCONNX çağrısı için) salt okunur saklama alanını gösteriyor. (Geçerli olmayan parametre işaretçileri her zaman algılanamaz; saptanmazsa, beklenmedik sonuçlar ortaya çıkar.)
- Belirtilen değer, önceki bir MQCONN ya da MQCONNX çağrısı tarafından döndürülmedi.
- Belirtilen değer, önceki bir MQDISC çağrısıyla geçersiz yapıldı.
- Tanıtıcı, MQDISC çağrısını yayınlayan başka bir iş parçacığı tarafından geçersiz hale getirilmiş paylaşılan bir tanıtıcı.
- Tanıtıcı, MQBEGIN çağrısında kullanılan paylaşılan bir tanıtıcı (MQBEGIN ' de yalnızca paylaşılmayan tanıtıcıları geçerlidir).
- Tanıtıcı, tanıtıcısı yaratmayan bir iş parçacığı kullanılan, paylaşılmayan bir tanıtıcıdır.
- Çağrı, MTS ortamında, tutamacın geçerli olmadığı bir durumda (örneğin, tanıtıcıyı işlemler ya da paketler arasında iletmek; tanıtıcıyı kitaplık paketleri arasında geçirenin desteklendiğini göz önünde bulundurun) yayınlandı.
- MQXCNVC çağrısı CICS TS 3.2 ya da üstü ile bir karakter dönüştürme çıkış programı çalıştırılarak çağrıldığında dönüştürme programı OPENAPI olarak tanımlanmaz. Dönüştürme işlemi çalıştığında TCB, Quasi Reentrant (QR) olarak değiştirilir. TCB, bağlantıyı yanlış yapıyor.

### **Tamamlanma kodu**

MQCC\_FAILED

### **Programcı yanıtı**

Kuyruk yöneticisi için başarılı bir MQCONN ya da MQCONNX çağrısı gerçekleştirildiğini ve bunun için bir MQDISC çağrısı gerçekleştirilmediğini doğrulayın. Tanıtıcı değerinin geçerli kapsamı içinde kullanıldığını doğrulayın (MQCONN ile ilgili ek bilgi için MQCONN içindeki MQCONN tanımına bakın).

• **2/0S** z/OSsistemlerinde, uvgulamanın doğru sınırlı kod öbeğiyle bağlandığını da denetleyin; bu, CICS uygulamaları için CSQCSTUB, toplu uygulamalar için CSQBSTUB ve IMS uygulamaları için CSQQSTUB. Ayrıca, kullanılan sınırlı kod öbeği, kuyruk yöneticisinin uygulamanın çalışacağı yayın düzeyinden daha yeni bir yayın düzeyine ait olmamalıdır.

CICS TS 3.2 ya da üstü uygulamanızla çalıştırılan ve MQXCNVC çağrısını çağıran karakter dönüştürme çıkış programının OPENAPI olarak tanımlandığını doğrulayın. Bu tanımlama, yanlış bir bağlantıdan kaynaklanan 2018 MQRC\_HCONN\_ERROR hatasını önler ve MQGET ' in tamamlanmasına izin verir.

# **2019 (07E3) (RC2019): MQRC\_HOBJ\_ERROR**

### **Açıklama**

Hobj nesne tanıtıcısı, aşağıdakilerden biri nedeniyle geçerli değil:

- Değiştirge göstergesi geçerli değil ya da (MQOPEN çağrısı için) salt okunur saklama alanını gösteriyor. (Geçerli olmayan parametre işaretçileri her zaman algılanamaz; saptanmazsa, beklenmedik sonuçlar ortaya çıkar.)
- Belirtilen değer, önceki bir MQOPEN çağrısı tarafından döndürülmedi.
- Belirtilen değer, önceki bir MQCLOSE çağrısıyla geçersiz yapıldı.
- Tanıtıcı, MQCLOSE çağrısını yayınlayan başka bir iş parçacığı tarafından geçersiz hale getirilmiş paylaşılan bir tanıtıcı.
- Tanıtıcı, tanıtıcıyı yaratmayan bir iş parçacığı tarafından kullanılan, paylaşılmayan bir tanıtıcıdır.
- Çağrı MQGET ya da MQPUT, ancak tanıtıcı ile gösterilen nesne bir kuyruk değil.

### **Tamamlanma kodu**

MQCC\_FAILED

### **Programcı yanıtı**

Bu nesne için başarılı bir MQOPEN çağrısı gerçekleştirildiğini ve bunun için bir MQCLOSE çağrısı gerçekleştirilmediğini doğrulayın. Tanıtıcı değerinin geçerli kapsamı içinde kullanıldığını doğrulayın (ek bilgi için MQOPEN içindeki MQOPEN tanımına bakın).

# **2020 (07E4) (RC2020): MQRC\_INHIBIT\_VALUE\_ERROR**

# **Açıklama**

Bir MQSET çağrısında, MQIA\_INHIBIT\_GET özniteliği ya da MQIA\_INHIBIT\_PUT özniteliği için belirtilen değer geçerli değil.

### **Tamamlanma kodu**

MQCC\_FAILED

### **Programcı yanıtı**

**InhibitGet** ya da **InhibitPut** kuyruk özniteliği için geçerli bir değer belirtin.

# **2021 (07E5) (RC2021): MQRC\_INT\_ATTR\_COUNT\_ERROR**

### **Açıklama**

Bir MQINQ ya da MQSET çağrısında **IntAttrCount** değiştirgesi eksi (MQINQ ya da MQSET) ya da **Selectors** değiştirgesinde (yalnızca MQSET) belirtilen tamsayı öznitelik seçicilerinin (MQIA\_ \*) sayısından (MQIA\_) küçük. Bu neden, parametre göstergesi geçerli değilse de ortaya çıkar. (Geçerli olmayan parametre işaretçileri her zaman algılanamaz; saptanmazsa, beklenmedik sonuçlar ortaya çıkar.)

### **Tamamlanma kodu**

MQCC\_FAILED

### **Programcı yanıtı**

Seçilen tüm tamsayı öznitelikleri için yeterli büyüklükte bir değer belirtin.

# **2022 (07E6) (RC2022): MQRC\_INT\_ATTR\_COUNT\_TOO\_SMALL**

### **Açıklama**

Bir MQINQ çağrısında, **IntAttrCount** değiştirgesi **Selectors** değiştirgesinde belirtilen tamsayı öznitelik seçicilerinin (MQIA\_ \*) sayısından küçük.

Çağrı MQCC\_WARNING ile tamamlanır; **IntAttrs** dizisi, yer olduğu kadar tamsayı öznitelikleriyle doldurulur.

### **Tamamlanma kodu**

MQCC\_UYARıSı

### **Programcı yanıtı**

Değerlerin yalnızca bir alt kümesi gerekmiyorsa, yeterince büyük bir değer belirtin.

# **2023 (07E7) (RC2023): MQRC\_INT\_ATTRS\_ARRAY\_ERROR**

### **Açıklama**

Bir MQINQ ya da MQSET çağrısında **IntAttrs** değiştirgesi geçersiz. Parametre göstergesi geçerli değil (MQINQ ve MQSET) ya da salt okunur depolamayı ya da **IntAttrCount** değiştirgesiyle (yalnızca MQINQ) belirtildiği kadar uzun olmayan depolamayı gösteriyor. (Geçerli olmayan parametre işaretçileri her zaman algılanamaz; saptanmazsa, beklenmedik sonuçlar ortaya çıkar.)

### **Tamamlanma kodu**

MQCC\_FAILED

# **Programcı yanıtı**

Değiştirgeyi düzeltin.

# **2024 (07E8) (RC2024): MQRC\_SYNCPOINT\_LIMIT\_ULAŞILDI**

# **Açıklama**

Bir MQGET, MQPUT ya da MQPUT1 çağrısı, yürürlükteki iş birimindeki kesinleştirilmemiş iletilerin sayısının kuyruk yöneticisi için tanımlanan sınırı aşmasına neden olacağından başarısız oldu ( **MaxUncommittedMsgs** kuyruk yöneticisi özniteliğine bakın). Kesinleştirilmemiş iletilerin sayısı, yürürlükteki iş biriminin başlangıcından bu yana aşağıdakilerin toplamıdır:

- MQPMO\_SYNCPOINT seçeneğiyle uygulama tarafından konan iletiler
- MQGMO\_SYNCPOINT seçeneğiyle uygulama tarafından alınan iletiler
- MQPMO\_SYNCPOINT seçeneğiyle konan iletiler için kuyruk yöneticisi tarafından oluşturulan tetikleyici iletiler ve COA rapor iletileri
- MQGMO\_SYNCPOINT seçeneğiyle alınan iletiler için kuyruk yöneticisi tarafından oluşturulan COD rapor iletileri

Konuların uyumlulaştırılmamasına ilişkin iletiler yayınlanırken bu neden kodunun alınması mümkündür; ek bilgi için Syncpoint altındaki yayınlar konusuna bakın.

### **Tamamlanma kodu**

MQCC\_FAILED

# **Programcı yanıtı**

Uygulamanın döngülü olup olmadığını denetleyin. Değilse, uygulamanın karmaşıklığını azaltmayı düşünün. Diğer bir seçenek olarak, bir iş birimindeki kesinleştirilmemiş ileti sayısı üst sınırı için kuyruk yöneticisi sınırını artırın.

- $\blacktriangleright$   $\blacktriangleright$   $\blacktriangler$ değiştirilebilir.
- IBM i ' da, kesinleştirilmemiş ileti sayısı üst sınırı CHGMQM komutu kullanılarak değiştirilebilir.

# **2025 (07E9) (RC2025): MQRC\_MAX\_CONNS\_LIMIT\_ULAŞILDI**

# **Açıklama**

Koşutzamanlı bağlantı sayısı üst sınırı aşıldığı için MQCONN ya da MQCONNX çağrısı reddedildi.

- z/OSüzerinde, hem TSO hem de Toplu İş için bağlantı sınırları 32767 'dir.
- Multi Coklu platformlar' da bu neden kodu MQOPEN çağrısında da oluşabilir.
- Java uygulamalarını kullanırken, bağlantı yöneticisi koşutzamanlı bağlantı sayısı için bir sınır tanımlayabilir.

**Not:** IBM MQ kullanan uygulama, bağlantıların yönetimini bir çerçeveye ya da bağlantı havuzuna, örneğin Java EE uygulama sunucusuna, Spring, IBM Container ( IBM Cloudiçin) gibi bir uygulama
çerçevesine ya da bunların bir birleşimine devretmiş olabilir. Daha fazla bilgi için bkz. IBM MQ JMS nesne havuzu için sınıf.

### **Tamamlanma kodu**

MQCC\_FAILED

### **Programcı yanıtı**

Uygun parametre değerinin boyutunu artırın ya da eşzamanlı bağlantı sayısını azaltın.

**İlgili kavramlar** Java için IBM MQ sınıflarında bağlantı havuzu oluşturma

# **2026 (07EA) (RC2026): MQRC\_MD\_ERROR**

### **Açıklama**

MQMD yapısı, aşağıdakilerden biri nedeniyle geçerli değil:

- StrucId alanı MQMD\_STRUC\_ID değil.
- Version alanı, geçerli olmayan ya da desteklenmeyen bir değer belirtiyor.
- Parametre göstergesi geçerli değil. (Geçerli olmayan parametre işaretçileri her zaman algılanamaz; saptanmazsa, beklenmedik sonuçlar ortaya çıkar.)
- Çağrı başarılı olsa da, kuyruk yöneticisi değiştirilen yapıyı uygulama saklama alanına kopyalayamıyor. Örneğin, işaretçi salt okunur saklama alanını gösteriyorsa bu durum oluşabilir.

### **Tamamlanma kodu**

MQCC\_FAILED

### **Programcı yanıtı**

MQMD yapısındaki giriş alanlarının doğru ayarlandığından emin olun.

# **2027 (07EB) (RC2027): MQRC\_MISSING\_REPLY\_TO\_Q**

### **Açıklama**

Bir MQPUT ya da MQPUT1 çağrısında, ileti tanımlayıcısı MQMD ' deki ReplyToQ alanı boş, ancak aşağıdakilerden biri ya da her ikisi de doğru:

- Bir yanıt istendi (ileti tanımlayıcısının MsgType alanında MQMT\_REQUEST belirtildi).
- İleti açıklayıcısının Report alanında bir rapor iletisi istendi.

### **Tamamlanma kodu**

MQCC\_FAILED

### **Programcı yanıtı**

Yanıt iletisinin ya da rapor iletisinin gönderileceği kuyruğun adını belirleyin.

# **2029 (07ED) (RC2029): MQRC\_MSG\_TYPE\_ERROR**

Aşağıdakilerden birini yapın:

- Bir MQPUT ya da MQPUT1 çağrısında, ileti tanımlayıcısındaki (MQMD) MsgType alanı için belirtilen değer geçerli değil.
- İleti işleme programı, beklenen ileti tipine sahip olmayan bir ileti aldı. Örneğin, IBM MQ komut sunucusu bir istek iletisi (MQMT\_REQUEST) olmayan bir ileti alırsa, isteği bu neden koduyla reddeder.

### **Tamamlanma kodu**

MQCC\_FAILED

### **Programcı yanıtı**

MsgType alanı için geçerli bir değer belirtin. Bir isteğin ileti işleme programı tarafından reddedilmesi durumunda, desteklediği ileti tiplerinin ayrıntıları için o programa ilişkin belgelere bakın.

# **2030 (07EE) (RC2030): MQRC\_MSG\_TOO\_BIG\_FOR\_Q**

### **Açıklama**

Bir iletiyi kuyruğa koymak için MQPUT ya da MQPUT1 çağrısı yayınlandı, ancak ileti kuyruk için çok uzundu ve MQMD ' deki MsgFlags alanında MQMF\_SEGMENTATION\_ALLOWED belirtilmedi. Bölümlemeye izin verilmezse, iletinin uzunluğu kuyruk **MaxMsgLength** özniteliği ve kuyruk yöneticisi **MaxMsgLength** özniteliğinden daha küçük olanı aşamaz.

z/08  $\blacksquare$ <sub>z</sub>/OS' ta kuyruk yöneticisi iletilerin bölümlere ayrılmasını desteklemez; MOMF\_SEGMENTATION\_ALLOWED belirtilirse kabul edilir, ancak yoksayılır.

Bu neden kodu, MQMF\_SEGMENTATION\_ALLOWED belirtildiğinde de oluşabilir; ancak, iletide bulunan verilerin türü, kuyruk yöneticisinin kuyruk yöneticisini kuyruğa yerleştirilecek kadar küçük bölümlere ayırmasını önler:

- Kullanıcı tanımlı bir biçim için, kuyruk yöneticisinin yaratabileceği en küçük bölüm 16 bayttır.
- Yerleşik bir biçim için, kuyruk yöneticisinin yaratabileceği en küçük kesim belirli biçime bağlıdır, ancak MQFMT\_STRING dışındaki tüm durumlarda 16 byte 'tan büyüktür (MQFMT\_STRING için kesim büyüklüğü alt sınırı 16 byte 'tır).

MQRC\_MSG\_TOO\_BIG\_FOR\_Q, bir rapor iletisinin ileti tanımlayıcısındaki Feedback alanında da oluşabilir; bu durumda, iletiyi uzak bir kuyruğa koyma girişiminde bir ileti kanalı aracısı tarafından hatayla karşılaşıldığını gösterir.

### **Tamamlanma kodu**

MQCC\_FAILED

### **Programcı yanıtı**

**BufferLength** değiştirgesinin doğru belirtilip belirtilmediğini denetleyin; belirtildiyse, aşağıdakilerden birini yapın:

- Kuyruğun **MaxMsgLength** özniteliğinin değerini artırın; kuyruk yöneticisinin **MaxMsgLength** özniteliğinin de artırılması gerekebilir.
- İletiyi birkaç daha küçük iletiye ayırın.
- MQMD ' deki MsgFlags alanında MQMF\_SEGMENTATION\_ALLOWED değerini belirtin; bu, kuyruk yöneticisinin iletiyi bölümlere ayırmasını sağlar.

# **2031 (07EF) (RC2031): MQRC\_MSG\_TOO\_BIG\_FOR\_Q\_MGR**

### **Açıklama**

Kuyruğa ileti koymak için bir MQPUT ya da MQPUT1 çağrısı yayınlandı, ancak ileti kuyruk yöneticisi için çok uzundu ve MQMD ' deki MsgFlags alanında MQMF\_SEGMENTATION\_ALLOWED belirtilmedi. Bölümlemeye izin verilmezse, iletinin uzunluğu kuyruk yöneticisi **MaxMsgLength** özniteliği ve kuyruğu **MaxMsgLength** özniteliğinden daha küçük olamaz.

Bu neden kodu, MOMF\_SEGMENTATION\_ALLOWED belirtildiğinde de oluşabilir, ancak iletide bulunan verilerin türü, kuyruk yöneticisinin kuyruk yöneticisi sınırını aşacak kadar küçük bölümlere bölünmesini önler:

- Kullanıcı tanımlı bir biçim için, kuyruk yöneticisinin yaratabileceği en küçük bölüm 16 bayttır.
- Yerleşik bir biçim için, kuyruk yöneticisinin yaratabileceği en küçük kesim belirli biçime bağlıdır, ancak MQFMT\_STRING dışındaki tüm durumlarda 16 byte 'tan büyüktür (MQFMT\_STRING için kesim büyüklüğü alt sınırı 16 byte 'tır).

MQRC\_MSG\_TOO\_BIG\_FOR\_Q\_MGR, bir rapor iletisinin ileti tanımlayıcısındaki Feedback alanında da oluşabilir; bu durumda, iletiyi uzak bir kuyruğa yerleştirmeye çalışırken bir ileti kanalı aracısı tarafından hatayla karşılaşıldığını gösterir.

Bu neden, iletinin geçirileceği bir kanal, ileti uzunluğu üst sınırını kuyruk yöneticisi tarafından desteklenenden daha küçük bir değerle sınırladıysa ve ileti uzunluğu bu değerden büyükse de ortaya çıkar.

### **Tamamlanma kodu**

MQCC\_FAILED

### **Programcı yanıtı**

**BufferLength** değiştirgesinin doğru belirtilip belirtilmediğini denetleyin; belirtildiyse, aşağıdakilerden birini yapın:

- Kuyruk yöneticisinin **MaxMsgLength** özniteliğinin değerini artırın; kuyruğun **MaxMsgLength** özniteliğinin de artırılması gerekebilir.
- İletiyi birkaç daha küçük iletiye ayırın.
- MQMD ' deki MsgFlags alanında MQMF\_SEGMENTATION\_ALLOWED değerini belirtin; bu, kuyruk yöneticisinin iletiyi bölümlere ayırmasını sağlar.
- Kanal tanımlarını denetleyin.

# **2033 (07F1) (RC2033): MQRC\_NO\_MSG\_AVAILABLE**

### **Açıklama**

Bir MQGET çağrısı yayınlandı, ancak kuyrukta MQMD 'de ( MsgId ve CorrelId alanları) ve MQGMO' da ( Options ve MatchOptions alanları) belirtilen seçim ölçütlerine uygun bir ileti yok. MQGMO\_WAIT seçeneği belirtilmedi ya da MQGMO ' da WaitInterval alanı tarafından belirtilen zaman aralığının süresi doldu. Kuyruğun sonuna ulaşıldığında, göz atma için bir MQGET çağrısı için de bu neden döndürülür.

Bu neden kodu, mqGetBag ve mqExecute çağrıları tarafından da döndürülebilir. mqGetBag, MQGET ile benzer. mqExecute çağrısı için, tamamlama kodu MQCC\_WARNING ya da MQCC\_FAILED olabilir:

- Tamamlanma kodu MQCC\_WARNING ise, belirtilen bekleme aralığı sırasında bazı yanıt iletileri alındı, ancak tümü alınmadı. Yanıt çantası, alınan iletiler için sistem tarafından oluşturulan iç içe geçmiş torbaları içerir.
- Tamamlanma kodu MQCC\_FAILED ise, belirtilen bekleme aralığı sırasında yanıt iletisi alınmadı.

### **Tamamlanma kodu**

MQCC\_WARNING ya da MQCC\_FAILED

# **Programcı yanıtı**

Bu beklenen bir koşulsa, düzeltici bir işlem gerekmez.

Bu beklenmeyen bir durumsa, aşağıdakileri denetleyin:

- İleti kuyruğa başarıyla kondu.
- MQPUT ya da MQPUT1 çağrısı için kullanılan iş birimi (varsa) başarıyla kesinleştirildi.
- Seçim ölçütlerini denetleyen seçenekler doğru belirtildi. Aşağıdakilerin tümü, MQGET çağrısının döndürülmesi için bir iletinin uygunluğunu etkileyebilir:
	- MQGMO\_LOGICAL\_ORDER
	- MQGMO\_ALL\_MSGS\_VAR
	- MQGMO\_ALL\_SEGMENTS\_VAR
	- MQGMO\_COMPLETE\_MSG
	- MQMO\_MATCH\_MSG\_ID
	- MQMO\_MATCH\_CORREL\_ID
	- MQMO\_MATCH\_GROUP\_ID
	- MQMO\_MATCH\_MSG\_SEQ\_NUMBER
	- MQMO\_MATCH\_OFFSET
	- MQMD ' deki MsgId alanının değeri
	- MQMD ' deki CorrelId alanının değeri

İletiyi daha uzun süre beklemeyi düşünün.

# **2034 (07F2) (RC2034): MQRC\_NO\_MSG\_UNDER\_CURSOR**

### **Açıklama**

MQGMO\_MSG\_UNDER\_CURSOR ya da MQGMO\_BROWSE\_MSG\_UNDER\_CURSOR seçeneğiyle bir MQGET çağrısı yayınlandı. Ancak, göz atma imleci alınabilir bir iletide konumlandırılmadı. Bunun nedeni aşağıdakilerden biridir:

- İmleç ilk iletiden önce mantıksal olarak konumlandırılır (göz atma seçeneğiyle ilk MQGET çağrıdan önce olduğu gibi).
- Göz atma imlecinin konumlandırıldığı ileti, göz atma işlemi gerçekleştirildiğinden beri kilitlendi ya da kuyruktan kaldırıldı (büyük olasılıkla başka bir uygulama tarafından).
- Göz atma imlecinin konumlandırıldığı iletinin süresi doldu.

### **Tamamlanma kodu**

MQCC\_FAILED

### **Programcı yanıtı**

Uygulama mantığını denetleyin. Uygulama tasarımı, göz attıktan sonra birden çok sunucunun iletiler için rekabet etmesine izin veriyorsa, bu beklenen bir neden olabilir. MQGMO\_LOCK seçeneğini önceki göz atma MQGET çağrısıyla da kullanmayı düşünün.

# **2035 (07F3) (RC2035): MQRC\_NOT\_AUTHORIZED**

## **Genel açıklama**

### **Açıklama**

Hatayı oluşturan uygulamanın ya da kanalın kullanıcısı, denenen işlemi gerçekleştirme yetkisine sahip değil:

- MQCONN ya da MQCONNX çağrısında, kullanıcının kuyruk yöneticisine bağlanma yetkisi yok. Bunun nedeni aşağıdakilerden biri olabilir:
	- Yerel olarak bağlı uygulamalar için, uygulama kullanıcı kimliğine kuyruk yöneticisine bağlanma yetkisi verilmedi.
	- MQCONNX çağrısında MQCSP yapısında geçersiz bir kullanıcı kimliği ya da parola belirtildi.
	- $-$  MS  $\overline{3}$  .4  $-$  MQCONNX çağrısında MQCSP yapısında geçersiz bir kimlik doğrulama simgesi belirtildi.
	- Kuyruk yöneticisi, bağlanırken bir MQCSP yapısında kimlik doğrulama kimlik bilgileri sağlamak için uygulamaları gerektirecek şekilde yapılandırıldı, ancak uygulama kimlik bilgileri sağlamadı.

**z/OS z/OS**z/OSüzerinde, CICS uygulamaları için bunun yerine MQRC\_CONNECTION\_NOT\_AUTHORIZED yayınlandı.

- Bir MQCONNX çağrısında, kullanıcı kimliği ya da parola uzunluğu izin verilen uzunluk üst sınırından fazla. Kullanıcı kimliğinin uzunluk üst sınırı altyapıya bağlıdır. Daha fazla bilgi için bkz. Kullanıcı Kimlikleri.
- Bir IBM MQ classes for Javaya da istemci iletimi kullanan bir IBM MQ classes for JMS uygulamasında kuyruk yöneticisine bağlanma girişiminde. Bunun nedeni aşağıdakilerden biri olabilir:
	- Uygulama, kuyruk yöneticisiyle kimlik doğrulaması yapmak için uyumluluk kipini kullanıyor ve kullanıcı kimliğinin uzunluğu, izin verilen uzunluk üst sınırından (12 karakter) fazla.
	- $-$  **V 9.3.0** IBM MQ classes for Java ya da IBM MQ classes for JMS , IBM MQ 9.3.0olarak yükseltildikten sonra uygulama tarafından kullanılan kimlik doğrulama kipi değişti. Java istemcileri tarafından kullanılan kimlik doğrulama kipiyle ilgili daha fazla bilgi için bkz. Java istemcisiyle bağlantı kimlik doğrulaması.
- Bir MQOPEN ya da MQPUT1 çağrısında, kullanıcının belirtilen seçenek (ler) e ilişkin nesneyi açma yetkisi yok.
	- <mark>2/0S z/OS'</mark> de, açılmakta olan nesne bir model kuyruğuysa, bu neden, kullanıcının gereken adla dinamik bir kuyruk yaratma yetkisi olmaması durumunda da ortaya çıkar.
- Bir MQCLOSE çağrısında, kullanıcının kalıcı dinamik kuyruk olan nesneyi silme yetkisi yoktur ve MQCLOSE çağrısında belirtilen **Hobj** değiştirgesi, kuyruğu yaratan MQOPEN çağrısıyla döndürülen tanıtıcı değil.
- Bir komutta, kullanıcının komutu verme ya da belirlediği nesneye erişme yetkisi yoktur.
- Bir MQSUB çağrısında, kullanıcının konuya abone olma yetkisi yoktur.
- MQSUB çağrısında, yönetilmeyen hedef kuyrukları kullanarak kullanıcının hedef kuyruğu kullanma yetkisi yoktur.
- Bir Advanced Message Security güvenlik ilkesinin varlığı.

Bu neden kodu, bir rapor iletisinin ileti tanımlayıcısındaki Feedback alanında da oluşabilir; bu durumda, iletiyi uzak bir kuyruğa yerleştirmeye çalışırken bir ileti kanalı aracısının hatayla karşılaştığını gösterir.

### **Tamamlanma kodu**

MQCC\_FAILED

Doğru kuyruk yöneticisinin ya da nesnenin belirtildiğini ve uygun yetkinin var olduğunu doğrulayın.

Uygulama bir kullanıcı kimliği ve parolaya da bir kimlik doğrulama simgesi belirtirse, bağlandığında kimlik bilgilerinin geçerli olduğundan emin olun.

Sistem programcınızdan ya da güvenlik denetimcinizden ek bilgi sağlayan iletiler için kuyruk yöneticisi

günlüklerini denetlemesini isteyin. **KIMP 8.3.4 K**imlik doğrulama simgesi sorunlarıyla ilgili hata iletileri, hatanın nedenini açıklayan bir hata kodu içerebilir. Daha fazla bilgi için bkz ["Belirteç kimlik doğrulama](#page-1377-0) [hata kodları" sayfa 1378](#page-1377-0).

Bu neden kodu, ilgili olay iletisini tanımlamak için de kullanılır. Üretilen olay iletisi, başarısız olan işleme bağlıdır ve aşağıdaki iletilerden biridir:

- MQCONN ya da MQCONNX ["Yetkili değil \(tip 1\)" sayfa 181](#page-180-0).
- MQOPEN ya da MQPUT1 ["Yetkili değil \(tip 2\)" sayfa 182](#page-181-0).
- MQCLOSE ["Yetkili değil \(tip 3\)" sayfa 185.](#page-184-0)
- • ["Yetkili değil \(tip 4\)" sayfa 188k](#page-187-0)omutu.
- MQSUB ["Yetkili değil \(tip 5\)" sayfa 189](#page-188-0).
- MQSUB hedefi ["Yetkili değil \(tip 6\)" sayfa 191.](#page-190-0)

### **RC2035 oluşturulurken belirli sorunlar ortaya çıktı**

### **JMSWMQ2013 geçersiz güvenlik kimlik doğrulaması**

IBM MQ JMS uygulamanız güvenlik kimlik doğrulama hatalarıyla başarısız olduğunda bilgi için [Geçersiz](https://www.ibm.com/support/pages/node/331191) [güvenlik kimlik doğrulaması](https://www.ibm.com/support/pages/node/331191) konusuna bakın.

### **Bir kuyrukta ya da kanalda MQRC\_NOT\_AUTHORIZED**

Kullanıcının işlevi gerçekleştirme yetkisi olmadığı durumlarda MQRC 2035 (MQRC\_NOT\_AUTHORIZED) döndürüldüğünde bilgi için [WMQ ' da MQRC\\_NOT\\_AUTHORIZED](https://www.ibm.com/support/pages/node/707669) başlıklı konuya bakın. Kullanıcının hangi nesneye erişemediğini saptayın ve nesneye kullanıcı erişimi sağlayın.

### **Yönetici olarak MQRC\_NOT\_AUTHORIZED (bir istemcideAMQ4036 )**

MQRC 2035 (MQRC\_NOT\_AUTHORIZED) değeri döndürüldüğünde, bir istemci bağlantısı üzerinden kuyruk yöneticisine uzaktan erişmek için IBM MQ Denetimcisi olan bir kullanıcı kimliğini kullanmayı denediğinizde [MQRC\\_NOT\\_AUTHORIZED as an administrator](https://www.ibm.com/support/pages/node/196563) başlıklı konuya bakın.

### **MQS\_REPORT\_NOAUTH**

2035 dönüş kodunu daha iyi tanılamak için bu ortam değişkeninin kullanılmasıyla ilgili bilgi için [MQS\\_REPORT\\_NOAUTH](https://www.ibm.com/support/pages/node/97457) belgesine bakın (MQRC\_NOT\_AUTHORIZED). Bu ortam değişkeninin kullanılması kuyruk yöneticisi hata günlüğünde hatalar oluşturur, ancak bir FDC (Failure Data Capture; Hata Veri Yakalama) oluşturmaz.

### **MQSAUTHERRORS**

Dönüş kodu 2035 (MQRC\_NOT\_AUTHORIZED) ile ilgili FDC dosyaları oluşturmak için bu ortam değişkeninin kullanılmasıyla ilgili bilgi için bkz. [MQSAUTHERRORS](https://www.ibm.com/support/pages/node/622223) . Bu ortam değişkeninin kullanılması bir FDC üretir, ancak kuyruk yöneticisi hata günlüğünde hata oluşturmaz.

# **WebSphere Application Server 'dan IBM MQ ' e bağlanan uygulamalar**

WebSphere Application Serveriçinden IBM MQ ile bağlantı kuran bir uygulamadaki MQRC 2035 (MQRC\_NOT\_AUTHORIZED) hatalarının giderilmesine ilişkin bilgi için bkz. 2035 MQRC\_NOT\_AUTHORIZED, IBM MQ ile bağlantı kurarken WebSphere Application Server .

#### **İlgili başvurular**

Dönüş kodu= 2035 MQRC\_NOT\_AUTHORIZED

# **2036 (07F4) (RC2036): MQRC\_NOT\_OPEN\_FOR\_BROWSE**

### **Açıklama**

Aşağıdaki seçeneklerden biriyle bir MQGET çağrısı yayınlandı:

- MQGMO\_BROWSE\_FIRST
- MQGMO\_BROWSE\_NEXT
- MOGMO\_BROWSE\_MSG\_UNDER\_CURSOR
- MQGMO\_MSG\_UNDER\_CURSOR

ancak, kuyruk göz atmak için açılmadı ya da IBM MQ Multicast ileti sistemini kullanıyorsunuz.

### **Tamamlanma kodu**

MQCC\_FAILED

### **Programcı yanıtı**

Kuyruk açıldığında MQOO\_BROWSE değerini belirtin.

IBM MQ Multicast ileti alışverişi kullanıyorsanız, bir MQGET çağrısıyla göz atma seçeneklerini belirtemezsiniz.

# **2037 (07F5) (RC2037): MQRC\_NOT\_OPEN\_FOR\_INPUT**

### **Açıklama**

Bir kuyruktan ileti almak için MQGET çağrısı yayınlandı, ancak kuyruk giriş için açılmadı.

### **Tamamlanma kodu**

MQCC\_FAILED

### **Programcı yanıtı**

Kuyruk açıldığında aşağıdakilerden birini belirleyin:

- MQOO\_INPUT\_SHARED
- MQOO\_INPUT\_EXCLUSIVE
- MQOO\_INPUT\_AS\_Q\_DEF

# **2038 (07F6) (RC2038): MQRC\_NOT\_OPEN\_FOR\_INQUIRE**

### **Açıklama**

Nesne özniteliklerini sorgulamak için bir MQINQ çağrısı yayınlandı, ancak nesne sorgu için açılmadı.

IBM MQ Multicast 'te bir konu tanıtıcısı için MQINQ çağrısı yayınlandı.

### **Tamamlanma kodu**

MQCC\_FAILED

### **Programcı yanıtı**

Nesne açıldığında MQOO\_INQUIRE ' yi belirtin. MQINQ, IBM MQ Multicast içindeki konu tanıtıcıları için desteklenmez.

# **2039 (07F7) (RC2039): MQRC\_NOT\_OPEN\_FOR\_OUTPUT**

### **Açıklama**

Kuyruğa ileti koymak için bir MQPUT çağrısı yayınlandı, ancak kuyruk çıkış için açılmadı.

### **Tamamlanma kodu**

MQCC\_FAILED

### **Programcı yanıtı**

Kuyruk açıldığında MQOO\_OUTPUT değerini belirtin.

# **2040 (07F8) (RC2040): MQRC\_NOT\_OPEN\_FOR\_SET**

### **Açıklama**

Kuyruk özniteliklerini ayarlamak için bir MQSET çağrısı yayınlandı, ancak kuyruk ayarlanmak üzere açılmadı.

IBM MQ Multicast 'te bir konu tanıtıcısı için MQSET çağrısı yayınlandı.

### **Tamamlanma kodu**

MQCC\_FAILED

### **Programcı yanıtı**

Nesne açıldığında MQOO\_SET değerini belirtin.

MQSET, IBM MQ Multicast 'te konu tanıtıcıları için desteklenmez.

# **2041 (07F9) (RC2041): MQRC\_OBJECT\_CHANGED**

### **Açıklama**

Bu çağrıda kullanılan Hobj tanıtıcısı MQOPEN çağrısı tarafından döndürüldüğünden bu nesneyi etkileyen nesne tanımlamaları değiştirildi. MQOPEN çağrısına ilişkin daha fazla bilgi için bkz. MQOPEN.

REFRESH CLUSTER komutu çalıştırılırken bu neden kodu oluşabilir. Bkz. REFRESH CLUSTER çalıştırılırken görülen uygulama sorunları

Nesne tanıtıcısı MQPUT ya da MQPUT1 çağrısındaki **PutMsgOpts** değiştirgesinin Context alanında belirtilirse bu neden oluşmaz.

### **Tamamlanma kodu**

MQCC\_FAILED

### **Programcı yanıtı**

Tanıtıcıyı sisteme döndürmek için bir MQCLOSE çağrısı yayınlayın. Daha sonra genellikle nesneyi yeniden açmak ve işlemi yeniden denemek için yeterlidir. Ancak, nesne tanımlamaları uygulama mantığı için önemliyse, nesne özniteliklerinin yeni değerlerini almak için nesne yeniden açıldıktan sonra bir MQINQ çağrısı kullanılabilir.

# **2042 (07FA) (RC2042): MQRC\_OBJECT\_IN\_USE**

### **Açıklama**

Bir MQOPEN çağrısı yayınlandı, ancak söz konusu nesne bu uygulama ya da **Options** değiştirgesinde belirtilenlerle çakışan seçeneklerle başka bir uygulama tarafından zaten açıldı. Bu, isteğin paylaşılan giriş için olması, ancak nesnenin dışlayıcı giriş için zaten açık olması durumunda ortaya çıkar; ayrıca, istek dışlayıcı giriş içinse, ancak nesne giriş için zaten açık (herhangi bir sıralama düzeninde) ise ortaya çıkar.

Alıcı kanallarına ya da grup içi kuyruğa alma aracısına (IGQ aracısı) ilişkin MCA ' lar, iletiler iletilmediğinde bile hedef kuyrukları açık tutabilir; bu, kuyrukların *kullanımda*gibi görünmesine neden olur. Kuyruğu kimin açık tuttuğunu öğrenmek için MQSC DISPLAY QSTATUS komutunu kullanın.

IBM MQ , uygulama MQOO\_INPUT\_SHARED açma seçeneğini kullanıyorsa ya da uygulama MQOO\_INPUT\_AS\_Q\_DEF kullanıyorsa ve varsayılan paylaşım seçeneği kuyruk özniteliği DEFSOPT (SHARED) olarak ayarlandıysa, paylaşılan giriş için bir kuyruk açar. Ancak, SHARE/NOSHARE seçeneği biçiminde bir yönetim geçersiz kılma değeri vardır.

Kuyruk tanımlaması NOSHARE değerini gösterirse, IBM MQ , uygulama tarafından ayarlanan seçeneklere bakılmaksızın, giriş tanıtıcısını dışlayıcı yapar.

- <mark>2/0S × 2/0S</mark> z/OSüzerinde, açılacak nesne (bir kuyruk ya da MQOPEN bir ad listesi ya da süreç nesnesi olabilir) silinme sürecindeyse, bu neden bir MQOPEN ya da MQPUT1 çağrısı için de oluşabilir.
- **z/OS** z/OS üzerindeki varsayılan ayar NOSHARE değeridir.

### **Tamamlanma kodu**

MQCC\_FAILED

### **Programcı yanıtı**

Sistem tasarımı, bir uygulamanın bekleyip yeniden deneyeceğini ya da başka bir işlem gerçekleştirip gerçekleştirmeyeceğini belirtmelidir.

# **2043 (07FB) (RC2043): MQRC\_OBJECT\_TYPE\_ERROR**

### **Açıklama**

MQOPEN ya da MQPUT1 çağrısında, nesne tanımlayıcı MQOD ' deki ObjectType alanı geçerli olmayan bir değer belirtiyor. MQPUT1 çağrısı için nesne tipi MQOT\_Q olmalıdır.

### **Tamamlanma kodu**

MQCC\_FAILED

Geçerli bir nesne tipi belirtin.

# **2044 (07FC) (RC2044): MQRC\_OD\_ERROR**

### **Açıklama**

MQOPEN ya da MQPUT1 çağrısında, nesne tanımlayıcısı MQOD geçerli değil; bunun nedeni aşağıdakilerden biridir:

- StrucId alanı MQOD\_STRUC\_ID değil.
- Version alanı, geçerli olmayan ya da desteklenmeyen bir değer belirtiyor.
- Parametre göstergesi geçerli değil. (Geçerli olmayan parametre işaretçileri her zaman algılanamaz; saptanmazsa, beklenmedik sonuçlar ortaya çıkar.)
- Çağrı başarılı olsa da, kuyruk yöneticisi değiştirilen yapıyı uygulama saklama alanına kopyalayamıyor. Örneğin, işaretçi salt okunur saklama alanını gösteriyorsa bu durum oluşabilir.

### **Tamamlanma kodu**

MQCC\_FAILED

### **Programcı yanıtı**

MQOD yapısındaki giriş alanlarının doğru ayarlandığından emin olun.

# **2045 (07FD) (RC2045): MQRC\_OPTION\_NOT\_VALID\_FOR\_TYPE**

### **Açıklama**

Bir MQOPEN ya da MQCLOSE çağrısında, açılmakta ya da kapatılmakta olan nesne ya da kuyruk tipi için geçerli olmayan bir seçenek belirtildi.

MQOPEN çağrısı için bu, aşağıdaki durumları içerir:

- Nesne tipi için uygun olmayan bir seçenek (örneğin, MQOT\_PROCESS nesnesi için MQOO\_OUTPUT).
- Kuyruk tipi için desteklenmeyen bir seçenek (örneğin, yerel tanımlaması olmayan bir uzak kuyruk için MQOO\_INQUIRE).
- Aşağıdaki seçeneklerden biri ya da birkaçı:
	- MQOO\_INPUT\_AS\_Q\_DEF
	- MQOO\_INPUT\_SHARED
	- MQOO\_INPUT\_EXCLUSIVE
	- MQOO\_GÖZ AT
	- MQOO\_INQUIRE
	- MQOO\_SET

aşağıdakilerden biri olduğunda:

- Kuyruk adı bir hücre dizini aracılığıyla çözülür ya da
- Nesne tanımlayıcıda ObjectQMgrName uzak kuyruğun yerel tanımının adını belirtir (kuyruk yöneticisi diğer adını belirtmek için) ve tanımlamanın RemoteQMgrName özniteliğinde adı belirtilen kuyruk, yerel kuyruk yöneticisinin adıdır.

MQCLOSE çağrısı için bu, aşağıdaki durumu içerir:

• Kuyruk dinamik bir kuyruk olmadığında MQCO\_DELETE ya da MQCO\_DELETE\_PURGE seçeneği.

Bu neden kodu, açılmakta olan nesne MQOT\_NAMELIST, MQOT\_PROCESS ya da MQOT\_Q\_MGR tipindeyse MQOPEN çağrısında da oluşabilir; ancak, MQOD içindeki ObjectQMgrName alanı ne boş, ne de yerel kuyruk yöneticisinin adı.

### **Tamamlanma kodu**

MQCC\_FAILED

### **Programcı yanıtı**

Doğru seçeneği belirleyin. MQOPEN çağrısı için, ObjectQMgrName alanının doğru ayarlandığından emin olun. MQCLOSE çağrısı için, seçeneği düzeltin ya da yeni kuyruğu yaratmak için kullanılan model kuyruğunun tanımlama tipini değiştirin.

# **2046 (07FE) (RC2046): MQRC\_OPTIONS\_ERROR**

### **Açıklama**

**Options** parametresi ya da alanı geçerli olmayan seçenekler ya da geçerli olmayan seçenekler birleşimi içeriyor.

• MQOPEN, MQCLOSE, MQXCNVC, mqBagToBuffer, mqBufferToBag, mqCreateBag ve mqExecute çağrıları için **Options** , çağrıda ayrı bir değiştirgedir.

Bu neden, parametre göstergesi geçerli değilse de ortaya çıkar. (Geçerli olmayan parametre işaretçileri her zaman algılanamaz; saptanmazsa, beklenmedik sonuçlar ortaya çıkar.)

- MQBEGIN, MQCONNX, MQGET, MQPUT ve MQPUT1 çağrıları için Options , ilgili seçenek yapısındaki (MQBO, MQCNO, MQGMO ya da MQPMO) bir alandır.
- IBM MQ Multicast ile ilgili seçenek hatalarına ilişkin daha fazla bilgi için bkz: MQI kavramları ve bunların çoklu yayın ile nasıl ilişkili oldukları.

### **Tamamlanma kodu**

MQCC\_FAILED

### **Programcı yanıtı**

Geçerli seçenekleri belirleyin. Hangi seçenek ve seçenek birleşimlerinin geçerli olduğunu belirlemek için **Options** değiştirgesinin ya da alanının açıklamasını denetleyin. Tek tek seçenekler eklenerek birden çok seçenek belirleniyorsa, aynı seçeneğin iki kez eklenmediğinden emin olun. Daha fazla bilgi için bkz. MQI seçeneklerinin geçerliliğini denetleme kuralları.

# **2047 (07FF) (RC2047): MQRC\_PERSISTENCE\_ERROR**

### **Açıklama**

Bir MQPUT ya da MQPUT1 çağrısında, ileti tanımlayıcı MQMD ' deki Persistence alanı için belirtilen değer geçerli değil.

### **Tamamlanma kodu**

MQCC\_FAILED

### **Programcı yanıtı**

Aşağıdaki değerlerden birini belirtin:

- MQPER\_KALıCı
- MQPER\_NOT\_KALICI
- MQPER\_PERSISTENCE\_AS\_Q\_DEF

# **2048 (0800) (RC2048): MQRC\_PERSISTENT\_NOT\_ALLOWED**

### **Açıklama**

Bir MQPUT ya da MQPUT1 çağrısında, MQMD ' deki Persistence alanı için belirtilen değer (ya da DefPersistence kuyruk özniteliğinden elde edilen) MQPER\_PERSISTENT değerini belirtiyor, ancak iletinin yerleştirildiği kuyruk kalıcı iletileri desteklemiyor. Kalıcı iletiler geçici dinamik kuyruklara yerleştirilemez.

Bu neden kodu, bir rapor iletisinin ileti tanımlayıcısındaki Feedback alanında da ortaya çıkabilir; bu durumda, iletiyi uzak bir kuyruğa yerleştirmeye çalışırken bir ileti kanalı aracısının hatayla karşılaştığını gösterir.

### **Tamamlanma kodu**

MQCC\_FAILED

### **Programcı yanıtı**

İleti geçici bir dinamik kuyruğa yerleştirilecek ise, MQPER\_NOT\_PERSISTENT değerini belirtin. Kalıcılık gerekiyorsa, geçici dinamik kuyruk yerine kalıcı dinamik bir kuyruk ya da önceden tanımlanmış bir kuyruk kullanın.

Özgün istek iletisiyle (ileti tipi MQMT\_REQUEST) aynı kalıcılıkla (ileti tipi MQMT\_REPLY) yanıt iletileri göndermek için sunucu uygulamalarının önerildiğini unutmayın. İstek iletisi kalıcıysa, ileti tanımlayıcısı MQMD ' deki ReplyToQ alanında belirtilen yanıt kuyruğu geçici bir dinamik kuyruk olamaz. Bu durumda yanıt kuyruğu olarak kalıcı bir dinamik kuyruk ya da önceden tanımlanmış bir kuyruk kullanın.

**z 2/05 — 1/05 — 1/0**S' da, kuyruğun kullandığı CFSTRUCT RECOVER (NO) ile tanımlandıysa, kalıcı iletileri paylaşılan bir kuyruğa koyamazsınız. Bu kuyruğa yalnızca kalıcı olmayan iletiler koyun ya da CFSTRUCT tanımını RECOVER (YES) olarak değiştirin. RECOVER (NO) ile CFSTRUCT kullanan bir kuyruğa kalıcı ileti koyarsanız, koyma işlemi MQRC\_PERSISTENT\_NOT\_ALLOWED ile başarısız olur.

# **2049 (0801) (RC2049): MQRC\_PRIORITY\_MAXIMUM**

### **Açıklama**

Bir MQPUT ya da MQPUT1 çağrısı yayınlandı, ancak ileti tanımlayıcısı MQMD ' deki Priority alanının değeri, MaxPriority kuyruk yöneticisi özniteliğinde gösterildiği gibi, yerel kuyruk yöneticisi tarafından desteklenen öncelik üst sınırını aşıyor. İleti kuyruk yöneticisi tarafından kabul edilir, ancak kuyruk yöneticisinin maksimum önceliğine göre kuyruğa yerleştirilir. İleti tanımlayıcıdaki Priority alanı, iletiyi koyan uygulama tarafından belirtilen değeri korur.

### **Tamamlanma kodu**

MQCC\_UYARıSı

### **Programcı yanıtı**

Bu neden kodu, iletiyi koyan uygulama tarafından beklenmiyorsa, gerekli değildir.

# **2050 (0802) (RC2050): MQRC\_PRIORITY\_HATA**

Bir MQPUT ya da MQPUT1 çağrısı yayınlandı, ancak ileti tanımlayıcı MQMD ' deki Priority alanının değeri geçerli değil. Kuyruk yöneticisi tarafından desteklenen öncelik üst sınırı MaxPriority kuyruk yöneticisi özniteliği tarafından verilir.

### **Tamamlanma kodu**

MQCC\_FAILED

### **Programcı yanıtı**

Sıfır- MaxPriorityaralığında bir değer belirtin ya da MQPRI\_PRIORITY\_AS\_Q\_DEF özel değerini belirtin.

# **2051 (0803) (RC2051): MQRC\_PUT\_INHIBE**

### **Açıklama**

MQPUT ve MQPUT1 çağrıları şu anda kuyruk için ya da bu kuyruğun çözüldüğü kuyruk için engelleniyor.

Bu neden kodu, bir rapor iletisinin ileti tanımlayıcısındaki Feedback alanında da ortaya çıkabilir; bu durumda, iletiyi uzak bir kuyruğa yerleştirmeye çalışırken bir ileti kanalı aracısının hatayla karşılaştığını gösterir.

### **Tamamlanma kodu**

MQCC\_FAILED

### **Programcı yanıtı**

Sistem tasarımı, koyma isteklerinin kısa dönemler için engellenmesine izin veriyorsa, işlemi daha sonra yeniden deneyin.

Bu neden kodu, ilgili ["Engelleme Koy" sayfa 193o](#page-192-0)lay iletisini tanımlamak için de kullanılır.

### **Sistem programcısı işlemi**

İletilerin konmasına izin vermek için ALTER QLOCAL(...) PUT(ENABLED) kullanın.

# **2052 (0804) (RC2052): MQRC\_Q\_DELETED**

### **Açıklama**

Bir çağrıda belirtilen Hobj kuyruk tanıtıcısı, kuyruk açıldıktan sonra silinen bir dinamik kuyruğa gönderme yapıyor. Dinamik kuyrukların silinmesiyle ilgili daha fazla bilgi için MQCLOSEiçinde MQCLOSE tanımına bakın.

• z/OS z/OSsistemlerinde, bu durum MQOPEN ve MQPUT1 çağrılarında da oluşabilir; ancak, kuyruk mantıksal olarak silinmiş durumdaysa. Bununla ilgili daha fazla bilgi için MQCLOSE başlıklı konuya bakın.

### **Tamamlanma kodu**

MQCC\_FAILED

Tanıtıcıyı ve ilişkili kaynakları sisteme döndürmek için bir MQCLOSE çağrısı yayınlayın (bu durumda MQCLOSE çağrısı başarılı olur). Hataya neden olan uygulamanın tasarımını denetleyin.

# **2053 (0805) (RC2053): MQRC\_Q\_FULL**

### **Açıklama**

Bir MQPUT ya da MQPUT1 çağrısı ya da bir komut başarısız oldu; kuyruk dolu; diğer bir deyişle, **MaxQDepth** kuyruk özniteliği tarafından belirtildiği gibi, olası ileti sayısı üst sınırını zaten içeriyor.

Bu neden kodu, bir rapor iletisinin ileti tanımlayıcısındaki Feedback alanında da ortaya çıkabilir; bu durumda, iletiyi uzak bir kuyruğa yerleştirmeye çalışırken bir ileti kanalı aracısının hatayla karşılaştığını gösterir.

#### **Tamamlanma kodu**

MQCC\_FAILED

### **Programcı yanıtı**

İşlemi daha sonra yeniden deneyin. Bu kuyruk için derinlik üst sınırını artırmayı ya da kuyruğa hizmet vermek için uygulamanın daha fazla eşgörünümünü düzenlemeyi düşünün.

Bu neden kodu, ilgili ["Kuyruk Dolu" sayfa 198o](#page-197-0)lay iletisini tanımlamak için de kullanılır.

# **2055 (0807) (RC2055): MQRC\_Q\_NOT\_EMPTY**

### **Açıklama**

Kalıcı bir dinamik kuyruk için MQCLOSE çağrısı yayınlandı, ancak kuyruk boş olmadığı ya da hala kullanımda olduğu için çağrı başarısız oldu. Aşağıdakilerden biri geçerlidir:

- MQCO\_DELETE seçeneği belirtildi, ancak kuyrukta iletiler var.
- MQCO\_DELETE ya da MQCO\_DELETE\_PURGE seçeneği belirtildi, ancak kuyruk için bekleyen kesinleştirilmemiş alma ya da koyma çağrıları var.

Daha fazla bilgi için MQCLOSE çağrısına ilişkin dinamik kuyruklarla ilgili kullanım notlarına bakın.

Bu neden kodu, kuyrukta kesinleştirilmemiş iletiler (ya da temizleme seçeneği olmadan kuyruk silme durumunda kesinleştirilmiş iletiler) varsa, bir kuyruğu temizlemek ya da silmek ya da taşımak için bir komuttan da döndürülür.

#### **Tamamlanma kodu**

MQCC\_FAILED

#### **Programcı yanıtı**

Kuyrukta neden ileti olabileceğini denetleyin. Kuyrukta bir ya da daha çok ileti olsa da **CurrentQDepth** kuyruk özniteliğinin sıfır olabileceğini unutmayın; iletiler henüz kesinleştirilmemiş bir iş biriminin parçası olarak alındıysa bu durum oluşabilir. İletiler atılabiliyorsa, MQCLOSE çağrısıyla MQCO\_DELETE\_PURGE seçeneğini kullanmayı deneyin. Aramayı daha sonra yeniden deneyin.

# **2056 (0808) (RC2056): MQRC\_Q\_SPACE\_NOT\_KULLANILABILIR**

Bir MQPUT ya da MQPUT1 çağrısı yayınlandı, ancak disk ya da başka bir depolama aygıtında kuyruk için kullanılabilir yer yok.

Bu neden kodu, bir rapor iletisinin ileti tanımlayıcısındaki Feedback alanında da ortaya çıkabilir; bu durumda, iletiyi uzak bir kuyruğa yerleştirmeye çalışırken bir ileti kanalı aracısının hatayla karşılaştığını gösterir.

 $\overline{z}/0$ S $\overline{z}/0$ S' da bu neden kodu oluşmaz.

### **Tamamlanma kodu**

MQCC\_FAILED

### **Programcı yanıtı**

Bir uygulamanın iletileri sonsuz döngüye koyup koymadığını denetleyin. Yoksa, kuyruk için kullanılabilir disk alanı açın.

# **2057 (0809) (RC2057): MQRC\_Q\_TYPE\_ERROR**

## **Açıklama**

Aşağıdakilerden biri oluştu:

- Bir MQOPEN çağrısında, nesne tanımlayıcısı MQOD ya da nesne kaydı MQOR ' daki ObjectQMgrName alanı uzak bir kuyruğun yerel tanımının adını belirtir (kuyruk yöneticisi diğer adını belirtmek için) ve bu yerel tanımlamada **RemoteQMgrName** özniteliği, yerel kuyruk yöneticisinin adıdır. Ancak, MQOD ya da MQOR içindeki ObjectName alanı, yerel kuyruk yöneticisindeki bir model kuyruğunun adını belirtir; buna izin verilmez. Daha fazla bilgi için bkz. MQOPEN.
- Tek tip kümedeki bir kuyruk yöneticisinde AMQ\_BLOCK\_RECONN\_DYN\_QUEUE ortam değişkeni ayarlandıysa, MQCNO\_RECONNECT bağlantı seçeneği kullanılarak kuyruk yöneticisiyle bağlantı kurulduysa, çağrı yeni bir dinamik kuyruk yaratılmasına neden olduğunda MQOPEN çağrısında bu dönüş kodu oluşabilir.
- Bir MQPUT1 çağrısında, nesne tanımlayıcı MQOD ya da nesne kaydı MQOR bir model kuyruğunun adını belirtir.
- Önceki bir MQPUT ya da MQPUT1 çağrısında, ileti tanımlayıcıdaki ReplyToQ alanı bir model kuyruğunun adını belirtiyor, ancak yanıt ya da rapor iletilerinin hedefi olarak bir model kuyruğu belirtilemez. Hedef olarak yalnızca, önceden tanımlanmış bir kuyruğun adı ya da model kuyruğundan yaratılan dinamik kuyruğun adı belirtilebilir. Bu durumda, yanıt iletisi ya da rapor iletisi teslim edilmeyen iletiler kuyruğuna yerleştirildiğinde, MQDLH yapısının Reason alanında MQRC\_Q\_TYPE\_ERROR neden kodu döndürülür.

### **Tamamlanma kodu**

MQCC\_FAILED

### **Programcı yanıtı**

Geçerli bir kuyruk belirleyin.

Bu neden kodu, ilgili ["Kuyruk Tipi Hatası" sayfa 204](#page-203-0)olay iletisini tanımlamak için de kullanılır.

# **2058 (080A) (RC2058): MQRC\_Q\_MGR\_NAME\_ERROR**

Bir MQCONN ya da MQCONNX çağrısında, **QMgrName** değiştirgesi için belirtilen değer geçerli değil ya da bilinmiyor. Bu neden, parametre göstergesi geçerli değilse de ortaya çıkar. (Geçerli olmayan parametre işaretçileri her zaman algılanamaz; saptanmazsa, beklenmedik sonuçlar ortaya çıkar.)

 $\frac{2705}{2705}$   $\frac{1}{2705}$  for CICS uygulamalarında, özgün bağlantı yanlış ya da tanınmayan bir ad belirtmişse, bu neden herhangi bir çağrıda oluşabilir.

 $z/0S$ CICSiçin, bu neden yanlış yeniden eşzamanlama değerinden kaynaklanabilir. Örneğin, Groupresync belirlenir ve kuyruk yöneticisi bir kuyruk paylaşım grubunda değildir.

Bu neden kodu, bir MQ MQI istemcisi uygulaması bir MQ-istemcisi kuyruk yöneticisi grubu içindeki bir kuyruk yöneticisine bağlanmayı denediğinde de oluşabilir ( MQCONN' un **QMgrName** değiştirgesine bakın) ve aşağıdakilerden biri olabilir:

- Kuyruk yöneticisi grupları desteklenmiyor.
- Belirtilen ada sahip bir kuyruk yöneticisi grubu yok.

z/OS z/OSüzerindeki IMS bağdaştırıcısı için, CSQQDEFV yüklendiğinde MQRC\_Q\_MGR\_NAME\_ERROR oluşur ve aşağıdakilerden biri oluşur:

- MQCONN çağrısı boş bir kuyruk yöneticisi adı belirtti ve CSQQDEFX TYPE=DEFAULT girişi yok.
- MQCONN çağrısı için belirtilen kuyruk yöneticisi adı, yüklenen CSQQDEFV çizelgesinde bulunamadı.
- Ürünle birlikte gönderilen varsayılan modül gibi, amaçlanandan farklı bir CSQQDEFV modülü yüklendi. Bu durum, CSQQDEFV biriminizi içeren kitaplığın bağımlı bölgeye ilişkin STEPLIB ya da JOBLIB içindeki SCSQAUTH veri kümesinden sonra olmasından kaynaklanabilir. Kitaplığınızı, bitiştirmede SCSQAUTH veri kümesinin önüne taşıyın. STEPLIB/JOBLIB içinde bir CSQQDEFV yükleme modülü yoksa, LINKLIST ile nelerin yüklendiğini denetleyin.

 $z/0S$ CICS bağdaştırıcısı için MQRC\_Q\_MGR\_NAME\_ERROR aşağıdaki durumlarda oluşur:

• MQCONN tanımlaması Resyncmember (Groupresync) belirtiyor ve MQNAME, kuyruk paylaşım grubu adı yerine kuyruk yöneticisi adını belirtiyor.

z/OS: Aynı adres alanını var olan bir IBM MQ bağlantısı tarafından kullanıolandan farklı bir bağdaştırıcı tipi kullanılarak bağlama girişiminde bulunulduğunda MQRC\_Q\_MGR\_NAME\_ERROR döndürülür. Belirli vakalar şunlardır:

- CICS, IMS ya da RRSBATCH tipinde bir bölgede çalışan bir çıkış, BATCH bağdaştırıcısı aracılığıyla bir MQCONN girişiminde bulunur.
- Bir CICS Standart Liberty tanıtım uygulaması, bağ tanımları bağlantı üreticisiyle IBM MQ ' e bağlanmayı dener ve CICS bölgesinden aynı kuyruk yöneticisine kurulmuş bir CICS MQCONN zaten var.

### **Tamamlanma kodu**

MQCC\_WARNING ya da MQCC\_FAILED

### **Programcı yanıtı**

Olanaklıysa tümüyle boş bir ad kullanın ya da kullanılan adın geçerli olduğunu doğrulayın.

CICS Resyncmember (Groupresync) kullanıyorsanız, kuyruk yöneticisi adı yerine MQNAME içindeki kuyruk paylaşım grubu (QSG) adını kullanın.

# **2059 (080B) (RC2059): MQRC\_Q\_MGR\_NOT\_KULLANILABILIR**

Bu hata oluştu:

- 1. Bir MQCONN ya da MQCONNX çağrısında, **QMgrName** değiştirgesiyle tanıtılan kuyruk yöneticisi bağlantı için kullanılamıyor.
	- $\frac{z}{108}$   $\frac{1}{z}/0S$ 'ta:
		- Toplu uygulamalar için bu neden, kuyruk yöneticisi kurulu olmayan LPAR ' larda çalışan uygulamalara döndürülebilir.
		- CICS uygulamaları için bu neden, özgün bağlantı tanınan, ancak kullanılamayan bir ada sahip bir kuyruk yöneticisi belirtmişse herhangi bir çağrıda oluşabilir.
		- Sistem çapında bir ECSA eksikliği olabilir ya da yeni kuyruk yöneticisi bağlantıları oluşturmak için kullanılabilir depolama alanı, ACELIM sistem parametresiyle sınırlı olabilir. Ek bilgi için [CSQ3202E](#page-873-0) iletisine bakın.
	- Uyumluluk kipinde çalışan bir uygulama **Hconn** değiştirgesi için MQHC\_DEF\_HCONN belirtildiğinde, IBM isistemlerinde bu neden MQOPEN ve MQPUT1 çağrıları tarafından da döndürülebilir.
- 2. Bir IBM MQ MQI client uygulamasından MQCONN ya da MQCONNX çağrısında:
	- Gruptaki kuyruk yöneticilerinden hiçbiri bağlantı için kullanılabilir olmadığında MQ-client kuyruk yöneticisi grubu içindeki bir kuyruk yöneticisine bağlanma girişiminde bulunuluyor (MQCONN çağrısının **QMgrName** değiştirgesine bakın).
	- İstemci kanalı bağlanamazsa, istemci-bağlantısıyla ilgili bir hata ya da ilgili sunucu bağlantısı kanal tanımlamaları olabilir.
- 3. Bir komut, kuyruk paylaşım grubunda etkin olmayan bir kuyruk yöneticisini belirten **CommandScope** parametresini kullanıyorsa.

### **Tamamlanma kodu**

MQCC\_FAILED

### **Programcı yanıtı**

Kuyruk yöneticisinin başlatıldığından emin olun. Bağlantı bir istemci uygulamasından ise, kanal tanımlarını, kanal durumunu ve hata günlüklerini denetleyin.

Birden çok kuruluş ortamında, IBM MQ kitaplıklarının işletim sistemi tarafından yüklendiğinden emin olun. Daha fazla bilgi için Uygulamaları birden çok kuruluş ortamında bağlamabaşlıklı konuya bakın.

# **2061 (080D) (RC2061): MQRC\_REPORT\_OPTIONS\_ERROR**

### **Açıklama**

Bir MQPUT ya da MQPUT1 çağrısı yayınlandı, ancak ileti tanımlayıcısı MQMD ' deki Report alanı, yerel kuyruk yöneticisi tarafından tanınmayan bir ya da daha fazla seçenek içeriyor. Bu neden kodunun döndürülmesine neden olan seçenekler iletinin hedefine bağlıdır; daha fazla ayrıntı için Rapor seçenekleri ve ileti işaretleri içindeki REPORT açıklamasına bakın.

Bu neden kodu, bir rapor iletisinin MQMD ' sindeki Feedback alanında ya da gitmeyen iletiler kuyruğundaki bir iletinin MQDLH yapısındaki Reason alanında da oluşabilir; her iki durumda da, hedef kuyruk yöneticisinin iletiyi gönderen tarafından belirtilen rapor seçeneklerinden birini ya da daha fazlasını desteklemediğini gösterir.

### **Tamamlanma kodu**

MQCC\_FAILED

## **Programcı yanıtı**

Aşağıdakileri yapın:

- İleti tanımlayıcıdaki Report alanının, ileti tanımlayıcısı bildirildiğinde bir değerle kullanıma hazırlanmasına ya da MQPUT ya da MQPUT1 çağrısının öncesinde bir değere atanmasına dikkat edin. Herhangi bir rapor seçeneği gerekmiyorsa MQRO\_NONE belirtin.
- Belirtilen rapor seçeneklerinin geçerli olduğundan emin olun; geçerli rapor seçenekleri için Rapor seçenekleri ve ileti işaretleri 'nde MQMD' nin tanımında açıklanan Report alanına bakın.
- Tek tek rapor seçeneklerini bir araya ekleyerek birden çok rapor seçeneği belirleniyorsa, aynı rapor seçeneğinin iki kez eklenmediğinden emin olun.
- Çakışan rapor seçeneklerinin belirtilmediğini doğrulayın. Örneğin, Report alanına hem MQRO\_EXCEPTION hem de MQRO\_EXCEPTION\_WITH\_DATA eklemeyin; bunlardan yalnızca biri belirtilebilir.

#### *z/*0\$ **2062 (080E) (RC2062): MQRC\_SECOND\_MARK\_NOT\_ALLOWED**

### **Açıklama**

MQGMO ' nun Options alanında MQGMO\_MARK\_SKIP\_BACKOUT seçeneğini belirten bir MQGET çağrısı yayınlandı, ancak yürürlükteki iş birimi içinde bir ileti zaten işaretlenmiş. Her iş biriminde yalnızca bir işaretli iletiye izin verilir.

Bu neden kodu yalnızca z/OSüzerinde oluşur.

### **Tamamlanma kodu**

MQCC\_FAILED

### **Programcı yanıtı**

Uygulamayı, her iş biriminde birden çok iletinin imlenmeyecek şekilde değiştirin.

# **2063 (080F) (RC2063): MQRC\_SECURITY\_ERROR**

### **Açıklama**

Bir MQCONN, MQCONNX, MQOPEN, MQSUB, MQPUT1ya da MQCLOSE çağrısı yayınlandı, ancak bir güvenlik hatası oluştuğu için başarısız oldu.

 $\frac{1}{2}$   $\frac{1}{2}$   $\frac{1}{2}$  /OS' de bunun iki nedeni vardır:

- Bir WebSphere Application Serverya da WebSphere Liberty Profile ortamında çalışan bir JMS uygulamasından BINDINGS iletimi kullanılarak kuyruk yöneticisine bağlanmak için bir MQCONN ya da MQCONNX çağrısı yayınlandı; bu çağrı, 8 karakterden uzun bir kullanıcı adı ya da parola geçiriyordu.
- Dış Güvenlik Yöneticisi güvenlik hatasını döndürdü.
- Advanced Message Security (AMS) kullanıyorsanız, bu bir kurulum sorunu olabilir.

AMS etkinleştirilirken bir IBM MQ API çağrısı yayınlandı, ancak AMS işlenirken bir güvenlik hatası oluştuğu için çağrı başarısız oldu.

z/OS Örneğin, geçerli bir sertifika yoksa MQOPEN çağrısı başarısız olabilir.

z/OS Örneğin, sertifikaların ya da ilkelerin yanlış yapılandırılması nedeniyle bir MQGET çağrısı başarısız olabilir. Başarısız olan bir MQGET çağrısı için, iletiler SYSTEM.PROTECTION.ERROR.QUEUE.

- LDAP sunucusuyla bağlantı kimlik doğrulamasını kullanıyorsanız, bu, LDAP sunucusuna bağlanabilirlik hatasının ya da LDAP sunucusundan gelen bir hatanın sonucu olabilir.
- Uygulama MQCONNX çağrısında bir kimlik doğrulama simgesi sağladıysa, kuyruk yöneticisi kimlik doğrulama simgesi yapılanışında bir hata olabilir.

### **Tamamlanma kodu**

MQCC\_FAILED

### **Programcı yanıtı**

Güvenlik yöneticisinden gelen hatayı not edin ve sistem programcınıza ya da güvenlik denetimcinize başvurun.

- Advanced Message Securitykullanıyorsanız, kuyruk yöneticisi hata günlüklerini denetleyin.
- z/OS' da, belirtilen kullanıcı adının en çok 8 karakter uzunluğunda olduğundan ve belirtilen parolanın en çok 100 karakter uzunluğunda olduğundan emin olun.

Sistem programcınızdan ya da güvenlik denetimcinizden aşağıdakileri gerçekleştirmesini isteyin:

- Ek iletiler için kuyruk yöneticisini ve AMS iş günlüklerini denetleyin
- Sertifikaların geçerli olduğunu ve doğru yapılandırıldığını doğrulayın
- İlkelerin geçerli olduğunu ve doğru şekilde yapılandırıldığını onaylayın
- SYSTEM.PROTECTION.ERROR.QUEUE.
- **IBM i TIBM** iüzerinde, FFST günlüğü hata bilgilerini içerir.
- LDAP kullanıyorsanız, LDAP sunucusuna yönelik bağlantının durumunu denetlemek için DISPLAY QMSTATUS komutunu kullanın ve hata iletileri için kuyruk yöneticisi hata günlüklerini denetleyin.
- <mark>UV 9.3.4 Uygulama MQCONNX çağrısında bir kimlik doğrulama simgesi sağladıysa, sistem</mark> programcınızdan ya da güvenlik denetimcinizden ek bilgi sağlayan iletiler için kuyruk yöneticisi hata günlüklerini denetlemesini isteyin. Kimlik doğrulama simgesi sorunlarıyla ilgili hata iletileri, hatanın nedenini açıklayan bir hata kodu içerebilir. Daha fazla bilgi için bkz ["Belirteç kimlik doğrulama hata](#page-1377-0) [kodları" sayfa 1378.](#page-1377-0)

# **2064 (0810) (RC2064):** Linux **2008 2064** (0810) (RC2064): **MQRC\_TOKEN\_TIMESTAMP\_NOT\_VALID**

### **Açıklama**

Kimlik doğrulama simgesi içeren bir MQCONNX çağrısı yayınlandı, ancak simge henüz geçerli olmadığı ya da süresi dolduğu için başarısız oldu.

### **Tamamlanma kodu**

MQCC\_FAILED

### **Programcı yanıtı**

Denetimcinizden ek ileti olup olmadığını saptamak için kuyruk yöneticisi hata günlüklerini incelemesini isteyin. Süresi dolmamış başka bir belirteç alın ve 'bundan önce değil' talebi varsa, 'Daha önce değil' süresi geçtikten sonra simgeyi bağlayın ve sunun. Daha fazla bilgi için Kimlik doğrulama belirteçlerine ilişkin gereksinimlerbaşlıklı konuya bakın.

### **İlgili kavramlar**

MQCONNX-Connect kuyruk yöneticisi (genişletilmiş) Kimlik doğrulama belirteçleriyle çalışma Kimlik doğrulama belirteci sorunlarını giderme **İlgili görevler** Uygulamada kimlik doğrulama belirteçlerini kullanma **İlgili başvurular** Belirteç kimlik doğrulama hata kodları

# **2065 (0811) (RC2065): MQRC\_SELECTOR\_COUNT\_ERROR**

### **Açıklama**

Bir MQINQ ya da MQSET çağrısında, **SelectorCount** değiştirgesi geçersiz bir değer belirtiyor. Bu neden, parametre göstergesi geçerli değilse de ortaya çıkar. (Geçerli olmayan parametre işaretçileri her zaman algılanamaz; saptanmazsa, beklenmedik sonuçlar ortaya çıkar.)

### **Tamamlanma kodu**

MQCC\_FAILED

#### **Programcı yanıtı**

0-256 aralığında bir değer belirtin.

# **2066 (0812) (RC2066): MQRC\_SELECTOR\_LIMIT\_AŞILDI**

#### **Açıklama**

Bir MQINQ ya da MQSET çağrısında, **SelectorCount** değiştirgesi desteklenen üst sınırdan (256) büyük bir değer belirtiyor.

### **Tamamlanma kodu**

MQCC\_FAILED

### **Programcı yanıtı**

Çağrıda belirtilen seçici sayısını azaltın; geçerli aralık 0-256 arasındadır.

# **2067 (0813) (RC2067): MQRC\_SELECTOR\_ERROR**

### **Açıklama**

Bir MQINQ ya da MQSET çağrısı yayınlandı, ancak Selectors dizisi aşağıdakilerden biri nedeniyle geçerli olmayan bir seçici içeriyor:

- Seçici desteklenmiyor ya da aralık dışında.
- Seçici, üzerinde sorulmakta ya da ayarlanmakta olan özniteliklere sahip nesne tipi için geçerli değildir.
- Seçici, ayarlanamayan bir özniteliğe ilişkin.

Bu neden, parametre göstergesi geçerli değilse de ortaya çıkar. (Geçerli olmayan parametre işaretçileri her zaman algılanamaz; saptanmazsa, beklenmedik sonuçlar ortaya çıkar.)

**Current Depth**dışında bir değer soran IBM MQ Multicast 'te yönetilen bir tanıtıcı için bir MQINQ çağrısı yayınlandı.

### **Tamamlanma kodu**

MQCC\_FAILED

#### **Programcı yanıtı**

Seçici için belirtilen değerin, Hobjile gösterilen nesne tipi için geçerli olduğundan emin olun. MQSET çağrısı için, seçicinin ayarlanabilen bir tamsayı özniteliğini gösterdiğini de doğrulayın.

IBM MQ Multicast 'te yönetilen tanıtıcıları için MQINQ yalnızca *Current Depth*üzerinde sorabilir.

# **2068 (0814) (RC2068): MQRC\_SELECTOR\_NOT\_FOR\_TYPE**

### **Açıklama**

MQINQ çağrısında, Selectors dizisindeki bir ya da daha çok seçici, üzerinde bilgi olduğu öznitelikler olan kuyruk tipi için geçerli değildir.

Bu neden, kuyruk, kuyruğun uzak bir eşgörünümüne çözülen bir küme kuyruğu olduğunda da ortaya çıkar. Bu durumda yalnızca, yerel kuyruklar için geçerli olan özniteliklerin bir alt kümesi sorgulanabilir. MQINQ ile ilgili daha fazla bilgi için MQINQ-Inquire object attributes içindeki MQINQ tanımındaki kullanım notlarına bakın.

Çağrı MQCC\_WARNING ile tamamlanır ve uygulanamaz seçicilere ilişkin öznitelik değerleri aşağıdaki gibi ayarlanır:

- Tamsayı öznitelikleri için, **IntAttrs** ile ilgili öğeler MQIAV\_NOT\_UYGULANABILIR olarak ayarlanır.
- Karakter öznitelikleri için, **CharAttrs** dizgisinin uygun kısımları, tümüyle yıldız işaretlerinden (\*) oluşan bir karakter dizgisine ayarlanır.

### **Tamamlanma kodu**

MOCC\_UYARıSı

#### **Programcı yanıtı**

Belirtilen seçicinin amaçlanan seçici olduğunu doğrulayın.

Kuyruk bir küme kuyruğuysa, MQOO\_INQUIRE ' ye ek olarak MQOO\_BROWSE, MQOO\_INPUT\_ \* ya da MQOO\_SET seçeneklerinden birini belirterek kuyruğu kuyruğun yerel eşgörünümüne çözülmeye zorlar. Ancak, kuyruğun yerel eşgörünümü yoksa MQOPEN çağrısı başarısız olur.

#### **2069 (0815) (RC2069): MQRC\_SIGNAL\_OLAĞANÜSTÜ**  $z/0S$

### **Açıklama**

MQGMO\_SET\_SIGNAL ya da MQGMO\_WAIT seçeneğiyle bir MQGET çağrısı yayınlandı, ancak *Hobj*kuyruk tanıtıcısı için bekleyen bir işaret zaten var.

Bu neden kodu yalnızca z/OS ve Windowsiçinde oluşur.

### **Tamamlanma kodu**

MQCC\_FAILED

Uygulama mantığını denetleyin. Aynı kuyruk için bekleyen bir sinyal olduğunda bir sinyal ayarlamak ya da beklemek gerekiyorsa, farklı bir nesne tanıtıcısı kullanılmalıdır.

# **2/08 Windows** 2070 (0816) (RC2070): **MQRC\_SIGNAL\_REQUEST\_ACCEPTED**

### **Açıklama**

**GetMsgOpts** değiştirgesinde MQGMO\_SET\_SIGNAL belirterek bir MQGET çağrısı yayınlandı, ancak uygun bir ileti yoktu; çağrı hemen geri döndü. Uygulama artık sinyalin teslim edilmesini bekleyebilir.

- z/OS' ta uygulama, *Signal1* alanı tarafından gösterilen Olay Denetim Öbeğinde beklemelidir.
- Windows Windowsüzerinde uygulama, Windows iletisinin teslim edilmesini beklemelidir.

Bu neden kodu yalnızca z/OS ve Windowsiçinde oluşur.

### **Tamamlanma kodu**

MQCC\_UYARıSı

### **Programcı yanıtı**

Sinyali bekleyin; sinyal teslim edildiğinde, artık bir iletinin kullanılabilir olduğundan emin olmak için sinyali denetleyin. Öyleyse, MQGET çağrıyı yeniden yayınlayın.

- z/OSüzerinde, *Signal1* alanının gösterdiği ECB ' yi bekleyin ve ileti gönderildiğinde, iletinin kullanılabilir olduğundan emin olmak için bunu denetleyin.
- Windows 95, Windows 98 'de, uygulama (iş parçacığı) ileti döngüsünü yürütmeye devam etmelidir.

# **2071 (0817) (RC2071): MQRC\_STORAGE\_NOT \_kullanılamıyor**

### **Açıklama**

Kullanılabilir ana bellek yetersiz olduğundan arama başarısız oldu.

#### **Tamamlanma kodu**

MQCC\_FAILED

### **Programcı yanıtı**

Etkin uygulamaların, örneğin, beklenmedik bir şekilde döngüye girmediklerini doğrulayın. Herhangi bir sorun bulunmazsa, daha fazla ana saklama alanı kullanın.

- $\frac{1}{108}$   $\frac{1}{2}$ /OSisletim sisteminde herhangi bir uygulama sorunu bulunamazsa, sistem programcınızdan kuyruk yöneticisinin çalıştığı bölgenin boyutunu artırmasını isteyin.
- $\sim$   $\sqrt{0.8}$   $\sim$   $\sqrt{2}/0.05$ işletim sisteminde bu dönüş kodu, uygulama adres alanındaki tüm depolamanın tüketim sonucu olarak görülebilir.

# **2072 (0818) (RC2072): MQRC\_SYNCPOINT\_NOT\_KULLANILAMIYOR**

MQGMO\_SYNCPOINT seçeneği bir MQGET çağrısıyla kullanıldı ya da MQPMO\_SYNCPOINT seçeneği bir MQPUT ya da MQPUT1 çağrısıyla kullanıldı, ancak yerel kuyruk yöneticisi isteği yerine getiremedi. Kuyruk yöneticisi iş birimlerini desteklemiyorsa, **SyncPoint** kuyruk yöneticisi özniteliği MQSP\_NOT\_KULLANILABILIR değerine sahiptir.

Bu neden kodu, dış iş birimi eşgüdümcüsü kullanıldığında MQGET, MQPUT ve MQPUT1 çağrılarında da oluşabilir. Eşgüdümcü iş birimini başlatmak için belirtik bir çağrı gerektiriyorsa, ancak uygulama bu çağrıyı MQGET, MQPUT ya da MQPUT1 çağrıdan önce yapmadıysa, neden kodu MQRC\_SYNCPOINT\_NOT\_ALLOWED döndürülür.

**IBM i** $\blacksquare$ **IBM i' da bu neden kodu, IBM** i Kesinleştirme Denetimi olanağının başlatılmadığı ya da kuyruk yöneticisi tarafından kullanılamadığı anlamına gelir.

Bu neden kodu, IBM MQ Multicast ileti sistemi için MQGMO\_SYNCPOINT ya da MQPMO\_SYNCPOINT seçeneği kullanıldıysa da döndürülebilir. Çoklu yayın için işlemler desteklenmez.

### **Tamamlanma kodu**

MQCC\_FAILED

### **Programcı yanıtı**

MQGMO\_SYNCPOINT ya da MQPMO\_SYNCPOINT belirtimini uygun şekilde kaldırın.

 $\blacktriangleright$  IBM i $\blacksquare$ IBM iüzerinde, Kesinleştirme Denetiminin başlatıldığından emin olun. Bu neden kodu, Kesinleştirme Denetimi başlatıldıktan sonra ortaya çıkarsa, sistem programcınıza başvurun.

# **2075 (081B) (RC2075): MQRC\_TRIGGER\_CONTROL\_ERROR**

### **Açıklama**

Bir MQSET çağrısında, MQIA\_TRIGGER\_CONTROL öznitelik seçicisi için belirtilen değer geçerli değil.

### **Tamamlanma kodu**

MQCC\_FAILED

### **Programcı yanıtı**

Geçerli bir değer belirtin.

# **2076 (081C) (RC2076): MQRC\_TRIGGER\_DEPTH\_ERROR**

### **Açıklama**

Bir MQSET çağrısında, MQIA\_TRIGGER\_DEPTH öznitelik seçicisi için belirtilen değer geçerli değil.

### **Tamamlanma kodu**

MQCC\_FAILED

### **Programcı yanıtı**

Sıfırdan büyük bir değer belirtin.

# **2077 (081D) (RC2077): MQRC\_TRIGGER\_MSG\_PRIORITY\_ERR**

### **Açıklama**

Bir MQSET çağrısında, MQIA\_TRIGGER\_MSG\_PRIORITY öznitelik seçicisi için belirtilen değer geçerli değil.

#### **Tamamlanma kodu**

MQCC\_FAILED

#### **Programcı yanıtı**

**MaxPriority** kuyruk yöneticisi özniteliği değeriyle sıfır aralığında bir değer belirtin.

# **2078 (081E) (RC2078): MQRC\_TRIGGER\_TYPE\_ERROR**

#### **Açıklama**

Bir MQSET çağrısında, MQIA\_TRIGGER\_TYPE öznitelik seçicisi için belirtilen değer geçerli değil.

### **Tamamlanma kodu**

MQCC\_FAILED

### **Programcı yanıtı**

Geçerli bir değer belirtin.

# **2079 (081F) (RC2079): MQRC\_TRUNCATED\_MSG\_ACCEPTED**

### **Açıklama**

Bir MQGET çağrısında, ileti uzunluğu sağlanan arabelleğe sığmayacak kadar büyüktü. MQGMO\_ACCEPT\_TRUNCATED\_MSG seçeneği belirtildi, bu nedenle çağrı tamamlandı. İleti kuyruktan kaldırılır (iş birimiyle ilgili önemli noktalar söz konusuysa) ya da bu bir göz atma işlemiyse, göz atma imleci bu iletiye ilerler.

**DataLength** değiştirgesi kesmeden önce iletinin uzunluğuna ayarlanır, **Buffer** değiştirgesi iletinin sığdığı kadarını içerir ve MQMD yapısı doldurulur.

#### **Tamamlanma kodu**

MQCC\_UYARıSı

#### **Programcı yanıtı**

Uygulama bu durumu beklediği için yok.

# **2080 (0820) (RC2080): MQRC\_TRUNCATED\_MSG\_FAILED**

### **Açıklama**

Bir MQGET çağrısında, ileti uzunluğu sağlanan arabelleğe sığmayacak kadar büyüktü. MQGMO\_ACCEPT\_TRUNCATED\_MSG seçeneği belirtilmedi, bu nedenle ileti kuyruktan kaldırılmadı. Bu bir göz atma işlemiyse, göz atma imleci bu çağrıdan önce olduğu yerde kalır, ancak MQGMO\_BROWSE\_FIRST belirtildiyse, göz atma imleci mantıksal olarak kuyruktaki en yüksek öncelikli iletiden önce konumlandırılır.

DataLength alanı, kesilmeden önce iletinin uzunluğuna ayarlanır, **Buffer** parametresi iletinin sığdığı kadarını içerir ve MQMD yapısı doldurulur.

#### **Tamamlanma kodu**

MQCC\_UYARıSı

#### **Programcı yanıtı**

En az DataLengthkadar büyük bir arabellek sağlayın ya da ileti verilerinin tümü gerekmiyorsa MQGMO\_ACCEPT\_TRUNCATED\_MSG belirtin.

# **2082 (0822) (RC2082): MQRC\_UNKNOWN\_ALIAS\_BASE\_Q**

### **Açıklama**

Hedef olarak bir diğer ad kuyruğu belirterek bir MQOPEN ya da MQPUT1 çağrısı yayınlandı, ancak diğer ad kuyruğu özniteliklerindeki **BaseQName** kuyruk adı olarak tanınmıyor.

Bu neden kodu, **BaseQName** başarıyla çözülemeyen bir küme kuyruğunun adı olduğunda ortaya çıkabilir.

Bu neden kodu, REFRESH CLUSTER komutu çalıştırılırken de oluşabilir. Bkz. REFRESH CLUSTER çalıştırılırken görülen uygulama sorunları

MQRC\_UNKNOWN\_ALIAS\_BASE\_Q, uygulamanın bağlandığı kuyruk yöneticisinin **ObjectQmgrName** değerini ve diğer ad kuyruğunu barındıran kuyruk yöneticisini belirttiğini belirtebilir. Bu, kuyruk yöneticisinin belirtilen kuyruk yöneticisinde diğer ad hedef kuyruğunu aradığı ve diğer ad hedef kuyruğu yerel kuyruk yöneticisinde olmadığı için başarısız olduğu anlamına gelir. **ObjectQmgrName** parametresini boş bırakın; böylece, kümeleme işlemi hangi kuyruk yöneticisine yönlendirileceğine karar verir.

### **Tamamlanma kodu**

MQCC\_FAILED

### **Programcı yanıtı**

Kuyruk tanımlamalarını düzeltin.

Bu neden kodu, ilgili ["Bilinmeyen Diğer Ad Temel Kuyruğu" sayfa 217](#page-216-0)olay iletisini tanımlamak için de kullanılır.

Neden kodu IBM MQ classes for JMSkullanan bir uygulama tarafından görüldüyse, **QMANAGER** özelliğinin boş dizgiye ("") ayarlanması için uygulama tarafından kullanılan JMS kuyruk nesnesi tanımlamasını değiştirin. Bu ayar, hangi kuyruk yöneticisine yönlendirileceğine kümelemenin karar vermesini sağlar.

Kuyruk kümedeyse, uygun açma seçeneklerini kullanıp kullanmadığınızı denetleyin. Uzak küme kuyruğundan ileti alamazsınız, bu nedenle açma seçeneklerinin yalnızca çıkış için olduğundan emin olun.

#### **İlgili başvurular**

code=2082 MQRC\_UNKNOWN\_ALIAS\_BASE\_Q değerini döndürerek kümedeki bir kuyruğu açar

# **2085 (0825) (RC2085): MQRC\_UNKNOWN\_OBJECT\_NAME**

Bir MQOPEN, MQPUT1 ya da MQSUB çağrısı yayınlandı, ancak nesne tanımlayıcı MQOD ' daki ObjectName ve ObjectQMgrName alanlarıyla tanıtılan nesne bulunamıyor. Aşağıdakilerden biri geçerlidir:

- ObjectQMgrName alanı aşağıdakilerden biridir:
	- Boş
	- Yerel kuyruk yöneticisinin adı
	- **RemoteQMgrName** özniteliğinin yerel kuyruk yöneticisinin adı olduğu uzak kuyruğun (kuyruk yöneticisi diğer adı) yerel tanımlamasının adı

ancak, yerel kuyruk yöneticisinde belirtilen ObjectName ve ObjectType değerini içeren bir nesne yok.

- Açılmakta olan nesne, uzak bir kuyruk yöneticisinde bulunan bir küme kuyruğu, ancak yerel kuyruk yöneticisinin uzak kuyruk yöneticisine ilişkin tanımlı bir rotası yok.
- Açılmakta olan nesne, QSGDISP (GROUP) nesnesine sahip bir kuyruk tanımlamasıdır. Bu tür tanımlamalar MQOPEN, MQPUT1 ya da MQSUB çağrılarıyla kullanılamaz.
- Başarısız olan uygulamadaki MQOD, ObjectQMgrNameiçindeki yerel kuyruk yöneticisinin adını belirtir. Yerel kuyruk yöneticisi, ObjectNameiçinde belirtilen küme kuyruğunu bulundurmaz.

Bu ortamdaki çözüm, MQOD ' un ObjectQMgrName öğesini boş bırakmaktır.

REFRESH CLUSTER komutu çalıştırılırken bu neden kodu oluşabilir. Bkz. REFRESH CLUSTER çalıştırılırken görülen uygulama sorunları

Bu neden kodu, var olmayan bir nesnenin ya da başka bir öğenin adını belirten bir komuta yanıt olarak da oluşabilir.

#### **Tamamlanma kodu**

MQCC\_FAILED

### **Programcı yanıtı**

Geçerli bir nesne adı belirtin. Gerekirse, adın sonunda boşluk olmasına dikkat edin. Bu doğruysa, nesne tanımlamalarını denetleyin.

Bu neden kodu, ilgili ["Bilinmeyen Nesne Adı" sayfa 221](#page-220-0)olay iletisini tanımlamak için de kullanılır.

Kuyruk kümedeyse, uygun açma seçeneklerini kullanıp kullanmadığınızı denetleyin. Uzak küme kuyruğundan ileti alamazsınız, bu nedenle açma seçeneklerinin yalnızca çıkış için olduğundan emin olun.

#### **İlgili başvurular**

Kümedeki bir kuyruğu açma girişimi sırasında dönüş kodu= 2085 MQRC\_UNKNOWN\_OBJECT\_NAME

# **2086 (0826) (RC2086): MQRC\_UNKNOWN\_OBJECT\_Q\_MGR**

### **Açıklama**

Bir MQOPEN ya da MQPUT1 çağrısında, nesne tanımlayıcı MQOD ' daki ObjectQMgrName alanı, nesnelere ilişkin adlandırma kurallarına uymuyor. Daha fazla bilgi için bkz. ObjectQMgrAd (MQCHAR48).

Bu neden, nesne tanımlayıcıdaki ObjectType alanında MQOT\_Q\_MGR değeri varsa ve ObjectQMgrName alanı boş değilse, ancak belirtilen ad yerel kuyruk yöneticisinin adı değilse de ortaya çıkar.

### **Tamamlanma kodu**

MQCC\_FAILED

Geçerli bir kuyruk yöneticisi adı belirtin. Yerel kuyruk yöneticisine başvurmak için, tamamen boşluklardan oluşan ya da boş bir karakterle başlayan bir ad kullanılabilir. Adın sonunda boşluklarla doldurulması ya da gerekirse boş karakterle sonlandırılması gerekir.

# **2087 (0827) (RC2087): MQRC\_UNKNOWN\_REMOTE\_Q\_MGR**

## **Açıklama**

Bir MQOPEN ya da MQPUT1 çağrısında, kuyruk adı çözümüyle ilgili bir hata oluştu; bunun nedeni aşağıdakilerden biridir:

- ObjectQMgrName boş ya da yerel kuyruk yöneticisinin adı, ObjectName uzak bir kuyruğun yerel tanımının (ya da bir kuyruğun diğer adı) adıdır ve aşağıdakilerden biri geçerlidir:
	- RemoteQMgrName boş ya da yerel kuyruk yöneticisinin adı. XmitQName boş olmasa da bu hatanın oluştuğunu unutmayın.
	- XmitQName boş, ancak RemoteQMgrNameadıyla tanımlanmış bir iletim kuyruğu yok ve **DefXmitQName** kuyruk yöneticisi özniteliği boş.
	- RemoteQMgrName ve RemoteQName , başarıyla çözülemeyen bir küme kuyruğu belirtin ve **DefXmitQName** kuyruk yöneticisi özniteliği boş.
	- <mark>Yalos Y</mark>alnızca z/OS üzerinde RemoteQMgrName , kuyruk paylaşım grubundaki bir kuyruk yöneticisinin adıdır, ancak grup içi kuyruğa alma devre dışı bırakılmıştır.
- ObjectQMgrName uzak kuyruğun yerel tanımının adıdır (bir kuyruk yöneticisi diğer adı tanımlamasını içerir) ve aşağıdakilerden biridir:
	- RemoteQName boş değil.
	- XmitQName boş, ancak RemoteQMgrNameadıyla tanımlanmış bir iletim kuyruğu yok ve **DefXmitQName** kuyruk yöneticisi özniteliği boş.
- ObjectQMgrName aşağıdaki değildir:
	- Boş
	- Yerel kuyruk yöneticisinin adı
	- İletim kuyruğunun adı
	- Bir kuyruk yöneticisi diğer adı tanımlamasının adı (yani, boş RemoteQNameiçeren uzak bir kuyruğun yerel tanımlaması)

Ancak **DefXmitQName** kuyruk yöneticisi özniteliği boş ve kuyruk yöneticisi, grup içi kuyruğa alma özelliği etkinleştirilmiş bir kuyruk paylaşım grubunun bir parçası değil.

- ObjectQMgrName bir model kuyruğunun adıdır.
- Kuyruk adı, bir hücre dizini aracılığıyla çözülür. Ancak, hücre dizininden elde edilen uzak kuyruk yöneticisi adıyla aynı adla tanımlanmış bir kuyruk yok ve DefXmitQName kuyruk yöneticisi özniteliği boş.

### **Tamamlanma kodu**

MQCC\_FAILED

#### **Programcı yanıtı**

ObjectQMgrName ve ObjectNameiçin belirtilen değerleri denetleyin. Bunlar doğruysa, kuyruk tanımlamalarını denetleyin.

Bu neden kodu, ilgili ["Bilinmeyen Uzak Kuyruk Yöneticisi" sayfa 223o](#page-222-0)lay iletisini tanımlamak için de kullanılır.

# **2090 (082A) (RC2090): MQRC\_WAIT\_INTERVAL\_ERROR**

## **Açıklama**

MQGET çağrısında, **GetMsgOpts** değiştirgesindeki WaitInterval alanı için belirtilen değer geçersiz.

### **Tamamlanma kodu**

MQCC\_FAILED

### **Programcı yanıtı**

Sıfırdan büyük ya da sıfıra eşit bir değer belirtin ya da süresiz bekleme gerekiyorsa MQWI\_UNLIMITED özel değerini belirtin.

# **2091 (082B) (RC2091): MQRC\_XMIT\_Q\_TYPE\_ERROR**

### **Açıklama**

Bir MQOPEN ya da MQPUT1 çağrısında, uzak kuyruk yöneticisine bir ileti gönderilir. Nesne tanımlayıcıdaki ObjectName ya da ObjectQMgrName alanı, uzak bir kuyruğun yerel tanımının adını belirtir, ancak aşağıdakilerden biri tanımlamanın XmitQName özniteliği için geçerlidir:

- XmitQName boş değil, ancak yerel kuyruk olmayan bir kuyruğu belirtir
- XmitQName boş, ancak RemoteQMgrName yerel kuyruk olmayan bir kuyruğu belirtir

Bu nedenle, kuyruk adı bir hücre dizini yoluyla çözüldüğünde ve hücre dizininden elde edilen uzak kuyruk yöneticisi adı bir kuyruğun adıdır, ancak bu bir yerel kuyruk değildir.

### **Tamamlanma kodu**

MQCC\_FAILED

### **Programcı yanıtı**

ObjectName ve ObjectQMgrNameiçin belirtilen değerleri denetleyin. Bunlar doğruysa, kuyruk tanımlamalarını denetleyin.

Bu neden kodu, ilgili ["İletim Kuyruğu Tipi Hatası" sayfa 214](#page-213-0)olay iletisini tanımlamak için de kullanılır.

# **2092 (082C) (RC2092): MQRC\_XMIT\_Q\_USAGE\_ERROR**

### **Açıklama**

Bir MQOPEN ya da MQPUT1 çağrısında, uzak kuyruk yöneticisine bir ileti gönderilecek, ancak aşağıdakilerden biri oluştu:

- ObjectQMgrName , yerel bir kuyruğun adını belirtir, ancak MQUS\_ILETIM Usage özniteliğine sahip değildir.
- Nesne tanımlayıcıdaki ObjectName ya da ObjectQMgrName alanı, uzak bir kuyruğun yerel tanımının adını belirtir, ancak aşağıdakilerden biri tanımlamanın **XmitQName** özniteliği için geçerlidir:
	- **XmitQName** boş değil, ancak MQUS\_ILETIM **Usage** özniteliğine sahip olmayan bir kuyruğu belirtiyor
	- **XmitQName** boş, ancak RemoteQMgrName , MQUS\_ILETIM **Usage** özniteliğine sahip olmayan bir kuyruğu belirtir.
	- *XmitQName* , SYSTEM.QSG.TRANSMIT.QUEUE IGQ kuyruk yöneticisi özniteliği IGQ ' nun DISABLED olduğunu gösteriyor.

• Kuyruk adı bir hücre dizini aracılığıyla çözülür ve hücre dizininden elde edilen uzak kuyruk yöneticisi adı yerel bir kuyruğun adıdır, ancak MQUS\_ILETIM **Usage** özniteliğine sahip değildir.

### **Tamamlanma kodu**

MQCC\_FAILED

### **Programcı yanıtı**

ObjectName ve ObjectQMgrNameiçin belirtilen değerleri denetleyin. Bunlar doğruysa, kuyruk tanımlamalarını denetleyin.

Bu neden kodu, ilgili ["İletim Kuyruğu Kullanım Hatası" sayfa 216](#page-215-0)olay iletisini tanımlamak için de kullanılır.

# **2093 (082D) (RC2093): MQRC\_NOT\_OPEN\_FOR\_PASS\_ALL**

### **Açıklama**

**PutMsgOpts** değiştirgesinde belirtilen MQPMO\_PASS\_ALL\_CONTEXT seçeneğiyle bir MQPUT çağrısı yayınlandı, ancak kuyruk MQOO\_PASS\_ALL\_CONTEXT seçeneğiyle açılmadı.

### **Tamamlanma kodu**

MQCC\_FAILED

#### **Programcı yanıtı**

Kuyruk açıldığında MQOO\_PASS\_ALL\_CONTEXT (ya da bunu belirten başka bir seçenek) belirtin.

# **2094 (082E) (RC2094): MQRC\_NOT\_OPEN\_FOR\_PASS\_IDENT**

### **Açıklama**

**PutMsgOpts** değiştirgesinde belirtilen MQPMO\_PASS\_IDENTITY\_CONTEXT seçeneğiyle bir MQPUT çağrısı yayınlandı, ancak kuyruk MQOO\_PASS\_IDENTITY\_CONTEXT seçeneğiyle açılmadı.

#### **Tamamlanma kodu**

MQCC\_FAILED

### **Programcı yanıtı**

Kuyruk açıldığında MQOO\_PASS\_IDENTITY\_CONTEXT (ya da bunu belirten başka bir seçenek) belirtin.

# **2095 (082F) (RC2095): MQRC\_NOT\_OPEN\_FOR\_SET\_ALL**

### **Açıklama**

**PutMsgOpts** değiştirgesinde belirtilen MQPMO\_SET\_ALL\_CONTEXT seçeneğiyle bir MQPUT çağrısı yayınlandı, ancak kuyruk MQOO\_SET\_ALL\_CONTEXT seçeneğiyle açılmadı.

### **Tamamlanma kodu**

MQCC\_FAILED

Kuyruk açıldığında MQOO\_SET\_ALL\_CONTEXT değerini belirtin.

# **2096 (0830) (RC2096): MQRC\_NOT\_OPEN\_FOR\_SET\_IDENT**

#### **Açıklama**

**PutMsgOpts** değiştirgesinde belirtilen MQPMO\_SET\_IDENTITY\_CONTEXT seçeneğiyle bir MQPUT çağrısı yayınlandı, ancak kuyruk MQOO\_SET\_IDENTITY\_CONTEXT seçeneğiyle açılmadı.

### **Tamamlanma kodu**

MQCC\_FAILED

### **Programcı yanıtı**

Kuyruk açıldığında MQOO\_SET\_IDENTITY\_CONTEXT (ya da bunu belirten başka bir seçenek) belirtin.

# **2097 (0831) (RC2097): MQRC\_CONTEXT\_HANDLE\_ERROR**

#### **Açıklama**

Bir MQPUT ya da MQPUT1 çağrısında MQPMO\_PASS\_IDENTITY\_CONTEXT ya da MQPMO\_PASS\_ALL\_CONTEXT belirtildi, ancak **PutMsgOpts** değiştirgesinin Context alanında belirtilen tanıtıcı geçerli bir kuyruk tanıtıcısı değil ya da geçerli bir kuyruk tanıtıcısı, ancak kuyruk MQOO\_SAVE\_ALL\_CONTEXT ile açılmadı.

#### **Tamamlanma kodu**

MQCC\_FAILED

#### **Programcı yanıtı**

Gönderme yapılan kuyruk açıldığında MQOO\_SAVE\_ALL\_CONTEXT değerini belirtin.

# **2098 (0832) (RC2098): MQRC\_CONTEXT\_NOT\_KULLANILAMIYOR**

### **Açıklama**

Bir MQPUT ya da MQPUT1 çağrısında, MQPMO\_PASS\_IDENTITY\_CONTEXT ya da MQPMO\_PASS\_ALL\_CONTEXT belirtildi, ancak **PutMsgOpts** değiştirgesinin Context alanında belirtilen kuyruk tanıtıcısının kendisiyle ilişkilendirilmiş bir bağlamı yok. Bu, gönderme yapılan kuyruk tanıtıcısıyla henüz bir ileti alınmamışsa ya da son başarılı MQGET çağrısı bir göz atma ise ortaya çıkar.

Son alınan iletiyle ilişkilendirilmiş bir bağlam yoksa, bu koşul oluşmaz.

• z/OS' ta, iletide kullanıcı kimliği yetkisi olan iletileri iletiye koyan bir ileti kanal aracısı tarafından alınırsa, iletinin ilişkili bir bağlamı yoksa, kural dışı durum raporunun *Feedback* alanında bu kod döndürülür.

#### **Tamamlanma kodu**

MQCC\_FAILED

Gönderme yapılan kuyruk tanıtıcısıyla başarılı bir göz atma dışı alma çağrısı yapıldığından emin olun.

#### **2099 (0833) (RC2099): MQRC\_SIGNAL1\_ERROR**  $z/0S$

#### **Açıklama**

**GetMsgOpts** değiştirgesinde MQGMO\_SET\_SIGNAL belirtilerek bir MQGET çağrısı yayınlandı, ancak Signal1 alanı geçerli değil.

- **2/05 × 2/05** z/OSisletim sisteminde, Signal1 alanında bulunan adres geçerli değil ya da salt okunur saklama alanını gösteriyor. (Geçerli olmayan parametre işaretçileri her zaman algılanamaz; saptanmazsa, beklenmedik sonuçlar ortaya çıkar.)
- Windows Mindowsüzerinde, Signal1 alanındaki pencere tanıtıcısı geçerli değildir.

Bu neden kodu yalnızca z/OSve Windows üzerinde oluşur.

### **Tamamlanma kodu**

MQCC\_FAILED

#### **Programcı yanıtı**

Signal1 alanının ayarını düzeltin.

# **2100 (0834) (RC2100): MQRC\_OBJECT\_ALREADY\_EXISTS**

### **Açıklama**

Dinamik kuyruk yaratmak için bir MQOPEN çağrısı yayınlandı, ancak dinamik kuyrukla aynı adı taşıyan bir kuyruk zaten var.

• z/OSişletim sistemlerinde, nadir görülen bir *çekişme koşulu* bu neden koduna neden olabilir; daha fazla ayrıntı için MQRC\_NAME\_IN\_USE neden koduna bakın.

#### **Tamamlanma kodu**

MQCC\_FAILED

### **Programcı yanıtı**

Tam olarak dinamik bir kuyruk adı sağlanıyorsa, dinamik kuyruklar için adlandırma kurallarına uyduğundan emin olun; uymazsa, farklı bir ad belirtin ya da artık gerekmiyorsa, var olan kuyruğu silin. Diğer bir seçenek olarak, kuyruk yöneticisinin adı oluşturmasına izin verin.

Kuyruk yöneticisi adı üretiyorsa (kısmen ya da tam olarak), MQOPEN çağrıyı yeniden yayınlayın.

# **2101 (0835) (RC2101): MQRC\_OBJECT\_HASARLI**

### **Açıklama**

Aramanın eriştiği nesne zarar görmüş ve kullanılamıyor. Örneğin, ana saklama alanındaki nesne tanımlamasının tutarlı olmaması ya da diskteki nesne tanımlamasından farklı olması ya da diskteki tanımlamanın okunamaması gibi bir durum olabilir. Nesne silinebilir, ancak ilişkili kullanıcı alanı silinemez.

• **1705 °C**z/**OS'** da bu neden, paylaşılan bir kuyrukla ilişkili Db2 liste üstbilgisi ya da yapı numarası sıfır olduğunda oluşur. Bu durum, Db2 yapı tanımlamasını silmek için MQSC DELETE CFSTRUCT komutunun kullanılmasının sonucu olarak ortaya çıkar. Komut, silinen CF yapısına başvuran paylaşılan kuyrukların her biri için liste üstbilgisini ve yapı numarasını sıfırlar.

### **Tamamlanma kodu**

MQCC\_FAILED

### **Programcı yanıtı**

Kuyruk yöneticisini durdurup yeniden başlatmak ya da kuyruk yöneticisi verilerini yedek depodan geri yüklemek gerekebilir.

- Aşağıdaki platformlarda, sorunla ilgili daha fazla ayrıntı için FFST kaydına bakın:
	- Linux **AIX**  $\mathbf{A}$ <sub>AIX</sub> and Linux
	- IBM i
- **z/0S z/**OSüzerinde, paylaşılan kuyruğu silin ve DEFINE QLOCAL MQSC komutunu kullanarak yeniden tanımlayın. Bu, bir CF yapısını otomatik olarak tanımlar ve liste üstbilgilerini ayırır.

 $\frac{1}{2}$  Y <sup>g</sup>. 3  $\frac{1}{2}$  Yerel HA kuvruk yöneticileri (eşlenmiş günlük kaydını kullanan), ortam kurtarılabilir olarak yapılandırılan hasarlı nesnelerin zamanuyumsuz ortam kurtarmasını otomatik olarak dener. Otomatik kurtarma başlangıçta başarısız olursa, zamanuyumsuz kurtarma işlemi belirli aralıklarla yeniden dener. Kurtarmayı önleyen sorun çözülebilirse, nesne sonraki yeniden denemede kurtarılabilir ya da nesne, **rcrmqobj** komutu kullanılarak el ile kurtarılabilir. Çevrimsel günlük kaydı kuyruk yöneticileri için ya da ortam kurtarılabilir olarak yapılandırılmamış nesneler için ortam kurtarma işlemi yapılamaz, bu nedenle nesne silinmelidir.

# **2102 (0836) (RC2102): MQRC\_RESOURCE\_PROBLEM**

# **Açıklama**

Aramayı başarıyla tamamlamak için sistem kaynakları yetersiz.

z/OS ' de bu, paylaşılan kuyruklar kullanılırken Db2 hatalarının oluştuğunu ya da tek bir bağlaşım olanağı listesi yapısında tanımlanabilecek paylaşılan kuyruk sayısı üst sınırına ulaşıldığını gösterebilir.

### **Tamamlanma kodu**

MQCC\_FAILED

### **Programcı yanıtı**

Makine daha az yüklü olduğunda uygulamayı çalıştırın.

- z/OSişletim sisteminde, ek bilgi sağlayabilecek iletiler için işletmen konsolunu denetleyin.
- Aşağıdaki platformlarda, sorunla ilgili daha fazla ayrıntı için FFST kaydına bakın:

**LIBM i** IBM i

 $\overline{\phantom{a}}$  Linux  $\overline{\phantom{a}}$  AIX  $\overline{\phantom{a}}$  AIX and Linux

# **2103 (0837) (RC2103): MQRC\_ANOTHER\_Q\_MGR\_CONNECTED**

### **Açıklama**

Bir MQCONN ya da MQCONNX çağrısı yayınlandı, ancak iş parçacığı ya da işlem zaten farklı bir kuyruk yöneticisine bağlı. İş parçacığı ya da işlem bir kerede tek bir kuyruk yöneticisine bağlanabilir.

- z/OS' da bu neden kodu oluşmaz.
- Windowsişletim sistemi üzerinde, diğer kuyruk yöneticileriyle bağlantıya izin verildiğinden, MTS nesneleri bu neden kodunu almaz.

### **Tamamlanma kodu**

MQCC\_FAILED

### **Programcı yanıtı**

Zaten bağlı olan kuyruk yöneticisiyle bağlantıyı kesmek için MQDISC çağrıyı kullanın ve yeni kuyruk yöneticisine bağlanmak için MQCONN ya da MQCONNX çağrıyı verin.

Var olan kuyruk yöneticisiyle bağlantı kesildiğinde, açık olan kuyruklar kapanır; MQDISC çağrısı yayınlanmadan önce kesinleştirilmemiş iş birimlerinin kesinleştirilmesi ya da geriletilmesi önerilir.

# **2104 (0838) (RC2104): MQRC\_UNKNOWN\_REPORT\_OPTION**

### **Açıklama**

Bir MQPUT ya da MQPUT1 çağrısı yayınlandı, ancak ileti tanımlayıcısı MQMD ' deki Report alanı, yerel kuyruk yöneticisi tarafından tanınmayan bir ya da daha fazla seçenek içeriyor. Seçenekler kabul edilir.

Bu neden kodunun döndürülmesine neden olan seçenekler iletinin hedefine bağlıdır; daha fazla bilgi için Rapor seçenekleri ve ileti işaretleri içindeki REPORT açıklamasına bakın.

#### **Tamamlanma kodu**

MQCC\_UYARıSı

### **Programcı yanıtı**

Bu neden kodu bekleniyorsa, düzeltme işlemi gerekmez. Bu neden kodu beklenmezse, aşağıdakileri yapın:

- İleti tanımlayıcıdaki Report alanının, ileti tanımlayıcısı bildirildiğinde bir değerle kullanıma hazırlanmasına ya da MQPUT ya da MQPUT1 çağrısının öncesinde bir değere atanmasına dikkat edin.
- Belirtilen rapor seçeneklerinin geçerli olduğundan emin olun; geçerli rapor seçenekleri için MQMD-Message descriptor içinde MQMD tanımında açıklanan Report alanına bakın.
- Tek tek rapor seçeneklerini bir araya ekleyerek birden çok rapor seçeneği belirleniyorsa, aynı rapor seçeneğinin iki kez eklenmediğinden emin olun.
- Çakışan rapor seçeneklerinin belirtilmediğini doğrulayın. Örneğin, Report alanına hem MQRO\_EXCEPTION hem de MQRO\_EXCEPTION\_WITH\_DATA eklemeyin; bunlardan yalnızca biri belirtilebilir.

#### **2105 (0839) (RC2105): MQRC\_STORAGE\_CLASS\_ERROR**  $z/0S$

MQPUT ya da MQPUT1 çağrısı yayınlandı, ancak kuyruk için tanımlanan depolama sınıfı nesne yok. Bu neden kodu yalnızca z/OSüzerinde oluşur.

### **Tamamlanma kodu**

MQCC\_FAILED

### **Programcı yanıtı**

Kuyruğun gerektirdiği depolama sınıfı nesnesini yaratın ya da kuyruk tanımlamasını var olan bir depolama sınıfını kullanacak şekilde değiştirin. Kuyruk tarafından kullanılan depolama sınıfı nesnesinin adı, **StorageClass** kuyruk özniteliği tarafından verilir.

#### $z/0S$ **2106 (083A) (RC2106): MQRC\_COD\_NOT\_VALID\_FOR\_XCF\_Q**

### **Açıklama**

MQPUT ya da MQPUT1 çağrısı yayınlandı, ancak ileti tanımlayıcı MQMD ' deki Report alanı MQRO\_COD\_ \* seçeneklerinden birini belirtiyor ve hedef kuyruk bir XCF kuyruğu. XCF kuyrukları için MQRO\_COD\_ \* seçenekleri belirtilemez.

Bu neden kodu yalnızca z/OSüzerinde oluşur.

### **Tamamlanma kodu**

MQCC\_FAILED

### **Programcı yanıtı**

İlgili MQRO\_COD\_ \* seçeneğini kaldırın.

# **2107 (083B) (RC2107): MQRC\_XWAIT\_İPTAL edildi**

### **Açıklama**

Bir MQXWAIT çağrısı yayınlandı, ancak bir **STOP CHINIT** komutu verildiği için (ya da kuyruk yöneticisi durdurulduğu için) çağrı iptal edildi. MQXWAIT çağrısına ilişkin ek bilgi için MQXWAIT başlıklı konuya bakın.

MQRC\_XWAIT\_İPTAL edilen dönüş kodu, Dağıtılmış altyapılarda IBM MQ tarafından da kullanılabilir.

### **Tamamlanma kodu**

MQCC\_FAILED

### **Programcı yanıtı**

Toparla ve sonlandır.

#### $z/0S$ **2108 (083C) (RC2108): MQRC\_XWAIT\_ERROR**

### **Açıklama**

Bir MQXWAIT çağrısı yayınlandı, ancak çağırma aşağıdakilerden biri nedeniyle geçerli değil:

- Bekleme tanımlayıcısı MQXWD geçerli olmayan veriler içeriyor.
- Bağ yığını düzeyi geçerli değil.
- Adresleme kipi geçerli değil.
- Bekleyen çok fazla bekleme olayı var.

Bu neden kodu yalnızca z/OSüzerinde oluşur.

### **Tamamlanma kodu**

MQCC\_FAILED

#### **Programcı yanıtı**

MQXWAIT çağrıyı kullanma kurallarına uyun. MQWAIT hakkında daha fazla bilgi için bkz. MQXWAIT.

# **2109 (083D) (RC2109): MQRC\_SUPPRESSED\_BY\_EXIT**

#### **Açıklama**

MQCONN ya da MQDISC dışındaki çağrılarda, API geçiş çıkışı çağrıyı engelledi.

### **Tamamlanma kodu**

MQCC\_FAILED

### **Programcı yanıtı**

Çıkışın uyguladığı MQI çağrılarına ilişkin kurallara uyun. Kuralları öğrenmek için çıkışın yazıcısına bakın.

# **2110 (083E) (RC2110): MQRC\_FORMAT\_ERROR**

### **Açıklama**

**GetMsgOpts** değiştirgesinde belirtilen MQGMO\_CONVERT seçeneğiyle bir MQGET çağrısı yayınlandı, ancak ileti biçimiyle ilişkili bir hata nedeniyle ileti başarıyla dönüştürülemiyor. Olası hatalar şunlardır:

- İletideki biçim adı MQFMT\_NONE.
- İletide Format alanı tarafından belirtilen ada sahip kullanıcı tarafından yazılan bir çıkış bulunamıyor.
- İleti, biçim tanımlamasıyla tutarlı olmayan veriler içeriyor.

İleti, MQGET çağrısının verildiği uygulamaya dönüştürülmeden döndürülür, **MsgDesc** değiştirgesindeki CodedCharSetId ve Encoding alanlarının değerleri, döndürülen iletinin değerlerine ayarlanır ve çağrı MQCC\_WARNING ile tamamlanır.

İleti, her biri kendi CodedCharSetId ve Encoding alanları tarafından açıklanan birkaç bölümden oluşuyorsa (örneğin, MQFMT\_DEAD\_LETTER\_HEADER), bazı kısımlar dönüştürülebilir ve diğer kısımlar dönüştürülmez. Ancak, çeşitli CodedCharSetId ve Encoding alanlarında döndürülen değerler her zaman ilgili ileti verilerini doğru bir şekilde açıklar.

### **Tamamlanma kodu**

MQCC\_UYARıSı

İleti konduğunda belirtilen biçim adını denetleyin. Bu, yerleşik biçimlerden biri değilse, kuyruk yöneticisinin yükleyebilmesi için biçimle aynı adı taşıyan uygun bir çıkış olup olmadığını denetleyin. İletideki verilerin, çıkışın beklediği biçime karşılık geldiğini doğrulayın.

# **2111 (083F) (RC2111): MQRC\_SOURCE\_CCSID\_ERROR (MQRC\_SOURCE\_CCSID\_ERROR)**

### **Açıklama**

Karakter verilerinin dönüştürüleceği kodlanmış karakter takımı tanıtıcısı geçersiz ya da desteklenmiyor.

MQGMO\_CONVERT seçeneği **GetMsgOpts** değiştirgesine eklendiğinde MQGET çağrısında bu oluşabilir; hatalı kodlanmış karakter kümesi tanıtıcısı, alınmakta olan iletideki CodedCharSetId alanıdır. Bu durumda, ileti verileri dönüştürülmez, **MsgDesc** değiştirgesindeki CodedCharSetId ve Encoding alanlarının değerleri döndürülen iletinin değerlerine ayarlanır ve çağrı MQCC\_WARNING ile tamamlanır.

Bu neden, ileti bir ya da daha çok MQ üstbilgi yapısı (MQCIH, MQDLH, MQIIH, MQRMH) içeriyorsa ve iletideki CodedCharSetId alanı, kuyruk adlarında geçerli olan karakterler için SBCS karakterleri olmayan bir karakter kümesi belirttiğinde MQGET çağrısında da oluşabilir. Bu tür karakterleri içeren MQ üstbilgi yapıları geçerli değildir ve ileti dönüştürülmeden döndürülür. Unicode karakter kümesi UTF-16 , böyle bir karakter kümesinin bir örneğidir.

İleti, her biri kendi CodedCharSetId ve Encoding alanları tarafından açıklanan birkaç bölümden oluşuyorsa (örneğin, MQFMT\_DEAD\_LETTER\_HEADER), bazı kısımlar dönüştürülebilir ve diğer kısımlar dönüştürülmez. Ancak, çeşitli CodedCharSetId ve Encoding alanlarında döndürülen değerler her zaman ilgili ileti verilerini doğru bir şekilde açıklar.

Bu neden MQXCNVC çağrısında da oluşabilir; hatalı kodlanmış karakter kümesi tanıtıcısı **SourceCCSID** değiştirgesidir. **SourceCCSID** parametresi geçerli olmayan ya da desteklenmeyen bir değer belirtiyor ya da **SourceCCSID** parametre göstergesi geçerli değil. (Geçerli olmayan parametre işaretçileri her zaman algılanamaz; saptanmazsa, beklenmedik sonuçlar ortaya çıkar.)

Bu neden, çağrıları yayınlayan uygulama Dil Ortamı (LE) kullanmıyorsa ve ileti özelliği adları ve dizgi özelliği değerleri için MQCCSI\_APPL (-3) CCSID değerlerini tanımladığında da MQSETMP/MQINQMP/ MQDLTMP çağrısında ortaya çıkabilir.

### **Tamamlanma kodu**

MQCC\_WARNING ya da MQCC\_FAILED

### **Programcı yanıtı**

İleti konduğunda belirtilen ya da MQXCNVC çağrısında **SourceCCSID** değiştirgesi için belirtilen karakter kümesi tanıtıcısını denetleyin. Bu doğruysa, kuyruk yöneticisi dönüşümünün desteklenip desteklenmediğini denetleyin. Belirtilen karakter kümesi için kuyruk yöneticisi dönüşümü desteklenmiyorsa, dönüştürme uygulama tarafından gerçekleştirilmelidir.

Bu neden, MQCCSI\_APPL (-3) olarak CCSID değeri belirlenmiş bir LE dışı uygulama programında yayınlanan bir MQSETMP/MQINQMP/MQDLTMP çağrısının sonucu olarak ortaya çıkarsa, uygulamalar, özellik adlarını ya da özellik dizgisi değerlerini kodlamak için uygulama tarafından kullanılan CCSID değerini belirtecek şekilde değiştirilmelidir.

Uygulamalarınız MQCCSI\_APPL (-3) değerini, MQCCSI\_APPL ' in Yeniden Tanımlanmasındaaçıklandığı gibi doğru CCSID ile geçersiz kılmalı ya da MQCHARV ya da benzeri yapılarda metin dizgilerini kodlamak için kullanılan belirtik CCSID değerini ayarlamalıdır.

# **2112 (0840) (RC2112): MQRC\_SOURCE\_INTEGER\_ENC\_ERROR**
Bir MQGET çağrısında, **GetMsgOpts** değiştirgesinin içerdiği MQGMO\_CONVERT seçeneğiyle, alınmakta olan iletideki Encoding değeri tanınmayan bir tamsayı kodlamasını belirtiyor. İleti verileri dönüştürülmeden döndürülür, **MsgDesc** değiştirgesindeki CodedCharSetId ve Encoding alanlarının değerleri, döndürülen iletinin değerlerine ayarlanır ve çağrı MQCC\_WARNING ile tamamlanır.

İleti, her biri kendi CodedCharSetId ve Encoding alanları tarafından açıklanan birkaç bölümden oluşuyorsa (örneğin, MQFMT\_DEAD\_LETTER\_HEADER), bazı kısımlar dönüştürülebilir ve diğer kısımlar dönüştürülmez. Ancak, çeşitli CodedCharSetId ve Encoding alanlarında döndürülen değerler her zaman ilgili ileti verilerini doğru bir şekilde açıklar.

**Options** değiştirgesi desteklenmeyen bir MQDCC\_SOURCE\_ \* değeri içerdiğinde ya da UTF-16 kod sayfası için MQDCC\_SOURCE\_ENC\_UNDEFINED belirtildiğinde, MQXCNVC çağrısında da bu neden kodu oluşabilir.

## **Tamamlanma kodu**

MQCC\_WARNING ya da MQCC\_FAILED

## **Programcı yanıtı**

İleti konduğunda belirtilen tamsayı kodlamasını denetleyin. Bu doğruysa, kuyruk yöneticisi dönüşümünün desteklenip desteklenmediğini denetleyin. Kuyruk yöneticisi dönüşümü gerekli tamsayı kodlaması için desteklenmiyorsa, dönüştürme uygulama tarafından gerçekleştirilmelidir.

# **2113 (0841) (RC2113): MQRC\_SOURCE\_DECIMAL\_ENERROR**

## **Açıklama**

**GetMsgOpts** değiştirgesinin içerdiği MQGMO\_CONVERT seçeneğiyle bir MQGET çağrısında, alınmakta olan iletideki *Encoding* değeri tanınmayan bir ondalık kodlama belirtiyor. İleti verileri dönüştürülmeden döndürülür, **MsgDesc** değiştirgesindeki CodedCharSetId ve Encoding alanlarının değerleri, döndürülen iletinin değerlerine ayarlanır ve çağrı MQCC\_WARNING ile tamamlanır.

İleti, her biri kendi CodedCharSetId ve Encoding alanları tarafından açıklanan birkaç bölümden oluşuyorsa (örneğin, MQFMT\_DEAD\_LETTER\_HEADER), bazı kısımlar dönüştürülebilir ve diğer kısımlar dönüştürülmez. Ancak, çeşitli CodedCharSetId ve Encoding alanlarında döndürülen değerler her zaman ilgili ileti verilerini doğru bir şekilde açıklar.

### **Tamamlanma kodu**

MQCC\_UYARıSı

### **Programcı yanıtı**

İleti konduğunda belirtilen ondalık kodlamayı denetleyin. Bu doğruysa, kuyruk yöneticisi dönüşümünün desteklenip desteklenmediğini denetleyin. Kuyruk yöneticisi dönüşümü gerekli ondalık kodlama için desteklenmiyorsa, dönüştürme uygulama tarafından gerçekleştirilmelidir.

# **2114 (0842) (RC2114): MQRC\_SOURCE\_FLOAT\_ENC\_ERROR**

## **Açıklama**

Bir MQGET çağrısında, **GetMsgOpts** değiştirgesinin içerdiği MQGMO\_CONVERT seçeneğiyle, alınmakta olan iletideki Encoding değeri, tanınmayan bir kayan nokta kodlamasını belirtiyor. İleti verileri dönüştürülmeden döndürülür, **MsgDesc** değiştirgesindeki CodedCharSetId ve Encoding alanlarının değerleri, döndürülen iletinin değerlerine ayarlanır ve çağrı MQCC\_WARNING ile tamamlanır.

İleti, her biri kendi CodedCharSetId ve Encoding alanları tarafından açıklanan birkaç bölümden oluşuyorsa (örneğin, MQFMT\_DEAD\_LETTER\_HEADER), bazı kısımlar dönüştürülebilir ve diğer kısımlar dönüştürülmez. Ancak, çeşitli CodedCharSetId ve Encoding alanlarında döndürülen değerler her zaman ilgili ileti verilerini doğru bir şekilde açıklar.

## **Tamamlanma kodu**

MQCC\_UYARıSı

## **Programcı yanıtı**

İleti konduğunda belirtilen kayan nokta kodlamasını denetleyin. Bu doğruysa, kuyruk yöneticisi dönüşümünün desteklenip desteklenmediğini denetleyin. Gereken kayan nokta kodlaması için kuyruk yöneticisi dönüşümü desteklenmiyorsa, dönüştürme uygulama tarafından gerçekleştirilmelidir.

# **2115 (0843) (RC2115): MQRC\_TARGET\_CCSID\_ERROR**

## **Açıklama**

Karakter verilerinin dönüştürüleceği kodlanmış karakter takımı tanıtıcısı geçerli değil ya da desteklenmiyor.

**GetMsgOpts** değiştirgesine MQGMO\_CONVERT seçeneği eklendiğinde MQGET çağrısında bu oluşabilir; hatalı kodlanmış karakter kümesi tanıtıcısı **MsgDesc** değiştirgesindeki CodedCharSetId alanıdır. Bu durumda, ileti verileri dönüştürülmez, **MsgDesc** değiştirgesindeki CodedCharSetId ve Encoding alanlarının değerleri döndürülen iletinin değerlerine ayarlanır ve çağrı MQCC\_WARNING ile tamamlanır.

Bu neden, ileti bir ya da daha çok MQ üstbilgi yapısı (MQCIH, MQDLH, MQIIH, MQRMH) içeriyorsa ve **MsgDesc** değiştirgesindeki CodedCharSetId alanı, kuyruk adlarında geçerli olan karakterler için SBCS karakterleri olmayan bir karakter kümesi belirttiğinde MQGET çağrısında da oluşabilir. Unicode karakter kümesi UTF-16 , böyle bir karakter kümesinin bir örneğidir.

Bu neden MQXCNVC çağrısında da oluşabilir; hatalı kodlanmış karakter kümesi tanıtıcısı **TargetCCSID** değiştirgesidir. **TargetCCSID** parametresi geçerli olmayan ya da desteklenmeyen bir değer belirtiyor ya da **TargetCCSID** parametre göstergesi geçerli değil. (Geçerli olmayan parametre işaretçileri her zaman algılanamaz; saptanmazsa, beklenmedik sonuçlar ortaya çıkar.)

## **Tamamlanma kodu**

MQCC\_WARNING ya da MQCC\_FAILED

### **Programcı yanıtı**

MQGET çağrısındaki **MsgDesc** değiştirgesinde CodedCharSetId alanı için belirtilen ya da MQXCNVC çağrısında **SourceCCSID** değiştirgesi için belirtilen karakter kümesi tanıtıcısını denetleyin. Bu doğruysa, kuyruk yöneticisi dönüşümünün desteklenip desteklenmediğini denetleyin. Belirtilen karakter kümesi için kuyruk yöneticisi dönüşümü desteklenmiyorsa, dönüştürme uygulama tarafından gerçekleştirilmelidir.

# **2116 (0844) (RC2116): MQRC\_TARGET\_INTEGER\_ENC\_ERROR**

## **Açıklama**

**GetMsgOpts** değiştirgesinin içerdiği MQGMO\_CONVERT seçeneğiyle bir MQGET çağrısında, **MsgDesc** değiştirgesindeki Encoding değeri tanınmayan bir tamsayı kodlaması belirtiyor. İleti verileri dönüştürülmeden döndürülür, **MsgDesc** değiştirgesindeki CodedCharSetId ve Encoding alanlarının değerleri, alınmakta olan iletinin değerlerine ayarlanır ve çağrı MQCC\_WARNING ile tamamlanır.

**Options** değiştirgesi desteklenmeyen bir MQDCC\_TARGET\_ \* değeri içerdiğinde ya da bir UTF-16 kod sayfası için MQDCC\_TARGET\_ENC\_UNDEFINED belirtildiğinde, MQXCNVC çağrısında da bu neden kodu oluşabilir.

## **Tamamlanma kodu**

MQCC\_WARNING ya da MQCC\_FAILED

## **Programcı yanıtı**

Belirtilen tamsayı kodlamasını denetleyin. Bu doğruysa, kuyruk yöneticisi dönüşümünün desteklenip desteklenmediğini denetleyin. Kuyruk yöneticisi dönüşümü gerekli tamsayı kodlaması için desteklenmiyorsa, dönüştürme uygulama tarafından gerçekleştirilmelidir.

# **2117 (0845) (RC2117): MQRC\_TARGET\_DECIMAL\_ENERROR**

### **Açıklama**

**GetMsgOpts** değiştirgesinin içerdiği MQGMO\_CONVERT seçeneğiyle bir MQGET çağrısında, **MsgDesc** değiştirgesindeki Encoding değeri tanınmayan bir ondalık kodlama belirtiyor. İleti verileri dönüştürülmeden döndürülür, **MsgDesc** değiştirgesindeki CodedCharSetId ve Encoding alanlarının değerleri, döndürülen iletinin değerlerine ayarlanır ve çağrı MQCC\_WARNING ile tamamlanır.

### **Tamamlanma kodu**

MQCC\_UYARıSı

## **Programcı yanıtı**

Belirtilen ondalık kodlamayı denetleyin. Bu doğruysa, kuyruk yöneticisi dönüşümünün desteklenip desteklenmediğini denetleyin. Kuyruk yöneticisi dönüşümü gerekli ondalık kodlama için desteklenmiyorsa, dönüştürme uygulama tarafından gerçekleştirilmelidir.

# **2118 (0846) (RC2118): MQRC\_TARGET\_FLOAT\_ENC\_ERROR**

### **Açıklama**

**GetMsgOpts** değiştirgesinin içerdiği MQGMO\_CONVERT seçeneğiyle bir MQGET çağrısında, **MsgDesc** değiştirgesindeki Encoding değeri, tanınmayan bir kayan nokta kodlamasını belirtiyor. İleti verileri dönüştürülmeden döndürülür, **MsgDesc** değiştirgesindeki CodedCharSetId ve Encoding alanlarının değerleri, döndürülen iletinin değerlerine ayarlanır ve çağrı MQCC\_WARNING ile tamamlanır.

## **Tamamlanma kodu**

MQCC\_UYARıSı

### **Programcı yanıtı**

Belirtilen kayan nokta kodlamasını denetleyin. Bu doğruysa, kuyruk yöneticisi dönüşümünün desteklenip desteklenmediğini denetleyin. Gereken kayan nokta kodlaması için kuyruk yöneticisi dönüşümü desteklenmiyorsa, dönüştürme uygulama tarafından gerçekleştirilmelidir.

# **2119 (0847) (RC2119): MQRC\_NOT\_CONVERTED**

**GetMsgOpts** değiştirgesinde belirtilen MQGMO\_CONVERT seçeneğiyle bir MQGET çağrısı yayınlandı, ancak iletideki veriler dönüştürülürken bir hata oluştu. İleti verileri dönüştürülmeden döndürülür, **MsgDesc** değiştirgesindeki CodedCharSetId ve Encoding alanlarının değerleri, döndürülen iletinin değerlerine ayarlanır ve çağrı MQCC\_WARNING ile tamamlanır.

İleti, her biri kendi CodedCharSetId ve Encoding alanları tarafından açıklanan birkaç bölümden oluşuyorsa (örneğin, MQFMT\_DEAD\_LETTER\_HEADER), bazı kısımlar dönüştürülebilir ve diğer kısımlar dönüştürülmez. Ancak, çeşitli CodedCharSetId ve Encoding alanlarında döndürülen değerler her zaman ilgili ileti verilerini doğru bir şekilde açıklar.

Bu hata, veri dönüştürme hizmetine ilişkin bir parametrenin desteklenmediğini de gösterebilir.

## **Tamamlanma kodu**

MQCC\_UYARıSı

## **Programcı yanıtı**

İleti yerleştirildiğinde belirtilen **Format**, **CodedCharSetId** ve **Encoding** parametreleri tarafından ileti verilerinin doğru şekilde açıklandığından emin olun. Ayrıca, kuyruk yöneticisi dönüşümü için bu değerlerin ve MQGET çağrısındaki **MsgDesc** değiştirgesinde belirtilen CodedCharSetId ve Encoding değiştirgelerinin desteklendiğini doğrulayın. Gerekli dönüştürme desteklenmiyorsa, dönüştürme uygulama tarafından gerçekleştirilmelidir.

# **2120 (0848) (RC2120): MQRC\_CONVERTED\_MSG\_TOO\_BIG**

## **Açıklama**

**GetMsgOpts** değiştirgesinin içerdiği MQGMO\_CONVERT seçeneğiyle bir MQGET çağrısında, ileti verileri veri dönüştürme sırasında genişletildi ve uygulama tarafından sağlanan arabellek boyutunu aştı. Ancak, dönüştürmeden önce ileti verileri uygulama arabelleğine kesilmeden yerleştirilebileceği için, ileti kuyruktan zaten kaldırılmıştı.

MQGET çağrısının **CompCode** değiştirgesi MQCC\_WARNING olarak ayarlanarak, ileti dönüştürülmeden döndürülür. İleti, her biri kendi karakter kümesi ve kodlama alanları (örneğin, MQFMT\_DEAD\_LETTER\_HEADER biçim adına sahip bir ileti) tarafından tanımlanan birkaç bölümden oluşuyorsa, bazı kısımlar dönüştürülebilir ve diğer kısımlar dönüştürülmez. Ancak, çeşitli karakter kümesi ve kodlama alanlarında döndürülen değerler her zaman ilgili ileti verilerini doğru bir şekilde tanımlar.

Bu neden, MQXCNVC çağrısında da oluşur; **TargetBuffer** değiştirgesi dönüştürülen dizgiyi barındıramayacak kadar küçükse ve dizgi arabelleğe sığacak şekilde kesilmişse. **DataLength** parametresi, döndürülen geçerli verilerin uzunluğunu verir; DBCS dizilimi ya da SBCS/DBCS dizilimi olması durumunda, bu uzunluk **TargetBuffer**uzunluğundan az olabilir.

## **Tamamlanma kodu**

MQCC\_UYARıSı

### **Programcı yanıtı**

MQGET çağrısı için, çıkışın ileti verilerini doğru şekilde dönüştürüp dönüştürmediğini denetleyin ve DataLength çıkış uzunluğunu uygun değere ayarlayın. Bu durumda, MQGET çağrıyı yayınlayan uygulamanın **Buffer** değiştirgesi için daha büyük bir arabellek sağlaması gerekir.

MQXCNVC çağrısı için, dizginin kesilmeden dönüştürülmesi gerekiyorsa daha büyük bir çıkış arabelleği sağlayın.

Multi

Kuyruk yöneticisi tarafından eşgüdümlü bir iş birimini başlatmak için bir MQBEGIN çağrısı yayınlandı, ancak katılan kaynak yöneticileri kuyruk yöneticisine kaydedilmedi. Sonuç olarak, yalnızca IBM MQ kaynaklarında yapılan değişiklikler, iş birimindeki kuyruk yöneticisi tarafından koordine edilebilir.

## **Tamamlanma kodu**

MOCC\_UYARıSı

## **Programcı yanıtı**

Uygulama, iş birimine katılmak içinMQ dışı kaynakları gerektirmiyorsa, bu neden kodu yoksayılabilir ya da MQBEGIN çağrısı kaldırılabilir. Tersi durumda, gereken kaynak yöneticilerinin kuyruk yöneticisine neden kaydedilmediğini saptamak için sistem programcınıza başvurun; kuyruk yöneticisinin yapılanış dosyası hatalı olabilir.

# **2122 (084A) (RC2122): MQRC\_PARTICIPANT\_NOT\_VAR**

#### **Açıklama**

Multi

Kuyruk yöneticisi tarafından eşgüdümlü bir iş birimini başlatmak için bir MQBEGIN çağrısı yayınlandı, ancak kuyruk yöneticisine kayıtlı olan katılan kaynak yöneticilerinden biri ya da daha fazlası kullanılamıyor. Sonuç olarak, bu kaynaklarda yapılan değişiklikler, iş birimindeki kuyruk yöneticisi tarafından eşgüdümlenemez.

### **Tamamlanma kodu**

MQCC\_UYARıSı

### **Programcı yanıtı**

Uygulamanın iş birimine katılması içinMQ dışı kaynaklar gerekmiyorsa, bu neden kodu yoksayılabilir. Tersi durumda, gerekli kaynak yöneticilerinin neden kullanılamadığını saptamak için sistem programcınıza başvurun. Kaynak yöneticisi geçici olarak durdurulmuş olabilir ya da kuyruk yöneticisinin yapılanış dosyasında bir hata olabilir.

# **2123 (084B) (RC2123): MQRC\_OUTCOME\_MIXED**

## **Açıklama**

Kuyruk yöneticisi, diğer kaynak yöneticilerini içeren bir iş birimi için iş birimi eşgüdümcüsü olarak çalışıyor, ancak aşağıdakilerden biri oluştu:

- İş birimini kesinleştirmek için bir MQCMIT ya da MQDISC çağrısı yayınlandı, ancak katılan kaynak yöneticilerinden biri ya da daha fazlası iş birimini kesinleştirmek yerine iş birimini geriletildi. Sonuç olarak, iş biriminin sonucu karışıktır.
- Bir iş birimini geri almak için MQBACK çağrısı yayınlandı, ancak katılan kaynak yöneticilerinden biri ya da daha fazlası iş birimini zaten kesinleştirdi.

MQCC\_FAILED

## **Programcı yanıtı**

Karma sonuçla ilgili iletiler için kuyruk yöneticisi hata günlüklerini inceleyin; bu iletiler, etkilenen kaynak yöneticilerini tanımlar. Kaynakları yeniden eşitlemek için, etkilenen kaynak yöneticilerinin yerel yordamlarını kullanın.

Bu neden kodu, uygulamanın daha fazla iş birimi başlatmasını engellemez.

#### **ALW 2124 (084C) (RC2124): MORC\_OUTCOME\_PENDING** z/OS

#### **Açıklama**

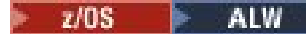

Kuyruk yöneticisi, diğer kaynak yöneticilerini içeren bir iş biriminin iş birimi eşgüdümcüsü olarak çalışıyor ve iş birimini kesinleştirmek için bir MQCMIT ya da MQDISC çağrısı yayınlandı, ancak katılan kaynak yöneticilerinden biri ya da daha fazlası iş biriminin başarıyla kesinleştirildiğini doğrulamadı.

Kesinleştirme işleminin tamamlanması gelecekte bir noktada gerçekleşecektir, ancak sonucun karışık olma olasılığı devam etmektedir.

z/OS zilinde, paylaşılan kuyruklardaki iletileri etkileyen bir iş birimi kesinleştirilirken ya da geriletilirken bir kuyruk yöneticisi bağlaşım olanağı yapısına bağlanırlığını kaybederse bu durum oluşabilir.

#### **Tamamlanma kodu**

MQCC\_UYARıSı

### **Programcı yanıtı**

Sonucun karışık olup olmadığını belirlemek için olağan hata raporlama görün belirlemek için olağan hata raporlama mekanizmalarını kullanın. Varsa, kaynakları yeniden eşitlemek için uygun işlemi gerçekleştirin.

Windows **I AIX** Bu neden kodu, uygulamanın daha fazla iş birimi başlatmasını engellemez.

z/05 Bu neden kodu, z/OSüzerindeki bir bağlaşım olanağı yapısına bağlanırlık kaybının sonucu olarak döndürüldüyse, kuyruk yöneticisi etkilenen yapıya yeniden bağlandığında ya da kuyruk paylaşım grubundaki başka bir kuyruk yöneticisi yapıda eşdüzey kurtarma gerçekleştirebildiğinde işlem tamamlanır.

# **2125 (084D) (RC2125): MQRC\_BRIDGE\_BAŞLATILDI**

#### **Açıklama**

 $z/0S$ 

IMS köprüsü başlatıldı.

#### **Tamamlanma kodu**

MOCC\_UYARıSı

### **Programcı yanıtı**

Yok. Bu neden kodu yalnızca ilgili ["Köprü Başlatıldı" sayfa 127](#page-126-0)olay iletisini tanımlamak için kullanılır.

# **2126 (084E) (RC2126): MQRC\_BRIDGE\_DURDURULDU**

## **Açıklama**

z/0S

IMS köprüsü durduruldu.

### **Tamamlanma kodu**

MQCC\_UYARıSı

### **Programcı yanıtı**

Yok. Bu neden kodu yalnızca ilgili ["Köprü Durduruldu" sayfa 128](#page-127-0)olay iletisini tanımlamak için kullanılır.

#### $z/0S$ **2127 (084F) (RC2127): MQRC\_ADAPTER\_STORAGE\_SHORTAGE**

### **Açıklama**

MQCONN çağrısında, bağdaştırıcı depolama alanı elde edemedi. Bu neden kodu yalnızca z/OSüzerinde oluşur.

### **Tamamlanma kodu**

MQCC\_FAILED

#### **Programcı yanıtı**

Sistem programcısına bildir. Sistem programcısı, sistemin neden depolama alanı yetersiz olduğunu belirlemeli ve uygun işlemi gerçekleştirmelidir; örneğin, adımdaki ya da iş kartındaki bölge boyutunu artırın.

# **2128 (0850) (RC2128): MQRC\_UOW\_IN\_PROGRESS**

#### **Açıklama**

 $\blacktriangleright$  Multi

Kuyruk yöneticisi tarafından eşgüdümlü bir iş birimini başlatmak için bir MQBEGIN çağrısı yayınlandı, ancak belirtilen bağlantı tanıtıcısı için bir iş birimi zaten var. Bu, önceki bir MQBEGIN çağrısı tarafından başlatılan genel bir iş birimi ya da kuyruk yöneticisi için yerel olan bir iş birimi ya da işbirliği yapan kaynak yöneticilerinden biri olabilir. Bir bağlantı tanıtıcısı için eşzamanlı olarak birden çok iş birimi bulunamaz.

### **Tamamlanma kodu**

MQCC\_FAILED

### **Programcı yanıtı**

Var olan bir iş biriminin neden var olduğunu saptamak için uygulama mantığını gözden geçirin. MQBEGIN çağrıyı uygulamadaki uygun yere taşıyın.

# **2129 (0851) (RC2129): MQRC\_ADAPTER\_CONN\_LOAD\_ERROR**

Bir MQCONN çağrısında, bağlantı işleme modülü yüklenemedi, bu nedenle bağdaştırıcı bağlantı kuramadı. Bağlantı işleme modülü adı:

- Toplu iş uygulamaları için CSQBCON
- IMS uygulamaları için CSQQCONN ya da CSQQCON2

Bu neden kodu yalnızca z/OSüzerinde oluşur.

## **Tamamlanma kodu**

MQCC\_FAILED

## **Programcı yanıtı**

Toplu iş uygulama programı yürütme JCL 'de ve kuyruk yöneticisi başlatma JCL' de doğru kitaplık bitiştirmesinin belirtildiğini doğrulayın.

# **2130 (0852) (RC2130): MQRC\_ADAPTER\_SERV\_LOAD\_ERROR (MQRC\_ADAPTER\_SERV\_LOAD\_ERROR)**

## **Açıklama**

Bir MQI çağrısında, toplu iş bağdaştırıcısı aşağıdaki API hizmet modüllerinden birini yükleyemedi ve bu nedenle bağlantı oluşturamadı:

- CSQBSRV
- CSQAPEPL
- CSQBCRMH
- CSQBAPPL

Bu neden kodu yalnızca z/OSüzerinde oluşur.

### **Tamamlanma kodu**

MQCC\_FAILED

### **Programcı yanıtı**

Toplu iş uygulama programı yürütme JCL 'de ve kuyruk yöneticisi başlatma JCL' de doğru kitaplık bitiştirmesinin belirtildiğini doğrulayın.

#### $z/0S$ **2131 (0853) (RC2131): MQRC\_ADAPTER\_DEFS\_ERROR**

## **Açıklama**

MQCONN çağrısında, altsistem tanımlama modülü (toplu iş için CSQBDEFV ve IMS için CSQQDEFV) gerekli denetim bloğu tanıtıcısını içermiyor.

Bu neden kodu yalnızca z/OSüzerinde oluşur.

## **Tamamlanma kodu**

MQCC\_FAILED

## **Programcı yanıtı**

Kitaplık birleştirmenizi denetleyin. Bu doğruysa, CSQBDEFV ya da CSQQDEFV modülünün gerekli altsistem tanıtıcısını içerip içermediğini denetleyin.

#### $z/0S$ **2132 (0854) (RC2132): MQRC\_ADAPTER\_DEFS\_LOAD\_ERROR**

#### **Açıklama**

MQCONN çağrısında, altsistem tanımlama modülü (toplu iş için CSQBDEFV ve IMS için CSQQDEFV) yüklenemedi.

Bu neden kodu yalnızca z/OSüzerinde oluşur.

### **Tamamlanma kodu**

MQCC\_FAILED

#### **Programcı yanıtı**

Uygulama programı yürütme JCL 'de ve kuyruk yöneticisi başlatma JCL' de doğru kitaplık bitiştirmesinin belirtildiğini doğrulayın.

#### **2133 (0855) (RC2133): MQRC\_ADAPTER\_CONV\_LOAD\_ERROR**  $z/0S$

### **Açıklama**

MQGET çağrısında bağdaştırıcı (toplu iş ya da IMS ) veri dönüştürme hizmetleri modülleri yüklenemedi. Bu neden kodu yalnızca z/OSüzerinde oluşur.

#### **Tamamlanma kodu**

MQCC\_FAILED

### **Programcı yanıtı**

Toplu iş uygulama programı yürütme JCL 'de ve kuyruk yöneticisi başlatma JCL' de doğru kitaplık bitiştirmesinin belirtildiğini doğrulayın.

# **2134 (0856) (RC2134): MQRC\_BO\_ERROR**

#### **Açıklama**

MQBEGIN çağrısında, başlangıç seçenekleri yapısı MQBO geçerli değil; bunun nedeni aşağıdakilerden biridir:

- StrucId alanı MQBO\_STRUC\_ID değil.
- Version alanı MQBO\_VERSION\_1değil.
- Parametre göstergesi geçerli değil. (Geçerli olmayan parametre işaretçileri her zaman algılanamaz; saptanmazsa, beklenmedik sonuçlar ortaya çıkar.)
- Çağrı başarılı olsa da, kuyruk yöneticisi değiştirilen yapıyı uygulama saklama alanına kopyalayamıyor. Örneğin, işaretçi salt okunur saklama alanını gösteriyorsa bu durum oluşabilir.

MQCC\_FAILED

## **Programcı yanıtı**

MQBO yapısındaki giriş alanlarının doğru ayarlandığından emin olun.

# **Multi 2135 (0857) (RC2135): MORC\_DH\_ERROR**

## **Açıklama**

Bir MQPUT ya da MQPUT1 çağrısı yayınlandı, ancak ileti verileri geçersiz bir MQDH yapısı içeriyor. Olası hatalar şunlardır:

- StrucId alanı MQDH\_STRUC\_ID değil.
- Version alanı MQDH\_VERSION\_1değil.
- StrucLength alanı, yapıyı ve MQOR ve MQPMR kayıtlarının dizilerini içeremeyecek kadar küçük bir değer belirtir.
- CodedCharSetId alanı sıfır ya da geçerli olmayan bir negatif değer.
- Çağrıya ilişkin **BufferLength** parametresi, yapıyı sığdırmak için çok küçük bir değere sahip (yapı, iletinin sonunun ötesine uzanıyor).

## **Tamamlanma kodu**

MQCC\_FAILED

### **Programcı yanıtı**

Yapıdaki alanların doğru ayarlanıp ayarlanmadığını denetleyin. Uygulamanın CodedCharSetId alanını geçerli bir değere ayarladığını doğrulayın (not: MQCCSI\_DEFAULT, MQCSI\_EMBEDDED, MQCCSI\_Q\_MGR ve MQCCSI\_UNDEFINED bu alanda geçerli değil).

# **2136 (0858) (RC2136): MQRC\_MULTIPLE\_REASONS**

### **Açıklama**

Dağıtım listesini açmak ya da dağıtım listesine ileti koymak için bir MQOPEN, MQPUT ya da MQPUT1 çağrısı yayınlandı, ancak çağrı sonucu listedeki tüm hedefler için aynı değildi. Aşağıdakilerden biri geçerlidir:

- Arama, bazı hedefler için başarılı oldu, ancak diğerleri için başarılı olmadı. Bu durumda tamamlama kodu MQCC\_WARNING 'dir.
- Çağrı tüm hedefler için başarısız oldu, ancak farklı nedenlerden dolayı. Bu durumda tamamlama kodu MQCC\_FAILED olur.

## **Tamamlanma kodu**

MQCC\_WARNING ya da MQCC\_FAILED

### **Programcı yanıtı**

Aramanın başarısız olduğu hedefleri ve hatanın nedenini belirlemek için MQRR yanıt kayıtlarını inceleyin. Hata (lar) ın belirlenmesini sağlamak için, çağrı sırasında uygulama tarafından yeterli yanıt kaydı sağlandığından emin olun. MQPUT1 çağrısı için, yanıt kayıtlarının MQPMO yapısı değil, MQOD yapısı kullanılarak belirtilmesi gerekir.

# **2137 (0859) (RC2137): MQRC\_OPEN\_FAILED**

## **Açıklama**

Aşağıdaki bir nedenden ötürü, bir kuyruk ya da başka bir MQ nesnesi başarıyla açılamadı:

- Bir MQCONN ya da MQCONNX çağrısı yayınlandı, ancak kuyruk yöneticisi, kuyruk yöneticisi tarafından içeride kullanılan bir nesneyi açamadı. Sonuç olarak, işleme devam edemiyor. Hata günlüğü, açılamayan nesnenin adını içerir.
- Bir iletiyi dağıtım listesine koymak için bir MQPUT çağrısı yayınlandı, ancak hedef MQOPEN çağrısı tarafından başarıyla açılmadığı için, ileti bu neden kodunun geçerli olduğu hedefe gönderilemedi. Bu neden yalnızca MQRR yanıt kaydının *Reason* alanında oluşur.

### **Tamamlanma kodu**

MQCC\_FAILED

### **Programcı yanıtı**

Aşağıdakilerden birini yapın:

• Hata MQCONN ya da MQCONNX çağrısında oluşuyorsa, aşağıdaki komutu çalıştırarak ve uygulamayı yeniden deneyerek gerekli nesnelerin var olduğunu doğrulayın:

STRMQM -c qmgr

Burada qmgr , kuyruk yöneticisinin adıyla değiştirilmelidir.

• Hata MQPUT çağrısında oluştuysa, kuyruğun açılamamasının nedenini saptamak için MQOPEN çağrısında belirtilen MQRR yanıt kayıtlarını inceleyin. Hata (lar) ın belirlenmesini sağlamak için, çağrı sırasında uygulama tarafından yeterli yanıt kaydı sağlandığından emin olun.

#### $z/0S$ **2138 (085A) (RC2138): MQRC\_ADAPTER\_DISC\_LOAD\_ERROR**

### **Açıklama**

MQDISC çağrısında, bağlantı kesme işleme modülü (toplu iş için CSQBDSC ve IMS için CSQQDISC) Bağdaştırıcı yüklenemedi, bu nedenle bağdaştırıcı bağlanamadı.

Bu neden kodu yalnızca z/OSüzerinde oluşur.

#### **Tamamlanma kodu**

MQCC\_FAILED

#### **Programcı yanıtı**

Uygulama programı yürütme JCL 'de ve kuyruk yöneticisi başlatma JCL' de doğru kitaplık bitiştirmesinin belirtildiğini doğrulayın. Bir iş birimindeki kesinleştirilmemiş değişiklikler geri çekilmelidir. Kuyruk yöneticisi tarafından koordine edilen bir iş birimi otomatik olarak geriletilür.

# **2139 (085B) (RC2139): MQRC\_CNO\_ERROR**

#### **Açıklama**

Bir MQCONNX çağrısında, bağlanma seçenekleri yapısı MQCNO geçersiz; bunun nedeni aşağıdakilerden biridir:

- *StrucId* alanı MQCNO\_STRUC\_ID değil.
- *Version* alanı, geçerli olmayan ya da desteklenmeyen bir değer belirtiyor.
- Parametre göstergesi geçerli değil. (Geçerli olmayan parametre işaretçileri her zaman algılanamaz; saptanmazsa, beklenmedik sonuçlar ortaya çıkar.)
- Çağrı başarılı olsa da, kuyruk yöneticisi değiştirilen yapıyı uygulama saklama alanına kopyalayamıyor. Bu durum, örneğin, parametre işaretçisi salt okunur saklama alanını gösteriyorsa ortaya çıkabilir.

MQCC\_FAILED

#### **Programcı yanıtı**

MQCNO yapısındaki giriş alanlarının doğru ayarlandığından emin olun.

# **2140 (085C) (RC2140): MQRC\_CICS\_WAIT\_FAILED**

#### **Açıklama**

Herhangi bir MQI çağrısında, CICS bağdaştırıcısı bir EXEC CICS WAIT isteği yayınladı, ancak istek CICStarafından reddedildi.

Bu neden kodu yalnızca z/OSüzerinde oluşur.

#### **Tamamlanma kodu**

MQCC\_FAILED

#### **Programcı yanıtı**

Gerçek yanıt kodları için CICS izleme verilerini inceleyin. Bunun en olası nedeni, görevin işletmen ya da sistem tarafından iptal edilmiş olmasıdır.

# **2141 (085D) (RC2141): MQRC\_DLH\_ERROR**

#### **Açıklama**

Bir MQPUT ya da MQPUT1 çağrısı yayınlandı, ancak ileti verileri geçersiz bir MQDLH yapısı içeriyor. Olası hatalar şunlardır:

- StrucId alanı MQDLH\_STRUC\_ID değil.
- Version alanı MQDLH\_VERSION\_1değil.
- CodedCharSetId alanı sıfır ya da geçerli olmayan bir negatif değer.
- Çağrıya ilişkin **BufferLength** parametresi, yapıyı sığdırmak için çok küçük bir değere sahip (yapı, iletinin sonunun ötesine uzanıyor).

#### **Tamamlanma kodu**

MQCC\_FAILED

#### **Programcı yanıtı**

Yapıdaki alanların doğru ayarlanıp ayarlanmadığını denetleyin. Uygulamanın CodedCharSetId alanını geçerli bir değere ayarladığını doğrulayın (not: MQCCSI\_DEFAULT, MQCSI\_EMBEDDED, MQCCSI\_Q\_MGR ve MQCCSI\_UNDEFINED bu alanda geçerli değil).

# **2142 (085E) (RC2142): MQRC\_HEADER\_ERROR**

## **Açıklama**

Bir MQPUT ya da MQPUT1 çağrısı yayınlandı, ancak ileti verileri geçerli olmayan bir MQ üstbilgi yapısı içeriyor. Olası hatalar şunlardır:

- StrucId alanı geçerli değil.
- Version alanı geçerli değil.
- StrucLength alanı çok küçük bir değer belirtir.
- CodedCharSetId alanı sıfır ya da geçerli olmayan bir negatif değer.
- Çağrıya ilişkin **BufferLength** parametresi, yapıyı sığdırmak için çok küçük bir değere sahip (yapı, iletinin sonunun ötesine uzanıyor).

## **Tamamlanma kodu**

MQCC\_FAILED

## **Programcı yanıtı**

Yapıdaki alanların doğru ayarlanıp ayarlanmadığını denetleyin. Uygulamanın *CodedCharSetId* alanını geçerli bir değere ayarladığını doğrulayın (not: MQCCSI\_DEFAULT, MQCSI\_EMBEDDED, MQCCSI\_Q\_MGR ve MQCCSI\_UNDEFINED bu alanda geçerli değil).

# **2143 (085F) (RC2143): MQRC\_SOURCE\_LENGTH\_ERROR**

## **Açıklama**

MQXCNVC çağrısında, **SourceLength** değiştirgesi sıfırdan küçük ya da dizginin karakter kümesi ya da içeriğiyle tutarlı olmayan bir uzunluğu belirtir (örneğin, karakter kümesi çift baytlık bir karakter kümesidir, ancak uzunluk ikinin katı değildir). Bu neden, **SourceLength** değiştirge göstergesi geçersiz olduğunda da ortaya çıkar. (Geçerli olmayan parametre işaretçileri her zaman algılanamaz; saptanmazsa, beklenmedik sonuçlar ortaya çıkar.)

Bu neden kodu, MQGMO\_CONVERT seçeneği belirtildiğinde MQGET çağrısında da oluşabilir. Bu durumda, veri dönüştürme çıkışı tarafından yayınlanan bir MQXCNVC çağrısıyla MQRC\_SOURCE\_LENGTH\_ERROR nedeni döndürüldüğünü gösterir.

### **Tamamlanma kodu**

MQCC\_WARNING ya da MQCC\_FAILED

### **Programcı yanıtı**

Sıfır ya da daha büyük bir uzunluk belirleyin. MQGET çağrısında neden kodu oluşursa, veri dönüştürme çıkışındaki mantığın doğru olup olmadığını denetleyin.

# **2144 (0860) (RC2144): MQRC\_TARGET\_LENGTH\_ERROR**

## **Açıklama**

MQXCNVC çağrısında, **TargetLength** değiştirgesi aşağıdaki bir nedenden ötürü geçersiz:

- **TargetLength** sıfırdan küçük.
- **TargetLength** parametre göstergesi geçerli değil. (Geçerli olmayan parametre işaretçileri her zaman algılanamaz; saptanmazsa, beklenmedik sonuçlar ortaya çıkar.)

• MQDCC\_FILL\_TARGET\_BUFFER seçeneği belirtildi, ancak **TargetLength** değeri, hedef arabelleğin geçerli karakterlerle tam olarak doldurulamayacağı şekilde belirtildi. Bu durum, **TargetCCSID** saf bir DBCS karakter takımı ( UTF-16gibi) olduğunda ortaya çıkabilir, ancak **TargetLength** tek sayıda bayt olan bir uzunluğu belirtir.

Bu neden kodu, MQGMO\_CONVERT seçeneği belirtildiğinde MQGET çağrısında da oluşabilir. Bu durumda, veri dönüştürme çıkışı tarafından verilen bir MQXCNVC çağrısıyla MQRC\_TARGET\_LENGTH\_ERROR nedeninin döndürüldüğünü gösterir.

## **Tamamlanma kodu**

MQCC\_WARNING ya da MQCC\_FAILED

## **Programcı yanıtı**

Sıfır ya da daha büyük bir uzunluk belirleyin. MQDCC\_FILL\_TARGET\_BUFFER seçeneği belirtilirse ve **TargetCCSID** salt DBCS karakter takılıysa, **TargetLength** ' in ikinin katı olan bir uzunluk belirttiğini doğrulayın.

MQGET çağrısında neden kodu oluşursa, veri dönüştürme çıkışındaki mantığın doğru olup olmadığını denetleyin.

# **2145 (0861) (RC2145): MQRC\_SOURCE\_BUFFER\_ERROR (MQRC\_SOURCE\_BUFFER\_ERROR)**

## **Açıklama**

MQXCNVC çağrısında, **SourceBuffer** değiştirge göstergesi geçersiz ya da **SourceLength**ile belirtilen uzunluğun tamamı için erişilemeyen saklama alanını gösteriyor. (Geçerli olmayan parametre işaretçileri her zaman algılanamaz; saptanmazsa, beklenmedik sonuçlar ortaya çıkar.)

Bu neden kodu, MQGMO\_CONVERT seçeneği belirtildiğinde MQGET çağrısında da oluşabilir. Bu durumda, veri dönüştürme çıkışı tarafından verilen bir MQXCNVC çağrısıyla MQRC\_SOURCE\_BUFFER\_ERROR nedeninin döndürüldüğünü gösterir.

## **Tamamlanma kodu**

MQCC\_WARNING ya da MQCC\_FAILED

### **Programcı yanıtı**

Geçerli bir arabellek belirtin. MQGET çağrısında neden kodu oluşursa, veri dönüştürme çıkışındaki mantığın doğru olup olmadığını denetleyin.

# **2146 (0862) (RC2146): MQRC\_TARGET\_BUFFER\_ERROR**

## **Açıklama**

MQXCNVC çağrısında, **TargetBuffer** değiştirge göstergesi geçerli değil ya da salt okunur saklama alanını ya da **TargetLength**ile belirtilen uzunluğun tamamı için erişilemeyen saklama alanını gösteriyor. (Geçerli olmayan parametre işaretçileri her zaman algılanamaz; saptanmazsa, beklenmedik sonuçlar ortaya çıkar.)

Bu neden kodu, MQGMO\_CONVERT seçeneği belirtildiğinde MQGET çağrısında da oluşabilir. Bu durumda, veri dönüştürme çıkışı tarafından verilen bir MQXCNVC çağrısıyla MQRC\_TARGET\_BUFFER\_ERROR nedeninin döndürüldüğünü gösterir.

MQCC\_WARNING ya da MQCC\_FAILED

## **Programcı yanıtı**

Geçerli bir arabellek belirtin. MQGET çağrısında neden kodu oluşursa, veri dönüştürme çıkışındaki mantığın doğru olup olmadığını denetleyin.

# **Windows 2147 (0863) (RC2147): MORC\_INCOMPLETE\_TRANSACTION**

## **Açıklama**

DTC hareketine katılmakta olan bir bağlantı tanıtıcısı bağlantısını kesme girişiminde bulunuldu.

Bu durum, yönetilen bir IBM MQ .NET uygulaması işlemi tamamlamadan önce bağlantı tanıtıcısıyla bağlantıyı kesmeyi denediğinde ortaya çıkabilir.

Hareket dışı MQI çağrıları için bu hata oluşmaz.

Bu neden kodu yalnızca Windowsüzerinde oluşur.

## **Tamamlanma kodu**

MQCC\_FAILED

## **Programcı yanıtı**

Uygulama tasarımını denetleyin ve bir kuyruk yöneticisi bağlantısıyla ilişkilendirilmiş hareketin, bağlantısı kesilmeden önce kesinleştirildiğini ya da geriye işlendiğini doğrulayın.

# **2148 (0864) (RC2148): MQRC\_IIH\_ERROR**

## **Açıklama**

Bir MQPUT ya da MQPUT1 çağrısı yayınlandı, ancak ileti verileri geçersiz bir MQIIH yapısı içeriyor. Olası hatalar şunlardır:

- StrucId alanı MQIIH\_STRUC\_ID değil.
- Version alanı MQIIH\_VERSION\_1değil.
- StrucLength alanı MOIIH\_LENGTH\_1değil.
- Çağrıya ilişkin **BufferLength** parametresi, yapıyı sığdırmak için çok küçük bir değere sahip (yapı, iletinin sonunun ötesine uzanıyor).

## **Tamamlanma kodu**

MQCC\_FAILED

## **Programcı yanıtı**

Yapıdaki alanların doğru ayarlanıp ayarlanmadığını denetleyin.

# **2149 (0865) (RC2149): MQRC\_PCF\_ERROR**

PCF verileri içeren bir iletiyi koymak için bir MQPUT ya da MQPUT1 çağrısı yayınlandı, ancak iletinin uzunluğu, iletide var olan PCF yapılarının uzunluklarına eşit değil. Bu, aşağıdaki biçim adlarına sahip iletiler için ortaya çıkabilir:

- MQFMT\_ADMIN
- MQFMT\_EVENT
- MQFMT\_PCF

## **Tamamlanma kodu**

MQCC\_FAILED

## **Programcı yanıtı**

MQPUT ya da MQPUT1 çağrısında belirtilen iletinin uzunluğunun, ileti verilerinde bulunan PCF yapılarının uzunluklarına eşit olduğunu doğrulayın.

# **2150 (0866) (RC2150): MQRC\_DBCS\_ERROR**

## **Açıklama**

Çift baytlık karakter takımı (DBCS) ya da değişken genişlikli kodlama karakter takımı dizgisini dönüştürme girişimi sırasında bir hata saptandı. Bu sorun aşağıdaki durumlarda oluşur:

- MQXCNVC çağrısında, **SourceCCSID** parametresi çift baytlık ya da değişken genişlikli bir kodlama karakter kümesinin kodlanmış karakter kümesi tanıtıcısını belirttiğinde, ancak **SourceBuffer** parametresi geçerli bir dizgi içermediğinde. Bunun nedeni, dizginin geçerli olmayan karakterler içermiş olması ya da dizginin karışık bir SBCS/DBCS dizgisi olması ve çift bayt dizilimi başlangıç ve bitiş karakterlerinin doğru olarak eşleşmemiş olması olabilir. Bu durumda tamamlama kodu MQCC\_FAILED olur.
- MQGET çağrısında, MQGMO\_CONVERT seçeneği belirtildiğinde. Bu durumda, MQRC\_DBCS\_ERROR neden kodunun, veri dönüştürme çıkışı tarafından verilen bir MQXCNVC çağrısı tarafından döndürüldüğünü gösterir. Bu durumda tamamlama kodu MQCC\_WARNING 'dir.
- İşlenmekte olan kural CONVERT (YES) varsayılan değerini kullanırken, z/OS çıkmaz harf işleyici yardımcı programı CSQUDLQH için. Verilerin dönüştürülmesi gerekmiyorsa, kuralı CONVERT (NO) kullanacak şekilde değiştirin.

### **Tamamlanma kodu**

MQCC\_WARNING ya da MQCC\_FAILED

### **Programcı yanıtı**

Geçerli bir dizgi belirtin.

MQGET çağrısında neden kodu oluşursa, iletideki verilerin geçerli olup olmadığını ve veri dönüştürme çıkışındaki mantığın doğru olup olmadığını denetleyin.

# **2152 (0868) (RC2152): MQRC\_OBJECT\_NAME\_ERROR**

## **Açıklama**

Bir dağıtım listesini açmak için MQOPEN ya da MQPUT1 çağrısı yayınlandı (yani, MQOD ' daki RecsPresent alanı sıfırdan büyük), ancak ObjectName alanı boş değil ya da boş dizgi değil.

MQCC\_FAILED

## **Programcı yanıtı**

Dağıtım listesinin açılması amaçlanıyorsa, ObjectName alanını boşluklara ya da boş dizgiye ayarlayın. Bir dağıtım listesi açmak için tasarlanmamışsa, RecsPresent alanını sıfır olarak ayarlayın.

# **Multi 2153 (0869) (RC2153): MORC\_OBJECT\_O\_MGR\_NAME\_ERROR**

## **Açıklama**

Bir dağıtım listesini açmak için MQOPEN ya da MQPUT1 çağrısı yayınlandı (yani, MQOD ' daki RecsPresent alanı sıfırdan büyük), ancak ObjectQMgrName alanı boş değil ya da boş dizgi değil.

### **Tamamlanma kodu**

MQCC\_FAILED

## **Programcı yanıtı**

Dağıtım listesinin açılması amaçlanıyorsa, ObjectQMgrName alanını boşluklara ya da boş dizgiye ayarlayın. Bir dağıtım listesi açmak için tasarlanmamışsa, RecsPresent alanını sıfır olarak ayarlayın.

# **2154 (086A) (RC2154): MQRC\_RECS\_PRESENT\_ERROR**

## **Açıklama**

Bir MQOPEN ya da MQPUT1 çağrısı yayınlandı, ancak aşağıdaki bir nedenden ötürü çağrı başarısız oldu:

- MQOD içindeki RecsPresent sıfırdan küçük.
- MQOD içindeki ObjectType MQOT Q değil ve RecsPresent sıfır değil. Açılmakta olan nesne bir kuyruk değilse RecsPresent sıfır olmalıdır.
- IBM MQ Multicast kullanılıyor ve MQOD içindeki RecsPresent sıfır olarak ayarlanmadı. IBM MQ Çoklu yayın, dağıtım listelerini kullanmaz.

### **Tamamlanma kodu**

MQCC\_FAILED

### **Programcı yanıtı**

Bir dağıtım listesinin açılması amaçlanıyorsa, ObjectType alanını MQOT\_Q ve RecsPresent olarak listedeki hedeflerin sayısına ayarlayın. Bir dağıtım listesi açmak için tasarlanmamışsa, RecsPresent alanını sıfır olarak ayarlayın.

# **Multi 2155 (086B) (RC2155): MQRC\_OBJECT\_RECORDS\_ERROR**

### **Açıklama**

Bir dağıtım listesini (yani, MQOD ' daki RecsPresent alanı sıfırdan büyük) açmak için bir MQOPEN ya da MQPUT1 çağrısı yayınlandı, ancak MQOR nesne kayıtları doğru belirtilmedi. Aşağıdakilerden biri geçerlidir:

• ObjectRecOffset sıfır ve ObjectRecPtr sıfır ya da boş değerli işaretçidir.

- ObjectRecOffset sıfır değil, ObjectRecPtr sıfır değil ve boş değerli gösterge değil.
- ObjectRecPtr geçerli bir gösterge değil.
- ObjectRecPtr ya da ObjectRecOffset , erişilemeyen depolamayı gösterir.

MQCC\_FAILED

### **Programcı yanıtı**

ObjectRecOffset ve ObjectRecPtr değerlerinden birinin sıfır, diğerinin sıfır olmadığından emin olun. Kullanılan alanın erişilebilir depolamayı gösterdiğinden emin olun.

# **2156 (086C) (RC2156): MQRC\_RESPONSE\_RECORDS\_ERROR**

### **Açıklama**

Dağıtım listesini açmak için bir MQOPEN ya da MQPUT1 çağrısı yayınlandı (yani, MQOD ' daki RecsPresent alanı sıfırdan büyük), ancak MQRR yanıt kayıtları doğru belirtilmedi. Aşağıdakilerden biri geçerlidir:

- ResponseRecOffset sıfır değil, ResponseRecPtr sıfır değil ve boş değerli gösterge değil.
- ResponseRecPtr geçerli bir gösterge değil.
- ResponseRecPtr ya da ResponseRecOffset , erişilemeyen depolamayı gösterir.

#### **Tamamlanma kodu**

MQCC\_FAILED

### **Programcı yanıtı**

ResponseRecOffset ve ResponseRecPtr değerlerinden en az birinin sıfır olduğundan emin olun. Kullanılan alanın erişilebilir depolamayı gösterdiğinden emin olun.

#### $z/0S$ **2157 (086D) (RC2157): MQRC\_ASID\_MISMATCH**

#### **Açıklama**

Herhangi bir MQI çağrısında, çağıranın birincil ASID 'inin ana ASID' den farklı olduğu saptandı.

Bu neden kodu yalnızca z/OSüzerinde oluşur.

### **Tamamlanma kodu**

MQCC\_FAILED

#### **Programcı yanıtı**

Uygulamayı düzeltin (MQI çağrıları bellekler arası kipte yayınlanamaz). Bir iş birimindeki kesinleştirilmemiş değişiklikler geri çekilmelidir. Kuyruk yöneticisi tarafından koordine edilen bir iş birimi otomatik olarak geriletilür.

# **2158 (086E) (RC2158): MQRC\_PMO\_RECORD\_FLAGS\_ERROR**

Bir iletiyi koymak için MQPUT ya da MQPUT1 çağrısı yayınlandı, ancak MQPMO yapısındaki *PutMsgRecFields* alanı geçersiz; bunun nedeni aşağıdakilerden biridir:

- Alan geçerli olmayan işaretler içeriyor.
- İleti bir dağıtım listesine konuluyor ve koyma iletisi kayıtları sağlandı (yani, *RecsPresent* sıfırdan büyük ve *PutMsgRecOffset* ya da *PutMsgRecPtr* değerlerinden biri sıfır değil), ancak *PutMsgRecFields* MQPMRF\_NONE değerine sahip.
- MQPMRF\_ACCOUNTING\_TOKEN, MQPMO\_SET\_IDENTITY\_CONTEXT ya da MQPMO\_SET\_ALL\_CONTEXT olmadan belirtildi.

## **Tamamlanma kodu**

MQCC\_FAILED

## **Programcı yanıtı**

Koyma iletisi kayıtlarında hangi alanların bulunduğunu belirtmek için *PutMsgRecFields* öğesinin uygun MQPMRF\_ \* işaretleriyle ayarlandığından emin olun. MQPMRF\_ACCOUNTING\_TOKEN belirtilirse, MQPMO\_SET\_IDENTITY\_CONTEXT ya da MQPMO\_SET\_ALL\_CONTEXT belirtiminin de belirtildiğini doğrulayın. Alternatif olarak, hem *PutMsgRecOffset* hem de *PutMsgRecPtr* değerini sıfıra ayarlayın.

# **2159 (086F) (RC2159): MQRC\_PUT\_MSG\_RECORDS\_ERROR**

## **Açıklama**

Bir iletiyi dağıtım listesine koymak için MQPUT ya da MQPUT1 çağrısı yayınlandı, ancak MQPMR koyma iletisi kayıtları doğru belirtilmedi. Aşağıdakilerden biri geçerlidir:

- PutMsgRecOffset sıfır değil, PutMsgRecPtr sıfır değil ve boş değerli gösterge değil.
- PutMsgRecPtr geçerli bir gösterge değil.
- PutMsgRecPtr ya da PutMsgRecOffset , erişilemeyen depolamayı gösterir.

### **Tamamlanma kodu**

MQCC\_FAILED

## **Programcı yanıtı**

PutMsgRecOffset ve PutMsgRecPtr değerlerinden en az birinin sıfır olduğundan emin olun. Kullanılan alanın erişilebilir depolamayı gösterdiğinden emin olun.

#### $z/0S$ **2160 (0870) (RC2160): MQRC\_CONN\_ID\_IN\_USE**

### **Açıklama**

Bir MQCONN çağrısında, kuyruk yöneticisi tarafından bir CICS ya da IMS müttefik adres alanı ile kuyruk yöneticisi arasındaki bağlantıya atanan bağlantı tanıtıcısı, başka bir bağlı CICS ya da IMS sisteminin bağlantı tanıtıcısıyla çakışıyor. Atanan bağlantı tanıtıcısı aşağıdaki gibidir:

- CICSiçin, applid
- IMSiçin, IMSCTRL (sysgen) makrosunda IMSID parametresi ya da yürütme parametresindeki IMSID parametresi ( IMS denetim bölgesi JCL içindeki EXEC kartı)
- Toplu iş için, iş adı

• TSO için, kullanıcı kimliği

Yalnızca aynı bağlantı tanıtıcılarına sahip iki CICS sistemi, iki IMS sistemi ya da her biri CICS ve IMSolan bir sistem varsa bir çakışma ortaya çıkar. Toplu iş ve TSO bağlantılarının benzersiz tanıtıcıları olması gerekmez.

Bu neden kodu yalnızca z/OSüzerinde oluşur.

#### **Tamamlanma kodu**

MQCC\_FAILED

### **Programcı yanıtı**

Kuyruk yöneticisine bağlanabilecek farklı sistemlerde kullanılan adlandırma kurallarının çakışmadığından emin olun.

# **2161 (0871) (RC2161): MQRC\_Q\_MGR\_QUIESCING**

### **Açıklama**

Bir MQI çağrısı yayınlandı, ancak kuyruk yöneticisi susturulduğundan (kapanmaya hazırlandığından) çağrı başarısız oldu.

Kuyruk yöneticisi susturulduğunda, MQOPEN, MQPUT, MQPUT1ve MQGET çağrıları başarıyla tamamlanabilir, ancak uygulama, çağrıda uygun seçeneği belirterek başarısız olmalarını isteyebilir:

- MOOPEN üzerinde MOOO\_FAIL\_IF\_QUIESCING
- MOPUT ya da MOPUT1 üzerinde MOPMO\_FAIL\_IF\_QUIESCING
- MOGET üzerinde MOGMO\_FAIL\_IF\_QUIESCING

Bu seçeneklerin belirlenmesi, uygulamanın kuyruk yöneticisinin kapanmaya hazırlandığını bilmesini sağlar.

#### $\frac{2}{05}$   $\frac{1}{2}/0$ S'ta:

- Toplu uygulamalar için bu neden, kuyruk yöneticisi kurulu olmayan LPAR ' larda çalışan uygulamalara döndürülebilir.
- CICS uygulamaları için bu neden, bağlantı kurulmadığında döndürülebilir.

 $\blacksquare$ IBM i $\blacksquare$ IBM iüzerinde, uyumluluk kipinde çalışan uygulamalar için bağlantı kurulmadığında bu neden döndürülebilir.

#### **Tamamlanma kodu**

MQCC\_FAILED

#### **Programcı yanıtı**

Uygulama toparlanmalı ve bitmeli. Uygulama başarısız olan çağrıda MQOO\_FAIL\_IF\_QUIESCING, MOPMO\_FAIL\_IF\_QUIESCING ya da MOGMO\_FAIL\_IF\_QUIESCING seceneğini belirttiyse, ilgili secenek kaldırılabilir ve çağrı yeniden yayınlanabilir. Bu seçenekler atlanınca, uygulama yürürlükteki iş birimini tamamlamak ve kesinleştirmek için çalışmaya devam edebilir, ancak uygulama yeni bir iş birimi başlatmaz.

# **2162 (0872) (RC2162): MQRC\_Q\_MGR\_DURDURULUYOR**

Bir MQI çağrısı yayınlandı, ancak kuyruk yöneticisi sona erdiği için çağrı başarısız oldu. Çağrı MQGMO\_WAIT seçeneğiyle bir MQGET çağrıysa, bekleme iptal edildi. Daha fazla MQI çağrısı yayınlanamaz.

MQ MQI istemcisi uygulamaları için, bu neden kodu MQCC\_FAILED *CompCode* ile döndürülse de, çağrı başarıyla tamamlanmış olabilir.

z/OSS z/OSsistemlerinde, sistem zamanlama etmenlerinin sonucu olarak çağrı tamamlanmadan kuyruk yöneticisi kapanırsa, MQRC\_CONNECTION\_BROKEN nedeni döndürülebilir.

### **Tamamlanma kodu**

MQCC\_FAILED

### **Programcı yanıtı**

Uygulama toparlanmalı ve bitmeli. Uygulama, bir dış iş birimi koordinatörü tarafından koordine edilen bir iş biriminin ortasındaysa, uygulama, iş birimini geri almak için uygun çağrıyı yapmalıdır. Kuyruk yöneticisi tarafından eşgüdümlü herhangi bir iş birimi otomatik olarak geriletilür.

#### $z/0S$ **2163 (0873) (RC2163): MQRC\_DUPLICATE\_RECOV\_COORD**

## **Açıklama**

Bir MQCONN ya da MQCONNX çağrısında, bağdaştırıcı tarafından verilen bağlantı çağrısında belirtilen bağlantı adına ilişkin bir kurtarma eşgüdümcüsü zaten var.

Yalnızca aynı bağlantı tanıtıcılarına sahip iki CICS sistemi, iki IMS sistemi ya da her biri CICS ve IMSolan bir sistem varsa bir çakışma ortaya çıkar. Toplu iş ve TSO bağlantılarının benzersiz tanıtıcıları olması gerekmez.

Bu neden kodu yalnızca z/OSüzerinde oluşur.

### **Tamamlanma kodu**

MQCC\_FAILED

### **Programcı yanıtı**

Kuyruk yöneticisine bağlanabilecek farklı sistemlerde kullanılan adlandırma kurallarının çakışmadığından emin olun.

# **2173 (087D) (RC2173): MQRC\_PMO\_ERROR**

## **Açıklama**

Bir MQPUT ya da MQPUT1 çağrısında, MQPMO yapısı geçerli değil; bunun nedeni aşağıdakilerden biridir:

- StrucId alanı MQPMO\_STRUC\_ID değil.
- Version alanı, geçerli olmayan ya da desteklenmeyen bir değer belirtiyor.
- Parametre göstergesi geçerli değil. (Geçerli olmayan parametre işaretçileri her zaman algılanamaz; saptanmazsa, beklenmedik sonuçlar ortaya çıkar.)
- Çağrı başarılı olsa da, kuyruk yöneticisi değiştirilen yapıyı uygulama saklama alanına kopyalayamıyor. Örneğin, işaretçi salt okunur saklama alanını gösteriyorsa bu durum oluşabilir.

MQCC\_FAILED

## **Programcı yanıtı**

MQPMO yapısındaki giriş alanlarının doğru ayarlandığından emin olun.

# **2182 (0886) (RC2182): MQRC\_API\_EXIT\_NOT\_FOUND**

## **Açıklama**

API geçiş çıkış giriş noktası bulunamadı.

## **Tamamlanma kodu**

MQCC\_FAILED

## **Programcı yanıtı**

Giriş noktası adının kitaplık modülü için geçerli olup olmadığını denetleyin.

# **2183 (0887) (RC2183): MQRC\_API\_EXIT\_LOAD\_ERROR**

## **Açıklama**

API geçiş çıkış modülüyle bağlantı kurulamadı. İşlem çalıştırıldıktan *sonra* API geçiş çıkışı çağrıldığında bu ileti döndürülürse, işlemin kendisi doğru bir şekilde tamamlanmış olabilir.

### **Tamamlanma kodu**

MQCC\_FAILED

### **Programcı yanıtı**

Doğru kitaplık birleşiminin belirtildiğinden ve API geçiş çıkış modülünün yürütülebilir ve doğru adlandırılmış olduğundan emin olun. Bir iş birimindeki kesinleştirilmemiş değişiklikler geri çekilmelidir. Kuyruk yöneticisi tarafından koordine edilen bir iş birimi otomatik olarak geriletilür.

# **2184 (0888) (RC2184): MQRC\_REMOTE\_Q\_NAME\_ERROR**

## **Açıklama**

Bir MQOPEN ya da MQPUT1 çağrısında aşağıdakilerden biri oluştu:

- Uzak bir kuyruğun (ya da bir kuyruğun diğer adı) yerel tanımlaması belirtildi, ancak uzak kuyruk tanımlamasındaki **RemoteQName** özniteliği tamamen boş. Tanımdaki XmitQName boş olmasa da bu hatanın oluştuğunu unutmayın.
- Nesne tanımlayıcıdaki ObjectQMgrName alanı boş değil ve yerel kuyruk yöneticisinin adı değil, ancak ObjectName alanı boş.

## **Tamamlanma kodu**

MQCC\_FAILED

## **Programcı yanıtı**

Uzak kuyruğun yerel tanımlamasını değiştirin ve geçerli bir uzak kuyruk adı belirtin ya da nesne tanımlayıcısında uygun şekilde boş olmayan bir ObjectName belirtin.

Bu neden kodu, ilgili ["Uzak Kuyruk Adı Hatası" sayfa 212](#page-211-0)olay iletisini tanımlamak için de kullanılır.

# **2185 (0889) (RC2185): MQRC\_INPERSIST\_PERSISTENCE**

## **Açıklama**

Bir iletiyi bir mantıksal iletinin bir grubuna ya da bir bölümüne koymak için MQPUT çağrısı yayınlandı, ancak MQMD ' deki Persistence alanı için belirtilen ya da varsayılan değer, kuyruk tanıtıcısı için kuyruk yöneticisi tarafından alıkonan yürürlükteki grup ve bölüm bilgileriyle tutarlı değil. Bir gruptaki tüm iletiler ve mantıksal iletideki tüm bölümler, kalıcılık için aynı değere sahip olmalıdır; diğer bir deyişle, tümü kalıcı olmalıdır ya da tümü kalıcı olmamalıdır.

Yürürlükteki çağrı MQPMO\_LOGICAL\_ORDER belirtiyorsa, çağrı başarısız olur. Yürürlükteki çağrı MQPMO\_LOGICAL\_ORDER belirtmiyorsa, ancak kuyruk tanıtıcısı için önceki MQPUT çağrısı belirtmediyse, çağrı tamamlanma kodu MQCC\_WARNING ile başarılı olur.

## **Tamamlanma kodu**

MQCC\_WARNING ya da MQCC\_FAILED

## **Programcı yanıtı**

Uygulamayı, gruptaki tüm iletiler ya da mantıksal iletinin tüm bölümleri için aynı kalıcı saklama değerinin kullanıldığından emin olacak şekilde değiştirin.

# **2186 (088A) (RC2186): MQRC\_GMO\_ERROR**

## **Açıklama**

Bir MQGET çağrısında, MQGMO yapısı geçerli değil; bunun nedeni aşağıdakilerden biridir:

- StrucId alanı MQGMO\_STRUC\_ID değil.
- Version alanı, geçerli olmayan ya da desteklenmeyen bir değer belirtiyor.
- Parametre göstergesi geçerli değil. (Geçerli olmayan parametre işaretçileri her zaman algılanamaz; saptanmazsa, beklenmedik sonuçlar ortaya çıkar.)
- Çağrı başarılı olsa da, kuyruk yöneticisi değiştirilen yapıyı uygulama saklama alanına kopyalayamıyor. Örneğin, işaretçi salt okunur saklama alanını gösteriyorsa bu durum oluşabilir.

### **Tamamlanma kodu**

MQCC\_FAILED

### **Programcı yanıtı**

MQGMO yapısındaki giriş alanlarının doğru ayarlandığından emin olun.

#### $z/0S$ **2187 (088B) (RC2187): MQRC\_CICS\_BRIDGE\_RESTRICTION**

Köprü çıkışının MQI çağrılarını da verdiği bir MQ/CICS bridge ortamında çalıştırılan kullanıcı işlemlerinden MQI çağrıları vermesine izin verilmez. MQI çağrısı başarısız oldu. Köprü çıkışında oluşursa, bu işlem olağandışı bitme ile sonuçlanır. Kullanıcı hareketinde ortaya çıkarsa, bir hareketin olağandışı bitmesiyle sonuçlanabilir.

Bu neden kodu yalnızca z/OSüzerinde oluşur.

## **Tamamlanma kodu**

MQCC\_FAILED

### **Programcı yanıtı**

Hareket MQ/CICS bridgekullanılarak çalıştırılamaz. MQ/CICS bridge ortamındaki kısıtlamalarla ilgili bilgi için uygun CICS elkitabına bakın.

# **2188 (088C) (RC2188): MQRC\_STOPPED\_BY\_CLUSTER\_EXIT**

### **Açıklama**

Küme kuyruğuna ileti açmak ya da koymak için bir MQOPEN, MQPUT ya da MQPUT1 çağrısı yayınlandı, ancak küme iş yükü çıkışı çağrıyı reddetti.

### **Tamamlanma kodu**

MQCC\_FAILED

### **Programcı yanıtı**

Doğru yazıldığından emin olmak için küme iş yükü çıkışını denetleyin. Çağrıyı neden reddettiğini belirleyin ve sorunu düzeltin.

# **2189 (088D) (RC2189): MQRC\_CLUSTER\_RESOLUTION\_ERROR**

### **Açıklama**

Bir iletiyi bir küme kuyruğuna açmak ya da koymak için MQOPEN, MQPUT ya da MQPUT1 çağrısı yayınlandı, ancak havuz yöneticisinden bir yanıt gerektiği halde kullanılabilir bir yanıt olmadığı için kuyruk tanımlaması doğru şekilde çözülemedi.

REFRESH CLUSTER komutu çalıştırılırken bu neden kodu oluşabilir. Bkz. REFRESH CLUSTER çalıştırılırken görülen uygulama sorunları

#### **Tamamlanma kodu**

MQCC\_FAILED

### **Programcı yanıtı**

Havuz yöneticisinin çalıştığını ve kuyruk ve kanal tanımlamalarının doğru olduğunu doğrulayın.

#### **İlgili başvurular**

Kümedeki bir kuyruğu açma girişimi sırasında dönüş kodu= 2189 MQRC\_CLUSTER\_RESOLUTION\_ERROR

# **2190 (088E) (RC2190): MQRC\_CONVERTED\_STRING\_TOO\_BIG**

**GetMsgOpts** değiştirgesinin içerdiği MQGMO\_CONVERT seçeneğiyle bir MQGET çağrısında, iletideki değişmez uzunluklu bir alandaki dizgi veri dönüştürme sırasında genişletildi ve alanın büyüklüğünü aştı. Bu durumda, kuyruk yöneticisi dizgiyi sığdırmak için ilk boş karakteri izleyen sondaki boş karakterleri ve karakterleri atmayı dener, ancak bu durumda atılabilecek karakterler yetersizdi.

Bu neden kodu, MQFMT\_IMS\_VAR\_STRING biçim adına sahip iletiler için de oluşabilir. Bu durumda, IMS değişken dizgisinin uzunluğu IMS değişken dizgisinin yapısı içinde bulunan 2 baytlık ikili uzunluk alanının kapasitesini aşması için genişletildiğini gösterir. (Kuyruk yöneticisi, IMS değişken dizgisindeki sondaki boşlukları hiçbir zaman atmaz.)

MQGET çağrısının **CompCode** değiştirgesi MQCC\_WARNING olarak ayarlanarak, ileti dönüştürülmeden döndürülür. İleti, her biri kendi karakter kümesi ve kodlama alanları (örneğin, biçim adı MQFMT\_DEAD\_LETTER\_HEADER olan bir ileti) tarafından tanımlanan birkaç bölümden oluşuyorsa, bazı kısımlar dönüştürülebilir ve diğer kısımlar dönüştürülmez. Ancak, çeşitli karakter kümesi ve kodlama alanlarında döndürülen değerler her zaman ilgili ileti verilerini doğru bir şekilde tanımlar.

Dizgi, sondaki boş karakterler atılarak sığdırılabiliyorsa, bu neden kodu oluşmaz.

### **Tamamlanma kodu**

MQCC\_UYARıSı

## **Programcı yanıtı**

İletideki alanların doğru değerleri içerip içermediğini ve iletinin gönderen ve alıcı tarafından belirlenen karakter kümesi tanıtıcılarının doğru olup olmadığını denetleyin. Varsa, iletideki verilerin düzeni, alanın ya da alanların uzunluklarını artırmak için değiştirilmelidir; böylece, dizgiye izin vermek için yeterli alan ya da dönüştürüldüğünde dizgilerin genişlemesi için yeterli alan olur.

# **2191 (088F) (RC2191): MQRC\_TMC\_ERROR**

## **Açıklama**

Bir MQPUT ya da MQPUT1 çağrısı yayınlandı, ancak ileti verileri geçerli olmayan bir MQTMC2 yapısı içeriyor. Olası hatalar şunlardır:

- StrucId alanı MOTMC\_STRUC\_ID değil.
- Version alanı MQTMC\_VERSION\_2değil.
- Çağrıya ilişkin **BufferLength** parametresi, yapıyı sığdırmak için çok küçük bir değere sahip (yapı, iletinin sonunun ötesine uzanıyor).

### **Tamamlanma kodu**

MQCC\_FAILED

### **Programcı yanıtı**

Yapıdaki alanların doğru ayarlanıp ayarlanmadığını denetleyin.

# **2192 (0890) (RC2192): MQRC\_PAGESET\_FULL**

### **Açıklama**

MQRC\_STORAGE\_MEDIUM\_FULL için önceki ad.

# **2192 (0890) (RC2192): MQRC\_STORAGE\_MEDIUM\_FULL**

## **Açıklama**

Bir nesne üzerinde çalışmak üzere bir MQI çağrısı ya da komutu yayınlandı, ancak dış depolama ortamı dolu olduğundan çağrı başarısız oldu. Aşağıdakilerden biri geçerlidir:

- Sayfa kümesi veri kümesi dolu (yalnızca paylaşılmayan kuyruklar).
- Bağlaşım olanağı yapısı dolu (yalnızca paylaşılan kuyruklar).

Tüm ENTRY ' ler ya da tüm ELEMENTler kullanıyorsa bir yapı doludur.

- Bir bağlantı tesisi dolu. Bağlaşım olanağı yapısı SCM depolama alanını kullanacak şekilde yapılandırıldığında (CFRM ilkesinde yapılandırılan SCMMAXSIZE) ve bağlaşım olanağı yapısı %90 eşiğe ulaştığından iletiler SCM depolama alanına boşaltıldığında bu durum ortaya çıkabilir. Ek SCM kullanımı, yapı için daha fazla artırılmış depolama gerektirir ve bağlaşım olanağında bunu desteklemek için yeterli depolama yoktur.
- SMDS doluydu.

Sayfa kümesi ya da SMDS genişletilirken bu neden kodunu alabilirsiniz, ancak alan henüz kullanılabilir değildi. Herhangi bir genişletmenin durumunu görmek için iş günlüğündeki iletileri denetleyin.

Bu neden kodu yalnızca z/OSüzerinde oluşur.

### **Tamamlanma kodu**

MQCC\_FAILED

### **Programcı yanıtı**

Hangi kuyrukların ileti içerdiğini denetleyin ve kuyrukları istemeden dolduran uygulamaları arayın. Sayfa kümesinin ya da bağlaşım olanağı yapısının dolmasına neden olan kuyruğun, MQRC\_STORAGE\_MEDIUM\_FULL değerini döndüREN MQI çağrısının başvurduğu kuyruk olması gerekmediğini unutmayın.

Tüm olağan sunucu uygulamalarının doğru çalışıp çalışmadığını ve kuyruklardaki iletileri işleyip işlemediğini denetleyin.

Uygulamalar ve sunucular doğru çalışıyorsa, ileti yüklemesiyle başa çıkabilmek için sunucu uygulamalarının sayısını artırın ya da sistem programcısından sayfa kümesi veri kümelerinin, bağlaşım olanağı yapısının ya da SMDS ' nin boyutunu artırmasını isteyin.

Tam bir yapı durumu için, INITSIZE, MAXSIZE, MINSIZE ve ALLOWAUTOALT ayarlarına ilişkin bilgileri görmek üzere z/OS /DISPLAY XCF, STRUCTURE, STRNAME=**structure-name**komutunu verin. Komut, yürürlükteki alan kullanımını da gösterir; bu nedenle, öğe ve giriş sayısı görülebilir.

[SupportPac MP16](https://www.ibm.com/support/pages/node/572583) , bu ayarlara ilişkin bilgi içerir ve MQ CFSIZER aracını kullanarak needed.- IBM Destek Sayfası konusuna bakın [MQSeries](https://www.ibm.com/support/pages/mqseries).

# **2193 (0891) (RC2193): MQRC\_PAGESET\_ERROR**

### **Açıklama**

Yerel olarak tanımlanmış bir kuyruk için sayfa kümesine erişilmeye çalışılırken bir hatayla karşılaşıldı. Bunun nedeni, kuyruğun var olmayan bir sayfa kümesinde olması olabilir. Hatalı sayfa kümesinin numarasını bildiren bir konsol iletisi gönderilir. Örneğin, TEST işinde hata oluştuysa ve kullanıcı kimliğiniz ABCDEFG ise, ileti şudur:

CSQI041I CSQIALLC JOB TEST USER ABCDEFG HAD ERROR ACCESSING PAGE SET 27

MQCLOSE ile dinamik bir kuyruğu silme girişimi sırasında bu neden kodu oluşursa, dinamik kuyruk silinmez.

Bu neden kodu yalnızca z/OSüzerinde oluşur.

## **Tamamlanma kodu**

MQCC\_FAILED

### **Programcı yanıtı**

Kuyruk depolama sınıfının, DISPLAY Q (xx) kullanarak geçerli bir sayfa kümesiyle eşlendiğini doğrulayın STGCLASS, DISPLAY STGCLASS (xx) ve DISPLAY USAGE PSID komutları. Sorunu çözemezseniz, sistem programcısına aşağıdakileri yapması gerektiğini bildirin:

- Aşağıdaki tanılama bilgilerini toplayın:
	- Hataya yol açan işlemlerin açıklaması
	- Hata sırasında çalıştırılmakta olan uygulama programının listesi
	- Kuyruk yöneticisi tarafından kullanılmak üzere tanımlanan sayfa kümelerinin ayrıntıları
- Sorunu yeniden yaratmayı deneyin ve hata oluştuktan hemen sonra bir sistem dökümü alın
- IBM Destek Merkezinize başvurun.

# **2194 (0892) (RC2194): MQRC\_NAME\_NOT\_VALID\_FOR\_TYPE**

## **Açıklama**

Kuyruk yöneticisi tanımlamasını açmak için bir MQOPEN çağrısı yayınlandı, ancak **ObjDesc** değiştirgesindeki ObjectName alanı boş değil.

### **Tamamlanma kodu**

MQCC\_FAILED

### **Programcı yanıtı**

ObjectName alanının boşluk değerine ayarlandığından emin olun.

# **2195 (0893) (RC2195): MQRC\_UNEXPECTED\_ERROR**

#### **Açıklama**

Beklenmeyen bir hata oluştuğu için arama reddedildi.

#### **Tamamlanma kodu**

MQCC\_FAILED

#### **Programcı yanıtı**

Örneğin, doğru sayıda parametre geçirildiğinden ve veri işaretçisinin ve depolama anahtarlarının geçerli olduğundan emin olmak için uygulamanın parametre listesini denetleyin. Sorun çözülemezse, sistem programcınızla iletişim kurun.

• <mark>2/0S × 2/0Süzerinde, iş günlüğünü ve logrec 'i ve konsolda herhangi bir bilginin görüntülenip</mark> görüntülenmediğini denetleyin. Bu hata bir MQCONN ya da MQCONNX çağrısında oluşursa, adı belirtilen altsistemin etkin bir MQ altsistemi olup olmadığını denetleyin. Özellikle, bunun bir Db2 altsistemi

olup olmadığını denetleyin. Sorun çözülemezse, uygulamayı bir CSQSNAP DD kartıyla yeniden çalıştırın (dökümü yoksa) ve sonuçta elde edilen dökümü IBM' e gönderin.

- $\blacktriangleright$  IBM i $\binom{1}{1}$ BM iüzerinde, sorunla ilgili daha fazla ayrıntı için FFST kaydına bakın.
- $\blacktriangleright$  Linux  $\blacktriangleright$  AIX  $\blacktriangleright$  AIX and Linuxüzerinde, sorunla ilgili daha fazla ayrıntı için FDC dosyasına bakın.

# **2196 (0894) (RC2196): MQRC\_UNKNOWN\_XMIT\_Q**

## **Açıklama**

Bir MQOPEN ya da MQPUT1 çağrısında, uzak kuyruk yöneticisine bir ileti gönderilir. Nesne tanımlayıcıdaki **ObjectName** ya da **ObjectQMgrName** , uzak bir kuyruğun yerel tanımının adını belirtir (ikinci vaka kuyruğu yöneticisi diğer adı kullanılır), ancak tanımlamanın **XmitQName** özniteliği boş değildir ve yerel olarak tanımlanmış bir kuyruğun adı değildir.

#### **Tamamlanma kodu**

MQCC\_FAILED

### **Programcı yanıtı**

ObjectName ve ObjectQMgrNameiçin belirtilen değerleri denetleyin. Bunlar doğruysa, kuyruk tanımlamalarını denetleyin.

Bu neden kodu, ilgili ["Bilinmeyen İletim Kuyruğu" sayfa 226](#page-225-0)olay iletisini tanımlamak için de kullanılır.

# **2197 (0895) (RC2197): MQRC\_UNKNOWN\_DEF\_XMIT\_Q**

### **Açıklama**

Hedef olarak uzak kuyruk belirterek bir MQOPEN ya da MQPUT1 çağrısı yayınlandı. Uzak kuyruğun yerel tanımlaması belirtildiyse ya da bir kuyruk yöneticisi diğer adı çözülüyorsa, yerel tanımlamada **XmitQName** özniteliği boş olur.

Hedef kuyruk yöneticisiyle aynı adda tanımlanmış bir kuyruk olmadığından, kuyruk yöneticisi varsayılan iletim kuyruğunu kullanma girişiminde bulundu. Ancak, **DefXmitQName** kuyruk yöneticisi özniteliği tarafından tanımlanan ad, yerel olarak tanımlanan bir kuyruğun adı değil.

#### **Tamamlanma kodu**

MQCC\_FAILED

### **Programcı yanıtı**

Kuyruk tanımlamalarını ya da kuyruk yöneticisi özniteliğini düzeltin.

Bu neden kodu, ilgili ["Bilinmeyen Varsayılan İletim Kuyruğu" sayfa 219o](#page-218-0)lay iletisini tanımlamak için de kullanılır.

# **2198 (0896) (RC2198): MQRC\_DEF\_XMIT\_Q\_TYPE\_ERROR**

### **Açıklama**

Hedef olarak uzak kuyruk belirterek bir MQOPEN ya da MQPUT1 çağrısı yayınlandı. Uzak kuyruğun yerel tanımlaması belirtildi ya da bir kuyruk yöneticisi diğer adı çözülüyordu, ancak her iki durumda da yerel tanımlamada **XmitQName** özniteliği boş.

Hedef kuyruk yöneticisiyle aynı adı taşıyan bir iletim kuyruğu tanımlanmadığından, yerel kuyruk yöneticisi varsayılan iletim kuyruğunu kullanma girişiminde bulundu. Ancak, **DefXmitQName** kuyruk yöneticisi özniteliği tarafından tanımlanmış bir kuyruk olsa da, bu bir yerel kuyruk değildir.

## **Tamamlanma kodu**

MQCC\_FAILED

## **Programcı yanıtı**

Aşağıdakilerden birini yapın:

- Uzak kuyruğun yerel tanımında **XmitQName** özniteliğinin değeri olarak yerel bir iletim kuyruğu belirleyin.
- Uzak kuyruk yöneticisiyle aynı adı taşıyan bir yerel iletim kuyruğu tanımlayın.
- **DefXmitQName** kuyruk yöneticisi özniteliğinin değeri olarak yerel bir iletim kuyruğu belirleyin.

İletim kuyruğu adlarıyla ilgili ek bilgi için bkz. XmitQName .

Bu neden kodu, ilgili ["Varsayılan Iletim Kuyruğu Tipi Hatası" sayfa 168](#page-167-0)olay iletisini tanımlamak için de kullanılır.

# **2199 (0897) (RC2199): MQRC\_DEF\_XMIT\_Q\_USAGE\_ERROR**

### **Açıklama**

Hedef olarak uzak kuyruk belirterek bir MQOPEN ya da MQPUT1 çağrısı yayınlandı. Uzak kuyruğun yerel tanımlaması belirtildi ya da bir kuyruk yöneticisi diğer adı çözülüyordu, ancak her iki durumda da yerel tanımlamada **XmitQName** özniteliği boş.

Hedef kuyruk yöneticisiyle aynı adı taşıyan bir iletim kuyruğu tanımlanmadığından, yerel kuyruk yöneticisi varsayılan iletim kuyruğunu kullanma girişiminde bulundu. Ancak, **DefXmitQName** kuyruk yöneticisi özniteliğiyle tanımlanan kuyrukta MQUS\_ILETIM **Usage** özniteliği yok.

Kuyruk yöneticisinin Varsayılan İletim Kuyruğu kullanılacaksa, ancak bu kuyruğun adı SYSTEM.CLUSTER.TRANSMIT.QUEUEise, bu neden kodu MQOPEN ya da MQPUT1tarafından döndürülür. Bu kuyruk kümeleme için ayrılmıştır; bu nedenle, kuyruk yöneticisinin Varsayılan İletim Kuyruğu 'nun bu ada ayarlanması geçerli değildir.

### **Tamamlanma kodu**

MQCC\_FAILED

### **Programcı yanıtı**

Aşağıdakilerden birini yapın:

- Uzak kuyruğun yerel tanımında **XmitQName** özniteliğinin değeri olarak yerel bir iletim kuyruğu belirleyin.
- Uzak kuyruk yöneticisiyle aynı adı taşıyan bir yerel iletim kuyruğu tanımlayın.
- **DefXmitQName** kuyruk yöneticisi özniteliğinin değeri olarak farklı bir yerel iletim kuyruğu belirleyin.
- **DefXmitQName** kuyruğunun **Usage** özniteliğini MQUS\_ILETIM olarak değiştirin.

İletim kuyruğu adlarıyla ilgili ek bilgi için bkz. XmitQName .

Bu neden kodu, ilgili ["Varsayılan Iletim Kuyruğu Kullanım Hatası" sayfa 170](#page-169-0)olay iletisini tanımlamak için de kullanılır.

# **2201 (0899) (RC2201): MQRC\_NAME\_IN\_USE**

Dinamik kuyruk yaratmak için bir MQOPEN çağrısı yayınlandı, ancak dinamik kuyrukla aynı adı taşıyan bir kuyruk zaten var. Var olan kuyruk, mantıksal olarak silinen, ancak bir ya da daha fazla açık tanıtıcısı olan bir kuyruktur. Daha fazla bilgi için MQCLOSE içinde Kullanım notuna 3 bakın.

Bu neden kodu yalnızca z/OSüzerinde oluşur.

#### **Tamamlanma kodu**

MQCC\_FAILED

### **Programcı yanıtı**

Önceki dinamik kuyruğa ilişkin tüm tanıtıcıların kapatıldığından emin olun ya da yeni kuyruk adının benzersiz olduğundan emin olun; neden kodu MQRC\_OBJECT\_ALREADY\_EXISTS için açıklamaya bakın.

# **2202 (089A) (RC2202): MQRC\_CONNECTION\_QUIESCING**

## **Açıklama**

Bu neden kodu, kuyruk yöneticisiyle bağlantı susturma durumundayken verilir ve bir uygulama aşağıdaki çağrılardan birini verir:

- MQCONN ya da MQCONNX
- MQOPEN, bağlantı kurulmadı ya da **Options** değiştirgesine MQOO\_FAIL\_IF\_QUIESCING dahil edildi
- **GetMsgOpts** değiştirgesinin Options alanında MQGMO\_FAIL\_IF\_QUIESCING içeren MQGET
- **PutMsgOpts** değiştirgesinin Options alanında MQPMO\_FAIL\_IF\_QUIESCING içeren MQPUT ya da MOPUT<sub>1</sub>

MQRC\_CONNECTION\_QUIESCING, kuyruk yöneticisi susturma durumundayken ileti kanalı aracısı (MCA) tarafından da yayınlanır.

### **Tamamlanma kodu**

MQCC\_FAILED

### **Programcı yanıtı**

Uygulama toparlanmalı ve sonlanmalıdır. Bir iş birimindeki kesinleştirilmemiş değişiklikler geri çekilmelidir.

# **2203 (089B) (RC2203): MQRC\_CONNECTION\_DURDURULUYOR**

### **Açıklama**

Bu neden kodu, kuyruk yöneticisine yönelik bağlantı sona erdiğinde ve uygulama bir MQI çağrısı verdiğinde yayınlanır. Artık ileti kuyruğa alma çağrıları yayınlanamaz. MQGET çağrısı için, MQGMO\_WAIT seçeneği belirtildiyse, bekleme iptal edilir.

Bunun yerine, sistem zamanlama etmenlerinin sonucu olarak, çağrı tamamlanmadan kuyruk yöneticisi kapanırsa, MQRC\_CONNECTION\_BROKEN nedeninin döndürüleceğini unutmayın.

MQRC\_CONNECTION\_DURDURMA, kuyruk yöneticisi kapatılırken ileti kanalı aracısı (MCA) tarafından da yayınlanır.

MQ MQI istemcisi uygulamaları için, bu neden kodu MQCC\_FAILED CompCode ile döndürülse de, çağrı başarıyla tamamlanmış olabilir.

MQCC\_FAILED

## **Programcı yanıtı**

Uygulama toparlanmalı ve sonlanmalıdır. Bir iş birimindeki kesinleştirilmemiş değişiklikler geri çekilmelidir. Kuyruk yöneticisi tarafından koordine edilen bir iş birimi otomatik olarak geriletilür.

#### $z/0S$ **2204 (089C) (RC2204): MQRC\_ADAPTER\_NOT\_ALLOWED**

## **Açıklama**

Bu yalnızca CICS uygulamaları için yayınlanır; herhangi bir çağrı yayınlanıyorsa ve CICS bağdaştırıcısı (Görevle İlgili Kullanıcı Çıkışı) devre dışı bırakıldıysa ya da etkinleştirilmediyse.

Bu neden kodu yalnızca z/OSüzerinde oluşur.

### **Tamamlanma kodu**

MQCC\_FAILED

### **Programcı yanıtı**

Uygulama toparlanmalı ve sonlanmalıdır. Bir iş birimindeki kesinleştirilmemiş değişiklikler geri çekilmelidir. Kuyruk yöneticisi tarafından koordine edilen bir iş birimi otomatik olarak geriletilür.

# **2206 (089E) (RC2206): MQRC\_MSG\_ID\_HATA**

### **Açıklama**

İleti tanıtıcısını seçim ölçütü olarak kullanan bir iletiyi almak için bir MQGET çağrısı yayınlandı, ancak bu kuyrukta ileti tanıtıcısı temelinde seçim desteklenmediği için çağrı başarısız oldu.

 $\approx$  z/OS z/OSüzerinde, kuyruk paylaşılan bir kuyruktur, ancak **IndexType** kuyruk özniteliğinin uygun bir değeri yoktur:

- Seçim yalnızca ileti tanıtıcısıyla yapıldıysa, **IndexType** MQIT\_MSG\_ID değerine sahip olmalıdır.
- Seçim ileti tanıtıcısı ve ilinti tanıtıcısıyla birleştirilirse, **IndexType** MQIT\_MSG\_ID ya da MQIT\_CORREL\_ID değerine sahip olmalıdır. Ancak, match-any values of MQCI\_NONE ve MQMI\_NONE sırasıyla bu kuralın kural dışı durumlarıdır ve 2206 MQRC\_MSG\_ID\_ERROR neden koduyla sonuçlanır.

### **Tamamlanma kodu**

MQCC\_FAILED

### **Programcı yanıtı**

Aşağıdakilerden birini yapın:

- Uygulamayı, ileti tanıtıcısı temelinde seçimi kullanmayacak şekilde değiştirin: *MsgId* alanını MQMI\_NONE olarak ayarlayın ve MQGMO ' da MQMO\_MATCH\_MSG\_ID belirtmeyin.
- z/OSüzerinde, **IndexType** kuyruk özniteliğinin değerini MQIT\_MSG\_ID olarak değiştirin.

# **2207 (089F) (RC2207): MQRC\_CORREL\_ID\_ERROR (MQRC\_CORREL\_ID\_ERROR)**

Seçim ölçütü olarak ilinti tanıtıcısını kullanan bir iletiyi almak için bir MQGET çağrısı yayınlandı, ancak bu kuyrukta ilinti tanıtıcısı temelinde seçim desteklenmediği için çağrı başarısız oldu.

z/OSüzerinde, kuyruk paylaşılan bir kuyruktur, ancak **IndexType** kuyruk özniteliğinin uygun bir değeri yoktur:

- Seçim yalnızca ilinti tanıtıcısıyla yapıldıysa, **IndexType** MQIT\_CORREL\_ID değerine sahip olmalıdır.
- Seçim ilinti tanıtıcısı ve ileti tanıtıcısıyla birleştirilirse, **IndexType** MQIT\_CORREL\_ID ya da MQIT\_MSG\_ID değerine sahip olmalıdır.

## **Tamamlanma kodu**

MQCC\_FAILED

## **Programcı yanıtı**

Aşağıdakilerden birini yapın:

- z/OSüzerinde, **IndexType** kuyruk özniteliğini MQIT\_CORREL\_ID olarak değiştirin.
- Uygulamayı, ilinti tanıtıcısı temelinde seçimi kullanmayacak şekilde değiştirin: *CorrelId* alanını MQCI\_NONE olarak ayarlayın ve MQGMO ' da MQMO\_MATCH\_CORREL\_ID belirtmeyin.

# **2208 (08A0) (RC2208): MQRC\_FILE\_SYSTEM\_ERROR**

## **Açıklama**

Bir kuyrukta işlem gerçekleştirme girişimi sırasında dosya sisteminden beklenmeyen bir dönüş kodu alındı.

### **Tamamlanma kodu**

MQCC\_FAILED

### **Programcı yanıtı**

Erişilmekte olan kuyruğa ilişkin dosya sistemi tanımlamasını denetleyin. Bir VSAM dosyası için, denetim aralığının, kuyruk için izin verilen ileti uzunluğu üst sınırı için yeterli büyüklükte olup olmadığını denetleyin.

# **2209 (08A1) (RC2209): MQRC\_NO\_MSG\_LOCKED**

### **Açıklama**

MQGMO\_UNLOCK seçeneğiyle bir MQGET çağrısı yayınlandı, ancak şu anda kilitli bir ileti yok.

### **Tamamlanma kodu**

MQCC\_UYARıSı

#### **Programcı yanıtı**

Bir iletinin aynı tanıtıcı için MQGMO\_LOCK seçeneğiyle daha önceki bir MQGET çağrısı tarafından kilitlendiğini ve herhangi bir müdahalede bulunmanın iletinin kilidinin açılmasına neden olmadığını doğrulayın.

# **2217 (08A9) (RC2217): MQRC\_CONNECTION\_NOT\_AUTHORIZED**

## **Açıklama**

Bu neden kodu yalnızca z/OSüzerinde oluşur.

Kuyruk yöneticisi Advanced Message Security kullanacak şekilde yapılandırıldıysa, güvenlik işlemlerinde bir hata oluşursa bu neden kodu döndürülür.

Bu neden kodu, hedef kuyruk için herhangi bir alıcıyı tanımlamayan bir gizlilik güvenlik ilkesinin tanımlandığını gösterebilir.

CICS altsisteminin kuyruk yöneticisine bağlanma yetkisi yoksa, bu neden kodu CICS uygulamalarına da döndürülür.

#### **Tamamlanma kodu**

MQCC\_FAILED

#### **Programcı yanıtı**

Altsistemin kuyruk yöneticisine bağlanma yetkisi olduğunu doğrulayın.

Advanced Message Securitykullanıyorsanız, kuyruk yöneticisini ve AMS görev hata günlüklerini denetleyin. Hata iletileri için bağlantı görevinin iş günlüğünü de denetlemelisiniz.

# **2218 (08AA) (RC2218): MQRC\_MSG\_TOO\_BIG\_FOR\_CHANNEL**

#### **Açıklama**

Bir ileti uzak kuyruğa kondu, ancak ileti, kanal tarafından izin verilen ileti uzunluğu üst sınırını aşıyor. Bu neden kodu, bir rapor iletisinin ileti tanımlayıcısındaki Feedback alanında döndürülür.

#### **Tamamlanma kodu**

MQCC\_FAILED

#### **Programcı yanıtı**

Kanal tanımlarını denetleyin. Kanalın kabul edebileceği ileti uzunluğu üst sınırını artırın ya da iletiyi birkaç daha küçük iletiye ayırın.

# **2219 (08AB) (RC2219): MQRC\_CALL\_IN\_PROGRESS**

#### **Açıklama**

Uygulama bir MQI çağrısı yayınladı; bu bağlantı için başka bir MQI çağrısı zaten işleniyordu. Her uygulama bağlantısı için bir kerede tek bir çağrı işlenebilir.

Bir uygulama birden çok iş parçacığı kullandığında ya da bir MQI çağrısının işlenmesinin bir parçası olarak bir çıkış çağrıldığında eşzamanlı çağrılar oluşabilir. Örneğin, MQGET çağrısının işlenmesinin bir parçası olarak çağrılan bir veri dönüştürme çıkışı bir MQI çağrısı yayınlamaya çalışabilir.

 $\cdot$   $\sim$   $\frac{1}{2}$   $\sqrt{0.5}$   $\frac{1}{2}$  /OSüzerinde, kosutzamanlı çağrılar yalnızca toplu iş ya da IMS uygulamalarıyla ortaya çıkabilir; örneğin, bir MQI çağrısı devam ederken (örneğin, bekleyen bir MQGET) bir alt görev sona erdiğinde ve başka bir MQI çağrısı veren bir görev sonu çıkış yordamı olduğunda.

- Windowsüzerinde, başka bir MQI çağrısı devam ederken bir kullanıcı iletisine yanıt olarak bir MQI çağrısı yayınlandığında eşzamanlı çağrılar da ortaya çıkabilir.
- Uygulama paylaşılan tanıtıcıları olan birden çok iş parçacığı kullanıyorsa, çağrıda belirtilen tanıtıcı başka bir iş parçacığı tarafından kullanılıyorsa ve MQCONNX çağrısında MQCNO\_HANDLE\_SHARE\_NO\_BLOCK belirtildiyse, MQRC\_CALL\_IN\_PROGRESS oluşur.

MQCC\_FAILED

## **Programcı yanıtı**

Başka bir MQI çağrısı etkinken somutlaştırılmış sorgu çizelgesi çağrılarının yayınlanamadığını doğrulayın. Bir veri dönüştürme çıkışından MQI çağrıları vermeyin.

 $z/0S$ z/OSüzerinde, iletinin iptal edilmesini bekleyen bir uygulamaya izin vermek için bir alt görev sağlamak istiyorsanız, MQGMO\_WAIT yerine MQGET ile MQGMO\_SET\_SIGNAL kullanarak iletiyi bekleyin.

# **2220 (08AC) (RC2220): MQRC\_RMH\_ERROR**

## **Açıklama**

Bir MQPUT ya da MQPUT1 çağrısı yayınlandı, ancak ileti verileri geçerli olmayan bir MQRMH yapısı içeriyor. Olası hatalar şunlardır:

- *StrucId* alanı MQRMH\_STRUC\_ID değil.
- *Version* alanı MQRMH\_VERSION\_1değil.
- *StrucLength* alanı, yapıyı ve yapının sonundaki değişken uzunluklu verileri içeremeyecek kadar küçük bir değer belirtir.
- *CodedCharSetId* alanı sıfır ya da geçerli olmayan bir negatif değer.
- Çağrıya ilişkin **BufferLength** parametresi, yapıyı sığdırmak için çok küçük bir değere sahip (yapı, iletinin sonunun ötesine uzanıyor).

### **Tamamlanma kodu**

MQCC\_FAILED

#### **Programcı yanıtı**

Yapıdaki alanların doğru ayarlanıp ayarlanmadığını denetleyin. Uygulamanın CodedCharSetId alanını geçerli bir değere ayarladığını doğrulayın (not: MQCCSI\_DEFAULT, MQCSI\_EMBEDDED, MQCCSI\_Q\_MGR ve MQCCSI\_UNDEFINED bu alanda geçerli değil).

# **2222 (08AE) (RC2222): MQRC\_Q\_MGR\_ACTIVE**

### **Açıklama**

Bu durum, bir kuyruk yöneticisi etkin duruma geldiğinde algılanır.

 $\approx$   $z/0S$  $\square$ z/OSüzerinde, bu olay bir kuyruk yöneticisinin ilk başlangıcı için oluşturulmaz, yalnızca sonraki yeniden başlatmalarda oluşturulur.

### **Tamamlanma kodu**

MQCC\_UYARıSı

## **Programcı yanıtı**

Yok. Bu neden kodu yalnızca ilgili ["Kuyruk Yöneticisi Etkin" sayfa 199o](#page-198-0)lay iletisini tanımlamak için kullanılır.

# **2223 (08AF) (RC2223): MQRC\_Q\_MGR\_NOT\_ACTIVE**

## **Açıklama**

Bir kuyruk yöneticisinin durdurması ya da susturması istendiğinde bu durum saptanır.

## **Tamamlanma kodu**

MQCC\_UYARıSı

## **Programcı yanıtı**

Yok. Bu neden kodu yalnızca ilgili ["Kuyruk Yöneticisi Etkin Değil" sayfa 200](#page-199-0)olay iletisini tanımlamak için kullanılır.

# **2224 (08B0) (RC2224): MQRC\_Q\_DEPTH\_HIGH**

## **Açıklama**

Bir MQPUT ya da MQPUT1 çağrısı, kuyruk derinliğinin **QDepthHighLimit** özniteliğinde belirtilen sınıra ya da daha büyük bir değere artırılmasına neden oldu.

#### **Tamamlanma kodu**

MQCC\_UYARıSı

## **Programcı yanıtı**

Yok. Bu neden kodu yalnızca ilgili ["Kuyruk Derinliği Yüksek" sayfa 195o](#page-194-0)lay iletisini tanımlamak için kullanılır.

# **2225 (08B1) (RC2225): MQRC\_Q\_DEPTH\_LOW**

## **Açıklama**

Bir MQGET çağrısı, kuyruk derinliğinin **QDepthLowLimit** özniteliğinde belirtilen sınıra kadar ya da daha az azaltılmasına neden oldu.

### **Tamamlanma kodu**

MQCC\_UYARıSı

### **Programcı yanıtı**

Yok. Bu neden kodu yalnızca ilgili ["Kuyruk Derinliği Düşük" sayfa 197o](#page-196-0)lay iletisini tanımlamak için kullanılır.

# **2226 (08B2) (RC2226): MQRC\_Q\_SERVICE\_INTERVAL\_HIGH**

**QServiceInterval** özniteliğinde belirtilen sınırdan büyük bir aralık içinde başarılı bir giriş ya da giriş saptanmadı.

## **Tamamlanma kodu**

MQCC\_UYARıSı

## **Programcı yanıtı**

Yok. Bu neden kodu yalnızca ilgili ["Kuyruk Hizmeti Aralığı Üst Sınırı" sayfa 201o](#page-200-0)lay iletisini tanımlamak için kullanılır.

# **2227 (08B3) (RC2227): MQRC\_Q\_SERVICE\_INTERVAL\_OK**

### **Açıklama**

**QServiceInterval** özniteliğinde belirtilen sınırdan küçük ya da bu sınıra eşit bir aralık içinde başarılı bir alma saptandı.

## **Tamamlanma kodu**

MQCC\_UYARıSı

## **Programcı yanıtı**

Yok. Bu neden kodu yalnızca ilgili ["Kuyruk Hizmeti Aralığı Tamam" sayfa 203](#page-202-0)olay iletisini tanımlamak için kullanılır.

# **2228 (08B4) (RC2228): MQRC\_RFH\_HEADER\_FIELD\_ERROR**

### **Açıklama**

Beklenen bir RFH üstbilgi alanı bulunamadı ya da geçersiz bir değer içeriyor.

### **Tamamlanma kodu**

MQCC\_FAILED

## **Programcı yanıtı**

İlişkili hata iletisini denetleyin ve IBM MQ istek iletisinin RFH2 bölümünün tüm zorunlu alanları içerdiğinden ve bu alanların geçerli değerlere sahip olduğundan emin olun.

# **2229 (08B5) (RC2229): MQRC\_RAS\_/10TY\_ERROR**

### **Açıklama**

RAS özellik dosyasıyla ilgili bir hata var. Dosya eksik, dosyaya erişilemiyor ya da dosyadaki komutlar yanlış olabilir.

### **Tamamlanma kodu**

MQCC\_FAILED
Hatayı ayrıntılı olarak açıklayan ilişkili hata iletisine bakın. Hatayı düzeltip işlemi yeniden deneyin.

# **2232 (08B8) (RC2232): MQRC\_UNIT\_OF\_WORK\_NOT\_BAŞLATILDI**

### **Açıklama**

Bir iş birimine ileti almak ya da koymak için bir MQGET, MQPUT ya da MQPUT1 çağrısı yayınlandı, ancak TM/MP hareketi başlatılmadı. MQGET üzerinde MQGMO\_NO\_SYNCPOINT belirtilmezse ya da MQPUT ya da MQPUT1 ' de (varsayılan) MQPMO\_NO\_SYNCPOINT belirtilmediyse, çağrı bir iş birimi gerektirir.

## **Tamamlanma kodu**

MQCC\_FAILED

## **Programcı yanıtı**

Bir TM/MP hareketinin kullanılabilir olduğunu doğrulayın ya da MQGET çağrıyı MQGMO\_NO\_SYNCPOINT seçeneğiyle ya da MQPMO\_NO\_SYNCPOINT seçeneğiyle ya da MQPMO\_NO\_SYNCPOINT seçeneğiyle MQPUT ya da MQPUT1 çağrısıyla yürütün; bu çağrı bir hareketin otomatik olarak başlatılmasına neden olur.

#### Multi **2233 (08B9) (RC2233): MQRC\_CHANNEL\_AUTO\_DEF\_OK**

### **Açıklama**

Bu durum, bir kanalın otomatik tanımı başarılı olduğunda algılanır. Kanal MCA tarafından tanımlanır.

## **Tamamlanma kodu**

MQCC\_UYARıSı

## **Programcı yanıtı**

Yok. Bu neden kodu yalnızca ilgili ["Kanal Otomatik Tanımı Tamam" sayfa 139o](#page-138-0)lay iletisini tanımlamak için kullanılır.

#### Multi. **2234 (08BA) (RC2234): MQRC\_CHANNEL\_AUTO\_DEF\_ERROR**

### **Açıklama**

Bu durum, bir kanalın otomatik tanımı başarısız olduğunda algılanır; bunun nedeni, tanımlama işlemi sırasında bir hata oluşması ya da kanal otomatik tanımlama çıkışının tanımlamayı engellememesi olabilir. Olay iletisinde hatanın nedenini gösteren ek bilgi döndürülür.

### **Tamamlanma kodu**

MQCC\_UYARıSı

## **Programcı yanıtı**

Bu neden kodu yalnızca ilgili ["Kanal Otomatik Tanımlama Hatası" sayfa 137o](#page-136-0)lay iletisini tanımlamak için kullanılır.

Hatanın nedenini belirlemek için olay iletisinde döndürülen ek bilgileri inceleyin.

# **2235 (08BB) (RC2235): MQRC\_CFH\_ERROR**

## **Açıklama**

Bir MQPUT ya da MQPUT1 çağrısı yayınlandı, ancak ileti verileri geçerli olmayan bir MQCFH yapısı içeriyor.

### **Tamamlanma kodu**

MQCC\_FAILED

## **Programcı yanıtı**

Yapıdaki alanların doğru ayarlanıp ayarlanmadığını denetleyin.

# **2236 (08BC) (RC2236): MQRC\_CFIL\_ERROR**

## **Açıklama**

Bir MQPUT ya da MQPUT1 çağrısı yayınlandı, ancak ileti verileri geçersiz bir MQCFIL ya da MQRCFIL64 yapısı içeriyor.

## **Tamamlanma kodu**

MQCC\_FAILED

## **Programcı yanıtı**

Yapıdaki alanların doğru ayarlanıp ayarlanmadığını denetleyin.

# **2237 (08BD) (RC2237): MQRC\_CFIN\_ERROR**

## **Açıklama**

Bir MQPUT ya da MQPUT1 çağrısı yayınlandı, ancak ileti verileri geçersiz bir MQCFIN ya da MQCFIN64 yapısı içeriyor.

## **Tamamlanma kodu**

MQCC\_FAILED

## **Programcı yanıtı**

Yapıdaki alanların doğru ayarlanıp ayarlanmadığını denetleyin.

# **2238 (08BE) (RC2238): MQRC\_CFSL\_ERROR**

## **Açıklama**

Bir MQPUT ya da MQPUT1 çağrısı yayınlandı, ancak ileti verileri geçersiz bir MQCFSL yapısı içeriyor.

## **Tamamlanma kodu**

Yapıdaki alanların doğru ayarlanıp ayarlanmadığını denetleyin.

# **2239 (08BF) (RC2239): MQRC\_CFST\_ERROR**

### **Açıklama**

Bir MQPUT ya da MQPUT1 çağrısı yayınlandı, ancak ileti verileri geçersiz bir MQCFST yapısı içeriyor.

### **Tamamlanma kodu**

MQCC\_FAILED

### **Programcı yanıtı**

Yapıdaki alanların doğru ayarlanıp ayarlanmadığını denetleyin.

# **2241 (08C1) (RC2241): MQRC\_INCOMPLETE\_GROUP**

## **Açıklama**

Tamamlanmamış ileti grubu olan bir kuyruk tanıtıcısı kullanılarak bir kuyrukta işlem yapma girişiminde bulunuldu. Bu neden kodu aşağıdaki durumlarda ortaya çıkabilir:

- MQPUT çağrısında, uygulama MQPMO\_LOGICAL\_ORDER belirttiğinde ve bir grupta olmayan bir iletiyi yerleştirmeyi denediğinde. Bu durumda tamamlama kodu MQCC\_FAILED olur.
- MQPUT çağrısında, uygulama MQPMO\_LOGICAL\_ORDER belirtmediğinde, ancak kuyruk tanıtıcısı için önceki MQPUT çağrısı MQPMO\_LOGICAL\_ORDER öğesini belirttiğinde. Bu durumda tamamlama kodu MQCC\_WARNING 'dir.
- MQGET çağrısında, uygulama MQGMO\_LOGICAL\_ORDER belirtmediğinde, ancak kuyruk tanıtıcısı için önceki MQGET çağrısı MQGMO\_LOGICAL\_ORDER öğesini belirttiğinde. Bu durumda tamamlama kodu MQCC\_WARNING 'dir.
- MQCLOSE çağrısında, uygulama tamamlanmamış ileti grubu olan kuyruğu kapatmayı denediğinde. Bu durumda tamamlama kodu MQCC\_WARNING 'dir.

Tamamlanmamış bir mantıksal iletinin yanı sıra tamamlanmamış bir ileti grubu varsa, MQRC\_INCOMPLETE\_MSG MQRC\_INCOMPLETE\_GROUP tercihine göre MQRC\_INCOMPLETE\_MSG neden kodu döndürülür.

## **Tamamlanma kodu**

MQCC\_WARNING ya da MQCC\_FAILED

### **Programcı yanıtı**

Bu neden kodu bekleniyorsa, düzeltme işlemi gerekmez. Tersi durumda, gruptaki son iletiye ilişkin MQPUT çağrısında MQMF\_LAST\_MSG\_IN\_GROUP belirtildiğini doğrulayın.

# **2242 (08C2) (RC2242): MQRC\_INCOMPLETE\_MSG**

## **Açıklama**

Tamamlanmamış mantıksal ileti içeren bir kuyruk tanıtıcısı kullanılarak bir kuyrukta işlem yapma girişiminde bulunuldu. Bu neden kodu aşağıdaki durumlarda ortaya çıkabilir:

- MQPUT çağrısında, uygulama MQPMO\_LOGICAL\_ORDER belirttiğinde ve bölüm olmayan ya da önceki iletiden farklı olan MQMF\_LAST\_MSG\_IN\_GROUP işareti için ayarı olan bir ileti yerleştirmeyi denediğinde. Bu durumda tamamlama kodu MQCC\_FAILED olur.
- MQPUT çağrısında, uygulama MQPMO\_LOGICAL\_ORDER belirtmediğinde, ancak kuyruk tanıtıcısı için önceki MQPUT çağrısı MQPMO\_LOGICAL\_ORDER öğesini belirttiğinde. Bu durumda tamamlama kodu MQCC\_WARNING 'dir.
- MQGET çağrısında, uygulama MQGMO\_LOGICAL\_ORDER belirtmediğinde, ancak kuyruk tanıtıcısı için önceki MQGET çağrısı MQGMO\_LOGICAL\_ORDER öğesini belirttiğinde. Bu durumda tamamlama kodu MQCC\_WARNING 'dir.
- MQCLOSE çağrısında, uygulama tamamlanmamış mantıksal iletiye sahip kuyruğu kapatmayı denediğinde. Bu durumda tamamlama kodu MQCC\_WARNING 'dir.

MQCC\_WARNING ya da MQCC\_FAILED

# **Programcı yanıtı**

Bu neden kodu bekleniyorsa, düzeltme işlemi gerekmez. Tersi durumda, son kesime ilişkin MQPUT çağrımının MQMF\_LAST\_SEGMENT belirttiğini doğrulayın.

# **2243 (08C3) (RC2243): MQRC\_INCONSISTENT\_CCSIDS**

# **Açıklama**

MQGMO\_COMPLETE\_MSG seçeneğini belirterek bir MQGET çağrısı yayınlandı, ancak alınacak ileti, MQMD ' deki *CodedCharSetId* alanı için farklı değerlere sahip iki ya da daha fazla bölümden oluşuyor. Bu durum, kesimler ağ üzerinden farklı yollar aldığında ve bu yolların bazılarında MCA gönderen dönüştürmesi etkinleştirildiğinde ortaya çıkabilir. Çağrı MQCC\_WARNING tamamlanma koduyla başarılı olur, ancak yalnızca aynı karakter kümesi tanıtıcılarına sahip ilk birkaç bölüm döndürülür.

# **Tamamlanma kodu**

MQCC\_UYARıSı

## **Programcı yanıtı**

MQGMO\_COMPLETE\_MSG seçeneğini MQGET çağrısından kaldırın ve geri kalan ileti bölümlerini birer birer alın.

# **Multi 2244 (08C4) (RC2244): MORC\_INENCOT\_ENCODINGS**

## **Açıklama**

MQGMO\_COMPLETE\_MSG seçeneğini belirterek bir MQGET çağrısı yayınlandı, ancak alınacak ileti, MQMD ' deki *Encoding* alanı için farklı değerlere sahip iki ya da daha fazla bölümden oluşuyor. Bu durum, kesimler ağ üzerinden farklı yollar aldığında ve bu yolların bazılarında MCA gönderen dönüştürmesi etkinleştirildiğinde ortaya çıkabilir. Çağrı MQCC\_WARNING tamamlanma koduyla başarılı olur, ancak yalnızca aynı kodlamalı ilk birkaç bölüm döndürülür.

## **Tamamlanma kodu**

MQCC\_UYARıSı

MQGMO\_COMPLETE\_MSG seçeneğini MQGET çağrısından kaldırın ve geri kalan ileti bölümlerini birer birer alın.

# **2245 (08C5) (RC2245): MQRC\_INTUTARSIZ\_UOW**

# **Açıklama**

Aşağıdakilerden biri geçerlidir:

• Bir iletiyi bir mantıksal iletinin bir grubuna ya da bir bölümüne koymak için MQPUT çağrısı yayınlandı, ancak MQPMO\_SYNCPOINT seçeneği için belirtilen ya da varsayılan değer, kuyruk tanıtıcısı için kuyruk yöneticisi tarafından alıkonan yürürlükteki grup ve bölüm bilgileriyle tutarlı değil.

Yürürlükteki çağrı MQPMO\_LOGICAL\_ORDER belirtiyorsa, çağrı başarısız olur. Yürürlükteki çağrı MQPMO\_LOGICAL\_ORDER belirtmiyorsa, ancak kuyruk tanıtıcısı için önceki MQPUT çağrısı belirtmediyse, çağrı tamamlanma kodu MQCC\_WARNING ile başarılı olur.

• Bir gruptaki ya da mantıksal iletinin bir bölümündeki bir iletiyi kuyruktan kaldırmak için MQGET çağrısı yayınlandı, ancak MQGMO\_SYNCPOINT seçeneği için belirtilen ya da varsayılan değer, kuyruk tanıtıcısı için kuyruk yöneticisi tarafından tutulan yürürlükteki grup ve bölüm bilgileriyle tutarlı değil.

Yürürlükteki çağrı MQGMO\_LOGICAL\_ORDER belirtiyorsa, çağrı başarısız olur. Yürürlükteki çağrı MQGMO\_LOGICAL\_ORDER belirtmiyorsa, ancak kuyruk tanıtıcısı için önceki MQGET çağrısı belirtmediyse, çağrı tamamlama kodu MQCC\_WARNING ile başarılı olur.

# **Tamamlanma kodu**

MQCC\_WARNING ya da MQCC\_FAILED

# **Programcı yanıtı**

Uygulamayı, gruptaki tüm iletiler ya da mantıksal iletinin tüm bölümleri için aynı iş birimi belirtiminin kullanıldığından emin olacak şekilde değiştirin.

# **2246 (08C6) (RC2246): MQRC\_INVALID\_MSG\_UNDER\_CURSOR**

# **Açıklama**

MQGMO\_MSG\_UNDER\_CURSOR ya da MQGMO\_BROWSE\_MSG\_UNDER\_CURSOR ile MQGMO\_COMPLETE\_MSG seçeneğini belirten bir MQGET çağrısı yayınlandı, ancak geçici çizelgenin altındaki iletide sıfırdan büyük bir *Offset* alanı olan bir MQMD var. MQGMO\_COMPLETE\_MSG belirtildiğinden, ileti alma için geçerli değil.

## **Tamamlanma kodu**

MQCC\_FAILED

## **Programcı yanıtı**

Göz atma imlecini, MQMD ' de sıfır olan bir *Offset* alanı olan bir iletide bulunması için yeniden konumlandırın. Diğer bir seçenek olarak, MQGMO\_COMPLETE\_MSG seçeneğini kaldırın.

# **2247 (08C7) (RC2247): MQRC\_MATCH\_OPTIONS\_ERROR**

Bir MQGET çağrısı yayınlandı, ancak aşağıdaki bir nedenden ötürü, **GetMsgOpts** değiştirgesindeki MatchOptions alanının değeri geçersiz:

- Tanımlanmamış bir seçenek belirtildi.
- Aşağıdaki deyimlerin tümü doğrudur:
	- MQGMO\_LOGICAL\_ORDER belirtildi.
	- Kuyruk tanıtıcısı için geçerli bir ileti grubu ya da mantıksal ileti var.
	- Ne MQGMO\_BROWSE\_MSG\_UNDER\_CURSOR ne de MQGMO\_MSG\_UNDER\_CURSOR belirtildi.
	- MQMO\_ \* seçeneklerinden biri ya da daha fazlası belirtildi.
	- Belirtilen MQMO\_ \* seçeneklerine karşılık gelen **MsgDesc** değiştirgesindeki alanların değerleri, daha sonra döndürülecek ileti için MQMD ' deki bu alanların değerlerinden farklı.
- **2/08 × 2/05' da, belirtilen seçeneklerden biri ya da daha fazlası kuyruğun dizin tipi için geçerli** değil.

# **Tamamlanma kodu**

MQCC\_FAILED

# **Programcı yanıtı**

Alan için yalnızca geçerli seçeneklerin belirtildiğinden emin olun.

# **2248 (08C8) (RC2248): MQRC\_MDE\_ERROR**

# **Açıklama**

Bir MQPUT ya da MQPUT1 çağrısı yayınlandı, ancak ileti verileri geçersiz bir MQMDE yapısı içeriyor. Olası hatalar şunlardır:

- StrucId alanı MOMDE\_STRUC\_ID değil.
- Version alanı MQMDE\_VERSION\_2değil.
- StrucLength alanı MQMDE\_LENGTH\_2değil.
- CodedCharSetId alanı sıfır ya da geçerli olmayan bir negatif değer.
- Çağrıya ilişkin **BufferLength** parametresi, yapıyı sığdırmak için çok küçük bir değere sahip (yapı, iletinin sonunun ötesine uzanıyor).

# **Tamamlanma kodu**

MQCC\_FAILED

## **Programcı yanıtı**

Yapıdaki alanların doğru ayarlanıp ayarlanmadığını denetleyin. Uygulamanın CodedCharSetId alanını geçerli bir değere ayarladığını doğrulayın (not: MQCCSI\_DEFAULT, MQCSI\_EMBEDDED, MQCCSI\_Q\_MGR ve MQCCSI\_UNDEFINED bu alanda geçerli değil).

# **2249 (08C9) (RC2249): MQRC\_MSG\_FLAGS\_ERROR**

Bir MQPUT ya da MQPUT1 çağrısı yayınlandı, ancak ileti tanımlayıcısı MQMD ' deki MsgFlags alanı, yerel kuyruk yöneticisi tarafından tanınmayan bir ya da daha fazla ileti işareti içeriyor. Bu neden kodunun döndürülmesine neden olan ileti işaretleri, iletinin hedefine bağlıdır; daha fazla bilgi için Rapor seçenekleri ve ileti işaretleri içindeki REPORT açıklamasına bakın.

Bu neden kodu, bir rapor iletisinin MQMD ' sindeki Feedback alanında ya da gitmeyen ileti kuyruğundaki bir iletinin MQDLH yapısındaki Reason alanında da oluşabilir; her iki durumda da, hedef kuyruk yöneticisinin iletiyi gönderen tarafından belirtilen ileti işaretlerinden birini ya da daha fazlasını desteklemediğini gösterir.

# **Tamamlanma kodu**

MQCC\_FAILED

# **Programcı yanıtı**

Aşağıdakileri yapın:

- İleti tanımlayıcıdaki MsgFlags alanının, ileti tanımlayıcısı bildirildiğinde bir değerle kullanıma hazırlanmasına ya da MQPUT ya da MQPUT1 çağrısının öncesinde bir değere atanmasına dikkat edin. İleti işareti gerekmezse MQMF\_NONE belirtin.
- Belirtilen ileti işaretlerinin geçerli olduğunu doğrulayın; geçerli ileti işaretleri için MsgFlags (MQLONG) içindeki MQMD tanımında açıklanan MsgFlags alanına bakın.
- Tek tek ileti işaretleri eklenerek birden çok ileti işareti belirleniyorsa, aynı ileti işaretinin iki kez eklenmediğinden emin olun.
- **2/05 × 2/05'de, belirtilen ileti işaretlerinin kuyruğun dizin tipi için geçerli olduğundan emin olun;** daha fazla ayrıntı için MQMD' deki MsgFlags alanının tanımına bakın.

# **2250 (08CA) (RC2250): MQRC\_MSG\_SEQ\_NUMBER\_ERROR**

# **Açıklama**

Bir MQGET, MQPUT ya da MQPUT1 çağrısı yayınlandı, ancak MQMD ya da MQMDE yapısındaki MsgSeqNumber alanının değeri 999 999 999 'dan küçük.

Bu hata, MsgSeqNumber alanı çağrı sonucunda 999 999 999 999 'dan büyük olacaksa MQPUT çağrısında da oluşabilir.

## **Tamamlanma kodu**

MQCC\_FAILED

## **Programcı yanıtı**

1 ile 999 999 999 arasında bir değer belirleyin. 999 999 999 'dan fazla ileti içeren bir ileti grubu yaratma girişiminde bulunmayın.

# **2251 (08CB) (RC2251): MQRC\_OFFSET\_ERROR**

## **Açıklama**

Bir MQPUT ya da MQPUT1 çağrısı yayınlandı, ancak MQMD ya da MQMDE yapısındaki Offset alanının değeri sıfırdan küçük ya da 999 999 999 'dan büyük.

Bu hata, Offset alanı çağrı sonucunda 999 999 999 999 'dan büyük olacaksa MQPUT çağrısında da oluşabilir.

## **Tamamlanma kodu**

MQCC\_FAILED

## **Programcı yanıtı**

0-999 999 999 999 aralığında bir değer belirleyin. 999 999 999 göreli konumundan fazla olacak bir ileti kesimi yaratma girişiminde bulunmayın.

# **2252 (08CC) (RC2252): MQRC\_ORIGINAL\_LENGTH\_ERROR**

# **Açıklama**

Bölüm olan bir rapor iletisini koymak için bir MQPUT ya da MQPUT1 çağrısı yayınlandı, ancak MQMD ya da MQMDE yapısındaki OriginalLength alanı aşağıdakilerden biri olabilir:

- İletideki verilerin uzunluğundan az ya da
- Birden az (son bölüm olmayan bir bölüm için) ya da
- Sıfırdan küçük (son bölüm olan bir bölüm için)

# **Tamamlanma kodu**

MQCC\_FAILED

# **Programcı yanıtı**

Sıfırdan büyük bir değer belirtin. Sıfır yalnızca son bölüm için geçerlidir.

# **2253 (08CD) (RC2253): MQRC\_SEGMENT\_LENGTH\_ZERO**

## **Açıklama**

Mantıksal bir iletinin birinci ya da ara kısmını koymak için bir MQPUT ya da MQPUT1 çağrısı yayınlandı, ancak bölümdeki uygulama iletisi verilerinin uzunluğu (var olabilecek MQ üstbilgileri dışında) sıfır. Uzunluk, ilk ya da ara kesim için en az bir olmalıdır.

## **Tamamlanma kodu**

MQCC\_FAILED

## **Programcı yanıtı**

Bölümlerin bir ya da daha fazla uzunlukta olduğundan emin olmak için uygulama mantığını denetleyin. Mantıksal iletinin yalnızca son bölümünün sıfır uzunluğuna sahip olmasına izin verilir.

# **2255 (08CF) (RC2255): MQRC\_UOW\_NOT\_ALLOWED**

## **Açıklama**

Bir iş birimini almak ya da iş biriminin dışına ileti koymak için MQGET, MQPUT ya da MQPUT1 çağrısı yayınlandı, ancak çağrıda belirtilen seçenekler, kuyruk yöneticisinin çağrıyı bir iş birimi içinde işlemesini gerektiriyordu. Zaten var olan bir kullanıcı tanımlı iş birimi olduğundan, kuyruk yöneticisi çağrı süresi boyunca geçici bir iş birimi yaratamadı.

Bu neden aşağıdaki durumlarda oluşur:

- Bir MQGET çağrısında, MQGMO ' da MQGMO\_COMPLETE\_MSG seçeneği belirtildiğinde ve alınacak mantıksal ileti kalıcı olduğunda ve iki ya da daha fazla bölümden oluştuğunda.
- MOPUT ya da MOPUT1 çağrısında, MOMD 'de MOMF SEGMENTATION ALLOWED işareti belirtildiğinde ve ileti bölümleme gerektirdiğinde.

## **Tamamlanma kodu**

MQCC\_FAILED

## **Programcı yanıtı**

Kullanıcı tanımlı iş biriminde MQGET, MQPUT ya da MQPUT1 çağrısını yayınlayın. Diğer bir seçenek olarak, MQPUT ya da MQPUT1 çağrısı için, iletinin büyüklüğünü, kuyruk yöneticisi tarafından bölümleme gerektirmeyecek şekilde azaltın.

# **2256 (08D0) (RC2256): MQRC\_YANLIŞ\_GMO\_VERSION**

### **Açıklama**

Sürüm numarası MQGMO\_VERSION\_2' den küçük olmayan bir MQGMO gerektiren seçenekleri belirten bir MQGET çağrısı yayınlandı, ancak sağlanan MQGMO bu koşulu karşılamadı.

### **Tamamlanma kodu**

MQCC\_FAILED

## **Programcı yanıtı**

Uygulamayı değiştirerek version-2 MQGMO geçirmesini sağlayın. MQGMO ' daki Version alanının MQGMO\_VERSION\_2olarak ayarlandığından emin olmak için uygulama mantığını denetleyin. Diğer bir seçenek olarak, version-2 MQGMO ' yu gerektiren seçeneği kaldırın.

# **2257 (08D1) (RC2257): MQRC\_ERROR \_md\_version**

### **Açıklama**

Sürüm numarası MQMD\_VERSION\_2'den küçük olmayan bir MQMD' yi gerektiren seçenekleri belirten bir MQGET, MQPUT ya da MQPUT1 çağrısı yayınlandı, ancak sağlanan MQMD bu koşula uymadı.

### **Tamamlanma kodu**

MQCC\_FAILED

### **Programcı yanıtı**

Uygulamayı değiştirerek version-2 MQMD ' yi geçirmesini sağlayın. MQMD ' deki Version alanının MQMD\_VERSION\_2olarak ayarlandığından emin olmak için uygulama mantığını denetleyin. Diğer bir seçenek olarak, version-2 MQMD ' yi gerektiren seçeneği kaldırın.

# **2258 (08D2) (RC2258): MQRC\_GROUP\_ID\_ERROR (MQRC\_GROUP\_ID\_ERROR)**

Bir gruba, ileti kesimine ya da kesimlere izin verilen bir ileti olan bir dağıtım listesi iletisini koymak için MQPUT ya da MQPUT1 çağrısı yayınlandı, ancak geçersiz bir seçenek ve değer birleşimi belirtildi. Aşağıdaki deyimlerin tümü doğrudur:

- MQPMO ' daki Options alanında MQPMO\_LOGICAL\_ORDER belirtilmedi.
- MQPMO tarafından sağlanan çok az MQPMR kaydı var ya da GroupId alanı MQPMR kayıtlarında yok.
- MQMD ya da MQMDE ' deki MsgFlags alanında aşağıdaki işaretlerden biri ya da daha fazlası belirtildi:
	- MQMF\_SEGMENTATION\_ALLOWED
	- MQMF\_ \* \_MSG\_IN\_GROUP
	- MOMF \* SEGMENT
- MQMD ya da MQMDE içindeki *GroupId* alanı MQGI\_NONE değil.

Bu seçenek ve değer birleşimi, dağıtım listesindeki tüm hedefler için aynı grup tanıtıcısının kullanılmasıyla sonuçlanır; kuyruk yöneticisi buna izin vermez.

## **Tamamlanma kodu**

MQCC\_FAILED

## **Programcı yanıtı**

MQMD ya da MQMDE ' de GroupId alanı için MQGI\_NONE belirtin. Diğer bir seçenek olarak, çağrı MQPUT ise, MQPMO ' daki Options alanında MQPMO\_LOGICAL\_ORDER belirtin.

# **2259 (08D3) (RC2259): MQRC\_INTUTARSIZ\_GÖZ at**

## **Açıklama**

MQGMO\_BROWSE\_NEXT seçeneğiyle bir MQGET çağrısı yayınlandı, ancak çağrı için MQGMO\_LOGICAL\_ORDER seçeneğinin belirtimi, kuyruk tanıtıcısı için önceki çağrı için bu seçeneğin belirtiminden farklı. Her iki çağrı da MQGMO\_LOGICAL\_ORDER belirtmeli ya da her ikisinin de MQGMO\_LOGICAL\_ORDER belirtmesi gerekir.

## **Tamamlanma kodu**

MQCC\_FAILED

## **Programcı yanıtı**

MQGMO\_LOGICAL\_ORDER seçeneğini uygun şekilde ekleyin ya da kaldırın. Diğer bir seçenek olarak, mantıksal sıralama ile fiziksel sıralama arasında geçiş yapmak için, kuyruğun başından taramayı yeniden başlatmak için MQGMO\_BROWSE\_FIRST seçeneğini belirtin ve MQGMO\_LOGICAL\_ORDER ' i gerektiği gibi atlayın ya da belirtin.

# **2260 (08D4) (RC2260): MQRC\_XQH\_ERROR**

## **Açıklama**

Bir MQPUT ya da MQPUT1 çağrısı yayınlandı, ancak ileti verileri geçerli olmayan bir MQXQH yapısı içeriyor. Olası hatalar şunlardır:

- StrucId alanı MQXQH\_STRUC\_ID değil.
- Version alanı MQXQH\_VERSION\_1değil.

• Çağrıya ilişkin **BufferLength** parametresi, yapıyı sığdırmak için çok küçük bir değere sahip (yapı, iletinin sonunun ötesine uzanıyor).

# **Tamamlanma kodu**

MQCC\_FAILED

## **Programcı yanıtı**

Yapıdaki alanların doğru ayarlanıp ayarlanmadığını denetleyin.

# **Multi 2261 (08D5) (RC2261): MORC SRC ENV ERROR**

## **Açıklama**

Bu neden, başvuru iletilerini işleyen bir kanal çıkışı, bir başvuru iletisi üstbilgisinin (MQRMH) kaynak ortam verilerinde bir hata saptadığında ortaya çıkar. Aşağıdakilerden biri doğru:

- SrcEnvLength sıfırdan küçük.
- SrcEnvLength sıfırdan büyük, ancak kaynak ortam verileri yok.
- SrcEnvLength sıfırdan büyük, ancak SrcEnvOffset değeri eksi, sıfır ya da MQRMH ' nin değişmez kısmının uzunluğundan az.
- SrcEnvLength sıfırdan büyük, ancak SrcEnvOffset artı SrcEnvLength StrucLengthdeğerinden büyük.

Çıkış, MQCXP yapısının Feedback alanında bu nedeni döndürür. Bir kural dışı durum raporu istenirse, raporla ilişkili MQMD ' nin Feedback alanına kopyalanır.

## **Tamamlanma kodu**

MQCC\_FAILED

## **Programcı yanıtı**

Kaynak ortam verilerini doğru belirtin.

# **2262 (08D6) (RC2262): MQRC\_SRC\_NAME\_ERROR**

## **Açıklama**

Bu neden, başvuru iletilerini işleyen bir kanal çıkışı, bir başvuru iletisi üstbilgisinin (MQRMH) kaynak ad verilerinde bir hata saptadığında ortaya çıkar. Aşağıdakilerden biri doğru:

- SrcNameLength sıfırdan küçük.
- SrcNameLength sıfırdan büyük, ancak kaynak ad verisi yok.
- SrcNameLength sıfırdan büyük, ancak SrcNameOffset değeri eksi, sıfır ya da MQRMH ' nin değişmez kısmının uzunluğundan az.
- SrcNameLength sıfırdan büyük, ancak SrcNameOffset artı SrcNameLength StrucLengthdeğerinden büyük.

Çıkış, MQCXP yapısının Feedback alanında bu nedeni döndürür. Bir kural dışı durum raporu istenirse, raporla ilişkili MQMD ' nin Feedback alanına kopyalanır.

## **Tamamlanma kodu**

Kaynak ad verilerini doğru olarak belirtin.

# **2263 (08D7) (RC2263): MQRC\_DEST\_ENV\_ERROR**

## **Açıklama**

Bu neden, başvuru iletilerini işleyen bir kanal çıkışı, bir başvuru iletisi üstbilgisinin (MQRMH) hedef ortam verilerinde bir hata saptadığında ortaya çıkar. Aşağıdakilerden biri doğru:

- DestEnvLength sıfırdan küçük.
- DestEnvLength sıfırdan büyük, ancak hedef ortam verileri yok.
- DestEnvLength sıfırdan büyük, ancak DestEnvOffset değeri eksi, sıfır ya da MQRMH ' nin değişmez kısmının uzunluğundan az.
- DestEnvLength sıfırdan büyük, ancak DestEnvOffset artı DestEnvLength StrucLengthdeğerinden büyük.

Çıkış, MQCXP yapısının Feedback alanında bu nedeni döndürür. Bir kural dışı durum raporu istenirse, raporla ilişkili MQMD ' nin Feedback alanına kopyalanır.

# **Tamamlanma kodu**

MQCC\_FAILED

## **Programcı yanıtı**

Hedef ortam verilerini doğru olarak belirtin.

# **2264 (08D8) (RC2264): MQRC\_DEST\_NAME\_ERROR**

### **Açıklama**

Bu neden, başvuru iletilerini işleyen bir kanal çıkışı, bir başvuru iletisi üstbilgisinin (MQRMH) hedef ad verilerinde bir hata saptadığında ortaya çıkar. Aşağıdakilerden biri doğru:

- DestNameLength sıfırdan küçük.
- DestNameLength sıfırdan büyük, ancak hedef ad verisi yok.
- DestNameLength sıfırdan büyük, ancak DestNameOffset değeri eksi, sıfır ya da MQRMH ' nin değişmez kısmının uzunluğundan az.
- DestNameLength sıfırdan büyük, ancak DestNameOffset artı DestNameLength StrucLengthdeğerinden büyük.

Çıkış, MQCXP yapısının Feedback alanında bu nedeni döndürür. Bir kural dışı durum raporu istenirse, raporla ilişkili MQMD ' nin Feedback alanına kopyalanır.

## **Tamamlanma kodu**

MQCC\_FAILED

## **Programcı yanıtı**

Hedef ad verilerini doğru olarak belirtin.

# **2265 (08D9) (RC2265): MQRC\_TM\_ERROR**

Bir MQPUT ya da MQPUT1 çağrısı yayınlandı, ancak ileti verileri geçersiz bir MQTM yapısı içeriyor. Olası hatalar şunlardır:

- StrucId alanı MQTM\_STRUC\_ID değil.
- Version alanı MQTM\_VERSION\_1değil.
- Çağrıya ilişkin **BufferLength** parametresi, yapıyı sığdırmak için çok küçük bir değere sahip (yapı, iletinin sonunun ötesine uzanıyor).

# **Tamamlanma kodu**

MQCC\_FAILED

## **Programcı yanıtı**

Yapıdaki alanların doğru ayarlanıp ayarlanmadığını denetleyin.

# **2266 (08DA) (RC2266): MQRC\_CLUSTER\_EXIT\_ERROR**

# **Açıklama**

Bir iletiyi açmak ya da küme kuyruğuna koymak için MQOPEN, MQPUT ya da MQPUT1 çağrısı yayınlandı, ancak kuyruk yöneticisinin **ClusterWorkloadExit** özniteliği tarafından tanımlanan küme iş yükü çıkışı beklenmeyen bir şekilde başarısız oldu ya da zamanında yanıt vermedi. Bu kuyruk tanıtıcısı için sonraki MQOPEN, MQPUT ve MQPUT1 çağrıları, **ClusterWorkloadExit** özniteliği boş gibi işlenir.

z/08 z/b<mark>s</mark> z/OSsistemlerinde, hataya ilişkin ek bilgi veren bir ileti sistem günlüğüne yazılır; örneğin, CSQV455E ya da CSQV456E.

## **Tamamlanma kodu**

MQCC\_FAILED

## **Programcı yanıtı**

Doğru yazıldığından emin olmak için küme iş yükü çıkışını denetleyin.

# **2267 (08DB) (RC2267): MQRC\_CLUSTER\_EXIT\_LOAD\_ERROR**

## **Açıklama**

Bir kuyruk yöneticisine bağlanmak için MQCONN ya da MQCONNX çağrısı yayınlandı, ancak kuyruk yöneticisi küme iş yükü çıkışını yükleyemedi. Yürütme, küme iş yükü çıkışı olmadan devam eder.

 $\frac{1}{2708}$   $\frac{1}{2708}$ sistemlerinde, küme iş yükü çıkışı yüklenemezse, sistem günlüğüne bir ileti yazılır; örneğin, CSQV453Iiletisi. **ClusterWorkloadExit** özniteliği boşmış gibi işleme devam eder.

## **Tamamlanma kodu**

MQCC\_UYARıSı

## **Programcı yanıtı**

Kuyruk yöneticisinin **ClusterWorkloadExit** özniteliğinin doğru değere sahip olduğundan ve çıkışın doğru konuma kurulduğundan emin olun.

# **2268 (08DC) (RC2268): MQRC\_CLUSTER\_PUT\_INÇEKINGEN**

# **Açıklama**

Bir küme kuyruğu için MQOO\_OUTPUT ve MQOO\_BIND\_ON\_OPEN seçeneklerini içeren bir MQOPEN çağrısı yayınlandı, ancak aşağıdaki deyimlerin tümü doğru olduğu için çağrı başarısız oldu:

- Küme kuyruğunun tüm eşgörünümleri şu anda engellenmiş durumda; yani, tüm kuyruk eşgörünümlerinin **InhibitPut** özniteliği MQQA\_PUT\_INHIBE olarak ayarlanmış.
- Kuyruğun yerel eşgörünümü yok. (Yerel bir yönetim ortamı varsa, yerel yönetim ortamı engellenmiş olsa da MQOPEN çağrısı başarılı olur.)
- Kuyruk için küme iş yükü çıkışı yok ya da bir küme iş yükü çıkışı var, ancak bir kuyruk eşgörünümü seçmedi. (Küme iş yükü çıkışı bir kuyruk eşgörünümünü seçerse, MQOPEN çağrısı bu yönetim ortamı engellense bile başarılı olur.)

MQOPEN çağrısında MQOO\_BIND\_NOT\_FIXED seçeneği belirtilirse, kümedeki tüm kuyruklar engellense bile çağrı başarılı olabilir. Ancak, MQPUT çağrısı sırasında kuyrukların tümü yine de engellenmeye devam ederse, sonraki bir MQPUT çağrısı başarısız olabilir.

# **Tamamlanma kodu**

MQCC\_FAILED

# **Programcı yanıtı**

Sistem tasarımı, koyma isteklerinin kısa dönemler için engellenmesine izin veriyorsa, işlemi daha sonra yeniden deneyin. Sorun devam ederse, kümedeki tüm kuyrukların neden engellendiğini belirleyin.

# **2269 (08DD) (RC2269): MQRC\_CLUSTER\_RESOURCE\_ERROR**

# **Açıklama**

Bir küme kuyruğu için MQOPEN, MQPUT ya da MQPUT1 çağrısı yayınlandı, ancak kümeleme için gerekli bir kaynağı kullanma girişimi sırasında hata oluştu.

## **Tamamlanma kodu**

MQCC\_FAILED

## **Programcı yanıtı**

Aşağıdakileri yapın:

- SYSTEM.CLUSTER.\* kuyruklar engellenmez ya da dolu değildir.
- SYSTEM.CLUSTER.\* Bu kuyruklar, hatanın niteliğine dair yol gösterici olabilir.
- Havuz kuyruğu yöneticisinin kullanılabilir olup olmadığını denetleyin.
- z/OS' ta, tam sayfa kümeleri gibi arızanın işaretleri için konsolu denetleyin.

# **2270 (08DE) (RC2270): MQRC\_NO\_DESTINATIONS\_KULLANILABILIR**

# **Açıklama**

Bir iletiyi küme kuyruğuna koymak için bir MQPUT ya da MQPUT1 çağrısı yayınlandı, ancak çağrı sırasında artık kümede kuyruğun eşgörünümleri yoktu. Bu nedenle ileti gönderilemedi.

Kuyruğu açan MQOPEN çağrısında MQOO\_BIND\_NOT\_FIXED belirtildiğinde ya da iletiyi koymak için MQPUT1 kullanıldığında bu durum oluşabilir.

Bu neden kodu, REFRESH CLUSTER komutu çalıştırılırken de oluşabilir. Bkz. REFRESH CLUSTER çalıştırılırken görülen uygulama sorunları

### **Tamamlanma kodu**

MQCC\_FAILED

### **Programcı yanıtı**

Kuyruğun tüm eşgörünümlerinin kümeden neden kaldırıldığını saptamak için kuyruk tanımlamasını ve kuyruk durumunu denetleyin. Sorunu düzeltin ve uygulamayı yeniden çalıştırın.

# **2271 (08DF) (RC2271): MQRC\_CONN\_TAG\_IN\_USE**

### **Açıklama**

MQCNO\_ \* \_CONN\_TAG\_ \* seçeneklerinden birini belirten bir MQCONNX çağrısı yayınlandı, ancak MQCNO ' da ConnTag ile belirtilen bağlantı etiketi etkin bir işlem ya da iş parçacığı tarafından kullanıldığından ya da bu bağlantı etiketine başvuran çözümlenmemiş bir iş birimi olduğundan çağrı başarısız oldu.

Bu neden kodu yalnızca z/OSüzerinde oluşur.

### **Tamamlanma kodu**

MQCC\_FAILED

## **Programcı yanıtı**

Sorun muhtemelen geçici olacak. Uygulamanın kısa bir süre beklemesi ve işlemi yeniden denemesi gerekir.

# **2272 (08E0) (RC2272): MQRC\_PARTIALLY\_DÖNÜŞTÜRÜLEN**

## **Açıklama**

**GetMsgOpts** değiştirgesinin içerdiği MQGMO\_CONVERT seçeneğiyle bir MQGET çağrısında, ileti verilerindeki bir ya da daha çok MQ üstbilgi yapısı belirtilen hedef karakter kümesine ya da kodlamaya dönüştürülemedi. Bu durumda, MQ üstbilgi yapıları kuyruk yöneticisinin karakter kümesine ve kodlamasına dönüştürülür ve iletideki uygulama verileri hedef karakter kümesine ve kodlamaya dönüştürülür. Çağrıdan döndüğünüzde, **MsgDesc** ve MQ üstbilgi yapılarındaki çeşitli CodedCharSetId ve Encoding alanlarında döndürülen değerler, iletinin her bir parçası için geçerli olan karakter kümesini ve kodlamayı gösterir. Çağrı MQCC\_WARNING ile tamamlanır.

Bu neden kodu genellikle, belirtilen hedef karakter kümesi MQ üstbilgi yapılarındaki karakter dizgilerinin alanlarının uzunluklarını aşmasına neden olduğunda oluşur. Unicode karakter kümesi UTF-16 , bunun gerçekleşmesine neden olan bir karakter kümesi örneğidir.

## **Tamamlanma kodu**

MQCC\_FAILED

### **Programcı yanıtı**

Bu beklenen bir durumsa, düzeltici bir işlem gerekmez.

Bu beklenmeyen bir durumsa, MQ üstbilgi yapılarının geçerli veriler içerdiğini doğrulayın. Varsa, hedef karakter kümesi olarak, dizgilerin genişletilmesine neden olmayan bir karakter kümesi belirleyin.

# **2273 (08E1) (RC2273): MQRC\_CONNECTION\_ERROR**

# **Açıklama**

Aşağıdaki bir nedenden ötürü MQCONN ya da MQCONNX çağrısı başarısız oldu:

- IBM MQ için seçilen kuruluş ve uyarlama seçenekleri, kullanılmakta olan uygulama tipine göre bağlantıya izin vermiyor.
- Sistem parametresi modülü, kuyruk yöneticisiyle aynı yayın düzeyinde değil.
- Kanal başlatıcı, kuyruk yöneticisiyle aynı yayın düzeyinde değil.
- Kuyruk yöneticisi bir iç hata saptadı.

### **Tamamlanma kodu**

MQCC\_FAILED

## **Programcı yanıtı**

IBM MQ için belirlenen kuruluş ve uyarlama seçenekleri tüm işlevlerin kullanılmasına izin vermezse, yok.

Tersi durumda, kanal başlatıcı başlatılırken bu durum oluşursa, kuyruk yöneticisinin ve kanal başlatıcısının aynı yayın düzeyinde olduğundan ve başlatılan görev JCL yordamlarının aynı IBM MQ program kitaplıkları düzeyini belirttiğinden emin olun; kuyruk yöneticisi başlatılırken bu oluşursa, doğru düzeyde olduğundan emin olmak için sistem parametre modülünü (CSQZPARM) relinkedit edin. Sorun devam ederse, IBM destek merkezinize başvurun.

#### $z/0S$ **2274 (08E2) (RC2274): MQRC\_OPTION\_ENVIRONMENT\_ERROR**

### **Açıklama**

Db2 saklanmış yordamından, MQGMO\_MARK\_SKIP\_BACKOUT seçeneği belirtilen bir MQGET çağrısı yayınlandı. MQGMO\_MARK\_SKIP\_BACKOUT seçeneği Db2 Saklanmış Yordamından kullanılamadığından çağrı başarısız oldu.

Bu neden kodu yalnızca z/OSüzerinde oluşur.

### **Tamamlanma kodu**

MQCC\_FAILED

## **Programcı yanıtı**

MQGMO\_MARK\_SKIP\_BACKOUT seçeneğini MQGET çağrısından kaldırın.

# **2277 (08E5) (RC2277): MQRC\_CD\_ERROR**

### **Açıklama**

Bir kuyruk yöneticisine bağlanmak için MQCONNX çağrısı yayınlandı, ancak MQCNO ' daki *ClientConnOffset* ya da *ClientConnPtr* alanı tarafından adreslenen MQCD kanal tanımlaması yapısı geçerli olmayan veriler içeriyor. Hatanın türü hakkında daha fazla bilgi için hata günlüğüne bakın.

MQCC\_FAILED

# **Programcı yanıtı**

MQCD yapısındaki giriş alanlarının doğru ayarlandığından emin olun.

# **2278 (08E6) (RC2278): MORC CLIENT CONN ERROR**

# **Açıklama**

Bir kuyruk yöneticisine bağlanmak için MQCONNX çağrısı yayınlandı, ancak MQCD kanal tanımlaması yapısı doğru belirtilmedi. Aşağıdakilerden biri geçerlidir:

- ClientConnOffset sıfır değil, ClientConnPtr sıfır değil ve boş değerli gösterge değil.
- ClientConnPtr geçerli bir gösterge değil.
- ClientConnPtr ya da ClientConnOffset , erişilemeyen depolamayı gösterir.

Java uygulamalarında, kanalın adını saptamak için bir istemci kanal tanımlama çizelgesi (CCDT) belirtildiyse, ancak çizelgenin kendisi bulunamadığında da bu durum oluşur.

# **Tamamlanma kodu**

MQCC\_FAILED

# **Programcı yanıtı**

ClientConnOffset ve ClientConnPtr değerlerinden en az birinin sıfır olduğundan emin olun. Kullanılan alanın erişilebilir depolamayı gösterdiğinden emin olun. İstemci kanal tanımlama çizelgesinin URL değerinin doğru olduğundan emin olun.

# **2279 (08E7) (RC2279): MQRC\_CHANNEL\_STOPPED\_BY\_USER**

## **Açıklama**

Kanal bir işletmen tarafından durdurulduğunda bu durum saptanır. Neden niteleyicisi, durdurma nedenlerini tanımlar.

## **Tamamlanma kodu**

MQCC\_UYARıSı

## **Programcı yanıtı**

Yok. Bu neden kodu yalnızca ilgili ["Kanal Kullanıcı Tarafından Durduruldu" sayfa 155](#page-154-0)olay iletisini tanımlamak için kullanılır.

# **2280 (08E8) (RC2280): MQRC\_HCONFIG\_ERROR**

## **Açıklama**

MQXEP çağrısında ya da MQZEP çağrısında belirtilen Hconfig yapılanış tanıtıcısı geçersiz. MQXEP çağrısı bir API çıkış işlevi tarafından yayınlandı; MQZEP çağrısı kurulabilir bir hizmet tarafından yayınlandı.

MQCC\_FAILED

# **Programcı yanıtı**

Kuyruk yöneticisi tarafından sağlanan yapılandırma tanıtıcısını belirtin:

- MQXEP çağrısında, MQAXP yapısının Hconfig alanında geçirilen tanıtıcıyı kullanın.
- MQZEP çağrısında, bileşen kullanıma hazırlama çağrısında kurulabilir hizmetin yapılandırma işlevine geçirilen tanıtıcıyı kullanın. Kurulabilir hizmetlerle ilgili daha fazla bilgi için bkz. AIX, Linux, and Windows için kurulabilir hizmetler ve bileşenler .

# **2281 (08E9) (RC2281): MQRC\_FUNCTION\_ERROR**

# **Açıklama**

Bir MQXEP ya da MQZEP çağrısı yayınlandı, ancak çağrıda belirtilen Function işlev tanıtıcısı geçerli değil ya da yapılandırılmakta olan kurulabilir hizmet tarafından desteklenmiyor.

### **Tamamlanma kodu**

MQCC\_FAILED

# **Programcı yanıtı**

Aşağıdakileri yapın:

- MOXEP çağrısı için MOXF \* değerlerinden birini belirtin.
- MQZEP çağrısı için, yapılandırılmakta olan kurulabilir hizmet için geçerli bir MQZID\_ \* değeri belirtin. Hangi değerlerin geçerli olduğunu saptamak için MQZEP kısmına bakın.

# **2282 (08EA) (RC2282): MQRC\_CHANNEL\_STARTED**

## **Açıklama**

Aşağıdakilerden biri oluşmuştur:

- Bir işletmen Kanal Başlat komutu verdi.
- Bir kanal örneği başarıyla oluşturuldu. Bu durum, ileti aktarımının devam edebilmesi için, İlk Veri kararlaştırması tamamlandığında ve gerektiğinde yeniden eşzamanlama gerçekleştirildiğinde saptanır.

## **Tamamlanma kodu**

MQCC\_UYARıSı

## **Programcı yanıtı**

Yok. Bu neden kodu yalnızca ilgili ["Kanal Başlatıldı" sayfa 150o](#page-149-0)lay iletisini tanımlamak için kullanılır.

# **2283 (08EB) (RC2283): MQRC\_CHANNEL\_STOPPED**

## **Açıklama**

Bu durum, kanal durdurulduğunda saptanır. Neden niteleyicisi, durdurma nedenlerini tanımlar.

MQCC\_UYARıSı

# **Programcı yanıtı**

Yok. Bu neden kodu yalnızca ilgili ["Kanal Durduruldu" sayfa 152o](#page-151-0)lay iletisini tanımlamak için kullanılır.

# **2284 (08EC) (RC2284): MQRC\_CHANNEL\_CONV\_ERROR**

# **Açıklama**

Bir kanal veri dönüştürme işlemi gerçekleştiremeyince bu durum saptanır ve iletim kuyruğundan ileti almak için MQGET çağrısı bir veri dönüştürme hatasıyla sonuçlanır. Dönüştürme neden kodu, hatanın nedenini tanımlar.

## **Tamamlanma kodu**

MQCC\_UYARıSı

# **Programcı yanıtı**

Yok. Bu neden kodu yalnızca ilgili ["Kanal Dönüştürme Hatası" sayfa 142](#page-141-0)olay iletisini tanımlamak için kullanılır.

# **2285 (08ED) (RC2285): MQRC\_SERVICE\_NOT\_ALLOWED**

# **Açıklama**

Gerekli temel hizmet kullanılamadığı için istenen işlem gerçekleştirilemediğinde, kurulabilir bir hizmet bileşeni bu nedeni döndürmelidir.

# **Tamamlanma kodu**

MQCC\_FAILED

## **Programcı yanıtı**

Temel hizmeti kullanılabilir kılın.

# **2286 (08EE) (RC2286): MQRC\_INITIALIZATION\_FAILED**

## **Açıklama**

Bu neden, bileşen kullanıma hazırlama işlemini başarıyla tamamlayamadığında kurulabilir bir hizmet bileşeni tarafından döndürülmelidir.

## **Tamamlanma kodu**

MQCC\_FAILED

# **Programcı yanıtı**

Hatayı düzeltin ve işlemi yeniden deneyin.

# **2287 (08EF) (RC2287): MQRC\_TERMINATION\_FAILED**

# **Açıklama**

Bileşen sonlandırmayı başarıyla tamamlayamadığında, kurulabilir bir hizmet bileşeni bu nedeni döndürmelidir.

## **Tamamlanma kodu**

MQCC\_FAILED

### **Programcı yanıtı**

Hatayı düzeltin ve işlemi yeniden deneyin.

# **2288 (08F0) (RC2288): MQRC\_UNKNOWN\_Q\_NAME**

### **Açıklama**

**QName** değiştirgesi için belirtilen ad tanınmadığında, MQZ\_LOOKUP\_NAME kurulabilir hizmet bileşeni bu nedeni döndürmelidir.

### **Tamamlanma kodu**

MQCC\_FAILED

## **Programcı yanıtı**

Yok. Kurulabilir hizmetlerle ilgili ek bilgi için bkz. AIX, Linux, and Windows için kurulabilir hizmetler ve bileşenler .

# **2289 (08F1) (RC2289): MQRC\_SERVICE\_ERROR**

## **Açıklama**

Bu neden, bileşen beklenmeyen bir hatayla karşılaştığında kurulabilir bir hizmet bileşeni tarafından döndürülmelidir.

## **Tamamlanma kodu**

MQCC\_FAILED

### **Programcı yanıtı**

Hatayı düzeltin ve işlemi yeniden deneyin.

# **2290 (08F2) (RC2290): MQRC\_Q\_ALREADY\_EXISTS**

### **Açıklama**

**QName** değiştirgesiyle belirtilen kuyruk ad hizmetine önceden tanımlandıysa, MQZ\_INSERT\_NAME kurulabilir hizmet bileşeni bu nedeni döndürmelidir.

MQCC\_FAILED

# **Programcı yanıtı**

Yok. Kurulabilir hizmetlerle ilgili ek bilgi için bkz. AIX, Linux, and Windows için kurulabilir hizmetler ve bileşenler .

# **2291 (08F3) (RC2291): MORC USER ID NOT AVAILABLE**

# **Açıklama**

Kullanıcı kimliği saptanamıyorsa, MQZ\_FIND\_USERID kurulabilir hizmet bileşeni bu nedeni döndürmelidir.

### **Tamamlanma kodu**

MQCC\_FAILED

# **Programcı yanıtı**

Yok. Kurulabilir hizmetlerle ilgili ek bilgi için bkz. AIX, Linux, and Windows için kurulabilir hizmetler ve bileşenler .

# **2292 (08F4) (RC2292): MORC\_UNKNOWN\_ENTITY**

### **Açıklama**

**EntityName** değiştirgesiyle belirtilen ad tanınmadığında, yetki kurulabilir hizmet bileşeni bu nedeni döndürmelidir.

### **Tamamlanma kodu**

MQCC\_FAILED

## **Programcı yanıtı**

Varlığın tanımlandığından emin olun.

# **2294 (08F6) (RC2294): MQRC\_UNKNOWN\_REF\_OBJECT**

## **Açıklama**

**RefObjectName** değiştirgesiyle belirtilen ad tanınmadığında, MQZ\_COPY\_ALL\_AUTHORITY kurulabilir hizmet bileşeni bu nedeni döndürmelidir.

## **Tamamlanma kodu**

MQCC\_FAILED

## **Programcı yanıtı**

Başvuru nesnesinin tanımlandığından emin olun. Kurulabilir hizmetlerle ilgili ek bilgi için bkz. AIX, Linux, and Windows için kurulabilir hizmetler ve bileşenler .

# **2295 (08F7) (RC2295): MQRC\_CHANNEL\_ACTIVATED**

# **Açıklama**

Bu durum, etkin olmayı bekleyen bir kanal ve bir Kanal Etkin Değil olayı oluşturulduğunda, etkin bir yuva başka bir kanal tarafından serbest bırakıldığı için etkin duruma gelebilir.

Bu olay, etkin bir yuvanın serbest bırakılmasını beklemeden etkinleşebilecek bir kanal için oluşturulmaz.

## **Tamamlanma kodu**

MQCC\_UYARıSı

# **Programcı yanıtı**

Yok. Bu neden kodu yalnızca ilgili ["Kanal Etkinleştirildi" sayfa 136o](#page-135-0)lay iletisini tanımlamak için kullanılır.

# **2296 (08F8) (RC2296): MQRC\_CHANNEL\_NOT\_ACTIVATED**

# **Açıklama**

Bu durum, bir kanal başlatıldığından ya da ortağıyla bağlantı kurmak için başka bir girişimde bulunmak üzere olduğundan etkin olması gerektiğinde algılanır. Ancak, etkin kanal sayısı sınırına ulaşıldığı için bunu yapamaz.

- $\cdot$   $\sim$   $z/0$ S $\sim$   $z/0$ Süzerinde, ACTCHL kuyruk yöneticisi özniteliği tarafından etkin kanal sayısı üst sınırı verilir.
- <mark>• Multi D</mark>iğer ortamlarda, etkin kanal sayısı üst sınırı qm. ini dosyasındaki MaxActiveChannel parametresi tarafından verilir.

Kanal, başka bir kanal etkin olmayı durdurduğunda serbest bırakılan etkin bir yuvayı devralana kadar bekler. Bu sırada bir Kanal Etkin olayı oluşturulur.

## **Tamamlanma kodu**

MQCC\_UYARıSı

## **Programcı yanıtı**

Yok. Bu neden kodu yalnızca ilgili ["Kanal Etkinleştirilmedi" sayfa 144o](#page-143-0)lay iletisini tanımlamak için kullanılır.

# **2297 (08F9) (RC2297): MQRC\_UOW\_İPTAL edildi**

## **Açıklama**

Bir MQI çağrısı yayınlandı, ancak MQ işlemi için kullanılan iş birimi (TM/MP hareketi) iptal edildi. Bu, TM/MP ' nin kendisi tarafından (örneğin, çok uzun süre çalışan işlem ya da denetim izi büyüklüklerini aşan işlem nedeniyle) ya da bir ABORT\_TRANSACTION yayınlayan uygulama programı tarafından yapılmış olabilir. Kuyruk yöneticisinin sahip olduğu kaynaklar için gerçekleştirilen tüm güncellemeler geriletildi.

## **Tamamlanma kodu**

Sistem sınırlarının aşılması sorununu önlemek üzere Hareket Yöneticisi 'nin nasıl ayarlanabileceğini belirlemek için işletim sisteminin *Transaction Management Operations Guide* belgesine bakın.

# **2298 (08FA) (RC2298): MQRC\_FUNCTION\_NOT\_DESTEKLENMIYOR**

## **Açıklama**

İstenen işlev yürürlükteki ortamda kullanılamıyor.

## **Tamamlanma kodu**

MQCC\_FAILED

## **Programcı yanıtı**

Aramayı uygulamadan kaldırın.

Bu neden kodunu CICS group connect ile alırsanız, kuyruk yöneticisi özniteliğinin **GROUPUR** etkinleştirilip etkinleştirilmediğini denetleyin.

# **2299 (08FB) (RC2299): MQRC\_SELECTOR\_TYPE\_ERROR**

## **Açıklama**

**Selector** parametresi yanlış veri tipine sahip; Longtipinde olmalıdır.

### **Tamamlanma kodu**

MQCC\_FAILED

## **Programcı yanıtı**

**Selector** değiştirgesini Longolarak bildirin.

# **2300 (08FC) (RC2300): MQRC\_COMMAND\_TYPE\_ERROR**

## **Açıklama**

mqExecute çağrısı yayınlandı, ancak yönetim çantasındaki MQIASY\_TYPE veri öğesinin değeri MQCFT\_COMMAND değil.

## **Tamamlanma kodu**

MQCC\_FAILED

## **Programcı yanıtı**

Yönetim çantasındaki MQIASY\_TYPE veri öğesinin MQCFT\_COMMAND değerini içerdiğini doğrulayın.

# **2301 (08FD) (RC2301): MQRC\_MULTIPLE\_INSTANCE\_ERROR**

**Selector** değiştirgesi bir sistem seçiciyi (MQIASY\_ \* değerlerinden biri) belirtiyor, ancak **ItemIndex** değiştirgesinin değeri MQIND\_NONE değil. Çantada her sistem seçicinin yalnızca bir örneği bulunabilir.

# **Tamamlanma kodu**

MQCC\_FAILED

# **Programcı yanıtı**

**ItemIndex** değiştirgesi için MQIND\_NONE belirtin.

# **2302 (08FE) (RC2302): MQRC\_SYSTEM\_ITEM\_NOT\_ALTERABLE**

# **Açıklama**

Bir çantadaki sistem veri öğesinin değerini değiştirmek için bir çağrı yayınlandı (MQIASY\_ \* seçicilerinden birine sahip bir veri öğesi), ancak veri öğesi uygulama tarafından değiştirilemeyen bir öğe olduğundan çağrı başarısız oldu.

# **Tamamlanma kodu**

MQCC\_FAILED

# **Programcı yanıtı**

Kullanıcı tanımlı bir veri öğesinin seçicisini belirtin ya da aramayı kaldırın.

# **2303 (08FF) (RC2303): MQRC\_BAG\_CONVERSION\_ERROR (RC2303)**

# **Açıklama**

mqBufferToBag ya da mqGetBag çağrısı yayınlandı, ancak arabellekteki ya da iletideki veriler bir çantaya dönüştürülemedi. Bu durum, dönüştürülecek veriler geçerli bir PCF olmadığında ortaya çıkar.

## **Tamamlanma kodu**

MQCC\_FAILED

# **Programcı yanıtı**

Arabelleği ya da iletiyi yaratan uygulamanın mantığını denetleyerek, arabelleğin ya da iletinin geçerli bir PCF içerdiğini doğrulayın.

İleti geçerli olmayan PCF içeriyorsa, mqGetBag çağrısı kullanılarak ileti alınamaz:

- MQGMO\_BROWSE\_ \* seçeneklerinden biri belirtildiyse, ileti kuyrukta kalır ve MQGET çağrısı kullanılarak alınabilir.
- Diğer durumlarda, ileti zaten kuyruktan kaldırıldı ve atıldı. İleti bir iş birimi içinde alındıysa, iş birimi geriletilebilir ve ileti MQGET çağrısı kullanılarak alınabilir.

# **2304 (0900) (RC2304): MQRC\_SELECTOR\_OUT\_OF\_RANGE**

**Selector** değiştirgesinin değeri, çağrı için geçerli aralığın dışında. Çanta MQCBO\_CHECK\_SELECTORS seçeneğiyle yaratıldıysa:

- mqAddTamsayı çağrısı için, değer MQIA\_FIRST-MQIA\_LAST aralığında olmalıdır.
- mqAddDizgi çağrısı için değer, MQCA\_LAST ile MQCA\_FIRST aralığında olmalıdır.

Çanta MQCBO\_CHECK\_SELECTORS seçeneğiyle yaratılmamışsa, değer sıfır ya da daha büyük olmalıdır.

## **Tamamlanma kodu**

MQCC\_FAILED

## **Programcı yanıtı**

Geçerli bir değer belirtin.

# **2305 (0901) (RC2305): MQRC\_SELECTOR\_NOT\_UNIQUE**

# **Açıklama**

**ItemIndex** değiştirgesi MQIND\_NONE değerine sahip, ancak çanta **Selector** değiştirgesiyle belirtilen seçici değerine sahip birden çok veri öğesi içeriyor. MQIND\_NONE, çantanın belirtilen seçicinin yalnızca bir geçişini içermesini gerektirir.

Bu neden kodu, mqExecute çağrısında, yönetim çantası yalnızca bir geçişe izin veren gerekli bir parametre için seçicinin iki ya da daha çok geçişini içerdiğinde de ortaya çıkar.

### **Tamamlanma kodu**

MQCC\_FAILED

## **Programcı yanıtı**

Çantayı oluşturan uygulamanın mantığını denetleyin. Doğruysa, *ItemIndex* için sıfır ya da daha büyük bir değer belirtin ve seçicinin torbadaki tüm geçişlerini işlemek için uygulama mantığı ekleyin.

Yayınlanmakta olan yönetim komutunun açıklamasını gözden geçirin ve gerekli tüm parametrelerin torbada doğru şekilde tanımlandığından emin olun.

# **2306 (0902) (RC2306): MQRC\_INDEX\_NOT\_PRESENT**

## **Açıklama**

Belirtilen dizin yok:

- Bir çanta için bu, torbada **Selector** parametresiyle belirtilen seçici değerine sahip bir ya da daha fazla veri öğesi bulunduğu, ancak bunların hiçbirinde **ItemIndex** parametresiyle belirtilen dizin değeri bulunmadığı anlamına gelir. **Selector** ve **ItemIndex** parametreleriyle tanımlanan veri öğesi çantada bulunmalıdır.
- Ad listesi için bu, dizin parametresi değerinin çok büyük ve geçerli değer aralığının dışında olduğu anlamına gelir.

## **Tamamlanma kodu**

Çantada ya da ad alanında var olan bir veri öğesinin dizinini belirtin. Çantada var olan belirtilen seçiciye sahip veri öğelerinin sayısını belirlemek için mqCountÖğe çağrısını kullanın ya da ad listesindeki ad sayısını belirlemek için nameCount yöntemini kullanın.

# **2307 (0903) (RC2307): MQRC\_STRING\_ERROR**

# **Açıklama**

**String** değiştirgesi geçersiz. Parametre göstergesi geçerli değil ya da salt okunur saklama alanını gösteriyor. (Geçerli olmayan parametre işaretçileri her zaman algılanamaz; saptanmazsa, beklenmedik sonuçlar ortaya çıkar.)

## **Tamamlanma kodu**

MQCC\_FAILED

### **Programcı yanıtı**

Değiştirgeyi düzeltin.

# **2308 (0904) (RC2308): MQRC\_ENCODING\_NOT\_DESTEKLENMIYOR**

## **Açıklama**

İleti tanımlayıcı MQMD ' deki Encoding alanı desteklenmeyen bir değer içeriyor:

- mqPutBag çağrısı için, hatalı alan, çağrım **MsgDesc** değiştirgesinde bulunur.
- mqGetBag çağrısı için hatalı alan şu yerde bulunur:
	- MQGMO\_CONVERT seçeneği belirtildiyse, çağrının **MsgDesc** parametresi.
	- MQGMO\_CONVERT belirtilmediyse, alınmak üzere olan iletinin ileti tanımlayıcısı.

## **Tamamlanma kodu**

MQCC\_FAILED

## **Programcı yanıtı**

Değer MQENC\_NATIVE olmalıdır.

İletideki Encoding alanının değeri geçerli değilse, ileti mqGetBag çağrısı kullanılarak alınamaz:

- MQGMO\_BROWSE\_ \* seçeneklerinden biri belirtildiyse, ileti kuyrukta kalır ve MQGET çağrısı kullanılarak alınabilir.
- Diğer durumlarda, ileti zaten kuyruktan kaldırıldı ve atıldı. İleti bir iş birimi içinde alındıysa, iş birimi geriletilebilir ve ileti MQGET çağrısı kullanılarak alınabilir.

# **2309 (0905) (RC2309): MQRC\_SELECTOR\_NOT\_PRESENT**

## **Açıklama**

**Selector** parametresi, torbada bulunmayan bir seçiciyi belirtir.

MQCC\_FAILED

# **Programcı yanıtı**

Torbada var olan bir seçici belirtin.

# **2310 (0906) (RC2310): MQRC\_OUT\_SELECTOR\_ERROR**

# **Açıklama**

**OutSelector** değiştirgesi geçersiz. Parametre göstergesi geçerli değil ya da salt okunur saklama alanını gösteriyor. (Geçerli olmayan parametre işaretçileri her zaman algılanamaz; saptanmazsa, beklenmedik sonuçlar ortaya çıkar.)

## **Tamamlanma kodu**

MQCC\_FAILED

# **Programcı yanıtı**

Değiştirgeyi düzeltin.

# **2311 (0907) (RC2311): MQRC\_STRING\_TRUNCATED**

### **Açıklama**

Çağrı tarafından döndürülen dizgi, sağlanan arabelleğe sığmayacak kadar uzun. Dizgi arabelleğe sığacak şekilde kesildi.

## **Tamamlanma kodu**

MQCC\_FAILED

## **Programcı yanıtı**

Dizginin tamamı gerekliyse, daha büyük bir arabellek sağlayın. mqInquiredizgi çağrısında **StringLength** değiştirgesi, kesmeden dizgiyi barındırmak için gereken arabellek büyüklüğünü belirtmek için çağrı tarafından ayarlanır.

# **2312 (0908) (RC2312): MQRC\_SELECTOR\_ERROR \_type**

## **Açıklama**

Belirtilen seçiciye sahip bir veri öğesi torbada var, ancak kullanılmakta olan çağrı tarafından belirtilen veri tipiyle çakışan bir veri tipi var. Örneğin, veri öğesinin bir tamsayı veri tipi olabilir, ancak kullanılmakta olan çağrı bir karakter veri tipini belirten mqSetDizesi olabilir.

Bu neden kodu, torbaya MQIACF\_SORGU veri öğesini eklemek için mqAddDizesi ya da mqSetDizesi kullanıldığında mqBagToBuffer, mqExecuteve mqPutBag çağrılarında da oluşur.

## **Tamamlanma kodu**

mqSetTamsayı ve mqSetDizgi çağrıları için, gerekli veri tipiyle yeni oluşumu yaratmadan önce belirtilen seçicinin var olan tüm geçişlerini torbadan silmek için **ItemIndex** parametresi için MQIND\_ALL değerini belirtin.

mqInquireBag, mqInquireInteger ve mqInquireString çağrıları için, belirtilen seçiciye sahip öğenin veri tipini belirlemek üzere mqInquireItemInfo çağrısını kullanın ve daha sonra, veri öğesinin değerini belirlemek için uygun çağrıyı kullanın.

mqBagToBuffer, mqExecuteve mqPutBag çağrıları için, MQIACF\_SORGU veri öğesinin mqAddTamsayı ya da mqSetTamsayı çağrıları kullanılarak çantaya eklendiğinden emin olun.

# **2313 (0909) (RC2313): MQRC\_INTUTARLI t\_item\_type**

# **Açıklama**

Belirtilen seçicinin başka bir oluşumunu çantaya eklemek için mqAddInteger ya da mqAddString çağrısı yayınlandı, ancak bu oluşum veri tipi ilk oluşum veri tipinden farklıydı.

Bu neden mqBufferToBag ve mqGetBag çağrılarında da oluşabilir; burada, arabellekteki ya da iletideki PCF ' nin bir kereden fazla ancak tutarsız veri tipleriyle oluşan bir seçici içerdiğini gösterir.

# **Tamamlanma kodu**

MQCC\_FAILED

# **Programcı yanıtı**

mqAddTamsayı ve mqAddDizgi çağrıları için, bu seçicinin torbadaki ilk geçişinin veri tipine uygun çağrıyı kullanın.

mqBufferToBag ve mqGetBag çağrıları için, arabelleği yaratan ya da iletiyi gönderen uygulamanın mantığını denetleyerek, çoklu geçiş seçicilerinin tek bir veri tipiyle oluştuğunu doğrulayın. Bir seçiciye ilişkin veri tiplerinin bir karışımını içeren bir ileti, mqGetBag çağrısı kullanılarak alınamaz:

- MQGMO\_BROWSE\_ \* seçeneklerinden biri belirtildiyse, ileti kuyrukta kalır ve MQGET çağrısı kullanılarak alınabilir.
- Diğer durumlarda, ileti zaten kuyruktan kaldırıldı ve atıldı. İleti bir iş birimi içinde alındıysa, iş birimi geriletilebilir ve ileti MQGET çağrısı kullanılarak alınabilir.

# **2314 (090A) (RC2314): MQRC\_INDEX\_ERROR**

# **Açıklama**

Bir çağrı ya da yönteme ilişkin dizin parametresinin değeri geçerli değil. Değer sıfır ya da daha büyük olmalıdır. Çanta çağrıları için bazı MQIND\_ \* değerleri de belirtilebilir:

- mqDeleteöğesi için, mqSetTamsayı ve mqSetDizgi çağrıları için MQIND\_ALL ve MQIND\_NONE geçerlidir.
- mqInquireBag, mqInquireInteger, mqInquireString ve mqInquireItemInfo çağrıları için MQIND\_NONE geçerlidir.

## **Tamamlanma kodu**

MQCC\_FAILED

# **Programcı yanıtı**

Geçerli bir değer belirtin.

# **2315 (090B) (RC2315): MQRC\_SYSTEM\_BAG\_NOT\_ALTERABLE**

# **Açıklama**

Bir çantaya veri öğesi eklemek, bir çantadaki var olan bir veri öğesinin değerini değiştirmek ya da bir çantaya ileti almak için bir çağrı yayınlandı, ancak önceki bir mqExecute çağrısının sonucu olarak sistem tarafından oluşturulan bir çanta olduğundan çağrı başarısız oldu. Sistem torbaları uygulama tarafından değiştirilemez.

### **Tamamlanma kodu**

MQCC\_FAILED

### **Programcı yanıtı**

Uygulama tarafından oluşturulan bir çantanın tutamacını belirtin ya da aramayı kaldırın.

# **2316 (090C) (RC2316): MQRC\_ITEM\_COUNT\_ERROR (MQRC\_ITEM\_COUNT\_ERROR)**

## **Açıklama**

mqTruncateBag çağrısı yayınlandı, ancak **ItemCount** parametresi geçerli olmayan bir değer belirtiyor. Değer sıfırdan küçük ya da çantadaki kullanıcı tanımlı veri öğesi sayısından büyük.

Bu neden, parametre göstergesi geçerli değilse ya da salt okunur depolamayı gösteriyorsa mqCountÖğe çağrısında da ortaya çıkar. (Geçerli olmayan parametre işaretçileri her zaman algılanamaz; saptanmazsa, beklenmedik sonuçlar ortaya çıkar.)

### **Tamamlanma kodu**

MQCC\_FAILED

## **Programcı yanıtı**

Geçerli bir değer belirtin. Çantadaki kullanıcı tanımlı veri öğelerinin sayısını belirlemek için mqCountÖğe çağrısını kullanın.

# **2317 (090D) (RC2317): MQRC\_FORMAT\_NOT\_DESTEKLENMIYOR**

## **Açıklama**

İleti tanımlayıcı MQMD ' deki *Format* alanı desteklenmeyen bir değer içeriyor:

• Bir denetim iletisinde biçim değeri şunlardan biri olmalıdır: MQFMT\_ADMIN, MQFMT\_EVENT, MQFMT\_PCF. mqPutBag çağrısı için, hatalı alan, çağrım **MsgDesc** değiştirgesinde bulunur. mqGetBag çağrısı için, hatalı alan, alınmak üzere olan iletinin ileti tanımlayıcısında bulunur.

• **2/05 × 2/05** z/OSüzerinde, ileti MQFMT\_ADMIN biçim değeriyle komut giriş kuyruğuna kondu, ancak kullanılmakta olan IBM MQ sürümü komutlar için bu biçimi desteklemiyor.

## **Tamamlanma kodu**

Bir ileti yerleştirilirken hata oluştuysa, biçim değerini düzeltin.

Hata bir ileti alınırken oluşursa, ileti mqGetBag çağrısı kullanılarak alınamaz:

- MQGMO\_BROWSE\_ \* seçeneklerinden biri belirtildiyse, ileti kuyrukta kalır ve MQGET çağrısı kullanılarak alınabilir.
- Diğer durumlarda, ileti zaten kuyruktan kaldırıldı ve atıldı. İleti bir iş birimi içinde alındıysa, iş birimi geriletilebilir ve ileti MQGET çağrısı kullanılarak alınabilir.

# **2318 (090E) (RC2318): MQRC\_SELECTOR\_NOT\_DESTEKLENMIYOR**

# **Açıklama**

**Selector** parametresi, sistem seçici (negatif bir değer) olan bir değeri belirtir, ancak sistem seçici, çağrı tarafından desteklenen bir değer değildir.

## **Tamamlanma kodu**

MQCC\_FAILED

# **Programcı yanıtı**

Desteklenen bir seçici değeri belirtin.

# **2319 (090F) (RC2319): MQRC\_ITEM\_VALUE\_ERROR**

### **Açıklama**

mqInquireBag ya da mqInquireTamsayı çağrısı yayınlandı, ancak **ItemValue** parametresi geçerli değil. Parametre göstergesi geçerli değil ya da salt okunur saklama alanını gösteriyor. (Geçerli olmayan parametre işaretçileri her zaman algılanamaz; saptanmazsa, beklenmedik sonuçlar ortaya çıkar.)

## **Tamamlanma kodu**

MQCC\_FAILED

## **Programcı yanıtı**

Değiştirgeyi düzeltin.

# **2320 (0910) (RC2320): MQRC\_HBAG\_ERROR**

## **Açıklama**

Çanta tanıtıcısı parametresi olan bir çağrı yayınlandı, ancak tanıtıcı geçerli değil. Çıkış parametreleri için bu neden, parametre göstergesi geçerli değilse ya da salt okunur saklama alanını gösteriyorsa da ortaya çıkar. (Geçerli olmayan parametre işaretçileri her zaman algılanamaz; saptanmazsa, beklenmedik sonuçlar ortaya çıkar.)

## **Tamamlanma kodu**

Değiştirgeyi düzeltin.

# **2321 (0911) (RC2321): MQRC\_PARAMETER\_MISSING**

## **Açıklama**

Yönetim iletisi, yönetim çantasında olmayan bir parametreyi gerektirir. Bu neden kodu, yalnızca MQCBO\_ADMIN\_BAG ya da MQCBO\_REORDER\_AS\_REQUIRED seçenekleriyle yaratılan çantalar için oluşur.

# **Tamamlanma kodu**

MQCC\_FAILED

## **Programcı yanıtı**

Verilmekte olan yönetim komutunun açıklamasını gözden geçirin ve çantada gerekli tüm parametrelerin bulunduğundan emin olun.

# **2322 (0912) (RC2322): MQRC\_CMD\_SERVER\_NOT\_KULLANILAMIYOR**

## **Açıklama**

Denetim komutlarını işleyen komut sunucusu kullanılamıyor.

### **Tamamlanma kodu**

MQCC\_FAILED

## **Programcı yanıtı**

Komut sunucusunu başlatın.

# **2323 (0913) (RC2323): MQRC\_STRING\_LENGTH\_ERROR**

## **Açıklama**

**StringLength** değiştirgesi geçersiz. Parametre göstergesi geçerli değil ya da salt okunur saklama alanını gösteriyor. (Geçerli olmayan parametre işaretçileri her zaman algılanamaz; saptanmazsa, beklenmedik sonuçlar ortaya çıkar.)

## **Tamamlanma kodu**

MQCC\_FAILED

## **Programcı yanıtı**

Değiştirgeyi düzeltin.

# **2324 (0914) (RC2324): MQRC\_INQUIRY\_COMMAND\_ERROR**

mqAddInquiry çağrısı daha önce çantaya öznitelik seçicileri eklemek için kullanıldı, ancak mqBagToBuffer, mqExecuteya da mqPutBag çağrısı için kullanılacak komut kodu tanınmıyor. Sonuç olarak, doğru PCF iletisi oluşturulamaz.

# **Tamamlanma kodu**

MQCC\_FAILED

# **Programcı yanıtı**

mqAddSorgu çağrılarını kaldırın ve bunun yerine uygun MQIACF\_ \* \_ATTRS ya da MQIACH\_ \* \_ATTRS seçicileriyle mqAddTamsayı çağrısını kullanın.

# **2325 (0915) (RC2325): MQRC\_NESTED\_BAG\_NOT\_DESTEKLENMIYOR**

## **Açıklama**

Aramaya giriş yapan bir çanta, iç içe geçmiş torbalar içerir. İç içe geçmiş torbalar yalnızca aramadan çıkan torbalar için desteklenir.

# **Tamamlanma kodu**

MQCC\_FAILED

# **Programcı yanıtı**

Aramaya giriş olarak farklı bir çanta kullanın.

# **2326 (0916) (RC2326): MQRC\_BAG\_HAKSIZ\_TIPI**

## **Açıklama**

**Bag** parametresi, çağrı için yanlış tipte olan bir çantanın tanıtıcısını belirtir. Çanta bir yönetim çantası olmalıdır; yani, mqCreateBag çağrısında belirtilen MQCBO\_ADMIN\_BAG seçeneğiyle yaratılmalıdır.

## **Tamamlanma kodu**

MQCC\_FAILED

## **Programcı yanıtı**

Çanta yaratıldığında MQCBO\_ADMIN\_BAG seçeneğini belirtin.

# **2327 (0917) (RC2327): MQRC\_ITEM\_TYPE\_ERROR**

## **Açıklama**

mqInquireItemInfo çağrısı yayınlandı, ancak **ItemType** parametresi geçerli değil. Parametre göstergesi geçerli değil ya da salt okunur saklama alanını gösteriyor. (Geçerli olmayan parametre işaretçileri her zaman algılanamaz; saptanmazsa, beklenmedik sonuçlar ortaya çıkar.)

## **Tamamlanma kodu**

Değiştirgeyi düzeltin.

# **2328 (0918) (RC2328): MQRC\_SYSTEM\_BAG\_NOT\_DELETABLE**

## **Açıklama**

Bir çantayı silmek için mqDeleteBag çağrısı yayınlandı, ancak çanta önceki mqExecute çağrısının sonucu olarak sistem tarafından yaratılmış olduğundan çağrı başarısız oldu. Sistem torbaları uygulama tarafından silinemez.

# **Tamamlanma kodu**

MQCC\_FAILED

# **Programcı yanıtı**

Uygulama tarafından oluşturulan bir çantanın tutamacını belirtin ya da aramayı kaldırın.

# **2329 (0919) (RC2329): MQRC\_SYSTEM\_ITEM\_NOT\_DELETABLE**

# **Açıklama**

Bir sistem veri öğesini bir çantadan (MQIASY\_ \* seçicilerinden birine sahip bir veri öğesi) silmek için bir çağrı yayınlandı, ancak veri öğesi uygulama tarafından silinemeyen bir öğe olduğundan çağrı başarısız oldu.

## **Tamamlanma kodu**

MQCC\_FAILED

## **Programcı yanıtı**

Kullanıcı tanımlı bir veri öğesinin seçicisini belirtin ya da aramayı kaldırın.

# **2330 (091A) (RC2330): MQRC\_CODED\_CHAR\_SET\_ID\_ERROR**

## **Açıklama**

**CodedCharSetId** değiştirgesi geçersiz. Parametre göstergesi geçerli değil ya da salt okunur saklama alanını gösteriyor. (Geçerli olmayan parametre işaretçileri her zaman algılanamaz; saptanmazsa, beklenmedik sonuçlar ortaya çıkar.)

## **Tamamlanma kodu**

MQCC\_FAILED

## **Programcı yanıtı**

Değiştirgeyi düzeltin.

# **2331 (091B) (RC2331): MQRC\_MSG\_TOKEN\_ERROR**

MQMO\_MATCH\_MSG\_TOKEN MQGMO\_WAIT ya da MQGMO\_SET\_SIGNAL ile belirtildiği için, ileti simgesini seçim ölçütü olarak kullanan bir iletiyi almak için bir MQGET çağrısı yayınlandı, ancak belirtilen seçenekler geçerli değil.

Seçim ölçütü olarak ileti belirtecini kullanan bir iletiyi almak için Zamanuyumsuz Tüketici kaydedildi, ancak bu tüketici için ileti teslimi başlatıldığında, ileti belirteciyle eşleşen bir ileti tüketiciye teslim edilemedi. Sonuç olarak tüketici askıya alınır.

## **Tamamlanma kodu**

MQCC\_FAILED

# **Programcı yanıtı**

Bu neden kodu bir MQGET çağrısından döndürüldüyse, MQMO\_MATCH\_MSG\_TOKEN eşleşme seçeneğini kaldırın ya da belirtilen MQGMO\_WAIT ya da MQGMO\_SET\_SIGNAL seçeneğini kaldırın.

Bu neden kodu bir Zamanuyumsuz Tüketim Olayı İşleyicisine döndürülürse, tüketici askıya alınır ve tüketiciye başka ileti teslim edilmez. MQCB çağrısı kullanılarak farklı bir ileti seçmek için tüketicinin kaydı silinmeli ya da değiştirilmesi gerekir.

# **2332 (091C) (RC2332): MQRC\_MISSING\_WIH**

# **Açıklama**

MQPUT ya da MQPUT1 çağrısı, MQIT\_MSG\_TOKEN değerine sahip bir **IndexType** özniteliğine sahip bir kuyruğa ileti koymak için yayınlandı, ancak MQMD ' deki Format alanı MQFMT\_WORK\_INFO\_HEADER değildi. Bu hata, ileti hedef kuyruk yöneticisine ulaştığında oluşur.

# **Tamamlanma kodu**

MQCC\_FAILED

## **Programcı yanıtı**

Uygulamayı değiştirerek, ileti verilerinin başında bir MQWIH yapısı yerleştirmesini sağlayın ve MQMD ' deki Format alanını MQFMT\_WORK\_INFO\_HEADER olarak ayarlayın. Diğer bir seçenek olarak, hedef kuyruk tarafından kullanılan süreç tanımlamasının **ApplType** özniteliğini MQAT\_WLM olacak şekilde değiştirin ve **EnvData** özniteliğinde gerekli hizmet adını ve hizmet adımı adını belirtin.

# **2333 (091D) (RC2333): MQRC\_WIH\_ERROR**

# **Açıklama**

Bir MQPUT ya da MQPUT1 çağrısı yayınlandı, ancak ileti verileri geçerli olmayan bir MQWIH yapısı içeriyor. Olası hatalar şunlardır:

- *StrucId* alanı MQWIH\_STRUC\_ID değil.
- *Version* alanı MQWIH\_VERSION\_1değil.
- *StrucLength* alanı MQWIH\_LENGTH\_1değil.
- *CodedCharSetId* alanı sıfır ya da geçerli olmayan bir negatif değer.
- Çağrıya ilişkin **BufferLength** parametresi, yapıyı sığdırmak için çok küçük bir değere sahip (yapı, iletinin sonunun ötesine uzanıyor).

z/OSüzerinde, kuyruğun **IndexType** özniteliği MQIT\_MSG\_TOKEN olduğunda da bu hata oluşur, ancak ileti verileri bir MQWIH yapısıyla başlamaz.

# **Tamamlanma kodu**

MQCC\_FAILED

# **Programcı yanıtı**

Yapıdaki alanların doğru ayarlanıp ayarlanmadığını denetleyin. Uygulamanın CodedCharSetId alanını geçerli bir değere ayarladığını doğrulayın (not: MQCCSI\_DEFAULT, MQCSI\_EMBEDDED, MQCCSI\_Q\_MGR ve MQCCSI\_UNDEFINED bu alanda geçerli değil).

**z/OS ta**z/OSüzerinde, kuyrukta bir IndexType MQIT\_MSG\_TOKEN varsa, ileti verilerinin bir MQWIH yapısıyla başladığından emin olun.

# **2334 (091E) (RC2334): MQRC\_RFH\_ERROR**

# **Açıklama**

Bir MQPUT ya da MQPUT1 çağrısı yayınlandı, ancak ileti verileri geçersiz bir MQRFH ya da MQRFH2 yapısı içeriyor. Olası hatalar şunlardır:

- StrucId alanı MQRFH\_STRUC\_ID değil.
- Version alanı MQRFH\_VERSION\_1 (MQRFH) ya da MQRFH\_VERSION\_2 (MQRFH2) değil.
- StrucLength alanı, yapıyı ve yapının sonundaki değişken uzunluklu verileri içeremeyecek kadar küçük bir değer belirtir.
- CodedCharSetId alanı sıfır ya da geçerli olmayan bir negatif değer.
- Çağrıya ilişkin **BufferLength** parametresi, yapıyı sığdırmak için çok küçük bir değere sahip (yapı, iletinin sonunun ötesine uzanıyor).

## **Tamamlanma kodu**

MQCC\_FAILED

## **Programcı yanıtı**

Yapıdaki alanların doğru ayarlanıp ayarlanmadığını denetleyin. Uygulamanın CodedCharSetId alanını geçerli bir değere ayarladığını doğrulayın (not: MQCCSI\_DEFAULT, MQCSI\_EMBEDDED, MQCCSI\_Q\_MGR ve MQCCSI\_UNDEFINED bu alanda geçerli değil).

# **2335 (091F) (RC2335): MQRC\_RFH\_STRING\_ERROR**

# **Açıklama**

MQRFH yapısındaki NameValueString alanının içeriği geçerli değil. NameValueString aşağıdaki kurallara uymalıdır:

- Dizilim, bir ya da daha çok boşlukla birbirinden ayrılan sıfır ya da daha fazla ad-değer çiftinden oluşmalıdır; boşluklar önemli değildir.
- Bir ad ya da değer önemli boşluklar içeriyorsa, ad ya da değer çift tırnak içine alınmalıdır.
- Bir ad ya da değerin kendisi bir ya da daha fazla çift tırnak işareti içeriyorsa, ad ya da değer çift tırnak içine alınmalı ve her bir gömülü çift tırnak işareti çift tırnak içine alınmalıdır.
- Bir ad ya da değer, sınırlayıcı olarak işlev gören boş değer dışında herhangi bir karakter içerebilir. Bu değeri izleyen NameValueStringuzunluğuna kadar olan boş değer ve karakterler yoksayılır.

Aşağıda geçerli bir NameValueStringyer almaktadır:

Famous\_Words "The program displayed ""Hello World"""

## **Tamamlanma kodu**

MQCC\_FAILED

## **Programcı yanıtı**

İletiyi oluşturan uygulamayı, kurallara uygun NameValueString alan verilerine yerleştiğinden emin olacak şekilde değiştirin. StrucLength alanının doğru değere ayarlandığından emin olun.

# **2336 (0920) (RC2336): MQRC\_RFH\_COMMAND\_ERROR**

### **Açıklama**

İleti bir MQRFH yapısı içeriyor, ancak NameValueString alanında bulunan komut adı geçerli değil.

### **Tamamlanma kodu**

MQCC\_FAILED

### **Programcı yanıtı**

İletiyi oluşturan uygulamayı değiştirerek, NameValueString alanına geçerli bir komut adı yerleştirmesini sağlayın.

# **2337 (0921) (RC2337): MQRC\_RFH\_PARM\_ERROR**

### **Açıklama**

İleti bir MQRFH yapısı içeriyor, ancak NameValueString alanında bulunan bir parametre adı, belirtilen komut için geçerli değil.

### **Tamamlanma kodu**

MQCC\_FAILED

### **Programcı yanıtı**

İletiyi oluşturan uygulamayı değiştirerek, yalnızca belirtilen komut için geçerli olan parametrelerin NameValueString alanına yerleşmesini sağlayın.

# **2338 (0922) (RC2338): MQRC\_RFH\_DUPLICATE\_PARM**

### **Açıklama**

İleti bir MQRFH yapısı içeriyor, ancak belirtilen komut için yalnızca bir oluşum geçerli olduğunda NameValueString alanında bir parametre bir kereden fazla geçiyor.

### **Tamamlanma kodu**
İletiyi oluşturan uygulamayı değiştirerek, NameValueString alanına parametrenin yalnızca bir kez geçtiğinden emin olun.

# **2339 (0923) (RC2339): MQRC\_RFH\_PARM\_MISSING**

#### **Açıklama**

İleti bir MQRFH yapısı içeriyor, ancak NameValueString alanında belirtilen komut var olmayan bir parametre gerektiriyor.

### **Tamamlanma kodu**

MQCC\_FAILED

#### **Programcı yanıtı**

İletiyi oluşturan uygulamayı, belirtilen komut için gerekli olan tüm parametrelerin NameValueString alanına yerleştiğinden emin olacak şekilde değiştirin.

#### z/0S **2340 (0924) (RC2340): MQRC\_CHAR\_CONVERSION\_ERROR**

#### **Açıklama**

Bu neden kodu, gerekli bir karakter kümesi dönüşümü yoksa Java MQQueueManager oluşturucusu tarafından döndürülür. Gereken dönüştürme, iki nonUnicode karakter kümesi arasındadır.

Bu neden kodu şu ortamda oluşur: IBM MQ classes for Java on z/OS.

#### **Tamamlanma kodu**

MQCC\_FAILED

#### **Programcı yanıtı**

z/OS Dil Ortamı 'nın Ulusal Dil Kaynakları bileşeninin kurulu olduğundan ve IBM-1047 ile ISO8859-1 karakter kümeleri arasında dönüştürme yapıldığından emin olun.

# **2341 (0925) (RC2341): MQRC\_UCS2\_CONVERSION\_ERROR**

#### **Açıklama**

Bu neden kodu, gerekli bir karakter kümesi dönüşümü yoksa Java MQQueueManager oluşturucusu tarafından döndürülür. Gereken dönüştürme, UTF-16 Unicode karakter takımı ile, belirli bir değer yoksa varsayılan olarak IBM-500 değerini alan kuyruk yöneticisinin karakter kümesi arasındadır.

#### **Tamamlanma kodu**

MQCC\_FAILED

#### **Programcı yanıtı**

JVM için ilgili Unicode dönüştürme tablolarının kullanılabilir olduğundan emin olun.

 $z/0S$ z/OS için, Unicode dönüştürme çizelgelerinin z/OS Dil Ortamı için kullanılabilir olduğundan emin olun. Dönüştürme çizelgeleri, z/OS C/C++ isteğe bağlı özelliğinin bir parçası olarak kurulmalıdır. UTF-16 dönüşümlerinin etkinleştirilmesiyle ilgili ek bilgi için *z/OS C/C++ Programming Guide* belgesine bakın.

#### $\approx$  z/OS **2342 (0926) (RC2342): MQRC\_DB2\_NOT\_AVAILABLE**

## **Açıklama**

Paylaşılan bir kuyruğa erişmek için MQOPEN, MQPUT1ya da MQSET çağrısı ya da bir komut yayınlandı, ancak kuyruk yöneticisi bir Db2 altsistemine bağlı olmadığı için başarısız oldu. Sonuç olarak, kuyruk yöneticisi paylaşılan kuyruğuyla ilgili nesne tanımlamasına erişemiyor.

Bu neden kodu yalnızca z/OSüzerinde oluşur.

### **Tamamlanma kodu**

MQCC\_FAILED

## **Programcı yanıtı**

Db2 altsistemini, kuyruk yöneticisinin bağlanabileceği şekilde yapılandırın.

#### $z/0S$ **2343 (0927) (RC2343): MQRC\_OBJECT\_NOT\_UNIQUE**

#### **Açıklama**

Bir kuyruğa erişmek için MQOPEN ya da MQPUT1 çağrısı ya da bir komut yayınlandı, ancak belirtilen kuyruk belirsiz bir şekilde çözülemediği için çağrı başarısız oldu. Belirtilen ada sahip paylaşılan bir kuyruk ve aynı ada sahip paylaşılmayan bir kuyruk var.

Bu neden kodu yalnızca z/OSüzerinde oluşur.

#### **Tamamlanma kodu**

MQCC\_FAILED

#### **Programcı yanıtı**

Kuyruklardan biri silinmelidir. Silinecek kuyruk ileti içeriyorsa, iletileri farklı bir kuyruğa taşımak için MQSC HAREKET QLOCAL komutunu kullanın ve daha sonra, kuyruğu silmek için DELETE QLOCAL komutunu kullanın.

# **2344 (0928) (RC2344): MQRC\_CONN\_TAG\_NOT\_SERBEST bırakıldı**

#### **Açıklama**

Bağlantı tanıtıcısı için bekleyen bir iş birimi olduğunda MQDISC çağrısı yayınlandı. CICS, IMSve RRS bağlantıları için MQDISC çağrısı iş birimini kesinleştirmez ya da geri çevirmez. Sonuç olarak, iş birimiyle ilişkili bağlantı etiketi henüz yeniden kullanılamaz. Etiket, yalnızca iş biriminin işlenmesi tamamlandığında yeniden kullanılabilir duruma gelir.

Bu neden kodu yalnızca z/OSüzerinde oluşur.

MQCC\_UYARıSı

### **Programcı yanıtı**

Bağlantı etiketini hemen yeniden kullanmaya çalışmayın. MQCONNX çağrısı aynı bağlantı etiketiyle verildiyse ve o etiket hala kullanıyorsa, çağrı MQRC\_CONN\_TAG\_IN\_USE neden koduyla başarısız olur.

# **2345 (0929) (RC2345): MQRC\_CF\_NOT**

#### **Açıklama**

Paylaşılan bir kuyruğa erişmek için bir MQI çağrısı yayınlandı, ancak kuyruk tanımlamasında belirtilen CF yapısının ayrıldığı bağlaşım olanağına (CF) bağlanırlık kaybedildiği için ya da etkin CFRM ilkesindeki tercih listesine dayalı olarak yapıyı tutmak için uygun CF olmadığı için CF yapısının ayrılması başarısız olduğu için çağrı başarısız oldu.

Bu neden kodu yalnızca z/OSüzerinde oluşur.

#### **Tamamlanma kodu**

MQCC\_FAILED

#### **Programcı yanıtı**

Yapının ayrıldığı CF ' ye bağlanırlık kaybolduysa ve kuyruk yöneticisi başarısızlığı tolere edecek ve yapıyı yeniden oluşturacak şekilde yapılandırıldıysa, herhangi bir işlem yapılmasına gerek yoktur. Tersi durumda, CFRM ilkesinde belirtilen adlardan birine sahip bir bağlaşım olanağı kullanın ya da CFRM ilkesini, kullanılabilir bağlaşım olanaklarının adlarını belirtecek şekilde değiştirin.

#### $z/0S$ **2346 (092A) (RC2346): MQRC\_CF\_STRUC\_IN\_USE**

#### **Açıklama**

Paylaşılan bir kuyrukta çalışmak üzere bir MQI çağrısı ya da komutu yayınlandı, ancak kuyruk tanımlamasında belirtilen bağlaşım olanağı yapısı kullanılamadığından çağrı başarısız oldu. Bağlaşım olanağı yapısı, bir yapı dökümü devam ediyor olduğundan ya da yapıya yeni bağlaçlar engellendiğinden ya da yapıya ilişkin var olan bir bağlayıcının arızalanması ya da olağandışı bir şekilde bağlantısı kesilmesi nedeniyle kullanılamıyor olabilir ve temizleme işlemi henüz tamamlanmadı.

Bu neden kodu yalnızca z/OSüzerinde oluşur.

#### **Tamamlanma kodu**

MQCC\_FAILED

#### **Programcı yanıtı**

Genellikle bu geçici bir sorundur: Bir süre bekleyin ve işlemi yeniden deneyin.

Sorun kendi kendini çözmezse, bağlaşım olanağındaki yapıların kurtarılması sırasında karşılaşılan bağlanırlık sorunları ortaya çıkmış olabilir. Bu durumda, hatayı bildiren kuyruk yöneticisini yeniden başlatın. Kuyruk yöneticisini yeniden başlatmadan önce, bağlaşım olanağıya ilişkin tüm bağlantı sorunlarını çözün.

#### $z/0S$ **2347 (092B) (RC2347): MQRC\_CF\_STRUC\_LIST\_HDR\_IN\_USE**

Paylaşılan bir kuyruğa erişmek için MQGET, MQOPEN, MQPUT1ya da MQSET çağrısı yayınlandı, ancak kuyruk tanımlamasında belirtilen bağlaşım olanağı yapısıyla ilişkili liste üstbilgisi geçici olarak kullanılamadığı için çağrı başarısız oldu. Liste üstbilgisi, kurtarma işlemi sürecinden geçtiğinden kullanılamıyor.

Bu neden kodu yalnızca z/OSüzerinde oluşur.

## **Tamamlanma kodu**

MQCC\_FAILED

#### **Programcı yanıtı**

Sorun geçici; kısa bir süre bekleyin ve işlemi yeniden deneyin.

#### $z/0S$ **2348 (092C) (RC2348): MQRC\_CF\_STRUC\_AUTH\_FAILED**

#### **Açıklama**

Paylaşılan bir kuyruğa erişmek için bir MQOPEN ya da MQPUT1 çağrısı yayınlandı, ancak kullanıcının kuyruk tanımlamasında belirtilen bağlaşım olanağı yapısına erişme yetkisi olmadığı için çağrı başarısız oldu.

Bu neden kodu yalnızca z/OSüzerinde oluşur.

#### **Tamamlanma kodu**

MQCC\_FAILED

#### **Programcı yanıtı**

Uygulamanın kuyruk tanımlamasında belirtilen bağlaşım olanağı yapısına erişebilmesi için uygulama tarafından kullanılan kullanıcı kimliğine ilişkin güvenlik profilini değiştirin.

#### $z/0S$ **2349 (092D) (RC2349): MQRC\_CF\_STRUC\_ERROR**

#### **Açıklama**

Paylaşılan bir kuyruğa erişmek için bir MQOPEN ya da MQPUT1 çağrısı yayınlandı, ancak kuyruk tanımlamasında belirtilen bağlaşım olanağı yapısı adı CFRM veri kümesinde tanımlı olmadığı ya da bir liste yapısının adı olmadığı için çağrı başarısız oldu.

Bu neden kodu yalnızca z/OSüzerinde oluşur.

#### **Tamamlanma kodu**

MQCC\_FAILED

#### **Programcı yanıtı**

CFRM veri kümesinde tanımlanan bir bağlaşım olanağı listesi yapısının adını belirtmek için kuyruk tanımlamasını değiştirin.

#### $z/0S$ **2350 (092E) (RC2350): MQRC\_CONN\_TAG\_NOT\_USABLE**

MQCNO\_ \* \_CONN\_TAG\_ \* seçeneklerinden birini belirten bir MQCONNX çağrısı yayınlandı, ancak MQCNO ' da ConnTag tarafından belirtilen bağlantı etiketi kurtarma işlemi için kuyruk yöneticisi tarafından kullanıldığından ve bu işlem, bağlaşım olanağının kurtarılmasını beklerken gecikmeli olarak gerçekleştirildiğinden çağrı başarısız oldu.

Bu neden kodu yalnızca z/OSüzerinde oluşur.

## **Tamamlanma kodu**

MQCC\_FAILED

### **Programcı yanıtı**

Sorun büyük olasılıkla devam ediyor. Sorunun nedenini öğrenmek için sistem programcısına başvurun.

#### **2351 (092F) (RC2351): MQRC\_GLOBAL\_UOW\_CONFLICT**  $z/0S$

#### **Açıklama**

Genel bir iş biriminde başka bir genel iş birimine katılan bir bağlantı tanıtıcısı kullanma girişiminde bulunuldu. Bir uygulama, nesnelerin farklı DTC hareketlerine dahil olduğu nesneler arasında bağlantı işlerinden geçtiğinde bu oluşabilir. Hareket tamamlanma zamanuyumsuz olduğundan, uygulama ilk nesneyi kesinleştirdikten ve hareketini kesinleştirdikten sonra bu hata oluşabilir.

Hareket dışı MQI çağrıları için bu hata oluşmaz.

Bu neden kodu yalnızca Windows ve z/OSüzerinde oluşur.

#### **Tamamlanma kodu**

MQCC\_FAILED

## **Programcı yanıtı**

Nesnenin sınıfı için tanımlanan **MTS Transaction Support** özniteliğinin doğru şekilde ayarlandığından emin olun. Gerekiyorsa, uygulamayı değiştirerek, bağlantı tanıtıcısının farklı iş birimlerine katılan nesneler tarafından kullanılmamasını sağlayın.

#### **2352 (0930) (RC2352): MQRC\_LOCAL\_UOW\_CONFLICT**  $z/0S$

# **Açıklama**

Genel bir iş biriminde, eşgüdümlü bir yerel iş birimine katılan bir bağlantı tanıtıcısı kullanma girişiminde bulunuldu. Bir uygulama, bir nesnenin DTC hareketine dahil olduğu, diğerinin olmadığı nesneler arasında bağlantı işlerinden geçtiğinde bu durum oluşabilir.

Hareket dışı MQI çağrıları için bu hata oluşmaz.

Bu neden kodu yalnızca Windows ve z/OSüzerinde oluşur.

#### **Tamamlanma kodu**

MQCC\_FAILED

Nesnenin sınıfı için tanımlanan **MTS Transaction Support** özniteliğinin doğru şekilde ayarlandığından emin olun. Gerekiyorsa, uygulamayı değiştirerek, bağlantı tanıtıcısının farklı iş birimlerine katılan nesneler tarafından kullanılmamasını sağlayın.

# **2353 (0931) (RC2353): MQRC\_HANDLE\_IN\_USE\_FOR\_UOW**

#### **Açıklama**

Bir iş birimi dışında, genel bir iş birimine katılan bir bağlantı tanıtıcısı kullanma girişiminde bulunuldu.

Bir uygulama, bir nesnenin bir DTC hareketine dahil olduğu, diğerinin olmadığı nesneler arasında bağlantı işlerken bu hata oluşabilir. Hareket tamamlanma zamanuyumsuz olduğundan, uygulama ilk nesneyi kesinleştirdikten ve hareketini kesinleştirdikten sonra bu hata oluşabilir.

Bu hata, nesne çalışırken yaratılan ve hareketle ilişkili tek bir nesne o ilişkilendirmeyi kaybettiğinde de oluşabilir. DTC, MTS ' den bağımsız olarak işlemi sonlandırdığında ilişkilendirme kaybolur. Bunun nedeni, işlemin zamanaşımına uğraması ya da DTC ' nin kapanması olabilir.

Hareket dışı MQI çağrıları için bu hata oluşmaz.

Bu neden kodu yalnızca Windowsüzerinde oluşur.

#### **Tamamlanma kodu**

MQCC\_FAILED

#### **Programcı yanıtı**

Nesnenin sınıfı için tanımlanan MTS Hareket Desteği özniteliğinin doğru ayarlandığından emin olun. Gerekiyorsa, uygulamayı değiştirerek, farklı iş birimlerinde yürütülen nesnelerin aynı bağlantı tanıtıcısını kullanmaya çalışmamasını sağlayın.

# **2354 (0932) (RC2354): MQRC\_UOW\_ENLISTMENT\_ERROR**

#### **Açıklama**

Bu neden kodu çeşitli nedenlerle oluşabilir ve yalnızca Windowsüzerinde oluşur.

Bunun en olası nedeni, bir DTC hareketi tarafından yaratılan bir nesnenin, DTC hareketi zamanaşımına uğrayana kadar bir işlemsel MQI çağrısı vermemesi olabilir. (Bir işlemsel MQI çağrısı yayınlandıktan sonra DTC hareketi zamanaşımına uğkarsa, başarısız olan MQI çağrısı MQRC\_HANDLE\_IN\_USE\_FOR\_UOW neden kodunu döndürdü.)

Başka bir MQRC\_UOW\_ENLISTMENT\_ERROR nedeni yanlış kuruluş.

#### **Tamamlanma kodu**

MQCC\_FAILED

#### **Programcı yanıtı**

**E Windows W**indowsüzerinde, DTC Hareketi zamanaşımı değerini denetleyin. Gerekirse, Windows kuruluş sırasını doğrulayın.

# **2355 (0933) (RC2355): MQRC\_UOW\_MIX\_NOT\_DESTEKLENMIYOR**

Bu neden kodu, IBM WebSphere MQ 5.2' den önce kuyruk yöneticisinin bir sürümünü çalıştırırken Windows üzerinde oluşur.

**Windows:** Windows' de aşağıdaki açıklamalar geçerli olabilir:

- Uygulama tarafından bir iş birimi içindeki işlemleri gerçekleştirmek için kullanılan çağrıların karışımı desteklenmez. Özellikle, kuyruk yöneticisi tarafından koordine edilen yerel bir iş birimini, DTC (Dağıtılmış Hareket Koordinatörü) tarafından koordine edilen genel bir iş birimiyle aynı süreç içinde karıştırmak mümkün değildir.
- Bir uygulama, bir paketteki bazı nesneler DTC tarafından koordine edilirse ve diğerleri edilmezse, bu karışımın ortaya çıkabilmesine neden olabilir. Bir MTS istemcisinden gelen işlemsel MQI çağrıları, bir kitaplık paketi işlemsel MTS nesnesinden gelen işlemsel MQI çağrılarıyla karıştırıldığında da bu durum oluşabilir.
- Tüm işlemsel MQI çağrıları işlemsel MTS nesnelerinden kaynaklandıysa ya da tüm işlemsel MQI çağrıları işlemsel olmayan MTS nesnelerinden kaynaklandıysa sorun oluşmaz. Ancak bir stil karışımı kullanıldığında, kullanılan ilk stil iş biriminin stilini düzeltir ve işlem içindeki diğer stili kullanma girişimleri MQRC\_UOW\_MIX\_NOT\_SUPPORTED neden koduyla başarısız olur.
- Bir uygulama iki kez çalıştırıldığında, işletim sistemindeki zamanlama katsayıları, bir çalıştırmada kuyruk yöneticisi eşgüdümlü hareket çağrılarının başarısız olabileceği ve diğer çalıştırmada DTC eşgüdümlü hareket çağrılarının başarısız olabileceği anlamına gelir.

### **Tamamlanma kodu**

MQCC\_FAILED

### **Programcı yanıtı**

**Windows** Windowsişletim sistemi üzerinde, nesnenin sınıfı için tanımlanan MTS Hareket Desteği özniteliğinin doğru ayarlanıp ayarlanmadığını denetleyin. Gerekiyorsa, uygulamayı değiştirerek, farklı iş birimleri içinde çalışan nesnelerin aynı bağlantı tanıtıcısını kullanmaya çalışmamasını sağlayın.

# **2356 (0934) (RC2356): MQRC\_WXP\_ERROR**

## **Açıklama**

Zincirdeki sonraki kaydın adresini almak için bir küme iş yükü çıkışından MQXCLWLN çağrısı yayınlandı, ancak iş yükü çıkış değiştirgesi yapısı ExitParms geçersiz; bunun nedeni aşağıdakilerden biridir:

- Parametre göstergesi geçerli değil. (Geçerli olmayan parametre işaretçileri her zaman algılanamaz; saptanmazsa, beklenmedik sonuçlar ortaya çıkar.)
- StrucId alanı MQWXP STRUC ID değil.
- Version alanı MQWXP\_VERSION\_2değil.
- CacheContext alanı, kuyruk yöneticisi tarafından çıkışa geçirilen değeri içermiyor.

#### **Tamamlanma kodu**

MQCC\_FAILED

#### **Programcı yanıtı**

ExitParms için belirtilen parametrenin, çıkış çağrıldığında çıkışa geçirilen MQWXP yapısı olduğunu doğrulayın.

# **2357 (0935) (RC2357): MQRC\_CURRENT\_RECORD\_ERROR**

## **Açıklama**

Zincirdeki sonraki kaydın adresini almak için bir küme iş yükü çıkışından MQXCLWLN çağrısı yayınlandı, ancak **CurrentRecord** değiştirgesiyle belirtilen adres geçerli bir kaydın adresi değil. CurrentRecord , küme önbelleğinde bulunan bir hedef kaydın (MQWDR), kuyruk kaydının (MQWQR) ya da küme kaydının (MQWCR) adresi olmalıdır.

### **Tamamlanma kodu**

MQCC\_FAILED

### **Programcı yanıtı**

Küme iş yükü çıkışının, küme önbelleğinde bulunan geçerli bir kaydın adresini geçtiğinden emin olun.

# **2358 (0936) (RC2358): MQRC\_NEXT\_OFFSET\_ERROR**

# **Açıklama**

Zincirdeki sonraki kaydın adresini almak için bir küme iş yükü çıkışından MQXCLWLN çağrısı yayınlandı, ancak **NextOffset** değiştirgesiyle belirtilen göreli konum geçerli değil. NextOffset aşağıdaki alanlardan birinin değeri olmalıdır:

- MQWDR içindeki ChannelDefOffset alanı
- MQWDR içindeki ClusterRecOffset alanı
- MQWQR içindeki ClusterRecOffset alanı
- MQWCR içindeki ClusterRecOffset alanı

## **Tamamlanma kodu**

MQCC\_FAILED

## **Programcı yanıtı**

**NextOffset** parametresi için belirtilen değerin, listelenen alanlardan birinin değeri olduğundan emin olun.

# **2359 (0937) (RC2359): MQRC\_NO\_RECORD\_VAR**

## **Açıklama**

Zincirdeki sonraki kaydın adresini almak için bir küme iş yükü çıkışından MQXCLWLN çağrısı yayınlandı, ancak yürürlükteki kayıt zincirdeki son kayıttır.

#### **Tamamlanma kodu**

MQCC\_FAILED

## **Programcı yanıtı**

Yok.

# **2360 (0938) (RC2360): MQRC\_OBJECT\_LEVEL\_INCOMPATIBLE**

### **Açıklama**

Bir MQOPEN ya da MQPUT1 çağrısı ya da bir komut yayınlandı, ancak erişilecek nesnenin tanımlaması, uygulamanın bağlandığı kuyruk yöneticisiyle uyumlu değil. Nesne tanımlaması, kuyruk yöneticisinin farklı bir sürümüyle yaratıldı ya da değiştirildi.

Erişilecek nesne bir kuyruksa, uyumsuz nesne tanımlaması belirlenen nesne ya da belirlenen nesneyi çözmek için kullanılan nesne tanımlarından biri olabilir (örneğin, bir diğer ad kuyruğunun çözüldüğü temel kuyruk ya da uzak bir kuyruk ya da kuyruk yöneticisi diğer adının çözüldüğü iletim kuyruğu).

Bu neden kodu yalnızca z/OSüzerinde oluşur.

#### **Tamamlanma kodu**

MQCC\_FAILED

#### **Programcı yanıtı**

Uygulama, nesne tanımlamasıyla uyumlu bir kuyruk yöneticisinde çalıştırılmalıdır.

# **2361 (0939) (RC2361): MQRC\_NEXT\_RECORD\_ERROR**

#### **Açıklama**

Zincirdeki sonraki kaydın adresini almak için bir küme iş yükü çıkışından MQXCLWLN çağrısı yayınlandı, ancak **NextRecord** değiştirgesi için belirtilen adres boş değerli, geçerli değil ya da salt okunur saklama alanının adresi. (Geçerli olmayan parametre işaretçileri her zaman algılanamaz; saptanmazsa, beklenmedik sonuçlar ortaya çıkar.)

#### **Tamamlanma kodu**

MQCC\_FAILED

#### **Programcı yanıtı**

**NextRecord** parametresi için geçerli bir adres belirtin.

# **2362 (093A) (RC2362): MQRC\_BACKOUT\_THRESHOLD\_ULAŞILDI**

#### **Açıklama**

Bu neden kodu yalnızca bir MQDLH yapısındaki Reason alanında ya da bir rapor iletisinin MQMD 'sindeki Feedback alanında oluşur.

JMS ConnectionConsumer , kuyruğun geriletme eşiğini aşan bir ileti buldu. Kuyrukta bir geriletme yeniden kuyruğa alma kuyruğu tanımlı olmadığı için, ileti, iletinin MQMD 'sindeki Report alanındaki yok etme seçenekleri tarafından belirtildiği şekilde işlendi.

**BackoutThreshold** ve **BackoutRequeueQName** kuyruk özniteliklerini desteklemeyen kuyruk yöneticilerindeki JMS ConnectionConsumer , geriletme eşiği için 20 değerini kullanır. Bir iletinin BackoutCount değeri bu eşiğe ulaştığında, ileti yok etme seçenekleriyle belirtildiği gibi işlenir.

Report alanı MQRO\_EXCEPTION\_ \* seçeneklerinden birini belirtiyorsa, bu neden kodu rapor iletisinin Feedback alanında görüntülenir. Report alanı MQRO\_DEAD\_LETTER\_Q belirtiyorsa ya da yok etme raporu seçenekleri varsayılan değerde kalıyorsa, bu neden kodu MQDLH ' nin Reason alanında görüntülenir.

Yok

### **Programcı yanıtı**

Geriletme sayısının eşikten büyük olmasının nedenini araştırın. Bunu düzeltmek için, ilgili kuyruğa ilişkin geriletme kuyruğunu tanımlayın.

# **2363 (093B) (RC2363): MQRC\_MSG\_NOT\_MATCHED**

## **Açıklama**

Bu neden kodu yalnızca bir MQDLH yapısındaki Reason alanında ya da bir rapor iletisinin MQMD 'sindeki Feedback alanında oluşur.

Noktadan noktaya ileti alışverişi gerçekleştirilirken JMS , kuyruğu izleyen ConnectionConsumers seçicilerinin hiçbirisiyle eşleşmeyen bir iletiyle karşılaştı. Başarımı korumak için, ileti, iletinin MQMD 'sindeki Report alanındaki yok etme seçenekleriyle belirtildiği şekilde işlendi.

Report alanı MQRO\_EXCEPTION\_ \* seçeneklerinden birini belirtiyorsa, bu neden kodu rapor iletisinin Feedback alanında görüntülenir. Report alanı MQRO\_DEAD\_LETTER\_Q belirtiyorsa ya da yok etme raporu seçenekleri varsayılan değerde kalıyorsa, bu neden kodu MQDLH ' nin Reason alanında görüntülenir.

#### **Tamamlanma kodu**

Yok

#### **Programcı yanıtı**

Bunu düzeltmek için, kuyruğu izleyen ConnectionConsumers ' ın tam bir seçici kümesi sağladığından emin olun. Diğer bir seçenek olarak, iletileri alıkoymak için QueueConnectionüreticisini ayarlayın.

# **2364 (093C) (RC2364): MQRC\_JMS\_FORMAT\_ERROR**

#### **Açıklama**

Bu neden kodu, aşağıdakilerden birini kullanan JMS uygulamaları tarafından üretilir:

- ConnectionConsumers
- Etkinleştirme belirtimleri
- WebSphere Application Server dinleyici kapıları

ve IBM MQ ileti alışverişi sağlayıcısı geçiş kipini kullanarak bir IBM MQ kuyruk yöneticisine bağlanın.

IBM MQ classes for JMS ayrıştırılamayan bir iletiyle karşılaştığında (örneğin, ileti geçersiz bir RFH2 üstbilgisi içerir), ileti MQMD ' deki Report alanındaki yok etme seçenekleriyle belirtildiği şekilde işlenir.

Report alanı MQRO\_EXCEPTION\_ \* seçeneklerinden birini belirtiyorsa, bu neden kodu rapor iletisinin Feedback alanında görüntülenir. Report alanı MQRO\_DEAD\_LETTER\_Q belirtiyorsa ya da yok etme raporu seçenekleri varsayılan değerde kalıyorsa, bu neden kodu MQDLH ' nin Reason alanında görüntülenir.

#### **Tamamlanma kodu**

Yok

İletinin kökenini araştırın.

#### $z/0S$ **2365 (093D) (RC2365): MQRC\_SEGMENTS\_NOT\_DESTEKLENMIYOR**

#### **Açıklama**

Mantıksal iletinin bir bölümünü koymak için bir MQPUT çağrısı yayınlandı, ancak iletinin yerleştirileceği kuyrukta bir IndexType MQIT\_GROUP\_ID var. İleti bölümleri, bu dizin tipine sahip kuyruklara yerleştirilemez.

Bu neden kodu yalnızca z/OSüzerinde oluşur.

#### **Tamamlanma kodu**

MQCC\_FAILED

#### **Programcı yanıtı**

Uygulamayı bölüm olmayan iletiler koyacak şekilde değiştirin; MQMD ' deki MsgFlags alanındaki MQMF\_SEGMENT ve MQMF\_LAST\_SEGMENT işaretlerinin ayarlanmadığından ve Offset değerinin sıfır olduğundan emin olun. Diğer bir seçenek olarak, kuyruğun dizin tipini değiştirin.

#### **2366 (093E) (RC2366): MQRC\_YANLIŞ\_CF\_DÜZEYI**  $z/0S$

#### **Açıklama**

Paylaşılan bir kuyruğu belirten bir MQOPEN, MQPUT ya da MQPUT1 çağrısı yayınlandı, ancak kuyruk farklı bir yetenek düzeyine sahip bir bağlaşım olanağı yapısı gerektiriyor.

Örneğin, 63 KB ' den uzun bir iletiyle bir MQPUT ya da MQPUT1 çağrısı yayınlandı ve paylaşılan kuyruk CFLEVEL değeri 4 'ten az olan bir IBM MQ CFSTRUCT kullanıyordu.

Bu neden kodu yalnızca z/OSüzerinde oluşur.

#### **Tamamlanma kodu**

MQCC\_FAILED

#### **Programcı yanıtı**

Kuyruk için kullanılan bağlaşım olanağı yapısının, kuyruğun sağladığı yetenekleri desteklemek için gereken düzeyde olduğundan emin olun.

Düzeyi görüntülemek için DISPLAY CFSTRUCT komutunu, düzeyi değiştirmek için ALTER CFSTRUCT () CFLEVEL () komutunu kullanabilirsiniz; bkz. MQSC komutları.

# **2367 (093F) (RC2367): MQRC\_CONFIG\_CREATE\_OBJECT**

#### **Açıklama**

Bu koşul, bir nesne yaratıldığında algılanır.

#### **Tamamlanma kodu**

MQCC\_UYARıSı

Yok. Bu neden kodu yalnızca ilgili ["Nesne yarat" sayfa 164o](#page-163-0)lay iletisini tanımlamak için kullanılır.

# **2368 (0940) (RC2368): MQRC\_CONFIG\_CHANGE\_OBJECT**

## **Açıklama**

Bu durum, bir nesne değiştirildiğinde algılanır.

# **Tamamlanma kodu**

MQCC\_UYARıSı

# **Programcı yanıtı**

Yok. Bu neden kodu yalnızca ilgili ["Nesneyi değiştir" sayfa 132](#page-131-0)olay iletisini tanımlamak için kullanılır.

# **2369 (0941) (RC2369): MQRC\_CONFIG\_DELETE\_OBJECT**

# **Açıklama**

Bu koşul, bir nesne silindiğinde algılanır.

# **Tamamlanma kodu**

MQCC\_UYARıSı

## **Programcı yanıtı**

Yok. Bu neden kodu yalnızca ilgili ["Nesneyi Sil" sayfa 174](#page-173-0)olay iletisini tanımlamak için kullanılır.

# **2370 (0942) (RC2370): MQRC\_CONFIG\_REFRESH\_OBJECT**

## **Açıklama**

Bu koşul, bir nesne yenilendiğinde algılanır.

## **Tamamlanma kodu**

MQCC\_UYARıSı

## **Programcı yanıtı**

Yok. Bu neden kodu yalnızca ilgili ["Nesneyi yenile" sayfa 208o](#page-207-0)lay iletisini tanımlamak için kullanılır.

# **2371 (0943) (RC2371): MQRC\_CHANNEL\_SSL\_ERROR**

## **Açıklama**

TLS anahtar değiş tokuşu ya da kimlik doğrulama hatası nedeniyle bağlantı kurulamadığı zaman bu durum algılanır.

MQCC\_UYARıSı

## **Programcı yanıtı**

Yok. Bu neden kodu yalnızca ilgili ["Kanal SSL Hatası" sayfa 147](#page-146-0)olay iletisini tanımlamak için kullanılır.

#### $z/0S$ **2373 (0945) (RC2373): MQRC\_CF\_STRUC\_FAILED**

### **Açıklama**

Paylaşılan bir kuyruğa erişmek için bir MQI çağrısı ya da komutu yayınlandı, ancak paylaşılan kuyruk için kullanılan bağlaşım olanağı yapısı başarısız olduğu için çağrı başarısız oldu.

Bu neden kodu yalnızca z/OSüzerinde oluşur.

#### **Tamamlanma kodu**

MQCC\_FAILED

### **Programcı yanıtı**

Yapı için otomatik kurtarma etkinleştirilmedikçe, bağlaşım olanağı yapısının kurtarılmasını başlatmak için MQSC RECOVER CFSTRUCT komutunu kullanması gereken işletmene ya da yöneticiye sorunu bildirin.

# **2374 (0946) (RC2374): MQRC\_API\_EXIT\_ERROR**

#### **Açıklama**

Bir API çıkış işlevi geçersiz bir yanıt kodu döndürdü ya da başka bir şekilde başarısız oldu.

#### **Tamamlanma kodu**

MQCC\_FAILED

#### **Programcı yanıtı**

Çıkışın MQAXP yapısının ExitResponse ve ExitResponse2 alanlarında geçerli değerler döndürdüğünden emin olmak için çıkış mantığını denetleyin. Sorunla ilgili daha fazla ayrıntı içerip içermediğini görmek için FFST kaydına bakın.

# **2375 (0947) (RC2375): MQRC\_API\_EXIT\_INIT\_ERROR**

#### **Açıklama**

Kuyruk yöneticisi, bir API çıkış işlevi için yürütme ortamını kullanıma hazırlama girişimi sırasında bir hatayla karşılaştı.

#### **Tamamlanma kodu**

MQCC\_FAILED

## **Programcı yanıtı**

Sorunla ilgili daha fazla ayrıntı için FFST kaydına bakın.

# **2376 (0948) (RC2376): MQRC\_API\_EXIT\_TERM\_ERROR**

#### **Açıklama**

Kuyruk yöneticisi, bir API çıkış işlevine ilişkin yürütme ortamını sonlandırma girişimi sırasında bir hatayla karşılaştı.

#### **Tamamlanma kodu**

MQCC\_FAILED

#### **Programcı yanıtı**

Sorunla ilgili daha fazla ayrıntı için FFST kaydına bakın.

# **2377 (0949) (RC2377): MQRC\_EXIT\_REASON\_ERROR**

#### **Açıklama**

Bir API çıkış işlevi tarafından MQXEP çağrısı yayınlandı, ancak **ExitReason** değiştirgesi için belirtilen değer geçerli değil ya da belirtilen Functionişlev tanıtıcısı için desteklenmiyor.

#### **Tamamlanma kodu**

MQCC\_FAILED

#### **Programcı yanıtı**

Çıkış işlevini değiştirerek, ExitReason için belirtilen Functiondeğeri için geçerli bir değer belirtin.

# **2378 (094A) (RC2378): MQRC\_RESERVED\_VALUE\_ERROR**

#### **Açıklama**

Bir API çıkış işlevi tarafından MQXEP çağrısı yayınlandı, ancak **Reserved** değiştirgesi için belirtilen değer geçerli değil. Değer boş değerli gösterge olmalıdır.

#### **Tamamlanma kodu**

MQCC\_FAILED

#### **Programcı yanıtı**

Çıkışı, boş değerli göstergeyi **Reserved** değiştirgesinin değeri olarak belirtecek şekilde değiştirin.

# **2379 (094B) (RC2379): MQRC\_NO\_DATA\_MEVCUT**

#### **Açıklama**

Hizmet bileşenini çağırana döndürülecek yetki verileri kalmadığında, MQZ\_ENUMERATE\_AUTHORITY\_DATA kurulabilir hizmet bileşeni bu nedeni döndürmelidir.

MQCC\_FAILED

### **Programcı yanıtı**

Yok.

# **2380 (094C) (RC2380): MQRC\_SCO\_ERROR**

#### **Açıklama**

Bir MQCONNX çağrısında, MQSCO yapısı aşağıdakilerden biri nedeniyle geçerli değil:

- *StrucId* alanı MQSCO\_STRUC\_ID değil.
- *Version* alanı, geçerli olmayan ya da desteklenmeyen bir değer belirtiyor.

#### **Tamamlanma kodu**

MQCC\_FAILED

### **Programcı yanıtı**

MQSCO yapısının tanımlamasını düzeltin.

# **2381 (094D) (RC2381): MQRC\_KEY\_REPOSITORY\_ERROR**

#### **Açıklama**

Bir MQCONN ya da MQCONNX çağrısında, anahtar havuzunun yeri belirtilmedi, geçerli değil ya da anahtar havuzuna erişmek için kullanıldığında bir hatayla sonuçlanır.

Anahtar havuzunun yeri aşağıdakilerden biri tarafından belirtilir:

- İstemci yapılanış kütüğünün SSL kısmı (MQCONN ya da MQCONNX çağrısı) içindeki **SSLKeyRepository** özelliğinin değeri ya da
- MQSSLKEYR ortam değişkeninin değeri (MQCONN ya da MQCONNX çağrısı) ya da
- MQSCO yapısındaki KeyRepository alanının değeri (yalnızca MQCONNX çağrısı).

MQCONNX çağrısı için, hem MQSSLKEYR hem de KeyRepository belirtilirse, ikincisi kullanılır.

 $\blacktriangleright$  V 3.3.0  $\blacktriangleright$  V 3.3.0  $\blacktriangleright$  Bu neden kodu, anahtar havuzuna erişmek için parola sağlanmamışsa, yanlış ya da şifresi çözülemezse de oluşabilir. Daha fazla bilgi için bkz. AIX, Linux, and Windows üzerinde bir IBM MQ MQI clientiçin anahtar havuzu parolasının girilmesi.

## **Tamamlanma kodu**

MQCC\_FAILED

#### **Programcı yanıtı**

Anahtar havuzu için geçerli bir konum belirtildiğini doğrulayın.

Hatanın nedenini gösteren bir ileti olup olmadığını görmek için istemci hata günlüğünü denetleyin.

 $\blacktriangleright$  V 9.3.0  $\blacktriangleright$  V 9.3.0  $\blacktriangleright$  Hata günlüğünde anahtar havuzu parolası yanlış olduğu belirtiliyorsa, doğru anahtar havuzu parolası belirtilip belirtilmediğini ya da anahtar havuzu parola saklama dosyasının var olup olmadığını ve uygulamanın çalıştığı kullanıcı kimliği tarafından okunup okunmadığını denetleyin.

 $\blacktriangleright$  V 9.3.0 Anahtar havuzu parolası şifrelendiyse ve parola şifrelendiğinde **runmqicred** yardımcı programına bir başlangıç anahtarı belirtildiyse, parolayı şifrelemek için kullanılan ilk anahtarın uygulama tarafından belirtildiğinden emin olun.

# **2382 (094E) (RC2382): MQRC\_CRYPTO\_HARDWARE\_ERROR**

### **Açıklama**

Bir MQCONN ya da MQCONNX çağrısında, şifreleme donanımına ilişkin yapılandırma dizgisi geçerli değil ya da şifreleme donanımını yapılandırmak için kullanıldığında bir hatayla sonuçlanır. Yapılandırma dizgisi aşağıdakilerden biri tarafından belirtilir:

- MQSSLCRYP ortam değişkeninin değeri (MQCONN ya da MQCONNX çağrısı) ya da
- MQSCO yapısındaki CryptoHardware alanının değeri (yalnızca MQCONNX çağrısı).

MQCONNX çağrısı için, hem MQSSLCRYP hem de CryptoHardware belirtilirse, ikincisi kullanılır.

#### **Tamamlanma kodu**

MQCC\_FAILED

### **Programcı yanıtı**

Şifreleme donanımı için geçerli bir yapılanış dizgisi belirtin.

# **2383 (094F) (RC2383): MQRC\_AUTH\_INFO\_REC\_COUNT\_ERROR**

#### **Açıklama**

MQCONNX çağrısında, MQSCO yapısındaki AuthInfoRecCount alanı sıfırdan küçük bir değer belirtiyor.

#### **Tamamlanma kodu**

MQCC\_FAILED

#### **Programcı yanıtı**

AuthInfoRecCount için sıfır ya da daha büyük bir değer belirtin.

#### **ALW 2384 (0950) (RC2384): MQRC\_AUTH\_INFO\_REC\_ERROR**

#### **Açıklama**

Bir MQCONNX çağrısında, MQSCO yapısı MQAIR kayıtlarının adresini doğru belirtmiyor. Aşağıdakilerden biri geçerlidir:

- AuthInfoRecCount sıfırdan büyük, ancak AuthInfoRecOffset sıfırdır ve AuthInfoRecPtr boş işaretçidir.
- AuthInfoRecOffset sıfır değil ve AuthInfoRecPtr boş değerli gösterge değil.
- AuthInfoRecPtr geçerli bir gösterge değil.
- AuthInfoRecOffset ya da AuthInfoRecPtr , erişilemeyen depolamayı gösterir.

#### **Tamamlanma kodu**

MQCC\_FAILED

AuthInfoRecOffset ya da AuthInfoRecPtr değerlerinden birinin sıfır, diğerinin sıfır olmadığından emin olun. Kullanılan alanın erişilebilir depolamayı gösterdiğinden emin olun.

# **2385 (0951) (RC2385): MQRC\_AIR\_ERROR**

#### **Açıklama**

MQCONNX çağrısında, MQAIR kaydı aşağıdakilerden biri nedeniyle geçerli değil:

- StrucId alanı MQAIR\_STRUC\_ID değil.
- Version alanı, geçerli olmayan ya da desteklenmeyen bir değer belirtiyor.

#### **Tamamlanma kodu**

MQCC\_FAILED

#### **Programcı yanıtı**

MQAIR kaydının tanımını düzeltin.

# **2386 (0952) (RC2386): MQRC\_AUTH\_INFO\_TYPE\_ERROR**

#### **Açıklama**

MQCONNX çağrısında, MQAIR kaydındaki *AuthInfoType* alanı geçerli olmayan bir değer belirtiyor.

#### **Tamamlanma kodu**

MQCC\_FAILED

#### **Programcı yanıtı**

*AuthInfoType*için MQAIT\_CRL\_LDAP belirtin.

# **2387 (0953) (RC2387): MQRC\_AUTH\_INFO\_CONN\_NAME\_ERROR**

#### **Açıklama**

MQCONNX çağrısında, MQAIR kaydındaki AuthInfoConnName alanı geçerli olmayan bir değer belirtiyor.

#### **Tamamlanma kodu**

MQCC\_FAILED

#### **Programcı yanıtı**

Geçerli bir bağlantı adı belirtin.

# **2388 (0954) (RC2388): MQRC\_LDAP\_USER\_NAME\_ERROR**

MQCONNX çağrısında, MQAIR kaydındaki bir LDAP kullanıcı adı doğru belirtilmedi. Aşağıdakilerden biri geçerlidir:

- LDAPUserNameLength sıfırdan büyük, ancak LDAPUserNameOffset sıfırdır ve LDAPUserNamePtr boş işaretçidir.
- LDAPUserNameOffset sıfır dışında bir değer ve *LDAPUserNamePtr* boş değerli gösterge değil.
- LDAPUserNamePtr geçerli bir gösterge değil.
- LDAPUserNameOffset ya da LDAPUserNamePtr , erişilemeyen depolamayı gösterir.

## **Tamamlanma kodu**

MQCC\_FAILED

## **Programcı yanıtı**

LDAPUserNameOffset ya da LDAPUserNamePtr değerlerinden birinin sıfır, diğerinin sıfır olmadığından emin olun. Kullanılan alanın erişilebilir depolamayı gösterdiğinden emin olun.

# **2389 (0955) (RC2389): MQRC\_LDAP\_USER\_NAME\_LENGTH\_ERR**

## **Açıklama**

MQCONNX çağrısında, MQAIR kaydındaki LDAPUserNameLength alanı sıfırdan küçük bir değer belirtiyor.

#### **Tamamlanma kodu**

MQCC\_FAILED

## **Programcı yanıtı**

LDAPUserNameLength için sıfır ya da daha büyük bir değer belirtin.

# **2390 (0956) (RC2390): MQRC\_LDAP\_PASSWORD\_ERROR**

#### **Açıklama**

MQCONNX çağrısında, bir MQAIR kaydındaki LDAPPassword alanı, değere izin verilmediğinde bir değer belirtir.

#### **Tamamlanma kodu**

MQCC\_FAILED

#### **Programcı yanıtı**

Boş değerli ya da boş bir değer belirtin.

# **2391 (0957) (RC2391): MORC SSL ALREADY KULLANIMA hazırlandı**

Bir bağlantı aynı kuyruk yöneticisine açık olduğunda MQCONN ya da MQCONNX çağrısı yayınlandı. Bağlantıların TLS seçenekleri arasında üç nedenden biri nedeniyle bir çakışma vardır:

- TLS yapılandırma seçenekleri, birinci ve ikinci bağlantılar arasında farklıdır.
- Var olan bağlantı TLS yapılandırma seçenekleri olmadan belirtildi, ancak ikinci bağlantıda TLS yapılandırma seçenekleri belirtildi.
- Var olan bağlantı TLS yapılandırma seçenekleriyle belirtildi, ancak ikinci bağlantı için herhangi bir TLS yapılandırma seçeneği belirtilmedi.

Kuyruk yöneticisiyle bağlantı başarıyla tamamlandı, ancak aramada belirtilen TLS yapılandırma seçenekleri yoksayıldı; bunun yerine var olan TLS ortamı kullanıldı.

### **Tamamlanma kodu**

MQCC\_UYARıSı

#### **Programcı yanıtı**

Uygulamanın MQCONN ya da MQCONNX çağrısında tanımlı TLS yapılandırma seçenekleriyle çalıştırılması gerekiyorsa, kuyruk yöneticisine olan bağlantıyı kesmek için MQDISC çağrıyı kullanın ve uygulamayı durdurun. Alternatif olarak, TLS ortamı başlatılmadığında uygulamayı daha sonra çalıştırın.

# **2392 (0958) (RC2392): MQRC\_SSL\_CONFIG\_ERROR**

#### **Açıklama**

MQCONNX çağrısında, MQCNO yapısı MQSCO yapısını doğru belirtmiyor. Aşağıdakilerden biri geçerlidir:

- SSLConfigOffset sıfır dışında bir değer ve SSLConfigPtr boş değerli gösterge değil.
- SSLConfigPtr geçerli bir gösterge değil.
- SSLConfigOffset ya da SSLConfigPtr , erişilemeyen depolamayı gösterir.

#### **Tamamlanma kodu**

MQCC\_FAILED

#### **Programcı yanıtı**

SSLConfigOffset ya da SSLConfigPtr değerlerinden birinin sıfır, diğerinin sıfır olmadığından emin olun. Kullanılan alanın erişilebilir depolamayı gösterdiğinden emin olun.

# **2393 (0959) (RC2393): MQRC\_SSL\_INITIALIZATION\_ERROR**

#### **Açıklama**

TLS yapılandırma seçenekleri belirtilmiş olarak bir MQCONN ya da MQCONNX çağrısı yayınlandı, ancak TLS ortamı kullanıma hazırlanırken bir hata oluştu.

#### **Tamamlanma kodu**

MQCC\_FAILED

TLS kuruluşunun doğru olup olmadığını denetleyin. Ek bilgi için hata günlüklerine bakın.

#### $z/0S$ **2394 (095A) (RC2394): MQRC\_Q\_INDEX\_TYPE\_ERROR**

### **Açıklama**

Aşağıdaki seçeneklerden birini ya da birkaçını belirterek bir MQGET çağrısı yayınlandı:

- MQGMO\_ALL\_MSGS\_VAR
- MQGMO\_ALL\_SEGMENTS\_VAR
- MQGMO\_COMPLETE\_MSG
- MOGMO LOGICAL ORDER

ancak kuyruk grup tanıtıcısı tarafından dizinlenmediğinden çağrı başarısız oldu. Bu seçenekler, kuyruğun **IndexType** / MQIT\_GROUP\_IDolmasını gerektirir.

Bu neden kodu yalnızca z/OSüzerinde oluşur.

### **Tamamlanma kodu**

MQCC\_FAILED

#### **Programcı yanıtı**

Kuyruğu, **IndexType** / MQIT\_GROUP\_IDolacak şekilde yeniden tanımlayın. Diğer bir seçenek olarak, listelenen seçeneklerin kullanılmasını önlemek için uygulamayı değiştirin.

# **2395 (095B) (RC2395): MQRC\_CFBS\_ERROR**

#### **Açıklama**

Bir MQPUT ya da MQPUT1 çağrısı yayınlandı, ancak ileti verileri geçersiz bir MQCFBS yapısı içeriyor.

#### **Tamamlanma kodu**

MQCC\_FAILED

#### **Programcı yanıtı**

Yapıdaki alanların doğru ayarlanıp ayarlanmadığını denetleyin.

# **2396 (095C) (RC2396): MQRC\_SSL\_NOT\_ALLOWED**

#### **Açıklama**

TLS şifrelemesi belirtilerek bir kuyruk yöneticisiyle bağlantı kurulması istendi. Ancak, istenen bağlantı kipi TLS ' yi desteklemeyen bir kip (örneğin, bağ tanımları bağlantısı).

#### **Tamamlanma kodu**

MQCC\_FAILED

Uygulamayı istemci bağlantı kipini isteyecek şekilde ya da TLS şifrelemesini devre dışı bırakacak şekilde değiştirin.

**Not:** Bağlantının şifreleme takımı özelliği için boşluklar da içinde olmak üzere boş olmayan bir ayar kullanılması da bu hataya neden olabilir.

# **2397 (095D) (RC2397): MQRC\_JSSE\_ERROR**

#### **Açıklama**

JSSE bir hata bildirdi (örneğin, TLS şifrelemesi kullanılarak bir kuyruk yöneticisine bağlanılırken). Bu neden kodunu içeren MQException nesnesi, JSSE tarafından yayınlanan kural dışı durumu gösterir; bu, MQException.getCause() yöntemi kullanılarak elde edilebilir. JMS' den MQException, yayınlanan JMSException ile bağlantılıdır.

Bu neden kodu yalnızca Java uygulamalarıyla oluşur.

#### **Tamamlanma kodu**

MQCC\_FAILED

#### **Programcı yanıtı**

JSSE hatasını belirlemek için nedensel kural dışı durumu inceleyin.

# **2398 (095E) (RC2398): MQRC\_SSL\_PEER\_NAME\_MISMATCH**

#### **Açıklama**

Uygulama TLS şifrelemesi kullanarak kuyruk yöneticisine bağlanmayı denedi, ancak kuyruk yöneticisi tarafından sunulan ayırt edici ad, belirtilen kalıpla eşleşmiyor.

#### **Tamamlanma kodu**

MQCC\_FAILED

#### **Programcı yanıtı**

Kuyruk yöneticisini tanımlamak için kullanılan sertifikaları denetleyin. Ayrıca, uygulama tarafından belirtilen **sslPeerName** özelliğinin değerini denetleyin.

# **2399 (095F) (RC2399): MQRC\_SSL\_PEER\_NAME\_ERROR**

#### **Açıklama**

Uygulama yanlış biçimde bir eş adı belirtti.

#### **Tamamlanma kodu**

MQCC\_FAILED

#### **Programcı yanıtı**

Uygulama tarafından belirtilen **sslPeerName** özelliğinin değerini denetleyin.

# **2400 (0960) (RC2400): MQRC\_UNSUPPORTED\_CIPHER\_SUITE**

# **Açıklama**

TLS şifrelemesi belirtilerek bir kuyruk yöneticisiyle bağlantı kurulması istendi. Ancak JSSE, uygulama tarafından belirtilen CipherSuite ' i desteklemediğini bildirdi.

Bu neden kodu yalnızca Java uygulamalarıyla oluşur.

### **Tamamlanma kodu**

MQCC\_FAILED

## **Programcı yanıtı**

Uygulama tarafından belirtilen CipherSuite öğesini denetleyin. JSSE CipherSuites adlarının, kuyruk yöneticisi tarafından kullanılan eşdeğer CipherSpecs ' ten farklı olduğunu unutmayın.

JSSE ' nin doğru kurulup kurulmadığını da denetleyin.

# **2401 (0961) (RC2401): MQRC\_SSL\_CERTIFICATE\_IPTAL edildi**

## **Açıklama**

TLS şifrelemesi belirtilerek bir kuyruk yöneticisiyle bağlantı kurulması istendi. Ancak, kuyruk yöneticisi tarafından sunulan sertifikanın belirtilen CertStores' lardan biri tarafından iptal edilmiş olduğu saptandı.

Bu neden kodu yalnızca Java uygulamalarıyla oluşur.

#### **Tamamlanma kodu**

MQCC\_FAILED

## **Programcı yanıtı**

Kuyruk yöneticisini tanımlamak için kullanılan sertifikaları denetleyin.

# **2402 (0962) (RC2402): MQRC\_SSL\_CERT\_STORE\_ERROR**

#### **Açıklama**

TLS şifrelemesi belirtilerek bir kuyruk yöneticisiyle bağlantı kurulması istendi. Ancak, uygulama tarafından sağlanan CertStore nesnelerinin hiçbirinde kuyruk yöneticisi tarafından sunulan sertifika aranamadı. Bu neden kodunu içeren MQException nesnesi, ilk CertStore' u ararken karşılaşılan kural dışı durumu gösterir; bu, MQException.getCause() yöntemi kullanılarak elde edilebilir. JMS' den MQException, yayınlanan JMSException ile bağlantılıdır.

Bu neden kodu yalnızca Java uygulamalarıyla oluşur.

#### **Tamamlanma kodu**

MQCC\_FAILED

#### **Programcı yanıtı**

Temeldeki hatayı belirlemek için nedensel kural dışı durumu inceleyin. Uygulamanız tarafından sağlanan CertStore nesnelerini denetleyin. Nedensel kural dışı durum java.lang.NoSuchElementExceptionise, uygulamanızın boş bir CertStore nesneleri derlemi belirtmediğini doğrulayın.

# **2406 (0966) (RC2406): MQRC\_CLIENT\_EXIT\_LOAD\_ERROR (MQRC\_CLIENT\_EXIT\_LOAD\_ERROR)**

## **Açıklama**

İstemci bağlantısı için belirtilen paylaşılan kitaplık bulunamadığı ya da bu kitaplık için belirtilen giriş noktası bulunamadığı için, istemci bağlantısı için gereken dış kullanıcı çıkışı yüklenemedi.

Bu neden kodu yalnızca Java uygulamalar ve .NET uygulamalarile oluşur.

### **Tamamlanma kodu**

MQCC\_FAILED

## **Programcı yanıtı**

Doğru kitaplığın belirtildiğini ve makine ortamına ilişkin yol değişkeninin ilgili dizini içerdiğini doğrulayın. Ayrıca, giriş noktasının doğru şekilde adlandırıldığından ve adı belirtilen kitaplığın bunu dışa aktardığından emin olun.

# **2407 (0967) (RC2407): MQRC\_CLIENT\_EXIT\_ERROR (MQRC\_CLIENT\_EXIT\_ERROR)**

### **Açıklama**

Bir istemci bağlantısı içinJava dışı bir kullanıcı çıkışı yürütülürken hata oluştu.

Bu neden kodu,Java dışı bir çıkış kullanan Java uygulamalarıyla birlikte oluşur.

#### **Tamamlanma kodu**

MQCC\_FAILED

#### **Programcı yanıtı**

Java dışı kullanıcı çıkışının, iletilen parametreleri ve iletiyi kabul edebileceğini, hata koşullarını işleyebileceğini ve çıkışın gerektirdiği (kullanıcı verileri gibi) bilgilerin doğru ve kullanılabilir olduğunu doğrulayın.

# **2409 (0969) (RC2409): MQRC\_SSL\_KEY\_RESET\_ERROR**

## **Açıklama**

Bir MQCONN ya da MQCONNX çağrısında, TLS anahtar ilk duruma getirme sayısı değeri 0-999 999 arasındaki geçerli değer aralığının dışında.

TLS anahtar sıfırlama sayısı değeri, MQSSLRESET ortam değişkeninin değeri (MQCONN ya da MQCONNX çağrısı) ya da MQSCO yapısındaki KeyResetCount alanının değeri (yalnızca MQCONNX çağrısı) tarafından belirtilir. MQCONNX çağrısı için, hem MQSSLRESET hem de KeyResetCount belirtilirse, ikincisi kullanılır. MQCONN ya da MQCONNX

TLS gizli anahtar sıfırlama sayısını 32Kbile 1 bayt aralığında belirtirseniz, TLS kanalları 32Kbgizli anahtar sıfırlama sayısını kullanır. Bu, küçük TLS gizli anahtar sıfırlama değerleri için ortaya çıkabilecek aşırı anahtar sıfırlamalarını önlemektir.

MQCC\_FAILED

# **Programcı yanıtı**

Yapıdaki alanların ve MQSSLRESET ortam değişkeninin doğru ayarlandığını doğrulayın.

# **2411 (096B) (RC2411): MQRC\_LOGGER\_STATUS**

### **Açıklama**

Bu koşul, bir günlüğe kaydedici olayı oluştuğunda algılanır.

### **Tamamlanma kodu**

MQCC\_UYARıSı

### **Programcı yanıtı**

Yok. Bu neden kodu yalnızca ilgili ["Günlüğe Kaydedici" sayfa 179](#page-178-0)olay iletisini tanımlamak için kullanılır.

# **2412 (096C) (RC2412): MQRC\_COMMAND\_MQSC**

### **Açıklama**

Bu koşul, bir MQSC komutu yürütüldüğünde algılanır.

#### **Tamamlanma kodu**

MQCC\_UYARıSı

## **Programcı yanıtı**

Yok. Bu neden kodu yalnızca ilgili ["Komut" sayfa 155o](#page-154-0)lay iletisini tanımlamak için kullanılır.

# **2413 (096D) (RC2413): MQRC\_COMMAND\_PCF**

#### **Açıklama**

Bu koşul, bir PCF komutu yürütüldüğünde saptanır.

#### **Tamamlanma kodu**

MQCC\_UYARıSı

## **Programcı yanıtı**

Yok. Bu neden kodu yalnızca ilgili ["Komut" sayfa 155o](#page-154-0)lay iletisini tanımlamak için kullanılır.

# **2414 (096E) (RC2414): MQRC\_CFIF\_ERROR**

## **Açıklama**

Bir MQPUT ya da MQPUT1 çağrısı yayınlandı, ancak ileti verileri geçersiz bir MQCFIF yapısı içeriyor.

MQCC\_FAILED

# **Programcı yanıtı**

Yapıdaki alanların doğru ayarlanıp ayarlanmadığını denetleyin.

# **2415 (096F) (RC2415): MQRC\_CFSF\_ERROR**

### **Açıklama**

Bir MQPUT ya da MQPUT1 çağrısı yayınlandı, ancak ileti verileri geçersiz bir MQCFSF yapısı içeriyor.

#### **Tamamlanma kodu**

MQCC\_FAILED

### **Programcı yanıtı**

Yapıdaki alanların doğru ayarlanıp ayarlanmadığını denetleyin.

# **2416 (0970) (RC2416): MQRC\_CFGR\_ERROR**

## **Açıklama**

Bir MQPUT ya da MQPUT1 çağrısı yayınlandı, ancak ileti verileri geçerli olmayan bir MQCFGR yapısı içeriyor.

#### **Tamamlanma kodu**

MQCC\_FAILED

#### **Programcı yanıtı**

Yapıdaki alanların doğru ayarlanıp ayarlanmadığını denetleyin.

# **2417 (0971) (RC2417): MQRC\_MSG\_NOT\_ALLOWED\_IN\_GROUP**

Hata, tamamlanma kodu ve programcı yanıtına ilişkin açıklama.

## **Açıklama**

Bir iletiyi bir gruba koymak için MQPUT ya da MQPUT1 çağrısı yayınlandı, ancak böyle bir iletiyi bir gruba koymak geçerli değil. Geçersiz bir ileti örneği, tipin MQCFT\_TRACE\_ROUTE olduğu bir PCF iletisidir.

Yayınlama/Abone Olma ile gruplanmış ya da bölümlenmiş iletileri kullanamazsınız.

#### **Tamamlanma kodu**

MQCC\_FAILED

## **Programcı yanıtı**

Geçersiz iletiyi gruptan kaldırın.

# **2418 (0972) (RC2418): MQRC\_FILTER\_OPERATOR\_ERROR**

Sağlanan **Operator** parametresi geçerli değil.

Bir giriş değişkeniyse, değer MQCFOP \* değişmez değerlerinden biri değildir. Bir çıkış değişkeniyse, parametre göstergesi geçerli değildir ya da salt okunur saklama alanını gösterir. (Geçerli olmayan parametre işaretçilerinin algılanması her zaman mümkün değildir; saptanmazsa, önlenebilir sonuçlar ortaya çıkar.)

#### **Tamamlanma kodu**

MQCC\_FAILED

#### **Programcı yanıtı**

Değiştirgeyi düzeltin.

# **2419 (0973) (RC2419): MQRC\_NESTED\_SELECTOR\_ERROR**

#### **Açıklama**

Bir mqAddBag çağrısı yayınlandı, ancak içiçe yerleştirilecek çanta tutarsız seçici içeren bir veri öğesi içeriyor. Bu neden yalnızca, içiçe yerleşimli çantanın ekleneceği torba MQCBO\_CHECK\_SELECTORS seçeneğiyle yaratıldıysa oluşur.

#### **Tamamlanma kodu**

MQCC\_FAILED

#### **Programcı yanıtı**

İçiçe yerleştirilecek torba içindeki tüm veri öğelerinin, öğe tarafından örtük olarak belirtilen veri tipiyle tutarlı seçicilere sahip olduğundan emin olun.

# **2420 (0974) (RC2420): MQRC\_EPH\_ERROR**

#### **Açıklama**

Bir MQPUT ya da MQPUT1 çağrısı yayınlandı, ancak ileti verileri geçersiz bir MQEPH yapısı içeriyor. Olası hatalar şunlardır:

- StrucId alanı MQEPH\_STRUC\_ID değil.
- Version alanı MOEPH\_VERSION\_1değil.
- StrucLength alanı, yapıyı ve yapının sonundaki değişken uzunluklu verileri içeremeyecek kadar küçük bir değer belirtir.
- CodedCharSetId alanı sıfır ya da geçerli olmayan bir negatif değer.
- Flags alanı geçersiz bir MQEPH\_ \* değerleri birleşimi içeriyor.
- Çağrım **BufferLength** parametresi, yapıyı sığdıramayacak kadar küçük bir değere sahip olduğundan yapı, iletinin sonunun ötesine uzanıyor.

#### **Tamamlanma kodu**

MQCC\_FAILED

Yapıdaki alanların doğru ayarlanıp ayarlanmadığını denetleyin. Uygulamanın CodedCharSetId alanını geçerli bir değere ayarladığını doğrulayın; bu alanda MQCCSI\_DEFAULT, MQCSI\_EMBEDDED, MQCCSI\_Q\_MGR ve MQCCSI\_UNDEFINED ' in geçerli olmadığını unutmayın.

# **2421 (0975) (RC2421): MQRC\_RFH\_FORMAT\_ERROR**

### **Açıklama**

İleti bir MQRFH yapısı içeriyor, ancak biçimi yanlış.

#### **Tamamlanma kodu**

MQCC\_FAILED

#### **Programcı yanıtı**

IBM MQ istek iletisinin RFH2 bölümünde biçimi düzeltin ve yeniden deneyin.

# **2422 (0976) (RC2422): MQRC\_CFBF\_ERROR**

#### **Açıklama**

Bir MQPUT ya da MQPUT1 çağrısı yayınlandı, ancak ileti verileri geçerli olmayan bir MQCFBF yapısı içeriyor.

#### **Tamamlanma kodu**

MQCC\_FAILED

#### **Programcı yanıtı**

Yapıdaki alanların doğru ayarlanıp ayarlanmadığını denetleyin.

# **2423 (0977) (RC2423): MQRC\_CLIENT\_CHANNEL\_CONFLICT**

#### **Açıklama**

Kanalın adını saptamak için bir istemci kanal tanımlama çizelgesi (CCDT) belirlendi, ancak ad önceden tanımlanmış.

Bu neden kodu yalnızca Java uygulamalarıyla oluşur.

#### **Tamamlanma kodu**

MQCC\_FAILED

#### **Programcı yanıtı**

Kanal adını boş olarak değiştirin ve yeniden deneyin.

# **2424 (0978) (RC2424): MQRC\_SD\_ERROR**

MQSUB çağrısında, Abonelik Tanımlayıcısı MQSD geçerli değil; bunun nedeni aşağıdakilerden biridir:

- StrucId alanı MQSD SCTRUC ID değil.
- Sürüm alanı, geçerli olmayan ya da desteklenmeyen bir değer belirtiyor.
- Parametre göstergesi geçerli değil (geçerli olmayan parametre göstergeleri her zaman algılanamaz; belirlenmezse, beklenmedik sonuçlar ortaya çıkabilir).
- Çağrı başarılı olsa da kuyruk yöneticisi, değişiklik yapısını uygulama depolamasına kopyalayamıyor. Örneğin, işaretçi salt okunur saklama alanını gösteriyorsa bu durum oluşabilir.

## **Tamamlanma kodu**

MQCC\_FAILED

# **Programcı yanıtı**

MQSD yapısındaki giriş alanlarının doğru ayarlandığından emin olun.

# **2425 (0979) (RC2425): MQRC\_TOPIC\_STRING\_ERROR**

## **Açıklama**

Nesne Tanımlayıcı MQOD 'daki MQOPEN ya da MQPUT1 çağrısında ya da Abonelik Tanımlayıcı MQSD' deki MQSUB çağrısında sonuçtaki tam konu dizgisi geçerli değil.

Aşağıdakilerden biri geçerlidir:

- ObjectName , boş bir konu dizgisi içeren TOPICSTR özniteliğine sahip bir TOPIC nesnesinin adını içerir.
- Tam olarak çözülen konu dizgisi '%' çıkış karakterini içeriyor ve bunu '\*', '?' ya da '%'karakterlerinden biri izlemiyor ve MQSUB çağrısında MQSO\_WILDCARD\_CHAR seçeneği kullanıldı.
- MQOPEN üzerinde, dönüştürme MQOD yapısında belirtilen CCSID kullanılarak gerçekleştirilemez.
- IBM MQ Multicast ileti sistemi kullanılırken konu dizgisi 255 karakterden uzun olur.

## **Tamamlanma kodu**

MQCC\_FAILED

## **Programcı yanıtı**

ObjectString ya da ObjectNameiçinde geçersiz konu dizgisi karakterleri olmadığını doğrulayın.

IBM MQ Multicast ileti sistemini kullanıyorsanız, konu dizgisinin 255 karakterden kısa olmasına dikkat edin.

# **2426 (097A) (RC2426): MQRC\_STS\_ERROR**

## **Açıklama**

Bir MQSTAT çağrısında, MQSTS yapısı geçerli değil; bunun nedeni aşağıdakilerden biridir:

- StrucId alanı MQSTS\_STRUC\_ID değil.
- Sürüm alanı, geçerli olmayan ya da desteklenmeyen bir değer belirtiyor.
- Parametre göstergesi geçerli değil. (Geçerli olmayan parametre işaretçileri her zaman algılanamaz; saptanmazsa, beklenmedik sonuçlar ortaya çıkar.)

• Çağrı başarılı olsa da, kuyruk yöneticisi değiştirilen yapıyı uygulama saklama alanına kopyalayamıyor. Örneğin, işaretçi salt okunur saklama alanını gösteriyorsa bu durum oluşabilir.

#### **Tamamlanma kodu**

MQCC\_FAILED

#### **Programcı yanıtı**

MQSTS yapısındaki giriş alanlarının doğru ayarlandığından emin olun.

# **2428 (097C) (RC2428): MQRC\_NO\_SUBSCRIPTION**

#### **Açıklama**

MQSO\_RESUME seçeneğini kullanan bir MQSUB çağrısı, var olan bir abonelikle eşleşmeyen bir tam abonelik adı belirterek yapıldı.

#### **Tamamlanma kodu**

MQCC\_FAILED

#### **Programcı yanıtı**

Aboneliğin var olduğundan ve tam abonelik adının uygulamanızda doğru belirtildiğinden emin olun. Tam abonelik adı, MQCNO yapısındaki bağlantı sırasında belirtilen ConnTag alanından ve MQSD yapısındaki MQSUB zamanında belirtilen SubName alanından oluşturulur.

# **2429 (097D) (RC2429): MQRC\_SUBSCRIPTION\_IN\_USE**

#### **Açıklama**

MQSO\_RESUME seçeneğini kullanan bir MQSUB çağrısı, kullanılmakta olan tam abonelik adını belirterek yapıldı.

#### **Tamamlanma kodu**

MQCC\_FAILED

#### **Programcı yanıtı**

Abonelik adının uygulamanızda doğru belirtildiğinden emin olun. Abonelik adı, MQSD yapısındaki SubName alanında belirtilir.

# **2430 (097E) (RC2430): MQRC\_STAT\_TYPE\_ERROR**

#### **Açıklama**

STS parametresi, MQSTAT çağrısı için geçerli olmayan seçenekler içeriyor. Bu neden, parametre göstergesi geçerli değilse de ortaya çıkar. (Geçerli olmayan parametre işaretçileri her zaman algılanamaz; saptanmazsa, beklenmedik sonuçlar ortaya çıkar.)

#### **Programcı yanıtı**

MQSTAT çağrısında değiştirge olarak geçerli bir MQSTS yapısı belirtin.

# **2431 (097F) (RC2431): MQRC\_SUB\_USER\_DATA\_ERROR**

# **Açıklama**

Abonelik Tanımlayıcısı MQSD ' deki MQSUB çağrısında SubUserData alanı geçerli değil. Aşağıdakilerden biri geçerlidir:

- SubUserData.VSLength sıfırdan büyük, ancak SubUserData.VSOffset sıfırdır ve SubUserData.VSPtr boş işaretçidir.
- SubUserData.VSOffset sıfır dışında bir değer ve SubUserData.VSPtr boş değerli gösterge değildir (yani, yalnızca bir alana izin verildiği durumlarda her iki alan da kullanılıyor gibi görünür).
- SubUserData.VSPtr geçerli bir gösterge değil.
- SubUserData.VSOffset ya da SubUserData.VSPtr , erişilemeyen depolamayı gösterir.
- SubUserData.VSLength , bu alan için izin verilen uzunluk üst sınırını aşıyor.

### **Tamamlanma kodu**

MQCC\_FAILED

### **Programcı yanıtı**

SubUserData.VSOffset ya da SubUserData.VSPtr değerlerinden birinin sıfır, diğerinin sıfır olmadığından emin olun. Kullanılan alanın erişilebilir depolamayı gösterdiğinden emin olun. Bu alan için izin verilen uzunluk üst sınırını aşmayacak bir uzunluk belirleyin.

# **2432 (0980) (RC2432): MQRC\_SUB\_ALREADY\_EXISTS**

## **Açıklama**

MQSO\_CREATE seçeneği kullanılarak abonelik yaratmak için bir MQSUB çağrısı yayınlandı, ancak aynı SubName ve ObjectString kullanan bir abonelik zaten var.

#### **Tamamlanma kodu**

MQCC\_FAILED

#### **Programcı yanıtı**

MQSD yapısındaki SubName ve ObjectString giriş alanlarının doğru ayarlandığından emin olun ya da zaten var olan aboneliğe ilişkin bir tanıtıcı almak için MQSO\_RESUME seçeneğini kullanın.

# **2434 (0982) (RC2434): MQRC\_IDENTITY\_MISMATCH**

#### **Açıklama**

MQSO\_FIXED\_USERID seçeneği ayarlanmış bir aboneliğe sahip olarak kaydedilenden başka bir kullanıcı kimliği tarafından, MQSO\_RESUME ya da MQSO\_ALTER kullanılarak bir MQSUB çağrısı yapıldı.

#### **Tamamlanma kodu**

MQCC\_FAILED

Tam abonelik adını benzersiz bir adla düzeltin ya da var olan aboneliği, sahip kullanıcı kimliği altında çalışan bir uygulamadan MQSO\_ANY\_USERID seçeneğini kullanarak farklı kullanıcı kimliklerine izin verecek şekilde güncelleyin.

# **2435 (0983) (RC2435): MQRC\_ALTER\_SUB\_ERROR**

### **Açıklama**

MQSO\_ALTER seçeneğini kullanan bir MQSUB çağrısı, MQSO\_IMMUTABLE seçeneğiyle yaratılmış bir abonelik değiştirilirken yapıldı.

#### **Tamamlanma kodu**

MQCC\_FAILED

### **Programcı yanıtı**

MQCLOSE kullanarak aboneliği kaldırın ve öznitelikleri doğru ayarlanmış olarak MQSUB ile yeniden yaratın.

# **2436 (0984) (RC2436): MQRC\_DURABILITY\_ALLOWED**

#### **Açıklama**

MQSO\_DURABLE seçeneği kullanılarak bir MQSUB çağrısı başarısız oldu. Bunun nedeni aşağıdakilerden biri olabilir:

- Abone olunan konu **DURSUB(NO)**olarak tanımlanır.
- SYSTEM.DURABLE.SUBSCRIBER.QUEUE kullanılamıyor.
- Abone olunan konu hem **MCAST(ONLY)** hem de **DURSUB(YES)** (ya da **DURSUB(ASPARENT)** ve üst öğe **DURSUB(YES)**) olarak tanımlanır.

#### **Tamamlanma kodu**

MQCC\_FAILED

#### **Programcı yanıtı**

Sürekli abonelikler SYSTEM.DURABLE.SUBSCRIBER.QUEUE. Bu kuyruğun kullanılabilir olduğundan emin olun. Hatanın olası nedenleri, kuyruğun dolu olması, yerleştirilmekte olan kuyruğun engellenmesi, kuyruğun var olmaması olabilir.

**z/OS z/OS'** da, hatanın başka bir nedeni de, kuyruğun kullanılmak üzere tanımlandığı sayfa kümesinin var olmamasıdır.

Abone olunan konu **DURSUB(NO)**olarak tanımlandıysa, denetim konusu düğümünü **DURSUB(YES)** kullanacak şekilde değiştirin ya da bunun yerine MQSO\_NON\_DURABLE seçeneğini kullanın.

IBM MQ Çok hedefli ileti alışverişi kullanılırken abone olunan konu **MCAST(ONLY)** olarak tanımlandıysa, konuyu **DURSUB(NO)**kullanacak şekilde değiştirin.

# **2437 (0985) (RC2437): MQRC\_NO\_RETAINED\_MSG**

Bu konuya ilişkin alıkonan yayınların aboneye gönderilmesini istemek için bir konuya MQSUBRQ çağrısı yapıldı. Ancak, şu anda bu konu için saklanan herhangi bir yayın yok.

## **Tamamlanma kodu**

MQCC\_FAILED

## **Programcı yanıtı**

Konuyla ilgili yayıncıların yayınlarını alıkonmak üzere işaretlediğinden ve bu konuda yayınlar yapıldığından emin olun.

# **2438 (0986) (RC2438): MQRC\_SRO\_ERROR**

## **Açıklama**

MQSUBRQ çağrısında, Abonelik İsteği Seçenekleri MQSRO geçerli değil; bunun nedeni aşağıdakilerden biridir:

- StrucId alanı MQSRO\_STRUC\_ID değil.
- Version alanı, geçerli olmayan ya da desteklenmeyen bir değer belirtiyor.
- Parametre göstergesi geçerli değil. (Geçerli olmayan parametre işaretçileri her zaman algılanamaz; saptanmazsa, beklenmedik sonuçlar ortaya çıkar.)
- Çağrı başarılı olsa da, kuyruk yöneticisi değiştirilen yapıyı uygulama saklama alanına kopyalayamıyor. Örneğin, işaretçi salt okunur saklama alanını gösteriyorsa bu durum oluşabilir.

### **Tamamlanma kodu**

MQCC\_FAILED

## **Programcı yanıtı**

MQSRO yapısındaki giriş alanlarının doğru ayarlandığından emin olun.

# **2440 (0988) (RC2440): MQRC\_SUB\_NAME\_ERROR**

## **Açıklama**

Abonelik Tanımlayıcısı MQSD ' deki MQSUB çağrısında SubName alanı geçerli değil ya da atlandı. MQSD seçeneği MQSO\_DURABLE belirtilirse, ancak MQSO\_DURABLE belirtilmezse de kullanılabilir.

Aşağıdakilerden biri geçerlidir:

- SubName.VSLength sıfırdan büyük, ancak SubName.VSOffset sıfırdır ve SubName.VSPtr boş işaretçidir.
- SubName.VSOffset sıfır dışında bir değer ve SubName.VSPtr boş değerli gösterge değildir (yani, yalnızca bir alana izin verildiği durumlarda her iki alan da kullanılıyor gibi görünür).
- SubName.VSPtr geçerli bir gösterge değil.
- SubName.VSOffset ya da SubName.VSPtr , erişilemeyen depolamayı gösterir.
- SubName.VSLength sıfır, ancak bu alana veri girilmesi zorunludur.
- SubName.VSLength , bu alan için izin verilen uzunluk üst sınırını aşıyor.

MQCC\_FAILED

## **Programcı yanıtı**

SubName değerinin belirtildiğinden ve SubName.VSLength değerinin sıfır olmadığından emin olun. SubName.VSOffset ya da SubName.VSPtr değerlerinden birinin sıfır, diğerinin sıfır olmadığından emin olun. Kullanılan alanın erişilebilir depolamayı gösterdiğinden emin olun. Bu alan için izin verilen uzunluk üst sınırını aşmayacak bir uzunluk belirleyin.

sd.Options işaretleri MQSO\_CREATE ve MQSO\_RESUME birlikte ayarlandıysa ve sd.SubName kullanıma hazırlanmadıysa bu kod döndürülebilir. Sürdürülecek abonelik olmasa da, sd.SubNameiçin MQCHARV yapısını da kullanıma hazırlamanız gerekir; daha fazla ayrıntı için Örnek 2: Yönetilen MQ abonesi başlıklı konuya bakın.

# **2441 (0989) (RC2441): MQRC\_OBJECT\_STRING\_ERROR**

# **Açıklama**

Nesne Tanımlayıcı MQOD 'daki MQOPEN ya da MQPUT1 çağrısında ya da Abonelik Tanımlayıcı MQSD' deki MQSUB çağrısında ObjectString alanı geçerli değil.

Aşağıdakilerden biri geçerlidir:

- ObjectString.VSLength sıfırdan büyük, ancak ObjectString.VSOffset sıfırdır ve ObjectString.VSPtr boş işaretçidir.
- ObjectString.VSOffset sıfır dışında bir değer ve ObjectString.VSPtr boş değerli gösterge değildir (yani, yalnızca bir alana izin verildiği durumlarda her iki alan da kullanılıyor gibi görünür).
- ObjectString.VSPtr geçerli bir gösterge değil.
- ObjectString.VSOffset ya da ObjectString.VSPtr , erişilemeyen depolamayı gösterir.
- ObjectString.VSLength , bu alan için izin verilen uzunluk üst sınırını aşıyor.

## **Tamamlanma kodu**

MQCC\_FAILED

#### **Programcı yanıtı**

ObjectString.VSOffset ya da ObjectString.VSPtr değerlerinden birinin sıfır, diğerinin sıfır olmadığından emin olun. Kullanılan alanın erişilebilir depolamayı gösterdiğinden emin olun. Bu alan için izin verilen uzunluk üst sınırını aşmayacak bir uzunluk belirleyin.

# **2442 (098A) (RC2442): MQRC\_NAME\_ERROR**

## **Açıklama**

Geçersiz bir ada sahip bir özellik ayarlama girişiminde bulunuldu. Aşağıdaki ayarlardan herhangi birinin kullanılması bu hatayla sonuçlanır:

- Ad geçersiz bir karakter içeriyor.
- Ad "JMS" ya da "usr.JMS" ile başlar ve JMS özelliği tanınmaz.
- Ad, küçük ya da büyük harflerin herhangi bir karışımında "mq" ile başlar ve "mq\_usr" değildir ve birden fazla "içerir." karakter (U+002E). Birden çok "." bu önekleri içeren özelliklerde karakterlere izin verilmez.
- Unicode Temel Çok Dilli Plane 'nin (yukarıdaki U + FFFF) ötesindeki karakterler, UTF-16 olarak vekil kod noktalarıyla (X'D800'-X'DFFF') ya da UTF-8içindeki dört byte, ileti özelliği adlarında desteklenmez.
- Ad: "NULL", "TRUE", "FALSE", "NOT", "AND", "OR" BETWEEN "," LIKE "," IN "," IS "ve" ESCAPE "ya da öneki" usr " olan bu anahtar sözcüklerden biridir.
- Ad "Body" ya da "Root" ile başlar ("Root.MQMD." başındaki adlar dışında).
- Bir "." karakteri hemen izleyen başka bir "." olmamalıdır. karakter.
- "." karakter, bir özellik adındaki son karakter olamaz.

MQCC\_FAILED

#### **Programcı yanıtı**

Geçerli özellik adları IBM MQ belgelerinde açıklanmıştır. Çağrıyı yeniden yayınlamadan önce, iletideki tüm özelliklerin geçerli adlara sahip olduğundan emin olun.

# **2443 (098B) (RC2443): MQRC\_SEGMENTATION\_NOT\_ALLOWED**

### **Açıklama**

Bölümlenmiş bir iletiyi ya da daha küçük bölümlere (MQMF\_SEGMENTATION\_ALLOWED) bölünebilecek bir iletiyi koymak için bir MQPUT ya da MQPUT1 çağrısı yayınlandı. İletinin ileti verilerinde bir ya da daha fazla MQtanımlı özellik içerdiği saptandı; MQtanımlı özellikler, bölümlenmiş bir iletinin ileti verilerinde geçerli değil.

IBM MQ Çoklu yayın, bölümlenmiş iletileri kullanamaz.

#### **Tamamlanma kodu**

MQCC\_FAILED

#### **Programcı yanıtı**

İleti verilerinden geçersiz özellikleri kaldırın ya da iletinin bölümlenmesini engelleyin.

# **2444 (098C) (RC2444): MQRC\_CBD\_ERROR**

#### **Açıklama**

MQCB çağrısı MQCBD yapısı geçersiz; bunun nedeni aşağıdakilerden biridir:

- StrucId alanı MQCBD STRUC ID değil
- Version alanı geçerli olmayan ya da desteklenmeyen bir değer belirtiyor
- Parametre göstergesi geçerli değil. (Geçerli olmayan parametre işaretçileri her zaman algılanamaz; saptanmazsa, beklenmedik sonuçlar ortaya çıkar.)

#### **Tamamlanma kodu**

MQCC\_FAILED

#### **Programcı yanıtı**

MQCBD yapısındaki giriş alanlarının doğru ayarlandığından emin olun.

# **2445 (098D) (RC2445): MQRC\_CTLO\_ERROR**

MQCTL çağrısında, MQCTLO yapısı aşağıdakilerden biri nedeniyle geçerli değil:

- StrucId alanı MQCTLO\_STRUC\_ID değil
- Version alanı geçerli olmayan ya da desteklenmeyen bir değer belirtiyor
- Parametre göstergesi geçerli değil. (Geçerli olmayan parametre işaretçileri her zaman algılanamaz; saptanmazsa, beklenmedik sonuçlar ortaya çıkar.)

### **Tamamlanma kodu**

MQCC\_FAILED

#### **Programcı yanıtı**

MQCTLO yapısındaki giriş alanlarının doğru ayarlandığından emin olun.

# **2446 (098E) (RC2446): MQRC\_NO\_CALLBACKS\_ACTIVE**

#### **Açıklama**

Bir MQOP\_START\_WAIT işlemiyle MQCTL çağrısı yapıldı ve askıya alınmamış tanımlı geri çağırmalar olmadığı için geri döndü.

#### **Tamamlanma kodu**

MQCC\_FAILED

#### **Programcı yanıtı**

En az bir kayıtlı, devam ettirilmiş tüketici işlevi olduğundan emin olun.

# **2448 (0990) (RC2448): MQRC\_CALLBACK\_NOT\_REGISTERED**

#### **Açıklama**

Kayıtlı bir geri çağrısı olmayan bir nesne tanıtıcısı için MQCB çağrısı yapma girişiminde bulunuldu.

#### **Tamamlanma kodu**

MQCC\_FAILED

#### **Programcı yanıtı**

Nesne tanıtıcısı için bir geri çağırmanın kaydedildiğini doğrulayın.

# **2449 (0991) (RC2449): MQRC\_OPERATION\_ALLOWED**

#### **Açıklama**

hConnüzerinde zamanuyumsuz tüketimin yürürlükteki durumu nedeniyle, izin verilmeyen bir işlemle MQCTL çağrısı yapıldı.

İşlem MQOP\_RESUME ise, hConn üzerinde zamanuyumsuz tüketim durumu DURDURULDU olduğundan işleme izin verilmez. MQCTL ' yi MQOP\_START işlemiyle yeniden verin.

İşlem MQOP\_SUSPEND ise, hConn üzerinde zamanuyumsuz tüketim durumu DURDURULDU olduğundan işleme izin verilmez. hConn ' unuzu ASKıYA ALıNDı durumuna getirmeniz gerekiyorsa, MQCTL komutunu MQOP\_START işlemiyle ve ardından MQOP\_SUSPEND ile MQCTL komutunu verin.

İşlem MQOP\_START ise, hConn üzerinde zamanuyumsuz tüketim durumu ASKıYA ALıNDığı için işleme izin verilmez. MQCTL ' yi MQOP\_RESUME işlemiyle yeniden verin.

İşlem MQOP\_START\_WAIT ise, aşağıdakilerden biri nedeniyle işleme izin verilmez:

- hConn üzerindeki zamanuyumsuz tüketim durumu ASKıYA ALıNDı. MQCTL ' yi MQOP\_RESUME işlemiyle yeniden verin.
- hConn üzerinde zamanuyumsuz tüketim durumu zaten BAşLATıLDı. MQOP\_START ve MQOP\_START\_WAIT kullanımını tek bir uygulama içinde karışık kullanmayın.

#### **Tamamlanma kodu**

MQCC\_FAILED

## **Programcı yanıtı**

MQCTL çağrıyı doğru işlemle yeniden yayınlayın.

# **2457 (0999) (RC2457): MQRC\_OPTIONS\_CHANGED**

#### **Açıklama**

MQOO\_READ\_ÖNDEN (ya da kuyruğun varsayılan değeriyle o değere çözüldü) kullanılarak açılan bir kuyruk tanıtıcısında MQGET çağrısı, MQGET çağrıları arasında tutarlı olması gereken bir seçeneği değiştirdi.

#### **Tamamlanma kodu**

MQCC\_FAILED

#### **Programcı yanıtı**

Gereken tüm MQGET seçeneklerini MQGET çağrıları arasında aynı tutun ya da kuyruğu açarken MQOO\_NO\_READ\_ÖNDEN komutunu kullanın. Daha fazla bilgi için bkz. MQGET seçenekleri ve önden okuma.

# **2458 (099A) (RC2458): MQRC\_READ\_AHEAD\_MSGS**

#### **Açıklama**

Bir MQCLOSE çağrısında MQCO\_QUIESCE seçeneği kullanıldı ve istemcinin önden okuma arabelleğinde saklanan iletiler var; bu iletiler istemciden önce istemcide gönderildi ve uygulama tarafından henüz tüketilmedi.

#### **Tamamlanma kodu**

MQCC\_UYARıSı

#### **Programcı yanıtı**

Kullanılabilecek başka bir ileti kalmayıncaya kadar kuyruk tanıtıcısını kullanarak iletileri kullanmaya devam edin ve MQCLOSE komutunu yeniden verin ya da MQCLOSE çağrısını MQCO\_IMMEDIATE seçeneğiyle çalıştırarak bu iletileri atmayı seçin.
# **2459 (099B) (RC2459): MQRC\_SELECTOR\_SYNTAX\_ERROR**

# **Açıklama**

Bir MQOPEN, MQPUT1 ya da MQSUB çağrısı yayınlandı, ancak sözdizimi hatası içeren bir seçim dizgisi belirtildi.

#### **Tamamlanma kodu**

MQCC\_FAILED

#### **Programcı yanıtı**

İleti seçici sözdizimi konusuna bakın ve seçim dizelerini belirlemeye ilişkin kuralları doğru şekilde izlediğinizden emin olun. Sözdizimi hatalarını düzeltin ve hatanın oluştuğu MQ API çağrısını yeniden sunun.

# **2460 (099C) (RC2460): MQRC\_HMSG\_ERROR**

# **Açıklama**

Bir MQCRTMH, MQDLTMH, MQSETMP, MQINQMP ya da MQDLT çağrısında, aşağıdaki bir nedenden ötürü, belirtilen ileti tanıtıcısı geçersiz:

- Parametre göstergesi geçerli değil ya da (MQCRTMH çağrısı için) salt okunur depolamayı gösteriyor. (Geçerli olmayan parametre işaretçileri her zaman algılanamaz; saptanmazsa, beklenmedik sonuçlar ortaya çıkar.)
- Belirtilen değer, önceki bir MQCRTMH çağrısı tarafından döndürülmedi.
- Belirtilen değer, önceki bir MQDLTMH çağrısıyla geçersiz yapıldı.

# **Tamamlanma kodu**

MQCC\_FAILED

# **Programcı yanıtı**

Bağlantı için başarılı bir MQCRTMH çağrısı gerçekleştirildiğini ve bunun için bir MQDLTMH çağrısı gerçekleştirilmediğini doğrulayın. Tanıtıcı değerinin geçerli kapsamı içinde kullanıldığından emin olun, daha fazla bilgi için bkz. MQCRTMH-İleti tanıtıcısı yaratılması.

# **2461 (099D) (RC2461): MQRC\_CMHO\_ERROR**

# **Açıklama**

MQCRTMH çağrısında, aşağıdaki bir nedenden ötürü, ileti yaratma işlemi seçenekleri yapısı MQCMHO geçerli değil:

- StrucId alanı MQCMHO\_STRUC\_ID değil.
- Version alanı, geçerli olmayan ya da desteklenmeyen bir değer belirtiyor.
- Parametre göstergesi geçerli değil. (Geçerli olmayan parametre işaretçileri her zaman algılanamaz; saptanmazsa, beklenmedik sonuçlar ortaya çıkar.)

#### **Tamamlanma kodu**

MQCC\_FAILED

# **Programcı yanıtı**

MQCMHO yapısındaki giriş alanlarının doğru ayarlandığından emin olun.

# **2462 (099E) (RC2462): MQRC\_DMHO\_ERROR**

### **Açıklama**

MQDLTMH çağrısında, aşağıdaki bir nedenden ötürü, ileti silme işlemi seçenekleri yapısı MQDMHO geçersiz:

- StrucId alanı MQCMHO\_STRUC\_ID değil.
- Version alanı, geçerli olmayan ya da desteklenmeyen bir değer belirtiyor.
- Parametre göstergesi geçerli değil. (Geçerli olmayan parametre işaretçileri her zaman algılanamaz; saptanmazsa, beklenmedik sonuçlar ortaya çıkar.)

#### **Tamamlanma kodu**

MQCC\_FAILED

#### **Programcı yanıtı**

MQDMHO yapısındaki giriş alanlarının doğru ayarlandığından emin olun.

# **2463 (099F) (RC2463): MQRC\_SMPO\_ERROR**

#### **Açıklama**

Bir MQSETMP çağrısında, aşağıdaki bir nedenden ötürü, ileti özellik seçeneklerini ayarla yapısı MQSMPO geçerli değil:

- StrucId alanı MOSMPO\_STRUC\_ID değil.
- Version alanı, geçerli olmayan ya da desteklenmeyen bir değer belirtiyor.
- Parametre göstergesi geçerli değil. (Geçerli olmayan parametre işaretçileri her zaman algılanamaz; saptanmazsa, beklenmedik sonuçlar ortaya çıkar.)

#### **Tamamlanma kodu**

MQCC\_FAILED

#### **Programcı yanıtı**

MQSMPO yapısındaki giriş alanlarının doğru ayarlandığından emin olun.

# **2464 (09A0) (RC2464): MQRC\_IMPO\_ERROR**

#### **Açıklama**

Bir MQINQMP çağrısında, sorgu iletisi özellik seçenekleri yapısı MQIMPO geçerli değil; bunun nedeni aşağıdakilerden biridir:

- StrucId alanı MQIMPO\_STRUC\_ID değil.
- Version alanı, geçerli olmayan ya da desteklenmeyen bir değer belirtiyor.
- Parametre göstergesi geçerli değil. (Geçerli olmayan parametre işaretçileri her zaman algılanamaz; saptanmazsa, beklenmedik sonuçlar ortaya çıkar.)

• Çağrı başarılı olsa da, kuyruk yöneticisi değiştirilen yapıyı uygulama saklama alanına kopyalayamıyor. Örneğin, işaretçi salt okunur saklama alanını gösteriyorsa bu durum oluşabilir.

#### **Tamamlanma kodu**

MQCC\_FAILED

### **Programcı yanıtı**

MQIMPO yapısındaki giriş alanlarının doğru ayarlandığından emin olun.

# **2465 (09A1) (RC2465): MQRC\_NAME\_TOO\_BIG**

### **Açıklama**

Bir MQINQMP çağrısında IBM MQ , sorulan özelliğin adını **InqPropOpts** değiştirgesinin ReturnedName alanıyla gösterilen yere kopyalamayı denedi, ancak arabellek tam özellik adını içermeyecek kadar küçüktü. The call failed but the VSLength field of the ReturnedName of the **InqPropOpts** parameter indicates how large the ReturnedName buffer needs to be.

#### **Tamamlanma kodu**

MQCC\_FAILED

### **Programcı yanıtı**

Tam özellik adı, MQINQMP ' yi döndürülen ad için daha büyük bir arabellekle yeniden çağırarak ve MQIMPO\_INQ\_PROP\_UNDER\_CURSOR seçeneğini belirterek alınabilir. Bu, aynı mülk hakkında soru soracaktır.

# **2466 (09A2) (RC2466): MQRC\_PROP\_VALUE\_NOT\_CONVERTED**

# **Açıklama**

**InqPropOpts** değiştirgesinde belirtilen MQIMPO\_CONVERT\_VALUE seçeneğiyle bir MQINQMP çağrısı yayınlandı, ancak özelliğin değeri dönüştürülürken bir hata oluştu. Özellik değeri dönüştürülmeden döndürülür, **InqPropOpts** parametresindeki ReturnedCCSID ve ReturnedEncoding alanlarının değerleri, döndürülen değerin değerlerine ayarlanır.

#### **Tamamlanma kodu**

MQCC\_FAILED

#### **Programcı yanıtı**

Özellik değerinin, özellik ayarlandığında belirtilen **ValueCCSID** ve **ValueEncoding** parametreleri tarafından doğru şekilde açıklandığından emin olun. Ayrıca, bu değerlerin ve MQINQMP çağrısının **InqPropOpts** değiştirgesinde belirtilen RequestedCCSID ve RequestedEncoding değiştirgelerinin IBM MQ dönüşümü için desteklendiğini doğrulayın. Gerekli dönüştürme desteklenmiyorsa, dönüştürme uygulama tarafından gerçekleştirilmelidir.

# **2467 (09A3) (RC2467): MQRC\_PROP\_TYPE\_NOT\_SUPPORTED**

Bir MQINQMP çağrısı yayınlandı ve sorulmuş özelliğin veri tipi desteklenmiyor. Değerin dizgi gösterimi döndürülür ve özelliğin veri tipini saptamak için **InqPropOpts** değiştirgesinin TypeString alanı kullanılabilir.

### **Tamamlanma kodu**

MQCC\_UYARıSı

#### **Programcı yanıtı**

Özellik değerinin, TypeString alanıyla gösterilen bir veri tipine sahip olması amaçlanıp amaçlanmadığını denetleyin. Bu durumda, uygulamanın değeri nasıl yorumlayacağına karar vermesi gerekir. Yoksa, özelliği ayarlanan uygulamayı, desteklenen bir veri tipi verecek şekilde değiştirin.

# **2469 (09A5) (RC2469): MQRC\_COUNTY\_VALUE\_TOO\_BIG**

### **Açıklama**

Bir MQINQMP çağrısında, özellik değeri sağlanan arabelleğe sığmayacak kadar büyüktü. DataLength alanı, kesilmeden önce özellik değerinin uzunluğuna ayarlanır ve **Value** parametresi, değerin sığdığı kadarını içerir.

Bir MQMHBUF çağrısında, BufferLength arabelleğe konacak özelliklerin büyüklüğünden az. Bu durumda arama başarısız olur. DataLength alanı, kesilmeden önce özelliklerin uzunluğuna ayarlanır.

#### **Tamamlanma kodu**

MQCC\_UYARıSı MQCC\_FAILED

#### **Programcı yanıtı**

Tüm özellik değeri verileri gerekliyse, en az DataLength kadar büyük bir arabellek sağlayın ve MQINQMP ' yi MQIMPO\_INQ\_PROP\_UNDER\_CURSOR seçeneğiyle yeniden çağırın.

# **2470 (09A6) (RC2470): MQRC\_PROP\_CONV\_NOT\_SUPPORTED**

#### **Açıklama**

Bir MQINQMP çağrısında, çağrı döndürülmeden önce özellik değerinin sağlanan veri tipine dönüştürülmesini istemek için MQIMPO\_CONVERT\_TYPE seçeneği belirtildi. Gerçek ve istenen özellik veri tipleri arasında dönüştürme desteklenmiyor. **Type** parametresi, özellik değerinin veri tipini gösterir.

#### **Tamamlanma kodu**

MQCC\_FAILED

#### **Programcı yanıtı**

MQIMPO\_CONVERT\_TYPE belirtilmeden MQINQMP ' yi yeniden çağırın ya da dönüştürmenin desteklendiği bir veri tipi isteyin.

# **2471 (09A7) (RC2471): MQRC\_PROPERTY\_NOT\_ALLOWED**

MQINQMP çağrısında, belirtilen adla eşleşen bir özellik bulunamadı. Büyük olasılıkla genel arama karakteri içeren bir ad kullanılarak birden çok özellik arasında yineleme yapıldığında, bu, adla eşleşen tüm özelliklerin artık döndürüldüğünü gösterir.

### **Tamamlanma kodu**

MQCC\_FAILED

### **Programcı yanıtı**

Doğru özellik adının belirtildiğinden emin olun. Ad genel arama karakteri içeriyorsa, özellikler üzerinde yinelemeye yeniden başlamak için MQIMPO\_INQ\_FIRST seçeneğini belirtin.

# **2472 (09A8) (RC2472): MQRC\_PROP\_NUMBER\_FORMAT\_ERROR**

### **Açıklama**

MQINQMP çağrısında, özellik değerinin dönüştürülmesi istendi. Özelliğin biçimi, istenen veri tipine dönüştürülmek için geçersiz.

### **Tamamlanma kodu**

MQCC\_FAILED

### **Programcı yanıtı**

Doğru özellik adının ve veri tipinin belirtildiğinden emin olun. Uygulama ayarının özelliğe doğru biçim verdiğinden emin olun. Özellik değerlerinin veri dönüştürmesi için gereken biçimlere ilişkin ayrıntılar için MQINQMP çağrısının belgelerine bakın.

# **2473 (09A9) (RC2473): MQRC\_ION\_TYPE\_ERROR**

# **Açıklama**

Bir MQSETMP çağrısında, Tip değiştirgesi geçerli bir MQTYPE\_ \* değeri belirtmiyor. "Root.MQMD" ile başlayan özellikler için. ya da "JMS" belirtilen Tip, eşleşen MQMD ya da JMS üstbilgi alanının veri tipine karşılık gelmelidir:

- MQCHARn ya da Java Dizgi alanları için MQTYPE\_STRING kullanın.
- MQLONG ya da Java int alanları için MQTYPE\_INT32kullanın.
- MQBYTEn alanları için MQTYPE\_BYTE\_STRING kullanın.
- Java uzun alanları için MQTYPE\_INT64kullanın.

MQINQMP çağrısında **Type** değiştirgesi geçersiz. Parametre göstergesi geçerli değil, değer geçersiz ya da salt okunur saklama alanını gösteriyor. (Geçerli olmayan parametre işaretçileri her zaman algılanamaz; saptanmazsa, beklenmedik sonuçlar ortaya çıkar.)

#### **Tamamlanma kodu**

MQCC\_FAILED

#### **Programcı yanıtı**

Değiştirgeyi düzeltin.

# **2478 (09AE) (RC2478): MQRC\_COUNTIES\_TOO\_BIG**

# **Açıklama**

Bir iletiyi kuyruğa koymak için MQPUT ya da MQPUT1 çağrısı yayınlandı, ancak iletinin özellikleri çok büyüktü. Özelliklerin uzunluğu, **MaxPropertiesLength** kuyruk yöneticisi özniteliğinin değerini aşamaz. Bu dönüş kodu, 511 KB ' den büyük üstbilgilere sahip bir ileti paylaşılan bir kuyruğa konursa da yayınlanır.

# **Tamamlanma kodu**

MQCC\_FAILED

# **Programcı yanıtı**

Aşağıdaki işlemlerden birini göz önünde bulundurun:

- İletiyle ilişkili özelliklerin sayısını ya da boyutunu azaltın. Bu, bazı özelliklerin uygulama verilerine taşınmasını içerebilir.
- MaxPropertiesLength kuyruk yöneticisi özniteliğinin değerini artırın.

# **2479 (09AF) (RC2479): MQRC\_PUT\_NOT\_ALLOWED**

# **Açıklama**

MQPMO\_RETAIN seçeneğini kullanarak bir konuyla ilgili ileti yayınlamak için MQPUT ya da MQPUT1 çağrısı yayınlandı, ancak yayın alıkonamadı. Yayın, eşleşen abonelere yayınlanmaz.

# **Tamamlanma kodu**

MQCC\_FAILED

# **Programcı yanıtı**

Alıkonan yayınlar SYSTEM.RETAINED.PUB.QUEUE. Bu kuyruğun uygulama tarafından kullanılabildiğinden emin olun. Hatanın olası nedenleri, kuyruğun dolu olması, kuyruğun engellenmesi ya da kuyruğun var olmaması olabilir.

# **2480 (09B0) (RC2480): MQRC\_ALIAS\_TARGTYPE\_CHANGED**

# **Açıklama**

Bir konuyla ilgili ileti yayınlamak için MQPUT ya da MQPUT1 çağrısı alındı. Bu konuyla eşleşen aboneliklerden biri, başlangıçta bir kuyruğa başvuran, ancak şimdi izin verilmeyen bir konu nesnesine başvuran bir diğer ad kuyruğu olan bir hedef kuyrukla yapıldı. Bu durumda, bir rapor iletisinin MQMD 'sindeki Feedback alanında ya da teslim edilmeyen ileti kuyruğundaki bir iletinin MQDLH yapısındaki Reason alanında MQRC\_ALIAS\_TARGTYPE\_CHANGED neden kodu döndürülür.

# **Tamamlanma kodu**

MQCC\_FAILED

# **Programcı yanıtı**

Bir konu nesnesine gönderme yapan bir diğer ad kuyruğunu kullanan aboneyi bulun ve bir kuyruğa yeniden gönderme yapacak şekilde değiştirin ya da aboneliği farklı bir kuyruğa gönderme yapacak şekilde değiştirin.

# **2481 (09B1) (RC2481): MQRC\_DMPO\_ERROR**

# **Açıklama**

Bir MQDLTMP çağrısında, aşağıdaki bir nedenden ötürü, ileti silme özelliği seçenekleri yapısı MQDMPO geçerli değil:

- StrucId alanı MODMPO\_STRUC\_ID değil.
- Version alanı, geçerli olmayan ya da desteklenmeyen bir değer belirtiyor.
- Parametre göstergesi geçerli değil. (Geçerli olmayan parametre işaretçileri her zaman algılanamaz; saptanmazsa, beklenmedik sonuçlar ortaya çıkar.)

# **Tamamlanma kodu**

MQCC\_FAILED

# **Programcı yanıtı**

MQDMPO yapısındaki giriş alanlarının doğru ayarlandığından emin olun.

# **2482 (09B2) (RC2482): MQRC\_PD\_ERROR**

# **Açıklama**

Bir MQSETMP ya da MQINQMP çağrısında, özellik tanımlayıcı yapısı MQPD geçersiz; bunun nedeni aşağıdakilerden biridir:

- StrucId alanı MQPD STRUC ID değil.
- Version alanı, geçerli olmayan ya da desteklenmeyen bir değer belirtiyor.
- Parametre göstergesi geçerli değil. (Geçerli olmayan parametre işaretçileri her zaman algılanamaz; saptanmazsa, beklenmedik sonuçlar ortaya çıkar.)
- Context alanı tanınmayan bir değer içeriyor.

# **Tamamlanma kodu**

MQCC\_FAILED

# **Programcı yanıtı**

MQPD yapısındaki giriş alanlarının doğru ayarlandığından emin olun.

# **2483 (09B3) (RC2483): MQRC\_CALLBACK\_TYPE\_ERROR**

#### **Açıklama**

CallbackTypeiçin yanlış bir değer içeren bir MQOP\_REGISTER işlemiyle MQCB çağrısı yapıldı.

#### **Tamamlanma kodu**

MQCC\_FAILED

#### **Programcı yanıtı**

MQCBDO ' nun CallbackType alanının doğru belirtildiğini doğrulayın.

# **2484 (09B4) (RC2484): MQRC\_CBD\_OPTIONS\_ERROR**

# **Açıklama**

MQCBD ' nin Options alanı için yanlış bir değer içeren bir MQOP\_REGISTER işlemiyle MQCB çağrısı yapıldı.

#### **Tamamlanma kodu**

MQCC\_FAILED

### **Programcı yanıtı**

Options ' in doğru belirtildiğinden emin olun.

# **2485 (09B5) (RC2485): MQRC\_MAX\_MSG\_LENGTH\_ERROR**

### **Açıklama**

MQCBD ' nin MaxMsgLength alanı için yanlış bir değer içeren bir MQOP\_REGISTER işlemiyle MQCB çağrısı yapıldı.

### **Tamamlanma kodu**

MQCC\_FAILED

# **Programcı yanıtı**

MaxMsgLength ' in doğru belirtildiğinden emin olun.

# **2486 (09B6) (RC2486): MQRC\_CALLBACK\_ROUTINE\_ERROR**

# **Açıklama**

Aşağıdaki bir nedenden ötürü, MQOP\_REGISTER işlemi başarısız oldu:

- Hem CallbackName hem de CallbackFunction belirtilir. Çağrıda yalnızca bir tane belirtilmelidir.
- Çağrı, işlev göstergeleri desteklemeyen bir ortamdan yapıldı.
- İşlev işaretçisi başvurularını desteklemeyen bir programlama dili.

#### **Tamamlanma kodu**

MQCC\_FAILED

#### **Programcı yanıtı**

CallbackName değerinin doğru belirtildiğinden emin olun.

# **2487 (09B7) (RC2487): MQRC\_CALLBACK\_LINK\_ERROR**

#### **Açıklama**

Bir MQCTL çağrısında, geri çağırma işleme modülü (toplu iş için CSQBMCSM ya da CSQBMCSX ve CICSiçin DFHMQMCM) yüklenemedi, bu nedenle bağdaştırıcı bu modüle bağlanamadı.

Bu neden kodu yalnızca z/OSüzerinde oluşur.

### **Tamamlanma kodu**

MQCC\_FAILED

#### **Programcı yanıtı**

Uygulama programı yürütme JCL 'de ve kuyruk yöneticisi başlatma JCL' de doğru kitaplık bitiştirmesinin belirtildiğini doğrulayın. Bir iş birimindeki kesinleştirilmemiş değişiklikler geri çekilmelidir. Kuyruk yöneticisi tarafından koordine edilen bir iş birimi otomatik olarak geriletilür.

# **2488 (09B8) (RC2488): MQRC\_OPERATION\_ERROR**

# **Açıklama**

Geçersiz bir değiştirgeyle MQCTL ya da MQCB çağrısı yapıldı.

**Operation** parametresi için belirtilen değerle bir çakışma var.

Bu hatanın nedeni, **Operation** değiştirgesindeki geçersiz bir değer, MQOP\_START ya da MQOP\_START\_WAIT değiştirgesi kullanılırken kayıtlı tüketici olmaması ve zamanuyumsuz API çağrılarıyla iş parçacığı kullanmayan kitaplıklar kullanılmaya çalışılması olabilir.

### **Tamamlanma kodu**

MQCC\_FAILED

### **Programcı yanıtı**

Uygulama programını inceleyin ve **Operation** parametre seçeneklerinin doğru olduğunu doğrulayın. Zamanuyumsuz işlevler için, uygulamayı doğru iş threading kitaplıkları sürümüyle düzenlediğinizden emin olun.

# **2489 (09B9) (RC2489): MQRC\_BMHO\_ERROR**

# **Açıklama**

Bir MQBUFMH çağrısında, aşağıdaki bir nedenden ötürü, ileti işleme arabelleği seçenekleri yapısı MQBMHO geçersiz:

- StrucId alanı MQBMHO\_STRUC\_ID değil.
- Version alanı, geçerli olmayan ya da desteklenmeyen bir değer belirtiyor.
- Parametre göstergesi geçerli değil. (Geçerli olmayan parametre işaretçileri her zaman algılanamaz; saptanmazsa, beklenmedik sonuçlar ortaya çıkar.)

#### **Tamamlanma kodu**

MQCC\_FAILED

# **Programcı yanıtı**

MQBMHO yapısındaki giriş alanlarının doğru ayarlandığından emin olun.

# **2490 (09BA) (RC2490): MQRC\_UNSUPPORTED\_PROPERTY**

Kuyruk yöneticisinin desteklemediği bir özellik içeren bir ileti bulundu. Başarısız olan işlem, kuyruk yöneticisi tarafından desteklenen tüm özellikleri gerektiriyordu. Bu, MQPUT/MQPUT1 çağrısında ya da ileti, ileti özelliklerini desteklemeyen bir kanaldan kuyruk yöneticisine gönderilmek üzereyken oluşabilir.

### **Tamamlanma kodu**

MQCC\_FAILED

#### **Programcı yanıtı**

Kuyruk yöneticisi iletinin hangi özelliğini desteklemediğini saptayın ve özelliğin iletiden kaldırılıp kaldırılmayacağına ya da özelliği destekleyen bir kuyruk yöneticisine bağlanıp bağlanmayacağına karar verin.

# **2491 0x000009bb MQRC\_MSG\_LENGTH\_ERROR**

### **Açıklama**

Bir ileti uzak kuyruğa kondu, ancak ileti toplam boyutunun kuyruk yöneticisinin izin verdiği ileti uzunluğu üst sınırını aşmasına neden olan özelliklere sahip olduğundan, kanal iletim kuyruğundaki iletinin tamamını işleyemedi. İleti, gitmeyen ileti kuyruğuna taşındı.

#### **Tamamlanma kodu**

MQCC\_FAILED

### **Programcı yanıtı**

Mümkünse, bu tür iletileri, gönderilmeyen iletiler kuyruğundan işlemek için kullanılmaz mektup kuyruğu işleyicinizi kullanın.

Bir gitmeyen ileti kuyruğu işleyicisi yapılandırmadıysanız, iletiyi işlemek için bir uygulama yazabilirsiniz. Uygulama, ileti tanıtıcısında özellikleri ve ileti arabelleğindeki ileti bilgi yükünü almak için MQGMO\_PROPERTIES\_IN\_HANDLE seçeneğiyle MQGET kullanmalıdır.

# **2492 (09BC) (RC2492): MQRC\_PROP\_NAME\_NOT\_CONVERTED**

#### **Açıklama**

**InqPropOpts** değiştirgesinde belirtilen MQIMPO\_CONVERT\_VALUE seçeneğiyle bir MQINQMP çağrısı yayınlandı, ancak özelliğin döndürülen adı dönüştürülürken bir hata oluştu. Döndürülen ad dönüştürülmedi

#### **Tamamlanma kodu**

MQCC\_UYARıSı

#### **Programcı yanıtı**

Özellik ayarlandığında, döndürülen adın karakter kümesinin doğru tanımlanıp tanımlanmadığını denetleyin. Ayrıca, bu değerlerin ve MQINQMP çağrısının **InqPropOpts** değiştirgesinde belirtilen RequestedCCSID ve RequestedEncoding değiştirgelerinin IBM MQ dönüşümü için desteklendiğini doğrulayın. Gerekli dönüştürme desteklenmiyorsa, dönüştürme uygulama tarafından gerçekleştirilmelidir.

# **2494 (09BE) (RC2494): MQRC\_GET\_ENABLED**

# **Açıklama**

Bu neden kodu, alma işlemi için önceden engellenmiş olan bir kuyruğun get için yeniden etkinleştirildiği sırada zamanuyumsuz bir tüketiciye döndürülür.

### **Tamamlanma kodu**

MQCC\_UYARıSı

# **Programcı yanıtı**

Yok. Bu neden kodu, kuyruğun durumundaki değişikliği uygulamaya bildirmek için kullanılır.

# **2495 (09BF) (RC2495): MQRC\_MODULE\_NOT\_FOUND**

### **Açıklama**

Yerel bir paylaşılan kitaplık yüklenemedi.

### **Tamamlanma kodu**

MQCC\_FAILED

### **Programcı yanıtı**

Bu sorunun nedeni aşağıdakilerden biri olabilir:

- Bulunamayan bir CallbackName belirterek MQOP\_REGISTER işlemiyle bir MQCB çağrısı yapıldı. CallbackName değerinin doğru belirtildiğinden emin olun.
- Java IBM MQ kodu, Java yerel paylaşılan kitaplığını yükleyemedi. Bir Java uygulaması 32 bit JRE ' de çalışıyorsa, ancak 64 bit Java Yerel Kitaplıklarını yükleyecek şekilde yapılandırıldıysa bu hata oluşabilir. İlişkili kural dışı durum yığınını ve FFSTöğesini denetleyin. JNI paylaşılan kitaplığının doğru belirtildiğini doğrulayın. Java programını çağırırken -Djava.library.path=/opt/mqm/java/libya da eşdeğerini belirtmiş olup olmadığınızı da denetleyin.

#### **İlgili başvurular**

IBM MQ classes for JMS uygulamalarının gerektirdiği Java Native Interface (JNI) kitaplıkları

# **2496 (09C0) (RC2496): MQRC\_MODULE\_INVALID**

#### **Açıklama**

Geçerli bir yükleme birimi olmayan bir CallbackName belirterek, MQOP\_REGISTER işlemi ile bir MQCB çağrısı yapıldı.

#### **Tamamlanma kodu**

MQCC\_FAILED

#### **Programcı yanıtı**

CallbackName değerinin doğru belirtildiğinden emin olun.

# **2497 (09C1) (RC2497): MQRC\_MODULE\_ENTRY\_NOT\_FOUND**

MQOP\_REGISTER Işlemi ile bir MQCB çağrısı yapıldı ve CallbackName belirtilen kitaplıkta bulunamayan bir işlev adını belirtiyor.

### **Tamamlanma kodu**

MQCC\_FAILED

### **Programcı yanıtı**

CallbackName değerinin doğru belirtildiğinden emin olun.

# **2498 (09C2) (RC2498): MQRC\_MIXED\_CONTENT\_NOT\_ALLOWED**

### **Açıklama**

Karma içerikli bir özellik ayarlama girişiminde bulunuldu. Örneğin, bir uygulama "x.y" özelliğini ayarlayıp daha sonra "x.y.z" özelliğini ayarlama girişiminde bulunursa, özellik adı sıradüzeni "y" de bir değer mi yoksa başka bir mantıksal gruplama mı içerdiği belirsizdir. Böyle bir sıradüzen "karışık içerik" olur ve bu desteklenmez. Karma içeriğe neden olacak bir özellik ayarlanmasına izin verilmez. "." kullanılarak bir özellik adı içindeki bir sıradüzen oluşturulur. karakter (U+002E).

### **Tamamlanma kodu**

MQCC\_FAILED

#### **Programcı yanıtı**

Geçerli özellik adları Özellik adlarıkısmında açıklanmıştır. Aramayı yeniden yayınlamadan önce özellik adı sıradüzenini, artık karma içerik içermeyecek şekilde değiştirin.

# **2499 (09C3) (RC2499): MQRC\_MSG\_HANDLE\_IN\_USE**

#### **Açıklama**

Başka bir API çağrısında kullanımda olan bir ileti tanıtıcısını belirten bir ileti özelliği çağrısı (MQCRTMH, MQDLTMH, MQSETMP, MQINQMP, MQDLTMP ya da MQMHBUF) çağrıldı. İleti tanıtıcısı, bir kerede yalnızca bir aramada kullanılabilir.

Örneğin, bir uygulama birden çok iş parçacığı kullandığında, ileti tanıtıcısının eşzamanlı kullanımı ortaya çıkabilir.

#### **Tamamlanma kodu**

MQCC\_FAILED

#### **Programcı yanıtı**

Devam eden başka bir çağrı varken ileti tanıtıcılarının kullanılamadığından emin olun.

# **2500 (09C4) (RC2500): MQRC\_HCONN\_ASYNC\_ACTIVE**

#### **Açıklama**

Bağlantı başlatılırken MQI çağrısı yapma girişiminde bulunuldu.

### **Tamamlanma kodu**

MQCC\_FAILED

# **Programcı yanıtı**

MQCTL çağrısıyla bağlantıyı durdurun ya da askıya alın ve işlemi yeniden deneyin.

# **2501 (09C5) (RC2501): MQRC\_MHBO\_ERROR**

# **Açıklama**

MQMHBUF çağrısında, MQMHBO ' nun arabellek seçenekleri yapısına ilişkin ileti tanıtıcısı geçersiz; bunun nedeni aşağıdakilerden biridir:

- StrucId alanı MQMHBO\_STRUC\_ID değil.
- Version alanı, geçerli olmayan ya da desteklenmeyen bir değer belirtiyor.
- Parametre göstergesi geçerli değil. (Geçerli olmayan parametre işaretçileri her zaman algılanamaz; saptanmazsa, beklenmedik sonuçlar ortaya çıkar.)

# **Tamamlanma kodu**

MQCC\_FAILED

# **Programcı yanıtı**

MQMHBO yapısındaki giriş alanlarının doğru ayarlandığından emin olun.

# **2502 (09C6) (RC2502): MQRC\_PUBLICATION\_FAILURE**

# **Açıklama**

Bir konuyla ilgili ileti yayınlamak için MQPUT ya da MQPUT1 çağrısı yayınlandı. Yayının abonelerden birine teslim edilmesi başarısız oldu ve kullanılan syncpoint seçeneğinin birleşimi nedeniyle:

- Kalıcı bir iletiyse, denetim TOPIC nesnesindeki PMSGDLV özniteliği.
- Kalıcı olmayan bir iletiyse, denetim TOPIC nesnesindeki NPMSGDLV özniteliği.

Yayın hiçbir aboneye teslim edilmedi.

#### **Tamamlanma kodu**

MQCC\_FAILED

# **Programcı yanıtı**

Abonelik kuyruğuyla ilgili sorunları olan aboneleri ya da aboneleri bulun ve sorunu çözün ya da bir aboneyle ilgili sorunların diğer aboneler üzerinde bir etkisi olmayacak şekilde, TOPIC üzerindeki PMSGDLV ya da NPMSGDLV özniteliklerinin ayarını değiştirin. MQPUT işlemini yeniden deneyin.

# **2503 (09C7) (RC2503): MQRC\_SUB\_INÇEKINGEN**

# **Açıklama**

MQSUB çağrıları, abone olunan konu için şu anda engelleniyor.

### **Tamamlanma kodu**

MQCC\_FAILED

# **Programcı yanıtı**

Sistem tasarımı, kısa dönemler için abonelik isteklerinin engellenmesine izin veriyorsa, işlemi daha sonra yeniden deneyin.

# **2504 (09C8) (RC2504): MQRC\_SELECTOR\_ALWAYS\_FALSE**

# **Açıklama**

Bir MQOPEN, MQPUT1 ya da MQSUB çağrısı yayınlandı, ancak hiçbir zaman ileti seçmeyecek bir seçim dizgisi belirtildi.

### **Tamamlanma kodu**

MQCC\_FAILED

# **Programcı yanıtı**

API ' de geçirilen seçim dizgisinin mantığının beklendiği gibi olduğunu doğrulayın. Dizginin mantığına ilişkin gerekli düzeltmeleri yapın ve iletinin oluştuğu MQ API çağrısını yeniden sunun.

# **2507 (09CB) (RC2507): MQRC\_XEPO\_ERROR**

# **Açıklama**

Bir MQXEP çağrısında, çıkış seçenekleri yapısı MQXEPO geçerli değil; bunun nedeni aşağıdakilerden biridir:

- StrucId alanı MQXEPO STRUC ID değil.
- Version alanı, geçerli olmayan ya da desteklenmeyen bir değer belirtiyor.
- Parametre göstergesi geçerli değil. (Geçerli olmayan parametre işaretçileri her zaman algılanamaz; saptanmazsa, beklenmedik sonuçlar ortaya çıkar.)

# **Tamamlanma kodu**

MQCC\_FAILED

# **Programcı yanıtı**

MQXEPO yapısındaki giriş alanlarının doğru ayarlandığından emin olun.

# **2509 (09CD) (RC2509): MQRC\_DURABILITY\_NOT\_ALTERABLE**

# **Açıklama**

Aboneliğin dayanıklılığı değiştirilirken MQSO\_ALTER seçeneği kullanılarak bir MQSUB çağrısı yapıldı. Bir aboneliğin dayanıklılığı değiştirilemez.

# **Tamamlanma kodu**

MQCC\_FAILED

### **Programcı yanıtı**

MQCLOSE kullanarak aboneliği kaldırın ve öznitelikleri doğru ayarlanmış olarak MQSUB ile yeniden yaratın ya da MQSUB çağrısında kullanılan dayanıklılık seçeneğini, var olan abonelikle eşleşecek şekilde değiştirin.

# **2510 (09CE) (RC2510): MQRC\_TOPIC\_NOT\_ALTERABLE**

### **Açıklama**

MQSO\_ALTER seçeneği kullanılarak bir MQSUB çağrısı, abone olunan konuyu sağlayan MQSD ' deki alanlardan biri ya da daha fazlası değiştirilirken yapıldı. Bu alanlar ObjectName, ObjectStringya da genel arama karakteri seçenekleridir. Abone olunan konu değiştirilemiyor.

#### **Tamamlanma kodu**

MQCC\_FAILED

#### **Programcı yanıtı**

MQCLOSE kullanarak aboneliği kaldırın ve öznitelikleri doğru ayarlanmış olarak MQSUB ile yeniden yaratın ya da MQSUB çağrısında kullanılan öznitelikleri ve seçenekleri, var olan abonelikle eşleşecek şekilde değiştirin.

# **2512 (09D0) (RC2512): MQRC\_SUBLEVEL\_NOT\_ALTERABLE**

# **Açıklama**

Aboneliğin SubLevel değeri değiştirilirken MQSO\_ALTER seçeneği kullanılarak bir MQSUB çağrısı yapıldı. Bir aboneliğin SubLevel ' i değiştirilemez.

#### **Tamamlanma kodu**

MQCC\_FAILED

#### **Programcı yanıtı**

MQCLOSE kullanarak aboneliği kaldırın ve öznitelikleri doğru ayarlanmış olarak MQSUB ile yeniden yaratın ya da MQSUB çağrısında kullanılan SubLevel alanını, var olan abonelikle eşleşecek şekilde değiştirin.

# **2513 (09D1) (RC2513): MQRC\_NAME\_LENGTH\_ERR**

#### **Açıklama**

Geçersiz bir ada sahip bir özelliği ayarlama, sorma ya da silme girişiminde bulunuldu. Bunun nedeni aşağıdakilerden biridir:

- Özellik adının VSLength alanı sıfırdan küçük ya da sıfıra eşit olarak ayarlandı.
- Özellik adının VSLength alanı, izin verilen değer üst sınırından büyük olacak şekilde ayarlandı (MQ\_MAX\_PROPERTY\_NAME\_LENGTH değişmezine bakın).
- Özellik adının VSLength alanı MQVS\_NULL\_TERMINATED olarak ayarlandı ve özellik adı, izin verilen değer üst sınırından büyük.

# **Tamamlanma kodu**

MQCC\_FAILED

### **Programcı yanıtı**

Geçerli özellik adları IBM MQ belgelerinde açıklanmıştır. Aramayı yeniden yayınlamadan önce özelliğin geçerli bir ad uzunluğuna sahip olduğundan emin olun.

# **2514 (09D2) (RC2514): MQRC\_DUPLICATE\_GROUP\_SUB**

### **Açıklama**

MQSO\_GROUP\_SUB seçeneğini kullanan bir MQSUB çağrısı yapıldı, ancak benzersiz bir SubNameaboneliği olmasına rağmen, grupta var olan bir aboneliğin Tam konu adıyla eşleşiyor.

### **Tamamlanma kodu**

MQCC\_FAILED

#### **Programcı yanıtı**

Kullanılan Tam konu adını, gruptaki var olan bir abonelikle eşleşmeyecek şekilde düzeltin ya da farklı bir grup tasarlandıysa ya da aboneliğin hiç gruplanması amaçlanmamışsa, gruplama özniteliklerini düzeltin.

# **2515 (09D3) (RC2515): MQRC\_GROUPING\_NOT\_ALTERABLE**

### **Açıklama**

MQSUB çağrısı, MQSO\_GROUP\_SUB seçeneğiyle yapılan gruplanmış bir abonelikte MQSO\_ALTER seçeneği kullanılarak yapıldı. Aboneliklerin gruplanması değiştirilemez.

#### **Tamamlanma kodu**

MQCC\_FAILED

#### **Programcı yanıtı**

MQCLOSE kullanarak aboneliği kaldırın ve öznitelikleri doğru ayarlanmış olarak MQSUB ile yeniden yaratın ya da MQSUB çağrısında kullanılan çeşitli gruplama alanlarını, var olan abonelikle eşleşecek şekilde değiştirin.

# **2516 (09D4) (RC2516): MQRC\_SELECTOR\_INVALID\_FOR\_TYPE**

#### **Açıklama**

SelectionString ancak aşağıdaki doğruysa, bir MQOPEN/MQPUT1 için MQOD ' de belirtilebilir:

- ObjectType : MQOT\_Q
- Kuyruk, MQOO\_INPUT\_ \* açma seçeneklerinden biri kullanılarak açılıyor.

#### **Tamamlanma kodu**

MQCC\_FAILED

#### **Programcı yanıtı**

ObjectType değerini MQOT\_Q olacak şekilde değiştirin ve kuyruğun MQOO\_INPUT\_ \* seçeneklerinden birini kullanarak açıldığından emin olun.

# **2517 (09D5) (RC2517): MQRC\_HOBJ\_QUIESCED**

# **Açıklama**

HOBJ susturuldu, ancak önden okuma arabelleğinde yürürlükteki seçim ölçütleriyle eşleşen ileti yok. Bu neden kodu, önden okuma arabelleğinin boş olmadığını gösterir.

#### **Tamamlanma kodu**

MQCC\_FAILED

### **Programcı yanıtı**

Bu neden kodu, yürürlükteki seçim ölçütlerine sahip tüm iletilerin işlendiğini gösterir. Aşağıdakilerden birini yapın:

- İşlenmesi gereken başka ileti yoksa, MQCO\_QUIESCE seçeneği olmadan MQCLOSE komutunu verin. Önden okuma arabelleğindeki iletiler atılır.
- MQGMO ' daki değerleri değiştirerek yürürlükteki seçim ölçütlerini serbest bırakın ve çağrıyı yeniden yayınlayın. Tüm iletiler tüketildikten sonra, çağrı MQRC\_HOBJ\_QUIESCED\_NO\_MSGS değerini döndürür.

# **2518 (09D6) (RC2518): MQRC\_HOBJ\_QUIESCED\_NO\_MSGS**

### **Açıklama**

HOBJ susturuldu ve önden okuma arabelleği boş. Bu HOBJ ' ye başka ileti teslim edilmeyecek

#### **Tamamlanma kodu**

MQCC\_FAILED

#### **Programcı yanıtı**

HOBJ için MQCLOSE komutunu verin.

# **2519 (09D7) (RC2519): MQRC\_SELECTION\_STRING\_STRING\_ERROR**

#### **Açıklama**

SelectionString , MQCHARV yapısının nasıl kullanılacağına ilişkin açıklamaya göre belirtilmelidir. Bu hatanın neden döndürüldüğünü gösteren örnekler:

- SelectionString.VSLength sıfırdan büyük, ancak SelectionString.VSOffset sıfırdır ve SelectionString.VSPtr boş değerli bir işaretçidir.
- SelectionString.VSOffset sıfır dışında bir değer ve SelectionString.VSPtr boş değerli gösterge değildir (yani, yalnızca bir alana izin verildiği durumlarda her iki alan da kullanılıyor gibi görünür).
- SelectionString.VSPtr geçerli bir gösterge değil.
- SelectionString.VSOffset ya da SelectionString.VSPtr , erişilemeyen depolamayı gösterir.
- SelectionString.VSLength , bu alan için izin verilen uzunluk üst sınırını aşıyor. Uzunluk üst sınırı MQ\_SELECTOR\_LENGTHtarafından belirlenir.

#### **Tamamlanma kodu**

MQCC\_FAILED

# **Programcı yanıtı**

MQCHARV ' nin alanlarını, geçerli bir MQCHARV yapısına ilişkin kuralları izleyecek şekilde değiştirin.

# **2520 (09D8) (RC2520): MQRC\_RES\_OBJECT\_STRING\_ERROR**

### **Açıklama**

Nesne Tanımlayıcı MQOD 'daki MQOPEN ya da MQPUT1 çağrısında ya da Abonelik Tanımlayıcı MQSD' deki MQSUB çağrısında ResObjectString alanı geçerli değil.

Aşağıdakilerden biri geçerlidir:

- ResObjectString.VSLength sıfırdan büyük, ancak ResObjectString.VSOffset sıfırdır ve ResObjectString.VSPtr boş işaretçidir.
- ResObjectString.VSOffset sıfır dışında bir değer ve ResObjectString.VSPtr boş değerli gösterge değildir (yani, yalnızca bir alana izin verildiği durumlarda her iki alan da kullanılıyor gibi görünür).
- ResObjectString.VSPtr geçerli bir gösterge değil.
- ResObjectString.VSOffset ya da ResObjectString.VSPtr , erişilemeyen depolamayı gösterir.
- ResObjectString.VSBufSize , MQVS\_USE\_VSLENGTH ve ResObjectString.VSOffset ya da ResObjectString.VSPtr öğelerinden biri sağlandı.

#### **Tamamlanma kodu**

MQCC\_FAILED

#### **Programcı yanıtı**

ResObjectString.VSOffset ya da ResObjectString.VSPtr değerlerinden birinin sıfır, diğerinin sıfır olmadığından ve arabellek uzunluğunun ResObjectString.VSBufSizeiçinde sağlandığından emin olun. Kullanılan alanın erişilebilir depolamayı gösterdiğinden emin olun.

# **2521 (09D9) (RC2521): MQRC\_CONNECTION\_SUSPENDED**

#### **Açıklama**

Zamanuyumsuz ileti tüketimi askıya alındığı için, MQOP\_START\_WAIT İşlemini içeren bir MQCTL çağrısı döndürüldü. Bunun nedeni aşağıdakilerden biri olabilir:

- MQOP\_SUSPEND işlemiyle MQCTL kullanılarak bağlantı belirtik olarak askıya alındı
- Tüm tüketicilerin kaydı kaldırıldı ya da askıya alındı.

#### **Tamamlanma kodu**

MQCC\_UYARıSı

#### **Programcı yanıtı**

Bu beklenen bir koşulsa, düzeltici bir işlem gerekmez. Bu beklenmeyen bir durumsa, aşağıdakileri denetleyin:

- En az bir tüketici kayıtlı ve askıya alınmamış
- Bağlantı askıya alınmadı

# **2522 (09DA) (RC2522): MQRC\_INVALID\_DESTINATION**

Yayın iletilerinin gönderileceği hedefle ilgili bir sorun nedeniyle MQSUB çağrısı başarısız oldu; bu nedenle, bir nesne tanıtıcısı uygulamaya döndürülemiyor ve abonelik gerçekleştirilemiyor. Bunun nedeni aşağıdakilerden biri olabilir:

- MOSUB çağrısı MOSO\_CREATE, MOSO\_MANAGED ve MOSO\_NON\_DURABLE kullandı ve denetim konusu düğümünde MNDURMDL tarafından gönderme yapılan model kuyruğu yok
- MQSUB çağrısı kullanılan MQSO\_CREATE, MQSO\_MANAGED ve MQSO\_DURABLE ve denetim konusu düğümünde MDURMDL tarafından gönderme yapılan model kuyruğu yok ya da TEMPDYN DEFTYPE ile tanımlanmış.
- MQSUB çağrısı, kalıcı bir abonelikte MQSO\_CREATE ya da MQSO\_ALTER deyimini kullandı ve sağlanan nesne tanıtıcısı geçici bir dinamik kuyruğa gönderme oldu. Bu, sürekli abonelik için uygun bir hedef değil.
- MQSUB çağrısı, denetimci olarak yaratılmış bir aboneliği sürdürmek için MQSO\_RESUME ve MQHO\_NONE ile ilgili bir Hobj kullandı, ancak aboneliğin DEST değiştirgesinde belirtilen kuyruk adı yok.
- MQSUB çağrısı, önceden yaratılmış bir API aboneliğini sürdürmek için MQSO\_RESUME ve MQHO\_NONE ile ilgili bir Hobj kullandı, ancak daha önce kullanılan kuyruk artık yok.

# **Tamamlanma kodu**

MQCC\_FAILED

# **Programcı yanıtı**

MNDURMDL ve MDURMDL tarafından başvurulan model kuyruklarının var olduğundan ve uygun bir DEFTYPE ' ye sahip olduğundan emin olun. Kullanılıyorsa, denetim aboneliğinde DEST değiştirgesinin gönderme yaptığı kuyruğu yaratın. Önceden kullanılan kuyruk yoksa, aboneliği varolan bir kuyruğu kullanacak şekilde değiştirin.

# **2523 (09DB) (RC2523): MQRC\_INVALID\_SUBSCRIPTION**

# **Açıklama**

MQSO\_RESUME ya da MQSO\_ALTER kullanılarak bir MQSUB çağrısı başarısız oldu; adı belirtilen abonelik, uygulamalar tarafından kullanılmak üzere geçerli değil. Bunun nedeni aşağıdakilerden biri olabilir:

- Abonelik SYSTEM.DEFAULT.SUB aboneliği ve yalnızca **DEFINE SUB** komutlarındaki varsayılan değerleri belirtmek için kullanılmalıdır.
- Abonelik, bir uygulamanın sürdürülmesi için geçerli bir abonelik olmayan bir yetkili sunucu tipi aboneliğidir ve yalnızca yayınların kuyruk yöneticileri arasında iletilmesini sağlamak için kullanılır.
- Aboneliğin süresi doldu ve artık kullanım için geçerli değil.
- Abonelik,JMS 2.0 dışı bir uygulamanın sürdürmesi ya da değiştirmesi için geçerli bir abonelik olmayan JMS 2.0 paylaşılan aboneliğidir.

# **Tamamlanma kodu**

MQCC\_FAILED

# **Programcı yanıtı**

SubName alanında adı belirtilen aboneliğin listelenen geçersiz aboneliklerden biri olmadığından emin olun. Aboneliğe açık bir tutamacınız varsa, süresi dolmuş olmalıdır. MQCLOSE işlevini kullanarak tanıtıcıyı kapatın ve gerekiyorsa yeni bir abonelik yaratın.

# **2524 (09DC) (RC2524): MQRC\_SELECTOR\_NOT\_ALTERABLE**

### **Açıklama**

MQSO\_ALTER seçeneğiyle bir MQSUB çağrısı yayınlandı ve MQSD bir SelectionStringiçeriyor. Bir aboneliğin SelectionString öğesini değiştirmek geçerli değildir.

#### **Tamamlanma kodu**

MQCC\_FAILED

#### **Programcı yanıtı**

MQSD 'nin SelectionString alanının geçerli bir VSPtr içermediğini ve MQSUB' ye çağrı yaparken VSLength değerinin sıfıra ayarlandığını doğrulayın.

# **2525 (09DD) (RC2525): MQRC\_RETAINED\_MSG\_Q\_ERROR**

### **Açıklama**

MQSO\_NEW\_PUBLICATIONS\_ONLY seçeneğini kullanmayan bir MQSUB çağrısı ya da bir MQSUBRQ çağrısı başarısız oldu; SYSTEM.RETAINED.PUB.QUEUE. Bunun nedeni aşağıdakilerden biri olabilir:

- Kuyruk zarar gördü ya da silindi.
- Kuyruk GET (DISABLED) olarak ayarlandı.
- İletiler doğrudan bu kuyruktan kaldırıldı.

Günlüğe, SYSTEM.RETAINED.PUB.QUEUE.

Bu dönüş kodu bir MQSUB çağrısında oluştuğunda, yalnızca MQSO\_CREATE seçeneği kullanılarak oluşabilir ve bu durumda abonelik yaratılmaz.

#### **Tamamlanma kodu**

MQCC\_FAILED

#### **Programcı yanıtı**

Bir MQSUB çağrısında bu oluşursa, MQSUB çağrısına MQSO\_NEW\_PUBLICATIONS\_ONLY seçeneğini kullanarak yeniden sorun; bu, bu aboneliğe önceden alıkonan yayınların gönderilmediği anlamına gelir ya da SYSTEM.RETAINED.PUB.QUEUE , iletilerin bu iletiden alınabilmesini ve MQSUB çağrısından yeniden verilmesini sağlar.

Bu bir MQSUBRQ çağrısında oluşursa, SYSTEM.RETAINED.PUB.QUEUE , iletilerin bu iletiden alınabilmesini ve MQSUBRQ çağrıyı yeniden verilmesini sağlar.

# **2526 (09DE) (RC2526): MQRC\_RETAINED\_NOT\_TESLIM edildi**

#### **Açıklama**

MQSO\_NEW\_PUBLICATIONS\_ONLY seçeneğini ya da bir MQSUBRQ çağrıyı kullanmayan bir MQSUB çağrısı başarısız oldu; abone olunan konu dizgisi için var olan alıkonan yayınlar abonelik hedef kuyruğuna teslim edilemedi ve daha sonra gitmeyen ileti kuyruğuna teslim edilemedi.

Bu dönüş kodu bir MQSUB çağrısında oluştuğunda, yalnızca MQSO\_CREATE seçeneği kullanılarak oluşabilir ve bu durumda abonelik yaratılmaz.

# **Tamamlanma kodu**

MQCC\_FAILED

# **Programcı yanıtı**

Hedef kuyrukla ve ileti kuyruğuyla ilgili sorunları düzeltin ve MQSUB ya da MQSUBRQ çağrısıyla ilgili sorunu yeniden sunun.

# **2527 (09DF) (RC2527): MQRC\_RFH\_RESTRICTED\_FORMAT\_ERR**

# **Açıklama**

Kısıtlı biçimli bir klasör içeren MQRFH2 üstbilgisini içeren bir kuyruğa ileti kondu. Ancak, klasör gerekli biçimde değildi. Bu kısıtlamalar şunlardır:

- Klasörün NameValueCCSID değeri 1208 ise, klasör, grup ya da öğe adlarında yalnızca tek byte UTF-8 karakterlerine izin verilir.
- Klasörde gruplara izin verilmez.
- Özelliklerin değerleri, çıkış karakteri kullanılmasını gerektiren karakterler içeremez.
- Klasör içinde yalnızca U+0020 Unicode karakteri beyaz alan olarak kabul edilir.
- Klasör etiketi içerik özniteliğini içermiyor.
- Klasör boş değerli bir özellik içermemelidir.

*mq* klasörü, bu kısıtlı formun biçimlendirmesini gerektirir.

### **Tamamlanma kodu**

MQCC\_FAILED

# **Programcı yanıtı**

İletiyi geçerli MQRFH2 klasörlerini içerecek şekilde değiştirin.

# **2528 (09E0) (RC2528): MQRC\_CONNECTION\_DURDURULDU**

#### **Açıklama**

İletilerin zamanuyumsuz tüketimini başlatmak için bir MQCTL çağrısı yayınlandı, ancak bağlantı iletileri tüketmeye hazır olmadan önce ileti tüketicilerinden biri tarafından durduruldu.

#### **Tamamlanma kodu**

MQCC\_FAILED

#### **Programcı yanıtı**

Bu beklenen bir koşulsa, düzeltici bir işlem gerekmez. Bu beklenmeyen bir koşulsa, MQCBCT\_START geri çağırma işlevi sırasında MQOP\_STOP İşlemi ile bir MQCTL ' nin verilip verilmediğini denetleyin.

# **2529 (09E1) (RC2529): MQRC\_ASYNC\_UOW\_CONFLICT**

Zamanuyumsuz ileti tüketimini başlatmak için MQOP\_START işlemiyle bir MQCTL çağrısı yayınlandı, ancak kullanılan bağlantı tanıtıcısının zaten bekleyen bir genel iş birimi var. MQOP\_START\_WAIT Işlemi Kullanılmadıkça, bir iş birimi varken zamanuyumsuz ileti tüketimini başlatmak için MQCTL kullanılamaz

### **Tamamlanma kodu**

MQCC\_FAILED

#### **Programcı yanıtı**

İş birimini kesinleştirmek için bağlantı tanıtıcısında bir MQCMIT yayınlayın ve MQCTL çağrısını yeniden yayınlayın ya da zamanuyumsuz tüketim geri çağırma işlevleri içinden iş birimini kullanmak için MQOP\_START\_WAIT işlemini kullanarak bir MQCTL çağrısı yayınlayın.

# **2530 (09E2) (RC2530): MQRC\_ASYNC\_XA\_CONFLICT**

### **Açıklama**

Zamanuyumsuz ileti tüketimini başlatmak için MQOP\_START işlemiyle bir MQCTL çağrısı yayınlandı, ancak bir dış XA eşitleme noktası eşgüdümcüsü bu bağlantı tanıtıcısı için zaten bir xa\_open çağrısı yayınladı. XA hareketleri, MQOP\_START\_WAIT işlemi kullanılarak yapılmalıdır.

### **Tamamlanma kodu**

MQCC\_FAILED

### **Programcı yanıtı**

MQOP\_START\_WAIT Işlemini kullanarak MQCTL çağrılarını yeniden yayınlayın.

# **2531 (09E3) (RC2531): MQRC\_PUBSUB\_INÇEKINGEN**

#### **Açıklama**

MQSUB, MQOPEN, MQPUT ve MQPUT1 çağrıları şu anda PSMODE kuyruk yöneticisi özniteliğiyle ya da kuyruk yöneticisi başlatma sırasında yayınlama/abone olma durumunun işlenmesi başarısız olduğu ya da henüz tamamlanmadığı için tüm yayınlama/abone olma konuları için engelleniyor.

#### **Tamamlanma kodu**

MQCC\_FAILED

#### **Programcı yanıtı**

Bu kuyruk yöneticisi yayınlama/abone olmayı kasıtlı olarak engellemezse, kuyruk yöneticisi başlatma sırasında hatayı açıklayan hata iletilerini inceleyin ya da başlatma işleminin tamamlanmasını bekleyin. Kuyruk yöneticisi kümenin bir üyesiyse, kanal başlatıcı da başlatılıncaya kadar başlatma işlemi tamamlanmaz.

 $z/0S$ z/OS' da, bu dönüş kodunu SYSTEM.BROKER.DEFAULT.STREAM kuyruğu ya da konusu, Chinit işi işlemekle meşgul ve pubsub görevi daha sonra başlar. Kullanıma hazır olduğundan emin olmak üzere yayınlama/abone olma motorunun durumunu denetlemek için DISPLAY PUBSUB komutunu kullanın. Ayrıca, z/OSişletim sistemlerinde CSQM076Ibilgi iletisini alabilirsiniz.

# **2532 (09E4) (RC2532): MQRC\_MSG\_HANDLE\_COPY\_FAILURE**

# **Açıklama**

İletinin özelliklerinin alınacağı geçerli bir MsgHandle belirterek MQGET çağrısı yayınlandı. İleti kuyruktan kaldırıldıktan sonra, uygulama iletinin özellikleri için yeterli saklama alanı ayıramadı. İleti verileri uygulama tarafından kullanılabilir, ancak özellikler kullanılamaz. Ne kadar saklama alanı gerektiğiyle ilgili daha fazla bilgi için kuyruk yöneticisi hata günlüklerine bakın.

### **Tamamlanma kodu**

MQCC\_UYARıSı

### **Programcı yanıtı**

Uygulamanın özellikleri saklamasına izin vermek için uygulamanın bellek sınırını artırın.

# **2533 (09E5) (RC2533): MQRC\_DEST\_CLASS\_NOT\_ALTERABLE**

### **Açıklama**

Abonelikte MQSO\_MANAGED seçeneğinin kullanılması değiştirilirken, MQSO\_ALTER seçeneği kullanılarak bir MQSUB çağrısı yapıldı. Bir aboneliğin hedef sınıfı değiştirilemez. MQSO\_MANAGED seçeneği kullanılmadığında, sağlanan kuyruk değiştirilebilir, ancak hedef sınıfı (yönetilen ya da yönetilmeyen) değiştirilemez.

### **Tamamlanma kodu**

MQCC\_FAILED

# **Programcı yanıtı**

MQCLOSE kullanarak aboneliği kaldırın ve öznitelikleri doğru ayarlanmış olarak MQSUB ile yeniden yaratın ya da MQSUB çağrısında kullanılan MQSO\_MANAGED seçeneğinin kullanımını, var olan abonelikle eşleşecek şekilde değiştirin.

# **2534 (09E6) (RC2534): MQRC\_OPERATION\_ALLOWED**

# **Açıklama**

hConnüzerinde zamanuyumsuz tüketimin yürürlükteki durumu nedeniyle, izin verilmeyen bir işlemle MQCTL çağrısı yapıldı.

İşlem MQOP\_RESUME ise, hConn üzerinde zamanuyumsuz tüketim durumu DURDURULDU olduğundan işleme izin verilmez. MQCTL ' yi MQOP\_START işlemiyle yeniden verin.

İşlem MQOP\_SUSPEND ise, hConn üzerinde zamanuyumsuz tüketim durumu DURDURULDU olduğundan işleme izin verilmez. hConn ' unuzu ASKıYA ALıNDı durumuna getirmeniz gerekiyorsa, MQCTL komutunu MQOP\_START işlemiyle ve ardından MQOP\_SUSPEND ile MQCTL komutunu verin.

İşlem MQOP\_START ise, hConn üzerinde zamanuyumsuz tüketim durumu ASKıYA ALıNDığı için işleme izin verilmez. MQCTL ' yi MQOP\_RESUME işlemiyle yeniden verin.

İşlem MQOP\_START\_WAIT ise, aşağıdaki nedenlerden ötürü işleme izin verilmez:

• hConn üzerindeki zamanuyumsuz tüketim durumu ASKıYA ALıNDı. MQCTL ' yi MQOP\_RESUME işlemiyle yeniden verin.

• hConn üzerinde zamanuyumsuz tüketim durumu zaten BAşLATıLDı. MQOP\_START ve MQOP\_START\_WAIT kullanımını tek bir uygulama içinde karışık kullanmayın.

### **Tamamlanma kodu**

MQCC\_FAILED

### **Programcı yanıtı**

MQCTL çağrıyı doğru işlemle yeniden yayınlayın.

# **2535 (09E7): MQRC\_ACTION\_ERROR**

#### **Açıklama**

Bir MQPUT çağrısı yayınlandı, ancak **PutMsgOpts** değiştirgesindeki Action alanının değeri geçerli bir MQACTP\_ \* değeri değil.

#### **Tamamlanma kodu**

MQCC\_FAILED

#### **Programcı yanıtı**

Alan için geçerli bir değer belirtin.

# **2537 (09E9) (RC2537): MQRC\_CHANNEL\_NOT\_AVAILABLE**

### **Açıklama**

Bir istemciden kuyruk yöneticisine bağlanmak için MQCONN çağrısı yayınlandı, ancak kanal şu anda kullanılamıyor. Bu neden kodunun sık rastlanan nedenleri şunlardır:

- Kanal şu anda durduruldu durumunda.
- Kanal bir kanal çıkışı tarafından durduruldu.
- Kuyruk yöneticisi, bu istemciden bu kanal için izin verilen üst sınıra ulaştı.
- Kuyruk yöneticisi bu kanal için izin verilen üst sınıra ulaştı.
- Kuyruk yöneticisi tüm kanallar için izin verilen üst sınıra ulaştı

#### **Tamamlanma kodu**

MQCC\_FAILED

#### **Programcı yanıtı**

Kuyruk yöneticisi ve istemci hata günlüklerinde sorunun nedenini açıklayan iletiler olup olmadığını inceleyin.

Bu neden kodu, ilgili ["Kanal Kullanılamıyor" sayfa 145](#page-144-0)olay iletisini tanımlamak için de kullanılır.

# **2538 (09EA) (RC2538): MQRC\_HOST\_NOT\_ALLOWED**

#### **Açıklama**

Bir istemciden kuyruk yöneticisine bağlanmak için MQCONN çağrısı yayınlandı, ancak uzak sisteme etkileşim ayırma girişimi başarısız oldu. Bu neden kodunun sık rastlanan nedenleri şunlardır:

- Dinleyici uzak sistemde başlatılmadı.
- İstemci kanalı tanımındaki bağlantı adı yanlış.
- Ağ şu anda kullanılamıyor.
- Bağlantı noktasını ya da iletişim kuralına özgü trafiği engelleyen bir güvenlik duvarı.
- IBM MQ istemcisini başlatan güvenlik çağrısı, sunucudaki SVRCONN kanalında bir güvenlik çıkışı tarafından engellendi.

#### **Tamamlanma kodu**

MQCC\_FAILED

#### **Programcı yanıtı**

Sorunun nedenini açıklayan iletiler için istemci hata günlüğünü inceleyin.

 $\blacktriangleright$  Linux  $\blacktriangleright$ Bir Linux sunucusu kullanıyorsanız ve bir kuyruk yöneticisine bağlanmaya çalışırken 2538 dönüş kodu alıyorsanız, iç güvenlik duvarı yapılandırmanızı denetlemeye dikkat edin.

• Sorunu tanılamak üzere iç Linux güvenlik duvarını geçici olarak kapatmak için aşağıdaki komutları verin:

```
/etc/init.d/iptables save
/etc/init.d/iptables stop
```
• İç Linux güvenlik duvarını yeniden açmak için şu komutu verin:

/etc/init.d/iptables start

• İç Linux güvenlik duvarını kalıcı olarak kapatmak için şu komutu verin:

chkconfig iptables off

# **2539 (09EB) (RC2539): MQRC\_CHANNEL\_CONFIG\_ERROR**

#### **Açıklama**

Bir istemciden kuyruk yöneticisine bağlanmak için MQCONN çağrısı yayınlandı, ancak iletişim kurma girişimi başarısız oldu. Bu neden kodunun sık rastlanan nedenleri şunlardır:

- Sunucu ve istemci, kullanılacak kanal öznitelikleri üzerinde anlaşamaz.
- qm.ini ya da mqclient.ini yapılandırma dosyalarının birinde ya da her ikisinde de hatalar var.
- Sunucu makinesi, istemci tarafından kullanılan kod sayfasını desteklemiyor.

#### **Tamamlanma kodu**

MQCC\_FAILED

#### **Programcı yanıtı**

Kuyruk yöneticisi ve istemci hata günlüklerinde sorunun nedenini açıklayan iletiler olup olmadığını inceleyin.

# **2540 (09EC) (RC2540): MQRC\_UNKNOWN\_CHANNEL\_NAME**

Bir istemciden kuyruk yöneticisine bağlanmak için MQCONN çağrısı yayınlandı, ancak kuyruk yöneticisi kanal adını tanımadığı için iletişim kurma girişimi başarısız oldu.

### **Tamamlanma kodu**

MQCC\_FAILED

### **Programcı yanıtı**

İstemcinin doğru kanal adını kullanacak şekilde yapılandırıldığından emin olun.

# **2541 (09ED) (RC2541): MQRC\_LOOPING\_YAYINI**

### **Açıklama**

Dağıtık bir Pub/Sub topolojisi, kuyruk yöneticilerinin bazılarının ya da tümünün bir döngüye bağlanması için Pub/Sub kümeleri ve Pub/Sub Hierarchies birleşimiyle yapılandırıldı. Bir döngü yayını algılandı ve gitmeyen iletiler kuyruğuna kondu.

### **Tamamlanma kodu**

MQCC\_FAILED

### **Programcı yanıtı**

Sıradüzenini inceleyin ve döngüyü düzeltin.

# **2543 (09EF) (RC2543): MQRC\_STANDBY\_Q\_MGR**

# **Açıklama**

Uygulama bir yedek kuyruk yöneticisi yönetim ortamına bağlanmayı denedi.

Yedek kuyruk yöneticisi yönetim ortamları bağlantıları kabul etmez. Kuyruk yöneticisine bağlanmak için etkin yönetim ortamına bağlanmanız gerekir.

#### **Tamamlanma kodu**

MQCC\_FAILED

#### **Programcı yanıtı**

Uygulamayı etkin bir kuyruk yöneticisi yönetim ortamına bağlayın.

# **2544 (09F0) (RC2544): MQRC\_RECONNECTING**

#### **Açıklama**

Bağlantı yeniden bağlanmaya başladı.

Bir olay işleyici yeniden bağlanma bağlantısıyla kaydedildiyse, yeniden bağlanma girişimleri başladığında bu neden koduyla çağrılır.

# **Tamamlanma kodu**

MQCC\_UYARıSı

# **Programcı yanıtı**

IBM MQ ' in bir sonraki yeniden bağlanma girişimiyle devam etmesine, yeniden bağlantıdan önceki aralığı değiştirmesine ya da yeniden bağlantıyı durdurmasına izin verin. Yeniden bağlantıya bağlı olan herhangi bir uygulama durumunu değiştirin.

**Not:** Uygulama bir MQI çağrısının ortasındayken yeniden bağlantı başlatılabilir.

# **2545 (09F1) (RC2545): MQRC\_RECONNECTED**

# **Açıklama**

Bağlantı başarıyla yeniden bağlandı ve tüm tutamaçlar yeniden başlatıldı.

Yeniden bağlanma başarılı olursa, bağlantıyla kaydedilen bir olay işleyici bu neden koduyla çağrılır.

#### **Tamamlanma kodu**

MQCC\_OK

#### **Programcı yanıtı**

Yeniden bağlantıya bağlı olan herhangi bir uygulama durumunu ayarlayın.

**Not:** Uygulama bir MQI çağrısının ortasındayken yeniden bağlantı kurulabilir.

# **2546 (09F2) (RC2546): MQRC\_RECONNECT\_QMID\_MISMATCH**

#### **Açıklama**

Yeniden bağlanabilir bir bağlantı MQCNO\_RECONNECT\_Q\_MGR belirtti ve bağlantı farklı bir kuyruk yöneticisine yeniden bağlanmayı denedi.

#### **Tamamlanma kodu**

MQCC\_FAILED

#### **Programcı yanıtı**

Yeniden bağlanabilir bir istemciye ilişkin yapılanışın tek bir kuyruk yöneticisine çözüldüğünü doğrulayın.

Uygulama tam olarak aynı kuyruk yöneticisine yeniden bağlantı gerektirmiyorsa, MQCONNX seçeneği MQCNO\_RECONNECT ' yi kullanın.

# **2547 (09F3) (RC2547): MQRC\_RECONNECT\_INCOMPATIBLE**

#### **Açıklama**

MQI seçeneği, yeniden bağlanabilir bağlantılarla uyumsuz.

Bu hata, seçeneğin yeniden bağlantı sırasında kaybolan bir kuyruk yöneticisindeki bilgilere dayandığını gösterir. Örneğin, MQPMO\_LOGICAL\_ORDER seçeneği, kuyruk yöneticisinin yeniden bağlantı sırasında kaybolan mantıksal ileti sıralamasıyla ilgili bilgileri hatırlamasını gerektirir.

Bu nedenle, açılmakta olan nesne kümelenmiş bir kuyruksa, açık seçenekler MQOO\_BIND\_ON\_OPEN (ya da kuyruğa ilişkin varsayılan bağ tanımlama seçeneği bu değere eşitse), kuyruk yöneticisine MQCNO\_RECONNECT seçeneği kullanılarak bağlantı kurulduysa ve kuyruk yöneticisi tek biçimli bir kümede bulunuyorsa, MQOPEN için de bu neden ortaya çıkar.

 $\blacktriangleright$  <code>V 9.3.4</code>  $\blacktriangleright$  <code>Yeniden</code> bağlanma seçeneği belirtilirse IBM MQ ' e bağlanmak için kimlik doğrulama belirteçlerini kullanamazsınız. Bir uygulama bir kimlik doğrulama simgesi belirtiyorsa ve MQCNO yapısında MQCNO\_RECONNECT ya da MQCNO\_RECONNECT\_Q\_MGR seçeneğini belirtiyorsa, bağlantı başarısız olur ve bu neden kodu uygulamaya döndürülür.

### **Tamamlanma kodu**

MQCC\_FAILED

#### **Programcı yanıtı**

Uygulamanızı uyumsuz seçeneği kaldıracak şekilde değiştirin ya da uygulamanın yeniden bağlanabilir olmasına izin vermeyin.

# **2548 (09F4) (RC2548): MQRC\_RECONNECT\_FAILED**

### **Açıklama**

Yeniden bağlandıktan sonra, yeniden bağlanabilir bir bağlantıya ilişkin tutamaçlar yeniden getirilirken bir hata oluştu.

Örneğin, bağlantı kesildiğinde açık olan bir kuyruğu yeniden açma girişimi başarısız oldu.

#### **Tamamlanma kodu**

MQCC\_FAILED

#### **Programcı yanıtı**

Hata günlüklerindeki hatanın nedenini araştırın. Başarısızlıkla ilgili daha fazla ayrıntı bulmak için MQSTAT API ' yı kullanmayı düşünün.

# **2549 (09F5) (RC2549): MQRC\_CALL\_INTERRUPTED**

#### **Açıklama**

MQPUT, MQPUT1ya da MQCMIT kesildi ve yeniden bağlanma işlemi kesin bir sonucu yeniden oluşturamıyor.

Bu neden kodu, isteği kuyruk yöneticisine gönderme ve yanıtı alma arasında bağlantı kesildiyse ve sonuç kesin değilse, yeniden bağlanabilir bağlantı kullanan bir istemciye döndürülür. Örneğin, eşitleme noktası dışındaki bir iletinin kesilen MQPUT işlemi iletiyi saklamış olabilir ya da olmayabilir. Diğer bir seçenek olarak, eşitleme noktası dışındaki bir iletinin kesilen MQPUT1 , iletiyi saklamış olabilir ya da saklamamış olabilir. Hatanın zamanlaması, iletinin kuyrukta olup olmadığını etkiler. MQCMIT kesintiye uğradıysa, hareket kesinleştirilebilir ya da kesinleştirilmemiş olabilir.

#### **Tamamlanma kodu**

MQCC\_FAILED

### **Programcı yanıtı**

Yeniden bağlanmayı izleyen çağrıyı yineleyin, ancak bazı durumlarda çağrıyı yinelemenin yanıltıcı olabileceğini unutmayın.

Uygulama tasarımı, uygun kurtarma işlemini belirler. Çoğu durumda, iletileri eşitleme noktasının içine almak ve koymak belirsiz sonuçları çözer. İletilerin eşitleme noktası dışında işlenmesi gerektiğinde, kesintiye uğramadan önce kesilen işlemin başarılı olup olmadığını belirlemek ve bunu yinelemek gerekebilir.

# **2550 (09F6) (RC2550): MQRC\_NO\_SUBS\_EŞLEŞME**

### **Açıklama**

Bir MQPUT ya da MQPUT1 çağrısı başarılı oldu, ancak konuyla eşleşen abonelik yok.

#### **Tamamlanma kodu**

MQCC\_UYARıSı

#### **Programcı yanıtı**

İletiyi koyan uygulama tarafından bu neden kodu beklenmiyorsa, herhangi bir yanıt gerekmez.

# **2551 (09F7) (RC2551): MQRC\_SELECTION\_NOT\_ALLOWED**

#### **Açıklama**

SelectionStringkullanan yayınlara abone olan bir MQSUB çağrısı. IBM MQ , İleti seçici sözdizimiiçinde belgelenen seçim dizgilerini belirtme kurallarına uymadığından çağrıyı kabul edemiyor. Seçim dizgisi genişletilmiş ileti seçimi sağlayıcısı tarafından kabul edilebilir, ancak seçim dizgisini doğrulayacak genişletilmiş ileti seçimi sağlayıcısı yok. Bir abonelik yaratılırsa, MQSUB başarısız olur; tersi durumda MQSUB bir uyarıyla tamamlanır.

Bir MQPUT ya da MQPUT1 çağrısı bir ileti yayınladı ve en az bir abonenin içerik süzgeci vardı, ancak IBM MQ yayının aboneye teslim edilip edilmeyeceğini saptayamadı (örneğin, seçim dizgisinin geçerliliğini denetlemek için kullanılabilecek genişletilmiş ileti seçimi sağlayıcısı olmadığından). MQPUT ya da MQPUT1 çağrısı MQRC\_SELECTION\_NOT\_KULLANILAMIYOR ile başarısız olacak ve hiçbir abone yayını almayacak.

#### **Tamamlanma kodu**

MQCC\_WARNING ya da MQCC\_FAILED

#### **Programcı yanıtı**

Seçim dizgisinin genişletilmiş ileti seçimi sağlayıcısı tarafından işlenmesi amaçlandıysa, genişletilmiş ileti seçimi sağlayıcısının doğru şekilde yapılandırıldığından ve çalıştığından emin olun. Genişletilmiş ileti seçimi amaçlanmamışsa, İleti seçici sözdizimi konusuna bakın ve seçim dizgilerini belirlemeye ilişkin kuralları doğru şekilde izlediğinizden emin olun.

Yönetimsel olarak tanımlanmış bir abonelik seçici genişletilmiş ileti sözdizimini kullanıyorsa, bu, EXTENDEDdeğerine sahip **DISPLAY SUB** değiştirgesiyle **SELTYPE** gösterilir. Genişletilmiş ileti seçici olarak yorumlanmakta olan denetimci olarak tanımlanan aboneleri tanımlamak için aşağıdaki komutu kullanabilirsiniz:

```
DISPLAY SUB(*) WHERE(SELTYPE EQ EXTENDED)
```
Bir abonelik sürdürülüyorsa, genişletilmiş bir ileti seçimi sağlayıcısı kullanılabilir oluncaya ve bir ileti, sürdürülmekte olan aboneliğin SelectionString ile eşleşinceye kadar abonelik teslim edilmez.

# **2552 (09F8) (RC2552): MQRC\_CHANNEL\_SSL\_WARNING**

# **Açıklama**

Bir TLS güvenlik olayı oluştu. Bu, TLS bağlantısı için önemli değildir, ancak bir yönetici için önemli olabilir.

### **Tamamlanma kodu**

MQCC\_UYARıSı

### **Programcı yanıtı**

Yok. Bu neden kodu yalnızca ilgili ["Kanal SSL Uyarısı" sayfa 149](#page-148-0)olay iletisini tanımlamak için kullanılır.

# **2553 (09F9) (RC2553): MQRC\_OCSP\_URL\_ERROR**

#### **Açıklama**

OCSPResponderURL alanı doğru biçimlendirilmiş bir HTTP URLiçermiyor.

#### **Tamamlanma kodu**

MQCC\_FAILED

### **Programcı yanıtı**

OCSPResponderURLöğesini denetleyin ve düzeltin. Bir OCSP yanıtlayıcısına erişmeyi planlamıyorsanız, kimlik doğrulama bilgileri nesnesinin **AuthInfoType** değerini MQAIT\_CRL\_LDAP olarak ayarlayın.

# **2554 (09FA) (RC2554): MQRC\_CONTENT\_ERROR**

# **Açıklama**

Neden kodu 2554 için iki açıklama vardır:

- 1. İletinin genişletilmiş ileti seçicisi olan bir aboneye teslim edilip edilmeyeceğini saptamak için, içeriğin ayrıştırılamadığı bir iletiyle MQPUT çağrısı yayınlandı. Yayını hiçbir abone almayacak.
- 2. İletinin içeriğinde seçim dizgisi seçildiyse, MQSUB ve MQSUBRQ ' dan MQRC\_CONTENT\_ERROR döndürülebilir.

#### **Tamamlanma kodu**

MQCC\_FAILED

#### **Programcı yanıtı**

İki neden olduğu için neden kodu 2554 için iki programcı yanıtı vardır:

- 1. Neden kodu 2554, "1" sayfa 1290 nedeniyle yayınlandıysa, genişletilmiş ileti seçimi sağlayıcısından gelen hata iletilerini denetleyin ve işlemi yeniden denemeden önce ileti içeriğinin doğru biçimlendirildiğinden emin olun.
- 2. Neden kodu 2554, "2" sayfa 1290 nedeniyle yayınlandıysa, hata alıkonan iletinin yayınlandığı sırada oluştuğundan kaynaklandıysa, sistem denetimcisinin alıkonan kuyruğu temizlemesi gerekir ya da içerik üzerinde seçim dizgisi seçimi belirtemezsiniz.

# **2555 (09FB) (RC2555): MQRC\_RECONNECT\_Q\_MGR\_REQD**

# **Açıklama**

MQCNO\_RECONNECT\_Q\_MGR seçeneği gereklidir.

İstemci programında, aynı kuyruk yöneticisiyle yeniden bağlantı kurulmasını gerektiren bir MQMO\_MATCH\_MSG\_TOKEN ya da sürekli abonelik açma gibi bir seçenek belirtildi.

### **Tamamlanma kodu**

MQCC\_FAILED

### **Programcı yanıtı**

MQCONNX çağrıyı MQCNO\_RECONNECT\_Q\_MGR kullanacak şekilde değiştirin ya da istemci programını çakışan seçeneği kullanmayacak şekilde değiştirin.

# **2556 (09FC) (RC2556): MQRC\_RECONNECT\_TIMED\_OUT**

### **Açıklama**

Yeniden bağlanma girişimi zamanaşımına uğradı.

Bağlantı yeniden bağlanmak üzere yapılandırıldıysa, herhangi bir MQI fiilinde hata oluşabilir. MQClient.ini dosyasında zamanaşımını özelleştirebilirsiniz

#### **Tamamlanma kodu**

MQCC\_FAILED

#### **Programcı yanıtı**

Yeniden bağlantının zaman sınırı içinde neden tamamlanmadığını öğrenmek için hata günlüklerine bakın.

# **2557 (09FD) (RC2557): MQRC\_PUBLISH\_EXIT\_ERROR (MQRC\_PUBLISH\_EXIT\_ERROR)**

#### **Açıklama**

Yayınlama çıkışı işlevi geçersiz bir yanıt kodu döndürdü ya da başka bir şekilde başarısız oldu. Bu, MQPUT, MQPUT1, MQSUB ve MQSUBRQ işlev çağrılarından döndürülebilir.

#### **Tamamlanma kodu**

MQCC\_FAILED

#### **Programcı yanıtı**

Çıkışın MQPSXP yapısının ExitResponse alanında geçerli değerler döndürdüğünden emin olmak için yayınlama çıkışı mantığını denetleyin. Sorunla ilgili daha fazla ayrıntı için IBM MQ hata günlüğü dosyalarına ve FFST kayıtlarına bakın.

# **2558 (09FE) (RC2558): MQRC\_COMMINFO\_ERROR**

COMMINFO nesnesinin ya da nesnenin adının konfigürasyonu yanlış.

### **Tamamlanma kodu**

MQCC\_FAILED

### **Programcı yanıtı**

TOPIC ve COMMINFO nesnelerinin yapılanışını denetleyin ve işlemi yeniden deneyin.

# **2560 (0A00) (RC2560): MQRC\_MULTICAST\_ONLY**

# **Açıklama**

Yalnızca çok hedefli olmayan bir şekilde çoklu yayın olarak tanımlanan bir konuyu kullanma girişiminde bulunuldu. Bu hatanın olası nedenleri şunlardır:

- 1. Konu için bir MQPUT1 çağrısı yayınlandı
- 2. MQOO\_NO\_MULTICAST seçeneği kullanılarak bir MQOPEN çağrısı yayınlandı
- 3. MQSO\_NO\_MULTICAST seçeneği kullanılarak bir MQSUB çağrısı yayınlandı
- 4. Uygulama doğrudan bağ tanımlarıyla (yani, istemci bağlantısı yok) bağlanır
- 5. Uygulama, IBM WebSphere MQ 7.1 ' den önceki bir yayın düzeyinden çalıştırılıyor

### **Tamamlanma kodu**

MQCC\_FAILED

#### **Programcı yanıtı**

Konu tanımlamasını çok hedefli olmayanları etkinleştirecek şekilde değiştirin ya da uygulamayı değiştirin.

#### $z/0S$ **2561 (0A01) (RC2561): MQRC\_DATA\_SET\_NOT\_ALLOWED**

# **Açıklama**

Paylaşılan bir kuyrukta çalışmak üzere bir IBM MQ MQI çağrısı ya da komutu yayınlandı, ancak paylaşılan iletiye ilişkin veriler yürürlükteki kuyruk yöneticisi tarafından geçici olarak kullanılamayan bir paylaşılan ileti veri kümesine boşaltıldığından çağrı başarısız oldu. Bu, veri kümesine erişilirken oluşan bir sorun ya da veri kümesinin önceden zarar görmüş olması ve kurtarma işleminin tamamlanmasını bekliyor olması nedeniyle ortaya çıkabilir.

Bu dönüş kodu, kullanılmakta olan kuyruk yöneticisi için paylaşılan ileti veri kümesi tanımlanmamışsa da oluşabilir. Kuyruk paylaşım grubunda yanlış kuyruk yöneticisini kullanıyor olabilirsiniz.

• Bu neden kodu yalnızca z/OSüzerinde oluşur.

#### **Tamamlanma kodu**

MQCC\_FAILED

#### **Programcı yanıtı**

Sorun geçici; kısa bir süre bekleyin ve işlemi yeniden deneyin.

SMDS bağlantısının durumunu görüntülemek için DIS CFSTRUCT(...) SMDSCONN(\*) seçeneğini kullanın.

STATUS AÇIK değilse bağlantıyı başlatmak için STA SMDSCONN(\*) CFSTRUCT(...)komutunu kullanın.

DISPLAY CFSTATUS(...) TYPE(SMDS) komutunu kullanın ve kullanmakta olduğunuz kuyruk yöneticisinde durumun etkin olup olmadığını denetleyin.

# **2562 (0A02) (RC2562): MQRC\_GROUPING\_NOT\_ALLOWED**

# **Açıklama**

Gruplanmış bir iletiyi çoklu yayın üzerinden yayınlayan bir tanıtıcıya koymak için bir MQPUT çağrısı yayınlandı.

# **Tamamlanma kodu**

MQCC\_FAILED

# **Programcı yanıtı**

Konu tanımlamasını çoklu yayını devre dışı bırakacak şekilde değiştirin ya da uygulamayı gruplanmış iletileri kullanmayacak şekilde değiştirin.

# **2563 (0A03) (RC2563): MQRC\_GROUP\_ADDRESS\_ERROR**

# **Açıklama**

Yanlış bir grup adresi alanıyla tanımlanmış çok hedefli bir konuya MQOPEN ya da MQSUB çağrısı yayınlandı.

# **Tamamlanma kodu**

MQCC\_FAILED

# **Programcı yanıtı**

TOPIC nesnesiyle bağlantılı COMMINFO tanımındaki grup adresi alanını düzeltin.

# **2564 (0A04) (RC2564): MQRC\_MULTICAST\_CONFIG\_ERROR**

# **Açıklama**

Çok hedefli bileşeni çağıran bir MQOPEN, MQSUB ya da MQPUT çağrısı yayınlandı. Çoklu yayın yapılandırması yanlış olduğundan arama başarısız oldu.

# **Tamamlanma kodu**

MQCC\_FAILED

# **Programcı yanıtı**

Çoklu yayın yapılandırmasını ve hata günlüklerini denetleyin ve işlemi yeniden deneyin.

# **2565 (0A05) (RC2565): MQRC\_MULTICAST\_INTERFACE\_ERROR**

Çoklu yayın için bir ağ arabirimine yönelik bir MQOPEN, MQSUB ya da MQPUT çağrısı yapıldı. Arabirim bir hata döndürdü. Hatanın olası nedenleri şunlardır:

- 1. Gerekli ağ arabirimi yok.
- 2. Arabirim etkin değil.
- 3. Arabirim, gerekli IP sürümünü desteklemiyor.

# **Tamamlanma kodu**

MQCC\_FAILED

#### **Programcı yanıtı**

IP adresinin ve sistem ağ yapılandırmasının geçerli olduğunu doğrulayın. Çoklu yayın yapılandırmasını ve hata günlüklerini denetleyin ve işlemi yeniden deneyin.

# **2566 (0A06) (RC2566): MQRC\_MULTICAST\_SEND\_ERROR**

### **Açıklama**

Ağ üzerinden çok hedefli trafik gönderme girişiminde bulunan bir MQPUT çağrısı yapıldı. Sistem bir ya da daha çok ağ paketi gönderemedi.

#### **Tamamlanma kodu**

MQCC\_FAILED

#### **Programcı yanıtı**

IP adresinin ve sistem ağ yapılandırmasının geçerli olduğunu doğrulayın. Çoklu yayın yapılandırmasını ve hata günlüklerini denetleyin ve işlemi yeniden deneyin.

# **2567 (0A07) (RC2567): MQRC\_MULTICAST\_INTERNAL\_ERROR**

#### **Açıklama**

Çok hedefli bileşeni çağıran bir MQOPEN, MQSUB ya da MQPUT çağrısı yayınlandı. İşlemin başarıyla tamamlanmasını önleyen bir iç hata oluştu.

#### **Tamamlanma kodu**

MQCC\_FAILED

#### **Programcı yanıtı**

Sistem yöneticisine bildirin.

# **2568 (0A08) (RC2568): MQRC\_CONNECTION\_NOT\_ALLOWED**

#### **Açıklama**

Kuyruk yöneticisi yürürlükteki kuruluşta istenen bağlantı tipini sağlayamadığı zaman bir MQCONN ya da MQCONNX çağrısı yapıldı. Yalnızca sunucu kuruluşunda istemci bağlantısı kurulamaz. Yalnızca istemci kuruluşunda yerel bağlantı kurulamaz.

IBM MQ , istenen kuyruk yöneticisinin ilişkilendirildiği kuruluştan bir kitaplığı yükleme girişiminde başarısız olduğunda da bu hata oluşabilir.

#### **Tamamlanma kodu**

MQCC\_FAILED

### **Programcı yanıtı**

İstenen bağlantı tipinin kuruluş tipi için geçerli olduğundan emin olun. Bağlantı tipi kuruluş için geçerliyse, hatanın türü hakkında daha fazla bilgi için hata günlüğüne bakın.

# **2569 (0A09) (RC2569): MQRC\_SYNCPOINT\_NOT\_ALLOWED**

### **Açıklama**

**MCAST(ENABLED)**olarak tanımlanan bir konuda MQPMO\_SYNCPOINT kullanılarak bir MQPUT ya da MQPUT1 çağrısı yapıldı. Buna izin verilmez.

#### **Tamamlanma kodu**

MQCC\_FAILED

#### **Programcı yanıtı**

Uygulamayı MQPMO\_NO\_SYNCPOINT kullanacak şekilde değiştirin ya da Multicast kullanımını devre dışı bırakacak şekilde konuyu değiştirin ve işlemi yeniden deneyin.

# **2577 (0A11) (RC2577): MQRC\_CHANNEL\_BLOCKED**

#### **Açıklama**

Bir gelen kanal kuyruk yöneticisine bağlanmayı denedi, ancak bir Kanal Kimlik Doğrulaması kuralını eşleştirdiği için engellendi.

#### **Tamamlanma kodu**

MQCC\_UYARıSı

#### **Programcı yanıtı**

Yok. Bu neden kodu yalnızca ilgili ["Kanal Engellendi" sayfa 140o](#page-139-0)lay iletisini tanımlamak için kullanılır.

# **2578 (0A12) (RC2578): MQRC\_CHANNEL\_BLOCKED\_WARNING**

#### **Açıklama**

Bir gelen kanal kuyruk yöneticisine bağlanmayı denedi ve bir Kanal Kimlik Doğrulaması kuralını eşleştirdiği için engellenecekti, ancak kural **WARN(YES)** ile tanımlandı, bu nedenle kural bağlantıyı engellemedi.

#### **Tamamlanma kodu**

MQCC\_UYARıSı

# **Programcı yanıtı**

Yok. Bu neden kodu yalnızca ilgili ["Kanal Engellendi" sayfa 140o](#page-139-0)lay iletisini tanımlamak için kullanılır.

# **2583 (0A17) (RC2583): MQRC\_INSTALLATION\_MISMATCH**

#### **Açıklama**

Uygulama, yüklenen kitaplıklarla aynı IBM MQ kuruluşuyla ilişkilendirilmemiş bir kuyruk yöneticisine bağlanmayı denedi.

#### **Tamamlanma kodu**

MQCC\_FAILED

#### **Programcı yanıtı**

Bir uygulama, kuyruk yöneticisinin ilişkilendirildiği kuruluşta yer alan kitaplıkları kullanmalıdır. **AMQ\_SINGLE\_INSTALLATION** ortam değişkeni ayarlanırsa, uygulamanın yalnızca tek bir kuruluşla ilişkilendirilmiş kuyruk yöneticilerine bağlandığından emin olmanız gerekir. Tersi durumda, IBM MQ doğru kitaplıkları otomatik olarak bulamazsa, doğru kitaplıkların kullanıldığından emin olmak için uygulamayı ya da kitaplık arama yolunu değiştirmeniz gerekir.

# **2587 (0A1B) (RC2587): MQRC\_HMSG\_NOT\_AVAILABLE**

#### **Açıklama**

Bir MQGET, MQPUT ya da MQPUT1 çağrısında, belirtilen bir ileti tanıtıcısı, kuyruk yöneticisinin ilişkilendirildiği kuruluşla geçerli değil. İleti tanıtıcısı, MQHC\_UNASSOCIATED\_HCONN seçeneğini belirterek MQCRTMH tarafından yaratıldı. Yalnızca, süreçte kullanılan ilk kuruluşla ilişkilendirilmiş kuyruk yöneticileriyle kullanılabilir.

#### **Tamamlanma kodu**

MQCC\_FAILED

#### **Programcı yanıtı**

Farklı kuruluşlarla ilişkilendirilmiş iki kuyruk yöneticisi arasında özellik geçirmek için, MQGET kullanılarak alınan ileti tanıtıcısını MQMHBUF çağrısını kullanarak arabelleğe dönüştürün. Daha sonra, bu arabelleği diğer kuyruk yöneticisinin MQPUT ya da MQPUT1 çağrısına geçirin. Diğer bir seçenek olarak, kuyruk yöneticilerinden birini, diğer kuyruk yöneticisinin kullandığı kuruluşla ilişkilendirmek için **setmqm** komutunu kullanın. **setmqm** komutunun kullanılması, kuyruk yöneticisinin kullandığı IBM MQ sürümünü değiştirebilir.

# **2589 (0A1D) (RC2589) MQRC\_INSTALLATION\_MISSING**

#### **Açıklama**

Bir MQCONN ya da MQCONNX çağrısında, ilişkili kuruluşun artık kurulu olmadığı bir kuyruk yöneticisine bağlanma girişiminde bulunuldu.

#### **Tamamlanma kodu**

MQCC\_FAILED
Kuyruk yöneticisine yeniden bağlanmayı denemeden önce, **setmqm** komutunu kullanarak kuyruk yöneticisini farklı bir kuruluşla ilişkilendirin.

## **2590 (0A1E) (RC2590): MQRC\_FASTPATH\_NOT\_ALLOWED**

#### **Açıklama**

Bir MQCONNX çağrısında, MQCNO\_FASTPATH\_BINDING seçeneği belirtildi. Ancak, kuyruk yöneticisiyle hızlı yol bağlantısı kurulamıyor. Bu MQCONNX çağrısına başlamadan önce süreçte bir kuyruk yöneticisiyle hızlı yol dışı bağlantı kurulduğunda bu sorun oluşabilir.

#### **Tamamlanma kodu**

MQCC\_FAILED

#### **Programcı yanıtı**

Süreç içindeki tüm MQCONNX çağrılarını fastpath olacak şekilde değiştirin ya da **AMQ\_SINGLE\_INSTALLATION** ortam değişkenini kullanarak bağlantıları tek bir kuruluşla sınırlandırın ve kuyruk yöneticisinin aynı işlemden gelen fastpath ve fastpath olmayan bağlantıları kabul etmesini sağlayın.

## **2591 (0A1F) (RC2591): MQRC\_CIPHER\_SPEC\_NOT\_SUITE\_B**

#### **Açıklama**

NSA Suite B uyumlu işlem için bir istemci uygulaması yapılandırıldı, ancak yapılandırılan Suite B güvenlik düzeyinde istemci bağlantı kanalına ilişkin CipherSpec ' e izin verilmiyor. Bu, şu anda yapılandırılmış güvenlik düzeyinin dışında kalan Suite B CipherSpecs için oluşabilir; örneğin, 128 bit Suite B olan ECDHE\_ECDSA\_AES\_128\_GCM\_SHA256, yalnızca 192 bit Suite B güvenlik düzeyi yapılandırıldığında kullanılır.

Hangi CipherSpecs öğesinin Suite B ile uyumlu olduğu hakkında daha fazla bilgi için bkz. CipherSpecs.

#### **Tamamlanma kodu**

MQCC\_FAILED

#### **Programcı yanıtı**

Yapılandırılan Suite B güvenlik düzeyinde izin verilen uygun bir CipherSpec seçin.

## **2592 (0A20) (RC2592): MQRC\_SUITE\_B\_ERROR**

#### **Açıklama**

Takım B ' nin yapılandırması geçersiz. Örneğin, **MQSUITEB** ortam değişkeni, EncryptionPolicySuiteB TLS kısmı ayarı ya da MQSCO EncryptionPolicySuiteB alanında tanınmayan bir değer belirtildi.

#### **Tamamlanma kodu**

MQCC\_FAILED

Suite B yapılandırmasındaki arızanın belirlenmesi ve değiştirilmesi.

## **2593 (0A21) (RC2593): MQRC\_CERT\_VAL\_POLICY\_ERROR**

#### **Açıklama**

Sertifika doğrulama ilkesi yapılandırması geçersiz. **MQCERTVPOL** ortam değişkeni, CertificateValPolicy TLS kısmı ayarı ya da MQSCO CertificateValPolicy alanında tanınmayan ya da desteklenmeyen bir değer belirtildi.

### **Tamamlanma kodu**

MQCC\_FAILED

### **Programcı yanıtı**

Yürürlükteki altyapıda desteklenen geçerli bir sertifika geçerlilik denetimi ilkesi belirtin.

## **2594 (0A22) (RC2594): MQRC\_PASSWORD\_PROTECTION\_ERROR**

### **Açıklama**

Bir istemci uygulaması tarafından MQCONN ya da MQCONNX çağrısı yayınlandı, ancak kuyruk yöneticisiyle bir parola koruma algoritması üzerinde anlaşamadı. Şifrelenmemiş kanallar için IBM MQ 8.0 veya daha sonraki müşteriler, bir ağ üzerinden düz metin olarak uygulama kimlik bilgilerinin gönderilmesini önlemek için bir parola koruma mekanizmasını kabul etmeye çalışır.

Bu hatanın olağan nedeni, mqclient.ini ya da qm.ini dosyasının **Channels** kısmına ilişkin **PasswordProtection** özniteliğinin ALWAYSolarak ayarlanmış olması, ancak uzak sistemde kurulu IBM MQ sürümünün parola korumasını desteklememesi olabilir.

 $\textcolor{blue}{\bullet}$   $\textcolor{blue}{\bullet}$   $\textcolor{blue}{\bullet}$  Bağlantı IBM MQ Internet Pass-Thru (MQIPT) üzerinden geçerse ve MQIPT rotası TLS şifrelemesi ekleyecek ya da kaldıracak şekilde yapılandırıldıysa, kanalın bir ucu TLS şifrelemesi kullandığından, istemci ve kuyruk yöneticisi bir parola koruma algoritmasını kabul edemeyebilir.

Java ve JMS istemcileri, **PasswordProtection** özelliğini kullanabilmek için MQCSP kimlik doğrulama kipini etkinleştirmelidir. Bkz. Java istemcisiyle bağlantı kimlik doğrulaması.

#### **Tamamlanma kodu**

MQCC\_FAILED

#### **Programcı yanıtı**

**PasswordProtection** özniteliğini değiştirmeyi ya da bunun yerine uygulama kimlik bilgilerini korumak için TLS ' yi kullanmayı düşünün. TLS kullanıyorsanız, boş bir şifre kullanmamalısınız. Boş bir şifre, kimlik bilgilerinin düz metin olarak gönderilmesine neden olduğu için koruma sağlamaz.

Hata günlüğünde AMQ9296Eiletisinde daha fazla bilgi bulabilirsiniz.

 $\bullet$  V S 3 .1  $\bullet$  Bağlantı MQIPTiçinden geçerse ve MQIPT rotası TLS şifrelemesi ekleyecek ya da kaldıracak şekilde yapılandırıldıysa, MQIPT rota yapılandırmasındaki **PasswordProtection** özelliğinin değerini uyumluolarak ayarlayın.

## **2595 (0A23) (RC2595): MQRC\_CSP\_ERROR**

MQCSP yapısı aşağıdaki bir nedenden ötürü geçersiz olduğundan bağlantı çağrısı başarısız oldu:

- StrucId alanı MQCSP STRUC ID değil
- Version alanı, geçerli olmayan ya da desteklenmeyen bir değer belirtiyor.
- AuthenticationType alanı, MQCSP yapısının bu sürümü için geçerli olmayan ya da desteklenmeyen bir değer belirtiyor.
- Kullanıcı kimliği yanlış belirtildi.
- Parola yanlış belirtildi.
- $\bullet$  Y 9.3.4  $\bullet$  Kimlik doğrulama simgesi yanlış belirtildi.
- $\bullet$   $\blacksquare$  V 9.3.4 Bir kullanıcı kimliği ya da parola belirtildi ve AuthenticationType alanı MQCSP\_AUTH\_ID\_TOKENolarak ayarlandı.
- <mark>P V 9.3.4 B</mark>ir kimlik doğrulama simgesi belirtildi ve AuthenticationType alanı MQCSP\_AUTH\_ID\_TOKENolarak ayarlanmadı.
- <mark>PV 9.3.4 B</mark>ir kimlik doğrulama simgesi, yerel bağ tanımları kullanılarak bağlanan bir uygulama tarafından belirtilir.

### **Tamamlanma kodu**

MQCC\_FAILED

### **Programcı yanıtı**

MQCSP yapısının doğru olduğundan emin olun.

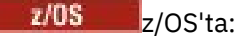

- STEPLIB içindeki IBM MQ kitaplıklarının kuyruk yöneticisiyle aynı ya da daha yüksek düzeyde olup olmadığını denetleyin.
- z/OS UNIX System Serviceskullanıyorsanız, LIBPATH değişkeninin eşleşen kitaplıkları olup olmadığını denetleyin; örneğin, LIBPATH=\$LIBPATH:"/mqm/V8R0M0/java/lib/".

# **2596 (0A24) (RC2596): MQRC\_CERT\_LABEL\_NOT\_ALLOWED**

#### **Açıklama**

Kanal tanımlaması bir sertifika etiketi belirtiyor, ancak ortam sertifika etiketi yapılanışını desteklemiyor.

#### **Tamamlanma kodu**

MQCC\_FAILED

#### **Programcı yanıtı**

Sertifika etiketini kanal tanımlamasından kaldırın ya da etiketi yoksayacak şekilde yapılandırmayı değiştirin.

## **2598 (0A26) (RC2598): MQRC\_ADMIN\_TOPIC\_STRING\_ERROR**

MQSUB ya da MQOPEN çağrılırken bu hata oluşabilir. IBM MQ yönetimle ilgili bir konu dizgisinde yayınlama, \$SYS/MQ/ ' in başlatılmasına izin verilmez.

Bir IBM MQ yönetim konu dizgisine abone olunurken, genel arama karakterlerinin kullanımı kısıtlanır. Daha fazla bilgi için Sistem izleme ve etkinlik izleme konularıbaşlıklı konuya bakın.

#### **Tamamlanma kodu**

MQCC\_FAILED

#### **Programcı yanıtı**

Yapılandırmayı, \$SYS/MQ/' ı başlatmayan bir yönetim konusu dizgisine yayınlayacak şekilde değiştirin.

#### **2601 (0A29) (RC2601): MQRC\_Q\_MGR\_RECONNECT\_İSTENEN** Multi

#### **Açıklama**

Bu kod, örneğin, uygulama dengelemesi kullanımda olduğunda belirtik bir yeniden bağlantı isteği yayınlandığında ortaya çıkabilir.

#### **Tamamlanma kodu**

MQCC\_UYARıSı

## **2602 (0A2A) (RC2602): MQRC\_BNO\_ERROR**

#### **Açıklama**

Uygulama kodu MQBNO ' yu sağladığında:

- Sürüm geçerli değil ya da yapı tanıtıcısı yanlış
- MQBNO yapısında belgelendiği gibi, geçerli aralığın ya da değişmezlerin dışındaki diğer alanlar.

Ancak, mqclient.ini **Application** ya da **ApplicationDefault** stanzas 'tan uygulama kodu adına bir MQBNO yapısının yaratılabileceğini de unutmayın. Bu nedenle, uygulama kodu doğrudan bir MQBNO yapısı sağlamasa bile, mqclient.ini dosyasında eksik ya da yanlış değerler bu dönüş koduyla sonuçlanabilir.

#### **Tamamlanma kodu**

MQCC\_UYARıSı

## **6100 (17D4) (RC6100): MQRC\_REOPEN\_EXCL\_INPUT\_ERROR**

#### **Açıklama**

Açık bir nesnenin doğru ImqObject **açma seçenekleri** yoktur ve bir ya da daha fazla ek seçenek gerektirir. Örtük bir yeniden açma gerekiyor, ancak kapanış önlendi.

Kuyruk dışlayıcı giriş için açık olduğundan ve kuyruk, şu anda erişimi olan işlem ya da iş parçacığı tarafından yeniden açılmadan önce kuyruğa başka bir işlem ya da iş parçacığı tarafından erişilmesine neden olabileceğinden, kapanış önlendi.

Bu neden kodu IBM MQ C++ ortamında oluşur.

### **Tamamlanma kodu**

MQCC\_FAILED

### **Programcı yanıtı**

Örtük yeniden açma gerekmeyecek şekilde tüm olasılıkları kapsayacak şekilde **açma seçeneklerini** belirtik olarak ayarlayın.

# **6101 (17D5) (RC6101): MQRC\_REOPEN\_INQUIRE\_ERROR**

### **Açıklama**

Açık bir nesnenin doğru ImqObject **açma seçenekleri** yoktur ve bir ya da daha fazla ek seçenek gerektirir. Örtük bir yeniden açma gerekiyor, ancak kapanış önlendi.

Kapanıştan önce nesnenin bir ya da daha fazla karakterinin devingen olarak denetlenmesi gerektiğinden ve **açma seçenekleri** MQOO\_INQUIRE ' yi içermediğinden kapanış önlendi.

Bu neden kodu IBM MQ C++ ortamında oluşur.

#### **Tamamlanma kodu**

MQCC\_FAILED

#### **Programcı yanıtı**

**open options** 'ı belirtik olarak MQOO\_INQUIRE' yi içerecek şekilde ayarlayın.

## **6102 (17D6) (RC6102): MQRC\_REOPEN\_SAVED\_CONTEXT\_ERR**

#### **Açıklama**

Açık bir nesnenin doğru ImqObject **açma seçenekleri** yoktur ve bir ya da daha fazla ek seçenek gerektirir. Örtük bir yeniden açma gerekiyor, ancak kapanış önlendi.

Kuyruk MQOO\_SAVE\_ALL\_CONTEXT ile açık olduğundan ve daha önce yıkıcı bir alma gerçekleştirildiğinden kapanış önlendi. Bu, alıkonan durum bilgilerinin açık kuyrukla ilişkilendirilmesine neden oldu ve bu bilgiler kapanarak yok edilecek.

Bu neden kodu IBM MQ C++ ortamında oluşur.

#### **Tamamlanma kodu**

MQCC\_FAILED

#### **Programcı yanıtı**

Örtük yeniden açma gerekmeyecek şekilde tüm olasılıkları kapsayacak şekilde **açma seçeneklerini** belirtik olarak ayarlayın.

## **6103 (17D7) (RC6103): MQRC\_REOPEN\_TEMPORARY\_Q\_ERROR**

#### **Açıklama**

Açık bir nesnenin doğru ImqObject **açma seçenekleri** yoktur ve bir ya da daha fazla ek seçenek gerektirir. Örtük bir yeniden açma gerekiyor, ancak kapanış önlendi.

Kuyruk, kapanışla yok edilecek MQQDT\_TEMPORARY\_DYNAMIC tanımlama tipinde yerel bir kuyruk olduğundan kapanış önlendi.

Bu neden kodu IBM MQ C++ ortamında oluşur.

#### **Tamamlanma kodu**

MQCC\_FAILED

### **Programcı yanıtı**

Örtük yeniden açma gerekmeyecek şekilde tüm olasılıkları kapsayacak şekilde **açma seçeneklerini** belirtik olarak ayarlayın.

# **6104 (17D8) (RC6104): MQRC\_ATTRIBUTE\_LOCKED**

### **Açıklama**

Nesne açıkken ya da nesne bağlıyken ImqQueueManager nesnesi için bir nesnenin özniteliğinin değerini değiştirme girişiminde bulunuldu. Bu koşullarda belirli öznitelikler değiştirilemez. Öznitelik değerini değiştirmeden önce nesneyi kapatın ya da bağlantısını kesin (uygun şekilde).

MQINQ çağrısı gerçekleştirmek için bir nesne bağlanmış, açılmış ya da her ikisi birden beklenmedik ve örtük olarak açılmış olabilir. Yöntem çağırmalarınızdan herhangi birinin MQINQ çağrısıyla sonuçlanıp sonuçlanmadığını saptamak için C++ ve MQI çapraz başvurusunda öznitelik çapraz başvuru çizelgesini denetleyin.

Bu neden kodu IBM MQ C++ ortamında oluşur.

#### **Tamamlanma kodu**

MQCC\_FAILED

### **Programcı yanıtı**

MQOO\_INQUIRE ' yi ImqObject **açma seçeneklerine** ekleyin ve daha önce ayarlayın.

## **6105 (17D9) (RC6105): MQRC\_CURSOR\_NOT\_VALID**

#### **Açıklama**

Açık bir kuyruğa ilişkin göz atma imleci, en son örtük yeniden açma tarafından kullanıldığından bu yana geçersiz kılındı.

Bu neden kodu IBM MQ C++ ortamında oluşur.

#### **Tamamlanma kodu**

MQCC\_FAILED

#### **Programcı yanıtı**

Örtük yeniden açma gerekmeyecek şekilde ImqObject **açma seçeneklerini** belirtik olarak tüm olasılıkları kapsayacak şekilde ayarlayın.

## **6106 (17DA) (RC6106): MQRC\_ENCODING\_ERROR**

Yapıştırma için (sonraki) ileti öğesinin kodlaması MQENC\_NATIVE olmalıdır. Bu neden kodu IBM MQ C++ ortamında oluşur.

### **Tamamlanma kodu**

MQCC\_FAILED

# **6107 (17DB) (RC6107): MQRC\_STRUC\_ID\_ERROR**

### **Açıklama**

Veri işaretçisinden başlayarak 4 karakterden türetilen (sonraki) ileti öğesinin yapı tanıtıcısı eksik ya da öğenin yapıştırıldığı nesne sınıfıyla tutarsız.

Bu neden kodu IBM MQ C++ ortamında oluşur.

### **Tamamlanma kodu**

MQCC\_FAILED

## **6108 (17DC) (RC6108): MQRC\_NULL\_POINTER**

### **Açıklama**

Boş değerli olmayan bir göstergenin gerekli olduğu ya da örtük olarak belirtildiği bir boş değerli gösterge sağlandı.

Bu neden kodu IBM MQ C++ ortamında oluşur.

### **Tamamlanma kodu**

MQCC\_FAILED

## **6109 (17DD) (RC6109): MQRC\_NO\_CONNECTION\_REFERENCE**

#### **Açıklama**

**Bağlantı başvurusu** boş değerli. Bir ImqQueueManager nesnesiyle bağlantı kurulması gerekir. Bu neden kodu IBM MQ C++ ortamında oluşur.

### **Tamamlanma kodu**

MQCC\_FAILED

# **6110 (17DE) (RC6110): MQRC\_NO\_BUFFER**

### **Açıklama**

Kullanılabilir arabellek yok. Bir ImqCache nesnesi için, oluşmaması gereken nesne durumundaki bir iç tutarsızlığı gösteren bir nesne ayrılamaz.

Bu neden kodu IBM MQ C++ ortamında oluşur.

### **Tamamlanma kodu**

MQCC\_FAILED

# **6111 (17DF) (RC6111): MQRC\_BINARY\_DATA\_LENGTH\_ERROR**

### **Açıklama**

İkili verilerin uzunluğu, hedef özniteliğin uzunluğuyla tutarsız. Sıfır, tüm öznitelikler için doğru bir uzunluktur.

- **Muhasebe simgesi** için doğru uzunluk MQ\_ACCOUNTING\_TOKEN\_LENGTH.
- **Diğer güvenlik tanıtıcısı** için doğru uzunluk MQ\_SECURITY\_ID\_LENGTH.
- Bir **ilinti tanıtıcısı** için doğru uzunluk MQ\_CORREL\_ID\_LENGTH 'dir.
- **Tesis simgesi** için doğru uzunluk MQ\_FACILITY\_LENGTH.
- Bir **grup tanıtıcısı** için doğru uzunluk MQ\_GROUP\_ID\_LENGTH.
- Bir **ileti tanıtıcısı** için doğru uzunluk MQ\_MSG\_ID\_LENGTH 'dir.
- Bir **eşgörünüm tanıtıcısı** için doğru uzunluk MQ\_OBJECT\_INSTANCE\_ID\_LENGTH.
- Bir **hareket eşgörünümü tanıtıcısı** için doğru uzunluk MQ\_TRAN\_INSTANCE\_ID\_LENGTH.
- **ileti simgesi** için doğru uzunluk MQ\_MSG\_TOKEN\_LENGTH.

Bu neden kodu IBM MQ C++ ortamında oluşur.

#### **Tamamlanma kodu**

MQCC\_FAILED

# **6112 (17E0) (RC6112): MQRC\_BUFFER\_NOT\_AUTOMATIC**

### **Açıklama**

Kullanıcı tanımlı (ve yönetilen) bir arabellek yeniden boyutlandırılamaz. Kullanıcı tanımlı bir arabellek yalnızca değiştirilebilir ya da geri çekilebilir. Bir arabelleğin yeniden boyutlandırılabilmesi için önce otomatik (sistem tarafından yönetilen) olması gerekir.

Bu neden kodu IBM MQ C++ ortamında oluşur.

#### **Tamamlanma kodu**

MQCC\_FAILED

#### **Programcı yanıtı**

## **6113 (17E1) (RC6113): MQRC\_INSUYETERI kadar arabellek**

#### **Açıklama**

Veri işaretçisinin isteği karşılayabilmesi için yeterli arabellek alanı yok. Bunun nedeni, arabelleğin yeniden boyutlandırılamamış olması olabilir.

Bu neden kodu IBM MQ C++ ortamında oluşur.

#### **Tamamlanma kodu**

MQCC\_FAILED

# **6114 (17E2) (RC6114): MQRC\_INSUYETERINCE veri**

## **Açıklama**

Veri işaretçisinin isteği yerine getirmek için yeterli veri yok. Bu neden kodu IBM MQ C++ ortamında oluşur.

### **Tamamlanma kodu**

MQCC\_FAILED

# **6115 (17E3) (RC6115): MQRC\_DATA\_TRUNCATED**

### **Açıklama**

Bir arabellekten diğerine kopyalama sırasında veriler kesildi. Bunun nedeni, hedef arabelleğin yeniden boyutlandırılamaması ya da bir ya da daha çok arabelleği adreslemeyle ilgili bir sorun olması ya da bir arabelleğin daha küçük bir değişimle küçültülmesi olabilir.

Bu neden kodu IBM MQ C++ ortamında oluşur.

### **Tamamlanma kodu**

MQCC\_FAILED

# **6116 (17E4) (RC6116): MQRC\_ZERO\_LENGTH**

### **Açıklama**

Pozitif bir uzunluğun gerekli olduğu ya da örtük olarak belirtildiği bir yerde sıfır uzunluk sağlandı. Bu neden kodu IBM MQ C++ ortamında oluşur.

### **Tamamlanma kodu**

MQCC\_FAILED

# **6117 (17E5) (RC6117): MQRC\_NEGATIVE\_LENGTH**

### **Açıklama**

Sıfır ya da pozitif bir uzunluğun gerekli olduğu yerlerde eksi bir uzunluk belirtildi. Bu neden kodu IBM MQ C++ ortamında oluşur.

#### **Tamamlanma kodu**

MQCC\_FAILED

# **6118 (17E6) (RC6118): MQRC\_NEGATIVE\_OFFSET**

### **Açıklama**

Sıfır ya da pozitif bir göreli konum gerektiğinde negatif bir göreli konum sağlandı. Bu neden kodu IBM MQ C++ ortamında oluşur.

### **Tamamlanma kodu**

MQCC\_FAILED

## **6119 (17E7) (RC6119): MQRC\_INTUTARLI olmayan biçim**

### **Açıklama**

(Sonraki) ileti öğesinin biçimi, öğenin yapıştırıldığı nesne sınıfıyla tutarsız. Bu neden kodu IBM MQ C++ ortamında oluşur.

#### **Tamamlanma kodu**

MQCC\_FAILED

# **6120 (17E8) (RC6120): MQRC\_INTUTARLI t\_object\_state**

### **Açıklama**

Açık olan bu nesne ile bağlı olmayan başvurulan ImqQueueManager nesnesi arasında bir tutarsızlık var. Bu neden kodu IBM MQ C++ ortamında oluşur.

### **Tamamlanma kodu**

MQCC\_FAILED

## **6121 (17E9) (RC6121): MQRC\_CONTEXT\_OBJECT\_NOT\_VALID**

### **Açıklama**

ImqPutMessageOptions **bağlam başvurusu** , geçerli bir ImqQueue nesnesine başvurmuyor. Nesne daha önce yok edildi.

Bu neden kodu IBM MQ C++ ortamında oluşur.

#### **Tamamlanma kodu**

MQCC\_FAILED

# **6122 (17EA) (RC6122): MQRC\_CONTEXT\_OPEN\_ERROR**

### **Açıklama**

ImqPutMessageOptions **bağlam başvurusu** , bağlam oluşturmak için açılamayan bir ImqQueue nesnesine başvuruyor. Bunun nedeni, ImqQueue nesnesinin uygun olmayan **açma seçenekleri**olması olabilir. Nedeni belirlemek için başvurulan **neden kodu** nesnesini inceleyin.

Bu neden kodu IBM MQ C++ ortamında oluşur.

#### **Tamamlanma kodu**

MQCC\_FAILED

# **6123 (17EB) (RC6123): MQRC\_STRUC\_LENGTH\_ERROR**

Bir veri yapısının uzunluğu, içeriğiyle tutarsız. MQRMH için uzunluk, değişmez alanları ve tüm göreli konum verilerini içermek için yeterli değildir.

Bu neden kodu IBM MQ C++ ortamında oluşur.

#### **Tamamlanma kodu**

MQCC\_FAILED

# **6124 (17EC) (RC6124): MQRC\_NOT\_CONNECTED**

### **Açıklama**

Bir kuyruk yöneticisiyle gerekli bir bağlantı olmadığından ve ImqQueueManager **davranış** sınıf özniteliğinin IMQ\_IMPL\_CONN işareti FALSE olduğundan örtük olarak bağlantı kurulamadığından bir yöntem başarısız oldu.

Bu neden kodu IBM MQ C++ ortamında oluşur.

#### **Tamamlanma kodu**

MQCC\_FAILED

### **Programcı yanıtı**

Bir kuyruk yöneticisiyle bağlantı kurun ve yeniden deneyin.

## **6125 (17ED) (RC6125): MQRC\_NOT\_OPEN**

### **Açıklama**

Bir nesne açık olmadığı için bir yöntem başarısız oldu ve ImqObject **behavior** sınıf özniteliğinin IMQ\_IMPL\_OPEN işareti FALSE olduğundan, örtük olarak açma gerçekleştirilemiyor.

Bu neden kodu IBM MQ C++ ortamında oluşur.

#### **Tamamlanma kodu**

MQCC\_FAILED

#### **Programcı yanıtı**

Nesneyi açın ve yeniden deneyin.

# **6126 (17EE) (RC6126): MQRC\_DISTRIBUTION\_LIST\_EMPTY**

#### **Açıklama**

Başvurulan ImqQueue nesnesi olmadığı için ImqDistributionlistesi açılamadı. Bu neden kodu IBM MQ C++ ortamında oluşur.

### **Tamamlanma kodu**

MQCC\_FAILED

**Dağıtım listesi başvurusunun** ImqDistributionList nesnesine yanıt verdiği en az bir ImqQueue nesnesi oluşturun ve yeniden deneyin.

## **6127 (17EF) (RC6127): MQRC\_INTUTART\_OPEN\_OPTIONS**

#### **Açıklama**

Nesne açık olduğundan ve ImqObject açma seçenekleri gerekli işlemle tutarsız olduğundan bir yöntem başarısız oldu. ImqObject **behavior** sınıf özniteliğinin IMQ\_IMPL\_OPEN işareti false olduğundan nesne örtük olarak yeniden açılamıyor.

Bu neden kodu IBM MQ C++ ortamında oluşur.

#### **Tamamlanma kodu**

MQCC\_FAILED

### **Programcı yanıtı**

Nesneyi uygun ImqObject açma seçenekleriyle açın ve yeniden deneyin.

## **6128 (17FO) (RC6128): MQRC\_ERROR \_version**

#### **Açıklama**

Belirtilen ya da karşılaşılan bir sürüm numarası yanlış olduğundan ya da desteklenmediğinden bir yöntem başarısız oldu.

ImqCICSBridgeHeader sınıfı için sorun **version** özniteliğidir.

Bu neden kodu IBM MQ C++ ortamında oluşur.

#### **Tamamlanma kodu**

MQCC\_FAILED

#### **Programcı yanıtı**

Bir sürüm numarası belirtiyorsanız, sınıf tarafından desteklenen bir sürüm numarası kullanın. Başka bir programdan ileti verileri alıyorsanız, her iki programın da tutarlı ve desteklenen sürüm numaralarını kullandığından emin olun.

## **6129 (17F1) (RC6129): MQRC\_REFERENCE\_ERROR**

#### **Açıklama**

Bir nesne başvurusu geçersiz.

Başvurulan bir nesnenin adresiyle ilgili bir sorun var. Kullanım sırasında, nesnenin adresi boş değildir, ancak geçersizdir ve istenen amaçla kullanılamaz.

Bu neden kodu IBM MQ C++ ortamında oluşur.

#### **Tamamlanma kodu**

MQCC\_FAILED

Başvurulan nesnenin silinmediğini ya da kapsam dışında olmadığını doğrulayın ya da boş bir adres değeri belirterek başvuruyu kaldırın.

## **PCF neden kodları**

Neden kodları, iletide kullanılan değiştirgelere bağlı olarak, PCF biçimindeki bir komut iletisine yanıt olarak bir aracı tarafından döndürülebilir.

PCF ' lere ilişkin ek bilgi için Introduction to Programmable Command Formats, Automating administration tasksve Using Programmable Command Formatsbaşlıklı konuya bakın.

Aşağıda, PCF neden kodlarının sayısal sırayla listelenmiştir ve bunları anlamanıza yardımcı olacak ayrıntılı bilgiler sağlanmıştır:

- Kodun oluşmasına neden olan durumların açıklaması
- İlişkili tamamlanma kodu
- Koda yanıt olarak önerilen programcı işlemleri

#### **İlgili kavramlar**

["IBM MQ for z/OS iletileri, tamamlama ve neden kodları" sayfa 257](#page-256-0) IBM MQ for z/OStarafından yayınlanan iletileri ve kodları yorumlamak ve anlamak için bu konuyu kullanın.

#### **İlgili başvurular**

["Çoklu Platformlar üzerinde AMQ iletileri" sayfa 227](#page-226-0)

Tanılama iletilerinin AMQ serisi bu bölümde, kaynaklandığı IBM MQ bölümüne göre gruplanmış olarak sayısal sırayla listelenir.

["API tamamlama ve neden kodları" sayfa 1103](#page-1102-0)

Her çağrı için, bir tamamlanma kodu ve neden kodu kuyruk yöneticisi ya da bir çıkış yordamı tarafından, aramanın başarılı ya da başarısız olduğunu belirtmek için döndürülür.

["İletim Katmanı Güvenliği \(TLS\) dönüş kodları" sayfa 1383](#page-1382-0)

IBM MQ , çeşitli iletişim protokolleriyle TLS kullanabilir. TLS tarafından döndürülebilir hata kodlarını tanımlamak için bu konuyu kullanın.

["WCF özel kanal kural dışı durumları" sayfa 1388](#page-1387-0)

Tanılama iletileri, kaynağı oldukları Microsoft Windows Communication Foundation (WCF) özel kanalının bölümüne göre gruplanmış olarak bu konuda sayısal sırayla listelenir.

## **3001 (0BB9) (RC3001): MQRCCF\_CFH\_TYPE\_ERROR**

#### **Açıklama**

Tip geçersiz.

MQCFH *Type* alan değeri geçerli değil.

#### **Programcı yanıtı**

Geçerli bir tip belirtin.

## **3002 (0BBA) (RC3002): MQRCCF\_CFH\_LENGTH\_ERROR**

#### **Açıklama**

Yapı uzunluğu geçersiz. MQCFH *StrucLength* alan değeri geçerli değil.

Geçerli bir yapı uzunluğu belirtin.

## **3003 (0BBB) (RC3003): MQRCCF\_CFH\_VERSION\_HATA**

### **Açıklama**

Yapı sürümü numarası geçerli değil. MQCFH *Version* alan değeri geçerli değil. z/OS için MQCFH\_VERSION\_3gerektiğini unutmayın.

### **Programcı yanıtı**

Geçerli bir yapı sürümü numarası belirtin.

# **3004 (0BBC) (RC3004): MQRCCF\_CFH\_MSG\_SEQ\_NUMBER\_ERR**

### **Açıklama**

İleti sıra numarası geçersiz. MQCFH *MsgSeqNumber* alan değeri geçerli değil.

### **Programcı yanıtı**

Geçerli bir ileti sıra numarası belirtin.

# **3005 (0BBD) (RC3005): MQRCCF\_CFH\_CONTROL\_ERROR**

### **Açıklama**

Denetim seçeneği geçersiz. MQCFH *Control* alan değeri geçerli değil.

### **Programcı yanıtı**

Geçerli bir denetim seçeneği belirleyin.

## **3006 (0BBE) (RC3006): MQRCCF\_CFH\_PARM\_COUNT\_ERROR (MQRCCF\_CFH\_PARM\_COUNT\_ERROR)**

## **Açıklama**

Parametre sayısı geçerli değil. MQCFH *ParameterCount* alan değeri geçerli değil.

### **Programcı yanıtı**

Geçerli bir parametre sayısı belirtin.

# **3007 (0BBF) (RC3007): MQRCCF\_CFH\_COMMAND\_ERROR**

Komut tanıtıcısı geçersiz. MQCFH *Command* alan değeri geçerli değil.

## **Programcı yanıtı**

Geçerli bir komut tanıtıcısı belirleyin.

# **3008 (0BC0) (RC3008): MQRCCF\_COMMAND\_FAILED**

## **Açıklama**

Komut başarısız oldu. Komut başarısız oldu.

### **Programcı yanıtı**

Bu komuta ilişkin önceki hata iletilerine bakın.

# **3009 (0BC1) (RC3009): MQRCCF\_CFIN\_LENGTH\_ERROR**

## **Açıklama**

Yapı uzunluğu geçersiz.

MQCFIN ya da MQCFIN64 *StrucLength* alan değeri geçersiz.

### **Programcı yanıtı**

Geçerli bir yapı uzunluğu belirtin.

# **3010 (0BC2) (RC3010): MQRCCF\_CFST\_LENGTH\_ERROR**

## **Açıklama**

Yapı uzunluğu geçersiz.

MQCFST *StrucLength* alan değeri geçerli değil. Değer dörtten bir katı değildi ya da MQCFST *StringLength* alan değeriyle tutarsızdı.

### **Programcı yanıtı**

Geçerli bir yapı uzunluğu belirtin.

# **3011 (0BC3) (RC3011): MQRCCF\_CFST\_STRING\_LENGTH\_ERR**

### **Açıklama**

Dizgi uzunluğu geçersiz.

MQCFST *StringLength* alan değeri geçerli değil. Değer, *Parameter* alanında belirtilen parametrenin izin verilen uzunluk üst sınırından büyük ya da negatifti.

Parametre için geçerli bir dizgi uzunluğu belirtin.

## **3012 (0BC4) (RC3012): MQRCCF\_FORCE\_VALUE\_ERROR**

### **Açıklama**

Zorlama değeri geçerli değil. Belirtilen zorlama değeri geçerli değil.

### **Programcı yanıtı**

Geçerli bir zorlama değeri belirtin.

## **3013 (0BC5) (RC3013): MQRCCF\_STRUCTURE\_TYPE\_ERROR**

### **Açıklama**

Yapı tipi geçersiz. Yapı *Type* değeri geçerli değil.

### **Programcı yanıtı**

Geçerli bir yapı tipi belirtin.

## **3014 (0BC6) (RC3014): MQRCCF\_CFIN\_PARM\_ID\_ERROR (MQRCCF\_CFIN\_PARM\_ID\_ERROR)**

### **Açıklama**

Parametre tanıtıcısı geçerli değil. MQCFIN ya da MQCFIN64 *Parameter* alan değeri geçersiz. Örneğin, sorgu kanalı durumu isteğinde MQIACF\_OLDEST\_MSG\_AGE kuyruk parametresi belirtilmesi.

### **Programcı yanıtı**

Geçerli bir parametre tanıtıcısı belirleyin.

# **3015 (0BC7) (RC3015): MQRCCF\_CFST\_PARM\_ID\_ERROR (MQRCCF\_CFST\_PARM\_ID\_ERROR)**

### **Açıklama**

Parametre tanıtıcısı geçerli değil. MQCFST *Parameter* alan değeri geçerli değil.

### **Programcı yanıtı**

Geçerli bir parametre tanıtıcısı belirleyin.

# **3016 (0BC8) (RC3016): MQRCCF\_MSG\_LENGTH\_ERROR**

İleti uzunluğu geçersiz.

İleti verileri uzunluğu, iletideki değiştirgelerin belirttiği uzunlukla tutarsız ya da bir konumsal değiştirge sırasız.

## **Programcı yanıtı**

Geçerli bir ileti uzunluğu belirleyin ve konumlu parametrelerin doğru sırada olup olmadığını denetleyin.

# **3017 (0BC9) (RC3017): MQRCCF\_CFIN\_DUPLICATE\_PARM**

### **Açıklama**

Yinelenen parametre.

Aynı değiştirge tanıtıcısına sahip iki MQCFIN ya da MQCFIN64 ya da MQCFIL ya da MQCFIL64 yapısı ya da bu tip iki yapı vardı.

### **Programcı yanıtı**

Yinelenen parametreleri denetleyin ve kaldırın.

# **3018 (0BCA) (RC3018): MQRCCF\_CFST\_DUPLICATE\_PARM**

### **Açıklama**

Yinelenen parametre.

Aynı parametre tanıtıcısına sahip iki MQCFST yapısı ya da bir MQCFSL ve ardından bir MQCFST yapısı vardı.

### **Programcı yanıtı**

Yinelenen parametreleri denetleyin ve kaldırın.

# **3019 (0BCB) (RC3019): MQRCCF\_PARM\_COUNT\_TOO\_SMALL**

### **Açıklama**

Parametre sayısı çok küçük. MQCFH *ParameterCount* alan değeri, komut için gerekli alt sınırdan küçüktür.

## **Programcı yanıtı**

Komut için geçerli bir parametre sayısı belirtin.

# **3020 (0BCC) (RC3020): MQRCCF\_PARM\_COUNT\_TOO\_BIG**

### **Açıklama**

Parametre sayısı çok büyük.

MQCFH *ParameterCount* alan değeri, komuta ilişkin üst sınırdan fazlaydı.

Komut için geçerli bir parametre sayısı belirtin.

# **3021 (0BCD) (RC3021): MQRCCF\_Q\_ALREADY\_IN\_CELL**

### **Açıklama**

Kuyruk hücrede zaten var.

Hücre kapsamıyla bir kuyruk tanımlama ya da var olan bir kuyruğun kapsamını kuyruk yöneticisi kapsamından hücre kapsamına değiştirme girişiminde bulunuldu, ancak hücrede bu adı taşıyan bir kuyruk zaten var.

### **Programcı yanıtı**

Aşağıdakilerden birini yapın:

- Var olan kuyruğu silin ve işlemi yeniden deneyin.
- Var olan kuyruğun kapsamını hücreden kuyruk yöneticisine değiştirin ve işlemi yeniden deneyin.
- Yeni kuyruğu farklı bir adla yaratın.

# **3022 (0BCE) (RC3022): MQRCCF\_Q\_TYPE\_ERROR**

### **Açıklama**

Kuyruk tipi geçersiz. *QType* değeri geçerli değil.

### **Programcı yanıtı**

Geçerli bir kuyruk tipi belirleyin.

# **3023 (0BCF) (RC3023): MQRCCF\_MD\_FORMAT\_ERROR**

#### **Açıklama**

Biçim geçersiz. MQMD *Format* alan değeri MQFMT\_ADMIN değil.

### **Programcı yanıtı**

Geçerli biçimi belirtin.

## **3024 (0BD0) (RC3024): MQRCCF\_CFSL\_LENGTH\_ERROR**

#### **Açıklama**

Yapı uzunluğu geçersiz.

MQCFSL *StrucLength* alan değeri geçerli değil. Değer dörtlü bir çarpı değildi ya da MQCFSL *StringLength* alan değeriyle tutarsızdı.

Geçerli bir yapı uzunluğu belirtin.

## **3025 (0BD1) (RC3025): MQRCCF\_REPLACE\_VALUE\_ERROR**

### **Açıklama**

Değiştirme değeri geçerli değil. *Replace* değeri geçerli değil.

### **Programcı yanıtı**

Geçerli bir yerine koyma değeri belirtin.

# **3026 (0BD2) (RC3026): MQRCCF\_CFIL\_DUPLICATE\_VALUE**

### **Açıklama**

Yinelenen parametre değeri. MQCFIL ya da MQCFIL64 yapısında, listede yinelenen bir değiştirge değeri vardı.

### **Programcı yanıtı**

Yinelenen parametre değerlerini denetleyin ve kaldırın.

## **3027 (0BD3) (RC3027): MQRCCF\_CFIL\_COUNT\_ERROR (MQRCCF\_CFIL\_COUNT\_ERROR)**

### **Açıklama**

Parametre değerlerinin sayısı geçersiz.

MQCFIL ya da MQCFIL64 *Count* alan değeri geçersiz. Değer eksi ya da *Parameter* alanında belirtilen parametre için izin verilen üst sınırdan büyük.

### **Programcı yanıtı**

Parametre için geçerli bir sayı belirtin.

# **3028 (0BD4) (RC3028): MQRCCF\_CFIL\_LENGTH\_ERROR**

## **Açıklama**

Yapı uzunluğu geçersiz. MQCFIL ya da MQCFIL64 *StrucLength* alan değeri geçersiz.

## **Programcı yanıtı**

Geçerli bir yapı uzunluğu belirtin.

# **3029 (0BD5) (RC3029): MQRCCF\_MODE\_VALUE\_ERROR**

Kip değeri geçersiz. *Mode* değeri geçerli değil.

## **Programcı yanıtı**

Geçerli bir kip değeri belirtin.

# **3029 (0BD5) (RC3029): MQRCCF\_QUIESCE\_VALUE\_ERROR**

## **Açıklama**

MQRCCF\_MODE\_VALUE\_ERROR için eski ad.

# **3030 (0BD6) (RC3030): MQRCCF\_MSG\_SEQ\_NUMBER\_ERROR**

## **Açıklama**

İleti sıra numarası geçersiz. İleti sıra numarası değiştirgesi değeri geçersiz.

## **Programcı yanıtı**

Geçerli bir ileti sıra numarası belirtin.

# **3031 (0BD7) (RC3031): MQRCCF\_PING\_DATA\_COUNT\_ERROR**

## **Açıklama**

Veri sayısı geçerli değil. Ping Kanalı *DataCount* değeri geçerli değil.

## **Programcı yanıtı**

Geçerli bir veri sayısı değeri belirtin.

# **3032 (0BD8) (RC3032): MQRCCF\_PING\_DATA\_COMPARE\_ERROR**

## **Açıklama**

Ping Channel komutu başarısız oldu.

Ping Channel komutu bir veri karşılaştırma hatasıyla başarısız oldu. Başarısız olan veri göreli konumu iletide döndürülür (MQIACF\_ERROR\_OFFSET parametre tanıtıcısıyla).

## **Programcı yanıtı**

Sistem denetimcinize başvurun.

# **3033 (0BD9) (RC3033): MQRCCF\_CF\_PARM\_ID\_ERROR (MQRCCF\_CFSL\_PARM\_ID\_ERROR)**

Parametre tanıtıcısı geçerli değil. MQCFSL *Parameter* alan değeri geçerli değil.

## **Programcı yanıtı**

Geçerli bir parametre tanıtıcısı belirleyin.

# **3034 (0BDA) (RC3034): MQRCCF\_CHANNEL\_TYPE\_ERROR**

## **Açıklama**

Kanal tipi geçersiz.

Belirtilen *ChannelType* geçerli değil ya da kopyalanmakta, değiştirilmekte ya da değiştirilmekte olan var olan bir kanalın tipiyle eşleşmedi ya da komut ve belirtilen yok etme bu kanal tipiyle kullanılamaz.

### **Programcı yanıtı**

Geçerli bir kanal adı, tipi ya da yok etme değeri belirtin.

# **3035 (0BDB) (RC3035): MQRCCF\_PARM\_SEQUENCE\_ERROR**

## **Açıklama**

Parametre sırası geçersiz. Parametrelerin sırası bu komut için geçerli değil.

## **Programcı yanıtı**

Konumsal parametreleri, komut için geçerli bir sırayla belirtin.

# **3036 (0BDC) (RC3036): MQRCCF\_XMIT\_PROTOCOL\_TYPE\_ERR**

## **Açıklama**

İletim protokolü tipi geçersiz. *TransportType* değeri geçerli değil.

## **Programcı yanıtı**

Geçerli bir iletim protokolü tipi belirleyin.

# **3037 (0BDD) (RC3037): MQRCCF\_BATCH\_SIZE\_ERROR**

## **Açıklama**

Toplu iş boyutu geçerli değil. Belirtilen toplu iş boyutu geçerli değil.

## **Programcı yanıtı**

Geçerli bir toplu iş boyutu değeri belirtin.

## **3038 (0BDE) (RC3038): MQRCCF\_DISC\_INT\_ERROR (MQRCCF\_DISC\_INT\_ERROR)**

### **Açıklama**

Bağlantı kesme aralığı geçersiz. Belirtilen bağlantı kesme aralığı geçerli değil.

### **Programcı yanıtı**

Geçerli bir bağlantı kesme aralığı belirleyin.

# **3039 (0BDF) (RC3039): MQRCCF\_SHORT\_RETRY\_ERROR**

### **Açıklama**

Kısa yeniden deneme sayısı geçersiz. *ShortRetryCount* değeri geçerli değil.

### **Programcı yanıtı**

Geçerli bir kısa yeniden deneme sayısı değeri belirtin.

## **3040 (0BE0) (RC3040): MQRCCF\_SHORT\_TIMER\_ERROR (MQRCCF\_SHORT\_TIMER\_ERROR)**

### **Açıklama**

Kısa süreölçer değeri geçersiz. *ShortRetryInterval* değeri geçerli değil.

### **Programcı yanıtı**

Geçerli bir kısa süreölçer değeri belirtin.

# **3041 (0BE1) (RC3041): MQRCCF\_LONG\_RETRY\_ERROR**

### **Açıklama**

Uzun yeniden deneme sayısı geçerli değil. Belirtilen uzun yeniden deneme sayısı değeri geçerli değil.

### **Programcı yanıtı**

Geçerli bir uzun yeniden deneme sayısı değeri belirtin.

## **3042 (0BE2) (RC3042): MQRCCF\_LONG\_TIMER\_ERROR (MQRCCF\_LONG\_TIMER\_ERROR)**

Uzun süreölçer geçerli değil. Belirtilen uzun süreölçer (uzun yeniden deneme bekleme aralığı) değeri geçerli değil.

## **Programcı yanıtı**

Geçerli bir uzun süreölçer değeri belirtin.

# **3043 (0BE3) (RC3043): MQRCCF\_SEQ\_NUMBER\_WRAP\_ERROR**

## **Açıklama**

Sıra kaydırma numarası geçersiz. *SeqNumberWrap* değeri geçerli değil.

## **Programcı yanıtı**

Geçerli bir sıra kaydırma numarası belirtin.

# **3044 (0BE4) (RC3044): MQRCCF\_MAX\_MSG\_LENGTH\_ERROR**

## **Açıklama**

İleti uzunluğu üst sınırı geçersiz. Belirtilen ileti uzunluğu üst sınırı değeri geçerli değil.

## **Programcı yanıtı**

Geçerli bir ileti uzunluğu üst sınırı belirleyin.

# **3045 (0BE5) (RC3045): MQRCCF\_PUT\_AUTH\_ERROR**

## **Açıklama**

Koyma yetkisi değeri geçersiz. *PutAuthority* değeri geçerli değil.

## **Programcı yanıtı**

Geçerli bir yetki değeri belirleyin.

# **3046 (0BE6) (RC3046): MQRCCF\_PURGE\_VALUE\_ERROR**

## **Açıklama**

Temizleme değeri geçerli değil. *Purge* değeri geçerli değil.

## **Programcı yanıtı**

Geçerli bir temizleme değeri belirtin.

# **3047 (0BE7) (RC3047): MQRCCF\_CFIL\_PARM\_ID\_ERROR (MQRCCF\_CFIL\_PARM\_ID\_ERROR)**

### **Açıklama**

Parametre tanıtıcısı geçerli değil.

MQCFIL ya da MQCFIL64 *Parameter* alan değeri geçersiz ya da süzgeç uygulanamayan ya da nesnelerin bir altkümesini seçmek için değiştirge olarak belirtilen bir değiştirgeyi belirtiyor.

#### **Programcı yanıtı**

Geçerli bir parametre tanıtıcısı belirleyin.

## **3048 (0BE8) (RC3048): MQRCCF\_MSG\_TRUNCATED**

### **Açıklama**

İleti kesildi.

Komut sunucusu, geçerli ileti büyüklüğü üst sınırından büyük bir ileti aldı.

#### **Programcı yanıtı**

İleti içeriğinin doğru olup olmadığını denetleyin.

# **3049 (0BE9) (RC3049): MQRCCF\_CCSID\_ERROR (MQRCCF\_CCSID\_ERROR)**

### **Açıklama**

Kodlanmış karakter takımı tanıtıcısı hatası.

Bir komut iletisinde aşağıdakilerden biri oluştu:

- Komutun ileti tanımlayıcısındaki *CodedCharSetId* alanı, komutun işlenmekte olduğu kuyruk yöneticisinin kodlanmış karakter takımı tanıtıcısıyla eşleşmiyor ya da
- Komutun ileti metni içindeki bir dizgi değiştirgesi yapısındaki *CodedCharSetId* alanı
	- MQCCSI\_DEFAULT ya da
	- İleti tanımlayıcısındaki *CodedCharSetId* alanında olduğu gibi, komutun işlenmekte olduğu kuyruk yöneticisinin kodlanmış karakter takımı tanıtıcısı.

Hata yanıtı iletisi doğru değeri içeriyor.

Bu neden, kodlanmış karakter takımı tanıtıcıları uyumlu olmadığı için bir ping işlemi gerçekleştirilemediğinde de ortaya çıkabilir. Bu durumda doğru değer döndürülmez.

#### **Programcı yanıtı**

Doğru kodlanmış karakter takımı tanıtıcısıyla komutu oluşturun ve komutu gönderirken ileti tanımlayıcısında bunu belirtin. Ping komutu için uygun bir kodlanmış karakter takımı tanıtıcısı kullanın.

## **3050 (0BEA) (RC3050): MQRCCF\_ENCODING\_ERROR (MQRCCF\_ENCODING\_ERROR)**

Kodlama hatası.

Komutun ileti tanımlayıcısındaki *Encoding* alanı, komutun işlenmekte olduğu platform için gerekli alanla eşleşmiyor.

### **Programcı yanıtı**

Komutu doğru kodlamayla oluşturun ve komutu gönderirken ileti tanımlayıcısında bunu belirtin.

# **3052 (0BEC) (RC3052): MQRCCF\_DATA\_CONV\_VALUE\_ERROR**

### **Açıklama**

Veri dönüştürme değeri geçersiz. *DataConversion* için belirtilen değer geçerli değil.

### **Programcı yanıtı**

Geçerli bir değer belirtin.

## **3053 (0BED) (RC3053): MQRCCF\_INDOUBT\_VALUE\_ERROR**

### **Açıklama**

Belirsiz değer geçersiz. *InDoubt* için belirtilen değer geçerli değil.

## **Programcı yanıtı**

Geçerli bir değer belirtin.

# **3054 (0BEE) (RC3054): MQRCCF\_ESCAPE\_TYPE\_ERROR**

### **Açıklama**

Çıkış tipi geçersiz. *EscapeType* için belirtilen değer geçerli değil.

### **Programcı yanıtı**

Geçerli bir değer belirtin.

# **3062 (0BF6) (RC3062): MQRCCF\_CHANNEL\_TABLE\_ERROR**

### **Açıklama**

Kanal çizelgesi değeri geçersiz.

Belirtilen *ChannelTable* geçersiz ya da bir Inquire Channel ya da Inquire Channel Names komutunda belirtilen kanal tipi için uygun değil.

Geçerli bir kanal çizelgesi değeri belirtin.

## **3063 (0BF7) (RC3063): MQRCCF\_MCA\_TYPE\_ERROR**

### **Açıklama**

İleti kanalı aracısı tipi geçersiz. Belirtilen *MCAType* değeri geçerli değil.

### **Programcı yanıtı**

Geçerli bir değer belirtin.

# **3064 (0BF8) (RC3064): MQRCCF\_CHL\_INST\_TYPE\_ERROR**

### **Açıklama**

Kanal örneği tipi geçersiz. Belirtilen *ChannelInstanceType* geçerli değil.

### **Programcı yanıtı**

Geçerli bir kanal örneği tipi belirtin.

## **3065 (0BF9) (RC3065): MQRCCF\_CHL\_STATUS\_NOT\_FOUND**

## **Açıklama**

Kanal durumu bulunamadı.

Kanal Durumunu Sor için, belirtilen kanal için kullanılabilir bir kanal durumu yok. Bu, kanalın kullanılmadığını gösterebilir.

### **Programcı yanıtı**

Bu beklenmeyen bir durum değilse, Yok. Bu durumda sistem denetimcinize danışın.

# **3066 (0BFA) (RC3066): MQRCCF\_CFSL\_DUPLICATE\_PARM**

### **Açıklama**

Yinelenen parametre.

Aynı parametre tanıtıcısına sahip iki MQCFSL yapısı ya da bir MQCFST ' yi izleyen bir MQCFSL yapısı vardı.

### **Programcı yanıtı**

Yinelenen parametreleri denetleyin ve kaldırın.

# **3067 (0BFB) (RC3067): MQRCCF\_CFSL\_TOTAL\_LENGTH\_ERROR**

Toplam dizgi uzunluğu hatası.

MQCFSL yapısındaki dizgilerin toplam uzunluğu (sondaki boşluklar dahil değil), parametre için izin verilen üst sınırı aşıyor.

## **Programcı yanıtı**

Yapının doğru belirtilip belirtilmediğini denetleyin ve belirtildiyse dizgi sayısını azaltın.

## **3068 (0BFC) (RC3068): MQRCCF\_CF\_COUNT\_ERROR (MQRCCF\_CFSL\_COUNT\_ERROR)**

### **Açıklama**

Parametre değerlerinin sayısı geçersiz.

MQCFSL *Count* alan değeri geçerli değil. Değer eksi ya da *Parameter* alanında belirtilen parametre için izin verilen üst sınırdan büyük.

### **Programcı yanıtı**

Parametre için geçerli bir sayı belirtin.

# **3069 (0BFD) (RC3069): MQRCCF\_CFSL\_STRING\_LENGTH\_ERR**

### **Açıklama**

Dizgi uzunluğu geçersiz.

MQCFSL *StringLength* alan değeri geçerli değil. Değer, *Parameter* alanında belirtilen parametrenin izin verilen uzunluk üst sınırından büyük ya da negatifti.

### **Programcı yanıtı**

Parametre için geçerli bir dizgi uzunluğu belirtin.

# **3070 (0BFE) (RC3070): MQRCCF\_BROKER\_SILINDI**

### **Açıklama**

Aracı silindi.

*dltmqbrk* komutu kullanılarak bir aracı silindiğinde, aracı tarafından yaratılan tüm aracı kuyrukları silinir. Bu işlem yapılmadan önce kuyruklar tüm komut iletilerinden boşaltılır; bulunanlar bu neden koduyla teslim edilmeyen iletiler kuyruğuna yerleştirilir.

### **Programcı yanıtı**

Teslim edilmeyen ileti kuyruğuna yerleştirilen komut iletilerini işleyin.

# **3071 (0BFF) (RC3071): MQRCCF\_STREAM\_ERROR**

### **Açıklama**

Akış adı geçerli değil.

Akış adı parametresi geçerli değil. Akış adları, IBM MQ kuyruklarıyla aynı adlandırma kurallarına uymalıdır.

### **Programcı yanıtı**

Geçerli bir akım adı değiştirgesiyle komutu yeniden deneyin.

## **3072 (0C00) (RC3072): MQRCCF\_TOPIC\_ERROR**

#### **Açıklama**

Konu adı geçersiz.

Aracıya geçerli olmayan bir konu adı içeren bir komut gönderildi. *Register Publisher* ve *Publish* komutları için genel arama karakteri konu adlarına izin verilmediğini unutmayın.

#### **Programcı yanıtı**

Geçerli bir konu adı değiştirgesiyle komutu yeniden deneyin. Hata yanıt iletisiyle birlikte, söz konusu konu adının en çok 256 karakteri döndürülür. Konu adı boş bir karakter içeriyorsa, bunun dizgiyi sonlandırdığı varsayılır ve bunun bir parçası olarak kabul edilmez. Sıfır uzunluklu bir konu adı geçerli değil; geçerli olmayan bir çıkış sırası içeren bir konu adı geçerli değil.

## **3073 (0C01) (RC3073): MQRCCF\_NOT\_REGISTERED**

### **Açıklama**

Abone ya da yayınlayıcı kayıtlı değil.

Yayınlayıcının ya da abonenin kayıtlı olmadığı bir konuya ya da konulara ilişkin kayıtları kaldırmak için bir *Deregister* komutu yayınlandı. Komutta birden çok konu belirtildiyse, yayınlayıcı ya da abone belirtilen konuların tümü için değil, bazıları için kayıtlıysa, MQCC\_WARNING tamamlanma koduyla başarısız olur. Bu hata kodu, aboneliği olmayan bir konu için *Request Update* komutu veren bir aboneye de döndürülür.

### **Programcı yanıtı**

Yayınlayıcının ya da abonenin neden kayıtlı olmadığını araştırın. Bir abone söz konusu olduğunda, aboneliklerin süresi dolmuş olabilir ya da abone artık yetkili değilse, aracı tarafından otomatik olarak kaldırılmış olabilir.

## **3074 (0C02) (RC3074): MQRCCF\_Q\_MGR\_NAME\_ERROR**

### **Açıklama**

Geçersiz ya da bilinmeyen bir kuyruk yöneticisi adı sağlandı.

Bir yayınlayıcı ya da abone kimliğinin bir parçası olarak kuyruk yöneticisi adı sağlandı. Bu belirtik bir parametre olarak ya da komutun ileti tanımlayıcısındaki *ReplyToQMgr* alanında sağlanmış olabilir. Kuyruk yöneticisi adı geçerli değil ya da abone kimliği söz konusu olduğunda, uzak kuyruk yöneticisi aracı kuyruk yöneticisi tarafından bilinmediği için abonenin kuyruğu çözülemedi.

#### **Programcı yanıtı**

Geçerli bir kuyruk yöneticisi adıyla komutu yeniden deneyin. Uygunsa, aracı hata yanıtı iletisinde başka bir hata nedeni kodu da içerir. Sağlanan bir neden kodu varsa, sorunu çözmek için ["İletiler ve neden kodları"](#page-226-0) [sayfa 227](#page-226-0) içindeki bu neden koduna ilişkin kılavuzu izleyin.

# **3075 (0C03) (RC3075): MQRCCF\_IFAD\_STREAM**

### **Açıklama**

Akış adı, gönderildiği akış kuyruğuyla eşleşmiyor.

Farklı bir akış adı parametresi belirten bir akış kuyruğuna bir komut gönderildi.

### **Programcı yanıtı**

Komutu doğru akış kuyruğuna göndererek ya da akış adı parametresi eşleşecek şekilde değiştirerek komutu yeniden deneyin.

# **3076 (0C04) (RC3076): MQRCCF\_Q\_NAME\_ERROR**

### **Açıklama**

Geçersiz ya da bilinmeyen bir kuyruk adı sağlandı.

Bir yayınlayıcı ya da abone kimliğinin bir parçası olarak bir kuyruk adı sağlandı. Bu belirtik bir parametre olarak ya da komutun ileti tanımlayıcısındaki *ReplyToQ* alanında sağlanmış olabilir. Kuyruk adı geçerli değil ya da bir abone kimliği söz konusu olduğunda aracı kuyruğu açamadı.

### **Programcı yanıtı**

Geçerli bir kuyruk adıyla komutu yeniden deneyin. Uygunsa, aracı hata yanıtı iletisinde başka bir hata nedeni kodu da içerir. Sağlanan bir neden kodu varsa, sorunu çözmek için ["İletiler ve neden kodları" sayfa](#page-226-0) [227](#page-226-0) içindeki bu neden koduna ilişkin kılavuzu izleyin.

# **3077 (0C05) (RC3077): MQRCCF\_NO\_RETAINED\_MSG**

### **Açıklama**

Belirtilen konu için alıkonan ileti yok.

Belirtilen konuyla ilişkili alıkonan iletiyi istemek için bir *Request Update* komutu yayınlandı. Bu konu için alıkonan ileti yok.

#### **Programcı yanıtı**

Söz konusu konu ya da konuların iletileri alıkoyması gerektiyse, bu konuların yayıncıları, yayınlarının alıkonmasına neden olacak doğru yayın seçenekleriyle yayınlanmıyor olabilir.

# **3078 (0C06) (RC3078): MQRCCF\_DUPLICATE\_IDENTITY**

### **Açıklama**

Yayınlayıcı ya da abone kimliği zaten başka bir kullanıcı kimliğine atanmış.

Her yayınlayıcının ve abonenin bir kuyruk yöneticisi adı, kuyruk adı ve isteğe bağlı olarak bir ilinti tanıtıcısından oluşan benzersiz bir kimliği vardır. Her kimlikle ilişkilendirilmiş kullanıcı kimliği, o yayıncının ya da abonenin ilk kaydolduğu kullanıcı kimliğidir. Belirli bir kimlik aynı anda yalnızca bir kullanıcı kimliğine atanabilir. Kimlik aracıya kaydedilirken, kullanmak isteyen tüm komutlar doğru kullanıcı kimliğini belirtmelidir. Bir yayınlayıcı ya da abonenin artık aracıya kaydı yoksa, kimlik başka bir kullanıcı kimliği tarafından kullanılabilir.

Farklı bir kimlik kullanarak komutu yeniden deneyin ya da farklı bir kullanıcı kimliği tarafından kullanılabilmesi için kimlikle ilişkili tüm kayıtları kaldırın. Kimliğin atandığı kullanıcı kimliği, hata yanıt iletisinde döndürülür. Bu kayıtları kaldırmak için bir *Deregister* komutu verilebilir. Söz konusu kullanıcı kimliği, böyle bir komutu yürütmek için kullanılamıyorsa, SYSTEM.BROKER.CONTROL.QUEUE .

# **3079 (0C07) (RC3079): MQRCCF\_IFRECT\_Q**

### **Açıklama**

Komut yanlış aracı kuyruğuna gönderildi.

Komut geçerli bir aracı komutu, ancak gönderildiği kuyruk yanlış. *Publish* ve *Delete Publication* komutlarının akış kuyruğuna gönderilmesi gerekir; diğer tüm komutların SYSTEM.BROKER.CONTROL.QUEUE.

### **Programcı yanıtı**

Doğru kuyruğa göndererek komutu yeniden deneyin.

## **3080 (0C08) (RC3080): MQRCCF\_CORREL\_ID\_ERROR (MQRCCF\_CORREL\_ID\_ERROR)**

### **Açıklama**

Bir kimliğin parçası olarak kullanılan ilinti tanıtıcısının tümü ikili sıfırlardır.

Her yayınlayıcı ve abone, bir kuyruk yöneticisi adı, bir kuyruk adı ve isteğe bağlı olarak bir ilinti tanıtıcısı ile tanımlanır. İlinti tanıtıcısı genellikle birden çok abonenin aynı abone kuyruğunu paylaşmasına izin vermek için kullanılır. Bu örnekte, komutta belirtilen Kayıt ya da Yayın seçeneklerinde bir yayınlayıcı ya da abone, kimliklerinin bir ilinti tanıtıcısı içerdiğini, ancak geçerli bir tanıtıcı sağlanmadığını belirtmiştir. <RegOpt>CorrelAsId </RegOpt> belirtildi, ancak iletinin ilinti tanıtıcısı boş değer.

#### **Programcı yanıtı**

Programı, komut iletisinin ileti tanımlayıcısında sağlanan ilinti tanıtıcısının tümüyle ikili sıfır olmamasını sağlayacak şekilde yeniden deneyecek şekilde değiştirin.

# **3081 (0C09) (RC3081): MQRCCF\_NOT\_AUTHORIZED**

### **Açıklama**

Abonenin yetkisi yetersiz.

Bir abone uygulamasının yayınları almak için hem abone olduğu akış kuyruğu için göz atma yetkisi, hem de yayınların gönderileceği kuyruk için yetki vermesi gerekir. Abonenin her iki yetkisi de yoksa abonelikler reddedilir. Akış kuyruğu için göz atma yetkisine sahip olmanın yanı sıra, bir abone, akış kuyruğunun aracının kendisinin bilgi yayınladığı belirli konulara abone olması için *altusr* yetkisini de gerektirir. Bu konular MQ/SA/ önekiyle başlar.

#### **Programcı yanıtı**

Abonenin gerekli yetkilere sahip olduğundan emin olun ve isteği yeniden yayınlayın. Sorun, abonenin kullanıcı kimliğinin aracı tarafından bilinmemesi nedeniyle ortaya çıkabilir. Hata yanıtı iletisinde MQRC\_UNKNOWN\_ENTITY hata kodu döndürülürse bu saptanabilir.

# **3082 (0C0A) (RC3082): MQRCCF\_UNKNOWN\_STREAM**

### **Açıklama**

Akış aracı tarafından bilinmiyor ya da yaratılamadı.

SYSTEM.BROKER.CONTROL.QUEUE . Dinamik akış yaratma etkinleştirildiyse ve aracı SYSTEM.BROKER.MODEL.STREAM kuyruğu.

### **Programcı yanıtı**

Aracının desteklediği bir akım için komutu yeniden deneyin. Aracının akışı desteklemesi gerekiyorsa, akım kuyruğunu el ile tanımlayın ya da aracının akış kuyruğunu kendisinin yaratmasını engelleyen sorunu düzeltin.

# **3083 (0C0B) (RC3083): MQRCCF\_REG\_OPTIONS\_ERROR**

### **Açıklama**

Geçersiz kayıt seçenekleri sağlandı.

Bir komutta sağlanan kayıt seçenekleri (<RegOpt> ile </RegOpt> arasında) geçerli değil.

### **Programcı yanıtı**

Geçerli bir seçenek birleşimiyle komutu yeniden deneyin.

# **3084 (0C0C) (RC3084): MQRCCF\_PUB\_OPTIONS\_ERROR**

### **Açıklama**

Geçersiz yayın seçenekleri sağlandı.

Yayınlama komutunda sağlanan yayınlama seçenekleri geçerli değil.

### **Programcı yanıtı**

Geçerli bir seçenek birleşimiyle komutu yeniden deneyin.

# **3085 (0C0D) (RC3085): MQRCCF\_UNKNOWN\_BROKER**

### **Açıklama**

Komut bilinmeyen bir aracıdan alındı.

Çok aracılı bir ağ içinde, ilgili aracılar, bir komut iletileri dizisi olarak abonelikleri ve yayınları birbirleri arasında geçirir. Algılanan aracıyla ilgili olmayan ya da artık olmayan bir aracıdan böyle bir komut iletisi alındı.

### **Programcı yanıtı**

Ağda topoloji değişiklikleri yapılırken aracı ağı susturulmazsa bu durum oluşabilir.

Kuyruk yöneticisi etkin değilken bir aracıyı topolojiden kaldırıyorsanız, yaptığınız değişiklikler kuyruk yöneticisi yeniden başlatıldığında yayılır.

Kuyruk yöneticisi etkinken bir aracıyı topolojiden kaldırıyorsanız, değişikliklerinizin hemen yayılması için kanalların da etkin olduğundan emin olun.

# **3086 (0C0E) (RC3086): MQRCCF\_Q\_MGR\_CCSID\_ERROR**

### **Açıklama**

Kuyruk yöneticisi kodlanmış karakter takımı tanıtıcısı hatası. Kuyruk yöneticisine ilişkin kodlanmış karakter takımı değeri geçerli değil.

### **Programcı yanıtı**

Geçerli bir değer belirtin.

# **3087 (0C0F) (RC3087): MQRCCF\_DEL\_OPTIONS\_ERROR**

### **Açıklama**

Geçersiz silme seçenekleri sağlandı. *Delete Publication* komutuyla sağlanan seçenekler geçerli değil.

### **Programcı yanıtı**

Geçerli bir seçenek birleşimiyle komutu yeniden deneyin.

## **3088 (0C10) (RC3088): MQRCCF\_CLUSTER\_NAME\_CONFLICT**

### **Açıklama**

*ClusterName* ve **ClusterNamelist** öznitelikleri çakışıyor.

Komut, **ClusterName** özniteliği ve **ClusterNamelist** özniteliğinin boş olmamasıyla sonuçlanacağından reddedildi. Bu özniteliklerden en az biri boş olmalıdır.

### **Programcı yanıtı**

Komut yalnızca bu özniteliklerden birini belirlediyse, diğerini de boşluk değeriyle belirtmeniz gerekir. Komut her iki özniteliği de belirttiyse, bu özniteliklerden birinin boşluk değerine sahip olmasına dikkat edin.

# **3089 (0C11) (RC3089): MQRCCF\_REPOS\_NAME\_CONFLICT**

### **Açıklama**

**RepositoryName** ve **RepositoryNamelist** öznitelikleri çakışıyor.

Aşağıdakilerden birini yapın:

- **RepositoryName** ve **RepositoryNamelist** özniteliklerinin boş olmamasıyla sonuçlanacağından komut reddedildi. Bu özniteliklerden en az biri boş olmalıdır.
- Bir Kuyruk Yöneticisi Kümesini Sıfırla komutu için, kuyruk yöneticisi belirtilen küme için tam bir havuz yönetimi hizmeti sağlamaz. Diğer bir deyişle, kuyruk yöneticisinin **RepositoryName** özniteliği belirtilen küme adı değil ya da **RepositoryNamelist** özniteliği tarafından belirtilen ad listesi küme adını içermiyor.

## **Programcı yanıtı**

Doğru değerlerle ya da doğru kuyruk yöneticisiyle komutu yeniden verin.

# **3090 (0C12) (RC3090): MQRCCF\_CLUSTER\_Q\_USAGE\_ERROR**

## **Açıklama**

Kuyruk bir küme kuyruğu olamaz.

Komut, bir küme kuyruğunun aynı zamanda izin verilmeyen bir iletim kuyruğu olmasına ya da söz konusu kuyruğun bir küme kuyruğu olmamasına neden olacağı için reddedildi.

### **Programcı yanıtı**

Komutun aşağıdakilerden birini belirttiğinden emin olun:

- Değeri MQUS\_NORMAL olan **Usage** değiştirgesi ya da
- Boşluk değerlerini içeren **ClusterName** ve **ClusterNamelist** parametreleri.
- Değeri bu ayrılmış kuyruklardan biri olmayan bir **QName** değiştirgesi:
	- SYSTEM.CHANNEL.INITQ
	- SYSTEM.CHANNEL.SYNCQ
	- SYSTEM.CLUSTER.COMMAND.QUEUE
	- SYSTEM.CLUSTER.REPOSITORY.QUEUE
	- SYSTEM.COMMAND.INPUT
	- SYSTEM.QSG.CHANNEL.SYNCQ
	- SYSTEM.QSG.TRANSMIT.QUEUE

## **3091 (0C13) (RC3091): MQRCCF\_ACTION\_VALUE\_ERROR**

#### **Açıklama**

İşlem değeri geçerli değil.

*Action* için belirtilen değer geçerli değil. Yalnızca bir geçerli değer var.

#### **Programcı yanıtı**

**Action** değiştirgesinin değeri olarak MQACT\_FORCE\_REMOVE değerini belirtin.

# **3092 (0C14) (RC3092): MQRCCF\_COMMS\_LIBRARY\_ERROR**

### **Açıklama**

İstenen iletişim protokolüne ilişkin kitaplık yüklenemedi. İstenen iletişim protokolü için gereken kitaplık yüklenemedi.

### **Programcı yanıtı**

Gerekli iletişim protokolüne ilişkin kitaplığı kurun ya da önceden kurulmuş bir iletişim protokolü belirleyin.

# **3093 (0C15) (RC3093): MQRCCF\_NETBIOS\_NAME\_ERROR**

### **Açıklama**

NetBIOS dinleyici adı tanımlanmadı.

NetBIOS dinleyici adı tanımlı değil.

### **Programcı yanıtı**

Yapılanış kütüğüne yerel bir ad ekleyin ve işlemi yeniden deneyin.

## **3094 (0C16) (RC3094): MQRCCF\_BROKER\_COMMAND\_FAILED**

#### **Açıklama**

Aracı komutu tamamlanamadı. Bir aracı komutu yayınlandı, ancak tamamlanamadı.

### **Programcı yanıtı**

Sağlanan bilgileri kullanarak sorunu tanılayın ve düzeltilen bir komut verin.

Daha fazla bilgi için IBM MQ hata günlüklerine bakın.

# **3095 (0C17) (RC3095): MQRCCF\_CFST\_ÇAKIŞAN\_PARM**

### **Açıklama**

Değiştirgeler çakışıyor.

Hata yanıtında belirtilen parametre, komuttaki başka bir parametreyle çakışıyor olduğundan komut reddedildi.

### **Programcı yanıtı**

Çakışmanın niteliğini ve doğru komutu öğrenmek için, belirtilen değiştirgenin tanımına bakın.

## **3096 (0C18) (RC3096): MQRCCF\_PATH\_NOT\_VALID**

#### **Açıklama**

Yok geçerli değil. Belirtilen yol geçerli değil.

### **Programcı yanıtı**

Geçerli bir yol belirtin.

# **3097 (0C19) (RC3097): MQRCCF\_PARM\_SYNTAX\_ERROR**

### **Açıklama**

Parametre için belirtilen değer bir sözdizimi hatası içeriyor.

Değer, aşağıdaki soysal sözdizimi kurallarından birine uymayabilir:

- Değer, son karakter olmayan bir yıldız işareti (\*) içeriyor.
- Değer bir soru işareti (?) ya da iki nokta (:) içeriyor.
- Anahtar sözcük WHERE ve değer tek bir yıldız işaretidir.

Bu değiştirgenin sözdizimini denetleyin.

# **3098 (0C1A) (RC3098): MQRCCF\_PWD\_LENGTH\_ERROR**

### **Açıklama**

Parola uzunluğu hatası.

Parola dizgisi uzunluğu, en yakın sekiz bayta yuvarlanır. Bu yuvarlama, *SSLCryptoHardware* dizgisinin toplam uzunluğunun üst sınırını aşmasına neden olur.

### **Programcı yanıtı**

*SSLCryptoHardware* dizgisindeki parolanın ya da daha önceki alanların boyutunu azaltın.

# **3150 (0C4E) (RC3150): MQRCCF\_FILTER\_ERROR**

### **Açıklama**

Süzgeç geçerli değil. Bunun nedeni aşağıdakilerden biri olabilir:

- 1. Bir sorgunun komut iletisinde, bir süzgecin belirtimi geçerli değil.
- 2. Bir yayınlama/abone olma komut iletisinde, yayınlama/abone olma komut iletisinde belirtilen içerik tabanlı süzgeç ifadesi geçersiz sözdizimi içeriyor ve kullanılamaz.

### **Programcı yanıtı**

- 1. Sorma komutu iletisinde süzgeç değiştirgesi yapısının belirtimini düzeltin.
- 2. Yayınlama/abone olma komut iletisinde süzgeç ifadesinin sözdizimini düzeltin. Süzgeç ifadesi, MQRFH2 yapısındaki *psc* klasöründe bulunan *Filter* etiketinin değeridir. Geçerli sözdizimine ilişkin ayrıntılar için *WebSphere MQ Integrator V2 Programming Guide* belgesine bakın.

## **3151 (0C4F) (RC3151): MQRCCF\_ERROR \_user**

### **Açıklama**

Yanlış kullanıcı.

Güncelleyeceği abonelik zaten farklı bir kullanıcıya ait olduğundan, istekte bulunan kullanıcı adına bir yayınlama/abone olma komut iletisi yürütülemiyor. Bir abonelik, yalnızca aboneliği ilk olarak kaydeden kullanıcı tarafından güncellenebilir ya da kayıttan kaldırılabilir.

### **Programcı yanıtı**

Var olan aboneliklere ilişkin komut yayınlamak zorunda olan uygulamaların, aboneliği ilk olarak kaydeden kullanıcı kimliği altında çalıştığından emin olun. Alternatif olarak, farklı kullanıcılar için farklı abonelikler kullanın.

# **3152 (0C50) (RC3152): MQRCCF\_DUPLICATE\_SUBSCRIPTION**

### **Açıklama**

Abonelik zaten var.

Eşleşen bir abonelik zaten var.

Yeni abonelik özelliklerini var olan abonelikten ayırt edecek şekilde değiştirin ya da var olan aboneliğin kaydını silin. Daha sonra komutu yeniden verin.

## **3153 (0C51) (RC3153): MQRCCF\_SUB\_NAME\_ERROR**

### **Açıklama**

Abonelik adı parametresi hatalı.

Abonelik adı geçersiz bir biçimde ya da abonelik adı olmadan eşleşen bir abonelik zaten var.

#### **Programcı yanıtı**

Abonelik adını düzeltin ya da komuttan kaldırın ve komutu yeniden verin.

## **3154 (0C52) (RC3154): MQRCCF\_SUB\_IDENTITY\_ERROR**

#### **Açıklama**

Abonelik kimliği parametresi hatalı.

Sağlanan değer, izin verilen uzunluk üst sınırını aşıyor ya da abonelik kimliği şu anda aboneliğin kimlik kümesinin bir üyesi değil ve bir Birleştirme kaydı seçeneği belirtilmedi.

#### **Programcı yanıtı**

Kimlik değerini düzeltin ya da bu kimliği bu abonelik için ayarlanan kimliğe eklemek üzere bir Birleştirme kaydı seçeneği belirleyin.

## **3155 (0C53) (RC3155): MQRCCF\_SUBSCRIPTION\_IN\_USE**

#### **Açıklama**

Abonelik kullanımda.

Bu kümenin tek üyesi değilken kimlik kümesinin bir üyesi tarafından bir aboneliği değiştirme ya da aboneliğin kaydını kaldırma girişiminde bulunuldu.

#### **Programcı yanıtı**

Kimlik kümesinin tek üyesi olduğunuzda komutu yeniden verin. Kimlik kümesini önlemek için değişiklik ya da kayıttan kaldırmayı zorlayın, abonelik kimliğini komut iletisinden kaldırın ve komutu yeniden verin.

## **3156 (0C54) (RC3156): MQRCCF\_SUBSCRIPTION\_LOCKED**

#### **Açıklama**

Abonelik kilitli.

Abonelik şu anda başka bir kimlik tarafından özel olarak kilitlendi.

#### **Programcı yanıtı**

Bu kimliğin dışlayıcı kilidi serbest bırakmasını bekleyin.
# **3157 (0C55) (RC3157): MQRCCF\_ALREADY\_JOINED**

### **Açıklama**

Kimlik zaten bu abonelik için bir girdiye sahip.

Bir Birleştirme kaydı seçeneği belirtildi, ancak abone kimliği zaten aboneliğin kimlik kümesinin bir üyesiydi.

### **Programcı yanıtı**

Yok. Komut tamamlandı, bu neden kodu bir uyarıdır.

# **3160 (0C58) (RC3160): MQRCCF\_OBJECT\_IN\_USE**

### **Açıklama**

Nesne başka bir komut tarafından kullanılıyor. Nesne başka bir komut tarafından değiştirilirken bir nesneyi değiştirme girişiminde bulunuldu.

### **Programcı yanıtı**

Komutuyeniden deneyin.

# **3161 (0C59) (RC3161): MQRCCF\_UNKNOWN\_FILE\_NAME**

### **Açıklama**

Dosya CICSolarak tanımlanmadı. Dosya adı parametresi, CICSiçin tanımlanmamış bir dosyayı tanıtır.

### **Programcı yanıtı**

Geçerli bir kütük adı belirtin ya da gereken kütük için CSD tanımlaması yaratın.

# **3162 (0C5A) (RC3162): MQRCCF\_FILE\_NOT\_ALLOWED**

### **Açıklama**

Dosya CICStarafından kullanılamıyor. Dosya adı parametresi, CICSiçin tanımlanmış ancak kullanılamayan bir dosyayı tanıtır.

### **Programcı yanıtı**

Dosyaya ilişkin CSD tanımının doğru ve etkin olup olmadığını denetleyin.

# **3163 (0C5B) (RC3163): MQRCCF\_DISC\_RETRY\_ERROR**

### **Açıklama**

Bağlantı kesmeyi yeniden deneme sayısı geçersiz. *DiscRetryCount* değeri geçerli değil.

Geçerli bir sayı belirtin.

# **3164 (0C5C) (RC3164): MQRCCF\_ALLOC\_RETRY\_ERROR**

### **Açıklama**

Ayırma yeniden deneme sayısı geçerli değil. *AllocRetryCount* değeri geçerli değil.

### **Programcı yanıtı**

Geçerli bir sayı belirtin.

# **3165 (0C5D) (RC3165): MQRCCF\_ALLOC\_SLOW\_TIMER\_ERROR**

### **Açıklama**

Ayırma yavaş yeniden deneme süreölçeri değeri geçersiz. *AllocRetrySlowTimer* değeri geçerli değil.

### **Programcı yanıtı**

Geçerli bir süreölçer değeri belirtin.

# **3166 (0C5E) (RC3166): MQRCCF\_ALLOC\_FAST\_TIMER\_ERROR**

### **Açıklama**

Ayırma hızlı yeniden deneme süreölçeri değeri geçersiz. *AllocRetryFastTimer* değeri geçerli değil.

### **Programcı yanıtı**

Geçerli bir değer belirtin.

## **3167 (0C5F) (RC3167): MQRCCF\_PORT\_NUMBER\_ERROR**

### **Açıklama**

Kapı numarası değeri geçersiz. *PortNumber* değeri geçerli değil.

### **Programcı yanıtı**

Geçerli bir kapı numarası değeri belirtin.

# **3168 (0C60) (RC3168): MQRCCF\_CHL\_SYSTEM\_NOT\_ACTIVE**

### **Açıklama**

Kanal sistemi etkin değil.

Kanal sistemi etkin değilken kanal başlatma girişiminde bulunuldu.

### **Programcı yanıtı**

Bir kanal başlatmadan önce kanal sistemini etkinleştirin.

## **3169 (0C61) (RC3169): MQRCCF\_ENTITY\_NAME\_MISSING**

#### **Açıklama**

Varlık adı gerekli, ancak eksik. Varlık adlarını belirten bir parametre sağlanmalıdır.

### **Programcı yanıtı**

Gerekli parametreyi belirtin.

## **3170 (0C62) (RC3170): MQRCCF\_PROFILE\_NAME\_ERROR**

#### **Açıklama**

Tanıtım adı geçersiz.

Profil adı geçerli değil. Profil adları genel arama karakterleri içerebilir ya da belirtik olarak verilebilir. Belirtik bir tanıtım adı verirseniz, tanıtım adıyla tanıtılan nesne var olmalıdır. Bu hata, profil adında birden çok çift yıldız işareti belirlediğinizde de ortaya çıkabilir.

#### **Programcı yanıtı**

Geçerli bir ad belirtin.

## **3171 (0C63) (RC3171): MQRCCF\_AUTH\_VALUE\_ERROR**

#### **Açıklama**

Yetki değeri geçerli değil.

**AuthorizationList** , **AuthorityRemove** ya da **AuthorityAdd** parametresi için bir değer geçerli değildi.

#### **Programcı yanıtı**

Geçerli bir değer belirtin.

# **3172 (0C64) (RC3172): MQRCCF\_AUTH\_VALUE\_MISSING**

#### **Açıklama**

Yetkilendirme değeri gerekli, ancak eksik. Yetki değerlerini belirten bir parametre sağlanmalıdır.

#### **Programcı yanıtı**

Gerekli parametreyi belirtin.

# **3173 (0C65) (RC3173): MQRCCF\_OBJECT\_TYPE\_MISSING**

### **Açıklama**

Nesne tipi değeri gerekli, ancak eksik. Nesne tipini belirten bir parametre sağlanmalıdır.

### **Programcı yanıtı**

Gerekli parametreyi belirtin.

# **3174 (0C66) (RC3174): MQRCCF\_CONNECTION\_ID\_ERROR**

### **Açıklama**

Bağlantı tanıtıcısı değiştirgesinde hata oluştu. Belirtilen *ConnectionId* geçerli değil.

### **Programcı yanıtı**

Geçerli bir bağlantı tanıtıcısı belirtin.

## **3175 (0C67) (RC3175): MQRCCF\_LOG\_TYPE\_ERROR**

#### **Açıklama**

Günlük tipi geçersiz. Belirtilen günlük tipi değeri geçerli değil.

### **Programcı yanıtı**

Geçerli bir günlük tipi değeri belirtin.

## **3176 (0C68) (RC3176): MQRCCF\_PROGRAM\_NOT\_ALLOWED**

### **Açıklama**

Program kullanılamıyor.

Programı başlatma isteği başarısız olduğu için bir hizmeti başlatma ya da durdurma isteği başarısız oldu. Bunun nedeni, programın belirtilen yerde bulunamaması ya da başlatılacak sistem kaynaklarının yetersiz olması olabilir.

### **Programcı yanıtı**

İsteği yeniden denemeden önce, hizmet tanımında doğru adın belirtilip belirtilmediğini ve programın uygun kitaplıklarda bulunup bulunmadığını denetleyin.

## **3177 (0C69) (RC3177): MQRCCF\_PROGRAM\_AUTH\_FAILED**

### **Açıklama**

Program kullanılamıyor.

Kullanıcının belirtilen yerde programı başlatmak için yeterli erişim yetkisi olmadığından, bir hizmeti başlatma ya da durdurma isteği başarısız oldu.

### **Programcı yanıtı**

İsteği yeniden denemeden önce progam adını, konumunu ve kullanıcının yetkisini düzeltin.

# **3200 (0C80) (RC3200): MQRCCF\_NONE\_FOUND**

### **Açıklama**

İstek ölçütleriyle eşleşen bir öğe bulunamadı.

Bir Inquire komutu, belirtilen adla eşleşen herhangi bir öğe bulamadı ve istenen diğer ölçütleri karşıladı.

# **3201 (0C81) (RC3201): MQRCCF\_SECURITY\_SWITCH\_OFF**

### **Açıklama**

Güvenlik yenileme ya da yeniden doğrulama işlenmedi, güvenlik anahtarı KAPALI.

Herhangi biri

- Güvenliği Yeniden Doğrula komutu yayınlandı, ancak altsistem güvenlik anahtarı kapalı olduğundan yeniden doğrulama için işaretlenecek iç denetim çizelgesi yok; ya da
- Güvenliği Yenile komutu verildi, ancak istenen sınıfa ya da altsistem güvenlik anahtarına ilişkin güvenlik anahtarı kapalı.

Söz konusu anahtar iletide (MQIACF\_SECURITY\_SWITCH değiştirge tanıtıcısıyla) döndürülebilir.

## **3202 (0C82) (RC3202): MQRCCF\_SECURITY\_REFRESH\_FAILED**

### **Açıklama**

Güvenlik yenilemesi gerçekleştirilmedi.

Dış güvenlik yöneticinize (ESM) yönelik bir SAF RACROUTE REQUEST = STAT çağrısı, sıfır olmayan bir dönüş kodu döndürdü. Sonuç olarak, istenen güvenlik yenilemesi yapılamadı. Etkilenen güvenlik öğesi iletide döndürülebilir (MQIACF\_SECURITY\_ITEM değiştirge tanıtıcısıyla).

Bu sorunun olası nedenleri şunlardır:

- Sınıf kurulu değil
- Sınıf etkin değil
- Dış güvenlik yöneticisi (ESM) etkin değil
- RACF z/OS yönlendirici çizelgesi yanlış

### **Programcı yanıtı**

Sorunun çözümüne ilişkin bilgi için CSQH003I ve CSQH004Iiletilerinin açıklamasına bakın.

# **3203 (0C83) (RC3203): MQRCCF\_PARM\_CONFLICT**

### **Açıklama**

Uyumsuz parametreler ya da parametre değerleri.

Bir komuta ilişkin parametreler ya da parametre değerleri uyumsuz. Aşağıdakilerden biri oluştu:

- Başka bir parametre ya da parametre değeri için gerekli olan bir parametre belirtilmedi.
- Başka bir parametre ya da parametre değeriyle izin verilmeyen bir parametre ya da parametre değeri belirtildi.
- Belirlenen iki parametrenin değerleri hem boş, hem de boş değil.
- Belirtilen iki parametrenin değerleri uyumsuz.
- Belirtilen değer yapılandırmayla tutarlı değil.

Söz konusu parametreler iletide döndürülebilir (MQIACF\_PARAMETER\_ID parametre tanıtıcılarıyla).

#### **Programcı yanıtı**

Doğru parametreler ve değerlerle komutu yeniden verin.

## **3204 (0C84) (RC3204): MQRCCF\_COMMAND\_INHIBE**

### **Açıklama**

Şu anda komutlara izin verilmiyor.

Kuyruk yöneticisi şu anda komutları kabul edemiyor; yeniden başlatılıyor ya da sonlandırılıyor ya da komut sunucusu çalışmıyor.

## **3205 (0C85) (RC3205): MQRCCF\_OBJECT\_BEING\_SILINDI**

### **Açıklama**

Nesne siliniyor.

Bir komutta belirtilen nesne siliniyor, bu nedenle komut yoksayıldı.

## **3207 (0C87) (RC3207): MQRCCF\_STORAGE\_CLASS\_IN\_USE**

### **Açıklama**

Depolama sınıfı etkin ya da kuyruk kullanımda.

Yerel bir kuyruğa ilişkin komut *StorageClass* değerinde bir değişiklik içeriyordu, ancak kuyrukta iletiler vardı ya da diğer iş parçacıklarında kuyruk açıktı.

### **Programcı yanıtı**

Kuyruktaki iletileri kaldırın ya da diğer iş parçacıklarının kuyruğu kapatmasını bekleyin.

## **3208 (0C88) (RC3208): MQRCCF\_OBJECT\_NAME\_RESTRICTED**

### **Açıklama**

Uyumsuz nesne adı ve tipi.

Komut, yanlış nesne tipi ya da alt tipi olan ayrılmış bir nesne adı kullandı. Nesnenin yalnızca, CSQM108Iiletisinin açıklamasında listelendiği gibi önceden belirlenmiş bir tipte olmasına izin verilir.

## **3209 (0C89) (RC3209): MQRCCF\_OBJECT\_LIMIT\_AŞILDI**

### **Açıklama**

Yerel kuyruk sınırı aşıldı.

Başka yerel kuyruk tanımlanamadığı için komut başarısız oldu. Var olan yerel kuyrukların toplam sayısı için uygulama sınırı 524 287 'dir. Paylaşılan kuyruklar için, tek bir bağlaşım olanağı yapısında 512 kuyruk sınırı vardır.

### **Programcı yanıtı**

Artık gerekli olmayan kuyrukları silin.

## **3210 (0C8A) (RC3210): MQRCCF\_OBJECT\_OPEN\_FORCE**

### **Açıklama**

Nesne kullanımda, ancak *Force* MQFC\_YES olarak belirtilerek değiştirilebilir.

Belirtilen nesne kullanımda. Bunun nedeni, API aracılığıyla açık olması ya da kuyrukta şu anda ileti olması nedeniyle belirli parametre değişiklikleri olabilir. İstenen değişiklikler, Değişiklik komutunda MQFC\_YES olarak *Force* belirtilerek yapılabilir.

### **Programcı yanıtı**

Nesne kullanımda olmayana kadar bekleyin. Alternatif olarak, değişiklik komutu için MQFC\_YES olarak *Force* belirtin.

# **3211 (0C8B) (RC3211): MQRCCF\_DISPOSITION\_CONFLICT**

### **Açıklama**

Parametreler yok etme ile uyumlu değil.

Bir komuta ilişkin parametreler ya da parametre değerleri, bir nesnenin yok edilmesiyle uyumlu değil. Aşağıdakilerden biri oluştu:

- Nesne adı ya da başka bir parametre için belirlenen bir değere, paylaşılan bir yok etme içeren yerel bir kuyruk için ya da paylaşılan bir dinamik kuyruk yaratmak için kullanılan bir model kuyruğu için izin verilmez.
- Böyle bir düzenleme içeren bir nesne için parametre için belirtilen bir değere izin verilmez.
- Bir parametre için belirlenen değer, bu tür bir düzenleme nesnesine sahip bir nesne için boş olmamalıdır.
- **CommandScope** ve **QSGDisposition** ya da **ChannelDisposition** parametre değerleri uyumsuz.
- Bir kanal için istenen işlem, yanlış yok etme işlemine sahip olduğu için gerçekleştirilemiyor.

Söz konusu parametre ve yok etme iletide (MQIACF\_PARAMETER\_ID ve MQIA\_QSG\_DISP parametre tanıtıcılarıyla birlikte) döndürülebilir.

### **Programcı yanıtı**

Doğru parametreler ve değerlerle komutu yeniden verin.

## **3212 (0C8C) (RC3212): MQRCCF\_Q\_MGR\_NOT\_IN\_QSG**

### **Açıklama**

Kuyruk yöneticisi bir kuyruk paylaşım grubunda değil.

Kuyruk yöneticisi bir kuyruk paylaşım grubunda olmadığında komuta ya da parametrelerine izin verilmez. Söz konusu değiştirge iletide (MQIACF\_PARAMETER\_ID değiştirge tanıtıcısıyla) döndürülebilir.

### **Programcı yanıtı**

Komutu doğru olarak yeniden verin.

# **3213 (0C8D) (RC3213): MQRCCF\_ATTR\_VALUE\_FIXED**

### **Açıklama**

Parametre değeri değiştirilemez.

Bir parametrenin değeri değiştirilemez. Söz konusu değiştirge iletide (MQIACF\_PARAMETER\_ID değiştirge tanıtıcısıyla) döndürülebilir.

#### **Programcı yanıtı**

Değiştirgeyi değiştirmek için, nesne silinmeli ve yeni değerle yeniden yaratılmalıdır.

## **3215 (0C8F) (RC3215): MQRCCF\_NAMELIST\_ERROR**

#### **Açıklama**

Ad listesi boş ya da yanlış tipte.

Küme listesini belirtmek için kullanılan ad listesinde ad yok ya da MQNT\_CLUSTER ya da MQNT\_NONE tipi yok.

#### **Programcı yanıtı**

Boş olmayan ve uygun tipte olan bir ad listesi belirterek komutu yeniden verin.

## **3217 (0C91) (RC3217): MQRCCF\_NO\_CHANNEL\_INITIATOR**

#### **Açıklama**

Kanal başlatıcı etkin değil.

Komut, kanal başlatıcının başlatılmasını gerektirir.

## **3218 (0C93) (RC3218): MQRCCF\_CHANNEL\_INITIATOR\_ERROR**

### **Açıklama**

Kanal başlatıcı başlatılamıyor ya da uygun bir kanal başlatıcı yok.

Bunun nedeni aşağıdakilerden biri olabilir:

- Kanal başlatıcı şu nedenden ötürü başlatılamıyor:
	- Zaten etkin.
	- Sistem kaynakları yetersiz.
	- Kuyruk yöneticisi sona eriyordu.
- Kuyruk paylaşım grubundaki herhangi bir etkin kuyruk yöneticisi için uygun bir kanal başlatıcı olmadığından, paylaşılan kanal başlatılamıyor. Bunun nedeni şunlar olabilir:
- Çalışan bir kanal başlatıcısı yok.
- Çalışmakta olan kanal başlatıcıları, herhangi bir kanalın ya da belirli tipte bir kanalın başlatılmasına izin vermeyecek kadar meşgul.

## **3222 (0C96) (RC3222): MQRCCF\_COMMAND\_LEVEL\_CONFLICT**

### **Açıklama**

Uyumsuz kuyruk yöneticisi komut düzeyleri.

Bir CF yapısının **CFLevel** değiştirgesinin değiştirilmesi ya da bir CF yapısının silinmesi, kuyruk paylaşım grubundaki tüm kuyruk yöneticilerinin en az 530 komut düzeyine sahip olmasını gerektirir. Bazı kuyruk yöneticilerinin düzeyi 530 'dan az.

## **3223 (0C97) (RC3223): MQRCCF\_Q\_ATTR\_CONFLICT**

#### **Açıklama**

Kuyruk öznitelikleri uyumsuz.

Bir Taşıma Kuyruğu komutuna dahil olan kuyruklar, şu özniteliklerden biri ya da daha fazlası için farklı değerlere sahip: *DefinitionType*, *HardenGetBackout*, *Usage*. Bu öznitelikler farklıysa iletiler güvenli bir şekilde taşınamaz.

## **3224 (0C98) (RC3224): MQRCCF\_EVENTS\_DISABLED**

#### **Açıklama**

Olaylar etkinleştirilmedi.

Komut, performans ya da yapılandırma olaylarının etkinleştirilmesini gerektirdi.

#### **Programcı yanıtı**

Gerekiyorsa, olayları etkinleştirmek için Kuyruk yöneticisini değiştir komutunu kullanın.

## **3225 (0C99) (RC3225): MQRCCF\_COMMAND\_SCOPE\_ERROR**

#### **Açıklama**

Kuyruk paylaşım grubu hatası.

**CommandScope** değiştirgesini kullanan bir komut işlenirken, bağlaşım olanağına veri gönderme girişimi sırasında bir hata oluştu.

#### **Programcı yanıtı**

Sistem programcınızı bilgilendirin.

## **3226 (0C9A) (RC3226): MQRCCF\_COMMAND\_REPLY\_ERROR**

### **Açıklama**

Komut yanıt bilgileri kaydedilirken hata oluştu.

**CommandScope** parametresini kullanan bir komut ya da kanal başlatıcısı için bir komut işlenirken, komuta ilişkin bilgileri saklama girişimi sırasında bir hata oluştu.

### **Programcı yanıtı**

Bunun en olası nedeni, saklama alanının yetersiz olmasıdır. Sorun devam ederse, daha fazla saklama alanı yarattıktan sonra kuyruk yöneticisini yeniden başlatmanız gerekebilir.

# **3227 (0C9B) (RC3227): MQRCCF\_FUNCTION\_RESTRICTED**

### **Açıklama**

Sınırlı komut ya da parametre değeri kullanıldı.

Seçilen kuruluş ve uyarlama seçenekleri tüm işlevlerin kullanılmasına izin vermediği için, komutun ya da değiştirgelerinden biri için belirtilen değere izin verilmiyor. Söz konusu değiştirge iletide (MQIACF\_PARAMETER\_ID değiştirge tanıtıcısıyla) döndürülebilir.

## **3228 (0C9C) (RC3228): MQRCCF\_PARM\_MISSING**

### **Açıklama**

Gerekli parametre belirtilmedi.

Komut, gerekli bir parametre ya da parametre değerini belirtmedi. Bunun nedeni aşağıdakilerden biri olabilir:

- Her zaman gerekli olan bir parametre.
- İki ya da daha fazla alternatif gerekli parametre kümesinden biri olan bir parametre.
- Başka bir parametre belirtildiği için gerekli olan bir parametre.
- Çok az değeri olan değerlerin listesi olan bir parametre.

Söz konusu değiştirge iletide (MQIACF\_PARAMETER\_ID değiştirge tanıtıcısıyla) döndürülebilir.

### **Programcı yanıtı**

Doğru parametreler ve değerlerle komutu yeniden verin.

## **3229 (0C9D) (RC3229): MQRCCF\_PARM\_VALUE\_ERROR**

### **Açıklama**

Parametre değeri geçersiz.

Bir parametre için belirtilen değer kabul edilemezdi. Bunun nedeni aşağıdakilerden biri olabilir:

- Parametre için kabul edilebilir sayısal aralığın dışında.
- Parametre için kabul edilebilir değerler listesinden biri değil.
- Parametre için geçersiz karakterler kullanılıyor.
- Parametre için buna izin verilmediğinde tamamen boş olur.
- Süzgeçten geçirilmekte olan parametre için geçersiz bir süzgeç değeri.

Söz konusu değiştirge iletide (MQIACF\_PARAMETER\_ID değiştirge tanıtıcısıyla) döndürülebilir.

#### **Programcı yanıtı**

Doğru parametreler ve değerlerle komutu yeniden verin.

# **3230 (0C9E) (RC3230): MQRCCF\_COMMAND\_LENGTH\_ERROR**

### **Açıklama**

Komut izin verilen uzunluğu aşıyor.

Komut o kadar büyük ki, iç biçimi izin verilen uzunluk üst sınırını aştı. Komutun iç biçiminin büyüklüğü, komutun hem uzunluğundan hem de karmaşıklığından etkilenir.

 $\blacktriangleright$   $\blacktriangleright$   $\blacktriangleright$   $\blacktriangleright$   $\blacktriangleright$   $\blacktriangleright$   $\blacktriangleright$   $\blacktriangleright$   $\blacktriangleleft$   $\blacktriangleright$   $\blacktriangleright$   $\blacktriangleleft$   $\blacktriangleright$   $\blacktriangleleft$   $\blacktriangleright$   $\blacktriangleleft$   $\blacktriangleleft$ OSüzerinde de döndürülür.

# **3231 (0C9F) (RC3231): MQRCCF\_COMMAND\_ORIGIN\_ERROR**

### **Açıklama**

Komut yanlış verildi.

Komut sunucusu kullanılarak komut verilemez. Bu bir iç hatadır.

### **Programcı yanıtı**

Sistem programcınızı bilgilendirin.

## **3232 (0CA0) (RC3232): MQRCCF\_LISTENER\_CONFLICT**

#### **Açıklama**

Dinleyici için adres çakışması.

Bir dinleyici, Kanal Dinleyicisini Başlat ya da Kanal Dinleyicisini Durdur komutuyla belirtilen *Port* ve *IPAddress* değerleriyle çakışan bir kapı ve IP adresi birleşimi için zaten etkindi. Belirtilen *Port* ve *IPAddress* değer birleşimi, dinleyicinin etkin olduğu bir birleşim ile eşleşmelidir. Bir üst küme ya da bu birleşim alt kümesi olamaz.

### **Programcı yanıtı**

Gerekiyorsa, komutu doğru değerlerle yeniden verin.

# **3233 (0CA1) (RC3233): MQRCCF\_LISTENER\_BAŞLATILDI**

### **Açıklama**

Dinleyici başlatıldı.

Bir dinleyici başlatma girişiminde bulunuldu, ancak dinleyici istenen *TransportType*, *InboundDisposition*, *Port*ve *IPAddress* değerleri için zaten etkin. İstenen değiştirge değerleri iletide (geçerliyse) döndürülebilir (değiştirge tanıtıcıları MQIACH\_XMIT\_PROTOCOL\_TYPE, MQIACH\_INBOUND\_DISP, MQIACH\_PORT\_NUMBER, MQCACH\_IP\_ADDRESS).

## **3234 (0CA2) (RC3234): MQRCCF\_LISTENER\_DURDURULDU**

### **Açıklama**

Dinleyici durduruldu.

Bir dinleyiciyi durdurma girişiminde bulunuldu, ancak etkin değil ya da istenen *TransportType*, *InboundDisposition*, *Port*ve *IPAddress* değerleri için zaten durduruluyor. İstenen değiştirge değerleri iletide (geçerliyse) döndürülebilir (değiştirge tanıtıcıları MQIACH\_XMIT\_PROTOCOL\_TYPE, MQIACH\_INBOUND\_DISP, MQIACH\_PORT\_NUMBER, MQCACH\_IP\_ADDRESS).

## **3235 (0CA3) (RC3235): MQRCCF\_CHANNEL\_ERROR (MQRCCF\_CHANNEL\_ERROR)**

### **Açıklama**

Kanal komutu başarısız oldu.

Kanal tanımındaki ya da kanalın uzak ucundaki ya da iletişim sistemindeki bir hata nedeniyle kanal komutu başarısız oldu. İletide (MQIACF\_ERROR\_ID değiştirge tanıtıcısıyla) *nnn* hata tanıtıcısı değeri döndürülebilir.

### **Programcı yanıtı**

Hatayla ilgili bilgi için ilgili hata iletisinin açıklamasına bakın. Bazı kural dışı durumlar olmasına rağmen,

*nnn* hatası genellikle CSQX *nnn*iletisine karşılık gelir. **Daha fazla bilgi** için bkz. ["Dağıtılmış](#page-1097-0) [kuyruğa alma ileti kodları" sayfa 1098.](#page-1097-0)

# **3236 (0CA4) (RC3236): MQRCCF\_CF\_STRUC\_ERROR**

### **Açıklama**

CF yapısı hatası.

Bir bağlaşım olanağı ya da CF yapısı hatası nedeniyle komut işlenemedi. Şöyle olabilir:

- CF yapısının durumu uygun olmadığında CF Yapısını Yedekle ya da CF Yapısını Kurtar komutu. Bu durumda, CF yapısı durumu iletide CF yapısı adıyla birlikte (değiştirge tanıtıcıları MOIACF CF STRUC\_STATUS ve MOCA\_CF\_STRUC\_NAME) döndürülebilir.
- Bağlaşım olanağı bilgilerindeki bir hata nedeniyle ya da bir CF yapısı başarısız olduğu için bir komut bir nesneye erişemedi. Bu durumda, ilgili nesnenin adı iletide döndürülebilir (örneğin, MQCA\_Q\_NAME değiştirge tanıtıcısıyla).
- Paylaşılan bir kanalı içeren bir komut, kanal durumu ya da eşitleme anahtarı bilgilerine erişemedi.

### **Programcı yanıtı**

Bir CF Yapısını Yedekle ya da CF Yapısını Kurtar komutu durumunda, bildirilen CF yapısı durumuna uygun işlemi gerçekleştirin.

Diğer durumlarda, konsol günlüğünde sorunla ilgili olabilecek hata iletilerini denetleyin. Bağlaşım olanağı yapısının başarısız olup olmadığını denetleyin ve Db2 ' in kullanılabilir olup olmadığını denetleyin.

# **3237 (0CA5) (RC3237): MQRCCF\_UNKNOWN\_USER\_ID**

### **Açıklama**

Kullanıcı kimliği bulunamadı.

İç denetim çizelgesinde bir giriş bulunamadığı için, Güvenliği Yeniden Doğrula komutunda belirtilen bir kullanıcı kimliği geçerli değil. Bunun nedeni, tanıtıcının komutta yanlış girilmesi ya da çizelgede olmaması (örneğin, zaman aşımına uğraması nedeniyle) olabilir. Söz konusu kullanıcı kimliği iletide (MQCACF\_USER\_IDENTIFIER değiştirge tanıtıcısıyla) döndürülebilir.

## **3238 (0CA6) (RC3238): MQRCCF\_UNEXPECTED\_ERROR (MQRCCF\_UNEXPTED\_ERROR)**

### **Açıklama**

Beklenmeyen ya da önemli hata.

Beklenmeyen ya da önemli bir hata ya da başka bir hata oluştu. İletide (MQIACF\_ERROR\_ID parametre tanıtıcısıyla) hatayla ilişkili bir kod döndürülebilir.

### **Programcı yanıtı**

Sistem programcınızı bilgilendirin.

# **3239 (0CA7) (RC3239): MQRCCF\_NO\_XCF\_PARTNER**

### **Açıklama**

MQ , XCF ortağına bağlı değil.

MQ XCF iş ortağına bağlı olmadığından, IMS köprüsünü içeren komut işlenemiyor. Söz konusu XCF ortağının grup ve üye adları iletide döndürülebilir (değiştirge tanıtıcıları MQCA\_XCF\_GROUP\_NAME ve MQCA\_XCF\_MEMBER\_NAME).

## **3240 (0CA8) (RC3240): MQRCCF\_CFGR\_PARM\_ID\_ERROR (MQRCCF\_CFGR\_PARM\_ID\_ERROR)**

### **Açıklama**

Parametre tanıtıcısı geçerli değil. MQCFGR *Parameter* alan değeri geçerli değil.

### **Programcı yanıtı**

Geçerli bir parametre tanıtıcısı belirleyin.

## **3241 (0CA9) (RC3241): MQRCCF\_C50\_LENGTH\_ERROR**

### **Açıklama**

Yapı uzunluğu geçersiz. MQCFIF *StrucLength* alan değeri geçerli değil.

### **Programcı yanıtı**

Geçerli bir yapı uzunluğu belirtin.

## **3242 (0CAA) (RC3242): MQRCCF\_C50\_OPERATOR\_ERROR**

### **Açıklama**

Parametre sayısı geçerli değil. MQCFIF *Operator* alan değeri geçerli değil.

Geçerli bir işleç değeri belirtin.

## **3243 (0CAB) (RC3243): MQRCCF\_CFIF\_PARM\_ID\_HATA**

### **Açıklama**

Parametre tanıtıcısı geçerli değil.

MQCFIF *Parameter* alan değeri geçerli değil ya da süzgeç uygulanamayan ya da nesnelerin bir altkümesini seçmek için değiştirge olarak belirtilen bir değiştirgeyi belirtiyor.

### **Programcı yanıtı**

Geçerli bir parametre tanıtıcısı belirleyin.

## **3244 (0CAC) (RC3244): MQRCCF\_CFSF\_FILTER\_VAL\_LEN\_ERR**

### **Açıklama**

Süzgeç değeri uzunluğu geçersiz. MQCFSF *FilterValueLength* alan değeri geçerli değil.

### **Programcı yanıtı**

Geçerli bir uzunluk belirleyin.

## **3245 (0CAD) (RC3245): MQRCCF\_CFSF\_LENGTH\_ERROR**

### **Açıklama**

Yapı uzunluğu geçersiz. MQCFSF *StrucLength* alan değeri geçerli değil.

### **Programcı yanıtı**

Geçerli bir yapı uzunluğu belirtin.

## **3246 (0CAE) (RC3246): MQRCCF\_CFSF\_OPERATOR\_ERROR**

### **Açıklama**

Parametre sayısı geçerli değil. MQCFSF *Operator* alan değeri geçerli değil.

### **Programcı yanıtı**

Geçerli bir işleç değeri belirtin.

## **3247 (0CAF) (RC3247): MQRCCF\_CFSF\_PARM\_ID\_ERROR (MQRCCF\_CFSF\_PARM\_ID\_ERROR)**

### **Açıklama**

Parametre tanıtıcısı geçerli değil. MQCFSF *Parameter* alan değeri geçerli değil.

### **Programcı yanıtı**

Geçerli bir parametre tanıtıcısı belirleyin.

# **3248 (0CB0) (RC3248): MQRCCF\_TOO\_MANY\_SÜZGEÇLERI**

### **Açıklama**

Çok fazla süzgeç var. Komut, izin verilen süzgeç yapısı sayısı üst sınırından fazlasını içeriyordu.

### **Programcı yanıtı**

Komutu doğru olarak belirtin.

# **3249 (0CB1) (RC3249): MQRCCF\_LISTENER\_RUNNING**

### **Açıklama**

Dinleyici çalışıyor.

Bir dinleyici üzerinde işlem gerçekleştirme girişiminde bulunuldu, ancak işlem şu anda etkin.

### **Programcı yanıtı**

Gerekiyorsa dinleyiciyi durdurun.

## **3250 (0CB2) (RC3250): MQRCCF\_LSTR\_STATUS\_NOT\_FOUND**

### **Açıklama**

Dinleyici durumu bulunamadı.

Sorgunun Dinleyici Durumu için, belirtilen dinleyici için dinleyici durumu yok. Bu, dinleyicinin kullanılmadığını gösterebilir.

### **Programcı yanıtı**

Bu beklenmeyen bir durum değilse, Yok. Bu durumda sistem denetimcinize danışın.

# **3251 (0CB3) (RC3251): MQRCCF\_SERVICE\_RUNNING**

### **Açıklama**

Hizmet çalışıyor.

Bir hizmet üzerinde işlem gerçekleştirme girişiminde bulunuldu, ancak işlem şu anda etkin.

### **Programcı yanıtı**

Gerekiyorsa hizmeti durdurun.

# **3252 (0CB4) (RC3252): MQRCCF\_SERV\_STATUS\_NOT\_FOUND**

### **Açıklama**

Hizmet durumu bulunamadı.

Sorgunun Hizmet Durumu için, belirtilen hizmet için kullanılabilir hizmet durumu yok. Bu, hizmetin kullanılmadığını gösterebilir.

### **Programcı yanıtı**

Bu beklenmeyen bir durum değilse, Yok. Bu durumda sistem denetimcinize danışın.

## **3253 (0CB5) (RC3253): MQRCCF\_SERVICE\_DURDURULDU**

### **Açıklama**

Hizmet durduruldu.

Bir hizmeti durdurma girişiminde bulunuldu, ancak hizmet etkin değil ya da zaten durduruluyor.

# **3254 (0CB6) (RC3254): MQRCCF\_CFBS\_DUPLICATE\_PARM**

### **Açıklama**

Yinelenen parametre.

Parametre tanıtıcısı aynı olan iki MQCFBS yapısı vardı.

### **Programcı yanıtı**

Yinelenen parametreleri denetleyin ve kaldırın.

## **3255 (0CB7) (RC3255): MQRCCF\_CFBS\_LENGTH\_ERROR**

### **Açıklama**

Yapı uzunluğu geçersiz. MQCFBS *StrucLength* alan değeri geçerli değil.

### **Programcı yanıtı**

Geçerli bir yapı uzunluğu belirtin.

## **3256 (0CB8) (RC3256): MQRCCF\_CFBS\_PARM\_ID\_ERROR (MQRCCF\_CFBS\_PARM\_ID\_ERROR)**

### **Açıklama**

Parametre tanıtıcısı geçerli değil. MQCFBS *Parameter* alan değeri geçerli değil.

### **Programcı yanıtı**

Geçerli bir parametre tanıtıcısı belirleyin.

# **3257 (0CB9) (RC3257): MQRCCF\_CFBS\_STRING\_LENGTH\_ERR**

### **Açıklama**

Dizgi uzunluğu geçersiz.

MQCFBS *StringLength* alan değeri geçerli değil. Değer, *Parameter* alanında belirtilen parametrenin izin verilen uzunluk üst sınırından büyük ya da negatifti.

### **Programcı yanıtı**

Parametre için geçerli bir dizgi uzunluğu belirtin.

## **3258 (0CBA) (RC3258): MQRCCF\_CFGR\_LENGTH\_ERROR**

### **Açıklama**

Yapı uzunluğu geçersiz. MQCFGR *StrucLength* alan değeri geçerli değil.

### **Programcı yanıtı**

Geçerli bir yapı uzunluğu belirtin.

## **3259 (0CBB) (RC3259): MQRCCF\_CFGR\_PARM\_COUNT\_ERROR**

#### **Açıklama**

Parametre sayısı geçerli değil.

MQCFGR *ParameterCount* alan değeri geçerli değil. Değer eksi ya da *Parameter* alanında belirtilen parametre tanıtıcısı için izin verilen üst sınırdan büyük.

### **Programcı yanıtı**

Parametre için geçerli bir sayı belirtin.

## **3260 (0CBC) (RC3260): MQRCCF\_CONN\_NOT\_DURDURULDU**

### **Açıklama**

Bağlantı durdurulmadı.

Bağlantıyı Durdur komutu yürütülemedi, bu nedenle bağlantı durdurulmadı.

## **3261 (0CBD) (RC3261): MQRCCF\_SERVICE\_REQUEST\_PENDING**

#### **Açıklama**

Bir Kuyruk Yöneticisini Askıya Al ya da Sürdür komutu verildi ya da Güvenliği Yenile komutu verildi, ancak böyle bir komut şu anda devam ediyor.

#### **Programcı yanıtı**

Yürürlükteki isteğin tamamlanmasını bekleyin ve gerekiyorsa komutu yeniden verin.

# **3262 (0CBE) (RC3262): MQRCCF\_NO\_START\_CMD**

### **Açıklama**

Başlatma komutu yok.

Hizmet tanımında başlatma komutu belirtilmediğinden hizmet başlatılamıyor.

### **Programcı yanıtı**

Hizmetin tanımını düzeltin.

# **3263 (0CBF) (RC3263): MQRCCF\_NO\_STOP\_CMD**

### **Açıklama**

Durdurma komutu yok. Hizmet tanımında durdurma komutu belirtilmediğinden hizmet durdurulamıyor.

### **Programcı yanıtı**

Hizmetin tanımını düzeltin.

# **3264 (0CC0) (RC3264): MQRCCF\_CFBF\_LENGTH\_ERROR**

### **Açıklama**

Yapı uzunluğu geçersiz. MQCFBF *StrucLength* alan değeri geçerli değil.

### **Programcı yanıtı**

Geçerli bir yapı uzunluğu belirtin.

## **3265 (0CC1) (RC3265): MQRCCF\_CFBF\_PARM\_ID\_ERROR (MQRCCF\_CFBF\_PARM\_ID\_ERROR)**

### **Açıklama**

Parametre tanıtıcısı geçerli değil. MQCFBF *Parameter* alan değeri geçerli değil.

### **Programcı yanıtı**

Geçerli bir parametre tanıtıcısı belirleyin.

## **3266 (0CC2) (RC3266): MQRCCF\_CFBF\_FILTER\_VAL\_LEN\_ERR**

### **Açıklama**

Süzgeç değeri uzunluğu geçersiz. MQCFBF *FilterValueLength* alan değeri geçerli değil.

Geçerli bir uzunluk belirleyin.

## **3267 (0CC3) (RC3267): MQRCCF\_CFBF\_OPERATOR\_ERROR**

#### **Açıklama**

Parametre sayısı geçerli değil. MQCFBF *Operator* alan değeri geçerli değil.

#### **Programcı yanıtı**

Geçerli bir işleç değeri belirtin.

## **3268 (0CC4) (RC3268): MQRCCF\_LISTENER\_STILL\_ACTIVE**

### **Açıklama**

Dinleyici hala etkin.

Bir dinleyiciyi durdurma girişiminde bulunuldu, ancak başarısız oldu ve dinleyici hala etkin. Örneğin, dinleyicinin hala etkin kanalları olabilir.

### **Programcı yanıtı**

İsteği yeniden denemeden önce dinleyiciye yönelik etkin bağlantıların tamamlanmasını bekleyin.

# **3269 (0CC5) (RC3269): MQRCCF\_DEF\_XMIT\_Q\_CLUS\_ERROR**

#### **Açıklama**

Belirlenen kuyruk, yalnızca kümeleme tarafından kullanılmak üzere ayrıldığı için varsayılan iletim kuyruğu olarak kullanılamaz.

#### **Programcı yanıtı**

Varsayılan İletim Kuyruğu değerini değiştirin ve komutu yeniden deneyin.

## **3300 (0CE4) (RC3300): MQRCCF\_TOPICSTR\_ALREADY\_EXISTS**

#### **Açıklama**

Belirtilen konu dizgisi başka bir konu nesnesinde zaten var.

#### **Programcı yanıtı**

Kullanılan konu dizgisinin doğru olduğunu doğrulayın.

# **3301 (0CE5) (RC3301): MQRCCF\_SHARING\_CONVS\_ERROR**

### **Açıklama**

Kanal tanımlamasında SharingConversations parametresi için geçersiz bir değer belirtildi

PCF SharingConversations (MQCFIN) değiştirgesinde kullanılan değeri düzeltin; ek bilgi için Change, Copy, and Create Channel başlıklı konuya bakın.

## **3302 (0CE6) (RC3302): MQRCCF\_SHARING\_CONVS\_TYPE**

#### **Açıklama**

Bu kanal tipi için SharingConversations değiştirgesine izin verilmez.

#### **Programcı yanıtı**

Kanal tipinin SharingConversations parametresiyle uyumlu olduğundan emin olmak için bkz. Change, Copy, and Create Channel .

## **3303 (0CE7) (RC3303): MQRCCF\_SECURITY\_CASE\_CONFLICT**

#### **Açıklama**

Güvenliği Yenile (Refresh Security PCF) komutu verildi, ancak kullanılmakta olan vaka sistem ayarından farklı ve yenilenirse, sınıflar kümesi farklı büyük/küçük harf kullanımıyla sonuçlanır.

#### **Programcı yanıtı**

Kullanılan sınıfın doğru ayarlanıp ayarlanmadığını ve sistem ayarının doğru olup olmadığını denetleyin. Vaka ayarında bir değişiklik gerekiyorsa, tüm sınıfları değiştirmek için REFRESH SECURITY (\*) komutunu verin.

## **3305 (0CE9) (RC3305): MQRCCF\_TOPIC\_TYPE\_ERROR**

### **Açıklama**

Geçersiz bir TopicType değiştirgesiyle Inquire ya da Delete Topic PCF komutu verildi.

#### **Programcı yanıtı**

TopicType değiştirgesini düzeltin ve komutu yeniden verin. TopicTypeile ilgili daha fazla ayrıntı için bkz. Konu Değiştirme, Kopyalama ve Oluşturma.

## **3306 (0CEA) (RC3306): MQRCCF\_MAX\_INSTANCES\_ERROR**

#### **Açıklama**

Kanal tanımlaması için bir sunucu bağlantısı kanalının (MaxInstances) eşzamanlı eşgörünüm sayısı üst sınırı için geçersiz bir değer belirtildi.

### **Programcı yanıtı**

Ek bilgi için Change, Copy, and Create Channel başlıklı konuya bakın ve PCF uygulamasını düzeltin.

## **3307 (0CEB) (RC3307): MQRCCF\_MAX\_INSTS\_PER\_CLNT\_ERR**

#### **Açıklama**

MaxInstancesPerClient özelliği için geçersiz bir değer belirtildi.

Değer aralığı için Kanal Değiştirme, Kopyalama ve Oluşturma başlıklı konuya bakın ve uygulamayı düzeltin.

## **3308 (0CEC) (RC3308): MQRCCF\_TOPIC\_STRING\_NOT\_FOUND**

### **Açıklama**

Bir Konu Durumu Sorgusu komutu işlenirken, belirtilen konu dizgisi konu ağacındaki herhangi bir konu düğümüyle eşleşmedi.

### **Programcı yanıtı**

Konu dizgisinin doğru olduğunu doğrulayın.

## **3309 (0CED) (RC3309): MQRCCF\_SUBSCRIPTION\_POINT\_ERR**

### **Açıklama**

Abonelik noktası geçerli değil. Geçerli abonelik noktaları, SYSTEM.QPUBSUB.SUBPOINT.NAMELIST.

### **Programcı yanıtı**

SYSTEM.QPUBSUB.SUBPOINT.NAMELIST (ya da abonelik noktası değiştirgesini kaldırın; bu, varsayılan abonelik noktasını kullanır)

# **3311 (0CEF) (RC2432): MQRCCF\_SUB\_ALREADY\_EXISTS**

### **Açıklama**

Bir Abonelik Kopyala ya da Yarat komutu işlenirken, hedef *Abonelik* tanıtıcısı var.

### **Programcı yanıtı**

Var olan bir aboneliği kopyalamaya çalışıyorsanız, *ToSubscriptionName* değiştirgesinin benzersiz bir değer içerdiğinden emin olun. Abonelik oluşturmaya çalışıyorsanız, *SubName* parametresi ve *TopicObject* parametresi ya da *TopicString* parametresi birleşiminin benzersiz olduğundan emin olun.

## **3314 (0CF2) (RC3314): MQRCCF\_DURABILITY\_ALLOWED**

### **Açıklama**

MQSO\_DURABLE seçeneği kullanılarak bir MQSUB çağrısı başarısız oldu. Bunun nedeni aşağıdakilerden biri olabilir:

- Abone olunan konu DURSUB (NO) olarak tanımlandı.
- SYSTEM.DURABLE.SUBSCRIBER.QUEUE kullanılamıyor.
- Abone olunan konu hem MCAST (ONLY) hem de DURSUB (YES) (ya da DURSUB (ASPARENT) ve üst öğe DURSUB (YES) olarak tanımlandı.

### **Tamamlanma kodu**

MQCC\_FAILED

Sürekli abonelikler SYSTEM.DURABLE.SUBSCRIBER.QUEUE. Bu kuyruğun kullanılabilir olduğundan emin olun. Hatanın olası nedenleri arasında, kuyruğun dolu olması, kuyruğun engellenmesi, kuyruğun var olmaması ya da ( z/OS üzerinde) Kuyruğun kullanmak üzere tanımlandığı sayfa kümesi yok.

Abone olunan konu DURSUB (NO) olarak tanımlandıysa, denetim konusu düğümünü DURSUB (YES) kullanacak şekilde değiştirin ya da onun yerine MQSO\_NON\_DURABLE seçeneğini kullanın.

IBM MQ Multicast ileti sistemi kullanılırken abone olunan konu MCAST (YALNIZCA) olarak tanımlandıysa, konuyu DURSUB (NO) kullanacak şekilde değiştirin.

## **3317 (0CF5) (RC3317): MQRCCF\_INVALID\_DESTINATION**

### **Açıklama**

Değişiklik, Kopyala, Yarat ya da Sil PCF komutunda kullanılan Abonelik ya da Konu nesnesi geçersiz.

#### **Programcı yanıtı**

Kullandığınız komuta ilişkin gerekli değiştirgeleri araştırın ve düzeltin. Daha fazla ayrıntı için bkz. Aboneliğin Değiştirilmesi, Kopyalanması ve Yaratılması.

## **3318 (0CF6) (RC3318): MQRCCF\_PUBSUB\_INHIBE**

#### **Açıklama**

MQSUB, MQOPEN, MQPUT ve MQPUT1 çağrıları, kuyruk yöneticisi özniteliği PSMODE aracılığıyla ya da kuyruk yöneticisi başlatması sırasında yayınlama/abone olma durumunun işlenmesi başarısız olduğu ya da henüz tamamlanmadığı için tüm yayınlama/abone olma konuları için engelleniyor.

#### **Tamamlanma kodu**

MQCC\_FAILED

#### **Programcı yanıtı**

Bu kuyruk yöneticisi yayınlama/abone olmayı kasıtlı olarak engellemezse, kuyruk yöneticisi başlatma sırasında hatayı açıklayan hata iletilerini inceleyin ya da başlatma işleminin tamamlanmasını bekleyin. Kullanıma hazır olduğundan emin olmak için yayınlama/abone olma motorunun durumunu denetlemek için DISPLAY PUBSUB komutunu kullanabilirsiniz ve ayrıca z/OS üzerinde CSQM076Ibilgi iletisi alırsınız.

## **3326 (0CFE) (RC3326): MQRCCF\_CHLAUTH\_TYPE\_ERROR**

#### **Açıklama**

Kanal kimlik doğrulama kaydı tipi geçerli değil.

**set** komutunda belirtilen **type** parametresi geçerli değil.

#### **Programcı yanıtı**

Geçerli bir tip belirtin.

## **3327 (0CFF) (RC3327): MQRCCF\_CHLAUTH\_ACTION\_ERROR**

#### **Açıklama**

Kanal kimlik doğrulama kaydı işlemi geçerli değil.

**set** komutunda belirtilen **action** parametresi geçerli değil.

#### **Programcı yanıtı**

Geçerli bir işlem belirtin.

## **3335 (0D07) (RC3335): MQRCCF\_CHLAUTH\_USRSRC\_ERROR**

#### **Açıklama**

Kanal kimlik doğrulama kaydı kullanıcı kaynağı geçerli değil.

**set** komutunda belirtilen **user source** parametresi geçerli değil.

#### **Programcı yanıtı**

Geçerli bir kullanıcı kaynağı belirtin.

## **3336 (0D08) (RC3336): MQRCCF\_ERROR \_chlauth\_type**

#### **Açıklama**

Bu kanal kimlik doğrulama kaydı tipi için parametreye izin verilmiyor.

Ayarlanmakta olan kanal kimlik doğrulama kaydının tipi için parametreye izin verilmez. Bu değiştirgenin geçerli olduğu kayıt tiplerini saptamak için, hatalı değiştirgenin tanımına bakın.

#### **Programcı yanıtı**

Değiştirgeyi kaldırın.

### **3337 (0D09) (RC3337): MQRCCF\_CHLAUTH\_ALREADY\_EXISTS**

#### **Açıklama**

Kanal kimlik doğrulama kaydı zaten var

Bir kanal kimlik doğrulama kaydı ekleme girişiminde bulunuldu, ancak kayıt zaten var.

#### **Programcı yanıtı**

İşlemi MQACT\_REPLACE olarak belirtin.

## **3338 (0D0A) (RC3338): MQRCCF\_CHLAUTH\_NOT\_FOUND**

#### **Açıklama**

Kanal kimlik doğrulama kaydı bulunamadı.

Belirtilen kanal kimlik doğrulama kaydı yok.

#### **Programcı yanıtı**

Var olan bir kanal kimlik doğrulama kaydı belirtin.

## **3339 (0D0B) (RC3339): MQRCCF\_ERROR \_chlauth\_action**

#### **Açıklama**

Kanal kimlik doğrulama kaydında bu işlem için parametreye izin verilmez.

Bir kanal kimlik doğrulama kaydına uygulanmakta olan işlem için parametreye izin verilmez. Bu değiştirgenin geçerli olduğu işlemleri saptamak için, hatalı değiştirgenin tanımına bakın.

Değiştirgeyi kaldırın.

## **3340 (0D0C) (RC3340): MQRCCF\_ERROR \_chlauth\_usersrc**

#### **Açıklama**

Bu kanal kimlik doğrulama kaydı kullanıcı kaynak değeri için parametreye izin verilmiyor.

**user source** alanının içerdiği değere sahip bir kanal kimlik doğrulama kaydı için parametreye izin verilmez. Bu değiştirgenin geçerli olduğu kullanıcı kaynağı değerlerini saptamak için, hatalı değiştirgenin tanımına bakın.

#### **Programcı yanıtı**

Değiştirgeyi kaldırın.

## **3341 (0D0D) (RC3341): MQRCCF\_CHLAUTH\_WARN\_ERROR**

#### **Açıklama**

Kanal kimlik doğrulama kaydı **warn** değeri geçerli değil.

**set** komutunda belirtilen **warn** parametresi geçerli değil.

#### **Programcı yanıtı**

**warn**için geçerli bir değer belirtin.

## **3342 (0D0E) (RC3342): MQRCCF\_ERROR \_chlauth\_match**

#### **Açıklama**

Bu kanal kimlik doğrulama kaydı **match** değeri için parametreye izin verilmiyor.

**match** alanının içerdiği değere sahip bir **inquire channel authentication record** komutu için parametreye izin verilmez. Bu değiştirgenin geçerli olduğu **match** değerlerini bulmak için hatalı değiştirgenin açıklamasına bakın.

#### **Programcı yanıtı**

Değiştirgeyi kaldırın.

## **3343 (0D0F) (RC3343): MQRCCF\_IPADDR\_RANGE\_CONFLICT**

#### **Açıklama**

Bir kanal kimlik doğrulama kaydı, var olan bir aralıkla çakışan bir aralığa sahip bir IP adresi içeriyordu. Bir aralık, aynı kanal profili adı için var olan aralıkların bir üst kümesi ya da alt kümesi olmalıdır ya da tamamen ayrı olmalıdır.

#### **Programcı yanıtı**

Var olan bir aralığın üst kümesi ya da alt kümesi olan ya da var olan tüm aralıklardan tamamen ayrı olan bir aralık belirtin.

## **3344 (0D10) (RC3344): MQRCCF\_CHLAUTH\_MAX\_AŞILDI**

#### **Açıklama**

Bir kanal kimlik doğrulama kaydı, izin verilen üst sınır üzerinden tek bir kanal profilinde bu tip için toplam giriş sayısı alınarak ayarlandı.

Yer yapmak için bazı kanal kimlik doğrulama kayıtlarını kaldırın.

## **3345 (0D11) (RC3345): MQRCCF\_IPADDR\_ERROR (MQRCCF\_IPADDR\_ERROR)**

#### **Açıklama**

Bir kanal kimlik doğrulama kaydı geçersiz bir IP adresi ya da IP adresleriyle eşleşecek geçersiz bir genel arama karakteri kalıbı içeriyor.

### **Programcı yanıtı**

Geçerli bir IP adresi ya da kalıbı belirleyin. **İlgili başvurular** Genel IP adresleri

## **3346 (0D12) (RC3346): MQRCCF\_IPADDR\_RANGE\_ERROR (MQRCCF\_IPADDR\_RANGE\_ERROR)**

#### **Açıklama**

Bir kanal kimlik doğrulama kaydı geçersiz bir aralığa sahip bir IP adresi içeriyor; örneğin, daha küçük sayı, aralığın daha büyük sayısından büyük ya da bu sayıya eşit.

#### **Programcı yanıtı**

IP adresinde geçerli bir aralık belirleyin.

### **3347 (0D13) (RC3347): MQRCCF\_PROFILE\_NAME\_MISSING**

#### **Açıklama**

Profil adı eksik.

Komut için bir tanıtım adı gerekli, ancak ad belirtilmedi.

#### **Programcı yanıtı**

Geçerli bir tanıtım adı belirtin.

### **3348 (0D14) (RC3348): MQRCCF\_CHLAUTH\_CLNTUSER\_ERROR (MQRCCF\_CHLAUTH\_CLNTUSER\_ERROR)**

#### **Açıklama**

Kanal kimlik doğrulama kaydı **client user** değeri geçerli değil.

**client user** değeri, izin verilmeyen bir genel arama karakteri içeriyor.

#### **Programcı yanıtı**

İstemci kullanıcı alanı için geçerli bir değer belirtin.

### **3349 (0D15) (RC3349): MQRCCF\_CHLAUTH\_NAME\_ERROR**

#### **Açıklama**

Kanal kimlik doğrulama kaydı kanal adı geçersiz.

Bir kanal kimlik doğrulama kaydı engellenecek bir IP adresi belirlediğinde, **channel name** değeri tek bir yıldız işareti (\*) olmalıdır.

#### **Programcı yanıtı**

Kanal adına tek bir yıldız işareti girin.

## **3350 (0D16) (RC3350): MQRCCF\_CHLAUTH\_RUNCHECK\_ERROR**

Runcheck komutu soysal değerler kullanıyor.

#### **Açıklama**

MQMATCH\_RUNCHECK kullanılarak bir Inquire Channel Authentication Record komutu yayınlandı, ancak komuttaki giriş alanlarından biri ya da daha fazlası soysal değerlerle sağlandı, buna izin verilmez.

#### **Programcı yanıtı**

Kanal adı, adres, istemci kullanıcı kimliği ya da uzak kuyruk yöneticisi ve kullanılırsa TLS Eşdüzey Adı için soysal olmayan değerler girin.

### **3353 (0D19) (RC3353): MQRCCF\_SUITE\_B\_ERROR**

Geçersiz değerler belirtildi.

#### **Açıklama**

**MQIA\_SUITE\_B\_STRENGTH** parametresi için geçersiz bir değer birleşimi belirtildi.

#### **Programcı yanıtı**

Girilen birleşimi gözden geçirin ve uygun değerlerle yeniden deneyin.

## **3363 (0D23) (RC3363): MQRCCF\_CLUS\_XMIT\_Q\_USAGE\_ERROR**

#### **Açıklama**

**CLCHNAME** yerel kuyruk özniteliği ayarlanırsa, **USAGE** özniteliği XMITQolarak ayarlanmalıdır.

z/OSsistemlerinde **CLCHNAME** yerel kuyruk özniteliği belirlenirse, **INDXTYPE** özniteliği **CORRELID**olarak ayarlanmalı ve iletim kuyruğu paylaşılan bir kuyruk olmamalıdır.

**CLCHNAME** özniteliği, soysal bir küme-gönderen kanal adıdır. Bir iletim kuyruğundaki iletileri başka bir kuyruk yöneticisine aktaran küme gönderen kanalı tanımlar.

#### **Programcı yanıtı**

Uygulamayı değiştirerek, iletim kuyrukları dışındaki kuyruklarda **CLCHNAME** özniteliğini boşluklara ayarlayın ya da hiç **CLCHNAME** özniteliğini ayarlamayın.

z/OS' ta, iletim kuyruğunun ilinti tanıtıcısıyla dizinlendiğinden ve kuyruğun paylaşılan bir kuyruk olmadığından emin olun.

## **3364 (0D24) (RC3364): MQRCCF\_CERT\_VAL\_POLICY\_ERROR**

#### **Açıklama**

**MQIA\_CERT\_VAL\_POLICY** özniteliği için geçersiz bir sertifika doğrulama ilkesi değeri belirtildi. Belirtilen değer bilinmiyor ya da yürürlükteki altyapıda desteklenmiyor.

Belirtilen değeri gözden geçirin ve uygun bir sertifika doğrulama ilkesiyle yeniden deneyin.

## **3366 (0D26) (RC3366): MQRCCF\_REVDNS\_DISABLED**

#### **Açıklama**

Kullanılacak kayıtları döndürmek için bir runcheck komutu başarıyla tamamlandı. Ancak, anasistem adlarını içeren bazı Kanal Kimlik Doğrulama Kayıtları var ve anasistem adı ters araması geçersiz kılınmış durumda; bu nedenle, bu kayıtlar eşleşmeyecek. Bu neden kodu MQCC\_WARNING olarak döndürülür.

#### **Programcı yanıtı**

Ters arama doğru olarak devre dışı bırakılırsa, anasistem adlarını içeren bazı Kanal Kimlik Doğrulama Kayıtları olsa da, bu uyarı yoksayılabilir.

Anasistem adlarını içeren kanal kimlik doğrulama kayıtlarının eşleştirilmesi ve bu nedenle anasistem adının ters aranmasının geçersiz kılınmaması gerekirse, yeniden etkinleştirmek için bir Kuyruk Yöneticisini Değiştir komutu verin.

Anasistem adları için ters arama doğru olarak devre dışı bırakıldıysa ve anasistem adlarını içeren herhangi bir Kanal Kimlik Doğrulama Kaydı olmaması gerekiyorsa, bunları kaldırmak için bir Kanal Kimlik Doğrulama Kaydı Ayarla komutunu yayınlayın.

## **3370 (0D2A) (RC3370): MQRCCF\_CHLAUTH\_CHKCLI\_ERROR**

#### **Açıklama**

Kanal kimlik doğrulama kaydı denetimi istemcisi geçerli değil.

Set komutunda belirtilen denetim istemcisi değiştirgesi geçersiz.

### **Programcı yanıtı**

Geçerli bir kullanıcı kaynağı belirtin.

## **3377 (0D31) (RC3377): MQRCCF\_TOPIC\_RESTRICTED**

#### **Açıklama**

Bu hata, bir konu nesnesi yaratılırken ya da değiştirilirken oluşabilir. IBM MQ yönetim konusunda, konu nesnesinin bir ya da daha çok özniteliği desteklenmez.

#### **Programcı yanıtı**

Belgelenen kısıtlamalara uymak için yapılandırmayı değiştirin.

## **4001 (0FA1) (RC4001): MQRCCF\_OBJECT\_ALREADY\_EXISTS**

#### **Açıklama**

Nesne zaten var.

Nesne yaratma girişiminde bulunuldu, ancak nesne zaten var ve **Replace** parametresi MQRP\_YES olarak belirlenmedi.

MQRP\_YES olarak *Replace* değerini belirleyin ya da yaratılacak nesne için farklı bir ad kullanın.

## **4002 (0FA2) (RC4002): MQRCCF\_OBJECT\_ERROR \_type**

### **Açıklama**

Nesne yanlış tipte ya da yok etme içeriyor.

Aynı ada sahip bir nesne zaten var, ancak komutun belirlediğinden farklı bir alt tip ya da yok etme var.

### **Programcı yanıtı**

Belirtilen nesnenin aynı alt tip ve yok etme olduğunu doğrulayın.

# **4003 (0FA3) (RC4003): MQRCCF\_LIKE\_OBJECT\_ERROR \_type**

### **Açıklama**

Yeni ve var olan nesneler farklı alt tiplere sahip.

Varolan bir nesnenin tanımına dayalı olarak bir nesne yaratma girişiminde bulunuldu, ancak yeni ve varolan nesnelerin alt tipleri farklı.

### **Programcı yanıtı**

Yeni nesnenin, dayalı olduğu nesneyle aynı alt tipe sahip olduğundan emin olun.

## **4004 (0FA4) (RC4004): MQRCCF\_OBJECT\_OPEN**

### **Açıklama**

Nesne açık.

Kullanılmakta olan bir nesne üzerinde işlem yapma girişiminde bulunuldu.

### **Programcı yanıtı**

Nesnenin kullanılmamasını bekleyin ve işlemi yeniden deneyin. Alternatif olarak, değişiklik komutu için MQFC\_YES olarak *Force* belirtin.

## **4005 (0FA5) (RC4005): MQRCCF\_ATTR\_VALUE\_ERROR**

### **Açıklama**

Öznitelik değeri geçerli değil ya da yineleniyor.

Belirtilen öznitelik değerlerinden biri ya da daha fazlası geçerli değil ya da yineleniyor. Hata yanıt iletisi, hatalı öznitelik seçicilerini (MQIACF\_PARAMETER\_ID değiştirge tanıtıcısıyla) içeriyor.

### **Programcı yanıtı**

Öznitelik değerlerini doğru belirtin.

## **4006 (0FA6) (RC4006): MQRCCF\_UNKNOWN\_Q\_MGR**

### **Açıklama**

Kuyruk yöneticisi bilinmiyor. Belirtilen kuyruk yöneticisi bilinmiyor.

### **Programcı yanıtı**

Komutun gönderildiği kuyruk yöneticisinin adını belirleyin ya da boş bırakın.

# **4007 (0FA7) (RC4007): MQRCCF\_Q\_ERROR \_type**

### **Açıklama**

İşlem, belirtilen tipte kuyruk için geçerli değil. Yanlış tipte bir kuyrukta işlem gerçekleştirme girişiminde bulunuldu.

### **Programcı yanıtı**

Doğru tipte bir kuyruk belirleyin.

## **4008 (0FA8) (RC4008): MQRCCF\_OBJECT\_NAME\_ERROR**

### **Açıklama**

Ad geçerli değil.

Geçersiz karakterler kullanılarak bir nesne ya da başka bir ad belirtildi.

### **Programcı yanıtı**

Ad için yalnızca geçerli karakterleri belirtin.

## **4009 (0FA9) (RC4009): MQRCCF\_ALLOCATE\_FAILED**

### **Açıklama**

Ayırma başarısız oldu.

Uzak sisteme etkileşim ayırma girişimi başarısız oldu. Hata, kanal tanımındaki geçerli olmayan bir girişten ya da uzak sistemdeki dinleme programının çalışmamasından kaynaklanıyor olabilir.

### **Programcı yanıtı**

Kanal tanımının doğru olduğundan emin olun ve gerekiyorsa dinleme programını başlatın. Hata devam ederse, sistem denetimcinize başvurun.

# **4010 (0FAA) (RC4010): MQRCCF\_HOST\_NOT\_KULLANILABILIR**

### **Açıklama**

Uzak sistem kullanılamıyor.

Uzak sisteme etkileşim ayırma girişimi başarısız oldu. Hata geçici olabilir ve ayırma daha sonra başarılı olabilir. Bu neden, uzak sistemdeki dinleme programı çalışmıyorsa ortaya çıkabilir.

Dinleme programının çalıştığından emin olun ve işlemi yeniden deneyin.

## **4011 (0FAB) (RC4011): MQRCCF\_CONFIGURATION\_ERROR**

#### **Açıklama**

Yapılandırma hatası.

Kanal tanımında ya da iletişim altsisteminde bir yapılandırma hatası oluştu ve bir etkileşimin ayrılması mümkün değildi. Bunun nedeni aşağıdakilerden biri olabilir:

- LU 6.2için *ModeName* ya da *TpName* yanlış. *ModeName* uzak sistemdeki ile eşleşmeli ve *TpName* belirtilmelidir. ( IBM iüzerinde, bunlar iletişim tarafı nesnesinde tutulur.)
- LU 6.2için oturum oluşturulmamış olabilir.
- TCP için, kanal tanımındaki *ConnectionName* bir ağ adresine çözülemiyor. Bunun nedeni adın doğru belirtilmemiş olması ya da ad sunucusunun kullanılamaması olabilir.
- İstenen iletişim protokolü altyapıda desteklenmeyebilir.

#### **Programcı yanıtı**

Hatayı tanımlayın ve uygun işlemi gerçekleştirin.

## **4012 (0FAC) (RC4012): MQRCCF\_CONNECTION\_REDDEDILDI**

#### **Açıklama**

Bağlantı reddedildi.

Uzak sistemle bağlantı kurma girişimi reddedildi. Uzak sistemin konfigürasyonu, bu sistemden bağlantı kurulmasına izin verecek şekilde tanımlanmamış olabilir.

- LU 6.2 için, uzak sisteme sağlanan kullanıcı kimliği ya da parola yanlış.
- TCP için, uzak sistem yerel sistemi geçerli olarak tanımayabilir ya da TCP dinleyici programı başlatılmamış olabilir.

#### **Programcı yanıtı**

Hatayı düzeltin ya da dinleyici programını yeniden başlatın.

## **4013 (0FAD) (RC4013): MQRCCF\_ENTRY\_ERROR**

#### **Açıklama**

Bağlantı adı geçersiz.

Kanal tanımındaki bağlantı adı bir ağ adresine çözülemedi. Ad sunucusu girişi içermiyor ya da ad sunucusu kullanılamıyor.

### **Programcı yanıtı**

Bağlantı adının doğru belirtildiğinden ve ad sunucusunun kullanılabilir olduğundan emin olun.

## **4014 (0FAE) (RC4014): MQRCCF\_SEND\_FAILED**

### **Açıklama**

Gönderme başarısız oldu.

Uzak sisteme veri gönderilirken hata ortaya çıktı. Bunun nedeni bir iletişim hatası olabilir.

### **Programcı yanıtı**

Sistem denetimcinize başvurun.

# **4015 (0FAF) (RC4015): MQRCCF\_RECEIVED\_DATA\_ERROR**

### **Açıklama**

Veri hatası alındı.

Uzak sistemden veri alınırken hata ortaya çıktı. Bunun nedeni bir iletişim hatası olabilir.

#### **Programcı yanıtı**

Sistem denetimcinize başvurun.

# **4016 (0FB0) (RC4016): MQRCCF\_RECEIVE\_FAILED**

### **Açıklama**

Alma başarısız oldu. Alma işlemi başarısız oldu.

### **Programcı yanıtı**

Hatayı düzeltin ve işlemi yeniden deneyin.

## **4017 (0FB1) (RC4017): MQRCCF\_CONNECTION\_CLOSED**

### **Açıklama**

Bağlantı kapatıldı.

Uzak sistemden veri alınırken hata ortaya çıktı. Uzak sistemle bağlantı beklenmedik bir şekilde sonlandırıldı.

### **Programcı yanıtı**

Sistem denetimcinize başvurun.

## **4018 (0FB2) (RC4018): MQRCCF\_NO\_STORAGE**

### **Açıklama**

Yeterli kullanılabilir depolama alanı yok. Kullanılabilir bellek yetersiz.

### **Programcı yanıtı**

Sistem denetimcinize başvurun.

# **4019 (0FB3) (RC4019): MQRCCF\_NO\_COMMS\_MANAGER**

### **Açıklama**

İletişim yöneticisi kullanılamıyor. İletişim altsistemi kullanılamıyor.

### **Programcı yanıtı**

İletişim altsisteminin başlatıldığından emin olun.

# **4020 (0FB4) (RC4020): MQRCCF\_LISTENER\_NOT\_BAŞLATILDI**

### **Açıklama**

Dinleyici başlatılmadı.

Dinleyici programı başlatılamadı. İletişim altsistemi başlatılmadı ya da iletişim altsistemini kullanan yürürlükteki kanal sayısı izin verilen üst sınır ya da kuyrukta bekleyen çok fazla iş var.

### **Programcı yanıtı**

İletişim altsisteminin başlatıldığından emin olun ya da işlemi daha sonra yeniden deneyin. Uygunsa, izin verilen yürürlükteki kanal sayısını artırın.

## **4024 (0FB8) (RC4024): MQRCCF\_BIND\_FAILED**

### **Açıklama**

Bağ tanımlama başarısız oldu. Oturum anlaşması sırasında uzak bir sisteme bağlanma başarısız oldu.

### **Programcı yanıtı**

Sistem denetimcinize başvurun.

# **4025 (0FB9) (RC4025): MQRCCF\_CHANNEL\_INDOUBT**

### **Açıklama**

Kanal kuşkuluyum. Kanal şüpheli olduğundan, istenen işlem tamamlanamıyor.

### **Programcı yanıtı**

Kanalın durumunu inceleyin ve belirsiz durumu çözmek için bir kanalı yeniden başlatın ya da kanalı çözün.

# **4026 (0FBA) (RC4026): MQRCCF\_MQCONN\_FAILED**

### **Açıklama**

MQCONN çağrısı başarısız oldu.

Kuyruk yöneticisinin etkin olup olmadığını denetleyin.

## **4027 (0FBB) (RC4027): MQRCCF\_MQOPEN\_FAILED**

#### **Açıklama**

MQOPEN çağrısı başarısız oldu.

#### **Programcı yanıtı**

Kuyruk yöneticisinin etkin olup olmadığını ve ilgili kuyrukların doğru ayarlanıp ayarlanmadığını denetleyin.

## **4028 (0FBC) (RC4028): MQRCCF\_MQGET\_FAILED**

#### **Açıklama**

MQGET çağrısı başarısız oldu.

#### **Programcı yanıtı**

Kuyruk yöneticisinin etkin olup olmadığını ve ilgili kuyrukların doğru şekilde ayarlanıp ayarlanmadığını ve MQGET için etkinleştirilip etkinleştirilmediğini denetleyin.

## **4029 (0FBD) (RC4029): MQRCCF\_MQPUT\_FAILED**

#### **Açıklama**

MQPUT çağrısı başarısız oldu.

#### **Programcı yanıtı**

Kuyruk yöneticisinin etkin olup olmadığını ve ilgili kuyrukların doğru şekilde ayarlanıp ayarlanmadığını ve girişler için engellenip engellenmediğini denetleyin.

## **4030 (0FBE) (RC4030): MQRCCF\_PING\_ERROR (MQRCCF\_PING\_ERROR)**

#### **Açıklama**

Ping hatası.

Ping işlemi yalnızca gönderen ya da sunucu kanalı için verilebilir. Yerel kanal bir alıcı kanalsa, uzak kuyruk yöneticisinden ping komutunu yayınlamanız gerekir.

#### **Programcı yanıtı**

Ping isteğini doğru tipte farklı bir kanal için ya da farklı bir kuyruk yöneticisinden alıcı kanal için yeniden yayınlayın.

## **4031 (0FBF) (RC4031): MQRCCF\_CHANNEL\_IN\_USE**

### **Açıklama**

Kanal kullanımda.

Bir kanalda işlem gerçekleştirme girişiminde bulunuldu, ancak kanal şu anda etkin.

#### **Programcı yanıtı**

Kanalı durdurun ya da sonlandırmasını bekleyin.

## **4032 (0FC0) (RC4032): MQRCCF\_CHANNEL\_NOT\_FOUND**

#### **Açıklama**

Kanal bulunamadı. Belirtilen kanal yok.

#### **Programcı yanıtı**

Var olan bir kanalın adını belirtin.

### **4033 (0FC1) (RC4033): MQRCCF\_UNKNOWN\_REMOTE\_CHANNEL**

#### **Açıklama**

Uzak kanal bilinmiyor. Uzak sistemde başvurulan kanalın tanımı yok.

#### **Programcı yanıtı**

Yerel kanalın doğru tanımlandığından emin olun. Varsa, uzak sisteme uygun bir kanal tanımı ekleyin.

## **4034 (0FC2) (RC4034): MQRCCF\_REMOTE\_QM\_UNAVAILABLE**

#### **Açıklama**

Uzak kuyruk yöneticisi kullanılamıyor. Uzak kuyruk yöneticisi kullanılamadığı için kanal başlatılamıyor.

#### **Programcı yanıtı**

Uzak kuyruk yöneticisini başlatın.

## **4035 (0FC3) (RC4035): MQRCCF\_REMOTE\_QM\_TERMINATING**

#### **Açıklama**

Uzak kuyruk yöneticisi sonlandırılıyor. Uzak kuyruk yöneticisi sonlandırıldığından kanal sona eriyor.

#### **Programcı yanıtı**

Uzak kuyruk yöneticisini yeniden başlatın.

## **4036 (0FC4) (RC4036): MQRCCF\_MQINQ\_FAILED**

### **Açıklama**

MQINQ çağrısı başarısız oldu.

## **Programcı yanıtı**

Kuyruk yöneticisinin etkin olup olmadığını denetleyin.

# **4037 (0FC5) (RC4037): MQRCCF\_NOT\_XMIT\_Q**

### **Açıklama**

Kuyruk bir iletim kuyruğu değil.

Kanal tanımında belirlenen kuyruk bir iletim kuyruğu değil ya da kullanımda.

### **Programcı yanıtı**

Kuyruğun kanal tanımında doğru şekilde belirtildiğinden ve kuyruk yöneticisine doğru şekilde tanımlandığından emin olun.

# **4038 (0FC6) (RC4038): MQRCCF\_CHANNEL\_DISABLED**

### **Açıklama**

Kanal devre dışı.

Bir kanalı kullanma girişiminde bulunuldu, ancak kanal devre dışı bırakıldı (yani durduruldu).

### **Programcı yanıtı**

Kanalı başlat.

# **4039 (0FC7) (RC4039): MQRCCF\_USER\_EXIT\_NOT\_ALLOWED**

### **Açıklama**

Kullanıcı çıkışı kullanılamıyor. Belirtilen kullanıcı çıkışı var olmadığı için kanal sonlandırıldı.

### **Programcı yanıtı**

Kullanıcı çıkışının doğru belirtildiğinden ve programın kullanılabilir olduğundan emin olun.

# **4040 (0FC8) (RC4040): MQRCCF\_COMMIT\_FAILED**

### **Açıklama**

Kesinleştirme başarısız oldu. Bir iş birimini kesinleştirme girişiminde bulunulduğunda bir hata alındı.

## **Programcı yanıtı**

Sistem denetimcinize başvurun.

# **4041 (0FC9) (RC4041): MQRCCF\_ERROR \_channel\_type**

### **Açıklama**

Bu kanal tipi için parametreye izin verilmiyor.

Yaratılmakta, kopyalanmakta ya da değiştirilmekte olan kanal tipi için parametreye izin verilmez. Değiştirgenin geçerli olduğu kanal tiplerini saptamak için hatalı değiştirgenin tanımına bakın.

### **Programcı yanıtı**

Değiştirgeyi kaldırın.

# **4042 (0FCA) (RC4042): MQRCCF\_CHANNEL\_ALREADY\_EXISTS**

### **Açıklama**

Kanal zaten var.

Bir kanal yaratma girişiminde bulunuldu, ancak kanal önceden var ve *Replace* MQRP\_YES olarak belirlenmedi.

### **Programcı yanıtı**

MQRP\_YES olarak *Replace* değerini belirleyin ya da yaratılacak kanal için farklı bir ad kullanın.

# **4043 (0FCB) (RC4043): MQRCCF\_DATA\_TOO\_LARGE**

### **Açıklama**

Veriler çok büyük. Gönderilecek veriler, komut için desteklenebilecek üst sınırı aşıyor.

### **Programcı yanıtı**

Verilerin boyutunu azaltın.

# **4044 (0FCC) (RC4044): MQRCCF\_CHANNEL\_NAME\_ERROR**

### **Açıklama**

Kanal adı hatası.

**ChannelName** parametresi, kanal adları için izin verilmeyen karakterler içeriyor.

### **Programcı yanıtı**

Geçerli bir ad belirtin.

## **4045 (0FCD) (RC4045): MQRCCF\_XMIT\_Q\_NAME\_ERROR**

### **Açıklama**

İletim kuyruğu adı hatası.
**XmitQName** parametresi, kuyruk adları için izin verilmeyen karakterler içeriyor. Bu neden kodu, bir gönderen ya da sunucu kanalı yaratıldığında parametre yoksa ve varsayılan değer yoksa da oluşur.

## **Programcı yanıtı**

Geçerli bir ad belirtin ya da parametreyi ekleyin.

## **4047 (0FCF) (RC4047): MQRCCF\_MCA\_NAME\_ERROR**

## **Açıklama**

İleti kanalı aracısı adı hatası.

*MCAName* değeri, söz konusu altyapıda program adları için izin verilmeyen karakterler içeriyor.

### **Programcı yanıtı**

Geçerli bir ad belirtin.

## **4048 (0FD0) (RC4048): MQRCCF\_SEND\_EXIT\_NAME\_ERROR**

### **Açıklama**

Kanal gönderme çıkış adı hatası. *SendExit* değeri, söz konusu altyapıda program adları için izin verilmeyen karakterler içeriyor.

### **Programcı yanıtı**

Geçerli bir ad belirtin.

## **4049 (0FD1) (RC4049): MQRCCF\_SEC\_EXIT\_NAME\_ERROR**

### **Açıklama**

Kanal güvenliği çıkış adı hatası. *SecurityExit* değeri, söz konusu altyapıda program adları için izin verilmeyen karakterler içeriyor.

### **Programcı yanıtı**

Geçerli bir ad belirtin.

## **4050 (0FD2) (RC4050): MQRCCF\_MSG\_EXIT\_NAME\_ERROR**

### **Açıklama**

Kanal iletisi çıkış adı hatası.

*MsgExit* değeri, söz konusu altyapıda program adları için izin verilmeyen karakterler içeriyor.

## **Programcı yanıtı**

Geçerli bir ad belirtin.

## **4051 (0FD3) (RC4051): MQRCCF\_RCV\_EXIT\_NAME\_ERROR**

## **Açıklama**

Kanal alma çıkış adı hatası. *ReceiveExit* değeri, söz konusu altyapıda program adları için izin verilmeyen karakterler içeriyor.

## **Programcı yanıtı**

Geçerli bir ad belirtin.

## **4052 (0FD4) (RC4052): MQRCCF\_XMIT\_Q\_NAME\_ERROR \_type**

## **Açıklama**

Bu kanal tipi için iletim kuyruğu adı kullanılamaz.

**XmitQName** değiştirgesine yalnızca gönderen ya da sunucu kanalı tipleri için izin verilir.

## **Programcı yanıtı**

Değiştirgeyi kaldırın.

## **4053 (0FD5) (RC4053): MQRCCF\_MCA\_NAME\_ERROR \_type**

## **Açıklama**

Bu kanal tipi için ileti kanalı aracısı adına izin verilmiyor.

**MCAName** parametresi yalnızca gönderen, sunucu ya da istekte bulunan kanal tipleri için kullanılabilir.

## **Programcı yanıtı**

Değiştirgeyi kaldırın.

## **4054 (0FD6) (RC4054): MQRCCF\_DISC\_INT\_YANLIŞ\_TIPI**

## **Açıklama**

Bu kanal tipi için bağlantı kesmeye izin verilmiyor.

**DiscInterval** değiştirgesine yalnızca gönderen ya da sunucu kanalı tipleri için izin verilir.

## **Programcı yanıtı**

Değiştirgeyi kaldırın.

## **4055 (0FD7) (RC4055): MQRCCF\_SHORT\_RETRY\_ERROR \_type**

## **Açıklama**

Bu kanal tipi için kısa yeniden deneme parametresine izin verilmez.

**ShortRetryCount** değiştirgesine yalnızca gönderen ya da sunucu kanalı tipleri için izin verilir.

## **Programcı yanıtı**

Değiştirgeyi kaldırın.

## **4056 (0FD8) (RC4056): MQRCCF\_SHORT\_TIMER\_ERROR \_type**

## **Açıklama**

Bu kanal tipi için kısa süreölçer parametresine izin verilmez.

**ShortRetryInterval** değiştirgesine yalnızca gönderen ya da sunucu kanalı tipleri için izin verilir.

## **Programcı yanıtı**

Değiştirgeyi kaldırın.

## **4057 (0FD9) (RC4057): MQRCCF\_LONG\_RETRY\_ERROR \_type**

## **Açıklama**

Bu kanal tipi için uzun yeniden deneme parametresine izin verilmez. **LongRetryCount** değiştirgesine yalnızca gönderen ya da sunucu kanalı tipleri için izin verilir.

## **Programcı yanıtı**

Değiştirgeyi kaldırın.

## **4058 (0FDA) (RC4058): MQRCCF\_LONG\_TIMER\_ERROR \_type**

### **Açıklama**

Bu kanal tipi için uzun süreölçer parametresine izin verilmez.

**LongRetryInterval** değiştirgesine yalnızca gönderen ya da sunucu kanalı tipleri için izin verilir.

## **Programcı yanıtı**

Değiştirgeyi kaldırın.

## **4059 (0FDB) (RC4059): MQRCCF\_PUT\_AUTH\_ERROR \_type**

## **Açıklama**

Bu kanal tipi için koyma yetkisi parametresine izin verilmiyor.

**PutAuthority** parametresi yalnızca alıcı ya da istekte bulunan kanal tipleri için kullanılabilir.

### **Programcı yanıtı**

Değiştirgeyi kaldırın.

## **4061 (0FDD) (RC4061): MQRCCF\_MISSING\_CONN\_NAME**

## **Açıklama**

Bağlantı adı parametresi gerekli, ancak eksik.

**ConnectionName** parametresi gönderen ya da istekte bulunan kanal tipleri için gereklidir, ancak yok.

## **Programcı yanıtı**

Parametreyi ekleyin.

## **4062 (0FDE) (RC4062): MQRCCF\_CONN\_NAME\_ERROR**

## **Açıklama**

Bağlantı adı değiştirgesinde hata oluştu. **ConnectionName** parametresi, adın başında bir ya da daha çok boşluk içeriyor.

## **Programcı yanıtı**

Geçerli bir bağlantı adı belirtin.

## **4063 (0FDF) (RC4063): MQRCCF\_MQSET\_FAILED**

## **Açıklama**

MQSET çağrısı başarısız oldu.

## **Programcı yanıtı**

Kuyruk yöneticisinin etkin olup olmadığını denetleyin.

## **4064 (0FE0) (RC4064): MQRCCF\_CHANNEL\_NOT\_ACTIVE**

## **Açıklama**

Kanal etkin değil. Bir kanalı durdurma girişiminde bulunuldu, ancak kanal zaten durduruldu.

## **Programcı yanıtı**

Herhangi bir işlem gerekmez.

## **4065 (0FE1) (RC4065): MQRCCF\_TERMINATED\_BY\_SEC\_EXIT**

## **Açıklama**

Kanal güvenlik çıkışı tarafından sonlandırıldı. Bir kanal güvenlik çıkışı kanalı sonlandırdı.

## **Programcı yanıtı**

Kanalın doğru kuyruk yöneticisine bağlanma girişiminde bulunup bulunmadığını ve güvenlik çıkışının doğru belirtilip belirtilmediğini ve her iki uçta da doğru çalışıp çalışmadığını denetleyin.

## **4067 (0FE3) (RC4067): MQRCCF\_DYNAMIC\_Q\_SCOPE\_ERROR**

## **Açıklama**

Dinamik kuyruk kapsamı hatası.

Kuyruğun **Scope** özniteliği MQSCO\_CELL olacak, ancak dinamik kuyruk için buna izin verilmez.

## **Programcı yanıtı**

Hücre kapsamına sahip olmak için kuyruğu önceden tanımlayın.

## **4068 (0FE4) (RC4068): MQRCCF\_CELL\_DIR\_NOT\_ALLOWED**

### **Açıklama**

Hücre dizini kullanılamıyor.

Kuyruğun **Scope** özniteliği MQSCO\_CELL olacak, ancak bir hücre dizinini destekleyen bir ad hizmeti yapılandırılmadı.

### **Programcı yanıtı**

Kuyruk yöneticisini uygun bir ad hizmetiyle yapılandırın.

## **4069 (0FE5) (RC4069): MQRCCF\_MR\_COUNT\_ERROR**

### **Açıklama**

İleti yeniden deneme sayısı geçerli değil. *MsgRetryCount* değeri geçerli değil.

### **Programcı yanıtı**

0-999 999 999 aralığında bir değer belirleyin.

## **4070 (0FE6) (RC4070): MQRCCF\_MR\_COUNT\_ERROR \_type**

### **Açıklama**

İleti-bu kanal tipi için yeniden deneme sayısı parametresine izin verilmiyor.

**MsgRetryCount** değiştirgesine yalnızca alıcı ve istekte bulunan kanallar için izin verilir.

### **Programcı yanıtı**

Değiştirgeyi kaldırın.

## **4071 (0FE7) (RC4071): MQRCCF\_MR\_EXIT\_NAME\_ERROR**

### **Açıklama**

Kanal iletisi-yeniden deneme çıkış adı hatası.

*MsgRetryExit* değeri, söz konusu altyapıda program adları için izin verilmeyen karakterler içeriyor.

### **Programcı yanıtı**

Geçerli bir ad belirtin.

## **4072 (0FE8) (RC4072): MQRCCF\_MR\_EXIT\_NAME\_ERROR \_type**

## **Açıklama**

Message-Bu kanal tipi için yeniden deneme çıkış parametresine izin verilmez. **MsgRetryExit** değiştirgesine yalnızca alıcı ve istekte bulunan kanallar için izin verilir.

## **Programcı yanıtı**

Değiştirgeyi kaldırın.

## **4073 (0FE9) (RC4073): MQRCCF\_MR\_INTERVAL\_ERROR**

## **Açıklama**

İleti yeniden deneme aralığı geçersiz. *MsgRetryInterval* değeri geçerli değil.

## **Programcı yanıtı**

0-999 999 999 aralığında bir değer belirleyin.

## **4074 (0FEA) (RC4074): MQRCCF\_MR\_INTERVAL\_ERROR \_type**

## **Açıklama**

İleti-bu kanal tipi için yeniden deneme aralığı parametresine izin verilmiyor.

**MsgRetryInterval** değiştirgesine yalnızca alıcı ve istekte bulunan kanallar için izin verilir.

## **Programcı yanıtı**

Değiştirgeyi kaldırın.

## **4075 (0FEB) (RC4075): MQRCCF\_NPM\_SPEED\_ERROR**

## **Açıklama**

Kalıcı olmayan ileti hızı geçerli değil. *NonPersistentMsgSpeed* değeri geçerli değil.

## **Programcı yanıtı**

MQNPMS\_NORMAL ya da MQNPMS\_FAST belirtin.

## **4076 (0FEC) (RC4076): MQRCCF\_NPM\_SPEED\_ERROR \_type**

## **Açıklama**

Bu kanal tipi için kalıcı olmayan ileti hızı parametresine izin verilmez.

**NonPersistentMsgSpeed** parametresi yalnızca gönderen, alıcı, sunucu, istekte bulunan, küme gönderen ve küme alıcı kanalları için kullanılabilir.

## **Programcı yanıtı**

Değiştirgeyi kaldırın.

## **4077 (0FED) (RC4077): MQRCCF\_HB\_INTERVAL\_ERROR**

## **Açıklama**

Sağlıklı işletim bildirimi aralığı geçersiz. *HeartbeatInterval* değeri geçerli değil.

## **Programcı yanıtı**

0-999 999 aralığında bir değer belirleyin.

## **4078 (0FEE) (RC4078): MQRCCF\_HB\_INTERVAL\_ERROR \_type**

## **Açıklama**

Bu kanal tipi için sağlıklı işletim bildirimi aralığı parametresine izin verilmiyor. **HeartbeatInterval** değiştirgesine yalnızca alıcı ve istekte bulunan kanallar için izin verilir.

## **Programcı yanıtı**

Değiştirgeyi kaldırın.

## **4079 (0FEF) (RC4079): MQRCCF\_CHAD\_ERROR**

## **Açıklama**

Kanal otomatik tanımlama hatası. *ChannelAutoDef* değeri geçerli değil.

## **Programcı yanıtı**

MQCHAD\_ENABLED ya da MQCHAD\_DISABLED değerini belirtin.

## **4080 (0FF0) (RC4080): MQRCCF\_CHAD\_ERROR \_type**

## **Açıklama**

Bu kanal tipi için kanal otomatik tanımlama parametresine izin verilmiyor.

**ChannelAutoDef** değiştirgesine yalnızca alıcı ve sunucu bağlantısı kanalları için izin verilir.

## **Programcı yanıtı**

Değiştirgeyi kaldırın.

## **4081 (0FF1) (RC4081): MQRCCF\_CHAD\_EVENT\_ERROR**

## **Açıklama**

Kanal otomatik tanımlama olayı hatası. *ChannelAutoDefEvent* değeri geçerli değil.

## **Programcı yanıtı**

MQEVR\_ENABLED ya da MQEVR\_DISABLED değerini belirtin.

## **4082 (0FF2) (RC4082): MQRCCF\_CHAD\_EVENT\_YANLIŞ\_TIPI**

### **Açıklama**

Bu kanal tipi için kanal otomatik tanımlama olayı parametresine izin verilmiyor.

**ChannelAutoDefEvent** değiştirgesine yalnızca alıcı ve sunucu bağlantısı kanalları için izin verilir.

### **Programcı yanıtı**

Değiştirgeyi kaldırın.

## **4083 (0FF3) (RC4083): MQRCCF\_CHAD\_EXIT\_ERROR**

## **Açıklama**

Kanal otomatik tanımlama çıkış adı hatası.

*ChannelAutoDefExit* değeri, söz konusu altyapıda program adları için izin verilmeyen karakterler içeriyor.

## **Programcı yanıtı**

Geçerli bir ad belirtin.

## **4084 (0FF4) (RC4084): MQRCCF\_CHAD\_EXIT\_ERROR \_type**

## **Açıklama**

Bu kanal tipi için kanal otomatik tanımlama çıkış parametresine izin verilmez.

**ChannelAutoDefExit** değiştirgesine yalnızca alıcı ve sunucu bağlantısı kanalları için izin verilir.

## **Programcı yanıtı**

Değiştirgeyi kaldırın.

## **4085 (0FF5) (RC4085): MQRCCF\_SUPPRESSED\_BY\_EXIT**

## **Açıklama**

İşlem çıkış programı tarafından engellendi.

Bir kanalı otomatik olarak tanımlama girişiminde bulunuldu, ancak kanal otomatik tanımlama çıkışı bunu engellemeye çalıştı. **AuxErrorDataInt1** parametresi, çıkıştan gelen geribildirim kodunu içerir ve kanal tanımının neden engellendiğini gösterir.

## **Programcı yanıtı**

**AuxErrorDataInt1** değiştirgesinin değerini inceleyin ve uygun işlemi gerçekleştirin.

## **4086 (0FF6) (RC4086): MQRCCF\_BATCH\_INT\_ERROR**

## **Açıklama**

Toplu iş aralığı geçerli değil. Belirtilen toplu iş aralığı geçerli değil.

## **Programcı yanıtı**

Geçerli bir toplu iş aralığı değeri belirtin.

## **4087 (0FF7) (RC4087): MQRCCF\_BATCH\_INT\_ERROR \_type**

## **Açıklama**

Bu kanal tipi için toplu iş aralığı parametresine izin verilmiyor. **BatchInterval** parametresine yalnızca gönderen ve sunucu kanalları için izin verilir.

## **Programcı yanıtı**

Değiştirgeyi kaldırın.

## **4088 (0FF8) (RC4088): MQRCCF\_NET\_PRIORITY\_ERROR**

## **Açıklama**

Ağ önceliği değeri geçerli değil.

## **Programcı yanıtı**

Geçerli bir değer belirtin.

## **4089 (0FF9) (RC4089): MQRCCF\_NET\_PRIORITY\_ERROR \_type**

## **Açıklama**

Bu kanal tipi için ağ önceliği parametresine izin verilmiyor.

**NetworkPriority** değiştirgesine yalnızca gönderen ve sunucu kanalları için izin verilir.

## **Programcı yanıtı**

Değiştirgeyi kaldırın.

## **4090 (0FFA) (RC4090): MQRCCF\_CHANNEL\_CLOSED**

## **Açıklama**

Kanal kapandı.

Kanal zamanından önce kapatıldı. Bu durum, bir kullanıcı çalışırken kanalı durdurduğu ya da kanal çıkışının kanalı kapatmaya karar verdiği için ortaya çıkabilir.

## **Programcı yanıtı**

Kanalın erken kapanmasının nedenini belirleyin. Gerekiyorsa kanalı yeniden başlatın.

## **4092 (0FFC) (RC4092): MQRCCF\_SSL\_CIPHER\_SPEC\_ERROR (MQRCCF\_SSL\_CIPHER\_SPEC\_ERROR)**

## **Açıklama**

TLS şifre belirtimi geçerli değil. Belirtilen *SSLCipherSpec* geçerli değil.

## **Programcı yanıtı**

Geçerli bir şifre belirtimi belirtin.

## **4093 (0FFD) (RC4093): MQRCCF\_SSL\_PEER\_NAME\_ERROR**

### **Açıklama**

TLS eş adı geçerli değil. Belirtilen *SSLPeerName* geçerli değil.

## **Programcı yanıtı**

Geçerli bir eş adı belirleyin.

## **4094 (0FFE) (RC4094): MQRCCF\_SSL\_CLIENT\_AUTH\_ERROR**

### **Açıklama**

TLS istemci kimlik doğrulaması geçerli değil. Belirtilen *SSLClientAuth* geçerli değil.

## **Programcı yanıtı**

Geçerli bir istemci kimlik doğrulaması belirtin.

## **4095 (0FFF) (RC4095): MQRCCF\_RETAINED\_NOT\_DESTEKLENMIYOR**

### **Açıklama**

Kısıtlı akışta kullanılan iletiler alıkondu.

JMS kullanımıyla kısıtlanacak şekilde tanımlanmış bir yayınlama/abone olma akışında alıkonan iletileri kullanma girişiminde bulunuldu. JMS , alıkonan ileti kavramını desteklemez ve istek reddedilir.

### **Programcı yanıtı**

Uygulamayı, alıkonan iletileri kullanmayacak şekilde değiştirin ya da aracı *JmsStreamPrefix* yapılanış değiştirgesini, bu akışın bir JMS akımı olarak kabul edilmemesi için değiştirin.

#### Linux **Belirteç kimlik doğrulama hata kodları** AIX.

Kimlik doğrulama belirteçleri kullanılırken neden olabilecek hataları anlamak ve düzeltmek için kodları ve açıklamaları kullanın.

Bu çizelgeler, AMQ5783E, AMQ5784Eve AMQ5786Eiletilerinde görüntülenen hata kodlarını ondalık biçimde belgeler.

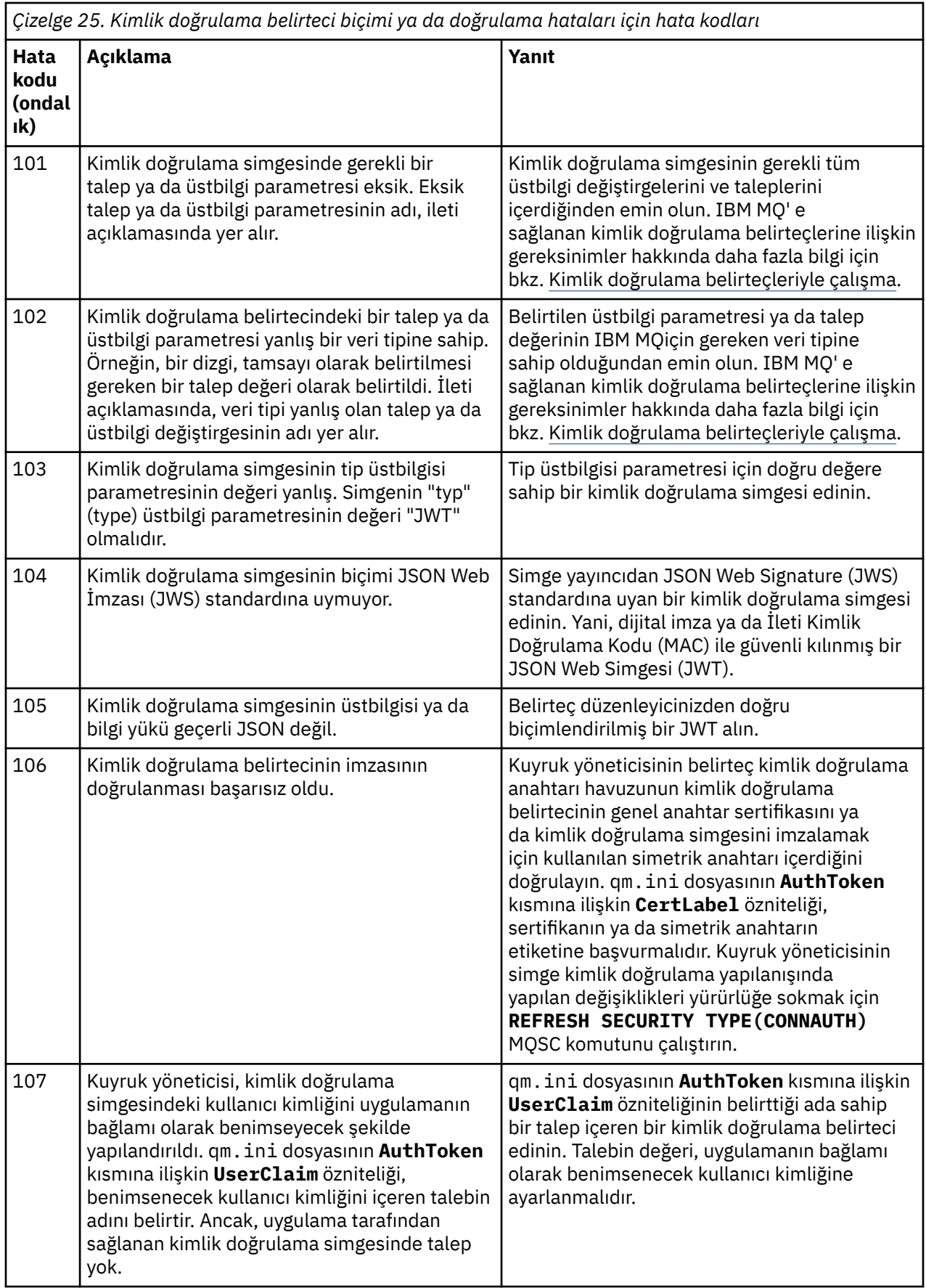

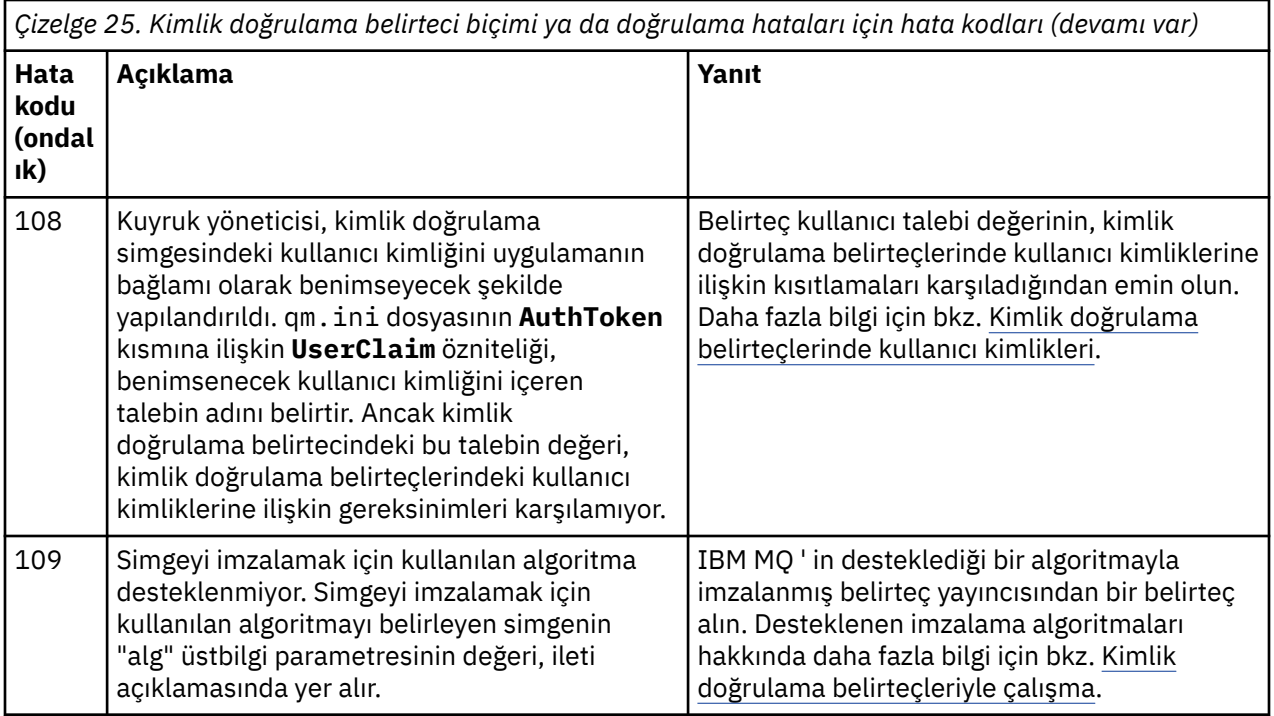

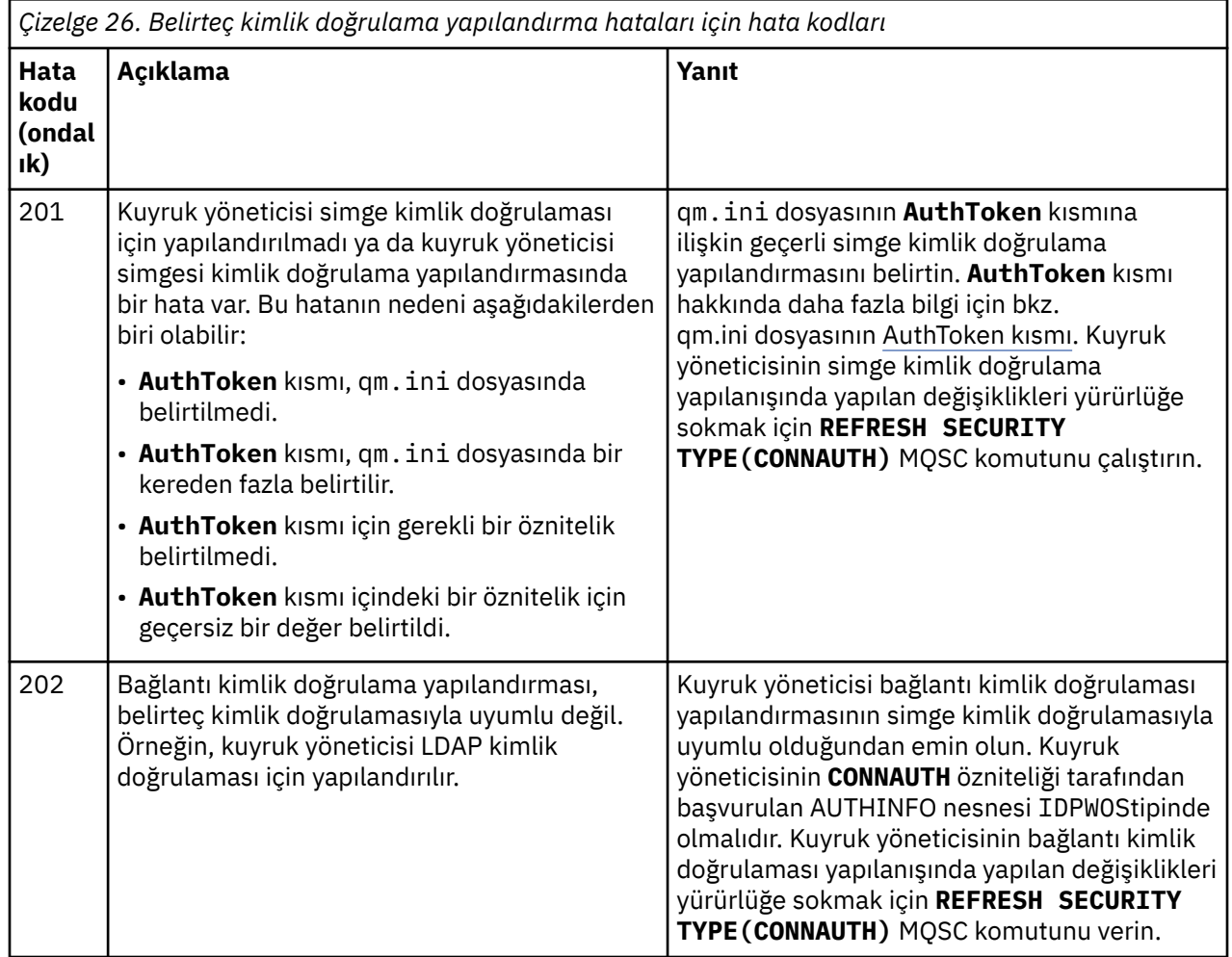

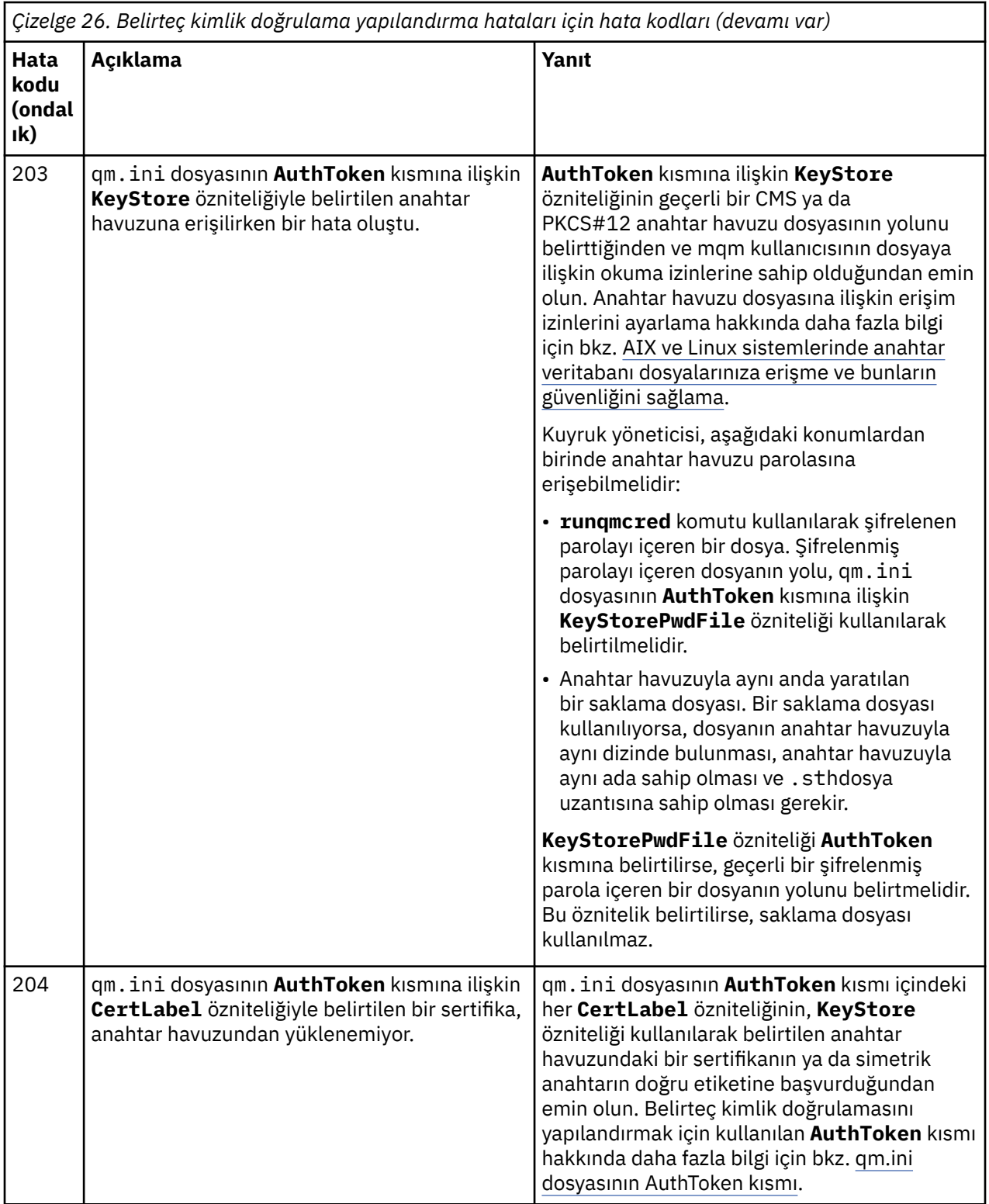

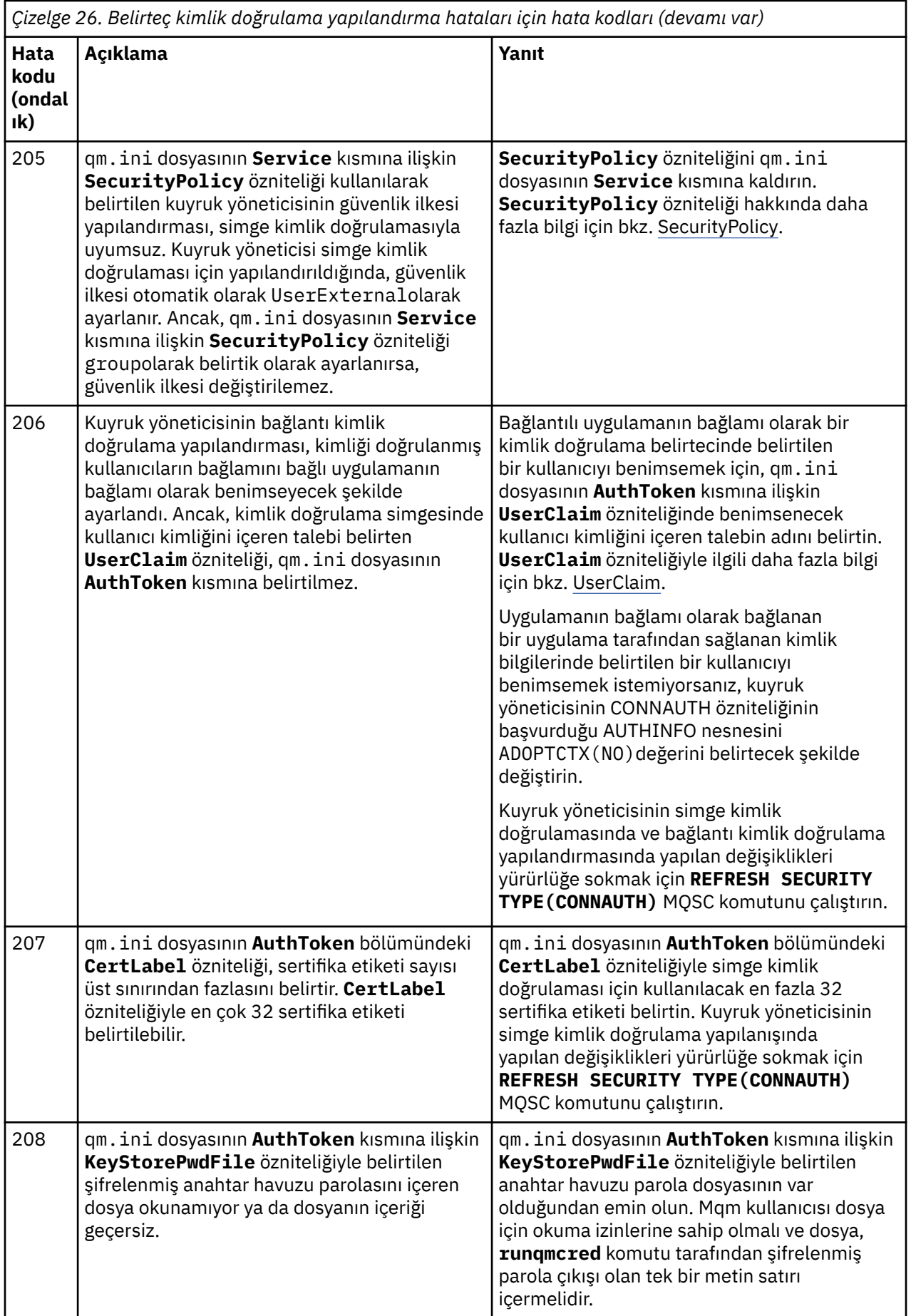

<span id="page-1382-0"></span>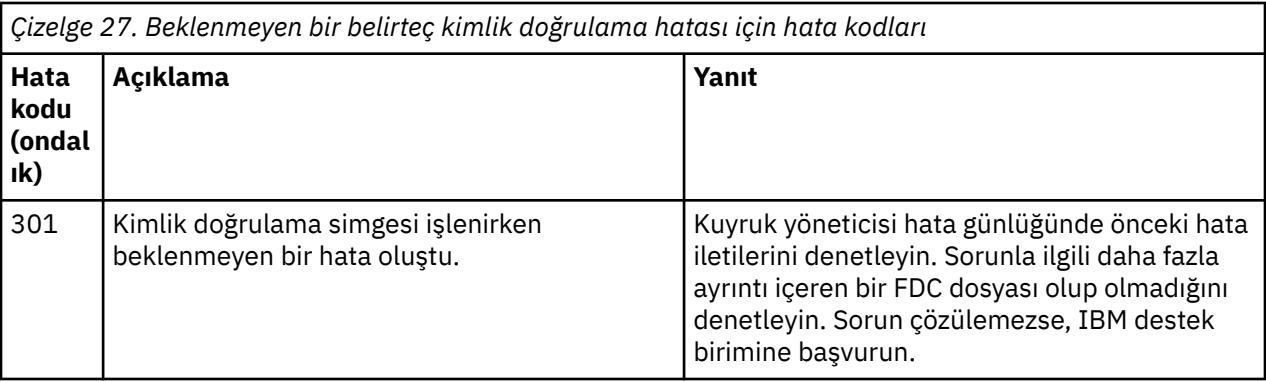

### **İlgili kavramlar**

Kimlik doğrulama belirteçleriyle çalışma

Kimlik doğrulama belirteci sorunlarını giderme

### **İlgili görevler**

Uygulamada kimlik doğrulama belirteçlerini kullanma

**AuthTokens** kuyruk yöneticisini kabul edecek şekilde yapılandırma

#### **İlgili başvurular**

qm.ini dosyasının AuthToken kısmı

## **İletim Katmanı Güvenliği (TLS) dönüş kodları**

IBM MQ , çeşitli iletişim protokolleriyle TLS kullanabilir. TLS tarafından döndürülebilir hata kodlarını tanımlamak için bu konuyu kullanın.

Bu ekteki tablo, dağıtılmış kuyruğa alma bileşeninden gelen iletilerde döndürülebilecek TLS ' den gelen dönüş kodlarını ondalık biçimde belgeler.

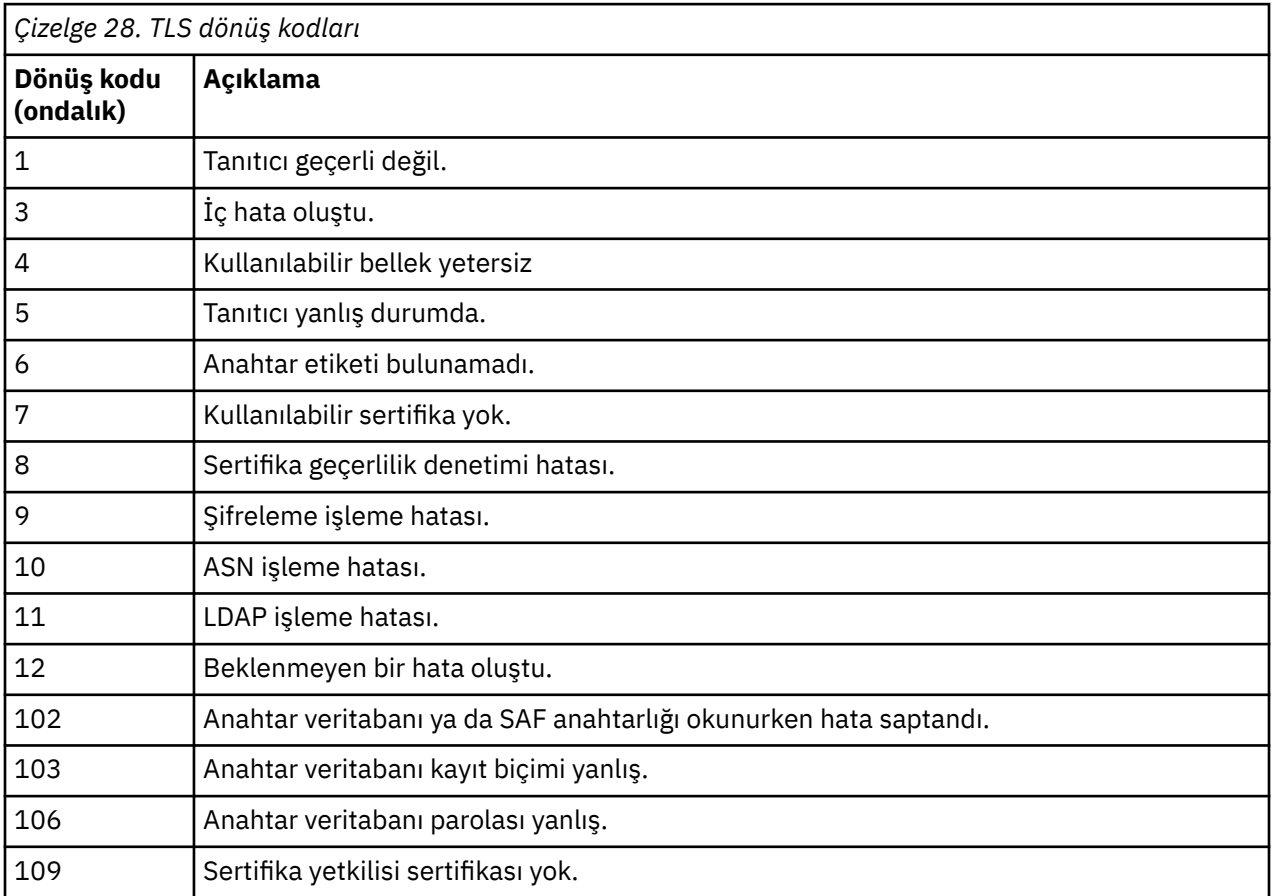

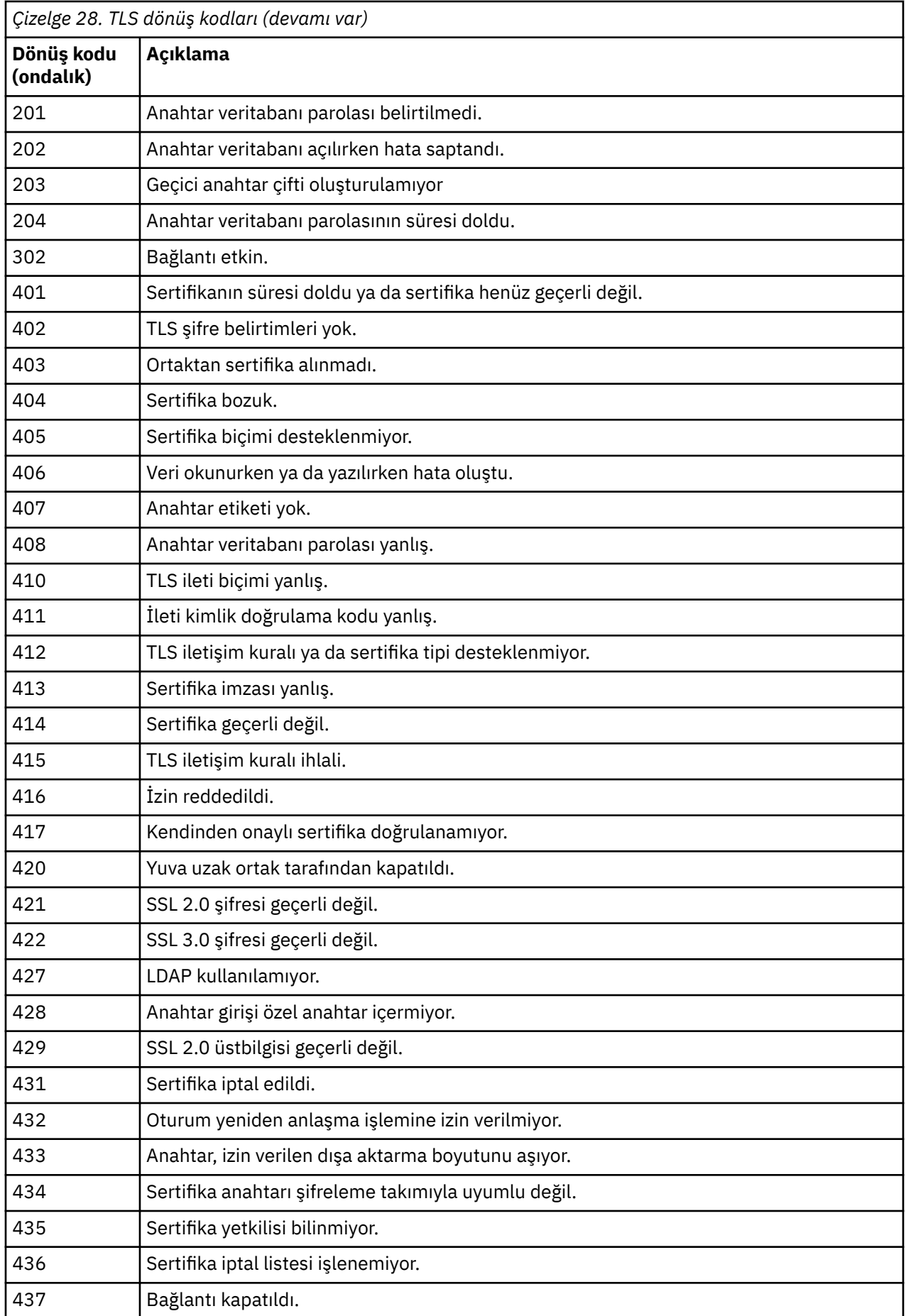

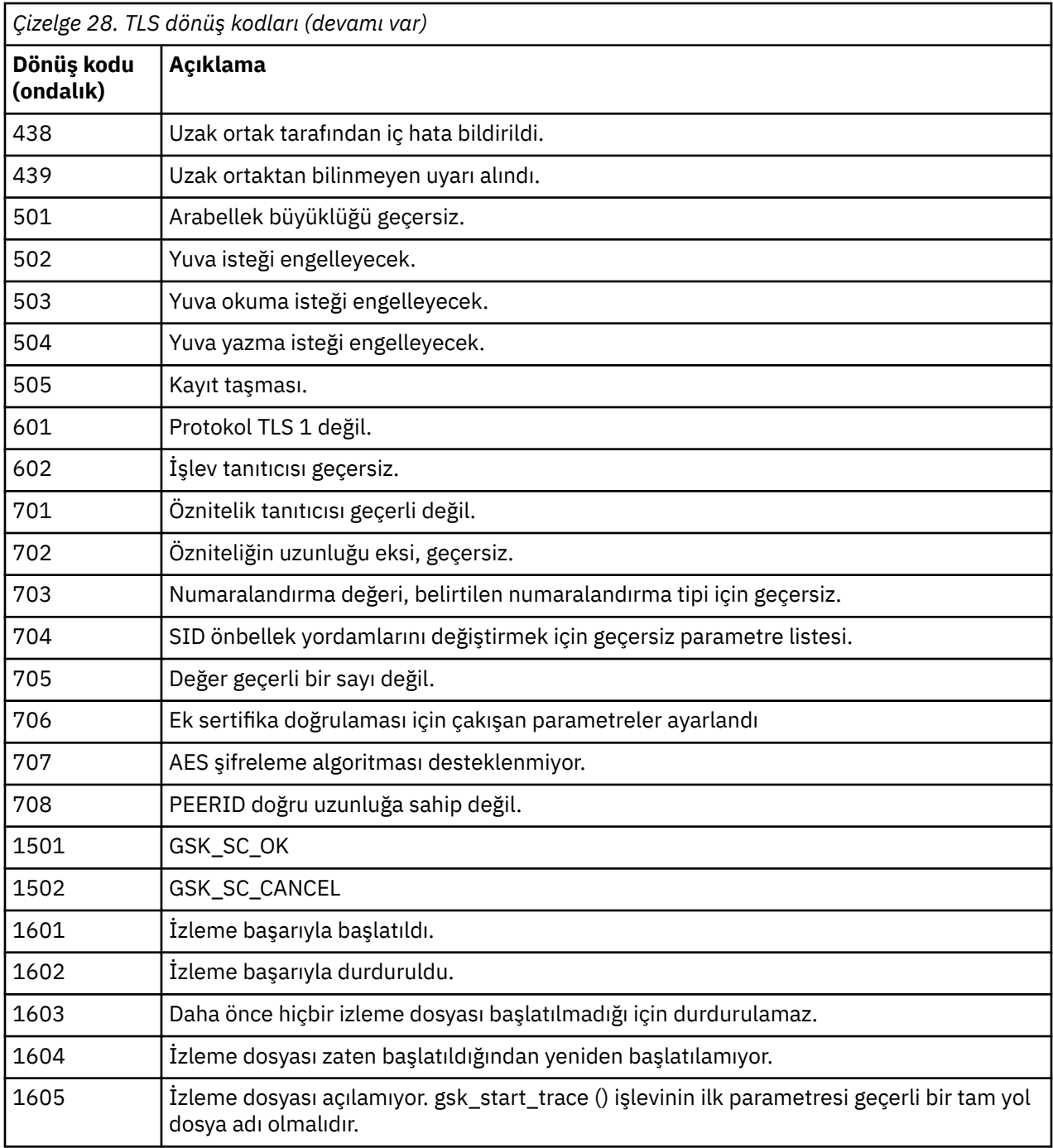

Bazı durumlarda, güvenli yuva kitaplığı AMQ9633 hata iletisinde bir sertifika doğrulama hatası bildirir. Çizelge 2 'de, dağıtılmış kuyruğa alma bileşeninden gelen iletilerde döndürülebilecek sertifika geçerlilik denetimi hataları listelenir.

*Çizelge 29. Sertifika doğrulama hataları.* 

Dağıtılmış kuyruğa alma bileşeninden gelen iletilerde döndürülebilecek sertifika doğrulama hatalarına ilişkin dönüş kodlarını ve açıklamaları listeleyen bir çizelge.

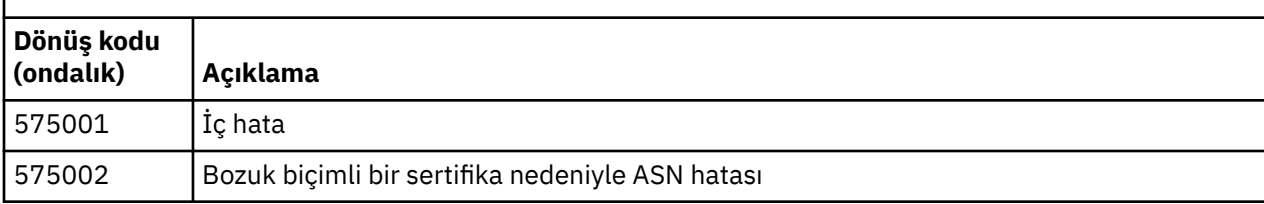

*Çizelge 29. Sertifika doğrulama hataları.* 

Dağıtılmış kuyruğa alma bileşeninden gelen iletilerde döndürülebilecek sertifika doğrulama hatalarına ilişkin dönüş kodlarını ve açıklamaları listeleyen bir çizelge.

*(devamı var)*

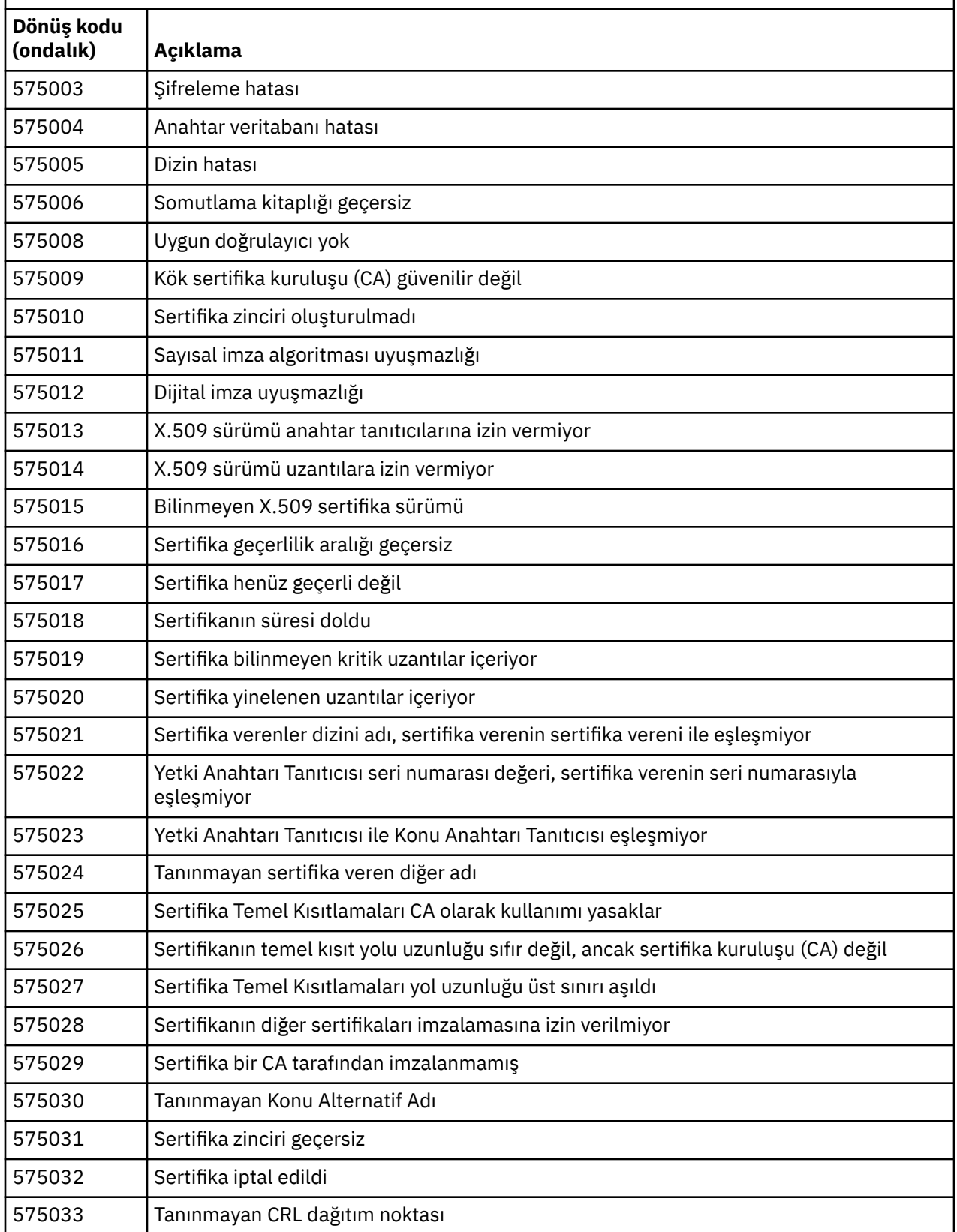

*Çizelge 29. Sertifika doğrulama hataları.* 

Dağıtılmış kuyruğa alma bileşeninden gelen iletilerde döndürülebilecek sertifika doğrulama hatalarına ilişkin dönüş kodlarını ve açıklamaları listeleyen bir çizelge.

*(devamı var)*

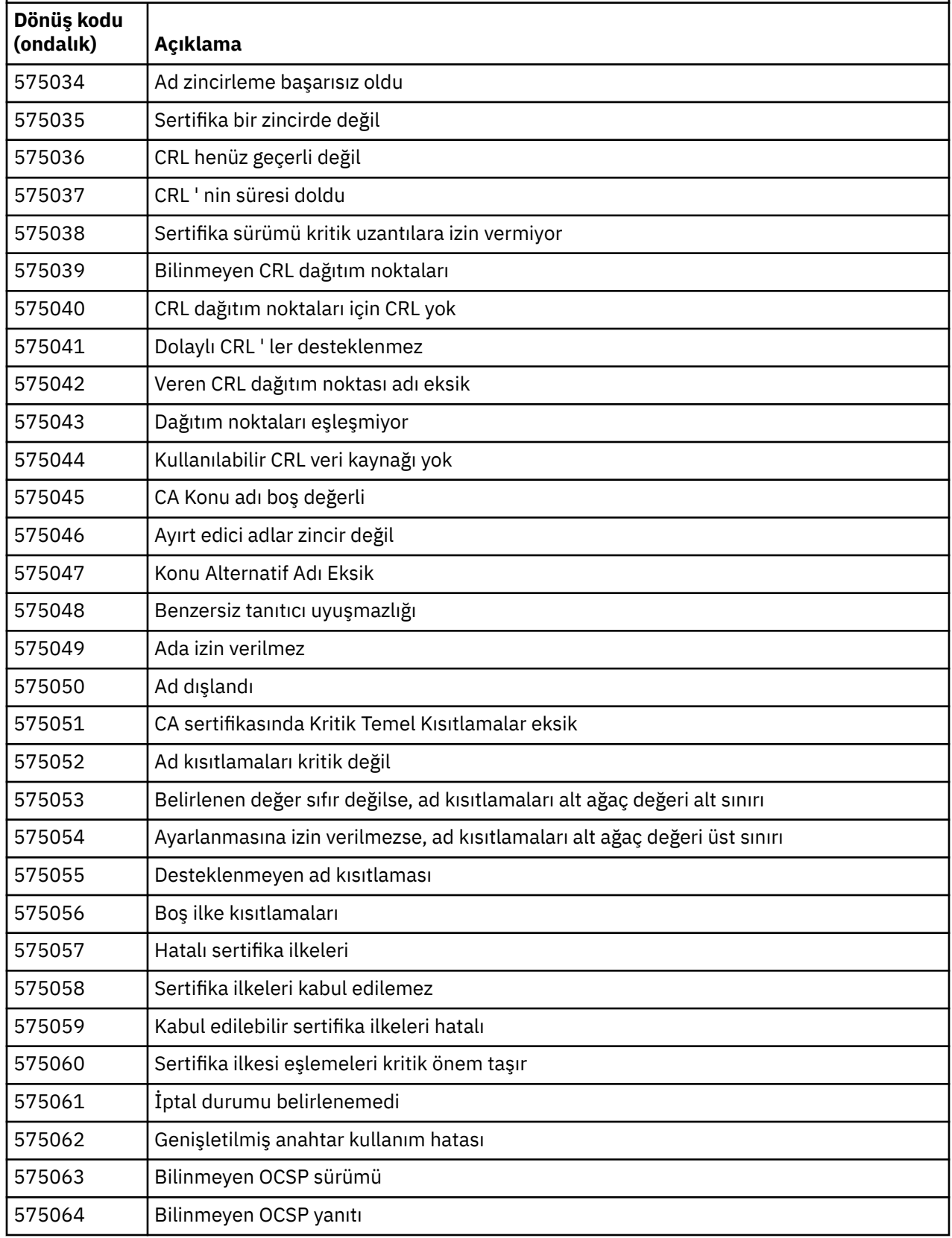

<span id="page-1387-0"></span>*Çizelge 29. Sertifika doğrulama hataları.* 

Dağıtılmış kuyruğa alma bileşeninden gelen iletilerde döndürülebilecek sertifika doğrulama hatalarına ilişkin dönüş kodlarını ve açıklamaları listeleyen bir çizelge.

*(devamı var)*

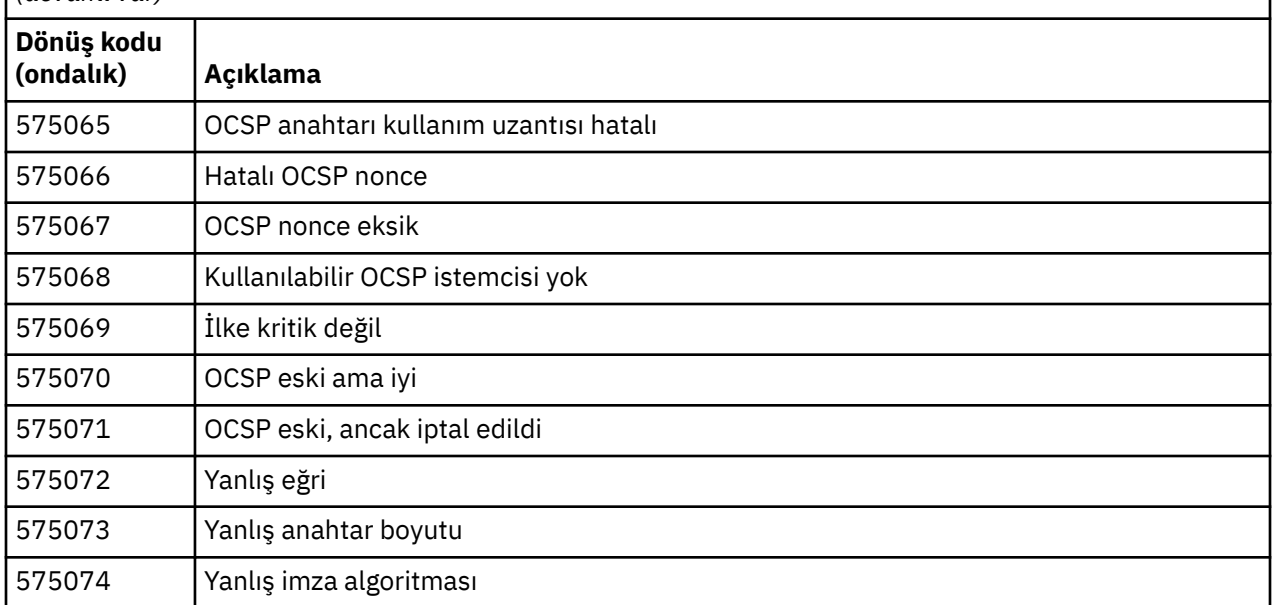

575074 dönüş koduyla yayınlanmakta olan bir hata iletisine ilişkin olası bir açıklama, istemci tarafından seçilen tek CipherSpec ' in Elliptic eğri imzalı bir sunucu sertifikasının kullanılmasını istemesi, ancak sunucu sertifikasının bir RSA imzası kullanmış olması olabilir. Tersi doğru olabilir; yani, sunucunun eliptik eğri sertifikası vardır, ancak önerilen tek CipherSpec RSA idi.

#### **İlgili kavramlar**

["IBM MQ for z/OS iletileri, tamamlama ve neden kodları" sayfa 257](#page-256-0)

IBM MQ for z/OStarafından yayınlanan iletileri ve kodları yorumlamak ve anlamak için bu konuyu kullanın.

#### **İlgili başvurular**

["Çoklu Platformlar üzerinde AMQ iletileri" sayfa 227](#page-226-0)

Tanılama iletilerinin AMQ serisi bu bölümde, kaynaklandığı IBM MQ bölümüne göre gruplanmış olarak sayısal sırayla listelenir.

["API tamamlama ve neden kodları" sayfa 1103](#page-1102-0)

Her çağrı için, bir tamamlanma kodu ve neden kodu kuyruk yöneticisi ya da bir çıkış yordamı tarafından, aramanın başarılı ya da başarısız olduğunu belirtmek için döndürülür.

#### ["PCF neden kodları" sayfa 1309](#page-1308-0)

Neden kodları, iletide kullanılan değiştirgelere bağlı olarak, PCF biçimindeki bir komut iletisine yanıt olarak bir aracı tarafından döndürülebilir.

"WCF özel kanal kural dışı durumları" sayfa 1388

Tanılama iletileri, kaynağı oldukları Microsoft Windows Communication Foundation (WCF) özel kanalının bölümüne göre gruplanmış olarak bu konuda sayısal sırayla listelenir.

## **WCF özel kanal kural dışı durumları**

Tanılama iletileri, kaynağı oldukları Microsoft Windows Communication Foundation (WCF) özel kanalının bölümüne göre gruplanmış olarak bu konuda sayısal sırayla listelenir.

## **İleti okuma**

Her ileti için aşağıdaki bilgiler sağlanır:

• İki bölümden oluşan ileti tanıtıcısı:

- 1. IBM MQ için Microsoft Windows Communication Foundation (WCF) özel kanalından gelen iletiyi tanımlayan "WCFCH" karakterleri
- 2. 'E' karakterinin izlediği dört basamaklı ondalık kod
- İletinin metni.
- Daha fazla bilgi veren iletinin açıklaması.
- Kullanıcıdan gerekli yanıt. Bazı durumlarda, özellikle bilgi iletileri için, gerekli yanıt "none" olabilir.

## **İleti değişkenleri**

Bazı iletiler, iletinin ortaya çıkmasına neden olan koşullara göre değişen metin ya da sayıları görüntüler; bu durumlar *ileti değişkenleri*olarak bilinir. İleti değişkenleri {0}, {1}vb. olarak gösterilir.

Bazı durumlarda, bir iletinin Açıklama ya da Yanıt içinde değişkenleri olabilir. Hata günlüğüne bakarak ileti değişkenlerinin değerlerini bulun. Açıklama ve Yanıt da içinde olmak üzere tüm ileti burada kaydedilir.

Aşağıdaki ileti tipleri açıklanmıştır:

"WCFCH0001E-0100E: Genel/Durum iletileri" sayfa 1389 ["WCFCH0101E-0200E: URI Özellikleri iletileri" sayfa 1391](#page-1390-0) ["WCFCH0201E-0300E: Üretici/Dinleyici iletileri" sayfa 1392](#page-1391-0) ["WCFCH0301E-0400E: Kanal iletileri" sayfa 1393](#page-1392-0) ["WCFCH0401E-0500E: İleti bağlama" sayfa 1394](#page-1393-0) ["WCFCH0501E-0600E: Özellik iletileri için bağ tanımlanıyor" sayfa 1396](#page-1395-0) ["WCFCH0601E-0700E: Zamanuyumsuz işlem iletileri" sayfa 1396](#page-1395-0)

#### **İlgili kavramlar**

["IBM MQ for z/OS iletileri, tamamlama ve neden kodları" sayfa 257](#page-256-0) IBM MQ for z/OStarafından yayınlanan iletileri ve kodları yorumlamak ve anlamak için bu konuyu kullanın.

#### **İlgili başvurular**

["Çoklu Platformlar üzerinde AMQ iletileri" sayfa 227](#page-226-0)

Tanılama iletilerinin AMQ serisi bu bölümde, kaynaklandığı IBM MQ bölümüne göre gruplanmış olarak sayısal sırayla listelenir.

["API tamamlama ve neden kodları" sayfa 1103](#page-1102-0)

Her çağrı için, bir tamamlanma kodu ve neden kodu kuyruk yöneticisi ya da bir çıkış yordamı tarafından, aramanın başarılı ya da başarısız olduğunu belirtmek için döndürülür.

["PCF neden kodları" sayfa 1309](#page-1308-0)

Neden kodları, iletide kullanılan değiştirgelere bağlı olarak, PCF biçimindeki bir komut iletisine yanıt olarak bir aracı tarafından döndürülebilir.

["İletim Katmanı Güvenliği \(TLS\) dönüş kodları" sayfa 1383](#page-1382-0)

IBM MQ , çeşitli iletişim protokolleriyle TLS kullanabilir. TLS tarafından döndürülebilir hata kodlarını tanımlamak için bu konuyu kullanın.

["WCF özel kanal kural dışı durumları" sayfa 1388](#page-1387-0)

Tanılama iletileri, kaynağı oldukları Microsoft Windows Communication Foundation (WCF) özel kanalının bölümüne göre gruplanmış olarak bu konuda sayısal sırayla listelenir.

## **WCFCH0001E-0100E: Genel/Durum iletileri**

WCFCH0001E-0100E genel/durum iletilerini anlamak için aşağıdaki bilgileri kullanın.

#### **WCFCH0001E**

Durumu '{0}' olduğundan bir nesne açılamıyor.

#### **Açıklama**

İç hata oluştu.

#### **Yanıt**

Sorun tanıtıcısını kaydetmek ve oluşturulan çıkış dosyalarını kaydetmek için sisteminizle birlikte sağlanan standart olanakları kullanın. Bir çözümün önceden kullanılabilir olup olmadığını görmek için [IBM MQ destek web sayfasıy](https://www.ibm.com/support/home/product/H944813A36719U27/WebSphere_MQ)a da [IBM Support Assistant web sayfası](https://www.ibm.com/support/home/product/C100515X13178X21/other_software/ibm_support_assistant)kullanın. Eşleşme bulamazsanız, IBM destek merkezinize başvurun. Sorun çözülünceye kadar bu dosyaları atmayın.

#### **WCFCH0002E**

Durumu '{0}' olduğundan bir nesne kapatılamıyor.

#### **Açıklama**

İç hata oluştu.

#### **Yanıt**

Sorun tanıtıcısını kaydetmek ve oluşturulan çıkış dosyalarını kaydetmek için sisteminizle birlikte sağlanan standart olanakları kullanın. Bir çözümün önceden kullanılabilir olup olmadığını görmek için [IBM MQ destek web sayfasıy](https://www.ibm.com/support/home/product/H944813A36719U27/WebSphere_MQ)a da [IBM Support Assistant web sayfası](https://www.ibm.com/support/home/product/C100515X13178X21/other_software/ibm_support_assistant)kullanın. Eşleşme bulamazsanız, IBM destek merkezinize başvurun. Sorun çözülünceye kadar bu dosyaları atmayın.

#### **WCFCH0003E**

Durumu '{0}' olduğundan bir nesne kullanılamıyor.

#### **Açıklama**

İç hata oluştu.

#### **Yanıt**

Sorun tanıtıcısını kaydetmek ve oluşturulan çıkış dosyalarını kaydetmek için sisteminizle birlikte sağlanan standart olanakları kullanın. Bir çözümün önceden kullanılabilir olup olmadığını görmek için [IBM MQ destek web sayfasıy](https://www.ibm.com/support/home/product/H944813A36719U27/WebSphere_MQ)a da [IBM Support Assistant web sayfası](https://www.ibm.com/support/home/product/C100515X13178X21/other_software/ibm_support_assistant)kullanın. Eşleşme bulamazsanız, IBM destek merkezinize başvurun. Sorun çözülünceye kadar bu dosyaları atmayın.

#### **WCFCH0004E**

Belirtilen 'Timeout' değeri '{0}' aralık dışında.

#### **Açıklama**

Değer aralık dışında, 'TimeSpandeğerinden büyük ya da ona eşit olmalıdır.Sıfır.

#### **Yanıt**

Aralık içinde olan bir değer belirtin ya da Zamanaşımı devre dışı bırakmak için bir 'TimeSpan.MaxValue' değeri belirtin.

#### **WCFCH0005E**

İşlem, '{1}' uç noktası adresi için belirtilen '{0}' süresi içinde tamamlanmadı.

#### **Açıklama**

Zaman aşımı oluştu.

#### **Yanıt**

Zamanaşımının nedenini araştırın.

#### **WCFCH0006E**

'{0}' parametresi beklenen '{1}' tipinde değil

#### **Açıklama**

Yöntem çağrısına beklenmeyen tipte bir parametre geçirildi.

#### **Yanıt**

Ek bilgi için kural dışı durum yığını izlemesini inceleyin.

#### **WCFCH0007E**

'{0}' parametresi boş değerli olmamalıdır.

#### **Açıklama**

Gerekli bir parametre boş değere ayarlanmış olarak bir yöntem çağrıldı.

#### **Yanıt**

Uygulamayı, bu parametre için bir değer sağlayacak şekilde değiştirin.

#### **WCFCH0008E**

'{0}' uç noktası adresi için bir işlem işlenirken hata oluştu.

#### <span id="page-1390-0"></span>**Açıklama**

İşlem tamamlanamadı.

#### **Yanıt**

Daha fazla bilgi için bağlantılı kural dışı durumları ve yığın izlemesini gözden geçirin.

## **WCFCH0101E-0200E: URI Özellikleri iletileri**

WCFCH0101E-0200E URI özellikleri iletilerini anlamak için aşağıdaki bilgileri kullanın.

#### **WCFCH0101E**

Uç nokta URI 'si geçerli karakter dizgisi '{0}' ile başlamalıdır.

#### **Açıklama**

Uç nokta URI 'si yanlış, geçerli bir karakter dizgisiyle başlamalıdır.

#### **Yanıt**

Geçerli bir karakter dizilimiyle başlayan bir uç nokta URI 'si belirleyin.

#### **WCFCH0102E**

Uç nokta URI 'si, değeri olan bir '{0}' parametresi içermelidir.

#### **Açıklama**

Uç nokta URI 'si yanlış, bir parametre ve değeri eksik.

#### **Yanıt**

Bu parametre için bir değer içeren bir uç nokta URI 'si belirleyin.

#### **WCFCH0103E**

Uç nokta URI 'si, değeri '{1}' olan bir '{0}' parametresi içermelidir.

#### **Açıklama**

Uç nokta URI 'si yanlış, parametre doğru değeri içermelidir.

#### **Yanıt**

Doğru parametre ve değere sahip bir uç nokta URI 'si belirleyin.

#### **WCFCH0104E**

Uç nokta URI 'si, geçersiz '{1}' değerine sahip bir '{0}' parametresi içeriyor.

#### **Açıklama**

Uç nokta URI 'si yanlış, geçerli bir parametre değeri belirtilmelidir.

#### **Yanıt**

Bu parametre için doğru bir değer içeren bir uç nokta URI 'si belirleyin.

#### **WCFCH0105E**

Uç nokta URI 'si, geçersiz bir kuyruk ya da kuyruk yöneticisi adına sahip bir '{0}' parametresi içeriyor.

## **Açıklama**

Uç nokta URI 'si yanlış, geçerli bir kuyruk ve kuyruk yöneticisi adı belirtilmelidir.

#### **Yanıt**

Kuyruk ve kuyruk yöneticisi için geçerli değerlere sahip bir uç nokta URI 'si belirtin.

#### **WCFCH0106E**

'{0}' özelliği zorunlu bir özelliktir ve uç nokta URI 'sinde ilk özellik olarak görünmelidir.

#### **Açıklama**

Uç nokta URI 'si yanlış, bir parametre eksik ya da yanlış konumda.

#### **Yanıt**

İlk parametre olarak bu özelliği içeren bir uç nokta URI 'si belirtin.

#### **WCFCH0107E**

Bağ tanımlama özelliği '{0}' olarak ayarlandığında '{1}' özelliği kullanılamaz.

#### **Açıklama**

Uç nokta URI 'si connectionFactory parametresi yanlış, geçersiz bir özellik birleşimi kullanıldı.

#### <span id="page-1391-0"></span>**Yanıt**

Geçerli bir özellik ya da bağ tanımı birleşimi içeren bir uç nokta URI 'si connectionFactory belirtin.

#### **WCFCH0109E**

'{0}' özelliği belirtildiğinde '{1}' özelliği de belirtilmelidir.

#### **Açıklama**

Uç nokta URI 'si connectionFactory parametresi yanlış, geçersiz bir özellikler birleşimi içeriyor.

#### **Yanıt**

Geçerli bir özellik birleşimi içeren bir uç nokta URI 'si connectionFactory belirtin.

#### **WCFCH0110E**

'{0}' özelliğinin değeri '{1}' geçersiz.

#### **Açıklama**

connectionFactory uç noktası URI 'si parametresi yanlış, özellik geçerli bir değer içermiyor.

#### **Yanıt**

Özellik için geçerli bir değer içeren bir uç nokta URI 'si connectionFactory belirtin.

#### **WCFCH0111E**

'{0}' değeri bağ tanımlama kipi özelliği için desteklenmiyor. XA işlemleri desteklenmiyor.

#### **Açıklama**

Uç nokta URI 'si connectionFactory parametresi yanlış, bağlama kipi desteklenmiyor.

#### **Yanıt**

Bağlama kipi için geçerli bir değer içeren bir uç nokta URI 'si connectionFactory belirtin.

#### **WCFCH0112E**

'{0}' uç noktası URI 'si hatalı biçimlendirilmiş.

#### **Açıklama**

Uç nokta URI 'si, belgelerde açıklanan biçime uygun olmalıdır.

#### **Yanıt**

Geçerli bir değer içerdiğinden emin olmak için uç nokta URI 'sini gözden geçirin.

## **WCFCH0201E-0300E: Üretici/Dinleyici iletileri**

WCFCH0201E-0300E faktory/dinleyici iletilerini anlamak için aşağıdaki bilgileri kullanın.

#### **WCFCH0201E**

'{0}' kanal şekli desteklenmiyor.

#### **Açıklama**

Kullanıcılar uygulaması ya da WCF hizmet sözleşmesi desteklenmeyen bir kanal şekli istedi.

#### **Yanıt**

Kanal tarafından desteklenen bir kanal şeklini tanımlayın ve kullanın.

#### **WCFCH0202E**

'{0}' MessageEncodingBindingElements belirtildi.

#### **Açıklama**

Bir uygulama tarafından kullanılan WCF bağ tanımı yapılandırması birden çok ileti kodlayıcı içeriyor.

#### **Yanıt**

Bağ tanımlama yapılanışında 1 'den fazla MessageEncodingBindingElement belirtilmez.

#### **WCFCH0203E**

Hizmet dinleyicisine ilişkin uç nokta URI adresi tam olarak sağlandığı şekilde kullanılmalıdır.

#### **Açıklama**

Uç nokta URI adresine ilişkin bağlama bilgileri, 'listenUriMode' parametresi için 'Explicit' değerini belirtmelidir.

#### **Yanıt**

Parametre değerini 'Belirtik' olarak değiştirin.

#### <span id="page-1392-0"></span>**WCFCH0204E**

Yönetilen istemci bağlantıları için TLS desteklenmiyor [ uç nokta URI: '{0}'].

#### **Açıklama**

Uç nokta URI 'si, yalnızca yönetilmeyen istemci bağlantıları için desteklenen bir TLS bağlantı tipini belirtir.

#### **Yanıt**

Kanal bağ tanımı özelliklerini, yönetilmeyen bir istemci bağlantı kipini belirtecek şekilde değiştirin.

#### **İlgili kavramlar**

WCF özel kanal şekilleri

## **WCFCH0301E-0400E: Kanal iletileri**

WCFCH0301E-0400E kanal iletilerini anlamak için aşağıdaki bilgileri kullanın.

#### **WCFCH0301E**

'{0}' URI şeması desteklenmiyor.

#### **Açıklama**

İstenen uç nokta, kanal tarafından desteklenmeyen bir URI şeması içeriyor.

#### **Yanıt**

Kanal için geçerli bir şema belirleyin.

#### **WCFCH0302E**

Alınan '{0}' iletisi JMS byte ya da JMS metin iletisi değil.

#### **Açıklama**

Bir ileti alındı, ancak doğru tipte değil. Bir JMS byte iletisi ya da JMS metin iletisi olmalıdır.

#### **Yanıt**

İletinin kaynağını ve içeriğini denetleyin ve hatanın nedenini belirleyin.

#### **WCFCH0303E**

'ReplyTo' hedefi eksik.

#### **Açıklama**

Özgün istek bir 'ReplyTo' hedefi içermediğinden yanıt gönderilemiyor.

#### **Yanıt**

Hedef değerin eksik olmasının nedenini araştırın.

#### **WCFCH0304E**

'{0}' kuyruk yöneticisine yönelik bağlantı girişimi '{1}' uç noktası için başarısız oldu

#### **Açıklama**

Belirtilen adreste kuyruk yöneticisiyle iletişim kurulamadı.

#### **Yanıt**

Daha fazla ayrıntı için bağlantılı kural dışı durumu gözden geçirin.

#### **WCFCH0305E**

'{0}' uç noktası için varsayılan kuyruk yöneticisine bağlanma girişimi başarısız oldu

#### **Açıklama**

Belirtilen adreste kuyruk yöneticisiyle iletişim kurulamadı.

#### **Yanıt**

Daha fazla ayrıntı için bağlantılı kural dışı durumu gözden geçirin.

#### **WCFCH0306E**

'{0}' uç noktasından veri alınmaya çalışılırken bir hata oluştu

#### **Açıklama**

İşlem tamamlanamadı.

#### **Yanıt**

Daha fazla ayrıntı için bağlantılı kural dışı durumu gözden geçirin.

#### <span id="page-1393-0"></span>**WCFCH0307E**

'{0}' uç noktası için veri gönderilmeye çalışılırken bir hata oluştu

#### **Açıklama**

İşlem tamamlanamadı.

#### **Yanıt**

Daha fazla ayrıntı için bağlantılı kural dışı durumu gözden geçirin.

#### **WCFCH0308E**

'{0}' uç noktası için kanal kapatılmaya çalışılırken bir hata oluştu

#### **Açıklama**

İşlem tamamlanamadı.

## **Yanıt**

Daha fazla ayrıntı için bağlantılı kural dışı durumu gözden geçirin.

#### **WCFCH0309E**

'{0}' uç noktası için kanal açılmaya çalışılırken bir hata oluştu

#### **Açıklama**

İşlem tamamlanamadı.

#### **Yanıt**

Uç nokta kapalı, kullanılamıyor ya da ulaşılamıyor olabilir, daha fazla ayrıntı için bağlantılı kural dışı durumu gözden geçirin.

#### **WCFCH0310E**

'{0}' uç noktasından veri alma girişimi sırasında '{0}' zamanaşımı aşıldı

#### **Açıklama**

İşlem izin verilen süre içinde tamamlanmadı.

#### **Yanıt**

Sistem durumunu ve yapılandırmasını gözden geçirin ve gerekirse zaman aşımını artırın.

#### **WCFCH0311E**

'{0}' uç noktası için veri gönderme girişimi sırasında '{0}' zamanaşımı aşıldı

#### **Açıklama**

İşlem izin verilen süre içinde tamamlanmadı.

#### **Yanıt**

Sistem durumunu ve yapılandırmasını gözden geçirin ve gerekirse zaman aşımını artırın.

#### **WCFCH0312E**

'{0}' uç noktası için kanal kapatılmaya çalışılırken '{0}' zaman aşımı aşıldı

#### **Açıklama**

İşlem izin verilen süre içinde tamamlanmadı.

#### **Yanıt**

Sistem durumunu ve yapılandırmasını gözden geçirin ve gerekirse zaman aşımını artırın.

#### **WCFCH0313E**

'{0}' uç noktası için kanal açılmaya çalışılırken '{0}' zaman aşımı aşıldı

#### **Açıklama**

İşlem izin verilen süre içinde tamamlanmadı.

#### **Yanıt**

Uç nokta kapalı, kullanılamıyor ya da erişilemiyor olabilir, sistem durumunu ve yapılandırmasını gözden geçirin ve gerekirse zaman aşımını artırın.

## **WCFCH0401E-0500E: İleti bağlama**

WCFCH0401E-0500E bağ tanımlama iletilerini anlamak için aşağıdaki bilgileri kullanın.

#### **WCFCH0401E**

Bağlam yok.

#### **Açıklama**

İç hata oluştu.

#### **Yanıt**

Sorun tanıtıcısını kaydetmek ve oluşturulan çıkış dosyalarını kaydetmek için sisteminizle birlikte sağlanan standart olanakları kullanın. Bir çözümün var olup olmadığını görmek için IBM Support Portal for IBM MQ (bkz. [https://www.ibm.com/support/entry/portal/Overview/Software/](https://www.ibm.com/support/entry/portal/Overview/Software/WebSphere/WebSphere_MQ) [WebSphere/WebSphere\\_MQ](https://www.ibm.com/support/entry/portal/Overview/Software/WebSphere/WebSphere_MQ) ) ya da IBM Support Assistant ( [https://www.ibm.com/support/home/](https://www.ibm.com/support/home/product/C100515X13178X21/other_software/ibm_support_assistant) [product/C100515X13178X21/other\\_software/ibm\\_support\\_assistant](https://www.ibm.com/support/home/product/C100515X13178X21/other_software/ibm_support_assistant) ) olanağını kullanın. Eşleşme bulamazsanız, IBM destek merkezinize başvurun. Sorun çözülünceye kadar bu dosyaları atmayın.

#### **WCFCH0402E**

'{0}' kanal tipi desteklenmiyor.

#### **Açıklama**

Kullanıcılar uygulaması ya da WCF hizmet sözleşmesi desteklenmeyen bir kanal şekli istedi.

#### **Yanıt**

Kanal tarafından desteklenen bir kanal şeklini tanımlayın ve kullanın.

#### **WCFCH0403E**

İhracatçı yok.

#### **Açıklama**

İç hata oluştu.

#### **Yanıt**

Sorun tanıtıcısını kaydetmek ve oluşturulan çıkış dosyalarını kaydetmek için sisteminizle birlikte sağlanan standart olanakları kullanın. Bir çözümün var olup olmadığını görmek için IBM Support Portal for IBM MQ (bkz. [https://www.ibm.com/support/entry/portal/Overview/Software/](https://www.ibm.com/support/entry/portal/Overview/Software/WebSphere/WebSphere_MQ) [WebSphere/WebSphere\\_MQ](https://www.ibm.com/support/entry/portal/Overview/Software/WebSphere/WebSphere_MQ) ) ya da IBM Support Assistant ( [https://www.ibm.com/support/home/](https://www.ibm.com/support/home/product/C100515X13178X21/other_software/ibm_support_assistant) [product/C100515X13178X21/other\\_software/ibm\\_support\\_assistant](https://www.ibm.com/support/home/product/C100515X13178X21/other_software/ibm_support_assistant) ) olanağını kullanın. Eşleşme bulamazsanız, IBM destek merkezinize başvurun. Sorun çözülünceye kadar bu dosyaları atmayın.

#### **WCFCH0404E**

WS-Addressing sürümü '{0}' desteklenmiyor.

#### **Açıklama**

**Yanıt**

Belirtilen adresleme sürümü desteklenmiyor.

## Desteklenen bir adresleme sürümü belirtin.

**WCFCH0405E**

İçe aktarıcı yok.

#### **Açıklama**

İç hata oluştu.

#### **Yanıt**

Sorun tanıtıcısını kaydetmek ve oluşturulan çıkış dosyalarını kaydetmek için sisteminizle birlikte sağlanan standart olanakları kullanın. Bir çözümün var olup olmadığını görmek için IBM Support Portal for IBM MQ (bkz. [https://www.ibm.com/support/entry/portal/Overview/Software/](https://www.ibm.com/support/entry/portal/Overview/Software/WebSphere/WebSphere_MQ) [WebSphere/WebSphere\\_MQ](https://www.ibm.com/support/entry/portal/Overview/Software/WebSphere/WebSphere_MQ) ) ya da IBM Support Assistant ( [https://www.ibm.com/support/home/](https://www.ibm.com/support/home/product/C100515X13178X21/other_software/ibm_support_assistant) [product/C100515X13178X21/other\\_software/ibm\\_support\\_assistant](https://www.ibm.com/support/home/product/C100515X13178X21/other_software/ibm_support_assistant) ) olanağını kullanın. Eşleşme bulamazsanız, IBM destek merkezinize başvurun. Sorun çözülünceye kadar bu dosyaları atmayın.

#### **WCFCH0406E**

Uç nokta 'Bağ Tanımı' değeri eksik.

#### **Açıklama**

İç hata oluştu.

#### **Yanıt**

Sorun tanıtıcısını kaydetmek ve oluşturulan çıkış dosyalarını kaydetmek için sisteminizle birlikte sağlanan standart olanakları kullanın. Bir çözümün var olup olmadığını görmek için IBM Support Portal for IBM MQ (bkz. [https://www.ibm.com/support/entry/portal/Overview/Software/](https://www.ibm.com/support/entry/portal/Overview/Software/WebSphere/WebSphere_MQ) <span id="page-1395-0"></span>[WebSphere/WebSphere\\_MQ](https://www.ibm.com/support/entry/portal/Overview/Software/WebSphere/WebSphere_MQ) ) ya da IBM Support Assistant ( [https://www.ibm.com/support/home/](https://www.ibm.com/support/home/product/C100515X13178X21/other_software/ibm_support_assistant) [product/C100515X13178X21/other\\_software/ibm\\_support\\_assistant](https://www.ibm.com/support/home/product/C100515X13178X21/other_software/ibm_support_assistant) ) olanağını kullanın. Eşleşme bulamazsanız, IBM destek merkezinize başvurun. Sorun çözülünceye kadar bu dosyaları atmayın.

#### **İlgili kavramlar**

WCF özel kanal şekilleri

## **WCFCH0501E-0600E: Özellik iletileri için bağ tanımlanıyor**

WCFCH0501E-0600E bağ tanımlama özellikleri iletilerini anlamak için aşağıdaki bilgileri kullanın.

#### **WCFCH0501E**

'{0}' bağ tanımlama özelliğinin değeri '{1}' geçersiz.

#### **Açıklama**

Bağ tanımlama özelliği için geçersiz bir değer belirtildi.

**Yanıt**

Özellik için geçerli bir değer belirtin.

## **WCFCH0601E-0700E: Zamanuyumsuz işlem iletileri**

WCFCH0601E-0700E zamanuyumsuz işlem iletilerini anlamak için aşağıdaki bilgileri kullanın.

#### **WCFCH0601E**

Zamanuyumsuz sonuç parametresi '{0}' bu çağrı için geçerli değil.

#### **Açıklama**

Geçersiz bir zamanuyumsuz sonuç nesnesi sağlandı.

#### **Yanıt**

Parametre için geçerli bir değer belirtin.

# **Özel notlar**

Bu belge, ABD'de kullanıma sunulan ürünler ve hizmetler için hazırlanmıştır.

IBM, bu belgede sözü edilen ürün, hizmet ya da özellikleri diğer ülkelerde kullanıma sunmayabilir. Bulunduğunuz yerde kullanıma sunulan ürün ve hizmetleri yerel IBM müşteri temsilcisinden ya da çözüm ortağından öğrenebilirsiniz. Bir IBM ürün, program ya da hizmetine gönderme yapılması, açık ya da örtük olarak, yalnızca o IBM ürünü, programı ya da hizmetinin kullanılabileceğini göstermez. Aynı işlevi gören ve IBM'in fikri mülkiyet haklarına zarar vermeyen herhangi bir ürün, program ya da hizmet de kullanılabilir. Ancak, IBM dışı ürün, program ya da hizmetlerle gerçekleştirilen işlemlerin değerlendirilmesi ve doğrulanması kullanıcının sorumluluğundadır.

IBM'in, bu belgedeki konularla ilgili patentleri ya da patent başvuruları olabilir. Bu belgenin size verilmiş olması, patentlerin izinsiz kullanım hakkının da verildiği anlamına gelmez. Lisansla ilgili sorularınızı aşağıdaki adrese yazabilirsiniz:

IBM Director of Licensing IBM Corporation North Castle Drive Armonk, NY 10504-1785 U.S.A.

Çift byte (DBCS) bilgilerle ilgili lisans soruları için, ülkenizdeki IBM'in Fikri Haklar (Intellectual Property) bölümüyle bağlantı kurun ya da sorularınızı aşağıda adrese yazın:

Intellectual Property Licensing Legal and Intellectual Property Law IBM Japan, Ltd. 19-21, Nihonbashi-Hakozakicho, Chuo-ku Tokyo 103-8510, Japonya

**İzleyen paragraf, bu tür kayıt ve koşulların, yasalarıyla bağdaşmadığı ülkeler ya da bölgeler için geçerli değildir:** IBM BU YAYINI, "OLDUĞU GİBİ" , HİÇBİR KONUDA AÇIK YA DA ÖRTÜK GARANTİ VERMEKSİZİN SAĞLAMAKTADIR; TİCARİ KULLANIMA UYGUNLUK AÇISINDAN HER TÜRLÜ GARANTİ VE BELİRLİ BİR AMACA UYGUNLUK İDDİASI AÇIKÇA REDDEDİLİR. Bazı ülkeler bazı işlemlerde garantinin açık ya da örtük olarak reddedilmesine izin vermez; dolayısıyla, bu bildirim sizin için geçerli olmayabilir.

Bu yayın teknik yanlışlar ya da yazım hataları içerebilir. Buradaki bilgiler üzerinde düzenli olarak değişiklik yapılmaktadır; söz konusu değişiklikler sonraki basımlara yansıtılacaktır. IBM, önceden bildirimde bulunmaksızın, bu yayında açıklanan ürünler ve/ya da programlar üzerinde iyileştirmeler ve/ya da değişiklikler yapabilir.

Bu belgede IBM dışı Web sitelerine yapılan göndermeler kullanıcıya kolaylık sağlamak içindir ve bu Web sitelerinin onaylanması anlamına gelmez. Bu Web sitelerinin içerdiği malzeme, bu IBM ürününe ilişkin malzemenin bir parçası değildir ve bu tür Web sitelerinin kullanılmasının sorumluluğu size aittir.

IBM'e bilgi ilettiğinizde, IBM bu bilgileri size karşı hiçbir yükümlülük almaksızın uygun gördüğü yöntemlerle kullanabilir ya da dağıtabilir.

(i) Bağımsız olarak yaratılan programlarla, bu program da içinde olmak üzere diğer programlar arasında bilgi değiş tokuşuna ve (ii) değiş tokuş edilen bilginin karşılıklı kullanımına olanak sağlamak amacıyla bu program hakkında bilgi sahibi olmak isteyen lisans sahipleri şu adrese yazabilirler:

IBM Corporation Yazılım Birlikte Çalışabilirlik Koordinatörü, Bölüm 49XA 3605 Karayolu 52 N Rochester, MN 55901 U.S.A.

Bu tür bilgiler, ilgili kayıt ve koşullar altında ve bazı durumlarda bedelli olarak edinilebilir.

Bu belgede açıklanan lisanslı program ve bu programla birlikte kullanılabilecek tüm lisanslı malzeme, IBM tarafından IBM Müşteri Sözleşmesi, IBM Uluslararası Program Lisans Sözleşmesi ya da taraflar arasında yapılan herhangi bir eşdeğer sözleşmenin koşulları kapsamında sağlanır.

Burada belirtilen performans verileri denetimli bir ortamda elde edilmiştir. Bu nedenle, başka işletim ortamlarında çok farklı sonuçlar alınabilir. Bazı ölçümler geliştirilme düzeyindeki sistemlerde yapılmıştır ve bu ölçümlerin genel kullanıma sunulan sistemlerde de aynı olacağı garanti edilemez. Ayrıca, bazı sonuçlar öngörü yöntemiyle elde edilmiş olabilir. Dolayısıyla, gerçek sonuçlar farklı olabilir. Bu belgenin kullanıcıları, kendi ortamları için geçerli verileri kendileri doğrulamalıdırlar.

IBM dışı ürünlerle ilgili bilgiler, bu ürünleri sağlayan firmalardan, bu firmaların yayın ve belgelerinden ve genel kullanıma açık diğer kaynaklardan alınmıştır. IBM bu ürünleri sınamamıştır ve IBM dışı ürünlerle ilgili performans doğruluğu, uyumluluk gibi iddiaları doğrulayamaz. IBM dışı ürünlerin yeteneklerine ilişkin sorular, bu ürünleri sağlayan firmalara yöneltilmelidir.

IBM'in gelecekteki yönelim ve kararlarına ilişkin tüm bildirimler değişebilir ve herhangi bir duyuruda bulunulmadan bunlardan vazgeçilebilir; bu yönelim ve kararlar yalnızca amaç ve hedefleri gösterir.

Bu belge, günlük iş ortamında kullanılan veri ve raporlara ilişkin örnekler içerir. Örneklerin olabildiğince açıklayıcı olması amacıyla kişi, şirket, marka ve ürün adları belirtilmiş olabilir. Bu adların tümü gerçek dışıdır ve gerçek iş ortamında kullanılan ad ve adreslerle olabilecek herhangi bir benzerlik tümüyle rastlantıdır.

#### YAYIN HAKKI LİSANSI:

Bu belge, çeşitli işletim platformlarında programlama tekniklerini gösteren, kaynak dilde yazılmış örnek uygulama programları içerir. Bu örnek programları, IBM'e herhangi bir ödemede bulunmadan, örnek programların yazıldığı işletim altyapısına ilişkin uygulama programlama arabirimiyle uyumlu uygulama programlarının geliştirilmesi, kullanılması, pazarlanması ya da dağıtılması amacıyla herhangi bir biçimde kopyalayabilir, değiştirebilir ve dağıtabilirsiniz. Bu örnekler her koşul altında tüm ayrıntılarıyla sınanmamıştır. Dolayısıyla, IBM bu programların güvenilirliği, bakım yapılabilirliği ya da işlevleri konusunda açık ya da örtük güvence veremez.

Bu bilgileri elektronik kopya olarak görüntülediyseniz, fotoğraflar ve renkli resimler görünmeyebilir.

## **Programlama arabirimi bilgileri**

Sağlandıysa, programlama arabirimi bilgileri, bu programla birlikte kullanılmak üzere uygulama yazılımı oluşturmanıza yardımcı olmak amacıyla hazırlanmıştır.

Bu kitapta, müşterinin WebSphere MQhizmetlerini elde etmek üzere program yazmasına olanak sağlayan amaçlanan programlama arabirimlerine ilişkin bilgiler yer alır.

Ancak, bu bilgiler tanılama, değiştirme ve ayarlama bilgilerini de içerebilir. Tanılama, değiştirme ve ayarlama bilgileri, uygulama yazılımlarınızda hata ayıklamanıza yardımcı olur.

**Önemli:** Bu tanılama, değiştirme ve ayarlama bilgilerini bir programlama arabirimi olarak kullanmayın; bu bilgiler değişebilir.

## **Ticari Markalar**

IBM, IBM logosu, ibm.com, IBM Corporation 'ın dünya çapında birçok farklı hukuk düzeninde kayıtlı bulunan ticari markalarıdır. IBM ticari markalarının güncel bir listesine Web üzerinde "Copyright and trademark information"www.ibm.com/legal/copytrade.shtml(Telif hakkı ve ticari marka bilgileri) başlıklı konudan ulaşılabilir. Diğer ürün ve hizmet adları IBM'in veya diğer şirketlerin ticari markaları olabilir.

Microsoft ve Windows, Microsoft Corporation firmasının ABD'de ve/ya da diğer ülkelerdeki markalarıdır.

UNIX, The Open Group şirketinin ABD ve diğer ülkelerdeki tescilli ticari markasıdır.

Linux, Linus Torvalds'ın ABD ve/ya da diğer ülkelerdeki tescilli ticari markasıdır.

Bu ürün, Eclipse Project (https://www.eclipse.org/) tarafından geliştirilen yazılımları içerir.

Java ve Java tabanlı tüm markalar ve logolar, Oracle firmasının ve/ya da iştiraklerinin markaları ya da tescilli markalarıdır.

IBM MQ Başvurusu

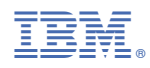

Parça numarası: